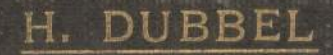

# TASCHENBUCH FÜR DEN MASCHINENBAU

# **Taschenbuch**

für den

Maschinenbau

Bearbeitet von

Ing. H. Dubbel-Berlin, Dr. G. Glage-Berlin, Dipl.-Ing. W. Gruhl - Berlin, Dipl.-Ing. R. Hänchen-Berlin, Ing. O. Heinrich-Berlin, Dipl.-Ing. M. Krause-Berlin, Ing. E. Toussaint-Berlin, Dipl.-Ing.

Herausgegeben von

# Ing. H. Dubbel

Berlin

Mit 2448 Textfiguren und 4 Tafeln

In zwei Teilen I. Teil (S.  $r$ -508)

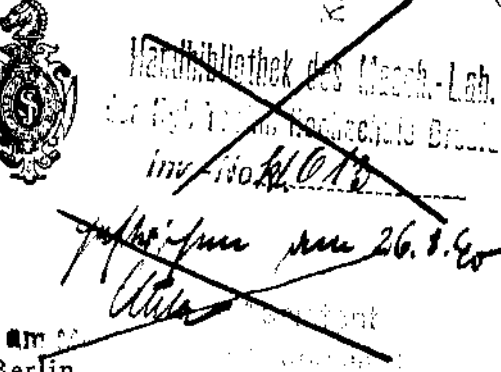

Berlin Verlag von Julius Springer 1914

Alle Rechte, insbesondere das der Übersetzung in fremde Sprachen, vorbehalten. Copyright by Julius Springer in Berlin 1914.

, i.e.  $\mathbb{P}$  and i.e.  $\mathbb{E} \mathbb{E}_K$ Politechnik Wracławskiej L. inw.  $\begin{array}{cc} \n\mathcal{L} & \mathcal{S} \n\end{array}$ 

# Vorwort.

Bei der Bearbeitung des vorliegenden Taschenbuches waren für Herausgeber und Mitarbeiter die folgenden Erwägungen ausschlaggebend:

Mathematik und Mechanik, diese beiden wichtigsten Grundlagen der wissenschaftlichen Ingenieurausbildung, sind in eingehender, besonders die Elemente berücksichtigenden Form dargestellt. Diese Darstellung entspricht den Bedürfnissen der Praxis, die meist nur eine allerdings gründliche Beherrschung der Elemente erfordert. Eine Beschränkung erschien auch deshalb angebracht, weil bei Lösung schwierigerer Aufgaben nicht die knappen Angaben eines Taschenbuches, sondern größere Spezialwerke zu Rate gezogen werden.

Da Gewißheit über den Geltungsbereich nur bei solchen Formeln, deren Entstehung bekannt ist, vorhanden ist, so ist auf Ableitung der Hauptsätze großer Wert gelegt. Die zahlreichen Beispiele dienen nicht nur als Übungsstoff, sondern behandeln auch wichtige Fragen aus dem Gebiete des Maschinenbaus, so die Beschleunigungsverhältnisse unrunder Scheiben, die Berechnung mehrfach gelagerter Wellen, die statische Berechnung der Kranträger usf. Der zunehmenden Bedeutung der rotierenden Kraft- und Arbeitsmaschinen, die im praktischen Teil im Zusammenhang behandelt sind, wurde durch die Berechnung umlaufender Scheiben und der kritischen Verhältnisse raschlaufender Wellen Rechnung getragen.

Der praktische Teil wurde ausschließlich mit Rücksicht auf die Bedürfnisse des Maschineningenieurs bearbeitet. Für die Darstellung der einzelnen Kapitel war die Tatsache maßgebend, daß der Spezialist auf seinem Fachgebiet Taschenbücher selten oder nie zu Rate zieht, da ihm hier eigene Erfahrungswerte und Konstruktionsvorlagen sowie die Fachliteratur zur Verfügung stehen, die das Erforderliche in aller Ausführlichkeit enthalten. Aus diesem Grunde sind die einzelnen Kapitel in der Weise behandelt, daß sie jedem Maschineningenieur einen raschen Überblick auch auf ihm fernerliegende Fachgebiete ermöglichen und ihn mit den wichtigsten Methoden und Zahlenwcrten bekannt machen. So soll das Taschenbuch den engen Zusammenhang zwischen den verschiedenen Zweigen des gesamten Maschinenbaus zum Ausdruck bringen ünd gleichzeitig durch Wiedergabe der neuesten Bauarten und besonders der Elemente ein Bild des heutigen Standes der wichtigsten Gebiete der Maschinentechnik geben.

Größter Wert wurde auf die zeichnerische Darstellung und auf die Betonung des Wesentlichen in den Konstruktionen gelegt.

Mit Gebührenordnungen, Normalien für Untersuchungen, polizeilichen und gesetzlichen Vorschriften usw. (die u. a. vom Verein deutscher Ingenieure bezogen werden können) ist das Buch nicht belastet worden.

Den Firmen und Ingenieuren, die durch Überlassung wertvoller Unter\* lagen ihr Interesse an unserem Unternehmen bekundet haben, sei an dieser Stelle verbindlichst gedankt.

Besonderer Dank gebührt der Verlagsbuchhandlung von Julius Springer, die allen Wünschen und namentlich den hochgespannten Anforderungen der Mitarbeiter in bezug auf die Ausführung der Figuren ohne Einschränkung entsprochen hat.

Berlin, 20. Juni 1914.

#### Dubbel.

# Inhaltsverzeichnis.

# I. Teil.

## Mathematik. Seite

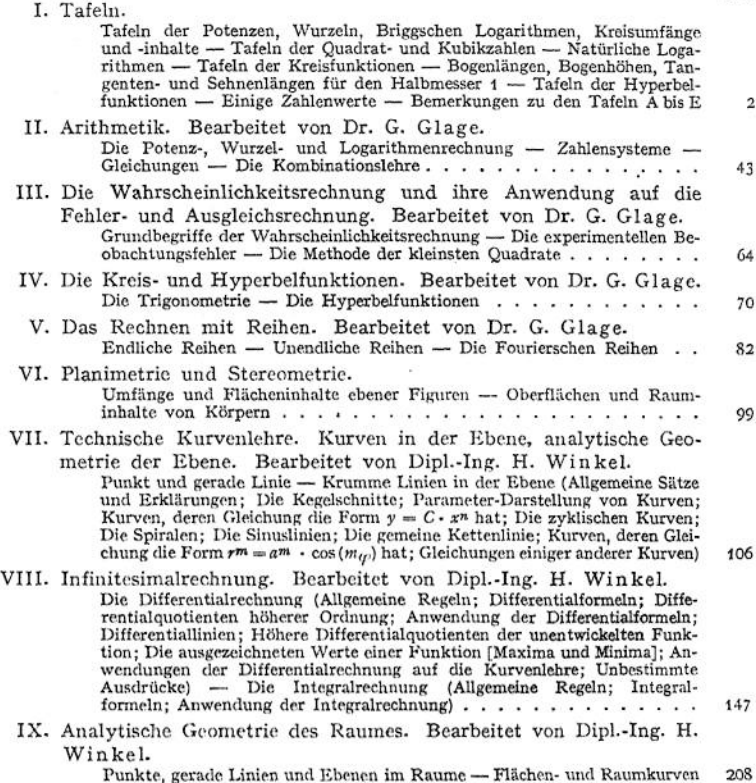

Mechanik.

I. Dynamik. Bearbeitet von Dipl.-Ing. M. Krause.<br>Bewegungslehre (Bewegung eines Punktes; Bewegung starrer Körper) — Physikalische Mechanik (Allgemeine Gesetze; Bewegung eines Massenpunktes unter dem Einfluß von Kräften; S

#### VI Inhaltsverzeichnis.

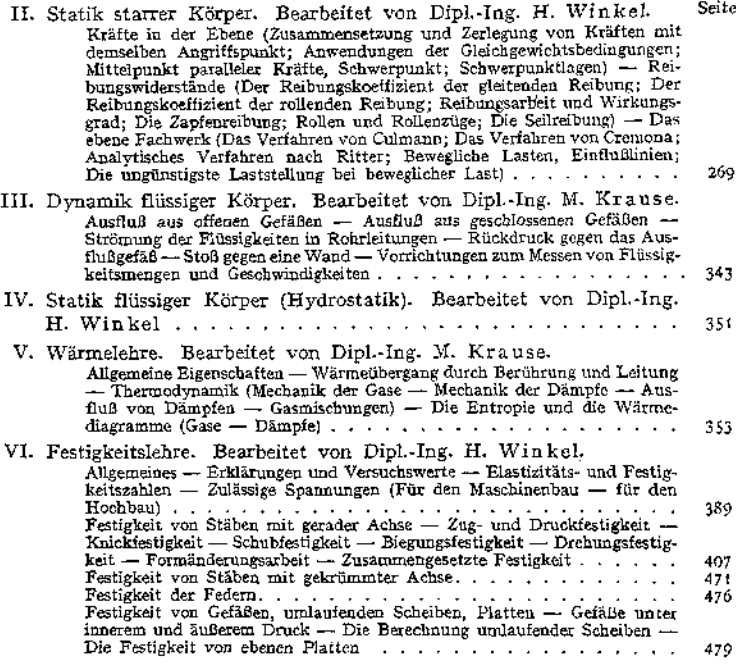

#### Chemie.

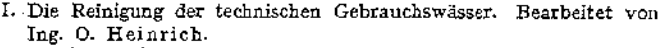

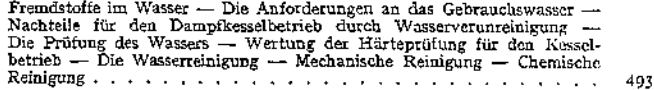

II. Die Brennstoffe und ihre technische Verwendung. Bearbeitet von Ing. 0. Heinrich.

Der Verbrennungsvorgang — Die festen Brennstoffe — Die fürstigen Brenn-stoffe — Die Beförmigen Brennstoffe — Die Brennstoffe — Die Brennstoffe — Die Statisten Grennstoffe — Die verfeuerung der Brennstoffe — der Das Rauche

499

#### Stoffkunde.

Bearbeitet von Ing. 0. Heinrich.

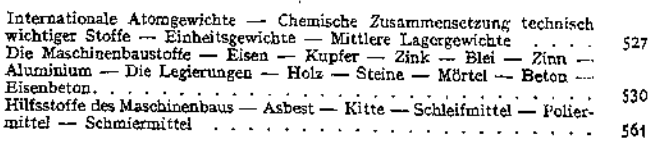

# II. Teil.

## Maschinenteile.

Bearbeitet von Dr.-Ing. K. Wolters.

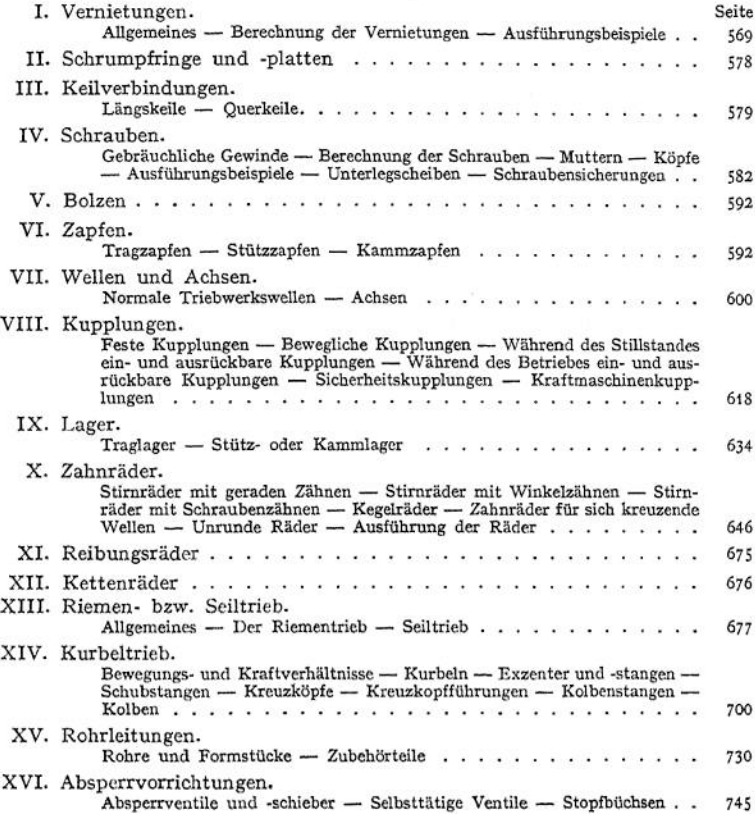

## Die Dampferzeugungsanlagen.

Bearbeitet von Ing. O. Heinrich.

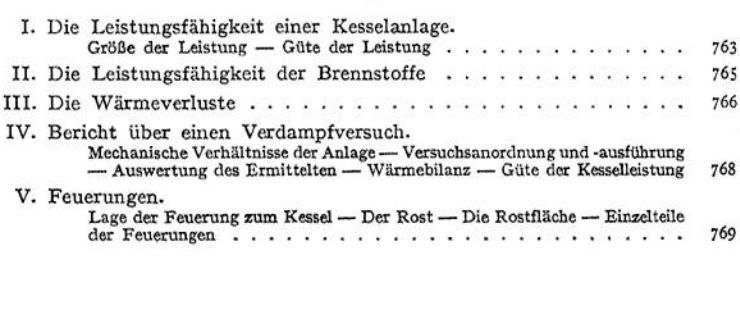

VIII Inhaltsverzeichnis.

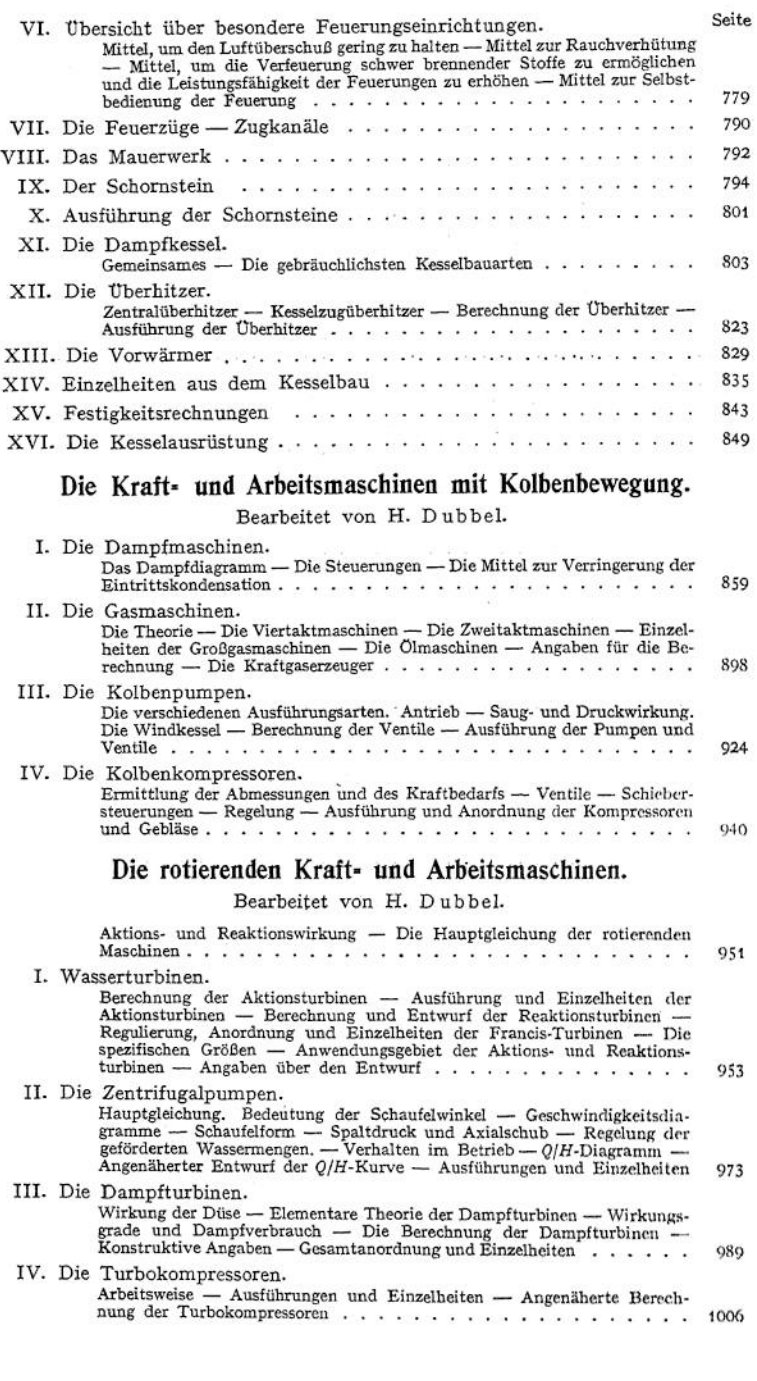

#### Pumpen und Kompressoren verschiedener Bauart.

Bearbeitet von H. Dubbel.

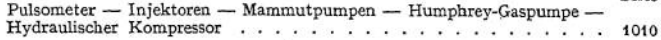

#### Abwärmeverwertung.

Bearbeitet von H. Dubbel.

Abdampfverwertung — Zwischendampfentnahme — Maschinen von Sonnleithner und Missong — Abdampfturbinen — Abwärmeverwertung bei Großgasmaschinen — Abwärmeverwertung für Dieselmaschinen.............................

#### Schwungräder und Regulatoren.

Bearbeitet von H. Dubbel.

Schwungradberechnung (Die Wirkungen der Massen; Das Tangentialdruck-diagramm; Schwungradberechnung bei Gasmaschinen; Berücksichtigung der Resonanz bei Wechselstrommaschinen; Widerstand unmittelbar an der Kolbenstange; Ruhe des Ganges).............................................................................<sup>1021</sup> Die Regulierung (Die Regulatoren; Die Flachregler; Die Leistungsregler; Die indirekt wirkenden Regler)..............................................................................."1026

#### Die Kondensation.

Bearbeitet von H. Dubbel.

Mischkondensation — Oberflächenkondensation — Strahlkondensatoren — Die Luftpumpen —- Abdampfleitung — Entölung — Rückkühlung .... <sup>1035</sup>

#### Rohrleitungen.

Bearbeitet von H. Dubbel.

Dampfleitungen —- Luftleitungen für Kompressoren — Leitungen für Gasmaschinen — Wasserleitungen für Pumpen............................................................1051

#### Hebemaschinen.

Bearbeitet von Dipl.-Ing. R. Hänchen.

I. Einzelteile der Hebemaschinen.

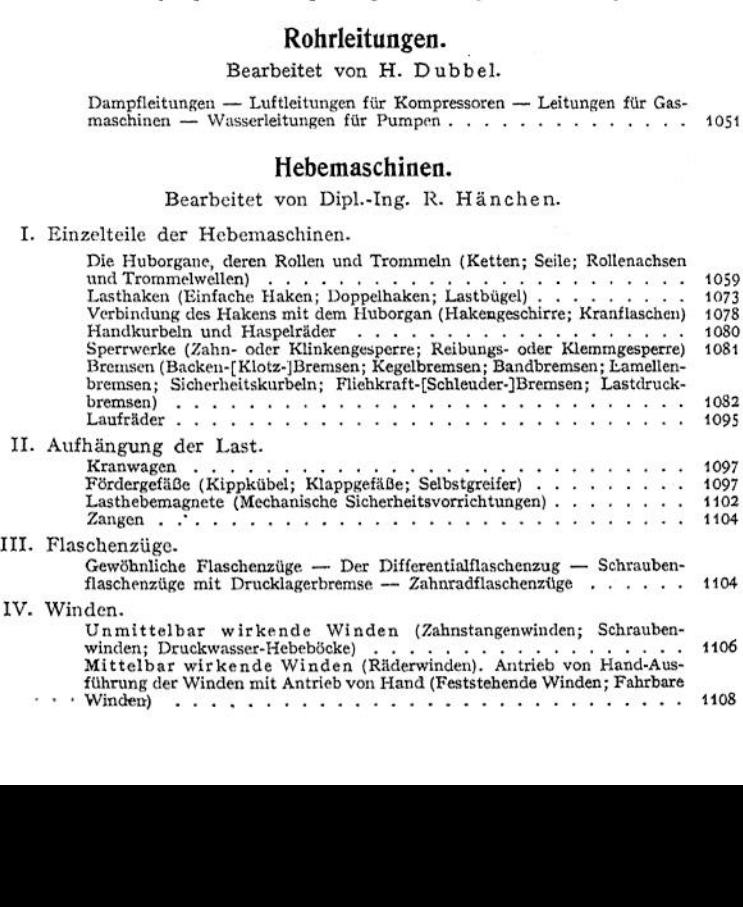

Seite

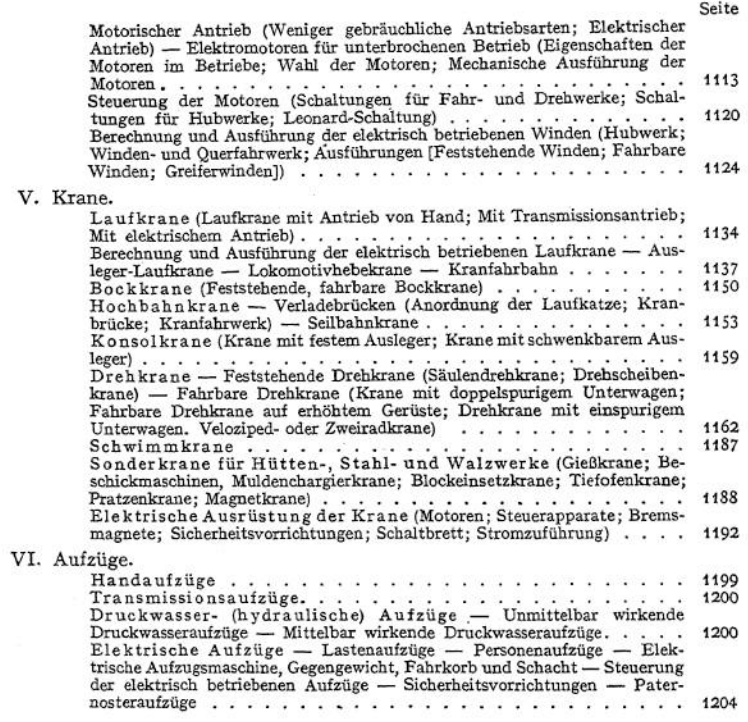

# Werkzeugmaschinen für spanabhebende Metallbearbeitung.

Bearbeitet von Ing. E. Toussaint.

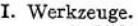

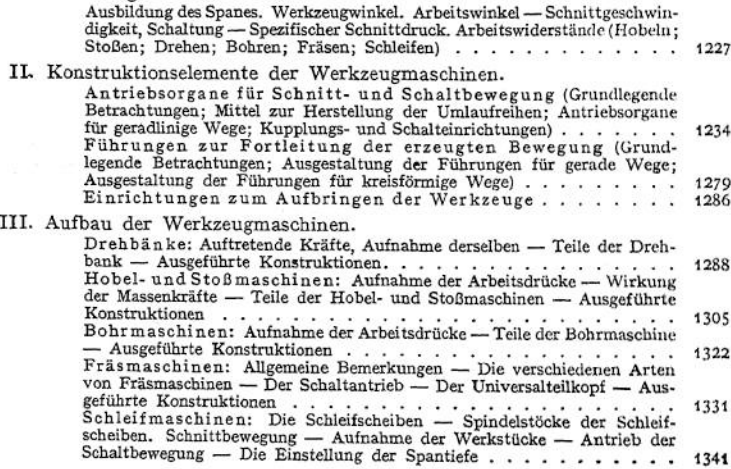

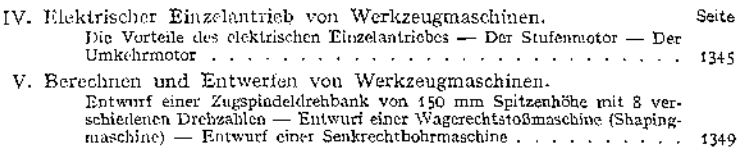

## Elektrotechnik.

Bearbeitet von Dipl.-Ing. W. Gruhl.

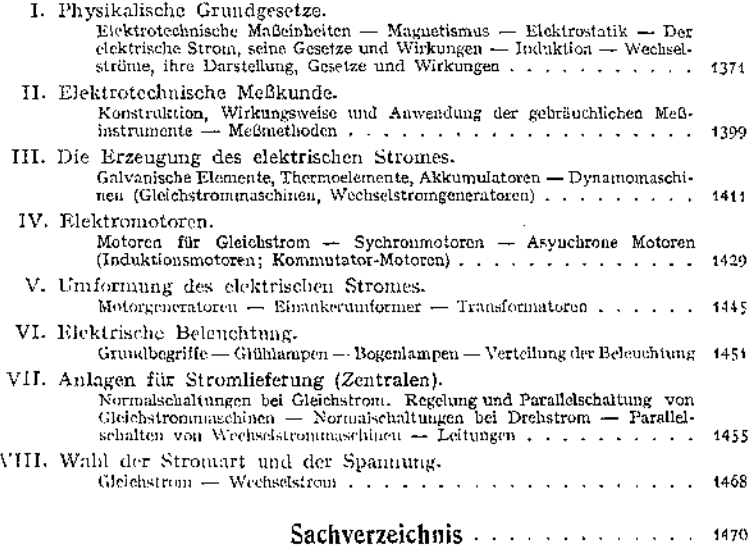

# Mathematik.

# I. Tafeln.

Erläuterungen s. S. 36 und 43 ff.

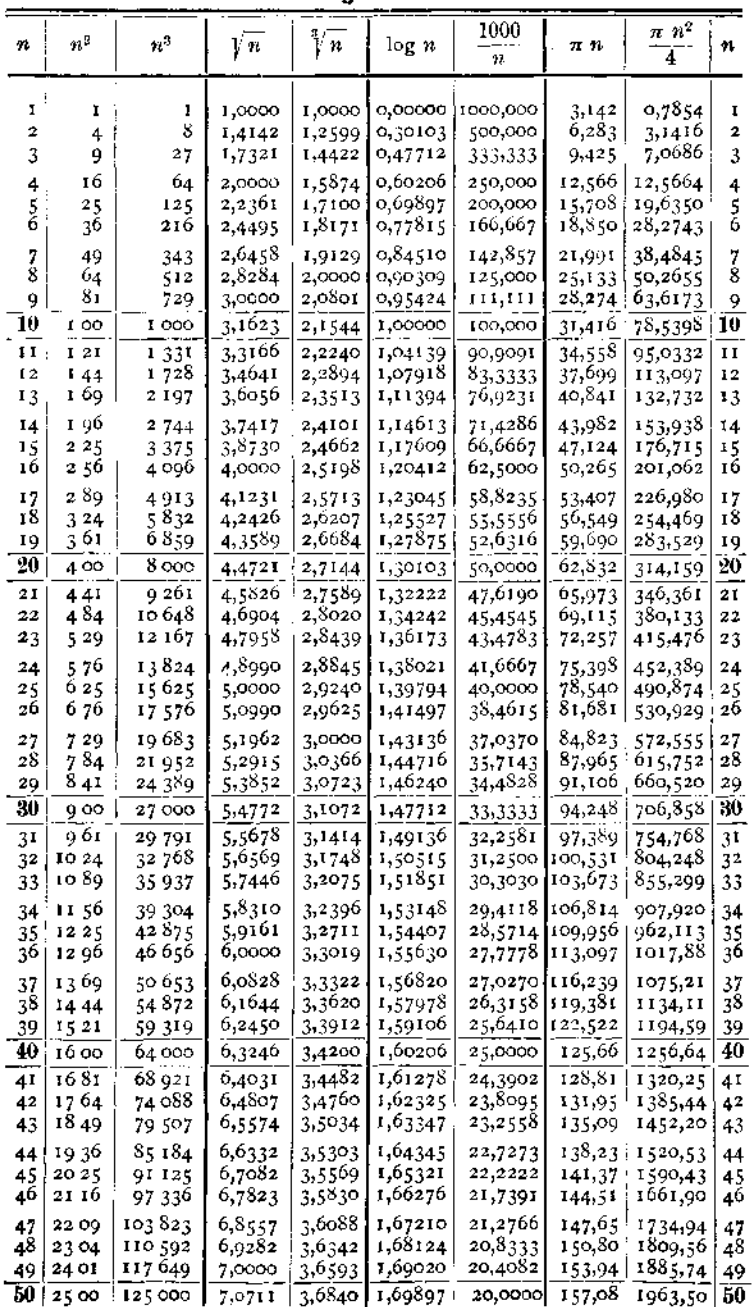

# 2 A. a) Tafeln der Potenzen, Wurzeln, Briggsschen Logarithmen,<br>Kreisumfänge und -inhalte.

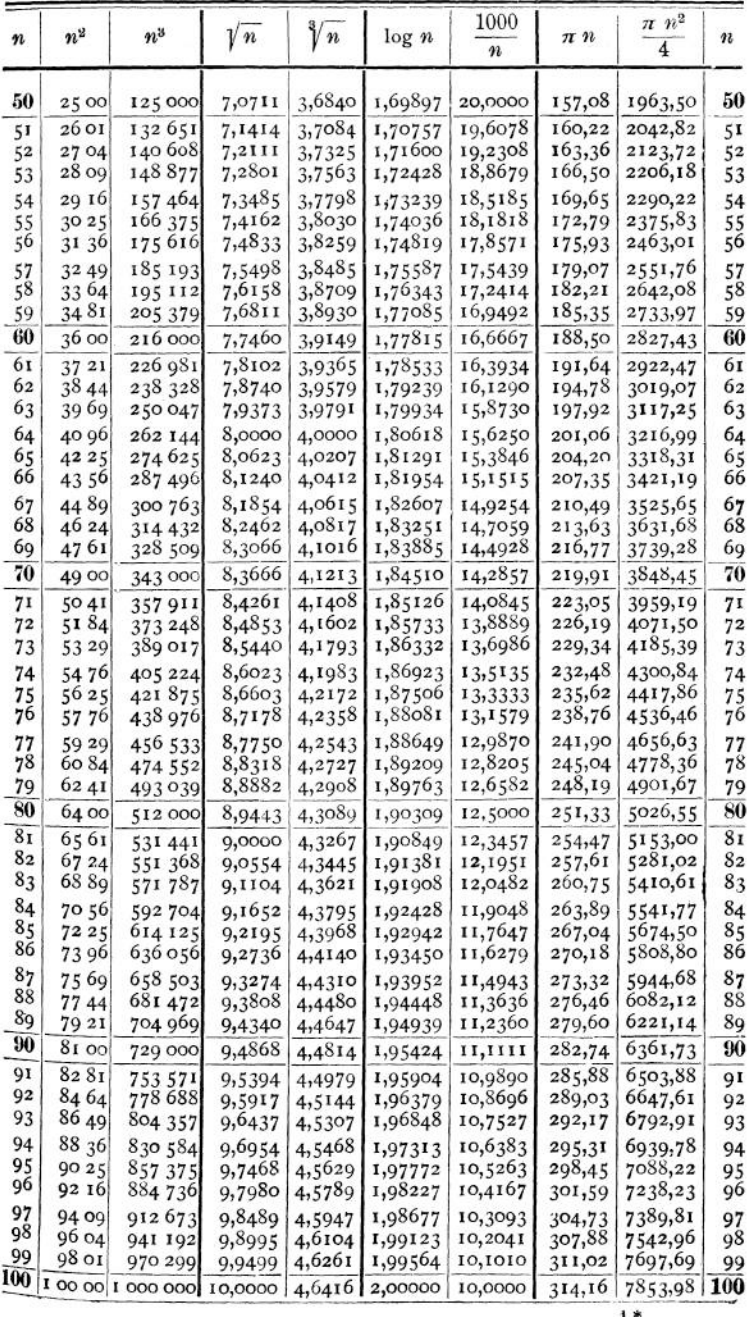

 $\overline{\mathbf{3}}$ 

 $1*$ 

Mathematik.

| $\boldsymbol{n}$ | $2^{2}$        | $22^{3}$           | $V_n$              | $\sqrt[n]{n}$    | log n              | 1000<br>$\boldsymbol{n}$ | $\pi$ $n$         | $\pi\;n^2$<br>4    | n          |
|------------------|----------------|--------------------|--------------------|------------------|--------------------|--------------------------|-------------------|--------------------|------------|
| 100              | 10000          | 1000000            | 10,0000            | 4,6416           | 2,00000            | 10,0000                  | 314,16            | 7853,98            | 100        |
| IOI              | 10201          | 1030301            | 10,0499            | 4,6570           | 2,00432            | 9,90099                  | 317,30            | 8011,85            | IOI        |
| 102              | 10404          | 1061208            | 10,0995            | 4,6723           | 2,00860            | 9,80392                  | 320,44            | 8171,28            | 102        |
| 103              | 10609          | 1092727            | 10,1489            | 4,6875           | 2,01284            | 9,70874                  | 323,58            | 8332,29            | 103        |
| IO4              | 10816          | 1124864            | 10,1980            | 4,7027           | 2,01703            | 9,61538                  | 326,73            | 8494,87            | 104        |
| 105              | 11025          | 1157625            | 10,2470            | 4,7177           | 2,02119            | 9,52381                  | 329,87            | 8659,01            | 105        |
| 106              | 11236          | 1191016            | 10,2956            | 4,7326           | 2,02531            | 9,43396                  | 333,01            | 8824,73            | 106        |
| IO7              | 11449          | 1225043            | 10,3441            | 4,7475           | 2,02938            | 9,34579                  | 336,15            | 8992,02            | 107        |
| 108              | 11664          | 1259712            | 10,3923            | 4,7622           | 2,03342            | 9,25926                  | 339,29            | 9160,88            | 108        |
| 109              | 11881          | 1295029            | 10,4403            | 4,7769           | 2,03743            | 9,17431                  | 342,43            | 9331,32            | 109        |
| 110              | 12100          | 1331000            | 10,4881            | 4,7914           | 2,04139            | 9,09091                  | 345,58            | 9503,32            | 110        |
| III              | 12321          | 1367631            | 10,5357            | 4,8059           | 2,04532            | 9,00901                  | 348,72            | 9676,89            | III        |
| 112              | 12544          | 1404928            | 10,5830            | 4,8203           | 2,04922            | 8,92857                  | 351,86            | 9852,03            | 112        |
| 113              | 12769          | 1442897            | 10,6301            | 4,8346           | 2,05308            | 8,84956                  | 355,00            | 10028,7            | 113        |
| 114              | 12996          | 1481544            | 10,6771            | 4,8488           | 2,05690            | 8,77193<br>8,69565       | 358,14<br>361,28  | 10207,0            | 114        |
| 115<br>116       | 13225<br>13456 | 1520875<br>1560896 | 10,7238<br>10,7703 | 4,8629<br>4,8770 | 2,06070<br>2,06446 | 8,62069                  | 364,42            | 10386,9<br>10568,3 | 115<br>116 |
|                  |                | 1601613            |                    | 4,8910           | 2,06819            | 8,54701                  | 367,57            | 10751,3            |            |
| 117<br>118       | 13689<br>13924 | 1643032            | 10,8167<br>10,8628 | 4,9049           | 2,07188            | 8,47458                  | 370,71            | 10935,9            | 117<br>118 |
| 119              | 14161          | 1685159            | 10,9087            | 4,9187           | 2,07555            | 8,40336                  | 373,85            | 11122,0            | 119        |
| 120              | 14400          | 1728000            | 10,9545            | 4,9324           | 2,07918            | 8,33333                  | 376,99            | 11309,7            | 120        |
| 121              | 14641          | 1771561            | 11,0000            | 4,9461           | 2,08279            | 8,26446                  | 380,13            | 11499,0            | 121        |
| 122              | 14884          | 1815848            | 11,0454            | 4,9597           | 2,08636            | 8,19672                  | 383,27            | 11689,9            | 122        |
| 123              | 15129          | 1860867            | 11,0905            | 4,9732           | 2,08991            | 8,13008                  | 386,42            | 11882,3            | 123        |
| 124              | 15376          | 1906624            | 11,1355            | 4,9866           | 2,09342            | 8,06452                  | 389,56            | 12076,3            | 124        |
| 125              | 15625          | 1953125            | 11,1803            | 5,0000           | 2,09091            | 8,00000                  | 392,70            | 12271,8            | 125        |
| 126              | 15876          | 2000376            | 11,2250            | 5,0133           | 2,10037            | 7,93651                  | 395,84            | 12469,0            | 126        |
| 127              | 16129          | 2048383            | 11,2694            | 5,0265           | 2,10380            | 7,87402                  | 398,98            | 12667,7            | 127        |
| 128              | 16384          | 2097152            | 11,3137            | 5,0397           | 2,10721            | 7,81250                  | 402,12            | 12868,0            | 128        |
| 129              | 16641          | 2146689            | 11,3575            | 5,0528           | 2,11059            | 7,75194                  | 405,27            | 13069,8            | 129        |
| 130              | 16900          | 2197000            | 11,4018            | 5,0658           | 2,11394            | 7,69231                  | 408,41            | 13273,2            | 130        |
| 131              | 17161          | 2248091            | 11,4455            | 5,0788           | 2,11727            | 7,63359                  | 411,55            | 13478,2            | 131        |
| 132              | 17424          | 2299968            | 11,4891            | 5,0916           | 2,12057            | 7,57576                  | 414,69            | 13684,8            | 132        |
| 133              | 17689          | 2352637            | 11,5326            | 5,1045           | 2,12385            | 7,51880                  | 417,83            | 13892,9            | 133        |
| 134              | 17956          | 2406104            | 11,5758            | 5,1172           | 2,12710            | 7,46269                  | 420,97            | 14102,6            | 134        |
| 135              | 18225          | 2460375            | 11,6190            | 5,1299           | 2,13033            | 7,40741                  | 424,12            | 14313,9            | 135        |
| 136              | 18496          | 2515456            | 11,6619            | 5,1426           | 2,13354            | 7,35294                  | 427,26            | 14520,7            | 136        |
| 137              | 18769          | 2571353            | 11,7047            | 5,1551           | 2,13672            | 7,29927                  | 430,40            | 14741,1            | 137        |
| 138              | 19044          | 2628072<br>2685619 | 11,7473<br>11,7898 | 5,1676<br>5,1801 | 2,13988<br>2,14301 | 7,24638<br>7,19424       | 433,54<br>436,68  | 14957,1<br>15174,7 | 138        |
| 139<br>140       | 19321          |                    |                    |                  |                    |                          |                   |                    | 139<br>140 |
|                  | 19600          | 2744000            | 11,8322            | 5,1925           | 2,14613            | 7,14280                  | 439,82            | 15393,8            |            |
| 141              | 19881<br>20164 | 2803221<br>2863288 | 11,8743<br>11,9164 | 5,2048           | 2,14922            | 7,09220                  | 442,96            | 15614,5<br>15836,8 | 141        |
| 142<br>143       | 20449          | 2924207            | 11,9583            | 5,2171<br>5,2293 | 2,15229<br>2,15534 | 7,04225<br>6,99301       | 440, II<br>449,25 | 16060,6            | 142<br>143 |
| 144              | 20736          | 2985984            | 12,0000            | 5,2415           | 2,15836            | 6,94444                  | 452,39            | 16286,0            | 144        |
| 145              | 21025          | 3048625            | 12,0416            | 5,2536           | 2,16137            | 6,89655                  | 455,53            | 16513,0            | 145        |
| 146              | 21316          | 3112136            | 12,0830            | 5,2656           | 2,16435            | 6,84932                  | 458,67            | 16741,5            | 146        |
| 147              | 21609          | 3176523            | 12,1244            | 5,2776           | 2,16732            | 6.80272                  | 461,81            | 16971,7            | 147        |
| 148              | 21904          | 3241792            | 12,1655            | 5,2896           | 2,17026            | 6,75676                  | 464,96            | 17203,4            | 148        |
| 149              | 22201          | 3307949            | 12,2066            | 5,3015           | 2,17319            | 6,71141                  | 468,10            | 17436,6            | 149        |
| 150              | 22500          |                    | 3375000 12,2474    | 5,3133           | 2,17609            | 6,66667                  | 471,24            | 17671,5            | 150        |

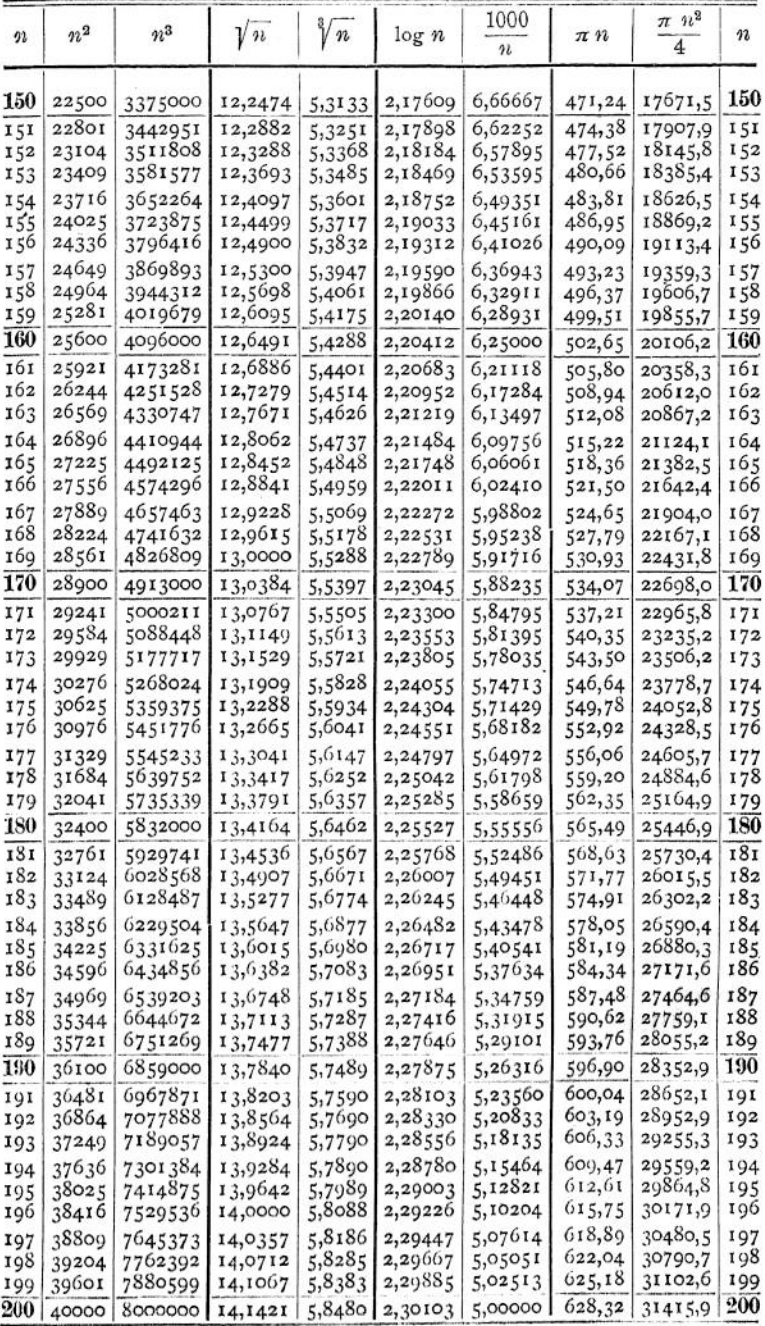

5

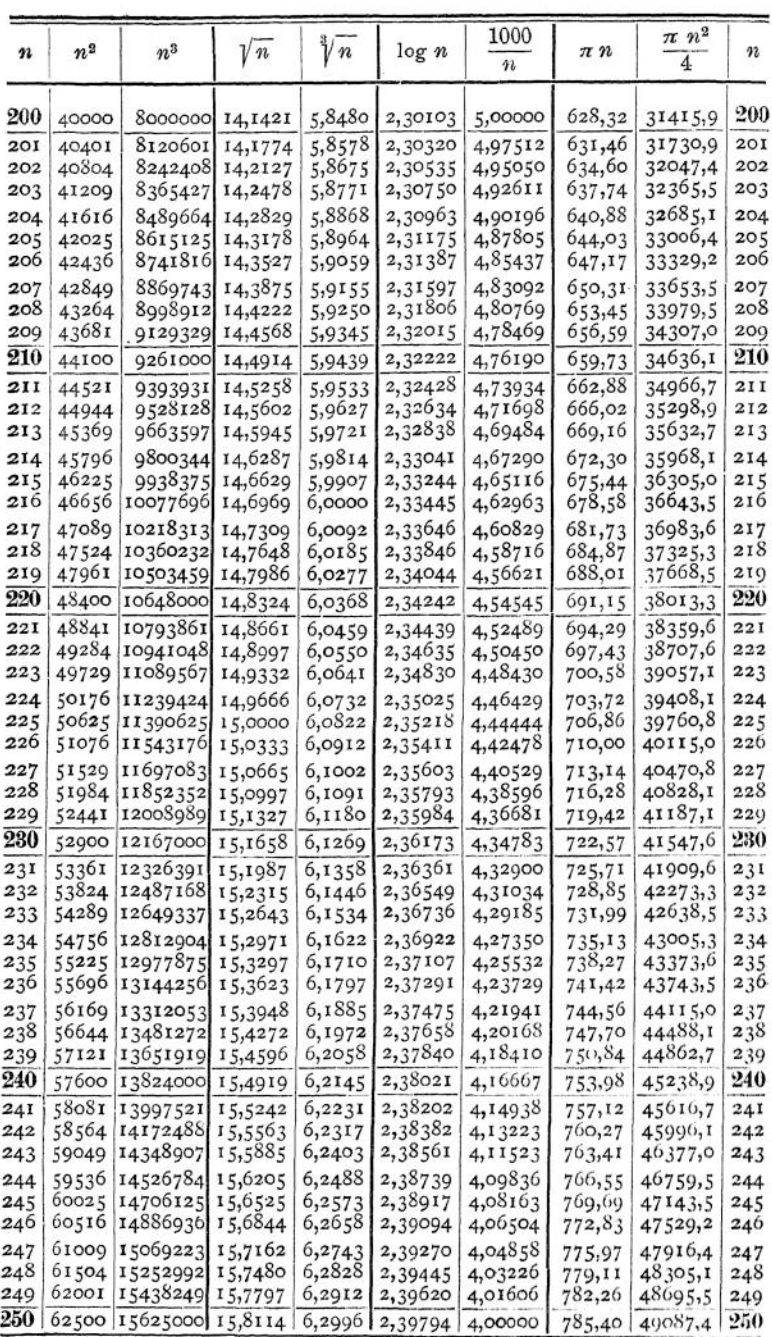

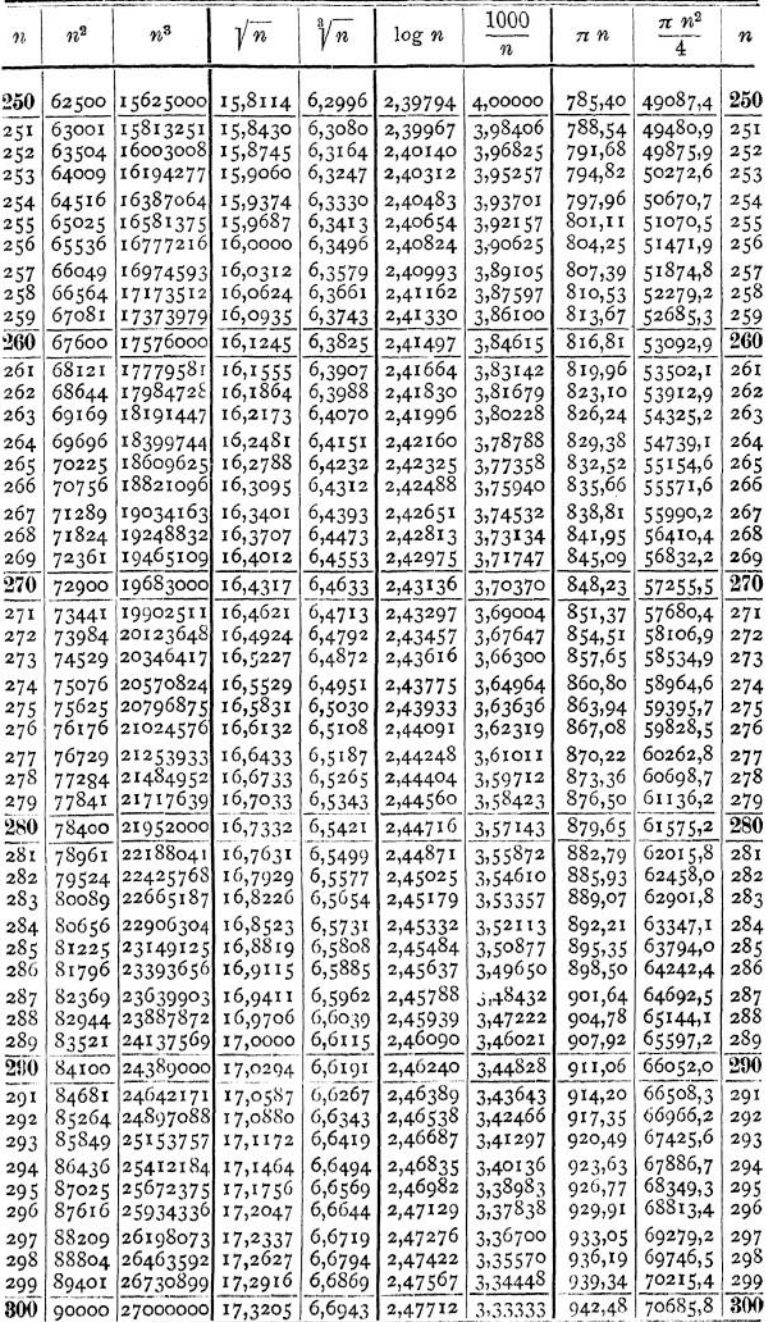

 $\overline{7}$ 

#### Mathematik.

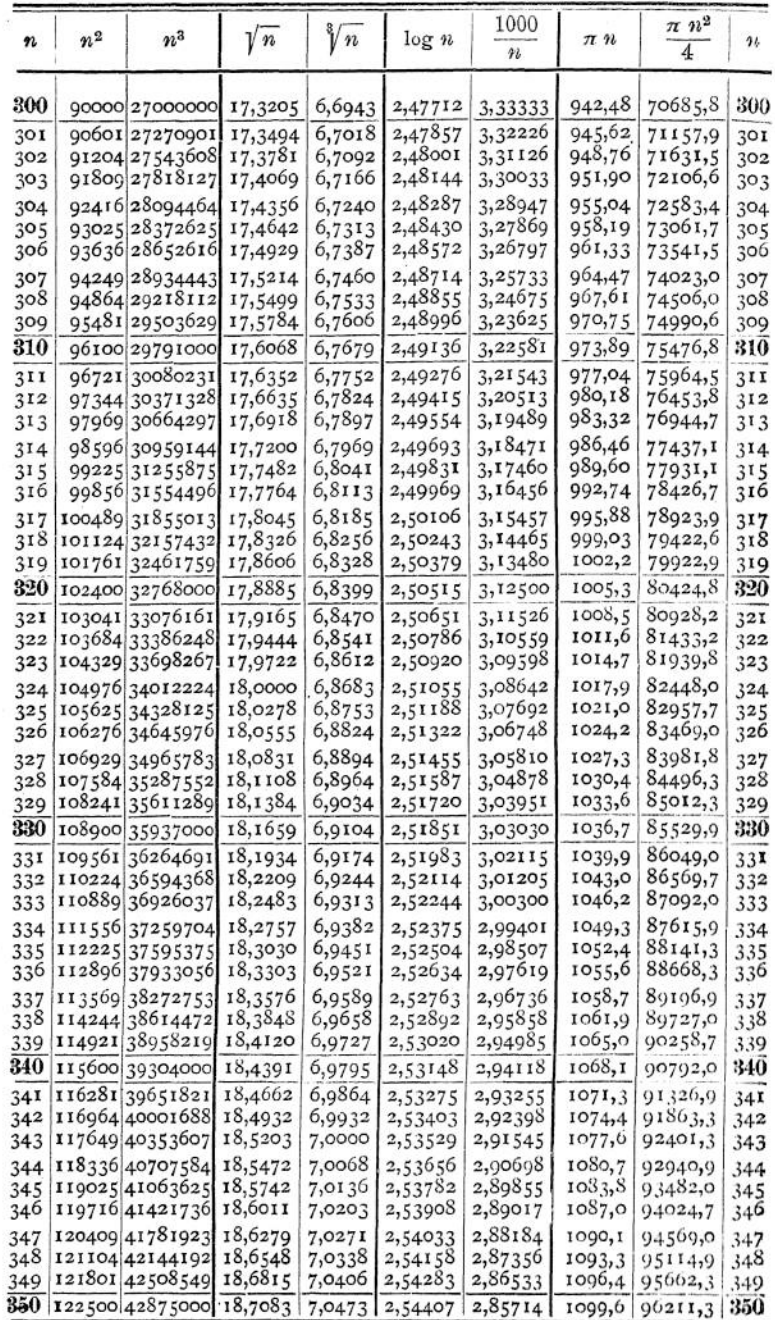

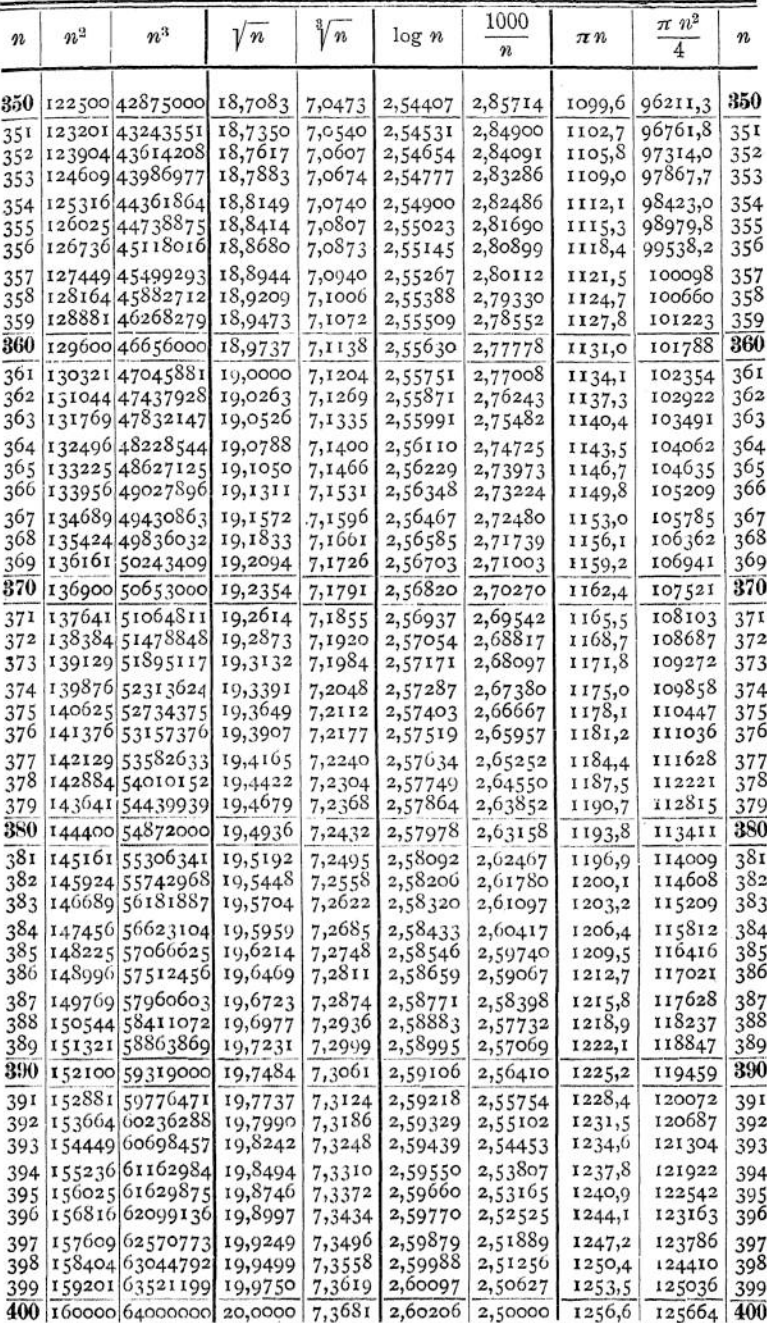

Mathematik.

| n          | $n^2$  | $n^{\mathrm{s}}$                   | $\sqrt{n}$         | $\sqrt[n]{n}$    | log n              | 1000<br>21         | $\pi$ $\mathfrak n$ | $\pi$ $n^2$<br>4 | 11          |
|------------|--------|------------------------------------|--------------------|------------------|--------------------|--------------------|---------------------|------------------|-------------|
|            |        | 400   160000   64000000            | 20,0000            | 7,3681           | 2,60206            | 2,50000            | 1256,6              | 125664           | 400         |
| 401        |        | 160801 64481201                    | 20,0250            | 7,3742           | 2,60314            | 2,49377            | 1259,8              | 126293           | 40 I        |
| 402        |        | 161604 64964808                    | 20,0499            | 7,3803           | 2,60423            | 2,48756            | 1262,9              | 126923           | 402         |
| 403        |        | 162409 65450827                    | 20,0749            | 7,3864           | 2,60531            | 2,48139            | 1266,1              | 127556           | 403         |
| 404        |        | 163216 65939264                    | 20,0008            | 7,3925           | 2,60638            | 2,47525            | 1269.2              | 128190           | 404         |
| 405        |        | 164025 66430125                    | 20,1246            | 7,3986           | 2,60746            | 2,46914            | 1272,3              | 128825           | 405         |
| 406        |        | 164836 66923416                    | 20,1494            | 7,4047           | 2,60853            | 2,46305            | 1275,5              | 129462           | 406         |
| 407        |        | 165649 67419143                    | 20,1742            | 7,4108           | 2,60959            | 2,45700            | 1278,6              | 130100           | 407         |
| 408        |        | 166464 67917312                    | 20,1990            | 7,4169           | 2,61066            | 2,45098            | 1281,8              | 130741           | 408         |
| 409<br>416 |        | 167281 68417929                    | 20,2237            | 7,4229           | 2,61172            | 2,44499            | 1284,9              | 131382           | 400         |
|            |        | 168100 68921000                    | 20,2485            | 7,4290           | 2,61278            | 2,43902            | 1288.1              | 132025           | 410         |
| 411        |        | 168921 69426531                    | 20,2731            | 7,4350           | 2,61384            | 2,43309            | 1291,2              | 132670           | 41 I        |
| 412        |        | 169744 69934528                    | 20,2978            | 7,4410           | 2,61490<br>2,61595 | 2,42718            | 1294,3              | 133317           | 412         |
| 41 S       |        | 170569l70444997                    | 20,3224            | 7,4470           |                    | 2,42131            | 1297,5              | 133905           | 413         |
| 414        |        | 171396,70957944                    | 20,3470            | 7,4530           | 2,61700            | 2,41546            | 1300,6 )            | 134614           | 414         |
| 415<br>416 |        | 172225 71473375<br>173056 71991296 | 20,3715<br>20,3961 | 7,4590<br>7,4650 | 2,61805<br>2,61909 | 2,40964<br>2,40385 | 1303,8              | 135265           | 41 S<br>416 |
|            |        | 173889 72311713                    |                    | 7,4710           | 2,62014            | 2,39808            | 1306,9              | 135918           |             |
| 417<br>418 |        | 174724 73034632                    | 20,4206<br>20,4450 | 7,4770           | 2,62118            | 2,39234            | 1310,0<br>1313,2    | 136572<br>137228 | 417<br>418  |
| 419        | 175561 | 73560059                           | 20,4695            | 7,4829           | 2,62221            | 2,38663            | 1316,3              | 137885           | 419         |
| 420        |        | 176400 74088000                    | 20,4939            | 7,4889           | 2,62325            | 2,38095            |                     |                  | 420         |
|            | 177241 | 74618461                           |                    |                  |                    |                    | 1319,5              | 138544           |             |
| 421<br>422 |        | 178084 75151448                    | 20,5183<br>20,5426 | 7.4948<br>7,5007 | 2,62428<br>2,62531 | 2,37530<br>2,36967 | 1322,6              | 139205           | 42I         |
| 423        |        | 178929 75686967                    | 20,5670            | 7,5067           | 2,62634            | 2,36407            | 1325,8<br>1328,9    | 139867<br>140531 | 422         |
| 424        |        | 179776 76225024                    | 20,5913            | 7,5126           | 2,62737            | 2,35849            | 1332,0              | 141196           | 423         |
| 425        |        | 180625 76765625                    | 20,6155            | 7,5185           | 2,62839            | 2,35294            | 1335,2              | 141863           | 424<br>425  |
| 426        |        | 181476 77308776                    | 20,6398            | 7,5244           | 2,62941            | 2,34742            | 1338,3              | 142531           | 426         |
| 427        |        | 182329 77854483                    | 20,6640            | 7,5302           | 2,63043            | 2,34192            | 1341,5              | 143201           | 427         |
| 428        |        | 183184 78402752                    | 20,6882            | 7,5361           | 2,63144            | 2,33645            | 1344,6              | 143872           | 428         |
| 429        |        | 184041 78953589                    | 20,7123            | 7,5420           | 2,63246            | 2,33100            | 1347,7              | 144545           | 429         |
| 430        |        | 184900 79507000                    | 20,7364            | 7,5478           | 2,63347            | 2,32558            | 1350,9              | 145220           | 430         |
| 431        |        | 185761 80062001                    | 20,7605            | 7,5537           | 2,63448            | 2,32019            | 1354,0              | 145896           | 431         |
| 432        |        | 186624 80621568                    | 20,7846            | 7,5595           | 2,63548            | 2,31481            | 1357,2              | 146574           | 432         |
| 433        |        | 187489.81182737                    | 20,8087            | 7,5654           | 2,63649            | 2,30947            | 1360,3              | 147254           | 433         |
| 434        |        | 188356 81746504                    | 20,8327            | 7,5712           | 2,63749            | 2.30415            | 1363,5              | 147034           | 434         |
| 435        |        | 189225 82312875                    | 20,8567            | 7,5770           | 2,63849            | 2,29885            | 1366,6              | 148617           | 435         |
|            |        | 436  190096 82881856               | 20,8806            | 7,5828           | 2,63949            | 2,29358            | 1369.7              | 149301           | 436         |
| 437        |        | 190969 83453453                    | 20,9045            | 7,5886           | 2,64048            | 2,28833            | 1372,9              | 140087           | 437         |
| 438        |        | 191844 84027672                    | 20,9284            | 7,5944           | 2,64147            | 2,28311            | 1376,0              | 150674           | 438         |
| 439        |        | 192721 84604519                    | 20,9523            | 7,600 г          | 2,64246            | 2,27790            | 1379,2              | 151363           | 439         |
| 440        |        | 193600 85184000                    | 20,9762            | 7,6059           | 2,64345            | 2,27273            | 1382,34             | 152053           | 440         |
| 441        |        | 194481 <sub>1</sub> 857661211      | 21,0000            | 7,6117           | 2,64444            | 2,26757            | 1385.4              | 152745           | 441         |
| 442        |        | 195364 86350888                    | 21,0238            | 7,6174           | 2,64542            | 2,26244            | 1388,6              | 153439           | 442         |
| 443        |        | 196249,86938307                    | 21,0476            | 7,6232           | 2,64640            | 2,25734            | 1391,7              | 154134           | 443         |
| 444        |        | 197136 87528384<br>198025 88121125 | 21,0713            | 7,6289           | 2,64738            | 2,25225            | 1394,0              | 154830           | 444         |
| 445<br>446 |        | 198916 88716536                    | 21,0950            | 7,6346           | 2,64836            | 2,24719            | 1308,0              | 155528           | 445         |
|            |        | 199809 89314623                    | 21,1187            | 7,6403           | 2,64933            | 2,24215            | 1401,2              | 156228           | 446         |
| 447<br>448 |        | 200704¦89915392]                   | 21,1424<br>21,1660 | 7,6460           | 2,65031            | 2,23714            | 1404, ?             | 156930           | 447         |
| 449        |        | 201601¦90518849                    | 21,1896            | 7,6517<br>7,6574 | 2,65128            | 2,23214            | 1407,4              | 157633           | 448         |
| 450        |        | 202500 91125000                    | 21,2132            |                  | 2,65225            | 2,22717            | 1410,0              | 158337           | 449         |
|            |        |                                    |                    | 7,6631           | 2,65321            | 2,22222            | 1413,7              | 159043           | 450         |

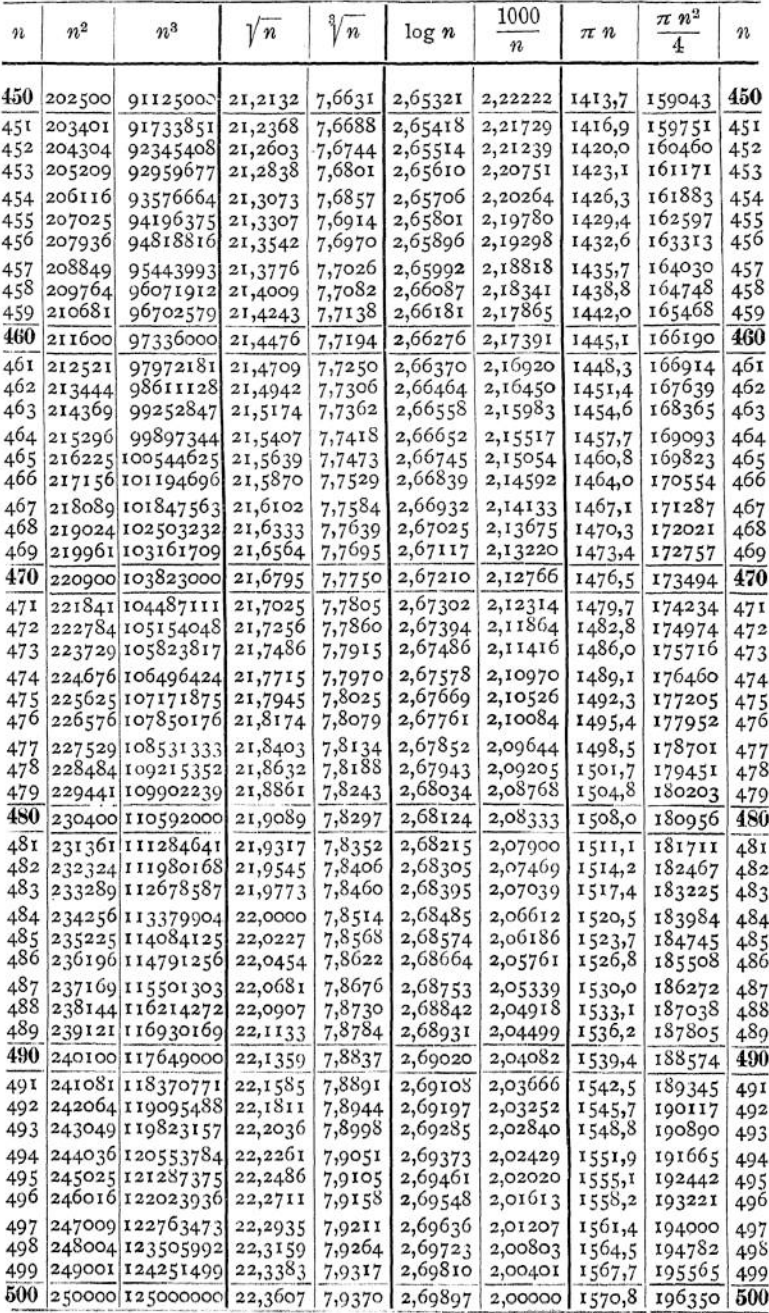

#### Mathematik.

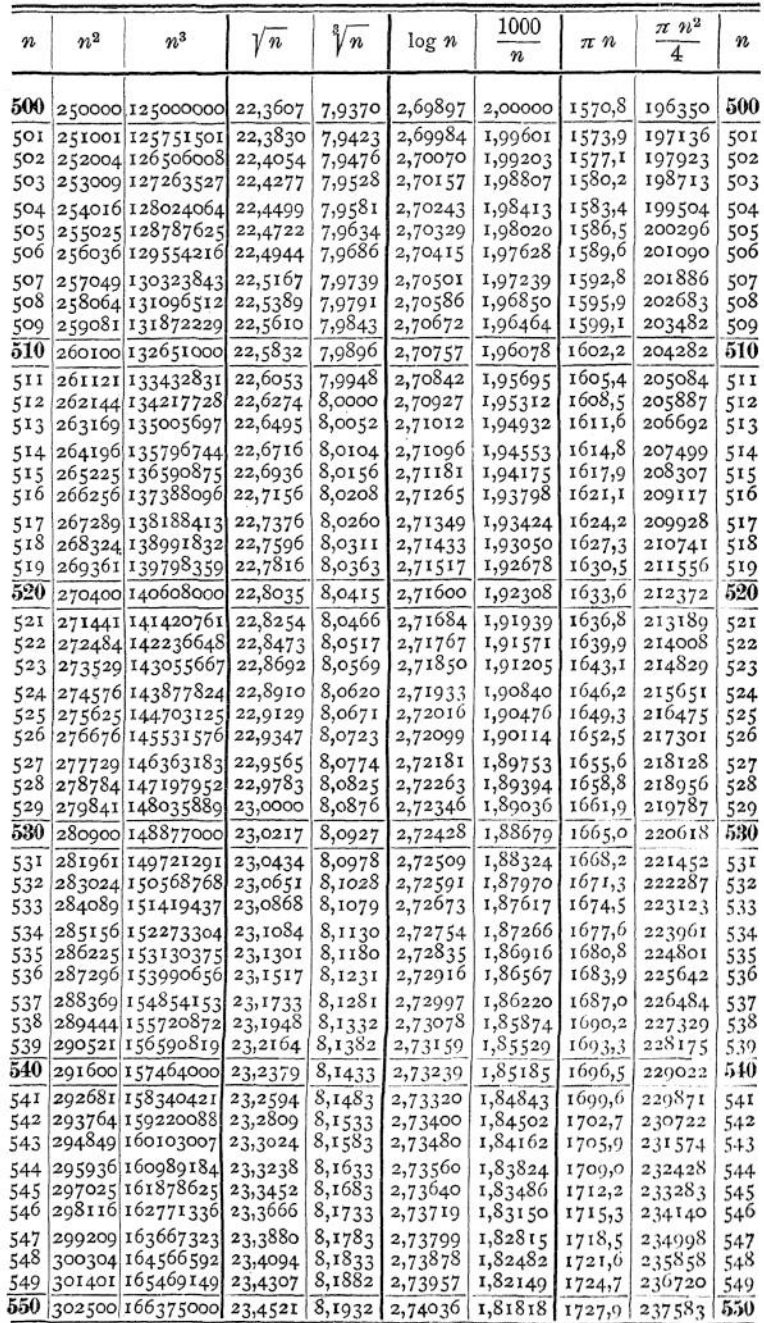

 $\tilde{\Omega}^{\pm}_L$ 

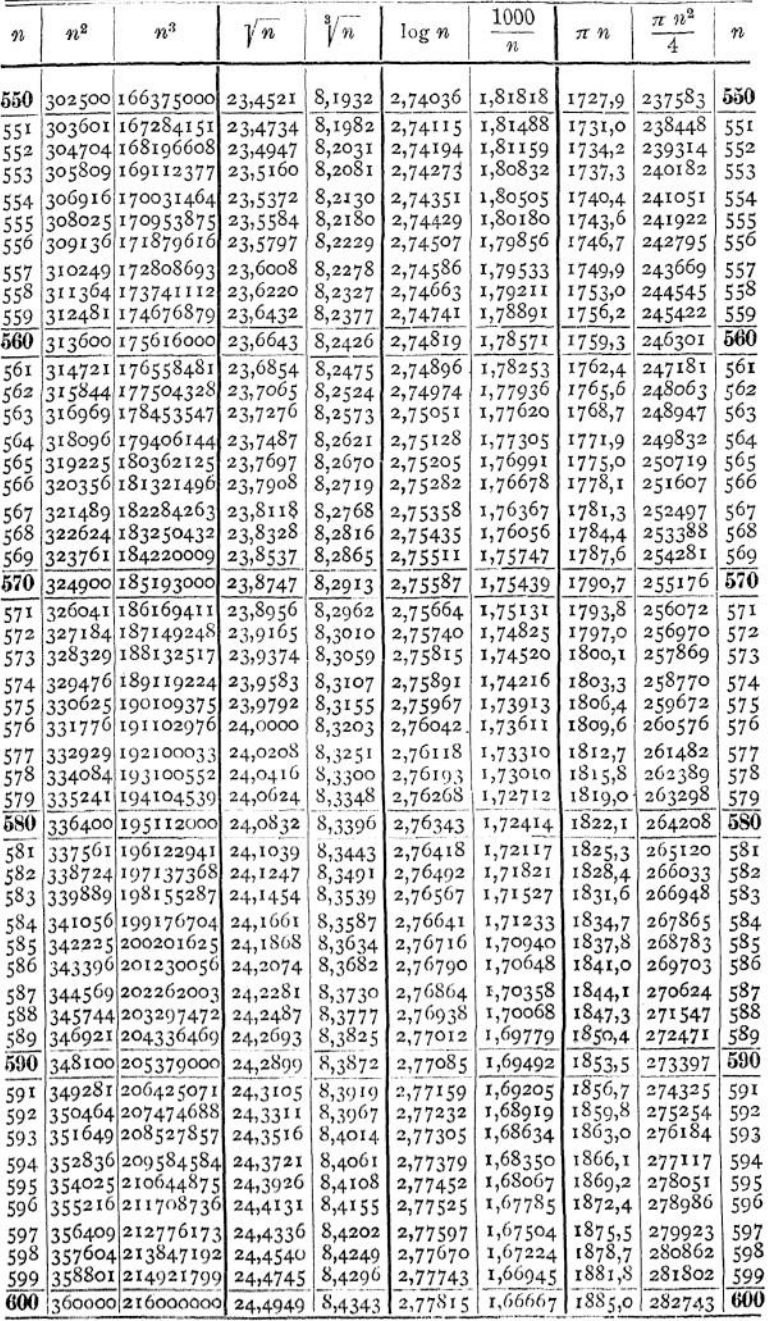

Mathematik,

| $\pmb{n}$  | $\boldsymbol{n^2}$ | $n^3$                                | $\sqrt{n}$         | $\sqrt[n]{n}$    | log n              | 1000<br>n          | $\pi$ $n$        | $\frac{\pi}{2}$ $n^2$<br>$\overline{4}$ | $\boldsymbol{\eta}$ |
|------------|--------------------|--------------------------------------|--------------------|------------------|--------------------|--------------------|------------------|-----------------------------------------|---------------------|
| 600        |                    | 360000 216000000                     | 24,4949            | 8,4343           | 2,77815            | 1,66667            | 1885,0           | 282743                                  | 600                 |
| 601        |                    | 361201 217081801                     | 24,5153            | 8,4390           | 2,77887            | 1,66389            | 1888,1           | 283687                                  | бот                 |
| 602        |                    | 362404 218167208                     | 24,5357            | 8,4437           | 2,77960            | 1,66113            | 1891,2           | 284631                                  | 602                 |
| 603        |                    | 363609 219256227                     | 24,5561            | 8,4484           | 2,78032            | 1,65837            | 1894,4           | 285578                                  | 603                 |
| 604        |                    | 364816 220348864                     | 24,5764            | 8,4530           | 2,78104            | 1,65563            | 1897,5           | 286526                                  | 604                 |
| 605        |                    | 366025221445125                      | 24,5967            | 8,4577           | 2,78176            | 1,65289            | 1900,7           | 287475                                  | 605                 |
| 606        |                    | 367236 222545016                     | 24,6171            | 8,4623           | 2,78247            | 1,65017            | 1903,8           | 288426                                  | 606                 |
| 607        |                    | 368449 223648543                     | 24,6374            | 8,4670           | 2,78319            | 1,64745            | 1906,9           | 289379                                  | 607                 |
| 608        |                    | 369664 224755712                     | 24,6577            | 8,4716           | 2,78390            | 1,64474            | 1910,1           | 290333                                  | 608                 |
| 609        |                    | 370881 225866529                     | 24,6779            | 8,4763           | 2,78462            | 1,64204            | 1913,2           | 291289                                  | 609                 |
| 610        |                    | 372100 226981000                     | 24,6982            | 8,4809           | 2,78533            | 1,63934            | 1916,4           | 292247                                  | 610                 |
| 611        | 373321             | 228099131                            | 24,7184            | 8,4856           | 2,78604            | 1,63666            | 1919,5           | 293206                                  | 611                 |
| 612        |                    | 374544 229220928                     | 24,7386            | 8,4902           | 2,78675            | 1,63399            | 1922,7           | 294166                                  | 612                 |
| 613        |                    | 375769 230346397                     | 24,7588            | 8,4948           | 2,78746            | 1,63132            | 1925,8           | 295128                                  | 613                 |
| 614        |                    | 376996 231475544                     | 24,7790            | 8,4994           | 2,78817            | 1,62866            | 1928,9           | 296092                                  | 614                 |
| 615        |                    | 378225 232608375                     | 24,7992            | 8,5040           | 2,78888            | 1,62602            | 1932,1           | 297057                                  | 615                 |
| 616        |                    | 379456 233744896                     | 24,8193            | 8,5086           | 2,78958            | 1,62338            | 1935,2           | 298024                                  | 616                 |
| 617<br>618 |                    | 380689 234885113                     | 24,8395            | 8,5132           | 2,79029            | 1,62075            | 1938,4           | 298992                                  | 617<br>618          |
| 619        |                    | 381924 236029032<br>383161 237176659 | 24,8596            | 8,5178           | 2,79099            | 1,61812            | 1941,5           | 299962<br>300934                        | 619                 |
| 620        |                    |                                      | 24,8797            | 8,5224           | 2,79169            | 1,61551            | 1944,0           |                                         | 620                 |
|            |                    | 384400 238328000                     | 24,8998            | 8,5270           | 2,79239            | 1,61290            | 1947,8           | 301907                                  |                     |
| 621<br>622 |                    | 385641 239483061<br>386884 240641848 | 24,9199            | 8,5316           | 2,79309            | 1,61031            | 1950,9           | 302882<br>303858                        | 621<br>622          |
| 623        |                    | 388129 241804367                     | 24,9399<br>24,9600 | 8,5362<br>8,5408 | 2,79379            | 1,60772            | 1954,1           | 304836                                  | 623                 |
| 624        |                    | 389376 242970624                     | 24,9800            | 8,5453           | 2,79449            | 1,60514<br>1,60256 | 1957,2<br>1960,4 | 305815                                  | 624                 |
| 625        |                    | 390625 244140625                     | 25,0000            | 8,5499           | 2,79518<br>2,79588 | 1,60000            | 1963,5           | 306796                                  | 625                 |
| 626        |                    | 391876 245314376                     | 25,0200            | 8,5544           | 2,79657            | 1,59744            | 1966,6           | 307779                                  | 626                 |
| 627        |                    | 393129 246491883                     | 25,0400            | 8,5590           | 2,79727            | 1,59490            | 1969,8           | 308763                                  | 627                 |
| 628        |                    | 394384 247673152                     | 25,0599            | 8,5635           | 2,79796            | 1,59236            | 1972,9           | 309748                                  | 628                 |
| 629        |                    | 395641 248858189                     | 25,0799            | 8,5681           | 2,79865            | 1,58983            | 1976,1           | 310736                                  | 629                 |
| 630        |                    | 396900 250047000                     | 25,0998            | 8,5726           | 2,79934            | 1,58730            | 1979,2           | 311725                                  | 630                 |
| 631        |                    | 398161 251239591                     | 25,1197            | 8,5772           | 2,80003            | 1,58479            | 1982,3           | 312715                                  | 631                 |
| 632        |                    | 399424 252435968                     | 25,1396            | 8,5817           | 2,80072            | 1,58228            | 1985,5           | 313707                                  | 632                 |
| 633        |                    | 400689 253636137                     | 25,1595            | 8,5862           | 2,80140            | 1,57978            | 1988,6           | 314700                                  | 633                 |
| 634        |                    | 401956254840104                      | 25,1794            | 8,5907           | 2,80209            | 1,57729            | 1991,8           | 315696                                  | 634                 |
| 635        |                    | 403225 256047875                     | 25,1992            | 8,5952           | 2,80277            | 1,57480            | 1994,9           | 316692                                  | 635                 |
| 636        |                    | 404496 257259456                     | 25,2190            | 8,5997           | 2,80346            | 1,57233            | 1998,1           | 317690                                  | 636                 |
| 637        |                    | 405769 258474853                     | 25,2389            | 8,6043           | 2,80414            | 1,56986            | 2001,2           | 318690                                  | 637                 |
| 638        |                    | 407044 259694072                     | 25,2587            | 8,6088           | 2,80482            | 1,56740            | 2004,3           | 319692                                  | 638                 |
| 639        |                    | 408321 260917119                     | 25,2784            | 8,6132           | 2,80550            | 1,56495            | 2007,5           | 320695                                  | 639                 |
| 640        |                    | 409600 262144000                     | 25,2982            | 8,6177           | 2,80618            | 1,56250            | 2010,6           | 321699                                  | 640                 |
| 641        |                    | 410881 263374721                     | 25,3180            | 8,6222           | 2,80686            | 1,56006            | 2013,8           | 322705                                  | 641                 |
| 642<br>643 |                    | 412164 264609288<br>413449 265847707 | 25,3377            | 8,6267           | 2,80754            | 1,55763            | 2016,9           | 323713                                  | 642                 |
| 644        |                    | 414736 267089984                     | 25,3574            | 8,6312           | 2,80821            | 1,55521            | 2020,0           | 324722                                  | 643                 |
| 645        |                    | 416025 268336125                     | 25,3772<br>25,3969 | 8,6357           | 2,80889            | 1,55280            | 2023,2           | 325733                                  | 644                 |
| 646        |                    | 417316 269586136                     | 25,4165            | 8,6401<br>8,6446 | 2,80956<br>2,81023 | 1,55039<br>1,54799 | 2026,3<br>2029,5 | 326745                                  | 645<br>646          |
| 647        |                    | 418609 270840023                     | 25,4362            | 8,6490           | 2,81090            | 1,54560            | 2032,6           | 327759<br>328775                        |                     |
| 648        |                    | 419904 272097792                     | 25,4558            | 8,6535           | 2,81158            | 1,54321            | 2035,8           | 329792                                  | 647<br>648          |
| 649        |                    | 421201 273359449                     | 25,4755            | 8,6579           | 2,81224            | 1,54083            | 2038,9           | 330810                                  | 649                 |
|            |                    | 650 422500 274625000                 | 25,4951            | 8,6624           | 2,81291            | 1,53846            | 2042,0           | 331831                                  | 650                 |
|            |                    |                                      |                    |                  |                    |                    |                  |                                         |                     |

 $\alpha = 1$ 

 $\tilde{t}$ 

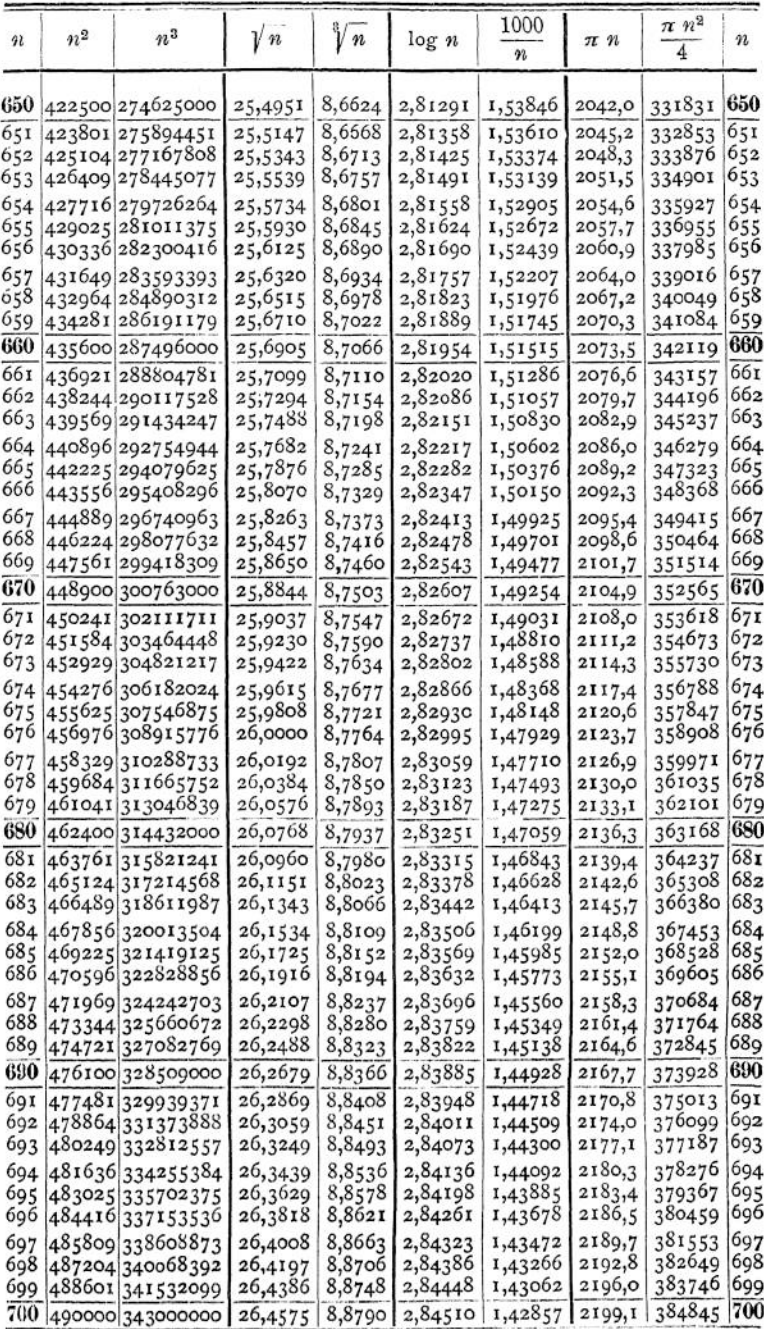

Mathematik.

| 92         | $u^2$ | $n^3$<br>Ţ                                        | $\sqrt[n]{u}$      | $\sqrt[n]{\pi}$  | log n                | 1000<br>n          | 71 N               | $\pi$ $n^2$<br>4     | $\frac{1}{2}$ |
|------------|-------|---------------------------------------------------|--------------------|------------------|----------------------|--------------------|--------------------|----------------------|---------------|
|            |       | 700  490000 343000000                             | 26,4575            | 8,8790           | 2,84510 ;            | 1,42857            | 2199,I             | 384845.700           |               |
| 701        |       | 491401 344472101                                  | 26,4764            | 8,8833           | 2,84572              | 1,42653            | 2202,3             | 385945               | 701           |
|            |       | 702-492804 345948408.                             | 26,4953            | 8,8875           | 2,84634 .            | 1,42450            | 2205,4             | 387047               | 702           |
|            |       | 703 <sub>1</sub> 494209 347428927                 | 26,5141            | 8,8917           | 2,84696              | 1,42248            | 2208,5             | 388151               | 703           |
| 704        |       | 495616348913664                                   | 26,5330<br>26,5518 | 8,895,<br>8,9001 | 2,84757<br>2,84819 i | 1,42045<br>1,41844 | 2211,7<br>2214,8   | 389256<br>390363-705 | 704           |
| 706        |       | 705 497025 350402625<br>498436 351895816          | 26,5707            | 8,9043           | 2,84880.             | 1,41643            | 2218,0             | 391471.              | 700           |
| 707        |       | 499849 353393243                                  | 26,5895            | 8,9085           | 2,84942              | 1,41443            | 2221,1             | 392580.              | 707           |
| 708        |       | 501264 354894912                                  | 26,6083            | 8,9127           | 2,85003              | 1,41243            | 2224,2             | 393512               | 708           |
| 709        |       | 502681 356400829                                  | 26,6271            | 8,9169           | 2,85065              | 1,41044            | 2327,4             | 394805               | 709           |
| 710        |       | 504100 357911000                                  | 26,6458            | 8,9211           | 2,85126              | 1,40845            | 2230,5             | 395919               | 710           |
| 711        |       | 505521 359425431                                  | 26,6646            | 8,9253           | 2,85187              | 1,40047            | 2233.7             | 397035               | 7 I I         |
| 712        |       | 506944 360944128                                  | 26,6833            | 8,9295           | 2,85248              | 1,40449            | 2236,8             | 398153               | 712           |
| 713        |       | 508369 362467097                                  | 26,7021            | 8,9337           | 2,85309              | 1,40252            | 2240,0             | 399272               | 713           |
| 714        |       | 509796 363994344                                  | 26,7208            | 8,9378           | 2,85370              | 1,40056            | 2243,I             | 400393               | 714           |
| 715        |       | 511225 365525875                                  | 26,7395            | 8,9420           | 2,85431              | 1,39860            | 2240,2             | 401515               | 7 I S         |
| 716        |       | 512656 367061696                                  | 26,7582            | 8,9462           | 2,85491              | 1,39665            | 2249,4             | 402639               | 716           |
| 717        |       | 514089 368601813                                  | 26,7769            | 8,9503           | 2,85552              | 1,39470            | 2252.5             | 403765               | 717           |
| 718        |       | 515524,370146232                                  | 26,7955            | 8,9545           | 2,85612              | 1,39276            | 2255,7             | 404892               | 718           |
| 719        |       | 516961 371694959                                  | 26,8142            | 8,9587           | 2,85673              | 1,39082            | 2258,8             | 400020               | 719           |
| 720        |       | 518400 373248000                                  | 26,8328            | 8,9628           | 2,85733              | 1,38889            | 2261,9             | 407150               | 720           |
| 721        |       | 519841 374805361                                  | 26,8514            | 8,9670           | 2,85794              | 1,38696            | 2265,1             | 408282               | 721           |
| 722        |       | 521284 376367048                                  | 26,8701            | 8,9711           | 2,85854              | 1,38504            | 2268,2             | 409415               | 722           |
| 723        |       | 522729,377933067                                  | 26,8887            | 8,9752           | 2,85914              | 1,38313            | 227I,4             | 410550               | 723           |
| 724        |       | 524176 <sup>1</sup> 379503424<br>525625 381078125 | 26,9072            | 8,9794           | 2,85974              | 1,38122            | 2274.5             | 411687               | 724           |
| 72.5       |       |                                                   | 26,9258            | 8,9835           | 2,86034              | 1,37931            | 2277,7             | 412825               | 725           |
| 726        |       | 527076 382657176                                  | 26,9444            | 8,9876           | 2,86094              | 1,37741            | 2280,8             | 413965 1726          |               |
| 727        |       | 528529 384240583                                  | 26,9629            | 8,9918           | 2,86153              | 1,37552            | 2283,9             | 415106               | 727           |
| 728        |       | 529984(385828352                                  | 26,9815            | 8,9959<br>9,0000 | 2,86213              | 1,37303            | 2287,I<br>2290,2   | 416248               | 728<br>729    |
| 729<br>730 |       | 531441]387420489                                  | 27,0000            |                  | 2,86273              | 1,37174            |                    | 417393               | 730           |
|            |       | 532900 389017000                                  | 27,0185            | 9,0041           |                      | 2,86332   1,36986  | 2293,4             | 418539               |               |
| 731        |       | 534361 390617891                                  | 27,0370            | 9.0082           | 2,86392              | 1,36799            | 2296,5             | 419686   731         |               |
| 732<br>733 |       | 535824 392223168<br>5372891393832837              | 27,0555<br>27,0740 | 0,0123<br>9,0164 | 2,86451<br>2,86510   | 1,36612<br>1,36420 | 2299,0<br>2302,8 . | 420835.732<br>421986 | -733          |
|            |       | 538756 395446904                                  | 27,0924            | 9,0205           | 2,86570              | 1,36240            | 2305,9             | 423138 734           |               |
| 734<br>735 |       | 540225397065375                                   | 27,1109            | 9,0246           | 2,86629              | 1,36054            | 2309.L!            | 424293               | 735           |
| 736        |       | 541696 398688256                                  | 27,1293            | 9,0287           | 2,86688              | 1,35870            | 2312,2             | 4254471              | 730           |
| 737        |       | 543169 400315553                                  | 27,1477            | 9,0328           | 2,86747              | 1,35685            | 2315,4             | 426604 737           |               |
| 738        |       | 1544644 401947272                                 | 27,1062            | 9,0369           | 2,86806              | 1,35501            | 2318,5             | 427762 738           |               |
| 739        |       | 546121 403583419                                  | 27,1846            | 9,0410           | 2,86864              | 1,35318            | 2321,6             | 428922               | 739           |
| 740        |       | 547600,405224000                                  | 27,2029            | 9,0450           | 2,86923              | 1,35135            | 2324,8             | 430084               | 740           |
| 741        |       | 549081 406869021                                  | 27,2213            | 9,0491           | 2,86982              | 1,34953            | 2327.9             | 431247               | 741           |
| 742        |       | 550564 408518488                                  | 27,2397 }          | 9,0532           | 2,87040              | 1,34771            | 2331,1             | 432412               | 742           |
| 743        |       | 552049 410172407                                  | 27,2580            | 9,0572           | 2,87099.             | 1,34590            | 2334.2             | 433578               | 743           |
| 744        |       | 553536411830784                                   | 27,2764            | 9,0613           | 2,87157              | 1,34409            | 2337-3             | 434746               | 744           |
| 745        |       | 555025 413493625                                  | 27,2947            | 9,0654           | 2,87216              | 1,34228            | $2340.5 -$         | 435916               | 745           |
| 740 !      |       | 556516:415160936                                  | 27,3130            | 9,0094           | 2,87274              | 1,34048            |                    | 2343,6   437087      | 746           |
| 747        |       | 558009 416832723                                  | 27,3313            | 9,0735           | 2,87332              | 1,33869            | 2346,8             | 438259               | 747           |
| 748        |       | 559504;418508992                                  | 27,3496            | 9,0775           | 2,87390+             | 1,33690            | 2349,9             | 439433               | 748           |
| 749        |       | 561001 420189749                                  | 27,3079            | 9,9816           | 2,87448              | 1,35511            | 2353,1             | 440609               | 749           |
|            |       | $750$ 562500 421575000                            | 27,3861            | 9,08,61          | 2,87506              | 1,33333            | 2356,2             | 441786               | 751)          |

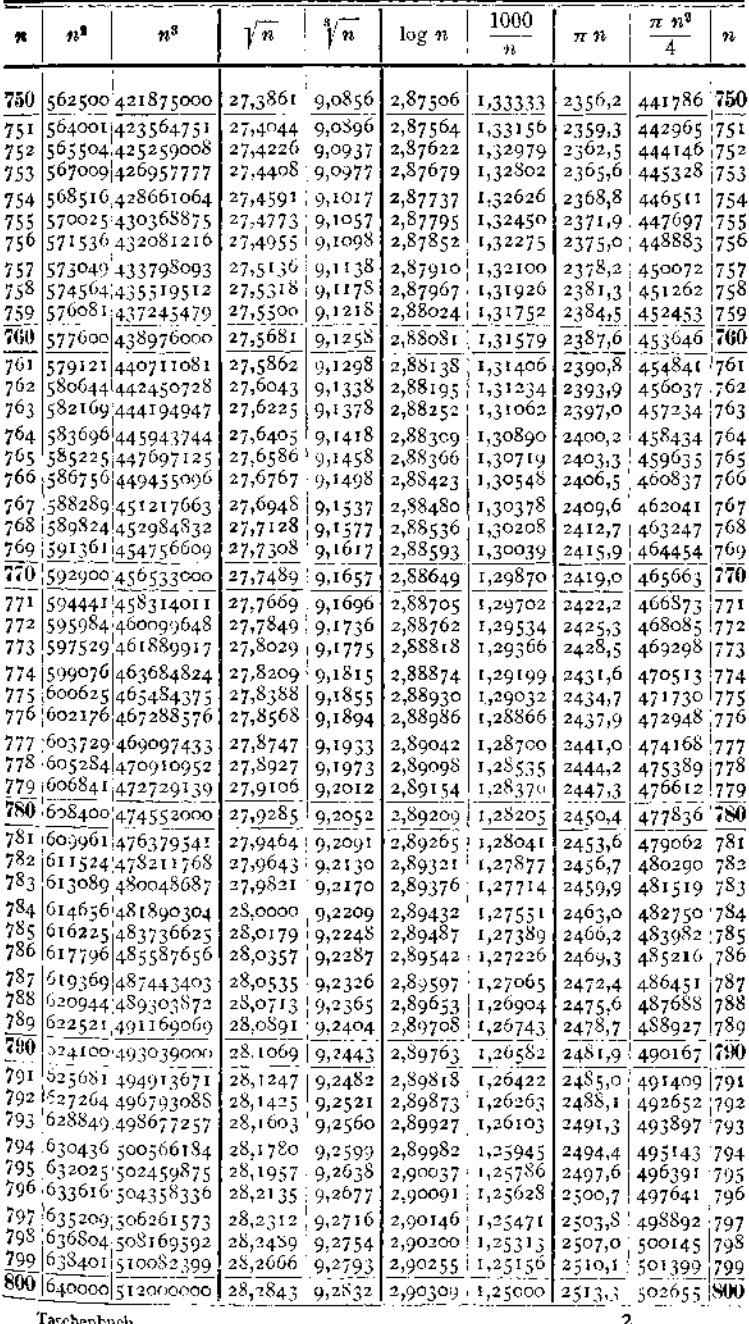

Taschenbuch.

Mathematik.

| $\boldsymbol{n}$   | $n^2$  | $n^3$                                | $\sqrt{n}$         | $\sqrt[3]{n}$    | log n              | 1000<br>H          | $\pi$ n          | $\pi$ $n^2$<br>4 | $\pmb{\gamma}$  |
|--------------------|--------|--------------------------------------|--------------------|------------------|--------------------|--------------------|------------------|------------------|-----------------|
| 800                |        | 640000 512000000                     | 28,2843            | 9,2832           | 2,90309            | 1,25000            | 2513,3           | 502655           | 800             |
| 801                |        | 641601 513922401                     | 28,3019            | 9,2870           | 2,90363            | 1,24844            | 2516,4           | 503912           | 80 r            |
| 802                |        | 643204 515849608                     | 28,3196            | 9,2909           | 2,90417            | 1,24688            | 2519,6           | 505171           | 802             |
| 803                |        | 644809 517781627                     | 28,3373            | 9,2948           | 2,90472            | 1,24533            | 2522,7           | 506432           | 8 <sub>03</sub> |
| 804                |        | 646416 519718464                     | 28,3549            | 9,2986           | 2,90526            | 1,24378            | 2525.8           | 507694           | 804             |
| 805                |        | 648025 521660125                     | 28,3725            | 9,3025           | 2,90580            | 1,24224            | 2529,0           | 508958           | 805             |
| 806                |        | 649636 523606616                     | 28,3901            | 9,3063           | 2,90634            | 1,24069            | 2532,1           | 510223           | 806             |
| 807                |        | 651249 525557943                     | 28,4077            | 9,3102           | 2,90687            | 1,23916            | 2535,3           | 511490           | 807             |
| 808                |        | 652864 527514112                     | 28,4253            | 9,3140           | 2,90741            | 1,23762            | 2538,4           | 512758           | 808             |
| 809                |        | 654481 529475129                     | 28,4429            | 9,3179           | 2,90795            | 1,23609            | 2541,5           | 514028           | 809             |
| 810                |        | 656100 531441000                     | 28,4605            | 9,3217           | 2,90849            | 1,23457            | 2544,7           | 515300           | 810             |
| 811                | 657721 | 533411731                            | 28,4781            | 9,3255           | 2,90902            | 1,23305            | 2547,8           | 516573           | 811             |
| 812                |        | 659344 535387328                     | 28,4956            | 9,3294           | 2,90956            | 1,23153            | 2551,0           | 517848           | 812             |
| 813                |        | 660969 537367797                     | 28,5132            | 9,3332           | 2,91009            | 1,23001            | 2554,1           | 519124           | 813             |
| 814                |        | 662596 539353144                     | 28,5307            | 9,3370           | 2,91062            | 1,22850            | 2557,3           | 520402           | 814             |
| 815                |        | 664225 541343375                     | 28,5482            | 9,3408           | 2,91116            | 1,22699            | 2560,4           | 521681           | 815             |
| 816                |        | 665856 543338496                     | 28,5657            | 9,3447           | 2,91169            | 1,22549            | 2563,5           | 522962           | 816             |
| 817                |        | 667489 545338513                     | 28,5832            | 9,3485           | 2,91222            | 1,22399            | 2566,7           | 524245           | 817<br>818      |
| 818                |        | 669124 547343432                     | 28,6007            | 9,3523           | 2,91275            | 1,22249            | 2569,8           | 525529           | 819             |
| 819                |        | 670761 549353259                     | 28,6182            | 9,3561           | 2,91328            | 1,22100            | 2573,0           | 526814           | 820             |
| 820                |        | 672400 551368000                     | 28,6356            | 9,3599           | 2,91381            | 1,21951            | 2576,1           | 528102           |                 |
| 821                |        | 674041 553387661                     | 28,6531            | 9,3637           | 2,91434            | 1,21803            | 2579,2           | 529391           | 821             |
| 822                |        | 675684 555412248                     | 28,6705            | 9,3675           | 2,91487            | 1,21655            | 2582,4           | 530681           | 822<br>823      |
| 823                |        | 677329 557441767                     | 28,6880            | 9,3713           | 2,91540            | 1,21507            | 2585,5           | 531973           |                 |
| 824                |        | 678976 559476224                     | 28,7054            | 9,3751           | 2,91593            | 1,21359            | 2588,7           | 533267           | 824<br>825      |
| 825<br>826         |        | 680625 561515625<br>682276 563559976 | 28,7228<br>28,7402 | 9,3789<br>9,3827 | 2,91645<br>2,91698 | 1,21212<br>1,21065 | 2591,8<br>2595,0 | 534562<br>535858 | 826             |
|                    |        |                                      |                    |                  |                    | 1,20919            | 2598,1           | 537157           | 827             |
| 827<br>828         |        | 683929 565609283<br>685584 567663552 | 28,7576<br>28,7750 | 9,3865<br>9,3902 | 2,91751<br>2,91803 | 1,20773            | 2601,2           | 538456           | 828             |
| 829                |        | 687241 569722789                     | 28,7924            | 9,3940           | 2,91855            | 1,20627            | 2604,4           | 539758           | 829             |
| 830                |        | 688900 571787000                     | 28,8097            | 9,3978           | 2,91908            | 1,20482            | 2607,5           | 541061           | 830             |
| $\overline{8}_3$ I |        | 690561 573856191                     | 28,8271            | 9,4016           | 2,91960            | 1,20337            | 2610,7           | 542365           | 831             |
| 832                |        | 692224 575930368                     | 28,8444            | 9,4053           | 2,92012            | 1,20192            | 2613,8           | 543671           | 832             |
| 833                |        | 693889 578009537                     | 28,8617            | 9,4091           | 2,92065            | 1,20048            | 2616,9           | 544979           | 833             |
| 834                |        | 695556 580093704                     | 28,8791            | 9,4129           | 2,92117            | 1,19904            | 2620,1           | 546288           | 834             |
| 835                | 697225 | 582182875                            | 28,8964            | 9,4166           | 2,92169            | 1,19760            | 2623,2           | 547599           | 835             |
| 836                |        | 698896 584277056                     | 28,9137            | 9,4204           | 2,92221            | 1,19617            | 2626,4           | 548912           | 836             |
| 837                |        | 700569 586376253                     | 28,9310            | 9,424I           | 2,92273            | 1,19474            | 2629,5           | 550226           | 837             |
| 838                |        | 702244 588480472                     | 28,9482            | 9,4279           | 2,92324            | 1,19332            | 2632,7           | 551541           | 838             |
| 839                |        | 703921 590589719                     | 28,9655            | 9,4316           | 2,92376            | 1,19190            | 2635,8           | 552858           | 839             |
| 840                |        | 705600 592704000                     | 28,9828            | 9,4354           | 2,92428            | 1,19048            | 2638,9           | 554177           | 840             |
| 841                | 707281 | 594823321                            | 29,0000            | 9,4391           | 2,92480            | 1,18906            | 2642,1           | 555497           | 841             |
| 842                |        | 708964 596947688                     | 29,0172            | 9,4429           | 2,92531            | 1,18765            | 2645,2           | 556819           | 842             |
| 843                |        | 710649 599077107                     | 29,0345            | 9,4466           | 2,92583            | 1,18624            | 2648,4           | 558142           | 843             |
| 844                |        | 712336 601211584                     | 29,0517            | 9,4503           | 2,92634            | 1,18483            | 2651,5           | 559407           | 844             |
| 845                |        | 714025 603351125                     | 29,0689            | 9,4541           | 2,92686            | 1,18343            | 2654,6           | 560794           | 845             |
| 846                |        | 715716 605495736                     | 29,0861            | 9,4578           | 2,92737            | 1,18203            | 2657,8           | 502122           | 846             |
| 847                |        | 717409 607645423                     | 29,1033            | 9,4615           | 2,92788            | 1,18064            | 2660,9           | 563452           | 847             |
| 848                |        | 719104 бо9800192                     | 29,1204            | 9,4652           | 2,92840            | 1,17925            | 2664,I           | 564783           | 848             |
| 849                |        | 720801611960049                      | 29,1376            | 9,4690           | 2,92891            | 1,17786            | 2667,2           | 566116           | 849             |
| 850                |        | 722500 614125000                     | 29,1548            | 9,4727           | 2,92942            | 1,17647            | 2670,4           | 567450           | 850             |

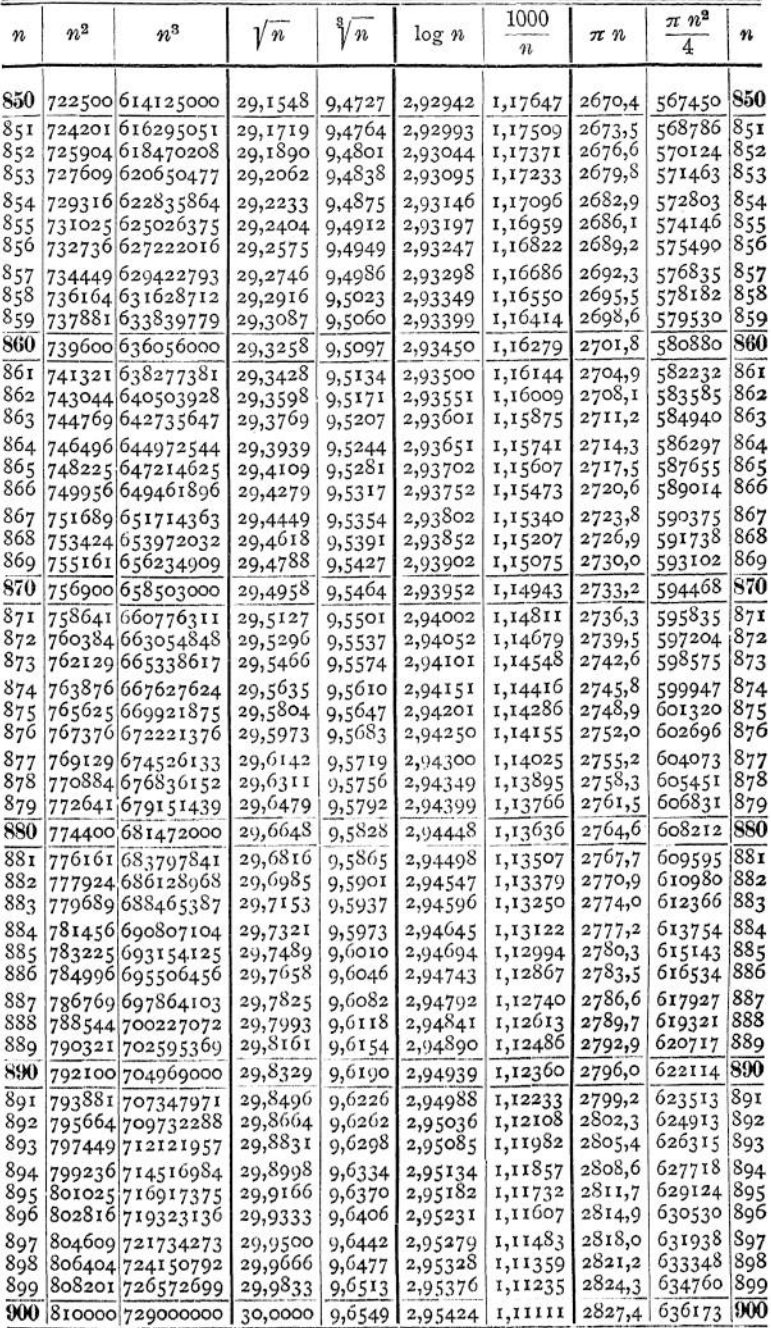

Mathematik.

| n   | $n^2$  | $n^3$            | $\sqrt{n}$ | $\sqrt[3]{n}$ | log n    | $1000\,$<br>$\boldsymbol{n}$ | $\pi$ $n$ | $\frac{\pi}{4}$ $\frac{2}{3}$<br>$\overline{4}$ | 咒   |
|-----|--------|------------------|------------|---------------|----------|------------------------------|-----------|-------------------------------------------------|-----|
| 900 |        | 810000 729000000 | 30,0000    | 9,6549        | 2,95424  | 1,11111                      | 2827,4    | 636173                                          | 900 |
| 90I | 811801 | 731432701        | 30,0167    | 9,6585        | 2,95472  | 1,10988                      | 2830,6    | 637587                                          | 100 |
| 902 |        | 813604 733870808 | 30,0333    | 9,6620        | 2,95521  | 1,10865                      | 2833,7    | 639003                                          | 902 |
| 903 |        | 815409 736314327 | 30,0500    | 9,6656        | 2,95569  | 1,10742                      | 2836,9    | 640421                                          | 903 |
| 904 |        | 817216 738763264 | 30,0666    | 9,6692        | 2,95617  | 1,10619                      | 2840,0    | 641840                                          | 904 |
| 905 |        | 819025 741217625 | 30,0832    | 9,6727        | 2,95665  | 1,10497                      | 2843,I    | 643261                                          | 905 |
| 906 |        | 820836 743677416 | 30,0998    | 9,6763        | 2,95713  | 1,10375                      | 2846,3    | 644683                                          | 906 |
| 907 |        | 822649 746142643 | 30, 1164   | 9,6799        | 2,95761  | 1,10254                      | 2849,4    | 646107                                          | 907 |
| 908 |        | 824464 748613312 | 30,1330    | 9,6834        | 2,95809  | 1,10132                      | 2852,6    | 647533                                          | 908 |
| 909 |        | 826281751089429  | 30,1496    | 9,6870        | 2,95856  | 1,10011                      | 2855,7    | 648960                                          | 909 |
| 910 |        | 828100 753571000 | 30,1662    | 9,6905        | 2,95904  | 1,09890                      | 2858,8    | 650388                                          | 910 |
| 911 | 829921 | 756058031        | 30,1828    | 9,6941        | 2,95952  | 1,09796                      | 2862,0    | 651818                                          | 911 |
| 912 |        | 831744 758550528 | 30,1993    | 9,6976        | 2,95999  | 1,09649                      | 2865,1    | 653250                                          | 912 |
| 913 |        | 833569 761048497 | 30,2159    | 9,7012        | 2,960.17 | 1,09529                      | 2868,3    | 654684                                          | 913 |
| 914 |        | 835396 763551944 | 30,2324    | 9,7047        | 2,96095  | 1,09409                      | 2871,4    | 656118                                          | 914 |
| 915 | 837225 | 766060875        | 30,2490    | 9,7082        | 2,96142  | 1,09290                      | 2874,6    | 657555                                          | 915 |
| 916 |        | 839056 768575296 | 30,2655    | 9,7118        | 2,96190  | 1,09170                      | 2877,7    | 658993                                          | 916 |
| 917 |        | 840889 771095213 | 30,2820    | 9,7153        | 2,96237  | 1,09051                      | 2880,8    | 660433                                          | 917 |
| 918 | 842724 | 773620632        | 30,2985    | 9,7188        | 2,96284  | 1,08932                      | 2884,0    | 661874                                          | 918 |
| 919 | 844561 | 776151559        | 30,3150    | 9,7224        | 2,96332  | 1,08814                      | 2887,1    | 663317                                          | 919 |
| 920 |        | 846400 778688000 | 30,3315    | 9,7259        | 2,96379  | 1,08696                      | 2890.3    | 664761                                          | 920 |
| 921 |        | 848241781229961  | 30,3480    | 9,7294        | 2,96426  | 1,08578                      | 2893,4    | 666207                                          | 92I |
| 922 |        | 850084 783777448 | 30,3645    | 9,7329        | 2,96473  | 1,08460                      | 2896,5    | 667654                                          | 922 |
| 923 |        | 851929 786330467 | 30,3809    | 9,7364        | 2,96520  | 1,08342                      | 2899,7    | 669103                                          | 923 |
| 924 |        | 853776788889024  | 30,3974    | 9,7400        | 2,96567  | 1,08225                      | 2902,8    | 670554                                          | 924 |
| 925 |        | 855625 791453125 | 30,4138    | 9,7435        | 2,96614  | 1,08108                      | 2906,0    | 672006                                          | 925 |
| 926 |        | 857476 794022776 | 30,4302    | 9,7470        | 2,96661  | 1,07991                      | 2909,I    | 673460                                          | 926 |
| 927 |        | 859329 796597983 | 30,4467    | 9,7505        | 2,96708  | 1,07875                      | 2912,3    | 674915                                          | 927 |
| 928 |        | 861184 799178752 | 30,4631    | 9,7540        | 2,96755  | 1,07759                      | 2915,4    | 676372                                          | 928 |
| 929 |        | 863041801765089  | 30,4795    | 9,7575        | 2,96802  | 1,07643                      | 2918,5    | 677831                                          | 929 |
| 930 |        | 864900 804357000 | 30,4959    | 9,7610        | 2,96848  | 1,07527                      | 2921,7    | 679291                                          | 930 |
| 931 |        | 866761806954491  | 30,5123    | 9,7645        | 2,96895  | 1,07411                      | 2924,8    | 680752                                          | 931 |
| 932 |        | 868624 809557568 | 30,5287    | 9,7680        | 2,96942  | 1,07296                      | 2928,0    | 682216                                          | 932 |
| 933 |        | 870489812166237  | 30,5450    | 9,7715        | 2,96988  | 1,07181                      | 2931,1    | 683680                                          | 933 |
| 934 |        | 872356814780504  | 30,5614    | 9,7750        | 2,97035  | 1,07066                      | 2934,2    | 685147                                          | 934 |
| 935 |        | 874225817400375  | 30,5778    | 9,7785        | 2,97081  | 1,06952                      | 2937,4    | 686615                                          | 935 |
| 936 |        | 876096 820025856 | 30,5941    | 9,7819        | 2,97128  | 1,06838                      | 2940,5    | 688084                                          | 936 |
| 937 |        | 877969 822656953 | 30,6105    | 9,7854        | 2,97174  | 1,06724                      | 2943,7    | 689555                                          | 937 |
| 938 |        | 879844 825293672 | 30,6268    | 9,7889        | 2,97220  | 1,06610                      | 2946,8    | 691028                                          | 938 |
| 939 |        | 881721 827936019 | 30,6431    | 9,7924        | 2,97267  | 1,06496                      | 2950,0    | 692502                                          | 939 |
| 940 |        | 883600 830584000 | 30,6594    | 9,7959        | 2,97313  | 1,06383                      | 2953,1    | 693978                                          | 940 |
| 941 |        | 885481833237621  | 30,6757    | 9,7993        | 2,97359  | 1,06270                      | 2956,2    | 695455                                          | 94I |
| 942 |        | 887364 835896888 | 30,6920    | 9,8028        | 2,97405  | 1,06157                      | 2959,4    | 696934                                          | 942 |
| 943 |        | 889249 838561807 | 30,7083    | 9,8063        | 2,97451  | 1,00045                      | 2962,5    | 698415                                          | 943 |
| 944 |        | 891136 841232384 | 30,7246    | 9,8097        | 2,97497  | 1,05932                      | 2965,7    | 699897                                          | 944 |
| 945 |        | 893025843908625  | 30,7409    | 9,8132        | 2,97543  | 1,05820                      | 2968,8    | 701380                                          | 945 |
| 946 |        | 894916 846590536 | 30,7571    | 9,8167        | 2,97589  | 1,05708                      | 2971,9    | 702865                                          | 946 |
| 947 |        | 896809 849278123 | 30,7734    | 9,8201        | 2,97635  | 1,05597                      | 2975,1    | 704352                                          | 947 |
| 948 |        | 898704851971392  | 30,7896    | 9,8236        | 2,97681  | 1,05485                      | 2978,2    | 705840                                          | 948 |
| 949 |        | 900601 854670349 | 30,8058    | 9,8270        | 2,97727  | 1,05374                      | 2981,4    | 707330                                          | 949 |
| 950 |        | 902500 857375000 | 30,8221    | 9,8305        | 2,97772  | 1,05263                      | 2984,5    | 708822                                          | 950 |

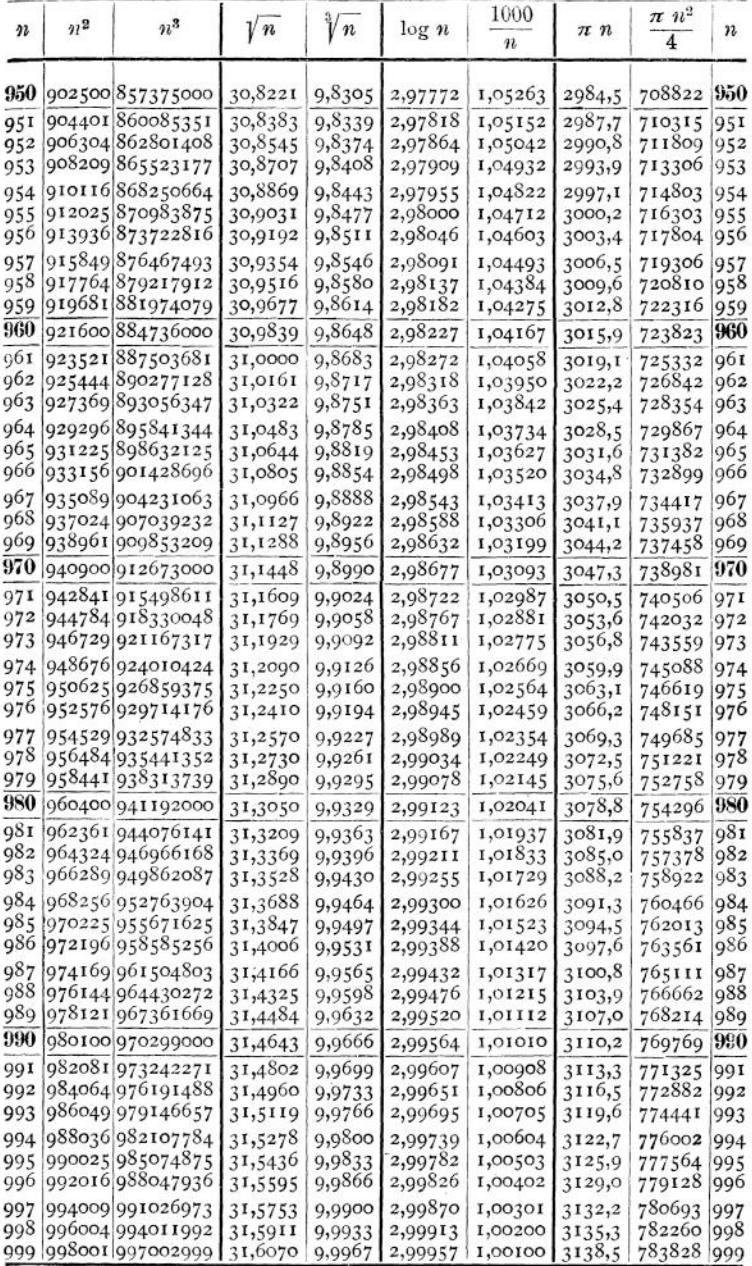

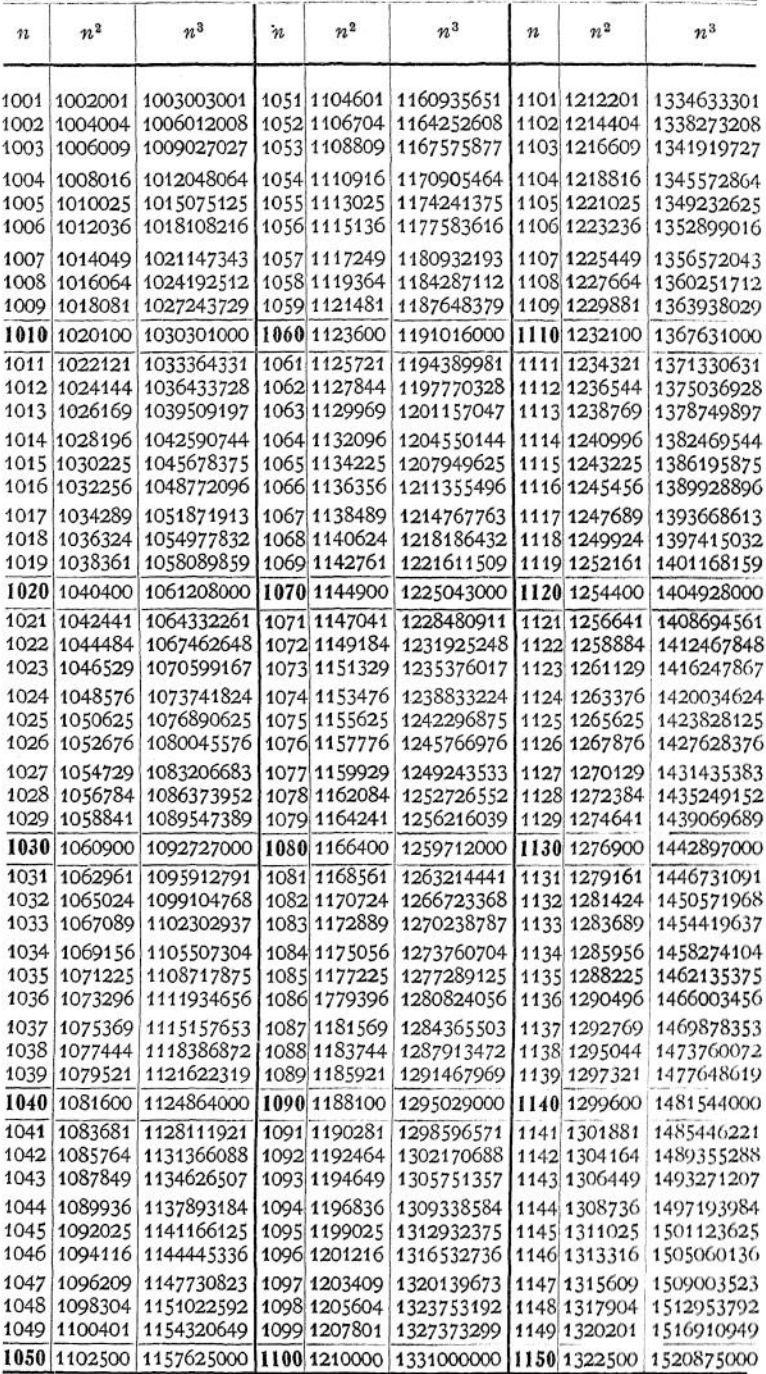
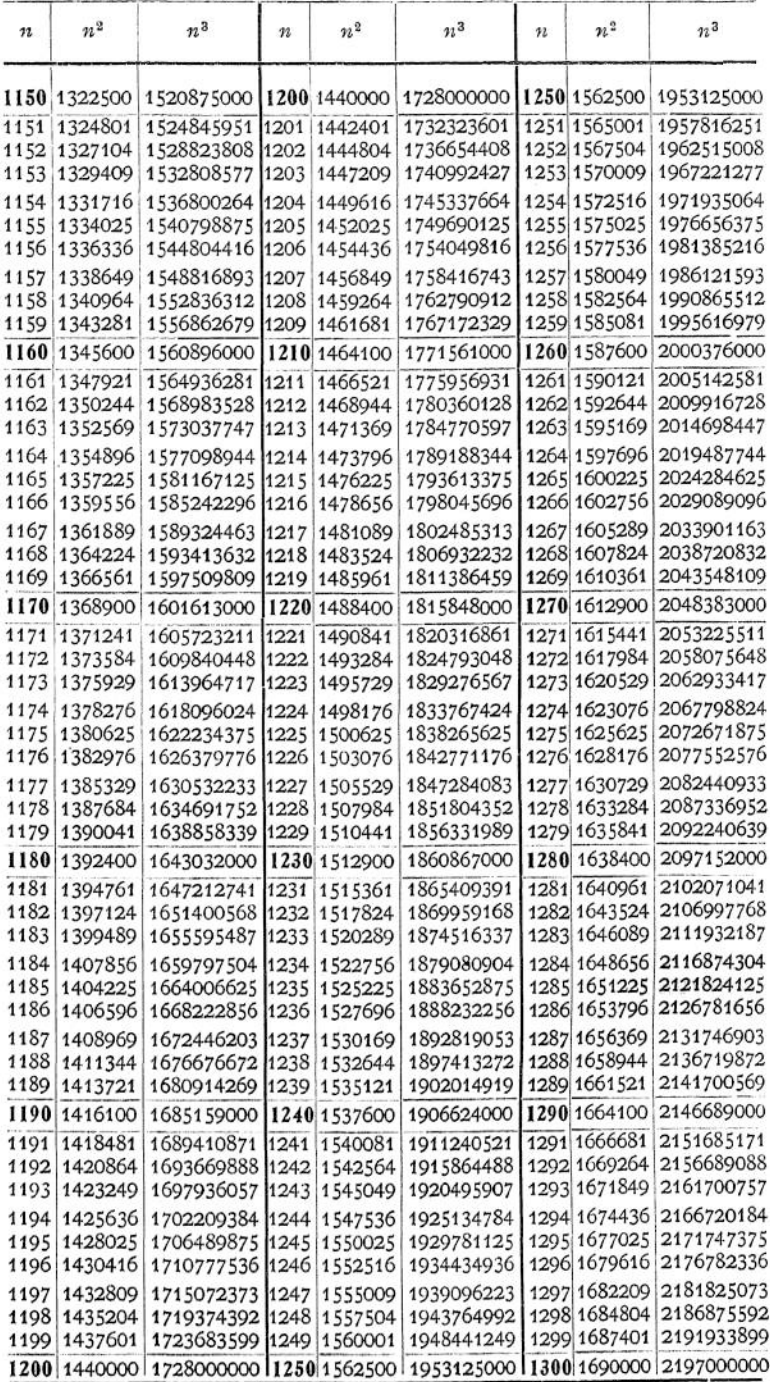

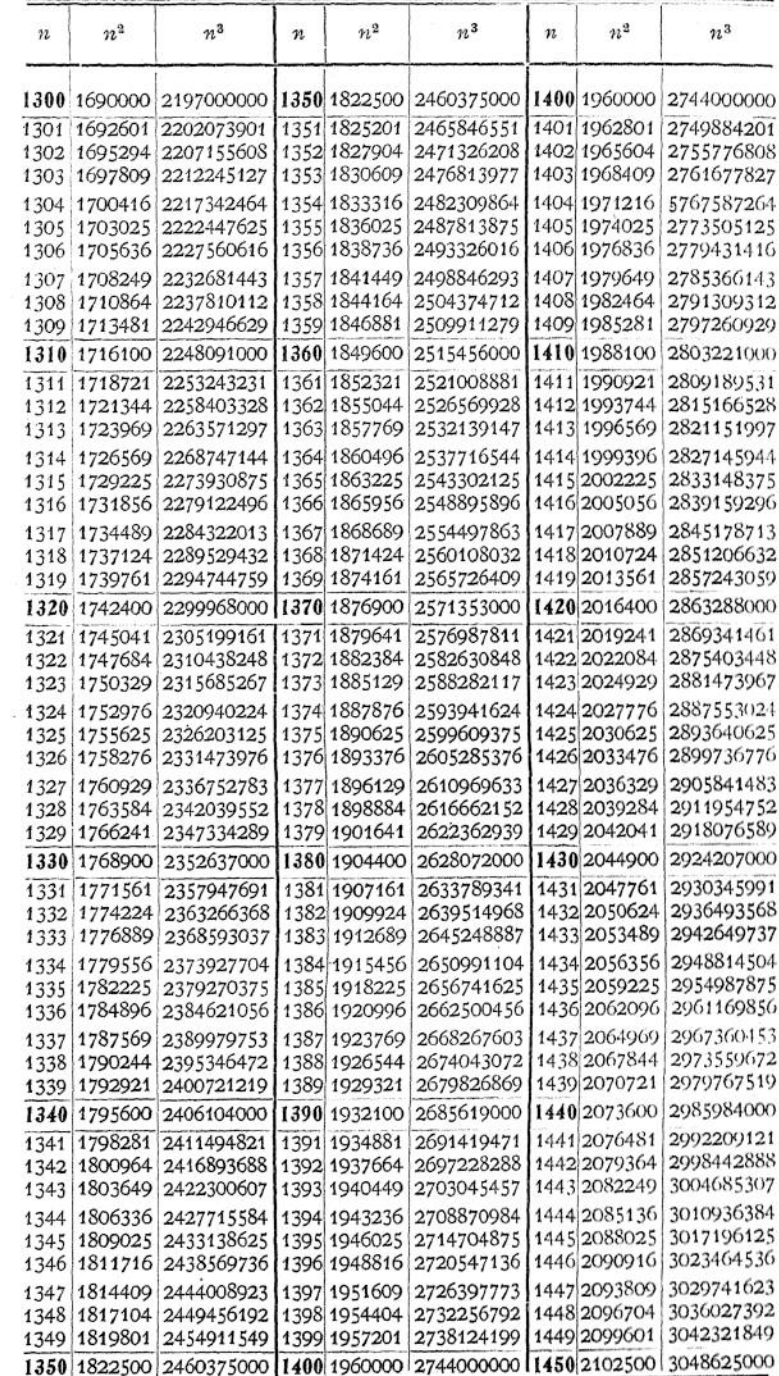

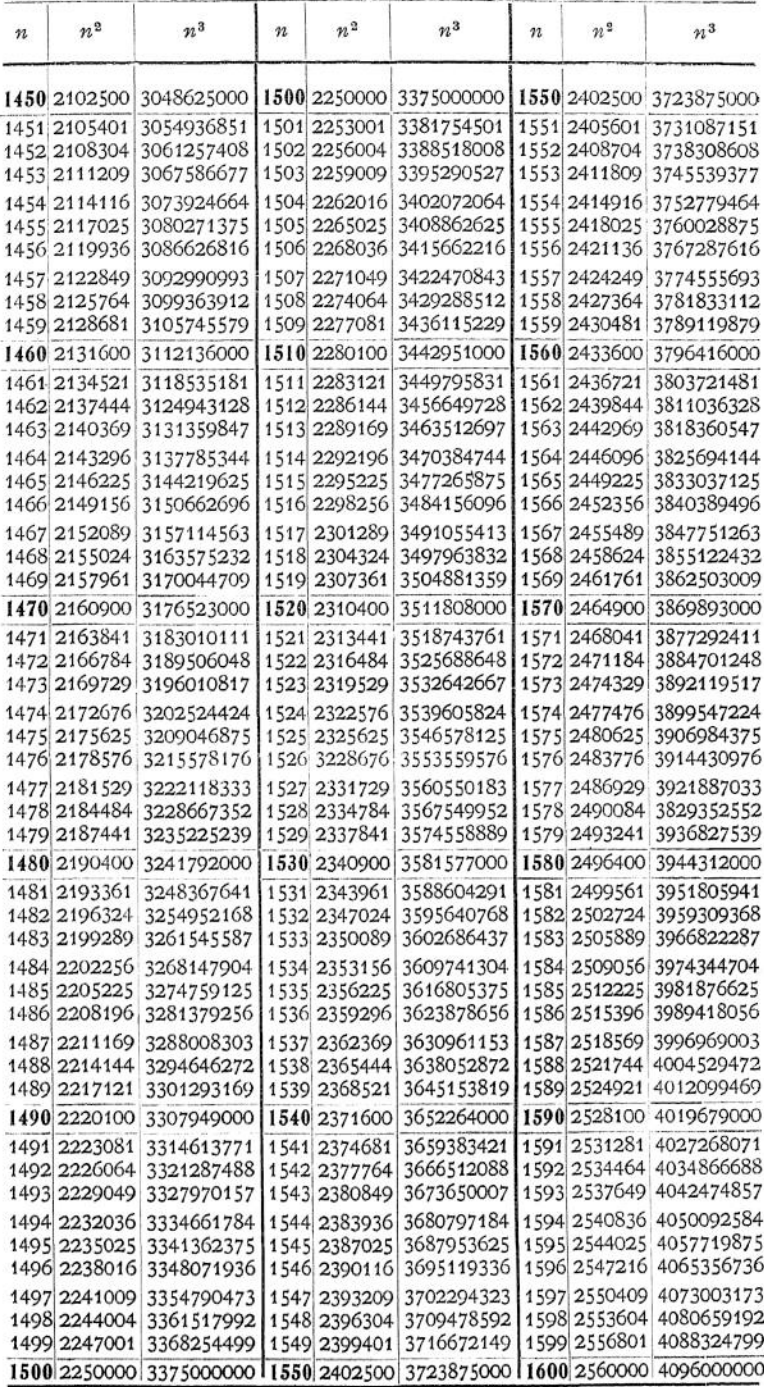

# Mathematik.

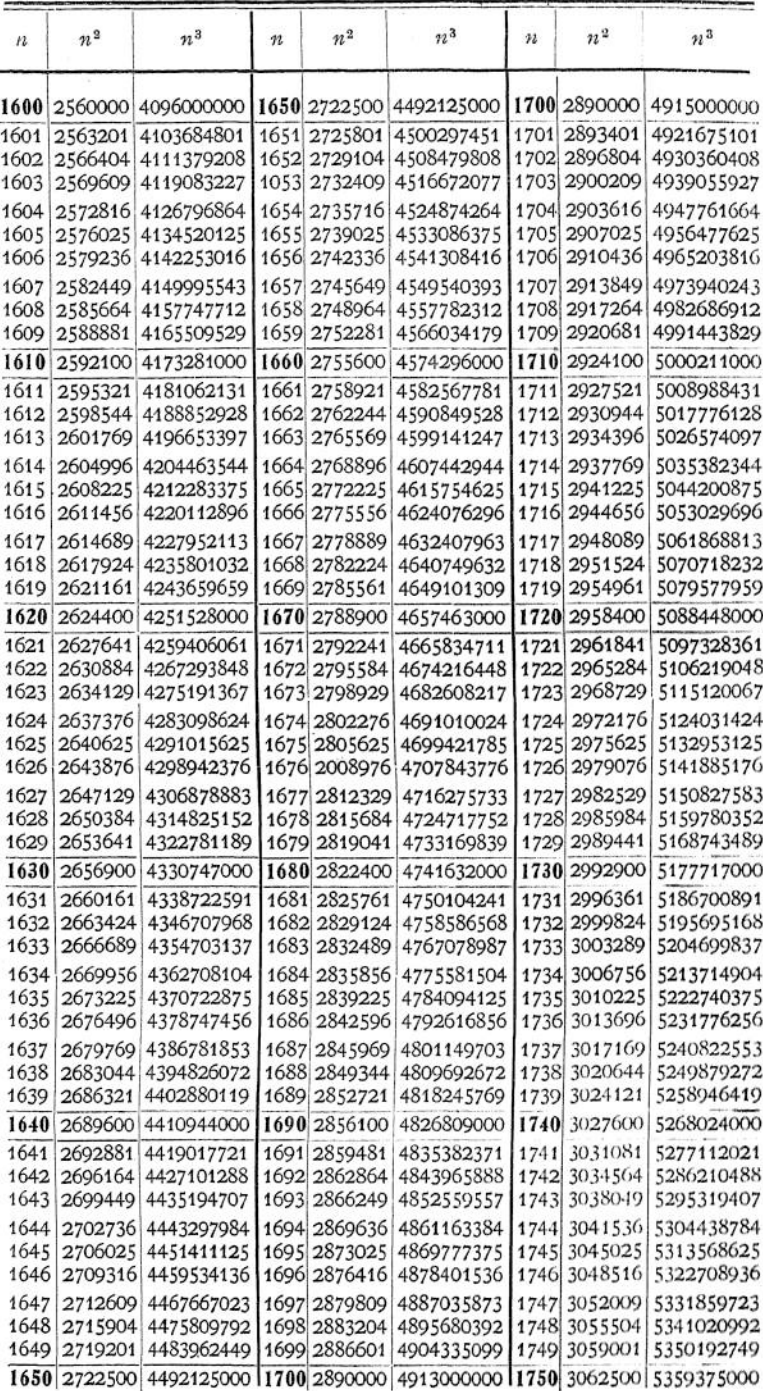

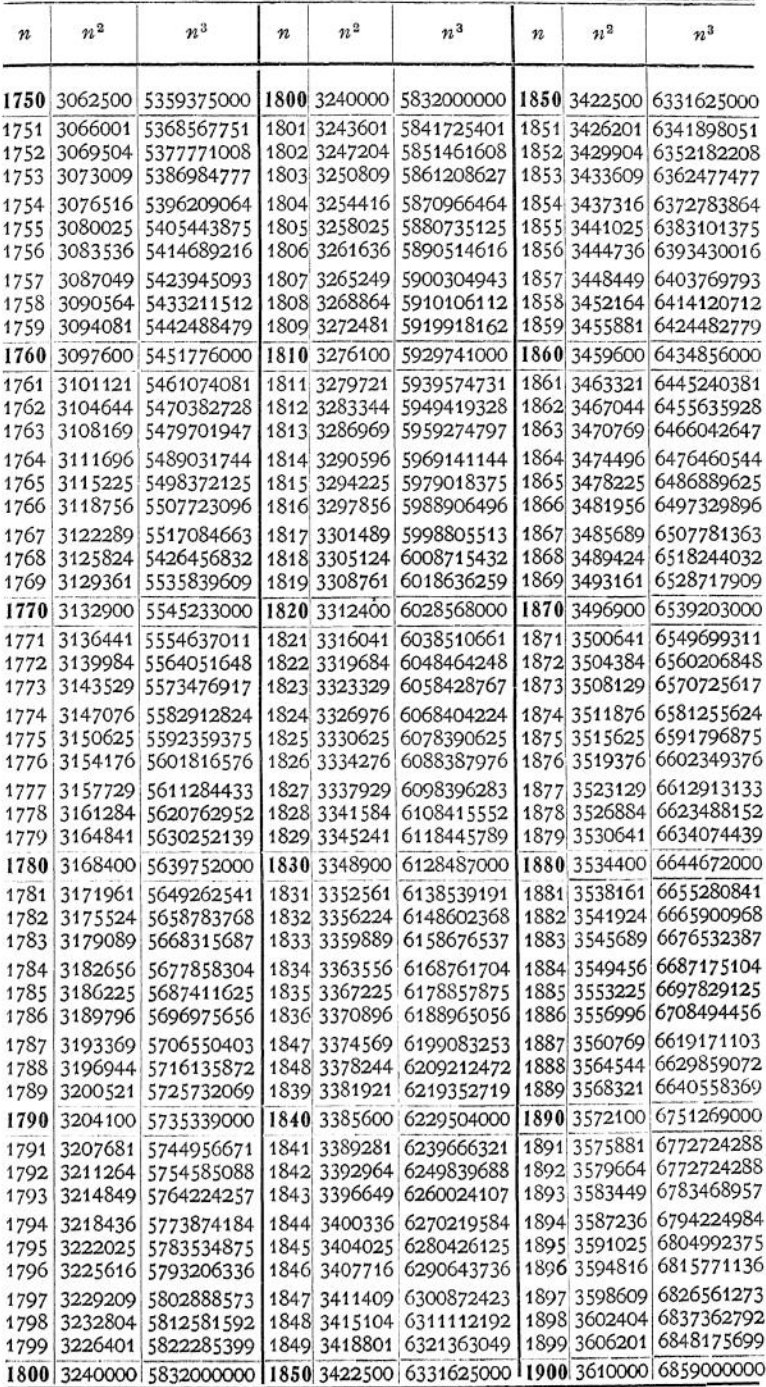

# B. Natürliche Logarithmen.

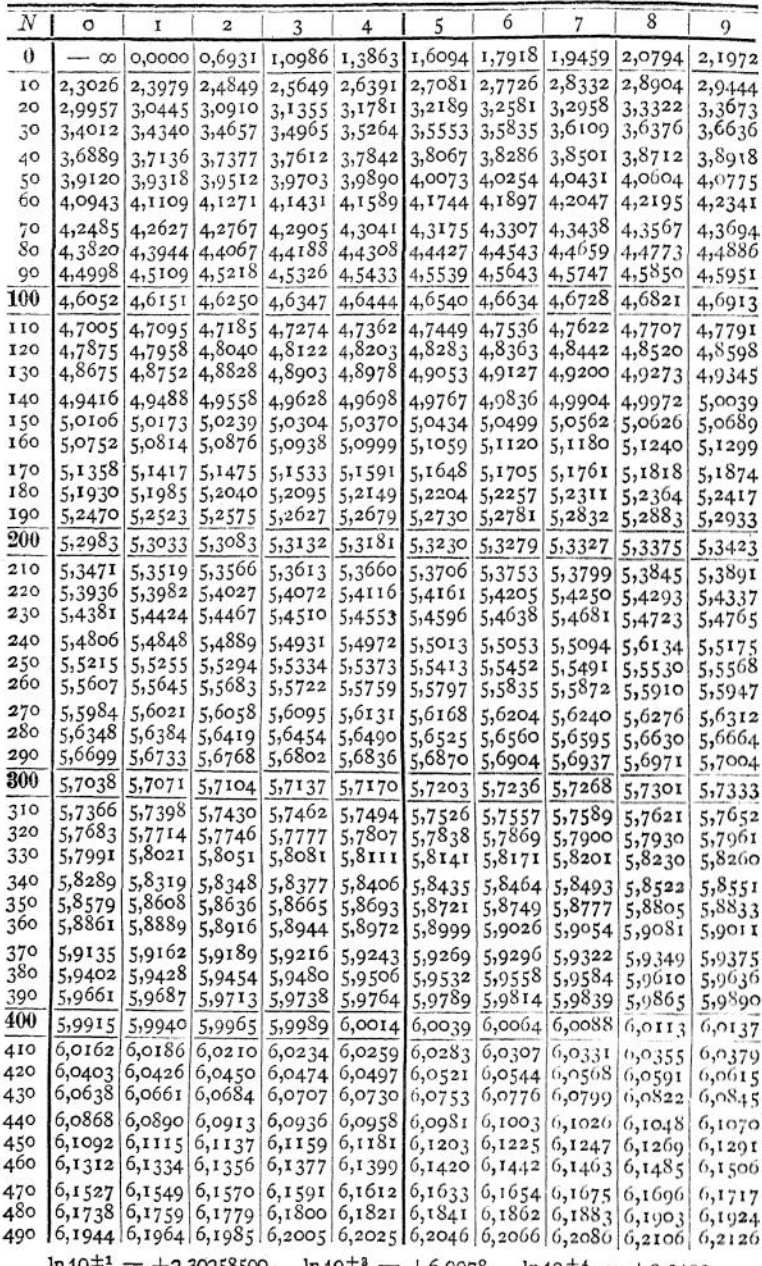

 $\ln 10^{\pm 1} = \pm 2,30258509$ ,  $\ln 10^{\pm 3} = \pm 6,9078$ ,  $\ln 10^{\pm 4} = \pm 9,2103$ ,<br> $\ln 10^{\pm 5} = \pm 11,5129$ .

| Ν                 | ٥                                | I                | 2                                                           | 3                | 4                    | 5                               | 6                         | 7                                | 8                       | 9                |
|-------------------|----------------------------------|------------------|-------------------------------------------------------------|------------------|----------------------|---------------------------------|---------------------------|----------------------------------|-------------------------|------------------|
| 500               | 6,2146                           |                  | 6,2166,6,2186                                               |                  |                      | 6,2206 6,2226 6,2246            | 6,2265                    | $6,228 -$                        |                         | 6,2305   6,2324  |
| 510               | 6,2344                           |                  | 6,2364 6,2383                                               | 6,2403           | 6,2422               | 6,2442                          | 6,2461                    | 6,2480                           | 6,2500                  | 6.2519           |
| 520               | 6,2538                           | 6,2558           | 6,2577                                                      |                  | 6,2596 6,2615        | 6,2634                          | 6,2653                    | 6,2672                           | 6,2691                  | 6.2710           |
| 530               | 6,2729                           | 6,2748]          | 6,2766                                                      | 6,2785           |                      | 6,2804 [6,2823                  | 6,2841                    | 6,2860                           | 6,2879                  | 6,2897<br>6,3081 |
| 540<br>550        | 6,2916<br>6,3099                 | 6,2934<br>6,3117 | 6,2953<br>6,3135                                            | 6,2971<br>6,3154 | 6,2089               | 6,3008<br>6,3172 6,3190         | 6,3026  <br>6,3208        | 6,3044                           | 6,3063<br>6,3226 6,3244 | 6,3261           |
| 560               |                                  | 6,3279 6,3297    | 0,3315                                                      | 6,3333           | 6,3351               | 6,3368                          | 6,3386                    | 6,3404                           | 6,3421                  | 6,3439           |
| 570               | 6,3456                           | 6,3474           | 6,3491                                                      | 6,3509           | 6,35261              | 6,3544                          | 6,3561                    | 6,3578                           | 6,3596                  | 6,3613           |
| 580               | 6,3630                           | 6,3648           | 6,3665                                                      | 6,3682           | 6,3699               | 6,3716                          | 6,3733                    | 6,3750                           | 6,3767                  | 6,3784           |
| 590               | 6,3801                           | 6,3818           | 6,3835                                                      | 6,3852           | 6,3869               | 6,3886                          | 6,3902                    | 6,3919                           | 6,3936                  | 6,3953           |
| 600               | 6,3969                           | 6,3986           | 6,4003                                                      | 6,4019           | 6,4036               | 6,4052                          | 6,4069                    | 6,4085                           | 6,4102                  | 6,4118           |
| $\overline{6}$ ro | 6,4135                           | 6,4151           | 6,4167                                                      | 6,4184           | 6,4200               | 6,4216                          | 6,4232                    | 6,4249                           | 6,4265                  | 6,4281           |
| 620               | 6,4297                           | 6,4313           | 6,4329                                                      | 6,4345           | 6,4362               | 6,4378                          |                           | 6,4394 6,4409 6,4425             |                         | 6,4441           |
| 630               | 6,4457                           | 6,4473           | 6,4489<br>6,4646                                            | 6,4505           | 6,4520               | 6,4536                          |                           | 6,4552 -6,4568   6,4583          |                         | 6,4599           |
| 640<br>650        | 6,4615 <br>6,4770                | 6,4630<br>6,4785 | 6,4800                                                      | 6,4661<br>6,4816 | 6,4677<br>6,4831     | 6,4693<br>6,4846                | 6,47081<br>6,4862         | 6,4723<br>6,4877                 | 6,4739<br>6,4892        | 6,4754<br>6,4907 |
| 660               | 6,4922                           | 6,4938           | 6,4953                                                      | 6,4968           | 6,4983               | 6,4998                          | 6,5013                    | 6,5028                           | 6,5043                  | 6,5058           |
| 670               | 6,5073                           | 6,5088           | 6,5103                                                      | 6,5117           | 6,51321              | 6,5147                          | 6,5162                    | 6,5177                           | 6,5191                  | 6,5206           |
| 680               | 6,5221                           | 6,5236           | 6,5250                                                      | 6,5265           | 6,5280               | 6,5294                          | 6,5309                    | 6,5323                           | 6,5338                  | 6,5352           |
| 690               | 6,5367                           | 6,5381           | 6,5396                                                      | 6,5410           | 6,5425               | 6,5439                          | 6,5453                    | 6,5468                           | 6,5482                  | 6,5497           |
| 700               | 6,5511                           | 6,5525           | 6,5539                                                      | 6,5554           | 6,5568               | 6,5582                          | 6,5596                    | 6,5610 6,5624                    |                         | 6,5639           |
| 710               | 6,5653                           | 6,5667           | 6,5681                                                      | 6,5695           | 6,5709               | 6,5723                          | 6,5737                    | 6,5751                           | 6,5765                  | 6,5779           |
| 720               | 6,5793                           | 6,5806           | 6,5820                                                      | 6,5834           | 6,58481              | 6,5862                          | 6,5876                    | 6,5889                           | 6, 1903                 | 6,5917           |
| 730               | 6,5930                           | 6,5944           | 6,5958                                                      | 6,5971           | 6,5985               | 6,5999                          | 6,6012                    | $6,6026$   $6,6039$              |                         | 6,6053           |
| 740<br>750        | 6,6067<br>6,6201                 | 6,6080<br>6,6214 | 6,6093<br>6,6227                                            | 6,6107<br>6,6241 | 6,61201<br>6,6254    | 6, 6134<br>6,6267               | 6,6147<br>6,6280          | 6,6161<br>6,6294                 | 6,6174<br>6,6307        | 6.6187<br>6,6320 |
| 760               | 6,6333                           | 6,6346           | 6,6359                                                      | 6,6373           | 6,6386               | 6,6399                          | 6,6412                    | 6,6425                           | 6,6438                  | 6,6451           |
| 770               | 6.6464                           | 6,6477           | 6,6490                                                      | 6,6503           | 6,6516               | 6,6529                          | 6,6542                    | 6,6554                           | 6,6567                  | 6.6580           |
| 780               | 6,6593                           | 6,6606           | 6,6619                                                      | 6,6631           | 6,6644               | 6,6657.                         | 6,6670                    | 6,6682                           | 6,6695                  | 6,6708           |
| 790               | 6,6720                           | 6,6733           | 6,6746                                                      | 6,6758           | 6,6771               | 6,6783!                         | 6,6796¦                   | 6,6809                           | 6,6821                  | 6,6834           |
| 800               | 6,6846                           | 6,6859           | 6,6871                                                      | 6,6884           | 6,6896               | 6,6908                          | 6,6921                    | 6,6933                           | 6,6946                  | 6,6958           |
| 810               | 6,6970)                          | 6,6983           | 6,6995                                                      | 6,7007           | 6,7020               | 6,7032                          | 6,7044                    | 6,7056                           | 6.7069                  | б.7081           |
| 820               | (1093                            | 6,7105           | 6,7117                                                      | 6,7130           | 6,7142               | 6,7154                          | 6,7166                    | 6,7178                           | 6,7190                  | 6,7202           |
| 830               | 6,7214                           | 6,7226           | 6,7238                                                      | 6,7250           | 6,7262               | 6,7274                          | 6,7286                    | 6,7298                           | 6,7310                  | 6,7322           |
| 840<br>850        | 6,7334                           | 6,7346           | 6,7358                                                      | 6,7370           | 6,7382               | 6,7393                          | 6,7405<br>ä               | 6,7417                           | 6,7429                  | 6,7441           |
| 860               | 6,7452<br>6,7569                 | 6,7464           | 6,7476<br>6,7581 6,7593 6,7604                              | 6,7488           | 6,7499               | 6,7511<br>$6,7616$ [6,7627]     | 6,7523<br>6,7639)         | 6,7534<br>6,7650                 | 6,7546<br>6,7662        | 6,7558<br>6,7673 |
| 870               | 6,7685                           | 6,7696           |                                                             | 6,7708,6,7719    | 6,7731               | 6,7742                          | 6,7754 6,7765             |                                  | 6,7776                  | 6,7788           |
| 880               | 6,7799                           | 6,7811           | 6,7822                                                      | 6,7833           | 6,7845               | 6,7856                          | 6,7867:6,7878             |                                  | 6,7890                  | 6,7901           |
| 890               | 6,7912                           | 6,7923           | 6,7935                                                      | 6,7946           | 0,7957               | 6,7968                          | 6,7979 [                  | 6,7991                           | 6,8002                  | 6,8013           |
| 900               | 6,8024                           | 6,8035           | 6,8046                                                      | 6,8057           | 6,8068               | 6,8079                          | $6,8$ ogo                 | 6,8101                           | 6,8112                  | 6,8123           |
| 910               | 6,8134                           | 6,8145           | 6,8156                                                      | 6.8167           | 6,8178               | 6,8189                          | 6,8200                    | 6,8211                           | 6,8222                  | 6,8233           |
| 920               | 6,8244                           | 6,8255           | 6,8265                                                      | 6,8276           | 6,8287               | 6,8298                          | 6,8309                    | 6,8320                           | 6,8330                  | 6,8341           |
| 930               | 6,8352                           | 6,8363           | 6,8373                                                      | 6,8,384          | 6,83951              | 6,8405                          | 6,8416                    | 6,8427                           | 6,8437                  | 6,8448           |
| 940               | 6,8459                           | 6,8409           | 6,8480                                                      | 6,8491           | 6,8 cor              | 16.8512                         | 6,8,22                    | 6,8533                           | 6,8544                  | 6,8554           |
| 950<br>960        | 6,8565<br>6,8669                 | 6,8575<br>6,8680 | 6,8586 6,8596<br>6,8600                                     | 5,8701.          | 6,8607<br>6,8711     | 6,8617<br>6,8721                | 6,8628<br>$6,8732$ 6,8742 | 6,8638                           | 6,8648<br>6,8752        | 6,8659<br>6,8763 |
| 970               | 6,8773                           | 6,8783           | 6,8794                                                      | 6,8804           | 6,8814               | 6,8824                          | 6,8835 6,8845             |                                  | 6,8855                  | 6,8865           |
| 980               | 6,8876                           | 6,8886           | 6,8896                                                      |                  | 6,8906 6,8916 6,8926 | ł.                              | 6,8937                    | 6,8947                           | 6,8957                  | 6,8967           |
| 990               | 16,8977                          |                  | $(6,898716,899716,900716,901716,902716,903716,904716,90571$ |                  |                      |                                 |                           |                                  |                         | 6,9068           |
|                   | $\ln 10^{\pm 6} = \pm 13,8155$ , |                  |                                                             |                  |                      | $\ln 10^{\pm 7} = \pm 16,1181,$ |                           | $\ln 10^{\pm 8} = \pm 15,4207$ . |                         |                  |
|                   |                                  |                  |                                                             |                  | Beispiele s. S. 43.  |                                 |                           |                                  |                         |                  |

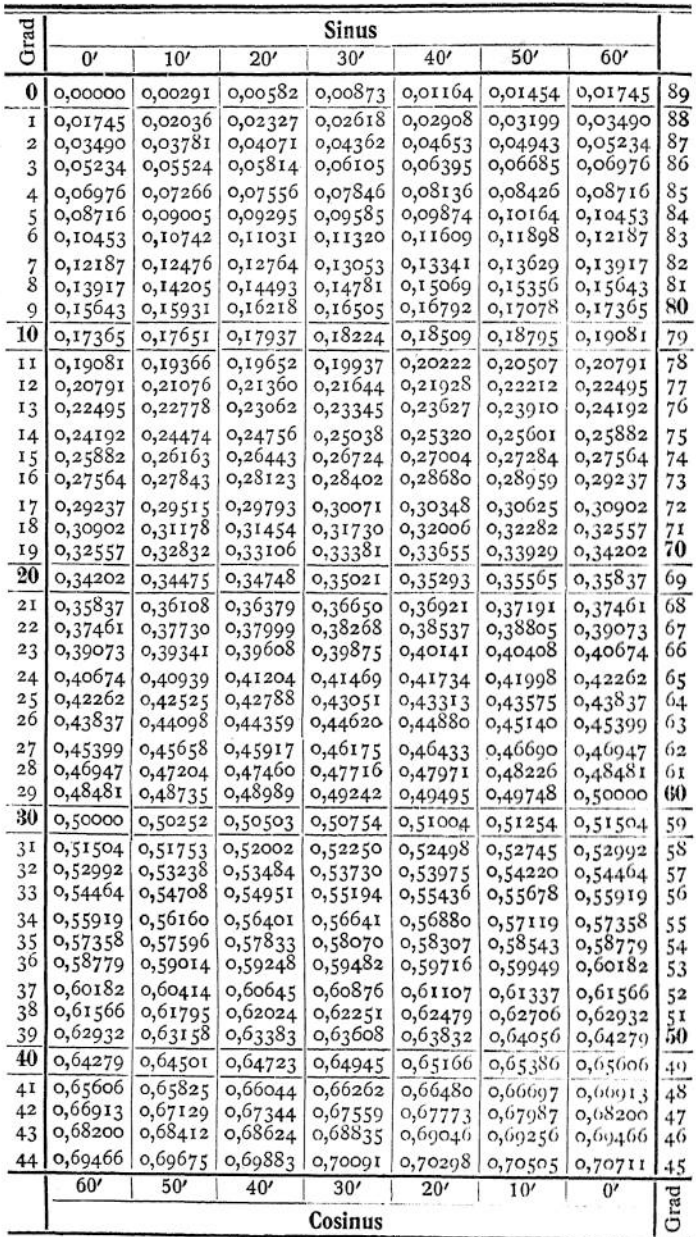

 $\sim$ 

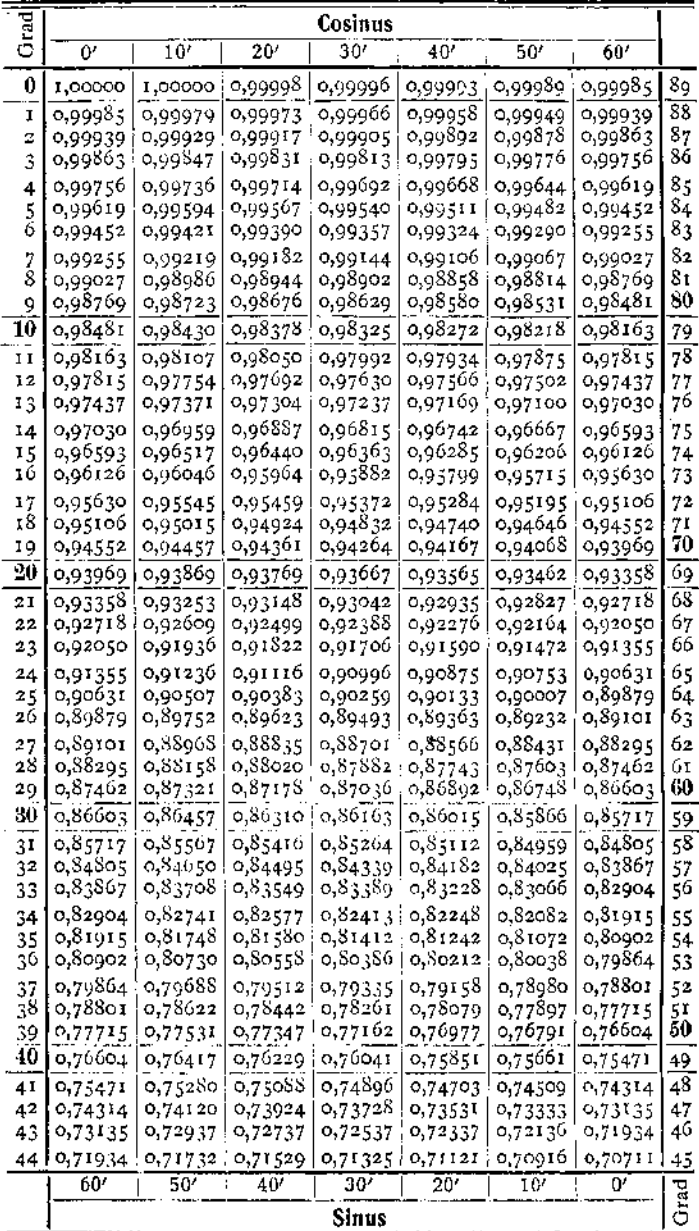

Mathematik.

|                         | <b>Tangens</b>     |                    |                    |                    |                    |                    |                    |          |  |  |
|-------------------------|--------------------|--------------------|--------------------|--------------------|--------------------|--------------------|--------------------|----------|--|--|
| Grad                    | 0'                 | 10'                | 20'                | 30'                | 40'                | 50'                | бΘ                 |          |  |  |
| $\bf{0}$                | 0,00000            | 0,00291            | 0,00582            | 0,00873            | 0,01164            | 0,01455            | 0,01746            | 89       |  |  |
| I                       | 0,01746            | 0,02036            | 0,02328            | 0,02619            | 0,02910            | 0,03201            | 0,03492            | 88       |  |  |
| $\overline{\mathbf{c}}$ | 0,03492            | 0,03783            | 0,04075            | 0,04366            | 0,04658            | 0,04949            | 0,05241            | 87       |  |  |
| 3                       | 0,05241            | 0,05533            | 0,05824            | 0,06116            | 0,06408            | 0,06700            | 0,06993            | 86       |  |  |
| 4                       | 0,06493            | 0,07285            | 0,07578            | 0,07870            | 0,08163            | 0,08456            | 0,08749            | 85       |  |  |
| $\frac{5}{6}$           | 0,08749            | 0,09042            | 0,09335            | 0,09629            | 0,09923            | 0,10216            | 0,10510            | 84       |  |  |
|                         | 0,10510            | 0,10805            | 0,11099            | 0,11394            | 0,11688            | 0,11983            | 0,12278            | 83       |  |  |
| $\frac{7}{8}$           | 0,12278            | 0,12574            | 0,12869            | 0,13165            | 0,13461            | 0,13758            | 0,14054<br>0,15838 | 82<br>81 |  |  |
|                         | 0,14054            | 0,14351            | 0,14648            | 0,14945            | 0,15243<br>0,17033 | 0,15540            | 0,17633            | 80       |  |  |
| 9<br>10                 | 0,15838            | 0,16137            | 0,16435            | 0,16734            |                    | 0,17333            |                    |          |  |  |
|                         | 0,17633            | 0,17933            | 0,18233            | 0,18534            | 0,18835            | 0,19136            | 0,19438            | 79       |  |  |
| II                      | 0,19438            | 0,19740            | 0,20042            | 0,20345            | 0,20648            | 0,20952<br>0,22781 | 0,21256<br>0,23087 | 78       |  |  |
| I <sub>2</sub>          | 0,21256            | 0,21560            | 0,21564<br>0,23700 | 0,22169<br>0,24008 | 0,22475<br>0,24316 | 0,24624            | 0,24933            | 77<br>76 |  |  |
| 13                      | 0,23087            | 0,23393            |                    |                    | 0,26172            | 0,26483            | 0,26795            |          |  |  |
| 14                      | 0,24933<br>0,26795 | 0,25242<br>0,27107 | 0,25552<br>0,27419 | 0,25862<br>0,27732 | 0,28046            | 0,28360            | 0,28675            | 75<br>74 |  |  |
| 15<br>16                | 0,28675            | 0,28990            | 0,29305            | 0,29621            | 0,29938            | 0,30255            | 0,30573            | 73       |  |  |
| 17                      | 0,30573            | 0,30891            | 0,31210            | 0,31530            | 0,31850            | 0,32171            | 0,32492            | 72       |  |  |
| 18                      | 0,32492            | 0,32814            | 0,33136            | 0,33460            | 0,33783            | 0,34108            | 0,34433            | 71       |  |  |
| 19                      | 0,34433            | 0,34758            | 0,35085            | 0,35412            | 0,35740            | 0,36068            | 0,36397            | 70       |  |  |
| 20                      | 0,36397            | 0,36727            | 0,37057            | 0,37388            | 0,37720            | 0,38053            | 0,38386            | 69       |  |  |
| 2I                      | 0,38386            | 0,38721            | 0,39055            | 0,39391            | 0,39727            | 0,40065            | 0,40403            | 68       |  |  |
| 22                      | 0,40403            | 0,40741            | 0,41081            | 0,41421            | 0,41763            | 0,42105            | 0,42447            | 67       |  |  |
| 23                      | 0,42447            | 0,42791            | 0,43136            | 0,43481            | 0,43828            | 0,44175            | 0,44523            | 66       |  |  |
| 24                      | 0,44523            | 0,44872            | 0,45222            | 0,45573            | 0,45924            | 0,46277            | 0,46631            | 65       |  |  |
| 25                      | 0,46631            | 0,46985            | 0,47341            | 0,47698            | 0,48055            | 0,48414            | 0,48773            | 64       |  |  |
| 26                      | 0,48773            | 0,49134            | 0,49495            | 0,49858            | 0,50222            | 0,50587            | 0,50953            | 63       |  |  |
| 27                      | 0,50953            | 0,51319            | 0,51688            | 0,52057            | 0,52427            | 0,52798            | 0,53171            | 62       |  |  |
| 28                      | 0,53171            | 0,53545            | 0,53920            | 0,54296            | 0,54637            | 0,55051            | 0,55431            | 61       |  |  |
| 29                      | 0,55431            | 0,55812            | 0,56194            | 0,56577            | 0,56962            | 0,57348            | 0,57735            | 60       |  |  |
| 30                      | 0,57735            | 0,58124            | 0,58513            | 0,58905            | 0,59297            | 0,59691            | 0,60086            | 59       |  |  |
| 31                      | 0,60086            | 0,60483            | 0,60881            | 0,61280            | 0,61681            | 0,62083            | 0,62487            | 58       |  |  |
| 32                      | 0,62487            | 0,62892            | 0,63299            | 0,63707            | 0,64117            | 0,64528            | 0,64941            | 57       |  |  |
| 33                      | 0,64941            | 0,65355            | 0,65771            | 0,66189            | 0,66608            | 0,67028            | 0,67451            | 56       |  |  |
| 34                      | 0,67451            | 0,67875            | 0,68301            | 0,68728            | 0,69157            | 0,69588            | 0,70021            | 55       |  |  |
| 35<br>36                | 0,70021<br>0,72654 | 0,70455<br>0,73100 | 0,70891            | 0,71329            | 0,71769            | 0,72211<br>0,74900 | 0,72654<br>0,75355 | 54<br>53 |  |  |
|                         |                    | 0,75812            | 0,73547            | 0,73996            | 0,74447            | 0,77661            | 0,78129            |          |  |  |
| 37<br>38                | 0,75355<br>0,78129 | 0,78598            | 0,76272<br>0,79070 | 0,76733<br>0,79544 | 0,77196<br>0,80020 | 0,80498            | 0,80978            | 52<br>51 |  |  |
| 39                      | 0,80978            | 0,81461            | 0,81946            | 0,82434            | 0,82923            | 0,83415            | 0,83910            | 50       |  |  |
| 40                      | 0,83910            | 0,84407            | 0,84906            | 0,85408            | 0,85912            | 0,86419            | 0,86929            | 49       |  |  |
| 4I                      | 0,86929            | 0,87441            | 0,87955            | 0,88473            | 0,88992            | 0,89515            | 0,90040            | 48       |  |  |
| 42                      | 0,90040            | 0,90569            | 0,91099            | 0,91633            | 0,92170            | 0,92709            | 0,93252            | 47       |  |  |
| 43                      | 0,93252            | 0,93797            | 0,94345            | 0,94896            | 0,95451            | 0,96008            | 0,96569            | 46       |  |  |
| 44                      | 0,96569            | 0,97133            | 0,97700            | 0,98270            | 0,98843            | 0,99420            | 1,00000            | 45       |  |  |
|                         | 60'                | 50'                | 40'                | 30'                | 20'                | 10'                | 0'                 |          |  |  |
|                         |                    |                    |                    | Cotangens          |                    |                    |                    | Grad     |  |  |

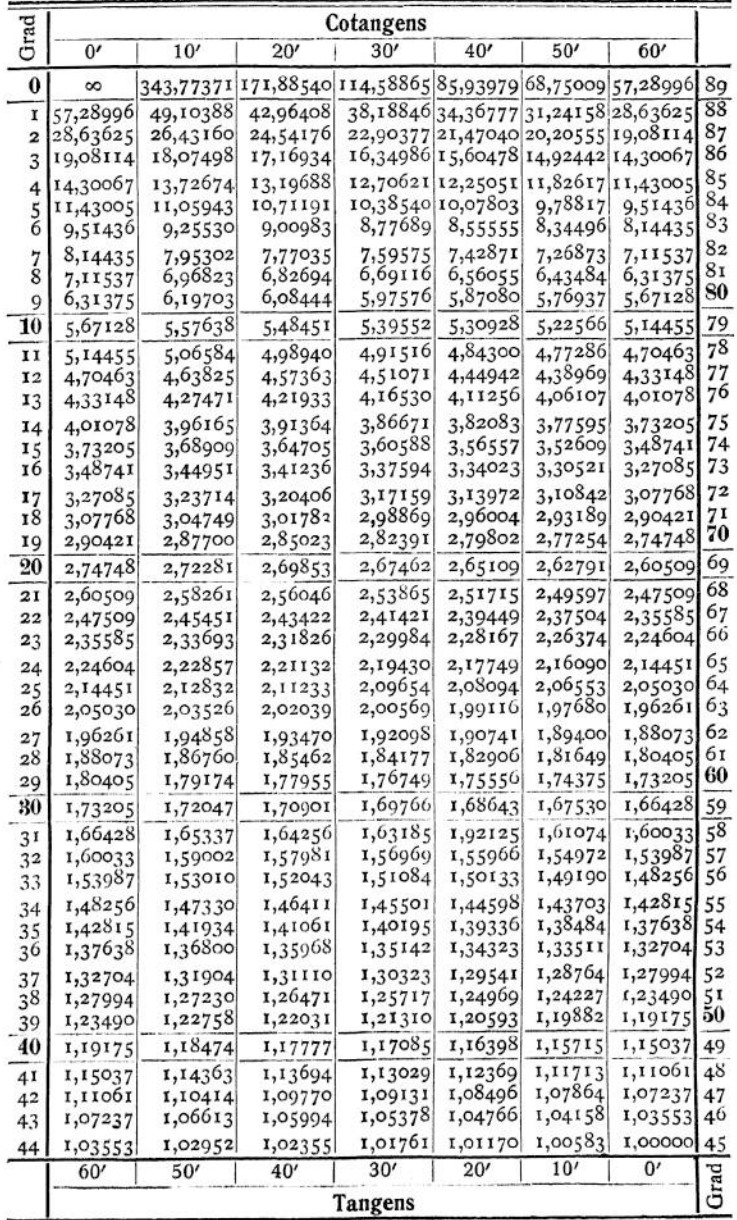

Taschenbuch.

 $\overline{\mathbf{3}}$ 

# D. Bogenlängen, Bogenhöhen, Tangenten- und Sehnenlängen für den Halbmesser 1.

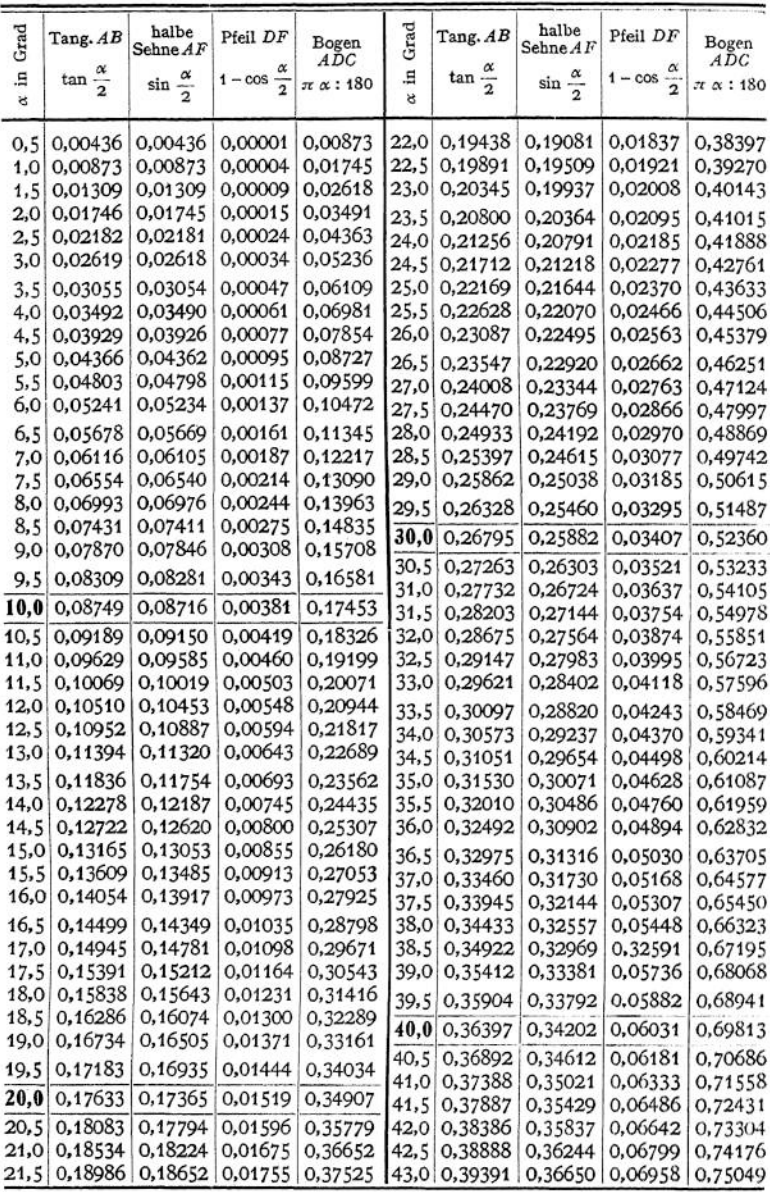

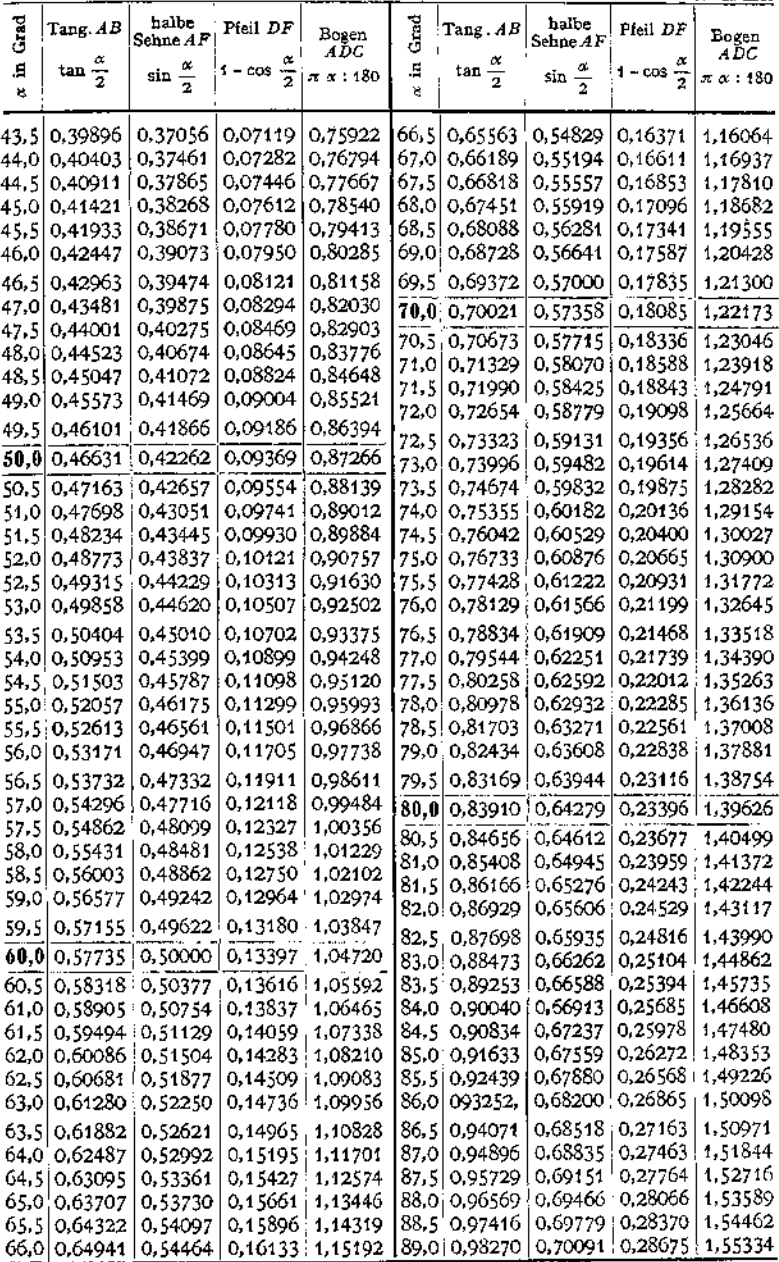

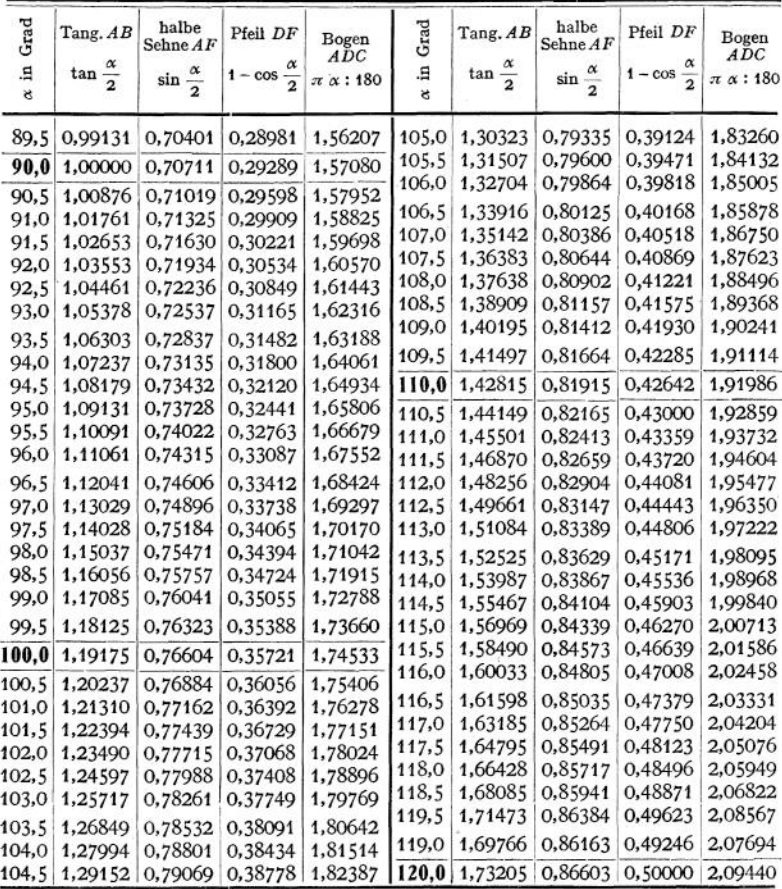

**Formeln für die Tangenten - und Sehnenlänge, die Bogenhöhe und -länge.**

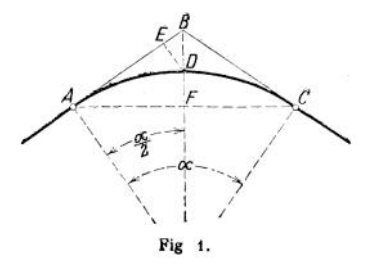

Ist  $r$  der Kreishalbmesser,  $\alpha^0$  der Zentriwinkel in Grad und  $\alpha$  der Zentriwinkel in Bogenmaß, so beträgt (Fig. 1):

1. die Tangentenlänge *ABi*

$$
t=r\cdot\tan\frac{\alpha}{2},
$$

- 
- 2. die halbe Schnenlänge  $\overline{AF}$ <br>
die Abszisse  $\overline{AE}$  der Bogenmitte  $\overline{2} = r \cdot \sin \frac{\alpha}{2} = \sqrt{h(2r-h)}$ <br>
3. die Bogenhöhe  $\overline{DF}$ ,  $\overline{h} = r\left(1 \cos \frac{\alpha}{2}\right) = r \sqrt{r^2 \frac{s^2}{4}}$ <br>
die Ordinate  $\overline{ED}$  der  $\overline{B}$   $\overline{B}$
- 4. die Bogenlänge  $ADC$ :

$$
l = r \alpha = \pi r \frac{\alpha^6}{180} = 0.0174533 \cdot r \cdot \alpha^6
$$

$$
= \text{angenibert} \sqrt{s^2 + \frac{16}{3}h^3},
$$

5. der Inhalt des Kreisabschnittes  $A \, D \, C \, F \, A$ ;

$$
\frac{r^2}{2}\left(\frac{\pi\,\alpha^0}{180}-\sin\alpha\right),\,
$$

6. Der Inhalt des Kreisausschnittes  $A D C M A$ :

$$
\frac{\alpha^6}{360} \pi r^3 = 0.00872665 \cdot \alpha^6 \cdot r^2 = \frac{\alpha r^2}{2}.
$$

Zahlen zur Umwandlung von Bogenmaß in Gradmaß und umgekehrt.

 $\arctan 1^\circ = 0.0174532925$ arc  $1' = 0.0002908882$ arc  $1'' = 0.0000048481$   $\log \arctan 1^{\circ} = 0.2418774 - 2$  $log arc 1' = 0.4637261 - 4$  $log \arct'' = 0.6855749 - 6$ 

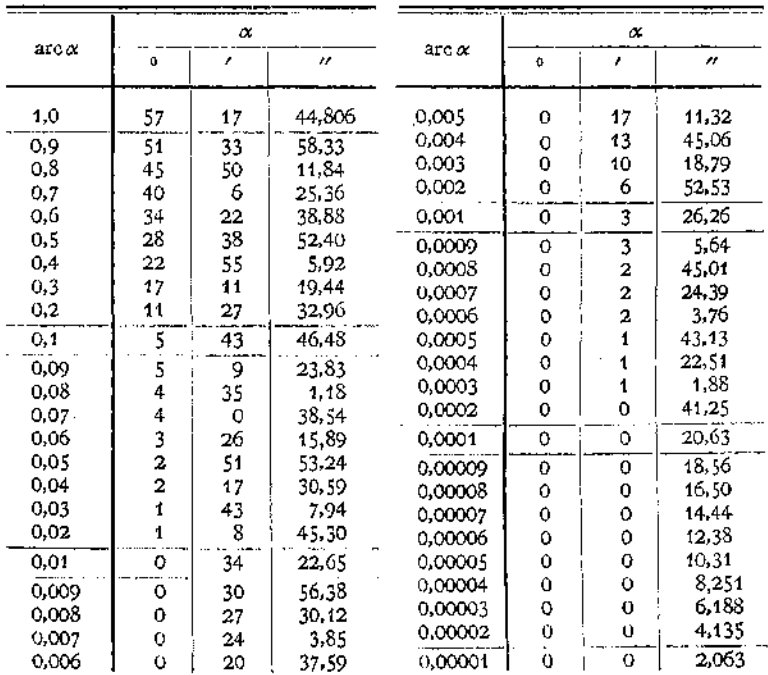

# 38 E. Tafeln der Hyperbelfunktionen.

 $\mathfrak{Ein}\varphi$  **für**  $\varphi = 0$  **bis** 5,99.

| $\boldsymbol{q}$<br>۰ | 0                  | $\mathbf{1}$     | $\overline{\mathbf{z}}$ | 3                | 4                | 5                | 6                | 7                | 8                | 9                                                                    | D            |
|-----------------------|--------------------|------------------|-------------------------|------------------|------------------|------------------|------------------|------------------|------------------|----------------------------------------------------------------------|--------------|
| 0,0                   | 0,0000             | 0100             | 0200                    | 0300             | 0400             | 0500             | 0600             | 0701             | 0801             | 0901                                                                 | 101          |
| 0,1                   | 0,1002             | 1102             | 1203                    | 1304             | 1405             | 1506             | 1607             | 1708             | 1810             | 1911                                                                 | 102          |
| $_{0,2}$              | 0,2013             | 2115             | 2218                    | 2320             | 2423             | 2526             | 2629             | 2733             | 2837             | 2941                                                                 | 104          |
| 0,3                   | 0,3045             | 3150             | 3255                    | 3360             | 3466             | 3572             | 3678             | 3785             | 3892             | 4000                                                                 | 108          |
| 0,4                   | 0,4108             | 4216             | 4325                    | 4434             | 4543             | 4653             | 4764             | 4875             | 4986             | 5098                                                                 | 113          |
| 0,5                   | 0.5211             | 5324             | 5438                    | 5552             | 5666             | 5782             | 5897             | 6014             | 6131             | 6248                                                                 | 119          |
| 0,6                   | 0,6367             | 6485             | 6605                    | 6725             | 6846             | 6967             | 7090             | 7213             | 7336             | 7461                                                                 | 125          |
| 0,7                   | 0.7586             | 7712             | 7838                    | 7966             | 8094             | 8223             | 8353             | 8484             | 8615             | 8748                                                                 | 133          |
| $_{0,8}$              | 0,8881             | 9015             | 9150                    | 9286             | 9423             | 9561             | 9700             | 9840             | 9981             | $*0122$                                                              | 143          |
| 0,9                   | 1,0265             | 0409             | 0554                    | 0700             | 0847             | 0995             | 1144             | 1294             | 1446             | 1598                                                                 | 154          |
| 1,0                   | 1,1752             | 1907             | 2063                    | 2220             | 2379             | 2539             | 2700             | 2862             | 3025             | 3190                                                                 | 166          |
| 1,1                   | 1,3356             | 3524             | 3693                    | 3863             | 4035             | 4208             | 4382             | 4558             | 4735             | 4914                                                                 | 181          |
| 1,2                   | 1,5095             | 5276             | 5460                    | 5645             | 5831             | 6019             | 6209             | 6400             | 6593             | 6788                                                                 | 196          |
| 1,3                   | 1,6984             | 7182             | 7381                    | 7583             | 7786             | 7991             | 8198             | 8406             | 8617             | *8829                                                                | 214          |
| 1,4                   | 1,9043             | 9259             | 9477                    | 9697             | 9919             | 0143             | *0369            | *0597            | $*0827$          | 1059                                                                 | 234          |
| 1,5                   | 2,1293             | 1529             | 1768                    | 2008             | 2251             | 2496             | 2743             | 2993             | 3245             | 3499                                                                 | 257          |
| 1,6                   | 2,3756             | 4015             | 4276                    | 4540             | 4806             | 5075             | 5346             | 5620             | 5896             | 6175                                                                 | 281          |
| 1,7                   | 2,6456             | 6740             | 7027                    | 7317             | 7609             | *7904            | 8202             | 8503             | 8806             | 9112                                                                 | 310          |
| 1,8                   | 2,9422             | 9734             | *0049                   | *0367            | *0689            | 1013             | *1340            | *1671            | *2005            | *2341                                                                | 341          |
| 1,9                   | 3,2682             | 3025             | 3372                    | 3722             | 4075             | 4432             | 4792             | 5156             | 5523             | 5894                                                                 | 375          |
| 2,0                   | 3,6269             | 6647             | 7028                    | 7414             | 7803             | 8196             | 8593             | 8993             | 9398             | 9806                                                                 | 413          |
| 2,1                   | 4,0219             | 0635             | 1056                    | 1480             | 1909             | 2342             | 2779             | 3221             | 3666             | 4117                                                                 | 454          |
| 2,2                   | 4,4571             | 5030             | 5494                    | 5962             | 6434             | 6912             | 7394             | 7880             | 8372             | 8868                                                                 | 502          |
| 2,3                   | 4,9370             | 9876             | $*0387$                 | *0903            | *1425            | *1951            | *2483            | *3020            | *3562            | *4109                                                                | 553          |
| 2,4                   | 5,4662             | 5221             | 5785                    | 6354             | 6929             | 7510             | 8097             | 8689             | 9288             | 9892                                                                 | 610          |
| 2,5                   | 6,0502             | 1118             | 1741                    | 2369             | 3004             | 3645             | 4293             | 4946             | 5607             | 6274                                                                 | 673          |
| 2,6                   | 6,6947             | 7628             | 8315                    | 9009             | 9709             | $*0417$          | *1132            | *1854            | *2583            | *3319                                                                | 744          |
| 2,7                   | 7,4063             | 4814             | 5572                    | 6338             | 7112             | 7894             | 8683             | 9480             | $*0285$          | *1098                                                                | 821          |
| 2,8                   | 8,1919             | 2749             | 3586                    | 4432             | 5287             | 6150             | 7021             | 7902             | 8791             | 9689                                                                 | 907          |
| 2,9                   | 9,0596             | 1512             | 2437                    | 3371             | 4315             | 5268             | 6231             | 7203             | 8185             | 9177                                                                 | 002          |
| 3,0                   | 10,0179            | 1191             | 2212                    | 3245             | 4287             | 5340             | 6403             | 7477             | 8562             | 9658                                                                 | 1107         |
| 3,1                   | 11,0765            | 1882<br>3694     | 3011                    | 4151<br>6201     | 5303             | 6466             | 7641<br>*0056    | 8827<br>*1367    | *0026<br>*2691   | *1236<br>*4028                                                       | 1223<br>1351 |
| 3,2<br>3,3            | 12,2459<br>13,5379 | 6743             | 4941<br>8121            | 9513             | 7473<br>*0919    | 8758<br>*2338    | *3772            | *5221            | *6684            | *8161                                                                | 1493         |
|                       |                    |                  |                         |                  |                  |                  |                  |                  |                  |                                                                      | 165          |
| 3,4<br>3,5            | 14,965<br>16,543   | 15,116<br>16,709 | 15,268<br>16,877        | 15,422<br>17,047 | 15,577<br>17,219 | 15,734<br>17,392 | 15,893<br>17,567 | 16,053<br>17,744 | 16,214<br>17,923 | 16,378<br>18,103                                                     | 182          |
| 3,6                   | 18,285             | 18,470           | 18,655                  | 18,843           | 19,033           | 19,224           | 19,418           | 19,613           | 19,811           | 20,010                                                               | 201          |
|                       | 20,211             | 20,415           |                         |                  |                  |                  |                  |                  |                  |                                                                      | 222          |
| 3,7<br>3,8            | 22,339             | 22,564           | 20,620<br>22,791        | 20,828<br>23,020 | 21,037<br>23,252 | 21,249<br>23,486 | 21,463<br>23,722 | 21,679<br>23,961 | 21,897<br>24,202 | 22,117<br>24,445                                                     | 246          |
| 3,9                   | 24,691             | 24,939           | 25,190                  | 25,444           | 25,700           | 25,958           | 26,219           | 26,483           | 26,749           | 27,018                                                               | 272          |
| 4,0                   | 27,290             | 27,564           | 27,842                  | 28,122           | 28,404           | 28,690           | 28,979           | 29,270           | 29,564           | 29,862                                                               | 30O          |
| 4,1                   | 30,162             | 30,465           | 30,772                  | 31,081           | 31,393           | 31,709           | 32,028           | 32,350           | 32,675           | 33,004                                                               | 332          |
| 4,2                   | 33,336             | 33,671           | 34,009                  | 34,351           | 34,697           | 35,046           | 35,398           | 35,754           | 36,113           | 36,476                                                               | 367          |
| 4,3                   | 36,843             | 37,214           | 37,588                  | 37,966           | 38,347           | 38,733           | 39,122           | 39,515           | 39,913           | 40,314                                                               | 405          |
| 4,4                   | 40.719             | 41,129           | 41,542                  | 41,960           | 42,382           | 42,808           | 43,238           | 43,673           | 44,112           | 44,555                                                               | 448          |
| 4,5                   | 45,003             | 45,455           | 45,912                  | 46,374           | 46,840           | 47,311           | 47,787           | 48,267           | 48,752           | 49,242                                                               | 495          |
| 4,6                   | 49,737             | 50,237           | 50,742                  | 51,252           | 51,767           | 52,288           | 52,813           | 53,344           | 53,880           | 54,422                                                               | 547          |
| 4,7                   | 54,969             | 55,522           | 56,080                  | 56,643           | 57,213           | 57,788           | 58,369           | 58,955           | 59,548           | 60,147                                                               | 604          |
| 4,8                   | 60,751             | 61,362           | 61,979                  | 62,601           | 63,231           | 63,866           | 64,508           | 65,157           | 65,812           | 66,473                                                               | 668          |
| 4,9                   | 67,141             | 67,816           | 68,498                  | 69,186           | 69,882           | 70,584           | 71,293           | 72,010           | 72,734           | 73,465                                                               | 738          |
| 5,0                   | 74,203             | 74,949           | 75,702                  | 76,463           | 77,232           | 78,008           | 78,792           | 79,584           | 80,384           | 81,192                                                               | 816          |
| 5,1                   | 82,008             | 82,832           | 83,665                  | 84,506           | 85,355           | 86,213           | 87,079           | 87,955           | 88,839           | 89,732                                                               | 902          |
| 5,2                   | 90,633             | 91,544           | 92,464                  | 93,394           | 94,332           | 95,281           | 96,238           | 97,205           | 98, i 82         | 99,169                                                               | 997          |
| 5,3                   | 100,166            | 101,173          | 102,190                 | 103,217          | 104,254          | 105,302          | 160,360          | 107,429          | 108,509          | 109,599                                                              | 1102         |
| 5,4                   | 110,701            | 111,814          | 112,938                 | 114,072          | 115,219          | 116,377          | 117,547          | 118,728          | 119,921          | 121,127                                                              | 1217         |
| 5,5                   | 122,344            | 123,574          | 124,816                 | 126,070          | 127,337          | 128,617          | 129,910          | 131,215          | 132,534          | 133,866                                                              | 1346         |
| 5,6                   | 135,211            | 136,570          | 137,943                 | 139,329          | 140,730 142,144  |                  | 173,573          | 145,016          | 146,473          | 147,945                                                              | 1487         |
| 5,7                   | 149,432            | 150,934          | 152,451                 | 153,983          | 155,531 157,094  |                  | 158,673          | 160,267          | 161,878          | 163,505                                                              | 1643         |
| 5,8                   | 165,148            | 166,808          | 168,485                 | 170,178          | 171,888 173,616  |                  | 175,361          | 177,123          | 178,903          | 180,701                                                              | 1816         |
| ا 5,9                 | 182,517            | 184,352          |                         |                  |                  |                  |                  |                  |                  | 186,205 188,076 189,966 191,875 193,804 195,752 197,719 199,706 2007 |              |

**60** $\oint \varphi$  **für**  $\varphi = 0$  **bis** 5,99.

| $\varphi$  | $\circ$            | 1                | $\overline{\mathbf{2}}$ | 3            | 4            | 5            | 6             | 7             | 8               | $\mathbf 9$                                                  | D            |
|------------|--------------------|------------------|-------------------------|--------------|--------------|--------------|---------------|---------------|-----------------|--------------------------------------------------------------|--------------|
| 0,0        | 1,0000             | 0001             | 0002                    | 0005         | 0008         | 0013         | 0018          | 0025          | 0032            | 0041                                                         | 9            |
| 0,1        | 1,0050             | 0061             | 0072                    | 0085         | 0098         | 0113         | 0128          | 0145          | 0162            | 0181                                                         | 20           |
| $_{0,2}$   | 1,0201             | 0221             | 0243                    | 0266         | 0289         | 0314         | 0340          | 0367          | 0395            | 0423                                                         | 30           |
| $_{0,3}$   | 1,0453             | 0484             | 0516                    | 0549         | 0584         | 0619         | 0655          | 0692          | 0731            | 0770                                                         | 41           |
| 0,4        | 1,0811             | 0852             | 0895                    | 0939         | 0984         | 1030         | 1077          | 1125          | 1174            | 1225                                                         | 51           |
| 0,5        | 1,1276             | 1329             | 1383                    | 1438         | 1494         | $1551 -$     | 1609          | 1669          | 1730            | 1792                                                         | 63           |
| 0,6        | 1,1855             | 1919             | 1984                    | 2051         | 2119         | 2188         | 2258          | 2330          | 2402            | 2476                                                         | 76           |
| 0,7        | 1,2552             | 2628             | 2706                    | 2785         | 2865         | 2947         | 3030          | 3114          | 3199            | 3286                                                         | 88           |
| $_{0,8}$   | 1,3374             | 3463             | 3555                    | 3647         | 3740         | 3835         | 3932          | 4029          | 4128            | 4229                                                         | 102          |
| $_{0,9}$   | 1,4331             | 4434             | 4539                    | 4645         | 4753         | 4862         | 4973          | 5085          | 5199            | 5314                                                         | 117          |
| 1,0        | 1,5431             | 5549             | 5669                    | 5790         | 5913         | 6038         | 6164          | 6292          | 6421            | 6552                                                         | 133          |
| 1,1        | 1,6685             | 6820             | 6956                    | 7093         | 7233         | 7374         | 7517          | 7662          | 7808            | 7957                                                         | 151          |
| 1,2        | 1,8107             | 8258             | 8412                    | 8568         | 8725         | 8884         | 9045          | 9208          | 9373            | 9540                                                         | 169          |
| 1,3        | 1,9709             | 9880             | *0053                   | $*0228$      | *0404        | *0583        | $*0764$       | *0947         | *1132           | *1320                                                        | 189          |
| 1,4        | 2,1509             | 1700             | 1894                    | 2090         | 2288         | 2488         | 2691          | 2896          | 3103            | 3312                                                         | 212          |
| 1,5        | 2,3524             | 3738             | 3955                    | 4174         | 4395         | 4619         | 4845          | 5073          | 5305            | 5538                                                         | 237          |
| 1,6        | 2,5775             | 6013             | 6255                    | 6499         | 6746         | 6995         | 7247          | 7502          | 7760            | 8020                                                         | 263          |
| 1,7        | 2,8283             | 8549             | 8818                    | 9090         | 9364         | 9642         | 9922          | $*0206$       | *0492           | *0782                                                        | 293          |
| 1,8        | 3,1075             | 1371             | 1669                    | 1972         | 2277         | 2585         | 2897          | 3212          | 3530            | 3852                                                         | 325          |
| 1,9        | 3,4177             | 4506             | 4838                    | 5173         | 5512         | 5855         | 6201          | 6551          | 6904            | 7261                                                         | 361          |
| 2,0        | 3,7622             | 7987             | 8355                    | 8727         | 9103         | 9483         | 9867          | $*0255$       | *0647           | *1043                                                        | 400          |
| 2,1        | 4,1443             | 1847             | 2256                    | 2669         | 3086         | 3507         | 3932          | 4362          | 4797            | 5236                                                         | 443          |
| 2,2        | 4,5679             | 6127             | 6580                    | 7037         | 7499         | 7966         | 8437          | 8914          | 9395            | 9881                                                         | 491          |
| 2,3        | 5,0372             | 0868             | 1370                    | 1876         | 2388         | 2905         | 3427          | 3954          | 4487            | 5026                                                         | 543          |
| 2,4        | 5,5570             | 6119             | 6674                    | 7235         | 7801         | 8373         | 8951          | 9535          | *0125           | *0721                                                        | 602<br>666   |
| 2,5        | 6,1323             | 1931             | 2545                    | 3166         | 3793         | 4426         | 5066          | 5712          | 6365            | 7024                                                         | 737          |
| 2,6        | 6,7690             | 8363             | 9043                    | 9729         | *0423        | *1123        | *1831         | *2546         | *3268           | *3998                                                        |              |
| 2,7        | 7,4735             | 5749             | 6231                    | 6990         | 7758         | 8533         | 9316          | 0106          | *0905           | *1712                                                        | 815<br>902   |
| 2,8        | 8,2527             | 3351             | 4182                    | 5022         | 5871<br>4844 | 6728         | 7594<br>6749  | 8469<br>7716  | 9352<br>8693    | *0244<br>9680                                                | 998          |
| 2,9        | 9,1146             | 2056             | 2976                    | 3905         |              | 5792         |               | 7942          |                 | *0113                                                        | 1102         |
| 3,0        | 10,0678            | 1683             | 2701                    | 3728         | 4765         | 5814         | 6872          |               | 9022<br>$*0442$ | $*1648$                                                      | 1218         |
| 3,1        | 11,1215            | 2328<br>4097     | 3453<br>5340            | 4589<br>6596 | 5736<br>7864 | 6895<br>9146 | 8065<br>*0440 | 9247<br>*1747 | *3067           | *4401                                                        | 1347         |
| 3,2<br>3,3 | 12,2867<br>13,5748 | 7108             | 8483                    | 9871         | *1273        | *2689        | *4120         | *5565         | *7024           | *8498                                                        | 1489         |
|            | 14,999             |                  |                         | 15,455       | 15,610       | 15,766       | 15,924        | 16,084        | 16,245          | 16,408                                                       | 165          |
| 3,4        | 16,573             | 15,149<br>16,739 | 15,301<br>16,907        | 17,077       | 17,248       | 17,421       | 17,596        | 17,772        | 17,951          | 18,131                                                       | 182          |
| 3,5<br>3,6 | 18,313             | 18,497           | 18,682                  | 18,870       | 19,059       | 19,250       | 19,444        | 19,639        | 19,836          | 20,035                                                       | 201          |
| 3,7        | 20,236             | 20,439           | 20,644                  | 20,852       | 21,061       | 21,272       | 21,486        | 21,702        | 21,919          | 22,140                                                       | 222          |
| 3,8        | 22,362             | 22,586           | 22,813                  | 23,042       | 23,273       | 23,507       | 23,743        | 23,982        | 24,222          | 24,466                                                       | 245          |
| 3,9        | 24,711             | 24,960           | 25,210                  | 25,463       | 25,719       | 25,977       | 26,238        | 26,502        | 26,768          | 27,037                                                       | 271          |
| 4,0        | 27,308             | 27,583           | 27,860                  | 28,139       | 28,422       | 28,707       | 28,996        | 29,287        | 29,581          | 29,878                                                       | 300          |
| 4,1        | 30,178             | 30,482           | 30,788                  | 31,097       | 31,409       | 31,725       | 32,044        | 32,365        | 32,691          | 33,019                                                       | 332          |
| 4,2        | 33,351             | 33,686           | 34,024                  | 34,366       | 34,711       | 35,060       | 35,412        | 35,768        | 36,127          | 36,490                                                       | 367          |
| 4,3        | 36,857             | 37,227           | 37,601                  | 37,979       | 38,360       | 38,746       | 39,135        | 39,528        | 39,925          | 40,326                                                       | 406          |
| 4,4        | 40.732             | 41,141           | 41,554                  | 41,972       | 42,393       | 42,819       | 43,250        | 43,684        | 44,123          | 44,566                                                       | 448          |
| 4,5        | 45,014             | 45,466           | 45,923                  | 46,385       | 46,851       | 47,321       | 47,797        | 48,277        | 48,762          | 49,252                                                       | 495          |
| 4,6        | 49,747             | 50,247           | 50,752                  | 51,262       | 51,777       | 52,297       | 52,823        | 53,354        | 53,890          | 54,431                                                       | 547          |
| 4,7        | 54,978             | 55,531           | 56,089                  | 56,652       | 57,221       | 57,796       | 58,377        | 58,964        | 59,556          | 60,155                                                       | 604          |
| 4,8        | 60,579             | 61,370           | 61,987                  | 62,609       | 63,239       | 63.874       | 64,516        | 65,164        | 65,819          | 66,481                                                       | 668          |
| 4,9        | 67,149             | 67,823           | 68,505                  | 69,193       | 69,889       | 70,591       | 71,300        | 72,017        | 72,741          | 73,472                                                       | 738          |
| 5,0        | 74,210             | 74,956           | 75,709                  | 76,470       | 77,238       | 78,014       | 78,798        | 79,590        | 80,390          | 81,198                                                       | 816          |
| 5,1        | 82,014             | 82,838           | 83,671                  | 84,512       | 85,361       | 86,219       | 87,085        | 87,960        | 88,844          | 89,737                                                       | 902          |
| 5,2        | 90,639             | 91,550           | 92,470                  | 93,399       | 94,338       | 95,286       | 96,243        | 97,211        | 98,188          | 99,174                                                       | 997<br>1102  |
| 5,3        | 100,171            | 101,178          | 102,194                 | 103,221      | 104,259      | 105,307      | 106,365       | 107,434       | 108,513         | 109,604                                                      |              |
| 5,4        | 110,706            | 111,818          | 112,942                 | 114,077      | 115,223      | 116,381      | 117,551       | 118,732       | 119,925         | 121,131                                                      | 1217         |
| 5,5        | 122,348            | 123,578          | 124,820                 | 126,074      | 127,341      | 128,621      | 129,913       | 131,219       | 132,538         | 133,870                                                      | 1345<br>1487 |
| 5,6        | 135,215            | 136,574          | 137,947                 | 139,333      | 140,733      | 142,148      | 143,576       | 145,019       | 146,476         | 147,949                                                      |              |
| 5,7        | 149,435            | 150,937          | 152,454                 | 153,986      | 155,534      | 157,097      | 158,676       | 160,270       | 161,881         | 163,508                                                      | 1643<br>1816 |
| 5,8        | 165,151            | 166,811          | 168,488                 | 170,181      | 171,891      | 173,619      | 175,364       | 177,126       | 178,906         | 130,704                                                      |              |
| 5,9        | 182,520            |                  | 184,354 186,207         |              |              |              |               |               |                 | 188,079 189,969 191,878 193,806 195,754 197,721 199,709 2007 |              |

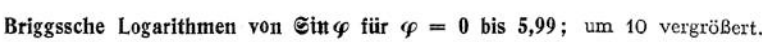

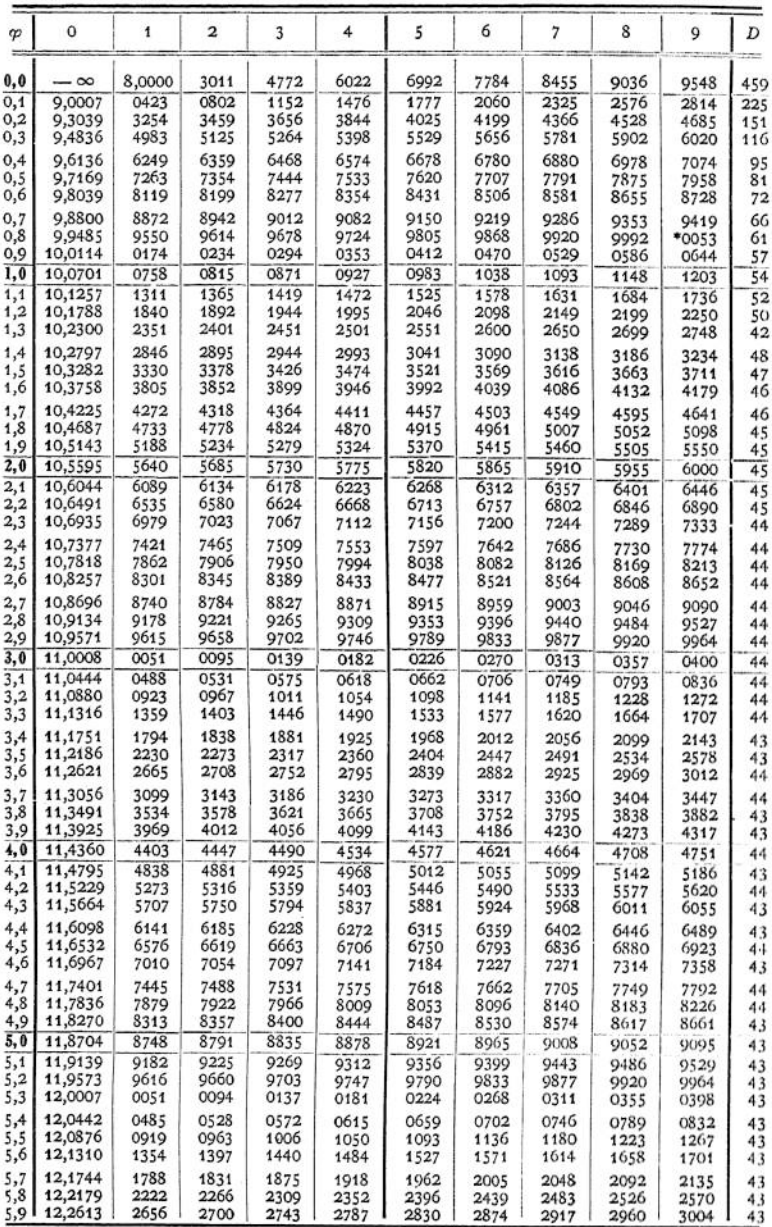

Briggssche Logarithmen von  $\mathfrak{C}\mathfrak{d}\varphi$  für  $\varphi = 0$  bis 5,99.

| φ                       | n,     | 1    | 2            | 3    | $\overline{4}$ | 5            | 6    | 7    | 8    | o    | D                       |
|-------------------------|--------|------|--------------|------|----------------|--------------|------|------|------|------|-------------------------|
| 0,0                     | 0,0000 | 0000 | 0001         | 0002 | 0004           | 0005         | 0008 | 0011 | 0014 | 0018 | 4                       |
| 0,1                     | 0,0022 | 0026 | 0031         | 0037 | 0042           | 0049         | 0055 | 0063 | 0070 | 0078 | $\overline{\mathbf{s}}$ |
| $_{0,2}$                | 0,0086 | 0095 | 0104         | 0114 | 1024           | 0134         | 0145 | 0156 | 0168 | 0180 | 13                      |
| 0,3                     | 0.0193 | 0205 | 0219         | 0232 | 0246           | 0261         | 0276 | 0291 | 0306 | 0322 | 17                      |
|                         |        |      |              |      |                | 0426         | 0444 |      | 0482 |      | 20                      |
| 0,4                     | 0.0339 | 0355 | 0372         | 0390 | 0407           |              |      | 0463 |      | 0502 |                         |
| 0,5                     | 0,0522 | 0542 | 0563         | 0583 | 0605           | 0626         | 0648 | 0670 | 0693 | 0716 | 23                      |
| 0,6                     | 0,0739 | 0762 | 0786         | 0810 | 0835           | 0859         | 0884 | 0910 | 0935 | 0961 | 26                      |
| 0,7                     | 0,0987 | 1013 | 1040         | 1067 | 1094           | 1122         | 1149 | 1177 | 1206 | 1234 | 29                      |
| 0,8                     | 0,1236 | 1292 | 1321         | 1350 | 1380           | 1410         | 1440 | 1470 | 1501 | 1532 | 31                      |
| $^{0,9}$                | 0,1563 | 1594 | 1625         | 1657 | 1689           | 1721         | 1753 | 1786 | 1818 | 1851 | 33                      |
|                         |        | 1917 | 1950         | 1984 | 2018           | 2052         | 2086 | 2120 | 2154 | 2189 | $\overline{34}$         |
| 1,0                     | 0.1884 |      | 2293         | 2328 | 2364           | 2399         | 2435 | 2470 | 2506 | 2542 | 36                      |
| 1,1                     | 0,2223 | 2258 |              | 2688 |                | 2761         | 2798 | 2835 | 2872 | 2909 | 38                      |
| 1,2                     | 0,2578 | 2615 | 2651         |      | 2724           |              |      | 3211 | 3250 | 3288 |                         |
| 1,3                     | 0,2947 | 2984 | 3022         | 3059 | 3097           | 3135         | 3173 |      |      |      | 38                      |
| 1,4                     | 0,3326 | 3365 | 3103         | 1442 | 3481           | 3520         | 3559 | 3598 | 3637 | 3676 | 39                      |
|                         | 0,3715 | 3755 | 3794         | 3833 | 3873           | 3913         | 3952 | 3992 | 4032 | 4072 | 40                      |
| $\frac{1}{1,6}$         | 0,4112 | 4152 | 4192         | 4232 | 4273           | 4313         | 4353 | 4394 | 4434 | 4475 | 40                      |
|                         |        | 4556 | 4597         | 4637 | 4678           | 4719         | 4760 | 4801 | 4842 | 4833 | 41                      |
| 1,7                     | 0.4515 | 4965 | 5006         | 5048 | 5089           | 5130         | 5172 | 5213 | 5254 | 5296 | 41                      |
| 1,8                     | 0,4924 |      |              | 5462 |                |              | 5587 | 5629 | 5671 | 5713 | 41                      |
| 1,9                     | 0,5337 | 5379 | 5421         |      | 5504           | 5546         | 6006 | 6048 |      | 6132 | 43                      |
| 2,0                     | 0,5754 | 5796 | 5838         | 5880 | 5922           | 5964         |      |      | 6090 |      |                         |
| $\overline{2,1}$        | 0,6175 | 6217 | 6259         | 6301 | 6343           | 6386         | 6428 | 6470 | 6512 | 6555 | 42                      |
| 2,2                     | 0,6597 | 6640 | 6682         | 6724 | 6767           | 6809         | 6852 | 6894 | 6937 | 6979 | 43                      |
| $^{2,3}$                | 0.7022 | 7064 | 7107         | 7150 | 7192           | 7235         | 7278 | 7320 | 7363 | 7406 | 42                      |
|                         | 0,7448 | 7491 | 7534         | 7577 | 7619           | 7662         | 7705 | 7748 | 7791 | 7833 | 43                      |
| 2,4                     |        | 7919 | 7926         | 8005 | 8048           | 8091         | 8134 | 8176 | 3219 | 8262 | 43                      |
| $\mathbf{2},\mathbf{5}$ | 0.7876 | 8348 | 8391         | 8434 | 8477           | 8520         | 8563 | 8606 | 8649 | 8692 | 43                      |
| 2,6                     | 0,8305 |      |              |      |                |              |      |      |      |      |                         |
| 2,7                     | 0.8735 | 8778 | 8821         | 8864 | 8907           | 8951         | 8994 | 9037 | 9080 | 9123 | 43                      |
| 2,8                     | 0,9166 | 9209 | 9252         | 9295 | 9338           | 9382         | 9425 | 9468 | 9511 | 9554 | 43                      |
| 2,9                     | 0,9597 | 9641 | 9684         | 9727 | 9770           | 9813         | 9856 | 9900 | 9943 | 9986 | 43                      |
| 3,0                     | 1,0029 | 0073 | 0116         | 0159 | 0202           | 0245         | 0289 | 0332 | 0375 | 0418 | 44                      |
| 3,1                     | 1.0462 | 0505 | 0548         | 0591 | 0635           | 0678         | 0721 | 0764 | 0808 | 0851 | 43                      |
|                         | 1,0984 | 0938 | 0981         | 1024 | 1068           | 1111         | 1154 | 1197 | 1241 | 1284 | 43                      |
| 3,2<br>3,3              | 1,1327 | 1371 | 1414         | 1457 | 1501           | 1544         | 1587 | 1631 | 1674 | 1717 | 44                      |
|                         |        |      |              | 1891 |                |              | 2021 | 2064 | 2107 | 2151 | 43                      |
| 3,4                     | 1,1761 | 1804 | 1847<br>2281 |      | 1934           | 1977<br>2411 | 2454 | 2497 | 2541 | 2584 | 44                      |
| 3,5                     | 1,2194 | 2237 |              | 2324 | 2367           |              | 2888 | 2931 |      | 3018 | 43                      |
| 3,6                     | 1,2628 | 2671 | 2714         | 2758 | 2801           | 2844         |      |      | 2975 |      |                         |
| 3,7                     | 1,3061 | 3105 | 3148         | 3191 | 3235           | 3278         | 3322 | 3365 | 3408 | 3452 | 43                      |
| 3,8                     | 1.3495 | 3538 | 3582         | 3625 | 3669           | 3712         | 3755 | 3799 | 3842 | 3886 | 43                      |
| 3,9                     | 1,3929 | 3972 | 4016         | 4059 | 4103           | 4146         | 4189 | 4233 | 4276 | 4320 | 43                      |
| 4,0                     | 1,4363 | 4406 | 4450         | 4493 | 4537           | 4580         | 4623 | 4667 | 4710 | 4754 | 43                      |
|                         |        | 4840 | 4884         | 4927 | 4971           | 5014         | 5057 | 5101 | 5144 | 5188 | 43                      |
| 4,1                     | 1,4797 | 5274 | 5318         | 5361 | 5405           | 5448         | 5492 | 5535 | 5578 | 5622 | 43                      |
| 4,2                     | 1,5231 |      | 5752         | 5795 | 5839           | 5882         | 5926 | 5969 | 6012 | 6056 | 43                      |
| 4,3                     | 1,5665 | 5709 |              |      |                |              |      |      |      |      |                         |
| 4,4                     | 1,6099 | 6143 | 6186         | 6230 | 6273           | 6316         | 6360 | 6403 | 6447 | 6490 | 43                      |
| 4,5                     | 1,6533 | 6577 | 6620         | 6664 | 6707           | 6751         | 6794 | 6873 | 6381 | 6924 | 44                      |
| 4,6                     | 1,6968 | 7011 | 7055         | 7098 | 7141           | 7185         | 7228 | 7272 | 7315 | 7358 | 44                      |
| 4,7                     | 1,7402 | 7445 | 7489         | 7532 | 7576           | 7619         | 7662 | 7706 | 7749 | 7793 | 43                      |
| $^{4,8}$                | 1,7836 | 7880 | 7923         | 7966 | 3010           | 8053         | 8097 | 8140 | 8184 | 3227 | 43                      |
| 4,9                     | 1,8270 | 8314 | 8357         | 8401 | 8444           | 8487         | 8531 | 8574 | 8618 | 8661 | 44                      |
|                         |        | 8748 | 8791         | 8835 | 8878           | 8922         | 8965 | 9009 | 9052 | 9095 | 43                      |
| 5,0                     | 1,8705 |      | 9226         | 9269 |                | 9356         | 9399 | 9443 | 9486 | 9530 | 43                      |
| 5,1                     | 1,9139 | 9182 |              |      | 9313           | 9790         | 9843 | 9877 | 9921 | 9964 | 43                      |
| 5,2                     | 1,9573 | 9617 | 9660         | 9703 | 9747           | 0225         | 0268 | 0311 | 0355 | 0398 | 43                      |
| 5,3                     | 2,0007 | 0051 | 0094         | 0138 | 0181           |              |      |      |      |      |                         |
| 5,4                     | 2,0442 | 0485 | 0529         | 0572 | 0615           | 0659         | 0702 | 0746 | 0789 | 0833 | 43                      |
|                         | 2,0876 | 0919 | 0963         | 1006 | 1050           | 1093         | 1137 | 1180 | 1223 | 1267 | 43                      |
| 5,5<br>5,6              | 2,1310 | 1354 | 1397         | 1441 | 1484           | 1527         | 1571 | 1614 | 1658 | 1701 | 43                      |
|                         |        | 1788 | 1831         | 1375 | 1918           | 1962         | 2005 | 2049 | 2092 | 2135 | 43                      |
| 5,7                     | 2,1745 |      | 2266         | 2309 | 2353           | 2396         | 2439 | 2483 | 2526 | 2570 | 43                      |
| $5,8$                   | 2,2179 | 2222 |              |      | 2787           | 2830         | 2574 | 2917 | 2961 | 3004 | 43                      |
| 5,9                     | 2.2613 | 2657 | 2700         | 2743 |                |              |      |      |      |      |                         |

# 42 Mathematik\*

 $\mathfrak{Xang}\varphi$  für  $\varphi = 0$  bis 2,89.

| $\varphi$ | $\Omega$ | 1    | $\overline{2}$ | 3    | 4    | 5    | 6    | 7    | 8    | 9    | D                       |
|-----------|----------|------|----------------|------|------|------|------|------|------|------|-------------------------|
| 0,0       | 0.0000   | 0100 | 0200           | 0300 | 0400 | 0500 | 0599 | 0699 | 0798 | 0898 | 99                      |
| 0,1       | 0,0997   | 1096 | 1194           | 1293 | 1391 | 1489 | 1587 | 1684 | 1781 | 1878 | 96                      |
| $_{0,2}$  | 0,1974   | 2070 | 2165           | 2260 | 2355 | 2449 | 2543 | 2636 | 2739 | 2821 | 92                      |
| 0,3       | 0,2913   | 3004 | 3095           | 3185 | 3275 | 3364 | 3452 | 3540 | 3627 | 3714 | 86                      |
| 0,4       | 0,3800   | 3885 | 3969           | 4053 | 4137 | 4119 | 4301 | 4382 | 4462 | 4542 | 79                      |
| 0,5       | 0,4621   | 4700 | 4777           | 4854 | 4930 | 5005 | 5080 | 5154 | 5227 | 5299 | 71                      |
| 0,6       | 0,5370   | 5441 | 5511           | 5581 | 5649 | 5717 | 5784 | 5850 | 5915 | 5980 | 64                      |
| 0,7       | 0,6044   | 6107 | 6169           | 6231 | 6291 | 6352 | 6411 | 6469 | 6527 | 6584 | 56                      |
| $_{0,8}$  | 0,6640   | 6696 | 6751           | 6805 | 6858 | 6911 | 6963 | 7014 | 7064 | 7114 | 49                      |
| 0,9       | 0,7163   | 7211 | 7259           | 7306 | 7352 | 7398 | 7443 | 7487 | 7531 | 7574 | 42                      |
| 1,0       | 0,7616   | 7658 | 7699           | 7739 | 7779 | 7818 | 7857 | 7895 | 7932 | 7969 | 36                      |
| 1,1       | 0,8005   | 8041 | 8076           | 8110 | 8144 | 8178 | 8210 | 8243 | 8275 | 8306 | 31                      |
| 1,2       | 0,8337   | 8367 | 8397           | 8426 | 8455 | 8483 | 8511 | 8538 | 8565 | 8591 | 26                      |
| 1,3       | 0,8617   | 8643 | 8668           | 8693 | 8717 | 8741 | 8764 | 8787 | 8810 | 8831 | 22                      |
| 1,4       | 0,8854   | 8875 | 8896           | 8917 | 8937 | 8957 | 8977 | 8996 | 9015 | 9033 | 19                      |
| 1,5       | 0,9052   | 9069 | 9087           | 9104 | 9121 | 9138 | 9154 | 9170 | 9186 | 9202 | 15                      |
| 1,6       | 0,9217   | 9232 | 9246           | 9261 | 9275 | 9289 | 9302 | 9316 | 9329 | 9342 | 12                      |
| 1,7       | 0.9354   | 9367 | 9379           | 9391 | 9402 | 9414 | 9425 | 9436 | 9447 | 9458 | 10                      |
| 1,8       | 0.9468   | 9478 | 9488           | 9498 | 9508 | 9518 | 9527 | 9536 | 9545 | 9554 | 8                       |
| 1,9       | 0,9562   | 9571 | 9579           | 9587 | 9595 | 9603 | 9611 | 9619 | 9626 | 9633 | $\overline{7}$          |
| 2,0       | 0,9640   | 9647 | 9654           | 9661 | 9668 | 9674 | 9680 | 9687 | 9693 | 9699 | 6                       |
| 2,1       | 0,9705   | 9710 | 9716           | 9722 | 9727 | 9732 | 9738 | 9743 | 9748 | 9753 | 5                       |
| 2,2       | 0.9757   | 9762 | 9767           | 9771 | 9776 | 9780 | 9785 | 9789 | 9793 | 9797 | 4                       |
| 2,3       | 0,9801   | 9805 | 9809           | 9812 | 9616 | 9820 | 9823 | 9827 | 9830 | 9834 | 3                       |
| 2,4       | 0.9837   | 9840 | 9843           | 9846 | 9849 | 9852 | 9855 | 9858 | 9861 | 9864 | 2                       |
| 2,5       | 0,9866   | 9869 | 9871           | 9874 | 9876 | 9879 | 9881 | 9884 | 9886 | 9888 | $\overline{\mathbf{2}}$ |
| 2,6       | 0,9890   | 9892 | 9895           | 9897 | 9899 | 9901 | 9903 | 9905 | 9906 | 9908 | $\overline{\mathbf{2}}$ |
| 2,7       | 0,9910   | 9912 | 9914           | 9915 | 9917 | 9919 | 9920 | 9922 | 9923 | 9925 | $\overline{2}$          |
| 2,8       | 0,9926   | 9928 | 9929           | 9931 | 9932 | 9933 | 9935 | 9936 | 9937 | 9938 |                         |

**Briggssche Logarithmen von**  $\mathfrak{Xan}\varphi$  **für**  $\varphi = 0$  **bis** 2,89; um 10 vergrößert.

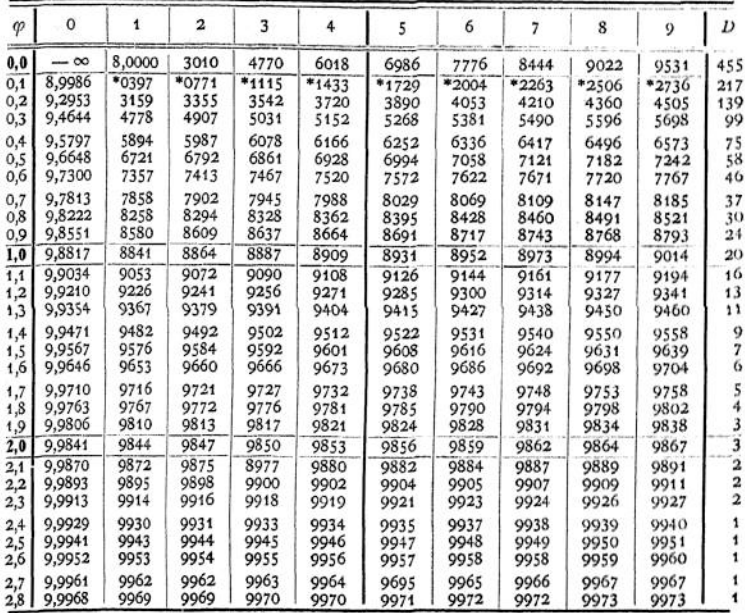

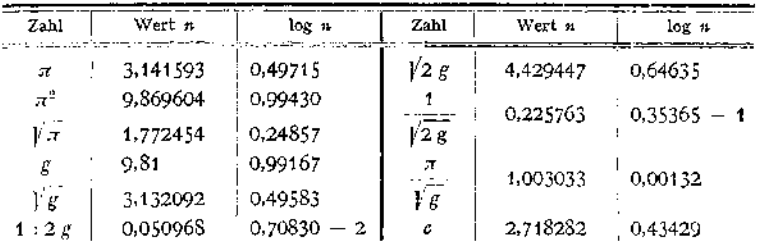

## F. Einige Zahlenwerte.

# G. Bemerkungen zu den Tateln A-E.

Mit Ausnahme von  $\pi \cdot n$ ,  $\frac{1000}{n}$  und den Bogenlängen ist die Änderung sämtlicher in den Tabellen angegebenen Funktionen von  $n$  bzw.  $\alpha$  der Änderung von  $n$  bzw.  $\alpha$  nicht propor-

tional. Da jedoch ein kurzes Stück jeder Kurve als nahezu geradlinig betrachtet werden darf, können Zwischenwerte, sofern sie nur die nächste Ziffer betreffen, durch lineare Interpolation zwischen den benachbarten Werten bestimmt werden. Nicht zulässig ist es im allgemeinen, zwei oder mehr Ziffern zu interpolieren.  $2.00000$ 

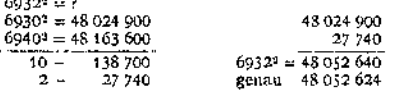

Ist keinerlei Vernachlässigung zulässig, darf also auch im kleinsten Intervalle keine Proportionalität angenommen werden, so kann man in folgender Weise rechnen:

 $6932^2 = (6930 + 2)^2 = 6930^2 + 2 \cdot 2 \cdot 6930 + 2^2 = 48024900 + 27720 + 4 = 48052624$ .

Nach Möglichkeit sind vor jeder zahlenmäßigen Ausrechnung Vereinfachungen vorzunehmen, z. B. 5165<sup>8</sup> = 82,2<sup>3</sup> = 555 412,248. Während bei den Briggsschen Logarithmen der Multiplikation des Numerus mit einer Potenz von 10 ein Wachsen des Logarithmus um den Exponenten dieser Potenz entspricht, ist dies bei den natürlichen Logarithmen nicht der Fall,

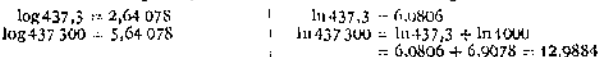

Bei kleinen Winkeln kann (Fig. t, Tafel D) die Strecke BD gleich der Bogenhöhe DF gesetzt werden. (Fehler bei 10<sup>0</sup> 1/<sub>4</sub> %, bei 15<sup>0</sup> 1 %) In Tafel E ist in der letzten Spalte (100 %), 10<sup>0</sup> die Strecke BD gleich der Bog

ist näherungsweise  $\Im$ in  $\alpha$ .  $\Im \phi \alpha$  :  $\frac{1}{2} \cdot e^{\alpha}$ . Für größere Werte als  $\alpha = 2.89$  nähert sich  $\Im g \alpha$ dem Werte 1.

# II. Arithmetik.

Bearbeitet von Dr. G. Glage.

## A. Die Potenz-, Wurzel- und Logarithmenrechnung.

### a) Die Potenzrechnung.

 $4^3 = 4 \cdot 4 \cdot 4 = 64$ . Definition:  $a^n = a \cdot a \cdot a \cdot a \cdot \ldots$  (*n*-mal); 1.  $a^n =$  Potenz:  $a =$  Basis;  $n =$  Exponent.

Aus dieser Definition folgt:

$$
2. \quad 0^n \rightleftharpoons 0 ,
$$

3. 
$$
a^{\infty} = \begin{cases} 0 & \text{für } a \leq 1 \\ \infty & a > 1 \end{cases}
$$
; 1<sup>50</sup> (siche <sub>p</sub>unbestimnte Werte<sup>4</sup>, S. 167).

Ferner ergibt sich für gerade und ungerade Exponenten:

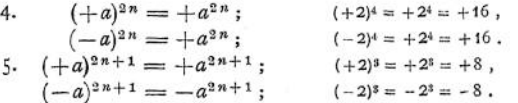

Für das Rechnen mit Potenzen gelten folgende 5 Regeln:

6. 
$$
a^m \cdot a^n = a^{m+n}
$$
;  $4^5 \cdot 4^3 = 4^8$ .  
\n7.  $a^m \cdot b^m = (a \cdot b)^m$ ;  $4^5 \cdot 2^5 = 8^5$ .  
\n8.  $\frac{a^m}{a^n} = a^{m-n}$ ;  $\frac{4^5}{4^3} = 4^2$ .  
\n $\frac{a^n}{a^m} = \frac{1}{a^{m-n}} (= a^{n-m}, s. 11)$ ;  $\frac{4^5}{4^5} = \frac{1}{4^9} (= 4^{-3})$ .  
\n9.  $\frac{a^m}{b^m} = \left(\frac{a}{b}\right)^m$ ;  $\frac{4^5}{2^5} = 2^5$ .  
\n10.  $(a^m)^n = a^{m-n}$ ;  $(4^5)^2 = 4^{13}$ .

Diese 5 Regeln gelten nicht nur für ganze positive Exponenten (siehe Definition 1), sondern auch für negative und den Exponenten 0, wenn man setzt:

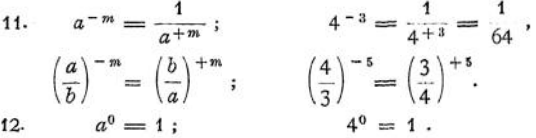

Dieselben Regeln sind für Potenzen mit gebrochenen Exponenten anwendbar, wenn man setzt:

13.  $a^{\frac{m}{n}} = \sqrt[n]{a^m}$  (s. Wurzelrechnung);  $a^{\frac{3}{4}} = \sqrt[n]{a^3}$ ;  $a^{\frac{1}{3}} = \sqrt[n]{a^4} = a \cdot \sqrt[n]{a}$ . Anwendungen der Potenzformeln:

 $28^2 = (30 - 2)^2 = 900 - 120 + 4 = 784$ .

Anwendungen der Potenzformen:

\n
$$
14. \quad (a+b) \cdot (a-b) = a^2 - b^2; \quad 35^2 - 25^2 = 60 \cdot 10 = 600.
$$
\n
$$
15. \quad (a \pm b)^2 = a^2 \pm 2 \, a \, b + b^2; \quad 28^2 = (30 - 2)^2 = 900 - 120 + 4 = 784.
$$
\n
$$
16. \quad (a \pm b)^3 = a^3 \pm 3 \, a^3 b + 3 \, a \, b^3 \pm b^3; \quad 19^3 = (20 - 1)^3 = 8000 - 1200 + 60 - 1 = 6859.
$$

17. Binomischer Satz (siehe auch Reihen S. 89):

$$
(a \pm b)^n = a^n \pm n \cdot a^{n-1} \cdot b + \frac{n \cdot (n-1)}{1 \cdot 2} \cdot a^{n-2} \cdot b^2
$$
  

$$
\pm \frac{n \cdot (n-1) \cdot (n-2)}{1 \cdot 2 \cdot 3} \cdot a^{n-3} \cdot b^3 + \cdots
$$

Diese Reihe ist endlich, wenn  $n$  eine ganze positive Zahl ist, z. B.

 $(a \pm b)^4 = a^4 + 4 a^3 b + 6 a^2 b^2 + 4 a b^3 + b^4$ .

Die Reihe ist unendlich, wenn n negativ oder ein Bruch ist; sie konvergiert für  $a > b$  (siehe Reihen S. 86). Näheres über die Koeffizienten der einzelnen Glieder (Binomial-Koeffizienten) siehe Kombinationslehre, S. 63.

13. 
$$
\frac{a^3 \pm b^3}{a \pm b} = a^2 \mp a b + b^2.
$$
  
19. 
$$
\frac{a^n - b^n}{a - b} = a^{n-1} + a^{n-2} \cdot b + a^{n-3} \cdot b^2 + \dots + a \cdot b^{n-2} + b^{n-1},
$$
  

$$
\frac{a^5 - b^5}{a - b} = a^4 + a^3b + a^2b^2 + a^3b^2 + b^3,
$$
  

$$
\frac{a^5 - b^5}{a - b} = a^5 + a^4b + a^3b^2 + a^3b^2 + a^4b^3 + b^5.
$$

44

20. 
$$
\frac{a^{2n+1} + b^{2n+1}}{a+b} = a^{2n} - a^{2n-1} \cdot b + a^{2n-2} \cdot b^2 + \dots + b^{2n},
$$
  
\n
$$
\frac{a^5 + b^5}{a+b} = a^4 - a^3b + a^2b^2 - ab^3 + b^4,
$$
  
\n
$$
\frac{a^{2n-1}b^{2n}}{a+b} = a^{2n-1} - a^{2n-2} \cdot b + a^{2n-3} \cdot b^2 + \dots - b^{2n-1},
$$
  
\n
$$
\frac{a^6 - b^6}{a+b} = a^5 - a^4b + a^3b^2 - a^2b^3 + ab^4 - b^5.
$$

21. Ist  $\delta$  klein gegenüber 1, so ist näherungsweise bis auf Fehler von der Ordnung  $\delta^2$  (siehe Reihen, S. 90 u. 91)

$$
(1 \pm \delta)^2 = 1 \pm 2 \delta ; \quad 1,001^2 = 1,002, \text{ Fehler} = 0,000 001 ;
$$
  
\n
$$
0,998^2 = 0,996, \quad , \quad = 0,000 004 ;
$$
  
\n
$$
(1 + \delta) \cdot (1 - \delta) = 1 ; \quad \frac{1}{1,0003} = 0,9997, \quad , \quad = 0,000 000 9 ;
$$
  
\n
$$
\frac{1}{(1 \pm \delta)^m} = 1 \mp m \cdot \delta \quad \text{und} \quad (1 \pm \delta)^m = 1 \pm m \cdot \delta ;
$$
  
\n
$$
\pm \delta) \cdot (1 + \delta) \cdot (1 + \delta) \cdot \ldots
$$

 $\frac{(1\pm\delta_1)\cdot(1\pm\delta_2)\cdot(1\pm\delta_3)\cdots}{(1\pm\epsilon_1)\cdot(1\pm\epsilon_2)\cdot(1\pm\epsilon_3)\cdots} = 1\pm\delta_1\pm\delta_2\pm\delta_3\pm\cdots\mp\epsilon_1\mp\epsilon_2\mp\epsilon_3\mp\cdots$ 

Ist z. B. $l_t$ bzw<br/>. $l_0$ die Länge eines Stabes bei $t$ bzw<br/>. $0^{\circ}$ C und $\alpha$ der Ausdehnungskoeffizient, also  $l_i = l_0 \cdot (1 + \alpha \cdot t)$ , so ist

$$
l_{40} = l_0 \cdot (1 + 40 \alpha) = \frac{t_{20}}{1 + 20 \alpha} \cdot (1 + 40 \alpha) = l_{20} \cdot (1 + 40 \alpha - 20 \alpha);
$$
also näherungsweise

22. Ausdrücke wie 0<sup>0</sup>, 0<sup>oo</sup>,  $\infty$ <sup>0</sup>, 1<sup>oo</sup> sind unbestimmt (s. S. 167). Es ist z. B. limes  $\left(1 + \frac{1}{x}\right)^x = e = 2,718...$  (nicht etwa = 1).

Umkehrungen des Potenzierens.

Addition  $(a + b = b + a = c)$  und Multiplikation  $(a \cdot b = b \cdot a = c)$  besitzen nur je eine Umkehrung: die Subtraktion ( $a = c - b$  oder  $b = c - a$ ) und die Division  $\left(a = \frac{c}{b}\right)$  oder  $b = \frac{c}{a}$ , weil Summe und Produkt beim Vertauschen der Summanden bzw. Faktoren unverändert bleiben. Bei einer Potenz hingegen sind Basis und Exponent nicht vertauschbar. Infolgedessen hat die Potenzrechnung 2 Umkehrungen, die Wurzel- und die Logarithmenrechnung.

Besteht zwischen 3 Zahlen a, b und c die Gleichung

- 23.  $a^b = c$ , so kann aus 2 gegebenen Zahlen die dritte berechnet werden: 24. Potenzrechnung: Gegeben a und b. Gesucht  $c = a^b$ .
	- $a =$ Basis.  $b =$ Exponent,  $c =$  Potenz.
- 25. Wurzelrechnung: Gegeben  $b$  und  $c$ . Gesucht  $a = \sqrt[3]{c}$ .  $a = Wurzel$  $b = Wurzelexponent,$  $c = Radikand.$
- 26. Logarithmenrechnung: Gegeben a und c. Gesucht  $b = \log c$ .  $c =$  Numerus.  $b =$ Logarithmus,  $a =$ Basis.

## b) Die Wurzelrechnung.

1. Definition: Wenn  $a^b = c$ , dann ist  $a = \sqrt[p]{c}$  (s. 25). Aus dieser Definition folgt:

2. 
$$
(\sqrt[p]{c})^b = a^b = c
$$
.

$$
\qquad \qquad \cdots \qquad \qquad \cdots
$$

4.  $V_0 = 0$ .

Ferner ergibt sich für gerade und ungerade Wurzelexponenten:

5. 
$$
\sqrt[3]{+a} = \pm a^{\frac{1}{2a}};
$$
  $\sqrt[3]{+8i} = \pm 3$ ;  
\n $\sqrt[3]{-a} = \text{imaginary (siehe S. 49)}.$   
\n6.  $\sqrt[3]{+a} = +a^{\frac{1}{2a+1}};$   $\sqrt[3]{+64} = +4;$   
\n $2^{n+1}\sqrt{-a} = -a^{\frac{1}{2a+1}};$   $\sqrt[3]{-64} = -4.$   
\n7.  $\sqrt[3]{a \cdot b} = \sqrt[3]{a \cdot \frac{1}{b}};$   $\sqrt[3]{-3} \cdot \sqrt{12} = \sqrt{36} = \pm 6(\sqrt[3]{-1})$   
\n8.  $\sqrt[3]{\frac{a}{b}} = \frac{\sqrt{a}}{\sqrt{b}};$   $\sqrt[3]{\frac{25}{7}} = \sqrt{4} = \pm 2.$   
\n9.  $\sqrt[3]{a} = (\sqrt[3]{a})^n = a^{\frac{n}{m}};$   $\sqrt{16} = a + 1 = 64;$   $\sqrt[3]{a^3} = a$   
\n10.  $\sqrt[n]{a^n} = \sqrt[n]{a^n}$   $\sqrt[n]{a^n}$   $\sqrt[n]{a^n}$   $\sqrt[n]{a^n}$   $\sqrt[n]{a^{\frac{25}{2}}} = \sqrt[3]{a} = \pm 6.$   $\sqrt[3]{a^3} = a$   
\n11.  $\sqrt[n]{\sqrt{a}} = \sqrt[n]{a^n}$   $\sqrt[n]{a^n}$   $\sqrt[n]{a^n}$   $\sqrt[n]{a^n}$   $\sqrt[n]{a^n}$   $\sqrt[n]{a^n}$   $\sqrt[n]{a^n}$   $\sqrt[n]{a^n}$   $\sqrt[n]{a^n}$   $\sqrt[n]{a^n}$   $\sqrt[n]{a} = \sqrt[n]{a^n}$   $\sqrt[n]{a} = \sqrt[n]{a}$ ;  
\n11.  $\sqrt[n]{\sqrt[n]{a}} = \sqrt[n]{\sqrt[n]{a}} = \sqrt[n]{a}$ ;  $\sqrt[3]{3 \cdot x^n} = \sqrt[3]{2 \cdot x^2}.$   
\n12.  $\sqrt[n]{a} = \sqrt[n]{\frac{n}{a-1}} = \sqrt{a^2} = \pm a$ 

16. Ist  $\delta$  klein gegenüber 1, so ist näherungsweise bis auf Fehler von der Ordnung  $\delta^2$  (s. Reihen S. 91)  $\sqrt{1 \pm \delta} = 1 \pm \frac{\delta}{2};$   $\sqrt{1,004} = 1,002;$   $1,002^2 = 1,004$  (Fehler 0,0004%);  $\frac{1}{1 \overline{1 + \delta}} = 1 \pm \frac{\delta}{2}$ ;  $\frac{1}{\sqrt{1,004}} = 0.998$ ;  $0.998^2 = \frac{1}{1,002^2}$  (s. S. 45);  $\int_{1}^{m} \sqrt{1 + \delta} = 1 = \frac{\delta}{m}; \qquad \frac{1}{\frac{m}{1 + \delta}} = 1 \mp \frac{\delta}{m};$ 

$$
\sqrt{a \cdot (a \pm \delta)} = a \cdot \sqrt{1 \pm \frac{\delta}{a}} = a \cdot \left(1 \pm \frac{\delta}{2 a}\right) = a \pm \frac{\delta}{2}; \quad d. h.
$$

geometrischer Mittelwert = arithmetischer Mittelwert

 $\sqrt{5 \cdot 5.06} = 5.03$ ;  $5.03^2 = 25.30(5 \cdot 5.06 \text{ oder } 5^2 + 2 \cdot 5 \cdot 0.3)$ .

 $\left[ \frac{2,542 \cdot 2,546}{2,546} = 2,544 \right]$ , genauer = 2,544  $\left[ 1 - \frac{1}{2} \left( \frac{0.002}{2,544} \right) \right] = 2,544 \cdot \left[ 1 - 0.0000003 \right]$ Fehler 0,000 03%;

 $\left| \frac{1}{2,50 \cdot 2,58} = 2,54 \right|$ , genauer = 2,54  $\cdot \left[ 1 - \frac{1}{2} \left( \frac{0.04}{2.54} \right)^4 \right] = 2,54 \left[ 1 - 0.0001 \right]$ Fehler 0.01%;

$$
\frac{\sqrt{a^2 + b^2}}{b^2 + b^2} = 0.960a + 0.368b, \quad \text{für } a > b, \quad \text{Fehler kleiner als 4\%.}
$$
  

$$
\int a^2 + b^2 + c^2 = 0.939a + 0.389b + 0.297c, \quad \text{für } a > b > c, \quad \text{Fehler kleiner als 6\%}
$$

## c) Die Logarithmenrechnung.

Definition: Wenn  $a^b = c$ , dann ist  $b = \log c$  (siehe 26 auf S. 45).  $1.$ 

Die Logarithmen für die Basis  $a = 10$  heißen dekadische oder Briggessche (Briggs lebte um 1600). Dieselben werden für praktische Rechnungen deshalb bevorzugt, weil bei einer Multiplikation bzw. Division des Numerus c mit 10 der Logarithmus  $b$  um 1 wächst bzw. abnimmt. Man schreibt statt  $\log c$  kürzer log $c$ .

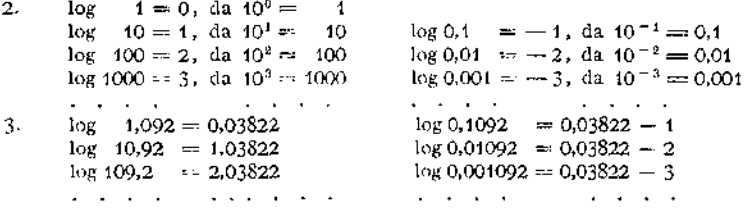

Der von den Ziffern 1092 abhängige Bruch 0,03822 wird Mantisse, die von der Stellung des Kommas abhängige ganze Zahl - 0, 1, 2..., - 1, - 2, - 3... - Kennziffer genannt. In den Logarithmentafeln wird nur die Mantisse angegeben, da die Kennziffer nach den Gleichungen 2 bestimmt werden kann.

In der höheren Mathematik und in theoretischen Rechnungen benutzt man Logarithmen für die Basis  $e = 2.7182818284...$ , die sogenannten "natürlichen Logarithmen", mit deren Hilfe auch die Briggsschen Logarithmentafeln berechnet sind (siehe Reihen S. 86 und 91).

Man schreibt statt log  $c$  kürzer ln  $c$  (logarithmus naturalis). Es ist (siehe 10 auf S. 48)

4. 
$$
\ln x = 2{,}30 \cdot \log x
$$
 and  $0{,}10^{7}_{0}$ genau.  
 $\log x = \frac{1}{2{,}30} \ln x$ .

Man nennt  $\frac{1}{2,30}$  den Modul des Briggsschen Logarithmensystems. Aus der Definition der Logarithmen folgt:

5. 
$$
\log 1 = 0; \qquad \ln 1 = 0;
$$

$$
\log 0 = -\infty; \qquad \ln 0 = -\infty;
$$

$$
\log \infty = \infty; \qquad \ln \infty = \infty;
$$

$$
\log 10 = 1; \qquad \ln e = 1; \qquad e = 2,718.
$$

Die natürlichen und Briggsschen Logarithmen negativer Zahlen sind imaginär.

Für das Rechnen mit Logarithmen gelten folgende 4 Regeln:

6. 
$$
\log(a \cdot b) = \log a + \log b
$$
;  $\log 508.3 = 2.70612$   
\n $\log 0.3417 = 0.53364 - 1$   
\n $\log(508.3 \cdot 0.3417 \cdot 0.0028) = 0.44716 - 3$   
\n $\log(508.3 \cdot 0.3417 \cdot 0.0028) = 0.68692 - 1$   
\n $\log(33.0,3417 \cdot 0.0028) = 0.46532$ .  
\n7.  $\log\left(\frac{a}{b}\right) = \log a - \log b$ ;  $\log 2340.5 = 3.36931$   
\n $\log 0.03684 = 0.56632 - 2$   
\n $\log\left(\frac{2340.5}{0.03684}\right) = 4.80299$   
\n $\frac{2340.5}{0.03684} = 63531$ .  
\n8.  $\log(a^n) = n \cdot \log a$ ;  $\log 17.326 = 1.23870$   
\n $\log (17.326^3) = 3.71610$   
\n $\log \sqrt{a} = \frac{1}{n} \cdot \log a$ ;  $\log(17.326^3) = 3.71610$   
\n $\log \sqrt[3]{0.17326} = 0.23870 - 1$  older  $2.23870 - 3$   
\n $\log \sqrt[3]{0.17326} = 0.07957 - \frac{4}{3}$  oder  $0.74623 - 1$   
\n $\log \sqrt[3]{0.17326} = 0.74624 - 1$   
\n $\log \sqrt[3]{0.17326} = 0.74624 - 1$   
\n $\log \sqrt[3]{0.17326} = 0.55750$   
\n $\text{Answeradungen der Logarithmenformel.}$ 

10.

$$
a=e^{\ln a}=10^{\log a}.
$$

$$
\log \{e^{\ln a}\} = \log \{10^{\log a}\} \qquad \text{oder} \qquad \ln a \cdot \log e = \log a \cdot \log 10,
$$
  

$$
\log a = \log e \cdot \ln a = 0,434294482 \cdot \ln a,
$$
  

$$
\ln \{e^{\ln a}\} = \ln \{10^{\log a}\} \qquad \text{oder} \qquad \ln a \cdot \ln e = \log a \cdot \ln 10,
$$

$$
\ln a = \ln 10 \cdot \log a = 2{,}302{,}585{,}093 \cdot \log a
$$

$$
\log e = \frac{1}{\ln 10} = \text{Modul}
$$

11. Aus  $k \cdot \ln v + \ln p =$ konst. folgt  $\ln (p \cdot vk) =$  konst. oder

$$
\dot{\mathcal{P}} \cdot v^k =
$$
konst. (Adiabate).

12. Aus 
$$
h = C \cdot (\ln B - \ln b)
$$
 folgt  $h = C \cdot \ln \frac{B}{b}$ 

oder

$$
\frac{B}{b} = e^{\frac{h}{C}}, \quad \text{also} \quad b = B \cdot e^{-\frac{h}{C}} \text{ (Luffdruck } b \text{ in Höhe } h).
$$

 $\ddot{\phantom{1}}$ 

13. Weiter Zahlenbeispide:  
\n
$$
x = 1,6652^{3,1704}
$$
  $\log 1,6652 = 0,22146$   
\n $\log 0,22146 = 0,34529 - 1$   $\log x = 0,70212$   
\n $\log 3,1704 = 0,50112$   $x = 5,0364$   
\n $\log(3,1704 + \log 1,6652) = 0,84641 - 1$   
\n $3,1704 + \log 1,6652 = 0,70212$ ,  
\n $x = \frac{46,812 \cdot \sqrt{737,01} - 0,92314^4}{3}$ ,  
\n $564,98 - \sqrt{86,812} = 1,67036$   $\log 564,98 = 2,75203$   
\n $\frac{1}{2} \cdot \log 737,01 = 1,43374$   
\n $4 \cdot \log 0.92314 = 3,86108 - 4$   
\n $\frac{4}{\log(2 \text{right})} = \frac{3,36108 - 4}{2,96518}$   
\n $\frac{3,39818}{\log x = 0,56700 - 1}$   $x = 0,3698$ .

# B. Zahlensysteme.

#### **a) Reelle Zahlen.**

Sämtliche ganzen Zahlen und Brüche bilden das System der rationalen Zahlen. Alle übrigen reellen Zahlen, deren Wert nur angenähert durch einen unendlichen, nicht periodischen Dezimalbruch ausgedrückt werden kann, nennt man irrationale Zahlen. Diejenigen irrationalen Zahlen, die durch Wurzeln dargestellt werden können, z. B.  $\sqrt{2}$ ,  $\sqrt{3}$ ,  $\sqrt{5}$  usw., heißen algebraische irrationale Zahlen; die übrigen, die nicht durch Wurzeln darstellbar sind, tränszendente Zahlen, z. B.  $\pi$ ,  $e$ .

### **b) Imaginäre und komplexe Zahlen.**

Im Gegensatz zur Gesamtheit aller reellen Zahlen stehen die sogenannten imaginären Zahlen, d. h. solche, die weder durch positive noch negative reelle Zahlen dargestellt werden können, z. B. $\sqrt{2a^2}$ .

Jede imaginäre Zahl ist darstellbar als das Produkt aus einer reellen Zahl und der imaginären Einheit  $i = \sqrt{-1}$ . Z. B.  $\sqrt{-9} = \pm 3 \cdot i$ .

Für das Rechnen mit imaginären Zahlen gelten folgende Beziehungen:

$$
i^{2} = -1 \quad \text{oder} \quad \frac{1}{i} = \cdots i,
$$
  
\n
$$
i^{3} = \cdots i,
$$
  
\n
$$
i^{4} = | \cdot 1 \cdot \sqrt{\frac{4(2 + 2i - 2i)}{2i}},
$$
  
\n
$$
\frac{4(2 + 2i - 2i)}{2(2 + 2i - 1)} = \frac{1}{2i},
$$
  
\n
$$
i^{4} = -1,
$$
  
\n
$$
i^{4} = -i,
$$
  
\n
$$
i^{4} = -i,
$$
  
\n
$$
i^{4} = -i,
$$
  
\n
$$
i^{4} = -i.
$$
  
\n
$$
i^{4} = -i.
$$
  
\n
$$
i^{4} = -i.
$$
  
\n
$$
i^{4} = -i.
$$
  
\n
$$
i^{4} = -i.
$$
  
\n
$$
i^{4} = -i.
$$
  
\n
$$
i^{4} = -i.
$$
  
\n
$$
i^{4} = -i.
$$
  
\n
$$
i^{4} = -i.
$$
  
\n
$$
i^{4} = -i.
$$
  
\n
$$
i^{4} = -i.
$$
  
\n
$$
i^{4} = -i.
$$
  
\n
$$
i^{4} = -i.
$$
  
\n
$$
i^{4} = -i.
$$
  
\n
$$
i^{4} = -i.
$$
  
\n
$$
i^{4} = -i.
$$
  
\n
$$
i^{4} = -i.
$$
  
\n
$$
i^{4} = -i.
$$
  
\n
$$
i^{4} = -i.
$$
  
\n
$$
i^{4} = -i.
$$
  
\n
$$
i^{4} = -i.
$$
  
\n
$$
i^{4} = -i.
$$
  
\n
$$
i^{4} = -i.
$$
  
\n
$$
i^{4} = -i.
$$
  
\n
$$
i^{4} = -i.
$$
  
\n
$$
i^{4} = -i.
$$
  
\n
$$
i^{4} = -i.
$$
  
\n
$$
i^{4} = -i.
$$
  
\n<math display="</math>

Hieraus folgt:

Zahlen, die aus einer reellen und inaginären Größe zusammengesetzt sind, z. B. 
$$
a + b \cdot i
$$
, nemnt man komplexe Zahlen.

Taschenbuch, 4

Ferner ist:

Für das Rechnen mit komplexen Zahlen gelten folgende Beziehungen:

Wenn  $a + b \cdot i = c + d \cdot i$ , dann ist  $a = c$  und  $b = d$ . *,*,  $a + b \cdot i = 0$ , , ,  $a = 0$ , ,  $b = 0$ ,  $(a + b \cdot i) + (c + d i) = c + f \cdot i, \quad \ldots \quad e = a + c, \quad f = b + d.$ 

Ferner ist  $(a + b \cdot i) \cdot (a - b \cdot i) = a^2 + b^2$  $(a + b \cdot i) \cdot (a - b \cdot i) = a^2 + b^2$  $(a + b \cdot i) \cdot (a - b \cdot i) = a^2 + b^2$  (reell).

Jede komplexe Zahl kann man in der Form schreiben:

 $r \cdot (\cos \varphi + i \cdot \sin \varphi)$ . Kanonische Form (s. Fig. 2).

Es ist nämlich: '

 $a = r \cdot \cos q$  und  $b = r \cdot \sin q$ .

Ferner ist:

$$
[r \cdot (\cos \varphi \pm i \cdot \sin \varphi)]^n = r^n \cdot [\cos(n \cdot \varphi) \pm i \cdot \sin(n \cdot \varphi)]
$$

und

$$
[r \cdot (\cos \varphi \pm i \cdot \sin \varphi)]^{\frac{p}{q}} = r^{\frac{p}{q}} \left[ \cos \frac{\varphi}{q} (\varphi + 2 k \pi) \pm i \cdot \sin \frac{\varphi}{q} (\varphi + 2 k \pi) \right],
$$

worin *k* alle'Werte von 0. bis *q* — <sup>1</sup> annehmen kann. Man nennt diese beiden Formeln den Moivreschen Satz.

Die imaginären und komplexen Zahlen, deren reale Bedeutung verhältnismäßig spät erkannt ist\_\_Gauß 1830—, haben erst die Entwicklung der modernen Analysis ermöglicht und sind in theoretisch-technischen Rechnungen bisweilen

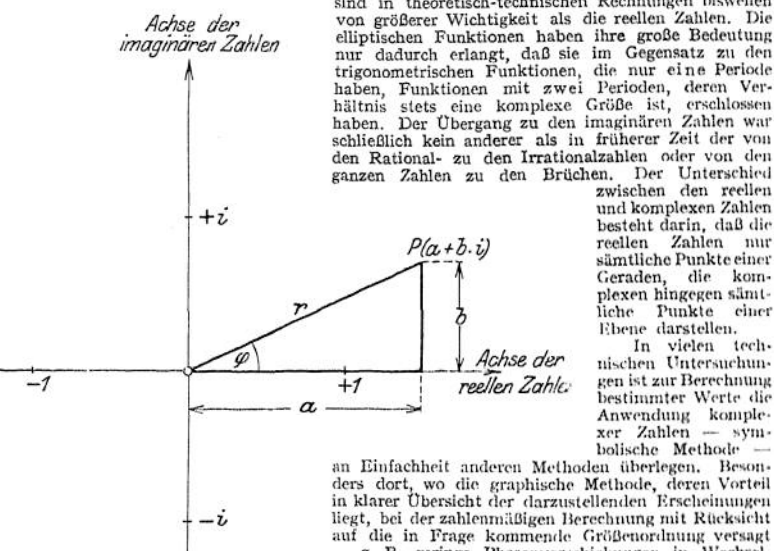

besteht darin, daß die Zahlen nur sämtliche Punkte einer Geraden, die komplexen hingegen sämt-Uche Punkte einer Ebene darstellen. In vielen tech-

nischen Untersuchungen ist zur Berechnung bestimmter Werte die Anwendung komplexer Zahlen — sym-bolische Methode\* —

an Einfachheit anderen Methoden überlegen. Besonders dort, wo die graphische Methode, deren Vorteil in klarer Übersicht der darzustellenden Erscheinungen liegt, bei der zahlenmäßigen Berechnung mit Rücksicht auf die in Frage kommende Größenordnung versagt<br>
— z. B. geringe Phasenverschiebungen in Wechsel-<br>
stromkreisen —, bietet die Anwendung komplexer

<span id="page-63-0"></span>2\* Zahlen erhebliche Vorteile. Bei dieser symbolischen Methode erfolgt z. B. die Addition phasenver-schobener Sinuswellen *at* 4- *bx<sup>&</sup>gt; i* und 4- *i* durch algebraische Addition ihrer komplexen Ausdrücke 4- «<sup>2</sup> 4- *i' (bi* 4- *b%},* d. h. durch algebraische Addition der recht-winkligen Komponenten ihrer Vektoren. Der Multiplikation des komplexen Ausdruckes einer Sinuswelle *<sup>a</sup>* 4- *<sup>b</sup> • i* mit *i* entspricht eine Phasenverschiebung (Drehung des Vektors) von | Periode, der Multiplikation mit — <sup>1</sup> eine solche von *<sup>l</sup>* Periode usw. Die komplexe Methode vereinigt die Anschaulichkeit der graphischen Methode und die Genauigkeit der rechnerischen. Ihre Vorteile sind so groß, daß sie trotz der Verwendung zunächst ungewohnter mathematischer Operationen immer mehr Verbreitung findet.

## C. Gleichungen.

Eine Gleichung ist der mathematische Ausdruck dafür, daß 2 Größen, z. B.  $a$  und  $b$ , einander gleich sind.  $a = b$ .

Eine Gleichung, wie z. B.  $(a + b) \cdot (a - b) = a^2 - b^2$  $(a + b) \cdot (a - b) = a^2 - b^2$  $(a + b) \cdot (a - b) = a^2 - b^2$ , deren beide Seiten unabhängig davon, welche Werte die in der Gleichung vorkommenden Größen *<sup>a</sup>* und *<sup>b</sup>* erhalten, stets einander gleich bleiben, nennt man eine identische Gleichung.

Eine Gleichung, wie z. B.  $8 + x = 15$ , deren beide Seiten nur für einen bestimmten Wert von x einander gleich bleiben, nennt man eine Bestimmungsgleichung für *x*. Ist dieser Wert für *x* ermittelt,  $x = +7$ , so sagt man, die Gleichung ist nach der "Unbekannten  $x^u$  "aufgelöst".

### **a) Gleichungen 1. Grades mit I Unbekannten.**

Jede lineare Gleichung mit 1 Unbekannten kann auf die Form  $a \cdot x = b$ gebracht werden. Um eine gegebene Gleichung auf diese Form zu bringen, sind Umformungen nötig. Jede Umformung, die mit der einen Seite vorgenommen wird, muß auch mit der anderen Seite erfolgen:

1. Man kann auf beiden Seiten der Gleichung dieselbe Größe addieren oder subtrahieren.

Ein Summand der einen Seite kann unter Umkehrung des Vorzeichens auf die andere Seite gebracht werden.

2. Man kann beide Seiten der Gleichung mit derselben Zahl multiplizieren oder dividieren.

Ein Divisor der einen Seite kann als Faktor auf die andere Seite gebracht werden und umgekehrt.

3. Man kann beide Seiten der Gleichung in die gleiche Potenz erheben oder aus beiden Seiten die gleiche Wurzel ziehen.

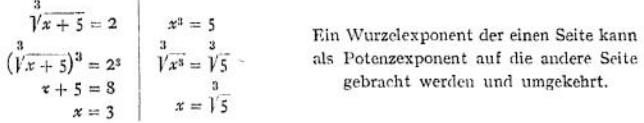

4. Man kann beide Seiten der Gleichung logarithmieren.

$$
2^{x} = 16
$$
  
\n
$$
\log(2^{x}) = \log 16
$$
  
\n
$$
x \cdot \log 2 = \log 16, \quad x = \frac{\log 16}{\log 2} = \frac{1,2041}{0,3010} = 4.
$$

#### Regeln zur Auflösung der Gleichungen.

1. Sind in einer Gleichung mehrere Glieder mit *x* und mehrere Glieder ohne *x* enthalten, so bringt man die Glieder mit *x* auf die eine und die ohne *x* auf die andere Seite. Hierbei müssen Klammerausdrücke, die *x* enthalten, aufgelöst werden.

 $4 x - 3 \cdot (20 - x) = 6 x - 7 \cdot (11 - x) + 11$  $4 x - 60 + 3 x = 6x - 77 + 7x + 11$  $4 x + 3 x - 6 x - 7 x = -77 + 11 + 60$  $-6 x = -6$ *x* = 1.

<span id="page-64-0"></span>2. Steht *X* im Nenner eines Bruches, so muß die Gleichung zwecks Fortschaffung dieses Nenners mit demselben multipliziert werden. Enthält die Gleichung Brüche, in deren Nenner *x* nicht vorkommt, so ist die Multiplikation mit dem Generalnenner nicht notwendig. Dieselbe trägt aber häufig zur Vereinfachung der Rechnung bei:

$$
\frac{5}{x+3} + \frac{3}{2(x+3)} = \frac{1}{2} - \frac{7}{2x+6}
$$
 multiplieder1 mit 2 · (x + 3)  
10 + 3 = x + 3 - 7  

$$
x = 3.
$$
  

$$
\frac{2x-1}{2} + \frac{3x-2}{4} + \frac{5x-4}{8} = 1 - \frac{7x-6}{8}
$$

oder durch Multiplikation mit 8:

$$
x - \frac{1}{2} + \frac{3}{4}x - \frac{1}{2} + \frac{5}{8}x - \frac{1}{2} = 1 - \frac{7}{8}x + \frac{3}{4}
$$
  
\n
$$
x + \frac{3}{4}x + \frac{5}{8}x + \frac{7}{8}x = 1 + \frac{3}{4} + 3 \cdot \frac{1}{2}
$$
  
\n
$$
3\frac{1}{4}x = 3\frac{1}{4}
$$
  
\n
$$
x = 1
$$
  
\n
$$
x = 26
$$
  
\n
$$
x = 1
$$

3. Steht x in der Basis einer Potenz, so ist die Potenz zu isolieren und dann die Wurzel zu ziehen.

$$
\frac{2}{(x-5)^3} + 3 = \frac{97}{32}
$$
  

$$
\frac{2}{(x-5)^3} = \frac{1}{32}
$$
  

$$
\left(\frac{x}{x-5}\right)^3 = 64
$$
  

$$
x = 4 + 5 = 9
$$

4. Steht  $x$  im Radikanden einer Wurzel, so ist die Wurzel zu isolieren und die Gleichung dann zu potenzieren.

$$
\begin{array}{c|c}\n\sqrt{7 x - 5} + 6 = 10 \\
\sqrt{7 x - 5} = 4 \\
7 x - 5 = 16 \\
x = 3\n\end{array}
$$

5. Steht  $x$  im Exponenten einer Potenz, so ist die Potenz zu isolieren und die Gleichung dann zu logarithmieren.

$$
4 + 3x + 5 = 31
$$
  
\n
$$
3x + 5 = 27
$$
  
\n
$$
(x + 5) \cdot \log 3 = \log 27
$$
  
\n
$$
x + 5 = \frac{\log 27}{\log 3} = \frac{1,4314}{0,4771} = 3
$$
  
\n
$$
x = -2.
$$

Eine Gleichung ist transzendent, wenn  $x$  außer im Exponenten einer Potenz noch an anderer Stelle vorkommt, z. B.  $(3 + x)^x = 20$  oder  $x + 3^x = 10$  oder  $4^x + 5^x = 7$  usw.

Lösung transzendenter Gleichungen siehe S. 62.

### b) Gleichungen 1. Grades mit mehreren Unbekannten.

Enthält eine Gleichung mehrere Unbekannte, so hat sie unendlich viele Lösungen.

$$
3 x + 2 y = 5 \qquad x_1 = 0 \qquad x_2 = 1 \qquad x_3 = 2 \qquad \dots
$$
  

$$
y_1 = 2 \frac{1}{2} \qquad y_2 = 1 \qquad y_3 = - \frac{1}{2} \, .
$$

Enthalten n-Gleichungen n-Unbekannte, so hat jede Gleichung wohl unendlich viele Lösungen, aber es gibt nur eine Lösung, die sämtliche Gleichungen gleichzeitig erfüllt. n-Unbekannte sind durch n-Gleichungen eindeutig bestimmt, falls diese Gleichungen voneinander unabhängig sind, d. h. keine derselben durch bloße Umformung der übrigen aus diesen abgeleitet werden kann.

$$
\begin{array}{ccc}\n2x + y + 1 & 2x = 14 & x = 3 \\
3y + 4z = 7 + 5x & y = 2 \\
x + 5y + 6 = 27 - 2z. & z = 4\n\end{array}
$$

*n*-Gleichungen mit w-Unbekannten werden derart aufgelöst, daß man zunächst aus ihnen durch Umformung und Kombination passender Gleichungen *n* — <sup>1</sup> Gleichungen mit  $n - 1$  Unbekannten bildet. Durch Wiederholung dieses Verfahrens erhält man  $n - 2$  Gleichungen mit  $n - 2$  Unbekannten, dann  $n - 3$  Gleichungen mit  $n-3$  Unbekannten usw., schließlich 1 Gleichung mit 1 Unbekannten. Nach Ausrechnung dieser Unbekannten setzt man ihren Wert in eine der zwei Gleichungen mit 2 Unbekannten ein und erhält so die zweite Unbekannte. Durch weiteres Einsetzen erhält man der Reihe nach sämtliche *n*-Unbekannte.

Elegantere direkte Lösungen erhält man durch Rechnen mit Determinanten. Zur Zurückführung von *n*-Gleichungen mit *n*-Unbekannten auf *n* — <sup>1</sup> Gleichungen mit  $n-1$  Unbekannten sind folgende Methoden anwendbar:

#### 1. Additionsmethode.

Die Elimination einer Unbekannten erfolgt durch Addition bzw. Subtraktion der Gleichungen nach passender Umformung derselben (gleiche Koeffizienten der zu eliminierenden Größen).

$$
1\begin{cases}\n x + 2y - 0,7 \ x = 21 \end{cases} + 1\begin{cases}\n 3x + 6y - 2,1 \ x = 63 \\
 -1 \end{cases}
$$
\n
$$
3x + 0,2 y - z = 24 \end{cases} + 1\begin{cases}\n 3x + 6y - 2,1 \ x = 63 \\
 -5,8 \ y - 1,1 \ x = 39\n\end{cases}
$$
\n
$$
9,9 \ x + 0,06 \ y - 0,3 \ y = 7,2
$$
\n
$$
1,1 \ x = 30 \end{cases}
$$
\n
$$
11 \begin{cases}\n 5,8 \ y - 1,1 \ x = 39 \end{cases} + 1
$$
\n
$$
12 \begin{cases}\n 9,6 \ y - 1,1 \ x = 30\n\end{cases}
$$
\n
$$
13 \begin{cases}\n 5,8 \ y - 1,1 \ x = 39 \end{cases} + 1
$$
\n
$$
14 \begin{cases}\n 76,34 \ y - 1,7 \ x = 663\n\end{cases}
$$
\n
$$
111 \begin{cases}\n 22,26 \ y = 445,2 \\
 6,94 \ y - 1,7 \ x = 19,8 \\
 111 \ x = 217,8\n\end{cases}
$$
\n
$$
5,8 \cdot 20 - 1,1 \ z = 39
$$
\n
$$
1,1 \ z = 77
$$
\n
$$
1,1 \ z = 77
$$
\n
$$
1,1 \ z = 70
$$
\n
$$
1,1 \ z = 70
$$
\n
$$
1,1 \ z = 70
$$

#### 2. Gleichsetzungsmethode.

Die Elimination einer Unbekannten erfolgt dadurch, daß man dieselbe oder ein passendes Vielfaches von ihr in jeder Gleichung durch die anderen Unbekannten ausdrückt und die so erhaltenen Werte einander gleichsetzt.

$$
1\begin{cases} x + 2 y \cdots 0,7 x = 21 \mid 7 z = 10 \mid x + 20 \mid y = 210 \\ 3 x + 0,2 y - z = 24 \mid 7 z = 21 \mid x + 1,4 \mid y = 168 \mid 2 z = 6 \mid x + 0,4 \mid y = 48 \\ 2 z = 0,9 \mid x + 7 \mid y = 2 \mid x \mid y = 27 \end{cases}
$$
  
\n
$$
11 \begin{cases} 10 \mid x + 20 \mid y = 21 \mid x + 1,4 \mid y = 168 \\ 6 \mid x + 0,4 \mid y = 48 \mid x = 0,9 \mid x + 7 \mid y = 27 \end{cases}
$$
  
\n
$$
11 \begin{cases} 11 \mid x = 18,6 \mid y + 42 = 0 \\ 5,1 \mid x = 6,6 \mid y = 21 \mid x = 0 \end{cases}
$$
  
\n
$$
11 \begin{cases} 11 \mid x + 42 \mid x = 6 \mid y = \frac{5,1 \mid x = 21}{6,6} \\ \frac{11 \mid x + 42}{18,6} = \frac{5,1 \mid x = 21}{6,6} \end{cases}
$$
  
\n
$$
121 \mid x + 462 \approx 158,1 \mid x = 651
$$
  
\n
$$
37,1 \mid x = 1113
$$
  
\n
$$
\frac{x = 30}{18,6} = \frac{11 \cdot 30 + 42}{18,6} = \frac{120}{18,6}
$$
  
\n
$$
121 \equiv 3 \cdot 30 + 0,2 \cdot 20 = 24 = 70
$$

oder

#### 3. Einsetzungsmethode.

Die Elimination einer Unbekannten erfolgt dadurch, daß man in einer Gleichung diese Unbekannte durch die anderen ausdrückt und den so erhaltenen Wert in die übrigen Gleichungen einsetzt.

$$
I\begin{cases}\nx + 2y - 0,7 z = 21 \\
3x + 0,2 y - z = 24 \\
0,9 x + 7 y - 2 z = 27\n\end{cases}
$$
\n
$$
3 \cdot (21 - 2y + 0,7 z) + 0,2 y - z = 24 \begin{cases}\n5,8 y - 1,1 z = 39 \\
0,9 \cdot (21 - 2y + 0,7 z) + 7 y - 2 z = 27\n\end{cases}
$$
\n
$$
5,2 y - 1,37 z = 8,1\n\begin{cases}\n5,8 y - 1,1 z = 39 \\
1,1\n\end{cases}
$$
\n
$$
I = \begin{cases}\n5,8 y - 1,1 z = 39 \\
5,2 y - 1,37 z = 8,1\n\end{cases}
$$
\n
$$
I = \begin{cases}\n5,8 y - 39 \\
1,1\n\end{cases}
$$
\n
$$
5,72 y - 7,946 y + 53,43 = 8,91\n\begin{cases}\n2,226 y = 44,52 \\
1,1\n\end{cases}
$$
\n
$$
\frac{y = 20}{1,1}\n\frac{y = 20}{1,1}\n\frac{z}{1,1} = \frac{70}{1,1}\n\frac{z}{1,2} = 21 - 2 \cdot 20 + 0,7 \cdot 70 = 30
$$

Welche Methode am einfachsten zum Ziele führt, hängt von den Zahlenwerten ab, auch wird man bei ein und derselben Aufgabe häufig teilweise die eine, teilweise die andere Methode anwenden. Besondere Umformung und Einführung von neuen Unbekannten erleichtert häufig die Rechnung.

Beispiele: (1)  
\n1. 
$$
\frac{4}{x} - \frac{3}{y} = 1
$$
 für  
\n2.  $\frac{2}{x} + \frac{3}{x} = 4$   
\n3.  $\frac{3}{y} - \frac{1}{x} = 0$   
\nAns 1. u. 3.  $4u - w = 1$   
\n $2. \frac{4}{u} + 6w = 8$   
\n $2. \frac{4}{u} + 3w = 0$   
\n $2. \frac{4}{u} + 3w = 0$   
\n $2. \frac{4}{u} + 6w = 8$   
\n $2. \frac{4}{u} + 6w = 8$   
\n $2. \frac{4}{u} + 6w = 8$   
\n $2. \frac{4}{u} + 6w = 8$   
\n $2. \frac{4}{u} + 6w = 8$   
\n $2. \frac{1}{u} + 1 = 1 + w = 2$   
\n $2. \frac{3}{u} = 1$   
\n $2. \frac{1}{u} = \frac{1}{2}$   
\n $2. \frac{1}{u} = \frac{1}{2}$   
\n $2. \frac{1}{u} = \frac{1}{2}$   
\n $3. \frac{3}{u} = 0$   
\n $4. \frac{1}{u} = \frac{1}{2}$   
\n $2. \frac{1}{u} = \frac{1}{2}$   
\n $3. \frac{1}{u} = \frac{1}{3}$   
\n $u = \frac{1}{2}$   
\n $u = \frac{1}{2}$   
\n $u = \frac{1}{2}$   
\n $4. \frac{1}{2} - 3\frac{1}{2}$   
\n $2. \frac{4}{u} = \frac{3}{u} = 1$  [fir  $\frac{1}{u} = \frac{1}{u} = u$  crhalt man  
\n $8u - 3u = 1$   
\n $8u - 3u = 1$   
\n $1. \frac{1}{u} = \frac{1}{u} = 1$   
\n $1. \frac{4}{u} = \frac{9}{u} = 4$ 

Führt die Elimination von Unbekannten auf identische Gleichungen, so folgt daraus, daß die zur Elimination benutzten Gleichungen nicht voneinander unabhängig waren (siehe S. 53).

#### c) Gleichungen 2. Grades mit 1 Unbekannten.

Jede quadratische Gleichung mit 1 Unbekannten kann auf die Form  $A \cdot x^2 + B \cdot x + C = 0$ 

oder

$$
x^2 + \frac{B}{A} \cdot x + \frac{C}{A} = 0
$$

also

$$
x^2 + a \cdot x + b = 0
$$

gebracht werden. Die Lösung ergibt:

$$
x^{2} + 2 \cdot \frac{a}{2} \cdot x + \left(\frac{a}{2}\right)^{2} = \left(\frac{a}{2}\right)^{2} - b
$$
  
\n
$$
x + \frac{a}{2} = \pm \sqrt{\left(\frac{a}{2}\right)^{2} - b}
$$
  
\n
$$
x_{1} = -\frac{a}{2} + \sqrt{\left(\frac{a}{2}\right)^{2} - b}
$$
  
\n
$$
x_{2} = -\frac{a}{2} - \sqrt{\left(\frac{a}{2}\right)^{2} - b}
$$
  
\n
$$
x_{3} = \frac{a}{2} - \sqrt{\left(\frac{a}{2}\right)^{2} - b}
$$
  
\n
$$
x_{4} = \frac{a}{2} - \sqrt{\left(\frac{a}{2}\right)^{2} - b}
$$
  
\n
$$
x_{5} = \frac{a}{2} - \sqrt{\left(\frac{a}{2}\right)^{2} - b}
$$
  
\n
$$
x_{6} = \frac{a}{2} - b
$$
  
\n
$$
x_{7} = \frac{a}{2} - \frac{b}{2} = 0
$$
  
\n
$$
x_{8} = \frac{a}{2} - \frac{b}{2} = 0
$$
  
\n
$$
x_{9} = \frac{a}{2} - \frac{b}{2} = 0
$$
  
\n
$$
x_{1} = \frac{a}{2} - \frac{b}{2} = 0
$$
  
\n
$$
x_{2} = \frac{a}{2} - \frac{b}{2} = 0
$$
  
\n
$$
x_{3} = \frac{a}{2} - \frac{b}{2} = 0
$$
  
\n
$$
x_{4} = \frac{a}{2} - \frac{b}{2} = 0
$$
  
\n
$$
x_{5} = \frac{a}{2} - \frac{b}{2} = 0
$$

Da  $x_1 \cdot x_2 = b$  ist, so haben die Wurzeln gleiches Vorzeichen, wenn b positiv, verschiedenes Vorzeichen, wenn b negativ ist.

Beispiele:

$$
x^{2} - \frac{3}{2}x - 1 = 0
$$
  
\n
$$
x = \frac{3}{4} \pm \sqrt{\frac{9}{16} + 1}
$$
  
\n
$$
x = +5 \pm 125 - 25
$$
  
\n
$$
x = -3 \pm \sqrt{9 - 10}
$$
  
\n
$$
x_{1} = \frac{3}{4} + \frac{5}{4} = 2
$$
  
\n
$$
x_{2} = \frac{3}{4} - \frac{5}{4} = -\frac{1}{2}
$$
  
\n
$$
x_{3} = -3 - i
$$

Sind  $x_1$  und  $x_2$  die Wurzeln einer quadratischen Gleichung  $x^2 + a \cdot x + b$ = 0, so kann dieselbe auf die Form  $(x - x_1) \cdot (x - x_2) = 0$  gebracht werden.  $x = x_1$  crfüllt die Gleichung, denn  $(x_1 - x_1) \cdot (x_1 - x_2) = 0 \cdot (x_1 - x_2) = 0$ : ,,  $(x_2 - x_1) \cdot (x_2 - x_2) = (x_2 - x_1) \cdot 0 = 0$ .  $x = x_2$  , , , , Beispiel:  $x^2 - x - 20 = (x + 4) \cdot (x - 5) = 0$ ;  $x_1 = -4$  und  $x_2 = +5$ .

Da $(x-x_1)\cdot (x-x_2)=x^2-(x_1+x_2)\cdot x+x_1\cdot x_2$ , so folgt für die Wurzeln $x_1$ und $x_2$ der Gleichung $x^2+a\,x+b=0, \quad x_1+x_2=-a$ und  $x_1 \cdot x_2 = b$ , was sich auch direkt durch Addition und Multiplikation der obigen Werte  $x_1$  und  $x_2$  ergibt.

Ist  $x_1$  eine Wurzel der quadratischen Gleichung  $x^2 + a x + b = 0$ , so wird die Gleichung durch Division mit  $x - x_1$  auf eine lineare zurückgeführt, deren Lösung die zweite Wurzel ergibt.

$$
x^{2} + 2x - 3 = 0 \mid x_{1} = +1
$$
\n
$$
x_{2}^{2} + 2x_{2} - 3 = x_{2} + 3 = 0
$$
\n
$$
x_{3} = -1
$$
\n
$$
x_{4} = -3
$$
\n
$$
x_{5} = -3
$$
\n
$$
x_{6} = -3
$$
\n
$$
x_{7} = -3
$$
\n
$$
x_{8} = -3
$$
\n
$$
x_{9} = \frac{1}{2}
$$

Ist  $x$  ein Faktor der Gleichung, so ist  $x_1 = 0$  eine Wurzel. Die andere Wurzel  $(\neq 0)$  erhält man durch Division der Gleichung mit x.

$$
x2 - 10 x = 0 \t | x1 = 0
$$
  

$$
\frac{x_22 - 10 x_2}{x_2} = x_2 - 10 = 0 \t | x_2 = 10.
$$

Um eine gegebene quadratische Gleichung auf die Normalform  $x^2 + a x + b$  $= 0$  zu bringen, kann man sehr verschiedene Wege einschlagen, für die sich bestimmte Schemata nicht angeben lassen. Es empfiehlt sich die Benutzung folgender Regeln:

1. Kommt  $x$  in einem Klammerausdrucke vor, so ist derselbe aufzulösen.

 $(x-6) \cdot (x-5) + (x-7) \cdot (x-4) = 10$ ,  $x^2 - 11x + 30 + x^2 - 11x + 28 = 10$ ,  $x^2 - 11x + 24 = 0$ ,  $x = \frac{11}{2} \pm \sqrt{\frac{121}{4} - \frac{96}{4}} = \frac{11}{2} \pm \frac{5}{2}$ ,  $x_1 = 8$   $x_2 = 3$ .

2. Steht  $x$  im Nenner eines Bruches, so ist derselbe durch Multiplikation der Gleichung mit diesem Nenner fortzuschaffen.

$$
\frac{5x-7}{9} + \frac{14}{2x-3} = x - 1,
$$
  
\n
$$
10x^2 - 14x - 15x + 21 + 126 = 18x^2 - 18x - 27x + 27,
$$
  
\n
$$
8x^2 - 16x - 120 = 0,
$$
  
\n
$$
x^2 - 2x - 15 = 0,
$$
  
\n
$$
x = 1 \pm \sqrt{1 + 15} = 1 \pm 4,
$$
  
\n
$$
x_1 = 5 \qquad x_2 = -3.
$$

3. Steht  $x$  in der Basis einer Potenz, so ist die Potenz auszurechnen oder eine neue Unbekannte einzuführen.

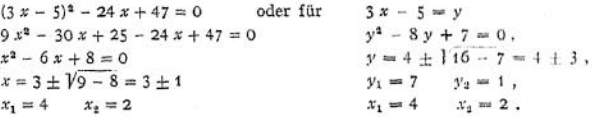

4. Steht x im Radikanden einer Wurzel, so ist die Wurzel zunächst zu isolieren und die Gleichung sodann zu quadrieren. In einer Gleichung, die mehrere Wurzeln als Summanden enthält, ist meist mehrfaches Quadrieren notwendig.

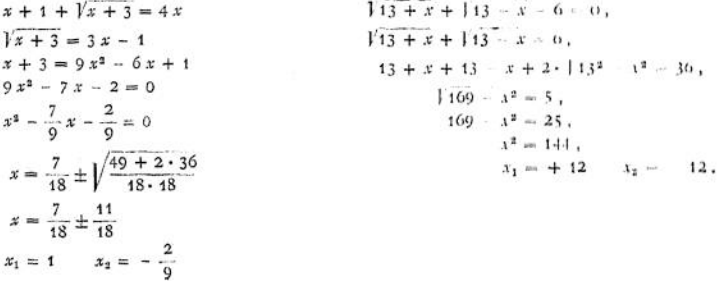

## Gleichungen. 57

5. Steht  $x$  im Exponenten einer Potenz, so ist die Potenz zu isolieren und dann die Gleichung zu logarithmieren. Kommen mehrere Potenzen vor, so führt entsprechende Umformung zum Ziele, falls die Gleichung nicht transzendentist (siehe S. 52).

61 + x + 61 - x = 13  
\n61 + x + 61 - x = 13  
\n62x + 63 = 13  
\n
$$
y_1 = 6r_1 = \frac{3}{2}
$$
  
\n $y_2 = 6r_2 = \frac{2}{3}$   
\n $y_3 = 6r_2 = \frac{2}{3}$   
\n $y_4 = \frac{10g}{3} - \log 3$   
\n $y_2 = 6r_2 = \frac{2}{3}$   
\n $y_3 = 6r_2 = \frac{3}{2}$   
\n $y_4 = \log 3 - \log 2$   
\n $y_5 = 6r_2 = \frac{2}{3}$   
\n $y_6 = \log 2 - \log 3$   
\n $y_7 = \log 2 - \log 3$   
\n $y_8 = 6r_2 = \frac{2}{3}$ 

#### **Graphische Lösung quadratischer Gleichungen mit <sup>1</sup> Unbekannten.**

 $x^2 + a x + b = 0$ . Die linke Seite der Gleichung als Funktion von  $x$  graphisch dargestellt ist die Parabel  $y = x^2 + a x + b$ . Die Schnittpunkte derselben mit der *x*-Achse geben die Werte *x*, für welche  $\gamma = 0$  ist, also die Wurzeln der Gleichung  $x^2 + ax + b = 0$ . Die Gleichung hat

- 2 reelle Wurzeln, wenn die Parabel die *x-*Achse 2 mal schneidet,
- <sup>1</sup> reelle Wurzel, wenn die Parabel die A-Achse berührt,

2 komplexe Wurzeln, wenn die Parabel die A-Achse nicht schneidet.

Boispiele: 1. 
$$
x^2 - 6x + 7 = 0
$$
, (Fig. 3)  
 $y = x^2 - 6x + 7 = (x - 3)^2 - 2$ .

First term is the same number of the graph 
$$
(P_1)
$$
 is the number of points  $x_1 = 3$  and  $x_N = -2$ . For  $x_k = 3 + c$  and  $x_{k'} = 3 - c$  exhibit the graph  $S$  of the graph  $S$  is the sum of  $x_k$  and  $x_{k'} = c^2 - 2$ .

Achse haben die Abszissen 4,4 und 1,6. Dies zel  $-2.4$ . sind die Wurzeln der Gleichung.

2. 
$$
\frac{10x^2 + 48x + 57,6 = 0}{x^2 + 4,8x + 5,76 = 0},
$$
 (Fig. 4)  

$$
y = x^2 + 4,8x + 5,76 = (x + 2,4)^2.
$$

Der Scheitelpunkt P<sub>x</sub> liegt auf der *x*-Achse.<br>Seine Abszisse ist  $x_1 = -2.4$ . Die Gerade *x «* - 2,4 ist die Achse der Parabel.

ist die Achse der Parabel. Die Parabel berührt die x-Achse im Punkte Die Schnittpunkte der Parabel mit der  $x_1 = -2, 4$ . Die Gleichung hat die eine Wur-Die Parabel berührt die *x-*Achse im Punkte

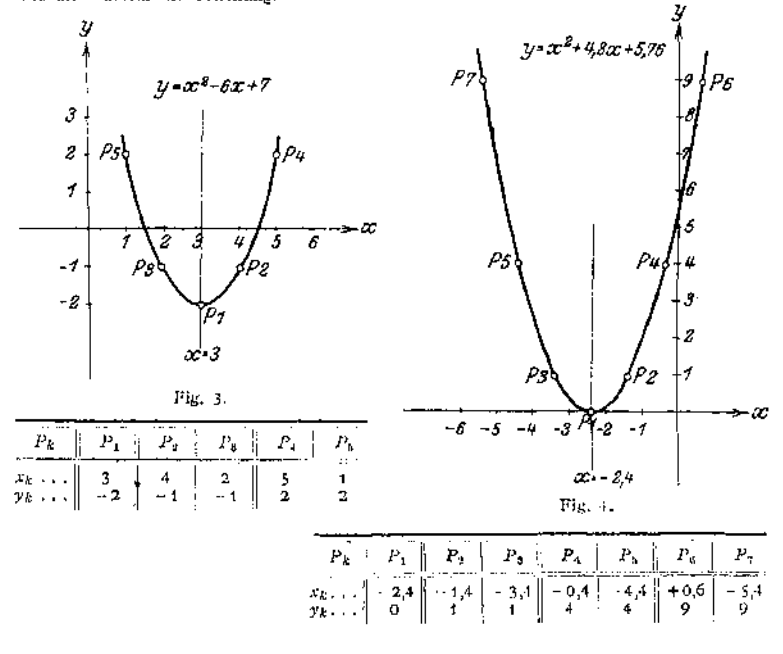

3. 
$$
x^2-4x+7=0
$$
, (Fig. 5)

 $y = x^2 - 4x + 7 = (x - 2)^2 + 3$ .

Der Scheitelpunkt  $P_1$  hat die Koordinaten  $x_1 = 2$  und  $y_1 = 3$ . Die Gerade  $x = 2$  ist die Achse der Parabel.

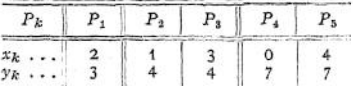

Die Parabel liegt oberhalb der x -Achse Die Gleichung hat keine reellen Wurzeln.

Die 3 Beispiele zeigen zugleich, wie sofort Achse und Scheitel der Parabel festgestellt und somit entschieden werden kann, ob die Gleichung  $x^2 + a \cdot x + b = 0$  2 reelle, 1 reelle oder 2 kom-<br>plexe Wurzeln hat. Entscheidend ist das Vorzeichen der Diskriminante  $\begin{pmatrix} a \\ a \end{pmatrix}^2 - b$  (siehe S. 55). plexe Wurzeln hat. Entscheidend ist das Vorzeichen der Diskriminante |

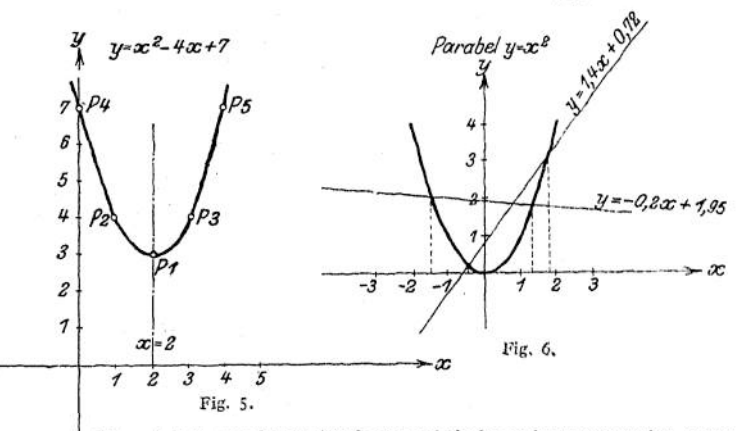

Man wird die graphische Methode praktisch nur dann verwenden, wenn die Gleichung 2 reelle Wurzeln hat (Diskriminante positiv) und die Zahlcnwcrte für die direkte Berechnung der Wurzeln unbequem sind. Andererseits ist dann auch das Berechnen der einzelnen Parabelpunkte mühsam. Hat man eine größere Anzahl quadratischer.Gleichungen zu lösen, so ist es einfacher, die Schnittpunkte der Geraden  $y = -a \cdot x - b$  mit der Parabel  $y = x^2$  zu bestimmen. Für die Koordinaten der Schnittpunkte ist  $y_k = x_k^2 = -a \cdot x_k - b$ . Die Abszissen  $x_k$  dieser Schnittpunkte sind also die Wurzeln der Gleichung  $x^2 = -a x - b$ oder  $x^2 + ax + b = 0$ . Man hat dann zur Lösung sämtlicher Gleichungen nur die eine Parabel *y = x<sup>2</sup>* und für jede zu lösende Gleichung noch die Gerade *y <sup>=</sup> —<sup>a</sup> x—<sup>b</sup> zu* zeichnen. Ist die Größenordnung der Wurzeln einzelner Gleichungen sehr verschieden, so müssen verschiedene Maßstäbe angewandt werden.

Beispiele (Fig. 6):

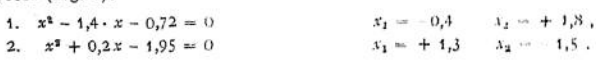

#### **d) Gleichungen 2. Grades mit mehreren Unbekanntem**

Die Auflösung von n-Gleichungen mit n-Unbekannten erfolgt in der auf S. 53 für lineare Gleichungen angegebenen Weise durch allmähliche Elimination der einzelnen Unbekannten bis auf eine Gleichung mit einer Unbekannten. Im allgemeinen sind hierzu die dort angegebenen Methoden anwendbar, doch wird häufig die Einführung neuer Unbekannter und die Zerlegung in Faktoren die Rechnung wesentlich vereinfachen.
Ist z. B.  $x + y$  bekannt, so wird man zunächst  $x - y$  suchen und ungekehrt.

$$
x = \frac{(x + y) + (x - y)}{2},
$$
  

$$
y = \frac{(x + y) - (x - y)}{2}.
$$

Ist  $x^2 + y^2$  bekannt, so sucht man x · v und umgekehrt. Man kennt dannt  $x + y$  and  $x - y$ . 

$$
x + y = \frac{y^2 + y^2 + 2 \cdot x \cdot y}{x - y}.
$$
  

$$
x - y = \frac{y^2 + y^2 - 2 \cdot x \cdot y}{x^2 + y^2 - y^2}.
$$

Aus  $x + y$  und  $x \cdot y$  erhält man

$$
x-y=\sqrt{(x+y)^2-4\cdot x\cdot y},
$$

Aus  $x - y$  und  $x \cdot y$  erhält man

$$
x + y = \sqrt{(x - y)^2 + 4 \cdot x \cdot y}.
$$

Beispiele:

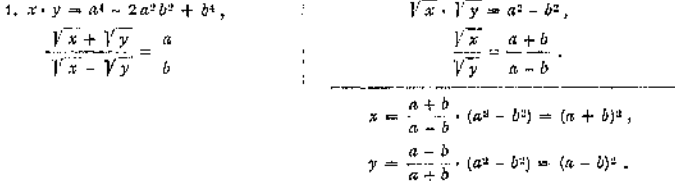

2.  $x^2 - x + y + y^2 = 13(x - y)$ , <br>  $x \text{ und } y$  unter gleichzeitigem Vertauschen der <br>  $x + y = 12$ . [Verzeichen vertauschbar, a company company company

 $x^2-3+x+y+y^2=(x-y)^2=13(x-y)-12, \frac{1}{1}(x+y)_1=\sqrt{12^2+4+12}=\pm \sqrt{192}=\pm 13.86$ ,  $\mathfrak{b}$  $\|x\|<\|y\| \ll \|x\|_p$ 

 $x^2 + 13x + 12 = 0$ ,

$$
z = \frac{13}{2} \pm \sqrt{\frac{169}{4} - \frac{48}{4}} = \frac{13}{2} \pm \frac{14}{2},
$$
  

$$
z_1 = 12, \quad z_2 = 1.
$$

3. 
$$
x^2 - 2xy + 3y^2 = 3 \cdot (x - y)
$$
  
\n $2x^2 + xy - y^2 = 3 \cdot (x - y)$   
\n $3x^2 - 6xy + 9y^2 = 2x^2 + xy - y^2$ ,  
\n $x^2 - 7xy + 10y^2 = 0$ ,  
\n $\begin{pmatrix} x \\ y \end{pmatrix}^2 = 7 \cdot \frac{x}{y} + 10 = 0$ ,  
\n $\begin{pmatrix} x \\ y \end{pmatrix}^2 = \frac{7}{2} \pm \sqrt{\frac{49}{4} - \frac{40}{4}} = \frac{7}{2} \pm \frac{3}{2}$ ,  
\n $\begin{pmatrix} x \\ y \end{pmatrix} = 5$ ,  $\begin{pmatrix} \frac{x}{y} \\ \frac{y}{y} \end{pmatrix} = 2$ .

<span id="page-72-0"></span>
$$
x + y_1 = \sqrt{1 + 4 \cdot 12} = \pm 7,
$$
  
\n
$$
x_1 = \frac{12 \pm 13,86}{2} = +12,93 \text{ oder } -0,93,
$$
  
\n
$$
y_1 = \frac{-12 \pm 13,86}{2} = +0,93 \text{ oder } -12,93,
$$
  
\n
$$
x_2 = \frac{1 \pm 7}{2} = +4 \text{ oder } -3,
$$
  
\n
$$
y_3 = \frac{-1 \pm 7}{2} = +3 \text{ oder } -4.
$$

 $x_1 = 5y_1$  in die erste Gleichung eingesetzt,<br>
ergibt:

$$
25y_1^* - 10y_1^* + 3y_1^* = 12y_1,
$$
  

$$
18y_1^* = 12y_1,
$$

 $y_1 = 0$  und  $x_1 = 0$  selbstverständl. Lösung,

<span id="page-72-1"></span>
$$
\text{Fdir } \gamma_1 \neq 0 \text{ wind } 3\, \gamma_1 = 2 \ ,
$$

$$
\begin{array}{rcl}\n\left(\frac{x}{y}\right)_1 = 5, & \left(\frac{x}{y}\right)_2 = 2, \\
& & & \frac{y_1 - \frac{x}{2}}{y_2 - 4y_1} = \frac{x_1 - \frac{x_2}{2}}{y_1 - 2y_1} \\
& & & & \frac{x_1 - 2y_1}{2} \text{ or } \frac{x_1 - 3y_1}{2} = 3y_2. \\
& & & & \text{First, } y_2 = 4y_1 + 3y_1^2 = 3y_2. \\
& & & & \text{First, } y_2 = 4y_1 + 3y_1^2 = 1, & \frac{x_1 - 2}{2}.\n\end{array}
$$

Im allgemeinsten Falle führt die Elimination einer Unbekannten aus 2 quadratischen Gleichungen mit 2 Unbekannten auf eine Gleichung 4. Grades. In diesem Falle sind die Wurzeln durch Näherungsverfahren zu bestimmen, z. B. dadurch, daß man die Schnittpunkte der beiden Parabeln aufsucht.

#### **e) Gleichungen 3. und höheren Grades.**

Eine kubische Gleichung von der Form  $y^3 + A \cdot y^2 + B \cdot y + C = 0$ geht durch Einsetzen von  $x = y + \frac{1}{2}A$  über in die "reduzierte" Form  $x^3 + a \cdot x + b = 0$ .

$$
\text{Ist} \quad \text{I.} \qquad \qquad \left(\frac{b}{2}\right)^2 + \left(\frac{a}{3}\right)^3 < 0 \; .
$$

so sind alle 3 Wurzeln reell.

$$
\text{Ist} \quad \text{II.} \qquad \left(\frac{b}{2}\right)^2 + \left(\frac{a}{3}\right)^3 = 0 \; ,
$$

so sind von den 3 reellen Wurzeln 2 einander gleich und halb so groß, aber

von entgegengesetzten Vorzeichen wie die dritte.  
\nIst III. 
$$
\left(\frac{b}{2}\right)^2 + \left(\frac{a}{3}\right)^3 > 0,
$$

so sind 2 Wurzeln komplex und eine reell.

Zur algebraischen Auflösung einer kubischen Gleichung kann man die Cardanische Formel anwenden:

$$
x = \sqrt[3]{-\frac{b}{2} + \sqrt{(\frac{b}{2})^2 + (\frac{a}{3})^3}} + \sqrt[3]{-\frac{b}{2} - \sqrt{(\frac{b}{2})^2 + (\frac{a}{3})^3}}.
$$

Da jede 3. Wurzel 3 Werte hat, so liefert die Cardanische Formel anscheinend 9 Werte. Dieselben reduzieren sich jedoch auf 3, weil man stets solche Werte der beiden Wurzeln zu kombinieren hat, daß ihr Produkt reell gleich

 $-\frac{a}{3}$  wird.

Die Cardanische Formel hat den Nachteil, daß sie im Falle I, in dem alle. 3 Wurzeln reell sind, dieselben in einer imaginären Form liefert, die durch algebraische Operationen nicht in eine reelle Form übergeführt werden kann (irreduzibeler Fall). In diesem Falle führt jedoch die trigonometrische Lösung zum Ziele.

Sind alle 3 Wurzeln der Gleichung

$$
x^3 + a \cdot x + b = 0
$$

reell, ist also

$$
\left(\frac{b}{2}\right)^2 + \left(\frac{a}{3}\right)^3 < 0,
$$

so muß  $a < 0$  oder  $-a > 0$  sein.

Es wird:

$$
x = \sqrt[3]{-\frac{b}{2}+i\cdot\sqrt{-\left(\frac{b}{2}\right)^2-\left(\frac{a}{3}\right)^3}} + \sqrt[3]{-\frac{b}{2}-i\cdot\sqrt{-\left(\frac{b}{2}\right)^2-\left(\frac{a}{3}\right)^3}}.
$$

Setzt man:

also:

$$
-\frac{b}{2} \pm i \cdot \sqrt{-\left(\frac{b}{2}\right)^2 - \left(\frac{a}{3}\right)^3} = r \cdot (\cos q \pm i \cdot \sin q)
$$
 (siehe S. 50),

 $-\frac{b}{2} = r \cdot \cos \varphi$  und  $\sqrt{-\left(\frac{b}{2}\right)^2 - \left(\frac{a}{3}\right)^3} = r \cdot \sin \varphi$ ,

so folgt:

$$
r^2 = -\left(\frac{a}{3}\right)^3 \quad \text{and} \quad \cos q = -\frac{b}{2 \cdot \sqrt{-\left(\frac{a}{3}\right)^3}}.
$$

Nach dem Moivreschcn Satze (siehe Seite 50) ist

 $v = x^3 - 6x^2 + 71x - 6$ 

$$
x = \int \sqrt[n]{r \cdot (\cos \varphi + i \cdot \sin \varphi)} + \int \sqrt[n]{r \cdot (\cos \varphi + i \cdot \sin \varphi)}
$$
  
=  $2 \cdot \int \sqrt[n]{r} \cdot \cos \frac{\varphi + 2k\pi}{3}$ , worth  $k = 0, 1, 2$  sein kann

$$
y - x3-6x2 + 7tx-6
$$
  
\n
$$
x_1 = 2 \cdot \sqrt{-\frac{a}{3}} \cdot \cos \frac{\varphi}{3},
$$
  
\n
$$
x_2 = 2 \cdot \sqrt{-\frac{a}{3}} \cdot \cos \frac{\varphi + 2\pi}{3},
$$
  
\n
$$
x_3 = 2 \cdot \sqrt{-\frac{a}{3}} \cdot \cos \frac{\varphi + 2\pi}{3}.
$$

2 **7** 2 **73** <sup>a</sup> Einfacher ist häufig die graphische Fig. 7. Lösung. In ähnlicher Weise wie bei der / graphischen Lösung quadratischer Glei-*I* chungen ist die linke Seite der reduzierten Gleichung

 $x^3 + a x + b = 0$ 

$$
x^3 + a\,x + b =
$$

*I* oder auch der Gleichung

$$
y^3 + A y^2 + B y + C = 0
$$

<sup>I</sup> als Funktion von *x* graphisch darzustellen. Die Schnittpunkte dieser *<sup>I</sup>* Kurve mit der #-Achse sind dann dieWurzeln der Gleichung (Fig. 7). <sup>1</sup> Man kann auch die Schnittpunkte der kubischen Parabel *y = x<sup>3</sup>*

mit der Geraden

 $y = -ax - b$ 

bestimmen (Fig. 8), also ganz analog wie bei den qua-<br>dratischen – Gleidratischen chungen verfahren (siehe S. 58), Wie bereits bemerkt ist<br>dieses Verfahren Verfahren besonders dann von Vorteil, wenn es sich um die Lösung mehrerer Gleichungen handelt.

Sind  $x_1$ ,  $x_2$  und  $x_3$  die 3 Wurzeln<br>einer – kubischen kubischen Gleichung, so kann dieselbe in die Form

 $(x - x_i) \cdot (x - x_i)$  $\cdot$   $(x - x_n) = 0$ 

gebracht werden,

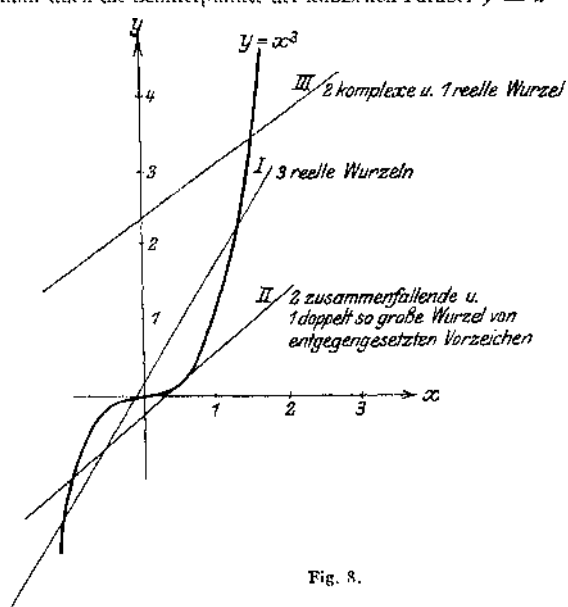

da für  $x = x_1, x = x_s \text{ und } x = x_s$ diese Gleichung identisch null wird. Ist also eine Wurzel  $x_1$  einer kubischen Gleichung bekannt, so kann dieselbe durch Division mit  $x - x_1$  auf eine qua. dratische Gleichung reduziert werden.

$$
y^{3} + 3 y^{2} - 10 y - 24 = 0
$$
  
\n
$$
x = y + 1
$$
  
\n
$$
x^{3} - 13 x - 12 = 0
$$
 reduzierte Form.  
\n
$$
x_{1} = -1
$$
 direkt erkennbar.  
\n
$$
\frac{x^{3} - 13 x - 12}{x + 1} = x^{2} - x - 12 = 0
$$
  
\n
$$
x_{2} = \frac{1}{2} + \sqrt{\frac{49}{4}} = 4
$$
  
\n
$$
x_{3} = \frac{1}{2} - \sqrt{\frac{49}{4}} = -3
$$
  
\n
$$
y_{1} = -2
$$
  
\n
$$
y_{2} = +3
$$
  
\n
$$
y_{3} = -4
$$

Bei Gleichungen höheren Grades oder transzendenten Gleichungen können die Wurzeln durch Näherungsmethoden (graphisch) bestimmt werden. Ist eine größere Genauigkeit notwendig, so können die erhaltenen Näherungswerte durch Interpolieren sukzessive korrigiert werden.

Beispiel einer transzendenten Gleichung:

 $\text{tg } x = 2x$  (*x* gemessen im Bogenmaß siehe S. 70.)  $tg 60^\circ = 1,73$  $2 \cdot$  arc  $60^{\circ} = 2.09$  $2 \cdot \arcc 70^{\circ} = 2,44$  $tg 70^{\circ} = 2,75$ tg  $65^0 = 2,14$ <br>tg  $67^0 = 2,36$  $2 \cdot \arcc 65^{\circ} = 2.27$  $2 \cdot \arccos 679 = 2,34$ tg 66° 30' = 2,300 2 · arc 66° 30' = 2,321 tg 66° 50' = 2,337<br>
tg 66° 48' = 2,333<br>
2 · arc 66° 48' = 2,332.

Die Annäherung kann bis zu jeder gewünschten Genauigkeit fortgesetzt werden.

 $x = \arccos 66^\circ 48' = 1.166$ .

## D. Die Kombinationslehre.

n-Gegenstände können auf n-Plätze, auf

 $1 \cdot 2 \cdot 3 \cdot 4 \ldots (n-1) \cdot n = n!$  (sprich , n-Fakultät")

verschiedene Arten verteilt werden. Man sagt, die Anzahl der möglichen "Permutationen" von n-verschiedenen Elementen beträgt n!

Die Anzahl der Permutationen der 6 Elemente a, b, c, d, c, f ist  $6! = 720$ , die der 3 Elemente a, b, c ist 3! = 6, nämlich 1.  $abc$ , 2.  $bac$ , 3.  $bca$ , 4.  $acb$ ,  $5.$   $cab, 6.$   $cba.$ 

Befinden sich unter den n-Elementen  $p$  gleiche einer Art,  $q$  gleiche einer anderen Art, r gleiche einer dritten Art usw., so ist die Anzahl der möglichen Permutationen

$$
\frac{n!}{p!\cdot q!\cdot r!\cdots}.
$$

Die Anzahl der Permutationen der 10 Elemente  $a, a, a, a, b, b, b, c, c, d$  ist

$$
\frac{10!}{4!\cdot 3!\cdot 2!} = 12600.
$$

die der 5 Elemente  $a$ ,  $a$ ,  $a$ ,  $b$ ,  $b$  ist

$$
\frac{5!}{3!\cdot 2!} = 10.
$$

nämlich 1. aaabb, 2. aabba, 3. aabab, 4. ab aab, 5. ababa, 6. abbaa, 7. banab, 8. baaba, 9. babaa, 10. bbaaa.

Die Anzahl der verschiedenen Arten, auf welche man unter *n* Gegenständen <sup>Ä</sup> auswählen kann, heißt die Anzahl der "Kombinationen" der *n* Gegenstände zu je Ä. Dieselbe ist ohne Wiederholung desselben Gegenstandes in einer Gruppe

$$
\frac{n \cdot (n-1) \cdot (n-2) \dots (n-k+1)}{k!} = \binom{n}{k} \quad \text{(sprich }, n \text{ über } k^u \text{ oder auch }, n \text{ tief } k^u \text{).}
$$

Es ist

$$
\binom{n}{k} = \frac{n!}{k! (n-k)!}.
$$

Die Anzahl der Kombinationen der 4 Gegenstände *a, b, c, d zu* je 2 ist ohne Wiederholung desselben Gegenstandes in einer Gruppe

$$
\binom{4}{2} = \frac{4}{2! \cdot 2!} = 6,
$$

nämlich 1. *ab,* 2. *ac,* 3- *ad,* 4. *bc,* 5- *<sup>b</sup> d,* 6. *cd.*

Die Anzahl der Kombinationen der *n* Gegenstände zu je *k* ist mit Wiederholung desselben Gegenstandes in einer Gruppe

$$
\begin{pmatrix} n+k-1 \\ k \end{pmatrix}.
$$

Für das vorige Beispiel ist somit die Anzahl der Kombinationen mit Wiederholung

$$
\binom{4+2-1}{2} = \binom{5}{2} = 10.
$$

Zu den 6 genannten Kombinationen ohne Wiederholung kommen noch folgende 4 hinzu: 1. *a a,* 2. *<sup>b</sup> b, 3. cc,* 4. *dd.*

Werden in den einzelnen Gruppen der Kombinationen Permutationen vorgenommen, so erhält man die "Variationen". Die Anzahl der Variationen von *n* Elementen zu je *k* beträgt

$$
n
$$
, 
$$
n
$$
, 
$$
n
$$
, 
$$
n
$$
, 
$$
n
$$
, 
$$
n
$$
, 
$$
n
$$
, 
$$
n
$$
, 
$$
n
$$
, 
$$
n
$$
, 
$$
n
$$
, 
$$
n
$$
, 
$$
n
$$
, 
$$
n
$$
, 
$$
n
$$
, 
$$
n
$$
, 
$$
n
$$
, 
$$
n
$$
, 
$$
n
$$
, 
$$
n
$$
, 
$$
n
$$
, 
$$
n
$$
, 
$$
n
$$
, 
$$
n
$$
, 
$$
n
$$
, 
$$
n
$$
, 
$$
n
$$
, 
$$
n
$$
, 
$$
n
$$
, 
$$
n
$$
, 
$$
n
$$
, 
$$
n
$$
, 
$$
n
$$
, 
$$
n
$$
, 
$$
n
$$
, 
$$
n
$$
, 
$$
n
$$
, 
$$
n
$$
, 
$$
n
$$
, 
$$
n
$$
, 
$$
n
$$
, 
$$
n
$$
, 
$$
n
$$
, 
$$
n
$$
, 
$$
n
$$
, 
$$
n
$$
, 
$$
n
$$
, 
$$
n
$$
, 
$$
n
$$
, 
$$
n
$$
, 
$$
n
$$
, 
$$
n
$$
, 
$$
n
$$
, 
$$
n
$$
, 
$$
n
$$
, 
$$
n
$$
, 
$$
n
$$
, 
$$
n
$$
, 
$$
n
$$
, 
$$
n
$$
, 
$$
n
$$
, 
$$
n
$$
, 
$$
n
$$
, 
$$
n
$$
, 
$$
n
$$
, 
$$
n
$$
, 
$$
n
$$
, 
$$
n
$$
, 
$$
n
$$
, 
$$
n
$$
, 
$$
n
$$
, 
$$
n
$$
, 
$$
n
$$
, 
$$
n
$$
, 
$$
n
$$
, 
$$
n
$$
, <math display="block</math>

Im vorstehenden Beispiel erhält man also ohne Wiederholung

$$
\binom{4}{2}\cdot 2!=12 \ \text{Variationen},
$$

nämlich 1. a b, 2. a c, 3. a d, 4. b c, 5. b d, 6. c d, 7. b a, 8. c a, 9. d a, 10. c b, 11. d b, 12. d c.<br>Mit Wiederholung würde man 4ª = 16 erhalten, nämlich außer den genannten 12 noch folgende 4: 1. *a a,* 2. *b b,* 3. *c c,* 4. *d d .*

Die Zahlen  $\binom{n}{b}$  sind die Binomialkoeffizienten, d. h. die Koeffizienten der einzelnen Glieder bei der Entwicklung der  $n$ ten Potenz eines Binoms-(siehe S. 44 und 89)

$$
(a + b)^n = a^n + {n \choose 1} \cdot a^{n-1} \cdot b + {n \choose 2} \cdot a^{n-2} \cdot b^2 + {n \choose 3} \cdot a^{n-3} \cdot b^3 + \dots + b^n,
$$
  
\n
$$
(a + b)^4 = a^4 + {4 \choose 1} \cdot a^3 \cdot b + {4 \choose 2} \cdot a^2 \cdot b^2 + {4 \choose 3} \cdot a \cdot b^3 + {4 \choose 4} \cdot b^4
$$
  
\n
$$
= a^4 + 4 a^3 \cdot b + 6 a^2 b^2 + 4 a \cdot b^3 + b^4.
$$

Es ist:

$$
\binom{n}{1} = n , \qquad \binom{n}{n} = 1 , \qquad \binom{n}{0} = 1
$$
\n
$$
\binom{n}{k} = \binom{n}{n-k} = \frac{n!}{k! \cdot (n-k)!} .
$$

oder ein Bruch, so ist *n,* wenn *n* eine positive ganze Zahl ist. Ist *n* negativ  $\binom{n}{k}$  für keinen Wert von  $k = 0$ . Die Entwicklung des Binoms ergibt eine unendliche Reihe (siehe S. 89 u. 90).

Sämtliche Binomialzahlen ergeben sich durch das Pascalsehe Dreieck:

1 1 1  $2 \quad 1$ 13 <sup>3</sup> <sup>1</sup> <sup>1</sup> 4 6 4 <sup>1</sup> <sup>1</sup> 5 10 10 5 <sup>1</sup> <sup>1</sup> 6 15 20 15 6 <sup>1</sup> ACCORD AND DESCRIPTION AND

Jede Zahl ergibt sich als Summe der beiden in der vorhergehenden Zeile rechts und links über ihr stehenden Zahlen.

 $(a + b)^6 = 1 \cdot a^6 + 6 \cdot a^5 \cdot b + 15 \cdot a^4 \cdot b^2$  $+ 20 \cdot a^3 \cdot b^3 + 15 \cdot a^2 \cdot b^4 + 6 \cdot a b^5 + 1 \cdot b^6$ 

# III. Die WahrscheinlichkeitsrechnungundihreAnwendung auf die Fehler- und Ausgleichs-Rechnung.

Bearbeitet von Dr. G. Glage.

## A. Grundbegriffe der Wahrscheinlichkeitsrechnung.

Das Anwendungsgebiet der Wahrscheinlichkeitsrechnung erstreckt sich auf Erscheinungen, deren Eintreffen einerseits von bekannten ("Ursachen"), andererseits von unbekannten ("Zufällen") Umständen abhängt.

Das Wort "Zufall" ist hier nicht gleichbedeutend mit dem Fehlen eines ursächlichen Zusammenhanges, sondern es soll nur andeuten, daß ein solcher nicht angegeben werden kann.

Die "einfache Wahrscheinlichkeit" für das Eintreten eines bestimmten Ereignisses ist der Quotient  $\frac{g}{m}$  aus der Anzahl *g* aller dem Ereignis "günstigen

Fälle" und der Anzahl m aller "möglichen Fälle". Hierbei ist vorausgesetzt, daß alle möglichen Fälle "gleichwertig" sind, d. h., daß kein Grund angebbar ist, aus welchem das Ereignis eher auf die eine als auf die. andere Art eintreten kann. Sind die einzelnen Fälle nicht gleichwertig, so findet Einteilung in Gruppen statt ("partielle Wahrscheinlichkeit").

Befinden sich z. B. in einer Urne 2 weiße und 8 schwarze Kugeln, so ist die Wahrscheinlichkeit für das Herausgreifen einer weißen Kugel  $\frac{2}{10} = \frac{1}{5}$ , die für das Herausgreifen einer schwär-<br>zen Kugel  $\frac{8}{10} = \frac{4}{5}$ , vorausgesetzt, daß alle 10 Kugeln "gleichwertig", d. h. hier von gleicher Größe und gleicher Beschaffenheit sind.

Die mathematische Wahrscheinlichkeit ist stets ein echter Bruch.

Wahrscheinlichkeit 0 ist identisch mit Unmöglichkeit;

Wahrscheinlichkeit <sup>1</sup> ist identisch mit Gewißheit.

Ist die Anzahl der möglichen und günstigen Fälle abzählbar, so wird die Wahrscheinlichkeit mit Hilfe der Kombinationslehre errechnet. Ist dies nicht der Fall, wie z. B. beim Versicherungswesen, so wird die Wahrscheinlichkeit mit Hilfe der Statistik bestimmt. Gerade auf diesem Gebiete der angewandten Mathematik hat die Wahrscheinlichkeitsrechnung große Bedeutung erlangt.

Beispiel: Welcher Wurf hat beim Würfeln mit 2 Würfeln die größte Wahrscheinlich' keit?

Die Anzahl aller möglichen Fälle sind die Variationen der 6 Elemente. 1, 2, 3, 4, <sup>5</sup> und 6 zu je 2 mit Wiederholung, also  $6^2 = 36$  (siehe S. 63), nämlich:<br>  $1 + 1 = 2$  2 + 1 = 3 3 + 1 = 4 4 + 1 = 5

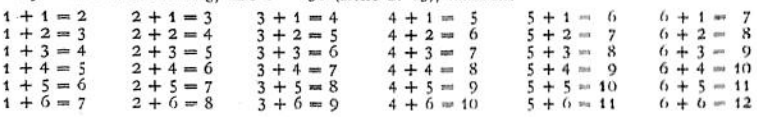

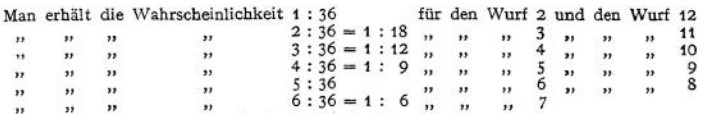

Der Wurf <sup>7</sup> hat die größte Wahrscheinlichkeit, d. h. es ist anzunehmen, daß bei einer großen Anzahl von Würfen der Wurf <sup>7</sup> am häufigsten vorkommen wird.

Sind von *m* möglichen Fällen  $g_1$  dem Ereignisse 1,  $g_2$  dem Ereignisse 2  $g_3$  dem Ereignisse 3 günstig, ist also die "partielle" Wahrscheinlichkeit für die Ereignisse 1, 2 und 3:

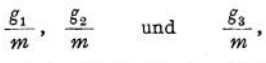

so ist die "totale" Wahrscheinlichkeit für das Eintreffen eines dieser 3 Ereignisse, gleichgültig welches, gleich der algebraischen Summe der partiellen Wahrscheinlichkeiten.

In dem obigen Beispiel ist die totale Wahrscheinlichkeit für den Wurf einer ungeraden Zahl, gleichgültig welcher, gleich der Summe der partiellen Wahrscheinlichkeiten für die 5 Würfe<br>3, 5, 7, 9 und 11; also<br> $\frac{1}{18} + \frac{1}{6} + \frac{1}{6} + \frac{1}{6} + \frac{1}{98} = \frac{1}{2}$ .

$$
\frac{1}{18} + \frac{1}{9} + \frac{1}{6} + \frac{1}{9} + \frac{1}{18} = \frac{1}{2}.
$$

Ebenso groß ist die Wahrscheinlichkeit für den Wurf einer geraden Zahl, trotzdem 6 gerade und nur 5 ungerade Zahlen möglich sind.

Ein aus dem gleichzeitigen Zusammentreffen verschiedener Ereignisse sich ergebendes Ereignis heißt ein "zusammengesetztes" und seine Wahrscheinlichkeit eine "zusammengesetzte". Die zusammengesetzte Wahrscheinlichkeit ist gleich dem Produkte aus den Wahrscheinlichkeiten der Teilereignisse.

$$
w = w_1 \cdot w_2 \cdot w_3 \dots
$$

Ist die Wahrscheinlichkeit dafür, daß ein 30 jähriger Mann das 60. Lebensjahr erreicht, nach der Statistik  $w_1 = 0.5$  und die Wahrscheinlichkeit dafür, daß seine Frau ebenfalls noch 30 Jahre lebt,  $w_2 = 0.6$ , so ist die Wahrscheinlichkeit dafür, daß beide noch 30 Jahre leben, nur  $0.5 \cdot 0.6 = 0.3$ .

## B. Die experimentellen Beobachtungsfehler.

Ist eine Größe durch mehrere voneinander unabhängige Messungen bestimmt worden, so werden die beobachteten oder aus den Beobachtungen errechneten Werte infolge der "Beobachtungsfehler" Differenzen zeigen. Sind die einzelnen Messungen unter den gleichen Bedingungen und mit der gleichen Sorgfalt ausgeführt, so ist der wahrscheinlichste Wert der gemessenen Größe der "arithmetische Mittelwert", weil man annehmen kann, daß bei einer größeren Anzahl von Beobachtungen die "zufälligen" — siehe Bedeutung von "Zufall", S. 64 - Fehler ebensooft zu groß wie zu klein sein werden, ihre algebraische Summe also = <sup>0</sup> sein wird.

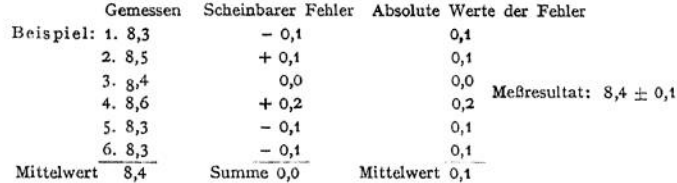

Man bezeichnet die Abweichungen vom Mittelwerte als "scheinbare" Fehler im Gegensatz zu den "wahren" Fehlern, die nur bei Kenntnis des wahren Wertes der gemessenen Größe angebbar sind.

Taschenbuch. 5

Der absolute Wert der scheinbaren Fehler ist ein Maß für die Genauigkeit der Beobachtungen. Der arithmetische Mittelwert dieser Absolutwerte ist ein praktisches Maß für die Zuverlässigkeit der Messungen, das zweckmäßig mit 4 dem Resultate zugefügt wird. Dieser durchschnittliche Fehler ist nicht zu verwechseln mit dem sogenannten "mittleren" oder dem "wahrscheinlichen" Fehler, die beide nach der Methode der kleinsten Quadrate errechnet werden.

J edes Resultat ist mit so viel Ziffern anzugeben, daß die letzte keinen großen Anspruch auf Genauigkeit hat, die vorletzte aber noch sicher verbürgt werden kann. Die Zuverlässigkeit der letzten Ziffer wird in der vorher angegebenen Weise mit  $+$  hinzugefügt.

Es ist z. B.

 $\frac{10,255 \pm 0,005}{1000 \pm 0.005} = 3.418 \pm 0,002, \qquad \text{nicht etwa} \qquad 3,4183 \pm 0,0017 \,.$ 

Die 0 ist als technische Zahl ebenso zu behandeln wie jede andere Ziffer, also z. B. 10,200  $+$  0,005. nicht 10,2 ± 0,005. Das Hinschreiben -der 0 zeigt, daß diese Ziffer gemessen ist.

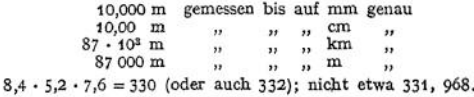

Haben die einzelnen Messungen, die zu einem Mittelwerte vereinigt werden sollen, eine verschiedene Genauigkeit, so werden dieselben vor ihrer Vereinigung mit ihrem "Gewichte" multipliziert, d. h. mit einer Zahl, welche ein Maß für ihre Genauigkeit angibt. Auf diese Weise erhält eine mit dreifacher Genauigkeit ausgeführte Messung den dreifachen Einfluß auf das Resultat wie eine nur mit einfacher Genauigkeit durchgeführte. Sie wird bei der Ermittelung des Mittelwertes dreimal gerechnet.

Beispiel: Die Schwingungszahl einer Stimmgabel wurde mittels einer Sirene von 16 Löchern am Umfange gemessen:

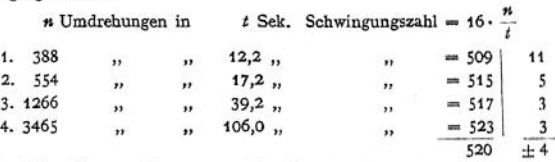

Die Gewichte dieser 4 Messungen sind nicht einander gleich, sondern den Beobachtungszeiten proportional. Der Mittelwert ist daher

 $\frac{509 \cdot 12 + 515 \cdot 17 + 517 \cdot 39 + 523 \cdot 106}{12 + 17 + 39 + 106} = 5$ 

und nicht etwa

$$
\frac{509 + 515 + 517 + 523}{4} = 516.
$$

Der durchschnittliche Fehler ist untet Berücksichtigung der Gewichte

$$
\frac{11 \cdot 12 + 5 \cdot 17 + 3 \cdot 39 + 3 \cdot 106}{12 + 17 + 39 + 106} = 4.
$$

# C. Die Methode der kleinsten Quadrate.1)

Die bequeme Auswertung von Beobachtungen durch Bildung des arithmethischen Mittelwertes versagt, sobald es sich nicht nur um eine einzige direkt durch Beobachtungen bestimmbare Größe handelt, sondern wenn nur Werte gemessen werden können, die eine Beziehung zwischen mehreren Unbekannten ergeben. Handelt es sich z. B. um eine Funktion von 3 Größen, so sind dieselben durch 3 Gleichungen bestimmbar. Bei genaueren Messungen wird man sich jedoch ebensowenig mit den 3 zur mathematischen Lösung notwendigen

<sup>\*)</sup> Vgl. hierzu Kohlrausch, Lehrbuch der praktischen Physik. 11. Aufl. Leipzig 1910. B. G. Teubner.

Messungen begnügen, wie man in den vorigen Beispielen nicht nur eine Messung ausführte. Hat man eine größere Zahl von Messungen ausgeführt, so sind mathematisch die zu errechnenden Größen überbestimmt. Es gibt keine Werte für dieselben, die sämtliche Gleichungen gleichzeitig erfüllen; und es fragt sich, wie die Unbekannten zu berechnen sind, um sämtliche Gleichungen "möglichst genau" zu befriedigen. Ohne irgendeine willkürliche Annahme ist natürlich eine Berechnung überhaupt nicht möglich. Es genügt jedoch die gleiche Annahme, die vorhin gemacht wurde, nämlich, daß bei einer einzigen, durch direkte Beobachtungen bestimmten Größe, der arithmetische Mittelwert der einzelnen Beobachtungsresultate der wahrscheinlichste Wert ist. Gauß verallgemeinerte diesen Satz und zeigte die Rechenregeln für die Auswertung von Funktionen mehrerer Unbekannter.

Für den arithmetischen Mittelwert ist im Gegensatz zu anderen Mittelwerten die Summe der Quadrate der Abweichungen der Einzelmessungen von diesem Mittelwerte, oder wie man kurz sagt, die Summe der Fehlerquadrate ein Minimum.

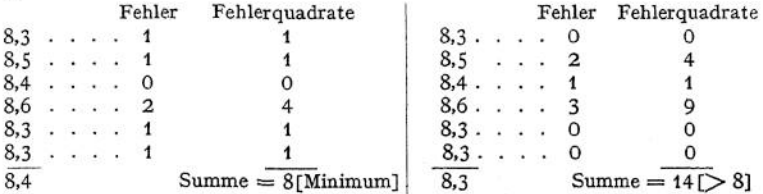

Beispiel: Es ist bei verschiedenen Temperaturen t die Länge eines Weißmetallstabes  $l_t = l_v + l_u \cdot \alpha \cdot t = X + Y \cdot t$  gemessen worden.

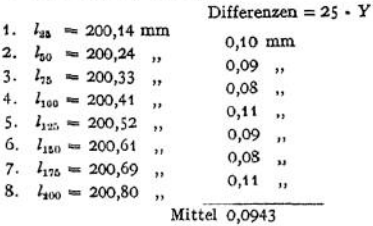

$$
Y=\frac{0,0943}{25}=0,00377.
$$

Das Bilden eines solchen Mittelwertes ist hier sinnlos, weil bei dieser Mittelnahme tatsächlich nur die erste und letzte Messung berücksichtigt wird, während alle übrigen mit der gleichen Sorgfalt und Genauigkeit angestellten Messungen keinen Einfluß auf das Resultat erhalten. Es ist

$$
l_{200} - l_{20} = 0.66
$$
,

also wird

$$
Y = \frac{0,66}{175} = 0,00377.
$$

Die Methode der kleinsten Quadrate zeigt, wie hier zu verfahren ist, um sämtlichen Messungen den gleichen Einfluß auf das Resultat einzuräumen.

Um kleinere Zahlen für die Rechnung zu erhalten, ist es zweckmäßig, zunächst  $X = 200 + x$ und  $Y = 0.004 + y$  zu setzen. Die obigen 8 Gleichungen lauten dann:

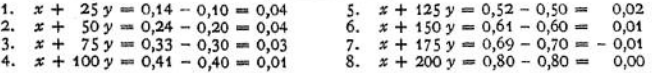

In diesen 8 Gleichungen  $x + t_k \cdot y = u_k$  sind die beiden Unbekannten x und y so zu bestimmen, daß die Gleichungen "möglichst genau" erfüllt werden, d. h. es muß die Summe der Fehlerquadrate

$$
\sum_{k=1}^{k=8} [(u_k-x-t_k\cdot y)^2]
$$

 $5*$ 

ein Minimum werden, es müssen also die partiellen Differentialquotienten dieser Summe nach  $x$  und nach y gleich 0 sein. Man erhält so für  $x$  und y die beiden Bestimmungsgleichungen:

I. 
$$
\frac{\partial \sum_{k=1}^{k=8} [(u_k - x - t_k \cdot y)^2]}{\partial x} = 0 \quad \text{oder} \quad \sum_{k=1}^{k=8} u_k - 8 \cdot x - y \cdot \sum_{k=1}^{k=8} t_k = 0.
$$
  
\nII. 
$$
\frac{\partial \sum_{k=1}^{k=8} [(u_k - x - t_k \cdot y)^2]}{\partial y} = 0 \quad \text{oder} \quad \sum_{k=1}^{k=8} (t_k \cdot u_k) - x \cdot \sum_{k=1}^{k=8} t_k - y \cdot \sum_{k=1}^{k=8} (t_k^2) = 0.
$$
  
\nEs ist:  
\n $u_k$   $u_k$   $u_k \cdot t_k$   $t_k^3$   
\n1. 0,04 25 1,00 625  
\n2. 0,04 25 1,00 0 0,00 2500  
\n3. 0,03 75 2,25 5625  
\n4. 0,01 400 1,00 0 0,00 0  
\n5. 0,02 125 2,50 15625  
\n6. 0,01 150 1,00 0  
\n7. -0,01 150 1,50 22500  
\n8. 0,00 1000 0,00 40000

Die beiden obigen Bestimmungsgleichungen heißen somit:

 $\Sigma$  0.14  $\Sigma$ 900

| I.  | $0,14 - 8x - 900y$          | $= 0$ |
|-----|-----------------------------|-------|
| II. | $8,50 - 900x - 127500y = 0$ |       |

Hieraus folgt:

$$
x = \frac{900 \cdot 8,50 - 0,14 \cdot 127,500}{810,000 - 8 \cdot 127,500} = 0,048_0,
$$
  

$$
y = \frac{900 \cdot 0,14 - 8 \cdot 8,50}{810,000 - 8 \cdot 127,500} = -0,00027_0.
$$

ma gan anna annan

 $\Sigma$ 8.50

 $\Sigma$ 127 500

$$
X = 200 + x = 200,049 \text{ mm} = \text{Länge des Stabes bei } 0^{\circ} \text{ C},
$$
  
\n
$$
Y = 0,004 + y = 0,003 \text{ } 72_4,
$$
  
\n
$$
\alpha = \frac{Y}{X} = \frac{0,003 \text{ } 72_4}{200.049} = 0,000 \text{ } 0186 = \text{Ausdehnungskoeffizient}
$$

Falls die einzelnen Messungen nicht gleichwertig gewesen wären, hätten die "Gewichte" in der auf S. 66 angegebenen Weise berücksichtigt werden müssen. Handelt es sich um Funktionen mit mehr als 2 Unbekannten und um unbeque

so wird praktisch das Gaußsche Rechenverfahren zur Auflösung benutzt, das für eine beliebige Zahl von Unbekannten anwendbar ist.

Beispiel für 3 Unbekannte:

 $a_1x + b_1y + c_1z = \delta_1$  $a_2x + b_2y + c_2z = b_2$  $a_3x + b_3y + c_3z = \delta_3$  $a_4 x + b_4 y + c_4 z = \delta_4$ a segunda dist  $a_n x + b_n y + c_n z = \delta_n$ .

Man setzt symbolisch: .<br>Manazarta

und entsprechend

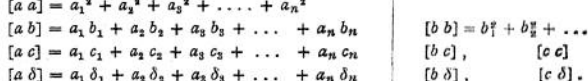

Nach der Methode der kleinsten Quadrate erhält man dann die 3 Bestimmungsgleichungen:

 $[a a] \cdot x + [a b] \cdot y + [a c] \cdot x = [a b]$  $[b a] \cdot x + [b b] \cdot y + [b c] \cdot z = [b \delta]$  $[c a] \cdot x + [c b] \cdot y + [c c] \cdot z = [c \delta].$ 

 $10 - 12$ 

$$
f_{\rm{max}}
$$

Setzt man ferner zur Abkürzung:  $[b \; b \cdot 1] = [b \; b] - \frac{[a \; b]}{[a \; a]} \cdot [a \; b]$  $\begin{aligned} \n\{b \ b \cdot 1\} &= \begin{bmatrix} b & c \end{bmatrix} - \frac{[a \ b]}{[a \ a]} \cdot \begin{bmatrix} a & b \end{bmatrix} \\ \n\{b \ c \cdot 1\} &= \begin{bmatrix} b & c \end{bmatrix} - \frac{[a \ b]}{[a \ a]} \cdot \begin{bmatrix} a & b \end{bmatrix} \\ \n\{b \ b \cdot 1\} &= \begin{bmatrix} b & c \end{bmatrix} - \frac{[a \ b]}{[a \ a]} \cdot \begin{bmatrix} a & b \end{bmatrix} \\ \n\{b \ b \$ und  $[c c \cdot 2] = [c c \cdot 1] - \frac{[b c \cdot 1]}{[b b \cdot 1]} \cdot [b c \cdot 1]$  $\left[\rho\,\delta\cdot 2\right]=\left[\rho\,\delta\cdot 1\right]\,-\, \frac{\left[\delta\,\rho\cdot 1\right]}{\left(\delta\,\delta\cdot 1\right]}\,\cdot\left[\delta\,\delta\cdot 1\right]\ ,$ so folgt:  $z = \frac{[a\delta \cdot 2]}{[a\epsilon \cdot 2]},$   $y = \frac{\{\delta \cdot 4\cdot 1\}}{[b\delta \cdot 1]} - z + \frac{[b\epsilon \cdot 4]}{[b\delta \cdot 1]},$   $x = \frac{[a\delta]}{[a\alpha]} \cdot \frac{[a\delta]}{[a\alpha]},$   $y = \frac{[\alpha \epsilon]}{[a\alpha]},$ Für Funktionen mit 2 Unbekannten  $a_1x + b_1y = \delta_1$  $a_1x + b_2y = \delta$ .  $a_5x + b_5y = \delta_5$ . . . . . . . . .  $a_n x + b_n y = \delta_n$ bätte man entsprechend erhalten:  $y = \frac{[b \delta \cdot 1]}{[b \delta \cdot 1]}$ und  $x = \frac{[a \; \delta]}{[a \; a]} - \frac{[a \; b]}{[a \; a]} y$ . Für das letzte zahlenmäßige Beispiel ist:  $[a|a] = 8$  $[4b] = 900$  $[b\ b] = 127500$   $[b\ b \cdot 1] = 26250$  $[a3] = 0.14$  $\lceil b \, \delta \rceil = 8.50$  $[b \delta \cdot 1] = -7.25$ Folglich wird in Übereinstimmung mit den dortigen Resultaten

$$
y = -\frac{7.25}{26250} = -0.00027_8
$$
  

$$
x = -\frac{0.14}{8} + \frac{900}{8} \cdot 0.00027_8 = 0.043_8.
$$

und

Die Methode der kleinsten Quadrate kann auch zur Aufstellung empirischer Formeln auf Grund eines bestimmten Beobachtungsmaterials benutzt werden. Geht man von verschiedenen Hypothesen aus und bestimmt für ein und dasselbe Beobachtungsmaterial zu jeder dieser Hypothesen nach der Methode der kleinsten Quadrate die empirische Formel, so hat diejenige Hypothese die größte Wahrscheinlichkeit für sich, bei der die Summe der Fehlerquadrate ein Minimum wird.

Beispiel: Für die Eichung von Thermoelementen (Eisen-Konstantan) erhielt Glage<sup>3</sup>) folgende Werte; Ė.

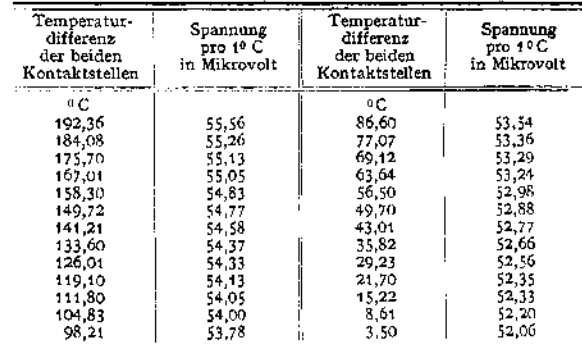

<sup>1</sup>) Dissertation Königsberg 1905 und Ann. d. Phys. 1905, S. 932.

Die gewöhnliche Annahme, daß die elektromotorische Kraft des Thermoelementes der Temperaturdifferenz der Kontaktstellen proportional, die elektromotorische Kraft ( $e$ ) pro 1°C Temperaturdifferenz also konstant sei, ist nach diesen Messungen nicht streng erfüllt. Läßt man somit die Annahme e = konst. fallen und setzt e = e + C · T, worin T die Temperaturdiffe-<br>renz der beiden Kontaktstellen ist, so sind die beiden Unbekannten  $c_0$  und C so zu bestimmen, daß folgende 26 Gleichungen "möglichst genau" erfüllt werden:

> 1.  $55.56 = e_0 + C \cdot 192.36$ 2.  $55,26 = c_0 + C \cdot 184,08$ 3.  $55,13 = e_0 + C - 175,70$ . . . . . . . . . *.* . 26.  $52,06 = e_0 + C \cdot 3,50$ .

Setzt man hierin, um kleinere Zahlen für die Rechnung zu erhalten,

$$
c_0 = 52.00 + x
$$
 and  $C = 0.02 + y$ ,

so gehen die 26 Gleichungen über in folgende Form:

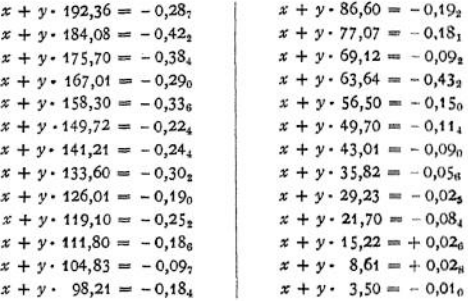

Führt man die Rechnung in gleicher Weise wie auf S. 67 u. 68 durch, so folgt

$$
x = 0,01 \quad \text{und} \quad y = -0,00183 ;
$$
  
\n
$$
c_0 = 52,01 , \qquad C = 0,01817 ;
$$
  
\n
$$
c = 52.0 + 0.018 \cdot T .
$$

Die elektromotorische Kraft für eine Temperaturdifferenz von T<sup>o</sup> Cels, ist somit  $E = 52.0 \cdot T + 0.018 \cdot T^2$  Mikrovolt.

Die Methode der kleinsten Quadrate bietet ohne weiteres die Möglichkeit, beliebig viele Korrektionsglieder - Abhängigkeit von den höheren Potenzen von  $T$  — zu berechnen. Diese Korrektionen dürften jedoch gegenüber anderen Meßfehlern nicht in Frage kommen, während die Vernachlässigung des berechneten ersten Korrektionsgliedes bei Präzisionsmessungen unzulässige Fehler verursachen kann.

Betr. Verwendung der Methode der kleinsten Quadrate zur Bestimmung der Koeffizienten der Fourierschen Reihen siehe S. 94.

# IV. Die Kreis- und Hyperbelfunktionen.

Bearbeitet von Dr. G. Glage.

## A. Die Trigonometrie.

Winkel werden entweder im Gradmaß oder im Bogenmaß gemessen. Das Gradmaß gibt die Gradzahl an, um die ein Schenkel des Winkels gedreht werden muß, um ihn mit dem anderen Schenkel zur Deckung zu bringen, wobei eine volle Kreisdrehung gleich 360° gesetzt wird.

$$
1^{\circ} = 60'
$$
,  $1' = 60''$ .

Das Bogenmaß gibt die Länge des Kreisbogens (arcus) an, der von den beiden

Schenkeln des Winkels auf einem um den Scheitel mit dem Radius <sup>1</sup> beschriebenen Kreise herausgeschnitten wird (Fig. 9).

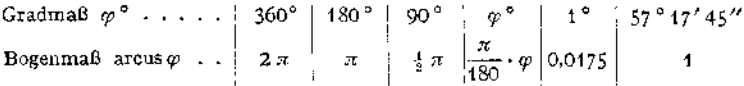

In der höheren Mathematik wird ausschließlich das Bogenmaß benutzt. Definition der trigonometrischen Funktionen (Fig. 10).

Man denkt sich die Winkel durch Drehen eines Schenkels entstanden, wobei dieselben stets von dem festliegenden Schenkel OA aus gezählt werden. Erfolgt die Drehung von der Richtung der

positiven  $x$  Achse aus nach der Richtung der positiven *y* - Achse hin, so wird der Winkel positiv, bei entgegengesetzter Drehung hin-

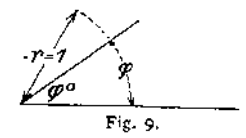

gegen negativ gerechnet. Das Bogenmaß für den Winkel *q?* ist der Bogen *A P.* Einer mehrfachen Umdrehung entspricht eine Bogenlänge von einem Mehrfachen von  $2\pi$ . In diesem Sinne ist die Größe des Winkels unbegrenzt.

Betrachtet man *OA* und *OB* als Achsen eines rechtwinkligen Koordinatensystems, so ist der

Sinus des Winkels  $q_1$  gleich der Ordinate des Punktes  $P$ 

 $\sin \varphi = PP_1$ ,

Cosinus des Winkels  $\omega$ gleich der Abszisse des Punktes *P*

 $\cos \varphi = \overline{OP_1}$ ,

Tangens des Winkels  $q_1$ gleich dem Abschnitte auf der Tangente

 $tg\varphi = AP_2$ ,

Cotangens des Winkels  $\sigma$  gleich dem Abschnitte auf der Cotangente<sup>1</sup>)

$$
\deg \varphi = \overline{BP_{\rm a}}.
$$

Es ist  $(Fig. 10)$ :

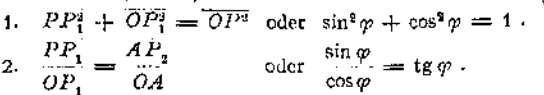

oder

 $\frac{\cos \varphi}{\sin \varphi} = \operatorname{ctg} \varphi$ .

IR1

Ш

3.  $\overline{OP_1} = \overline{BP_3}$ *OB*

 $\iota \mathbf{g}\varphi \cdot \mathbf{e} \mathbf{t}\mathbf{g}\varphi = 1$ . Fig. 11.

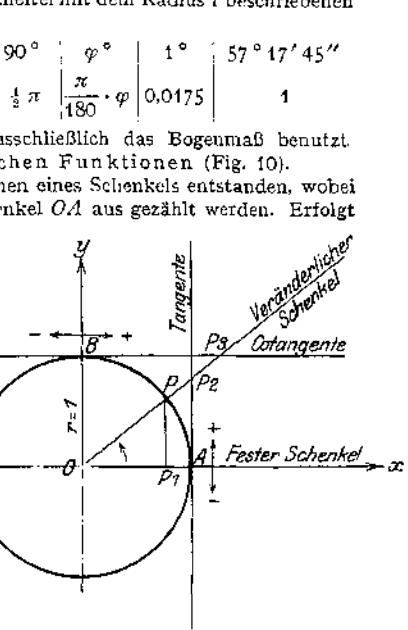

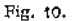

д

*A*

.<br>R2+

*S2*

О2

π

9) Co tangente = Tangente des Complementwinkels.

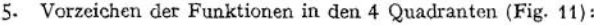

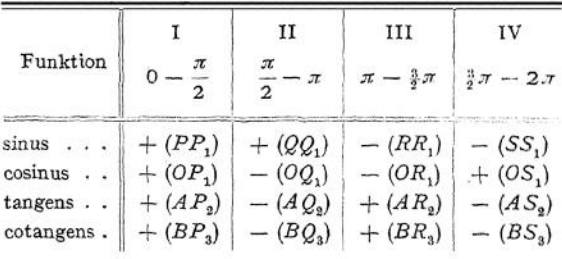

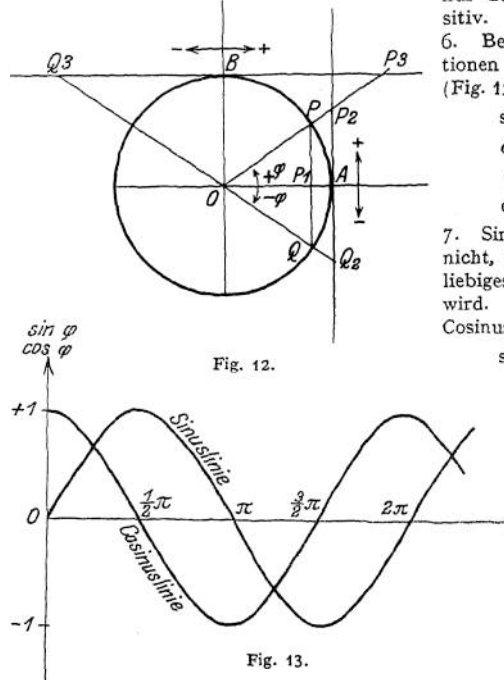

Im II. Quadranten ist nur der sinus, im IV. nur der cosinus und im HI. nur der tangens und cotangens po-

> Beziehungen zwischen den Funktionen des Winkels +  $\varphi$  und  $-\varphi$ (Fig. 12).

$$
sin(-\varphi) = -sin(+\varphi)
$$
  
\n
$$
cos(-\varphi) = +cos(+\varphi)
$$
  
\n
$$
tg(-\varphi) = -tg(+\varphi)
$$
  
\n
$$
ctg(-\varphi) = -ctg(+\eta')
$$

Sinus und Cosinus ändern sich nicht, wenn der Winkel um ein beliebiges Vielfaches von  $2\pi$  geändert<br>wird. Die Periode von Sinus und Die Periode von Sinus und inus ist  $2\pi$ .<br>  $\sin (\varphi \pm k \cdot 2\pi) = \sin \varphi$ 

$$
\sin(\varphi \pm k \cdot 2\pi) = \sin \varphi,
$$

 $\cos (\varphi \pm k \cdot 2\pi) = \cos \varphi$ ,<br>worin *k* eine ganze

worin *k* Zahl ist.

8.Tangens und Cotangens ändern sich nicht, wenn der Winkel um ein boliebiges Vielfaches von *sr* geändert wird. Die Periode von Tangens und Cotangens ist  $\pi$ .

 $\pm k \cdot \pi$  = tg $\gamma$ ,<br>  $\pm k \cdot \pi$  = etg $\gamma$ .

<span id="page-85-0"></span>**Graphische Darstellung der Funktionen.** (Fig. 13 u. 14 )

Während sin  $\varphi$  und cos  $\varphi$  zwischen — 1 und + 1 variieren, können tg $\varphi$  und  $ctgp$  sämtliche Werte von  $-\infty$  bis  $+\infty$  annehmen.

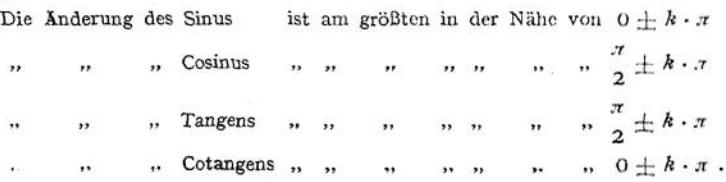

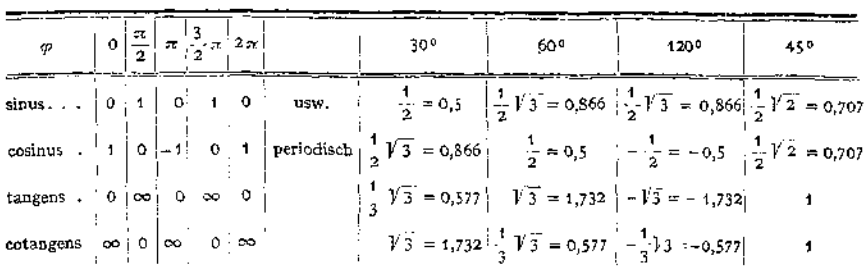

Für kleine Winkel ist  $\sin q_1 = \tan q_1$  und  $\cos q_1 = 1$ , z. B.  $\sin 5^{\circ} = 0.0872$ ,  $\tan 5^{\circ} = 0.0875$ ,  $\cos 5^{\circ} = 0.9962$ .

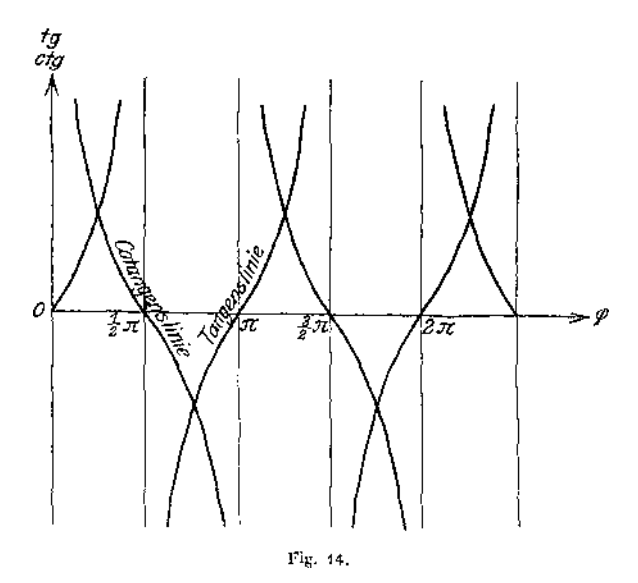

Die Cosinuskurve ist gleich der um  $\frac{\pi}{2}$  verschobenen Sinuskurve. Die Cotangenskurve ist gleich dem um  $\frac{\pi}{2}$  verschobenen Spiegelbild der Tangenskurve.

10.

9.

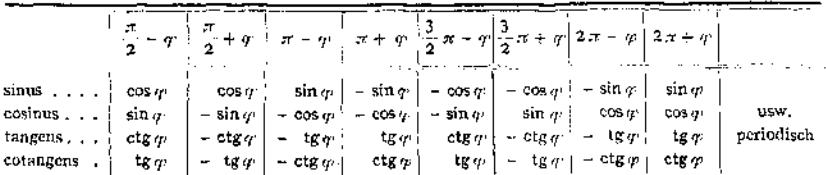

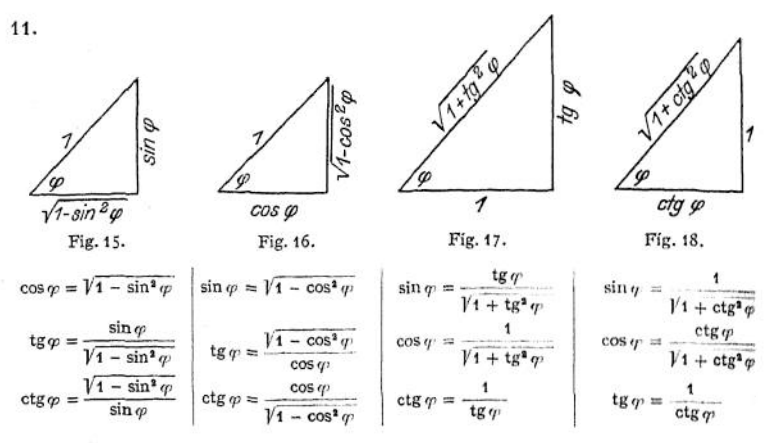

12. Funktionen von Summe und Differenz zweier Winkel.

$$
\sin(\alpha \pm \beta) = \sin \alpha \cdot \cos \beta \pm \cos \alpha \cdot \sin \beta ,
$$
  
\n
$$
\cos(\alpha \pm \beta) = \cos \alpha \cdot \cos \beta \mp \sin \alpha \cdot \sin \beta ,
$$
  
\n
$$
\tan(\alpha \pm \beta) = \frac{\tan \alpha \pm \tan \beta}{1 \mp \tan \alpha \cdot \tan \beta} ,
$$
  
\n
$$
\tan(\alpha \pm \beta) = \frac{\tan \alpha \pm \tan \beta}{1 \mp \tan \alpha \cdot \tan \beta} ,
$$
  
\n
$$
\cos(\alpha \pm \beta) = \frac{\cos \alpha \cdot \cos \beta \mp 1}{\cos \beta \pm \cos \alpha} ,
$$
  
\n
$$
\sin(\alpha \pm \beta) = \frac{\cos \alpha \cdot \cos \beta \mp 1}{\cos \beta \pm \cos \alpha} ,
$$
  
\n
$$
\sin(\alpha \pm 2 \cdot \sin \frac{\alpha}{2} \cdot \cos \frac{\alpha}{2} \cdot \cos
$$

15. 
$$
1 + \cos(2\alpha) = 2 \cdot \cos^2 \alpha
$$
,  $1 + \cos \alpha = 2 \cdot \cos^3 \frac{\alpha}{2}$ ,  
\n $1 - \cos(2\alpha) = 2 \cdot \sin^3 \alpha$ ,  $1 - \cos \alpha = 2 \cdot \sin^3 \frac{\alpha}{2}$ ,  
\n $\frac{1 - \cos(2\alpha)}{1 + \cos(2\alpha)} = \text{tg}^2 \alpha$ ,  $\frac{1 - \cos \alpha}{1 + \cos \alpha} = \text{tg}^2 \frac{\alpha}{2}$ .  
\n(Folgt aus 13 unter Berücksichtigung von sin<sup>2</sup> $\alpha$  + cos<sup>2</sup> $\alpha$  = 1.)

 $\cos(3\alpha) = 4 \cdot \cos^3 \alpha - 3 \cdot \cos \alpha$ .

Die Trigonometrie.

16. 
$$
1 + tg^{2} \alpha = \frac{1}{\cos^{2} \alpha} \qquad \left(\text{da } tg \alpha = \frac{\sin \alpha}{\cos \alpha}\right),
$$

$$
1 + ctg^{2} \alpha = \frac{1}{\sin^{2} \alpha}.
$$
17. Für  $\alpha + \beta = \alpha$  und  $\alpha - \beta = \gamma$  folgt aus 12 durch Addition bzw. Subtraktion:

17. Find 
$$
a + p = x
$$
 and  $a - p = y$  log,  $a = 1$   
\n $\sin x + \sin y = 2 \cdot \cos \frac{x+y}{2} \cdot \cos \frac{x-y}{2}$ ,  
\n $\cos x + \cos y = 2 \cdot \cos \frac{x+y}{2} \cdot \sin \frac{x-y}{2}$ ,  
\n $\cos x - \cos y = -2 \cdot \sin \frac{x+y}{2} \cdot \sin \frac{x-y}{2}$ .  
\n18. Für  $\frac{x+y}{2} = \alpha$  und  $\frac{x-y}{2} = \beta$  folgt as 17:  
\n $\sin \alpha \cdot \cos \beta = \frac{1}{2} \cdot {\sin(\alpha + \beta) + \sin(\alpha - \beta)}$ ,  
\n $\cos \alpha \cdot \cos \beta = \frac{1}{2} \cdot {\cos(\alpha + \beta) + \cos(\alpha - \beta)}$ ,  
\n $\sin \alpha \cdot \sin \beta = -\frac{1}{2} \cdot {\cos(\alpha + \beta) - \cos(\alpha - \beta)}$ .  
\n19. If  $\alpha \pm \beta = \frac{\sin(\alpha \pm \beta)}{\cos \alpha \cdot \cos \beta}$ ,  
\n $\cos \alpha \pm \alpha \pm \beta = \frac{\sin(\alpha \pm \beta)}{\cos \alpha \cdot \cos \beta}$ ,  
\n $\cos \alpha \pm \alpha \pm \beta = \frac{\sin(\alpha \pm \beta)}{\cos \alpha \cdot \cos \beta}$ ,  
\n $\cos (\alpha + \beta) \cdot \sin (\alpha - \beta) = \sin^2 \alpha - \sin^2 \beta = \cos^2 \beta - \cos^2 \alpha$   
\n $(\text{aus 12 durch Multiplication in } \alpha \cdot \sin \beta = \cos^2 \beta - \cos^2 \alpha$   
\n $(\text{aus 12 durch Multiplication}),$   
\n $\cos (\alpha + \beta) \cdot \cos (\alpha - \beta) = \cos^2 \alpha - \sin^2 \beta = \cos^2 \beta - \sin^2 \alpha$ .  
\n20. For  $\alpha + \beta + \gamma = \pi$  with:  
\n $\sin \alpha + \sin \beta + \sin \gamma = 4 \cdot \cos \frac{\alpha}{2} \cdot \cos \frac{\beta}{2} \cdot \sin \frac{\gamma}{2} + 1$   
\n $\sin \alpha + \sin \beta + \sin \gamma = 4 \cdot \cos \frac{\alpha}{2} \cdot \cos \frac{\beta}{$ 

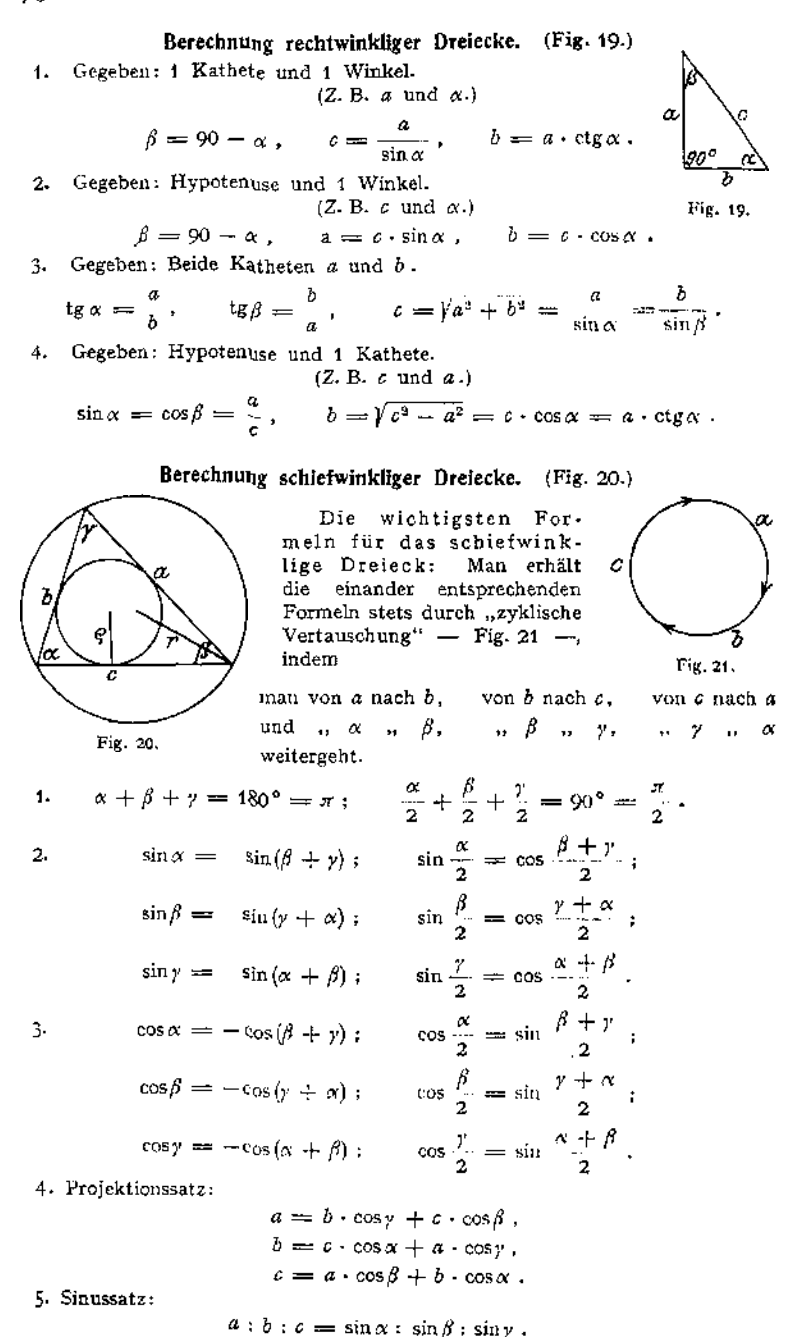

6. Kosinussatz (allgemeiner pythagoraeischer Lehrsatz):

$$
a^{2} = b^{2} + c^{2} - 2 \cdot b \cdot c \cdot \cos \alpha = (b + c)^{2} - 4 \cdot b \cdot c \cdot \cos^{2} \frac{\alpha}{2}
$$
  
\n
$$
= (b - c)^{2} + 4 \cdot b \cdot c \cdot \sin^{2} \frac{\alpha}{2},
$$
  
\n
$$
b^{2} = c^{2} + a^{2} - 2 \cdot c \cdot a \cdot \cos \beta = (c + a)^{2} - 4 \cdot c \cdot a \cdot \cos^{2} \frac{\beta}{2}
$$
  
\n
$$
= (c - a)^{2} + 4 \cdot c \cdot a \cdot \sin^{2} \frac{\beta}{2},
$$
  
\n
$$
c^{2} = a^{2} + b^{2} - 2 \cdot a \cdot b \cdot \cos \gamma = (a + b)^{2} - 4 \cdot a \cdot b \cdot \cos^{2} \frac{\gamma}{2}
$$
  
\n
$$
= (a - b)^{2} + 4 \cdot a \cdot b \cdot \sin^{2} \frac{\gamma}{2}.
$$

7- Tangenssatz (Nepersche Gleichungen):

$$
(a + b) : (a - b) = \operatorname{tg} \frac{\alpha + \beta}{2} : \operatorname{tg} \frac{\alpha - \beta}{2}.
$$
  

$$
(b + c) : (b - c) = \operatorname{tg} \frac{\beta + \gamma}{2} : \operatorname{tg} \frac{\beta - \gamma}{2}.
$$
  

$$
(c + a) : (c - a) = \operatorname{tg} \frac{\gamma + \alpha}{2} : \operatorname{tg} \frac{\gamma - \alpha}{2}.
$$

8. Mollweide sehe Gleichungen:

$$
a \cdot \cos \frac{\beta - \gamma}{2} = (b + c) \cdot \sin \frac{\alpha}{2} = (b + c) \cdot \cos \frac{\beta + \gamma}{2},
$$
  
\n
$$
b \cdot \cos \frac{\gamma - \alpha}{2} = (c + a) \cdot \sin \frac{\beta}{2} = (c + a) \cdot \cos \frac{\gamma + \alpha}{2},
$$
  
\n
$$
c \cdot \cos \frac{\alpha - \beta}{2} = (a + b) \cdot \sin \frac{\gamma}{2} = (a + b) \cdot \cos \frac{\alpha + \beta}{2};
$$
  
\n
$$
a \cdot \sin \frac{\beta - \gamma}{2} = (b - c) \cdot \cos \frac{\alpha}{2} = (b - c) \cdot \sin \frac{\beta + \gamma}{2},
$$
  
\n
$$
b \cdot \sin \frac{\gamma - \alpha}{2} = (c - a) \cdot \cos \frac{\beta}{2} = (c - a) \cdot \sin \frac{\gamma + \alpha}{2},
$$
  
\n
$$
c \cdot \sin \frac{\alpha - \beta}{2} = (a - b) \cdot \cos \frac{\gamma}{2} = (a - b) \cdot \sin \frac{\alpha + \beta}{2}.
$$

9. Sehnenformeln:

$$
a = 2 \cdot r \cdot \sin \alpha
$$
,  $b = 2 \cdot r \cdot \sin \beta$ ,  $c = 2 \cdot r \cdot \sin \gamma$ .

10. Für

 $a + b + c = 2s$ ,  $a + b - c = 2 \cdot (s - c)$ ,  $a - b + c = 2 \cdot (s - b)$ und  $-a + b + c = 2 \cdot (s - a)$ 

wird

$$
\sin\frac{\alpha}{2} = \sqrt{\frac{(s-b)\cdot(s-c)}{b\cdot c}}; \quad \cos\frac{\alpha}{2} = \sqrt{\frac{s\cdot(s-a)}{b\cdot c}}; \n\sin\frac{\beta}{2} = \sqrt{\frac{(s-c)\cdot(s-a)}{c\cdot a}}; \quad \cos\frac{\beta}{2} = \sqrt{\frac{s\cdot(s-b)}{c\cdot a}}; \n\sin\frac{\gamma}{2} = \sqrt{\frac{(s-a)\cdot(s-b)}{a\cdot b}}; \quad \cos\frac{\gamma}{2} = \sqrt{\frac{s\cdot(s-c)}{a\cdot b}}.
$$

Mathematik. - Die Kreis- und Hyperbelfunktionen.

 $11.$ 

$$
\operatorname{tg}\frac{\alpha}{2} = \sqrt{\frac{(s-b)\cdot(s-c)}{s\cdot(s-a)}} = \frac{\varrho}{s-a}
$$
\n
$$
\operatorname{tg}\frac{\beta}{2} = \sqrt{\frac{(s-c)\cdot(s-a)}{s\cdot(s-b)}} = \frac{\varrho}{s-b} ;
$$
\n
$$
\operatorname{tg}\frac{\gamma}{2} = \sqrt{\frac{(s-a)\cdot(s-b)}{s\cdot(s-c)}} = \frac{\varrho}{s-c} .
$$

12. Inhalt  $J = \varrho \cdot s = \sqrt{s \cdot (s - a) \cdot (s - b) \cdot (s - c)}$ .  $\overline{a}$ 

13. 
$$
\varrho = 4 \cdot r \cdot \sin \frac{\alpha}{2} \cdot \sin \frac{\beta}{2} \cdot \sin \frac{\gamma}{2}.
$$

$$
14. \qquad s = 4 \cdot r \cdot \cos \frac{\alpha}{2} \cdot \cos \frac{\beta}{2} \cdot \cos \frac{\gamma}{2} \, .
$$

Die 4 Grundaufgaben für das schiefwinklige Dreieck: 1. Gegeben: 2 Seiten und der eingeschlossene Winkel.

 $(Z. B. a, b \text{ und } y.)$ 

$$
\begin{array}{c|c}\n\alpha + \beta &= 90^\circ - \frac{\gamma}{2} \,, \\
\text{tg } \frac{\alpha - \beta}{2} &= \frac{a - b}{a + b} \cdot \text{ctg } \frac{\gamma}{2} \,, \\
\alpha &= \frac{\alpha + \beta}{2} + \frac{\alpha - \beta}{2} \,, \\
\beta &= \frac{\alpha + \beta}{2} - \frac{\alpha - \beta}{2} \,, \\
\alpha &= \frac{a \cdot \sin \gamma}{\sin \alpha}\n\end{array}
$$

oder

$$
= \sqrt{a^2 + b^2 - 2 \cdot a \cdot b \cdot \cos \gamma}.
$$

2. Gegeben: 1 Seite und 2 Winkel.

$$
(Z. B. a, \alpha \text{ und } \beta.)
$$

$$
\gamma = 180^{\circ} - (\alpha + \beta), \qquad b = \frac{a \cdot \sin \beta}{\sin \alpha}, \qquad c = \frac{a \cdot \sin \gamma}{\sin \alpha}.
$$

3. Gegeben: Alle 3 Seiten  $a, b$  und  $c.$ 

$$
a + b + c = 2 s
$$

$$
\varrho = \frac{\sqrt{s \cdot (s - a) \cdot (s - b) \cdot (s - c)}}{s}
$$

$$
\text{tg}\frac{\alpha}{2} = \frac{\varrho}{s - a}, \quad \text{tg}\frac{\beta}{2} = \frac{\varrho}{s - b}, \quad \text{tg}\frac{\gamma}{2} = \frac{\varrho}{s - c},
$$

$$
\text{such}
$$

$$
b^2 + c^2 - a^2
$$

oder a

$$
\cos \alpha = \frac{b^2 + c^2 - a^2}{2 \cdot b \cdot c},
$$

$$
\cos \beta = \frac{c^2 + a^2 - b^2}{2 \cdot c \cdot a},
$$

$$
\cos \gamma = \frac{a^2 + b^2 - c^2}{2 \cdot a \cdot b}.
$$

4. Gegeben: 2 Seiten und 1 Gegenwinkel.

$$
\sin \beta = \frac{b \cdot \sin \alpha}{a}, \quad \gamma = 180^{\circ} - (\alpha + \beta)
$$

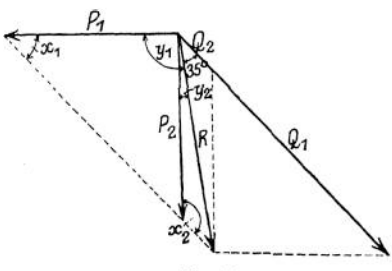

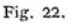

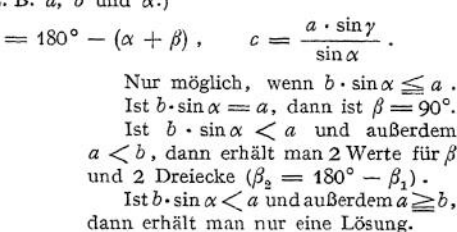

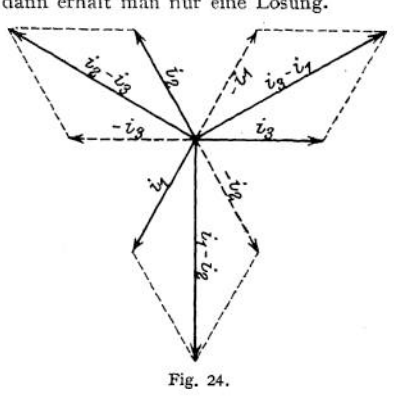

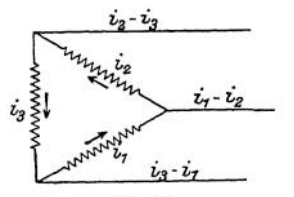

Fig. 23.

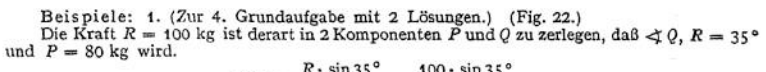

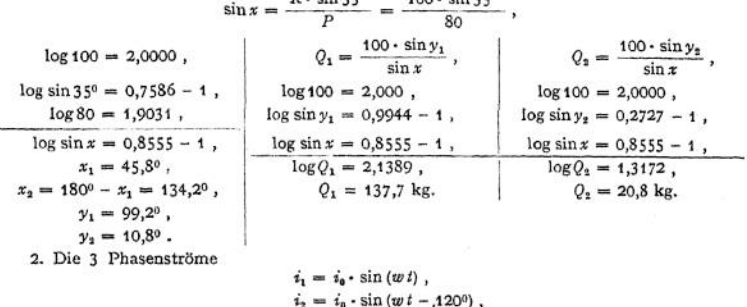

$$
i_2 = i_0 \cdot \sin{(wt - 120^\circ)},
$$
  

$$
i_0 = i_0 \cdot \sin{(wt - 240^\circ)}
$$

sollen nach der in Fig. 23 skizzierten Schaltung verkettet werden. Welche Größe und Phase haben die verketteten Ströme?

Das Resultat ergibt sich graphisch nach Fig. 24 oder rechnerisch in folgender Weise:  $i_1 - i_2 = i_0$ .  $[\sin(wt) - \sin(wt - 120^0)] = i_0$ .  $[\sin(wt) - \sin(wt) \cdot \cos(120^0 + \cos(wt) \sin(120^0)]$  $= i_0 \cdot \sqrt{3} \cdot [\sin(w t) \cdot \frac{1}{2} \sqrt{3} + \cos(w t) \cdot \frac{1}{2}] = i_0 \cdot \sqrt{3} \cdot [\sin(w t) \cdot \cos(30^\circ) + \cos(w t) \cdot \sin(30^\circ)],$  $= i_0 \cdot \sqrt{3} \cdot \sin{(\omega t + 30^\circ)}$ ,  $i_2 - i_3 = i_0 \cdot [\sin{(wt - 120^\circ)} - \sin{(wt - 240^\circ)}] = i_0 \cdot \sqrt{3} \cdot \sin{(wt - 90^\circ)}$  $i_2 - i_1 = i_0 \cdot [\sin(wt - 240^\circ) - \sin(wt)] = i_0 \quad \sqrt{3} \quad \sin(wt + 150^\circ)$ .

Die Maximalwerte der verketteten Ströme sind das  $V$  3-fache der Maximalwerte der Phasenströme, sie sind gegen die letzteren um 30<sup>0</sup> und untereinander um je 120<sup>0</sup> phasenverschoben.

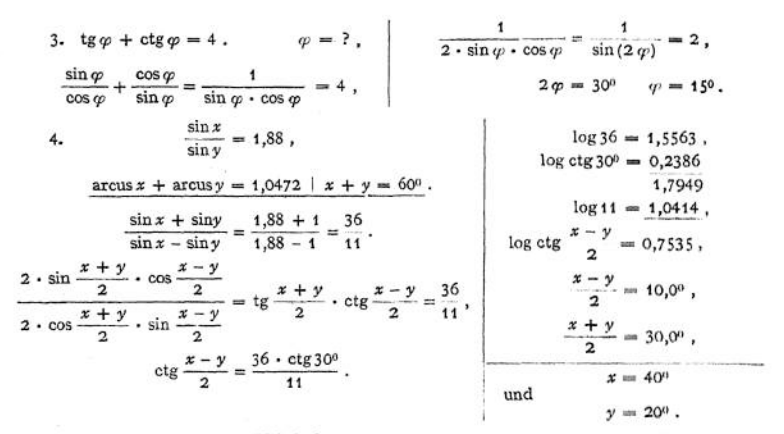

<span id="page-93-0"></span>5. Konstruktion von Winkeln mit Hilfe der trigonometrischen Funktionen: An  $\overline{A}x$  ist in A ein Winkel von 23° anzutragen (Fig. 25).

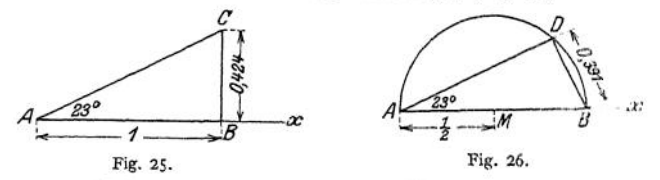

Man trägt auf  $\overline{A}x$  von A aus die Strecke  $\overline{A}B=1$  ab, errichtet in B das Lot  $\overline{BC}$  = tg 23° = 0,424 und verbindet C mit A.

Man kann auch den Sinus benutzen (Fig. 26), indem man auf  $\overline{A}x$  von  $A$  aus die Strecke  $\overline{AM} = \frac{1}{2}$  abträgt, um M mit  $\overline{AM}$  den Halbkreis AB beschreibt und den Schnittpunkt  $D$  desselben mit dem Kreisbogen um  $B$  vom Radius sin $23^{\circ}$  $= 0.391$  aufsucht.

Für kleine Winkel verwendet man praktisch den Tangens, für größere besser den Sinus.

### B. Die Hyperbelfunktionen.

Entsprechend den trigonometrischen Reihen:

$$
\sin \varphi = \frac{\varphi}{1!} - \frac{\varphi^3}{3!} + \frac{\varphi^5}{5!} - \frac{\varphi^7}{7!} + \dots
$$
  

$$
\cos \varphi = 1 - \frac{\varphi^2}{2!} + \frac{\varphi^4}{4!} - \frac{\varphi^6}{6!} + \dots
$$

werden die Reihen:

$$
\frac{e^{\varphi} - e^{-\varphi}}{2} = \frac{\varphi}{1!} + \frac{\varphi^3}{3!} + \frac{\varphi^5}{5!} + \frac{\varphi^7}{7!} + \cdots
$$

$$
\frac{e^{\varphi} + e^{-\varphi}}{2} = 1 + \frac{\varphi^2}{2!} + \frac{\varphi^4}{4!} + \frac{\varphi^6}{6!} + \cdots
$$

als "hyperbolischer" Sinus ( $\mathfrak{Sing}$ ) und Cosinus ( $\mathfrak{G}\mathfrak{d}(\varphi)$  bezeichnet. Der Quotient aus beiden  $\frac{\mathfrak{Sing}\varphi}{\mathfrak{U}\mathfrak{h}\varphi}$  heißt "hyperbolischer" Tangens  $(\mathfrak{T} \mathfrak{g}\, q)$  und sein reziproker Wert "hyperbolischer" Cotangens ( $(\xi \nmid q \varphi)$ .

Der Name "Hyperbelfunktionen" rührt von der geometrischen Bedeutung derselben her. In ähnlicher Weise wie die Kreisfunktionen durch Strecken am Kreise dargestellt werden konnten (siehe S. 71,

Fig. 10), sind die Hyperbelfunktionen durch Strecken an der gleichseitigen Hyperbel darstellbar.  $\mathfrak{Coh}_{p}=\frac{e^{p}+e^{-p}}{2}$ 

Aus

 $2 \cdot e^{\varphi} \cdot \mathfrak{C}$ oj  $\varphi = e^{2\varphi} + 1$ . folgt

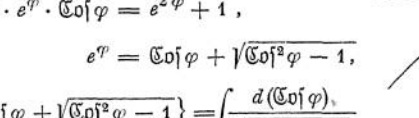

$$
\varphi = \ln \left\{ \mathfrak{C} \mathfrak{o} \mathfrak{f} \varphi + \sqrt{\mathfrak{C} \mathfrak{o} \mathfrak{f}^2 \varphi - 1} \right\} = \int \frac{d \left( \mathfrak{C} \mathfrak{o} \mathfrak{f} \varphi \right)}{\sqrt{\mathfrak{C} \mathfrak{o} \mathfrak{f}^2 \varphi - 1}}
$$

Setzt man (Fig. 27)  $OA = 1$  und sind die Koordinaten des Hyperbelpunktes  $P$ 

$$
OP_1 = x \, ; \quad PP_1 = y \, ,
$$

so ist der doppelte Inhalt des gestrichelten Hyperbelsektors OPA gleich

$$
\int \frac{dx}{\sqrt{x^2-1}} \ .
$$

Wird dieser doppelte Hyperbelsektor mit  $\varphi$  bezeichnet, so ist demnach  $x = \mathbb{C}$ oj  $\varphi$ . In gleicher Weise folgt  $y = \mathbb{C}$ in $\varphi$ 

$$
PP_1 = \mathfrak{Sing} \, \mathfrak{p} \, ; \qquad OP_1 = \mathfrak{C} \mathfrak{d} \, \mathfrak{p} \, \mathfrak{p} \, ; \qquad AP_2 = \mathfrak{G} \, \mathfrak{g} \, \mathfrak{p} = \frac{1}{\mathfrak{C} \, \mathfrak{t} \, \mathfrak{g} \, \mathfrak{p}} \, .
$$

Entsprechend ist bei den Kreisfunktionen der zur Funktion gehörige Bogen - Winkel im Bogenmaß - zahlenmäßig gleich dem doppelten Inhalt des Kreissektors, da der Radius =  $1$  ist. (Siehe Fig. 10 S. 71.)

Während  $\mathfrak{Sim}\varphi$  jeden positiven und negativen Wert annehmen kann, ist

$$
\mathfrak{Cop}_{\varphi \geq 1} \quad \text{and} \quad \mathfrak{Cig}_{\varphi} < -1 < \mathfrak{Cg}_{\varphi} < +1 < \mathfrak{Cig}_{\varphi}.
$$

Die Periode des hyperbolischen Sinus und Cosinus ist  $2 \cdot \pi \cdot i$ , die des hyperbolischen Tangens und Cotangens  $\pi \cdot i$ .

Analog den entsprechenden trigonometrischen Formeln erhält man:

$$
\mathfrak{C} \mathfrak{of}^2 \varphi - \mathfrak{S} \mathfrak{in}^2 \varphi = 1 ; \qquad \mathfrak{T} \mathfrak{g} \varphi = \frac{\mathfrak{S} \mathfrak{in} \varphi}{\mathfrak{C} \mathfrak{of} \varphi} ; \qquad \mathfrak{C} \mathfrak{t} \mathfrak{g} \varphi = \frac{\mathfrak{C} \mathfrak{of} \varphi}{\mathfrak{S} \mathfrak{in} \varphi} ,
$$

$$
\mathfrak{C} \mathfrak{so} \mathfrak{f} \alpha + \mathfrak{S} \mathfrak{in} \alpha = e^{\varphi} ; \qquad \mathfrak{C} \mathfrak{of} \alpha - \mathfrak{S} \mathfrak{in} \varphi = e^{-\varphi} .
$$

Den Zusammenhang zwischen den Hyperbel- und Kreisfunktionen zeigen die entsprechenden Reihenentwickelungen (S. 90).

Es folgt:

$$
\begin{array}{rcl}\n\mathfrak{Sim}\,\varphi & = & \frac{\sin\left(i \cdot \varphi\right)}{i}; & \sin\varphi = -i \cdot \mathfrak{Sim}\left(i \cdot \varphi\right), \\
\mathfrak{C}\!\mathfrak{o}\!\left\{\varphi := & \cos\left(i \cdot \varphi\right)\right\}; & \cos\varphi = & \mathfrak{C}\!\mathfrak{o}\!\left\{\dot{i} \cdot \varphi\right\}, \\
\mathfrak{G}\!\mathfrak{g}\,\varphi & = & \frac{\mathfrak{t}\mathfrak{g}\left(\dot{i} \cdot \varphi\right)}{i}; & \mathfrak{t}\mathfrak{g}\,\varphi = -i \cdot \mathfrak{Ag}\left(i \cdot \varphi\right), \\
\mathfrak{C}\!\mathfrak{t}\mathfrak{g}\,\varphi & = & \frac{\mathfrak{c}\mathfrak{t}\mathfrak{g}\left(\dot{i} \cdot \varphi\right)}{i}; & \mathfrak{c}\mathfrak{t}\mathfrak{g}\,\varphi = & i \cdot \mathfrak{C}\!\mathfrak{t}\mathfrak{g}\left(i \cdot \varphi\right).\n\end{array}
$$

Taschenbuch.

Fig. 27.

6

æ.

# V. Das Rechnen mit Reihen.

Bearbeitet von Dr. G. Glage.

Eine mathematische Reihe ist jede nach einem bestimmten Gesetze gebil. dete Aufeinanderfolge von Zahlen.

Die Zahlenreihe 1, 2, 3, 4...  $n$  ist unbegrenzt. Man sagt,  $n$  kann "unendlich groß" werden, weil es größer werden kann als jede angebbare Zahl. Entsprechend kann in der Reihe:

$$
1, \frac{1}{2}, \frac{1}{3}, \frac{1}{4} \ldots \frac{1}{n}
$$

 $\frac{1}{n}$ , unendlich klein" werden.

Man nennt die Zahlen einer Reihe "Glieder" derselben.

an salah

Eine Reihe ist "endlich", wenn die Anzahl der Glieder eine begrenzte, sie ist "unendlich", wenn die Anzahl der Glieder eine unbegrenzte ist.

Die Summe einer endlichen Zahlenreihe, deren Glieder endliche Werte haben. ist stets endlich.

$$
1+2+3+4+5...+100=5050
$$
.

Die Summe einer unendlichen Zahlenreihe, deren einzelne Glieder endliche Werte haben, kann endlich und unendlich sein, wobei unter "Summe der Reihe" der Grenzwert zu verstehen ist, gegen den die Summe der ersten  $n$  Glieder mit wachsendem n konvergiert. Die Summe der Reihe:

oder

$$
0.3 + 0.03 + 0.003 + 0.0003 + \dots
$$
 in inf.  

$$
\frac{3}{10^1} + \frac{3}{10^2} + \frac{3}{10^3} + \frac{3}{10^4} + \dots + \frac{3}{10^n}
$$

konvergiert mit wachsendem  $n$  gegen den Grenzwert  $\frac{1}{6}$ . Die Summe ist endlich, trotzdem die Anzahl der Glieder unendlich groß ist.

Ebenso ist

$$
1+\frac{1}{2}+\frac{1}{4}+\frac{1}{8}+\frac{1}{16}+\ldots=2.
$$

Die Summe der Reihe:

$$
1+\frac{1}{2}+\frac{1}{3}+\frac{1}{4}+\frac{1}{5}+\ldots+\frac{1}{n}
$$

konvergiert mit wachsendem  $n$  gegen den Wert  $\infty$ , diese Summe ist "unendlich groß", trotzdem mit wachsendem n die einzelnen Glieder selbst gegen 0 konvergieren, "unendlich klein" werden.

### A. Endliche Reihen.

Die einfachsten und zugleich wichtigsten endlichen Reihen sind die arithmetischen und geometrischen Reihen:

Eine arithmetische Reihe 1. Ordnung ist eine Reihe, in der die Differenz zweier aufeinander folgender Glieder einen konstanten Wert hat.

$$
1, 3, 5, 7, 9, 11...
$$

 $a, a+d, a+2d, a+3d... a+(n-1)\cdot d, a+n\cdot d, a+(n+1)\cdot d...$  $a =$  Anfangsglied,  $d =$  Differenz der Reihe.

Jedes Glied der Reihe ist das arithmetische Mittel aus den beiden benachbarten Gliedern.

Das nite Glied der Reihe ist  $a + (n - 1) \cdot d$ .

Die Summe der 
$$
n
$$
 ersten Glieder ist

$$
s := \frac{n}{2} \cdot \{1, \text{ Glied } + n \text{ te Glied}\} = \frac{n}{2} \cdot \{2 a + (n - 1) \cdot d\},
$$
\n
$$
h = n - 1
$$
\n
$$
\sum_{k=0}^{n} (a + k \cdot d) = s.
$$
\n
$$
B \text{eis pie1:}
$$
\n
$$
k = 1000
$$
\n
$$
\sum_{k=1}^{n} k = 1 + 2 + 3 + \ldots + 1000 = \frac{1000}{2} \cdot \{1 + 1000\} = 500\,500
$$
\n
$$
\sum_{k=1}^{n} (2k) = 2 + 4 + 6 + 8 + \ldots + 1000 = \frac{500}{2} \cdot \{2 + 1000\} = 250\,500
$$
\n
$$
k = 500
$$
\n
$$
\sum_{k=1}^{n} (2k - 1) = 1 + 3 + 3 + 7 + \ldots + 999 = \frac{500}{2} \cdot \{1 + 999\} = 250\,000
$$

Arithmetische Reihen höherer Ordnung:

Eine Reihe, die durch Differenzbildung je zweier aufeinander folgender Glieder einer gegebenen Reihe entsteht, heißt die Differenzenreihe der ersteren. In gleicher Weise läßt sich aus dieser Differenzenreihe eine neue Differenzenreihe, die "zweite" Differenzenreihe der Hauptreihe, aus dieser die "dritte" Differenzenreihe usw. bilden.

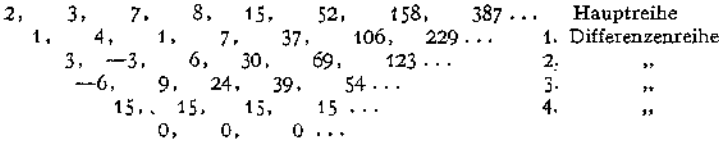

Ist die wie Differenzenreihe eine konstante, so heißt die Hauptreihe eine arithmetische Reihe nter Ordnung. Die obige Hauptreihe ist eine arithmetische Reihe 4. Ordnung.

Eine Reihe n ter Ordnung ist durch das Anfangsglied  $A_1$  und die Anfangsglieder aller Differenzenreihen  $a_1$ ,  $b_1$ ,  $c_1$  usw. eindeutig bestimmt.

$$
A_1 \t A_2 \t A_3 \t A_4 \t A_5 \t A_6 \t A_7 \t A_8 \t \ldots
$$
  
\n
$$
a_1 \t a_2 \t a_3 \t a_4 \t a_5 \t a_6 \t a_7 \t \ldots
$$
  
\n
$$
b_1 \t b_2 \t b_3 \t b_4 \t b_6 \t b_6 \t \ldots
$$
  
\n
$$
c_1 \t c_2 \t c_3 \t c_4 \t c_6 \t \ldots
$$

Die Summe der n ersten Glieder ist

$$
s_n = \binom{n}{1} \cdot A_1 + \binom{n}{2} \cdot a_1 + \binom{n}{3} \cdot b_1 + \binom{n}{4} \cdot c_1 + \cdots
$$

Im obigen Zahlenbeispiele ist also:

$$
s_7 = \binom{7}{1} \cdot 2 + \binom{7}{2} \cdot 1 + \binom{7}{3} \cdot 3 + \binom{7}{4} \cdot (-6) + \binom{7}{5} \cdot 15
$$
  
= 7 \cdot 2 + 21 \cdot 1 + 35 \cdot 3 + 35 \cdot (-6) + 21 \cdot 15  
= 14 + 21 + 105 - 210 + 315 = 245.

Probe:  $2 + 3 + 7 + 8 + 15 + 52 + 158 = 245$ .

Wird in eine ganze rationale Funktion wten Grades

$$
f(x) = A \cdot x^{n} + B \cdot x^{n-1} + C \cdot x^{n-2} + \dots
$$

für  $x$  der Reihe nach 0, 1, 2, 3... gesetzt, so ergeben die Werte  $f(0)$ ,  $f(1)$ ,  $f(2)$ ,  $f(3)$ ... eine arithmetische Reihe nter Ordnung.

Beispiele:  
\n1. 
$$
\sum_{x=1}^{x=n} x^2 = 1^2 + 2^2 + 3^2 + \dots + n^2
$$
\n
$$
= 1 + 4 + 9 + 16 + \dots + n^2
$$
\n
$$
= 2 \quad 2 \quad \dots
$$
\n
$$
2 \quad 2 \quad \dots
$$
\n
$$
\sum_{x=1}^{x=n} x^2 = {n \choose 1} + {n \choose 2} \cdot 3 + {n \choose 3} \cdot 2 = n + \frac{n \cdot (n-1)}{1 \cdot 2} \cdot 3 + \frac{n \cdot (n-1) \cdot (n-2)}{1 \cdot 2 \cdot 3} \cdot 2
$$
\n
$$
= \frac{n^3}{3} + \frac{n^2}{2} + \frac{n}{6} = \frac{1}{6} \cdot n \cdot (n+1) \cdot (2n+1);
$$
\n2. 
$$
\sum_{x=1}^{x=n} x^3 = 1^2 + 2^2 + 3^2 + \dots + n^2 = \frac{n^4}{4} + \frac{n^3}{2} + \frac{n^2}{4} = \frac{1}{4} \cdot n^2 \cdot (n+1)^2.
$$

### **Geometrische Reihen.**

Eine geometrische Reihe ist eine Reihe, in der der Quotient zweier aufeinander folgender Glieder einen konstanten Wert hat.

> 3, 6, 12, <sup>24</sup> ...  $a, a \cdot \varphi, a \cdot \varphi^2, a \cdot \varphi^3...$  $a =$  Anfangsglied,  $q =$  Quotient der Reihe.

Jedes Glied der Reihe ist das geometrische Mittel aus den beiden benachbarten Gliedern.

Das *n* te Glied ist  $a \cdot \varphi^{n-1}$ .

Die Summe der *n* ersten Glieder ist

Glieder ist  

$$
s = a \cdot \frac{1-q^m}{1-q^n},
$$

denn

 $s(1 - \varphi) = a(1 - \varphi^n).$  $s = a + a \cdot q^{p} + a \cdot q^{q} + \ldots + a \cdot q^{n-1}$  $s \cdot \varphi = a \cdot \varphi + a \cdot \varphi^2 + a \cdot \varphi^3 + \ldots + a \cdot \varphi^n$ 

Die Maschinen einer Fabrik haben einen Neuwert von 450 000 Mark. Es werden jährlich 10% abgeschrieben. Wie groß ist der Wert nach 10 Jahren?

nach 1 Jahr: nach 2 Jahren: nach 10 Jahren:  $K_1 = 450\,000 \cdot 0.9$ ,  $K_2 = 450\,000 \cdot 0.9^{\text{m}}$ ,  $\ldots$   $K_{10} = 450\,000 \cdot 0.9^{\text{m}}$ .  $K_{10} = 450000 - 0,9^{10} = 157100$  Mark.

#### **Anwendungen auf Zinseszins- und Rentenrechnung.**

Ein Kapital von *K<sup>o</sup>* Mark, welches zu *p%* auf Zinsen steht, wächst in *n* Jahren zu:

$$
K_n = K_0 \cdot \left(1 + \frac{p}{100}\right)^n = K_0 \cdot q^n \text{ Mark}
$$

an, wenn die Zinsen am Ende jedes Jahres zum Kapital geschlagen und in den folgenden Jahren mitverzinst werden. Findet halbjährliche Verzinsung statt, so ist statt  $1 + \frac{p}{100}$  der Zinsfakter der  $p$  and statt and  $p$ tor  $1 + \frac{p}{200}$  und statt *n* die Anzahl der Zeitabschnitte 2 *n*, bei vierteljährlicher Verzinsung entsprechend  $1 + \frac{p}{400}$  und 4 *n* usw. zu setzen.

<span id="page-97-0"></span>Werden am Ende jedes Jahres nicht nur die Zinsen zum Kapital geschlagen, sondern noch S Mark hinzugezahlt bzw. fortgenommen, so wird:

$$
K_n = K_0 \cdot q^n \pm S \cdot \frac{q^n-1}{q-1} \ .
$$

Werden am Anfänge jedes Jahres (vom 2. Jahre ab) S Mark hinzugezahlt bzw. fortgenommen, so ist das Endkapital *Kn* um S Mark geringer

$$
K_n = K_0 \cdot q^n \pm S \cdot \frac{q^n - q}{q - 1} \ .
$$

Für  $K_0 = S$ , d. h. wenn auch im 1. Jahre S Mark eingezahlt werden, ist

$$
K_n=S\cdot q\cdot \frac{q^n-1}{q-1} \text{ (Sparkassenformel)}.
$$

Eine Rente von *R* Mark, die *n* Jahre lang zu zahlen ist, kann durch eine sofortige Zahlung von

$$
S = R \cdot \frac{q^n - 1}{q^n \cdot (q - 1)} \text{ Mark}
$$

abgelöst werden. Läuft die Rente dauernd  $(n = \infty)$ , so ist

$$
S = R \cdot \frac{1}{q-1} \text{ Mark}
$$

zu zahlen.

Ein Kapital von *K* Mark ist in *n* Jahren abgeschrieben, wenn bei einem Zinsfaktor  $q = 1 + \frac{p}{400}$  die jährliche Abschreibungssumme

$$
R = K \cdot \frac{q-1}{q^n-1}
$$

beträgt.

Beispiel: Wann ist ein Kapital von 20 000 Mark aufgezehrt, wenn am Ende jedes Jahres 3000 Mark fortgenommen werden?  $p = 4\frac{1}{2}\%$ .

$$
K_{n} = K_{0} \cdot q^{n} - S \cdot \frac{q^{n} - 1}{q - 1},
$$
\n
$$
0 = 20\ 000 \cdot 1,045^{n} - 3000 \cdot \frac{1,045^{n} - 1}{0,045},
$$
\n
$$
1,045^{n} = 1,43,
$$
\n
$$
1,045^{n} = 1,43,
$$
\n
$$
1,045^{n} = 1,43,
$$
\n
$$
1,045^{n} = 1,43,
$$
\n
$$
1,045^{n} = 1,43,
$$
\n
$$
1,045^{n} = 1,43,
$$
\n
$$
1,045^{n} = 1,43,
$$
\n
$$
1,045^{n} = 1,43,
$$
\n
$$
1,045^{n} = 1,43,
$$
\n
$$
1,045^{n} = 1,43,
$$
\n
$$
1,045^{n} = 1,43,
$$
\n
$$
1,045^{n} = 1,43,
$$
\n
$$
1,045^{n} = 1,43,
$$
\n
$$
1,045^{n} = 1,43,
$$
\n
$$
1,045^{n} = 1,43,
$$
\n
$$
1,045^{n} = 1,43,
$$
\n
$$
1,045^{n} = 1,43,
$$
\n
$$
1,045^{n} = 1,43,
$$
\n
$$
1,045^{n} = 1,43,
$$
\n
$$
1,045^{n} = 1,43,
$$
\n
$$
1,045^{n} = 1,43,
$$
\n
$$
1,045^{n} = 1,43,
$$
\n
$$
1,045^{n} = 1,43,
$$
\n
$$
1,045^{n} = 1,43,
$$
\n
$$
1,045^{n} = 1,43,
$$
\n
$$
1,045^{n} = 1,43,
$$
\n
$$
1,045^{n} = 1,43,
$$
\n
$$
1,045^{
$$

# B. Unendliche Reihen.

Hat die "Summe einer unendlichen Reihe" (siehe S. 82) einen endlichen Wert, so heißt die Reihe konvergent, andernfalls divergent.

I. 0,3 + 0,03 + 0,003 + 0,0003 + ... = 
$$
\frac{1}{3}
$$
 konvergente Reihe.  
\nII. 1 +  $\frac{1}{2}$  +  $\frac{1}{3}$  +  $\frac{1}{4}$  +  $\frac{1}{5}$  + ... =  $\infty$  divergente Reihe.

Beschränkt man sich in Reihe I auf die ersten 3 Glieder, so ist der Fehler  $\frac{1}{2}$  — 0,333  $=$   $\delta$   $<$  0,0004. Bei Berücksichtigung von 5 Gliedern ist der Fehler  $\delta$   $<$  0,000004. Die Summe einer unendlichen konvergenten Reihe kann mit jeder vorgeschrie-

benen Genauigkeit ausgerechnet werden.

Die Zahl & (Basis der natürlichen Logarithmen) auf <sup>7</sup> Ziffern zu berechnen:

 $c = 1 + \frac{1}{1!} + \frac{1}{2!} + \frac{1}{3!} + \dots + \frac{1}{n!}$ ;  $\frac{1}{61}$  = 0,001 388 89 ;  $\frac{1}{7!}$  = 0,000 198 41 ;  $1=1$ ;  $\frac{1}{81}$  = 0,000 024 80 ;  $\frac{1}{4!}$  = 1;  $\frac{1}{2!} = 0.5$ ;  $\frac{1}{9!}$  = 0,000 002 76 ;  $\frac{1}{10!}$  = 0,000 000 28 ;  $\frac{1}{31}$  = 0,166 666 67;  $\frac{1}{111}$  = 0,000 000 02;  $\frac{1}{41}$  = 0,041 666 67;  $\frac{1}{12!}$  = 0,000 000 00 ;  $\frac{1}{51}$  = 0,008 333 33;  $e = 2.71828183$ .

Will man Reihen zu Rechnungen benutzen, so ist stets zunächst festzustellen. ob dieselben konvergent sind oder nicht. Aus den Konvergenzbedingungen ergibt sich, daß z. B. die Reihen

$$
\ln(1 \pm x) = \pm x - \frac{x^2}{2} \pm \frac{x^3}{3} - \frac{x^4}{4} \pm \frac{x^5}{5} - \frac{x^6}{6} \pm \cdots
$$

nur für  $-1 \le x \le +1$  konvergent sind. Nur für diese Werte von  $x$  dürfen die Reihen benutzt werden. Für andere Werte von  $x$  liefern sie völlig falsche Resultate.

$$
\ln(1+1) = \ln 2 = 1 - \frac{1}{2} + \frac{1}{3} - \frac{1}{4} + \frac{1}{5} - \frac{1}{6} + \cdots
$$

Die einzelnen Glieder dieser Reihe nehmen sehr langsam ab. Das 100. Glied ist 0.01, das 1000. Glied 0.001 usw. Zur zahlenmäßigen Auswertung von ln2 ist diese Reihe unbrauchbar. Für das praktische Rechnen sind solche Reihen am geeignetsten, bei denen man sich auf wenige Glieder beschränken darf, ohne einen bestimmten vorgeschriebenen Fehler zu überschreiten. Man spricht in diesem Sinne von stärker und schwächer konvergenten Reihen.

Durch Subtraktion der beiden Reihen für  $\ln(1 + x)$  und für  $\ln(1 - x)$ erhält man

$$
\ln\left(\frac{1+x}{1-x}\right) = 2 \cdot \left\{x + \frac{x^3}{3} + \frac{x^5}{5} + \frac{x^7}{7} + \ldots \right\},\,
$$

also

$$
\ln 2 = \ln \left( \frac{1 + \frac{1}{8}}{1 - \frac{1}{8}} \right)
$$

$$
= 2 \cdot \left\{ \frac{1}{3} + \frac{1}{81} + \frac{1}{1215} + \frac{1}{15309} + \frac{1}{177147} + \frac{1}{1948617} + \cdots \right\}
$$
  
= 2 \cdot 0,333\,333  
0,0012346  
0,000823  
0,000065  
0,000065  
log 2 = 0,69314<sub>6</sub>,  
0,000006  
0,000006  
0,000000<sub>5</sub>  
2 \cdot 0,34657<sub>8</sub>

Man kann bisweilen in dieser Weise durch passende Kombination schwach konvergenter Reihen stärker konvengente Reihen bilden (siehe Fouriersche Reihen S. 98).

Für beliebige Werte von  $x$  lassen sich die Logarithmen unter Benutzung derselben Reihe sukzessive berechnen, da

$$
\ln(a+b)=\ln\left[a\cdot\left(1+\frac{b}{a}\right)\right]=\ln a+\ln\left(1+\frac{b}{a}\right).
$$

#### Konvergenzbedingungen.

Eine unendliche Reihe ist konvergent, wenn bei Beschränkung auf n Glieder der Rest der Reihe mit wachsendem n gegen 0 konvergiert.

Die divergente harmonische Reihe

$$
1+\frac{1}{2}+\frac{1}{3}+\frac{1}{4}+\frac{1}{5}+\ldots+u_n+u_{n+1}
$$

zeigt, daß es nicht genügt, wenn limes  $u_n = 0$  wird, d. h. wenn mit wachsendem n die einzelnen Glieder selbst gegen 0 konvergieren. Diese Reihe ist divergent, weil

bei Beschränkung auf *n* Glieder der Rest der Reihe mit wachsendem *n* nicht gegen 0 konvergiert. Es ist der Rest der Reihe gleich

$$
\frac{1}{n+1} + \frac{1}{n+2} + \frac{1}{n+3} + \dots > \frac{1}{n+n} + \frac{1}{n+n} + \frac{1}{n+n} + \dots
$$
\n
$$
\begin{array}{r} \n2 \cdot n - \text{mal} \\
\hline\n2 \cdot n - \text{mal} \\
+ \frac{1}{2n+2n} + \frac{1}{2n+2n} + \dots \\
+ \dots & = \frac{n}{2n} + \frac{2n}{2 \cdot 2n} + \dots = \frac{1}{2} + \frac{1}{2} + \frac{1}{2} + \frac{1}{2} + \dots = \infty. \n\end{array}
$$

Im Gegensatz zur harmonischen Reihe ist die Reihe

$$
1-\frac{1}{2}+\frac{1}{3}-\frac{1}{4}+\frac{1}{5}-\frac{1}{6}+\ldots
$$

konvergent ( $=$  ln2 siehe S. 86), trotzdem die Teilreihen

$$
1 + \frac{1}{3} + \frac{1}{5} + \frac{1}{7} + \dots = \infty,
$$
  

$$
\frac{1}{2} + \frac{1}{4} + \frac{1}{6} + \frac{1}{8} + \dots = \infty
$$

divergent sind.

Da die Reihe der absoluten Beträge divergiert, nennt man eine solche Reihe "bedingt konvergent" im Gegensatz zu einer "unbedingt konvergenten" Reihe, bei der auch die Reihe der absoluten Beträge konvergiert.

Es gibt kein allgemein gültiges Kriterium, aus dem für jede beliebige Reihe ohne weiteres die Konvergenz oder Divergenz gefolgert werden kann. Die Feststellung der Konvergenz ist häufig eine recht schwierige Aufgabe.

Cauchysches Konvergenzkriterium:

Eine Reihe

$$
a_0 + a_1 + a_2 + \ldots + a_n + a_{n+1} + \ldots
$$

ist stets "unbedingt konvergent", wenn von irgendeinem Gliede ab der Quotient zweier aufeinander folgender Glieder  $\frac{a_{n+1}}{n+1}$ kleiner ist als ein bestimmter echter Bruch *k.* Es genügt nicht, wenn der Quotient stets kleiner bleibt als 1; es muß vielmehr ein bestimmter Wert für  $|h| < 1$  wirklich angebbar sein.

In der divergenten harmonischen Reihe  $1+\frac{1}{2}+\frac{1}{3}+\frac{1}{4}+\ldots$  ist der

Quotient zweier aufeinander folgender Glieder stets kleiner als 1. Es ist aber für diesen Quotienten kein Wert & < <sup>1</sup> derart angebbar, daß der Quotient für be-liebig wachsendes *n* stets kleiner bleibt als &, da er mit wachsendem *n* wächst und gegen <sup>1</sup> konvergiert.

In der Reihe

$$
1+\frac{x}{1!}+\frac{x^3}{2!}+\frac{x^3}{3!}+\ldots+u_n+u_{n+1}+\ldots
$$

ist von  $n = x + 2$  ab der Quotient

$$
\frac{u_{n+1}}{u_n}=\frac{x}{n}<\frac{x}{x+1}.
$$

Für diese Reihe ist also das Cauchysche Konvergenzkriterium erfüllt:

$$
k=\frac{x}{x+1}.
$$

Ist ein solcher bestimmter Wert  $k < 1$  nicht angebbar, so kann die Reihe konvergent  $\left(1 - \frac{1}{2} + \frac{1}{3} - \frac{1}{4} + \ldots \right)$  oder auch divergent  $\left(1 + \frac{1}{2} + \frac{1}{3} + \frac{1}{4} + \ldots \right)$ sein. Die Entscheidung muß dann in anderer Weise erfolgen:

$$
\frac{1}{1\cdot 2} + \frac{1}{2\cdot 3} + \frac{1}{3\cdot 4} + \frac{1}{4\cdot 5} + \dots
$$

$$
= \left(1 - \frac{1}{2}\right) + \left(\frac{1}{2} - \frac{1}{3}\right) + \left(\frac{1}{3} - \frac{1}{4}\right) + \dots = 1.
$$

Der Quotient zweier aufeinander folgender Glieder wächst mit wachsendem *n.* Für denselben ist daher kein Wert *<sup>k</sup>* < <sup>1</sup> angebbar.

Eine Reihe ist konvergent, wenn von einem bestimmten Gliede ab die absoluten Werte ihrer Glieder kleiner sind als die entsprechenden Glieder einer anderen konvergenten Reihe:

$$
\frac{1}{1\cdot 2\cdot 3} + \frac{1}{5\cdot 6\cdot 7} + \frac{1}{9\cdot 10\cdot 11} + \dots < \frac{1}{1\cdot 2} + \frac{1}{2\cdot 3} + \frac{1}{3\cdot 4} + \dots
$$
  
also konvergent  $\left(= \frac{1}{4} \cdot \ln 2 = 0,17328\right)$ .

Eine Reihe mit positiven und negativen Gliedern ist nur dann unbedingt konvergent, wenn auch die Reihe der absoluten Beträge konvergiert.

Die Summe der positiven Glieder und die Summe der negativen Glieder einer bedingt konvergenten Reihe sind, jede für sich betrachtet, divergente Reihen; bei einer unbedingt konvergenten Reihe hingegen konvergente Reihen. In einer unbedingt konvergenten Reihe kann die Reihenfolge der einzelnen Glieder beliebig geändert werden, ohne damit die Summe der Reihe zu ändern.

In einer bedingt konvergenten Reihe hängt die Konvergenz und die Summe In einer bedingt konvergenten Reihe aangt die Ronvergenz und<br>der Reihe von der Reihenfolge der einzelnen Glieder ab. Die Reihe<br> $\ln 2 = 1 - \frac{1}{2} + \frac{1}{2} - \frac{1}{4} + \frac{1}{5} - \dots$ 

$$
\ln 2 = 1 - \frac{1}{2} + \frac{1}{3} - \frac{1}{4} + \frac{1}{5} - \dots
$$

ergibt durch Umstellen der Glieder

$$
\left(1+\frac{1}{3}-\frac{1}{2}\right)+\left(\frac{1}{5}+\frac{1}{7}-\frac{1}{4}\right)+\left(\frac{1}{9}+\frac{1}{11}-\frac{1}{6}\right)+\dots
$$

$$
\frac{1}{2n-3}+\frac{1}{2n-1}-\frac{1}{n}+\dots
$$

Diese Reihe bleibt konvergent, denn ihre Summe ist kleiner als<br>  $\frac{1}{1.5} + \frac{1}{1.5} + \frac{1}{1.3} + \dots$ 

$$
\frac{1}{1^2} + \frac{1}{2^2} + \frac{1}{3^2} + \cdots
$$

Wenn auf *p* positive Glieder *n* negative Glieder folgen, so ist die Summe dieser Reihe nach Dirichlet<sup>1</sup>)  $\sqrt{\frac{\hat{p}}{n}} \cdot \ln 2$ , in obigem Falle also  $\sqrt{2} \cdot \ln 2 = 1,414 \cdot 0,693 = 0,980$ .

### **Entwickelbarkeit der Funktionen in Potenzreihen.**

Taylorscher Satz: Ist eine Funktion  $f(x)$  in dem Intervalle von  $x_0$  bis  $x_0 + h$  nebst ihren sämtlichen Ableitungen  $f'(x)$ ,  $f''(x)$ ... stetig und sind sämtliche Werte der Funktion und ihrer Ableitungen endlich, so gilt für  $f(x_0 + h)$ 

<sup>!)</sup> Berliner Abh. 1837.

folgende konvergente, nach ganzen positiven Potenzen von  $h$  fortschreitende Reihenentwicklung:  $\sim$ 

$$
f(x_0+h)=f(x_0)+\frac{h}{1!}\cdot f'(x_0)+\frac{h^2}{2!}f''(x_0)+\ldots+\frac{h^n}{n!}f^{(n)}(x_0)+\ldots
$$

Bricht man die Reihe hinter dem n ten Gliede ab, so ist der Rest

$$
R_n = \frac{h^n}{n!} \cdot f^{(n)}(x_0) + \frac{h^{n+1}}{(n+1)!} \cdot f^{(n+1)}(x_0) + \dots
$$
  
=  $\frac{h^n}{n!} \cdot f^{(n)}(x_0 + k \cdot h)$  (Lagrangeische Form)  
=  $\frac{h^n}{(n-1)!} \cdot (1 - h)^{n-1} \cdot f^{(n)}(x_0 + h \cdot h)$  (Cauchysche Form).

Hierin bedeutet k einen echten Bruch.

Die Ta ylorsche Reihenentwicklung gilt auch für  $x_0 = 0$ . Setzt man  $x_0 = 0$ and  $h = x$ , so wird aus der Taylorschen Reihe die Mac Laurinsche Reihe:

$$
f(x) = f(0) + \frac{x}{1!} \cdot f'(0) + \frac{x^2}{2!} \cdot f''(0) + \ldots
$$

Beispiele:

1. 
$$
\sin (x) = \sin (0) + \frac{x}{1!} \cdot \cos (0) - \frac{x^3}{2!} \cdot \sin (0) - \frac{x^4}{3!} \cdot \cos (0) + \frac{x^4}{4!} \cdot \sin (0) + \dots
$$
  
\n
$$
= \frac{x}{1!} - \frac{x^3}{3!} + \frac{x^5}{5!} - \frac{x^7}{7!} + \dots
$$
  
\n
$$
\sin (15^\circ 25' 6'') = 0,2691007 - \frac{0,2691007^3}{6} + \frac{0,2691007^3}{120} - \frac{0,2691007^7}{5040} + \dots
$$
  
\n
$$
= 0,2691007 - 0,0032478 + 0,0000117 - 0,0000000
$$

 $= 0.2658646$  (3 Glieder ergeben das Resultat auf 7 Stellen genau).

Schreibt man für sin $(x + h) = \sin x + h \cdot \cos x$ , so ist der Fehler kleiner als  $\frac{h^2}{2}$ , weil  $\sin(x + k \cdot h) \leq 1$  ist.

Für  $h = 1^0 = \frac{\pi}{180} = 0.017$  wird der Fehler  $\lt 0.00015$ ,

$$
\text{für } h = 1' = \frac{\pi}{60 \cdot 180} = 0,00029 \text{ wird der Fehler} < 0,000000042
$$

$$
\sin x = x - \frac{x^3}{3!} + \frac{x^5}{5!} - + \ldots
$$

ergibt durch Differentiation

$$
\cos x = 1 - \frac{x^2}{2!} + \frac{x^3}{4!} = + \ldots
$$

Diese Reihe ergibt sich natürlich auch direkt aus der Mac Laurinschen Reihe.  $2.$  $f(x) = e^x$ ,  $e^x = f(x) = f'(x) = f''(x) = f'''(x) = ...$ 

 $e^z$  und sämtliche Ableitungen haben für  $x = 0$  den Wert 1. Folglich wird

$$
e^{x} = 1 + \frac{x}{1!} + \frac{x^{2}}{2!} + \frac{x^{3}}{3!} + \cdots
$$
  
3.  $f(x) = \ln x$ ,  $f'(x) = \frac{1}{x}$ ,  $f''(x) = -\frac{1}{x^{2}}$ ,  $f'''(x) = +\frac{1 \cdot 2}{x^{3}}$ .

Sämtliche Ableitungen werden für  $x = 0$  unendlich. Die Mac Laurinsche Reihe ist also nicht anwendbar. Die Taylorsche Reihe ergibt:

$$
\ln{(1 + \lambda)} = \ln{1 + \frac{\lambda}{1} \cdot 1 + \frac{\lambda^2}{2!} \cdot (-1) + \frac{\lambda^3}{3!} \cdot 1 \cdot 2 + \frac{\lambda^4}{4!} \cdot (-1 \cdot 2 \cdot 3) + \dots
$$

$$
= \lambda - \frac{\lambda^2}{2} + \frac{\lambda^3}{3} - \frac{\lambda^4}{4} + \dots
$$

4.  $f(x) = (x + h)^m$ . Binomischer Satz.

$$
(x + h)^m = x^m + \frac{h}{1!} \cdot m \cdot x^{m-1} + \frac{h^2}{2!} \cdot m \cdot (m-1) \cdot x^{m-2} + \frac{h^2}{3!} \cdot m \cdot (m-1) \cdot (m-2) \cdot x^{m-3} + \dots
$$

Binomialkoeffizienten siehe S. 63 u. 64.

$$
(a + b)^5 = a^5 + \frac{b}{1} \cdot 5 \cdot a^4 + \frac{b^2}{1 \cdot 2} \cdot 5 \cdot 4 \cdot a^3 + \frac{b^3}{1 \cdot 2 \cdot 3} \cdot 5 \cdot 4 \cdot 3 \cdot a^3
$$
  
+ 
$$
\frac{b^4}{1 \cdot 2 \cdot 3 \cdot 4} \cdot 5 \cdot 4 \cdot 3 \cdot 2 \cdot a + \frac{b^3}{1 \cdot 2 \cdot 3 \cdot 4 \cdot 5} \cdot 5 \cdot 4 \cdot 3 \cdot 2 \cdot 1
$$
  
=  $a^5 + 5 \cdot a^4 \cdot b + 10 \cdot a^3 \cdot b^2 + 10 \cdot a^2 \cdot b^3 + 5 \cdot a \cdot b^4 + b^5$ .

Die Reihe ist endlich, wenn m eine ganze positive Zahl ist, andernfalls stets unendlich.

$$
(1 + h)^m = 1 + \frac{m}{1} \cdot h + \frac{m \cdot (m - 1)}{1 \cdot 2} \cdot h^2 + \frac{m \cdot (m - 1) \cdot (m - 2)}{1 \cdot 2 \cdot 3} \cdot h^3 + \dots
$$
  
\n(Binomische Reihe.)  
\n
$$
(1 + h)^5 = 1 + 5h + \frac{5 \cdot 4}{1 \cdot 2} \cdot h^2 + \frac{5 \cdot 4 \cdot 3}{1 \cdot 2 \cdot 3} \cdot h^3 + \frac{5 \cdot 4 \cdot 3 \cdot 2}{1 \cdot 2 \cdot 3 \cdot 4} \cdot h^4 + \frac{5 \cdot 4 \cdot 3 \cdot 2 \cdot 1}{1 \cdot 2 \cdot 3 \cdot 4 \cdot 5} \cdot h^5
$$
  
\n= 1 + 5h + 10h<sup>2</sup> + 10h<sup>3</sup> + 5h<sup>4</sup> + h<sup>5</sup>.

3.<br> $f(x) = \sqrt[3]{68}$  auf 5 Stellen zu berechnen.

$$
\sqrt[3]{68} = \sqrt[3]{4^3 + 4} = 4 \cdot \sqrt[3]{1 + \frac{1}{16}} = 4 \cdot \left(1 + \frac{1}{16}\right)^{\frac{1}{3}}
$$
  

$$
\left(1 + \frac{1}{16}\right)^{\frac{1}{3}} = 1^{\frac{1}{3}} + \frac{\frac{1}{3}}{1} \cdot \frac{1}{16} - \frac{\frac{1}{3} \cdot \frac{2}{3}}{1 \cdot 2} \cdot \left(\frac{1}{16}\right)^{\frac{1}{3}} + \frac{\frac{1}{3} \cdot \frac{2}{3}}{1 \cdot 2 \cdot 3} \cdot \frac{5}{3} \cdot \left(\frac{1}{16}\right)^{\frac{1}{3}}
$$
  

$$
= \frac{\frac{1}{3} \cdot \frac{2}{3} \cdot \frac{5}{3}}{1 \cdot 2 \cdot 3} \cdot \frac{8}{4} \cdot \left(\frac{1}{16}\right)^{\frac{1}{4}} + \cdots
$$
  

$$
= 1 + 0,02083_{\frac{1}{3}} - 0,00043_{\frac{1}{4}} + 0,00001_{\frac{1}{3}} - 0,000001_{\frac{1}{3}} - 0,000001_{\frac{1}{3}}
$$
  

$$
\sqrt[3]{68} = 4 \cdot 1,02041_{\frac{1}{8}} = 4,08165.
$$

# Zusammenstellung der wichtigsten Exponential-, logarithmischen, geometrischen und trigonometrischen Reihen.

Exponentialreihen:

<span id="page-103-0"></span>1. 
$$
e^z = 1 + \frac{x}{1!} + \frac{x^2}{2!} + \frac{x^3}{3!} + \cdots
$$
 gilt für jedes  $x$ .  
\n2.  $e^{-z} = 1 - \frac{x}{1!} + \frac{x^2}{2!} - \frac{x^3}{3!} + \cdots$   
\n3.  $\frac{1}{2} \cdot \{e^x + e^{-x}\} = 1 + \frac{x^2}{2!} + \frac{x^4}{4!} + \cdots = \text{Cof } x$  (siehe S. 80).  
\n4.  $\frac{1}{2} \cdot \{e^x - e^{-x}\} = x + \frac{x^3}{3!} + \frac{x^5}{5!} + \cdots = \text{Cint } x$  (siehe S. 80).  
\n5.  $e^{ix} = 1 + \frac{i \cdot x}{1!} - \frac{x^2}{2!} - \frac{i \cdot x^3}{3!} + \frac{x^4}{4!} + \frac{i \cdot x^5}{5!} + \cdots$   
\n $= 1 - \frac{x^2}{2!} + \frac{x^4}{4!} - \cdots + i \cdot \left(\frac{x}{1!} - \frac{x^3}{3!} + \frac{x^5}{5!} - \cdots\right)$   
\n $= \cos x + i \cdot \sin x$ .  
\n6.  $e^{-ix} = 1 - \frac{i \cdot x}{1!} - \frac{x^2}{2!} + \frac{i \cdot x^3}{3!} + \frac{x^4}{4!} - + \cdots$   
\n $= \cos x - i \cdot \sin x$ .  
\n7.  $\frac{1}{2} \cdot \{e^{ix} + e^{-ix}\} = 1 - \frac{x^2}{2!} + \frac{x^4}{4!} - + \cdots = \cos x$  (siehe S. 81).

8. 
$$
\frac{1}{2i} \cdot \{e^{iz} - e^{-iz}\} = \frac{x}{1!} - \frac{x^3}{3!} + \frac{x^5}{5!} + \dots = \sin x
$$
 (siehe S. 81).

9. 
$$
e = 1 + \frac{1}{1!} + \frac{1}{2!} + \frac{1}{3!} + \dots
$$

10. 
$$
a^x = 1 + \frac{\ln a}{1!} \cdot x + \frac{(\ln a)^2}{2!} \cdot x^2 + \frac{(\ln a)^3}{3!} \cdot x^3 + \dots
$$
 gilt für jedes x.

Logarithmische Reihen:

11. 
$$
\ln(1 \pm x) = \pm x - \frac{x^2}{2} \pm \frac{x^3}{3} - \frac{x^4}{4} \pm \cdots
$$
 gilt für  $-1 < x < +1$ .  
\n12.  $\ln \frac{1+x}{1-x} = 2 \cdot \left\{ x + \frac{x^3}{3} + \frac{x^5}{5} + \frac{x^7}{7} + \cdots \right\}, \quad n = 1 < x < +1$ .

13. 
$$
\ln x = 2 \cdot \left\{ \frac{x-1}{x+1} + \frac{1}{3} \cdot \left( \frac{x-1}{x+1} \right)^3 + \frac{1}{5} \cdot \left( \frac{x-1}{x+1} \right)^5 + \cdots \right\}
$$
 gilt für jedes

$$
14. \quad \ln x = x - 1 - \frac{(x-1)^2}{2} + \frac{(x-1)^3}{3} - + \ldots \text{ gilt für } 0 < x \leq 2 \, .
$$

15. 
$$
\ln(a + x) = \ln a + 2 \cdot \left\{ \frac{x}{2a + x} + \frac{1}{3} \cdot \left( \frac{x}{2a + x} \right)^3 + \frac{1}{5} \cdot \left( \frac{x}{2a + x} \right)^4 + \cdots \right\}
$$
  
gilt für  $-a < x < +\infty$  (a = positive Zahl).

Geometrische Reihen (Spazialfall der binomischen Reihe S. 90):

16. 
$$
\frac{1}{1-x} = 1 + x + x^2 + x^3 + \dots
$$
 gilt für  $-1 < x < +1$ .  
17. 
$$
\frac{1}{1+x} = 1 - x + x^2 - x^3 + \dots
$$

13. 
$$
\hat{y}1 + \hat{x} = 1 + \frac{1}{2} \cdot x - \frac{1}{2 \cdot 4} \cdot x^2 + \frac{1 \cdot 3}{2 \cdot 4 \cdot 6} \cdot x^3 - \frac{1 \cdot 3 \cdot 5}{2 \cdot 4 \cdot 6 \cdot 8} \cdot x^4 + \dots
$$
  
gilt flir - 1  $\leq x \leq 1$ .

19. 
$$
\int_{1}^{3} (1+x) dx = 1 + \frac{1}{3} \cdot x - \frac{1 \cdot 2}{3 \cdot 6} \cdot x^{2} + \frac{1 \cdot 2 \cdot 5}{3 \cdot 6 \cdot 9} \cdot x^{3} - \frac{1 \cdot 2 \cdot 5 \cdot 8}{3 \cdot 6 \cdot 9 \cdot 12} \cdot x^{4} + \dots
$$
  
gilt für  $-1 \le x \le 1$ .

Trigonometrische Reihen:

20. 
$$
\sin x = \frac{x}{1!} - \frac{x^3}{3!} + \frac{x^5}{5!} - \frac{x^7}{7!} + \dots + \frac{x}{3}
$$
 gilt für jedes  $x$ .  
\n21.  $\cos x = 1 - \frac{x^3}{2!} + \frac{x^4}{4!} - \frac{x^6}{6!} + \dots$  gilt für jedes  $x$ .  
\n22.  $\operatorname{tg} x = x + \frac{1}{4}x^3 + \frac{2}{16}x^5 + \frac{1}{16}x^7 + \frac{1}{28}x^8 + \frac{1}{28}x^7 + \dots$   
\ngilt für  $-\frac{\pi}{2} < x < + \frac{\pi}{2}$ .  
\n23.  $\operatorname{ct} g x = \frac{1}{x} - \left\{ \frac{1}{6}x + \frac{1}{46}x^3 + \frac{3}{16}x^6 + \frac{1}{412}x^7 + \dots \right\}$   
\ngilt für  $-\pi < x < + \pi$ .  
\n24.  $\arcsin x = x + \frac{1}{2} \cdot \frac{x^3}{3} + \frac{1 \cdot 3}{2 \cdot 4} \cdot \frac{x^6}{5} + \frac{1 \cdot 3 \cdot 5}{2 \cdot 4 \cdot 6} \cdot \frac{x^7}{7} + \dots$   
\ngilt für  $-1 \le x \le +1$ .

25. 
$$
\arctan x = \frac{x}{1} - \frac{x^3}{3} + \frac{x^5}{5} - \frac{x^7}{7} + \dots
$$
 gilt für  $-1 \le x \le +1$ .

26. 
$$
\arcsin \frac{1}{2} = \frac{\pi}{6} = \frac{1}{2} + \frac{1}{48} + \frac{3}{1280} + \frac{5}{14136} + \dots
$$

27. 
$$
\arctan\left(\frac{1}{\sqrt{3}}\right) = \frac{\pi}{6} = \frac{1}{\sqrt{3}} \cdot \left\{1 - \frac{1}{3 \cdot 3} + \frac{1}{5 \cdot 3^2} - \frac{1}{7 \cdot 3^3} + \dots\right\}
$$

 $\arctan \frac{\pi}{4} = 1 - \frac{1}{3} + \frac{1}{5} - \frac{1}{7} + \cdots$ 28. Leibnizsche Reihe.

### C. Die Fourierschen Reihen.

Auf dem Gebiete der Schwingungserscheinungen, sowohl der mechanischen wie der elektrischen Schwingungen, sind rein mathematische Untersuchungen ganz besonders fruchtbar gewesen. Nach Fourier läßt sich die komplizierteste Wellenform darstellen als Summe einfacher Sinuswellen. Während Fourier jedoch glaubte, daß jede beliebige Funktion in eine trigonometrische Reihe entwickelbar sei, hat Dirichlet<sup>1</sup>) gezeigt, daß auch bei stetigen Funktionen einige Einschränkungen nötig sind. Ein Beispiel einer nicht in eine Fouriersche Reihe entwickelbaren stetigen Funktion hat Schwarz<sup>2</sup>) gegeben. Derart gekünstelte Funktionen haben jedoch nur ein rein mathematisches Interesse. Die für die Technik in Frage kommenden periodischen Funktionen sind sämtlich mit jeder gewünschten Genauigkeit (je nach der berücksichtigten Gliederzahl) in trigonometrischen Reihen entwickelbar.

Auch für Funktionen, die in verschiedenen Intervallen verschiedenen Gesetzen gehorchen, behält die Fouriersche Reihenentwicklung ihre Gültigkeit. Hierin liegt ein wesentlicher Unterschied gegenüber den Potenzreihen. Bei allen durch konvergente Potenzreihen darstellbaren Funktionen folgt aus den Eigenschaften der Funktion innerhalb eines kleinen endlichen Intervalles der gesamte weitere Verlauf der Funktion. Der Wert der Fourierschen Reihe an irgendeiner Stelle hängt nur ab von dem Verhalten der Funktion in der unmittelbaren Umgebung dieser Stelle.

Hat die Funktion Unstetigkeitsstellen, so konvergiert die Fouriersche Reihe an diesen gegen den Mittelwert aus den beiden Grenzwerten, die der Funktion bei der beiderseitigen Annäherung an den Unstetigkeitspunkt entsprechen. Jede periodische Schwingung kann in eine endliche oder unendliche Anzahl reiner Sinusschwingungen von 1-facher, 2-facher, 3-facher usw. k-facher Periodenzahl und beliebiger Phasenverschiebung  $q_k$  zerlegt werden. Man nennt die einzelnen Schwingungen "Harmonische", die erstere auch "Grundschwingung", die übrigen "Oberschwingungen", ähnlich wie in der Akustik.

Es ist also die periodische Funktion:

(1) 
$$
T = f(\varphi) = \frac{1}{2} A_0^3 + \sum_{k=1}^{k=\infty} H_k \cdot \sin(k \cdot \varphi + \varphi_k);
$$
  

$$
= \frac{1}{2} A_0 + \sum_{k=1}^{k=\infty} H_k \cdot (\sin(k \cdot \varphi) \cdot \cos \varphi_k + \cos(k \cdot \varphi) \cdot \sin \varphi_k).
$$

<sup>3</sup>) Siehe Gleichung 5 und 6.

<span id="page-105-0"></span>

<sup>&</sup>lt;sup>1</sup>) Crelle 4. 1829.<br><sup>2</sup>) Sachse, Dissertation Göttingen 1879. S. 51-54.

Setzt man

(2)  $H_k \cdot \sin \varphi_k = A_k$  und  $H_k \cdot \cos \varphi_k = B_k$ so wird

(3) 
$$
T = \frac{1}{2} A_0 + \sum_{k=1}^{k=\infty} A_k \cdot \cos(k \cdot \varphi) + \sum_{k=1}^{k=\infty} B_k \cdot \sin(k \cdot \varphi) ;
$$

$$
= \frac{1}{2} A_0 + A_1 \cdot \cos \varphi + A_2 \cdot \cos(2 \varphi) + A_3 \cdot \cos(3 \varphi) + \dots; + B_1 \cdot \sin \varphi + B_2 \cdot \sin(2 \varphi) + B_3 \cdot \sin(3 \varphi) + \dots
$$

In dieser Form wird die Fouriersche Reihe meistens benutzt.

Durch Multiplikation dieser Gleichung mit  $cos(k \cdot \varphi) \cdot d\varphi$  und Integration zwischen den Grenzen 0 und  $2\pi$  folgt

(4) 
$$
\int_{0}^{2\pi} T \cdot \cos(k \cdot \varphi) \cdot d\varphi = A_k \cdot \int_{0}^{2\pi} \cos^2(k \cdot \varphi) \cdot d\varphi = A_k \cdot \pi^1
$$

oder

(5) 
$$
A_k = \frac{1}{\pi} \int\limits_{0}^{2\pi} T \cdot \cos(k \cdot q) \cdot d\,q.
$$

Für  $h = 0$  liefert diese Gleichung den doppelten Wert des von  $\varphi$ , freien Gliedes" in Gleichung (1) bzw. (3), weshalb dasselbe dort mit  $\frac{1}{\epsilon} \cdot A_{\theta}$  bezeichnet wurde.

(6) 
$$
A_0 = \frac{1}{\pi} \int_0^{2\pi} \cdot d\varphi.
$$

Durch Multiplikation der Gleichung (3) mit  $sin(k \cdot q) \cdot d\varphi$  und Integration zwischen den Grenzen 0 und 2 *7t* folgt entsprechend

(7) 
$$
B_k = \frac{1}{\pi} \int\limits_{0}^{2\pi} T \cdot \sin(k \cdot q) \cdot dq \, .
$$

Die in Gleichung (3) auftretenden Koeffizienten sind somit durch Gleichung (5) (6) und (7) bestimmbar.

$$
\frac{1}{2}A_0 = \frac{1}{2\pi}\int\limits_0^{2\pi} T \cdot d\varphi
$$

ergibt sich bei einer graphisch gegebenen Kurve ohne weiteres als Mittelwert des Kurvenzuges. Bei reinem Wechselstrom ist daher dieser Koeffizient stets null. Die übrigen Koeffizienten *A<sup>k</sup>* und *B<sup>k</sup>* können verschieden bestimmt werden, analytisch und graphisch.

$$
\begin{array}{ll}\n\text{4) Es ist nämlich} \\
 & \text{4. } \\
 & \text{5. } \\
 & \text{5. } \\
 & \text{6. } \\
 & \text{7. } \\
 & \text{8. } \\
 & \text{9. } \\
 & \text{10. } \\
 & \text{11. } \\
 & \text{12. } \\
 & \text{13. } \\
 & \text{14. } \\
 & \text{15. } \\
 & \text{16. } \\
 & \text{17. } \\
 & \text{18. } \\
 & \text{19. } \\
 & \text{10. } \\
 & \text{10. } \\
 & \text{10. } \\
 & \text{11. } \\
 & \text{12. } \\
 & \text{13. } \\
 & \text{14. } \\
 & \text{15. } \\
 & \text{16. } \\
 & \text{17. } \\
 & \text{18. } \\
 & \text{19. } \\
 & \text{10. } \\
 & \text{10. } \\
 & \text{11. } \\
 & \text{12. } \\
 & \text{13. } \\
 & \text{14. } \\
 & \text{15. } \\
 & \text{16. } \\
 & \text{17. } \\
 & \text{18. } \\
 & \text{19. } \\
 & \text{10. } \\
 & \text{10. } \\
 & \text{11. } \\
 & \text{12. } \\
 & \text{13. } \\
 & \text{14. } \\
 & \text{15. } \\
 & \text{16. } \\
 & \text{17. } \\
 & \text{18. } \\
 & \text{19. } \\
 & \text{10. } \\
 & \text{10. } \\
 & \text{11. } \\
 & \text{12. } \\
 & \text{13. } \\
 & \text{14. } \\
 & \text{15. } \\
 & \text{16. } \\
 & \text{17. } \\
 & \text{18. } \\
 & \text{19. } \\
 & \text{10. } \\
 & \text{10. } \\
 & \text{11. } \\
 & \text{12. } \\
 & \text{13. } \\
 & \text{14. } \\
 & \text{15. } \\
 & \text{16. } \\
 & \text{17. } \\
 & \text{18. } \\
 & \text{19. } \\
 & \text{10. } \\
 & \text{10. } \\
 & \text{11. } \\
 & \text{12. } \\
 & \text{13. } \\
 & \text{14. } \\
 & \text{15. } \\
 & \text{16. } \\
 & \text{17. } \\
 & \text{19. } \\
$$

Eine Methode zur analytischen Bestimmung ist von Arnold<sup>1</sup>) ange. geben:

Man teilt die Strecke  $2\pi$  in  $2m$  gleiche Teile und ermittelt durch Ausmessen die 2 m zugehörigen Ordinaten  $T_r(r=0, 1, 2...2m)$ . Die Koeffizienten  $A_s$ und *B<sup>k</sup>* werden dann nach der Methode der kleinsten Quadrate (siehe S. 66)

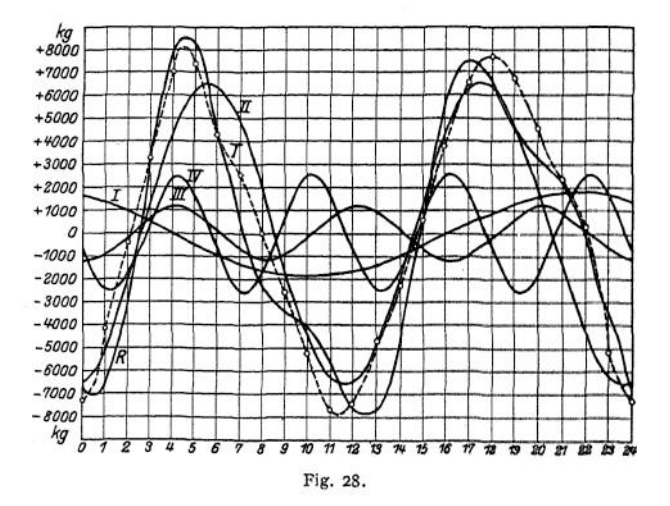

derart berechnet, daß die Summe der Fehlerquadrate ein Minimum wird, wobei die "Fehler" die Differenzen zwischen den mit Hilfe der Koeffizienten  $A_k$  und  $B_k$  berechneten Werten  $T_r$ , und den beobachteten Werten  $T_r$  sind. Es muß also

(8) 
$$
\Sigma (T_{\text{berochnet}} - T_{\text{beobachtet}})^2
$$
 ein Minimum werden.

Aus den Gleichungen

(9) 
$$
\frac{\partial \Sigma (T_{\text{berechnet}} - T_{\text{bcobachtet}})^2}{\partial A_k} = 0 \text{ und } \frac{\partial \Sigma (T_{\text{berechnet}} - T_{\text{bebachtet}})^2}{\partial B_k} = 0
$$

folgt

(10) 
$$
A_k = \frac{1}{m} \cdot \sum_{r=1}^{r=2m} T_r \cdot \cos\left(k \cdot \frac{2 \cdot \pi \cdot r}{2 \cdot m}\right).
$$

(11) 
$$
B_k = \frac{1}{m} \cdot \sum_{r=1}^{n} T_r \cdot \sin\left(k \cdot \frac{2 \cdot \pi \cdot r}{2 \cdot m}\right).
$$

Im folgenden ist als Beispiel<sup>[2](#page-107-0)</sup>) hierfür die Analyse des Tangentialdruckdiagrammes (Fig. 28) einer Dampfmaschine durchgeführt. Die Strecke 2  $\pi$  ist in 2  $\frac{m}{m} = 24$  gleiche Telle geteilt. Die zugehörigen Ordinaten  $T_r$  stehen in Spalte 1 der Tabelle. Da  $\frac{2\pi}{2m} = \frac{360}{24} = 15$ <sup>0</sup> ist, so sind diese zugehörigen Ordinaten  $T_r$  stehen in Spalte 1 der Tabelle. Da  $\frac{2\pi}{2m} = \frac{360}{24} = 15^{\circ}$  ist, so sind diese Werte mit  $\cos(k \cdot r \cdot 15^0)$  bzw.  $\sin(k \cdot r \cdot 15^0)$  zu multiplizieren. Diese Werte sind in den einzelnen Spalten daneben geschrieben. Die Additiori der entsprechenden 24 Produkte ergibt nach Division durch <sup>12</sup> die Koeffizienten *Ak* und *Bk.*

<sup>&</sup>lt;sup>1</sup>) Arnold, Wechselstromtechnik, Bd. I, S. 152. Berlin 1902. Julius Springer.

<span id="page-107-0"></span><sup>2</sup>) Hort, Technische Schwingungslehre, S. 72. Berlin 1910. Julius Springer.
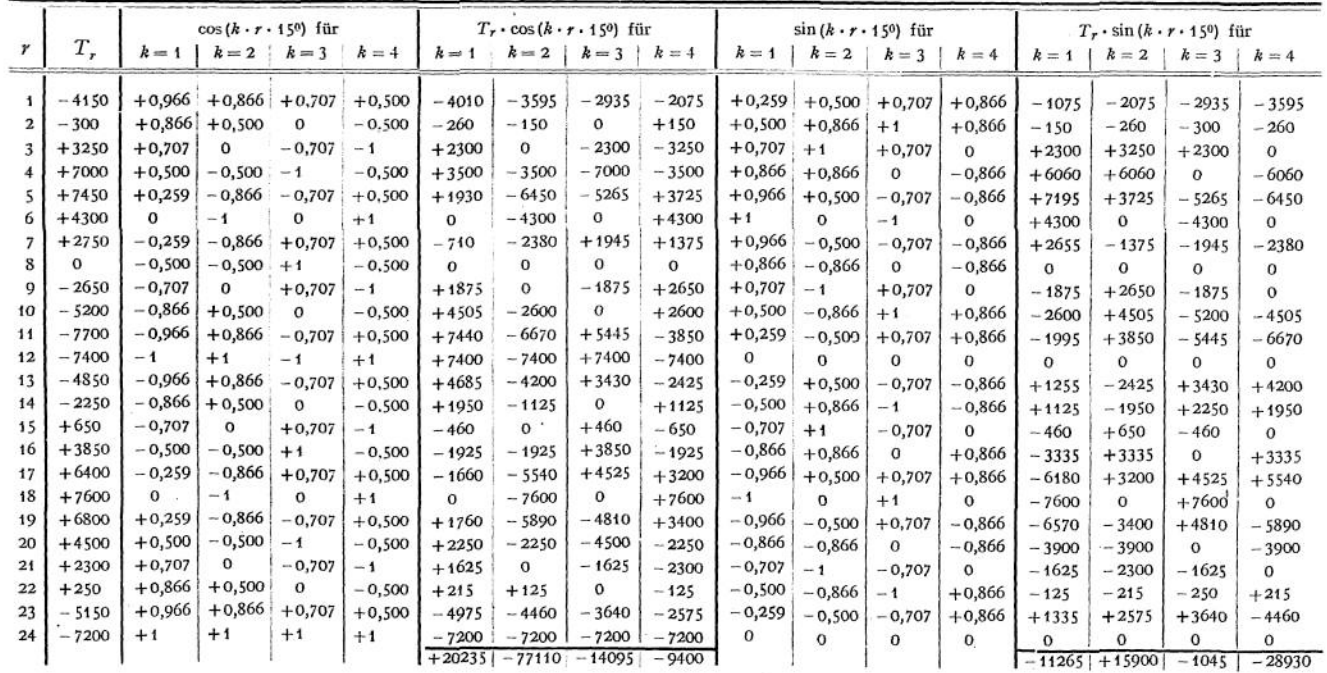

$$
A_1 = +\frac{20235}{12} = +1685; \t A_2 = -\frac{77110}{12} = -6425; \t A_3 = -\frac{14095}{12} = -1175; \n A_4 = -\frac{9400}{12} = -783; \t A_5 = -\frac{1955}{12} = -163; \t A_6 = -\frac{3650}{12} = -304; \n A_7 = -\frac{2815}{12} = -235.
$$
\n
$$
B_1 = -\frac{11265}{12} = -940; \t B_2 = +\frac{15900}{12} = +1325; \t B_3 = -\frac{1045}{12} = -87; \n B_4 = -\frac{28930}{12} = -2410; \t B_5 = -\frac{4785}{12} = -400; \t B_6 = +\frac{3900}{12} = +325; \n B_7 = +\frac{2965}{12} = +247.
$$
\n
$$
T = +1685 \cdot \sin \varphi - 6425 \cdot \sin (2\varphi) - 1175 \cdot \sin (3\varphi) - 783 \cdot \sin (4\varphi) - 163 \cdot \sin (5\varphi) - 304 \cdot \sin (6\varphi) - 235 \cdot \sin (7\varphi) + \dots
$$
\n
$$
-940 \cdot \cos \varphi + 1325 \cdot \cos (2\varphi) - 87 \cdot \cos (3\varphi) - 2410 \cdot \cos (4\varphi) - 400 \cdot \cos (5\varphi) + 325 \cdot \cos (6\varphi) + 247 \cdot \cos (7\varphi) + \dots
$$
\n
$$
+325 \cdot \cos (6\varphi) + 247 \cdot \cos (7\varphi) + \dots
$$
\n
$$
+325 \cdot \cos (6\varphi) + 247 \cdot \cos (7\varphi) + \dots
$$

Zum Aufzeichnen der Kurve werden zweckmäßig die Sinus- und Cosinus-Glieder zusammengefaßt. Aus Gleichung (2) folgt:

(12) 
$$
H_k = \sqrt{A_k^2 + B_k^2}
$$

(13) 
$$
\qquad \qquad \mathop{\rm tg}\nolimits \varphi_k = \frac{B_k}{A_k} \ ,
$$

und zwar liegt, wie Gleichung 2 zeigt, der Winkel *(pk*

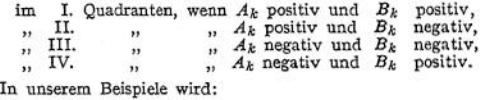

$$
H_1 = 1930, H_2 = 6560, H_3 = 1180, H_4 = 2530, H_5 = 432, H_6 = 445, H_7 = 341, \n\varphi_1 = 119^0, \varphi_2 = 282^0, \varphi_5 = 266^0. \varphi_4 = 198^0, \varphi_5 = 208^0. \varphi_6 = 317^0, \varphi_7 = 316^0.
$$

Die Reihenentwickelung lautet somit:

$$
T = 1930 \sin (\varphi + 119^\circ) + 6560 \sin (2 \varphi + 282^\circ) + 1180 \sin (3 \varphi + 266^\circ) + 2530 \sin (4 \varphi + 198^\circ) + 432 \sin (5 \varphi + 208^\circ) + 445 \sin (6 \varphi + 317^\circ) + 341 \sin (7 \varphi + 316^\circ).
$$

Die Harmonische *k* = 2 hat den größten Einfluß auf die Form der zusammengesetzten Welle. Die nächst wichtigste Harmonische ist k = 4 . Die übrigen sind von geringerer Be-deutung. In der Fig. 28 sind die ersten 4 Harmonischen gezeichnet, Ihre Resultierende *R*

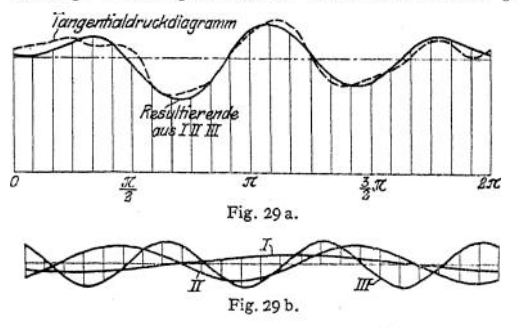

zeigt nur geringe Differenzen gegenüber dem Tangential-druckdiagramm *T.* Durch Berücksichtigung weiterer Wellen können diese Abweichungen unter jeden gewünschten Wert herabgedrückt werden.

Eine graphische Bestim-mung der Koeffizienten istz. B. von Frahm1) gelegentlich seiner Untersuchungen über Resonanzschwingungen in Wellenleitungen von Sehiffsmaschinen, auf die im folgenden kurz eingegangen werden soll, bei der Zerlegung des Tangentialdampfdruckdiagramms für den Dampfer "Besoeki" angewandt worden.

Die Koeffizientenbestimmung erfolgt nach Gleichung (5) und (7) durch Ausplanimetrieren<br>der durch die Kurven *T* • cos(*k* • *φ*) bzw. *T* • sin(*k* • *φ*) gegebenen Flächen (Fig. 29 a, b, c, d u, e), d. h. durch mechanische Bestimmung der Integrale

$$
\int_{0}^{2\pi} T \cdot \cos(k \cdot \varphi) d\varphi \quad \text{und} \quad \int_{0}^{2\pi} T \cdot \sin(k \cdot \varphi) d\varphi.
$$

<sup>x</sup>) Z. d. Ver. deutsch. Ing. 1902. S. 779 u. 886.

Es sind nur die ersten 3 Kurven für  $k = 1$ ,  $k = 2$  und  $k = 3$  — in der Figur mit I, II und III bezeichnet — ermittelt, weil die höheren Oberschwingungen geringere Bedeutung haben. Die Resultierende aus I, II und III gibt bereits eine ausreichende Übereinstimmung mit dem Tangentialdruckdiagramm.

Obige Kurven sind für die Umlaufszahl 83 bestimmt. Die Eigenschwingungszahl des Systems Maschine mit Welle und Propeller wird zu 257,4 berechnet, dieselbe liegt also in der Nahe der Schwingungszahl von Kurve III (3-83 = 249). Da nun Kurve III die größten Amplituden und somit den größten Einfluß hat, sind erhebliche Resonanzschwingungen zu befürchten, die in einem pendelartigen Vor- und Zurückschwingen der Maschinen- und Propellermassen bestehen und somit erhebliche Verdrehungen der Wellenleitung bedingen, die zu Wellenbrüchen führen können.

Resonanz tritt ein, sobald die durch die Tourenzahl der Maschine gegebene Perioden-zahl der Tangentialdruckschwankungen angenähert gleich ist der Eigenschwingungszahl des Systems Welle plus beiderseitiger Endmassen. Je nachdem, ob die Harmonische I, II, III usw. die Eigenschwingungszahl der Welle erregt, sind zu unterscheiden "kritische" Tourenzahlen I., II., III. usw. Ordnung. Welche dieser kritischen Tourenzahlen die gefährlichste ist, hängt von der Amplitude der zugehörigen<br>Harmonischen ab. Bei der Harmonischen ab. Konstruktion von Maschinen ist darauf zu achten, daß die normalen Tourenzahlen mals in Nähe der kritischen liegen.

Zur experimentellen Untersuchung dieser direkt nicht<br>wahrnehmbaren Resonanzerwahrnehmbaren scheinungen hat Frahm an <sup>2</sup> möglichst weit voneinander entfernten Stellen der Welle präparierte Zinkblätter befestigt, auf welchen in bekannten kurzen *WO* Zeiträumen durch Stromunterbrechung gleichzeitig Striche markiert werden, die eine Messung der<br>relativen Verdrehungen Verdrehungen der einzelnen Wellenquerschnitte gestatten. *600*

Aus diesen Versuchen ergibt sich das in Fig. 30 dargestellte Resultat.

*200*

Während die mittlere Verdrehungsbeanspruchung 218 kg/cm<sup>2</sup> beträgt, ist die maximale 600 kg/cm<sup>2</sup> und die minimale—166 kg/cm2. Das negative Zeichen besagt, daß die Ma-<br>schine sogar zeitweilig sogar zeitweilig durch die Wucht der Propellermasse mitgeschleppt wird. Wäre die Tourenzahl

Taschenbuch. 7

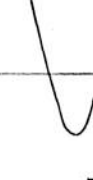

 $2\pi$ 

Fig. 30.

 $T \sin \varphi$  $T \cos \varphi$ 12π  $\boldsymbol{\tau}$ *TcosSw* T.sin 2 o 짛 2br  $T \sin 3\varphi$ T.cos S4 Fig. 29 c, d, e. *kg/gm<sup>2</sup>*

nicht 83, sondern genau gleich der kritischen  $\frac{257.4}{3}$  = 85,8 gewesen, so hätten sich noch höhere

Verdrehungsbeanspruchungen ergeben müssen. Frahm berechnet für diese kritische Tourenzahl die maximale Verdrehungsbeanspruchung zu 810 kg/cm9. Die maximalen Beanspruchungen treten, wie die Kurve zeigt, bei jeder Umdrehung dreimal ein. Da dieselben bedeutend über das zulässige Maß hinausgehen, haben sie bei verschiedenen Schiffen Wellenbrüche zur Folge gehabt denen wirksam erst begegnet werden konnte, seitdem dieser Grund durch die harmonische Analyse der Schwingungen aufgeklärt ist.

Betreffs der weiteren Ausführungen Frahms über die theoretische Berechnung der dynamischen Vorgänge in langen Wellenleitungen, die es ermöglicht, für jeden praktisch vorkommenden Fall die in Frage kommenden Verdrehungsbeanspruchungen im voraus zu analysieren und zu berechnen, sei auf die Veröffentlichung in der Z. Ver. deutsch. Ing. 1902, S. 880—888 verwiesen.

Die praktische Brauchbarkeit der Fourierschen Reihen hängt wesentlich von der Stärke der Konvergenz derselben ab. Wie beim Logarithmus (siehe S. 86) durch passende Kombination verschiedener schwach konvergenter Reihen eine zur zahlenmäßigen Berechnung geeignete stark konvergente Reihe gebildet wurde, kann man auch bei den Fourierschen Reihen bisweilen ähnlich verfahren.

Als charakteristisches Beispiel sei die N e um anns che Methode zur Bestimmung der Wärmeleitfähigkeit gut leitender Körper<sup>1</sup>) angeführt. Ein Stab wird an einem Ende bis zu einer beliebigen Temperatur erwärmt. Sodann läßt man ihn erkalten — frei ausstrahlcn — und bestimmt in gewissen Zeitabschnitten die Summe und Differenz der Temperaturen zweier in Nähe der Stabenden befindlichen Querschnitte.

Werden die einzelnen Querschnitte des Stabes als isotherme Flächen betrachtet und wird nur die lineare Wärmebewegung in Richtung der z-Achse in Rechnung gesetzt, bezeichnet ferner: *k* ~ innere Wärmeleitfähigkeit,

$$
k = \text{inner } \text{Warmelitahigkeit},
$$
\n
$$
h = \text{augere } \text{Warmelitfähigkeit},
$$
\n
$$
b = \frac{h}{k},
$$
\n
$$
c = \text{specifische Wärme},
$$
\n
$$
s = \text{Dichte},
$$
\n
$$
a^2 = \frac{h}{s \cdot c} = \text{Temperatureitfähigkeit},
$$
\n
$$
l = \text{Länge des Stabes in Richtung der z-Achse},
$$
\n
$$
\rho = \text{Unfang}
$$
\neins Stabquerschnites,\n
$$
q = \text{Inhalt}
$$
\n
$$
f^2 = \frac{a^2 \cdot b \cdot p}{q},
$$
\n
$$
\beta_k = a^2 \cdot \gamma_k^2 + f^2,
$$

worin  $\gamma_k$  bestimmt ist durch die transzendente Gleichung<br>  $t_g(\gamma_k, l) = \frac{2 \cdot \gamma_k \cdot b}{l}$ 

$$
\mathrm{tg}(\gamma_k \cdot l) = \frac{2 \cdot \gamma_k \cdot b}{\gamma_k^2 - b^2},
$$

in der *k* alle Werte von 1 bis  $\infty$  annehmen kann und  $\gamma_k \cdot l$  mit wachsendem *k* gegen  $(k - 1) \cdot \pi$ konvergiert,

so erhält man die Temperatur *T* an irgendeiner Stelle *z* des Stabes in Abhängigkeit von der Zeit *t* durch die Fouriersche Reihe:

$$
T = \sum_{k=1}^{k=\infty} A_k \cdot e^{-\beta_k \cdot t} \cdot \left\{ \cos(\gamma_k \cdot z) + \frac{b}{\gamma_k} \cdot \sin(\gamma_k \cdot z) \right\}.
$$

Da für *<sup>2</sup>* = 0:

$$
\cos(\gamma_k \cdot z) + \frac{b}{\gamma_k} \cdot \sin(\gamma_k \cdot z) = +1
$$

und für  $z = l$ :

$$
\cos(\gamma_k \cdot z) + \frac{b}{\gamma_k} \cdot \sin(\gamma_k \cdot z) = (-1)^{n+1},
$$

so läßt sich für *<sup>2</sup>* = o und *<sup>2</sup> = l* die Fouriersche Reihe vereinfachen zu:

$$
T_{z=0} = \sum_{k=1}^{k=\infty} A_k \cdot e^{-\beta_k \cdot t}
$$

und

$$
T_{\varepsilon=1}=\sum_{k=1}^{k=\infty}A_k\cdot \varepsilon^{-\beta_k\cdot t}\cdot (-1)^{k+1}.
$$

1) Glage, Annalen der Physik. 1905, S. 904.

Aus diesen schwach konvergenten Reihen erhält man durch Addition bzw. Subtraktion die wesentlich stärker konvergierenden Reihen

$$
\frac{1}{2} \cdot \{ T_{z=0} + T_{z=1} \} = \sum_{k=1}^{k=\infty} A_{2k-1} \cdot e^{-\beta_{2k-1} \cdot t}
$$

und

$$
\frac{1}{2} \cdot \{T_{z=0} - T_{z=1}\} = \sum_{k=1}^{k=\infty} A_{2k} \cdot e^{-\beta_{2k} \cdot t}.
$$

Man kann sich schon kurze *Zeit* nach Beginn der Abkühlung (kleine Werte von *t)* auf das erste Glied

$$
A_1 \cdot e^{-\beta_1 \cdot t} \qquad \text{bzw.} \qquad A_2 \cdot e^{-\beta_2 \cdot t}
$$

beschränken.

Beobachtet man eine Reihe von Summen und Differenzen zu verschiedenen Zeiten, so heben sich durch Division die Koeffizienten  $A_k$  heraus und man wird dadurch unabhängig von einem thermisch genau definierten Anfangszustande, der experimentell sehr schwer bestimmbar wäre. Hierin liegt der Hauptvorteil der Methode. Man erhält:

$$
\beta_1 = \frac{1}{t_1 - t_1} \cdot \{ \ln (T_{z=0} + T_{z=1}) t_1 - \ln (T_{z=0} + T_{z=1}) t_2 \}
$$

$$
_{\rm und}
$$

$$
\beta_2 = \frac{1}{t_1 - t_1} \cdot \left\{ \ln \left( T_{z=0} - T_{z=0} \right) t_1 - \ln \left( T_{z=0} - T_{z=0} \right) t_2 \right\}.
$$

Da  $\beta_2 - \beta_3 = a^4 \cdot (\gamma_2^4 - \gamma_1^4)$ , so folgt hieraus nach Bestimmung der  $\gamma$  das gesuchte  $a^2$ .<br>Dadurch, daß die Messungen in dieser Weise kombiniert werden, wird der Fehler von  $a^2$ bedeutend kleiner als es zunächst scheinen mag. Die Beschränkung auf das erste Glied besteht keineswegs darin, daß das folgende und alle weiteren Glieder als klein gegenüber dem ersten vernachlässigt werden. Es wird vielmehr infolge der stets vorgenommenen Differenzbildung der Logarithmen nur die völlig verschwindende Änderung dieser kleinen Glieder in einem geringen Zeitintervall von Beobachtung zu Beobachtung nicht berücksichtigt. Der Fehler ist von der

$$
\ln\frac{1+\delta_1}{1+\delta_2}=\delta_1-\delta_2.
$$

Dieser Fehler läßt sich durch passende Wahl der Zeitdifferenz  $t_2 - t_1$  unter jede gewünschte Grenze herabdrücken. Eine zahlenmäßige Auswertung dieser Fehler ist in der erwähnten Arbeit über die Neumannsche Methode durchgeführt.

# VI. Planimetrie und Stereometrie.<sup>1</sup>)

### A. Umfänge und Flächeninhalte ebener Figuren.

### **1. Dreieck.**

Seiten *a*, *b*, *c*; Winkel  $\alpha$ ,  $\beta$ ,  $\gamma$ ; Höhen  $h_a$ ,  $h_b$ ,  $h_c$ ; Mittellinien  $m_a$ ,  $m_b$ ,  $m_c$ ; 2s =  $a + b + c$ ; 2 $\delta = m_a + m_b + m_c$ .

$$
F = \frac{1}{2} \cdot a \cdot h_a = \frac{1}{2} a b \cdot \sin \gamma = \frac{1}{2 \sin \alpha}
$$
  
=  $2 r^2 \sin \alpha \sin \beta \sin \gamma = \frac{a b c}{4 r}$   
=  $\frac{\rho^2 \cot \alpha}{2} \cdot \frac{\cot \beta}{2} \cdot \frac{\cot \gamma}{2}$   
=  $\sqrt{s(s-a)(s-b(s-c))}$   
=  $\frac{1}{3} \sqrt{\delta(\delta - m_a)(\delta - m_b)(\delta - m_c)} = \rho \cdot s$   
2. Vierck. Diagonalen  $D_1$  und  $D_2$ ,

×

Höhen auf  $D_2: h_1$  und  $h_2$ ; Winkel zwischen den Diagonalen  $\varphi$ .

$$
F = \frac{1}{2} \cdot D_2 \cdot (h_1 + h_2) = \frac{1}{2} D_1 \cdot D_2 \cdot \sin \varphi.
$$

l) Aus Förster, Taschenbuch für Bauingenieure. Berlin 1911. Julius Springer.

Fig. 31.

 $a^2$  sin  $\beta$  - sin  $\nu$ 

2a. Trapez. *a*, *b* parallele Seiten, *h* Höhe, *m* Parallele y zu *a* und *b* in halber Höhe  $=\frac{a+b}{2}$  $F =$ 

$$
F = \frac{1}{2} h \cdot (a+b) = m \cdot h
$$
 
$$
\left\{\frac{1}{2} D_1 D_2 \sin \varphi\right\}
$$

**2b. Parallelogramm, Rechteck,** *a* Grundlinie, *h* Höhe  $F = a \cdot h$ 

**3. Vieleck.** Zerlegung in Dreiecke oder Berechnung aus den Koordinaten  $\boldsymbol{x}_1\,\boldsymbol{y}_1\cdot\boldsymbol{x}_2\,\boldsymbol{y}_2$  . . . der Eckpunkte:

$$
F = \frac{1}{2} \left\{ (x_2 y_1 - x_1 y_2) + (x_3 y_2 - x_2 y_3) + (x_4 y_3 - x_5 y_4) + \right\} \cdots + (x_n y_{n-1} - x_{n-1} y_n) + (x_1 y_n - x_n y_1) \right\}.
$$

**<sup>3</sup> a. Regelmäßiges Vieleck (n«Eck).** Seitenlange *a,* Umkreis *r,* In. kreis  $\varrho$ , halber Zentriwinkel  $\varphi$ , Umfang *U*, Fläche *F*<sup></sup>.

Der Winkel des Vielecks ist 
$$
180^{\circ} - 2q
$$
.  
\n
$$
\varphi = \frac{180}{n}, \qquad a = 2\sqrt{r^2 - \varrho^2} = 2r \sin q = 2\varrho \tan q ;
$$
\n
$$
U = n \cdot a = 2n r \sin \varphi = 2n \varrho \tan q ;
$$
\n
$$
F = \frac{1}{4}n a^2 \cot \varphi = \frac{1}{2}n r^2 \sin 2\varphi = n \varrho^2 \tan q .
$$

**4. Kreis.** Halbmesser r, Durchmesser *d,* Umfang *U.*  $U = 2r\pi = \pi d$ :  $F = r^2 \pi = \frac{1}{4} \pi d^2 = \frac{1}{4} U d = 0.78539816 d^2$ .

**4 a. Kreisring.** *R* äußerer, *r* innerer Halbmesser, *D* äußerer, *d* innerer Durchmesser,  $\rho$  mittlerer Halbmesser,  $\delta$  Ringbreite.

 $F = \pi (R^2 - r^2) = \frac{1}{4} \pi (D^2 - d^2) = 2 \pi \cdot \rho \cdot \delta.$ 

**4b. Kreisabschnitt**  $\mathbf{F}_1$  und **Kreisausschnitt**  $\mathbf{F}_2$ . Zentriwinkel:  $q^o$  in Gradmaß,  $\varphi$  in Bogenmaß. Fig. 32:

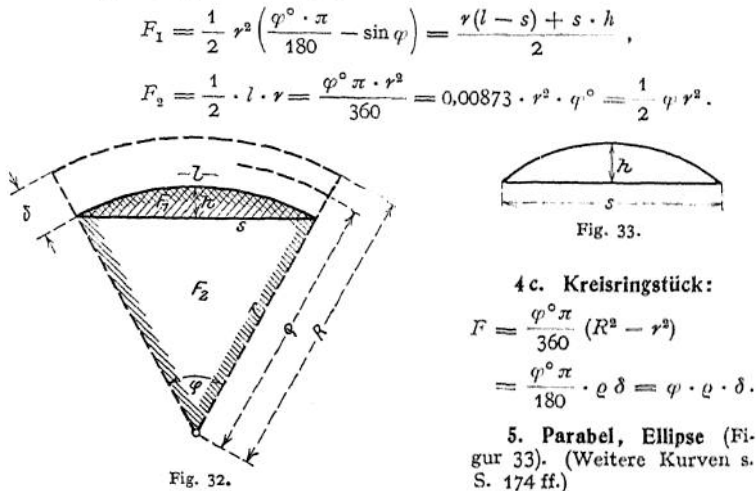

Fig. 32.

$$
\text{Change and Franceniminate } \text{eberer Figuren.} \qquad \qquad 107
$$
\n
$$
\text{Parallel: } F = \frac{2}{3} \cdot s \cdot h, \qquad U = \infty \, s \left( 1 + \frac{8}{3} \left( \frac{h}{s} \right)^2 - \frac{32}{5} \left( \frac{h}{s} \right)^4 \right),
$$

wenn  $\frac{h}{s}$  klein ist. Gilt auch für einen beliebigen flachen Bogen.

Ellipse:  $F = a \cdot b \cdot \pi$ ; *U* s. folgende Tabelle. *b* : *a* | 0,1 | 0,2 | 0,3 | 0,4 | 0,5 | 0,6 | 0,7 | 0,8 | 0,9 *b* : *a* | 0,1 | 0,2 | 0,3 | 0,4 | 0,5 | 0,6 | 0,7 | 0,8 | 0,9<br>*U* : *a* | 4,0640 | 4,2020 | 4,3860 | 4,6026 | 4,8442 | 5,1054 | 5,3824 | 5,6723 | 5,9732

**6. Beliebige Fläche.** Ist die Fläche auf mehreren Seiten durch krumme Linien begrenzt, so teile man sie durch einegerade Linie in zwei Teile und berechne deren jeden in der folgenden Weise (Fig. 34). Man teilt die Fläche

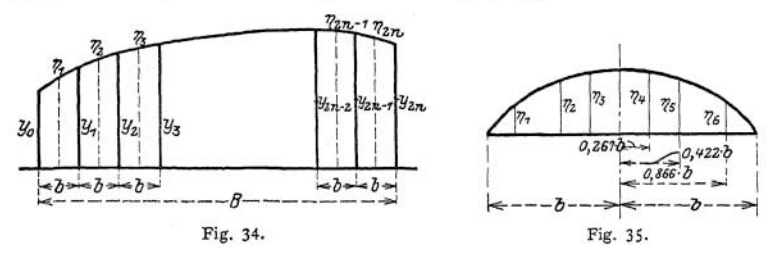

in eine.gerade Anzahl gleichbreiter Streifen senkrecht zur Achse; die Breite jedes Streifens sei b, die Höhen seiner Begrenzungsgeraden  $y_0$ ,  $y_1$  usw., seine Mittelhöhe  $\eta_1$ ,  $\eta_2$ , ... Dann ist angenähert der Inhalt des gezeichneten Flächenteils:

1. 
$$
F = b(\frac{1}{2}y_0 + y_1 + y_2 + \ldots + y_{2n-2} + y_{2n-1} + \frac{1}{2}y_{2n}),
$$

$$
2. \quad F = b \Sigma \eta \; ,
$$

3. 
$$
F = \frac{1}{3} b (y_0 + 4y_1 + 2y_2 + 4y_3 + \ldots + 2y_{2n-2} + 4y_{2n-1} + y_{2n}),
$$

4. 
$$
F = \frac{3}{8}b(y_0 + 3y_1 + 3y_2 + 2y_3 + 3y_4 + 3y_5 + 2y_6 + \dots
$$

 $\cdots$  + 2y<sub>n-3</sub> + 3y<sub>n-2</sub> + 3y<sub>n-1</sub> + y<sub>n</sub>).

Die vorstehenden vier Formeln sind nach ihrer Genauigkeit geordnet. Formel 4 ist am genauesten; bei ihrer Anwendung muß die Anzahl der Flächenstreifen durch <sup>3</sup> teilbar sein. Formel. <sup>3</sup> und 4 heißen die Simpsonschen Regeln.

Die Summen in den Formeln <sup>1</sup> bis 4 lassen sich in einfachster Weise mit dem Zirkel bilden. Sind die zu ermittelnden Flächen auf Millimeterpapier gezeichnet, so erübrigt sich eine besondere Einteilung der Fläche in Streifen; man benutzt dann, je nach der gewünschten Genauigkeit, die Teilung des Papiers in Zentimeter, halbe Zentimeter oder gar Millimeter. Diesen Vorteil erreicht man auch durch Überdecken der Zeichnung mit einer Millimeterteilung auf durchsichtigem Papier.

Ist die Begrenzungskurve der Fläche höchstens vom dritten Grade, so ergibt sich der Inhalt genau zu:

5. 
$$
F = \frac{1}{6} \cdot B \cdot (\gamma_0 + 4 \cdot \gamma_n + \gamma_{2n}),
$$

ist die Kurve höchstens vom 5. Grade, so gilt genau:

6. 
$$
F = \frac{3}{45} b \{7(y_0 + y_4) + 32(y_1 + y_3) + 12y_2\},
$$

6.  $F = \frac{3}{4} b \left\{7(y_0 + y_4) + 32(y_1 + y_3) + 12y_2\right\}$ ,<br>wenn  $b = \frac{1}{6} B$  ist und  $y_0$  bis  $y_4$  die fünf Ordinaten in den gleichen Abständen & bezeichnen.

Regel von Tschibyscheff (Fig. 35):  
\n
$$
F = \frac{1}{3} \cdot b (\eta_1 + \eta_2 + \eta_3 + \eta_4 + \eta_5 + \eta_6).
$$

Beispiel für die Anwendung und die Genauigkeit der vorstehenden F or mein:

Die in Fig. 34 a dargestellte Fläche soll quadriert werden. Während in der Praxis die Ordinaten meist einer Zeichnung entnommen werden müssen, sind sie hier zur Erzielung größerer Genauigkeit gerechnet die Gleichung der Begrenzungskurve lautet:  $y = \frac{1}{5+5x^2}$ 

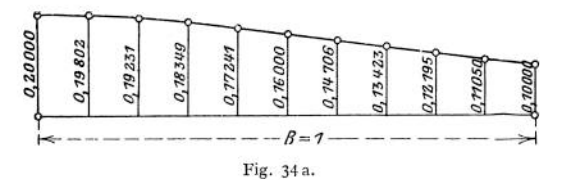

Die Strecke  $B = 1$  wurde in 10 Teile geteilt, so daß  $b = 0,1$ ; die Ordinaten sind in Fig. 34 a<br>eingetragen und in der folgenden Tabelle zusammengestellt. Die Anwendung der Formeln<br>1 bis 3 und 5 ist ohne weiteres klar; For teilbar sein muß, nur im Intervall  $x = 0$  bis  $x = 0.9$  benutzt werden; zur Auswertung der Fläche im Intervall  $x = 0.9$  bis  $x = 1.0$  diente dann nochmals die Formel 5. Der genaue Wert der Fläche ist durch Integration (S. 171) bestimmt.

| $\pmb{\mathcal{X}}$<br>0,0<br>0,1<br>0,2<br>0,3<br>0,4<br>0, 5<br>0,6<br>0,7<br>0,8<br>0,9<br>1,0 | f(x)<br>0,20000<br>0,19802<br>0,19231<br>0.18349<br>0.17241<br>0,16000<br>0.14706<br>0,13423<br>0,12195<br>0,11050<br>0,10000 | Ermittelung der Fläche in Fig. 34 a, und zwar nach                                                                    |                                                                                                    |                                                                                                    |                                                                                                    |                                                                                                    |
|---------------------------------------------------------------------------------------------------|----------------------------------------------------------------------------------------------------|----------------------------------------------------------------------------------------------------|----------------------------------------------------------------------------------------------------|----------------------------------------------------------------------------------------------------|----------------------------------------------------------------------------------------------------|----------------------------------------------------------------------------------------------------|
|                                                                                                   |                                                                                                    | Formel 1                                                                                                    | Formel 2                                                                                                   | Formel 3                                                                                                    | Formel 4                                                                                                    | Formel 5                                                                                                    |
|                                                                                                   |                                                                                                    | 0,10000<br>0,19802<br>0,19231<br>0.18349<br>0,17241<br>0,16000<br>0,14706<br>0,13423<br>0,12195<br>0,11050<br>0,05000 | 0,19950<br>0,19560<br>0,18824<br>0,17817<br>0,16632<br>0,15355<br>0,14060<br>0,12800<br>0,11611<br>0,10512 | 0,20000<br>1<br>4<br>:0,79208<br>$\overline{\mathbf{c}}$<br>0.38462<br>4<br>0,73396<br>$\overline{\mathbf{c}}$<br>0,34482<br>0.64000<br>$\overline{4}$<br>$\overline{\mathbf{c}}$<br>0,29412<br>4<br>0,53692<br>$\overline{2}$<br>0,24390<br>0,44200<br>4<br>0,10000<br>1 | 0,20000<br>$\mathbf{1}$<br>3<br>0,59406<br>3<br>0,57693<br>$\overline{2}$<br>0.36698<br>3<br>0,51723<br>3<br>0,48000<br>$\overline{a}$<br>0,29412<br>3<br>0,40269<br>3<br>0,36585<br>[0, 11050]<br>$\mathbf{1}$ | 0,10)<br>(0, 20)<br>1,0.7<br>0,16<br>0,15667<br>$\circ$<br>$+$<br>н<br>红<br>0,11050<br>1<br>0,42048<br>4<br>0,10000 |
|                                                                                                   | $\Sigma =$<br>$\boldsymbol{F}$<br>$=$<br>$=$                                                                                  | 1,56997<br>1,56997<br>10<br>0,156997                                                                                  | 1,57121<br>.1.57121<br>10<br>0,157121                                                                      | 4,71442<br>4,71442<br>3<br>10<br>0,157088                                                                                                    | 3,90836<br>10(                                                                                                    | 0,63098<br>$\cdot$ 3,90836 + $\div$ 0,63098<br>0,1570798                                                            |

Genauer Wert 0,15707963 . . .

## B. Oberflächen und Rauminhalte von Körpern.

- *V* Rauminhalt, *M* Mantelfläche, *<sup>O</sup>* Oberfläche.
- **1. Prisma.** Grundfläche *G*, Höhe *h .*

 $V = G \cdot h$ , s. auch 1 d.

1 a. Würfel. Kante  $a$ .  $V = a^3$ ;  $0 = 6a^2$ ; Diag.  $d = a\sqrt{3}$ .

1 b. Rechtwinkliges Parallelpiped: Kanten  $a, b, c; V = a \cdot b \cdot c;$ Diagonale  $d = \sqrt{a^2 + b^2 + c^2}$ ;  $0 = 2(a b + b c + c a)$ .

- <sup>1</sup> c. Schief abgeschnittenes 3 seitiges Prisma: Die 3 parallelen Kanten *a*, *b*, *c*: Normalschnitt *N*:  $V = \frac{1}{8}(a + b + c) \cdot N$ : s. auch 1d.
- <sup>1</sup> d. Schief abgeschnittenes beliebiges Prisma: Verbindungslinie der Schwerpunkte der beiden Grundflächen *l ,* Normalschnitt  $N: V = N \cdot l$ .

2. Zylinder. Grundfläche *G ,* Höhe *h .*

 $V = G \cdot h$ : Mantelfläche = Umfang des Normalschnitts  $\times$  Mantellinienlänge.

2a. Gerader Kreiszylinder. Halbmesser der Grundfläche *R ,* Höhe *h .*

 $V = R^2 \cdot \pi \cdot h$ ,  $M = 2 R \pi \cdot h$ ,  $0 = 2 R \pi (R + h)$ .

2 b. Gerader Kreiszylinder, schief abgeschnitten. Größte und kleinste Mantellinie *a* und *b .*

$$
V = R^2 \pi \cdot \frac{a+b}{2}, \ M = R \pi (a+b).
$$

2c. Zylinderhuf. (Fig. 36.)

$$
FC = a , \quad AC = BC = b ,
$$
  
\n
$$
\angle FMB = \varphi \text{ in Bogennab.}
$$
  
\n
$$
V = \frac{h}{3 a} \{b(3 R^2 - b^2) + 3 R^2 (a - R) \varphi\},
$$

$$
M = \frac{2 \frac{b}{a} R}{a} \left\{ (a - R)\varphi + b \right\}.
$$

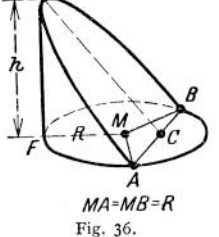

Wenn *C* mit *M* zusammenfällt  $(FC = AC = BC)$  $= a = b = R$ .

$$
V = \frac{2}{3} R^2 \cdot h , \qquad M = 2 R h .
$$

2d. Hohlzylinder. *R* äußerer, *r* innerer, *<sup>q</sup>* mittlerer Halbmesser;

V = 
$$
\pi \cdot h(R^2 - r^2) = \pi \cdot h \cdot s(2R - s) = \pi \cdot h \cdot s(2r + s) = 2\pi \cdot e \cdot h \cdot s
$$
  
3. Pyramide, Kegel. Grundfläche G, Höhe h.  $V = \frac{1}{3}G \cdot h$ .

3a. Abgestumpfte Pyramide: Grundflächen *<sup>G</sup>* und g, Höhe *h .*

$$
V = \frac{1}{3} h (G + g + \sqrt{G \cdot g}).
$$

3b. Krciskegcl: Halbmesser der Grundfläche *R,* Höhe *h .*

$$
V = \frac{1}{3} \pi R^2 \cdot h \; .
$$

Mantel des geraden Kreiskegels:

 $M = \pi R \sqrt{R^2 + h^2} = \pi R \cdot s$  (*s* Mantellinie).

3c. Abgestumpfter Kreiskegel: *<sup>v</sup>* Halbmesser der oberen, *R* der unteren Grundfläche, *h* Höhe.

$$
S = R + r
$$
,  $D = R - r$ ,  $s = \sqrt{h^2 + D^2}$ ,

unteren Grundfläche, *h* Höhe.  
\n
$$
S = R + r, \quad D = R - r, \quad s = \sqrt{h^2 + D^2},
$$
\n
$$
V = \frac{1}{3} \pi h (R^2 + Rr + r^2) = \frac{1}{6} h (\pi \cdot R^2 + \pi \cdot S^2 + \pi \cdot r^2) = \frac{h}{4} \left( \pi S^2 + \frac{\pi D^2}{3} \right).
$$
\nMantel des geraden abgestumpften Kreiskegels:  $M = S \cdot \pi \cdot s$ .

<sup>4</sup> . Kugel. Halbmessser *R.*

$$
V = \frac{4}{3} R^3 \pi = \frac{1}{3} O R = 4.18879 \cdot R^3,
$$
  
\n
$$
O = 4 R^2 \pi = \frac{3 V}{R},
$$
  
\n
$$
R = 0.620351 \cdot \sqrt[3]{V}.
$$

4a. Kugelabschnitt, Kalotte. (Fig. 37.) Kugelhalbmesser  $R$ , Höhe des Abschnittes  $h$ , Halbmesser seiner Grundfläche  $a = \sqrt{h(2r - h)}$ .

$$
V = h^{2} \pi \left( R - \frac{h}{3} \right) = \frac{1}{6} \cdot \pi h (3 a^{2} + h^{2}).
$$
  
Range:  $M = 2 \times \pi h = \pi (a^{2} + b^{2}).$ 

Kappe:  $M = 2 r \pi h = \pi (a^2 + h^2)$ .<br>4b. Kugelzone, Kugelschicht. (Fig. 38.) Halbmesser der Grundkreise *a* und *b.*

$$
V = \frac{\pi \cdot h}{6} (3 a^{2} + 3 b^{2} + h^{2}), \qquad M = 2 R \pi \cdot h,
$$
  

$$
R^{2} = a^{2} + \left(\frac{a^{2} - b^{2} - h^{2}}{2 h}\right)^{2}, \qquad a > b.
$$

$$
ext{ 1st } a = R, \text{ so } \text{gilt: } V = h \cdot \pi \left( R^2 - \frac{h^2}{3} \right).
$$

4c. Kugelausschnitt. (Fig. 39.)

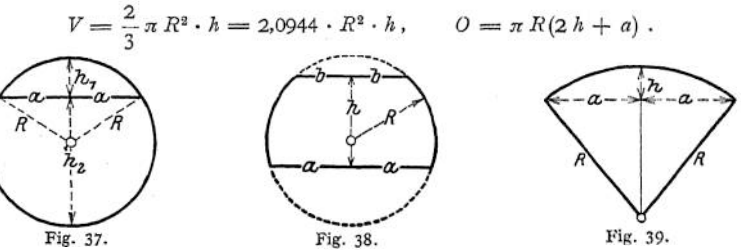

4d. Kugelkeil, Kugelzweieck.  $\varphi$  der Winkel zwischen den beiden größten Kreisen.

 $V = 0.0116355 \cdot \varphi^{\circ} \cdot R^3$ ,  $M = 0.034907 \cdot \varphi^{\circ} \cdot R^2$ . 4e. Kugeldreieck.  $\varepsilon^{\circ}$  sphärischer Exzeß.

$$
M = \frac{\varepsilon^{\circ}}{180^{\circ}} \cdot \pi R^2.
$$

180° **5. Körper mit elliptischen und parabolischen Querschnitten.**

<sup>5</sup> a. Ellipsoid. Halbachsen *a, b, c.*

$$
V=\frac{1}{3}\pi\cdot a\cdot b\cdot c.
$$

5 b. 3 Umdrehungsellipsoid.

2 *a* Drehachse:  $V = \frac{4}{3} \cdot \pi \cdot a \cdot b^2$ ,

2*b* Drehache: 
$$
V = \frac{4}{3} \cdot \pi \cdot a^2 \cdot b
$$
.

5 c. 3 Umdrehungsparaboloid. Höhe A, Halbmesser der Grundfläche *R .*

$$
V = \frac{1}{2} \cdot \pi \cdot R^2 h = 1,570796 R^2 \cdot h.
$$

5d. Abgestumpftes Umdrehungsparaboloid. Höhe A, Halbmesser der Grundflächen *<sup>R</sup>* und *r.*

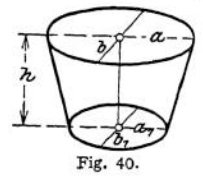

$$
V=\frac{1}{2}\pi\cdot(R^2+r^2)\cdot h.
$$

5e. Kübel, Bottich. (Fig. 40.) Endflächen Ellipsen mit den Halbachsen  $a$ ,  $b$  und  $a_1$ ,  $b_1$ . Höhe A.

$$
V = \frac{\pi h}{6} \left\{ (2 a + a_1) b + (2 a_1 + a) b_1 \right\},\,
$$

5f. Faß. Bodenhalbmesser r, Mitten-, Spundhalbmesser *R,* Länge (Höhe) *h.*

Bei Annahme parabolischer Dauben ist genau:

$$
V = 0.837758 \cdot h (2 R^2 + R r + 0.75 r^2);
$$

bei Annahme kreisförmiger Dauben ist angenähert:

$$
V = 1.0471976 \cdot h(2 R^2 + r^2).
$$

### **6. Umdrehungsflächen und -körper. Sätze von Guldin.**

6 a. Die Oberfläche M einer Umdrehungsfläche ist gleich dem Produkte aus der Länge *l* der erzeugenden Linie und dem Wege ihres Schwerpunktes.

Hat dieser von der Drehachse den Abstand *y,* so ist:

$$
M=2\,r\,\pi\cdot l\ .
$$

Besteht die erzeugende Linie *l* aus den *n* Teilen  $l_1$ ,  $l_0$ , ... mit den Schwerpunktsabständen  $r_1$ ,  $r_2$ , ..., so gilt:

$$
M=2\pi\sum_{1}^{n}\left( r\,l\right) .
$$

Die erzeugende Linie darf die Drehachse nicht schneiden.

6b. Der Inhalt *V* eines Umdrehungskörpers ist gleich dem Produkte aus dem Flächeninhalte f der erzeugenden Fläche und dem Wege ihres Schwerpunktes.

Hat dieser von der Drehachse den Abstand  $r$ , so ist:

$$
V=2\pi r\cdot f.
$$

Besteht die erzeugende Fläche / aus den *n* Teilen  $f_1, f_2, \ldots$  mit den Schwerpunktsabständen  $r_1$ ,  $r_2$ , ..., so gilt:

$$
V=2\,\pi\sum_{1}^{n}\left(f\cdot r\right).
$$

Die erzeugende Fläche darf von der Drehachse nicht geschnitten werden.

6c. Ist  $y = f(x)$  die Gleichung der erzeugenden (Meridian-) Kurve in bezug auf die Drehachse, so gilt allgemein:

$$
M = 2 \pi \int_{x_1}^{x_2} y \, ds \quad \text{und} \quad V = 2 \pi \int_{x_1}^{x_2} y^2 \, dx \, .
$$

- 6d. Für eine teilweise Umdrehung ist zu beachten, daß Oberfläche und Rauminhalt den Drehwinkeln proportional sind.
- 6e. Die vorstehenden Regeln und Rechnungen sind sinngemäß auch anwendbar, wenn der Schwerpunkt keinen Kreis, sondern eine beliebige Kurve beseht ibt, solange nur die Ebene der Erzeugenden zur Bewegungsrichtung immer senkrecht bleibt.
- 6f. Zylindrischer Ring.

$$
V = 2 \pi^2 R r^2 = 19.739 \cdot R r^2 ,
$$
  

$$
0 = 4 \pi^2 R r = 39.478 \cdot R r .
$$

# VII. Technische Kurvenlehre.

# Kurven in der Ebene — analytische Geometrie der Ebene.

### Bearbeitet von Dipl.-Ing. H. Winkel.

Die analytische Geometrie der Ebene beschäftigt sich ebenso wie die synthetische Geometrie oder Geometrie schlechthin mit den Eigenschaften ebener Gebilde; jedoch bedient sie sich im Gegensatz zu jener des Hilfsmittels der Rechnung (Algebra), um diese Eigenschaften zu entwickeln. Daraus ergibt sich die Notwendigkeit, algebraische, d. h. positive und negative Größen zeichnerisch darzustellen bzw. zeichnerische Gebilde algebraisch zu deuten. Am einfachsten läßt sich diese Forderung befriedigen, wenn mau die in Frage kommenden Größen als Strecken auffaßt.

### A. Punkt und gerade Linie.

Als Grundlage der analytischen Geometrie dient das — im allgemeinen rechtwinklige Achsenkreuz oder Koordinatensystem.

**a) Die Lage eines Punktes**  $P_1$  ist durch die Angabe seiner Koordinaten  $x_1y_1$ bzw. durch seine Polarkoordinaten  $r_1$  und  $\varphi_1$  eindeutig bestimmt (Fig. 1). Die positive Richtung der Achsen ist durch einen Pfeil gekennzeichnet.

Die Länge einer Strecke  $P_1 P_2$  ist durch die Koordinaten ihrer Endpunkte bestimmt zu \_\_\_\_\_\_\_\_\_ \_

z. B. 
$$
l = \sqrt{(x_2 - x_1)^2 + (y_2 - y_1)^2},
$$
  
\nz. B. 
$$
P_1(x_1 = +7; y_1 = +4); P_2(x_2 = +2; y_2 = -8),
$$
  
\n
$$
l = \sqrt{[(+2) - (+7)]^2 + [(-8) - (+4)]^2} = 13.
$$
  
\nTeilt man die Strecke  $P_1 P_2$ im Verhältnis  $m : n$  und sind  $x_0 y_0$  die Koordinaten

des Teilpunktes, so wird:

$$
x_0 = x_1 + \frac{n}{m+n} (x_2 - x_1) ; \quad y_0 = y_1 + \frac{n}{m+n} (y_2 - y_1) .
$$

**b) Gleichung einer Kurve.** Die Kurve entsteht durch Bewegung eines Punktes; bei der Bewegung ändern sich die Koordinaten des erzeugenden — laufenden —

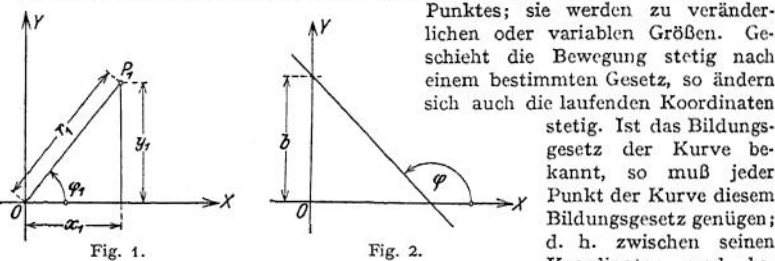

schieht die Bewegung stetig nach einem bestimmten Gesetz, so ändern sich auch die laufenden Koordinaten stetig. Ist das Bildungsgesetz der Kurve be-

kannt, so muß jeder Punkt der Kurve diesem Bildungsgesetz genügen; d. h. zwischen seinen Koordinaten und be-

stimmten durch das Bildungsgesetz gegebenen Konstanten muß stets dieselbe Beziehung bestehen, die durch die Form einer Gleichung zwischen den variablen Koordinaten  $x$  und  $y$  — bzw.  $r$  und  $\varphi$  — und den Konstanten ausgedrückt wird. Diese Gleichung heißt die Gleichung der Kurve.

**c) Die gerade Linie** (Fig. 2). Sind *x* und *y* die Koordinaten des laufenden Punktes und ist die Richtung durch den Neigungswinkel *cp* der Geraden gegen die *x*-Achse —  $tg\varphi = m$  — gegeben, so lautet die Gleichung der Geraden, die auf der y-Achse das Stück *b* abschneidet:

$$
y = mx + b.
$$

Der Neigungswinkel der Geraden, gegen die z'-Achse ist gleich dem Winkel, um den die positive Richtung der #-Achse nach der positiven Richtung der y-Achse hin gedreht werden muß, damit sie in die Richtung der Geraden fällt;  $m = 0$  ergibt  $y = b$  als Gleichung einer Parallelen zur *x*-Achse,

 $b = 0$  ergibt  $y = mx$  als Gleichung einer Geraden durch den Koordinatenanfangspunkt,

 $x = a$  ist die Gleichung einer Parallelen zur y-Achse.

Geht die Gerade durch den Punkt  $P_1(x_1; y_1)$  und ist  $m = \text{tg } \varphi$  ihre Richtungskonstante, so heißt ihre Gleichung:

$$
\frac{y-y_1}{x-x_1}=m;
$$

geht die Gerade durch die Punkte  $P_1(x_1; y_1)$  und  $P_2(x_2; y_2)$ , so wird:<br>  $\frac{y - y_1}{y_2 - y_1} = \frac{x - x_1}{x_2 - x_1}$ .

$$
\frac{y - y_1}{y_2 - y_1} = \frac{x - x_1}{x_2 - x_1}.
$$

Schneidet eine Gerade auf der *x-*Achse die Strecke a, auf der y-Achse die Strecke *b* ab, so folgt:

$$
\frac{x}{a} + \frac{y}{b} = 1
$$

Die allgemeine Gleichung der Geraden ist eine Gleichung ersten Grades zwischen den Variablen *x* und y:

$$
A x + B y + C = 0,
$$

wobei *A, B, <sup>C</sup>* irgendwie bestimmte konstante Größen sind; demnach ist:

$$
a=-\frac{C}{A}; \qquad b=-\frac{C}{B}; \qquad m=-\frac{A}{B}.
$$

Sind zwei gerade Linien durch die Gleichungen:

$$
y = m_1 \cdot x + b_1; \ \ y = m_2 \cdot x + b_2
$$

gegeben, so sind die Geraden parallel, wenn  $m_1 = m_2$ ; sie stehen senkrecht aufeinander, wenn  $m_2 = -\frac{1}{m}$  ist.

**d) Die Koordinaten des Schnittpunktes** seien  $x_0$   $y_0$  und müssen, da der Punkt

$$
P_0
$$
beiden Geraden angehört, beiden Gleichungen genügen, so daß:  
 $y_0 = m_1 \cdot x_0 + b_1$ ,  $y_0 = m_2 \cdot x_0 + b_2$  wird und daraus:  

$$
x_0 = \frac{b_3 - b_1}{m_1 - m_2}
$$
,

$$
y_0 = \frac{m_1 - m_2}{m_1 - m_2} (b_2 - b_1) + b_1
$$

oder:

$$
y_0 = \frac{m_2}{m_1 - m_2} (b_2 - b_1) + b_2.
$$

**e) Umwandlung der Koordinaten.** Um die Gleichungen von Kurven zu vereinfachen, ist es häufig zweckmäßig, sie auf ein anderes Achsenkreuz zu beziehen.

1. Das zweite Achsenkreuz liege parallel zum ersten; die Koordinaten des laufenden Punktes seien x' und y'; die Koordinaten des zweiten Anfangspunktes in Beziehung auf das erste Achsenkreuz seien *a* und *b,* dann ist:

 $x = a + x'$ ;  $y = b + y'$  oder  $x' = x - a$ ;  $y' = y - b$ .

2. Erscheint das zweite Achsenkreuz unter Beibehaltung des Anfangspunktes gegen das erste um den Winkel *oc* gedreht, so ist:

$$
x = x' \cdot \cos \alpha - y' \cdot \sin \alpha \; ; \quad y = x' \sin \alpha + y' \cdot \cos \alpha \; .
$$

3. Sollen die (Linear-)Koordinaten *x* und *y* eines Punktes *P* durch die Polarkoordinaten  $r$  und  $\varphi$  ausgedrückt werden, so ist für den Fall, daß der Pol mit dem Anfangspunkt und die Polarachse mit der positiven #-Achse zusammenfallen:

$$
x = r \cdot \cos \varphi \, ; \quad y = r \cdot \sin \varphi \, .
$$

Beispiele: 1. Gegeben die Gerade  $y = mx + b$ ; sie ist auf das x' y'-System (Fig. 3) zu beziehen. Die Umwandlungsgleichungen lauten  $\mathbf{r} = \mathbf{r}^{\prime}$  *a*  $\mathbf{r} = \mathbf{b} + \mathbf{a}^{\prime}$ 

folglich

ï

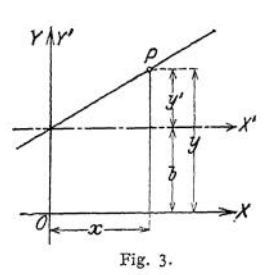

$$
x = x, \quad y = 0 + y,
$$

$$
b + y' = m x' + b, \quad y' = m x'.
$$

2. Gegeben die Gerade  $y = 2x + 3$ ; es ist ihre Gleichung aufzustellen für ein *x' y'-* System, dessen Anfangspunkt die Koordinaten *<sup>a</sup> =* - <sup>3</sup> und *<sup>b</sup>* - <sup>5</sup> hat.

Die Umwandlungsgleichungen lauten

$$
x = x' - 3; \quad y = y' - 5
$$

und damit  $y' - 5 = 2(x' - 3) + 3$ 3. Gegeben sei die Polargleichung der Konchoide (vgl. S. 144) bzw.  $y' = 2x' + 2$ .

$$
r = \frac{b}{\cos \varphi} \pm a \qquad \text{oder} \qquad r \cdot \cos \varphi = b \pm a \cdot \cos \varphi \; .
$$

Mit  $x = r \cdot \cos \varphi$  und  $y = r \cdot \sin \varphi$  wird  $\tan \varphi = \frac{x}{y}$ , so daß<br>  $\cos \varphi = \frac{1}{\sqrt{1 + \frac{\log^2 \varphi}{x^2}} = \frac{x}{\sqrt{x^2 + y^2}}$ 

$$
\cos \varphi = \frac{1}{\sqrt{1 + \text{tg}^2 \varphi}} = \frac{x}{\sqrt{x^2 + y^2}},
$$

folglich

$$
x = b \pm a \cdot \frac{x}{\sqrt{x^2 + y^2}}, \qquad (x - b)^2 = \frac{a^2 x^2}{x^2 + y^2}
$$

$$
(x^2 + y^2) (x - b)^2 = a^2 x^2.
$$

oder

**f) Maßstab der Darstellung.** Ist *y* in irgendeiner Weise von \* abhängig, so sagt man, "y ist eine Funktion von  $x^{\prime\prime}$ , demnach heißt die allgemeinste Gleichung einer Kurve  $y = f(x)$  oder wenn die Gleichung nicht nach  $y$  aufgelöst ist,  $f(xy) = 0$ .

Jedes physikalische Gesetz legt die Abhängigkeit physikalischer Größen voneinander klar. Besagt z. B. das Ohmsche Gesetz: die Spannung ist direkt proportional dem Widerstande und der Stromstärke, so heißt die algebraische Form dieses Gesetzes  $e = i \cdot w$ ; betrachtet man w als konstante, e und *i* als variable Größen, so läßt sich die Abhängigkeit der Spannung von der Stromstärke durch die Form wiedergeben  $e = f(i)$ , d. h. *e* ist eine Funktion von *i*. Die Gleichung ist vom ersten Grade, ihr graphischer Ausdruck eine gerade Linie, die — wie der Vergleich mit  $y = m \cdot x$  zeigt — durch den Koordinatenanfangspunkt geht, und deren Richtungskonstante *m — w* ist.

Wird gesagt, es ist *<sup>ß</sup>* als abhängige und *i* als unabhängige Veränderliche aufzufassen, so heißt das geometrisch gedeutet: *<sup>ß</sup>* und *i* sind Koordinaten eines laufenden Punktes, sie werden dargestellt durch Strecken. Dadurch wird ein Maßstab für die Darstellung notwendig; er lautet: amm stellen auf der y-Achse *<sup>ß</sup>* Volt dar, *<sup>b</sup>* mm stellen auf der *x-*Achse *i* Amp. dar.

In jeder technischen Kurve muß die gemessene Strecke mit dem jeweiligen Maßstab multipliziert werden, z. B. sei eine Ordinate *y<sup>x</sup>* mm lang, dann ist:

$$
\textbf{e}_{1} = \textbf{y}_{1}\min\cdot\frac{\textbf{e}\:\text{Volt}}{\textbf{a}\:\text{mm}} = \left(\textbf{y}_{1}\cdot\frac{\textbf{e}}{\textbf{a}}\right)\:\text{Volt} \: : \:
$$

eine Abszisse sei  $x_1$  mm lang, dann ist:

$$
i_1 = x_1 \text{ mm} \cdot \frac{i \text{ Amp.}}{b \text{ mm}} = \left(x_1 \cdot \frac{i}{b}\right) \text{ Amp.}
$$

Mit den Maßstäben für die beiden Achsen ist gleichzeitig der Maßstab für die Richtungskonstante der Geraden — bzw. der Tangente bei Kurven — festgelegt. Aus  $a$  mm =  $e$  Volt und  $b$  mm =  $i$  Amp. ergibt sich:

$$
\frac{a}{b} = \frac{a \text{ mm}}{b \text{ mm}} = \frac{e \text{ Volt}}{i \text{ Amp.}} = \left(\frac{e}{i}\right) \text{ Ohm.}
$$

Beispiel: Eine Speiseleitung sei 1200 *m* lang, der Querschnitt betrage 120 mm2; der Widerstand ist  $w = 0,146 \frac{\text{Ohm}}{\text{km}} \cdot 1,2 \text{ km} = 0,175 \text{ Ohm}.$  Der Spannungsabfall *e* als Funktion der Stromstärke *i,* d. h. 40 *£ = i • w,* gibt eine Gerade durch den Anfangspunkt (Fig. 4). Der Maßstab der *x*-Achse lautet <sup>1</sup> mm = <sup>10</sup> Amp.; der Maßstab der y-Achse <sup>1</sup> mm = 2 Volt. Durch Division ergibt Vo.H sich als Maßstab für den Neigungswinkel einer Geraden 120  $\frac{2 \text{ Vol.}}{10 \text{ Amp.}}$  = 0,2 Ohm. Die Richtungskonstante der gegebenenen Geraden ist  $\alpha$ 

benenen Gêraden ist

\n
$$
\text{tg}\,\alpha = 0,175\,\text{Ohm} \cdot \frac{1}{0,2\,\text{Ohm}} = 0,875 \text{ ,}
$$
\nso daß

\n
$$
\alpha = \arctg\ 0,875 = 41^{\circ}\ 11,2'
$$

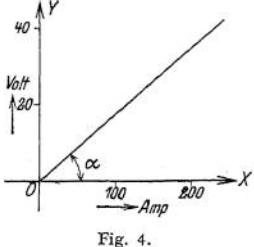

### B. Krumme Linien in der Ebene.

### a) Allgemeine Sätze und Erklärungen.

1. Sind *x* und *y* die laufenden Koordinaten, so lautet die Gleichung der Kurve in Parallelkoordinaten:

$$
y=f(x)
$$
,

wenn die Gleichung nach *y* aufgelöst ist (explizite Form),

$$
F(xy) = 0,
$$

wenn die Gleichung nicht aufgelöst ist (implizite Form). Mit *v* und  $\varphi$  als Koordinaten des laufenden Punktes erhält man entsprechend für Polarkoordinaten:

$$
r = f(\varphi) \quad \text{bzw.} \quad F(r \varphi) = 0 ;
$$

z. B. lautet die Scheitelgleichung des Kreises mit dem Radius *a* für Parallelkoordinaten (vgl. S. 111):  $y^2 - 2ax + x^2 = 0$ ,  $F(xy) = 0$ ,

oder:

so daß

$$
y = \pm \sqrt{2ax - x^2}, \qquad y = f(x),
$$
  
\n
$$
r - 2a \cdot \cos \varphi = 0, \qquad F(r \varphi) = 0,
$$
  
\n
$$
r = 2a \cdot \cos \varphi, \qquad r = f(\varphi).
$$

Die Parameterdarstellung von Kurven siehe S. 127<

2. Liegt ein Punkt  $P_1(x_1, y_1)$  auf der Kurve, so müssen seine Koordinaten der Gleichung der Kurve genügen, d. h. die Gleichungen  $F(x_1 y_1) = 0$ ;  $y_1 = f(x_1)$ ;  $F(r_1 \varphi_1) = 0$  und  $r_1 = f(r_1)$  müssen erfüllt sein. Ist z. B.  $P_1$  ein Punkt des Kreises unter (1), so gelten für die Koordinaten  $x_1 y_1$  bzw.  $r_1 q_1$  die Beziehungen:

$$
y_1^2 - 2ax_1 + x_1^2 = 0
$$
,  $y_1 = \pm \sqrt{2ax_1 - x_1^2}$ 

bzw.

$$
r_1 - 2 a \cdot \cos \varphi_1 = 0 , \qquad r_1 = 2 a \cdot \cos \varphi_1 .
$$

3. Eine Gerade, die die Kurve in zwei Punkten schneidet, heißt Sekante (vgl. S. 147)<

4. Eine Gerade  $P_1T_2$ , die die Kurve in einem Punkte  $P_1$  (Fig. 5) berührt, heißt Tangente; im engeren Sinne versteht man darunter den Abschnitt  $P_1T_1$ 

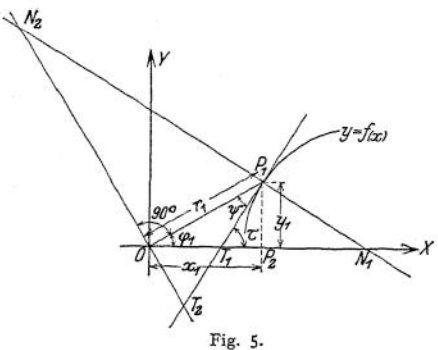

zwischen der #-Achse und dem Berührungspunkt  $P_1$ .

5- Unter dem Neigungswinkel  $\tau$  der Tangente  $P_1T_1$ versteht man den Winkel, um den man die positive Richtung der #-Achse um den Punkt *T\* nach der positiven Richtung der y-Achse drehen muß, bis sie in die Lage der Tangente fällt.

6. Die Gleichung der Tangente siehe S. 162.

7. Die Projektion  $T_1 P_2$ auf die *x-*Achse heißt Subtangente.

8. Errichtet man auf dem Leitstrahl  $r_1$  im Pol *O* eine Senkrechte, die die Tangente in  $T_2$  schneidet, so heißt  $T_2 P_1$  Polartangente.

9. Ihre Projektion  $OT_2$  auf die Senkrechte heißt Polarsubtangente.

10. Die Länge der Tangenten und Subtangenten siehe S. 162.

11. Die gerade Linie  $P_1 N_1$ , die im Berührungspunkte  $P_1$  auf der Tangente senkrecht steht, heißt Normale; sie bildet mit der x-Achse den Winkel (90° +  $\tau$ ). Im engeren Sinne versteht man unter Normale den Abschnitt  $P_1 N_1$  der geraden Linie zwischen der  $x$ -Achse und dem Berührungspunkt  $P_1$ .

12. Die Gleichung der Normalen siehe S. 162-

13. Die Projektion *NXP<sup>2</sup>* der Normalen auf die #-Achse heißt Sub normale.

14. Verlängert man $\hat{N_1P_1}$  bis zum Schnittpunkt $N_2$ mit der Senkrechten  $OT_2$ so ist *N<sup>2</sup> P<sup>t</sup>* die Polarnormale.

15- Ihre Projektion *ON<sup>2</sup>* auf die Senkrechte heißt Polarsub normale.

16. Länge der Polamormalen und Polarsubnormalen siehe S. 165-

17. Berührt eine Tangente die Kurve in einem unendlich fernen Punkt, so heißt sie Asymptote. Man sagt: eine Kurve nähert sich einer Kurve asymptotisch, wenn sich beide in der Unendlichkeit berühren.

18. Über Berührung siehe S. 164.

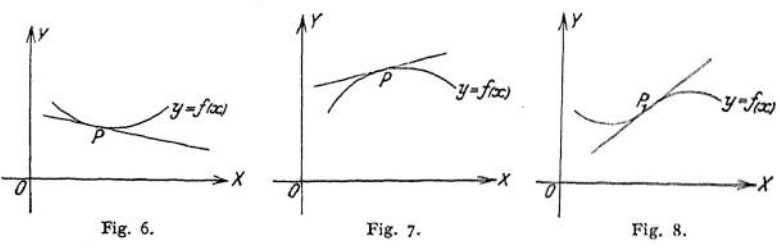

19- Eine Kurve ist in dem Punkte *P (Fig,* 6) nach oben konkav, wenn die dem Berührungspunkte benachbarten Punkte oberhalb der Tangente liegen (vgl. S. 161).

20. Eine Kurve ist in dem Punkte  $P$  (Fig. 7) nach oben konvex, wenn die dem Berührungspunkte benachbarten Punkte unterhalb der Tangente liegen.

21. Geht die Kurve mit wachsendem *x* von der Konkavität in die Konvexität über (Fig. 8) bzw. umgekehrt, so heißt der Punkt *Pt* Wendepunkt; die Tangente in diesem Punkte Wendetangente, vgl. S. 163.

22. Über Doppelpunkte siehe S. 166.

23- Über Krümmungs kreis und Krümmungshalbmesser siehe S. 163.

24. Die Linie, die die Krümmungsmittelpunkte einer Kurve verbindet, heißt Krümmungsmittelpunktskurve oder Evolute.

25. Die gegebene Kurve heißt Evolvente der Evolute; die Normalen der ursprünglichen Kurve sind Tangenten an die Krümmungsmittelpunktskurve-

26. Über Bogenlängen siehe S. 189-

27. Über den Inhalt einer Fläche siehe S. 174.

28. Über einhüllende Kurven siehe S. 20\$.

29- Die Kurve, die eine gegebene Kurvenschar unter einem konstanten Winkel schneidet, heißt Trajektorie; ist der Winkel ein rechter, so heißt sie orthogonale Trajektorie (vgl. S. 205)-

## b) Die Kegelschnitte.

Wird ein gerader Kreiskegel von einer Ebene geschnitten, so heißt die Durchdringungskurve Kegelschnitt; sie wird dargestellt durch eine Gleichung zweiten Grades zwischen den Veränderlichen *x* und *y.*

### **L Der Kreis.**

Die allgemeine Gleichung für Parallelkoordinaten lautet (Fig. 9):

 $(x - a)^2 + (y - b)^2 = r^2$ . Liegt der Koordinatenanfangspunkt im Mittelpunkt, so ergibt sich die Mittelpunktsgleichung, da  $a = 0$  und  $b = 0$  werden, zu:<br> $x^2 + y^2 = r^2$ .

$$
x^2+y^2=r^2.
$$

Liegt der Koordinatenanfangspunkt auf der Kreislinie, so lautet die Scheitelgleichung mit der *x-*Achse als Durchmesser und der  $\nu$ -Achse als Scheiteltangente infolge  $a = -r$ und  $b = 0$ :

$$
y^2=2rx-x^2.
$$

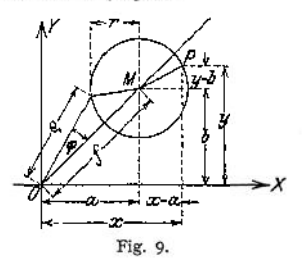

Löst man die Klammern der allgemeinen Gleichung auf, so erhält man:  $x^2 + y^2 - 2ax - 2by + a^2 + b^2 - r^2 = 0$ 

$$
_{\rm oder:}
$$

$$
x^2 + y^2 + c_1 x + c_2 y + c_3 = 0,
$$

wobei:

$$
c_1 = -2 a
$$
 bzw.  $a = -\frac{1}{2} c_1$ .  
\n $c_2 = -2 b$  bzw.  $b = -\frac{1}{2} c_2$ ,

$$
c_3 = a^2 + b^2 - r^2 \quad \text{bzw.} \quad r = \sqrt{a^2 + b^2 - c_3} \; .
$$

Die Wurzel ist reell, solange  $a^2 + b^2 > c_3$  ist.

Für die Kreisgleichung charakteristisch sind die gleichen Koeffizienten der quadratischen Glieder und das Fehlen des Produktes *x\*y.*

Die Pol argleich ung für die Achse *OM* als Polarachse und *0* als Pol lautet:  $\rho^{2} - 2 \rho f \cdot \cos \varphi + f^{2} = r^{2}$ 

wobei  $\rho$  den Leitstrahl bezeichnet.

Die Gleichung der Tangente im Punkte  $P_1(x_1, y_1)$  lautet für den Fall der Mittelpunktsgleichung:

$$
x\cdot x_1 + y\cdot y_1 = r^2 ,
$$

für den Fall der allgemeinen Gleichung:

$$
(x-a)(x_1-a) + (y-b)(y_1-b) = r^2
$$
.

Umfang und Inhalt der Kreisfläche siehe S. 100.

Inhalt der Kreisausschnitte siehe S. 100.

### **2. Die Parabel.**

Bildungsgesetz: Ein Punkt *P* (Fig. 10) bewege sich so, daß seine Entfernungen von einem festen Punkte *F* — dem Brennpunkt — und einer festen Geraden *L* — der Leitlinie — gleich groß sind; d. h. *PF = PD .*

Scheitelgleichung:  $y^2 = 2 \hat{p}x$ ;  $2 \hat{p} =$  Parameter ist die von der Kurve abgeschnittene Ordinate im Brennpunkt. Die Entfernung des Brennpunktes von der Leitlinie ist *p,* der Anfangspunkt *0* halbiert diese Entfernung.

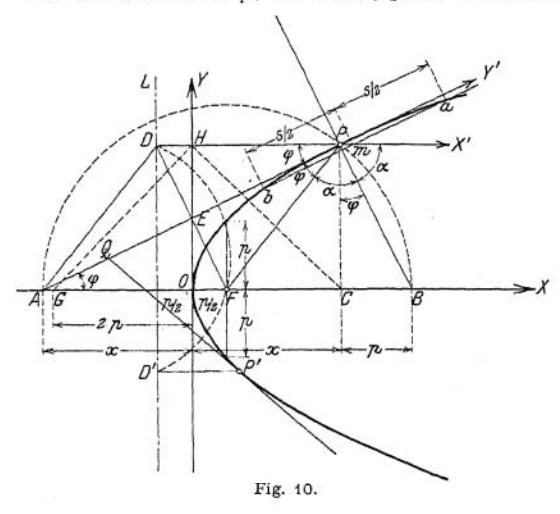

Konstruktion: Ziehe den beliebigen Strahl *GH*; *CH* senk-<br>recht *GH*, dann recht *GH,* dann schneiden Horizontale durch *H* Vertikale durch *C* im Parabelpunkte *P;* die Entfernung *OG* ist gleich *2p.*

Eigenschaften der Parabel: Die zur  $X$ -Achse parallele<br>Gerade  $PX'$  heißt Gerade  $PX'$ Durchmesser der Parabel, sie halbiert alle Sehnen ab, die der Tangente *AP* parallel sind. Die Tangente *A P* halbiert im Punkte  $E$  die Strecke  $OH = v$ 

und steht senkrecht auf *FE*. Die Subtangente *A<sup>C</sup>* ist gleich <sup>2</sup> *x.* Die GeradeBP ist Normale, die Subnormale *BC* ist gleich *p.* Der von dem Brennstrahl *FP* und dem Durchmesser *PX\** gebildete Winkel wird von der Normalen *PB* halbiert. Die allgemeinere Form der Parabelgleichung lautet:

$$
y = a + bx + cx^2
$$

sie stellt eine Parabel dar, weil das Glied *y<sup>2</sup>* fehlt. Um die Lage des Scheitels zu erhalten, bildet man die quadratische Ergänzung zu  $x^2 + \frac{b}{x} \cdot x$  und erhält:

$$
x^2 + \frac{b}{c} \cdot x + \left(\frac{b}{2c}\right)^2 = \frac{1}{c} \cdot y - \frac{a}{c} + \left(\frac{b}{2c}\right)^2
$$

oder:

$$
c\left(x+\frac{b}{2c}\right)^2=y-a+\frac{b^2}{4c}.
$$

Setzt man:

$$
x+\frac{b}{2c}=x'\quad\text{und}\quad y-a+\frac{b^2}{4c}=y'\,,
$$

so ergibt sich:

 $y' = c x'^2$ .

Für das neue *x'y'-*System ist dies die Scheitelgleichung einer Parabel, die symmetrisch zur y'-Achse liegt. Der Koordinatenanfangspunkt des neuen Systems hat in Beziehung auf das alte die Koordinaten

$$
x_0 = -\frac{b}{2c} \quad \text{und} \quad y_0 = a - \frac{b^2}{4c}.
$$

Hat  $x^2$  einen negativen Koeffizienten, so öffnet sich die Parabel nach unten, ihr Scheitel ist der höchste Punkt.

Sonderfälle: 1. Sind Tangente und Durchmesser Koordinatenachsen, die unter dem Winkel *<p* gegeneinander geneigt sind, so lautet die Gleichung der Parabel in Beziehung auf dieses *X'Y'*-System

$$
y^{\prime\,2} \rightleftharpoons \frac{2\,\rlap{/}p}{\sin^2\varphi} \cdot x^{\prime} \rightleftharpoons 2\,\rlap{/}p^{\prime}\,x^{\prime} \,.
$$

Der Durchmesser *PX'* heißt der der Richtung *PY'* zugeordnete Durchmesser.

2. Vertauscht man *x-* und y-Achse, so lautet die Gleichung der Parabel

$$
2\,p\,y = x^2 \qquad \text{oder} \qquad y = \frac{1}{2\,p}x^2\,.
$$

Soll die Kurve durch den Punkt  $P_1(x_i, y_i)$  gehen, so lautet ihre Gleichung

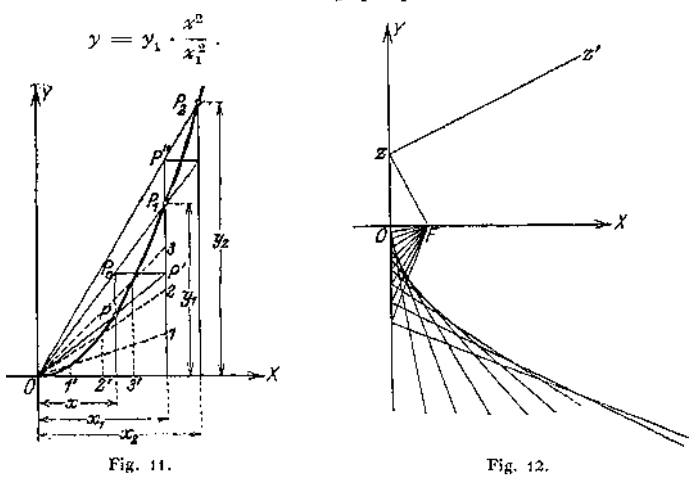

Konstruktion: projiziere den beliebigen Punkt *P(}* (Fig. 11) der Geraden  $OP_{\mathbf{1}}$ , dessen Abszisse *x* ist, auf die gegebene Ordinate  $y_{\mathbf{1}}'$ , verbinde  $P'$  mit dem Anfangspunkt *O<sup>t</sup>* dann schneidet *OP'* die Ordinate P<sup>o</sup> im Parabelpunkte *P.*

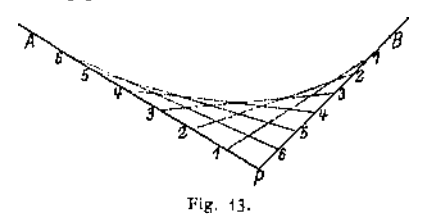

Daraus folgt die Konstruktion: teile die gegebenen Koordinaten  $x_1$ und *y<sup>x</sup>* in eine gleiche Anzahl gleicher Teile, ziehe das Strahlenbüschel *01, 2, 3,* dann schneiden die Ordinaten *1, 2, 3* die entsprechenden Strahlen in Punkten der Kurve.

3- Gegeben der Scheitel *0* (Fig. 12) und der Brennpunkt *F:*

ziehe den beliebigen Strahl  $Fz$  und mache  $zz' \perp Fz$ , dann ist  $zz'$  Tangente an die Parabel. (Hüllkonstruktion.)

4. Gegeben zwei Tangenten *PA* und *PB;* die Punkte *A* und *B* seien die Berührungspunkte. Teile beide Strecken in die gleiche Anzahl gleicher Teile (Fig. 13) und verbinde die entsprechenden Punkte, dann sind die Geraden *11; 22; <sup>33</sup> ..*. Tangenten an die Parabel.

Taschenbuch. **8**

Das rechtwinklige Achsenkreuz, bei dem die y-Achse Scheiteltangente der Kurve ist, wird in folgender Weise gefunden: halbiere *AB* in <sup>C</sup> (Fig. 14), verbinde *P* mit *C,* dann ist *PC* Durchmesser der Parabel, der Halbierungspunkt *D* ist ein Punkt der Kurve. Die ^-Achse läuft *PC*

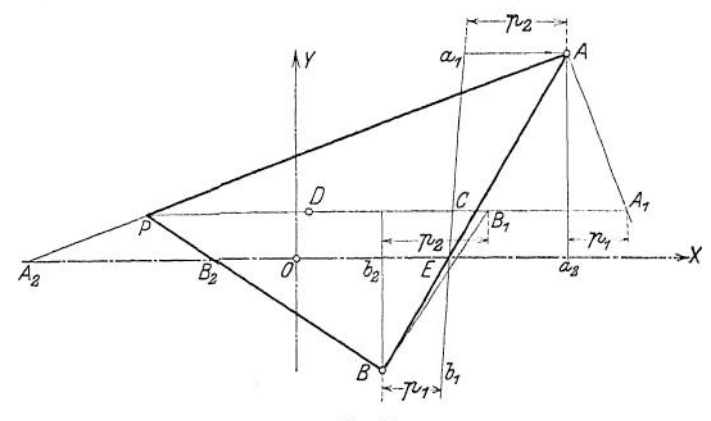

Fig. 14.

parallel, die Subnormalen — d. h. die Projektionen auf die ^-Achse müssen gleich sein. Ziehe durch *A* und *B* zu dem Durchmesser *PC* Parallelen, mache  $A a_1 = p_2 =$  der Projektion der Normalen  $BB_1$  auf den Parameten, mache *A*  $u_1 = p_2$  der Projektion der Normalen *BB*<sub>1</sub> auf den Durchmesser und *B*  $b_1 = p_1$  der Projektion der Normalen  $AA_1$  auf den Durchmesser, dann schneidet  $a_1 b_1$  die Sehne *AB* im Punkte *E* der *x*-

die parallel *PC* läuft. Der Anfangspunkt *0* halbiert die Sub $k_y$  tangenten  $a_2 A_2$  und  $B_2 b_2$ . 5. Die Kurve verlaufe nach Fig. 15, die Pfeilhöhe sei /, dann lautet die Gleichung  $y = \frac{4f}{l^2} \cdot x(l-x)$  oder  $y = \frac{4f}{l} \cdot \frac{x(l-x)}{l}$ . Bezeichnet man mit<br>  $\frac{4f}{f}$  den Faktor — Multiplikator — mit dem die Ordinaten der Kurve  $y = \frac{x(l-x)}{l}$ 

Fig. 15. multipliziert werden müssen, so ergibt sich für

diese eine einfache Konstruktion: schlage mit *x* um den Anfangspunkt *0* einen Kreis, so daß *OA = x,* dann schneidet die Gerade *AB* die Ordinate in *x* im Parabelpunkt P; die Pfeilhöhe wird für diesen Fall  $f = \frac{l}{d}$ **n** Kreis, so daß  $OA = x$ , dann schneidet die Gerade *AB* die *i* im Parabelpunkt *P*; die Pfeilhöhe wird für diesen Fall  $f = \frac{l}{4}$ <br>Ist *x* ein Bruchteil von *l*, d. h.  $\frac{x}{l} = \frac{1}{n}$ , so wird die *m* te Ordin

$$
y_m = \frac{4 f}{n^2} \cdot m(n-m) \; .
$$

Da es bei den technischen Kurven häufig weniger auf den strengen mathematischen Verlauf als auf die Größe der Ordinaten ankommt, so empfiehlt sich eine Zerlegung der gegebenen Funktion in Einzelfunktionen.

$$
y=\frac{4\,f}{l^2}\,x(l-x)
$$

läßt sich schreiben

it sich schreiben  

$$
y = 4 f \cdot \frac{x}{i} - 4 f \cdot \frac{x^2}{i^2} = y' - y'',
$$

wobei  $y' = 4 f \cdot \frac{x}{l}$  eine Gerade durch den Anfangspunkt,  $y'' = 4 f \cdot \frac{x^3}{\gamma^2}$  eine Parabel darstellen, die symmetrisch zur y-Achse liegt und durch den Punkt  $P^{}_{0}(x^{}_{0} = l; y^{}_{0} = 4)$ geht. (Fig. 16). Die Differenz beider Ordinaten gibt die gesuchte Ordinate *y.* Diese

Grades (vgl. S. 128). Polargleichung: Ist der Brennpunkt *F* Pol, die — negative — Richtung der *X-*Achse Polarachse, so lautet die Gleichung

Zerlegung empfieht sich bei Kurven höheren

$$
r = \frac{p}{1 + \cos \varphi} = \frac{p}{2 \cos^2 \frac{1}{2} \varphi}.
$$

Gleichung der Tangente: Ist  $P_1(x_1, y_1)$  ein Punkt der Parabel, so heißt die Gleichung der Tangente durch diesen Punkt an die Kurve

$$
y \cdot y_1 = p(x + x_1) \; .
$$

Gleichung der Normalen:

$$
y-y_1 = -\frac{y_1}{p}(x-x_1).
$$

Konstruktion einer Tangente an die Parabel.

1. In einem Punkte *P* (Fig. 10): man mache  $OA = OC$ , dann ist *AP* Tangente, oder: man halbiere OH in *E,* dann ist *EP* Tangente.

2. Von einem Punkte *Q* außerhalb der Parabel: man beschreibe mit *QF* um *<sup>Q</sup>* einen Kreis, der die Leitlinie in *D* und D' schneidet, ziehe durch *D* und *D'* Parallelen zur Ar-Achse, dann sind *P* und P' Berührungspunkte der Tangenten *QP* und *QP'.*

### **3. Die Ellipse.**

Bildungsgesetz: ein Punkt *P* bewegte sich so, daß die Summe 2a seiner Entfernungen von zwei festen Punkten — den Brennpunkten —  $F$  und  $F_1$  konstant ist; d. h.  $P_1F + P_1F_1 = 2a$ .

Für die Hauptachsen als Koordinatensystem (Fig. 17) lautet die Mittelpunktsgleichung

$$
\frac{x^3}{a^2} + \frac{y^2}{b^2} = 1,
$$

wobei  $OA = a$  und  $OB = b$  die Halbachsen sind.

Die entwickelte Form der Gleichung heißt

$$
y = \pm \frac{b}{a} \sqrt{a^2 - x^4}.
$$

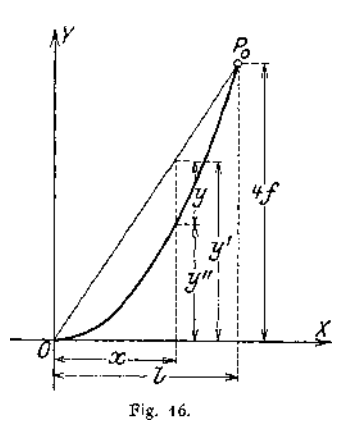

Ist die y-Achse Scheiteltangente im Punkte  $A_1$ , so heißt die Scheitelgleichung der Ellipse

$$
y^2 = 2\frac{b^2}{a} \cdot x - \frac{b^2}{a^2} \cdot x^2.
$$

Mit  $p = \frac{b^2}{a}$  als Halbparameter — Ordinate im Brennpunkte — wird

$$
y^2 = 2 p x - \frac{p \cdot x^2}{a}.
$$

Eigenschaften der Ellipse:

Ist 2  $e$  die Entfernung der Brennpunkte, so besteht zwischen  $e$  und den Halbachsen *a* und *b* die Beziehung

$$
OF = OF_1 = e = \sqrt{a^2 - b^2}.
$$

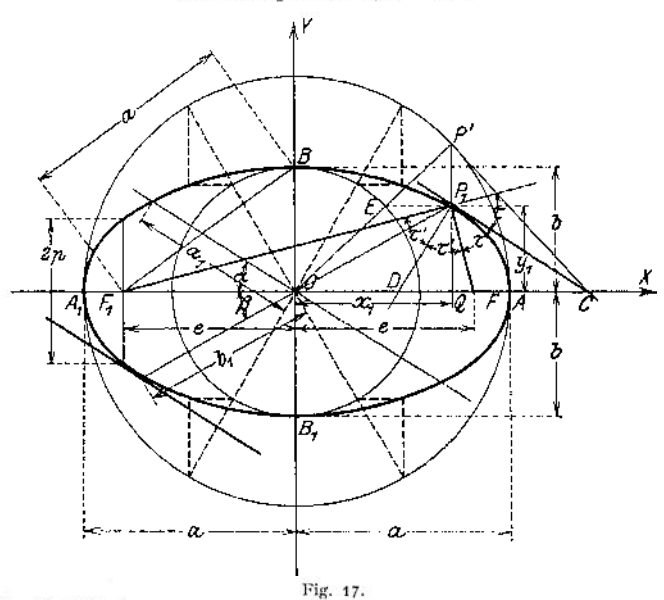

Das Verhältnis

$$
\frac{OF}{OA} = \frac{e}{a} = \frac{\sqrt{a^2 - b^2}}{a} = \epsilon
$$

heißt die numerische Exzentrizität.

Zieht man von einem beliebigen Punkte  $P_1$  die Brennstrahlen  $P_1F$  und  $P_1F_1$ , so ist

$$
P_1F = a - \varepsilon x \; ; \quad P_1F_1 = a + \varepsilon x \; .
$$

Die Ordinate im Brennpunkt ist  $p = (1 - \varepsilon^2) \cdot a = \frac{b^2}{a}$ 

Die von der Kurve abgeschnittene Vertikale durch die Brennpunkte heißt Parameter und ist gleich *2p.*

Geraden durch den Mittelpunkt heißen Durchmesser; sie sind zugeordnet (konjugiert) wenn der eine alle Sehnen halbiert, die zu dem andern parallel sind. Bilden sie mit der großen Hauptachse 2 *a* die Winkel  $\alpha$  und  $\beta$  – in Fig. 17 sind 2  $a_1$  und 2  $b_1$  konjugierte Durchmesser — so ist, wenn beide Winkel spitz sind,  $a^2 + b^2 = a^2 + b^2$  $a^2 + b^2 = a^2 + b^2$ .

In Beziehung auf die zugeordneten Durchmesser als Koordinatenachsen lautet die Gleichung der Kurve:

$$
\frac{\xi^2}{a_1^2} + \frac{\eta^2}{b_1^2} = 1.
$$

Tangente und Normale halbieren die Winkel, die von den Leitstrahlen gebildet werden.

Konstruktionen der Ellipse. 1. Aus der Bedingung

 $P \cdot F + P \cdot F = r + r_1 = 2a$ 

ergibt sich die Fadenkonstruktion, wenn die Brennpunkte *F* und F<sub>1</sub> gegeben sind. 2. Sind die Halbachsen *a* und *b* bekannt, so schlage man mit *a* und *b* als

Radien Kreise um den Mittelpunkt 0; ziehe einen beliebigen Strahl *OP',* pro-

jiziere den Schnittpunkt *E* auf die Vertikale durch *P',* dann ist P, ein Punkt der Ellipse.

3. Teile den Radius *b* des kleinen Scheitelkreises (Fig. 18) in *n* gleiche Teile und ebenso die halbe große Achse *a* der zu konstruierenden Ellipse — in der Fig. 18 ist  $n=4$  - und projiziere die Kreispunkte auf die Ordinaten über *a.*

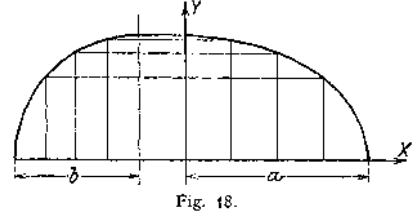

х

Fig. 19.

dann liegen die Schnittpunkte auf einer Ellipse.

4- Wandern die Endpunkte *A* und *B* (Fig. 19) einer Strecke *a + b* auf zwei aufeinander senkrecht stehenden Geraden, so beschreibt der Punkt *P* eine Ellipse

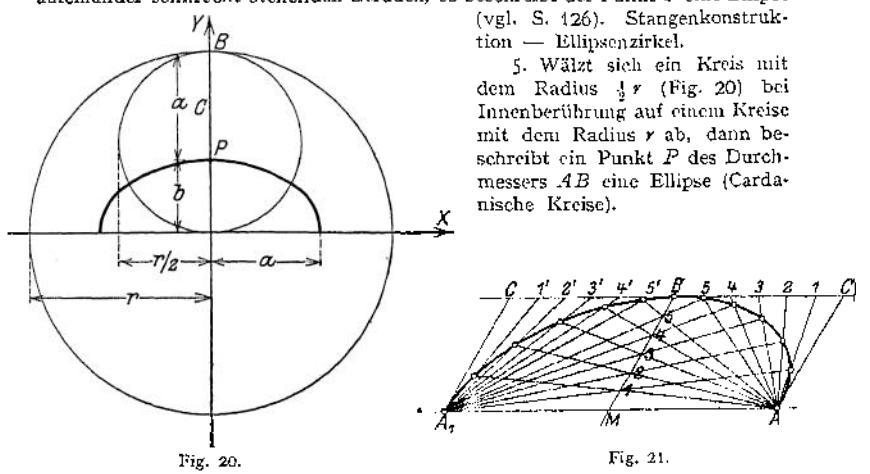

6. Sind *MA* und *MB* (Fig. 21) zwei zugeordnete Halbmesser einer Ellipse, so ziehe man die Tangenten durch die Endpunkte der Durchmesser parallel *MA* und *MB;* teile *BC* und *BM* in die gleiche Anzahl gleicher Teile und ziehe durch die Teilpunkte aus  $A_1$  und  $A$  Strahlen, dann liegen die Schnittpunkte entsprechender Strahlen auf einer Ellipse.

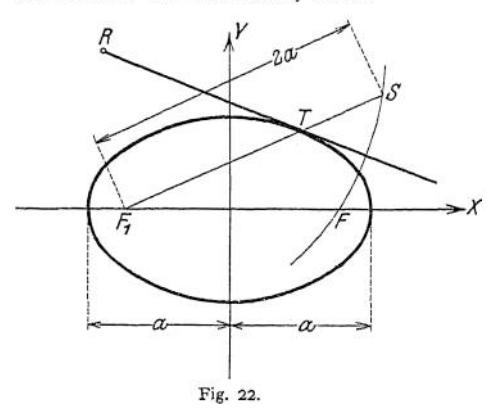

Die Polargleichung der Ellipse, bezogen auf den Brennpunkt *F* als Pol und FA als Polarachse, lautet

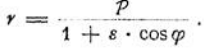

Die Gleichung der Tangente im Punkte  $P_{1}(x, y_{1})$  der Ellipse lautet:

$$
\frac{x \cdot x_1}{a^2} + \frac{y \cdot y_1}{b^2} = 1.
$$

Die Gleichung der Normalen

$$
\frac{x-x_1}{b^2 x_1} - \frac{y-y_1}{a^2 y_1} = 0.
$$

Konstruktion der Tangente in  $P_1$ .

1. Halbiere den Win-<br>kel  $F_1$   $P_1$   $F$  (Fig. 17) der

2. Von einem Punkte *R* außerhalb (Fig. 22). beschreibe um *R* mit *RF* und um  $F_1$  mit 2a Kreise, verbinde ihren Schnittpunkt S mit Fj, dann ist *T* der

Leitstrahlen und ziehe  $CP_1 \perp DP_1$ . Oder (Fig. 17) konstruiere in  $P'$  des Kreises mit der großen Halbachse die Kreistangente *CP',* dann ist *CP<sup>1</sup>* Tangente an die Ellipse .

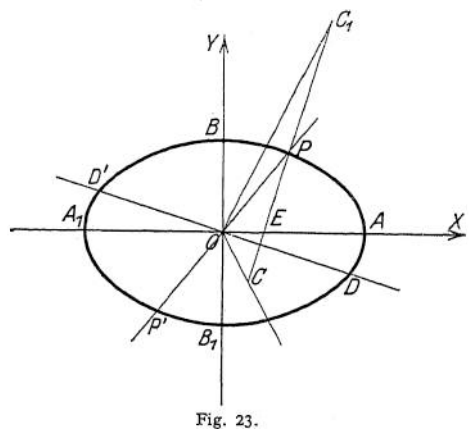

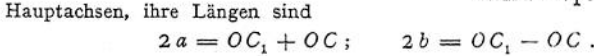

### Berührungspunkt der Tangente. Konstruktion der<br>uptachsen einer Hauptachsen Ellipse aus zwei zugeordneten Durchmessern (Fig. 23).  $OD = OD' = a_1$  und<br>  $OP = OP' = b_1$ ; ziehe  $OP = OP' = b_1;$ *PF* JL *OD,* mache *PC =*  $PC_1 = OD = a_1$ , dann gibt die Winkelhalbierende des Winkels *CXOC* die Lage der

#### **4. Die Hyperbel.**

Bildungsgesetz: Ein Punkt *P* bewege sich so, daß die Differenz 2a seiner Entfernungen von zwei festen Punkten — den Brennpunkten —  $F$  und  $F_1$  konstant ist; d. h.  $P_1F_1 - P_1F = 2a$ .

Für die Hauptachsen als Koordinatensystem (Fig. 24) lautet die Mittelstant ist; d. h.  $P_1F_1 - P_1F = 2a$ .<br>Für die Hauptachsen als Koordinatensys<br>punktsgleichung<br> $\frac{x^2}{a^2} - \frac{y^2}{b^2} = 1$ 

$$
\frac{x^2}{a^2}-\frac{y^2}{b^2}=1
$$

wobei a und *b* die Halbachsen sind.

Die entwickelte Form der Gleichung heißt

$$
y=\pm\sqrt{x^2-a^2}.
$$

Ist die y-Achse Scheiteltangente im Punkte  $A_1$ , so heißt die Scheitelgleichung der Hyperbel

$$
y^2 = 2 \frac{b^2}{a} \cdot x + \frac{b^2}{a^2} x^2.
$$

Mit  $p = \frac{b^2}{a}$  als Halbparameter — Ordinate im Brennpunkte — wird

$$
y^2 = 2p x + \frac{p x^2}{a}.
$$

Eigenschaften der Hyperbel:

Ist 2 e die Entfernung der Brennpunkte, so besteht zwischen e und den Halbachsen *a* und *b* die Beziehung

$$
OF = OF_1 = e = \sqrt{a^2 + b^2}.
$$

 $\varepsilon = \frac{e}{a}$  heißt die numerische Exzentrizität.

Die Länge der Brennstrahlen ist

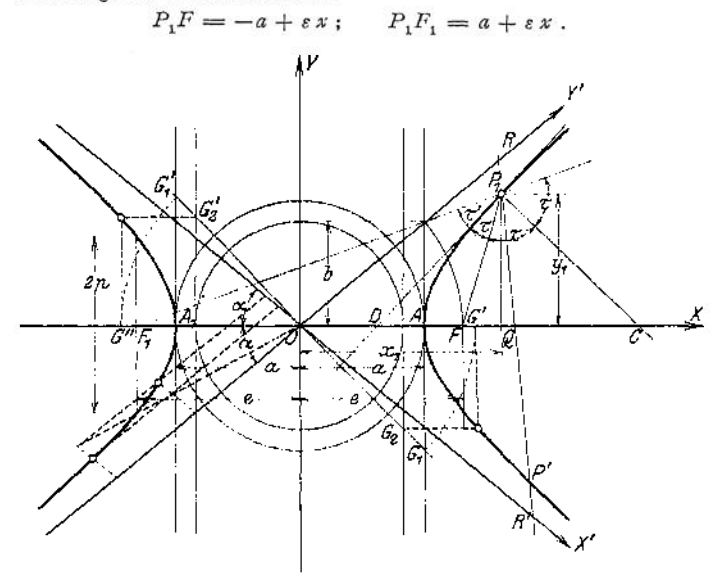

Fig. 24.

Die Erläuterungen über Durchmesser und konjugierte Durchmesser siehe unter 3. Ellipse.

Die Gleichung der Hyperbel bezogen auf die konjugierten Durchmesser als Koordinatenachsen lautet

$$
\frac{\xi^2}{a_1^2} - \frac{\eta^2}{b_1^2} = 1.
$$

Bilden zwei symmetrische Durchmesser der Hyperbel mit der X-Achse den Winkel  $\alpha$ , der durch die Gleichung tg $\alpha = b$ : *a* bestimmt ist, so nähert sich die Kurve diesen Geraden, ohne sie im Endlichen zu erreichen; diese Geraden heißen Asymptoten (Fig. 24); ihre Gleichungen lauten

$$
\frac{x}{a} \pm \frac{y}{b} = 0.
$$

Die Abschnitte einer Sekante zwischen Kurve und Asymptote sind gleich,  $P, R = P'R'$  .

Daraus folgt eine einfache Konstruktion der,Hyperbel, wenn ein Punkt und die Asymptoten gegeben sind (siehe Konstruktionen der Hyperbel Nr. 3).

Die auf die Asymptoten als Koordinatenachsen bezogene Gleichung der Hyperbel lautet

$$
x' y' = \frac{1}{4}(a^2 + b^2) = \left(\frac{e}{2}\right)^2
$$
.

Konstruktionen der Hyperbel:

1. Aus der Bedingung  $P_1F_1 - P_1F = r_1 - r = 2a$  ergibt sich die Konstruktion (Fig. 25), wenn die Brennpunkte gegeben sind: mache  $FB = 2a$ , schlage mit dem beliebigen Radius  $FA_1 = r$  um  $F$  einen Kreis, der von einem Kreise mit dem Radius  $BA_1 = r - 2a$  um  $F_1$  in den Hyperbelpunkten  $P_1$  und  $P'_1$  geschnitten wird. Der Kreis mit  $OF = OF_1 = e$  um  $O^+$  schneidet die

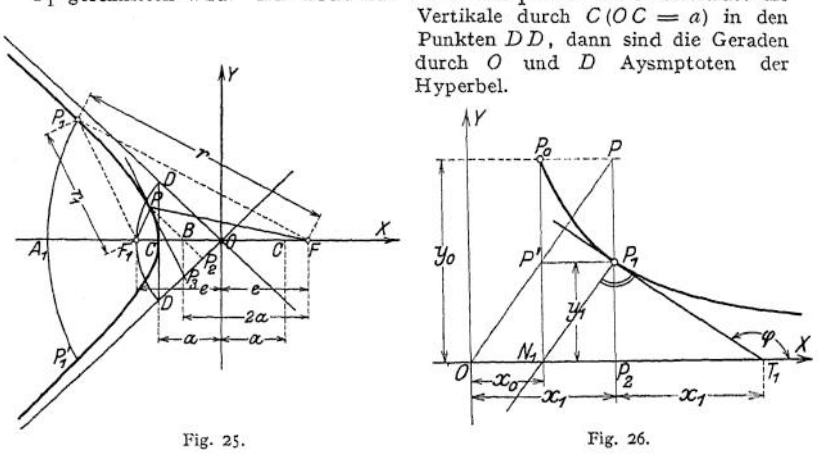

2. Sind die Halbachsen *a* und & gegeben, so ziehe man die vertikalen Tangenten an die Scheitelkreise (Fig. 24). Ein beliebiger Strahl aus dem Anfangspunkt schneide die beiden Geraden in  $G_1$  und  $G_2$  (bzw.  $G'_1$  und  $G'_2$ ); schlage mit  $OG_1$ um O einen Kreis, der die X-Achse in G' schneide, dann liefern die Horizontale durch  $G_2$  und die Vertikale durch  $G'$  einen Hyperbelpunkt.

3. Sind die Asymptoten und ein Punkt *P<sup>r</sup>* der Hyperbel gegeben (Fig. 24), so ziehe man ein Strahlenbündel durch *P<sup>x</sup>* und mache auf dem beliebigen Strahl *P1R = R' P',* dann ist *P'* ein Hyperbelpunkt.

4. Die Konstruktion der Hyperbel, die durch die Asymptoten und einen Punkt gegeben ist, mit Hilfe flächengleicher Parallelogramme zeigt Fig. 24 im dritten Quadranten.

Sonderfälle. Gleichseitige Hyperbel; ihre Mittelspunktsgleichung lautet, da  $b = a$  wird,

$$
x^2-y^2=a^2;
$$

bezogen auf die Asymptoten als Achsen ergibt sich

$$
x'y'=\frac{1}{2}a^2.
$$

Die Asymptoten stehen senkrecht aufeinander, der Asymptotenwinkel ist  $\alpha = 45^{\circ}$ ; die Abszissen der Brennpunkte werden  $e = \pm a\sqrt{2}$ ; der Parameter ist  $2p = 2a$ .

Ist  $P_p(x_0, y_0)$  ein Punkt der gleichseitigen Hyperbel mit den Asymptoten als Koordinatenachsen, so lautet die Gleichung der Kurve

$$
xy = x_0 y_0.
$$

Aus der Bedingung flächengleicher Rechtecke ergibt sich die Konstruktion (Fig. 26); ziehe einen beliebigen Strahl *OP* so, daß  $P_pP$  parallel zur *X*-Achse wird, der Strahl schneide die gegebene Ordinate  $y_p$  in *P'*; die Horizontale durch *P'* und die Vertikale durch *P* schneiden sich in einem Punkte *P<sup>x</sup>* der gleichseitigen Hyperbel.

*P<sup>1</sup>* ist Tangente an die Kurve.

Die Polargleichung der Hyperbel bezogen auf den Brennpunkt *F* als Pol (Fig. 24) und *FA* als Polarachse lautet

$$
r = \frac{p}{1 + \varepsilon \cdot \cos \varphi}.
$$

Die Gleichung der Tangente im Punkte  $P_1(x_i, y_i)$  der Hyperbel heißt

$$
\frac{x \cdot x_1}{a^2} = \frac{y \cdot y_1}{b^2} = 1.
$$

Die Gleichung der Normalen

$$
\frac{x-x_1}{b^2+x_1}+\frac{y-y_1}{a^2y_1}=0.
$$

Tangente und Normale halbieren die Winkel, die von den Brennstrahlen (Leitstrahlen) gebildet werden.

Konstruktion der Tangente in P: ziehe durch den Hyperbelpunkt *P* eine Parallele  $P P_2$  zu der Asymptote, mache  $P_2O = P_2 P_3$ , dann ist  $PP_3$  Tangente an die Kurve (Fig. 25)-

#### **5. Gemeinsamer Ursprung der Kegelschnitte.**

Die Parabel ist der geometrische Ort für Punkte, deren Entfernungen von einem festen Punkte und einer festen Geraden gleich groß sind. Nennt man das Verhältnis beider Strecken *s,* so ist

bei der Parabel  $\varepsilon = 1$ . Konstruiert man bei der Ellipse (Fig. 27) zwei Parallelen zur Y-Achse, deren Entfernung vom Anfangspunkt  $a^2 : e$  ist, dann ist

$$
PA_1 = \frac{a^2}{e} + x ;
$$
  

$$
PA_2 = \frac{a^2}{e} - x.
$$

Die Länge der Brennstrahlen ist

$$
PF_1 = r_1 = a + \varepsilon x = \varepsilon \left( \frac{a^2}{\varepsilon} + x \right).
$$
  

$$
PF = r = a - \varepsilon x = \varepsilon \left( \frac{a^2}{\varepsilon} - x \right).
$$
  
und daraus

$$
\epsilon = \frac{r_1}{PA_1} = \frac{r}{PA_2} < 1
$$

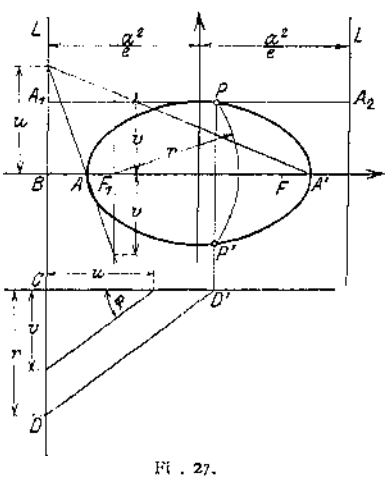

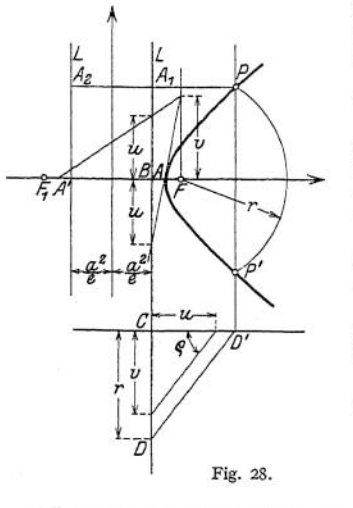

Die Parallelen zur Y-Achse in der Entfernung a<sup>2</sup>: *&* heißen Leitlinien der Ellipse, deren Brennstrahlen demnach zu den Entfernungen von den Leitlinien

> in einem konstanten Verhältnis stehen. Die gleichen Beziehungen gelten für die Hyperbel, doch ist hier  $\varepsilon > 1$  (Fig. 28).

> Beim Kreise ist *F* der Mittelpunkt, und die Leitlinie liegt im Unendlichen; d. h.  $\varepsilon = 0$ .

> Aus den gemeinsamen analytischen Beziehungen ergeben sich Konstruktionen, die identisch sein müssen. Gegeben seien: die Leitlinie *L,* der Brennpunkt *F,* das konstante Verhältnis  $\varepsilon = \text{tr}\,\rho = v \cdot u$ .

> Trage auf der Leitlinie *L* eine beliebige Strecke *CD* ab, ziehe unter dem Winkel  $\rho$ , dessen Tangente gleich s ist, die Gerade *DD'* (Fig. 27—29)- Dann schneidet der Kreis mit  $CD = r$  um  $F$  die Senkrechte in  $D'$ in zwei Kurvenpunkten *P* und *P'.*

> Die Scheitel *A* und *A'* teilen *FB* harmonisch.

> Geometrisch gedeutet stellen sich die als Durchdringungskurven von Ebene und geradem Kreiskegel dar (Fig. 30). Der Neigungswinkel der Ebene

*AI* gegen die Horizontale ist  $\varphi_1 = 0$ , die Durchdringungskurve ist ein Kreis. Ebenen, deren Neigungswinkel  $\varphi_2 < \alpha$  ist, geben Ellipsen; für die

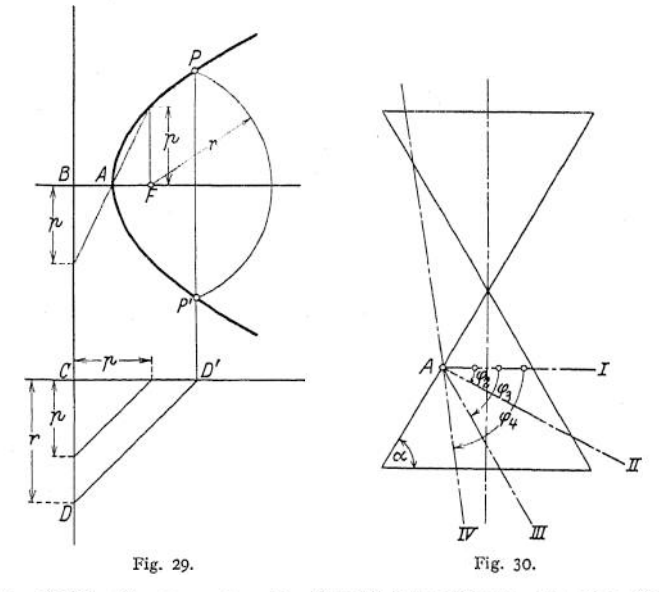

Ebene *A III* ist  $\varphi_3 = \alpha$ , die Durchdringungskurve ist eine Parabel; Ebenen, deren Neigungswinkel  $\varphi$ <sub>4</sub>  $>$   $\alpha$  ist, geben Hyperbeln. Die numerische Exzentrizität ist

#### **6. Beispiele.**

1. Gegeben sei die Gleichung

$$
y = \frac{bx}{x+a} \qquad \text{bzw.} \qquad xy + ay - bx = 0.
$$

Da für  $x + a = 0...$  y =  $\infty$  und für  $y - b = 0...$ ,  $x = \infty$  werden, setzt man

$$
x' = x + a, \qquad d, h, \qquad x = x' - a,
$$
  

$$
y' = y - b, \qquad d, h, \qquad y = y' + b
$$

und bezieht die Gleichung auf das  $x'y'$ -System, dessen Anfangspunkt die Koordinaten  $x_0 = -a$ ;  $y_0 = b$  hat; es ergibt sich

$$
(x'-a)(y'+b)+a(y'+b)-b(x'-a)=0
$$
 oder  $x'-y'= -ab$ .

Das ist die Gleichung einer gleichseitigen Hyperbel, bezogen auf die Asymptoten als Achsen; die beiden Zweige liegen im zweiten bzw. vierten Quadranten, sie gehen durch die Punkte  $P_0(x_0' = a; y_0' = -\bar{b})$  bzw.  $P_1(x_0' = -a;$ 

 $y_i' = b$  in Beziehung auf das  $x'y'$ - System (Fig. 31).<br>
Berner kung: Setzt man  $b = 1$ ;  $x = A_n$ <br>
(Nutzarbeit),  $a = 2$ ; (Verlustarbeit), so ist **Bemerkung:** Scizit man  $b = 1$ ;  $x = A_n$ <br>
(Nutzarbeit),  $a = 2$  (Verlustarbeit), so ist<br>  $y = \eta = -\frac{A_n}{A_n + 2}$  die Gleichung für den Wirkungs $y = \eta = -\frac{4n}{A} \frac{m}{n+Q}$  die Gleichung für den Wirkungsgrad einer Maschine.

2. Gegeben ist die Gleichung (siehe unter 1) *x'y'^ - ab,* sie ist auf die rechtwinkligen Koordinatenachsen *u,* v so zu beziehen, daß das Produkt *x' • y'* verschwindet.

Da das Produkt der beiden Variablen bei einer Drehung des Achsenkreuzes verschwindet, so setzt man

$$
x' = v \cdot \cos \alpha + u \cdot \cos \alpha = (v + u) \cdot \cos \alpha,
$$
  
\n
$$
y' = v \cdot \sin \alpha - u \cdot \sin \alpha = (v - u) \cdot \sin \alpha,
$$
  
\n
$$
\sec^2 \alpha = -\frac{b}{a}
$$

ist; d. h. das *x'y'*-System wird um einen Winkel *oc* nach der negativen Richtung der y'-Achse gedreht. Mit diesen Werten ergibt sich  $(v^2 - u^2) \cdot \sin \alpha \cdot \cos \alpha = -a b$ .

Die Beziehungen

$$
\sin \alpha = \frac{\ln \alpha}{\sqrt{1 + \log^2 \alpha}} = -\frac{b}{\sqrt{a^2 + b^2}}, \qquad \cos \alpha = \frac{1}{\sqrt{1 + \log^2 \alpha}} = \frac{a}{\sqrt{a^2 + b^2}}
$$

liefern

$$
-(v^2-u^2)\frac{ab}{a^2+b^2}=-ab\qquad\text{oder}
$$

 $u^2 - u^2 = a^2 + b^2 = c^2$ .

Das ist die Mittelpunktsgleichung einer gleichseitigen Hyperbel.

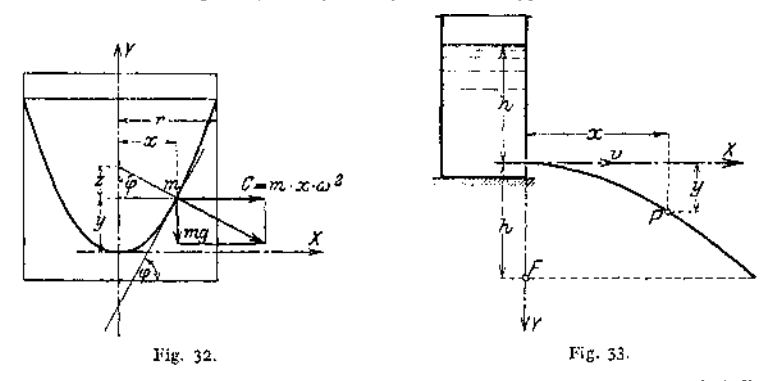

2a. Ein zylindrisches, mit Flüssigkeit gefülltes Gefäß rotiere mit der Winkelgeschwindig-<br>keit  $\omega$  um die vertikale Achse. Ein Massenteilchen *m* steht unter dem Einfluß der Schwer-<br>kraft *mg* und der Zentrifugalkraft  $m$ Mit den Bezeichnungen der Fig. 32 wird

$$
\operatorname{tg} \varphi = \frac{m \pi \omega^2}{mg} = \frac{\pi}{\pi} \qquad \text{cder} \qquad x = \frac{g}{\omega^2} = \text{konst}.
$$

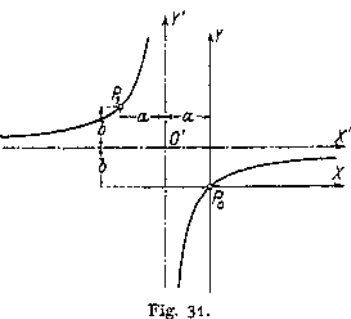

Da die Subnormale einen konstanten Wert hat, ist die Kurve eine Parabel

$$
y = 2zx^2 = 2 \cdot \frac{g}{\omega^2} \cdot x^2.
$$

3. Es ist die Bahn eines aus einem Gefäß horizontal heraustretenden Wasserstrahles zu bestimmen unter der Voraussetzung einer konstanten Druckhöhe und reibungsfreien Austrittes, der Luftwiderstand werde vernachlässigt (Fig. 33). Die Wahl des Achsenkreuzes zeigt die Abbildung. Die Horizontalverschiebung eines Wassertropfens in der Zeit *t* ist  $x = v \cdot t$ , wenn

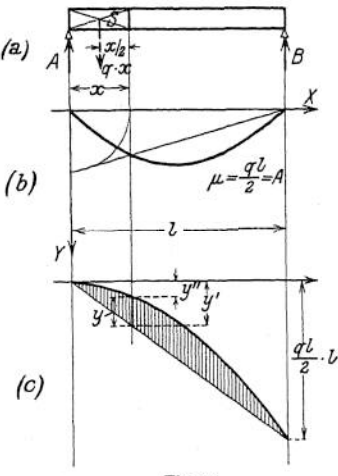

v die konstante Austrittsgeschwindigkeit bedeutet. Die Größe der gleichzeitigen Vertikalverschiebung infolge der Schwerkraft ist

$$
y=\frac{1}{2}gt^2.
$$

$$
Die Elimination von t ergibt x2 = 2 \cdot \frac{v2}{g} \cdot y.
$$

Das ist aber die Scheitelgleichung einer zur y-Achse symmetrischen Parabel mit dem Parameter

$$
2p=2\cdot\frac{v^2}{g}.
$$

*S* Da die Austrittsgeschwindigkeit bei konstanter Höhe des Wasserspiegels  $v = \sqrt{2gh}$  ist, wird  $\frac{v^2}{g} = 2h$ , folglich  $p = 2h$ , d. h. die Leitlinie fällt mit dem Wasserspiegel zusammen, der Brennpunkt liegt um die Höhe *h* unter der Austrittsöffnung;

damit läßt sich die Kurve ohne das Hilfsmittel der Rechnung — natürlich unter Zugrundelegung eines Längenmaßstabes — entwerfen.

4. Ein Träger auf zwei Stützen sei mit gleichförmig verteilter Last — *q* kg/m — belastet; die Momentenlinie ist zu entwerfen (Fig. 34). Ein Punkt senkrecht unter *A* sei Koordinatenanfangspunkt, dann ist

$$
y = M_x = A x - q \cdot x \cdot \frac{x}{2},
$$

wenn man die gleichförmige Last über *x* im Schwerpunkte S vereinigt denkt. Mit  $A = B = \frac{qI}{\Delta}$  $\text{wird } y = \frac{q}{2} \cdot x(l-x) = \frac{q}{2} \cdot \frac{x(l-x)}{l}$ 2

Diese Gleichung stellt eine Parabel dar nach (Fig. 15), ihr Multiplikator ist: *ft.*

d. h. multipliziert man die im Längenmaß gemessenen Ordinaten y mit der Auflagerreaktion A, so erhält man das Moment im Punkte x des Trägers.<br>Soll der Multiplikator  $\mu = \frac{ql}{2}$  vermieden wer

A  $\overline{D}$ à 7  $\alpha$ Ţ A Β Fig. 35.

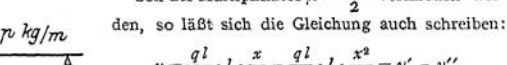

$$
y = \frac{q^2}{2} \cdot l \cdot \frac{z}{l} - \frac{q^2}{2} \cdot l \cdot \frac{z}{l^2} = y' - y''.
$$

*A* in Beziehung auf *B.*  $y' = \frac{q l}{2} \cdot l \cdot \frac{x}{l}$  ist eine Gerade durch den<br>Anfangspunkt, deren Ordinate *y'* für *x* = *l*<br>— also senkrecht unter *B* — den Wert hat<br>*y'* =  $\frac{q l}{l}$ , *l* = dem Moment der Auflagerreaktion

 $y'' = \frac{q l}{2} \cdot l \cdot \frac{x^2}{l^2}$ Scheitel senkrecht unter *A* liegt und die symmcist eine Parabel, deren trisch zur Y-Achse ist; sie hat für *x » <sup>l</sup>* denselben Wert wie *y'B.* Die von beiden Kurven einge-schlossene Fläche ist die Momentenfläche ; die

Größe  $y_B' = \frac{q}{2} \cdot l = A \cdot l$  wird im Momenten-

maßstab aufgetragen (Fig. 34 c);

5. Es ist die Momentenlinie (Fig. 35) für einen teilweise mit gleichförmig verteilter Last<br>belasteten Balken zu entwerfen. Ist die Gesamtlast  $P = p \cdot a$ , so kann diese als Einzelkraft<br>im Schwerpunkt S angreifend gedacht wer

*y* im Längenmaßstab zu messen ist. Lautet der Kräftemaßstab <sup>1</sup> cm = *a* kg, der Längenmaßstab 1 cm =  $b$  m, so wird

$$
M_x \text{ mkg} = (H \text{ cm} \cdot a \text{ kg/cm}) \cdot (y \text{ cm} \cdot b \text{ m/cm}).
$$

6. Es ist das Netzwerk eines Halbparabelträgers zu berechnen. Die Gleichung der Parabel für das gewählte Achsenkreuz (Fig.  $14'$ 36) lautet -- I

$$
y_m = \frac{4}{n^2} \cdot m \cdot (n - m) = C \cdot m (n - m),
$$
  
\n
$$
C = \frac{4}{n^2} + \frac{4 \cdot 6}{100} = 0,24,
$$
  
\n
$$
y_0 = 5,5 \text{ m},
$$
  
\n
$$
y_1 = 5,5 + 0,24 \cdot 1 \cdot 9 = 7,66 \text{ m},
$$
  
\n
$$
y_2 = 5,5 + 0,24 \cdot 2 \cdot 8 = 9,34
$$
  
\n
$$
y_3 = 5,5 + 0,24 \cdot 3 \cdot 7 = 10,54
$$
  
\n
$$
y_4 = 5,5 + 0,24 \cdot 3 \cdot 7 = 10,54
$$
  
\n
$$
y_5 = 5,5 + 0,24 \cdot 4 \cdot 6 = 11,26
$$
  
\n
$$
y_6 = 5,5 + 0,24 \cdot 3 \cdot 7 = 10,54
$$
  
\n
$$
y_7 = 5,5 + 0,24 \cdot 3 \cdot 7 = 10,54
$$
  
\nFig. 36.

7. Ein Massenpunkt *m* werde unter dem Winkel  $\alpha$  gegen die Horizontale mit der An-fangsgeschwindigkeit  $v_0$  nach oben geschleudert; die Wurfbahn ist unter Vernachlässigung des Luftwiderstandes zu bestimmen (Fig. 37). Die Anfangsgeschwindigkeit zerlegt man nach horizontaler und vertikalerRichtung in *v*<sub>0</sub> · cos *α* bzw. *v*<sub>0</sub> · sin *α*. In horizontaler Richtung ist der nach *t* Sek. bei gleichförmiger Be-٨Y wegung zurückgelegte Weg

 $x = v_0 \cdot \cos x \cdot t$ . (1) In vertikaler Richtung ist der bei gleichförmig verzögerter Bewegung zurückgelegte Weg

$$
y = v_0 \cdot \sin \alpha \cdot t - \frac{1}{2} \, \mathrm{g} \, t^2 \,. \tag{2}
$$

Setzt man  $t = \frac{x}{1 + x}$  in Gleichung  $v_0$  •  $\cos \omega$ ein, so wird

$$
y = \text{tg}\,\alpha \cdot x - \frac{g}{2\,\left(v_0 \cdot \cos\varphi\right)^2} \cdot x^2 \,. \tag{3}
$$

Der Vergleich mit der zu Fig. 15 gehörenden Gleichung

$$
y=\frac{4f}{l}\cdot x-4f\cdot\frac{x^2}{l^2}
$$

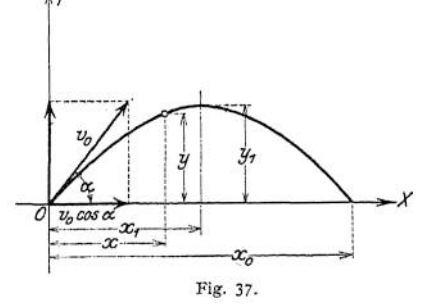

lehrt, daß die Wurfbahn eine Parabel ist; bezeichnet man mit / die Wurfhöhe, mit *l* die Wurfweite, so ergibt die Gleichsetzung der Koeffizienten

$$
f \cdot \frac{1}{l^2}
$$
  
the Parabel ist; bezeichnet man mit *f* die V  
setzung der Koeffizienten  

$$
\log \alpha = \frac{4}{l} \, ; \qquad \frac{g}{2v_0^3 \cdot \cos^2 \alpha} = \frac{4}{l^2} = \frac{1}{l}
$$

und daraus

$$
l = \frac{2 v_0^2 \cdot \cos^2 \alpha \cdot \sin \alpha}{g \cdot \cos \alpha} = \frac{v_0^2}{g} \cdot \sin 2 \alpha = x_0.
$$

$$
\text{Mit } l^2 = \frac{16 \, l^2}{\text{tg}^2 \, \alpha} \text{ wird } \frac{g}{2 \, v_0^2 \cdot \cos^2 \alpha} = \frac{4 \, l \cdot \sin^2 \alpha}{16 \, l^2 \cdot \cos^2 \alpha} \text{ und daraus } l = \frac{v_0^2 \cdot \sin^2 \alpha}{2 \, g} = y_1 \, .
$$

8. Ein gleichförmig belasteter Balken ist als Träger gleichen Widerstandes gegen Biegung auszuführen; die Breite des Bal-kens sei *g* — konst. (Fig. 38). Die obere Begrenzungslinie ist zu entwerfen. Es ist

$$
M_x = \frac{q}{2} \frac{1}{x} - \frac{q}{2} x^2 \; .
$$

Bezeichnet man die variable Höhe des rechteckigen Querschnittes mit *y,* dann ist  $W_x = \frac{g y^2}{6}$ . Die Randspannung  $\frac{M_x}{M_x}$  = konst. =  $k_b$ . Daraus erwird  $\sigma_x = \frac{1}{W_x}$ gibt sich

$$
W_x \cdot k_b = \frac{q l}{2} x - \frac{q}{2} x^2 \quad \text{other} \quad \frac{g}{6} \cdot k_b \cdot y^2 = \frac{q l}{2} x -
$$

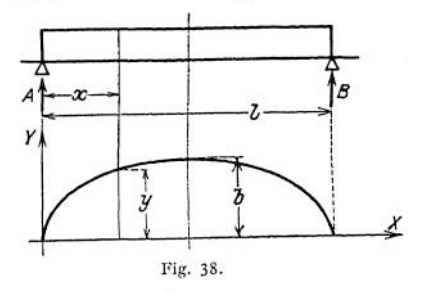

 $\frac{q}{2}x^2$ .

 $-x$ 

Durch Vergleich mit der Scheitelgleichung der Ellipse

$$
y^2 = 2\frac{b^2}{a} \cdot x - \frac{b^2}{a^2}x^2 = 2 \hat{p}x - \frac{\hat{p}}{a} \cdot x^2
$$

erhält man

$$
y^2 = 2 \cdot \frac{3 \, ql}{2 \, g \, k_b} \cdot x - \frac{\frac{3 \, q \, l}{2 \, g \, k_b}}{\frac{l}{2}} \, x^2 \quad \text{und daraus} \quad a = \frac{l}{2} \, ;
$$

$$
\text{aus } p = \frac{b^2}{a} = \frac{3 q l \cdot \frac{1}{2}}{2 g k_b \cdot \frac{l}{2}} \text{ ergibt sich } b^2 = \frac{3 q l^2}{4 g k_b} \text{ und } b = \frac{l}{2} \sqrt{\frac{3 q}{g \cdot k_b}}.
$$

9. Ein gerader Stab werde so geführt, daß *A* und *B* (Fig. 39) auf den Achsen wandern; es ist die Bahn des Punktes *P* zu bestimmen. Mit dem Winkel *cp* als Hilfsveränderlicher (Parameter) wird

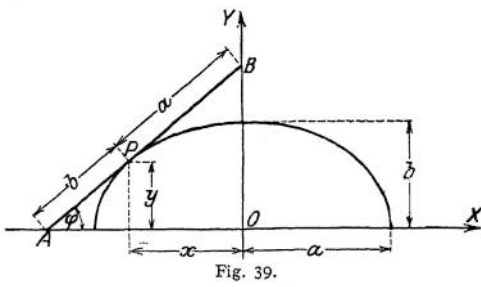

$$
x = -a \cdot \cos \varphi \; ; \quad \cos \varphi = -\frac{x}{a}.
$$
  
\n
$$
y = b \cdot \sin \varphi \; ; \quad \sin \varphi = \frac{y}{b}.
$$
  
\n
$$
Da \cos^2 \varphi + \sin^2 \varphi = 1 \text{ ist,}
$$
  
\n
$$
\text{wind} \; \frac{x^2}{a^2} + \frac{y^2}{b^2} = 1.
$$

Das ist die Mittelpunktsgleichung einer Ellipse mit den Halbachsen a und *b .*

Umgekehrt kann man sagen: werden *A* auf einer Geraden und *P* auf einer Ellipse geführt, dann bewegt sich *B* auf einer Geraden

— Prinzip des Ellipsenlenkers. Macht man *a = <sup>b</sup> = r,* dann wandert *P* auf einem Kreise mit dem Radius *r* um *0* — der Stab *OP* ist der Gegenlenker —, alle übrigen Punkte des Hauptlenkers *AB* beschreiben Ellipsen, die für die Punkte *A* und *B* zu Geraden zusammenschrumpfen. Bei dem Evansschen Lenker wird *P* auf einem Kreise mit dem Radius *r* geführt, so daß die Geradführung des Punktes *B* vollkommen gewährleistet ist.

Statt den Punkt *P* auf einer Ellipse zu führen, genügt es in praktischen Fällen für kleine Wege, die Ellipse durch einen Kreis gleicher Krümmung zu ersetzen. In Fig. 40 sei *D,* der

*y* feste Punkt des Gegenlenkers, Krümmungsmittelpunkt für den Scheitel C der Ellipse. Der Krümmungsradius  $CD = DP = \rho$  wird

$$
q=\frac{b^4}{a}=p.
$$

Der Krümmungsmittelpunkt *D* wird in folgender Weise gefunden: bilde das Rechteck *OCEF* aus den

Halbachsen *a* und *b;* fälle von *E* auf *C P* ein Lot, das schneidet die *X-*Achse in *D.* Aus der Ähnlich-keit der Dreiecke *<sup>C</sup> E F* und *DCE* folgt

$$
CE : EF = CD : CE
$$

$$
\text{oder} \quad b : a = CD : b .
$$

angenähert auf einer Geraden geführt (angenäherter Ellipsenlenker). Für kleine Winkel *oc* wird *B*

10. Setzt man ein bestimmtes Volumen  $v_1$  eines Gases einem Druck *p<sup>t</sup>* aus, so besteht — konstante Temperatur während der Zustandsänderung vorausgesetzt — zwischen derselben Gasmenge und einem<br>Druck p<sub>2</sub> die Beziehung

$$
p_1\cdot v_1=p_2\cdot v_2,
$$

wenn das Gasvolumen bei dem Druck *<sup>p</sup>t* bedeutet. Entsprechen den Drucken *pn, <sup>p</sup><sup>4</sup>* ... die Volumina  $v_3$ ,  $v_4$ ... so ist

*■X*

$$
p_1 \cdot v_1 = p_2 \cdot v_2 = p_3 \cdot v_3 = \ldots = \text{konst.}
$$

(Isothermische Zustandsänderung vollkommener Gase.)

Fig. 40.

B

0

ó

E

Mit  $p$  und  $v$  als Variablen lautet die Gleichung der Isotherme  $p \cdot v =$  konst.; das ist aber die Gleichung einer gleichseitigen Hyperbel, bezogen auf die Asymptoten als Achsen.

Ist der Anfangszustand eines Gases durch  $p_0$  und  $v_0$  bekannt, so gilt für den Punkt  $P_0$   $(v_0 p_0)$  die Beziehung  $p_0 \cdot v_0 =$  konst.  $p_0 \cdot v_0 =$  konst.

Die Gleichung der Kurve, die durch den Punkt  $P_0$  geht, lautet dann  $p \cdot v = p_0 \cdot v_0$  (Konstruktion siehe Fig. 26).

### c) Parameter-Darstellung von Kurven.

Es ist häufig bequemer, statt der impliziten Form  $f(x^2y) = 0$  bzw. der expliziten Form  $y = f(x)$  die Gleichung einer Kurve mit Hilfe einer dritten Variablen *t,* die Parameter heißt, zu ent-

wickeln. Die Gleichung *f(xy}* erscheint in zwei Einzelfunktionen

$$
x = f_1(t) \quad \text{und} \quad y = f_2(t)
$$

aufgelöst,

wobei  $f_1(t)$  und  $f_2(t)$  irgendwelche Funktionen des Parameters sind.

In Fig. 39 ist der Neigungswinkel  $\varphi$  der Geraden *AB* als Hilfsveränderliche eingeführt, es wäre also

$$
x = f_1(t) = -a \cdot \cos \varphi ;
$$
  

$$
y = f_2(t) = b \cdot \sin \varphi .
$$

Soll die Gleichung der Kurve in Linearkoordinaten gegeben werden, so muß der Parameter eliminiert werden.

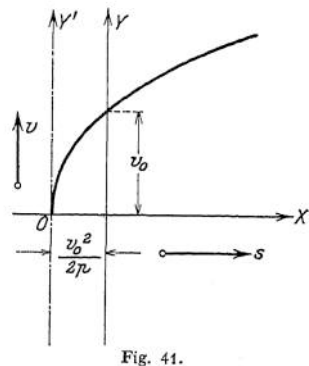

Beispiele: Aus  $cos \varphi =$ 1. Es ist der Charakter der Kurve  $x = \frac{a}{\cos \varphi}$ ;  $y = b \cdot \lg \varphi$  zu bestimmen  $\frac{a}{x}$  und  $\lg \varphi = \frac{y}{b}$  erhält man mit  $1 + \lg^2 \varphi = \frac{1}{\cos^2 \varphi}$ <br> $1 + \frac{y^2}{b^2} = \frac{x^2}{a^2}$  oder  $\frac{x^2}{a^2} - \frac{y^2}{b^2} = 1$ .

Das ist die Mittelpunktsgleichung einer Hyperbel.<br>2. Es ist die Geschwindigkeit des freien Falles als Funktion der Fallhöhe zu entwickeln.<br>Als Parameter führt man die Zeit *t* ein, dann ist die nach *t* sek bei gleichförmi Bewegung erreichte Geschwindigkeit  $v = gt$ ; der in dieser Zeit zurückgelegte Weg ist  $h = \frac{1}{2}gt^2$ .<br>Aus  $v^2 = g^2t^2$  and  $h = \frac{1}{2}gt^2$  exhibit man durch Division  $v^2 = 2gh$ .<br>Das ist die Scheitelgleichung einer Parabel, di

auf der *x-*Achse und *v* auf der y-Achse aufgetragen werden.

3. Es ist die Geschwindigkeit bei gleichförmig beschleunigter Bewegung als Funktion des Weges zu entwickeln, wenn die Anfangsgeschwindigkeit  $v_0$  ist. Die Hilfsvariable sei *t*, dann ist nach *t* sek die Geschwindigkeit  $v = v_0 + \rho t$ 

Der nach *t* sek zurückgelegte Weg  $s = v_0 t + \frac{1}{2} \hat{p} t^2$ .

Aus  $t = \frac{v - v_0}{\phi}$  erhält man  $v^2$ 

$$
s = \frac{v^2}{2 p} - \frac{v_0^2}{2 p} \quad \text{oder} \quad \frac{v^2}{2 p} = s + \frac{v_0^2}{2 p}.
$$

Ist s Abszisse, *v* Ordinate, dann stellt die Gleichung eine Parabel dar, die symmetrisch zur *x*-Achse liegt; denn mit  $s + \frac{v_0^2}{2p} = s'$  wird  $v^2 = 2ps'$ . Die analytische Einsetzung  $s + \frac{v^2_0}{2p} = s$ bedeutet graphisch eine Verschiebung der *y*-Achse um den Betrag  $\frac{v_0^2}{2p}$  nach links (Fig. 41).

## d) Kurven, deren Gleichung die Form  $y = C \cdot x^n$  hat. **1. Parabolische Kurven höheren Grades.**

Der Exponent *n* ist eine ganze Zahl und erfüllt die Bedingung  $n > 0$ . **«)**  $n = 1$ . Ist  $P_0(x_0, y_0)$  ein gegebener Punkt der Kurve, so ist mit  $y = C \cdot x$  und  $y_0 = C \cdot x_0$ 

$$
\mathbf{y} = \mathbf{y}_\mathrm{0} \cdot \frac{x}{x_\mathrm{0}}
$$

Gleichung einer Geraden durch *OP^.*

 $\beta$ )  $n = 2$ ; die Gleichung der Kurve durch den Punkt  $P_0$  lautet

$$
y = y_0 \cdot \frac{x^2}{x_0^2}
$$

und ist die Gleichung der gemeinen oder quadratischen Parabel (Fig. 11). **y) n = 3,** die Gleichung der Kurve durch den Punkt *<sup>P</sup><sup>Q</sup>* heißt

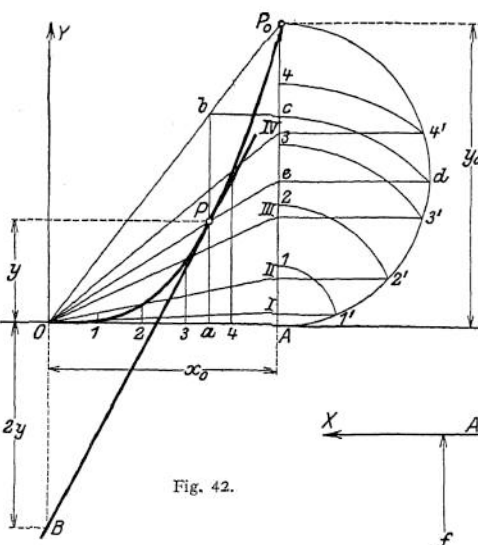

Ziehe das Strahlenbündel *01, OII...,* das die Vertikalen *1,2...* in Punkten kubischen schneidet. Hat man die ganze Kurve zu entwerfen, so empfiehlt es sich,  $x<sub>0</sub>$  und  $y_0$  und damit  $OP_0$  in eine gleiche Anzahl gleicher Teile zu teilen. Man erhält einen beliebigen Punkt *P* der Kurve, dessen Abszisse *Oa* ist, in folgender Weise: ziehe  $a b \perp 0 A$ ,  $b c$  parallel  $z_{\text{ur}}$  $x$ -Achse, schlage den Kreisbogen *cd* mit *AC* als Radius, ziehe *de* parallel sur A'-Achse, dann schneidet *Oe*

 $y = y_0 \frac{x^3}{x^3}$ und ist die Gleichung der kubischen Parabel. Konstruktion: errichte über der gegebenen Ordinate  $AP_0 = y_0$  (Fig. 42) einen<br>Halbkreis und schlage Halbkreis um *A* mit den Radien *Al, A2...* konzentrische Kreise, die den Halbkreis in denPunkten *1', 2\.*. schneiden; *I, II...* sind die Ho-

rizontalprojektionen dieser Schnittpunkte auf  $AP<sub>0</sub>$ *,* 

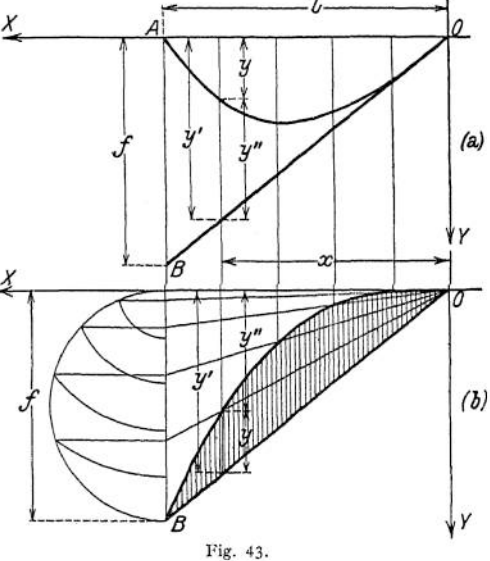

die Ordinate ab im Punkte der gesuchten Kurve.

Tangente an die Kurve im Punkte *P* wird die Verbindungslinie  $BP$ , wenn  $OB = 2y$  ist. Ist die Gleichung in der Form  $y = f\left(\frac{x}{l} - \frac{x^3}{l^3}\right)$  gegeben, so empfiehlt es sich, *x: <sup>l</sup>* als unabhängige Veränderliche aufzufassen und die Ordinaten rechnerisch mit Hilfe folgender Tabelle zu bestimmen. Man teilt die gegebene

Strecke  $OA = l$  in eine Anzahl gleicher Teile — am bequemsten  $10 - (Fig. 43)$ , bestimmt die Differenz der Verhältnisse aus der Tabelle und erhält 10 Punkte der Kurve. Die Gleichung läßt sich auch schreiben

$$
y = f \cdot \frac{x}{l} - f \cdot \frac{x^3}{l^3} = y' - y''
$$

und stellt sich dar als die Differenz zweier Funktionen;

 $y' = f \cdot \frac{x}{h}$  ist eine Gerade durch den Anfangspunkt *0*, die für  $x = l$  die Ordinate  $AB = f$  hat.

 $y'' = f \cdot \frac{x^3}{l^3}$  ist eine kubische Parabel, deren Scheitel in *0* liegt, und die durch

den Punkt *B* geht (Fig. 43 b). Die resultierenden Ordinaten — auf die es in der Praxis ankommt — sind durch Strichelung hervorgehoben. In Fig. 43  $\alpha$  sind diese Ordinaten von der x-Achse aus abgetragen. Einen beliebigen Punkt der Kurve erhält man nach Fig. 42.

Die Gerade *OB* ist Tangente an die Kurve in *O.*

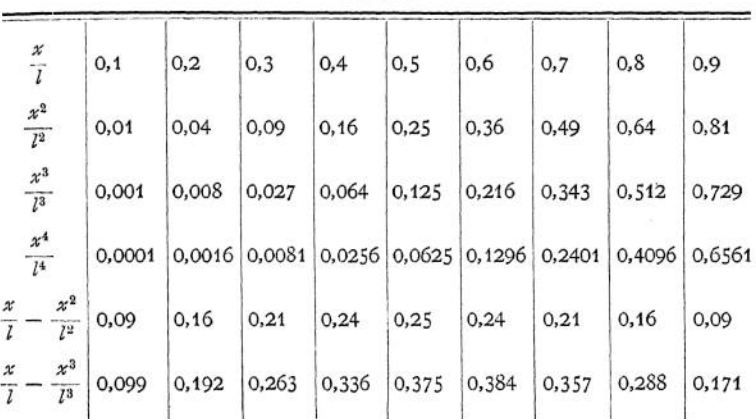

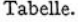

Beispiel: Ein Träger sei zum Teil durch eine dreieckförmige Last belastet. Die Momentenlinie ist zu entwerfen (Fig. 44). Die Spitze des Belastungsdreiecks sei der Anfangspunkt, dann ist

$$
M_x = B(q+x) - Q_x \cdot \frac{x}{3}.
$$

Aus der Momentengleichung für *A* als Drehpunkt ergibt sich  $B = \frac{Q\hat{P}}{2}$ 3- *l* und da  $Q_x = Q \cdot \frac{x^2}{p^2}$  ist, wird  $M_x = \frac{Qp}{3} \cdot \frac{q+x}{l} - \frac{Qp}{3} \cdot \frac{x^3}{p^3}$ Mit  $M_x = y$  und  $\frac{Q \hat{p}}{3} = f$  wird  $y = f \cdot \frac{q+x}{l} - f \cdot \frac{x^3}{p^3} = y' - y''$ .

Das ist die Gleichung einer parabolischen Kurve dritten Grades, deren graphische Dar stellung sich am besten durch Zerlegung in Einzelfunktionen ergibt,  $y' = f \cdot \frac{q+x}{l}$  ist eine gerade Linie, die durch die Ordinaten  $y_B = 0$  für  $x = -q$  und  $y_A = f$  für  $x = \rho$  bestimmt ist.  $y'' = f \frac{x^3}{4a}$  ist eine kubische Parabel, deren Ordinaten entweder nach Fig. 44 c konstruiert oder

Taschenbuch. 9

mit Hilfe der Tabelle berechnet werden können; die resultierenden Ordinaten sind durch Strichelung hervorgehoben. Die Gerade *y*' = /(x) ist Tangente im Punkte *B*' der Kurve.

 $\theta$ )  $n = 4$ ; die Gleichung der Kurve durch den Punkt  $P_n$  lautet

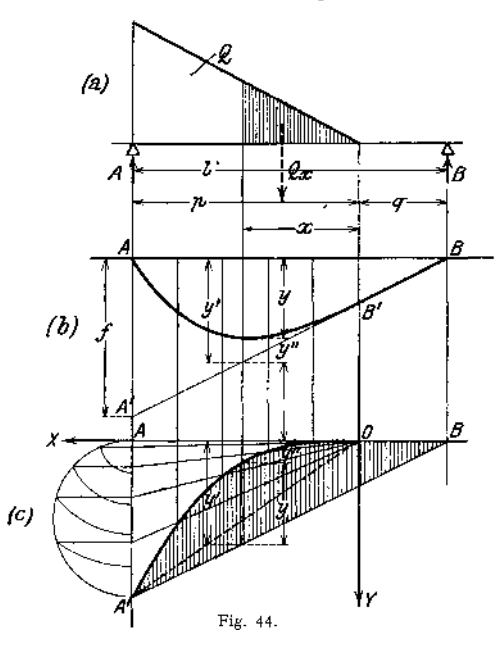

$$
y = y_0 \cdot \frac{x^4}{x_0^4}
$$

und ist die Gleichung einer parabolischen Kurve vierten Grades. Ihre Konstruktion ergibt sich aus der kubischen Parabel; ist  $P_3$  ein Punkt dieser Kurve (Fig. 45), so verbindet man seine Projektion 3 auf die gegebene Ordinate  $y_0$  mit dem Koordinatenanfangspunkt O; die Gerade *O 3* schneidet die Vertikale durch  $P_3$  in dem Punkte *P^* der parabolischen Kurve 4- Grades. Geht man auf die quadratische Parabel zurück, so verfährt man nach Fig. 46; ist *2* die Projektion des Parabelpunktes  $P_2$  auf die gegebene Ordinate *y<sup>Q</sup>,* so schlägt man mit *A 2* um *A* einen Kreis bis <sup>3</sup> und projiziert *3* auf die Vertikale durch  $P_2$ , dann ist  $P_4$  ein Punkt der gesuchten Kurve.

**f)**  $n = 5$ . Die Gleichung der Kurve durch den Punkt  $P<sub>0</sub>$  lautet

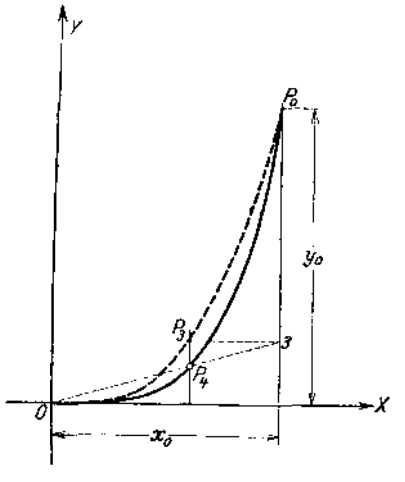

Fig. 45.

$$
y=y_{_0}\cdot\frac{x^5}{x_0^5}
$$

und ist die Gleichung einer parabolischen Kurve 5. Grades; ihre Konstruktion ergibt sich aus Fig. 46; denn die Gerade *0 4* schneidet die Vertikale durch  $P_2$  im Punkte  $P_5$  der gesuchten Kurve.

Beispiel: Die Gleichung der elastischen Linie für den gleichförmig belasteten Freiträger lautet (Fig. 47)

$$
\begin{split} \mathcal{Y} &= \frac{PB}{6EI} \cdot \left( \frac{x}{i} - \frac{1}{4} \frac{x^4}{i^4} \right), \\ &= \frac{PB}{6EI} \cdot \frac{x}{i} - \frac{1}{4} \cdot \frac{PB}{6EI} \cdot \frac{x^4}{i^4}, \\ &= y^2 - y^B \, . \end{split}
$$

Die Größen *y"* werden mit Hilfe der Tabelle bestimmt und von der Geraden *OA'* nach unten abgetragen; bzw. die Kurve  $\frac{P l^3}{6 E T}$   $\cdot \frac{x^4}{l^4}$  nach Fig. 46 entworfen.
#### **2. Hyperbolische Kurven höheren Grades.**

Der Exponent *<sup>n</sup>* ist eine ganze Zahl und erfüllt die Bedingung *<sup>n</sup>* < <sup>0</sup> . **a)**  $\mathbf{n} = -1$ . Ist  $P_0(x_0, y_0)$  ein gegebener Punkt der Kurve, so ist

$$
y = y_0 \cdot \frac{x^{-1}}{x_0^{-1}} = y_0 \cdot \frac{x_0}{x}.
$$

Gleichung einer gleichseitigen Hyperbel bezogen auf die Asymptoten als Achsen (Fig. 26).

*f*)  $n = -2$ ; die Gleichung der Kurve durch *P<sup>Q</sup>* lautet

lautet  

$$
y = y_0 \cdot \frac{x^{-2}}{x_0^{-2}} = y_0 \cdot \frac{x_0^2}{x^2}
$$
.

Ist  $P_1$  ein Punkt der chseitigen Hyperbel gleichseitigen (Fig. 48), so verbindet man  $P_1$  mit  $O$ ; der Schnittpunkt mit der Ordinate *y<sup>0</sup>* sei *II.* Projiziert man *II* auf die Vertikale durch  $P_1$ . so ist *P<sup>2</sup>* ein Punkt der gesuchten Kurve.

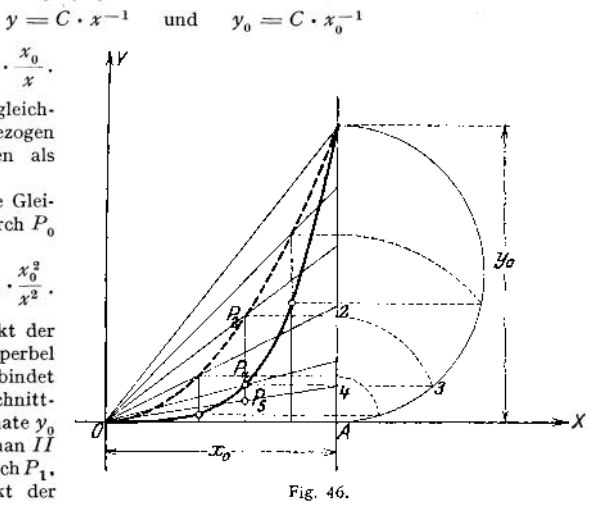

*y*)  $n = -3$ . Die Gleichung der Kurve durch  $P_0$  heißt

$$
y = y_0 \cdot \frac{x^{-3}}{x_0^{-3}} = y_0 \cdot \frac{x_0^3}{x^3},
$$

ihre Konstruktion schließt sich an die der hyperbolischen Kurve 2. Grades an; verbindet man in Fig. 48  $P_2$  mit *O*, so schneidet  $P_2O$  auf der Ordinate  $y_0$  die

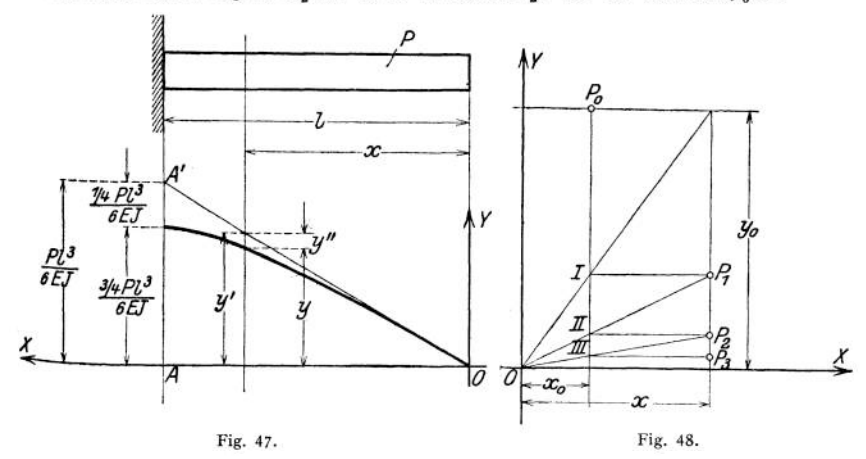

gesuchte Ordinate *y* ab, die auf die Vertikale durch *A* projiziert wird; *P^* ist der gesuchte Punkt der hyperbolischen Kurve 3- Grades.

In gleicher Weise werden die Kurven höheren Grades entworfen.

#### *3.* **Polytropische Kurven.**

Der Exponent ist eine gebrochene Zahl und erfüllt die Bedingung *<sup>n</sup>* < <sup>0</sup> .

Die Gleichung der Kurve lautet  $y = y_0 \cdot \frac{x^n}{x^n}$ 

oder mit  $n = -m$ 

$$
y\cdot x^m=y_0\cdot x_0^m.
$$

Gegeben sei ein Punkt *Po(#oy<sup>o</sup>)* und der Exponent *m,* Konstruktion: Wähle die Winkel a und *ß* so, daß

$$
1 + \text{tg}\beta = (1 + \text{tg}\,\alpha)^m
$$

ist, ziehe von der Projektion  $A$  des Punktes  $P_0$  auf die  $y$ -Achse eine Gerade  $AA$ 

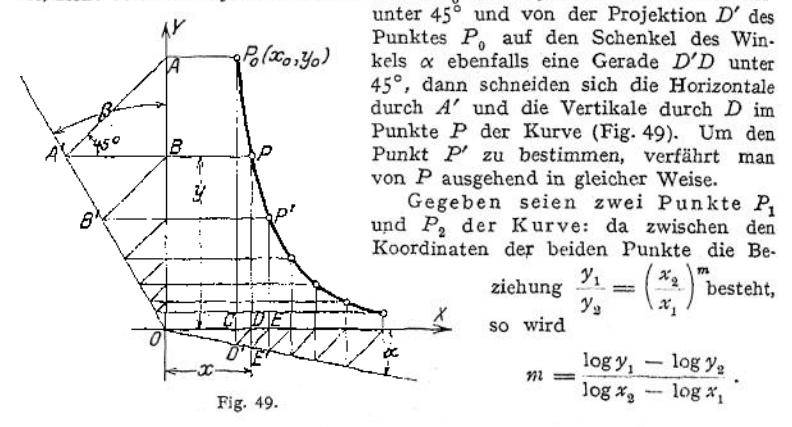

Um nun weitere Punkte dieser Potenzkurve zu erhalten, bestimmt man Um nun weitere Punkte dieser Potenzkurve zu erhalten, bestimmt man  $x_3 y_3$  so, daß die drei Abszissen  $x_1, x_2, x_3$  und die drei Ordinaten  $y_1, y_2, y_3$  eine geometrische Reihe bilden, d. h. daß  $x_2$  mittlere Proportion  $x_1$  und  $x_3$ , bzw.  $y_2$  mittlere Proportionale zwischen  $y_1$  und  $y_2$  sind; es werden dann

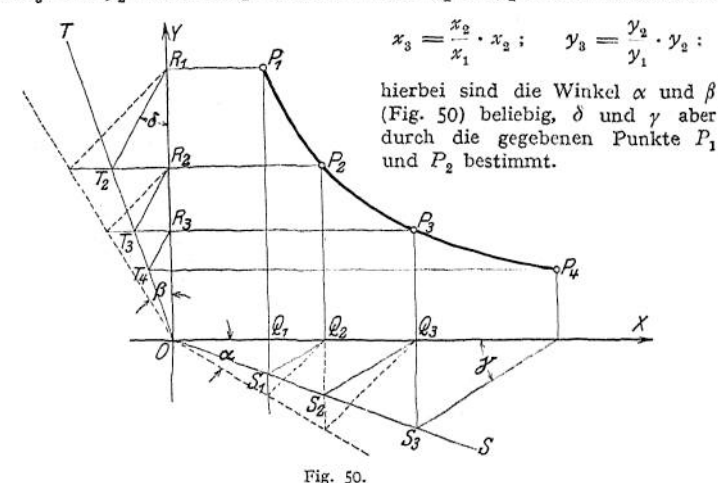

Zeichnerisch findet man  $\delta$  und  $\gamma$  in folgender Weise: ziehe die Horizontalen  $P_1R_1$  und  $P_2R_2$ , von denen  $P_2R_2$  den beliebigen Strahl *OT* in  $T_2$  schneidet; durch  $T_2R_1$  ist  $\delta$  festgelegt; ziehe die Vertikalen  $P_1Q_1$  und  $P_2Q_2$ , von denen

*P1Q<sup>1</sup>* den beliebigen Strahl *OS* in *St* schneidet, dann ist y durch  $S_1 Q_2$  festgelegt (Fig. 50). Weitere Punkte der Kurve findet man graphisch in gleicher Weise wie vorher, wenn man statt der Neigung von 45° die Winkel  $\delta$  und  $\gamma$ benutzt.

. Bem.: Aus der Bedingung  $\delta = \gamma = 45^{\circ}$  ergibt sich  $1 + \text{tg}\beta$  $= (1 + \text{tg}\,\alpha)^m$ .

Soll untersucht werden, ob eine vorgelegte Kurve eine Potenzkurve ist, so trägt man für beliebige Kurvenpunkte die Loga-

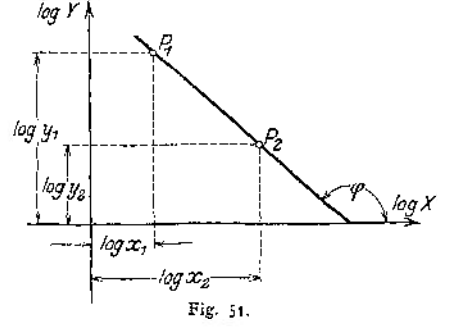

rithmen der Koordinaten in einem neuen Achsenkreuz auf (Fig. 51). Ergibt sich als Verbindungslinie der einzelnen Punkte eine Gerade, so ist die vorgelegte Kurve eine Potenzkurve, deren Exponent durch die Richtungskonstante der Geraden bestimmt ist. Ergibt sich keine Gerade, so zeigt die Berechnung von m für mehrere Punkte, in welchen Grenzen *m* veränderlich ist.

# e) Die zyklischen Kurven.

**1. Die** gemeine Zykloide wird von einem Punkte A einer Kreislinie AB beschrieben, wenn sich diese ohne zu gleiten auf einer Geraden *A C* abwälzt (Fig. 52).

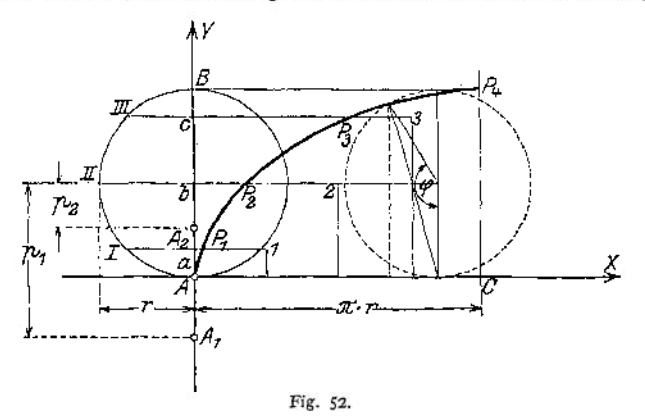

Gleichung. Ist  $\varphi$  der Wälzungswinkel, so lauten die Gleichungen der Zykloide

 $x = r \cdot (\varphi - \sin \varphi)$ ;  $y = r(1 - \cos \varphi)$ .

Konstruktion. Man mache  $AC = B$ ogen  $AB = \pi r$ , teile beides in die gleiche Anzahl gleicher Teile, konstruiere die Schnittpunkte *1,2,3* und-mache  $1 P_1 = aI$ ;  $2 P_2 = bII$  und  $3 P_3 = cIII$ , dann sind  $P_1$ ,  $P_2$  und  $P_3$  Punkte der Zykloide.

Die Normale im Kurvenpunkt geht durch den Berührungspunkt des erzeugenden Kreises und der Grundlinie *AC.*

Die verlängerte Zykloide entsteht, wenn der erzeugende Punkt A, außerhalb, die verkürzte Zykloide, wenn der erzeugende Punkt *A<sup>2</sup>* innerhalb des rollenden Kreises liegt. Sind  $p_1$  bzw.  $p_2$  seine Abstände vom Mittelpunkt, so heißen die Gleichungen

$$
x = r \cdot \varphi - p_1 \cdot \sin \varphi ; \quad y = r - p_1 \cdot \cos \varphi ;
$$
  

$$
x = r \cdot \varphi - p_2 \cdot \sin \varphi ; \quad y = r - p_2 \cdot \cos \varphi .
$$

2. **Die Epizykloide** (Fig. 53) wird von einem Punkte A eines Kreises mit dem Radius *AC — f* beschrieben, der ohne zu gleiten auf einem Kreise mit dem Radius *AO =R* rollt, wenn sich beide Kreise außen berühren. Der feste Kreis mit dem Radius*R* heißt Grundkreis, der rollende mit dem Radius*r* heißt erzeugender Kreis.

Gleichungen. Setzt man  $R = n \cdot r$  und bezeichnet den Wälzungswinkel mit  $\varphi$ , so wird, wenn  $m = n + 1$  ist,

 $x = r (m \cdot \cos \varphi - \cos m \varphi)$ ;  $y = r (m \cdot \sin \varphi - \sin m \varphi)$ .

Konstruktion. Man mache Bogen *AE* gleich dem Halbkreisbogen *AB* und teile beide Bögen in die gleiche Anzahl gleicher Teile. Ziehe das Strahlen-

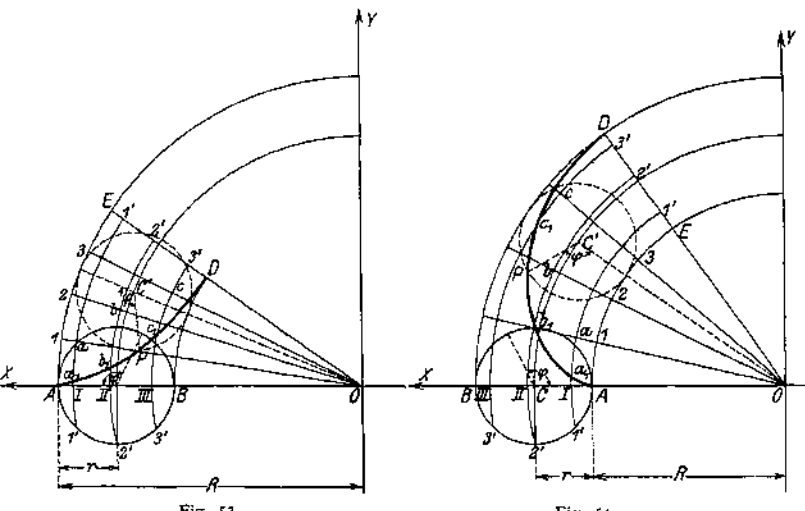

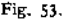

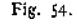

büschel *012 <sup>3</sup> E* und durch die Teilpunkte *1' 2' 3'* des erzeugenden Kreises konzentrische Kreise um 0, die den Durchmesser *<sup>A</sup><sup>B</sup>* in den Punkten Z, *II, III,* das Strahlenbüschel entsprechend in *abcD* schneiden mögen. Macht man  $a_1 a = II$ ;  $b_1 b = II2'$ ;  $c_1 c = III3'$ , so sind A  $a_1 b_1 c_1 D$  Punkte der Epizykloide (Fig. 53).

Sonderfälle: 1. Für *<sup>n</sup> —* 1, d. h. *r—<sup>R</sup>* wird die Epizykloide zur Herzkurve oder Kardioide (vgl. S. 144); ihre Gleichung lautet, da  $m = n + 1 = 2$  wird

 $x = r(2 \cos \varphi - \cos 2\varphi)$ ;  $y = r(2 \sin \varphi - \sin 2\varphi)$ .

Ist die y-Achse Scheiteltangente in *A* und *AO* die positive Richtung der #-Achse, so heißt die Gleichung der Kardioide

 $(y^2 + x^2 - 2Rx)^2 = 4R^2(x^2 + y^2)$ .

2. Für <sup>r</sup> = **oo** wird der rollende Kreis zur geraden Linie, die Rollkurve zur Kreisevolvente (vgl. S. 135).

Liegt der erzeugende Punkt *A^* außerhalb des rollenden Kreises, so entsteht die verlängerte Epizykloide, liegt der erzeugende Punkt  $A_2$  innen, so entsteht die verkürzte Epizykloide.

**3. Die Hypozykloide** (Fig. 54) wird von einem Punkte *A* eines Kreises mit dem Radius  $AC = r$  beschrieben, der ohne zu gleiten auf einem Kreise mit dem Radius  $AO = R$  rollt, wenn sich beide Kreise innen berühren.

Gleichungen. Mit den Bezeichnungen unter 2. erhält man als Gleichungen der Hypozykloiden, wenn  $n - 1 = m$  ist,

$$
x = r (m \cdot \cos \varphi + \cos m \varphi) ; \quad y = r (m \cdot \sin \varphi + \sin m \varphi) .
$$

Konstruktion wie unter 2 (Fig. 54).

Sonderfälle. Die Hypozykloide wird zur Astroide, wenn  $n = 4$ , d. h.  $r = \frac{1}{2}R$  wird; mit  $m = n - 1 = 3$  erhält man

$$
x = r (3 \cos \varphi + \cos 3 \varphi) ; \qquad y = r (3 \sin \varphi + \sin 3 \varphi)
$$

oder

$$
x = 4 r \cdot \cos^3 \varphi \; ; \qquad y = 4 r \cdot \sin^3 \varphi \; .
$$

Setzt man  $n = 2$ , d. h.  $r = \frac{1}{2}R$ , so wird  $m = n - 1 = 1$ , folglich

 $x = r(\cos \varphi + \cos \varphi) = 2 r \cdot \cos \varphi$ 

 $\gamma = r(\sin \varphi - \sin \varphi) = 0$ .

Die Hypozykloide wird zu einer Geraden, die mit der x-Achse zusammenfällt. Jeder Punkt eines Durchmessers des erzeugenden Kreises beschreibt eine Ellipse (vgl. S. 117).

Liegt der erzeugende Punkt A, außerhalb des rollenden Kreises, so entsteht die verlängerte Hypozykloide; liegt der erzeugende Punkt  $A_2$  innen, so entsteht die verkürzte Hypozykloide.

Für den Fall, daß der Rollkreis den festen Kreis umschließt, entsteht die. Perizykloide.

Die Normale für einen Punkt der Epi- — oder Hypozykloide geht durch den Berührungspunkt des erzeugenden Kreises und des festen Kreises für die den Kurvenpunkt bestimmende Lago.

Die zyklische Kurven finden bei der Verzahnung Verwendung.

**4. Die Kreisevolvente** wird von jedem Punkte einer Geraden beschrieben, die. sich ohne zu gleiten auf einem Kreise abwälzt.

Konstruktion: Man mache *BD* (Fig. 55) gleich dem Kreisbogen *AB* und teile beide in *n* gleiche Teile;  $b\,b_1$  ist Tangente in  $b_1$  von der Länge  $b\,b_1 = B\,2$ *d*<sub>*d*</sub><sub>1</sub> ist Tangente in  $d_1$  von der Länge  $d d_1 = B4$  usw. Dann sind  $A$ ,  $a_1$ ,  $b_1$ , *D* Punkte der Evolvente. Ihre Gleichung in Parameterdarstellung bezogen auf ein rechtwinkliges Achsenkreuz lautet

$$
x = r_0(\cos \psi + \psi \cdot \sin \psi) ; \quad y = r_0(\sin \psi - \psi \cdot \cos \psi)
$$

wobei *ip* die Hilfsvariable bedeutet.

## f) Die Spiralen.

**1. Die Archimedische Spirale** entsteht, wenn sich ein Punkt *0* (Fig. 56) mit gleichförmiger Geschwindigkeit auf einem Strahle *OC* bewegt, der sich seinerseits gleichförmig um einen festen Punkt, den Pol *0,* dreht. Hat der Leitstrahl bei einer einmaligen Umdrehung von 360° den Weg  $OA = r_0$  zurückgelegt, so legt er bei einer <sup>1</sup> Umdrehung den Weg <sup>1</sup> zurück; daraus ergibt sich die

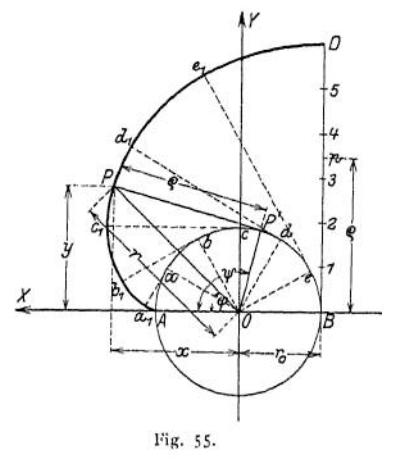

Konstruktion: teile 360° in *n* gleiche Teile, ebenso die Strecke  $OA = r_o$ ; trage radial nach außen die entsprechenden Größen ab.

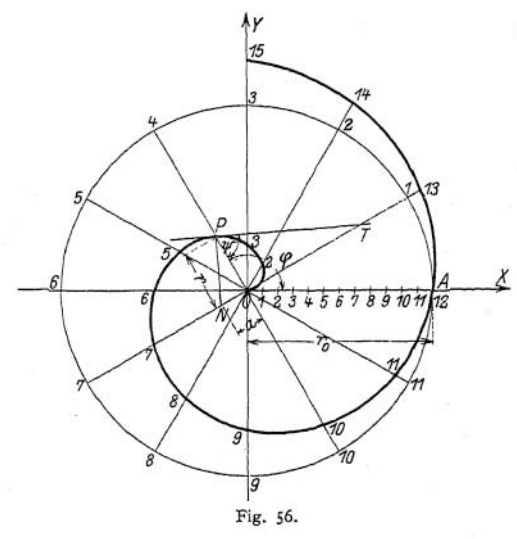

Die Polargleichung heißt

$$
r = a \cdot \varphi = \frac{r_0}{2\pi} \cdot \varphi ,
$$

wobei *v* den Leitstrahl, *cp* den Polarwinkel von *OA* aus gerechnet bezeichnen.

**2. Die hyperbolische Spirale.** Trägt man von einem Durchmesser (Polarachse) *OA* einer Schar konzentrischer Kreise aus auf allen diesen Kreisen nach derselben Seite hin Bögen von der Länge *a* ab, so liegen ihre Endpunkte auf einer hyperbolischen Spirale (Fig. 57), deren Gleichung<br>lautet  $r \cdot \varphi = a$ . Da für lautet  $r \cdot \varphi = a$ .  $\varphi = \infty$   $r = 0$  wird, so ist der Pol *O* ein asymptotischer Punkt, um den die Spirale unendlich viele Windungen beschreibt ohne ihn zu erreichen.

Für  $\varphi = 0$  wird  $r = \infty$ , d. h. die zur Polarachse im Abstande *a* gezogene Parallele *BB* ist Asymptote der Spirale. Konstruktion der Tangente an ist *TP* Tangente. die Kurve im Punkte *P:* ziehe *OT* senkrecht *OP* und mache *OT = a,* dann

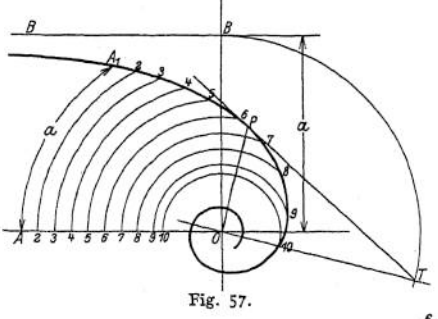

Kurve, so daß  $OA = a$ , dann lautet ihre Gleichung  $r = a \cdot e^{m \cdot \varphi}$ ; da für  $\varphi = -\infty$   $r = 0$  wird, so ist der Pol *O* ein asymptotischer Punkt, dem sich die Spirale für negative *<p immer* mehr nähert ohne ihn zu erreichen.

**3. Die logarithmische Spirale.** Ist in Fig. *53 A* ein Punkt der

Konstruktion: Es sei *z.* B. *<sup>m</sup>* = 0,2; um für den Bogen von 0 bis  $\pi$  acht Punkte zu finden, setze man  $\varphi = \frac{n}{8} \pi$ ; dann ergibt sich  $r = a \cdot e^{0,2 \cdot \frac{\pi}{8} \cdot n} = a \cdot 1,08^n.$ 

Die Werte *r* dieser Gleichung lassen sich nach Fig. 71 konstruieren, wenn man Fig. 58.

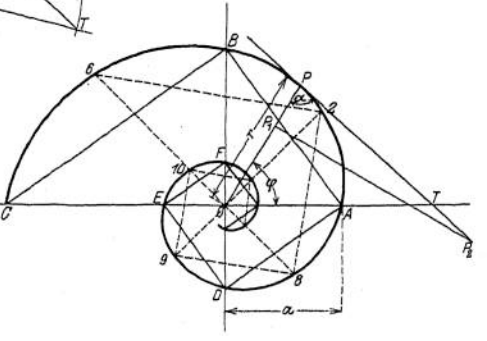

 $OA = a$ ;  $OB = 1.08 a$  macht und den Linienzug  $ABCD...$  bis  $n = 8$ zieht. Trägt man nunmehr  $r_0 = a \cdot 1.08^0$ ;  $r_1 = a \cdot 1.08^1$ ;  $r_2 = a \cdot 1.08^2 \ldots$ auf den entsprechenden Strahlen  $\varphi_0 = 0$ ;  $\varphi_1 = \frac{1}{8}\pi$ ;  $\varphi_2 = \frac{2}{8}\pi$ ... ab (Fig. 58). so erhält man 8 Punkte der logarithmischen Spirale für den Bogen *ABC.* Zieht man  $DA \perp BA$ ;  $ED \perp DA$ ;  $FE \perp DE...$ , so ergeben sich weitere Punkte auf den Achsen. Dazwischenliegende Punkte erhält man durch den Linienzug d, *2, 8, 9, <sup>10</sup> ..*. für *<sup>6</sup> <sup>O</sup> <sup>8</sup> ± <sup>9</sup> <sup>0</sup> 2, V~* wobei 2,  $8 \perp 6$ , 2;  $9$ ,  $8 \perp 2$ ,  $8 \ldots$ 

wobei 2,  $8 \perp 6$ , 2;  $9$ ,  $8 \perp 2$ ,  $8 \ldots$ <br>Bem.: Eine Tabelle der Werte  $e^{m \cdot \varphi}$  findet sich S. 313 für verschiedene *m* . sich S. 313 für verschiedene  $m$ .<br>Die Tangente  $TP$  in dem beliebigen Punkte

*<sup>P</sup>* der Kurve bildet mit dem Leitstrahl *OP* den \ \ Winkel  $\alpha$  = constans; es ist

$$
ctg \alpha = m = \frac{PP_1}{P_1 P_2} = \frac{0.4 \ a}{2 \cdot a} \ .
$$

Die logarithmische Spirale wird bei Fräsern und unrunden Scheiben verwendet.

## g) Die Sinuslinien.

Unter einer Sinuslinie versteht man die graphische Darstellung der Funktion

$$
y = y_0 \cdot \sin \varphi
$$

wobei  $\varphi$  im Bogenmaß gemessen wird (Fig- 59)-

**1.** *f f folge* **<b>dem** Sinusgesetz<br> *y* =  $y_0 \cdot \sin \varphi$ .<br> *MA* heißt radius vector oder

Fahrstrahl; der Bogen AC ist gleich der Strecke  $\varphi$  auf der 99-Achse; die Darstellung der unbenannten Zahl  $\varphi$  als Strecke be-

dingt einen Maßstab von der Form  $1 = a$  cm.

 $y_0$  ist der Maximalwert der Funktion; *y* der Momentanwert. Da  $\varphi$  im Bogenmaß gemessen gleich dem Weg ist, der auf dem Kreise mit dem Radius <sup>1</sup> zurückgelegt wird, so kann man setzen

$$
\varphi = \omega \cdot t \; ,
$$

wobei co die Winkelgeschwindigkeit bedeutet ; die gegebene Funktion heißt dann

$$
y = y_0 \cdot \sin \omega \cdot t
$$

für  $\omega$  = konstant wird also  $\gamma$  zu einer Funktion der Zeit; man sagt: *y* folgt dem Sinusgesetz oder *y* schwingt nach

dem Sinusgesetz. Die Zeit einer vollen Schwingung ist *T,* sie entspricht dem sinusgesetz. Die zeit einer vollen Schwingung ist 1, sie entsprisstellen vollen Umlauf —  $360^{\circ}$  — des radius vector, so daß  $\omega T = 2 \pi$ ;  $T$  heißt Periode,  $\frac{1}{T}$  Frequenz. Vergleiche auch Fig. 72 S. 146.

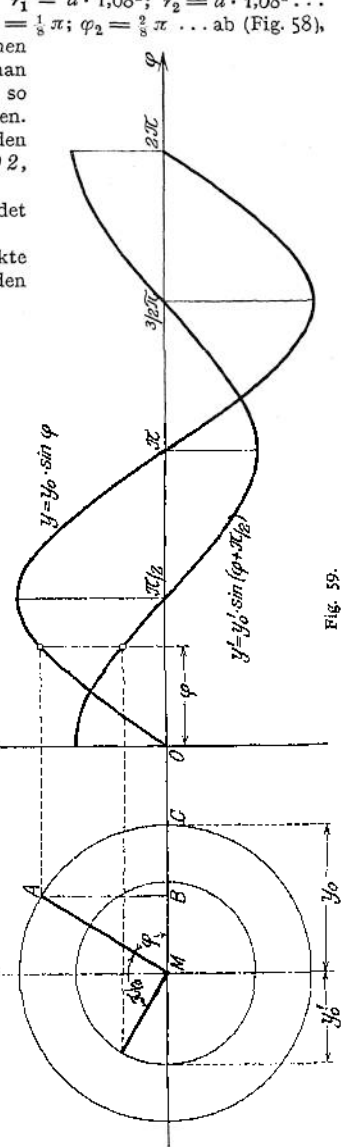

2. y folge dem Kosinusgesetz:  $y' = y'_0 \cdot \cos \varphi$ ; mit  $\cos \varphi = \sin \left( \varphi + \frac{\pi}{2} \right)$ wird  $y' = y'_0 \cdot \sin\left(\varphi + \frac{\pi}{2}\right)$  d. h. die Kosinuslinie ist eine um  $\frac{\pi}{2}$  verschobene Sinuslinie; da sie ihren Maximalwert früher erreicht als die Kurve  $y = y_0 \sin \varphi$ , so sagt man: sie eilt um  $\frac{\pi}{2}$  voran (Fig. 59); es ist  $\frac{\pi}{2}$  die Phasenverschiebung.

3. Schnittpunkte beider Kurven. Für die Schnittpunkte muß die Bedingung erfüllt sein:  $y = y'$ ; daraus folgt:

$$
y_0 \cdot \sin \varphi = y'_0 \sin \left( \varphi + \frac{\pi}{2} \right) = y'_0 \cdot \cos \varphi ;
$$
  

$$
\tan \varphi = \frac{y'_0}{y_0} ; \qquad \varphi = \arctg \frac{y'_0}{y_0}.
$$

## 4. Addition und Subtraktion sinusartig schwingender Größen.

a) Ohne Phasenverschiebung. Folgen zwei Größen dem Gesetz  $x = x_0 \cdot \sin \varphi$ ,  $y = y_0 \sin \varphi$ , so wird  $x + y = z = (x_0 + y_0) \sin \varphi$ ; mit<br>  $x_0 + y_0 = z_0$  erhält man  $z = z_0 \cdot \sin \varphi$ , d. h. die resultierende Kurve ist eine Sinuslinie mit dem radius vector  $z_0 = x_0 + y_0$ .<br>  $\beta$ ) Mit Phasenverschiebung. Ist  $\alpha$  die Phasenverschiebung, so lauten

die Gleichungen:  $x = x \cdot \sin \omega$ 

$$
y = y_0 \cdot \sin \varphi,
$$
  

$$
y = y_0 \cdot \sin (\varphi + \alpha)
$$
  

$$
z = x_0 \cdot \sin \varphi + y_0 \cdot \sin (\varphi + \alpha)
$$

löst man die Klammer auf, so kann man schreiben

$$
z = (x_0 + y_0 \cdot \cos \alpha) \cdot \left( \sin \varphi + \cos \varphi \frac{y_0 \cdot \sin \alpha}{x_0 + y_0 \cdot \cos \alpha} \right).
$$

Mit  $\frac{x_0 + y_0 \cdot \cos \alpha}{\cos \beta} = z_0$  und  $\frac{y_0 \cdot \sin \alpha}{x_0 + y_0 \cdot \cos \alpha} = \log \beta$  erhält man  $z = z_0 \cdot \sin(\varphi + \beta)$ .

d. h. die resultierende Kurve ist eine Sinuslinie mit dem radius vector  $z_n$ ; sie eilt der Kurve  $x = x_0 \cdot \sin \varphi$  um  $\beta$  voran (Fig. 60).

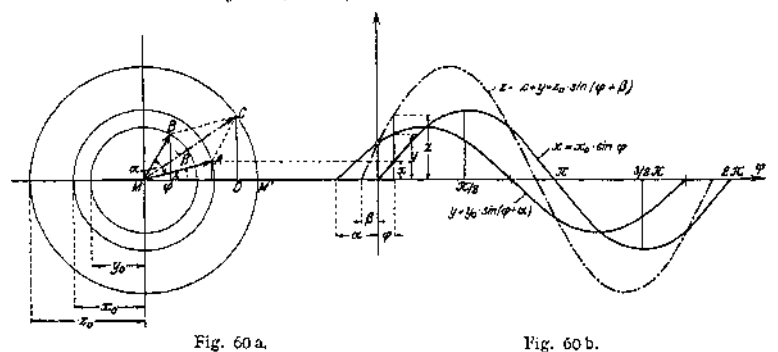

Aus der graphischen Darstellung ergibt sich ohne weiteres, daß CD als Projektion des radius vector  $MC = z_0$  gleich ist der Summe der Projektionen von MA und MB, wenn C ein Punkt des Parallelogramms aus  $MA = x<sub>n</sub>$  und  $MB = y_0$  ist; d. h. der resultierende radius vector  $z_0$  ist Diagonale im Parallelogramm aus  $x_0$  und  $y_0$ ; man erhält ihn, wenn man  $x_0$  und  $y_0$  der Größe und Richtung nach aneinander fügt (geometrische Addition gerichteter oder Vektorgrößen).

Fig. 60a heißt das Vektorendiagramm. Im allgemeinen wird das Vektorendiagramm für  $\varphi = 0$  entworfen; zur Bestimmung der Momentanwerte läßt man das Achsenkreuz im entgegengesetzten Sinne von *cp* rotieren, die Lote von den

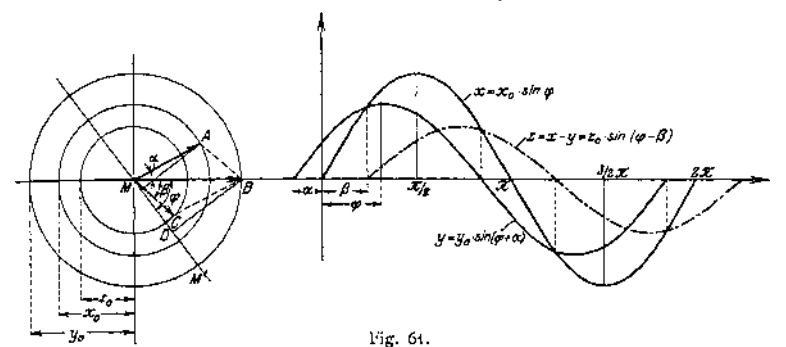

Punkten *A*, *B*, *C* auf die — rotierende — Achse  $MM'$  geben die Momentanwerte. Sind die Kurven *x* und *y* der Fig. 60 b gezeichnet, so ergeben sich die Ordinaten der Additionskurve durch Addition der Einzelordinaten. Soll die Differenz der gegebenen Funktionen gebildet werden, so verfährt man nach Fig. 61; die Richtung der Vektoren ist durch Pfeilspitzen hervorgehoben.

#### **5. Multiplikation sinusartig schwingender Größen.**

 $\alpha$ ) Ohne Phasenverschiebung (Fig. 62):

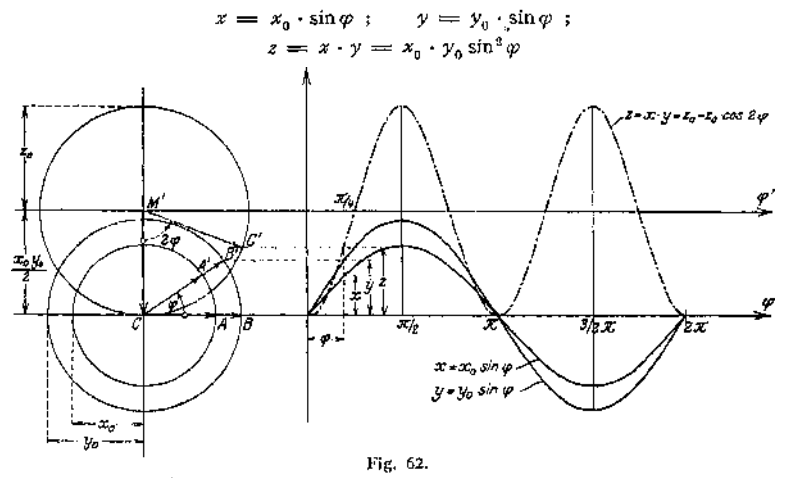

mit  $\sin^2 \varphi = \frac{1}{2} (1 - \cos 2\varphi)$  ergibt sich

setzt man  $z = \frac{x_0 y_0}{2} = z'$ , so wird  $z' = -\frac{x_0 y_0}{2}$ , cos 2  $\varphi$  durch eine Sinuslinie dargestellt, deren radius vector  $z_0 = \frac{x_0 + y_0}{2}$  ist. Durch das Produkt der Maximalwerte  $x_0$  und  $y_0$  wird für *z* ein neuer Ordinatenmaßstab erforderlich; die Einsetzung  $z' = z - \frac{x_0 y_0}{2}$  bedeutet graphisch eine Verschiebung der  $\varphi$ -Achse um  $\frac{x_0 \cdot y_0}{2}$  nach der positiven Richtung der Ordinatenachse. Aus der Bedingung  $z' = 0$  ergibt sich  $\varphi = \frac{\pi}{4}$ ; der Koordinatenanfangspunkt des Systems, für das  $z' = f(\varphi)$  eine normale Sinuslinie ist, hat die Koordinaten  $\frac{\pi}{4}$  und  $\frac{x_0 \cdot y_0}{2}$ . Die Konstruktion der z-Linie ergibt sich in folgender Weise: Sind  $CA = x_0$  und  $CB = y_0$  die Fahrstrahlen der beiden gegebenen Funktionen  $x = f(\varphi)$  und  $y = F(\varphi)$ , so mache man  $M'C = z_0 = \frac{x_0 y_0}{\varphi}$ 

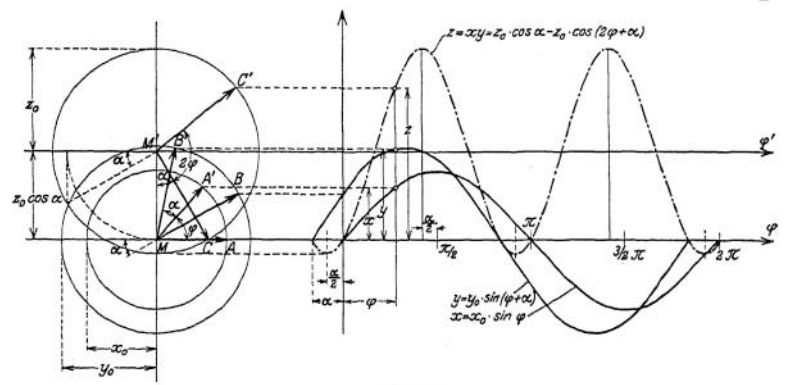

Fig. 63.

mit Hilfe eines neuen Ordinatenstabes. Läßt man nunmehr *CA* und *CB* im entgegengesetzten Sinne des Uhrzeigers rotieren, so erhält man die Ordinate *z* für den beliebigen Winkel  $\varphi$ , wenn der Fahrstrahl  $M'C$  den Bogen  $CC' = 2 \varphi$ beschreibt; die Entfernung des Punktes  $C'$  von der  $\varphi$ -Achse ist die gesuchte Ordinate *z* für die Abszisse  $\varphi$ . Für den Sonderfall  $x_0 = y_0 = 1$  wird  $z_0 = \frac{1}{2}$ .

$$
\beta) \text{ Mit Phasenverschiebung (Fig. 63). Die Gleichungen lauten:\n
$$
x = x_0 \cdot \sin \varphi \text{ ; } y = y_0 \cdot \sin(\varphi + \alpha)
$$
  
\n
$$
z = x_0 \cdot \sin \varphi \cdot y_0 \cdot \sin(\varphi + \alpha) \text{ .}
$$
$$

Nach Auflösen der Klammer erhält man mit Hilfe der Beziehungen  $2 \sin^3 \varphi = 1 - \cos 2 \varphi$  und  $2 \sin \varphi \cdot \cos \varphi = \sin 2 \varphi$ 

$$
z = x \cdot y = \frac{x_0 \cdot y_0}{2} \cos \alpha - \frac{x_0 \cdot y_0}{2} \cdot \cos(2\varphi + \alpha)
$$
  
and mit 
$$
z - \frac{x_0 \cdot y_0}{2} \cdot \cos \alpha = z'
$$

$$
z' = -\frac{x_0 \cdot y_0}{2} \cos(2\varphi + \alpha) = -z_0 \cdot \cos(2\varphi + \alpha).
$$

Die resultierende Linie ist eine Sinuslinie mit dem radius vector  $z_0 = \frac{x_0 \cdot y_0}{2}$ , deren horizontale Achse um  $\frac{x_0 \cdot y_0}{2} \cdot \cos \alpha = z_0 \cdot \cos \alpha$  verschoben ist.

Die Konstruktion der *x*-Linie ergibt sich wie folgt: Sind  $MA = x_0$  und  $MB = y_0$  die um  $\alpha$  gegeneinander verschobenen Fahrstrahlen der gegebenen Funktionen  $x = x_0 \cdot \sin \varphi$  und  $y = y_0 \cdot \sin (\varphi + \alpha)$ , so mache man mit Hilfe ein  $M'M = z_0 \cdot \cos \alpha = \frac{x_0 y_0}{2} \cdot \cos \alpha$  (ist in Fig. 63 gestrichelt gezeichnet). Für  $\varphi = 0$  hat der

resultierende Fahrstrahl  $z_0$  die Lage  $M'C$ , wobei  $MM'C = \alpha$  ist. Rotieren nunmehr die Fahr-<br>strahlen  $M A = x_0$  und  $MB = y_0$  mit der konstanten Entfernung  $\alpha$  im entgegengesetzten<br>Sinne des Uhrzeigers um  $M$ , so muß der res im entgegengesetzten Sinne des Uhrzeigers rotieren, daß Bogen  $CC' = 2 \varphi$  wird; die Entfernung<br>des Punktes C' von der  $\varphi$ -Achse ist die gesuchte Ordinate z.<br>Beispiel: Bei einem Wechselstrom mit induktiver Belastung folge

 $E_t = E_0 \cdot \sin \omega t$ , dann folgt die Stromstärke dem Gesetz  $J_t = J_0 \cdot \sin (\omega t - \omega \tau)$ , wenn  $\omega \tau$ die Phasenverschiebung bedeutet. Es ist die Leistung als Funktion der Zeit darzustellen. Sie ergibt sich als Produkt der Momentanwerte zu

$$
\mathfrak{A} = E_t \cdot J_t = E_0 \cdot J_0 \cdot \sin \omega t \cdot \sin (\omega t - \omega \tau) .
$$

Unter Berücksichtigung des Verfahrens Fig. 63 erhält man

$$
\mathfrak{A} = \frac{E_0 \cdot J_0}{2} \cdot \cos \omega \tau - \frac{E_0 \cdot J_0}{2} \cdot \cos (2 \omega \ t - \omega \tau)
$$

und da  $\frac{E_0}{\sqrt{2}}$  bzw.  $\frac{J_0}{\sqrt{2}}$  die Effektivwerte *E* bzw. *J* bedeuten, wird

$$
\mathfrak{A} = E J \cdot \cos \omega \tau - E J \cos (2 \omega t - \omega \tau).
$$

6. Die Gleichung der Kurve laute:

 $y = y_0 \cdot \sin n \cdot x$ .

a)  $n = 1$  ergibt  $y = y_0 \cdot \sin x$  (Fig. 64a) das ist die normale Sinuslinie.

b)  $n = 2$  ergibt  $y = y_0 \cdot \sin 2x$ ; die Kurve ist in Fig. 64b dargestellt und kennzeichnet einen periodischen Vorgang mit doppelter Schwingungszahl.

c)  $n = 3$  ergibt  $y = y_0 \cdot \sin 3x$  (Fig. 64 c), hierbei ist die Schwingungszahl dreimal so groß wie unter (a).

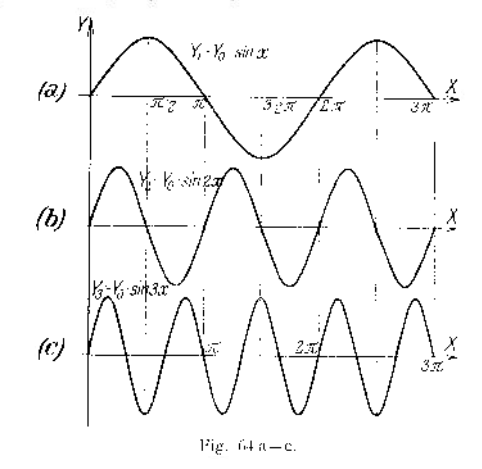

## h) Die gemeine Kettenlinie

ist die Seilkurve, deren Belastung der Längeneinheit des Bogens konstant ist; ihre Gleichung lautet (Fig. 65):

$$
y=\frac{h}{2}\left(e^{\frac{x}{h}}+e^{-\frac{x}{h}}\right).
$$

Ist *H* die Fadenspannkraft im Scheitel *S, p* das Gewicht der Längeneinheit, dann ist der Parameter *<sup>h</sup> = H:p* diejenige Länge des Seiles, deren Gewicht gleich *X*

der Spannkraft *H* ist. Ersetzt man  $e^h$  durch eine Reihe (vgl. S. 90), dann wird

$$
y = \frac{h}{2} \left( 1 + \frac{x}{h} + \frac{1}{2!} + \frac{x^2}{h^2} + \frac{1}{3!} \frac{x^3}{h^3} + \frac{1}{4!} \frac{x^4}{h^4} + \cdots + \frac{x}{h} + \frac{1}{2!} \frac{x^2}{h^2} - \frac{1}{3!} \cdot \frac{x^3}{h^3} + \frac{1}{4!} \frac{x^4}{h^4} + \cdots \right)
$$
  

$$
y = h \left( 1 + \frac{1}{2!} \frac{x^2}{h^2} + \frac{1}{4} \frac{x^4}{h^4} + \cdots \right).
$$

Da bei dem Sonderfall der flachen Kette *xth* sehr klein wird, kann man die höheren Potenzen von *xzh* vernachlässigen; für diesen Fall geht die Gleichung

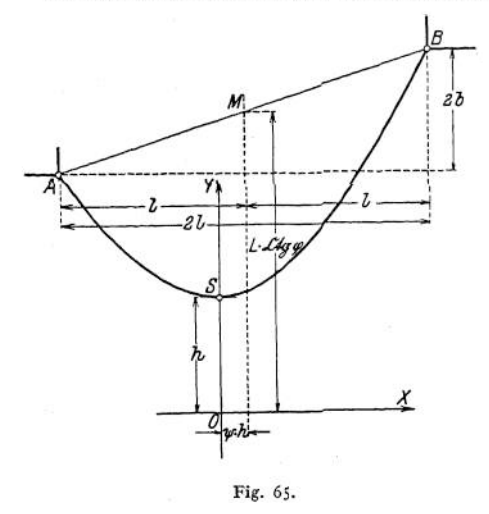

der Kettenlinie über in die Gleichung der Parabel

$$
x^2 = 2 h (y - h).
$$

Konstruktion: Ist der Parameter *h* bekannt, so berechnet man die Ordinaten der Kurve mit Hilfe der Hyperbelfunktionen (siehe Tafel E, S. 38).

Ist der Parameter h nicht bekannt, so verfährt man wie folgt: Es sei 2 *L* die Länge einer Kette; ihre Aufhängepunkte haben eine horizontale Entfernung <sup>2</sup>*l,* ihr Höhenunterschied betrage 2 *b,* dann bestehen die Beziehungen

$$
\frac{\sqrt{L^2 - b^2}}{l} = \frac{\mathfrak{Sing}\varphi}{\varphi}
$$
  
and  

$$
h = \frac{l}{m}.
$$

Die X-Achse liegt um den Wert  $L \cdot \mathfrak{Clq} \varphi$  senkrecht unter dem Mittelpunkt *M* der Verbindungslinie der Aufhängepunkte; die Y-Achse weicht um den Wert *yj • h* nach der Seite des tiefer gelegenen Aufhängepunktes von der Vertikalen durch den Mittelpunkt *M* ab, wobei  $\psi$  bestimmt ist durch  $\mathfrak{A}\varphi = \frac{\partial}{\partial t}$ .

Für eine symmetrisch aufgehängte Kette ist  $b = 0$ , folglich  $\frac{\sin \varphi}{\pi} = \frac{L}{l}$ ; der Aufhängewinkel *<x* ergibt sich aus

$$
\cos\alpha = \frac{l \cdot \mathfrak{X} \mathfrak{g} \varphi}{L \cdot \varphi}.
$$

Beispiel: Ein Seil von 36 m Länge sei in zwei Punkten aufgehängt, deren horizontale Entfernung 24 m und deren Höhenunterschied 8 m beträgt. Es wird

$$
\frac{\text{Sin }\varphi}{\varphi} = \frac{\sqrt{L^2 - b^2}}{l} = \frac{\sqrt{18^2 - 4^2}}{12} = 1,463.
$$

Aus der Tabelle findet man durch Probieren

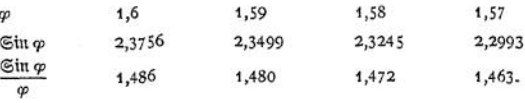

Mit dem so bestimmten Wert  $\varphi = 1,463$  wird

$$
h = \frac{l}{\varphi} = \frac{12}{1,57} = 7,65 \text{ m} ; \quad L \cdot \text{Etg } \varphi = \frac{L}{\mathfrak{Xg} \varphi} = \frac{18}{0,917} = 19,65 \text{ m} ;
$$
  

$$
\mathfrak{Xg} \psi = \frac{b}{L} = \frac{4}{18} = 0,2222 \text{ ; } \psi = 0,226 \text{ ,}
$$

dann beträgt die horizontale Ausweichung des Koordinatenanfangspunktes

$$
\psi \cdot h = 0{,}226 \cdot 7{,}65 = 1{,}73 \text{ m}.
$$

Damit ist die Lage des Achsenkreuzes und des tiefsten Punktes festgelegt.

# i) Kurven, deren Gleichung die Form  $r^m = a^m \cdot \cos(m\varphi)$  hat.

**1.**  $m = 1$  ergibt  $r = a + \cos \varphi$  als Polargleichung des Kreises; aus tg $\varphi = \frac{y}{x}$ erhält man die Scheitelgleichung für das rechtwinklige Achsenkreuz (Fig. 66)

 $x^2 + y^2 = a \cdot x$ . 2.  $m = -1$ . Die Gleichung der Kurve lautet:  $r^{-1} = a^{-1} \cdot \cos \varphi$ ,  $a = r \cdot \cos \varphi$ .

Da die Projektion des Leitstrahles konstant sein soll, müssen seine Endpunkte auf einer Parallelen zur Y-Achse liegen; bezogen auf ein rechtwinkliges Achsenkreuz heißt die

Gleichung  $x = a$ . 3.  $m = 2$ . Die Gleichung der Kurve lautet:  $r^2 = a^2 \cdot \cos 2\varphi$ 

oder

$$
r^4 = a^2(r^2 \cos^2 \varphi - r^2 \cdot \sin^2 \varphi)
$$

2

TΑ

孤

И

aus tg $\varphi = \frac{y}{x}$  erhält man für rechtwinklige Koordinaten<br>  $(x^2 + y^2)^2 = a^2 (x^2 - y^2)$ 

$$
(x^2 + y^2)^2 = a^2(x^2 - y^2)
$$

als Gleichung der Lemniskate oder Schleifenkurve (Fig. 67), die sich auch aus der Definition der Kurve als geometrischer Ort aller Punkte *P* ergibt,

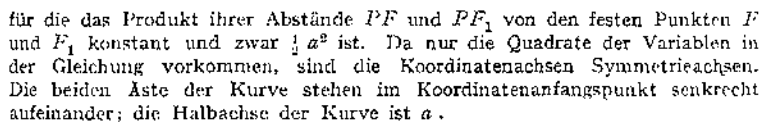

Fig. 67.

Konstruktion: Aus der Polargleichung  $r^2 = a^2 + \cos 2\varphi$  ergibt sich  $r^2 = 2 \cdot a^2 \cos^2 \varphi - a^2 = (a\sqrt{2} \cdot \cos \varphi)^2 - a^2$ .

Ist  $OA = OA' = a$ , so mache man  $AB = AB' = a$ ; schlage mit dem beliebigen Fahrstrahl  $OP_1 = r$  um  $O$  einen Kreis und mache  $AP_2 = r$ ; schlage

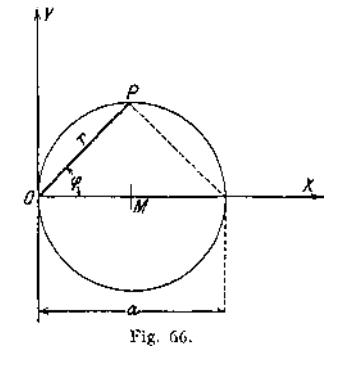

mit OP<sub>2</sub> um O einen Kreis, der die X-Achse in P<sub>3</sub> trifft, dann schneidet die Ordinate in  $P_3$  den Kreis um *O* mit dem Radius  $OB = a\sqrt{2}$  in  $P_4$ ; verbinde

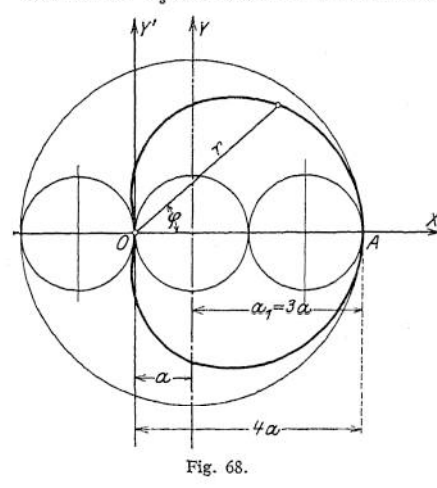

*P^* mit *0,* dann ist der Schnittpunkt  $P_1$  von  $OP_4$  und dem Kreise mit dem Radius *7* ein Punkt der Lemniskate.

Für mehrere Punkte empfiehlt sich: Teile  $OA' = A'S'$  in die gleiche Anzahl gleicher Teile; ziehe die konzentrischen Kreise um *0* mit den Radien 06, 06', *08';* errichte in *VI* die Senkrechte *VI VIf,* dann schneiden die Strahlen *OVI* und *0V1'* den Kreis mit 06 in den Punkten *P<sup>6</sup>* und *P'<sup>q</sup>* der Lemniskate.

4.  $m = +\frac{1}{2}$ . Die Gleichung der Kurve heißt

$$
r^{1/2} = a^{1/2} \cdot \cos \frac{\varphi}{2},
$$
  

$$
r = a \cdot \cos^2 \frac{\varphi}{2} = a(1 + \cos \varphi),
$$

aus  $2 \cdot \cos^2{\frac{\varphi}{2}} = 1 + \cos{\varphi}$  folgt  $2r^2 - a\gamma\cos{\varphi} = a\gamma$ , und da für rechtwinklige Koordinaten  $r^2 = x^2 + y^2$  und  $r \cdot \cos \varphi = x$  ist, ergibt sich

$$
4 (x2 + y2) (x2 + y2 - a x) = a2 y2
$$

als Gleichung der Kardioide (Fig. 68) (vgl. S. 207).

## k) Gleichungen einiger anderer Kurven.

**1. Die Zissoide** (Efeublattkurve, Fig. 69)- Die Gleichung der Kurve lautet in Polarkoordinaten

$$
r\cdot \cos\varphi = a\cdot \sin^2\varphi.
$$

Errichtet man über *a* als Durchmesser einen Kreis, so wird  $AB = a \cdot \sin \varphi$ und die Projektion dieser Strecke auf die Horizontale durch  $B$   $B C = a \cdot \sin^2 \varphi$ ; aus der Gleichung folgt *BD = <sup>7</sup>* . Trägt man von *<sup>O</sup>* aus *BD* ab, so ist *P* ein Punkt der Zissoide. Mit  $x = r \cdot \cos \varphi$  und  $y = r \cdot \sin \varphi$  erhält man für rechtwinklige Koordinaten

$$
y^2(a-x)=x^3.
$$

**2. Die Konchoide** (Fig. 70). Zieht man von einem Pole *O* nach einer Geraden *BAB^* Strahlen *OP^CP* und trägt von ihren Schnittpunkten *C* mit der Geraden *B A B<sup>2</sup>* aus die unveränderliche Länge *a* nach beiden Seiten ab, so liegen die Endpunkte auf einer Konchoide. Ist *b* die Entfernung der Geraden *BBi* vom Pol *O,* so lautet die Gleichung der Kurve in Polarkoordinaten

$$
r=\frac{b}{\cos\varphi}\pm a\ .
$$

Bezieht man diese Gleichung auf rechtwinklige Koordinaten (vgl. S. 108), so erhält man

 $(x^{2} + y^{2})(x - b)^{2} = a^{2}x^{2}$ .

**3. Die Exponentialkurve** ist die graphische Darstellung der Exponentialfunktion  $\gamma = a^x$ .

Eine besondere Form der Gleichung ist

$$
y=e^x
$$

wobei  $e = 2.71828$ ... die Basis des natürlichen Logarithmensystems ist.

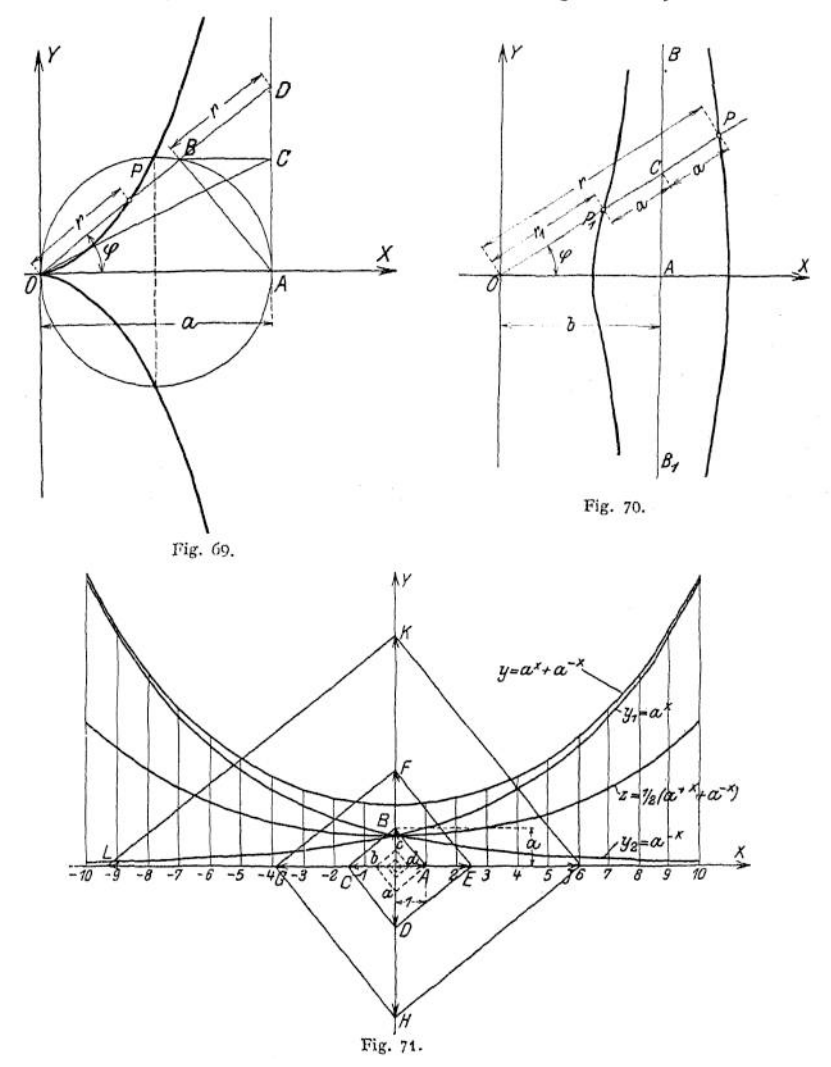

Nimmt man 1 als Strecke (Maßstab der X-Achse) und *a* als Strecke (Maßstab der Y-Achse) an, so ergibt sich die Konstruktion der Exponentialkurve folgendermaßen: mache  $OA = 1$  (Fig. 71) und  $OB = a$ ; zieht man  $BC \perp AB$ , so

Taschenbuch. **10**

wird  $OC = a^2$ ;  $CD \perp BC$  liefert  $OD = a^3$ ;  $DE \perp CD$  liefert  $OE = a^4$ ... Zieht man  $A \cdot a \perp B \cdot \overline{A}$ , so wird  $O \cdot a = a^{-1}$ ;  $b \cdot a \perp a \cdot A$  liefert  $O \cdot b = a^{-2}$ ,  $c\,b\perp b\,a$  liefert  $\overline{a^{-3}}$ ;  $\overline{d}\,c\perp b\,c$  liefert  $\overline{a^{-4}}$   $\ldots$  Trägt man die so gefundenen Werte  $\ldots$   $a^{-2}$ ,  $a^{-1}$ ,  $a^0 = 1$ ,  $a^1$ ,  $a^2$ ... als Ordinaten zu den zugehörigen Werten . . .  $x = -2$ ;  $x = -1$ ;  $x = 0$ ;  $x = 1$ ;  $x = 2$ ... auf, so erhält man die Exponentialkurve  $y_i = a^x$ . In entsprechender Weise ergibt sich die Exponentialkurve  $y_2 = a^{-x}$ , die in Beziehung auf die Y-Achse symmetrisch zu  $y_i = a^x$  liegt.

Durch Addition der Einzelordinaten erhält man die Kurve

$$
y=y_1+y_2=a^x+a^{-x}.
$$

Halbiert man die Ordinaten dieser Kurve, so ergibt sich

$$
z = \frac{1}{2} (y_1 + y_2) = \frac{1}{2} (a^2 + a^{-2}).
$$

die in die Kettenlinie übergeht, wenn  $a = c = 2.71828...$  ist; der Parameter der Kettenlinie ist in diesem Falle  $h = 1$ .

**4. Die logarithmische Kurve.** Durch Logarithmieren erhält man aus

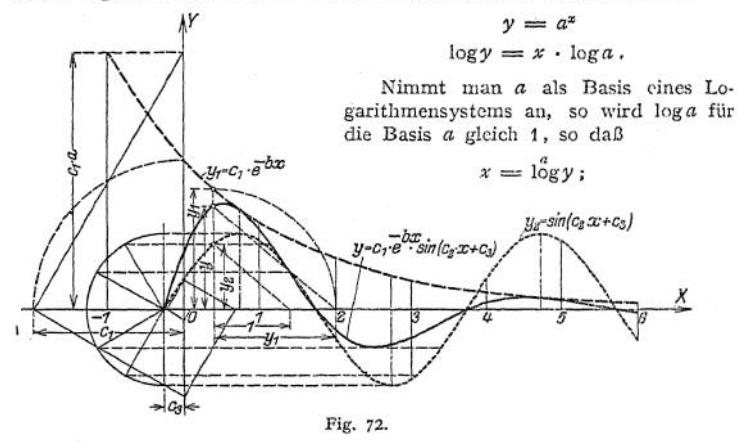

es ist dies die inverse Funktion der Exponentialfunktion; mit *x — y'* und  $y = x'$  erhält man

$$
y'=\log x'\,.
$$

Die graphische Darstellung ergibt die gleiche Kurve wie in Fig. 71, doch sind die Achsen miteinander vertauscht.

**5. Die Kurve der gedämpften Schwingung** (Fig. 72). Ihre Gleichung lautet

$$
y = c_1 \cdot e^{-bx} \cdot \sin(c_2 x + c_3)
$$

und ist der mathematische Ausdruck für gedämpfte pendclartige Schwingungen. Sie ergibt sich durch Multiplikation der Funktionen  $y_1 = c_1 \cdot e^{-bx}$  und  $y_2 = \sin(c_2 x + c_3)$ ; ihr Verlauf ist periodisch, doch nehmen die Höchstwerte wie die Werte der Exponentialfunktion  $y_1$  ab; die Größe der Dämpfung hängt von *b* ab.

 $y^2$  = sin (c<sub>2</sub> *x* + c<sub>3</sub>) ist eine um  $c^2$  nach links verschobene Sinuslinie, die di nach Fig. 59 S. 137 entwerfen läßt.

riach Fig. 59 5. 137 entwerten fast.<br> $y_1 = c_1 \cdot e^{-bx}$  entspricht der Kurve  $y_1 = c_1 \cdot e^{-x}$  unter (3), wenn man  $= a$  setzt. Trägt man unter Zugrundelegung eines Maßstabes auf der Achse den Wert  $c_1 \cdot a$ , auf der x-Achse den Wert  $c_1$  ab (Fig. 72), so erält man durch Anwendung des Verfahrens unter (3) die zu den Abszissen

1, 2, 3... gehörenden Ordinaten  $y_1$ . Aus  $y = y_1 \cdot y_2$  folgt  $y: y_1 = y_2:1$ , d. h. y ist die vierte Proportionale zu  $y_1$ ,  $y_2$  und 1. Um die beliebige Ordinate  $y$  graphisch zu finden, trägt man  $y_1$  und 1 auf der Achse ab, verbindet die Endpunkte von *y<sup>2</sup>* und <sup>1</sup> und zieht zu dieser Geraden durch den Endpunkt von *yt* (auf der *x* Achse) eine Parallele, die auf der Vertikalen die Ordinate *y* abschneidet.

# VIII. Infinitesimalrechnung.

#### Bearbeitet von Dipl.-Ing. H. Winkel.

## A. Die Differentialrechnung.

Es sei die Aufgabe gestellt, an die Kurve  $y = f(x)$  im Punkte  $P(x, y)$ eine Tangente zu konstruieren. Da die Tangente als gerade Linie durch Punkt und Richtung eindeutig bestimmt ist, so handelt es sich in der vorgelegten

Aufgabe darum, die Richtung zu ermitteln. Man verbinde den Punkt *P* (Fig. 73) mit dem so nahe liegenden Punkt  $P_1$  der Kurve  $y = f(x)$ , daß dieKoordinaten *x*<sub>1</sub>, *y*<sub>1</sub> um einen sehr<br>kleinen, aber endlichen Betrag aber endlichen Betrag  $\Delta x = x_1 - x$  bzw.  $\Delta y = y_1 - y$  von *x* und *y* verschieden sind. Durch die Gerade  $P_1$  *P* ist der Neigungswinkel  $\tau$ festgelegt durch die Beziehung

$$
\operatorname{tg}\tau=\frac{\Delta y}{\Delta x}=\frac{y_1-y}{\Delta x}.
$$

Läßt man den Punkt *P<sup>x</sup>* auf der Kurve in Richtung *P* wandern, so ändert sich die Richtung der Sekante  $P_1P$ . In dem Augenblicke, wo  $P_1$  mit

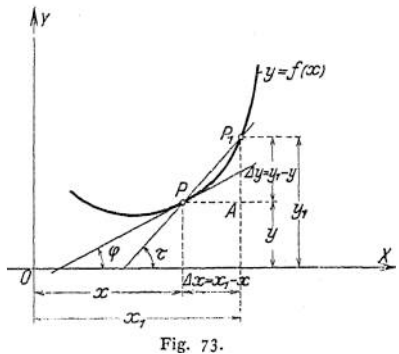

P zusammenfällt, wird die Sekante zur Tangente, der Neigungswinkel z der Sekante geht über in den Neigungswinkel *(p* der Tangente. Betrachtet man die Änderungen, die *A x* und damit *A y* während der Wanderung des Punktes *Pt* erfahren, so wird man sagen: die veränderliche Größe *A x* nimmt immer kleinere und kleinere Werte an als jede gegebene Größe, sie wird verschwindend klein. Fällt  $P_1$  mit  $P$  zusammen, so wird  $Ax = 0$ . Da die Gerade  $P_1 P$  sofort wieder Sekante wird, wenn *P<sup>x</sup>* über *P* nach links weiter wandert, so faßt man die Tangente als Grenzfall der Sekante auf und sagt: die Sekante wird zur Tangente, wenn sich der sehr kleine, aber endliche Wert der veränderlichen Größe  $\Delta x$  der Grenze  $\Delta x = 0$  nähert; es ist demnach der Neigungswinkel  $\varphi$ der Tangente gleich dem Grenzfall des Neigungswinkels r der Sekante

$$
tg\varphi = \lim_{\Delta x = 0} tg\tau \quad \text{lies:} \quad \text{lines } tg\tau \text{ für } \Delta x = 0 ,
$$

(limes = Grenze). Spricht man von "verschwindend kleinen" oder "unendlich kleinen Größen", so muß man sich stets vergegenwärtigen, daß es sich zunächst um sehr kleine, aber endliche Größen handelt, die sich dann der Grenze 0 nähern und im Grenzfall zu Null werden; man hat es mit einer stetigen Abnahme von  $\Delta x$  zu tun. An dieser Betrachtungsweise muß festgehalten werden, da mit  $Ax = 0$  auch — eine stetige Funktion  $y = f(x)$  vorausgesetzt —  $Ay = 0$ werden würde, der Ausdruck  $\frac{dy}{dx} = \frac{1}{2}$  demnach den unbestimmten Wert  $\frac{0}{0}$ annehmen würde. Durch diese Betrachtungsweise erhält man für  $\frac{0}{0}$ , womit

man nichts anfangen kann, einen reellen Wert:  $\lim_{\Delta x \to 0} \frac{dy}{dx} = \lim_{\Delta x \to 0} \frac{dy}{dx}$  ist die Steigung der Tangente im Punkte  $P(xy)$  der Kurve  $y = f(x)$ .

 $\frac{dy}{dx} = \frac{y_1 - y}{4x}$  heißt Differenzenquotient; für den Grenzfall schreibt man nach dem Vorschläge von Leibniz

$$
\frac{dy}{dx} = \lim_{\Delta x \to 0} \frac{y_1 - y}{\Delta x} = \text{tg}\,\varphi.
$$

*dx* und *dy* sind die Differentiale; unter *dx* versteht man den verschwindend — unendlich — kleinen Zuwachs von *x*;  $\frac{dy}{dx}$  ist der Differentialquotient; wird aus der gegebenen Funktion  $y = f(x)$  der Differentialquotient gebildet, so sagt man: die Funktion  $y = f(x)$  ist differenziert worden. Man kann eine Funktion sofort differenzieren, wenn man in der Lage ist, die Tangente an die Kurve  $y = f(x)$  zu zeichnen, und man kann eine Tangente an die Kurve  $y = f(x)$  legen, wenn man den Ausdruck

$$
\operatorname{tg} \varphi = \frac{dy}{dx} = \lim_{\Delta x = 0} \frac{y_1 - y}{\Delta x}
$$

bildet.

Beispiele: 1. Es ist die Funktion *y = ax zu* differenzieren. Da die Kurve eine gerade Linie durch den Koordinatenanfangspunkt ist, deren Richtungskonstante tg $\varphi = a$  bekannt ist, so wird

$$
\frac{dy}{dx} = \text{tg } q = a \quad \text{oder} \quad \frac{d(ax)}{dx} = a \quad \text{oder} \quad d(ax) = a \cdot dx \, .
$$

2. Es ist die Funktion  $y = a$  zu differenzieren. Die Kurve  $y = a$  ist eine Parallele zur Y-Achse, ihre Richtungskonstante ist

tg 
$$
\varphi = 0
$$
, d. h.  $\frac{dy}{dx} = 0$  oder  $\frac{d(a)}{dx} = 0$ oder  $d(a) = 0$ ,

in Worten: Das Differential einer Konstanten *(a)* ist gleich Null.

3. Es ist die Funktion  $y = a x^3$  zu differenzieren. Der benachbarte Punkt  $P_1$  hat die Koordinaten  $x_1 = x + Ax$ ;  $y_1 = y + Ay$ , die der Gleichung der Kurve genügen müssen, d. h,  $y_1 = a \cdot (x + Ax)^3$ . Man bildet zunächst

$$
\frac{dy}{dx} = \frac{y_1 - y}{\Delta x} = \frac{a[(x + \Delta x)^3 - x^3]}{\Delta x} = \frac{a[x^3 + 3x^2\Delta x + 3x \cdot (\Delta x)^3 + (\Delta x)^3 - x^3]}{\Delta x}
$$

Die Einsetzung *<sup>A</sup> x* = 0 darf erst dann geschehen, wenn .1 *x* aus dem Nenner verschwunden ist. Ausdividiert ergibt sich

$$
\frac{\Delta y}{\Delta x} = \frac{y_1 - y}{\Delta x} = a \left[ 3x^2 + 3x \cdot Ax + (Ax)^2 \right].
$$

Jetzt erst darf der Übergang zur Grenze durchgeführt werden; mit  $Ax = 0$  wird

$$
\lim_{\Delta x \to 0} \frac{\Delta y}{\Delta x} = \frac{dy}{dx} = a \cdot 3 x^2.
$$

Der konstante Faktor a blieb bei der EntWicklung Faktor.

Mit  $x^2 = \frac{y}{a \cdot x}$  wird tg  $\varphi = \frac{dy}{dx} = \frac{3y}{x}$  gleich der Steirgung der Tangente im Punkte P der Kurve  $y = a x^2$  (Fig. 74); der zweite Punkt A der Tangente ist durch  $P'A = 3y$  bestimmt.

Setzt man die Symbole der allgemeinen Formen ein, so erhält man

$$
\frac{dy}{dx} = \lim_{\Delta x \to 0} \frac{f(x + \Delta x) - f(x)}{\Delta x} = \text{tg } \varphi.
$$

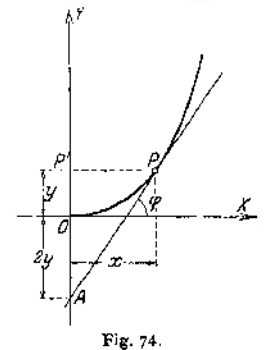

# a) Allgemeine Regeln.

**1. Differentiation von Summe und Differenz.** Gegeben seien die Funktionen  $u = F(x)$  und  $v = f(x)$ ; ihre graphische Darstellung zeigt Fig. 75. Die gestrichelte Kurve ist  $y = u + v$ . Man findet den unendlich kleinen Zu-

wachs *dy* als Summe der unendlich kleinen Größen *du* und *dv,* so daß  $y = u + v$ ;  $dy = du + dv$ ;

$$
\frac{dy}{dx} = \frac{du}{dx} + \frac{dv}{dx} \; ;
$$

d. h. eine Summe bzw. eine Differenz wird durch Differentiation der Summanden differenziert.

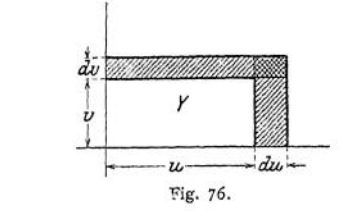

**2. Differentiation von Produkt und Quotient.**  $y = u \cdot v$ , wobei  $u = F(x)$ ;  $v = f(x)$ . Werden *u* und *v* als Strecken-aufgefaßt, so wird *y* dargestellt durch ein Rechteck (Fig. 76); wachsen *u* um *du* und *v* um *dv,* so wächst *y* um die gestrichelte Fläche, die sich aus drei Rechtecken (u • *dv), (v • du)* und *(du> dv)* zusammensetzt. Das Produkt *du^dv* heißt unendlich kleine Größe zweiter Ordnung; sie darf gegen eine verschwindend kleine Große erster Ordnung vernachlässigt werden, und man erhält als Resultat:

$$
dy = u \cdot dv + v \cdot du; \qquad \frac{dy}{dx} = u \cdot \frac{dv}{dx} + v \cdot \frac{du}{dx}.
$$

Sind mehrere Faktoren vorhanden, von denen jeder einzelne eine Funktion <br> *d*(*u* · *v* · *w* ...) =  $\begin{pmatrix} d u & d v & d w \ d u & d v & d w \end{pmatrix}$  ·  $\begin{pmatrix} d u & d v & d w \ d u & d v & d w \end{pmatrix}$ <br> *d*(*u* · *v* · *w* ...) =  $\begin{pmatrix} d u & d v & d w \ d u & d v & d w \end$ von *x* ist, so ergibt sich

$$
d(u \cdot v \cdot w \ldots) = \begin{pmatrix} du & + dv & dv \\ u & + \frac{dv}{v} & + \frac{dw}{w} & + \ldots \end{pmatrix} u \cdot v \cdot w \ldots
$$

Ist  $y = \frac{u}{v}$ , so stellt  $u = v \cdot y$  ein Rechteck dar und man erhält  $du = v \cdot dy + v \cdot dv$  und daraus

$$
dy = \frac{v \cdot du - u \cdot dv}{v^2}; \quad \frac{dy}{dx} = \frac{v \cdot \frac{du}{dx} - u \cdot \frac{dv}{dx}}{v^2}.
$$

**3. Differentiation einer Potenz.** Gegeben sei  $y = a \cdot x^n$ , dann ist  $y_1 = a \cdot x_1^n = a \cdot (x + \Delta x)^n$ ; der Differenzenquotient erhält die Form

$$
\frac{dy}{dx} = \frac{a \cdot [(x + \Delta x)^n - x^n]}{\Delta x}
$$
  
= 
$$
\frac{a \cdot [x^n + n \cdot x^{n-1} \cdot \Delta x + \frac{n(n-1)}{1 \cdot 2} \cdot x^{n-2} \cdot (1 \cdot x)^2 + \dots - x^n]}{\Delta x}
$$
  
= 
$$
a \cdot [n \cdot x^{n-1} + \frac{n(n-1)}{1 \cdot 2} \cdot x^{n-2} \cdot \Delta x + \dots].
$$

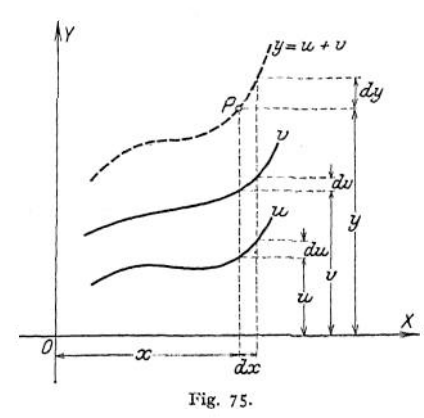

Setzt man beim Grenzübergang  $\Delta x = 0$ , so ergibt sich

$$
\lim_{\Delta x \to 0} \frac{\Delta y}{\Delta x} = \frac{dy}{dx} = a \cdot n \cdot x^{n-1}
$$

$$
dy = a \cdot n \cdot x^{n-1} \cdot dx
$$

$$
d(a \cdot x^n) = a \cdot n \cdot x^{n-1} \cdot dx
$$

oder oder

Eine Wurzel wird als Potenz mit gebrochenem Exponenten behandelt. 4. Differentiation der trigonometrischen Funktionen. Es ist die Funktion  $y = \sin x$  zu differenzieren. In Fig. 77 ist

$$
AA' = \sin x = y; \ BB' = \sin(x + dx) = y_1; \ BC = dy = y_1 - y.
$$

Ist der Bogen AB verschwindend klein, so fällt die Sehne AB mit dem Bogen

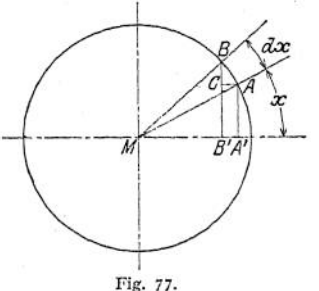

 $BA \perp MA$  und  $\measuredangle CBA = \measuredangle x$ . Aus dem rechtwinkligen Dreieck ABC erhält man  $BC = BA \cdot \cos CBA$ .  $dy = dx \cdot \cos x$ , so daß  $\frac{dy}{dx} = \cos x$  $\frac{d \sin x}{dx} = \cos x$ , oder  $d \sin x = \cos x \cdot dx$ . oder

und mit der Tangente zusammen, es wird

Die übrigen trigonometrischen Funktionen vgl. Tabelle S. 153.

5. Differentiation der logarithmischen Funktion. Es ist die Funktion  $y = \log x$  zu differenzieren; es wird

$$
\frac{dy}{dx} = \frac{y_1 - y}{\Delta x} = \frac{\log(x + \Delta x) - \log x}{\Delta x}
$$

$$
= \frac{1}{\Delta x} \cdot \log \frac{x + \Delta x}{x} = \frac{1}{\Delta x} \cdot \log\left(1 + \frac{\Delta x}{x}\right).
$$

Setzt man  $\frac{dx}{x} = \frac{1}{x}$  und  $dx = \frac{x}{x}$ , so erhält man

$$
\frac{\Delta y}{\Delta x} = \frac{n}{x} \cdot \log \left( 1 + \frac{1}{n} \right) = \frac{1}{x} \cdot \log \left[ \left( 1 + \frac{1}{n} \right)^n \right].
$$

Wird  $\Delta x$  unendlich klein, so wird n unendlich groß, folglich

$$
\frac{dy}{dx} = \frac{1}{x} \cdot \lim_{n = \infty} \log \left[ \left( 1 + \frac{1}{n} \right)^n \right].
$$

<span id="page-163-0"></span>Mit  $\lim_{n \to \infty} \left(1 + \frac{1}{n}\right)^n = e = 2{,}71828 \dots$  wird  $\frac{dy}{dx} = \frac{1}{x} \cdot \log e$ .

Für e als Basis des Logarithmensystems wird  $\log e = 1$ , so daß

$$
\frac{dy}{dx} = \frac{1}{x},
$$

wenn  $y = \ln x$ .

6. Differentiation inverser Funktionen. Löst man die Gleichung  $y = f(x)$ nach x auf, so erhält man  $x = F(y)$ . Da diese Funktion aus  $y = f(x)$  durch Umkehrung entsteht, heißt sie invers.

$$
\text{Ans } 1 = \frac{dy}{dx} \cdot \frac{dx}{dy} = \frac{df(x)}{dx} \cdot \frac{dF(y)}{dy} \text{ erhält man}
$$
\n
$$
\frac{dF(y)}{dy} = \frac{1}{\frac{d(fx)}{dx}} = \frac{1}{\frac{dy}{dx}}; \quad \frac{dy}{dx} = \frac{1}{\frac{dF(y)}{dy}},
$$

d. h. die Differentialquotienten inverser Funktionen sind einander reziprok.  $y = f(x) = \arcsin x$ , dann ist  $x = F(y) = \sin y$ ,  $1)$ 

$$
\frac{dy}{dx} = \frac{d(\arcsin x)}{dx} = \frac{1}{\frac{d(\sin y)}{dy}} = \frac{1}{\cos y} = \frac{1}{\sqrt{1 - \sin^2 y}} = \frac{1}{\sqrt{1 - x^2}}.
$$

 $2)$ 

$$
y = a^x; \quad x = \log y; \quad x = \frac{1}{\ln a} \cdot \ln y;
$$

$$
\frac{dy}{dx} = \frac{1}{\frac{1}{\ln a} \cdot \frac{d \ln y}{dy}} = y \cdot \ln a = a^x \cdot \ln a;
$$

$$
\frac{d}{dx} \cdot \frac{d}{dx} \cdot \frac{d}{dx
$$

Für  $a = e$  wird  $\ln a = \ln e = 1$ , so daß  $d(e^x) = e^x \cdot dx$ .

 $y = e^x$  ist die einzige Funktion, die mit ihrer Ableitung  $\frac{dy}{dx}$  übereinstimmt; man nennt  $e^x$  die "Exponentialfunktion" (vgl. S. 145).

7. Differentiation unentwickelter Funktionen. Ist die unentwickelte Funktion  $f(xy) = 0$  gegeben, so läßt sich der Differentialquotient  $\frac{dy}{dx}$  durch direkte Differentiation finden, indem man die Glieder mit x nach x, die Glieder mit y nach y differenziert; z. B.  $y^2 = 2 px$ ;  $2y dy = 2p dx$ ;  $\frac{dy}{dx} = \frac{p}{y}$ . Ist  $y = f(u, v)$  eine Funktion von zwei Veränderlichen u und v, so wird sich  $y$  im allgemeinen schon verändern, wenn sich nur  $u$  verändert,  $v$  aber konstant bleibt, oder wenn sich nur  $v$  verändert,  $u$  aber konstant bleibt. Ist nur *u* veränderlich, so läßt sich der Differentialquotient  $\frac{dy}{du}$  bilden, den man aber mit  $\frac{\partial y}{\partial u}$  bezeichnet und partiellen Differentialquotienten oder die partielle Ableitung von  $y$  nach  $u$  nennt, weil man nur  $u$  als variabel ansieht und damit die Veränderlichkeit der Funktion y beschränkt.

Es sei  $y = 5u^2 + 3u v + 2v^2$ , dann wird

$$
\frac{\partial y}{\partial u} = 10 u + 3 v,
$$
  

$$
\frac{\partial y}{\partial v} = 3 u + 4 v.
$$

Sind die beiden Veränderlichen  $x$  und  $y$  durch die Gleichung  $f(xy) = 0$ verbunden, so ist auch  $/(x_1y_1) = 0$ , wenn  $P_1(x_1y_1)$  ein zweiter Punkt der Kurve ist. Da die Differenz beider Funktionen gleich Null ist, so ist auch

$$
\frac{f(x_1y_1) - f(xy)}{x_1 - x} = 0.
$$

Fügt man im Zähler  $f(x_1y) - f(x_1y)$  hinzu, so erhält man

$$
\frac{f(x_1y) - f(xy)}{x_1 - x} + \frac{f(x_1y_1) - f(x_1y)}{x_1 - x} = 0
$$

oder wenn man das zweite Glied mit  $\frac{y_1 - y}{y_1 - y}$  erweitert,

$$
\frac{f(x_1y) - f(xy)}{x_1 - x} + \frac{f(x_1y_1) - f(x_1y)}{y_1 - y} \cdot \frac{y_1 - y}{x_1 - x} = 0.
$$

Betrachtet man im ersten Gliede y als Konstante und setzt  $x_1 = x + \Delta x$ , so kann man schreiben

$$
\frac{f(y;x_1)-f(y;x)}{x_1-x}=\frac{f(y;x+\Delta x)-f(y;x)}{\Delta x}.
$$

Betrachtet man im zweiten Gliede x als Konstante und setzt  $y_1 = y + \Delta y$ , so kann man schreiben

$$
\frac{f(x_1y_1) - f(x_1y)}{y_1 - y} = \frac{f(x_1; y + \Delta y) - f(x_1y)}{\Delta y}.
$$

Beim Übergang zur Grenze erhält man

$$
\lim_{\Delta x=0} \frac{f(y;x+\Delta x)-f(yx)}{\Delta x}=\frac{\partial f(xy)}{\partial x},
$$

wobei  $y =$  konst.,

$$
\lim_{\Delta y=0} \frac{f(x_1; y + \Delta y) - f(x_1 y)}{\Delta y} = \frac{\partial f(xy)}{\partial y},
$$

wobei  $x =$  konst.,

$$
\lim \frac{y_1 - y}{x_1 - x} = \lim_{\Delta x \to 0} \frac{y_1 - y}{\Delta x} = \frac{dy}{dx}
$$

und damit

$$
\frac{\partial f(xy)}{\partial x} + \frac{\partial f(xy)}{\partial y} \cdot \frac{dy}{dx} = 0
$$

oder

$$
\frac{dy}{dx} = -\frac{\frac{\partial f(xy)}{\partial x}}{\frac{\partial f(xy)}{\partial y}}
$$

Beispiel: Es ist die Richtungskonstante  $m = \text{tg } \varphi$  der Tangente im Punkte P (xy) der Ellipse  $\frac{x^2}{a^2} + \frac{y^2}{b^2} = 1$  zu bestimmen. Man schreibt die Gleichung  $x^2b^2 + y^2a^2 - a^2b^2 = 0$ und bildet

$$
\frac{\partial f(xy)}{\partial x} = 2b^2x; \qquad \frac{\partial f(xy)}{\partial y} = 2a^2y, \qquad \text{folglich} \qquad \frac{dy}{dx} = -\frac{b^2x}{a^2y}.
$$

Die Funktion sei in Parameterdarstellung gegeben:  $x = f_1(t)$ ;  $y = f_2(t)$ .<br>In diesem Falle differenziert man beide Gleichungen nach t und setzt

$$
\frac{dy}{dx} = \frac{dy}{dt} : \frac{dx}{dt}
$$

Beispiel: Es sei die Gleichung der Ellipse

$$
x = a \cdot \cos \varphi \; ; \; y = b \cdot \sin \varphi
$$

gegeben; dann wird

$$
\frac{dy}{d\varphi} = b \cdot \cos \varphi \; ; \qquad \frac{dx}{d\varphi} = -a \cdot \sin \varphi \, ,
$$

$$
\frac{dy}{dx}=-\frac{b\cdot\cos\varphi}{a\cdot\sin\varphi}=-\frac{b^2x}{a^2y}.
$$

folglich

# b) Differentialformeln (Fundamentaldifferentiale).

 $\frac{dy}{dx} = 0.$ 2.  $y = a + x;$   $\frac{dy}{dx} = 1$ . 1.  $y = a$ ; 3.  $y = u + v + w + ...;$   $\frac{dy}{dx} = \frac{du}{dx} + \frac{dv}{dx} + \frac{dw}{dx} + ...$  $dy = u \cdot dv + v \cdot du$ . 4.  $v = u \cdot v$ :  $dy = \frac{v \cdot du - u \cdot dv}{r^2}$ 5.  $y = \frac{u}{x}$ ;  $dy = \left(\frac{du}{dt} + \frac{dv}{dt} + \frac{dw}{dt} + \ldots\right)u \cdot v \cdot w \ldots$ 6.  $y = u \cdot v \cdot w \dots;$ 7.  $y = a \cdot x^n$ ;  $dy = a \cdot n \cdot x^{n-1} \cdot dx$ . 8.  $y = \sqrt{x}$ ;  $dy = \frac{dx}{\sqrt{x}}$ .  $dy = -\frac{dx}{a}$ . 9.  $y = \frac{1}{x}$ ; 10.  $y = e^z$ ;  $dy = e^z \cdot dx$ . 11.  $y = a^z$ ;  $dy = a^x \cdot \ln a \cdot dx$ . 12.  $y = \ln x$ ;  $dy = \frac{dx}{x}$ . 13.  $y = \log x$ ;  $dy = \frac{1}{\ln a} \cdot \frac{dx}{x}$ . 14.  $y = \sin x$ ;  $dy = \cos x \cdot dx$ . 15.  $y = \frac{1}{\sin x}$ ;  $dy = -\frac{\cos x \cdot dx}{\sin^2 x}$ . 16.  $y = \cos x$ ;  $dy = -\sin x \cdot dx$ . 17.  $y = \frac{1}{\cos x}$ ;  $dy = \frac{\sin x \cdot dx}{\cos^2 x}$ . 18.  $y = \text{tg } x$ ;  $dy = \frac{dx}{\cos^2 x}$ . <br>19.  $y = \text{ctg } x$ ;  $dy = -\frac{dx}{\sin^2 x}$ . 20.  $y = \arcsin x$ ;  $dy = \frac{dx}{\sqrt{1-x^2}}$ . 21.  $y = \arccos x$ ;  $dy = -\frac{dx}{\sqrt{1-x^2}}$ . 22.  $y = \arctg x$ ;  $dy = \frac{dx}{1 + x^2}$ . 23.  $y = \arctg x$ ;  $dy = -\frac{dx}{1 + x^2}$ .  $dy = x^{z-1}(x \ln x - dx + z + dx)$ 24.  $y = x^2$ :  $dy = \frac{\partial f}{\partial u} \cdot du + \frac{\partial f}{\partial v} \cdot dv + \frac{\partial f}{\partial w} \cdot dw + \dots$ 25.  $y = f(u; v; w...);$ 

# c) Differentialquotienten höherer Ordnung.

Ist  $y = f(x)$  die gegebene Funktion, so wird  $\frac{dy}{dx}$  wieder eine Funktion von  $x$ ; sie heißt die abgeleitete Funktion und wird auch geschrieben  $y'$ . Ist der erste Differentialquotient gebildet, so ist  $y' = \frac{dy}{dx} = f'(x)$  die erste Ableitung. Wie jede andere Funktion hat auch die abgeleitete Funktion als graphische Darstellung eine Kurve; diese Kurve ist die Differentiallinie der Funktion  $y = f(x)$ . Wiederholt man die Betrachtung S. 147, Fig. 73, so läßt sich an diese Kurve in gleicher Weise eine Tangente konstruieren, deren Steigung tg $q = \frac{dy'}{dx}$  ist. Man nemit  $d\mathbf{v}$ 

$$
\frac{dy'}{dx} = \frac{d'x}{dx} = \frac{d^2y}{dx^2} = y'' = \frac{f''(x)}{x}
$$

die zweite Ableitung; ihre graphische Darstellung gibt wieder eine Kurve, deren Steigung tg  $\varphi = \frac{dy''}{dx}$  ist. Dafür schreibt man  $\frac{d^3y}{dx^3} = y''' = f'''(x)$ . Bei n maliger Wiederholung ergibt sich der nie Differentialquotient oder die nte Ableitung

$$
\frac{d^n y}{dx^n} = y^{(n)} = f^{(n)}(x) .
$$

Die in diesen höheren Ableitungen auftretenden Differentiale  $d^2y$ ,  $d^3y \ldots d^ny$ bezeichnet man als Differentiale zweiter, dritter ... nter Ordnung. Für die Berechnung einer höheren Ableitung gelten dieselben Regeln wie bei der ersten Ableitung.

## d) Anwendung der Differentialformeln.

- 1.  $y = a + bx$ ;  $\frac{dy}{dx} = y' = b$ ;  $\frac{d^2y}{dx^2} = y'' = 0$ . 2.  $y = a^2 - x^2$ ;  $\frac{dy}{dx} = y' = -2x$ ;  $\frac{d^2y}{dx^2} = y'' = -2$ . 3.  $y = (1 + b x)^2 = a^2 + 4 b x + b^2 x^3$ ;  $y' = 4b + 2b^2 x$ ;  $y'' = 2b^2$ . 4.  $y = \sqrt{x} = x^{1} \cdot 1$ ,  $y' = \frac{1}{2} x^{-1} \cdot 1 = \frac{1}{2 \sqrt{x}}$ ;  $y'' = -\frac{1}{4} \cdot x^{-3/2} = -\frac{1}{4 \cdot x \sqrt{x}}$ 5.  $x = \frac{1}{4} = x^{-3}$ ;  $y' = -3 \cdot x^{-4} = -\frac{3}{4}$ ;  $y'' = +12 \cdot x^{-5} = \frac{12}{10}$ , 6.  $y = (a + bx)^6$ ; setze  $a + bx = z$ ; b.d.x = dz;  $y = z^6$  $dy = 6 \cdot z^5 \cdot dz = 6(a + b x)^5 \cdot b \cdot dx$ ;  $y' = 6b(a + b x)^5$ ;  $y' = 6b \cdot z^5$ ;  $dy' = 6 \cdot 5 \cdot b \cdot z^4 \cdot dz = 30 b(a + b x)^4 \cdot b \cdot dx$  $y'' = 30 b^2(a + b x)^4$ .
- 7.  $y = \sqrt{a^2 x^2}$ ; setze  $a^2 x^2 = z$ ;  $-2x \cdot dx = dz$ ;  $y = z^{1/x}$ ;  $dy = \frac{1}{2} \cdot z^{-1/2} \cdot dz = \frac{1}{2} (a^2 - x^2)^{-1/2} \cdot (-2x) \cdot dx$ ;  $y' = -\frac{x}{\sqrt{2}}$ .

8. 
$$
y = \sqrt[3]{3x - 2x^2}
$$
; setze  $3x - 2x^2 = z$ ;  $(3 - 4x) \cdot dx = 1$ :  
\n $y = z^{1/x}$ ;  $dy = \frac{1}{9} \cdot z^{-2/x} \cdot dz = \frac{1}{3}(3x - 2x^2)^{-2/x}(3 - 4x) \cdot dx$ :  
\n $y' = \frac{1 - \frac{4}{3}x}{\sqrt[3]{(3 \cdot - 2x^2)^2}}$ .  
\n9.  $y = \sqrt{a^2 + a x + x^2} = z^{1/x}$ ;  $dz = (a + 2x) \cdot dx$ ;  
\n $dy = \frac{1}{2} \cdot z^{-1/x} \cdot dz = \frac{1}{2}(a^2 + a x + x^2)^{-1/x}(a + 2x) dx$ ;  
\n $y' = \frac{a + 2x}{2\sqrt{a^2 + a x + x^2}}$ .

154

10. 
$$
y = \frac{a}{\sqrt{a-x}} = a \cdot z^{-1/a}
$$
;  $dz = -dx$ ;  
\n $dy = -\frac{1}{2} \cdot a \cdot z^{-3/a} \cdot dz = -\frac{1}{2} \cdot a \cdot (a-x)^{-3/a}(-dx)$ ;  
\n $y' = \frac{a}{2\sqrt{(a-x)^3}}$ .

11. 
$$
y = x^2 \cdot (a + b x^3)
$$
; setze  $x^2 = u$ ;  $a + b x^3 = v$ ;  $2x \cdot dx = du$ ;  
\n $3 b x^2 \cdot dx = dv$ ;  $dy = x^2 3 b x^2 \cdot dx + (a + b x^3) \cdot 2x \cdot dx$ ;  
\n $y' = 3 b x^4 + 2 x (a + b x^3)$ ;  
\n $y' = 3 b x^4 + 2 a x + 2 b x^4 = 2 a x + 5 b x^4$ .

12. 
$$
y = (a + b x)^3 \cdot (a - x)
$$
; setze  $(a + b x)^3 = u$ ;  $a - x = v$ ;  
mit Hilfe von  $a + b x = z$  wird  $3(a + b x)^2 \cdot b \cdot dx = du$ ;  
 $-dx = dv$ ;  $dy = (a + b x)^3 \cdot (-dx) + (a - x) \cdot 3b(a + b x)^2 \cdot dx$ ;  
 $y' = (a + b x)^2 \cdot [(a + b x) + 3b(a - x)]$ ;

13. 
$$
y = (5 + 3x)\sqrt{6x - 5}
$$
; setze  $5 + 3x = u$ ;  $(6x - 5)^{1/2} = v$ ;  
\n $3 dx = du$ ;  $\frac{3 \cdot dx}{\sqrt{6x - 5}} = dv$ ;  
\n $dy = (5 + 3x) \cdot \frac{3 \cdot dx}{\sqrt{6x - 5}} + 3 \cdot dx \sqrt{6x - 5}$ ;  
\n $y' = \frac{3(5 + 3x) + 3(6x - 5)}{\sqrt{6x - 5}} = \frac{27x}{\sqrt{6x - 5}}$ .  
\n14.  $y = \frac{1}{x} \sqrt{x^2 - x^2}$ ; setze  $u = \frac{1}{x}$ ;  $v = \sqrt{a^2 - x^2}$ ;  
\n $du = -\frac{dx}{x^2}$ ;  $dv = -\frac{x \cdot dx}{\sqrt{a^2 - x^2}}$ ;  
\n $dy = \frac{1}{x} \cdot \left(-\frac{x \cdot dx}{\sqrt{a^2 - x^2}}\right) + \sqrt{a^2 - x_2} \left(-\frac{dx}{x^2}\right)$ ;  
\n $y' = -\frac{a^2}{x^2 \cdot \sqrt{a^2 - x^2}}$ .  
\n15.  $y = \sqrt{a + x} \cdot \sqrt{b - x^2}$ ; setze  $\sqrt{a + x} = u$ ;  $du = \frac{dx}{2\sqrt{a + x}}$ ;  
\n $\sqrt{b - x^2} = v$ ;  $dv = -\frac{x \cdot dx}{\sqrt{b - x^2}}$ ; so daB  
\n $dy = -\sqrt{a + x} \cdot \frac{x \cdot dx}{\sqrt{b - x^2}} + \sqrt{b - x^2} \cdot \frac{dx}{2\sqrt{a + x}}$ ;  
\n $y' = \frac{-(a + x)x + (b - x^2)}{2\sqrt{a + x} \cdot \sqrt{b - x^2}} = \frac{b - ax - 2x^2}{2\sqrt{(a + x)(b - x^2)}}$ .  
\n16.  $y = \frac{ax}{b + x}$ ; setze  $a \cdot x = u$ ;  $du = a \cdot dx$ ;  $b + x = v$ ;

$$
dx = dv \, ; \qquad dy = \frac{(b+x)\cdot a\cdot dx - ax\cdot dx}{(b+x)^2} \, ; \qquad y' = \frac{ab}{(b+x)^2} \, .
$$

17. 
$$
y = \frac{a-x}{a+x}
$$
; setze  $a-x=u$ ;  $du = -dx$ ;  $a + x = v$ ;  
\n $dv = dx$ ;  $dy = \frac{(a+x)(-dx)-(a-x)\cdot dx}{(a+x)^2}$ ;  $y' = \frac{-2a}{(a+x)^2}$ .  
\n18.  $y = \frac{1-\sqrt{x}}{1+\sqrt{x}}$ ; setze  $1-\sqrt{x} = u$ ;  $du = -\frac{1}{2} \cdot x^{-1/4} \cdot dx$   
\n $= -\frac{dx}{2\sqrt{x}}$ ;  $1 + \sqrt{x} = v$ ;  $dv = \frac{1}{2} \cdot x^{-1/4} \cdot dx = \frac{dx}{2\sqrt{x}}$ ;  
\n $(1+\sqrt{x}) \cdot \left(-\frac{dx}{2\sqrt{x}}\right) - (1-\sqrt{x}) \cdot \frac{dx}{2\sqrt{x}}$ ;  
\n $y' = \frac{-1}{\sqrt{a^2-x^2}}$ ; setze  $x = u$ ;  $du = dx$ ;  $\sqrt{a^2-x^2} = v$ ;  
\n $dv = -\frac{x \cdot dx}{\sqrt{a^2-x^2}}$ ; setze  $x = u$ ;  $du = dx$ ;  $\sqrt{a^2-x^2} = v$ ;  
\n $dv = -\frac{x \cdot dx}{\sqrt{a^2-x^2}}$ ; setze  $\sqrt{a^2-x^2} = u$ ;  $du = -\frac{x \cdot dx}{\sqrt{a^2-x^2}}$ ;  
\n $y' = \frac{a^2}{(a^2-x^2)\sqrt{a^2-x^2}}$ .  
\n20.  $y = \sqrt{\frac{a^2-x^2}{a^2+x^2}}$ ; setze  $\sqrt{a^2-x^2} = u$ ;  $du = -\frac{x \cdot dx}{\sqrt{a^2-x^2}}$ ;  
\n $\sqrt{a^2+x^2} = v$ ;  $dv = \frac{x \cdot dx}{\sqrt{a^2+x^2}}$ , so data  
\n $\sqrt{a^2+x^2} = \frac{-2a^2 \cdot x}{(a^2+x^2)\sqrt{a^2-x^2}}$ .  
\n21.  $y = \sin ax$ ; setze  $a \cdot x = z$ ;  $dz = a \cdot dx$ ;  
\n $dy = -\frac{-2a^2 \cdot x}{($ 

156

26. 
$$
y = \frac{\sin ax}{\sin bx}
$$
;  $\sin ax = u$ ;  $du = a \cdot \cos ax \cdot dx$ ;  
\n $\sin bx = v$ ;  $dv = b \cdot \cos bx \cdot dx$ ;  
\n $dy = \frac{\sin bx \cdot a \cos ax \cdot dx - \sin ax \cdot b \cdot \cos bx \cdot dx}{\sin^2 bx}$ ;  
\n $y' = \frac{a \cdot \sin bx \cdot \cos ax - b \cdot \sin ax \cdot \cos bx}{\sin^2 bx}$ .  
\n27.  $y = \ln(1 + x^2)$ ; setze  $1 + x^2 = z$ ;  $dz = 2x \cdot dx$ ;  
\n $dy = \frac{dz}{z} = \frac{2x \cdot dx}{1 + x^2}$ ;  $y' = \frac{2x}{1 + x^2}$ .  
\n29.  $y = \ln \frac{1 + x}{1 - x} = \ln(1 + x) - \ln(1 - x)$ ;  
\nsetze  $1 + x = u$ ;  $du = dx$ ;  $1 - x = v$ ;  $dv = -dx$ ;  
\n $dy = \frac{du}{u} - \frac{dv}{v} = \frac{dx}{1 + x} + \frac{dx}{1 - x}$ ;  
\n $y' = \frac{(1 + x) + (1 - x)}{1 - x^2} = \frac{2}{1 - x^2}$ .  
\n30.  $y = e^x \cdot x^n$ ; setze  $e^x = u$ ;  $du = e^x \cdot dx$ ;  $x^n = v$ ;  
\n $dv = n \cdot x^{n-1} \cdot dx$ , so  $\text{d}a\text{B}$   
\n $dy = e^x \cdot n \cdot x^{n-1} \cdot dx + x^n \cdot e^x \cdot dx$ ;  $y' = e^x(n \cdot x^{n-1} + x^n)$ .  
\n31.  $y = x^2$ ;  $\ln y = x \cdot \ln x$ ;  $d(\ln y) = d(x \cdot \ln x)$ ;  
\n $\frac{dy}{y} = x \cdot \frac{dx}{x} + \ln x \cdot dx$ ;  
\n $y' = \frac{dy}{dx} = y(1 + \ln x) = x^x(1 + \ln x)$ .  
\n32.  $y = \ln \sin x$ ; setze  $\sin x = z$ ;  $dz$ 

# e) Differentiallinien.

1. Es ist der Weg bei gleichförmig beschleunigter Bewegung

$$
s=v_0\cdot t+\frac{1}{2}\,g\,t^2\;,
$$

dann wird

 $v = \frac{ds}{dt} = v_0 + gt^{-1}$  und  $p = \frac{dv}{dt} = \frac{d^2s}{dt^2} = g$ .  $v = f(t)$  ist die Differentiallinie zu  $s = f(t)$ ;<br>  $p = f(t)$  ist die Differentiallinie zu  $v = f(t)$ , also die zweite Differentiallinie zu  $s = f(t)$  (Fig. 78). 2. Es sei  $y = \sin x$ , dann ist

$$
y' = \frac{dy}{dx} = \cos x, \qquad y'' = \frac{dy'}{dx} = -\sin x, \qquad y''' = \frac{dy''}{dx} = -\cos x.
$$

Die Differentiallinien der Funktion  $y = \sin x$  sind Sinuslinien, und zwar ist  $y'$  gegen  $y$  um  $\frac{\pi}{2}$  nach links verschoben;  $y''$  ist gegen  $y$  um  $\pi$  nach links verschoben;  $y'''$  ist gegen  $y$  um  $\frac{3}{2}$   $\pi$  nach links verschoben usw.

3. Solange der gegebenen Kurve ein mathematisches Gesetz zugrunde liegt, d. h. die Gleichung *y = f(x)* bekannt ist, läßt sich die Differentiallinie aus

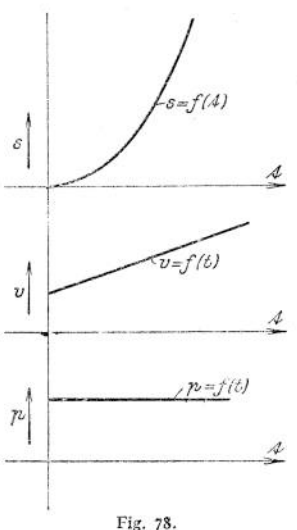

 $y' = f'(x)$  darstellen. In den meisten technischen Fällen ist aber die zu differenzierende Funktion nur graphisch bekannt, z. B. die Zeitweglinien oder der zeitliche Verlauf des magnetischen Flusses. Um aus diesen Linien die Differentiallinie zu finden, verfährt man wie  $f$ olg $t^1$ ):

Man verschiebt die zu differenzierende Kurve um eine kleine Strecke *u* (Fig. 79) parallel zur *X-*Achse und trägt die Differenzen aus den Ordinaten der ursprünglichen und der verschobenen Kurve von der *X-*Achse aus in entsprechender Weise ab. Es ist  $b = f(x)$  die ursprüngliche;  $a = f(x + u)$  die verschobene Kurve, dann ist

$$
c = a - b = f(x + u) - f(x).
$$
  
Da 
$$
\lim_{u \to 0} \frac{f(x + u) - f(x)}{u} = f'(x)
$$

ist, wird die Differenzkurve zur Diffcrentiallinie für verschwindend kleine Werte von *it .* Ist *u* ein endlicher Wert, so muß die nach obigem

n Verfahren gezeichnete Differentiallinie um

nach rechts verschoben werden, damit sie auch der Lage nach der ursprünglichen Kurve  $b = f(x)$  entspricht. Wie wenig die Größe der Verschiebung *u* 

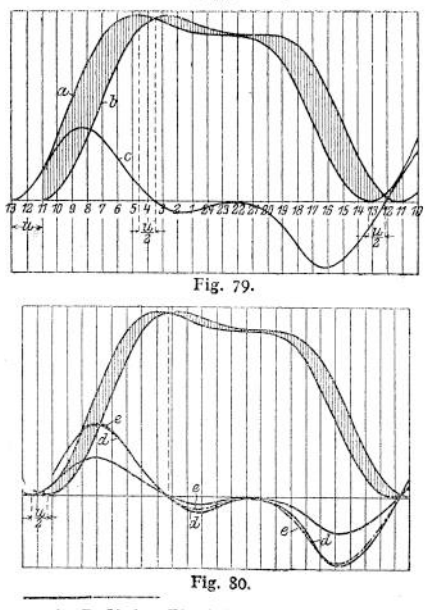

die Differentiallinie • beeinflußt, zeigt Fig. 80, bei der die Verschiebung gleich  $\frac{u}{2}$  ist. Die Differenzkurven sind auf die Höchstwerte der Fig. 79 umgezeichnet und entsprechend übereinandergelegt. Die beiden so erhaltenen Differenzkurven sind mit *d* und *e* bezeichnet.

Die Anwendung des Verfahrens auf die unrunde Scheibe zeigt Fig. 81. In diesem Falle hat man nur nötig, die Scheibe um einen kleinen Winkel *a* zu drehen.

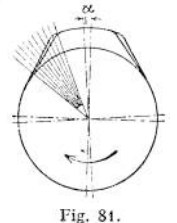

l) R. Slaby, Ein einfaches Verfahren zur Bildung von Differentialkurven. Z. Ver. deutsch. Ing. 1913, S. 821. — P. Melchior, dasselbe, ebendort 1914 S. 264.

4. Das Verfahren ist nicht anwendbar, wenn in der gegebenen Kurve oder in ihren höheren Ableitungen Unstetigkeiten vorkommen. In solchen Fällen führt die direkte Konstruktion von Tangenten zum Ziel, die natürlich, soweit

es sich um die Konstruktion nach Augenmaß handelt, auch nicht einwandfrei ist. Folgendes Verfahren erleichtert das Zeichnen der Tangenten (Fig. 82): Man stelle einen Spiegel *ABCD* vertikal so auf, daß er die zu untersuchende Kurve in *E* schneidet, und drehe ihn so lange, bis die wirkliche Kurve *EE<sup>2</sup>* und ihr Spiegelbild *EEr* einen stetigen Verlauf zeigen; dann reiße man die Spiegelkante *AB* auf, die Normale im Punkte *E* der Kurve ist. *GE* <sup>I</sup> *EF* ist Tangente.

Bei flachen Kurven macht die Einstellung des Spiegels Schwierigkeiten, doch bleibt das Verfahren empfindlicher als die üblichen Näherungsmethoden, bei denen Teile der Kurve durch Kurven bekannter Krümmung ersetzt werden. Fig. 82.

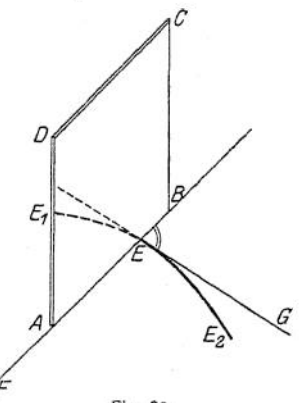

# f) Höhere Differentialquotienten der unentwickelten Funktion.

Ist  $y = f(x y) = 0$  die gegebene Funktion, so war nach (7), S. 151

$$
y' = \frac{dy}{dx} = -\frac{\frac{\partial f(x \, y)}{\partial x}}{\frac{\partial f(x \, y)}{\partial y}} = -\frac{f_1(x \, y)}{f_2(x \, y)}\,,
$$

wenn man mit  $f_1(x, y)$  die partielle Ableitung der gegebenen Funktion nach  $\partial x$ und mit *f^xy)* die partielle Ableitung nach *dy* bezeichnet, bzw.

$$
f_1(x y) + f_2(x y) \cdot y' = 0 = \frac{df(x y)}{dx}.
$$

Ersetzt man  $f(x, y)$  durch  $f'(x, y)$ , dann wird

$$
f'_1(x y) + f'_3(x y) \cdot y' = \frac{df'(x y)}{dx}
$$

$$
\frac{\partial y'}{dx} + \frac{\partial y'}{dy} \cdot y' = \frac{d^2 y}{dx^2} = y''.
$$

In gleicher Weise wird

$$
\frac{\partial y^{\prime\prime}}{\partial x}+\frac{\partial y^{\prime\prime}}{\partial y}\cdot y^{\prime}=\frac{d^{3}y}{dx^{3}}=y^{\prime\prime\prime}\,.
$$

 $b^2 x^2 + a^2 y^2 - a^2 b^2 = 0$ 

Beispiel:

$$
y' = \frac{dy}{dx} = -\frac{b^2x}{a^2y}
$$
  

$$
y'' = \frac{d^2y}{dx^2} = \frac{\partial y'}{\partial x} + \frac{\partial y'}{\partial y}, y' = -\frac{b^2}{a^2y} + \frac{b^2x}{a^2y^2} \left( -\frac{b^2x}{a^2y} \right) = -\frac{b^4}{a^2y^2}
$$
  

$$
y''' = \frac{d^3y}{dx^3} = \frac{\partial y''}{\partial x} + \frac{\partial y''}{\partial y}, y' = \frac{3}{a^2y^4} \cdot \left( -\frac{b^2x}{a^2y} \right) = -\frac{3}{a^4y^2}.
$$

# g) Die ausgezeichneten Werte einer Funktion (Maxima und Minima).

Hat die Funktion  $y = f(x)$  von *A* nach  $P_1$  bzw.  $P_2$  nach *C* eine steigende Tendenz, d. h. nimmt *y* mit wachsendem *x* zu, so ist tg  $\varphi = \frac{dy}{dx}$  positiv (Fig. 83), hat dagegen die Funktion von  $P_1$  nach  $B$  bzw. von  $B$  nach  $P_2$  eine fallende

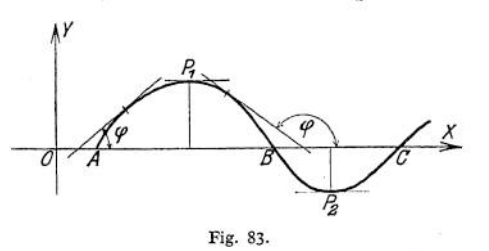

Tendenz, d. h. nimmt *y* mit wachsendem  $x$  ab, so ist  $tg \varphi = \frac{dy}{dx}$  negativ. In den Punkten, wo die Steigung wechselt, erreicht die Funktion ihre ausgezeichneten Werte. Die Bedingung dafür

$$
tg\varphi = \frac{dy}{dx} = 0;
$$

lautet:

die Tangente verläuft in diesen Punkten —  $P_1$  und  $P_2$  — parallel zur X-Achse. Ein Höchstwert oder Maximum tritt auf, wenn die benachbarten Punkte unterhalb, ein Minimum, wenn die benachbarten Punkte oberhalb der Tangente liegen.

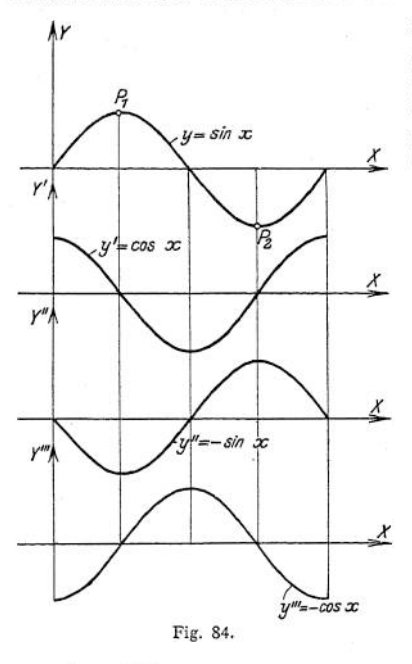

Hat man also  $y' = \frac{dy}{dx}$  ermittelt, so kann man die Frage, ob ein Maximum vorliegt, durch die Betrachtung der Fig. 84 entscheiden. Es sei  $y = \sin x$  die gegebene Funktion, dann wird

$$
y' = \frac{dy}{dx} = \cos x
$$

und

$$
y''=\frac{d^2y}{dx^2}=-\sin x.
$$

Der Verlauf der Kurve  $y' = \cos x$ zeigt, daß *y'* positiv ist, wenn  $y = \sin x$  ansteigt, negativ, wenn<br> $y = \sin x$  ansteigt, negativ, wenn  $y = \sin x$  ansteigt, negativ, wenn<br> $y = \sin x$  fällt. Aus der Kurve  $y'' = -\sin x$  ersieht man, daß  $y''$ negativ ist, wenn *y* sein Maximum (PJ, positiv dagegen, wenn *y* sein Minimum (P2) erreicht. Hat man aus der Bedingung  $\frac{dy}{dx} = 0$  die Lage eines ausgezeichneten Wertes ermittelt, so setzt man diesen Wert in  $y'' = f''(x)$  ein; ergibt sich  $y'' = \frac{d^2y}{dx^2}$  negativ, so entspricht dem

aus *y' — f'(x)* = <sup>0</sup> ermittelten Werte für *x* ein Maximum; ein Minimum liegt vor, wenn  $\frac{d^2y}{dx^2}$  für den gefundenen Wert *x* positiv wird.

#### **Beispiele:**

1, Es ist zu untersuchen, für welche Werte von *x* die Funktion

$$
y = x^3 - 4x^2 - 3x + 2
$$

ein Maximum oder Minimum wird. Aus  $\frac{dy}{dx} = 3x^2 - 8x - 3 = 0$ 

ergibt sich

$$
x = \frac{4}{3} \pm \frac{5}{3};
$$
  
x = 3 und  $x = -\frac{1}{3}$ 

also

Durch Bildung des zweiten Differentialquotienten erhält man 
$$
y'' = 6x - 8
$$

für  $x = -\frac{1}{3}$  ergibt sich  $y'' = -10$  also  $\lt 0$  d. h. Maximum

für 
$$
x = +3
$$
 ergibt sich  $y'' = +10$  also  $>0$  d. h. Minimum

Zeichnet man die Kurve *y*=  $x^3 - 4x^2 - 3x + 2$ <br>auf (Fig. 85), so sieht man, daß die "Maxi-<br>malwerte" durchaus nicht immer die größten Funktionswerte sind, und daß die Minimal-werte nicht die kleinsten Funktionswerte zu sein brauchen. Die Maximalwerte sind nur größer, die Minimalwerte nur kleiner als die benachbarten Werte der Funktion.

2. Für welchen Halbmesser *b* wird die aus Ellipse und Kreis gebildete Fläche zum Maxi-mum? In Fig. 86 ist die Fläche durch Strichelung hervorgehoben.

$$
F = \pi \cdot a \cdot b - \pi \cdot b^2
$$
  

$$
\frac{dF}{db} = \pi \cdot a - 2\pi \cdot b = 0 \quad d. \text{ h.} \quad b = \frac{a}{2}.
$$

*d b* **2** 3. Ein quadratischer Balken wird durch Brechen der — gestrichelten — Außenkanten im Querschnitt geschwächt. Es ist die Länge x<br>zu bestimmen, durch die das Widerstands-<br>moment des Querschnittes zum Maximum wird. Mit den Bezeichnungen der Abb. 87 ist das

Trägheitsmoment des Quadrates  $J = \frac{h^4}{48}$ .

In Beziehung auf die horizontale Achse ist das Trägheitsmoment des geschwächten Querschnittes

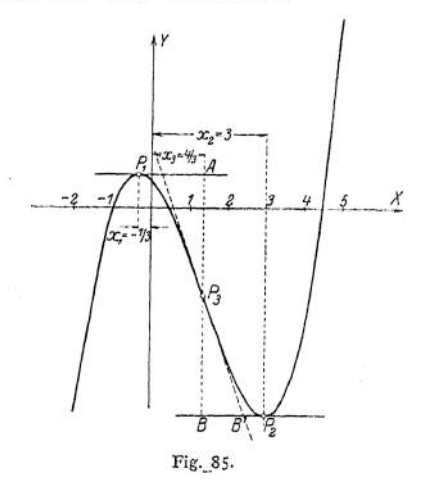

$$
J - 2J' = J - 2(J_{\text{Dreleck}} + f \cdot e^2).
$$

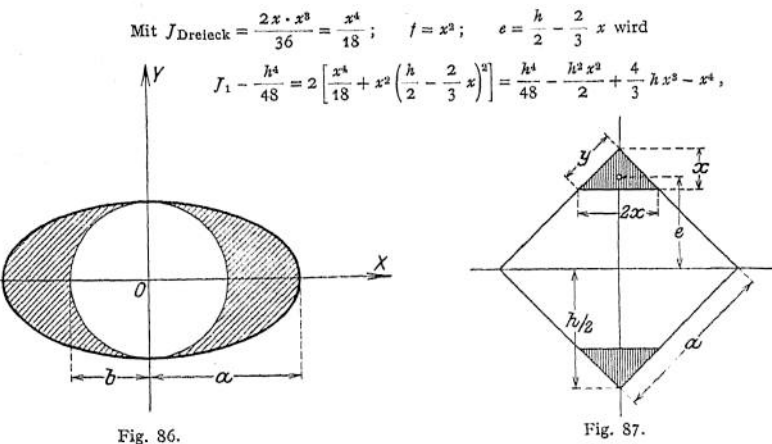

Taschenbuch. **<sup>11</sup>**

so daß

$$
W_1 = \frac{J_1}{\frac{h}{2} - x} = \frac{1}{24} (h^3 + 2h^2x - 20h x^2 + 24x^3),
$$
  

$$
\frac{d W_1}{dx} = 2h^2 - 40h x + 72x^2 = 0
$$

ergibt

$$
x = \frac{1}{18}h; \qquad y = x \sqrt{2} = \frac{1}{9} \cdot a,
$$
  

$$
\max W_1 = \frac{1}{24} (h^3 + \frac{1}{9} h^5 - \frac{5}{81} h^3 + \frac{1}{271} h^3) = \frac{h^3}{22.78} = \frac{a^3}{8.054}.
$$

Das Widerstandsmoment des vollen Querschnitts ist  $\frac{a}{8.485}$ .

## h) Anwendungen der Differentialrechnung auf die Kurvenlehre.

1. Tangente und Normale. Es sei  $P_1(x_1, y_1)$  ein Punkt der Kurve  $y = f(x)$ ; dann hat die Tangente in  $P_1$  als gerade Linie die Gleichung

$$
y = mx + b
$$

Die Richtungskonstante m ist aber gleich tg $\varphi = \frac{dy}{dx}$ .

Da die Tangente durch den Punkt P1 gehen soll, müssen die Koordinaten  $x_1$  und  $y_1$  der Gleichung der Tangente genügen; d. h.

Daraus ergibt sich

Die Länge der 7

$$
y_1 = m x_1 + b
$$

$$
y - y_1 = m(x - x_1)
$$
 oder  $y - y_1 = \frac{dy}{dx}(x - x_1) = \frac{df(x)}{dx}(x - x_1).$ 

Ist  $T_1$  der Schnittpunkt der Tangente mit der x-Achse, so ist die Länge der Tangente

$$
P_1 T_1 = \frac{y_1}{\sin \varphi}.
$$

Die Länge der Subtangente wird  $P_2T_1 - y_1 \cdot \text{ctg}\varphi = y_1 \cdot \frac{dx}{dx}$ .

Die Normale  $P_1 N_1$  bildet mit der x-Achse den Winkel (90° +  $\varphi$ ); daraus ergibt sich die Gleichung der Normalen

$$
y-y_1=-\frac{dx}{dy}(x-x_1)=-\frac{1}{\frac{d}{dx}y}\cdot(x-x_1).
$$

Wie vorher ergeben sich die Länge der Normalen zu  $P_1 N_1 = \frac{y_1}{\cos \omega}$ ,

die Länge der Subnormalen zu  $P_2 N_1 = y_1 \cdot \text{tg } \varphi = y_1 \cdot \frac{dy}{dx}$ .

Beispiel: Es ist an die Kurve  $x \cdot y = x_0 \cdot y_0$  eine Tangente im Punkte  $P_1(x_1y_1)$  zu konstruieren (Fig. 26). Aus

$$
y = x_0 \cdot y_0 \cdot \frac{1}{x}
$$
 erhält man  $\operatorname{tg} \varphi = \frac{dy}{dx} = -x_0 \cdot y_0 \cdot \frac{1}{x^2}$ .

Da die Tangente durch  $P_1(x_1y_1)$  gehen soll, so wird tg  $\varphi_1 = -\frac{x_0y_0}{x_1^2} = -\frac{y_1}{x_1}$ .

Trägt man demnach von  $P_2$ nach rechts die Strecke $P_2$   $T_1=x_1$ ab, so erhält man in  $T_1$ den zweiten Punkt der Tangente. Ihre Gleichung lautet

$$
y - y_1 = m(x - x_1) = -\frac{y_1}{x_1}(x - x_1).
$$
  
Rangeate wird 
$$
T_1 P_1 = \frac{y_1}{\sin \varphi_1} = \frac{y_1 \sqrt{1 + \lg^2 \varphi_1}}{\lg \varphi_1} = \sqrt{\frac{x_1^2 + y_1^2}{x_1^2 + y_1^2}}
$$

162

der Subtangente  $P_2 T_1 = y_1 \cdot \text{ctg } \varphi_1 = x_1$ .

Die Gleichung der Normalen lautet  $y - y_1 = -\frac{1}{dy}(x - x_1) = \frac{x_1}{y_1}(x - x_1)$ .

Die Länge der Normalen wird *dx*  $= y_1\sqrt{1 + \text{tg}^2 \varphi_1} =$ 

 $P_2 N_1 = y_1 \cdot \text{tg } q_1 = \frac{y_1^2}{y_1^2}$ . Die Länge der Subnormalen

$$
Aux \ y^{\prime\prime} = \frac{d^2y}{dx^2} = (-x_0y_0)(-2) \cdot \frac{1}{x^3} = 2 \frac{x_0y_0}{x^3} > 0
$$

läßt sich schließen, daß die Kurve nach der positiven Richtung der y-Achse konkav ist, d. h. daß die *Pt* benachbarten Punkte oberhalb der Tangente liegen.

**2. Wendepunkt und Wendetangente.** Erklärung siehe S. 110. Die Fig. 84 zeigt, daß  $y' = f(x)$  ihren Größtwert erreicht, wenn  $y = f(x)$  die *x*-Achse schneidet. In diesen Schnittpunkten mit der x-Achse geht aber  $y = f(x)$ von der Konvexität zur Konkavität über; die Schnittpunkte sind Wendepunkte. Für diese Punkte ist aber  $y'' = f(x)$  ebenfalls gleich Null, so daß man als Bedingung für den Wendepunkt  $\frac{d^2y}{dx^2} = 0$  erhält, die allgemeine Gültigkeit hat. Die graphische Darstellung der dritten Ableitung

$$
y''' = \frac{d(-\sin x)}{dx} = -\cos x
$$

zeigt, daß für den Wendepunkt der Kurve  $y = f(x)$  die dritte Ableitung von Null verschieden ist, so daß man als weitere Bedingung für den Wendepunkt

 $\frac{d^3y}{dx^3} \geq 0$ . erhält:

Beispiel: Es ist der Wendepunkt der Kurve  $y = x^3 - 4x^2 - 3x + 2$  (Fig. 85) zu bestimmen. Aus  $y'' = \frac{d^2y}{dx^2} = 6x - 8$  ergibt sich die Lage des Wendepunktes für  $x = 4/3$ . Die

dritte Ableitung  $y''' = \frac{d^3y}{dx^3}$ erhält:<br>Beispiel: Es ist der<br>bestimmen. Aus  $y'' = \frac{d^2y}{dx^2} = 6$ <br>dritte Ableitung  $y''' = \frac{d^2y}{dx^2} = 6$ <br>zeigt, daß tatsächlich ein Wende-<br> $y$ unkt vorliegt, da nur *y''* für<br> $x = \frac{4}{3}$  zu Null wird; die Tangente hat eine Berührung gerader Ordnung mit der Kurve, schneidet sie also im Berührungspunkte.

**3. Die Gleichung für den Krümmungsradius** der Kurve  $y = f(x)$  ist aufzustellen. In Fig. 88 seien  $P_1$  und  $P_2$  zwei benachbarte Punkte **der** Kurve; der Schnittpunkt der Normalen ist der Krümmungsmittelpunkt *M.*

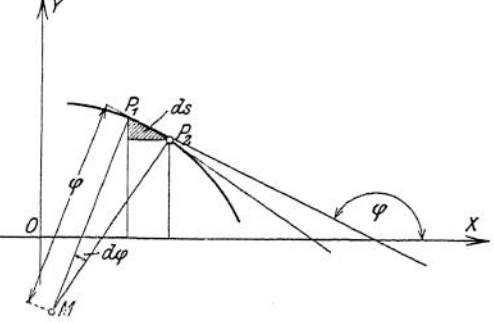

Ans 
$$
ds = \varrho \cdot d\varphi
$$
 folgt  $\varrho = \frac{ds}{d\varphi}$ .

\nNum ist  $\quad \text{tg}\varphi = y' = \frac{dy}{dx}$ ;  $\qquad \varphi = \arctg y'$ ,

\n
$$
\frac{d\varphi}{dx} = \frac{d\arctg y'}{dx} = \frac{d(y')}{[1 + (y')^2] \cdot dx} = \frac{y''}{1 + (y')^2}
$$
\nso  $\text{daB}$ 

\n
$$
d\varphi = \frac{y''}{1 + (y')^2} \cdot dx \quad \text{wird.}
$$

**11\***

Aus dem durch Strichelung hervorgehobenen rechtwinkligen Dreieck folgt

$$
ds = \sqrt{(dx)^2 + (dy)^2} = dx\sqrt{1 + \left(\frac{dy}{dx}\right)^2} = dx\sqrt{1 + (y')^2}
$$
  
and damit 
$$
\varrho = \frac{ds}{d\varphi} = \frac{\sqrt{1 + (y')^2} \cdot [1 + (y')^2]}{y''} = \frac{\left[1 + \left(\frac{dy}{dx}\right)^2\right]^{3/2}}{\frac{d^2y}{dx^2}}.
$$

Für sehr flache Kurven — *z*. B. Biegungslinien — ist  $\frac{dy}{dx}$  sehr klein, so daß  $\left(\frac{dy}{dx}\right)^2$  gegen 1 vernachlässigt werden kann; in diesem Falle ist<br> $\frac{1}{dx} = \frac{d^2y}{dx^2}$ .

$$
\frac{1}{\varrho} = \frac{d^2y}{dx^2} \, .
$$

**4. Berührung.** Haben zwei Kurven einen Punkt gemeinsam, so bilden sie in diesem eine Berührung. Es findet eine Berührung erster Ordnung statt, wenn zwei Punkte zusammenfallen, z. B. in Fig. 73, wo im Grenzfall  $P_1$  mit  $P$  zusammenfällt und die Sekante zur Tangente wird. Die Tangente hat im allgemeinen eine Berührung erster Ordnung, sie hat zwei unendlich nahe Punkte mit der Kurve gemein. Die Bedingung für eine Berührung erster Ordnung lautet: Die erste Ableitung  $\frac{dy}{dx}$  ist für beide Kurven in dem Berührungspunkte gleich. Fallen drei unendlich nahe Punkte beider Kurven zusammen, so findet eine Berührung zweiter Ordnung statt; in diesem Falle muß die Bedingung erfüllt sein: die zweite Ableitung  $\frac{d^2y}{dx^2}$  ist für beide Kurven in dem Berührungspunkte gleich. Das trifft z. B. für die Tangente im Wendepunkt zu, da  $\frac{d^2y}{dx^2}$ für beide Kurven gleich Null wird (Fig. 85)- Da auch der Krümmungskreis drei unendlich nahe Punkte mit einer Kurve gemeinsam hat, bildet er im allgemeinen mit der Kurve eine Berührung zweiter Ordnung.

Fallen vier unendlich nahe Punkte zweier Kurven zusammen, so findet eine Berührung dritter Ordnung statt. So haben Kreis und Ellipse (Fig. 89) in S

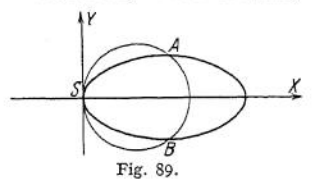

u <sup>dy</sup> eine Berührung erster Ordnung, da  $\frac{dy}{dx}$  in diesem Punkt für beide Kurven gleich ist; es fallen also zwei unendlich nahe Punkte in S zusammen. Der Kreis schneide die Ellipse in den Punkten *A* und *B .* Wird der Radius des  $\overline{B}$  Kreises kleiner, so rücken *A* und *B* immer näher<br>Fig. 89. an S und fallen mit S zusammen, wenn der

Kreis zum Krümmungskreis in S wird. Beide Kurven haben in S vier unendlich nahe Punkte gemeinsam und bilden eine Berührung dritter Ordnung; die Bedingung dafür lautet: die dritte Ableitung  $\frac{d^3y}{dx^3}$  ist für beide Kurven

gleich. Das trifft z. B. zu für den Krümmungskreis im Scheitel symmetrischer Kurven (Ellipse, Hyperbel, Parabel, Lemniskate). Allgemein findet eine Berührung wter Ordnung statt, wenn die ersten *n* Ableitungen für beide Kurven im Berührungspunkte gleich sind.

**5. Tangente und Normale für Polarkoordinaten.** Die Kurven seien auf ein Polarkoordinatensystem bezogen. Auf der Kurve  $F(r\varphi) = 0$  bzw.  $r = f(\varphi)$ seien *P* und *Pt* zwei benachbarte Punkte (Fig. 90), deren Koordinaten mit  $r$ ;  $\varphi$  bzw.  $r + d\gamma$ ;  $\varphi + d\varphi$  bezeichnet werden mögen.

Beschreibt man mit *OP* als Radius um *O* einen Kreis, der den Leitstrahl  $OP_1$  in  $Q$  trifft, dann ist  $OP_1 = r + d\gamma$ , also  $OQ = r$ ;  $QP_1 = d\gamma$ ;  $PQ = r \cdot d\varphi$ . Bezeichnet man das Bogenelement *PP<sup>±</sup>* mit *ds,* so wird

$$
ds^3 = d\,r^3 + r^2 \cdot d\,\varphi^2\,,
$$

$$
\operatorname{tg} Q P_1 P = \frac{QP}{QP_1} = \frac{r \cdot d\varphi}{d r}.
$$

 $\alpha$ <sup>1</sup> *Berdem ist* 

wobei *QP^P* der Winkel ist, den die Gerade *PXP* mit dem Leitstrahl bildet. Nähern sich die beiden Punkte  $P^{}_1$  und  $P^{}$  einander, so wird im Grenzfall  $P^{}_1P^{}$ Tangente der Kurve im Punkte *P* bzw. *P^*. Ist 7; der Winkel, den die Tangente im Punkte *P* mit dem Leitstrahl *OP*  $\mathcal{A}$ 

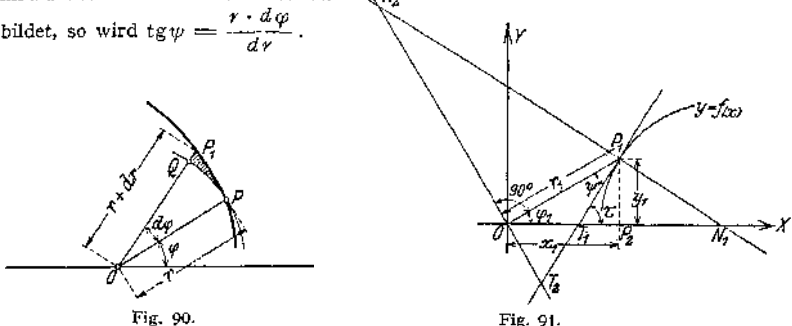

Ist r der Neigungswinkel der Tangente, so wird nach Fig. 91

Fig. 90. Fig. 91.<br>
Neigungswinkel der Tangente, so wird nach Fig. 91<br>  $\tau = \varphi + \psi$  daraus tg r —  $\frac{\tan \varphi + \tan \psi}{1 - \tan \varphi + \tan \psi}$ . Fig. 91 liefert tg  $\psi = \frac{r_1}{ON_q} = \frac{r_1 \cdot d\varphi}{d\varphi}$ ,

so daß die Länge der Subnormale  $ON_{2} = \frac{a \cdot r}{\tilde{d} \cdot \varphi}$  wird.

<span id="page-178-0"></span>Die Länge der Subtangente wird  $O(T_2) = r_1 \cdot \text{tg } \psi = \frac{r_1^2 d \psi}{r_2^2}$ Die Länge der Normalen wird

$$
N_2 P_1 = \sqrt{N_2 O^3 + O P_1^2} = \sqrt{\left(\frac{d\tau}{d\varphi}\right)^3 + r_1^2}
$$
  

$$
N_2 P_1 = \sqrt{\frac{d\tau^2}{d\varphi^2} + \frac{r_1^2 \cdot d\varphi^2}{d\varphi^2}} = \sqrt{\left(\frac{ds}{d\varphi}\right)^3} = \frac{ds}{d\varphi}
$$

*dv*

Die Länge der Tangente ergibt sich zu

$$
P_1T_2 \Rightarrow N_2P_1 \cdot \mathrm{tg}\,\psi = \frac{ds}{d\varphi} \cdot \frac{r_1 \cdot d\varphi}{dr} = \frac{r_1 \cdot ds}{dr}.
$$

Beispiel: Es ist die Subnormale, Subtangente, Normale und Tangente für die Archimedische Spirale  $r = a \cdot \varphi$  zu berechnen. Aus  $0N = \frac{d\tau}{d\varphi}$  folgt  $ON = a$ ; d. h. die Länge der Subnormale ist in allen Punkten der Kurve konstant. Die Konstruktion von Normale und Tangente ergibt sich in einfacher Weise: ziehe den beliebigen Leitstrahl *OP* und *NT* senkrecht dazi (Fig. 56). Mache ON = a; verbinde N mit P, so ist NP Normale, also wenn PT NP.<br>PT Tangente. Ferner ist tg  $\psi = \frac{r \cdot d\psi}{r} = \frac{r}{r} = \varphi$ .

Für  $\varphi = 0$  werden auch  $r$  und  $\psi$  gleich Null, d. h. die Kurve geht durch den Koordinatenanfangspunkt, und die Tangente in diesem Punkte fällt mit der Richtung *OX* zusammen. Die Subtangente wird  $O T = \frac{r^2 \cdot d\varphi}{dr} = \frac{r^2}{a} = a \cdot \varphi^2$ . y<sup>2</sup> • *dcp r^*

Subtangente wird 
$$
OT = \frac{r \cdot a \cdot \varphi}{d r} = \frac{r}{a} = a \cdot \varphi^2.
$$
   
Ans. 
$$
\left(\frac{ds}{d \varphi}\right)^2 = \left(\frac{dr}{d \varphi}\right)^2 + r^2 = a^2 + r^2 \qquad \text{folgt als}
$$

Länge der Normalen  $NP_2 = \frac{as}{d\varphi} = \sqrt{a^2 + r^2}$ .

Für die Länge der Tangente erhält man

$$
\therefore V_{12} = \frac{d\varphi}{d\varphi} = V_{12} + V_{12}
$$
\n
$$
\text{e der Tangente erhält man}
$$
\n
$$
PT = \frac{r \cdot ds}{dr} = \frac{r \cdot d\varphi}{dr} \cdot \frac{ds}{d\varphi} = \varphi \sqrt{a^2 + r^2} = \frac{r}{a} \sqrt{a^2 + r^2} \ .
$$

**6. Doppelpunkte.** Geht eine Kurve  $f(xy) = 0$  zweimal durch denselben Punkt, so heißt dieser Punkt Doppelpunkt, in ihm sind zwei Tangenten an die Kurve möglich. In diesem Falle werden

$$
\frac{\partial f(xy)}{\partial x} = 0 \quad \text{and} \quad \frac{\partial f(xy)}{\partial y} = 0,
$$
  
so daß 
$$
\frac{dy}{dx} = -\frac{\frac{\partial f(xy)}{\partial x}}{\frac{\partial f(xy)}{\partial y}} = \frac{0}{0} \quad \text{wird.}
$$

Ist  $\varphi$  der Neigungswinkel der Tangente, dann ist

$$
\frac{dy}{dx} = \mathop{\rm tg}\nolimits \varphi \; ; \quad \ \ \left(\frac{dy}{dx}\right)^{\! 2} = \mathop{\rm tg}\nolimits^{\! 2} \varphi \; .
$$

Man findet  $\varphi$  durch die Auflösung der Gleichung zweiten Grades für tg $\varphi$ .

$$
\frac{\partial^2 f(xy)}{\partial y^2} \cdot \text{tg}^2 \varphi + 2 \cdot \frac{\partial \left[ \frac{\partial f(xy)}{\partial x} \right]}{\partial y} \cdot \text{tg } \varphi + \frac{\partial^2 f(xy)}{\partial x^2} = 0
$$

oder

$$
A\cdot \text{tg}^2\varphi + 2B\cdot \text{tg}\varphi + C = 0.
$$

Die Wurzeln dieser quadratischen Gleichung sind reell, wenn<br>  $B^2 - AC > 0$ ,

$$
B^2 - A C > 0
$$

sie sind imaginär, wenn

 $B^2 - AC < 0$ 

ist. Im ersten Falle erhält man einen eigentlichen Doppelpunkt mit zwei reellen Tangenten, im zweiten Falle einen isolierten oder zugeordneten Punkt, in dem die Tangenten imaginär sind. Sind die beiden Wurzeln der Gleichung gleich, so fallen beide Tangenten zusammen; der Doppelpunkt wird zum Rückkehrpunkt (Spitze).

Beispiel: Es ist die Lemniskate (vgl. S. 143) zu untersuchen; ihre Gleichung lautet für Parallelkoordinaten

$$
f(xy) = x^4 + 2x^2y^2 + y^4 - a^2x^2 + a^2y^2 = 0.
$$

Betrachtet man *y* als konstant, so wird

$$
\frac{\partial f(xy)}{\partial x} = 4x^3 + 4xy^2 - 2a^2x \; ; \qquad \frac{\partial^2 f(xy)}{\partial x^2} = C = 12x^2 + 4y^2 - 2a^2 \; ;
$$
\nfür 

\n
$$
x = \text{Constans wird}
$$
\n
$$
\frac{\partial f(xy)}{\partial y} = 4x^2y + 4y^3 + 2a^2y \; ; \qquad \frac{\partial^2 f(xy)}{\partial y^2} = A = 4x^2 + 12y^2 + 2a^2 \; ;
$$
\n
$$
B = \frac{\partial \left[\frac{\partial f(xy)}{\partial x}\right]}{\partial y} = 8xy \; .
$$

Da die drei Gleichungen  $f(xy) = 0$ ;  $\frac{\partial f(xy)}{\partial x} = 0$ ;  $\frac{\partial f(xy)}{\partial y} = 0$  für  $x = 0$  und  $y = 0$  befriedigt werden, ist der Koordinatenanfangspunkt ein Doppelpunkt; für *x* 0 und *y* 0 werden  $A = 2a^2$ ;  $B = 0$ ;  $C = -2a^2$
und damit

$$
2a3 \cdot tg2 \varphi - 2a3 = 0
$$
  
tg  $\varphi = \pm 1$   
 $\varphi_1 = 45^{\circ}$  und  $\varphi_2 = -45^{\circ}$ ,

d. h. die Tangenten stehen senkrecht aufeinander und halbieren den Winkel der Koordinatenachsen.

# i) Unbestimmte Ausdrücke.

1.  $\frac{0}{0}$ . Nähern sich in dem Bruche  $\frac{F(x)}{f(x)}$  Zähler und Nenner der Grenze 0, wenn sich  $x$  dem Werte a nähert, so erhält dieser Bruch für  $x = a$  die unbestimmte Form  $\frac{0}{0}$ . In Fig. 92 sind  $y = F(x)$  und  $y = f(x)$  durch die Kurven  $F(x)$  und  $f(x)$  dargestellt, die beide durch den Punkt A auf der x-Achse hindurchgehen mögen. Für einen beliebigen Wert von x ist

$$
F(x) = (x - a) \operatorname{tg} \alpha; \qquad f(x) = (x - a) \operatorname{tg} \beta; \qquad \frac{F(x)}{x} = \frac{\operatorname{tg} \alpha}{x}
$$

Wird  $x = a$ , dann gehen die Sekanten  $AB$  und  $AC$  in Tangenten über, es wird also

$$
\lim_{x=a} \frac{F(x)}{f(x)} = \frac{\frac{a F(x)}{dx}}{\frac{d f(x)}{dx}}.
$$

d. h. man findet den wahren Wert von  $\lim \frac{F(x)}{f(x)}$ , indem man Zähler und Nenner einzeln differenziert und in den Quotienten der Ableitungen  $x = a$  einsetzt. Wird auch der Quotient

$$
\frac{F'(x)}{f'(x)} = \frac{0}{0},
$$

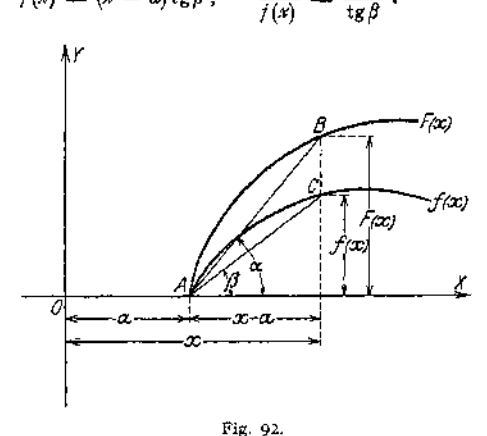

E7A

بديده

so ist das Verfahren zu wiederholen; es wird der wahre Wert  $\frac{F''(a)}{f''(a)}$ .

#### Beispiele<sup>1</sup>).

1. 
$$
y = \frac{x - \sin x}{x^3}
$$
 wird gleich  $\frac{0}{0}$  für  $x = 0$ ; der wahre Wert ergibt sich aus  

$$
\lim_{x \to 0} \frac{F(x)}{f(x)} = \lim_{x \to 0} \frac{1 - \cos x}{3x^2} = \frac{0}{0};
$$

man wende das Verfahren noch einmal an und bilde

$$
\lim_{x \to 0} \frac{1 - \cos x}{3x^2} = \frac{0}{0} = \lim_{x \to 0} \frac{\sin x}{6x} = \frac{0}{0};
$$

da auch der Quotient der zweiten Ableitungen den unbestimmten Ausdruck $\frac{0}{0}$ orgibt, wiederholt man das Verfahren noch einmal und bildet

$$
\lim \frac{\sin x}{6x} = \lim \frac{\cos x}{6}
$$

Dieser Wert ergibt für  $x = 0$  den wahren Wert  $\frac{1}{4}$ .

<sup>&</sup>lt;sup>1</sup>) Nach Kiepert-Stegemann, Differentialrechnung. Hannover 1912. Helwingsche Verlagsbuchhandlung.

2.  $\frac{\infty}{\infty}$ . Werden die Funktionen  $F(x)$  und  $f(x)$  für  $x = a$  beide unendlich groß, so wird

$$
\lim_{x=a} \frac{F(x)}{f(x)} = \frac{\infty}{\infty}.
$$

Um den Grenzwert zu ermitteln, dem sich in diesem Falle der Quotient  $\frac{F(x)}{f(x)}$  nähert, verfahre man wie unter 1., d. h.

$$
\lim_{x=a} \frac{F(x)}{f(x)} = \lim \frac{F'(x)}{f'(x)}.
$$

Beispiel: lim  $\frac{\lg 5x}{\lg x}$  nimmt für  $x = \frac{\pi}{2}$  den unbestimmten Ausdruck  $\frac{\infty}{\infty}$  an. Man setze  $\lim \frac{\operatorname{tg} 5x}{\operatorname{tg} x} = \lim \frac{\sin 5x}{\cos 5x} \cdot \frac{\cos x}{\sin x} = \lim \frac{\sin 5x}{\sin x} \cdot \lim \frac{\cos x}{\cos 5x}$ für  $x = \frac{\pi}{2}$  wird  $\lim \frac{\sin 5x}{\sin x} = 1$ , so daß  $\lim_{x=\frac{\pi}{2}} \frac{\frac{\operatorname{tg} 5x}{\operatorname{tg} x} = \lim_{x=\frac{\pi}{2}} \frac{\cos x}{\cos 5x} = \frac{0}{0}.$  Damit ist (1) erreicht.

3.  $0 \cdot \infty$ . Wenn in  $F(x) \cdot f(x)$  für  $x = a$   $F(x) = 0$ ;  $f(x) = \infty$  wird, so setzt man zur Ermittlung des wahren Wertes  $\frac{1}{F(x)} = \varphi(x)$ , d. h. das Produkt wird  $\frac{f(x)}{g(x)}$ ; damit ist Fall 1 erreicht.

Beispiel:  $\lim(x \cdot \text{ctg } x)$  nimmt für  $x = 0$  den Wert  $0 \cdot \infty$  an; man setzt  $\text{ctg } x = \frac{1}{\text{tdx}}$ , so daß  $\lim (x \cdot \ctg x) = \lim_{x \to \frac{\pi}{2}} \frac{x}{\tan x} = \frac{0}{0}$  und verfährt nach (1).

4.  $0^{\circ}$ ;  $1^{\circ}$ ;  $\infty^{\circ}$ . Nimmt der Ausdruck  $[F(x)^{r(x)}]$  für  $x = a$  eine diescr Formen an, so setze man  $[F(x)]^{f(x)} = u$ ; dann wird  $\ln u = f(x) \cdot \ln F(x)$ , also  $u = e^{\ln u} = e^{f(x) - \ln F(x)}$ .

$$
Ist\ {\rm nun}
$$

$$
\lim_{x=a} f(x) = 0; \qquad \lim_{x=a} F(x) = 0:
$$

so wird

$$
\lim [F(x)]^{r(x)} = 0^{\circ}; \quad \lim f(x) \cdot \ln F(x) = 0 \cdot (-\infty).
$$

Ist

$$
\lim_{x=a} f(x) = 0 ; \quad \lim_{x=a} F(x) \infty ;
$$

so wird

$$
\lim [F(x)]^{r(x)} = \infty^{\circ}, \qquad \lim f(x) \cdot \ln F(x) = 0 \cdot \infty.
$$

$$
\lim f(x) = \infty; \qquad \lim F(x) = 1;
$$

Ist so wird

> $\lim [F(x)]^{r(x)} = 1^{\infty}$ ;  $\lim f(x) \cdot \ln F(x) = \infty \cdot 0.$

Damit sind sämtliche Fälle auf (3) zurückgeführt.

 $\overline{a}$ 

Beispiele:

1. Der Ausdruck  $x^2$  nimmt für  $x = 0$  den unbestimmten Wert 0° an; es ist lim  $x^2 = 0$ °. Setzt man  $x^x = u$ , so wird  $\ln u = x \cdot \ln x = \frac{\ln x}{x-1}$ , so daß  $\lim \ln u = \lim \frac{\ln x}{x-1} = \frac{-\infty}{\infty}$ . Man bildet den Quotienten der Ableitungen:  $F'(x) = \frac{1}{x}$  und  $f'(x-1) = -x-2$ ; so daß  $\frac{F'(x)}{F'(x)} = \frac{1/x}{-x-2} = -\frac{x}{4}$ ;

168

folglich

$$
\lim \ln u = -\lim \frac{x}{1} = 0,
$$

es wird also  $\lim u = \lim (x^x) = e^0 = 1$ .

2. Der Ausdruck  $(1 + x)^{\frac{1}{x}}$  nimmt für  $x = 0$  den Wert  $1^{\infty}$  an; es ist  $\lim_{x \to \infty} (1 + x)^{\frac{1}{x}} = 1^{\infty}$ .

Setzt man  $(1 + x)^{\frac{1}{x}} = u$ , so wird  $\ln u = \frac{1}{x} \cdot \ln(1 + x)$  und  $\lim_{x \to 0} \frac{\ln(1 + x)}{x} = \frac{0}{0}$ . Damit ist (1)

3. Der Ausdruck  $\sqrt{\frac{1}{x^2}} = x - \frac{2}{x}$  nimmt für  $x = \infty$  den Wert  $\infty^0$  an; esistim $\sqrt{\frac{1}{x^3}} = \infty^0$ .

Setzt man  $x^{-\frac{2}{x}} = u$ , so wird  $\ln u = -\frac{2}{x} \cdot \ln x$ ;  $\lim_{x \to \infty} \ln u = -\lim_{x \to \infty} \frac{2 \ln x}{x} = \frac{-\infty}{\infty}$ . Damit ist (2) erreicht

5.  $\infty - \infty$ . Wird  $\lim_{x=a} F(x) = \infty$  und  $\lim_{x=a} f(x) = \infty$ , so nimmt der Ausdruck  $F(x) - f(x)$  für  $x = a$  die unbestimmte Form  $\infty - \infty$  an. Man setze

$$
\Phi(x) = \frac{1}{F(x)} \quad \text{und} \quad \varphi(x) = \frac{1}{f(x)},
$$
\n
$$
F(x) - f(x) = \frac{1}{\Phi(x)} - \frac{1}{\varphi(x)} = \frac{\Phi(x) - \varphi(x)}{\Phi(x) \cdot \varphi(x)}.
$$

S.

Das ist aber ein Bruch, der für lim $x = a$  die Form  $\frac{0}{b}$  annimmt und dessen wahrer Wert nach (1) bestimmt werden kann.

Beispiel: Der Ausdruck  $\frac{1}{\sin x} - \frac{1}{x}$  nimmt für  $x - 0$  den unbestimmten Wert  $\infty - \infty$ <br>es ist<br> $\lim_{x \to \infty} \left( \frac{1}{\sin x} - \frac{1}{x} \right) = \infty - \infty$ . an; es ist

$$
\text{Aux} \qquad F(x) = \frac{1}{\sin x} \text{ folgt } \Phi(x) = \frac{1}{F(x)} = \sin x \text{ ; } \text{aus } f(x) = \frac{1}{x} \text{ folgt } \varphi_x = x, \qquad \text{so daB}
$$
\n
$$
F(x) - f(x) = \frac{\sin x - x}{x \cdot \sin x} = \frac{0}{0} \text{ für } x = 0 \text{ .}
$$

Man bildet den Quotienten der Ableitungen und erhält

$$
\lim \frac{\sin x - x}{x \cdot \sin x} = \lim \frac{\cos x - 1}{x \cdot \cos x + \sin x} = \frac{0}{0}
$$
 für  $x = 0$ 

Da der Quotient der ersten Ableitungen noch nicht zum Ziele führte, wiederholt man das

Verfahren; es wird<br>  $\lim_{x \to \cos x + \sin x} \frac{\cos x - 1}{\cos x + \sin x} = \lim_{x \to \cos x - x + \sin x} \frac{-\sin x}{\cos x - x \cdot \sin x} = \frac{0}{2} = 0$  für  $x = 0$ .

# B. Die Integralrechnung.

In der Differentialrechnung wird zu der gegebenen Funktion  $y = f(x)$  die Ableitung  $\frac{dy}{dx} = f'(x)$  gesucht; in der Integralrechnung soll umgekehrt aus der Ableitung  $f'(x)$  die Funktion y selbst entwickelt werden, zum Beispiel: Ein Massenpunkt habe die Geschwindigkeit v; welchen Weg legt er in t sek zurück? Es war die Geschwindigkeit definiert als erste Ableitung des Weges nach der Zeit, d h.  $v = \frac{ds}{dt}$ . Der Weg s ist so zu wählen, daß  $\frac{ds}{dt} = v$  wird. Durch Probieren findet man, daß  $s = v \cdot t$  die Bedingung erfüllt, denn es ist tatsächlich  $\frac{ds}{dt} = v$ ; auch  $s = v_0 + v \cdot t$  erfüllt die Bedingung, denn  $\frac{ds}{dt}$  wird auch in diesem Falle gleich v. Die Wiederherstellung der Funktion aus ihrer Ableitung heißt Integration; sie stellt sich dar als die Umkehrung der Differentiation. Für diese Rechnungsart wird nach Leibniz das Zeichen / benutzt; man schreibt

$$
ds = v \cdot dt; \quad s = \int v \cdot dt \quad \text{oder} \quad s = \int \frac{ds}{dt} \cdot dt.
$$
  
Ersetzt man s durch y, t durch x, so wird  $y = \int \frac{dy}{dx} \cdot dx = \int y' \cdot dx.$ 

Die rechte Seite heißt das Integral von *y'• dx.* Differenzieren und Integrieren stehen in demselben Zusammenhang wie Multiplizieren und Dividieren. Prüft man die Richtigkeit der Division durch Multiplizieren, so prüft man die Richtigkeit der Integration durch Differentiation des Resultates. Es ist  $(x^2 dx = \frac{1}{3}x^3$ , weil  $d(\frac{1}{3} \cdot x^3) = 3 \cdot \frac{1}{3}x^2 dx$  ist.

Da aber auch  $(\frac{1}{3}x^3 + a)$  differenziert  $x^2 dx$  ergibt — das Differential einer Konstanten ist Null —, so muß diese willkürliche Konstante dem Resultat

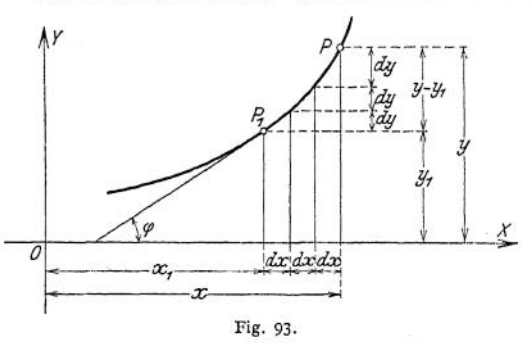

hinzugefügt werden; sie heißt die Integrationskonstante. Vollständig geschrieben erhält man also  $\int x^2 dx = \frac{1}{2}x^3 + C$ .

In Fig. 93 sei *y* die Ordinate des Punktes *P* der Kurve  $y = f(x)$ ; ist *y*<sub>t</sub> die Ordinate des Punktes *Plt* so ist der Zuwachs gleich  $y - y_1$ , wenn die Abszisse von  $x_1$  auf  $x_2$ wächst. Diesen Zuwachs *y — y<sup>t</sup>* kann man auffassen als die Summe unendlich

vieler und unendlich kleiner *dy .* Nimmt man *dx* als verschwindend klein an, so wird  $dy = dx \cdot \text{tg } \varphi$ , wenn  $\varphi$  der Neigungswinkel der Tangente im Punkte  $P_1$  der Kurve  $y = f(x)$  bedeutet. Um anzudeuten, daß es sich bei dieser Art der Summenbildung um unendlich viele und unendlich kleine Summanden handelt, so benutzt man hierfür ein besonderes Summenzeichen

und nennt den endlichen Wert 
$$
y - y_1
$$
 das Integral; man schreibt  

$$
y - y_1 = \int t g \varphi \cdot dx = \int \frac{dy}{dx} \cdot dx = \int f'(x) \cdot dx = \int y' \cdot dx
$$

und daraus

 $y = \int y' \cdot dx + y_1$ .

Die Konstante  $y<sub>1</sub>$  ist willkürlich und hängt von der Wahl des Ausgangspunktes  $P$ <sup>*x*</sup> ab.

Wird die Integration als Umkehrung der Differentiation aufgefaßt, so erhält man aus den Fundamentaldifferentialen eine Reihe von Fundamentalintegralen. Z. B.:

 $y = a \cdot x^m + C$  ergibt  $dy = m \cdot ax^{m-1} \cdot dx$ ,

$$
y = \int m \cdot a \cdot x^{m-1} \cdot dx = a x^m + C.
$$

Zieht man den konstanten Faktor *a • m* vor das Integral, so wird

$$
a \cdot x^{m-1} \cdot dx = ax^m + C.
$$
  
stanten Faktor  $a \cdot m$  vor das In  

$$
a \cdot m \int x^{m-1} \cdot dx = a \cdot x^m + C
$$

$$
\int x^{m-1} \cdot dx = \frac{1}{m} \cdot x^m + C,
$$

oder

also

setzt man schließlich  $m - 1 = n$ , also  $m = n + 1$ , so wird

$$
\int x^n \cdot dx = \frac{1}{n+1} \cdot x^{n+1} + C.
$$

**Das bestimmte Integral.** In Fig. 94 ist der Flächeninhalt der von der x-Achse, der Kurve  $y = f(x)$  und den Ordinaten  $y_1$  und  $y_2$  begrenzten Fläche zu ermitteln. Man denkt sich die ganze Fläche in so schmale Streifen zerlegt, daß man diese Streifen — Flächenelemente — als Rechtecke auffassen kann. Das wird zulässig sein, wenn man die Grundlinie verschwindend klein macht, d. h. *dx* als Grundlinie wählt; dann ist der Inhalt eines Flächenelementes  $df = y \cdot dx$ . Den Inhalt der ganzen Fläche erhält man als Summe der unendlich vielen und unendlich schmalen Flächenstreifen, d. h.

$$
f = \int df = \int y \cdot dx = \int f(x) \cdot dx.
$$

Durch die Festlegung der Punkte *P<sup>x</sup>* und *P<sup>2</sup>* ist angegeben, wie weit sich die Integration zu erstrecken hat. Die Abszissen  $x_1$  und  $x_2$  sind die Grenzen des

Integrals, und zwar heißt *x<sup>2</sup>* die obere, *x<sup>±</sup>* die untere Grenze. S. 170 war gesagt, daß die Integrationskonstante von der Wahl des Ausgangspunktes abhängt; liegt dieser fest, so ist die Konstante überflüssig. Das durch Angabe der Grenzen eindeutig umrissene Integral heißt bestimmtes Integral; man schreibt

$$
f=\int\limits_{x_1}^{x_2}f(x)\cdot dx.
$$

Die durch Strichelung hervorgehobene Fläche stellt sich als Differenz zweier Flächen dar; sie ergibt sich, wenn man von der durch die

y-Achse und die Ordinate *y<sup>2</sup>* begrenzte Fläche die von der y-Achse und der Ordinate  $y_1$  begrenzte Fläche subtrahiert. Mit andern Worten: man integriert von  $x = 0$  bis  $x = x_2$  und subtrahiert das Integral, das sich von  $x = 0$  bis  $x = x_1$  erstreckt. Es wird

$$
f=\int\limits_{0}^{x_2}f(x)\,dx-\int\limits_{0}^{x_1}f(x)\cdot dx.
$$

Beispiel: Die Fläche sei begrenzt durch die Parabel  $y = f(x) = x^2$ , so daß

$$
f = \int_{x_1}^{x_2} x^2 \cdot dx = \int_{0}^{x_1} x^2 \cdot dx - \int_{0}^{x_2} x^2 \cdot dx
$$
  
=  $\left[ \frac{1}{3} x^3 \right] - \left[ \frac{1}{3} x^5 \right] = \frac{1}{3} x_1^3 - \frac{1}{3} x_1^3$ .

## 1. Allgemeine Regeln.

1. Integration einer Summe oder Differenz. Sind  $u = F(x)$  und  $v = f(x)$ durch die Kurven der Fig. 95 dargestellt, so ist

$$
u \cdot dx + v \cdot dx = (u + v) dx ,
$$
  

$$
\int (u + v) \cdot dx = \int u dx + \int v \cdot dx .
$$

folglich

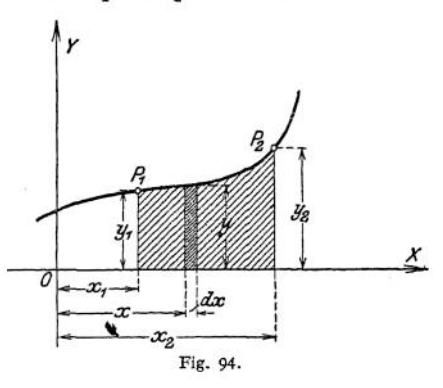

Soll eine Summe bzw. eine Differenz integriert werden, so ist jeder Summand einzeln zu integrieren (Zerlegungsverfahren).

Beispiel: Eine Fläche ist durch die Kurve  $y = 4x^3 + 9x^0 - 8x - 5$  begrenzt; wie groß ist ihr Flächeninhalt zwischen der y-Achse und der Ordinate  $y_1$ , zu der die Abszisse  $x_1 = 3$  gehört? Aus  $f = f y dx$ 

$$
f = \int_{0}^{3} (4x^{3} + 9x^{2} - 3x - 5) \cdot dx = \int_{0}^{3} 4x^{3} dx + \int_{0}^{3} 9x^{2} \cdot dx - \int_{0}^{3} 8x dx - \int_{0}^{3} 5 dx,
$$
\n
$$
f = \left[ 4 \cdot \frac{x^{4}}{4} + 9 \cdot \frac{x^{3}}{3} - 8 \cdot \frac{x^{2}}{2} - 5 \cdot x \right],
$$
\n
$$
f = \left[ 4 \cdot \frac{x^{4}}{4} + 9 \cdot \frac{x^{3}}{3} - 8 \cdot \frac{x^{2}}{2} - 5 \cdot x \right],
$$
\n
$$
f = \int_{0}^{3} (4x^{3} + 3^{3} - 4 \cdot 3^{3} - 5 \cdot 3) = 111,
$$
\n
$$
B = \text{merkung; Dic Green zca Röanne est}
$$
\n
$$
B = \text{merkung; Dic Green zca Röanne est}
$$
\n
$$
B = \text{merkung; Dic Green zca Röanne est}
$$
\n
$$
B = \text{merkung; Dic Green zca Röanne est}
$$
\n
$$
B = \text{merkung; Dic Green zca Röanne est}
$$
\n
$$
B = \text{merkung; Dic Green zca Röanne est}
$$
\n
$$
B = \text{merkung; Dic Herzca Röanne est}
$$
\n
$$
B = \text{merkung; Dicder zca Röanne est}
$$
\n
$$
B = \text{merkung; Dicder zca t.}
$$
\n
$$
B = \text{merkung; Dicder zca t.}
$$
\n
$$
B = \text{merkung; Dicder zca t.}
$$
\n
$$
B = \text{merkung; Dicder zca t.}
$$
\n
$$
B = \text{merkung; Dicder zca t.}
$$
\n
$$
B = \text{merkung; Dicder zca t.}
$$
\n
$$
B = \text{merkung; Dicder zca t.}
$$
\n
$$
B = \text{merkung; Dicder zca t.}
$$
\n
$$
B = \text{merkung; Dicder zca t.}
$$
\n
$$
B = \text{
$$

als Gleichung des Kreises (vgl. Differentialgleichungen S. 197).

# 2. Integralformeln (Fundamentalintegrale).

1.  $\int x^n dx = \frac{1}{n+1} \cdot x^{n+1} + C$  gilt für *n* als beliebige ganze oder gebrochene Zahl mit Ausnahme von  $n = -1$ .

<span id="page-185-0"></span>2. 
$$
\int \frac{dx}{x} = \ln x + C = \ln c \cdot x.
$$
  
3. 
$$
\int e^x \cdot dx = e^x + C.
$$
  
4. 
$$
\int \sin x \cdot dx = -\cos x + C;
$$
  
5. 
$$
\int \cos x \cdot dx = \sin x + C.
$$

6. 
$$
\int \frac{dx}{\sin^2 x} = -\csc x + C
$$
; 7.  $\int \frac{dx}{\cos^2 x} = \csc x + C$ .  
\n8.  $\int \frac{dx}{\sqrt{1 - x^2}} = \arcsin x + C = -\arccos x + C$ .  
\n9.  $\int \frac{dx}{1 + x^2} = \arct x + C = -\arct x + C$ .  
\n10.  $\int (a + bx)^n \cdot dx = \frac{1}{(n + 1) \cdot b} (a + bx)^{n+1} + C$ .  
\n11.  $\int \frac{dx}{a + bx} = \frac{1}{b} \cdot \ln(a + bx) + C = \frac{1}{b} \cdot \ln c \cdot (a + bx)$ .  
\n12.  $\int \frac{dx}{x^2} = -\frac{1}{x} + C$ . 13.  $\int \frac{dx}{(a + bx)^2} = -\frac{1}{b(a + bx)} + C$ .  
\n14.  $\int \frac{dx}{1 - x^2} = \frac{1}{2} \ln \frac{1 + x}{1 - x} + C$ . 15.  $\int \frac{dx}{x^2 - 1} = \frac{1}{2} \ln \frac{x - 1}{x + 1} + C$ .  
\n16.  $\int \frac{dx}{a + bx^2} = \frac{1}{\sqrt{ab}} \arccos \left(\sqrt{\frac{b}{a}} \cdot x\right) + C$   
\n17.  $\int \frac{dx}{a - b x^2} = \frac{1}{2\sqrt{ab}} \cdot \ln \frac{\sqrt{ab} + bx}{\sqrt{ab} - bx} + C$   
\n18.  $\int \sqrt{a + bx} \cdot dx = \frac{2}{3} \cdot (\sqrt{a + bx})^3 + C$ .  
\n19.  $\int \frac{dx}{\sqrt{a + bx}} = \frac{2}{b} \cdot \sqrt{a + bx} + C$ .  
\n20.  $\int \frac{dx}{\sqrt{a^2 - x^2}} = \arcsin \frac{x}{a} + C = -\arccos \frac{x}{a} + C$ .  
\n21.  $\int \frac{dx}{\sqrt{a^2 - x^2}} = \ln \left[ x + \sqrt{a^2 + x^2} \right] + C$ .  
\n22.  $\int \sqrt{a^2 - x^2} \cdot dx = \frac{x$ 

32. 
$$
\int \sin mx \cdot dx = -\frac{\cos mx}{m} + C. \quad 33. \int \cos mx \cdot dx = \frac{\sin mx}{m} + C.
$$
  
\n34. 
$$
\int \sin mx \cdot \cos nx \cdot dx = -\frac{\cos(m+n)x}{2(m+n)} - \frac{\cos(m-n) \cdot x}{2(m-n)} + C.
$$
  
\n35. 
$$
\int \sin mx \cdot \sin nx \cdot dx = \frac{\sin(m-n)x}{2(m-n)} - \frac{\sin(m+n)x}{2(m+n)} + C.
$$
  
\n36. 
$$
\int \cos mx \cdot \cos nx \cdot dx = \frac{\sin(m-n) \cdot x}{2(m-n)} + \frac{\sin(m+n)x}{2(m+n)} + C.
$$
  
\n37. 
$$
\int t g x \cdot dx = -\ln \cos x + C. \quad 38. \int ct g x \cdot dx = \ln \sin x + C.
$$
  
\n39. 
$$
\int \frac{dx}{\sin x} = \ln t g \frac{x}{2} + C. \quad 40. \int \frac{dx}{\cos x} = \ln t g \left(\frac{\pi}{4} + \frac{x}{2}\right) + C.
$$
  
\n41. 
$$
\int \frac{dx}{1 + \cos x} = t g \frac{x}{2} + C. \quad 42. \int \frac{dx}{1 - \cos x} = -ct g \frac{x}{2} + C.
$$
  
\n43. 
$$
\int \arcsin x \cdot dx = x \cdot \arcsin x + \sqrt{1 + x^2} + C.
$$
  
\n44) 
$$
\int \arccos x \cdot dx = x \cdot \arccos x - \sqrt{1 - x^2} + C.
$$
  
\n45) 
$$
\int \arctg x \cdot dx = \arctg x - \frac{1}{2} \ln (1 + x^2) + C.
$$
  
\n46) 
$$
\int \arctg x \cdot dx = x \cdot \arctg x + \frac{1}{2} \ln (1 + x^2) + C.
$$

## 3. Anwendungen der Integralrechnung.

## **a) Bestimmung von Flächeninhalten.**

**1.** Es ist der **Inhalt des Parabelsegmentes** (Fig. 96) zu bestimmen; aus  $df = y \cdot dx$  folgt  $f = \int y \cdot dx$ .

Infolge der Beziehung  $y^2 = 2px$ ;  $b^2 = 2pa$  wird

$$
y^{2} = b^{2} \cdot \frac{x}{a} \quad \text{oder} \quad y = b \sqrt{\frac{x}{a}},
$$
  

$$
f = \int_{0}^{a} b \cdot \sqrt{\frac{x}{a}} \cdot dx = \frac{b}{\sqrt{a}} \cdot \int_{0}^{a} x^{1/2} \cdot dx = \frac{b}{\sqrt{a}} \cdot \left| \frac{1}{\frac{3}{2}} \cdot x^{1/2} \right|_{0}^{a}
$$
  

$$
f = \frac{2}{3} \cdot \frac{b}{\sqrt{a}} \cdot a \sqrt{a} = \frac{2}{3} ab.
$$

SO<sub>1</sub>

d. h. gleich  $\frac{2}{a}$  des Inhaltes des Rechtecks aus *a* und *b*.

entwickeln, so daß Aus der Gleichung der Kurve  $y^2 = b^2 \frac{x}{a}$  kann man natürlich auch  $x = f(y)$ **2y**  $\cdot$  *y*  $d = \frac{b^2}{a} \cdot \tilde{d}x$  oder  $dx = 2 \frac{a}{b^2} \cdot y \cdot dx$ .<br>
Damit erhält man  $f = \int 2 \cdot \frac{a}{b^2} y^2 dy$ .

Da *y* fn den Grenzen von 0 bis *<sup>b</sup>* variabel ist, so wird

$$
f = 2 \frac{a}{b^2} \int_0^a y^2 \cdot dy = 2 \frac{a}{b^2} \frac{y^3}{3} \bigg|_0^b = \frac{2}{3} a b \; .
$$

2. Es ist die Arbeitsleistung bei isothermischer Zustandsänderung zu Ist  $p_0v_0$  (Fig. 97) der Anfangszustand eines Gases, so ist bei bestimmen. konstanter Temperatur

$$
p v = p_{0} \cdot v_{0} .
$$

Da die Kraft variabel ist, so faßt man sie für das Wegelement ds als konstant auf. also  $dA = P \cdot ds$ .

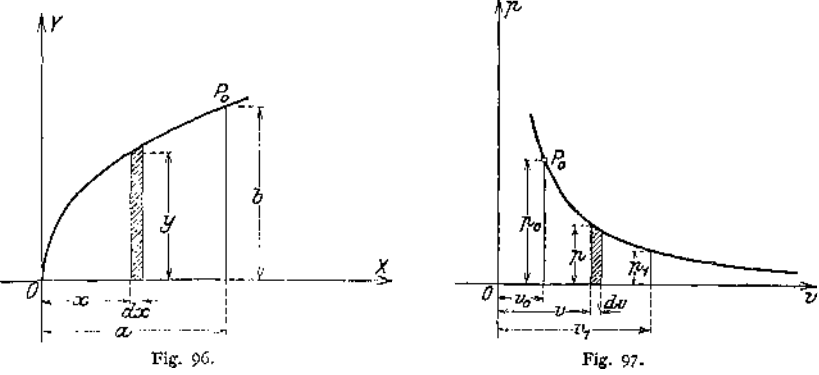

Mit  $P = F \cdot p$  und  $dv = F \cdot ds$  wird

$$
dA = F \cdot p \cdot \frac{dv}{F} = p \cdot dv,
$$

wenn F die Kolbenfläche bedeutet. Aus  $dA = p \cdot dv$  ergibt sich

 $\rho = \frac{p_0 \cdot v_0}{v} \quad \text{e, so that } \text{max}$ Setzt man

$$
4 = p_0 \cdot v_0 \int \frac{dv}{v} = p_0 \cdot v_0 \cdot \ln v \Big|_{v_0}^{v_1}
$$

wobei  $v_1$  die Grenze bedeutet, bis zu der sich das Gas ausdehnt; daraus

$$
A = p_0 \cdot v_0 (\ln v_1 - \ln v_0) = p_0 \cdot v_0 \cdot \ln \frac{v_1}{v_0}
$$

Für  $p_{\mu} = 8$  Atm. = 80 000 kg/m<sup>2</sup>;  $v_{\mu} = 1$  cbm;  $v_{\tau} = 3$  cbm wird  $A = 80000 \cdot 1 \cdot \ln 3 = 80000 \cdot 1,09861 = \infty 87900$  mkg.

3. Es ist die Oberfläche der Kugel zu bestimmen. Die Mantelfläche des Kugelsegmentes von der Höhe dy (Fig. 98) kann als Streifen von der Breite ds und der Länge  $2\pi x$  aufgefaßt werden; ihr Flächeninhalt ist

 $df = 2\pi x \cdot ds$ :

 $x = r \cdot \cos \varphi$ 

also

 $f = \int 2 \pi x \cdot ds$ .

und

Mit

 $ds = r \cdot d\varphi$ wird  $f = \frac{1}{2}\pi \cdot r^2 \cdot \cos \varphi \cdot d\varphi$ .

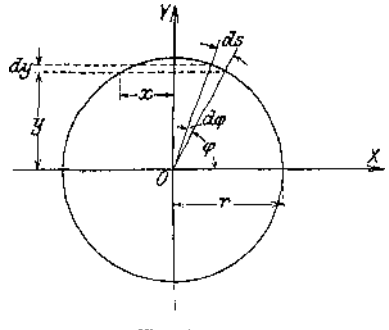

Fig. 98.

Wächst  $\varphi$  von 0 bis  $\frac{\pi}{2}$ , so erhält man die Oberfläche der Halbkugel; für die ganze Kugel wird demnach

$$
F = 2 \int_{0}^{\frac{\pi}{2}} 2r^2 \cdot \pi \cdot \cos \varphi \cdot d\varphi.
$$

Das Fundamentalintegral Nr. 5 liefert  $\int \cos x \cdot dx = \sin x + C$ , so daß

$$
F = 4r^2 \pi \cdot \sin \varphi \Big|_0^2 = 4\pi r^2 \Big( \sin \frac{\pi}{2} - \sin 0 \Big) = 4r^2 \pi.
$$

Für die Mantelfläche eines Kugelabschnittes zwischen den Grenzen  $\varphi_1$  und  $\varphi_2$  wird

$$
F = 2r^2\pi \cdot \sin\varphi\left|_{\varphi_1}^{\varphi_2} = 2r^2\pi(\sin\varphi_2 - \sin\varphi_1)\right.
$$

Ist *h* die Höhe des Kugelabschnittes, so ist  $r \cdot \sin \varphi_s - r \sin \varphi_t = h$ folglich ergibt sich für den Inhalt der Kugelzone  $F = 2\pi r \cdot h$ .

Für die Kugelhaube ist  $\varphi_2 = \frac{\pi}{2}$ , d. h.  $h = r \cdot \sin \frac{\pi}{2} - r \cdot \sin \varphi_2$ , so daß  $F = 2\pi r \cdot h$  wird.

**4.** Es ist die **Arbeit der LängenÄnderung** innerhalb der Proportionalitätsgrenze zu bestimmen. Die Kraft P strecke den Stab um  $d(\Lambda l)$ , dann ist die geleistete Arbeit bei konstantem Querschnitt

$$
dA'=P\cdot d(\Delta l)
$$

oder wenn *P* der Querschnitt, *l* die Länge des Stabes bedeuten,

$$
\frac{dA'}{F \cdot l} = \frac{P}{F} \cdot \frac{d(d \cdot l)}{l} = \frac{P}{F} \cdot d\left(\frac{d \cdot l}{l}\right),
$$
  

$$
dA = \sigma \cdot d\epsilon, \quad \text{oder} \quad A = \int \sigma \cdot d\epsilon
$$

 $=$  Inhalt der von  $\sigma = f(\varepsilon)$  begrenzten Fläche. (Fig. 99.) Aus  $\varepsilon = \alpha \cdot \sigma$  folgt  $d\varepsilon = \alpha \cdot d\sigma$ , so daß  $A = \int \alpha \cdot \sigma \cdot d\sigma$ ,

also ergibt sich als Arbeit für die Volumeneinheit des Stabes  $A = \frac{1}{2} \alpha \cdot \sigma^2$ ,

wenn die Grenzen für die Spannung 0 und *a* sind.

 $\sim$ 

Die Gesamtarbeit *A'* bei *F* cm<sup>2</sup> Querschnitt und *l* cm Länge ist

$$
A' = F \cdot l \cdot A = F \cdot l \cdot \alpha \cdot \sigma^2 = \frac{1}{2} (F \cdot \sigma) \cdot (\alpha \cdot \sigma \cdot l) = \frac{1}{2} P \cdot \Delta l,
$$

wenn *A l* die Verlängerung ist, die der Stab unter dem Einfluß der Kraft *P* erfährt.

**5. Flächeninhalt bei Polarkoordinaten.** Das Flächenelement *df* kann als unendlich kleiner Kreisausschnitt aufgefaßt werden (Fig. 100), für den das Bogenelement *ds* geradlinig angenommen werden darf; demnach

$$
df = \frac{1}{2}r^2 \cdot d\varphi \quad \text{und} \quad f = \frac{1}{2}\int_{\varphi_1}^{\varphi_2} r^2 \cdot d\varphi.
$$

*<Pi* Beispiel: Welchen Flächeninhalt beschreibt der Leitstrahl bei einem Umgang der Archimedischen Spirale? Es ist  $r = a \cdot \varphi$ ,  $r^2 = a^2 \varphi^2$ , so daß

$$
f = \frac{1}{2} \int_{0}^{2\pi} a^2 \varphi^2 \cdot d\varphi = \frac{1}{2} \cdot a^2 \cdot \frac{\varphi^3}{3} \bigg|_{0}^{2\pi} = \frac{4}{3} a^2 \cdot \pi^3.
$$

**6.** Es ist die **Oberfläche des Rotationsparaboloids** zu berechnen. Die Gleichung der Parabel lautet:

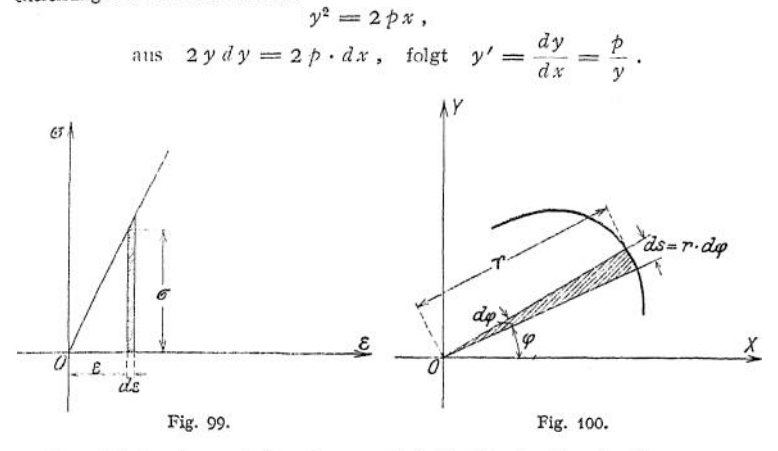

Das Flächenelement ist ein verschwindend schmaler Streifen von der Breite *ds* (Fig. 101.); der Radius ist *y*; so daß  $df = 2 \pi y \cdot ds$ . Aus

$$
ds = \sqrt{dx^2 + dy^2} = dx\sqrt{1 + y'^2} = dx\sqrt{1 + \left(\frac{p}{y}\right)^2}
$$

folgt

$$
df = 2\pi \cdot y \cdot dx \sqrt{1 + \frac{p^2}{y^2}} = 2\pi \cdot dx \sqrt{p^2 + 2\,p\,x} \,.
$$

Man setzt

 $p^2 + 2p x = z$ ,  $dz = 2p dx$ , folglich

$$
f = \int df = 2 \pi \int z^{1/2} \cdot dx
$$
  
=  $2 \pi \int z^{1/2} \cdot \frac{dz}{2\phi} = \frac{\pi}{p} \cdot \frac{2}{3} \cdot z^{3/2}$ ,  

$$
f = \frac{2}{3} \cdot \frac{\pi}{p} \sqrt{(p^2 + 2p \pi)^3} \Big|_0^{\pi}.
$$

Geht die Parabel durch den Punkt  $P_{\text{o}}(a, b)$ , so wird  $p = \frac{b^2}{a}$ infolge

$$
b^2=2\, \rlap{/}^{\phantom i}a\ ,
$$

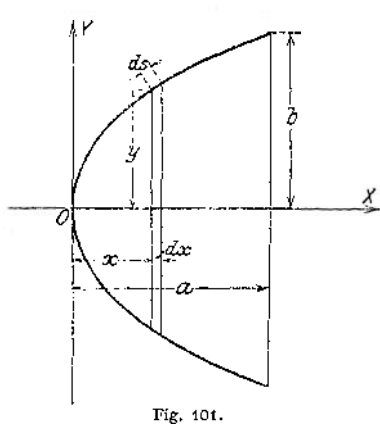

und da außerdem *x= a,* so ergibt sich als Oberfläche des Rotatiousparaboloids:

$$
f = \frac{2}{3} \cdot \frac{\pi \cdot 2 a}{b^2} \sqrt{\left(\frac{b^4}{4 a^2} + b^2\right)^3} = \frac{\pi}{6} \cdot \frac{b}{a^2} \sqrt{b^2 + 4 a^2}.
$$

## **b) Bestimmung von Körperinhalten.**

**1. Inhalt des geraden Kreiskegels** (Fig. 102). Das Körperelement *dV* von der Dicke *dy* und der Grundfläche / hat das Volumen *dV — f • dy .*

Taschenbuch. **12**

Nun ist aber

$$
f: r^2 \pi = y^2 : h^2;
$$
  $f = r^2 \pi \cdot \frac{y^2}{h^2}$ ,

so daß

$$
V = \frac{r^2}{h^2} \pi \int_0^h y^2 \cdot dy = \frac{r^2 \cdot \pi}{h^2} \cdot \frac{y^3}{3} \Big|_0^h.
$$

Da die untere Grenze 0 ergibt, wird  $V = \frac{1}{2} \pi r^2 h$ .

Soll der Inhalt des Kegelstumpfes ermittelt werden, so erstreckt sich die Integration von  $y = h'$  bis  $y = h$ , man erhält

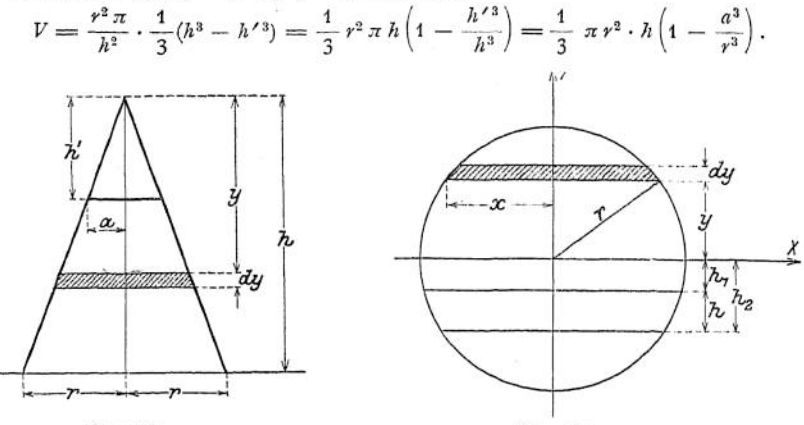

Fig. 102.

Fig. 103.

2. Inhalt der Kugel. Aus Fig. 103 ergibt sich  $dV = \pi x^2 \cdot dy$ , folglich, da  $x^2 = r^2 - y^2$  ist,  $dV = r(r^2 - r^2)$ 

$$
u \nu = \pi (y^2 - y^2) \cdot dy,
$$
  
\n
$$
V = 2 \pi \int_0^r (r^2 - y^2) \cdot dy = 2 \pi r^2 \cdot y - 2 \pi \cdot \frac{y^3}{3} \Big|_0^r,
$$
  
\n
$$
V = 2 \pi r^2 \cdot y - 2 \pi \cdot \frac{r^3}{3} = \frac{4}{3} \pi \cdot r^3.
$$

Soll der Inhalt der Kugelzone ermittelt werden, so erstreckt sich die Integration von  $y = h_1$  bis  $y = h_2$ , so daß

$$
V = \pi r^2 \cdot y - \pi \frac{y^3}{3} \Big|_{h_1}^{h_2} = \pi r^2 (h_2 - h_1) - \frac{\pi}{3} (h_2^3 - h_1^3) ,
$$
  
=  $\pi r^2 \cdot h - \frac{\pi}{3} \cdot h (h_2^2 + h_2 h_1 h_1^2) = \frac{\pi h}{6} (6 r^2 - 2 h_2^2 - 2 h_2 h_1 - 2 h_1^2) ,$   
=  $\frac{\pi h}{6} [3 r^2 - 3 h_2^2 + h_2^2 + 3 r^2 - 3 h_1^2 + h_1^2 - 2 h_2 h_1 ] .$ 

Mit  $r^2 - h_2^2 = a^2$  und  $r^2 - h_1^2 = b^2$  wird

$$
V = \frac{\pi h}{6} \left[ 3 a^3 + 3 b^2 + (h_2 - h_1)^2 \right] = \frac{\pi h}{6} \left( 3 a^2 + 3 b^2 + h^2 \right).
$$

für die Kugelhaube wird  $h_2 = r$ , also  $a = 0$ , folglich  $V = \frac{\pi h}{6} (3 b^2 + h^2)$ .

**3. Inhalt eines Rotationsparaboloids.** Rotiert die Parabel  $y^2 = 2 p x$ <br>(Fig. 96) um die *x*-Achse, so ist  $dV = f \cdot dx = \pi \cdot y^2 \cdot dx$ , folglich  $dV = f \cdot dx = \pi \cdot y^2 \cdot dx$ 

$$
V = \pi \int y^2 \cdot dx = \pi \int_0^x 2 \, p \, x \cdot dx = 2 \, p \, \pi \cdot \frac{x^2}{2} \bigg|_0^x = \frac{\pi \, xy^2}{2} \, ,
$$

d. h. das Volumen des Rotationsparaboloids ist halb so groß wie das Volumen des Zylinders, der entsteht, wenn das Rechteck mit den Seiten *x* und *y* um die

*x*-Achse rotiert.<br> **4. Inhalt eines Rotationsellipsoids.** Rotiert die Ellipse  $\frac{x^2}{a^2} + \frac{y^2}{b^2} = 1$  um die *x*-Achse, so ist  $dV = f \cdot dx = \pi y^2 \cdot dx$ , also

$$
V = \pi \int y^2 \cdot dx = 2 \cdot \pi \int_0^a \frac{b^2}{a^2} (a^2 - x^2) \cdot dx = 2 \cdot \frac{\pi}{a^2} \int_0^a (a^2 - x^2) dx
$$
  
=  $2 \cdot \frac{\pi}{a^2} \left( a^2 x - \frac{1}{3} x^3 \right)_0^a = 2 \cdot \frac{\pi}{a^2} \left( a^3 - \frac{1}{3} x^3 \right) = \frac{4}{3} a b^2 \pi.$ 

## **c) Bestimmung von Schwerpunkten.**

Denkt man sich einen Körper von der Masse M (Fig. 104) in unendlich viele und unendlich kleine Massenelemente *dM* zerlegt, so hat jedes Massenelement

das Gewicht *dMg;* diese Gewichte sind Kräfte, die nach dem Mittelpunkt der. Erde gerichtet sind, folglich darf man sie als parallele Kräfte auffassen. Ihre Resultante ist gleich dem Gewicht des ganzen Körpers; der Angriffspunkt der Resultante ist der Massenmittelpunkt oder Schwerpunkt des Körpers, dessen Lage im Raume durch die Angabe seiner Koordinaten  $x_0$   $y_0$   $z_0$  bestimmt ist. Nach dem Satze: das statische Moment der Resultante ist gleich der Summe der statischen Momente der Einzelkräfte, wird man sagen: das statische Moment des Ganzen ist gleich der Summe der statischen Momente der ein-

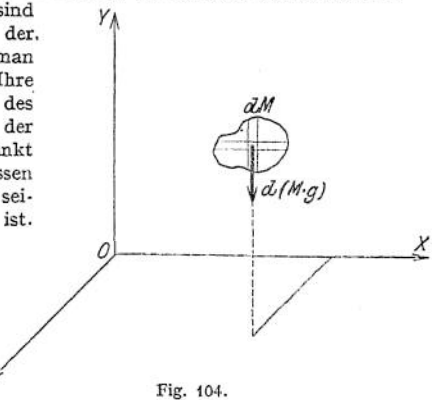

zelnen Teile; man bezieht die statischen Momente auf die drei durch das räumliche Achsenkreuz bestimmten Ebenen und versteht unter dem Moment das Produkt aus Kraft und Entfernung des Angriffspunktes von der Ebene. Damit erhält man für die VZ-Ebene:

$$
G \cdot x_0 = \int x \cdot dMg \quad \text{bzw.} \quad M \cdot x_0 = \int dM \cdot x ; \quad x_0 = \frac{\int dMx}{M} ;
$$

für die XZ-Ebene:

$$
G \cdot y_0 = \int y \cdot dMg
$$
 bzw.  $M \cdot y_0 = \int dM \cdot y$ ;  $y_0 = \frac{\int dM \cdot y}{M}$ ;

für die *XY*-Ebene — wenn man sich die Kräfte um 90° gedreht denkt —

$$
G \cdot z_0 = \int z \cdot dMg \quad \text{bzw.} \quad M \cdot z_0 = \int dMz \, ; \quad z_0 = \frac{\int dMz}{M} \, .
$$

Handelt es sich um einen vollständig homogenen Körper, so kann man statt der Masse das Volumen des Körpers in die Rechnung einführen. Schrumpft die Dimension in Richtung der Z-Achse zu Null zusammen, so wird aus dem Körper eine Fläche; man spricht von dem Schwerpunkt einer Fläche und muß — um die Vorstellung der Masse aufrecht erhalten zu können — annehmen, die Fläche sei mit einer unendlich dünnen Masse belegt. Unter dieser Voraussetzung spricht man auch von dem Schwerpunkt einer Linie. Für den Körper wird *M* zu *V,* also zu *dV,* für die Fläche wird *M* zu F, also *dM zu dF;* für die Linie wird*M*

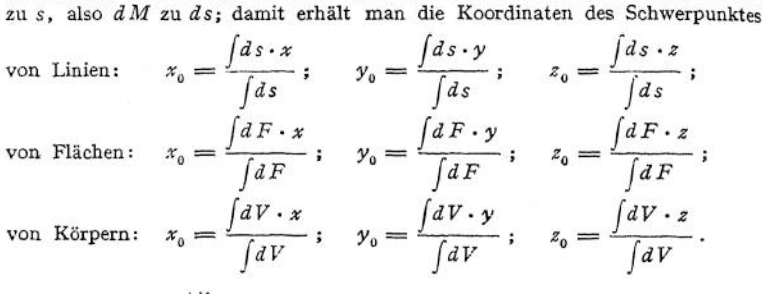

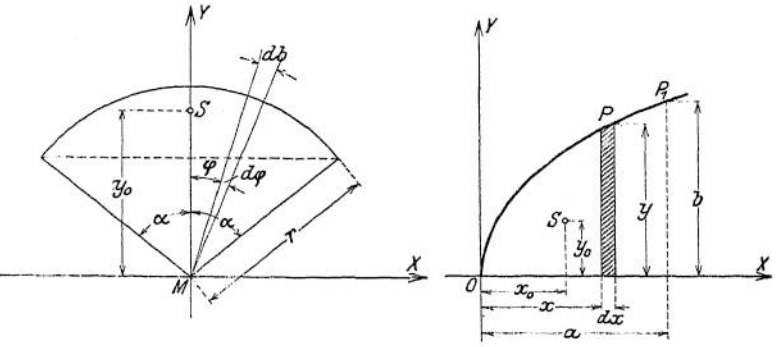

Fig. 105.

Fig. 106.

**1. Schwerpunkt der Kreislinie** (Fig. 105).

 $MS = y_0 = \frac{\int db \cdot y}{b}$  $db = r \cdot d\varphi$ ;  $y = r \cdot \cos \varphi$ ; *y<sup>Q</sup> =*  $2/r^2 \cdot \cos \varphi \cdot d\varphi$ *b*  $=\frac{2r^2}{b}\cdot\sin\varphi\Big|_0^\alpha=\frac{2r^2}{b}\cdot\sin\alpha$ setze  $2r \cdot \sin \alpha = s$ , dann wird  $y_0 = \frac{r \cdot s}{r}$ .

**2. Schwerpunkt der Parabelfläche** (Fig. 106).

$$
x_0 = \frac{\int dF \cdot x}{F} = \frac{\int y \cdot dx \cdot x}{F} ;
$$
  

$$
y^2 = 2 p x ; \qquad b^2 = 2 p \cdot a .
$$

Daraus

$$
y^2 = b^2 \cdot \frac{x}{a}; \quad y = b \cdot \sqrt{\frac{x}{a}},
$$

$$
F_a = \frac{2}{a} a b
$$

so daß mit

$$
x_{0} = \frac{b \int x \cdot \int \frac{x}{a} \cdot dx}{\frac{2}{3}ab} = \frac{3 \cdot \int_{a}^{5} x^{3/2} \cdot dx}{2 \cdot a \sqrt{a}} = \frac{3 \cdot \frac{2}{5} x^{5/2} \Big|_{0}^{a}}{2 \cdot a \sqrt{a}} = \frac{3}{5} a ;
$$
\n
$$
y_{0} = \frac{\int dF \cdot \frac{y}{2}}{F} = \frac{\int y \cdot dx \cdot \frac{y}{2}}{F} = \frac{\int_{0}^{5} b^{2} \cdot \frac{x}{2 \cdot a} \cdot dx}{\frac{2}{3}ab} = \frac{\frac{3}{4}b}{a^{2}} \cdot \frac{x^{2}}{2} \Big|_{0}^{a} = \frac{3}{4}b.
$$
\n3. Schwerpunkt des Drelects (Fig. 107).  
\n
$$
y_{0} = \frac{\int dF \cdot y}{F} = \frac{\int x \cdot dy \cdot y}{\frac{1}{2}b \cdot h}.
$$
\nAns.  $x : b = y : h$  folgt  $x = \frac{b}{h} \cdot y$ , folgtlich  
\n
$$
y_{0} = -\frac{b}{\frac{1}{2}b h} = -\frac{2}{h^{2}} \int_{0}^{y^{2}} = \frac{2}{3} h ;
$$
\n
$$
y'_{0} = h - y_{0} = \frac{1}{3} h.
$$
\n
$$
y'_{0} = h - y_{0} = \frac{1}{3} h.
$$
\n
$$
y'_{0} = \frac{\int_{0}^{5} y^{2} \cdot dy}{\int_{0}^{5} y^{2} \cdot dy} = \frac{\int_{0}^{5} y^{3} \cdot dy}{\int_{0}^{5} y^{2} \cdot dy} = \frac{\int_{0}^{5} y^{2} \cdot dy}{\int_{0}^{5} y^{2} \cdot dy} = \frac{\int_{0}^{5} y^{2} \cdot dy}{\int_{0}^{5} y^{2} \cdot dy} = \frac{\int_{0}^{5} y^{2} \cdot dy}{\int_{0}^{5} y^{2} \cdot dy} = \frac{\int_{0}^{5} y^{2} \cdot dy}{\int_{0}^{5} y^{2} \cdot dy} = \frac{\int_{0}^{5} y^{2} \cdot dy}{\int_{0}^{5} y^{2} \cdot dy} = \frac{\int_{0
$$

4. Schwerpunkt des Kreisabschnittes (Fig. 108).  
\n
$$
MS = y_0 = \frac{\int dF \left(a + \frac{y - a}{2}\right)}{\int dF}; \quad dF = (y - a) \cdot dx ;
$$
\n
$$
y_0 = \frac{\frac{1}{2} \cdot \int (y - a) (y + a) \cdot dx}{\int (y - a) \cdot dx} = \frac{\frac{1}{2} \int (y^2 - a^2) \cdot dx}{\int (y - a) dx}.
$$

Setze

$$
y = r \cdot \cos \varphi ; \qquad x = r \cdot \sin \varphi ;
$$
  
\n
$$
y^2 = r^2 \cdot \cos^2 \varphi ; \qquad dx = r \cdot \cos \varphi \cdot d\varphi ;
$$
  
\n
$$
2 \cdot \frac{1}{2} \int_0^{\alpha} (r^2 \cdot \cos^2 \varphi - a^2) \cdot r \cdot \cos \varphi \cdot d\varphi
$$
  
\n
$$
y_0 = \frac{\alpha}{2 \cdot \int_0^{\alpha} (r \cdot \cos \varphi - a) \cdot r \cdot \cos \varphi \cdot d\varphi}
$$
  
\n
$$
= \frac{r^3 \int_0^{\alpha} \cos^3 \varphi \cdot d\varphi - a^2 r \int_0^{\alpha} \cos \varphi \cdot d\varphi}{0}
$$
  
\n
$$
= \frac{r^3 \int_0^{\alpha} \cos^3 \varphi \cdot d\varphi - a^2 r \int_0^{\alpha} \cos \varphi \cdot d\varphi}{0}
$$

Mit Hilfe der Fundamentalintegrale Nr. 31, 29, 5 ergibt sich

\n
$$
\mathcal{Y}_0 = \frac{r^3 \left[\frac{1}{3} \sin \varphi \cdot \cos^2 \varphi + \frac{2}{3} \sin \varphi\right] - a^2 r \cdot \sin \varphi}{2 r^2 \left[\frac{1}{3} \sin \varphi \cdot \cos \varphi + \frac{1}{2} \varphi\right] - 2 a r \sin \varphi} \Big|_{0}^{0},
$$

mit  $a = r \cdot \cos \alpha$  wird

$$
y_0 = \frac{r^3 \left[\frac{1}{3} \sin \alpha \cdot \cos^2 \alpha + \frac{3}{3} \sin \alpha\right] - r^3 \cdot \cos^2 \alpha \cdot \sin \alpha}{2 r^2 \left[\frac{1}{2} \sin \alpha \cdot \cos \alpha + \frac{1}{2} \alpha\right] - 2 r^2 \sin \alpha \cdot \cos \alpha} = r \cdot \frac{\frac{3}{3} \sin \alpha \left(1 - \cos^2 \alpha\right)}{\alpha - \sin \alpha \cdot \cos \alpha}
$$
  
\n
$$
= r \cdot \frac{\frac{3}{3} \sin^3 \alpha}{\alpha - \frac{1}{2} \sin 2\alpha} = \frac{2}{3} r \cdot \frac{\sin^3 \alpha}{\alpha \cdot \frac{\alpha}{180^\circ} - \frac{1}{2} \cdot \sin 2\alpha}.
$$
  
\n
$$
\text{Mit } r \cdot \sin \alpha = \frac{s}{2} \text{ und } \sin^3 \alpha = \frac{1}{8} \cdot \frac{s^3}{r^3} \text{ wird}
$$
  
\n
$$
y_0 = \frac{1}{12} \cdot \frac{s^3}{r^2 \left(\pi \cdot \frac{\alpha}{180^\circ} - \frac{1}{2} \cdot \sin 2\alpha\right)} = \frac{1}{12} \cdot \frac{s^3}{12}.
$$

Für die Halbkreisfläche wird  $2 \alpha = 180^{\circ}$ ; sin  $2 \alpha = 0$ , so daß

$$
y_0 = \frac{2}{3}r \cdot \frac{1}{\frac{\pi}{2}} = \frac{4r}{3\pi} = 0.4244 \cdot r
$$
.

# 5. Schwerpunkt des Kreisausschnittes (Fig. 109).

$$
MS \int dF = y_0 \int dF = \int dF \cdot y ;
$$
  
\n
$$
y = \frac{3}{3} \cdot r \cdot \cos \varphi ; \quad dF = \frac{1}{2} r \cdot db ;
$$
  
\n
$$
y_0 \int \frac{1}{2} r \cdot db = \int \frac{1}{2} r \cdot db \cdot \frac{3}{3} \cdot r \cdot \cos \varphi ;
$$
  
\n
$$
db = r \cdot d\varphi ;
$$
  
\n
$$
y_0 \int \frac{1}{2} r^2 \cdot d\varphi = \int \frac{1}{3} \cdot r^3 \cos \varphi \cdot d\varphi ;
$$
  
\n
$$
y_0 = \frac{2}{3} r \cdot \frac{\int \cos \varphi \cdot d\varphi}{\int \frac{\cos \varphi \cdot d\varphi}{\int \frac{1}{2} r^2 \cdot d\varphi}} = \frac{2}{3} r \cdot \frac{\sin \varphi}{\varphi} \Big|_0^{\alpha} y_0 = \frac{2}{3} r \cdot \frac{\sin \alpha}{\alpha} \cdot \frac{180^{\circ}}{\pi}
$$

Für die Halbkreisfläche wird  $\alpha = 90^{\circ}$ ; sin  $\alpha = 1$ , so daß

$$
y_0 = \frac{2}{3}r \cdot \frac{1}{\pi} \cdot \frac{180^{\circ}}{90^{\circ}} = \frac{4r}{3\pi}.
$$

Für die Viertelkreisfläche wird  $\alpha = 45^{\circ}$ ; sin45° =  $\frac{1}{2}$  /2, so daß

$$
y_0 = \frac{2}{3}r \cdot \frac{\frac{1}{2}\sqrt{2}}{\pi} \cdot \frac{180^{\circ}}{45^{\circ}} = \frac{4}{3} \cdot \frac{\sqrt{2}}{\pi} \cdot r = 0.6 r.
$$

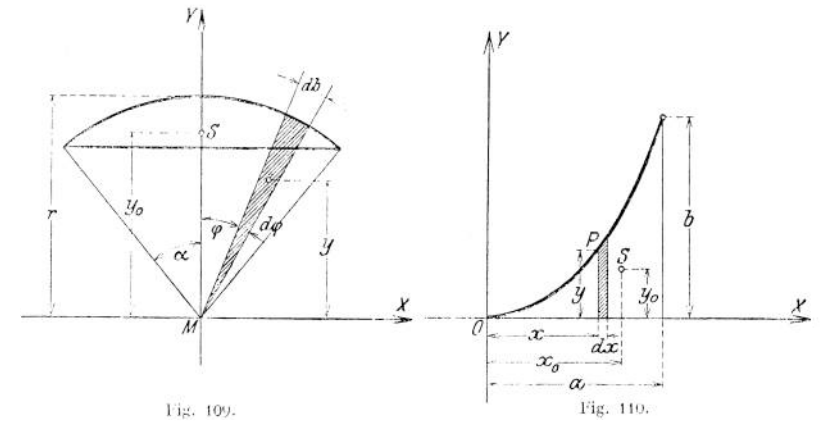

6. Schwerpunkt der Ergänzungsfigur des Parabelsegmentes (Fig. 110).

$$
x_0 = \frac{\int dF \cdot x}{F} = \frac{\int y \cdot dx \cdot x}{F} ; \qquad y = \frac{x^2}{a^2} \cdot b ; \qquad F = \frac{1}{3} ab ;
$$

$$
x_0 = \frac{\frac{b}{a^2} \int_0^x x^3 dx}{\frac{1}{3} ab} = \frac{\frac{b}{a^2} \cdot \frac{x^4}{4}}{\frac{1}{3} ab} \Big|_0^a = \frac{3}{4} a ;
$$

$$
y_0 = \frac{\int dF \cdot \frac{y}{2}}{F} = \frac{\int y \cdot dx \cdot x \frac{y}{2}}{F} = \frac{\frac{b^2}{2a^4} \int_0^a x^4 \cdot dx}{\frac{1}{3} ab} = \frac{\frac{b^2}{2a^4}}{\frac{1}{3} ab} \cdot \frac{x^5}{5} \Big|_0^a ;
$$

$$
y_0 = \frac{3}{10} \cdot b .
$$

7. Schwerpunkt der Mantelfläche einer Kugelzone (Fig. 111).

$$
y_0 \int dF = \int dF \cdot y; \qquad dF = 2\pi x \cdot ds ;
$$
  
\n
$$
ds = r \cdot d\varphi ; \qquad y = r \cdot \cos \varphi ; \qquad x = r \cdot \sin \varphi ;
$$
  
\n
$$
y_0 \cdot \int 2\pi \cdot x^2 \cdot \sin \varphi \cdot d\varphi = \int 2\pi r \cdot \sin \varphi \cdot r \cdot d\varphi \cdot r \cdot \cos \varphi ;
$$
  
\n
$$
y_0 2\pi r^2 \int \sin \varphi \cdot d\varphi = \pi r^3 \int \sin 2\varphi \cdot d\varphi ;
$$
  
\n
$$
y_0 \cdot 2 \cdot \cos \varphi = \frac{1}{2}r \cos 2\varphi \Big|_{\alpha_1}^{\alpha_2} ;
$$
  
\n
$$
y_0 = \frac{r}{4} \cdot \frac{\cos 2\varphi}{\cos \varphi} = \frac{r}{4} \cdot \frac{\cos^2 \varphi - \sin^2 \varphi}{\cos \varphi} .
$$

$$
y_{0} = \frac{r}{4} \cdot \frac{[\cos^{2} \alpha_{2} - \cos^{3} \alpha_{1}] - [\sin^{2} \alpha_{2} - \sin^{2} \alpha_{1}]}{[\cos \alpha_{2} - \cos \alpha_{1}};
$$
  
\n
$$
\cos \alpha_{1} = \frac{(h_{0} + h)}{r}; \quad \cos \alpha_{2} = \frac{h_{0}}{r}; \quad \sin^{2} \alpha_{1} = (1 - \cos^{2} \alpha_{1}) = 1 - \frac{(h_{0} + h)^{2}}{r^{2}};
$$
  
\n
$$
y_{0} = \frac{r}{4} \cdot \frac{\frac{h_{0}^{2}}{r^{2}} - (\frac{h_{0} + h}{r})^{2} - [1 - \frac{h_{0}^{2}}{r^{2}} - 1 + \frac{(h_{0} + h)^{2}}{r^{2}}]}{\frac{h_{0}}{r} - \frac{h_{0} + h}{r}}
$$
  
\n
$$
= \frac{1}{4} \cdot \frac{h_{0}^{2} - h_{0}^{2} - 2h_{0} \cdot h - h^{2} + h_{0}^{2} - h_{0}^{2} - 2h_{0}h - h^{2}}{h} = \frac{1}{2} \cdot \frac{-2h^{2} + 4h_{0}h}{-h};
$$
  
\n
$$
y_{0} = h_{0} + \frac{h}{2},
$$
  
\n
$$
y_{1} = h_{0} + \frac{h}{2},
$$
  
\n
$$
= \frac{1}{2} \cdot \frac{2h^{2} + 4h_{0}h}{-h};
$$
  
\n
$$
= \frac{1}{2} \cdot \frac{2h^{2} + 4h_{0}h}{-h};
$$
  
\n
$$
= \frac{1}{2} \cdot \frac{2h^{2} + 4h_{0}h}{-h};
$$
  
\n
$$
= \frac{1}{2} \cdot \frac{2h^{2} + 4h_{0}h}{-h};
$$
  
\n
$$
= \frac{1}{2} \cdot \frac{2h^{2} + 4h_{0}h}{-h};
$$
  
\n
$$
= \frac{1}{2} \cdot \frac{2h^{2} + 4h_{0}h}{-h};
$$
  
\n
$$
= \frac{1}{2} \cdot \frac{2h^{2} +
$$

 $\frac{1}{2}$  Fig. 111.

**8. Schwerpunkt des geraden Kreiskegels** (Fig. 112).

$$
y'_0 \cdot V = \int dV \cdot y; \ dV = f \cdot dy; \ V = \frac{1}{3} h \cdot F; \ y'_0 \cdot \frac{1}{3} F \cdot h = \int_0^h f \cdot y \cdot dy; \n y'_0 = \frac{3 \cdot \int f \cdot y \cdot dy}{F \cdot h} = \frac{3 \cdot F}{h^3 \cdot F} \int_0^h y^3 \cdot dy = 3 \cdot \frac{y^4}{4} \Big|_0^h; \n y'_0 = \frac{3}{4} h; \ y = \frac{1}{4} h.
$$

Fig. 112.

**9.** Schwerpunkt der Halbkugel (Fig. 113).<br> $MS \cdot V = y_0 \cdot V = \int dV \cdot y$ ;

$$
MS \cdot V = y_0 \cdot V = \int dV \cdot y ;
$$
  
\n
$$
V = \frac{3}{3}r^3 \cdot \pi ; \qquad dV = x^2 \cdot \pi \cdot dy ; \qquad x^2 = r^2 - y^2 ;
$$
  
\n
$$
y_0 \cdot \frac{2}{3}r^3 \cdot \pi = \int_0^r (r^2 - y^2) \pi y \cdot dy ;
$$
  
\n
$$
y_0 \cdot \frac{2}{3}r^3 \pi = \pi \int_0^r r^2 y \cdot dy - \pi \int_0^r y^3 \cdot dy = \pi r^2 \cdot \frac{y^2}{2} - \pi \frac{y^4}{4} \Big|_0^r ;
$$
  
\n
$$
y_0 \cdot \frac{2}{3}r^3 \cdot \pi = \frac{1}{4}r^4 \cdot \pi ; \quad y_0 = \frac{3}{8}r .
$$

 $\sim$ 

**10. Schwerpunkt des Rotationsparaboloids** (Fig. 114).

$$
y_0 = \frac{\int dV \cdot y}{\int dV} ;
$$
  
\n
$$
dV = x^2 \cdot \pi \cdot dy ;
$$
  
\n
$$
y = b \cdot \frac{x^2}{a^2} ;
$$
  
\n
$$
x^2 = \frac{a^2}{b} \cdot y ;
$$
  
\n
$$
y_0 = \frac{\int_a^b \pi \cdot \frac{a^2}{b} \cdot y^2 \cdot dy}{\int_a^b \pi \cdot \frac{a^2}{b} \cdot y \cdot dy}
$$
  
\n
$$
= \frac{\frac{y^3}{3}}{\frac{y^2}{2}} \bigg|_0^b = \frac{2}{3} b .
$$

**11. Guldinsche Regel für Flächen:** Rotiert eine ebene Kurve um eine in der Ebene liegende Achse, so ist die von der Kurve beschriebene Fläche gleich dem Produkt aus der Länge der Kurve und dem Weg ihres Schwerpunktes (Fig. 115).

$$
dF = 2\pi \cdot x \cdot ds ;
$$

$$
F = 2\pi \int x \cdot ds.
$$

*x • ds* ist das statische Moment des Kurvenelcmentes *ds bezogen* auf die  $y$ -Achse;  $\int x \cdot ds$  ist die Summe der statischen Momente der Kurventeilchen,

bezogen auf die y-Achse; da die Summe der statischen Momente der einzelnen Teile gleich dem statischen Moment des Ganzen ist, so ist

 $\int x \cdot ds = s \cdot x_0;$ 

demnach

$$
F = 2 \pi \int x \cdot ds = 2 \pi x \cdot s_0.
$$

 $2\pi x_0$  ist gleich dem Umfang des Kreises mit dem Schwerpunktsabstand *xl}* der Kurvenlänge s als Radius.

**12. Guldinsche Regel für Rotationskörper:** Rotiert eine ebene Fläche um eine in seiner Ebene liegende Achse, so ist das von dem Flächenstück beschriebene Fig. 115.

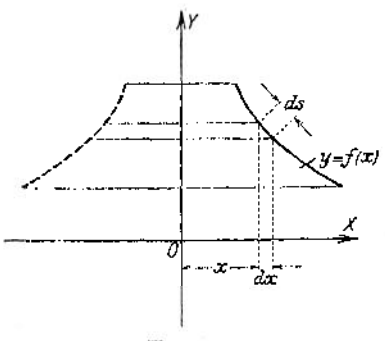

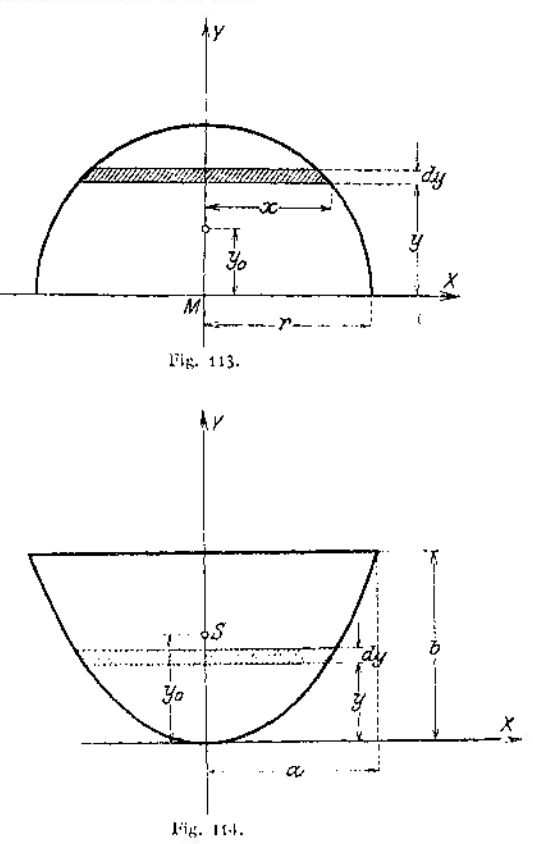

Volumen gleich dem Produkt aus dem Inhalt der Fläche und dem Weg ihres Schwerpunktes (Fig. 116).

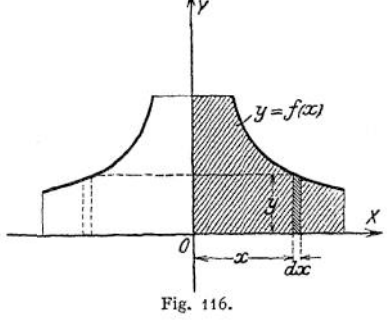

 $\int xy \cdot dx = F \cdot x_0;$ 

$$
dV = dF \cdot x \cdot 2\pi ;
$$
  
\n
$$
dF = y \cdot dx ;
$$
  
\n
$$
dV = 2\pi \cdot x \cdot y \cdot dx ;
$$
  
\n
$$
V = 2\pi \int xy \cdot dx .
$$

*x-y-dx* ist das statische Moment des Flächenelements *y • d x* in Beziehung auf die y-Achse;  $\int xy \cdot dx$  also die Summe der statischen Momente der Flächenteilchen, bezogen auf dieselbe Achse. Da diese Summe gleich dem statischen Moment der ganzen Fläche sein muß, so wird

$$
V = 2\pi \int x\, y\, dx = 2\pi \cdot F \cdot x_0.
$$

 $2 \pi x_0$  ist gleich dem Umfang des Kreises mit dem Schwerpunktabstand  $x_0$  der erzeugenden Fläche *F* als Radius, z. B. Inhalt des zylindrischen Ringes. (Fig. 117.)

$$
V = 2 \pi \cdot F \cdot x_0
$$
  
= 2 \pi \cdot r^2 \pi \cdot R  
= 2 \pi^2 R \cdot r^2  
  
O = 2 \pi \cdot s \cdot x\_0 = 2 \pi \cdot 2 \pi r \cdot R  
= 4 \pi^2 r R.

#### **d) Bestimmung von Trägheitsmomenten.**

demnach

Ist *dV* das Volumen eines Körperelementes, so versteht man unter dem Trägheitsmoment des ganzen Körpers den Ausdruck

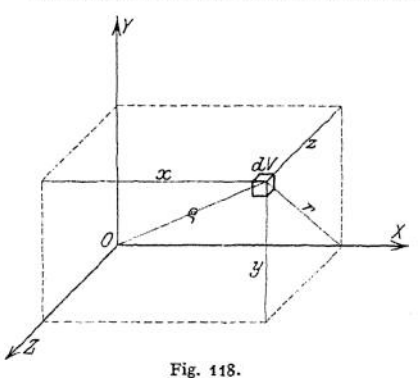

Fig. 117.

77

$$
J = \int dV \cdot v^2,
$$

wobei *v* die Entfernung des Körperelementes von der Ebene, Achse bzw. Punkt bedeutet, auf die das Trägheitsmoment bezogen wird (vgl. Abschnitt Dynamik S. 257).

Sind *x, y, z* die Koordinaten des Körperteilchens  $dV$  (Fig. 118), so ist<br> $J_{yz} = \int dV \cdot x^2$ 

$$
J_{yz} = \int dV \cdot x^2
$$

das Trägheitsmoment des ganzen Körpers, bezogen auf die *y* z-Ebene ;

$$
J_{xz} = \int dV \cdot y^2
$$

das Trägheitsmoment des ganzen Körpers, bezogen auf die *xz-* Ebene;

$$
J_{xy} = \int dV \cdot z^2
$$

das Trägheitsmoment des ganzen Körpers, bezogen auf die *x* y-Ebene. Die auf Ebenen bezogenen Trägheitsmomente heißen Planmomente.

Unter dem Trägheitsmoment des Körpers, bezogen auf eine Achse, versteht man den Ausdruck

$$
J_z = \int dV \cdot r^2,
$$

worin  $\gamma$  die Entfernung des Körperelementes von der  $\alpha$ -Achse bedeutet. Da  $\gamma^2 = z^2 + y^2$  ist, so ergibt sich

$$
J_x = \int dV(z^2 + y^2) = \int dV \cdot z^2 + \int dV \cdot y^2 = J_{xz} + J_{xy}.
$$

In gleicher Weise erhält man

$$
J_{\nu} = \int dV(z^2 + x^2) = \int dV \cdot z^2 + \int dV \cdot x^2 = J_{xy} + J_{yz}.
$$
  
\n
$$
J_z = \int dV(x^2 + y^2) = \int dV \cdot x^2 + \int dV \cdot y^2 = J_{yz} + J_{xz}.
$$

Die auf die Achsen bezogenen Momente heißen axiale Trägheitsmomente. Unter dem Trägheitsmoment des Körpers, bezogen auf den Anfangspunkt *0,* versteht man den Ausdruck

$$
J_p = \int dV \cdot \varrho^2,
$$

worin *<sup>Q</sup>* die Entfernung des Körperelementes von dem Punkt *0* — dem Pol bedeutet. Da  $\rho^2 = x^2 + y^2 + z^2$  ist, so wird

$$
J_p = \int dV(x^2 + y^2 + z^2) = \int dV \cdot x^2 + \int dV \cdot y^2 + \int dV \cdot z^2 ;
$$
  
\n
$$
J_p = J_{yz} + J_{xz} + J_{xy}.
$$

Die auf einen Punkt *0* als Pol bezogenen Trägheitsmomente heißen polare Trägheitsmomente.

Denkt man sich die MasseM eines Körpers in einem Punkte in der Entfernung *i* von der Rotationsachse konzentriert, so hat die gedachte Masse*M* die gleiche lebendige Kraft wie die wirkliche Masse *M,* wenn *i* gleich dem Trägheitsradius ist; das Trägheitsmoment *J* ist

$$
J=M\cdot i^{\mathbf{2}}
$$

oder, auf die geometrische Form des Körpers bezogen, *J^V^i<sup>2</sup>.*

$$
J=V\cdot i^2.
$$

Geht die Ebene, auf die das Trägheitsmoment bezogen wird, durch den Schwerpunkt, so bezeichnet man das Trägheitsmoment mit  $J_{\boldsymbol{t}}$ , so daß

$$
J_s = \int dV \cdot x^2
$$

ist, wenn die *y* z-Ebene durch den Schwerpunkt des Körpers geht. Verschiebt man die *y z*-Ebene um  $+e$ , so geht *x* über in  $x \neq e$ ; das auf die verschobene Ebene bezogene Trägheitsmoment wird

$$
J_1 = \int dV(x \mp e)^2 = \int dV(x^2 \mp 2 \, x \, e + e^2)
$$

$$
= \int dV \cdot x^2 \mp \int dV 2 \, e \, x + \int dV \cdot e^2
$$
  
oder 
$$
J_1 = J_e + V e^2,
$$

$$
\int dV \cdot 2 \, e \, x = 2 \, e \int dV x
$$

als statisches Moment des Körpers in Beziehung auf die Schwerebene gleich Null wird.

Für die axialen Trägheitsmomente geht *r* über in  $r \mp e$ , wenn man die *x*-Achse<br>um  $\pm e$  verschiebt, so daß

$$
J_1 = \int dV (r \mp e)^2 = \int dV \cdot r^2 \mp \int dV \cdot 2 r e + \int dV \cdot e^2.
$$

Da 2 $e/dV \cdot r$  als statisches Moment des Körpers in Beziehung auf die Schwerachse gleich Null wird, so ergibt sich

$$
J_1 = \int dV \cdot r^2 + e^2 \int dV = J_s + V \cdot e^2.
$$

In gleicher Weise erhalt man für das polare Trägheitsmoment

$$
J_{\mathbf{1}} = J_{\mathbf{1}} + V \cdot {}^2 e.
$$

**Beispiele:**

1. Es ist das axiale Trägheitsmoment der zylindrischen Scheibe zu bestimmen.

$$
J_z = \int dV \varrho^2 ; \qquad dV = b \cdot 2 \pi \varrho \cdot d\varrho ;
$$

 $d\rho = \frac{1}{2}\pi \cdot b \cdot r^4 = \frac{1}{2} \cdot V \cdot r^2 = V \cdot i^2$ und daraus  $i=\frac{r}{2}\sqrt{2}$ . dy 2. Es ist das axiale Trägheits-moment der Kugel zu bestimmen (Fig. 119).  $J_z = J_{yz} + J_{xz} = \int dV \cdot x^2 + \int dV \cdot y^2$ . 0 Da  $\int dVx^2 = \int dV \cdot y^2$ ist, wird  $J_z = 2 \int dV \cdot y^2$ ;  $dV = x^2 \pi \cdot dy$ ;  $J_z = 2 \cdot \int \pi \cdot x^2 y^2 \cdot dy = 2 \cdot 2 \int y^2 (r^2 - y^2) \cdot dy$ *;* Fig. 119.

$$
J_{z} = 4 \pi \int_{0}^{1} r^{2} y^{2} dy - 4 \pi \int_{0}^{1} y^{4} \cdot dy = 4 r^{2} \pi \cdot \frac{y^{8}}{3} - 4 \pi \cdot \frac{y^{8}}{5} \Big|_{0}^{1};
$$
  

$$
J_{z} = \frac{8}{15} \pi \cdot r^{8} = \left(\frac{4}{3} r^{8} \cdot \pi\right) \cdot \left(\frac{2}{5} r^{2}\right) = V \cdot \frac{2}{5} r^{2} = V \cdot i^{2}
$$
  

$$
i = \frac{r}{5} \sqrt{10}.
$$

und daraus

# 3. Es ist das polare Trägheitsmoment der Kugel zu bestimmen.  $J_p = J_{xy} + J_{yz} + J_{zx} = \int dV \cdot z^2 + \int dV \cdot x^2 + \int dV \cdot y^2$

Aus

$$
f_{p} = Jx y + Jy z + Jz z = JaV \cdot z^{2} + JaV \cdot x^{2} + JaV \cdot y^{2}.
$$
  

$$
\int dV z^{2} = \int dV \cdot x^{2} = \int dV \cdot y^{2} \qquad \text{folgt}
$$
  

$$
J_{p} = 3 \int dV \cdot y^{2} = 3 \int \pi \cdot x^{2} \cdot y^{2} \cdot dy = 6 \pi \int_{0}^{1} y^{2} (r^{2} - y^{2}) \cdot dy;
$$
  

$$
J_{p} = \frac{4}{5} \pi \cdot r^{5} = \frac{4}{3} r^{2} \pi \cdot \frac{3}{5} r^{2} = V \cdot \frac{3}{5} r^{2} = V \cdot i^{2},
$$
  

$$
i = \frac{r}{5} \sqrt{15}.
$$

so daß

4. Stellt man dieselbe Betrachtung wie unter c an, so kann man auch von dem Trägheitsmoment von Flächen und Linien sprechen. In diesem Falle schrumpft die Dimension in Richtung der Z-Achse zu Null zusammen; das auf die X- bzw. Y-Achse bezogene axiale Moment wird zum äquatorialen Trägheitsmoment, das auf einen Punkt bezogene Moment heißt wie bei den Körpern das polare Trägheitsmoment. Unter diesen Voraussetzungen wird das äquatoriale Trägheitsmoment einer Fläche

 $J_x = \int dF \cdot y^2$ ;  $J_y = \int dF \cdot x^2$ .

Das polare

olare  

$$
J_p = \int dF r^2 = \int dF (x^2 + y^2) = \int dF \cdot x^2 + \int dF \cdot y^2 = J_z + J_y
$$

Es ist das äquatoriale Trägheitsmoment des Rechtecks zu bestimmen (Fig. 120).

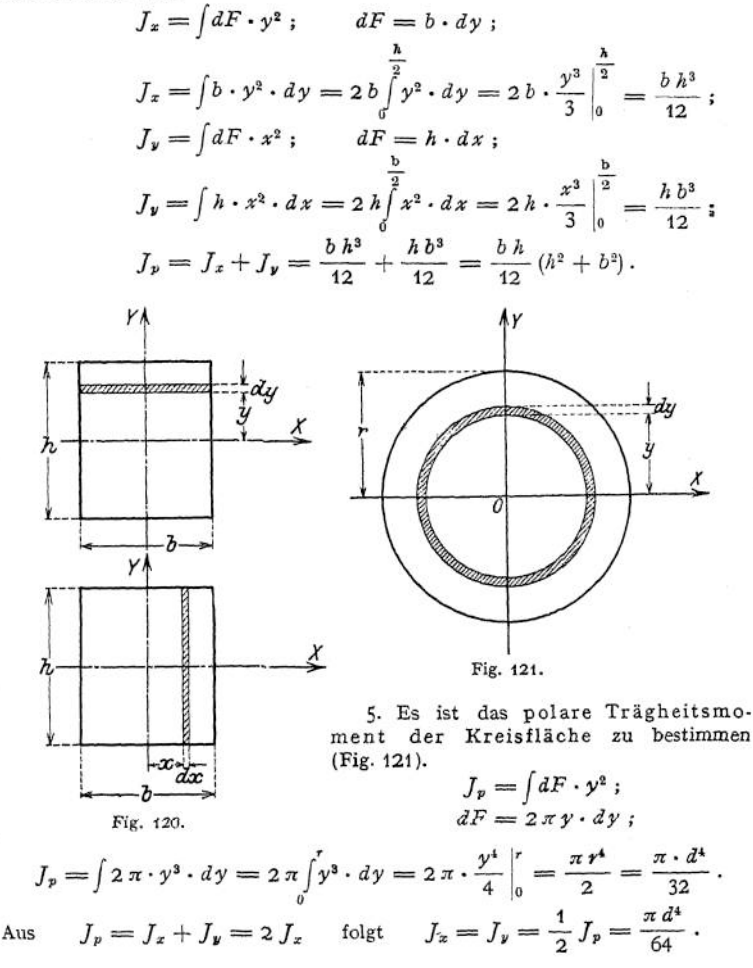

# e) Berechnung von Bogenlängen (Rektifikation ebener Kurven).

Ist  $y = f(x)$  die Gleichung einer ebenen Kurve, so wird mit den Bezeichnungen der Fig. 122

$$
ds = \sqrt{dx^2 + dy^2} = dx \left( \sqrt{1 + \left( \frac{dy}{dx} \right)^2} \right).
$$

Daraus folgt durch Integration für den Bogen  $P_1P_2$ 

$$
s = \int\limits_{x_1}^{x_2} ds = \int\limits_{x_1}^{x_2} dx \sqrt{1 + \left(\frac{dy}{dx}\right)^2}.
$$

Ist die Gleichung der Kurve in Parameterform gegeben, d. h.:

$$
x = F(t) \; ; \quad y = f(t) \; .
$$

so wird

$$
ds = dt \cdot \sqrt{\left(\frac{dx}{dt}\right)^2 + \left(\frac{dy}{dt}\right)^2}
$$

und daraus

$$
s = \int_{t_1}^{t_2} dt \sqrt{\left(\frac{dx}{dt}\right)^2 + \left(\frac{dy}{dt}\right)^2}.
$$

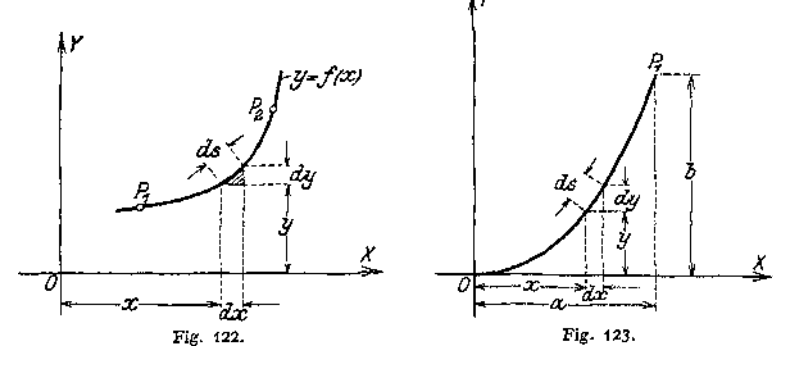

1. Es ist die Bogenlänge der Parabel zu bestimmen; die Gleichung der Parabel lautet (Fig. 123)

$$
y = b \cdot \frac{x^2}{a^3}, \qquad \frac{dy}{dx} = 2 \cdot \frac{b}{a^2} \cdot x ,
$$
  

$$
s = \int dx \sqrt{1 + \frac{4b^2 x^2}{a^4}} = \frac{1}{a^3} \int dx \sqrt{a^4 + 4b^2 x^2} .
$$

Setze

$$
a^4 = p^2; \quad 4b^2x^2 = z^2; \quad 2b x = z; \quad dx = \frac{dz}{2b}.
$$

Dann wird

$$
s = \frac{1}{a^2} \int \frac{dz}{2 b} \sqrt{p^2 + z^2}.
$$

Das Fundamentalintegral Nr. 22 liefert

$$
s = \frac{1}{2 a^2 b} \left\{ \frac{z}{2} \sqrt{p^2 + z^2} + \frac{p^2}{2} \ln(z + \sqrt{p^2 + z^2}) \right\}
$$
  
= 
$$
\frac{1}{2 a^2 b} \left\{ \frac{2 b x}{2} \sqrt{a^4 + (2 b x)^3} + \frac{a^4}{2} \ln(2 b x + \sqrt{a^4 + (2 b x)^2}) \right\} \Big|_0^a
$$

Die Einsetzung der Grenzen ergibt

$$
s = \frac{1}{2} \sqrt{a^2 + 4b^2} + \frac{a^2}{4b} \left\{ \ln \left( 2 b a + a \sqrt{a^2 + 4b^2} \right) - \ln a^2 \right\}
$$
  

$$
s = \frac{1}{2} \sqrt{a^2 + 4b^2} + \frac{a^2}{4b} \cdot \ln \left( \frac{2 b}{a} + \frac{1}{a} \sqrt{a^2 + 4b^2} \right).
$$

<span id="page-203-0"></span>2. Es ist die Länge des Bogens der Zykloide zu berechnen. Die Gleichung der Kurve lautet in Parameterform (Fig. 124)

190

$$
x = r(\varphi - \sin \varphi) ; \qquad y = r(1 - \cos \varphi),
$$
  
\n
$$
dx = r(1 - \cos \varphi) d\varphi ; \qquad dy = r \cdot \sin \varphi \cdot d\varphi,
$$
  
\n
$$
s = \int d\varphi \sqrt{\left(\frac{dx}{d\varphi}\right)^2 + \left(\frac{dy}{d\varphi}\right)^2} = \int d\varphi \sqrt{\varphi^2 [(1 - \cos \varphi)^2 + \sin^2 \varphi]},
$$
  
\n
$$
= r \int d\varphi \sqrt{2(1 - \cos \varphi)} = 2 r \int d\varphi \sqrt{\frac{1 - \cos \varphi}{2}}.
$$
  
\n
$$
= 4 r \int \sin \frac{\varphi}{2} \cdot d\frac{\varphi}{2} = 4 r \Big[ - \cos \frac{\varphi}{2} \Big]_0^{\varphi} ,
$$
  
\n
$$
\Big\}
$$
  
\n
$$
\Big\}
$$
  
\n
$$
\Big\}
$$
  
\n
$$
\Big\}
$$
  
\n
$$
\Big\}
$$
  
\n
$$
\Big\}
$$
  
\n
$$
\Big\}
$$
  
\n
$$
\Big\}
$$
  
\n
$$
\Big\}
$$
  
\n
$$
\Big\}
$$
  
\n
$$
\Big\}
$$
  
\n
$$
\Big\}
$$
  
\n
$$
\Big\}
$$
  
\n
$$
\Big\}
$$
  
\n
$$
\Big\}
$$
  
\n
$$
\Big\}
$$
  
\n
$$
\Big\}
$$
  
\n
$$
\Big\}
$$
  
\n
$$
\Big\}
$$
  
\n
$$
\Big\}
$$
  
\n
$$
\Big\}
$$
  
\n
$$
\Big\}
$$
  
\n
$$
\Big\}
$$
  
\n
$$
\Big\}
$$
  
\n
$$
\Big\}
$$
  
\n
$$
\Big\}
$$
  
\n
$$
\Big\}
$$
  
\n
$$
\Big\}
$$
  
\n
$$
\Big\}
$$
  
\n
$$
\Big\}
$$
  
\n
$$
\Big\}
$$
  
\n
$$
\Big\}
$$
  
\n
$$
\Big\}
$$
  
\n<

Fig. 124.

Rollt der ganze Kreis ab, d. h. wächst  $\varphi$  von 0 bis  $2\pi$ , so wird  $s = -4$   $\mathbf{r}$ [cos $x - \cos 0$ ] = 8 *a*.

#### **f) <sup>I</sup> ntegralkurven.**

Auf S. 153 war gezeigt, daß die erste Ableitung einer Funktion wieder eine Funktion von *x* ergibt — es war  $y' = f'(x)$  — die graphisch dargestellt eine Kurve — die Differentialkurve — liefert. Aus

$$
y = \int f'(x) \, dx
$$

erhält man  $y = f(x)$  und nennt  $y = f(x)$  die Integralkurve zu  $y' = f'(x)$ . Ist  $y' = f'(x)$  gegeben (Fig. 125), dann ist

$$
df = y' \cdot dx = f'(x) \cdot dx, \quad f = \int y' \cdot dx = \int f'(x) \cdot dx = y,
$$

d. h. die Ordinate *y* der Integrallinie ist gleich dem Inhalt der von der Kurve  $y' = f'(x)$  und der x-Achse begrenzten Fläche.

Wird  $y = f(x)$  als die gegebene Kurve angenommen, so wird (Fig. 125)

$$
dF = y \cdot dx \,, \qquad F = \int y \cdot dx = z \,,
$$

d. h.  $z = F(x)$  ist die Integralkurve zu  $y = f(x)$ , wenn man den Inhalt der von der Kurve  $y = f(x)$  und der *x*-Achse begrenzten Fläche als Ordinate im Punkte x aufträgt; das Integral erstreckt sich von 0 bis *x.* Umgekehrt kann man sagen : *y = f(x)* ist die Differentiallinie zu *z = F(x); y' = /\x)* ist die Differentiallinie  $z \text{u } y = f(x)$ , so daß  $y' = f'(x)$  die zweite Differentiallinie zu  $z = F(x)$  ist. Fig. 78 auf S. 158 gab  $v = f(t)$  als Differentiallinie zu  $s = f(t)$ ;  $p = f(t)$  als zweite Differentiallinie zus  $= f(t)$ . Umgekehrt kann man sagen: die Geschwindigkeitslinie ist die Integralkurve für die Beschleunigungslinie, die Zeitweglinie die Integralkurve der Geschwindigkeitslinie bzw. die zweite Integralkurve zur Beschleunigungslinie.

Beispiel: Es ist die Integralkurve der Kurve  $y = 3 b \cdot \frac{x^2}{a^2}$  zu entwerfen. Die gegebene Kurve ist eine quadratische Parabel durch den Punkt  $P_p(a; 3b)$  (Fig. 126). Aus  $dz = y \cdot dx$ folgt

$$
\mathbf{z} = \int y \cdot dx = \frac{b}{a^2} \cdot x^3 + C_1 \; .
$$

Die Integrationskonstante  $C_1$  berücksichtigt man in der Weise, daß man  $z - C_1 = z'$  setzt, d, h, man verschiebt die x-Achse um den Betrag  $C_1$  und erhält als Gleichung der Integralkurve

$$
z' = \frac{b}{a^2} \cdot x^3 = b \cdot \frac{x^3}{a^3} \cdot a \enspace .
$$

Die Kurve stellt sich als kubische Parabel für das x'z'-Achsenkreuz dar, die durch den Koordinatenanfangspunkt O' und den Punkt  $P_1(a; b)$  geht, wenn man ihre Ordinaten mit a multipliziert. Der Faktor a heißt Multiplikator

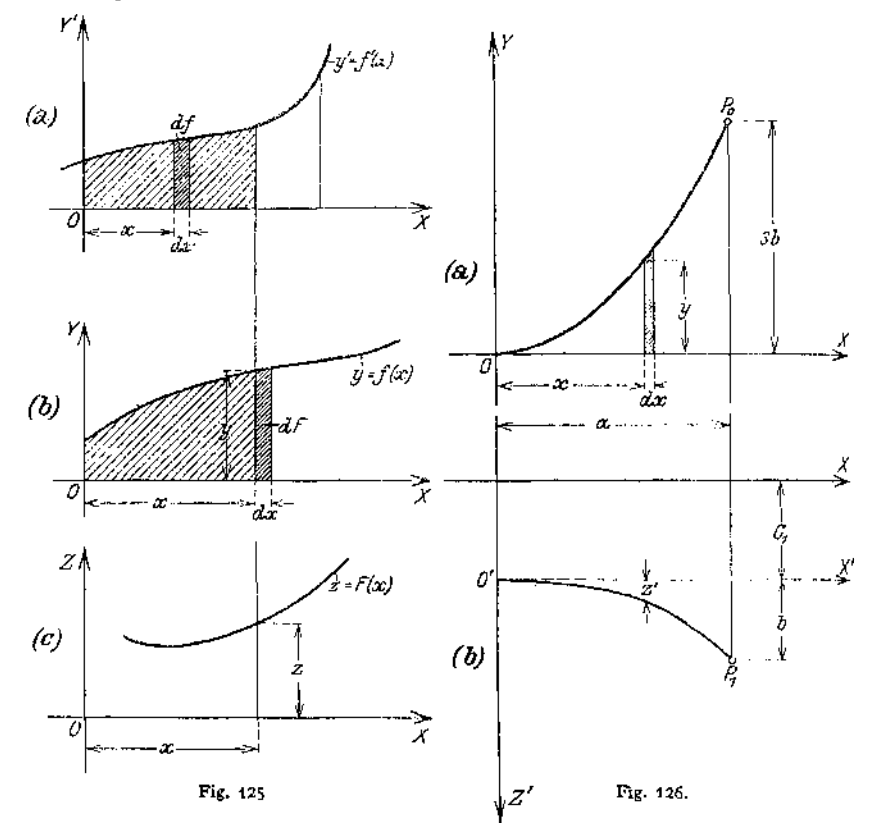

meist mit  $\mu$  bezeichnet. Will man den Multiplikator *a* vermeiden, so muß man den Maßstab<br>der Kurve ändern und als Ordinate des Punktes F<sub>1</sub>' die Strecke *z'* <sub>1</sub> ab einführen. Bildet man  $z_1$   $z' = \frac{ab + x^3}{a^3}$  noch einmal die Integrallinie, so erhält man

$$
du = z' \cdot dz; \quad u = \int z' \cdot dx = \frac{a b}{a^3} \int x^3 \cdot dx = \frac{1}{4} \cdot \frac{a^3 b}{a_4} \cdot x^4 + C_2,
$$
  
Mit  $u = C_2 = u'$  wird
$$
u' = \frac{1}{4} a^3 b \cdot \frac{x^4}{a^4}.
$$

 $u' = f(x)$  ist eine parabolische Kurve 4. Grades durch den Koordinatenanfangspunkt und den Punkt  $P_0(a; b)$ , wenn man  $\mu = \{x^2 \text{ als Multiplikator einführt, bzw. eine gleiche Kurve durch den Koordinateaantangspunkt und den Funkt  $P_0(a; 1/a^{2+}b)$ , wenn man einen neuen Ordinatem$ maßstab einführt.

1. Anwendungen. Der Freiträger der Fig. 127 habe eine stetige Belastung q in kg/cm. Nach der Erklärung der Querkraft ist  $dQ_x = q \cdot dx$ , also

$$
Q_x = \int q \cdot dx \; .
$$

Die Integrationskonstante wird gleich 0, da für  $x = 0$  auch  $Q_x = 0$ wird. Die Querkraftlinie eines Trägers ist demnach die Integralkurve zur Begrenzungskurve der stetigen Belastung. Weiter ist das Biegungsmoment im Punkte x des Trägers gegeben durch die Beziehung

 $dM_x = Q \cdot dx$ , so daß  $M_x = \int Q \cdot dx$  wird;

auch hier ist die Integrationskonstante  $= 0$ ; die Momentenlinie ist Integrallinie zur Querkraftlinie.

Aus der Differentialgleichung für den Krümmungsradius der Biegungslinie (S. 164)

$$
E \cdot J \cdot \frac{d^2 y}{dx^2} = M_x = \frac{d^2 \delta}{dx^2} \quad \text{wird}
$$
\n
$$
d \left(\frac{d \delta}{dx}\right) = M_x \cdot dx, \quad \text{so daB}
$$
\n
$$
\frac{d \delta}{dx} = \int M_x \cdot dx + C_1 = \text{tg } q = q.
$$

In diesem Falle ist die Integrationskonstante aus den besonderen Bedingungen der Aufgabe —  $\varphi = 0$ für  $x == l$  — zu bestimmen. Die Kurve der  $EJ$ -fachen Neigungswinkel stellt sich als Integralkurve der Momentenlinie dar. Aus  $d\delta = \varphi \cdot dx$  ergibt sich

 $\delta = \int \varphi \cdot dx + C_*$ .

Auch hiermuß die Integrationskonstante *C<sup>2</sup>* aus den besonderen konstante  $C_2$  aus den besonderen.<br>Bedingungen der Aufgabe —  $\delta = 0$ <br>für  $x = l$  — bestimmt werden. Da die Integrationskonstanten lediglich eine Verschiebung des Achsenkreuzes bedingen, so wird dadurch an dem Charakter der elastischen Linie als Integrallinie zur Kurve der Neigungen bzw. als zweite Integrallinie zur Momentenlinie nichts geändert. Sagt man: die Biegungslinie ist die zweite Integrallinie zur Momentenlinie, so heißt das nach (Fig. 127a und c) nichts anderes, als "die Biegungslinie eines Trägers —- mit

konstantem Querschnitt — ist die Momentenlinie für einen gedachten Träger, der mit der Momentenfläche des wirklichen Trägers belastet ist". Für den Fall, daß *J* variabel ist, ergibt sich als Differentialgleichung der elastischen Linie<br> $F \frac{d^2y}{dx^2} + M_x \frac{d\delta}{dx^2} + M_x \frac{d\delta}{dx^2} + C$ 

$$
E \cdot \frac{d^2y}{dx^2} = \frac{M_x}{f_x}; \qquad q = \frac{d\delta}{dx} = \int \frac{M_x}{f_x} \cdot dx + C_1
$$
  
Taschenbuch.

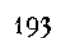

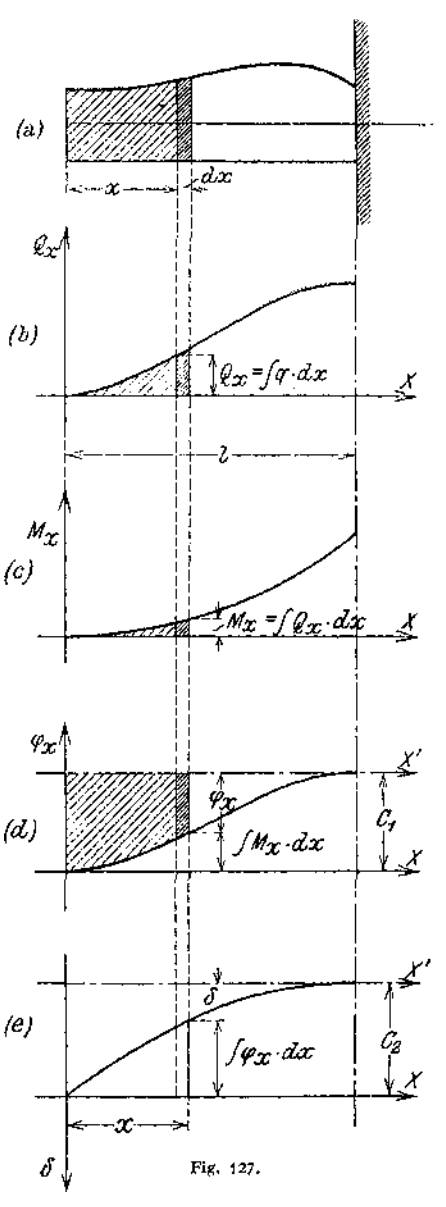

und entsprechend

$$
\delta = \int \varphi \cdot dx + C_2.
$$

Die Kurve der Neigungen ist hierbei die Integralkurve zu der Momentenlinie deren Ordinaten durch *J<sup>x</sup>* dividiert sind, die elastische Linie also ihre zweite Integrallinie; oder: die elastische Linie ist Momentenlinie für einen Träger, der

mit der  $\frac{M_x}{J_x}$ -Fläche des wirklichen Trägers belastet ist (Mohrscher Satz).

Beispiel: Der Freiträger sei durch eine Einzelkraft *P* am Ende belastet (Fig. 128a). In diesem Falle ist  $Q_x = \int q \cdot dx =$  Constans = P. Die Querkraftlinie ist eine Parallele zur x-Achsen<br>in der Entfernung P.  $M_x = \int Q_x \cdot dx$  liefert  $M_x = P \int dx = P \cdot x + C_1$ ;  $C_1 = 0$ , da M für

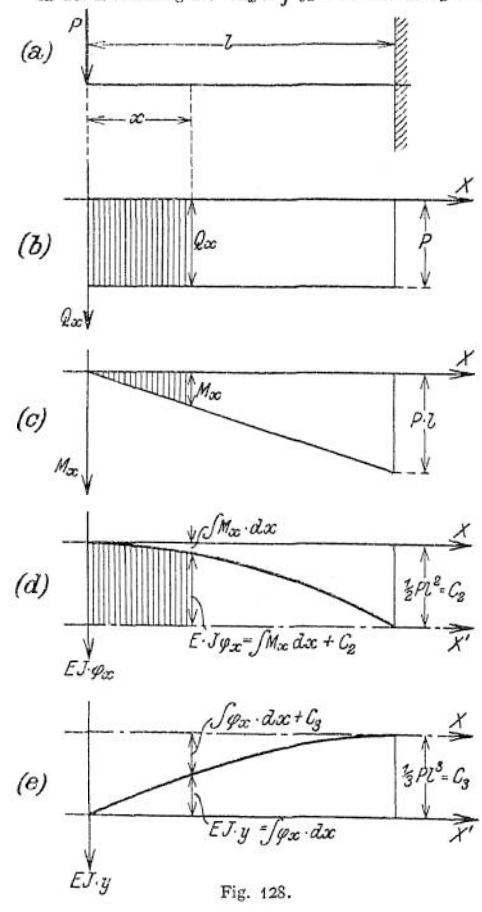

Die Kurve ist eine Gerade durch den Koordinatenanfangspunkt mit der Richtungskonstanten *P;* aus  $\log \alpha = \frac{P \cdot l}{l}$  bzw. aus  $M = P \cdot l$ für  $x = l$  ergibt sich die Kon-<br>struktion der Geraden; der Maßstab lautet 1 cm =  $\alpha$  cm kg.

Die Kurve der Neigungen der elastischen Linie .ergibt sich als Integrallinie zur Momentenlinie; für *J* = Constans wird *EJ*  $\cdot \varphi_x = \int M dx = Pf(x) \cdot dx = \frac{1}{2}P \cdot x^2 + C_2$ .

Da die elastische Linie in der Einspannstelle horizontal verläuft, so wird  $E J \cdot q x$  für  $x = l$  gleich Null, folglich  $C_2 = -\frac{1}{2} P \cdot l^2$ . D e Glei-chung der Kurven lautet demnach

$$
E\,\boldsymbol{\cdot}\,J\,\boldsymbol{\cdot}\,q_x=\frac{1}{2}\,\,Px^2-\frac{1}{2}\,\,P\,\boldsymbol{\cdot}\,l^2\,\,,
$$

ihr Verlauf ist in Fig. I28d dargestellt; sind die *E*J-fachen Werte der Neigungswinkel als Ordinaten aufgetragen, so heißt der Maßstab 1 cm =  $b$  cm<sup>2</sup>/kg. Die elastische Linie ergibt sich als Integrallinie zur  $\varphi_x$ -Linie aus

$$
EJ \cdot y = \int \varphi_x \cdot dx \cdot EJ
$$
  
= 
$$
\int \left(\frac{1}{2} Px^2 - \frac{1}{2} PP\right) \cdot dx
$$
  
= 
$$
\frac{1}{2} P \cdot \frac{x^3}{3} - \frac{1}{3} PPx + C_3.
$$

Da die Durchbiegung in der Einspannstelle gleich Null ist, so wird  $EJy = 0$  für  $x = l$ , d. h.

$$
C_8=\tfrac{1}{3}P l^3,
$$

foglich erhält man als Gleichung der elastischen Linie

$$
E J \cdot y = \frac{1}{3} P l^3 - \frac{1}{2} P l^2 x + \frac{1}{6} P x^3,
$$

ihr Verlauf ist in Fig. 128e dargestcllt; sind die *E*J fachen Werte der Durchbiegungen als Ordinaten aufgetragen, so heißt der Maßstab  $1 \text{ cm} = c \text{ cm}^3/\text{kg}$ .

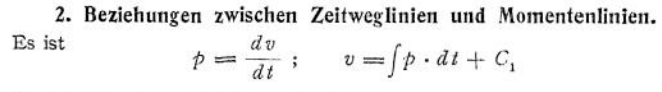

die Integrallinie zur Beschleunigungslinie;

$$
s = \int v \cdot dt + C_{\rm s}
$$

die Integrallinie zur Geschwindigke'itslinie.

Aus der Übereinstimmung der Gleichung der Querkraftlinie mit der Kurve

$$
v = \int p \cdot dt + C_1,
$$

bzw. der Gleichung der Momentenlinie mit der Kurve

$$
s = \int v \cdot dt + C_2
$$

läßt sich folgern:

Man konstruiert die Geschwindigkeitslinie als Querkraftlinie für einen Träger, den man sich mit. einer Fläche belastet denkt, die von der Beschleunigungskurve,  $p = f(t)$  begrenzt ist; die Zeitweglinien erhält man dann als Momentenlinien dieses gedachten Trägers.

Beispiel: Das Auslaßventil eines Gasmotors soll so gesteuert werden, daß die Beschleunigung *p* den in Fig. 129 gezeichneten Verlauf hat; die Ventilerhebungskurve ist zu entwerfen. Man belastet den — gedachten — Frei träger *OT* mit der Beschleunigungsfläche und faßt die Verzögerungen als negative Belastungen auf. Die Geschwindigkeitslinie (Fig. 129 b) ist die Querkraftlinie, sie verläuft zwischen<br>*t<sub>ū</sub>* und *t*<sub>1</sub> parabolisch, weil das Träger-<br>stück *Ot*<sub>1</sub> dreieckförmig belastet ist. Die Ordinate in  $t_1$  wird

$$
v_1=\frac{1}{2}t_1\cdot p_1.
$$

Da die Parabel in *0* ihren Scheitel hat, ist die v-Linie für *t*<sub>0</sub> *t*<sub>1</sub> bestimmt. Zwi-<br>schen *t*<sub>1</sub> und *t*<sub>2</sub> ist der Träger gleichförmig belastet, die Querkraftlinie also eine Gerade. Mit

$$
v_2 = \frac{1}{2} t_1 p_1 + p_1 (t_2 - t_1)
$$

ist der zweite Punkt der Geraden festgelegt. Zwischen  $t_2$  und  $t_3$  hat man wieder<br>dreieckförmige Belastung, also parabolischen Verlauf der Querkraftlinie, deren Scheitel senkrecht unter dem Nullpunkt der Belastung liegt. Mit

$$
v_3 = v_{\text{max}} = \frac{1}{2} p_1 t_1 + p_1 (t_2 - t_1) + \frac{1}{2} p_1 (t_3 - t_2)
$$

ist der Scheitel der v-Linie bestimmt; für die negative Belastungsfläche erhält man das Spiegelbild der Kurve.

Die Zeitweglinie entwirft man als Momentenlinie für den Träger OT. Zwischen  $t_0$  und  $t_1$ ist die Kurve  $s = f(t)$  infolge der dreieckförmigen Belastung eine parabolische Kurve 3. Grades, deren Scheitel im Belastungsnullpunkt liegt. Durch

$$
s_1 = \frac{1}{2} p_1 \cdot t_1 \cdot \frac{1}{3} \cdot t_1 = \frac{1}{6} p_1 \cdot t_1^2
$$

ist der Verlauf der s-Linie zwischen  $t_0$  und  $t_1$  gegeben. Infolge der gleichförmigen Belastung  $t_1 t_2$ erhält man eine quadratische Parabel, die durch s, und

$$
s_2 = \frac{1}{2} p_1 \cdot t_1 \left(t_2 - \frac{2}{3} t_1\right) + p_1 \cdot \frac{(t_2 - t_1)^2}{2}
$$

gehen muß. Da mit  $v_1$  und  $v_2$  auch die Tangenten in den Punkten  $s_1$  und  $s_2$  bestimmt sind, so läßt sich die s-Linie aus zwei Punkten und ihren zugehörigen Tangenten konstruieren. Zwischen  $t_3$  und  $t_4$  hat man wieder dreieckförmige Belastung, erhält also eine parabolische Kurve 3. Grades als Momentenlinie, die durch  $s<sub>2</sub>$  und

$$
s_3 = s_2 + \frac{2}{3} p_1 \cdot t_1 \cdot \frac{2}{3} t_1 = s_2 + \frac{1}{3} p_1 t_1^2
$$

s<sub>3</sub> =  $s_2$  +  $\frac{2}{3}$   $b_1 \cdot t_1 \cdot \frac{2}{3} t_1 = s_2 + \frac{1}{3}$   $b_1 t_1^2$ <br>gehen muß. Da  $v = \frac{ds}{dt}$  ist, so sind durch  $v_2$  und  $v_{\text{max}}$  auch die Tangenten gegeben. Man verfährt in gleicher Weise von *t&* bis *T* und erhält die — durch Konstruktionsbedingungen — ge-

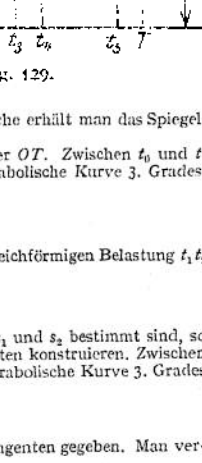

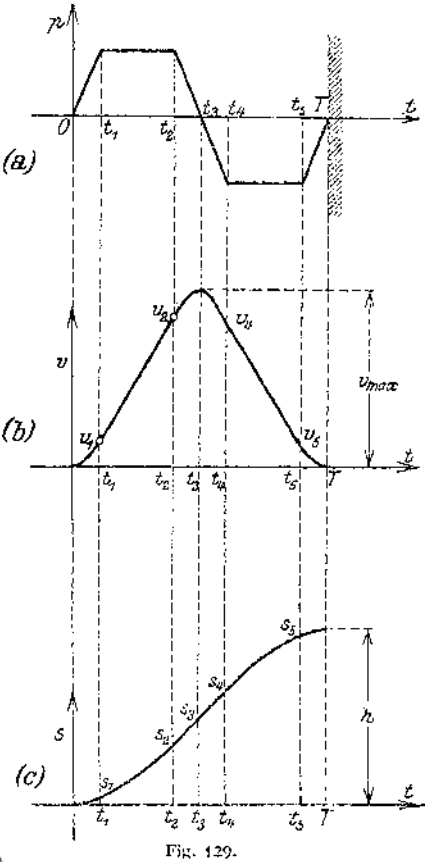

gebene Hubhöhe *h* als das statische Moment der ganzen Beschleunigungsfläche in Beziehung auf T; es wird

$$
h = \frac{1}{2} p_1 \cdot t_1 \left( T - \frac{2}{3} t_1 \right) + p_1 \cdot (t_2 - t_1) \left( T - t_1 - \frac{t_2 - t_1}{2} \right) + \frac{1}{2} p_1 (t_3 - t_2) \left( T - t_2 - \frac{t_3 - t_2}{3} \right) + \frac{1}{2} p_1 (t_4 - t_4) \left[ T - t_3 - \frac{2}{3} (t_4 - t_3) \right] + p_1 (t_3 - t_4) \left( T - t_4 - \frac{t_3 - t_4}{2} \right) + \frac{1}{2} p_1 (T - t_3) \cdot \frac{2}{3} \cdot (T - t_3).
$$

Da bei praktischen Beispielen die Hubzeit *T* in eine Anzahl gleicher Teile geteilt wird, so vereinfachen sich die Differenzen *(T -* /); an ihre Stelle treten einfache Zahlenwerte1).

#### 3. Integralkurven als Seillinien.

Sofern die Gleichung der Kurve bekannt ist, zu der die Integralkurve entworfen werden soll, führt das rechnerische Verfahren schnell zum Ziele. Im

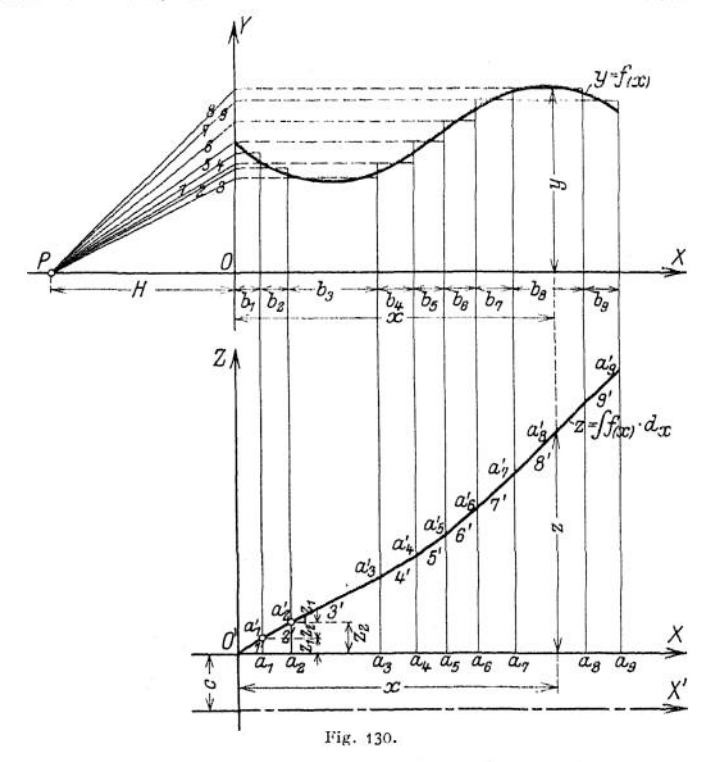

andern Falle empfiehlt sich die graphische Integration, bei der die Integralkurve als Seilkurve gezeichnet wird. In Fig. 130 sei  $y = f(x)$  gegeben; zur Berechnung des Integrals  $z = f(x) \cdot dx$  zerlege man die von  $y = f(x)$  und der X-Achse begrenzte Fläche — deren Inhalt ein Maß für die Größe des Integrals ist — in schmale Streifen, die sich in flächengleiche Rechtecke mit derselben Grundlinie nach Augenmaß verwandeln lassen. Der gesamte Flächeninhalt ist dann

$$
z = \int f(x) \, dx = b_1 \cdot h_1 + b_2 \cdot h_2 + b_3 \, h_3 + \ldots
$$

<sup>&</sup>lt;sup>1</sup>) Vgl. Dubbel, Steuerungen der Dampfmaschine. Berlin 1913. Julius Springer.

Diese Addition der Produkte läßt sich graphisch in folgender Weise ausführen; wähle auf der A'-Achse den beliebigen Punkt *P* als Pol, projiziere die mittleren Höhen auf die Y-Achse und ziehe das Strahlenbüschel P 1; *P2; <sup>P</sup> <sup>3</sup> . ■*dann schneidet eine Parallele zu *<sup>1</sup>* durch den neuen Koordinatenanfangspunkt *O*<sup>*f*</sup> die Ordinate  $a_i$   $a'_i = a_i$  ab; die Parallele zu 2 durch  $a'_i$ schneidet die Ordinate  $a_2 a_2' = z_2'$  ab. Durch Fortsetzung dieses Verfahrens erhält man den Linienzug O'  $1'$   $2'$   $3'$ ..., der in die Integralkurve  $z = \int f(x) dx$ durch Ausrundung übergeht.

Aus der Konstruktion ergibt sieh

$$
\begin{array}{ll} h_{1}:H = z_{1}:b_{1}: & H \cdot z_{1} = b_{1} \cdot h_{1} \, ; \\ h_{2}:H = (z_{2}-z_{1}):b_{2}: & \\ & H \, z_{2}-H \cdot z_{1} = b_{2} \cdot h_{2} \, ; \\ & H \cdot z_{2} = b_{2} \, h_{2} + H \cdot z_{1} = b_{1} \, h_{1} + b_{2} \, h_{2} \, \, \text {usw.} \end{array}
$$

Die Ordinate der ausgerundeten Kurve hat an jeder Stelle, den Wert

$$
z = \int f(x) dx, \quad \text{sodaB} \quad \int f(x) \cdot dx = H \cdot z \quad \text{ist.}
$$

Die Integrationskonstante wird durch Verschiebung der  $X$ -Achse um C berücksichtigt.

#### **g) Differentialgleichungen.**

Eine Gleichung zwischen veränderlichen Größen, die auch Differentiale oder Differentialquotienten enthält, heißt Differentialgleichung. Man unterscheidet gewöhnliche und partielle Differentialgleichungen; eine gewöhnliche Differentialgleichung enthält außer abhängigen Veränderlichen nur eine unabhängige Veränderliche *x* und nur Differentialquotienten nach *x.* Treten in einer Differentialgleichung partielle Differentiale oder Differentialquotienten von mehreren unabhängigen Veränderlichen auf, so heißt sie partielle Differentialgleichung. Eingeteilt werden die Differentialgleichungen in verschiedene Ordnungen je nach der Ordnung des höchsten vorkommenden Differentialquotienten; eine Differentialgleichung ist z. B. von der 2. Ordnung, wenn  $\frac{d^2y}{dx^2}$  der höchste vorkommende Differentialquotient ist. Eine Differentialgleichung nter *dy* Ordnung ist vom ersten Grade, wenn sie in Beziehung auf die Größen *y, ,*  $\frac{d^ny}{dx^n}$  vom ersten Grade ist, und heißt lineare Differentialglei*d\*y 'd^ '* chung *nter* Ordnung.

#### **I. Differentialgleichungen erster Ordnung.**

a) Die einfachste Form der gewöhnlichen Differentialgleichung erster  
Ordnung ist 
$$
\frac{dy}{dx} = f'(x).
$$

Dann ist die Gleichung  $x = f(x) + C$  so daraus zu bestimmen, daß ihre Differentiation *dy*  $\frac{dy}{dx} = f'(x)$  ergibt.

$$
y = \int f'(x) \cdot dx = f(x) + C
$$

heißt das allgemeine Integral der Differentialgleichung, zu dem noch eine beliebige Integrationskonstante tritt, da auch  $y = f(x) + C$  differenziert beliebige Integrationskonstante tritt, da auch  $y = f(x) + C$  differenziert

$$
\frac{dy}{dx} = f'(x) \quad \text{ergibt.}
$$

198 Mathematik. — Infinitesimalrechnung.

b) Ist die Differentialgleichung in der Form

$$
F\left(x,\,y,\,\frac{dy}{dx}\right)=0
$$

gegeben, so löse man sie nach  $\frac{dy}{dx}$  auf, bringe sie also auf die Form

$$
\frac{dy}{dx} = f(x y) = -\frac{M(x, y)}{N(x, y)}
$$

oder

$$
M(x, y) dx + N(x, y) dy = 0
$$
.

Ist  $M(x, y)$  eine Funktion  $X$  der einzigen Veränderlichen  $x$  und  $N(x, y)$  eine Funktion *Y* der einzigen Veränderlichen *y,* d. h.

$$
M(x, y) = X \text{ und } N(x, y) = Y,
$$

so läßt sich das allgemeine Integral

$$
\int X \cdot dx + \int Y \cdot dy = C
$$

sofort bilden. Die Gleichung wird durch Integration nach Trennung der Variablen gelöst.

#### **Beispiele.**

1. Es ist die Differentialgleichung

$$
y\,dx - x \cdot dy = 0
$$

zu integrieren. Durch Division mit  $(-x \cdot y)$  ergibt sich  $\frac{dy}{dx} - \frac{dx}{y} = 0$ ;

$$
\int \frac{dy}{y} - \int \frac{dx}{x} = C; \quad \ln y - \ln x = \ln C; \quad y = C \cdot x.
$$

2. Es ist die Differentialgleichung

$$
ax^2 + bx + c \cdot \frac{dy}{dx} = 0
$$

zu integrieren. Aus

$$
ax^2 \cdot dx + bx \cdot dx + c \cdot dy = 0
$$

folgt

$$
dy = -\frac{a}{c} \cdot x^2 \cdot dx - \frac{b}{c} \cdot x \cdot dx
$$

$$
\int dy = -\frac{a}{c} \int x^2 \cdot dx - \frac{b}{c} \int x \cdot dx + C
$$

$$
y = -\frac{a}{c} \cdot \frac{x^2}{3} - \frac{b}{c} \cdot \frac{x^2}{2} + C.
$$

3. Es ist die Gleichung der Adiabate zu entwickeln. Die Zustandsgleichung lautet

$$
\begin{aligned}\n\dot{p} \cdot v &= R \cdot T \,, \\
\text{der I. Hauptsatz} \qquad \qquad dQ &= c_n \cdot d \, T + A \cdot p \cdot dv \,. \n\end{aligned}
$$

  
Da die adiabatische  
 Zustandsänderung weder  
 Zuführung noch   
 Entziehung von Wärme  
erfordert, so ist
$$
d\,Q=o;
$$
folglich

$$
0 = c_v \cdot dT + A \cdot \rho dv.
$$
  
Ans. 
$$
R \cdot dT = p \cdot dv + v \cdot d\rho
$$
 folgt  

$$
dT = \frac{p \cdot dv + v \cdot d\rho}{R},
$$

so daß

$$
0 = c_0 \cdot \frac{\dot{p} \cdot dv + v \cdot d\dot{p}}{R} + A \cdot \dot{p} \cdot dv = c_0 \cdot \dot{p} \cdot dv + c_0 \cdot v \cdot d\dot{p} + \dot{A} \cdot R \cdot \dot{p} \cdot dv
$$
  
\n
$$
0 = c_0 \cdot \dot{p} \cdot dv + c_0 v \cdot d\dot{p} + (c_p - c_0) \cdot \dot{p} \cdot dv = c_0 \cdot v \cdot d\dot{p} + c_p \cdot \dot{p} \cdot dv = v \cdot d\dot{p} + \frac{c_p}{c_0} \cdot \dot{p} \cdot dv.
$$
  
\nSetze  $\frac{c_p}{c_p} = \hbar$ 

$$
0 = v \cdot d\, p + k \cdot p \cdot dv \, .
$$

Die Trennung der Veränderlichen ergibt

$$
-\frac{d\,p}{p} = k \cdot \frac{dv}{v} \, .
$$

Durch Integration erhält man

$$
-\displaystyle\int\limits_{p_1}^{p_2}\!\frac{d\,p}{\rho}=k\displaystyle\int\limits_{v_1}^{v_2}\!\frac{dv}{v}\;,
$$

wenn der Anfangszustand des Gases durch  $p_1v_1$ , der Endzustand durch  $p_2v_2$  bestimmt ist.

$$
-\left(\ln \frac{p_2 - \ln p_1}{p_1} \right) = k \left(\ln v_2 - \ln v_1\right), \qquad \ln \frac{p_1}{p_2} = k \cdot \ln \frac{v_2}{v_1}; \qquad \frac{p_1}{p_2} = \left(\frac{v_2}{v_1}\right)^k;
$$

$$
p_1 \cdot v_1^k = p_2 \cdot v_2^k.
$$

4. Ein Behälter fasse  $Vm^3$ ; die Heizschlange habe  $Fm^2$  Oberfläche; die Anfangstemperatur der Flüssigkeit sei t<sub>0</sub>0C, die Endtemperatur t<sub>1</sub>0C, das spezifische Gewicht sei γ, die spezifische<br>Wärme sei c, die Wärmeübergangszahl ». Gesucht ist das Wachsen der Temperatur t als<br>Funktion der Zeit z bei ideal isolie

Die Wärmemenge, die in der Zeit *dz* durch die Fläche *F* hindurchgeht, bestimmt sich zu

$$
dQ = F \cdot (t_1 - t) \cdot k \cdot dz \; .
$$

Der Zuwachs an Wärmeinhalt ist  $dQ = V \cdot c \cdot \gamma \cdot dt$  und daraus

$$
F \cdot (t_1 - t) \cdot k \cdot dz = V \cdot c \cdot \gamma \cdot dt \; ; \qquad dz = \frac{V \cdot c \cdot \gamma}{F \cdot k} \cdot \frac{dt}{t_1 - t} \; .
$$
  
\n
$$
\text{Setze } \frac{V \cdot c \cdot \gamma}{F \cdot k} = A \; ; \qquad t_1 - t = y \; ; \qquad dt = - dy \; ; \qquad dz = -A \cdot \frac{dy}{y} \; ;
$$
  
\n
$$
z = -A \cdot \ln y = -A \ln (t_1 - t) \Big|_{t_0}^{t} = A \cdot \ln \frac{t_1 - t_0}{t_1 - t} \; ;
$$
  
\n
$$
e^{\frac{z}{A}} = \frac{t_1 - t_0}{t_1 - t} \; ;
$$
  
\n
$$
t = t_1 - \frac{t_1 - t_0}{z} = t_1 - (t_1 - t_0) \cdot e^{-\frac{z}{A}} \; .
$$

5. Ein Behälter mit einem Wasserinhalt von 10 m<sup>3</sup> einschließlich des Wasserwertes des Gefäßes soll durch Dampf von 100° C von 10° C auf 80° C erwärmt werden. Das Kondensat fließt mit 100° C ab. Die Heizfläche beträgt 5 m Mit den Bezeichnungen unter (4) wird

$$
40\ 000\ d\ell = 5(100 - \ell) \cdot 2000 \cdot d\,z = 10\ 000 \cdot (100 - \ell)\ d\,z ;
$$
\n
$$
d\,t = 5(100 - \ell) \cdot d\,z ;
$$
\n
$$
d\,z = \frac{d\ell}{100 - \ell} ;
$$
\n
$$
-z = \ln(100 - \ell) + \frac{80}{10} = \ln(100 - 80) - \ln(100 - 10) = \ln 20 - \ln 90 ;
$$
\n
$$
z = \ln 90 - \ln 20 = \infty 4, 5 - 3, 0 = 1, 5 \text{ Stunden.}
$$

c) Ist die Trennung der Veränderlichen durch einfache Multiplikation oder Division nicht zu erreichen, so läßt sich bei manchen Differentialgleichungen diese Trennung durch passende Substitution durchführen.

Gegeben sei die Gleichung in der Form

$$
\frac{dy}{dx} = f\left(\frac{y}{x}\right).
$$

Setzt man 
$$
\frac{y}{x} = z
$$
;  $y = x \cdot z$ , so wird

$$
dy = z \cdot dx + x \cdot dz
$$
  
and  

$$
\frac{dy}{dx} = z + \frac{x \cdot dz}{dx} = f\left(\frac{y}{x}\right) = f(z)
$$

$$
\frac{dz}{f(z) - z} = \frac{dy}{x}
$$

womit die Trennung der Veränderlichen durchgeführt ist,

Beispiel: Es ist die Differentialgleichung  $(x + y) \cdot dx + x \cdot dy = 0$  zu integrieren.

$$
y = x \cdot z ;
$$
  

$$
(x + x \cdot z) \cdot dx + x (z \cdot dx + x \cdot dz) = 0.
$$

Durch *x* dividiert ergibt

$$
(1+2z)\cdot dx + x\cdot dz = 0;
$$
  

$$
\frac{dx}{x} + \frac{dz}{1+2z} = 0
$$

und durch Integration

 $\ln x + \frac{1}{2} \cdot \ln (1 + 2 z) = \ln C$ ; 2  $\ln x + \ln (1 + 2 z) = \ln C$ ;  $\ln [x^2 \cdot (1 + 2 z)] = \ln C$  $x^2 \cdot (1 + 2 \cdot \frac{1}{x}) = C:$   $x(x + 2y) = C$ 

#### **2. Die Differentialgleichungen zweiter Ordnung.**

**a) Die einfachste Form der Differentialgleichung zweiter Ordnung ist**

$$
\frac{d^2y}{dx^2} = \text{Constans}.
$$

$$
\frac{d}{dx} = C \qquad \text{folgt} \qquad d \frac{dy}{dx} = C \cdot dx
$$

**und durch Integration**

*dy <sup>d</sup> •—-—*

$$
\frac{dy}{dx} = C \cdot x + C_1.
$$

Die Trennung der Veränderlichen ergibt  $dy = C \cdot x \cdot dx + C \cdot dx$ ,  $y = C \cdot \frac{x^2}{2} + C_1 \cdot x + C_2$ , **durch nochmaliges Integrieren erhält man** *y — <sup>C</sup> •* **— 4-** *• x* **4 <sup>C</sup><sup>2</sup> ,**

wobei  $C_1$  und  $C_2$  die Integrationskonstanten bedeuten.

Beispiel: Nach der Erklärung ist die Beschleunigung der zweite Diffcrcntialquoticnt des Weges nach der Zeit und konstant bei der gleichförmig beschleunigten Bewegung, d. h.

$$
\dot{p} = \frac{d^2s}{dt^2} = \text{Constans}.
$$

Die Integration ergibt

$$
v=\frac{ds}{dt}=\int p\cdot dt+v_0=v_0+p\cdot t,
$$

in diesem Falle ist die Integrationskonstante gleich der Anfangsgeschwindigkeit  $v_0$ ; durch nochmalige Integration erhält man

$$
s = v_0 \cdot t + \frac{1}{2} p t^2 + s_0 ,
$$

wobei *s<sup>0</sup>* die Integrationskonstante bedeutet.

**b) Gegeben sei die Differentialgleichung**

$$
\frac{d^2y}{dx^2}=f(x).
$$

Ans

\n
$$
\frac{d \frac{dy}{dx}}{dx} = f(x) \quad \text{oder} \quad d \frac{dy}{dx} = f(x) \cdot dx
$$

**ergibt sich durch Integration**

$$
\frac{dy}{dx} = \int f(x) \cdot dx + C_1 = f_1(x) + C_1.
$$

**Die Trennung der Veränderlichen liefert**

$$
dy = f_1(x) dx + C_1 dx,
$$

**also**

$$
y = \int f_1(x) \cdot dx + C_1 x + C_2.
$$

Beispiele: 1. Die Differentialgleichung der elastischen Linie (vgl. Festigkeitslehre, S. 427) lautet für den Fall flacher Bögen

$$
\frac{d^2y}{dx^2}=\frac{1}{EJ}\cdot M_x,
$$

wobei  $J =$  Constans das Trägheitsmoment des Querschnittes bedeutet. Für einen am Ende mit *P* belasteten Freiträger ist  $M_x = P \cdot x$ ,

wenn *x* die Entfernung vom freien Ende bedeutet; folglich

$$
\frac{d^2y}{dx^2} = \frac{1}{EJ} \cdot P \cdot x ,
$$
  

$$
\frac{dy}{dx} = \frac{1}{EJ} \int P \cdot x dx + C_1 = \frac{1}{EJ} \cdot P \cdot \frac{x^2}{2} + C_1.
$$

Die Größe der Integrationskonstanten  $C_1$  ergibt sich aus den Bedingungen des technischen Problems; so verläuft für den horizontal eingespannten Freiträger die Tangente an die elastische

Line in der Einspannstelle horizontal, d. h. für 
$$
x = l
$$
 wird  $lg \varphi = \frac{dy}{dx} = 0$ .  
\nSetzt man diese Werte in die Gleichung  $\frac{dy}{dx} = f(x)$  ein, so ergibt sich  
\n
$$
\varphi = \frac{1}{EJ} \cdot \frac{P \cdot l^2}{2} + C_1 \quad \text{und daraus} \quad C_1 = -\frac{1}{EJ} \cdot \frac{P \cdot l^2}{2}
$$
\nso daß 
$$
\frac{dy}{dx} = \frac{1}{2EJ} \cdot P \cdot x^2 - \frac{1}{2EJ} \cdot P \cdot l^2
$$

wird. Die nochmalige Integration liefert

$$
y = \frac{P}{2EI} \int x^2 \cdot dx - \frac{P \cdot l^2}{2EI} \int dx + C_2 = \frac{P}{2EI} \cdot \frac{x^3}{3} - \frac{P \cdot l^2}{2EI} \cdot x + C_2.
$$

Für die Bestimmung der Integrationskonstanten C<sub>2</sub> liefert die Bedingung Durchbiegung in der Einspannstelle gleich 0, d. h.  $y = 0$  für  $x = l$ <br> *pp pp* 

$$
0 = \frac{PI^3}{6EI} - \frac{PI^3}{2EI} + C_4, \qquad C_8 = \frac{PP^3}{3EI}.
$$

Mit diesem Wert lautet die Gleichung der clastischen Linie

$$
y = \frac{Px^3}{6EI} - \frac{PPx}{2Ef} + \frac{PB}{3Ef}.
$$

**c) Es ist die Gleichung einer Kette zu entwickeln, die an zwei Punkten aufgehängt ist und deren Gewicht direkt proportional ihrer Länge ist. Das Bogenelement** *ds* **(Fig. 131) hat das Gewicht** *p • ds,* **wenn** *p* **das Gewicht der Längeneinheit ist. Denkt man** *ds* **herausgeschnitten und die Spannkräfte als äußere Kräfte** *t* **und**  $(t + dt)$  in tangentialer Richtung **angebracht, so muß das Bogenelement im Gleichgewicht sein. Die erste Gleichgewichtsbedingung**  $\sum H = 0$  ergibt

$$
-t\cdot\cos\varphi+(t+dt)\cdot\cos(\varphi+d\varphi)=0,
$$

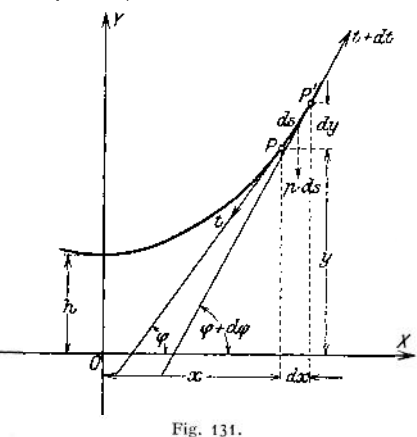

**d. h. der Zuwachs der Horizontalkomponente von**  $P$  **bis**  $P'$  **ist gleich** Null, also

 $d(t \cdot \cos \varphi) = 0$ , folglich  $t \cdot \cos \varphi = \text{konst.} = H = p \cdot h$ .

Die zweite Gleichgewichtsbedingung  $\sum V = 0$  ergibt

$$
-t\cdot\sin\varphi+(t+dt)\cdot\sin(\varphi+d\varphi)-p\cdot ds=0.
$$

**Der Zuwachs der Vertikalkomponente von** *P* **bis** *P'* **beträgt also**

$$
d(t \cdot \sin \varphi) = p \cdot ds,
$$

aus 
$$
t \cdot \cos \varphi = p h
$$
 folgt  $t = \frac{p \cdot h}{\cos \varphi}$ , so daß  $d \left( \frac{p \cdot h}{\cos \varphi} \cdot \sin \varphi \right) = p \cdot ds$ 

\noder  $h \cdot d \, \mathrm{tg} \, \varphi = ds$ .

Durch Integration erhält man  $h \cdot \text{tg } q = s$ <br>Da für den Scheitel der Kurve, d. h. für  $q = 0$  $C_1 = 0$ , so daß  $+$   $C_{1}$  . auch  $s = 0$  wird, so folgt  $s = h \cdot \text{tg}\varphi$ .

Mit 
$$
tg \varphi = \frac{dy}{dx}
$$
 und  $ds = \sqrt{dx^2 + dy^2} = dx \left( \frac{dy}{dx} \right)^2$  wird

\n
$$
h \cdot d \left( \frac{dy}{dx} \right) = dx \left( \frac{dy}{dx} \right)^2.
$$
\nSetze

\n
$$
\frac{dy}{dx} = z; \qquad d \left( \frac{dy}{dx} \right) = dz, \qquad \text{dann wird}
$$

S

$$
h \cdot dz = dx \sqrt{1 + z^2},
$$
  $\frac{dx}{h} = \frac{dz}{\sqrt{1 + z^2}}$ 

und durch Integration

$$
\frac{x}{h} = \ln(z + y_1 + z^2) + C_2.
$$

Für den Scheitel ist  $x = 0$ ;  $q = 0$ , also auch

$$
tg\varphi = \frac{dy}{dx} = z = 0, \quad d.h. \quad C_2 = 0,
$$

folglich

$$
\frac{x}{h} = \ln(z + \sqrt{1 + z^2}), \quad c^{\frac{x}{h}} = z + \sqrt{1 + z^2}
$$

oder quadriert  $\frac{2z}{h} - 2z \cdot c^{\frac{z}{h}} + z^2 = 1 + z^3$  und daraus

$$
z = \frac{e^{\frac{x}{h}} - 1}{2 \cdot e^{\frac{x}{h}}} = \frac{1}{2} \left( e^{\frac{x}{h}} - e^{-\frac{x}{h}} \right) = \frac{dy}{dx} = \text{tg}\,\varphi \; .
$$

Aus  $dy = \frac{1}{2} \left( e^{\frac{x}{h}} - e^{-\frac{x}{h}} \right) \cdot dx$  folgt durch Integration

$$
y = \frac{1}{2} \int \left( e^{\frac{x}{h}} - e^{-\frac{x}{h}} \right) \cdot dx + C = \frac{1}{2} \int \left( e^{\frac{x}{h}} - e^{-\frac{x}{h}} \right) \cdot \frac{d^n}{1} + C
$$
  

$$
y = \frac{h}{2} \left( e^{\frac{x}{h}} + e^{-\frac{x}{h}} \right).
$$

*C* wird gleich Null, da  $y$  für  $x = 0$  gleich *h* wird.

c. Die gegebene Differentialgleichung habe die Korm

$$
\frac{d^2y}{dx^2} = f\left(\frac{dy}{dx}\right).
$$

\n
$$
\frac{dy}{dx} = z
$$
; \n also \n  $\frac{d^2y}{dx^2} = \frac{dz}{dx}$ , \n dannit ergibt sich \n  $\frac{dz}{dx} = f(z)$  \n oder \n  $dx = \frac{dz}{f(z)}$ ,\n

folglich ist

$$
x=\int\frac{dz}{f(z)}+C_1.
$$
Ans

\n
$$
dy = z \cdot dx = \frac{z \cdot dz}{f(z)} \quad \text{folgt}
$$
\n
$$
y = \int \frac{z \cdot dz}{f(z)} + C_2 \, .
$$

Durch Elimination von *z* ergibt sich  $y = f(x)$ . Beispiel: Gegeben sei die Differentialgleichung

$$
\frac{d^3y}{dx^2} = a + \frac{dy}{dx}
$$

Setze  $\frac{dy}{dx} = z$ ;  $\frac{d^2y}{dx^2} = \frac{ds}{dt}$  $\frac{d^2y}{dx^2} = \frac{dz}{dx}$ , folglich  $\frac{dz}{dx} = a + z$ ,  $dx = \frac{dz}{a + z}$  $dy = z \cdot d x =$ *dz*  $\frac{dz}{dt} = \ln (a + z) + x_0$  oder  $x - x_0 = \ln (a + z)$ ;<br>  $\frac{z \cdot dz}{dt} = \frac{z \cdot dz}{t} = (a + z) - a \cdot \ln (a + z) + a$  $a \cdot \ln(a + z) + y_0 = e^{x - z_0} - a \cdot (x - x_0) + y_0$ .

d) Gegeben sei die Differentialgleichung

$$
\frac{d^2y}{dx^2} = -\frac{y}{a^2}
$$

Setze  $\frac{dy}{dx} = z$ ;  $\frac{d^2y}{dx^2} = \frac{dz}{dx}$ ; dann wird  $dz = -\frac{y \cdot dx}{a^2}$ und mit  $dx = \frac{dy}{z}$  wird  $dz = -\frac{y \cdot dy}{z \cdot a^2}$ ;  $2a^2 \cdot zdz = -2y \cdot dy$ ;  $a^2 z^2 = -y^2 + C$ .

Damit sich für 
$$
z
$$
reelle Werte ergeben, darf $C_1$  nur positiv sein; setzt man $C_1:=\mathcal{C}^2$ , so wird

$$
a2 z2 = c2 - y2 ; \qquad a \cdot z = \pm \sqrt{c2 - y2} ; \qquad a \cdot \frac{dy}{dx} = \pm \sqrt{c2 - y2}
$$

od

$$
\frac{dy}{dx} = \pm \frac{1}{a} \sqrt{c^2 - y^2} \ .
$$

Die Trennung der Variablen liefert

$$
\frac{dy}{\sqrt{c^2-y^2}}=\pm\frac{dx}{a}.
$$

Durch Integration erhält man nach Fundamentalintegral Nr. 8

$$
\operatorname{arc\,sin}\frac{y}{c} = \pm \frac{x}{a} + C_2 ; \quad \frac{y}{c} = \sin\left(C_2 \pm \frac{x}{a}\right);
$$

$$
y = c \cdot \sin\left(C_2 \pm \frac{x}{a}\right) = c \cdot \sin C_2 \cdot \cos\frac{x}{a} \pm c \cdot \cos C_2 \cdot \sin\frac{x}{a}.
$$

Mit  $\pm c \cdot \sin C_2 = A$  und  $c \cdot \cos C_2 = B$  erhält man als allgemeines Integral der gegebenen Differentialgleichung

$$
y = A \cdot \sin\frac{x}{a} + B \cdot \cos\frac{x}{a}.
$$

Beispiel: Die Differentialgleichung der elastischen Linie des Stabes (Fig. 132) hat die Form

$$
\frac{d^2y}{dx^2} = \frac{1}{Ef} M_x = \frac{P}{EJ} (f - y) .
$$

Setze

$$
\frac{P}{EJ} = \frac{1}{a^2} \; ; \quad \frac{1}{a} = \sqrt{\frac{P}{EJ}}
$$

Dann wird mit

 $(f - y) = -z$ ,  $y = f + z$   $\frac{dy}{dx} = \frac{dz}{dx}$ ,  $\frac{d^2y}{dx^2} = \frac{d^2z}{dx^2}$ ,  $\frac{d^2z}{dx^2} = -\frac{z}{a^2}$ Das allgemeine Integral dieser Differentialgleichung  $z = A \cdot \sin \frac{x}{a} + B \cdot \cos \frac{x}{a} = y - f$ für  $x = 0$  werden  $y = 0$  und  $\frac{dy}{dx} = 0$ . Aus  $\frac{dy}{dx} = A \cdot \frac{1}{a} \cdot \cos \frac{x}{a} - B \cdot \frac{1}{a} \cdot \sin \frac{x}{a}$ ergibt sich mit  $x = 0$  $A = 0$ und aus  $y - f = A \cdot \sin \frac{x}{a} + B \cdot \cos \frac{x}{a} = 0$  für  $x = 0$  $B = -f$ , so daß  $y - f = -f \cdot \cos \frac{x}{a}$ ,  $y = f - f \cdot \cos \frac{x}{a} = f \cdot \left(1 - \cos \frac{x}{a}\right)$ . x Macht man die Voraussetzung, daß die Kraft *P* um den Betrag *<sup>e</sup>* exzentrisch angreife, und ist die größte Ausweichung d, so wird  $f = \delta + e$  und damit  $y = (\delta + e) \left(1 - \cos \frac{x}{a}\right)$ <br>für  $x = l$  geht *y* in  $\delta$  über; es wird  $\delta = (\delta + \epsilon) \left( 1 - \cos \frac{l}{a} \right) = \epsilon \frac{1 - \cos \frac{l}{a}}{\cos \frac{l}{a}} = \epsilon \cdot \left( \frac{1}{\cos \frac{l}{a}} - 1 \right)$ . Fig. 132.  $\delta$  wird theoretisch gleich  $\infty$ , wenn cos  $\frac{l}{a} = 0$  wird, und zwar trifft dies schon bei einem

verschwindend kleinen e ein. Praktisch bedeutet das Resultat, daß die Tragfähigkeit des Stabes<br>aufhört, wenn  $\cos \frac{l}{r} = 0$  wird: d. h.  $\frac{l}{r} = \frac{\pi}{r}$ .  $l \sqrt{\frac{P}{r}} = \frac{\pi}{r}$  oder.  $P = P_L = \frac{\pi^2}{r}$ .  $E \cdot J$ **A**<br>**Aa** bezeichnet diesen Grenzwert der Belastung mit Knicklast.

c) Gegeben sei die Differentialgleichung

$$
\frac{d^2y}{dx^2} + a \cdot \frac{dy}{dx} + b \cdot y = 0.
$$

Setze  $y = A \cdot e^{c x}$ ;  $\frac{dy}{dx} = c \cdot y$ ;  $\frac{d^2y}{dx^2} = c^2 \cdot y$ , dann geht die gegebene Gleichung über in

 $c^2 y + a \cdot c \cdot y + b \cdot y = 0$  oder  $c^2 + a \cdot c + b = 0$ .

Die Wurzeln dieser quadratischen Gleichung sind

$$
c_1 = -\frac{a}{2} + \sqrt{\frac{a^2}{4} - b}
$$
 and  $c_2 = -\frac{a}{2} \pm \sqrt{\frac{a^4}{2} - b}$ .

 $y_1 = A \cdot e^{c_1 \cdot x}$  und  $y_2 = A \cdot e^{c_2 x}$  sind zwei partikuläre Lösungen der gegebenen Differentialgleichung. Sind *c<sup>r</sup>* und *c<sup>2</sup>* reell, so müssen sie negativ sein, also aperiodische Schwingung; sind  $c_1$  und  $c_2$  komplex, also

$$
c_1 = -\frac{a}{2} + i \cdot \delta
$$
;  $c_2 = -\frac{a}{2} - i \cdot \delta$ , wonin  $\delta = \sqrt{b - \frac{a^2}{4}}$ ,  
so wird

$$
y_1 = A \cdot e^{-\frac{a}{2} \cdot x} \cdot e^{i \cdot \delta \cdot x} = A \cdot e^{-\frac{a}{2} \cdot x} \cdot [\cos(\delta x) + i \cdot \sin(\delta x)],
$$
  
\n
$$
y_2 = A \cdot e^{-\frac{a}{2} x} \cdot e^{-i \cdot \delta \cdot x} = A \cdot e^{-\frac{a}{2} \cdot x} [\cos(\delta x) - i \cdot \sin(\delta x)].
$$

 $\overline{L}$ 

Weitere partikuläre Lösungen sind dann

$$
y = \text{Constans} \cdot y_1 + \text{Constans} \cdot y_2 = \frac{1}{2} \cdot (y_1 + y_2) = A \cdot l^{-\frac{\alpha}{2} \cdot x} \cdot \cos \delta x
$$
  

$$
y = \frac{1}{2 i} (y_1 - y_2) = A \cdot e^{-\frac{\alpha}{2}} \cdot \sin \delta x.
$$

Mit  $A = c_1$ ;  $\frac{a}{2} = b$ ;  $\delta = c_3$  erhält man die Gleichung (vgl. S. 146) der Kurve der gedämpften Schwingung.

Beispiel: Sind in einem Stromkreise von der Intensität *J* der Widerstand *R,* die Kapazität *C,* der Selbstindnktionskoeffizient *L,* so ist

$$
\frac{d^2J}{dt^2} + \frac{R}{L} \cdot \frac{dJ}{dt} + \frac{J}{L \cdot C} = 0,
$$

wenn t die Zeit bedeutet. Die Lösung der Gleichung gibt

$$
J = A \cdot e^{-\frac{R}{2L} \cdot t} \cdot \sin \delta t.
$$

Die Kurve  $J = f(t)$  entspricht der Fig. 72, sofern  $c<sub>x</sub> = 0$  gesetzt wird, und zwar wird  $J = 0$  für  $\lambda$  **h**  $\lambda$  = 0

$$
\delta \cdot t_1 = 0 \qquad \text{a. n. } t_1 = 0 \ ,
$$
  
\n
$$
\delta t_2 = \delta \cdot t_1 + \pi \qquad \text{d. h. } t_2 = t_1 + \frac{\pi}{\delta} \ ,
$$
  
\n
$$
\delta \cdot t_3 = \delta \cdot t_1 + 2\pi \qquad \text{d. h. } t_4 = t_1 + 2 \cdot \frac{\pi}{\delta} \ , \ .
$$

Die Periodendauer ist  $T = \frac{\pi}{\delta}$ .

Maxima und Minima von *J* ergeben sich aus 
$$
\frac{dJ}{dt} = 0
$$
 ;  
\n $\delta \cdot \cos \delta t - \frac{R}{2L} \cdot \sin \delta t = 0$ ;  $\delta t = \arctg \frac{\delta \cdot 2L}{R}$ ;  $t_1 = \frac{1}{\delta} \cdot \arctg \frac{\delta \cdot 2L}{R}$ ;   
\n $\delta t_2 = \delta \cdot t_1 + \pi$ ;  $t_2 = t_1 + \frac{\pi}{\delta}$ ;  $\delta \cdot t_3 = \delta \cdot t_1 + 2\pi$ ;  $t_3 = t_1 + 2\frac{\pi}{\delta} \dots$ 

Der Quotient zweier aufeinander folgenden Höchstwerte ist

+ 
$$
\pi
$$
 ;  $t_2 = t_1 + \frac{\pi}{\delta}$ ;  $\delta \cdot t_3 = \delta \cdot t_1 + 2\pi$  ;  $t_3 = t_1$   
\n $t_3 = t_1$   
\n $t_4 = t_1$   
\n $\frac{R}{I_2} = \frac{A \cdot l^{-2}L}{1 - \frac{R}{2}L} \cdot t_1 + \frac{\sin \delta t}{\sin(\delta t + \pi)} = -e^{\frac{R}{2}L} \cdot T$   
\n $\frac{R}{A \cdot l} - \frac{R}{2L} (t_1 - T)$ 

 $\frac{R}{2I}$  **·** *T* heißt logarithmisches Dekrement.

Ist die Dämpfung gering, d. h. *R* klein gegen 2L, so folgt

$$
T = \frac{\pi}{\delta} = \frac{\pi}{\sqrt{\frac{1}{L \cdot C} - \frac{R^2}{4 L^2}}}} = \pi \sqrt{L \cdot C}.
$$

Schwingungsformel für drahtlose Telegraphie — Resonanzbedingung.

# h) Kurvenscharen; einhiillende Kurven.

1. Ändert man in der Gleichung einer Kurve eine Konstante, so erhält man eine Schar von Kurven des gleichen Charakters. Z. B. lautet die Gleichung einer Geraden durch den Koordinatenanfangspunkt

$$
y = m \cdot x \, .
$$

Durch Variation von *m* erhält man eine unbegrenzte Anzahl von Kurven, deren Gleichungen heißen

$$
y = m_1 \cdot x \; ; \quad y = m_2 \cdot x \; ; \quad y = m_3 \cdot x \; . \; . \; ;
$$

sie stellen ein Strahlenbündel dar, dessen Spitze im Koordinatenanfangspunkt liegt.

Variiert man den Parameter  $2p$  einer Parabel  $y^2 = 2p x$ , so erhält man eine Schar Parabeln für denselben Scheitelpunkt, deren Gleichungen lauten

 $y^2 = 2p_1 \cdot x; \quad y^2 = 2p_2 \cdot x; \quad y^2 = 2p_3 \cdot x \cdot \dots$ 

Darstellung in der Ebene, wenn man die eine Variable als konstant ansieht und sie variiert.

$$
p \cdot v = R \cdot T
$$

die Zustandsgleichung vollkommener Gase, so ist

für  $T =$  konst.,  $p \cdot v =$  konst. eine gleichseitige Hyperbel, bezogen auf die Asymptoten als rechtwinkliges Achsenkreuz. Variiert man die Konstante *T,* so erhält man Schar von Hyperbeln (Fig. 133).

> eines Kreises, so erhält man eine Schar von konzentrischen Kreisen. Variiert man den Radius *r*

Die zu variierende Größe heißt der variable Parameter. Nennt man diese Größe *p,* so ist die Kurvenschar dargestellt durch die Gleichung *f(xy p) =* 0; sie wird im allgemeinen von einer Kurve umhüllt, die die einhüllende Kurve — Umhüllungskurve — der Kurvenschar heißt. Ihre Gleichung ergibt sich durch Elimination aus den Gleichungen 2005

$$
f(x \, y \, \rho) = 0 \quad \text{und} \quad \frac{\partial f(x \, y \, \rho)}{\partial \rho} = 0 \; .
$$

Beispiel1): Es ist durch die Gleichung (I)  $f(xyp) = x \cdot \cos 3p + y \cdot \sin 3p - a_1 \cdot \cos p = 0$ eine Schar von geraden Linien gegeben; es wird  $\frac{\partial f(xy \cdot p)}{\partial p} = -3x \cdot \sin 3p + 3y \cdot \cos 3p + a_1 \cdot \sin p = 0.$ Aus (I) und (II) erhält man. durch Elimination  $3x = a_1(3\cos\phi \cdot \cos 3\phi + \sin \phi \cdot \sin 3\phi),$   $3y = a_1(3\cos\phi \cdot \sin 3\phi - \sin \phi \cdot \cos 3\phi).$ Mit  $\cos p \cdot \cos 3p + \sin p \cdot \sin 3p = \cos 2p$ ,  $2 \cdot \cos p \cdot \cos 3p = \cos 4p + \cos 2p$ und  $\cos\phi\cdot\sin 3\phi - \sin\phi\cdot\cos 3\phi = \sin 2\phi$ ,  $2\cdot\cos\phi\cdot\sin 3\phi = \sin4\phi + \sin2\phi$ ergibt sich  $3x = a_1(\cos 4p + 2\cos 2p)$ ,  $3y = a_1(\sin 4p + 2\sin 2p)$ . Setzt man  $a_1 = 3a$  und  $2p = t + \pi$ , so wird<br>
cos  $2p = -\cos t$ ; sin  $2p = -\sin t$ ,  $\cos 4p = +\cos 2t$ ;  $\sin 4p = +\sin 2t$ . und man erhält  $x = -a(2\cos t - \cos 2t)$ ;  $y = -a(2\sin t - \sin 2t)$ . Aus  $\cos 2t = 2\cos^2 t - 1$  und  $\sin 2t = 2\sin t \cdot \cos t$ ergibt-sich  $x = -a(2\cos t - 2\cos^2 t + 1)$  bzw.  $x' = a + x = -2a\cos t(1 - \cos t)$ ,  $y = -2a \sin t(1 - \cos t)$ Setzt man  $x' = r \cdot \cos t$  und  $y' = y = r \cdot \sin t$ , so erhält man mit Hilfe der Beziehun $\varphi = \pi - t$ (II)

$$
r=4\,a\cdot\cos^2\frac{\varphi}{2}.
$$

Das ist aber die Polargleichung der Kardioido, bei der *a* durch 4 *a* ersetzt ist (Fig. 68).

Nun stellt die Gleichung (I) eine Gerade dar, die durch die beiden Punkte

 $P_1(x_1 = a_1 \cdot \cos 2p$ ;  $y_1 = a_1 \cdot \sin 2p$  und  $P_2(x_2 = a_1 \cdot \cos 4p)$ ;  $y_2 = a_1 \cdot \sin 4p$ 

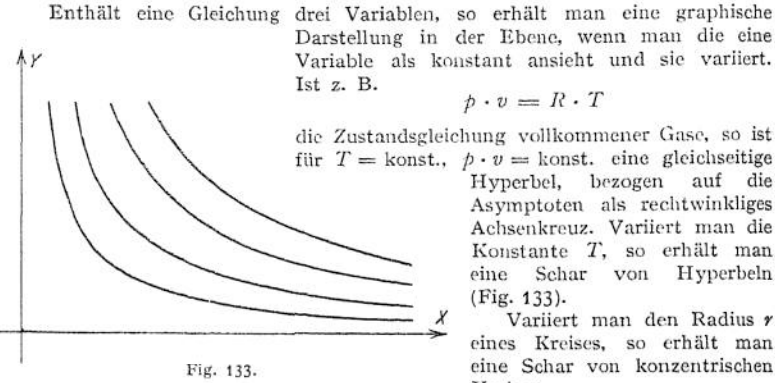

l) Kiepert-Stegemann, Differentialrechnung. Hannover 1912. Helwingsche Verlagsbuchhandlung.

hindurchgeht (Fig. 134), da dieses Wertepaar die Gleichung (I) befriedigt. Aus  $x_1^2 + y_1^2 = a_1^2$  und #2<sup>2</sup> + y<sup>ä</sup><sup>2</sup> = «i<sup>2</sup> folgt, daß die beiden Punkte auf einem Kreise mit dem Halbmeser *a<sup>x</sup>* liegen. Dabei sind die Winkel, die die

*Halbmesser*  $OP_1$  *und*  $OP_2$  *mit der X*-Achse bilden,  $\measuredangle$  *XO*  $P_1 = 2p$ ;<br>  $\measuredangle$  *XO*  $P_2 = 4$   $p = 2 \measuredangle$  *XO*  $P_1$ .<br>
Wird also der Parameter *p* variiert, so bewegen sich die Punkte  $P_1$  und  $P_2$  beide auf diesem<br>Kreise, der Punkt  $P_2$  aber dop-<br>pelt so schnell wie der Punkt  $P_1$ .<br>Die allgemeine Form der Gleichung der Umhüllungskurve lautet in Parameterdarstellung:

 $x = a$  (*m* cos  $t - \cos m t$ );

 $y = a$   $(m \cdot \sin t - \sin m \cdot t)$ .

Das sind die Gleichungen der Epizykloiden; für den Sonderfall der Kardioide ist *m — 2.* Setzt man  $m = n + 1$ , so ist  $n \cdot a$ gleich dem Halbmesser des festen Kreises, auf dem der Kreis mit Halbmesser *a* rollt, ohne zu gleiten. Jeder Punkt auf dem Umfange des rollenden Kreises beschreibt eine Epizykloide bei Berührung von außen, eine Hy-

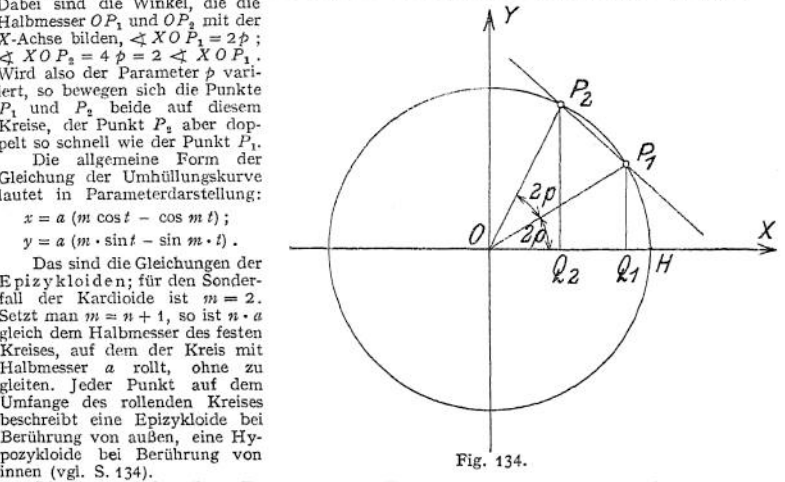

Die Konstruktion dieser Kurven als Umhüllungskurven ihrer Tangenten ergibt sich aus dem Vorstehenden wie folgt: Teile den Umfang eines Kreises in eine Anzahl gleicher Teile in Fig. 135 z- B. 48 — wobei der Punkt *48* mit *0* zusammenfällt; verbinde die Punkte £ und *m • k*

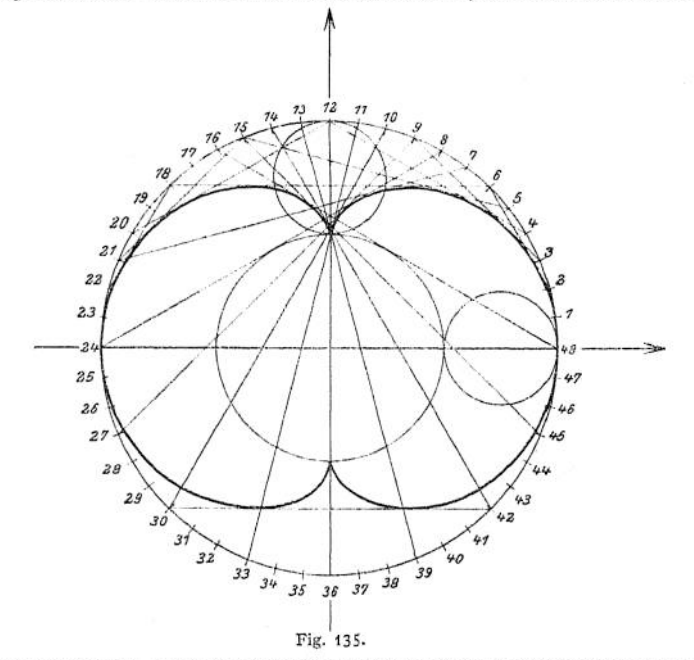

durch gerade Linien, so erhält man eine Epizykloide, die der Zahl m entspricht; in der Fig. 135<br>ist m = 3, man verbindet also die Punkte I und 3-1; 2 und 3-2; 3 und 3-3. Ist a der Halbmesser des rollenden Kreises, so ist in diesem Falle  $n = m - 1 = 2$ , d. h. der Halbmesser des festen Kreises ist *2 a.*

# 2. Die Kurve, die eine Kurvenschar

$$
f(x \, y \, \hat{p}) = 0 \; ,
$$

deren veränderlicher Parameter *p* ist, rechtwinklig durchschneidet, heißt die rechtwinklige Trajektorie der Kurvenschar. Die Differentialgleichung der Trajektorie, deren Koordinaten *xy* seien, ergibt sich, indem man aus den Gleichungen  $21/\mu + 1$ 

$$
\frac{dy}{dx} = -\frac{\frac{\partial f(x \, y \, p)}{\partial y}}{\frac{\partial f(x \, y \, p)}{\partial x}} \quad \text{and} \quad f(x \, y \, p) = 0
$$

den variablen Parameter eliminiert. Die Integration dieser Gleichung liefert eine Schar von Trajektorien.

Beispiel: Das Strahlenbüschel  $y = mx$  sei gegeben;  $f(xym) = y - mx = 0$ 

$$
\frac{\partial f}{\partial y} = 1; \quad \frac{\partial f}{\partial x} = -m; \quad \frac{dy}{dx} = -\frac{1}{m} ;
$$

aus  $y - mx = 0$  $y - mx = 0$  $y - mx = 0$  ergibt sich  $-\frac{1}{m} = -\frac{x}{y}$ 

 $\frac{y}{\begin{array}{c} \text{if } x \\ \text{if } x \end{array}}$  $\left(\frac{1}{y}\right)$  liefert  $\frac{dy}{dx} = -\frac{x}{y}$  oder  $y \cdot dy = -x \cdot dx$ als Differentialgleichung der Trajektorie. Durch Integration erhält man

$$
\frac{y^2}{2} = -\frac{x^2}{2} + C \quad \text{oder} \quad y^2 + x^2 = C \ ,
$$

d. h. die Trajektorie ist ein Kreis bzw. eine Schar konzentrischer Kreise.

# IX. Analytische Geometrie des Raumes.

Bearbeitet von Dipl.-Ing. TL Winkel.

### A. Punkte, gerade Linien und Ebenen im Raume.1)

Die Lage eines Punktes im Raume ist eindeutig bestimmt, wenn seine Entfernung von der Ebene des Achsenkreuzes *xy* (Fig. 136) angegeben wird;

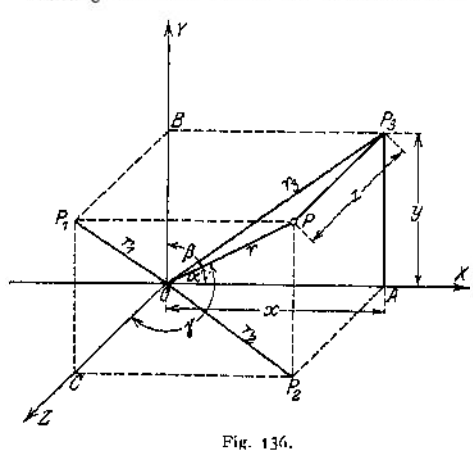

diese Entfernung ist das Lot  $PP_{\mathbf{a}} = z$  auf die *xy*-Ebene. Zu den beiden Achsen *x* und *y* tritt eine dritte, die z-Achse, die auf der *xy-* Ebene im Koordinatenanfangspunkt

senkrecht steht. Die drei Achsen bilden das räumliche rechtwinklige Koordinatensystem. Die Lage des Punktes *P* ist durch seine räumlichen Koordinaten bestimmt:

$$
OA = x ;
$$
  
\n
$$
AP_3 = OB = y ;
$$
  
\n
$$
PP_3 = OC = z .
$$

Fällt man von *P* auf die drei Ebenen Lote, so darf man sich durch diese Lote

$$
PP_1 = OA = x; \quad PP_2 = AP_3 = y; \quad PP_3 = z
$$
die Lage des Punktes P bestimmt denken.

<sup>1</sup>) Nach Dr. Hans Lorenz, Einführung in die Elemente der höheren Mathematik und (echanik. München 1910. R. Oldenbourg,

Ist  $OP = r$  die Diagonale des Parallelepipeds, so sind

$$
OP_1 = r_1; \quad OP_2 = r_2; \quad OP_3 = r_3
$$

die Projektionen von *r* auf die drei Koordinatenebenen; die Koordinaten *xyz* selbst sind die Projektionen von *r* auf die Koordinatenachsen. Es ist (vgl. S. 186, Fig. 118)

$$
r^2 = x^2 + y^2 + z^2.
$$

Sind  $\alpha$ ,  $\beta$ ,  $\gamma$  die Winkel, die  $OP = r$  mit den Achsen bildet, so werden nach Fig. 136

$$
x = r \cdot \cos \alpha \; ; \quad y = r \cdot \cos \beta \; ; \quad z = r \cdot \cos \gamma
$$

und damit

$$
1 = \cos^2 \alpha + \cos^2 \beta + \cos^2 \gamma.
$$

Durch diese Beziehung ist ein Winkel durch die beiden andern bestimmt; es genügt also zur Festlegung eines Punktes im Raume die Angabe der Entfernung *OP = r* und zweier Achsenwinkel.

Sind  $x_1 y_1 z_1$  die Koordinaten eines Punktes  $P_1$ ;  $x_2 y_2 z_2$  die eines Punktes  $P_2$ ,

so is the Långe der Strecke 
$$
P_1 P_2
$$
 gegeben durch<sup>2</sup>  

$$
l = \sqrt{(x_2 - x_1)^2 + (y_2 - y_1)^2 + (z_2 - z_1)^2}.
$$

Ist  $P$  (*x*  $y$  *z*) ein beliebiger Punkt einer Geraden durch den Punkt $P_1$  ( $x_1y_1z_1$ ) mit den Neigungswinkeln *oc,ß,y,* so lautet die Gleichung der Geraden

$$
\frac{x - x_1}{\cos \alpha} = \frac{y - y_1}{\cos \beta}; \quad \frac{x - x_1}{\cos \alpha} = \frac{z - z_1}{\cos \gamma}
$$

 $\frac{\cos \beta}{\cos \alpha} = m_1$  und  $\frac{\cos \gamma}{\cos \alpha} = m_2$ ,  $x_1 \cdot \frac{\cos \beta}{\cos \alpha} = b_1$  und  $\cdot \frac{\cos \gamma}{\cos \alpha} = b$ lauten die Gleichungen

 $y = m_1 \cdot x + b_1$ ,  $z = m_2 x + b_2$ ,

$$
_{\rm wobei}
$$

 $\alpha = \frac{1}{1 + m_1^2 + m_3^2}, \ \ \cos^2\beta = \frac{m_1^2}{1 + m_1^2 + m_3^2}, \ \ \cos^2\gamma = \frac{m_2^2}{1 + m_1^2 + m_3^2}.$ 

Sind  $P_1$  ( $x_1 y_1 z_1$ ) und  $P_2$  ( $x_2 y_2 z_2$ ) zwei Punkte der Geraden, so lauten ihre Gleichungen

$$
\frac{x - x_1}{x_2 - x_1} = \frac{y - y_1}{y_2 - y_2} ;
$$
  
\n
$$
\frac{x - x_1}{x_2 - x_1} = \frac{z - z_1}{z_2 - z_1} .
$$

Es sei  $OP_0 = l$  das Lot vom Koordinatenanfangspunkt auf eine Ebene,  $\alpha$ ,  $\beta$ ,  $\gamma$  die Neigungswinkel des Lotes, dann lautet die Gleichung der Ebene (Normalgleichung)

 $x \cdot \cos \alpha + y \cdot \cos \beta + z \cdot \cos \gamma = 0$ . Sind  $OA = a$ ,  $OB = b$ ,  $OC = c$ die Abschnitte der Ebene auf den Achsen (Fig. 137), dann lautet die Gleichung der Ebene

$$
\frac{x}{a}+\frac{y}{b}+\frac{z}{c}=1.
$$

Beide Formen der Gleichungen zusammengefaßt ergeben die allgemeine Gleichung der Ebene

$$
Ax + By + Cz + D = 0
$$

Taschenbuch. 14

Fig. 137.

**es ist**

$$
\cos \alpha = \frac{A}{\pm \sqrt{A^2 + B^2 + C^2}} , \qquad \cos \gamma = \frac{C}{\pm \sqrt{A^2 + B^2 + C^2}} ,
$$
  

$$
\cos \beta = \frac{B}{\pm \sqrt{A^2 + B^2 + C^2}} , \qquad l = \frac{-D}{\pm \sqrt{A^2 + B^2 + C^2}} ,
$$

wobei das Vorzeichen der Wurzel so zu wählen ist, daß *l* positiv wird. Sonderfälle :

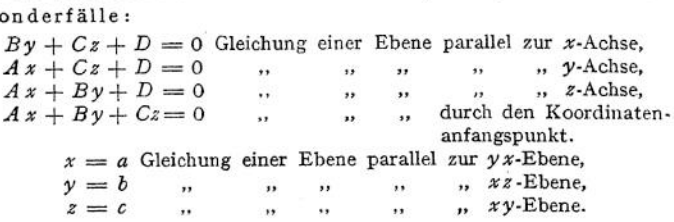

# B. Flächen und Raumkurven.

Faßt man bei einer Gleichung zwischen den drei Veränderlichen *x y z* das Wertepaar *xy* als die unabhängigen Veränderlichen auf, so werden jedem Wertepaar *x y* ein bzw. mehrere Werte von *z* entsprechen; es wird also

$$
z = F(xy).
$$

Durch die unabhängigen Veränderlichen *x y* ist im räumlichen Achsenkreuz ein Punkt der *x* y-Ebene festgelegt, dem durch verschiedene Werte *z* ebenso

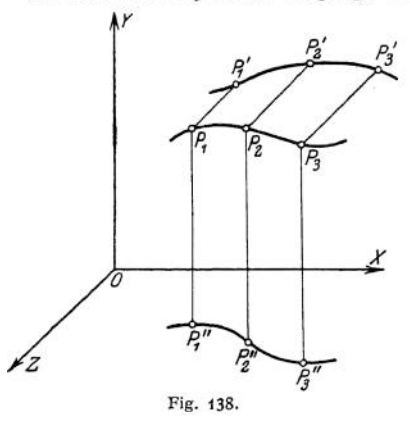

viele Punkte im Raume entsprechen. Durch stetige Änderung von *x* und *y* erhält man als geometrischen Ort der Endpunkte der zugehörigen *' z* eine deren Gleichung durch  $z = F(x, y)$  gegeben ist.

Genügen die drei Koordinaten *x y z* gleichzeitig zwei Flächengleichungen

 $z = F_{1}(xy)$  und  $z = F_{2}(xy)$ , so gehören sie der Schnitt kurve beider Flächen an. Eliminiert man aus beiden Gleichungen je eine der Veränderlichen *z* bzw. y, so erhält man zwei neue Gleichungen

$$
y = f_1(x) \quad \text{und} \quad z = f_2(x),
$$

die die Projektionen der Schnittkurve auf die x y- bzw. die x z-Ebene

darstellen. Legt man durch drei Punkte *P1P2P<sup>3</sup>* dieser Kurve (Fig. 138) eine Ebene, so werden die übrigen Punkte dieser Kurve im allgemeinen aus der Ebene heraustreten; die Kurve fällt nicht in die Ebene hinein; sie heißt Raumkurve und ist analytisch durch die Gleichungen zweier Oberflächen bestimmt.

Projiziert man sämtliche Punkte der Kurve auf die Koordinatenebenen *x z* und *xy,* so bilden die Lote Flächen, die als Zylinder bezeichnet werden; ihre Gleichungen lauten

$$
y = f_1(x) \quad \text{und} \quad z = f_2(x) ,
$$

wie für die Projektionen der Raumkurve, die als Schnittkurve der zugehörigen Zylinder parallel zur *y*- und *z*-Achse aufgefaßt wird.

Schneidet man eine Fläche durch eine Ebene, so ist die Schnittkurve eine ebene Kurve.

Da sämtliche Punkte der Kugeloberfläche gleichen Abstand vom Mittel punkt haben, so lautet die Mittelpunktsgleichung der Kugel

$$
x^2 + y^2 + z^2 = r^2;
$$

hat der Mittelpunkt die Koordinaten *xoyozo,* so heißt die Gleichung  $(x - x_0)^2 + (y - y_0)^2 + (z - z_0)^2 = r^2$ .

Sind über den Abschnitten

$$
OA = a; \quad OB = b; \quad OC = c
$$

(Fig. 139) auf den Achsen drei Ellipsen errichtet, so schneidet eine Ebene parallel zur y^-Ebene die Strecken *A'B'* und *A'C'* ab, über denen sich wieder Ellipsen konstruieren lassen. Die so entstandene Fläche heißt Ellipsoid mit den Halbachsen  $a, b, c$ . Ihre mit den Halbachsen *a*, *b*, *c*. Gleichung lautet

$$
\frac{x^2}{a^2} + \frac{y^2}{b^2} + \frac{z^2}{c^2} = 1.
$$
 *Z* Fig. 139.

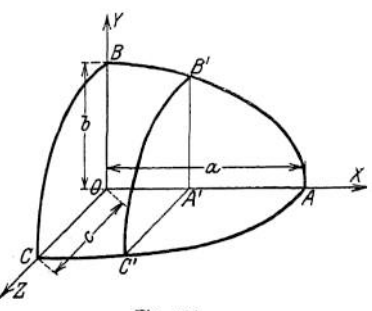

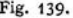

Werden zwei dieser Halbachsen gleich, z. B.  $b = a$ , so erhält man das Rotationsellipsoid mit der *z-*Achse als Umdrehungsachse, seine Gleichung ist

$$
\frac{x^2}{a^2} + \frac{y^2}{a^2} + \frac{z^2}{c^2} = 1
$$

Rotiert die Hyperbel

$$
\frac{x^2}{a^2}-\frac{y^2}{b^2}=1
$$

(Fig. 24) um die y-Achse, so entsteht ein einschaliges Rotationshyperboloid mit der Gleichung

$$
\frac{x^2}{a^2} + \frac{z^2}{a^2} - \frac{y^2}{b^2} = 1.
$$

Rotiert dieselbe Hyperbel um die *x-*Achse, so entsteht ein zweischaliges Rotationshyperboloid mit der Gleichung

$$
\frac{x^2}{a^2}-\frac{y^2}{b^2}-\frac{z^2}{b^2}=1.
$$

Rotiert die Parabel  $y^2 = 2 p x$  (Fig. 10) um die x-Achse, so entsteht ein Rotationsparaboloid mit der Gleichung

$$
\frac{y^2}{p}+\frac{z^2}{p}=2x.
$$

Die Schraubenfläche entsteht durch eine gleichzeitige Drehung einer Geraden *AB* (Fig. 140) um eine zu ihr senkrechte Achse $OZ$  und eine der Drehung  $\varphi$ proportionale Parallelverschiebung *z* längs dieser Achse. Aus Abb. 140 folgt

$$
y = x \cdot \log \varphi
$$

und daraus als Gleichung der Schraubenfläche

$$
\frac{y}{x} = \operatorname{tg} \frac{z}{a} \quad \text{bzw.} \quad \frac{z}{a} = \arctg \frac{y}{x} \, .
$$

14\*

Schneidet man diese Fläche mit einem Zylinder vom Radius *r,* so entsteht eine Schraubenlinie, deren Gleichungen

$$
x = r \cdot \cos \varphi = r \cdot \cos \frac{z}{a}, \qquad y = r \cdot \sin \varphi = r \cdot \sin \frac{z}{a}
$$

lauten; sie zeigen, daß die Projektionen der Schraubenlinie auf die *xz-* und *yz-*Ebene Sinuslinien sind.

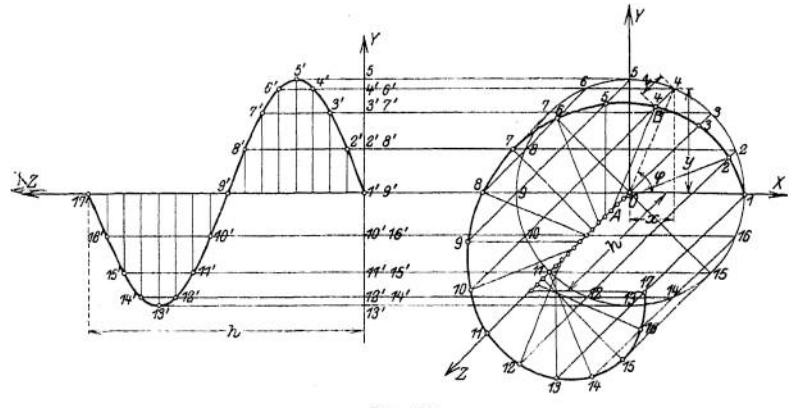

Fig. 140.

Bezeichnet man die Verschiebung der Erzeugungsgeraden für eine ganze Umdrehung  $\varphi = 2 \pi$  mit *h* (Ganghöhe der Schraube), so ist

$$
h=2\pi a
$$

und die Gleichungen der Schraubenlinie lauten

$$
x = r \cdot \cos 2 \pi \frac{z}{h}, \qquad y = r \cdot \sin 2 \pi \frac{z}{h}.
$$

Die Kurve ist eine Raumkurve, die sich durch Aufwickeln eines Dreiecks auf einen Kreiszylinder konstruieren läßt.

Konstruktion der Projektion der Schraubenlinie auf die yz-Ebene (Fig. 140). Man teile die Ganghöhe *h* und den Umfang des Kreises in der *xy-*Ebene in die gleiche Anzahl gleicher Teile. Zieht man durch die entsprechenden Punkte horizontale und vertikale Geraden, so sind die Schnittpunkte Punkte der Kurve.

# Mechanik.

# I. Dynamik.

#### Bearbeitet von Dipl.-Ing. M. Krause.

# A. Bewegungslehre.

Man unterscheidet absolute und relative Bewegung. Eine Bewegung ist absolut, wenn die Umgebung als ruhend betrachtet wird, sie ist relativ, wenn die Umgebung sich selbst in Bewegung befindet. Im Maschinenbau wird die Erde meist als ruhend betrachtet, also die Bewegungen in bezug auf die Erde als absolut. Z. B. die Bewegung des Dampfmaschinenexpansionsschiebers zum Fundament wird als seine absolute Bewegung, seine Verschiebung gegen den Grundschieber als relativ bezeichnet. (Beim Kreiselkompaß kann man die Erde nicht als ruhend betrachten, da ihre Rotation die Bewegung der Kreiselachse beeinflußt.) In letzter Linie muß jede Bewegung als relativ aufgefaßt werden.

#### **1. Bewegung eines Punktes.**

#### a) Geradlinige Bewegung.

Eine Bewegung ist gleichförmig, wenn der bewegte Punkt in gleichen Zeiten gleiche Wege zurücklegt. Seine Geschwindigkeit ist der in der Zeiteinheit zurückgelegte Weg, also während der ganzen Bewegung konstant.

Geschwindigkeit 
$$
v = \frac{s}{t} = \frac{Weg}{Zeit}
$$
; Dimension:  $\frac{m}{sek}$   
Weg  $s = v \cdot t$ .

Trägt man die Zeiten *t* als Abszissen, die Wege als Ordinaten auf, so erhält man als Wegkurve eine Ge-

rade von der Gleichung  $s = v$  *t* (Fig. 1). Die Geschwindigkeit ist durch die Neigung der Geraden bestimmt:  $v = \text{tg } \varphi$ .

Trägt man die Zeiten als Abszissen, die Geschwindigkeiten als Ordinaten auf, so erhält man als Geschwindigkeitslinic eine zur Zeitachse chung  $v =$  konst. (Fig. 2).

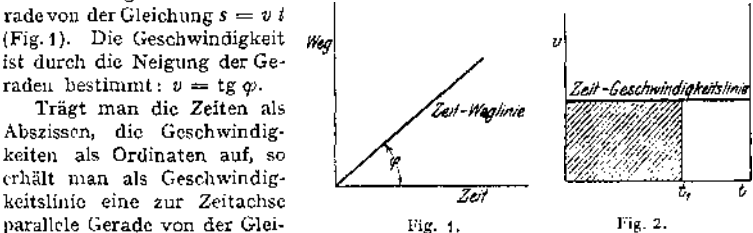

Der bis zur Zeit t<sub>i</sub> zurückgelegte Weg stellt sich als Inhalt des Rechteckes aus  $t_1$  und  $v$  dar, als die in Fig. 2 schraffierte Fläche.

Die Bewegung ist ungleichförmig, wenn sich die Geschwindigkeit eines Punktes mit der Zeit ändert, beschleunigt, wenn die Geschwindigkeit wächst, umgekehrt: verzögert.

Bei konstanter Beschleunigung oder Verzögerung wird die Bewegung als gleichförmig beschleunigte oder verzögerte bezeichnet. Für diese gilt:

Beschleunigung  $p = \frac{v_{2} - v_{1}}{t_{2} - t_{1}} = \frac{$  *Geschwindigkeitszunahme* Dimension:  $\frac{m}{sek^2}$ .

Bei verzögerter Bewegung ist der Wert von *p* negativ. Ist  $v_0$  die Anfangsgeschwindigkeit, dann ist  $v = v_0 + p t$ 

$$
\text{und der Weg} \qquad \qquad s = s_0 + v_0 t + \frac{p t^2}{2} \, .
$$

wenn  $s_0$  die ursprüngliche Entfernung des Punktes von dem Meßpunkt ist. Die Geschwindigkeitskurve ist hier eine Gerade (Fig. 3)- Die Beschleu-

nigung ist tg $\varphi$ . Für verzögerte Bewegung gilt Fig. 4. Auch hier ist, abgesehen

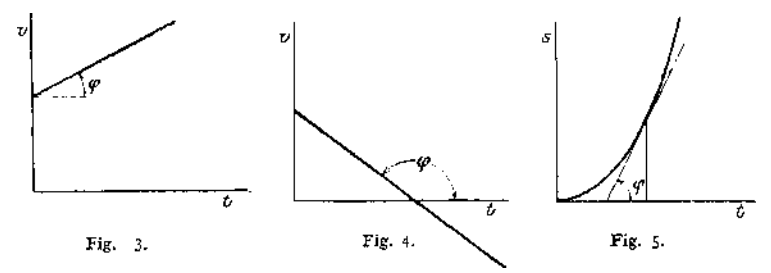

von der Konstanten  $s_0$ , der Inhalt der unter der Geschwindigkeitslinie liegenden Fläche gleich dem Wege. Die Wegkurve ist eine Parabel, Fig. 5- Die Richtungskonstante der Tangente an einen Punkt der Parabel gibt die augenblickliche Geschwindigkeit an.

Die mittlere Geschwindigkeit ist diejenige gleichförmige Geschwindigkeit, die der Punkt haben müßte, um in derselben Zeit den zurückgelegten Weg zu durchlaufen.

$$
v_m t = v_0 t + \frac{\rho t^2}{2}, \qquad v_m = \frac{v_0 + v}{2},
$$

d. h. das algebraische Mittel zwischen Anfangs- und Endgeschwindigkeit. Ist die Beschleunigung mit der Zeit veränderlich, so wird die Bewegung ungleichförmig beschleunigte genannt. Es ist

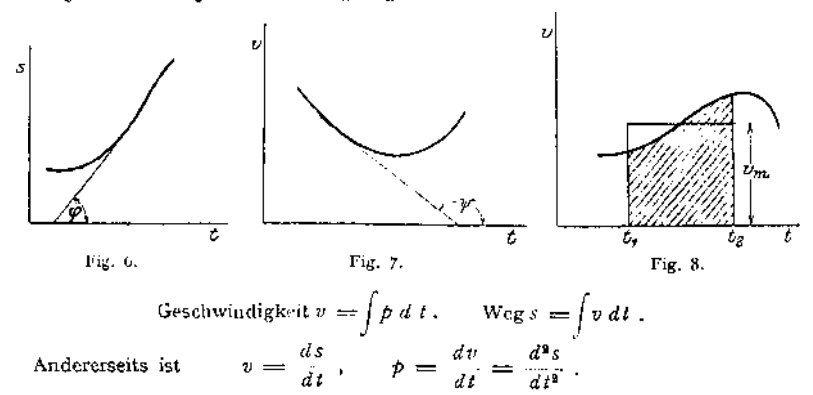

 $v = \text{tg}\,\varphi$ , gleich der Richtungskonstanten der Tangenten ah die Weglinie (Fig. 6);  $p$  ist gleich der Richtungskonstanten (tgy) der Tangente an die Geschwindigkeitskurve. (Fig. 7.)

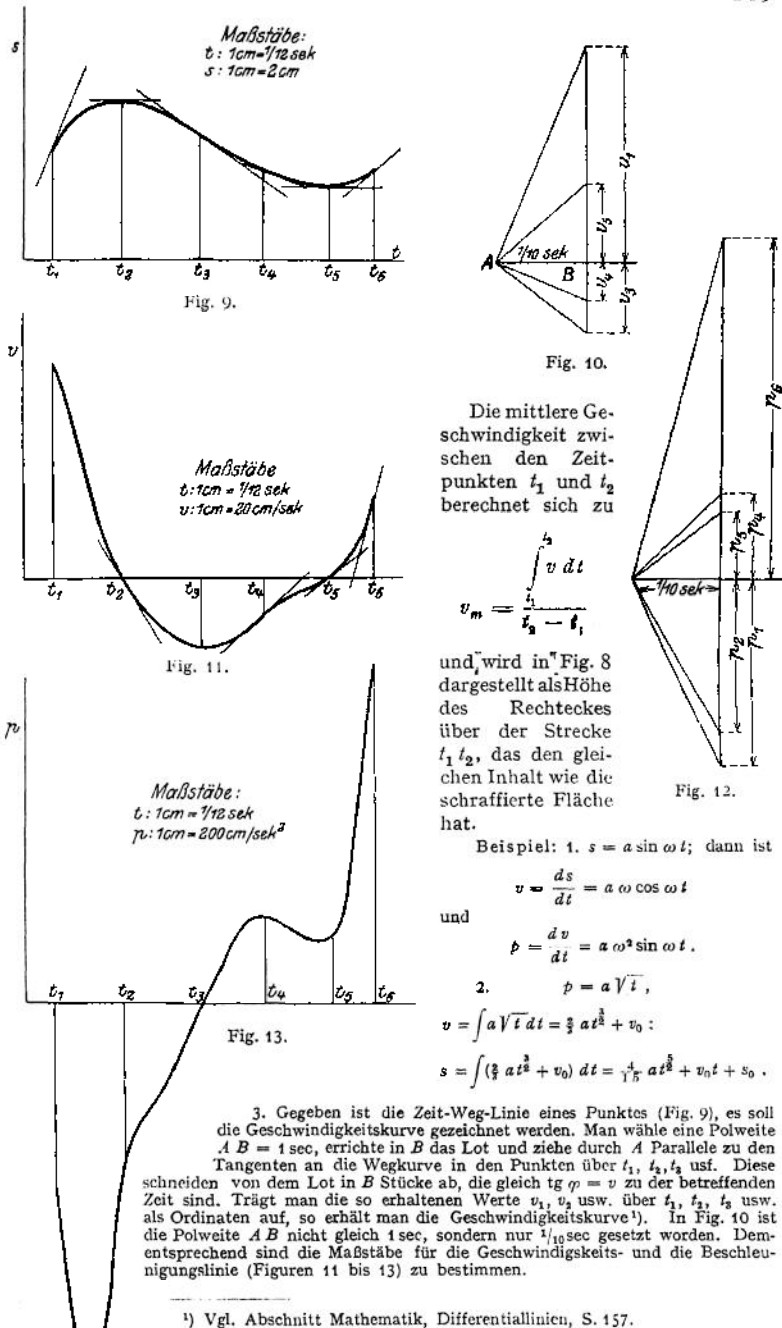

Freier Fall. Die Beschleunigung des freien Falles im luftleeren Raum ist für Deutschland im Mittel  $g = 9.81 \text{ m} \cdot \text{sek}^{-2}$ . Sie ist abhängig von der

geographischen Breite. Die genaue Formel lautet  $g = 9.80606 - 0.025 \cos 2 \varphi$ , wenn  $\varphi$  die geographische Breite bedeutet.

Mit Anfangsgeschwindigkeit  $v_0 = 0$  ist Höhe

$$
h = \frac{gt^2}{2} = \frac{v^2}{2g}; \qquad v = gt = \sqrt{2gh} ;
$$

$$
t = \frac{v}{g} = \sqrt{\frac{2h}{g}}.
$$

*g f g* Senkrechter Wurf. Die Bewegung ist gleichförmig verzögert:  $v = v_0 - g t$ .

Steigzeit 
$$
T = \frac{v_0}{g}
$$
, Steighöhe  $H = \frac{v_0^2}{2 g}$ .

Harmonische Schwingung. Dreht sich eine Kurbel (Fig. 14) mit gleichförmiger Winkelgeschwindigkeit  $\omega$ , so ist die Auslenkung des Punktes  $P$  aus seiner Mittellage  $x = r \sin \varphi = r \sin \varphi t$ . Die größte Auslenkung *r* heißt Amplitude; *T,* die Dauer einer vollen Schwingung, d. h. die Zeit, die P braucht, um aus einer äußersten Lage wieder in dieselbe äußerste

Lage zu kommen, ist  $\frac{2\pi}{\omega}$ 

1  $\omega$  $n = \frac{1}{T} = \frac{\omega}{2 \pi}$  = Frequenz = Schwingungszahl in der Zeiteinheit;  $v = \frac{dx}{dt} = r \omega \cos \omega t$ ;  $p = \frac{dv}{dt} = -r \omega^2 \sin \omega t$ .

b) Krummlinige Bewegung.

Geschwindigkeit  $v = \frac{ds}{dt}$ . Die Richtung der Geschwindigkeit ist diejenige der Tangente an die Bahn.

Der Begriff der mittleren Geschwindigkeit ist der gleiche wie bei der gerad-

linigen Bewegung  $v_m = \frac{\int_0^{t_2} dt}{t_2 - t_1}$ . Durchläuft ein Punkt eine Bahn von der Länge stamplin der Ma Länge s wmal in der Minute, so ist seine mittlere Geschwindigkeit

$$
v_m=\frac{n s}{60}.
$$

Die Beschleunigung ist nach Größe und Richtung die Geschwindigkeitsänderung im Zeitdifferential (Fig. 15 u. 16). Sie ergibt sich als geometrische. Differenz zweier aufeinander folgender Geschwindigkeiten und fällt im allgemeinen nicht in die Richtung der Geschwindigkeit.

*p* kann zerlegt werden in eine Komponente in Richtung der Gcschwindig $k$ eit: Tangentialbeschleunigung  $p_i = \frac{dv}{dt}$ , und eine solche senkrecht zur Bahn-

kurve: Normalbeschleunigung  $p_n = \frac{v^2}{\rho}$ , wobei  $\varrho$  der Krümmungsradius der Bahn ist (Fig. 17).

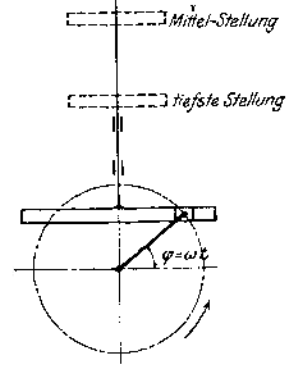

- Thöchsie Stellung

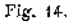

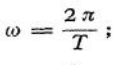

Zeichnet man die Bewegung in ein rechtwinkliges Koordinatensystem ein (Fig. 18), so sind  $s_x$  bzw.  $s_y$  die Projektionen einer Verschiebung  $s$ ,  $v_x$  bzw.  $v_y$  die

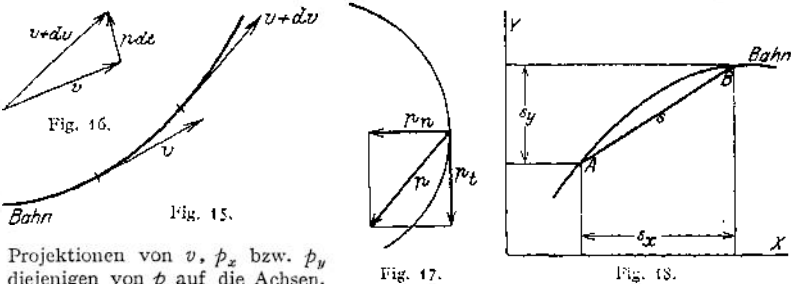

diejenigen von *p* auf die Achsen. Es ist dann

$$
s = \sqrt{s_x^2 + s_y^2}; \quad \text{tg } \alpha = \frac{s_y}{s_x}; \quad s_x = s \cos \alpha; \quad s_y = s \sin \alpha;
$$

*s* bedeutet bei einer endlichen Verschiebung die Sehne *AB* (Fig. <sup>1</sup>8a); bei unendlich kleiner Verschiebung fällt die Sehne mit der Bahn zusammen;

$$
v = \sqrt{v_x^2 + v_y^2}; \quad \text{tg}\beta = \frac{v_y}{v_x}; \quad v_x = v\cos\beta; \quad v_y = v\sin\beta;
$$
  

$$
\phi = \sqrt{p_x^2 + p_y^2}; \quad \text{tg}\gamma = \frac{p_y}{p_x}; \quad p_x = \beta\cos\beta; \quad p_y = \beta\sin\beta;
$$
  

$$
v_x = \frac{ds_x}{dt}; \quad v_y = \frac{ds_y}{dt};
$$
  

$$
\phi_x = \frac{dv_x}{dt} = \frac{d^2s_x}{dt^2}; \quad \phi_y = \frac{dv_y}{dt} = \frac{d^2s_y}{dt^2}.
$$

Ist die Bewegung gleichförmig, so sind auch die Projektionen der Bewegung (Seitenbewegungen) gleichförmig, ist jene ungleichförmig, so ist mindestens eine der Seitenbewegungen

ungleichförmig. Sind die Seitenbewegungen bekannt, so ist die

Bedingung, daß die wirkliche (resultierende) Bewegung eine geradlinige sei:

$$
\frac{s_{1y}}{s_{1x}} = \frac{s_{2y}}{s_{2x}} = \frac{s_{3y}}{s_{3x}} = \text{tg}\,\varphi\;,
$$

wobei die Indizes den Zeiten  $t_1$ ,  $t_2$ ,  $t_3$  entsprechen. Fig. 18 a. Dann ist auch

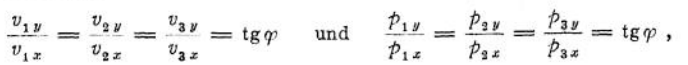

da bei geradliniger Bewegung Bahn, Geschwindigkeit und Beschleunigung gleiche und gleichbleibende Richtung haben.

Beispiel: Es sei bekannt  $s_y = a + bt + ct^2$ ,  $s_x = a \cdot m + bm t + cm t^2$ . Dann ist für jeden Wert von *t*

$$
\frac{sy}{s_x} = \frac{a+b \, t+c \, t^2}{m \left(a+b \, t+c \, t^2\right)} = \frac{1}{m} = \text{tg } \varphi \; ; \qquad v_y = \frac{d \, s_y}{d \, t} = b + 2 \, c \, t \; ;
$$
\n
$$
v_x = \frac{d \, s_x}{d \, t} = m \, b + 2 \, m \, c \, t \; ; \qquad \qquad \frac{v_y}{v_x} = \frac{b+2 \, c \, t}{n \left(b+2 \, c \, t\right)} = \frac{1}{m} = \text{tg } \varphi \; ;
$$
\n
$$
p_y = \frac{d \, v_y}{d \, t} = 2 \, c \; ; \qquad p_x = \frac{d \, v_x}{d \, t} = 2 \, m \, c \; ; \qquad p_y = \frac{2 \, c}{2 \, m \, c} = \frac{1}{m} = \text{tg } \varphi \; .
$$

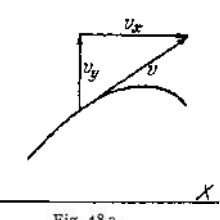

Die Beziehung zwischen den resultierenden Größen und ihren Projektionen kann auch, da alle Größen Vektoren sind, dargestellt werden durch die Gleichung

$$
s_x + \triangleright s_y = s,
$$
  
\n
$$
v_x + \triangleright v_y = v.
$$
  
\n
$$
p_x + \triangleright p_y = p,
$$

d. h. die Resultierende ist gleich der geometrischen Summe aus den Komponenten.

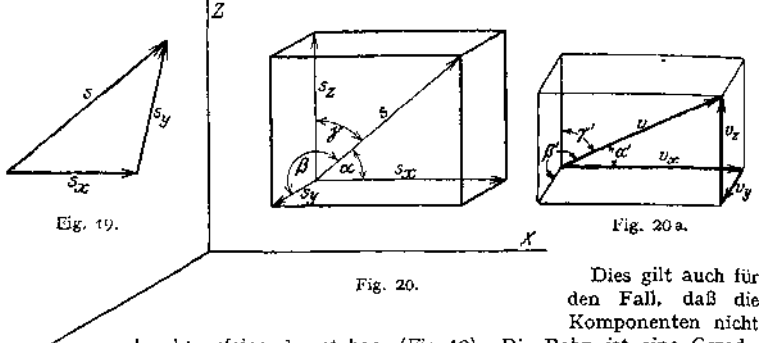

senkrecht aufeinander stehen. (Fig. 19). Die Bahn ist eine Gerade, wenn die resultierende Verschiebung oder auch Geschwindigkeit in jedem Zeitpunkt dieselbe Richtung hat.

Liegt die Bahn, in der sich der Punkt bewegt, nicht in der *X* Y-Ebene, so kann man eine dritte, auf der *X* Y-Ebene senkrecht stehende Z-Achse annehmen (Fig. 20). Die Projektionen von *s, v, p* auf die drei Ebenen sind dann

 $s_x$ ,  $s_y$ ,  $s_z$  bzw.  $v_x$ ,  $v_y$ ,  $v_z$  bzw.  $p_x$ ,  $p_y$ ,  $p_z$ ,

und es ist (Fig. 20 a).

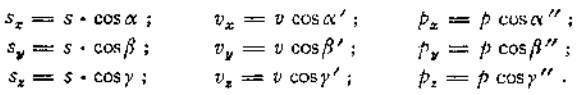

Ferner ist

$$
s = \sqrt{s_x^2 + s_y^2 + s_z^2};
$$
  
\n
$$
v = \sqrt{v_x^2 + v_y^2 + v_z^2};
$$
  
\n
$$
p = \sqrt{\rho_x^2 + \rho_y^2 + \rho_z^2};
$$
  
\n
$$
v_x = \frac{ds_y}{dt}, \qquad v_y = \frac{ds_y}{dt}, \qquad v_z = \frac{ds_z}{dt},
$$
  
\n
$$
p_z = \frac{dv_z}{dt} = \frac{d^2s_z}{dt^2}, \qquad p_y = \frac{dv_y}{dt} = \frac{d^2s_y}{dt^2}, \qquad p_z = \frac{dv_z}{dt} = \frac{d^2s_z}{dt^2};
$$

Bedingung für geradlinige Bahn:

$$
\frac{s_{1\,z}}{s_{2\,z}} = \frac{s_{1\,y}}{s_{2\,y}} = \frac{s_{1\,z}}{s_{2\,z}};
$$

dann bleiben *oc, ß* und y während der ganzen Bewegung konstant und

$$
\begin{array}{l}\n\alpha = \alpha' = \alpha'', \n\beta = \beta' = \beta'', \n\gamma = \gamma' = \gamma''.\n\end{array}
$$

Sind die Seitenbewegungen bekannt, so ist

$$
s = s_x \leftrightarrow s_y \leftrightarrow s_z,
$$
  
\n
$$
v = v_x \leftrightarrow v_y \leftrightarrow v_z,
$$
  
\n
$$
\rho = \rho_x \leftrightarrow \rho_y \leftrightarrow \rho_z,
$$

auch dann, wenn die Koordinatenachsen nicht aufeinander senkrecht stehen (Fig. 21).

Zentralbewegung. Bewegt sich ein Punkt auf einem Kreise mit dem Radius *r,* so ist die Drehung des Fahrstrahles aus einer Anfangslage ein Maß für die Verschiebung des Punktes. Der durchlaufene Bogen ist  $b = r \gamma$ , wenn  $\gamma$  im Bogenmaß gemessen wird.

Die Winkelgeschwindigkeit  $\omega = \frac{d\gamma}{dt}$  ist die Geschwindigkeit des Fahr-

strahlpunktes, der den Abstand 1 vom Mittelpunkt hat. Dimension  $\omega$ : sek<sup>-1</sup>. Geschwindigkeit von *P* im Abstand *r* von der Drehachse:

$$
v = r\omega = \frac{db}{dt}, \qquad \omega = \frac{v}{r}.
$$

Bei ungleichförmiger Winkelgeschwindigkeit ist

$$
s = \frac{d\omega}{dt} = \frac{d^2\gamma}{dt^2}
$$

die Winkelbeschleunigung. Dimension von  $\varepsilon$ : sek<sup>-2</sup>.

Der Punkt *P* erfährt eine (radiale, zentripetale) Normalbeschleunigung

$$
p_n = r\omega^2 = \frac{v^2}{r} = v \cdot \omega
$$

und eine Tangentialbeschleunigung

$$
p_t = r\varepsilon = r \frac{d\omega}{dt} = r \frac{d^2\gamma}{dt^2} = \frac{d^2b}{dt^2}.
$$

Gesamtbeschleunigung:  $p = \sqrt{p_x^2 + p_y^2}$ .

Bei gleichförmiger Winkelgeschwindigkeit und *n* Umdrehungen pro Minute ist

Winkelgeschwindigkeit  $\omega = \frac{2 \pi n}{60} = 0,1047 n \text{ sek}^{-1}$ ,

Umlaufszahl  $n = \frac{30 \omega}{r} = 9.549 \cdot \omega \text{ min}^{-1}$ ,

Umfangsgeschwindigkeit  $v = r \cdot \omega$  m/sek,

Umlaufszeit 
$$
T = \frac{2\pi}{\omega}
$$
 sek.

Weiterhin:

$$
\gamma = \gamma_0 + \int_{i=0}^{i=1} \omega \, dt \; ;
$$

bei konstanter Winkelgeschwindigkeit ist

$$
\gamma = \gamma_0 + \omega t \,, \qquad \omega = \omega_0 + \int_{i=0}^{t=1} \epsilon \, dt \,;
$$

bei konstanter Winkelbeschleunigung ist  $\omega = \omega_0 + \varepsilon t$ .

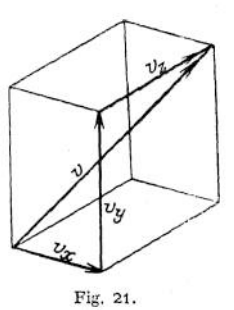

Für periodisch veränderliche Winkelgeschwindigkeit derart, daß die Zeit einer vollen Umdrehung zwar unveränderlich ist, aber die Winkelgeschwindigkeit sich innerhalb einer Umdrehung ändert, ist

die mittlere Winkelgeschwindigkeit  $\omega_{\text{mittel}} = \frac{2 \pi n}{60}$ ,

der Ungleichförmigkeitsgrad **^max ^min**  $\delta = \frac{\omega_{\max} - \omega_{\min}}{\omega_{\text{mitted}}}$ 

Ist die Bahn des Punktes kein Kreis, sondern eine Kurve mit veränderlichem Krümmungsradius, so wird <sup>2</sup>

$$
p_n=\frac{v^2}{\varrho}\ ,
$$

 $p_n = \frac{1}{\varrho}$ ,<br>wobei  $\varrho$  der Krümmungsradius der Kurve an dem augenblicklichen Standort des Punktes und *u* seine Geschwindigkeit ist.

Bewegt sich ein Punkt P um einen Zentralpunkt *M,* so daß der Fahrstrahl eine konstante Winkelgeschwindigkeit, aber veränderliche Länge hat, so ist seine wahre Verschiebung  $s = s_t + s_t$ , gleich der geometrischen Summe aus der Verschiebung in tangentialer und in radialer Richtung. Ist die Verschiebung sehr klein, dann ist (Fig. 22)

$$
ds = r d\varphi + \lambda dr = \sqrt{(r d\varphi)^2 + dr^2}.
$$
  
Geschwindigkeit  $v = \frac{ds}{dt} = \frac{ds_t}{dt} + \lambda \frac{ds_r}{dt} = \frac{r d\varphi}{dt} + \lambda \frac{dr}{dt}$ 
$$
= r\omega + \lambda \frac{dr}{dt} = \sqrt{r^2 \omega^2 + \left(\frac{dr}{dt}\right)^2}.
$$

Die Beschleunigung von *P* ist nicht  $\frac{dv_t}{dt} \rightarrow \frac{dv_r}{dt}$ . Zunächst tritt, auch wenn  $v_r = 0$  ist, wenn also der Punkt einen Kreisbogen beschreibt, eine zentripetale Beschleunigung  $\frac{v_i^2}{l}$  auf. Ist außerdem  $v_r$  veränderlich, dann wird:

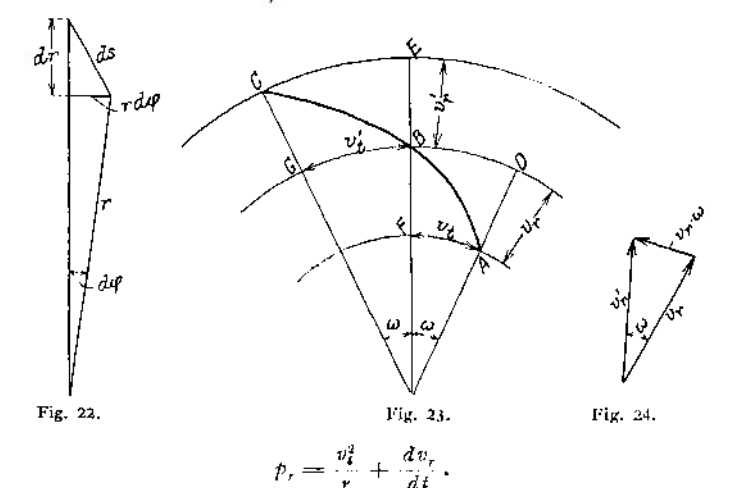

Bei *u<sup>r</sup>* 0 tritt auch eine tangentiale Beschleunigung auf, selbst wenn die Winkelgeschwindigkeit des Fahrstrahles konstant ist.

Punkt *P* (Fig. 23) befinde sich in *A* , nach Verlauf einer sehr kleinen Zeiteinheit in *B*, nach Verlauf einer weiteren in *C*; es sei  $\measuredangle$  *AMB* =  $\measuredangle$  *BMC* =  $\omega$ ,

d. h. die Winkelgeschwindigkeit des Fahrstrahles sei konstant. Dann sind die radialen Geschwindigkeiten  $r_r = AD$ , wenn sich der Punkt in *A*,  $v_r' = BE$ , wenn sich der Punkt in *B* befindet.

Die tangentiale Geschwindigkeit ist  $v_t = AF$ , wenn sich der Punkt in *A*,  $v' = BG$ , wenn er sich in *B* befindet.

Selbst wenn sich *v<sup>r</sup>* und *v/* nicht durch ihre Größe unterscheiden, so haben sie doch verschiedene Richtung, und zwar sind sie um den Winkel co gegeneinander geneigt. Die Geschwindigkeit *v<sup>r</sup>* muß also einen Zuwachs *vr* co erhalten, damit sie zu *v/* werde (Ffg. 24).

Die tangentialen Geschwindigkeiten sind ebenfalls nicht gleich, weder nach Größe noch nach Richtung. Die Änderung der Richtung wird hervorgerufen durch die bekannte Zentripetalbeschleunigung  $\frac{v_i^2}{r}$ . Der Zuwachs an Größe ist  $AF - BC = BD - BC = \omega(DM - AM) = \omega \cdot AD = \omega \cdot v$ .

Der Punkt *P* erfährt also auch bei konstantem  $\omega$  eine tangentiale Zusatzbeschleunigung von 2 *co • v<sup>r</sup> .* Allgemein ist

$$
\dot{p}_r = \frac{dv_r}{dt} \div \frac{v_1^2}{r} , \quad \dot{p}_t = 2 \omega \cdot v_r.
$$

Die wahre Beschleunigung ist  $p = p_r + p_r$   $\Rightarrow$   $p_i = \sqrt{p_r^2 + p^2}$ . Ist außerdem co veränderlich, so ist

$$
p_r = \frac{dv_r}{dt} + \frac{v_t^2}{r}, \qquad p_t = rs + 2 \omega v_r.
$$

Die Fläche, welche von dem Fahrstrahl in der Zeiteinheit überstrichen wird, heißtSektorengeschwindigkeit oder Flächengeschwindigkeit (Fig. 24a). Ihre Dimension ist  $\frac{m^2}{sek}$ . Es ist

Sektorengeschwindigkeit =  $v_f = \frac{v \cdot r}{2}$ ,

wobei *r* das Lot vom Zentralpunkt auf die Geschwindigkeit ist. Sie ist gleich dem halben Moment der Geschwindigkeit in bezug auf den Zentralpunkt. Wirkt auf den Punkt eine Beschleunigung ein, so wird sich im allgemeinen die Sektorengeschwindigkeit ändern. Unter Sektorenbeschleu- Fig. 24 a. nigung versteht man die Zunahme der Sektorengeschwin-

digkeit pro Zeiteinheit; Dimension der Sektorenbeschleunigung:  $\frac{m^2}{2}$ sek<sup>2</sup>

$$
p_t = \frac{dv_f}{dt} = \frac{d(rv)}{2dt} = \frac{r'p}{2},
$$

wobei *vf* das Lot vom Zentralpunkt auf die Beschleunigung ist.

Zerlegt man die Beschleunigung des Punktes in eine radiale und eine tangentiale, so erkennt man, daß die radiale Beschleunigung einen Einfluß auf die Sektorengeschwindigkeit nicht besitzt, da ihr Moment gleich Null ist. Die Sektorenbeschleunigung ist also  $p_f = r \cdot p_f$ , wobei  $p_f$  die Tangentialbeschleunigung ist. Ist überhaupt nur eine radiale Beschleunigung vorhanden, so ist die Sektorengeschwindigkeit konstant (Planetenbewegung). Auf die Größe der radialen Beschleunigung kommt es dabei nicht an.

#### c) Zusammensetzung von Bewegungen.

Führt ein Punkt *P* eine Bewegung auf einer Bahn *A* aus, die sich ihrerseits selbst bewegt, so ist die wahre Bewegung des Punktes die Resultierende aus der Bewegung des Punktes auf der Bahn und der Bewegung der Bahn selbst.

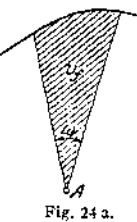

Erfährt der Punkt *P* eine Verschiebung auf *A* (Fig. 25), nämlich *s<sup>p</sup>* (sprich s *P* zu *A*), während *A* in derselben Richtung die Verschiebung  $s_A$  erfährt

dann ist die resultierende Verschiebung  $PP'$ :

$$
\begin{array}{cc} s_A & | & s_P = s_A + s_A^P \end{array}
$$

Findet die Verschiebung  $s_A^P$  in einer zu  $s_A$  entgegengesetzten Richtung statt, so ist der Wert von  $s_A^P$  mit einem negativen Vorzeichen zu versehen.

Die gleichen Beziehungen bestehen zwischen den Geschwindig-<sup>|</sup> keiten und den Beschleunigungen. Also ist

$$
v_P = v_A + v_A^P,
$$
  
Fig. 25. 
$$
p_P = p_A + p_A^P.
$$

Beispiele: Von dem letzten Wagen eines mit einer Geschwindigkeit von 20 m/sek dahinfahrenden Zuges schießt jemand entgegengesetzt der Fahrtrichtung eine Pistole ab, deren Kugel den Lauf mit einer Geschwindigkeit von 50 m/sek verläßt. Es ist die wahre Geschwindigkeit der Kugel zu ermitteln.

$$
v = v_{\text{Bahn}} + v_{\text{Kugel}} = 20 + (-50) = -30 \text{ m/sek.}
$$

Die Kugel besitzt eine wahre Geschwindigkeit von 30 m/sek, die derjenigen des Zuges entgegengesetzt gerichtet ist.

Erfolgt die Verschiebung der Bahn nicht in derselben Richtung wie diejenige des Massenpunktes, doch so, daß die Bahn sich selbst stets parallel bleibt,

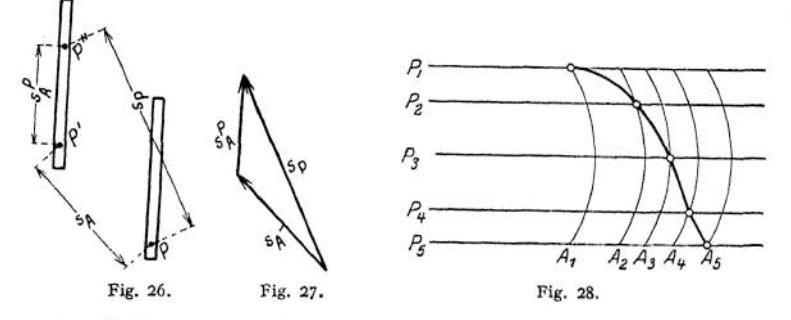

so sind die Formeln die gleichen wie oben, nur ist an Stelle der algebraischen Addition die geometrische zu setzen (Fig. 26 und 27). Also ist

$$
s_P = s_A \mapsto s_A^P,
$$
  
\n
$$
v_P = v_A \mapsto v_A^P,
$$
  
\n
$$
p_P = p_A \mapsto p_A^P,
$$

d» h. die wahre Bewegung des Punktes ist gleich der Resultierenden aus den Einzelbewegungen.

Die Konstruktion der Bahn ergibt sich aus Fig. 28, in der *A^ A2, A3, A^* und  $A_5$  die Stellung der Bahn und  $P_1$ ,  $P_2$ ,  $P_3$ ,  $P_4$  und  $P_5$  die Stellung des Punktes *P* auf der Bahn in den Zeitpunkten 1, 2, 3, 4 und <sup>5</sup> kennzeichnen.

Bei Drehung der Führungslinie *A* um einen Punkt wird die wahre Verschieb ung

$$
s_P = s_A + s_A^P,
$$

wobei  $s_A$  die Verschiebung des Bahnpunktes, auf dem sich P befand, und  $s_A^P$  die Verschiebung von *P* auf der Führung bedeutet.

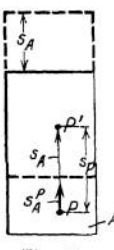

In Fig. 29 geben  $A_1$  und  $A_2$  die Anfangs- und die Endlage der Bahn, *P<sub>r</sub>* die Anfangs-, *P<sup>x</sup>* die Endlage des bewegten Punktes an.

Wahre Geschwindigkeit:

$$
v_P = v_A + v_A^P = r\omega + v_A^P,
$$

wobei co die Winkelgeschwindigkeit des nach dem Standort von *P* gezogenen Radius Vektor und *r* dessen Länge ist.

Hingegen ist die wahre Beschleunigung

$$
p_P = p_A + p_A^P + Z.
$$

Hierbei ist *z* die Zusatzbeschleunigung =  $2 v_A^P \cdot \cos \alpha \cdot \omega$ , wobei  $\alpha$  der Neigungswinkel der Bahn gegen den Radiusvektor,  $v_A^P$  cos $\alpha$  also die radiale Geschwindigkeit von *P* auf *A* bedeutet,

und co die Winkelgeschwindigkeit des Radiusvektors darstellt.

Die Richtung von *z* ist senkrecht zum Radiusvektor, und zwar im Sinne von co, wenn die Projektion von *v%* auf den Radius vom Mittelpunkt M weg, im entgegengesetzten, wenn die Projektion nach dem Mittelpunkt hin gerichtet ist (Fig. 30 und 31). Da

$$
p_A = r \epsilon + r \omega^2,
$$

$$
_{\rm ist}
$$

$$
\dot{p}_P = r\varepsilon + \sum p_A^P + \sum r\omega^2 + \sum 2v_A^P \cos\alpha.
$$

Erfährt die Bahn gleichzeitig eine Schiebung und eine Drehung, so werden Schiebung und Drehung gesondert be-

handelt, und es lagern sich die Einzelbewegungen übereinander, ohne sich zu stören.

#### d) Relativbewegung.

Die Bewegung eines Punktes zu einer bewegten Führungslinie heißt relativ, zur ruhenden Umgebung, also zur Erde, absolut.  $v_A^P$  ist die relative Geschwindigkeit von *P* zum Körper *A .*

Die relative Bewegung zweier Punkte ändert sich nicht, wenn beide die gleiche Zusatzbewegung erhalten. Z. B. ändert sich die

relative Bewegung des Ventiles eines Motors zu seinem  $\frac{v_p}{r}$ Sitz nicht, wenn das Ganze bewegt wird.

Die Gleichungen für die relative Bewegung ergeben \ sich aus dem Vorhergehenden (S. 222), wobei die ab- \ soluten Bewegungen als bekannt angesehen werden.<br>
Es ist (Fig. 32)  $s_A^P = s_P \rightarrow s_A$ ,

$$
s_A^P = s_P \rightarrow s_A ,
$$
  
\n
$$
v_A^P = v_P \rightarrow v_A ,
$$
  
\n
$$
p_A^P = p_P \rightarrow p_A \rightarrow 2v_A^P \omega \cos \alpha .
$$
  
\n
$$
s_A^P = s_A \rightarrow 2v_A^P \omega \cos \alpha .
$$

Das Zeichen -> bedeutet, daß der Pfeil des geometrisch zu subtrahierenden Vektors umgekehrt werden soll und daß der so erhaltene neue Vektor geometrisch zu addieren ist. Die Größe  $-2 v_A^{\ P} \omega \cos \alpha$  heißt Zusatzbeschleunigung des Coriolis.

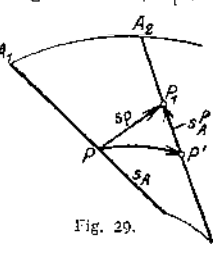

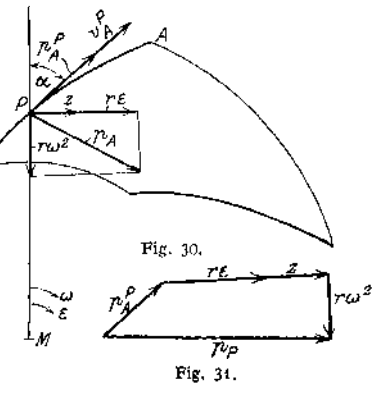

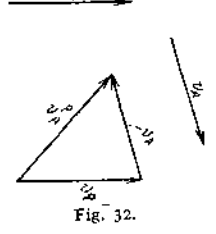

Erfährt die Führung nur eine Parallelverschiebung und keine Drehung, so wird

$$
-\,2\hskip.4pt v^P_{\hskip1pt A}\,\omega\,\cos\alpha=0\ .
$$

diejenige der Führung *A* (d. h. des Punktes von *A ,* der augenblicklich mit *P* Wird nicht die Relativbewegung des Punktes *P* zur Führung *A ,* sondern

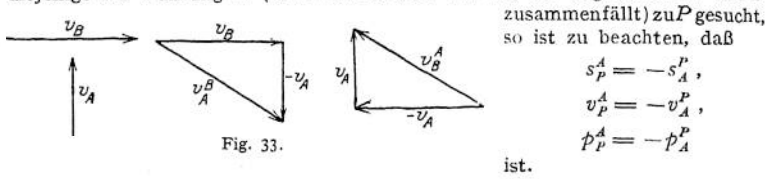

ist.<br>Beispiele: 1. Zwei Körper A und B besitzen die Geschwindigkeiten  $v_A$  und  $v_B$ . Welches sind ihre relativen Geschwindigkeiten? (Fig. 33.)

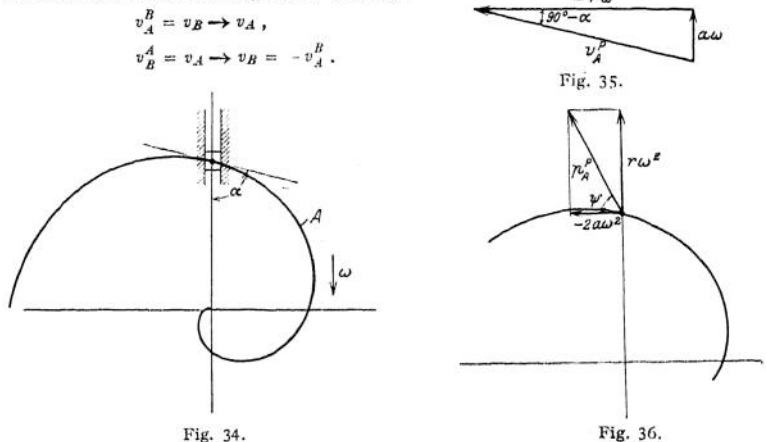

2. Ein Körper A erfahre eine Parallelverschiebung nach dem Gesetz  $s_A = a \sin(\omega t)$ , ein Körper *B* eine gleichgerichtete nach dem Gesetz  $s_B = b \sin{(\omega t + \varphi)}$ . Welches ist die relative Bewegung von *B* gegen *A*?

$$
s_A^B = s_B - s_A = a \sin(\omega t) - b \sin(\omega t + \varphi) = c \sin(\omega t - \psi).
$$

Dabei ist \_\_\_\_\_\_\_\_\_\_\_\_ \_\_

$$
c = \sqrt{a^2 + b^2 - 2 a b \cos \varphi} ,
$$
  
tg $\psi = \frac{b \sin \varphi}{a - b \cos \varphi} .$ 

 $\tan \frac{b \sin \varphi}{a - b \cos \varphi}.$ 3. In einer Führung  $A$  von der Form einer Archimedischen Spirale nach der Gleichung *= acp* befindet sich ein Stein *P,* der durch eine zweite in Ruhe befindliche Führung *B* radial geführt wird. Wie groß ist  $v_p$ ,  $v_A^P$ ,  $p_A^P$ , wenn *A* sich mit der Winkelgeschwindigkeit  $\omega$  dreht?

(Fig. 34 bis 36.)  $v_p = \frac{dr}{dt} = \frac{a d\varphi}{dt} = a\omega$ .  $v^{P}_{a} = v_{P} \rightarrow v_{A} = a \omega \rightarrow r \omega = a \left( \omega \rightarrow \varphi \, \omega \right) = a \omega \left( 1 \rightarrow \gamma \right)$  $p_A^P = p_P \rightarrow p_A \rightarrow 2 v_A^P \omega \cos \alpha$  $p_P=0$  $p_A = r \omega^2$  (radial nach innen gerichtet) =  $a \varphi \omega^2$ .  $v''_4$  cos  $\alpha$  ist die radiale Relativgeschwindigkeit. Sie ist gleich  $v_P = a \omega$ . Daher ist  $2v_4^P \cos \alpha \omega = 2 a \omega^2$ ;

da v<sup>P</sup><sub>s</sub> cos  $\alpha$  vom Rotationsmittelpunkt abgewandt ist, ist die Richtung der Zusatzbeschleunigung 1 zum Radius und im Sinne von *co,* also nach rechts gerichtet.

Demnach ist

$$
p_A^P = \rightarrow a \varphi \omega^2 + \blacktriangleright (-2 a \omega^2).
$$

Die Neigung von  $p_A^P$  gegen die Horizontale ist gegeben durch tg $\psi = \frac{a \varphi \omega^2}{2 a \omega^2} = \frac{r}{2 a}$ .

4. Ein Wasserstrahl soll so in ein um eine horizontale Achse rotierendes Schaufelrad ge-leitet werden, daß er ohne Stoß in das Rad eintritt. Welche Richtung muß der Strahl haben und welches ist nach Richtung und Größe die Austrittsgeschwindigkeit?

*vp* ist die absolute Geschwindigkeit vor dem Eintritt, *va* die Umfangsgeschwindigkeit des Rades. Bei stoßlosem Eintritt

muß die relative Geschwindigkeit tangential zur Schaufel gerichtet sein. Es ist

$$
v_P = v_A^P + \sum v_A.
$$

Da *vp* nach Größe, *va* nach Größe und Richtung,  $v^P_A$  nach Richtung bekannt ist, läßt sich das Geschwindigkeitsdreieck (Fig. 37 oben) zeichnen. Die relative Austrittsgeschwindigkeit  $v_A^P$  ergibt sich ihrer Größe nach aus den konstruktiven Eigentümlichkeiten der Schaufelform. Ihre Richtung ist die der Tangente an die Schaufel in der Austrittskante. Die absolute Austrittsgeschwindigkeit ergibt sich nach Richtung und Größe als (Fig. 37 unten)

$$
v_P = v'_A + v_A.
$$

Fig. 37.

#### **2. Bewegung starrer Körper**

#### a) Elementarbewegungen.

Wird ein Körper so bewegt, daß seine Punkte Kreise beschreiben, deren Mittelpunkte auf einer Geraden liegen, die senkrecht zu den Kreisebenen steht (Fig. 38), so erfährt er eine Drehung. Ist der Dreh-

winkel unendlich klein, so wird die Drehung als Elemen tardrehung bezeichnet. Ist *dy* die Zunahme des Drehwinkels in derZeit *dt,* so ist die Winkelgeschwindig $d<sub>y</sub>$ 

$$
\text{keit } \omega = \frac{d\gamma}{dt} \, .
$$

Die Geschwindigkeit eines Punktes im Abstande *r* von der Drehachse ist

$$
v = r \omega = r \frac{d \gamma}{d t}.
$$

Die Elementardrehung kann dargestellt werden durch einen Vektor, der in der Drehachse liegt und dessen Länge gleich  $\omega$  ist. Der Pfeil ist so anzubringen, daß er nach der Seite zeigt, von der aus gesehen die Drehung im Sinne des Uhrzeigers erfolgt. Der Drehvektor kann in der Drehachse verschoben werden, verhält sich also in Fig. 38. dieser Beziehung wie ein Kraftvektor.

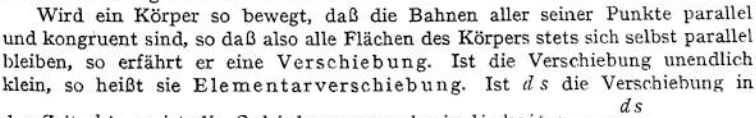

der Zeit *d t,* so ist die Schiebungsgeschwindigkeit *v<sup>a</sup> = .*

Taschenbuch. 15

$$
\frac{s}{lt}
$$

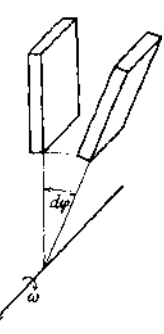

Die Schiebungsgeschwindigkeit kann durch einen Vektor von der Große, der Richtung und dem Pfeilsinne der Geschwindigkeit dargestellt werden. Die Lage des Vektors ist beliebig, er kann also in beliebiger Weise parallel *zu* sich selbst verschoben werden. DieserVektor verhält sich also wie der Vektor eines Kräftepaares.

Die Elementarverschiebung kann auch betrachtet werden als eine Drehung um eine unendlich ferne Achse mit unendlich kleiner Winkelgeschwindigkeit.

#### b) Zusammensetzung von Elementarbewegungen.

Die Verschiebung des Stabes *AB* in Fig. <sup>39</sup> nach *A1B<sup>1</sup>* kann aber auch als in folgender Weise bewirkt gedacht sein: Der Stab wird um  $M_1$  um den Winkel <sup>92</sup> im Sinne des Uhrzeigers gedreht, bis er die Lage *A'B'* einnimmt. Der Radius  $M_1 \, B_1$  ist  $a_1$ . Dann wird er um  $M_2$  ebenfalls um den Winkel  $\varphi$ , aber entgegengesetzt dem Sinne des Uhrzeigers in die Lage  $A^{}_1B^{}_1$  gedreht, so daß nun  $A_1B_1 \neq AB$  ist.

Die Lage von  $M_1$  und  $M_2$  ist gleichgültig, solange  $M_1$ ,  $B'$  und  $M_2$  auf einer Geraden liegen. Bei sehr kleinem  $\varphi$ , also einer Elementarschiebung, ist  $M_1 M_2 \perp BB_1$ . Ferner ist, wenn die Elementarschiebung in der sehr kleinen Zeiteinheit *dt* vor sich geht,

$$
BB_1 = a_1 \frac{d\varphi}{dt} \div a_2 \frac{d\varphi}{dt} = a \frac{d\varphi}{dt} = a\,\omega = v_s.
$$

Die Elementarschiebung mit der Geschwindigkeit  $v_{\star}$  kann also aufgefaßt werden als gleichzeitige, aber entgegengesetzt gerichtete Drehungen mit der Winkelgeschwindigkeit  $\omega$  um 2 Pole, deren Verbindungslinie auf der Schiebungsrichtung senkrecht steht und deren Abstand *a* voneinander durch die Gleichung

$$
a\ \omega \Longrightarrow v_x
$$

bestimmt ist. Die Schiebungsgeschwindigkeit v, kann demnach dargestellt werden durch zwei entgegengesetzt gerichtete, parallele und gleiche Drehvektoren von der Größe co, die den Abstand *a* voneinander' haben. Das Vektoren-

paar kann beliebig verschoben werden, wenn nur die Ebene der Vektoren zu sich selbst parallel bleibt. (Die beiden Vektoren verhalten sich also wie die Kräfte eines Kräftepaares.)

Erfährt ein Körper gleichzeitig Elementarverschiebungen und Elementardrehungen, so sind die Drehungsvektoren und die Vektorpaare wie Kräfte zusammenzusetzen. Der resultierende Vektor bzw. das resultierende Vektorpaar kenn-

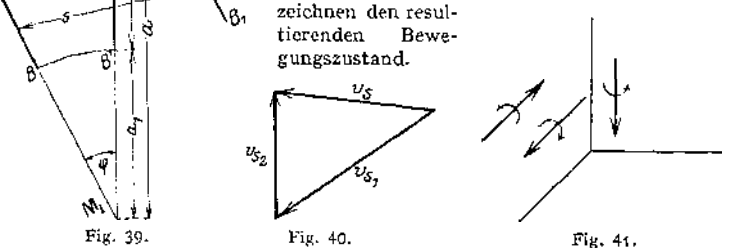

Das Resultat der Zusammensetzung ist allgemein ein Vektorpaar (Schiebung) und ein zur Ebene senkrechter Einzelvektor (Drehung), also eine Schraubung. Spezialfälle sind folgende:

Zwei Schiebungen  $v_{s_1}$  und  $v_{s_2}$  ergeben eine Schiebung  $v_s = v_{s_1} + v_{s_2}$ . Die Schiebungsvektoren sind geometrisch zu addieren. (Fig. 40.)

Drehung + Schiebung, a) Die Schiebung erfolge parallel zur Drehachse. Das Resultat ist eine Schraubung. (Fig. 41.)

Beispiel: Bewegung einer Schiffsschraube. Es ist nicht möglich, diese Bewegung auf eine einfachere zurückzuführen.

b) Die Schiebung erfolge senkrecht zur Drehachse. Die Schiebung werde dargestellt durch das Drehvektorenpaar  $\pm \omega_1$  mit dem Abstand *a*, die Drehung durch den Vektor  $\omega_2$ .

Die drei Vektoren werden wie Kräfte zusammengesetzt. Die Größe der resultierenden Drehung ist  $\omega_r = \omega_2$ ; die Lage der Achse ergibt sich graphisch aus Fig. 42 und 43- Analytisch ergibt sich die Entfernung vom Vektor  $\omega_2$  aus der Be-

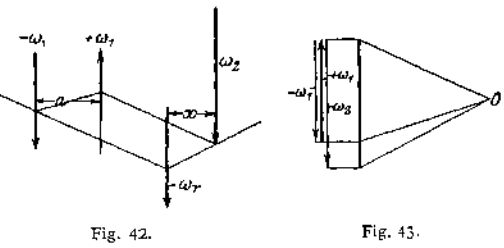

dingung, daß die Summen der Momente der Vektoren bezogen auf den resultierenden Vektor gleich Null sein müssen. Ist die Entfernung zwischen  $\omega$ . und  $+ \omega$ , gleich *b*, so ist

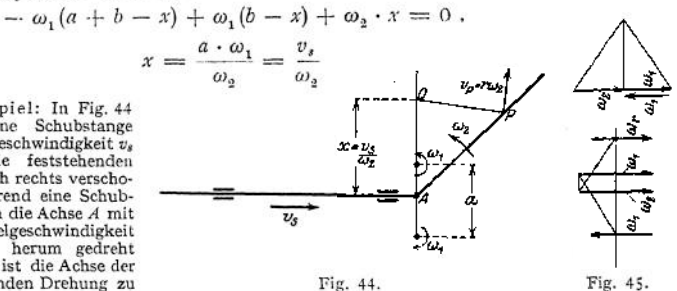

Beispiel: In Fig. 44 werde eine Schubstange mit der Geschwindigkeit *v<sup>s</sup>* durch die feststehenden Lager nach rechts verschoben, während eine Schubstange um die Achse A mit der Winkelgeschwindigkeit *(i)\** links herum gedreht wird. Es ist die Achse der resultierenden Drehung zu finden.

 $v_s$  kann ersetzt werden durch ein Drehungspaar  $\omega_1$  mit dem Abstand *a*, und die Achsen können so gelegt werden, daß sie zur Achse *A* parallel sind und mit ihr in einer Ebene liegen. Dann liegt die resultierende Achse *0* ebenfallsin dieserEbene und ihre Lage ergibt sich zeichnerisch

Dann negt die resultierende Achse *v* obentale man den Abstand *x* der resultierenden Achse *0* von *A* zu  $x = \frac{v_s}{\omega_2}$ 

c) Die Schiebung sei schräg gegen die Drehachse gerichtet. Dann kann man die Drehung in eine zur Schiebung senkrechte und eine dazu parallele

Komponente zerlegen. Die erste Komponente ergibt nach b) eine Verlegung der Drehachse, die zweite nach a) eine Schraubung. Das Resultat ist also eine Schraubung um die neue Drehachse.

Zwei Drehungen. In jedem Falle ist das Moment der resultierenden Drehung in bezug auf irgendeinen Punkt gleich der Summe der Momente der einzelnen Drehungen.

a) Die Achsen  $A_1$  und  $A_2$  der Drehungen  $\omega_1$  und  $\omega_2$  seien parallel und

gleichgerichtet, Fig. 46 und 47- Der Abstand der Achsen sei *a.* Die resultierende Drehung hat die Winkelgeschwindigkeit  $\omega = \omega_1 + \omega_2$ , ihre Achse liegt zwischen  $A_1$  und  $A_2$ , und zwar ist

$$
a_{1} = a \frac{\omega_{2}}{\omega} \text{ und } a_{2} = a \frac{\omega_{1}}{\omega} \text{ .}
$$

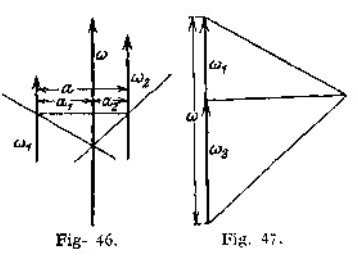

In Fig. 48 rotiere  $BC$  um  $B$  mit  $\omega_2$ ,  $AB = a$  um  $A$  mit  $\omega_1$  im selben Drehsinne. Die resultierende Bewegung ist eine Drehung um eine Achse auf *AB,* und zwar zwischen *A* und *B* im Abstande  $a_1 = a \frac{\omega}{\omega_1 + \omega_2}$  von *A*.

b) Wenn die Drehvektoren parallel, aber entgegengesetzt gerichtet sind (Fig. 49), dann ist

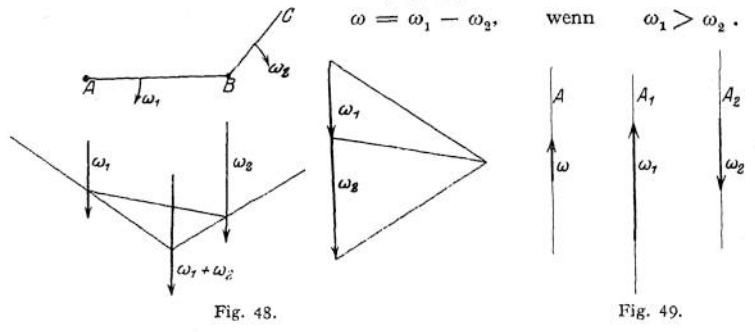

Die Achse *A* der resultierenden Drehung liegt außerhalb der beiden Achsen *A^* und *A<sup>2</sup>,* und zwar auf der Seite der größeren.

Es ist wiederum

$$
a_{\mathbf{1}}=a\frac{\omega_{\mathbf{2}}}{\omega}\,;\qquad a_{\mathbf{2}}=a\frac{\omega_{\mathbf{1}}}{\omega}\,.
$$

Wenn  $\omega_1 = \omega_2$  ist, so ergibt sich ein Drehungspaar, also eine Schiebung

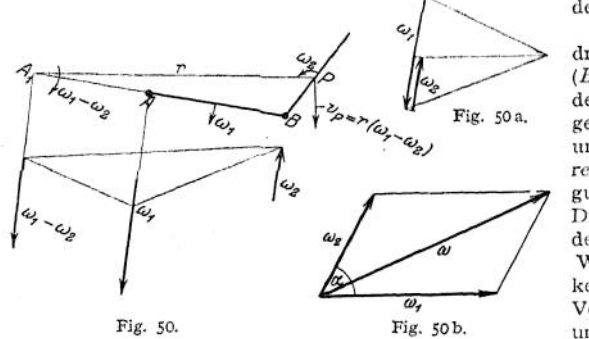

senkrecht zur Ebene des Vektorpaares.

In Fig. 50 u. 50 a dreht sich der Stab *(BP)* um Punkt *B,* der seinerseits in entgegengesetztemSinne um *A* rotiert. Die *resultierende* Bewegung von *BP* ist eine Drehung um  $A_1$  mit<br>der Differenz der Differenz Winkelgeschwindigkeiten.  $A$ , liegt auf der Verlängerung*vonAB* und zwar über *t* hinaus, wenn  $\omega_1 > \omega_2$ ;

 $a_1 = a \frac{\omega_2}{\omega_1}$ . Sind die Winkelgeschwindigkeiten gleich, so erfolgt eine Parallelverschiebung von *BP.*

c) Wenn sich die Drehachsen schneiden(Fig. 50b), so ist derresultierende Drehvektor die geometrische Summe der Einzelvektoren und geht durch deren Schnitt-<br>
punkt.  $\omega = \omega_1 + \omega_2 = \sqrt{\omega_1^2 + \omega_2^2 + 2\omega_1\omega_2\cos\alpha}$ 

$$
\omega = \omega_1 + \omega_2 = \sqrt{\omega_1^2 + \omega_2^2 + 2 \omega_1 \omega_2 \cos \alpha}.
$$

Beis piel (Fig. 51 a bis 51 d): Drei gleiche Kegelräder a, b und c mit dem mittleren Radius r sitzen auf den Wellen I, II und III. Die Welle III kann sich um die Achse I -- II, das Rad c also sowohl um die Achse *III* als auch um die Achse *I* drehen, *<sup>a</sup>* habe die Winkelgeschwindigkeit  $\omega_a$ , b entsprechend  $\omega_b$ . Die Winkelgeschwindigkeit  $\omega_c$  ist zu finden und anzugeben, mit welcher Winkelgeschwindigkeit *<sup>c</sup>* um die Achse *III* und mit welcher es um die Achse *I* rotiert.

# Bewegungslehre. **229**

Die Umfangsgeschwindigkeit von *b,* welche nach Richtung und Größe auf *c* übertragen wird, ist  $v_b = r \omega_b$  und steht senkrecht zur Ebene des Papiers mit der Pfeilspitze nach oben. Da der Radumfang von *M* die Entfernung  $r\sqrt{2}$  hat, so ist die Winkelgeschwindigkeit des Radumfanges  $\frac{v_b}{r}$  and der disse Winkelse hat, disselves des Natures (1995) Radumfanges  $\frac{v_b}{v_b} = \frac{\omega_b}{v_b}$  und der diese Winkelgeschwindigkeit darstellende Vektor zeigt nach  $\overline{v_2}$ rechts oben, wenn  $\omega_b$  nach oben zeigt wie in Fig. 51 a. Andrerseits erfährt  $c$  auch einen Antrieb von *a*, und zwar wird ihm eine Winkelgeschwindigkeit um *M* von der Größe  $\frac{\omega_a}{\sqrt{2}}$  erteilt, deren

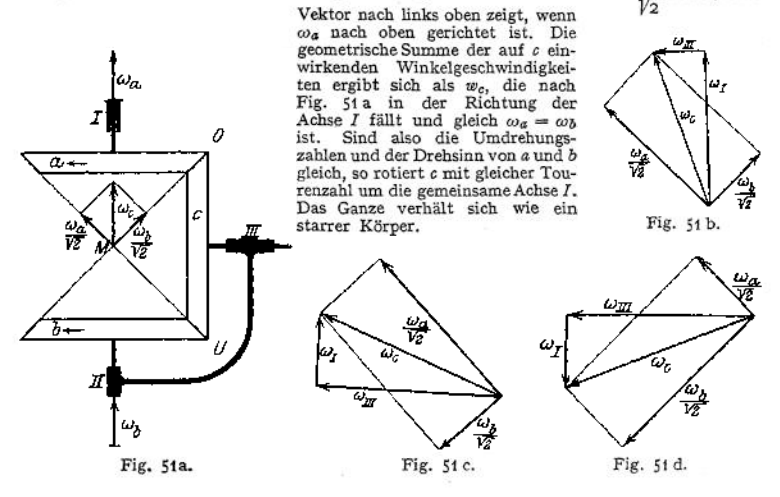

Ist dagegen  $\omega_a > \omega_b$ , so ergibt die Zusammensetzung ein  $\omega_c$ , das wie in Fig. 51 b nach links oben gerichtet ist. Die vertikale Komponente von  $\omega_c$ , also  $\omega_f$ , gibt die Winkelgeschwindigkeit an, mit der sich <sup>c</sup> samt Welle *III* um die Achse *I* dreht, während *cam* die Drehung von <sup>c</sup> um die Achse *III* angibt, <sup>c</sup> dreht sich um *III* von *M* aus und um *I* von *<sup>a</sup>* aus gesehen im Sinne des Uhrzeigers. Ist  $\omega_b$  entgegengesetzt gerichtet wie  $\omega_a$  und dabei kleiner, so erfolgt die Zu-sammensetzung nach Fig. 51 c. c dreht sich rasch um *III* und langsam um *I*, im gleichen Sinne wie vorher. Ist aber  $\omega_b > \omega_a$  und entgegengesetzt, so ergibt sich nach Fig. 51 d  $\omega_{III}$  wie vorher, aber  $\omega_I$  ist entgegengesetzt, also rotiert  $\tilde{c}$ , von oben (a) gesehen, entgegen dem Uhrzeigersinn.<br>Man sieht leicht ein, daß, wenn  $\omega_a = \omega_b$  und entgegengesetzt ist,  $\omega_I$  zu Null, während<br> $\omega_{III} = \omega_a = \omega_b$  wird, so d

d) Wenn sich die Drehachsen kreuzen, so kann man eine Drehachse so parallel mit sich selbst verschieben, daß sie die andere schneidet; doch ist dann ein Vektorpaar (also eine Verschiebung) von der Größe m • *a* hinzuzufügen, wenn *a* die Verschiebung des Vektors  $\omega$  senkrecht zu seiner Richtung gemessen, bedeutet.

In Fig. 52 sind  $\omega_1$  und windschief dazu  $\omega_2$ gegeben. Durch den Punkt  $A$  von  $\omega$ , zieht man den Vektor  $\omega_2'$  gleich und parallel  $\omega_2$  und in entgegengesetzter Richtung den Vektor —  $\omega'_s$ . Der Zustand ist dann zurückgeführt auf die sich schneidenden Drehvektoren  $\omega_1$  und  $\omega_2'$  und das Vektorpaar  $\omega_2 \cdot a$  (Schiebung).  $\omega_1$  und  $\omega_2'$  setzen sich zu  $\omega$ . zusammen. Damit ist der Zustand völlig bestimmt.

# $\omega_{2}$ ω,

Fig. 52.

#### c) Kinematische Geometrie.

#### 1. Bewegung eines Stabes.

Um den Stab *AB* (Fig. 53) in die Lage *A'B'* zu bringen, kann man ihn zunächst parallel zu sich selbst nach  $A''B'$  verschieben und dann um  $B'$  um  $\alpha$  in

die Lage *A'B'* drehen. Sind *a* und *<sup>b</sup>* die Verschiebungen von *A* und *B,* so ist *<sup>a</sup>* die geometrische Summe von *<sup>b</sup>* und der Sehne über dem Bogen *A"A'.*

Die Verschiebung des Punktes *C* (Fig. 54) auf der Geraden *AB* nach C' kann man finden, indem man  $AB'$  zieht und ferner  $CD \neq BB$  und  $DC' \neq AA'$ ,

Besitzt der Punkt*A* die Geschwindigkeit *va,* Punkt *B* die Geschwindigkeit  $v_b$ , so kann man sich  $v_a$  entstanden denken als geometrische Summe von  $v_b$  und einer senkrecht zu  $\overrightarrow{AB}$  stehenden Drehgeschwindigkeit  $v_n = l \cdot \omega$  (Fig. 55). Punkt *A* erfährt also die gleiche Verschiebungsgeschwindigkeit wie *B* und außerdem noch eine Winkelgeschwindigkeit um *B*. Ist  $v_a$ um  $\leq \alpha$ ,  $v_b$  um  $\leq \beta$  gegen *AB* geneigt, so ist, da eine Längenänderung von *AB* nicht eintreten darf,

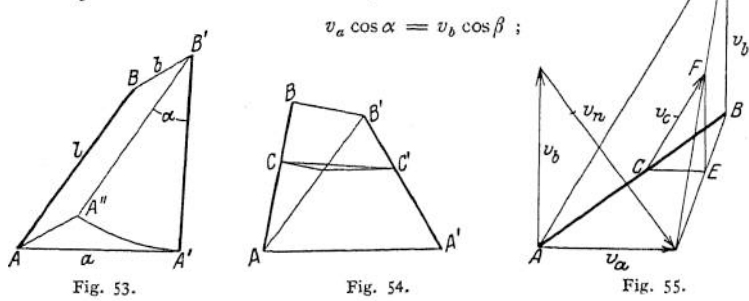

Ist *v<sup>b</sup>* und die Richtung von *v<sup>a</sup>* bekannt, so läßt sich die Größe *v<sup>a</sup>* bestimmen und umgekehrt.

Um die Geschwindigkeit von *C zu* finden, verbindet man die Pfeilspitzen von  $v_a$  und  $v_a$  miteinander, zieht  $CE \neq v_a$  und  $EF \neq v_b$ , dann ist  $CF = v_c$ .

Dreht sich der Stab *AB* (Fig. 56 u. 56 a) um den ruhenden oder gleichförmig bewegten Punkt *B* mit  $v_n = l\omega$ , so erfährt Punkt *A* die Beschleunigung  $p_n = l\omega^2$ . Ist die Drehbewegung nicht gleichförmig, sondern erfolgt mit einer Winkelbeschleunigung *E*, so kommt eine Beschleunigung  $p_i = lE$  hinzu. Erfährt außerdem der Punkt *B* eine Beschleunigung  $p<sub>n</sub>$ , so ist die gesamte

Beschleunigung des Punktes  $A = p_A = p_n + p_I + p_I$ , Die Beschleunigung des auf der Geraden *AB* liegenden Punktes *C* findet man nach Fig. 57.

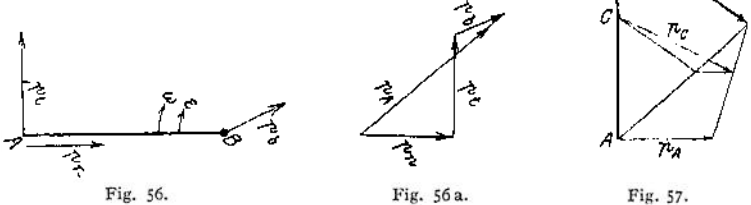

#### 2. Bewegung einer Ebene.

Bewegt sich eine Ebene *E* (Fig. 58) so gegen eine ruhende Ebene E,, daß die Punkte *A* und *B* die Geschwindigkeiten *v<sup>a</sup>* und *v<sup>b</sup>* haben, so kann man den augenblicklichen Bewegungszustand als eine Drehung um einen Pol P auffassen, der als Schnittpunkt der in *A* und *B* auf *v<sup>a</sup>* und *v<sup>b</sup>* errichteten Lote bestimmt ist. Die Winkelgeschwindigkeit berechnet sich zu  $\omega = \frac{v_a}{r_a} = -\frac{v_b}{r_a} = \frac{1}{r_a}$  Die Geschwindigkeit jedes anderen Punktes *C* der Ebene ist der Größe nach  $v_c = r_c \omega$ und ist senkrecht zu dem Strahl *PC* gerichtet.

Verändert die Ebene *E* ihre Lage, so wird auch im allgemeinen der augenblickliche Drehpunkt ein anderer werden. Markiert man nun in jedem Augenblick die Stellung der Punkte *A, B* usw. auf der ruhenden Ebene *Er,* so erhält man eine entsprechende Anzahl von Punktbahnen. So in Fig. 59 die Punktbahnen *oc* und  $\beta$  der Punkte $A$  und  $B$ ; etwa in  $E$  enthaltene Kurven beschreiben Hüllbahnen. Markiert man die augenblicklichen Drehpunkte auf beiden Ebenen, so erhält

man auf der bewegten Ebene die Polkurve (Gangpolbahn)  $(p_a$  in Fig. 59) und auf der ruhenden die Polbahn (Rastpolbahn *[p<sup>r</sup>* in Fig. 59] Leitkurve). Letztere ist die Hüllkurve der ersteren.

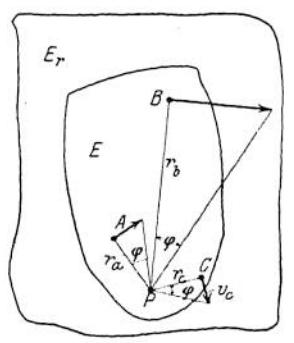

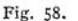

Bei der Bewegung rollt die Polkurve auf der Polbahn ohne zu gleiten. Es fallen also in Fig. 59 nacheinander  $p_{g_1}$  und  $p_{r_1}$ ,  $p_{p_2}$  und  $p_{r_3}$  usw. aufeinander. Sind die aufeinanderfolgenden Lagen der Geraden *AB* bekannt, so erhält man die  $p$ -Punkte durch Errichten von Loten auf der Punktbahn, die *pg-*Punkte durch Rückübertragung der Dreiecke auf die Anfangslage von *<sup>A</sup> B.* Also z. B. ist  $\triangle AB p_{g_4}$ <br> $\cong \triangle A_4 B_4 p_{r_4}$ .

Häufig ist es zweckmäßig, den die Geschwindigkeit darstellenden Vektor nicht in Richtung, sondern um 90° im Sinne des Uhrzeigers gedreht aufzutragen. Man nennt diesen Vektor senkrechte Geschwindigkeit. In Fig. 60 stellten  $AV_A$  und  $BV_B$  die

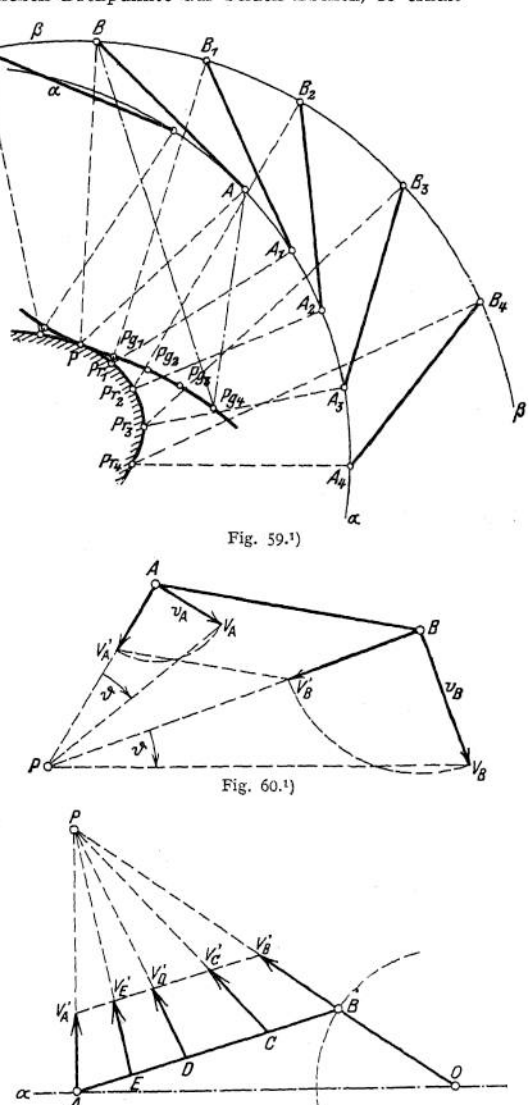

Fig. 61.<sup>1</sup>)

<span id="page-244-0"></span><sup>1</sup>) Aus Christmann-Baer, Grundzüge der Kinematik. Berlin 1910, Julius Springer.

wahren Geschwindigkeiten von *A* und *B* dar,  $AV$ <sub>*j*</sub> und  $BV$ <sup>*f*</sup> die senkrechten. tg^ist die Winkelgeschwindigkeit, mit der sich die *AB* enthaltende Ebene um *P* dreht. Die Endpunkte der senkrechten Geschwindigkeiten einer Geraden liegen auf einer zu ihr parallelen Geraden.

Beispiel. In Fig. 61 bewege sich Punkt A in Richtung  $AO$ , B rotiere mit der be-kamten Geschwindigkeit  $V_B$  um  $O$ . Es sind die Geschwindigkeit of er Punkte A, E, D und  $C$  generally frequency on  $OB$ , and  $V_B \perp BO$ , liegt d der Strecke *Vß* entgegen dem Sinne des Uhrzeigers.

#### 3. Bewegung zweier Ebenen.

Dreht sich die Ebene *E<sup>2</sup>* (Fig. 62) gegen die ruhende Ebene *E<sup>r</sup>* mit der Winkelgeschwindigkeit  $\omega_{21}$  um den Pol  $P_{12}$  und die

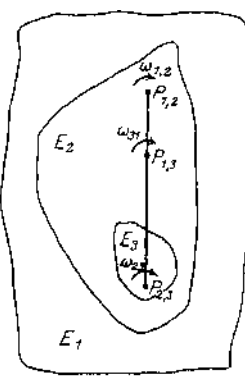

Fig. 62,

Ebene *E<sup>3</sup>* eine Drehung mit derWinkelgeschwindigkeit  $\omega_{31} = \omega_{21} + \omega_{32}$  um einen Pol  $P_{13}$ . Dieser Pol  $P_{13}$ liegt auf der Geraden  $\overline{P}_{12}^-P_{23}^-$  und teilt diese Strecke so, daß ,

 $\scriptstyle\rm E$ bene  $E^{}_3$  gegen  $\scriptstyle E^{}_2$  mit der Winkelgeschwindigkeit  $\omega_{_{32}}$  um den Pol ${P}_{23}$ , so ist die wahre Bewegung der

$$
P_{13}P_{13}: \overline{P_{13}P_{23}} = \omega_{32}: \omega_{21}
$$

und zwar liegt der resultierende Pol innerhalb der Strecke  $\overline{P_{13} P_{23}}$ , wenn  $\omega_{12}$  und  $\omega_{23}$  gleich-gerichtet, außerhalb, wenn sie entgegengesetzt gerichtet sind. In jedem Fall liegt der resultierende Pol näher an dem Pol, zu welchem die größere Winkelgeschwindigkeit gehört. (Siehe auch S. 227.)

#### 4- Kinematische Kette.

Unter einer kinematischen Kette versteht man die Verbindung mehrerer Körper zu einem Getriebe, z. B. Kurbeltrieb, Riementrieb, Steuerungen

usw. Das am häufigsten vorkommende kinematische Getriebe ist die Vierzylinderkette. Sie besteht aus mehreren Stäben, die durch 4 Gelenke von prismatischer Form miteinander verbunden sind. Steht die Achse des Gelenkes senkrecht zur Ebene des Getriebes, so ist es ein Drehgelenk, liegt sie in der Ebene, so ist es eine Geradführung.

Um den Bewegungszustand einer solchen Kette festzustellen, kann man die Beziehungen benutzen, die unter c) auseinandergesetzt worden.

Beispiel. Die Vierzylinderkette, Fig. 66, besteht aus 4 Stäben  $S_0$ ,  $S_1$ ,  $S_2$  und  $S_3$ , die miteinander durch Gelenke verbunden sind.  $S_0$  sei in Ruhe. Die relativen  $P_0$ le  $P_{10}$ ,  $P_{21}$ ,  $P_{32}$ ,  $P_{30}$  liegen in den Gelenken, da ja die Drehungen nur um diese stattfinden können. Der Pol $P_{13}$  muß nach dem vorstehenden Satze einerseits auf der Geraden  $P_{10}P_{30}$  bzw. auf der Verlängerung liegen, andrerseits auf der Verlängerung von  $P_{21}P_{32}$ , also auf dem Schnittpunkt der beiden Geraden. Die relative Bewegung des Stabes  $S_i$  gegen  $S_3$  kann aufgefaßt werden als eine momentane Drehung um den Pol $P_{13}$ , der mit dem Stab $S_3$  fest verbunden zu denken ist. Ebenso findet man  $P_{20}$  als den momentanen Drehpol der Stäbe  $S_2$  und  $S_0$ .

Ist, wie in Fig. 67, ein Drehgelenk durch eine Geradführung ersetzt, so liegt der Pol  $P_{30}$  auf dem Lot auf  $S_0$  und zwar in unendlicher Entfernung. Den Pol  $P_{31}$ findet man als Schnittpunkt der Verlängerung von  $P_{34}$   $P_{21}$  mit der Parallelen durch  $P_{10}$  zu dem vorgenannten Lot. Daran wird auch nichts geändert, wenn die Länge von  $S<sub>a</sub>$  zu Null wird.

Man kann aber auch mit Vorteil die unter a) angegebenen Beziehungen benützen, insbesondere dann, wenn es sich um Beschleunigungen handelt.

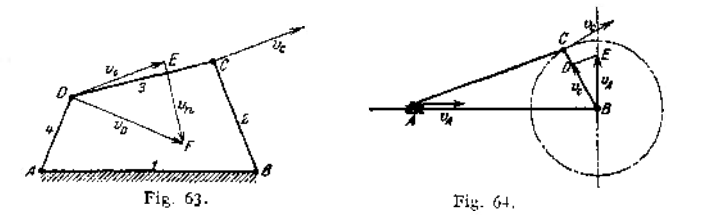

Beispiel (Fig.63): Die Geschwindigkeit *v<sup>c</sup>* des Punktes ist bekannt, gesucht wird  $v_n$ . Die Richtung von  $v_n$  kann nur senkrecht zu *AD* sein. Man zeichnet

DE gleich und parallel  $v_c$  und fällt von *E* das Lot auf *DC*, das die Strecke  $DF = v_p$  abschneidet.  $EF = v_n$  ist die relative Drehgeschwindigkeit von *D* gegen *C.* Beim normalen Kurbeltrieb (Fig. 64) wird das Gelenk *A* zu einer Geradführung und die Länge des Stabes zu Null. Dann hat *vÄ* stets die Richtung *AB,* Man kann hier die Konstruktion nach Maßgabe der Fig. 64 etwas vereinfachen. Man zeichnet  $BD = v_c$ , zieht  $DE \nightrightarrows AC$ , dann ist  $BC = v_A$ .

Beispiel: DerGeschwindigkeitszustand 0/7 der Vierzylinderkette (Fig. 65) ist gegeben; also  $v_c$  und  $v_D$  sind bekannt, ferner auch die Beschleunigung *<sup>b</sup><sup>e</sup>* des Punktes *C.* Gesucht / ist die Beschleunigung  $b$ *p* des Punktes *D*.

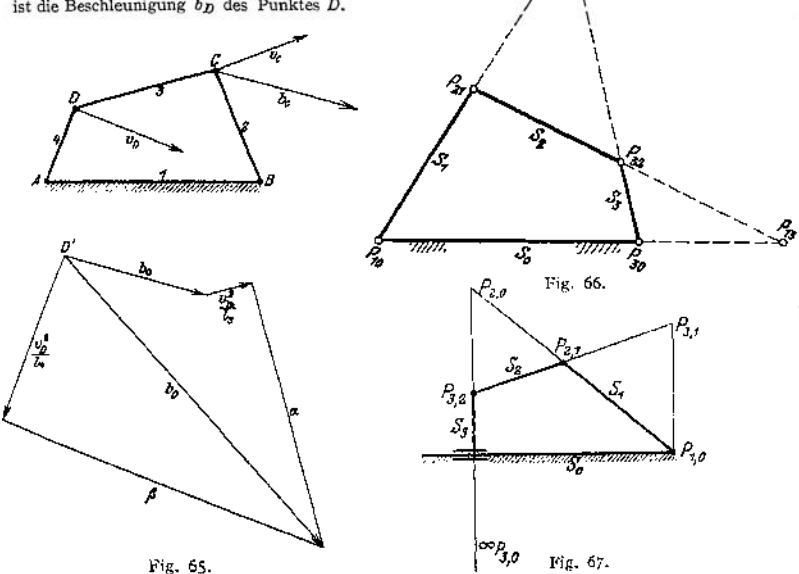

Punkt *D* gehört zum Stabe *D C,* Demnach setzt sich seine Beschleunigung zusammen aus  $b_{C_i}$  einer radialen nach *C* gerichteten Komponente  $\frac{v_n^2}{l}$ , wobei  $v_n$  die Drehgeschwindigkeit von *D* relativ zu *C* und <sup>Z</sup><sup>a</sup> die Länge *C D* darstellt, und einer senkrecht zu *C D* gerichteten Komponente. Letztere ist ihrer Größe nach unbekannt. Fügt man also in Fig. 65 unten  $b_c$  un $\frac{v_n{}^2}{l}$  nach Pointie. Letzte ist little Große hach directantie. Tage man discharge in ein alle das Lot  $\alpha$ , so ist dieses ein geometrischer Ort für den Endpunkt des Vektors  $b$ p, der Beschleunigung von  $D$ . *—* Andererseits ist *D* ein Punkt der Geraden *A D,* Als solcher besitzt er eine radiale, nach *A* hin gerichtete

Beschleunigung  $\frac{v_{D}^{2}}{l}$ , wegen der Drehgeschwindigkeit  $v_{D}$  gegen *A*, sowie eine senkrecht zu *A D* gerichtete Komponente, da die Drehung des Stabes eine beschleunigte ist. Legt man also an *D'* in Fig. 65  $\frac{v_{D}^{2}}{l_{4}}$  und errichtet im Endpunkte das Lot  $\beta$ , so ist auch dieses ein Ort für den Endpunkt von  $b_D$ ; demnach ist  $b_D$  die Verbindungslinie von  $D'$  mit dem Schnittpunkte von « und' $\beta$ ,<br>Beim normalen Kurbeltrieb werden die Verhältnisse insofern einfacher, als die Richtung<br>von b $D$  von vornherein fest liegt

beiden Geraden  $\frac{v_D^2}{l_4}$  und  $\beta$  kommen in Fortfall.

Bezüglich der auftretenden Kräfte siehe S. 262.

# B. Physikalische Mechanik.

#### **1. Allgemeine Gesetze.**

Dynamisches Grundgesetz (Newton):

 $Kraft = Masse \times Beschleunigung$ 

$$
P = m p = m \frac{dv}{dt}.
$$

Wirkt auf  $\epsilon$ inen Körper eine Kraft P ein, und kann der Körper seinen Bewegungszustand ändern, so erfährt er eine gleichförmige Beschleunigung, welche die Richtung der Kraft hat und ihr proportional ist. Befindet sich ein Körper in beschleunigter Bewegung, so steht er unter dem Einfluß einer Kraft.

Ist *P* = 0, so erfährt der Körper auch keine Beschleunigung, er verharrt in dem Bewegungszustand, in dem er sich befindet, d. h. er bleibt in Ruhe oder in gleichförmiger Bewegung. (Trägheitsgesetz des Galilei.) Wirken auf einen Körper mehrere Kräfte ein, so lassen sie sich in ihrer beschleunigenden Wirkung durch eine resultierende Kraft ersetzen.

Befindet sich ein Körper in gleichförmiger Bewegung (die Ruhe ist nur ein Sonderfall mit *v* = 0), so wirkt auf ihn keine Kraft ein oder aber mehrere Kräfte, deren beschleunigende Gesamtwirkung gleich Null ist; der Körper befindet sich im Gleichgewicht. Befestigt man einen Körper, auf welchen eine Kraft (Actio) einwirkt, derart, daß er seinen Bewegungszustand nicht ändern kann, also im Gleichgewicht bleibt, so übt die Befestigung auf den Körper eine Kraft (Reactio) aus, welche die Wirkung der ersten Kraft (Actio) aufhebt. Eine Kraft aber, welche die Wirkung einer andern aufhebt, ist dieser gleich und entgegengesetzt gerichtet.

#### $Action = Reaction (Newton).$

Die Reaktion einer Kraft wird dazu benutzt, die Kraft auszuwägen, ihre Größe zu bestimmen. Wirken auf einen Körper eine oder mehrere Kräfte ein, so erfährt er im allgemeinen eine Formänderung, es werden in ihm Spannungen hervorgerufen.

Zwei Kräfte, die nicht an demselben Punkt angreifen, lassen sich bezüglich der von ihnen hervorgerufenen Spannungen und Formänderungen nicht durch eine resultierende Kraft ersetzen.

Eine Kraft ist bestimmt, wenn ihre Größe, Richtung, Wirkungslinie und Angriffspunkt bekannt sind. Kann der Körper als starr betrachtet werden, d. h. kommt es für die in Frage kommende Aufgabe auf die Formänderung nicht an, so ist die Angabe des Angriffspunktes nicht erforderlich.

Ist die Kraft, die auf einen Körper ausgeübt wird, bekannt, ebenso die Beschleunigung, die er unter dem Einfluß dieser Kraft erfährt, so bestimmt sich seine Masse nach der Gleichung

$$
m=\frac{P}{p}.
$$

Erfahren zwei Körper unter dem Einfluß gleicher Kräfte gleiche Beschleunigungen, so sind ihre Massen gleich.

Bekannt ist die Kraft, mit welcher die Erde einen Körper auf ihrer Oberfläche anzieht, sie ist das Gewicht *G* des Körpers. Es wird gemessen durch den Druck des Körpers auf seine Unterlage oder die Spannkraft des Fadens, an dem er aufgehängt wird, und zwar im luftleeren Raum. Bekannt ist ferner die Beschleunigung, die der Körper unter dem Einfluß der Schwerkraft beim freien Fall erfährt. Die Beschleunigung des freien Falles ist im mittleren Deutschland

$$
g = 9.81 \,\mathrm{m/sck^2}
$$

Die Masse eines Körpers ist demnach

$$
m=\frac{G}{g}.
$$

Die Masse eines Körpers ist unveränderlich, welchen physikalischen Veränderungen er auch ausgesetzt werden mag.

An verschiedenen Stellen der Erde ist das Gewicht desselben Körpers verschieden (nur durch Federwage festzustellen), in dem-

selben Maße ändert sich auch die Erdbeschleunigung, so daß der Quotient aus Gewicht und Beschleunigung konstant bleibt.

Die Erdbeschleunigung ist

am Äquator  $g_a = 9,781 \text{ m/sek}^2$ ,<br>am Pol  $g_a = 9,831 \text{ m/sek}^2$ .  $g_p = 9.831 \text{ m/sek}^3$ .

Die Erdbeschleunigung und damit das Gewicht ändern sich auch mit der Entfernung von der Oberfläche. Beide werden mit größerer Höhe oder größerer Tiefe kleiner.

Wirkt eine Kraft *P* auf einen Körper ein, der in einer Bahn geführt wird, die um den Winkel « gegen die Kraft geneigt ist (Fig. 68), so laßt sich *P*zerlegen in  $P_1 = P \cos \alpha$  und  $P_2 = P \sin \alpha$ , von denen  $P_1$  in die Richtung der Bahn fällt und  $P_2$  senkrecht zu ihr steht.  $P_2$  wird durch die Reaktion der Bahn aufgenommen, *Pt* ruft die Beschleunigung *p* hervor. Demnach ist

$$
P \cos a = m p ,
$$
  

$$
p = \frac{P \cos a}{m} .
$$

Die Einheit der Kraft ist im technischen Maßsystem das kg (Gewicht).

Die Einheit der Masse wird dargestellt durch einen Körper, dessen Gewicht in kg gleich der Erdbeschleunigung in m/sek<sup>2</sup> ist, sie ist also die Masse eines Körpers von 9,81 kg Gewicht.

$$
- \text{Die Dimension der Masse ist } \frac{\text{Kraft}}{\text{Beschleunigung}} = \frac{\text{kg} \cdot \text{sek}^2}{m}.
$$

Im physikalischen Maßsystem wird die Masse als Grundlage angenommen. Die Masseneinheit ist die Masse eines Körpers vom Gewicht eines Grammes, das Massengramm g. Die Einheit der Kraft ist die Dy ne, diejenige Kraft, welche der Masse 1 g die Beschleunigung 1 cm/sek<sup>2</sup> erteilt. Die Dimen- $\alpha$  .  $\alpha$ m

$$
\frac{\sin \det \operatorname{Kraft} \operatorname{ist} \frac{H}{2} - \operatorname{cstr}}{\operatorname{sek}^2}
$$

Da 1 Kraftgramm der Masse 1 g die Beschleunigung 981 cm/sek $^2$  erteilt, so ist

1 Kraftgramm  $(g) = 981$  Dynen,

1 kg  $= 981 000$  Dynen,

1 Dyne  $= 0,00102$  g.

Wirken auf einen Körper mehrere Kräfte  $P_1$ ,  $P_2$ ,  $P_2$  usw. ein, so ist

 $P_1 \leftrightarrow P_2 \leftrightarrow P_3 \leftrightarrow \ldots \Rightarrow m p$ .

Besonders häufig liegen die Kräfte in einer Wirkungsliaie, dann wird  $P_1 + P_2 + P_3$  , , , , ,  $m \neq p$  .

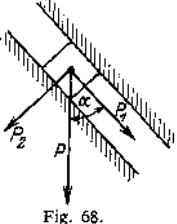

Sind nicht alle parallelen Kräfte gleichgerichtet, so kann man die mit positivem und die mit negativem Vorzeichen zusammenfassen, so daß man erhält:

$$
P-W=m p.
$$

Die mit dem negativen Vorzeichen behaftete Kraft *W* ist vorzugsweise der Reibungswiderstand. Man kann die letzte Gleichung auch schreiben

$$
P = W + m p,
$$

d. h. die positiv gerichtete Kraft setzt sich aus 2 Teilen zusammen, von denen der eine zur Überwindung der entgegenstehenden Kräfte (Widerstände), der andere zur Beschleunigung der Massen dient.

Da sich die Größe *m • p* wie ein Widerstand verhält, bezeichnet man sie auch als Trägheitswiderstand. Gibt man dieser Trägheitskraft die Bezeichnung *T,* so ist allgemein

$$
P_1 \leftrightarrow P_2 \leftrightarrow P_3 \leftrightarrow \ldots = T
$$

oder

$$
P_1 \leftrightarrow P_2 \leftrightarrow P_3 \leftrightarrow \ldots \to T = 0.
$$

D. h. die geometrische Summe der äußeren Kräfte und der Trägheitskraft ist gleich Null. Das Vorzeichen bzw. der Pfeilsinn der Trägheitskraft ist demjenigen der erfolgenden Beschleunigung entgegengesetzt gerichtet.

Man unterscheidet: Massenkräfte, die auf jeden Massenpunkt eines Körpers einwirken (Schwerkraft, Magnetismus), und Oberflächenkräfte, die auf die Oberfläche eines Körpers einwirken, z. B. Dampfspannungen, Reibung, Druck einer Feder.

#### **a) Arbeit.**

Die Arbeit, welche die veränderliche Kraft leistet, ist

$$
A = \int P ds \cos \alpha ,
$$

wenn *oc* der Neigungswinkel des Weges zur Kraftrichtung ist.

Ist P konstant, dann ist die Arbeit gleich Kraft mal Projektion des Weges auf die Kraft. In Fig. 69 ist die von *P* auf dem Wege s geleistete Arbeit gleich  $P \int ds \cdot \cos \alpha$ Dabei kommt es auf die Form der Bahn s nicht an, sondern nur auf die Länge der Projektion. Die Einheit der Arbeit ist das mkg im technischen Maßsystem, im  $C \cdot G \cdot S$ -System das Erg. = 1 Dyne  $\times$  1 cm.

Haben Kraft und Projektion des Weges dieselbe Richtung, so ist die Arbeit positiv, sind sie entgegengesetzt, so ist sie negativ. Arbeit ist eine skalare Größe.

Wirken auf einen Körper mehfere Kräfte ein, so ist die Gesamtarbeit gleich der Summe der Arbeiten der Einzelkräfte.

Wirken auf einen Körper zwei gegeneinander geneigte Kräfte *Px* und *P<sup>v</sup>* ein und ist die Projektion des Weges in Richtung von *P<sup>x</sup>* gleich % und in Richtung von *<sup>P</sup><sup>y</sup>* gleich *y*, so ist die Arbeit

$$
A = P_x \cdot x + P_y \cdot y,
$$

bzw. wenn die Kräfte veränderlich sind

$$
dA = P_x dx + P_y dy.
$$

Zu beachten, namentlich bei gekrümmten Bahnen, ist, daß die Reibung stets dieselbe Richtung wie die Geschwindigkeit hat, ihr aber entgegengesetzt ist.

Beispiel: 1. Ein Körper von 100 kg Gewicht gleitet eine 100 m lange, glatte schiefe herab und nähere sich dabei um 4 m dem Erdboden. Welche Arbeit wird geleiste?<br>Auf den Körper wirkt sein Gewicht mit 100 kg vertikal und d

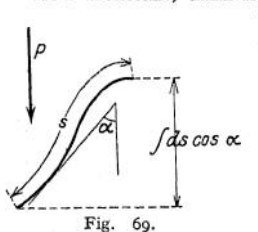

*2.* Die Bedingungen der Aufgabe seien die gleichen, doch werde die Last durch einen zur Ebene parallelen Faden mit gleichförmiger Geschwindigkeit nach oben gezogen. Auf den Körper wirken ein: die nach oben gerichtete Spannkraft des Fadens S, das Gewicht 100 kg und der Reaktionsdruck der Ebene.

$$
S = 100 \sin \alpha = 100 \cdot \frac{4}{100} = 4 \text{ kg}.
$$

Die Arbeit der Spannkraft im Faden, die nach oben gerichtet ist, ist

$$
A_f = S/kg 100 \text{ m} = +4.100 \text{ mkg}.
$$

Die Arbeit der Schwerkraft ist, da die Bewegung ihr entgegengesetzt gerichtet ist,

 $A_s = -100 \text{ kg} \cdot 4 \text{ m} = -400 \text{ mkg}.$ 

Die Arbeit des Reaktionsdruckes ist gleich 0 . Da der Körper sich im Gleichgewicht befindet, ist die Resultierende aller Kräfte gleich Null, also auch ihre Arbeit gleich Null. Es ist

$$
A_f + A_s = 0 = +400 - 400.
$$

3. Auf einen Körper wirke eine Kraft  $P = P_0 \sin x$ . Welche Arbeit leistet die Kraft, wenn der Körper in ihrer Richtung um den Betrag *x* verschoben wird?

$$
d A = P dx = P_0 \sin x dx
$$
  
\n
$$
A = P_0 \int_0^{\frac{x}{2}} \sin x dx = P_0 (-\cos x)_x^{\frac{x}{2}} = 0
$$
  
\n
$$
= P_0 (-\cos x_1 + 1) = P_0 (1 - \cos x_1).
$$

Soll die Arbeit innerhalb einer bestimmten Zeit festgestellt werden, so muß der in dieser Zeit zurückgelegte Weg bzw. seine Geschwindigkeit gegeben sein. Ist sowohl *v* als auch *P* von der Zeit / abhängig, dann ist

$$
A = \int_{i=0}^{t=t} P \cdot v \cdot \cos \alpha \cdot dt,
$$

wenn  $\alpha$  der Winkel zwischen den Richtungen der Kraft und der Geschwindigkeit ist.

Beispiel: Ein Körper durchlaufe eine horizontale Bahn mit der Geschwindigkeit *v.* Sein Gewicht sei *Q*, der Reibungskoeffizient  $\mu$ . Welche Arbeit ist innerhalb *t* Sekunden aufzuwenden? Weder die Schwerkraft noch die Reaktion der Bahn leisten Arbeit, da die Projektion des Weges auf sie gleich Null ist. Die Größe der Reibung ist  $R = Q \cdot \mu$ .

Die von der Reibung geleistete Arbeit ist

$$
A = -Q\mu \cdot \int_{0}^{t} v dt = -Q\mu \cdot s.
$$

Sind die Beziehungen zwischen *P* und <sup>5</sup> derartig, daß sie sich nur schwer analytisch ausdrücken lassen, so kann man das Integral*JPds* graphisch auswerten. Man trägt die Wege als Abszisse und die Kräfte als Ordinate auf; dann ist die Fläche zwischen der Kurve und der Abszissenachse die geleistete Arbeit.

In Fig. 70 ist die vertikal schraffierte Fläche die während des Hinganges des Kolbens einer Dampfmaschine geleistete, die schräg schraffierte Fläche die während des Rückganges verbrauchte Arbeit. Die Differenz, also der Inhalt der geschlossenen Kurve ist die von der Maschine während eines Kolbenhubes geleistete Arbeit des Dampfes (indizierte Arbeit).

Derartige graphische Darstellungen sind auch oft dann zweckmäßig, wenn die analytischen Beziehungen einfach, aber die Bewegungsvorgänge kompliziert sind, weil die Fig. 70. Figur ein übersichtliches Bild der Bewegung gibt.

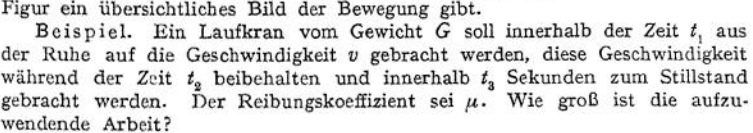

Man trage über der Zeit als Abszissenachse die Geschwindigkeiten als Ordinaten auf. Meist genügt es, wenn die Geschwindigkeiten während der Anlaufs- bzw. der Bremsperiode als gleichförmig beschleunigt bzw. verzögert angesehen werden. In Fig. 71 ist die Beschleunigung als ungleichförmig, die Verzögerung als gleichförmig angenommen worden. In Fig. 71a sind über

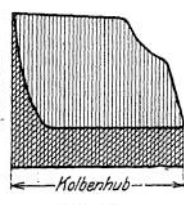

der Zeitachse die Beschleunigungen  $p = \frac{dv}{dt}$  aufgetragen, und zwar sind die Beschleunigungen, welche die Richtung der Bewegung haben, nach oben, die entgegengesetzten nach unten aufgetragen worden.

In Fig. 71b sind über der Zeitachse die Kräfte als Ordinaten aufgetragen, und zwar in demselben Sinne wie die Beschleunigungen. Als Kräfte wirken 1. die Reibung, die konstant *G' /<.*

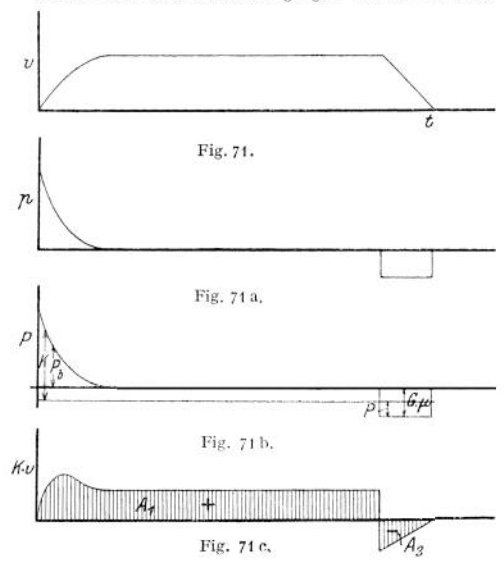

Ist *P* veränderlich, so ist

und der Bewegung entgegengesetzt ist, 2. die Massenkräfte  $P_b = m \cdot p$ , die die Richtung der Beschleunigungen haben. Da die äußeren Kräfte *K* sowohl die Beschleunigungen erzwingen, als auch die Reibung zu überwinden haben, müssen sie gleich Beschleunigungskraft + Reibung sein, wenn die Beschleunigung die Richtung der Geschwindigkeit hat, also beim Anfahren. Beim Bremsen unterstützt die Reibung die Verzögerung, infolgedessen ist die äußere Kraft gleich Beschleunigungskraft Reibung.

In Fig. 71c sind über der Zeitachse die Produkte *K • v* aufgetragen, und zwar nach oben, wenn *K* und *v* gleiche, nach unten, wenn sie entgegengesetzte Richtung haben. Der Inhalt der von der Abszissenachse und der *K • v -* Kurve begrenzten Figur ist <sup>J</sup> K • *v d t ,* also die für die Bewegung des Kranes aufzuwendende Arbeit. Der Inhalt setzt sich aus einem positiven (linken) Teil A1 und einem negativen .1., zusammen. *A.,* bedeutet eine Arbeit, die nicht aufgewendet werden muß, sondern die der Kran leistet und die durch geeignete Mittel

(Rücklieferung von elektrischem Strom in das Netz, Spannen einer Feder) aufgenommen und Anticipation contribution of the Bann was settly pointed. Explanation above the result and the second section of the second section of the section of the section of the section of the section of the section of the section

Beschreibt der Angriffspunkt der Kraft einen Kreisbogen mit dem Radius *r* der Länge  $r \cdot \varphi$ , so ist  $A = P \cdot r \varphi$ . und der Länge  $r \cdot \varphi$ , so ist

Da *P • <sup>y</sup>* das Moment *(M)* der Kraft *P* in bezug auf die Drehachse ist, so ist auch

$$
A = M \varphi.
$$

$$
A = \int M d\varphi.
$$

 $\alpha$ Und da  $\varphi$  gleich  $\omega dt$ , wenn  $\omega$  die Winkelgeschwindigkeit bedeutet, so ist auch auch .

$$
A = \int\limits_{t_0}^t M \omega \, dt \; .
$$

Beispiel: Die an einer Kurbel vom Radius  $r$  angreifende Tangentialkraft sei  $T = P_0$ *<sup>+</sup> Pi* sin 2a, wenn a die Neigung der Kurbel gegen die Totlage ist. Welche Arbeit leistet die Maschine in <sup>1</sup> Sekunde, wenn sie minütlich *n* Umdrehungen macht?

$$
A = \int_{t=0}^{t=1} T \cdot r \cdot \omega dt = \int_{\alpha=0}^{\alpha=\alpha} T r dx, \qquad \alpha = \omega t,
$$
  

$$
A = \int_{0}^{1} (P_0 r + P_1 r \sin 2 \omega t) \omega dt = \left[ P_0 r \omega t - \frac{P_1 r}{2} \cos 2 \omega t \right]_{t=0}^{t=1}
$$
  

$$
= P_0 r \omega - \frac{P r}{2} \cos 2 \omega + \frac{P_1 r}{2}.
$$
Ist die Beziehung zwischen *T* und *t* analytisch nicht in einfacher Weise auszudrücken, so kann die Integration graphisch erfolgen. Man trägt *r • oc* als

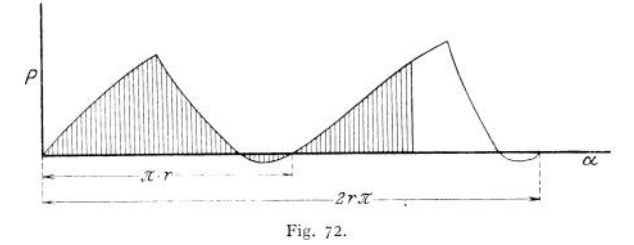

Abszisse und die zugehörigen Tangentialkräfte als Ordinaten auf. Die Fläche zwischen der Kurve und der Abszissenachse ist ein Maß für die geleistete Arbeit. In Fig. 72 stellt die schraffierte Fläche die von  $\alpha = 0$  bis  $\alpha = \alpha$  geleistete Arbeit dar.

#### b) Wirkungsgrad.

Unter dem Wirkungsgrad einer Maschine oder eines Vorganges versteht man das Verhältnis der von der Maschine oder während des Prozesses geleisteten Nutzarbeit zu der der Maschine oder während des Prozesses zugeführten Arbeit. Bezeichnet man die Nutzarbeit mit  $N_u$  und die zugeführte Arbeit mit  $N_s$ , so ist der Wirkungsgrad

$$
\eta = \frac{N_{\mu}}{N_z}.
$$

 $N<sub>x</sub>$  ist stets größer als  $N<sub>y</sub>$ ;  $\eta$  ist stets kleiner als 1;  $N<sub>z</sub> - N<sub>y</sub>$  ist die Verlustarbeit, d. h. die Arbeitsmeuge, die für den technischen Zweck verloren ist, sich in Wirme oder andere Energieformen verwandelt hat.

Beispiel: Ist die einer Dampfmaschine im Zylinder zugeführte (indizierte) Arbeit A7- mkg, die gleichzeitig geleistete Nutzarbeit *N<sup>e</sup>* mkg, so ist

$$
\eta = \frac{N_i}{N_e} \; ; \qquad N_e = N_i \; \eta \; .
$$

Ist die einem Kompressor an der Kurbelwelle zugeführte Arbeit *N<sup>e</sup>* mkg, die gleichzeitig im Zylinder durch Indikator festgestellte (indizierte) Nutzarbeit  $N_i$  mkg, so ist

$$
\eta = \frac{N_e}{N_i} \, ; \quad N_e = \frac{N_i}{\eta}
$$

Treibt eine Maschine  $I$  mit dem Wirkungsgrad  $\eta_1$  eine Maschine  $II$  mit dem Wirkungsgrad  $\eta_2$ , diese eine Maschine *III* usw. an, so ist der Gesamtwirkungsgrad, d. h. das Verhältnis der von der letzten Maschine geleisteten Nutzarbeit zu der der ersten zugeführten Arbeit

$$
\eta = \eta_1 \cdot \eta_2 \cdot \eta_3 \ldots
$$

 $\eta = \eta_1 \cdot \eta_2 \cdot \eta_3 \cdot \ldots$ <br>Beispiele: 1. Ein Elektromotor mit einem Wirkungsgrad  $\eta_m$ treibt mittels Vorgelege, dessen Wirkungsgrad  $\eta_r$ , auf eine Riemenscheibe, von der ein Riemen (Wirkungsgrad  $\eta_r$ ) eine<br>Pumpe  $(\eta_p)$  antreibt. Das Verhältnis der von der Pumpe geleisteten Nutzarbeit zu der dem Motor zugeführten Arbeit ist

$$
\eta = \eta_m \cdot \eta_v \cdot \eta_r \cdot \eta_p \, .
$$

2. Ein Aufzug besitzt einen Förderkorb vom Gewicht *Q* kg. Seine Tragfähigkeit ist *G* kg. Der Wirkungsgrad des Antriebsmechanismus sei  $y<sub>v</sub>$ . Welches ist der Gesamtwirkungsgrad?<br>Der Förderkorb ist als tote Last zu betrachten, die zum Heben desselben aufgewandte

Arbeit ist Verlustarbeit. Wäre der Antriebsmechanismus verlustfrei, so würde der Wirkungsgrad sein, wenn s irgendein Hubweg ist,

$$
\eta_a = \frac{G \cdot s}{(G+Q) s} = \frac{G}{G+Q}.
$$

Der Gesamtwirkungsgrad ist dann

$$
\eta = \eta_v \cdot \eta_a = \frac{G}{G+Q} \cdot \eta_v.
$$

Der Wirkungsgrad ist in einem solchen Fall abhängig von der Belastung.

#### c) Energie der Bewegung (kinetische Energie).

Wirkt auf eine Masse *m* eine Kraft Pein, während derWeg s zurückgelegt wird, so ist die geleistete Arbeit

$$
A = \int_{t=0}^{s=s} P ds \cos \alpha = m \int_{s=0}^{s=s} \phi ds
$$
  
=  $m \int_{v=v_0}^{v=v} \frac{v=v}{dt} \cdot v dt = m \int_{v=v_0}^{v=v} v dv = m \left(\frac{v^2}{2} - \frac{v_0^2}{2}\right),$ 

wenn zu  $s = 0$  die Geschwindigkeit  $v_0$  und zu  $s = s$  die Geschwindigkeit  $v$  gehört.

 $\frac{m v^2}{2}$  ist die kinetische Energie des Körper.

Demnach ist: der Zuwachs an kinetischer Energie eines Massenpunktes innerhalb einer gewissen Zeit gleich der Arbeitsleistung der Gesamtheit der an dem Punkt angreifenden Kräfte.

Die kinetische Energie ist ein Arbeitsbetrag und hat die Dimension mkg; sie ist eine skalare Größe.

Beispiel: Ein Geschoß von 40 g Gewicht und einer Geschwindigkeit von  $v = 600$  m/sek durchschlägt einen Baum und fliegt mit  $v_1 = 200$  m/sek weiter. Die Durchschlagsarbeit ist dann

$$
A = \frac{0,040}{2 \cdot 9,81} (600^8 - 200^8) = 62,7 \text{ mkg}.
$$

Beispiel: Eine oben befestigte Schraubenfeder werde durch das Gewicht *<sup>Q</sup>* belastet. Welche maximale Längung erfährt die Feder, wenn die Belastung plötzlich erfolgt?

Wenn die Feder durch die langsame Belastung mit 1 kg um K cm gelängt wird, so wird sie langsamer Belastung mit  $Q$  kg um K  $\cdot$  Q cm gelängt. Diese Verlängerung stellt sich ein, nachdem etwaige Schwingungen verklungen sin gewicht.

Wird aber der Körper Q plötzlich losgelassen, so ist er nicht im Gleichgewicht, da die Spann-kraft der ungedehnten Feder gleich Null ist. Der Körper wird also mit beschleunigter Bewegung<br>herabfallen. Dabei wird die Feder g Null wird.

Ist die Feder bereits um den Betrag *x* gelängt, dann hat das Gewicht die Arbeit *Q* • *x* ge-<br>leistet, die kinetische Energie des Körpers ist $\frac{Q}{\sigma}$  und die zum Spannen der Feder aufgewandte

Arbeit ist Demnach ist

$$
\int\limits_{0}^{x} K x dx = \frac{K x^2}{2}.
$$
  

$$
Q x = \frac{Q}{g} \frac{v^2}{2} + \frac{K x^2}{2};
$$

da im Moment der größten Längung *v* = 0 wird

$$
Q x_{\max} = \frac{K x_{\max}^2}{2},
$$

$$
x_{\max} = 2QK,
$$

d. h. die maximale Längung ist doppelt so groß wie die bei langsamer Belastung erfolgende.

#### d) Leistung.

Unter Leistung oder Effekt versteht man die in der Zeiteinheit geleistete Arbeit. Demnach ist

$$
N = \frac{dA}{dt} = \frac{P d(s \cdot \cos \alpha)}{dt} = P v \cos \alpha.
$$

Die Leistung hat die Dimension  $\frac{mkg}{sek}$  und ist eine skalare Größe.

Die Einheit der Leistung im technischen Maßsystem ist die Pferdestärke:  $PS = 75 \frac{\text{mkg}}{\text{sek}}$ . Die in der Elektrotechnik übliche Leistungseinheit ist das  $\frac{\text{Eig}}{\text{gek}}$  = 10<sup>7</sup>  $\frac{\text{Erg}}{\text{gek}}$  : 1 PS = 0,736 Kilowatt = 736 Watt. 1 KW = 1,36 PS. Die in der Zeit *t<sup>Q</sup>* bis *t<sup>x</sup>* geleistete Arbeit berechnet sich zu

$$
A = \int_{1=t}^{t=t_1} N dt.
$$

Beispiel: Eine Pumpe soll stündlich *<sup>Q</sup>* cbm Flüssigkeit vom spezifischen Gewicht <sup>5</sup> aui eine Höhe von *p* m fördern. Welche Leistung muß die Antriebmaschine haben, wenn der Wirkungsgrad der Pumpe *y* ist?

$$
N=\frac{1000\,Q\cdot s\cdot p}{3600\cdot 75\cdot \eta}\;\; \mathrm{PS}.
$$

Oft ist es zweckmäßig, die zeitliche Änderung der Leistung einer Maschine, die ungleichmäßig beansprucht wird, graphisch darzustellen.

Beispiel: Im Beispiel S. 238 stellt im Diagramm 71c jede Ordinate die momentane Leistung der Maschine dar. Aus dem Diagramm ist die maximale Leistung zu entnehmen, die die Maschine aufzubringen hat. Ist die Maschine nicht überlastbar, so muß ihre Leistung nach diesem maximalen Wert gewählt werden. Sie wird dann während des größten Teiles des Weges nicht gut ausgenützt. Ist die Maschine überlastbar, so kann man ihre Normalleistung als die mittlere Leistung wählen. Die mittlere Leistung bestimmt sich als Höhe eines Rechteckes, dessen Inhalt gleich der von der *K · v* Kurve in Fig. 71 c umschriebenen Fläche ist. "Diese Fläche kann gleich<br>*A<sub>1</sub> — A<sub>2</sub> gesetzt werden, wenn* die von der Maschine abgegebene Arbeit irgendwie, z. B. durch ein Schwungrad, aufgenommen werden kann; sie ist gleich  $A_1$  zu setzen, wenn dies nicht der Fläche  $A_2$  entsprechende Arbeit abgebremst wird.

Ist die Arbeitsleistung *A* mkg einer Maschine während einer Umdrehung bekannt, und macht die Maschine w Umdrehungen pro Minute, so ist ihre Leistung

$$
N = \frac{A \cdot n}{60 \cdot 75}
$$
 PS.

#### e) Bewegungsgröße, Antrieb.

Wirkt auf einen Massenpunkt, der die Geschwindigkeit *v* hat, eine Kraft *P* ein, so ist

$$
P \cdot dt = m p dt = m dv,
$$
  
\n
$$
\int_{t=0}^{t=t} P dt = \int_{v=v_0}^{v=v} m(v - v_0).
$$

y *P dt* heißt Antrieb, *mv* heißt Bewegungsgröße.

Die Zunahme der Bewegungsgröße ist gleich dem Antrieb der Kraft.

Die Dimension von Antrieb und Bewegungsgröße ist kg sek.

Antrieb und Bewegungsgröße sind vektorielle Größen; ersterer hat die Richtung der Kraft, letztere der Geschwindigkeit.

Der Satz gilt auch für ein <sup>S</sup> yste m von Massenpunkten, wenn *P* äußere Kräfte sind, also nicht solche, die zwischen den Punkten (Anziehungs- oder Abstoßungskräfte) bestehen. Wirken äußere Kräfte gar nicht, sondern nur innere, so ist y *P dt =* <sup>0</sup> und die Bewegungsgröße konstant (Stoß).

#### f) Moment der Bewegungsgröße.

Wird die Bewegung einer unter dem Einfluß einer Kraft stehenden Masse auf einen Punkt bezogen, dessen Abstand von der Wirkungslinie der Kraft *r* ist, so ist, da

$$
P dt = m dv
$$

Taschenbuch. 16

auch

$$
P \, r \, dt = m \, r \, dv
$$

und

 $\int P \, r \, dt = m \, v \, r - m \, v \, r = \int M \, dt$ ,

wobei

 $M = Pr$ .

J*M dt* ist das Moment des Antriebes. Ist *M* konstant, so ist

$$
\int M dt = M t - M t_0 = M (t - t_0),
$$

wobei  $t - t_0$  die Dauer der Einwirkung ist.

*m • v • r* (Fig. 73) heißt das Moment der Bewegungsgröße. Sie ist vektorieller Natur und kann nach Analogie des Kraftmomentes durch einen Vektor dar-

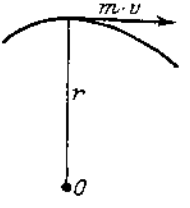

werden.<br> **Example 19 Das Moment des Antriebes** ist gleich der Zu.  $M dt$  ist das Moment des Antriebes. Ist  $M$  konstant, so ist<br>  $\int M dt = M t - M t_0 = M (t - t_0)$ ,<br>  $\int t - t_0$  die Dauer der Einwirkung ist.<br>  $\cdot v \cdot r$  (Fig. 73) beißt das Moment der Bewegungsgröße. Sie ist vektorieller<br>
und kann nach A nähme des Momentes der Bewegungsgröße. Das Moment der Bewegungsgröße ist gleich der Sektorenge*r* schwindigkeit multipliziert mit <sup>2</sup> *m*

$$
m \cdot v \cdot r = 2 m \cdot v_f.
$$

Demnach ist auch das Moment des Antriebes gleich 2 *m* x Sek- *\*0* torenbeschleunigung

Fig. 73.  $\left( P \, r \, dt = 2 \, m \left( v_f - v_{f_0} \right) \right)$ 

Das Moment der Bewegungsgröße bleibt konstant, wenn die Sektorengeschwindigkeit konstant bleibt, wenn also 1. die Kraft *P* stets nach dem Zentralpunkt gerichtet ist. In diesem Fall ist das Moment des Antriebes gleich Null, da das Lot auf *P* gleich Null ist. 2. die Kraft *P* gleich Null wird.

### **2. Bewegung eines Massenpunktes unter dem Einfluß von Kräften.**

a) Freie Bewegung des Massenpunktes.

Die Beschleunigung wird nach der Gleichung bestimmt

$$
p=\frac{P}{m}
$$

Wirkt die Kraft *P* in Richtung der Geschwindigkeit, die der Punkt besitzt, so ist die Bewegung eine geradlinige, andernfalls ist sie krummlinig. Wirken auf den Punkt mehrere Kräfte gleichzeitig ein, so addieren sich ihre Wirkungen, ohne sich zu stören. Die tatsächlich erfolgende Beschleunigung entspricht der Resultierenden aller Kräfte. Man kann aber auch die wirkende Kraft zerlegen, z. B. auf ein rechtwinkliges Koordinatensystem projizieren und erhält dann durch jede Komponente die Beschleunigungen in Richtung der Koordinatenachsen.

Beispiel: Ein Körper vom Gewicht *G* werde unter einem Winkel *oc* schräg nach oben geworfen, seine Anfangsgeschwindigkeit sei  $v_0$ . Der Körper besitzt in Richtung der X-Achse<br>die gleichtörmige Geschwindigkeit  $v_0 \cos \alpha$ , in Richtung der Y-Achse die Anfangsgeschwindig-<br>keit  $v_0 \sin \alpha$  und die Verzögerung g.

$$
x = v_0 \cdot \cos \alpha \cdot i,
$$
  
\n
$$
y = v_0 \sin \alpha \cdot i - gt.
$$
  
\nDie Gleichung der Bahn ist  $y = x$ tg  $\alpha = \frac{g}{2v_0^2} - \frac{x^2}{\cos \alpha}$ .  
\nWurfzeit (für  $y = 0$ )  $t = \frac{2v_0}{g} \sin \alpha$ .  
\nWurfweite  $w = \frac{v^2}{2g} \sin 2\alpha$ .  
\nDie größte Wurfweite ergibt sich für  $\alpha = 45^q$ .

Zerlegt man die Kraft in Richtung der Bahntangente und der Bahnnormalen, so ist  $P_{\text{normal}} = m \frac{v^2}{2}$ , wobei  $\rho$  der Krümmungsradius ist (Zentripetalkraft),

Verbindet man den Massenpunkt mit einem festen Punkt durch einen Fahrstrahl, so kann man die auf den Massenpunkt einwirkende Kraft zerlegen in Richtung des Fahrstrahles und senkrecht dazu. Besonders wichtig ist der Fall, daß die senkrechte Komponente gleich Null ist, die Kraft also stets nach dem Zentralpunkt gerichtet ist (Zentralbewegung). In diesem Fall ist die Sektorengeschwindigkeit konstant.

Ist die Länge des Fahrstrahles konstant, so führt der Massenpunkt eine Rotation um den Zentralpunkt aus.. Ist die Länge des Fahrstrahles r, die Winkelgeschwindigkeit *cd,* die Umdrehungszahl pro Minute n, die Geschwindigkeit *v,* die Beschleunigung  $p$ , ihre tangentiale Komponente  $p_t$ , die dazu senkrechte  $p_a$ , die auf den Punkt einwirkende Kraft P, deren tangentiale Komponente *Pt,* die dazu senkrechte *Pn*, dann ist:

$$
v = r \omega, \qquad p_t = r \frac{d \omega}{dt} = r \epsilon,
$$
  

$$
p_n = \frac{v^2}{r} = r \omega^2 = v \omega, \qquad p = r \sqrt{\epsilon^2 + \omega^4},
$$
  

$$
P_t = m r \epsilon, \qquad P_n = m r \omega^2 = \frac{m v^2}{r}, \qquad P = m r \sqrt{\epsilon^2 + \omega^4}.
$$

*P<sup>n</sup>* ist nach dem Zentralpunkt gerichtet (Zentripetalkraft).

Das Moment von Pin bezug auf den Zentralpunkt ist

$$
M = P_i \cdot r = m r^2 \varepsilon.
$$

Die Arbeit der Kraft ist

$$
d A = P_t \cdot r \cdot d q = M \cdot d q = M \omega dt.
$$

Die Leistung ist

$$
L = \frac{dA}{dt} = P_t \cdot r \cdot \omega = P_t \cdot v = M \omega.
$$

Die kinetische Energie des Massenpunktes ist

$$
E=\frac{m v^2}{2}=\frac{m r \omega^2}{2}
$$

#### b) Unfreie Bewegung des Massenpunktes.

Die unfreie Bewegung kann auf die freie dadurch zurückgeführt werden, daß man die Führung durch die von ihr ausgeübten Kräfte (Reaktionen) ersetzt. Dabei ist zu beachten, daß ein Faden nur eine Zugkraft ausüben kann, deren Richtungslinie mit dem Faden zusammenfällt, und daß die Reaktion einer glatten Fläche stets senkrecht zur Tangentialebene steht. Ist Reibung vorhanden, so liegt sie in der Tangentialebene und ist stets der Geschwindigkeit entgegengesetzt gerichtet. Die Reaktionen eines Fadens und auch einer glatten Fläche leisten keine Arbeit, da sie senkrecht zur Geschwindigkeit stehen.

1. Führung ist glatt.

Beispiele: Schiefe Ebene. Auf den Massenpunkt wirken ein: sein Gewicht *G* und die Reaktion *N* der Ebene, und zwar steht *N* senkrecht zur Ebene. Die Resultierende *P* von *<sup>G</sup>* und *N* muß, da der Punkt die Ebene nicht verlassen kann, parallel zur Ebene sein. Daraus ergäbt sich gemäß Fig. 74

$$
N = G \cos \alpha ,
$$
  

$$
P = G \sin \alpha .
$$

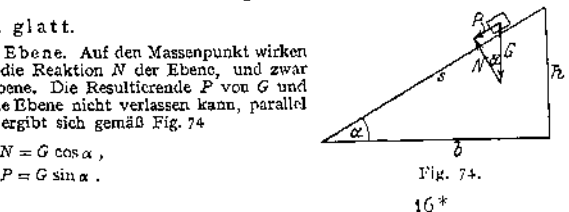

Da die zu beschleunigende Masse — ist, so gilt

$$
G \sin \alpha = \frac{G}{g} \cdot p
$$

$$
p = g \sin \alpha
$$

Mathematisches Pendel (Fig. 75). An einem Faden von der Länge *<sup>l</sup>* hängt ein Massenpunkt vom Gewicht *G.* Der Faden sei um den Winkel *cp* aus der vertikalen Lage ausge-

lenkt. Auf den Massenpunkt wirken ein: sein Gewicht *G* und die Spannkraft S des Fadens. Die Resultierende *P* von S und *G* muß senkrecht zum Faden stehen, da sich der Punkt nur auf der Peripherie bewegen kann. Daraus ergibt sich  $S = G \cos \varphi$  und  $P = G \sin \varphi$ . Die momentane Beschleunigung ergibt sich aus

$$
m p = m l \cdot \frac{d^2 \varphi}{dt^2} = - m g \sin \varphi
$$

$$
zu \, p = - g \sin qv.
$$

Das negative Vorzeichen ist notwendig, weil die Geschwindigkeit nach rechts als positiv angesehen, der Winkel von der Vertikalen aus ge-

messen wird, also bei positiver Geschwindigkeit wächst. Die Geschwindigkeit an jeder Stelle ergibt sich aus dem Satz von der lebendigen Kraft. Ist die Höhe *h* durchfallen, so ist

$$
\frac{m v^2}{2} = G \lambda ,
$$
  

$$
v = \sqrt{2 g \lambda}.
$$

Fig. 75. Die maximale Geschwindigkeit besitzt der Punkt in der tiefsten Lage, wo die Beschleunigung gleich Null ist.

Wenn die größte Auslenkung aus der Mittellage nicht mehr als 8 <sup>0</sup> beträgt, ist die Zeit einer vollen Schwingung, während also der Punkt aus einer äußersten Lage in dieselbe äußerste Lage zurückkehrt,

$$
T=2\pi\sqrt{\frac{l}{g}}.
$$

Sie ist unabhängig von der Schwingungsweite.

Führt ein Massenpunkt *P* eine Bewegung mit der Beschleunigung *p^ gegen* eine Führung *A* aus, die ihrerseits um einen Zentralpunkt rotiert und eine Beschleunigung  $p_A$  erfährt, so ist gemäß S. 223

$$
p_P = p_P^d + p_P + p_A + p_B
$$

wobei *v<sup>r</sup>* die wahre radiale Geschwindigkeit von *P* und w die Winkelgeschwindigkeit des vom Zentralpunkt nach *P* gezogenen Fahrstrahles ist.

Ist  $m \cdot p_P = K$  die Gesamtkraft,

- $m \cdot p_A^P = J$  die Kraft, die nötig ist, um den Körper auf der ruhenden Bahn zu beschleunigen,
- $m \cdot p_A = F$  die Kraft, die dem Körper die Beschleunigung erteilen würde, die der von ihm bedeckte Punkt der Führung besitzt,

 $m \cdot 2 v_r w = Z$  die Zusatzkraft.

$$
\quad \text{so } \text{ist}
$$

$$
K = J \leftrightarrow F \leftrightarrow Z.
$$

$$
\begin{aligned}\n\text{Ist }&\int \text{gesucht, }K,\,F\,\,\text{und}\,\,Z\,\,\text{bekannt, so is}\\
J&\,=K\rightarrow F\rightarrow Z\,=\,K\rightarrow F\,\,\text{and}\quad\\
\end{aligned}
$$

 $C = -F$  heißt Zusatzkraft der Relativbewegung, Corioliskraft.

## c) Die Führung ist rauh.

Alle Beziehungen bleiben die gleichen, nur die Reibungskraft kommt hinzu. Bedeutet: *N* der Normaldruck auf die Fläche in kg, *R* die Reibung in kg, *pi* den Reibungskoeffizienten, so ist

$$
R = \mu N.
$$

Die Richtung von R ist stets entgegengesetzt der relativen Geschwindigkeit des Körpers gegen die Führung.

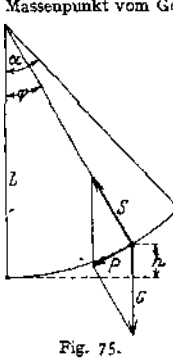

Besitzt ein Körper die Geschwindigkeit  $v_n$  und wirkt eine Kraft *P* auf ihn ein, während er den Weg s zurücklegt, so daß die Arbeit

$$
A = \int_{t_0}^t P \, ds
$$

auf ihn übertragen wird, so ist, wenn andere Kräfte außer der Reibung nicht einwirken;

$$
A = \int_{t_0}^{t} P ds = \frac{m}{2} (v^2 + v_0^2) + \int_{t_0}^{t} \mu \cdot N \cdot ds.
$$

Die von der äußeren Kraft geleistete Arbeit ist also gleich dem Zuwachs an kinetischer Energie vermehrt um die Reibungsarbeit.

Beispiel: Ein Körper gleitet eine rauhe, schiefe Ebene herab. Mit welcher Geschwindigkeit kommt er unten an? Auf den Körper wirken ein: sein Gewicht *G,* die Reaktion der Ebene *N* = Gsina, die

Reibung  $R = G \cos \sqrt{m}$ Fällt der Körper um die Höhe *h,* so ist die Arbeit des Eigengewichtes *G • h .*

Die Arbeit der Reibung  $\mu \cdot G \cdot \cos \alpha \cdot \frac{a}{\sin \alpha}$ .

Mithin ist

$$
G\,h = \frac{G - v^2}{g - 2} + n\,G\,h\,\text{cotg}\,x\,,
$$
  

$$
v = \left(\,2\,g\,h\,\left(1 - n\,h\,\text{cotg}\,\overline{x}\right)\right).
$$

#### 3 . Schwingungen elastischer Körper. Schwanke Wellen.

Bei Formänderungen elastischer Körper sind die Kräfte, welche eine Deformation hervorrufen, der Deformation selbst proportional. Umgekehrt sind auch die von einem deformierten elastischen Körper ausgeübten Kräfte der Formänderung proportional.

Ändert sich eine auf einen Massenpunkt einwirkende Kraft derartig, daß sie stets der Auslenkung des Massenpunktes aus seiner Mittel-

lage proportional und nach dieser Mittelstellung gerichtet ist (Fig. 76), so vollführt der Punkt eine harmonische Schwingung. Fis ist

$$
P:= -x\cdot k \Rightarrow m\ \frac{d^2x}{dt^2} \ .
$$

Hieraus folgt: die Auslenkung *x* zur Zeit *t* ist

$$
x = r \sin\left(t\right) \left(\frac{\pi}{m}\right) = r \sin \omega t.
$$
 Fig. 76.

Es ist: *<sup>y</sup>* die Amplitude, die größte Auslenkung, die Kraft, welche *k* i auf den Punkt bei der Auslenkung im Abstande <sup>1</sup> ausgeübt wird, *od = y* ist die gleichförmige Winkelgeschwindigkeit eines Radius, der während einer vollen Schwingung des Massenpunktes einen vollen Kreis beschreibt, die Kreisfrequenz.

$$
T = \left. \frac{2\pi}{\omega} \right| = 2\pi \left| \frac{\sqrt{m}}{k} \right|
$$

ist die Dauer einer vollen Schwingung, nach welcher der Punkt in seine anfängliche Lage und seinen anfänglichen Bewegungszustand zurückkehrt.

$$
u = \frac{1}{T} = \frac{0}{2\pi} = \text{Freq ucnz} = \text{Schwingungszahl in der Sekunde.}
$$

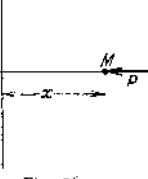

Die Bedingungen der harmonischen Schwingung sind gegeben: bei den Federn von vollkommener Elastizität, einem Pendel bei Vernachlässigung des Luftwiderstandes.

Beispiel: Eine Spiralfeder, die als gewichtslos zu betrachten ist, wird bei ruhender Belastung durch eine Belastung von 20 kg um 5 cm verlängert. Welches ist die Frequenz der Feder?

$$
n = \frac{1}{T} = \frac{1}{2 \pi} \sqrt{\frac{m}{k}}
$$
  
\n
$$
m = \frac{20}{981} = 0,024 \frac{\text{kg} \cdot \text{sek}^2}{\text{cm}}, \qquad k = \frac{20}{5} = 4 \frac{\text{kg}}{\text{cm}},
$$
  
\n
$$
n = 2\pi \sqrt{\frac{0,024}{4}} = 0,485 \text{ sek} - 1 \text{ oder } 29,1 \text{ Schwingungen pro Minute.}
$$

Wirkt außer der Kraft *P* noch ein Widerstand, der der Geschwindigkeit proportional ist, so ist die Bewegung eine gedämpfte freie Schwingung. Die Differentialgleichung lautet

$$
m\,\frac{d^2x}{dt^2} = -k\,x - c\,\frac{dx}{dt}\,,
$$

wobei *<sup>c</sup>* der Dämpfungsfaktor ist.

Die Integralgleichung ist:

$$
x = A e^{\alpha t} + B e^{\beta t},
$$

$$
\alpha = -\frac{c}{2m} + \sqrt{\frac{c^2}{4m^2} - \frac{h}{m}},
$$
  

$$
\beta = -\frac{c}{2m} - \sqrt{\frac{c^2}{4m^2} - \frac{h}{m}}.
$$

Es sind *2* Fälle zu unterscheiden:

$$
\frac{c^2}{4 m^2} < \frac{k}{m} \, ;
$$

$$
c^2 < 4 \; km \; .
$$

<span id="page-259-0"></span>Für den Fall, daß zur Zeit Null auch die Auslenkung Null ist, geht die Glei-<br> *x* =  $\frac{2m v_0}{\sqrt{4 k \cdot m - c^2}} \cdot e^{-\frac{c}{2m}t} \cdot \sin \frac{\sqrt{4 k m - c^2}}{2 m} t$ . chung über in

$$
x=\frac{2\,m\,v_0}{\sqrt{4\,k\cdot m-c^2}}\cdot\frac{c}{c}\cdot\frac{c}{2\,m}t\cdot\sin\frac{\sqrt{4\,k\,m-c^2}}{2\,m}\,t\,.
$$

Man erhält eine Schwingung, deren Amplitude mit der Zeit immer kleiner wird und sich asymptotisch der Null nähert. (Fig. 72, S. 146.)

Die Schwingungsdauer ist auch hier von der Amplitude und der Zeit unabhängig. Es ist

$$
T = \frac{4 \pi m}{\sqrt{4 k m - c^2}}.
$$

Bildet man das Verhältnis zweier aufeinanderfolgenden Amplituden, so ist Bluet man das Verhaltnis zweier auteinandertolgenden An<br>  $\frac{a_n}{a_{n+1}} = \lambda = \frac{cT}{4 m}$  = konst., das logarithmische Dekrement. 2.  $rac{c^2}{4 m^2} > \frac{h}{m}$ 

Die Bewegung wird aperiodisch.

Wirkt außer der elastischen Kraft und der Dämpfung noch eine erregende äußere Kraft P, die nach dem Gesetz  $P = P_0 \sin \omega t$  veränderlich ist, so lautet die Bewegungsgleichung

$$
m\,\frac{d^2x}{dt^2}+c\,\frac{dx}{dt}+k\,x=P_0\,\sin\omega t\,,
$$

*Die* tatsächlich erfolgenden Schwingungen lassen sich trennen in Eigenschwingungen, die aber infolge der Dämpfung im allgemeinen bald verschwinden, und in erzwungene Schwingungen, welche sich über die ersteren lagern. Die erzwungene Schwingung hat dieselbe Frequenz wie die erregende Kraft, aber ihr gegenüber eine Phasenverschiebung *cp,* und zwar ist

$$
tg\varphi=\frac{\varepsilon\omega}{k-m\omega^2}.
$$

Die Ausschläge der erzwungenen Schwingungen sind, wenn  $\omega_n$  der erregenden Kraft erheblich unter  $\omega_e$  der Eigenschwingung liegt, relativ klein. Wächst  $\omega_p$ , so werden die Ausschläge größer und bei

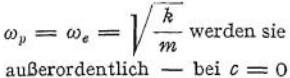

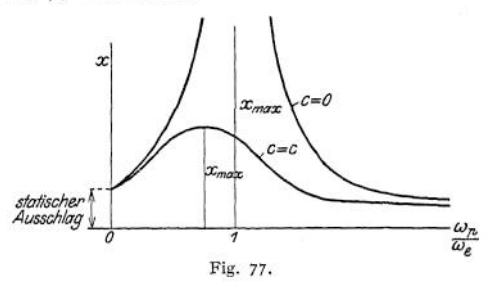

unendlich — groß. Wird  $\omega_p > \omega_e$ , so nehmen die Amplituden rasch ab, und bei sehr großem  $\omega_p$  werden sie sogar kleiner als bei  $\omega_p = 0$ . In Fig. 77 zeigt die obere Kurve die Veränderung des Ausschlages mit wachsendem *co<sup>p</sup>* bei dämpfungsfreier, die untere Kurve bei gedämpfter Schwingung an.

Bei technischen Konstruktionen ist also die Resonanzbedingung  $\omega_p = \sqrt{\frac{h}{m}}$ zu vermeiden.

Bei Bestimmung der Eigenschwingungszahl elastischer Körper, die selbst gewichtslos mit dem Gewicht *G* belastet sind, kann man  $k = \frac{G}{t}$  setzen, wenn *f* die Durchbiegung unter der Last *G* ist. Demnach wird  $n_e = \frac{1}{2\pi}$ Schwingungen pro Sekunde.

Beispiel: Ein an beiden Enden frei aufliegender 4 m langer I-Träger *NP* 20 wird in der Mitte mit 500 kg belastet. Es ist die Zahl der Eigenschwingungen zu bestimmen. Die Durch- $GB$ biegung ist  $f = \frac{GB}{EI \cdot 48}$ . Da die Beziehungen nur für gewichtslose Federn gelten, muß man das Eigengewicht des Trägers in 3 Teile zerlegen, von denen der mittlere zu dem Gewicht *G* zugeschlagen wird, die beiden äußeren aber in den Auflagerstellen angreifend gedacht werden,<br>also zur Durchbiegung nichts beitragen. Von den 105 kg, die der Träger wiegt, werden 60 kg<br>zur Belastung zugeschlagen, so daß nun

der Last ist  $f = \frac{560 \cdot 64000000}{2150000 \cdot 2142 \cdot 48} = 0,16$  cm. Demnach  $n_e = \frac{1}{2 \pi} \sqrt{\frac{981}{0,16}} = 12,5$  Schwingungen pro Sekunde oder 750 pro Minute. Rührt die Belastung von einem Motor her, so wird man ihn nicht mit 750 Umdrehungen pro Minute laufen lassen, um Resonanzerscheinungen zu vermeiden. Kann die Umlaufzahl nicht verändert werden, so wird man den Motor näher an die Auflager bringen, da alsdann die Durchbiegung unter der Last kleiner und damit die Eigen-

schwingungszahl größer wird.

Befindet sich auf einer biegsamen Welle an irgendeiner Stelle ein Rad vom Gewicht *G,* dessen Schwerpunkt nicht

genau mit der Wellenachse zusammenfällt (Fig. 78), so wird bei einer Drehung der Welle die Zentrifugalkraft die Durchbiegung zu vergrößern suchen. Es ist

die Zentrifugalkraft  $C = \frac{G}{g} \omega^2 (e + y)$ . Fig. 78.

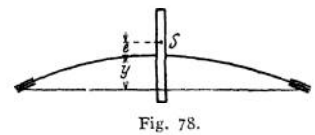

Ist die Kraft  $k$  erforderlich, um die Welle an der Befestigungsstelle des Rades um <sup>1</sup> cm durchzubiegen, so ist zur Durchbiegung um *y* cm die Kraft *k • y* erforderlich. Also ist

$$
C = \frac{G}{g} \omega^2 (e + y) = k y.
$$

Mithin

$$
y = \frac{1}{g k - G \omega^2}.
$$

$$
\omega = \sqrt{\frac{g k}{G}} = \sqrt{\frac{k}{\omega}}
$$

Wird

so werden die Ausschläge unendlich groß. Da  $\sqrt{\frac{k}{m}}$  gleich der Kreisfrequenz der ungedämpften Eigenschwingung der elastischen Welle ist, besteht Resonanz zwischen der Eigenschwingung und der erzwungenen Schwingung.

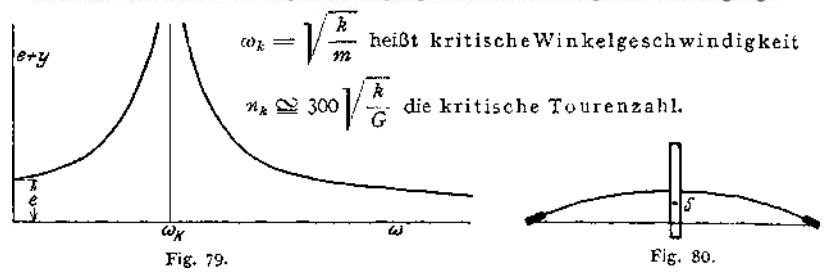

Da die Durchbiegung unter der Last *G* im Ruhezustände  $f = \frac{G}{h}$  cm, kann man auch schreiben

$$
w_k = \sqrt{\frac{g}{f}}; \qquad n_k = 300 \sqrt{\frac{1}{f}};
$$

Die Abhängigkeit der Größe *y + <sup>e</sup>* von der Winkelgeschwindigkeit wird durch Fig. 79 dargestellt. Nach Überschreiten der kritischen Tourenzahl läuft die Welle ruhiger als vorher,  $y + e$  wird kleiner als selbst im Ruhezustände. Die Scheibe stellt sich nach Fig. 80 ein.

Die kritische Tourenzahl einer glatten unbelasteten Welle aus Flußeisen mit einem spezifischen Gewicht 7,8 und Elastizitätsmodul  $E = 2150000$  ist a) wenn sie beiderseitig frei aufliegt

$$
n_k=\frac{10^7\cdot r}{0.408 l^2}
$$

wobei *l* ihre Länge in cm zwischen den Lagern bedeutet. Außerdem gibt es kritische Geschwindigkeiten höherer Ordnung, deren Werte sind  $4 n_k$ ,  $9 n_k$ , 16 $n_k$  usw.

$$
4 n_k
$$
,  $9 n_k$ ,  $16 n_k$  usw.

b) wenn sie beiderseitig horizontal eingespannt ist

$$
n_k = \frac{10^7 r}{0,181 l^2}
$$

und die kritischen Umdrehungszahlen höherer Ordnung

$$
2.8 n_k, 5.4 n_k
$$
usw.

c) wenn sie einesetig überhängt: 
$$
n_k = \frac{10^7 r}{1,147 l^2}
$$
.

Für Wellen, die mit mehreren Scheiben belastet sind, berechnet sich die kritische Tourenzahl nach Dunkerley aus der Gleichung

$$
\frac{1}{\omega_k^2} = \frac{1}{\omega_2} + \frac{1}{\omega_1^2} + \frac{1}{\omega_2^2} + \frac{1}{\omega_3^2} + \cdots
$$

wobei

- $\omega$  die kritische Winkelgeschwindigkeit der Welle allein,
- $\omega_1$  diejenige der masselos gedachten Welle nur mit der Scheibe 1 belastet,
- $\omega$ <sub>z</sub> diejenige der masselosen Welle nur mit der Scheibe 2 belastet darstellen, u. s. f.

Häufig verteilt man das Gewicht der Welle auf die Scheiben, so daß  $\frac{1}{\omega} = 0$ 

wird. Da für vollkommen ausbalancierte Scheiben  $\omega_t = \sqrt{\frac{g}{t}}$  ist, wobei  $f_1$  die Durchbiegung der nur durch Scheibe <sup>1</sup> belasteten Welle unter dem Schwerpunkt der Welle darstellt, so wird (mit  $\frac{1}{\sqrt{2}}=0$ ):

$$
\frac{1}{\omega_k^3} = \frac{g}{f_1} + \frac{g}{f_2} + \frac{g}{f_3} + \dots
$$

oder

$$
\omega_k^2 = \frac{f_1 + f_2 + f_3 + \dots}{g} \quad \text{und} \quad \omega_k = \sqrt{\frac{\Sigma f}{g}}
$$

Die Werte von *fx*, 4 usw. können nach S. 431 berechnet werden. (Die Formel vonDunkerley ergibt bei auf 2 Stützen frei gelagerten

Wellen um etwa 4,5% zu niedrige Werte).

Beispiel: Die kritische Fig. 81 ist zu berechnen. Die

Kräfte  $G_0$ ,  $G_1$ ,  $G_2$  usw. stellen die Gewichte der Scheiben dar, einschließlich der Gewichte der zugehörigen Wellenstücke. Es sind

$$
G_0 = 18.8 \text{ kg} \t G_3 = 195 \text{ kg} G_1 = 175 , \t G_2 = 175 , \t G_3 = 226.4 ,G_2 = 175 , \t G_6 = 226.4 ,
$$

Nach S. 431 berechnen sich die Durchbiegungen wie folgt

$$
f_0 = 0,000 \text{ cm}
$$
  
\n
$$
f_1 = 0,009 \text{ m}
$$
  
\n
$$
f_2 = 0.017 \text{ m}
$$
  
\n
$$
f_3 = 0,018 \text{ m}
$$
  
\n
$$
f_4 = 0,046 \text{ m}
$$
  
\n
$$
f_5 = 0,008 \text{ m}
$$
  
\n
$$
f_6 = 0.000 \text{ m}
$$
  
\n
$$
f_6 = 0.000 \text{ m}
$$
  
\n
$$
f_7 = 0.098 \text{ cm}
$$
  
\nDenuach wird  $\omega_k = \sqrt{\frac{981}{0.098}} = 100 \text{ m}$ 

| 0,098 30 . ioo Die kritische Tourenzahl ist *n<sup>k</sup> = ------------*= <sup>960</sup> pro Minute bzw. 1000, wenn man um 4,5% erhöht.

Unter der bei sehr sorgfältig ausgewuchteten Wellen zutreffenden Voraussetzung, daß die Entfernung des Schwerpunktes der Scheiben von der Wellenachse als sehr klein betrachtet und gleich Null gesetzt werden kann, ist auch ein graphisches Verfahren (nach Stodola) zur Bestimmung der kritischen Tourenzahl unter Verwendung des Mohrsehen Satzes möglich. In diesem Fall ist der Wert der Ausbiegung

$$
y = \frac{G \omega^2 e}{g k - G \omega}
$$

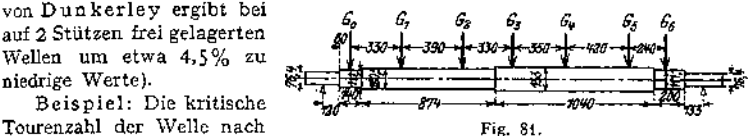

für jeden Wert von  $\omega$  gleich Null, da  $e = 0$ . Nur wenn  $\omega = \omega_k = \sqrt{\frac{k}{m}}$ ist, wird  $y = \frac{0}{0}$ , also unbestimmt.

Nimmt man eine beliebige Durchbiegung *y* an, so ist bei der kritischen Tourenzahl mit  $e = 0$ 

$$
C = \frac{G}{g} \omega_k^2 \cdot y = k \cdot y \, .
$$

Diese Gleichung wird durch jeden beliebigen Wert von *y* erfüllt, d. h. die Welle befindet sich bei jeder beliebigen Ausbiegung im (indifferenten) Gleichgewicht. Ist eine Ausbiegungsgeschwindigkeit vorhanden, so werden die Ausbiegungen immer größer, bis die Proportionalitätsgrenze des Materials überschritten wird

und der Bruch erfolgt. Die Fig. 79 schrumpft also zu einem Kreuz zusammen (Fig. 82).

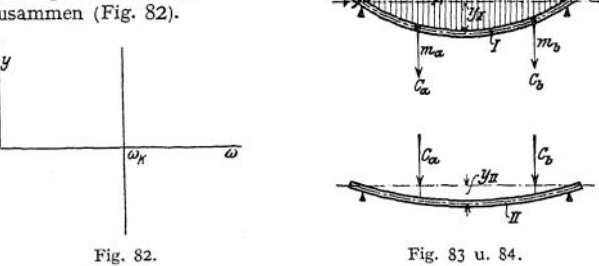

Man denke sich zwei der gegebenen Wellen I und II (Fig. 83 und 84) vollständig gleich, von denen nur I rotiert. Diese Welle I legt sich an einen Führungskörper *A*, der zwischen die Lager gelegt ist und die Form eines Rotationskörpers hat, dessen Erzeugende irgendeine als möglich angesehene elastische Linie der Welle I ist. Durch *A* wird auf die ursprünglich gerade Welle I ein Druck ausgeübt, der sie zwingt, in der ausgebogenen Lage (Fig. 83) zu verharren. Mit wachsendem  $\omega$  nimmt der von *A* ausgeübte Druck ab und wird zu Null bei der kritischen Umlaufzahl, da sich dann die Welle im indifferenten Gleichgewicht befindet. Für irgendeinen angenommenen Wert von *co* kann man die von den auf der Welle befindlichen Massen ausgeübten Zentrifugalkräfte bestimmen, da ja die Abstände der Schwerpunkte von der Rotationsachse durch die Form des Führungskörpers gegeben sind. Die einzelnen Zentrifugalkräfte sind dem Quadrat der Winkelgeschwindigkeit *co* proportional. Bei Belastung der Welle II mit diesen Zentrifugalkräften wird man eine z. B. in der Mitte gemessene Durchbiegung  $y_{II}$  erhalten, die der Belastung, also auch  $\omega^2$  proportional ist.

Also 
$$
y_{II} = C \cdot \omega^2
$$
.

Die Durchbiegung  $y<sub>I</sub>$  in der Mitte der Welle I wird nur dann mit  $y<sub>II</sub>$ übereinstimmen, wenn  $\omega = \omega_k$  geworden ist, da dann beide Wellen in gleicher Weise belastet sind und sich die Belastungskräfte mit den elastischen Kräften das Gleichgewicht halten. Dann ist also, weil sich nur die Winkelgeschwindigkeit geändert hat,

$$
y_I = C \omega_k^2
$$
  
oder 
$$
\frac{y_{II}}{y_I} = \frac{\omega^2}{\omega_k^2} \quad \text{und} \quad \omega_k = \omega \sqrt{\frac{y_I}{y_{II}}}.
$$

*V<sub>I</sub>*  $\omega_k^2$  *V<sub>II</sub>*<br>Natürlich müssen die durch *A* erzwungene elastische Linie *I* und die sich aus den Belastungen ergebende Linie *II* gleichartig sein, d. h. Linie *II* muß sich bei entsprechender Veränderung des Maßstabes vollständig mit Linie *I* decken. Ist das nicht der Fall, so muß der Körper*A* so geändert werden, daß die Deckung eintritt und Linie *II* muß von neuem bestimmt werden.

Beispiel (nach Stodola, Die Dampfturbinen, 4-Aufl. Berlin 1910. Julius Springer): Die in Fig. 85 *A* dargestellte Welle ist identisch mit derjenigen der Fig. 81. Die elastische Linie (die Linie I, die durch den gedachten Führungskörper erzwungen wird) sei gemäß *B* angenommen.

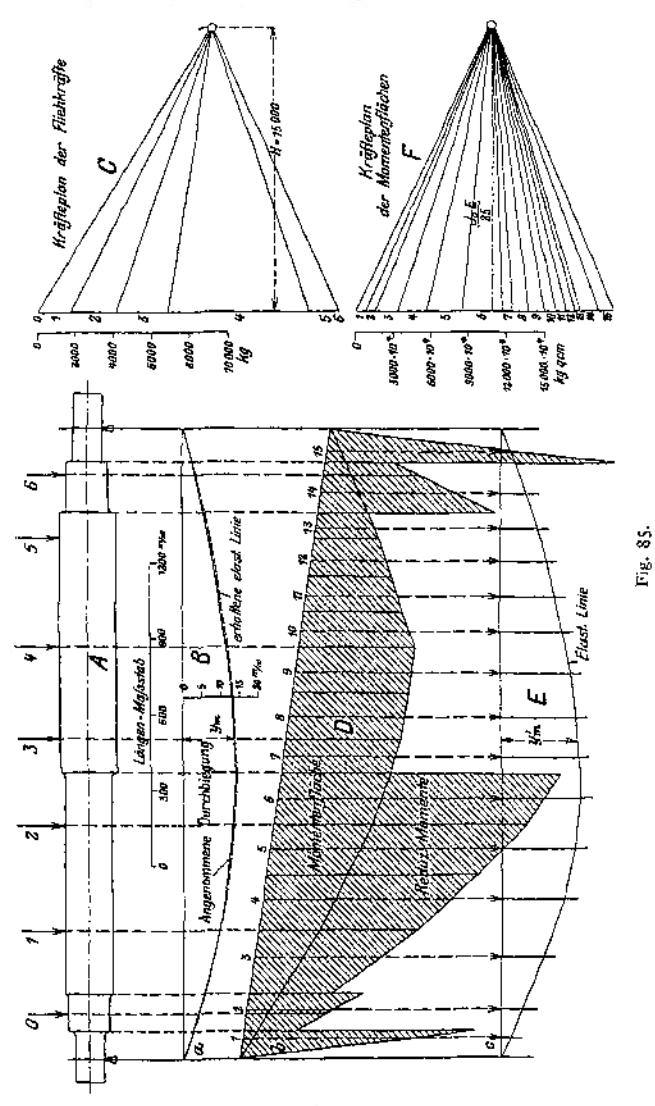

In den Belastungen in den einzelnen Punkten — siehe unten — sind nicht nur die Gewichte der aufgekeilten Massen, sondern auch die Gewichte der zugehörigen Wellenstücke enthalten. Für eine Winkelgeschwindigkeit  $\omega = 100$ ergeben sich folgende Fliehkräfte:

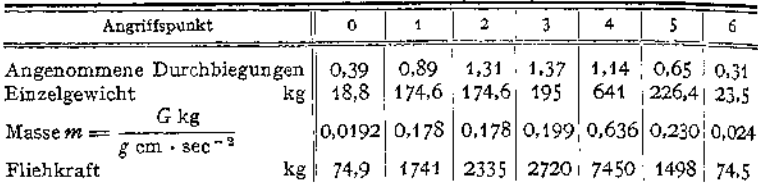

Um die elastische Linie zu finden, konstruiert man nun nach Mohr (S.428) mit dem Polabstand  $H = 15000$  kg das Kräftepolygon *C* und die zugehörige Momentenfläche *D.* Man vergrößert die Ordinaten der Momentenfläche im Maßstab  $J_0/J$ , wobei $J_0$  das maximale Trägheitsmoment und  $J$  dasjenige des jeweiligen Schnittes durch die Welle bedeutet.

Zeichnet man unter Berücksichtigung der Maßstäbe die Seillinie mit den reduzierten Momenten als Belastung, so erhält man nach Mohr die elastische Linie *E* der Welle, also die Linie *II.* Die Ordinate in der Mitte von *B* ist  $y_m = y_r$ = 13,5 mm, diejenige von *E* unter Berücksichtigung der Maßstäbe  $y_m = y_n$  $= 12.3$  mm.

Verkleinert man die Ordinaten der *E-*Kurve so, daß *x^ = y<sup>m</sup>* wird und trägt die so erhaltene Kurve in die Figur *B* als gestrichelte Linie ein, so sieht man, daß die Abweichungen sehr gering sind, eine Korrektur also überflüssig ist. Die kritische Geschwindigkeit ist

$$
\omega_k = \omega \sqrt{\frac{y_I}{y_{II}}} = 100 \sqrt{\frac{13.5}{12.3}} = 104.8
$$

also  $n_k = \infty$  1000 Umläufe pro Minute.

#### **4. Bewegung eines Punkthaufens unter dem Einfluß von Kräften.**

Das System bestehe aus einer Anzahl von Massenpunkten, deren gegenseitige Lage veränderlich oder unveränderlich (starrer Körper) sein kann, und welche aufeinander Kräfte (innere Kräfte des Systems) ausüben können oder auch nicht. Wirkt zwischen zwei Punkten *A* und *B* eine innere Kraft, so ist, da Wirkung = Gegenwirkung, die Einwirkung auf *<sup>A</sup>* gleich groß und entgegengesetzt gerichtet wie die auf *B.* Daraus ergeben sich einige

#### a) Allgemeine Sätze.

1. d'Alembertsches Prinzip. Wirken auf einen Punkthaufen Kräfte ein, so wird eine beschleunigte Bewegung der Punkte entstehen. Die Gleichgewichtsbedingungen können nicht angewendet werden, da kein Gleichgewicht besteht.

Ist die auf einen Punkt # einwirkende Kraft *Px*, so wird diese dem Punkt <sup>P</sup> eine Beschleunigung erteilen. Diese ist gleich <u>(P =</u> , wenn innere Kräfte von den benachbarten Punkten des Haufens her nicht auf *x* einwirken. Ist das aber der Fall, sind z. B. Nachbarpunkte durch Federn mit *x* verbunden, so würden außer *x* auch noch die andern Punkte beschleunigt werden. Die Größe der verschiedenen Beschleunigungen wird von der Art der inneren Kräfte und der Konfiguration des Systems abhängen. Jedenfalls aber wird sein:

$$
P = m_1 p_1 + m_2 p_2 + m_3 p_3 + \ldots = \sum m p
$$

wobei *m* die Masse der einzelnen Massenpunkte und *p* ihre Beschleunigung bedeutet. Man kann auch schreiben:

$$
P - m_1 \hat{p}_1 - m_2 \hat{p}_2 + \ldots = 0.
$$

Bringt man nun an jedem Massenpunkt willkürlich Ergänzungskräfte an derart, daß

 $H_1 = -m_1 p_1$ ,  $H_2 = -m_2 p_2$ ,  $H_3 = -m_3 p_3$  usw. ist, dann ist auch

$$
P + H_1 + H_2 + H_3 = 0.
$$

das heißt, der Einfluß der äußeren Kraft wird durch die Ergänzungskräfte aufgehoben. Ist der Einfluß von *P* der einzige, der das Gleichgewicht des Punkthäufens stört, so wird dieses durch Anfügen der Ergän-

zungskräfte wieder hergestellt. Die dynamische Aufgabe ist auf eine statische reduziert.

Demnach gilt: Befindet sich ein System unter der Einwirkung äußerer Kräfte in beschleunigter Bewegung, so kann es wie ein im Gleichgewicht befindliches behandelt werden, wenn man an jedem Punkt eine Kraft hinzufügt, die gleich dem Produkt aus der Masse und der Beschleunigung des Punktes, aber der Beschleunigung entgegengesetzt gerichtet ist.

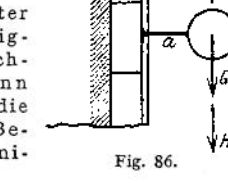

Ist beabsichtigt, die Größe einer inneren Kraft festzustellen, so muß man den Punkthaufen so zerteilen, daß die gesuchte Kraft in bezug auf den Punkthaufenrest als äußere zu betrachten ist.

Beispiele: 1. Ein Förderkorb vom. Gewicht *G* soll mit einer Beschleunigung *P* angehoben werden. Wie groß muß die Spannkraft S im Seil sein?

Auf den Korb wirken ein: das Gewicht *G,* nach unten gerichtet, die Spannkraft *S,* nach oben gerichtet; da der Korb eine Beschleunigung *p* nach oben erfährt, muß man die nach unten gerichtete Ergänzungskraft  $H = \frac{G}{g} \phi$  anbringen. Dann kann man die Gleichgewichtsbedingungen ansetzen, und es ist  $\mathcal{S}$ 

$$
G + \frac{G}{g} p - S = 0; \quad \text{also} \quad S = G + \frac{G}{g} p.
$$

*S S* 2. (Fig. 86.) Ein Stein, der in vertikaler Nut geführt wird, trage an dem gewichtslosen, horizontalen Arm *a* die Masse *m*, Die Geschwindigkeit des Steines ist  $v = v_0 \sin \omega t$ . Wie groß ist das maximale Biegungsmoment des Armes a?

Die Beschleunigung von *m* ist  $p = v_0 \omega \cos \omega t$ , die maximale Beschleunigung nach oben wie nach unten ist  $p_{max} = v_0 \omega$ . Ist  $p_{max}$  nach oben gerichtet (in der tiefsten Stellung des 2. (Fig. 86.) Ein Stein, der in vertikaler Nut geführt wird, trage an dem gewichtslosen form a die Masse m. Die Geschwindigkeit des Steines ist  $v = v_0 \sin \omega t$ . Wie groß ist das maximale Biegungsmoment des Armes a?<br>
Die Besc

Steines), so ist die Ergänzungskraft  $H = m \cdot v_0$   $\omega$  nach unten anzubringen.<br>Auf den Arm wirken also im Schwerpunkt der Masse ein  $m g + m v_0$   $\omega$ . Das Biegungsmoment im gefährlichen Querschnitt ist also

$$
\mathfrak{M}=(m\,g+m\,v_0\,\omega)\,a
$$

<sup>501</sup> - *(mg <sup>+</sup> mvQ<D')a .* Das Gleichgewicht muß aufrecht erhalten werden durch die Reaktionen der Führung auf den Stein.<br>
3. (Fig. 87.) Die Massen  $m_1$ ,  $m_2$  und  $-m_3$  and  $-m_4$  *p*  $-m_5$  and  $-m_1$  *p*  $-m_1$  *p* 

 $m_3$  sind miteinander durch Fäden ver- $m_1$  bunden. Auf  $m_1$  wirkt die Kraft  $P_1$ . Welches ist die Spannkraft in den Fäden  $S_2$   $S_3$ ,  $S_4$ <br>zwischen  $m_2$  und  $m_1$  und zwischen  $m_3$  Fig. 87. und  $m<sub>2</sub>$ ?

*P* Die allen Massen gemeinsame Beschleunigung ist  $p =$  $m_1 + m_1 + m_2$ kräfte, die *P* entgegengesetzt anzubringen sind, sind

$$
m_1 \cdot \frac{p}{m_1 + m_1 + m_3}, \quad m_2 \cdot \frac{p}{m_1 + m_2 + m_3} \quad \text{und} \quad m_3 \cdot \frac{p}{m_1 + m_3 + m_3}.
$$

Die Fadenspannkraft  $S_1$  ist eine innere Kraft des Systems. Zerschneidet man aber den Faden und ersetzt ihn durch seine Spannkraft, so ist diese in bezug auf  $m_1$  eine äußere Kraft. Für  $m_1$  sind die Gleichgewichtsbedingungen anzusetzen:

$$
P - m_1 \cdot \frac{P}{m_1 + m_2 + m_3} + S_1 = 0,
$$
  

$$
- S_1 = \frac{m_1 P + m_1 P + m_3 P - m_1 P}{m_1 + m_2 + m_3},
$$
  

$$
- S_1 \approx (m_1 + m_3) \frac{P}{m_1 + m_3 + m_3}.
$$

z

Ebenso ergibt sich

$$
-S_2 = m_3 \frac{P}{m_1 + m_2 + m_3} \; .
$$

4. (Fig. 88.) Ein Kranträger von der Länge  $l$  und dem Eigengewicht G trägt in seiner Mitte eine Katze vom Gewicht K, an der eine Last Q hängt. Welche broizontalen Kräfte muß<br>Mitte eine Katze vom Gewicht K, an der eine La

Auf den Träger wirken am rechten und am linken Ende je die Kräfte

$$
\frac{P}{2} = \frac{G + K + Q}{2 g} \cdot p
$$

ein, welche die Beschleunigung hervorrufen.

Als Ergänzungskräfte sind (entgegen der Richtung von *p)* anzubringen: die gleichmäßig verteilte Last  $\frac{G}{g} \cdot p$ , zwei  $\frac{K}{2g} p$ , die an den beiden Radachsen der Katze angreifen, und die zwei Kräfte  $\frac{1}{2} \cdot \frac{Q}{g}$   $\phi$ , die ebenfalls durch die Laufräder der Katze übertragen werden.

Die maximale Biegungsbeanspruchung des Trägers und die Durchbiegung in horizontaler Richtung können nun in bekannter Weise berechnet werden.

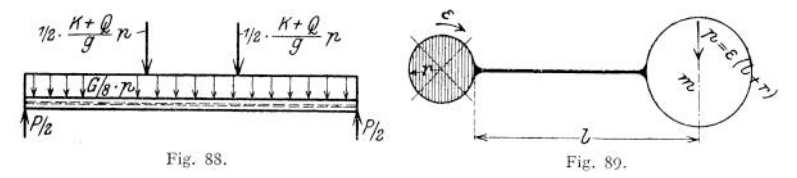

5. (Fig. 89.) Eine Nabe vom Radius *r* trägt einen gewichtslosen Arm von der Länge *l* , an dessen Ende sich die Masse *m* befindet. Wie groß ist das Biegungsmoment des Armes an der Nabe, wenn diese eine Winkelbeschleunigung  $\varepsilon$  um eine

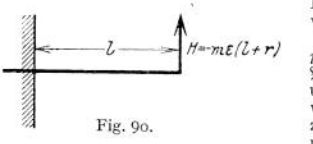

vertikale Achse erfährt? Die Beschleunigung des Massenmittelpunktes ist  $p = \varepsilon(r + l)$ . Das Drehmoment, das auf die Nabe wirkt, ist  $\mathfrak{M} = m \cdot \varepsilon (r + l)$ . Die Ergänzungskraft  $H = m \cdot \varepsilon (r + l)$ und ist *<sup>e</sup>* entgegen anzubringen. Der Arm verhält sich wie ein eingespannter Freiträger, an dessen Ende die Ein-Fig. 90. **zelkraft** *H* wirkt. (Fig. 90.) Das maximale Biegungs-<br>moment ist  $M_{\text{max}} = H \cdot l = m \cdot \varepsilon (r + l) \cdot l$ .

2. Satz von der Bewegungsgröße. Besitzen die einzelnen Massen-**1993** Fig. 90. **Example 19** Elkraft H wirkt. (Fig. 90.) Das maximale Biegungs-<br>moment ist  $M_{\text{max}} = H \cdot l = m \cdot \varepsilon(r+l) \cdot l$ .<br>2. Satz von der Bewegungsgröße. Besitzen die einzelnen Massen-<br>punkte  $m_1$ ,  $m_2$ ,  $m_3$  usw. die G Bewegungsgröße des Systems:

$$
\mathfrak{B}=m_1v_1+\rightarrow m_2v_2+\rightarrow m_3v_3+\rightarrow\ldots
$$

Wirkt eine äußere Kraft *P* während der Zeit *t* auf das System ein, so ist der Zuwachs an Bewegungsgröße:

$$
\mathfrak{B}_1-\mathfrak{B}_0=Pt
$$

Dabei ist es gleichgültig ob *P* auf alle oder nur einzelne Massenpunkte einwirkt.

Innere Kräfte z. B. Reibung haben keinen Einfluß auf die Bewegungsgröße, da der Antrieb der Aktio gleich und entgegengesetzt dem Antrieb der Reaktio ist. Sind äußere Kräfte nicht vorhanden, so ist die Bewegungsgröße konstant. Wirkt auf ein Punktsystem ein Körper außerhalb des Systems ein, so kann man ihn als mit zum System gehörig betrachten, und dann wird die äußere Kraft zu einer innern. Verändert ein Teil eines Punkthaufens seine Bewegungs große, ohne daß äußere Kräfte einwirken, so muß der Rest seine Bewegungsgroße auch ändern, und zwar derart, daß die Summe beider Änderungen gleich Null ist.

Beispiel: Die hin und her gehenden Massen einer Dampfmaschine seien  $m_1$ , die mit dem Fündament verbundenen m<sub>e</sub>. Der Dampfdruck ist eine innere Kraft und hat auf die Be-<br>wegungsgröße des Systems Maschine ∸ Fundament keinen Einfluß. Bei stillstehender Maschine

ist die gesamte Bewegungsgröße gleich Null; also ist sie es auch bei laufender Maschine, wenn von der Reibung des Fundamentes gegen die Unterlage abgesehen wird. Ist  $v_1$  die Geschwindigkeit von  $m_1$ , so ist

$$
m_1 v_1 + m_2 v_2 = 0,
$$
  

$$
v_2 = -v_1 \frac{m_1}{m_2} ;
$$

um v<sup>2</sup> recht klein zu halten, muß man das Fundament recht schwer machen.

Wenn es aber gelingt, die Bewegungsgröße der hin und her gehenden Massen selbst gleich Null zu machen, so ist auch die Bewegungsgröße des Fundamentes gleich Null und es kann sehr leicht gehalten

werden, z. B. Anordnung nach Fig. 91.

Es ist bei derartigen Anordnungen zu beachten, daß die Bewegungsgröße der nach rechts gehenden Massen in jedem Augenblick gleich derjenigen der nach links gehenden sein muß. Es ist also die Endlichkeit der Pleuelstange zu berücksichtigen. Des weiteren sind die unter <sup>3</sup> • entwickelten Gesichtspunkte bezüglich des Entstehens von Drehmomenten zu beachten.

3- Satz vom Drall. Unter Drall oder dem Moment der Bewegungsgroße eines Punkthaufens versteht man die geometrische Summe der Momente der Bewegungsgrößen der

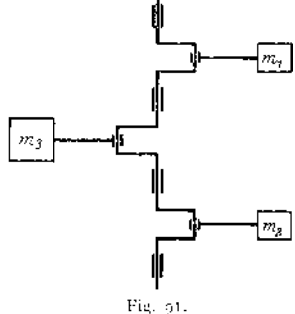

einzelnen Massenpunkte in Bezug auf einen Zentralpunkt. Der Zuwachs des Dralles ist gleich dem Moment des Antriebes:

$$
\sum m|v_i|r_i - \sum m|v_i|r_i| = \sum P \cdot r \cdot t \; .
$$

Der Zuwachs wird gleich Null, wenn

1. *P —* 0, d. h. wenn keine äußere Kraft vorhanden ist oder

2. <sup>7</sup> = 0, d. h. wenn die Kraft stets durch den Zentralpunkt geht.

Beispiel: Wird ein Motor, etwa ein Elektromotor, so angeordnet, daß sowohl der Anker als auch die Feldmagnete rotieren können, so werden beim Anlassen beide rotieren. Der Rotationssinn von Anker und von Feld werden entgegengesetzt sein und die Drehgcschwindigkeiten so, daß das Moment der Bewegungsgröße des Ankers gleich demjenigen der Magnete ist. Die Summe der Momente ist wegen des entgegengesetzten Vorzeichens gleich Null. Die Anziehungskräfte zwischen Feld und Anker sind als innere zu bezeichnen.

Besitzt eine Maschine die Anordnung nach Fig. 92, so ist zwar die Bewegungs-

größe der hin und her gehenden Massen stets gleich Null, nicht aber das Moment der Bewegungsgröße. Vielmehr ist, wenn *m* die Masse pro Zylinder, *v* ihre Geschwindigkeit und *a* der Abstand der Zylinderachsen voneinander ist, ein **Drall**  $\mathcal{D} = m \cdot v \cdot a$  vorhanden, der linksdrehend ist, wenn die Kolben sich der Welle nähern, rechtsdrehend bei umgekehrter Bewegung. Da in dem System Maschine *~P* Fundament äußere Kräfte nicht wirken, muß im ganzen der Drall der gleiche wie in der Ruhe, also gleich Null sein. Demnach muß das Fundament die entgegengesetzte Drehbewegung ausführen wie die Maschine, es treten im Fundament Schwingungen um eine vertikale Achse auf.

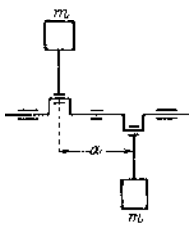

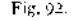

Die Bedingungen für einen vollkommenen Massenausgleich in der Maschine, derart, daß Bewegungen des Fundamentes überhaupt nicht auftreten, sind demnach : 1. die Bewegungsgröße in Richtung der 3 Koordinatenachsen ist gleich Null, 2. das Moment der Bewegungsgröße in den 3 Koordinatenebenen ist gleich Null.

4. Satz vom Schwerpunkt. Wirken auf einen beliebigen — starren oder unstarren — Punkthaufen äußere Kräfte ein, so bewegt sich sein Schwerpunkt so, als ob die Masse des Haufens in ihm vereinigt wäre und alle Kräfte parallel zu ihrer wirklichen Richtung in ihm angriffen. Die Bewegungsgröße des Punkt. haufens ist also gleich Gesamtmasse  $\times$  Schwerpunktsgeschwindigkeit.

*Z.* B. beschreibt eine abgeschossene Granate unter dem Einfluß der Schwerkraft und der Anfangsgeschwindigkeit eine Parabel. Platzt die Granate in der Luft, so wird die Bewegung des Schwerpunktes der Granatenstücke dadurch nicht beeinflußt (das gilt jedoch nur für den luftleeren Raum).

5. Bewegt sich ein Punkthaufen unter dem Einfluß von Kräften, so müssen folgende Fälle unterschieden werden:

a) Es bestehen keine inneren Kräfte; dann ist die Arbeit der äußeren Kräfte gleich dem Zuwachs an kinetischer Energie. Dabei ist zu beachten, daß die Arbeit positiv ist, wenn die Bewegung in Richtung der Kraft erfolgt, negativ, wenn sie ihr entgegengesetzt ist, und daß kinetische Energie eine skalare, stets positive Größe ist.

b) Der Punkthaufen ist starr. Es bestehen dann wohl innere Kräfte, die aber keine Arbeit leisten können, da keine relative Bewegung in Richtung der Spannkraft erfolgen kann. Die Arbeit der äußeren Kräfte ist gleich dem Zuwachs an kinetischer Energie.

c) Der Punkthaufen ist nicht starr, aber es wirken innere Kräfte, dann ist die Arbeit der äußeren Kräfte gleich der Summe der Arbeit der inneren Kräfte und dem Zuwachs an kinetischer Energie.

#### b) Das Verhalten des starren Körpers unter dem Einfluß von Kräften.

1. Die Bewegung des Körpers infolge einer äußeren Kraft kann in eine Schiebung und eine Drehung um den Schwerpunkt zerlegt werden. Man kann die äußere Kraft P, deren Abstand vom Schwerpunkt *a* sei, ersetzen durch eine Kraft *P',* die parallel und gleich *P* ist, und ein Kräftepaar vom Moment *P • a.* Erstere erteilt der Masse, die man sich im Schwerpunkt vereinigt denken kann, eine Beschleunigung, die unabhängig von der Existenz des Kräftepaares ist, letztere eine Winkelbeschleunigung um den Schwerpunkt, die unabhängig von der Bewegung des Schwerpunktes ist.

2. Wirkt auf einen Körper, der sich nur um eine feste Achse drehen kann, eine Kraft ein, so ist

$$
\text{Antriebsmoment } M = \varepsilon \int r^2 \, dm = J \cdot \varepsilon \,,
$$

wobei *M* das Moment der Kraft, bezogen auf die Drehachse, *J* das Trägheitsmoment, bezogen auf die Drehachse, *dm* ein Differential der Masse, *r* sein Abstand von der Achse und <sup>e</sup> die Winkelbeschleunigung bedeutet.

Unter dem Trägheitsmoment eines Körpers in bezug auf eine Achse versteht man *fdm^r2,* d. h. die Summe aller Produkte aus den Massenteilchen multipli-

> ziert mit dem Quadrat ihres Abstandes von der Achse. Dieser Ausdruck hat für jede Achse im allgemeinen einen andern Wert. Die kleinsten Werte ergeben sich für Achsen, die durch den Schwerpunkt des Körpers gehen. Ist *Jt* das Trägheitsmoment in bezug auf eine durch den Schwerpunkt gehende Achse 5, *J<sup>a</sup>* dasjenige in bezug auf die zur Achse <sup>s</sup> parallele Achse *a* (Fig. 93.), so ist  $J_a = J_a + m e^2$ , wenn *e* der Abstand der beiden Achsen voneinander ist.

> Besteht ein Körper aus 2 Teilen I und II und sind die Trägheitsmomente in bezug auf eine Achse *Jj* bzw. *Jn>* so ist das Trägheitsmoment des ganzen Körpers inbezug auf diese Achse  $J = J_I + J_{II}$ .

angegeben, und zwar bedeutet  $J_*$  das Trägheitsmoment bezogen auf eine Im folgenden sind die Trägheitsmomente einiger Körper vertikale, *J<sup>x</sup>* auf eine horizontale Schwerpunktsachse.

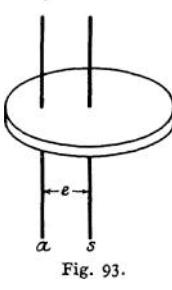

Zylinder vom Radius  $r$ , Höhe  $h$ , spezifisches Gewicht  $\gamma$  (Fig. 94):

$$
J_z = \frac{m r^2}{2} = \frac{V \cdot \gamma}{g} \cdot \frac{r^2}{2} = \frac{\pi r^4 h \gamma}{2 g},
$$
  

$$
J_z = \frac{1}{4} m (\frac{1}{8} h^2 + r^2) = \frac{1}{4} \pi r^2 h (\frac{1}{8} h^2 + r^2) \frac{\gamma}{g}.
$$

Zylindermantel von der Dicke  $\delta$ , die sehr klein im Verhältnis zum Radius ist:

$$
J_z = m r^2 = 2 \pi r^3 h \delta \frac{\gamma}{g} ,
$$
  

$$
J_x = \frac{m}{2} (r^2 + \frac{1}{6} h^2) = \pi r h \delta (r^2 + \frac{1}{6} h) \frac{\gamma}{g} .
$$

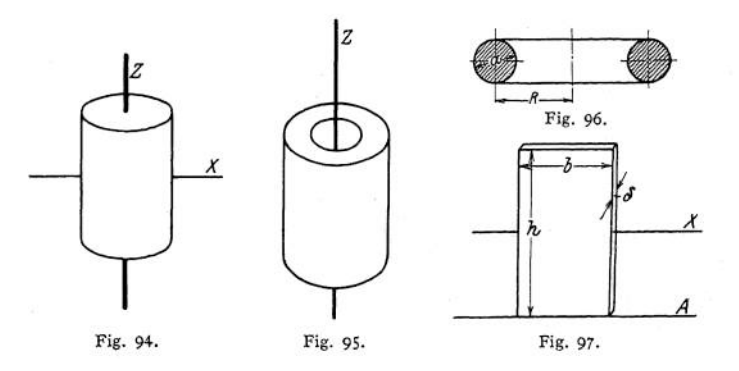

Hohlzylinder (äußerer Radius *R*, innerer *r*) (Fig. 95):  
\n
$$
J_z = \frac{1}{2} m (R^2 + r^2) = \frac{\pi}{2} h (R^4 - r^4) \frac{\gamma}{g},
$$
\n
$$
J_x = \frac{1}{4} m (R^2 + r^2 + \frac{1}{3} h^2).
$$

Kugel vom Radius r:

$$
J_z = J_x = \tfrac{3}{5} m r^2 = \tfrac{8}{15} \pi r^5 \frac{\gamma}{g}.
$$

Kugelschale mit sehr geringer Dicke  $\delta$ :

$$
J_z = J_x = \tfrac{2}{3} m r^2 = \tfrac{8}{3} \pi r^4 \cdot \delta \frac{\gamma}{g}.
$$

Ring (Fig.96):

$$
J_z = m (R^2 + \tfrac{3}{4}a^2) \; .
$$

Platte von geringer Dicke  $\delta$  (Fig. 97):

$$
J_x = \frac{1}{1^2} m h^2 = \frac{1}{1^2} b h^3 \delta \cdot \frac{\gamma}{g} ,
$$
  

$$
J_A = \frac{1}{3} m h^2 = \frac{1}{3} b h^3 \delta \frac{\gamma}{g} .
$$

**Taschenbuch.** 17

Schräge Platte (Fig. 98):

$$
J = \frac{m h^2}{12} + m \left( a + \frac{h}{2} \right)^2 = \frac{m h^2}{3} + m a \left( a + h \right).
$$

NB. Beim Auswerten der Formeln ist darauf zu achten, daß die Einheiten gleichmäßig eingesetzt werden, also entweder alles in Metern oder alles (auch die Erdbeschleunigung) in Zentimetern.

Die Arbeit der Kraft ist, wenn *M* das Moment bezogen auf die Drehachse ist,

$$
A = \int M \cdot d\varphi = \left(\frac{\omega^2}{2} - \frac{\omega_0^2}{2}\right) \int r^2 dm = J\left(\frac{\omega^2}{2} - \frac{\omega_0^2}{2}\right).
$$

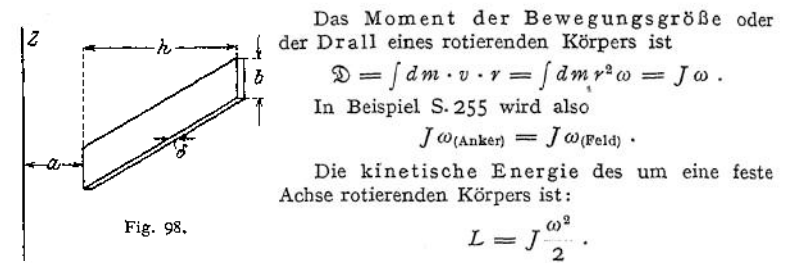

Die kinetische Energie eines Getriebes z. B. eines Zahnradvorgeleges ist gleich der Summe der kinetischen Energien der Teile, also

 $L = L_1 + L_2 + L_3 + \cdots$ 

Ein rotierender Körper kann also, obgleich sein Schwerpunkt ruht, sehr viel kinetische Energie besitzen (Schwungrad).

Versteht man unter <sup>Ä</sup> die Länge des Dreharmes, in dessen Endpunkt die Masse eines Körpers vom Gewicht *<sup>G</sup>* konzentriert werden muß, um das gleiche *J* zu geben, das der Körper besitzt, und setzt man  $D = 2k$ , so ist:

$$
J=\frac{G}{g}k^2=\frac{G}{g}\frac{D^2}{4}.
$$

 $GD^2 = 4 g J$  heißt Schwungmoment, seine Dimension ist kg/m<sup>2</sup>.

Beispiel: Wie groß muß das Schwungmoment eines Schwungrades sein, das *A* m/kg abgeben soll, während sich seine Tourenzahl von  $n_1$  auf  $n_2$  pro Minute ermäßigt?

Es ist  $\omega = \frac{\pi n}{30}$ , demnach

$$
\omega_1 = \frac{\pi n_1}{30} \, , \qquad \omega_2 = \frac{\pi n_1}{30} \, .
$$

Der Energieinhalt des Rades zu Anfang war

$$
L_1 = \frac{J w_1^2}{2} = \frac{J \pi^2 n_1^2}{2 \cdot 900} ;
$$

nach Abgabe der Arbeit ist er

$$
L_2 = J \; \frac{\pi^2 \, n_2{}^2}{1800} \; .
$$

Demnach ist

$$
A = L_1 - L_2 = J \frac{\pi^2}{1800} (n^2 - n_2^2) = \frac{G D^2}{4 g} \frac{\pi^2}{1800} (n_1^2 - n_2^2) \quad \text{und}
$$

$$
G D^2 = \frac{A \cdot 4 g \cdot 1800}{\pi^2 (n_1^2 - n_2^2)} \approx \frac{A \cdot 7200}{n_1^2 - n_2^2} \, .
$$

Bei Berechnung von Vorgelegen usw. vereinfacht es oft die Rechnung, wenn man sich alle Massen auf eine Welle reduziert denkt. Hat ein Körper ein Träg heitsmoment  $J$  und eine Winkelgeschwindigkeit  $\omega$ , so kann man angeben, welche Masse  $m_i$  in einem Punkt am Ende eines Radius *l* mit der Winkelgeschwindigkeit  $\omega_0$  konzentriert werden muß, damit ihr Energieinhalt der gleiche wie der des Körpers sei. Es ist:

$$
(m_i l^2) \cdot \frac{\omega_0^2}{2} = J \frac{\omega^2}{2},
$$
  

$$
m_i = \frac{J}{l^2} \frac{\omega^2}{\omega_0^2} = \frac{J}{l^2} \cdot \frac{n^2}{n_0^2}
$$

 $m_i$  heißt reduzierte Masse. Hierbei sind  $l$  und  $n_q$  willkürlich.

3. Rotiert ein Körper um eine festgelagerte Achse, die nicht durch seinen Schwerpunkt geht, so übt die Masse auf die Achse eine Zentrifugalkraft  $C = m \cdot r \omega^2$ aus, wobei *r* der Abstand des Schwerpunktes von der Achse ist. Die Wirkungslinie der Zentrifugalkraft geht durch den Schwerpunkt und die Drehachse. Die Zentrifugalkraft wird in den Lagern Reaktionen hervorrufen, die stets die entgegengesetzte Richtung von *C* haben und sich gemäß Fig. 99 für *A* zu

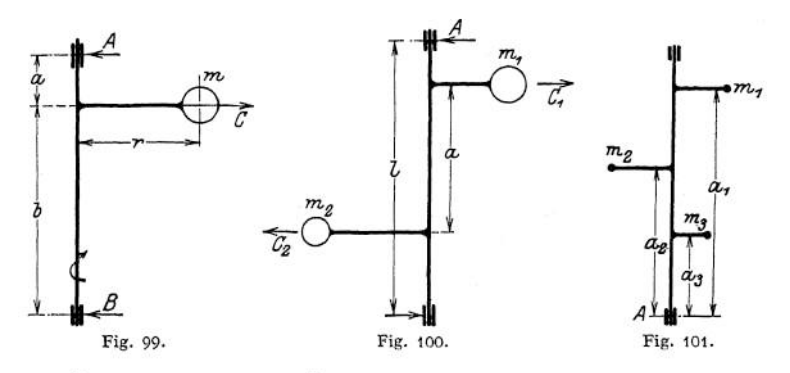

 $C \cdot \frac{b}{a+b}$  und für B zu  $C \cdot \frac{b}{a+b}$  berechnen. Die Reaktionen in A und B ändern ständig ihre Richtung, führen also zu einer sehr schädlichen Beanspruchung der Lager. Ordnet man gemäß Fig. 100 die Massen so an, daß sie in einer Ebene liegen und  $m_1\,r_1\,=\,m_2\,r_2$ ist, so geht zwar die Achse durch den Schwerpunkt des Massensystems, trotzdem aber treten in den Lagern Reaktionen auf. Es ist zwar  $C_1 = m_1 r_1 \omega^2 = m_2 r_2 \omega^2 = C_2$ , aber  $C_1$  und  $C_2$ bilden ein Kräftepaar von dem Moment *C • a.* Demgemäß sind die Reaktionen

in den Lagern 
$$
A = B = \frac{C \cdot a}{l}
$$
.

Erst die Anordnung nach Fig. 101, wo  $m_1$   $r_1$   $a_1 + m_2$   $r_3$   $a_2 = m_3$   $r_2$   $a_2$ , und alle Massen in einer Ebene liegen, ergibt keine Reaktionen in den Lagern.

Dynamisches Gleichgewicht tritt auf, wenn:

1. 
$$
\sum m \cdot r \cos \alpha = 0
$$

wobei  $r \cos \alpha$  die Projektion des Schwerpunktsabstandes auf eine beliebige Ebene *s* (Fig. 102) ist.

$$
2. \sum m \cdot r \cdot a = 0.
$$

wobei *a* den Abstand der Wirkungslinie der Zentrifugalkraft von irgendeinem Punkte angibt.

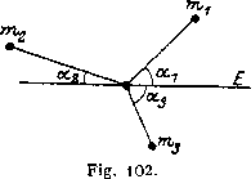

Eine Achse, die diesen Bedingungen genügt z. B. Fig. 101, heißt eine freie Achse; bei ihr treten Lagerreaktionen wegen der Zentrifugalkräfte nicht auf.

4. Ein Körper, der unter dem Einfluß der Schwerkraft um eine durch ihn, aber nicht durch seinen Schwerpunkt gehende Achse schwingen kann, heißt ein physisches Pendel. In Fig. <sup>103</sup> bedeutet *0* den Aufhängepunkt, 5 den Schwerpunkt des Körpers und *e* den Abstand des Schwerpunktes vom Auf. hängepunkt. Der Körper wird um *0* schwingen, und zwar ist die Dauer einer

vollen Schwingung

$$
T=2\pi\sqrt{\frac{J}{G\cdot e}}\,,
$$

die Dauer einer einfachen Schwingung

$$
t=\pi\sqrt{\frac{J}{Ge}},
$$

wobei *J* das Trägheitsmoment in bezug auf *<sup>O</sup>* bedeutet. Vergleicht man das physische Pendel mit einem mathematischen von derselben Schwingungsdauer, so ist dessen Länge (die reduzierte Pendellänge)

Fig. 103.

also:

$$
l=\frac{J}{me}.
$$

Trägt man *l* auf *OS* von *0* aus bis *A* ab, so ist *A* der Schwingungsmittelpunkt des Pendels. Vertauscht man Schwingungsmittelpunkt und den Aufhängepunkt, so ändert sich die Schwingungszeit nicht.

Man kann die Schwingungen eines physischen Pendels zur Bestimmung des Trägheitsmomentes des schwingenden Körpers benützen.

Es ist:

$$
t=\pi\sqrt{\frac{J}{G\cdot\epsilon}},
$$

$$
J = \frac{A^2 Ge}{\pi^2} = 364{,}76 \frac{Ge}{n^2}
$$

wobei *n* die Zahl der einfachen Schwingungen in der Sekunde ist. *G* ist in kg,

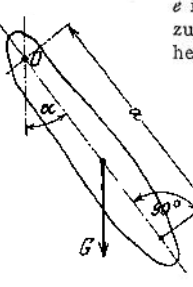

Fig. 104.

*e* in cm zu messen. Das Trägheitsmoment in bezug auf eine zur Schwingungsachse parallele, durch den Schwerpunkt gehende Achse ist:

$$
J_s = 364.76 \frac{Ge}{n^2} - \frac{G}{g} e^2,
$$

wobei  $g = 981$  cm/sek<sup>2</sup> zu setzen ist.

Die Lage des Schwerpunktes größerer unregelmäßiger Körper findet man durch Versuch nach Anordnung der Fig. 104- Es ist:

 $P \Box G \cdot e \sin \alpha = P \cdot a$ , mithin  $e = \frac{Pa}{G \sin \alpha}$ .

5. Bewegt sich ein fester Körper derart, daß er sich um seinen Schwerpunkt dreht, und dieser selbst eine Bewegung ausführt, so setzt sich seine, kinetische Energie aus 2 Teilen zusammen, und zwar ist:

$$
E=\frac{mv^2}{2}+\frac{J\omega^2}{2},
$$

wobei *v* die Geschwindigkeit des Schwerpunktes und  $\omega$  die Winkelgeschwindigkeit der Drehung um den als ruhend gedachten Schwerpunkt bedeutet.

Der Satz der Arbeit (Anfangsenergie = Endenergie + abgegebene Arbeit) lautet jetzt in allgemeinerer Form:

$$
\frac{m v_1^2}{2} + \frac{J \omega_1^2}{2} = \frac{m v_3^2}{2} + \frac{J \omega_2^2}{2} + A
$$

oder:

$$
A = m\left(\frac{v_1^2}{2} - \frac{v_2^2}{2}\right) + J\left(\frac{\omega_1^2}{2} - \frac{\omega_3^2}{2}\right)
$$

oder, wenn sich der Körper in einem wirbelfreien Kraftfelde bewegt und  $\pi$  seine potentielle Energie bedeutet:

$$
\frac{m v^2}{2} + \frac{J \omega^2}{2} + \pi = \text{konst.}
$$

Zu beachten ist, daß  $v$  und  $\omega$  gewöhnlich zueinander in Beziehung stehen.

Beispiel (Fig. 105): Ein voller Kreiszylinder von der Masse mund dem Radius r rollt ohne zu gleiten eine schiefe Ebene von der Höhe <sup>ä</sup> herab. Mit welcher Geschwindigkeit kommt er unten an, wenn die rollende Reibung vernachlässigt werden kann?

$$
\text{Es ist } J = \frac{\pi r^2}{2}, \quad v = r\omega; \quad \omega = \frac{v}{r},
$$

Die von der Schwerkraft geleistete Arbeit sei A.  
\n
$$
A = m \cdot g \cdot h = \frac{m v^2}{2} + \frac{J \omega^2}{2} = \frac{m v^2}{2} + \frac{m r^2 v^2}{2 \cdot 2 r^2} = \frac{m r^2}{2} + \frac{m v^2}{4};
$$
\n
$$
g \cdot h = \frac{3}{4} v^2,
$$
\n
$$
v = \sqrt{\frac{3}{2} g h},
$$

d. h. der Schwerpunkt hat also eine geringere Geschwindigkeit als diejenige, die er haben würde, wenn er, ohne zu rotieren, die Ebene herabgleiten würde.

Damit sich aber der Vorgang in der angenommenen Weise abspielen kann, ist es notwendig, daß die Ebene dem Gleiten einen Widerstand entgegensetzt. Denn wenn sie absolut glatt wäre, würde ein Gleiten ohne Rollen stattfinden. Die Tatsache, daß der Körper rollt, zeigt, daß auf ihn eine nicht durch den Schwerpunkt gehende äußere Kraft einwirkt. Das kann nur die gleitende

Reibung sein. Wie groß muß diese sein, damit ein Gleiten ganz ausgeschlossen ist? Auf den Körper wirken in Richtung der Ebene ein 1. die Komponente des Gewichtes *G* sinoc nach links unten, 2. die Reibung R nach rechts oben. Für die Beschleunigung *p* des Schwerpunktes gilt demnach

$$
m g \sin \alpha - R = m p.
$$

Bezogen auf den Schwerpunkt, wirkt auf den Körper das Moment *Rr,* das die Winkelbeschleunigung « bewirkt. Es ist

Ferner is 
$$
p = re
$$
.

\nDemnach ist

\n
$$
mg \sin \alpha - R = m r r
$$
\n
$$
e \approx \frac{R \cdot r}{f}
$$
\nalso

\n
$$
mg \sin \alpha - R = \frac{m R r^2}{f}
$$
\n
$$
R = \frac{m g \sin \alpha}{1 + \frac{m r^2}{f}}
$$

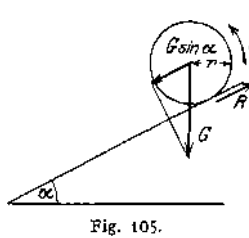

da im vorliegenden Falle  $f = \frac{m}{2}$ ausgeschlossen sein soll. Da ferner  $R = \mu G \cos \alpha$  ist, so ist  $\frac{m g \sin \alpha}{1+2} = \frac{m g \sin \alpha}{3}$  $\frac{m \sin \alpha}{1+2} = \frac{m g \sin \alpha}{3}$  sein, wenn Gleiten

$$
\mu G \cos \alpha = \frac{mg \sin \alpha}{3} = \frac{G \sin \alpha}{3}, \qquad \mu = \frac{\tan \alpha}{3}
$$

wobei  $\mu$  der Koeffizient der gleitenden Reibung ist.

Soll der Widerstand der rollenden Reibung  $(R_r = \mu_r G \cos \alpha)$  berücksichtigt werden, so ist die Arbeitsgleichung wie folgt zu schreiben:

$$
mgh = \frac{mv^2}{2} + \frac{J\omega^2}{2} + \mu_r \cdot G \cos\alpha \cdot \frac{h}{\sin\alpha},
$$

woraus für vorliegendes Beispiel folgt:

$$
v = \sqrt{\frac{2}{3} g h} \left( 1 - \mu_r \cot g \alpha \right).
$$

#### c) Bewegungen von Stab Verbindungen unter dem Einfluß von Kräften.

Dreht sich ein Stab *AB* um Punkt *A* , der seinerseits nicht beschleunigt wird, so erfährt Punkt *B* eine Beschleunigung *bB,* die sich aus einer nach *A* gerichteten und einer auf *AB* senkrecht stehenden Komponente zusammensetzt (siehe S. 219).

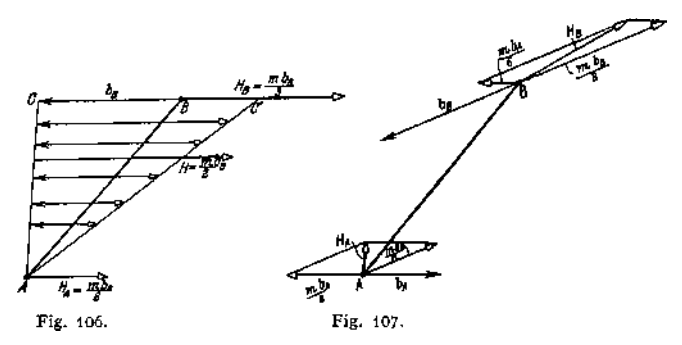

Zur Bestimmung der Kraft, die den Stab in diesen Zustand versetzen kann, denke man sich die d'Alembertschen Ergänzungskräfte angebracht, denen die äußere Kraft das Gleichgewicht zu halten hat. Die Beschleunigungen der einzelnen Massenteilchen werden direkt proportional der Annäherung an Punkt *A* kleiner, sie bilden (s. Fig. 106) das Dreieck  $ABC$ *K* Wird jedes Massenteilchen mit der zugehörigen Beschleunigung multipliziert und trägt man die so erhaltenen Größen entgegengesetzt den Beschleunigungen an, so erhält man das Dreieck der Ergänzungskräfte *ABC',* vorausgesetzt, daß die Masse w der Stange gleichmäßig über die ganze Länge verteilt, der Stab also von prismatischer Form ist. Die Resultierende der Ergänzungskräfte ist gleich  $\frac{m \cdot b_B}{a}$ , da die mittlere Beschleunigung gleich  $\frac{b_B}{2}$  ist, und sie geht durch den Schwerpunkt des Dreiecks *ABC',* teilt also die Gerade *AB* im Verhältnis <sup>1</sup> :2. Man kann sich nun, wenn die Formänderungen des Stabes *AB* außer Betracht bleiben können, H in zwei parallele, in *A* und *B* angreifende Kräfte zerlegt denken. Dann ist  $H_A = \frac{m}{\epsilon} \cdot b_B$ und  $H_B = \frac{m}{2} b_B$ . Die äußeren Kräfte, welche die Beschleunigung hervorrufen, die Gelenkdrücke, sind gleich *H<sup>A</sup>* bzw. *HB,* aber entgegengesetzt gerichtet. Erfährt Punkt *A* des Stabes *AB* die Beschleunigung *<sup>b</sup><sup>A</sup>* und Punkt *B* die Beschleunigung  $b_B$ , so lassen sich die Gelenkdrücke nach Fig. 107 ermitteln. Man hat in *A* anzubringen:

\n- 1. die Kraft 
$$
\frac{m}{3}b_A
$$
 entgegengesetzt zu  $b_A$ ,
\n- 2. die Kraft  $\frac{m}{6}b_B$  entgegengesetzt und parallel zu  $b_B$ .
\n

In *B:*

1. die Kraft  $\frac{m}{6} \cdot b_A$  entgegengesetzt und parallel zu  $b_A$ , 2. die Kraft  $\frac{m}{2}$   $b_B$  entgegengesetzt zu  $b_B$ .

Die Resultierenden ergeben die Kräfte *H<sup>A</sup>* und *H£;* die von außen auf den Stab einwirkenden Kräfte, welche also den Beschleunigungszustand hervorrufen, halten diesen

d'Alembertschen Kräften das Gleichgewicht.

Es sei dieVierzylinderkette *ABCD* (Fig. 108) gegeben, deren Stab *BC* über *B* hinaus verlängert sei. Ferner seien der Geschwindigkeits- und der

Beschleunigungszustand bekannt (vgl. S. 233). Es ist die Größe der in gegebener Richtung wirkenden, bei *E* angreifenden Kraft *P* zu bestimmen, welche diesen Beschleunigungszustand hervorzurufen vermag (Berücksichtigung des Massendruckes des Steuerungsgestänges bei Be-

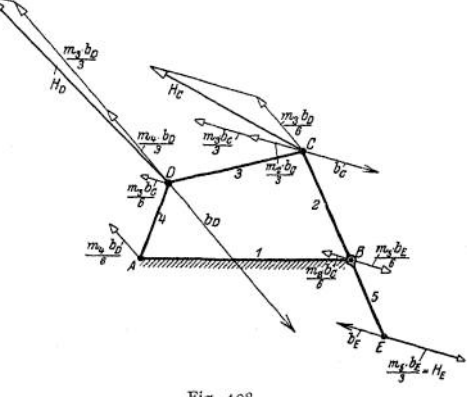

Fig. 108.

stimmung der Spannung der Ventilfeder von Dampfmaschinen).

Zur Lösung der Aufgabe ist es erforderlich, zunächst an den Gelenken die sich ergebenden d'Alembertschen Kräfte anzubringen. Das sind

Punkt A: 
$$
\frac{m_4}{6} b_D
$$
 ;  
\nPunkt B:  $\frac{m_3 b_E}{6}$ ,  $\frac{m_2 b_C}{6}$  ;  
\nPunkt C:  $\frac{m_3}{6} b_D$ ,  $\frac{m_3}{3} b_C$ ,  $\frac{m_2}{3} \cdot b_C$  ;  
\nPunkt D:  $\frac{m_4}{3} b_D$ ,  $\frac{m_3}{3} b_D$ ,  $\frac{m_3}{6} b_C$  ;  
\nPunkt E:  $\frac{m_5 b_E}{3}$ .

Setzt man die in den einzelnen Punkten wirkenden Kräfte zusammen, so erhält man die Resultierenden *H<sup>D</sup>, Hc* und *HE.*

Die Drücke in *A* und *B* sind für die vorliegende Aufgabe ohne Belang, da sie durch das Gestell *A B* aufgenommen werden. In Fig. 109 ist die Kette mit den Kräften  $H_D$ ,  $H_C$  und  $H_E$  noch einmal herausgezeichnet. Um die Kraft *P* zu bestimmen, welche diesen drei Kräften das Gleichgewicht hält, muß man zunächst *H<sup>E</sup>* in Richtung von *P* und *E B* zerlegen. Die Komponente *E N* wirkt P entgegen, die andere verursacht nur innere Spannungen. Die Kraft  $H<sub>D</sub>$  ist in Richtung der Stäbe 3 und 4 zu zerlegen. Die Komponente in Richtung des

Stabes 4 wird in *A* vom Gestell aufgenommen, die andere wirkt auf das Gelenk *<sup>C</sup>* ein. Verlegt man diese Komponente nach *C,* die Strecke *<sup>C</sup> K*, und addiert den Vektor *H<sup>c</sup>* hinzu, so gelangt man zum Punkt L. Die resultierende Kraft CL, die in Fig- 109 nicht eingezeichnet ist, zerlegt man wiederum in Richtung der Kraft *P* und in diejenige von Stab 2- Die Komponente *C M* kann man bezüglich

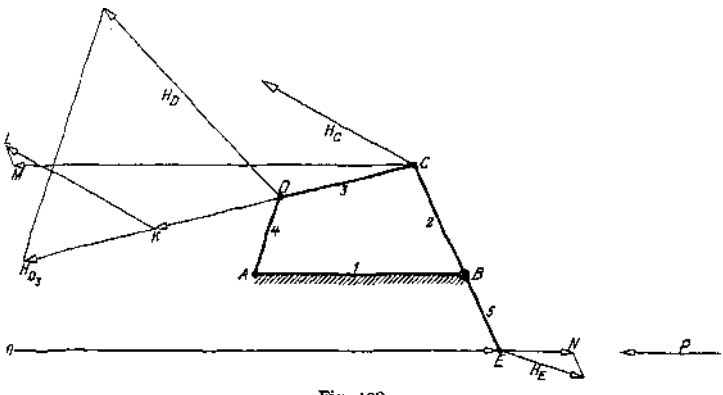

Fig. 109.

ihrer Drehwirkung auf den Stab2 ersetzen durch die Kraft *0 E, wenn OE = MC. CP* —— . Die Kraft *P* ist dann gleich *0 E <sup>+</sup> E N* und diesen beiden Kräften *BE* entgegengensezt gerichtet.

## **1. Der Stoß.**

Treffen zwei Massen mit ungleicher Geschwindigkeit aufeinander, so erfahren sie einen Stoß. J ede der Massen hat nach dem Stoß eine andere Geschwindigkeit als vorher. Die Geschwindigkeitsänderung ist die Folge der im Berührungspunkt auftretenden Stoßkraft, die nur eine äußerst — nahezu unendlich — kurze Zeit wirkt. Die Wirkungslinie steht senkrecht auf der Tangentialebene im Berührungspunkt der beiden Massen. Geht die Wirkungslinie durch die Schwerpunkte beider Massen, so ist der Stoß zentrisch, andernfalls exzentrisch. Liegen beide Geschwindigkeiten in der Stoßlinie, so ist der Stoß gerade, andernfalls schief.

#### a) Gerader zentrischer Stoß.

Die Massen  $m_1$  und  $m_2$  haben vor dem Stoß die Geschwindigkeiten  $v_1$  und  $v_2$ .

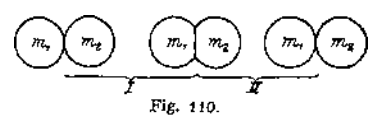

Da die Stoßkraft als eine innere Kraft des Systems zu betrachten ist, erfährt die Bewegungsgröße durch den Stoß keine Veränderung. (Fig. 110).

Der Stoß läßt sich in 2 Perioden teilen.

Die 1. Periode rechnet von der ersten Berührung bis zu dem Augenblick, in dem der Abstand der Schwerpunkte ein Minimum wird, die 2- Periode von hier bis zur Trennung der beiden Körper voneinander. Die 1. Periode tritt bei jedem Stoß auf, ob die Körper elastisch oder unelastisch sind, die zweite fehlt bei vollkommen unelastischen Körpern.

1. Periode. Die am Ende der 1. Periode beiden Körpern gemeinsame Geschwindigkeit ergibt sich, da die Bewegungsgröße des Systems konstant bleiben muß, zu

$$
c = \frac{m_1 v_1 + m_2 v_2}{m_1 + m_2} \, .
$$

Die verschwundene kinetische Energie

$$
E = \frac{1}{2} \frac{m_1 m_2}{m_1 + m_2} (v_1 - v_2)^2
$$

hat sich bei vollkommen unelastischen Körpern in Wärme, bei vollkommen elastischen in potentielle Energie (Federungsarbeit), bei unvollkommen elastischen teils in Wärme, teils in potentielle Energie umgesetzt.

2. Periode. Sie tritt nur bei vollkommen oder unvollkommen elastischen Körpern, nicht bei vollkommen unelastischen auf. Die Geschwindigkeiten nach dem Stoß sind für vollkommen elasiische Körper:

$$
\begin{aligned} c_1 &= \frac{\left(m_1\,-\,m_2\right)\,v_1\,+\,2\,m_2\,v_2}{m_1\,+\,m_2}\;,\\ c_2 &= \frac{\left(m_2\,-\,m_1\right)\,v_2\,+\,2\,m_1\,v_1}{m_1\,+\,m_2}\;. \end{aligned}
$$

Besondere Fälle:

 $m_1 = m_2$ ; es wird  $c_1 = v_2$ ,  $c_2 = v_1$ .

Ist  $m_1$  eine feste Wand, also  $v_1 = 0$ ,  $m_1 = \infty$ , so ist  $c_2 = -v_2$ .

Ein Verlust an kinetischer Energie findet bei vollkommen elastischem Stoß nicht statt.

Sind die Körper — wie alle wirklichen — unvollkommen elastisch, so sind die Geschwindigkeiten nach dem Stoß:

$$
c_1 = \frac{m_1 v_1 + m_2 v_2 - m_2 (v_1 - v_2) K}{m_1 + m_2} \cdot
$$
  

$$
c_2 = \frac{m_1 v_1 + m_2 v_2 - m_1 (v_1 - v_2) K}{m_1 + m_2} \cdot
$$

Dabei ist die Stoßziffer K ein Maß für die Unvollkommenheit des elastischen Verhaltens der Körper.

Ist  $m_1 = \infty$ ,  $v_1 = 0$ , so wird

$$
c_2 = v_2 K
$$
; also  $\frac{c_2^2}{2g} = \frac{v_2^2 K^2}{2g}$ ,  

$$
K^2 = \frac{\frac{c_2^2}{2g}}{\frac{v_2^2}{2g}} = \frac{h}{H}.
$$

*K<sup>2</sup>* wird demnach bestimmt als das Verhältnis der Fallhöhe zur Höhe des Rückpralles einer Kugel, die auf eine feste Platte aus gleichem Material herabfällt. *K* ist stark abhängig von der Geschwindigkeit der stoßenden Körper. Für Elfenbein ist  $K = \frac{8}{9}$ , Stahl  $K = \frac{5}{9}$ , Holz  $K = \frac{1}{2}$ .

Der Energieverlust beim unvollkommen elastischen Stoß ist:

$$
E = \frac{1}{2} \frac{m_1 m_2}{m_1 + m_2} (v_1^2 - v_2^2) (1 - K^2).
$$

#### b) Gerader exzentrischer Stoß.

Zwei Körper, die mit den Winkelgeschwindigkeiten  $\omega_1$  und  $\omega_2$  um parallele Achsen  $A_1$  und  $A_2$  rotieren, stoßen in einem Punkte zusammen, der die Entfernungen  $a_1$  und  $a_2$  von den Achsen hat.

Setzt man  $m_1 = \frac{J_1}{a_1^2}$  und  $m_2 = \frac{J_2}{a_2^2}$ , wobei *J* die Trägheitsmomente,

bezogen auf die jeweilige Drehachse, sind, ferner  $v_1 = a_1 \omega_1$  und  $v_2 = a_2 \omega_2$ , so gelten die oben angegebenen Formeln. Die Achse z. B. A<sub>2</sub> erfährt nur dann durch den Stoß keine Beanspruchung (Prellung), wenn der Stoßpunkt der Schwingungsmittelpunkt des Körpers *A* ist, wenn dieser als physisches

der Schwingungsmittelpunkt des Körpers *A* ist, wenn dieser als physisches<br>Pendel um *A*<sub>2</sub> pendelnd gedacht wird. Es muß dann also sein  $a_2 = \frac{f_2}{m_2 e_2}$ ,<br>wobei  $e_2$  der Abstand des Schwerpunktes von  $A_2$  ist.

#### **2. Das Kraftfeld.**

Steht ein Raum derart unter dem Einfluß eines Körpers *A ,* daß auf einen zweiten in den Raum eingeführten Körper *B* eine Kraft ausgeübt wird, die je nach der Stellung von *B* im Raume veränderlich ist, so heißt der Raum das Kraftfeld von *A.* Z. B.: elektrische Anziehung, Gravitation, elastische Rückwirkung einer zusammengedrückten Feder usw., aber nicht Reibung.

Die Größe der Kraft, welche auf eine Masse *m* ausgeübt wird, ist ein Maß für die Feldstärke an der Stelle, an der sich die Masse befindet. Es ist die

$$
Feldstärke i = \frac{P}{m};
$$
  

$$
P = m i.
$$

Die Feldstärke ist eine gerichtete Größe. Ihre Richtung stimmt mit derjenigen der Kraft überein. Die Dimension der Feldstärke ist im technischen Maßsystem  $\frac{m}{sek^2}$ , im absoluten  $\frac{cm}{sek^2}$ , also gleich der einer Beschleunigu

Zieht man in einem Kraftfelde eine Linie derart, daß ihre Tangente stets die Richtung der im Berührungspunkte herrschenden Kraft hat, so ist sie eine Kraftlinie. (Die Kraftlinien eines magnetischen Feldes lassen sich durch Eisenfeilspäne sichtbar machen.)

Eine Fläche, die stets senkrecht zu den sie schneidenden Kraftlinien steht, heißt Niveaufläche.

Spezielle Kraftfelder sind:

Das homogene Kraftfeld. Die Kraftlinien sind geradlinig und parallel. Die Niveauflächen sind Ebenen. Beispiel: das Schwerefeld in der Nähe der Erdoberfläche, solange man die Krümmung der Erde vernachlässigen kann.

Das Zentralkraftfeld. Die Kraftlinien sind geradlinig und schneiden sich alle in einem Zentralpunkt, die Niveauflächen sind konzentrische Kugeln. Beispiel: Das Schwerefeld, wenn die Krümmung der Erde bzw. der gravitierenden Massen berücksichtigt werden muß, das Feld einer punktförmigen, elektrischen Masse.

Wird eine Masse im Kraftfelde verschoben, so wird im allgemeinen Arbeit geleistet oder verbraucht. Nur wenn die Bewegung auf einer Niveaufläche erfolgt, ist die Arbeit gleich Null. Sie ist ein Maximum, wenn die Bewegung in Richtung der Kraftlinien erfolgt.

Die ArbeitV, die geleistet werden muß, um die Masse *m* entgegen der Einwirkung des Feldes aus dem Unendlichen an seine Stelle zu bringen, ist das Potential der Masse im Felde.

$$
V = \int_{x, y, z}^{\infty} P \, ds \cos \alpha ,
$$

wenn *% y z* die Koordinaten des Punktes sind und *oc* die Neigung der Verschiebung gegen die Kraft.

Das Potential hat als Arbeitsgröße die Dimension mkg und ist skalarer Natur.

Wird eine Masseneinheit aus einer Stelle mit dem Potential *V<sup>a</sup>* nach einer solchen mit dem Potential *V<sup>b</sup>* bewegt, so ist die geleistete Arbeit:

$$
A=V_a-V_b,
$$

ist also nur von der Potentialdifferenz und nicht vom Wege abhängig. Wird der Punkt auf irgendeinem Wege wieder von *A* nach *B* gebracht (Fig.  $111$ ), so ist: *A* =  $V_a - V_b$ .<br> *Potentialdifferenz* und nicht vom Wege abhängig. V<br>
deinem Wege wieder von *A* nach *B*<br>
so ist:<br>  $A' = V_b - V_a$ .

$$
also:
$$

$$
A' = V_b - V_a,
$$
  

$$
A' + A = 0.
$$

In diesem Kreisprozeß ist Arbeit weder gewonnen, noch Fig. 111. aufgewendet worden.

Ist ein Massenpunkt von der Masse *m* frei beweglich, so wird bei einer Verschiebung im Felde die aufgenommene Arbeit in kinetische Energie umgewandelt. Dann ist also:

$$
A = m \cdot V_a - m \cdot V_b = \frac{m v_b^2}{2} - \frac{m v_a^2}{2}.
$$
  
Mithin ist: 
$$
m \cdot V_a + \frac{m v_a^2}{2} = m \cdot V_b + \frac{m v_b^2}{2}.
$$

Bezeichnet man noch  $m \cdot V_a$  mit  $\Pi_a$  als potentielle Energie der Masse an der Stelle *A*, so ist:<br>  $\Pi_a + \frac{m v_a^2}{2} = \Pi_b + \frac{m v_b^2}{2}$ , Stelle *A,* so ist:

$$
\Pi_a + \frac{m v_a^2}{2} = \Pi_b + \frac{m v_b^2}{2} \,,
$$

d. h. bei einer Bewegung eines Massenpunktes unter dem Einfluß eines Potentials ist die Summe der kinetischen und potentiellen Energie konstant.

Erfolgt die Verschiebung in Richtung der Kraftlinie, so ist:

$$
V = \int P ds , \qquad \text{also} \qquad P = \frac{dV}{ds} .
$$

Die Kraft des Feldes ist also die Ableitung des Potentials nach Richtung der Kraft.

Erfolgt die Verschiebung in anderer als der Richtung der Kraft, so ist, wenn *oc* der Winkel zwischen *P* und *ds* ist:

$$
V = \int P \cos \alpha \, \frac{ds}{\cos \alpha} \; ; \quad P' = \frac{\partial V}{\partial s} \; ,
$$

d. h. die Kraftkomponente nach irgendeiner Richtung ist die partielle Ableitung des Potentials nach dieser Richtung.

 $D$ er Ausdruck $\frac{\partial V}{\partial s}$  heißt auch Potentialgefälle. Da der Wert  $dV = P ds$ ,

die Arbeitsleistung bei Verschiebung in Richtung der Kraft, größer ist als bei Verschiebung nach jeder andern Richtung um den gleichen Betrag, so hat das Potentialgefälle in Richtung der Kraftlinie seinen größten Wert. In Richtung der Niveaufläche ist das Potentialgefälle gleich Null.

Ist die Größe des Potentials für jeden Punkt des Raumes, der durch die Koordinaten *x*, *y*, *z* gekennzeichnet sei, durch eine Funktion  $U = f(x, y, z)$ ,

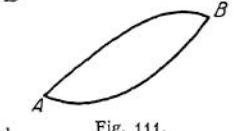

die Potentialfunktion, gegeben, so sind die Komponenten in Richtung der *X-* bzw. *Y-* bzw. Z-Achse.

$$
P_z = \frac{\partial U}{\partial x}; \qquad P_y = \frac{\partial U}{\partial y}; \qquad P_z = \frac{\partial U}{\partial z}.
$$

Wirken auf einen Punkt mehrere Potentialfelder ein, so ist:

$$
U = U_1 + U_2 + U_3 \dots
$$

Sind die Kräfte in einem Raum durch eine Potentialfunktion gegeben, so heißt er wirb elfrei, ist das nicht der Fall, so ist er nicht wirbelfrei. In einem nicht wirbelfreien Feld (z. B. bei Vorhandensein von Reibung und bei Energieabfuhr in anderer als mechanischer Form, wie bei einem Dynamoanker) ist die Arbeit eines Massenpunktes, der einen geschlossenen Weg durchläuft, nach Rückkehr in seine Anfangslage nicht gleich Null. Die aufgewandte Arbeit ist vom Wege abhängig.

Beispiel: 1. Ziehen sich die Massen  $m_1$  und  $m_2$  an, so ist

$$
P = K \frac{m_1 \cdot m_2}{r^2}
$$
 (Newtons Gravitationsgesetz),  

$$
V = -\int_{-\infty}^{r} P \cdot dr = -K \cdot \frac{m_1 m_2}{r}.
$$

(Das — Zeichen ist notwendig, da bei einer Annäherung Kraftrichtung und Verschiebungsrichtung entgegengesetzt sind.)

Ist der eine Körper ausgedehnt, so ist

$$
V=-Km_1\int \frac{d\,m_2}{r}\,.
$$

2. In einer mit  $M_1$  Masseneinheiten pro qcm belegten Hohlkugel (Fig. 112) befinde sich

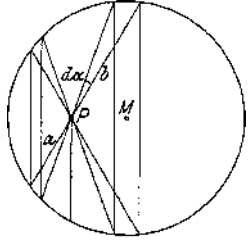

Fig. 112.

ein Massenpunkt *P* mit der Masse  $M_2$ . Welche Kraft wird auf ihn ausgeübt?

*P* teile die Sehnen in die Teile *a* und *b .*

Man denke sich zwei Doppelkegel in die Hohlkugel ge-legt, deren gemeinsame Spitze in *P* liegt und deren gemeinsame Achse *P M* ist. Die Winkel an der Spitze seien um *da* verschieden. Durch die Kegel werden links und rechts Kugelzonen *Ri* und *Rr* herausgeschnitten, deren Inhalte und darum auch deren Massen sich verhalten

$$
\frac{dm_l}{dm_r}=\frac{R_l}{R_r}=\frac{a^2}{b^2}.
$$

Die von den Kugelzonen auf *P* ausgeübte Kraft ist

$$
dK = K \cdot \frac{m_1}{0} \left( \frac{dm_l}{a^2} - \frac{dm_r}{b^2} \right) \, .
$$

Da der Klammerausdruck gleich Null wird, ist  $dK = 0$ , und da das gleiche für alle Kugelzonen gilt, so wird  $K = 0$ . Die Ebene durch P senkrecht zu P M teilt die Hohlkugel in zwei Teile, deren Einwirkungen auf P sich gegens

Da  $K = 0$  ist, ist  $V = \begin{bmatrix} K & d & s \\ c & d \end{bmatrix}$ , d. h. das Potential ist in dem ganzen inneren Raum der Hohlkugel konstant. (NB. Es ist im vorliegenden Fall unzulässig, sich die Masse der Hohlkugel in ihrem Schwerpunkt vereinigt zu denken.)

# II. Statik starrer Körper.

#### Bearbeitet von Dipl.-Ing. H. Winkel.

Die Statik untersucht die Bedingungen, unter denen sich die auf einen Körper wirkenden Kräfte im Gleichgewicht befinden.

Mehrere Kräfte sind an einem Körper im **Gleichgewicht,** wenn der Körper unter dem Einfluß der Kräfte seine Lage nicht verändert, d. h. wenn er in Ruhe bleibt.

Man faßt die Kraft auf als Druck, den die Masse auf eine Unterlage ausübt, und setzt als **Einheit der Kraft** den Druck fest, den die Masse von <sup>1</sup> cdcm Wasser bei 4° C im luftleeren Raume in Paris ausiibt, und bezeichnet sie als kg; es ist also <sup>1</sup> kg die Kraft, mit der die Masse von <sup>1</sup> cdcm Wasser bei 4° C im luftleeren Raume in Paris von der Erde angezogen wird (statischer Kraftbegriff).

Man sagt: die Kraft wirkt in einer Richtung und versteht unter der **Richtung der Kraft** die Richtung, nach der sich der angegriffene Körper bewegen würde, wenn er frei beweglich wäre. Die Kraft ist demnach durch die Angabe von Größe und Richtung bestimmt, sie ist eine **gerichtete** oder **Vektorgröße.** Zur eindeutigen Bestimmung einer Kraft bedarf es noch der Angabe des Angriffspunktes.

Wie jede Vektorgröße wird auch die Kraft dargestellt durch eine gepfeilte Strecke, deren Länge ein Maß für die Größe der Kraft ist; der Pfeil bestimmt die Richtung der Kraft. Die Angabe des **Maßstabes** ermöglicht die Messung von Kräften; er hat die Form: <sup>1</sup> cm = *<sup>a</sup>* kg; z. B. wird durch eine Strecke von *<sup>b</sup>* cm Länge eine Kraft von  $P = b$  cm · *a* kg/cm =  $(a \cdot b)$  kg dargestellt.

Die graphische Darstellung der an einem Körper angreifenden Kräfte heißt **Kräfteplan;** soll er eine Berechnung ermöglichen, so darf die Angabe des Kräftemaßstabes nicht fehlen.

Greifen mehrere Kräfte in der Weise an einem Körper an, daß ihre Wirkung gleich Null ist, so sagt man: der Körper ist unter dem Einfluß der Kräfte im **Gleichgewicht;** die Lage des Körpers heißt die **Gleichgewichtslage.**

Das Gleichgewicht heißt **stabil,** wenn der Körper, ein wenig aus der Gleichgewichtslage gebracht, von den Kräften in die Gleichgewichtslage zurückgeführt wird, **labil,** wenn er noch mehr aus ihr entfernt, **indifferent,** wenn jede neue Lage wieder eine Gleichgewichtslage ist.

Die Gerade, in der eine Kraft wirkt, heißt **Wirkungslinie;** auf ihr darf der Angriffspunkt einer Kraft beliebig verschoben werden.

Man spricht von **starren** Körpern und nimmt dabei an, daß die gegenseitige Lage der einzelnen Teile des Körpers durch den Angriff von Kräften nicht beeinflußt wird. Da es vollkommen starre Körper nicht gibt, so lassen sich die Sätze der Statik nur dann anwenden, wenn der Körper unter dem Einfluß von Kräften **geringe Formänderungen** erleidet.

# A. Kräfte in der Ebene.

# 1. Zusammensetzung und Zerlegung von Kräften mit demselben Angriffspunkt.

Da Kräfte Vektoren sind, so erhält man als Mittelkraft zweier in *A* (Fig. 1) angreifenden Kräfte die geometrische Summe von  $P_{\mathbf{1}}$  und  $P_{\mathbf{2}^{\prime}}$ d. h. man fügt  $P_{\mathbf{1}}$ und  $P_2$  der Größe und Richtung nach aneinander, dann gibt die Verbindungslinie des Anfangspunktes *a* mit dem Endpunkt <sup>g</sup> des Kräftezuges ein Maß für die Größe der Resultante; ihr Angriffspunkt ist *A* (Parallelogramm der Kräfte). Ist die Resultante *R* in zwei Seitenkräfte  $P_1$  und  $P_2$  zu zerlegen, deren Richtungen

gegeben sind, so bildet man das Kräftedreieck *ab c* bzw. *a dc* in der Weise, daß man zu den gegebenen Richtungen  $P_1$  und  $P_2$  durch die Endpunkte *a* und *c* der

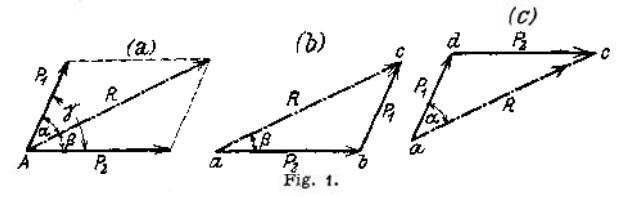

Resultante Parallelen zieht, die sich in *b* bzw. *d* schneiden; die Strecken *a b* und *b c* bzw. *a d* und *d c* sind ein Maß für die Größe der Seitenkräfte; ihre Richtungen werden festgelegt, indem man von *a* aus dem Kräftezug folgend nach *c* gelangt.

$$
\xrightarrow{\qquad \qquad P \qquad \qquad \qquad \xrightarrow{\qquad \qquad P \qquad \qquad }
$$

\_ Zwei Kräfte sind an einem Punkte *A* im Gleichgewicht, wenn sie gleiche Größe, aber p. entgegengesetzte Richtung haben (Fig. 2).

Zwei Kräfte dieser Art darf man stets bei einem **starren** Körper hinzufügen, ohne daß in der Wirkung der Kräfte auf den Körper eine Änderung eintritt.

Drei Kräfte *Plt P2, P<sup>3</sup>* sind an einem Punkte *A* im Gleichgewicht, wenn ihre Resultante Null ist, d. h. Anfangs- und Endpunkt des Kräfte-

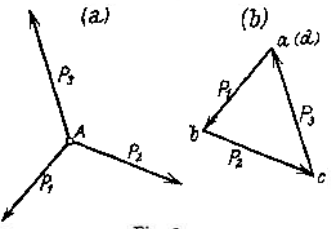

Fig. 3-

zuges müssen zusammenfallen; man sagt: der Kräftezug ist geschlossen (Fig. 3), und das Krafteck besitzt einen stetigen Umfahrungssinn. Kehrt man in einem geschlossenen Krafteck mit stetigem Umfahrungssinn die Richtung einer Kraft um, so wird sie zur Mittelkraft der beiden andern.

Drei Kräfte sind an einem Körper im Gleichgewicht, wenn

1. sich die Wirkungslinien in einem Punkte schneiden,

2. der Kräftezug ein geschlossenes Dreieck ergibt,

3- alle Pfeile denselben Umfahrungssinn haben.

Soll eine Kraft  $R$  nach zwei gegebenen Richtungen  $P_1$   $P_2$  so zerlegt werden, daß die drei Kräfte an dem Punkte *A* im Gleichgewicht sind, so zieht man durch

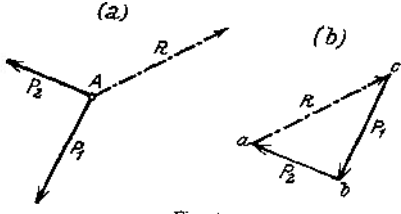

Fig. 4.

die Endpunkte *a* und *c* der gegebenen Kraft *R* zu den gegebenen RichtungenParallelen (Fig. 4), die sich in dem Punkte *b* schneiden, dann sind die Strecken *c b* und *b a* ein Maß für die Größe der Seitenkräfte; die Richtungen ergeben sich aus der Forderung, daß der Kräftezug bei stetigem Um-<br>fahrungssinn geschlossen sein fahrungssinn muß, wenn Gleichgewicht herr-

schen soll. Die so bestimmten Seitenkräfte greifen in *A* an.

Rechnerisch findet man die Mittelkraft zweier Kräfte  $P_1$  und  $P_2$  mit den Bezeichnungen der Fig. <sup>1</sup> zu

$$
R = \sqrt{P_1^2 + P_2^2 + 2 P_1 P_2} \cdot \cos \gamma ;
$$
  
für  $\gamma = \alpha + \beta = 90^\circ$  wird  $R = \sqrt{P_1^2 + P_2^2}$ . Die Seitenkrätte werden  
 $P_1 = R \cdot \cos \alpha ;$   $P_2 = R \cdot \cos \beta = R \cdot \sin \alpha .$ 

Die **Resultante beliebig vieler Kräfte** an einem Punkt ergibt sich als geometrische Summe der Einzelkräfte; sie ist der Größe und Richtung nach durch die Schlußlinie *a* / des Kräfte-

zuges  $P_1$ ,  $P_2$ ,  $P_3$ ...  $P_n$  dargestellt, ihr Angriffspunkt ist *A* (Fig. 5).

Ist die Resultante gleich 0. so sind die Kräfte *P* an dem Punkte *A* im Gleichgewicht; der Kräftezug ist geschlossen, da Anfangs- und Endpunkt zusammenfallen (Fig. 5). Zerlegt man sämtliche Kräfte nach horizontaler und vertikaler Richtung, indem man die Kräfte auf die Horizontale und Vertikale projiziert, so

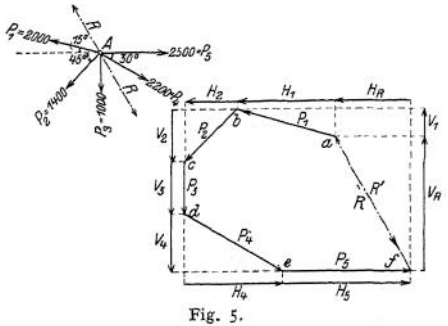

zeigt sich: Kräfte sind an einem Punkte im Gleichgewicht, wenn 1. die algebraische Summe sämtlicher Horizontalkomponenten, 2. die algebraische Summe sämtlicher Vertikalkomponenten gleich Null ist; die entgegengesetzte Richtung wird durch verschiedenes Vorzeichen gekennzeichnet (Gleichgewicbtsbedingungen).

$$
(I) \quad \Sigma H = 0 \; ; \qquad (II) \quad \Sigma V = 0 \; .
$$

**Die Kräfte haben verschiedene Angriffspunkte.** Die Resultante zweier Kräfte  $P_1$  und  $P_2$  (Fig. 6) mit den Angriffspunkten  $A_1$  und  $A_2$  ergibt sich als geometrische Summe der Einzelkräfte, ihre

Wirkungslinie geht durch den Schnittpunkt *A* der Wirkungslinien von *P<sup>1</sup>* und *P2.* Die eingeklammerten Werte *(P.J* und *(P^* . deuten an, daß die Angriffspunkte auf den Wirkungslinien verschoben sind.

Gegeben seien beliebig viele Kräfte mit verschiedenen Angriffspunkten; die Resultante ist nach Größe, Richtung und Angriffspunkt zu bestimmen. Man fügt in dem beliebigen Punkte <sup>1</sup> (Fig. 7) auf der Wirkungslinie *Pt* die Kräfte *V* und *IP* so zu *Plt* daß die drei

Kräfte *P, P<sup>x</sup> IP* im Gleichgewicht sind, dann muß ihr Kräftezug *I P^ II* im Krafteck geschlossen sein. In Punkt *<sup>2</sup>* fügt man ebenfalls zwei Kräfte *IPIIP* hinzu, von denen *IP* von gleicher Größe der in *<sup>1</sup>* zugefügten Kraft *IP* ist.

ihre Richtungen sind jedoch entgegengesetzt; der Punkt *2* ist unter dem Einfluß der Kräfte *IP, P2, HP* im Gleichgewicht, da der Kräftezug *IIP<sup>2</sup> III* im Krafteck geschlossen ist. In gleicher Weise verfährt .man in *3* und *4,* so daß man in jedem der Punkte *1, 2, 3, 4* drei im Gleichgewicht befindliche Kräfte hat. Fügt man nunmehrim Schnittpunkt 5 der Wirkungslinie  $I'$ und  $V'$ 

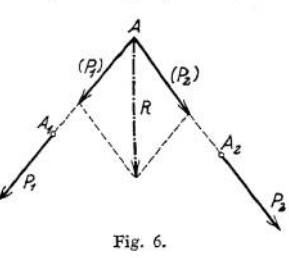

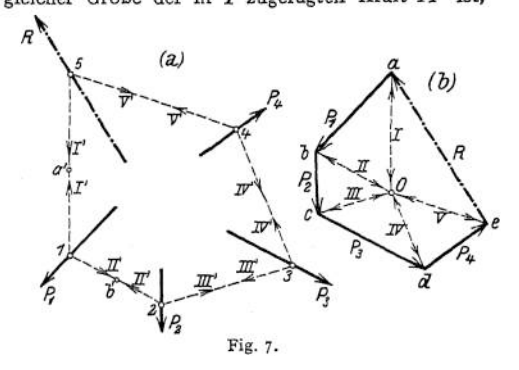

zwei gleich große, aber entgegengesetzte Kräfte *I'* und *V'* hinzu, so hält man das ganze System im Gleichgewicht, wenn man den Punkt 5 ins Gleichgewicht bringt. Das erreicht man durch eine Kraft  $R$ , die in 5 angreift und deren Größe und. Richtung sich aus dem geschlossenen Kräftezuge *I, V, R* bestimmen läßt. Durch das Hinzufügen von *R* in *5* ist das System ins Gleichgewicht gebracht; ersetzt man *R* in *5* durch eine Kraft *R'* von gleicher Größe, aber entgegengesetzter Richtung, so ist *R'* die Resultante der vier Kräfte  $P_1$ ,  $P_2$ ,  $P_3$ ,  $P_4$ .

Die Kräfte *P, IP, IIP, IV', V',* die sich paarweise aufheben, kann man als **Spannkräfte** auffassen. Befestigt man nämlich in *a'* und *b'* ein Seil und läßt im Punkte *<sup>1</sup>* die Kraft Pj angreifen, so stellen sich die Seilenden *a/1* und *b'<sup>1</sup>* auf die gezeichnete Lage ein; die in den Seilen auftretenden Spannkräfte sind gleich *I* und *II,* ihre Größe entnimmt man dem Krafteck *<sup>a</sup> <sup>b</sup> O,* das wegen der Forderung des Gleichgewichts geschlossen sein muß. Hat man ein Seil *1, 2, 3, 4, 3, 1* und in den Punkten *1, 2, 3, 4, 5* die Kräfte *Pv P<sup>2</sup>, P3, P^, R,* so würde das Seil unter dem Einfluß der fünf Kräfte die gezeichnete Lage annehmen; die in den einzelnen Teilen des Seiles auftretenden Spannkräfte sind der Größe und Richtung nach durch das Krafteck bestimmt.

Der Linienzug *1, 2, 3, 4, 5* heißt **Seileck** oder **Seilpolygon;** der Angriffspunkt <sup>5</sup> der Resultante *R'* ist der **Schnittpunkt der äußersten Seilstrahlen 1' und V'.** Der beliebig gewählte Punkt *0* heißt **Pol;** die Geraden *Oa, Ob, Oc, Od, Oe* heißen **Polstrahlen.**

Da die Kraft *R,* die das System der Fig 7 ins Gleichgewicht bringt, im Schnittpunkt *<sup>5</sup>* der äußersten Seilstrahlen *P* und *V'* angreift, wird sich für Kräfte mit verschiedenen Angriffspunkten die Gleichgewichtsbedingung in der Form aufstellen lassen: mehrere in der Ebene wirkende Kräfte sind im Gleichgewicht, wenn der Kräftezug bei stetigem Umfahrungssinn und der Seilzug geschlossen sind.

**Darstellung innerer Kräfte (Spannkräfte).** Das Stabsystem *ABC* der Fig. <sup>8</sup> <sup>a</sup> bestehe aus drei durch reibungslose Gelenke *A , B, <sup>C</sup>* verbundenen Stäben;

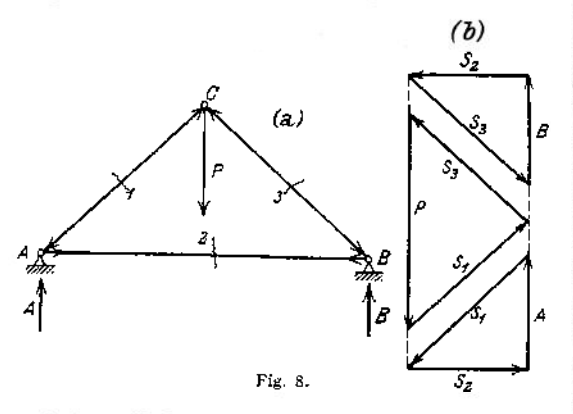

im Punkte *C* greife die äußere Kraft *P* an. Unter dem Einfluß dieser Kraft *P* erfahren die Stäbe eine Beanspruchung, die den Stäben von außen — solange wenigstens die Formänderungen verschwindend klein sind — nicht anzusehen. Um ein Urteil über die Größe der Kräfte zu gewinnen, denen das Material widerstehen soll, denkt man sich die Stäbe durchgeschnitten und bringt in den Quer-

schnitten Kräfte in Richtung der Stabachsen an, die das durch die Schnitte gestörte Gleichgewicht wieder herstellen. Da diese zusätzlichen Kräfte dieselbe Wirkung haben wie das unversehrte Material, so geben sie ein Maß für die Größe der Beanspruchung, die die Stäbe erleiden. Diese Kräfte heißen Spannkräfte und sind im Gegensatz zu den sichtbaren angreifenden Kräften *P* innere Kräfte. Um das Gleichgewicht trotz des Schnittes zu erzielen, sind in jedem Stab zwei gleich große entgegengesetzt gerichtete Kräfte erforderlich. Betrachtet man nunmehr jeden Knotenpunkt für sich, so müssen sämtliche an ihm angreifenden Kräfte im Gleichgewicht sein; d. h. der Kräftezug muß bei stetigem Um fahrungssinn geschlossen sein. Zerlegt man also die in *C* angreifende Kraft *P* nach den Richtungen *1* und *3,* indem man durch die Endpunkte von *P* zu *1* und *3* Parallelen zieht, so ergeben sich die Richtungen von  $S_1$  und  $S_3$ 

aus dem geschlossenen Kräftezuge. In Beziehung auf den Punkt *A* ist die Kraft  $S_1$  entgegengesetzt gerichtet; da die Richtungen *A* und *2* bekannt sind, erhält man die Kräfte *A* und  $S_2$  durch Zerlegung von  $S_1$  nach diesen beiden Richtungen. In gleicher Weise verfährt man in *B*. Aus der nach dem Schnitt zu erwartenden Bewegung

$$
Zug (H)
$$
\n
$$
Druck (-)
$$
\n
$$
Fix 9
$$

der Endpunkte eines Stabes schließt man auf die Art der Beanspruchung. Da sich *A* und *B* infolge des Schnittes *2* voneinander entfernen würden, so sieht man, daß der Stab gezogen wird; die Stäbe *1* und *3* werden gedrückt. Die Art der Darstellung ist in Fig. 8 b gegeben. Für die rechnerische Behandlung legt man fest: Die Spannkraft ist positiv (+), wenn der Stab gezogen, negativ (—), wenn der Stab gedrückt wird- Fig. 9.

**Stiitzkräfte fester Stützpunkte.** Wird ein unterstützter Körper mit der Kraft *P* gegen die Unterstützungsfläche gedrückt, so bleibt er im Gleichgewicht; das setzt voraus, daß die Unterstützungsfläche einen gleich großen, aber entgegengesetzten Druck gegen den Körper ausübt. Diese von der Unterstützungsfläche ausgeübte Kraft heißt Reaktion; es ist also die Aktion gleich der Reaktion. Ohne das Gleichgewicht zu stören, kann man jede Unterstützungsfläche durch ihre Reaktion ersetzen; die Reaktion steht stets senkrecht zur Berührungsfläche.

In den Punkten *A* und *B* muß man das Stabdreieck der Fig. 8 unterstützen, damit das ganze System unter dem Einfluß von *P* keine Bewegung erleidet; diese Punkte heißen Stützpunkte oder Auflager; die Kräfte *A* und *B,* die die Auflager ersetzen, heißen Stützdrücke oder Auflagerreaktionen, sie werden als äußere Kräfte behandelt; durch sie wird das äußere Gleichgewicht des Systems hergestellt. Die Einführung dieser meist unbekannten Reaktionen heißt: den Körper frei machen.

Genügen die Gleichgewichtsbedingungen zur Ermittlung der Stützkräfte, so heißt das Kräftesystem **statisch bestimmt:** im andern Falle heißt es **statisch**

**unbestimmt.** Sind mehr als drei Stützkräfte vorhanden, so lassen sich die überzähligen Reaktionen nur mit Hilfe von Bedingungen berechnen, die sich aus der elastischen Formänderung des Körpers ergeben (vgl. Festigkeitslehre).

Nach der Art der Lagerung unterscheidet man feste und bewegliche Stützpunkte. Für den festen Stützpunkt ist die Bedingung für das Gleichgewicht erfüllt, wenn die Mittelkraft der äußeren

Kräfte durch den Stützpunkt geht. Denkt man sich die beliebig gerichtete Stützreaktion (Fig 10 a) nach horizontaler und vertikaler Richtung zerlegt, so ist

ein fester Stützpunkt durch die Horizontalkomponente *H* und die Vertikalkomponente V ersetzt.<br>Ein beweglicher Stützn

beweglicher Stützpunkt (Fig. 10b) erfordert lediglich die Bestimmung der Vertikalkomponente; eine Horizontalkraft kann

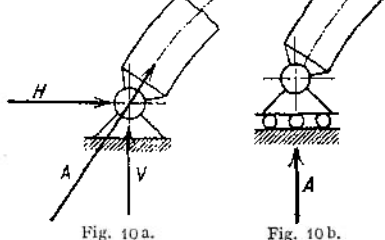

Fig. 11. nicht aufgenommen werden, da der Punkt in horizontaler Richtung beweglich ist. Ist demnach ein Träger in dem einen Punkte fest, im andern beweglich gelagert (Fig. 11), so erhält man beim

Taschenbuch.

18

Freimachen des Trägers drei unbekannte Auflagerkräfte. Diese Art der Lagerung ist typisch für den Träger auf zwei Stützen und wird — wenn nichts besonderes bemerkt ist — bei jedem Beispiel dieser Art vorausgesetzt.

Ist ein Körper in zwei Punkten fest gelagert, so erhält man beim Freimachen des Körpers vier unbekannte Auflagerreaktionen (Fig. 12). Da nur drei mit Hilfe der Gleichgewichtsbedingungen bestimmbar sind, ist der Körper einfach statisch unbestimmt (Zweigelenkbogen). Eine Welle (Fig. 13), die in einem Lager (Paßlager) fest gelagert, in den übrigen dagegen in horizontaler Richtung beweglich ist, wird zu einem einfach statisch unbestimmten Träger, wenn drei Lager vorhanden sind; sie ist  $(n - 2)$  fach statisch unbestimmt, wenn *n*-Lager vorgesehen werden. Dabei ist vorausgesetzt, daß die Welle nicht durch elastische Kupplungen unterbrochen ist.

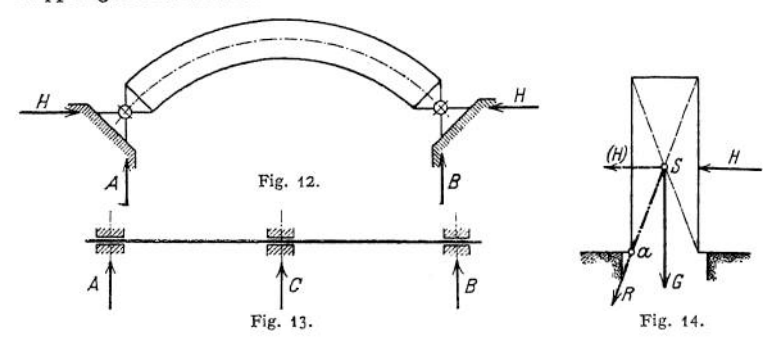

Die **Standfestigkeit** (Stabilität) eines Körpers ist gesichert, wenn die Mittelkraft sämtlicher äußeren Kräfte die stützende Ebene innerhalb der Stützfläche trifft. In Fig **<sup>14</sup>** muß also die Mittelkraft *R* aus *H* und *<sup>G</sup>* durch die Kippkante *<sup>a</sup>* hindurchgehen. Ist *G* die einzige äußere Kraft, so muß das Lot durch den Schwerpunkt S des Körpers die Stützfläche treffen.

Hat die Wirkungslinie der Mittelkraft *R* die Entfernung *r* von der Kippkante, so ist *R* • r das **Stabilitätsmoment.** Die Größe dieses Momentes ist ein Maß für die Standfestigkeit.

Verläuft die Resultante *R* sämtlicher Kräfte innerhalb der Berührungsfläche, so tritt ein **Gleiten** des Körpers ein, wenn die horizontale Seitenkraft der Resultante die Reibungswiderstände in der Berührungsfläche überwindet.

**Zerlegung einer Kraft nach drei gegebenen Richtungen,** die sich nicht in einem Punkte schneiden (Culmannsches Verfahren). Man bringt je. zwei Richtungen

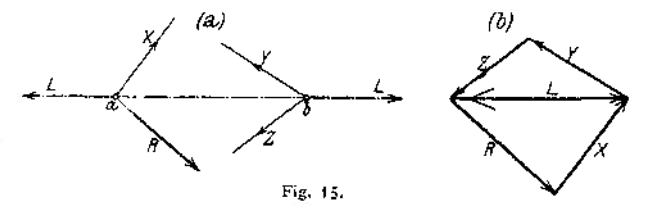

zum Schnitt, die Schnittpunkte seien *a* und *b* (Fig. 15), und fügt in Richtung *a b* zwei zunächst unbekannte gleich große entgegengesetzt gerichtete Kräfte *L* hinzu; dann greifen in *a* die drei Kräfte *R, L* und *X* an, von denen *R* der Größe und Richtung nach, *L* und *X* nur der Richtung nach bekannt sind. Zerlegt man *R* nach *L* und *X,* so muß der Kräftezug *R,X,L* geschlossen sein, wenn in *<sup>a</sup>* Gleichgewicht herrschen soll. Man erhält die Seitenkräfte *L* und *X,* indem man zu den
Richtungen. *L* und *X* durch die Endpunkte von *R* Parallelen zieht. In Beziehung auf den Punkt *<sup>b</sup>* hat die zusätzliche Kraft *L* entgegengesetzte Richtung; sie ist der Größe und Richtung nach bekannt, von den Seitenkräften *Y* und *Z* sind die Richtungen gegeben. Zerlegt man noch *L* nach *Y* und Z, so muß auch der Kräftezug *L YZ* geschlossen sein, wenn in *<sup>b</sup>* Gleichgewicht herrschen soll. Man erhält die Seitenkräfte *Y* und Z, indem man zu den Richtungen *Y* und *Z* durch die Endpunkte von *L* Parallelen zieht. Die beiden zusätzlichen Kräfte *L* heben sich auf; es bleibt der geschlossene Kräftezug *R, X, Y, Z* mit stetigem Umfahrungssinn; die Kräfte *R, X, Y, Z* sind im Gleichgewicht. Sollen *X, Y, Z* Seitenkräfte von *R* sein, so ist ihre Richtung umzukehren.<br>Kräftepaare – statische Momente.

**Kräftepaare — statische Momente.** Sind zwei gleich große entgegengesetzt gerichtete Kräfte *P* mit verschiedenen Angriffspunkten (Fig 16) gegeben, so läßt

sich eine Resultante nicht angeben; sie wird gleich Null, ihr Angriffspunkt rückt als Schnittpunkt der äußersten Seilstrahlen *P* und *IIP* ins Unendliche, da I' und *III'* parallel sind. Die Größe *O* der Resultante kann man auf folgende Weise entstanden denken: ist die eine der beiden Kräfte um ein Geringes größer als die andere, so ist die Differenz beider gleich der Größe der Resultante; die Polstrahlen

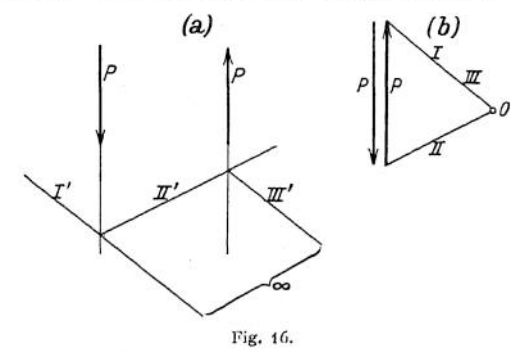

Zünd *III* bilden einen sehr kleinen Winkel miteinander. Je mehr sich beide Kräfte der gleichen Größe nähern, desto kleiner wird ihre Resultante, desto kleiner der Winkel der Polstrahlen *I* und *III.* In dem Augenblick, wo beide

Kräfte *P* gleich groß werden, wird ihre Differenz — und damit die Resultante — gleich Null. Die Polstrahlen *I* und *III* fallen zusammen, die Seilstrahlen *P* und *IIP* werden parallel. Bei dieser Betrachtung nähert sich die Größe der Resultante unbegrenzt dem Werte Null, sie wird zur unendlich kleinen Größe. Die beiden Kräfte *P* hätten demnach eine unendlich kleine und unendlich ferne Kraft als Resultante.

Um die Wirkung zweier solcher Kräfte zu untersuchen, denkt man sie an einem Stabe angreifen (Fig 17). Es ist einleuchtend, daß beide Kräfte *P* eine Drehung des Stabes hervorrufen würden.

Zwei parallele gleich große entgegengesetzt gerichtete Kräfte mit verschiedenen Angriffspunkten heißen ein **Kräftepaar;** ihre Wirkung wird durch ihre Größe und die Entfernung ihrer Wirkungslinien voneinander beeinflußt, (z. B. Gewindeschneiden mit Hilfe einer Kluppe). Da Größe und Entfernung maßgebend sind, so mißt man die Wirkung eines Kräftepaares durch das Produkt beider Größen und nennt dieses Produkt das **statische Moment**; es wird  $M = P \cdot p$ , gemessen in cmkg.

In Fig. 18 ist eine vertikale Spindel schematisch dargestellt; an dem Handrade *a* wirke das Kräftepaar *P*, dessen Moment  $M = P \cdot d$  ist. Da sich die

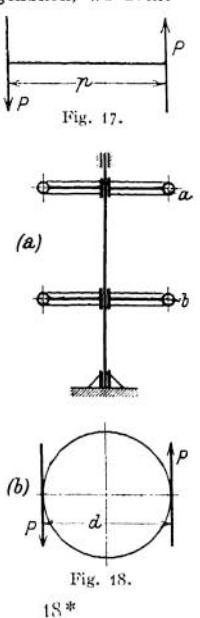

gleiche Wirkung einstellen würde, wenn das Handrad *<sup>b</sup>* durch die Kräfte *P* angegriffen wird, so ergibt sich der Satz:

Die Wirkung eines Kräftepaares wird nicht geändert, wenn man die Ebene des Kräftepaares beliebig verschiebt. Sie wird auch dann nicht geändert, wenn man die Achse des Paares parallel zu sich nach einem beliebigen Körperpunkte verlegt bzw. wenn man das Kräftepaar in seiner Ebene willkürlich verschiebt.

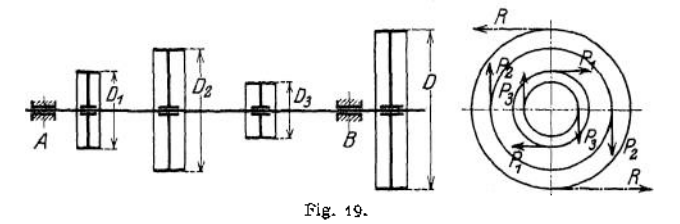

Wirken an einem Körper verschiedene Kräftepaare in verschiedenen aber parallelen Ebenen — in Fig. 19 ist eine Welle mit mehreren Riemenscheiben dargestellt —, so läßt sich die drehendeWirkung der drei Kräftepaare *P^ P.<sup>A</sup>* durch die Wirkung eines Kräftepaares *P* aufheben. Das System ist in Ruhe, wenn die algebraische Summe der statischen Momente der Kräftepaare gleich Null ist. Die Bedingung für das Gleichgewicht lautet also

$$
P_1 \cdot D_1 + P_2 D_2 + P_3 D_3 - R \cdot D = 0.
$$

Die entgegengesetzte Drehrichtung ist durch entgegengesetztes Vorzeichen unterschieden.

Es lassen sich demnach Kräftepaare in parallelen Ebenen durch ein resultierendes Kräftepaar ersetzen, dessen Moment gleich der algebraischen Summe der Momente der einzelnen Paare ist, und dessen Ebene den Ebenen der ursprünglichen Kräftepaare parallel ist.

**Darstellung von Kräftepaaren.** Da das Kräftepaar durch Angabe der Größe und Richtung bestimmt ist, so ist es ein Vektor; es wird durch eine Strecke

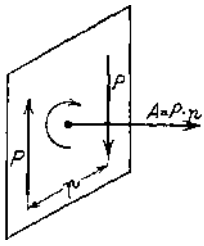

*A* dargestellt, die auf der Ebene des Kräftepaares senkrecht steht und deren Länge ein Maß für die Größe des Produktes  $M = P \cdot p$  ist (Fig. 20). Diese Strecke heißt **Achse des Kräftepaares** und wird nach der Seite der Ebene hin aufgetragen, von der aus gesehen das Kräftepaar im Sinne des Uhrzeigers dreht; das Moment des Kräftepaares ist dann positiv. Negativ ist das Moment eines Kräftepaares, wenn das Kräftepaar im entgegengesetzten Sinne des Uhrzeigers dreht.

Kräftepaare in beliebigen Ebenen lassen sich vereinigen, wenn man die geometrische Summe der Achsen Fig. 20. bildet. Die resultierende Achse ist gleich der Schlußseite des aus den einzelnen Achsen gebildeten Vektoren-

zuges — Achsenplan oder Achsenzug —.

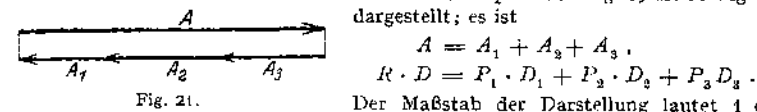

Der Achsenplan der Fig. 19 ist in Fig. 21 *A* dargestellt; es ist

<sup>21</sup> • Der Maßstab der Darstellung lautet <sup>1</sup> cm *= a* cm kg.

Die rechnerische Bestimmung des resultierenden Kräftepaares geschieht auf gleichem Wege wie die Ermittlung der Resultante von Kräften (vgl. S. 271).

**Verlegung einer Kraft.** Soll die Wirkung einer Kraft *P* auf einen Punkt *H* (Fig. 22) außerhalb der Wirkungslinie von *P* untersucht werden, so erhält man einen Überblick über die Wirkung der Kraft P auf den Punkt H,

wenn man in *H* zwei<br>gleich große entgroße gegengesetzt gerichtete Kräfte *P* hinzufügt. Man erhält dann eine Einzelkraft *P'* in *H,* die von gleicher Größe und gleicher Richtung<br>wie die gegebene wie Kraft *P* gegebene<br>ist, und und außerdem ein Kräftepaar *PP",* dessen Moment  $M = P \cdot p$  ist.

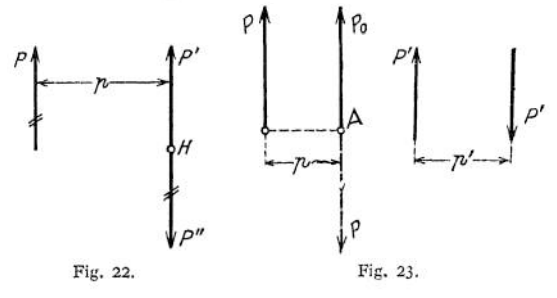

Umgekehrt ergeben eine Kraft *P* und ein Kräftepaar, die in derselben Ebene liegen, durch Verlegung des Paares eine Einzelkraft. Ist in Fig. 23  $P_0$  die gegebene Einzelkraft,  $P'P'$  das Kräftepaar, dessen Moment  $M' = P' \cdot p'$  ist, so ersetzt man das Kräftepaar *M'* durch ein zweites, dessen Moment ist

$$
M=M'\,;\quad P\cdot p=P'\cdot p\;.
$$

Wird  $P = P_0$  gemacht, so ersetzt die in der Entfernung  $p$  von A angreifende Kraft P= *P<sup>o</sup>* die Wirkung der Einzelkraft *P<sup>o</sup>* und des Kräftepaares *P' Pf.*

Ein Kräftepaar und eine zu seiner Ebene senkrechte Kraft lassen sich nicht zusammensetzen.

**Das statische Moment einer Kraft.** Der Begriff des statischen Momentes war das Hilfsmittel, mit dem die Wirkung von Kräftepaaren gemessen wurde.

Losgelöst von der Vorstellung des Kräftepaares versteht man unter dem statischen Moment einer Kraft *P* in Beziehung auf einen beliebigen Punkt *O* (Fig. 24) das Produkt aus der Kraft *P* und der Entfernung des Punktes *O* von der Wirkungslinic der Kraft  $P$ ; es ist  $M = P \cdot p$ . Der Abstand  $p$ heißt Hebelarm. Die Momente sind positiv oder negativ, je nachdem die Kräfte, von derselben Seite der Ebene gesehen, den Hebelarm im gleichen oder entgegengesetzen Sinne zu drehen versuchen.

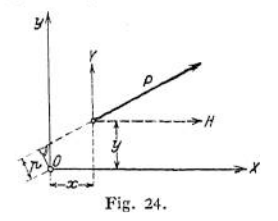

Es ist dabei gleichgültig, ob ein rechts- oder linksdrehendes Moment das positive Vorzeichen erhält; hat man sich jedoch entschlossen, eine Drehrichtung z. B. Rechtsdrehung — als positiv zu bezeichnen, so muß die entgegengesetzte Drehrichtung — hier also Linksdrehung — das negative Vorzeichen erhalten.

Sind *H* und *V* die Seitenkräfte von *P* (Fig. 24), x und y die Koordinaten des Angriffspunktes von *P,* so ist das Moment in Beziehung auf den Punkt *0*

$$
M = P \cdot p = H \cdot y - V \cdot x.
$$

Es gilt allgemein der Satz: Das statische Moment der Resultante ist gleich der algebraischen Summe der statischen Momente der Seitenkräfte, bezogen auf einen beliebigen Punkt als Drehpunkt, wenn die entgegengesetzte Drehrichtung durch entgegengesetztes Vorzeichen unterschieden wird.

**Darstellung der statischen Momente.** Soll das statische Moment der Resultante *R* (Fig. 25) in Beziehung auf den Punkt *A* bestimmt werden, dessen Entfernung von *R* gleich *h* ist, so zieht man durch *A* zur Wirkungslinie von *R* eine Parallele, auf der durch die äußersten Seilstrahlen  $I'$  und  $V'$  die Strecke  $b$  abgeschnitten wird. Aus der Ähnlichkeit der Dreiecke b I' V' und R I V folgt

 $b: R = h: H$ ; so daß  $R \cdot h = H \cdot b$  wird.

 $R \cdot h$  ist das statische Moment der Kraft  $R$  in Beziehung auf den Punkt  $A$ ; es wird dargestellt durch das Produkt *H• <sup>b</sup>* aus der P<sup>o</sup> <sup>1</sup> <sup>w</sup> <sup>e</sup> <sup>i</sup> t <sup>e</sup> *H* und der Strecke *b,* die auf einer Parallelen zu *R* durch *A* von den äußersten Seilstrahlen abgeschnitten wird. *H • <sup>b</sup>* ist als statisches Moment der Resultante gleich der Summe der statischen Momente der Einzelkräfte.

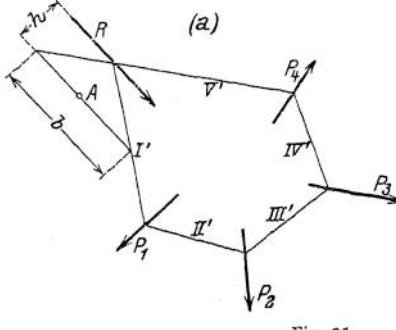

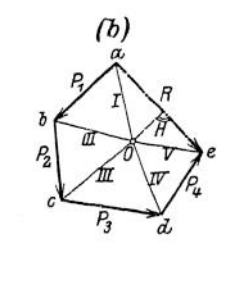

Fig. 25.

**Das statische Moment paralleler Kräfte.** Die Resultante paralleler Kräfte ist gleich der algebraischen Summe der Einzelkräfte; ihren Angriffspunkt erhält

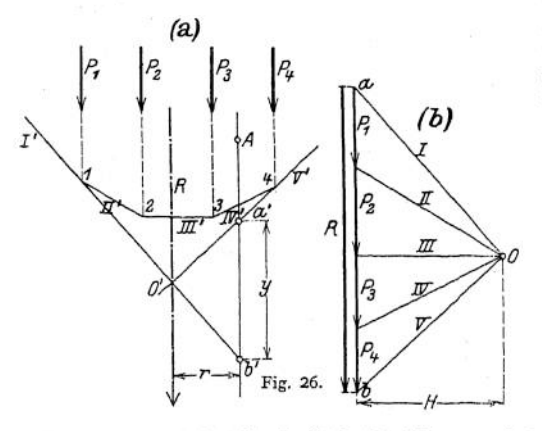

man als Schnittpunkt der äußersten Seilstrahlen *I'* und *V',* Das Seileck ist in folgender Weise zu konstruieren: Wähle den beliebigen Punkt *O* als Pol und ziehe die Polstrahleu *II, III, IV* und *V* (Fig. 26); ziehe durch den beliebigen Punkt *1* auf der Wirkungslinie von *Pt* die Gerade *I'* parallel zu *I;* und die Gerade *II'* parallel zu *II* bis *2;* durch *<sup>2</sup>* die Gerade *III'* parallel zu *III* bis 3; durch *<sup>3</sup>* die Gerade *IV'* parallel zu *IV* bis 4; durch *I* die Gerade *V'* parallel zu *V.* Das sta-

tische Moment der Kraft *R* in Beziehung auf den Punkt *A* ist dargestcllt durch die Strecke *a' b' = y,* die durch die äußersten Seilstrahlen *I'* und *V'* auf einer Parallelen zu *R* durch *A* abgeschnitten wird. Aus der Ähnlichkeit der Dreiecke *0 ab* und *O' a'b'* ergibt sich

$$
y: r = R: H
$$
, so  $d \cdot R \cdot r = H \cdot y$  wird

S. 271 waren die Polstrahlen als Kräfte definiert; es wird demnach *H* die Horizontalkomponente der Kräfte *I* bzw. *V.* Man mißt *H* im Kräftemaßstab; *y* im Längenmaßstab.

**Gleichgewicht der Kräfte.** Ein Körper befindet sich unter dem Einfluß beliebig vieler Kräfte  $P_1$ ,  $P_2$ ,  $P_3$ ... im Gleichgewicht, wenn weder eine Mittelkraft noch ein resultierendes Kräftepaar vorhanden ist. Für Kräfte in der Ebene ergeben sich die drei Gleichgewichtsbedingungen: Gleichgewicht herrscht, wenn

- I. die algebraische Summe sämtlicher Horizontalkomponenten gleich Null ist, d. h.  $\Sigma H = 0$ :
- II. die algebraische Summe sämtlicher Vertikalkomponenten gleich Null ist, d. h.  $\Sigma V = 0$ ;
- III. die algebraische Summe sämtlicher Momente bezogen auf einen beliebigen Punkt als Drehpunkt gleich Null ist, d. h.  $\Sigma M = 0$ .

Für die zeichnerische Darstellung sind die Gleichgewichtsbedingungen erfüllt, wenn der Kräftezug bei stetigem Umfahrungssinn und der Seilzug geschlossen sind.

**Prinzip der virtuellen Geschwindigkeiten.** Ein System von Massenpunkten befindet sich im Gleichgewicht, wenn *jeder einzelne* Massenpunkt im Gleichgewicht ist; die Resultante sämtlicher auf den Massenpunkt wirkenden Kräfte ist dann gleich Null. Denkt man sich jetzt das System in einem Bewegungszustande begriffen, so muß die mechanische Arbeit der Resultante sämtlicher auf den einzelnen Massenpunkt wirkenden Kräfte gleich Null sein. Da die mechanische Arbeit der Mittelkraft gleich der Summe der mechanischen Arbeiten der Seitenkräfte ist, so muß auch die Summe der von sämtlichen Kräften geleisteten Arbeit gleich Null sein für jeden Massenpunkt, d. h. für das ganze System. Die dem angenommenen Bewegungszustande entsprechenden Geschwindigkeiten sind nicht als wirkliche sondern nur als gedachte, d. h. virtuelle Geschwindigkeiten, die Verschiebung als unendlich kleine Verschiebung aufzufassen.

Zerlegt man sämtliche Kräfte, die auf die einzelnen Massenpunkte wirken, in zwei Gruppen, so läßt sich das Prinzip der virtuellen Geschwindigkeiten durch die Gleichung  $A_1 + A_2 = 0$ 

aurch die Gleichung  $A_1 + A_2 = 0$ <br>ausdrücken. Für den Fall, daß  $A_2 = 0$  ist, wird auch  $A_1 = 0$ . Es wird aber *A^* stets gleich Null, wenn man die Verschiebungen der Massenpunkte so wählt, daß die für ihre Koordinaten vorgeschriebenen Bedingungsgleichungen erfüllt bleiben. Die Grundgleichung lautet dann

und besagt: Ist ein System von Massenpunkten, für deren Koordinaten gewisse Bedingungsgleichungen vorgeschrieben sind, im Gleichgewicht, so wird die von sämtlichen Kräften geleistete Arbeit bei einer gedachten möglichen Verschiebung des Systems gleich Null; die Bewegung ist möglich, wenn sie sich mit den Bedingungsgleichungen für die Koordinaten der einzelnen Massenpunkte vereinbaren läßt.

Beispiele: 1. Bei der in Fig. 27 dargestellten Stabverbindung (Barclayscher Kran) soll der Punkt £ bestimmt werden, an dem die Last *<sup>Q</sup>* angreifen müßte.

wenn system im Gleichgewicht bleiben soll. *E* liegt auf der Vertikalen durch O, den Schnittpunkt der Stabachsen *A C* und *BD;* bei einer gedachten möglichenVerschiebung bewegt sich *E* horizontal, es ist also

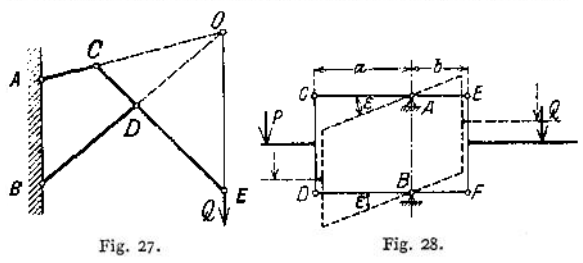

die von *Q* geleistete Arbeit gleich Null, Die übrigen Kräfte — Auflagerreaktionen und Spannkräfte — brauchen nicht berücksichtigt zu werden, weil die Verschiebung eine mögliche war, d. h. die einzelnen Massenpunkte ihre gegenseitige Lage unverändert beibehielten.

2. Denkt man sich in Fig. 28 die horizontalen Wagebalken der Robervalschen Wage um den unendlich kleinen Winkel s gedreht, so leisten nur *P* und *Q* Arbeit. Es wird

 $A = P \cdot a \cdot \varepsilon - Q \cdot b \cdot \varepsilon = 0$  d. h.  $P \cdot a = Q \cdot b$ .

$$
\boldsymbol{A}_1 = \boldsymbol{0}
$$

## 2. Anwendungen der Gleichgewichtsbedingungen.

1. Es ist die Kraft P der Größe und Richtung nach zu bestimmen, die der Kraft  $Q$  (Fig. 29) das Gleichgewicht hält, die Reibung soll vernachlässigt werden. Man ersetzt die schiefe Ebene durch ihre Reaktion  $N$ , die sich a nunmehr die drei Kräfte  $P$ ,  $Q$  und  $N$  an, von denen  $Q$  der Größe und Richtung nach bekannt ist. Man zerlegt  $Q$  nach den gegebenen Richtungen  $P$  und  $N$ , indem man durch die Endpunkte von  $Q$  zu  $P$  und  $N$  Parallele Größe und Richtung nach. Für die analytische Ermittlung von *P* zerlegt man sämtliche Kräfte nach horizontaler und vertikaler Richtung. Nach der 2. Gleichgewichtsbedingung wird:

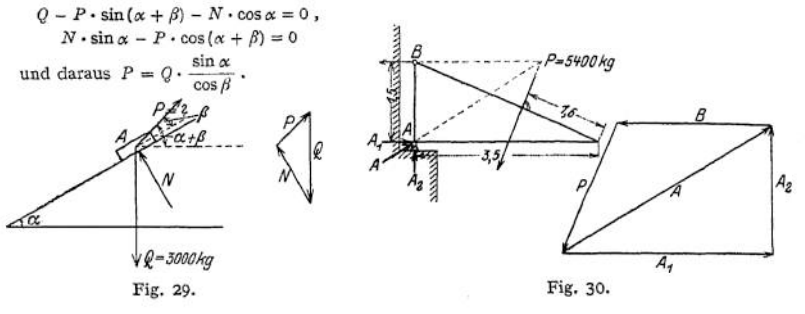

2. Das Gleichgewicht der äußeren Kräfte an dem Träger der Fig. 30 soll hergestellt werden. Da der Träger in *B* durch eine Zugstange befestigt ist, liegt die Richtung der Reaktion *B* fest.

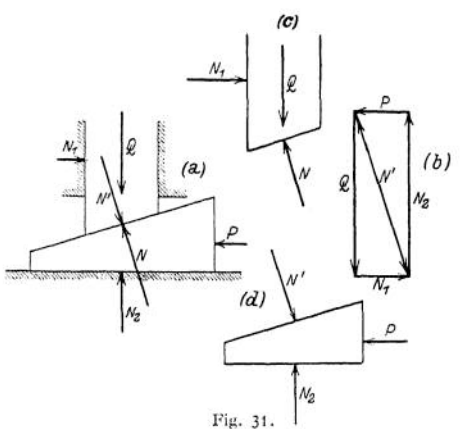

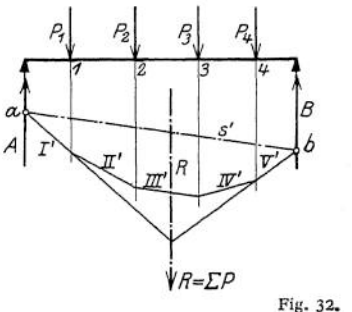

Π Ŗ π Β

Da sich die Wirkungslinien der drei Größe Giüße und Richtung nach, da der punkt der Wirkungslinien *P* und *B* gehen, Die Zerlegung der Kraft *P* nach den Richtungen *A* und *B* ergibt die Reaktionen *A* und *B* der Kräfte *P, A, B* in einem Punkte schneiden müssen, wenn Gleichgewicht sein soll, so muß die Wirkungslinie von *A* durch *A* und den Schnitt-Kräftezug geschlossen sein muß. <4 ist außerdem noch nach horizontaler und vertikaler Richtung zerlegt; ihre Seitenkräfte sind  $A_1$  und  $A_2$ .<br>3. Es ist das Gleichgewicht der

äußeren Kräfte bei der reibungslosen Keilkettc der Fig. 31 herzustellen. Man ersetzt die schiefe Ebene des Keiles durch ihre Reaktion *N,* die Führung des oberen Keiles durch ihre Reaktion N<sup>x</sup>. Unter dem Einfluß der drei Kräfte *Q, N* muß der obere Keil (c) im Gleichgewicht sein. Da *Q* der Größe und Richtung nach bekannt ist, zerlegt man *Q* nach N und *Nlt* deren Richtung und Größe der ge-

schlossene Kräftezug ergibt. In Beziehung auf den unteren Keil ersetzt man die schiefe Ebene durch ihre Re-<br>aktion  $N' = N$ : es aktion  $N' = N$ ; wirken also die drei<br>Kräfte  $N'$ , *P* und  $N_2$ an dem unteren Keil *(d),* von denen *N'* der Größe und Richtung nach bekannt ist. Die Zerlegung von *N'* nach und *P* ergibt die Kraft *P* der Größe und Richtung nach; der Kräftezug *Q, Nt, Nit P* ist geschlossen.

4. Es sind die Auflagerreaktionen *A* und *B* des nebenstehenden Trägers zu ermitteln (Fig. 32). Man zeichnet mit Hilfe eines Kräftemaßstabes den Kräftezug  $P_1, \ldots, P_4$  und zieht aus dem be-Man zeichnet mit Hilfe eines Krattemaistabes den Krattezug  $P_1, \ldots, P_4$  und zieht aus dem be-<br>liebigen Pol die Polstrahlen I....V. Der Seilzug I'....V' ergibt sich nach S.278; der Schnitt-<br>punkt der äußersten Seilstrahle herrscht. Verbindet man die Schnittpunkte *a* und *b* der Wirkungslinien *A* und *B* durch die Geherrscht. Verbindet man die Schnittpunkte a und b der Wirkungslinien A und B durch die Ge-<br>rade s' und zieht zu s' durch den Pol O eine Parallele s, so schneidet diese Parallele auf dem Kräfte-<br>zug P<sub>1</sub>.  $P_2$ , ie Auflage

Die Ordinaten der von der Schlußlinie und dem Seilzuge begrenzten Fläche sind ein Maß für die Größe der statischen Momente und zwar ist  $M_1 = H \cdot y_1$ ;  $M_2 = H \cdot y_2$ ;  $M_3 = H \cdot y_3$ ;  $M_4 = H \cdot y_4$ ; wenn  $y_1, y_2, y_3, y_4$  die von der Schlußlinie gemessenen Ordinaten des Seilecks<br>bedeuten. Die Momente in A und B sind Trägers. Lautet der Kräftemaßstab 1 cm =  $p$  kg; der Längenmaßstab 1 cm =  $q$  cm, so wird z, B.:  $M_1 = (H \text{ cm} \times p \text{ kg/cm}) \cdot (y_1 \text{ cm} \times q \text{ cm/cm}) = (H \cdot p) (y_1 \cdot q) \text{ cmkg}.$ 

Die analytische Bestimmung der Auflagerreaktionen ergibt sich mit Hilfe der 3. Gleichgewichtsbedingung  $\sum M = 0$ . Wählt man *A* als Drehpunkt, so lautet die Momentengleichung, wenn  $p_1$  die Entfernung von  $P_1$ ,  $p_2$  die Entfernung von  $P_2$  .... bedeuten:

(A) 
$$
P_1 \cdot p_1 + P_2 \cdot p_2 + P_3 \cdot p_3 + P_4 \cdot p_4 - B \cdot l = 0
$$
.

$$
B = \frac{1}{l} \cdot \Sigma P \cdot p \; .
$$

Für *B* als Drehpunkt wird mit den Entfernungen  $p_1$ ,  $p_2$ , ...

(B) 
$$
P_4 \cdot p_4' + P_3 \cdot p_3' + P_2 \cdot p_3' + P_1 \cdot p' - A \cdot l = 0.
$$

$$
A = \frac{1}{l} \cdot \Sigma P \cdot p'.
$$

Zur Kontrolle empfiehlt es sich, die Richtigkeit der Resultate mit Hilfe der 2. Gleichgewichtsbedingung zu prüfen; da  $\sum V = 0$  sein soll, so muß sein  $A - \sum P + B = 0$ ;  $A + B = \sum P$ . *5.* Für ein gegebe-

nes Kräftesystem  $P_1$ ,  $P_2$ ,  $P_3$  (Fig. 33) ist ein Seilzug so zu entwerfen, daß die Schlußlinie durch zwei<br>Punkte *A* und *B*<sub>2</sub> ho-<br>rizontal verläuft. Bilde den Kräftezug und ziehe durch den beliebigen Pol die Pol-strahlen und *A* den Seilzug *A,* 1, 2, 3. Die Parallele durch 3 zum letzten Polstrahl

schneide die Vertikale<br>durch  $B_2$  im Punkte  $B_1$ .

durch  $B_z$  im Punkte  $B_1$ .<br>Ziehe durch  $O_1$  zur<br>Schlußlinie AB, eine Parallele, die den Kräftezug in a schneidet. Da die Schlußlinie des zweiten<br>Sellecks horizontal verlaufen soll, muß der zweite Pol  $O_2$  auf einer Hori Seilecks horizontal verlaufen soll, muß der zweite Pol  $O_2$  auf einer Horizontalen durch *a* und außerdem auf einer Vertikalen durch *O*<sub>1</sub> liegen. Das Seileck *A*, 1', 2', 3', *B*<sub>2</sub> aus dem Pol  $O_2$  erfüllt die verlangte Bedingung.

7. Wird noch die Forderung gestellt, das Seileck verlaufe durch die drei Punkte A,  $B_3$ , C (Fig. 33) so bringe man die Schlußlünie A  $B_4$  mit dem zu C gehörenden Seilstrahl 2, 3' zwa Schnitt; verbinde den Schnittpunkt

der Horizontalen  $a O_2$  und einer Parallelen zu  $b C$  durch den Punkt  $c$ zwischen den Kräften P<sup>a</sup> und P<sup>3</sup>, zwischen denen der gegebene Punkt <sup>C</sup> liegt. Der Seileck aus dem Pol 0<sup>3</sup> geht durch die drei Punkte *ACBa.* 8. Untersuchung der Dezimalwage. *^G*

Der Schnitt *I—I* (Fig. 34) zerlegt das System in zwei Teile, von denen der obere Wagebalken *AB* unter dem Einfluß der Kräfte *x*, *y* und *P* im Gleichgewicht sein muß. Die dritte Gleichgewichtsbedingung *SM* = 0 lie-<br>Gleichgewichtsbedingung *SM* = 0 lie-<br>fert für den Punkt *C* als Drehpunkt:

(I)  $P \cdot \overline{CB} = x \cdot \overline{CD} + y \cdot \overline{CA}$ .

Für den unteren Teil der Wage liefert die dritte Gleichgewichtsbcdingung für die Drehpunkte: \_\_

 $G \ Q \cdot Q \overline{G} = x \cdot \overline{EG} \ \ldots \ (II),$ H  $G \cdot \overline{GH} = \gamma \cdot \overline{FH}$  ... (III) .

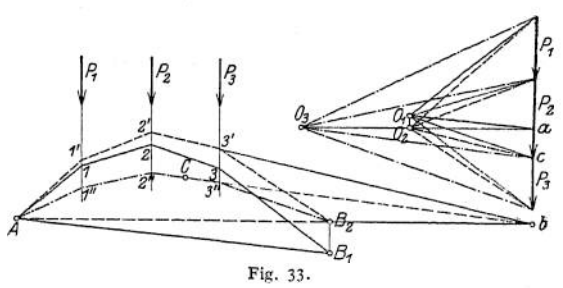

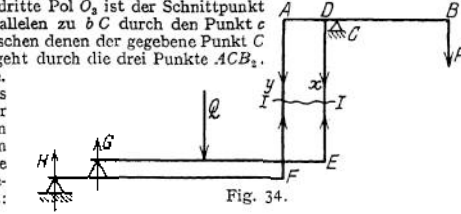

Aus  $\Sigma P = 0$  folgt: (IV)  $Q = G + x$ , so daß

$$
y = G \cdot \frac{GH}{HF} = (Q - x) \frac{GH}{HF},
$$

*x* und *y* in Gleichung (I) eingesetzt ergibt:

$$
P \cdot \overline{CB} = x \cdot \overline{CD} + (Q-x) \frac{\overline{GH}}{\overline{FH}} \cdot \overline{CA} = x \cdot \left(\overline{CD} - \frac{\overline{GH}}{\overline{FH}} \cdot \overline{CA}\right) + Q \cdot \frac{\overline{GH}}{\overline{FH}} \cdot \overline{CA}.
$$

*x* ist abhängig von der Lage der Last *Q*; soll die Wage brauchbar sein, so muß das Über-setzungsverhältnis von dieser Lage der Last *<sup>Q</sup>* unabhängig sein, d. h.: das Glied mit *x* muß aus der Gleichung verschwinden. Das ist der Fall, wenn

$$
CD:CA=GH:HF
$$

gemacht wird; es ergibt sich dann:

$$
\frac{P}{Q} = \frac{\overline{G}H}{\overline{F}H} \cdot \frac{\overline{C}\overline{A}}{\overline{C}\overline{B}} = \frac{\overline{C}\overline{D}}{\overline{C}\overline{B}}.
$$
  

$$
\frac{CD}{\overline{C}\overline{B}} = \frac{1}{10}
$$
 Dezimalwage;  

$$
\frac{CD}{\overline{C}\overline{B}} = \frac{1}{100}
$$
Zentisemalwage.

## 3. Mittelpunkt paralleler Kräfte, Schwerpunkt.

Dreht man parallele Kräfte unter Beibehaltung ihrer Größe und Angriffspunkte so, daß sie bei der Drehung parallel bleiben, so geht auch die Mittelkraft stets durch denselben Punkt, den **Mittelpunkt der parallelen Kräfte.**

Einen Körper kann man als aus sehr vielen Körperteilchen bestehend auffassen, jedes dieser Massenteilchen hat ein Gewicht; sämtliche Gewichte der Massenteilchen bilden ein System von parallelen Kräften, folglich haben sie einen Mittelpunkt, den man Massenmittelpunkt nennt. Da durch ihn die Resultante sämtlicher Einzelgewichte, d. h. das Gesamtgewicht, hindurchgeht, darf man den Massenmittelpunkt als den Punkt betrachten, in dem das Gewicht eines Körpers angreift. Der Punkt heißt **Schwerpunkt des Körpers.**

Hat man den Schwerpunkt als Angriffspunkt einer Kraft erklärt, so lassen sich die Sätze über Kräfte zur Bestimmung seiner Lage anwenden. Obwohl der Begriff des Schwerpunktes mit dem Begriff der Masse verknüpft ist, spricht inan doch von dem Schwerpunkt von Flächen und Linien, die man sich zur Aufrechterhaltung der Vorstellung mit unendlich feiner Masse belegt denkt.

Da die Schwere nur die Größe des Gewichtes, nicht aber die Lage der Angriffspunkte beeinflußt, so ist die Lage des Schwerpunktes nur von der Form der Körper, Flächen oder Linien abhängig; vorausgesetzt sind lediglich **homogene Körper,** für die das Gewicht der Raumeinheit konstant ist. Bestehen die einzelnen Teile eines Körpers aus Stoffen verschiedenen spezifischen Gewichtes, so ist bei der Berechnung der Schwerpunktlage das wirkliche Gewicht der einzelnen Teile einzuführen.

Für die Bestimmung der Lage von Schwerpunkten gelten folgende Sätze:

Das statische **Moment einer Kraft in Beziehung auf eine Ebene** ist gleich dem Produkt aus der Kraft und dem Abstande ihres Angriffspunktes von der Ebene.

Für **parallele Kräfte** ist das statische Moment der Mittelkraft in Beziehung auf eine beliebige Ebene gleich der Summe der statischen Momente der Kräfte, bezogen auf dieselbe Ebene.

Liegen die **parallelen Kräfte in einer Ebene,** so wählt man eine zur Ebene der Kräfte senkrecht stehende Ebene als Momentenebene. Die Abstände der Angriffspunkte der Kräfte von der Ebene sind dann durch ihre Abstände von der Schnittachse der beiden Ebenen gegeben; es ist also das **statische Moment einer Kraft in Beziehung auf eine Achse** gleich dem Produkt aus der Kraft und dem Abstände ihres Angriffspunktes von der Achse.

Eine durch den Schwerpunkt gelegte Ebene heißt **Schwerebene;** da der Angriffspunkt der Mittelkraft in diese Ebene fällt, ist ihr statisches Moment gleich

Null, also auch die Summe der statischen Momente der Gewichte der Massenteilchen. Umgekehrt: Ist die Summe der statischen Momente in Beziehung auf eine Ebene gleich Null, so liegt der Schwerpunkt in dieser Ebene.

Eine durch den Schwerpunkt gelegte Achse heißt **Schwerachse;** bezogen auf diese Achse ist das statische Moment der Mittelkraft gleich Null, also auch die Summe der statischen Momente der Gewichte der Massenteilchen. Umgekehrt: Ist die Summe der statischen Momente in Beziehung auf eine Achse gleich Null, so liegt der Schwerpunkt auf dieser Achse.

Eine Symmetrieebene ist Schwerebene; eine Symmetrieachse ist Schwerachse; ein Mittelpunkt ist Schwerpunkt.

Über die analytische Bestimmung von Schwerpunkten vgl. den Abschnitt Mathematik, S. 179-

## 4. Schwerpunktlagen.

In den nachfolgenden Abbildungen ist der Schwerpunkt mit S bezeichnet.

### **a) Schwerpunkte homogener Linien.**

**1. Gerade Linie.** S liegt in der Mitte der Strecke.

**2. Dreiecksumfang** (Fig. 35): S liegt im Mittelpunkt des dem Dreieck *ABC* einbeschriebenen Kreises; *A, B, C* sind die Mittelpunkte der Seiten *a, b, c.* Aus  $\Sigma M = 0$  in Beziehung auf die

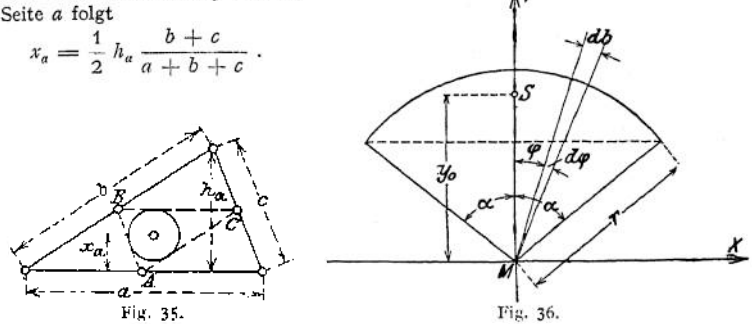

**3. Umfang des Parallelogramms. 5** liegt im Schnittpunkt der Diagonalen. **4. Kreisbogen** (Fig. 36):

$$
y_0 = MS = \frac{r \cdot s}{b} = \frac{r \cdot \sin \alpha}{\alpha^{\circ}} \cdot \frac{180^{\circ}}{\pi}.
$$

Halbkreisbogcn:

$$
MS = \frac{2r}{\pi} = 0.63662 r.
$$

Viert elkreis bogen:

$$
MS = 2 r \frac{\sqrt{2}}{\pi} = 0,90032 r.
$$

Sechstelkreisbogen:

$$
MS=\frac{3\,\mathbf{r}}{\pi}=0.95493\,\mathbf{r}\,.
$$

Für flache Bögen ist angenähert

$$
OS=\frac{1}{3}h.
$$

### **b) Schwerpunkte homogener Flächen.**

**1. Dreieck.** S liegt im Schnittpunkt der Mittellinien, die Entfernung von der Grundlinie beträgt *h.*

2. Viereck. Beliebiges Viereck (Fig. 37). Man zerlege das Viereck durch Diagonalen in vier Dreiecke, deren Schwerpunkte  $S_1$ ,  $S_2$ ,  $S_3$ ,  $S_4$  nach (1) bestimmt

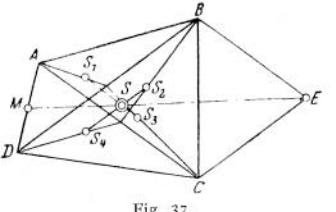

werden. Der Schnittpunkt S der Geraden  $S_3$  und  $S_2$   $S_4$  ist der Schwerpunkt. Da  $S_1 S_3 \parallel AC$  und  $S_2 S_4 \parallel BD$ , so genugt auch die Ermittlung von  $S_1$  und  $S_2$ . S liegt auf der Verbindungslinie der Mitte *M* von *AD* mit *E,* wenn *BE || AC* und *CE || DB.*

Parallelogramm. S liegt im Schnittpunkt der Diagonalen.

Fig. 37-

Trapez. S wird durch Zerlegung des Trapezes in Dreiecke gefunden, oder

S liegt auf der Verbindungslinie der Mittelpunkte der parallelen Seiten; seine Abstände von diesen Seiten sind

$$
x_a = \frac{h}{3} \frac{a+2b}{a+b} , \qquad x_b = \frac{h}{3} \frac{2a+b}{a+b} .
$$

Daraus ergibt sich die Konstruktion: Trage auf den Verlängerungen der parallelen Seiten die Strecken *a* bzw. *b* ab. Die Verbindungslinien der entsprechenden

Endpunkte (Fig. 38) schneiden sich in S. Die Entfernung des Schwerpunktes von den nicht parallelen Seiten ist bestimmt durch

 $x = \frac{1}{3} \frac{a^2 + ab + b^2}{a + b}$ .

Fig. 38.

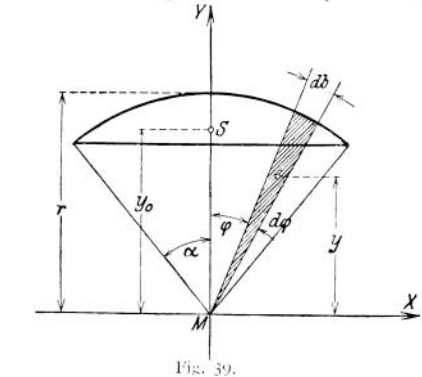

3. Kreisteile. Kreisausschnitt (Fig. 39):

ó

$$
y_0 = \frac{2}{3} r \cdot \frac{s}{b} = \frac{2}{3} r \cdot \frac{\sin \alpha}{\alpha}.
$$

Halbkreisfläche:

$$
y_0 = \frac{4}{3} \frac{r}{\pi} = 0.4244 r.
$$

Viertelkreisfläche:

$$
y_0 = \frac{4}{3} \cdot \frac{1}{\pi} \cdot r = 0.6002 \cdot r.
$$

Sechstelkreisfläche:

$$
y_0 = \frac{2}{\pi} \cdot r = 0.6366 \cdot r.
$$

Kreisringstück (Fig. 40)

$$
MS=\frac{2}{3}\cdot\frac{R^3-r^3}{R^2-r^2}\cdot\frac{\sin\alpha}{\alpha}.
$$

Fig. 40.

 $\overline{\gamma}$  $\bar{b}$  $\boldsymbol{X}^{\hat{\boldsymbol{\gamma}}}$ 

4. Ellipsenabschnitt (Fig. 41). Den Schwerpunkt des Ellipsenabschnittes findet man als Schwerpunkt desjenigen Kreisabschnittes, der im ein- oder umbeschriebenen Kreise von derselben Sehne abgetrennt wird. Der Kreis ist einbeschrieben, wenn die Sehne senkrecht zur kleinen Achse, umbeschrieben, wenn die Sehne senkrecht zur großen Achse gerichtet ist.

5. Parabelfläche ľ  $42: x_{0} = \frac{7}{5} a$ , Fig. 41. Fig. 43:  $x_a = \frac{3}{4} a$ ,  $\mathcal{S}_{2^n}$ Yo  $x_o$ û x  $x_{\!\scriptscriptstyle\theta}$ dx α  $\alpha$ Fig. 42. Fig. 13.

6. Kugelzone und Kugelhaube. S liegt in der Mitte der Höhe.

7. Mantel der Pyramide und des Kegels. Verbindet man die Spitze mit dem Schwerpunkt der Grundfläche, so liegt der Schwerpunkt auf dieser Geraden in *! h* von der Grundfläche entfernt.

8. Mantel des abgestumpften Kreiskegels. stumpfes, *y* der Radius der oberen, *R* der Höhe die Höhe des Kegel-

Radius der unteren Begrenzungsfläche, so hat der Schwerpunkt die Entfernung

$$
x = \frac{h}{3} \frac{R + 2x}{R + x}
$$

von der Grundfläche.

7. Beliebige Fläche (Fig. 44). Zerlege die Fläche in eine gerade Anzahl *n* von Streifen gleicher Breite *b* und berechne den Abstand *x* des Schwerpunktes von der Geraden <sup>1</sup> — <sup>1</sup> mit Hilfe der Simpsonschen Regel (S. 101) zu

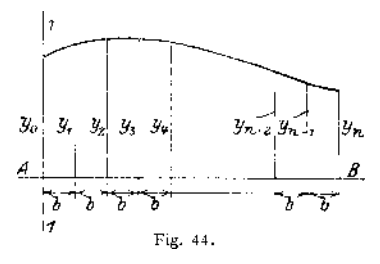

(ter STI) psonsonen Reget (S. 101) zu<br>
x = b x : (i) + 1 : + y<sub>3</sub> + 2 : x<sub>2</sub> + 3 : (i + y<sub>3</sub> + 4 : 2 i y<sub>3</sub> + 1 : 1 + + (i) = 2)<sup>2</sup> : y<sub>9</sub> = <u>a + (i)</u> = 1) + + y<sub>n</sub> = 1 = P : y<sub>n</sub><br>
y<sub>n</sub> + 4 y<sub>4</sub> + 2 y<sub>2</sub> + 4 y<sub>3</sub> + 2 y<sub>4</sub>  $\frac{(n-4)(2^x)(n-3^x)(4-4)}{n-6}$ 

Der Abstand von *AB* wird

$$
y = \frac{1}{2} + \frac{y_0^2 + 4y_1^2 + 2y_4^2 - 4y_5^2 + 2y_4^2 + \dots + 4y_5^2 - 4y_5^2 + 4y_6^2}{y_0 + 4y_0 - 2y_1 + 4y_2 - 2y_1 + \dots + 2y_{n-2} + 4y_{n-3} + y_n}
$$

X

# **c) Schwerpunkte homogener Körper.**

**I. Gerades Prisma, gerader Zylinder.** 5 liegt in der Mitte der Schwerachse, d. h. der Verbindungslinie der Schwerpunkte der Endflächen.

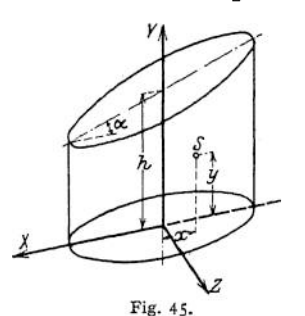

**2. Schief abgeschnittener gerader Kreiszylinder.** Es sei die *xy* -Ebene (Fig. 45) Symmetrieebene, *<sup>h</sup>* die Länge der Achse, r der Radius des Grundkreises, *oc* der Neigungswinkel der schiefen Begrenzungsfläche gegen die Grundfläche, dann ist

$$
x = \frac{1}{4} \cdot \frac{r^2 \cdot \text{tg} \alpha}{h},
$$
  

$$
y = \frac{h}{2} + \frac{1}{8} \cdot \frac{r^3 \cdot \text{tg}^3 \alpha}{h}
$$

**3. Pyramide, Kegel.** S liegt auf der Schwerachse (vgl. 1.), um ein Viertel der Höhe von der Grundfläche entfernt.

**4. Pyramidenstumpf.** Ist *h* die Höhe des Pyramidenstumpfes, *F* die Grundfläche, *f* die Endfläche, so ist der Abstand des Schwerpunktes von der Grundfläche

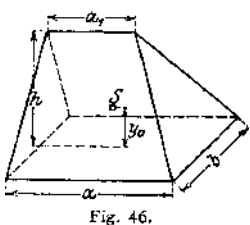

$$
y_0 \Rightarrow \frac{h}{4} \cdot \frac{F + 2\sqrt{F \cdot f} + 3 \cdot f}{F + \sqrt{F \cdot f} + f}
$$

**5. Abgestumpfter Kreiskegel.** Ist *h* die Höhe des Kegelstumpfes, *R* der Radius der Grundfläche, *r* der Radius der Endfläche, so ist der Abstand des Schwerpunktes von der Grundfläche

$$
y_0
$$
 +  $\frac{h}{4}$   $\frac{R^2 + 2R + r + 3r^2}{R^2 + R + r + r}$ .

**6. Keil.** Sind *cl* und *b* die Seiten der Grundfläche, die Länge der Keilkante (Fig. 46), *h* die Höhe des Keiles, so ist der Abstand des Schwerpunktes von der Grundfläche

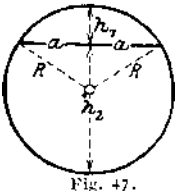

$$
y_{\mathfrak{g}} \cdot \frac{\hbar}{2} \frac{a + a_{\mathfrak{f}}}{2 a + a_{\mathfrak{f}}}.
$$

**7. Kugelabschnitt.** Mit den Bezeichnungen der Fig. 47 wird

$$
y_0 = \frac{3}{4} \left[ \frac{(2 \, R - h_1)^2}{3 \, R + h_1} \right]
$$

Den gleichen Abstand hat auch der Schwerpunkt des Abschnittes eines Umdrehungsellipsoids, dessen Umdrehungsachse gleich dem Durchmesser der Kugel ist.

Halbkugel: 
$$
y_0 = \frac{3}{8} R
$$
.

Halbe Hohlkugel: Ist *R* der Radius der äußeren, *r* der Radius der inneren Kugel, so ist der Abstand des Schwerpunktes von der Äquatorebene<br>  $\gamma_n = \frac{3}{2} \cdot \frac{R^4 - r^4}{2}$ 

$$
y_{0}=\frac{3}{8}\cdot\frac{R^{4}-r^{4}}{R^{3}-r^{3}}.
$$

**8. Kugelausschnitt.** Ist *h* die Höhe des Kugelausschnittes, so wird mit den Bezeichnungen der Fig. 39, S. 284,

$$
y_{\mu} = \frac{3}{8} r (1 + \cos \alpha) = \frac{3}{8} (2 r - h).
$$

**9. Umdrehungsparaboloid.** Mit den Bezeichnungen der Fig. 48 wird der Abstand des Schwerpunktes von der Endfläche

$$
y_0=\frac{2}{3}b.
$$

**10. Dreiachsiges Ellipsoid.** Sind *a, b, c* die Halbachsen, so hat der Schwerpunkt eines Achtels des Körpers die Koordinaten

 $3^{3}$   $\cdots$   $\cdots$   $\frac{3}{2}$ ordinaten $x_0 = \frac{3}{8}a; \quad y_0 = \frac{3}{8}b;$ 

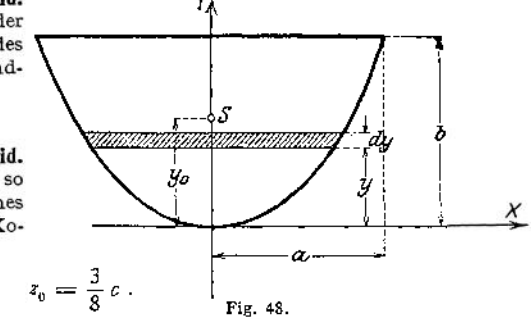

### **d) Schwerpunktsermittlung durch Zeichnung.**

Zur Bestimmung des Schwerpunktes eines **Linienzuges** (Fig. 49) faßt man die Längen der einzelnen Strecken als Kräfte auf. die in den Mittelpunkten

 $S_1$ ,  $S_2$ ... angreifen; mit Hilfe des Kraft- und Seilecks *I, II, III . . .* ermittelt man die Wirkungslinie der Resultante  $R = \Sigma l$ , die Schwerachse ist. Dreht man nunmehr die parallelen Kräfte unter Beibehaltung ihrer Größe und der parallelen Richtung um die Angriffspunkte  $S_1$ ,  $S_2$ ... und verfährt wie vorher, so ergibt der Schnittpunkt der äußersten Seilstrahlen *I'* und *Vf* die Wirkungslinie der Resultante  $R' = R$  der gedrehten Kräfte, die ebenfalls Schwerachse ist. Der Schnittpunkt beider Schwerachsen ist der SchwerpunktS desLinienzuges.

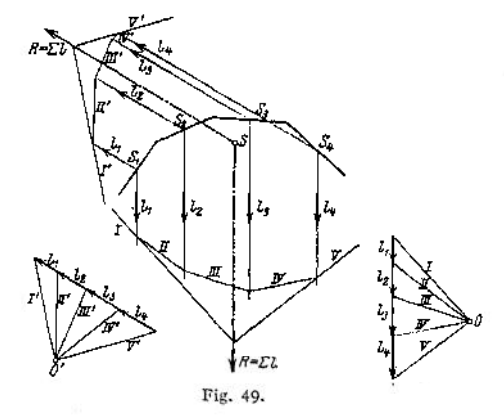

Zur Bestimmung des Schwerpunktes einer **beliebigen Fläche** zerlegt man die Fläche in Teile, deren Schwerpunktslagen bekannt sind, und faßt den Flächeninhalt der einzelnen Teile als Kraft auf, die im Schwerpunkt des

Flächenteilchens an-<br>greift. Mittels des Mittels des Kräfte- und Seilplanes sucht man die Mittelkräfte dieser Einzelkräfte für zwei beliebig gewählte Rich-In Fig. 50 ist der Schwerpunkt eines Winkeleisenquerschnittes zeichnerisch<br>ermittelt, der durch zwei Nietlöcher ge-

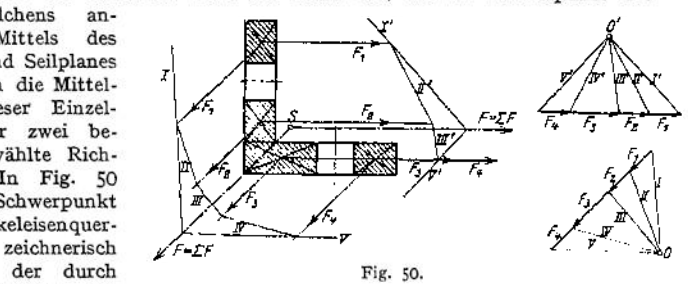

schwächt ist. Zur Kontrolle empfiehlt es sich, das Verfahren noch für eine dritte Richtung durchzuführen.

Der Schwerpunkt eines Schienenprofils ist in Fig. 51 ermittelt. Man zerlegt den — symmetrischen — Querschnitt so in parallele Streifen senkrecht zur Symmetrieachse, daß die einzelnen Streifen als Rechtecke aufgefaßt werden dürfen. Führt man den Inhalt der Streifen als Kräfte ein und bestimmt mittels des Kraftund Seilecks die Wirkungslinie der Resultante, so ist der Schnittpunkt der Symmetrieachse mit der Wirkungslinie der Schwerpunkt des Profils.

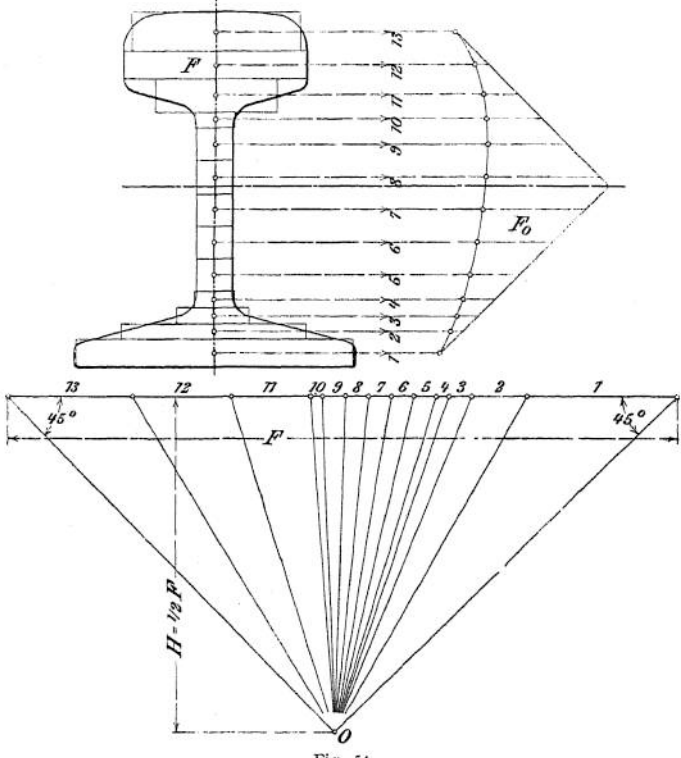

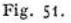

**Körper** zerlegt man in Teilkörper, deren Schwerpunkte bekannt sind, und setzt die Gewichte als Parallelkräfte zusammen, indem man sie auf die Grundrißund Aufrißebene projiziert. Die Wirkungslinie der Resultante im Aufriß liegt in einer Schwerebene, sie ergibt den vertikalen Abstand des Schwerpunktes von der Grundfläche. In der Grundrißebene ermittelt man den Mittelpunkt der parallelen Kräfte mittels des Kraft- und Seilecks für zwei beliebig gewählte Richtungen und erhält damit die Lage des Schwerpunktes im Grundriß (Fig. 52).

Bestimmung **der Verschiebung des Schwerpunktes** infolge Querschnittsverminderung. Ist die Lage des Schwerpunktes für den ungeschwächten Querschnitt bekannt, so empfiehlt es sich, die Verschiebung zu bestimmen, die der Schwerpunkt infolge einer Schwächung des Querschnitts erfährt. In Fig. 53 ist die Verschiebung des Schwerpunktes eines I-Eisens zu ermitteln, dessen unterer Flansch durch zwei Nietlöcher geschwächt ist. Der Gesamtquerschnitt habe *F* cm2; die Schwächung durch die Nietlöcher sei

$$
^{288}
$$

$$
f=2\cdot h\cdot d,
$$

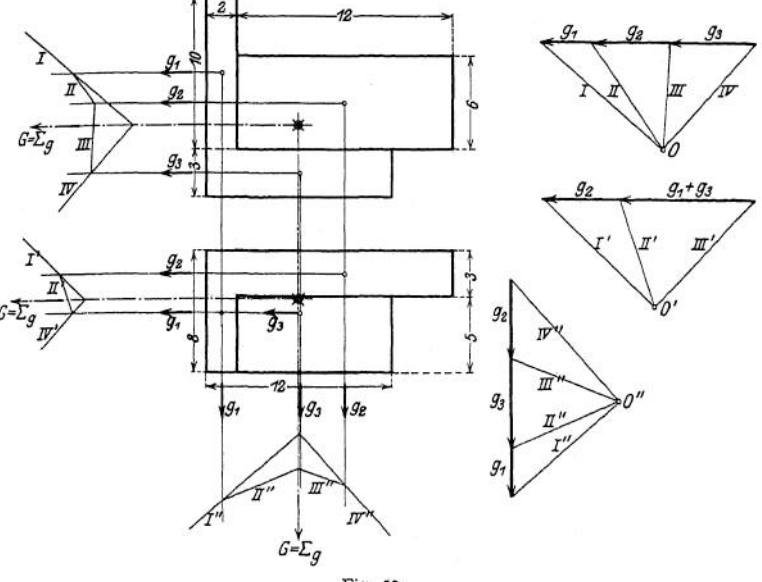

Fig. 52.

wobei *h* als mittlere Flanschstärke den Tabellen über Profileisen (vgl. S. 537) zu entnehmen ist. Faßt man die Flächen als Kräfte auf, so wirkt eine Querschnittsverminderung entlastend. In Beziehung auf die x-Achse muß

Gleichgewicht herrschen, da sie Schwerachse ist; folglich ergibt sich aus der 3. Gleichgewichtsbedingung  $\Sigma M = 0$  für S als Drehpunkt

$$
(F - f)\,\delta - f \cdot \left(\frac{1}{2}H - \frac{h}{2}\right) = 0
$$

Fig. 53.

so daß

 $2(F-f)$ 

wird. Sind sämtliche Größen in cm gemessen, so ergibt sich auch die Verschiebung  $\delta$  des Schwerpunktes in cm. Allgemein ver-

 $f \cdot (H-h)$ 

schiebt sich der Schwerpunkt S einer Fläche *F<sup>x</sup>* durch Hinzutreten einer fläche F2, deren Schwerpunktsentfernung von S mit *<sup>e</sup>* bezeichnet wird, um

$$
\delta = \frac{F_{\rm g} \cdot e}{F_{\rm 1} + F_{\rm g}}
$$

Im vorstehenden Beispiel ist  $F^{}_{\circ} = -f$ , die Verschiebung erfolgt nach entgegengesetzter Richtung.

# B. Reibungswiderstände.

Führt man eine Schnur über eine Rolle und belastet die freien Enden durch Gewichte, so lehrt die Erfahrung, daß Gleichgewicht herrschen kann, auch wenn die beiden Gewichte nicht gleich groß sind. Steigert man das eine Gewicht so lange, bis es das andere Gewicht zu heben anfängt, so gibt die Differenz beider Gewichte **die Reibung** der Rolle. Vergrößert man beide Gewichte, so findet man

Taschenbuch. **19**

angenähert: die **Reibung ist proportional der Last** Die Reibung stellt sich dar als **Widerstand,** der bei Berührung zweier Oberflächen auftritt. Da dieser Widerstand durch eine Kraft überwunden wird, so definiert man auch die Reibung als eine Kraft. Die Erfahrung lehrt weiter, daß die Reibung stets der Bewegung entgegengesetzt wirkt; ihre Wirkungslinie fällt in die Berührungsebene; über die Lage des Angriffspunktes sind genauere Angaben nicht möglich.

Der Versuch an der Rolle zeigt, daß die auf der Kraftseite durchgeführte Belastungssteigerung zwar eine Aufwärtsbewegung der Last einleitet, daß aber diese Bewegung eine gleichförmig beschleunigte ist. Die aufzuwendende Kraft ist geringer, wenn sie die Last mit gleichbleibender Geschwindigkeit heben soll. Man entnimmt daraus, daß der Kraftaufwand größer ist, wenn ein Körper aus dem Zustand der Ruhe in den der Bewegung übergeführt wird, und spricht von der **Reibung der Ruhe.** Ist der Beharrungszustand erreicht, so spricht man von **der Reibung der Bewegung.** Die Bewegung kann eine rein gleitende sein, dann heißt der Widerstand **gleitende Reibung;** ist die Bewegung eine rollende oder wälzende, so heißt der Widerstand **rollende Reibung.**

## 1. Der Reibungskoeffizient der gleitenden Reibung.

Aus dem obigen Grundgesetz der Reibung leitet man die Beziehung zwischen den drei Größen ab und schreibt

$$
R=\mu\cdot N,
$$

wobei *N* den Normaldruck bedeutet, mit dem zwei sich berührende Flächen gegeneinander gepreßt werden;  $\mu$  gibt den Bruchteil der Last an, der zur Überwindung der Reibung aufgewendet werden muß, und heißt **Reibungskoeffizient** oder **Reibungszahl** der gleitenden Reibung; mit  $\mu_0$  bezeichnet man den Reibungskoeffizienten der Ruhe, der im allgemeinen größer ist als der der Bewegung.

Über die Größe des Reibungskoeffizienten gibt lediglich der Versuch Auskunft, doch darf man die Versuchsresultate nicht ohne weiteres verallgemeinern, da eine Reihe von Nebenumständen für die Messung von Bedeutung ist. Legt man zum Beispiel zwei geschabte Flächen aufeinander, so wird nur eine sehr geringe Reibung auftreten, da zwischen beiden Flächen eine Luftschicht bleiben wird. Belastet man die obere Platte, so entsteht ein wenn auch unvollkommenes Vakuum, die Adhäsion vergrößert den Widerstand gegen eine Bewegung. Gleiten beide Flächen aufeinander, so zeigt sich, daß der Widerstand unverhältnismäßig kleiner ist, was sich vielleicht dadurch erklären läßt, daß bei der Bewegung Luft zwischen die Berührungsflächen gesaugt wird. Je schneller beide Flächen aufeinander gleiten, desto geringer ist der Widerstand. So tritt z. B. eine erhebliche Verringerung des Reibungskoeffizienten zwischen den gußeisernen Bremsen der Eisenbahnwagen und den Radreifen auf (vgl. Tabelle S. 294).

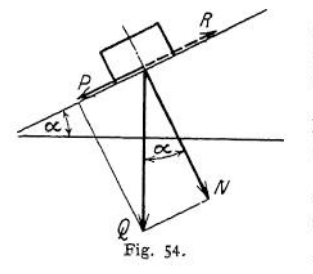

Bei gleicher Belastung zweier Flächen ist die Größe der Berührungsfläche von Einfluß; der Reibungskoeffizient wächst mit dem Flächendruck (vergl. S. 293)-

Schließlich beeinflußt wie bei allen physikalischen Versuchen auch hier die Temperatur das Resultat der Messung.

Einen zweiten Weg, die Gesetze der Reibung zu studieren, erhält man durch folgende Beobachtung: legt man einen Körper auf eine Platte, so bleibt der Körper auch dann liegen, wenn die Platte gegen die Horizontale geneigt

wird. Eine Steigerung der Neigung der Platte wird schließlich das Gleiten des Körpers verursachen. Der Winkel, bei dem das Gleiten eintritt, heißt der **Reibungswinkel,** seine trigonometrische Tangente ist gleich dem Reibungskoeffizienten. In Fig. 54 zerlegt man die Kraft *Q* in Richtung der schiefen Ebene und senkrecht dazu. Die Komponente, die den Körper abwärts zu bewegen sucht, ist  $P = Q \sin \alpha$ ; die Reibung, die der Bewegung entgegengesetzt wirkt, ist

 $R = u \cdot N$ .

Der Körper wird sich mit gleichbleibender Geschwindigkeit abwärts bewegen, wenn

$$
P = R, \quad \text{d. h.} \quad Q \cdot \sin \alpha = \mu \cdot N
$$

ist; mit  $N = Q \cdot \cos \alpha$  wird

 $tg \alpha = \mu$ .

Der Winkel  $\alpha$ , um den man die schiefe Ebene aus der Horizontalen neigen muß, um eine gleichbleibende Bewegung zu erhalten, wird mit g bezeichnet; es ist

$$
\mu = \mathrm{tg}\,\varrho\,.
$$

Mit  $\varrho_0$  bezeichnet man den Winkel, bei dem der Körper aus dem Zustand der Ruhe in den der Bewegung übergeht, das ist

$$
\mu_0 = \mathrm{tg}\varrho_0\,.
$$

Da man die Platte nach allen Richtungen neigen kann, so beschreibt der eine Schenkel des Winkels  $\rho$  um die Wirkungslinie des Normaldruckes einen Kegel, den **Reibungskegel.**

Verläuft die Resultante sämtlicher an dem Körper angreifenden Kräfte innerhalb des Reibungskegels, so bleibt der Körper in dem Zustand der Ruhe, es herrscht Gleichgewicht.

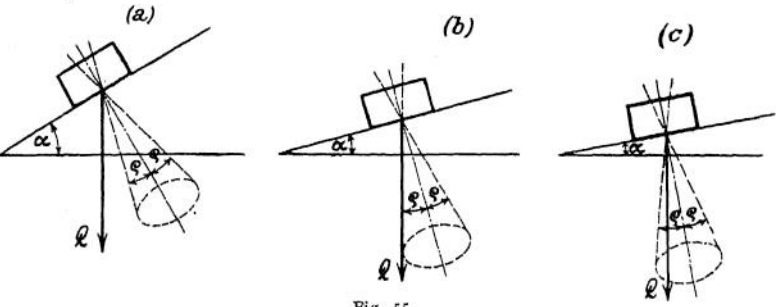

Fig. 55.

In Fig. 55 a fällt *Q* als einzige wirkende Kraft aus dem Reibungskegel heraus, es tritt Bewegung ein; in Fig. 55b fällt *Q* in die Mantelfläche des Kegels, eine geringe zusätzliche Kraft in Richtung der schiefen Ebene würde eine Bewegung hervorrufen; in Fig. 55c fällt *Q* ganz in den Reibungskegel, es muß eine erhebliche Kraft zur Erzielung der Bewegung aufgewendet werden. Bei Untersuchungen über Kräftesysteme mit Berücksichtigung der Reibung wird man im allgemeinen den GrenzfalT *(b)* der Rechnung zugrunde legen.

## 2) Der Reibungskoeffizient der rollenden Reibung.

Rollt ein Zylinder ohne zu gleiten auf einer ebenen Unterlage, so tritt der Widerstand in der Berührungslinie auf, während die zur Überwindung des Widerstandes erforderliche Kraft nach Fig. 56 oder 57 angreift. Die Drehung wird durch ein Kräftepaar P» *r* bzw. P- *d* hervorgerufen; es ist deshalb üblich, auch den Widerstand in dieser Form zu bezeichnen. Ist *Q* der Normaldruck, so ist das zu überwindende Kräftepaar  $M = Q \cdot f$ , worin  $f$  (Fig. 58) die Entfernung in cm bedeutet, die zwei gleich große entgegengesetzt gerichtete Kräfte- *Q* haben müssen, wenn Gleichgewicht zwischen dem angreifenden und widerstehenden

Kräftepaar herrschen soll. Die Größe / heißt Hebelarm oder **Koeffizient der rollenden Reibung.** ם

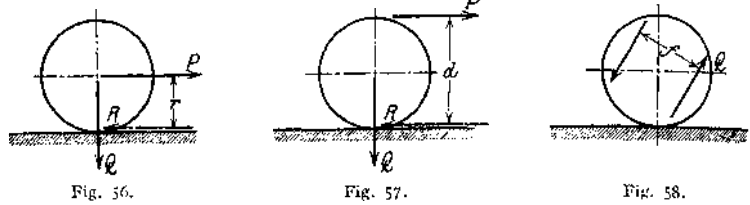

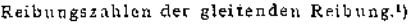

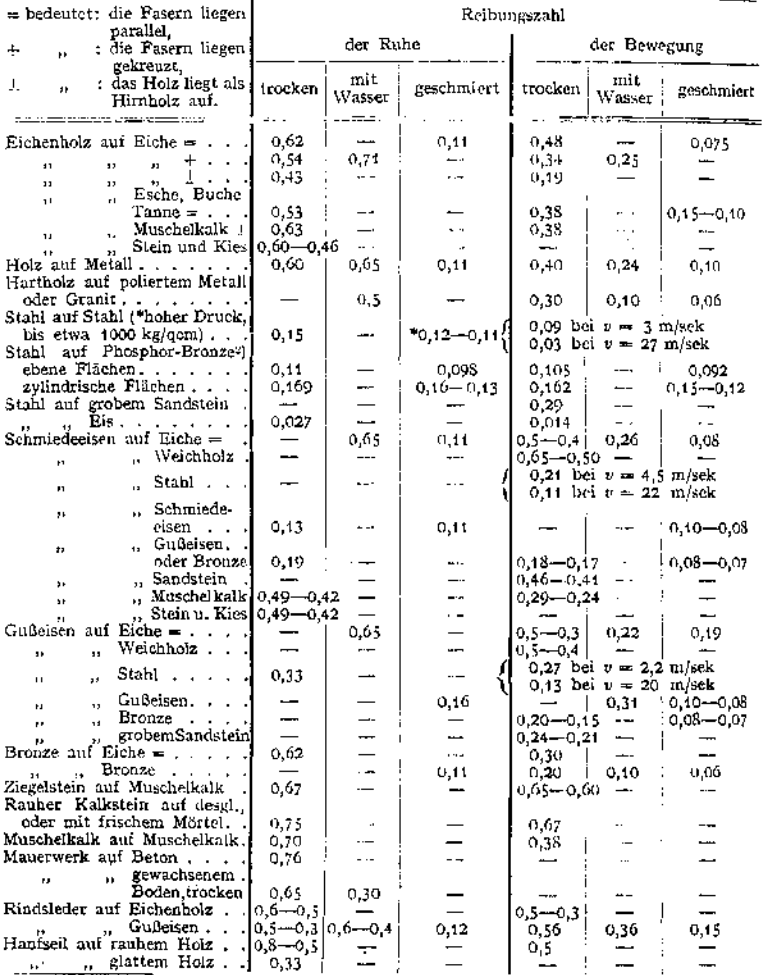

<sup>1</sup>) Aus Foerster, Taschenbuch für Bauingenieure. Berlin 1911, Julius Springer.<br>2) Hoher Druck bis 600 kg/qcm.

Wie  $\mu$  und  $\mu_0$  der gleitenden Reibung kann auch  $f$  nur durch Versuche ermittelt werden. Legt man einen Zylinder mit dem Halbmesser *r* auf eine schiefe Ebene (Fig. 59), so ist das treibende Kräftepaar  $Q \cdot r \sin \alpha$ , das widerstehende

$$
N \cdot f = Q \cdot \cos \alpha \cdot f,
$$

aus der Bedingung  $\sum M = 0$  folgt

$$
Q \cdot r \cdot \sin \alpha = Q \cdot f \cdot \cos \alpha,
$$

so daß

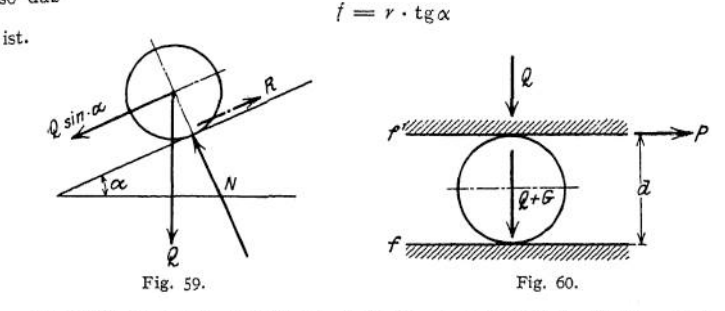

Die Größe / wird beeinflußt durch die Geschwindigkeit des Rollens; bei sehr großen Geschwindigkeiten — *z,* B. bei den Treibrädern der Lokomotiven treten Nebenwirkungen auf, die als abwechselndes Zusammendrücken und Ausdehnen wellenförmig über dem Radkranz und der Schiene verlaufen.

Wird eine Last Q auf einer Walze fortgeschoben (Fig. 60) und bedeutet f den Koeffizienten der rollenden Reibung für Walze und Unterlage, f' den Koeffizienten der rollenden Reibung für Walze und Last, *G* das Eigengewicht der Walze, so ist

$$
P \cdot d = M = Q \cdot f' + (Q + G) \cdot f.
$$

**Reibungszahlen der gleitenden Bewegung nach Rennie** in Abhängigkeit vom Flächendruck; die Oberflächen waren nur wenig eingefettet:

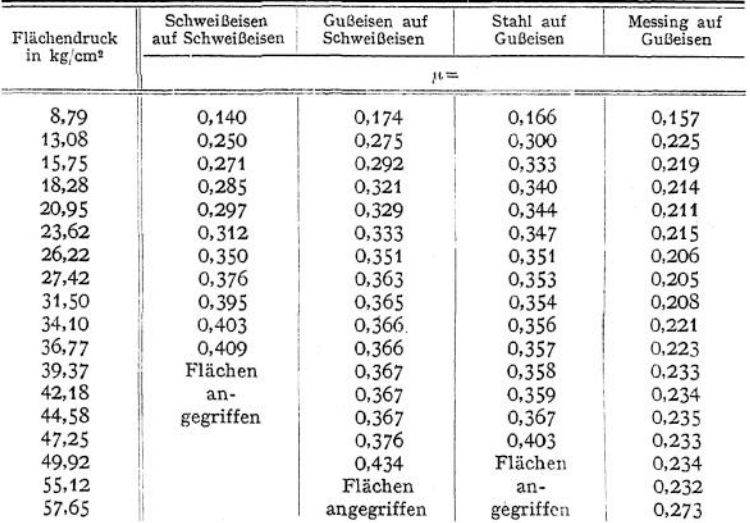

#### **Reibungskoeffizienten für besondere Fälle.**

**1. Eiserne Radreifen** auf trockenen eisernen **Schienen** nach Poiree für Eisenbahnwagen von 3400 bis 8400 kg Gewicht;  $\mu$  in Abhängigkeit von der Geschwindigkeit *V* in km/Std.:

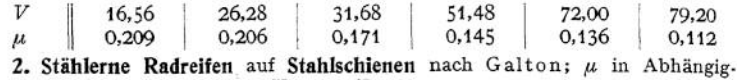

keit von der Geschwindigkeit *V* in km/Std.:

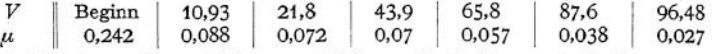

**3. Gußeiserne Bremsklötze** an **stählernen Radreifen** nach Galton; in Abhängigkeit von der Geschwindigkeit *V* in km/Std.:

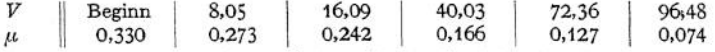

Nach Versuchen von Wichert<sup>1</sup>) hat sich für die gleitende Reibung zwischen Bremsklötzen aus Stahlguß und stählernen Radreifen ergeben

$$
\mu = \beta \frac{1 + 0.0112 \cdot V}{1 + 0.06 V} \, .
$$

wobei *V* die Geschwindigkeit in km/Std. bedeutet, und  $\beta = 0.45$  für trockene,  $\beta = 0.25$  für nasse Reibungsflächen ist. Ist *V* die Geschwindigkeit bei Beginn des Bremsens, so kann man für die Bremszeit bis zum Stillstände mit einem mittleren Reibungskoeffizienten  $u'$  rechnen, der in nachstehender Tabelle für ungünstige Verhältnisse gilt:

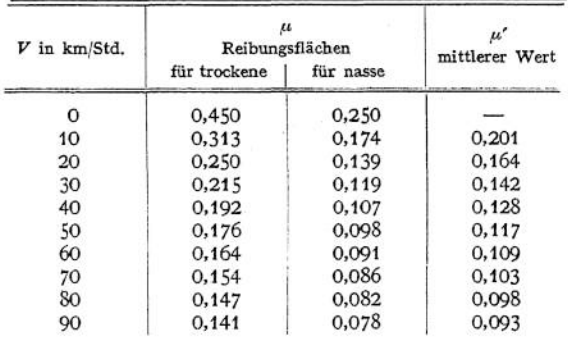

4. Bremsen nach L. Klein<sup>[2](#page-307-0)</sup>). Bei Geschwindigkeiten von 1 bis 20 m/sek und Flächenpressungen von 0,5 bis 10 kg/cm $^2$  $^2$  ist  $\mu$  annähernd unveränderlich und zwar ist  $\mu$  bei sauber bearbeiteten Bremskränzen und Holz in Längsfasern für:

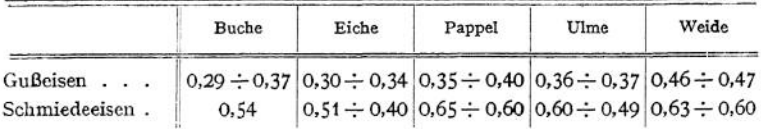

Bei Gußeisen gelten die niedrigeren Werte, wenn die Scheibe sauber abgewischt ist, bei Schmiedeeisen die höheren. Sind die Bremsscheiben mit Benzin gereinigt, so gelten für Gußeisen die höheren, für Schmiedeeisen die niedrigeren Werte.

<sup>\*)</sup> Vgl. Zentralblatt der Bauverwaltung 1894 S. 73-

<span id="page-307-0"></span><sup>2)</sup> Mitteilungen über Forschungsarbeiten Heft 10.

**5. Druckwasser-Hebezeuge** nach H. Lang.

a) Bronze- oder Pockholzschieber auf Bronze; *ft* ist bei langsamer wechselnder Bewegung und Flächenpressungen von 2 bis 100 kg/cm<sup>2</sup> unveränder-lich:

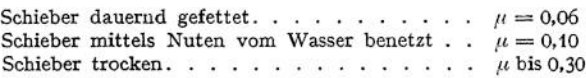

b) Stopfbuchsen mit Hanf, Baumwolle oder Leder abgedichtet, haben  $\mu$ unveränderlich bei Wasserpressungen zwischen <sup>1</sup> und 50 kg/cm<sup>2</sup>.

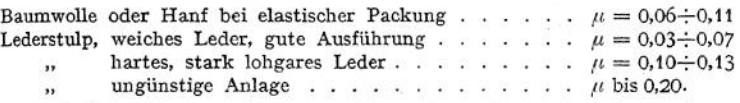

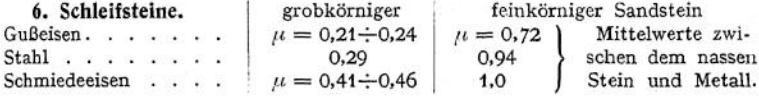

**7. Gesamtreibung für Straßenfuhrwerke.** Der Widerstand, den ein Straßenfahrzeug seiner Bewegung entgegensetzt, wird in der Hauptsache hervorgerufen durch die Zapfenreibung in den Naben und die rollende Reibung am Umfange des Rades. Ist *G* das zu befördernde Gewicht,  $\mu$  die Gesamtreibungszahl, so ist für eine horizontale Bahn die Summe aler Widerstände  $W = \mu \cdot G$ .

Mittlere Werte der Reibungszahl  $\mu$ . Erdbahnen:

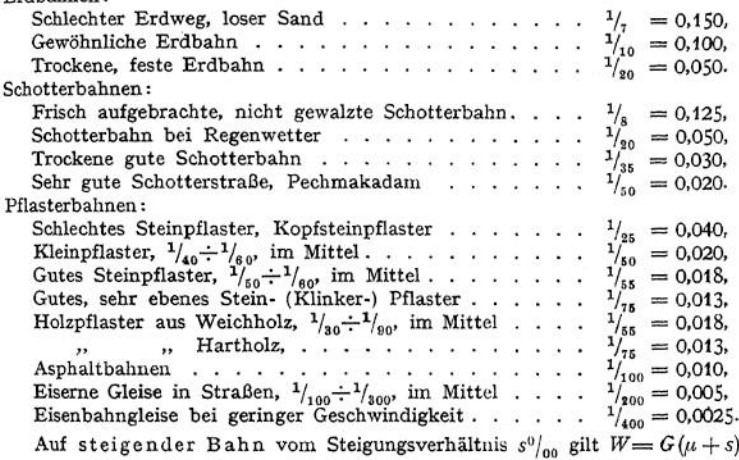

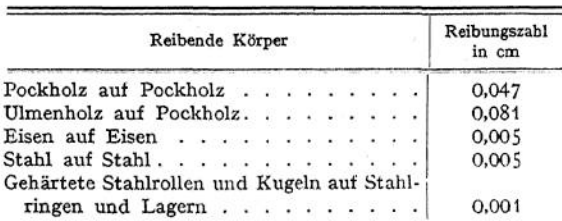

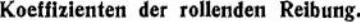

**Anwendungen.** 1. Esist die horizontale Kraft *P* zu bestimmen, die eine Last *<sup>Q</sup>* die schiefe Ebene hinaufzieht; der Reibungskoeffizient sei  $\mu = \text{tg } \rho$  (Fig. 61). Gleichgewicht ist vorhanden, solange \* die Resultante der Kräfte *P* und *<sup>Q</sup>* in den

Ìα

Reibungskegel fällt. Eine Bewegung nach aufwärts tritt ein, wenn R in die Mantellinie a fällt, dann ist

$$
P \geq Q \cdot \text{tg}(\alpha + \varrho_0)
$$

 $(Q_0 =$  Reibungswinkel der ruhenden Reibung). Die Bewegung wird aufrecht erhalten, wenn

$$
P=Q\cdot \mathrm{tg}\left(\alpha+\varrho\right)
$$

ist. *Q* als einzige angreifende Kraft bewirkt eine Bewegung nach abwärts, da es aus dem Reibungskegel herausfällt. Die Last *Q* bleibt in Ruhe, wenn die Wirkungslinie der Kraft *Q* in die Mantellinie *b* des Reibungskegels fällt; für diesen Fall ist

Fig. 61.

$$
\alpha=\varrho_0\,;
$$

man sagt: es ist Selbsthemmung vorhanden und nennt  $\alpha = \varrho_0$  die Bedingung für die Selbsthemmung des Getriebes.

Legt man die in Fig. 61 dargestellte schiefe Ebene um einen Zylinder, so erhält man eine Schraube<sup>1</sup>). Ist  $h$  die Ganghöhe oder Steigung der Schraube.  $\nu$ hält man eine **Sthraube1).** Ist *h* die Ganghöhe oder Steigung der Schraube, *r* der Halbmesser der mittleren Schraubenlinie, *oc* der Neigungswinkel der mittleren Schraubenlinie, so herrscht **Gleichgewicht,** solange

Q + tg 
$$
(\alpha - \varrho_0) < P < Q
$$
 tg  $(\alpha + \varrho_0) = Q \frac{h + 2 \pi r \cdot \mu_0}{2 \pi r - \mu_0 h}$ ,

wobei die Kraft*P* tangential angreifend gedacht ist; ihr Hebelarm ist *r.* Die Größe der am Schraubenschlüssel bzw. Handrad angreifenden Kraft *K* ergibt sich aus  $P \cdot r = K \cdot R$ 

wenn *R* den Hebelarm der Kraft *K* bedeutet.

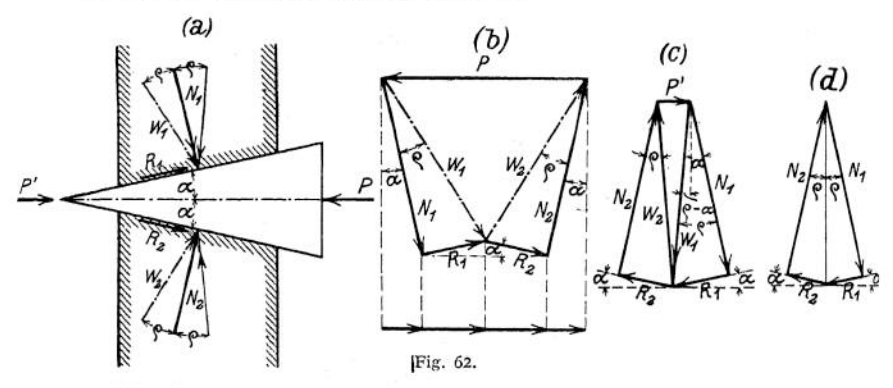

Für die Bewegung der Schraube ist  

$$
P = Q \cdot \text{tg} (\alpha + \varrho) = Q \cdot \frac{h + 2\pi r \mu}{2\pi r - \mu h},
$$

wenn die Last *Q* gehoben,

$$
P = Q \cdot \text{tg}(\alpha - \varrho) = Q \cdot \frac{h - 2\pi r \mu}{2\pi r + \mu h},
$$

wenn die Last *Q* gesenkt wird.

2. Es ist der **Keil** (Fig. 62) zu untersuchen.

<sup>1</sup>) Wirkungsgrad vgl. S. 298.

Man konstruiert die Reibungskegel, deren Achsen in die Wirkungslinien von  $N_{1}$ und  $N_{\bf 2}$ fallen, so daß die Resultante  $W_{\bf 1}$  aus  $N_{\bf 1}$  und  $R_{\bf 1}$  bzw.  $W_{\bf 2}$  aus  $N_{\bf 2}$  und  $R_{\bf 2}^2$  $\tilde{a}_n$  die Mantellinie fällt; es neigen sich  $N_{\tilde{\bm{\ell}}}$  und  $N_{\tilde{\bm{\ell}}}$  *gewissermaßen*  $\tilde{\bm{\ell}}$ *um den Winkel*  $\tilde{\rho}$ gegen die Bewegungsrichtung. Bildet man jetzt den Kräftezug  $W_1W_2$ , so ist die Schlußseite ein Maß für die Größe der zum Hineintreiben erforderlichen Kraft *P,* da der Kräftezug wegen der Forderung des Gleichgewichts geschlossen sein muß. Statt der Resultanten  $W_1$  und  $W_2$  geben auch die Kompopeschlossen sein muß. Statt der Resultanten  $W_1$  und  $W_2$  geben auch die Kompo-<br>nenten  $N_1$ ,  $R_1$ ,  $R_2$ ,  $N_2$  den zur Bestimmung von *P*erforderlichen Kräftezug. Rech-<br>nerisch ergibt sich *P* nach der 1. Gleichgewic nerisch ergibt sich  $P$  nach der 1. Gleichgewichtsbedingung  $\Sigma H = 0$  aus

$$
\begin{array}{ll} P = N_1 \cdot \sin \alpha + R_1 \cdot \cos \alpha + R_2 \cdot \cos \alpha + N_2 \cdot \sin \alpha \, . \\ N_1 = N_2 = N; \quad R_1 = R_2 = R = N \cdot \mathop{\rm tg}\nolimits \varrho \end{array}
$$

$$
P = 2N \cdot \sin \alpha + 2N \cdot \cos \alpha \cdot \tan \alpha = 2N \frac{\sin (\alpha + \varrho)}{\cos \varrho}
$$

Die Größe der zum Lösen des Keiles erforderlichen Kraft *P'* ergibt sich aus Fig. 62. In diesem Falle ist die Richtung der Reibungswiderstände umzukehren; der Kräftezug *W\, W<sup>2</sup>* bzw. der Kräftezug A^, *Rlt R2,* bestimmen Größe und Richtung von *P'.* Die Bedingung *ZH* = 0 ergibt

$$
\begin{array}{lll} P' = N_1 \cdot \sin \alpha - R_1 \cdot \cos \alpha - R_2 \cdot \cos \alpha + N_2 \cdot \sin \alpha \, . \\ \text{Mit} & N_1 = N_2 = N & \text{und} & R_1 \approx R_2 = R = N \cdot \text{tg} \varrho \\ \text{wind} & P' = 2 \cdot N \cdot \sin \alpha - 2 \, N \cdot \cos \alpha \cdot \text{tg} \varrho = 2 \, N & \frac{\sin \left( \alpha - \varrho \right)}{\cos \varrho} \, . \end{array}
$$

 $P'$  wird gleich Null, wenn  $W_1$  und  $W_2$  zusammenfallen (Fig. 62), d. h. der Kräftezug  $N_1$ ,  $R_1$ ,  $R_2$ ,  $N_2$  ist geschlossen; es ist die Grenze der Selbsthemmung erreicht. Die analytische Form der Bedingung für Selbsthemmung folgt aus sin ( $\alpha - \varrho$ ) = 0, es wird  $\alpha = \rho$ , d. h. der Winkel an der Spitze des Keiles muß kleiner sein als der doppelte Reibungswinkel; doch empfiehlt es sich, weit unter diesein Werte zu bleiben, da die in den Tabellen gegebenen Werte nur annähernde Sicherheit bieten.

3- Es ist die **Keilkette** (Fig. 63) zu untersuchen.

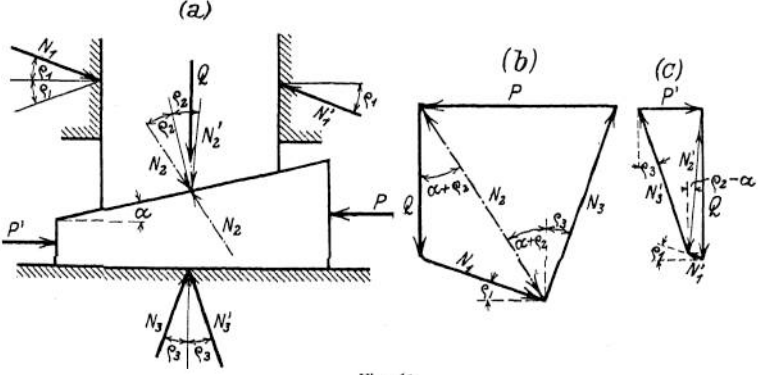

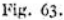

Man neigt die Reaktionen *N* der Berührungsflächen um den Reibungswinkel so, daß sie die Bewegung des Keiles hindern und beachtet, daß der obere Keil unter dem Einfluß der Kräfte Q,  $N_1$ ,  $N_2$  im Gleichgewicht sein muß (vgl. S. 280), von denen *Q* der Größe und Richtung nach,  $N_1$  und  $N_2$  nur der Richtung nach bekannt sind. Es ist also  $Q$  nach  $N_1$  und  $N_2$  so zu zerlegen, daß Gleichgewicht herrscht, d. h. der Kräftezug muß geschlossen sein. In Beziehung auf den unteren Keil ist  $N_2$  der Größe und Richtung nach gegeben, von  $N_3$  und  $P$  sind die Richtungen bekannt. Die Zerlegung von  $N_2$  nach den Richtungen  $N_3$  und  $P$  ergibt  $P$ der Größe und Richtung nach.

Analytisch erhält man *P* aus den beiden ersten Gleichgewichtsbedingungen;  $\Sigma H = 0$  liefert

$$
N_1 \cdot \cos \varrho_1 + N_3 \cdot \sin \varrho_3 - P = 0.
$$

 $\Sigma V = 0$  liefert

$$
Q + N_1 \cdot \sin \varrho_1 - N_3 \cos \varrho_3 = 0;
$$

außerdem ist

$$
Q: N_1 = \sin[90^\circ - (\alpha + \varrho_1 + \varrho_2)] : \sin(\alpha + \varrho_2)
$$

und hieraus

$$
P = Q \cdot \frac{\sin(\alpha + \varrho_2 + \varrho_3) \cdot \cos \varrho_1}{\cos(\alpha + \varrho_1 + \varrho_2) \cdot \cos \varrho_3}.
$$

Sind sämtliche Reibungswinkel gleichgroß, so wird

$$
P=Q\cdot \mathrm{tg}\left(\alpha+2\,\varrho\right).
$$

Die zum Lösen des Keiles aufzuwendende Kraft *P'* bewirkt ein Anliegen des oberen Keiles gegen die rechte Seite der Führung; er ist unter dem Einfluß der Kräfte Q, N', N'<sub>s</sub> im Gleichgewicht (Fig. 63c). Der untere Keil ist unter dem Einfluß der Kräfte  $P'$ ,  $N'_4$ ,  $N'_4$  im Gleichgewicht, von denen  $N'_4$  der Größe und Richtung nach bekannt ist.

Zur analytischen Ermittlung von *P'* liefern die beiden ersten Gleichgewichtsbedingungen:

$$
N'_1 \cdot \cos \varrho_1 + N'_3 \cdot \sin \varrho_3 + P' = 0,
$$
  

$$
Q - N'_1 \cdot \sin \varrho_1 - N'_3 \cdot \cos \varrho_3 = 0;
$$

außerdem ist

ā

*Q^[ <sup>=</sup>* sin[180° -fe<sup>a</sup> — a) — (90° - &)]: sinfe<sup>2</sup> — a) und hieraus P' = o . sin feg + 0» ~ «) ' cosg<sup>t</sup> . cos (öl + Ö2 — «) • cosg<sup>a</sup> Für gleiche Reibungswinkel wird P' = 0 • tg (2 <sup>e</sup> — a). Selbsthemmung ist vorhanden, solange *oc* <<sup>2</sup> <sup>p</sup> bezw. < <sup>p</sup><sup>2</sup> 4- *<sup>q</sup><sup>3</sup>* ist. 4. Zur Einleitung des Walzprozesses (Fig. 64) muß sein: *<sup>d</sup> —* <sup>6</sup> ^2 <sup>A</sup> (1 — cosp)

sein für glühendes Eisen zwischen gußeisernen Walzen mit  $\mu = \text{tg } \rho = 0.1 \text{ muB } z$ . B.  $d - e \geq 0.01 \cdot R$ .

## 3. Reibungsarbeit und Wirkungsgrad.

Veranlaßt das Gewicht *A* durch sein Herabfallen ein Steigen des Gewichtes *B* an einer einfachen Rolle, so ist die von *A* geleistete Arbeit um einen Betrag größer als die Arbeit von *B,* den man den **Arbeitsverlust durch Reibung** nennt. Ist die Reibungskraft bekannt, und ist die Entfernung gegeben, die diese Kraft durchläuft, so ist das Produkt aus Kraft und Weg die zur Überwindung der Reibung aufgewendete Arbeit. Diese Energie wird in Wärme umgesetzt und stellt sich als Verlustarbeit dar; die Nutzarbeit ist gleich der Differenz aus der gesamten aufgewendeten Arbeit und der Reibungsarbeit. Das Verhältnis von Nutzarbeit zur gesamten aufgewendeten Arbeit heißt Wirkungsgrad und wird mit  $\eta$  bezeichnet.

Bezeichnet *Q* den Nutzwiderstand eines Getriebes in kg,

- *P* die wirkliche Betriebskraft in kg,
- *q* den Weg, auf dem *Q* wirkt in m,
- *p* den gleichzeitigen Weg von *P* in m,

so ist

$$
\eta = \frac{Q \cdot q}{P \cdot \phi} = \frac{\text{Nutzarbeit}}{\text{gesamte aufgewendete Arbeit}}
$$

Die Reibungsarbeit ist  $A_r = P \cdot p - Q \cdot q$ .

Das Verhältnis der Reibungsarbeit *A<sup>r</sup>* zur Nutzarbeit *A<sup>n</sup>* heißt **Verhältnis-**

mäßiger Arbeitsverlust und wird mit 
$$
\mathfrak{B}
$$
 bezeichnet. Es ist  

$$
\mathfrak{B} = \frac{A_r}{A_n} = \frac{P \cdot \mathfrak{p} - Q \cdot q}{Q \cdot q} = \frac{P \cdot \mathfrak{p}}{Q \cdot q} - 1 \quad \text{und} \quad \eta = \frac{1}{1 + \mathfrak{B}}
$$

vgl. Abschnitt Mathematik S. 123.

Besteht ein Getriebe aus mehreren Teilgetrieben mit den Wirkungsgraden  $\eta_1$ ,  $\eta_2$ ,  $\eta_3$ , ... so ist der **Gesamtwirkungsgrad** 

$$
\eta = \eta_1 \cdot \eta_2 \cdot \eta_3 \ldots
$$

Beispiele: 1. Wirkungsgrad für das Getriebe der Fig. 61. Wird die Last O um die Strecke *h* gehoben, so ist  $A_n = Q \cdot h$ ; während der Hubzeit legt die Kraft *P* den Weg  $s = h \cdot \text{ctg} \propto$ zurück, so daß

$$
\eta = \frac{A_n}{A} = \frac{Q \cdot h}{Q \cdot \text{tg } (\alpha + \varrho) \cdot h \cdot \text{ctg }\alpha} = \frac{\text{tg }\alpha}{\text{tg } (\alpha + \varrho)}
$$

ist; für die Abwärtsbewegung wird  $\eta = \frac{tg(\alpha - \varrho)}{tg\alpha}$ ;  $\eta$  wird am größten für  $\alpha = 45^\circ - \frac{1}{2}\varrho$ ; z. B. ist bei  $\mu = 0.1 \eta_{\text{max}} = 0.81$  für  $\alpha = 42^{\circ}$ . Da  $\eta$  nur für  $\alpha$  bis rund 20° stark zunimmt, so geht man bei Schrauben meist nur bis  $\alpha = 20$  °; hierfür wird  $\eta = 0.74$ . Bei Pressen, bei denen es auf große Kraftübersetzung ankommt, wählt man  $\alpha$  bis 3° herab; für diesen Wert wird  $\eta = 0.27$ . 2. Für die Keilkette der Fig. 63 wird bei gleichen Reibungswinkeln

$$
\eta = \frac{\text{tg}\,\alpha}{\text{tg}\,(\alpha + 2\,\varrho)} \ .
$$

Da die Kraft P den Weg *h* · ctg *a* zurücklegt, wenn die Last *Q* um die Strecke *h* gehoben wird.

## 4. Die Zapfenreibung.

Der wesentliche Unterschied gegen die Reibung ebener Flächen besteht darin, daß die Pressung in kg/cm<sup>2</sup> am Umfang des Zapfens variabel ist. Kennt man das Gesetz über die Verteilung der Pressung, so läßt sich die Frage der Zapfenreibung theoretisch behandeln. Da jedoch unsere Kenntnis über die Verteilung insofern mangelhaft ist, als erst eine verhältnismäßig geringe Zahl von Versuchen vorliegen, so lassen sich Rechnungen nur auf Grund von Annahmen durchführen, die einen, wenn auch nicht zuverlässigen Einblick gestatten. Ausschlaggebend für die Ermittlung des Arbeitsverlustes bleibt der Versuch. Die vorliegenden Versuche haben das Resultat ergeben, daß der Energieverlust durch Reibung für

eine gegebene Bewegung der durch die Welle übertragenen Arbeit direkt proportional ist. Die Kraft der Reibung ist an und für sich von der Größe des Lagers unabhängig, aber der Weg, den die Kraft bei einer Umdrehung zurücklegt, ist bei einem großen Zapfendurchmesser größer als bei kleinen.

Fig. <sup>65</sup> stellt einen Tragzapfen dar, der durch die senkrechte Kraft *P* belastet ist, die Länge des Zapfens sei *l* cm; *p* in kg/cm<sup>2</sup> ist der Flächendruck senkrecht zur Oberfläche des Zapfens. Für das Flächenelcment *dF = r- l- drp* ist der Normaldruck

$$
dN = p \cdot dF = r \cdot l \cdot p \cdot d\varphi.
$$

Die Reibung ist mit  $\mu$  als Koeffizienten der gleitenden Reibung  $dR = \mu \cdot dN = \mu \cdot h \cdot dF$  $dR = \mu \cdot dN = \mu \cdot p \cdot dF$ .

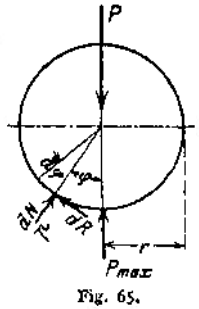

#### Das **Moment der Zapfenreibung** wird dann

$$
M=\mu\int p\cdot dF\cdot y\,,
$$

wenn *y* die Entfernung des Flächenelementes von der Drehachse bedeutet. Die zweite Gleichgewichtsbedingung  $\sum V = 0$  ergibt

$$
P = \int \underbrace{p \cdot dF \cdot \cos \varphi}_{\text{max}} = r \cdot l \int p \cos \varphi \cdot d\varphi.
$$

Setzt man  $p = p_m$  = konst. gleich dem mittleren senkrechten Druck, so erhält man

$$
P = r \cdot l \cdot p_m \int_{-\frac{\pi}{2}}^{\frac{\pi}{2}} \cos \varphi \cdot d\varphi = 2 r \cdot l \cdot p_m
$$

und daraus

$$
p_m = \frac{P}{2r \cdot l} = \frac{P}{d \cdot l}.
$$

Für den neuen Tragzapfen ist  $y = r =$  konst.; ebenso ist der Flächendruck  $p = P : F =$ konst., also unabhängig von  $\varphi$ ; in diesem Falle wird

$$
M = \mu \cdot r \cdot \hat{p} \cdot \int dF = \mu \cdot r \cdot \hat{p} \int \vec{r} \cdot \vec{l} \cdot d\varphi
$$

$$
- \frac{\pi}{2}
$$

$$
= \mu \cdot r \cdot \hat{p} \cdot \pi \cdot r \cdot \vec{l} = \mu \cdot r \cdot \frac{P}{2r \cdot \vec{l}} \cdot r \cdot \vec{l} \cdot \pi
$$

$$
M = \mu \cdot \frac{\pi}{2} \cdot P \cdot r
$$

Setzt man  $\mu \cdot \frac{\pi}{2} = \mu_1$ , so wird  $M = \mu_1 \cdot P \cdot r$ .

*p^* heißt **Koeffizient der Zapfenreibung** und wird durch Versuche, unmittelbar bestimmt, da die Annahmen  $p =$  konst.;  $y =$  konst. in praktischen Fällen wertlos sind. Bei eingelaufenem Zapfen z. B. sind weder *p* noch *y* konstant.

Der Zapfenreibungskoeffizient  $\mu$ <sub>t</sub> ist abhängig von der Art des Schmiermittels. Bei guter Schmierung mit Rüböl, Mineralfett, Mineralöl oder deren Mischungen mit Petroleum ist für gut eingeschliffene Stahlzapfen in Bronzelagern  $\mu_1 = 0.003$ bis 0,03- Bei schlechter Schmierung und im Freien (Seiltriebe, Drehscheiben, Schiebebühnen usw.) ist  $\mu_1 = 0.08$  bis 0.1.

Ein Zapfen ist um so vorteilhafter, je kleiner sein Reibungsmoment und je geringer seine Abnutzung ist.

#### **a) Tragzapfen-Reibungskoeffizienten**

Neuere Versuche haben gezeigt, daß der Reibungskoeffizient außerordentlich beeinflußt wird von der Pressung, der Geschwindigkeit und der Temperatur.

Da bei aufeinander gleitenden Maschinenteilen Schmiermittel zwischen die gleitenden Flächen gebracht werden, so wird die Reibung fester Körper mehr oder weniger vollständig auf die geringere innere Reibung flüssiger Körper zurückgeführt; doch geben die Ergebnisse mathematischer Untersuchungen dem Konstrukteur nicht genügende Unterlagen, so daß er auf die empirische Erforschung der ReibungsVerhältnisse der Maschinenlager angewiesen ist.

Thurston fand 1873, daß der Reibungskoeffizient bei sonst gleichbleibenden Verhältnissen mit zunehmendem Druck abnimmt.

Tower bestätigte 1883 dieses Ergebnis und stellte weiter fest, daß der Rei\* bungskoeffizient mit zunehmender Geschwindigkeit in geringem Maße wächst.

In Beziehung auf den Einfluß der Temperatur weichen die Ergebnisse beider Forscher voneinander ab. Thurstons Beobachtung, daß der Reibungskoeffi\* zient bei Pressungen unter  $p = 7$  kg/cm<sup>2</sup> und veränderlicher Temperatur fast konstant bleibt, bei *<sup>p</sup>* > <sup>7</sup> kg/cm<sup>2</sup> und wachsender Temperatur dagegen stark ansteigt, wurde von Stribeck für geringe Geschwindigkeiten —  $v \le 0.5$  m/sek bestätigt.

Bedeutend erweitert sind die Erfahrungen auf diesem Gebiete durch die Arbeiten von Stribeck<sup>1</sup>), Lasche<sup>2</sup>) und Heimann<sup>3</sup>).

Die Stribeckschen Versuche erstrecken sich im wesentlichen auf das Anfahren und Einlaufen, die Versuche von Lasche auf den Dauerbetrieb von Maschinen.

**Versuche von Stribeck.** Versuchsgegenstand: Sellerslager mit Ringöler, 70 mm Durchmesser, 230 mm Länge, Schmierung durch Gasmotorenöl der Gasmotorenfabrik Deut z.

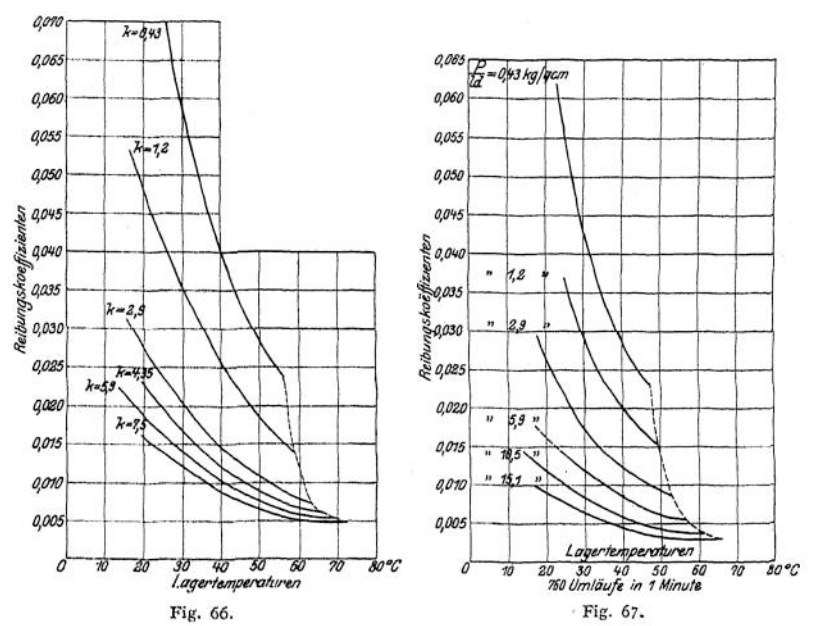

In Fig. 66, 67 ist der Reibungskoeffizient für 1100 und 76O Uml./min in seiner Abhängigkeit von der Lagertemperatur dargestellt; jede Kurve gilt für die daneben vermerkte Pressung. Die vollinigen Kurven der Fig. 66, 67 sind durch eine gestrichelte Kurve begrenzt; die Treffpunkte entsprechen dem Beharrungszustand bei 20° C Außentemperatur.

Fig. 68 gibt Aufschluß über die Änderung der Temperatur und des Reibungskoeffizienten während der Anwärmperiode, sowie über deren Dauer für die Fälle  $n = 760$ ;  $p = 2.9$  kg/cm<sup>2</sup> und 10.5 kg/cm<sup>2</sup>. Es vergehen rund drei Stunden bis zum Eintritt des Beharrungszustandes. Daraus geht hervor, daß bei Maschinen,

<sup>1)</sup> Mitteilungen über Forschungsarbeiten, Heft 7.

<sup>\*)</sup> Mitteilungen über Forschungsarbeiten, Heft 9.

*<sup>»)</sup> Z.* Ver. deutsch. Ing. 1905, S.

öle mit Unterbrechung arbeiten, der Beharrungszustand überhaupt nicht erreicht wird, und daß die Reibungsarbeit unterschätzt wird, wenn man sie mit dem Koeffizienten des Beharrungszustandes berechnet.

Fig. 69 stellt den Reibungskoeffizienten bei 25° C Lagertemperatur in Abhängigkeit von der Pressung dar. Mit wachsender Pressung nimmt bei kleinen und mittleren Geschwindig-<br>keiten der Reibungskoeffizient zu-Reibungskoeffizient nächst ab und weiterhin wieder zu. Je größer die Geschwindigkeit ist, desto größer ist auch die Pressung, bei der der kleinste Reibungskoeffizient auftritt.

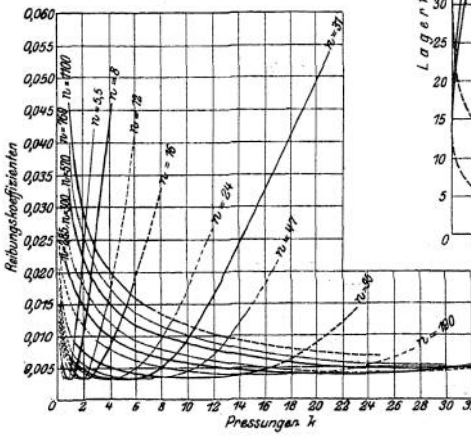

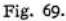

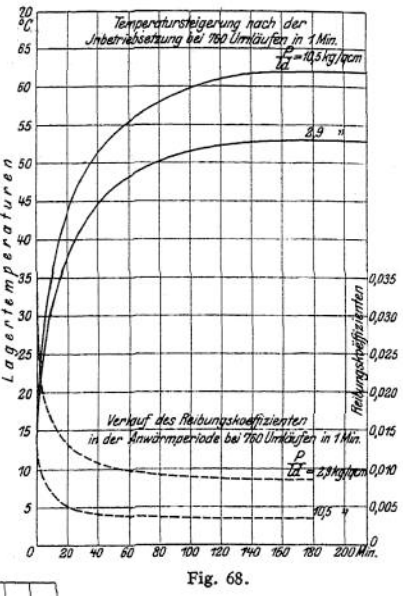

Fig. 70 und 71 stellen den Reibungskoeffizienten in Abhängigkeit von der Geschwindigkeit bei 25° C Lagertemperatur dar- Bei allen Pressungen nimmt der Reibungskoeffizient mit wachsender Geschwindig-

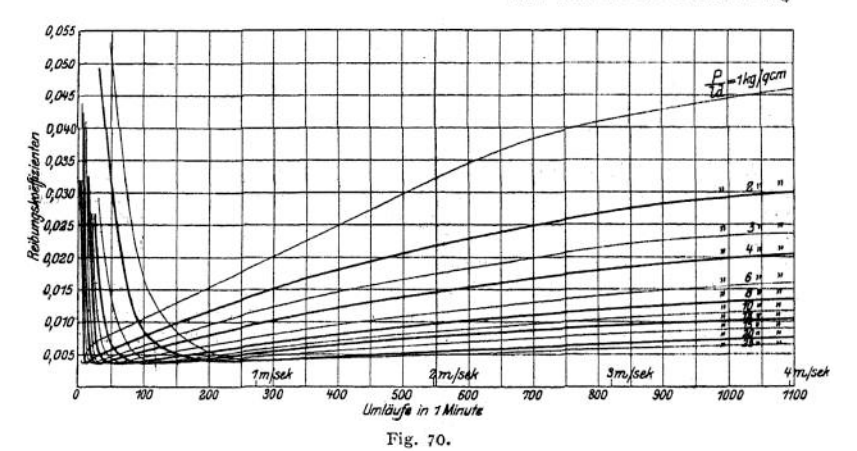

keit zunächst ab, und es bedarf einer um so größeren Geschwindigkeit, um den kleinsten Reibungskoeffizienten zu erhalten, je größer die Pressung ist. Fig. 71 liefert ein weiteres Ergebnis: Alle Kurven gehen von demselben Punkte der Ordinatenachse aus, d. h. der Reibungskoeffizient der Ruhe ist unabhängig von der Pressung und auch fast unabhängig von der Temperatur des Lagers; er beträgt 0,14 und stimmt nahezu mit dem Reibungskoeffizienten der Ruhe überein, den Morin für kleine Pressungen und wenig fette Flächen ermittelt hat.

**Die Versuche von Lasche.** Fig. 72 zeigt die Abhängigkeit des Reibungskoeffizienten *p* von der Pressung *p* und der Temperatur *t* bei unveränderlicher  $\rho_{\text{max}}$  Umfangsgeschwindigkeit  $v = 10$  m/sek. Zapfen:

Zapfen: 0,740 Nickelstahl; Schalen: Weißmetall; Durchmesser 0.738 260 mm, Länge 110 mm; Spülschmierung mit Imperial 0; 0,8 1/min. 0,136 Fig. 73 zeigt  $\mu$  in Abhängigkeit von der Umfangsgeschwindigkeit v und der Temperatur t bei 0,04 unveränderlicher Pressung  $p = 6.5$  kg/cm<sup>2</sup>. 0,132  $0.136$  $0.226$  $0,126$ 0,024  $0,022$ Reibungskoeffizientwo 0,020 `qon ø. °0.on  $0.07$ 0,018 .<br>≀∑i gow 0,000 0.006  $qoo$ 0,002 kб QТ asm/Sek 21 ķз 44 ą 27 220 240 76  $\overline{\mathscr{W}}$ 280  $\pi$ 750  $480$ 200 Fig. 71.

Fig. 74 zeigt  $\mu$  abhängig von der Pressung  $p$  und der Umfangsgeschwindigkeit *v* bei unveränderlicher Lagertemperatur von  $t = 50^{\circ}$  C.

Den Einfluß des Zapfenmaterials auf die Größe des Reibungskoeffizienten zeigt Fig. 75 bei einer gleichbleibenden Umfangsgeschwindigkeit  $v = 10$  m/sek und einer gleichbleibenden Lagertemperatur von  $t = 50^{\circ}$  C. Die Kurven zeigen nur geringe Abweichungen voneinander.

Den Einfluß des Schalenmaterials auf die Größe des Reibungskoeffizienten zeigt Fig. 76 bei der gleichen unveränderlichen Geschwindigkeit  $v = 10$  m/sek und *<sup>t</sup>* = 50° C. Der Reibungskoeffizient für Bronze bleibt durchweg kleiner als bei den beiden anderen Schalenarten.

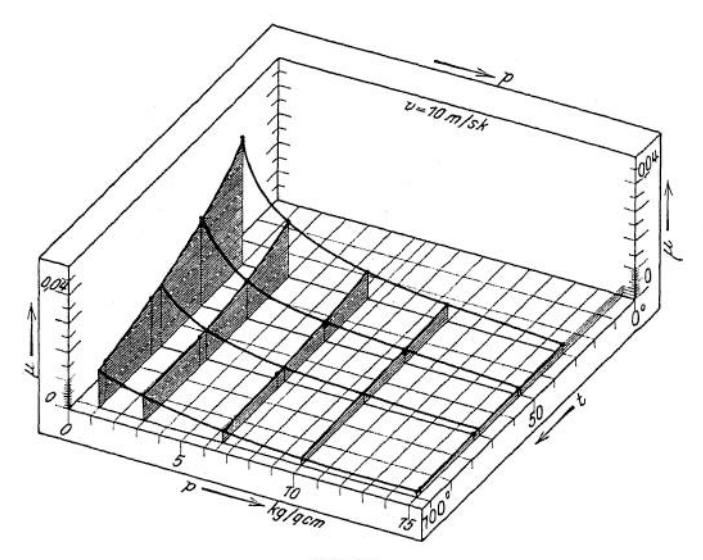

Fig. 72.

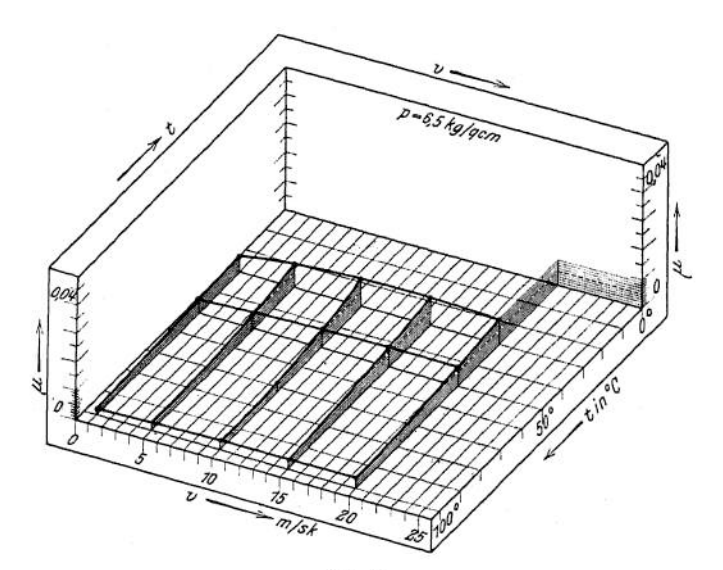

Fig. 73.

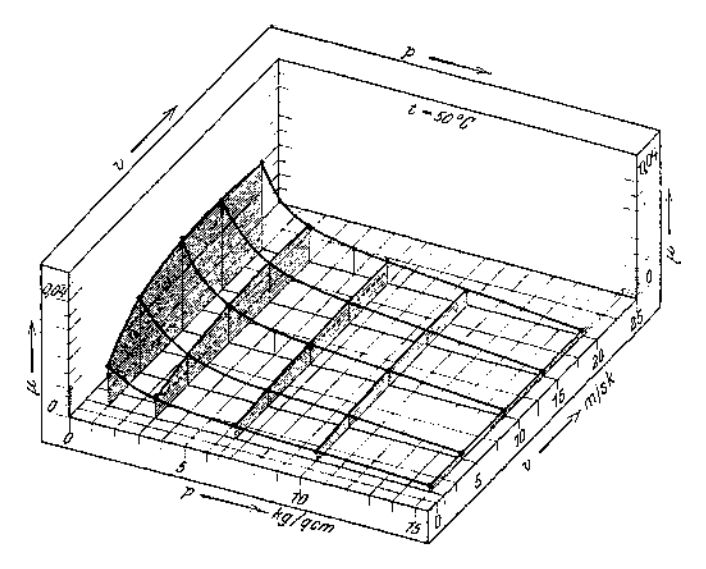

Fig. 74.

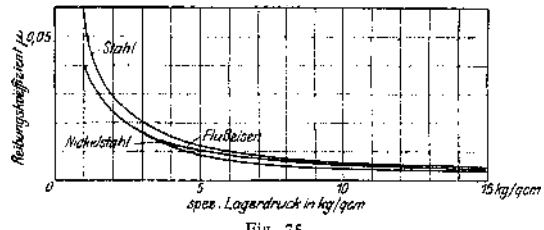

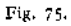

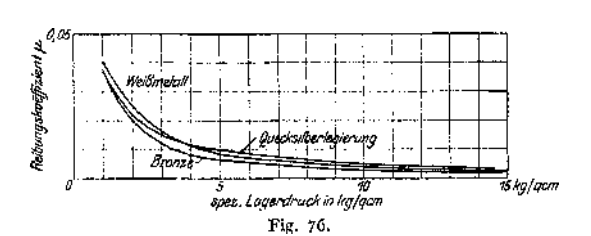

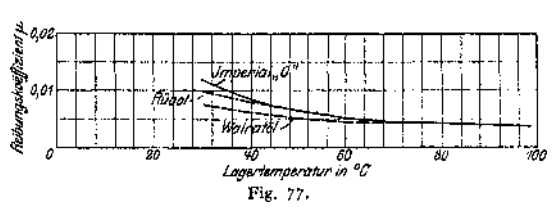

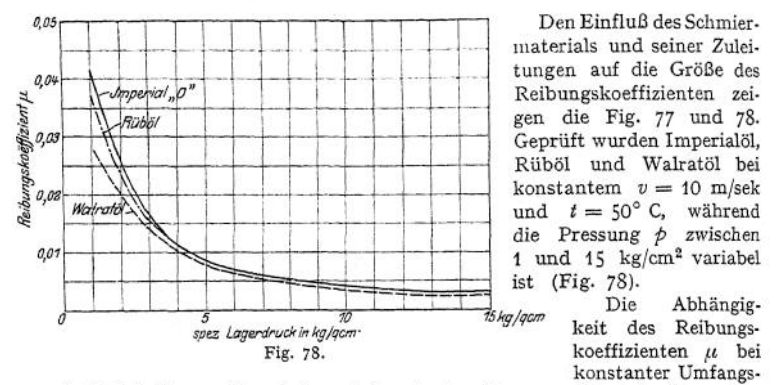

geschwindigkeit  $v = 10$  m/sek und konstanter Pressung 6,5 kg/cm<sup>3</sup> von der Temperatur *t* zeigt Fig. 77.

#### **b) Spurzapfenreibungskoeffizienten.**

Den Einfluß der Pressung und Temperatur auf die Größe des Reibungskoeffizienten nach Versuchen von Woodbury<sup>1</sup>) zeigt nachstehende Tabelle:

Versuchsgegenstand: Ringzapfen aus Stahl, "57.8 mm äußerer und 36,3 mm innerer Durchmesser; Geschwindigkeit 300 Umdrehungen/Minute, Schmiermittel Paraffinöl:

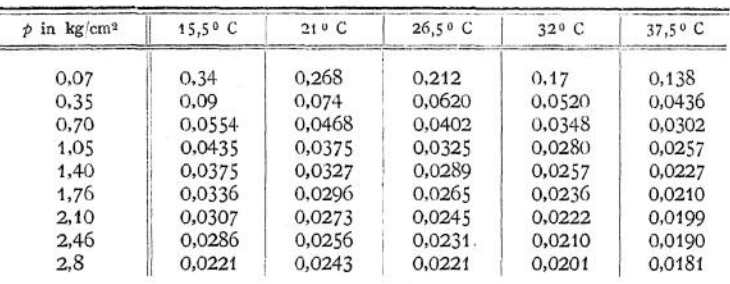

### Temperatur:

## **c) Kugellager.<sup>2</sup>)**

Ist S die Belastung einer Kugel,  $f$  der Koeffizient der rollenden Reibung,  $D_0$ der Durchmesser des Kreises, auf dem sich der Mittelpunkt der Kugel bewegt, *d* der Durchmesser der Kugel, co die Winkelgeschwindigkeit, so ist die Reibungsarbeit

$$
A_r = S \cdot f \cdot \frac{D_0}{d} \cdot \omega ,
$$

d. h. mit wachsendem Verhältnis *DQ: d* nimmt sie zu. Um *A<sup>r</sup>* klein zu halten müßte man möglichst große Kugeln auf möglichst kleinem Kreise rollen lassen. Sind *z* Kugeln in der Rinne vorhanden und ist  $\pi D_0 = \infty$  *z* · *d*, so wird

$$
A_{r} = S \cdot f \cdot \frac{z}{\pi} \cdot \omega;
$$

die Reibungsarbeit ist also um so kleiner, je geringer die Anzahl der Kugeln ist. Die Gesamtreibung erhält man als Summe der Reibungsarbeiten für eine Kugel; hierbei geht *S* in die Summe der Belastungen sämtlicher Kugeln über; *f* ist dann als Koeffizient der rollenden Reibung des Lagers und nicht der einzelnen Kugel aufzufassen,

<sup>\*)</sup> Siehe *Z.* Ver. deutsch. Ing. 1885, S. 450 ff.

<sup>-)</sup> Stribeck, Z. Ver. deutsch. Ing. 1901, S. 121 ff.

Ist P der Teil des Lagerdruckes, der auf einen Kugelring entfällt, so ergibt sich für den Fall Fig. 79

 $P = P_0 + 2 P_1 \cdot \cos \gamma + 2 P_2 \cdot \cos 2 \gamma + \ldots + 2 \cdot P_n \cdot \cos n \gamma$ wobei

$$
n \cdot \gamma < 90^{\circ}; \quad \gamma = \frac{360^{\circ}}{z}; \quad n \leq \frac{z}{4} \quad \text{ist.}
$$
\n
$$
\text{Mitt } P_1 = P_0 \cdot \cos^{3/2} \gamma; \quad P_2 = P_0 \cdot \cos^{3/2} 2 \gamma \cdot \dots \quad \text{erhält man}
$$
\n
$$
\frac{P}{P_0} = 1 + 2 \cdot \cos^{3/2} \gamma + 2 \cdot \cos^{3/2} 2 \gamma + \dots \cdot 2 \cos^{5/2} n \gamma \,.
$$

Für  $z = 10$  bis  $z = 20$  ist die Summe der Einzelbelastungen nahezu unveränderlich; die Werte  $P : P_0$  sind fast genau gleich  $z : 4,37$ ; die größte Belastung einer Kugel wird

$$
P_{\mathbf{0}} = \frac{4.37}{z} \cdot P \ .
$$

Denkt man sich das Reibungsmoment als Produkt aus einer ideellen Reibung  $\mu_i \cdot P$  und deren Abstand *r* von der Wellenachse, so ist  $M = \mu_i \cdot P \cdot r$ . An Reibungswerten  $u_i$  fand Stribeck für Lager (Fig. 80) mit 70 mm Wellendurchmesser;  $D_p = 102$  mm — und Kugeln  $\frac{7}{8}$  engl.:

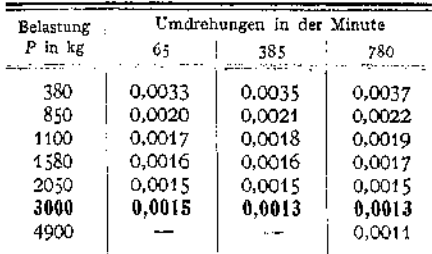

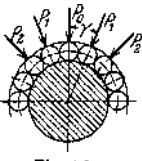

Fig. 79-

Der Koeffizient der rollenden Reibung bestimmt sich aus

$$
\mu_i \cdot P \cdot r = S \cdot f \cdot \frac{D_0}{d}
$$
 mit  $S = 1.2 P$ 

als Summe aller Einzelbelastungen zu

$$
t = \frac{r \cdot \mu_i}{1.2 \frac{D_0}{d}}
$$

Fig. 80.

mit  $r = 3.5$  cm und  $D_0$  ;  $d = 4.4$  wird  $f = \frac{2}{3} \mu_i$ ; für  $\mu_i = 0,0013 \div 0,0017$ wird  $f = 0,0009 \div 0,0011$ .

# 5. Rollen und Rollenzüge.

**1. Die feste Rolle** (Leitrolle). Ohne Rücksicht auf Reibung ist Gleichgewicht vorhanden, wenn  $P^{}_{0} = Q$  ist (Fig. 81, 82).

Im Aufhängepunkt der Rolle wirken die Einzelkraft *B* als Horizontalkomponente der Resultante P aus *<sup>Q</sup>* und *P* und die Vertikalkomponente *A.* Ist *H* die Hubhöhe der Last, <sup>s</sup> der Weg der Kraft, dann ist <sup>s</sup> = *H.*

Ist v die Geschwindigkeit, mit der die Last gehoben wird (Hubgeschwindigkeit), *<sup>c</sup>* die Geschwindigkeit der Kraft, so ist *<sup>c</sup>* = <sup>v</sup> .

Infolge der Widerstände ist zum Heben der Last *Q* eine tatsächliche Zugkraft  $P > Q$  erforderlich.

Diese Widerstände setzten sich aus der Zapfenreibung und dem Seilwiderstand (Seilsteifigkeit) zusammen. Mit  $\mu_1$  als Zapfenreibungskoeffizient wird das Moment der Zapfenreibung  $M = \mu_1 \cdot \bar{Z} \cdot r$  in cmkg, wobei

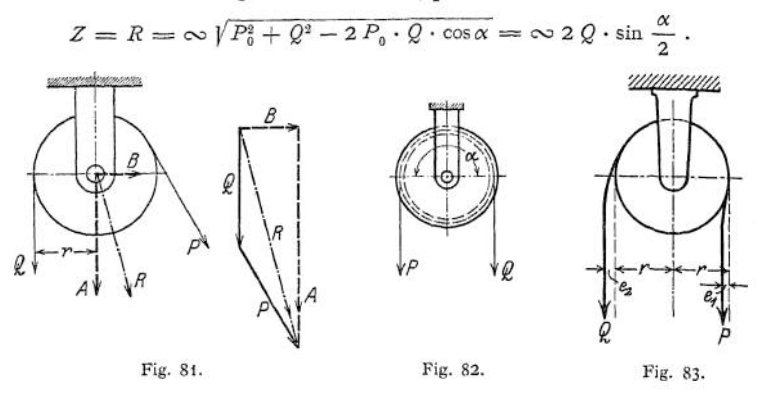

Wird ein Seil aus seiner geraden Richtung abgelenkt, so setzt es dieser Ablenkung einen Widerstand entgegen, der Seilsteifigkeit genannt wird und von der inneren Reibungssteifigkeit des Zugmittels herrührt. Infolgedessen erfährt der Hebelarm  $r$  beim Ablauf eine Verkürzung  $e_1$  (Fig. 83) und beim Anlauf eine Verlängerung  $e_2$ , so daß die 3. Gleichgewichtsbedingung für den Mittelpunkt der Rolle als Drehpunkt lautet

Angenähert ist

 $P(r - e_i) = Q(r + e_i)$ .

$$
e = e_{\circ} = e
$$

so daß sich mit hinreichender Genauigkeit ergibt

$$
P=Q\left(1+\frac{2\,c}{r}\right).
$$

Das Verhältnis  $\frac{P}{Q}$  heißt Verlustfaktor; es ist

$$
s = \frac{1}{\eta} = \frac{P}{Q}
$$

und kann für Ketten und Drahtseilrollen gesetzt werden

 $\varepsilon = 1.05 \div 1.04$ ;  $\eta = 0.95 \div 0.96$ .

Genauere Untersuchungen über den Einfluß der Seilsteifigkeit liegen z. Z. nicht vor.

## **2. Die lose Rolle.**

a) Lastrolle (Fig. 84). Ohne Berücksichtigung der Reibung gilt

$$
P_{\theta} = S = \frac{Q}{2}, \quad s = 2H; \quad c = 2v.
$$

Mit Berücksichtigung der Reibung gilt

\n
$$
P = \varepsilon \cdot P_0 = \varepsilon \cdot S = \frac{1}{\eta} \cdot \frac{Q}{2}
$$

Als Wirkungsgrade können die bei der festen Rolle angegebenen Werte in Rechnung gesetzt

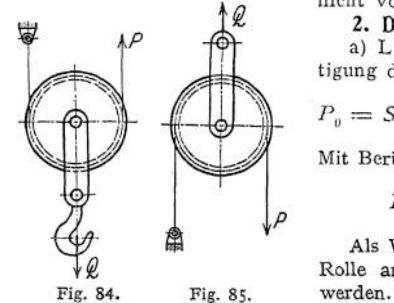

**b) Kraftrolle (umgekehrte lose Rolle). Mit den Bezeichnungen der Fig. 85 ist**

$$
P_0 = 2 Q ; \t H = 2 s ; \t v = 2 c ,
$$
  

$$
P = \frac{1}{\eta} \cdot 2 Q = Q + S = Q(1 + s) .
$$

**Die Wirkungsgrade sind praktisch dieselben wie bei der losen Lastrolle.**

**Der einfache Rollenzug setzt sich zusammen aus einer festen und einer losen Rolle und ist ein besonderer Fall des Faktorenflaschenzuges. Fig. 86 zeigt einen einfachen Rollenzug (Lastrollenzug), wie er bei Flaschenzügen, Drehkranen usw. verwendet wird. Die Last verteilt sich auf zwei Seilstränge; das ideelle Übersetzungsverhältnis ist 1:2. Die Antriebskraft an der Trommel bzw. Kettennuß ist**

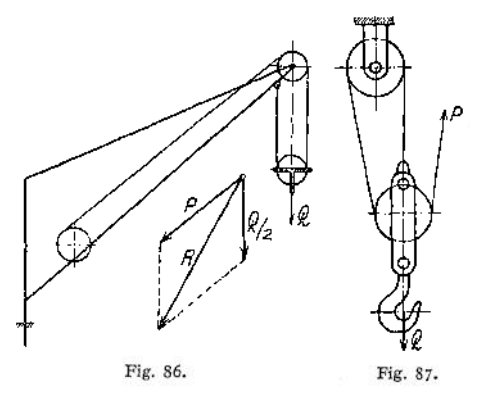

$$
S = \infty \frac{Q}{2}
$$

**Die Seilgeschwindigkeit an der Trommel ist gleich der doppelten Hubgeschwindigkeit; die Belastung des Rollenbolzens am Ausleger ergibt sich als Resultante aus** den **beiden Komponenten**  $\frac{Q}{2}$  **und**  $P$ .

**Fig. 87 stellt einen einfachen Rollenzug dar, bei dem sich die Last auf drei Seilstränge verteilt; das ideelle Übersetzungsverhältnis ist <sup>1</sup> : 3.**

**3. Der Faktorenrollenzug entsteht, wenn man mehrere feste und mehrere lose Rollen je in einem gemeinsamen Gehäuse bzw. auf einer gemeinsamen Achse unterbringt. Hierbei umschlingt ein gemeinsames Seil, das entweder an dem festen oder an dem losen Rollensystem befestigt ist, sämtliche Rollen. Die Anzahl der Rollen sei** *n.*

**a) Lastrollenzug.**

**a) Das Seil läuft von der festen Rolle ab (Fig. 88 ). Dann ist**

$$
P_0 = \frac{1}{n} \cdot Q \; ; \qquad P = \frac{1}{\eta} \cdot \frac{Q}{n} \; ; \qquad s = nH \; .
$$

**Mit**  $\varepsilon = \frac{P}{Q}$  der einfachen Rolle wird

$$
Q = \frac{P}{\varepsilon} + \frac{P}{\varepsilon^2} + \frac{P}{\varepsilon^3} + \dots + \frac{P}{\varepsilon^n}
$$
  
\n
$$
= \frac{P}{\varepsilon^n} (1 + \varepsilon + \varepsilon^2 + \dots + \varepsilon^{n-1});
$$
  
\n
$$
Q = \frac{P}{\varepsilon^n} \cdot \frac{\varepsilon^n - 1}{\varepsilon - 1};
$$
  
\n
$$
\eta = \frac{1}{n \cdot \varepsilon^n} \cdot \frac{\varepsilon^n - 1}{\varepsilon - 1}.
$$
  
\nFig. 88

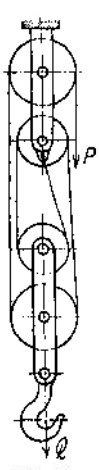

*ß)* Das Seil läuft von der losen Rolle ab (Fig. §9 )• Dann ist

$$
P_0 = \frac{Q}{n+1}; \quad P = \frac{1}{\eta} \cdot \frac{Q}{n+1}; \quad s = (n+1) \cdot H;
$$
  
\n
$$
Q = \frac{P}{\varepsilon} + \frac{P}{\varepsilon^2} + \frac{P}{\varepsilon^3} + \dots + \frac{P}{\varepsilon^{n+1}} = \frac{P}{\varepsilon^n} \cdot (1 + \varepsilon + \varepsilon^2 + \dots + \varepsilon^n);
$$
  
\n
$$
Q = \frac{P}{\varepsilon^n} \cdot \frac{\varepsilon^{n+1} - 1}{\varepsilon - 1};
$$
  
\n
$$
\eta = \frac{1}{n+1} \cdot \frac{Q}{n+1} = \frac{1}{n+1} \cdot \frac{\varepsilon^{n+1} - 1}{\varepsilon - 1}.
$$

Der Lastrollenzug findet als selbständiges Hebezeug sowie als Kraftübersetzungsmittel bei Winden Anwendung. (Rollenzüge bei elektrisch betriebenen Winden siehe Abschnitt Hebezeuge.)

b) Treibrollenzug (umgekehrter Faktorenflaschenzug). Läßt man die Kraft *P* am losen Rollensystem angreifen und hängt die Last *Q* an das freie Seilende, dann entsteht der Treibrollenzug.

*a)* Das Seil läuft von einer festen Rolle ab (Fig. 88). Hierbei ist

$$
P_0 = Q \cdot n ; \quad P = \frac{1}{\eta} \cdot Q \cdot n ; \quad s = \frac{1}{n} \cdot H ;
$$

$$
\eta = \frac{n(\varepsilon - 1)}{\varepsilon(\varepsilon^n - 1)} .
$$

Die größte Spannkraft im festen Seilende ist

$$
\mathbf{S_i} = Q \cdot \mathbf{E}^n \; .
$$

*ß)* Das Seil läuft von einer losen Rolle ab (Fig. 89 )• Hierbei ist

$$
P_0 = Q(n+1); \qquad P = \frac{1}{\eta} \cdot Q(n+1); \qquad s = \frac{1}{n+1} \cdot H,
$$

Der Treibrollenzug wird bei hydraulischen Hebezeugen als Hubübersetzungsmittel angewendet (siehe Abschnitt Hebezeuge).

**4. Der Potenzrollenzug** (Fig. 90). Im Gegensatz zum Faktorenrollenzug sind hierbei sämtliche losen Rollen getrennt aufgehängt. Ohne Rücksicht auf Reibung wird die Spannkraft im Seil der untersten Rolle

$$
\mathbf{S_1} = \frac{1}{2} Q \ ,
$$

in dem Seil der zweiten losen Rolle

$$
S_2 = \frac{1}{2} \cdot S_1 = \frac{1}{2^2} \cdot Q
$$

und im Seil der wten losen Rolle

$$
S_n = \frac{1}{2^n} \cdot Q = P_0 \, .
$$

Die wirklich aufzuwendende Kraft wird

$$
P=\frac{1}{\eta}\cdot P_0=\frac{1}{\eta}\cdot\frac{Q}{2^n}.
$$

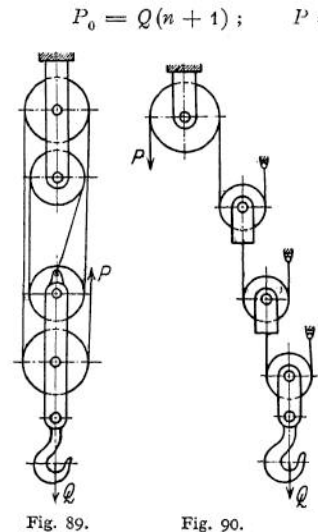
Der Weg, den die Kraft P zurücklegt, ist

$$
s=2^n\cdot H\,.
$$

Unter Berücksichtigung der Reibungswiderstände wird

$$
P=\varepsilon\cdot S_n
$$

für die feste Rolle; die Belastung der nten losen Rolle ist

$$
S_{n-1} = S_n + \frac{1}{\varepsilon} \cdot S_n = S_n \left( 1 + \frac{1}{\varepsilon} \right)
$$

die der folgenden

$$
S_{n-2} = S_{n-1} + \frac{1}{\varepsilon} \cdot S_{n-1} = S_n \left( 1 + \frac{1}{\varepsilon} \right)^2
$$

usw., die der untersten losen Rolle wird

$$
Q=S_n\left(1+\frac{1}{\varepsilon}\right)^n=\frac{P}{\varepsilon}\left(1+\frac{1}{\varepsilon}\right)^n,
$$

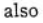

$$
P = \frac{Q}{\frac{1}{\varepsilon} \left( 1 + \frac{1}{\varepsilon} \right)^n}
$$

Damit ergibt sich als Wirkungsgrad

$$
\eta = \frac{Q}{P \cdot 2^n} = \frac{\frac{Q}{2^n}}{\frac{1}{\varepsilon} \left(1 + \frac{1}{\varepsilon}\right)^n} = \frac{\frac{1}{\varepsilon} \left(1 + \frac{1}{\varepsilon}\right)^n}{2^n}.
$$

Sind  $\eta_1; \eta_2; \eta_3 \ldots \eta_{n+1}$  die Wirkungsgrade der einzelnen Rollen, so ist

$$
\eta=\eta_1\cdot\eta_2\cdot\eta_3\ldots\eta_{n+1}\,.
$$

*v* =  $\eta_1 \cdot \eta_2 \cdot \eta_3 \cdot \cdot \cdot \eta_{n+1}$ .<br>Der Potenzrollenzug findet mitunter bei hydraulischen Hebezeugen Anwendung.

**5. Der Differentialflaschenzug** (Fig. 91) besteht im wesentlichen aus zwei Rollen verschiedenen Durchmessers, die auf derselben Achse sitzen, und einer losen Rolle, deren Durchmesser gleich dem arithmetischen Mittel aus den beiden andern ist. Um alle drei Rollen schlingt sich ein gemeinsames Seil.

Ist die Spannkraft in dem linken Seil der unteren losen Rolle, dann wirkt im rechten Seil  $S_2 = \varepsilon \cdot S$ , so daß

$$
Q = S_1 + \varepsilon \cdot S_1 = S_1 (1 + \varepsilon) \, .
$$

Bezieht man die 3- Gleichgewichtsbedingung auf den Mittelpunkt der Doppelrolle, so ergibt sich

$$
P \cdot R + S_1 \cdot r = \varepsilon \cdot S_2 \cdot R \cdot ,
$$
  

$$
P \cdot R + \frac{Q}{1+\varepsilon} \cdot r = \frac{\varepsilon^2 \cdot Q}{1+\varepsilon} \cdot R \cdot ,
$$
  

$$
P = \frac{\varepsilon^2 - \frac{r}{R}}{1+\varepsilon} \cdot Q \cdot .
$$

Bei Vernachlässigung aller Widerstände ergibt sich wegen  $\varepsilon = 1$ 

$$
P=\frac{Q}{2}\left(1-\frac{r}{R}\right).
$$

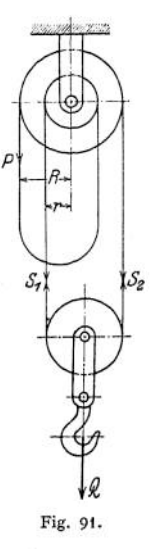

Beim Senken der Last Q erhält man den Wert P' der Kraft P, bei dem gerade

1 noch Gleichgewicht ist, wenn man an Stelle von *s* den reziproken Wert — setzt; es wird also  $P' = \frac{\varepsilon}{\sqrt{1-\frac{r}{c}}} \cdot 0$ .

$$
P' = \frac{\varepsilon}{1+\varepsilon} \left( \frac{1}{\varepsilon^2} - \frac{r}{R} \right) \cdot Q \; .
$$

Die Bedingung der Selbsthemmung erfordert *P'=* <sup>0</sup> und ist erfüllt, wenn

$$
\frac{r}{R} = \frac{1}{\varepsilon^2}
$$

ist.

# 6. Die Seilreibung.

Um einen festgehaltenen Kreiszylinder (Fig. 92) sei ein vollkommen bieg-

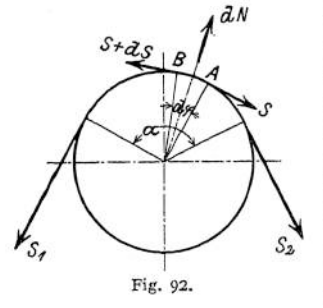

sames Seil geschlungen. S1 sei die Spannkraft am ziehenden Ende,  $S_2$  die Spannkraft am gezogenen Ende. Solange  $S_2 = S_1$  ist, bleibt das System in Ruhe, es können auch keine Reibungswiderstände längs des aufliegenden Bogens in Betracht kommen. Vergrößert man  $S_1$ , so wird das System so lange im Gleichgewicht sein, bis  $S_1$  einen Grenzwert überschreitet. Denkt man sich ein Seilelement *AB* herausgeschnitten, so wirken an den Schnittflächen die Kräfte S und S + *dS;* der Normaldruck sei *dN.* Zerlegt man sämtliche Kräfte in die Richtung *dN* und senkrecht dazu, so liefern die beiden ersten Gleichgewichtsbedingungen

$$
(S+dS)\cdot\cos\frac{d\varphi}{2} = S\cdot\cos\frac{d\varphi}{2} + \mu\cdot dN
$$

oder ,

$$
dS \cdot \cos \frac{d\,q}{2} = \mu \cdot d\,N
$$

und

$$
(S+dS)\cdot\sin\frac{d\varphi}{2}+S\cdot\sin\frac{d\varphi}{2}=dN=(2S+dS)\cdot\sin\frac{d\varphi}{2}.
$$

Die Verbindung beider Gleichungen ergibt

$$
\mu(2S+dS)\cdot \mathop{\rm tg}\nolimits\frac{d\varphi}{2}=dS.
$$

Unter Vernachlässigung der unendlich kleinen Größen zweiter Ordnung wird  $f(x) = d\varphi$ 

$$
\mu \cdot 2S \cdot \mathfrak{t}g \frac{1}{2} = aS
$$
  
and mit  

$$
\mathfrak{t}g \frac{d\varphi}{2} = \frac{1}{2} \cdot d\varphi,
$$

$$
\mu \cdot S \cdot d\varphi = dS, \quad \mu \cdot d\varphi = \frac{dS}{S},
$$

$$
\int_{S_2}^{S_1} \frac{dS}{S} = \int_{\mu}^{\alpha} \cdot d\varphi,
$$

$$
\ln S \Big|_{S_2}^{S_1} = \mu \cdot \varphi \Big|_{\alpha}^{\alpha}, \quad \ln S_1 - \ln S_2 = \mu \cdot \alpha, \quad \ln \frac{S_1}{S_2} = \mu \cdot \alpha,
$$

$$
\frac{S_1}{S_2} = e^{\mu \alpha}, \quad S_1 = S_2 \cdot e^{\mu \alpha},
$$

wobei  $e = 2.718...$  die Grundzahl des natürlichen Logarithmensystems ist und

$$
\alpha = 2 \pi \frac{\alpha^{\circ}}{360^{\circ}}
$$

den Umschlingungswinkel im Bogenmaß bedeutet. Die durch die Reibung übertragbare Umfangskraft P ist gleich dem Reibungswiderstand *W* und wird<br>  $P = W = S_1 - S_2$ ,

$$
P = W = S, -S_{\circ},
$$

so daß

$$
P = S_1 - \frac{S_1}{e^{\mu \alpha}} = S_1 \left( 1 - \frac{1}{e^{\mu \alpha}} \right),
$$
  

$$
P = \frac{e^{\mu \alpha} - 1}{e^{\mu \alpha}} \cdot S_1
$$

oder

$$
P = S_2 \cdot e^{\mu \alpha} - S_2 = S_2(e^{\mu \alpha} - 1) \ .
$$

Für  $\mu$  ist der Reibungskoeffizient der Bewegung einzusetzen, wenn das Seil auf dem Zylinder gleitet; findet kein Gleiten statt, so ist der Reibungskoeffizient  $\mu_0$  der Ruhe einzusetzen.

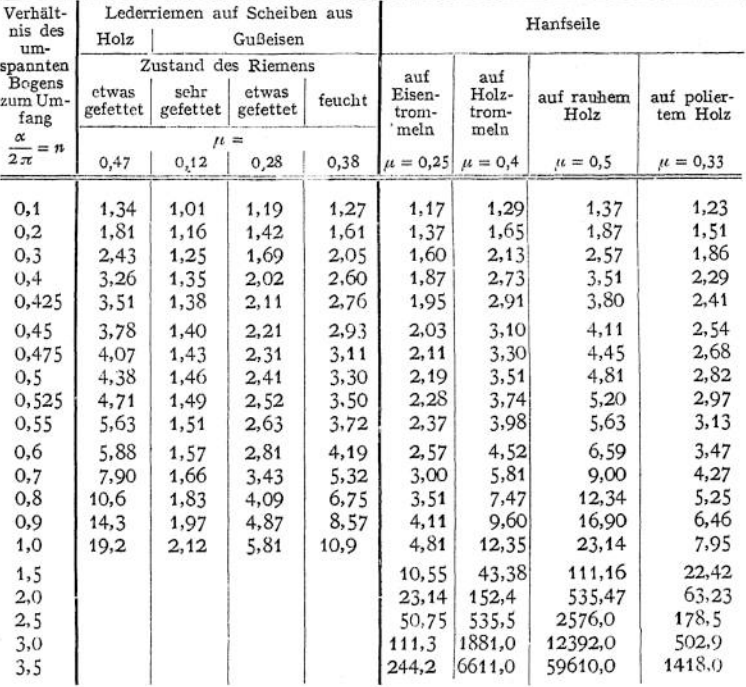

Werte von  $e^{\mu \alpha}$ .

Beispiele: 1. Es ist die Last *Q zu* bestimmen, die mit Hilfe eines um einen Holzzylinder geschlungenen Hanfseiles durch die Kraft *P* gehalten wird; das Seil sei einmal um den Zylinder geschlungen. Mit  $\alpha = 2 \pi$  und  $\mu = 0.33$  wird

oder bei w-maligem Umschlingen

$$
Q = \infty 8 P
$$
  

$$
Q = \infty 8 n \cdot P.
$$

2. Die Last, die mit <sup>1</sup> kg durch ein viermal um einen horizontalen Zylinder geschlungenes Seil gehalten werden kann, bestimmt sich mit  $\alpha = 8 \pi$  und  $\mu = 0.33$  zu

$$
Q = \infty 1 \cdot 4350 = \infty 4350
$$
 kg.

3- Es ist die Bremskraft bei der einfachen Bandbremse (Fig. 93) zu bestimmen. Wird der Bremshebel niedergedrückt, so tritt die größere Spannkraft  $S_1$  im festen Bandende auf; die Umfangskraft wird

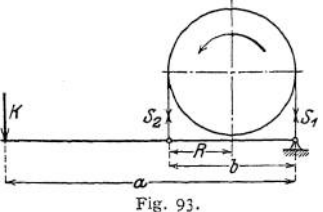

 $P = S_1 - S_2 = S_2 (e^{it\alpha} - 1)$ und das Reibungsmoment

$$
P \cdot R = S_2 \cdot R \cdot (e^{it\alpha} - 1) = M
$$

gleich dem abzubremsenden Moment. Die dritte Gleichgewichtsbedingung erfordert für den Bremshebel  $S_2 \cdot b = K \cdot a$ 

und daraus

$$
K = \frac{b}{a} \cdot \frac{1}{R} \frac{M}{e^{\mu} \alpha - 1}.
$$

# C. Das ebene Fachwerk.

Unter einem ebenen Fachwerk versteht man ein Gebilde aus Stäben, die in ihren Endpunkten durch reibungslose Gelenke verbunden sind und deren Mittellinien in einer Ebene liegen. Bei der Untersuchung derartiger Fachwerke macht

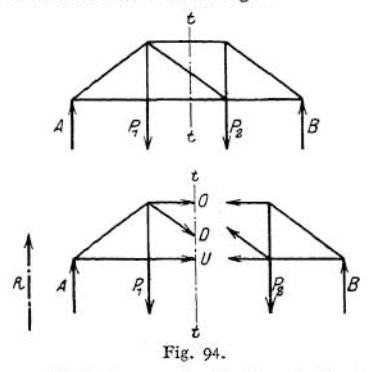

man folgende Annahme: Die Formänderungen, die das Fachwerk infolge der angreifenden Kräfte erleidet, sind verschwindend klein; infolgedessen betrachtet man das Stabsystem als starr und stellt die Gleichgewichtsbedingungen ohne Rücksicht auf die Formänderung auf. Voraussetzung sei: sämtliche äußeren Kräfte greifen in den Knotenpunkten an, d. h. in Punkten, wo sich Gelenke befinden.

Die Nebenspannungen, die infolge der Vernietung der Knotenpunkte auftreten, werden durch die Wahl der zulässigen Beanspruchung berücksichtigt (vgl. Festigkeitslehre S. 409).

Zerlegt man das Fachwerk durch einen Schnitt *t—t* (Abb. 94) in zwei Teile, so müssen an den Schnittstellen Kräfte *O, D, U* angebracht werden, die den abgetrennten Trägerteil im Gleichgewicht halten (vgl. Mechanik S. 272).

Diese Kräfte — Spannkräfte — fallen in die Mittellinien der Stäbe, weil sie andernfalls die Stäbe um die an ihren Enden angebrachten Gelenke drehen würden. Hieraus folgt: **sämtliche Stäbe werden nur durch Längskräfte beansprucht.**

Der einfachste Fall eines starr gedachten FachWerkes ist das Dreiecksnetz (Fig. 94); es entsteht, wenn jeder neue Knotenpunkt durch zwei Stäbe an einen vorhergehenden Stab angeschlossen wird. **Gurtungen** heißen die Stabreihen, die das in einer senkrechten Ebene gedachte Dreiecksnetz nach oben und unten begrenzen; ihre Spannkräfte sollen mit *O* (obere Gurtung) und *U* (untere Gurtung) bezeichnet werden. Die Stäbe, die die Gurtungen miteinander verbinden, heißen **FÜllungsstäbe, Gitterstäbe** oder Wandglieder, auch **Vertikalen** oder **Diagonalen,** je nachdem sie senkrecht oder schräg stehen; ihre Spannkräfte sollen mit *V* und *D* bezeichnet werden.

## 1. Das Verfahren von Culmann.

Es sind die Spannkräfte*0,D,U* des Trägers der Fig. <sup>95</sup> zu ermitteln. Durch den Schnitt *t—t* zerlegt man das Bauwerk in zwei Teile, von denen jeder nach

Anbringung der Spannkräfte als äußere Kräfte für sich im Gleichgewicht sein muß. Am linken Trägerteil greifen die Kräfte *A* und *Pt* an, ihre Resultante *<sup>Q</sup>* ergibt sich der Größe und Richtung nach aus dem Krafteck, ihr Angriffspunkt liegt im Schnittpunkt der äußersten Seilstrahlen *s'* und *IP.* Soll Gleichgewicht herrschen, so muß *<sup>Q</sup>* nach den drei gegebenen Richtungen *0, D, U so* zerlegt werden, daß der Kräftezug *Q, O, D, U* bei stetigem Umfahrungssinn geschlossen ist. Nach Cuimann (vgl. S. 2/4) bringt man je zwei Richtungen zum Schnitt und zwar *<sup>Q</sup>—U* bzw. *0—D* und erhält die Culmannsche Gerade *L.* Zunächst zerlegt man *Q* nach *L* und *U,* indem man durch die Endpunkte von *<sup>Q</sup>* zu *L* und *U* Parallelen zieht; der geschlossene Kräftezug gibt die Richtungen, der Kräfte *L* und *U.* Nunmehr zerlegt man die gleichgroße entgegengesetzt gerichtete Kraft *L,* die in *<sup>b</sup>* angreift, nach den Richtungen *0* und *D,* indem man durch die Endpunkte von *L* zu *O* und *D* Parallelen zieht; auch hier gibt der geschlossene Kräftezug die Richtungen der Kräfte *<sup>O</sup>* und *D.* Die aus dem Krafteck sich ergebenden Richtungen der Spannkräfte sind an den Stabenden des Trägerteiles einzuzeichnen, für den die Resultante sämtlicher Kräfte bestimmt wird, in Fig. 95 also am linken. Bildet man die Resultante sämtlicher Kräfte rechts vom Schnitt  $t-t$ , so erhält man mit Hilfe des Kräftezuges  $P_2$ ,  $P_3$ , *B* eine Kraft  $Q'$ , die von gleicher Größe aber entgegengesetzter Richtung ist wie *Q*; ihr Angriffspunkt fällt als Schnittpunkt der äußersten Seilstrahlen s' und *IP* mit dem Angriffspunkt von *Q* zusammen. Da die Richtung von *Q*' der von *Q* entgegengesetzt ist, so ergibt die Zerlegung mit Hilfe der Culmannschen Geraden *L* entgegengesetzte Richtung der Spannkräfte *O, D<sup>t</sup> U;* in diesem Falle sind die Pfeile am rechten Trägerteil anzubringen. Für jede Stabspannkraft erhält man demnach

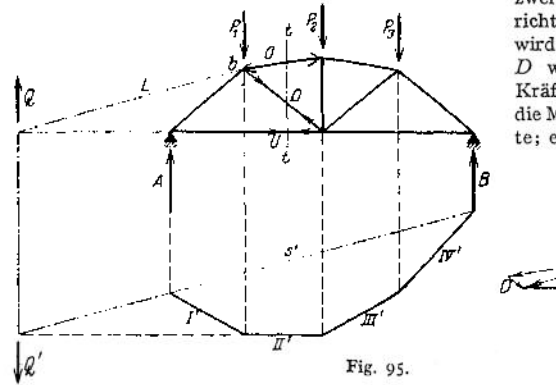

zwei entgegengesetzt gerichtete Pfeile. Nach S. 273 wird *O* gedrückt, *U* und *D* werden gezogen. Ein Kräftemaßstab ermöglicht die Messung der Spannkräfte; er lautet 1 cm =  $a$  kg.

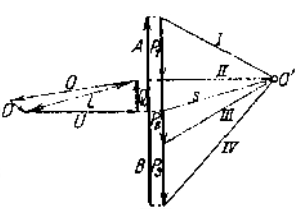

Das Culmannsche Verfahren eignet sich besonders dann, wenn die Spannkräfte' eines beliebigen Feldes zu ermitteln sind, und gestattet eine schnelle Kontrolle — für Stichproben —, wenn die Spannkräfte mit Hilfe anderer Verfahren bestimmt sind.

Der Schnitt *t—t* ist so zu legen, daß höchstens drei Stäbe getroffen werden, deren Spannkräfte unbekannt sind.

# 2. Das Verfahren von Cremona.

Cremona löst die Aufgabe auf Grund folgender Überlegung: Schneidet man einen Knotenpunkt eines Fächwerkes heraus und bringt in den Schnittstellen die zusätzlichen Kräfte an, so muß der Punkt unter dem Einfluß sämtlicher an ihm angreifenden Kräfte im Gleichgewicht sein. Durch jeden Schnitt dürfen nicht mehr als zwei neue unbekannte Spannkräfte auftreten.

a) In Fig. 96 ist ein **Parallelträger** dargestellt, der in den Knotenpunkten der oberen Gurtung die Lasten *P* trägt. Mit Hilfe von Krafteck und Seileck sind die Auflagerreaktionen *A* und *B* ermittelt. Schneidet man jetzt den Knotenpunkt *A, 1, 2* heraus, so erhält man die Teilaufgabe: Die nach Größe und Richtung bekannte Kraft *A* nach den Richtungen *1, 2* so zu zerlegen, daß Gleichgewicht herrscht. Da die Wirkungslinien von *A* und *1* zusammenfallen, wird  $\hat{I} = A$ , *<sup>2</sup>* = 0, der Kräftezug *A—<sup>1</sup>* muß geschlossen sein. Der Pfeil von *<sup>1</sup>* wird in das Netzwerk so eingetragen, wie er sich aus dem Kräftezuge ergibt; im gezeichneten

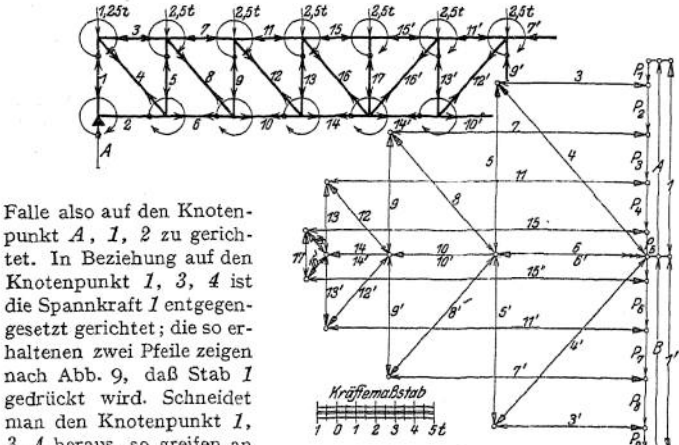

Knotenpunkt *1, 3, 4* ist die Spannkraft *1* entgegengesetzt gerichtet; die so erhaltenen zwei Pfeile zeigen nach Abb. 9, daß Stab *1* gedrückt wird. Schneidet man den Knotenpunkt *1,* 3, *4* heraus, so greifen an ihm die der Größe und Richtung nach bekannten

Fig. 96.

Kräfte *1* und *P-^* an, ihre Resultante ist nach den Richtungen *3* und *4* so zu zerlegen, daß Gleichgewicht herrscht. Die entgegengesetzte Richtung der Spannkraft *1* sei durch  $\triangleright$  gekennzeichnet. Durch die Endpunkte des Kräftezuges *1 [>, Pt* zieht man zu den Richtungen *3* und *4* Parallelen, dann gibt der geschlossene Kräftezug *1 [>, P^, 3, 4* die gesuchten Spannkräfte *3* und *4* der Größe und Richtung nach. Die sich ergebenden Pfeile trägt man in das Stabnetz ein; es ist 3 auf den Knotenpunkt zu, *4* von dem Knotenpunkt weg gerichtet. Nach Eintragung der entgegengesetzten Pfeile an den anderen Enden der Stäbe erkennt man auf Grund der Darstellung Fig. 9, daß Stab *3* gedrückt, Stab *4 gezogen* wird. Man geht über zu dem Knotenpunkt *2,4,3, 3,* da dort nur zwei neue unbekannte Kräfte — *3* und *6* — auftreten. Es empfiehlt sich, den einmal gewählten Umfahrungssinn beim Herausschneiden eines Knotenpunktes für die ganze Untersuchung beizubehalten*; im gezeichneten* Falle im Sinne des Uhrzeigers. Da *<sup>2</sup>* = 0 ist, bleibt die durch [> gekennzeichnete Spannkraft *<sup>4</sup>* nach den Richtungen *5* und *6* zu zerlegen. Die Parallelen durch die Endpunkte von *4* [> ergeben die Größe, der geschlossene Kräftezug *4 [>, 3, 6* die Richtung von *5* und *6-* Der Pfeil von *3* ist auf den Knotenpunkt zu, der von *6* von ihm weg gerichtet. Nach Eintragung der entgegengesetzten Pfeile in das Stabnetz erkennt man, daß Stab *5* gedrückt, Stab *6* gezogen wird. Gleichzeitig sieht man, daß die Stabkräfte *3* und *6* von gleicher Größe aber entgegengesetzter Richtung sind. Schneidet man den Knotenpunkt *3, 3, 7, 8* heraus, so greifen an ihm die drei der Größe und Richtung nach bekannten Kräfte *3 [>, 3 £>, P^* an, ihre Resultante ist nach *7* und *8* zu zerlegen. Die Parallelen durch den Anfangsund Endpunkt des Kräftszuges  $\delta \triangleright$ ,  $\delta \triangleright$ ,  $P_{2}$  ergeben die Größe, der geschlossene Kräftezug  $5 \triangleright$ ,  $3 \triangleright$ ,  $P_{\text{g}}$ ,  $7$ ,  $8$  die Richtung von  $7$  und  $8$ . Es zeigt sich, daß *7* auf den Knotenpunkt zu, 8 von ihm weg gerichtet ist; die Eintragung der zweiten

Pfeile läßt erkennen, daß *7* gedrückt, *8* gezogen wird. Dieses Verfahren wird für jeden Knotenpunkt durchgeführt und ergibt den sogenannten **Cremonaschen**

**Kräfteplan.** Da sich der gesamte Kräfteplan schließen muß, so liegt darin eine Kontrolle für die Richtigkeit der Zeichnung.<br>b) Die Krä

b) Die Kräfte greifen am Untergurt an (Fig. 97)- In diesem Falle empfiehlt es sich, im entgegengesetzten Sinne des Uhrzeigers um die Knotenpunkte herumzuschneiden, um ein Parallelverschieben der Knotenpunktslasten zu vermeiden. Zu demselben<br>Resultat gelangt man, gelangt man, wenn man den Kräftezug  $P_5$ ,  $P_4$ ,  $P_3$ ,  $P_9$ ,  $P_1$  bildet und im Sinne des Uhrzeigers um den Knoten-<br>nunkt herumgeht. Die punkt herumgeht. Spannkraft im Stabe *17* wird gleich Null, da die

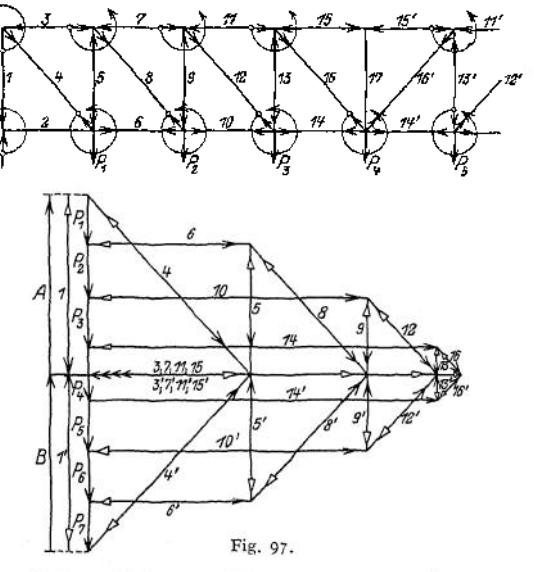

Kraft *15* senkrecht zu ihrer Wirkungslinie keine Komponente haben kann. c) Die Kräfte greifen an beiden Gurtungen an (Fig. 98). In diesem Falle empfiehlt es sich, *A* und *B* mit Hilfe eines besonderen Kraft- und Seil-

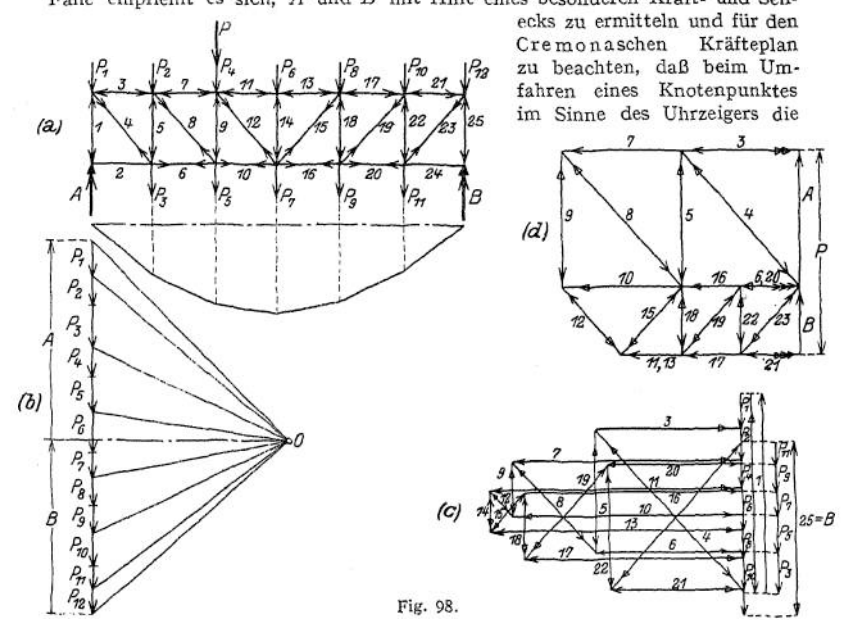

am Untergurt angreifenden Kräfte den bereits ermittelten Spannkräften voranzusetzen sind. Man vermeidet dann das Parallelverschieben der Kräfte *P.* Die Kontrolle liegt in der Forderung, daß der gesamte Kräfteplan geschlossen sein muß; d. h. 25' = *P.* Für Stichproben ist das Culmannsche Verfahren zweckmäßig.

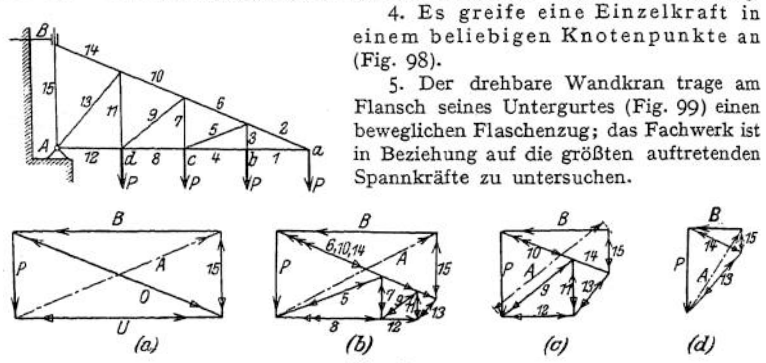

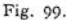

Da nur Knotenpunkte für die verschiedenen Laststellungen in Frage kommen, ist das Entwerfen von 4 Kräfteplänen der Untersuchung mittels Einflußlinien vorzuziehen.

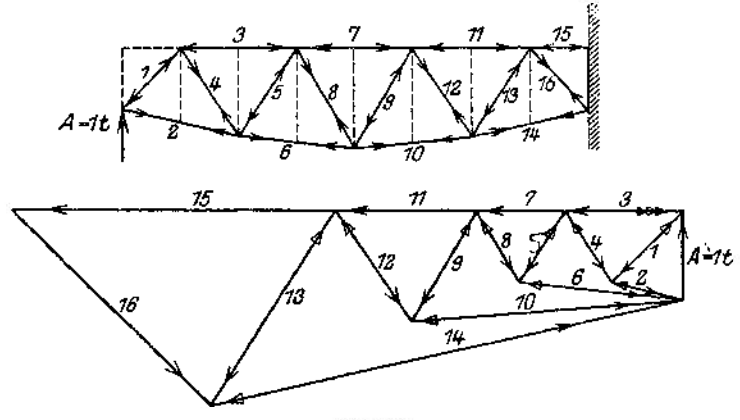

Fig. 100.

**6.** Für den Träger der Fig. <sup>100</sup> ist der Kräfteplan für *A* = <sup>17</sup> zu entwerfen.

## 3. Analytisches Verfahren nach Ritter.

Man legt einen Schnitt so durch das Fachwerk, daß drei Stäbe geschnitten werden. Da für jede Spannkraft Größe und Richtung unbekannt sind, so würden sich sechs Unbekannte ergeben, denen drei Gleichgewichtsbedingungen gegenüberstehen. Man scheidet durch **Annahme** der Richtung drei Unbekannte aus und setzt fest: sämtliche Spannkräfte seien **Zugkräfte** und kennzeichnet sie durch das positive Vorzeichen. Ergibt die Rechnung für irgendeine Spannkraft das entgegengesetzte Vorzeichen, so war die Annahme nicht zutreffend, die betreffende Spannkraft demnach keine Zug- sondern eine Druckkraft; d. h. die Spannkraft mußte als Druckkraft eingeführt werden, wenn die Gleichgewichtsbedingungen erfüllt sein sollten. Von den noch bleibenden drei Unbekannten (Größe der Kräfte) fallen zwei heraus, wenn man den Schnittpunkt ihrer Wirkungslinien als Drehpunkt wählt und für diesen Schnittpunkt die **dritte Gleichgewichtsbedingung** aufstellt, denn in diesem Falle werden die Momente der durch den Drehpunkt gehenden Kräfte gleich Null.

Bestimmung von *O* Fig. 101: Ist *a* der Schnittpunkt von*D* und *U, M<sup>a</sup>* das Moment der äußeren Kräfte im Punkte a des Trägers, so ergibt die dritte Gleichgewichtsbedingung  $\sum M = 0$ .<br>
(a)  $M_a + 0 \cdot s_0 = 0$  und daraus  $0 = -\frac{M_a}{s}$ .

(a) 
$$
M_a + O \cdot s_0 = 0
$$
 und daraus  $O = -\frac{M_a}{s_0}$ .

Da die Rechnung das negative Vorzeichen für *O* ergibt, so ist *O* Druckkraft. Das Vorzeichen der Momente ist der Momentenfläche zu entnehmen (vgl. Festigkeitslehre S. 420). Fällt der Momentendrehpunkt aus der Spannweite *A B* heraus, so gibt die Resultante sämtlicher Kräfte links vom Schnitt das Vorzeichen für *M* an, wenn der linke Trägerteil der Berechnung zugrunde gelegt

wird. Wird die Spannkraft aus dem rechten Trägerteil ermittelt, so ist die Resultante sämtlicher rechts vom Schnitt maßgebend.

Im gezeichneten Falle ist  $Q = \Sigma P$ links vom Schnitt (Fig. 101), ihr Angriffspunkt ist Schnittpunkt der äußersten Seilstrahlen s und *IJ'.* In Beziehung Punkt *a* als Drehpunkt dreht *Q* rechts herum; der am lin-

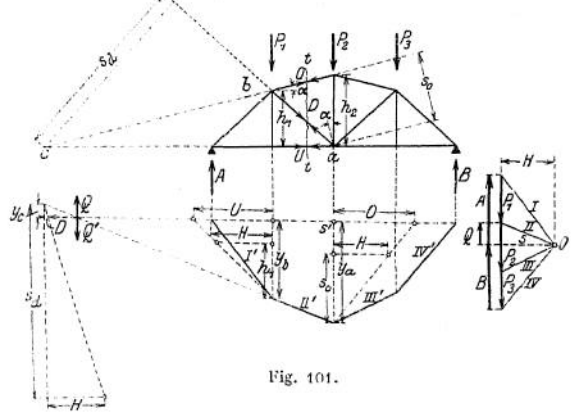

ken Trägerteil gezeichnete Pfeil der — positiv angenommenen — Spannkraft O zeigt gleiche Drehrichtung, es ergibt sich also Gleichung (a). Führt man die Betrachtung für den rechten Trägerteil durch, so wird *Q' — — Q* linksdrehend, der am rechten Trägerteil gezeichnete Pfeil der — positiv angenommenen — Spannkraft *0* zeigt gleiche Drehrichtung; d. h. die Gleichung (a) bleibt auch in diesem Falle bestehen.

Der Hebelarm *s<sup>Q</sup>* ist das Lot vom Drehpunkt *a* auf die Wirkungslinie von *O;* seine Länge darf der Zeichnung entnommen werden, wenn das Trägemetz genau gezeichnet ist. Aus einer Maßskizze ist die Länge des Lotes zu berechnen. So ist z. B., wenn 2 die Feldweite bedeutet

$$
s_0 = h_2 \cdot \cos \alpha \quad \text{und} \quad \text{tg} \alpha = \frac{h_2 - h_1}{\lambda} \, ; \quad \text{mit} \quad \cos \alpha = \frac{1}{\sqrt{1 + \text{tg}^2 \alpha}} \quad \text{wird}
$$
\n
$$
s_0 = h_2 \cdot \frac{1}{\sqrt{1 + \frac{(h_2 - h_1)^2}{\lambda^2}}} = h_2 \cdot \frac{\lambda}{\sqrt{\lambda^2 + (h_2 - h_1)^2}} \, .
$$

Bestimmung von *U*: Ist *b* der Schnittpunkt von *O* und *D*,  $M_b$  das Moment der äußeren Kräfte im Punkte *b* des Trägers, so ergibt die dritte Gleichgewichtsbedingung  $\Sigma M = 0$ :

(b)  $M_b - U \cdot h_1 = 0$  und daraus  $U = + \frac{M_b}{h_a}$ .

**Das positive Vorzeichen von** *M<sup>b</sup>* **zeigt die** *M***-Fläche; andererseits haben** *Q* **und** *U* **in Beziehung auf** *b* **entgegengesetzte Drehrichtung. Da die Rechnung die angenommene Richtung von** *U* **bestätigt, so bleibt** *U* **Zugkraft; der Stab** *U* **wird gezogen.**

**Bestimmung von** *D:* **Der Schnittpunkt** *<sup>c</sup>* **der Wirkungslinien** *0* **und** *U* **liegt außerhalb der Spannweite; ist** *M<sup>c</sup>* **das Moment der äußeren Kräfte, so ergibt die dritte** Gleichgewichtsbedingung  $\sum M = 0$  in Beziehung auf *c* als Drehpunkt.

(c) 
$$
M_e + D \cdot s_d = 0
$$
 und daraus  $D = -\frac{M_e}{s_d}$ .

*M<sup>c</sup>* **ist aber negativ, da** *<sup>Q</sup>* **in Beziehung auf** *<sup>c</sup>* **linksdrehend ist; außerdem haben** *Q* **und** *D* **in Beziehung auf** *c* **entgegengesetzte Drehrichtung; die Spannkraft in** *D* **ist also positiv; der Stab** *D* **wird gezogen.**

Bemerkung : Fiele der Schnittpunkt *<sup>c</sup>* der Wirkungslinien zwischen *<sup>Q</sup>* und *A,* so hätten *Q* und *D* gleiche Drehrichtung; *M<sup>c</sup>* wäre positiv; der Stab *D* würde gedrückt.

**Graphische Deutung der Gleichungen. Auf S. 278 war nachgewiesen, daß die Ordinaten des Seilecks ein Maß für die Größe der Momente in einem** Punkte eines Trägers sind und zwar ist  $M_a = H \cdot y_a$ ;  $M_b = H \cdot y_b$ ;

 $M_e = H \cdot y_e$ . Sind  $M_a$  und  $M_b$  positiv, so muß  $M_e$  negativ sein, da die **Ordinate** *y<sup>c</sup>* **oberhalb der Schlußlinie des Seilecks liegt. Ersetzt man die Momente durch die Seileckordinaten, so wird**

$$
O=-\frac{H\cdot y_a}{s}.
$$

d. h. O ist vierte Proportionale aus  $H$ ;  $y_a$  und  $s_a$ . Trägt man  $s_a$  auf  $y_a$ **ab, zieht durch den Endpunkt von**  $s_0$  **zur** Schlußlinie *s* eine Parallele und trägt

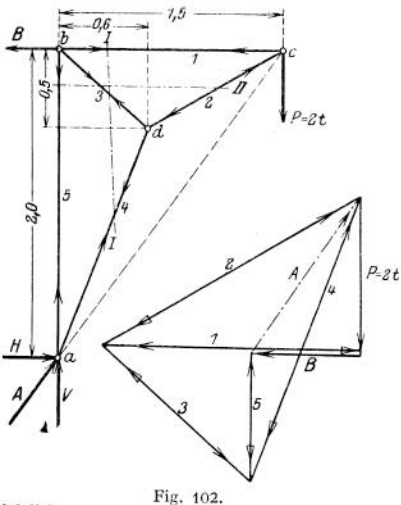

**auf dieser Parallelen** *H* **ab, so schneidet die Verbindungslinie der Endpunkte von**  $s_0(y_a)$  **und** *H* auf **der Schlußlinie s die Größe** *O* **im Kräftemaßstabe der Zeichnung ab. In gleicher Weise ergeben sich** *U* **und** *D* **(Fig. 101).**

Beispiele: 1. Man macht den Träger (Fig. 102) frei, indem man die Auflager durch ihre Reaktionen ersetzt, und nimmt an, *B* sei horizontal gerichtet. Statt der Reaktion *A* führt man ihre Horizontal- und Vertikalkomponente ein. Wählt man den Schnittpunkt *b* der Wirkungslinien *B* und *V* als Drehpunkt, so muß nach der dritten Gleichgewichtsbedingung die Summe der Momente sämtlicher äußeren Kräfte in Beziehung auf *b* als Drehpunkt gleich Null sein; d. h.:

**h.**:  
(b) 
$$
P \cdot 1, 5 - H \cdot 2, 0 = 0
$$

und daraus

$$
H = P \cdot \frac{1,5}{2.0} = 1,5 \text{ t}.
$$

Für *<sup>c</sup>* als Drehpunkt wird

(c)  $H \cdot 2.0 - V \cdot 1.5 = 0$ 

folglich

$$
V = H \cdot \frac{2,0}{1.5} = 2,0 \text{ t},
$$

zum gleichen Resultat führt die zweite Gleichgewichtsbedingung  $\Sigma V = 0$ . Für *a* als Drehpunkt

folglich (a)  $P \cdot 1,5-B \cdot 2,0=0$ 

$$
B = P \cdot \frac{1,5}{2,0} = 1,5 \text{ t}.
$$

zum gleichen Resultat führt die erste Gleichgewichtsbedingung *EH* = 0.

Zur Ermittlung der Spannkräfte zerlegt man den Träger durch den Schnitt *I — I* in zwei Teile und bringt sämtliche Spannkräfte als Zugkräfte an. An dem rechten Teil wirken dann *P,* 5<sup>3</sup>, Wählt man den Schnittpunkt *d* von <sup>3</sup> und 4 zum Drehpunkt, so erhält man:

(d) 
$$
S_1 \cdot 0, 5 - P \cdot 0, 9 = 0
$$
,

folglich

$$
S_1 = P \cdot \frac{0.9}{0.5} = 3.6 \text{ t}.
$$

Der Stab <sup>1</sup> wird gezogen.

Zur Bestimmung von S<sub>2</sub> legt man den Schnitt  $II - II$  und bringt die Spannkräfte als äußere (Zug-)Kräfte an. Dann wirken an dem oberen Trägerteil *P, S<sup>2</sup>, S<sup>3</sup>,* S6, *B.* Wählt man *<sup>b</sup>* als Schnittpunkt von S<sub>3</sub>, S<sub>5</sub> und *B* zum Drehpunkt, so erhält man

(b) 
$$
P \cdot 1, 5 + S_2 \cdot 0, 73 = 0
$$
,

folglich

$$
S_2 = -P \cdot \frac{1,5}{0,73} = -4,1 \pm 1.
$$

Der Stab wird gedrückt.

Betrachtet man den durch Schnitt *I — I* abgetrennten linken Trägerteil, so sieht man ihn angegriffen durch *B*,  $S_1$ ,  $S_3$ ,  $S_4$ , *H*, *V*. Man wählt *a* als Schnittpunkt von  $S_4$ , *H*, *V* zum Drehpunkt und erhält:

(a) 
$$
B \cdot 2, 0 - S_1 \cdot 2, 0 - S_3 \cdot 1, 54 = 0
$$
,  

$$
S_3 = (B - S_1) \cdot \frac{2, 0}{1, 54} = -2, 7 \text{ t}.
$$

Der Stab <sup>3</sup> wird gedrückt.

An dem durch denselben Schnitt  $I - I$  abgetrennten rechten Trägerteil wirken  $S_1$ ,  $P$ ,  $S_4$ ,  $S_8$ Mit *c* als Schnittpunkt von  $S_1$  und *P* erhält man:

(c) 
$$
S_3 \cdot 0.96 - S_4 \cdot 0.64 = 0
$$
.

$$
S_4 = S_3 \cdot \frac{0.96}{0.64} = -(S_1 - B) \cdot \frac{2.0}{1.54} \cdot \frac{0.96}{0.64} = -4.1 \text{ t.}
$$

Der Stab 4 wird gedrückt.

An dem durch Schnitt  $II \rightarrow II$  abgetrennten oberen Trägerteil wirken  $S_3$ ,  $S_3$ ,  $S_2$ ,  $P$ ; mit  $\varepsilon$  als Schnittpunkt von  $S_3$  und  $P$  erhält man:

(e) 
$$
S_3 \cdot 1,5 + S_3 \cdot 0,96 = 0
$$
,  
 $S_5 = -S_3 \cdot \frac{0,96}{1.5} = +(S_1 - B) \cdot \frac{2,0}{1.5} \cdot \frac{0,96}{1.5} = +1,74$ 

Der Stab *5* wird gezogen.

2. Tritt der Sonderfall paralleler Stäbe ein, so rückt ihr Schnittpunkt ins Unendliche, und die Momentengleichung kann nicht aufgestellt werden. In diesem Falle führt die Anwendung der beiden ersten Gleichgewichtsbedingungen *SIH* = 0 und A' *V* = 0 zum Ziel, wenn man

sämtliche am abgetrennten Trägerteil wirkenden Kräfte nach horizontaler und vertikaler Richtung zerlegt. Der Fall tritt immer ein bei den Wandgliedern eines Parallelträgers. In Fig. 103 ist der Hauptträger eines Laufkranes dargestellt, der in dem dritten Knotenpunkt eine Einzellast von 12 t trägt: Die Auflager-

reaktionen werden:

\n
$$
A = 8 \, \text{t}; \qquad B = 4 \, \text{t}.
$$

Schneidet man durch das erste Feld, so wirken am abgetrennten linken Teil die Kräfte *A, Dif 0<sup>1</sup>.* Mit *<sup>b</sup>* als Drehpunkt erhält man:

(b) 
$$
A \cdot 2,0 + 0_1 \cdot 2,0 = 0
$$
,  
 $0_1 = -A = -8$  t.

Der Stab wird gedrückt.

Die Momentengleichung für *a'* als Drehpunkt liefert *U<sup>r</sup>* = 0. Die zweite Gleichgewichtsbedingung  $\sum V = 0$  ergibt:

$$
D_1 \cdot \sin \varphi - A = 0,
$$
  

$$
D_1 = \frac{A}{\sin \varphi} = \frac{8}{\frac{1}{2} \sqrt{2}} = 11,3 \text{ t.}
$$

Der Stab wird gezogen.

Die erste Gleichgewichtsbedingung *SH* = <sup>0</sup> bestätigt

$$
D_1 \cdot \cos q + O_1 = 0,
$$
  

$$
O_1 = -D_1 \cdot \cos q = A \cdot \text{ctg} q = A = 8,0 \text{ t}.
$$

Taschenbuch. 21

C Ü,  $_{II}$  $2.0m$  $-12.0m$ Fig. 103.

(b) 
$$
A \cdot 2,0 + O_1 \cdot 2,0 = 0
$$
,  
 $O_1 = -A = -8$  t.

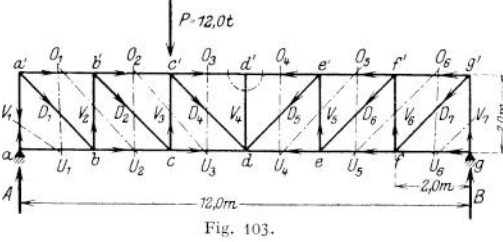

Für-den Schnitt  $V_1 U_2$  liefert  $\sum V = 0$ 

 $V_1 + A = 0$ ,  $V_1 = -A = -8.0$  t.

Der Stab wird gedrückt.<br>Schneidet man durch  $O_1$ ,  $V_2$ ,  $U_2$ , so wirken am abgetrennten linken Teil die Kräfte  $A_j O_q$ F<sup>2</sup>, *U<sup>z</sup>.* Mit *b'* als Drehpunkt wird;

$$
(b') A \cdot 2, 0 - U_2 \cdot 2, 0 = 0,
$$

$$
U_{\bullet} = +A = +8.0 \text{ t}.
$$

Der Stab wird gezogen; seine Spannkraft ist gleich der von  $O_1$  mit entgegengesetzten V<sub>or-</sub><br>zeichen. Die zweite Gleichgewichtsbedingung  $\sum V = 0$  hiefert:<br> $A + V_2 = 0$ ;  $V_3 = -A = -8,0$  t.

$$
A + V_1 = 0
$$
;  $V_2 = -A = -8.0$  t.

Der Stab wird gedrückt. Schneidet man durch 0<sup>2</sup>, D2, *Uz,* so wirken am abgetrennten linken Trägerteil die Kräfte 4, O2, D<sup>2</sup>, *Uz.* Mit *<sup>c</sup>* als Drehpunkt wird

(c) 
$$
A \cdot 4,0 + O_1 \cdot 2,0 = 0
$$
,  
 $O_2 = -A \cdot \frac{4,0}{2,0} = -16,0 \text{ t}$ .

Der Stab wird gedrückt. *SV* — <sup>0</sup> liefert;

$$
A - D_2 \cdot \sin \varphi = 0,
$$
  

$$
D_1 = \frac{A}{\sin \varphi} = 11.3 \text{ t}.
$$

Der Stab wird gezogen.<br>Schneidet man durch 0<sub>2</sub>, V<sub>a</sub>, U<sub>a</sub>, so wirken am abgetrennten linken Teil die Kräfte *A*, 0<sub>a</sub> 7<sup>a</sup>, 17a; mit *c'* als Drehpunkt wird:

$$
(s') A \cdot 4, 0 - U_3 \cdot 2, 0 = 0,
$$
  

$$
U_3 = +A \cdot \frac{4, 0}{2, 0} = +16 \tbinom{1}{3}
$$

Der Stab wird gezogen; seine Spannkraft ist gleich der von  $O_4$  mit entgegengesetzten<br>Vorzeichen. Aus  $SV = 0$  folgt:<br> $A + V_3 = 0$ ;  $V_3 = -A = -8.0^t$ .

$$
A + V_0 = 0; \qquad V_0 = -A = -8.0^t.
$$

Der Stab wird gedrückt. Schneidet man durch 0a, Da, *Us,* so wirken am abgetrennten linken Trägerteil die Kräfte  $A$ ,  $P$ ,  $O_2$ ,  $D_3$ ,  $U_4$ ; mit *d* als Drehpunkt wird:

(d) 
$$
A \cdot 6.0 - P \cdot 2.0 + O_3 \cdot 2.0 = 0
$$
,

$$
O_4 = -\frac{1}{2,0} (A \cdot 6, 0 - P \cdot 2, 0) = -12,0 \text{ t}.
$$

Der Stab wird gedrückt.  $\Sigma V = 0$  ergibt:

$$
A = D_{\bullet} \cdot \sin \varphi = P = 0,
$$
  

$$
D_{\bullet} = -\frac{P - A}{\sin \varphi} = -\frac{4.0}{1 + \sqrt{2}} = -5.7 \text{ t}.
$$

Der Stab wird gedrückt.

Die rechte Hälfte des Trägers wird zweckmäßig von *B* aus berechnet. Man schneidet durch  $U_6$ ,  $V_1$ , dann folgt aus  $\sum V = 0$ 

$$
V = 0
$$
  

$$
V_2 + B = 0; \qquad V_3 = -B = -4.0 \text{ t.}
$$

Der Stab wird gedrückt.<br>Aus *ΣH* = 0 folgt *U*<sub>0</sub> = 0.

Man schneidet durch  $\tilde{O}_6$ ,  $D_6$ ,  $U_6$ , dann wirken am rechten abgetrennten Trägerteil die Kräfte<br>*B*,  $O_6$ ,  $D_6$ ,  $U_5$ ; mit *f* als Drehpunkt erhält man:<br>(*f*)  $B \cdot 2.0 + O_6 \cdot 2.0 = 0$ ,

$$
(1) B \cdot 2.0 + O_0 \cdot 2.0 = 0,
$$

$$
2,0+0_0 \cdot 2,0=0,
$$
  

$$
0_0 = -B = -4,0 \ t.
$$

Der Stab wird gedrückt.

Die zweite Gleichgewichtsbedingung liefert:  $B - D$ 

$$
D_6 = \frac{B}{\sin q_1} = \frac{4.0}{t} = +5.7 \text{ t}.
$$

 $B = \frac{B}{\sin \varphi} = \frac{4,0}{\sqrt{2}} = +5,7$  **t**.<br>Der Stab wird gezogen.<br>Man schneidet durch  $Q_6$ ,  $V_6$ ,  $U_8$ , dann wirken am abgetrennten rechten Trägerteil die Kräfte<br> $Q_6$ ,  $V_4$ ,  $U_9$ ; mit /' als Drehpunkt wird:

(f') 
$$
B \cdot 2.0 - U_0 \cdot 2.0 = 0
$$
,  
 $U_0 = + B = +4.0 \text{ t}$ .

Der Stab wird gezogen, seine Spannkraft ist gleich der von  $O_6$  mit entgegengesetztem Vor-<br>zeichen.<br> $\Delta V = 0$  ergibt  $V_6 = -B = -4,0$  t.

Der Stab wird gedrückt.

 $(e)$   $B$ 

Man schneidet durch  $O_6$ ,  $D_5$ ,  $U_5$ , dann wirken am rechten abgetrennten Trägerteil die Kräfte $B$ ,  $O_5$ ,  $D_5$ ,  $U_5$ ; mit  $\epsilon$ als Drehpunkt erhält man:

$$
0.4,0 + 0_3 \cdot 2,0 = 0
$$
\n
$$
0.5 = -B \cdot \frac{4,0}{2,0} = -8,0 \text{ t.}
$$

Der Stab wird gedrückt.

$$
\Sigma P = 0 \text{ liefert } B - D_5 \cdot \sin \varphi = 0,
$$
  

$$
D_5 = \frac{B}{\sin \varphi} = \frac{4,0}{\frac{1}{2}\sqrt{2}} = +5,7 \text{ t}.
$$

 $D_{\text{o}} = \frac{B}{\sin\varphi} = \frac{4,0}{\frac{1}{2}\sqrt{2}} = +5,7 \text{ t}.$  Der Stab wird gezogen.<br>Man schneidet durch  $O_5$ ,  $V_5$ ,  $U_4$ , dann wirken am abgetrennten rechten Trägerteil die Kräfte<br>B,  $O_5$ ,  $V_5$ ,  $U_4$ ; mit  $e'$  als Drehpunkt

$$
(e') B \cdot 4,0 - U_4 \cdot 2,0 = 0,
$$
  

$$
U_4 = +B \cdot \frac{4,0}{2,0} = +8,0 \text{ t}.
$$

Der Stab wird gezogen, seine Spannkraft ist gleich der von  $O_5$  mit entgegengesetztem Vorzeichen.

$$
\Sigma P = 0
$$
 liefert  $B + V_5 = 0$ ;  $V_5 = -B = -4,0$  t.

Der Stab wird gedrückt.

Man schneidet durch  $O_4$ ,  $D_4$ ,  $U_4$ , dann wirken am abgetrennten rechten Trägerteil die Kräfte $B$ ,  $O_4$ ,  $D_4$ ,  $U_4$ ; mit  $\emph{d}$  als Drehpunkt erhält man:

(d) 
$$
B \cdot 6,0 + O_4 \cdot 2,0 = 0
$$
,  

$$
O_4 = -B \cdot \frac{6,0}{2,0} = -12,0 \text{ t.}
$$

Der Stab wird gedrückt.

$$
\Sigma V = 0 \text{ ergibt } B - D_4 \cdot \sin \varphi = 0,
$$
  

$$
D_4 = \frac{B}{\sin \varphi} = \frac{4,0}{\frac{1}{2}\sqrt{2}} = +5,7 \text{ t}.
$$

Der Stab wird gezogen.<br>Schneidet man O<sub>3</sub>,  $\boldsymbol{V}_4$ , O<sub>4</sub>, so wirken an dem abgetrennten Knotenpunkte die beiden gleich großen entgegengesetzt gerichteten Kräfte  $O_3$  und  $O_4$ . Die zweite Gleichgewichtsbedingung  $2V = 0$  ergibt  $V_4 = 0$ .

Damit sind sämtliche Spannkräfte ermittelt; auf die Übereinstimmung mit dem Cremonaschen Kräfteplan (Fig. 98) sei hingewiesen.

3. Liegt der zu untersuchende Stab so in dem Fachwerkträger, daß ein Schnitt, der nur drei Stäbe trifft, nicht zu führen ist, so läßt sich das Rittersche Verfahren in seiner bisherigen einfachen Form nicht anwenden. Da bei einem

solchen Schnitt stets mehr als drei Stäbe geschnitten werden, so erhält man auch mehr als drei unbekannte Spannkräfte. Es wird zu versuchen sein, den fraglichen Stab durch mehrere Schnitte zu treffen; ist das mög-lich, so lassen sich auch mehrere Gleichungen aufstellen, die die Ermittlung der gesuchten Spannkraft ermöglichen. Natürlich muß das Bestreben dahin gerichtet sein, mit möglichst wenig Schnitten zum Ziele zu gelangen. In Fig. 104 ist die Spannkraft S zu ermitteln. Durch den Schnitt *I—I* werden die vier Stäbe *Q*<sub>1</sub>, *S* , *D*<sub>1</sub>, *U*<sub>1</sub> getroffen; an dem linken ab •<br>getrennten Trägerteil wirken die Kräfte *A* = 6 t (wegen der Symmetrie des Trägers) *<sup>0</sup>t, S, Di, Ui.* Mit *a* als Drehpunkt lautet die Momentengleichung:

(a)  $A \cdot 2, 0 + 0, 1, 34 + S \cdot 1, 0 = 0$ .

Da diese Gleichung zwei Unbekannte O<sub>2</sub> und S enthält, bedarf es einer zweiten Gleichung. Der zweite Schnitt muß so gelegt werden, daß die Berechnung von O<sub>2</sub> möglich ist. Man schneidet also  $O_2$ , *S*,  $D_2$ ,  $O_4$  und wählt *b* als Drehpunkt.

(b) 
$$
P \cdot 1,0 + O_2 \cdot 0,89 = 0
$$
,  

$$
O_2 = -P \cdot \frac{1,0}{0,89} = -12,0 \cdot \frac{1,0}{0,89} = -13,5 \text{ t}.
$$

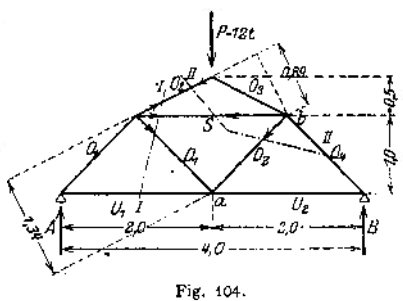

21\*

Der Stab wird gedrückt. Setzt man O<sub>2</sub> in die Gleichung (a) ein, so ergibt sich:

$$
6,0 \cdot 2,0 - 13,5 \cdot 1,34 + S \cdot 1,0 = 0,
$$
  
S = 13,5 \cdot 1,34 - 6,0 \cdot 2,0 = + 6,11.

Der Stab S wird gezogen.

4. Es sei der Träger der Fig. 105 durch eine gleichförmig verteilte Last *Q* belastet, die in den Knotenpunkten angreifend gedacht wird. Ist *q* die Belastung der Längeneinheit, so ist das Moment an beliebiger Stelle des Trägers:

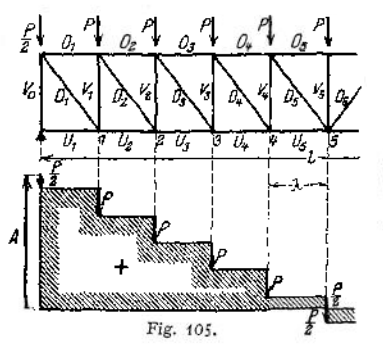

$$
M_x = A \cdot x - q \cdot x \cdot \frac{x}{2}
$$

(vgl. Festigkeitslehre S. 422), mit  $A = \frac{Q}{2}$  und  $q = \frac{Q}{Q}$  wird:

$$
M_x = \frac{Q}{2} \cdot x - \frac{Q}{l} \cdot \frac{x^2}{2} = \frac{Q}{2l} \cdot x(l - x) \, .
$$

Bezeichnet man mit *n* die Felderzahl, <sup>A</sup> die Feldweite, w die Ordnungszahl der Knotenpunkte, dann ist:

so daB  
\n
$$
l = n \cdot \lambda, \quad x = m \cdot \lambda,
$$
\n
$$
M_x = \frac{Q}{2l} \cdot m \cdot \lambda \cdot (n \cdot \lambda - m \cdot \lambda)
$$
\n
$$
= \frac{Q \cdot \lambda^2}{2 \cdot n \cdot \lambda} \cdot m(n - m)
$$
\n
$$
= \frac{Q \cdot \lambda}{2 \cdot n} \cdot m(n - m) = C \cdot m \cdot (n - m),
$$

wobei die Konstante  $C = \frac{Q \cdot \lambda}{2 \cdot \mu}$  einmal auf dem Rechenschieber einzustellen ist. Man erhält die Knotenpunktsmomente:

$$
M_0 = 0, \n M_1 = C \cdot 1 (n - 1), \n M_2 = C \cdot 2 (n - 2), \n M_3 = C \cdot 3 (n - 3), \n M_4 = C \cdot 4 (n - 4), \n M_5 = C \cdot 5 (n - 5).
$$

Die Spannkräfte im Obergurt ergeben sich aus *SM* = <sup>0</sup> für die Knotenpunkte der unteren Gurtung als Drehpunkte.

(1)  $O_1 \cdot h + M_1 = 0$ ;  $O_1 = -\frac{M_1}{h}$ .

(2) 
$$
O_2 \cdot h + M_2 = 0 \; ; \quad O_2 = -\frac{M_2}{h} \; .
$$

(3) 
$$
O_3 \cdot h + M_5 = 0; \quad O_3 = -\frac{M_3}{h}.
$$

(4) 
$$
O_4 \cdot h + M_4 = 0; \quad O_4 = -\frac{M_4}{h}.
$$

(5) 
$$
O_5 \cdot h + M_5 = 0; \quad O_5 = -\frac{M_5}{h}.
$$

*h* Die Spannkräfte im Untergurt ergeben sich aus *SM* = <sup>0</sup> für die Knotenpunkte der oberen Gurtung als Drehpunkte.

(0) 
$$
U_1 \cdot h - M_0 = 0
$$
;  $U_1 = 0$ .

(1') 
$$
U_2 \cdot h - M_1 = 0; \quad U_2 = \frac{M_1}{h}
$$
.

(2') 
$$
U_3 \cdot h \sim M_2 = 0
$$
;  $U_3 = \frac{M_2}{h}$ 

(3') 
$$
U_4 \cdot h \cdot M_3 = 0; \quad U_4 = \frac{M_3}{h}
$$
.

(4') 
$$
U_3 \cdot h - M_4 = 0
$$
;  $U_5 = \frac{M_4}{h}$ .

(4')  $U_3 \cdot h - M_4 = 0$ ;  $U_5 = \frac{M_4}{h}$ .<br>
Die Spannkräfte in den Vertikalen ergeben sich aus  $\Sigma V = 0$ ; die Schnitte werden parallel<br>
zu den Diagonalen geführt und treffen  $O_m$ ;  $V_m$ ;  $U_{m+1}$ . Da die Spannkräfte  $O_m$  und  $U$ 

Kräfte, d. h. gleich der Querkraft (vgl. Festigkeitslehre S. 419). Die zweite Gleichgewichtsbedingung verlangt, daß die Richtung von *Vm* der von <sup>Q</sup> entgegengesetzt ist. Man erhält:

$$
V_m = - Q_m.
$$

 $V_m = \, - \, Q_m$   $\cdot$  <br>Obwohl die Querkraft gerade in den Knotenpunkten ihre Größe ändert, ist doch kein Irrtum möglich, da ein Schnitt  $O_m$ ,  $V_m$ ,  $U_{m+1}$  stets die in den Knotenpunkten der oberen Gurtung angreifenden Krätte  $P$  unberücksichtigt läßt (Fig. 105).<br>Der Schnitt  $V_0$ ,  $U_1$  zeigt, daß  $V_0 = -A$  ist.<br>Man erhält dem

$$
V_0 = -A,
$$
  
\n
$$
V_1 = -Q_1 = -(A - P_1),
$$
  
\n
$$
V_2 = -Q_2 = -(A - P_1 - P_2),
$$
  
\n
$$
V_3 = -Q_3 = -(A - P_1 - P_2 - P_3),
$$
  
\n
$$
V_4 = -Q_4 = -(A - P_1 - P_2 - P_3 - P_4).
$$

Da die Querkraft im Punkte 5 ihr Vorzeichen wechselt, so ermittelt man  $V_5$  zweckmäßig

durch einen Schnitt  $O_5$ ,  $V_5$ ,  $O'_5$ . Die Spannkräfte  $O_5$  und  $O'_5$  haben keine Vertikalkomponenten, deshalb wird  $V_5 = -P_6$ .<br>Cheshalb wird  $V_5 = -P_6$ .<br>Die Spannkräfte in den Diagonalen ergeben sich aus  $\Sigma V = 0$ ; die

$$
D_m \cdot \sin \varphi - Q_m = 0,
$$
  

$$
D_m = \frac{Q_m}{\sin \varphi}.
$$

also:

Man erhält:

$$
D_1 = \frac{Q_1}{\sin \varphi} = \frac{1}{\sin \varphi} (A - P_1),
$$
  
\n
$$
D_2 = \frac{Q_2}{\sin \varphi} = \frac{1}{\sin \varphi} (A - P_1 - P_2),
$$
  
\n
$$
D_3 = \frac{Q_3}{\sin \varphi} = \frac{1}{\sin \varphi} (A - P_1 - P_2 - P_2),
$$
  
\n
$$
D_4 = \frac{Q_4}{\sin \varphi} = \frac{1}{\sin \varphi} (A - P_1 - P_2 - P_2 - P_4),
$$
  
\n
$$
D_5 = \frac{Q_5}{\sin \varphi} = \frac{1}{\sin \varphi} (A - P_1 - P_2 - P_3 - P_4 - P_5).
$$

Wegen der Symmetrie des Trägers sind die Spannkräfte in den Stäben der rechten Hälfte gleich denen der linken Hälfte.

## 4. Bewegliche Lasten — Einflußlinien.

In den vorangegangenen Untersuchungen war stets die Annahme gemacht, die Last möge dauernd in einem Punkte eines Trägers angreifen. Daß dieser Fall in der Praxis nicht allein vorkommt, zeigt der Laufkran, bei dem die Laufkatze zwischen den Auflagern wandert. Die Raddrucke der Katze sind **bewegliche parallele Einzelkräfte,** die im allgemeinen senkrecht nach unten gerichtet sind. Soviel leuchtet ohne weiteres ein, daß die Spannkräfte in Fachwerken und die Spannungen bei vollwandigen Trägern je nach der Stellung der Katze verschieden sein werden. Das Bauwerk selbst ist aber so zu dimensionieren, daß die **größten auftretenden Spannungen unter der zulässigen Beanspruchung bleiben.** Es ist demnach die Aufgabe zu lösen, die Laststellungen aufzusuchen, bei der irgendeine Unbekannte Z ihren Größtwert annimmt. Diese Unbekannte *Z* kann sein eine Auflagerreaktion, eine Querkraft, ein Biegungsmoment oder eine Stabspannkraft. Vorausgesetzt sei:

1. Die Unbekannte *Z* ist eine Funktion der Belastung *P*, es ist  $Z = P \cdot y$ *,* worin *y* einen von P unabhängigen Faktor bedeutet.

2. Man denkt die Lasten  $P$  nacheinander auf den Träger gebracht und addiert die Einzelwirkungen (Prinzip von der Summierung der Wirkungen). Sind  $P_1$ ,  $P_2, P_3, \ldots$  die einzelnen Kräfte,  $y_1, y_2, y_3, \ldots$  die zugehörigen Faktoren, so wird

 $Z = P_1 \cdot y_1 + P_2 \cdot y_2 + P_3 \cdot y_3 + \cdots$ 

Auf Grund beider Voraussetzungen genügt es, wenn man den Einfluß einer Last P = <sup>1</sup> t auf die Größe *Z* untersucht. Kennzeichnet man die jeweilige

Stellung der Last  $P = 1$  t durch ihre Entfernung  $x$  von einem Auflager, so wird  $y = f(x)$ , wenn man den Faktor *y* als Ordinate zur Abszisse *x* auffaßt, d. h. die Größe *y* senkrecht unter der 'Laststellung aufträgt. Die graphische Darstellung der Funktion  $y = f(x)$  heißt **Einflußlinie**; sie gestattet, die Größe *Z* direkt unter dem Angriffspunkt der Last zu messen, wenn die Last  $P = 1 +$ beträgt. Die von der Einflußlinie und der x-Achse begrenzte Fläche heißt **Ein. flußfläche.**

Man betrachtet stets den Einfluß der Last  $P = 1$  t links und rechts vom Schnitt und wird demnach zwei Zweige der Einflußlinien erhalten. Da die Größen *Z* positiv und negativ sein können, so werden die Einflußlinien positive und negative Beitragstrecken haben. Der Schnittpunkt der Einflußlinie mit der Ar-Achse heißt Nullpunkt oder Belastungsscheide. Daraus wird entnommen, daß alle Lasten, die sich auf der positiven Beitragstrecke befinden, die Größe *Z* im positiven Sinne beeinflussen. Sind gleichzeitig Lasten auf der negativen Beitragstrecke, so werden diese Lasten die Größe *Z* verringern. Soll demnach der größte positive bzw. negative Einfluß ermittelt werden, so dürfen sich die Lasten nur auf der einen oder der anderen Beitragstrecke befinden. Die Einflußlinie zeigt also, welche Teile des Trägers belastet werden müssen, damit die Größe *Z* ihren größten Wert annimmt — ungünstigste Laststellung.

Die Einflußflächen unterscheiden sich grundlegend von den Querkraft- und Momentenflächen, da sie keinen wirklich bestehenden Belastungszustand darstellen, sondern nur angeben, wie eine wandernde Last  $P = 1$  t auf ihrem Wege eine Größe *Z* beeinflußt. So gehört z. B. zu jedem Stabe eines Fachwerkes eine Einflußlinie; das Moment in einem beliebigen Punkte eines Trägers erfordert eine Einflußlinie.

Bei jedem Träger muß untersucht werden, an welcher Stelle die Last angreifen kann. Ist beispielsweise der Obergurt eines Trägers als Fahrbahn ausgebildet — wie es bei den Kranträgern der Fall ist — so kann die Last *P* an jeder beliebigen Stelle einen Einfluß auf die Größe *Z* ausüben — unmittelbare Belastung. Wird dagegen die Last durch Zwischenkonstruktionen — Querträger — auf einzelne Punkte (Knotenpunkte) des Trägers übertragen, so ist nur eine Anzahl von Punkten vorhanden, an denen die Last *P* = <sup>1</sup> t angreifen kann — mittelbare Belastung, wie sie im allgemeinen bei Brücken vorkommt.

#### **a) Einflußlinien des einfachen Balkens.**

1. Einflußlinie für die Auflagerreaktion  $A - A$ -Linie (Fig. 106). Für eine beliebige Stellung der Last *P* — <sup>1</sup> t wird

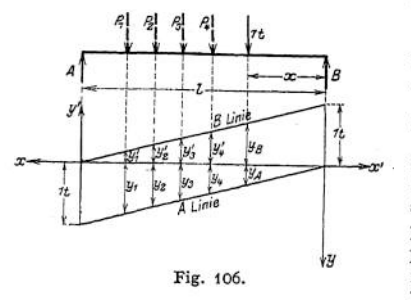

$$
A=\frac{1}{l}\cdot x=y_A.
$$

Das ist die Gleichung einer Geraden durch den Koordinatenanfangspunkt mit der Richtungskonstanten  $\frac{1}{l}$ . Trägt man senkrecht unter *A* die Größe <sup>1</sup> t unter Zugrundelegung eines Kräftemaßstabes ab, so ist die Verbindungslinie des Endpunktes mit dem Koordinatenanfängspunkt die Einflußlinie für die Auflagerreaktion *A .* Die Linie zeigt, daß die Vollbelastung die größte Reaktion *A* hervor-

bringt, da nur eine positive Beitragsstrecke vorhanden ist. Befinden sich die Lasten *P* in der gezeichneten Stellung auf dem Balken, dann ist

$$
A=P_1\cdot y_1+P_2\cdot y_2+P_3\cdot y_3+P_4\cdot y_4\ .
$$

2. In gleicher Weise erhält man als Gleichung der Einflußlinie für die Auflagerreaktion *B —* d. h. der *B***-Linie** *—*<br>  $B = y_R = \frac{1}{x} \cdot x'$ ,

$$
B=y_B=\frac{1}{l}\cdot x'
$$

in diesem Falle ist  $A$  der Koordinatenanfangspunkt und  $x'$  zählt nach rechts. Derselbe Lastenzug ruft die Reaktion *B* hervor und zwar ist

$$
B = P_1 \cdot y_1' + P_2 \cdot y_2' + P_3 \cdot y_3' + P_4 \cdot y_4'.
$$

Der Träger sei mit der Streckenlast *p* kg/m belastet (Fig. 107). Dann darf man die Belastung des Streckenelementes *dx* als Einzellast auffassen; es wird

$$
dA = p \cdot dx \cdot y,
$$
  
\n
$$
A = p \int y \cdot dx.
$$
  
\n
$$
x_1
$$

*jy - dx* ist aber gleich dem Inhalt

*x\**

 $\frac{x_1}{x_2}$  Einflußfläche zwischen  $x_1$  und  $x_2$ *,* bezeichnet man ihn mit *F,* so wird

$$
A=p\cdot F.
$$

Man ist demnach imstande, auch den Einfluß gleichförmiger Lastverteilung mit Hilfe von Einflußlinien zu untersuchen.

3. Das A-Polygon. Wandert ein Lastenzug über einen Träger, so ist es häufig von Vorteil, senkrecht unter der ersten Last die Größe *Z* zu messen, die infolge der gesamten Belastung auftritt. In Fig. 108 sei der Lastenzug eine Laufkatze mit den Raddrucken *P* und *Pf.* Mit Hilfe der *A* -Linien (Fig. 108 b) ermittelt man

$$
A = P \cdot y + P' \cdot y',
$$
  

$$
A = P \cdot \frac{1}{l} \cdot x + P' \cdot \frac{1}{l} \cdot x'.
$$

*A* stellt sich dar als Summe zweier Funktionen, von denen das erste Glied eine gerade Linie durch den Koordinatenanfangspunkt darstellt, deren Rich $p$ tungskonstante  $\frac{p}{l}$  ist. Das zweite Glied ist ebenfalls eine Gerade durch den Koordinatenanfangspunkt, wenn man ihn um *a* nach links verschoben annimmt; ihre Richtungskonstante ist  $\frac{P'}{I}$  (Figur 108 c). Die Addition beider ergibt den gebrochenen Linienzug der Figur 108 d, der die Eigenschaft hat, daß man senkrecht unter der ersten Last die von dem gesamten Lastenzug her

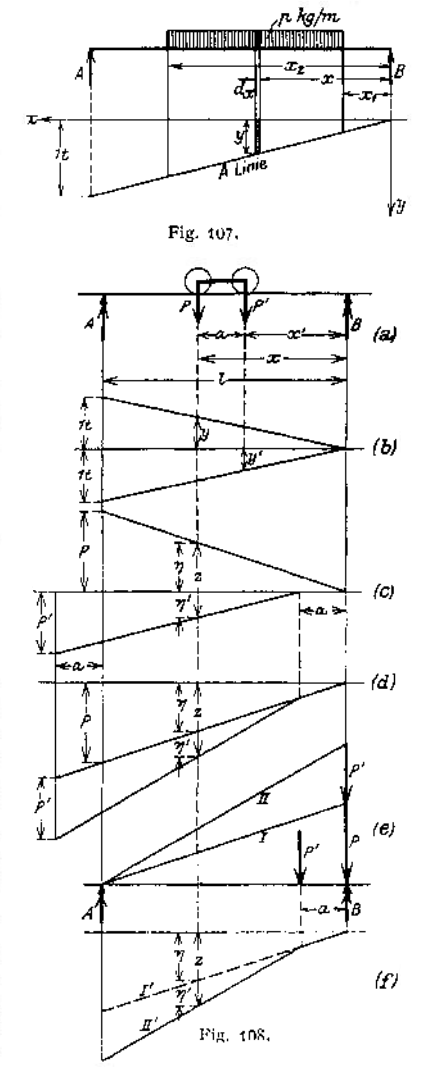

vorgerufene Auflagerreaktion  $A$  messen kann; nennt man diese Ordinate- $z$ , so ist  $A = z$  für die gezeichnete Lage der Katze.

Den gebrochenen Linienzug der Fig. 108d kann man auch in folgender Weise entstanden denken: Man fährt den Lastenzug in umgekehrter Richtung von *A* bis *B* vor (Fig. 108 e), so daß *P* in *B* steht, und zeichnet senkrecht über *B* den Kräftezug. Zieht man jetzt aus *<sup>A</sup>* als Pol die Polstrahlen *I, II* und entwirft dazu das Seileck *P, IP,* so ist das Seileck die Einflußlinie, da nach der Kon $struktion$ 

$$
z = \eta + \eta' = \frac{P}{l} \cdot x + \frac{P'}{l} \cdot (x - a)
$$

ist. Dieses Verfahren bleibt auch dann richtig, wenn mehr als zwei Kräfte über den Träger wandern; die Seillinie heißt nach Winkler **A-Polygon.** In Fig. 109 ist das *A*-Polygon für einen beliebigen Lastenzug *P* gezeichnet. Die Seileck-

ordinate unter der ersten Last gibt die Größe der Auflagerreaktion  $A$ , wenn der Lastenzug bis in die gezeichnete Lage vorgefahren ist.

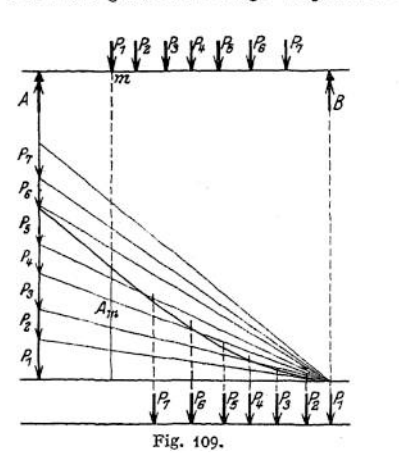

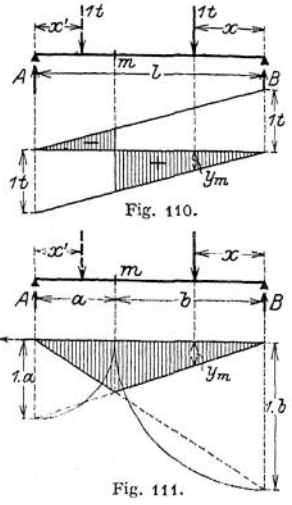

4. Die Einflußlinie für die Querkraft in einem Punkte *m* eines Trägers *— Q"***Linie** (Fig. 110). Man denkt sich den Träger in *m* durchgeschnitten und betrachtet den Einfluß der Lasten rechts vom Schnitt auf die Querkraft *Qm.* Solange  $P = 1$  t rechts von *m* angreift, ist die Querkraft als Summe sämtlicher Kräfte links vom Schnitt gleich *A,* da *<sup>A</sup>* die einzige links von *<sup>m</sup>* angreifende Kraft ist. Die Einflußlinie für *<sup>Q</sup>* wird demnach mit der *A*-Linie zusammenfallen, jedoch nur zwischen *m* und *B;* tritt die Last *P* = <sup>1</sup> t nach links über *m* hinaus, so hat die Gleichung *Q — A* keine Gültigkeit mehr. In diesem Falle ist es zweckmäßig, die Querkraft von der rechten Trägerseite zu berechnen; es wird *<sup>Q</sup> ~ — B,* da nunmehr *B* die Resultante sämtlicher Kräfte rechts vom Schnitt ist. Die Einflußlinie für *<sup>Q</sup>* fällt demnach mit der *B*-Linie zusammen, jedoch nur zwischen *A* und m. Die Summe der Ordinaten der Q-Linie ist die in Fig. 110 durch Strichelung hervorgehobene Fläche, sie hat eine postive und eine negative Reitragstrecke; die Lastscheide liegt senkrecht unter *m*. Soll  $Q_{\text{max}}$  für den Querschnitt *m* bestimmt werden, so darf nur die positive Beitragstrecke belastet werden, jede gleichzeitige Belastung der negativen Beitragstrecke vermindert die Größe von *Q.* Die Einflußfläche läßt deutlich erkennen, daß die teilweise Belastung des Trägers die ungünstigere ist.

5- Die Einflußlinie für das Moment in einem Punkte w des Trägers — *AI\****Linie** (Fig. 111). Man denkt sich wieder den Träger in *m* durchgeschnitten

und betrachtet zunächst den Einfluß der Lasten rechts vom Schnitt auf das Moment *Mm,* Es ist

zunächst den Einfluß der Lasten rechts vom S  
Es ist  

$$
M_m = y_m = A \cdot a = \frac{1}{l} \cdot x \cdot a = 1 \cdot a \cdot \frac{x}{l}.
$$

*y*<sub>*m*</sub> = 1 · *a* ·  $\frac{x}{l}$  ist eine gerade Linie durch den Koordinatenanfangspunkt, deren Richtungskonstante —— ist. Trägt man senkrecht unter *A* die Größe 1. *a* auf, so ist die Verbindungslinie ihres Endpunktes mit dem Anfangspunkt die Einflußlinie für *Mm.* Gültig ist sie zwischen *m* und *B,* da das Gesetz *x y<sup>m</sup> =* <sup>1</sup> • *<sup>a</sup> • -y* nur gilt, solange sich die Last auf dem rechten Trägerteil befindet. Tritt sie über *m* hinaus, so wird

$$
M_m = B \cdot b = 1 \cdot b \cdot \frac{x'}{l} = y'_m.
$$

Für  $x' = 0$  (von *A* aus gerechnet) wird  $y'_m = 0$ ; für  $x' = l$  wird  $y'_m = 1 \cdot b$ . Trägt man demnach <sup>1</sup> • *b* senkrecht unter *B* auf und verbindet den Endpunkt mit *A,* so erhält man den zweiten Zweig der M-Linie, der für Lasten zwischen *A* und *m* gültig ist, da nur für diese Belastung die Gleichung

$$
y'_m = 1 \cdot b \cdot \frac{x'}{l}
$$

besteht. Beide Zweige der Einflußlinie schneiden sich senkrecht unter *m,* da  $\lim_{l} x = b$ ,  $y_m = \frac{a}{l}$  und für  $x' = a$ ,  $y'_m = \frac{a}{l}$  werden.

Die durch Strichelung hervorgehobene Einflußfläche zeigt, daß die Vollbelastung des Trägers die ungünstigste ist.

#### **b) Die Einflußlinien des Freiträgers oder Kragträgers.**

*A* ist gleich  $P = 1$  t = konst.; desgleichen  $Q_A$ ; beide Linien sind Parallelen zur x-Achse in der Entfernung 1 t (Fig. 112). Für das Einspannungsmoment  $M_A$  wird

 $M_A = y_a = 1 \cdot x$ .

Das ist eine gerade Linie durch den Anfangspunkt mit der Richtungskonstanten 1, d. h. sie hat eine Neigung von 45°.

Für einen beliebigen Punkt *m* des Freiträgers (Fig. 113) wird unter Zugrundelegung des gezeichneten Achsenkreuzes

 $Q_m = P = 1 =$  konst.

durch eine Parallele zur ^-Achse in der Entfernung 1<sup>1</sup> dargestellt; diese

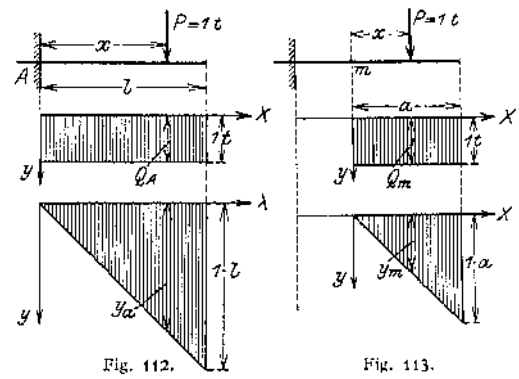

Q-Linie gilt für Lasten rechts vom Schnitt. Steht die Last links von m, so ist  $Q_m = 0$ . Das Moment in *m* infolge  $P = 1$  t wird

$$
M_m = 1 \cdot x = y_m
$$

Die graphische Darstellung von *y<sup>m</sup> — f(x)* gibt eine unter 45° geneigte Gerade durch den Anfangspunkt. Für Lasten links von m wird *M<sup>m</sup>* = 0.

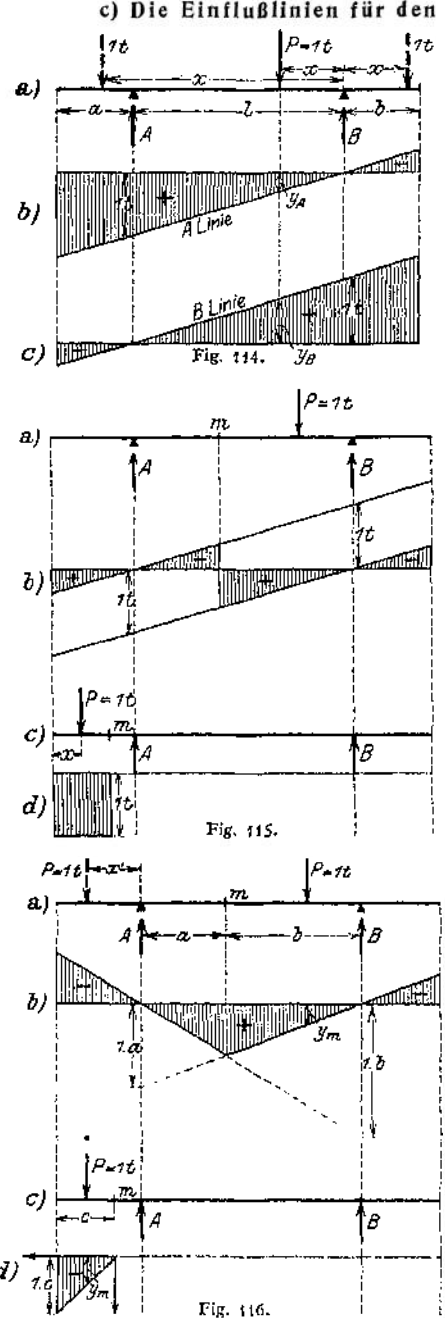

# **c) Die Einflußlinien für den überhängenden Träger.**

Innerhalb der Spannweite entsprechen die *A-* und B-Linie der Fig. 106- Wandert die Last  $P = 1$  t nach links über *A* hinaus, so wird

$$
A=\frac{1}{l}\cdot x\,,
$$

d. h. die *A* -Linie gilt auch über *A* hinaus. Wandert die Last  $P = 1$ t nach rechts über *B* hinaus, so wird

$$
A = -\frac{1}{l} \cdot x \, ,
$$

d. h. die *A* -Linie gilt auch über *B* hinaus, doch werden die Ordinaten rechts von *B* negativ. Soll max  $A$  bestimmt werden, so darf der Träger nur bis *B* belastet werden. In gleicher Weise erhält man die B-Linie (Fig. 114). Die Einflußlinie für die Querkraft in einem Punkte m innerhalb der Spannweite *AB ergibt* sich wie in Fig. 110 aus beiden Linien (Fig. 115)- Liegt der Punkt *m* auf überhängenden Teilen, so ist

$$
Q_m = 1 t = \text{konst.}
$$

für alle Lasten links von m; dagegen ist  $Q_m = 0$  für alle Lasten rechts von *m* (Fig. 115). Das gleiche gilt für den rechten Kragarm.

Die Einflußfläche der Fig. 115 zeigt, welche Teile des Trägers belastet werden müssen, damit die größte Querkraft im Punkte *m* auftritt.

Die Einflußliuie für das Moment in einem beliebigen Punkte *m* innerhalb der Spannweite^*B* zeigt Fig. 116. Solange die Last innerhalb *AB* wandert, liegt der Fall der Fig. 111 vor. Tritt die Last über *A* nach links hinaus, so wird  $M_m = -1(a + x') + A \cdot a$ ,

$$
= -1 \cdot (a+x') + \frac{1}{l} (l+x') \cdot a,
$$
  
=  $-\frac{x'}{l} (l-a) = -\frac{1 \cdot b \cdot x'}{l},$ 

d. h. der linke Zweig der M-Linie gilt auch über *A* hinaus, die Ordinaten werden negativ. Das gleiche gilt für den rechten Zweig der M-Linie.

Für einen Punkt *m* der Kragarme (Fig. 116) ist Fig. 113 sinngemäß anzuwenden. Die M-Linie ist in Fig. 116 dargestellt.

#### **d) Einflußlinien der Fachwerk-Stabkräfte.**

**1. Mit Hilfe des Cultnantischen Kräfteplanes.** Nach den Verfahren von Cuimann und Ritter (S. 314) wurde der Träger durch einen Schnitt in zwei Teile zerlegt, und zwar wurde der Schnitt so geführt, daß nur drei Stäbe getroffen wurden. An den Schnittstellen wurden in Richtung der Stabachse die Spannkräfte als äußere Kräfte angebracht und ihre Größe und Rich- $(b)$ tung aus der Bedingung bestimmt, daß der abgetrennte Trägerteil unter dem Einfluß sämtlicher an ihm angreifenden Kräfte im Gleichgewicht sein soll. In Fig. 117 ist der Schnitt durch das dritte Feld des Trägers gelegt; man betrachtet zunächst den Einfluß von Lasten rechts vom Schnitt. Für diesen Fall ist *A* die einzige äußere Kraft, die am linken abgetrennten Teil wirkt; man zerlegt sie nach dem Culmannschen Verfahren in die Seitenkräfte *Or, Dri U<sup>r</sup>* und zeichnet diesen Kräfteplan für *A =* <sup>1</sup> t. Dann ruft eine Auflagerreaktion  $A = \frac{1}{l} \cdot x$  Spann-

kräfte hervor, die  $\frac{x}{l}$  mal so groß sind.

Ist *0<sup>r</sup>* die Spannkraft in dem Obergurtstabe  $O$  infolge  $A = 1$ t,

dann wird *O* für  $A = \frac{x}{l}$ 

$$
0=0,\cdot\frac{x}{l}=y_r.
$$

 $A = \frac{x}{l}$  ist aber Ordinate der

Einflußlinie für *A.* Multipliziert man demnach diese Ordinaten mit *Or,* so erhält man die **O-LInie-**

Graphisch erhält man die 0-Linie, wenn man  $O_r$  senkrecht unter *A* aufträgt und den Endpunkt mit dem Koordinaten- Fig. 117. anfangspunkt verbindet. Die Linie

ist brauchbar, solange *A* die einzige rechts vom Schnitt wirkende Kraft ist; d.h. die Last  $P = 1$ t darf bis zum Knotenpunkt  $(m + 1)$  vorrücken.

Befindet sich die Last links vom durchschnittenen Felde, so ist *B* die einzige am rechten abgetrennten Teil wirkende Kraft; man zerlegt sie ebenfalls

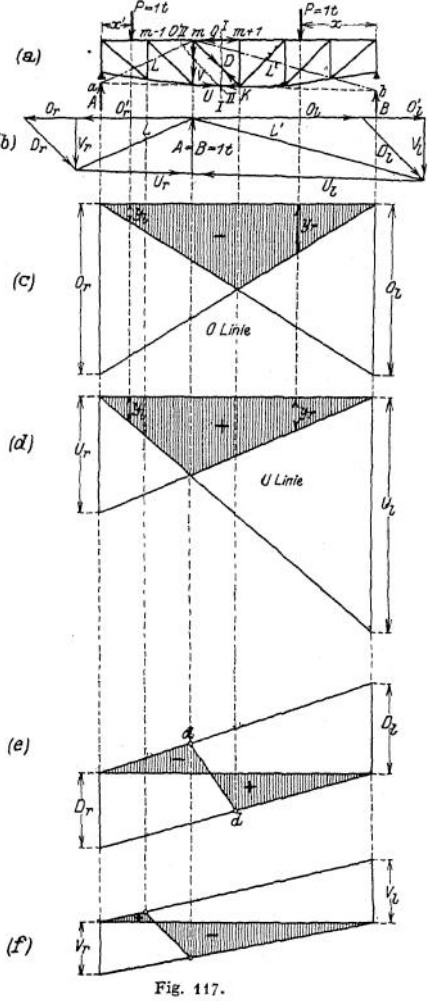

nach dem Culmannschen Verfahren und erhält für *B* = <sup>1</sup> t die Spannkräfte  $O_i$ ,  $D_i$ ,  $U_i$  der Größe und Richtung nach. Da die Last  $P = 1$ t eine Auflagerreaktion  $B = \frac{x'}{l}$  hervorruft, so sind die Spannkräfte infolge  $P = 1$  t  $\frac{x'}{l}$  mal so groß; es wird also

$$
0=0_i\cdot\frac{x'}{l}=y_l\,.
$$

 $B = \frac{x'}{t}$  ist Ordinate der *B*-Linie, aus der sich die Ordinaten der *O*-Linie durch Multiplikation mit  $O_l$  ergeben (Fig. 117). Graphisch dargestellt ist *x^ O}\** — eine Gerade durch den Anfangspunkt *A* mit der Richtungskonstanten  $\frac{O_l}{I}$ ; man erhält sie, wenn man senkrecht unter  $B$  die Größe  $O_l$  aus dem Culmannschen Kräfteplan aufträgt und den Endpunkt mit *A* verbindet. Die *0-*Linie ist brauchbar für die Belastungsstrecke *A (m* + 1). Die beiden Zweige der O-Linie  $y_r = f(x)$  und  $y_l = f(x')$  schneiden sich senkrecht unter  $(m + 1)$ . Aus dem Culmannschen Kräfteplan ersieht man auch, daß der Stab *0* für sämtliche Laststellungen Druckspannungen erfährt; es empfiehlt sich, in die Einflußfläche das Minuszeichen einzutragen. Die Einflußfläche zeigt, daß die Vollbelastung für den Stab *0* am ungünstigsten ist.

Die Einflußlinie für die Stabspannkraft *U* erhält man in gleicher Weise; für Lasten rechts vom Schnitt sind die Ordinaten der 17-**Linie** gleich den mit *Ur* multiplizierten Ordinaten der *A* -Linie, wobei man mit *U<sup>r</sup>* die Spannkraft *U* infolge *A* = <sup>1</sup> t bezeichnet. Für Lasten links vom Schnitt sind die Ordinaten der (7-Linie gleich den mit *U<sup>t</sup>* multiplizierten Ordinaten der B-Linie, wobei man *U<sup>t</sup>* dem Culmannschen Kräfteplan entnimmt. Trägt man demnach senkrecht unter *A* die Größe *U<sup>r</sup>* und senkrecht unter *B* die Größe *Ul* auf, so geben die Verbindungslinien der Endpunkte mit den Punkten *B* bzw. *A* die beiden Zweige der U-Linie, die sich senkrecht unter m schneiden. Der Kräfteplan zeigt, daß der Stab *U* für sämtliche Laststellungen gezogen wird; die Einflußfläche (Fig. 117) erhält das Vorzeichen  $+$ .

Bei dem Entwerfen der Einflußlinie für die Stabspannkraft *D* geht man in gleicher Weise vor; doch ist zu beachten, daß *D* für Lasten links vom Schnitt gedrückt, für Lasten rechts vom Schnitt gezogen wird, wie sich aus dem Culmannschen Kräfteplan ergibt. Man benutzt für Lasten links vom Schnitt die mit  $D_l$  multiplizierte B-Linie und trägt  $D_l$  senkrecht unter B nach oben ab; die Verbindungslinie des Endpunktes mit *A* gibt die **D-Linie,** sie ist brauchbar für Lasten zwischen *A* und *m*. Wandert die Last  $P = 1$  t von *B* bis  $(m + 1)$ , so ist die *D-*Linie gleich der mit *D<sup>r</sup>* multiplizierten *A* -Linie; man zeichnet sie, mdem man senkrecht unter *A* die Größe *Dr* abträgt und ihren Endpunkt mit *B* verbindet. Da *D<sup>r</sup>* für *A* = 1<sup>1</sup> positiv wird, so trägt man *D<sup>r</sup>* senkrecht nach unten ab, der Stab D wird gezogen. Die D-Linie ist brauchbar für Lasten zwischen *B* und *(m* **+ 1).** Innerhalb des Feldes muß die D-Linie geradlinig verlaufen, da *D* nur in der ersten Potenz von *x* abhängig sein kann. Verbindet man demnach die beiden Punkte *d* und *df* geradlinig, so erhält man die Einflußfläche für *D*; sie hat positive und negative Beitragstrecken und zeigt, daß die teilweise Belastung des Trägers die ungünstigste ist.

Zur Ermittlung der Einflußlinie für die Stabspannkraft  $V$  legt man den Schnitt  $O'$ ,  $V$ ,  $U$  durch den Träger. Solange sich die Last  $P = 1$ t rechts vom Schnitt befindet, ist *A* die einzige am linken abgetrennten Trägerteil wirkende äußere Kraft; man zerlegt sie mit Hilfe der Culmannschen Geraden *L* nach  $O'$ , *V*, *U* und zeichnet den Kräfteplan für  $A = 1$ t (Fig. 117). Ist  $V$ , die diesem Kräfteplan entnommene Spannkraft infolge  $A = 1$  t, so wird

$$
V = V_r \cdot \frac{x}{l} = y_r,
$$

für eine Auflagerreaktion  $A = \frac{x}{l}$ . Die **V**-Linie ist gleich der mit  $V_r$  multiplizierten *A*-Linie und zwar wird der Stab *V* gedrückt für  $A = 1$ t, also für sämtliche Lasten rechts vom Schnitt. Brauchbar ist die F-Linie, solange *A* die einzige links vom Schnitt angreifende äußere Kraft ist, d. h. zwischen *B* und m.

Für Lasten links vom Schnitt ist *B* die einzige am rechten Trägerteil angreifende äußere Kraft; man zeichnet also mit Hilfe der Cul-<br>mannschen Geraden mannschen L' den Kräftezug *B,*  $O'_1$ ,  $V_1$ ,  $U_t$  und erhält *V* positiv, der Stab wird gezogen.  $B = \frac{x'}{l}$  wird  $V = V_i \cdot \frac{x'}{l} = y_i$ ,

also eine mit  $V$ , multiplizierte B-Linic, die zwischen  $A$  und  $(m-1)$ brauchbar ist. Da auch *V* eine lineare Funktion von *x* ist, verläuft die V-Linie zwischen m  $und (m-1)$  geradlinig. Die Einflußfläche ist in Fig. 117 dargestellt und hat positive und negative Beitragstrecken; es ist demnach eine Teilbelastung des Trägers am ungünstigsten.

*Die* Ordinaten sämt-Einflußlinien werden im Kräftemaßstab gemessen. Die Entscheidung, ob Zugoder Druckkräfte auftreten, ergibt sich aus dem Culmannschen Kräfteplan.

Da bei einer Untersuchung eines Fachwerkträgers jeder Stab eine Einflußlinie ver-

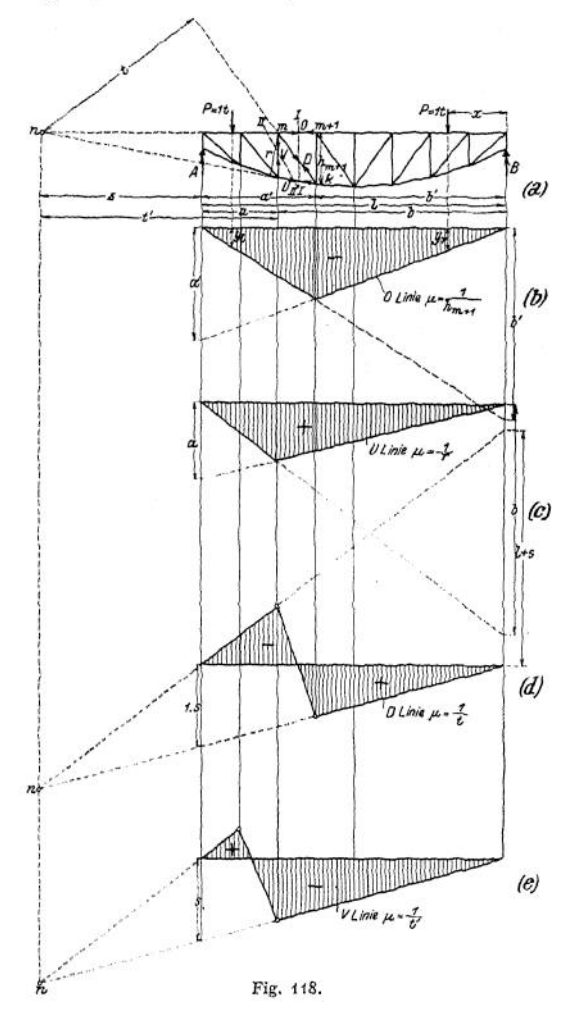

längt, so empfiehlt es sich, zwei Cremonasche Kräftepläne für *A* = tt bzw.  $B = 1$ t zu entwerfen; aus den so erhaltenen Werten lassen sich die Einflußlinien für die Stabspannkräfte nach Fig. 117 in einfacher Weise zeichnen.

**2. mit Hilfe des Ritterschen Verfahrens.** Nach dem Ritterschen Verfahren (S. 318) stellt man für den Schnittpunkt zweier Stabachslinien die dritte Gleichgewichtsbedingung auf und erhält im allgemeinen eine Gleichung, in der die Spannkraft des dritten geschnittenen Stabes als Unbekannte vorkommt.

**So wird für den Schnitt** *I—I* **(Fig. 118) mit** *<sup>k</sup>* **als Drehpunkt**

(k) 
$$
M_k + O \cdot h_{m+1} = 0
$$
,  
\n $O = -\frac{M_k}{h_{m+1}} = -\frac{1}{h_{m+1}} (M_k)$ .

Die Ordinaten der **O-Linie** sind gleich den mit  $\frac{1}{h_{m+1}}$  multiplizierten Ordi**naten der Linie (vgl. S. 331), wobei zu beachten ist, daß** *O* **negativ ist. Der** Faktor  $\frac{1}{h_{m+1}}$  heißt Multiplikator oder Verwandlungsziffer; es ist üblich, ihn<br>in der Form  $\mu = \frac{1}{h_{m+1}}$  an die Einflußlinie zu schreiben. Die M-Linie ent**wirft man nach der Fig. 111, S. 328.**

**Für** *m* **als Drehpunkt wird**

(m) 
$$
M_m - U \cdot r = 0
$$
,  

$$
U = \frac{M_m}{r} = \frac{1}{r} \cdot (M_m)
$$

**1 Die Ordinaten der U-Linie sind gleich den mit — multiplizierten Ordinaten der** *Mm-***Linie, die entsprechend der Fig. <sup>111</sup> entworfen wird. Die Verwandlungsziffer** ist  $\mu = \frac{1}{r}$ ; das Vorzeichen positiv (Fig. 118).

**Zur Berechnung der Spannkraft** *D* **wählt man den Schnittpunkt** *n* **der Gurtstäbe als Drehpunkt und erhält**

(n) 
$$
M_n + D \cdot t = 0
$$
,  
\n $D = -\frac{M_n}{t} = \frac{1}{t} (-M_n)$ 

**Da links vom Schnitt nur** *A* **angreift, wenn der rechte Trägerteil belastet ist, so wird**

$$
M_n = - A \cdot s,
$$

**folglich**

$$
D=\frac{s}{t}\cdot (A\cdot s)\,.
$$

**Trägt man demnach senkrecht unter** *A* **die Größe <sup>1</sup> • s auf, so gibt die Verbindungslinie ihres Endpunktes mit** *B* **den Zweig** der *D***-Linie**, wenn man  $\frac{1}{t}$ **als Verwandlungsziffer einführt. Sie ist brauchbar, solange** *A* **die einzige am**

**linken abgetrennten Trägerteil wirkende Kraft ist, d. h. bei Belastungen zwischen** *B* **und (m + 1). Befinden sich Lasten links vom Schnitt, so ist** *B* **die einzige rechts von** *I—I* **angreifende äußere Kraft. Mit** *n* **als Drehpunkt wird (n)** *<sup>B</sup> • (l* **4- s) -f-** *<sup>D</sup> • <sup>t</sup>* **= <sup>0</sup> ,**

$$
D = -B \cdot \frac{l+s}{t} = -\frac{1}{t} \cdot B(l+s).
$$

**Multipliziert man die Ordinaten der B-Linie mit (Z + s), trägt man also senk**recht unter *B* die Größe  $1 \cdot (l + s)$  nach oben ab, so erhält man in der Verbin**dungslinie ihres Endpunktes mit** *A* **den linken Zweig der D-Linie, wenn man 1 - als Verwandlungsziffer einführt. Die Linie ist brauchbar, solange** *B* **die einzige am rechten Trägerteil wirkende Kraft ist, d. h. bei Belastungen zwischen** *A* **und** *m.* **Innerhalb des geschnittenen Feldes verläuft die Einflußlinie für** *D* **geradlinig (Fig. 118).**

**Zur Ermittlung der Spannkraft** *V* **schneidet man durch** *0', V, U* **und wählt den Schnittpunkt** *n* **der Gurtstäbe als Drehpunkt. Für Lasten rechts vom Schnitt greift allein** *A* **als äußere Kraft am linken Trägerteil an, so daß**

(n) 
$$
A \cdot s + V \cdot t' = 0
$$
.  
\n $V = -\frac{1}{t'} \cdot A \cdot s$ .

**Die** *V***-Linie stellt sich demnach als eine mit s multiplizierte** *A* **-Linie dar,** wenn man  $\frac{1}{\mu}$  als Verwandlungsziffer einführt. Man trägt *s* senkrecht unter *A* **ab, dann ist die Verbindungslinie des Endpunktes mit** *B* **die D-Linie mit 1 , die Ordinaten sind negativ; sie ist brauchbar, solange** *A* **die einzige links angreifende äußere Kraft ist, d. h. zwischen** *B* **und** *m.*

**Für Lasten links von** *II—II* **berechnet man** *<sup>V</sup>* **vom rechten Trägerteil aus**

mit B als äußerer Kraft. Wählt man wieder n als Drehpunkt, so wird<br>
(n)  $B \cdot (l + s) - V \cdot t' = 0$ ;

(n) 
$$
B \cdot (l + s) - V \cdot t' = 0
$$
;  
 $V = B \cdot \frac{l + s}{t'} = \frac{1}{t'} \cdot B \cdot (l + s)$ 

**Der linke Zweig der F-Linie ist demnach eine mit** *(l* **+ \$) multiplizierte B-Linie,** wenn **man**  $\frac{1}{\mu}$  als Verwandlungsziffer einführt. Die Ordinaten sind positiv. **Trägt man senkrecht unter** *B* **die Größe**

 $1 \cdot (l + s)$  ab und verbindet den End**punkt mit** *A ,* **so erhält man die F-Linie**  $\text{mit } \mu = \frac{1}{\mu}$ ; sie ist brauchbar, solange **die Gleichung (n) besteht, also für Lasten zwischen**  $A$  **und**  $(m - 1)$ . Da die **F-Linie innerhalb des Feldes geradlinig verlaufen muß, so ergibt sich die Einflußfläche für die Spannkraft** *V* **aus**

#### **3. Sonderfalle.**

**Fig. 118.**

1. Bei dem Parallelträger schneiden sich die Gurtstäbe nicht, die Momentengleichung zur Ermittlung von *D* und *V* ist nicht möglich; es empfiehlt sich deshalb die Anwendung des Culmannschen Kräfteplanes (Fig. 119). Die Zeichnung vereinfacht sich in diesem Falle insofern, als die Culmannschen Geraden *L* und *L'* durch *A* bzw. *B* hindurch-gehen. Wählt man den Kräftemaßstab Äcm = <sup>1</sup> t, so läßt sich die Zerlegung schnell ausführen, da die Maße dem Trägernetz entnommen werden können. Die einzelnen Einflußlinien werden in gleicher Weise entwickelt wie in Fig. 117. Für die Ermittlung der Spannkräfte auf rechnerischem Wege sei daran erinnert, daß  $V = -Q$  und

$$
D = \frac{1}{\sin \varphi} \cdot Q \quad \text{ist.}
$$

Die F-Linie ist also gleich der negativen Q-Linie, die D-Linie gleich der Q-Linie mit der Verwandlungsziffer

$$
\mu = \frac{1}{\sin \varphi} \, .
$$

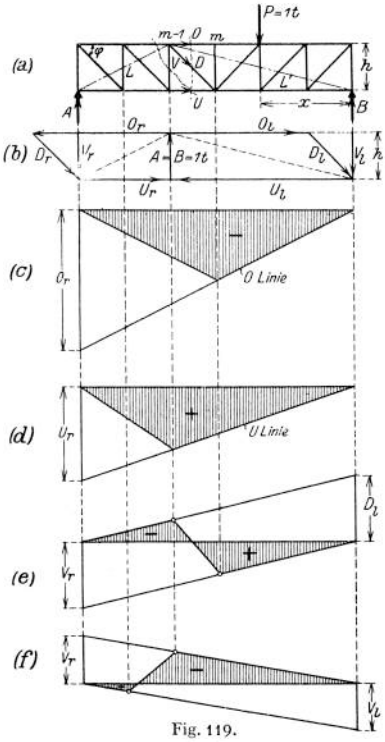

2. Liegt der Fall vor, daß sich ein Schnitt, der drei Stäbe trifft, nicht führen läßt (Fig. 120), so schneidet man den fraglichen Knotenpunkt heraus und bestimmt *Vm* graphisch nach Cremona oder rechnerisch aus  $\Sigma V = 0$ . Dann wird:

$$
V_m = -U_m \cdot \sin q_m + U_{m+1} \cdot \sin q_{m+1}
$$
  
= 
$$
-\frac{M_m}{r_m} \cdot \sin q_m + \frac{M_m}{r_{m+1}} \cdot \sin q_{m+1}
$$

wenn man mit  $r_m$  die Entfernung des Punktes *m'* von  $U_m$  und mit  $r_{m+1}$  die Entfernung des Punktes *m'* von  $U_{m+1}$  bezeichnet. Aus Fig. 120 entnimmt man:

$$
r_m = h_m \cdot \cos \varphi_m \, ; \quad r_{m+1} = h_m \cdot \cos \varphi_{m+1} \, ,
$$

so daß:

so data:  
\n
$$
V_m = -\frac{M_m \sin q_m}{h_m \cdot \cos q_m} + \frac{M_m \cdot \sin q_m + 1}{h_m \cdot \cos q_m + 1}; \qquad V = -M_m \frac{\log q_m - \log q_{m+1}}{h_m};
$$
\n
$$
V = -M_m \frac{\log q_m - \log q_{m+1}}{h_m};
$$
\n
$$
V = -M_m \frac{\log q_m - \log q_{m+1}}{h_m};
$$
\n
$$
V = -M_m \frac{\log q_m - \log q_{m+1}}{h_m};
$$

$$
\mu = \frac{\operatorname{tg}\varphi_m - \operatorname{tg}\varphi_{m+1}}{h_m}
$$

ist. Man entwirft die Af-Linie in bekannter Weise, indem man senkrecht unter *A* die Größe 1 • *a* aufträgt und den Endpunkt mit *B* verbindet. Bei dem Aufzeichnen des linken Zweiges der Einflußlinie beachtet man, daß sich beide Zweige senkrecht unter *m* schneiden müssen. Die Einflußfläche ist negativ.

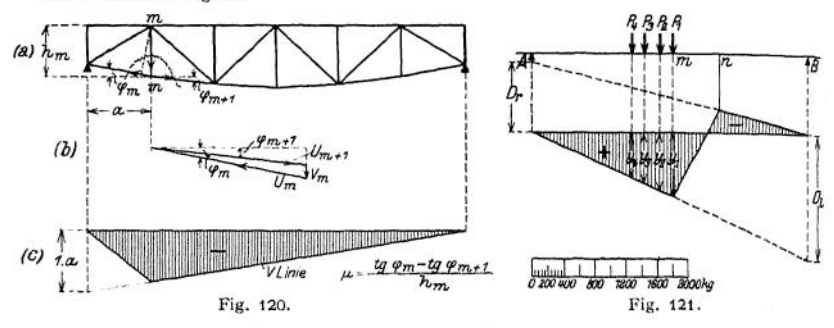

#### Maßstab und praktische Verwertung1).

Eine Einflußlinie kann nur dann verwertet werden, wenn der Maßstab ihrer Auftragung bekannt und nach abzulesen ist. Für die praktische Verwertung empfiehlt es sich, die einzelnen Ordinaten unter der Laststellung unmittelbar in mm abzulesen und neben jede Einflußlinie, bzw. neben jede Gruppe von Einflußlinien deutlich sichtbar als Maßstab zu schreiben:

 $1 \text{ mm} = \text{at} = b \text{ kg/cm}$  usw.

Für die richtige Wahl des Maßstabes ist ausschlaggebend:

1. Das Größenverhältnis der Bauwerksabmessung in Zeichnung und Wirklichkeit (Längenmaßstab der Darstellung).

2. Die Einheit, in der die Lasten auf dem Bauwerk erscheinen. Diese Einheit wird zweckmäßig dem Maßstab der Zeichnung der Einflußlinien zugrunde gelegt. Wandert z. B. eine Last von *P* t über einen Kranträger, so wählt man <sup>1</sup> t als wandernde Einzellast.

Handelt es sich beispielsweise um die Auftragung einerM-Linie, so ist, wie in Fig. 111, S. 328 angegeben wurde, der Abstand a senkrecht unter A von der x-Achse aus abzutragen. Dieses Maß braucht nicht einfach aus der Zeichnung abgegriffen zu werden, sondern es kann selbstver ständlich ein beliebiger Teil dieser Strecke an ihrer Stelle aufgetragen werden. Der Maßstab<br>folgt aus der Überlegung, daß die Anzahl der von der x-Achse aus abgetragenen mm den tat-<br>sächlichen Abstand des Punktes m vom A stellt. Beträgt dieser Abstand z. B. 4 m, und werden in der Darstellung von der x-Achse aus 4 cm abgetragen, so stellt je[de](#page-349-0)s mm =  $0, 4$  m dar, und wenn die Einheit der Lasten außerdem in tgegeben ist, so würde das durch die aufgetragene Strecke dargestellte Moment 1 t  $\cdot$  0,4 m = 0,4 m til bedeuten. Es müßte also d nachträgliches Wiederherstellen des Maßstabes, nachdem alle Einflußlinicn gezeichnet sind, ist sehr lästig.

Häufig wird eine Verwandlungsziffer an die Einflußlinie geschrieben mit der Absicht, den Schlußwert nachher mit ihr zu multiplizieren.<br>Handelt es eigh zum die Eigheltisis einer Spennlandt (Eig. 424) staten  $P_n = -tA \cdot s$ .

Handelt es sich z. B. um die Einflußlinie einer Spannkraft (Fig. 121) etwa D

so ist der Maßstab der  $M_n = A \cdot s$ -Linie in mt gegeben. Durch die Verwandlungsziffer  $\mu = \frac{1}{t}$ in *m* -1 ergibt sich die Spannkraft in t.

<span id="page-349-0"></span>\*) Nach 0 tzen, Praktische Winke zum Studium der Statik. Wiesbaden 1911, C.W. Kreidels Verlag.

Die Längen aller Ordinaten sind in mm anzugeben, und zwar genügen bei einigermaßen großer Darstellung ganze Zahlen von mm. In Fig. 121 ist dargestellt, wie die größte Zugspann-<br>kraft in D zu ermitteln ist, wenn sich auf ei

max  $D = (P_1 \cdot 8, 5 + P_2 \cdot 7, 5 + P_3 \cdot 6, 7 + P_4 \cdot 6.0) \cdot 100 \text{ kg/mm}.$ <br>Diese Art der Verwendung der Einflußlinien hat sich am besten bewährt. Sie erleichtert die Prüfung außerordentlich, da es nicht nötig ist, die beliebigen Annahmen des Entwerfenden erst aufzusuchen.

Die Einflußlinien können verwertet werden als Stichproben für die Ermittlung von Spannkräften aus Kräfteplänen oder aus rechnerischen Untersuchungen; andererseits wird es praktisch sein, bei der Untersuchung der Spannkräfte durch Einflußlinien Stichproben vorzunehmen auf Grund reiner Rechnung oder auf Grund einer Kraftzerlegung bei irgendeiner gegebenen Belastung.

## 5. Die ungünstigste Laststellung bei beweglicher Last.

Die Dimensionierung eines Trägers setzt die Kenntnis der Lage und Größe des **Maximalmomentes** voraus, das durch ein System beweglicher Einzellasten hervorgerufen wird. Das gilt nicht nur für vollwandige, sondern auch für Fachwerkträger, deren Gurtungen ohne Rücksicht auf eine mögliche Gewichtsersparnis mit gleichbleibendem Querschnitt durchgeführt werden. Die Untersuchung der Füllungsstäbe — Vertikalen und Diagonalen — erfolgt zweckmäßig mit Hilfe von Einflußlinien, da für diese Stäbe die Teilbelastung des Trägers ausschlaggebend ist.

1. Liegt ein gegebener Lastenzug vor, beispielsweise die maximalen Raddrücke zweier Laufkatzen eines Kranes, so ist es zweckmäßig, den Träger unter dem

Lastenzug zu verschieben und durch Probieren die ungünstigste Trägerstellung zu ermitteln.

In Fig. 122 seien  $P_1, P_2, P_3, P_4, P_5$ die bekannten<br>Kräfte. Man h Kräfte. Man bezunächst mitHilfe von KraftundSeileck die Lage der Resultante. Lotet man die Endpunkte  $\overline{AB}$  des beliebigliegendenTrägers herunter, so ge-

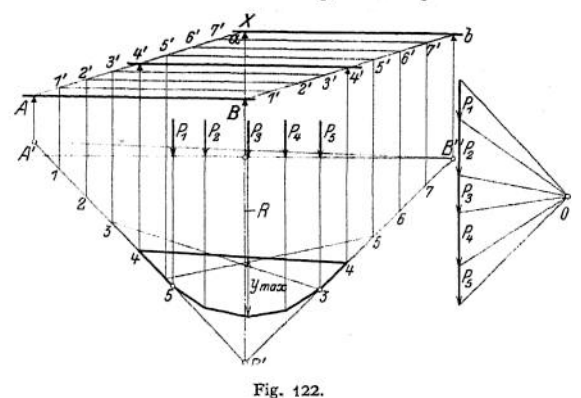

ben die Schnittpunkte *A', B'* mit den äußersten Seilstrahlen die Schlußlinie des Seilecks; die von der Schlußlinie und dem Seilzuge eingeschlossene Fläche ist die Momentenfläche des Trägers (Fig. 122). Die erste Lage des Trägers sei so gewählt, daß die Wirkungslinie der Auflagerreaktion *B* in die der Resultante fällt, dann ist die Projektion des ersten Seilstrahles *A' B'* gleich der Länge des Trägers. Verschiebt man nunmehr den Träger parallel mit sich selbst, so daß *A* auf der beliebigen geneigten Geraden *A x* wandert, dann wandert *A'* auf dem Seilstrahl *A' B', B* auf einer zu *A x* parallelen Geraden, *B'* auf dem Seilstrahl *B' B".* Da die Horizontalprojektionen der Wege von *A* und *B* gleich sind, so sind auch die in gleichen Zeiten auf den Seilstrahlen von *A'* bzw. *B'* zurückgelegten Wege gleich. Gelangt *A* nach *a* — das auf der Wirkungslinie der Resul-tante liegt — so kommt *B* nach *b; A'* gelangt nach *B'* nach *B".* Teilt man *A a* und *B <sup>b</sup>* in die gleiche Anzahl gleicher Teile, so werden auch *A' B'* und *B' B"* in die gleiche Anzahl gleicher Teile geteilt. Die Verbindungslinien der entsprechenden Punkte *1,1—2,2—3,3—4,4* usw. sind die Schlußlinien für die

Taschenbuch. 22

Träger I',!'—*2',2'—3'^—4'4?* usw., sie umhüllen nach Mathematik, S. 113, eine Parabel, die um so genauer herauskommt, je kleiner man die einzelnen Teile macht. Da das Maximalmoment nur unter dem Angriffspunkt einer Last liegen kann, so findet man die größte Ordinate leicht durch Probieren. Die Schlußlinie, die max *y* abschneidet, bestimmt die ungünstigste Lage des Trägers für den gegebenen Lastenzug.

2. Besteht das Kräftesystem aus zwei Einzellasten  $P_1$  und  $P_2$  (Fig. 123), deren Entfernung *a* ist, so verfolgt man zunächst die Größe des Momentes infolge  $P_1$ , wenn  $P_1$  von  $B$  aus über den Träger wandert. Ist  $x$  die Entfernung von *B,* so wird

$$
M_1=y_1=P_1\cdot\frac{x(l-x)}{l}.
$$

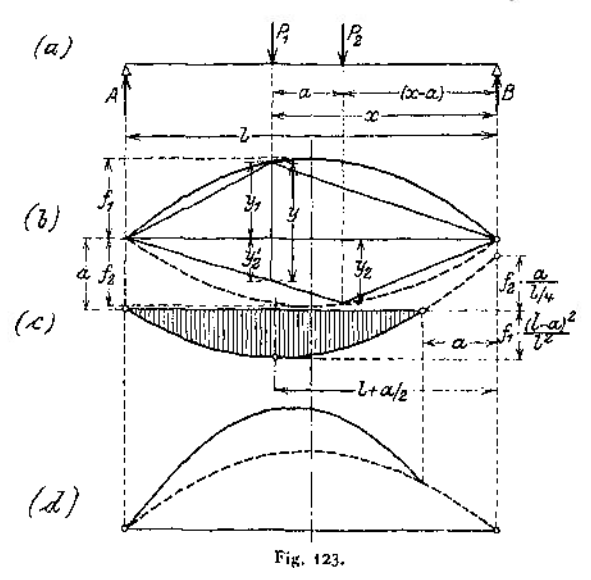

Das ist die Gleichung einer Parabel (vgl. S. 113), d. h. der geometrische Ort für die Spitzen der Momentendreiecke ist eine Parabel, deren Pfeilhöhe für  $x = \frac{v}{2}$  $f_i = P_1 \cdot \frac{l}{4}.$ 

ist (Fig. 123 b).

In gleicher Weise erhält man als geometrischen Ort für die Spitzen der Momentendreiecke infolge $P_{\circ}$ eine Parabel, deren PfeilhÖhe

$$
f_{\mathfrak{a}}=P_{\mathfrak{a}}\cdot\frac{l}{4}
$$

ist. Wird das Kräftesystem  $P_1$ ,  $P_2$  bis  $x$ 

vorgeschoben, so ist das im Angriffspunkt von  $P_1$  auftretende Moment

$$
y = y_1 + y_2'
$$

$$
y = P_1 \cdot \frac{x(l-x)}{l} + P_2 \frac{(x-a)(l-x)}{l}.
$$

*y* stellt sich dar als Summe zweier Funktionen, deren erste die Parabel mit der Pfeilhöhe *ft* ist. Die Gleichung

$$
y_4' = P_2 \frac{(x-a)(l-x)}{l}
$$

stellt ebenfalls eine Parabel dar, deren  $x$ -Achse um  $(-a)$  verschoben ist; sie schneidet die *x*-Achse in den Punkten  $x = +a$  und  $x = +l$ , da für diese Werte *yi* 0 wird, und liegt symmetrisch zu einer Vertikalen in der Entfernung  $L + a/2$  von *B* (Fig. 123 c). Die positiven — durch Strichelung hervorgehobenen — Ordinaten sind zu den Ordinaten  $y_1$  zu addieren; die Kurve  $y = y_1 + y_2'$  ist in Fig. 123d gezeichnet. Ihre Ordinaten — unter dem Angriffspunkt von  $P_1$ gemessen — geben das Moment an, das durch beide Kräfte *P<sup>r</sup>* und *P<sup>2</sup>* in diesem

oder

Punkte hervorgerufen wird. Den Größtwert entnimmt man der Zeichnung, er wird durch die horizontale Tangente an die Kurve bestimmt.

Für die analytische Ermittlung der Lage des Maximalmomentes setzt man den ersten Differentialquotienten der Funktion

$$
y = P_1 \cdot \frac{x(l-x)}{l} + P_2 \frac{(x-a)(l-x)}{l}
$$

gleich Null (vgl. Mathematik, S. 160). Dann wird

$$
\frac{dy}{dx} = P_1 \cdot l - 2x \cdot P_1 + P_2 \cdot l - 2 P_2 x + P_3 \cdot a = 0
$$

und daraus

$$
x = \frac{(P_1 + P_2) \cdot l + P_2 \cdot a}{2(P_1 + P_2)} = \frac{l}{2} + \frac{P_2 \cdot a}{2(P_1 + P_2)}.
$$

Für den Sonderfall gleichgroßer Kräfte *P* ergibt sich

$$
x=\frac{2P\cdot l+P\cdot a}{2\cdot 2P}=\frac{l}{2}+\frac{a}{4}.
$$

3. Es mögen sich *n* Lasten auf dem Träger befinden (Fig. 124), dann ist das Moment unter der mten Last

$$
M_m = A \cdot x_m - \sum_{1}^{m} P \cdot b \; .
$$

P<sub>n</sub> B Fig. 124.

Bezeichnet man die Entfernungen der Lasten P von B mit z, so wird

$$
A=\frac{1}{l}\sum_{1}^{n}P\cdot z,
$$

folglich

$$
M_m = \frac{x_m}{l} \sum_{1}^{n} P \cdot z - \sum_{1}^{m} P \cdot b
$$

*M<sup>m</sup>* wird zum Maximum, wenn der erste Differentialquotient gleich Null wird, also

$$
\frac{dM_m}{dx_m} = \frac{d\left(x_m \sum_{1}^{n} P \cdot z\right)}{dx_m} = 0.
$$

Nun ist

$$
\Sigma P \cdot z = P_m (l - x_m) + P_{m-1} \cdot (l - x_m + b_{m-1}) + P_{m-2} (l - x_m + b_{m-2}) + \cdots \n+ P_{m+1} (l - x_m - b_{m+1}) + P_{m+2} (l - x_m - b_{m+2}) + \cdots \n\Sigma P \cdot z = l \cdot \sum_{1}^{n} P - x_m \cdot \sum_{1}^{n} P + \sum_{1}^{m} P \cdot b - \sum_{m}^{n} P \cdot b .
$$

**In dieser Gleichung bedeutet**  $\sum^{m} P \cdot b$  das statische Moment sämtlicher Kräfte *P* links von *m* in Beziehung auf *m*,  $\sum_{m}^{n} P \cdot b$  das statische Moment sämt-<br>licher Kräfte *P* rechts von *m* in Beziehung auf *m*; die algebraische Summe beider<br>Ausdrücke ist demnach gleich dem statischen Mom liehet Kräfte *P* rechts von *m* in Beziehung auf *m*; die algebraische Summe beider Ausdrücke ist demnach gleich dem statischen Moment aller Kräfte bezogen auf *m.* Bezeichnet man diesen Wert mit  $\mathfrak{S}_m$ , so wird

$$
\Sigma P \cdot z = l \cdot \sum_{1}^{n} P - x_{m} \cdot \sum_{1}^{n} P + \mathfrak{S}_{m},
$$

22\*

also

$$
x_m \cdot \Sigma P \cdot z = x_m \cdot l \cdot \sum_{1}^{n} P - x_m^2 \sum_{1}^{n} P + x_m \cdot \mathfrak{S}_m,
$$

folglich

11.1

\n
$$
\frac{d(x_m \Sigma P \cdot z)}{dx_m} = l \sum_{1}^{n} P - 2 x_m \cdot \sum_{1}^{n} P + \mathfrak{S}_m.
$$
\nAns

\n
$$
\frac{d M_m}{dx_m} = 0 \quad \text{ergibt sich}
$$

$$
x_m = \frac{\mathfrak{S}_m}{2 \cdot \sum_{1}^{n} P} + \frac{l}{2};
$$

$$
-\left(\frac{l}{2} - x_m\right) = \frac{\mathfrak{S}_m}{2 \cdot \sum_{1}^{n} P} = \frac{\mathfrak{S}_m}{2 R}
$$

wenn man die Resultante  $\sum P$  sämtlicher Kräfte mit *R* bezeichnet. Mit wenn man die Resulta<br>  $-\left(\frac{l}{2} - x_m\right) = x'_m$  wird

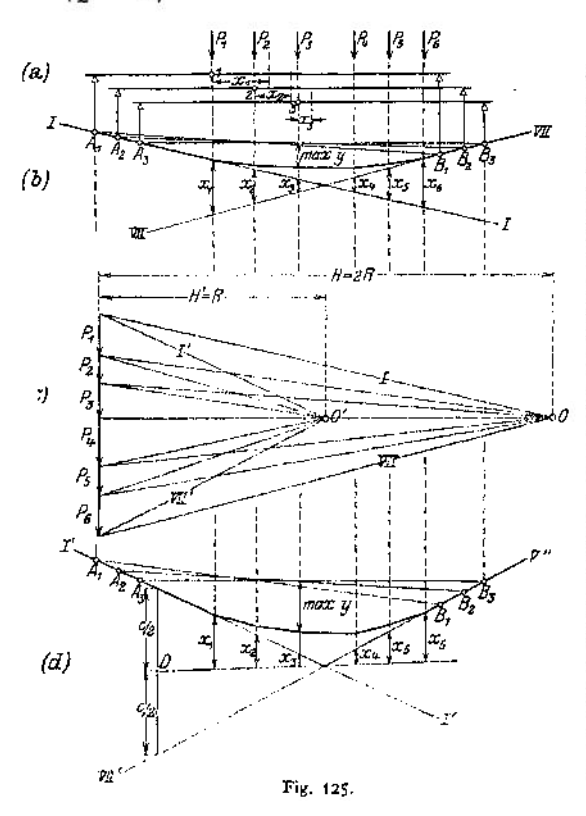

$$
x'_m=\frac{\mathfrak{S}_m}{2\cdot R}
$$

die Entfernung, um die die mte Last aus der Mitte nach linksgeschoben werden muß, damit *M<sup>m</sup>* zum Maximum wird. Daraus ergibt sich eine einfache zeichnerische Ermittlung der Strecke *x^.* Es bestehe der Lastenzug aus den 6 Kräften *P* der Fig. 125- Man wählt als  $H = 2 R$  und zieht den Seilzug *I, II, III, IV, V, VI, VII,* dann sind die von den äußersten Seilstrahlen *I* und *VII* auf denWirkungslinien abgeschnittenen Strek- $\ker x_1, x_2, x_3 \dots \sin x_n$ Maß für die Größe der statischen sämtlicher Kräfte, bezogen auf die Punkte *1, 2, <sup>3</sup> ...* Es ist  $\mathfrak{S}_m = H \cdot x'_m = 2R \cdot x'_m,$ so daß

$$
x'_m = x'_m \cdot \frac{2 R}{2 R} = x'_m
$$

**340**

wird. Man erhält demnach  $M_{1\,\text{max}}$ , wenn man die Last  $P_1$  um  $x_1$  aus der Mitte nach links verschiebt;  $M_{2\max}$ , wenn man die Last  $P_2$  um  $x_2$  aus der Mitte nach links verschiebt usw.  $M_{6\,\text{max}}$  ergibt sich, wenn man die Last  $P_{6\,\text{um}}$   $x_{6\,\text{min}}$ aus der Mitte nach rechts verschiebt;  $M_{5\,\text{max}}$  ergibt sich, wenn man die Last  $P_5$  um  $x_5$  aus der Mitte nach rechts verschiebt usw. Um das größte aller

Maximalmomente zu bestimmen, empfiehlt es sich, max  $M_m$  für eine mittlere Last *Pn* zu berechnen und nachzuprüfen, ob max  $M_{m-1}$  bzw.  $\max M_{m+1}$  größer als  $\max M_m$ werden.

Für Träger mit veränderlichem Querschnitt ist die Maximalmomentenfläche durch Parabeln be-

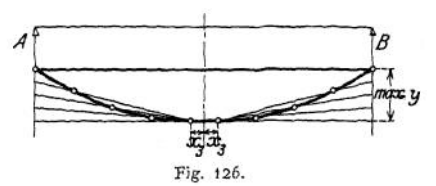

grenzt, deren Scheitel geradlinig verbunden sind, und deren Pfeilhöhe gleich dem größten Maximalmoment ist (Fig. 126).

4. Das Verfahren unter J hat den Nachteil, *daß es die Momente* infolge Eigengewicht unberücksichtigt läßt. W. Vogt schlägt in seinem Aufsatz "Zur Theorie des Balkens unter Verkehrslast"[1](#page-354-0)) folgenden Weg vor:

Die Maximalmomentenfläche eines zweifach gestützten Balkens für einen über ihn wandernden Lastenzug  $k_1, k_2, k_3 \ldots k_n (k_1 + k_2 + k_3 + \ldots k_n = k)$ mit den Achsenabständen  $a_1$ ,  $a_2$ ,  $a_3$ ... $a_{n-1}$  stimmt mit der Momentenfläche für eine gewisse ruhende Belastung unter Benutzung desselben Polabstandes überein; diese ideelle Belastung besteht erstens aus einer über den Balken verteilten gleichmäßigen kontinuierlichen Last von der Größe  $i = 2k$ , zweitens aus nach oben gerichteten Einzelkräften von den Größen

$$
i_1 = \frac{a_1}{l} \cdot k_1; \quad i_2 = \frac{a_2}{l} \cdot k \dots; \quad i_{n-1} = \frac{a_{n-1}}{l} \cdot k,
$$

deren Angriffspunkte ^ie Balkenlänge *im Verhältnis der* Lasten des Lastenzuges teilen:

$$
A Q_1 : Q_1 Q_2 : Q_2 Q_2 \ldots Q_{n-1} B = k_1 : k_2 : k_3 : \ldots k_n
$$

An einem Querschnitt zwischen *<sup>Q</sup>(.t,* tritt das größte Moment ein, wenn die *i*te Last  $k_i$  in ihm liegt.

Dieser Satz gestattet die gleichzeitige Behandlung von ruhenden und beweglichen Lasten; eine ruhende kontinuierliche Last wird zu der ideellen kontinuierlichen Belastung addiert, und ruhende Einzelkräfte werden unter die ideellen nach dem Ort ihres Angriffspunktes eingereiht. Man wird am besten die Einzelkräfte zuerst durch ein Seilpolygon verbinden und dann die eine Seilparabel für die gesamte kontinuierliche Belastung über dessen Schlußlinie spannen.

Zur Verdeutlichung ist in Fig. 127 ein Beispiel durchgeführt. Der Balken *A B* von der Länge *l* steht unter der gleichmäßigen kontinuierlichen Belastung von der Größe c und unter der ruhenden Einzellast *h* im Querschnitt *Q.* Über den Balken wandert der Lastenzug  $k_1$ ,  $k_2$ ,  $k_3$  mit den Achsabständen  $a_1$ ,  $a_2$ . Um zunächst die Angriffspunkte der ideellen Einzellasten zu finden, sind die Kräfte *x klaff*  $K_0 K_1 \cong k_1$ ,  $K_1 K_2 \cong k_2$ ,  $K_2 K_3 \cong k_3$  auf der Senkrechten durch *A* von *A aus aufgetragen und die Parallelen durch*  $K_1$  und  $K_2$  zu  $BK_3$  gezogen. Es ist dann

$$
A Q_{\scriptscriptstyle 1}: Q_{\scriptscriptstyle 1} \, Q_{\scriptscriptstyle 2}: Q_{\scriptscriptstyle 2} \, B \,\Longrightarrow\, k_{\scriptscriptstyle 1}: k_{\scriptscriptstyle 2}: k_{\scriptscriptstyle 3} \ .
$$

Die ideellen Einzelkräfte selbst wurden gefunden, indem der Lastenzug in seiner Anfangslage ( $k<sub>1</sub>$  über A) gezeichnet wurde und durch die Angriffspunkte

<span id="page-354-0"></span>l) Z. Ver. deutsch. Ing. Nr. 16 vom 19. April 1913, S. 620 und Dinglers polytechn. Journal 1906, Heft 38.

**der** Lasten  $k_2$  und  $k_3$  in dieser Lage die Parallelen zu  $B K_3$  gezogen wurden; so **ergab sich**

$$
i_1 = \frac{a_1}{l} \cdot k \, ; \qquad i_2 = \frac{a_2}{l} \cdot k \, .
$$

**Nunmehr wurde für die Einzelkräfte**

$$
L_0 L_1 = i_1 = \frac{a_1}{l} \cdot k, \qquad L_1 L_2 = h, \qquad L_2 L_3 = i_2 = \frac{a_2}{l} \cdot k,
$$

**die in den Senkrechten durch nach oben gerichtet — ein Seilpolygon** *C D* **gezeichnet und durch den zur Schlußlinie** *C D Ql> Q<* **ö<sup>2</sup> wirken die beiden ideellen Kräfte sind parallelen Polstrahl die Auflagerkräfte** *LL<sup>Q</sup>* in *A* **und**  $L^2$ *l* **<b>in** *B* **ermittelt. Um dann für die gesamte kontinuierliche Be**lastung  $2k + c$  eine Seil**parabel über der Schlußlinie** *CD* **so zu spannen, daß die beiden Momentenflächen sich mit Berücksichtigung**  $V$ **orzeichens des hat**

**man den Mittelpunkt ganzen <sup>1</sup> der kontinuierlichen Last**  $L_0'L_{\infty}$  nach  $L$ **zu legen und den neuen Pol**

*P'* **auf der Verlängerung des Polstrahles** *PL* **anzunehmen,** so daß  $P'L = LP$  ist. Die **Parallelen zu den Polstrahlen**  $P'L^{\prime}_0$  **und**  $P'L^{\prime}_\infty$  **durch** *C* **und** *D* **bestimmen dann als Tangenten in** *C* **und** *D* **die Parabel eindeutig (vgl. Mathematik, S. 113)-**

**Zur Ermittlung des größten auftretenden Momentes ist schließlich die Querkraftlinie für die Gesamtlast ge** $z$ eichnet:  $\Omega_0$ ,  $\Omega_1$ ,  $\Omega'_1$ ,  $\Omega$ ,  $\Omega'$ ,  $\mathfrak{Q}_2$ ,  $\mathfrak{Q}_3'$ ,  $\mathfrak{Q}_3$ . Durch ihren

**Schnittpunkt mit der Ar-Achse, die um Auflagerreaktion** *A* **unter** *A* **liegt, geht der gefährliche Querschnitt. Er liegt in der Balkenstrecke** *Q<sup>±</sup> Q2;* **die ungünstigste Stellung des Lastenzuges tritt also ein, wenn die zweite Kraft** *k<sup>2</sup>* **in ihn zu liegen kommt, und das größte Biegungsmoment ist gleich der innerhalb der Momentenfläche liegenden senkrechten Strecke dieses Querschnittes** *y* **mal Polabstand** *d .*

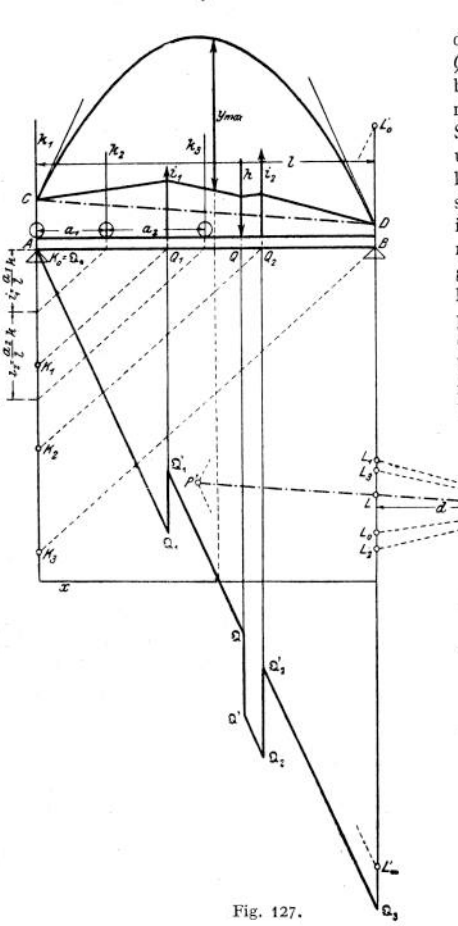

# III. Dynamik flüssiger Körper.

**Bearbeitet von Dipl.-Ing. M. Krause.**

**Die Gleichungen, welche die Beziehungen bei tropfbar flüssigen Körpern darstellen, gelten mit ausreichender Genauigkeit auch für Gase, solange die Druckunterschiede so gering sind, daß die aus ihnen folgenden Volumenveränderungen außer acht bleiben können.**

# A. Ausfluß aus offenen Gefäßen.

**In einem Gefäß vom Querschnitt** *F,* **Fig. 1, befinde sich eine Flüssigkeit, welche durch ein am Boden befindliches Loch vom Flächeninhalt / ausfließt.**

**Die Höhe des Flüssigkeitsspiegels über dem Boden sei unveränderlich,** *F* **gegenüber / so groß, daß die Geschwindigkeit des Wassers im Innern des Gefäßes vernachlässigt werden kann. Dann ist die Ausfl ußgeschwindigkeit**

$$
v=\varphi\sqrt{2\,g\,h}.
$$

**Der Koeffizient** *cp* **ist abhängig von der Zähigkeit der Flüssigkeit und der Form der Ausflußöffnung. Bei dünner Gefäßwand oder zugeschärften** Ausflußkanten **ist** für Wasser  $\alpha \infty 0.97$ , bei ganz **kurzer, gut abgerundeter und geglätteter Düse**

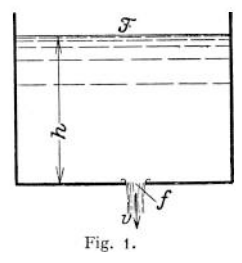

*cp co* **0,99- Bei anderen Formen der Ausflußöffnung, namentlich bei längeren, wird 9; kleiner.**

**Die Ausflußmenge in der Zwischenzeit ist**

$$
Q = \alpha \, \gamma \sqrt{2 \, g \, h} \cdot f = \mu \cdot \sqrt{2 \, g \, h} \cdot f.
$$

**Der Kontraktionskoeffizient a, der die Einschnürung mißt, welche der Wasserstrahl nach Verlassen der Mündung erfährt, erreicht den Höchstwert <sup>1</sup> bei gut ausgerundeten sehr kurzen Düsen. Bei zugeschärften Düsenrändern wird sehr klein.**

#### $\mu = \alpha \cdot \varphi$  heißt Ausflußkoeffizient.

**Die angegebenen Gleichungen gelten auch für den Fall, daß die Öffnung sich an der Seite des Behälters befindet,** *h* **ist dann die Entfernung des Schwerpunktes der Ausflußöffnung vom Wasserspiegel.**

**Der Ausflußkoeffizient ist vom Durchmesser der kreisrunden Öffnung und von** *h* **abhängig und ist für Öffnungen nach Fig. 2 (Ponceletmündungen) nach Weißbach für**

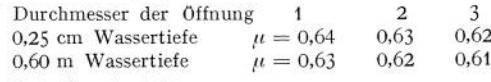

**Nach Grashof ist**

$$
\mu = 0.6 + \frac{0.06}{0.5 + \sqrt{h}} - 0.7 d.
$$

**Letztere Formel gibt etwas größere Werte.**

**Die Ausflußöffnung muß mindestens 3** *d* **von der benachbarten Wand entfernt sein. Der Wasserspiegel muß so hoch über Ausflußöffnung sein, daß Trichter und Wirbel-** Fig. 3.

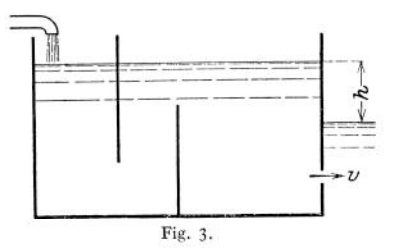

**4 cm 0,614 0,607**

Fig. 2.

Bildung nicht auftreten. Ferner dürfen Störungen durch das eintretende Wasser nicht bis zur Mündung gelangen; die Oberfläche muß schaumfrei sein, damit eine genaue Bestimmung des Wertes *h* ermöglicht wird. Man baut daher senkrechte Zwischenwände ein (Fig. 3)-

Die Gleichungen gelten auch für den Fall, daß der Ausfluß nach Fig. 3 unter Wasser erfolgt, *h* ist dann der Höhenunterschied beider Wasserspiegel. Bei Ausfluß nach Fig. 4 ist

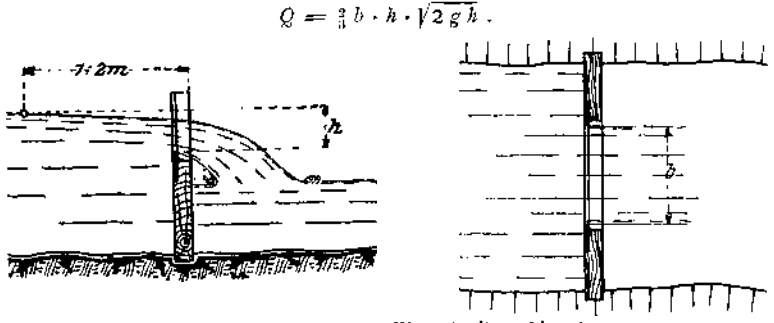

Fig. 4. (Nach Quantz, Wasserkraftmaschinen.)

Gefäße mit Ponceletmündungen, Fig. 3 oder Stauwehre nach Fig. 4 werden vielfach zur Messung von Wassermengen benützt.

Beispiel: Ein Gefäß hat eine Ponceletmündung von <sup>5</sup> cm Durchmesser, der Wasserspiegel befindet sich während der Versuchszeit dauernd 1,2 m über der Mündung. Wieviel Flüssigkeit fließt in der Stunde durch das Gefäß, wenn der Ausflußkoeffizient durch Eichung zu 0,62 festgestellt worden ist?

$$
Q = \frac{0.05^2 \pi}{4} \cdot 0.62 \cdot \sqrt{2 \cdot 9.81 \cdot 1.2} \cdot 3600 = 2.12 \text{ m}^{\text{m}}/\text{s}.
$$

Ist das spez. Gewicht der Flüssigkeit 0,9, so ist das Gewicht der durchgeflossenen Menge  $G = 2,12 \cdot 0,9 = 1,908 \text{ kg}.$ 

## B. Ausfluß aus geschlossenen Gefäßen.

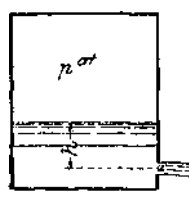

und

Befindet sich in einem geschlossenen Gefäß eine Flüssigkeit unter einem Druck von *p* Atm., der im allgemeinen durch ein Gas erzeugt wird (Windkessel) und ist der Abstand des Flüssigkeitsspiegels von der Ausflußöffnung *h,* so muß für die Bestimmung der Flüssigkeitsmenge der Druck *p* als Druck einer entsprechenden Flüssigkeitssäule angenommen werden. Ist das spez. Gewicht der Flüssigkeit y in Kilogramm pro Liter, so ist die gedachte Flüssig-

Hg- 5 keitssäule in Metern  $h' = \frac{10 \mu}{\gamma}$ . Die totale Flüssigkeits-

Demnach ist: höhe, die für die Ausflußmenge maßgebend ist, ist also  $H = h + h'$ .

$$
v = \gamma \sqrt{2g\left(h + \frac{10p}{\gamma}\right)}
$$

$$
Q = \mu f \int 2g\left(h + \frac{10p}{\gamma}\right)
$$

 $\text{Häufig} \hspace{2mm} \text{with} \hspace{2mm} h \hspace{2mm} \text{sehr} \hspace{2mm} \text{klein} \hspace{2mm} \text{gegen} \hspace{2mm} \frac{10}{\pi} \frac{h}{\pi} \hspace{2mm}, \text{ so da}$ 

$$
Q = \mu f \cdot \left| \frac{20 \, \beta \, \dot{P}}{\gamma} \right| \qquad \text{wird.}
$$

Fließen unter gleichen Bedingungen zwei Flüssigkeiten mit den spez. Gewichten  $y_1$  und  $y_2$  aus, so verhalten sich die Zeiten, in denen die gleichen Volumina ausfließen, umgekehrt wie die Ausflußgeschwindigkeiten. Also

$$
\frac{t_1}{t_2} = \frac{v_2}{v_1} = \sqrt{\frac{\frac{20 g \cdot p}{\gamma_2}}{\frac{20 g \cdot p}{\gamma_1}}} = \sqrt{\frac{\gamma_1}{\gamma_2}} ;
$$
\n
$$
\frac{\gamma_1}{\gamma_2} = \frac{t_1^2}{t_2^2}.
$$

mithin ist

Beispiele: 1. In einem Windkessel herrscht ein Überdruck von 10 Atm. DerWasserspiegel steht in <sup>1</sup> m Höhe über der Ausflußöffnung. Wie groß ist die Ausflußgeschwindigkeit, wenn die Rohrleitungswiderstände 15 m Wassersäule betragen?

 $v = q \sqrt{2g(1 + 10 \cdot 10 - 15)}$  m/sek.

2. Aus einem Raum, in welchem ein Ventilator einen Überdruck von 10 mm Wassersäule erzeugt, strömt durch eine Öffnung Luft ins Freie. Wie groß ist die Luftgeschwindigkeit?

Als Höhe ist V er einzusetzen:  $h = \frac{10 \rho}{\gamma}$ , wobei  $p = \frac{1}{1000}$  Atm. und  $\gamma = \frac{1,29}{1000}$  kg pro Liter<br>ist. Also  $h = \frac{100}{1000}$ ,  $\gamma$ <sup>7</sup>, 75 m, und die Geschwindigkeit wird mit  $\varphi = 1$  zu  $v = \sqrt{2g \cdot 7.75} = 12.3$  m/sek.

# C. Strömung der Flüssigkeiten in Rohrleitungen.

#### **1. Ohne Berücksichtigung der Reibung.**

Strömt aus einem bis zur Höhe *h m* über der Ausflußöffnung gefüllten Gefäß Flüssigkeit durch ein horizontales Rohr aus, so ist für ideale Flüssigkeiten  $v = \sqrt{2gh}$ . Ist das Rohr zylindrisch, so herrscht an allen Stellen  $\frac{v^2}{2g}$ des Rohres die gleiche Geschwindigkeit.  $\frac{1}{n} = h$  heißt Geschwindigkeitshöhe oder hydrodynamischer Druck.

Die potentielle Energie ist vollständig in kinetische umgewandelt; der statische Flüssigkeitsdruck gegen die Rohrwände ist überall gleich dem atmosphärischen Druck.

Bei ungleichen Querschnitten ist die Geschwindigkeit in den engeren Durchtrittsflächen naturgemäß größer als in den weiten. Es gilt die

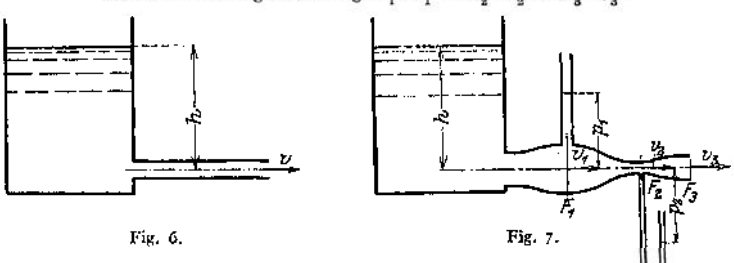

Kontinuitätsgleichung  $F_1 \cdot v_1 = F_2 \cdot v_2 = F_3 \cdot v_3$ .

Der statische Überdruck *p* der Flüssigkeit gegen die Seiten-

wand, der durch eine Flüssigkeitssäule oder ein Manometer gemessen wird, ist an den verschiedenen Stellen verschieden, und zwar besteht die Gleichung *v'" h — —--* 4- *p* , d. h. an jeder Stelle ist die Summe von statischem Druck und 2g Geschwindigkeitshöhe konstant. (Fig. 7.)

Herrscht über dem Wasserspiegel des Gefäßes ein Druck *p',* so ist dieser in Flüssigkeitssäule umzurechnen, also 1 Atm.  $=$  $\frac{10 \frac{\cancel{p}'}{m}}{m}$ , und es ist

$$
H = h + \frac{10 \, p'}{\gamma} = \frac{v^2}{2 \, g} + p \, .
$$

Ist an der Ausflußstelle ein Überdruck *p"* vorhanden, so gilt

$$
H=\frac{v^2}{2g}+p+p''
$$

wobei  $p + p''$  den Überdruck gegen die Atmosphäre an der betrefffenden Meßstelle angibt.

Ist an einer Stelle  $v > v_3$ , also  $F < F_3$ , so wird bei Ausfluß ohne Gegendruck  $v^2$  $\mathcal{L} > H$  und  $\acute{\textit{p}}$  muß einen negativen Wert annehmen. Also tritt ein Unterdruck  $20$ auf. Befindet sich an einer solchen Stelle eine Anschlußleitung, so wird durch diese Flüssigkeit bzw. Luft aus der Atmosphäre angesaugt. Naturgemäß kann der Unterdrück <sup>1</sup> Atm. nicht überschreiten. Ist *F* so klein, daß sich rechnungsmäßig ein Unterdrück von mehr als <sup>1</sup> Atm. ergibt, so zerreißt der Flüssigkeitsfaden, die Rohrleitung ist nicht mehr gefüllt.

Soll eine Flüssigkeit von einer Pumpe durch eine Rohrleitung gefördert werden, so ergibt sich nach vorstehendem der zu erzeugende Gesamtdruck *H* als Summe des statischen Druckes am Druckstutzen der Pumpe und der Geschwindigkeitshöhe an derselben Stelle.

Beispiele: 1. Ein Ventilator soll minütlich 1500 cbm Luft gegen einen Druck von 20 mm Wassersäule fördern. Wie groß ist der Arbeitsverbrauch des Ventilators, wenn die Luft eine Geschwindigkeit von 15 m/sek haben soll und der Wirkungsgrad des Ventilators 0,3 ist?<br>
Nie Geschwindigkeit bekend auf  $v^2$ 

Die Geschwindigkeitshöhe ist  $\frac{v^2}{2g} = \frac{15^2}{2 \cdot 9.81} = 6.4 \text{ m}.$  $\frac{v^2}{2g} = \frac{15^2}{2 \cdot 9.81} = 6.4 \text{ m}.$  $\frac{v^2}{2g} = \frac{15^2}{2 \cdot 9.81} = 6.4 \text{ m}.$ 

Diese Luftsäule von 6,4 m entspricht einer Wassersäule von 6400 · 0,00129 = 8,25 mm Höhe. Die gesamte zu erzeugende Druckhöhe ist mithin

*H* = 8,25 + 20 = 28,25 mm Wassersäule

und der Energieverbrauch demnach

$$
N = \frac{1500 \cdot 28,25}{60 \cdot 75 \cdot 0,3} = 71,4
$$
 PS.

2. Durch ein horizontales, ins Freie mündendes Rohr von 100 mm lichter Weite fließen 54 m<sup>3</sup> Wasser pro Stunde. Welchen Querschnitt muß ein Rohrstück haben, damit in ihm ein Unterdrück von <sup>5</sup> m Wassersäule herrscht? (Von Reibung wird abgesehen.) Der statische Druck an der Mündung ist Null.

Die Geschwindigkeit ist 
$$
v = \frac{54}{3600 \cdot 0.00785} = 1.92
$$
 m/sek.

Die Geschwindigkeitshöhe  $\frac{v^3}{2g} = \frac{1,92^3}{2 \cdot 9,81} = 0,187$  $\frac{v^3}{2g} = \frac{1,92^3}{2 \cdot 9,81} = 0,187$  $\frac{v^3}{2g} = \frac{1,92^3}{2 \cdot 9,81} = 0,187$  m, ist zugleich die gesamte Druck-<br>höhe.

In der Rohrverengung soll ein Druck von *p =* — 5 m Wassersäule herrschen. Demnach ist

$$
0.185 = -5 + \frac{v_1^2}{2g};
$$
 demand  $\frac{v_1^2}{2g} = 5.185$  und  $v_1 = 9.53$  m/sek.

Der Rohrdurchmesser an dieser Stelle ergibt sich aus der Gleichung

$$
\frac{d^2\pi}{4}\cdot v_1=\frac{54}{3600}\quad \text{zu}\quad d=60,8\ \text{mm}.
$$

#### **2. Mit Berücksichtigung der Reibung.**

<span id="page-359-0"></span>Für ein gerades Rohr von kreisförmigem Querschnitt und Durchmesser *d* ist die Reibungshöhe

$$
w = \lambda \frac{l}{d} \frac{v^2}{2g} \text{m, wobei nach Weißbach } \lambda = 0.0144 + \frac{0.0095'}{Vv}, \text{nach Darcy}
$$
  

$$
\lambda = 0.0199 + \frac{0.0005}{d},
$$
Unter *l* ist dabei die Rohrstrecke von der betrachteten Stelle bis zum Ende des Rohres zu verstehen. Die Reibungshöhe nimmt also nach dem Ende des Rohres zu ab.

Außer der Reibung im geraden Rohr treten noch Einzelwiderstände auf, wenn durch Ablenkung der Stromfaden, plötzliche Querschnittsänderungen usw. Wirbel entstehen.

Die gesamte Reibungshöhe ist

$$
W = w + \frac{v^2}{2g} \Sigma \zeta, \quad \text{wobei} \frac{v^2}{2g} \Sigma \zeta
$$

die Summe aMer Einzelwiderstände ist, während *w* den Widerstand des geraden Rohrstranges darstellt. Der Wert von  $\zeta$  ist für jedes einzelne Formstück experimentell zu bestimmen. Die wichtigsten sind im Kapitel Rohrleitungen, angegeben. (Siehe dort auch Beispiel)-

Die gesamte Druckhöhe, die zur Förderung einer Flüssigkeit durch eine Rohrleitung erforderlich, ist:

$$
H = p + \frac{v^2}{2g} + W,
$$

wobei *p* die statische Druckhöhe (Förderhöhe),

 $v^2$ .<br>- die dynamische Druckhöhe,

*W* die Reibungshöhe bedeutet.

# D. Rückdruck gegen das Ausflußgefäß.

Strömt eine Flüssigkeit durch eine Öffnung aus einem Gefäß, so erfährt dieses einen Rückstoß (Reaktion) von der Größe

$$
R=2\cdot\mu\,\varphi\,f\,h\,\gamma\;.
$$

Dieser Rückstoß ist also  $2 \cdot \mu \cdot \varphi$  mal so groß als der statische Druck auf die Ausflußöffnung. Hierbei ist vorausgesetzt, daß die Geschwindigkeit der Flüssigkeit im Gefäß vernachlässigt werden kann. Die Wirkungslinie des Rückstoßes geht durch den Schwerpunkt der Austrittsöffnung und hat die Richtung der Geschwindigkeit der Flüssig-

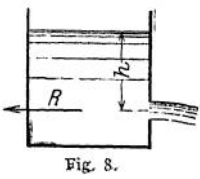

keit, ist ihr aber entgegengesetzt. (Vgl. Kapitel Wasserturbinen.)

# E. Stoß gegen eine Wand.

Trifft ein Flüssigkeitsstrahl vom Querschnitt / eine zu seiner Richtung senkrecht stehende Platte mit der relativen Geschwindigkeit  $c$ , so ist der Druck auf die Scheibe

$$
P=\frac{c^2}{g}\cdot f\cdot \gamma.
$$

Ist die Platte halbkugelförmig ausgehöhlt, so daß der Strahl um 180° abgelenkt wird, so ist

$$
P=\frac{2\,c^2}{g}f\gamma\,.
$$

# F. Vorrichtungen zum Messen von Flüssigkeitsmengen und Geschwindigkeiten.

Man unterscheidet: a) Volumenmesser, b) Geschwindigkeitsmesser. Wenn die Durchflußquerschnitte bekannt sind, kann man mit ersteren die mittleren Geschwindigkeiten, mit letzteren die in bestimmter Zeit durchgeflossenen Mengen feststellen,

#### **a) Volumenmesser.**

**Eckhardts Kipp-Wassermesser** (Fig. 9) besteht aus zwei nebeneinander befindlichen, um eine Achse drehbaren, dreieckigen Behältern. Der Messer wird

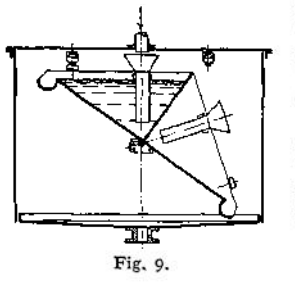

so eingestellt, daß bei dem geringsten Übertreten von Wasser in die seitlich befindliche Rinne infolge der Schwerpunktsverlegung ein plötzliches Kippen stattfindet und der leere Behälter nach oben geht, während sich der andere entleert.

**Kolbenwassermesser.** J ede Kolbenpumpe kann gleichzeitig als Wassermesser benutzt werden, wenn man ihre Umdrehungen zählt, da sie pro Hub stets das gleiche Wasserquantum fördert. Dieses Quantum ist durch Versuch zu bestimmen.

Man unterscheidet Wassermesser mit hin und her gehendem und mit rotierendem oder oszillierendem Kolben. Erstere bestehen aus einem zylindri-

schen Gehäuse mit doppeltwirkendem Kolben. Das Wasser tritt unter dem Kolben ein und hebt ihn bis in die höchste Lage. In dieser steuert die Kolbenstange plötzlich das Zuflußventil um, so daß das Wasser nunmehr über dem Kolben eintritt, während das unter dem Kolben befindliche abfließt. In der tiefsten Kolbenstellung wird wiederum umgesteuert und so fort. Die Bewegung der Kolbenstange wird auf ein Zählwerk übertragen.

Die Wassermesser mit rotierendem Kolben entsprechen der Konstruktion der Kapselpumpen. Gesteuerte Ventile sind nicht vorhanden.

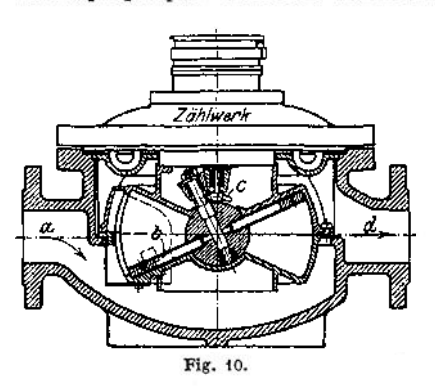

**Scheibenwassermesser.** Bauart Siemens, siehe Fig. 10. Eine auf einem Kugelgelenk ruhende hohle Metallscheibe *b* wird von einem Gehäuse umschlossen, dessen Form durch die Bewegung der Scheibe gegeben ist. Die Scheibe wälzt sich auf der Kegeloberfläche, ihre Achse beschreibt einen Kegelmantel. An der Drehung wird die Scheibe durch eine von dem Umfang nach der Mitte gehende vertikale Wand verhindert, die gleichzeitig das Strömen des Wassers nach dieser Seite unmöglich macht und es so zwingt, an der anderen Seite herumzufließen und dabei die Scheibe in oszillie-

rende Bewegung zu versetzen. Die Achse der Scheibe betätigt das Zählwerk. Im übrigen ist jede Kapselpumpe geeignet, als Wassermesser zu dienen.

#### **b) Geschwindigkeitsmesser.**

Der **Woltmannflügel** (Fig. 11) besteht aus einem Schraübenpropeller, der durch das strömende Wasser bewegt wird. Da der Flügel nicht den ganzen Rohrquerschnitt ausfüllt, auch die Zwischenräume zwischen den Flügeln ziemlich groß sind, ist das Instrument auch für etwas verunreinigtes Wasser geeignet, dagegen nicht für sehr geringe Geschwindigkeiten.

Der **Flügelradwassermesser** (Fig. 12, Siemens & Halske) ist die Umkehrung der Zentrifugalpumpe. Das Sieb *a* hält grobe Unreinigkeiten zurück. Das Wasser strömt durch die schräg gerichteten Löcher *b* gegen das Flügelrad *d,* das in eine der Wassergeschwindigkeit entsprechende Rotation versetzt wird. Über dem Schaufelrad befindet sich die einstellbare Stauvorrichtung *ß,* die zur

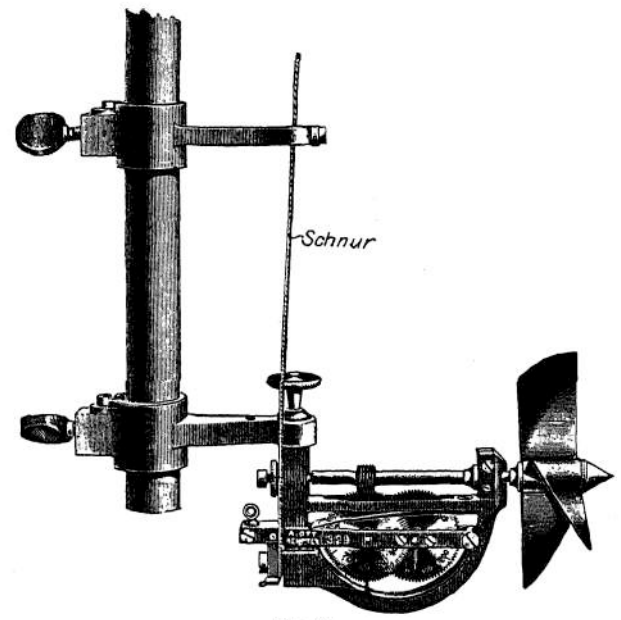

Fig. 11.

Regulierung dient. Auch hier hört die Meßgenauigkeit unterhalb einer gewissen Durchflußmenge auf.

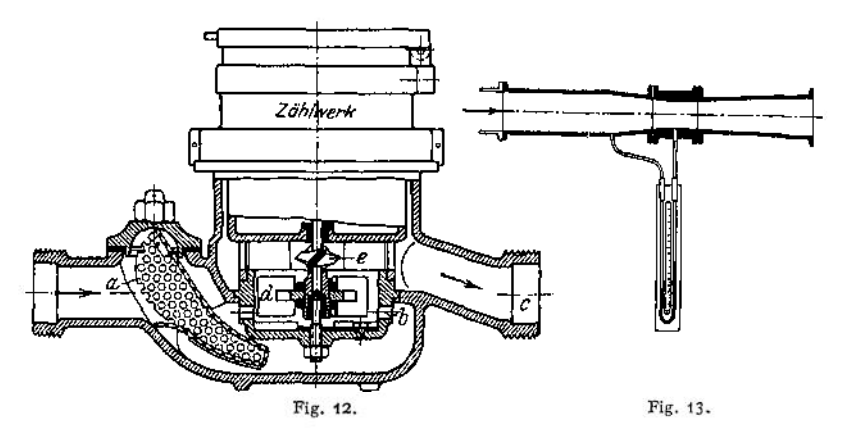

**Venturiwassermesser.** Wird in eine Rohrleitung ein Stück von kleinerem Querschnitt eingeschaltet, so ist der statische Druck in diesem geringer als in dem benachbarten größeren Querschnitt, in welchem die Wassergeschwindigkeit geringer ist. Die Druckdifferenz ist

$$
h = \frac{v_2^2 - v_1^2}{2 g}.
$$

Da ferner  $\frac{1}{v_g}$  $\frac{F_2}{F_+}$  wobei  $F_1$  und  $F_2$  die bezüglichen Querschnitte sind, ist  $h = \frac{1 + \frac{2}{3}}{2g}$ 

also ein Maß für die Geschwindigkeit des Wassers im Querschnitt *FT.*

Fig. 14.

Schaltet man zwischen  $F_1$  und  $F_2$  ein Rohr, so wird Wasser durch dieses Rohrströmen, und zwar ist die Geschwindig, keit in diesem Rohr

$$
w = \sqrt{2 g h} = v_1 \sqrt{\frac{F_1^2}{F_2^2} - 1}
$$

also direkt proportional  $v_1$ . Legt man einen kleinen Wassermesser in das Abzweigrohr, so kann man mit diesem die erheblich größeren Mengen messen, die durch das Hauptrohr strömen.

Das Staudoppelrohr (Pitot-Rohr, Fig. 14). Das Rohr wird so in den Flüssigkeitsstrom gehalten, daß die Flüssigkeit parallel zu dem Stück *E* gegen die Spitze *d* fließt. In dem Innern des Rohres *B* entsteht ein Druck, welcher gleich

der Summe aus statischem und dynamischem Druck ist, also  $h' = p + \frac{v^2}{2g}$ 

In dem äußeren Rohr *E,* das durch die Öffnungen s mit der Flüssigkeit verbunden ist, herrscht nur der statische Druck $\phi$ . Verbindet man die beiden Enden eines mit Quecksilber gefüllten U-Rohres mit dem Ende *G* des Rohres, so gibt das Manometer die Druckdifferenz

$$
h = h' - p = \frac{v^2}{2g}
$$

an.

Bei der Umrechnung ist jedoch zu beachten, daß *h* als Quecksilbersäule gemessen und in Wassersäule umgerechnet werden muß. Beträgt der gemessene Wert *H* mm Quecksilbersäule, so ist

 $v = \sqrt{2 g H \cdot 12,596 \text{ m/s}}$ ek. (Der Faktor ist 12,596, nicht etwa 13,596, da der Quecksilbersäule eine Wassersäule gegenübersteht.)

Die Geschwindigkeitsmesser, sowie die Kobenwassermesser sind bei entsprechender konstruktiver Gestaltung zur Messung von Luftgeschwindigkeiten geeignet.

 $\boldsymbol{a}$ Fig. 15.

Beim Doppelstaurohr wird als Manometerflüssigkeit Wasser verwandt. Beträgt die gemessene Höhendifferenz *h* mm Wassersäule, so ist

$$
v = \sqrt{\frac{2 g \cdot h}{\gamma}} \text{ m/sek.}
$$

*y* ist das spez. Gewicht der Luft in Kilogramm pro Kubikmeter. Zur Messung von *h* verwendet man meist Mikromanometer, bei denen das Meß-

rohr *b* stark geneigt ist, während der andere Schenkel *a* als weites Gefäß ausgebildet ist. Die Neigung des Schenkels *b* in Fig. 15 ist veränderlich.

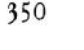

# IV. Statik flüssiger Körper (Hydrostatik).

Bearbeitet von Dipl.-Ing. H. Winkel.

Infolge der leichten Verschiebbarkeit der kleinsten Teile ist eine selbständige Gestalt tropfbar flüssiger Körper nicht möglich; die Kohäsion ist sehr gering, doch nicht gleich Null, da eine Spur von selbständiger Gestalt in der Tropfenbildung vorhanden ist (Quecksilber bildet z. B. nahezu kugelförmige Tropfen). Die Oberfläche oder Flüssigkeitsspiegel bildet sich lediglich unter dem Einfluß der Schwere und des auf die Flüssigkeit wirkenden Druckes (vgl. Abschnitt Mathematik S. 123, Beispiel 2 a). Befinden sich in einem Gefäß Flüssigkeiten verschiedenen spezifischen Gewichtes, so bilden die Teilchen von gleichem spezifischen Gewicht Schichten parallel zur Oberfläche. Unter dem Einfluß von Adhäsion und Kohäsion krümmt sich die Oberfläche einer Flüssigkeit in der Nähe der Gefäßwandung und zwar steigt die Flüssigkeit an der Wand empor, wenn die Adhäsion überwiegt (z. B. Wasser in engen Röhren); überwiegt dagegen die Kohäsion, so ist der Flüssigkeitsspiegel nach *oben gewölbt* (Quecksilber in Röhren). Taucht man zwei Platten, deren Zwischenraum sehr gering ist, in eine Flüssigkeit, so steigt diese zwischen den Platten höher als der Flüssigkeitsspiegel (Kapillarwirkung); das gleiche Verhalten zeigt sich bei engen Röhren. Tropfbar flüssige Körper sind nahezu unelastisch; so beträgt z. B. die Volumenverminderung für je <sup>1</sup> kg/cm<sup>2</sup> Druck bei Wasser 0,000044; bei Quecksilber 0,000003. Infolge dieser außerordentlich geringen Zusammendrückbarkeit werden Stöße in unverminderter Stärke übertragen (Wasserschläge in Rohrleitungen).

Pascalsches Gesetz: Wird auf ein Teilchen einer im Gleichgewicht befindlichen Flüssigkeit ein Druck ausgeübt, so pflanzt sich dieser Druck auf alle Teile nach allen Richtungen gleichmäßig fort.

Der Druck einer ruhenden Flüssigkeit (hydrostatischer Druck) wächst direkt proportional zur Flüssigkeitstiefe; er wird gemessen in kg/cm2, m bzw. mm Wassersäule oder mm Quecksilbersäule.

1 kg/cm<sup>2</sup> = 10 m Wassersäule = 735 mm<br>Quecksilbersäule. Der Flüssigkeitsdruck auf Der Flüssigkeitsdruck auf eine horizontale Fläche (Bodendruck) ist

$$
P = F \cdot h \cdot \gamma
$$

in t, wenn  $F$  in  $m^2$ ,  $h$  in  $m$ ,  $\gamma$  in  $t/m^3$  gemessen werden; er ist unabhängig von der

Form des Gefäßes. Seiten druck. Der auf das Flächenelement von der Breite *dy* (Fig. 1) ausgeübte Druck ist

$$
dP = y \cdot dF \cdot y
$$
; so daB  $P = \int y \cdot dF \cdot y = S \cdot y$ ,

wobei S das statische Moment der gedrückten Fläche bezogen auf den Flüssigkeitsspiegel bedeutet. Ist  $y_0$  der Schwerpunktsabstand der gedrückten Fläche vom Flüssigkeitsspiegel, so wird

$$
S = \int y \cdot dF = F \cdot y_0 P = F \cdot y_0 \cdot \gamma.
$$

Das Schaubild der Druckverteilung ist eine unter 45° geneigte Gerade.

Der Angriffspunkt der Resultante *P* (Druckmittelpunkt) bestimmt sich nach der 3. Gleichgewichtsbedingung  $\sum M = 0$  bezogen auf den Flüssigkeits-spiegel zu

$$
\eta = \frac{\int y \cdot dF \cdot y}{\int y \cdot dF} = \frac{J}{S} \, .
$$

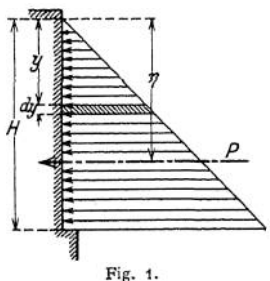

wobei *J* das Trägheitsmoment der gedrückten Fläche bezogen auf den Flüssigkeitsspiegel bedeutet.

Beispiel: Es ist der Druck auf eine rechteckige vertikale Fläche von der Breite & und der Höhe *h* zu bestimmen (Fig. 2).

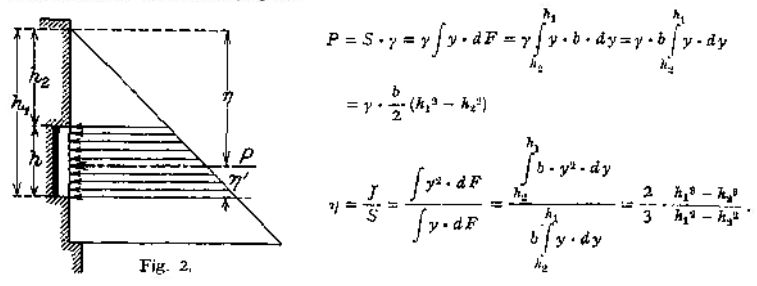

Ist die ebene Fläche  $F$  gegen die Horizontale um den Winkel  $\alpha$  geneigt, so ist der Normaldruck

$$
P = F \cdot y_{0} \cdot \gamma,
$$

wobei y<sub>0</sub> den vertikalen Abstand des Schwerpunktes der gedrückten Fläche vom Flüssigkeitsspiegel bedeutet; der Druckmittelpunkt hat die Koordinaten

$$
\eta = \frac{J \cdot \sin \alpha}{S} = \frac{J \cdot \sin \alpha}{F \cdot y_0}
$$

$$
\xi = \frac{J_{xy} \cdot \sin \alpha}{S} = \frac{J_{xy} \cdot \sin \alpha}{F \cdot y_0},
$$

wobei die *X-*Achse die Schnittgerade von *F* und der Flüssigkeitsoberfläche ist;  $\int_{\mathbb{X}}$  bedeutet das Zentrifugalmoment von *F* bezogen auf die X- und Y-Achse. Bei gekrümmten Flächen ermittelt man

- 1. den Horizontaldruck  $H = F_v \cdot y_0 \cdot \gamma = \text{der } \text{Vert}$  Vertikalprojektion der gedrückten Fläche multipliziert mit dem Schwerpunktsabstand der gedrückten Fläche vom Flüssigkeitsspiegel und dem spezifischen Gewicht der Flüssigkeit;
- **2.** den Vertikaldruck gleich dem Gewicht der von der krummen Fläche eingeschlossenen Flüssigkeit.

**Auftrieb, Schwimmen, Stabilität.** Ein in eine Flüssigkeit getauchter Körper vom Gewicht *G* (Fig. 3) erfährt einen Gewichtsverlust oder Auftrieb *A ,* der

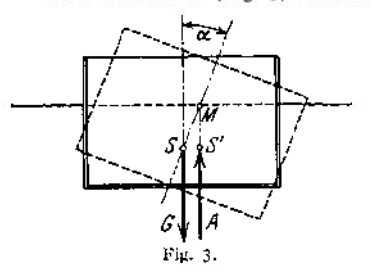

gleich dem Gewicht der verdrängten Flüssigkeitsmenge ist **(Deplacement).** Der Angriffspunkt von *G* ist der Schwerpunkt S des eingetauchten Körpers, der Angriffspunkt von *A* der Schwerpunkt *S'* der verdrängten Flüssigkeitsmenge. Der Körper schwimmt frei, wenn  $G = A$  ist und die Wirkungslinien beider Kräfte zusammenfallen. Wird der eingetauchte Körper aus seiner Gleichgewichtslage gebracht, d. h. wird die Schwimmachse um den Winkel *oc* gedreht, so bilden *G* und *A* ein Kräftepaar, ihr

Hebelarm sei *oc,* dessen Moment den eingetauchten Körper in seine ursprüngliche Lage zurückzuführen bestrebt ist. Der Schnittpunkt *M* der Wirkungslinie von *A* mit der Schwimmachse heißt **Metazentrum.** Das Drehmoment *A • a* heißt **Stabilitätsmoment.**

# V. Wärmelehre.

## Bearbeitet von Dipl.-Ing. M. Krause.

# A. Allgemeine Eigenschaften.

Die Messung der Temperatur erfolgt mittels Thermometer. Die Hauptpunkte sind: 1. Eispunkt = Temperatur des schmelzenden Eises unter dem Druck von 1 Atm. absolut =  $0^{\circ}$  C =  $0^{\circ}$  R =  $+32^{\circ}$  F; 2. Siedepunkt des chemisch reinen Wassers unter einem Druck von 760 mm Quecksilbersäule =  $100^{\circ}$  C  $= 80^{\circ}$  R  $= 212^{\circ}$  F.

Außer den gewöhnlichen Quecksilberthermometern gibt es elektrischeThermometer, die entweder auf der Veränderung des Leitungswiderstandes eines Drahtes mit der Temperatur beruhen oder aus einem Thermoelement bestehen.

Die Temperatur glühender Körper kann auch aus deren Farbe bestimmt werden.

Glühfarben des Eisens:

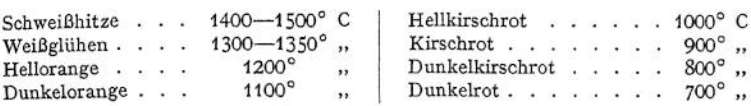

Für keramische Zwecke (Herstellung feuerfester Ziegel) werden Segerkegel (Silikatgemische) als Temperaturanzeiger benutzt.

| Kegel Nr. | $^0$ C | Kegel Nr. | 0C   | Kegel Nr. |      |
|-----------|--------|-----------|------|-----------|------|
|           | 1230   |           | 1480 | 33        | 1730 |
|           | 1250   | 18        | 1500 |           | 1750 |
|           | 1280   | 19        | 1520 | 35        | 1770 |
| 10        | 1300   | 20        | 1530 | 36        | 1790 |
| 11        | 1320   | 26        | 1580 |           | 1825 |
| 12        | 1350   | 27        | 1610 | 38        | 1850 |
| 13        | 1380   | 28        | 1630 | 39        | 1880 |
| 14        | 1410   | 29        | 1650 | 40        | 1920 |
| 15        | 1435   | 30        | 1670 |           | 1960 |
| 16        | 1460   |           | 1690 | 42        | 2000 |
|           |        | 32        | 1710 |           |      |

Schmelztemperaturen der Segerkegel.

Die absolute Temperaturskala hat ihren Nullpunkt bei —273° C. Es ist  $T^{\circ}$  Kelvin = 273 +  $t^{\circ}$  C.

Im allgemeinen dehnen sich Körper bei Erwärmung aus. Der lineare Ausdehnungskoeffizient ist die Verlängerung eines Stabes von der Längeneinheit bei Erwärmung um 1° C,

$$
\alpha = \frac{1}{l} \frac{dl}{dt} \, .
$$

Der kubische Ausdehnungskoeffizient ist die Vergrößerung des Volumens pro Volumeneinheit bei Erwärmung um 1° C,

$$
\beta = \frac{1}{V} \frac{dV}{dt}.
$$

Bei homogenen Körpern ist

$$
\begin{aligned}\n\beta &= 3 \alpha, \\
l_t &= l_0 (1 + \alpha t), \\
V_t &= V_0 (1 + \beta t).\n\end{aligned}
$$

Taschenbuch. 23

Für feste und flüssige Körper kann man ohne erhebliche Fehler setzen

$$
\begin{array}{l}\n\Lambda \ l = l_1 - l_2 = l_1 \alpha \left( t_1 - t_2 \right), \\
\Lambda \ V = V_1 - V_2 = V_1 \beta \left( t_1 - t_2 \right).\n\end{array}
$$

Lineare Ausdehnungskoeffizienten (bei mittleren Temperaturen):

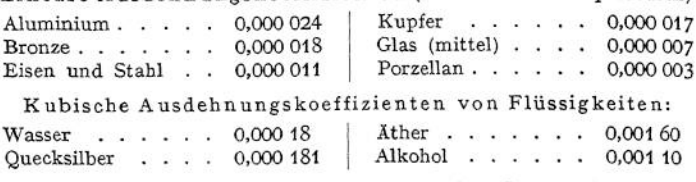

Der kubische Ausdehnungskoeffizient ist bei allen Gasen gleich, und zwar ist  $\beta = \frac{1}{2} \pi$ , bezogen auf das Volumen von 0°C. Demnach ist

$$
V_{t} = V_{0} \left( 1 + \frac{t}{273} \right),
$$
  
\n
$$
\frac{V_{1}}{V_{2}} = \frac{273 + t_{1}}{273 + t_{2}} = \frac{T_{1}}{T_{2}}.
$$

und *T<sup>2</sup>* sind absolute Temperaturen.

Unter der Wärmeeinheit versteht man die Wärmemenge, die einem Kilo» gramm Wasser zugeführt werden muß, um es um 1° C zu erwärmen (1 WE = 1 Kilogrammkalorie = 1 Cal). 1 Grammkalorie = 1 cal =  $\frac{1}{1000}$  WE.

Unter der spezifischen Wärme eines Stoffes versteht man diejenige Anzahl von Wärmeeinheiten, die einem Kilogramm zugeführt werden müssen, um es um 1° C zu erwärmen.

Bei Erwärmung eines Körpers von *G* kg Gewicht von  $t_1$  auf  $t_2^{\circ}$  C ist die zuzuführende Wärmemenge, wenn *c* die spezifische Wärme bedeutet,<br> $Q = G c (t_2 - t_1)$ ,

$$
Q = G c (t_2 - t_1),
$$

*c* ist im allgemeinen von der Temperatur abhängig und zwar steigt sie bei festen und flüssigen Körpern mit der Temperatur.

$$
c_m = \frac{1}{t_1 - t_0} \int\limits_{t_0}^t c \, dt
$$

heißt die mittlere spezifische Wärme in dem Temperaturbereich  $t<sub>0</sub>$  bis  $t<sub>1</sub>$ .

Spezifische Wärme einiger fester und flüssiger Körper:

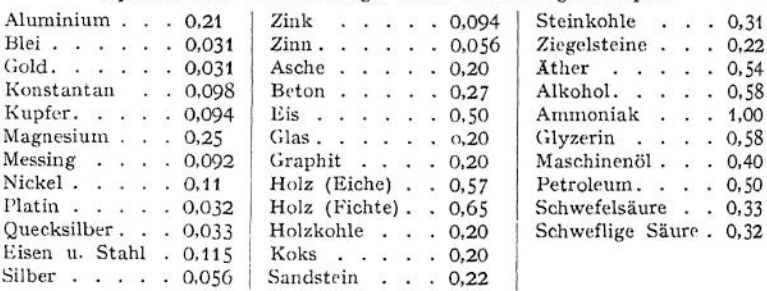

Unter dem Wasserwert eines Körpers versteht man das Produkt aus Gewicht und spezifischer Wärme. Bei größeren Gefäßen wird der Wasserwert berechnet, bei kleineren gewöhnlich durch Versuch bestimmt. Im letzteren Fall sind die Verluste durch Strahlung usw. mit im Wasserwert enthalten.

Werden Substanzen verschiedener Temperatur gemischt, so gilt stets die Gleichung: aufgenommene Wärme = abgegebene Wärme.

Beispiel: In einem Kalorimeter vom Wasserwerte  $G_w$  befinden sich  $G_1$ g Flüssigke[it](#page-368-0) mit der spezifischen Wärme  $c_1$  von der Temperatur  $t_1$ , in welche ein fester Körper vom Gewichte  $G_2$ mit der spezifischen Wärme  $c_2$  und der Temperatur  $t_2$  ( $t_1$  sei höher als  $t_1$ ) getaucht wird. Die Mischtemperatur sei  $t_3$ . Dann ist:

$$
G_1c_1(t_3-t_1) + G_w(t_3-t_1) = G_3c_3(t_2-t_3).
$$

Wird eine Flüssigkeit unter eine für jede Substanz charakteristische Temperatur (Gefrierpunkt) abgekühlt, so erstarrt sie. Beim Erwärmen über diese Temperatur schmilzt der erstarrte Körper wieder.

Unter der Erst arrungswärme einer Flüssigkeit versteht man die Wärmemenge, die einem Kilogramm der bereits auf die Erstarrungstemperatur abgekühlten Flüssigkeit entzogen werden muß, um sie in den festen Zustand überzuführen. Bei Erwärmen des festen Körpers ist zum Schmelzen der gleiche Wärmebetrag zuzuführen (Schmelzwärme).

Beispiel: In 100 kg Wasser von 50° C werden 30 kg Eis von 0° C geworfen. Die Mischtemperatur berechnet sich nach der Gleichung:

$$
\underbrace{30 \cdot 80 + 30 (t - 0) \cdot 1}_{\bullet} = \underbrace{100 (50 - t) \cdot 1}_{\bullet}
$$

aufgenommene Wärme = abgegebene Wärme.

Schmelz- und Gefrierpunkte einiger Körper bei <sup>760</sup> mm Q.-S. (Landolt-Bornstein)1).

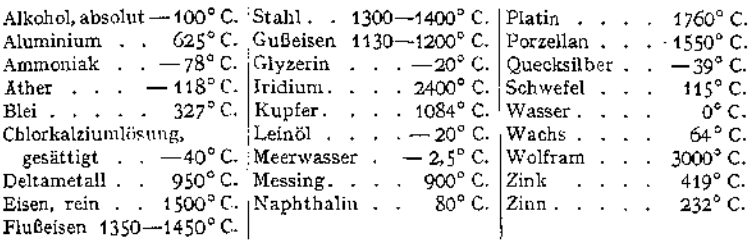

Schmelzwärme verschiedener Körper.

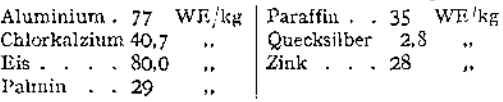

Wird eine Flüssigkeit über eine für jede Substanz charakteristische Temperatur, den Siedepunkt, erhitzt, so verwandelt sie sich in Dampf. Die Höhe des Siedepunktes ist vom Druck abhängig, unter dem die Flüssigkeit steht.

Unter Verdampfungswärme versteht man die Anzahl Wärmeeinheiten, die <sup>1</sup> kg einer Flüssigkeit von der Siedetemperatur zugeführt werden müssen, um sie in Dampf von der gleichen Temperatur zu verwandeln. Die Verdampfungswärme ist vom Druck abhängig und nimmt mit steigendem Druck ab. Bei der Kondensation von Dampf wird die gleiche Wärmemenge frei.

Beispiele: 1. 5000 kg Wasser von 20° C sollen durch Mischen mit Dampf von atmosphärischer Spannung auf 70° C erwärmt werden. Wieviel kg Dampf sind nötig? Die Verdampfungs-wärme des Wassers beträgt bei <sup>1</sup> Atm. abs. 539,7 WE.

 $5000(70 - 20) = x(539,7 + (100 - 70))$ ,  $x = \frac{5000 \cdot 50}{589.7} = 0.425$  kg.

2. Es sollen 5000 kg Wasser von 20° C auf 70° C durch Dampf von <sup>1</sup> Atm. abs. im Gegenstrom erwärmt werden, so daß das Kondensat mit einer Temperatur von 30° C den Apparat

VertBft, Welche Dampfmenge ist 
$$
ndtig
$$
?

\n5000 (70 - 20) =  $x (539, 7 + (100 - 30))$ ,  $x = -\frac{5000 \cdot 50}{609, 7} = \infty$  410 kg.

<span id="page-368-0"></span><sup>&</sup>lt;sup>4</sup>) Lan dolt - Börnstein, Physikalisch-chemische Tabellen. 4. Aufl. Berlin 1912. Julius Springer.

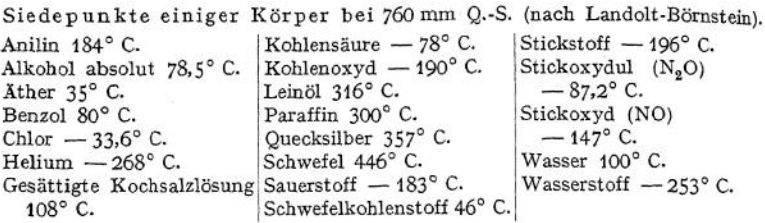

Verdampfungswärme bei 760 mm Q.-S.

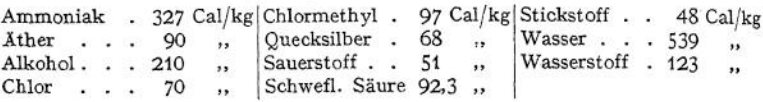

# B. Wärmeübergang durch Berührung und Leitung.

Die Grundeinheiten, mit denen in der Wärmelehre im allgemeinen gerechnet wird, sind: Stunde, kg, m, ° C, Cal. Werden andere Einheiten gewählt, so ist das besonders hervorzuheben.

Trennt eine Wand von der Dicke  $\delta$ m und der Oberfläche  $F$  qm zwei Flüssigkeiten von der Temperatur  $t_1$  und  $t_2$ , so ist die stündlich von der einen Flüssigkeit zur anderen übergehende Wärmemenge<br>  $Q = k \cdot F(t_1 - t_2)$ ,

$$
Q = k \cdot F(t_1 - t_2), \quad \text{hold} \mu
$$

*k* ist die Wärmedurchgangszahh Es ist

$$
k=\frac{1}{\frac{1}{\alpha_1}+\frac{1}{\alpha_2}+\frac{\delta}{\lambda}}.
$$

 $\alpha_1$  und  $\alpha_2$  sind die Wärmeübergangszahlen der Wand an die eine bzw. die andere Flüssigkeit. Sie sind abhängig vor allem von der Art der Flüssigkeit, sowie von deren Bewegungszustand, nicht aber vom Material der Wand.

Mittelwerte für  $\alpha$  sind:

1. für siedendes Wasser  $\alpha = 4000$  bis 6000, je nach der Umlaufsgeschwindigkeit ;

2. für kondensierenden Dampf  $\alpha = 10000$  und mehr, je nach der Geschwindigkeit, mit der das Kondensat abgeführt wird;

3. für nicht siedendes Wasser  $\alpha = 300 + 1800 \, \sqrt{\nu}$ , wobei  $\nu$  die Wassergeschwindigkeit in Metern pro Sekunde ist. Bei sehr dünnen Röhren, bis ca. <sup>7</sup> mm Durchmesser, ist *oc* im Innern bis doppelt so groß;

4. für Luft ist  $\alpha = 2 + 10$   $\sqrt{v}$ .

2 ist die Wärmeleitzahl des Materials der Rohrwand, das ist die stündlich durch eine Platte von <sup>1</sup> qm Querschnitt und <sup>1</sup> m Dicke überströmende Wärmemenge bei 1° C Temperaturdifferenz.

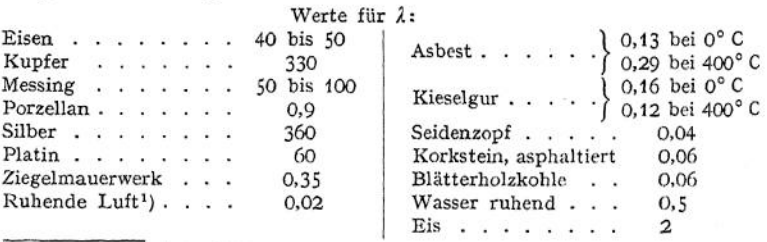

') Luft in vertikalen Schichten darf nie als ruhend betrachtet werden.

Für dünne Metallwände kann  $\frac{\partial}{\partial t} = 0$  gesetzt werden.

Ist die Temperatur auf beiden Seiten veränderlich (Fig. 1), so ist die stündlich übertragene Wärmemenge

$$
Q = kF \cdot \frac{(t_1' - t_2') - (t_1'' - t_2'')}{\ln \frac{t_1' - t_2''}{t_1'' - t_2''}} \qquad \underbrace{\frac{t_1'}{t_2''}}_{\substack{\text{for } t_2' \\ \text{if } t_2' \\ \text{Fig. 1.}}}
$$

$$
\frac{t'_1 - t'_2}{t''_1 - t''_2} \ge 0.5 \quad \text{oder} \quad \le 5 \; .
$$

so kann man auch setzen

$$
Q = k F \cdot \left(\frac{t'_1+t''_1}{2}-\frac{t'_2+t''_2}{2}\right).
$$

Hierbei ist vorausgesetzt, daß auf keiner Seite der Wand Änderungen des Aggregatzustandes auftreten. Ist das der Fall, wie z. B. bei Dampfkondensatoren, so müssen die Teile, in denen die Kondensation des Dampfes und die Unterkühlung des Kondensates stattfinden, getrennt berechnet werden.

Beispiele: 1. Durch einen Abdampfwasservorwärmer sollen stündlich 2 cbm Wasser von 20° C auf 60° durch Auspuffdampf erwärmt werden. Welche Heizfläche ist erforderlich, wenn die Geschwindigkeit desWassers in den Röhren 0,8 m beträgt? DieWandstärke derMessingrohre betrage <sup>1</sup> mm.

Es ist auf der Wasserseite  $\alpha_1 = 300 + 1800 \sqrt{0.8} = 1910$ , auf der Dampfseite  $\alpha_2 = 10000$  $\frac{\delta}{\delta} = \frac{0.001}{\delta}$  **r**  $\frac{\delta}{\delta}$  *n*  $\frac{\delta}{\delta}$  *n n*  $\frac{\delta}{\delta}$ 

Mithin:

$$
k = \frac{1}{\frac{1}{1910} + \frac{1}{100000} + \frac{0,001}{1000}} = 0.1600.
$$
  
\n
$$
W_{dissarstein} = 0.1600.
$$
  
\nWassserset 20<sup>o</sup>C  
\nWassserset 20<sup>o</sup>C  
\nDampseite 20<sup>o</sup>C  
\n $t_1' - t_2' = 80$ ,  
\n $t_1' - t_2' = 40$ .  
\n $t_1' - t_2' = 40$ .  
\n $t_1' - t_2' = 40$ .  
\n $t_1' - t_2' = 40$ .  
\n $t_1' - t_2' = 40$ .  
\n $t_1' - t_2' = 5$ .  
\n $t_1' - t_2' = 5$ .  
\n $t_1' - t_2' = 60$ ,  
\n $t_1' - t_2' = 60$ .  
\n $t_1' - t_2' = 60$ .  
\n $t_1' - t_2' = 60$ .  
\n $t_1' - t_2' = 60$ .  
\n $t_1' - t_2' = 60$ .  
\n $t_1' - t_2' = 60$ .  
\n $t_1' - t_2' = 60$ .  
\n $t_1' - t_2' = 60$ .  
\n $t_1' - t_2' = 60$ .  
\n $t_1' - t_2' = 60$ .  
\n $t_1' - t_2' = 60$ .  
\n $t_1' - t_2' = 60$ .  
\n $t_1' - t_2' = 60$ .  
\n $t_1' - t_2' = 60$ .  
\n $t_1' - t_2' = 60$ .  
\n $t_1' - t_2' = 60$ .  
\n $t_1' - t_2' = 60$ .  
\n $t_1' - t_2' = 60$ .  
\n $t_1' - t_2' = 60$ .  
\n $t_1' - t$ 

2. Stündlich 2 cbm Wasser von 10° C sollen durch stündlich 4 cbm Wasser von 60° C im<br>Gegenstrom auf 58° C erwärmt werden. Wie groß muß die Kühlfläche sein, wenn die Wasser-<br>geschwindigkeit in den Rohren 1,6, die um die Ro Gleichung:

$$
4000 (60 - x) = 2000 (58 - 10),
$$
  
\n
$$
x = 36^{\circ} \text{ C}.
$$
  
\n
$$
\alpha_1 = 300 + 1800 \sqrt{1,6} = 2570,
$$
  
\n
$$
\alpha_2 = 300 + 1800 \sqrt{0,25} = 1200,
$$
  
\n
$$
\frac{\delta}{\lambda} = \frac{0,002}{50} = 0,00004,
$$
  
\n
$$
h = \frac{1}{\frac{1}{2560} + \frac{1}{1200} + 0,00004} = 790.
$$
  
\n
$$
\frac{t_1'}{10^{\circ} \text{ C}} \frac{t_1'}{50^{\circ} \text{ C}}
$$
  
\n
$$
\frac{t_2'}{10^{\circ} - t_1'} = \frac{26}{4} = 13 > 5.
$$

Demnach ist:

$$
2000 \cdot 48 = F \cdot 790 \cdot \frac{26 - 2}{\ln \frac{26}{2}} = F \cdot 790 \cdot \frac{24}{2,56};
$$

$$
F = \infty 13 \, \text{gm.}
$$

[Bei Berechnung mit der ungenaueren Formel hätte man erhalten:

 $2000 \cdot 4.8 = F \cdot 790 \cdot (48 - 34)$ ;  $F = \infty 8.7$  qm, also eine zu kleine Fläche.]

3. Es sollen stündlich 130 kg Dampf von 100 ° C durch 3 cbm Wasser von 10 ° C kondensiert<br>und auf + 20 ° C unterkühlt werden. Welche Fläche ist erforderlich?<br>Dampf und Wasser durchströmen den Kondensator im Gegenstrom. Für

muß man in Kondensator und Flüssigkeitskühler teilen.

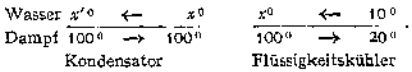

Es berechnet sich die Temperatur des Kühlwassers nach dem Ausströmen aus dem Flüssigkeitskühler nach der Gleichung:

$$
\frac{3000(x-10)}{x=14^{\circ} \text{ C}} = 150(100-20) - 20
$$

und die Temperatur des Kühlwassers beim Austritt aus dem Kondensator nach der Gleichung:

$$
3000 (x' - 14) = 150 \cdot 539,7
$$
 zu  

$$
x' = \cos 41^\circ \text{ C}.
$$

Die Berechnung der Flächen der einzelnen Teile erfolgt wie in den vorhergehenden Beispielen.

# C. Thermodynamik.

### **Erster Hauptsatz:**

Wärme und Arbeit sind gleichwertig (äquivalent).

Überall, wo durch Wärme Arbeit geleistet wird, verschwindet Wärme, und zwar ist das Verhältnis der verschwundenen Wärmemenge zur geleisteten Arbeit konstant, wie auch die Arbeitsleistung zustande gekommen sein mag. Umgekehrt tritt an Stelle verschwundener mechanischer Energie stets eine proportionale Wärmemenge auf, wenn andere Energieformen ausgeschlossen sind. Wenn *Q* die Wärmemenge, *L* die Arbeit in mkg ist, so wird

$$
Q = AL.
$$

Der Proportionalitätsfaktor*A* heißt das mechanische Wärmeäquivalent und ist

gleich  $\frac{1}{427}$ 

Die Dimension von A ist 
$$
\frac{\text{WE}}{\text{mkg}}
$$
.

Man kann also einen Energiebetrag sowohl in mkg als auch in WE messen. *Z.* B.: 50 WE = 21 350 mkg.

Wird einem Körper Wärme zugeführt, so wird diese im allgemeinen dazu verwandt :

1. seinen Wärmeinhalt, die innere Energie, zu vergrößeren;

2. das Volumen unter Überwindung des äußeren Druckes zu vergrößern, also mechanische Arbeit zu leisten;

3- die kinetische Energie des arbeitenden Körpers zu vergrößern.

Dieser letztere Betrag kann bei Kolbenmaschinen im allgemeinen vernachlässigt werden, was auch im folgenden geschehen soll.

Die innere Energie *U* ist bei Gasen deren absoluter Temperatur proportional. Die kinetische Energie der Moleküle wird erhöht. Bei Dämpfen treten noch Energiebeträge hinzu, die der Arbeit zur Überwindung der Anziehung der Moleküle unter

einander, also einer Vermehrung der potentiellen Energie der Moleküle, entsprechen. Es ist

$$
dQ = dU + A p dV,
$$

wobei *pdV* die mechanische äußere Arbeit in mkg, *ApdV* dieselbe Arbeit in WE bedeutet.

# a) Die Mechanik der Gase.

Bei vollkommenen Gasen sind bei der Ausdehnung innere Kräfte nicht zu überwinden. Der Zuwachs an innerer Energie ist proportional dem Temperaturzuwachs, der kinetischen Energie der Moleküle.

#### **1. Spezifische Wärme.**

Erwärmt man ein Gas bei gleichbleibendem Volumen — ohne daß äußere Arbeit geleistet wird, wobei also die Wärme ganz zur Erhöhung der inneren Energie verwandt wird —, so ist die spezifische Wärme *<sup>c</sup>v.*

Wird die Erwärmung bei konstantem Druck ausgeführt, also bei veränderlichem Volumen, so ist außer der Erhöhung der inneren Energie noch äußere Arbeit zu leisten. Die spezifische Wärme ist dann  $c_p$ , wobei  $c_p > c_v$ .  $c_p$  und  $c_p$ sind für mittlere Temperaturen als konstant anzusehen. Das Verhältnis

$$
\frac{c_{\mu}}{c_{v}}=k
$$

ist für einatomige Gase 1,66, für zweiatomige 1,41.

Ferner ist  $c_p - c_v = A \cdot R$ , wobei R die Gaskonstante (siehe unten) ist. Mit Einführung der spezifischen Wärme nimmt der erste Hauptsatz die Form an

oder für <sup>1</sup> kg Gas

$$
dQ = c_v dT + A p dV,
$$
  

$$
dQ = c_v dT + A p dv.
$$

#### **2. Zustandsänderungen.**

Bezeichnet

 $p$  den Druck in kg/qcm<sup>2</sup>,

 $v$  das spezifische Volumen, d. h. das Volumen von 1 kg Gas in m<sup>3</sup>/kg,

*G* das Gewicht der Gasmenge in kg,

 $V = v \cdot G$  das Volumen einer bestimmten Gasmenge,

 $v_0$  das spezifische Volumen bei 0°C,

*t* die Temperatur in <sup>0</sup> C,

 $T$  die absolute Temperatur (° K), wobei  $T = 273 + t$ ,

so ist

$$
\dot{p} \cdot v = \dot{p}_0 v_0 (1 + \alpha t).
$$

Der Ausdehnungskoeffizient  $\alpha$  ist für alle Gase konstant  $\frac{1}{273}$ .<br>Demnach ist

$$
p \cdot v = \frac{p_0 v_0}{273} (273 + t) = \frac{p_0 v_0}{273} T.
$$

Setzt man

$$
\frac{\dot{p}_0 v_0}{273} = R,
$$

so ist

 $p \cdot v = RT$  (Allgemeine Zustandsgleichung).

*R* heißt die Gaskonstante und hat für jedes Gas einen andern Wert. Die Dimension von *R* ist  $\frac{m}{\circ_K}$ .

Aus dieser allgemeinen Zustandsgleichung lassen sich in Verbindung mit dem ersten Hauptsatz spezielle Zustandsgleichungen ableiten.

### **3. Isothermische Zustandsänderung.**

Setzt man  $T =$  konst., so wird

oder

$$
\begin{aligned}\n\hat{p}_1 v_1 &= \hat{p}_2 v_2 ; \\
\frac{\hat{p}_1}{\hat{p}_2} &= \frac{v_2}{v_1} \\
\frac{\text{(Mariottesches Gesetz)}}{\text{.}}\n\end{aligned}
$$

 $p \cdot v =$  konst.

Die Größe der Konstanten *RT* ist von der Temperatur abhängig. Im *p ~ v*-Diagramm (Fig. 3) stellt die Gleichung<br>  $\dot{p} \cdot v = RT_1 = \text{konst.}$ 

$$
\phi \cdot v = RT_1 = \text{konst.}
$$

eine gleichseitige Hyperbel dar.

(Die Konstruktion der Hyperbel siehe S. 132.)

Da die Temperatur sich nicht ändert, bleibt die innere Energie konstant. Dehnt sich das Gas von  $v_0$  auf  $v$  aus, so wird dabei pro kg Gas eine Arbeit geleistet, die durch die in Fig. 3 schraffierte Fläche gemessen wird. Diese Fläche ist nach S. 175:

$$
L = p v \ln \frac{v_2}{v_1} \text{ mkg}.
$$

Wegen  $pv = RT_1$  kann man auch schreiben

$$
L = RT_1 \ln \frac{v_{\rm s}}{v_{\rm i}} = RT_1 \ln \frac{\dot{P}_1}{\dot{P}_2}.
$$

Der erste Hauptsatz lautet für die isothermische Zustandsänderung:

$$
dQ = A p dv
$$
  

$$
Q = AL = ART_1 \ln \frac{v_0}{v_0}.
$$

Die Wärmemenge *Q* ist dem Gase bei isothermischer Expansion zuzuführen, bei isothermischer Kompression abzuführen. Sie wird vollständig in Arbeit umgesetzt.

**4. Zustandsänderung bei konstantem Druck.**

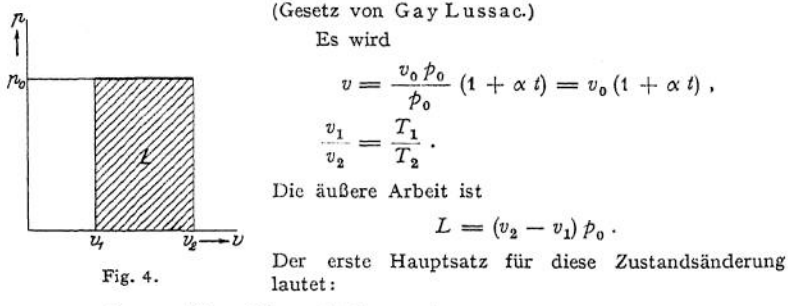

$$
Q = c_v(T_2 - T_1) + A p (v_1 - v_2) ,
$$
  
= c\_v(T\_2 - T\_1) + A R (T\_2 - T\_1) = (T\_2 - T\_1) (c\_v + AR) .

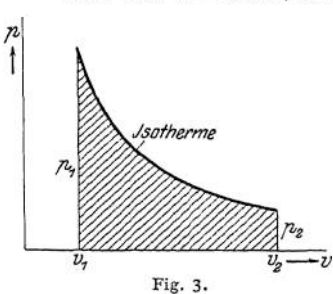

 $Q = c_n(T_2 - T_1),$ 

Da aber nach der Definition von  $c_p$  auch gilt

so ist

 $c_n = c_n + AR$ 

oder

 $c_{p} - c_{q} = AR$ .

# **5. Zustandsänderung bei konstantem Volumen.**

Es ist

$$
p = \frac{RT}{v_0} = p_0(1 + \alpha t),
$$

wobei  $p_{0}$  der Druck bei 0° C bedeutet.

Ferner ist

$$
\frac{\dot{\mathcal{P}}_1}{\dot{\mathcal{P}}_2} = \frac{T_1}{T_2} \, .
$$

Da bei dieser Zustandsänderung äußere Arbeit nicht geleistet wird, ist:

$$
dQ = c_v dT,
$$

also die zugeführte Wärme

$$
Q=c_v(T_2-T_1).
$$

Sie wird ganz zur Erhöhung der inneren Energie verwandt.

### **6. Die adiabatische Zustandsänderung**

(ohne Zufuhr oder Abfuhr von Wärme).

Der erste Hauptsatz für diese Zustandsänderung lautet:

$$
0 = c_v dT + A p dv,
$$

d. h. die Leistung der äußeren Arbeit erfolgt bei einer Expansion gänzlich auf Kosten der inneren Energie, ist also mit einer Absenkung der Temperatur verbunden, während bei einer Kompression die gesamte aufgewandte Arbeit zur Erhöhung der inneren Energie, also der Temperatur verwandt wird.

Die Zustandsgleichung lautet:

$$
\dot{p} v^k = \text{konst.},
$$

wobei

$$
k=\frac{c_p}{c_v}\,,
$$

oder

$$
\tfrac{v_1}{v_2}=\left(\tfrac{\rho_2}{\rho_1}\right)^{\tfrac{1}{k}}=\left(\tfrac{T_2}{T_1}\right)^{\tfrac{1}{k-1}}.
$$

Die geleistete Arbeit ist

 $\int A \, p \, d\mathbf{v} = A \, L = c_v (T_2 - T_1)$ , in Wärmeeinheiten gemessen oder auch *<sup>k</sup> -* <sup>1</sup>

$$
L = \frac{pv}{k-1}\left[1-\left(\frac{v}{v_0}\right)^{k-1}\right] = \frac{pv}{k-1}\left[1-\left(\frac{p_0}{p}\right)^{\frac{k-1}{k}}\right] \text{ in mkg.}
$$

Die Konstruktion der Kurve  $p v^k =$  konst. s. S. 132.

### **7. Die polytropische Zustandsänderung.**

Wird einem Gase während einer Zustandsänderung Wärme zu- oder abgeführt und zwar derart, daß die Temperatursteigerung der zugeführten Wärmemenge proportional ist, so erfolgt die Zustandsänderung polytropisch.

$$
_{\rm rehot}
$$

Ist *c* die Wärmemenge, die <sup>1</sup> kg Gas zugeführt werden muß, um neben der Arbeitsleistung eine Erwärmung um 1° C zu erzielen, und setzt man

$$
\frac{c-c_p}{c-c_v} = m,
$$

so ist die Gleichung der Polytrope

$$
\dot{p} \cdot v^m = \text{konst.}
$$

Der erste Hauptsatz nimmt hier die Form an

$$
dQ = c dT = c_v dT + Ap dv.
$$

also  $(c - c_d)dT = Apdv$  *.* 

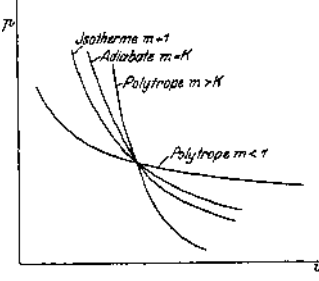

Die Zustandsgleichung ist mit derjenigen der Adiabate identisch bis auf den Exponenten. Demnach gelten hier alle Formeln der Adiabate, wenn man für *k* den Wert *m* einsetzt.

Adiabate und Isotherme sind als Polytropen aufzufassen, für welche *m = k* bzw.  $m = 1$  geworden ist.

Expansionskurven, deren Exponent  $m > k$ , sind mit Wärmeabfuhr solche, bei denen  $m < k$ , sind mit Wärmezufuhr verbunden.

Fig. 5.

Die Lage der verschiedenen polytropischen Kurven ist aus Fig. <sup>5</sup> ersichtlich.

Die Konstruktion der Polytrope ist derjenigen der Adiabate entsprechend (S. 132).

Die folgende Zahlentafel gibt für häufige Werte des Exponenten *m* den Winkel  $\beta$ , wenn  $\alpha = 30^{\circ}$  gewählt ist

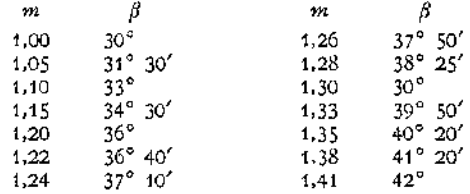

Die Arbeit, die während einer Expansion geleistet wird, bzw. die bei der Kompression aufzuwenden ist, ist durch die Fläche unter der Kurve dargestellt.

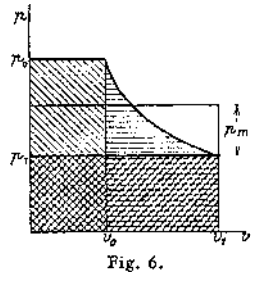

Von dieser Arbeit ist die Arbeit des Kompressors zu unterscheiden, der auch noch das Ausschieben der komprimierten Gasmenge sowie das Ansaugen des neuen Gases zu besorgen hat. In Fig. <sup>6</sup> wird die Kompressionsarbeit durch die — schraffierte, die Ausschubarbeit durch die \_\_ schraffierte Fläche dargestellt. Von der Summe dieser beiden Flächen ist die /// schraffierte abzuziehen, welche die von dem Gas, das in den Kompressor nachströmt, geleistete Arbeit darstellt.

Verwandelt man diese Differenzfläche in ein Rechteck von der Länge  $v_i$  und der Höhe  $p_m$ , Fig. 6, so läßt sich der Wert von *p<sup>m</sup>* der folgenden

Tabelle entnehmen, in welche außerdem noch das Verhältnis der Temperaturen vor und nach der Zustandsänderung eingetragen ist.

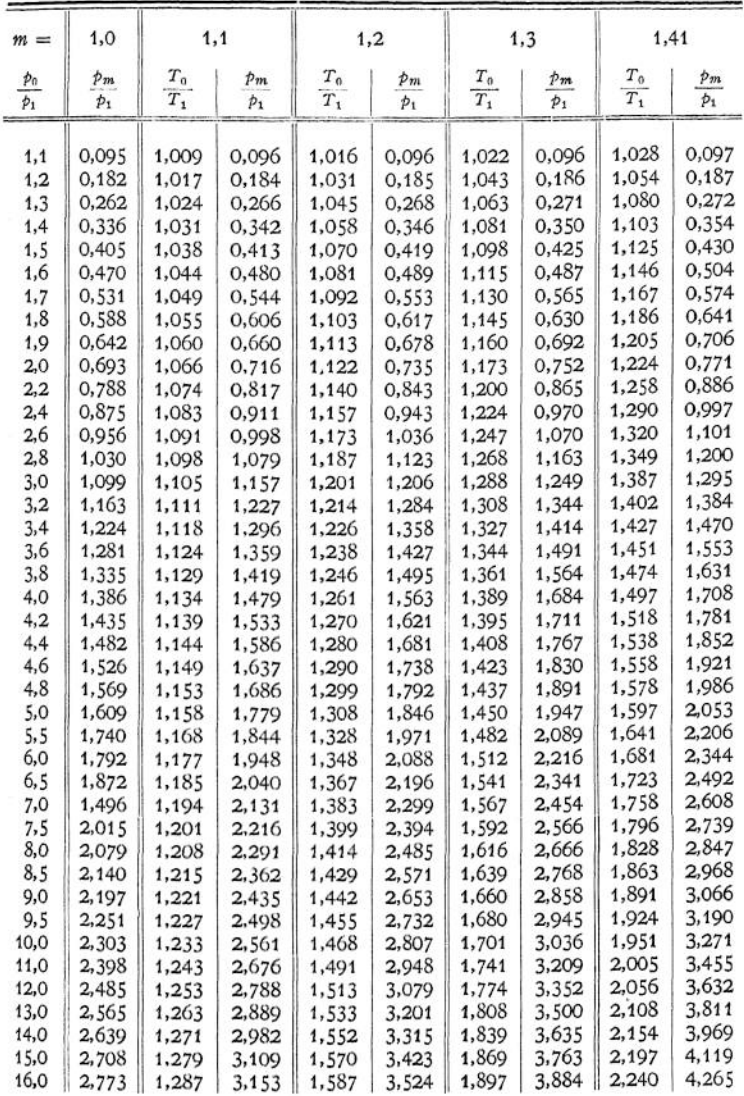

Beispiel: Es sollen stündlich 1000 cbm Luft von 10<sup>0</sup> C und 2 Atm. abs. auf 10 Atm. abs.<br>komprimiert werden, und zwar beträgt der Exponent der Polytrope 1,3. Welche Arbeitsleistung<br>ist aufzuwenden und wie hoch ist die Temp

$$
\frac{p_0}{p_1} = 5 \text{ der Wert } \frac{p_m}{p_1} = 1,947;
$$

demnach ist  $p_m = 2 \cdot 10000 \cdot 1,947 = 38940 \text{ kg/qm}$ . Der stündliche Arbeitsaufwand ist da-<br>her  $A = 38940 \cdot 1000 \text{ m/kg}$  und die Leistung  $= \frac{38940 \cdot 1000 \text{ m}}{3600 \cdot 75 \text{ s}} = 0.177 \text{ PSi}$ .

im Kompressorzylinder gemessen. Die Größe des schädlichen Raumes hat auf die Rechnung<br>keinen Einfluß, wenn man nur mit dem tatsächlich geförderten Luftvolumen und nicht mit dem Hubvolumen des Kompressors rechnet.

Die Endtemperatur ergibt sich, da  $\frac{T_0}{T_1}$  = 1,450 zu  $T_0$  = 1,450 · 283 = co 410° *K* = 137° C

Den geringsten Kraftbedarf erhält man bei isothermischer Kompression, die jedoch praktisch selbst bei starker Kühlung nicht zu verwirklichen ist. Man kann sich ihr nur durch mehrstufige Kompression und Zwischenkühlung nähern.

#### **8. Kreisprozesse.**

Die Arbeit, die <sup>1</sup> kg Gas während eines Kreisprozesses leistet, ist abhängig von den Zwischenzuständen, die es einnimmt. Im *p v -* Diagramm stellt der Inhalt des Diagrammes (Fig. 7) die per Hub geleistete Arbeit dar. Während

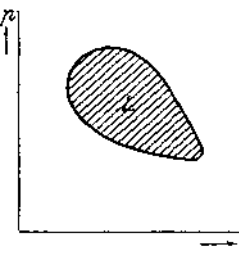

eines jeden Kreisprozesses muß Wärme sowohl zu- als auch abgeführt werden. Die Differenz zwischen der zugeführten und der abgeführten Wärmemenge ist die Arbeitsleistung im Wärmemaß gemessen. Kreisprozesse, bei denen Wärme nur zugeführt, nicht aber auch abgeführt wird, bei denen also die zugeführte Wärme vollständig in Arbeit umgewandelt wird, sind unmöglich. Ist  $Q_1$  die gesamte zugeführte,  $Q_2$  die gesamte abgeführte Wärmemenge, so ist der thermische Wirkungsgrad

Fig. 7.

$$
\eta = \frac{AL}{Q_1} = \frac{Q_1 - Q_2}{Q_1}.
$$

Unter allen möglichen Kreisprozessen bei bestimmten Arbeitsbedingungen haben diejenigen den günstigsten Wirkungsgrad, bei denen alle vorkommenden Zustandsänderungen umkehrbar, reversibel sind. Ein Vorgang ist umkehrbar, wenn er auch in umgekehrter Richtung verlaufen kann, so daß sich am Schluß der umgekehrten Zustandsänderung alle beteiligten Körper im gleichen Zustande wie am Anfang befinden.

Umkehrbare Zustandsänderungen sind: Adiabatische Expansion bzw. Kompression, Wärmeübergang zwischen zwei Körpern von gleicher Temperatur, Verdampfen und Kondensieren unter der Voraussetzung, daß der Heiz- bzw. der Kühlkörper die Temperatur des Siedepunktes hat, isothermische oder auch polytropische Expansion und Kompression, unter der Voraussetzung, daß der Heiz- bzw. der Kühlkörper jeweils die Temperatur des arbeitenden Mediums besitzt. Ferner sind umkehrbar: Absorption von Gasen in Flüssigkeiten bzw. das Austreiben des Gases aus der Flüssigkeit, wenn stets der Gasdruck über der Flüssigkeit herrscht, welche der Lösungskonzentration entspricht.

Nicht umkehrbar sind: Reibung in jeder Form, also Drosselung in Rohrleitungen, Reibung fester Körper, unvollkommene Elastizität, ferner Wärmeübergang zwischen Körpern, deren Temperaturen verschieden sind, Absorption oder Austreibung von Gasen, wenn der Gasdruck nicht der LÖsungskonzentration entspricht, sowie Wärmeerzeugung infolge des Ohmschen Widerstandes.

Vollkommen reversible Prozesse sind in Wirklichkeit ausgeschlossen, da Reibung stets vorhanden ist, alle Körper nur unvollkommen elastisch sind, und man stets mit Temperaturdifferenzen von endlicher Größe arbeiten muß, um mit endlichen Wärmeübertragungsflächen bzw. endlichen Zeiten auszukommen, auch den Einfluß der Zylinderwandungen bei Dampfmaschinen und Kompressoren nicht ausschalten kann. Man wird aber stets versuchen, die Drosselung auf ein Mindestmaß zu beschränken, Reibung zu verringern, die Wärme austauschenden

Körper im Gegenstrom aneinander vorbeizuführen, wobei es möglich ist, mit kleinsten Temperaturdifferenzen auszukommen, die Menge der an die Zylinderund Rohrwandungen übergehende Wärme, so klein wie möglich zu halten (durch Isolierung der Leitung, Überhitzung des Dampfes usw.). Liegen die Bedingungen eines Kreisprozesses fest, sollen z. B. 1000 kg Luft von 1500° C Wärme entzogen und soll bei möglichst großer Arbeitsleistung die Abführung der Abwärme durch 100 kg Wasser von ursprünglich 10° C erfolgen, so ist der Wirkungsgrad, also die Größe der geleisteten mechanischen Arbeit, zwar im allgemeinen von den Zwischenzuständen des arbeitenden Mediums (z. B. Wasserdampf, Leuchtgas) abhängig; sind aber alleZustandsänderungen umkehrbar, so wird derWirkungsgrad ein Maximum, und zugleich wird die Größe der Arbeitsleistung unabhängig von der Substanz des Mediums und dessen Zwischenzuständen, wird also bei allen umkehrbaren Kreisprozessen gleich groß. Die nur mit umkehrbaren Vorgängen arbeitende Maschine ist eine ideale. Zur Bestimmung des Wirkungsgrades der idealen Maschine ist die Kenntnis der Temperaturänderungen im Heiz- und im Kühlkörper während des Kreisprozesses erforderlich.

Besonders einfach gestaltet sich die Rechnung im

#### **Carnotschen Kreisprozeß.**

Bei diesem ist vorausgesetzt, daß sowohl der Heiz- als auch der Kühlkörper von unendlich großer spezifischer Wärme sind, derart also, daß beliebige Wärmemengen zu- oder abgeführt werden können, ohne daß eine Erhöhung oder Absenkung der Temperatur der Körper erfolgt, sowie daß die Zylinderwandungen wärmedicht sind, also keine Aufnahme von Wärme durch die Zylinderwand erfolgt. Er setzt sich aus folgenden vier umkehrbaren Prozessen zusammen: I. Expansion bei der Temperatur des Heizkörpers  $T_1$ , II. adiabatische Expansion bis zur Absenkung der Temperatur auf die des Kühlkörpers  $T_2$ , III. isothermische Kompression bei der Temperatur  $T<sub>2</sub>$ , IV. adiabatische Kompression bis zum Erreichen des Anfangszustandes. Während des Prozesses I wird die Wärmemenge  $Q_1$  zu-, während des Prozesses III die Wärmemenge  $Q_2$  abgeführt (Fig. 8).

Es ist

$$
Q_1 = RT_1 \ln \frac{v_2}{v_1}, \quad \text{und} \quad Q_2 = RT_2 \ln \frac{v_3}{v_1}
$$

also

$$
\frac{T_1}{T_2} = \left(\frac{v_3}{v_2}\right)^{k-1} = \left(\frac{v_4}{v_1}\right)^{k-1}
$$

 $\frac{Q_1}{Q_2} = \frac{T_1}{T_2} \frac{\ln \frac{v_2}{v_1}}{\ln \frac{v_2}{v_2}};$ 

da ferner

also

ist

$$
\frac{Q_1}{Q_2} = \frac{T_1}{T_2} \quad \text{und} \quad \frac{Q_1}{T_1} = \frac{Q_2}{T_2}.
$$
\n
$$
\eta = \frac{Q_1 - Q_2}{Q_1} = \frac{T_1 - T_2}{T_1}.
$$

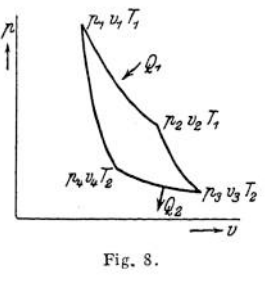

Mithin wird

die geleistete Arbeit ist also

$$
AL = Q_1 \frac{T_1 - T_2}{T_1}.
$$

Der erste Hauptsatz für den Carnotprozeß lautet  $Q_1 = Q_2 + Q_1 \frac{T_1 - T_2}{T_1}$ .

### **Zweiter Hauptsatz:**

Die für den Carnotschen Kreisprozeß abgeleiteten Beziehungen gelten für alle umkehrbaren Prozesse, welche den Voraussetzungen des Carnotschen entsprechen, gleichgültig, ob das arbeitende Medium ein Gas oder ein Dampf ist.

Sind Heiz- und Kühlkörper nicht von unendlicher, sondern von endlicher Wärmekapazität, so läßt sich die isothermische Zustandsänderung nur während des Xlberströmens der unendlich kleinen Wärmemenge *d Q* umkehrbar durchführen. Man kann jeden beliebigen umkehrbaren Prozeß in unendlich viele Elementarprozesse unterteilen, für deren jeden die Beziehung dlich kleinen Wärmemenge  $dQ$  umkehreitebigen umkehrbaren Prozeß in une<br>n, für deren jeden die Beziehung<br>und  $\eta = \frac{dQ_1 - dQ_2}{dQ_1} = \frac{T_1 - T_2}{T_1}$ 

$$
\frac{dQ_1}{T_1} = \frac{dQ_2}{T_2} \quad \text{und} \quad \eta = \frac{dQ_1 - dQ_2}{dQ_1} = \frac{T_1 - T_2}{T_1} \,,
$$

also auch

$$
dQ_1 = dQ_2 + \frac{T_1 - T_2}{T_1} dQ_1
$$
 gilt.

Wegen ihrer allgemeinen Bedeutung wird die Gleichung  $\frac{dQ_1}{T_1}$ als zweiter Hauptsatz der mechanischen Wärmetheorie bezeichnet.

Sind die Voraussetzungen des Carnotschen Prozesses nicht erfüllt, so ist es natürlich nicht möglich, mit einem Car not prozeß den günstigsten Wirkungsgrad zu erzielen. Lorenz hat insbesondere darauf aufmerksam gemacht, daß, wenn Heiz- und Kühlkörper von endlicher Kapazität sind, eine umkehrbare isothermische Expansion und Kompression unmöglich ist. Der Heizkörper wird, da er während der Expansion Wärme abgeben muß, kälter werden und demgemäß wird auch die Temperatur des arbeitenden Mediums, da sie ja stets gleich der des Heizkörpers sein soll, niedriger werden. Der Kreisprozeß nach Lorenz setzt sich demgemäß aus zwei Polytropen und zwei Adiabaten zusammen.

Der polytropische Kreisprozeß kommt überall da zur Anwendung, wo die Wärme-Zu- und -Abführung nicht bei einer bestimmten Temperatur, einem Temperaturpunkte, sondern einem mehr oder weniger ausgedehnten Temperaturbereich erfolgt.

Da  $T_2$  niemals gleich 0, d. h.  $-273^\circ$  C werden kann, so muß der Ausdruck  $T_1 - T_2$  stets kleiner als 1 sein, solange  $T_1 \geq T_2$ , demnach wird  $dQ_2$  stets positiv sein müssen.

Es folgt daraus:

Die in einem Kreisprozeß zugeführte Wärmemenge kann niemals vollständig in Arbeit umgewandelt werden, ein Teil ist stets wieder als Wärme, und zwar bei tieferer Temperatur abzuführen.

Ist  $T_2 > T_1$ , wird also die Wärme, wie bei einer Kältemaschine, bei tiefer Temperatur zu- und bei hoher abgeführt, so wird

$$
dAL = \frac{T_1 - T_2}{T_1} dQ_1
$$

negativ, d. h. der Arbeitsbetrag  $\frac{T_2-T_1}{T} dQ_1$  muß der Maschine zugeführt, die Maschine muß angetrieben werden.

Es ist dann

$$
dQ_1 = dQ_2 - \frac{T_2 - T_1}{T_1} dQ_1;
$$

wird größer also  $dQ_1$ . Da  $\frac{T_2 - T_1}{T_1}$  stets positiv, wenn  $T_2 > T_1$ , so kann

man den zweiten Hauptsatz auch so formulieren:

Wärme kann niemals (durch einen Kreisprozeß) ohne Arbeitsaufwand von einem kälteren auf einen wärmeren Körper übertragen werden.

In jedem Elementarprozeß ist

$$
\frac{dQ_1}{T_1} = \frac{dQ_2}{T_2} \, .
$$

Faßt man die Größen auf beiden Seiten der Gleichung als Differentiale einer dritten Fant man die Grossen der Sommen man sagen, daß die Zunahme an Entropie  $\frac{dQ_1}{T_1}$ gleich der Abnahme der Entropie. $\frac{dQ_2}{T_2}$  ist. Bei diesem Diffentialprozeß ist also die Änderung der Entropie  $dS = 0$ .

Da jeder umkehrbare Prozeß aus derartigen elementaren Carnot prozessen zusammengesetzt gedacht werden kann, so gilt auch

$$
\int dS = \int \frac{dQ}{T} = \text{Konst.}
$$

d. h. bei jedem vollständig umkehrbaren Prozeß bleibt der Wert der Entropie konstant.

stant.<br>Da  $dS = \frac{dQ}{T}$ , kann man den ersten Hauptsatz auch schreiben

 $T \cdot dS = dU + A b dV$ . (Siehe auch S. 379 ff.)

# b) Die Mechanik der Dämpfe.

## **I. Allgemeines.**

Wird einer Flüssigkeit, die unter dem Druck  $p_1$  steht, Wärme zugeführt, so steigt ihre Temperatur bis zu einer bestimmten Höhe, bei der sie stehen bleibt, während die Flüssigkeit sich allmählich in Dampf verwandelt. Diese Temperatur heißt Verdampfungstemperatur und ist vom Druck abhängig. Fährt man mit der Wärmezuführung fort, so steigt die Temperatur, nachdem die Flüssigkeit vollständig verdampft ist.

Solange noch Flüssigkeit vorhanden ist, heißt der Dampf naß. Ist Flüssigkeit nicht mehr vorhanden, aber die Verdampfungstemperatur, die zu dem vorhandenen Druck gehört, noch-nicht überschritten, so ist der Dampf trocken gesättigt, ist sie überschritten, so ist der Dampf überhitzt.

Steht die Flüssigkeit unter dem Druck einer Atmosphäre, so heißt die Verdampfungstemperatur Siedepunkt.

Erhöht man den Druck, so steigt auch die Verdampfungstemperatur.

Wird ein überhitzter Dampf bei gleichbleibender Temperatur komprimiert — also unter gleichzeitiger Abfuhr von Wärme —, so wird er, wenn der Druck so groß geworden ist, daß die vorhandene Temperatur gleich der zugehörigen Verdampfungstemperatur geworden ist, trocken gesättigt. Wird das Volumen bei Aufrechterhaltung der Temperatur weiter verringert, so beginnt eine Kondensation, der Dampf wird naß, ohne daß es möglich wäre, den Druck zu steigern. Eine weitere Druckerhöhung ist erst möglich, wenn der Dampf vollständig verflüssigt ist.

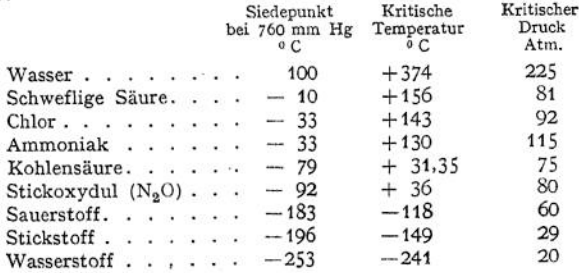

Die Verflüssigung eines überhitzten Dampfes ist aber nur dann möglich, wenn eine bestimmte, die kritische, Temperatur *tk* nicht überschritten wird. Der zugehörige Druck ist der kritische *p<sup>k</sup>* und das entsprechende Volumen <sup>1</sup> kg trocken gesättigten Dampfes ist das kritische *vk.*

#### **2. Nasser Dampf.**

### a) Die Hauptgleichungen.

Die Gesamtwärme  $\lambda$ , die 1 kg Flüssigkeit von 0°C zugeführt werden muß, um es in Dampf von *t°* C zu verwandeln, setzt sich zusammen aus

- *q* der Flüssigkeitswärme, die zur Erwärmung der Flüssigkeit auf die Verdampfungstemperatur dient, und
- $\gamma$  der (latenten) Verdampfungswärme, also  $\lambda = q + r$ .

 $\gamma$  setzt sich zusammen aus  $\rho$ , der inneren Verdampfungswärme, die zur Überwindung der inneren molekularen Anziehungskräfte dient, und der äußeren Verdampfungswärme *A <sup>p</sup> u,* dem Wärmewert der bei der Volumenänderung geleisteten Arbeit. Dabei ist *p* der Druck, unter dem die Flüssigkeit steht,  $u = s - \sigma$  ist die Differenz zwischen dem spezifischen Volumen des Dampfes s und dem der Flüssigkeit  $\sigma$ . Die innere Energie des Dampfes ist  $U = q + q$ .

$$
\begin{array}{c|c}\n & \lambda \\
\hline\nq + \varrho + A p u \\
\hline\nU & r\n\end{array}
$$

Für Wasserdampf gilt nach Regnault

$$
\lambda = 606.5 + 0.305 t ,\n q = t + 0.00011 t2 ,\n \rho = 575.4 - 0.791 t ,\n A p u = 31.1 + 1.096 t - q .
$$

Das spezifische Gewicht ist  $\gamma = 0.5877 \cdot p^{0.939}$  wenn  $p$  in kg/qcm angegeben ist. Das spezifische Volumen  $s = \frac{1}{\gamma}$ .

Ein Dampf heißt naß, wenn er mit Flüssigkeit gemischt ist. Sind in <sup>1</sup> kg Gemisch *x* kg Dampf enthalten, so ist das spezifische Volumen des nassen Dampfes

$$
v = xs + (1 - x) \sigma = u x + \sigma.
$$

*x* heißt ,,spezifischer Dampfgehalt".

Die Gesamtwärme nassen Dampfes ist

$$
\lambda_z = q + x r.
$$

Der Wärmeinhalt trocken gesättigten Dampfes ist  $i = q + q + A p v$ , derjenige nassen Dampfes  $i = q + xr + Ap$ .

Teilt man im *p v*-Diagramm die geraden Strecken der Isothermen in gleiche Teile, z. B. in 10, so gibt die Ziffer jedes Teilpunktes den spezifischen Dampfgehalt des nassen Dampfes an, z. B. gibt Punkt 6 das spezifische Volumen von Dampf mit 60% Dampfgehalt an. Verbindet man die Punkte mit gleichen Ziffern miteinander, so erhält man Kurven gleichen Dampfgehaltes. Die Kurve, die alle Punkte mit  $x = 1$  verbindet, heißt obere Grenzkurve, diejenige, welche die Punkte mit *x —* 0 miteinander verbindet, heißt untere Grenzkurve. Die beiden Kurven gehen im kritischen Punkt ineinander über.

Die Beziehungen zwischen der Volumenvergrößerung bei konstantem Druck und der Verdampfungswärme werden durch die Clapeyronsche Gleichung dargestellt.

# Dampftabellen nach W. Schüle<sup>1</sup>).

Gesättigter Wasserdampf von 0,02 bis <sup>25</sup> kg/qcm abs.

|                |                     |                  |                  |                   |                |                 |                 | Außere               |                |
|----------------|---------------------|------------------|------------------|-------------------|----------------|-----------------|-----------------|----------------------|----------------|
|                |                     | Spezi-           | Spezi-           | Spezi-            |                |                 |                 | Ver-                 | Innere         |
|                |                     | fisches          | fisches          | fisches           | Flüssig-       | Ver-            |                 | damp-                | Ver-           |
| Druck          | Tempe-              | Volumen          | Volumen          | Gewicht           | keits-         | damp-           | Gesamt-         | fungs-               | damp-          |
| Þ              | ratur               | der Flüs-        | des              | des               | wärme          | fungs-<br>wärme | wärme           | wärme                | fungs-         |
|                | t                   | sigkeit          | Dampfes          | Dampfes           | .<br>q         |                 | $q+r = \lambda$ | Ap                   | wärme          |
|                |                     | $1000 \sigma$    | $v_{s}$          | ٧,                |                |                 |                 | $(v_s-\sigma)$       | ë              |
| kg/qcm<br>abs. | °C                  | $1/\text{kg}$    | cbm/kg           | kg/cbm            | Cal/kg         | Cal/kg          | Cal/kg          | Cal/kg               | Cal/kg         |
|                |                     |                  |                  |                   |                |                 |                 |                      |                |
| 0,02           | 17,2                | 1,0013           | 68,28            | 0,01465           | 17,2           | 586,0           | 603,2           | 32,0                 | 554,0          |
| 0,04           | 28,6                | 1,0040           | 35,47            | 0,02819           | 28,6           | 580,0           | 608,6           | 33,2                 | 546,8          |
| 0,06           | 35,8                | 1,0063           | 24,19            | 0,04134           | 35,7           | 576,2           | 611,9           | 34,0                 | 542,2          |
| 0,08           | 41, 15              | 1,0083           | 18,45            | 0,05420           | 41,1           | 573,4           | 614,5           | 34,7                 | 538.7          |
| 0,10           | 45.4                | 1,0100           | 15,08            | 0,06631           | 45,3           | 571,4           | 616,7           | 35,3                 | 536,1          |
| 0,15           | 53,6                | 1,0131<br>1,0165 | 10,22<br>7,80    | 0.09785<br>0,1282 | 53.5<br>59.6   | 566,6           | 620,1           | 36,1                 | 530.5          |
| 0,20           | 59,7<br>64,6        | 1,0195           | 6,33             | 0,1580            | 64<br>.5       | 563,1           | 622,7           | 36,6                 | 526.5<br>523.1 |
| 0,25<br>0,30   | 68,7                | 1,0219           | 5,33             | 0,1876            | 68,6           | 560,1<br>557,9  | 624,6<br>626,5  | 37,0<br>37,5         | 520.4          |
| 0,35           | 72,3                | 1,0241           | 4,620            | 0,2164            | 72,2           | 555,7           | 627,9           | 37,8                 | 517.9          |
| 0,40           | 75,4                | 1,0260           | 4,062            | 0,2462            | 75,3           | 553,9           | 629,2           | 38.1                 | 515.8          |
| 0.45           | 78,2                | 1,0278           | 3,630            | 0,2755            | 78,1           | 552,2           | 630,3           | 38,3                 | 513.9          |
| 0,50           | 80,9                | 1,0296           | 3,290            | 0.3039            | 80,8           | 550,4           | 631,2           | 38.5                 | 511.9          |
| 0,60           | 85,4                | 1,0327           | 2,775            | 0,3603            | 85.4           | 547,2           | 632,6           | 39,0                 | 508,2          |
| 0,70           | 89,4                | 1,0355           | 2,400            | 0,4167            | 89,4           | 544,6           | 634,0           | 39,3                 | 505,3          |
| 0,80           | 93,0                | 1,0381           | 2,115            | 0,4728            | 93,0           | 542,5           | 635,4           | 39,6                 | 502.9          |
| 0,90           | 96,2                | 1,0405           | 1,900            | 0.5263            | 96,2           | 540,6           | 636,8           | 40,0                 | 500.6          |
| 1,00           | 99,1                | 1,0426           | 1,721            | 0,5811            | 99,1           | 539.1           | 638,2           | 40,3                 | 499.0          |
| 1,20           | 104, 2 <sub>5</sub> | 1,0467           | 1,451            | 0,6892            | 104,3          | 536,5           | 640,8           | 40,7                 | 495,8          |
| 1,40           | 108,7               | 1,0503           | 1,258            | 0,7949            | 108,8          | 533,8           | 642,6           | 41,2                 | 492,6          |
| 1,60           | 112,7               | 1,0535           | 1,108            | 0,9025            | 112,8          | 531,0           | 643,9           | 41,6                 | 489,4          |
| 1,80           | 116,3               | 1,0563           | 0,993            | 1,007             | 116,5          | 528,3           | 644,8           | 41,9                 | 486,4          |
| 2,00           | 119,6               | 1,0589           | 0,902            | 1,109<br>1,361    | 119,9<br>127,2 | 525,7<br>520,3  | 645,6           | 42,2<br>42,9         | 483.5<br>477.4 |
| 2,50<br>3,00   | 126,8<br>132,9      | 1,0650<br>1,0705 | 0,735<br>0,619   | 1,615             | 133,4          | 516,1           | 647,5<br>649,5  | 43,4                 | 472,7          |
| 3,50           | 138,2               | 1,0755           | 0,5335           | 1,874             | 138,7          | 512,3           | 651,0           | 43,7                 | 468,6          |
| 4,00           | 142,9               | 1,0803           | 0,4710           | 2,123             | 143,8          | 508,7           | 652,5           | 44,1                 | 464,6          |
| 4,50           | 147,2               | 1,0848           | 0,4220           | 2,370             | 148,1          | 505,8           | 653,9           | 44,4                 | 461,6          |
| 5,00           | 151,1               | 1,0890           | 0.3823           | 2,616             | 152,0          | 503,2           | 655,2           | 44,7                 | 458.5          |
| 5,50           | 154,7               | 1,0933           | 0,3494           | 2,862             | 155,7          | 500,6           | 656,3           | 44,9                 | 455.7          |
| 6,00           | 158,1               | 1,0973           | 0,3218           | 3,107             | 159,3          | 498,0           |                 | 45,1                 | 452,9          |
| 6,50           | 161<br>$\cdot^2$    | 1,1011           | 0,2983           | 3,352             | 162,4          | 495,9           | 657,3<br>658,3  | 45,3                 | 450,6          |
| 7,00           | 164,2               | 1,1049           | 0,2778           | 3,600             | 165,5          | 493,8           | 659,3           | 45,5                 | 448,3          |
| 7,50           | 167,0               | 1,1085           | 0,2608           | 3,834             | 168,5          | 491,6           | 660,1           | 45,7                 | 445,9          |
| 8,00           | 169.6               | 1,1119           | 0,2450           | 4,082             | 171.2          | 489.7           | 660,9           | 45,8<br>45.9         | 443,9<br>441.9 |
| 8,50           | 172.2               | 1,1153           | 0,2318           | 4.314             | 173.9<br>176,4 | 487,8<br>486,1  | 661,7<br>662,5  | 46,0                 | 440,1          |
| 9,00           | 174,6               | 1,1186<br>1,1208 | 0,2194<br>0,2080 | 4,557<br>4,808    | 178,6          | 484,5           | 663,2           | 46.1                 | 438,4          |
| 9,50<br>10,00  | 176,9<br>179,1      | 1,1246           | 0,1980           | 5,050             | 181,2          | 482,6           | 663,8           | 46<br>$\overline{2}$ | 436,4          |
| 10,50          | 181,2               | 1,1278           | 0,1896           | 5,274             | 183,3          | 481,2           | 664,5           | 46.4                 | 434,8          |
| 11,00          | 183,2               | 1,1308           | 0.1815           | 5,510             | 185,4          | 479,8           | 665,2           | 46,5                 | 433,3          |
| 11,50          | 185,2               | 1,1337           | 0,1740           | 5,747             | 187,5          | 478,3           | 665.8           | 46,6                 | 431,7          |
| 12,00          | 187,1               | 1,1364           | 0,1668           | 5,995             | 189,5          | 476,9           | 666,4           | 46,6                 | 430,3          |
| 12,50          | 189,0               | 1,1382           | 0,1607           | 6,223             | 191,6          | 475,5           | 667,1           | 46,7                 | 428,8          |
| 13,00          | 190,8               | 1,1419           | 0,1544           | 6,477             | 193,4          | 474,1           | 667,5           | 46,8                 | 427,3          |
| 13,50          | 192.5               | 1,1447           | 0,1492           | 6,702             | 195,2          | 472,8           | 668,0           | 46,9                 | 425.9          |
| 14,00          | 194,2               | 1.1474           | 0.1442           | 6.935             | 197,0          | 471,4           | 668,4           | 47,0                 | 424,4<br>423,0 |
| 14,50          | 195,8               | 1,1500           | 0,1395           | 7,169             | 198,7          | 470,1           | 668,8           | 47,1<br>47,2         | 421,7          |
| 15<br>16       | 197,4               | 1,1525           | 0,1350           | 7,407             | 200,4<br>203.7 | 468,9<br>466,6  | 669,3<br>670.3  | 47.3                 | 419.3          |
| 17             | 200,5               | 1,156            | 0,1272           | 7,862<br>8,312    | 206,8          | 464,1           | 670,9           | 47,5                 | 416.6          |
| 18             | 203,4<br>206,2      | 1,163<br>1,167   | 0,1203<br>0,1140 | 8,772             | 209,8          | 461,8           | 671,6           | 47.6                 | 414.2          |
| 19             | 208,9               | 1,171            | 0,1086           | 9,208             | 212,7          | 459,5           | 672,2           | 47.8                 | 411.7          |
| 20             | 211,4               | 1,176            | 0,1035           | 9,662             | 215,4          | 457,4           | 672,8           | 47,8                 | 409.6          |
| 21             | 213,9               | 1,180            | 0,0985           | 10,15             | 218,0          | 455,3           | 673,3           | 47,8                 | 407,5          |
| 22             | 216,3               | 1,184            | 0,0942           | 10,62             | 220,6          | 453,3           | 673,9           | 47,9                 | 405,4          |
| 23             | 218,6               | 1,189            | 0,0901           | 11,10             | 223,1          | 451,4           | 674,5           | 47,9                 | 403,5          |
| 24             | 220,8               | 1,193            | 0,0864           | 11,57             | 225,5          | 449,5           | 675,0           | 47,9                 | 401,6          |
| 25             | 223,0               | 1,197            | 0,0829           | 12,06             | 227.9          | 447,7           | 675,6           | 47,9                 | 399,8          |

i) Nach £ Ver. deutsch. Ing. 1911, S.1506: W. Schüle, Die Eigenschaften des Wasser-dampfs nach den neuesten Versuchen.

Taschenbuch. 24

Gesättigter Wasserdampf von 0° bis 220°1).

| Tem-<br>pera-<br>tur<br>t | Druck<br>$\mathcal{P}$<br>$k$ g/qcm | Spez. Vol.<br>des<br>Dampfes<br>$v_s$ | Spez.<br>Gew. des<br>Dampfes<br>$\mathcal{V}_s$ | Flüssig-<br>keits-<br>wärme<br>q | Ver-<br>damp-<br>fungs-<br>wärme<br>r | Ge-<br>samt-<br>wärme<br>$v+r=\lambda$ | Außere<br>Verd.-<br>Wärme<br>$A\phi$<br>$(v_s-\sigma)$ | Innere<br>Verd.-<br>Wärme<br>$\varrho$ | Entro-<br>pie der<br>Flüs-<br>sigkeit<br>$\mathbf{s}'$ | $s'' - s'$<br>$= r/T$ |
|---------------------------|-------------------------------------|---------------------------------------|-------------------------------------------------|----------------------------------|---------------------------------------|----------------------------------------|--------------------------------------------------------|----------------------------------------|--------------------------------------------------------|-----------------------|
| °C                        | abs.                                | cbm/kg                                | kg/cbm                                          | Cal/kg                           | Cal/kg                                | Cal/kg                                 | Cal/kg                                                 | Cal/kg                                 |                                                        |                       |
|                           |                                     |                                       |                                                 |                                  |                                       |                                        |                                                        |                                        |                                                        |                       |
| $\mathbf 0$               | 0.00622                             | 206,5                                 | 0,004843                                        | 0,00                             | 594,8                                 | 594,8                                  | 30,4                                                   | 564,4                                  | 0,0000                                                 | 2,1783                |
| 5                         | 0.00889                             | 147.1                                 | 0,006798                                        | 5,03                             | 592,2                                 | 597,2                                  | 30,6                                                   | 561,6                                  | 0,0182                                                 | 2,1297                |
| 10                        | 0,01252                             | 106,4                                 | 0,009398                                        | 10.05                            | 589.5                                 | 599,5                                  | 31,3                                                   | 558,2                                  | 0,0360                                                 | 2,0828                |
| 15                        | 0,0174                              | 77,95                                 | 0,01283                                         | 15,05                            | 586,9                                 | 601,9                                  | 31,8                                                   | 555,1                                  | 0,0535                                                 | 2,0374                |
| 20                        | 0,0238                              | 57,81                                 | 0,01730                                         | 20,05                            | 584,3                                 | 604,3                                  | 32,3                                                   | 552,0                                  | 0,0707                                                 | 1,9936                |
| 25                        | 0.0323                              | 43,38                                 | 0,02305                                         | 25,04                            | 581,7                                 | 606,7                                  | 23,8                                                   | 548,9                                  | 0,0877                                                 | 1,9512                |
| 30                        | 0,0433                              | 32,93                                 | 0,03037                                         | 30,03                            | 579,2                                 | 609,2                                  | 33,4                                                   | 545,8                                  | 0,1044                                                 | 1,9102                |
| 35                        | 0.0573                              | 25,24                                 | 0,03962                                         | 35,0                             | 576,6                                 | 611,6                                  | 33,9                                                   | 542,7                                  | 0,1208                                                 | 1,8704                |
| 40                        | 0,0752                              | 19,54                                 | 0,05118                                         | 39,9                             | 574,0                                 | 613,9                                  | 34,4                                                   | 539,6                                  | 0,1369                                                 | 1,8319                |
| 45                        | 0,0977                              | 15,28                                 | 0,06545                                         | 44,9                             | 571,3                                 | 616,2                                  | 34,9                                                   | 536,4                                  | 0,1528                                                 | 1,7946                |
| 50                        | 0.1258                              | 12,02                                 | 0,08320                                         | 49,9                             | 568,5                                 | 618,4                                  | 35,4                                                   | 533.1                                  | 0.1685                                                 | 1,7583                |
| 55                        | 0,1602                              | 9,581                                 | 0,10437                                         | 54,9                             | 565.7                                 | 620,6                                  | 36,0                                                   | 529,7                                  | 0,1839                                                 | 1,7231                |
| 60                        | 0,2028                              | 7,677                                 | 0,13026                                         | 59,9                             | 562,9                                 | 622,8                                  | 36,5                                                   | 526,4                                  | 0,1991                                                 | 1,6889                |
| 65                        | 0.2547                              | 6,200                                 | 0,16129                                         | 64,9                             | 560,0                                 | 624,9                                  | 37,0                                                   | 523,0                                  | 0,2141                                                 | 1,6556                |
| 70                        | 0,3175                              | 5,046                                 | 0,1982                                          | 69,9                             | 557,1                                 | 627,0                                  | 37.5                                                   | 519.6                                  | 0,2289                                                 | 1,6233                |
| 75                        | 0,3929                              | 4,123                                 | 0,2425                                          | 74,9                             | 554,1                                 | 629,0                                  | 38,1                                                   | 516,0                                  | 0,2435                                                 | 1,5917                |
| 80                        | 0.4827                              | 3,406                                 | 0,2936                                          | 79,9                             | 551,1                                 | 631,0                                  | 38,6                                                   | 512,5                                  | 0,2579                                                 | 1,5610                |
| 85                        | 0.5893                              | 2,835                                 | 0,3527                                          | 84,9                             | 548,0                                 | 632,9                                  | 39,1                                                   | 508,9                                  | 0,2721                                                 | 1.5310                |
| 90                        | 0.7148                              | 2,370                                 | 0,4219                                          | 89,9                             | 545,0                                 | 634,9                                  | 39,6                                                   | 505,4                                  | 0,2861                                                 | 1,5018                |
| 95                        | 0,8619                              | 1,988                                 | 0,5030                                          | 95,0                             | 541,9                                 | 636,9                                  | 40,2                                                   | 501,7                                  | 0,2999                                                 | 1,4732                |
| 100                       | 1,0333                              | 1,674                                 | 0,5974                                          | 100,0                            | 538,7                                 | 638,7                                  | 40,7                                                   | 498,0                                  | 0,3136                                                 | 1,4453                |
| 105                       | 1,2319                              | 1,420                                 | 0,7042                                          | 105.0                            | 535,4                                 | 640,4                                  | 41,1                                                   | 494,3                                  | 0,3271                                                 | 1,4181                |
| 110                       | 1,4608                              | 1,210                                 | 0,8264                                          | 110,1                            | 532,1                                 | 642,2                                  | 41,5                                                   | 490,6                                  | 0,3404                                                 | 1,3915                |
| 115                       | 1,7237                              | 1,030                                 | 0.9709                                          | 115,2                            | 528,7                                 | 643.9                                  | 44.8                                                   | 486,9                                  | 0,3536                                                 | 1,3654                |
| 120                       | 2.0242                              | 0,891                                 | 1,122                                           | 120,2                            | 525.3                                 | 645.5                                  | 42,2                                                   | 483,1                                  | 0,3666                                                 | 1,3398                |
| 125                       | 2,3662                              | 0.771                                 | 1,297                                           | 125,3                            | 521,7                                 | 647,0                                  | 42,6                                                   | 479,1                                  | 0,3795                                                 | 1,3148                |
| 130                       | 2,7538                              | 0,668                                 | 1,497                                           | 130,5                            | 518,2                                 | 648,7                                  | 43,0                                                   | 475,2                                  | 0,3922                                                 | 1,2902                |
| 135                       | 3,1914                              | 0,581                                 | 1,721                                           | 135,6                            | 514,6                                 | 650,2                                  | 43,3                                                   | 471,3                                  | 0,4048                                                 | 1,2662                |
| 140                       | 3,6835                              | 0,508                                 | 1,968                                           | 140,7                            | 510,9                                 | 651,6                                  | 43,7                                                   | 467.2                                  | 0,4173                                                 | 1,2426                |
| 145                       | 4,2352                              | 0,446                                 | 2,242                                           | 145,8                            | 507,4                                 | 653,2                                  | 44,1                                                   | 463,3                                  | 0,4296                                                 | 1,2194                |
| 150                       | 4,8517                              | 0,3926                                | 2,547                                           | 150,9                            | 503,8                                 | 654,7                                  | 44.5                                                   | 459,3                                  | 0,4418                                                 | 1,1966                |
| 155                       | 5,5373                              | 0,3470                                | 2,882                                           | 156,1                            | 500,2                                 | 656,3                                  | 44,8                                                   | 455,4                                  | 0,4538                                                 | 1,1742                |
| 160                       | 6,2986                              | 0,3074                                | 3,253                                           | 161,2                            | 496,6                                 | 657,8                                  | 45,1                                                   | 451,5                                  | 0,4658                                                 | 1,1523                |
| 165                       | 7,1414                              | 0,2725                                | 3 670                                           | 166,4                            | 493,0                                 | 659,4                                  | 45,4                                                   | 447,6                                  | 0,4476                                                 | 1,1306                |
| 170                       | 8,0714                              | 0,2431                                | 4,114                                           | 171.6                            | 489.4                                 | 661,0                                  | 45,7                                                   | 443,7                                  | 0,4893                                                 | 1,1093                |
| 175                       | 9,0937                              | 0,2170                                | 4,608                                           | 176,8                            | 485,8                                 | 662,6                                  | 46,0                                                   | 439,8                                  | 0,5009                                                 | 1,0884                |
| 180                       | 10,215                              | 0,1945                                | 5,141                                           | 182,0                            | 482,2                                 | 664,2                                  | 46,2                                                   | 436,0                                  | 0,5124                                                 | 1,0678                |
| 185                       | 11,443                              | 0,1743                                | 5,737                                           | 187,3                            | 478,5                                 | 665,8                                  | 46,5                                                   | 432,0                                  | 0,5238                                                 | 1,0475                |
| 190                       | 12,785                              | 0,1574                                | 6,353                                           | 192,6                            | 474,7                                 | 667,3                                  | 46,8                                                   | 427.9                                  | 0.5351                                                 | 1,0275                |
| 195                       | 14,246                              | 0,1417                                | 7,057                                           | 197,8                            | 470,8                                 | 668,6                                  | 47,0                                                   | 423,8                                  | 0.5463                                                 | 1,0078                |
| 200                       | 15,834                              | 0,1287                                | 7,770                                           | 203,1                            | 467,0                                 | 670,1                                  | 47,3                                                   | 419,7                                  | 0,5574                                                 | 0,9884                |

<sup>1</sup> kg Flüssigkeit von der Verdampfungstemperatur *T* und dem Volumen *a* befinde sich unter dem Druck *p.* Ihm wird die Verdampfungswärme *<sup>r</sup>* bei gleich-

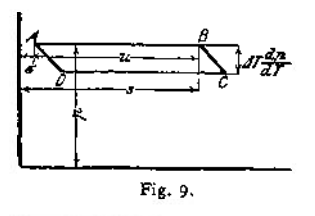

bleibendem Druck zugeführt, so daß es vollständig verdampft und das Volumen s einnimmt. Nun expandiere der Dampf adiabatisch um den Betrag *dp,* wobei sich die Temperatur um *dT* senkt. Darauf wird der Dampf isothermisch komprimiert, d. h. kondensiert und zwar so weit, daß eine anschließende adiabatische Kompression den ursprünglichen Zustand wieder herstellt, also diesen Carnotsehen Kreisprozeß schließt. Die geleisteteArbeit ergibtsich aus dem Diagramm

<span id="page-383-0"></span><sup>1</sup>) Die Entropiewerte s' und  $\frac{r}{T}$  sind aus Mollier, Neue Tabellen und Diagramme für Wasserdampf (Berlin 1906, Julius Springer), entnommen.

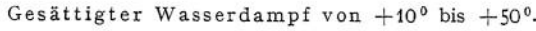

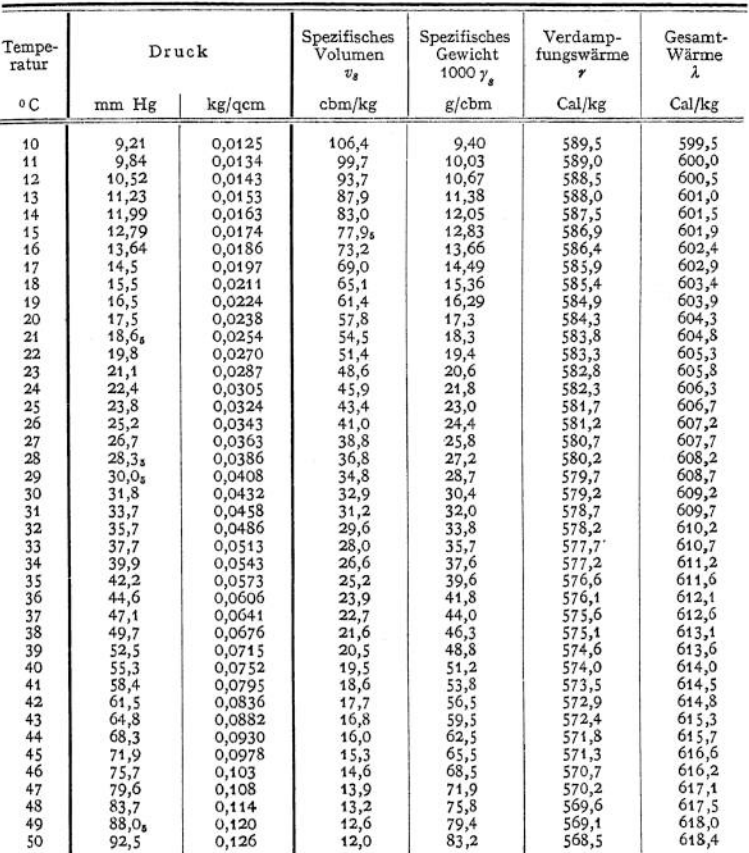

zu  $(s - \sigma) d p = u d p$  mkg oder  $A u d p$  Wärmeeinheiten. Nach dem zweiten Hauptsatz ist der Wirkungsgrad des Prozesses

$$
\eta = \frac{T - (T - dT)}{T} = \frac{dT}{T}.
$$

Die geleistete Arbeit ist demnach auch  $r \cdot \eta = \frac{r a T}{T}$ .<br>Folglich ist

$$
A u d p = \frac{r}{T} d T
$$

oder *dt*

$$
u\,\frac{d\,p}{d\,T}=\frac{r}{T}
$$

(Clapeyronsche Gleichung).

Dabei ist zu beachten, daß  $\frac{d\phi}{dT}$  die Richtungskonstante der Tangente an die Dampfspannungskurve  $p = f(T)$  darstellt, also bekannt ist.

Führt man 1 kg Gemisch mit dem spezifischen Dampfgehalt *x* die Wärmemenge  $dQ$  zu, so wird  $dQ = (1 - x) c dt + x dx + h x$ :  $dQ = (1 - x)c dt + r dx + hx;$ 

hierbei ist *c* die spezifische Wärme der Flüssigkeit,

$$
h = c + \frac{dr}{dt} - \frac{r}{T}
$$

ist die spezifische Wärme des trocken gesättigten Dampfes, d. h. also die Wärmemenge, die <sup>1</sup> kg trockengesättigtem Dampf zugeführt werden muß, um seine Temperatur bei Kompression längs der Grenzkurve um 1° C zu erhöhen. Bei Wasserdampf ist diese spezifische Wärme negativ, d. h. bei Kompression längs der Grenzkurve ist Wärme abzuführen, wenn keine Überhitzung eintreten soll.

b) Zustandsänderungen des nassen Dampfes.

### **1. Die Isotherme.**

Die Zustandsänderung wird im  $p/v$ -Diagramm durch eine zur v-Achse parallele Gerade dargestellt, da der Druck konstant bleibt. Bei der Ausdehnung des Volumens von  $v_1$  auf  $v$  ändert sich der Dampfgehalt von  $x_1$  auf  $x$  und es ist

$$
v-v_1=u(x_1-x)
$$

und die geleistete äußere Arbeit pro kg Dampf

$$
L = p(v - v_1) = p u(x - x_1).
$$

Die zuzuführende Wärmemenge ist  

$$
Q = A p u(x - x_1) + \varrho(x - x_1) = r(x - x_1).
$$

**2. Die Adiabate.**

Die Zustandsgleichung lautet nach Rankine

$$
p \cdot v^m = p \cdot v^{1,35+0,1} = \text{konst.}
$$

und gilt in den Grenzen 0,7  $\lt x \lt 1$ . Bei der Expansion aus dem Zustand  $p_1$ , *v<sup>1</sup>* in den Zustand *p, v* ist die geleistete Arbeit pro kg

$$
L = \frac{p_1 v_1}{m-1} \left[ 1 - \left( \frac{v_1}{v} \right)^{m-1} \right]
$$

Die geleistete Arbeit ist pro kg in WE

 $AL = q_1 - q + x_1 q_1 - x q$ .

**3. Kurve konstanter Dampfmenge** *(x* unveränderlich).

Für  $x \geq 0.5$  lautet die Zustandsgleichung

$$
p^{\frac{1}{16}}\cdot v=1.7235\,x\,.
$$

Für *x* = <sup>1</sup> ergibt sich die Gleichung der oberen Grenzkurve zu

$$
p^{\frac{1}{16}} \cdot v = 1,7235.
$$

Die Konstruktion der Kurven erfolgt nach Fig. 49, S. 132.

Die bei der Expansion nach der Grenzkurve zuzuführende Wärmemenge<br>ist pro kg<br> $Q = 2 - 7 + 2 = 0 + 4I$  $Q = q - q_1 + \varrho - \varrho_1 + AL$ .

Da die Grenzkurve flacher verläuft als die sie schneidenden Adiabaten, wird trocken gesättigter Dampf bei der Expansion naß, bei der Kompression überhitzt.

# **3. Überhitzter Dampf.**

### a) Allgemeine Gleichungen.

Wird trocken gesättigtem Dampf Wärme zugefügt, so vergrößert sich bei konstantem Druck sein Volumen und die Temperatur steigt: der Dampf ist überhitzt. In diesem Zustande nähert sich sein Verhalten dem der Gase, doch bestehen erhebliche Abweichungen, die mit wachsender Überhitzung kleiner werden.

Die Gesamtwärme  $\lambda_1$ , die zur Erzeugung überhitzten Dampfes von  $t_1^{\circ}$  C dient, ist pro kg

$$
\lambda_1 = \lambda + c_p(t_1 - \vartheta),
$$

wenn 2 die Gesamtwärme <sup>1</sup> kg Dampfes von gleicher Spannung und derSättigungstemperatur  $\vartheta$  ist. Die innere Energie des überhitzten Dampfes ist

$$
U = q + \varrho + c_v(t_1 - \vartheta).
$$

*c<sup>p</sup>* ist nicht konstant, sondern es ist nach Lorenz

$$
c_p = 0.43 + 3600000 \frac{\dot{p}}{T^3},
$$

wobei  $p$  der absolute Druck in kg/qcm und *T* die absolute Temperatur ist.

Nach Versuchen von Knoblauch und Jakob, München, ist *<sup>c</sup><sup>p</sup>* durch Fig. 10 bestimmt.

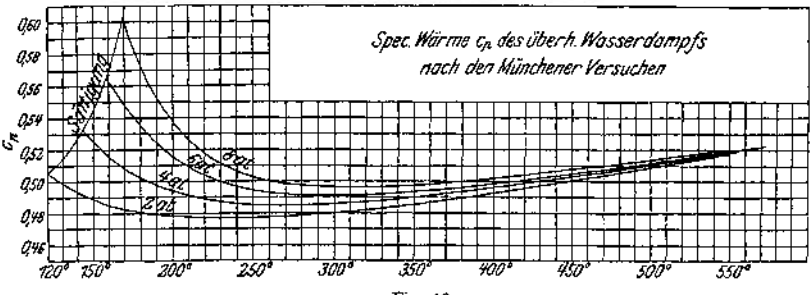

Fig. 10.

Mittlere spezifische Wärme  $c_{p_m}$ . (Nach Schüle.)

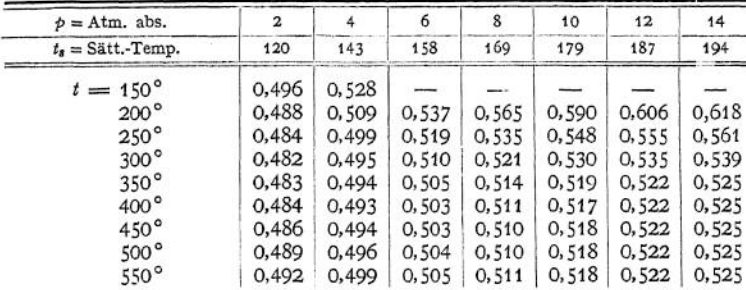

Beispiel: Die Gesamtwärme <sup>1</sup> kg Dampfes von 6 Atm. und 500° C ist:

$$
\lambda_1 = \lambda + 342 \cdot 0,504 = 657,3 + 172,4 = 828,6 \text{ WE/kg}.
$$

Die allgemeine Zustandsgleichung des überhitzten Wasserdampfes ist nach R. Linde

 $p \cdot v = 47.1$   $T - 0.016$   $p$ ,

wobei *p* in kg/qm einzusetzen ist.

b) Zustandsänderungen des überhitzten Dampfes.

Alle folgenden Gleichungen gelten nur, solange der Dampf überhitzt bleibt. **1. Isotherme.**

$$
p \cdot v = p_1 v_1 - 0.016(p - p_1).
$$

Die Isotherme verläuft flacher als eine gleichseitige Hyperbel.

#### **2. Adiabate.**

Nach Zeuner gilt hier

$$
p \cdot v^{1,33} = \text{konst.}
$$

Die während der Expansion von *v<sup>1</sup>* auf *v* geleistete Arbeit ist

$$
L = \frac{p \cdot v}{0.33} \left[ 1 - \left( \frac{v_1}{v} \right)^{0.33} \right].
$$

Die Adiabate fällt steiler ab als die Grenzkurve und auch steiler als die Adiabate des Sattdampfes. Mit sinkendem Druck nimmt also die Überhitzungstemperatur ab, die Überhitzung kann völlig verloren gehen und der Dampf feucht werden. Dehnt sich überhitzter Dampf vom Volumen  $v_1$  und dem Druck  $p_1$  auf das Volumen  $v<sub>2</sub>$  aus, so ist die Arbeitsleistung geringer als bei Sattdampf unter gleichen Verhältnissen, da bei letzterem der Enddruck höher ist als bei ersterem.

# c) Ausfluß von Dämpfen.

Nach S. 347 ist der hydrodynamische Druck in Leitungen veränderlichen Querschnittes verschieden. Abnehmendem Querschnitt entspricht Geschwindigkeitszunahme, die vom statischen Druck aufgebracht werden muß.

Ist *fp* der Druck auf die Rückseite eines von zwei unendlich benachbarten Querschnitten begrenzten Massenelementes m,  $f(p + dp)$  der gegen die Strömungsrichtung auf die Vorderseite wirkende Druck, so verursacht der resultierende Druck  $-f \cdot dp$  die Beschleunigung  $\frac{dc}{dt}$ , wenn  $dc =$  Geschwindigkeitszunahme zwischen den beiden Querschnitten. Es folgt:  $-f \cdot dp = m \cdot \frac{dc}{dt}$ 

Mit 
$$
m = \frac{f \cdot \gamma}{g} \cdot ds
$$
 wird  $dp = -\frac{\gamma}{g} \cdot \frac{ds}{dt} \cdot dc = -\frac{\gamma}{g} c \cdot dc$ , da  $\frac{ds}{dt} = c$ .

\nMit  $c \cdot dc = d \frac{c^2}{2g}$  und  $\gamma = \frac{1}{v} \text{ folgt}$ :

\n(1)  $-v \cdot dp = d \left( \frac{c^2}{2g} \right)$ :

die Zunahme  $d\left(\frac{c^2}{2g}\right)$  der lebendigen Kraft  $\frac{c^2}{2g}$  (auf 1 kg bezogen) ist gleich der Nutzarbeit  $-v \cdot d\phi$ , abgegeben bei der Entlastung um  $d\phi$ .

Herrscht im Ausflußgefäß der Druck  $p_1$ , in der Vorlage  $p_2$ , so ist bei adiabatischer Zustandsänderung während der Strömung:

(2) 
$$
p_1 v_1^k = p_2 v_2^k.
$$

Hierin ist für gesättigten Dampf:  $k = 1.035 + 0.1 \cdot x_1$ , für überhitzten Dampf:  $h = 1,333$ . Aus (2) folgt ohne weiteres:

(3) 
$$
\frac{\hat{p}_2 v_2}{\hat{p}_1 v_1} = \left(\frac{v_1}{v_2}\right)^{k-1} = \left(\frac{\hat{p}_2}{\hat{p}_1}\right)^{k-1}
$$

und aus (3) durch Differentiation:

(4) 
$$
h \circ dv + v \, d\rho = 0 \qquad \text{oder}
$$

(5) 
$$
(k-1)v \cdot dp = k d(p v).
$$

Durch Einsetzung dessich hieraus ergebenden Wertes für  $v \cdot d\rho$  in Gleichung (1)<br>
ergibt sich:<br>  $d\left(\frac{c^2}{\rho}\right) = -\frac{k}{k} \cdot d(\rho v)$ ergibt sich;

(6) 
$$
d\left(\frac{c^2}{2g}\right) = -\frac{\hbar}{\hbar - 1} \cdot d(p v)
$$

und hieraus folgt durch Integration, da im Ausflußgefäß die Geschwindigkeit  $c_i=0$  ist:

(7) 
$$
\frac{c^2}{2g} = \frac{h}{h-1} \cdot (p_1 v_1 - p_2 v_2).
$$

Mit Benutzung der Gleichung (3) findet sich für die Geschwindigkeit c im Querschnitt  $f:$ 

Questionitt 
$$
f
$$
:  
\n(8) 
$$
c = \sqrt{2 g \cdot \frac{k}{k-1} p_1 v_1} \left[ 1 - \left( \frac{p_2}{p_1} \right)^{\frac{k-1}{k}} \right].
$$

 $\binom{k}{k}$   $\binom{k-1}{k}$  $R = 1 + \binom{p_1}{p_1}$ <br>Der Ausdruck  $\frac{k}{k-1} \cdot p_1 v_1 \left[ 1 - \left( \frac{p_2}{p_1} \right)^{\frac{k-1}{k}} \right]$  stellt das "Arbeitsgefälle" *L* bei der adiabatischen Expansion von  $\phi_1$  auf  $\rho_2$  dar, so daß Gl. (8) auch geschrieben werden kann:  $c = \sqrt{2 g L}$ , wobei *L* dem Gefälle *h* (das übrigens auch keine Länge, sondern die von 1 kg auf *h* m geleistete Arbeit darstellt) in der Hydraulik entspricht. Es ist weiterhin:  $c = \sqrt{2 g \cdot \frac{i_1 - i_2}{A}} = 91.5 \cdot \sqrt{i_1 - i_2}$ . Die Größe  $i_1 - i_2$  kann dem J-S-Diagramm, S. 388, als Strecke entnommen werden.

Ist *G* das pro Sek. das Rohr durchfließende Dampfgewicht, so ist nach der Kontinuitätsgleichung  $Gv = f \cdot c$ . Hieraus und aus Gleichung (2) folgt:

$$
G = \frac{f_m}{v_1} \cdot \left(\frac{p_2}{p_1}\right)^{\frac{1}{k}} \cdot c \,.
$$

Mit Benutzung von Gleichung (8) wird:

(9) 
$$
G = f \sqrt{2 g \cdot \frac{\hbar}{\hbar - 1} \frac{\hat{p}_1}{v_1} \left[ \left( \frac{\hat{p}_2}{\hat{p}_1} \right)^{\frac{2}{\hbar}} - \left( \frac{\hat{p}_2}{\hat{p}_1} \right)^{\frac{\hbar + 1}{\hbar}} \right]}.
$$

Dasjenige Druckverhältnis  $\frac{\hat{p}_3}{\hat{p}_1}$ , für das *G* den Höchstwert annimmt, wird als Albert annimmt, wird als Albert annimmt, wird als Albert annimmt, wird als Albert annimmt, wird als Albert annim annim annim annim "kritisches Druckverhältnis" (= 0,5774 für Sattdampf, = 0,546 für Heißdampf) bezeichnet. Dieser kritische Wert kann aus dem Höchstwert des unter der Wurzel

der Gl. (9) stehenden Klammerausdruckes berechnet werden, der nach  $\frac{\dot{\cal P}_2}{\dot{\cal P}}$  differentiert und gleich Null gesetzt wird:

$$
\frac{2}{k}\left(\frac{p_2}{p_1}\right)^{\frac{2}{k}-1}-\frac{k+1}{k}\left(\frac{p_2}{p_1}\right)^{\frac{1}{k}}=0\;, \quad \text{hieraus:}\quad \left(\frac{p_2}{p_1}\right)_{\text{krit}}=\left(\frac{2}{k+1}\right)^{\frac{k}{k-1}}.
$$

Pro Sekunde durch den kleinsten Querschnitt *f<sup>m</sup>* strömendes Dampfgewicht;

$$
G = f_m \cdot \sqrt{2 g \cdot \frac{h}{k-1} \cdot \frac{p_1}{v_1} \frac{(k-1)}{(k+1)} \cdot \left(\frac{2}{k+1}\right)^{\frac{2}{k-1}}}.
$$

Aus Gl. (8) folgt Durchflußgeschwindigkcit:

$$
c_m = \sqrt{2 g \cdot \frac{k}{k+1} \cdot p_1 v_1} \quad \text{(Schallgeschwindigkeit)}.
$$

Es wird für Sattdampf mit  $x_1 = 1$ , also  $k = 1,135$ :

 $p_m = 0.5744 p_1;$   $\frac{G}{t} = 199 \sqrt{\frac{p_1}{n}};$   $c_m = 332 \sqrt{p_1 v_1}$ . Für Heißdampf  $p_m = 0,546 p_1;$   $\frac{G}{f_m} = 211 \sqrt{\frac{p_1}{v_1}};$   $c_m = 333 \sqrt{p_1 v_1}$  (*p* in kg/qcm). Es ist: für Sattdampf  $v = x \cdot u$ ; für Heißdampf  $v_1 = \frac{47.1 (273 + t_1)}{40000 \cdot h} - 0.016$ 

Die Berechnung der Geschwindigkeit im engsten Querschnitt ergibt nahezu die konstanten Größen  $c_m = 450$  m/sek für Sattdampf, = 560 m/sek. für Heiß. dampf. Bei Durchströmung parallelwandiger Leitvorrichtungen werden diese Werte bei noch so weitgehender Druckemiedrigung in der Vorlage nicht überschritten, da auch dann der Mündungsdruck nicht unter  $p_m$  sinkt. (Vgl. jedoch die Versuche von Christlein im Kapitel Dampfturbinen.)

Wird an den engsten Querschnitt *f<sup>m</sup>* eine konisch erweiterte Düse angeschlossen, so läßt sich bei entsprechender Erweiterung eine Expansion des Dampfes bis auf jeden Druck in der Vorlage erzielen. Die der Ausflußmündung der (Laval-) Düse entströmende Dampfmenge erlangt bei heute üblichen Dampfeigenschaften eine Geschwindigkeit von 1100 bis 1200 m/sek., die aus Gl. (8) (unter Einsetzung des wirklich erreichten Vorlagedruckes  $p^{}_{2}$  bestimmt werden kann. Kegelwinkel  $\alpha$ der Düse etwa 10°. Bei Düsen mit kleinerem Winkel wird die Dampfreibung zu groß, bei Düsen mit größerem Winkel liegt die Gefahr vor, daß sich der Strahl

von der Wandung loslöst.<br>Die Ausflußmündung wird aus der Gleichung  $f = \frac{Gv}{c}$  berechnet. Aus  $f_m$ , / und *oc* folgt die Düsenlänge. <sup>c</sup>

Entspricht der Druck in der Vorlage nicht dem der Düsenbemessung zugrunde gelegten Druck, so ergeben sich Verluste durch Verdichtungsstöße, Schlierenbildung, Schallschwingungen und Strahlablenkung. (Hierüber siehe Stodola, Dampfturbinen. 4. Auflage. Berlin 1910- Julius Springer.)

### d) Gasmischungen.

Befinden sich in einem Raum mehrere Gasarten, welche keine chemische Einwirkung aufeinander ausüben, so gelten nach Dalton folgende Gesetze:

1. Jedes Gas verhält sich • so, als ob die anderen Gase nicht vorhanden wären; der Druck, den es ausübt, ist so zu berechnen, als ob das Gas den ganzen Raum erfüllte.

Der Gesamtdruck der Gasmischung ist gleich der Summe der Partialdrücke der einzelnen Gase.

Beispiel: In einem Behälter von <sup>1</sup> cbm Inhalt befinden sich 0,5 kg Sauerstoff, 0,1 kg Wasserstoff und 0,3 kg Stickstoff. Welches ist der Gesamtdruck der Mischung, wenn ihre Temperatur 50° C ist? Es sind zunächst die Teildrücke der einzelnen Gase zu bestimmen. Da 1,312 kg<br>Sauerstoff bei 15°C und einem Volumen von 1 cbm den Druck von 1 Atm. ausübt, so ist der Druck des Sauerstoffes im anliegenden Fall

$$
p_0 = \frac{0.5 \cdot (273 + 50)}{1.312 (273 + 15)} = 0.428 \text{ Atm.}
$$

derjenige des Wasserstoffes ist:

$$
p_H = \frac{0.1 \cdot 323}{0.083 \cdot 288} = 1.351 \text{ Atm}.
$$

derjenige des Stickstoffes ist

$$
p_N = \frac{0.3 \cdot 323}{1.151 \cdot 288} = 0.298 \text{ Atm.}
$$

Der Gesamtdruck  $p = p_0 + p_H + p_N = 2{,}077$  Atm.

2. Die Gaskonstante bestimmt sich nach der Gleichung

$$
R = \frac{G_1 R_1 + G_2 R_3 + G_3 R_4 + \cdots}{G_1 + G_2 + G_3 + \cdots}
$$

Im vorigen Beispiel ist also

$$
R = \frac{0.5 \cdot 26.5 + 0.1 \cdot 420 + 0.3 \cdot 30.2}{0.5 + 0.1 + 0.3},
$$
  

$$
R = 71.4.
$$

3« Die spezifische Wärme des Gemisches ist

$$
c_v = \frac{G_1 c_{v_1} + G_2 c_{v_2} + G_3 c_{v_3} + \cdots}{G_1 + G_2 + G_3 + G_3}.
$$

 $G_1 + G_2 + G_3 + \ldots$ <br>Im vorigen Beispiel ist also

$$
c_v = \frac{0.5 \cdot 0.155 + 0.1 \cdot 2.42 + 0.3 \cdot 0.176}{0.5 + 0.1 + 0.3} = 0.411.
$$

#### **1. Mischung von Luft und Wasserdampf.**

Befindet sich eine Flüssigkeit in einem mit einem Gase erfüllten Raume, so verhält sich der Dampf der Flüssigkeit so, als ob das Gas nicht da wäre, vorausgesetzt, daß chemische Einwirkungen nicht auftreten. Der einzige Unterschied gegen das Verhalten im luftleeren Raum ist, daß die Verdampfung langsamer vor sich geht.

Der Gesamtdruck der feuchten Luft ist gleich dem Partialdruck des Wasserdampfes 4- demjenigen der Luft. Der Partialdruck des Wasserdampfes kann bei einer bestimmten Temperatur nicht größer sein als derjenige des gesättigten Dampfes bei dieser Temperatur, der aus Tabelle S. 371 zu entnehmen ist. Luft, welche mit Wasserdampf von dieser Maximalspannung gemischt ist, heißt gesättigt. Ist die Spannung des Wasserdampfes geringer als die Maximalspannung, enthält also die Luft pro cbm weniger g Wasserdampf als sie äußersten Falles, also bei maximaler Dampfspannung, aufnehmen könnte, so heißt sie ungesättigt. Ungesättigte Luft kann also noch Feuchtigkeit aufnehmen (der Wasserdampf befindet sich in dem Zustande der Überhitzung).

Die Gewichtsmenge Wasserdampf in g. welche <sup>1</sup> cbm Luft tatsächlich enthält, heißt deren absoluter Feuchtigkeitsgehalt.

Die GewichtsmengeWasserdampf in g, die <sup>1</sup> cbm Luft bei der maximalen Dampfspannung aufnehmen könnte, heißt maximaler Feuchtigkeitsgehalt.

Das Verhältnis des absoluten zum maximalen Feuchtigkeitsgehalt heißt relative Feuchtigkeit. Die relative Feuchtigkeit wird auch definiert als das Verhältnis der vorhandenen Dampfspannung zu der maximalen. Ist also der absolute Feuchtigkeitsgehalt *y* und die wirkliche Teilspannung *p^,* während y' und p' die maximalen Werte darstellt, so ist die relative Feuchtigkeit  $\varphi = \frac{p_b}{p'} = \frac{\gamma}{\gamma'}$ . Sie wird gewöhnlich in Prozenten ausgedrückt.

Entzieht man durch irgendwelche Mittel, ohne die Temperatur und den Gesamtdruck *p* zu verändern, der Luft die Feuchtigkeit, so reduziert sich *P P P p*<sup>*f*</sup> *chm. Der Rest, der also durch* die Feuchtigkeit eingenommen wurde, beträgt  $v_p = \frac{\varphi \, p'}{p}$ .

Die Temperatur, auf welche die Luft abgekühlt werden muß, damit der absolute Feuchtigkeitsgehalt zum maximalen werde, heißt Taupunkt. Bei Unterschreitung des Taupunktes beginnt der Dampf an der kältesten Stelle zu kondensieren.

Die Gaskonstante feuchter Luft ist

$$
R = \frac{29.28}{1 - 0.377 \varphi \frac{p'}{p}}.
$$

#### **2. Bestimmung der Luftfeuchtigkeit.**

1. Daniellsches Hygrometer. Von zwei miteinander durch eine Glasröhre verbundenen Glaskugeln, die luftleer, aber mit Äther gefüllt sind, enthält die linke ein Thermometer, über die rechte ist ein Bausch von Mull gebunden. Wird die innere Flüssigkeit nach der linken Kugel gebracht und die rechte von außen mit Äther beträufelt, so destilliert die innere Flüssigkeit von der linken Kugel nach der rechten über, während ihre Temperatur sinkt. In dem Augenblick, in dem die linke Kugel von außen leicht beschlägt, zeigt das innere Thermometer den Taupunkt an.

Beispiel: Bei einer Lufttemperatur von 30° C ist der Taupunkt zu 17° C festgestellt worden. Welches ist die relative Feuchtigkeit der Luft? <sup>1</sup> cbm Luft von 17 <sup>0</sup> C und 100% Feuchtigkeit enthält 14,49 g Wasser, Da die Luft aber 30° warm ist, sind die 14,49 g nicht in 1 cbm

Luft, sondern in  $1 \cdot \frac{273 + 30}{273 + 17}$  cbm enthalten. Diese können maximal 30,4  $\cdot \frac{273 + 30}{273 + 17}$  aufnehmen, so daß die relative Feuchtigkeit

$$
\varphi = \frac{14,49}{30,4} \cdot \frac{273+17}{173+30} = 0,438 = 43,8\% \qquad \text{bertägt.}
$$

2. Psychrometer nach August. Von zwei gleichen Thermometern ist das eine mit einem feuchten Läppchen umwickelt, das andere trocken. Letzteres zeigt die Lufttemperatur *t*, ersteres die Temperatur  $t_f$  an.  $t - t_f$  heißt die psychrometrische Temperaturdifferenz. Sind *p*' und *pf* die zu den Temperaturen *<sup>t</sup>* und *tf* gehörigen maximalen Dampfspannungen in mm Quecksilbersäule, so ist die wirkliche Teilspannung des Wasserdampfes in der Luft

$$
\begin{aligned} p_D &= p_f' - 0.6(t - t_f) \,, \\ p &= \frac{p_D}{p'} \,. \end{aligned}
$$

Beispiel: Das trockene Thermometer zeige 30° C, das feuchte 20° C an. Dann ist der wirkliche Partialdruck des Dampfes:

$$
\begin{aligned} \n\dot{p} &= 17,3 - 0,6 \cdot 10 = 11,3 \text{ mm Hg}, \\ \n\dot{p} &= \frac{11,3}{30,4} = 0,372 = 37,2\% \, . \n\end{aligned}
$$

3. Haarhygrometer zeigen die relative Feuchtigkeit an, sind aber nicht sehr zuverlässig und müssen öfter geeicht werden.

### **3. Abkühlung und Erwärmung feuchter Luft.**

Beim Abkühlen feuchter Luft ist zu beachten, daß bei Unterschreitung des Taupunktes Feuchtigkeit ausfällt und die Kondensationswärme abzuführen ist. Beim Erwärmen wird es darauf ankommen, ob die Wärmequelle Feuchtigkeit abgibt, wie dies beim Trocknen von Substanzen der Fall ist, oder ob die Flächen trocken sind, wie bei Heizung durch Radiatoren. (Bei diesen Rechnungen arbeitet man im allgemeinen nicht mit sehr großer Genauigkeit, weil man doch noch sehr große Sicherheitszuschläge machen muß.)

Beispiel: 1. 100 cbm Luft von 30° <sup>C</sup> und 75% Feuchtigkeit sollen auf 0° C gekühlt werden, welche Wärmemenge ist abzuführen?

Die absolute Feuchtigkeit ist  $0.75 \cdot 30.4 = 22.8$  g/cbm. Bei 0°C beträgt der maximale Feuchtigkeitsgehalt 4,7 g. Es fallen demnach  $22.8 - 4.7 = 18.1$  g/cbm aus. Die Kondensationswärme ist mit 0,6 WE/g einzusetzen. Die spez beträgt rund 0,3 WE pro cbm. Demnach sind aufzuwenden:

a) für Kühlung allein  $100 (30 - 0) \cdot 0.3 = 900 \text{ WE}$ ,<br>b) für Trocknung  $100 \cdot 18.1 \cdot 0.6 = 1086$ 

b) für Trocknung 
$$
100 \cdot 18, 1 \cdot 0, 6 = 1086
$$

Summe: 1986 WE.

Hierbei ist nicht berücksichtigt, daß das Volumen der Luft a) wegen der Entfeuchtung, b) wegen der Abkühlung geringer geworden ist. Im nachstehenden sollen diese Einflüsse bestimmt werden.

Zu Anfang waren in <sup>1</sup> cbm Gemisch

$$
v_L = \frac{760 - 0.75 \cdot 30.8}{760} = 0.97
$$
cbm Luft

und

enthalten.

 $v_D = 0.03$  cbm Wasserdampf

Im ganzen waren also 97 cbm Luft und 3 cbm Wasserdampf vorhanden.

Die Luft verringerte sich auf 97 ·  $\frac{273}{303}$  = 95 cbm. Nach der Abkühlung sind in 1 cbm Ge- $760 - 4,6 = 0.003$ im ganzen waren also 97 cbm Luit und 3 cbm<br>
Die Luft verringerte sich auf 97 ·  $\frac{273}{303} = 95$  cbm<br>
misch  $v_L = \frac{760 - 4,6}{760} = 0,993$  cbm Lut enthalten.

Es sind demnach  $\frac{95}{0.993}$  = 95,4 cbm Gemisch vorhanden, welche nur 95,4-4,7 = 448 g Wasser enthalten. Es sind also tatsächlich 2280 - 448 = 1832 g Wasser ausgefallen, wofür 1832 · 0,6<br>= 1099,2 WE zu rechnen sind. Der Fehler beträgt also 13,2 WE und kann normalerweise vernachlässigt werden.

2. Welche Wärmemenge muß man 100 cbm Luft von 0° und 100% zuführen, um sie auf 30° C zu erwärmen ?

Erfolgt die Erwärmung durch trockene Flächen, so sind  $100 \cdot 0,3 \cdot 30 = 900$  WE nötig.<br>Da der absolute Feuchtigkeitsgehalt 4,7 g/cbm beträgt, hat die Luit nach dem Erwärmen einer einer einer einer<br>eine relative Feuchtigkei sprechender Wärmebetrag für die Verdampfung der aufgenommenen Feuchtigkeit aufgewandt werden.

# D. Die Entropie und die Wärmediagramme.

Der Wirkungsgrad eines Carnotschen Kreisprozesses zwischen den Temperaturen  $T_1$  und  $T_2$  ist

$$
\eta = \frac{Q_1 - Q_2}{Q_1} = \frac{T_1 - T_2}{T_1}
$$

und hieraus folgt

$$
\frac{Q_1}{T_1} = \frac{Q_2}{T_2}.
$$

Für einen elementaren Kreisprozeß, bei dem also die Wärmemengen *dQ<sup>x</sup>* und *dQ<sup>2</sup>* zu- bzw. abgeführt werden, ist

$$
\frac{dQ_1}{T_1} = \frac{dQ_2}{T_2}.
$$

Das Verhältnis zwischen der Wärmemenge zu der Temperatur, bei der sie zuoder abgeführt wird, ist also konstant. Diese beiden Ausdrücke kann man als Differentiale einer Größe betrachten, die bei der Wärmezuführung um den Betrag  $\frac{dQ_1}{T_1}$  vergrößert, bei der Wärmeabführung um den Betrag  $\frac{dQ_1}{T_1}$  verkleinert  $\frac{dQ_1}{dt}$  vergrößert, bei der Wärmeabführung um den Betrag -

 $\frac{d}{dx}$ <br>werden im ganzen also konstant geblieben ist. Diese Größe  $\int \frac{dQ}{dx}$  heißt

Entropie. Da jeder umkehrbare Kreisprozeß zwischen denselben höchsten und tiefsten Temperaturen denselben Wirkungsgrad hat, so gilt für jeden umkehrbaren Elementarkreisprozeß, daß die Entropie des arbeitenden Körpers nach Vollendung des Prozesses die gleiche ist wie vorher. Da man sich nun jeden umkehrbaren endlichen Kreisprozeß aus unendlich vielen Elementarprozessen zusammengesetzt denken kann, so gilt auch für einen solchen

$$
\int \frac{dQ}{T} = 0,
$$

d. h. bei allen umkehrbaren Kreisprozessen ist die Entropie konstant.

Diese Tatsache gilt für alle Körper und alle Zustandsänderungen, sofern sie umkehrbar sind.

Ist ein geschlossenes, also von außen nicht beeinflußbares System von Körpern vorhanden, und erfolgen an den Körpern des Systems umkehrbare Zustandsänderungen, so wird die Entropie des ganzen Systems dadurch nicht beeinflußt, sie bleibt konstant. Treten hingegen nicht umkehrbare Vorgänge (Reibung, Drosselung, Wärmeübergang bei endlicher Temperaturdifferenz) auf, so wächst die Entropie. Die Entropie eines geschlossenen Systems kann nur konstant bleiben oder wachsen, niemals abnehmen.

Die Entropie ist als eine Zustandsfunktion zu betrachten, genau wie Temperatur, Druck und Volumen. Es wird immer nur die Veränderung der Entropie bestimmt, niemals ihr absoluter Betrag. Man setzt gewöhnlich die Entropie einer Flüssigkeit bei 0° <sup>C</sup> gleich 0. Es gilt für Flüssigkeiten:

$$
dS = \frac{dQ}{T} = c\frac{dT}{T} = c d(\ln T).
$$

Die Entropiezunahme bei Temperaturerhöhung von T<sub>o</sub> auf T ist

$$
S-S_0=c(\ln T-\ln T_0)=c\ln\frac{T}{T_0}.
$$

Für vollkommene Gase gilt, da

$$
dQ = c_v dT + A \rho dv,
$$
  

$$
dS = \frac{dQ}{T} = c_v \frac{dT}{T} + A \frac{\rho dv}{T} ;
$$

wegen *wird*

$$
RT = p v \quad \text{und} \quad AR = c_p - c_t
$$

$$
dS = c_v \frac{dT}{T} + (c_p - c_v) \frac{dv}{v}
$$

und

$$
S - S_0 = c_v \ln \frac{p}{p_0} + c_p \ln \frac{v}{v_0}
$$

oder

$$
S_{\mathbf{z}}=S_{\mathbf{z}}\Leftrightarrow \varepsilon_{\mathbf{z}}\ln\big[\frac{T_{\mathbf{z}}}{T_{\mathbf{z}}}\t\neq A R \ln\frac{v_{\mathbf{z}}}{v_{\mathbf{z}}}\big].
$$

(Für In kann man auch 2,303 \* log setzen.)

Bei Dämpfen gilt folgendes: Die Entropie von <sup>1</sup> kg nassen Dampfes vom Dampfgehalt  $x$  ist um den Betrag $\frac{x \cdot x}{T}$ größer als die Entropie der gleichen Flüssigkeitsmenge von derselben Temperatur. Die Verdampfungswärme *r* nimmt mit steigender Temperatur ab und ist bei der kritischen Temperatur gleich 0 . 1 kg trocken gesättigter Dampf, bei dem also  $x = 1$  ist, hat die Entropie

$$
S = S_f + \frac{r}{T},
$$

wobei *Sf* die Entropie der Flüssigkeit bei gleicher Temperatur ist. Wird der Dampf bei konstantem Druck auf  $T_1$  überhitzt, so wächst die Entropie weiter um den Betrag

$$
\int\limits_T^{T_1} c_p\cdot\frac{dT}{T}\enspace,
$$

so daß er also wird

$$
S = S_f + \frac{r}{T} + \int_{0}^{T_1} c_p \frac{dT}{T} ,
$$

wobei aber zu beachten ist, daß  $c<sub>\nu</sub>$  keineswegs konstant ist (vgl. Fig. 10, S. 373).

### **Entropie-Temperatur-(& T-)Diagramm.**

Man kann die Entropie eines Körpers darstellen in ihrer Abhängigkeit von der Temperatur und gelangt so zum Entropie-Temperatur - Diagramm. In diesem Diagramm lassen sich nun alle Zustandsänderungen genau so gut darstellen wie im *p/v* - Diagramm.

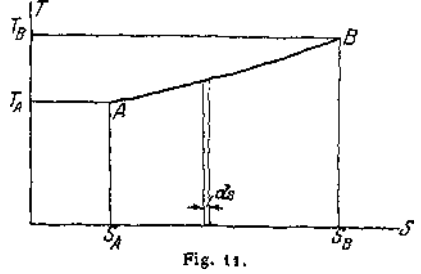

Erfährt z. B. ein Körper eine Zustandsänderung nach der Kurve  $AB$  in Fig 11, so ist  $T_A$  die Anfangstemperatur,  $S_A$  die Anfangsentropie,  $T_B$  die Endtemperatur,  $S_B$  die Entropie an Ende der Zustandsänderung. Die Strecke  $\overline{S_A S_B}$  stellt also die Entropieänderung während des Vorganges dar. Zeichnet man zwei nur um *dS* voneinander abstehende Ordinaten ein, so ist der zwischen ihnen

liegende Flächenstreifen  $dF = T \cdot dS$  und da  $dS = \frac{dQ}{T}$ , so ist  $dF = dQ$ .

Die unter der Kurve liegende Fläche stellt also die dem Körper zugeführte Wärmemenge dar, wenn die Zustandsänderung in der Richtung *A B,* die abgeführte Wärmemenge, wenn sie in der Richtung *BA* durchlaufen wird.

# a) Gase.

## **1. Isothermische Zustandsänderung.**

Da die Temperatur konstant bleibt, wird diese Zustandsänderung durch eine zur Entropieachse parallele Gerade dargestellt. Die unter der Geraden *A'B'* liegende schraffierte Fläche ist die zugeführte bzw. abgeführte Arbeit (Fig 12).

### **2. Adiabatische Zustandsänderung.**

Da bei einer solchen die zugeführte Wärme gleich Null ist, also  $dQ = 0$ , uch ist auch *q*

$$
dS = \frac{dQ}{T} = 0 \quad \text{oder} \quad S = \text{konst.},
$$

d. h. die Entropie bleibt konstant (diese Zustandsänderung wird daher auch isentropisch genannt). Sie wird dargestellt durch eine zur Temperaturachse parallele Gerade.<br>*Die Darstellung dieser beiden 254* 

Die Darstellung dieser beiden Zustandsänderungen ist völlig unabhängig von der Natur des arbeitenden Stoffes, gilt also für Dämpfe ebenso wie für Gase.

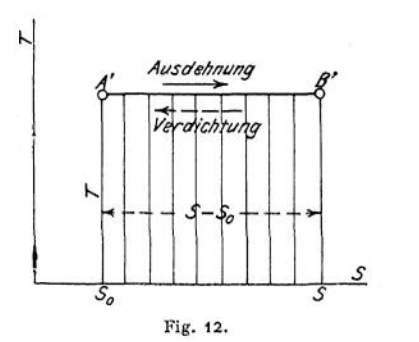

 $2T<sub>o</sub>$  $7,87$  $7.57$ ī  $7.27$ Τ,  $Q_{\mathcal{P}} = C_{\mathcal{P}}$  $(T - T_0)$  $Q_{U} = C_{U}$  $T-T_{\rm o}$ 5.  $-S<sub>o</sub>$ (n=konst) Fig. 13.

### **3. Zustandsänderung bei konstantem Druck.**

Da 
$$
p_0 = p
$$
, wird  $\ln \frac{p_0}{p} = 0$ , also  
\n
$$
S - S_0 = c_p \ln \frac{v}{v_0} = 2,303 \, c_p \log \frac{v}{v_0} = 2,303 \, c_p \log \frac{T}{T_0} \, .
$$

Diese Zustandsänderung wird also durch eine logarithmische Linie dargestellt (Fig- 13)-

## **4. Zustandsänderung bei konstantem Volumen.**

Da 
$$
v_0 = v
$$
, wird  $\ln \frac{v}{v_0} = 0$ , also  
\n
$$
S - S_0 = 2.303 \cdot c_v \log \frac{p}{p_0} = 2.303 c_v \log \frac{T}{T_0}.
$$

Auch diese Zustandsänderung wird durch eine logarithmische Kurve dargestellt, die jedoch flacher verläuft, als diejenige, welche die Zustandsänderung bei konstantem Volumen darstellt (Fig. 13).

### **5. Polytropische Zustandsänderung.**

Für die Zustandsänderung  $p v^m =$  konst. wird

$$
S-S_0 = 2.303 c_v \frac{m-k}{m-1} \log \frac{T}{T_n}.
$$

### **6. Kreisprozesse.**

Reihen sich nun mehrere Zustandsänderungen so aneinander, daß der arbeitende Körper schließlich wieder in seinen Anfangszustand zurückkehrt, führt er

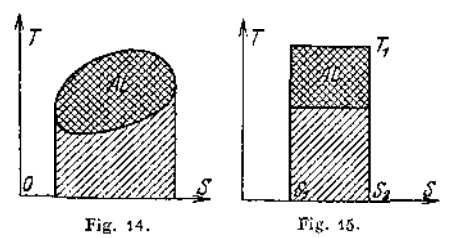

also einen Kreisprozeß aus, so erhält man auch im Entropiediagramm einen geschlossenen Linienzug. Da nun die unter der oberen Kurve liegende Fläche die gesamte zugeführte Wärme ßx, die unter der unteren Kurve liegende Fläche die gesamte abgeführte Wärme  $Q_2$  darstellt, so Fig. 15. mißt die von der Kurve eingeschlossene Fläche (Fig. 14) den<br>srbeit (Wärmediagramm). Das

Betrag  $Q_1 - Q_2 = AL$ , also die geleistete Arbeit (Wärmediagramm). Verhältnis der eingeschlossenen Fläche  $(Q_1 - Q_2)$  zu der unter der oberen Kurve liegenden Fläche  $(Q_1)$  ergibt den thermischen Wirkungsgrad.

Beispiel: Der Carnotsche Kreisprozeß setzt sich aus 2 Isothermen und 2 Adiabaten, also zwei horizontalen und zwei vertikalen Linien im Entropiediagramm zusammen, wird also durch ein Rechteck nach Fig. 15 dargestellt.

Besonders vorteilhaft ist die Benutzung von **Entropietafeln** z. B. für Luft, in welche die Werte der Entropie bei Zustandsänderungen bei konstantem Volumen und konstantem Druck eingetragen sind. Eine solche Tafel1), bei der auch die Veränderlichkeit der spezifischen Wärme mit der Temperatur berücksichtigt ist, befindet sich auf S. 383-

Beispiel: Luft von 100° wird auf den 15,73. Teil ihres Raumes adiabatisch verdichtet. Wie hoch steigen Druck und Temperatur?

Um die Endtemperatur zu finden, muß man von dem Schnittpunkt der Kurve mit der Temperaturlinie 100° ausgehen. Das ist der Punkt a. Von diesem geht man senkrecht in die Höhe, bis man die Kurve  $\frac{v_0}{15,73}$  trifft. Diese ist zwar nicht eingezeichnet, sondern nur die Kurve -<sup>0</sup>•; man sieht sofort, daß die gesuchte Kurve ein klein wenig links von  $\frac{v_0}{15}$ liegt und kann ein Stückchen davon einzeichnen. Die Kurve —<sup>16</sup> schneidet sich mit der Vertikalen durch *a* im Punkte »<br>15,73

in der Höhe der Temperatur 780<sup>4</sup>. Dies also ist die Endtemperatur.<br>Urp den Enddruck zu bestimmen, muß man sich zunächst nach dem Schnittpunkt der<br>Horizontalen durch den Temperaturpunkt 100<sup>6</sup> mit der Kurve  $\phi_1$ , also na liegt zwischen den Kurvén 50 p. und 25 p. . Um die genaue Lage zu finden, verlängert man die<br>Strecke ø / bis zum Schnitt mit der Kurve 25 p., also bis s . Dann trägt man die Strecke / s<br>vom Teilpunkt 25 der oberen Druckska

vom Teipunkt 25 der oberen Druckskala nach links ab und kommt nach 44. Der Enddruck ist<br>also 44 p<sub>o</sub>.<br>Beispiel: Gase von 1700<sup>a</sup> C dehnen sich auf das 3,5fache Volumen aus. Wie tief sinken<br>Temperatur und Druck?

Man geht von dem Schnittpunkt der Kurve  $v_i$  mit der Horizontalen durch 1700°, also g, aus und zieht die Vertikale nach unten bis zur Kurve 3,5  $v_0$ . Da diese aber nicht eingezeichnet ist, musl maar auf der unteren Volumenskala die Strecke 3 bis 3,5 abgreifen, in der Höhe der Temperatur 1100 von der 3 w<sub>e</sub> Kurv dem Schnittpunkt der Kurve *p<sup>9</sup>* mit der Temperaturlinie 1700\* senkrecht herunter bis zur Hori-

<sup>\*)</sup> Entnommen aus: Schüle, Technische Thermodynamik, Bd. I. Berlin 1912, Julius Springer.
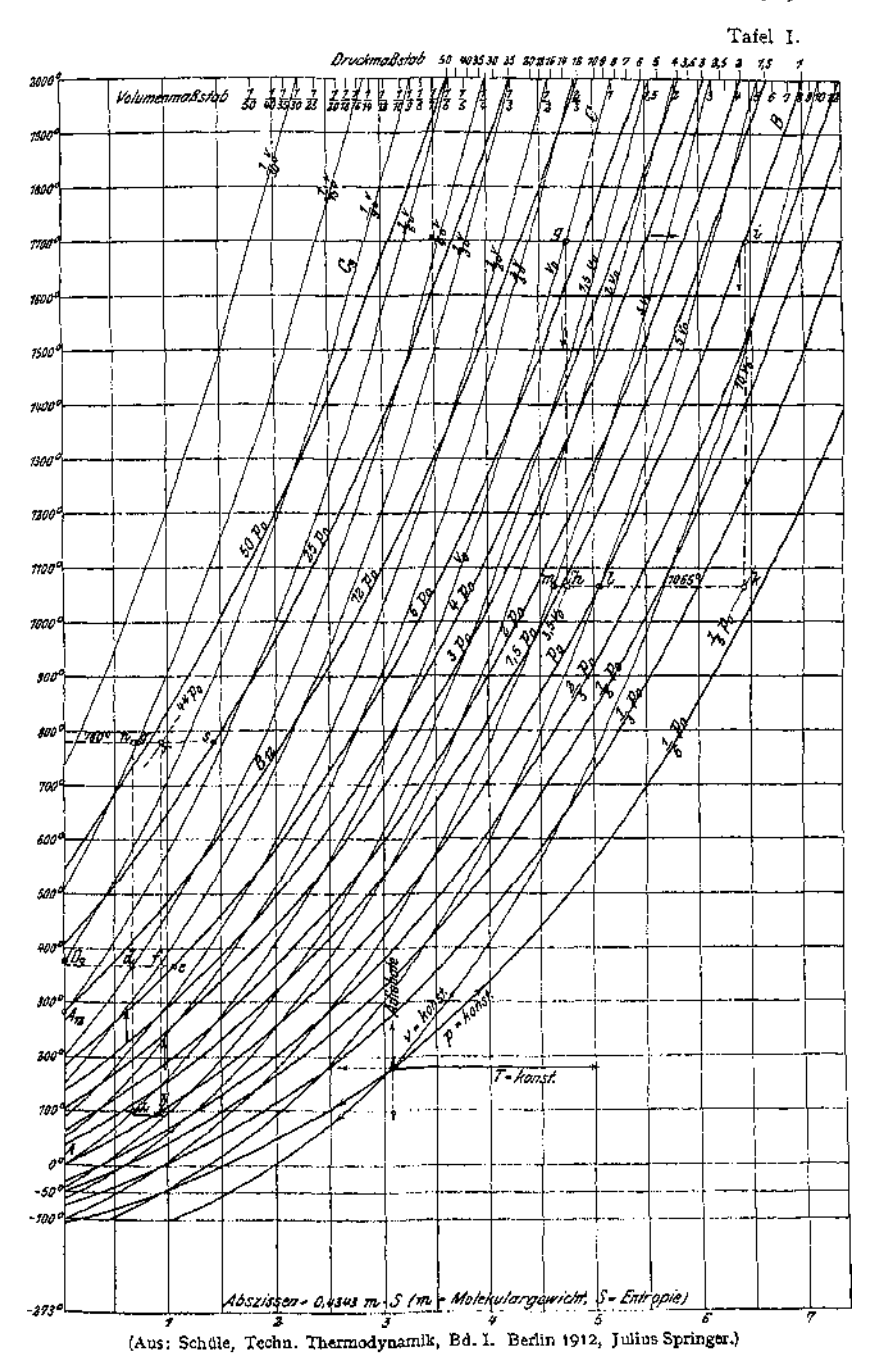

zontalen durch  $h$ *,* welche das Lot in  $h$  schneidet.  $h$  liegt zwischen den Kurven  $\frac{p_0}{h}$  und  $\frac{p_0}{h}$ Man kann nun entweder den Abstand der beiden Kurven  $\frac{\hat{p}_0}{3}$  und $\frac{\hat{p}_0}{6}$  weiter unterteilen und fin-<br>Man kann nun entweder den Abstand der beiden Kurven  $\frac{\hat{p}_0}{3}$  und  $\frac{\hat{p}_0}{6}$  weiter unterteilen und fin det, daß *k* auf  $\frac{p_0}{r}$ liegt. Oder man trägt die Strecke *Ik* vom Punkt 1 des Druckmaßstabes nach links ab und gelangt zum Punkte 5. Das besagt, daß der Enddruck  $\frac{1}{r}$  des Anfangsdruckes ist

### b) Dämpfe.

Die Isotherme und die Adiabate werden, auch hier im Entropie-Temperaturdiagramm als horizontale bzw. vertikale Gerade dargestellt\*. Bei Satt dampf ist die Kurve gleichen Druckes gleichzeitig eine Isotherme, wird also durch eine horizontale Gerade dargestellt, bei überhitztem Dampf dagegen ist es eine logarithmische Kurve.

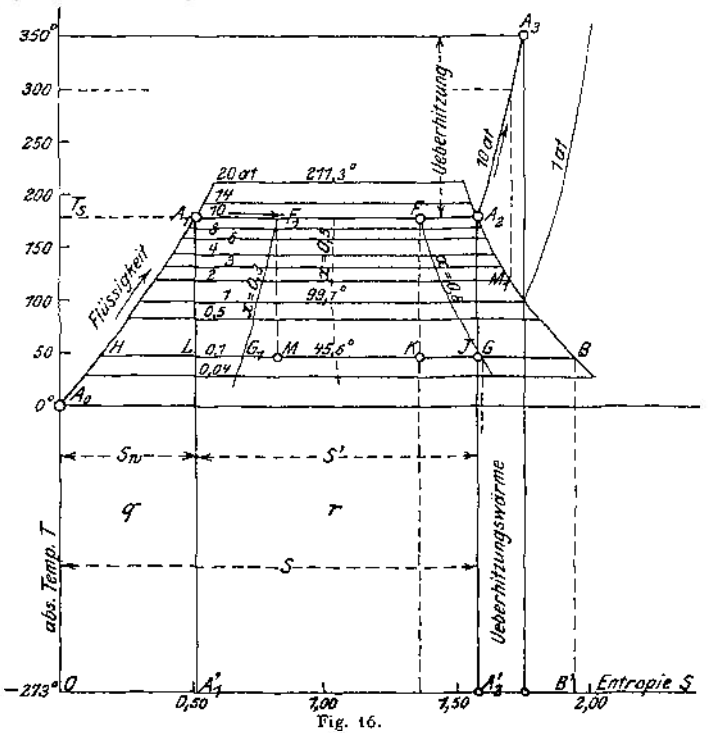

Fig. 16 zeigt das Entropie-Temperaturdiagramm für Wasserdampf. Man kann an ihm die Veränderung der Entropie mit der Veränderung des Zustandes erkennen. Bei *A<sup>o</sup>* ist Wasser von 0° vorhanden, die Entropie ist gleich Null. Mit wachsender Temperatur wächst die Entropie nach einer logarithmischen Kurve bis z. B.  $A_1$ , die Temperatur 179° C und der Druck von 10 Atm. erreicht ist. Dann soll die Verdampfung, d. h. eine isothermische Expansion, beginnen. Mit steigendem Dampfgehalt wächst die Entropie, z. B. ist man bei 30% Dampfgehalt nach  $F_1$  und bei 80 % Dampfgehalt bis  $F$ gelangt. Bei 100 % gelangt man nach  $A_2$ . Die Entropie des trocken gesättigten Dampfes  $0A'_{s}$  setzt sich also zusammen aus  $S_{w}$ der Entropie der Flüssigkeit und S' =  $\frac{r}{T}$ .

Führt man dem trockengesättigten Dampf bei konstantem Druck weitere Wärme zu, so steigt die Temperatur rasch, die Entropie langsam nach einer logarithmischen Kurve. Bei Erreichen der Temperatur 350° gelangt man zum Punkt  $A_3$ . Die Fläche unter  $A_0A_1$  stellt die Flüssigkeitswärme  $q$ , die unter  $A_1A_2$  die Verdampfungswärme r, die unter *<sup>A</sup><sup>2</sup> <sup>A</sup><sup>3</sup>* die Überhitzungswärme dar. Für andere Drücke als <sup>10</sup> Atm. findet man andre Werte der Entropie, die auf der Kurve *A2B* liegen. Die Kurve  $A_0A_1$  heißt untere Grenzkurve,  $A_2B$  obere Grenzkurve. Die beiden Kurven gehen bei der kritischen Temperatur (374° C) ineinander über, da sich die untere Grenzkurve nach rechts, die obere nach links umbiegt. Man kann noch die Punkte miteinander verbinden, die zu gleichem Dampfgehalt gehören, z. B. die Kurve  $F_1 G_1$  mit  $x = 0.3$  und  $FG$  mit  $x = 0.8$ . Man erkennt sofort, daß bei adiabatischer Expansion sehr nassen Dampfes der Dampfgehalt größer wird. Expandiert Dampf von 10 Atm. und  $x = 0.3$  adiabatisch auf 0,1 Atm., so wird dieser Vorgang durch die Senkrechte *F^M* dargestellt. *M* liegt aber rechts von *G1*, d. h. der Dampf ist trockener geworden, der Dampfgehalt ist gestiegen. Läßt man dagegen Dampf von 80% Dampfgehalt (Punkt *F)* adiabatisch auf 0,1 Atm. expandieren, so liegt der Fußpunkt des Lotes Klinks von *G,* der Dampf ist also nasser geworden. Umgekehrt erkennt man, daß bei der adiabatischen Kompression sehr nasser Dampf noch nasser, ziemlich trockener Dampf noch trockner wird. Die Scheidung liegt etwa bei *x* — 0,5 • Wird Dampf von 10 Atm. bei konstantem Druck überhitzt, so wächst S nach der Kurve *A<sup>2</sup> A<sup>3</sup>* (Fig. 16). Läßt man überhitzten Dampf z. B. von 10 Atm. und 350° C adiabatisch expandieren, so schneidet das Lot durch  $A_3$  zunächst die obere Grenzkurve bei 99,1°C, d. h. er hat seine Überhitzung verloren und ist trocken gesättigt. Im weiteren Verlauf der Expansion kommt das Lot in das Gebiet zwischen den Grenzkurven, d. h. der Dampf wird naß. Komprimiert man trocken gesättigten Dampf von 2 Atm. adiabatisch bis zu 10 Atm., so wird dieser Vorgang durch die Vertikale in *Mt* bis zu deren Schnittpunkt mit der Kurve *A<sup>2</sup> A*<sup>a</sup> dargestellt. Dieser Schnittpunkt liegt in der Höhe von 300° C, man erhält also hochüberhitzten Dampf.

Das Arbeitsdiagramm einer idealen Dampfmaschine ohne schädlichen Raum und ohne Kompression, die mit Sattdampf von 10 Atm. arbeitet, ist durch den Linienzug *HAt A^ JH* gegeben; dabei bedeutet: H^die Erwärmung des Speisewassers von 45,6° auf 179° C, *AtA<sup>2</sup>* die Verdampfung (Einströmung), *A2J* Ex-pansion, *JH* Kondensation bei 45,6° C. Die geleistete Arbeit wird durch die Fläche dargestellt, die der Linienzug umschreibt.

In Fig. 17 ist die obere Grenzkurve in größerem Maßstabe dargestellt. Im Gebiet der nassen Dämpfe sind die Kurven gleicher Feuchtigkeit eingetragen. Es ist natürlich auch möglich, andere Kurven, z. B. diejenigen gleichen Volumens oder<br>gleichen Wärme-Wärmeinhaltes *i* einzuzeichnen. Insbe-<br>sondere sei auf sondere sei

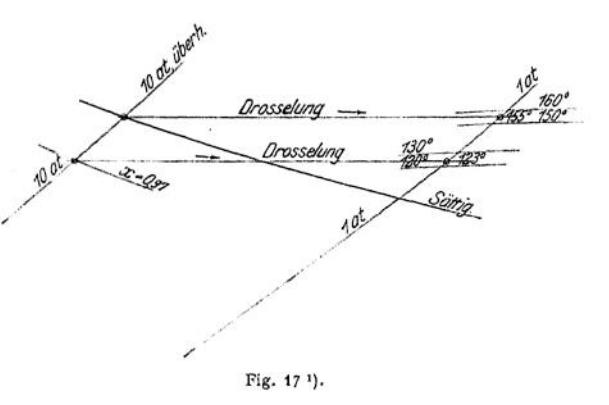

letztere hingewiesen. Wichtig ist, daß sich bei Drosselungen *i* nicht ändert. 1) Die Fig. 10, 12, 13, 16 und 17 sind: Schüle, Techn. Thermodynamik Bd. I. Berlin 1912. Julius Springer, entnommen.

Taschenbuch. 25

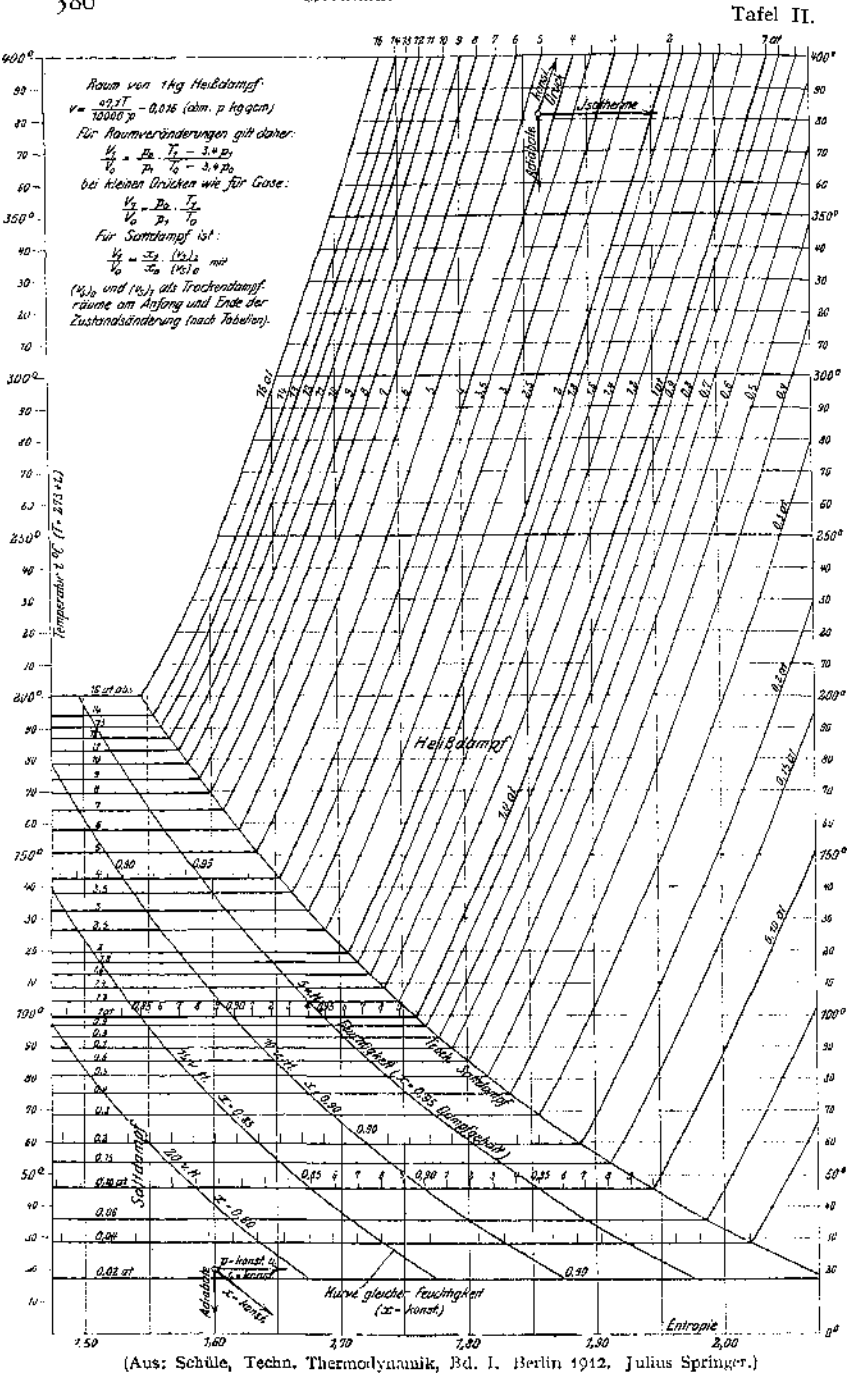

In Fig- 17 ist ein Stück des TS-Diagrammes mit zwei Drosselkurven  $(I =$  konst.) gezeichnet. Man sieht, daß trocken gesättigter Dampf von 10 Atm. auf <sup>1</sup> Atm. gedrosselt eine Temperatur von 155° C annimmt, Dampf von 10 Atm. und 97 % Dampfgehalt 123° C. In jedem Falle erhält man also überhitzten Dampf. Ist der Dampf noch nasser, so kommt keine Überhitzung, sondern nur eine Erhöhung des Dampfgehaltes zustande.

#### *SJ-* **Diagramm.**

Man kann auch an Stelle der Temperatur den Wärmeinhalt *i* als Ordinate wählen, wie dies in Tafel III) geschehen ist. Das 5*J-* Diagramm hat den Vorteil, daß sich die Wärmemengen nicht aus der Planimetrierung von Flächen ergeben, sondern als Strecken abgegriffen werden können.

In diesem Diagramm stellen sich dar:

Adiabatische Zustandsänderungen als Parallele zur J-Achse, und zwar ist die Änderung von *i* gleich der geleisteten Arbeit in Calorien gemessen.

Drosselungen stellen sich als Parallele zur Entropieachse dar, da *i* konstant bleibt. Bei Zustandsänderungen unter konstantem Druck ist die Veränderung von *i* das Maß für die aufgewandte bzw. gewonnene Arbeit.

In Tafel III sind  $A_1B_1$  die untere,  $A B$  die obere Grenzkurve. Weiter sind eingetragen : die Kurven gleichen Druckes, die im Sättigungsgebiet zugleich Kurven gleicher Temperatur sind, ferner die Kurven gleicher Temperatur und die Kurven gleichen Feuchtigkeitsgehaltes.

Beispiele: 1. <sup>1</sup> kg Dampf von 8 Atm. und 350° expandiert adiabatisch auf 0,1 Atm. Welche Arbeit wird geleistet?

Die Zustandsänderung wird durch die Linie *bf* dargestellt. Die entsprechenden Werte von *i* sind 753 und 563 WE. Mithin ist:

$$
AL = 758 - 563 = 195
$$
 WE,  

$$
L = 195 \cdot 427 = 83 265
$$
 m/kg.

2. <sup>1</sup> kg Sattdampf von 8 Atm. wird auf 6 Atm. gedrosselt und expandiert dann adiabatisch

auf 0,1 Atm. Wieviel Prozent der Leistung gehen durch die Drosselung verloren? Bei Expansion von 8 Atm. ab wäre die Leistung durch die Strecke *a b* dargestellt worden. Die Drosselung auf 6 Atm. stellt sich als Horizontale *a d* dar, die Expansion als *d <sup>e</sup>* = <sup>148</sup> Cal, die Projektion von *b e* auf die /-Achse 9,2; der Verlust beträgt mithin

$$
9,2
$$
  
158 · 100 = 5,8%

#### *pj***- Diagramm.**

Für manche Zwecke ist es vorteilhaft, den Druck als Ordinaten und den Wärmeinhalt als Abszissen zu wählen. Fig. 18 stellt ein solches Diagramm für Kohlensäure dar.

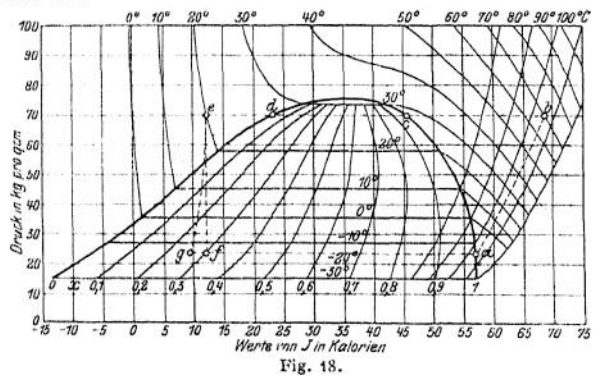

Eingezeichnet sind die Grenzkurve, Isotherme, die Kurven gleicher Feuchtigkeit und rechts einige Adiabaten.

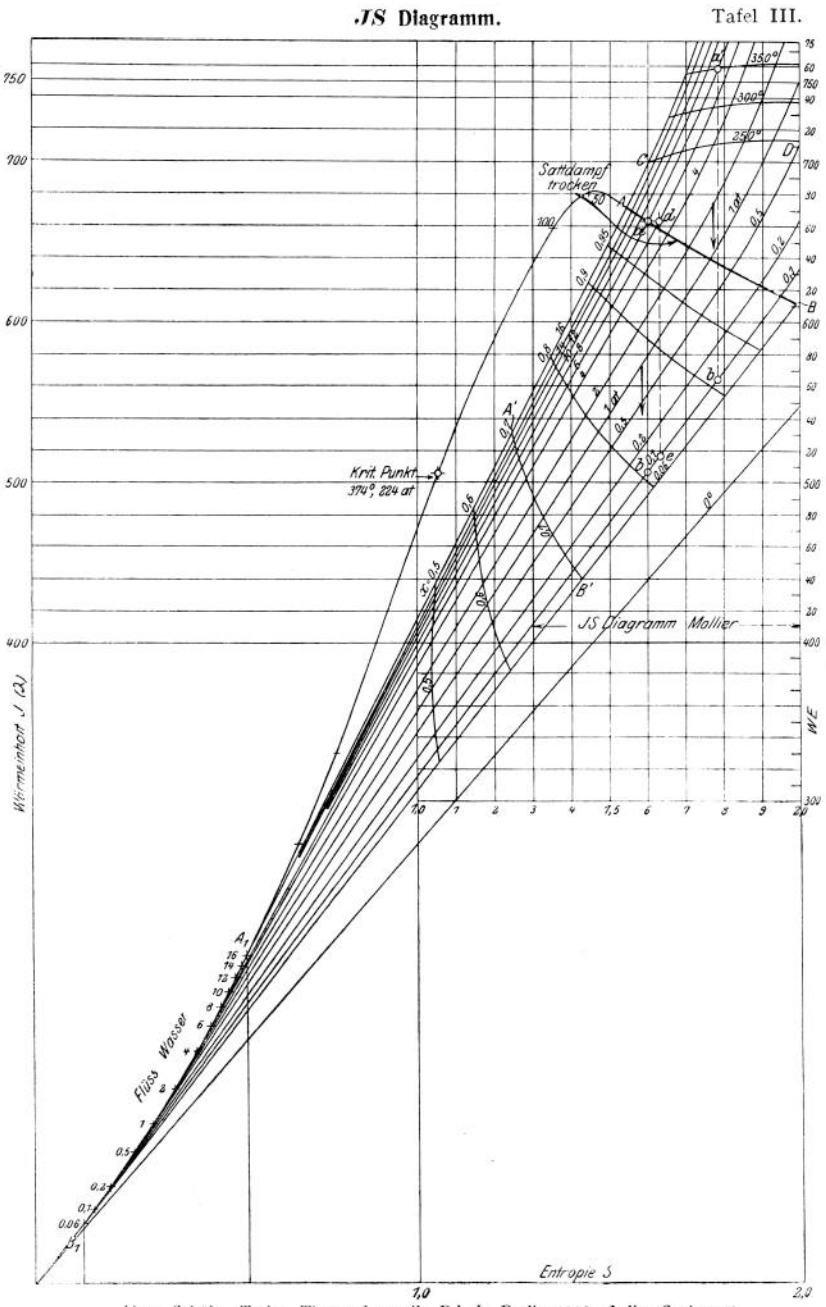

(Aus: Schüle, Techn. Thermodynamik, Bd. I. Berlin 1912. Julius Springer.)

**Die Kurve** *a b* **stellt die adiabatische Kompression eines trocken gesättigten Dampfes von 23 Atm. auf 70 Atm. dar. Die Kompressionsarbeit pro kg ist die Projektion** auf die  $\mathbf{I} \cdot \mathbf{A}$ chse, also  $AL = 11,5$  Cal und  $L = 427 \cdot 11,5 = 492$  m/kg. **Die Horizontale** *befde* **stellt einen Abkühlungsvorgang bei konstantem Druck dar, und zwar ist** *b c* **die Überhitzungswärme,** *c d* **die Verdampfungswärme unddß die Unterkühlungswärme des Kondensats. Die Kurve** *<sup>e</sup>* **/ stellt einen Drosselvorgang dar, aus dem ein Dampf von —20° C und 30% Dampfgehalt resultiert. Hätte die Expansion adiabatisch nach der Kurve** *e g* **stattgefunden, so hätte der Dampf nur 26% Feuchtigkeitsgehalt gehabt, und man hätte den Betrag** *<sup>g</sup> f,* **in Einheiten des /-Maßstabes gemessen, als Arbeit gewonnen.**

# VI. Festigkeitslehre.

**Bearbeitet von Dipl.-Ing. H. Winkel.**

# I. Allgemeines.

## A. Erklärungen und Versuchswerte.

**Die Festigkeitslehre untersucht das Verhalten der Baustoffe unter dem Einfluß äußerer Kräfte und gibt dadurch die Grundlage für die Querschnittsbestimmung der durch äußere Kräfte angegriffenen Körper.**

**Infolge des Kraftangriffs erfahren die Körper Spannungen und Formänderungen.**

**Der Querschnitt eines durch äußere Kräfte beanspruchten Körpers ist so zu wählen, daß entweder**

**die rechnerisch ermittelte Spannung oder**

**die rechnerisch ermittelte Formänderung unter einer zulässigen Grenze bleibt.**

**Die (elastische) Formänderung, die ein Körperteilchen unter der Einwirkung äußerer Kräfte erfährt, besteht im allgemeinen aus Längenänderungen und aus Winkeländerungen; erstere werden hervorgerufen durch Normalspannungen** *<sup>g</sup>,* **letztere durch Schubspannungen** *<sup>t</sup>* **in den Flächen des Körperteilchens.**

## a) Arten der Festigkeit.

1. Zugfestigkeit. **Der Stab (Fig. 1) freigemacht ergibt zwei Kräfte** *P,* **die in Richtung der Stabachse — d. h. normal zum Querschnitt — wirken; der Stab wird gezogen, er erfährt eine Verlängerung.**

2. Druckfestigkeit. **Der Stab (Fig. 2) wird ebenfalls durch zwei Kräfte** *P* **beansprucht, die in Richtung der Stabachse wirken; er wird gedrückt und erfährt eine Verkürzung.**

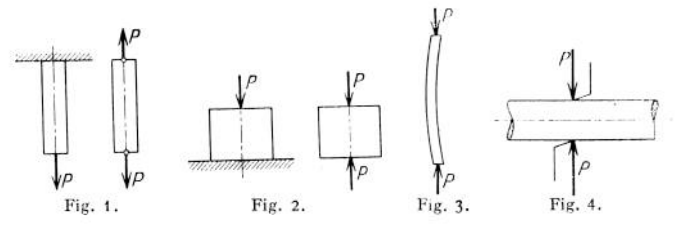

3. Knickfestigkeit. **Ist der gedrückte Stab im Verhältnis zu seinem Querschnitt sehr lang (Fig. 3), so wird er unter dem Einfluß der beiden Kräfte** *P* **ausknicken. Bei jedem gedrückten Stabe ist die Sicherheit gegen Ausknicken nachzurechnen.**

**4. Scher- (Schub-)festigkeit** Auf den Stab wirken zwei gleichgroße entgegengesetzt gerichtete Kräfte *P* senkrecht zur Stabachse (Fig. 4); der Stab wird abgeschert.

**5. Biegungsfestigkeit.** Auf den Stab wirkt ein Kräftepaar, dessen Ebene durch die Stabachse geht (Fig. 5); er wird gebogen.

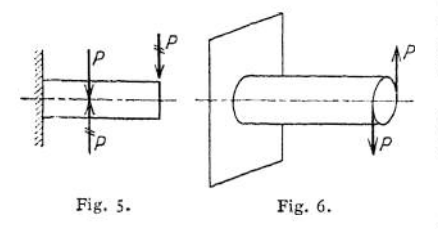

6. Drehungs- oder Torsionsfestigkeit. Auf den Stab wirkt ein Kräftepaar, dessen Ebene senkrecht zur Stabachse steht (Fig. 6); die einzelnen Querschnitte des Stabes werden gegeneinander verdreht.

> Bemerkung: Fall <sup>5</sup> und <sup>6</sup> erfordern streng genommen zwei gleichgroße entgegengesetzt drehende Kräftepaare, damit das Gleichgewicht der äußeren Kräfte vorhanden ist (vgl. Biegungsfestigkeit S. 419 und Drehungsfestigkeit S. 449).

**7.** Treten Einzelkräfte nnd Kräftepaare gleichzeitig auf, so erfährt der Körper eine zusammengesetzte Beanspruchung; er ist auf **zusammengesetzte Festigkeit** zu berechnen.

In den Fällen der einfachen Festigkeit treten Spannungen in nur einer Richtung, in den Fällen der zusammengesetzten Festigkeit im allgemeinen in zwei meist aufeinander senkrecht stehenden — Richtungen auf. Der allgemeinste Fall der Beanspruchung eines Körpers ist vorhanden, wenn Spannungen nach den drei Koordinatenachsen gleichzeitig auftreten, z. B. die Festigkeit von Gefäßen unter innerem Überdruck (vgl. S. 479).

## b) Längenänderungen und Normalspannungen.

Die Kenntnis vom Verhalten der Materialien unter dem Einfluß von Kräften beruht auf dem Versuch. Dieser zeigt, daß der zylindrische Stab der Fig. 7 unter dem Einfluß der beiden Kräfte *P* eine Verlängerung *Al* und gleichzeitig eine Verminderung des Durchmessers erfährt.

Die Verlängerung der Längeneinheit heißt Dehnung:

$$
s = \frac{Al}{l} = \frac{l_1 - l}{l}.
$$

Das Verhältnis

$$
\varepsilon_q = \frac{d - d_1}{d}
$$

heißt Querzusammenziehung.

Es finden also gleichzeitig zwei Formänderungen statt: eine Ausdehnung in Richtung der Stabachse und eine Zusammenziehung (Kontraktion) senkrecht zur Stabachse.

Der Wert  $m = \frac{\varepsilon}{\varepsilon}$ , d. h. das Verhältnis von Dehnung zur Querzusammen-Ziehung ist vom Stoff des Stabes abhängig und liegt für isotrope (gleichartige) Körper zwischen 3 und 4; für Metalle setzt C. v. Bach  $m = \frac{10}{3}$ .

Eine Umkehrung der Kraftrichtung bewirkt eine Umkehrung der Formänderung: beim gedrückten Stabe findet eine Verkürzung in Richtung der Stabachse und eine Ausdehnung senkrecht zur Stabachse statt.

Bei einem durchgeschnittenen Stab (Fig. 7) müssen zur Erzielung des Gleichgewichts die strichpunktierten Kräfte *P* hinzugefügt werden, die ein Maß für die Beanspruchung des gesamten Querschnittes geben. Besteht der Körper aus durchaus gleichartigem Material, so wird man annehmen dürfen, daß jedes Flächenteilchen des Querschnitts gleichmäßig an der Kraftübertragung teilnimmt, Setzt man fest, daß jedes  $cm<sup>2</sup>$  des Querschnittes  $\sigma$  kg tragen soll, so trägt ein Querschnitt von *F* cm<sup>2</sup> *(F • a)* kg. Da Gleichgewicht zwischen den äußeren und inneren Kräften *P* herrschen muß — der Stab bleibt ungeschnitten in Ruhe so wird

$$
P = F \cdot \sigma \quad \text{ und} \quad \sigma = \frac{P}{F} \, .
$$

Der auf die Flächeneinheit entfallende Anteil der Stabspannkraft heißt Spannung; sie wird gemessen in kg/cm<sup>2</sup> und stets auf den ursprünglichen — nicht deformierten — Querschnitt bezogen.

Die Spannung ist eine Vektorgröße, da sie nach Größe und Richtung unterschieden werden muß; für das Zusammensetzen verschiedener Spannungen gelten die Gesetze der Vektorenrechnung (vgl. Statik, S. 269).

Stehen die Spannungen senkrecht zum Querschnitt — fallen sie also mit der Stabachse zusammen — so heißen sie **Normalspannungen** (Zug, Druck).

Die Beziehung zwischen Dehnung und Spannung wird durch das Gesetz

$$
\epsilon = \alpha \cdot \sigma
$$

ausgedrückt, *oc* heißt die Dehnungszahl, gemessen in cm2/kg, der umgekehrte Wert

$$
E=\frac{1}{\alpha}
$$

heißt Elastizitätsmaß, gemessen in kg/cm2.

Ist *oc* konstant, so besteht direkte Proportionalität zwischen Dehnungen und Spannungen (Hookesches Gesetz). Das trifft innerhalb gewisser Grenzen für manche Stoffe (Scbweißeisen, Flußeisen, Stahl, Kupfer, Aluminium, Holz) zu; die Spannung  $\sigma_p$ , bis zu der direkte Proportionalität zwischen Dehnungen und Spannungen herrscht, heißt Proportionalitätsgrenze.

Die meisten Baustoffe haben keine Proportionalitätsgrenze. Für sie gilt mit Ausnahme von Marmor und Gummi — bis zur Streckgrenze *of* mit hinreichender Genauigkeit nach C. v. Bach und W. Schüle das allgemeine Gesetz der elastischen Dehnungen

$$
\epsilon = \alpha_0 \cdot \sigma^n
$$
 (Potenzgesetz).

Hierin sind  $\alpha_0$  und *n* für jeden Stoff unveränderlich; für Gußeisen, Zinkguß, Sandstein, Beton ist  $n > 1$ , d. h. die Dehnungen wachsen rascher als die Spannungen ; für Leder und Hanfseile ist *n* < <sup>1</sup> .

Innerhalb der Gültigkeitsgrenze des Hookeschen Gesetzes ist

$$
\Lambda l = \alpha \cdot \sigma \cdot l \, ,
$$

wobei  $\Delta l$  und  $l$  in mm bzw. cm gemessen werden. Die Vereinigung der Gleichungen für Dehnung und Spannung ergibt

> $\epsilon = \alpha \cdot \sigma$ ,  $\frac{Al}{I} = \alpha \cdot \frac{P}{E}$

und daraus

$$
\alpha = \frac{Al \cdot F}{l \cdot P}:
$$

es wird demnach  $\alpha$  zu einer Verlängerung  $\Lambda l$ , wenn  $F = 1$  cm<sup>2</sup>;  $l = 1$  cm;  $P = 1$  kg bzw. wenn  $l = 1$  cm und  $\sigma = 1$  kg/cm<sup>2</sup> werden. Daraus folgt die Definition der Dehnungszahl  $\alpha$ : sie ist die Verlängerung  $\Lambda l$  in cm eines Stabes von 1 cm Länge und <sup>1</sup> cm<sup>2</sup> Querschnitt bei der Belastung von <sup>1</sup> kg bzw. ist sic die Zunahme der Einheit der Länge bei der Einheit der Spannung. Die Dchuungszahl *oc* läßt sich demnach mit der Wärmeausdehnungszahl  $\alpha_w$  (S. 353) vergleichen, die die

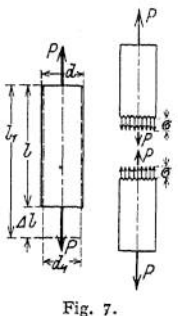

Zunahme der Einheit der Länge eines Stabes bei der Einheit der Temperatur (1° C) bedeutet.

Ist ein Stab fest eingespannt, so daß die Ausdehnung infolge von Wärmeschwankungen verhindert ist, so wäre die Verlängerung infolge der Wärme: *a<sup>w</sup> \* l • t;* die gleiche Verlängerung kann man durch eine Spannung *<sup>g</sup>* hervorgerufen denken, so daß

$$
\alpha_w \cdot l \cdot t = \frac{1}{E} \cdot \sigma \cdot l \; ,
$$

wenn statt der Dehnungszahl  $\alpha$  ihr reziproker Wert  $\frac{1}{E}$  eingeführt wird,

 $\sigma = \alpha_w \cdot E \cdot t$ .

für Flußeisen wird  $\sigma = \infty$  25 t° in kg/cm<sup>2</sup>.

Unterwirft man einen Stab einer stetig wachsenden Belastung und bestimmt zu jeder Spannung *<sup>g</sup>* die zugehörige Dehnung s, so laßt sich mit Hilfe der so

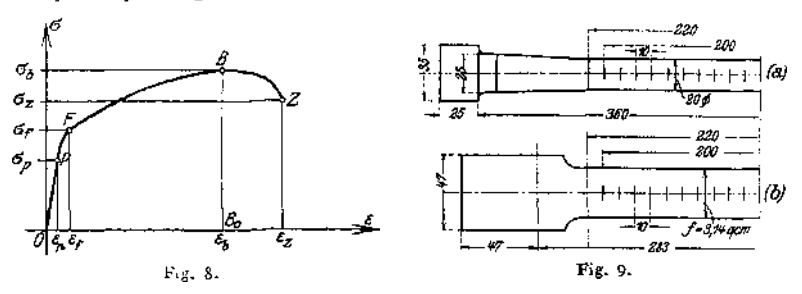

erhaltenen Werte  $\sigma = f(\varepsilon)$  graphisch darstellen (Fig. 8). Es werde zunächst das Verhalten eines Flußeisenstabes unter der Zerreißmaschine verfolgt und als Probestab gewählt der Normalstab der Fig. 9 a für Rundeisen bzw. der Stab der Fig. 9 b für Flacheisen. Die Wahl eines einheitlichen Maßes für die Probestäbe erwies sich als notwendig, da die Form der Stäbe die Festigkeitsverhältnisse um ein geringes beeinflußt (vgl. Martens, Materialprüfungswesen).

Die Länge von 200 mm heißt Meßlänge; auf sie wird die (mittlere) Dehnung  $\varepsilon$  bezogen. Die Kurve  $\sigma = f(\varepsilon)$  zeigt ein anfänglich langsames Zunehmen der Dehnungen bei stetig wachsender Belastung; sie verläuft steil und geradlinig bis zum Punkte F, so daß innerhalb dieser Belastungsgrenzen direkte Proportionalität zwischen Dehnungen und Spannungen angenommen werden darf.  $\sigma_{\rho}$  in kg/cm<sup>2</sup> heißt Proportionalitätsgrenze; die größte rechnerisch ermittelte Spannung *<sup>g</sup>* muß stets unter diesem Werte bleiben, wenn der Berechnung das Hookesche Gesetz zugrunde gelegt ist (vgl. die zulässigen Beanspruchungen S. 395). Wird die Belastung über *<sup>g</sup><sup>p</sup>* hinaus gesteigert, so wachsen die Dehnungen rascher; die Kurve geht in leichter Krümmung bis *F.* Von da ab tritt eine bedeutende Verlängerung des Stabes ein bei einem geringen Wachsen der Belastung: der Stab streckt sich oder er beginnt zu fließen. Die Spannung *<sup>G</sup>n* bei der das Strecken oder Fließen des Materials beginnt, heißt der Belastung: der Stab streckt sich oder er beginnt zu fließen. Die Belastung: der Stab strecken oder Fließen des Materials beginnt, heißen der Spaunung  $\sigma_f$ , bei der das Streck- oder Fließgrenze. Während der Streck- od

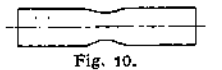

Fließperiode bilden sich auf der Oberfläche des Stabes Fig. 10. The moireabnliche Muster, die man mit Fließfiguren bezeichnet. Von den Dehnungen ist anzunehmen, daß sie

sich bis zum Punkte  $B_n$  gleichmäßig über die Stabachse verteilen. Nachdem die Verlängerung *OB<sup>n</sup>* eingetreten ist, beginnt der Stab sich an einer Stelle einzuschnüren; der Querschnitt wird erheblich kleiner (Fig. 10), die Belastung, die zur Erzielung einer weiteren Verlängerung notwendig ist, nimmt ab; die Kurve fällt von *B* nach Z. Schließlich tritt die Trennung ein; der Stab reißt.

Die Spannung maxo heißt Zugfestigkeit; sie wird im allgemeinen mit  $K$ , bezeichnet und auf den ursprünglichen Querschnitt bezogen. Die Bruchspannung  $\sigma_z$  ist die auf den ursprünglichen Querschnitt bezogene Spannung, bei der der Bruch erfolgt. Zwischen B und *Z* verteilen sich die Dehnungen infolge der Einschnürung nicht mehr gleichmäßig über die Stabachse; sie sind an der Einschnürungsstelle größer.

Wird der Querschnitt des Stabes an der Bruchstelle mit  $F_1$  bezeichnet, so ist

$$
\psi = 100 \frac{F - F_1}{F}
$$

die Querschnittsverminderung in Hundertteilen des ursprünglichen Querschnitts; sie heißt Bruchzusammenziehung oder Kontraktion.

1st  $l_1$  die Länge, die der Stab nach dem Zerreißen besitzt, so wird

$$
q_1=100\frac{l_1-l}{l},
$$

die Dehnung des zerrissenen Stabes, in Hundertteilen der ursprünglichen Länge, wenn der Bruch in der Mitte des Stabes eintritt; *y>* heißt Bruchdehnung oder kurz Dehnung.

Wird der um J*l* verlängerte Stab wieder entlastet, so verliert er die erlittene Formänderung nicht wieder vollständig; es bleibt ein Dehnungsrest, der bleibende Dehnung heißt. So ist z. B. die Bruchdehnung eine bleibende Dehnung. Die wieder verschwindende Längenänderung heißt elastische oder federnde Dehnung. Für kleine Spannungen ist sie praktisch gleich Null. Das Königliche Materialprüfungsamt zu Groß-Lichterfelde setzt als Elastizitätsgrenze  $\sigma_{e}$ diejenige Spannung fest, bei der die bleibende Dehnung 0,02 v. H. der Meßlänge des Probestabes erreicht.

Ein Körper heißt vollkommen elastisch, wenn bei der Entlastung die Rückkehr in die ursprüngliche Form eine vollständige ist. Er ist um so elastischer, je größer die federnde Längenänderung im Vergleich zur gesamten Längenänderung ist. Die meisten Stoffe sind elastisch. Die Formänderungen und ebenso die Festigkeit sind abhängig von der Zeit, in der die Belastungssteigerung vor sich geht. Bei einer rasch gesteigerten Belastung kann sich die Formänderung

nicht mit gleicher Schnelligkeit ausbilden; der Stab wird reißen, ohne die seinem Material zukommende Dehnung erreicht zu haben.

Formänderungen und Festigkeit sind in hohem Grade von der Temperatur abhängig.

Für Druck gelten sinngemäß die gleichen Erklärungen; die Druckspannung o bewirkt eine Verkürzung des Stabes und damit eine Vergrößerung des

Durchmessers. Den Vorgang erklärt Fr. Riedel<sup>1</sup>) in folgender Weise: Beim Zusammendrücken eines Zylinders bilden sich im Innern Rutschkegcl (Fig. 11), die selbst keine Formänderung erleiden, weil sie von den Preßflächen und dem sie umgebenden Stoff der Ringe eingeschlossen sind, dafür aber die bc-

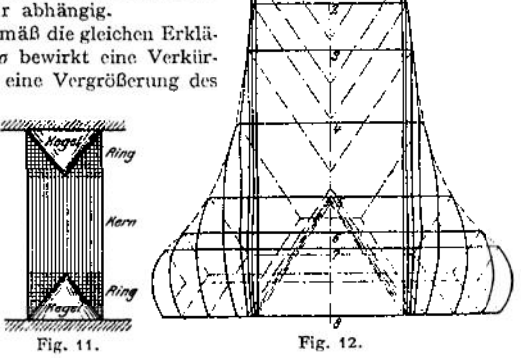

nachbarten Stoffteilchen nach außen drängen und so Ausbauchungen in der Nähe der Endflächen und weiterhin die Tonnenform herbeiführen (Fig. 12).

<sup>&</sup>lt;sup>1</sup>) Z. Ver. deutsch. Ing. 1913, Nr. 22, S. 845.

Die Preßkraft P (Fig. 13) kann mit Rücksicht auf die Rutschkegel in die Kräfte *Q* und diese wieder in die wagerechten und senkrechten Teilkräfte S und D

zerlegt werden; dann weiten die Kräfte 5 die Ringe auf und bringen schließlich den Körper zum Bruch.

Die Druckfestigkeit *K* ist die Spannung in kg/cm2, bezogen auf den ursprünglichen Querschnitt, bei der der Körper zerstört wird. An die Stelle der Fließgrenze o, tritt die Quetschgrenze, bei der der Stoff nach der Seite abfließt, ohne daß eine Zerstörung erfolgt.

Arbeit der Längenänderung vgl. Abschnitt Mathematik S. 176.

 $A = \frac{\text{Gesamtarbeit}}{F \cdot l} = \frac{\mathfrak{A}}{V}$  ist die

Stoffes; sie wird als  $\int \sigma \cdot d\epsilon$  dargestellt durch den Inhalt der Fläche, die durch die Kurve  $\sigma = f(\epsilon)$  (Fig. 8) begrenzt wird und hat die Benennung Volumeneinheit und heißt Arbeitsvermögen des cmkg/cm<sup>3</sup>. Bildet man aus  $\sigma_b$  und  $\epsilon_z$  das Rechteck, so ist

$$
A=\xi\cdot\sigma_b\cdot\varepsilon_z,
$$

wobei £ < <sup>1</sup> den Völligkeitsgrad bedeutet.

Innerhalb der Proportionalitätsgrenze ist die Kurve  $\sigma = f(\epsilon)$  bei stetig wachsender Belastung  $P_1$  eine Gerade; in diesem Falle ergibt die Integration  $A = \frac{1}{\sqrt{P} + \Delta l}$ .

$$
A=\frac{1}{2}\,P\cdot\Delta l\,.
$$

## c) Winkeländerungen und Schubspannungen.

Ein Würfel (Fig. 14) werde in der unteren Ebene festgehalten und durch eine in der oberen Fläche liegende Kraft *P* angegriffen. Es werde angenommen, daß die Kraft *P* über die obere Fläche gleichmäßig verteilt sei, so wird sich die Be-

grenzungsebene *CDEP* nach *C'D'E'F'* verschieben; *p* der rechte Winkel *CAB* geht in den spitzen Winkel *C'AB*<br>
über; es wird *CC'* 

$$
tg\gamma = \frac{CC'}{AC} = \gamma
$$

(im Bogenmaß gemessen), sofern der Winkel sehr klein ist. Infolge

$$
\gamma = \frac{CC'}{AC} = \frac{C_1 C_2}{1}
$$

ist die Änderung <sup>y</sup> des ursprünglich rechten Winkels gleich der Strecke, um die sich zwei um 1 voneinander entfernte parallele Flächenteilchen gegeneinander verschieben, <sup>y</sup> heißt die Schiebung oder Gleitung. Ist *F* der Flächeninhalt der oberen Begrenzungsfläche in cm2, *P* die angreifende Kraft in kg, so wird

$$
\tau = \frac{P}{F} \text{ in } \text{kg}/\text{cm}^2
$$

die Schubspannung. Die Größe der Schiebung für die Einheit der Schub- $\mathfrak{spannung} \text{ ist } \beta \text{ = } \frac{\gamma}{\tau} \text{ und heißt Schubzahl; ihr reziproker Wert } \frac{1}{\beta} = G \text{ heißt}$ Gleitmaß (in kg/cm<sup>2</sup>). Die Schubzahl  $\beta$  ist die Änderung des rechten Winkels pro kg Schubspannung bzw. diejenige Strecke, um die sich zwei um 1 voneinander entfernte parallele Flächenteilchen unter der Einwirkung von 1 kg/cm<sup>2</sup> Schubspannung gegeneinander verschieben.

Entsprechend  $\varepsilon = \alpha \cdot \sigma$  wird hier  $\gamma = \beta \cdot \tau$ , wobei  $\beta$  innerhalb eines gewissen Spannungsgebietes als konstant angenommen werden darf.

Die in Fig. 14 vorausgesetzte Art des Kraftangriffs ruft nur dann eine Strichpunktierte Deformation hervor, wenn der Würfel sehr klein ist; im allgemeinen bewirkt das Kräftepaar *P* (das durch Freimachen des Würfels entsteht) eine

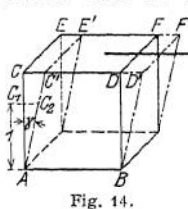

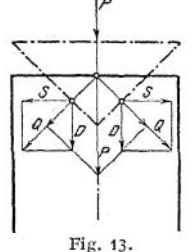

Biegung (Fig. 15)- Soll lediglich eine Verschiebung der Flächen gegeneinander auftreten, so müssen die Längenänderungen der vertikalen Fasern gehindert werden: *AC'* muß verkürzt, *BD'* verlängert werden; das ist nur möglich, wenn man ein zweites Kräftepaar *Q* in den vertikalen Begrenzungsflächen des

Würfels voraussetzt, so daß die Kräfte *P* und *Q* aufeinander senkrecht stehen. Fällt die einschränkende Bedingung derWürfelform und wird ein Parallelepiped (Fig. 16) mit den Seiten *r* und *q* angenommen, so muß, da Gleichgewicht herrschen soll, die Beziehung bestehen

$$
\rho \cdot r = Q \cdot q,
$$

 $P \cdot r = Q \cdot q$ ,<br>wenn von der geringen Verschie-

\n
$$
\text{bung } A
$$
 abgesehen wird. Wird weiter angenommen,  $\text{daB}$ \n

$$
\tau_1 = \frac{P}{F_1} \quad \text{und} \quad \tau_2 = \frac{Q}{F_2}
$$

gleichmäßig über die Grenzflächen  $F_1$  und  $F_2$  verteilt sind, so wird  $r_1 \cdot F_1 \cdot r = r_2 \cdot F_2 \cdot q$ .

$$
r_1 \cdot F_1 \cdot r = r_2 \cdot F_2 \cdot q
$$
   
Ans. 
$$
F_1 \cdot r = V = F_2 \cdot q
$$
 folgt 
$$
r_1 = r_2
$$
,

d. h. die beiden senkrecht zur Kante A stehenden Schubspannungen  $r_1$  und  $r_2$ sind einander gleich; sie müssen paarweise auftreten, wenn die vorausgesetzte Formänderung wirklich eintreten soll. Es entspricht dieses Resultat der Natur der Schiebung, die eine Änderung eines Winkels bedeutet; die auf die Flächeneinheit der beiden Winkelebenen wirkenden Kräfte, die diese Änderungen herbeiführen, müssen in der Richtung des einen Schenkels so groß sein wie in der des andern (vgl. Bach, Elastizität und Festigkeit S. 291).

Zwischen der Dehnungszahl  $\alpha$  und der Schubzahl  $\beta$  besteht die Beziehung

$$
\beta = 2 \cdot \frac{m+1}{m} \alpha, \quad \text{so daB} \qquad G = \frac{1}{2} \cdot \frac{m}{m+1} \cdot E.
$$
  
für  $m = 3$  bis 4 wird  $\beta = 2.5 \alpha$  bis 2.67  $\alpha$   
oder  $\alpha = 0.375 \beta$  bis 0.4  $\beta$ ,  
für  $m = \frac{10}{3}$  wird  $\beta = 2.6 \alpha$  und  $G = 0.385 E$ .

Die Schubfestigkeit  $K<sub>s</sub>$  in kg/cm<sup>2</sup> ist die Schubspannung, bei der sich zwei gegeneinander verschobene Querschnittebenen eines Stabes trennen. Für die zulässige Schubspannung gilt nach C. v. Bach

$$
k_s < \frac{m}{m+1} \cdot k_z; \qquad K_s < \mu_1 \cdot K_z,
$$
\nif

\n
$$
k_s = 0.75 \, k, \text{ bis } 0.8 \, k_s.
$$

#### d) Die zulässige Spannung und Sicherheit gegen Bruch.

Die zulässige Spannung ist die Spannung, bis zu der ein Körper durch äußere Kräfte auf eine der verschiedenen Arten der Festigkeit beansprucht werden darf; sie bleibt im allgemeinen unterhalb der Proportionalitätsgrenze und der Elastizitätsgrenze. Die auf Grund des Hookeschen Proportionalitätsgesetzes ermittelten Spannungen müssen stets unterhalb der Proportionalitätsgrenze liegen. Für die Wahl der zulässigen Beanspruchung gilt: solange die theoretischen Unterlagen der Festigkeitsrechnung fest liegen, dürfen die höheren Werte der Tabellen<sup>1</sup>) genommen werden; wird die Rechnung auf Grund von Annahmen durchgeführt, über deren Richtigkeit kein sicheres Urteil besteht, so ist die zulässige Beanspruchung niedrig zu wählen.

<sup>J</sup>) Vgl. S. 403-407.

3

 $\text{mit } m = 3 \text{ bis } 4$  w

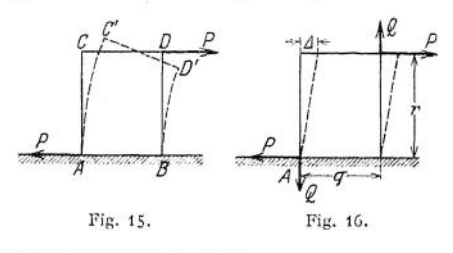

Die Sicherheit  $\mathfrak{S}$  gegen Bruch ist das Verhältnis der Festigkeit zur zulässigen Beanspruchung; z. B. für Zugbeanspruchung  $\mathfrak{S} = \mathfrak{S}$ *k£*

Liegen keine besonderen Vorschriften (vgl. S. 405) über die Wahl der zulässigen Beanspruchung vor, so ist die Sicherheit <5 gegen Bruch maßgebend. Wird z. B. eine achtfache Sicherheit für ausreichend erachtet, so wäre *k<sup>z</sup>* für Chrom-Nickelstahl der Friedrich Krupp-A.-G., Essen (vgl. S. 397) wegen  $K_z = 7500 \text{ kg/cm}^2$ 

$$
k_z = \frac{1}{\mathfrak{S}} \cdot K_z = \frac{1}{8} \cdot 7500 = 940 \text{ kg/cm}^2.
$$

Im wesentlichen richtet sich die Größe der zulässigen Spannung darnach, ob "die Belastung eine ruhende oder wechselnde ist (vgl. S. 402). Außerdem ist der Einfluß von Stößen zu berücksichtigen (vgl. S. 410); hinzu kommt die Gefahr der Anbohrung. In seinem Werk "Die Dampfturbinen<sup>1</sup>)" sagt Stodola: Wenn wir eine Reihe von wohleingebürgerten Maschinenelementen genauer untersuchen, so finden wir, daß an vielen Stellen Überbeanspruchungen zugelassen werden, sofern nur die Gewähr vorhanden ist, daß nach Eintritt des Fließens an der betroffenen Stelle ein Ausgleich der Spannungen möglich ist. Vor allem die scharfen, aber auch die ungenügend abgerundeten Ecken sind Stellen dieser Art. Die Überbeanspruchung in einer Bohrung besitzt nun die Eigenschaft, die Spannung durch bleibendes Strecken der inneren Fasern auf die weiter außen gelegenen so zu verteilen, daß die größte Beanspruchung sinkt. Bei der Beurteilung, was zulässig ist, muß aber ein weitereswichtigesKriterium hinzutreten: die Ausdehnung der von der Überbeanspruchung betroffenen Stelle.

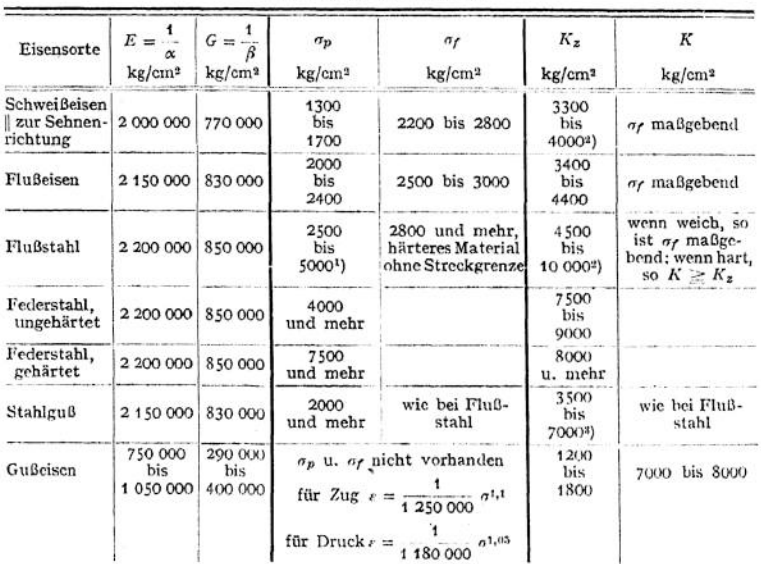

# B. Elastizitäts- und Festigkeitszahlen. a) Eisen und Stahl.

<sup>1</sup>) Vierte Aufl. Berlin 1910. Julius Springer.<br>2) Für Schweißeisen 1 zur Sehnenrichtung ist *K<sub>z</sub>* = 2800 bis 3500 kg/cm<sup>2</sup>.<br>3) Geglühter Stahlguß von Friedr. Krupp als Martinstahlguß *K*<sub>z</sub> = 4000 — 4800 kg/cm<sup>2</sup>; als Tiegelstahlguß  $K_z = 4500 - 7000$  kg/cm<sup>2</sup>.

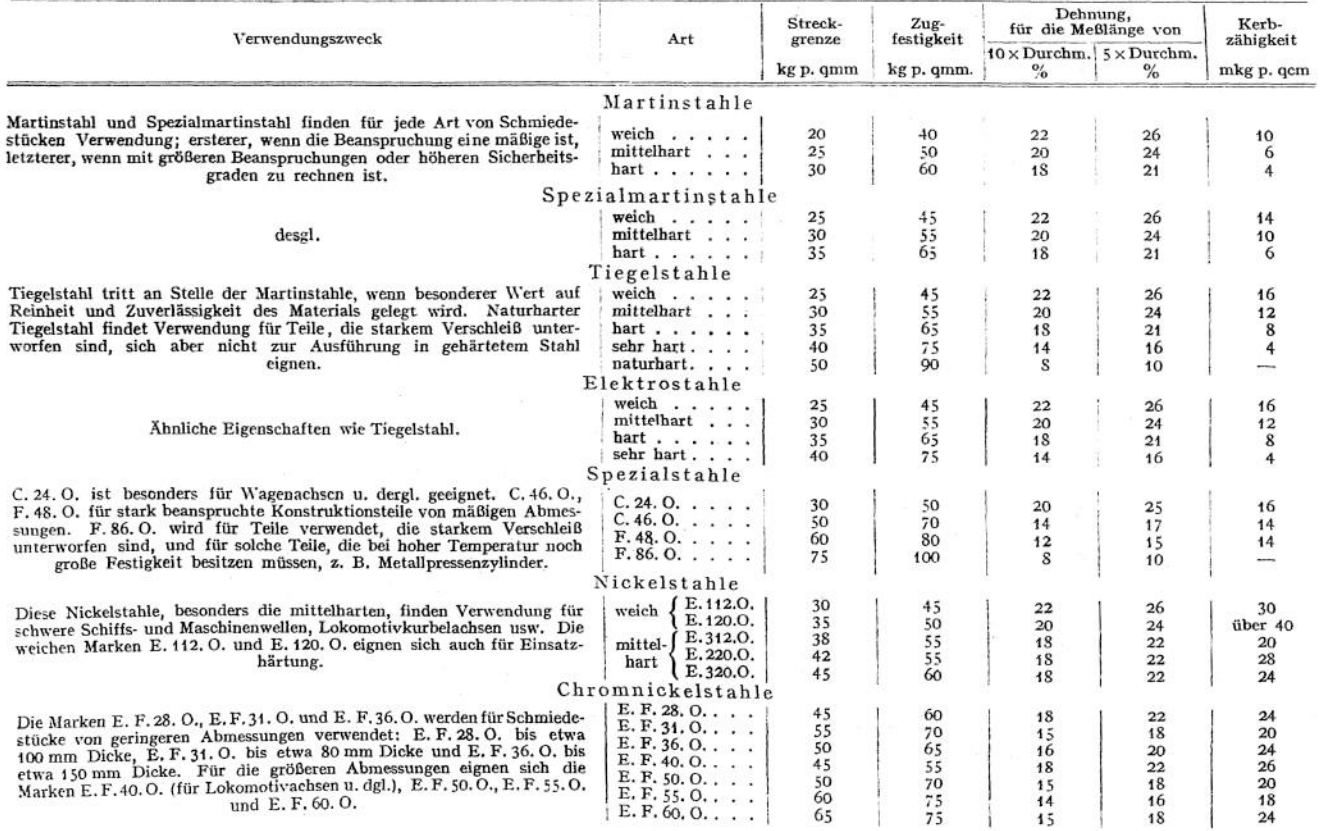

**I. Konstruktionsstahle von Fr. Krupp. A.-G., Essen.**

397

#### **Allgemeine Bemerkungen der Firma Fr. Krupp A.«G.**

Die Kohlenstoffstahle werden nach dem Herstellungsverfahren als Martinstahl, Spezial-Martinstabl, Tiegelstabl und Elektrostabl unterschieden, die sogenannten legierten<br>Stahle als Spezialstabl, Nickelstabl, Chromnickelstabl, Innerhalb der einzelnen<br>Gruppen-sind-die-Stahle-nach-Härte-und-Zähigkeit, den beide Eigenschaften, abgestuft.

Große Härte ist beim Stahl im allgemeinen gleichbedeutend mit großer Festigkeit. Bei den Kohlenstoffstahlen verringert sich mit zunehmender Härte die Zähigkeit; die Forderung großer Härte bedeutet also Verzicht auf große Zähigkeit. Im Interesse einer möglichst hohen Zähigkeit empfiehlt es sich daher, die Härte nicht höher zu bemessen als mit Rücksicht auf den Verwendungszweck notwendig ist. Dieser Gesichtspunkt kann besonders dann zur Geltung gebracht werden, wenn man in den Abmessungen und in den Gewichten nicht beschränkt ist. Auch der Form und der Größe der Stücke ist ein Einfluß einzuräumen; für Stücke, die schwierig herzustellen oder die sehr groß sind, sind tunlichst weiche Stahlsorten zu ver-wenden, bei einfachen Formen und kleinen Abmessungen kann die Härte leicht größer gewählt werden.

Die Zähigkeit wird zumeist nach der Bruchdehnung von Zerreißproben beurteilt. Dieser Maßstab ist in vielen Fällen berechtigt, insbesondere bei einfach beanspruchten Maschinenteilen von stetig verlaufender Form. In anderen Fällen dagegen hat man die Erfahrung gemacht, daß Konstruktionsteile, selbst aus Stahl von großer Bruchdehnung, unvermittelt und ohne vorhergegangene Formänderung durchgebrochen sind. Die Brüche traten z. B. bei geraden Achsen<br>vorzugsweise an scharf abgesetzten Stellen, bei Kurbelwellen am Übergang von Kurbelzapfen und Blatt, überhaupt da auf, wo die Form schroffe Übergänge oder scharfe Krümmungen aufweist.

Weiter wurde die Erfahrung gemacht, daß derartige Brüche bei Kohlenstoffstahlen leichter als bei legierten Stahlen, insbesondere den Nickel- und Chromnickelstahlen, auftraten. Zu den oben erwähnten Konstruktionsteilen ist ein Stahl von höherer Kerbzähigkeit zu verwenden.<br>Zum Nachweis dieser Art von Zähigkeit dient die Kerbschlagprobe. Die Tabellen zeigen nun,<br>daß bei den Kohlenstoffstablen die Kerbzähi kenntnis, daß die Überlegenheit der Spezialstahle und ganz besonders der Nickelstahle und der Chromnickelstahle ihren Ausdruck in der höheren Kerbzähigkeit findet. So hat z. B. der mittelharte Martinstahl bei 50 kg pro qmm Zugfestigkeit und 20% Bruchdehnung eine Kerbzähigkeit von nur 6 mkg pro qcm, der Nickelstahl E. 120. O. bei derselben Zugfestigkeit von 50 kg pro qmm und der gleichen Bruchdehnung von 20% die sehr hohe Kerbzähigkeit von Über 40 mkg pro qcm.

Ein weiterer wichtiger Unterschied zugunsten der legierten Stahle zeigt sich beim Vergleich der Werte für die Streckgrenze. Bei gleicher Zugfestigkeit ist die Streckgrenze der legierten Stahle im allgemeinen höher als die der Kohlenstoffstähle. Streckgrenze und Kerbzähigkeit sind aber wesentlich die Größen, welche die Festsetzung der zulässigen Beanspruchung bestimmen. Hohe Streckgrenze und gleichzeitig große Kerbzähigkeit ermöglichen die größten Beanspruchungen und gewähren zugleich die größte Sicherheit gegen Bruch beim Auftreten von Stößen, die sich der rechnerischen Berücksichtigung entziehen. Die Bedeutung der Nickelstahle und der Chromnickelstahle für den Konstrukteur liegt also darin, daß sie höher beansprucht werden dürfen und eine größere Bruchsicherheit, insbesondere gegenüber stoßweiser Belastung gewähren, als die Kohlenstoffstahle.

Die vorstehende Zusammenstellung von Stahlsorten enthält nicht alle unsere Marken, sie ist aber reichhaltig genug, um dem Konstrukteur in den meisten Fällen eine zweckmäßige Auswahl zu ermöglichen; die unter den einzelnen Stahlsorten angegebenen hauptsächlichen Verwendungsarten sollen dabei eine Hilfe bieten.

Zerreißproben: Die angegebenen Zerreißzahlen sind Mindestwerte, die gewährleistet werden können, sofern die Schmiedestücke nicht ungewöhnliche Abmessungen und Formen laben. Nach den Normen des Deutschen Verbandes für die Materialprüfungen der Technik gelten als Normal-Zerreißstäbe sowohl solche mit einer Meßlänge gleich dem lOfachen Durchmesser, als auch Stäbe, deren Meßlänge gleich dem 5 fachen Durchmesser ist. Häufig ist es nicht möglich, den Schmiedestücken Probestäbe in der für eine Meßlänge von 200 mm bei 20 mm Durchmesser erforderlichen Länge zu entnehmen, und wenn für die Zerreißproben besondere Zugaben am Schmiedestück erforderlich sind, so bedeutet es Materialersparnis und Verringerung der Kosten, wenn man sich mit einer geringeren Meßlänge begnügt. Für die Materialprüfung der Praxis empfiehlt es sich daher in den meisten Fällen, die Meßlänge gleich dem <sup>5</sup> fachen Durchmesser zu nehmen. Aus vorstehenden Erwägungen geben wir in den Verzeichnissen die Dehnungen für beide Normal-Meßlängen an.

Kerbschlagproben: Die angegebenen Zahlen sind Mittelwerte, die einem Vergleich der einzelnen Stahlsorten nach ihrer Zähigkeit dienen sollen. Eine Gewähr dafür, daß diese

Werte in jedem Fall erreicht werden, wird nicht übernommen. Die Angaben in der vorliegenden Zusammenstellung von Stahlsorten beziehen sich im allgemeinen auf Schmiedestücke von beliebig großen Abmessungen. Für kleine Schmiedestücke werden besondere Spezialstahle für den Kraftwagen- und Motorenbau geliefert. — Die verschiedenen Stahlsorten können auf Wunsch und um besonderen Vorschriften zu genügen, auch mit Mindest-Festigkeiten geliefert werden, die zwischen den in dem Verzeichnis aufgeführten liegen. — Die wirklichen Bruchfestigkeiten der mit einer bestimmten Mindestfestigkeit bestellten Schmiedestücke sind im allgemeinen bis zu 12% höher.

## **2. Konstruktionsstahle der Bismarckhütte, Oberschlesien,**

**für Automobilbau, Luftschiffbau u. dgl.**

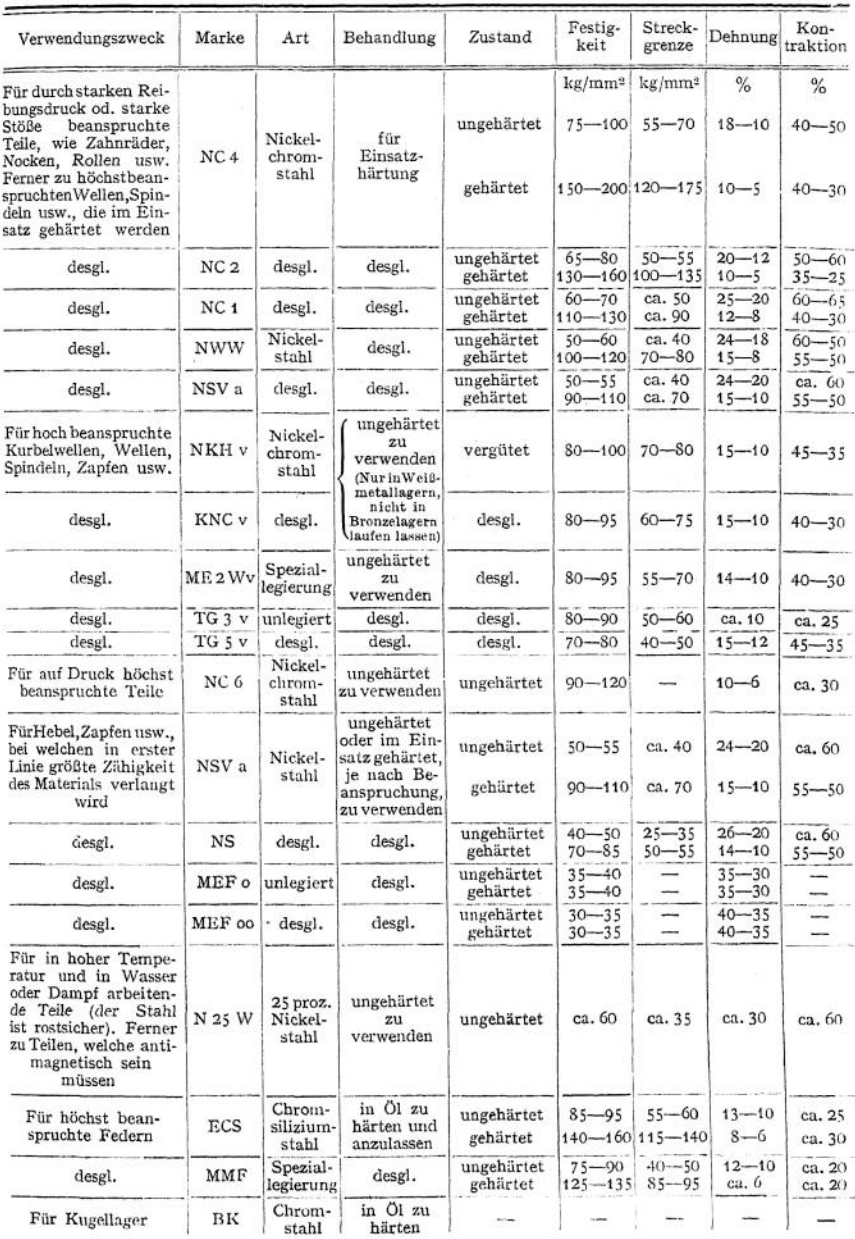

## Scherfestigkeit  $K_s = \mu_1 \cdot K_s$ .

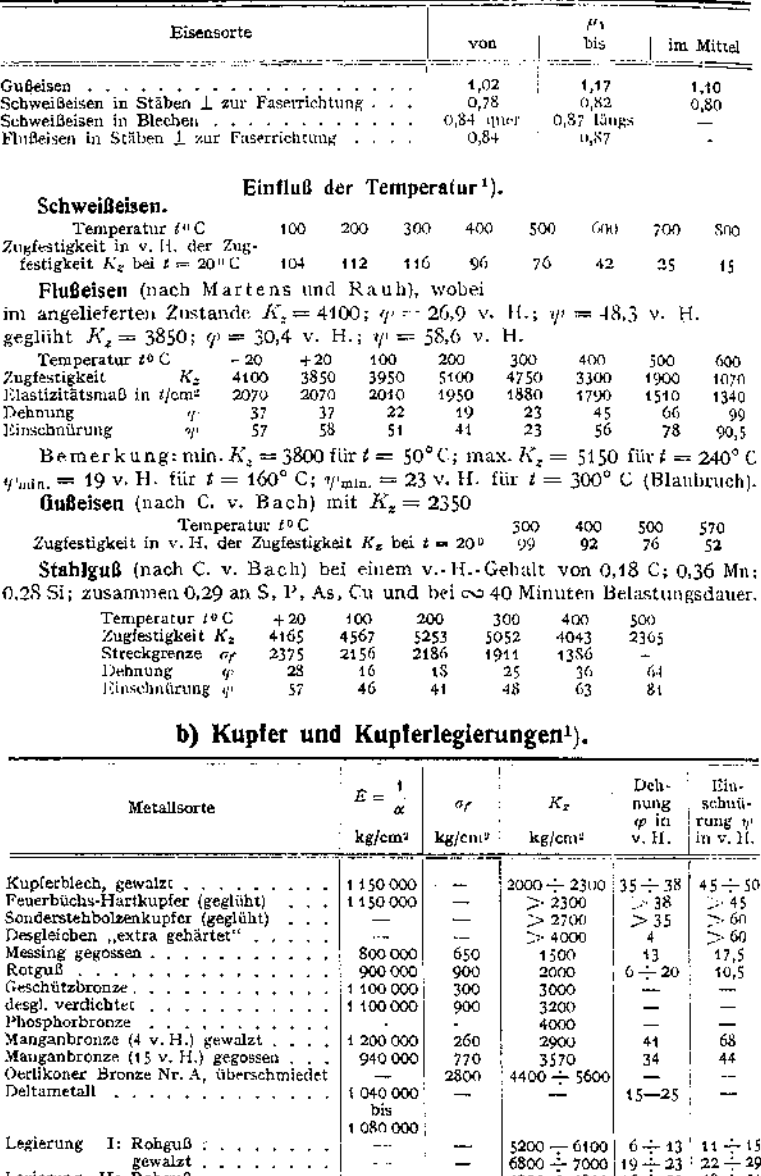

Legierung II: Rohguß............................. .— <sup>4300</sup> --4800 <sup>16</sup> 4- <sup>23</sup> <sup>48</sup> 4-54 gepreßt ............................. —— <sup>5500</sup> -r <sup>6600</sup> <sup>15</sup> — <sup>21</sup> <sup>42</sup> <sup>48</sup> Legierung III: Rohguß............................ —— 36OO<sup>4000</sup> <sup>23</sup> 4-43 <sup>32</sup> 4-37 geschmiedet.................... "— — <sup>4300</sup> 4" <sup>4700</sup> <sup>31</sup> 4- <sup>40</sup> <sup>32</sup> 4 <sup>53</sup>

9 Entnommen aus Hütte, Bd. I. 21. Aufl. Berlin 1911. W. Ernst & Sohn.

#### **Einfluß der Temperatur.**

**Kupferblech**  $K_z = \mu_1 \cdot K_z$  bei rund 10°

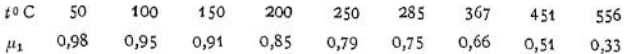

**Bronze** (91,4 Cu; 2,8 Zn; 5,5 Sn) mit  $K_z = 2400$ ,  $\varphi = 36$ ,  $\psi = 52$  hat nach C. v. Bach

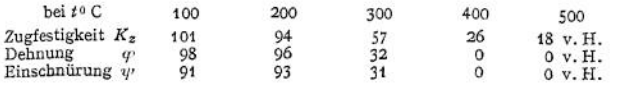

Der Zugfestigkeit  $K_z$ , Dehnung  $\varphi$  und Einschnürung  $\psi$  bei  $t = 20^\circ$  C. Die Bronze darf für Temperaturen über 200° C nicht verwendet werden.

**Durana-Gußmetall** (58,7 Cu; 39,6 Zn; 1,0 Sn; 0,4 Pb; 0,34 Fe) der Dürener Metallwerke A.-G. Nach Stribeck ergab sich für langdauernde Belastung

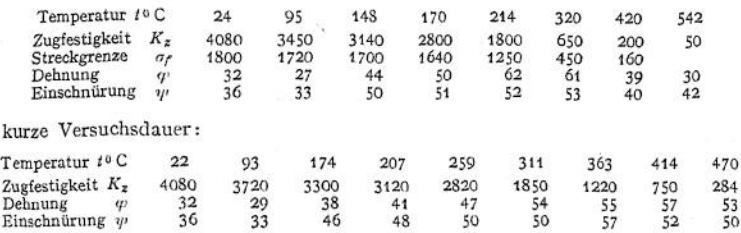

## c) Andere Metalle und Stoffe.

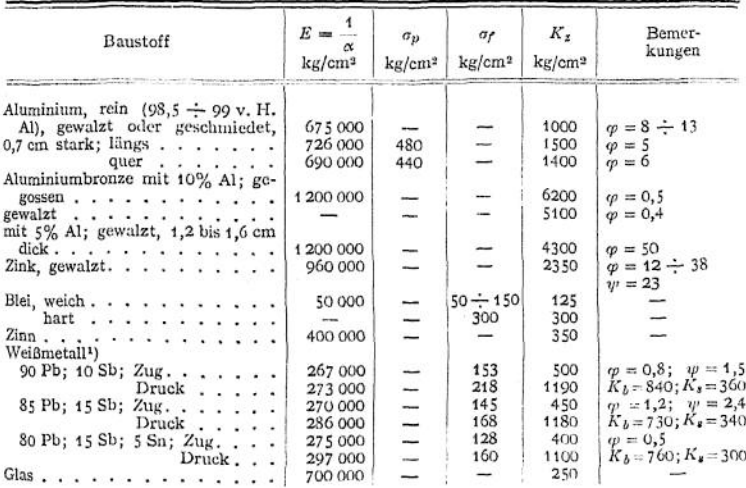

<sup>1</sup>) Nach Goodmann, Dinglers polyt. Journal 1906, S. 718.

Taschenbuch. 26

|           |                          |                                                     | Festigkeit                        |                               |                                                      |                                            |                                                        |                                                                 |  |  |
|-----------|--------------------------|-----------------------------------------------------|-----------------------------------|-------------------------------|------------------------------------------------------|--------------------------------------------|--------------------------------------------------------|-----------------------------------------------------------------|--|--|
| Holzart   | Zug<br>t/cm <sup>2</sup> | Druck<br>parallel<br>zur Faser<br>t/cm <sup>3</sup> | Bie-<br>gung<br>t/cm <sup>2</sup> | parallel<br>t/cm <sup>3</sup> | Schub<br>senkrecht<br>zur Faser<br>t/cm <sup>2</sup> | Deh-<br>nungs-<br>maB<br>t/cm <sup>3</sup> | Proportio-<br>nalitäts-<br>grenze<br>t/cm <sup>2</sup> | Bemerkungen                                                     |  |  |
| 1. Eiche  | 0,96                     | 0,35                                                | 0,60                              | 0,075                         | 0,030                                                | 100 bis<br>etwa 108                        | $0.15$ bis<br>etwa 0,50                                | Zahlen gelten<br>Die<br>für einen Feuch-<br>tigkeitsgrad der    |  |  |
| 2. Buche  | 1,34                     | 0,32                                                | 0,67                              | 0,085                         |                                                      | 128 bis<br>etwa 180                        | $0,10$ bis<br>etwa 0,60                                | Hölzer von durch-<br>schnittlich etwa 20<br>Hundertstel. Mit    |  |  |
| 3. Kiefer | 0,80                     | 0,28                                                | 0,47                              | 0,045                         | 0,026                                                | 90 bis<br>etwa 108                         | $0,15$ bis<br>etwa 0,20                                | wachsender Feuch-<br>tigkeit nimmt die<br>Festigkeit<br>wesent- |  |  |
| 4. Fichte | 0,75                     | 0, 24                                               | 0,42                              | 0,040                         |                                                      | 92 bis<br>ctwa 111                         | $0.15$ bis<br>etwa 0,23                                | lich<br>ab.<br>Pro-<br>portionalitäts.<br>grenze unsicher.      |  |  |

d) Hölzer.<sup>1</sup>)

e) Steine und Mörtel.<sup>1</sup>)

| Natürliche*)<br>Steine und Ziegel | Druckfestigkeit<br>in Atm. | Zement- und Kalkmörtel ver-<br>schiedener Mischung                   | Druckfestigkeit<br>in Atm. |
|-----------------------------------|----------------------------|----------------------------------------------------------------------|----------------------------|
| 1. Basalt                         | 1000 bis 3200              | 8. Reiner Zementmörtel (ohne                                         | 250 bis 270                |
| 2. Porphyr<br>3. Granit, Diorit   | 1000 bis 2600              | Sandzusatz) $\ldots$ , $\ldots$<br>9. Portlandzementmörtel**).       |                            |
| und Syenit                        | 800 bis 2000               | 1 Raumteil mit 1 Teil Sand                                           | 200                        |
| 4. Kalkstein                      | 400 bis 2000               | 2 Teilen "<br>33<br>$\cdot$                                          | 180                        |
| 5. Kohlen- und                    |                            | $n \geq 3$<br>$\overline{11}$<br>$\cdots$<br>$\overline{\mathbf{r}}$ | 160                        |
| Keupersandstein                   | Goo bis 1800               | 10. Guter Kalkmörtel                                                 | 40                         |
| 6. Klinker                        | $300$ bis<br>900           |                                                                      |                            |
| 7. Ziegel                         |                            |                                                                      |                            |
| Mittelbrand                       | $200$ bis<br>300           |                                                                      |                            |
| Schwachbrand                      | 150 bis<br>200             |                                                                      |                            |

\*) Das Deh nungsmaß der Steine und Mörtel ändert sich sehr mit der Spannung, die diese Stoffe aufzunehmen haben.

\*\*) Nach 28 Tagen erhärtet, davon 27 Tage unter Wasser.

# C. Zulässige Spannungen,

## a) Für den Maschinenbau.

Man versteht unter der zulässigen Spannung eines Körpers (Ä<sup>z</sup> für Zug, *k* für Druck, *k<sup>b</sup>* für Biegung, *k<sup>s</sup>* für Schub, *k<sup>d</sup>* für Drehung) diejenige Spannung in kg/qcm, bis zu welcher er mit Sicherheit durch äußere Kräfte auf eine der verschiedenen Arten der Festigkeit beansprucht werden darf.

In der nachstehenden Tabelle gelten die zulässigen Spannungen unter I, wenn die Belastung eine ruhende ist.

<sup>1)</sup> Entnommen aus: Förster, Taschenbuch für Bauingenieure. Berlin 1911, Julius Springer,

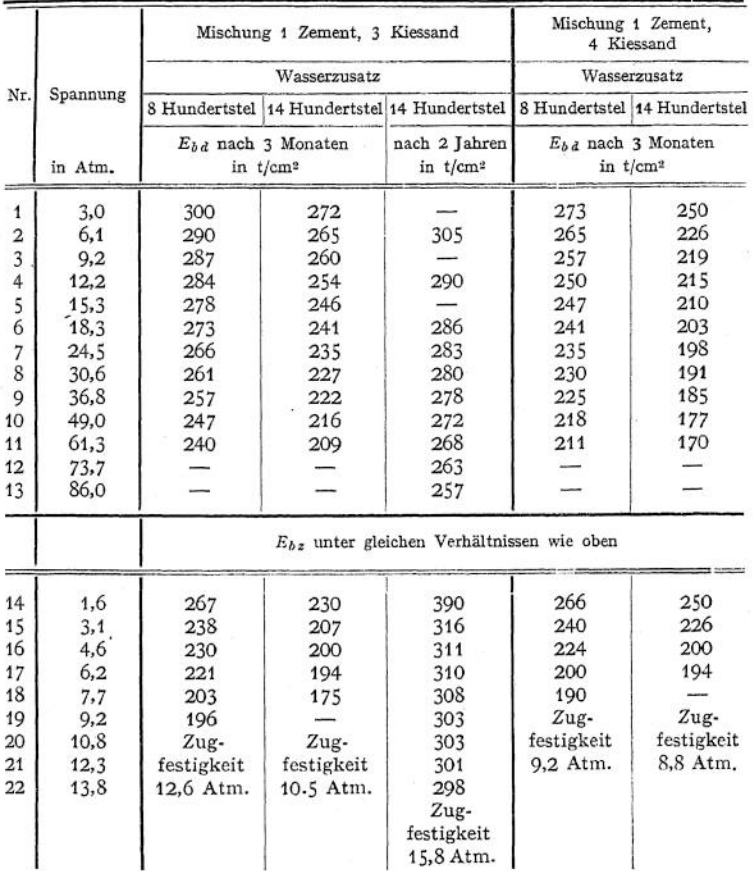

## f) Dehnungsmaße für Zug und Druck in Beton.<sup>1</sup>)

Anm.: *Ebd* ist Dehnungsmaß für Druck. *Ebz* ist Dehnungsmaß für Zug.

Die zulässigen Spannungen unter II gelten, wenn die Belastung beliebig oft wechselt, derart, daß die durch sie hervorgerufenen Spannungen abwechselnd von Null bis zu einem größten Werte stetig wachsen und dann wieder auf Null zurücksinken.

Die zulässigen Spannungen unter III gelten, wenn die Belastung beliebig oft wechselt, derart, daß die durch sie hervorgerufenen Spannungen abwechselnd von einem größten negativen Werte stetig wachsen bis zu einem größten positiven, gleich großen Werte und dann wieder abnehmen.

Für die zwischenliegenden Arten der Belastung können dazwischenliegende, den Spannungsgrenzen entsprechende Werte genommen werden.

Entnommen aus: Förster, Taschenbuch für Bauingenieure. Berlin 1911, Julius Springer.

Für Federstahl ist im Falle II für den ungehärteten Zustand  $k_b = 3600$ , für den gehärteten Zustand  $h_1 = 4300$  kg/qcm zu setzen.

| der Festigkeit<br>Art<br>und Belastung |                   | Schweiß<br>eisen <sup>1</sup> )<br>Flußeisen <sup>2</sup> )<br>bis<br>von |                   | Flußstahl <sup>2</sup> )<br>bis<br>von |                    | Stablguß<br>bis<br>von |                   | Gußeisen           | Kupfer-<br>blech<br>gewalzt |                         |
|----------------------------------------|-------------------|---------------------------------------------------------------------------|-------------------|----------------------------------------|--------------------|------------------------|-------------------|--------------------|-----------------------------|-------------------------|
| Zug.<br>$k_z$                          | Ι.<br>н.<br>ш.    | 900<br>600<br>300                                                         | 900<br>600<br>300 | 1200<br>800<br>400                     | 1200<br>800<br>400 | 1500<br>1000<br>500    | 600<br>400<br>200 | 900<br>600<br>300  | 300<br>200<br>100           | 600 <sup>5</sup><br>300 |
| Druck.<br>k                            | 1.<br>и.          | 900<br>600                                                                | 900<br>600        | 1200<br>800                            | 1200<br>800        | 1500<br>1000           | 900<br>600        | 1200<br>900        | 900<br>600                  |                         |
| Biegung.<br>$k_b$                      | 1.<br>11.<br>ш.   | 900<br>600<br>300                                                         | 900<br>600<br>300 | 1200<br>800<br>400                     | 1200<br>800<br>400 | 1500<br>1000<br>500    | 750<br>500<br>250 | 1050<br>700<br>350 | ,3)                         |                         |
| Schub.<br>$\boldsymbol{k}_s$           | 1.<br>н.<br>III.  | 720<br>480<br>240                                                         | 720<br>480<br>240 | 960<br>640<br>320                      | 960<br>640<br>320  | 1200<br>800<br>400     | 480<br>320<br>160 | 840<br>560<br>280  | 300<br>200<br>100           |                         |
| Drehung.<br>$k_d$                      | 1.<br>11.<br>III. | 360<br>240<br>120                                                         | 600<br>400<br>200 | 840<br>560<br>280                      | 900<br>600<br>300  | 1200<br>800<br>400     | 480<br>320<br>160 | 840<br>560<br>280  | $^{4)}$                     |                         |

Zulässige Spannungen in kg/qcm, nach C. v. Bach:

<span id="page-417-0"></span>1) Für vorzügliches Schweißeisen können die angegebenen zulässigen Spannungen um Beträge bis zu einem Drittel höher genommen werden, sofern die hierdurch zugelassenen größeren Formänderungen in ihrer Gesamtheit mit dem Zwecke des Bauteiles vereinbar sind. Wo zu befürchten steht, daß die Gesamtformänderung die mit Rücksicht auf den Zweck des

<span id="page-417-1"></span>Bauteiles als zulässig erachtete Grenze überschreitet, ist von dieser auszugehen. 2) Die höheren Werte sind nur bei durchaus zuverlässigem, nicht zu weichem Stoff anzuwenden (bei dem also  $K_z = 3400$  bis 4400 bzw. = 4500 bis 10 000 kg/qcm). Für Draht gelten, entsprechend der größeren Zugfestigkeit, größere Werte für  $k_z$  u. zw.  $k_z = \frac{1}{3} K_z$  bis  $\frac{1}{3} K_z$ .

<span id="page-417-2"></span>3) Für bearbeitetes Gußeisen setze man die zulässige Biegungsspannung

$$
k_b = \mu k_z \sqrt{\frac{\varepsilon}{x_0}}, \quad \text{worin}
$$

 $\mu = 1,20$  bis 1,33 und für den Balkenquerschnitt:

*e* den Abstand der am stärksten gespannten Faser von der Nullachse,

den Abstand des Schwerpunktes der auf der einen Seite der Nullachse gelegenen Durch-schnittsfläche von der Nullachse bezeichnet.

Versuche ergaben für den rechteckigen Querschnitt:  $k_b = 1,7$   $k_z$ , für den kreisförmigen Querschnitt:  $k_b = 1,45$   $k_z$ .<br>Querschnitt:  $k_b = 1,45$   $k_z$ .<br>Für vorzügliches Gußesen in Formen, die Gewähr für geringe Gußepannungen

Viertel höher genommen werden.

Für Rohguß ergab sich  $k_b = 1,4$   $k_z$  bzw.  $k_b = 1,7$   $k_z$  und  $k_b = 1,2$   $k_z$  bei den vorstehend bezeichneten Querschnitten.

4) Die zulässige Drehungsspannung *kd* des bearbeiteten Gußeisens setze man:

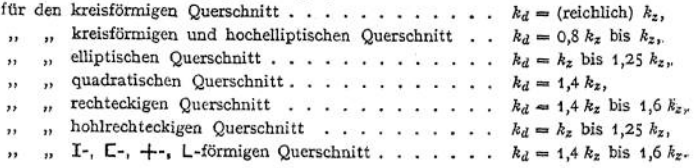

Der Einfluß der Gußhaut ist hier geringer als bei der Biegungsspannung.

<sup>5)</sup> Bei Windkesseln großer Feuerspritzen sei  $k_z \ge 800$ , bei Zentrifugen  $k_z = 500$ kg/qcm.

# b) Für den Hochbau.

## **L Metalle.**

Preußische Bestimmungen über die bei Hochbauten anzunehmende Beanspruchung der Baustoffe vom 31. Januar 1910-

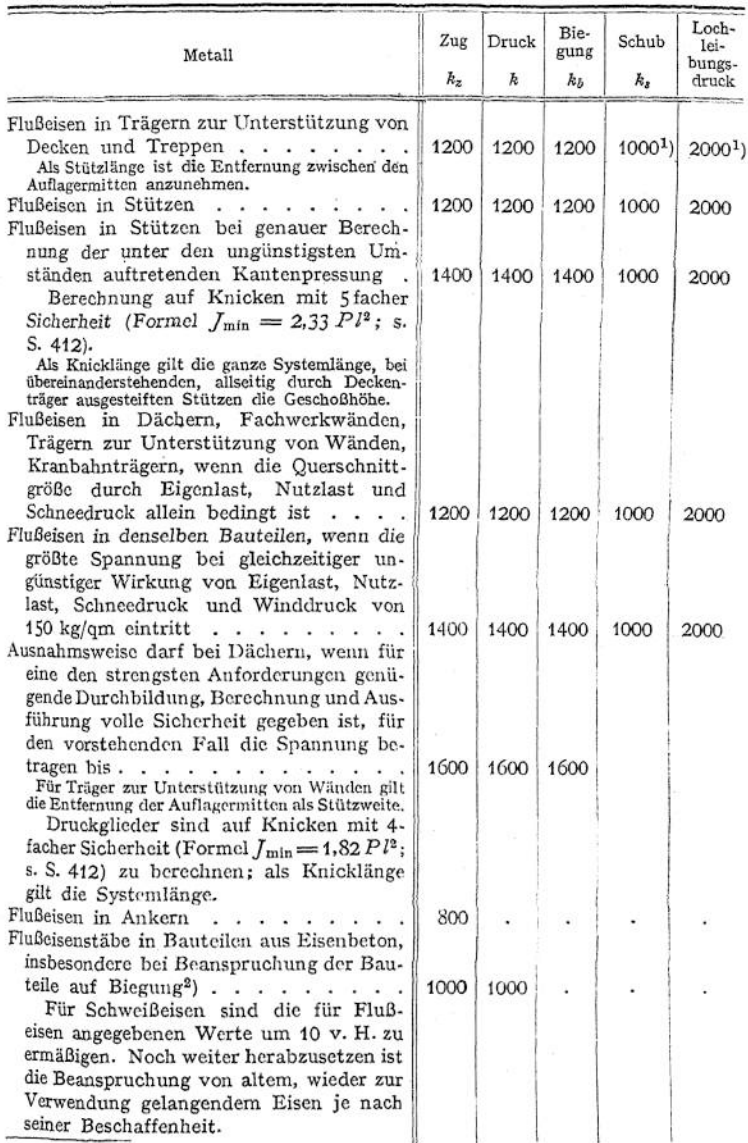

<sup>2</sup>) Für Niete und gedrehte Schraubenbolzen. Bei gewöhnlichen Schraubenbolzen *k<sub>8</sub>* = 750.<br>Lochleibungsdruck *k* = 1500.<br><sup>3</sup>) Preußischer Ministerial-Erlaß (Eisenbetonbestimmungen) vom 24. Mai 1907.

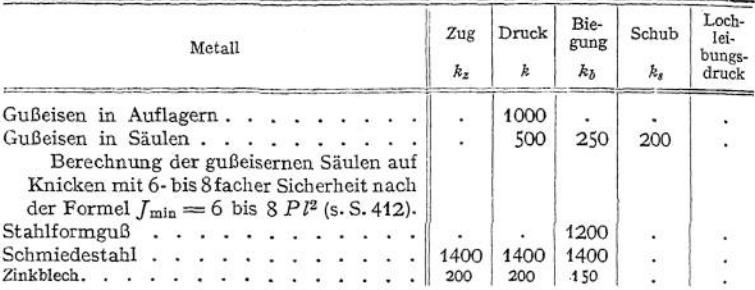

#### **2. Hölzer.**

Die fett gedruckten Zahlen sind vom preußischen Ministerium d. offentl. Arb. vorgeschrieben (Erl. v. 31. Januar 1910). Die oberen Grenzwerte dürfen keinesfalls überschritten werden.

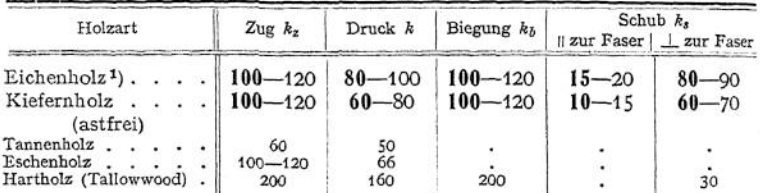

Bei Bauten für vorübergehende Zwecke (Ausstellungshallen u. dgl.) dürfen die Zahlen um 50 v. H. erhöht werden. Stützen sind auf Knicken mit 6- bis 10facher Sicherheit ( $J_{\text{min}} = 60 P l^2$  bis 100  $P l^2$ ) zu berechnen. Die u gehende Bauten.

#### **3. Steine, Mauerwerk und andere Baustoffe.**

I. Vorschrift des preuß. Ministeriums d. öffentl. Arb. vom 31. Januar 1910.

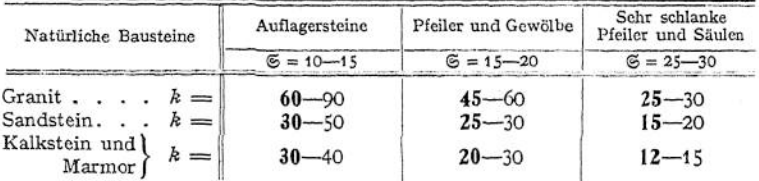

Die Sicherheitsmaße Ssind vorgeschrieben, die fett gedruckten Druckspannungen & eben-<br>falls, sofern besondere Festigkeitsnachweise nicht erbracht sind. Sind solche erbracht, so werden<br>gegebenenfalls höhere Werte von & bis

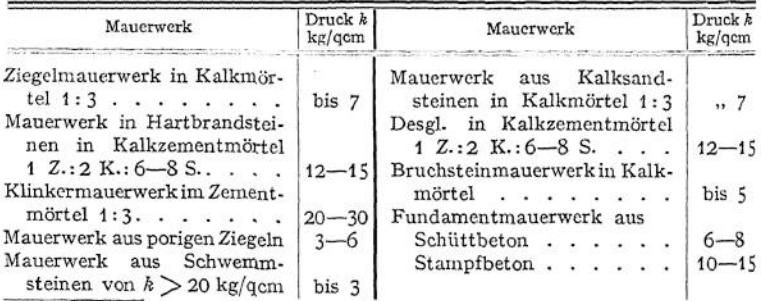

<sup>1</sup>) Auch für Buchenholz anwendbar.

Guter Baugrund  $k = 3$  bis 4 kg/qcm. Höhere Beanspruchung ist besonders zu begründen.

Im besonderen werden (nicht amtlich) folgende Druckbeanspruchungen für den Baugrund empfohlen:

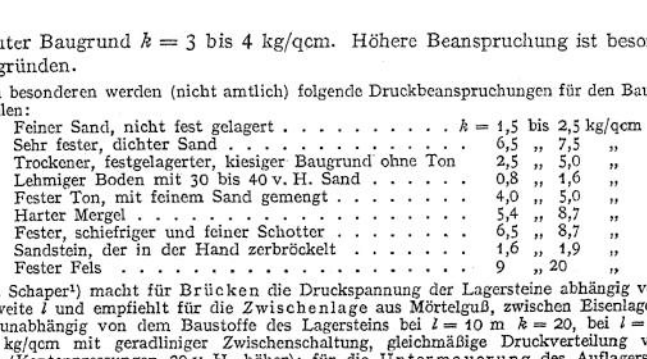

II. Schaper<sup>1</sup>) macht für Brücken die Druckspannung der Lagersteine abhängig von der Spannweite *l* und empfiehlt für die Zwischenlage aus Mörtelguß, zwischen Eisenlager und Stein, unabhängig von dem Baustoffe des Lagersteins bei  $l = 10$  m  $k = 20$ , bei  $l = 100$  m Stein, unabhängig von dem Baustoffe des Lagersteins bei  $l = 10$  m  $k = 20$ , bei  $l = 10$  m  $k = 5$  kg/qcm mit gradining: Zwischenschaltung, gleichmäßige Druckverteilung vorau-<br>gesetzt (Kantenpressungen 20 v. H. böher); für d

nachgewiesener Schubfestigkeit  $K_s$ .

# II. Festigkeit von Stäben mit gerader Achse.

### A. Zug- und Druckfestigkeit.

Wird ein prismatischer Stab durch zwei gleichgroße entgegengesetzt gerichtete Kräfte *P* in Richtung seiner Achse angegriffen, so wird bei gleichförmiger Verteilung der Spannungen in einem beliebigen Querschnitt die Spannung

$$
\sigma \,\mathrm{kg/cm^2} = \frac{P \,\mathrm{kg}}{F \,\mathrm{cm^2}}
$$

hervorgerufen. Hat der Stab veränderlichen Querschnitt, so ist der kleinste Querschnitt maßgebend. Mit *k<sup>z</sup>* als zulässiger Zugbeanspruchung wird die Tragkraft des gezogenen Stabes

$$
P=F\cdot k_{\rm a}.
$$

Bei der Ermittelung der größten Beanspruchung ist gegebenenfalls das Eigengewicht als äußere Kraft zu berücksichtigen.

Bei gedrückten Stäben, deren Länge im Verhältnis zu den Abmessungen des Querschnittes bedeutend ist, ist eine ausreichende Knicksicherheit nachzuweisen.

Die Formänderung, die ein Stab unter dem Einfluß der Kräfte *P* erfährt, ist

$$
\Delta l = \alpha \cdot \sigma \cdot l
$$

in cm, wenn *l* in cm gemessen wird.

Wird die Forderung gestellt, daß die Spannung mit Berücksichtigung des Eigengewichtes in allen Querschnitten dieselbe ist, so erhält man den Körper gleicher Festigkeit gegen Zug bzw. Druck; er ist nach einer logarithmischen Linie geformt und verjüngt sich (bei Zug) gegen das belastete Ende. Einen Stab von angenähert gleichem Widerstande gegen Zug erhält man durch Absetzen (verjüngte Drahtseile bei Schachtförderungen). $\qquad \qquad p$ 

(verjüngte Drahtseile bei Schachtförderungen). *P*<br>
Unter der Reißlänge versteht man den Quotienten  $R = \frac{P}{a}$ , wenn *P* die

Bruchbelastung in kg und g das Gewicht der Längeneinheit in kg/m bedeuten.  $R$  gibt also die Länge in m an, die ein Stab haben müßte, um bei Freiaufhängung infolge seines Eigengewichtes zu reißen. *R* anzugeben ist bei Stoffen üblich,

 $\binom{1}{2}$  Z. d. B. 1909 S. 663,

deren Verhältnis des Raumgewichtes zum spezifischen Gewicht kleiner als <sup>1</sup> ist *z.* B. bei Hanfseilen, Drahtseilen, Lederriemen, Papier.

Beispiel: Eine Zugstange von 8 m Länge ist mit *P* = 17 000 kg belastet; der erforderliche Querschnitt wird bei  $k_z = 900 \text{ kg/cm}^2$  (Flußeisen mit  $K_z = 4500 \text{ kg/cm}^2$  und 5 facher Sicherheit)  $17000$   $18.0 \text{ cm}^2$ 

$$
F = \frac{900}{900} = 18.9 \text{ cm}^2
$$
  
mit  $F = 19.64 \text{ cm}^2$ , so daß  
max  $\sigma = \frac{17000 + 8 \cdot 15.4}{17000 + 8 \cdot 15.4} = \infty 875 \text{ kg/cm}^2$ ,

19,64

da das Eigengewicht 15,4 kg/m beträgt; die Verlängerung der Zugstange wird  

$$
d l = \alpha \cdot \sigma \cdot l = \frac{1}{2150000} \cdot \frac{17000}{16,64} \cdot 8000 = \infty 3,7 \text{ mm}.
$$

**Gleichzeitiger Zug nach drei aufeinander senkrecht stehenden Richtungen1).** In Fig. 17 werde ein Würfel durch sechs paarweise gleichgroße, entgegengesetzte

Kräfte angegriffen, deren Wirkungslinien mit den drei Achsen des Würfels zusammenfallen; der Würfel bestehe aus durchaus gleichartigem Material, er sei isotrop.

Infolge der - allein wirkenden -Kräfte *Px* erfährt der Stab eine Spannung in Richtung der x-Achse

$$
\sigma_x = \frac{\varepsilon_x}{\alpha} \; .
$$

wenn  $\varepsilon_x$  die Dehnung in Richtung der  $x$ -Achse bedeutet, Gleichzeitig erfährt er eine verhältnismäßige Zusammenziehung  $\sigma$ <sub>z</sub> : m in Richtung der y-Achse und ebenso in Richtung der *z-*Achse; die Spannungen in diesen Richtungen sind gleich Null.

Wirken allein die Kräfte *Pv,* so ergeben sich in gleicher Weise

$$
\sigma_y = \frac{\varepsilon_y}{\alpha}
$$

als Spannung; *: m* als verhältnismäßige Zusammenziehungen in Richtung der *z-* und y-Achse.

Wirken allein die Kräfte *Pz,* so ergeben sich

$$
\sigma_{\rm z} = \frac{\varepsilon_{\rm z}}{\alpha}
$$

als Spannung;  $\sigma_z$ : *m* als verhältnismäßige Zusammenziehungen in Richtung der  $x$ - und y-Achse.

Wirken alle sechs Kräfte gleichzeitig, so ist die resultierende Dehnung

in Richtung der ^-Achse x ; <sup>1</sup> w in Richtung der y-Achse \* = <sup>p</sup> — . *' m* in Richtung der z-Achse *= s, — — . <sup>a</sup> m* Aus *= oc • ; <sup>s</sup><sup>y</sup> = oc \* <sup>a</sup><sup>y</sup> ; <sup>s</sup><sup>z</sup> = oc • <sup>o</sup><sup>z</sup>* folgt <sup>e</sup> *= oc (0x~* <sup>s</sup> = *<sup>a</sup>* <sup>1</sup> *<sup>a</sup><sup>y</sup> — ------------- >.............................. <sup>2</sup> \ v m <sup>J</sup> " ( + Oy \* **(1)**

<sup>1</sup>) Nach C. v. Bach, Elastizität und Festigkeit. 6. Aufl. Berlin 1911. Julius Springer.

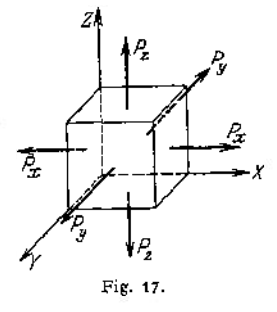

gewählt  $\varnothing$  = 50 mm

**Wird mit**

$$
\sigma_1 = \frac{\varepsilon_1}{\alpha} ; \qquad \sigma_2 = \frac{\varepsilon_2}{\alpha} ; \qquad \sigma_3 = \frac{\varepsilon_3}{\alpha}
$$

die — gedachte — Anstrengung des Materials bezeichnet, so folgt:

$$
\sigma_1 = \sigma_x - \frac{\sigma_y + \sigma_z}{m},
$$
  
\n
$$
\sigma_2 = \sigma_y - \frac{\sigma_z + \sigma_x}{m},
$$
  
\n
$$
\sigma_3 = \sigma_z - \frac{\sigma_x + \sigma_y}{m}
$$
 (2)

Die S. 391 vorausgesetzte Proportionalität zwischen Dehnungen und Spannungen besteht nicht mehr, sobald auch Kräfte senkrecht zur Stabachse angreifen.

Spannungen treten bei einem durch *Px* beanspruchten Stabe in Richtung der y- und z-Achse auch dann auf, wenn die Ausbildung der Querzusammenziehung durch Eindrehungen und Bohrungen gehindert ist. Die resultierende Dehnung wird durch Zugkräfte *P<sup>y</sup>* und *P<sup>z</sup>* vermindert, durch Druckkräfte vergrößert.

Bemerkung: Die Summe der Dehnungen ergibt

$$
\varepsilon_1 + \varepsilon_2 + \varepsilon_3 = \alpha \left( \sigma_x + \sigma_y + \sigma_z - 2 \cdot \frac{\sigma_x + \sigma_y + \sigma_z}{m} \right);
$$
  

$$
\sigma_x + \sigma_y + \sigma_z = \frac{m}{m-2} \cdot \frac{\varepsilon_1 + \varepsilon_2 + \varepsilon_3}{\alpha}.
$$

Aus

$$
\frac{\varepsilon_1}{\alpha} = \sigma_x - \frac{\sigma_y + \sigma_z}{m}
$$

folgt

$$
m \cdot \sigma_x - \sigma_y - \sigma_z = m \cdot \frac{\varepsilon_1}{\alpha}
$$
  
\n
$$
\sigma_x + \sigma_y + \sigma_z = \frac{m}{m-2} \cdot \frac{\varepsilon_1 + \varepsilon_2 + \varepsilon_3}{\alpha}
$$
  
\nAddiert ergibt  
\n
$$
\sigma_x(m+1) = \frac{m}{m-2} \cdot \frac{\varepsilon_1 + \varepsilon_2 + \varepsilon_3}{\alpha} + m \frac{\varepsilon_1}{\alpha};
$$
  
\nfolglich  
\n
$$
\sigma_x = \frac{m}{m+1} \cdot \frac{1}{\alpha} \left( \varepsilon_1 + \frac{\varepsilon_1 + \varepsilon_2 + \varepsilon_3}{m-2} \right)
$$
  
\nand 
$$
\sigma_y = \frac{m}{m+1} \cdot \frac{1}{\alpha} \left( \varepsilon_2 + \frac{\varepsilon_1 + \varepsilon_2 + \varepsilon_3}{m-2} \right)
$$
  
\n
$$
\sigma_z = \frac{m}{m+1} \cdot \frac{1}{\alpha} \left( \varepsilon_3 + \frac{\varepsilon_1 + \varepsilon_2 + \varepsilon_3}{m-2} \right)
$$
 (3)

**Zulässige Zug- und Druckspannungen** für Bauwerke, die außer durch Eigengewicht durch wandernde Einzellasten beansprucht werden, z. B. Krane und eiserne Brücken. Neben diesen Lasten treten noch Windkräfte, Bremskräfte und dynamische Wirkungen der Verkehrslast auf. Da die dynamischen Wirkungen — Stöße — noch nicht genügend genau bestimmt werden können, so kommen sie in erster Linie bei der Wahl des Sicherheitsgrades in Betracht; in gleicher Weise berücksichtigt man den Einfluß der Nebenspannungen, wie sie z. B. durch die Vernietung der Knotenpunkte auftreten.

Die Erfahrung zeigt, daß die Stöße wandernder Lasten um so ungünstiger wirken, je kleiner die Masse des Bauwerkes ist, daraus ergibt sich: mit wachsender Stützweite darf die zulässige Beanspruchung zunehmen.

Gerber (1859) empfiehlt für Schweißeisen als erforderlichen Querschnitt<br>  $F = \frac{S_0 + 3S}{4600}$ ;  $\sigma = 1600 \frac{S_0 + S}{S_0 + 2S_0}$  in kg/cm<sup>2</sup>,

$$
F = \frac{S_0 + 3S}{1600}; \quad \sigma = 1600 \frac{S_0 + S}{S_0 + 3S} \text{ in kg/cm}^2,
$$

wobei  $S_0$  die durch Eigengewicht, S die durch wandernde Lasten hervorgerufenen Spannkräfte bedeuten.

Bezeichnet man mit S<sub>1</sub> die Spannkraft, die durch die ungünstigste Stellung der Verkehrslast hervorgerufen wird, und die dasselbe Vorzeichen wie  $S<sub>0</sub>$  hat, mit S<sub>2</sub> die Spannkraft, die das entgegengesetzte Vorzeichen von S<sub>0</sub> hat, so empfiehlt

Landsberg (1888)

1. für nur gezogene oder nur gedrückte Stäbe

Schweilleisen 
$$
F = \frac{S_0}{1050} + \frac{S_1}{700}
$$
,  
Flußeisen  $F = \frac{S_0}{1350} + \frac{S_1}{900}$ ;

2. für gezogene und gedrückte Stäbe, sofern

$$
S_2 > \frac{2}{3} S_0 \quad \text{und} \quad S_2 - S_1 < \frac{4}{3} S_0 \quad \text{ist.}
$$
  
Schweißeisen  $F = \frac{S_0}{1575} + \frac{S_1}{700} + \frac{S_2}{2100}$ ,  
Flußeisen 
$$
F = \frac{S_0}{2000} + \frac{S_1}{900} + \frac{S_2}{2700}
$$
;

sofern

fern 
$$
S_2 > \frac{2}{3}S_0
$$
 und  $S_2 - S_1 > \frac{4}{3}S_0$  ist.  
\nSchweibeisen  $F = -\frac{S_0}{1575} + \frac{S_1}{2100} + \frac{S_2}{700}$ ,  
\nFluBeisen  $F = -\frac{S_0}{2000} + \frac{S_1}{2700} + \frac{S_2}{900}$ .

Häseler setzt allgemein

$$
F = \frac{S_0 + S_1}{h},
$$
  

$$
h = \frac{\sigma_e}{\mu} \cdot \frac{S_0 + S_1}{S_0 + \zeta \cdot S_1}
$$

 $wobei$ 

st, wenn der Stab nur auf Zug oder nur auf Druck beansprucht wird; bei wechselnder Belastung empfiehlt sich

$$
k = \frac{\sigma_e}{\mu} \cdot \frac{S_0 + S_1}{S_0 + \zeta \cdot S_1} \cdot \left(1 - \frac{1}{2} \cdot \frac{S_{\min}}{S_{\max}}\right).
$$

Müller-Breslau setzt

$$
k = \frac{\sigma_e}{\mu} \cdot \frac{S_0 + S_1}{S_0 + \zeta \cdot S_1} \cdot \left(1 - \frac{1}{3} \cdot \frac{S_{\min}}{S_{\max}}\right).
$$

Hierin bedeuten

*o<sup>c</sup>* die Elastizitätsgrenze in kg/cm2,

- $\zeta$  die Stoßzahl (nach Gerber  $\zeta = 1, 5$ ),
- $\mu = 1.6$  bei Blechträgern,
- $\mu = 1.9$  bei Fachwerkträgern mit starren Knotenpunkten berücksichtigt die Nebenspannungen,
- S<sup>m</sup>in und Smax in kg die kleinste bzw. die größte Spannkraft infolge Eigengewicht und der mit der Stoßzahl multiplizierten Verkebrslast.

Bemerkung: Bei Blech trägem sind die Spannkräfte S durch die Biegungsmomente, der Querschnitt *F* durch das Widerstandsmoment zu ersetzen.

## B. Knickfestigkeit.

Die Ableitung der Eulerschen Knickgleichung siehe Abschnitt Mathematik S. 203.

|                                                    | Grundfall<br>Freie in der Achse<br>geführte Stabenden | Ein Stabende ein-<br>gespannt, das an-<br>dere frei beweglich | Eingespannte, in<br>der Achse geführte<br>Stabenden | Ein Stabende ein-<br>gespannt, das an-<br>dere frei in der<br>Achse geführt |
|----------------------------------------------------|-------------------------------------------------------|---------------------------------------------------------------|-----------------------------------------------------|-----------------------------------------------------------------------------|
| Dar-<br>stellung<br>des Be-<br>lastungs-<br>falles | moduum.<br>أبهم<br>च्यायामानांत.<br>Fig. 18.          | A.<br>7771111111111<br>Fig. 19.                               | <u>aadhumu</u><br>munsumit.<br>Fig. 20.             | <u>midrum</u><br>A<br><del>santvann</del><br>Fig. 21.                       |
| Knicklast<br>$P_k =$                               | $\pi^2\cdot E\cdot J$                                 | $\frac{\pi^2 \cdot EJ}{4 \cdot l^2}$                          | $4\pi^2 \cdot EJ$<br>7 <sup>2</sup>                 | $2\pi^2 \cdot EJ$                                                           |

Tabelle.

Hierin bedeuten

*l* die Länge des Stabes in cm,

- *J* das kleinste äquatoriale Trägheitsmoment des Querschnittes in cm<sup>4</sup> (vgl. S. 412),
- *E* das Elastizitätsmaß des Stoffes in kg/cm2,

Die zulässige Belastung eines auf Knicken beanspruchten Stabes be-<br>trägt in kg<br> $P = P_k : \mathfrak{S}$ .

wobei <5 den Sicherheitsgrad gegen Knicken bedeutet. Wird der Querschnitt auf Grund der Eulersehen Gleichungen bestimmt, so ist die auftretende Druckspannung nachzurechnen.

Die Grenzlänge  $l_0$  in cm ist die Stablänge, bei der die Tragfähigkeit für Druck und Knicken die gleiche ist. Mit *i* in cm als Trägheitshalbmesser, der sich aus der Beziehung  $J = F \cdot i^2$  ergibt, wird die verhältnismäßige Grenzlänge

$$
x_0=\frac{l_0}{i}=\pi\sqrt{\frac{E}{\mathfrak{S}\cdot k}}
$$

und bei gleicher Sicherheit gegen Druck und Knicken

$$
x_{0}=\frac{l_{0}}{i}\pi\sqrt{\frac{E}{K}}\,,
$$

wenn *K* die Druckfestigkeit bedeutet.

Wird  $\frac{l}{\dot{a}} = x$  gesetzt, so ist die Gültigkeitsgrenze der Eulerschen Knickformeln :

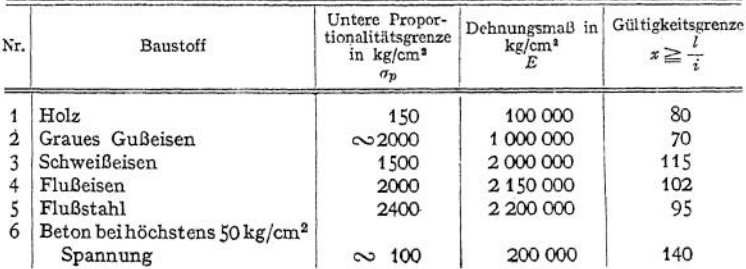

Für den Belastungsfall 1, Fig. 18 — der wohl im allgemeinen zugrunde zu legen ist — sind in nachstehender Tabelle die üblichen Sicherheitsgrade @, das kleinste erforderliche äquatoriale Trägheitsmoment  $J_{\text{min}}$  und die verhältnismäßige Sta[b](#page-425-0)länge  $x_0$  angegeben, und zwar bezeichnen

*P* die zulässige Belastung in kg,

*Pt* die zulässige Belastung in t,

*l* die Stablänge in m,

- 6 die kleinere Seite des rechteckigen Querschnittes in m,
- *d* den Durchmesser bei kreisförmigem Querschnitt in m,

S den Sicherheitsgrad gegen Knicken.

| Bezeichnungen                                                                                                    | Gußeisen                                 | Schweiß-<br>cisen                                    | Flußeisen <sup>®</sup>                    | Flußstahl                               | Holz                                  |
|----------------------------------------------------------------------------------------------------|------------------------------------------|------------------------------------------------------|-------------------------------------------|-----------------------------------------|---------------------------------------|
| Druckfestigkeit $K$ in kg/cm <sup>2</sup><br>Zulässige Druckspannung in kg/cm <sup>2</sup><br>Elastizitätsmaß $E$ in kg/cm <sup>2</sup><br>Sicherheitsgrad G | 7500<br>500<br>1000000<br>8 <sup>1</sup> | 3750<br>1080<br>2000000                              | 4400<br>1200<br>2150000<br>5 <sup>2</sup> | 6250<br>1400<br>2 200 000               | 280<br>60<br>100000<br>10             |
| $J_{\min}$                                                                                                    | $PI^*$<br>125<br>$8 - P_1 - l^2$         | Pl <sup>2</sup><br>400<br>$2, 5 \cdot P_1 \cdot l^2$ | Pl <sup>2</sup><br>430<br>$2,33 P, l^2$   | PI <sup>2</sup><br>445<br>$2,24 P, l^2$ | PI <sup>2</sup><br>10<br>$100 P, l^2$ |
| $x_0 = \frac{l_0}{l} =$                                                                                                    | 50                                       | 60,6                                                 | 59,4                                      | 55,6                                    | 40,5                                  |
| Rechteck $\mathbf{i} = b \sqrt{\frac{1}{12}}$<br>$x_0 =$<br>Kreis $i = \frac{1}{4}d$                                                                         | 14,4                                     | 17,5                                                 | 17,2                                      | 16,0                                    | 11,7                                  |
| $x_0 = \frac{l_0}{d}$                                                                                                    | 12,5                                     | 15,2                                                 | 14,9                                      | 13,9                                    | 10,1                                  |

Tabelle.

Der Belastungsfall <sup>1</sup> setzt Spitzenlagerung voraus; die in der Praxis vorkommende Befestigung bewirkt aber meist eine erhebliche Einspannung, die in der Weise berücksichtigt wird, daß die Knicklänge *l* als Bruchteil der Gesamtlänge *L* in die Rechnung eingeführt wird; und zwar setzt man nach v. Tetmajer und v. Emperger<sup>3</sup>)

wobei zu wählen ist:  $l = \alpha \cdot L$ ,

 $\alpha = 0.95$  bei mäßiger Einspannung des einen und freier Führung des andern Endes;

 $\alpha = 0.9$  bei mäßiger Einspannung beider Enden;<br> $\alpha = 0.85$  bei guter Einspannung des einen und mäßiger Einspannung des andern Endes;

 $\alpha = 0.8$  bei guter Einspannung beider Enden;

 $\alpha = 0.7$  bei gedrückten Fachwerkstäben, die durch Niete angeschlossen sind.

Beispiel: Eine Pleuelstange hat *P* = 8500 kg zu übertragen, ihre Länge ist 1,35 m; der Querschnitt ist zu ermitteln. Material: Flußstahl.

Die zulässige Druckbeanspruchung 1t. Tabelle S. 404  $k = 500$  kg/cm<sup>2</sup>, die Sicherheit gegen Knicken 1t. Tabelle S. <sup>412</sup> 0=5 (vgl. auch Abschnitt Maschinenteile.) Der. erforderliche Querschnitt ist

$$
F_{\rm c} = \frac{8500}{500} = 17 \, \rm cm^2.
$$

Gewählt  $d = 50$  mm mit  $F = 19.6$  cm<sup>2</sup> und  $J = 30.7$  cm<sup>4</sup>.

$$
i = \sqrt{\frac{f}{F}} = \sqrt{\frac{30.7}{19.6}} = 1.25
$$
 cm.

Die Knicklänge *l* ist gleich der Gesamtlänge *L* = <sup>135</sup> cm. Als Längenverhältnis ergibt sich

$$
x=\frac{l}{i}=\frac{135}{1,25}=108.
$$

<sup>1</sup>) Bei zentraler Belastung.

<sup>&#</sup>x27;) Druckglieder für Fachwerkstäbe erfordern 1t. Ministerialerlaß vom 31. Januar 1910  $\mathfrak{S} = 4.$ 

<span id="page-425-0"></span><sup>•)</sup> Thierfelder, Berechnung von Stützen nach L. v. Tetmajer. Dresden 1913. Verlag C. Heinrich.

Die Eulersehen Gleichungen genügen zur Bestimmung der Knicksicherheit, da 1t. Tabelle S. 411 die Gültigkeitsgrenze für Flußstahl bei  $x \ge 95$  liegt.

Nach Belastungsfall 1, Tabelle S. 411 wird

$$
\mathfrak{S} = \frac{\pi^2 \cdot E \cdot J}{P \cdot l^2} = \frac{9,87 \cdot 2\,200\,000 \cdot 30,7}{8500 \cdot 135 \cdot 135} = \infty 4,32.
$$

Der Querschnitt genügt nicht.

Ausgeführt:  $d = 55$  mm mit  $F = 23.8$  cm<sup>2</sup> und  $J = 44.9$  cm<sup>4</sup>.

$$
i = \sqrt{\frac{f}{F}} = \sqrt{\frac{44,9}{23,8}} = 1,37 \text{ cm};
$$
  
\n
$$
x = \frac{l}{i} = \frac{135}{1,37} = 98,5
$$
  
\n
$$
\textcircled{= } \frac{9,87 \cdot 2,200000 \cdot 44,9}{8500 \cdot 135 \cdot 135} = 6,2
$$
  
\n
$$
\sigma = \frac{8500}{23,8} = \infty 360 \text{ kg/cm}^2.
$$

Bemerkung: Da die Materialausnutzung gering ist, empfiehlt sich die Verwendung von Flußeisen mit  $k = 400 \text{ kg/cm}^2$ ; die Sicherheit gegen Knicken wird<br> $\epsilon = \frac{9.87 \cdot 2150000 \cdot 44.9}{5} = 6.05.$ 

$$
\mathfrak{S} = \frac{9,87 \cdot 2150000 \cdot 44,9}{8500 \cdot 135 \cdot 135} = 6,05.
$$

Tetmajersche Versuche. Bezeichnet man die Knickspannung beim Bruch mit *p<sup>k</sup>*

$$
\sigma_k=\frac{P_k}{F}\,,
$$

so wird bei  $x = \frac{l}{x} <$  als das des Grenzfalles nach Euler (Tabelle S. 411) für

| $r_{10}$     | $\theta_k = 3100 - 11,4 x$ ,           |
|--------------|----------------------------------------|
| Schweißeisen | $\sigma_k = 3030 - 12,9 x$ ,           |
| Gußeisen     | $\sigma_k = 7760 - 120 x + 0.53 x^2$ , |
| Flußstahl    | $\sigma_k = 3350 - 6,2 x$ ,            |
| Holz         | $\sigma_k = 293 - 1,94 x$ .            |

Bei  $x = \frac{l}{i}$  als das des Grenzfalles nach Euler für

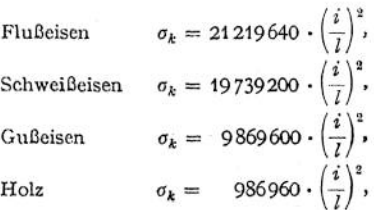

 $\sigma_k$  gemessen in kg/cm<sup>2</sup>.

Die Tetmajersehen Formeln eignen sich zur Nachprüfung der Knicksicherheit eines gedrückten Stabes, dessen Abmessungen bekannt sind; eine direkte Ermittlung des erforderlichen Querschnittes ermöglichen sie nicht. Der Sicherheitsgrad gegen Knicken ist: *a. a. F* 

$$
\mathfrak{S}=\frac{\sigma_k}{\sigma}=\frac{\sigma_k\cdot F}{P},
$$

wenn  $\sigma = \frac{P}{E}$  die Druckspannung ist.

Beispiel: Eine Säule von 4,0 m Gesamtlänge ist durch eine zentrisch angreifende Kraft *P* 30 000 kg belastet. Sie soll aus zwei LJ-Eisen hergestellt werden, die außer den Kopfund FußVerbindungen noch drei Querverbindungen erhalten. Gefordert wird eine 4 fache Sicherheit gegen Ausknicken.

Um einen ungefähren Anhalt zu haben, ermittelt man den erforderlichen Querschnitt aus der zulässigen Druckspannung  $k = 900 \text{ kg/cm}^2$  und erhält

$$
F_{\bullet} = \frac{30\,000}{900} = 33.3 \, \text{cm}^2.
$$

Gewählt  $\prod$  - Eisen NP14 mit  $F = 2 \cdot 20.4 = 40.8$  cm<sup>2</sup>. Die  $\prod$ - Eisen werden so angeordnet, daß  $J_y = J_x$  wird; der lichte Abstand beträgt 1t. Tabelle S. 541 68,1 mm. Es wird

$$
J = 2 \cdot J_x = 2 \cdot 605 = 1210 \text{ cm}^4,
$$
  

$$
i = \sqrt{\frac{J}{F}} = \sqrt{\frac{1210}{40.8}} = 5,44 \text{ cm}.
$$

Die Knicklänge ist zu  $l = 0.9 \cdot L = 360$  cm gewählt (vgl. Tabelle für  $\alpha$  S. 412)

$$
x=\frac{l}{i}=\frac{360}{5,44}=66,2.
$$

Die Gültigkeitsgrenze für die Eulerschen Gleichungen liegt bei *x* ≥ 102 (vgl. Tabelle S. 411). Nach der Tetmajerschen Formel S.413 wird die Knickspannung beim Bruch für Flußeisen

$$
\sigma_k = 3100 - 11.4 \cdot x = 3100 - 11.4 \cdot 66.2 = \infty 2345 \text{ kg/cm}^2
$$

$$
\mathfrak{S} = \frac{\sigma_k}{\sigma} = \frac{\sigma_k \cdot F}{P} = \frac{2345 \cdot 40,8}{30000} = 3,2
$$

 $x = \frac{i}{i} = \frac{300}{5,44} = 66,2$ .<br>
Die Gültigkeitsgrenze für die Eulerschen Gleichungen liegt bei  $x \ge 102$  (vgl. Tabelle S. 411).<br>
Nach der Tet majerschen Formel S. 413 wird die Knickspannung beim Bruch für Flußeisen<br>  $\sigma_k =$ 

gefor  
det of the Knicksiche  
neti, 15, 6, 0 cm<sup>2</sup>; 
$$
f = 2 f_x = 2 \cdot 1354 = 2708
$$
  
von 94,7 mm.  

$$
i = \sqrt{\frac{f}{F}} = \sqrt{\frac{2708}{56}} = 6,97 \text{ cm},
$$

$$
x = \frac{l}{i} = \frac{360}{6,97} = \infty 52,
$$

$$
\sigma_k = 3100 - 11.4 \cdot 52 = 2508 \text{ kg/cm}^2,
$$

$$
\mathfrak{S} = \frac{2508 \cdot 56}{30000} = 4,68.
$$

Die Knicksicherheit nach Euler Belastungsfall <sup>1</sup> wäre

$$
\mathfrak{S} = \frac{\pi^2 \cdot E \, J}{P \cdot I^2} = \frac{9,87 \cdot 2150\,000 \cdot 2708}{30\,000 \cdot 360 \cdot 360} = 14,8
$$

Damit ist die Brauchbarkeit des gewählten Querschnittes erwiesen; es muß noch nachgeprüft werden, ob jedes einzelne LJ-Eisen für seine freie Länge zwischen den Querverbindungen ausreichende Knicksicherheit besitzt. <sup>1</sup>

Der Anteil jedes  $\Box$ -Eisens beträgt  $P = \frac{1}{2}$  30000 = 15 000 kg. Die Knicklänge ist bei drei Querverbindungen

$$
l = \frac{1}{4} \cdot 400 = 100 \text{ cm}.
$$

Für den gewählten Querschnitt ist

$$
F = 28 \text{ cm}^2; \quad J_{\text{min}} = 114 \text{ cm}^4
$$
\n
$$
i = \sqrt{\frac{f}{F}} = \sqrt{\frac{114}{28}} = 2,02 \,,
$$
\n
$$
x = \frac{l}{i} = \frac{100}{2,02} = 49,5 \,,
$$
\n
$$
\sigma_k = 3100 - 11,4 \cdot 49,5 = \infty \, 2536 \text{ kg/cm}^2,
$$
\n
$$
\mathfrak{S} = \frac{2536}{45000} = 4,74 \,.
$$

Nach Euler würde sich ergeben

$$
\mathfrak{S} = \frac{9,87 \cdot 2150000 \cdot 114}{15000 \cdot 100 \cdot 100} = \infty 16!
$$

Osten feld setzt für schmiedbares Eisen als zulässige Knickspannung

$$
\sigma_k = \sigma \left( 1 - \frac{x^2}{30\,000} \right),
$$

**1** wobei  $x = \frac{l}{i}$ ;  $\sigma$  die zulässige Druckspannung in kg/cm<sup>2</sup> und  $\frac{1}{30\,000}$  eine Konstante bedeuten, die sich aus den Versuchen Tetmajers ergibt. Setzt man *<sup>0</sup>* im Augenblick des elastischen Gleichgewichtes gleich der Quetschgrenze, so

wird bei vierfacher Sicherheit

net  

$$
\sigma_k = 750 \left(1 - \frac{x^2}{30\,000}\right)
$$
.

Soll der Querschnitt des Stabes ermittelt werden, so empfiehlt sich die Form

$$
F = F_0 + \frac{\beta \cdot l^2}{30\,000} \,,
$$

wenn  $F = -\frac{P}{h}$  gleich dem erforderlichen Querschnitt infolge der Druckbelastung ist und  $\beta = \frac{1}{7}$  einen Wert bedeutet, der nur von der Form des Querschnittes ist und  $\beta = \frac{F}{J_{\min}}$ abhängig ist; die Formel gilt für F< <sup>2</sup> *F<sup>Q</sup> ;* für *F* >2 *F<sup>o</sup> ist* die Eulersche Formel zu benutzen.

Zur vorläufigen Bestimmung des Querschnittes dient nachstehende Tabelle für die Größe  $\beta$ ; sind *F* und  $J_{\min}$  gefunden, so ist die Rechnung mit dem genauen Wert *ß zu* wiederholen.

|                                       | Volle Querschnitte                                                    |                         | Zusammengesetzte Querschnitte |                                            |                      |  |
|---------------------------------------|-----------------------------------------------------------------------|-------------------------|-------------------------------|--------------------------------------------|----------------------|--|
| Nr.                                   | Form                                                                  | Größe<br>von $\beta$    | Nr.                           | Form                                       | Größe<br>von $\beta$ |  |
| $\mathbf 2$                           | Ein Quadrat<br>Rechteck $h > b$<br>.,                                 | 12,0<br>$12\frac{h}{b}$ | 12                            | 4 Winkel<br>mit etwa 1 cm<br>Zwischenraum  | 4,0                  |  |
| 3<br>4                                | Kreis ®<br>,,<br>$\delta$ = 0,20 $\rho$                               | $4\pi$<br>2,50          | 13                            | 2 U-Eisen<br>mit etwa 1 cm<br>Zwischenraum | 6,0                  |  |
| 5<br>6                                | Kreisring $\varrho \bigcirc \widetilde{\delta} = 0, 10 \varrho$<br>., | 1,87<br>1,25            | 14                            | $J_x = J_y$<br>4 Z-Eisen mit               | 1,2                  |  |
| $\overline{7}$<br>$\overline{8}$<br>9 | $\delta = 0.05 \rho$<br>-Eisen<br><br>T-Eisen                         | 0,63<br>7,0<br>10.0     | 15                            | einem<br>Flacheisen                        | 2,2                  |  |
|                                       | b:h<br>1:1                                                            | 2:3 2:                  |                               | Quadrant-                                  |                      |  |
| 10<br>11                              | Ein L-Eisen<br>6.0<br><b>I</b> -Eisen<br>5,0                          | 11,0<br>7,0<br>7,5      | 16                            | Eisensäulen<br>ohne<br>Zwischenlage        | 1,8                  |  |

Tabelle für die Werte *ß.*

Schwarz - Rankine (Navier) setzen als zulässige Knickspannung

$$
\sigma_k = \frac{\sigma}{1 + \gamma \cdot x^2} \ .
$$

Dabei ist die zulässige Druckspannung *a* höchstens bis zur Quetschgrenze zu rechnen; y ist als Versuchswert nachstehender Tabelle zu entnehmen.

| Baustoff   | Holz                                     | Gußeisen      | Schmiedbares Eisen              |                                          |                    |  |  |
|------------|------------------------------------------|---------------|---------------------------------|------------------------------------------|--------------------|--|--|
|            |                                          |               | Schweißeisen                    | Flußeisen                                | Baueisen im Mittel |  |  |
|            | $20 \div 200$                            | $20 \div 150$ | $20 \div 250$                   | $20 \div 250$                            | $20 \div 250$      |  |  |
| $\gamma =$ | 0.00023                                  | 0.00040       | 0,00016                         | 0,000 14                                 | 0.00015            |  |  |
|            | Bemerkung: Scharowsky setzt für Gußeisen |               | Schweißeisen                    | $y = 0,0002$<br>$= 0,0001$ ;<br>$\gamma$ |                    |  |  |
|            | Krohn                                    |               | setzt für Gußeisen<br>Flußeisen | $= 0.00011.$<br>$= 0,00007.$             |                    |  |  |

Tabelle für die Werte y.

# C. Schubfestigkeit.

Wirken auf einen Stab zwei Kräfte nach Fig. 4, so wird der Querschnitt auf Schub beansprucht; der eine Stabteil wird abgeschert. Strenggenommen tritt Schubbeanspruchung niemals allein auf, vielmehr ist die Schubkraft Q stets von einem Biegungsmoment begleitet. Haben sich z. B. die Scherblätter in Fig. 22 einander genähert, so zeigt sich deutlich eine Verschiebung der Wirkungslinien: die Einzelkräfte werden zum Kräftepaar. Solange die beiden Kräfte *Q* dieselbe Wirkungslinie haben, darf eine gleichförmige Verteilung und parallele

Richtung der Schubspannungen über den ganzen Querschnitt angenommen werden; in diesem Sonderfall ist dann

$$
\tau = \frac{Q}{F} \text{ in } \text{kg/cm}^2.
$$

Der erforderliche Querschnitt bestimmt sich aus

$$
F=\frac{Q}{k},
$$

worin *k<sup>s</sup>* die zulässige Schubbeanspruchung bedeutet.

Im allgemeinen werden die Schubspannungen von Flächenelement zu Flächenelement veränderlich sein; über ihre Größe und Richtung ist zunächst nur bekannt, daß die Summe der Produkte aus Flächenelement und zugehöriger Schubspannung eine Resultante ergeben muß, die gleich der angreifenden Schubkraft *Q,* aber von entgegengesetzter Richtung sein muß.

Beachtet man, daß die Wirkung der Querkraft *Q* eine schiebende ist, so folgt: ein Umfangspunkt wird auf dem Umfange verschoben; oder: die Schubspannung kann nur tangential zum Umfange gerichtet sein in allen Punkten, die den Querschnitt begrenzen. Setzt man einen beliebig geformten Querschnitt voraus mit der Einschränkung, daß die Wirkungslinie der Schubkraft g Symmetrieachse des Querschnitts sein möge (Fig. 23), dann erfahren die Punkte *A* und *A'* der Faserschicht *AA'* in der Entfernung *y* von der

Schwerachse x x Schubspannungen, die sich in ٨e einem Punkte *C* auf der Wirkungslinie von *<sup>Q</sup>* schneiden. Ist *r* die tangential gerichtete Randschubspannung, so sind ihre Seitenkräfte  $\tau_x = \tau \cdot \sin \varphi$ ;  $\tau_y = \tau \cdot \cos \varphi$ und  $\tau = \sqrt{{\tau_x}^2 + {\tau_y}^2}$ . х A τ,  $\overline{\mathcal{C}_l d c}$ Fig. 23. Fig. 24.

Ein beliebiger Punkt B der Faserschicht  $AA'$  erfährt eine Schubspannung  $\tau$ , die ebenfalls nach *C* gerichtet ist. Wird diese in die Komponenten  $\tau_x$  und  $\tau_y$ zerlegt, dann sind die vertikalen Komponenten  $\tau_w$  für die ganze Faserschicht *AA'* sämtlich gleich groß. Zur Ermittlung der Verteilung der Schubspannungen *<sup>T</sup>y* über den ganzen Querschnitt ist zu beachten, daß sie paarweise auftreten müssen, in Richtung der Stabachse und senkrecht dazu (vgl. S. 395). Betrachtet man die gleichgroßen Schubspannungen in Richtung der Stabachse, so läßt sich die gestellte Aufgabe auf eine Aufgabe der Biegungsfestigkeit zurückführen. Würde

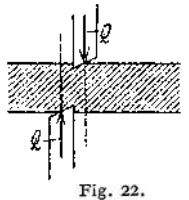

der Stab der Fig. 24 oberhalb der Faserschicht *a b* festgehalten, so würden die infolge des Momentes *Q \* x* auftretenden Spannungen in Richtung der Stabachse den unteren Stabteil gegen den oberen zu verschieben suchen. Auf der rechten Seite *a c* des unendlich schmalen Stabelementes *ab <sup>c</sup> d* wirken die Spannungen  $\sigma$ <sup>2</sup>, auf der linken Seite *b d* die Spannungen  $\sigma$ <sub>l</sub>; diese Spannungen haben in Beziehung auf die Flächen *ac* bzw. *b d* Resultanten von der Größe:<br>  $N_r = \int \sigma_r \cdot d f$ ;  $N_l = \int \sigma_l \cdot d f$ ;

$$
N_r = \int \sigma_r \cdot d\, f \, ; \ \ N_l = \int \sigma_l \cdot d\, f \, ,
$$

wobei *<sup>g</sup>* die Normalspannung in der Entfernung *y* von der Schwerachse bedeutet. Nach S. 426 ist:

$$
\sigma_r = \frac{M_x}{J} \cdot y \; ; \; \sigma_l = \frac{M'_x}{J} \cdot y \; ,
$$

wobei  $M<sub>x</sub>$  das Biegungsmoment in der Entfernung  $x$ ;  $M'_{x}$  das Biegungsmoment in der Entfernung  $(x + d x)$  ist. Die Differenz der beiden Normalkräfte N ist aber die Kraft, die die Faserschicht *a b* gegen den festgehalten gedachten oberen Stabteil zu verschieben sucht; es wird:

$$
N = Nl - Nr = \int_{0}^{c} \frac{M'_{z}}{J} \cdot y \cdot df - \int_{v}^{s} \frac{M_{z}}{J} \cdot y \cdot df.
$$

Nun ist aber *∫d †* • *y* gleich dem statischen Moment des gestrichelten Quer-

**37** schnittsteiles bezogen auf die Schwerachse *xx-,* bezeichnet man diesen Wert mit *S*, so wird:

$$
N = \frac{S}{I} (M'_x - M_x) \, .
$$

aus der sich mit  $M'_x - M_x = Q \cdot dx$ 

$$
N = \frac{Q \cdot dx \cdot S}{J} \quad \text{ergibt.}
$$

Die Schubspannung *<sup>t</sup><sup>v</sup> ,* die über die Faserschicht *a b* als gleichförmig verteilt aufgefaßt werden darf, wird dann

$$
\tau_y = \frac{N}{2z \cdot dx} = \frac{Q \cdot S}{J \cdot 2z}.
$$

Aus  $\tau_y = \tau \cdot \cos \varphi$  folgt für die Randschubspannung

$$
\tau = \frac{Q \cdot S}{\int \cdot 2 \, z \cdot \cos \varphi} \, .
$$

Hierin ist *J* das Trägheitsmoment des ganzen Querschnittes bezogen auf die senkrecht zu *<sup>Q</sup>* stehende Schwerachse *xx; S* das statische Moment des gestrichelten Querschnittsteiles, bezogen auf dieselbe Achse *x x.*

Wird in dieser Gleichung  $y = e$ , so wird  $\int y d f = 0$ ; d. h die Schub*y*

Spannung in den äußersten Fasern — von der Achse *xx* gerechnet — ist gleich Null.

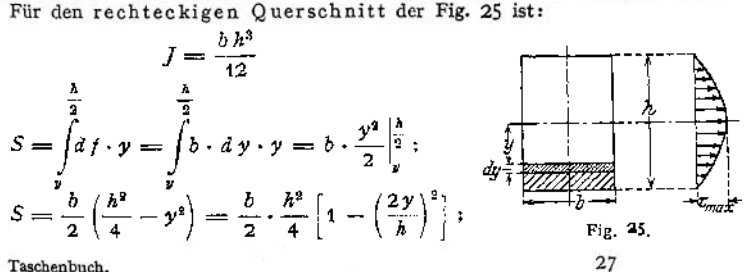

so daß

$$
\tau_y = \frac{Q \cdot S}{J \cdot b} = \frac{Q \cdot \frac{b}{2} \cdot \frac{h^2}{4} \left[ 1 - \left( \frac{2y}{h} \right)^2 \right]}{\frac{b h^3}{12} \cdot b} \cdot \tau_y = \frac{3}{2} \cdot \frac{Q}{b h} \left[ 1 - \left( \frac{2y}{h} \right)^2 \right].
$$

Bei dem rechteckigen Querschnitt sind  $\tau_w$  und  $\tau$  identisch; die Gleichung  $\tau = f(y)$  ist eine Parabel von der Pfeilhöhe

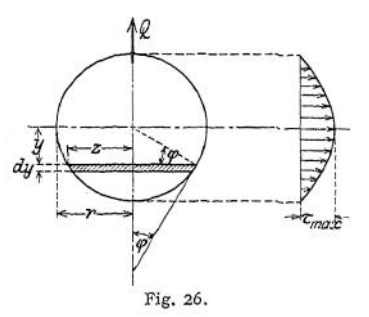

$$
\tau_{\max} = \frac{3}{2} \cdot \frac{Q}{b \; h} = \frac{3}{2} \cdot \frac{Q}{F} \; ,
$$

da  $\tau_{\nu}$  für  $y = 0$  zum Maximum wird. Die größte Schubspannung ist demnach um 50% größer als bei gleichförmiger Verteilung über den ganzen Querschnitt. Für einen Kreisquerschnitt (Fig. 26) ist:

 $S = \int 2z \cdot y \cdot dy$ ;  $z = r \cdot \cos \varphi$ ;  $y = r \cdot \sin \varphi$ wird  $S = 2 r<sup>3</sup> \int cos<sup>2</sup> \varphi \cdot sin \varphi \cdot d \varphi = \frac{2}{3} r<sup>3</sup> cos<sup>3</sup> \varphi$ ,

so daß sich mit  $J = \frac{\pi}{4} r^4$  ergibt

$$
\tau = \frac{Q \cdot \frac{2}{3}r^3 \cdot \cos^3 \varphi}{\frac{\pi}{4}r^4 \cdot 2z \cdot \cos \varphi} = \frac{4}{3} \cdot \frac{Q}{\pi r^2} \cdot \cos \varphi
$$

$$
\tau = \frac{4}{3} \cdot \frac{Q}{\pi r^2} \sqrt{1 - \left(\frac{y}{r}\right)^2}.
$$

$$
\varphi = 0^0 \text{ wird}
$$

für  $y = 0$  bzw. 9

$$
\tau_{\max} = \frac{4}{3} \cdot \frac{Q}{\pi r^2} = \frac{4}{3} \cdot \frac{Q}{F}.
$$

Das Schaubild der Spannungsverteilung zeigt sinusförmigen Verlaut. Für den Kreisring ist bei verhältnismäßig geringer Wandstärke

$$
\tau_{\max}=2\cdot\frac{Q}{F}\;.
$$

Sämtliche Gleichungen gelten unter der Voraussetzung, daß die Schubzahl unveränderlich ist, und daß der Querschnitt keine plötzlichen Übergänge hat. So lieferten die Gleichungen z. B. zutreffende Werte für den Steg eines I-Eisens, sie dürfen aber nicht auf die Flanschen angewendet werden, da die Forderung

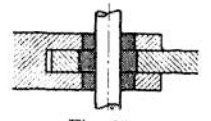

tangentialer Schubspannungen am Umfange für die Innenseite der Flanschen  $r_y$  gleich Null ergeben würde. Die Festigkeitsbedingung für sämtliche Querschnitte lautet:

$$
\tau_{\max} \leq k_s.
$$

Fig. 27. Auf S. 395 war  $k_s = 0.75 k_z$  bis 0,8  $k_z$  gesetzt.

Die nach Fig. 27 von C. v. Bach<sup>1</sup>) ausgeführten Versuche zur Ermittlung der Scherfestigkeit haben ergeben, daß die Scherfestigkeit wesentlich höher liegt.

<sup>0</sup> C. v. Bach, Elastizität und Festigkeit, S. 361 ff. 6. Aufl. Berlin 1911. Julius Springer.
Da nach dem Verfahren Fig. 27 weniger die Widerstandsfähigkeit gegen Schub bestimmt wird als die Kraft, die zum Zerschneiden des Stabes aufgewendet werden muß, so erscheint es nicht angebracht, aus der so ermittelten Scherfestigkeit auf die zulässige Schubfestigkeit zu schließen. Hinzu kommt, daß in Fig. 27 das biegende Moment keinesfalls zu vernachlässigen ist; es zeigten sich stets Durchbiegungen, bevor der Stab abgeschert wurde. Daraus folgt, daß in Fällen, bei denen die Ausführung der Fig. 27 entspricht — Gelenkbolzen, Keile — die Berechnung auf Biegung in der Regel maßgebend sein soll.

Beispiele: 1. Mit einer Winkelschere sollen Profile bis 120 x 120 x <sup>15</sup> geschnitten werden; es ist der Stempeldruck zu bestimmen.

 $P=f\cdot K_s$ 

mit  $K_8 = 4500 \text{ kg/cm}^2 \text{ wird } P = \infty 153t.$ 

2. In Flußeisenblech sollen zylindrische Löcher von <sup>20</sup> mm *0* gestanzt werden; es ist die Stärke für das Blech zu berechnen, wenn die Bruchfestigkeit des Stahlstempels *K* = 12 000 kg/cm2, die des Bleches  $K_s = 4000 \text{ kg/cm}^2$  beträgt.

$$
\text{Es ist } P = \pi \cdot d \cdot s \cdot K_{\mathfrak{s}} \quad \text{und} \quad P = \frac{\pi d^2}{4} \cdot K \ ,
$$

also 
$$
s = \frac{K \cdot d}{4 \cdot K_8} = \frac{12000 \cdot 2}{4 \cdot 4000} = 15
$$
 mm.

3. Welchen Durchmesser erhält ein zylindrischer Bolzen (Fig. 28) aus Flußstahl mit  $k_z = 1200$  kg/cm<sup>2</sup> für eine Schubkraft von  $P = 12000$  kg?

Der erforderliche Querschnitt des Bolzens wird, da der Bolzen zweischnittig ist,

$$
F=\frac{\pi d^2}{4}\cdot\frac{P}{2 k_2},
$$

mit  $k_3 = 0.8$  k<sub>z</sub> = 960 kg/cm<sup>2</sup> ergibt sich

 $F = 6.25$  cm<sup>2</sup>;  $d = \infty$  30 mm.

Das Biegungsmoment für den Bolzen wird zu groß, wenn der Bolzen als zweifach gelagerter gerader Stab aufgefaßt wird, der in der Mitte durch eine Einzelkraft *P* = 12 000 kg belastet ist; man rechnet aber zu günstig, wenn gleichförmig verteilte Last angenommen wird.

Legt man den mittleren Wert  $\frac{P \cdot l}{6}$  der Berechnung zugrunde, so wird die Biegungsbean-Legt man den mittleren Wert  $\frac{-6}{6}$ 

$$
\sigma = \frac{P \cdot \frac{L}{6}}{\frac{\pi \, d^3}{32}} = \frac{12000 \cdot 7.5}{6 \cdot 2.651} = \infty \, 5660 \, \text{kg/cm}^2 \,,
$$

also eine Beanspruchung, die die zulässige bei weitem übersteigt; der Bolzen müßte ein Widerstandsmoment von

$$
W = \frac{P \cdot \frac{l}{6}}{1200} = \frac{12000 \cdot 7,5}{6 \cdot 1200} = 12,5 \text{ cm}^3
$$
 Fig. 28.

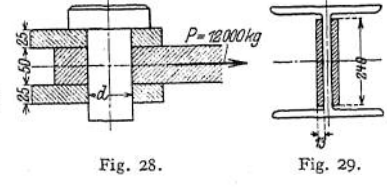

1200 6 - 1200<br>erhalten, das einem Durchmesser von  $\infty$  51 mm entspricht (vgl. Tabelle S. 435). Der auf Abscheren berechnete Bolzen würde zu schwach sein.

4. Der Stoß eines vollwandigen Kranträgers (Fig. 29) hat eine Querkraft von  $Q = 15000$  kg aufzunehmen; max ist zu bestimmen.

$$
r_{\text{max}} = \frac{3}{2} \cdot \frac{Q}{F} = \frac{3}{2} \cdot \frac{15000}{2 \cdot 1,3 \cdot 24} = \infty 362 \text{ kg/cm}^2.
$$

#### D. Biegungsfestigkeit.

Die auf den geraden stabförmigen Körper wirkenden äußeren Kräfte liegen in einer Ebene, die durch die Stabachse geht (Fig. 5); es ist die Wirkung der Kräfte auf einen beliebigen Querschnitt des Trägers zu untersuchen. Mit Hilfe von Kraft- und Seileck (Fig. 30) ergibt sich die Resultante sämtlicher Kräfte links bzw. rechts vom betrachteten Querschnitt; man erhält:

$$
Q_l = A - \sum_{A}^{x} P
$$
  

$$
Q_r = B - \sum_{B}^{x} P.
$$

27\*

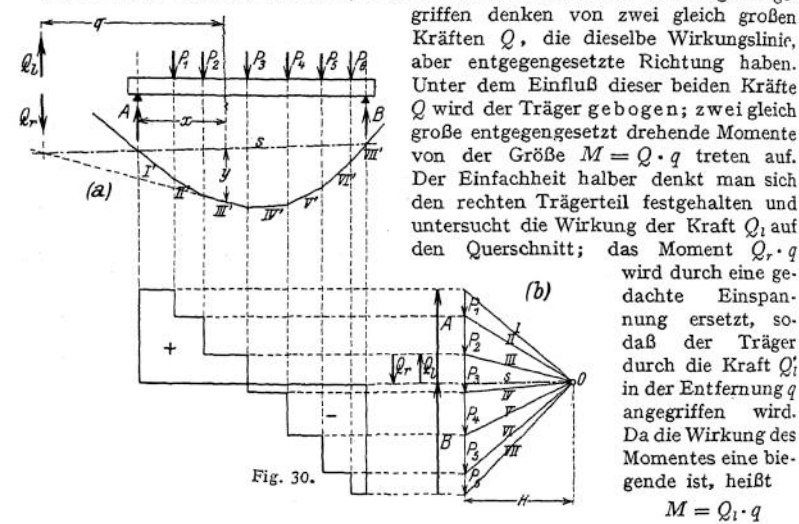

Der Angriffspunkt ist der Schnittpunkt der äußersten Seilstrahlen s und III (vgl. S. 271). Statt der Kräfte *P, A* und *B* kann man nunmehr den Träger ange-

> das Moment  $Q_r \cdot q$ wird durch eine ge-<br>dachte Einspan-Einspannung ersetzt, sodaß der durch die Kraft  $Q_i$ in der Entfernung  $q$ <br>angegriffen wird. angegriffen Da die Wirkung des Momentes eine biegende ist, heißt

> > $M=Q_i\cdot q$

Biegungsmoment, seine Größe im Punkte $x$  des Trägers ist gleich dem statischen Moment sämtlicher Kräfte links, bzw. rechts vom betrachteten Punkt,

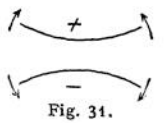

da sich die Betrachtung auch für den links festgehalten ge-\ dachten Träger durchführen läßt. Nach dem Satz über das statische Moment der Resultante (S- 278) erhält man als Biegungsmoment in einem beliebigen Punkte eines Trä-Fig. 31. " gers die algebraische Summe der statischen Mo-

mente sämtlicher Kräfte links bzw. rechts vom<br>betrachteten Punkt. Das Biegungsmoment ist positiv, wenn sich der Das Biegungsmoment ist positiv, wenn sich der Träger infolge des Momentes nach unten, negativ, wenn er sich nach oben durchbiegt (Fig. 31).

Nach S. 278 ist die von dem Seileck begrenzte Fläche die graphische Darstellung der Biegungsmomente; diese Fläche heißt Momentenfläche des Trägers *A B;* ihre Ordinaten sind ein Maß für die Größe der Biegungsmomente in einem beliebigen Punkte und zwar ist:

$$
M_x = H \cdot y,
$$

wobei die Polweite H im Kräftemaßstab, die Ordinate *y* im Längenmaßstab der Darstellung gemessen werden. Lautet der Kräftemaßstab <sup>1</sup> cm = *<sup>a</sup>* kg, der Längenmaßstab 1 cm = *b* cm, so ist<br>  $M = (H \text{ cm} \cdot a \frac{\text{kg}}{\text{m}})$ 

$$
M_x = \left(H \text{ cm} \cdot a \frac{\text{kg}}{\text{cm}}\right) \left(y \text{ cm} \cdot b \frac{\text{cm}}{\text{cm}}\right) \text{ in } \text{cmkg}.
$$

Der Querschnitt eines Trägers wird nach dem absolut größten Moment bemessen.

Zweiter Weg zur Ermittlung der Momentenfläche: Man bestimmt die Biegungsmomente analytisch als Summe der statischen Momente für beliebige Punkte des Trägers und trägt die so gefundenen Werte als Ordinaten von einer horizontalen Geraden aus ab; der Maßstab dieser Darstellung lautet 1 cm =  $\epsilon$ cmkg. Dann ist, wenn z eine Ordinate bedeutet.

$$
M_x = z \, \text{cm} \cdot c \, \frac{\text{cmkg}}{\text{cm}} \, \text{in} \, \text{cmkg},
$$

Werden im Querschnitt  $x$  (Fig. 32a) zwei gleich große entgegengesetzt gerichtete Kräfte *Qi* angebracht, so lassen sich die im Querschnitt nach unten gerichtete Kraft *Qi* und die im Schnittpunkt der äußersten Seilstrahlen <sup>s</sup> und III (Fig. 30) angreifende Kraft  $Q_t$  zu einem Kräftepaar vereinigen, dessen Moment

$$
M_x = Q_i \cdot q
$$

ist. Neben dem Kräftepaar bleibt eine Einzelkraft *Qt* im betrachteten Punkt x, die für die linke Trägerseite nach oben gerichtet ist. In gleicher Weise erhält man für die rechte Trägerseite ein Kräftepaar mit dem — entgegengesetzt drehenden — Moment  $M_x = Q_r \cdot q$  und eine Einzelkraft *Q<sup>r</sup>* senkrecht nach unten

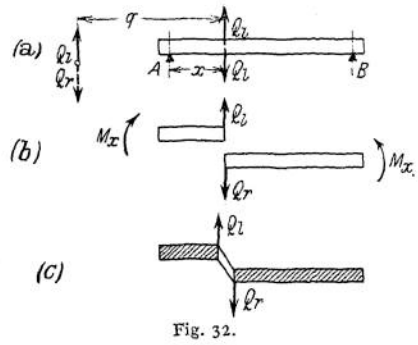

Fig. 33.

(Fig. 32 b). Die im Querschnitt wirkenden Einzelkräfte *Q* versuchen beide Querschnittsflächen gegeneinander zu verschieben (Fig. 32c), sie heißen Querkräfte und beanspruchen den Querschnitt auf Schub. Ihre Größe ergibt sich als Summe sämtlicher Kräfte links, bzw. rechts vom betrachteten Punkt des Trägers; ihre Richtung wird als positiv bezeichnet, wenn die Querkräfte für den linken Trägerteil nach oben gerichtet sind. Biegungsmoment und Querkraft treten stets gleichzeitig auf. Werden die an jeder Stelle des Trägers aus einem bestimmten Bclastungszustand sich ergebenden Querkräfte als Ordinaten von einer horizontalen Geraden aus abgetragen, so entsteht die Querkraftlinie (Fig. 30), die die Querkraftfläche begrenzt; der Maßstab der Darstellung lautet 1 cm  $=$   $a$  kg.

Bemerkung. Bei Belastung durch Einzelkräfte bleibt die Querkraft zwischen zwei Kräften konstant, die Begrenzungslinie der Querkraftfläche ist also eine Parallele zu der horizontalen Grundlinie.

#### a) Konstruktion der Querkraft- und Momentenfläche.

1. Der Trägerist durch Einzelkräfte belastet (Fig. 33):

$$
A = \frac{1}{l} (P_1 \cdot l_1' + P_2 \cdot l_2' + P_3 \cdot l_3' + P_4 \cdot l_4')
$$
\n
$$
B = \frac{1}{l} (P_1 \cdot l_1 + P_2 \cdot l_2 + P_3 \cdot l_3 + P_4 \cdot l_4)
$$
\n
$$
Q_4 = A
$$
\n
$$
Q_1 = A - P_1
$$
\n
$$
Q_2 = A - (P_1 + P_2)
$$
\n
$$
Q_3 = A - (P_1 + P_2 + P_3 + P_4) = -B
$$
\n
$$
M_4 = 0
$$
\n
$$
M_1 = A \cdot l_1 - P_1 (a_1 + a_1) - P_1 \cdot a_1
$$
\n
$$
M_2 = Q
$$
\n
$$
M_3 = B \cdot l_3' - P_4 \cdot a_4
$$
\n
$$
M_4 = B \cdot a_5
$$
\n
$$
M_4 = B \cdot a_6
$$
\n
$$
M_5 = M_5,
$$
\n
$$
M_6 = M_5,
$$
\n
$$
M_7 = M_6,
$$
\n
$$
M_8 = M_5,
$$
\n
$$
M_9 = Q
$$
\n
$$
M_8 = M_5,
$$
\n
$$
M_9 = Q
$$
\n
$$
M_1 = B \cdot a_5
$$
\n
$$
M_1 = B \cdot a_6
$$
\n
$$
M_2 = B \cdot a_5
$$
\n
$$
M_3 = M_5,
$$
\n
$$
(C)
$$

da für  $x = l_3$  die Querkraft *Q* das Vorzeichen wechselt.

2. DerTrägerist durch gleichförmig verteilte Last belastet (vgl. Abschnitt Mathematik,

S. 124). Die Querkraft im Punkte *x* des Trägers ist
$$
Q_x = A - g \cdot x = \frac{g l}{2} - g \cdot x = \frac{P}{2} - \frac{P}{l} \cdot x.
$$

Die Querkraftlinie Fig. 34 ist eine Gerade, die auf der y-Achse (senkrecht unter *A*) die Strecke  $\frac{1}{2}$ abschneidet, und deren Richtungskonstante  $m = \text{tg } \varphi = -\frac{P}{l}$  ist, wenn *P* die Gesamtbelastung des Trägers bedeutet. Die Momentenlinie ist eine Parabel mit der Pfeilhöhe . **o**

3. Der Träger ist durch Streckenlast belastet (Fig. 35), vgl. Abschnitt Mathematik, S. 124. *Qa —* die Querkraftlinie für den unbelasteten Träger *A* <sup>1</sup> ist horizontal; zwischen <sup>1</sup> und 2 Richtungskonstante  $m = \text{tg }\varphi = -\frac{P}{b}$  ist; zwischen 2 ist sie eine geneigte Gerade, deren Richtungskonstante  $m = \text{tg } \varphi = -$ 

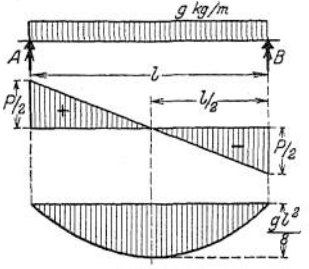

und *B* verläuft sie horizontal, die Ordinate in *B* ist  $Q_B = -B$ . Die Momentenlinie ist bestimmt durch  $M = P \cdot \frac{l_0 \cdot l_0'}{l}$  und verläuft zwischen 1' und 2' parabolisch. max *M* liegt bei  $x = x_0$ , da dort die Querkraft das Vorzeichen wechselt.

Analytisch findet man die Lage des Maximalmomentes aus

$$
A - p \cdot (x_0 - a) = 0.
$$

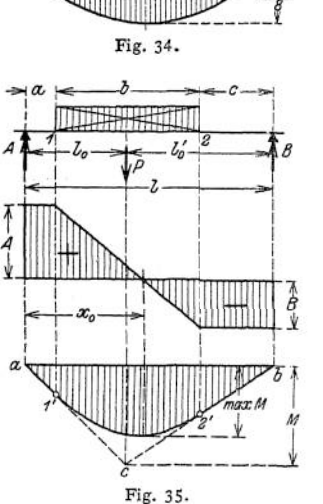

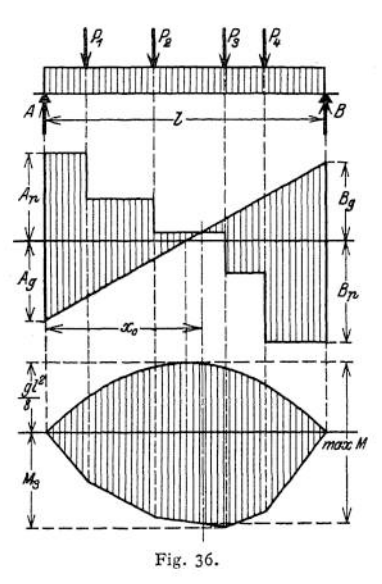

4. Der Träger ist durch Einzelkräfte und gleichförmig verteilte Last belastet (Fig. 36). Die resultierende Querkraftfläche ergibt sich durch Addition der Eipzelordinaten; man erhält sie zeichnerisch am besten, wenn man die Ordinaten infolge der gleichförmig verteilten Last in entgegengesetzter Richtung aufträgt. In gleicher Weise verfährt man bei der<br>Konstruktion der Momentenlinie. Das Maximalmoment liegt bei  $x_0$ , da dort die Querkraft das Vorzeichen wechselt.

5. Der überhängende Balken mit Einzellasten und gleichförmig verteilter Last (Fig.37). Man bringt zunächst die Einzelkräfte P auf den Träger und entwirft mit Hilfe des Kraftecks den Seilzug  $I' \cdot \ldots V'$  (Fig. 37 b), dann schneiden die äußersten Seilstrahlen II auch der Schlaubine I'' durch den Pol O ergibt d den Kräften *P* gehörige Querkraftfläche zeigt Fig. 37 e; sie ergibt drei Punkte, in denen die Querkraft das Vorzeichen wechselt; diesen Nullpunkten der Querkraftfläche entsprechen die beiden negativen Stützmomente und das positive Maximalmoment im Angriffspunkt der Kraft  $P_2$ .

Kraft  $P_2$ .<br>Die gleichförmig verteilte Last  $G = g \cdot L$ , wobei L die Gesamtlänge des Trägers be-<br>deutet, denkt man sich im Schwerpunkt der Last d. h. in  $\frac{1}{2} L$  von den Enden des Trägers<br>enfernt angreifen. Das Krafteck m

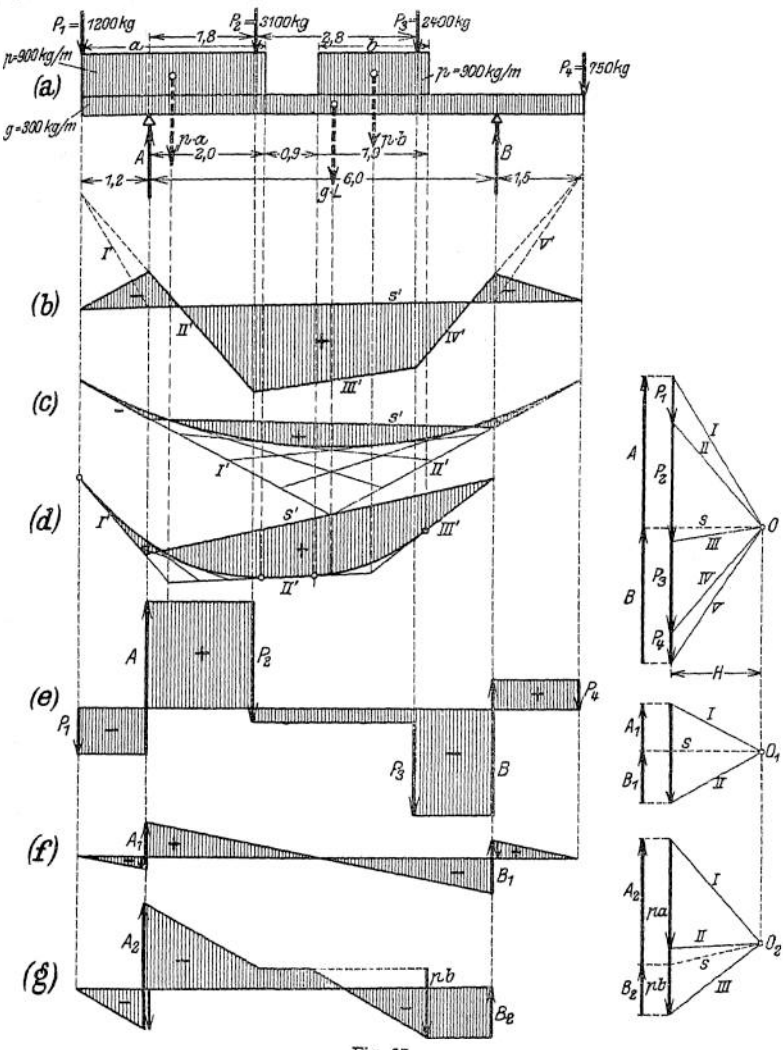

Fig. 37.

(Fig. 37c), deren Schnittpunkte mit den Auflagersenkrechten die Schlußlinie bestimmen,<br>und die Tangenten an die parabolische Momentenlinie in den Endpunkten des Trägers sind.<br>(Konstruktion der Parabel siehe Abschnitt Mathe *g* ist in Fig. 37 f dargestellt; die Neigung der Querkraftlinie ist

$$
\operatorname{tg} q_i = \frac{gL}{L} = g ,
$$

ihre Konstruktion geht aus der Figur hervor,

Die beiden Streckenlasten  $p \cdot a$  und  $p \cdot b$  denkt man sich ebenfalls in ihren Schwerpunkten vereinigt und entwirft mit Hilfe des Kraftecks (Pol  $O_2$ ) den Seilzug  $I'$ ,  $II'$ ,  $III'$ ; die Schnittpunkte der äußersten Seilstra beim Zeichnen dieser Linie ist darauf zu achten, daß sie für unbelastete Teile des Trägers horizontal verläuft.

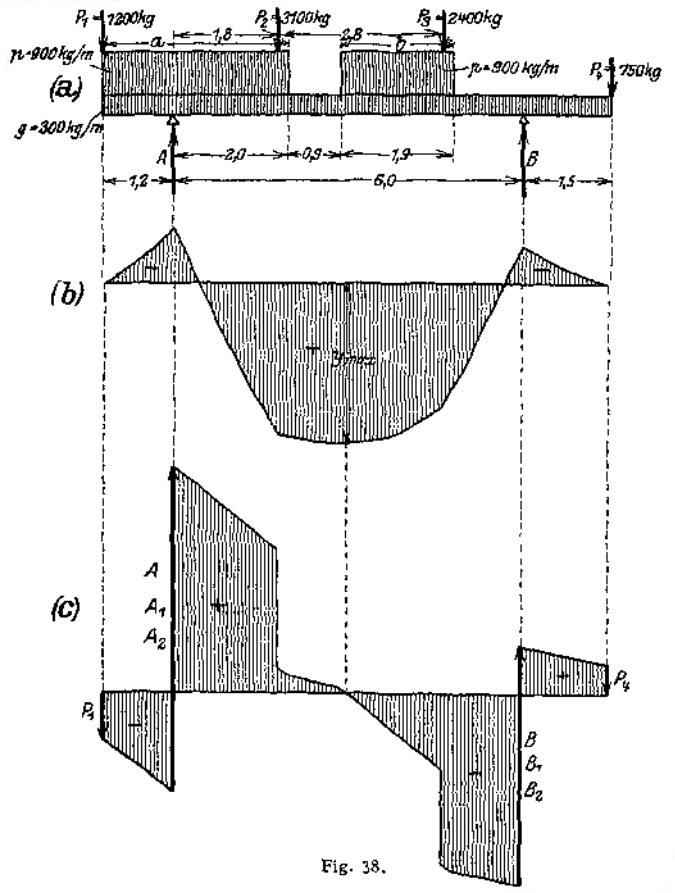

Da alle drei Lastgruppen gleichzeitig auf den Träger wirken, sind die Einzelflächen zu addieren. Fig. 38c gibt die resultierende Querkraftfläche, deren Nullpunkt die Lage des Maximalmomentes bestimmt. In Fig. 38b ist die

$$
\max M = \left(H \operatorname{cm} \times a \frac{\operatorname{kg}}{\operatorname{cm}}\right) \cdot \left(y_{\max} \operatorname{cm} \times b \frac{\operatorname{cm}}{\operatorname{cm}}\right)
$$

max  $m = (R \text{ cm} \times a \text{ cm}) \cdot (y \text{ max cm} \times b \text{ cm})$ <br>= (1,2 cm · 2000 kg/cm) • (2,08 cm · 133 cm/cm) = 667 000 cmkg . Analytisch ermittelt man das Maximalmoment wie folgt:

$$
A = \frac{1}{6} \cdot (1200 \cdot 7, 2 + 900 \cdot 3, 2 \cdot 5, 6 + 3100 \cdot 4, 2 + 300 \cdot 8, 7 \cdot 2, 85 + 900 \cdot 1, 9 \cdot 215
$$
  
+ 2400 \cdot 1, 4 - 750 \cdot 1, 5) = 8523 kg.  

$$
B = \frac{1}{6} \cdot (750 \cdot 7, 5 + 2400 \cdot 4, 6 + 900 \cdot 3, 2 \cdot 3, 85 + 300 \cdot 8, 7 \cdot 3, 15 + 3100 \cdot 1, 8
$$
  
+ 900 \cdot 1, 9 \cdot 0, 4 - 1200 \cdot 1, 2) = 6127 kg.

Die Querkraft im Angriffspunkt der Kraft  $P_3$  ist von *B* aus gerechnet

$$
Q_8 = -6127 + 750 + 2,7 \cdot 300 + 0,2 \cdot 1200 = -1927
$$
 kg.

Bezeichnet man mit *x'* die Entfernung des Querkraft-Nullpunktes von  $P_5$ , so folgt aus - 1917 + 1200 · *x'* = 0,  $x' = 1,61$  m

$$
-1917 + 1200 \cdot x = 0, \qquad x' = 1,61
$$

und damit als Entfernung von *B*:  $x_0 = 1,61 + 1,4 = 3,01$  m. Das Maximalmoment berechnet sich von *B* aus zu

$$
\max M = 6127 \cdot 3{,}01 - 750 \cdot 4{,}51 - 2400 \cdot 1{,}61 - 1{,}81 \cdot 900 \cdot \frac{1}{2} \cdot 181 - 4{,}51 \cdot 300 \cdot \frac{1}{2} \cdot 4{,}51 = 6670 \text{ mkg}.
$$

6. Der Balken mit beliebig gerichteten Einzellasten senkrecht zur Achse. Man zerlege jede Kraft nach horizontaler und vertikaler Richtung und entwerfe für beide Lastgruppen getrennt Querkraft- und Momentenlinie. Die geometrische Addition der Einzelwerte ergibt die wirklichen Querkräfte und Momente.

#### b) Biegungsspannungen und Formänderungen.

Der Freiträger (Fig. 39)' sei durch die Kraft *P* belastet; infolge dieser Belastung wird die vordem gerade Achse gekrümmt. Die gekrümmte Achse heißt Biegungslinie oder elastische Linie. Die Erfahrung zeigt, daß die obere Faserschicht eine Verlängerung, die untere Faserschicht dagegen eine Verkürzung erfährt. Zwischen beiden Schichten muß sich eine mittlere Faser Schicht befinden, die ihre ursprüngliche Länge beibehält; sie heißt neutrale Faserschicht und schneidet jeden Querschnitt in einer Geraden, die neutrale Achse des Querschnittes oder Nullachse genannt wird.

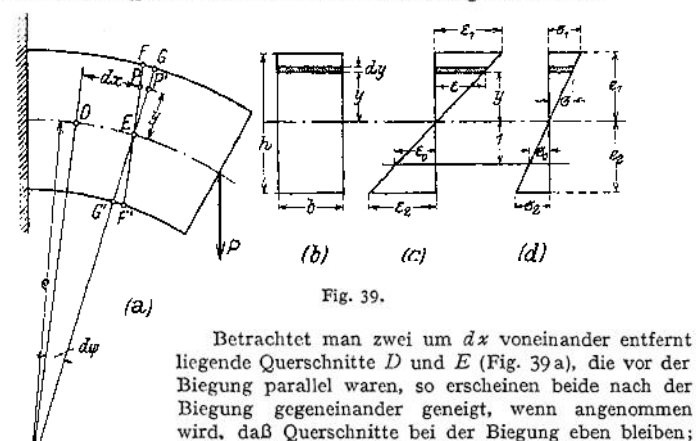

Biegungslinie sind. Der Schnittpunkt *C* dieser Normalen ist Krümmungsmittelpunkt, *CD = <sup>q</sup>* der Krümmungsradius. Wird *EF* parallel *CD* gezogen, so ist:

d. h. daß die 'Geraden *CD* und *CE* Normalen der

$$
PP' = y \cdot d\varphi.
$$

Unter der Voraussetzung, daß die Dehnungen direkt proportional den Entfernungen von der Nullachse sind, (Fig. 39 c) ist

$$
\frac{PP'}{dx} = \varepsilon = y \cdot \frac{d\varphi}{dx},
$$

wobei *dx* die ursprüngliche Länge der Faserschicht in der Entfernung *y* von der Nullachse ist. Mit  $\frac{1}{\varrho} = \frac{d\varphi}{dx}$  wird

$$
\epsilon = \mathcal{Y} \cdot \frac{1}{\varrho}
$$

Innerhalb der Proportionalitätsgrenze ist  $s = \alpha \cdot \sigma$ , d. h. auch die Span. nungen wachsen direkt proportional der Entfernung von der Nullachse (Fig. 39 d).

Ist  $\sigma_0$  die Spannung in der Entfernung 1, dann ist  $\sigma = \sigma_0 \cdot y$  die Spannung in der Entfernung *y.*

Die infolge der Spannung *o* in dem Flächenstreifen *df* auftretende Kraft ist  $\sigma \cdot df$ , dabei ist vorausgesetzt, daß für die unendlich geringe Breite des Flächenelementes *df* die Spannung als gleichförmig verteilt angesehen werden darf. Die im Innern des Stabes durch das Biegungsmoment *Mx* wachgerufenen Kräfte müssen den angreifenden äußeren Kräften das Gleichgewicht halten. Nach der ersten Gleichgewichtsbedingung *SH — 0 wird*

$$
\int \sigma \cdot d f = 0 ;
$$
  

$$
\int \sigma_0 \cdot y \cdot d f = 0 ;
$$
  

$$
\sigma_0 \cdot \int d f \cdot y = 0 ;
$$

*df\*y* ist das statische Moment des Flächenelementes *df* bezogen auf die Nullachse;  $\int df \cdot y$  ist die Summe der statischen Momente sämtlicher Flächenteilchen bezogen auf dieselbe Achse; die Bedingung *Jdf-y — <sup>O</sup>* erfordert, daß die Nullachse durch den Schwerpunkt des Querschnittes geht, also Schwerachse ist.

Nach der dritten Gleichgewichtsbedingung  $\sum M = 0$  wird

$$
\int \sigma \cdot d f \cdot y - M_x = 0,
$$
  

$$
\sigma_0 \int d f \cdot y^2 = M_x.
$$

 $\int df \cdot y^2 = J_x$  ist das Trägheitsmoment des Querschnittes bezogen auf die Null-(d. h. Schwer-)achse.

Die Randspannung  $\sigma_1$  ergibt sich mit  $c_2$  als Entfernung der äußersten Faser von der Nullachse zu  $\sigma_{\rm i} = \sigma_{\rm o} \cdot e_{\rm i}$  ,

folglich wird

$$
\sigma_{\rm i} = \frac{M_x}{f_x} \cdot c_{\rm i}
$$

und entsprechend

$$
\sigma_2 = \frac{M_x}{J_x} \cdot e_2 \ ,
$$

wobei  $M_x$  das Biegungsmoment im Querschnitt x, gemessen in cmkg,  $J_x$  das Trägheitsmoment des Querschnittes  $x$  gemessen in ein<sup>4</sup> bedeuten. Setzt man:

$$
\frac{J_x}{c_1} = W_1 ; \quad \frac{J_x}{c_2} = W_2 .
$$

so werden die Randspannungen

$$
\sigma_1 = \frac{M_x}{W_1}; \qquad \sigma_2 = \frac{M_x}{W_2}.
$$

in cm<sup>3</sup> gemessen.  $\sigma_1 = \frac{M_x}{W_1}$ ;  $\sigma_2 = \frac{M_x}{W_2}$ .<br>
und  $W_2$  heißen Widerstandsmomente des Querschnittes und werden

so muß sein: Ist  $k_b$  die zulässige Spannung für einen auf Biegung beanspruchten Stab,

$$
k_b \le \frac{M_z}{W_1} \qquad \text{bzw.} \qquad k_b \le \frac{M_z}{W_s}
$$

Für die Bemessung des Querschnittes ergibt sich die Bedingung:

$$
W_{\text{erforederlich}} = \frac{M_x}{h_b} \, .
$$

Beispiel: Der Träger der Fig. 33 habe ein Maximalmoment  $max M = 95000$  cmkg. Die zulässige Biegungsspannung  $k_b = 900$  kg/cm<sup>2</sup> erfordert  $W_e = \frac{95\,000}{000} = \infty 106 \text{ cm}^3$ . Ausführungen: 1.  $T$ - Eisen *NP* 16 mit  $W_x = 117$  cm<sup>3</sup> und  $g = 17.9$  kg/m  $\max \sigma_b = \frac{95\,000}{117} = \infty810 \text{ kg/cm}^2.$ 2.  $\Gamma$  - Eisen *NP*<sup>16</sup> mit  $W_x = 116$  cm<sup>3</sup> und  $g = 18,84$  kg/m  $\max \sigma_b = \frac{95\,000}{446} = \infty 820 \text{ kg/cm}^2$ . 116<br>
116 1226<br>
1226  $\therefore$  Eisen 160/160/17 mit  $W_1 = \frac{1226}{16,0 - 4,6} = \infty 108$  cm<sup>3</sup>;  $W_2 = \frac{1226}{4,6}$  $= 266 \mathrm{~cm}^3;~ g = 40,7 \mathrm{~kg/m}$ max  $\sigma_b = \sigma_1 = \frac{95\,000}{108} = 880 \text{ kg/cm}^2$ ;  $\sigma_2 = \frac{95\,000}{266} = 357 \text{ kg/cm}^2$ .<br>4. <u>L</u> - Eisen 100/200/14 mit  $W_1 = \frac{1653}{20,0 - 7,12} = 128 \text{ cm}^2$ ;  $W_2 = \frac{1}{7}$  $= 232 \text{ cm}^3 \text{ und } g = 31,64 \text{ kg/m}$ max  $\sigma_b = \sigma_1 = \frac{95\,000}{128} = 745 \text{ kg/cm}^2$ ;  $\sigma_2 = \frac{95\,000}{232} = 410 \text{ kg/cm}^2$ . 5. Kreisquerschnitt mit  $d = 103$  mm mit  $W = 107.3$  cm<sup>3</sup> (Tabelle S. 435) und  $g = 64.3$  kg/m.

$$
\max \sigma_b = \frac{95000}{107.3} = 885 \text{ kg/cm}^2.
$$

Ist  $\varepsilon = y \cdot \frac{1}{\varrho}$  die Dehnung in der Entfernung *y* von der Nullachse, so ist  $\varepsilon_0 = \frac{1}{\varrho}$  die Dehnung in der Entfernung *y* = 1. Mit  $\varepsilon_0 = \alpha \cdot \sigma_0 = \frac{1}{\varrho}$  geht die Gleichung  $\sigma_{0} \cdot M_{x} = J_{x}$  $\alpha \cdot \sigma_{0} = \frac{1}{\varrho}$  geht die

über in

$$
\frac{1}{\varrho \cdot \alpha} = J_x = M_x \quad \text{oder} \quad \frac{1}{\varrho} = \alpha \cdot \frac{M_x}{J_x} = \frac{1}{E} \cdot \frac{M_x}{J_x}.
$$

Die Differentialgleichung für den Krümmungshalbmesser (vgl. Abschnitt Mathematik S. 163) lautet: na an

$$
\varrho = \frac{\left[1 + \left(\frac{dy}{dx}\right)^2\right]^{\frac{3}{2}}}{\frac{d^2y}{dx^2}}.
$$

*dx<sup>2</sup>*<br> **d***x*<sup>2</sup> **d**<sub>*d*</sub>*x* **d**<sub>*d*</sub><sub>*d*</sup>*x* **d**<sup>2</sup> **d**<sup>2</sup> **d**<sup>2</sub></sup> gegen <sup>1</sup> ver-

$$
\frac{1}{\varrho} = \frac{1}{dx^2}
$$

$$
\frac{d^2y}{dx^2} = \alpha \cdot \frac{M_x}{J_x} = \frac{1}{E} \cdot \frac{M_x}{J_x}.
$$

Diese Gleichung ist die Differentialgleichung der elastischen Linie eines Trägers mit gerader Achse und gilt nur für Durchbiegungen, die im Verhältnis zur Trägerlänge gering sind.

## c) Beziehungen zwischen der elastischen Linie und der Seilkurve lotrechter Kräfte.1)

Differentialgleichung der Seilkurve.

Zu der stetigen Last *k* in kg/m ist in Fig. 40 die Seilkurve in folgender Weise gezeichnet; die Belastungsfläche wird in schmale Streifen von der Breite *A x* pa

<span id="page-440-0"></span><sup>\*)</sup> Vgl, Mohr, Technische Mechanik. Berlin 1906. Mittler & Sohn.

rallel zur Richtung der Kräfte zerlegt, dann bestimmt das Flächenelement *k -Ax* die Belastung der kleinen Strecke  $\Delta x$ , die als Einzelkraft im Schwerpunkte des Flächenteilchens aufgefaßt werden kann. Zu diesen Einzelkräften zieht man mit Hilfe des Kraftecks (Fig. 40) ein Seileck, das in die Seilkurve übergeht, wenn *Ax* verschwindend klein wird. In diesem Falle wird *k • dx* die Belastung der unendlich kleinen Strecke *dx,* die sich als Horizontalprojektion des zugehörigen Kurvenelementes darstellt. Für die in *B* angreifende Kraft  $k \cdot dx$  sind  $BA \parallel S$ und  $BC \parallel S_c$  Seileckseiten, die in Fig. 41 stark vergrößert aufgetragen sind. Aus der Ähnlichkeit der gestrichelten Dreiecke ergibt sich:

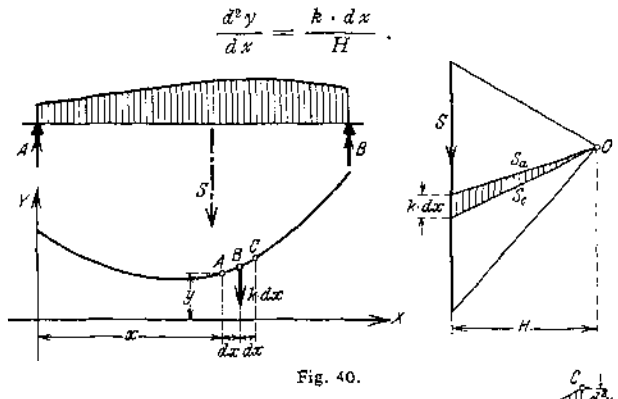

wobei H die Polweite und *d^y* den Zuwachs von *dy* bedeuten. Daraus folgt die Differentialgleichung der Seilkurve

$$
\frac{d^2y}{dx^2} = \frac{k}{H}.
$$

dx

*k* heißt Belast ungshöhe und ist veränderlich. Für den Sonderfall *k =* konst. erhält man die Gleichung der Seilkurve durch Integration; es wird:

$$
d\left(\frac{dy}{dx}\right) = \frac{h}{H} \cdot dx, \qquad \frac{dy}{dx} = \int \frac{h}{H} \cdot dx = \frac{h}{H} \cdot x + C_1,
$$
  

$$
dy = \frac{h}{H} \cdot x \cdot dx + C_1 \cdot dx, \qquad y = \frac{h}{H} \cdot \frac{x^2}{2} + C_1 \cdot x + C_2;
$$

wobei  $C_1$  und  $C_2$  die Integrationskonstanten sind, die sich aus den besonderen Bedingungen der jeweiligen Aufgabe ergeben. Die Gleichung *y = f(x)* zeigt, daß die Seilkurve für *k* = konst. eine Parabel ist, die symmetrisch zu einer der y-Achse parallelen Geraden liegt.

Aus der Übereinstimmung der beiden Differentialgleichungen geht hervor, daß die elastische Linie als eine Seilkurve angesehen werden kann, wenn man  $h = \frac{M_x}{\int_x}$  und  $H = E$  setzt (Mohrscher Satz). Die Belastungsfläche, deren Ordinaten  $h = \frac{M_x}{\int_x}$  sind, heißt  $\frac{M}{\int}$ ·Fläche; der Maßstab der Darstellung lautet 1 cm =  $a$  cmkg/cm<sup>4</sup> =  $a$  kgcm<sup>-3</sup>.

In Fig. 42 sei der Träger *AB* mit einer <sup>212</sup></sup> -Fläche belastet; die infolge der Belastungsfläche, deren Gesamtinhalt  $\int_{-\tau}^{M_x} \frac{J}{z} \cdot dx$  ist, auftretenden Stützdrucke

seien  $A$  und  $B$ , dann ist das in der Entfernung  $x$  auftretende Biegungsmoment des Trägers *AB*

$$
m=H\cdot y\,,
$$

des Trägers *AB*<br>
wenn man zu der Belastung  $\int \frac{M_x}{I} \cdot dx$  die Seilkurve mit der Polweite *H* entwirft. Mit  $H = E$  wird

$$
m = E \cdot y
$$
 oder  $y = \frac{m}{E} = \alpha \cdot m$ .

Demnach ist die Ordinate)/ der Seilkurve gleich dem mit *a* multiplizierten  $\frac{M}{M_x}$   $\frac{M_x}{M_y}$   $\frac{M_y}{M_x}$   $\frac{M_y}{M_x}$   $\frac{M_y}{M_x}$   $\frac{M_z}{M_x}$   $\frac{M_z}{M_y}$   $\frac{M_z}{M_y}$   $\frac{M_z}{M_y}$ ist. Die Seilkurve der Lasten  $\frac{J_x}{J_x} \cdot d\chi$  ist aber die elastische Linie des Trägers, zu dem die Belastungsfläche *AB* als Momentenfläche gehört, wenn die Ordinaten der Momentenfläche durch die zugehörigen Trägheitsmomente dividiert werden.

Man bezeichnet deshalb auch die elastische Linie als zweite Momentenlinie.

Wird so die elastische Linie auf eine Momentenlinie zurückgeführt, so läßt sich auch die Gleichung der Biegungslinie in einfacherWeise aufstellen; für den Träger der Fig. 42 ist  $m = A \cdot x - F_x \cdot x'$ ,

wobei *F<sup>x</sup>* der Inhalt der links vom betrachteten

Fig. 42.

Punkt liegenden Belastungsfläche, *x<sup>f</sup>* die Entfernung ihres Schwerpunktes bedeuten. Die mit *<x* multiplizierten Werte *m* ergeben die Ordinaten der Biegungslinie.

Da das maximale Moment da auftritt, wo die Querkraft gleich Null wird, so folgt die Lage der maximalen Durchbiegung aus der Bedingung:

$$
Q_x = A - \int \frac{M_x}{J_x} \cdot dx = 0.
$$

Hat der Träger konstanten Querschnitt, so nimmt man die Momentenfläche direkt als Belastungsfläche und zeichnet zu dieser Belastungsfläche die Seilkurve, deren Ordinaten dann gleich den E • 7 fachen Ordinaten der Biegungslinie sind.

Aus der Gleichung  $m = E \cdot y = A \cdot x - F_x \cdot x'$  erhält man durch Differentiation die *E*fache Neigung der elastischen Linie zu:

$$
E\cdot\frac{dy}{dx}=A-\frac{d(F_x\cdot x')}{dx}=\mathrm{tg}\,\varphi=\varphi,
$$

was zulässig ist, solange es sich um kleine Durchbiegungen handelt. Das Glied  $\frac{x+x}{dx}$  wird die Abszisse *x* stets enthalten, da sowohl die Fläche  $F_x$  als auch die Lage des Schwerpunktes von *x* abhängig sind; demnach erhält man als Neigung im Auflager für  $x = 0$ 

$$
E\cdot\varphi=A.
$$

Es stellt sich also die *E*fache Neigung eines Trägers im Auflager dar als Auflagerreaktion eines — gedachten — Trägers, den man mit der  $\frac{M}{I}$ -Fläche des — wirklichen — Trägers belastet.

Beispiel 1: Ein Balken mit konstantem Querschnitt sei durch eine Kraft in der Mitte belastet (Fig. 43 a).

Die Auflagerreaktionen sind

$$
A=B=\frac{P}{2}.
$$

Die Momentenfläche ist ein Dreieck mit derHöhe

$$
M=\frac{P\cdot l}{4}.
$$

Die *E* • /fache Durchbiegung ist das statische Moment für einen — gedachten — Träger *A'B',* der mit der — wirklichen — Momentenfläche belastet ist (Fig. 43 b). Es wird

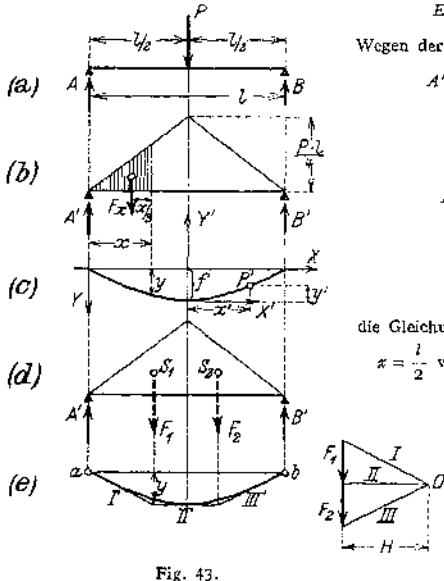

Wegen der Symmetrie der Belastungsfliche ist  
\n
$$
A' = B' = \frac{1}{2} \cdot \frac{1}{2} \cdot \frac{Pt}{4} = \frac{Pt^2}{16},
$$
\n
$$
F_x = \frac{Pt^2}{16} \cdot \frac{\pi^2}{(\frac{1}{2})^2},
$$
\n
$$
Ef \cdot y = \frac{Pt^2}{16} \cdot \left( \cdot \frac{x^3}{12} \right),
$$
\n
$$
= \frac{Pt^3}{16} \cdot \left( \frac{x}{1} - \frac{4}{3} \cdot \frac{x^3}{t^3} \right),
$$
\n
$$
y = \frac{Pt^3}{16} \cdot \left( \frac{x}{1} - \frac{4}{3} \cdot \frac{x^3}{t^3} \right),
$$

 $EJ \cdot y = m_x = A' \cdot x - F_x \cdot \frac{x}{x}$ .

die Gleichung der elastischen Linie; für

$$
x = \frac{l}{2} \text{ with } \max y = l = \frac{P l^3}{48 E \tilde{I}} \text{ (Fig. 43 c).}
$$

Zur graphischen Ermittlung der Biegungslinie wird die Be-lastungsfläche des Trägers *A'B*' in Teile zerlegt, deren Schwerpunktslagen bekannt sind (in Fig. 43d in zwei Dreiecke), und die Flächen-<br>inhalte  $F_1 = F_0 = \frac{P l^2}{16}$  werden als Kräfte aufgefaßt, die in den Schwerpunkten der Einzelflächen

Fig. 43. augustifen. Der Längenmaßstab seiner in der anten in der auch der Kritterangstab seiner Kritterangstab beliebig gewählten Pol O die Polstrahlen I, II, III, und durch die Wirkungslinien von  $F_1$  auch die Seinerha Tangenten bekannt. In den meisten Fällen genügen diese Feststellungen, um die Kurve selbst freihändig einzutragen. Im vorliegenden Falle sind die beiden Zweige der Biegungslinie wegen der dreieckförmigen Belastungsfläche kubische Parabeln (vgl. Abschnitt Mathematik, S. 129). Die Durchbiegung d im Punkte *x* ist

$$
\delta = \frac{1}{E f} \cdot H \cdot y ,
$$
  

$$
\delta \text{ cm} = \frac{1}{E f} \left( H \text{ cm} \cdot b \frac{\text{ cm}^2 \text{kg}}{\text{cm}} \right) \left( y \text{ cm} \cdot a \frac{\text{ cm}}{\text{cm}} \right) .
$$

Zur Entwicklung der Gleichung der elastischen Linie aus ihrer Differentialgleichung sei<br> *elas*<br> *C.<sup>1</sup>*  $\frac{d^2y'}{dx^2} = M_x = B\left(\frac{l}{2} - x^2\right)$ , *x' y'* als Achsenkreuz gewählt, dann ist

$$
FJ \cdot \frac{d^2y'}{dx'^2} = M_x = B\left(\frac{l}{2} - x'\right),
$$
  
\n
$$
FJ \cdot d\left(\frac{dy'}{dx'}\right) = \left(B \cdot \frac{l}{2} - B \cdot x'\right) \cdot dx' = \left(P \cdot \frac{l}{4} - \frac{P}{2} \cdot x'\right) \cdot dx'.
$$

oder durch Integration

$$
Kf \cdot \frac{dy'}{dx'} = \int P \cdot \frac{1}{4} \cdot dx' - \int \frac{P}{2} \cdot x' \cdot dx' = P \cdot \frac{1}{4} \cdot x' - \frac{P}{2} \cdot \frac{x'^2}{2} + C_1.
$$

Die Bestimmung der Integrationskonstanten C<sub>1</sub> ergibt sich aus der Bedingung, daß die Neigung  $\frac{dy'}{dx'}$  für  $x' = 0$  ebenfalls gleich Null wird, d. h.  $C_1 = 0$ ,

$$
EJ \cdot dy' = \left(P \cdot \frac{l}{4} \cdot x' - \frac{P}{4} \cdot x'^2\right) \cdot dx'
$$

oder durch nochmalige Integration

$$
EJ \cdot y' = P \cdot \frac{l}{4} \cdot \frac{x'^2}{2} - \frac{Px'^3}{12} + C_2.
$$

 $C_2$  wird für  $x' = 0$ ebenfalls gleich $0$ , da der Träger in der Mitte festgehalten gedacht wird; demnach lautet die Gleichung der elastischen Linie für das Achsenkreuz $\,x'$   $y'$ 

$$
EJ\cdot y'=\frac{Pl}{8}\cdot x'^{\frac{1}{2}}-\frac{P}{12}\cdot x'^{\frac{1}{8}}.
$$

Die Verschiebung des Punktes *B* ergibt sich für  $x' = \frac{l}{2}$ 

$$
\max y' = \frac{1}{EJ} \left( \frac{Pl}{8} \cdot \frac{l^2}{4} - \frac{P}{12} \cdot \frac{l^3}{8} \right) = \frac{Pl^3}{48EI}
$$

Wird diese Gleichung auf das Achsenkreuz *xy* bezogen, so folgt

$$
y = \frac{P l^3}{16 E J} \cdot \left(\frac{x}{l} - \frac{4}{3} \frac{x^3}{l^3}\right).
$$

Die Neigung des Trägers in den Auflagerpunkten bestimmt sich zu

$$
E\cdot\varphi=A'=\frac{Pl^2}{16\,EJ}.
$$

Zu demselben Resultat gelangt man aus der Differentialgleichung der elastischen Linie, die nach der ersten Integration lautet

$$
E \cdot J \cdot \frac{dy'}{dx'} = \frac{Pl}{4} \cdot x' - \frac{P}{4} \cdot x'^2 ;
$$

$$
\frac{dy'}{dx'} = \varphi = \frac{Pl^2}{16EI}.
$$

für  $x' = \frac{l}{2}$  wird

Beispiel 2. Die Welle der Fig. 44 trägt in der Entfernung 0,5 m vom Lager *A* ein Schwungrad vom Gewicht *P* = 5000 kg; die maximale Durchbiegung infolge dieser Last ist zu bestimmen. Das maximale Biegungsmoment ist

$$
\max M = \frac{5000 \cdot 70 \cdot 50}{120} = \infty 146\,000 \text{ cmkg}.
$$

Die Momentonfläche ist ein Dreieck mit der Höhe max *M;* die Tragfähigkeit der einzelnen Querschnitte ist mit einer zulässigen Biegungsbeanspruchung von  $k_b = 400 \text{ kg/cm}^2$ 

> $M_{100} = W \cdot k_b = 98,17 \cdot 400 = 39200 \text{ cmkg}$  $M_{120} = W \cdot k_b = 169.6 \cdot 400 = 67800$ ,  $M_{140} = W \cdot k_b = 269.4 \cdot 400 = 107600$  "  $M_{160} = W \cdot k_b = 402.1 \cdot 400 = 160\,000$  .

Fig. 44b gibt das Schaubild der Tragfähigkeit; die Momentenlinic muß innerhalb des gebrochenen Linienzuges verlaufen.

Die *M* : 7 - Fläche des wirklichen ist Bclastungsflächc des gedachten Trägers *A'B';* ihre Ordinaten im Angriffspunkt der Last *P* sind

$$
\begin{aligned} &J_{100} = ~491~\mathrm{cm}^{_4};~~ M:J_1 = 146~000:~491 = 298~\mathrm{kg}\mathrm{cm}^{-3}\\ &J_{120} = 1018~~,~~ M:J_2 = 146~000:1018 = 143~~,\\ &J_{140} = 1886~~,~~ M:J_3 = 146~000:1886 = ~77,5~,\\ &J_{160} = 3217~~,~~ M:J_4 = 146~000:3217 = ~46~~, \end{aligned}
$$

Fig. 44c zeigt die  $M$  *: J* - Fläche des Trägers  $AB$ , die in Einzelflächen zerlegt wird, deren Schwerpunkte bekannt sind.

Die erste Teilfläche ist ein Dreieck mit der Grundlinie 10 cm und der Höhe  $\frac{1}{5}$  · 298 kgcm - <sup>3</sup>; thr Flächeninhalt ist t 1

$$
F_1 = \frac{1}{2} \cdot 10 \cdot \frac{1}{5} \cdot 298 = 298 \text{ kgcm}^{-2},
$$

io gleicher Weise ergeben sich:

$$
F_3 \approx 875 \text{ kgcm} \approx 2; F_3 \approx 585 \text{ kgcm} \approx 2; F_4 \approx 780 \text{ kgcm} \approx 2; F_5 \approx 870 \text{ kgcm} \approx 2; F_6 \approx 820 \text{ kgcm} \approx 2; F_7 \approx 210 \text{ kgcm} \approx 2.5
$$

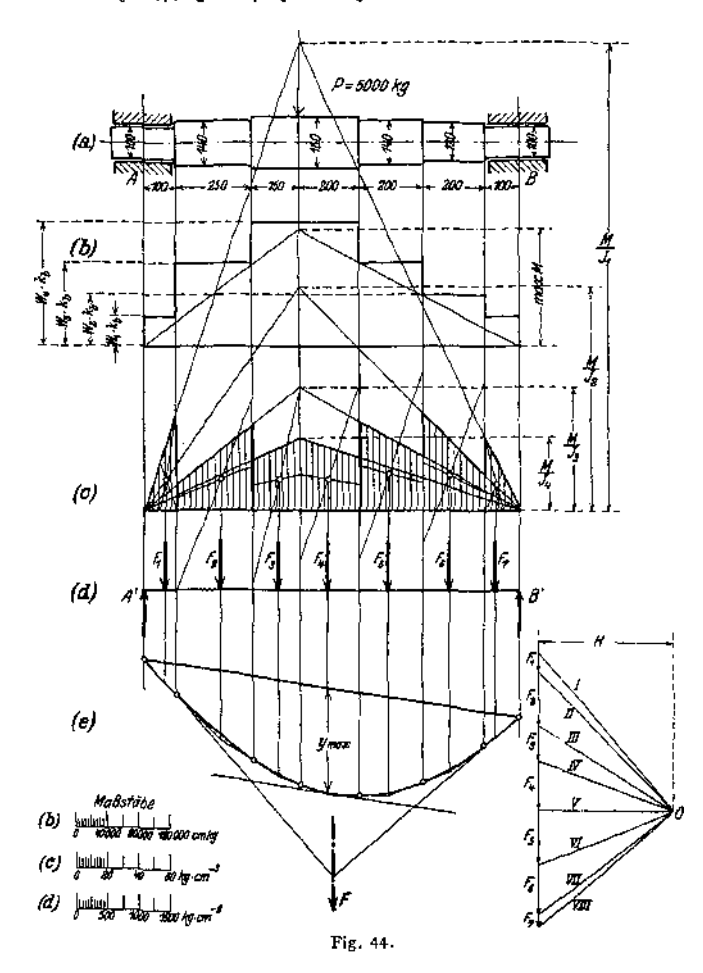

Die Schwerpunkte dieser Teilflächen sind in Fig. 44c zeichnerisch bestimmt. F<sub>J.</sub>..F, werden<br>als Kräfte aufgefaßt, die den gedachten Träger A<sup>7</sup>B<sup>7</sup> (Fig. 44d) angreifen; die zugehörige Seil-<br>linie ist in Fig. 44e entworfe Querschnittsänderungen in Punkten der Biegungslinie; die zur Schlußlinie parallele Tangente<br>bestimmt ymax , Die äußersten Selistrahlen schneiden sich in einem Punkte, der senkrecht unter<br>dem Schwerpunkt der M : J - Fläche

$$
l\max = \frac{1}{E} \cdot H \cdot y_{\max} = \frac{1}{2\,200\,000} \left( 4, 4 \text{ cm} \cdot 500 \frac{\text{kgcm} - i}{\text{cm}} \right) \left( 3, 4 \text{ cm} \cdot 10 \frac{\text{cm}}{\text{cm}} \right)
$$

$$
= \frac{2200 \text{ kgcm} - i \cdot 34 \text{ cm}}{2\,200\,000 \text{ kgcm} - i} = 0,034 \text{ cm},
$$

wobei 1 cm = 500 kgcm-<sup>2</sup> der Kräftemaßstab und 1 cm = 10 cm der Längenmaßstab sind. Bemerkung: In Fig. 44 sind die Maßstäbe der Verkleinerung wegen direkt eingetragen.

## d) Trägheits- und Widerstandsmomente.

Trägheits. und Widerstandsmomente der deutschen Normalprofile für Walzeisen, siehe Abschnitt Stoffkunde Seite 537.

Querschnitt Trägheitsmoment Nr. Widerstandsmoment  $J=\frac{b h^3}{12}.$  $W = \frac{b h^2}{4}.$  $\mathbf{1}$  $J = \frac{h^4}{12}$  $W=\frac{h^3}{6}$ .  $\overline{2}$  $J=\frac{\pi a^3b}{4}.$  $W = \frac{\pi a^2 b}{4}.$ 3.  $J = \frac{\pi}{4} (a^3 b - a_1^3 b_1)$  $\infty$   $\frac{\pi}{4} a^2 (a+3 b) d$ .<br> $\infty$   $\frac{\pi}{4} a(a+3 b) d$ . 4.  $W = \frac{b h^2}{24}$ , für  $J = \frac{b h^3}{36}$ . 5.  $e = \frac{2}{3} h$ .  $W = \frac{5}{2} R^3$ . 6.  $J = \frac{5 \frac{1}{3}}{16} R^4$  $= 0.5413 R<sup>4</sup>$ .  $W = 0.5413 R^3$ . 7.  $J = \frac{1 + 2\sqrt{2}}{6} R^4$  $W = 0,6906 R^{3}$ 8.  $= 0.6381 R^{+}.$ 

Tabelle.

Taschenbuch.

28

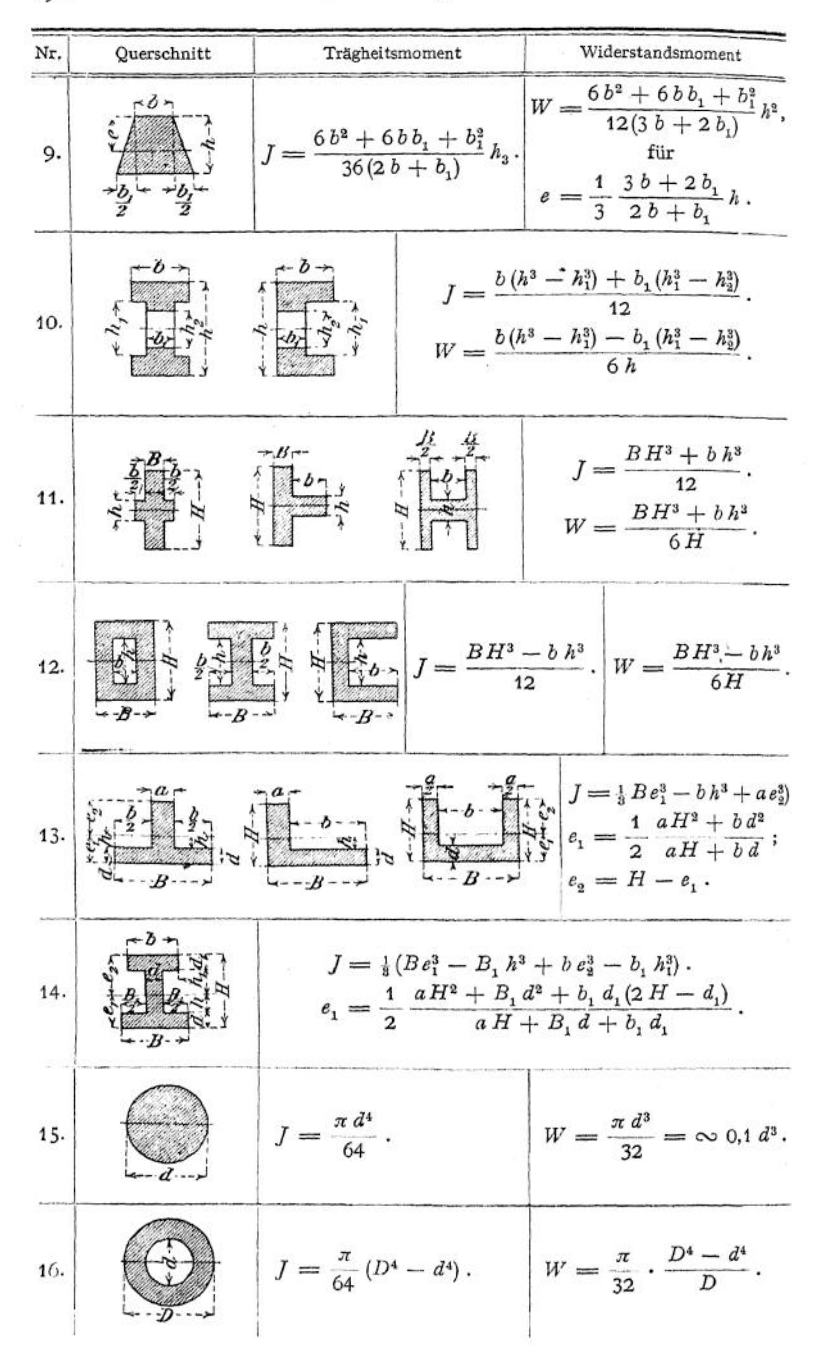

## Kreisförmiger Querschnitt.

 $J =$  äquatoriales Trägheitsmoment;  $W =$  Widerstandsmoment.

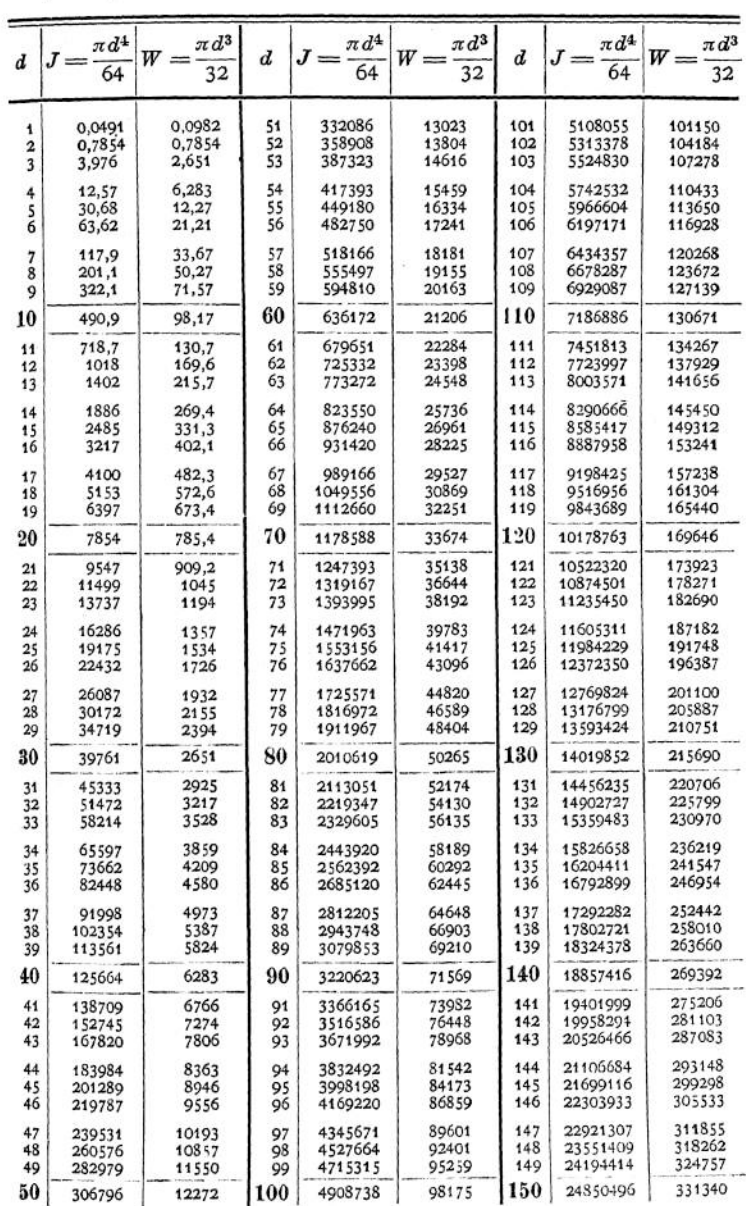

# e) Tabelle für Träger mit

- In nachstehender Zusammenstellung bedeuten:
	- l die freie Länge in cm.
	- $f$  die Durchbiegung in cm im Angriffspunkte der Last $P.$   $\cal P$  die äußeren Kräfte in kg. $h$  die Trägerhöhe in cm.

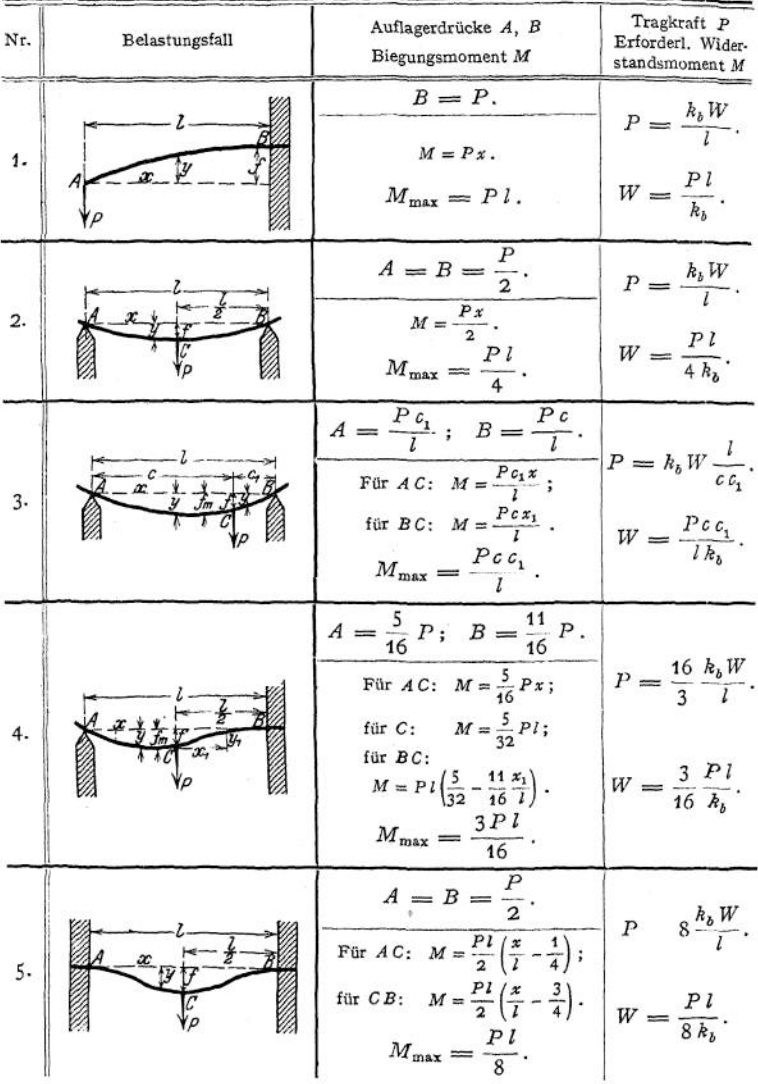

<sup>1</sup>) Mit *f* ist die Durchbiegung im Angriffpunkte der Einzellast  $P$ , mit  $f_{\text{max}}$  (oder  $f_m$ ) durch  $k_b$  ausgedrückten Werte von  $f$  gelten nur für homogene Balkenquerschnitte mit wage-<br>Für schwierigere Belastungsfälle empfiehlt sich "Das analytisch-graphische Verfahren<br>Berlin 1902. A. Seydel.

# gleichbleibendem Querschnitt

 $k_h$  die zulässige Biegungsspannung in kg/cm<sup>2</sup>.

*I* das Trägheitsmoment des Querschnittes in cm<sup>4</sup>.

 $\tilde{W}$  das Widerstandsmoment des Querschnittes in cm.

 $x$  und  $y$  die Koordinaten eines Punktes der Biegungslinie.

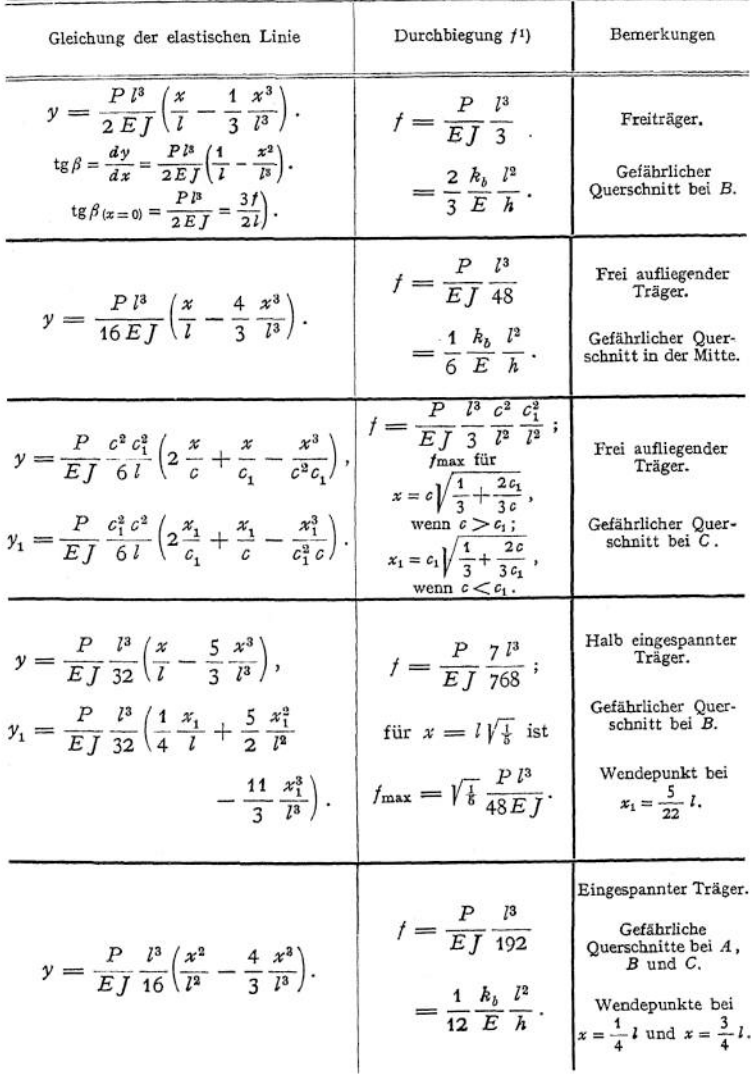

die größte Durchbiegung bezeichnet worden, falls f nicht damit übereinstimmt. - Die rechter Symmetrieachse. zur Bestimmung der Durchbiegung zwei- und dreifach gestützter Träger" von M. Kloß,

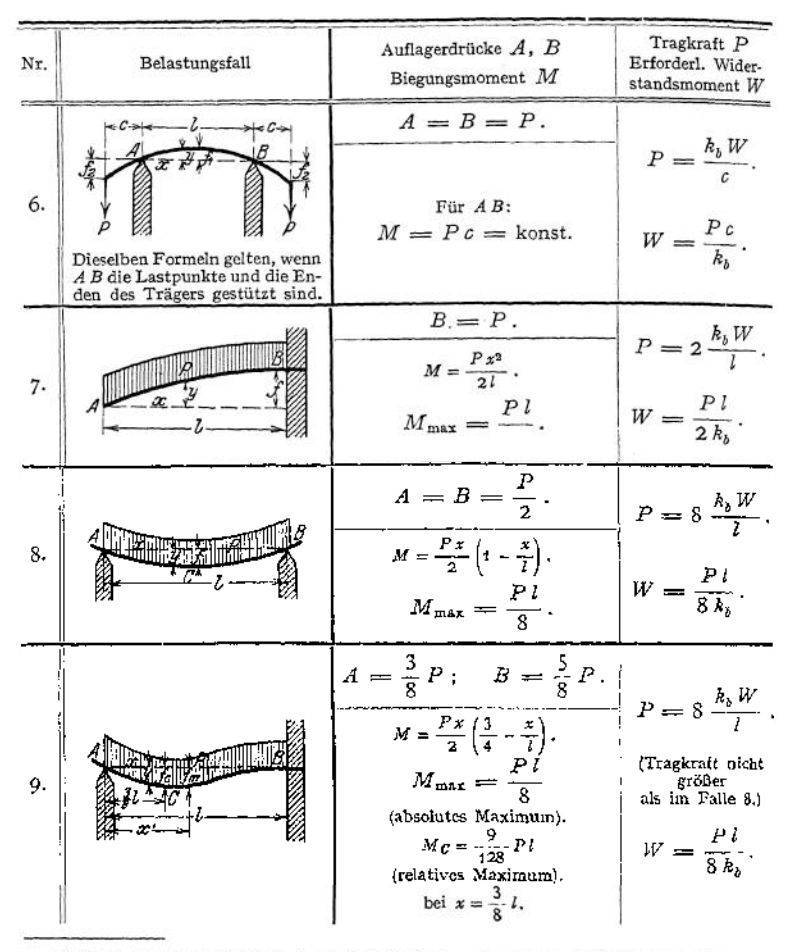

!) Fehlt das Kragstück bei *A,* so findet sich /max im Abstande 0,578 / von *A,* u. zw.

### f) Anwendung des Mohrschen Satzes auf die Berechnung mehrfach gelagerter Wellen.

**1. Die Welle sei dreifach gelagert.** Sie ist einfach statisch unbestimmt. Nach Entfernen der Mittelstütze *C* wird der statisch bestimmte Träger *A<sup>1</sup>* erhalten, der statisch bestimmtes Hauptsystem heißt. Für diesen Träger wird mit Hilfe des Mohrschen Satzes die Senkung  $\delta_P$  des Punktes  $C$  infolge der Belastung *P* ermittelt, indem man die  $\frac{M}{I}$ -Fläche des Trägers  $A_1 B_1$  als Belastungsfläche annimmt (Fig. 45 c) und für diese Belastung die Biegungslinie entwirft (Fig. 45 d).

Sodann wird auf den statisch bestimmten Träger  $A_{2}$   $B_{2}$  die — noch unbekannte — Kraft *C* gebracht und in gleicher Weise die Senkung *Öc* des Punktes *C* infolge der Last C ermittelt (Fig. 45e-f). Soll der Träger auf starren Stützen gelagert

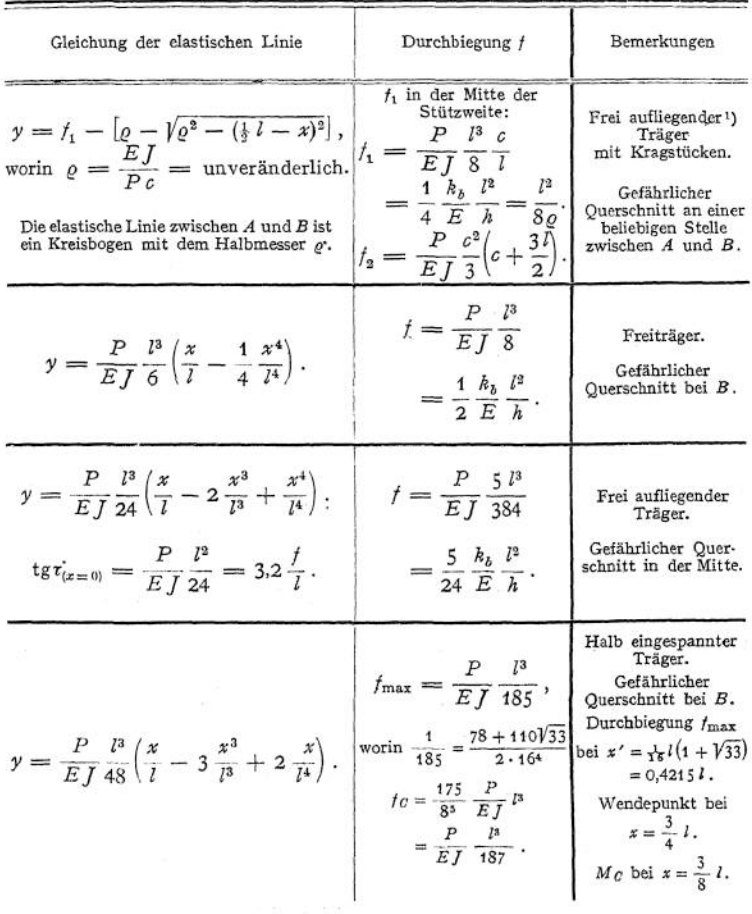

ist  $f_{\text{max}} = 0.064 \frac{I}{EJ} h c$ , die Durchbiegung im Lastpunkte  $f_2 =$  $\frac{P}{E}f^2$ 

sein, so muß die resultierende Senkung des Punktes *C* gleich Null sein; daraus ergibt sich die Elastizitätsgleichung<br>  $\delta_P - \delta_C = 0$ .

$$
\delta_P - \delta_C = 0.
$$

Solange es sich um Träger mit gleichbleibendem Querschnitt handelt, empfiehlt sich die analytische Ermittlung der Formänderungen. Mit den Bezeichnungen der Fig. 45 a wird nach Fall 3, S. 436

$$
\delta_{\scriptscriptstyle C} = \frac{C}{3\cdot EJ}\cdot \frac{l_1^2\cdot l_2^2}{l}\cdot
$$

Zur Bestimmung von  $\delta_P$  benutzt man das Prinzip von der Summierung der Wirkungen und bringt die Kräfte  $P_1$  und  $P_2$  nacheinander auf den Träger, so daß nach Fig. 46

$$
\delta_P = \delta_1 + \delta_2
$$

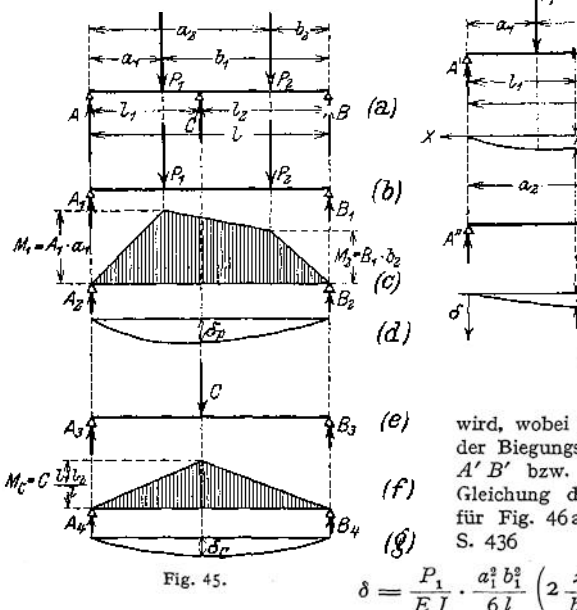

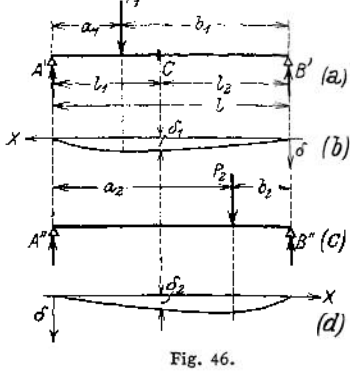

wird, wobei $\delta_1$ und $\delta_2$ Ordinaten der Biegungslinie für die Träger  $A'B'$  bzw.  $A''B''$  sind. Die Gleichung der elastischen Linie für Fig. 46a lautet nach Fall 3.

$$
\delta = \frac{P_1}{EJ} \cdot \frac{a_1^2 b_1^2}{6 l} \left( 2 \frac{x}{b_1} + \frac{x}{a_1} - \frac{x^3}{b_1^3 \cdot a_1} \right)
$$

für das in Fig. 46b gezeichnete Achsenkreuz; für  $x = l_2$  wird

$$
\delta_{\textbf{i}} = \frac{P_{\textbf{i}}}{EJ} \cdot \frac{a_{\textbf{i}}^2 b_{\textbf{i}}^2}{6 \cdot l} \left( 2 \cdot \frac{l_{\textbf{i}}}{b_{\textbf{i}}} + \frac{l_{\textbf{i}}}{a_{\textbf{i}}} - \frac{l_{\textbf{i}}^3}{a_{\textbf{i}} \cdot b_{\textbf{i}}^3} \right)
$$

Entsprechend ergibt sich für das Achsenkreuz der Fig. 46d

$$
\delta_{\scriptscriptstyle 2} = \frac{P_{\scriptscriptstyle 2}}{E\,J} \cdot \frac{a_{\scriptscriptstyle 2}^{\scriptscriptstyle 2}\,b_{\scriptscriptstyle 2}^{\scriptscriptstyle 2}}{6\,l}\,\left(2\,\frac{l_{\scriptscriptstyle 1}}{a_{\scriptscriptstyle 2}} + \frac{l_{\scriptscriptstyle 1}}{b_{\scriptscriptstyle 2}} - \frac{l_{\scriptscriptstyle 1}^{\scriptscriptstyle 2}}{a_{\scriptscriptstyle 2}^{\scriptscriptstyle 2}\,b_{\scriptscriptstyle 2}}\right)\,.
$$

dann liefert  $\delta_{\mathcal{C}} = \delta_{\mathcal{P}}$ 

$$
\frac{1}{3} C \cdot \frac{l_1^2 \cdot l_2^2}{l} = \frac{1}{6} P_1 \cdot \frac{a_1^2 b_1^2}{l} \left( 2 \cdot \frac{l_2}{b_1} + \frac{l_2}{a_1} - \frac{l_2^2}{a_1 b_1^2} \right) + \frac{1}{6} P_2 \cdot \frac{a_2^2 b_2^2}{l} \left( 2 \frac{l_1}{a_2} + \frac{l_1}{b_2} - \frac{l_1^2}{a_2^2 b_2} \right)
$$

und daraus

$$
C = \frac{1}{2} \cdot \left[ P_1 \cdot \frac{a_1^2 b_1^2}{l_1^2 l_2^2} \left( 2 \frac{l_2}{b_1} + \frac{l_2}{a_1} - \frac{l_2^3}{a_1 b_1^2} + P_2 \frac{a_2^2 b_2^2}{l_1^2 l_2^2} \left( 2 \frac{l_1}{a_2} + \frac{l_1}{b_2} - \frac{l_1^3}{a_2^2 b_2} \right) \right].
$$

Da die Ausdrücke in den runden Klammern unbenannte Zahlen sind, sollen sie gleich  $\alpha_1$  bzw.  $\alpha_2$  gesetzt werden, so daß

$$
C = \frac{1}{2} \left( \alpha_1 \cdot P_1 \cdot \frac{a_1^3 b_1^2}{l_1^3 l_2^3} + \alpha_2 \cdot P_2 \cdot \frac{a_2^3 b_2^3}{l_1^3 l_2^3} \right).
$$

Für den Sonderfall symmetrischer Belastung, d. h.  $l_1 = l_2 = \frac{l}{2}$ ;  $a_1 = b_1 = \frac{l}{4}$  und  $P_1 = P_2 = P$  wird

$$
x_1 = 2 \cdot \frac{\frac{1}{2}}{\frac{3}{4}l} + \frac{\frac{1}{2}}{\frac{l}{4}} - \frac{\left(\frac{l}{2}\right)^3}{\frac{l}{4} \cdot \left(\frac{3}{4}l\right)^2} = \frac{22}{9} = \alpha_2,
$$

so daß sich

$$
C = \frac{1}{2} \cdot 2 \cdot \frac{22}{9} \cdot P \cdot \frac{\left(\frac{l}{4}\right)^2 \cdot \left(\frac{3}{4}l\right)^2}{\left(\frac{l}{2}\right)^2 \cdot \left(\frac{l}{2}\right)^2} = \frac{11}{9} P
$$

ergibt.

2. Handelt es sich um eine Welle mit veränderlichem Querschnitt, so empfiehlt sich folgende Behandlung der Aufgabe. Wie vorher wird das statisch bestimmte Hauptsystem  $A_1 B_1$  (Fig. 47 a) mit den Kräften *Pt* und *P<sup>2</sup>* belastet und die Biegungslinie nach Beispiel 2, S. 431 mit Hilfe des Mohrschen Satzes (Fig. 44) konstruiert. Dann bringt man  $C = 1$ t auf den Träger (Fig. 47d) und entwirft für diesen Belastungszustand ebenfalls die Biegungslinie in gleicher Weise. Da eine Kraft von *C t* eine Cmal so große Durchbiegung hervorruft wie eine Kraft von 11, so lautet die Elastizitätsgleichung

so daß

$$
C=\frac{\delta_P}{\delta_{C\,(C=1)}}.
$$

 $\delta_{P} - C \cdot \delta_{C(G=1)} = 0$ ,

Da es sich hierbei um das Verhältnis zweier Durchbiegungen handelt, ist die Wahl der Polweite bei der graphischen Darstellung beliebig, nur muß sie für beide Biegungslinien gleich groß sein.

Mit der Bestimmung der Größe C ist der Träger statisch bestimmt geworden, die weitere Berechnung folgt aus S. 421.

3. Die Welle sei »fach gelagert und habe gleichbleibenden Querschnitti). Da sie *[n* — 2) fach statisch unbestimmt ist, müssen neben den drei Gleichgewichtsbedingungen (w — 2) Elastizitätsgleichungen aufgestellt werden.

In Fig. *48* seien zwei aufeinanderfolgende Öffnungen eines durchlaufenden Trägers dar-gestellt. Die durch Strichelung hervorgehobene resultierende Momentenfläche ergibt sich als

die Summe zweier Flächen, sie besteht aus den positiven Momentenflächen *ABEBA* und *BFGCB,* die die Kräfte P hervorrufen würden, wenn *AB* und *BC* Träger auf zwei Stützen wären, und den negativen Flächen<br> $A \land B^*B$  a und  $BB'C'B$ , die man erhält,<br>wenn die Endpunkte der Stützmomente<br> $M_a = AA', M_b = BB'$  und  $M_c = CC'$  durch Geraden verbunden werden.

Die elastische Linie (Fig. 48 b) hat in *B* eine Wendetangente, so daß

 $\varphi_1 = -\varphi_2$ 

ist. Zur Bestimmung von  $\varphi_1$  denkt man sich den Teil *AB* des durchlaufenden Trägers als Träger auf zwei Stützen und belastet ihn mit der gestrichelten Fläche, d. h. der Momenten-

fläche des wirklichen Trägers; dann ergibt sich  $\varphi_1$  als Auflagerreaktion  $B_1$  aus der Momenten-gleichung für *A* als Drehpunkt. Ist  $x_1$  die Entfernung des Schwerpunktes  $S_1$  der positiven Momentenfläche  $F_1$ , so Momentenfläche  $F<sub>1</sub>$ , so wird

$$
B_1 \cdot l_1 = \frac{1}{2} l_1 \cdot M_a \cdot \frac{1}{3} l_1 + \frac{1}{2} l_1 \cdot M_b \cdot \frac{2}{3} l_1 + F_1 \cdot x_1 = \varphi_1 \cdot l_1 ,
$$
  

$$
6 \varphi_1 = M_a \cdot l_1 + 2 M_b \cdot l_1 + 6 \cdot \frac{F_1 x_1}{l_1} .
$$

<sup>1</sup>) Vgl. Winkel, Dinglers polyt. Jour. 4913, Nr. 23.

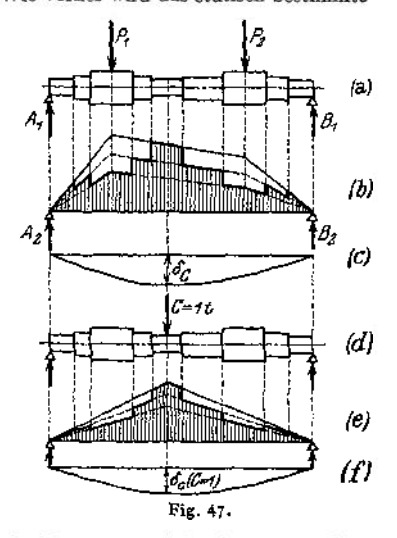

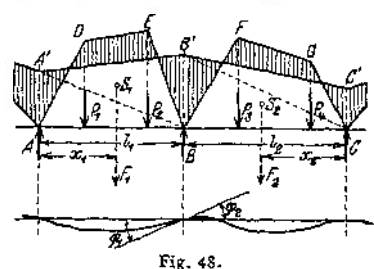

In derselben Weise ergibt sich für *C* als Drehpunkt

$$
B_2 \cdot l_2 = \frac{1}{2} l_2 \cdot M_2 \cdot \frac{2}{3} l_2 + \frac{1}{2} l_2 \cdot M_2 \cdot \frac{1}{3} l_2 + F_2 \cdot x_2 = \varphi_2 \cdot l_2 ,
$$
  
6  $\varphi_2 = 2 M_2 \cdot l_2 + M_2 \cdot l_2 + 6 \frac{F_2 \cdot x_2}{l_2}.$   
Ans.  
 $\varphi_1 = -\varphi_2$ 

folgt

$$
M_a \cdot l_1 + 2 M_b \cdot l_1 + 6 \frac{F_1 \cdot x_1}{l_1} = -2 M_b \cdot l_2 - M_c \cdot l_2 - 6 \frac{F_2 \cdot x_2}{l_2} ,
$$
  

$$
M_a \cdot l_1 + 2 M_b (l_1 + l_2) + M_c \cdot l_2 = -6 \left( \frac{F_1 \cdot x_1}{l_1} + \frac{F_2 \cdot x_2}{l_2} \right).
$$

In dieser Gleichung bedeuten:

- $F_1 \cdot x_1$  das statische Moment der einfachen Momentenfläche der sog.  $M_0$  Momentenfläche — für die Öffnung *AB* in Beziehung auf die linke Stützsenkrechte *A* und
- *<sup>F</sup>2'<sup>x</sup><sup>s</sup>* das statische Moment der einfachen Momentenfläche für die anschließende Öffnung *B C* in Beziehung auf die rechte Stützsenkrechte *C.*

Bezeichnet man diese Werte mit  $\Omega$  bzw.  $\mathfrak{N}$ , und sind  $(r-1)$ ,  $r$ ,  $(r+1)$  die drei aufeinanderfolgenden Stützen statt *A*, *B*, *C* und *l<sub>r</sub>* bzw.  $l_{r+1}$  die Lagerentfernungen, so geht die letzte Gleichung über in

$$
M_{r-1} \cdot l_r + 2 M_r(l_r + l_{r+1}) + M_{r+1} \cdot l_{r+1} = -6 \left( \frac{\mathfrak{L}_r}{l_r} + \frac{\mathfrak{R}_{r+1}}{l_{r+1}} \right).
$$

Diese Gleichung trägt den Namen "Mohrsche Gleichung (früher Clape yronsche Gleichung genannt)"; die rechte Seite heißt "das Belastungsglied", im allgemeinen mit  $N_r$  bezeichnet. Ist nur eine Öffnung eines durchlaufenden T

lastung hervorgerufenen Momente über den benachbarten Stützen bekannt, so ist der Verlauf

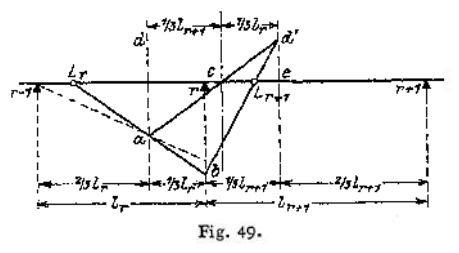

der Stützmomentenlinie für den ganzen Träger gegeben; sie besteht aus Geraden, die durch feste Punkte gehen. Da die Momente in den Endauflagem gleich Null sind, so fallen die äußersten Fest-punkte mit den Endauflagern zusammen.

Graphisch bestimmt man die Lage der Festpunkte zweckmäßig nach Müller-Breslau, Graphische Statik, Bd. II1), wie folgt: Teile die Stützweiten in drei gleiche Teile und ziehe die Drittelsenkrechten *d* und *d'* (Fig. 49) sowie die verschränkte Stützsenkrechte v so, daß

$$
c\,\epsilon=\frac{1}{3}\,l_r
$$

wird. Ein beliebiger Strahl aus dem bekannten Festpunkt *Lr* der vorhergehenden Öffnung schneide die Drittelsenkrechte $d$  in a, die Stützsenkrechte in b; ziehe a c $d'$  bis zur ersten Drittelsenkrechten der nächsten Offnung, dann schneidet die Verbindungslinie  $d' b$  die Stabaches in einer Restpunkt  $L_{r+1}$ . punkte <sup>j</sup><sup>R</sup> findet man von rechts nach links auf dem gleichen Wege, indem man vom rechten Außenlager ausgeht.

Mit  $N_r$  = Belastungsglied läßt sich die Mohrsche Gleichung auch schreiben

$$
\frac{1}{3} M_{r-1} \cdot l_r + \frac{2}{3} \cdot M_r (l_r + l_{r+1}) + \frac{1}{3} M_{r+1} \cdot l_r = \frac{1}{3} N_r,
$$
\n
$$
l_r \left(\frac{1}{3} M_{r-1} + \frac{2}{3} M_r\right) + l_{r+1} \left(\frac{2}{3} M_r + \frac{1}{3} M_{r+1}\right) = \frac{1}{3} N_r.
$$
\nIn Fig. 50 ist\n
$$
P' P'' = \frac{1}{3} M_{r-1}, \quad P'' P = \frac{2}{3} M_r,
$$
\nand so\n
$$
P' P = \frac{1}{3} M_{r-1} + \frac{2}{3} M_r = p;
$$
\n
$$
P' P'' = \frac{1}{3} M_{r-1} + \frac{2}{3} M_r = p;
$$
\n
$$
P' P = \frac{1}{3} M_{r-1} + \frac{2}{3} M_r = p;
$$
\n
$$
Q' Q = \frac{1}{3} M_{r+1} + \frac{2}{3} M_r = q,
$$

4 Müll er-Breslau, Graphische Statik der Baukonstruktionen, Bd. I u. II. Stuttgart, Alfred Kröner,

folglich

$$
l_r \cdot \hat{p} \div l_{r+1} \cdot q = \frac{1}{3} N_r,
$$
  

$$
\hat{p} \cdot \frac{l_r}{l_r + l_{r+1}} + q \cdot \frac{l_{r+1}}{l_r + l_{r+1}} = \frac{N_r}{3(l_r + l_{r+1})},
$$

Verbindet man  $P'Q'$  durch eine Gerade, so schneidet diese auf der verschränkten Stützsenkrechten<br>die Größe  $VV' = T_T$  ab $\lambda$  die durch- die Verbindungslinie  $P'Q$  in zwei Teile  $p'$  und  $q'$  so zerlegt wird, daß sich verhält

$$
p': p = \frac{1}{3}l_r: \left(\frac{1}{3}l_r + \frac{1}{3}l_{r+1}\right)
$$

und

$$
q':q=\frac{4}{3}\,l_{r+1}:[\frac{1}{3}\,l_r+\frac{4}{3}\,l_{r+1}\Big)
$$

und daraus

$$
p' = p \cdot \frac{l_r}{l_r + l_{r+1}}, \quad q' = q \cdot \frac{l_{r+1}}{l_r + l_{r+1}},
$$
  

$$
p' + q' = \frac{N_r}{3(l_r + l_{r+1})} = T_r.
$$

Angenommen, *Lj* sei ein bekannter Punkt der Stützmomentenlinie *<sup>A</sup> B'* 'der r-ten Öffnung, so wire die Aufgabe zu lösen, einen Punkt  $L'_{r+1}$  der Stützmomentenlinie  $B'C$  der  $(r + 1)$  ten Offnung zu suchen. Müller - Breslau löst diese Aufgabe in seiner Graphischen Statik, Bd. II, auf folgende Weise: Verbinde  $L'_$ 

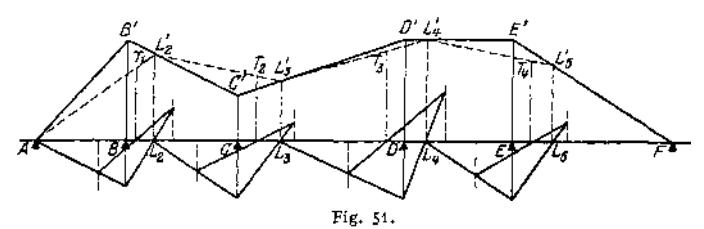

Trage auf den verschränkten Stützsenkrechten die Momente)T ab (Fig. 51), dann schneidet die Verbindungsluise  $A T_1$  die Senkrechte durch  $L_5$  in  $L_4$ . Urbindungsluise  $T_4$ , min schneidet  $L_6$  T is described durch  $L_8$ 

Die Momente *T* lassen sich aus der Gleichung

$$
T_r = \frac{N_r}{3\left(l_r + l_{r+1}\right)} = -\frac{6\left(\frac{N_r}{l_r} + \frac{N_r + 1}{l_{r+1}}\right)}{3\left(l_r + l_{r+1}\right)}.
$$

in folgender Weise ermitteln: Es seien die r-te und  $(r + 1)$ -te Öffnung (Fig. 52) eines durchlaufenden Trägers mit je zwei Einzelkräften belastet. Die Kraft P, ergibt als einfache Momentenfläche ein Dreieck mit der Höhe

$$
\dot{h}_1 = P_1 - \frac{a_1 \cdot b_1}{l_{\tau}} \ ,
$$

entsprechend werden

den  
\n
$$
h_1 = Q_1 \cdot \frac{a_1 b_2}{l_{r+1}}; \qquad h_1' = P_2 \cdot \frac{a_1' b_1'}{l_r}; \qquad h_2' = Q_1 \cdot \frac{a_2' b_2'}{l_{r+1}}.
$$

Sind *x<sup>r</sup>* und *y<sup>x</sup>* die Schwerpunktsabstände der beiden Momentendreiecke der r-ten Öffnung von der linken Stütze *(r -* 1) und *xj* und *yj* die entsprechenden Abstände der beiden Momentendreiecke der (r 4- l)-ten Öffnung von der rechten Stütze (r + 1), dann wird

$$
T_r = 2 \cdot \frac{g_r}{l_r (l_r + l_r + 1)} + 2 \cdot \frac{g_{r+1}}{l_r + 1 (l_r + l_r + 1)}
$$

und mit

$$
g_r = \frac{1}{2} \cdot l_r \cdot h_1 \cdot x_1 + \frac{1}{2} l_r \cdot h_1' \cdot y_1,
$$
  
\n
$$
\Re_{r+1} = \frac{1}{2} l_{r+1} \cdot h_1 \cdot x_1' + \frac{1}{2} \cdot l_{r+1} \cdot h_2' \cdot y_2',
$$
  
\n
$$
-T_r = \left\{ \frac{2 \cdot \frac{1}{2} \cdot l_r \cdot h_1 \cdot x_1}{l_r \cdot (l_r + l_{r+1})} + \frac{2 \cdot \frac{1}{2} \cdot l_r \cdot h_1' \cdot y_1}{l_r \cdot (l_r + l_{r+1})} \right\} + \left\{ \frac{2 \cdot \frac{1}{2} \cdot l_{r+1} \cdot h_2 \cdot x_2'}{l_{r+1} (l_r + l_{r+1})} + \frac{2 \cdot \frac{1}{2} \cdot l_{r+1} \cdot h_2 \cdot x_2'}{l_{r+1} (l_r + l_{r+1})} + \frac{2 \cdot \frac{1}{2} \cdot l_{r+1} \cdot h_2 \cdot x_2'}{l_{r+1} (l_r + l_{r+1})} \right\},
$$
  
\n
$$
= \frac{\left\{ \frac{h_1 \cdot x_1}{l_r + l_{r+1}} + \frac{h_1' \cdot y_1}{l_1 + l_{r+1}} \right\}}{l_r + l_{r+1}} + \frac{\left\{ \frac{h_1 \cdot x_2'}{l_r + l_{r+1}} + \frac{h_2' \cdot y_2'}{l_r + l_{r+1}} \right\}}{q_r}
$$

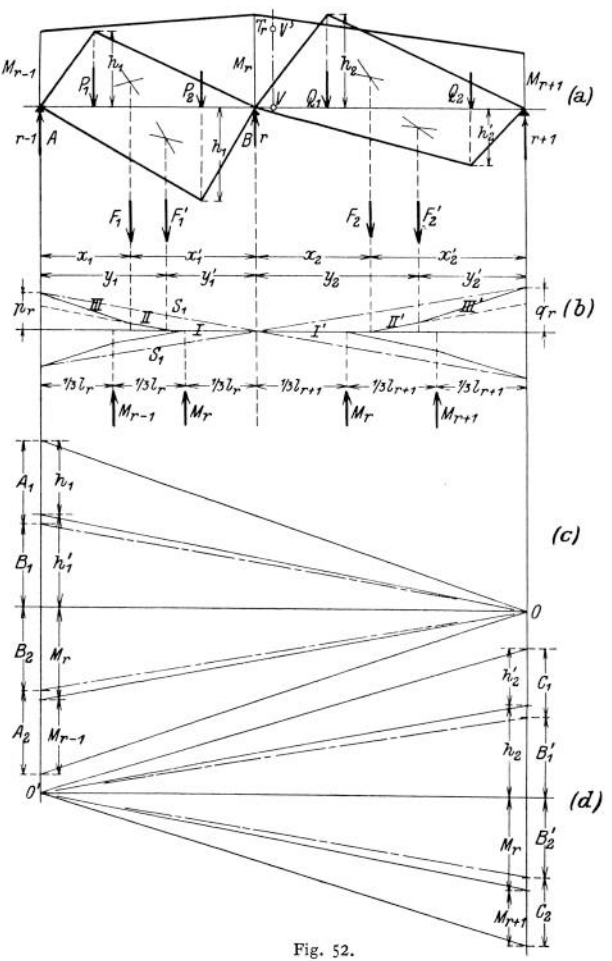

Die Größen  $p_r$  und  $q_r$  lassen sich als Seileckordinaten darstellen, wenn man die Höhen her einfachen Diomentendreiecke als Kräfte auffaßt, die in den Schwerpunkten der Einzel-<br>dreiecke angreifen, und als Polweite ( $l_r + l$ 

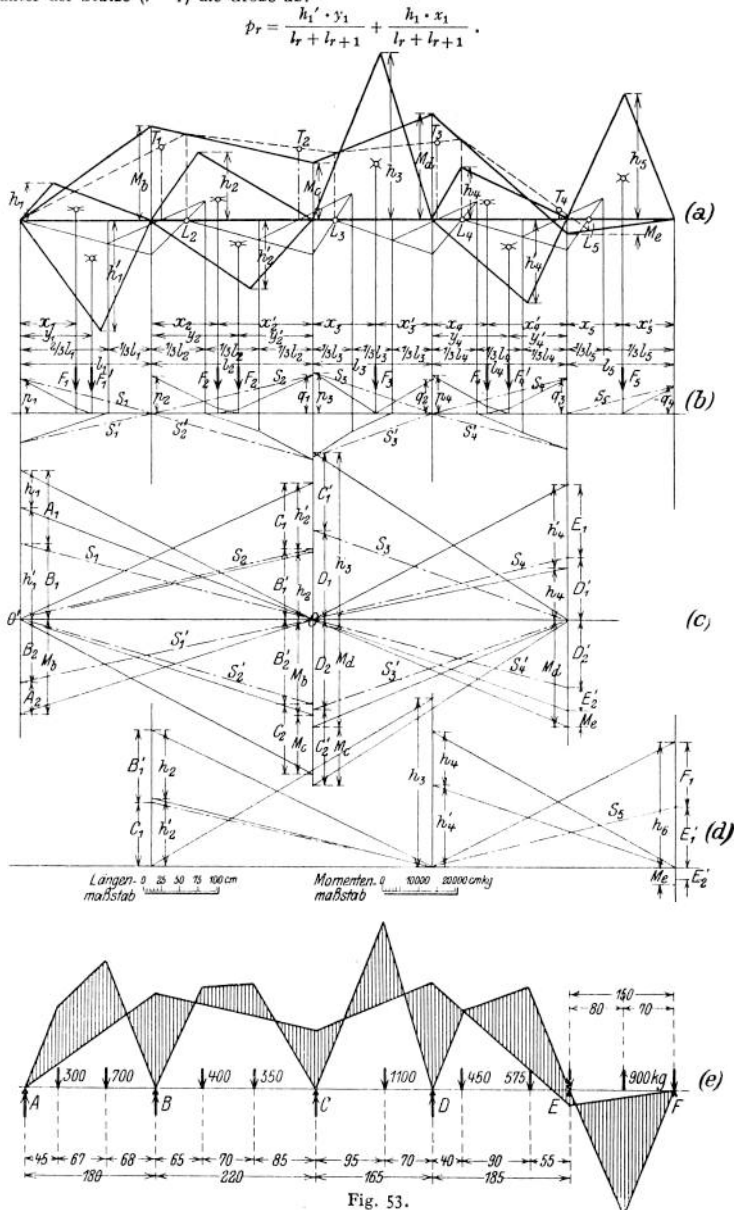

Mit O' als Pol und  $h'_1 h_2$  als Kräftezug erhält man senkrecht unter der Stütze  $(r + 1)$  durch den Seilzug I', II', III' die Größe  $q_r = \frac{h_2 \cdot x_2'}{l_r + l_{r+1}} + \frac{h_2' \cdot y_2'}{l_r + l_{r+1}}$ 

Ist $O$ der Pol für den Kräftezug $h_1\,h_1{}'$ , so schneidet der Seilzug $I,\ II,\ III$ senkrecht unter der Stütze $(r-1)$ die Größe ab:

Beide Strecken zusammen ergeben das Moment *Tr* in dem Maßstabe der einfachen Momentenfläche. Man trägt demnach auf der verschränkten Stützsenkrechten *T<sup>r</sup>* ab, so daß

$$
VV' = T_r = p_r + q_r
$$

Zahlenbeispiel: Gegeben sei der Träger (Fig. 53); es ergeben sich die  $M_0$ -Flächen

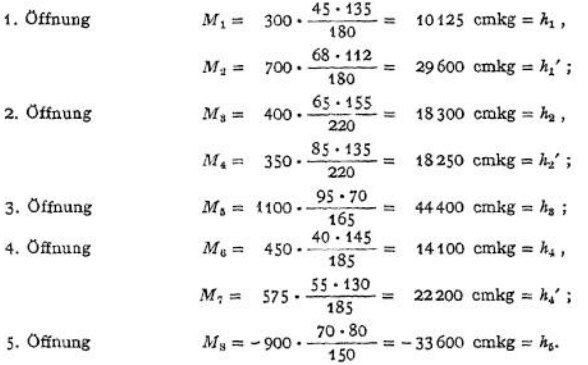

Die Ermittlung der Festpunkte geschieht graphisch; man erhält die Stützmomente  $M_a = 0$ ;  $M_b = -25250$  emkg;  $M_c = -15750$  emkg;  $M_d = -28500$  emkg;  $M_e = +4000$  emkg:  $M_f = 0$ .

Das größte auftretende Moment ist

 $max M = 31500$  cmkg.

#### g) Träger von gleichem Widerstande gegen Biegung.

Ein Träger, in dem die Biegungsspannung in jedem Querschnitte gleich groß ist, wird als Träger von gleichem Widerstande gegen Biegung bezeichnet.

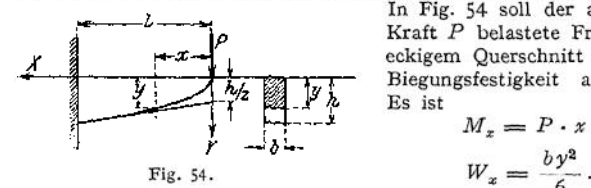

In Fig. 54 soll der am Ende durch die Kraft *P* belastete Freiträger mit rechteckigem Querschnitt als Träger gleicher Biegungsfestigkeit ausgebildet werden. Es ist

$$
M_x = P \cdot x = W_x \cdot k_b,
$$
  

$$
W_x = \frac{by^2}{6}.
$$

Als Gleichung der Begrenzungslinie folgt aus der Bedingung

$$
\sigma_x = \text{konst.} \leq k_l
$$

$$
\frac{M_x}{W_x} = \sigma_x = k_b,
$$

$$
y^2 = \frac{6}{b \cdot k_b} \cdot x,
$$

d. h. die Begrenzungslinie ist eine Parabel, deren Scheitel in dem Endpunkte des Freiträgers liegt. Die Höhe *h* des Querschnittes an der Einspannstelle ergibt sich als  $\gamma$  für  $x = l$  *zu* 

$$
h = \sqrt{\frac{6\,P\,l}{b\cdot k_b}}\,.
$$

Die parabolische Form, des Freiträgers findet sich bei Konsolen. Als angenäherte Form wählt man häufig die Tangente an die theoretisch gefundene Kurve zur Begrenzungslinie; sie ist in Fig, 54 gestrichelt gezeichnet.

Die Durchbiegung des Endpunktes ergibt sich nach dem Mohrschen Satz als statisches Moment der  $\frac{M}{J}$ - Fläche, bezogen auf den lankt, dessen Verschiebung bestimmt werden soll;<br>sie wird

$$
f = \frac{1}{E} \int\limits_0^t \frac{M_x}{J_x} \cdot x \cdot dx \, .
$$

Mit  $M_x \to P \cdot x$  und  $J_x = \frac{b y^2}{42}$  geht die Gleichung über in

$$
f = \frac{1}{E} \int \frac{P \cdot x \cdot 12}{b \cdot y^3} \cdot x \cdot dx ;
$$

infolge der parabolischen Begrenzung ist  $y^2$ :  $h^2 = x : l$ , so daß  $y = h \sqrt{\frac{x}{h}}$ 

mithin

$$
f = \frac{1}{E} \int \frac{P \cdot x - 12 \sqrt{P}}{b \cdot h^3 \sqrt{x^3}} \cdot x \cdot dx = \frac{1}{E} \cdot \frac{P \cdot 12 \sqrt{P}}{b \cdot h^3} \int_{0}^{1} x^{\frac{1}{4}} \cdot dx
$$
  
=  $\frac{1}{E} \cdot \frac{12 P \cdot \sqrt{P}}{b \cdot h^3} \cdot \frac{1}{\frac{3}{2}} \cdot x^{\frac{3}{2}} \Big|_{0}^{1}$ ,  

$$
f = \frac{1}{E} \cdot \frac{12 P \cdot \sqrt{P}}{b \cdot h^3} \cdot \frac{2}{3} \cdot t \sqrt{F} = \frac{8 P}{E \cdot b} \cdot \frac{l^2}{h^3}.
$$

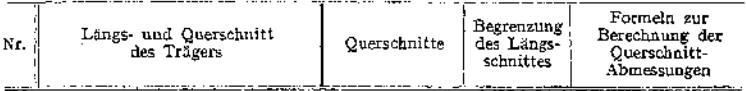

Die Last P greift am Ende des Trägers an.

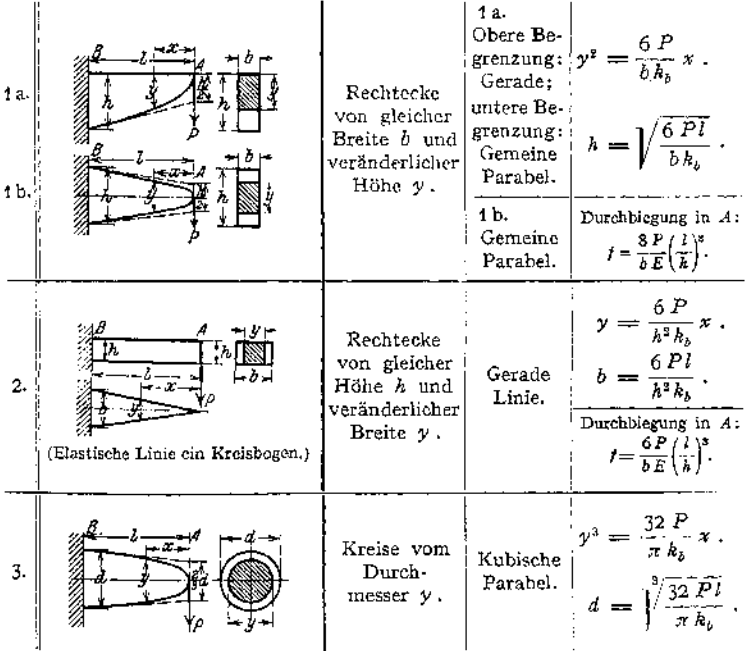

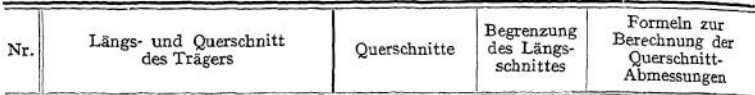

#### **Last** *Q* **gleichmäßig über den Träger verteilt.**

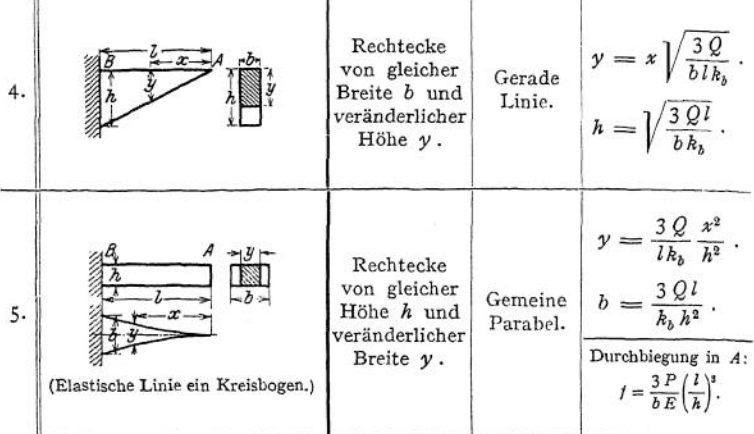

#### **Die Last JE\* wirkt in** *C.*

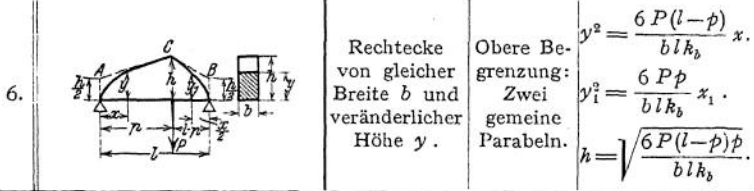

## **Last Q gleichmäßig über den Träger verteilt.**

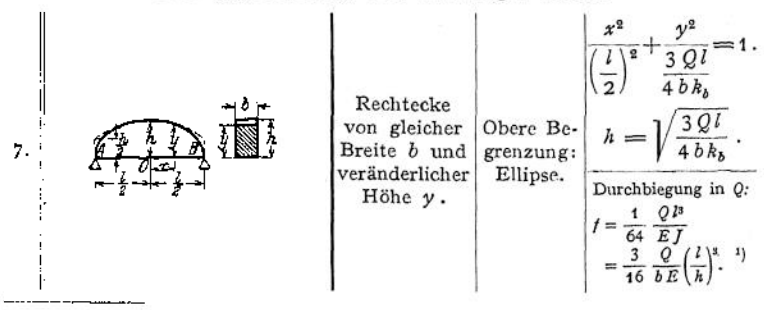

<sup>1</sup>) Bei ausgeführten Blechträgern von nahezu gleichem Widerstande gegen Biegung ist nach R. Land

 $I = \frac{1}{70} \frac{Q l^3}{E J} = \frac{6}{35} \frac{Q}{b E} \left(\frac{l}{h}\right)^3.$ 

#### E. Drehungsfestigkeit.

Ein gerader Stab von kreisförmigem Querschnitt (Fig. 55) werde von einem Kräftepaar angegriffen, dessen Ebene senkrecht zur Stabachse liegt. Die Schub-

spannungen, die in dem Querschnitt auftreten, mögen im Abstande vom Mittelpunkt nach außen zu wachsen. Diese Annahme trifft mit großer Annäherung für Schmiedeeisen und Stahl innerhalb der Proportionalitätsgrenze zu. Wird mit  $\tau_0$  die Schubspannung in der Entfernung <sup>1</sup> vom Mittelpunkt bezeichnet, so ist

$$
\tau = \varrho \cdot \tau_0 \,.
$$

Die von dem durch Strichelung her-<br>Fig. 55. Die von Die von Die von Die von Die von Die von Die von Die von Die von Die von Die von Die von Die v vorgehobenen Flächenteilchen *df*

aufzunehmende Kraft ist  $\tau df$ , ihr Moment in Beziehung auf den Mittelpunkt r. *df - <sup>q</sup>* . Soll Gleichgewicht herrschen, so muß die dritte Gleichgewichtsbedingung  $\Sigma M = 0$  erfüllt sein, mithin

$$
P \cdot d = M_d = \int df \cdot \tau \cdot \varrho = \tau_0 \int df \cdot \varrho^2.
$$

 $\int df \cdot \varrho^2$  ist das polare Trägheitsmoment  $J_p$  des Querschnittes in cm<sup>4</sup>. Es wird:

$$
M_d=\tau_0\cdot J_p=\tau_1\cdot\frac{J_p}{r},
$$

 $\frac{f_p}{f} = W_p$  ist das polare Widerstandsmoment, gemessen in cm<sup>3</sup>, folglich  $M_d = \tau_1 \cdot W_p$ .

Die Festigkeitsbedingung erfordert  $\tau_1 \leq k_d = \frac{M_d}{W}$ .

Ersetzt man das polare Trägheitsmoment durch das äquatoriale, so wird wegen  $p^2 = x^2 + y^2$ 

$$
\int d\,f \cdot \varrho^2 = \int d\,f \cdot x^2 + \int d\,f \cdot y^2 = J_y + J_x,
$$
  

$$
M_d = \tau_1 \frac{J_x + J_y}{J_x}.
$$

mithin

Für den vollen Kreisquerschnitt ist

$$
J_x = J_y = \frac{\pi}{64} \cdot d^4 = \frac{\pi}{4} \cdot r^4.
$$

so daß

$$
M_d = \tau_1 \cdot \frac{\pi}{16} \cdot d^3 = \tau_1 \cdot \frac{\pi}{2} \cdot r^3,
$$
  

$$
M_d \le \frac{\pi}{16} d^3 \cdot k_d,
$$

wenn *k<sup>d</sup>* die zulässige Drehungsbeanspruchung bedeutet. Die entwickelten Gleichungen gelten nur für den Kreisquerschnitt; für andere Querschnittsformen siehe Tabelle S. 451.

Nach der Erklärung der Schiebung war *y* die Strecke, um die sich zwei Querschnitte in der Entfernung <sup>1</sup> verschieben (Fig- 14), zwei *l* cm voneinander entfernte Querschnitte verschieben sich um

$$
\lambda = l \cdot \gamma;
$$
  

$$
\lambda = l \cdot \beta \cdot \tau.
$$

Taschenbuch. **29**

mit  $\gamma = \beta \cdot \tau$  wird

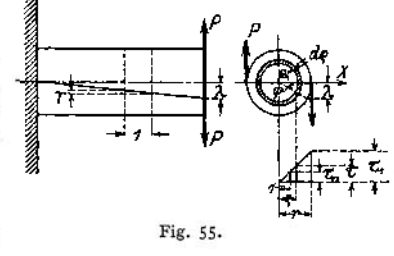

Ist  $\varphi$  = Verdrehungswinkel, so ist andererseits  $\lambda = r \cdot \varphi$ , so daß

$$
\varphi = \frac{l}{r} \cdot \beta \cdot \tau.
$$

Mit  $\tau = \frac{M_d}{L} \cdot r$  wird

$$
\varphi = \frac{M_d \cdot l \cdot \beta}{J_p},
$$

im Bogenmaß gemessen,

$$
\varphi = \frac{180^{\circ}}{\pi} \cdot \frac{M_d \cdot l \cdot \beta}{J_p},
$$

im Gradmaß gemessen.

Für den Kreisquerschnitt wird

$$
\varphi^{\circ} = \frac{180^{\circ} \cdot 32 \cdot M_d \cdot l \cdot \beta}{\pi^2 \cdot d^4}.
$$

Lautet z. B. die Bedingung: Es soll der Verdrehungswinkel für Triebwerkwellen 1/1° pro lfdm nicht überschreiten, so muß sein

$$
\frac{1}{4}=\frac{180\cdot 32\cdot 100\cdot M_d\cdot \beta}{\pi^2\cdot d^4}
$$

und daraus

$$
d=\sqrt[4]{\frac{4\cdot 180\cdot 32\cdot 100\cdot \beta}{\pi^2}}\cdot Ma\;.
$$

Mit  $\beta = \infty$   $\frac{1}{800,000}$  für Flußeisen ergibt sich

$$
d~\text{cm} = \text{0.734} \, \sqrt[M]{M_d}
$$

wobei  $M_d$  in cmkg gemessen wird.

Ersetzt man  $M_d$  durch 71 620 $\frac{N}{n}$ , wobei N in PS gemessen wird, so erhält man den erforderlichen Durchmesser einer Triebwerkwelle zu

$$
d \text{ cm} = \infty 12 \sqrt[4]{\frac{N}{n}}.
$$

Diese nur nach dem Gesichtspunkte der Formänderung aufgestellte Gleichung liefert für große Drehmomente zu geringe Wellenstärke, daher muß untersucht werden, ob die größte Schubbeanspruchung unter der zulässigen Drehungsb die Wellenstärke in Rücksicht auf die Festigkeit ermittelt, so wäre zu untersuchen, ob die Größe des Verdrehungswinkels den zulässigen Wert nicht überschreitet.

2. B. ist für normale Triebwerkwellen aus gewöhnlichem Walzeisen  $k_d = 120 \text{ kg/cm}^2$  ( $k_d$  ist verhältnismäßig gering gewählt, weil eventuell auftretende Biegungsbeanspruchungen mit berücksichtigt werden sollen). Mit diesem

$$
d = \infty 14.5 \sqrt[3]{\frac{N}{n}}
$$

und für die Entfernung der Lager

$$
l \text{ cm} \leqslant 110 \sqrt{l \text{ cm}}.
$$

Bedeutet

 $M_d$  das Moment des drehenden Kräftepaares in cm/kg,

$$
G = \frac{1}{\beta} = \frac{5}{13} E = 0.385 E \text{ den Gleitmodul in kg/qcm (s. S. 395),}
$$

 $k_d$  die zulässige Drehungsspannung des Stabmaterials in kg/qcm,

 $\vartheta$ den verhältnismäßigen Verdrehungswinkel zweier um 1 cm von-einander abstehenden Stabquerschnitte unter der Einwirkung von  $M_d$ , gemessen in cm als Bogen vom Halbmesser 1 cm,

dann gelten für  $M_d$  und  $\vartheta$  die in der nachstehenden Tabelle für die wichtigsten Querschnitte angegebenen Werte.

450

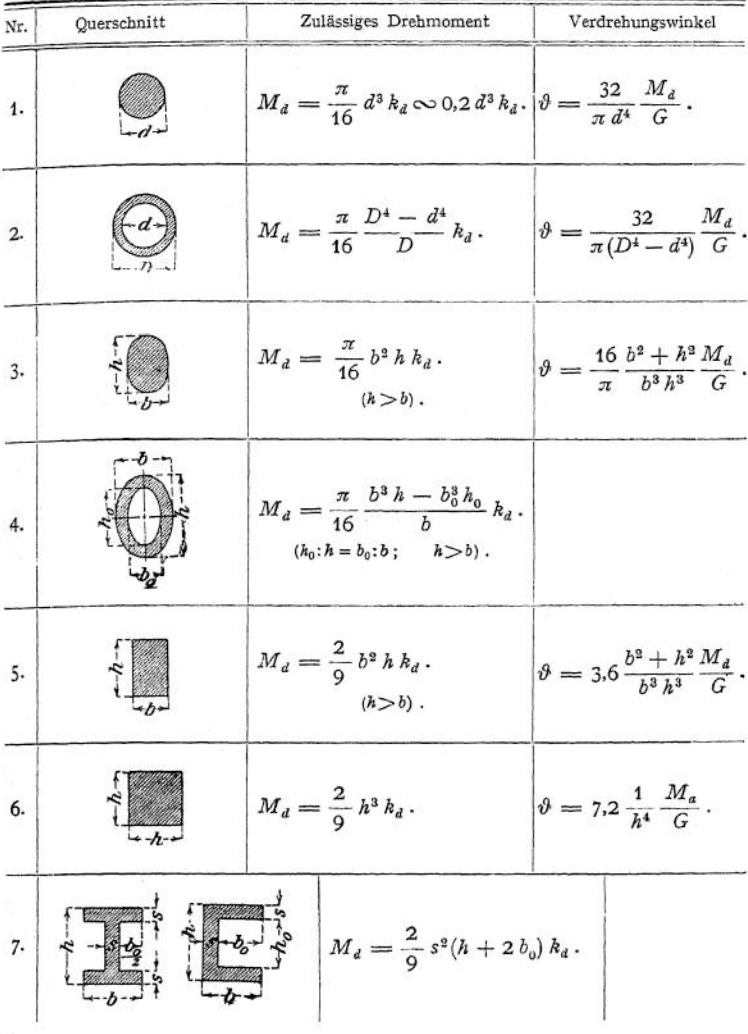

## F. Formänderungsarbeit.<sup>1</sup>)

Arbeit ist das Produkt aus der Kraft und dem in Richtung der Kraft zurückgelegten Wege (vgl. S. 236). Die Arbeit ist positiv oder negativ, je nachdem Kraft und Weg gleiche oder entgegengesetzte Richtung haben. Treten elastische Formänderungen ein, so müssen die äußeren und inneren Kräfte ihre Lage ändern, also einen Weg zurücklegen oder Arbeit leisten.

<span id="page-464-0"></span><sup>1)</sup> Nach Robert Otzen, Praktische Winke zum Studium der Statik. Wiesbaden 1911. C. W. Kreidels Verlag.

Ruft die arbeitleistende Kraft gleichzeitig eine Formänderung hervor, so

 $\rho_n$  $B^{(a)}$ (b) IC) ld I Fig. 56.

heißt die von ihr geleistete Arbeit Formänderungsarbeit (vgl. Abschnitt Mathematik, S. 176). Wirkt z. B. die Kraft  $P_{-}$ im Punkte *m* des Trägers *AB* (Fig. 56), so senkt sich *m* und  $\delta_m$ , die von  $P_m$  geleistete Form. änderungsarbeit, ist

$$
A = \frac{1}{2} P_m \cdot \delta_m.
$$

Tritt nach erfolgter Deformation eine zweite Kraft *P<sup>n</sup>* hinzu, die an dem Träger im Punkte *n* angreifen möge, so muß die erste Kraft *P<sup>m</sup>* einen der neuen Formänderung entsprechenden Weg *dm'* in voller Größe zurücklegen, obwohl sie selber nicht die Ursache des von ihr zurückgelegten Weges ist. Die unter diesen Umständen geleisteteArbeit heißt Verschiebungsarbeit; ihre Größe ist

$$
A_v = P_m \cdot \delta'_m.
$$

Auch jede innere Kraft kann Formänderungs- und Verschiebungsarbeit leisten.. Diese inneren Kräfte können sein: Längskräfte (Spannkräfte), Querkräfte, Biegungsmomente.

**Grundgesetz der Arbeit.** 1. Längenänderung. Durch irgendeine wirkliche Belastung verschiebe sich der Punkt *m* des Freiträgers (Fig. 57) in Richtung

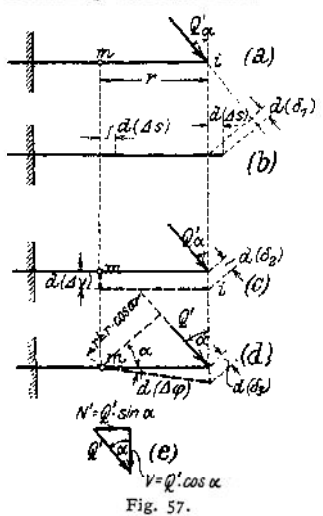

der Längsachse um *d* (Js), dann erleidet der Angriffspunkt *i* einer gedachten Kraft *Q'* in Richtung *Q'* eine Verschiebung

$$
d(\delta_1) = d(\Delta s) \cdot \sin \alpha.
$$

Demnach leistet *Q'* die Verschiebungsarbeit

 $Q'd(\delta_i) = Q' \cdot \sin \alpha \cdot d(\delta s) = N'd(\delta s)$ , wenn die Komponente von *Q'* mit *N'* bezeichnet wird.

2. Querverschiebung. Die in dem Punkte w des Trägers durch die wirkliche Belastung hervorgerufene Querkraft verschiebe *m* um  $d(\Delta v)$ ; (Fig. 57c) dann verschiebt sich *i* in Richtung von *Q'* um

$$
d(\delta_2) = d(dv) \cdot \cos \alpha ;
$$

bei dieser Verschiebung, die nicht durch *Q'* hervorgerufen wird, leistet *Q'* die Verschiebungsarbeit

$$
Q'd(\delta_{\underline{a}}) = Q' \cdot \cos \alpha \cdot d(\Delta v) = V' \cdot d(\Delta v).
$$

3. Drehung. Das im Punkte *m* des Trägers durch die wirkliche Belastung her-

vorgerufene Biegungsmoment bewirkt eine Drehung des Querschnittes m um den Winkel *d(Acp);* die daraus folgende Verschiebung des Punktes *i* in Richtung von *Q'* ist

$$
d(\delta_3) = r \cdot d(A\varphi) \cdot \cos \alpha = r' \cdot d(A\varphi).
$$

Die von *Q'* bei dieser durch die wirkliche Belastung hervorgerufenen Drehung geleistete Verscbiebungsarbeit ist

$$
Q' \cdot d \, (\delta_3) = Q' r' d \, (d \, \varphi) = M' \cdot d \, (d \, \varphi) \, .
$$

Wird demnach durch die wirkliche. Belastung des Trägers eine Formänderung des Querschnittes m in der Weise hervorgerufen, daß sich *m* in Richtung der Stabachse um *d (A s),* in Richtung senkrecht zur Stabachse um *d (A v)* verschiebt und der Querschnitt *m* eine Drehung um *d {A cp)* erfährt, so leistet die gedachte Kraft *Q'* bei dieser Formänderung eine gesamte Verschiebungsarbeit von

$$
Q' \cdot d(\delta) = N' \cdot d(\Delta s) + V' \cdot d(\Delta v) + M' \cdot d(\Delta \varphi),
$$

oder wenn mehrere Lasten *Q'* gedacht werden und mehrere Querschnitte w be-

liebige Formänderungen erfahren sollen  

$$
\Sigma Q' \cdot \delta = \int N'd \,( \varDelta s ) + \int V' \cdot d \,(\varDelta v) + \int M' \cdot d \,(\varDelta \varphi) \,.
$$

Die sog. allgemeine Arbeitsgleichung lautet in Worten: Die Verschiebungsarbeit der äußeren Kräfte ist gleich der Verschiebungsarbeit der inneren Kräfte.

Ist  $N$  die wirklich auftretende Längskraft, dann ist

$$
d\left(\varDelta s\right) = \frac{\sigma}{E} \cdot ds = \frac{N}{EF} \cdot ds
$$

für den Fall, daß das Hookesche Gesetz Gültigkeit hat, mithin der von den Längskräften abhängige Teil der Verschiebungsarbeit

$$
\int N'd\,(ds) = \int \frac{N'N}{E\,F} \cdot ds.
$$

Die wirklich auftretende Querkraft *V* liefert

$$
d (Av) = \frac{1}{k} \cdot \frac{V}{G \cdot F} \cdot ds,
$$

wobei *k* die Ungleichmäßigkeit der Verteilung der Schubspannungen r über den Querschnitt zum Ausdruck bringt; demnach ist der von den Querkräften

abhängige Teil der Verschiebungsarbeit
$$
\int V'd\ (d\,v)=\!\int\!\!\frac{V'\cdot V}{G\cdot k\,F}\cdot ds\,.
$$

Wegen

$$
d\left(\Delta\varphi\right) = \frac{M\;ds}{EJ}
$$

ist der von den Biegungsmomenten abhängige Teil der Verschiebungsarbeit

$$
\int M'd\,(A\,\varphi)=\int \frac{M'M}{EJ}\cdot ds\;.
$$

Mithin nimmt die allgemeine Arbeitsgleichung die Form an:

$$
\Sigma Q' \cdot \delta = \int \frac{N'N}{EF} \cdot ds + \int \frac{V'V}{G \cdot k \cdot F} \cdot ds + \int \frac{M'M}{EJ} \cdot ds.
$$

Für den Sonderfall, daß die arbeitleistende Kraftgruppe *Q'* die gleiche ist wie die die Formänderung bewirkende wirkliche Belastung, wird

$$
Q' = P
$$
;  $N' = N$ ;  $V' = V$ ;  $M' = M$ ,

so daß die allgemeine Arbeitsgleichung übergeht in  
\n
$$
\sum P \cdot \delta = \int \frac{N^2}{EF} \cdot ds + \int \frac{V^2}{G \cdot k \cdot F} \cdot ds + \int \frac{M^2}{EJ} \cdot ds.
$$

Da die Formänderungsarbeit  $\left(A = \frac{P \cdot \delta}{2}\right)$  gleich der Hälfte der ihr entsprechen

den Verschiebungsarbeit 
$$
(A_v = P \cdot \delta)
$$
 ist, so folgt  
\n
$$
A = \int \frac{N^2}{2EF} \cdot ds + \int \frac{V^2}{2G \cdot kF} \cdot ds + \int \frac{M^2}{2Ef} \cdot ds
$$

Das Grundgesetz der Arbeit läßt sich für die Ermittlung der Formänderung in folgender Weise verwenden.

Wählt man als Kraftgruppe *Q'* die Kraft <sup>1</sup> am Orte *n* der gesuchten Form- $\delta$ , so wird  $\Sigma Q' \cdot \delta = 1 \cdot \delta_n$ .

Die Kraft 1 rufe die Längskraft  $N' = N_i$ ; die Querkraft  $V' = V_1$  und das Moment  $M' = M$ , hervor, dann wird

$$
1 \cdot \delta_n = \int \frac{N_1 \cdot N}{EF} \cdot ds + \int \frac{V_1 \cdot V}{G \cdot k \cdot F} \cdot ds + \int \frac{M_1 \cdot M}{Ef} \cdot ds.
$$

Es möge unter den beliebig vielen wirklichen Kräften $P_1, \ P_2, \ P_3, \ldots$ die Kraft $P_n$ im Punkte $n$ der gesuchten Formänderung angreifen, dann ist die ge samte Längskraft  $N = N_{\text{infolge } P_1, P_2, \ldots} + P_n \cdot N_1$ ,

wobei  $N_1$  die durch eine Kraft 1 im Punkte  $n$  hervorgerufene Längskraft bedeutet; differenziert man diese Gleichung nach der Teilkraft  $P_n$ , so wird

$$
\frac{\partial N}{\partial P_n} = \frac{\partial (P_n \cdot N_1)}{\partial P_n} = N_1 \; ,
$$

da  $N$ <sub>infolge  $P_1, P_2, \ldots$  ein konstanter Wert ist. In gleicher Weise ergibt sich</sub>

$$
\frac{\partial V}{\partial P_n} = \frac{\partial (P_n \cdot V_1)}{\partial P_n} = V_1,
$$
  

$$
\frac{\partial M}{\partial P_n} = \frac{\partial (P_n \cdot M_1)}{\partial P_n} = M_1.
$$

Mit diesen Werten geht die Arbeitsgleichung über in

$$
1 \cdot \delta_n = \int \frac{N}{EF} \cdot \frac{\partial N}{\partial P_n} \cdot ds + \int \frac{V}{G \cdot kF} \cdot \frac{\partial V}{\partial P_n} \cdot ds + \int \frac{M}{EJ} \cdot \frac{\partial M}{\partial P_n} \cdot ds
$$

Diese Gleichung gestattet die Ermittlung der Formänderung  $\delta_n$  des Punktes n eines Trägers infolge der durch die wirkliche Belastung hervorgerufenen Längskräfte  $N$ , der Querkräfte  $V$  und der Biegungsmomente  $M$ , wenn am Orte der gesuchten Formänderung eine Kraft  $P_n$  wirkt.

Die Größe der Formänderungsarbeit war

$$
A = \int \frac{N^2}{2 E F} \cdot ds + \int \frac{V^2}{G \cdot k F} \cdot ds + \int \frac{M^2}{E J} \cdot ds.
$$

Differenziert man diese Gleichung partiell nach der Kraft P<sub>n</sub>, die am Orte der gesuchten Formänderung wirkt, so wird

$$
\frac{\partial N^{\mathfrak{s}}}{\partial P_n} = \frac{2\,N\cdot\partial N}{\partial\,P_n}\; ;\; \frac{\partial\,V^{\mathfrak{s}}}{\partial\,P_n} = \frac{2\,V\cdot\partial\,V}{\partial\,P_n}\; ;\; \frac{\partial\,M^{\mathfrak{s}}}{\partial\,P_n} = \frac{2\,M\cdot\partial\,M}{\partial\,P_n}\;,
$$

so daß

$$
\frac{\partial A}{\partial P_n} = \int \frac{N}{EF} \cdot \frac{\partial N}{\partial P_n} ds + \int \frac{V}{G \cdot kF} \cdot \frac{\partial V}{\partial P_n} ds + \int \frac{M}{Ef} \cdot \frac{\partial M}{\partial P_n} \cdot ds.
$$

Aus beiden Gleichungen ergibt sich

$$
1 \cdot \delta_n = \frac{\partial A}{\partial P_n} \, .
$$

Da es sich bei der Berechnung der statisch unbestimmten Träger stets um die Ermittlung von Verschiebungen des Angriffspunktes der statisch nicht bestimmbaren Größe. $X$  handelt, so läßt sich obige Gleichung sofort verwenden, wenn statt der Kraft  $P_n$  die Größe X gewählt wird.

Ist der Angriffspunkt von X starr, X also eine äußere Lagerkraft (im Beispiel Fig. 46 ist  $X = C$ ), so wird

$$
\delta_{1}=\frac{\partial A}{\partial C}=0;
$$

in Worten: die statisch nicht bestimmbaren Größen machen die Formänderungsarbeit zu einem Minimum.

Ist der Angriffspunkt von  $X$  nicht starr,  $X$  aber eine äußere Lagerkraft, so wird

$$
\Delta c = \frac{\partial A}{\partial X} = \frac{\partial A}{\partial C} ;
$$

454
wenn J *<sup>c</sup>* eine von *<sup>C</sup>* unabhängige Verschiebung bedeutet; *z.* B. eine beobachtete Senkung des mittleren Lagers einer Welle.

### Anwendungen des Arbeitsgesetzes.

#### **1. Die abgesetzte Welle.**

Die Integration darf sich bei Anwendung des Arbeitsgesetzes nur so weit erstrecken, als<br>Stetigkeit des Querschnittes vorliegt. In Fig. 38 sei die zweifach gelagerte Welle<br>im Punkte B festgehalten gedacht, am freien Ende wi I Teil:

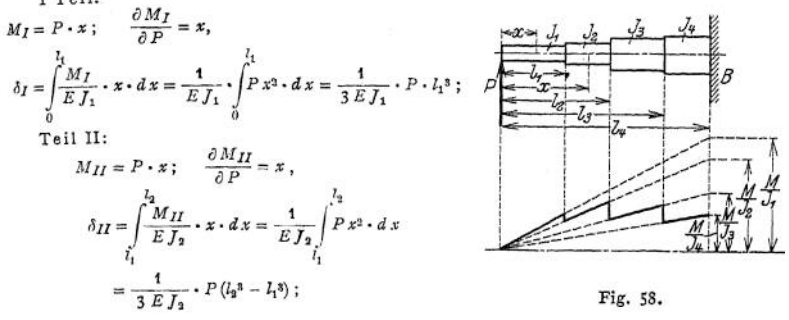

Teil III:

$$
\begin{aligned} M_{III} &= P \cdot x \, ; & \frac{\partial M_{III}}{\partial P} &= x \, , \\ \delta_{III} &= \int\limits_{\zeta_2}^{\zeta_3} \frac{M_{III}}{E \, \overline{f}_3} \cdot x \cdot dx &= \frac{1}{E \, \overline{f}_3} \int\limits_{\zeta_2}^{\zeta_3} P \, x^2 \cdot dx &= \frac{1}{3 \, \cdot \, E \, \overline{f}_3} \, P \left( \zeta_3^x - \, I_2^x \right) \, ; \end{aligned}
$$

Teil IV:

$$
M_{IV} = P \cdot x; \qquad \frac{\partial M_{IV}}{\partial P} = x,
$$
  

$$
\delta_{IV} = \int_{t_0}^{t_0} \frac{M_{IV}}{E f_4} \cdot x \cdot dx = \frac{1}{E f_4 \int_{t_0}^{t_4} P \cdot x^2 \cdot dx = \frac{1}{3 \cdot E f_4} P(l_s^3 - l_s^3).
$$

Die gesamte Vertikalverschiebung des Punktes *P* wird

$$
\frac{1}{l_s} \sum_{k=1}^{L} \sum_{k=1}^{L} \sum
$$

oder, wenn man das größte Trägheitsmoment  $J_4$  und die Gesamtlänge  $l_4$  vor die Klammer bringt,

$$
\delta = \frac{P\,l_4{}^3}{3\,E\,J_4}\left(\frac{J_4}{J_1}\,\cdot\,\frac{I_1{}^3}{l_4{}^3} + \frac{J_4}{J_2}\,\cdot\,\frac{I_2{}^3 - I_1{}^3}{l_4{}^3} + \frac{J_4}{J_8}\,\cdot\,\frac{I_3{}^3 - I_2{}^3}{l_4{}^3} + \frac{I_4{}^3 - I_3{}^3}{l_4{}^3}\right).
$$

Da die Ausdrücke in der Klammer unbenannte Zahlen sind, für deren Berechnung der Rechenschieber genügt, so führt die Gleichung schneller zum Ziel als das graphische Verfahren nach Mohr (S. 432), zumal die dritten Potenzen den Tabellen S. <sup>1</sup> entnommen werden können. Allgemein lautet die Gleichung für die vertikale Verschiebung des Punktes *P*<br> *Allgemein lautet die Gleichung für die vertikale Verschiebung des Punktes P*<br> *• AIr , ...dxHI<i>n*</sup>*IMII <i><i>nMII*</del> *n* 

$$
\delta = \int\limits_{0}^{L} \frac{M_I}{E J_1} \cdot x \cdot dx + \int\limits_{l_1}^{l_2} \frac{M_{II}}{E J_2} \cdot x \cdot dx + \int\limits_{l_2}^{l_2} \frac{M_{III}}{E J_3} \cdot x \cdot dx + \ldots
$$

#### **2. Die gekröpfte Welle.**

Gegeben sei die zweifach gelagerte, mit einer Kröpfung verschene Welle nach Fig. 59.<br>Die Trägheitsmomente seien J<sub>A</sub>, J<sub>A</sub>, J<sub>A</sub>, Die Kurbelkraft wirke in der Ebene der Kröpfung;<br>der Stab sei in der Mitte des Kurbelzapfens

steifen Ecken aufgehoben ist, zerlegt man die linke Seite der Welle in drei Teile; es wird die Gesamtverschiebung des Punktes ' *A*

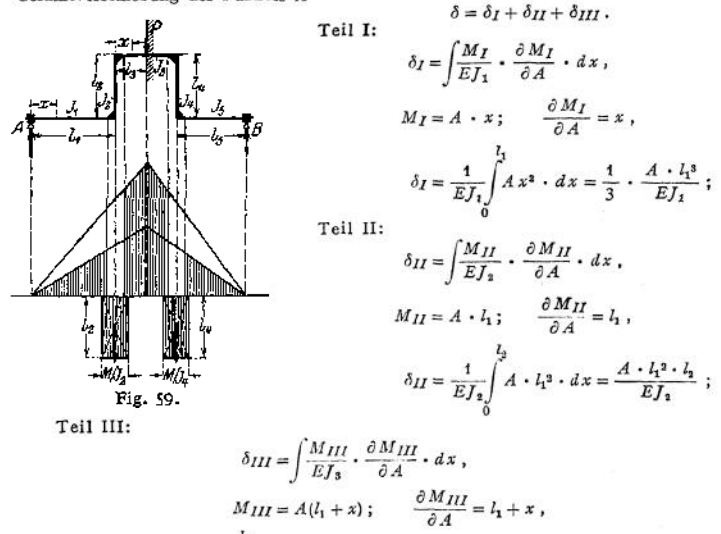

$$
\delta_{III} = \frac{1}{EJ_3} \int_{0}^{I_3} A (l_1 + x)^2 \cdot dx = \frac{A \cdot l_1^2 \cdot l_3}{EJ_3} + \frac{A \cdot l_1 \cdot l_3^2}{EJ_3} + \frac{A \cdot l_3^3}{3 EJ_3}.
$$

Demnach

$$
\delta = \frac{A \cdot l_1^3}{3EI_1} + \frac{A \cdot l_1^2 \cdot l_2}{EI_2} + \frac{A \cdot l_1^2 \cdot l_3}{EI_3} + \frac{A \cdot l_1 \cdot l_3^3}{EI_3} + \frac{A \cdot l_2^3}{3EI_3} \; .
$$

Schreibt man die Gleichung an, ohne die Integrale aufzulösen, so ergibt sich die Vertikalverschiebung des Punktes *A*

$$
\delta = \int\limits_0^{l_1} \frac{M_I}{E J_1} \cdot x \cdot dx + \int\limits_0^{l_2} \frac{M_{II}}{E J_2} \cdot l_1 \cdot dx + \int\limits_0^{l_2} \frac{M_{III}}{E J} \left( l_1 + x \right) \cdot dx.
$$

In dieser Gleichung bedeutet die Summe des ersten und letzten Integrals die Durchbiegung einer geraden Welle in Übereinstimmung mit dem Mohrschen Verfahren; das zweite Glied gibt den Einfluß des Kurbelarmes wieder. Man kann

$$
\int\limits_{0}^{l_2}\frac{M_{II}\cdot dx}{E f_1}\cdot l_1
$$

als das  $\frac{1}{E}$ fache statische Moment eines Rechtecks auffassen, dessen Grundlinie

$$
\int\limits_0^{l_2} dx = l_2
$$

<sup>24</sup> dem Kurbelarm und dessen Höhe  $\frac{MII}{I}$  ist; der Schwerpunkt des Rechtecks hat die Ent-<br>fernung  $I_1$  von  $A$ , fällt also in die Achse des Kurbelarmes. In Anlehnung an das Mohrsche<br>Verfahren ergibt sich: Die Belastu kann (Fig. 59).

Das erste Glied der Gleichung ist die Vertikalverschiebung des Punktes *A* infolge der Kraft A, wenn der Träger im Kurbehrm eingespannt gedacht ist. Man berechnet sie nach<br>Beispiel 4, wenn der Querschnitt veränderlich ist. Die Steifigkeit- der Ecken wird in der Weise berücksichtigt, daß man das Trägheits-

moment des Querschnittes für den steifen Teil des Trägers unendlich groß annimmt; der Quotient wird dann gleich Null. Die  $\frac{M}{I}$ - Fläche verringert sich bei Anwendung des graphischen

Verfahrens um diesen Betrag, so daß nur die gestrichelte Fläche (Fig. 59) in Frage kommt. Bei der rechnerischen Behandlung zeigt sich der Einfluß der Ecksteifigkeit in folgender Weise: Denkt man sich den Kurbelzapfen der Fig. 60 in *P* eingespannt, dann ist

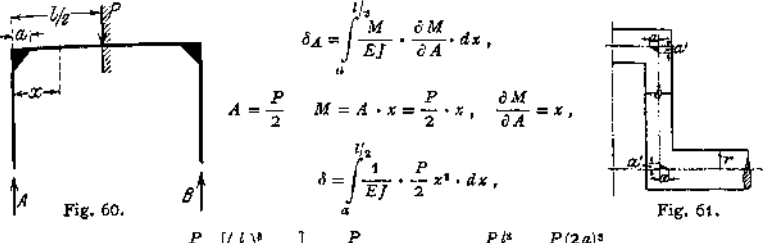

$$
\delta = \frac{P}{6EI} \left[ \left( \frac{l}{2} \right)^8 - a^3 \right] = \frac{P}{48EI} (l^3 - 8 a^3) = \frac{P l^3}{48EI} - \frac{P (2a)^3}{48EI}.
$$

Für die Bemessung der Größe *a* am Zapfen gibt Enßlin<sup>1</sup>) die halbe Armbreite für Welle an, auf dem Kurbelarm  $a' = \frac{3}{4}$  des Wellenhalbmessers  $r$ . E. Meyer<sup>9</sup>) hat *a* und *a'* durch  $v_{\text{ensemble}$  bestimmt und gefunden, daß mit  $a = \frac{b}{3}$  und  $a' = \frac{r}{4}$  sich befriedigende Übereinstimmung zwischen Versuch und Messung ergibt (b = Armbreite) (Fig. 61).

3. Wirkt in dem Punkte, dessen Verschiebung bestimmt werden soll, keine Einzelkraft, so ist sie zunächst dort als gedachte Kraft einzuführen und nach erfolgter Differentiation wieder zum Verschwinden zu bringen. In Fig. 62 ist ١P

$$
M = Px + \frac{p}{2} \cdot x^2.
$$
\n
$$
\frac{\partial M}{\partial P} = x,
$$
\n
$$
M = Px + \frac{p}{2} \cdot x^2.
$$
\n
$$
\frac{\partial M}{\partial P} = x,
$$
\n
$$
M = \frac{p}{2} \cdot x^2.
$$
\n
$$
\frac{\partial M}{\partial P} = x,
$$
\n
$$
\frac{\partial M}{\partial P} = x.
$$

nunmehr gesetzt: P

$$
\delta_n = \frac{1}{E\mathcal{F}}\int\limits_0^1\frac{p}{2}\cdot x^2\cdot x\cdot dx = \frac{1}{E\mathcal{F}}\int\limits_0^1 M\cdot x\cdot dx = \frac{p}{8E\mathcal{F}}.
$$

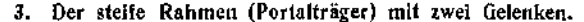

Der Träger ist einfach statisch unbestimmt; die statisch nicht bestimmbare Größe sei der Horizontalschub *H;* man erhält als statisch bestimmtes Hauptsystem den einfachen Balken (Fig. <sup>63</sup> b). Es sei *R* die Resultante sämtlicher auf *AB* wirkenden Kräfte, dann werden

$$
A' = R \cdot \frac{b}{l} \; ; \quad B' = R \cdot \frac{a}{l} \; .
$$

Elastizitätsbedingung: Die Horizontalverschiebung des Punktes *C* muß gleich Null sein. Die allgemeine Arbeitsgleichung liefert

$$
\delta_h = \int \frac{N}{EF} + \frac{\partial \, N}{\partial \, \dot{H}} \cdot \, ds \, + \int \frac{V}{G \cdot k \, F} + \frac{\partial \, V}{\partial \, \dot{H}} \cdot \, ds \, + \int \frac{M}{E \, \dot{J}} + \frac{\partial M}{\partial \, \dot{H}} \cdot \, ds \ .
$$

Unter Vernachlässigung der Querkraft *V* erhält man für Teil <sup>I</sup> des Trägers, wenn Jj und F, Trägheitsmoment und Inhalt des Querschnitts bedeuten:

$$
M_I = H \cdot y \; ; \quad \frac{\partial M_I}{\partial H} = y \; ; \quad N_I = A' = R \cdot \frac{b}{i} \; ,
$$

$$
\frac{\partial N}{\partial H} = 0 \; ; \quad ds = dy \; ,
$$

$$
\delta_I = \int \frac{M_I}{E J_I} \cdot \frac{\partial M_I}{\partial H} \cdot ds = \int \frac{M \cdot y}{E J_I} \cdot y \cdot dy = \frac{H \cdot h^2}{J E J_I} \; .
$$

<sup>x</sup>) Enßlin, Mehrmals gelagerte Kurbelwellen. A. Kröner. Stuttgart 1902.

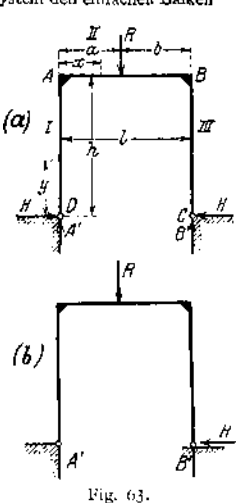

Fig. 62.

<sup>&</sup>quot;) E, Meyer, Z. Ver, deutsch. Ing. 1909, S. 295.

Für Teil II des Stabes ist

$$
M_{II}=M_0-H\boldsymbol{\cdot} h\ ;\quad ds=dx\ ,
$$

wenn man unter M<sup>o</sup> das Moment für den einfachen Balken *AB* versteht.

$$
\frac{\partial M_{II}}{\partial H} = -h \; ; \quad N_{II} = H \; ; \quad \frac{\partial N_{II}}{\partial H} = 1 \; ,
$$

so daß

$$
\delta_{II} = \int \frac{N_{II}}{EF_2} \cdot \frac{\partial N}{\partial H} \cdot ds + \int \frac{M_{II}}{E J_2} \cdot \frac{\partial M_{II}}{\partial H} \cdot ds
$$
  
= 
$$
\int_0^l \frac{H}{EF_2} \cdot 1 \cdot dx + \int_0^l \frac{M_0 - H \cdot h}{E J_2} \cdot (-h) \cdot dx
$$
  
= 
$$
\frac{H \cdot l}{EF_2} + \frac{H \cdot h^2 \cdot l}{E J_2} - \frac{h}{E J_2} \int_0^l M_0 \cdot dx
$$

Setzt man bei Stabteil III die gleichen Abmessungen voraus wie bei Teil I, so wird<br>=  $\delta_I$ . Insgesamt ergibt sich die Horizontalverschiebung  $\delta_h$  als Summe der Einzelverschiebungen zu

$$
\delta_h = 2 \cdot \delta_I + \delta_{II} \; ,
$$

$$
\delta_h = 2 \cdot \frac{H \cdot h^3}{3EI_1} + \frac{H \cdot l}{EF_1} + \frac{H \cdot h^2 \cdot l}{E J_2} - \frac{h}{E J_3} \int M_0 \cdot dx \; .
$$

j,

Die Elastizitätsbedingung  $\delta_h = 0$  liefert

$$
H = \frac{\int_{0}^{L} M_{0} \cdot dx}{h \cdot l \left(1 + \frac{2}{3} \cdot \frac{J_{2}}{J_{1}} \cdot \frac{h}{l} + \frac{J_{2}}{F \cdot h^{2}}\right)}
$$

Hierin bedeutet  $\int M_0 \cdot dx$  den Inhalt der dem einfachen Balken *A B* entsprechenden Momentenfläche.

Wirkt z. B. nur die Kraft *R* auf den Balken  $AB$ , so ist die  $M_0$  - Momentenfläche ein Dreieck mit der Höhe  $\frac{R \cdot ab}{l}$  und dem Flächeninhalte

$$
\int\limits_0^t M_0 \cdot dx = \frac{1}{2} \cdot l \cdot \frac{R \cdot ab}{l} = \frac{1}{2} \cdot Rab.
$$

0 Eine gleichmäßige Belastung von gkg/m erzeugt eine M<sup>n</sup> - Fläche, die durch eine Parabel mit der Pfeilhöhe  $\frac{g\ell^2}{8}$  begrenzt wird; ihr Inhalt wird

$$
\int_{0}^{t} M_0 \cdot dx = \frac{2}{3} \cdot l \cdot \frac{gl^2}{8} = \frac{gl^3}{12} \; .
$$

Treten Einzelkräfte *P* und eine gleichmäßig verteilte Last *g* kg/m auf, so wird

$$
\int_{0}^{t} M_{0} \cdot dx = \frac{1}{2} \Sigma P \cdot ab + \frac{g^{2}}{12} ,
$$

so daß

$$
H = \frac{g^2 + 6 \sum Pa}{12 \, h \, l \left(\frac{2}{3} \cdot \frac{J_2}{J_1} \cdot \frac{h}{l} + \frac{J_2}{F \cdot h^2}\right)}.
$$

Ist die statisch nicht bestimmbare Größe *H* ermittelt, so ergibt sich die resultierende Momentenfläche durch Addition der M0-Fläche des einfachen Balkens *A B* und der durch den Horizontalschub *H* hervorgerufenen Momentenfläche.

Mit Hilfe der Momentenfläche lassen sich die auftretenden Spannungen leicht berechnen (vgl. S. 425),

Tritt zu der gegebenen Vertikalbelastung eine seitliche Belastung durch Wind, so empfichlt sich für diesen Fall eine gesonderte Untersuchung. Aus $\mathcal{\Sigma} \, H = 0$  folgt (Fig. 64)  $\sim$ 

$$
H+H'=\omega\cdot h,
$$

wenn  $w$  in kg/m die stetige Belastung des Stabes  $AD$  bedeutet; demnach  $H' = w \cdot h - H$  .

Teil I:

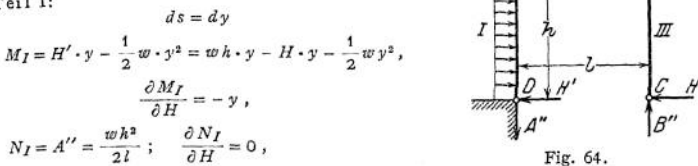

$$
\delta_I = \int \frac{M_I}{E J_1} \cdot \frac{\partial M_I}{\partial H} \cdot ds = \int_0^h \frac{w h \cdot y - H \cdot y - \frac{1}{2} w y^2}{E J_1} \cdot (-y) \cdot dy
$$

$$
= \frac{1}{E J_1} \left[ -w h \cdot \frac{y^3}{3} + H \cdot \frac{y^8}{3} + \frac{1}{8} w \cdot y^4 \right]_0^h = \frac{1}{E J_1} \left[ \frac{H \cdot h^3}{3} - \frac{5}{24} \cdot w h^4 \right]
$$

Teil II:

$$
M_{II} = B'' \cdot x - H \cdot h ; \qquad \frac{\partial M_{II}}{\partial H} = -h ; \qquad ds = dx ,
$$
  
\n
$$
N_{II} = H ; \qquad \frac{\partial N_{II}}{\partial H} = -1 ,
$$
  
\n
$$
\delta_{II} = \frac{1}{E J_2} \int_0^l (B'' x - H \cdot h) (-h) \cdot dx + \frac{1}{E F_2} \int_{l}^{l} (-H) (-1) \cdot dx
$$
  
\n
$$
= \frac{1}{E J_2} \left[ -\frac{w h^3}{2l} \cdot \frac{x^2}{2} + H \cdot h^2 \cdot x \right] + \frac{1}{E F_1} \cdot H \cdot x \Big|_0^l
$$
  
\n
$$
= \frac{1}{E J_2} \left[ -\frac{w h^3 \cdot l}{4} + H \cdot h^2 \cdot l \right] + \frac{1}{E F_1} \cdot H \cdot l ;
$$

Teil III:

$$
M_{III} = -H \cdot y \; ; \qquad \frac{\partial M_{III}}{\partial H} = -y \; ; \qquad ds = dy \; ,
$$
  
\n
$$
N_{III} = -B'' = -\frac{\omega \, k^2}{2i} \; ; \qquad \frac{\partial N_{III}}{\partial H} = 0 \; ,
$$
  
\n
$$
\delta_{III} = \frac{1}{E \, f_1} \int_0^h (-H \cdot y)(-y) \cdot dy = \frac{1}{E \, f_1} \cdot \frac{H \cdot l^3}{3} \; .
$$

Aus  $\delta = \delta_I + \delta_{II} + \delta_{III} = 0$  ergibt sich

$$
\frac{1}{E\,f_1}\left(\frac{H\cdot h^3}{3}-\frac{5}{24}\cdot w\,h^4\right)+\frac{1}{E\,f_2}\left(H\,h^2\,l-\frac{w\,h^3\,l}{4}\right)+\frac{1}{E\,f_1}\cdot\frac{H\,l^3}{3}+\frac{1}{E\,F_2}\cdot H\cdot l=0\,,
$$
\n
$$
\frac{H}{E\,f_1}\left(\frac{h^3}{3}+\frac{l^3}{3}\right)+\frac{H}{E\,f_2}\cdot h^3\,l+\frac{1}{E\,F_2}\cdot H\cdot l=\frac{1}{E\,f_2}\cdot\frac{w\,h^3\,l}{4}+\frac{1}{E\,f_1}\cdot\frac{5}{24}\cdot w\,h^4\,;
$$

unter Vernachlässigung der Längskraft wird

$$
H \cdot h^{2} \cdot l \left[ 1 + \frac{J_{2}}{J_{1}} \left( \frac{h}{l} + \frac{l^{2}}{h^{2}} \right) \right] = \frac{w h^{3} l}{4} \left( 1 + \frac{5}{6} \cdot \frac{J_{2}}{J_{1}} \cdot \frac{h}{l} \right),
$$

so daß

$$
H = \frac{w h}{4} \cdot \frac{1 + \frac{5}{6} \cdot \frac{J_2}{J_1} \cdot \frac{h}{l}}{1 + \frac{J_2}{J_1} \left(\frac{h}{l} + \frac{l^2}{h^2}\right)}
$$

R

 $\ddot{\phantom{0}}$ 

 $I\hspace{-0.1cm}I$ 

#### **4. Einige statisch unbestimmte Aufgaben1).**

Im Maschinenbau müssen häufig Kräfte durch mehrere Konstruktionsteile gemeinsam übertragen werden, die im Angriffspunkt der Kraft zusammentreffen und je einzeln gleiche Richtung der Formänderung aufweisen. Aufgaben dieser Art lassen sich auf folgende Belastungsfälle zurückführen.

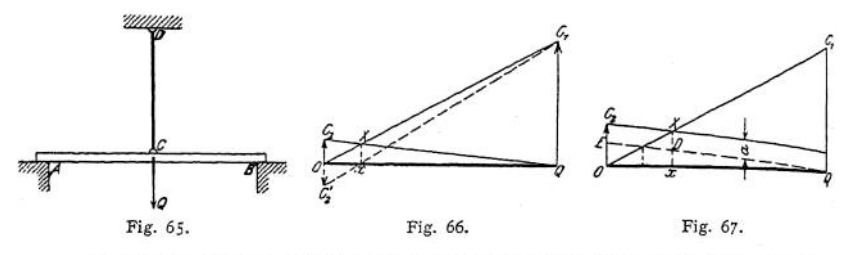

a) An dem Balken *AB* (Fig. 65) greife in der Mitte *C* die Last *<sup>Q</sup>* an. In *<sup>C</sup>* sei der Balken an der Zugstange *CD* aufgehängt; die Verteilung der Last auf Zugstange und Balken ist zu ermitteln. Würde die Last allein vom Balken getragen, so würde dieser eine Durchbiegung  $y_1 = Q C_1$  (Fig. 66) erfahren; hinge die Last *Q* an der Zugstange, so würde diese einschließlich der Befestigungsstelle eine Senkung  $y_2 = OC_2$  aufweisen. Die Last  $Q$  verteilt sich so auf Zugstange und Balken, daß die Senkung im Punkte *C* für beide gleich groß sein muß. Ist in Fig. 66 die Strecke  $OQ = Q$ , so bestimmt der Schnittpunkt x der Geraden 0^ und *QC<sup>2</sup>* die Teile von *Q,* die auf die tragenden Stäbe entfallen, und zwar trägt die Zugstange *Qx,* der Balken *Ox.*

Besteht zwischen der Zugstange und der Befestigungsstelle der Spielraum a, so ist imsenkrechten Abstand *a* die Parallele zu *C<sup>2</sup> Q* (Fig. 67) zu ziehen, im übrigen in gleicher Weise zu verfahren. Fig. 67 zeigt den Einfluß eines solchen Spielraumes auf die Kraftverteilung sehr anschaulich und läßt seine Bedeutung um so mehr erkennen, als bei Zugstangen die

Strecke  $OC_2$  im allgemeinen klein zu sein pflegt.

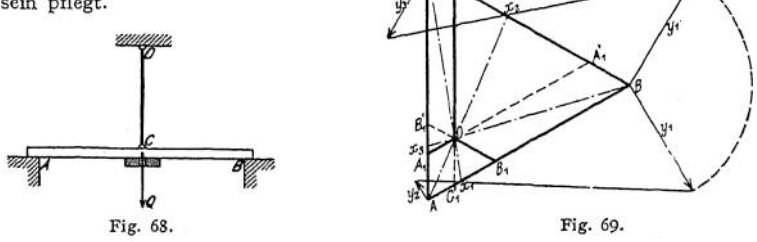

b) Außer der Zugstange sei noch ein Unterzug vorhanden (Fig. 68), durch den die Aufgabe zweifach statisch unbestimmt wird. Trägt der Unterzug die Last *Q* allein, so erfahre er im Punkte *C* die Senkung  $y_3$ ; die Durchbiegung des Balkens *AB* infolge *Q* sei  $y_1$ , die Verlängerung der Zugstange infolge *Q* sei  $y_2$ . In Fig. 69 sei *ABC* ein gleichseitiges Dreieck mit der Seitenlänge Q. Man teile  $AB = Q$  im Verhältnis  $y_1 : y_2$  und  $BC = Q$  im Verhältnis  $y_1 : y_3$ , die Teilpunkte seien  $x_1$  und  $x_2$ ; die Verbindungslinien  $Ax_2$  und  $Cx_1$  schneiden sich in  $O$ . Durch diesen Punkt geht auch die Gerade *Bx3,* die man für die Seite *CA* finden würde. Zieht man durch *O* Parallelen zu den Dreieckseiten, so bestimmen *OAx; OB*<sub>1</sub> und *OC*<sub>1</sub> die Teillasten, und zwar gehört *OA*<sub>1</sub> zu  $y_1$  usw. Zur Ermittlung der Formänderungen dienen die Verfahren S. 430.

<sup>x</sup>) R. Baumann, Z. Ver. deutsch. Ing. 1913, S. 1911.

c) Die Last *<sup>Q</sup>* hänge an drei Stangen (Fig. 70). die symmetrisch angeordnet sein mögen. Wird zunächst die mittlere Zugstange weggelassen, so senkt sich der Angriffspunkt der Last um  $\delta$ ; die mittlere

geordnet sein infogen. Wird zumeiste die institute Zugstange orggenissen, so sein sich der Angriffspunkt der Last um  $\delta$ ; die mittlere *Mangunammenn* Zugstange erfahre infolge der Belastung *Q* eine Ver-<br>längerung  $\delta'$ ; Eugstand, 3 fingerung  $\delta'$ ; dann verteilt sich die Last  $\widetilde{Q}$  nach Fig. 66 und 67. Die Senkung  $\delta$  bestimmt sich wie folgt: nach dem Satze von der Formänderungsarbeit wird dem Satze von der Formänderungsarbeit wird $\delta\,Q\,=\,\sum S\cdot\varDelta\,l$ 

oder

$$
\delta = \sum_{l=0}^{n} \frac{S}{l} \cdot \Delta l = \sum_{l=0}^{n} \delta \cdot \Delta l, \qquad \sum_{l=1}^{n} \sum_{l=1}^{n} \frac{S}{l} \cdot \sum_{l=1}^{n} \frac{S}{l} \cdot
$$

wobei S die Stabkräfte, @ die Stabkräfte für die Last *<sup>Q</sup> =* 1, *A l* die Verlängerungen der einzelnen Stäbe durch die Last *Q* bedeuten.

### G. Zusammengesetzte Festigkeit.

### a) Beanspruchung durch Normalspannungen.

**1. Die Kraft wirkt ziehend.** An einem Stabe (Fig. 71), der an dem einen Ende fest eingespannt ist, wirke die Kraft *P* exzentrisch in der Entfernung *p* von der Stabachse. Werden in *A* zwei gleich-

große entgegengesetzt gerichtete Kräfte *P* angebracht, so ergibt sich eine Einzelkraft *P* in Richtung der Stabachse und ein Kräftepaar mit dem Moment  $M = P \cdot p$ , dessen Ebene in die Stabachse fällt. Die Einzelkraft *P* ruft eine Normalspannung *oz* hervor, die als gleichmäßig über den Querschnitt verteilt angenommen wird, so daß (Fig. 65b)

$$
\sigma_z = \frac{P}{F} \; .
$$

Das Kräftepaar beansprucht den Stab auf Biegung. Ist *<sup>e</sup>* die Entfernung der stärkst gespannten Faser von der Achse, so wird

$$
\sigma_b = \frac{M}{J} \cdot e = \frac{P \cdot p}{J} \cdot e \, ,
$$

wobei das Trägheitsmoment auf die zu CS senkrecht stehende Achse y y zu beziehen ist. CS ist die Verbindungslinie des Angriffspunktes • C der Kraft *P* mit dem Schwerpunkt S des Querschnittes und heißt Kraftlinie; die Achse *y y* ist Nullinie für den nur auf Biegung beanspruchten Querschnitt.

Die Addition der Einzelspannungen ergibt die Gesamtspannung, und zwar wird

$$
\max \sigma = \frac{P}{F} + \frac{P \cdot p}{J} \cdot \varepsilon.
$$

$$
\min \sigma = \frac{P}{F} - \frac{P \cdot p}{J} \cdot \varepsilon.
$$

Dadurch verschiebt sich die Nullinie des Querschnittes nach links (Fig. 65 d).

Für den Fall, daß  $\frac{P}{E} > \frac{P \cdot p}{I} \cdot e$  ist, treten in dem Querschnitt nur Zugspannungen auf. Der Querschnitt muß so bemessen sein, daß die Bedingung

$$
\frac{P}{F} + \frac{P \cdot p}{J} \cdot e < k_b
$$

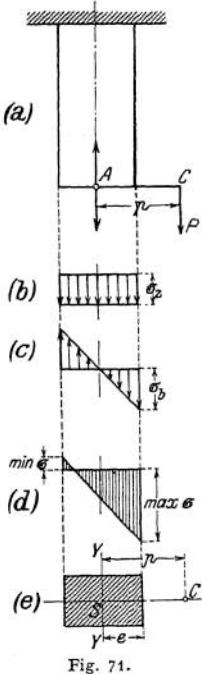

erfüllt ist. Doch gilt die Gleichung nur dann, wenn die Dehnungszahl als unveränderlich angenommen werden darf. Unterscheidet sich die zulässige Spannung für Biegung erheblich von der für Zug, wie es z. B. bei Gußeisen der Fall ist, so ergeben sich mit

$$
k_b = \beta_0 \cdot k_z
$$

die Beziehungen

Section  
\n
$$
\beta_0 \cdot \frac{P}{F} + \frac{P \cdot p}{J} \cdot \epsilon < \lambda_b
$$
\n $\text{oder } \frac{P}{F} + \frac{1}{\beta_0} \cdot \frac{P \cdot p}{J} \cdot \epsilon < \lambda_z$ 

wobei

$$
\beta_0 = \frac{h_b}{h_z} = \frac{\text{zulässige Biegungsspannung}}{\text{zulässige Zugspannung}}
$$

**2. Die Kraft P wirkt drückend** (Fig. 72). Zur vorläufigen Bestimmung der. Abmessungen des erforderlichen Querschnittes führt man wieder die exzentrisch

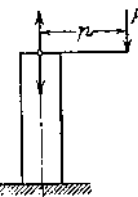

angreifende Kraft *P* auf eine Einzelkraft *P* in Richtung der Stabachse und ein Kräftepaar mit dem Moment  $M = P \cdot p_{\text{ZU}}$ rück. Entsprechend unter (a) erhalt man aus der Bedingung: die größte auftretende Druckspannung darf einen zulässigen Wert nicht überschreiten

٠.

$$
k > \frac{P}{F} + \frac{P \cdot p}{J} \cdot e \, .
$$

Fig. 72.

Hierbei ist jedoch zu beachten, daß bei Stäben, deren Länge im Verhältnis zu den Querschnittsabmessungen groß ist, für ausreichende Knicksicherheit gesorgt werden muß. Infolge der exzentrisch angreifenden Kraft *P* wird sich der Stab durchbiegen;

dadurch wird das Moment  $M = P \cdot \phi$  um den Betrag / der Durchbiegung des freien Endes vergrößert. Aus der Differentialgleichung der elastischen Linie des Stabes

$$
\frac{d^3y}{dx^2} = \frac{M}{EJ} = \frac{1}{EJ} \cdot P(a+f-y)
$$

$$
f = \hat{p} \left[ \frac{1}{\cos \left( l \sqrt{\frac{P}{E_J}} \right)} - 1 \right]
$$

$$
\max M = P(p + f) = \frac{P \cdot p}{\cos\left(i\sqrt{\frac{P}{E f}}\right)}
$$

so daß

und damit

folgt:

$$
\max \sigma = \frac{P \cdot p}{\cos\left(i\sqrt{\frac{P}{E f}}\right)} \cdot \frac{e}{f} + \frac{P}{F} < k.
$$

Auch hier ist *J* das Trägheitsmoment, bezogen auf die zur Kraftlinie senkrecht stehende Achse des Querschnitts. Ist *P<sup>Q</sup>* diejenige Belastung, die ein Ausknicken des Stabes bei *p* > <sup>0</sup> herbeiführen wird, so muß außerdem die Bedingung

$$
P \leq \frac{P_0}{\mathfrak{S}}
$$

erfüllt sein.

Ist der Hebelarm der exzentrisch angreifenden Karft *P* im Vergleich zu den Abmessungen des Querschnittes sehr klein, so tritt die Formänderung und damit die Vergrößerung des Hebelarmes zurück. Das ergibt den einfachen Fall der Beanspruchung durch eine Einzelkraft *P* auf Druck und ein Kräftepaar mit dem Moment  $M = P \cdot p$  auf Biegung, so daß

$$
\max \sigma = \frac{P}{F} + \frac{P \cdot p}{I} e \langle k.
$$

In Fig. 73b ist das Schaubild der Spannungen  $\sigma$  infolge der Einzelkraft *P* dargestellt; Fig. <sup>73</sup> c zeigt das Schaubild der Biegungsspannungen; Fig. 73 d das der resultierenden Spannungen.

Je weiter sich der Angriffspunkt von *P* von der Stabachse entfernt, desto geringer werden die Randspannungen *o* an der von *P* am weitesten entfernt liegenden Kante, bis sie schließlich gleich Null werden für den Fall, daß die Biegungspannungen gleich den Druckspannungen werden (Fig. 73e, f). Wird die Forderung erhoben, daß nur Spannungen gleichen Vorzeichens in einem exzentrisch belasteten Querschnitt auftreten dürfen, so muß die Be- $\dim$ *<sub><i>P*</sub>  $\dim$ *P*  $\dim$ *P*  $\dim$ 

$$
\frac{P}{F} = \frac{P \cdot p}{J} \cdot e
$$

erfüllt sein; daraus ergibt sich

$$
p \leq \frac{J}{F \cdot e},
$$

wobei *e* die Entfernung der Faserschicht bedeutet, deren Spannung Null werden soll.

Setzt man voraus, daß der Angriffspunkt von *A* auf der Hauptachse  $x \times x$  des — rechteckigen — Querschnittes wandert (Fig. 73 g). so ist

$$
J = J_{\nu} = \frac{b h^3}{12} ; \quad e = \frac{h}{2} ; \quad F = b h ,
$$
  
so  $daB$ 
$$
p = \frac{\frac{b h^3}{12}}{b \cdot h \cdot \frac{h}{2}} = \frac{h}{6} .
$$

Wandert *<sup>A</sup>* auf der Hauptachse *yy,* so erhält man entsprechend

$$
p=\frac{b}{6}.
$$

Verbindet man die so erhaltenen vier Punkte des Querschnittes geradlinig, so erhält man die durch Strichelung hervorgehobene Fläche, die der Kern des

Querschnittes heißt. Greift *P* innerhalb dieser Fläche an, so entstehen nur Spannungen gleichen Vorzeichens. Wandert der Angriffspunkt von *P* auf der Begrenzungslinie des Kernes, der sog. Kerngrenze, so ergeben sich Randspannungen bis zum Werte Null, ohne daß sie das Vorzeichen wechseln. Der Abstand *r* (in cm) jedes Kernpunktes vom Schwerpunkt S heißt die Kernweite oder Widerstandshalbmesser. In Figur <sup>74</sup> seien *SI* und *SII* die Hauptachsen des Querschnitts; *Jj* und *Jn* die Hauptträgheitsmomente. Wandert der Angriffspunkt der Kraft *P*

Fig. 74.

auf der Kraftlinie SK, die unter dem Winkel  $\alpha$  gegen die Hauptachse SI geneigt sein möge, dann ist die Richtung der Nullinie durch die Beziehung

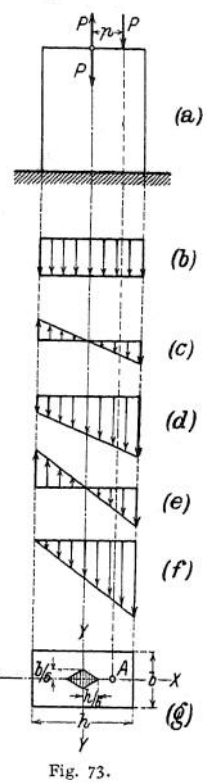

 $tg \alpha \cdot tg \beta = J_I : J_{II}$  bestimmt. Mit  $\delta = 180^\circ - (\alpha + \beta)$  wird dann die Kern. weite

$$
r = \frac{J}{e \cdot F \cdot \sin \delta} = \frac{J'}{e \cdot F} = \frac{W'}{F} \, .
$$

wobei *J* das Trägheitsmoment bezogen auf die Nullinie SN ist; und zwar ist  $J = J_I \cdot \cos^2 \beta + J_{II} \cdot \sin^2 \beta$  und *e* die Entfernung der äußersten (gezogenen) Faser von der Nullinie.

#### **3. Kern und geringste Kernweite rmiu einiger Querschnitte.**

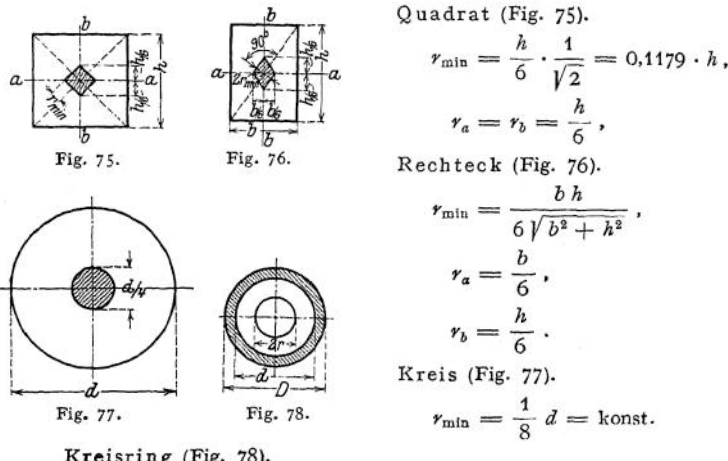

$$
P^{1s1n}g (Fig. 78).
$$

$$
r_{\min} = \frac{D}{8} \cdot \left[1 + \left(\frac{d}{D}\right)^2\right] = \text{konst}.
$$

#### **4. Bestimmung der Randspannungen mit Hilfe des Kernes.**

In Fig. 79 ist w der Angriffspunkt der Kraft P, *v* seine Entfernung von der *x x-*Achse, die der Kraftlinie *KK* zugeordnet und der Nullinie parallel ist. Sind *y<sup>a</sup>* und *y{* die Ordinaten der Randpunkte, so wird

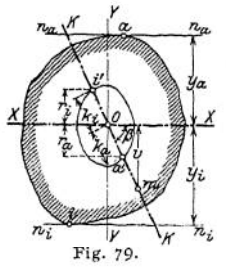

 $\sigma_a = \frac{P}{F} \left( 1 + \frac{v \cdot y}{r_x^2} \right)$  $\sigma_i = \frac{P}{F}\left(1 - \frac{P}{F}\right)$ Aus  $r_x^2 = \frac{J_x}{F} = -y_a \cdot k_a$  bzw.  $-y_i \cdot k_i$  folgt mit *p* als Abstand des Angriffspunktes *m* vom Schwerpunkt *0* — auf der Kraftlinie *KK* gemessen — und *r<sup>a</sup>* und *r<sup>t</sup>* als zugehörigen Kernweiten

$$
\sigma_a = \frac{P}{F} \cdot \frac{k_a - v}{k_a} = \frac{P(p - r_a)}{F \cdot r_a} ,
$$

$$
\sigma_i = \frac{P}{F} \cdot \frac{k_i + v}{k_i} = \frac{P(p + r_i)}{F \cdot r_i} .
$$

Die Zähler der Gleichungen sind die Kernmomente.

### b) Beanspruchung durch Schubspannungen.

**1. Schub und Drehung.** Ein gerader Stab (Fig. 80) werde durch eine an seinem Umfange angreifende Kraft *P* beansprucht. Durch Hinzufügen zweier

gleichgroßen entgegengesetzt gerichteten Kräfte *P* erhält man eine Einzelkraft *P* im Querschnitt wirkend und ein Kräftepaar, dessen Drehmoment  $M_d = P \cdot r$  ist. Die Einzelkraft ruft die Schubspannung *is,* das Kräftepaar die Schubspannung  $\tau_d$  hervor. Die Resultante aus  $\tau_s$  und  $\tau_d$  liefert die Beanspruchung r eines Querschnittsdementes, die gleichzeitig senkrecht zum Fig. 80. Querschnitt auftritt.

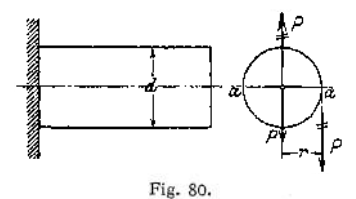

Für den Kreisquerschnitt ist die Schubspannung *<sup>t</sup><sup>s</sup>* am größten für einen Durchmesser, der zur Wirkungslinie von *P* senkrecht steht (vgl. S. 418), und zwar ist

$$
\tau_s = \frac{4}{3} \cdot \frac{P}{F} = \frac{16 \cdot P}{3 \cdot \pi \cdot d^2}.
$$

Die durch das Kräftepaar mit dem Moment *M<sup>d</sup>* hervorgerufene Randspannung ist nach S. 449

$$
r_d=\frac{16\cdot M_d}{\pi\cdot d^2}\,.
$$

Die größte Beanspruchung tritt in den Punkten *a* des Querschnittes auf und ist

$$
r_d = \frac{10 \cdot M_d}{\pi \cdot d^2}.
$$
  
58te Beanspruchung tritt in den Punkten *a* des Querschnittes  

$$
\tau = \tau_s + \tau_d = \frac{16 P}{3 \pi \cdot d^2} + \frac{16 M_d}{\pi \cdot d^3} = \frac{16}{\pi d^2} \left(\frac{P}{3} + \frac{M_d}{d}\right).
$$

### c) Beanspruchungen durch Normal- und Schubspannungen.<sup>1</sup>)

Treten beide Arten von Spannungen gleichzeitig auf, so ergeben sich für den betreffenden Punkt des angegriffenen Körpers eine größte Spannung und eine größte Dehnung; beide stehen jedoch nicht in dem einfachen Verhältnis wie Normalspannnung und Dehnung nach dem Hookeschen Gesetz  $\varepsilon = \alpha \cdot \sigma$ . Die Bedingung, "die größte auftretende Spannung soll unter einer für zulässig erachteten Grenze bleiben", deckt sich in diesem Falle nicht mit der Bedingung "die größte auftretende Dehnung darf einen für zulässig zu erachtenden Wert nicht überschreiten".

C. v. Bach schlägt vor, mit der letzteren Bedingung zu rechnen und sagt: "Da sich jedoch der Begriff der zulässigen Anstrengung als einer auf die Flächeneinheit bezogenen Kraft eingebürgert hat, es auch keine Schwierigkeiten bietet, zu jeder zulässigen Spannung eine entsprechende Dehnung zu bestimmen, so er-scheint die Beibehaltung der auf die Flächeneinheit bezogenen Kraft als Maß der zulässigen Anstrengung ausführbar und berechtigt. Nur ist hierbei festzuhalten, daß dann in den Fällen gleichzeitigen Vorhandenseins von senkrecht zueinander stehenden Normalspannungen oder von Normal- und Schubspannungen an die Stelle der höchstens zulässigen Dehnung keine wirkliche, sondern nur eine gedachte Spannung tritt, nämlich der Quotient: zu-lässige Dehnung dividiert durch den Dehnungskoeffizienten."

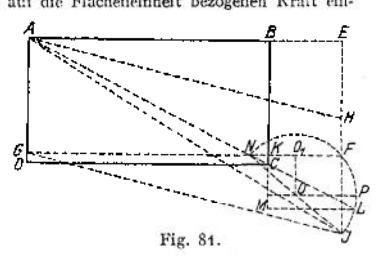

In Fig. 81 sei *ABCD* ein Körperelement, dessen Faser *AB* in Richtung *AB* gedehnt und dessen Faser *B C* in Richtung *B C* verschoben wird. Infolge des gleichzeitigen Auftretens der Normalspannung *a* und der Schubspannung r geht die ursprüngliche Strecke *AC* in die Strecke *AJ* über.

<sup>1</sup>) Nach C. v. Bach, Elastizität und Festigkeit. 6. Aufl. Berlin 1911. Julius Springer.

Es ist  $BE = \varepsilon AB$ die Verlängerung von *AB* infolge *o;* die gleichzeitig auftretende Verkürzung infolge der Kontraktion ist

$$
CK = \varepsilon_g \cdot BC.
$$
  
Bedeutet y die Schiebung, so ist

 $EH = FJ = \gamma \cdot A \cdot B$ .

Unter der Voraussetzung sehr kleiner Formänderungen ist die Verlängerung, die *A C* erfährt, gleich *CL,* so daß die verhältnismäßige Dehnung der Strecke *A C*

$$
r_1 = \frac{CL}{AC}
$$
  
M L and C.8.4.1

wird. Die Ähnlichkeit der Dreiecke *CM L* und *CBA* liefert *CL:AC <sup>=</sup> LM:AB ,*

folglich

$$
\varepsilon_1 = \frac{LM}{AB}.
$$

Da *A B* konstant ist, wird seinen Größtwert erreichen, wenn *LM* ihn erreicht. Mit den Bezeichnungen der Fig. 81 wird *FN—FK <sup>+</sup> KN,*

$$
FN = FK + KN,
$$
  
\n
$$
* \epsilon \cdot AB + CK \cdot \frac{AB}{BC},
$$
  
\n
$$
= \epsilon \cdot AB + \epsilon_{q} \cdot AB,
$$
  
\n
$$
FN = (\epsilon + \epsilon_{q}) \cdot AB,
$$

*F<sub>N<sup>s</sup>*</sub> *FN* =  $(e + sq) \cdot AB$ .<br>
Der Halbkreis *NFJ* ist über der Hypothenuse *NJ* des rechtwinkligen Dreiecks *NFJ* errichtet, sein Mittelpunkt ist *0.*

*ML* wird am größten, wenn *L* auf dem Kreise am weitesten nach rechts liegt; das tritt ein, wenn *ML* mit dem Durchmesser durch *0* zusammenfällt; d. h.

$$
max L M = KO_1 + Radius = KO_1 + \frac{1}{2} N J.
$$

Nun ist

$$
KO_1 = NO_1 - NK = \frac{1}{2} NF - NK,
$$
  
=  $\frac{1}{2} ( \varepsilon + \varepsilon_q) \cdot AB - CK \cdot \frac{AB}{BC} = \frac{1}{2} (\varepsilon + \varepsilon_q) \cdot AB - \varepsilon_q \cdot AB,$   
=  $\frac{1}{2} (\varepsilon - \varepsilon_q) \cdot AB.$   
 $\nabla \tilde{f}^2 = \tilde{N} \tilde{F}^2 + \tilde{F} \tilde{f}^2$  folgt

Aus *NJ~ <sup>=</sup> NF <sup>+</sup> FJ\** folgt

$$
= N F^{2} + F J^{2} \qquad \text{for } \qquad
$$
  
\n
$$
N J = \sqrt{(\varepsilon + \varepsilon_{q})^{2} \cdot A B^{2} + \gamma^{2} \cdot A B^{2}} = A B \mid (\varepsilon + \varepsilon_{q})^{2} + \gamma^{2},
$$
  
\n
$$
N J = \sqrt{(\varepsilon + \varepsilon_{q})^{2} + \gamma^{2} \cdot A B^{2} + \gamma^{2} \cdot A B^{2}
$$

so daß sich ergib

max 
$$
LM = \frac{1}{2} AB (\epsilon + \epsilon_q) + \frac{1}{2} AB \Gamma(\epsilon + \epsilon_q)^2 + y^2
$$
,

folglich

$$
\max\left(\frac{LM}{4|B|}\right) = \max r_A = \frac{1}{2}\left[\left|e - \epsilon_q + \frac{1}{4}\left(e + r_q\right)^2 + y^4\right.\right],
$$

Mit  $x_q = \frac{\varepsilon}{w}$  wird

$$
\max_{l_{\mathcal{I}}} \sum_{z=-\frac{m}{2}}^{\infty} + \frac{4}{2} \left[ \left( \varepsilon + \frac{r}{m} \right)^{2} + \gamma^{2} , \right]
$$
  

$$
\max_{z_{1}} \sum_{z_{2}m}^{\infty} + \frac{1}{2} \frac{m+1}{2m} \left[ \frac{r}{\varepsilon^{2}} + \left( \frac{m}{m+1} \right)^{2} \gamma^{2} .
$$

Solange Proportionalität zwischen Dehnungen und Spannungen besteht ist

$$
\epsilon = \alpha \cdot \sigma \, ; \qquad \gamma = \beta \cdot \tau = 2 \, \alpha \cdot \frac{m+1}{m} \cdot \tau \, ;
$$

mit diesen Werten ergibt sich

$$
\max_{m} r_1 = \alpha \left( \frac{m-1}{2m} \cdot \sigma + \frac{m+1}{2m} \sqrt{a^2 + 4x^2} \right)
$$

und als größte Anstrengung

$$
\max\left(\frac{s_1}{\alpha}\right) = \frac{m-1}{2m} \cdot \sigma + \frac{m+1}{2m} \cdot \sqrt{\sigma^2 + \epsilon^2}.
$$

Die Richtung der größten Anstrengung fällt in die Richtung von *NP*ist  $\prec$ *f PNF*  $\sim$  *PNJ*  $\cdot$  *7*  $\cdot$ 

so wird

$$
\begin{aligned} \n\text{tg} \, F \, N \, J &= \text{tg} \, 2 \, q \, = \, \frac{F \, J}{N \, \overline{F}} = \, \frac{\gamma \cdot 4 \, B}{\left(\varepsilon + \varepsilon_q\right) \cdot 4 \, \overline{B}} \, , \\ \n\text{tg} \, 2 \, q &= \, \frac{\gamma}{\varepsilon + \varepsilon_y} = \, \frac{m}{m+1} \cdot \frac{Y}{\varepsilon} = 2 \frac{\varepsilon}{\sigma} \, . \n\end{aligned}
$$

Ist das Material nicht in allen Teilen gleich beschaffen, so muß die Beziehung

 $y = 2 \alpha \frac{m+1}{m} \cdot r$ 

gnen Koeffizienten a<sub>n</sub> erhalten, der andeuten soll, daß die zulässige Schubspannung zur zu-<br>lässigen Normalspannung für die zwischen 4 und 3 liegende Größe *m* nicht immer in dem Verhältnis

 $m:(m+4) = 4:5$  bis 3:4 = 1:1.25 bis 1:1.03

sieht. M

$$
\begin{aligned} \text{(t)} \quad \gamma &= 2\,\alpha \cdot \frac{m+1}{m} \cdot \alpha_0 \tau \quad \text{crbält man} \\ \max\left(\frac{v_1}{\alpha}\right) &= \frac{m-1}{2\,m} \cdot \sigma + \frac{m+1}{2\,m} \cdot \gamma \sigma^2 + 4\left(\alpha_0 \cdot \tau\right)^2 \,, \end{aligned}
$$

wobsi

zulössige Anstrengung hei Normalspannung  $\frac{1}{4}$  + 1 zulässige Austrengung bei Schubspannug

ist und Anstrengungsverhältnis heißt.

 $\overline{1}$ 

Mit 
$$
m = \frac{m}{3}
$$
 wird

\n
$$
\max\left(\frac{\varepsilon_1}{\alpha}\right) = 0.35 \cdot \sigma + 0.65 \cdot \sigma^2 + 4 \left(\alpha_0 \cdot \overline{\varepsilon}\right)^3.
$$
\nzulässige Austrengung bei Normalspannung

\n
$$
\alpha_0 = 4.5 \cdot \text{m}^3.
$$

1.3 zulässige Austrengung bei Schubspannung

Erfährt der Stab eine Zusammendrückung, so wird

$$
\max\left(-\frac{\epsilon_1}{\alpha}\right) = \frac{m-1}{2m} \cdot \sigma - \frac{m-1}{2m} \sqrt{\sigma^2 + 4(\alpha_0 + i)^2}
$$

$$
= 0.35 \sigma + 0.65 \sqrt{\sigma^2 + 4(\alpha_0 + i)^2}.
$$

$$
\max\left(\frac{\epsilon_1}{\alpha}\right) \quad \text{and} \quad \max\left(-\frac{\epsilon_1}{\alpha}\right)
$$

heißen ideale flauptspaunungen und lassen sich durch Zeichnung finden, wenn die Spannungen als Strecken aufgefaßt werden; so sind die Katheten des rechtwinkligen Dreiecks ABC (Fig. 82) gleich  $\sigma$ , hzw.  $2\alpha_n \cdot \tau$ , dann ist die Hypothenuse

$$
AC = \sqrt{a^2 + 4(\alpha_a + r)^2}.
$$

Ohne große Abweichungen ergeben sich angenähert die idealen Hauptspannungen zu

$$
\max\left(\frac{\epsilon_1}{\alpha}\right) \Leftrightarrow \frac{1}{\beta} \cdot \sigma + \frac{2}{3} \int \sigma^2 + \frac{4}{3} (\alpha_0 \tau)^2,
$$
  

$$
\max\left(-\frac{\epsilon_1}{\alpha}\right) \Leftrightarrow \frac{1}{3} \sigma - \frac{2}{3} \int \sigma^2 + (\alpha_0 \cdot \tau)^2.
$$

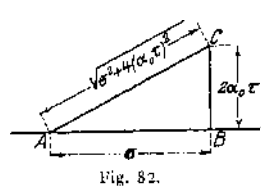

1. Zug (Druck) und Schub. Die äußeren Kräfte greifen in Richtung der Stabachse und senkrecht dazu an; die Normalkraft  $P$  ruft eine Normalspannung

$$
\sigma = \frac{P}{F}.
$$

die Schubkraft  $Q$  eine Schubspannung (siehe S. 417)

$$
\tau = \frac{Q \cdot S}{J \cdot 2z \cdot \cos q}
$$

30.3

hervor; die größte ideale Hauptspannung wird

$$
\max\left(\frac{\varepsilon_1}{\alpha}\right) = \frac{1}{3} \sigma + \frac{2}{3} \sqrt{\sigma^2 + 4\alpha_0^2 \cdot \tau_{\max}^2}
$$

und darf den zulässigen Wert *kz* bzw. *k* nicht überschreiten; d. h.

$$
\max\left(\frac{s_1}{\alpha}\right) < h_z ; \quad \text{wobei} \quad \alpha_0 = h_z : 1, 3 \, h_z .
$$

Wirkt *P* drückend, so muß

$$
\max\left(-\frac{\epsilon_1}{\alpha}\right) = \frac{1}{3}\sigma + \frac{2}{3}\sqrt{\sigma^2 + 4\alpha_0^2\tau_{\max}^2} < k
$$

sein, wobei  $\alpha_0 = k : 1, 3, k$  ist.

**2. Biegung und Schub.** Die angreifenden Kräfte ergeben ein Kräftepaar*Mbt* dessen Ebene in die Stabachse fällt, und eine Querkraft *<sup>Q</sup> = P* senkrecht zur Stabachse (Fig. 83).

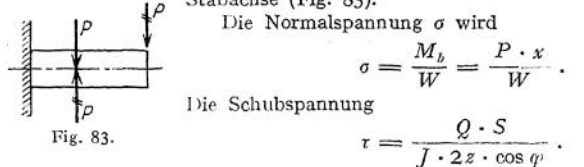

Die maximale Biegungsspannung tritt am Rande auf, wo die Schubspannung gleich Null ist.

Für den Kreisquerschnitt (vgl. S. 418) ist

$$
r_y = \frac{4}{3} \cdot \frac{Q}{\pi \cdot r^2} \sqrt{1 - \left(\frac{y}{r}\right)^2} ,
$$

wobei *y* die Entfernung von der Nullinie bedeutet; in derselben Entfernung wird

$$
\sigma_y = \frac{M_b}{J} \cdot y \ ,
$$

wobei  $J = \frac{\pi}{4} r^4$  das Trägheitsmoment des ganzen Querschnittes bezogen auf die Nullinie bedeutet. Das Schaubild der Be-

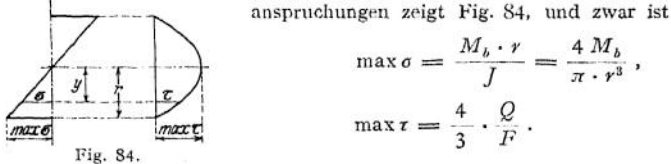

Die ideale Hauptspannung wird in der Entfernung y

$$
\max\left(\frac{\varepsilon_1}{\alpha}\right) = \frac{1}{3} \cdot \frac{M_b}{J} \cdot y + \frac{2}{3} \sqrt{\left(\frac{M_b}{J} y\right)^2 + 4 \alpha_0^2 \cdot r^2},
$$
\n
$$
\max\left(\frac{\varepsilon_1}{\alpha}\right) = \frac{1}{3} \frac{M_b}{J} \cdot y + \frac{2}{3} \sqrt{\left(\frac{M_b}{J} \cdot y\right)^2 + 4 \alpha_0^2 \cdot \frac{16}{9} \cdot \frac{Q^2}{\pi^2 \cdot r^4} \left[1 - \left(\frac{y}{r}\right)^2\right]},
$$
\n
$$
\text{Mit } M_b = P \cdot x \text{ und } Q = P \text{ wird}
$$
\n
$$
\max\left(\frac{\varepsilon_1}{\alpha}\right) = \frac{4}{3\pi} \cdot \frac{P}{r^4} \cdot xy + \frac{2}{3} \sqrt{\frac{16 P^2}{\pi^2 r^8} \cdot (xy)^2 + \alpha_0^2 \cdot \frac{64}{9 \cdot \pi^2} \cdot \frac{P^2}{r^4} \left[1 - \left(\frac{y}{r}\right)^2\right]},
$$
\n
$$
\max\left(\frac{\varepsilon_1}{\alpha}\right) = \frac{4}{3\pi} \cdot \frac{P}{r^4} \left\{x \cdot y + 2 \sqrt{(xy^2) + \frac{4}{9} r^4 \alpha_2^0 \left(1 + \frac{y^2}{r^2}\right)}\right\}.
$$

Es ist der Querschnitt zu wählen, für den die rechte Seite der Gleichung zum Maximum wird.

Nach C. v. Bach genügt es, den Stab auf Biegung allein zu berechnen, solange  $x > 0.25 d$ , auf Schub allein, wenn  $l < 0.25 d$  ist. Für den rechteckigen Querschnitt genügt die Berechnung auf Biegung allein, wenn  $x > 0.325 h$ ,

**3. Zug (Druck) und Drehung.** Die angreifenden Kräfte ergeben eine in die Richtung der Stabachse fallende Einzelkraft *P* und ein Kräftepaar senkrecht zur Stabachsc mit dem Moment *M<sup>d</sup>.* Die axiale Kraft *P* erzeugt eine Normalspannung

$$
\sigma = \frac{P}{F},
$$

das Moment *M<sup>d</sup>* eine Schubspannungr, deren Größe nach Abschnitt E, Drehungsfestigkeit, S. 449, zu ermitteln ist. Für den Fall, daß  $\sigma$  als gleichförmig verteilt angesehen werden darf, tritt die größte Anstrengung bei max *<sup>1</sup>* auf. In der Gleichung  $h_z \ge 0.35 \sigma + 0.65 \sqrt{\sigma^2 + 4(\alpha_0 \cdot \tau)^2}$ 

$$
k_z \geq 0.35 \sigma + 0.65 \sqrt{\sigma^2 + 4(\alpha_0 \cdot \tau)^2}
$$

ist

$$
\begin{aligned} \n\kappa_z &\leq 0.35 \, \sigma + 0.05 \, \gamma \sigma^2 + 4 \, (\alpha_0 \cdot \tau) \\ \n\alpha_0 &= \frac{k_z}{1.3 \, k_d} \, , \n\end{aligned}
$$

für Druck wird

$$
\alpha_{_0}=\frac{k}{1,3\;k_d}\,.
$$

Der Stab muß gegen Knicken gesichert sein (vgl. S. 410).

**4. Biegung und Drehung.** Die angreifenden Kräfte bilden ein Kräftepaar, dessen Ebene durch die Stabachse geht mit dem Moment *Mb,* und ein Kräftepaar, dessen Ebene senkrecht zur Stabachse ist, mit dem Moment *M<sup>d</sup>.*

*M<sup>b</sup>* ruft eine Norinalspannung

$$
\sigma = \frac{M_b}{W} \, .
$$

 $\sim$ 

*M<sup>d</sup>* eine Schubspannung

$$
\tau = \frac{M_d}{W_p}
$$

hervor, die nach der Hauptgleichung zu einer resultierenden Spannung zusammengesetzt werden, wobei zu beachten ist, daß o und r diejenigen zugehörigen Werte sind, für die die resultierende Anstrengung am größten wird. Beim Kreisquerschnitt fallen die Punkte der größten Normalspannung und der größten Schubspannung in die Oberfläche des Stabes, d. h. an den Rand des Querschnittes.

$$
\begin{aligned}\n\text{Mit } W &= \frac{\pi d^3}{32} \text{ und } W_p = \frac{\pi d^3}{16} \text{ wird} \\
h_b &\geq 0.35 \frac{M_b}{W} + 0.65 \left| \sqrt{\left(\frac{M_b}{W}\right)^2 + 4 \left(\alpha_0 \cdot \frac{M_d}{W_p}\right)^2}, \right. \\
&\quad W_p^2 &= 4W^2 \,, \\
&\quad W \cdot k_b &\geq 0.35 M_b + 0.65 \sqrt{M_b^2 + (\alpha_0 \cdot M_d)^2} = M_i \,. \\
\text{Setzt man } M_i &= M_b \left[ 0.35 + 0.65 \sqrt{1 + \left(\frac{\alpha_0 M_d}{M_b}\right)^2} \right] = \xi \cdot M_b, \text{ so ist} \\
&\xi &= 0.35 + 0.65 \sqrt{1 + \left(\frac{\alpha_0 \cdot M_d}{M_b}\right)^2}\n\end{aligned}
$$

als Funktion von  $\frac{\alpha_0 M_d}{M_h}$  eine gleichseitige Hyperbel, die sich nach der y-Achse. Öffnet und deren Abszissenachse um 0,35 nach unten verschoben ist (Fig. 85).

Beispiel: Es sei  $M_b = 24000$  cmkg,  $M_d = 18000$  cmkg,  $\alpha_0 = 1$ , dann ist

$$
\frac{\alpha_0 \cdot M_d}{M_1} = \frac{18\,000}{24\,000} = 0.75
$$

Aus der Kurve ergibt sich  $\xi = 1.16$ , so daß  $M_i = \xi \cdot M_b = 1.16 \cdot 24\,000 = \infty 27\,800$  cmkg.

Auch für den Kreisringquerschnitt fallen die Punkte der größten Span. nungen in den Rand des Querschnittes; hierbei ist

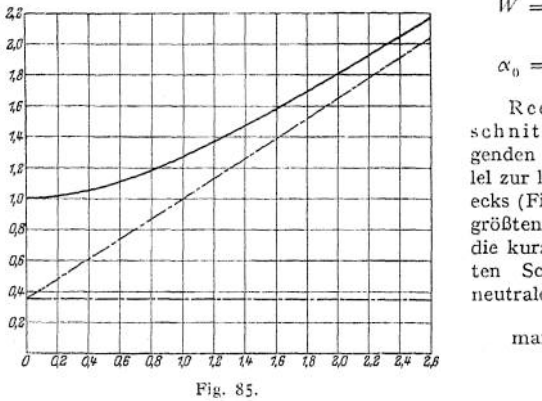

$$
W = \frac{\pi D^3}{32} \left[ 1 - \left( \frac{d}{D} \right)^4 \right]
$$

$$
\alpha_0 = \frac{k_b}{1.3 k_d}.
$$

Rechteckiger Quer. schnitt. Die Ebene des biegenden Kräftepaares läuft paral. lel zur langen Seite des Recht. ecks (Fig. 86). Dann fallen die größten Normalspannungen in die kurzen Seiten (2), die größten Schubspannungen in die neutrale Achse 1-1. Es ist

$$
\max \sigma = \frac{6 M_b}{b h^2},
$$

$$
\tau_1 = \tau_{\max} = \frac{9 M_a}{2 b^2 h}.
$$

Die Verteilung der Schubspannungen über den rechteckigen Querschnitt infolge des Drehmomentes  $M_d$  siehe Abschnitt Drehungsfestigkeit, S. 449.

Die resultierende Spannung  $\sigma_r$  in der Entfernung y von der Achse I-1 ist

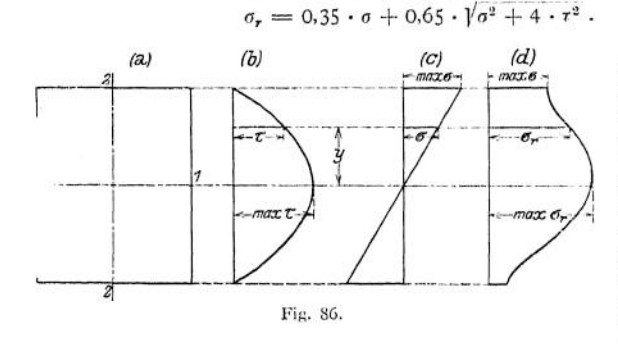

Berechnet man diese Werte für eine Reihe von Punkten und trägt die Ordinaten von einer Vertikalen aus ab, so erhält man die Kurve der resultierenden Spannungen, aus der man mit genügender Genauigkeit die größteAnstrengung entnehmen kann.

Liegt die Ebene des biegenden Kräftepaares beliebig, so zerlegt man  $M_b$  in  $M_1$  mit der Achse  $I-1$  und  $M_2$  mit der Achse  $2-2$ , dann lautet die Festigkeitsbedingung

$$
\frac{1}{6}b h^2 \cdot h_b \ge 0.35 M_1 + 0.65 \left/ M_1^2 + \left( \frac{3}{2} \alpha_0 \cdot M_d \right)^2 \right.
$$
  

$$
\frac{1}{6}b^2 h \cdot h_b \ge 0.35 M_2 + 0.65 \left/ M_2^2 + \left( \frac{3}{2} \alpha_0 \cdot M_d \right)^2 \right.
$$

470

wobei noch nachzuprüfen ist, ob

$$
\frac{M_1}{\frac{1}{b}b\,h^2} + \frac{M_2}{\frac{1}{b}b^2\,h} \leq h_b \,.
$$

Für  $M_1 = 0 - d$ . h. die Ebene des biegenden Momentes läuft parallel zur kurzen Seite des Rechtecks — tritt die größte Anstrengung in den Punkten *2 2* auf; dann heißt die Festigkeitsbedingung

$$
\frac{1}{6}b^2 h \cdot k_b \ge 0.35 M_b + 0.65 \bigg/ M_b^2 + \bigg( \alpha_0 M_a \bigg)^2.
$$

## III. Festigkeit von Stäben mit gekrümmter Achse.

Auf das Balkenstückchen *AAABtB* (Fig. 87) wirke die Normalkraft *N*und das Biegungsmoment *M,* unter deren Einfluß es die Gestalt *AA'B'B* annimmt. Die

Momente werden positiv gerechnet, wenn die Krümmung stärker wird. In dem ursprünglichen Zustande schneiden sich die Endquerschnitte *AB* und *A^B^* in der Krümmungsachse *0 .* Die deformierte Gestalt des Trägerstückchens kann man entstanden denken durch eine Drehung des Querschnittes *A^* um die Krümmungsachse *0* um den Winkel  $\varphi_1$  und darauf um die Schwerachse S um den Winkel  $\varphi_{\alpha}$ ; dann ist die gesamte Winkel- $\lim_{q \to q} q_q + q_q$ <sup>1</sup>). Diese Annahme ist zulässig, solange die

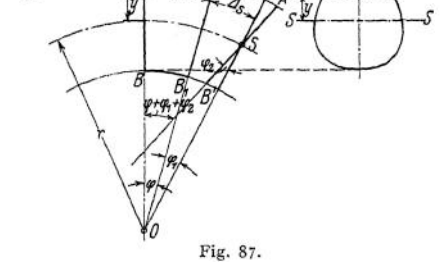

Querschnitte bei der Deformation eben bleiben. Die Drehung um *q\* setzt setzt eine im Schwerpunkt S angreifende Normalkraft  $P_0$ , die Drehung um  $\varphi_0$ eine exzentrisch angreifende Normalkraft *P'* voraus.

Die ursprüngliche Länge der — unendlich kleinen — Faser s ist<br>  $s = (r + y) q$ ,<br>
Vorlängerung ist

$$
s=(r+y) \; \gamma \; ,
$$

die Verlängerung ist

$$
\Delta s = (r + y) \varphi_1.
$$

Demnach ist die Dehnung

$$
\epsilon_1 = \frac{\Delta s}{s} = \frac{(r + y) \cdot \varphi_1}{(r + y) \cdot \varphi} = \frac{\varphi_1}{\varphi}.
$$

Da *s* konstant ist, so muß auch die Spannung gleichmäßig über den Querschnitt verteilt angenommen werden; das trifft nach S. 391 nur bei einer im Schwerpunkt angreifenden Kraft  $P_0$  zu, die eine Spannung liefert

$$
\sigma_0 = \frac{P_0}{F}.
$$

Bei der Drehung des Querschnittes um die Schwerachse 55 erfährt die Faser  $s = (r + y)$  *q* eine Verlängerung  $y \cdot q_s$ , mithin ist die Dehnung

$$
s_2 = \frac{y \cdot \varphi_2}{(r+y) \cdot \varphi} = \frac{\varphi_2}{\varphi} \cdot \frac{y}{r+y}
$$

und die Spannung

$$
\sigma' = E \cdot \varepsilon_{\mathfrak{g}} = \frac{\varphi_{\mathfrak{g}}}{\varphi} \cdot E \cdot \frac{\mathcal{Y}}{\mathcal{Y} + \mathcal{Y}}
$$

l<sup>&</sup>gt; Nach M. Tolle, Die Regelun der Kraftmaschinen. 2. Aull. Berlin 1909. Julius Springer.

Die Kurve der Spannungsverteilung ist nach Abschnitt Mathematik, S. 133, Beispiel <sup>1</sup> eine gleichseitige Hyperbel, die durch den Schwerpunkt S verläuft.

Für das Flächenelement *dF* von der Höhe *dy* ist die Spannung o' als konstant anzusehen; die innere Kraft, mit der das Flächcnelement *dF* an der Kraftübertragung tcilnimmt, ist

$$
dP'=\sigma'\cdot dF.
$$

Die Resultante sämtlicher inneren Kräfte ist dann

$$
P' = \int dP' = \int \sigma' \cdot dF = \int \frac{\varphi_2}{\varphi} \cdot E \cdot \frac{\gamma}{\gamma + \gamma} \cdot dF.
$$

Setzt man

$$
\int \frac{y \cdot dF}{r + y} = F',
$$

so wird

$$
P' = \frac{\varphi_2}{\varphi} \cdot E \cdot F'.
$$

Ist  $x$  die Entfernung der Resultante  $P'$  von der Krümmungsachse durch  $O$ , dann ist ihr statisches Moment *P' • x* gleich der Summe der statischen Momente, bezogen auf dieselbe Achse; d. h.

$$
P' \cdot x = \int \sigma' \cdot dF \cdot (r+y) = \int \frac{\varphi_2}{\varphi} \cdot E \cdot \frac{y \cdot dF}{r+y} \cdot (r+y) = \frac{\varphi_2}{\varphi} \cdot E \cdot \int y \cdot dF.
$$

Als Summe der statischen Momente der Flächenteilchen bezogen auf die Schwerachse ist  $y \cdot dF = 0$ , also auch  $x = 0$ : d. h. die Kraft  $P'$  geht durch die Krümmungsachse.

$$
\sigma' = \frac{\varphi_2}{\varphi} \cdot E \frac{\gamma}{\gamma + \gamma}
$$

folgt mit

$$
P' = \frac{\tau_2}{\tau} \cdot E \cdot I''
$$

$$
\sigma' = \frac{P'}{I''} \cdot \frac{y}{r+y}.
$$

Examples and  $\sigma' = \frac{\varphi_2}{\varphi}$ .  $E \frac{y}{r+y}$ <br>
t mit<br>  $P' = \frac{\varphi_2}{\varphi}$ .  $E \cdot I'$ <br>  $\sigma' = \frac{P'}{F'} \cdot \frac{y}{r+y}$ .<br>
Ermittlung der Hilfsfläche  $F' = \left(\frac{y \cdot dF}{r+y}\right)$ . Da *y* zu beiden Seiten<br>
Schwerachse *SS* verschiedenes Vorzeic *J r + y*

der Schwerachse SS verschiedenes Vorzeichen hat, läßt sich *F'* in zwei Einzelflächen  $F_1$  und  $F_2$  zerlegen, von denen  $F_1$  den Werten  $y > r$  und  $F_2$  den Werten *y r* entspricht. Die Begrenzungslinien der Flächen *Ft* und F<sup>2</sup> findet man durch

Reduktion der Ordinaten der Fläche *F* mit dem Faktor

$$
\frac{y}{r+y}
$$
zeichnerisch wie folgt:

Ziehe (Fig. 88) den Strahl *OA* und dazu durch den Schwerpunkt S eine Parallele, die auf der Horizontalen durch *A* den gesuchten Punkt *B* abschneidet; derselbe Strahl *OA* liefert gleichzeitig den Punkt *Bt* der Fläche *F<sup>2</sup> .* Die Differenz der Flächen *F<sup>1</sup>* und *F<sup>2</sup>* ergibt die Fläche *F',* da  $F_2 - F_1 = F'$  ist.

Liegt der Punkt *0* von der Schwerachse ziemlich weit entfernt, so wird *F'* sehr klein. Setzt man

$$
\int \frac{y \cdot dF}{r+y} = F' = \alpha \cdot F
$$

$$
r^2 \int \frac{y \cdot dF}{r+y} = \alpha \cdot F \cdot r^2 = J_0
$$

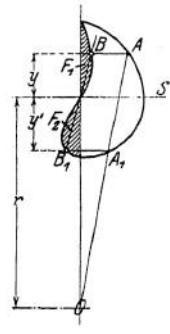

Fig. 88.

und

so wird für  $r$  sehr viel größer als  $\nu$ 

$$
J_{\mathfrak{0}}=J\,,
$$

gleich dem äquatorialen Trägheitsmoment des Querschnitts, bezogen auf die Schwerachse SS.

Mit  $F' = x \cdot F$  geht die Gleichung für die Spannung  $\sigma$  über in

$$
o' = \frac{P'}{n \cdot F} \cdot \frac{y}{r + y}.
$$

Verlegt man die in O angreifende Kraft P' (Fig. 89) nach dem Schwerpunkt S des Querschnittes (vgl. Mechanik, S. 270), so erhält man eine Einzelkraft P' und ein Kräftepaar, dessen Moment

$$
P' \cdot r = M
$$

ist. Da außerdem noch eine Normalkraft  $N$  im Schwerpunkt angreifen sollso muß  $\lambda$ y

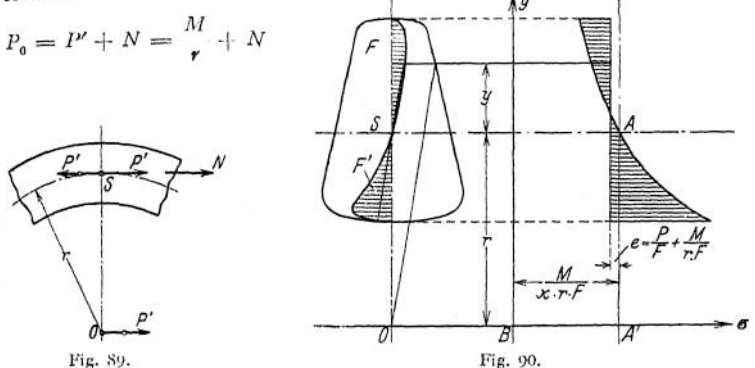

sein. Die resultierende Spannung im Querschnitt wird denmach

$$
\sigma=\sigma_0+\sigma',
$$

und es ergibt sich die Bachsche Formel<sup>1</sup>)

$$
\sigma = \frac{N}{F} + \frac{M}{r \cdot F} + \frac{M}{\varkappa \cdot r \cdot F} \cdot \frac{y}{r + y}.
$$

Die Spannungskurve ist infolge der beiden ersten konstanten Glieder eine gleichseitige Hyperbel, die nicht durch den Schwerpunkt S geht (Fig. 90). Ihre Konstruktion ergibt sich nach Fig. 31 Abschnitt Mathematik, S. 123: Durch Vergleich des letzten Gliedes

 $\sigma' = \frac{P'}{x \cdot F} \cdot \frac{y}{r + y} = \frac{M}{x \cdot r \cdot F} \cdot \frac{y}{r + y}$ 

mit der Gleichung

$$
y = \frac{bx}{a+x}
$$

der gleichseitigen Hyperbel ergeben sich die Koordinaten des Anfangspunktes und damit die Lage der Asymytoten zu

$$
a = r \quad \text{und} \quad b = \frac{P'}{x \cdot F} = \frac{P'}{F'} = \frac{M}{x \cdot r \cdot F} \; .
$$

<sup>&</sup>lt;sup>1</sup>) C. v. Bach, Elastizität und Festigkeit. S. 461. Berlin 1911. Julius Springer.

Man nehme einen beliebigen Punkt *A* auf der Schwerachse an, ziehe in der Entfernung *r* eine zur Schwerachse parallele Gerade *Ba* (Fig. 90), mache  $A'B = \frac{P'}{R'} = \frac{P'}{F'} = \frac{M}{\varkappa \cdot r \cdot F}$ , ziehe  $B y \perp B \sigma$  und konstruiere nach-Fig. 26, S. 120 die gleichseitige Hyperbel. Die beiden ersten Glieder der Gleichung

$$
\sigma_0 = \frac{P_0}{F} = \frac{P}{F} + \frac{M}{r \cdot F}
$$

stellen eine Parallele zur y-Achse dar, die den Abstand

$$
e = \frac{P_0}{F} = \frac{P}{F} + \frac{M}{r \cdot F}
$$

von der Geraden *AA'* hat. Der Schnittpunkt der Geraden mit der Hyperbel ergibt die Lage der Nullinie des Querschnittes und damit das Schaubild der Spannungsverteilung, das in Fig. 90 durch Strichelung hervorgehoben ist.

Anwendung der Tolleschen Gleichung auf die

#### Festigkeitsberechnung eines Schwungrades.

1 . Berechnung der Spannungen im Kranz. Sind die Arme gleichmäßig auf den Umfang verteilt, so genügt die Berechnung eines Kranzstückes zwischen zwei Armen. Es seien

- *2a* der Zentriwinkel für das Kranzstück im Bogenmaß,
- der Zentriwinkel für einen beliebigen Kranzquerschnitt,
- *C* die Fliehkraft des Kranzstückes in kg,
- *Z* der ganze von jedem Arm auf den Kranz radial nach innen ausgeübte Zug in kg,
- *E* das Elastizitätsmaß für den Baustoff des Kranzes in kg/cm<sup>2</sup>,
- *Et* das Elastizitätsmaß für den Baustoff der Arme in kg/cm2,
- *F* die Querschnittsfläche des Kranzes in cm<sup>2</sup>,
- *F'* die Hilfsfläche (vgl. S. 472) in cm2,
- *r* der Nabenhalbmesser in cm,
- $\omega = \frac{\pi n}{30}$  die Winkelgeschwindigkeit des Rades,
- $y_1$  das Gewicht der Volumeneinheit des Armes in kg/cm<sup>3</sup>,
- $g = 981$  cm/sek<sup>2</sup> die Erdbeschleunigung,
- $f_n$ ,  $f_m$ ,  $f_i$  der äußere, mittlere und innere Armquerschnitt in cm<sup>2</sup>,
- $f$  der konstante Armquerschnitt bei prismatischen Armen in cm<sup>2</sup>, die Länge des Armes in cm.
- *l* die Länge des Armes in cm,
- $\Lambda l$  die Verlängerung des Armes in cm durch die eigene Fliehkraft,  $T$  in kg die Resultante aus den Kräften, die von den benachbarte
- in kg die Resultante aus den Kräften, die von den benachbarten Querschnitten auf das abgetrennte Kranzstück tangential ausgeübt werden,
- *T<sup>o</sup>* die tangentiale Spannkraft in kg, die bei freischwebend gedachtem Kranzring auftreten würde,
- *Q* in kg das Gewicht der Stoßkonstruktion,
- *C<sup>q</sup>* die durch *Q* erzeugte Fliehkraft in kg,

$$
A = \frac{\sin \alpha}{\alpha} - \cos \alpha,
$$
  
\n
$$
B = \frac{1}{4} \left( \cos \alpha + \alpha - \frac{1}{\alpha} \right),
$$
  
\n
$$
C = \frac{\cos \alpha}{\alpha} + \sin \alpha + \frac{1}{\sin \alpha} - \frac{2}{\alpha}
$$

Konstanten, die von der Armzahl abhängig sind und folgender Tabelle entnommen werden können:

| $Arinzahl =$                           |             | The concentration of the company and concentration company with members and services are members of the con- | AN UNIVERSITY CONTINUES IN THE RESIDENCE OF A STRAIGHT OF CONTINUES IN THE CONTINUES. | 10               |  |
|----------------------------------------|-------------|----------------------------------------------------------------------------------------------------|---------------------------------------------------------------------------------------|------------------|--|
| α<br>$\sim$                            | л<br>0,7854 | л<br>0,5236                                                                                                  | л<br>0,3927<br><b>Allen for</b><br>8                                                  | $= 0,3142$<br>10 |  |
| $\sin \alpha ==$                       | 0,70711     | 0, 5                                                                                                    | 0,38268                                                                               | 0,30902          |  |
| $\cos \alpha ==$                       | 0.70711     | 0,86603                                                                                                    | 0,92388                                                                               | 0,95106          |  |
| $ctg \alpha$<br>---<br><b>STANDARD</b> |             | 1,73205                                                                                                    | 2,41421                                                                               | 3,07768          |  |
| <b>STATISTICS</b><br>----              | 0,19367     | 0,08938                                                                                                    | 0,05110                                                                               | 0,03308          |  |
| <b>Product</b><br>mark of              | 0,12788     | 0,08621                                                                                                    | 0,06478                                                                               | 0,05153          |  |
| ---                                    | 0,12659     | 0.08157                                                                                                    | 0,06345                                                                               | 0,05373          |  |

Tabelle.

Zwischen  $\boldsymbol{P}_\mathrm{a},$  Z und  $\boldsymbol{T}$ bestehen die Beziehungen

$$
P_0\left(1+\frac{F'}{F}\right)\alpha+\frac{Z}{2}=T_0\cdot\alpha+\frac{C_q}{2};
$$
  
\n
$$
T=T_0-\frac{Z}{2}\operatorname{ctg}\alpha+\frac{C_q}{2\sin\alpha};
$$
  
\n
$$
P_0\left(A-\frac{F'}{F}\right)+Z\left(\frac{E}{E_1}\cdot\frac{F'}{f_m}\cdot\frac{l}{R}+B\right)=-\frac{E\cdot F'\cdot\Delta l}{R}+T_0\cdot A+C_q\cdot C.
$$

Für die Kranzzquerschnitte ergeben sich dann:

1. für sämtliche Querschnitte eine gleichgroße, gleichmäßig verteilte Zugspannung

$$
\sigma_0 = \frac{P_0}{F} \, .
$$

2. Biegungsspannungen  $\sigma'$ , die von P' herrühren

$$
b' = \frac{P'}{F'} \cdot \frac{y}{r+y},
$$

wobci

$$
P'=T_0-P_a+(T-T_a)\cos q-\frac{Z}{2}\cdot\sin q\,.
$$

Sofern R sehr groß gegen die Abmessungen des Querschnittes ist, siehe S. 472.

Die größte Biegungsanstrengung des Kranzes findet man für  $\varphi = 0$ , d. h. für die Querschnitte neben dem Arm. Dort ist

$$
\max P' = T_0 - P_0 + T - T_0 = T - P_0
$$
  
=  $T_0 - P_0 + \frac{C_q}{2 \sin \alpha} - \frac{Z}{2} \text{ctg} \alpha$ .

In der Mitte zwischen zwei Armen wird mit  $q = \alpha$ 

$$
P'_{\alpha} = T_0 - P_0 + (T - T_0) \cos \alpha - \frac{Z}{2} \cdot \sin \alpha
$$
  
=  $T_0 - P_0 + \left(\frac{C_q}{2 \sin \alpha} - \frac{Z}{2} \cot \alpha\right) \cos \alpha - \frac{Z}{2} \cdot \sin \alpha$   

$$
P'_{\alpha} = T_0 - P_0 + \frac{C_q}{2} \cdot \cot \alpha - \frac{Z}{2 \sin \alpha}.
$$

2. Berechnung der Spannungen in den Arinen infolge der Fliehkräfte; es ist bei konstantem Querschnitt

$$
A l = \frac{\omega^2 \gamma_1}{g \cdot E_1} \cdot l^2 \left(\frac{r}{2} + \frac{l}{3}\right),
$$
  

$$
Z = 2\alpha \left[T_0 - P_0 \left(1 + \frac{F'}{F}\right)\right] + C_q.
$$

Ein Querschnitt im Abstand *x* vom äußeren Ende des Armes erfährt eine Zugspannung

$$
\sigma_z = \frac{\omega^2 \gamma_1}{g} \cdot x \left( r + l - \frac{x}{2} \right).
$$

Infolge der Spannkraft *Z* tritt noch eine Zugspannung hinzu, so daß der äußere Armquerschnitt die Zuspannung  $\sigma_a = \frac{7}{6}$   $\sigma_a = \frac{Z}{\tau}$ , der innere Armquerschnitt eine Zugspannung  $\sigma_i = \frac{Z}{f} + \frac{\omega^2 \gamma_1}{g} \cdot l \left(r + \frac{l}{2}\right)$ <br>auszuhalten hat.

Nimmt der Querschnitt nach außen hin ab, so wird, wenn die Armquerschnitte eine Funktion 2. Grades des Abstandes *x* vom Armende sind, die gesamte Fliehkraft

$$
C = \frac{\omega^2 \cdot \gamma \cdot l}{6 g} \left[ f_i r + 4 f_m \left( r + \frac{l}{2} \right) + f_a \left( r + l \right) \right],
$$
  

$$
\max \sigma_{te} = \frac{\omega^2 \cdot \gamma \cdot l}{6 g} \left[ r + 4 \cdot \frac{f_m}{f_i} \left( r + \frac{l}{2} \right) + \frac{f_a}{f_i} \left( r + l \right) \right].
$$

(Die Annahme trifft bei geradliniger Begrenzung in der Längsrichtung zu.)

Verjüngt sich der Arm nur nach einer Richtung, so haben die Querschnitte eine Abhängigkeit 1. Grades von  $x$ , dann ist

$$
C = \frac{\omega^2 \gamma \cdot l}{6 g} [f_i(3 r + l) + f_a(3 r + 2 l)],
$$
  

$$
\sigma_{i\epsilon} = \frac{\omega^2 \gamma \cdot l}{6 g} [3 r + l + \frac{f_a}{f_i} (3 r + 2 l)].
$$

Mit hinreichender Genauigkeit<sup>[1](#page-489-0)</sup>) bestimmt sich die Verlängerung des Armes infolge der Eigenfliehkraft zu

$$
\Delta l = 0.6 \frac{\sigma_{i\,e}}{E_1} \cdot l \quad \text{bis} \quad 0.7 \frac{\sigma_{i\,e}}{E_1} \cdot l \ .
$$

Bei der Schätzung der Zahl 0,6  $\div$  0,7 ist zu beachten, daß die Biegungsspannung im Arm um so größer ist, je kleiner die Verlängerung des Armes ist.

## IV. Festigkeit der Federn.

Es bedeuten:

- *P* die zulässige Belastung (Tragfähigkeit) der Feder in kg,
- / die Durchbiegung in cm, entsprechend der Belastung *P* oder der zulässigen Biegungs- oder Drehungsspannung *k<sup>b</sup>* bzw. *kd,*
- *l* die Länge der Feder in cm.

<span id="page-489-0"></span><sup>1)</sup> Ein genaues zeichnerisches Verfahren zur Bestimmung von  $\Delta l$  siehe Tolle, Regelung der Kraftmaschinen. 2. Aufl. Berlin 1909. Julius Springer.

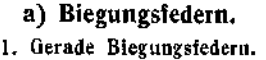

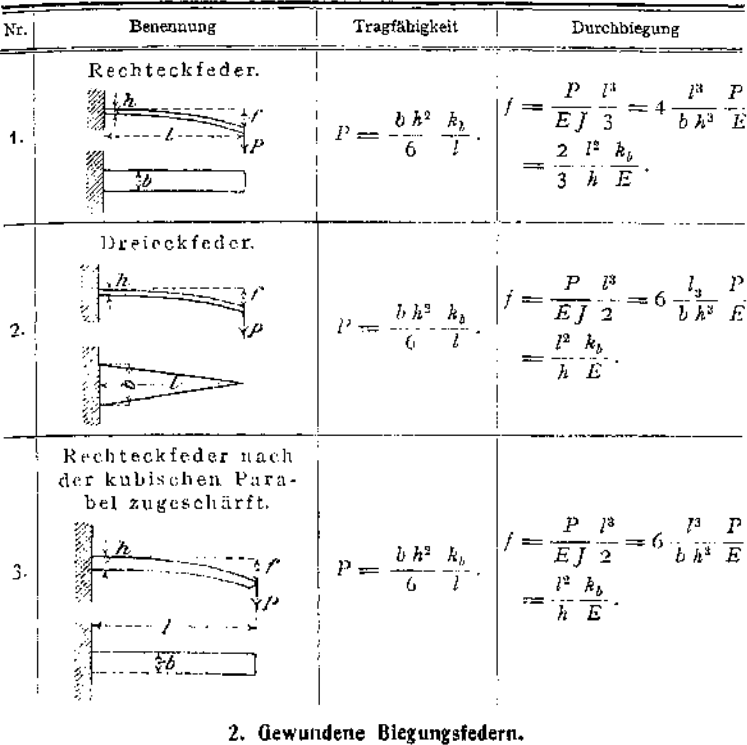

l ist die Länge der gestreckt gedachten Feder.

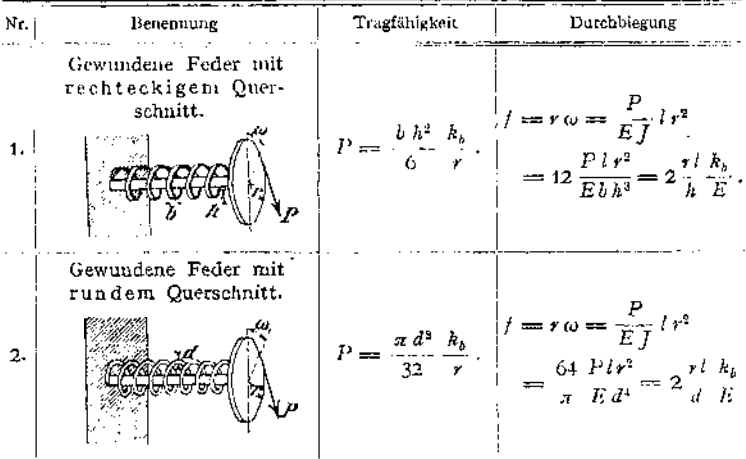

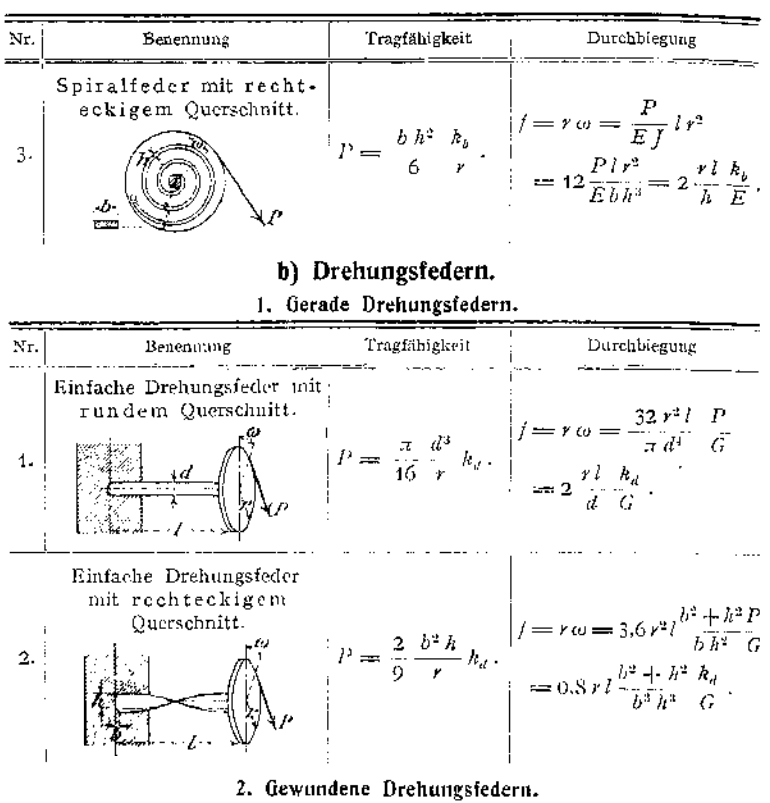

n bedeutet die Anzahl der Drehungen, r den mittleren Halbmesser der Feder.

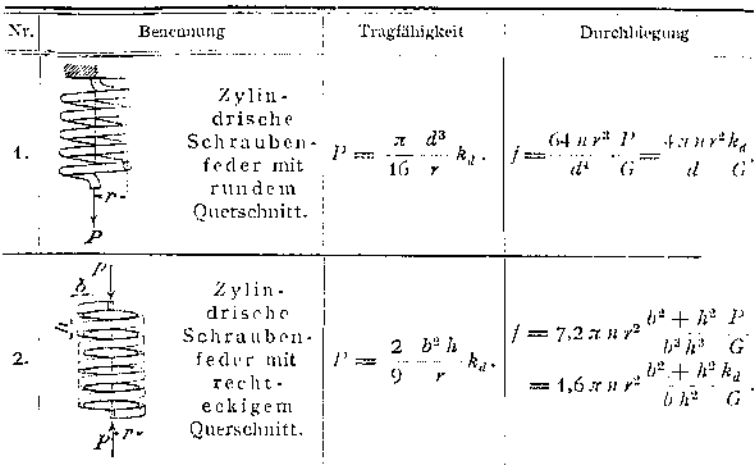

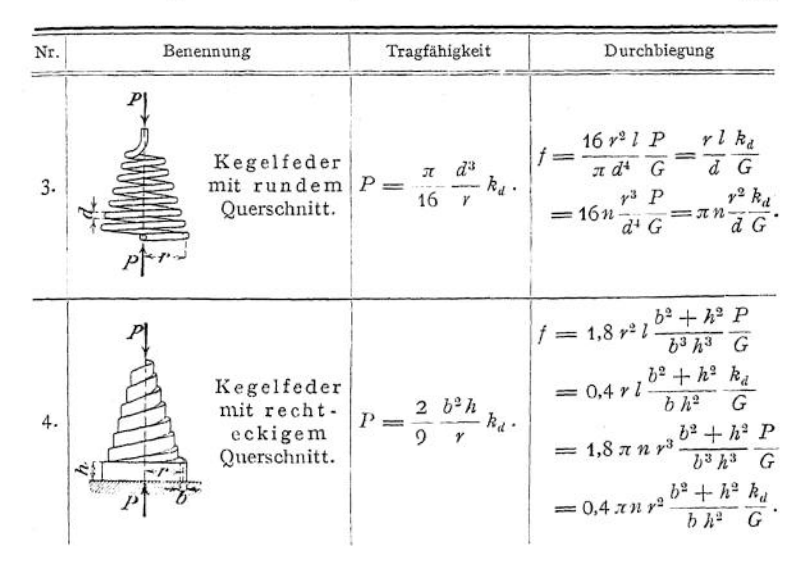

## V. Festigkeit von Gefäßen, umlaufenden Scheiben, Platten.<sup>1</sup>)

**In Fig. 91 ist ein Hohlzylinder dargestellt, dessen Böden keinen Einfluß auf die Formänderung der Wandung ausüben mögen.**

**Es entstehen die Spannungen**

 $\sigma_x$  in Richtung der *x*-Achse — axial, *üy "* **,, ,, y-Achse — tangential,** *<sup>g</sup><sup>z</sup> "* **" " £-Achse — radial.**

**Auf das Körperelement (Fig. 91 c) wirken die. Kräfte**

 $a_2 \cdot 2z \cdot d\varphi \cdot dx$  radial nach innen,

 $(6, +d6) \cdot 2 (z + dz) d\varphi \cdot dx$  radial nach außen,

*Oy- dz • dx* **senkrecht zu den Flächen** *dz • dx —* **tangential.**

**Da Gleichgewicht herrschen soll, muß die. Summe der radialen Komponenten gleich Null sein, folglich**

$$
\sigma_z \cdot 2 z \cdot d\varphi \cdot dx - (\sigma_z + d\sigma_z) 2 (z + dz) \cdot d\varphi \cdot dx + 2 \sigma_y \cdot dz \cdot dx \cdot \sin (d\varphi) = 0.
$$

**Ausmultipliziert und durch** *dtp • dx • dz* **dividiert ergibt sich mit**  $\sin(d\varphi) = \infty d\varphi$ 

$$
z \cdot \frac{d \sigma_z}{dz} + dz \cdot \frac{d \sigma_z}{dz} = \sigma_y - \sigma_z
$$

**und wenn man** *dz •* **gegen die endlichen Größen vernachlässigt,**

$$
\frac{d\,\sigma_z}{d\,z} = \frac{1}{z}\left(\sigma_y - \sigma_z\right) \tag{1}
$$

l) Nach C. v. Bach, Elastizität und Festigkeit. 6. Aufl. Berlin 1911. Julius Springer.

**Ist <sup>e</sup><sup>2</sup> die tangentiale Dehnung, so wird, wenn sich** *z* **um f ändert**

**so daß**

$$
\begin{array}{c}\n\vdots \\
\hline\n\end{array}
$$

*dz* **wird. Für die Spannungen ergeben sich mit Hilfe der Gleichungen (3) auf S- 409**  $\int_{c}$   $\frac{1}{2}$   $\zeta$   $d\zeta$ 

$$
\sigma_x = \frac{m}{m+1} \cdot \frac{1}{\alpha} \left( \varepsilon_1 + \frac{\varepsilon_1 + \frac{\varepsilon_1}{z} + d \varepsilon}{m-2} \right),
$$
  

$$
\sigma_y = \frac{m}{m+1} \cdot \frac{1}{\alpha} \left( \frac{\varepsilon}{z} + \frac{\varepsilon_1 + \frac{\varepsilon}{z} + d \varepsilon}{m-2} \right),
$$
  

$$
\sigma_z = \frac{m}{m+1} \cdot \frac{1}{\alpha} \left( \frac{d \zeta}{dz} + \frac{\varepsilon_1 + \frac{\varepsilon}{z} + d \varepsilon}{m-2} \right).
$$

**Die radiale Strecke** *dz* **erfährt die Änderung**

 $\varepsilon_{2}=\frac{\zeta}{\zeta}$ .

 $d\zeta$ 

**Errechnet man aus der Gleichung für** *<sup>g</sup><sup>x</sup>* **den** Wert  $\varepsilon_1$ , so werden

$$
m + 1 \alpha \sqrt{az} \qquad m - 2
$$
  
Forrechnet man aus der Gleichung für  $\sigma_x$  den  

$$
\sigma_y = \frac{m}{m^2 - 1} \cdot \frac{1}{\alpha} \left( m \frac{\zeta}{z} + \frac{d\zeta}{dz} \right) + \frac{\sigma_x}{m + 1}
$$

$$
\sigma_z = \frac{m}{m^2 - 1} \cdot \frac{1}{\alpha} \left( \frac{\zeta}{z} + m \frac{d\zeta}{dz} \right) + \frac{\sigma_x}{m - 1}
$$
(2)

**Die Einführung der Werte** *<sup>g</sup><sup>v</sup>* **und** *<sup>g</sup><sup>z</sup>* **der Gleichungen (2) in die Gleichung (1) ergibt**

$$
\frac{d^2\zeta}{dz^2} + \frac{1}{z} \cdot \frac{d\zeta}{dz} - \frac{\zeta}{z^2} = 0 , \qquad (3)
$$

**oder mit**

$$
d\left(\frac{\zeta}{z}\right) = \frac{z \cdot d\zeta - \zeta \cdot dz}{z^2},
$$

$$
\frac{d^2\zeta}{dz^2} + \frac{d\left(\frac{\zeta}{z}\right)}{dz} = 0.
$$
(4)

## Gefäße unter innerem und äußerem Druck. a) Hohlzylinder unter innerem Druck.

**Ist**  $p_i$  der innere **Überdruck und nimmt** man gleichmäßige Verteilung der **axialen Spannungen** *gx* **über den Zylinderquerschnitt an, so wird mit als innerem und** *r<sup>ü</sup>* **als äußerem Radius**

$$
\sigma_x = p_i \frac{r_i^2}{r_a^2 - r_i^2}.
$$

**Durch Integration der Gleichung (4) erhält man**

$$
\frac{d\zeta}{dz} + \frac{\zeta}{z} = c_1 \ . \tag{a}
$$

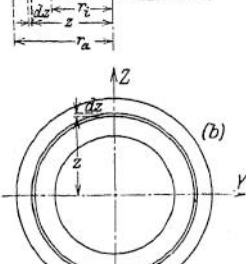

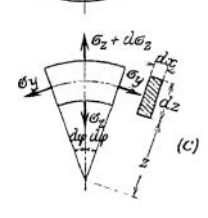

Im Anschluß an das Verfahren Abschnitt Mathematik S. 199 setze man  $\frac{\zeta}{a} = u$ , also  $\zeta = z \cdot u$  und  $d\zeta = u \cdot dz + z \cdot du$ 

folglich

$$
\frac{d\zeta}{du} = u + \frac{z \cdot du}{dz}
$$

eingesetzt in (a) ergibt

$$
\frac{z \cdot du}{dz} = c_1 - u
$$

oder

$$
z \cdot du = -2 dz \left( u - \frac{c_1}{2} \right).
$$

Mit  $u - \frac{c_1}{2} = v$  und  $du = dv$  wird  $\frac{dv}{v} = -2 \cdot \frac{dz}{z}$ .

Durch Integration erhält man

$$
\ln v = -2\ln z + \ln c_2 \qquad \text{bzw.} \qquad \ln v + 2\ln z = \ln c_2
$$

d. h.  $v \cdot z^2 = c_2$  oder  $v = \frac{c_2}{z^2}$ und daraus durch Einsetzen von  $v$  und  $u$ 

$$
\frac{\zeta}{z} = \frac{c_1}{2} + \frac{c_2}{z^2},
$$
  

$$
\frac{d\zeta}{dz} = \frac{c_1}{2} - \frac{c_2}{z^2}.
$$

Setzt man die gefundenen Werte $\frac{\zeta}{z}$ und $\frac{d\,\zeta}{d\,z}$ in die Gleichungen (2) ein, so ergibt sich

$$
\sigma_y = \frac{1}{m^2 - 1} \cdot \frac{1}{\alpha} \left[ m \left( \frac{c_1}{2} + \frac{c_2}{z^2} \right) + \frac{c_1}{2} - \frac{c_2}{z^2} \right] + \frac{\sigma_x}{m - 1} ,
$$
  

$$
\sigma_z = \frac{1}{m^2 - 1} \cdot \frac{1}{\alpha} \left[ \frac{c_1}{2} + \frac{c_2}{z^2} + m \left( \frac{c_1}{2} - \frac{c_2}{z^2} \right) \right] + \frac{\sigma_x}{m - 1} .
$$

Die beiden Integrationskonstanten  $c_1$  und  $c_2$  bestimmen sich aus den Randbedingungen:

für 
$$
z = r_i
$$
 wird  $\sigma_z = -p_i$ 

\nfür  $z = r_a$  wird  $\sigma_z = 0$ 

zu

$$
c_1 = 2 \cdot \frac{m-1}{m} \cdot \alpha \left( \frac{r_i^2}{r_a^2 - r_i^2} \cdot p_i - \frac{\sigma_x}{m-1} \right),
$$
  

$$
c_2 = \frac{m}{m+1} \cdot \alpha \cdot \frac{r_a^2 \cdot r_i^2}{r_a^2 - r_i^2} \cdot p_i.
$$

Mit

$$
\sigma_x = \frac{r_i^2}{r_a^2 - r_i^2} \cdot p_i
$$

gehen die Gleichungen (2) über in

$$
\sigma_{y} = \frac{r_{i}^{2}}{r_{a}^{2} - r_{i}^{2}} \cdot p_{i} + \frac{r_{a}^{2} \cdot r_{i}^{2}}{r_{a}^{2} - r_{i}^{2}} \cdot \frac{1}{z^{2}} \cdot p_{i} ,
$$
\n
$$
\sigma_{z} = \frac{r_{i}^{2}}{r_{a}^{2} - r_{i}^{2}} \cdot p_{i} - \frac{r_{a}^{2} \cdot r_{i}^{2}}{r_{a}^{2} - r_{i}^{2}} \cdot \frac{1}{z^{2}} \cdot p_{i} .
$$

Taschenbuch.

und daraus unter Berücksichtigung der Gleichungen (2) S. 409 die Anstrengungen des Materials

$$
\text{axial} \qquad \sigma_i = \frac{m-2}{m} \cdot \frac{r_i^2}{r_a^2 - r_i^3} \cdot p_i \,.
$$

tangential 
$$
\sigma_2 = \frac{m-2}{m} \cdot \frac{r_i^2}{r_a^2 - r_i^2} \cdot p_i + \frac{m+1}{m} \cdot \frac{r_a^2 \cdot r_i^2}{r_a^2 - r_i^2} \cdot \frac{1}{z^2} \cdot p_i
$$

radial 
$$
\sigma_3 = \frac{m-2}{m} \cdot \frac{r_i^2}{r_a^2 - r_i^2} \cdot p_i - \frac{m+1}{m} \cdot \frac{r_a^2 \cdot r_i^2}{r_a^2 - r_i^2} \cdot \frac{1}{z^2} \cdot p_i
$$

Die größte Inanspruchnahme des Materials tritt in tangentialer Richtung auf, und zwar wird  $\sigma_2$  zu max  $\sigma_2$  für  $z = r_i$ , d. h. an der Innenfläche des Zylinders

$$
\max \sigma_{\underline{s}} = \frac{p_i}{r_a^2 - r_i^2} \left( \frac{m-2}{m} \cdot r_i^2 + \frac{m+1}{m} \cdot r_a^2 \right).
$$

Aus der Festigkeitsbedingung max $\sigma_2 \leq k_z$  und  $m = \frac{10}{2}$  ergibt sich die Bachsehe Formel

$$
r_a \geq r_i \bigg| \frac{k_z + 0.4 \rho_i}{k_z - 1.3 \cdot \rho_i}
$$

Bemerkung: Für  $1,3$   $p_i = k_i$  wird  $r_a = \infty$ ; daraus folgt die Bedingung

$$
p_i < \frac{k_n}{1,3}.
$$

Setzt man

$$
\sigma_z = \frac{r_i^2}{r_i^2 - r_i^2} \cdot p_i = \frac{F_i \cdot p_i}{F} = \frac{P}{F} = \sigma_0 \,.
$$

wobei  $F_i$  den lichten Querschnitt des Zylinders in cm<sup>2</sup>,

 $F$  den Querschnitt des Zylinders in cm<sup>2</sup>.

*P* die in axialer Richtung des Zylinders wirkende Kraft in kg bedeuten, so wird

$$
\sigma_1 = \frac{m-2}{m} \cdot \sigma_0 = 0.4 \sigma_0 ,
$$
\n
$$
\sigma_2 = \frac{m-2}{m} \cdot \sigma_0 + \frac{m+1}{m} \cdot \sigma_0 \cdot \frac{r_a^2}{z^2} = 0.4 \sigma_0 + 1.3 \sigma_0 \cdot \frac{r_a^2}{z^2} ,
$$
\n
$$
\sigma_3 = \frac{m-2}{m} \cdot \sigma_0 - \frac{m+1}{m} \cdot \sigma_0 \cdot \frac{r_a^2}{z^2} = 0.4 \sigma_0 - 1.3 \sigma_0 \cdot \frac{r_a^2}{z^2} .
$$

Da in diesen Gleichungen  $\sigma_a$  ein konstanter Wert ist, so sind ihre graphischen Darstellungen

 $\sigma_1 = f(z)$  eine Parallele zur *z*-Achse,

 $\sigma_2 = f(z)$  eine hyperbolische Kurve zweiten Grades,

 $\sigma_3 = f(z)$  ebenfalls eine hyperbolische Kurve zweiten Grades.

Ihre Konstruktionen ergeben sich nach Abschnitt Mathematik S. 131 wie folgt: Ziehe in dem Abstande 0,4 $\sigma_0$  (Fig. 92) eine zur z-Achse

parallele Achse z', dann lauten die Gleichungen der Kurven bezogen auf das (z'σ) Achsenkreuz

(Zug) 
$$
\sigma_2 - 0.4 \sigma_0 = \sigma'_2 = 1.3 \sigma_0 \cdot \frac{r_a^3}{z^2},
$$
  
\n(Druk)  $-(\sigma_3 + 0.4 \sigma_0) = -\sigma'_3 = -1.3 \cdot \sigma_0 \cdot \frac{r_a^2}{z^2}$ 

Für  $z = r_a$  werden  $\sigma'_2 = 1.3 \sigma_0$  bzw.  $-\sigma'_3 = -1.3 \sigma_0$ ; das ergibt die Punkte  $P_2$  bzw.  $P_3$  der Kurven. Konstruiere durch  $P_2$  und  $P_3$  die gleichseitigen Hyperbeln (in Fig. 92 gestrichelt gezeichnet), ziehe aus den Polen *0'* durch die — konstruierten —

Hyperbelpunkte  $1, 2, 3...$  ein Strahlenbüschel, das die Ordinaten durch *P<sup>2</sup>* bzw. *P<sup>3</sup>* in den Punkten  $1', 2', 3' \ldots$  schneidet; dann schneiden sich die Horizontalen durch  $1', 2', 3' \ldots$  und die Vertikalen durch 1, 2, 3... in Punkten der gesuchten Spannungskurven, deren Ordinaten von den — ausgezogenen — Achsen gemessen werden. Sie zeigen deutlich das Ansteigen der Spannung an der inneren Wandung mit wachsender Wandstärke. Gleichzeitig ergibt sich, daß die Spannung zwischen *P%* und <sup>1</sup> wenig von einer Geraden abweicht; d. h. für eine im Verhältnis zum Radius geringe Wandstärke darf angenähert eine gleichmäßige Verteilung der Spannung über den Querschnitt angenommen werden.

In diesem Falle wird hinreichend genau

$$
s=r_i\cdot\frac{p_i}{k_{\mathsf{z}}}\,.
$$

Bringt man die Bachsche Formel

$$
r_a \geq r_i \bigg/ \bigg/ \frac{k_z + 0.4 \rho_i}{k_z - 1.3 \rho_i} \bigg/ \frac{1}{k_z - 1.3 \rho_i} \bigg/ \frac{1}{k_z - 1.3 \rho_i}
$$

auf die Form<sup>1</sup>)

$$
r_{a} = r_{i} \left\{ \sqrt{\frac{1 + 0.4 \frac{\hat{p}_{i}}{h_{z}}}{1 - 1.3 \frac{\hat{p}_{i}}{h_{z}}}} = q \cdot r_{i}, \right\}
$$

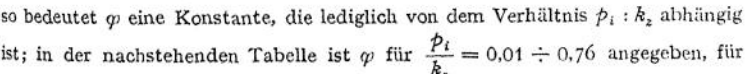

<sup>x</sup>) Winkel, Dinglers polyt. Journal 1914, S. 167.

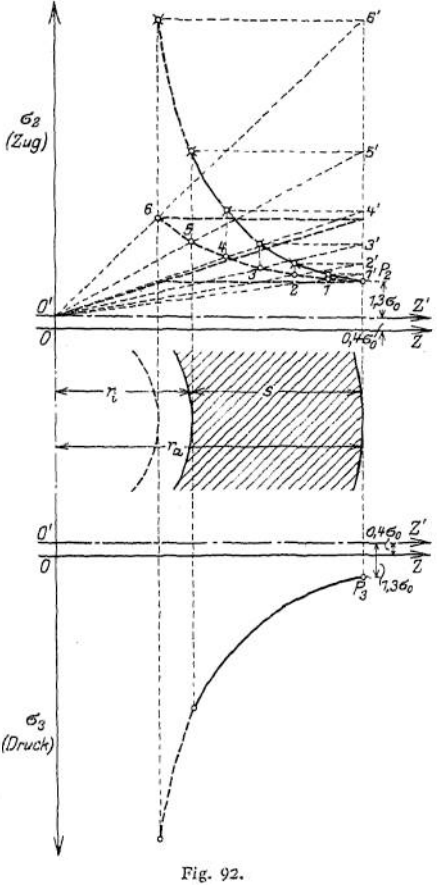

31\*

dazwischenliegende Werte von *pi : k<sup>z</sup>* ist geradlinig zu interpolieren. Wird der Querschnitt ausgeführt, wie ihn die Bachsehe Formel ergibt, so ist

$$
\max c_{2} \Longrightarrow k_{\epsilon} \ .
$$

Für die Ausnutzung des Materials ist das Verhältnis der Spannung min  $q_a$ am äußeren Rande zu max $\sigma_2$  am inneren Rande maßgebend und zwar wird, wenn man dieses Verhältnis mit  $\eta$  bezeichnet, für  $z = r_a$  bzw.  $r_i$ 

$$
\eta = \frac{\min \sigma_g}{\max \sigma_g} = \frac{0.4 \sigma_g + 1.3 \sigma_0}{0.4 \sigma_g + 1.3 \sigma_0 \cdot \frac{r_g^2}{r_g^2}}
$$

oder mit dem obigen Wert  $r_a = \varphi \cdot r_i$ 

$$
\eta = \frac{0.4 + 1.3}{0.4 + 1.3 \cdot \varphi^2} \cdot 100 \text{ in } \%
$$

Die ganz erhebliche Abnahme dieses Wertes mit wachsendem *p<sup>a</sup> : k<sup>z</sup>* geht aus der Tabelle hervor.

Handelt es sich um die Prüfung ausgeführter Konstruktionen, so bestimmt sich die Spannung in irgendeinem Punkte des Querschnittes zu

$$
\sigma_2 = 0,4 \sigma_0 + 1,3 \sigma_0 \cdot \frac{r_a^2}{z^2} = \sigma_0 \left[ 0,4 + 1,3 \left( \frac{r_a}{z} \right)^2 \right] = \mu_2 \cdot \sigma_0 ,
$$
  

$$
\sigma_3 = -0,4 \sigma_0 + 1,3 \cdot \sigma_0 \cdot \frac{r_a^2}{z^2} = \sigma_0 \left[ -0,4 + 1,3 \left( \frac{r_a}{z} \right)^2 \right] = \mu_3 \cdot \sigma_0 ,
$$

 $\mu_2$  und  $\mu_3$  sind in Tabelle 2 für  $\gamma_a : z = 1,01 \div 2,60$  angegeben.

Beispiel 1. Eine hydraulische Presse soll bei 360 mm Stempeldurchmesser und 400 mm Zylinderweite eine Kraft von 250 t erzeugen; wie stark ist die Wandung des Zylinders bei *kz* = 750 kg/cm2?

$$
p_f = \frac{250\,000}{\pi \cdot 36^4} = \frac{250\,000}{1018} \approx 246 \, \text{kg/cm}^2; \qquad \frac{p_f}{k_z} = \frac{246}{750} = 0.328 \, .
$$

Tabelle 1 liefert  $\varphi = 1,390 + 0,018 \cdot 0,8 = 1,404$ ;  $r_a = 281$  mm;  $s = 81$  mm.<br>Beispiel 2. Ein Hobbzylinder aus Gußstabl habe die Durchmesser  $2r_i = 80$  mm;  $2r_a$ <br>= 200 mm; die Wandstärke ist  $r_a - r_i = 60$  mm. Die Spannungsve

Tabelle 2 liefert für  $\frac{r_a}{\epsilon} = \frac{r_a}{r_f} = \frac{100}{40} = 2.5$  die Werte  $\mu_i = 8.525$ ;  $\mu_i = 7.725$ ;  $F_a = 314.2$  cm<sup>2</sup>;<br>  $f_i = 265.9$  cm<sup>2</sup>;<br>  $\frac{F_i \cdot \hat{p}_i}{\hat{F}} = 8.525 \cdot \frac{50.3 \cdot 1200}{263.9} = 1950$  kg/cm<sup>2</sup> (Zug);  $F_i = 50.3$  cm<sup>2</sup>;  $F = 263.9$  cm<sup>2</sup>.

$$
\max \sigma_1 = 8,525 \frac{F_1 \cdot p_f}{F} = 8,525 \cdot \frac{50,3 \cdot 1200}{263,9} = 1950 \text{ kg/cm}^2 \text{ (2ug);}
$$
  

$$
\max \sigma_2 = 7,725 \cdot \frac{F_4 \cdot p_f}{F} = 7,725 \cdot \frac{50,3 \cdot 1200}{263,9} = 1760 \text{ kg/cm}^2 \text{ (Druck).}
$$

In der Mitte ist infolge  $z = 70$  mm;  $\frac{r_a}{z} = \frac{100}{70} = 1,43$  lt. Tabelle 2:  $t_i$ <sub>5</sub>  $\approx 3,058$ ;  $u_s = 2,258$ .

$$
725 \cdot \frac{P_4 \cdot P_4}{F} = 7,725 \cdot \frac{50,3 \cdot 1200}{263,9} = 1760 \text{ k.}
$$
  
ge  $z = 70 \text{ mm}$ ;  $\frac{r_a}{a} = \frac{100}{70} = 1,43 \text{ lk}$ . Table 2  

$$
\sigma_2 = 3,058 \cdot \frac{50,3 \cdot 1200}{263,9} = 65,700 \text{ kg/cm}^2,
$$

$$
\sigma_3 = 2,258 \cdot \frac{50,3 \cdot 1200}{263,9} = \infty 516 \text{ kg/cm}^2.
$$

An der Außenfläche ist infolge  $z = r_{\mu}$ ;  $\frac{r_a}{z} = 1$  lt. Tabelle 2:  $\mu_2 = 1.7$ ;  $\mu_3 = 0.9$ .

$$
\sigma_2 = 1,7 \cdot \frac{50,3 \cdot 1200}{263,9} \Rightarrow \infty 390 \text{ kg/cm}^2,
$$
  

$$
\sigma_3 = 0,9 \cdot \frac{50,3 \cdot 1200}{263,9} \Rightarrow \infty 206 \text{ kg/c}^2/\text{m}.
$$

Tabelle 1 liefert für  $p_i$ : max  $q_i = 1200$ : 1950 = 0,615 den Ausnutzungsfaktor des Materials  $\eta = 20.7 - 1.3 \cdot 0.5 = \infty 20\%$ .

Tabellen zur Berechnung der Wandstärke von Rohren mit innerem Überdruck.

| Þ,<br>ħ,                             | φ                                         | η<br>in $v_n$                        | Þ.<br>$\boldsymbol{k}_z$             | φ                                         | η<br>in %                            | Þ.<br>$\overline{k_z}$                       | φ                                                  | η<br>in %                              |
|--------------------------------------|-------------------------------------------|--------------------------------------|--------------------------------------|-------------------------------------------|--------------------------------------|----------------------------------------------|----------------------------------------------------|----------------------------------------|
| 0,01                                 | 1,009                                     | 98.7                                 | 0,26                                 | 1,291                                     | 66,2                                 | 0,51                                         | 1,890                                              | 33.7                                   |
| 0,02                                 | 1,017                                     | 97,4                                 | 0,27                                 | 1,307                                     | 64,9                                 | 0,52                                         | 1,931                                              | 32.4                                   |
| 0.03                                 | 1,026                                     | 96.1                                 | 0,28                                 | 1,322                                     | 63,6                                 | 0.53                                         | 1,974                                              | 31,1                                   |
| 0,04                                 | 1,035                                     | 94.8                                 | 0,29                                 | 1,338                                     | 62,3                                 | 0,54                                         | 2,020                                              | 29,8                                   |
| 0,05                                 | 1,044                                     | 93.5                                 | 0,30                                 | 1,355                                     | 61.0                                 | 0,55                                         | 2,069                                              | 28,5                                   |
| 0.06                                 | 1,054                                     | 92.2                                 | 0,31                                 | 1,372                                     | 59.7                                 | 0.56                                         | 2.121                                              | 27,2                                   |
| 0.07                                 | 1,063                                     | 90.9                                 | 0,32                                 | 1,390                                     | 58.4                                 | 0.57                                         | 2.177                                              | 25,9                                   |
| 0,08                                 | 1.074                                     | 89,6                                 | 0,33                                 | 1,408                                     | 57,1                                 | 0,58                                         | 2,238                                              | 24,6                                   |
| 0.09                                 | 1,083                                     | 88,3                                 | 0,34                                 | 1,427                                     | 55,8                                 | 0,59                                         | 2,303                                              | 23.3                                   |
| 0,10                                 | 1,093                                     | 87.0                                 | 0.35                                 | 1,446                                     | 54.5                                 | 0,60                                         | 2.374                                              | 22,0                                   |
| 0,11                                 | 1,104                                     | 85.7                                 | 0,36                                 | 1.466                                     | 53.2                                 | 0,61                                         | 2,451                                              | 20,7                                   |
| 0.12                                 | 1,114                                     | 84.4                                 | 0.37                                 | 1,487                                     | 51.9                                 | 0.62                                         | 2,536                                              | 19.4                                   |
| 0,13                                 | 1,125                                     | 83.1                                 | 0,38                                 | 1,509                                     | 50.6                                 | 0,63                                         | 2,630                                              | 18,1                                   |
| 0,14                                 | 1,136                                     | 81.8                                 | 0,39                                 | 1,531                                     | 49,3                                 | 0,64                                         | 2,734                                              | 16,8                                   |
| 0,15                                 | 1.148                                     | 80,5                                 | 0.40                                 | 1,555                                     | 48.0                                 | 0,65                                         | 2,851                                              | 15,5                                   |
| 0,16                                 | 1,159                                     | 79,2                                 | 0.41                                 | 1,579                                     | 46,7                                 | 0.66                                         | 2.984                                              | 14,2                                   |
| 0.17                                 | 1,171                                     | 77.9                                 | 0.42                                 | 1.604                                     | 45,4                                 | 0,67                                         | 3,135                                              | 12,9                                   |
| 0.18                                 | 1,183                                     | 76,6                                 | 0,43                                 | 1,630                                     | 44.1                                 | 0,68                                         | 3,311                                              | 11,6                                   |
| 0, 19                                | 1,195                                     | 75,3                                 | 0,44                                 | 1,658                                     | 42,8                                 | 0,69                                         | 3,520                                              | 10,3                                   |
| 0,20                                 | 1,208                                     | 74,0                                 | 0.45                                 | 1,686                                     | 41,5                                 | 0,70                                         | 3,771                                              | 9,0                                    |
| 0,21<br>0,22<br>0.23<br>0.24<br>0,25 | 1,221<br>1,234<br>1,248<br>1,262<br>1.277 | 72,7<br>71,4<br>70.1<br>68.8<br>67,5 | 0,46<br>0,47<br>0,48<br>0.49<br>0,50 | 1,716<br>1,748<br>1,781<br>1,815<br>1,852 | 40,2<br>38,9<br>37.6<br>36,3<br>35.0 | 0,71<br>0,72<br>0.73<br>0,74<br>0,75<br>0,76 | 4,083<br>4,486<br>5.033<br>5,840<br>7.211<br>10,43 | 7,7<br>6,4<br>5,1<br>3,8<br>2,5<br>1,2 |

Tabelle 1.

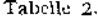

**10,43**

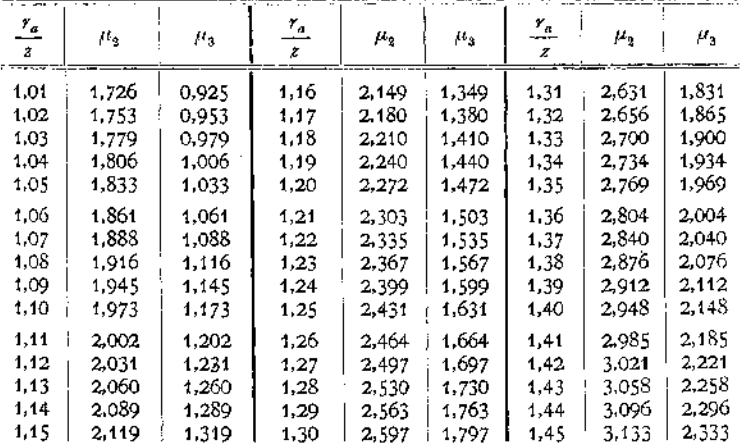

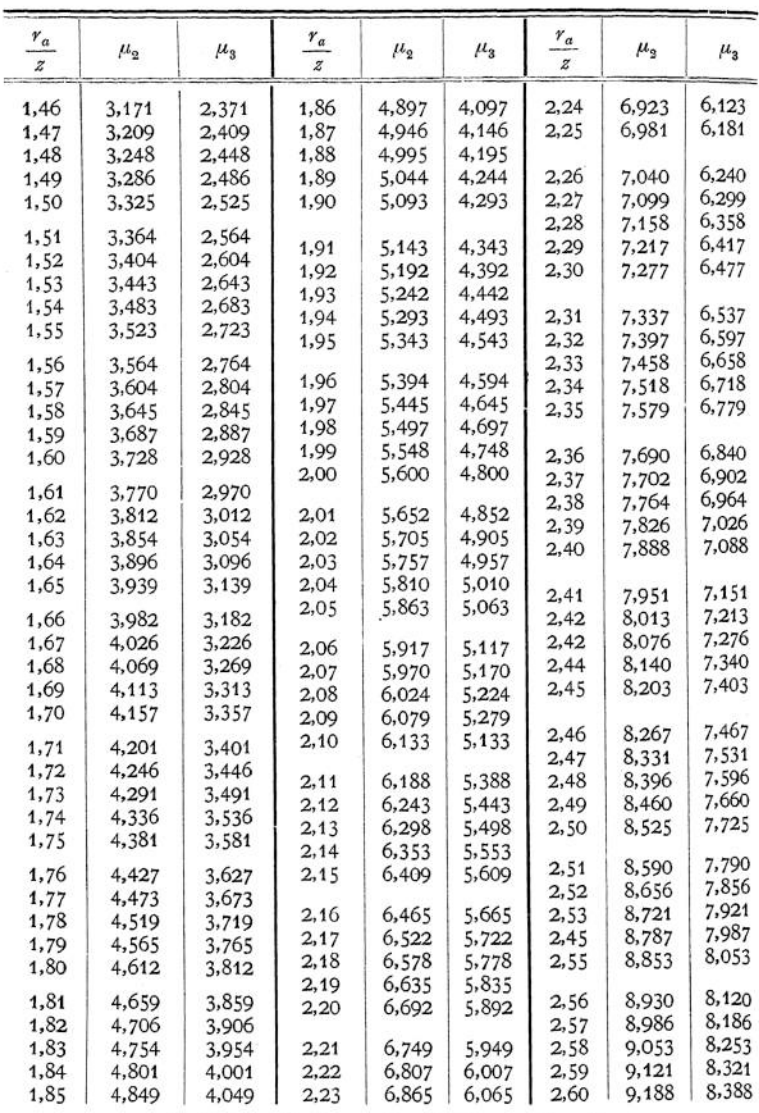

## b) Hohlzylinder unter äußerem Druck.

Mit den Bezeichnungen unter (a) und  $p_a$  als äußerem Überdruck ergeben sich sinngemäßt als Anstrengungen des Materials:<br>axial  $q_1 = -\frac{m-2}{m} - \frac{r_a^2}{m} - \frac{r_a}{m}$ .

axial 
$$
\sigma_1 = -\frac{m-2}{m} \cdot \frac{r_a^2}{r_a^2 - r_i^2} \cdot \beta_a
$$
,  
\ntangential  $\sigma_2 = -\frac{m-2}{m} \cdot \frac{r_a^2}{r_a^2 - r_i^2} \cdot \beta_a - \frac{m+1}{m} \cdot \frac{r_a^2 \cdot r_i^2}{r_a^2 - r_i^2} \cdot \frac{1}{z^2} \cdot \beta_a$ ,  
\nradial  $\sigma_3 = -\frac{m-2}{m} \cdot \frac{r_a^2}{r_a^2 - r_i^2} \cdot \beta_a + \frac{m+1}{m} \cdot \frac{r_a^2 \cdot r_i^2}{r_a^2 - r_i^2} \cdot \frac{1}{z^2} \cdot \beta_a$ .

Die größte Inanspruchnahme des Materials tritt für *z = fi* auf und wird tangential

$$
\max \ \sigma_3 = -\frac{m-2}{m} \cdot \frac{r_a^2}{r_a^2 - r_i^2} \cdot p_a - \frac{m-1}{m} \cdot \frac{r_a^2}{r_a^2 - r_i^2} \cdot p_a = \frac{2m-1}{m} \cdot \frac{r_a^2}{r_a^2 - r_i^2} \cdot p_a
$$
\n
$$
= 1.7 \cdot \frac{r_a^2}{r_a^2 - r_i^2} \cdot p_a ;
$$

 $\text{radial max } \sigma_3 = \frac{3}{m} + \frac{r_a^2}{r_a^2 - r_i^2} \cdot p_a = 0,9 + \frac{r_a^2}{r_a^2 - r_i^2} \cdot p_a \ .$ 

Daraus ergeben sich als Festigkeitsbedingungen die Bachschen Formeln:

$$
h \ge 1,7 \cdot \frac{r_a^2}{r_a^2 - r_i^2} \cdot \hat{p}_a \quad \text{oder} \quad r_a = \frac{r_i}{\sqrt{1 - 1,7 \frac{\hat{p}_a}{\hat{p}}}}
$$
  

$$
h_z \ge 0.9 \cdot \frac{r_a^2}{r_a^2 - r_i^2} \cdot \hat{p}_a \quad \text{oder} \quad r_a = \frac{r_i}{\sqrt{1 - 0,9 \cdot \frac{\hat{p}_a}{\hat{p}_a}}}
$$

Bemerkung: Möglich sind nur Verhältnisse, bei denen

$$
p_a < \frac{k}{1,7}
$$
 bzw.  $p_a < \frac{k_a}{0.9}$ ;

für geringe Wandstärken ist

$$
h \geq p_a \cdot \frac{r_a}{s} \qquad \text{oder} \qquad s \geq r_a \cdot \frac{p_a}{k} \, .
$$

### c) Hohlkugeln unter innerem Druck.

Ist  $r_i$  der innere Radius der Kugel,

*Y<sup>a</sup>* der äußere Radius der Kugel,

*k<sup>z</sup>* die zulässige Beanspruchung für Zug,

<sup>Ä</sup> die zulässige Beanspruchung für Druck,

*so* ist die größte Inanspruchnahme *an* der Innenfläche der *Hohlkugel tangential*

$$
h_i \geq \frac{\frac{m+1}{2m} \cdot r_a^3 + \frac{m-2}{m} r_i^3}{r_a^3 + r_i^3} \cdot p_i = \frac{0.65 r_a^3 - 0.4 r_i^3}{r_a^3 + r_i^3} \cdot p_i.
$$

radial

$$
h \geq \frac{m+1}{m} \cdot r_a^3 - \frac{m-2}{m} \cdot r_i^3
$$
  

$$
r_a^3 - r_i^3 \cdot r_i^3 \cdot r_i^2 \cdot r_i^4 \cdot r_i^5 \cdot r_i^6
$$

Für geringe Wandstärken ist genügend genau

$$
k_{z} \geq \frac{1}{2} p_{i} \cdot \frac{r_{i}}{s} \qquad \text{bzw.} \qquad s = \frac{1}{2} r_{i} \cdot \frac{p_{i}}{k_{z}}.
$$

### d) Hohlkugeln unter äußerem Druck.

Ist ein Einknicken der Wandung nicht zu befürchten, so ist die größte Inanspruchnahme an der Innenfläche der Kugel tangential

$$
k \geq \frac{3(n-1)}{2m} \cdot \frac{r_a^a}{r_a^a - r_i^a} \cdot p_a = 1.05 \frac{r_a^3}{r_a^3 - r_i^a} \cdot p_a,
$$

$$
_{\rm{radial}}
$$

$$
k_z \geqslant \frac{3}{m} \cdot \frac{r_a^3}{r_a^3-r_i^3} \cdot p_a = 0.9 \cdot \frac{r_a^3}{r_a^3-r_i^3} \cdot p_a \ .
$$

Für geringe Wandstärken ist genügend genau

$$
k \geq \frac{1}{2} p_a \cdot \frac{r_a}{s} \qquad \text{bzw.} \qquad s = \frac{1}{2} r_a \cdot \frac{p_a}{k}.
$$

# Die Berechnung umlaufender Scheiben.

## a) Die Scheibe gleicher Dicke (Fig. 93).

Betrachtet man die Scheibe als Hohlzylinder, so geht Gleichung (1) über in

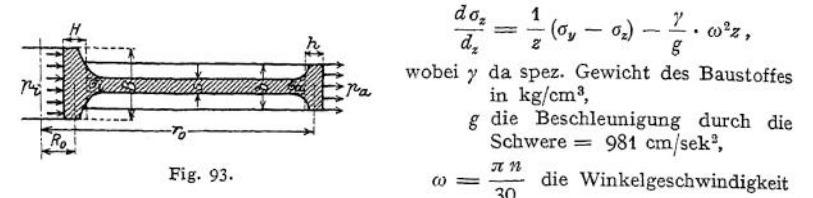

bedeuten; das letzte Glied der Gleichung stellt den Einfluß der Fliehkraft dar. Beachtet man, daß  $\sigma_x = 0$  ist, so nimmt die Differentialgleichung (3) die Form an

$$
\frac{d^2\zeta}{dz^2} + \frac{1}{z} \cdot \frac{d\zeta}{dz} - \frac{\zeta}{z^2} = -\frac{m^2 - 1}{m^2} \cdot \alpha \cdot \frac{\gamma}{g} \cdot \omega^2 \cdot z
$$

und Gleichung (4) geht über in

$$
\frac{d^2\zeta}{dz^2}+\frac{d\left(\frac{\zeta}{z}\right)}{dz}=\frac{1-m^2}{m_2}\cdot\alpha\frac{\gamma}{g}\cdot\omega^2\cdot z.
$$

Die Integration ergibt

$$
\sigma_y = \frac{1}{\alpha} \cdot \left( \frac{c_1}{2} \cdot \frac{m}{m-1} + \frac{c_2}{z^2} \cdot \frac{m}{m+1} \right) - \frac{\gamma}{g} \cdot \omega^2 \cdot z^2 \cdot \frac{m+3}{8m},
$$
  
\n
$$
\sigma_z = \frac{1}{\alpha} \left( \frac{c_1}{2} \cdot \frac{m}{m-1} - \frac{c_2}{z^2} \cdot \frac{m}{m+1} \right) - \frac{\gamma}{g} \cdot \omega^2 \cdot z^2 \cdot \frac{3m+1}{8m},
$$
  
\n
$$
\sigma_x = -\frac{\gamma}{g} \omega^2 z^2 \cdot \frac{3m+1}{m}.
$$

Die Integrationskonstanten bestimmen sich aus den Grenzbedingungen

 $\sigma_z = 0$  für  $z = r_i$  und  $\sigma_z = 0$  für  $z = r_a$ 

zu

$$
c_1 = \frac{(m-1)(m+3)}{4m^2} \cdot \alpha \cdot \frac{\gamma}{g} \cdot \omega^2 (r_a^2 - r_i^2),
$$
  

$$
c_2 = \frac{(m+1)(m+3)}{8m^2} \cdot \alpha \cdot \frac{\gamma}{g} \cdot \omega^2 \cdot r_a^2 \cdot r_i^2.
$$

Mit diesen Werten ergeben sich als Spannungen

$$
\sigma_y = 0,413 \frac{\gamma}{g} \cdot \omega^2 \left( r_a^2 + r_i^2 + \frac{r_a^2 \cdot r_i^2}{z^2} - 0,572 z^2 \right),
$$
  

$$
\sigma_z = 0,413 \frac{\gamma}{g} \cdot \omega^2 \left( r_a^2 + r_i^2 - \frac{r_a^2 \cdot r_i^2}{z^2} - z^2 \right)
$$

und daraus die Anstrengungen des Materials zu

$$
\sigma_1 = -0.25 \frac{\gamma}{g} \cdot \omega^2 (r_a^2 + r_i^2 - 0.8 z^2) ,
$$
  
\n
$$
\sigma_2 = 0.289 \frac{\gamma}{g} \cdot \omega^2 (r_a^2 + r_i^2 + 1.86 \frac{r_a^2 r_i^2}{z^2} - 0.394 z^2) ,
$$
  
\n
$$
\sigma_3 = 0.289 \frac{\gamma}{g} \cdot \omega^2 (r_a^2 + r_i^2 - 1.86 \frac{r_a^2 \cdot r_i^2}{z^2} - 1.18 z^2) .
$$

Die maßgebenden Anstrengungen am inneren Rand der Scheibe werden infolge  $z = r_i$ 

$$
\sigma_1 = -0.25 \frac{\gamma}{g} \cdot \omega^2 (r_a^2 - 0.2 r_i^2) ,
$$
  
\n
$$
\sigma_2 = \frac{\gamma}{g} \cdot \omega^2 (0.826 r_a^2 + 0.175 r_i^2) ,
$$
  
\n
$$
\sigma_3 = -\frac{\gamma}{g} \cdot \omega^2 (0.249 r_a^2 + 0.052 r_i^2) .
$$

**Sonderfälle:** Ist überhaupt keine Bohrung in der Scheibe (Scheibe der Lavalturbine), so ergeben sich die Bedingungen

$$
\sigma_y = \sigma_z \quad \text{für} \quad z = 0 \quad \text{und} \quad \zeta = 0 \quad \text{für} \quad z = 0 \; .
$$

Infolge  $\sigma_y = \sigma_z$  für  $z = 0$  muß das Glied  $\frac{r_a^2 \cdot r_i^2}{r^2}$  verschwinden; infolge

 $\zeta = 0$  für  $z = 0$  wird die Integrationskonstante  $c_2 = 0$ .

Mit diesen Bedingungen gehen die Gleichungen für die Anstrengung des Materials über in

$$
\sigma_y = 0.413 \frac{\gamma}{g} \cdot \omega^2 (r_a^2 - 0.572 z^2) \quad \text{und} \quad \sigma_z = 0.413 \frac{\gamma}{g} \cdot \omega^2 (r_a^2 - z^2).
$$

In der Scheibenmitte wird mit  $z = 0$ 

$$
\sigma_{2} = 0.289 \cdot \frac{\gamma}{g} \cdot \omega^{2} \cdot r_{a}^{2}:
$$

am äußeren Rande mit *z ~ r<sup>a</sup>*

$$
\sigma_2 = 0.289 \cdot \frac{\gamma}{g} \cdot \omega^2 (r_a^2 - 0.394 r_a^2) = 0.175 \frac{\gamma}{g} \cdot \omega^2 \cdot r_a^2.
$$

Ist  $r_i$  sehr klein, wird am Lochrande

$$
\sigma_2 = \infty \, 0.826 \, \frac{\gamma}{g} \cdot \omega^2 \cdot r_a^2 \, ,
$$

am äußeren Rande mit  $z = r_a$ 

$$
\sigma_{\scriptscriptstyle 2} = \infty \, 0.175 \, \frac{\gamma}{g} \cdot \omega^2 \cdot r_a^2 \; .
$$

Das Fehlen der Bohrung vermindert also die Anstrengung des Materials in Scheibenmitte auf weniger als die Hälfte.

Wirken am Rande der Scheibe Kräfte, so wird infolge

1. einer äußeren Zugspannung *p<sup>a</sup>* (Fliehkraft von Schaufeln)

$$
\sigma_2 = \frac{r_a^2}{r_a^2 - r_i^2} \cdot p_a \left(0.7 + 1.3 \frac{r_i^2}{z^2}\right) ;
$$
  

$$
\sigma_3 = \frac{r_a^2}{r_a^2 - r_i^2} \cdot p_a \left(0.7 - 1.3 \frac{r_i^2}{z^2}\right) ;
$$

 $z = r_i$  am inneren Rand ergibt

$$
\sigma_2 = 2 \, \frac{r_a^2}{r_a^2 - r_i^2} \cdot \, \hat{p}_a \, ; \qquad \sigma_3 = - \, 0.6 \, \frac{r_a^2}{r_a^2 - r_i^2} \cdot \, \hat{p}_a \, .
$$

2. einer Pressung  $p_i$  in der Nabe (Montagespannung)

$$
\sigma_2 = \frac{r_i^2}{r_a^2 - r_i^2} \cdot p_i \left( 0.7 + 1.3 \frac{r_a^2}{z^2} \right) ;
$$
\n
$$
\sigma_3 = \frac{r_i^2}{r_a^2 - r_i^2} \cdot p_i \left( 0.7 - 1.3 \frac{r_a^2}{z^2} \right) .
$$

Die durch diese zusätzlichen Kräfte entstehenden Spannungen sind zu den infolge der Fliehkraft auftretenden Spannungen zu addieren.

Einfluß des Kranzes und der Nabe. Mit den Bezeichnungen der Fig.<sup>93</sup> erfährt der Kranz die Beanspruchung

ie Beanspruchung  

$$
h_k = \frac{\hat{p}_a \cdot r_0}{h} + \frac{\gamma \cdot v^2}{g} - \frac{\sigma_a \cdot s \cdot r_0}{b \cdot h}
$$

wenn *p<sup>a</sup>* in kg/cm<sup>2</sup> die am Umfang des Kranzes wirkende Spannung bedeutet.

First, the Type with the image shows a linear system with a linear system.

\n
$$
k_n = \frac{p_i \cdot R_0}{H} + \frac{\gamma \cdot \omega^2 \cdot R_0^3}{g} - \frac{\sigma_i \cdot s \cdot R_0}{B \cdot H}.
$$

Für den inneren Radius  $z = R_o$  wird die Anstrengung

$$
k_z = \sigma_2 = \frac{\gamma}{g} \cdot \omega^2 (0.826 r_0^2 + 0.175 R_0^2) + \frac{2 r_0^2}{r_0^2 - R_0^2} \sigma_a + \frac{1.3 r_0^2 + 0.7 R_0^2}{r_0^2 - R_0^2} \cdot \sigma_i.
$$

Zur Ermittelung der Unbekannten *b, h, B, H, d<sub>a</sub>* und  $\sigma_i$  dient noch die Beziehung Beziehung *Pa-r<sup>Q</sup>* **<sup>y</sup> • <sup>K</sup><sup>a</sup> \_** *s.-s- <sup>r</sup><sup>0</sup>*

$$
\frac{p_a \cdot r_q}{\hbar} + \frac{\gamma \cdot v^2}{g} - \frac{\sigma_a \cdot s \cdot r_q}{\hbar \cdot h}
$$
  
=  $\frac{\gamma}{g} \omega^2 (0.826 R_0^2 + 0.175 r_0^2) + \frac{0.7 r_0^2 + 1.3 R_0^2}{r_0^2 - R_0^2} \sigma_a + \frac{2 R_0^2}{r_0^2 - R_0^2} \cdot \sigma_i ;$ 

zwei Unbekannte können angenommen werden.

## b) Die Scheibe gleicher Festigkeit

soll ohne Bohrung so geformt werden, daß die infolge der Fliehkraft auftretenden Spannungen in allen Punkten der Scheibe gleich groß sind. Fig. 94 zeigt die Gestalt der Scheibe, aus der das Körperelement Fig. 95 herausgeschnitten ist.

Radial nach innenwirkt an dem Flächenelement  $2 \times \cdot 2 \cdot 2 \cdot d\varphi$  in der Entfernung *<sup>z</sup>* die Kraft *<j'2x\*z\*2'dcp;* radial nach außen wirkt in der Entfernung *z + dz* die Kraft o *(2x + dx)*  $(z + d\overline{z}) \cdot 2 d\varphi$ ; die radiale Seitenkraft der tangential wirkenden Kräfte ist

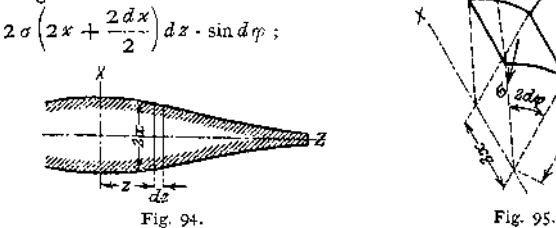

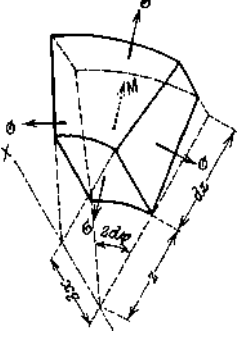

die Fliehkraft ist 2 •  $\frac{\gamma}{g} \omega^2 \cdot 2x \cdot z^2 \cdot d\varphi \cdot dz$ . Aus  $\Sigma H = 0$  folgt

$$
\frac{d\,2x}{2x} = -\frac{y}{g} \cdot \frac{\omega^2}{\sigma} \cdot z \cdot dz
$$

und durch Integration

$$
\ln\frac{2\pi}{c}=-\frac{\gamma}{g}\cdot\frac{\omega^2}{\sigma}\cdot\frac{z^2}{2}\qquad\text{oder}\qquad 2x=c\cdot e^{-\frac{\gamma}{g}\cdot\frac{\omega^2}{\sigma}\cdot\frac{x^2}{2}}.
$$

Ist s die Dicke der Scheibe am äußeren Rande, so ergibt sich als Integrationskonstante

\n
$$
s = \rho \cdot e^{-\frac{\gamma}{g} \cdot \frac{\omega^2}{g} \cdot \frac{r_a^2}{2}}
$$
\n and damit\n  $2x = s \cdot e^{\frac{\gamma}{g} \cdot \frac{\omega^2}{2g} \cdot (r_a^2 - r^2)}$ \n
Mit  $z = 0$  wird die Dicke der Scheibe in der Mitte

$$
s_m = s \cdot e^{\frac{\gamma}{g}} \cdot \frac{\omega^2}{2\sigma} \cdot r_a^2 = s \cdot e^{\frac{\gamma}{g}} \cdot \frac{v^2}{2\sigma}.
$$

Bemerkung: Die Beziehung *2% = f (z)* gilt nur für Scheiben, deren Meridianlinien nicht zu stark gegen die z-Achse geneigt sind und keine zu starke Krümmung aufweisen.

Am Rande der Scheibe muß eine Spannung o angreifen, die am Umfang des Kreises  $2\pi r_0$  (Fig. 96) wirken soll. Ist  $p_a$  in kg/cm<sup>2</sup> eine gleichförmig über den Umfang verteilte Spannung (z. B. infolge der Fliehkraft der Schaufeln), so ergibt sich als Beanspruchung im Kranz

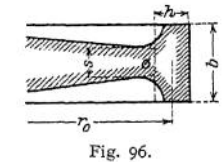

 $\frac{d}{dx} k_z = \frac{p_a \cdot r_0}{h} + \frac{\gamma \cdot v^2}{g} - \frac{\sigma \cdot s \cdot r_0}{b \cdot h}.$ 

Die Dicke *h* des Kranzes bestimmt sich aus

$$
h = r_0 \cdot \frac{\frac{\sigma s}{b} - \dot{p}_a}{\frac{\gamma \cdot v^2}{g} - \dot{p}_a},
$$

wenn *b* als gegeben angenommen wird. Vorausgesetzt ist, daß der Kranz nicht viel breiter ist als die Scheibe am äußeren Rand, und daß die Scheibe am Ansatz des Kranzes gut ausgerundet ist. Aus der Gleichung für *h* folgt als Bedingung

Using the *n* logic as 
$$
\text{Equation 1: } n \cdot v^2
$$
.

\n $v \cdot v^2$ 

\n $\sigma s$ 

$$
\frac{1}{g} > k_{z} \quad \text{and} \quad \frac{1}{b} > p_{a}.
$$

Die Scheibe gleicher Festigkeit mit Bohrung. Mit den Bezeichnungen der Fig. 97 wird die Breite der Nabe, wenn *pi* in kg/cm<sup>2</sup> die Naben-Pressung bedeutet

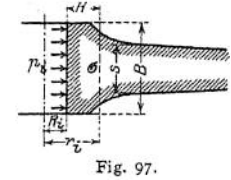

$$
B = \frac{\frac{s \cdot \sigma}{r_i^3 - R_i^2} (1,3 R_i^2 + 0,7 r_i^2)}{h_z - \frac{\gamma}{g} \omega^2 (0,826 R_i^2 + 0,175 r_i^2) - 2 \frac{R_i^2}{r_i^2 - R_i^2} \cdot p_i}.
$$

Die maßgebende Anstrengung des Materials tritt am Innenrand der Nabe auf und ist für  $z = R_i$ 

Die maßgebende Anstrengung des Materials tritt am Innenrand der Nat  
\n
$$
f \text{ und ist für } z = R_i
$$
\n
$$
\sigma_q = \frac{\gamma}{g} \cdot \omega^3 \left(0.826 \, r_i^2 + 0.7 \, R_i^2\right) + \frac{1.3 \, r_i^2 + 0.7 \, R_i^2}{r_i^2 - R_i^2} \cdot p_i + 2 \, \sigma \, \frac{s \cdot r_i^2}{B(r_i^2 - R_i^2)} \, .
$$

# C. Die Festigkeit von ebenen Platten.

In folgenden Gleichungen bedeuten

s die Dicke der Platte in cm,

/ ihre Durchbiegung in der Mitte in cm,

*k<sup>b</sup>* in kg/cm<sup>2</sup> die zulässige Biegungsspannung,

 $\alpha = \frac{1}{E}$  die Elastizitätszahl in cm<sup>2</sup>/kg,

 $\mu$  und  $\psi$  Berichtigungskoeffizienten, die durch den Versuch zu bestimmen sind; ihre Größe wird in erster Linie durch die Art der Lagerung der Platte beeinflußt.

**1. Die kreisförmige Platte,** die durch eine gleichmäßig verteilte Pressung *p* kg/cm<sup>2</sup> beansprucht ist; der Radius ist *r* in cm

$$
k_{\delta} \geq \mu \cdot \frac{r^2}{s^2} \cdot p \, ; \qquad f = \psi \cdot \alpha \cdot p \cdot \frac{r^4}{s^3} \, ,
$$

 $\mu = 0.8 \div 1.2$  (Gußeisen);  $\psi = 0.167 \div 0.6$ , je nachdem sich die lose Auflagerung dem Zustande der Einspannung nähert.

Die Kraft P in kg greife in der Mitte der am Rande frei aufliegenden Platte an:

$$
h_{\theta} \geq \mu \cdot \frac{3}{\pi} \left( 1 - \frac{2}{3} \cdot \frac{r_{\theta}}{r} \right) \frac{P}{s^2} ; \qquad \mu = 1, 5.
$$

 $r_0$  in cm ist der Radius des Kreises, auf den die Kraft  $P$  gleichmäßig verteilt angenommen werden darf.

$$
f = \psi \cdot \alpha \cdot P \cdot \frac{r^2}{s^3} ; \qquad \psi = 0,4 \div 0.5.
$$

**2. Die elliptische Platte,** lose aufliegend, mit *a* und *b* als Halbachsen infolge  $p$  in kg/cm<sup>2</sup>

$$
I = \psi \cdot x \cdot P \cdot \frac{1}{s^3} ; \quad \psi = 0, 4 - 0, 5 .
$$
  
\n**lightische Plate,** lose aufliegend, mit  $a$  und  $b$  als Hal  
\n
$$
k_b \geq \frac{1}{2} \mu \frac{1}{1 + \left(\frac{b}{a}\right)^3} , \frac{b^3}{s^3} \cdot p ; \quad \mu = 0.67 \div 1.12 .
$$

Für Mannlöcher ist im allgemeinen  $a = \infty$  1,5 *b* und damit

$$
h_{b}\geq 0.425 \mu \cdot \frac{b^{2}}{s^{2}}\cdot p.
$$

Ist *P* in kg die Belastung der lose aufliegenden Platte, so wird

$$
h_{\delta} \geq \frac{8}{5 \pi} \cdot \frac{8 + 4 \frac{b^2}{a^2} + 3 \frac{b^4}{a^3}}{3 \div 2 \frac{b^2}{a^2} + 3 \frac{b^4}{a^3}} \cdot \frac{b}{a} \cdot \frac{P}{s^2} ; \qquad \mu = 1.5 \div 1.67.
$$

**3. Die quadratische Platte** mit der Seitenlänge *a* in cm und *p* kg/cm<sup>2</sup>

$$
k_b \geq \frac{1}{4} \mu \frac{a^2}{s^2} \cdot p ; \quad \mu = 0.75 \div 1.12
$$

*P* in kg in der Mitte

$$
h_b \geqq \frac{3}{4} \mu \cdot \frac{P}{s^2} ; \quad \mu = 1.75 \div 2.0 \ .
$$

**4. Die rechteckige Platte** mit den Seiten *a* und *b* in cm und *p* kg/cm<sup>2</sup>

$$
h_b \geq \frac{1}{2} \mu \frac{1}{1 + \frac{b^2}{a^2}} \cdot \frac{b^2}{s^2} \cdot p \; ; \qquad \mu = 0.75 \div 1.12 \; .
$$

bei *P* in kg in der Mitte

$$
k_b \geq 1.5 \mu \cdot \frac{\frac{\theta}{a}}{1 + \frac{\theta^3}{a^2}} \cdot \frac{P}{s^2}; \qquad \mu = 1.75 \div 2.00.
$$

para a componente de la componente del

# Chemie.

# Die Reinigung der technischen Qebrauchswässer.

Bearbeitet von Ing. 0. Heinrich.

Für technische Zwecke wird das Wasser entnommen aus: Brunnen, Quellen, Flüssen, Teichen, dem Meere, Kohlen-, Torf- und Tongruben, dem Niederschlagswasser, ferner werden die gewonnenen Kondenswässer wieder verwendet.

In allen diesen Fällen ist das Wasser durch verschiedenartige Stoffe verunreinigt, so daß es häufig im rohen Zustande nicht gebraucht werden kann. Diese Verunreinigungen können sich besonders unangenehm bemerkbar machen bei der Verwendung des Wassers: in allen Industrien, die mit Seife arbeiten, in Färbereien, im Gärungsgewerbe, in Zuckerfabriken und im Dampfkesselbetriebe.

### **Fremdstoffe im Wasser.**

**Mechanisch beigemengt:** Ruß, Staub, Kohlenschlamm, Ton, organische, meist pflanzliche Stoffe, 01 (schwimmend und fein verteilt, schwebend-emulgiert).

**In Lösung befindlich:** Luft von hohem Sauerstoffgehalt — etwa <sup>35</sup> Raumprozente *0 —,* und zwar kann das Wasser bei 20° <sup>C</sup> bis zu 1,9 Raumprozenten Luft gelöst enthalten.

Freie Säuren. Kohlensäure — bei 20° <sup>C</sup> bis zu etwa 10 Raumprozenten. Ferner kommen in Einzelfällen vor: schweflige Säure, Schwefelsäure, salpetrige Säure, Salpetersäure und von organischen, Fettsäuren und Humussäuren.

*Leicht lösliche Salze. Die Chloride* des Calcium, *des Magnesium, des* Natrium und des Kalium; Magnesiumsulfat; verschiedene Nitrate und organische Verbindungen aus der Verwesung organischer Abfallstoffe herstammend.

Schwer lösliche Stoffe — Kesselsteinbildner. Die Karbonate des Kalks, der Magnesia und des Eisenoxyduls. Kalksulfat und geringe Mengen von Kieselsäure.

Der Gehalt an Kalk- und Magnesiaverbindungen bestimmt die sogenannte Härte des Wassers.

Sind diese Stoffe nur in geringen Mengen enthalten, so spricht man von weichem Wasser.

Die angeführten Verunreinigungen finden sich vornehmlich in den Wässern verschiedener Herkunft wie folgt:

Quell- und Brunnenwasser: Freie Kohlensäure, Härtebildner, Eisensalze. Ferner aus örtlicher Verunreinigung, Nitrate und organische Verbindungen.

Teich- und Flußwasser: Luft, pflanzlicher und mineralischer Schlamm.

Meerwasser: Luft, organische Verunreinigungen, Chlornatrium, und in kleinen Mengen Chlorkalium und Chlormagnesium.

Grubenwasser: Kohlen- und Tonschlamm, freie mineralische und organische Säuren, Härtebildner, Eisensalze.

Niederschlagswasser: Luft, Staub, geringe Mengen freier Säuren. Sonst chemisch rein. Leider kommt seine Verwendung für technische Zwecke wegen der Schwierigkeiten, welche das Auffangen genügender Mengen bietet, fast gar nicht in Betracht.

Kondenswasser: 01, aus den DampfZylindern. Freie Ölsäure, falls unter der Einwirkung überhitzten Dampfes eine Zersetzung des Öles im Zylinder stattfand.

#### **Die Anforderungen an das Gebrauchswasser.**

In Wäschereien: Weiches Wasser, da sonst ein Teil der Seife als wasserunlösliche Kalk- und Magnesiaseife unwirksam gemacht würde.

In Färbereien: Keine Eisensalze und freien Säuren, um eine Veränderung der Farben zu verhüten.

Im Gärungsgewerbe: Keine organischen Stoffe, weil diese den Gärungsvorgang beeinträchtigen würden.

In Zuckerfabriken; Kein Gips und Kochsalz im Wasser zur Herstellung des Zuckersaftes, da ersterer den Zucker verunreinigen, letzteres das Auskristallisieren des Zuckers verhindern würde.

FürdieKesselspeisung; Möglichst wenig Verunreinigungen jeglicher Art, da diese beim Kesselbetrieb die nachstehend näher bezeichneten Mängel hervorrufen.

#### **Nachteile für den Dampfkesselbetrieb durch Wasserverunreinigung.**

Schwächung der Kesselwände durch Anfressungen — Korrosionen der Bleche.

Verschlechterung der Wärmeübertragung und dadurch Mehrverbrauch an Brennstoff durch Ablagerung schlecht wärmeleitender Stoffe — Kesselstein, Schlamm, Ölschicht — auf die Heizfläche.

Wärmestauung in den geheizten Kesselwänden durch die eben genannten Ablagerungen, die zum Erglühen der Bleche, namentlich wenn sie im ersten Feuer liegen, führen kann. Dadurch aber verlieren dieselben an Festigkeit und können dem Kesseldruck nicht mehr widerstehen. Sie werden ausgebeult. Die Ausbeulungen können, falls warmbrüchiges oder wenig dehnbares Blechmaterial verwendet wurde, aufreißen und so zu Kesselexplosionen führen.

Unkosten und Betriebsunterbrechungen durch die Reinigung des Kesselinnern von Schlamm und namentlich Kesselstein. Letzterer ist nur durch Abklopfen von den Wänden zu entfernen, wobei Bleche und Nietköpfe beschädigt werden können.

An der Herbeiführung der genannten Schäden haben die einzelnen Fremdstoffe im Wasser folgenden Anteil:

öle und Fette, nicht mineralischen Ursprungs, zersetzen sich schon bei den im Kessel herrschenden Temperaturen unter Abspaltung von Fettsäure. Diese kann den Kesselwänden gefährlich werden. — Ferner setzt sich, vor allem das in Emulsion enthaltene öl, an den heißen Wänden fest und bildet dort einen dunkelbraunen Überzug. Infolge seines sehr geringen Wärmeleitungsvermögens gefährdet derselbe schon bei einer Stärke von etwa <sup>1</sup> mm die Bleche. Abflachungen an Wellrohren und schließliches Zusammenklappen derselben wurden durch Ölkrusten verursacht. - Weiter erzeugt Ölein starkes Schäumen beim Kochen. Dadurch führt der Dampf viel Wasser mit sich fort, es tritt "Überkochen" ein.

Sonstige mechanisch beigemengten Stoffe lagern sich entweder als loser Schlamm an den tiefsten Stellen des Kessels ab, was bei Unterfeuerung besonders gefährlich ist, oder brennen auf den Wandungen fest. Moorige, organischeBestandteile ausTorfgrubenwässern scheiden sich z. B. als flockige, schwarze Masse ab, die sich in den eigentlichen Kesselstein hineinlagert und dessen Wärmeleitungsvermögen stark vermindert.

Gelöste Gase — Luft und freie Kohlensäure — scheiden sich bei der Erwärmung des Wassers aus. Entweichen sie sofort in den Dampfraum, wie dies durch Hochspeisung wesentlich erleichtert wird, so werden sie mit dem Dampf fortgeführt und sind unschädlich. Setzen sie sich dagegen namentlich bei periodisch erfolgender Tiefspeisung in Bläschen dort an den Kesselwänden an, wo keine Wasserbewegung vorhanden ist, so erzeugen sie pockennarbige Ausrostungen. Besonders stark tritt dies Anrosten des Eisens durch Einwirkung der Luft in Gegenwart von Kohlensäure an den Wandungen solcher Kessel auf, die, frisch aufgespeist, längere Zeit außer Betrieb stehen bleiben.

**Andere freie Säuren** greifen das Kesselblech ebenfalls an. Saure Grubenwässer können sehr gefährliche Anfressungen namentlich in der Wasserlinie herbeiführen.

**Leicht lösliche Salze** sind nicht nur von Natur aus im Speisewasser enthalten, sondern können auch als Erzeugnisse einer chemischen Wasserreinigung in dasselbe gelangen, hauptsächlich Glaubersalz und Soda.

Aus dem Chlorid und dem Sulfat des Magnesium fällt das Kalkkarbonat in der Wärme das unlösliche Magnesiahydrat aus, das sich, soweit es nicht im Kesselstein aufgenommen wird, als Schlamm ausscheidet. Ferner kann sich das Magnesiumchlorid besonders in Anwesenheit von salpetersauren Salzen unter Abspaltung von Salzsäure zersetzen.

Ein kleiner Teil der in den Kessel gelangenden Soda zersetzt sich zu Ätznatron, indem Kohlensäure frei wird<sup>1</sup>). Der Gehalt an Ätznatron im Kesselinhalt kann nun allmählich so groß werden, daß dadurch die Armaturen besonders stark zinkhaltige —, Dichtungen und Wasserstandsgläser angegriffen werden.

Die übrigen gelösten Salze greifen im allgemeinen die Kesselwände nicht an. Dagegen begünstigen sie dem Siedeverzug ähnliche Erscheinungen — stoßweise Dampfbildung — und tragen durch Schaumbildung zur Erhöhung der Dampffeuchtigkeit bei. Der mitgeführten Salze wegen ist solcher Dampf für viele Kochzwecke unbrauchbar.

Eine Anreicherung gelöster Salze im Kessel ist daher durch regelmäßiges, teilweises und ganzes Ablassen des Kesselinhalts zu verhindern.

**Die schwer löslichen Verbindungen** verursachen hauptsächlich die Bildung des Kesselsteins.

Die Karbonate sind zunächst durch halbgebundene Kohlensäure als Bikarbonate in Lösung enthalten. Bei Siedetemperatur wird jedoch dieser Teil der Kohlensäure frei, so daß sie als unlösliche normale Karbonate in Schlammform ausfallen, mit Ausnahme des Magnesiumkarbonats, das eine geringe Löslichkeit besitzt.

Das Kalksulfat — der Gips — bleibt auch im warmen Wasser gelöst, bis durch die Verdampfung eine bestimmte Anreicherungsgrenze erreicht ist, die vom Druck und von der Anwesenheit anderer Salze abhängig ist. Dann scheidet er sich als CaSO<sub>4</sub> +  $\frac{1}{2}$  H<sub>2</sub>O in sich verfilzenden Kristallen aus, welche einen Teil des aus anderen Stoffen entstandenen Schlammes zusammenkitten. So entstehen auf allen wasserbespülten Kesselwänden die festen und oft sehr harten Kesselsteinkrusten, die durch Eisensalze und organische Stoffe gelbe, braune bis tiefschwarze Färbungen zeigen können.

#### **Die Prüfung des Wassers.**

Um die Brauchbarkeit eines Wassers für bestimmte technische Zwecke zu ermitteln, wird am besten eine vollständige chemische Analyse des Wassers vorgenommen. Auch lassen sich nur auf Grund dieser die näheren Maßnahmen für eine notwendig erscheinende Wasserreinigung wirksam treffen. Dagegen kann auch der Nichtchemiker leicht feststellen, ob eine solche Reinigung erforderlich sein dürfte, durch folgende Untersuchungen:

**Auf feinere mechanisch beigemengte Stoffe:** Durch Filtrieren.

**Auf freie Säuren** (außer Kohlensäure): Mittels einer wässerigen Lösung von Methylorange (etwa <sup>1</sup> : 1000). Schon ein geringer Säuregehalt verwandelt die ursprünglich gelbe Färbung in Rot.

**Auf Eisen:** Üm das im Wasser farblos gelöste Eisenoxydulsalz, das Ferrobikarbonat, nachzuweisen, schüttelt man das Wasser mit Luft gut durch. Es entsteht dann durch Einwirkung des Sauerstoffs das Eisenoxydhydrat, welches, nachdem mit wenigen Tropfen Salzsäure angesäuert wurde, beim Hinzusetzen einiger Kubikzentimeter 5 proz. Rhodankaliumlösung eine tiefrote Färbung gibt.

<sup>&</sup>lt;sup>1</sup>) Siehe C. Blacher, Feuerungstechnisches. Riga 1909. Kymniel.

**Auf Kesselsteinbildner:** Durch eine Härtebestimmung.

Die Gesamthärte, im wesentlichen aus Kalk- und Magnesiasalzen herrührend, setzt sich zusammen aus:

der vorübergehenden Härte - Gehalt an Bikarbonaten -, daher auch Karbonathärte genannt, die durch Kochen des Wassers fast völlig beseitigt werden kann und

der bleibenden Härte — Gehalt an Sulfaten und Chloriden — oder Resthärte.

Als Maß für die Härte dient ein sog. Härtegrad. In Deutschland wird derselbe angegeben nach dem Gehalt des Wassers an Calciumoxyd, den es als Hydrat haben würde, wenn die wirklich vorhandenen Kalk- und Magnesiasalze durch die äquivalente Menge Calciumoxyd CaO ersetzt wären. Der französische und englische Härtegrad dagegen rechnet nach der äquivalenten Menge Calciumkarbonat CaCO<sub>2</sub>.

Es ist in Gewichtsteilen:

<sup>1</sup> Härtegrad deutsch: <sup>1</sup> CaO in 100 000 Wasser 1 , französisch 1 CaCO<sub>3</sub> , 100 000 , 1 ,, englisch: 1 CaCO<sub>3</sub> ,, 70 000 , Da nun 56 Gewichtsteile CaO äquivalent 100 Teilen CaCO<sub>3</sub> sind, so entspricht: <sup>1</sup> Härtegrad deutsch = 1,79 Härtegrad französisch = 1,25 Härtegrad englisch  $0.56$  "  $v = 1$  , "  $= 0$ ;  $,$ ,  $0.8$  "  $\therefore$   $=1.43$  "  $\therefore$   $=$  $\ddot{\phantom{a}}$  $\ddot{\phantom{a}}$ 

Die Härte wird für die meisten Fälle der Praxis genügend genau, wie folgt, bestimmt:

**Bestimmung der Gesamthärte.** Nach Boutron undBoudet wird40ccm des Wassers, etwa bei Zimmertemperatur, in eine Meßflasche gebracht und aus einer engen Tropfbürette so lange eine normale Seifenlösung zugesetzt, bis sich beim Schütteln der verschlossenen Flasche ein Schaum zeigt, der sich auf der ruhenden Flüssigkeit ungefähr <sup>5</sup> Minuten hält. Die Bürettenteilung gibt die Menge der verbrauchten Seife an, woraus die Härte ermittelt werden kann.

Und zwar ist dazu die Bürette mit einer solchen Teilung versehen, daß 22 Teile — Grade genannt — der normalen Seifenlösung  $8.8$  mg CaCO<sub>s</sub> oder eine diesem äquivalente Menge der Härtebildner in unlösliche, also nicht schäumende Seife verwandeln. Außerdem reicht <sup>1</sup> Grad der Normalseife eben aus, um in 40 ccm völlig enthärteten Wassers den geforderten haltbaren Schaum hervorzurufen. Hat man also z. B. s  $+$  1 Grad Seife verbraucht, so sind damit

 $s \cdot \frac{8.8}{\alpha \Delta}$  mg CaCO<sub>3</sub> in 40 ccm Wasser, d. h. *s g* CaCO<sub>3</sub> in 100000 g Wasser oder

s französische Härtegrade nachgewiesen. Füllt man daher die Seifenlösung in der Tropfbürette bis zu einer Marke auf, die einen Grad über dem O-Teilstrich liegt, so kann man nach Beendigung des Seifenzusatzes an der nach abwärts zählenden Bürettenteilung die Härte des untersuchten Wassers in französischen Härtegraden ohne weiteres ablesen.

Von sehr hartem Wasser bringt man zur Untersuchung in die Meßflasche am besten nur 10 ccm und füllt 30 ccm destilliertes Wasser auf. Die verbrauchte Seifenlösung gibt dann nur ein Viertel der Rohwasserhärte an.

**Bestimmung der vorübergehenden Härte. 200** ccm des Wassers färbt man mit Methylorange schwach gelb und führt aus einer gewöhnlichen Tropfbürette vorsichtig so viel  $\frac{1}{5}$ n-Salzsäure zu, bis das Wasser eine schwach rosa Farbe zeigt. Anfangs- und Endstand der Säure in der Bürette ergeben die verbrauchte Säuremenge in ccm. Jedes ccm  $^{1/2}$ n-Salzsäure macht nun 10 mg CaCO<sub>s</sub> neutral, bedeutet also <sup>5</sup> französische Härtegrade.

**Die bleibende Härte:** errechnet man dann als Differenz der Gesamthärte und der vorübergehenden Härte.

# **Wertung der Härteprüfung für den Kesselbetrieb.**

Die Gesamthärte gibt Aufschluß über die Menge der im Kessel zu erwartenden Ausscheidungen. Diese werden als fester Kesselstein um so schwerer zu beseitigen sein, je größer die bleibende Härte ist. Dagegen deutet die vorübergehende Härte auf Bildung eines mehr oder weniger losen Schlammes hin. — Von der Härte des Speisewassers wird es somit abhängen, wie oft der Betrieb zwecks innerer Kesselreinigung zu unterbrechen ist.

Danach ist unter Berücksichtigung der Betriebsverhältnisse und der Zugänglichkeit des Kesselinnern die Frage zu entscheiden, ob eine besondere. Reinigung des Wassers geboten ist. Dies trifft im allgemeinen für Großraumkessel zu bei Speisewasser von mehr als 12 Härtegraden, deutsch, Gesamthärte und für engröhrige Kessel schon von 6 Härtegraden an.

Ist eine Wasserreinigungsanlage vorhanden, so ist ihre Wirkung fortlaufend nachzuprüfen durch regelmäßige Härtebestimmung des gereinigten Wassers. Gut enthärtetes Wasser soll nicht mehr als 2 Härtegrade, deutsch, aufweisen.

Auch eine häufigere Prüfung des Rohwassers ist nicht zu unterlassen, um vielleicht eingetretene Änderungen der Wasserhärte festzustellen.

# Die Wasserreinigung.

Wasser zu reinigen gelingt am vollkommensten durch Destillation, wie solche z. B. auf Seedampfern im Evaporator vorgenommen wird, um Meerwasser zur Kesselspeisung zu benützen. Das Destillieren stellt sich jedoch so teuer, daß man für die meisten technischen Zwecke Wasser als völlig gereinigt ansehen kann, das, wie folgt, behandelt wurde: 1. Befreiung von groben mechanischen Verunreinigungen — klären; 2. Vorwärmen; 3. Behandlung mit Chemikalien; 4. nochmalige mechanische Reinigung — filtrieren.

#### **Mechanische Reinigung.**

**In Klärgefäßen:** Beimengungen, die erheblich spezifisch schwerer sind als Wasser und dabei nicht zu fein verteilt, setzen sich am Boden des Gefäßes ab. Das reine Wasser wird aus der obersten Schicht entnommen.

**Im Filter:** Um feinere und leichtere Stoffe auszuscheiden, tritt das Wasser mit etwa <sup>1</sup> mm/sek Geschwindigkeit durch eine etwa 300 bis 500 mm starke Filterschicht, am besten aus Kies. Die periodisch notwendige Reinigung des Kiesfilters läßt sich durch Aufrühren und gleichzeitiges Durchspülen mit reinem Wasser schnell ausführen. — Für ölige Beimengungen benutzt man am besten ein Filter aus einer Holzwollschicht, darunter ein bis zwei Lagen Badeschwämme. Die Holzwolle ist öfter zu erneuern, dagegen sind die Schwämme, nach erfolgtem Auskochen mit Soda,- wieder zu benutzen.

#### **Chemische Reinigung.**

Hierbei bringt man das Wasser mit verschiedenen Chemikalien zusammen, deren Wirksamkeit durch Vorwärmung des Wassers beschleunigt werden kann.

**Beseitigung freier Säuren.** Soda wird dem Wasser zugesetzt, bis es basisch reagiert — rotes Lackmus also bläut.

**Niederschlagen des emulgierten Öles.** Durch Zusatz von schwefelsaurer Tonerde und Soda wird Tonerdehydrat Al(OH)3 von gallertartiger Beschaffenheit fein verteilt ausgeschieden, welches das schwebende 01 einhüllt und niederschlägt.

 $\text{Al}_2\text{(SO}_4)_3 + 3 \text{ Na}_2\text{CO}_3 + 3 \text{ H}_2\text{O} = 3 \text{ Na}_2\text{SO}_4 + 2 \text{ Al}(\text{OH})_3 + 3 \text{ CO}_2^{-1}.$ 

**Enteisenung.** Zur Belüftung läßt man das Wasser über ein Koksgradierwerk rieseln. Dieses überzieht sich allmählich mit einer rotbraunen Schicht des ausgeschiedenen Eisenoxydhydrat Fe(OH)<sub>3</sub>.

2 Fe(HCO<sub>3</sub>)<sub>a</sub> + O + H<sub>3</sub>O = 2 Fe(OH)<sub>3</sub> + 4 CO<sub>2</sub>.

Taschenbuch. 32

<sup>1)</sup> Die in folgendem - unterstrichenen Verbindungen fallen, da unlöslich, aus; die gekennzeichneten bleiben gelöst.

Die Durchlüftung genügt nicht, falls das Eisen — in Sumpfwässern — an Humussäuren gebunden ist. Man hat dann das Permutitfilter hinter dem Gradierwerk mit Vorteil angewandt. Seine Wirkung ist folgende: Permutit, P—Na2<sup>&</sup>gt; ist ein künstlich hergestelltes wasserhaltiges Natrium-Aluminium-Silikat, das die Fähigkeit besitzt, seinen Gehalt an Na gegen andere Basen auszutauschen. Aus feinen Körnern dieses Silikates wird eine Filterschicht hergestellt. Durch Behandlung mit Manganchlorür

$$
P\text{-}Na_2 + MnCl_2 = P\text{-}Mn + 2 NaCl
$$

entsteht ein Manganpermutit, das durch Kaliumpermanganat

$$
P\text{---}Mn+2\text{ KMnO}_4=P\text{---}(K_2MnO+\text{Mn}_2O_7)
$$

zu einem Stoff wird, der sehr leicht Sauerstoff abgibt und der dadurch die Ausscheidung des unlöslichen Eisenoxydhydrates bewirken kann. Nach einiger Zeit ist, da die Sauerstoffabgabe allmählich aufhört, mit Permanganat zu regenerieren.

Enthärtung. Durch Ätzkalk Ca(OH)<sub>2</sub>, am besten in Form von gesättigtem Kalkwasser (Härte 130° deutsch) zugesetzt, erfolgt eine Umwandlung der Bikarbonate in unlösliche Verbindungen:

1. 
$$
Ca(HCO_3)_2 + Ca(OH)_2 = 2 CaCO_3 + 2 H_2O
$$
;

1. 
$$
\text{Ca(HCO}_3)_2 + \text{Ca(OH)}_2 = 2 \text{ CaCO}_3 + 2 \text{ H}_2\text{O};
$$
  
2.  $\text{Mg(HCO}_3)_2 + 2 \text{ Ca(OH)}_2 = 2 \text{ CaCO}_3 + \text{Mg(OH)}_2 + 2 \text{ H}_2\text{O}.$ 

Durch Soda Na<sub>2</sub>CO<sub>3</sub> werden die Kalksalze, das Bikarbonat und der Gips unlöslich ausgeschieden:

$$
Ca(HCO3)2 + Na2CO3 = CaCO3 + 2 NaHCO3;CaSO4 + Na2CO3 = \overline{CaCO3} + \overline{Na2SO4}.
$$

Gelöst gehen in den Kessel: Glaubersalz und Natriumbikarbonat, das sich dort in Soda, unter Abspaltung von Kohlensäure, zersetzt. — Die Magnesiasalze dagegen werden nur in das noch lösliche Karbonat übergeführt.

Durch Kalk und Sö'da. Beide Zusätze ergänzen sich wirksam. Der billige Kalk fällt die Karbonate, die Soda den Gips.

Durch Ätznatron NaOH, das wegen seines höheren Preises für die Fällung der Bikarbonate und Sulfate nicht in Betracht kommt, läßt sich das schädliche Magnesiumchlorid wirksam zersetzen:

$$
MgCl_2 + 2 NaOH = Mg(OH)_2 + 2 NaCl.
$$

Durch kohlensauren Baryt BaCO<sub>3</sub> wird der Gips gefällt und dabei der Vorteil erreicht, daß keine Salze gelöst bleiben.

$$
CaSO_4 + BaCO_8 = \underline{CaCO_3} + \underline{BaSO_4}.
$$

Leider geht die Umwandlung des Gipses durch Baryt ziemlich langsam vor sich. Ergänzend gebraucht man auch hier Kalk ebenso beim Ätznatron.

Durch Natriumpermutit P-Na<sub>2</sub> werden die Härtebildner in lösliche Natriumsalze, Soda, Glaubersalz und Kochsalz verwandelt.

$$
\begin{array}{l} \mathrm{Ca[Mg]}(\mathrm{HCO_3})_2 + \mathrm{P-Na_2} = \mathrm{P-Ca[Mg]} + 2 \ \mathrm{NaHCO_3}, \\ \mathrm{Ca[Mg]} \mathrm{SO_4} \qquad + \mathrm{P-Na_2} = \mathrm{P-Ca[Mg]} + \mathrm{Na_4SO_4}, \\ \mathrm{Ca[Mg]Cl_2} \qquad + \mathrm{P-Na_2} = \mathrm{P-Ca[Mg]} + 2 \ \mathrm{NaCl}. \end{array}
$$

Zur Bindung freier Säuren wird der Permutitschicht eine Filterschicht aus Marmorstückchen vorgeschaltet.

Sind viel Chloride vorhanden, so behindert das entstandene Kochsalz NaCl, weil es den Ca- bzw. den Mg-Permutit wieder in Na-Permutit umsetzt, die Einwirkung auf die Kalk- und Magnesiasalze. In diesem Falle ist die Permutitenthärtung nicht mit Vorteil anwendbar.

Die angeführte Einwirkung des NaCl auf P—Ca benutzt man zur Regeneration des Filters. Sie wird notwendig, wenn sich das P-Na<sub>2</sub> zum größten Teil in P—Ca oder P—Mg umgewandelt hat, was durch Härteprüfung des filtrierten Wassers mit Normalseife festzustellen ist. Die Rückbildung in P-Na<sub>2</sub> geschieht durch etwa 10stündige Behandlung des Filters mit einer auf 50° vorgewärmten ISproz. Kochsalzlösung (am zweckmäßigsten aus denaturiertem Kochsalz):

$$
P - Ca[Mg] + 2 NaCl = P - Na2 + Ca[Mg]Cl2.
$$

Die entstandenen Chloride werden durch Nachspülen mit weichem Wasser entfernt. Dann ist das Filter wieder gebrauchsfähig. Der jährliche Verlust an Permutitmasse dürfte sich auf etwa 5% stellen.

**Die sonstigen Kesselsteingegenmittel** sind teils zu teuer (oxalsaure, phosphorsaure, chromsaure Salze), teils führen sie im Kessel zur Bildung eines mit organischen Stoffen durchsetzten Schlammes, der leicht festbrennt (Catechu, Kartoffeln, Gerstschrot, Melasse); zum weitaus größten Teil sind es Geheimmittel, die entweder wertlos oder gar schädlich, immer aber, auch wenn sie einwandfreie Stoffe enthalten, viel zu teuer sind.

**Petroleum,** dem Kesselinhalt tropfenweise zugesetzt, veranlaßt die Büdung abplatzenden Steines auf den heißesten Flächen. An den anderen Stellen wird sich ein loser Stein ablagern, der durch Abkratzen zu entfernen ist.

Für moderne engröhrige Kessel kommt jedoch eine Reinigung im Kessel, wodurch immer viel Schlamm oder loser Stein entstehen würde, nicht in Frage. Die Reinigung des Speisewassers wird überhaupt immer besser außerhalb des Kessels erfolgen.

# Die Brennstoffe und ihre technische Verwendung.

Bearbeitet von Ing. O. Heinrich.

# I. Der Verbrennungsvorgang.

Verbrennen heißt: Der brennbare Stoff verbindet sich mit solcher Intensität mit Sauerstoff, daß Wärme- und Lichterscheinungen wahrnehmbar sind.

Diese Intensität wird erreicht, sobald der Brennstoff die ihm eigentümliche Entzündungstemperatur erreicht hat. Damit geht die schon bei niedrigerer Temperatur stattfindende langsame Oxydation in die eigentliche Verbrennung über. Zur Beurteilung der Entzündlichkeit einiger Brennstoffe:

### **Entzündungstemperatur:**

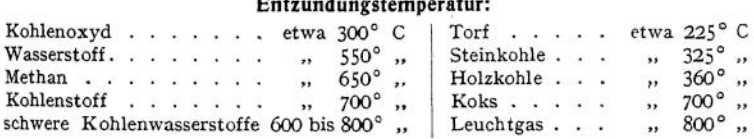

#### **Flammpunkt flüssiger Brennstoffe,**

d. i. diejenige Temperatur, bei der sich zuerst flüchtige brennbare Stoffe aus der Flüssigkeit ausscheiden.

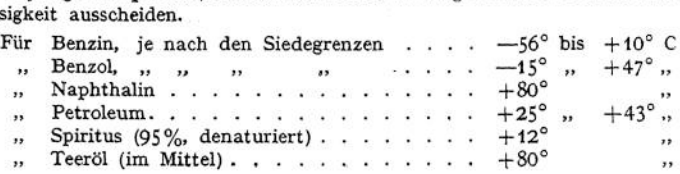

### **Brennpunkt flüssiger Brennstoffe,**

d. i. diejenige Temperatur, bei welcher die Menge der ausgeschiedenen Gase so groß wird, daß sich auf der Oberfläche der Flüssigkeit bei Annäherung eines Zündflämmchens eine dauernde Flamme zeigt, während beim Flammpunkt nur ein Hinüberhuschen einer Flamme über den Flüssigkeitsspiegel zu beobachten ist.

Der Brennpunkt flüssiger Brennstoffe liegt etwa 20° bis 60° C höher als ihr Flammpunkt.

#### **Der Sauerstoff,**

der zur Verbrennung nötig ist, wird fast ausschließlich dem Sauerstoffgehalt zugeführter atmosphärischer Luft entnommen. Es enthalten angenähert:

100 cbm Luft: 21 cbm Sauerstoff und 79 cbm Stickstoff,<br>100 kg ... 23.3 kg ... ... 76,7 kg ...

 $23,3 \text{ kg}$  " ÷. Somit sind einem Brennstoff

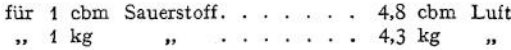

zuzuführen.

# II. Die festen Brennstoffe

sind aus dem ursprünglich allein vorhandenen Holz durch Vermoderung hervorgegangen. Dieser Jahrtausende währende Vorgang der Mineralisierung des Holzes unter dem Einfluß von Wasser, Luftmangel, Bakterien und Gebirgsdruck stellt eine allmähliche Zerlegung der chemischen Verbindung  $C_{\alpha}H_{\beta}O_{\gamma}$  dar, welche man entsprechend  $C_6H_{10}O_5$  — Zellulose, Hauptbestandteil des Holzes — als Zusammensetzung der fossilen Hölzer allgemein annehmen kann. Aus  $C_{\alpha}H_{\beta}O_{\gamma}$  schieden sich allmählich das chemisch gebundene Wasser und Kohlenwasserstoffverbindungen  $C_{\delta}H_{\epsilon}$  sehr verschiedener Zusammensetzung, letztere teilweis flüchtig als Sumpfgas, Grubengas, aus, so daß die Produkte dieser Vermoderung — Torf, Braunkohle, Steinkohle — je älter, um so reicher an C und um so ärmer an H und O wurden.

Ferner kamen durch .harzige Bestandteile der fossilen Hölzer, durch ölige Früchte und durch Fette tierischen Ursprungs Stoffe in die Kohle hinein, die man als Bitumen — Erdharz — bezeichnet.

Die unverbrennlichen Rückstände der Kohlen stammen zu allererst von den anorganischen Stoffen her, welche jede Pflanze dem Erdboden entnimmt — Kalium-, Natrium-, Kalk-, Magnesiumsalze —. Von diesen Stoffen wurden bei der Vermoderung zwar einige durch Wasser ausgelaugt; dafür aber gelangten andere mineralische Beimengungen in die Kohle hinein. Hoher Kalkgehalt läßt sie als lose Asche Zurückbleiben. Dagegen begünstigen Silicium- und Eisengehalt die Bildung einer mehr oder weniger leichtflüssigen Schlacke.

Bemerkenswert ist noch das weit verbreitete Vorkommen von Schwefelkies in den Mineralkohlen, der sich meist in feinen Blättchen, seltener in Kristallen findet.

Endlich ist der Wassergehalt der Brennstoffe von Wichtigkeit, da er den Wert derselben für die Wärmeerzeugung ungünstigt beeinflußt.

#### **Das Holz**

findet nur in vereinzelten Fällen als Brennstoff Verwendung, und zwar in folgenden Formen: Schlagholz, soweit es nicht als Nutzholz zu gebrauchen ist. Abfälle und Späne der Holzbearbeitung; Briketts aus Sägespänen; Stroh; Gerberlohe, nachdem daraus die Gerbsäure ausge-zogen wurde; Juteabfälle; Bagasse — ausgepreßtes Zuckerrohr; Suddite — Briketts aus Nilschilf.

Gewicht eines Raummeters aufgeklafterten Brennholzes: 300 bis 500 kg.

Wassergehalt: Frisch gefällt bis zu 45%; lufttrocken 12 bis 20%. Holz ist leicht entzündlich, brennt mit langer Flamme und gibt eine lose, sehr leichte Asche (etwa 1%).

#### **Der Torf**

ist entstanden durch nasse Vermoderung verschiedener Sumpfpflanzen (Niederungsmoore) oder von Torfmoosen (Hochmoore).

Man unterscheidet: Jungen Torf als Faser- oder Rasentorf — von gelbbrauner Farbe, mit deutlich erkennbaren verfilzten Pflanzenresten und alten Torf als Speck- oder Pechtorf dunkelbraun bis schwarz, amorphes Gefüge. Nach der Gewinnung: Stichtorf (in einzelnen Stücken, Soden genannt, von Hand oder mit Maschine abgestochen) zeigt große Verschiedenheit in der Zusammensetzung je nach den abgebauten Schichten; Baggertorf (selten von Hand mit Sieben ausgeschöpft, meistens als Rückstand im Eimer der Baggermaschine gewonnen) ist von größerer Gleichmäßigkeit.

Nach der Aufbereitung: Lufttrockener Stichtorf (die ausgestochenen Soden werden zum Trocknen in pyramidenförmigen Haufen lose zusammengesetzt) nimmt viel Raum ein, neigt sehr zum Bröckeln, saugt leicht wieder Feuchtigkeit auf. Backtorf (teigig angerührt, geformt und zum Trocknen ausgebreitet, ist schon formbeständiger als die lufttrockenen Soden.

Preßtorf (zerkleinert und in Strangform maschinell gepreßt) zeigt am meisten Festigkeit und Widerstandsfähigkeit gegen Feuchtigkeit.

Künstliche Trocknung des Torfes ist nach verschiedenen Verfahren versucht worden; erscheint aber bis jetzt nicht wirtschaftlich.

Gewicht eines Raummeters: Rohtorf etwa <sup>1</sup> t, Trockentorf gestochen 200 bis 800 kg,

gepreßt 600 bis 1300 kg.<br>Wassergehalt: Lufttrockenen Torfes etwa 20%.<br>Aschengehalt: Sehr verschieden; bei 20% Wassergehalt kann er zwischen 2 und 60%<br>schwanken. Am geringsten bei Hochmoortorfen. Torf mit mehr als 20% Asche gemeinen für Brennzwecke ungeeignet. — Ein Teil der Asche gibt eine leicht zusammenfrittende Schlacke.

#### **Die Braunkohle**

ist ebenfalls aus der nassen Vermoderung hervorgegangen; aber viel älter als der Torf und unter Erddruck entstanden. Vielfach sind die darüberstehenden Erdschichten so wenig mächtig, daß Abbau in offenen Gruben — Tagebau — stattfindet. Man ungerscheidet: J unge Braunkohle oder Lignit — gelbbraun mit deutlicher Holzstruktur; erdige Braunkohle — dunkler, etwa 20% Stücke, das übrige erdig; Pechkohle — schwarzbraun, fest, mit muschligem Bruch. Fette Braunkohle oder Schwelkohle — sehr bitumenreich — kommt für Brennzwecke nicht in Betracht.

Gewicht eines Raummeters Stückkohle: etwa 700 kg; Wassergehalt der Braunkohle: grubenfeucht bis 60%, der lufttrockenen Handelskohle bis etwa 45%; Aschengehalt: bis zu 20%. Das Verhalten der Asche im Feuer ist ähnlich wie bei Torf, also viel lose Asche, wenig zusammengefrittete Schlacke; herrschen jedoch, wie z. B. beim Kettenrost, dauernd höhere Temperaturen im Feuerraum, so tritt die Bildung zähflüssiger Schlacke ein.

Das Braunkohlenbrikett, einen wegen seines geringeren Wassergehaltes, seiner Festigkeit und großen Widerstandsfähigkeit gegen Feuchtigkeit technisch wertvollen Brennstoff, erhält man aus erdigen Braunkohlen bestimmten Bitumengehaltes durch Zusammenpressen der Kohle, nachdem man sie zur Trocknung (bis auf etwa 15 % Wassergehalt) und zur Erschließung der bituminösen Bestandteile als Bindemittel in dampfbeheizten Gefäßen erwärmt hat.

Gewicht eines Raummeters: 1000 bis 1100 kg.

#### **Die Steinkohle**

<span id="page-514-0"></span>ist das älteste Erzeugnis der Vermoderung, das im allgemeinen unter sehr hohem Druck und teilweise bei hoher Temperatur entstanden ist. Sie läßt kein Pflanzengefüge erkennen. Ihre Farbe ist meist glänzend schwarz, seltener matt und dunkelgrau. Der Schwefelgehalt (in organischen Verbindungen und als Sulfid) ist hier im allgemeinen höher als bei den übrigen Brennstoffen. Im Gegensatz zu diesen, welche mehr oder weniger nur eine örtliche Verwendung zulassen, sind die Steinkohlen, hauptsächlich ihres nohen Kohlenstoffgehaltes wegen, als verbreitetster Brennstoff anzusehen.

Folgende Unterscheidungen sind bemerkenswert:

Nach dem Verhalten der Kohle beim Erhitzen unter Luftabschluß:

Sandkohle gibt: eine pulverige, lose Masse,

Sinterkohle gibt: einen aus den einzelnen Stückchen zusammengefritteten Kuchen,

Backkohle gibt: eine völlig zusammengeschmolzene Masse, die sich stark aufgebläht hat.

Nach der beim Verbrennen sich zeigenden Flamme:

Kurzflammige Kohle,

Langflammige Kohle.

Die Länge der Flamme richtet sich nach der Menge der flüchtigen Bestandteile, ihre Neigung zum Qualmen und Rußen nach der Menge der im Flüchtigen enthaltenen Kohlenwasserstoffe.

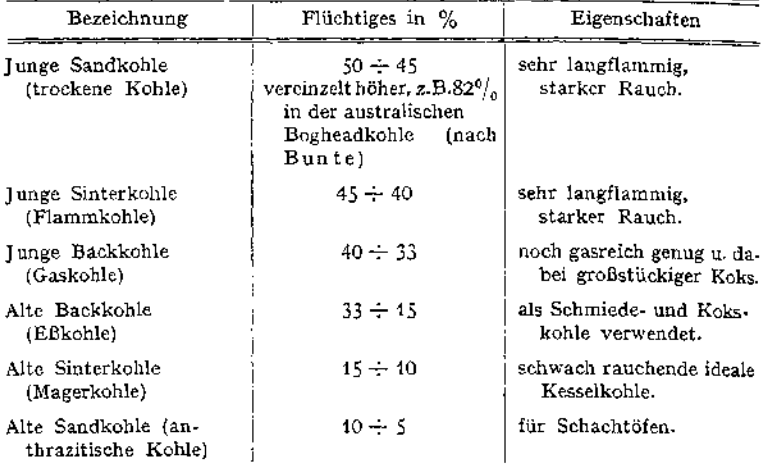

Nach dem geologischen Alter:

Nach der Aufbereitung:

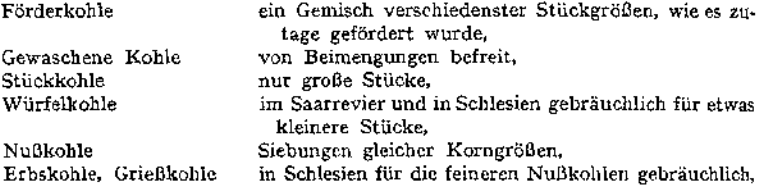

Nußgrußkohle, Feinkohle, Staubkohle.

Ferner entfällt aus der Kohlenwäsche die durch das Wasser fortgeführte Schlammkohle, die lufttrocken an Ort und Stelle verfeuert wird.

Gewicht eines Raummeters: durchschnittlich 800 kg.

Wassergehalt: Infolge von Lagerung im Freien kann die Steinkohle eine viel größere Lagerfeuchtigkeit — grobe Feuchtigkeit — annehmen, als sie im lufttrockenen Zustande an hygroskopischem Wasser enthält. Diese Fähigkeit, Wasser aufzunehmen, ist im allgemeinen größer bei den mageren, sauerstoffreicheren Kohlen als bei den fetten.

Für lufttrockene Steinkohle schwankt der Wassergehalt zwischen 1,65% (bei westfälischer) und 9% (bei schottischer Kohle).

Aschengehalt: meistens zwischen <sup>3</sup> und 10%, vereinzelt bis zu etwa25%- Die Asche enthält hier so viel an Flußmitteln, daß ein großer Teil derselben als Schlacke zusammenschmilzt.

Das Steinkohlenbrikett wird zur Verwertung des beim Abbau und bei der Aufbereitung entstandenen Kohlenkleins aus diesem unter Zusatz von etwa <sup>5</sup> % Schwarzpech durch Zusammenpressen gewonnen, und zwar entweder in Ziegel- oder in Eiform. Geringer Raumbedarf und wenig Neigung zur Selbstentzündung führen zu seiner Verwendung überall da, wo man größere Vorräte aufstapeln muß-.

Gewicht des Raummeters: 1000 bis 1200 kg.

#### **Anthrazit**

<span id="page-516-0"></span>nennt man die gasärmsten und daher kurzflammigsten alten Sandkohlen. Glänzend tiefschwarz gefärbt, besitzen sie ein hohes spezifisches Gewicht (etwa 1,6). Abfälle werden ebenfalls brikettiert.

#### **Künstliche Anthrazite**

werden aus den Brennstoffen als Rückstände bei der Trockendestillation gewonnen, enthalten also nur sehr wenig oder gar keine flüchtigen Bestandteile mehr, dagegen behalten sie die gesamte Asche und einen großen Teil des Schwefels.

Holzkohle: Luftrockenes Holz gibt etwa 20 bis 35% stumpf schwarze, feste Holzkohle. Sie zeigt noch deutlich das Holzgefüge und ist so hygroskopisch, daß sie an der Luft wieder bis zu 10% Wasser aufnimmt. Im trockenen Zustande beträgt ihr Aschengehalt 2 bis 3%. Sie ist völlig schwefelfrei und wird deswegen, trotz ihres hohen Preises, noch in vereinzelten Fällen vom Hüttenmann verwendet.

Gewicht des Raummeters: 200 bis 250 kg.

Torfkoks: Eine pulverige schwarze Masse, hat als Brennstoff keine Bedeutung erlangt.

Braun kohlen koks — Grude — entsteht als Rückstand bei der Braunkohlenschwelerei. Er findet nur in Kochherden und Öfen als Brennstoff eine örtlich beschränkte Verwendung.

Steinkohlenkoks von grauschwarzer Farbe, wird als Brennstoff besonders geschätzt, wenn er großstückig, fest und dabei porös ist. Nach Fischer wird das feste Gefüge bei der Verkokung erzeugt durch die Bildung von Ferrosilizium und Karborund.

**Qaskoks:** Ein Nebenerzeugnis der Leuchtgasgewinnung (50 bis 70% und nach Abzug der zur Retortenbeheizung aufgewendeten 30 bis 60% Koksausbeute) enthält lufttrocken etwa 3% hygroskopisches Wasser. Er neigt zum Zerbröckeln.

Folgende Sortierungen kommen in den Handel: Große Stücke, Gabelkoks; Nußkoks; Koksklein, Koksbreeze; Koksgrus, Koksstaub.

Gewicht eines Raummeters: Große Stücke etwa 350 kg; Koksklein etwa 500 kg.

Aschengehalt des lufttrockenen Koks im Mittel 10%.

**Hüttenkoks:** Als Haupterzeugnis aus alter Backkohle hergestellt (etwa 75% Koksausbeute). Er besitzt hohe Druckfestigkeit und ist dabei luftdurchlässig, so daß er in hohen Schichten verfeuert werden kann.

Gewicht eines Raummeters: im Mittel 450 kg.

Wassergehalt: lufttrocken bis 4%.

Aschengehalt: im Mittel 10%.

Schwefelgehalt: etwa 1%.

Phosphorgehalt: 0,01 bis 0,04%.

Nach dem Verwendungszweck spricht man von Heizkoks, Hochofenkoks und Gießereikoks. Letzterer ist großstückig und soll besonders vorsichtig verladen werden, damit möglichst wenig Abrieb entsteht.

Große Stücke werden auch gebrochen — Brechkoks — und nach Stückgröße abgesiebt — Siebkoks. Weiter sortiert man noch: Abfallkoks, Kleinkoks, Nußkoks und Koksgrus oder Koksasche. Aus diesem stellt man, soweit er nicht mit Unterwind verfeuert wird, mit Zellpech als Bindemittel ein Brikett, den Preßkoks her.

Dem Koksgrus bei der Verfeuerungsehr ähnlich istdieLokomotivlösche, die sich in der Rauchkammer dieser Kessel dadurch ansammelt, daß kleine angekokte Kohlenstücke, mit wenig Flugasche vermischt, bei dem stoßweis auftretenden scharfen Zug durch die Heizrohren desLangkesselsmitgerissenwerden, um beider Richtungsänderung der Heizgase in der Rauchkammer dort niederzufallen.

Gewicht eines Raummeters: etwa 500 kg.

Wassergehalt: lufttrocken 3%.

Aschengehalt: etwa 20%.

# III. Die flüssigen Brennstoffe<sup>1</sup>)

sind fast ausschließlich mineralischen Ursprungs. Sie lassen sich ihrer Herkunft nach wie folgt gruppieren:

# Die Erdölgruppe:

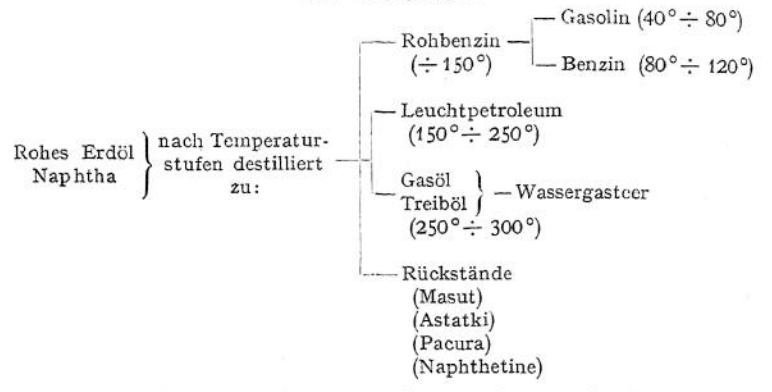

Das Erdöl ist nach der heute am meisten anerkannten Theorie von Engler und Höfer durch Zersetzung tierischer Stoffe unter Luftabschluß und unter hohem Druck durch darüber geschüttete Erdmassen entstanden.

Rohes Erdöl gelangt als Brennstoff nur dann zur Verwendung, wenn es zur Weiterverarbeitung nicht geeignet ist. Für Deutschland kommt nur Rohöl inländischer Herkunft in Betracht, da auf ausländischem ein hoher Einfuhrzoll ruht. Deutsche Rohöle jedoch stellen sich so teuer, daß sie nur als Treiböl für Dieselmotoren in Frage kommen. Dazu aber sind sie vorher vom Schlamm- und Wassergehalt zu befreien.

Aschengehalt: sehr gering, meist unter 0,1%.

Schwefelgehalt: unter 0,5%.

Flammpunkt: etwa 100°C.

Untere Siedegrenze: 120°C.

Zähflüssigkeit: bei 80° C soll nicht höher als 6 Englergrade sein.

Benzin ist vor allem als Betriebsmittel für Automobilmotoren wichtig.

Die einzelnen Benzinsorten unterscheiden sich wesentlich voneinander. Für ihre Benutzung als Brennstoff haben die Unterschiede im spezifischen Gewicht und in den Siedegrenzen am meisten Bedeutung. Bei einem guten Benzin von möglichst homogener Zusammensetzung sollen diese Siedegrenzen (vom Siedebeginn bis zum Verdampfen der Gesamtmenge) recht nahe beieinander liegen.

#### Einige Handelsbenzine.

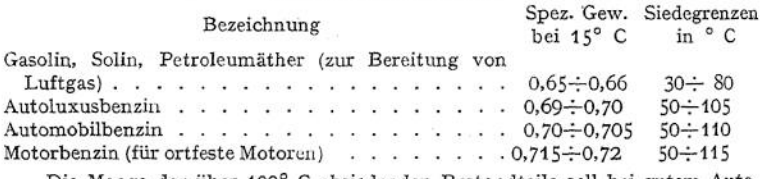

Die Menge der über 100° C absiedenden Bestandteile soll bei gutem Autobenzin höchstens 5% betragen.

Flammpunkt: - 58° bis +10° je nach den Siedegrenzen (nach Holde).

1) Schmitz, Die flüssigen Brennstoffe. Berlin 1912. Julius Springer.

**Petroleum** wird in geringem Umfange als Brennstoff für Explosionsmotoren benutzt, vereinzelt auch zur Befeuerung von Dampfkesseln der Feuerspritzen.

Seine hohe obere Siedegrenze von 300° und seine Neigung zum Rußen erschweren seine Verwendung im Motor. Man stellt daher an gutes Motorenpetroleum die Anforderung, daß möglichst viele seiner Bestandteile schon bis etwa 275° absieden.

Spezifisches Gewicht: etwa 0,8.

Flammpunkt: 25÷43° C.

**Gasöl** (Treiböl, Mittelöl, Blauöl, Grünöl) ist der in Dieselmotoren am meisten angewandte Brennstoff. Für den gleichen Zweck wird auch der Wassergasteer gebraucht, der bei der heißen Karburierung des Wassergases mittels Gasöles als billiges Nebenerzeugnis gewonnen wird.

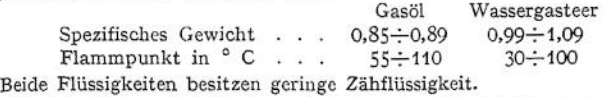

**Erdölrückstand.** Soweit die nach dem Absieden des Gasöles verbleibenden Rückstände nicht (auf Schmieröl u. a.) weiterverarbeitet werden, dienen sie als Brennstoff für Dampfkesselfeuerungen hauptsächlich auf Schiffen und Lokomotiven. In Deutschland verhindert ein hoher Einfuhrzoll ihre Verwendung als Reizmittel.

Masut ist seines hohen Flammpunktes (bis 140° C) wegen von großer Feuersicherheit, er ist zwar bei gewöhnlicher Temperatur ziemlich zähe (6 bis 12 Englergrade bei 20° C), wird aber durch Erwärmen so leichtflüssig (etwas 2 Englergrade bei 80° C), daß er dann leicht zerstäubt und rauchlos verbrannt werden kann.

Spezifisches Gewicht: etwa 0,92\*

#### **Die Braunkohlenteergruppe.**

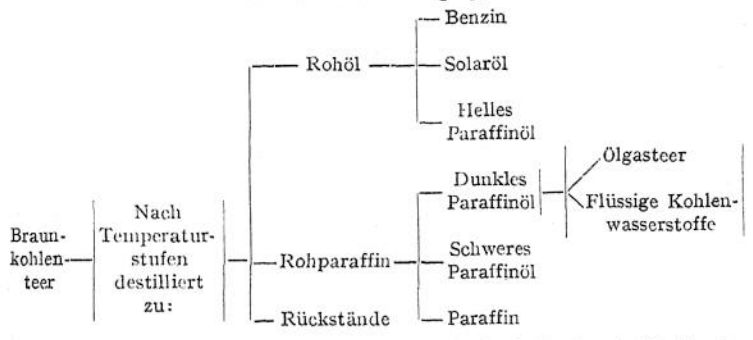

Der Braunkohlenteer wird als Haupterzeugnis durch Trockendestillation der sehr bitumenreichen Schwelkohlen gewonnen. Folgende aus ihm hergestellte Brennstoffe haben weitere Verwendungsgebiete gefunden:

Solaröl wird als Treiböl für Explosionsmotoren gebraucht.

Spezifisches Gewicht: etwa 0,83.

 $Flammpunkt: 45 \div 50^{\circ}$  C.

Siedegrenzen: 150÷270°C.

Dunkles Paraffinöl wird auch Gasöl genannt, weil es zum großen Teil zur Herstellung des 01- oder Fettgases dient. Sonst eignet es sich noch zur Verbrennung im Dieselmotor.

Spezifisches Gewicht: 0,89; Flammpunkt: 100÷120° C; Siedebeginn: 200÷250° C. Bei 300° C verdampft 40÷60%. Erstarrungspunkt:  $0 \div -5^{\circ}$  C.

**ölgasteer entfällt bei der Zersetzung der Paraffinöle (auch helle Öle werden teilweis verwendet) zu Ölgas. Bei der Verdichtung dieses Gases entsteht ein weiterer flüssiger Brennstoff als Nebenerzeugnis, die sogenannten flüssigen Kohlenwasserstoffe. Beide finden als Motorbetriebsstoff beschränkte Anwendung.**

**Schweres Paraffinöl wird ebenfalls als Treiböl im Dieselmotor benutzt. Spezifisches** Gewicht: 0,91; Flammpunkt: 115 $\div$ 125° C; Siedebeginn: 220 $\div$ 250°C. Bei 300° verdampft  $10 \div 20\%$ . Erstarrungspunkt:  $-6 \div 7$ °. Zäh-

#### Die Steinkohlenteergruppe.

**flüssigkeit : 2,04-2,06 Englergrade.**

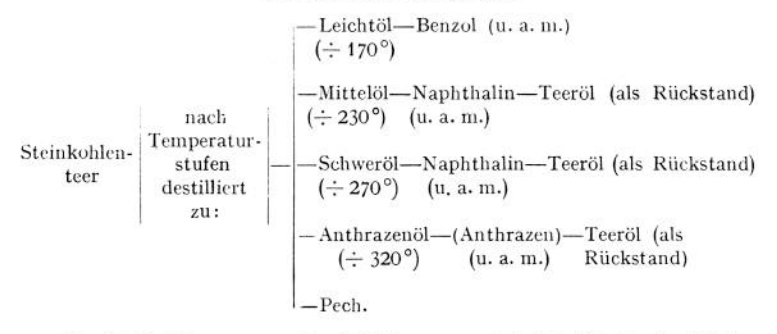

**Der Steinkohlenteer entsteht als Nebenerzeugnis bei der Trockendestillation von Steinkohlen sowohl zur Leuchtgasgewinnung als auch zur Kokserzeugung. Er wird zum Teil in rohem Zustande als Brennstoff benutzt, doch ist dabei das Folgende zu beachten:**

**Zur Verwendung als Heizöl ist der Rohteer nur geeignet, wenn er durch Absetzenlassen oder Zentrifugieren möglichst wasserfrei gemacht ist. Anderenfalls verbrennt er sehr unruhig unter häufigem Zucken und Puffen der Flamme. Ferner ist er so zähflüssig, daß er zwecks guter Zerstäubung im Brenner vorzuwärmen ist. Die Vorwärmtemperatur ist nach Versuchen von Allner für die verschiedenen Teersorten so hoch zu wählen, daß seine Zähflüssigkeit nur noch etwa 3 Englergrade beträgt. Durch die Vorwärmung wird auch ein Stocken des Teers und das Absetzen von ausgeschiedenem Naphthalin in den Rohrleitungen verhindert.**

**Als Treiböl für Dieselmotoren ist der Teer geeignet, dessen Gehalt an freiem Kohlenstoff (durch Zersetzung von Kohlenwasserstoffen entstandener Ruß) und an Pech möglichst gering ist. Kohlenstoff- und Pechgehalt hat man durch Zentrifugieren des Rohteers zu verringern versucht.**

**Der Gaste er zeigt, abgesehen von den durch die Ursprungskohle bedingten Unterschieden, je nach der Bauart des Destillationsofens recht verschiedene Eigenschaften. Sie werden vor allem durch die Menge der bei der Entgasung der Kohlen zerfallenden Kohlenwasserstoffe beeinflußt. Diese aber hängt davon ab, ob die Gase mit der glühenden Retortenwandung in Berührung kommen oder in der entgasenden Kohle aufsteigen können. So verhält sich in bezug auf Zähflüssigkeit, Gehalt an Wasser, freiem Kohlenstoff und Rückstand am günstigsten der Vertikalofenteer, dann folgt der Schrägofenteer und schließlich der Horizontalofenteer.**

**Der Koksofenteer steht in seinen Eigenschaften dem Gasteer aus Verikal-Öfen nahe.**

**Spezifisches Gewicht der Steinkohlenteere: 1,054-1,2; Flammpunkt: 404- 100° C; Zähflüssigkeit: sehr verschieden (vgl. Fig. 1).**

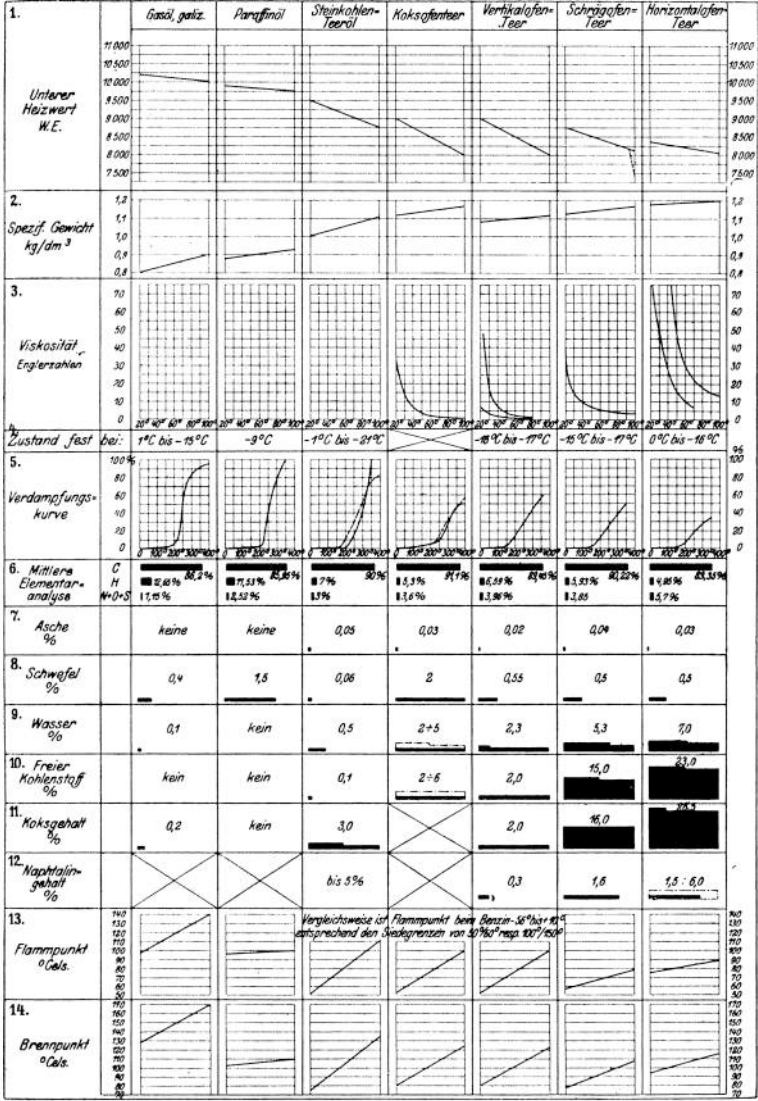

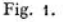

**Da nach obigem der Rohteer einerseits gewisse Schwierigkeiten für seine Verwertung als Brennstoff bietet, andererseits in demselben für andere Zwecke sehr wertvolle Stoffe enthalten sind, so wird er zum großen Teil weiterverarbeitet. Dabei werden folgende Brennstoffe gewonnen:**

**Benzol. Aus dem Leichtöl und aus den Koksöfengasen läßt sich eine Flüssigkeit — Rohbenzol — ausscheiden, die hauptsächlich aus C6H6, Benzol, besteht.**

Um dieses als Treiböl im Explosionsmotor benutzen zu können, ist es möglichst frei von harzbildenden Bestandteilen und ferner so abzudestillieren, daß bis 100° Siedetemperatur 90% des Brennstoffes verdampft — gereinigtes 90er Benzol genannt.

Spezifisches Gewicht:  $0.88 \div 0.883$ ; Flammpunkt: etwa  $-45^{\circ}$  C; Siedebeginn:  $81^{\circ}$  C; Erstarrungspunkt:  $-4 \div 5^{\circ}$  C.

Es ist somit wegen seines niedrigen Flammpunktes feuergefährlich und von geringer Kältebeständigkeit. Letztere Eigenschaft macht es für Motoren, die im Freien arbeiten müssen, oft ungeeignet. Es wird deshalb vorteilhaft mit Benzin, Spiritus oder mit höhersiedenden, ebenfalls aus dem Leichtöl gewonnenen Stoffen vermischt. Diese letzteren Mischungen, die also einen höheren Flammpunkt und eine niedrigere Erstarrungstemperatur besitzen, sind unter dem Namen: Autin, Ergin u. a. m. im Handel.

Autin, hergestellt aus gut gereinigtem Rohbenzol, verdampft 95% bis zur Siedetemperatur von 160° C.

Spezifisches Gewicht: 0,87; Flammpunkt: unter Zimmertemperatur; Erstarrungspunkt: —15° C.

Naphthalin: kristallisiert aus dem Mittelöl und Schweröl als einheitlicher chemischer Stoff  $C_{10}H_0$  aus. Wegen seiner Billigkeit und Feuersicherheit wird es mit Vorteil in Explosionsmotoren angewandt, trotzdem es besondere Einrichtungen für die Verdampfung erfordert.

Spezifisches Gewicht: 1,15; Flammpunkt: 80° C; Siedepunkt: 217<sup>9</sup> C; Schmelzpunkt: 73° C.

Teeröle nennt man die hochsiedenden Rückstände aus der Verarbeitung der Mittel-, Schwer- und Anthrazenöle. Sie enthalten bis 12% saure öle, welche die Herstellung feinerer Maschinenteile — Ventile, Düsen u. a. —, die mit dem öl in Berührung kommen, aus Nickellegierungen (z. B. 25% Nickelstahl) erfordern. Ferner wird Dichtungsstoff pflanzlicher Herkunft — Gummi, Leinölkitt u. a. von ihnen angegriffen. Ihr Naphthalingehalt bedingt ferner eine Vorwärmung der öle, um Verstopfungen in den Röhren und größere, für die Verbrennung wertvolle Rückstände in den Ölbehältern zu vermeiden.

Spezifisches Gewicht:  $1,0+1,1$ ; Flammpunkt:  $75-85^{\circ}$  C, er soll nicht unter 65° C betragen. Zähflüssigkeit: bei 20° C 1,38 Englergrade.

Beim Absieden sollen mindestens 60 Volumprozente bis 300° C verdampfen. Gehalt an Wasser: 1% und darunter; an Schwefel: etwa  $0.3 \div 0.7\%$ ; an Schmutz: bis 0,2%; an Asche: bis 0,05%; spezifische Wärme: etwa 0,6-

Von flüssigen Brennstoffen pflanzlichen Ursprungs ist fast nur von Bedeutung:<br>Der Spiritus, welcher aus Kartoffeln durch Überführung ihres Stärkegehaltes in Zucker<br>und Vergärung desselben zu Alkohol hergestellt wird. Sein Motorenzwecke fast ausschließlich in der Landwirtschaft, die an seiner Verwertung besonderes Interesse hat, Verwendung findet. Aber auch hier wird er, am besten mit Benzol — <sup>1</sup> : <sup>1</sup> — gemischt, im Motor verbrannt. Sonst wird er noch für Brennzwecke angewendet, wo es auf eine völlig rußfreie Flamme ankommt.

Für die genannten Verwendungsgebiete kommt er denaturiert, d. h. für Genußzwecke<br>ungeeignet gemacht, mit 90 und 95 Volumprozent Alkoholgebalt in den Handel. Für den<br>letzteren gilt folgendes: Spezifisches Gewicht: 0,817; Fl

Andere pflanzliche und tierische Fette kommen zurzeit aus Preisrücksichten für die Benutzung als Brennstoffe nicht in Betracht.

# IV. Die gasförmigen Brennstoffe

sind bis auf wenige Ausnahmen, wo Erdgas zur Verfügung steht, künstliche Erzeugnisse, die zum nicht geringen Teil nebenher gewonnen werden.

Das Leuchtgas wird auch als Heiz- und als Kraftgas gebraucht. Es entsteht durch Zersetzungsdestillation gasreicher Steinkohle. Gasausbeute und -Zusammensetzung hängen bei derselben Kohle von derTemperatur ab, bei welcher die Destillation stattfindet.

Spezifisches Gewicht:  $0.4 \div 0.5$ .

Das Koksofengas, das als Nebenerzeugnis hinter dem Koksofen gewonnen wird, ist eine Abart des Leuchtgases und wird auch wie dieses verwendet.

Das Azetylen, C<sub>2</sub>H<sub>2</sub>, wird am besten in sogenannten Einwurfapparaten erzeugt, bei denen das Kalziumkarbid in kleinen Mengen in einen ziemlich großen Wasservorrat eingeführt wird  $[CaC<sub>2</sub> + 2 H<sub>2</sub>O = C<sub>2</sub>H<sub>2</sub> + Ca(OH)<sub>2</sub>]$ . Es kommt als Heizgas fast nur für autogene Schweißerei zur Benutzung, dagegen zur Krafterzeugung gar nicht, da es zu teuer und feuergefährlich ist.

1 kg CaC» liefert bis 300 1 C<sub>2</sub>H<sub>2</sub>.<br>Das ÖJgas (Fettgas) wird aus Gasöl des Braunkohlenteers, des Schicferteers oder des<br>Erdöls durch Verdampfung und Zersetzung des Öldampfes bei etwa 800° erzeugt. In Deutschland kommt dazu Petroleumgasöl des Einfuhrzolls wegen nicht in Frage. Ölgas wird fast aus-

schließlich zu Leuchtzwecken verwandt, nur ein geringer Teil als Kraftgas. Das nach seinem Erfinder benannte Blaugas ist ein Fettgas, das bei etwa 600° Retortentemperatur erzeugt ist. Es hat den Vorteil, daß es sich leicht verflüssigen läßt. Eine Flasche von 27 <sup>1</sup> gleich 10 kg Gasinhalt gibt etwa 8000 <sup>1</sup> Gas bei Atmosphärendruck. Es ist weniger giftig und von geringerer Explosionsfähigkeit als Leuchtgas, dabei besitzt es einen sehr hohen Brennwert.

Das Luftgas (Aerogengas) wird als Heizgas und als Kraftgas für kleinere Motoren benutzt. Es läßt sich in einfacher Weise am Verwendungsort herstellen durch Mischung von Luft und Dampf aus leicht siedendem Benzin (Solin), dessen obere Siedegrenze etwa 60° ist. Wegen seines geringen Sauerstoffgehaltes ist es nicht explosiv. Eine Abscheidung des Benzins tritt bei Temperaturen um 0° nur ein, sobald es mehr als 30% an Benzindampf enthält.

Das Braunkohlenschweigas entfällt als Nebenerzeugnis bei der Braunkohlenschwelerei. Es kann nach Befreiung von Schwefelwasserstoff (1 bis 3%) als Kraftgas verwertet werden.

Das Gichtgas entsteht in großen Mengen als Abgas des Eisenhochofens. Von demselben stehen für <sup>1</sup> t erzeugten Roheisens etwa 2000 cbm zur Verwendung außerhalb des Hochofenbetriebes, zur Befeuerung von Dampfkesseln oder zum Betriebe von Explosionsmotoren zur Verfügung. Für letzteren Zweck ist eine möglichst vollkommene Entfernung des mitgeführten Staubes (bis 40 g in <sup>1</sup> cbm) durch trockene und nasse Reinigung nötig. (Staubgehalt vor dem Motor soll höchstens 0,03 g in <sup>1</sup> cbm Gas betragen.)

Das Generatorgas wird in besonderen Schachtöfen — Generatoren aus festen Brennstoffen dargestellt und zwar durch Entgasung, Entweichen gasförmiger Bestandteile aus dem festen Brennstoff und durch Vergasung, unvollkommene Verbrennung von Kohlenstoff zu Kohlenoxyd. Wird hierbei nur die zur Vergasung nötige Luft durch den Ofen geblasen, so nennt man das Generatorgas auch Luftgas. Man stellt es zu Heizzwecken aus Koks, Steinkohle, Braunkohle, Torf und Holzabfällen her. Seine Verwendung zu Kraftzwecken setzt eine Reinigung von Staub und namentlich von Teer voraus. — Wassergas nennt man das Generatorgas, falls die Vergasung des. Brennstoffs nicht durch freien Luftsauerstoff, sondern durch gebundenen Sauerstoff aus durchgeleitetem Wasserdampf hervorgerufen wird. Dies ist nur in periodischem Betrieb möglich, bei dem das Heißblasen des Generatoriuhaltes unter Luftzuführung mit dem Gasmachen, das eine Abkühlung des Generators zur Folge hat, abwechselt. Das während des Heißblasens entstandene Luftgas wird, wie oben angegeben, benutzt, während das wertvollere Wassergas zur Erzeugung hoher Temperaturen beim Löten, Schweißen, Schmelzen Verwertung findet. — Durch Karburierung, d. h. Mischung mit schweren Kohlenwasserstoffen, entweder durch Zersetzung von Petroleumgasöl oder durch Verdampfung von Benzol gewonnen, kann die Heiz- und Leuchtkraft des Wassergases erhöht werden. Karburiert, eignet es sich deswegen als Zusatz zum Leuchtgase. — Das Mischgas, auch Halbwassergas genannt, dient vorzüglich als Kraftgas. Es wird erzeugt, indem man ein Gemisch aus Luft und Wasserdampf oder feuchte Luft andauernd durch die Brennstoffschicht des Generators bläst. Dabei spielen sich fortwährend Entgasungs- und Vergasungsvorgänge des Brennstoffes unter Zersetzung des Wasserdampfes ab. Früher wurde als Brennstoff ausschließlich Koks und Anthrazit angewandt, während man jetzt auch Steinkohle, Braunkohle und Torf, ferner Abfälle wie: Perlkoks, Klaubeberge, Lokomotivlösche vergast. Die Hauptschwierig-

keit bei der Vergasung gasreicher Brennstoffe besteht in der Befreiung des Generatorgases von kondensierenden und sich unter Abscheidung von Ruß zersetzenden Kohlenwasserstoffen. — Mondgas wird nach seinem Erfinder ein Mischgas genannt, das unter Zuführung von erheblich mehr Wasserdampf, als zersetzt werden kann, gewonnen wird. Darunter leidet zwar der Wert des Gases; andererseits aber wird dadurch die Büdung von Ammoniak begünstigt, das als wertvolles Nebenerzeugnis entfällt. — Das Mischgas findet im Motor Anwendung als; Druckgas, Dowsongas (Dampf außerhalb des Generators erzeugt; im Generator herrscht Überdruck; das fertige Gas wird in einen Vorratsbehälter abgeführt) und als Sauggas (Wasser wird durch den Generator selbst verdampft; in diesem herrscht Unterdrück, da der Motor das Gas aus dem Generator absaugt).

# V. Die Brennstofflagerung.

Steinkohle und Braunkohle neigen namentlich bei Lagerung in hohen Schichten zur Selbstentzündung. Um diese zu vermeiden, ist folgendes zu beachten: Zur Lagerung auf längere Zeit eignen sich am besten große Stücke mit nicht zu hohem Gehalt an Schwefelkies. Die Kohle ist tunlichst durch Überdachung und auch vom Boden her vor Feuchtigkeit zu schützen. Ferner ist der Lagerplatz so zu wählen, daß eine Erwärmung der Kohlen von außen her vermieden wird. Sollen Schütthöhen über 2 m angewendet werden, so werden zur Kühlung der Kohle mit Vorteil stehende Röhren eingebaut, durch welche aus Kanälen, die sich unter dem Boden des Lagerplatzes entlang ziehen, Luft emporsteigt. Dagegen hat sich eine Durchlüftung der Kohlen nicht bewährt. Enge, unten offene Röhren, die man häufig in Kohlenhaufen aufgestellt findet, sollen auch nicht diesem Zweck dienen, sondern eine Feststellung von Temperatursteigerungen gestatten, indem man Thermometer in ihnen hinabsenkt. Ihre oberen Öffnungen werden am besten<br>für gewöhnlich durch einen Pfropfen verschlossen. Zeigt sich an einer Stelle eine Temperatur<br>von etwa 80° und darüber, so ist die Kohle

Auch Braunkohlenbriketts zeigen Neigung zur Selbstentzündung, namentlich wenn sie noch warm aus der Presse aufgeschichtet wurden. Auch hier ist ein weiteres Umsichgreifen der Entzündung nur durch Umlagern zu verhüten.

Durch die beim Lagern nur durch Luftabschluß (Lagerung unter Wasser; KlÖnnesche Lagerung in geschlossenen Behältern), sonst aber unvermeidlichen Oxydationsverluste kann der Wert der Kohle als Feuer-, Gas- und Kokskohle erheblich vermindert werden.

Für die Aufbewahrung flüssiger Brennstoffe sind wegen ihrer Feuergefährlichkeit Bestimmungen durch besondere Polizei-Verordnungen erlassen, und zwar werden besondere Vorsichtsmaßregeln angeordnet für die Lagerung von 1. Rohpetroleum und dessen Destillationsprodukten; 2. aus Braunkohlen- oder Steinkohlenteer bereiteten flüssigen Kohlenwasserstoffen und 3. Schieferölen, sofern alle diese bei 760 mm Barometerstand ihren Entflammungspunkt unterhalb 140° <sup>C</sup> haben. In Preußen werden 3 Gefahrenklassen unterschieden: Klasse I mit Flammpunkt unter 21º C; Klasse II Flammpunkt zwischen 21 und 65°; Klasse III, wenn die entflammbaren Dämpfe zwischen 65 und 140° entstehen.

# VI. Zusammensetzung der Brennstoffe.

## **Feste Brennstoffe.**

Nach Beseitigung 1. der groben Feuchtigkeit durch 2 bis 3 Tage währende Lufttrocknung und 2. des Gehaltes an hygroskopischem Wasser durch zweistündige gleichmäßige Erwärmung auf 105 bis 110° im Trockenschrank erhält man den trockenen Brennstoff mit folgender mittlerer Zusammensetzung in Gewichtsprozenten :

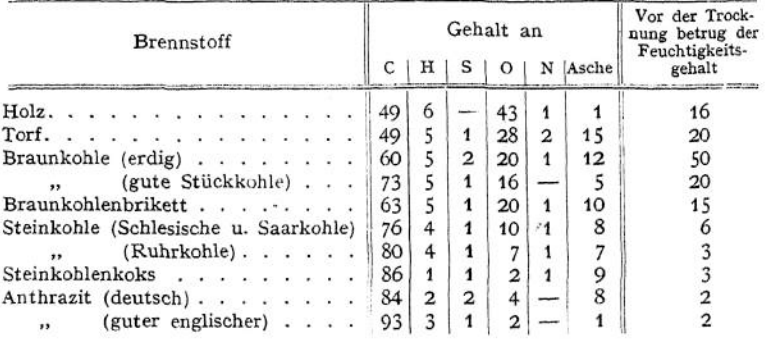

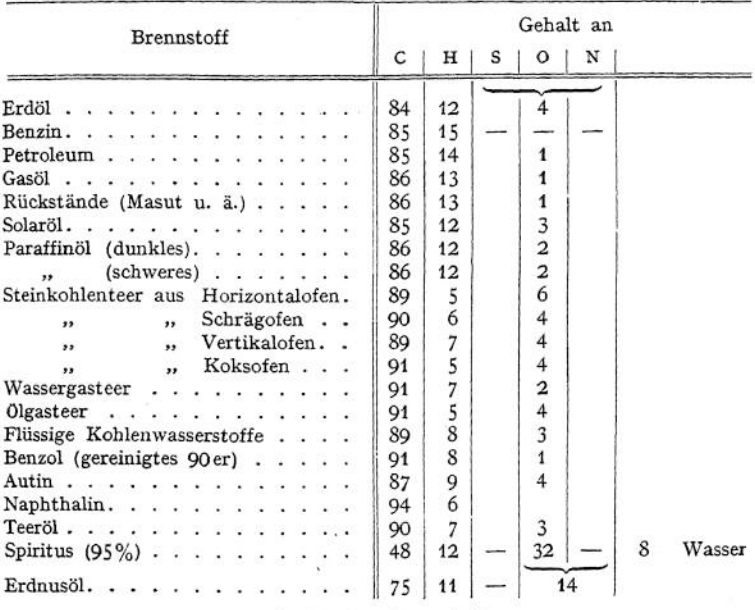

Gasförmige Brennstoffe.

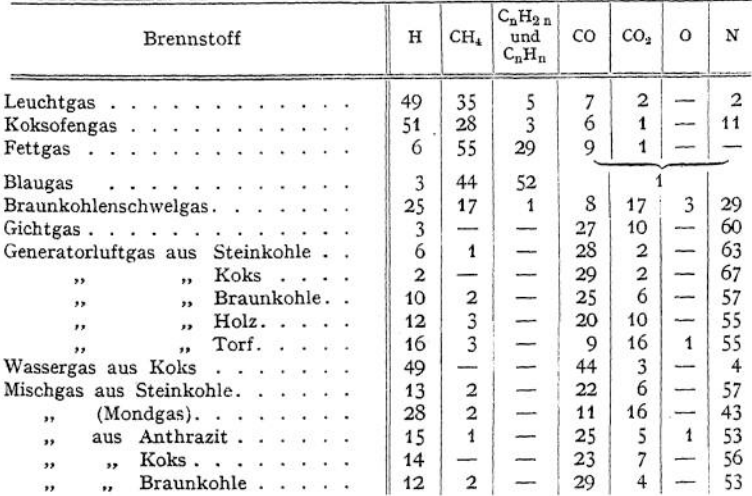

# VII. Die Verfeuerung der Brennstoffe.

Gase sollen zu Heizzwecken mit möglichst wenig leuchtender Flamme verbrannt werden, da das Leuchten durch Erglühen von Rußteilchen hervorgerufen wird. Dieser aus dem Zerfall von Kohlenwasserstoffverbindungen herstammende Kohlenstoff verbrennt dabei nur zum Teil, so daß dadurch Wärmeverluste entstehen. Die Luftzufuhr ist also nach dem Aussehen der Flamme zu regeln. — Ferner sind bei Gasen, die dem Feuer mit wechselndem Druck zuströmen, Vorkehrungen zu treffen, die ein Erlöschen der Flamme verhindern.

Flüssigkeiten sind entweder zu verdampfen oder möglichst fein zu zerstäuben, um sie gut mit Luft gemischt verbrennen zu können. Bei zähflüssigen ist dazu eine Vorwärmung notwendig. Diese darf jedoch nicht zu hoch getrieben werden, da sonst durch die Verdampfung der leichter siedenden Bestandteile vor dem Brenner, die Flamme unruhig brennt.

Feste Brennstoffe sind am schwierigsten zu verbrennen, und zwar hauptsächlich deswegen, weil sie sich am unvollkommensten mit Luft mischen lassen. Dazu kommt, daß sich die allermeisten von ihnen im Feuer in einen festen und einen gasförmigen Anteil scheiden, so daß diesen beiden ungleichartigen Teilen des Feuers, der Glut und der Flamme 'in geeigneter Weise genügend Luft zuzuführen ist. Die Veränderungen, die der frisch aufgeschüttete feste Brennstoff bei fortschreitenderErwärmungim Feuer durchmaeht, werden wie folgt unterschieden:

1. Trocknung — Verdampfen der Feuchtigkeit unter Wärmebindung.

2. Entgasung — Kohlenwasserstoffe werden ausgeschieden und sollen möglichst vollkommen verbrennen.

3. Abbrand des entstandenen Kokes.

# VIII. Das Rauchen der Feuerungen und seine Beseitigung.

Die verschiedenen Brennstoffe können je nach ihrem Gehalt an hochsiedenden, schwerverbrennlichen Kohlenwasserstoffverbindungen bei ihrer Verbrennung Anlaß zur Abscheidung von Ruß und Rauch geben. Der erste rührt aus dem bei Sauerstoffmangel stattfindenden Zerfall der genannten Kohlenwasserstoffe her, während man als Rauch diese Stoffe selbst bezeichnet, wenn sie dem Feuer bei nicht genügend hoher Temperatur des Feuerraums als Teerncbel unverbrannt entströmen. Die Rußbildung wird demnach ihre Ursachen in der mehr oder weniger großen Schwierigkeit haben, den Brennstoff überall gleichmäßig gut mit Luft zu mischen, während die Entstehung des Rauches in der Bauart des Feuerraums (gekühlte Wände) und in der Art der Feuerbeschickung (periodische Zuführung größerer Mengen kalten Brennstoffs besonders bei Zutritt kalter Luft) begründet sein wird.

Von den Mitteln, den entstandenen Ruß und Rauch nicht ins Freie gelangen zu lassen, hat sich nur die trockene mechanische Abscheidung dieser Stoffe, die allerdings in bezug auf die Teernebel nur zum Teil gelingt, in vereinzelten Fällen als wirtschaftlich erwiesen. Dagegen ist das Waschen der Abgase zum Niederschlagen der Ausscheidungen und die Rauchverbrennung (z. B. in einem zweiten Koksfeuer) nach wenig erfolgreichen Versuchen wieder aufgegeben worden. Die heutigen Bestrebungen gehen dahin, das Rauchen zu verhüten, indem man die Ursachen für das Entstehen desselben zu beseitigen sucht. Dazu hat man, wie weiter oben gekennzeichnet, besonders für richtige Luftzuführung und für einen möglichst hoch und gleichmäßig erwärmten Flammraum zu sorgen.

# IX. Der Luftbedarf der Brennstoffe.

Das Brennbare setzt sich hauptsächlich zusammen aus: Kohlenstoff, <sup>C</sup> (Atomgewicht 12); Wasserstoff, H (Atomgewicht 1), und Schwefel, S (Atomgewicht 32). In welchem Verhältnis sich diese Elemente mit Sauerstoff, O (Atomgewicht 16), verbinden, ergibt sich in Gewichtsmengen direkt aus den chemischen Gleichungen, in Ra um mengen ebenfalls aus diesen unter Berücksichtigung der Avogadroschen Regel. Aus letzterer folgt nämlich: "Das Grammmolekül — <sup>1</sup> Mol genannt — nimmt bei allen Gasen unter gleichem Druck und gleicher Temperatur denselben Raum ein." (1 Mol eines Gases ist diejenige Gewichtsmenge desselben, welche in Gramm soviel enthält, wie sein Molekulargewicht angibt.)

<sup>1</sup> Mol wiegt: Wasserstoff (H2)........................... 2 g Schwefelwasserstoff (H2S). . . 34 g Sauerstoff (O2)................................... 32 " Kohlenoxyd (CO)...........................28 " Kohlensäure (CO2)...........................<sup>44</sup> " Schweflige Säure (SO2) .... <sup>64</sup> " Mol aller Gase hat den Rauminhalt von: **1** Sumpfgas (CH4) .......................... 16 " Äthylen (C2H4)...............................<sup>28</sup> " Acetylen (C2H2)...............................<sup>26</sup> " Benzol (C6H6)................................... <sup>78</sup> 22,4 <sup>1</sup> bei 0° und 76O mm Barometerstand,  $24,41$  ,  $15^{\circ}$  , 735 , Demnach ergibt sich für: Kohlenstoff a) unvollkommen verbrannt  $\begin{array}{llll} \mbox{\tt C} & + & \mbox{\tt O} & = & \mbox{\tt CO} & \mbox{\tt 1 kg C gebraucht 1,33 kg O,} \\ \mbox{\tt 12 g} & \mbox{\tt 16 g} & \mbox{\tt 28 g} & \mbox{\tt 1 cbm O liefert 2 cbm CO,} \end{array}$  $16 g$   $28 g$  $1/2$  Mol 1 Mol b) vollkommen verbrannt <sup>1</sup> cbm 0 liefert 2 cbm CO,  $C + 20 = CO_2$ 12 g 32 g 44 g 1 Mol <sup>1</sup> Mol <sup>1</sup> kg <sup>C</sup> gebraucht 2,67 kg 0, 1 cbm O liefert 1 cbm CO<sub>2</sub>. Wasserstoff  $2H + O = H_2O$  $2 g$  16 g 18 g<br>1 Mol <sup>1</sup>/<sub>2</sub> Mol 1 Mol 16 g 18 g 1 kg H gebraucht <sup>8</sup> kg 0, 1 cbm H gebraucht  $\frac{1}{2}$  cbm O, 1 cbm O liefert 2 cbm Wasserdampf. Beispiel: Bei konstantemDruck verbrennen 2 cbm Wasserstoff von 200° mit <sup>1</sup> cbm Sauerstoff von derselben Temperatur zu überhitztem Wasserdampf, der nach Abkühlung auf 200° einen Raum von 2 cbm einnimmt. Schwefel  $S + 20 = SO<sub>2</sub>$  1 kg S gebraucht 1 kg O, 32 g  $\begin{array}{cccc} \n\begin{array}{cccc} \n\text{co} & + & \text{o} & = \n\end{array} \n\end{array}$ 28 g <sup>1</sup> Mol 32 g <sup>1</sup> Mol  $\frac{16}{2}$  Mol 1 cbm O liefert 1 cbm  $SO_9$ . 1 Mol Kohlenoxyd 1 kg CO gebraucht 0,57 kg O, 1 cbm CO gebraucht  $\frac{1}{2}$  cbm O, 1 cbm O liefert 2 cbm  $CO<sub>2</sub>$ . **Leichte Kohlenwasserstoffe.** Sumpfgas  $CH_4 + 4 O = CO_2 + 2 H_2 O$  1 kg  $CH_4$  gebraucht 4 kg O, 16 g 64 g <sup>1</sup> Mol 2 Mol <sup>1</sup> Mol 2 Mol  $44 g$  36  $g$  1 cbm CH<sub>4</sub> gebraucht 2 cbm O, **Schwere Kohlenwasserstoffe.** 1 cbm O liefert  $\frac{1}{2}$  cbm CO<sub>2</sub> und 1 cbm Wasserdampf. Äthylen  $C_2H_4 + 60 = 2 CO_2 + 2 H_2O$  1 kg  $C_2H_4$  gebraucht 3,43 kg O, 28 g 96 g 1 Mol 3 Mol 2 Mol 2 Mol 1 cbm O liefert 0,67 cbm CO<sub>2</sub> und 0,67 cbm  $88 \text{ g}$  36 g 1 cbm  $C_2H_4$  gebraucht 3 cbm O, Wasserdampf. Acetylen  $C_2H_2 + 50 = 2 CO_2 + H_2O$ 26 g 1 Mol 2,5 Mol 2 Mol 1 Mol 1 cbm O liefert 0,8 cbm CO<sub>2</sub> und 0,4 cbm 80 g  $88 \text{ g}$  18 g 1 cbm  $C_2H_2$  gebraucht 2,5 cbm O, 1 kg  $C_2H_2$  gebraucht 3,08 kg O, Wasserdampf. Taschenbuch. 33

**Benzol** 

 $C_6H_6 + 150 = 6 CO_2 + 3 H_2O$  1 kg  $C_6H_6$  gebraucht 3,08 kg O, 240 g 264 g 54 g 1 cbm  $C_6H_6$  gebraucht 7.5 cbm O,<br>7,5 Mol 6 Mol 3 Mol 1 cbm O liefert 0,8 cbm CO<sub>2</sub> und 0,4 cbm  $78<sub>g</sub>$ 1 Mol Wasserdampf.

Der Mindestbedarf an Verbrennungsluft von 0° und 760 mm Barometerstand ergibt sich demgemäß:

für 1 kg eines festen oder flüssigen Brennstoffs von der Zusammensetzung:  $\mathbf{v}$   $\mathbf{v}$   $\mathbf{v}$   $\mathbf{v}$   $\mathbf{v}$ 

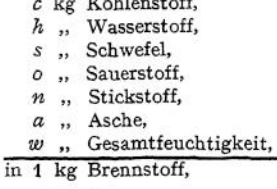

zu

$$
L_{\min/kg} = 4.31 \cdot (2.67 \cdot c + 8 h - o + s) \text{ kg Luft}
$$

oder

 $L_{\min/cbm} = 3.33 \cdot (2.67 \cdot c + 8 h - o + s)$  cbm Luft

und an Luft von 15° C und 735 mm Barometerstand:

$$
L_{\text{min/ebm}} = 3.63 \cdot (2.67 \cdot c + 8 h - o + s) \text{cbm Luff.}
$$

Ist von einem festen Brennstoff nur sein Heizwert, W, und sein Wassergehalt,  $w$  kg in 1 kg Brennstoff, bekannt, so ist angenähert:

$$
L_{\min/\text{kg}} = \alpha \cdot \frac{W + 600 \cdot w}{1000}
$$

worin für  $\alpha$  zu setzen ist:

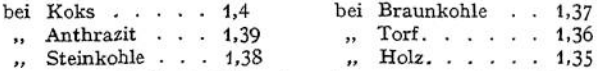

Der theoretische Luftbedarf für 1 cbm eines gasförmigen Brennstoffes von der Zusammensetzung:

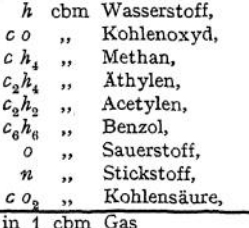

 $\text{ist}:$ 

$$
L_{\min/bbn} = 4.77 \cdot \left(\frac{h + c_0}{2} + 2 c h_4 + 3 c_2 h_4 + 2.5 c_1 h_2 + 7.5 c_6 h_6 - o\right) \text{cbm}
$$

Luft von demselben Druck und der gleichen Temperatur, wie das Brenngas.

Ist der Gehalt an schweren Kohlenwasserstoffen nicht im einzelnen bekannt, sondern nur die Gesamtmenge k w cbm in 1 cbm Gas, so kann man angenähert setzen:

$$
L_{\min/\text{sbm}} = 4.77 \cdot \left( \frac{h + c \, o}{2} + 2 \, c \, h_{\ast} + 3 \, k \, w - o \right).
$$

# **Mittelwerte für die theoretische Verbrennungsluftmenge.**

Feste Brennstoffe:

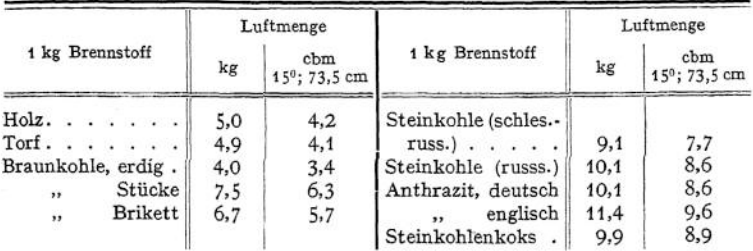

# Flüssige Brennstoffe:

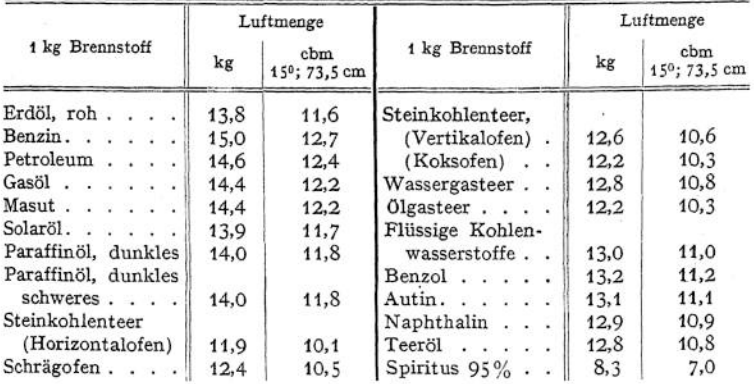

Brenngase:

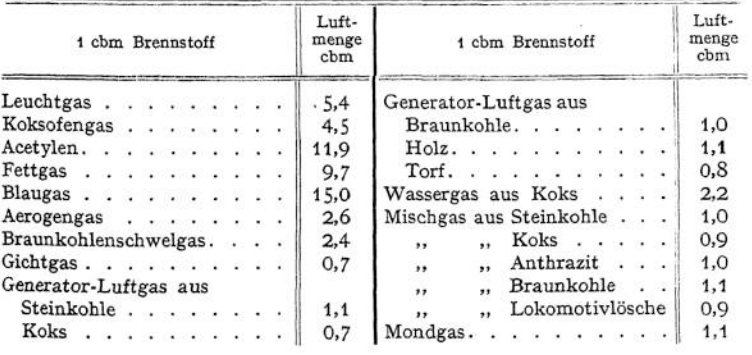

Praktisch läßt sich eine möglichst vollkommene Verbrennung nur bei Zuführung eines Vielfachen der theoretisch erforderlichen Luftmenge erzielen. Der dabei vorhandene LuftÜberschuß wird ausgedrückt durch

$$
m=\frac{L}{L_{\min}}\;,
$$

worin *L* die tatsächlich zugeführte Luftmenge bezeichnet.

33\*

### 516 Chemie. — Die Brennstoffe und ihre technische Verwendung.

Nachteile durch Luftüberschuß. Mit wachsendem Luftüberschuß sinkt die Temperatur des Feuers, da die Menge der Rauchgase ebenfalls zunimmt. Das letztere hat außerdem eine Erhöhung der in den Schornstein abgeführten, also verlorenen Wärmemenge zur Folge, während das Sinken der Temperatur im Feuerrraum zur Ausscheidung von Teernebeln aus den Kohlenwasserstoffen, also zur Rauchbildung Anlaß geben wird.

Vorteile durch Luftüberschuß. Die unvollkommene Verbrennung des Kohlenstoffs zu Kohlenoxyd läßt sich bei reichlicher Luftzufuhr leichter verhindern, ebenso die Abspaltung von Kohlenstoff, in Form von Rußflocken, aus den Kohlenwasserstoffen. — Bei der motorischen Verbrennung ist es durch Luftüberschuß ferner möglich, die Verdichtungsgrenze des Gasgemisches zu steigern, eine zu hohe Erwärmung der inneren Zylinderteile zu verhüten und dadurch das Gewicht der Ladung zu vergrößern. Dazu kommt, daß bei einzelnen Brennstoffen wie z. B. Spiritus, die Bildung von Verbrennungserzeugnissen verhindert wird, welche die Zylinderwandung angreifen würden.

*Mittelwerte* **für** *m* **a) bei der Verbrennung im offenen Raum**

| <b>Brennstoff</b>                                                                                                    | Planrost<br>Hand- | Planrost<br>mechanische<br>beschickung   Beschickung | Schütt-<br>feuerung | ohne Rost    |
|----------------------------------------------------------------------------------------------------|-------------------|------------------------------------------------------|---------------------|--------------|
| Anthrazit. Koks                                                                                                    | 1,5               | 1,4                                                  |                     |              |
| Steinkohle in Stücken                                                                                                    | $1,6-1,9$         | $1,4-1,8$                                            | $1,3 \div 1,6$      |              |
| staubförmig                                                                                                    |                   |                                                      |                     | 1,2          |
| Braunkohle<br>and the contract of the contract of the contract of the contract of the contract of the contract of the contract of the contract of the contract of the contract of the contract of the contract of the contract of the contra | $1.8 - 2.0$       | 1,5                                                  | 1,5                 |              |
| $Torf \cdot \cdot \cdot \cdot \cdot \cdot \cdot \cdot \cdot \cdot$                                                                                                    | $1.8 - 2.0$       |                                                      | 1.5                 |              |
| $Holz$ , $\ldots$ , $\ldots$ , $\ldots$                                                                                                    | $1.8 - 2.0$       |                                                      | $1,5 - 2,0$         |              |
| Brenngase                                                                                                    |                   | --                                                   |                     | $1,15 - 1,3$ |
| Flüssigkeiten                                                                                                    |                   |                                                      |                     | $1,2-1,4$    |
|                                                                                                    |                   |                                                      |                     |              |

# **b) bei der Verbrennung im geschlossenen Raum**

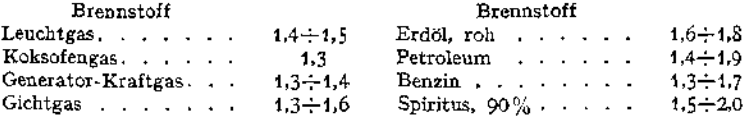

### **Bestimmung der Luftüberschußzahl.**

1. Auf Grund der vollständigen Elementaranalyse des Brennstoffes läßt sich nach den Ausführungen auf Seite 518 berechnen, welcher Kohlensäuregehalt

### $c$   $o$ <sub>2</sub> max in Raumprozenten

in den trockenen Rauchgasen (also nach Abzug des entstandenen Wasserdampfes) vorhanden wäre, falls der Brennstoff ohne Luftüberschuß verbrennt werden würde. — Hat man nun ferner mittels Orsatapparates oder Hempelbürette den durchschnittlichen Kohlesäuregehalt der trockenen Abgase

 $c o_n$  in Raumprozenten

ermittelt, der tatsächlich bei der Verfeuerung des Brennstoffes erreicht wurde, dann ist

$$
m = \frac{79 \cdot c o_{\epsilon_{\max}} + c o_{\epsilon}(21 - c o_{\epsilon_{\max}})}{c o_{\epsilon}(100 - c o_{\epsilon_{\max}})}
$$

oder angenähert:

$$
m = \frac{c o_{2_{\max}}}{c o_s}
$$

Nach dieser Formel läßt sich für Überschlagsrechnungen auch ohne genaue Kenntnis der Brennstoffzusammensetzung die Luftüberschußzahl schätzen unter Benutzung der Werte aus folgender Zusammenstellung:

#### Mittelwerte für  $CO<sub>2 max</sub>$ .

#### Brennstoff

#### **Brennstoff**

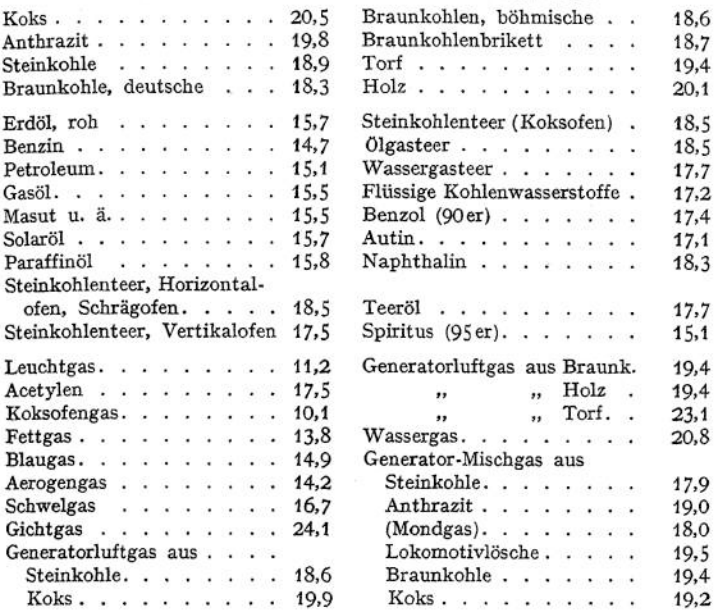

2. Hat man außer dem Kohlensäuregehalt  $c o_2$  auch den Sauerstoffgehalt o in den Rauchgasen bestimmt und ist der Stickstoffgehalt  $n$  der Rauchgase als Rest,  $n = 100 - (c o_2 + o)$  berechnet, so ist:

$$
m=\frac{21}{21-79\cdot\frac{0}{n}}.
$$

Für Brennstoffe mit geringem Wasserstoffgehalt wird n nur wenig von 79 abweichen, so daß man annähern kann:

$$
m=\frac{21}{21-0}.
$$

3. Kennt man vom Brennstoff den Kohlenstoff-, Wasserstoff- und Sauerstoffgehalt und hat man den Kohlensäuregehalt der Abgase bestimmt, so kann man, ohne den Umweg über co<sub>2 max</sub> einzuschlagen, die Luftüberschußzahl errechnen nach:

$$
m = \frac{0.21}{c o_2} \frac{c + 3 c o_2 \left(h - \frac{0}{8}\right)}{c + 3 \left(h - \frac{0}{8}\right)}.
$$

Für  $c o_2$  ist der auf die Einheit bezogene Wert einzusetzen, c, h und o sind Gewichtsprozente.

## 548 Chemie. — Die Brennstoffe und ihre technische Verwendung.

4. Will man den Einfluß unvollkommener Verbrennung in Rechnung ziehen, so ist es nötig, eine vollständige Untersuchung der Rauchgase vorzunehmen (Bestimmung des Gehaltes an schwefliger Säure s  $o_2$ ; Kohlensäure c  $o_2$ ; Kohlenoxyd *co*; Methan  $c h_4$  und an Ruß  $R g$  in 1 cbm Gas). Dann ist nach Hassenstein:<br>  $m = \alpha \cdot \frac{n}{\sqrt{R}}$ . stein:

$$
m = \alpha \cdot \frac{n}{s o_2 + c o_2 + c o + c h_4 + \frac{R}{5.36}}.
$$

Dabei ist für  $\alpha$  zu setzen bei: Steinkohle und Anthrazit: 0,235, Koks und Holz: 0,258<br>Braunkohle: 0,238 Torf: 0,247. Braunkohle:

# X. Die Rauchgase.

#### **L Die Rauchgasmenge.**

a) Sie berechnet sich für <sup>1</sup> kg Brennstoff von der auf S. 514 angegebenen Zusammensetzung zu:

$$
G_{\text{kg}} = 1 + m L_{\text{kg}} - a \text{ kg Gas},
$$
  
= 1 - a + 4,31 \cdot (2,67 \cdot c + 8 h - o + s) \cdot m

oder

$$
G_{\text{cbm}_{0/790}} = 22.4 \left[ \frac{m}{0.21} \left( \frac{c}{12} + \frac{h}{4} - \frac{o}{32} + \frac{s}{32} \right) + \frac{w}{18} + \frac{h}{4} + \frac{o}{32} + \frac{n}{28} \right] \text{cbm Gas.}
$$

Darin sind enthalten in cbm:

Kohlensäure: 22,4 
$$
\cdot \frac{c}{12}
$$
,  
\nWasserdampf: 22,4  $\left(\frac{w}{18} + \frac{h}{2}\right)$ ,  
\nSchweflige Säure: 22,4  $\cdot \frac{s}{32}$ ,  
\nStickstoff: 22,4  $\left\lfloor \frac{h}{28} + m \cdot \frac{79}{21} \left( \frac{c}{12} + \frac{h}{4} - \frac{0}{32} + \frac{s}{32} \right) \right\rfloor$ ,  
\nSauerstoff: 22,4  $\cdot (m-1) \cdot \left( \frac{c}{12} + \frac{h}{4} - \frac{0}{32} + \frac{s}{32} \right)$ .

Die Rauchgasmenge aus <sup>1</sup> cbm Brenngas, der auf S. 514 angegebenen Zusammensetzung ist:

$$
G_{\text{cbm}} = 1 + \frac{m}{0.21} \left( \frac{h}{2} + \frac{c \, o}{2} + 2 \, c \, h_4 + 2.5 \, c_2 \, h_2 + 3 \, c_3 \, h_4 + 7.5 \, c_6 \, h_6 - 0 \right) - \frac{1}{2} \left( h + c \, o + c_3 \, h_2 - c_6 \, h_6 \right) \text{cbm}
$$

Gas von derselben Temperatur und demselben Druck, wie Brenngas und Verbrennungsluft.

Darin sind enthalten in cbm: Kohlensäure:  $c_0 + c_0 + c_1 + c_2 + c_3 + c_4 + c_5 + c_6 + c_7$ Kohlensäure:  $c \circ a + c \circ a_2 + c \cdot h_4 + 2 \cdot c_2 h_4 + 2 \cdot c_2 h_2 + 6 \cdot c_6 h_6$ ;<br>Sauerstoff:  $(m - 1) \cdot \left(\frac{h}{2} + \frac{c \circ b}{2} + 2 \cdot c \cdot h_4 + 3 \cdot c_6 h_4 + 2 \cdot 5 \cdot c_6 h_6 + 7 \cdot 5 \cdot c_6 h_6 - 0\right);$ Sauerstoff:  $(m - 1) \cdot \left(\frac{h}{2} + \frac{c \cdot \sigma}{2} + 2 \cdot c \cdot h_4 + 3 \cdot c_2 h_4 + 2 \cdot 5 \cdot c_2 h_2 + 7 \cdot 5 \cdot c_6 h_6 - 0 \right)$ <br>Stickstoff:  $n + \frac{79}{21} \cdot m \left(\frac{h}{2} + \frac{c \cdot \sigma}{2} + 2 \cdot c \cdot h_4 + 3 \cdot c_2 h_4 + 2 \cdot 5 \cdot c_2 h_2 + 7 \cdot 5 \cdot c_6 h_6 - 0 \right)$ Wasserdampf:  $h + 2 c h_1 + 2 c_2 h_1 + c_3 h_2 + 3 c_6 h_6$ .

b) Ist außer der Zusammensetzung des Brennstoffs auch der Gehalt der trockenen Abgase ( $c o_2$ ), ( $o$ ), ( $n$ ) auf die Einheit bezogen, bekannt, dann ergibt sich die Rauchgasmenge für 1 kg Brennstoff zu:

$$
G_{\text{kg}} = 3,667 \cdot c + 2,67 \cdot c \cdot \frac{(0)}{(c o_{\text{g}})} + 2,34 \cdot c \cdot \frac{(n)}{(c o_{\text{g}})} + 9 h + w + 2 s
$$

$$
G_{\text{obm}_{0,\text{r00}}} = \frac{1,867 \cdot c}{(c o_{\text{g}})} + \frac{9 \cdot h + w}{0,804}
$$

oder

und für 1 cbm Brenngas:

$$
G_{\text{cbm}} = h + 2 c h_4 + c_2 h_2 + 2 c_2 h_4 + 3 c_6 h_6
$$
  
+ 
$$
\frac{c \, o + c \, o_2 + c \, h_4 + 2 c_2 h_3 + 2 c_3 h_4 + 6 c_6 h_6}{(c \, o_8)}
$$

c) Soll das Unverbrannte in den Herdrückständen -  $c$  kg Kohlenstoff für 1 kg Kohle - und der Einfluß unvollkommener Verbrennung berücksichtigt werden, dann ist für 1 kg Brennstoff:

$$
G_{\text{obm } \theta'_{7500}} = \frac{1,867 (c - c')}{(c o_2) + (c o) + (c h_4) + (\frac{R}{5,36})} + \frac{9 h + w}{0,804}
$$

Für 1 cbm Brenngas ergibt sich die Rauchgasmenge bei unvollkommener Verbrennung, wenn man in der unter 2 angegebenen Formel für Gobm an Stelle von  $(c o_2)$  die Summe:  $(c o_2) + (c o) + (c h_4) + \left(\frac{R}{5,36}\right)$ einsetzt.

1 Ist für einen Brennstoff  $c o_{2_{\text{max}}}$  bekannt, so kann man aus dem gefundenen  $c o_2$  und o, den Kohlenoxydgehalt der Abgase -  $c o$  - nach Fig. 2 rechnerisch ermitteln.

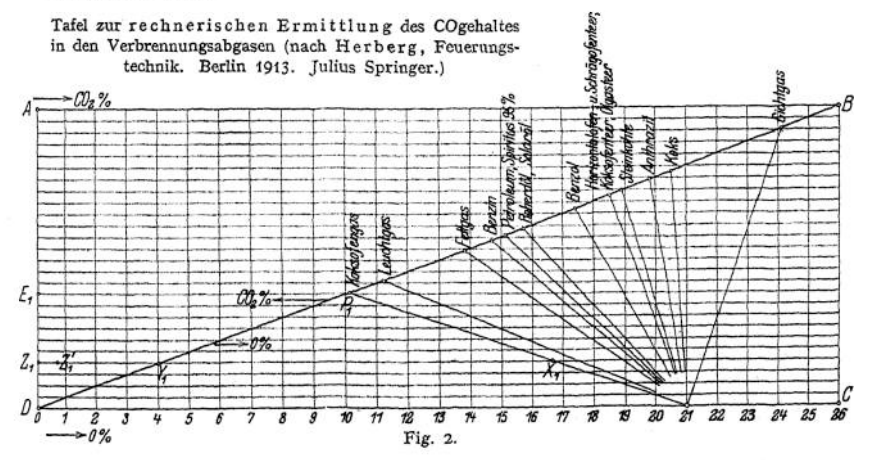

Für irgend einen Brennstoff errechne man zunächst, nach seiner chemischen Zusammensetzung den Wert für co<sub>2max</sub>, oder entnehme ihn annäherungsweise den auf S. 517 angegebenen Mittelwerten. Dann errichte man auf DC in dem der Zahl co<sub>zmax</sub> entsprechenden Punkt das Lot und ziehe vom Schnitt desselben mit der Diagonale DB die Verbindungsgerade nach dus Lot und ziehe vom Schnitt desselben mit der Diagonale DB due verbindungsgerade nach<br>Punkt 21. – Wäre z. B. CO<sub>Bmax</sub> = 10,1%, so ergäbe sich nach obigem die Gerade  $P_1$  – 21. –<br>Zieht man darauf durch den Punkt auf DC,

Chemie. — Die Brennstoffe und ihre technische Verwendung. 520

d) Die Menge der trockenen Abgase läßt sich für Brennstoffe mit geringem Wasserstoffgehalt aus ihrem Heizwert  $W$  angenähert berechnen. Es ist nach Dosch:

$$
G_{\text{kg}} \sim 1.4 \cdot \frac{m \cdot W}{1000}
$$

$$
G_{\text{cbm}_{0/100}} \sim 1.05 \cdot \frac{m \cdot W}{1000}.
$$

2. Das spezifische Gewicht der Rauchgase

ergibt sich aus:

und

$$
p_{0|_{760}} = \frac{G_{\rm kg}}{G_{\rm cbm_{0}|_{ren}}}.
$$

Für mittleren Luftüberschuß kann es allgemein bei 0° C und 760 mm Barom. zu 1,3 kg für 1 cbm geschätzt werden.

# 3. Der Wärmeinhalt der Rauchgase.

Die mittlere spez. Wärme bei gleichbleibendem Druck für 1 kg Gas in den Temperaturgrenzen  $t_1 \div t_2$  ist

$$
c_p\big|_{t_1}^{t_2}=a_p+b(t_1+t_2).
$$

Für 1 cbm Gas mit dem Molekulargewicht  $\mu$ , das bei 0° und 760 mm Barom. also  $\frac{\mu}{224}$  kg oder bei 15° und 735 mm Barom.  $\frac{\mu}{244}$  kg wiegt, folgt somit

$$
C_p\Big|_{t_1\atop (1\text{ chm }_i\atop 0/q_0)}^{t_2}=\frac{\mu}{22,4}\left[a_p+b(t_1+t_2)\right].
$$

| Stoff                      | $a_p$ |           | $a_p$<br>22,4      | $\mu$<br>Ъ<br>22,4 | μ<br>$a_p$<br>24,4    | $\mu$<br>24,4 |
|----------------------------|-------|-----------|--------------------|--------------------|-----------------------|---------------|
| Luft                       | 0,238 | 0,000 020 | 0,303              | 0,000 026          | 0,279                 | 0,000 024     |
| н                          | 3,400 | 0,000 300 | 0,303              | 0,000 026          | 0,279                 | 0.000 024     |
| O                          | 0,212 | 0,000 018 | 0,303              | 0.000 026          | 0,279                 | 0,000 024     |
| N                          | 0,243 | 0,000 021 | 0,303              | 0,000 026          | 0,279                 | 0.000 024     |
| CO                         | 0,243 | 0.000 021 | 0,303              | 0,000 026          | 0,279                 | 0.000 024     |
| CO <sub>2</sub>            | 0,197 | 0.000 059 | 0,387              | 0,000 115          | 0,355                 | 0,000 106     |
| $H_2O$                     | 0,438 | 0.000 119 | 0,351              | 0,000 095          | 0,323                 | 0,000 088     |
| CH <sub>4</sub>            | 0,481 | 0,000 500 | 0,343              | 0,000 357          | 0,315                 | 0,000 328     |
| $C_2H_4$                   | 0,335 | 0,000 393 | 0,418              | 0,000 491          | 0.384                 | 0,000 451     |
| Zur Be-<br>rechnung<br>von | $c_p$ |           | $C_{p_{(0 z_60)}}$ |                    | $C_{p_{(15 _{735})}}$ |               |

Werte für  $a_p$  und  $b$ .

Beispiel: Eine Steinkohle mit 76% C; 4% H und 6% Feuchtigkeit wurde verfeuert.<br>Die Kesselhaustemperatur betrug etwa 15° C. Das Barometer stand auf 735 mm. In den trockenen Abgasen wurde 15% CO<sub>2</sub> und 3,5% O im Mittel festgestellt. Danach wurde mit Hilfe der Tafel 2 der Gehalt an CO zu 1,3% berechnet.<br>Welche mittlere spez. Wärme haben die Abgase, wenn sie das Kesselmauerwerk mit 350<sup>0</sup> C

verlassen? -

Die Kohle ergibt nach S. 519 eine Rauchgasmenge von

$$
G_{\rm cbm_{18}/_{735}} = \underbrace{\frac{2,033 \cdot 0,76}{0,15}}_{\rm trockene\ Gase} + \underbrace{\frac{9 \cdot 0,04 + 0,06}{0,738}}_{\rm Wasserdampf}.
$$

Daraus berechnet sich die Zusammensetzung der Abgase mit dem Wasserdampfgehalt zu: 14,3% CO<sub>2</sub>; 3,3% O; 1,2% CO; 76,0% N und 5,2% Wasserdampf. Danach ist die gesuchte spez. Wärme der Abgase

$$
C_p = \frac{1}{100} [14,3 \cdot (0,355 + 0,000106 \cdot (15 + 350))
$$
  
+ (3,3 + 1,2 + 76,0) \cdot (0,279 + 0,000024 \cdot (15 + 350))  
+ 5,2 \cdot (0,323 + 0,000088 (15 + 350))].  

$$
C_p = 0,306.
$$
  

$$
c_p \approx 0.24.
$$

Dies entspricht einem

# XL Der Heizwert der Brennstoffe.

Durch die Verbrennung von *B* kg Brennstoff, der vorher eine Temperatur  $t_0$ , also einen Wärmeinhalt  $B \cdot c_{p_0} \cdot t_0$  hat, wurde eine Gasmenge  $B \cdot G$  mit dem größeren Wärmeinhalt  $B \cdot G \cdot c_{p_1} \cdot t_1$  erzeugt. Dann stellt<br>  $B \cdot W = B \cdot G \cdot c_{p_1} \cdot t_1 - B \cdot c_{p_0} \cdot t_0 - B \cdot L \cdot c_{p_0}' \cdot t_0^{-1} - Q^2$ 

$$
B \cdot W = B \cdot G \cdot c_{p} \cdot t_1 - B \cdot c_{p_0} \cdot t_0 - B \cdot L \cdot c'_{p_0} \cdot t_0^{-1} - Q^2)
$$

diejenige Wärmemenge dar, die bei der Verbrennung entwickelt wird. Die so für <sup>1</sup> kg des. Brennstoffes (bei Gasen für <sup>1</sup> cbm) gefundene Wärmemenge *W* nennt man den Heizwert —Brennwert, absoluten Wärmeeffekt, Verbrennungswärme — des Brennstoffes.

Sollte dieser völlig ausgenutzt werden, so wären die Verbrennungserzeugnisse bis auf die Anfangstemperatur  $t_0$  des Brennstoffes abzukühlen. Der in ihnen enthaltene Wasserdampf wäre dabei niederzuschlagen, da  $t<sub>0</sub>$  unterhalb der Verdampfungstemperatur liegen wird. Praktisch ist aber nun eine so weitgehende Ausnutzung nicht möglich, infolgedessen geht von dem oberen Heizwert *WQ,* bezogen auf Abgase, in denen der gesamte Wassergehalt *w* (in kg) flüssig geworden ist, die Verdampfungswärme desselben — etwa 600 Wärmeeinheiten für jedes kg — verloren. Die um diesen Betrag verkleinerte Verbrennungswärme heißt der untere Heizwert *(Wu).* Er wird somit auf Abgase bezogen, die den gesamten Wassergehalt dampfförmig abführen. Es ist daher

$$
W_u = W_0 - 600 \cdot w \, .
$$

Der Heizwert berechnet sich aus der Zusammensetzung des Brennstoffes folgendermaßen: Es ergibt:

<sup>1</sup> kg <sup>C</sup> + 2,66 kg <sup>O</sup><sup>2</sup> = 3,66 kg CO<sup>2</sup> + <sup>8080</sup> WE, <sup>1</sup> kg <sup>H</sup><sup>a</sup> 4- <sup>8</sup> kg <sup>O</sup> = <sup>9</sup> kg <sup>H</sup>263) + <sup>28775</sup> WE,

1 kg S + 1 kg O<sub>2</sub> = 2 kg SO<sub>2</sub> + 2450 WE.

Danach hat ein Brennstoff, von der auf Seite 514 angegebenen Zusammensetzung

$$
W_u \sim 8100 \cdot c + 29000 \left( h - \frac{\sigma}{8} \right) + 2500 \cdot s - 600 \cdot w
$$

*h*  $-\frac{0}{2}$  heißt "disponibler Wasserstoff". Es ist also derjenige Teil des Wasserstoffgehaltes, der nach Bindung des im Brennstoff vorhandenen Sauerstoffes übrigbleibt.

Für <sup>1</sup> cbm Brenngas ergibt sich:

 $W_u \approx 3050$  c o + 2600  $\cdot h$  + 8580 c  $h_a$ 

 $+$  14200  $c_0$   $h_1$  + 13600  $c_2$   $h_0$  + 34 100  $c_6$   $h_6$ .

Bestimmen läßt sich der Heizwert eines Brennstoffes durch Verbrennung einer möglichst einwandfreien Durchschnittsprobe desselben im Kalorimeter. Als solches kommt für feste und in der Hauptsache auch für flüssige Brennstoffe das Berthelot - Mahlersche und für Gase das J unckerssche in Anwendung.

<sup>&</sup>lt;sup>1</sup>) Falls die Luft ebenfalls mit  $t_0$ <sup>0</sup> zugeführt wurde.

a) Die zur Zündung nötige Wärme.

<sup>8</sup>) Dampfförmig.

# Mittelwerte für  $W_u$ .

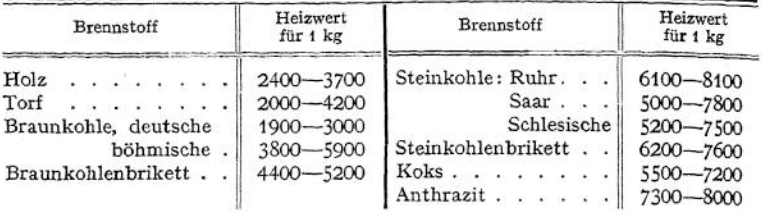

# **Flüssige Brennstoffe.**

**Feste Brennstoffe.**

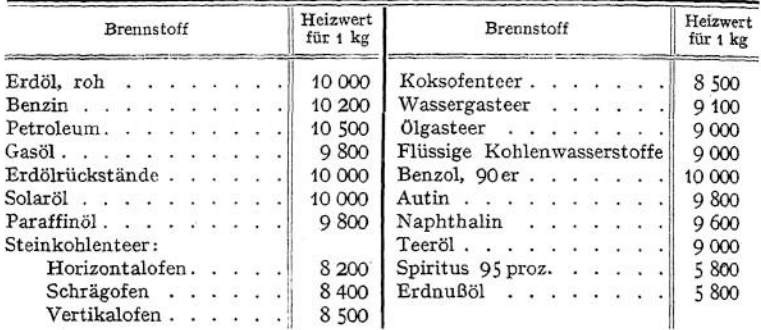

**Gasförmige Brennstoffe.**

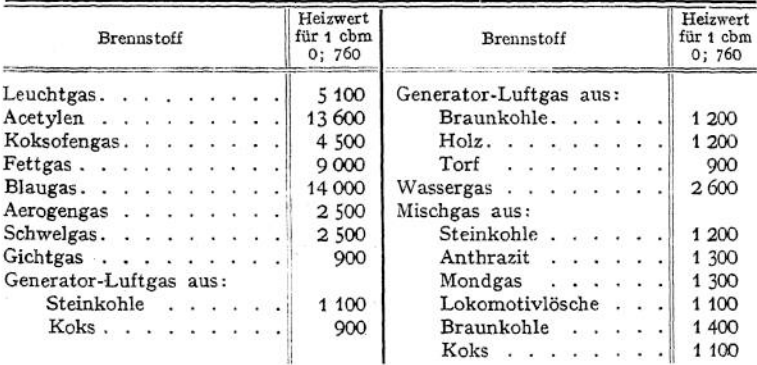

# XII. Die Verbrennungstemperatur.

1. Für offene Feuerungen, in denen sich die Verbrennungsvorgänge bei gleichbleibendem Druck vollziehen, gilt für die Temperatur im Feuer:

$$
t_{\rm f} = t_a + \frac{\eta_1(1-a)\cdot W_u}{(1+m\ L_{\rm kg}-a)\ c_p}.
$$

Darin bedeutet:  $t_a$ <sup>0</sup> C die Kesselhaustemperatur,  $\eta_1$  den Wirkungsgrad der Feuerung d. i. derjenige Teil des Heizwertes, der wirklich zur Entfaltung gelangt (70 ÷ 90%),  $\sigma$  der durch Ausstrahlung, an die Heizfläche und nach außen

hin, für die Erwärmung der Verbrennungsgase verloren gegangene Teil der entwickelten Wärme, und zwar ist

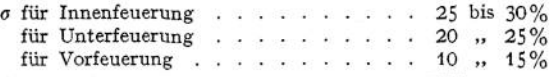

Für  $c_p$  kann als Mittelwert 0,24 eingesetzt werden. Will man es auf Grund der Brennstoffanalyse und der Zusammensetzung der Rauchgase berechnen, so ist als obere Temperaturgrenze vorläufig ein Mittelwert aus nachstehender Tabelle einzusetzen.

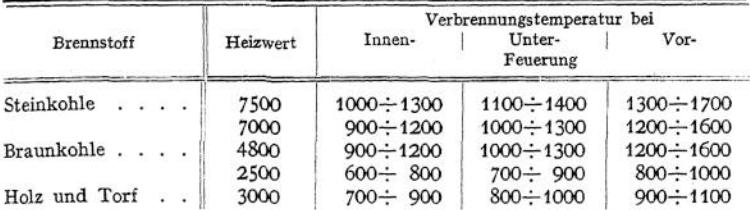

2. Für die motorische Verbrennung (bei gleichbleibendem Rauminhalt!) ergibt sich die Verbrennungstemperatur wie folgt:

1 kg Brennstoff mit dem Heizwert  $W_u$ , gemischt mit  $(m \cdot L_{\text{kg}})$  kg Luft und *R* kg Verbrennungsrückständen habe vor der Entzündung im Verbrennungsraum die Temperatur  $t_0$  und damit angenähert den Wärmeinhalt:

$$
J_0 = t_0 \cdot (1 + m L_{\text{kg}}) \cdot \left( \begin{matrix} c_{v(\text{Luff})} & b_0 \\ 0 & 1 \end{matrix} \right) + J_R.
$$

Hierin bedeutet *c<sup>v</sup>* die spez. Wärme bei konstantem Volumen für <sup>1</sup> kg des betreffenden Gases und *J<sup>R</sup>* den Wärmeinhalt der Rückstände. Setzen sich diese aus einzelnen Stoffen zusammen, die  $g_1$ ,  $g_2$  usw. kg wiegen, dann ist:

$$
J_R = t_0 \cdot \sum \left[ g \cdot \left( c_{\nu_g} \big|_0^{t_0} \right) \right].
$$

Hat man nun die einzelnen Bestandteile, die nach der Verbrennung vorhanden sind, in ihren Gewichtsmengen  $g'_{1}$ ,  $g'_{2}$  usw. kg rechnerisch ermittelt, und nimmt man ferner eine Verbrennungstemperatur *tf* <sup>C</sup> an, so ergibt sich der Wärmeinhalt der Verbrennungserzeugnisse:

$$
J_f = t_f \cdot \sum \big[ g' \cdot (c_{v_{g'}} \big|_0^{\prime\prime}) \big].
$$

Daraus folgt nun:

$$
t_f = \frac{W_u + t_0 \left[ (1 + m L_{\rm kg}) \cdot \left( c_{v_{\rm Luff}} \Big|_{0}^{t_0} \right) + \sum \left[ g \cdot \left( c_{v_g} \Big|_{0}^{t_0} \right) \right]}{\sum \left[ g' \cdot \left( c_{v_{g'}} \Big|_{0}^{t_0} \right) \right]}.
$$

Für  $c_{\varphi_{g}}$ ,  $\Big|_{0}^{f}$ , die spezifische Wärme der einzelnen Bestandteile  $g'$ , ist die obere Temperaturgrenze *tf* zunächst zu schätzen, damit der Wert für *tf* zu berechnen und diese so erhaltene Verbrennungstemperatur für eine nochmalige Nachrechnung als Temperaturgrenze einzusetzen.

Für Brenngase erhält man auf gleiche Weise:

$$
t_{\text{r}} = \frac{W_u + t_0 \cdot \sum [r \cdot (C_{e_r} \big|_0^{t_0})]}{\sum [r' \cdot (C_{e_r}, \big|_0^{t_0})]} ,
$$

wenn *W<sup>u</sup>* den Heizwert für <sup>1</sup> cbm Brenngas, *r* cbm die einzelnen Bestandteile des Brenngemisches vor der Zündung,  $C_{v_{\omega}}$  ihre spez. Wärme für 1 cbm und  $r'$ und  $C_{vr}$  das Entsprechende für die Verbrennungserzeugnisse bedeuten. Dabei ist für alle Raumangaben der gleiche Druck und die gleiche Temperatur zugrunde

zu legen. Für die Auswertung von  $c_n$  (für 1 kg) und  $C_n$  (für 1 cbm) ist folgendes zu beachten:

$$
c_v = c_p - \frac{2}{\mu} \dots \text{ (vgl. Seite 520)},
$$
  
\n
$$
c_v \Big|_{t_1}^{t_2} = a_v + b(t_1 + t_2)
$$

und

$$
C_{v (0; 760)}\Big|_{t_1}^{t_2} = \frac{\mu}{22.4} \cdot [a_v + b(t_1 + t_2)],
$$
  

$$
C_{v (15; 735)}\Big|_{t_1}^{t_2} = \frac{\mu}{24.4} \cdot [a_v + b(t_1 + t_2)].
$$

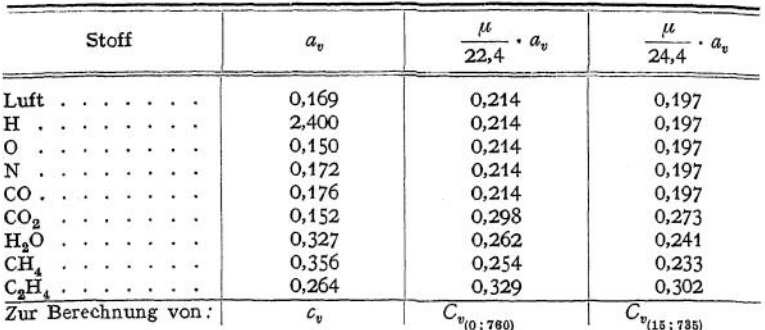

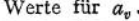

# XIII. Die Erhöhung des Druckes im Verbrennungsraum bei der motorischen Verbrennung.

Es seien:

 $p_{o}$ , kg/cm<sup>2</sup>, der Druck im Verbrennungsraum vor der Zündung;  $p'_i$ , kg/cm<sup>2</sup>, der Druck nach der Verbrennung;

 $T_0$  und  $T_1$ , ° C, die entsprechenden absoluten Temperaturen;

 $V_a$ , cbm, der Rauminhalt des Brenngemisches bei einem bestimmten Druckund Temperaturzustand, z. B. bei 15° und 735 mm Baromstd.;

 $V<sub>f</sub>$ , cbm, der Rauminhalt der Verbrennungserzeugnisse ebenfalls für 15 $^{\circ}$  C und 735 mm Baromstd.

Dann ist

$$
p_f = p_0 \cdot \frac{T_f}{T_0} \cdot \frac{V_f}{V_0}.
$$

# XIV. Die Vergasung fester Brennstoffe.

1. Im Gegensatz zur Entgasung, d. i. Trennung des Flüchtigen in einem Brennstoff vom Koks, versteht man unter Vergasung: die Verwandlung des gesamten festen Brennstoffes (nach Abzug des Unverbrennlichen) in Brenngas.

Dies wird im Generator dadurch erreicht (vgl. Fig. 3), daß aus dem zunächst getrockneten (oberste Zone) und entgasten (2. Zone) Brennstoff der Kohlenstoff des Kokes in Kohlenoxyd verwandelt wird. Es wird nämlich im untersten Teile des Schachtofens (Verbrennungszone) der Kohlenstoff zu Kohlensäure verbrennen, um in der darüberliegenden glühenden Kohlenschicht, der eigentlichen Vergasungszone zu Kohlenoxyd reduziert zu werden.

# **2. Luftgas.**

In die Verbrennungszone wird Luft eingeblasen und so die Vergasung durch freien Sauerstoff herbeigeführt.

Wählt man dann als Brennstoff reinen Kohlenstoff, so spielen sich folgende Vorgänge ab:

Verbrennungszone:  $C + O_2 = CO_2$ , dabei entwickelt +12 x 8080 WE,<br>Vergasungszone(\*):  $CO_2 + C = 2 CO_2$ , dazu verbraucht - 39 792 WE Ergebnis aus der Vergasung von  $2 \times 12$  kg C:  $+96\,960$  WE,  $-39\,792$  .  $\frac{n}{2}$ 57 168 WE + 2 CO

(letztere mit einem Heizwert von: 2 • 28 \* 2442 = <sup>136</sup> <sup>752</sup> WE).

Daraus folgt, daß in einem verlustlosen Generator 100 WE gebunden in C durch Luftvergasung umgesetzt werden in:

29,5 WE freier und

70,5 " in CO gebundener Wärme.

und dabei ein ideales Luftgas entsteht, mit 34,7 Raumproz. CO und 65,3 % N, erwärmt auf etwa 1300° C.

(\*) Voraussetzung dafür, daß die Reduktion des CO<sub>2</sub> überhaupt eintritt, ist eine Mindesttemperatur im Vergasungsraum von 450° C. Erst von 1000° C an kann die Gesamtmenge CO<sub>2</sub> in CO verwandelt werden.

Praktisch läßt sich letzteres nicht erreichen, so daß stets ein Gehalt von CO<sub>2</sub> im<br>Generatorgas vorhanden sein wird. Sein Gehalt an Kohlenoxyd (co) und an Kohlensäure (c o<sub>a</sub>) steht zueinander in folgendem Zusammenhang:

$$
c o_2 = \frac{34,7 - c o}{1.65}
$$

Für ein praktisch erreichbares comax  $= 32$ , folgt daraus ein  $c \, o_{\text{amln}} = 1.6$  und für  $c o_2 = 4$ , der nicht überschritten werden soll, erhält man co = 28. Für den letztgenannten Fall steigt die Temperatur des Gases auf 1500°C. Fig. 3.1)

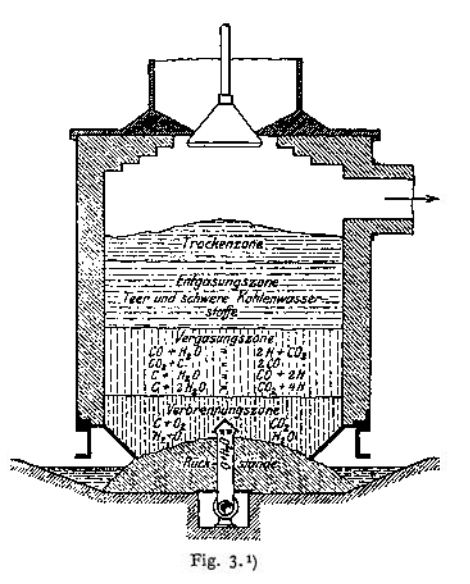

#### **3. Wassergas.**

<span id="page-538-0"></span>Führt man in einen Generator, der, bisher durch Luft betrieben, in Beharrungszustand gelangte, statt der LuftWasserdampf ein, so findet eine Vergasung des <sup>C</sup> durch den in HaO gebundenen 0 statt:

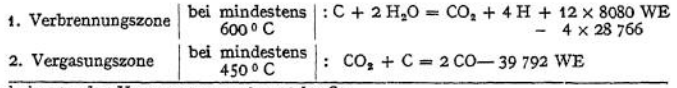

Ergebnis aus der Vergasung von 2 x 12 kg *C:*

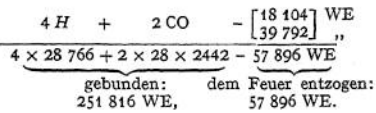

Somit sind für je 100 WE der vergasten Kohle etwa 130 WE im Wassergase enthalten, d. h., 30 WE wurden dabei dem Wärmevorrat des Ofens entnommen. Der Ofen wird kalt geblasen. Je weiter dies nun fortgesetzt wird, um so weniger Wasserdampf wird zersetzt und um so höher steigt der Kohlensäuregehalt des Gases, während im idealen Wassergase:  $c_0^2 = 0\%$  und  $co = 50\%$ ;  $h = 50\%$  enthalten wäre.

<sup>&</sup>lt;sup>1</sup>) Aus Fuchs, Wärmetechnik des Gasgenerator- und Dampfkessel-Betriebes. 3. Aufl. Berlin 1913. Julius Springer.

#### **4. Mischgas.**

Um die dem Generator schädlichen, hohen Temperaturen zu vermeiden und gleichzeitig die freiwerdende Wärme zu verringern, kann man mit Vorteil in den Generator dauernd ein Gemisch von Luft und Wasserdampf einblasen. Ihr Mischungsverhältnis versucht man dabei so zu regeln, daß sich möglichst folgende Vorgänge abspielen:

Verbrennungszone: 
$$
C + 20 = CO_2 + 96960
$$
 WE  
\n
$$
\frac{C + 2 H_2O = CO_2 + 4 H - 18104 \text{ WE}}{2 C + 2 O + 2 H_2O = 2 CO_2 + 4 H + 78856 \text{ WE}}
$$
\nVergasungszone:  $CO_2 + C = 2 CO - 39792$  WE  
\n
$$
\frac{C O_2 + C = 2 CO - 39792 \text{ WE}}{3 C + 2 O + 2 H_2O = CO_2 + 2 CO + 4 H + 39064 \text{ WE}}
$$

Ergebnis aus der Vergasung von 3 - 12 kg C:

$$
\begin{array}{r} \text{CO}_2 + 2 \text{ CO} + 4 \text{ H} + 39064 \text{ WE} \\ \text{2.28.2442} + 4.28766 \\ \text{gebra: } 251816 \text{ WE} \quad \text{frei: } 39064 \text{ WE} \end{array}
$$

d. h. 13% der Wärme des C wird frei und 87% ist im Mischgas gebunden enthalten. Das dabei erzielte ideale Mischgas enthielte:

$$
h = 23\%
$$
;  $c \circ = 23\%$ ;  $c \circ_2 = 11\%$ ;  $n = 43\%$ .

Unter Berücksichtigung des Wärmeinhaltes im zugeführten Wasserdampf ergibt sich für das Gas eine Temperatur von etwa 900°, mit der es die Vergasungszone verlassen würde.

**5.** Bei den vorstehenden Entwicklungen ist von den Wärmeverlusten durch Leitung und Strahlung abgesehen worden. Ferner sind die bei der Verwendung feuchten, gashaltigen Brennstoffes durch die Trocknung und Entgasung bedingten Verluste nicht berücksichtigt.

Gasreiche Brennstoffe sind schwierig zu vergasen, da sich hierbei die Erzeugnisse der bei verhältnismäßig niedrigen Temperaturen stattfindenden Entgasung zum großen Teil in unbeständiger Form ausscheiden. Trotzdem ist es möglich, auch minderwertige Brennstoffe mit einem Wirkungsgrade bis zu 70% zu vergasen und sie damit in eine Form zu bringen, die ihre Verwendung für den Motorbetrieb (Kraftgas) gestattet und für ihre Verbrennung im offenen Feuer (Heizgas) folgende Vorteile gewährt:

1. Verbrennung mit geringem Luftüberschuß;

- 2. ruß- und rauchfreie Verbrennung;
- 3. genaue Regelbarkeit des Feuers und einfachste Bedienung desselben;
- 4- leicht zu erreichende hohe Vorwärmung der Verbrennungsluft;

--------

5- bequeme Möglichkeit, die Flamme oxydierend oder reduzierend zu machen;

6. Vereinfachung der Brennstoffzuführung und der Herdrückstandsabfuhr durch Anlage eines Zentralgenerators.
# Stoffkunde.

Bearbeitet von Ing. O. Heinrich.

**Internationale Atomgewichte.x)**

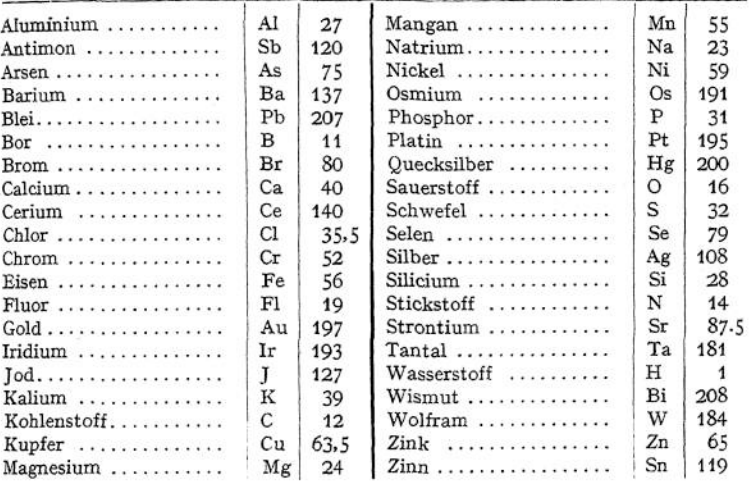

# **Chemische Zusammensetzung technisch wichtiger Stoffe.**

Acetylen  $C_2H_2$ Alaun  $\text{KAI}(\text{SO}_4)_2 + 12 \text{ H}_2\text{O}$ Alkohol: Äthyl- $C_2H_5(OH)$ Methyl- $CH<sub>3</sub>(OH)$ Ammoniak  $NH<sub>3</sub>$ Arsenik As<sub>4</sub>O<sub>6</sub> Asbest (Ca—Mg) Silikate (Äthyl)-Äther  $(C_2H_5)_2O$ Ätzkalk CaO Ätzkali KHO Ätznatron NaHO Benzin. Die zwischen 80 und 120° C siedenden Stoffe der Paraffinreihe  $C_nH_{n_{2}+2}$  aus dem Rohpetroleum Benzol  $C_6H_6$ 

Bleiweiß  $Pb_3(CO_3)_2(OH)_2$ Blutlaugensalz: gelbes  $K_4[Fe(CN)_6] + 3 H_2O$ rotes  $K_3[Fe(CN)_6]$ Borax  $\text{Na}_2\text{B}_4\text{O}_7$ Braunstein MnO<sub>2</sub> Calciumkarbid CaC<sub>2</sub> Cellulose  $C_6H_{10}O_5$ Chlorkalk CaCl(OCl) Chlorcalcium CaCl<sub>2</sub> Essigsäure  $C_2H_4O_2$ Fette, Gemenge von: Tripalmitin  $C_3H_5(C_{16}H_{31}O_2)_3$ Tristearin  $C_3H_5(C_{18}H_{35}O_2)_3$ Triolein  $C_3H_5(\tilde{C}_{18}H_{33}O_2)_3$ Fixiersalz  $\text{Na}_2\text{S}_2\text{O}_3$ 

<sup>1</sup>) Abgerundet.

Gips CaSO4 Glas (Na—Ca) Silikat Glimmer  $K_4H_2Al_3(SiO_4)_3$ Glaubersalz Na<sub>2</sub>SO<sub>4</sub> Glycerin  $C_3H_8O_3$ Grubengas CH4 Hammerschlag  $Fe_3O_4$ Holzgeist CH<sub>3</sub>(OH) Höllenstein AgNO<sub>3</sub> Kalilauge KOH Kalk: gebrannter CaO gelöschter Ca(OH)<sub>2</sub> Karborund SiC Kochsalz NaCl Kohlensäure CO. Kohlenwasserstoff: leichter (Methan) CH<sup>4</sup> schwerer (Äthylen)  $C_2H_3$ (Acetylen)  $C_2H_2$ Korund (Schmirgel)  $Al<sub>3</sub>O<sub>3</sub>$ Kreide CaCO<sub>3</sub> Kupfervitriol CuSO4 Lehm — Ton, verunreinigt durch Sand Teer, Gemisch von Kohlenwasserstoffen, und Eisenhydroxyd Lötwasser - Wässerige Lösung von  $ZnCl<sub>2</sub>$ Marienglas CaSO<sub>4</sub> + 2 H<sub>2</sub> $\Diamond$ Marmor CaCO<sub>3</sub> Mennige  $Pb<sub>3</sub>O<sub>4</sub>$ 

Mergel — Gemisch von kalk- und tonhaltigen Erden Natronlauge NaOH Petroleum: Leucht-, die zwischen 150° ud 250° siedenden Stoffe des Rohpetroleum Pottasche K<sub>2</sub>CO<sub>3</sub> Pyrogallussäure  $C_6H_6O_3$ Rost Fe(OH). Ruß C mit Teerbeimischungen Salmiak NH4C1 Salpeter: indischer KNO<sub>3</sub> Chile NaNO<sub>2</sub> Salzsäure HCl Schwefelsäure H<sub>2</sub>SO<sub>4</sub> Schwerspat BaSO<sub>4</sub> Seifen: harte: ölsaures Na weiche: ölsaures K Seifenstein NaOH Soda Na<sub>2</sub>CO<sub>3</sub> Stärke  $C_6H_{10}O_6$ Phenolen und stickstoffhaltigen Basen Terpentinöl  $C_{10}H_{10}$ Ton  $H_4Al_2Si_2O_9$ Wasser H<sub>0</sub>O Wasserglas K4SiO4; Na4SiO<sup>4</sup> Zinnober HgS Zinkweiß ZnO

# **Einheitsgewichte**

in kg für <sup>1</sup> cbdcm

Metalle und Legierungen.

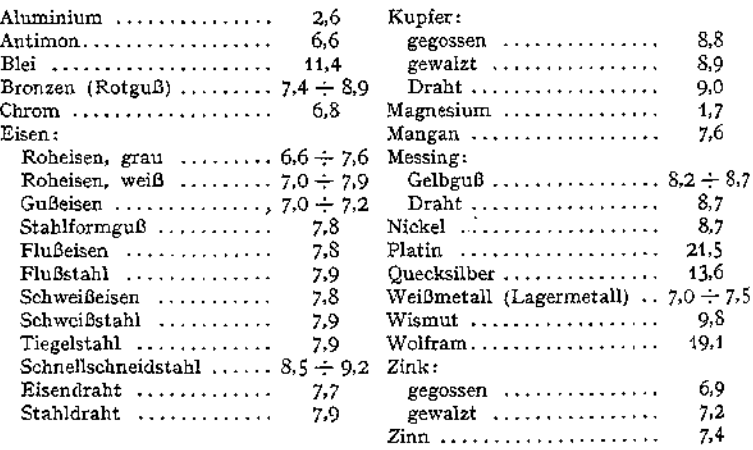

# Einheitsgewichte. **529**

Hölzer — lufttrocken.

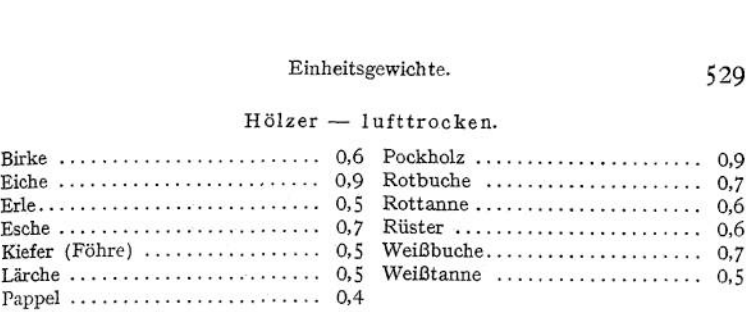

Frisch geschlagene Hölzer wiegen etwa 1,8 mal soviel.

# Mauerwerk und seine Baustoffe.

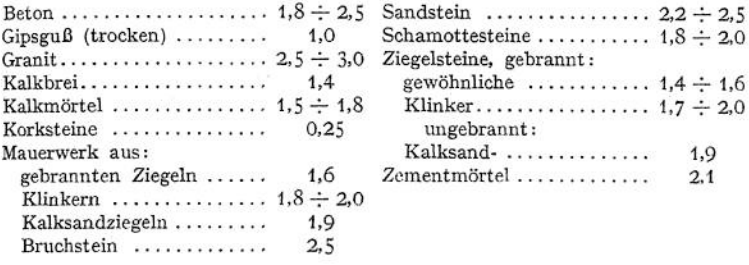

# Verschiedene Hilfsstoffe.

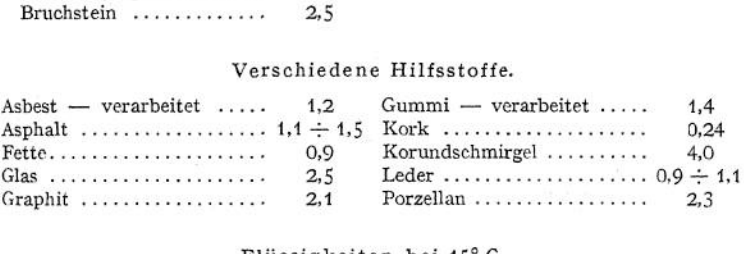

# Flüssigkeiten bei 15° C.

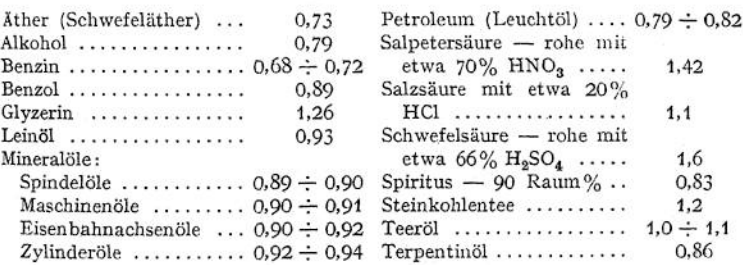

# Gase bei 0° und 760 mm Barometerstand. Gewicht von <sup>1</sup> cbdcm in g.

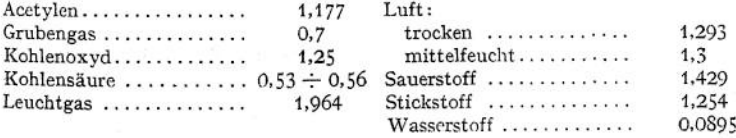

Taschenbuch. 34

# **Mittlere Lagergewichte**

für <sup>1</sup> cbm in. kg.

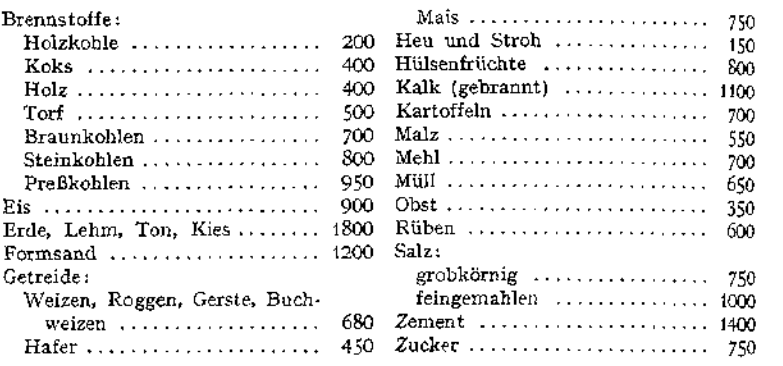

# Die Maschinenbaustoffe.

# **Das Eisen.**

Nicht als chemisch reines Fe verwandt, sondern mit wechselndem Gehalt an C, (Cr, Mo, W, Va, Ti, Al, Ni) Si, Mn, P und S.

Einfluß der Beimengungen.

- C wirkt auf Schmelzpunkt, Festigkeit und Härtbarkeit.
- Cr, Mo, W, Va, Ti, Al, Ni wirken vor allem auf Festigkeit und Härte.
- Si begünstigt die C-Ausscheidung in Graphitform; macht das Eisen faulbrüchig.
- Mn verhindert die Graphitausscheidung, erzeugt Härte und Schwindung.
- P macht dünnflüssig; vermindert die Festigkeit kaltbrüchig.<br>S macht dickflüssig: erzeugt Sprödigkeit rotbrüchig.
- S macht dickflüssig; erzeugt Sprödigkeit rotbrüchig.

Eisenerze: Brauneisenstein (Minette) 2 Fe<sub>2</sub>O<sub>3</sub> + 3 H<sub>2</sub>O; Magneteisenstein  $Fe<sub>3</sub>O<sub>4</sub>$ ; Roteisenstein Fe<sub>2</sub>O<sub>3</sub>; Spateisenstein FeCO<sub>3</sub>.

Daraus im Hochofen:

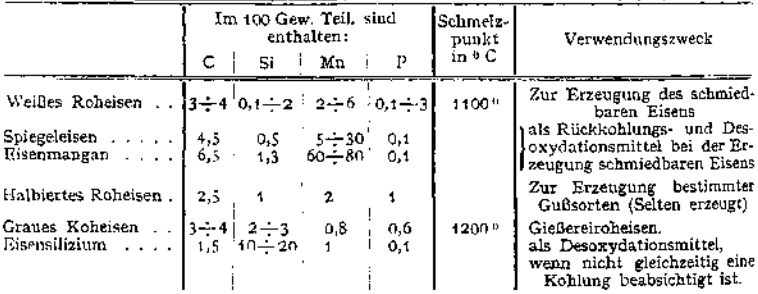

# **Roheisen.**

Weißes Roheisen kommt noch mit einem P-Gehalt bis zu 2% vor und wird dann als Thomas-Roheisen benutzt. Dagegen erzeugt man auch graues Roheisen mit einem P-Gehalt unter 0,1%, Hämatit genannt. Es dient als Gießereiroheisen.

Der S-Gehalt des Roheisens schwankt zwischen 0,02 und 0,12. Er ist am geringsten — unter 0,01% — beim Holzkohlen-Roheisen.

Gußeisen (C-Gehalt 3  $\div$  4%). Entweder direkt im Hochofen oder zum größten Teil durch Umschmelzen in Kupol-, Flamm- und Tiegelöfen erzeugt und in Sand-, Masse-, Lehm-, seltener in gußeisernen Formen — Kokillen gegossen. Dies letztere wird angewandt zur Herstellung von

Hartguß. Die Oberflächenschicht wird hart, da dort durch Abschrecken des die Kokillenwand berührenden Gießgutes eine Ausscheidung des C als Graphit verhindert wird- Angewandt zur Herstellung von Walzen, Eisenbahnrädern, Kollergangringen u. a. m.

Temperguß — schmiedbarer Guß — durch Glühfrischen im Temperofen entkohltes Gußeisen. Dazu werden die Stücke aus Si-armem Roheisen, gattiert mit schmiedeeisernem Schrott in Sandformen, abgegossen und dann, umgeben von O abgebenden Stoffen, Roteisenstein, Hammerschlag o. ä., etwa 8 Tage lang bei 850  $\div$  1000° geglüht. Der C-Gehalt kann so von etwa 3% bis auf 1% vermindert werden. Angewandt für dünnwandige Stücke, die sich nicht aus Stahlguß herstellen lassen, als da sind: Schraubenschlüssel, kleinere Teile für landwirtschaftliche Maschinen, Nähmaschinen u. ä. m.

Schmiedbares Eisen (C-Gehalt 0,06  $\div$  1,6%). Aus Roheisen hergestellt in Flammöfen und in Konvertern. Schmelzpunkt  $1300 \div 1500^{\circ}$ .

Unterschieden wird: weiches (Schmiede-) Eisen — wenig härtbar —und Stahl — gut härtbar. Die Grenze zwischen beiden liegt etwa bei 0,5% C-Gehalt. Da aber andere Beimengungen den C-Gehalt in bezug auf die Härtbarkeit teilweise ersetzen können, so ist dieser allein nicht als Unterscheidungsmerkmal anzusehen. Man zieht es deswegen vielfach vor, die Zugfestigkeit als Grenze zu benutzen, und zwar kann man gelten lassen:

Flußeisen: K<sub>z</sub>  $\leq$  5000 kg/cm<sup>2</sup>; Schweißstahl:  $\geq$  4200 kg/cm<sup>2</sup>.<br>Flußstahl:  $>$  5000 Schweißstahl:  $>$  4200

Für gute Schweißbarkeit muß, nach Diegel, sein:

der Gehalt an:  $C < 0.5\%$ ; Si  $< 0.2$ ; Mn = 0,6  $\div$  0,8; P  $< 0.05$ ; S  $< 0.05$ . Nach der Art der Gewinnung wird unterschieden:

**Schweißeisen und Schweißstahl —** teigig in kleinen zu Luppen zusammenschweißenden Stücken — im Puddelofen, ganz vereinzelt noch auf dem Frischherd gewonnen.

Schweißeisen:  $0.06 \div 0.5\%$  C. Nur noch wenig angewandt für Ketten, Niete, Schrauben, Lasthaken.

Schweißstahl:  $0.5 \div 0.8\%$  C. Vereinzelt gebraucht zum Verstählen von Werkzeugen.

Zementstahl:  $0.8 \div 1.8\%$  C, hergestellt aus Schweißeisen oder Schweißstahl durch Einsetzen desselben in Holzkohlenpulver und langsames Glühen unter Luftabschluß. Danach erfolgt Zusammenschweißen der Stäbe — Gärbstahl oder Einschmelzen derselben im Tiegel. Angewandt zu Schneidwerkzeugen, hauptsächlich Messerklingen.

**Flußeisen und Flußstahl —** flüssig — in der Bessemerbirne (Konverter) aus phosphorarmen oder in der Thomasbirne aus phosphorreichen Erzen oder im Siemens-Martin-Ofen gewonnen.

Flußeisen: etwa 0,1  $\div$  0,3% C. Gebräuchlichster Maschinenbaustoff.

Flußstahl: etwa 0,3  $\div$  0,5% C und für besonders hohe Festigkeit bis 1,20% C-Gehalt. Für hochbeanspruchte Maschinenteile.

Stahl(form)guß, Formflußeisen, Formflußstahl. 0,1  $\div$  0,7% C, gewonnen durch Eingießen von Flußeisen oder Flußstahl direkt aus dem Siemens-Martin-Ofen oder aus dem Tiegel, dem elektrischen Ofen, dem Kleinkonverter in die Form. Sehr hohe Schwindung, Ausglühen erforderlich. Verwendet für Maschinenteile, die Stößen oder großem Verschleiß ausgesetzt sind: z. B. Schienenherzstücke, Kesselstutzen, Ringe und Platten von Mahlgängen und Steinbrechern.

Mitisguß: etwa 0,1% C, hergestellt durch Einschmelzen von kohlenstoffarmen Flußeisenabfällen unter Zusatz von Aluminium-Eisen im Tiegel und Eingießen in gebrannte Formen. Bildsam wie weiches Flußeisen; aber teuer.

Tiegelstahl — früher Gußstahl genannt: 0,35  $\div$  1,6% C, gewonnen durch Einschmelzen von Zement-, Herdfrisch-, Puddel- und Flußstahl in kleinen Tiegeln aus kohlenstoffreicher, feuerbeständiger Masse. Dabei wird C aus der Tiegel. wandung aufgenommen. Verwendet für Wellen, Kolbenstangen und andere Konstruktionsteile mit sehr hoher Festigkeit, außerdem für Werkzeuge.

Elektrostahl: dargestellt durch Einschmelzen von Thomasstahl oder von Roheisen und Schrott unter Zusatz von Manganeisen, Siliziumeisen, Kalziumkarbid bzw. von Kohle, im elektrischen Lichtbogen- oder Widerstandsofen. Verwendung wie beim Tiegelstahl, dabei billiger.

Besondere Stahlsorten: Sowohl im Tiegel, wie auch im Elektroofen können dem Stahl Zusätze gegeben werden, die ihn für bestimmte Zwecke ganz besonders geeignet machen. So erzeugt man:

Si-Stähle — bis 4% Si — für Federstahl und Dynamobleche.

Mn-Stähle — bis 1,45% Mn — für Eisenbahnschienen, Walzdorne, Kohlensäureflaschen.

Cr-Stähle — bis 14% Cr — für Werkzeuge, Kugellager, Federn.

W-Stähle — bis 9% W — für Werkzeuge, Magnete.

Va-Stähle — bis 1% Va — für Werkzeuge.

CrVa-Stähle — bis 1% Cr und bis 0,2% Va — für Federn, Wellen, Automobilachsen.

Ni-Stähle — <sup>1</sup> bis 8% Ni — für Rohre, Nieten, Bleche, Autoteile.

— 25 bis 46% Ni — für Ventile von Explosionsmotoren, elektrische Widerstände.

CrNi-Stähle — bis 0,5 % Cr und bis 2,75% Ni — für höchstbeanspruchte Teile, besonders im Automobilbau.

Schnelldrehstahl:  $0.6 \div 0.8\%$  C; Si + Mn  $\lt$  0.15; 5  $\div$  6 Cr; 17  $\div$  19 W,  $0,1 \div 1,0$  Va.

# **Der Einfluß höherer Temperaturen auf die Eigenschaften des Eisens.**

Wird eine Eisenlegierung erwärmt, so wird bei einer bestimmten Temperatur der C-Gehalt in der Form sog. Härtungskohle enthalten sein. Diese für die reinen C-Stahlsorten nicht sehr verschiedene kritische Temperatur nennt man den Umwandlungs- oder Haltepunkt. Des näheren unterscheidet man 1. die Temperaturgrenze, bei welcher die Umwandlung eintritt und, falls die Erwärmung genügend lange andauert, vollendet wird — den Kaleszenzpunkt (für <sup>1</sup> % C-Gehalt etwa 740°) und 2. eine etwas tieferliegende Grenze, welche beim Wiedererkalten nicht unterschritten werden darf, wenn die Wirkung der Erwärmung auf den C-Gehalt nicht wieder aufgehoben werden soll — den Rekaleszenzpunkt (für <sup>1</sup> % C-Gehalt etwa 700°).

Beide Grenzen werden durch einen Gehalt an Cr, W, Ni u. a. m. wesentlich verändert.

Erwärmt man nun eine Eisenlegierung längere Zeit bis zum Umwandlungspunkt oder besser etwas darüber und kühlt sie danach langsam und gleichmäßig wieder ab, so kann man dadurch in derselben ein an allen Stellen gleichmäßiges Gefüge erzeugen. Es lassen sich so — durch Ausglühen — Spannungen in einem Werkstück beseitigen, die durch ungleichmäßige Erwärmung oder durch Bearbeitung mit stumpfen Werkzeugen entstanden sein können.

Wird die Erwärmung zu hoch getrieben (etwa über 900°), so wird das Eisen dadurch spröde und leicht brüchig. Man sagt: es ist überhitzt. Durch geeignete Wärmebehandlung — mehrmaliges Erwärmen und Abkühlen —, auf die bei Flußeisen ein sorgfältiges Überschmieden des Stückes zu erfolgen hat, kann der Einfluß der Überhitzung wieder behoben werden. Ausgeschlossen ist dies jedoch, wenn die ursprüngliche Erwärmung etwa bis zu Temperaturen von 1200° stattgefunden hatte, bei denen der Stahl verbrennt.

Läßt man auf die Erwärmung bei der Umwandlungstemperatur eine plötzliche Abkühlung — Abschrecken — folgen, so bleibt der Zustand der Legierung — <sup>C</sup> in fester Lösung als Härtungskohle vorhanden — erhalten. Das Eisen ist dadurch, falls der C-Gehalt desselben mindestens 0,25% beträgt, hart geworden.

#### Das Härten des Stahles.

1. Erwärmung desselben bis etwas über den Umwandlungspunkt. Dazu wird für die Stahlsorte am besten der Haltepunkt vorher genau bestimmt (Saladins Spiegelgalvanometer).

2. Abschrecken. Die zu erreichende Härte hängt außer von der Temperatur, die der Stahl vorher hatte, wesentlich von der Schnelligkeit der Abkühlung ab und von der Temperatur, bis zu der abgekühlt wurde. Als Mittel zum Abschrecken verwendet man:

Wasser, entweder von Zimmertemperatur oder bis zu 40° vorgewärmt.

Wässerige Salzlösungen, die sich so herstellen lassen, daß man sie bis auf etwa 80° angewärmt benutzen kann.

öle. Mineralischen und pflanzlichen Ursprungs, Petroleum, Glyzerin. Sie besitzen eine weniger energische Kühlwirkung als Wasser.

Metallbäder. Für mäßige Härtegrade angewandt. Ähnliches gilt für die Härtung im

Luftstrom.

Metallkästen oder Walzen, die durch hindurchströmende Flüssigkeit auf eine gewünschte Temperatur gekühlt werden. Dünnwandige Stücke preßt man zum Abschrecken zwischen jenen.

3. Ani ass en. Der Stahl zeigt nach dem Abschrecken — vor allein in Wasser eine so große Sprödigkeit, daß er in diesem Zustande für viele Verwendungszwecke ungeeignet ist. Außerdem können nach dem Abkühlen so große Spannungen zwischen einzelnen Teilen desselben Stückes bestehen, daß schon eine Erschütterung genügt, um einen Riß zu erzeugen. Beides soll durch das Anlassen — eine Wiedererwärmung des Stückes nach dem Abschrecken — vermieden werden. Die Temperatur dieser Wiederanwärmung wird vielfach nach den sog. Anlauffarben beurteilt, die sich dabei durch Oxydation der Außenschicht auf einer blanken Oberfläche zeigen. Sie erscheinen in folgender Reihenfolge und werden bei reinen C-Stählen, wie angegeben, angewendet:

Hellgelb für Werkzeuge zum Bearbeiten von hartem Stahl, Schaber für Messing, Holzschneidewerkzeuge, Prägestempel.

Dunkelgelb: Fräser, Schraubenschneidbacken, Reibahlen, Gewindebohrer, Durchschläge, Metallsägen.

Rotbraun: Handhämmer, Spiralbohrer, Holzbohrer.

Purpurrot: Werkzeuge zur Bearbeitung weniger harter Metalle, Äxte, Meißel.

Violett bis Blau: Werkzeuge für die Holzbearbeitung, Steinmeißel, Schraubenzieher, Federn.

Da man jedoch dieselbe Anlauffarbe durch Veränderung der Erwärmungsdauer bei verschiedenen Temperaturen erzeugen kann, so ist es für ein sorgfältiges Anlassen notwendig, die Temperatur vor dem endgültigen Abkühlen genau zu bestimmen.

Man benutzt dazu Bäder (öl, Blei, Bleilegierungen u. a. m.), die dauernd auf der gewünschten Temperatur erhalten werden können. Den obengenannten Anlauffarben entsprechen etwa die folgenden Temperaturen:

Hellgelb:  $225^\circ$ ; Dunkelgelb:  $250^\circ$ ; Rotbraun:  $265^\circ$ ; Purpurrot:  $275^\circ$ ; Violett: 285°; Blau bis 320°.

Die Behandlung der Sonderstähle zwecks Härtung kann von obigem wesentlieh abweichen, da die verschiedenen Metallzusätze den Zustand des C-Gehaltes im Stahl beeinflussen. (Selbsthärter, naturharte Stähle, Stähle mit Rotgluthärte.)

#### Einsatzhärtung.

Bei bestimmten Sorten weichen, zähen Eisens läßt sich durch ein wenige Stunden währendes Glühen in geeigneten Einsatzstoffen eine Kohlung der Oberflächenschicht herbeiführen. Dadurch ist eine Härtung der eingesetzten Stücke an der Oberfläche möglich, während der Kern weich und zähe bleibt.

Nach Guillet eignet sich für die Einsatzhärtung Eisen am besten, wenn es bei 0,1  $\div$  0,15% C nicht mehr als 0,4% Mn, 0,04% S, 0,05% P und weniger als 0,3% Si enthält.

Als geeignete Glühtemperatur kommt 900 bis 1000° in Betracht für folgende Einsatzstoffe: Gemisch aus 60% Buchen- oder Eichenholzkohle und 40% Bariumkarbonat, Lederkohle, Gemische aus Holzkohle und Knochenkohle. Auch durch Gase — Leuchtgas, Acetylen u. a. — läßt sich die Kohlung der Außenschicht bewirken.

Um die Wirkungen der Überhitzung, die der Kern bei dem 6 bis 8 Stunden dauernden Glühen erfährt, wieder zu beseitigen, ist nach Brearley folgende Behandlung eingesetzter Stücke geboten:

1. Langsames Erkalten nach Beendigung des Glühens.

2. Schnelles Wiedererwärmen auf 900 bis 950°, um das Stück etwa 15 bis 20 Minuten bei dieser Temperatur zu belassen.

3- Abkühlen in der Luft.

4. Erwärmen bis auf 800°.

5. Abschrecken in öl.

6. Erwärmen auf 760°, Abschrecken, Anlassen wie bei Stahl.

Von Sonderstählen eignen sich die Ni- und CrNi-Stähle vorzüglich zur Einsatzhärtung.

#### Härtung durch Aufstreupulver.

Bringt man auf das bis zur dunklen Rotglut erwärmte Stück ein zementierendes Härtemittel und brennt dies darauf bei weiterer Erwärmung bis zur Umwandelungstemperatur ein, so läßt sich dadurch eine Kohlung der Oberflächenschicht und somit eine Härtung derselben erreichen. Die Mittel kommen pulverförmig oder dickflüssig in den Handel, ihre wirksamen Bestandteile sind teils Kohlenstoff abgebende — Zyankalium, Blutlaugensalz, verschiedene organische Stoffe — teils Stoffe, die zur Bildung eines schützenden Schlackenüberzuges Anlaß geben: Kochsalz, Glas u. a.

# Das Vergüten

oder Veredeln, eine den Härteverfahren ähnliche Wärmebehandlung, hat im Gegensatz zu diesen, nicht den Endzweck, die Härte der Stähle zu vergrößern, sondern ihre Festigkeit, deren größter Wert im allgemeinen bei Glashärte erreicht wird, nur so weit zu steigern, wie dies im Interesse der verlangten Zähigkeit — Widerstandsfähigkeit gegen Stöße — möglich ist.

Es wird hauptsächlich bei Spezialstählen angewandt und zwar an fertigen Schmiedestücken, am besten nach dem Vorschruppen jedoch vor der Fertigbearbeitung.

Im einzelnen wird sich die vergütende Wärmebehandlung folgendermaßen gestalten: Anwärmen des gereinigten Stückes bis etwas über den Umwandlungspunkt, Glühen bei dieser Temperatur, Abschrecken, Anlassen. Die bei einer bestimmten Stahlsorte dadurch erreichte Zähigkeit — Dehnung, Kon traktion — Festigkeit ist für Schmiedestücke von gleichen Abmessungen abhängig von der:

1. Höhe der Glühtemperatur, 2- Glühdauer, 3- Art des Abschreckmittels, 4. Höhe der Anlaßtemperatur, 5. Dauer des Anlassens.

# **Das Schweißen.**

Wird schmiedbares Eisen über 1000° hinaus erwärmt, so geht es schließlich in einen teigigen Zustand über, und zwar dauert dieser Zustand vor dem eigentlichen Schmelzen während einer um so größeren Temperaturzunahme an, je geringer der C-Gehalt des Eisens. In diesem Zustande nun ist es möglich, zwei Stücke miteinander zu verbinden, falls keine trennende Oxydschicht die Vereinigung verhindert. Man streut deswegen, wenn die Stücke beim Erwärmen Rotglut zeigen, Schweißpulver auf, das etwa schon vorhandenes Oxyd lösen und durch Bildung leichtflüssiger Schlacke vor weiterer Oxydation schützen soll. Bei Schweißeisen erübrigt sich, infolge seines natürlichen Schlackengehaltes, die Anwendung besonderer Schweißmittel. Ferner läßt sich der Bildung einer trennenden Schicht wirksam dadurch vorbeugen, daß man zur Erwärmung der Schweißenden eine (infolge von Luftmangel) reduzierende Flamme benutzt.

Gewöhnliche Feuerschweißung. Erwärmung der Stücke im Schmiedefeuer bis zur hellen Weißglut (etwa 1400°), darauf Zusammenschweißen unter Handhammer, Dampfhammer oder hydraulischer Presse.

Wassergasschweißung. Da Wassergas die Erzeugung hoher Temperaturen auf kleinem Raume gestattet, so eignet sich eine reduzierende Wassergasflamme vorzüglich zur Erwärmung von Schweißstellen, besonders bei großen Arbeiten aus stärkeren Blechen.

Das Goldschmidtsche Thermit, ein Gemisch von Aluminiumpulver und Eisenoxyd, läßt sich leicht entzünden und ergibt dadurch nach  $2 \text{Al} + \text{Fe}_2\text{O}_3 = \text{Fe}_2 + \text{Al}_2\text{O}_3 + 185$  Kal. als Erzeugnis flüssiges Eisen. Durch Eingießen desselben in die Schweißstelle erfolgt das Zusammenschweißen. Mit Vorteil hauptsächlich für Reparaturarbeiten angewandt.

Autogene Schweißung. Durch eine Stichflamme von hoher Temperatur werden die Schweißenden so weit erwärmt, daß sie. zusammenschmelzen (dünne Stücke), oder man erwärmt sie so weit, daß man, zwischen ihren abgeschrägten Kanten, in der Flamme eingeschmolzenes Eisen keilartig einschweißen kann (stärkere Stücke). Um die dazu notwendige Temperatur zu erzielen, verbrennt inan Gase unter Zuführung von Sauerstoff, und zwar führt mau etwa die Hälfte der theoretisch erforderlichen Verbrennungssauerstoffmenge zu, nicht nur um eine reduzierende Flamme zu erhalten, sondern um auch ein Zurückschlagen der Flamme in den Brenner zu verhüten. Als Brenngase kommen hier in Anwendung: Wasserstoff, Acetylen, seltener Blaugas, Leuchtgas, Benzoldampf. Gegenüber den anderen hat Wasserstoff den Vorzug, daß durch ihn keine Kohlung des Eisens an der Schweißstelle stattfinden kann; dagegen ist Azetylen billiger und von größerem Heizwert, also bei stärkeren Schweißstücken besonders am Platze. Die autogene Schweißung läßt sich bei den verschiedensten Metallen, z. B. auch bei Gußeisen und Aluminium, anwenden, wenn auf die Entfernung der Oxydkrusten genügend acht gegeben wird.

Auch zum Trennen zweier Stücke voneinander lassen sich die Flammen der Brenngas-Sauerstoffgemische erfolgreich benutzen. Zunächst Erwärmung einer Stelle durch die Stichflamme bis zur Weißglut, darauf Abstellen des Gases und Aufblasen von Sauerstoff allein auf die glühende Stelle. Dadurch erfolgt das autogene Durchbrennen, das sich mit etwa 0,2 m minutlicher Geschwindigkeit nach einer beliebigen Schnittrichtung vom Ausgangspunkt aus weiterführen läßt.

# **536** Stoffkunde.

# Elektrische Schweißververfahren<sup>1</sup>).

1. Lichtbogenschweißung — in Gleichstrom von etwa 60 Volt Spannung.

Nach Bernardosschließt man dasWerkstück an den einen Pol einer Dynamomaschine an, deren anderer Pol mit einem Kohlenstift verbunden ist. Berührt man nun die Schweißstelle mit dem Stift, um ihn darauf etwas zu entfernen, so entsteht ein Lichtbogen, der ein Zusammenschmelzen der Schweißränder herbeiführt. Viel zur Ausbesserung schadhafter Stahlgußstücke angewandt.

Nach Slavianoff wird statt des Kohlenstiftes ein Metallstab von etwa <sup>10</sup> mm 0, aus gleichem Stoff wie das Schweißstück als Anode benützt. Dieser schmilzt im Lichtbogen ab und füllt den Zwischenraum zwischen den Schweißrändern. Vorzug gegenüber den Verfahren von Bernardos und von Zerener: Keine Kohlung des Eisens an der Schweißstelle.

Nach Zerener stellt man sich durch magnetische Ablenkung eines gewöhnlichenLichtbogens eine Stichflammeher, dieman als Schweißflamme benutzen kann.

2. Widerstandsschweißung — in einphasigem Wechselstrom von <sup>50</sup> Perioden.

Nach Elihu Thomson werden die Schweißenden kurz vor der Schweißstelle in den Stromkreis (große Stromstärke, geringe Spannung von  $1 \div 10$  Volt) eingeschaltet und stumpf gegeneinander gepreßt. Nach kurzer Zeit (meist weniger als <sup>1</sup> Minute) ist an der Berührungsstelle Schweißhitze, gleichmäßig über den ganzen Querschnitt verteilt, vorhanden, so daß die Vereinigung der Stücke durch das Zusammenpressen erfolgt. Angewendet für Eisen bis zu 20 qcm und für Kupfer bis zu 25 qcm Querschnitt.

Durch geeignete Zuleitung hochgespannten Stromes von 120 bis 300 Volt lassen sich so auch Überlappungen dünner Bleche an einzelnen Punkten oder fortlaufend zusammenschweißen. (Punktschweißung.)

# **Handelserzeugnisse des Eisens.**

Im Deutschen Stahlwerksverband werden unterschieden:

Produkte A, die nur durch den Stahlwerksverband Akt.-Ges. zu Düsseldorf verkauft werden: 1. Halbzeug — Blöcke, Brammen, Knüppel u. a. in.

2. Eisenbahn-Oberbaumaterial.

3. Formeisen — Profileisen von 80 mm Höhe und darüber, sowie Belag- (Zores-) Eisen.<br>Produkte B, die durch die einzelnen Werke verkauft werden:<br>1. Stabeisen: Rundeisen. Quadrateisen. Telechisen – 10 bis 180 nm breit bei me Sechskantquerschnitt. Stabformeisen — Profile unter 80 mm Höhe. Weichenplatten, Klemmplatten zur Schienenbefestigung. Streckdraht — weniger als 5 mm  $\emptyset$ .

2. Walzdraht — über 5 mm  $Z$ , mit verschiedenen Querschnittsformen.<br>3. Bleche: Grobbleche — über 5 mm  $Z$ , mit verschiedenen Querschnittsformen.<br>3. Bleche: Grobbleche — über 5 mm stark. Feinbleche — unter 5 mm stark. Gemus Gewicht eines Bleches.

4. Röhren.

5. Guß- und Schmiedestücke: Eisenbahnachsen, Räder, Radreifen, .Stahlgußstücke und alle anderen Stahlfabrikate, die nicht in einer der vorherigen Gruppen angegeben sind.

SonstigeHandelserzeugnisse: Gußeiserne Röhren. Gußeiserne Säulen — am häufigsten angewandt in Längen bis zu 7 m bei 100 bis 400 mm Außendurchmesser und 10 bis 40 mm Wandstärke. Auflagcrplatten für Träger. Auflager für Brücken und Hochbauten. Niete. Schrauben. Nägel. Drahtseile. Ketten u. a. in.

# **Lieferungsvorschriften fiir Eisenerzeugnisse.**

1. Vorschriften für Lieferung von Eisen und Stahl 1911. (Verlag Stahleisen m. b. H. Düsseldorf.)

2. Nonnalbedingungen für die Lieferung von Eisenkonstruktionen usw. (Otto Meißners

Verlag, Hamburg 1908.) 3. Besondere Vertragsbedingungen für die Anfertigung, Lieferung und Aufstellung von Eisenbauwerken. Ministerialrunderlaß vom 14. Juni 1912. (Verlag Wilhelm Ernst & Sohn, Berlin.)

4. Lieferungsvorschriften für Gußeisen. Ministerialerlaß vom 14. August 1909.

<sup>x</sup>) Z. Ver. deutsch. Ing. 1911, S. 1665.

5. Materialvorschriften für Landdampfkessel und solche für Schiffsdampfkessel. Anlage I <sub>der "Allgemeinen polizeilichen Bestimmungen über die Anlegung von Landdampfkesseln bzw.<br><sub>von</sub> Schiffsdampfkesseln vom 17. Dezember 1908". (Carl Heymanns Verlag, Berlin.)</sub>

# **Lieferungsbedingungen.**

Die für den Konstrukteur besonders wichtigen Abmessungsgrenzen für die Grundpreise und Überpreise der verschiedenen Erzeugnisse ersehe man aus den Veröffentlichungen der einzelnen Firmen bzw. der einzelnen Verbände. Z. B.:

"Überpreisliste der Deutschen Grobwalzwerke." (Titus Waechter Nachflgr. Max Braun, Essen a. Ruhr.)

"Eisen im Hochbau", herausgeg. vom Stahlwerks-Verband. 4. Aufl. Julius Springer. Berlin 1913-

# **Angaben über Fornieisen und Stabformeisen[1](#page-550-0)).**

Normalprofile für I-Eisen.

Normallängen2): 4 bis einschließlich 12m.

Lagerlängen:  $4 \div 9$  m in Abstufungen von 200 mm.

 $9 \div 12$  m in Abstufungen von 250 mm.

Abrundungshalbmesser:  $R = d$ ;  $r = 0.6 \cdot d$ .

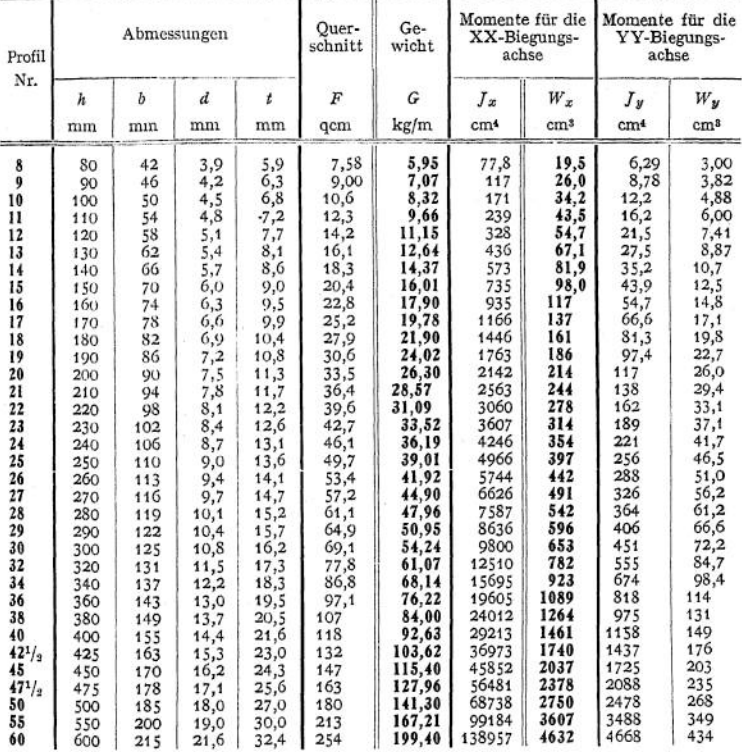

<span id="page-550-0"></span>l) Die angegebenen Gewichte gelten für Flußeisen und sind nur annähernde. a) Bedingen keinen Preisaufschlag.

538 Stoffkunde.

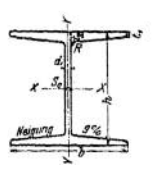

Breitflanschige Differdinger I-Eisen.

Normallängen: 4 bis einschließlich 12 m.

Lagerlängen; 4, , , , , , 15 m in Abstufungen

von 500 mm.

Abänderungshalbmesser:  $R = d$ 

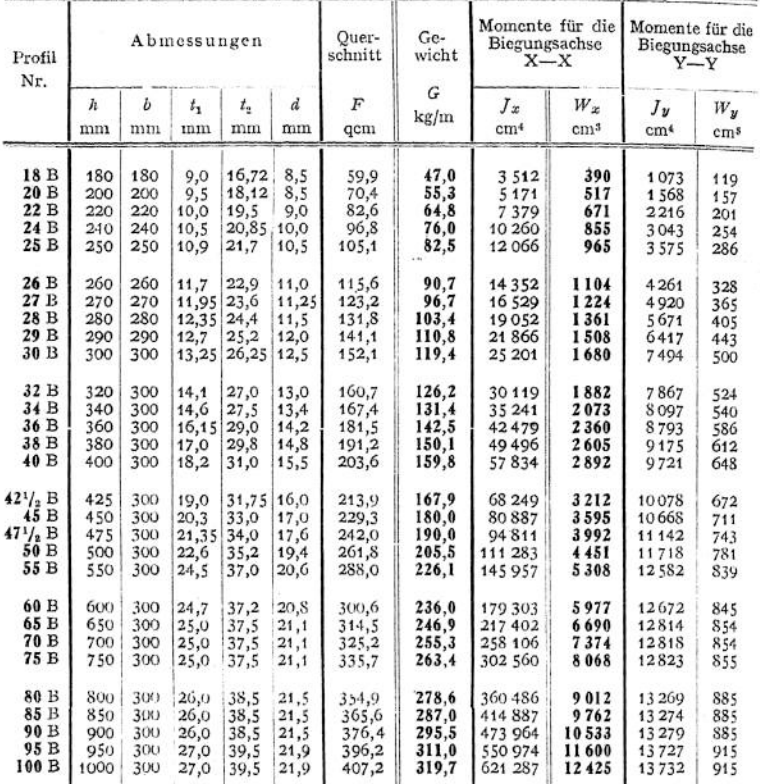

Normalprofile für gleichschenklige L-Eisen.

Normallängen: 4 bis einschließlich 12 m.

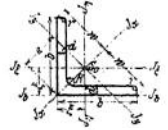

Lagerlängen: 4 bis einschließlich 9 m mit Abstufungen von 200 mm.

> 9 bis einschließlich 16 m mit Abstufungen von 250 mm.

Abrundungshalbmesser:

$$
R = \frac{a_{\text{max}} + a_{\text{min}}}{2}
$$

$$
r = \frac{R}{2}
$$

 $\overline{2}$ 

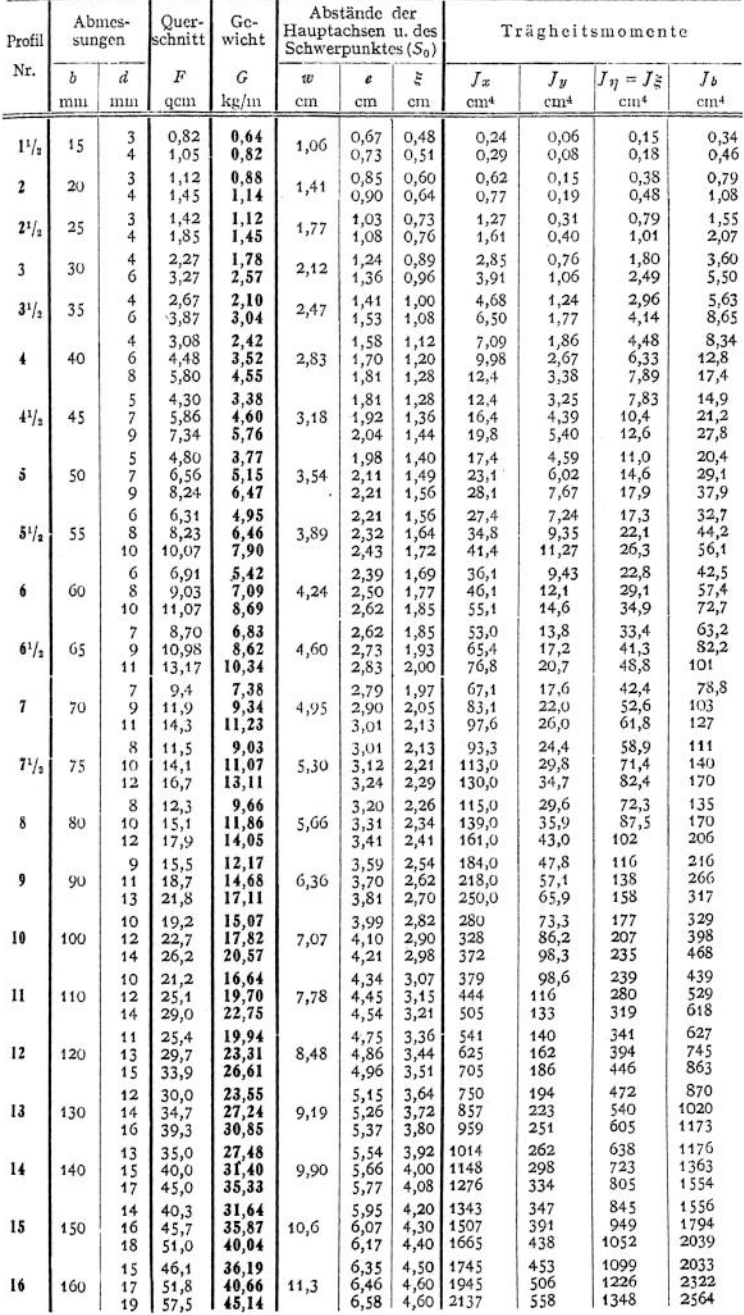

Normalprofile für ungleichschenklige L-Eisen.

Normallängen: 4 bis einschließlich 12 m.

Lagerlängen: 4 bis einschließlich 14 m in Abstufungen von 250 mm.

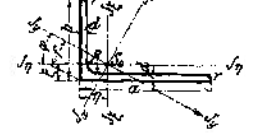

Abrundungshalbmesser:  $R = \frac{d_{\text{max}} + d_{\text{min}}}{2}$ .

$$
r=\frac{R}{2}.
$$

Verhältnis der Schenkellängen  $\frac{b}{a} = \frac{1}{1\frac{1}{2}}$ .

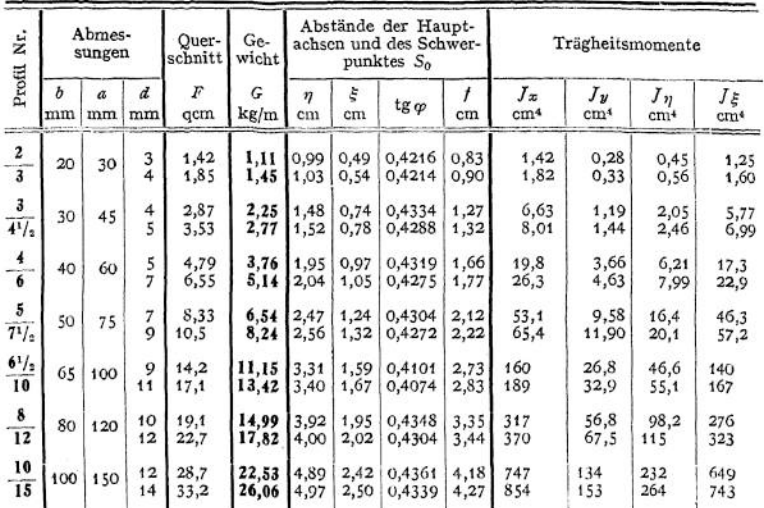

Verhältnis der Schenkellängen  $\frac{b}{a} = \frac{1}{2}$ .

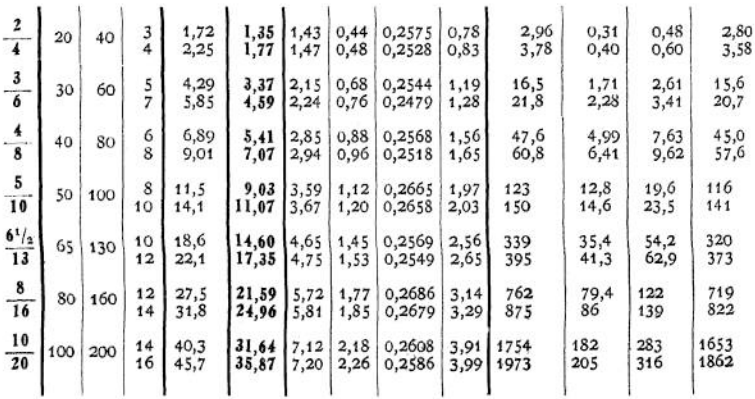

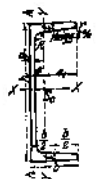

Normallängen: 4 bis einschließlich 10 m. Lagerlängen: 4 bis einschließlich 9 m mit Abstufungen von 200 mm.

Normalprofile für C-Eisen.

9 bis einschließlich 10 m mitAbstufungen von 250 mm.

*t* Abrundungshalbmesser:  $R = t$ ;  $r = \frac{t}{r}$ .

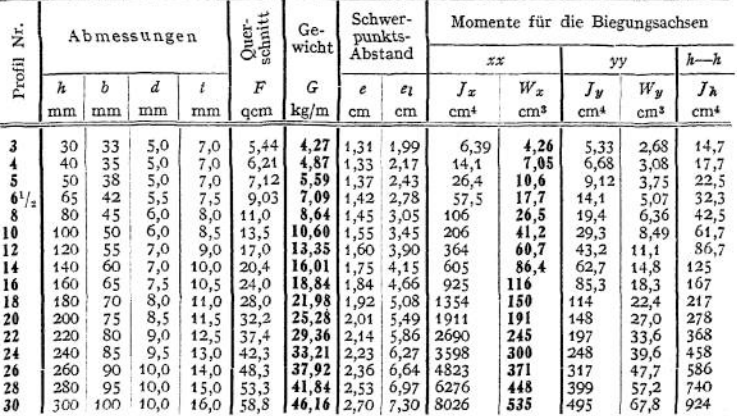

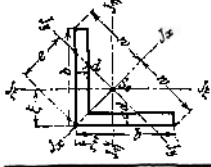

# *&* Scharfkantige L-Eisen.

Normallängen: 4 bis einschließlich 12 m. Lagerlängen: 4 bis einschließlich 14 m in Abstu-

fungen von 250 mm.

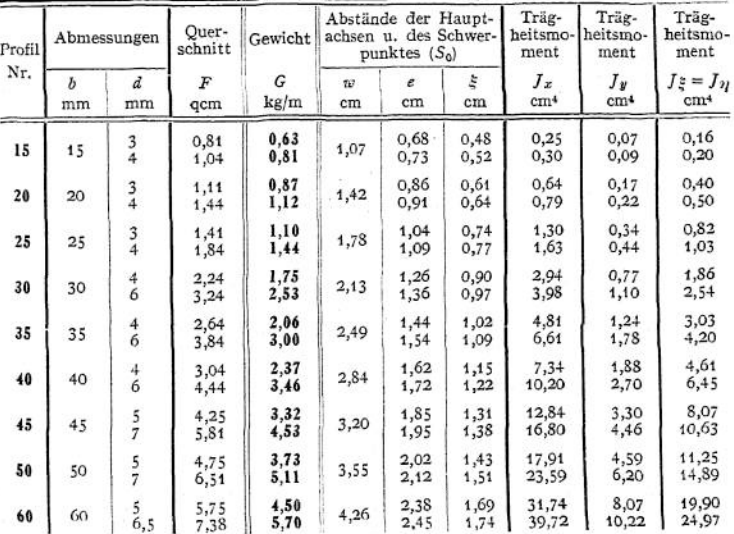

**542** Stoffkunde.

Hochstegige T-Eisen 
$$
\frac{b}{2} = \frac{1}{1}
$$

3 r T i L *-b—*J

Normallängen 4 bis einschließlich 12 m. Lagerlängen: 4 bis einschließlich 12 m in Abstufungen von 250 mm.

Abrundungshalbmesser:  $R = d$ ;  $r_1 = \frac{R}{2}$ ;  $r_2 = \frac{R}{4}$ 

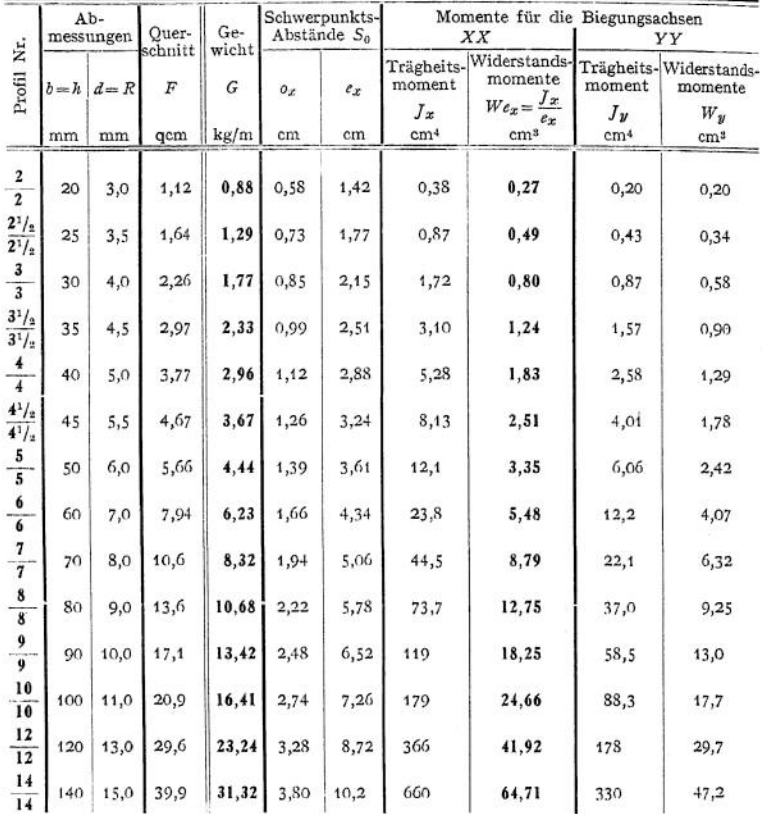

Breitflanschige T-Eisen  $\frac{b}{h} = \frac{2}{1}$ .

Normallängen: bis einschließlich 12m.

Lagerlängen: 4 bis einschließlich 12 m in Abstufungen von 250 mm.

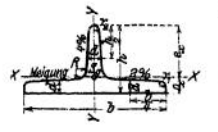

Abrundungshalbmesser:

$$
R = d
$$
;  $r_1 = \frac{R}{2}$ ;  $r_2 = \frac{R}{4}$ .

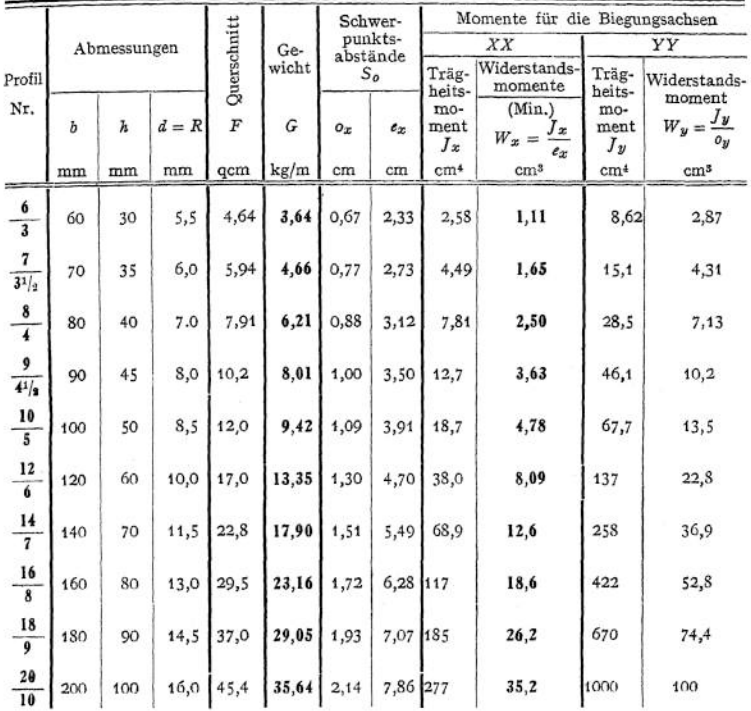

# -C-Belag-Eisen.

Normallängen: 4 bis einschließlich 8 m.

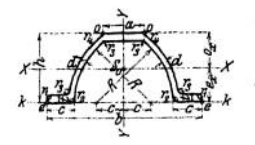

Lagerlängen: 4 bis einschließlich 12 m in Abstufungen von 250 mm.

Abrundungshalbmesser:

 $r_1 = d; r_2 = d - 0.5$  mm;  $r_3 = t;$ 

 $r_4 = 0.6 \cdot d + 1.3$  mm.

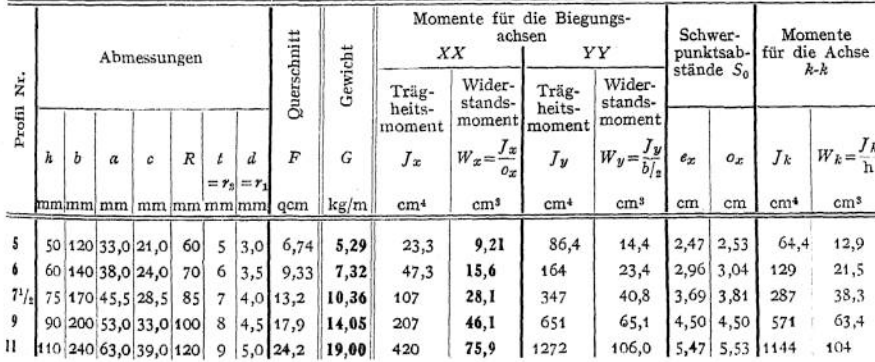

# $\mathbb{L}$  - E i s e n.

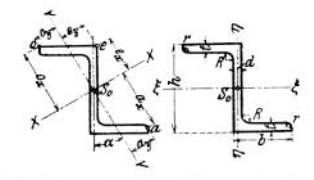

**Normal]äugen: 4 bis einschließlich 10 m. Lagerlängen: 4 bis einschließlich 12 m in Abstufungen von 250mm. Die inneren Flanschenflächen sind den äußeren parallel.**

Abrundungshalbmesser:  $R = t$ ;  $r = \frac{t}{2}$ .

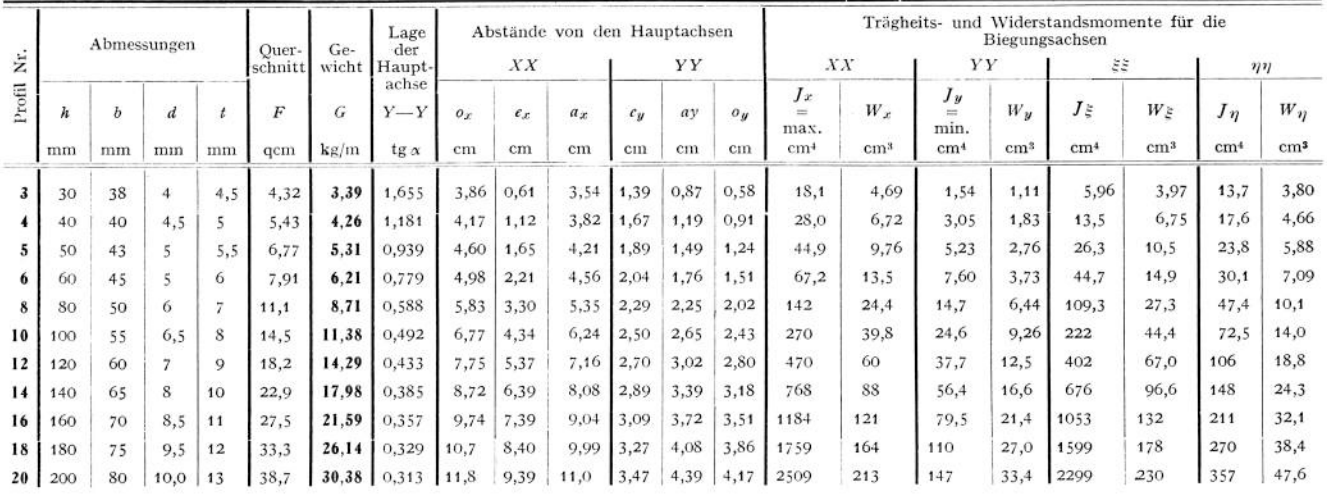

$$
W_{\mathbf{z}} = \frac{J_{\mathbf{z}}}{o} \; ; \quad W_{\mathbf{y}} = \frac{J_{\mathbf{y}}}{e_{\mathbf{y}}} \; ; \qquad W_{\bar{z}} = \frac{J_{\bar{z}}}{h} \; ; \quad W_{\eta} = \frac{J_{\eta}}{b - \frac{d}{2}}
$$

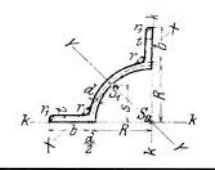

Quadrant-Eisen.

**Normallängen: <sup>1</sup> bis einschließlich 10 m.**

**Lagerlängen: 5 bis einschließlich 14 m in Abstufungen von 500 mm.**

Abrundungshalbmesser:  $r = 0.12 R$ ;  $r_1 = 0.06 \cdot R$ .

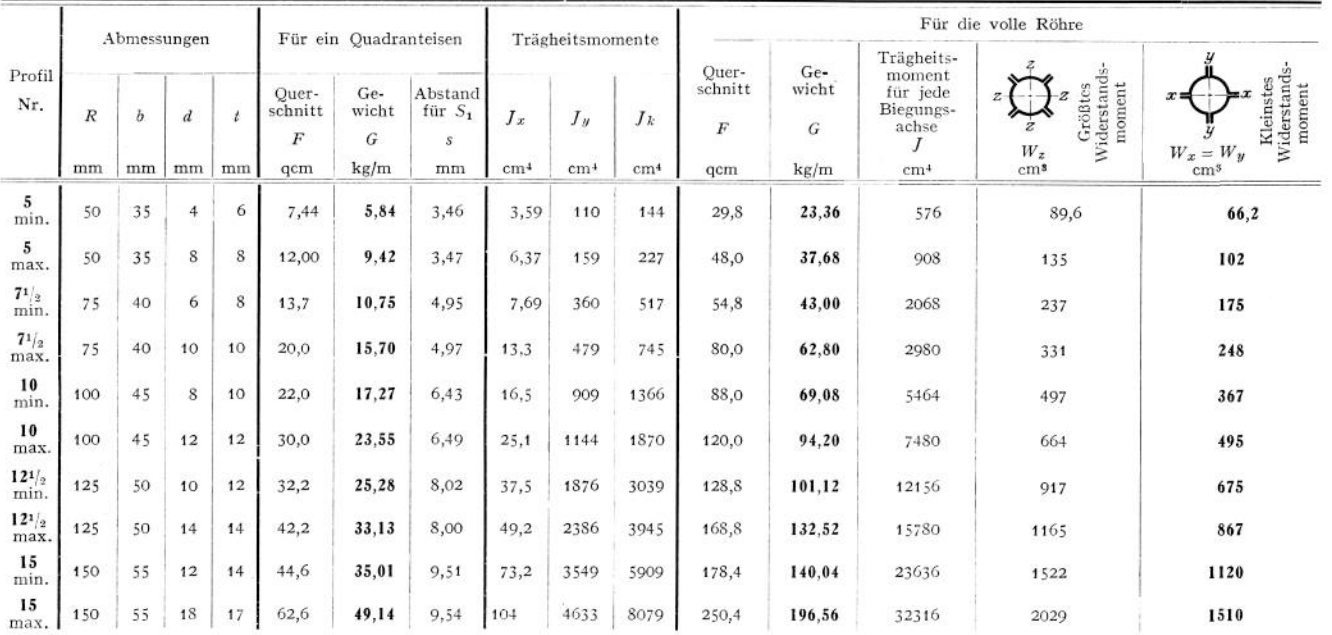

Normal<br>profile.

 $545$ 

# **546** Stoffkunde.

# **Angaben über Stabeisen1).**

Gewöhnliche Längen: 3 bis 10 m. Größte Längen: bis 30 m.

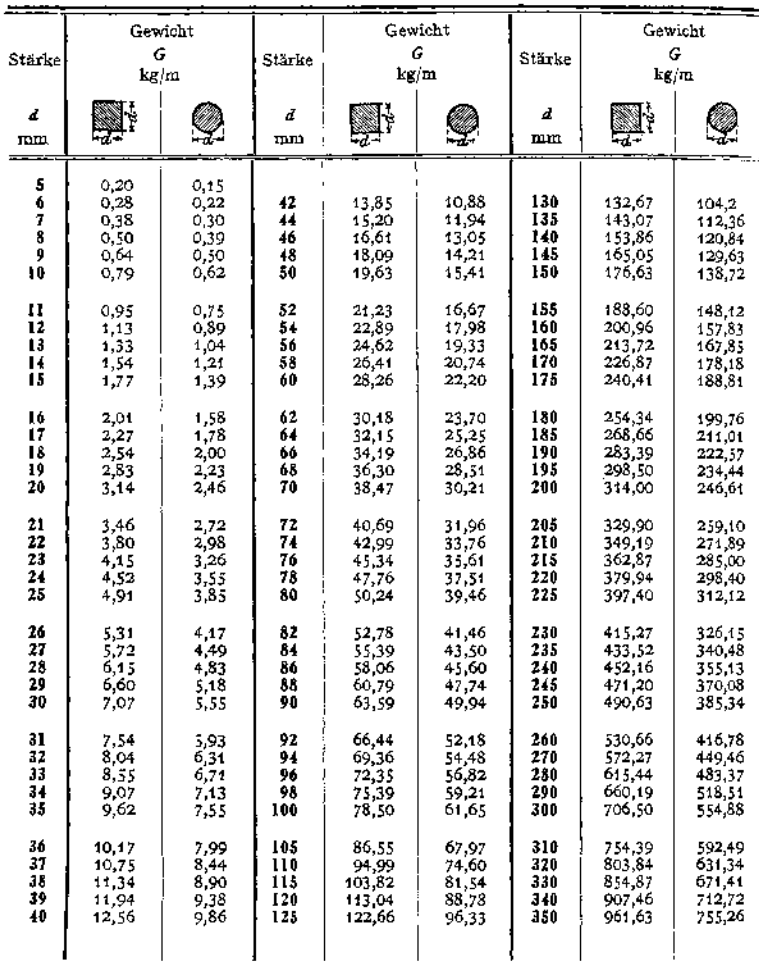

Gewichtstabelle von Quadrat- und Rundeisen.

Das Gewicht von Sechskanteisen ergibt sich aus der obigen Tabelle, wenn man als Stärke des Sechskantesseinen Durch messer des eingeschriebenen Kreises zugrunde legt, durch Multiplikation der Werte für Rundeisen gleicher Stärke mit der Zahl 1,1.

1) Die Gewichte gelten für Flußeisen. Sie sind zu multiplizieren für:

Schweißeisen mit 0,994; Kupfer mit 1,134; Stahl mit 1,001; Kupferlegierungen mit 1,09 im Mittel.

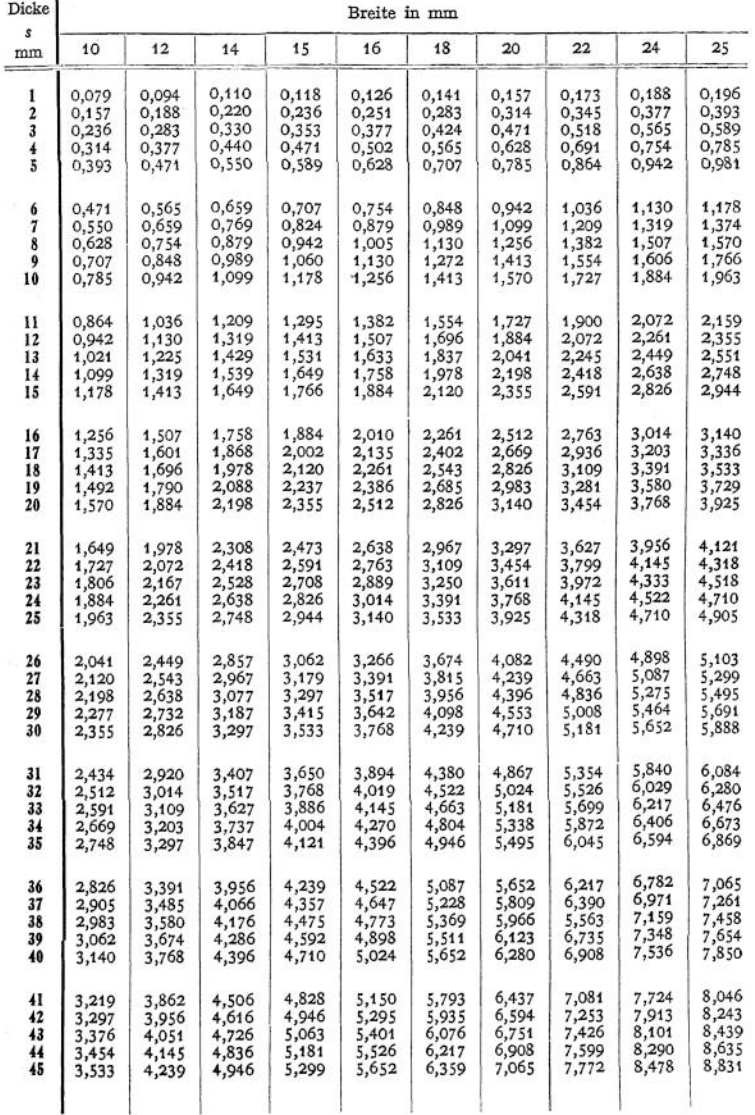

Gewichtstabelle für Bandeisen, Flacheisen und Universaleisen.

=

Bandeisen: bis 5 mm stark, in Abstufungen von  $\frac{1}{4}$  mm, bis 250 mm breit. Flacheisen:  $5 \div 45$  mm stark;  $10 \div 180$  mm breit. Universaleisen:  $5 \div 45$  mm stark;  $180 \div 1000$  mm breit.

35\*

# **548** Stoffkunde.

|                                      |                                                 | Gewichtstabelle für verschiedene Metallbleche in kg pro qm |                                                        |                                                        |                                                          |                                                         |                                                           |                                                       |                                                         |                                                    |  |
|--------------------------------------|-------------------------------------------------|------------------------------------------------------------|--------------------------------------------------------|--------------------------------------------------------|----------------------------------------------------------|---------------------------------------------------------|-----------------------------------------------------------|-------------------------------------------------------|---------------------------------------------------------|----------------------------------------------------|--|
| $[Nr.d.dtsch.the$                    | Dicke<br>mm                                     | Schweiß-<br>eisen                                          | $FluB-$<br>eisen                                       | Fluß-<br>stahl                                         | Kupfer                                                   | Messing                                                 | Bronze                                                    | Zink                                                  | Blei                                                    | Alumi-<br>nium                                     |  |
| 27<br>26<br>25<br>24                 | 0,300<br>0,375<br>0,438<br>0,500                | 2,340<br>2,925<br>3,416<br>3,900                           | 2,355<br>2,944<br>3,438<br>3,925                       | 2,358<br>2,948<br>3,443<br>3,930                       | 2,670<br>3,338<br>3,898<br>4,450                         | 2,565<br>3,206<br>3,745<br>4,275                        | 2,580<br>3,225<br>3,767<br>4,300                          | 2,160<br>2,700<br>3,154<br>3,600                      | 3,411<br>4,264<br>4,980<br>5,685                        | 0,804<br>1,005<br>1,174<br>1,340                   |  |
| 23<br>22<br>21<br>20<br>19           | 0,562<br>0,625<br>0,75<br>0,875<br>1,000        | 4,384<br>4,875<br>5,850<br>6,825<br>7,800                  | 4,412<br>4,906<br>5,888<br>6,869<br>7,850              | 4,418<br>4,913<br>5,895<br>6,878<br>7,860              | 5,000<br>5,563<br>6,675<br>7,788<br>8,900                | 4,805<br>5,344<br>6,413<br>7,482<br>8,550               | 4,833<br>5,375<br>6,450<br>7,525<br>8,600                 | 4,047<br>4,500<br>5,400<br>6,300<br>7,200             | 6,390<br>7,106<br>8,528<br>9,950<br>11,370              | 1,506<br>1,675<br>2,010<br>2,345<br>2,680          |  |
| 18<br>17<br>16<br>15<br>14<br>13     | 1,125<br>1,25<br>1,375<br>1,500<br>1,75<br>2,00 | 8,775<br>9,750<br>10,725<br>11,700<br>13,650<br>15,600     | 8,832<br>9,813<br>10,794<br>11,775<br>13,738<br>15,700 | 8,843<br>9,825<br>10,810<br>11,790<br>13,755<br>15,720 | 10,013<br>11,125<br>12,238<br>13,350<br>15,575<br>17,800 | 9,620<br>10,688<br>11,757<br>12,825<br>14,963<br>17,100 | 9,675<br>10,750<br>11,825<br>12,900<br>15,050<br>17,200   | 8,100<br>9,000<br>9,900<br>10,800<br>12,600<br>14,000 | 12,792<br>14,213<br>15,634<br>17,055<br>19,898<br>22,74 | 3,015<br>3,350<br>3,685<br>4,020<br>4,690<br>5,360 |  |
| 12<br>11<br>10<br>9                  | 2,25<br>2,50<br>2,75<br>3,00                    | 17,55<br>19,50<br>21,45<br>23,40                           | 17,66<br>19,63<br>21,60<br>23,55                       | 17,69<br>19,65<br>21,62<br>23,58                       | 20,03<br>22,25<br>24,4r<br>26,70                         | 19,24<br>21,38<br>23,52<br>25,65                        | 19,35<br>21,50<br>23,65<br>25,80                          | 16,20<br>18,00<br>19,80<br>21,60                      | 25,58<br>28,43<br>31,27<br>34,11                        | 6,030<br>6,700<br>7,370<br>8,040                   |  |
| 8<br>$\overline{7}$<br>$\frac{6}{5}$ | 3,25<br>3,50<br>3,75<br>4,00                    | 25,35<br>27,30<br>29,25<br>31,20                           | 25,52<br>27,48<br>29,45<br>31,40                       | 25,55<br>27,51<br>29,48<br>31,44                       | 28,93<br>31,15<br>33,38<br>35,60                         | 27,79<br>29,93<br>32,06<br>34,20                        | 27,95<br>30,10<br>32,25<br>34,40                          | 23,40<br>25,20<br>27,00<br>28,80                      | 36,95<br>39,80<br>42,64<br>45,48                        | 8,710<br>9,380<br>10,050<br>10,720                 |  |
| 4<br>$\frac{3}{2}$<br>$\mathbf{1}$   | 4,25<br>4,50<br>5,00<br>5,50                    | 33,15<br>35,10<br>39,00<br>42,90                           | 33,36<br>35,32<br>39,25<br>43,18                       | 33,41<br>35,37<br>39,30<br>43,25                       | 37,83<br>40,05<br>44,50<br>48,95                         | 36,34<br>38,48<br>42,75<br>47,03                        | 36,55<br>38,70<br>43,00<br>47,30                          | 30,60<br>32,40<br>36,00<br>39,60                      | 48,33<br>51,17<br>56,85<br>62,54                        | 11,390<br>12,060<br>13,400<br>14,740               |  |
|                                      | 6<br>$\frac{7}{8}$<br>9<br>10                   | 46,80<br>54,60<br>62,40<br>70,20<br>78,00                  | 47,10<br>54,95<br>62,80<br>70,65<br>78,50              | 47,16<br>55,02<br>62,88<br>70,74<br>78,60              | 53,40<br>62,30<br>71,20<br>80,10<br>89,00                | 51,30<br>59,85<br>68,40<br>76,95<br>85,50               | 51,60<br>60,20<br>68,80<br>77,40<br>86,00                 | 43,20<br>50,40<br>57,60<br>64,80<br>72,00             | 68,22<br>79,59<br>90,96<br>102,33<br>113,70             | 16,080<br>18,76<br>21,44<br>24,12<br>26,80         |  |
|                                      | 11<br>12<br>13<br>14<br>15                      | 85,80<br>93,60<br>101,40<br>109,20<br>117,00               | 86,35<br>94,20<br>102,05<br>109,90<br>117,75           | 86,46<br>94,32<br>102,18<br>110,04<br>117,90           | 97,90<br>106,80<br>115,70<br>124,60<br>133,50            | 94,05<br>102,00<br>111,15<br>119,70<br>128,25           | 94,60<br>103,20<br>111,80<br>120,40<br>129,00             | 79,20<br>86,40<br>93,60<br>100,80<br>108,00           | 125,07<br>136,44<br>147,81<br>159,18<br>170,55          | 29,48<br>32,16<br>34,84<br>37,52<br>40,22          |  |
|                                      | 16<br>17<br>18<br>19<br>20                      | 124,80<br>132,60<br>140,40<br>148,20<br>156,00             | 125,60<br>133,45<br>141,30<br>149,15<br>157,00         | 125,76<br>133,62<br>141,48<br>149,43<br>157,20         | 142,40<br>151,30<br>160,20<br>169,10<br>178,00           | 136,80<br>145,35<br>153,90<br>162,45<br>171,00          | 137,60<br>146,20<br>154,80<br>163,40<br>$172,00 - 144,00$ | 115,20<br>122,40<br>129,60<br>136,80                  | 181,92<br>193,29<br>204,66<br>216,03<br>227,40          | 42,88<br>45,56<br>48,24<br>50,92<br>53,60          |  |

**Angaben über Bleche**

# **Gelochte Bleche.**

Für Siebzwecke: in allen Stärken der Feinblechlehre bis zu 2,5 m breit u. 6 mlang, in verschiedenen Lochungen, z. B. runde Lochung von  $0, 5 \div 100 \text{ mm} \oslash$ , hergestellt. Für Verkleidungen: verschieden gemusterte Zierbleche von 0,75  $\div$  2mmStärke.

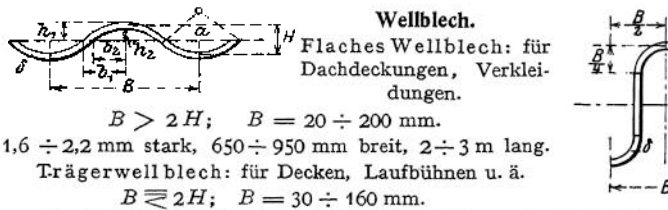

Gewöhnliche Stärken  $1 \div 2$  mm;  $450 \div 900$  mm breit,  $3 \div 6$  m lang.

**Riffelbleche** (für Belagzwecke). Rhombisch geriffelt, Höhe der Riffel etwa  $1\frac{1}{2} \div 2\frac{1}{2}$  mm.

| Dicke in    |      | Annäherndes     |      |      |      |      |      |                           |  |
|-------------|------|-----------------|------|------|------|------|------|---------------------------|--|
| Millimeter  | 1000 | 1100            | 1200 | 1300 | 1400 | 1500 | 1600 | Gewicht in kg<br>eines qm |  |
| ohne Riffel |      | einschl. Riffel |      |      |      |      |      |                           |  |
|             | 5000 | 4500            | 4000 | 4000 | 3500 | 3000 |      | 38                        |  |
|             | 5000 | 4500            | 4000 | 4000 | 3500 | 3000 |      | 46                        |  |
|             | 6000 | 5500            | 5000 | 5000 | 4500 | 4000 | 3000 | 54                        |  |
|             | 6000 | 5500            | 5000 | 5000 | 4500 | 4000 | 3000 | 62                        |  |
| 8           | 6000 | 5500            | 5000 | 5000 | 4500 | 4000 | 3500 | 70                        |  |
| 9           | 6000 | 5500            | 5000 | 5000 | 4500 | 4000 | 3500 | 78                        |  |
| 10          | 6000 | 5500            | 5000 | 5000 | 4500 | 4000 | 3500 | 86                        |  |
| 11          | 6000 | 5500            | 5000 | 5000 | 4500 | 4000 | 3500 | 94                        |  |
| 12          | 6000 | 5500            | 5000 | 5000 | 4500 | 4000 | 3500 | 102                       |  |
| 13          | 6000 | 5500            | 5000 | 5000 | 4500 | 4000 | 3500 | 110                       |  |
| 14          | 6000 | 5500            | 5000 | 4500 | 4000 | 5000 | 3000 | 118                       |  |
| 15          | 5500 | 5000            | 4500 | 4000 | 4000 | 3500 | 3000 | 126                       |  |

Größte Stärke (ausschl. Riffel) 25 mm.

# **Bleche mit Metallüberzügen.**

Sämtliche Feinbleche, glatt oder in den oben angeführten Sonderformen, werden auch mit Überzügen aus Zink und Blei geliefert. Außerdem kommen für glatte Bleche noch Zinn-, Kupfer- und Nickelüberzüge zur Anwendung. Weißbleche, verzinnte Schwarzbleche, werden in Stärken von  $0.5 \div 2.5$  mm bis zur Plattengröße von etwa 1,5 qm in den Handel gebracht.

# **Angaben über Draht.**

Gewicht der Drähte nach der deutschen Millimeterdrahtlehre.

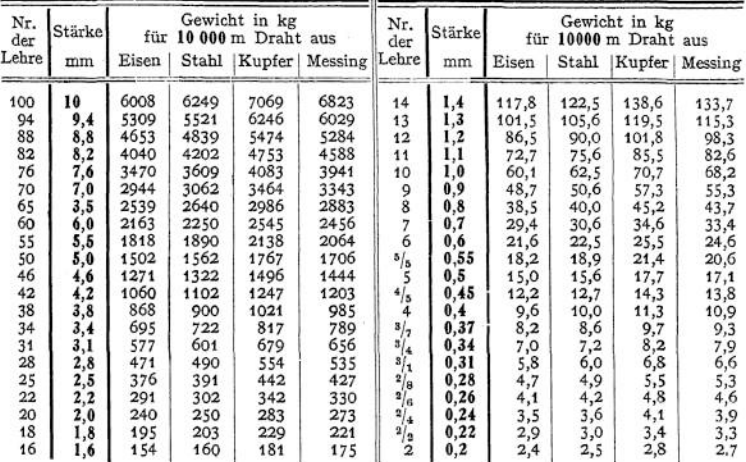

# **Schutz des Eisens gegen Rosten**

läßt sich dadurch herbeiführen, daß man den Luftsauerstoff, Feuchtigkeit und Säuren entweder durch möglichst haltbare, dicht abschließende Überzüge (1.) von der Oberfläche des Eisens fernzuhalten oder aber diese Stoffe durch die Einwirkung geeigneter Chemikalien (2.) unschädlich zu machen sucht.

1. Auf die gut gereinigte Oberfläche des Eisens werden aufgebracht: Metallüberzüge, am besten aus Zink oder Blei. Schmelzüberzüge durch eingebrannte Emaille. Ölanstriche mit dickflüssigen Mineralölen oder mit Harzölen, z. B. einer Lösung von Kautschuk in Terpentin. Teer- und Asphaltanstriche, die am besten heiß aufgetragen werden. Ölfarbenanstriche, und zwar für den Grundanstrich, am besten Bleimennige mit Leinölfirnis angerieben, danach für den Deckanstrich eine dünnflüssige Farbe aus Firnis, Bleiweiß, Graphit und Zinkstaub. Ferner sind besondere Rostschutzfarben im Handel, die sich zum Teil auch bei höheren Temperaturen gut bewährt haben. Reiner Zement, entweder in dünnem Anstrich oder in stärkerer Kruste (Einbettung in Beton).

Hierher gehört ferner der Schutz vor Rost durch künstliche Oxydation<sup>1</sup>) und durch Brünieren.

2. Anstriche mit Kalkmilch, Einlagerung in Kalksteinschlag (zur Bindung schwefeliger Säure). Beseitigung der Feuchtigkeit in geschlossenen Räumen durch wasseraufnehmende Stoffe wie konzentrierte Schwefelsäure, Chlorkalzium.

# **Das Kupfer**

Cu, mit geringen Verunreinigungen — etwa 0,5% — von Fe, Bi, Pb, Ni, P. Fe und Bi machen es kaltbrüchig.

Kupfererze: Kupferkies CuFeS<sub>2</sub>; Kupferglanz Cu<sub>2</sub>S; Rotkupfererz Cu<sub>2</sub>O; Malachit  $CuCO<sub>3</sub> + Cu(OH)<sub>2</sub> u.$  a.

Daraus durch mehrfaches Rösten und Schmelzen Schwarzkupfer, das im Flammofen weiter raffiniert wird. Aus armen Erzen nach dem nassen Verfahren gewonnen durch Auslaugen und elektrolytische Fällung. Letztere immer mehr zur Raffinierung von Kupfer in Anwendung.

Kupfer ist nicht gießbar, dagegen sehr bildsam, gut lötbar, schweißbar (siehe S. 536) und gut mit anderen Metallen zu legieren.

#### Handelserzeugnisse des Kupfers.

Stangenkupfer: Rundkupfer - 3  $\div$  100 mm  $\oslash$  (Lokomotivstehbolzen), Quadratkupfer —  $3 \div 50$  mm stark (Dichtungsringe). Draht: 0,14  $\div$  10 mm  $\oslash$ (elektrische Leitungen u. ä.). Blech: 0,1 - 26 mm stark (Kupferschmiedearbeiten, Lokomotivfeuerbüchsen). Röhren, gezogene, mit Naht und nahtlos hergestellt, von 3 bis etwa 400 mm l.  $\emptyset$ . (Vorwärmeröhren, Kühlschlangen u. ä.)

#### **Das Zink**

Zn, verunreinigt durch Pb, Cd und S.

Zinkerze: Zinkblende ZnS, Galmei ZnCO<sub>3</sub>, Kieselgalmei Zn<sub>2</sub>SiO<sub>4</sub> + H<sub>2</sub>O. Daraus durch Rösten bzw. Brennen und nachfolgendes reduzierendes Schmelzen in Muffelöfen das Rohzink und aus diesem, nach Abscheidung von As, Sb, Cu, Bi, Pb, Fe — durch Seigern — das Raffinadezink.

Das Zink ist spröde, bis es bei 100  $\div$  150° bildsam wird. Es läßt sich gut gießen, füllt die Form scharf aus (für billigen Kunstguß geeignet).

#### Handelserzeugnisse des Zink.

Blech: glatt (und als Wellblech), nach der deutschen Zinkblechlehre in 26 Stärken von 0,1 —2,68 mm Stärke erhältlich. Am meisten zu Bauzwecken angewandt in den Stärken:

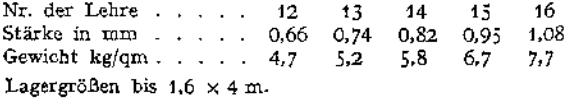

\*) Z. Ver. deutsch. Ing. 1910, S. 906 und 1911, S. 396

#### **Das Blei**

Pb verunreinigt durch As, Sb, Cu, Fe, Sn, Zn. Sb macht das Blei widerstandsfähiger gegen Säuren, erhöht seine Festigkeit und Härte (Hartblei).

Bleierze: Bleiglanz PbS; Weißbleierz PbCO<sub>3</sub>.

Daraus nach dem Röstereduktionsverfahren im Flammofen und im Schachtofen gewonnen: das Werkblei. Weitere Raffinierung durch Ausschmelzen.

Das Blei läßt sich gut gießen, walzen und pressen, dagegen schlecht mit Feile und Säge bearbeiten.

#### Handelserzeuguisse des Bleis.

Draht:  $0.5 \div 15$  mm  $\oslash$  für Dichtungen und für elektrotechnische Zwecke. Blech: 0,5  $\div$  10 mm stark, zum Auskleiden von Behältern für chemische Zwecke und zur Herstellung von Dichtungen und von Mauerisolierschichten, ferner für elektrische Akkumulatoren.

Die größten Plattenabmessungen betragen, je nach der Blechstärke,  $1,3 \times 10$ bis  $3,25 \times 15$  qm.

Röhren. Meistens aus Weichblei 10  $\div$  80 mm 1.  $\oslash$  bei 2,5  $\div$  7,5 mm. Wandstärke für Wasserleitungszwecke innen entweder verzinnt oder mit PbS überzogen (durch Einfüllen von Schwefelnatrium oder Schwefelammonium).

Nahtlose, rohrartige Überzüge aus Blei erhalten die Kabel, um ihre Isolierung vor Nässe zu schützen (Bleikabel).

Bleiwolle: dient zum Abdichten von Muffenröhren.

# **Das Zinn**

Sn verunreinigt durch Fe, Pb, Cu, W.

Zinnerze: Zinnstein SnO<sub>2</sub>.

Daraus durch Rösten und reduzierendes Schmelzen das Rohzinn, welches entweder durch Ausseigern oder durch Behandlung mit Holzkohle weiter gereinigt wird.

Aus Weichblechabfällen wird das Zinn entweder durch Behandlung mit Säuren oder mit Chlorgas und danach elektrolytisch gewonnen.

Das Zinn ist härter als Blei und sehr bildsam. Es läßt sich, namentlich mit geringem Bleizusatz (für Speisengefäße unter 10% wegen der Giftigkeit des Bleis), gut gießen. Andere Metalle können leicht, wenn ihre Oberfläche gesäubert, durch Eintauchen in geschmolzenes Zinn, mit einer haltbaren dünnen Zinnschicht überzogen werden.

In geringem Umfange stellt man aus Zinn Röhren und Bleche her, die in der chemischen Industrie gebraucht werden.

Bei der vielseitigen Verwendung des Zinns in der Metallgießerei ist sein hoher Preis von besonderer Bedeutung. Es ist nämlich

etwa 8 mal so teuer wie Zink,

" 14" " " " Blei,<br>" 3" " " " Alun  $\cdots$   $\cdots$   $\cdots$   $\cdots$   $\cdots$  Aluminium, ,, 3,5 ,, ,, ,, ,, Kupfer.

# <span id="page-564-0"></span>**Das Aluminium**

Al mit Spuren von Fe, Na, C, Si.

Rohstoffe zur Aluminiumgewinnung: Bauxit  $Al_2O_3 + 2 H_2O$ ; Kryolith  $6$  NaFl +  $Al<sub>2</sub>Fl<sub>6</sub>$ .

Daraus durch Schmelzelektrolyse das ziemlich reine Metall.

Das Aluminium wird vor allem seines geringen Gewichtes wegen vielfach verwendet. Es läßt sich gießen, legieren und besitzt große Bildsamkeit, dagegen **kann man es nur schlecht löten. Auch ist es mit besonderer Vorsicht zu bearbeiten, da es die Werkzeuge durch Verschmieren leicht stumpf macht. Es zeigt bei höheren Temperaturen sehr lebhafte Neigung zum Sauerstoff und wird deswegen im Hüttenbetriebe und in der Sprengmittelindustrie verwendet.**

**An Erzeugnissen aus Aluminium kommen Bleche, Röhren, Walzprofile und Draht in den Handel.**

**Nickel, Antimon undWismut sind für den Maschinenbau wichtig, da sie vielfach zu Legierungen benutzt werden. Nickellegierungen zeichnen sich besonders durch hohe Widerstandsfähigkeit gegenüber hohen Temperaturen aus.**

**Antimon erhöht im allgemeinen die Härte, Wismut erniedrigt dagegen den Schmelzpunkt der Legierungen.**

# Die Legierungen

**werden durch Zusammenschmelzen verschiedener Metalle hergestellt. Dabei lassen sich, durch mannigfache Änderung in der Zusammensetzung, Baustoffe erzielen, welche für die einzelnen Verwendungszwecke besonders geeignet sind und den verschiedensten Anforderungen entsprechen, welche an die Billigkeit, Gießfähigkeit, Bearbeitbarkeit, an das Gewicht, die Festigkeit, Härte und Widerstandsfähigkeit gegen physikalische und chemische Einflüsse zu stellen sind.**

**Für die Herstellung und Behandlung der Legierungen ist folgendes zu beachten :**

**Aus der flüssigen Schmelze aus zwei oder mehreren Metallen erhält man nur bei einer ganz bestimmten, von der Natur dieser Metalle abhängigen Zusammensetzung einen in allen seinen Teilen gleichartig gemischten Stoff, der als festgewordene Lösung der legierten Metalle ineinander anzusehen ist. Man bezeichnet solche Mischungen als eutektische. Findet hingegen eine Mischung von Metallen statt, bei welcher gegenüber der Zusammensetzung des Eutektikums eine der Komponenten überwiegt, so wird sich beim Erstarren der Legierung zunächst so viel von diesem Bestandteil in festen Kristallen abscheiden, bis der Rest eutektisch geworden ist. Diese gesamte Restmasse wird dann ohne weitere Veränderungen fest werden, sobald ihr Erstarrungspunkt erreicht ist.**

**In dem so entstandenen Stoff finden sich die Kristalle der überwiegenden Komponente eingebettet in das Eutektikum. Der geschilderte Zerfall der Mischung beim Erstarren kann dazu führen, daß sich die ausgeschiedenen Kristalle infolge ihrer Schwere aus der eutektischen Grundmasse absondern und zusammen ausfallen. Diese Entmischungserschemungen nennt man das Seigern. Da ähnliches auch unter dem Einfluß höherer Temperaturen auf die feste Legierung erfolgen kann, so werden im allgemeinen diejenigen Legierungen für technische Zwecke die besten sein, welche im festen Zustande die größte Gleichmäßigkeit in der Zusammensetzung zeigen, d. h. die sich möglichst dem eutektischen Zustande nähern.**

**Auf das Gefüge der Legierung ist ferner von besonderem Einfluß die Schnelligkeit, mit der sie erkaltet, und zwar werden im allgemeinen die ausgeschiedenen Kristalle um so größer werden, je langsamer die Erstarrung vor sich geht.**

**Auch mechanische Bearbeitung, Hämmern, Walzen, Ziehen usw. können das Gefüge nicht unwesentlich verändern und somit auf Festigkeit und Härte einwirken.**

**Nachstehende Zusammenstellung enthält einige der im Maschinenbau häufig angewandten Metallegierungen1):**

A. Schott, Die Metallgießerei, Leipzig <sup>1913</sup> und F. Wüst, Legier- und Lötkunst.

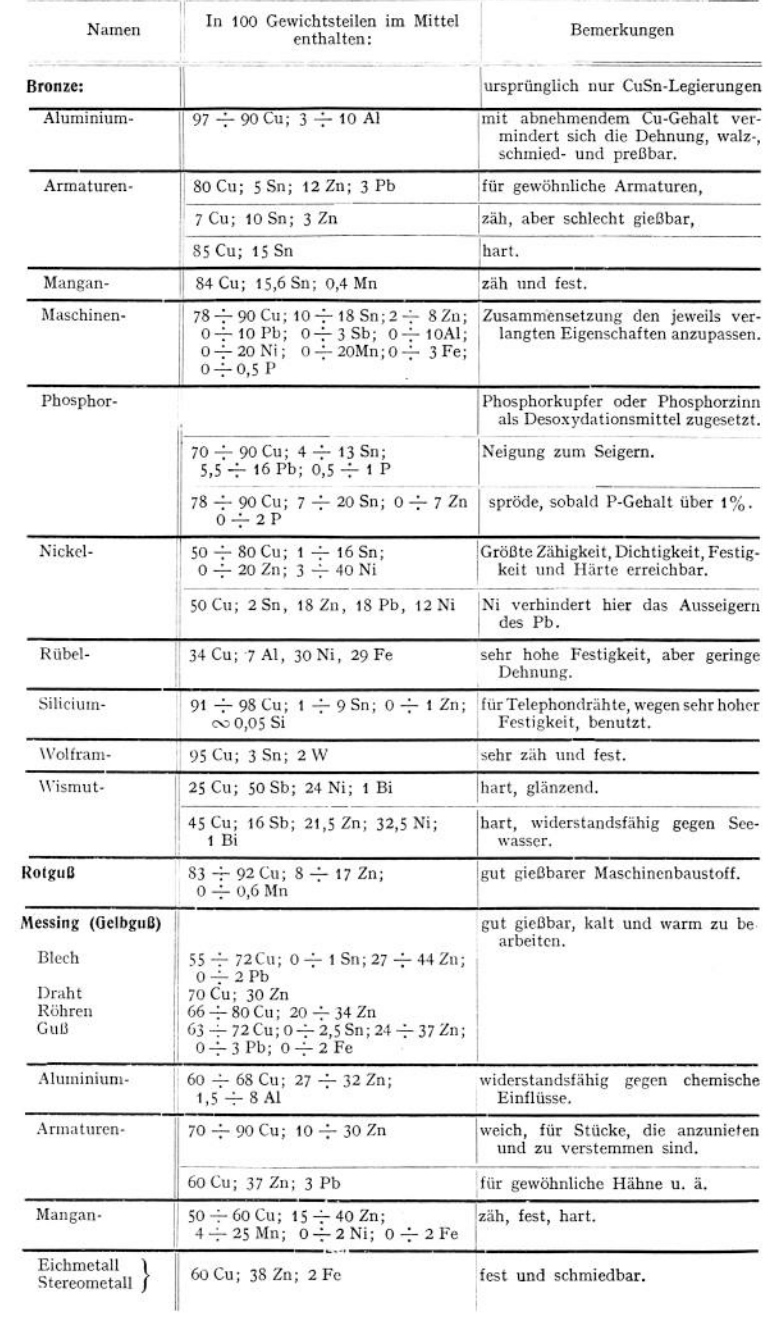

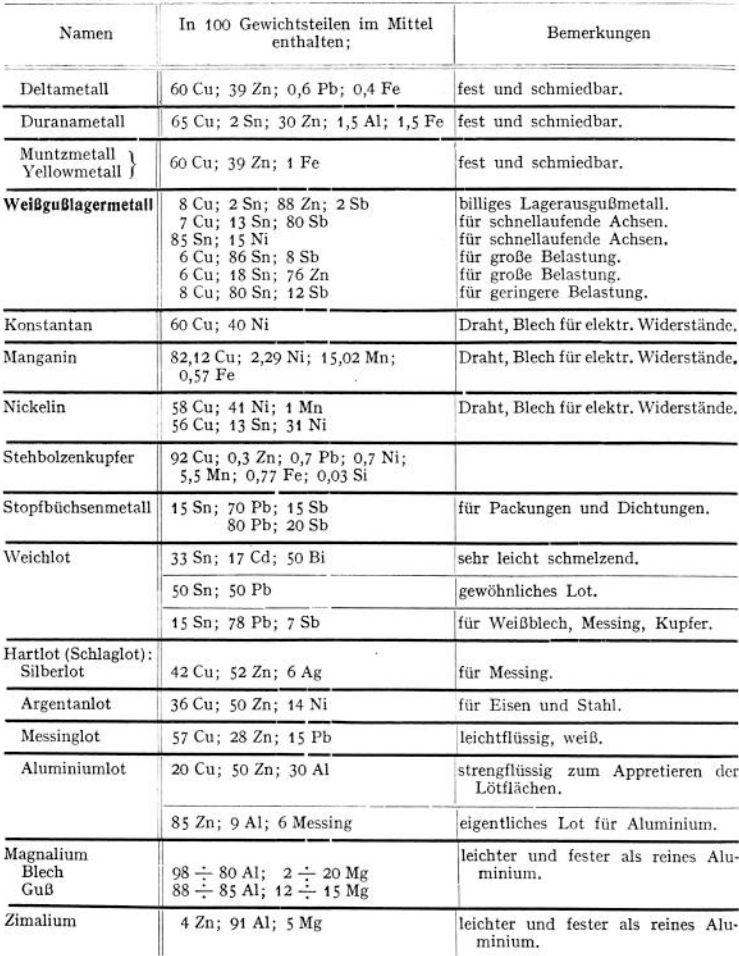

**Der Spritzguß. Durch Einspritzen einer Weißmetallegierung in Metallformen lassen sich kleinere Stücke ziemlich komplizierter Form mit einer Genauigkeit von**  $\pm \frac{1}{100}$  mm herstellen, so daß sie keiner Nachbearbeitung be**dürfen. Bei Teilen, die an bestimmten Stellen größerer Abnutzung unterworfen sind, kann man Stahlstifte, Buchsen, Steine oder ähnliches mit eingießen. Besondere Sorgfalt ist auf die Entfernung der Luft und der Gießgase aus den dichtschließenden Formen zu verwenden. Nach den Patenten von Veeder, Hartford werden dazu die Formen zunächst luftleer gemacht und dann das flüssige Metall hineingepreßt. Der Guß erfolgt meistens auf besonderen Gießmaschinen.**

**Wegen der teuren Formen eignet sich der Spritzguß nur zur Herstellung von Massenartikeln. Für diese läßt er sich mit großem Vorteil anwenden, namentlich wenn sie sonst eine teure Bearbeitung erfordern würden. So werden jetzt in großem Umfange in Spritzguß hergestellt: Zahlenrollen und Triebwerksteile für Elektrizitäts-, Gas-, Wassermesser, für Zahlkassen u. ä. m.**

# **Das Holz. 555**

#### **Das Holz.**

**Gefüge des Holzes. Der durch das Wachstum des Holzes bedingte innere Aufbau desselben bringt es mit sich, daß Schnitte, die man in verschiedener Lage zur Achse des Stammes führt, wesentlich voneinander abweichende Gefügebilder zeigen. Charakteristisch dafür sind:**

**der Querschnitt, der das "Hirnholz" zeigt, der Sehnen(längs)schnitt, der das "Langholz" zeigt, der Radial(längs)schnitt, der den "Spiegel" zeigt.**

# **Eigenschaften des Holzes.**

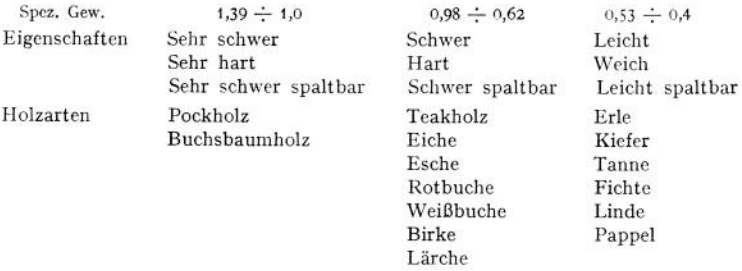

**Holz zeichnet sich ferner dadurch aus, daß es viel Wasser in sich aufnehmen kann, z. B. Fichte bis zu 170% ihres Gewichtes. Der Feuchtigkeitsgehalt aber ist von großem Einfluß auf die Verwendungsmöglichkeit des Holzes. Es sinkt nämlich seine Festigkeit mit zunehmendem Wassergehalt, außerdem verändert es dabei seine Abmessungen, und zwar am meisten in der Sehnenrichtung (Kiefer etwa 4,5, Rotbuche 8%) und am wenigsten in der Längsrichtung (Tanne 0,1 bis Erle 0,4%). Man sagt: es "quillt" durch Wasseraufnahme und "schwindet" beim Trocknen. Will man dieses Arbeiten des Holzes, das ein Verziehen, Verdrehen seiner Form zur Folge haben kann, bei eingebauten Stücken verhindern, so darf man nur gutgetrocknetes Holz verwenden und muß dieses durch geeigneten Anstrich (Firnis, Ölfarbe, Teer u. ä.) vor Feuchtigkeit schützen. Das Trocknen des Holzes geschieht entweder durch Lufttrocknung des Schnittholzes im Stapel, der vor Nässe jeder Art, vor Sonne und Wind zu schützen ist, oder durch künstliche Trocknung. Letztere wird durch erhitzte Luft bei etwa 30 -F 50° in besonderen Darräumen vorgenommen.—Wo sich das Quellen des Holzes nicht verhindern läßt, ist dieses beim Zusammenbau der einzelnen Stücke zu berücksichtigen, da die Treibwirkung quellenden Holzes eine außerordentlich kräftige ist.**

**Die Haltbarkeit des Holzes ist je nach der Holzart und dem Aufstellungsort eine sehr verschiedene. Besonders wirkt abwechselndes Wasseraufnehmen und Wiederaustrocknen zerstörend auf die Holzfaser ein. Dagegen hält sich dauernd unter Wasser befindliches Holz im allgemeinen sehr gut, unter Umständen auf unbegrenzte Zeit (namentlich Eiche). Ähnlich günstig wirken auch Bodenarten, in denen der Feuchtigkeitsgehalt nicht häufigem Wechsel unterworfen ist. Sehr schädlich ist dem Holz die Einbettung in kalkhaltigen Boden oder in Kalkmörtel.**

**Die Zerstörung des Holzes kann erfolgen:**

**a) Durch Verbrennen. Davor kann man es schützen durch feuersichere Verkleidungen — starke Asbestpappe, Rabitzputz, Gipsdielen — oder durch An. striche, die es möglichst nicht entflammbar machen sollen — Wasserglas, schwefelsaures Ammoniak, wolframsaures Natron u. a. m. Wirksamer als diese Anstriche haben sich Imprägnierungen mit ähnlichen Stoffen nach besonderen Verfahren Moore, Hülsberg & Co., Rütgerswerke u. a.) erwiesen.**

b) Durch Faulen. Dies wird hervorgerufen durch die unter Mitwirkung von Bakterien erfolgende chemische Zersetzung namentlich der Eiweißstoffe, die sich im Inhalt der Holzzellen finden. Werden diese im Holzsafte enthaltenen Stoffe ausgelaugt, so wird das Holz dadurch dauerhafter, und zwar um so mehr, je vollkommener die Entfernung derselben erfolgte. Dieses Auslaugen des Holzsaftes tritt schon durch einfache Wasserlagerung ein; besser jedoch durch Behandlung des Holzes mit Wasserdampf in geschlossenen Behältern. Wird das ausgelaugte Holz dann noch gut getrocknet, so ist es gegen Fäulnis ziemlich widerstandsfähig, Erhöht kann diese Eigenschaft noch werden durch folgende Mittel.

1. Imprägnierung mit Metallsalzen — Kupfervitriol oder Zinkchlorid. Diese bilden mit den Eiweißstoffen widerstandsfähige Verbindungen. Das Verfahren wird angewandt für Telegraphenstangen, Grubenhölzer u. ä. Nachteilig ist hierbei, daß die Holzfaser angegriffen wird, so daß die Festigkeit leidet. Ferner laugt Wasser die Salze wieder aus, wodurch ihre Wirkung aufgehoben wird. — Die Imprägnierung erfolgt dadurch, daß die Flüssigkeit unter Eigendruck (etwa <sup>1</sup> Atm.) in das Langholz hineingepreßt wird.

2. Imprägnierung mit Kreosotöl (hergestellt aus dem Schweröl und dem Anthrazenöl des Steinkohlenteers). Dadurch werden die Fäulniserreger zerstört. Besonders für Eisenbahnschwellen und für Holz zu Wasserbauzwecken hat sich dieses Schutzmittel gut bewährt. — Um das 01 allseitig möglichst tief in das Holz eindringen zu lassen, wird das Holz im geschlossenen eisernen Behälter zunächst einer Luftverdünnung unterworfen. Darauf wird das öl dem Behälter zugeführt, dort erwärmt und, dadurch leichtflüssig gemacht, unter einem Druck bis zu 4 Atm. in das entlüftete Holz eingepreßt.

3. Schutzanstriche mit Teer, Karbolineum u. ä.

4. Oberflächenverkohlung. Die entstehende schwache Holzkohlenschicht bietet nur einen geringen Fäulnisschutz.

c) Durch Hausschwamm, ein auf dem Holz schmarotzendes Pilzgewächs, das die Holzfaser allmählich völlig mürbe macht. Feuchtigkeit, Abschluß von Luft und Licht begünstigen sein Fortwuchern. Durch Anstriche mit Karbolineum, Antinonnin, Mikrosol läßt sich der Hausschwamm erfolgreich bekämpfen.

d) Durch Wurmfraß, hervorgerufen durch Insektenlarven. Hiergegen zeigen sich die oben genannten Anstrich- und Imprägnierungsmittel ebenfalls wirksam.

# **Das Holz im Handel.**

Die in einem Stamm oder einem bearbeiteten Stück enhaltene Holzmenge wird in "Festmetern", dagegen wird aufgeschichtetes Holz in "Raummetern" gemessen.

Folgende Normalabmessungen sind in Deutschland für Bauhölzer und Schnitthölzer vereinbart:

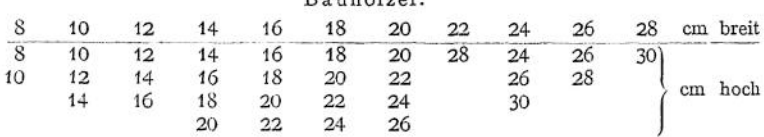

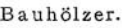

Schnitthölzer (Bretter, Bohlen, Pfosten, Latten).

Längen: 3,5; 4; 4,5; 5; 5,5; 6; 7 und 8 m.

Stärken: 1,5; 2; 2,5; 3; 3,5; 4; 4,5; 5; 6; 7; 8; 9; 10; 12 und 15 cm. Besäumte Bretter in Breiten von Zentimeter zu Zentimeter steigend. Im allgemeinen versteht man unter:

"Bohlen" Schnitthölzer von 5 ÷ 10 cm Stärke,

"Bretter" Schnitthölzer von  $1,5 \div 4,5$  cm Stärke,

"Latten" Schnitthölzer von  $2 \div 3$  cm Stärke und  $5 \div 7$  cm Breite.

# Die Steine. **557**

Holzpflaster, geeigneter Fußbodenbelag für Werkstättenräume. Verwendete Holzarten: Fichte, Kiefer, Buche, Pitch-pine, Tallowwood. Die 10 bis 15 cm starken Klötze werden, mit dem Hirnholz nach oben, in Teer auf einer abgeglichenen Betonschicht verlegt und am besten mit heißem Asphalt vergossen. Gegen Feuchtigkeit schützt die Pflasterklötze hier am besten eine Imprägnierung mit Teeröl.

Leitungsmasten werden meistens aus Fichten- oder Kiefernstangenholz hergestellt — 4 bis 10 m lang, dabei 10 bis 15 cm stark am dünneren Ende. Ihre Dauerhaftigkeit beträgt je nach Güte (möglichst kein Astloch und kein Langriß) und Schutzbehandlung des verwendeten Holzes bis zu 25 Jahren.

Im Maschinenbau findet Holz im besonderen Verwendung für:

Amboßklötze — Eiche, Weißbuche.

Gießereimodelle — Fichte, Kiefer, Erle, Rotbuche, Linde.

Hammerstiele — Buche, Esche, Hickory.

Landwirtschaftliche und Müllereimaschinen — Eiche, Rotbuche, Fichte, Kiefer. Radkämme — im Trockenen: Esche, Weißbuche; im Nassen: Eiche, Rotbuche. Riemenscheibenkränze, Walzen, Zapfenlager unter Wasser — Pockholz. Endlich noch für Verpackungszwecke:

Kisten — Pappelholz.

# **Die Steine**

sind für den eigentlichen Maschinenbau nur von untergeordneter Bedeutung. Sie finden hier hauptsächlich Verwendung zu Maschinenfundamenten, im Mauerwerk der Dampfkessel, Feuerungen und Schornsteine, als Schleif-, Abzieh- und Poliersteine, als elektrische Isoliermittel.

**Natürliche Steine.** Für ihre Anwendung im Maschinenbau ist vielfach ihre Härte ausschlaggebend. Nach dieser lassen sie sich folgendermaßen aneinanderreihen :

1. Talkstein, 2- Steinsalz, 3- Kalkspat, 4. Flußspat, 5- Apatit, 6. Feldspat, 7. Quarz, 8. Topas, 9. Korund, 10- Diamant.

Aus ihrer großen Zahl werden die folgenden häufiger verwendet:

 $Bimsstein$  — eine Lava — als Schleifmittel.

Diamant — kristallisierter Kohlenstoff — in der Form schwarzen Diamanten (Karbonen) in Werkzeuge, zur Bearbeitung sehr harter Stoffe eingesetzt,

z. B. in Sticheln, Bohrern, Sägen. In Pulverform für Schleif- und Sägezwecke. Gips—schwefelsaurer Kalk—kristallisiert Marienglas genannt, daraus dünne durchsichtige Scheiben für Schaulöcher an Feuerungen. GebrannterGipsfür Formen.

Glimmer — ein Tonerdesilikat — in der Elektrotechnik als vorzügliches Isoliermittel.

Granit und ähnliche feste und harte Gemenggesteine an den Befestigungsstellen von Fundamentankern.

Kalkstein — kohlensaurer Kalk — als Bruchstein in Fundamenten. Als Marmor für elektrische Schalttafeln u. ä-

Korund — kristallisierte Tonerde — ein vielangewandtes Schleifmittel. Sandstein — Quarztrümmer in kieseiiger Bindemasse — zu Schleifsteinen. Schiefer (Tonschiefer) — ein durch Kohlenstoff grau bis schwarz gefärbtes

Gestein, aus erhärtetem, tonigem Mineralschlamm bestehend — zu Kontaktplatten und Schalttafeln, vereinzelt auch zu Schleifsteinen und Abziehsteinen.

Quarzit — fast reiner Quarz — zu Mühlsteinen und Läufersteinen für Kollergänge.

**Künstliche Steine.** Normalziegelformat:25 x 12 x 6,5 cm, darausWände von:  $\frac{1}{6}$ -Stein-Stärke == 12 cm

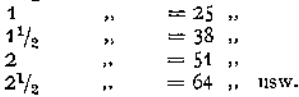

Für **<sup>1</sup>** cbm fertiges Mauerwerk werden gebraucht etwa 400 Steine und 0,3 cbm Mörtel. <sup>1</sup> qm flachverlegtes Ziegelpflaster erfordert 30, hochkantverlegtes 50 Steine. Auf <sup>1</sup> m Höhe rechnet man 13 Mauerwerksschichten.

**Gebrannte Ziegel,** aus gehörig aufbereitetem Ton von Hand oder durch Maschine geformt, darauf lufttrocken gemacht und in sog. Ringöfen gebrannt. Die Aufbereitung hat besonders dafür *zu* sorgen, daß Kalkstücke aus dem Ton entfernt werden, da sie beim späteren Nässen der Steine abgelöscht und dabei den Stein zersprengen würden. Das Brennen erfolgt für gewöhnliche Steine bei Temperaturen, bei denen die Sinterung der Ziegelmasse beginnt. Will man dagegen Klinker erzeugen, so wird bei höheren Temperaturen bis *zur* vollkommenen Verglasung gebrannt. Klinker sind hart und dicht, sie nehmen kein Wasser auf und sind in Zementmörtel zu vermauern. Sie eignen sich daher für Fundamente in feuchtem Baugrunde. — Verblender heißen Ziegel, die aus besonders sorgfältig aufbereitetem (meist geschlämmtem) Ton in ganzen, halben und Viertelsteinen hergestellt werden. Mit weißer Glasur versehen, werden sie mit Vorteil zur Verkleidung namentlich von Kesselmauerwerk benutzt, um die Wärmeausstrahlung zu vermindern. — Feuerfeste Steine sollen die folgenden Eigenschaften besitzen:

1. Schwer schmelzbar (Schmelzpunkt zwischen Segerkegel 26 und 30 — 1530 bis 1670° <sup>C</sup> — dann feuerfest; Schmelzpunkt zwischen Segerkegel <sup>30</sup> und 36 — <sup>1670</sup> bis 1790° <sup>C</sup> — dann hochfeuerfest genannt).

2- Volumenbeständig bei höheren Temperaturen. Weder Schwinden noch Aufquellen.

3. Widerstandsfähig gegen Temperaturwechsel.

**4.** Widerstandsfähig gegen die auflösende Wirkung von Asche und Schlacke. Neutrale besser basische Steine widerstehen den basischen und saure Steine den kieselsäurereichen Schlacken.

Neutrale Steine: aus fettem, tonerdereichem Ton.

Basische Steine: aus Bauxit, Korund, Dolomit, Magnesit oder aus Kohle (gemahlenem Koks).

Saure Steine: aus Quarzit und mageren kieselsäurereichen Tonsorten.

Schamottesteine. Brennt man Rohton in Stücken bis zur vollendeten Sinterung, so nennt man ihn Schamotte. Durch Vermischung gemahlenen Schamottes mit Rohton läßt sich eine bildsame Masse herstellen. Daraus geformte und nochmals scharf gebrannte Ziegel heißen Schamottesteine. Ihre Feuerbeständigkeit kann auf der dem Feuer zugekehrten Fläche erhöht werden durch einen etwa <sup>1</sup> cm starken Überzug aus Korundmasse (nach Goldschmidt<sup>1</sup>) hergestellter gemahlener Korund durch Mischung mit wenig Ton bildsam gemacht), den man scharf einbrennt.

Bauxitsteine werden aus eisenarmem Bauxit und fettem Ton geformt und stark gebrannt. Sie zeichnen sich durch Feuerfestigkeit und großen Widerstand gegen chemische Einflüsse aus.

Magnetsitsteine. Rohmagnesit, zunächst zu "Sintermagnesia" gebrannt, wird vermahlen und mit Wasser und Dextrin oder mit Teer zu Steinen gepreßt und bei heller Weißglut gebrannt.

Dolomitsteine werden in ähnlicher Weise aus einem Gemisch von gebranntem Dolomit mit etwa <sup>5</sup> Teilen wasserfreiem Teer hergestellt.

Kohlensteine aus gemahlenem Koks mit Teer als Bindemittel gepreßt, werden unter Luftabschluß in Muffeln hart gebrannt. Dabei bewirken die Aschenbestandteile des Koks die Sinterung der Masse.

Silikat- oder Dinassteine. Geschlämmter und ausgeglühter Quarzitsand wird mit etwa 3% Kalkmilch angerührt und zu Steinen geformt. Nachdem diese lufttrocken, werden sie so scharf gebrannt, daß die erhaltenen Steine als hochfeuerfest gelten können. —

Im Handel werden die Steine nach folgenden Sorten unterschieden:

Kesselsorte: für feuerfestes Kesselmauerwerk, soweit es nicht der strahlenden Wärme des Feuers ausgesetzt ist, und für Schmiedefeuer.

Kalkofensorte: für Mauerwerk von Feuerungen.

Schweißofensorte: für Glas-, Zementöfen, sowie für verschiedene Zwecke der chemischen Industrie.

Kupolofensorte: für Feuerbrücken und für Feuerungen, in denen mit geringem Luftüberschuß gearbeitet wird.

Gußstahl- und Generatorsorte.

Poröse feuerfeste Steine werden namentlich für Wärmeisoliermauerwerk verwandt.

Außer dem deutschen Normalformat kommen bei feuerfesten Steinen noch das englische Format,  $22.8 \times 11.4 \times 6$  cm und die Neunzöller  $23.5 \times 11.7$  $\times$  6,5 cm vor. —

Formsteine. Die angeführten künstlichen Steine werden auch für verschiedene Zwecke in besonderer, wesentlich vom Normalformat abweichender Gestalt hergestellt, so z. B. für Gewölbe, für den Schaft runder Schornsteine u. ä. die Radialsteine.

Von weiteren Erzeugnissen aus gebranntem Stein sind noch zu nennen: Platten und Röhren. Für die Zwecke des Wärmeschutzes werden die ersteren vielfach aus gebranntem Kieselgur (Infusorenerde) hergestellt.

# **Nicht gebrannte Steine.**

Kalksandsteine werden aus einem Gemisch von losem Quarzsand mit <sup>5</sup> 4-8% gelöschtem Kalk unter starkem Druck geformt. Sie erhärten durch die Bildung von Kalkhydrosilikat, wenn sie  $8 \div 10$  Stunden lang im "Härtekessel" Wasserdampf von etwa 8 Atm. ausgesetzt werden. Dem gebrannten Ziegel gegenüber gelten sie als gleichwertig, nur geben sie langsamer als jener die aufgenommene Feuchtigkeit wieder ab. Für Ofen- und Kesselmauerwerk, sowie für Schornsteine wurden sie bisher nur vereinzelt angewandt.

Korksteine werden aus Korkstückchen mit verschiedenen Bindemitteln, am besten Teer, zusammengepreßt und eignen sich dann vorzüglich als Kälteschutzmittel. Aus Mischungen von Kork, Asbestfasern mit geeigneten Bindemitteln werden ferner auch Schalen, Platten und Formsteine für den Wärmeschutz hergestellt.

# **Der Mörtel.**

Kalkmörtel — ein Gemisch aus gelöschtem Kalk und Sand — erhärtet durch Aufnahme von Kohlensäure aus der Luft. Er haftet am besten an gut durchnäßten Steinen. Sowohl Frost als auch zu schnelle Wasserentziehung durch Erwärmung sind frischem Kalkmörtel schädlich.

Das Mischungsverhältnis (im Mittel: <sup>1</sup> R.-T. Kalk : 3 R.-T. Sand) richtet sich zunächst danach, ob ein fetter oder (durch Magnesiagehalt) magerer Kalk vorliegt. Letzterer gestattet nur einen geringeren Sandzusatz. Ferner wird man für Grundbaumauerwerk dem Mörtel im allgemeinen mehr Sand zumischen als für das über der Erde. Als Mörtelsand ist scharfkantiger Quarzsand, der etwa nur zu einem Drittel aus feinen Körnern besteht, am besten geeignet.

Fugen zwischen Eisen und Mauerwerk sind nicht mit Kalkmörtel zu verstreichen, da dieser das Eisen angreift.

Zementmörtel wird aus einem Gemisch eines Zementes mit Sand hergestellt. Am verbreitetsten ist die Anwendung des Portlandzementes. Dieser wird aus einer Mischung von kohlensaurem Kalk und Ton durch Brennen bis zur Sinterung und nachfolgendes Mahlen künstlich erzeugt. Er gehört zu den "hydraulischen" Mörtelstoffen. Darunter versteht man Stoffe, zu deren Erhärtung nur ihre Mischung mit Wasser notwendig ist, im Gegensatz zu den

Luftmörteln, die Kohlensäure binden müssen, um hart zu werden. Hydraulische Mörtel werden sich daher in erster Linie für Mauerwerk unter Wasser oder in feuchtem Erdreich eignen. Aber auch für anderes Mauerwerk sind die hydraulischen Mörtel ihrer schnelleren Erhärtung und höheren Festigkeit wegen sehr geschätzt. Letzteres namentlich seitdem man bestrebt ist, stets Mörtel zu verwenden, der möglichst die gleiche Festigkeit wie die vermauerten Steine besitzt.

Der Begriff, Portlandzement" ist gegenüber anderen, teils natürlichen, teils künstlichen, hydraulischen Bindemitteln genau festgelegt, ferner sind seine Eigenschaften und die Ermittelung seiner Güte vorgeschrieben worden durch die "Deutsche Normen für einheitliche Lieferung und Prüfung von Portland-zement<sup>"[1](#page-573-0)</sup>) (Dezember 1909).

Das Mischungsverhältnis von Portlandzement mit Sand schwankt zwischen <sup>1</sup> :1 und <sup>1</sup> : 4, je nach dem Verwendungszweck des Mörtels zu mehr oder weniger belasteten oder durch Wasserspülung gefährdeten Bauten.

Verlängerter Zementmörtel ist Kalkmörtel, dem Portlandzement zugesetzt wurde. Solche Mischungen werden zweckmäßig hergestellt in folgenden Verhältnissen:

1 Zement  $\frac{1}{2}$  – 2 Kalk 5 – 10 Sand 1,3 – 1,7 Wasser.

Sie sind hydraulisch; besitzen aber geringere Festigkeit als reiner Zementmörtel. Feuerfester Mörtel zur Aufmauerung feuerfesten Mauerwerks wird entweder als Schamotte- oder als Zementmörtel hergestellt. Die Fugen sind dabei, am besten durch vorheriges Aufeinanderschleifen der einzelnen Steine, möglichst dünn auszuführen. — Schamottemörtel: Schamottemehl wird mit so viel feuerfestem Ton (Rohkaolin) wässerig angerührt, daß ein steifer Mörtelbrei entsteht. — Feuerfester Zementmörtel aus einem hochfeuerfesten (Krater-) Zement, eignet sich wegen seines hohen Gehaltes an Kieselsäure mit Vorteil zur Vermauerung saurer feuerfester Steine.

Lehmmörtel, magerer Lehm naß angerührt, trocknet zu einem wenig festen und nur leicht an den Steinen haftenden Bindemittel ein. Er eignet sich daher für Mauerwerk, mit dem man Öffnungen zeitweilig verschließen will.

# **Grobmörtel oder Beton**

nennt man eine Masse, die aus allerlei Steinstücken oder grobem Kies besteht, denen ein Mörtel, meistens aus Portlandzement, als Bindemittel dient. Als Zuschläge kommen hauptsächlich Quarzkies, Steinschlag, Ziegelbrocken und Schlacke zur Verwendung. |Die Güte des Betons hängt wesentlich von der Festigkeit dieser Zuschläge und seinem Zementgehalt ab, ferner davon, ob die Mischung möglichst innig, am besten in der Mischmaschine, erfolgte und ob der Beton geschüttet (für Bauten unter Wasser) oder aufgestampft wurde. Diese letztere Aufbringungsart, bei welcher die Betonmasse erdfeucht verarbeitet wird, liefert Beton von höchster Festigkeit und Dichtigkeit, besonders wenn der Wasserzusatz richtig gewählt wurde — etwa 14 bis 17% der Raumteile Zement und Sand. Danach hängt die Güte des erzeugten Betonmauerwerks wesentlich von der Sorgfalt ab, mit der die Ausführung erfolgte. Daher sind für diese und für die Güteermittelung von Beton vom Deutschen Ausschuß für Eisenbeton Grundsätze [2](#page-574-0)) aufgestellt worden, die in Preußen auch behördlich als maßgebend für Staatsbauten anerkannt wurden.

Die Mischungsverhältnisse für Beton halten sich in den Grenzen: <sup>1</sup> Zement:  $2 \div 5$  Sand :  $4 \div 10$  Steinschlag.

Für Maschinenfundamente aus Beton können folgende Mittelwerte in Rechnung gestellt werden:

i) Erschienen bei Ernst & Sohn, Berlin.

<span id="page-573-0"></span>a) "Allgemeine Bestimmungen für die Vorbereitung, Ausführung und Prüfung von Bauten aus Stampfbeton." Berlin 1908. W. Ernst & Sohn.

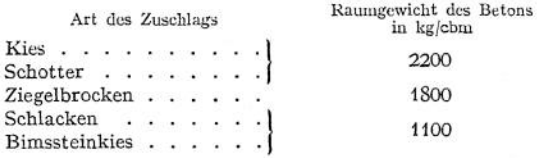

#### Der Eisenbeton

besteht aus Zementmörtel (1 : 3<sup>1</sup>) bis 1 : 4), oft mit etwa 1 R.-T. kleinstückigem Steinschlag, in welchen dem Verwendungszweck entsprechend geformte Eisenstücke (Rundeisen, Profileisen, Drahtgewebe, Streckmetall u. a. m) eingelegt werden. Die Betonmasse wird dazu meistens "plastisch" hergerichtet, d. h. mit so viel Wasser (etwa 8  $\div$  14 R.-T.) gemischt, daß sie zwischen die Eiseneinlagen durch Gießen eingebracht werden kann. Sorgfältiges Einstampfen erhöht hier ebenfalls die Güte des Betons. Die erhebliche Adhäsion zwischen Zement und Eiseneinlage und das nahezu gleiche Wärmeausdehnungsvermögen beider ermöglichen ein vorzügliches, sich ergänzendes Zusammenwirken von Eisen (für die Zugspannungen) und Zement (für die Druckspannungen). Eisenbeton findet daher für alle möglichen Bauzwecke, besonders auch für industrielle Bauten, vielfache Anwendung, zumal da er die Vorteile des Eisenbaues besitzt und dabei seine Nachteile: Rostgefahr und geringe Feuersicherheit, wesentlich vermindert. Für die Festigkeitsberechnung sei auf die "Preußischen Bestimmungen für die Ausführung von Konstruktionen aus Eisenbeton bei Hochbauten", Erlaß des Arbeitsministers vom 24. 5- 1907, hingewiesen, ferner auf die einschlägigen Erlasse vom 18. 9- und 21. 12. 1909 und die vom Verbände Deutscher Architekten und Ingenieur-Vereine und dem Deutschen Beton-Verein aufgestellten Leitsätze für die Vorbereitung, Ausführung und Prüfung von Eisenbetonbauten3).

Das Raumgewicht.des Eisenbetons schwankt zwischen 2300 und 2500 kg/cbm.

# Hilfsstoffe des Maschinenbaus.

Der Asbest, durch Verwitterung silikatreicher Gesteine entstanden, besteht aus seideglänzenden, biegsamen, unverbrennlichen und gegen Chemikalien sehr widerstandsfähigen Fasern. Namentlich dieser letzten beiden Eigenschaften wegen ist seine technische Verwendung eine mannigfaltige. Unter anderem stellt man aus Asbest her: Dichtungsstoffe (Schnur, Pappe, Dichtungsringe u. ä.), zu denen er zum Teil in Verbindung mit Gespinsten aus haltbarerer Faser, mit Gummi und auch mit verschiedenen Metalleinlagen verarbeitet wird. — Wärmeschutzstoffe (Platten und Rohrumhüllungen), schieferähnliche Wandbekleidungs- und Fußbodenbelegstoffe (Gemische aus Asbestfaser und Portlandzement, Gips u. ä.). Gespinste.

Kautschuk, Guttapercha, Balata werden aus dem milchigen Pflanzensaft verschiedener tropischer Gewächse durch Eindickung des an der Luft geronnenen Saftes gewonnen. Ihre vielfache technische Verwendung verdanken sie vor allem dem Umstande, daß sie sich zu Stoffen von hoher Elastizität verarbeiten lassen. Dazu kommen ihre große Beständigkeit gegenüber chemischen Einflüssen und ihr vorzügliches Isolationsvermögen für Elektrizität.

Nachteilig ist dagegen ihre geringe Wärmebeständigkeit; doch ist es gelungen, sie in für viele Zwecke geeignete Formen zu bringen, die diesen Mangel nicht mehr zeigen. Der wichtigste der 3 genannten Stoffe ist:

der Kautschuk. Von den Vorgängen bei seiner Verarbeitung sind folgende hervorzuheben:

Taschenbuch.

 $'$ ) Sand + Kies.

<span id="page-574-0"></span><sup>2</sup>) Siehe Beton-Kalender.

1. Das Waschen des Rohkautschuks zur Entfernung mechanischer Verunreinigungen und wasserlöslicher Stoffe.

2. Das Vulkanisieren. Darunter ist seine Behandlung mit Schwefel oder Schwefelverbindungen zu verstehen, um ihn wärmebeständiger zu machen. Durch Veränderung des Schwefelzusatzes und der Erwärmung kann man dabei Weichgummi und Hartgummi erzeugen. Ersterer ist zwischen —20° und 80  $\div$  100° unverändert elastisch. Er eignet sich, namentlich mit Gewebeeinlagen, zu Dichtungen, Ventilklappen, Schläuchen, Riemen, Membranen, wasserdichten Stoffen (Ballonhüllen), Automobilbereifungen, Bufferscheiben u. a. m. Der Hartgummi besitzt dagegen bei gewöhnlichen Temperaturen große Festigkeit und Härte und läßt sich etwa wie Elfenbein bearbeiten. Er findet hauptsächlich in der Elektrotechnik für die mannigfachsten Isolationszwecke Verwendung, ferner werden auch für die chemische Industrie allerlei Gefäße, Rohrleitungen u. ä. daraus verfertigt.

3. Das Mischen mit Zusatzstoffen geschieht oft gleichzeitig mit der Beimischung des Schwefels zur Vulkanisation und bezweckt, den Gummi entweder für bestimmte Zwecke besonders geeignet zu machen oder ihn z. B. durch Zusatz von Altgummi oder von Stoffen ähnlicher chemischer Natur zu verbilligen.

Die Guttapercha unterscheidet sich vom Kautschuk, mit dem sie ihrem chemischen Aufbau nach eng verwandt ist, vor allem durch ihre geringere Elastizität und Festigkeit und ihre geringe Beständigkeit an der Luft. Durch mechanische und chemische Reinigung kann man daraus einen lederartigen Stoff erzeugen, der sich namentlich unter Wasser gut hält. Er läßt sich bei Temperaturen um 50° herum beliebig formen, z. B. zu dünnen Häuten auswalzen. Diese eignen sich vorzüglich zur Isolation von Unterwasserkabeln. Durch Zusatz von paraffinartigen Stoffen kann die Geschmeidigkeit der Guttaperchahäute wesentlich erhöht werden. Andererseits stellt man aus Guttapercha härtere Stoffe her, die wegen ihrer Beständigkeit gegen Chemikalien, z. B. gegen Flußsäure, zur Herstellung von Gefäßen, Röhren u. ä. für die chemische Industrie gebraucht werden.

Die Balata hat gegenüber der Guttapercha den Vorteil größerer Luftbeständigkeit. Auch besitzt sie derartige Festigkeitseigenschaften, daß sie mit Vorteil als Ersatz für Leder zu Treibriemen benutzt werden kann.

**Kitte**

finden im Maschinenbau 1. zum Ausfüllen von Fugen, Löchern, Poren, ferner **2.** als Dichtungsmittel und **3.** vereinzelt auch zur Befestigung verschiedener Stücke aneinander Verwendung.

**Zu 1.** Legierungen, die sich beim Erkalten ausdehnen und sich daher zum Flicken von Gußteilen eignen:

#### **9** Pb, 2 Sb, **<sup>1</sup>** Bi oder 8 Pb, 3 Sb, <sup>1</sup> Bi.

Für denselben Zweck: Innige, durch Schmelzen herzustellende Mischung aus: <sup>1</sup> Talg, 2 Harz, 8 Wachs, 24 Gußeisenfeilspäne. Die auszukittenden Stellen sind durch Auflegen glühenden Eisens anzuwärmen, darauf der abgekühlte, aber noch flüssige Kitt aufzutragen.

Für poröse Gußeisenstücke: Kochend herzustellen: 100 Wasser, 15 Salmiak, 15 Schwefelblüte, 2 Roggenmehl. Der Kitt ist nach dem Erkalten aufzutragen, darauf das Stück unter Wasser zu bringen, so daß der Kitt durch Wasserdruck in die Poren eingedrückt wird. Erhärtungszeit etwa 24 Stunden.

Feuerfester Eisenkitt: 4 Eisenfeilspäne, 2 Ton, <sup>1</sup> Schamottemehl mit Kochsalzlösung teigig angerührt.

Wärmebeständiger Ofenkitt: <sup>1</sup> Holzasche, **1** Lehm in Salzlösung.

Steinkitte: Kalk oder Zementmörtel dem Kasein zugesetzt wird. Asphalt mit Sand heiß gemischt und warm eingegossen.
Holzkitte: Glaserkitt aus Leinölfirnis, Schlemmkreide und Bleiweiß angerieben. Magnesiumzement, dazu wird Magnesiumhydroxyd mit konzentrierter Magnesiumchloridlösung vermischt und der Mischung Holzmehl zugesetzt.

**Zu 2.** Für Gas und Dampf:

Mennigekitt: 2 Mennige, 5 Bleiweiß mit Leinölfirnis angerieben. Als Ersatz dafür giftfreie fertig zu beziehende wie Mastixkitt, Veronit, Manganesit, Manganol u. a. m.

Rostkitt für Muffenrohre: <sup>1</sup> Schwefelblumen, 2 Salmiak, 10 Eisenfeilspäne mit Essig angerührt.

Für Wasser und Säuren:

Glyzerinkitt: trockene, geschlämmte Bleiglätte mit Glyzerin angerieben. Asphalt für Muffenrohre.

Harzkitt: <sup>1</sup> Kolophonium in <sup>1</sup> Firnis warm gelöst, dazu 8 hydraulischer Kalk und etwa 3 Bleiweiß.

**Zu 3.** Eisen auf Eisen: Auf die mit konzentrierter Schwefelsäure bestrichenen Eisenflächen bringt man ein Gemisch von 3 Schwefel, 3 Bleiweiß und <sup>1</sup> Borax auf und preßt fest zusammen. Die Erhärtung dauert mehrere Tage.

Eisen in Stein: 4 Zement, 4 Ziegelmehl, <sup>1</sup> Eisenfeilspäne wässerig angerührt oder die unter 1. genannten Bleilegierungen.

Holz oder Glas auf Eisen: In geschmolzenem Schellack etwa die gleiche Gewichtsmenge Schlemmkreide verrührt und warm aufgetragen.

Metalle auf Glas: 2 Wachs, <sup>1</sup> Pech, 4 Harz, geschmolzen mit <sup>1</sup> Ziegelmehl, angerührt und warm verstrichen.

Glas in Metallhülsen: Warmer Brei aus Siegellack und Terpentin oder Schmelze aus 8 Kolophonium, 2 Wachs, 4 Englischrot mit <sup>1</sup> Terpentin verrührt.

#### **Schleifmittel**

sollen dazu dienen, von dem zu bearbeitenden Gegenstände sehr feine Späne abzutrennen. Ihre wichtigste Eigenschaft wird somit die Härte sein. Von den unter den höheren Graden der Härteskala (S. 557) aufgeführten Stoffen kommen für den Maschinenbau fast nur zwei in Betracht. Es sind dies Quarz, SiO<sub>2</sub> (Härte 7) und Korund (Härte 9). Diese bilden auch den Ursprung sämtlicher künstlicher Schleifmittel, so daß man allgemein unterscheiden kann:

1. Kieselsäurehaltige Schleifmittel:

natürliche: Quarzit, Feuerstein, Quarzsandstein, Quarzsand;

künstliche: Siliziumkarbid oder Karborund, SiC, ein elektrothermisch aus Quarzsand und Koks gewonnener Stoff von großer Härte (etwa 9,5). Glas, das meistens in Pulverform angewandt wird.

2. Tonerdehaltige Schleifmittel:

- natürliche: Korund mit etwa 95% Al<sub>2</sub>O<sub>3</sub>, Schmirgel mit 60% Al<sub>2</sub>O<sub>3</sub> und Tonschiefer;
- künstliche: Korubin, Diamantin, Alundum, Elektrit, das sind entweder nach Goldschmidt (S. 535) oder meistens im elektrischen Schmelzofen hergestellte Korundmassen mit mehr oder minder hohem Gehalt an  $\mathrm{Al}_9\mathrm{O}_9$ .

Die genannten Stoffe werden nun entweder in größeren Stücken als Feilen, Bohrer, Handsteine und Schleifräder oder in Pulverform gebraucht. Sollen im ersteren Falle künstlich erzeugte Schleifmittel Verwendung finden, so sind dieselben, da sie nicht unmittelbar in den gewünschten Formen hergestellt werden können, zunächst zu zerkleinern, danach ist das Mahlgut mit einem Bindemittel, erforderlichenfalls unter hohem Druck, zu formen. Je nach der Art des Bindemittels unterscheidet man:

Mineralische Bindung.

- a) Erhärtung erfolgt auf kaltem Wege Bindemittel zementartig.
- b) Erhärtung erfolgt durch Brennen Bindemittel feuerfester Ton. Dies nennt man "keramische" Bindung.

Vegetabilische Bindung — Bindemittel harzartig, Erhärtung erfolgt durch Erkalten.

Vielfach bevorzugt wird die keramische Bindung. Sie liefert etwas poröse, sehr feste, aber spröde Steine. Poröses Gefüge ist für die Schleifwirkung günstig. Die hohe Festigkeit gestattet es, solche Schleifscheiben mit hoher Umfangs-geschwindigkeit<sup>[1](#page-577-0)</sup>) laufen zu lassen. Auf die Sprödigkeit aber kann man leicht Rücksicht nehmen, indem man die Scheiben zur Befestigung auf der Welle seitlich zwischen nachgiebigen Platten (Gummi, Blei, Leder, Pappe) einspannt.

In Pulverform werden die Schleifmittel so benutzt, daß man sie entweder auf Leinen oder Papier aufklebt oder sie auf Schleifscheiben — aus Holz mit Überzügen aus Leder — aufstreut. Außerdem ist hier die Verwendung von Sand im Dampfstrahlgebläse zu nennen.

Härte und Körnung des Schleifmittels sind nach dem zu bearbeitenden Stoff und der gewünschten Schliffeinheit zu wählen. Dabei ist zu berücksichtigen, ob naß oder trocken, ob von Hand oder mit Maschine, ferner bei welcher Umfangsgeschwindigkeit geschliffen werden soll.

#### **Poliermittel.**

Das Polieren, d. h. das Glätten einer Fläche zur Beseitigung von Einritzungen kann entweder durch Niederdrücken der Unebenheiten oder durch Abschleifen derselben erfolgen.

Zum Druckpolieren dienen Werkzeuge aus hartem Stahl — verschieden geformte Handstähle, Ahlen, Hämmer in Verbindung mit Polierstöcken, umlaufenden Scheiben und Walzen — ferner passend geformte Stücke verschiedener harter Quarzgesteine — Achat, Feuerstein, Jaspis. Die Druckflächen dieser Werkzeuge müssen selbst völlig rißfrei sein.

Zum Schleifpolieren hingegen werden Werkzeuge nur als Träger für die Stoffe gebraucht, welche durch milde Schleifwirkung die Politur erzeugen sollen, als da sind:

Schmirgel in feinster Mahlung.

Eisenoxyd unter den Namen: Englischrot, Polierrot, Caput mortuum, Crokus martiis, Colkothar.

Pariserrot, d. i. geschlämmte rote Bleimennige.

Aluminiumoxyd, in reinster Form aus Alaun hergestellt.

Chromoxyd.

Wiener Kalk, der ungelöscht, daher gut verschlossen aufzubewahren und nicht mit Wasser zu verwenden ist.

Knochenasche, hauptsächlich aus Kalziumorthophosphat bestehend, hergestellt durch Verbrennen tierischer Knochen.

Tripel, auch Polierschiefer oder Terra tripolitana genannt, eine weiß, grau, gelb und rot vorkommende Kieselgurart.

Zinnasche, weißes Zinndioxyd.

Die beiden letzten dienen in der Hauptsache zum Polieren von Steinen.

Alle diese Stoffe kommen nur in äußerst'feiner Verteilung zur Anwendung, und zwar entweder angerührt mit Wasser, Alkohol, säurefreiem Mineralöl, Stearinöl, Glyzerin oder aber in Form fertiger Pasten. Wasser ist nicht zu benutzen, wenn leicht oxydierende Metalle bearbeitet werden sollen.

Die Art, wie man diese Mittel auf das Arbeitsstück einwirken läßt, ist eine mannigfaltige und richtet sich vor allem nach der Form desselben. Dies erhellt aus folgender Zusammenstellung. Es werden poliert:

1. Kleinere Stücke, Massenerzeugnisse, in Poliertrommeln unter Zusatz von Lederspänen.

2. Stücke von der Form eines Drehkörpers, auf der Drehbank mittels Leder, Filz, weicher, mit diesen Stoffen überzogener Hölzer oder mittels Polierkluppen.

<span id="page-577-0"></span>i) Erlaß des Handelsministers vom 8. X. 1909.

3. Stücke mit ebenen Flächen, an umlaufenden Polierschleifen, d. s. Lederoder Baumwollenriemen oder an Polierscheiben. Von diesen sind im Gebrauch : Hölzerne Scheiben mit Leder- und mit Tuchbezug, ferner solche aus Gußeisen, Filz, Kork, Papier, Tuch (die letzteren Schwabbelscheiben genannt), endlich Scheiben, die am Umfang mit einem Kranz weicher Borsten versehen sind. (Bürstenscheiben.)

4. Stücke mit Hohlräumen, an umlaufenden Polierkegeln aus Filz.

Außerdem hat man für besondere Zwecke Poliermaschinen verschiedener Bauart.

Für metallographische Zwecke werden in Einzelfällen Schliffe mit "Reliefpolitur" hergestellt. Bei dieser sollen die härteren Gefügeteile aus der Schliffflache hervortreten. Man bedient sich dazu einer Scheibe mit ganz weicher Pergament- oder Gummiauflage. Wird auf dieser das Schleifmittel nicht mit Wasser sondern mit einer ätzenden Flüssigkeit angerührt, aufgebracht, so spricht man von "Ätzpolieren". Flüssigkeiten, die dazu benutzt werden, sind z. B. Süßholzextrakt und 2proz. Ammoniumnitratlösung.

Die Vollkommenheit der Politur wird gewöhnlich nach folgenden Stufen unterschieden:

Mattpolitur — mit öl und feinstem Schmirgel auf der Lederscheibe.

Glanzpolitur — mit öl und Kalk oder Wasser und Polierrot o. a. auf der Leder- oder Grobfilzscheibe, in Sonderfällen auch auf gußeisernen Scheiben.

Hochglanzpolitur — mit Wasser oder Alkohol und Polierrot o. a. auf der Sammetfilz-, Bürsten- oder Schwabbelscheibe.

#### **Die Schmiermittel.**

Zweck der Schmierung. Die Reibung zwischen zwei aufeinander gleitenden Körpern und damit der zur Überwindung der Reibung nötige Kraftaufwand soll auf ein möglichst geringes Maß beschränkt werden. Ferner gilt es, Erwärmung der Gleitflächen und Abnutzung derselben zu verhindern.

Die Eignung eines Stoffes als Schmiermittel hängt davon ab, ob er eine möglichst kleine innere Reibung besitzt, also möglichst wenig Arbeit zur Bewegung seiner Teilchen gegeneinander erfordert und dabei zwischen den Gleitflächen eine auch gegen Druck und Wärme beständige Flüssigkeitsschicht bilden kann.

Des näheren werden folgende Eigenschaften den Wert eines Schmiermittels bestimmen:

1. Das Anhaftvermögen an Metallflächen.

2. Die Zähflüssigkeit oder Viskosität. Sie gibt ein Maß für die innere Reibung und für die Beständigkeit der schmierenden Schicht. Leichtflüssige Schmiermittel eignen sich für gering belastete Flächen, die sich mit hoher Geschwindigkeit gegeneinander bewegen, zähflüssige für hohe Belastungen und kleine Geschwindigkeiten.

3. Die Wärmebeständigkeit. Die Viskosität soll sich in möglichst weiten Temperaturgrenzen wenig verändern. Ferner sind erwünscht: Geringe Neigung zum Verdunsten und Eintrocknen, hohe Verdampfungs- und tiefe Erstarrungstemperatur.

4. Die Entzündlichkeit. An diese sind bestimmte Anforderungen aus Rücksicht auf die Verwendbarkeit der Schmiermittel bei hohen Temperaturen und auf ihre gefahrlose Lagerung zu stellen.

5- Die Reinheit von festen und flüssigen Fremdstoffen. Von letzteren sind besonders Säuren, Harze und Wasser schädlich, da schon ein geringer Säuregehalt die Gleitflächen angreift, Harz das Eintrocknen zu klebriger Masse begünstigt und Wasser das Saugvermögen von Schmierdochten wesentlich beeinträchtigt.

#### **566** Stoffkunde.

Prüfung der Schmiermittel. Zur Beurteilung eines Schmiermittels sind vor allem die folgenden Feststellungen notwendig:

a) Für Flüssigkeiten:

1. Die Menge der festen Fremdstoffe — Filtrieren durch feinmaschige Siebe.

2. Grad der Zähflüssigkeit (bei verschiedenen Temperaturen) wird fast allgemein im Englerschen Viskosimeter bestimmt. Dabei vergleicht man die Zeit, die Wasser von + 20° C zum Ausfließen aus einem Gefäß von bestimmter Form gebraucht, mit der, in welcher das zu untersuchende 01 bei gleichen Bedingungen (mit Ausnahme der Temperatur) ausfließt. Man erhält soden. Englergrad".

3. Der Flammpunkt (vgl. S. 499)- Zu seiner Bestimmung sind am meisten im Gebrauch: der Pensky-Martenssche (Erwärmung im gedeckten Gefäß) und der Marcussonsche Apparat (mit offenem Gefäß). Der erstgenannte gibt immer niedrigere Werte für den Entflammungspunkt, da bei ihm den entstehenden brennbaren Dämpfen ein Entweichen, wie beim offenen Tiegel, nicht möglich ist.

4. Die Erstarrungsgrenze oder der Stockpunkt. Er wird gefunden durch länger andauernde Abkühlung des Öles bei völliger Ruhe bis zu der Temperatur, bei welcher es salbenartig erstarrt<sup>[1](#page-579-0)</sup>). Meistens genügt es festzustellen, ob ein öl bei der im Betriebe zu erwartenden niedrigsten Temperatur nicht stockt.

5. Chemische Prüfung. Sie wird sehr verschieden weit ausgedehnt und hat sich namentlich bei besonderen Verwendungszwecken des Öles auf bestimmte Einzelheiten zu erstrecken.

b) Für feste Stoffe:

1. Chemische Zusammensetzung.

2. Tropfpunkt (nach dem Verfahren von Ubbelohde).

3. Konsistenzmessung (nach Kißling).

Außerdem prüft man die Schmiermittel in der Praxis auch auf besonderen Prüfmaschinen, in denen man dieselben möglichst unter den gleichen Verhältnissen, namentlich in bezug auf Lagerdruck und Umlaufgeschwindigkeit, auszuproben sucht, unter welchen sie verwendet werden sollen.

#### Arten der Schmiermittel.

1. Flüssige und feste Fette pflanzlicher (fette öle) und tierischer (Trane) Herkunft.

Pflanzenöle werden aus den Samen verschiedener Pflanzen gewonnen. Sie zersetzen sich leicht, namentlich unter dem Einfluß hoher Temperaturen, unter Abspaltung freier Fettsäure, zeichnen sich aber durch ein vorzügliches Haftvermögen an metallischen Flächen aus. Für die Schmierung sind nur diejenigen unter ihnen geeignet, die geringe Neigung (namentlich unter dem Einfluß von Staub) zum Eintrocknen besitzen: Es sind dies: Rüb-, Baumwoll- (Kottonöl), Oliven-, Rizinus-, Senf-, Erdnußöl u. a. m., ferner die bei gewöhnlichen Temperaturen butterartig festen: das Palm- und das Kokosöl. Aus den zuerst genannten, dem Rüböl und dem Baumwollöl, stellt man durch Einblasen von Luft bei 70  $\div$  120° oxydierte oder geblasene Öle her, die sich durch größere Viskosität auszeichnen und in Mineralölen löslich, alsomit diesen gutmischbar sind.

Tierische öle und Fette werden aus den Hufen, Knochen, dem Talg und Speck von Tieren gewonnen. So gewinnt man flüssige Schmiermittel, die sich fast durchgehend durch große Beständigkeit an der Luft auszeichnen, ganz besonders gilt dies von einer Sorte von Fischtran, dem Spermazetiöl. Auch die festen tierischen Fette finden als Schmiermittel vielfache Verwendung.

2. Die eigentlichen öle sind mineralischen, zum geringen Teil auch pflanzlichen Ursprungs.

<span id="page-579-0"></span>i) Näheres siehe Holde, Untersuchung der Kohlenwasserstofföle usw. 4. Aufl. Berlin 1913. Julius Springer.

Mineralöle haben vor allem infolge ihrer Billigkeit die tierischen und pflanzlichen Fette verdrängt. Dies konnten sie um so eher, da sie außerdem die folgenden Vorzüge besitzen: Sie sind widerstandsfähig gegen den Einfluß der Luft, trocknen nicht ein und zersetzen sich nicht, greifen daher Metallflächen nicht an. Sie können in den verschiedensten Zähflüssigkeitsgraden hergestellt werden.

Ihre Gewinnung erfolgt aus den Rückständen der Erdöldestillation bis auf unbedeutende Mengen, die aus Destillaten des Schieferöles erzeugt werden.

Durch geeignete Mischung mit pflanzlichen ölen läßt sich ihre Verwendbarkeit bei hohen Temperaturen steigern.

Als Mineralfette bezeichnet man feste Schmierstoffe, die entweder durch Mischung von Erdwachs (Zeresin) oder von Seifen mit dicken Mineralölen oder aus natürlichem Vaselin hergestellt werden. Dieses wird aus verschiedenen Erdölsorten durch Abtreiben der leichteren öle als salbenartiger Rückstand gewonnen.

Die Harzöle werden aus dem Harz verschiedener Nadelhölzer dargestellt. Sie dicken leicht zu einer klebrigen Masse ein, können aber so weit raffiniert werden, daß man sie wegen ihrer isolierenden Eigenschaften als Transformatorenöl, zum Verschneiden von Schmierölen und zur Erzeugung wasserlöslicher öle gebrauchen kann.

3. Wasserlösliche oder emulgierbare öle sind Mineralöle, die durch Behandlung mit geeigneten Seifen unter Zusatz von Ammoniak, Benzin oder Alkohol so verändert sind, daß sie entweder mit Wasser klare Lösungen oder haltbare Emulsionen ergeben. So liefern sie vor allem billige Schmiermittel, die sich zum Kühlen von Bohrern, Fräsern u. ä. eignen.

4- Mineralien. Einige wenige von ihnen besitzen die Eigenschaft, Unebenheiten von Metallflächen auszugleichen und sie dadurch zu glätten, wenn sie, äußerst fein verteilt, auf diese verrieben werden. In hervorragendem Maße gilt dies für Graphit, der deswegen in der Form von Flockengraphit, vor allem in Verbindung mit öl, zu Schmierungszwecken Anwendung findet. Dabei ist aber darauf zu achten, daß er völlig frei von Verunreinigungen ist.

5. Sonstige Schmiermittel. Für besondere Fälle, bei denen entweder die Schmierung unter außergewöhnlich hohen Temperaturen oder unter dem Einfluß von Chemikalien vor sich gehen muß, sind die oben genannten Stoffe als Schmiermittel nicht verwendbar. An ihre Stelle treten z. B. Glyzerin (bei der Erzeugung flüssigen Sauerstoffs), Schwefelsäure (bei Chlorkompression) u. a. m.

#### Verwendbarkeit der Schmieröle.

1. Eismaschinen- Kompressor-, Separatorenöle, dünnflüssig  $f \neq 5$ ,  $e\neq 5$ unterhalb  $-20^{\circ}$  C,  $f \phi = 140 \div 180^{\circ}$  C.

2- Spindelöle für Spinnereimaschinen, leicht flüssig, nur für geringe Lagerdrucke geeignet,  $f e = 5$  bis 12;  $f p = 160$  bis 200° C.

3« öle für leichtbelastete Maschinenteile, Transmissions-, Turbinen- und Dynamoöle, mäßig zähflüssig, *f <sup>e</sup> =* <sup>10</sup> bis 25; *f p ~* <sup>170</sup> bis 220° C. Gasmotorenöle:  $f \neq 195$  bis 220° C.

4- öle für schwerbelastete Maschinenteile, insbesondere Transmissionen, zähflüssig.  $fe = 25$  bis 45, vereinzelt bis 60;  $fp = 185$  bis 220° C.

5. Dunkle Wagenachsen- und Lokomotivöle, zähflüssig,  $fe = 45$  bis 60 für Sommeröl und  $fe = 25$  bis 45 für Winteröl,  $e p = -5^{\circ}$  C (S.-O.),  $e p = -20^{\circ}$  (W.-Ö);  $t p$  (im offenen Tiegel)  $\geq 160^{\circ}$  C (S.-Ö.);  $f p \geq 145^{\circ}$  C (W.-ö) — nach Bedingungen der preußischen Staatsbahnen.

6- Dunkle Dampfzylinderöle, dickflüssig, *fe* (bei 50°)= <sup>23</sup> bis <sup>45</sup> und bei 100° = 4 bis 10;  $/p = 260$  bis 320° C; für Heißdampf:  $f_p > 280$ ° C. Hierin bedeutet:

*/ <sup>e</sup>* die Englerzahl, ermittelt bei 20° C.

*/ <sup>p</sup>* den Flammpunkt im Pensky-Martens-Apparat.

*e p* den Erstarrungspunkt.

Für die Lieferung von Schmiermitteln sind von den Staatsbahnverwaltungen, von Militär- und Marinebehörden besondere Bedingungen erlassen worden, die zum Teil auch für die Privatindustrie allgemeine Bedeutung erlangt haben

# **Taschenbuch**

für den

Maschinenbau

Bearbeitet von

Ing. H. Dubbel-Berlin, Dr. G. Glage-Berlin, Dipl.-Ing. W. Gruhl-Berlin, Dipl. Ing. R. Hänchen - Berlin, Ing. O. Heinrich - Berlin, Dipl.-Ing. M. Krause-Berlin, Ing. E. Toussaint-Berlin, Dipl.-Ing. H. Winkel-Berlin, Dr.-Ing. K. Wolters-Berlin

Herausgegeben von

## Ing. H. Dubbel

Berlin

Mit 2448 Textfiguren und 4 Tafeln

In zwei Teilen II. Teil (S. 569—1482)

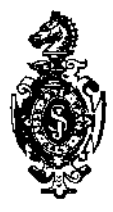

Berlin Verlag von Julius Springer 1914

## II. Teil.

## Inhaltsverzeichnis.

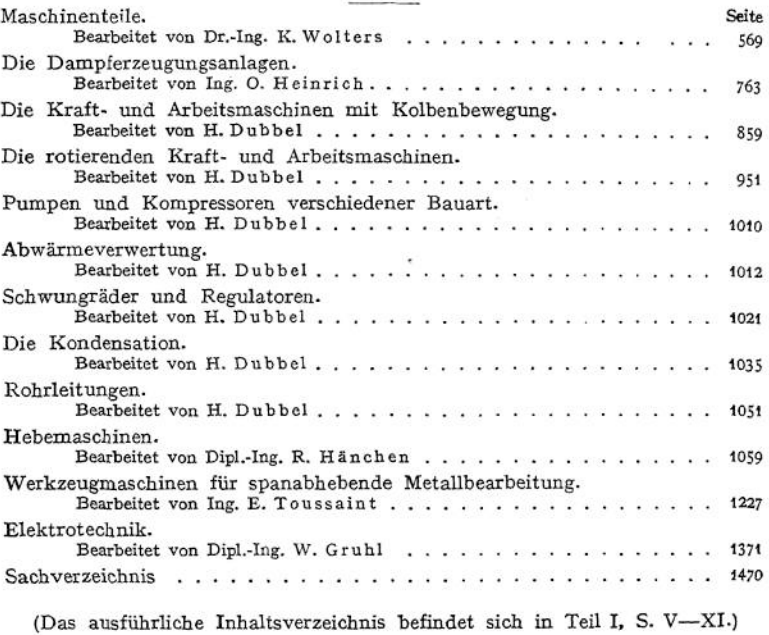

**CONTRACTOR** 

*<i>Xatedry Agricus TEKA*<br>*Politschniki* Wrocławskiej<br>*L. Inw* 

## Maschinenteile.

Bearbeitet von Dr.-Ing. K. Wolters.

Bezeichnungen.

Es bezeichne:

 $\pi = 3.14$  die Ludolphsche Zahl,  $y$  kg/dcm<sup>3</sup> das spezif. Gewicht, *o* kg/qcm die wirkliche Längsspannung allgemein, *oz "* " " Zugspannung,  $\sigma_b$  , , , , Biegungsspannung,<br>*k* ... den zulässigen Flächendruck. *k ,,* den zulässigen Flächendruck,<br>*k*<sub>z</sub> *,,* die zulässige Zugbeanspruchu *k<sub>z</sub> n* die zulässige Zugbeanspruchung,<br>*k<sub>b</sub> n m* Biegungsbeanspruch *k*<sub>b</sub> *"* " Biegungsbeanspruchung,<br>*k*<sub>2</sub>, " " Schubbeanspruchung, *k*<sub>s</sub> *n*, *n*, Schubbeanspruchung,<br>*k*<sub>r</sub>, *n*, resultierende Beanspruchung at *k*<sub>*r*</sub> *"*  $\ldots$  resultierende Beanspruchung aus mehreren, *K<sub>r</sub>*  $\ldots$  *z* erreißfestigkeit. ., Zerreißfestigkeit,  $\overline{\mathbf{u}}$  $\vec{E}$  ,, den Elastizitätsmodul,<br> $\vec{G}$  ,  $= 0.4 \cdot \vec{E}$  den Gleitmo  $\mu = 0.4 \cdot E$  den Gleitmodul, *M<sup>b</sup>* cmkg ein Biegungsmoment,  $M_d$  , , , Drehmoment, *W* cm<sup>3</sup> ein achsiales Widerstandsmoment, *co* <sup>1</sup> /sek. die Winkelgeschwindigkeit = in der Zeiteinheit zurückgelegter Drehwinkel,  $\mu = \text{tg}\rho$  die Reibungsziffer.

## I. Vernietungen.

#### 1. Allgemeines.

Material der Nieten: Schweißeisen, Flußeisen und Nickelstahl; ersteres mitunter für Dampfkessel, da es häufigere Erhitzungen besser verträgt als Flußeisen, das letzte für Eisenkonstruktionen. Nach den "polizeilichen Bestimmungen über die Anlegung von Land-Dampfkesseln" vom 17. Dezember 1908 soll für das zu den Nieten verwandte Nieteisen (Festigkeit des gepreßten Nietes ist höher, noch größer des geschlagenen) betragen: bei Schweißeisen *K<sup>z</sup> —* 3500 bis 4000 kg/qcm bei mindestens 20% Dehnung und bei Flußeisen  $K_z = 3400$  bis 4100 kg/qcm bei mindestens 25% Dehnung und einer Gütezahl (Festigkeit in kg/qmm + Dehnung in %) von mindestens 62, kann aber steigen bis  $K_z = 4700$ kg/qcm bei gleichzeitiger Verwendung von Blechen höherer Festigkeit als 4100 kg/qcm, wenn die Dehnung der Nieten mindestens dieselbe wie die zulässige der Bleche ist.

Durchmesser der Nieten. Am besten wählt man den Durchmesser nach Zollmaßen:  $\frac{1}{4}$ ,  $\frac{3}{8}$ ,  $\frac{2}{9}$ ,  $\frac{1}{2}$ ,  $\frac{5}{8}$ ,  $\frac{7}{8}$  usw. oder nach mm: 6, 7, 8, 9, 10 usw. bis 26 mm bei Handnietung bzw. 36 mm bei Maschinennietung.

Die Nietlänge beträgt (Fig. 1):

 $l = \sum \text{Blechstärken} + \frac{4}{3}$  bis  $\frac{7}{4} \cdot d$ 

für BÜdung des Schließkopfes je nach dessen Form (siehe unten) und Genauigkeit des Loches. Im Mittel:

 $l = \sum B$ lechstärken + 1,5 · *d*.

Taschenbuch. 36 a

Einteilung der Vernietungen in:

1. Überlappungsnietungen (Fig. 9, 11, 12, 13) und Laschemiietungen (Fig. 10, 14—17);

2. einschnittige (Fig. 9—13), zweischnittige (Fig. 14—17), dreischnittige usw.,

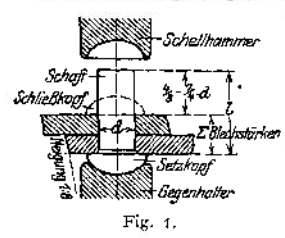

je nach der Zahl der Flächen, die abgeschert werden müssen, wenn eine gewaltsame Zerstörung eintreten soll;

3. einreihige (Fig. 9, 10, 14), zweireihige (Fig. 11, 12, 15, 16), dreireihige (Fig. 13, 17) usw., je nach der Zahl der Nietreihen der Naht bzw. bei Laschennietung einer Nahthälfte.

4- Zickzacknietungen und Parallel- oder Kettennietungen, je nachdem die Nieten einer Reihe gegen die der anderen versetzt sind (Fig. 11, 15), oder parallel stehen (Fig. 12);

Einteilung: 5. nach dem Zweck, dem sie dienen. Hierbei unterscheidet man Vernietungen, die

a) große Kräfte aufnehmen und gleichzeitig dichten (Kessel),

- b) hauptsächlich nur dicht halten (Behälter, eiserne Schornsteine),
- c) nur große Kräfte aufnehmen sollen (Eisenkonstruktionen).

Verstemmen zwecks Dichthaltens soll bei beiden Blechen von 5 mm Blechstärke an und stets bei beiden Köpfen geschehen. Die Bleche werden hierzu nach einer Neigung von <sup>1</sup> : 8 abgeschrägt (Fig. 1). Bleche unter <sup>5</sup> mm werden meist mittels Dichtband, das ist mit Mennige getränkte Leinwand, oder Papier gedichtet.

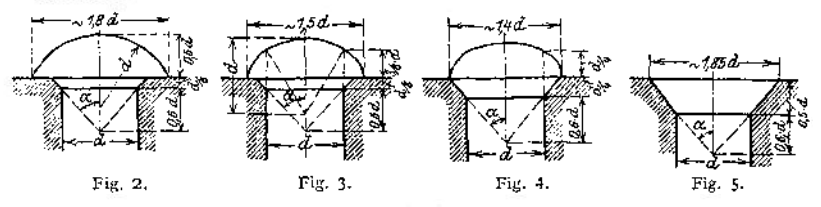

Kopfformen. Fig. 2 für Verbindungen nach 5a (Kopfbildung erfordert mehr Arbeit, verglichen mit Fig. 3, das Niet dichtet aber besser); Fig. 3 für solche nach 5b; Fig. 4, wenn Platz für einen vollen Kopf nicht vorhanden, und Fig. 5, wenn ein Überstehen überhaupt vermieden werden muß. Bei allen wählt man  $\alpha = 40^{\circ}$ . Gewichte siehe Tabelle.

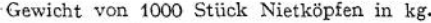

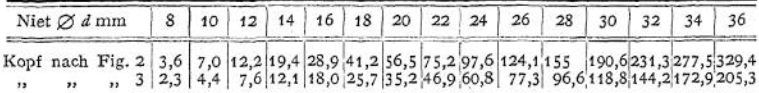

Die Herstellung der Löcher geschieht durch Lochen (Stanzen) oder Bohren. Ersteres ist billiger, aber auch schlechter, da das Material leicht leidet, denn vom Loch ausgehend bilden sich leicht Haarrisse, die später zum Bruch Anlaß geben können. Um dies zu vermeiden, bohrt man besser die Löcher nach oder reibt sie auf. Zusammengehörige Teile erhalten tunlichst zugleich ihre Löcher. Der kegelförmige Ansatz von der Höhe  $\frac{d}{8}$  (Fig. 2 und 3) erleichtert das Umlegen der Nietfasern und, da er vom Lochen herrührenden Grat sicher beseitigt, das Aufeinanderliegen der Bleche (Fig. 6 und 7); auf die Höhe des Gleitwiderstandes (siehe unten) hat er keinen Einfluß.

Bei Dampfkesseln müssen nach obigen Bestimmungen bei einer Festigkeit der Bleche größer als  $K<sub>z</sub> = 4100$  die Löcher im zusammengebauten Zustande der Kessel gebohrt werden; ferner bei größerer Blechstärke als 27 mm. Werden die Nietlöcher schwächerer Bleche gelocht, so ist *x* (siehe S. 574) um <sup>1</sup>/<sup>4</sup> zu erhöhen, außer wenn das Loeb bis zu <sup>3</sup>/<sup>4</sup> • *d* gelocht und der Rest von *• d* nachgebohrt wird, in welchem Falle nur 0,1 als Zuschlag zu geben ist.

Die Bildung des Schließkopfes soll in warmem Zustande geschehen. (Nur Nieten unter 8 mm Durchmesser werden eventuell kalt eingezogen.) Sic erfolgt durch Handnietung, mittels Drucklufthämmer oder Nietmaschinen, die durch Druckwasser oder Elektrizität betätigt werden. In den beiden ersten Fällen geschieht die Kopfbildung durch eine größere Anzahl Schläge, wobei

die unmittelbar getroffenen Teile des Nietes den stärksten Druck auszuhalten haben, mithin am meisten nachgeben und durch seitliches Umlegen den Kopf bilden, während der Schaft weniger beeinflußt wird, mithin seine Form weniger ändert. Damit nehmen die Fasern die in Fig. 6 angedeutete Lage ein und pressen beim Erkalten die Bleche fest aufeinander, was der Schaft unge-

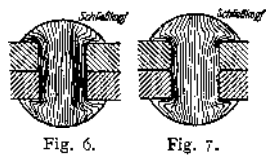

hindert zuläßt. Bei der Vernietung mit Nietmaschinen dagegen geschieht die Kopfbildung in einem Arbeitsgang durch ruhenden Druck, wobei der Schellhammer die unmittelbar an ihm anliegenden Teile an seitlicher Bewegung hindert, während die übrigen seitlich frei ausweichen können. Da der Druck sich auch auf den Schaft fortpflanzt, gibt auch dieser seitlich nach, bis er durch die Bleche gehindert wird, füllt mithin das Loch voll aus, so daß ein Aufeinanderpressen beim Erkalten nicht so gut vor sich gehen kann wie im ersten Fall. Die Faserrichtung veranschaulicht Fig. 7. Je höher der Stempeldruck genommen wird, um so mehr wird das weiche Niet gegen die Lochwandung gepreßt, so daß bei zu hohem Druck das Blech leicht Risse erhält. Man darf deshalb den Druck nur so hoch wählen, wie zur Kopfbildung erforderlich, etwa 6500 bis 8000 kg/qcm Nietquerschnitt.

#### 2. Berechnung der Vernietungen.

Da bei zu großer Belastung einer Nietverbindung die Bleche zunächst das Bestreben haben, aufeinander zu gleiten, so sind sie so zu berechnen, daß dies auf keinen Fall eintritt, d. h. die angreifende Kraft muß kleiner als der Gleitwiderstand zwischen den Blechen sein. Der durch <sup>1</sup> qcm Nietquerschnitt beim Erkalten hervorgerufene Gleitwiderstand möge mit *k<sup>n</sup>* bezeichnet werden, dann hängt die Größe von *k<sup>n</sup>* ab von der Nietlänge, von der Beschaffenheit und Anzahl der Berührungsflächen, von der Herstellung des Schließkopfes und von der Konstruktion und Ausführung (vor allem erhöht Verstemmen der Bleche und Köpfe den Wert *kn).* Es können daher, wie bei den einzelnen Vernietungen unten geschieht, nur Mittelwerte angegeben werden, bei denen man sich entsprechend den jeweiligen Verhältnissen der unteren oder oberen Grenze zu nähern hat. Das Biegungsmoment *P* • s (Fig. 9) wird dabei

vernachlässigt und angenommen, daß die Bleche ihre  $P_{\text{eff}}$ vernachlassigt und angenommen, daß die Eleche ihre Lamen angenommen. zu, da die Konstruktion sie hierzu zwingt, teilweise Fig. 8. nehmen sie mehr oder weniger die Form der Fig. 8 an,

weshalb man ihnen in diesen Fällen gleich von vornherein diese Form zu geben hat.

Ein zu langes Niet würde schon beim Erkalten leicht reißen, weshalb man möglichst als Grenze wählt:

Nietlänge zwischen den Köpfen =  $\Sigma$  Blechstärken  $\mathbb{P}\left\{4+d\right\}$ 

Im Notfall kann man sich dadurch helfen, daß man nur die Enden der Nieten erwärmt, besser verwendet man jedoch in solchen Fällen Schrauben.

#### **a) Dampfkesselvernietutigeti.**

#### 1. Überlappungsnietungen.

Diese sind stets einschnittig. Die Nietstärke wählt man bei ihnen im Mittel  $d$  cm =  $s$  cm + 0,8 cm, wenn s die Blechstärke bezeichnet.

a) Einreihige Vernietung. Die von C. Bach ausgeführten Versuche ergeben hier einen zulässigen Gleitwiderstand *<sup>k</sup><sup>n</sup>* = <sup>600</sup> bis <sup>700</sup> kg/qcm. Die Tei-

lung *t* (Fig. 9) ergibt sich dadurch, daß der Blechquerschnitt zwischen zwei Nieten den Gleitwiderstand eines *Nietes übertragen. soll* und auf Zug genau soviel halten muß wie ein Niet auf Abscheren. Beides stimmt nicht genau, da der Gleitwiderstand weder ganz durch die Strecke *(t — d)* zu übertragen ist, noch diese Strecke gleichmäßig beanspruchen kann, und da das Niet infolge des GleitWiderstandes niemals voll auf Schub ausgenutzt werden kann. Unter Vernachlässigung dieser Fehler erhält man somit für die Kraft P, die ein Blechstreifen von der Länge *t* aufzunehmen imstande ist, die Beziehung:

$$
2 \cdot P = 2 \cdot (i-d) \cdot s \cdot k_2 = 2 \cdot \frac{d^2 \pi}{4} \cdot k_1 = 2 \cdot \frac{d^2 \pi}{4} \cdot k_2 = D \cdot i \cdot p.
$$

wenn die Längsnaht eines Kessels vom Durchmesser *D* und *p* Atm. Überdruck betrachtet wird. Da der Gleitwiderstand pro Berührungsfläche nur bei der vorliegenden Vernietung den üblichen Wert von  $k<sub>s</sub> = 700$  kg/qcm bei  $K<sub>z</sub>$  bis 3800 erreicht, bei allen folgenden aber sich als kleiner erweist, genügt es, wenn die Rechnung lediglich auf Gleitwiderstand durchgeführt wird. Da bei einer Belastung von 1000 bis 1800 kg/qcm Nietquerschnitt das Gleiten eintritt, ist  $\infty$ 2- bis 3 fache Sicherheit gegen co 5 fache für Schub vorhanden.

Der aus dieser Beziehung sich ergebende Wert der Teilung ist zu nehmen, sofern er nicht so klein ist, daß die Nieten nicht mehr unterzubringen sind *(t'^2 • d),* und sofern er nicht so groß ist, daß ein Verstemmen wirkungslos ist, (erwünschte Teilung  $t''$  cm =  $2 \cdot d$  cm + 0,8 cm), also

 $t' < t \leq t''.$ 

Den Randabstand wählt man wie auch bei allen folgenden Vernietungen<br>  $\rho = \frac{e}{h} \nightharpoonup \nightharpoonup a$ <br>  $\rho = 1, 5 \cdot d$ 

Fig. 10.

<span id="page-587-0"></span>Fig. 9.

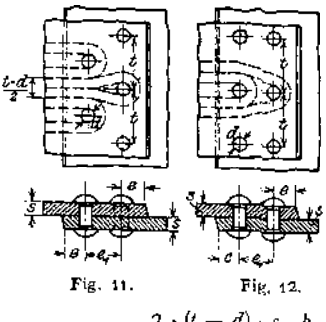

$$
e = 1.5 \cdot d
$$

mit Rücksicht auf Ausscheren des Bleches vor dem Niet.

Das Verhältnis des durch die Nieten geschwächten Querschnittes zum ungeschwächten wird als Festigkeitsverhältnis bezeichnet. Es beträgt

$$
t=\frac{t-d}{t}.
$$

Die einseitige Laschenvernietung, Fig. 10, ist nach den gleichen Beziehungen zu berechnen; Laschenstärke  $s_1 = 1,2$  bis 1,5 • s.

b) Zweireihige Vernietung (Fig. <sup>11</sup> und 12). Hier ist  $k_n = 550$  bis 650 kg/qcm und

$$
2 \cdot (t - d) \cdot s \cdot k_{z} = 4 \cdot \frac{d^{2} \pi}{4} \cdot k_{n} = D \cdot i \cdot p ;
$$

ferner für das Verstemmen bei der Zickzacknietung eine Teilung erwünscht

$$
t'' \text{ cm} = 2.6 \cdot d \text{ cm} + 1.5 \text{ cm},
$$

und bei der Parallelnietung (dichtet schlechter als die Zickzacknietung, daher zu vermeiden):

 $t''$  cm = 2,6 · *d* cm + 1 cm.

Ferner im Mittel:

 $e_1 = 0.6 \cdot t$  bei der Zickzacknietung

und

$$
e_1 = 0.8 \cdot t
$$
 bei der Parallelnietung.

Das Festigkeitsverhältnis  $f = \frac{t-d}{t}$  gibt größere Werte als bei *a*), da *t* größer ist; mithin werden die Bleche besser ausgenutzt, weshalb man zweireihige Vernietungen für größere Kesseldurchmesser und höhere Drücke wählt.

Die Beanspruchung ist in der inneren Nietreihe eines jedenBleches am größten, da hier noch die ganze Kraft aufzunehmen ist. Da für  $k_z = k_x = k_z$  jedes Niet soviel auszuhalten hat, wie ein Blechstreifen von der Breite  $\frac{\tilde{t}-d}{2}$ , kann man dies veranschaulichen, wenn man sich ein Band von der Breite  $\frac{t-4}{t}$  um jedes Niet geschlungen denkt. Dann ist der Querschnitt in der inneren Nietreihe voll ausgenutzt, nicht dagegen in der äußeren. / ist dann auch das Verhältnis dieser Bandbreiten zum vollen Blech.

Beispiel: Ein Kessel 1600  $\emptyset$ , 9 Atm. Überdruck ist für Zickzacknietung in der Längsnaht und für einreihige Vernietung in der Rundnaht zu berechnen. Beanspruchung des Eleches in der Rundnaht zu berechnen. Beanspruchung ergibt:

$$
\frac{D^2 \pi}{4} \cdot \hat{p} = D \cdot \pi \cdot s \cdot \sigma_z
$$

daraus Beanspruchung in der Richtung senkrecht zur Kesselachse  $\sigma_z = \frac{D}{\sigma_z} \cdot \dot{p}$ ;

 $D \cdot p = 2 \cdot s \cdot n_z$ daraus Beanspruchung in der Längsrichtung des Kessels  $\sigma_t = \frac{D}{2\pi\epsilon_0 r} \cdot \dot{p}$ .

Man kommt deshalb bei der Rundnaht stets mit einfacherer Vernietung aus als bei der Längsnaht.

Längs naht: Am besten nimmt man *f* an, schätzungsweise = 0,65; dann ist

$$
D \cdot t \cdot \hat{p} = 2 \cdot (t - d) \cdot s \cdot k_{\hat{x}};
$$
  
\n
$$
160 \cdot 9 = 2 \cdot \frac{t - d}{t} \cdot s \cdot 1000;
$$
  
\n
$$
s = \frac{160 \cdot 9}{2 \cdot 0.65 \cdot 1000} = \infty 1, 1 \text{ cm} = 11 \text{ mm},
$$
  
\n
$$
d = 1, 1 + 0, 8 = \infty 2 \text{ cm} = 20 \text{ mm},
$$
  
\n
$$
\frac{d^2 \pi}{4} = 3, 14 \text{ mm}
$$
  
\n
$$
160 \cdot t \cdot 9 = 4 \cdot 3, 14 \cdot 650;
$$
  
\n
$$
t = \frac{4 \cdot 3, 14 \cdot 650}{160 \cdot 9} = 5, 7 \text{ cm} = 57 \text{ mm},
$$
  
\n
$$
t'' = 2, 6 \cdot d + 1, 5 = 2, 6 \cdot 2 + 1, 5 = 6, 7 \text{ cm} = 67 \text{ mm},
$$
  
\n
$$
60 = 20
$$

 $f = \frac{60 - 20}{60} = 0.67$ . Dies stimmt mit dem angenommenen

ferner damit

endlich aus

obere Grenz wird  $t = 60$ 

Wert genügend überein; andernfalls wäre die Rechnung zu wiederholen.

**Rundnaht:** Gesamter Druck =  $\frac{D^2 \pi}{4} \cdot \hat{p} = \frac{160^2 \pi}{4} \cdot 9 = 180\,900$  kg erforderliche Anzahl der Nieten  $=$   $\frac{180\,900}{3,14 \cdot k_n} = \frac{180\,900}{3,14 \cdot 700} = 82$ Teilung  $= \frac{160 \cdot \pi}{82} = 6{,}14 \text{ cm}$ 

obere Grenze 
$$
t'' = 2 \cdot d + 0.8 = 4.8
$$
 cm ;

es müssen also mehr genommen werden, z. B. 100, womit die Teilung

$$
t = \frac{160 \cdot \pi}{100} = 50 \text{ mm}
$$
 wird, was beibehalten werden kann.

Würde es sich um einen Land dampfkessel handeln, so ist den auf Seite 569 erwähnten Vorschriften zufolge die Wandstärke mit Rücksicht auf Rosten um <sup>1</sup> mm stärker zu machen, mithin nach der Gleichung zu berechnen:

$$
s = \frac{D \cdot p \cdot t \cdot x}{2 \cdot (t - d) \cdot K_z} + 0.1 \text{ cm}.
$$

Hierbei soll s tunlichst nicht unter 7 mm genommen werden.

In dieser Gleichung ist zu wählen:

*K<sup>z</sup>* = <sup>3300</sup> kg/qcm bei Schweißeisen, bzw. ein höherer nachgewiesener Wert,  $K_z = 3600 \text{ kg/qcm}$  bei Flußeisen von 3400 bis 4100 kg/qcm Zugfestigkeit,  $K<sub>z</sub> = 4000 \text{ kg/qcm}$  bei Flußeisen von 4000 bis 4700 kg/qcm Zugfestigkeit,  $K<sub>z</sub> = 4400$  kg/qcm bei Flußeisen von 4400 bis 5100 kg/qcm Zugfestigkeit,

ferner:

| bei Handnietung                                                                                                    | bei Maschinenietung                                                                                                    |
|----------------------------------------------------------------------------------------------------|----------------------------------------------------------------------------------------------------|
| $x = 4.75$                                                                                                    | bei Useilberlappten oder einseitig                                                                                                    |
| gelaschten Nähten, auch wenn<br>bei dreirchiger Laschenver-<br>neitung eine Lasche eine Niet-<br>reilhe weniger enthält als die<br>andere, |                                                                                                    |
| $x = 4.25$                                                                                                    | $x = 4.00$ bei doppeltgelaschten<br>ten, auch wenn deren eine<br>Lasche bei dreirchiger Ver-<br>nietung eine Nietreihe weni-<br>ger enthält als die andere,<br>ver ineting ein Mähten, deren eine<br>Lasche nur einreihig genietet<br>ist. |

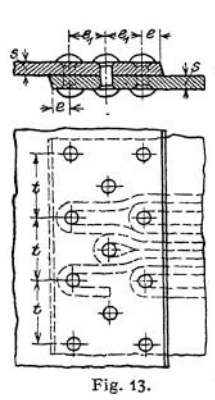

(Siehe auch unter "Herstellung der Löcher", S. 571.) c) Dreireihige Vernietung, Fig. 13. Hier ist  $k_n = 500$  bis 600 kg/qcm und

$$
2\cdot (t-d)\cdot s\cdot k_z=6\cdot \frac{d^3\pi}{4}\cdot k_n=D\cdot t\cdot p\ ;
$$

während Verstemmen gut ausführbar bis:

$$
t''
$$
cm = 3 · d cm + 2,2 cm,  

$$
e_1 = \infty 0.5 \cdot t.
$$

#### 2. Doppellaschenvernietungen.

2. Doppellaschenvernietungen.<br>Laschenstärke  $=$  $\frac{2}{3}$  bis  $\frac{3}{4}$  bis  $\frac{4}{5} \cdot s$ ; Faserrichtung der Laschen muß wie die der Bleche in Richtung des Kesselumfanges liegen. Vorzug der Laschennietung ist, daß ein Biegungsmoment überhaupt nicht auftritt, weshalb man sie für hohe Drücke und große Durchmesser wählt.

**a) Einreihige Vernietung (Fig. 14). Hier ergibt der Versuch, bedingt durch die doppelte Anzahl der Berührungsflächen und größere Nietlänge:**

 $k_n = 1000 - 1200$  kg qcm;

**ferner wählt man**

 $d = s$  cm  $+ 0.7$  cm.

**Weiterhin ergibt sich**

$$
2\cdot (t-d)\cdot s\cdot k_z=2\cdot \frac{d^2\pi}{4}k_n=D\cdot t\cdot p,
$$

**während Verstemmen gut ausführbar bis**

$$
t''cm = 2.6 \cdot d \text{ cm} + 1 \text{ cm}.
$$

**Endlich nimmt man**

$$
= 0.9 \cdot \varepsilon , \quad \text{da} \quad 2 \cdot s_1 > s .
$$

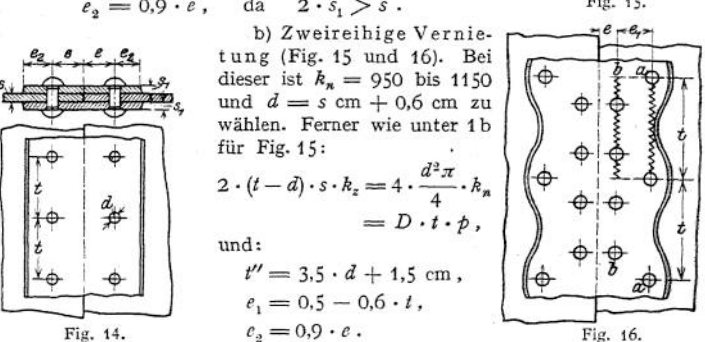

**Für Fig. 16 ergibt sich ebenso, wenn die Beanspruchung in der Nietreihe** *a — a* **des Bleches gleich der der Nietreihe** *b—b* **der Lasche sein soll:**

$$
2 \cdot (t - d) \cdot s \cdot k_{z} = 6 \cdot \frac{d^{2} \pi}{4} \cdot k_{n} = 4 \cdot (t - 2 \cdot d) \cdot s_{1} \cdot k_{z};
$$

**hierdurch ist der kleinste mögliche Wert von gegeben.**

**Sodann wählt man meist**

$$
t'' = 5 \cdot d + 1.5
$$
 cm,

**im Mittel**

$$
e = e_2 = 1.5 \cdot d \cdot e_1 = 0.4 - 0.45 \cdot t \, .
$$

**Mit Rücksicht auf besseres Verstemmen bildet man die Laschen auch wohl wie in Fig. 15 rechte Seite gezeichnet aus, was bei der Konstruktion nach Fig. 16 meist erforderlich.**

**c) Dreireihige Vernietung (Fig. 17). Gebräuchliche Werte sind hier:**

$$
h_n = 900 - 1100 \text{ kg/qcm},
$$
  
\n
$$
d = s \text{ cm} + 0.5 \text{ cm}, \quad s_1 = 0.8 \cdot s,
$$
  
\n
$$
t'' = 6 \cdot d + 2 \text{ cm}, \quad e_1 = \frac{3}{8} \cdot t, \quad e_2 = \frac{3}{10} \cdot t.
$$

**Äußere Lasche entweder geradlinig begrenzt, wie in der linken Hälfte gezeichnet (äußere und innere werden verstemmt), oder wellenförmig (rechte Hälfte: innere wie vor und nicht verstemmt). Ihrer schweren Herstellung wegen**

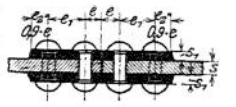

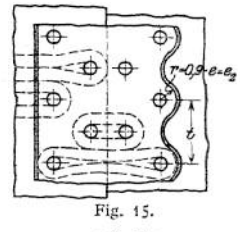

macht man sie auch wohl schmaler, wie ----- angedeutet. Beide Ausführungen einer verjüngten Vernietung nach der rechten Hälfte der Figur verfolgen den Zweck, die Beanspruchung im Blech günstiger zu gestalten. *k<sup>n</sup>* der nur eine Lasche fassenden Niete sinkt auf 500—600 (siehe Seite 574 unter c).

#### **b) Vernietungen für Wasserbehälter, genietete Rohre, eiserne Schornsteine.**

Bei diesen kommt es hauptsächlich auf Dichthalten an; hierfür genügt bei einreihiger Überlappungsnietung eine Teilung:

$$
t \text{ cm} = 3 \cdot d \text{ cm} + 0.5 \text{ cm}.
$$

#### **c) Vernietungen für Eisenkonstruktionen.**

Weder Verstemmen, das hier nicht üblich, noch Dichthalten bedingt die Teilung, sondern lediglich die Bedingung, daß sämtliche Querschnitte  $(t_1 - d)$ 

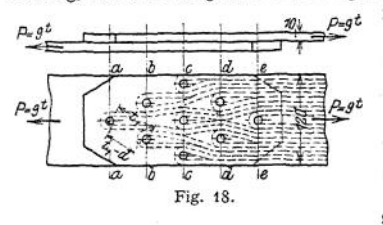

noch die Kraft der hinter ihnen liegenden Niete aufzunehmen imstande sein müssen. Dies läßt sich durch Einzeichnen der Bänder veranschaulichen (Fig. 18 und 19), wobei sämtliche Bänder — vorausgesetzt, daß ihre Lage bestimmt ist — die Linien  $(t_1 - d)$ senkrecht schneiden müssen, wenn  $(t<sub>1</sub> - d)$  einen kleinsten Wert erhalten soll. Da der Gleitwiderstand geringer

als bei <sup>1</sup> und 2 ist, kann Berührung zwischen Blech und Niet eintreten. Mithin sind die Nieten auf Abscheren zu berechnen und stets folgende Gleichungen zu erfüllen:

1. *P = <sup>b</sup> • <sup>s</sup> - k:,* wobei *<sup>b</sup>* den gesamten Blechquerschnitt zwischen den Nieten bezeichnet;

2.  $P = \frac{d^2 \pi}{4} \cdot k_i \cdot n \cdot$  Schnittzahl der Flächen (Überlappungsnietung = 1, doppelte Laschennietung = 2).  $n =$  Anzahl der Nieten.

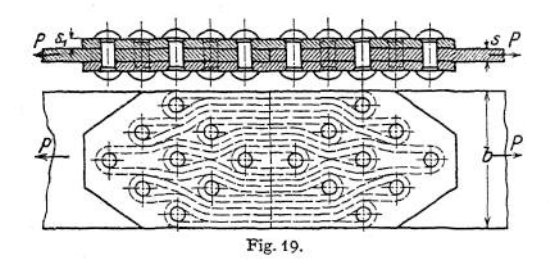

3. *P = d- \$• <sup>k</sup> • n,* wenn *k* den Lochleibungsdruck, das ist der Druck zwischen Nietschaft und Blech, bedeutet. Dieser wird etwa gewählt  $k = 2$  bis 2,5  $\cdot$   $k_z$ . Den Nietdurchmesser wählt man meist  $d = s$  cm + 1,0 cm.

Beispiel. Eine Verbindung nach Fig. <sup>18</sup> soll bei einem Querschnitt des vollen Bleches von 120 · 10 mm eine Kraft  $P = 9t$  aufnehmen.

Mithin ergibt sich:  $d = 1,0 + 1,0 = 2$  cm = 20 mm;

$$
k = \frac{P}{d \cdot s \cdot n} = \frac{9000}{2 \cdot 1,0 \cdot 9} = 500 \text{ kg/(cm};
$$
  

$$
k_t = \frac{P}{\frac{d^2 \pi}{d^2 \cdot n} \cdot n} = \frac{9000}{3,14 \cdot 9} = 286 \text{ kg/(cm)}
$$

 $da$  einschnittig:

und die von jedem Niet zu übertragende Kraft =  $\frac{9000}{9}$  = 1000 kg.

Damit die Beanspruchung im vollen Blech  $\sigma_4 = \frac{P}{b+s} = \frac{9000}{12 \cdot 1.0} = 750 \text{ kg/qcm}$ und im untern Blech im Schnitt  $a - a$ :  $\sigma_z = \frac{P}{h_z} = \frac{9000}{(10 - 2)(10 - 8)} = 900$  kg/ b - b:  $a_z = \frac{9000 - 1000}{(12 - 2 \cdot 2) \cdot 1,0} = 1000 \text{ kg/qcm}$ c- c: *<sup>o</sup><sup>z</sup> <sup>=</sup>* d- d: *<sup>a</sup><sup>z</sup> <sup>=</sup>* e- e: *<sup>a</sup><sup>z</sup> <sup>=</sup>*  $\frac{9000 - 3 \cdot 1000}{(12 - 3 \cdot 2) \cdot 1,0}$  $9000 - 6 \cdot 1000$  $(12 - 2 \cdot 2) \cdot 1,0$  $9000 - 8 \cdot 1000$  $(12 - 2) \cdot 1,0$ = 1000 = 375 = 100 Die Verbindung Fig. 19 ist ebenso zu berechnen, da zweischnittig wird *ks =*

## 3. Ausführungsbeispiele.  $\frac{u_{2}u_{1}}{4}$  +  $n-2$

Einige weitere Ausführungsbeispiele zeigen folgende Figuren:

Fig. 20: Rohrverbindung mittels Stemmfing, der eingelegt ist, weil beide Rohre sonst im Innern nicht zu verstemmen sind. Aus gleichem Grunde beginnt der Ring erst 2-3mm außerhalb der Rohrkrümmung.

Fig. 21 und 22: Drei- bzw. Vierplattenstoß bei einreihiger Überlappungsnietung. Der letztere ist tunlichst zu vermeiden, was meist möglich, wenn die Entfernung? der Nietreihen *AA* und *BB* um einige Teilangen größer genommen wird.

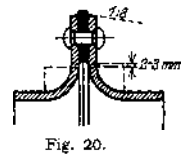

Fig. 23: Dreiplattenstoß bei einreihiger Rundnaht und zweireihiger Längsnaht. Innenkante des Bleches *III* und Mitte Blech von *I* und *II* bilden

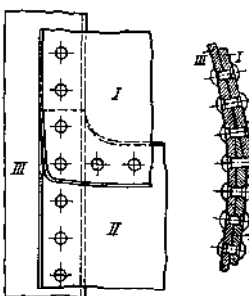

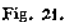

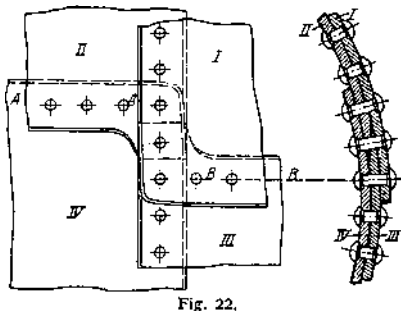

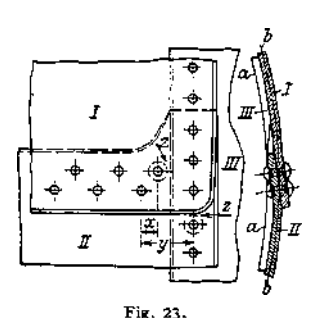

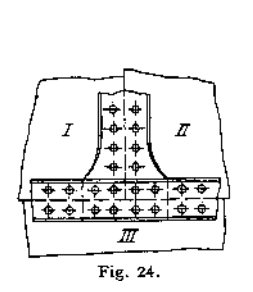

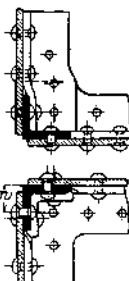

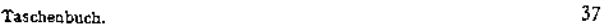

die konzentrischen Kreise *a—a* und *b—b.* In der Längsnaht sind beide Bleche nach Fig. 8 gebogen. Platz bei *z* für den Kopfsetzer bestimmt die Entfernung (y — *x), y* möglichst gleich der Teilung.

Fig. 24: Dreiplattenstoß bei Laschennietung.

Fig. 2\$: Behälterecke. Die Nieten werden dabei auf das Wurzelmaß  $w = \frac{1}{6}$  Schenkelbreite + 5 mm von der Ecke aus bei allen Winkeln mit größerer Schenkelbreite als 40 mm gesetzt.

$$
\frac{\left(\phi \stackrel{\bigcirc}{\phi} \stackrel{\bigcirc}{\phi} + \stackrel{\bigcirc}{\phi} \stackrel{\bigcirc}{\phi}}{\text{Fig. 26.}}\right)
$$

Fig. 26: Verbindung für Eisenkonstruktionen ähnlich Fig. 19-

### II. Schrumpfringe und »platten.

Sie dienen zum Zusammenhalten geteilter Gegenstände, z. B. von Fundamentplatten, Schwungrädern, Riemen- und Seilscheiben, Kupplungen, sowie zur Verstärkung einteiliger Körper, z. B.

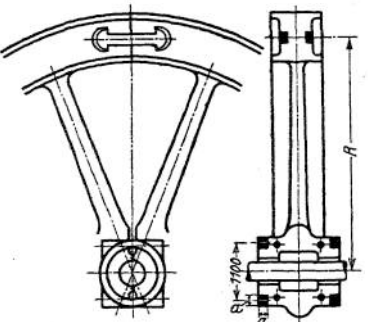

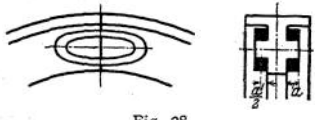

Fig. 27.

Fig. 28.

Bei normalem Betrieb beträgt ihre Beanspruchung

$$
\sigma_{\rm g} = \frac{12000 + 24000}{4 \cdot a^2} = \frac{36000}{4 \cdot 3^2} = 1000 \text{ kg/qcm}.
$$

Bei 1100 mm mittlerem Durchmesser würden sie sich mithin, sofern ihr Sitz nicht nachgibt, um

$$
\lambda \text{ cm} = \alpha \cdot l \cdot \sigma_z = \frac{1}{2000000} \cdot 110 \cdot \pi \cdot 1000 \text{ längen};
$$

sonach-müssen sie im Durchmesser um

also um

 $\frac{\lambda}{\pi} = \frac{110 \cdot 1000}{2000000} = 0{,}055$  cm = 0,55 mm enger gedreht werden;

und, wenn sie zwecks Aufbringens im Durchmesser 2 mm größer werden sollen, erwärmt werden um  $t^0$ , wobei

$$
\frac{\lambda_w}{\pi} = \frac{(0, 2 + 0, 0.05) \cdot \pi}{\pi} = 110 \cdot \alpha_w \cdot t = 110 \cdot 1, 2 \cdot 10^{-5} \cdot t,
$$
  

$$
t^0 = \frac{100000 \cdot 0, 255}{110 \cdot 1, 2} = 0.0194^0,
$$

Je weniger die Voraussetzung, daß der Sitz unnachgiebig, zutrifft, um so enger müssen die Ringe im Durchmesser gedreht werden. Die genaue Rechnung ist dann ähnlich wie bei Hohlzylindern mit innerem und äußerem Überdruck durchzuführen (s. Seite 480 u. f.). Würde z. B.  $\frac{2}{3}$  der Formänderung auf den Ring und

Riemenscheibe Fig. 336.  
\nBeispiel: Bei einem Schwungrad n  
\nFig. 27 möge die Fliehkraff jeder Hälfte  
\n
$$
m \cdot r \cdot \omega^2 = m \cdot \left(\frac{2}{\pi} \cdot R\right) \cdot \omega^2 = 12000 \text{ kg}
$$
  
\nbetragen,  
\nDie beiden Schrumpfringe sollen erst bei

betragen. Die beiden Schrumpfringe sollen erstbei der doppelten Umdrehungszahl, also bei 48 t Belastung, bis zur Elastizitätsgrenze von co 2000 kg/qcm beansprucht werden, bei normalem Betrieb dagegen noch beide Hälften mit 24<sup>1</sup> zu-sammenpressen. Damit müssen sie im ungünstigsten Falle

gußeiserner Zylinder. Die Kraft, mit der dieses geschieht, ist gleich der des Schwindens beim Erkalten. Beispiele zeigen Fig. 27, 28, Kupplung Fig. 125,

Schwungrad nach

 $48 + 24 = 72t$  aushalten.

Bei quadratischem Querschnitt ergibt sich damit unter der Voraussetzung überall gleicher Beanspruchung

$$
2 \cdot 2 \cdot a^2 \cdot 2000 = 72000
$$

$$
a = \sqrt{\frac{72000}{8000}} = 3,0 \text{ cm} = 30 \text{ mm}.
$$

 $\frac{1}{4}$  **auf** die Gußnabe entfallen, so wäre der Ring in obigem Falle um 0,55 ·  $\frac{3}{4}$ **= 0,825 mm enger zu drehen, und man erhielt 2**

$$
\frac{\lambda}{\overline{n}} = \frac{0.825}{1100} = \frac{1}{1335}.
$$

**Meist stellt sich dies Verhältnis bei schmiedeeisernen Ringen auf Gußnaben auf etwa <sup>1</sup> : 750; bei Kurbeln, die auf Kurbelzapfen warm aufgezogen werden, auf <sup>1</sup> : 200 und bei Gußnaben, die auf Wellen oder dgl. aufgezogen werden, auf <sup>1</sup> : 800.**

**Bei Anordnung nach Fig. 28 werden die Dorne mit Rücksicht auf Festigkeit meist länglich ausgeführt. Sie sind auf zusammengesetzte Festigkeit zu berechnen**

**und zwar auf Abscheren und Biegung mit dem Biegungsmoment** *<sup>P</sup> • ~,* **wenn** *P* **die von dem Ring ausgeübte Kraft.**

**Die Laschen, Fig. 27, müssen mindestens die Spannkraft des Ringes =**

**<sup>y</sup> \* —m-- x Kranzquerschnitt aufnehmen (vgl. Seilscheiben S, 699) und sind ebenso wie die Ringe nach dem Hookschen Gesetz zu berechnen, wobei die Formänderung des Kranzes zu berücksichtigen ist.**

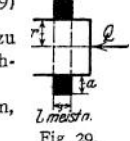

**Soll das Aufziehen eines Ringes im kalten Zustande geschehen, so ist dazu eine Kraft** Fig. 29.

$$
Q = 2 \cdot r \cdot \pi \cdot l \cdot k \cdot \mu \text{ erforderlich,}
$$

**wenn**  $k =$  **Druck** zwischen **Ring und Körper** (Fig. 29).

#### III. Keilverbindungen.

**a) Längskeile, sind solche, deren Längsachse mit der Längsachse der Welle gleichgerichtet ist. Kräfteverhältnisse beim Aufkeilen und Lösen s. S. 297- Die**

**meist vorkommenden sind der Nutenkeil, Fig. 30, meist mit Nase als Nasenkeil ausgebil-** $\det$ ; Anzug =  $\deg \alpha = 1:100$ , **und der Federkeil, Fig. 3L ohne Anzug, wenn nötig durch Schrauben in der Welle gehalten. Er wird dann gebraucht, wenn ein Nutenkeil nicht verwendbar, z. B. für die mittlere Nabe dreier unmittelbar nebeneinander auf derWelle sitzenden Teile, in welchem Falle das Lösen eines Nutenkeiles Schwierigkeiten bereiten würde, ferner wenn ein schiefes Aufkeilen oder Schläge auf das Lager unbedingt vermieden werden müssen, was beides beim Nutenkeil**

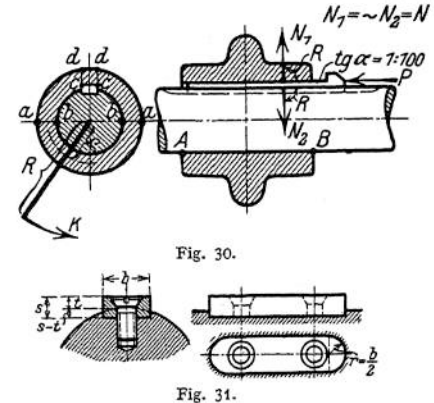

**vorkommen kann. Nachteil: Nabe axial nicht gesichert. Den Nuten für beide Keile gibt man bei ein und derselben Welle stets den gleichen Querschnitt; gebräuchliche Abmessungen siehe folgende Tabelle.**

**Herstellung der Nuten durch Fräsen, wobei sie auslaufen (Fig. 30) oder auf der Langlochbohrmaschine (Enden halbrund, Fig. 31) oder durch Hobeln, wenn zwei Endlöcher gebohrt; bei Naben Herstellung auf der Nutenstoßmaschine.**

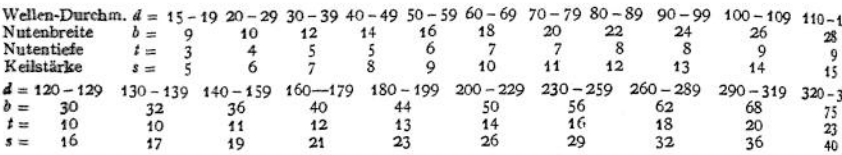

Die Beanspruchung der Nabe ist ziemlich verwickelt. Wird der Keil mit der Kraft *P* angezogen, so übt er den Normaldruck *N* auf die Nabe aus, beansprucht sie damit näherungsweise in den Schnitten *a—b* mit — auf Zug und in den Schnitten *c—d* mit der gleichen Kraft auf Abscheren. Während des *R* Betriebes kommt zu beiden Kräften die Kraft *K • —,* von der Umfangskraft *Q* herrührend, hinzu. Durchbiegungen der Welle bedingen außerdem zusätzliche Beanspruchungen.

Beispiel:  $K = 600 \text{ kg}$ ,  $R = 500 \text{ mm}$ , Welle 80 mm  $\emptyset$ , Nabe 150 mm  $\emptyset$ , 140 mm lang, Keil 22 x 12 bei 4 mm Nutentiefe in der Welle.

Nabenguerschnitt = 
$$
\frac{15 - 8}{2} \cdot 14 = 49
$$
 qcm;  
\nR  
\nBeanspruchung durch  $K: = \frac{K \cdot \frac{R}{Q}}{49} = \frac{600 \cdot 50}{5{,}75 \cdot 49} = 107$  kg/qcm ;

folglich können wir den Keil noch so stark anziehen, daß die Beanspruchung durch das Anziehen<br>beträgt  $h = h = 407 - 200 - 407 = 22$  kn/som.  $= k<sub>z</sub> - 107 = 200 - 107 = 93$  kg/qcm;

also 
$$
N = 2 \cdot 14 \cdot 3, 5 \cdot 93 = 2 \cdot 49 \cdot 93 = 9100 \text{ kg}.
$$

Infolgedessen kommt die Nabe auf der dem Keil gegenüberliegenden Seite auf der Strecke *AB* zum Anliegen. Das Moment der Kraft *K* ist bestrebt, die Reibung an dieser Stelle zu überwinden. Dieses Reibungsmoment beträgt mithin für  $\mu = 0,1$ 

 $\infty$  = 9100 · 0,1 · 8 = 7280 cmkg, und das Moment der Kraft *K* 

$$
= K \cdot R = 600 \cdot 50 = 30000 \text{ cmkg}
$$
;

folglich tritt Bewegung ein. Bei wechselnder Drehrichtung ist dieses unbedingt zu vermeiden, da mit der Zeit ein Lockern infolge der Abnutzung die Folge ist.

Jetzt wird der Keil beansprucht und zwar

1. auf Flächenpressung, wobei *k* sich aus

$$
14 \cdot 0,4 \cdot k \cdot \left(4 - \frac{0,4}{2}\right) = 30000 \quad \text{ergibt zu} \quad k = \frac{30000}{14 \cdot 0,4 \cdot 3,8} = 1410 \text{ kg/qcm}.
$$

Meist nur zulässig bis zu *<sup>k</sup> -* <sup>1000</sup> kg/qm. Mit  $(s - t) = \frac{d}{20}$  folgt:  $k = \frac{M_d}{d} \cdot \frac{1}{l \cdot \frac{d}{20}}$ ;

$$
k_d = \frac{M_d}{0.2 \cdot d^3}
$$
 gibt  $\frac{k}{k_d} = 8 \cdot \frac{d}{l}$ ; woraus mit  $\frac{l}{d} = 1.5$  bis 2 (S. 669)  $\frac{k}{k_d} = \frac{8}{1.5}$  bis  $\frac{8}{2} = 5.3$  bis 4.

uf Abscheren, wobei

 $15 - 1$ 

2,2 · 14 ·  $k_z$  · 4 = 30000, woraus  $k_a = \frac{30000}{2,2 \cdot 14 \cdot 4} = 244$  kg/qm (Breite *b* obiger Tabelle bedingt, daß  $k_a$  etwa =  $k_d$  der Welle).

Der Hohl keil Fig. 32 ist lediglich auf Reibung zu berechnen; Reibungsmoment und Abmessungen wie vor. Größere Kräfte überträgt der Flach-

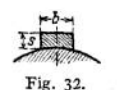

keil Fig. 33, während der Federkeil auf Flächen- $\rightarrow b \rightarrow$ pressung zu berechnen, ist; desgl. der Rundkeil Fig. 34, dessen Anwendungsgebiet sich auf Stirnflächen beschränkt, wenn ein späteres Lösen nicht Fig. 33. erforderlich, z. B. bei Kurbeln.

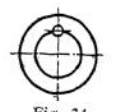

Reicht bei gleicher Drehrichtung die zulässige Flächenpressung oder bei wechselnder die Reibung nicht aus, so verwendet man zwei um 90° versetzte Keile, Fig. 35. Die Nabe ist, wie —. — — angedeutet, dem einen Keil gegenüber oft zu ver-Fig. 34. stärken, da hier die Verstärkung durch den Arm entfällt. Es soll **aus diesem Grunde ein Keil möglichst stets einem Arm gegenüber sitzen; bei geteilten Naben dagegen ist der Keil stets in die Teilungsebene zu legen, da er**

**andernfalls beim Anziehen die Schrauben beanspruchen würde. Um die Flächenpressung zu verringern, haben die Keilbahn und die Nabe gleiche Länge, Fig. 35-**

**Statt zweier Keile nimmt man ebensogutTangentialkeile,Fig.36. Bei ihnen ist ein Lockern ausgeschlossen, wenn beide Keilpaare so stark angezogen werden, daß auch das nicht unmittelbar die Kraft aufnehmende noch mit Pressung anliegt. Wenn z. B. die Welle treibt, wird bei Drehrichtung <sup>1</sup> das Keilpaar** *a* **die Kraft auf die Nabe weiterleiten; dann muß das Paar** *b* **ebenfalls noch mit**

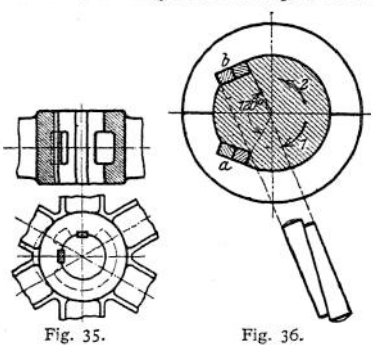

**Pressung anliegen. Lage einer Teilfuge der Nabe nach Figur. Keilstärke = — , 3**

Breite beider Keile = 
$$
\frac{3}{10} \cdot d
$$
.

**Nachteil der Keile mit Anzug: aufgekeilte Teile verziehen sich, daher sind für empfindliche Teile Schrumpfringe, konische Wellenenden mit Verschraubung, Fig. 138, oder konische geschlitzte Büchse, Fig. 205, vorzusehen.**

**b) Querkeile, deren Achse senkrecht zur Achse der zu verbindenden Teile. Sie erhalten einfachen oder doppelten Anzug je nach dem Maß der gewünschten Nachstellung, tga schwankt aus gleichem Grunde innerhalb der Grenzen <sup>1</sup> : 10 bis <sup>1</sup> : 15, wenn öfteres Lösen erforderlich, in welchem Falle meist Keilsicherungen (Splinte oder Druckschrauben) vorgesehen werden, fallend bis <sup>1</sup> :25, unter Umständen sogar bis <sup>1</sup> :100, wenn die Verbindung dauernd. Die Ecken der Keile rundet man mit Rücksicht auf die Beanspruchung der zu verbindenden Teile ab.**

**Beispiele zeigen Fig. 37: Verbindung einer Kolbenstange mit einem Kreuzkopf. Die Ringfläche = Berührungsfläche zwischen Stange und Kreuzkopf ist auf Druck zu berechnen nach der Beziehung**

$$
(d^2 - d_1^2) \frac{\pi}{4} \cdot k = \text{Dampfdruck} + \text{Zuschlag infolge Anziehens des Keiles}
$$

**z. B. = 1,25 •** *P,* **wenn** *P* **der Dampfdruck. Die Berührungsfläche zwischen Stange und Keil ist auf Flächenpressung aus der Gleichung**

$$
d_1 \cdot s \cdot k = 1,25 \cdot P
$$

**zu berechnen. Dabei darf die Zugbeanspruchung des neben demKeil übrigbleibenden Stangenquerschnittes nicht zu groß werden und ist zu kontrollieren nach**

$$
\left(\frac{d_1^2 \pi}{4} - d_1 \cdot s\right) \cdot k_z = 1.25 \cdot P.
$$
 Fig. 37.

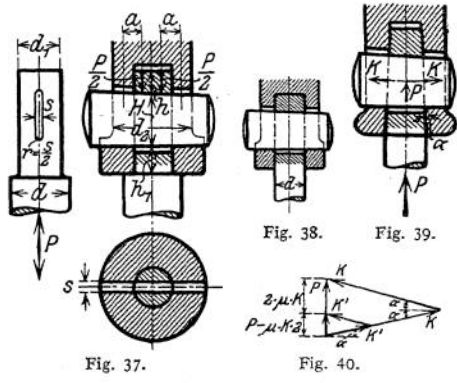

**Wird** *kz* **zu groß, so verwendet man Konstruktionen nach Fig. 38 oder Fig- 39\* Hierbei würde der Kreuzkopf bei reibungslosen Flächen mit der Kraft** *K* **auseinandergetrieben, Fig. 40- Da aber** *K* **ihrerseits wiederum Rei** **bung annähernd in Richtung von** *P,* **jedoch** *P* **entgegengesetzt erzeugt, kommt** nur die Kraft  $P - 2 \cdot \mu \cdot K$  zur Wirkung, welche den Wert  $K'$  bedingt. Man wählt **etwa**  $\alpha = 5 - 6^{\circ}$ .

**Sodann ist <sup>Ä</sup> mit Rücksicht auf Abscheren zu berechnen, wobei jedoch** *k,* **nur etwa \* • genommen werden kann, da gleichzeitig auch Biegung auftritt, also Berechnung aus der Beziehung**

$$
2 \cdot d_1 \cdot h \cdot \frac{h_b}{6} = 1.25 \cdot P.
$$

Der Hülsendurchmesser $d_2$ ist mit Rücksicht auf Flächenpressung zwischen Hülse **und Keil zu ermitteln aus**

$$
(d_2-d_1)\cdot s\cdot k=1,25\cdot P;
$$

**dann** *h<sup>r</sup>* **wie oben aus**

$$
2 \cdot (d_2 - d_1) \cdot h_1 \cdot \frac{h_b}{6} = 1.25 \cdot P.
$$

**Zum Schluß ist der Keil selbst auf Biegung und Abscheren zu berechnen; Biegungs**moment etwa  $\frac{P}{2} \cdot a$ , wenn angenommen wird, daß  $\frac{P}{P}$  je in der Entfernung  $\frac{d_1}{4}$ <br>von Stangenmitte angreift und a der Abstand von  $\frac{P}{2}$  bis Mitte Hülse ist. Damit<br>ergeben sich die Gleichungen:

$$
\frac{P}{2} \cdot a = k_b \cdot \frac{s \cdot H^2}{6}
$$

**und**

$$
2\cdot H\cdot s\cdot k_{\rm s}=1,25\cdot P\,,
$$

**wobei man meist mit einem geringen Zuschlag für Schub zu** *H,* **das aus der ersten Gleichung bestimmt wird, auskommt.**

**Bei Ankerschrauben verstärkt man meist nach Fig. 41 das durch den Keil**

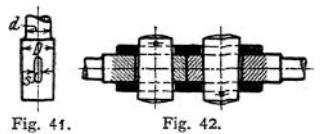

**geschwächte Ende und hat dann im Anker und dem durch den Keil geschwächten Quer-**

schnitt gleiche Beanspruchung, also  
\n
$$
P = \frac{d^2 \pi}{4} \cdot k_z = \left(\frac{D^2 \pi}{4} - D \cdot s\right) \cdot k_z.
$$

**Im Mittel kann man nehmen**

$$
D = \frac{4}{3} \cdot d \quad \text{und} \quad s = \frac{D}{4}
$$

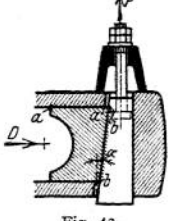

Fig. 43.

**Weitere Anwendungsbeispiele zeigen Fig. 42: eine Stangenverbindung mittels Hülse, und Fig. 43 : Stahlkeil zur Lager**stellung:  $t \times \alpha = 1 : 4$  bis  $1 : 10$ . Die Schraube ist (vgl. **nach S. 298), falls sie unter Last angezogen werden muß, zu berechnen nach** der **Beziehung**  $P = D \cdot \text{tg}(a + 2 \cdot \rho)$ , wenn **die Reibung auf den Flächen** *a — a* **und** *b — b* **gleich groß angenommen wird; und, wenn sie ohne Last angezogen wird,**  $\text{unter } \text{Vernachlässigung der Reibung nach } P = D \cdot \text{tg } \alpha$ . **zum Anziehen eines doppelseitigen Keiles unter Last ist** order *n* **n sin**( $\alpha + \varrho$ ) ·  $\cos \varrho$ die Reibung auf den Flächen  $a - a$  und b angenommen wird; und, wenn sie ohne Last tunter Vernachlässigung der Reibung nach Zum Anziehen eines doppelseitigen Keiles erforderlich  $P = D \cdot 2 \cdot \frac{\sin(\alpha + \varrho) \cdot \cos \varrho}{\cos(\alpha + 2 \varrho)}$ 

## IV. Schrauben.

**Die** Schraube entsteht, wenn ein Prisma mit gleichbleibender Steigung auf **einen Zylinder aufgewickelt wird. Geschieht das Aufwickeln im Sinne des Uhrzeigers gegen dieLängsachse derSchraube gesehen, so ist die Schraube rechtsgängig** **(bei Drehung rechts herum wird die Mutter heranbewegt), geschieht es entgegengesetzt dem Uhrzeigersinn, so ist sie linksgängig (bei Drehung rechts herum wird die Mutter fort bewegt). Werden gleichzeitig zwei, drei oder noch mehr Prismen aufgewickelt, so entsteht die zwei- (oder doppel-), drei- bzw. mehrgängige Schraube im Gegensatz zu der gewöhnlichen, der eingängigen Schraube. Da das Prisma alle möglichen Querschnitte haben kann, sind unendlich viele Schraubenarten möglich. Gebräuchlich sind in der Grundform dreieckige Querschnitte: scharfgängiges Gewinde, rechteckige Querschnitte: flachgängiges Gewinde, trapezförmige- Querschnitte: Trapezgewinde und kreisförmig begrenzte, rundes Gewinde. Der aufgewickelte Teil trägt den Namen Gewinde, der ursprüngliche Zylinder wird Kern genannt. Zu jeder Schraube gehört eine entsprechende Mutter, in die ein entsprechendes Gewinde eingeschnitten ist. Die Strecke in Richtung der Zylinderachse, um die sich die Schraube bzw. die Mutter bei einer Umdrehung bewegt, heißt die Steigung S; der Abstand zweier Gewindegänge ist die Ganghöhe** *h,* **so daß bei eingängiger** *<sup>h</sup>* **= S, bei f-gängiger Schraube S =** *i • <sup>h</sup> .* **Ist** *r* **der mittlere Radius des Gewindes, so ist**

$$
tg\alpha = \frac{S}{2 \cdot r \cdot \pi} = \frac{i \cdot h}{2 \cdot r \cdot \pi}
$$

**Steigung** bei der **gewöhnlichen eingängigen Schraube** =  $\frac{h}{2 \pi \pi}$ 

**Zum Anziehen entgegen einer Last** *Q* **ist dann bei flachgängigem Gewinde lediglich zur "Überwindung des Widerstandes auf den Gewindegängen ein Moment erforderlich (vgl. S. 296).**

$$
M_d = Q \cdot r \cdot \text{tg}(\alpha + \varrho) = Q \cdot r \cdot \frac{\text{tg}\alpha + \mu}{1 - \mu \cdot \text{tg}\alpha} = Q \cdot r \cdot \frac{i \cdot h + 2 \cdot r \cdot \pi \cdot \mu}{2 \cdot r \cdot \pi - \mu \cdot i \cdot h}
$$

**und zum Herablassen**

$$
M_d = Q \cdot r \cdot \text{tg}(\alpha - \varrho) .
$$

Meist ist  $\alpha \leq \varrho$ ,  $M_d$  also negativ, die Schraube ist selbstsperrend.

**Bei scharfgängiger Schraube gelten dieselben Gleichungen, nur tritt an Stelle**

bet scharigangiger Schraube genen diesenben Gleichungen, nur tritt<br>von  $\mu$  der Wert  $\frac{\mu}{\cos \beta}$ , wenn  $\beta$  der Spitzenwinkel des Gewindes, Fig. 44.<br>Da  $\frac{\cos \beta}{2} < 1$ , zieht sich die scharfgängige Schraube mithin schwere Da  $\frac{\cos \beta}{2}$  < 1, zieht sich die scharfgängige Schraube mithin schwerer

**an, löst ich also auch schwerer als die flachgängige, weshalb sie vornehmlich als Befestigungsschraube Verwendung findet, während die** Fig. 44. **flachgängige sich zur Aufnahme größerer Kräfte und zur Übertragung**

**von Bewegungen eignet, da der Flächendruck infolge der größeren Berührungsflächen zwischen Mutter und Bolzen, wie auch die Arbeitsverluste, geringer werden.**

**Meist wird das Gewinde rechtsgängig ausgeführt; linksgängig z. B., wenn rechtsgängiges sich losdrehen würde oder bei Ventilspindeln, bei denen stets Rechtsdrehung das Ventil schließen muß, oder aus**

a) Gebräuchliche Gewinde: **Whitworth - Gewinde. Querschnitt Fig. 4\$, geschnitten wie auch bei den folgenden Figuren in Längsrichtung der**

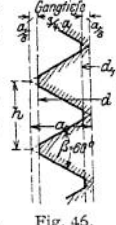

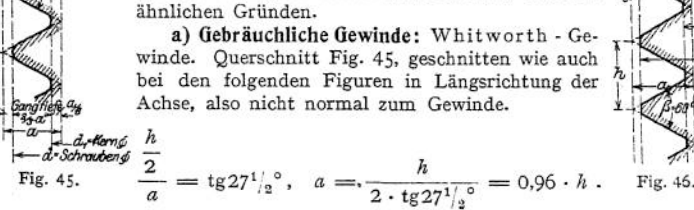

**Gangbare Größen s. Tabelle S. 586.**

 $S-I.$ 

| Äuß. Gewinde-⊘   |  |  |  |  |  |  |  |  | $d$ mm 6 7 8 9 10 11 12 14 16 18 20                                 |  |  |
|------------------|--|--|--|--|--|--|--|--|---------------------------------------------------------------------|--|--|
| $Kern-\emptyset$ |  |  |  |  |  |  |  |  | $d_1$ mm 4,59 5,59 6,24 7,24 7,89 8,89 9,54 11,19 13,19 14,48 16,48 |  |  |
| Ganghöhe.        |  |  |  |  |  |  |  |  | $\hbar$ mm 1 1 1,25 1,25 1,5 1,5 1,75 2 2 2,5 25                    |  |  |
| Gangtiefe.       |  |  |  |  |  |  |  |  | t mm 0,705 0,705 0,88 0,88 1,055 1,055 1,23 1,405 1,405 1,76 1.76   |  |  |
| Schlüsselweite   |  |  |  |  |  |  |  |  | $s_0$ mm   12   13   15   16   18   19   21   23   26   29   32     |  |  |

Ferner das Seilers-Gewinde nach Fig. 46 (besonders in Amerika verbreitet), das infolge seiner geradlinigen Begrenzung leichter herstellbar.

 $a = 0.866 \cdot h$ .

Seilers-Gewinde.

| Auß. Gewindedurch-<br>messer d Zoll engl.                                                                            | 1/8       | $^{3}/_{16}$ | 1/4               | 5/16                                                                                | 3/8               | 7/16      | $1\frac{1}{2}$  | 9/16         | 5/8       | $^{3}/_{4}$ | $\frac{7}{8}$ |   |
|----------------------------------------------------------------------------------------------------|-----------|--------------|-------------------|-------------------------------------------------------------------------------------|-------------------|-----------|-----------------|--------------|-----------|-------------|---------------|---|
| Ganghöhe h Zoll engl. 0,0250 0,0417 0,0500 0,0556 0,0625 0,0714 0,0769 0,0833 0,0909 0,1000 0,1111 0,1250            |           |              |                   |                                                                                     |                   |           |                 |              |           |             |               |   |
| Zahlenwert $n = h/d$ .                                                                                               |           |              |                   | 0,2000 0,2222 0,2000 0,1778 0,1667 0,1633 0,1538 0,1481 0,1455 0,1333 0,1270 0,1250 |                   |           |                 |              |           |             |               |   |
| Auß. Gewindedurch-<br>messer d Zoll engl.                                                                            | $1^{18}$  | 11/4         | $13$ <sub>8</sub> | $11\sigma$                                                                          | $15$ <sub>8</sub> | $1^3/4$   | 17 <sub>a</sub> | $\mathbf{z}$ | $2^{1/4}$ | $2^{1}/a$   | $2^{3}/_{4}$  | 3 |
| Ganghöhe $h$ Zoll engl. 0,1429 0,1429 0,1667 0,1667 0,1818 0,2000 0,2000 0,2222 0,2222 0,2500 0,2500 0,2577          |           |              |                   |                                                                                     |                   |           |                 |              |           |             |               |   |
| Zahlenwert $n = h/d$ .                                                                                               |           |              |                   | 0,1270 0,1143 0,1212 0,1111 0,1119 0,1143 0,1067 0,1111 0,0988 0,1000 0,0909 0,0952 |                   |           |                 |              |           |             |               |   |
| Auß. Gewindedurch-<br>messer d Zoll engl.                                                                            | $3^{1/4}$ | $3^{1/2}$    | $3^{3}/_{4}$      | 4                                                                                   | $4^{11}$          | $4^{1/2}$ | $4^{3}/_{4}$    | 5            | $5^{1/4}$ | $5^{1/2}$   | $5^{3}/_{4}$  | 6 |
| Ganghöhe h Zoll engl. 0,2857 0,3077 0,3333 0,3333 0,3478 0,3636 0,3810 0,4000 0,4000 0,4211 0,4211 0,4444            |           |              |                   |                                                                                     |                   |           |                 |              |           |             |               |   |
| Zahlenwert $n = h/d$ . $[0.0879]0.0879]0.0889]0.0833]0.0818]0.0808]0.0802]0.0800]0.0762]0.0762]0.0762]0.0732]0.0741$ |           |              |                   |                                                                                     |                   |           |                 |              |           |             |               |   |

Das S.-J.-Gewinde = Internationales metrisches Gewinde (Systeme International), Fig. 47, das eine größere Genauigkeit dadurch bedingt, daß nur

Berührung auf den schrägen Gewindeflächen vorhanden ist. Es ist  $a = 0.866 \cdot h$ ; die äußeren Kanten an Mutter und Bolzen werden in der Entfernung  $\frac{a}{c}$  von der Spitze lotrecht begrenzt, die inneren beliebig abgerundet; der Spielraum soll jedoch  $\equiv \frac{a}{16}$  sein, meist wird er  $r = r = \frac{a}{16}$  gewählt, wobei der Krümmungsmittelpunkt Fig. 47. auf die lotrechte Begrenzung fällt.

$$
\frac{b}{2} = \frac{a}{8} \cdot \text{tg } 30^{\circ} = \frac{1}{8} \cdot \frac{h}{2}; \quad \text{daraus} \quad b = \frac{h}{8}.
$$
  
e 
$$
= \frac{3}{4} \cdot a + \frac{a}{16} = 0,704 \cdot h;
$$

$$
d_1 = d - 2 \cdot 0,704 \cdot h.
$$

Ferner ist

Gangtief

Das Löwenherz-Gewinde besonders für Feinmechanik Elektrotechnik, Fig. 48. Es ist in ein Quadrat eingezeichnet, mithin  $a = h$ , Flankenneigung = 1:2. Fig. 48.

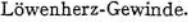

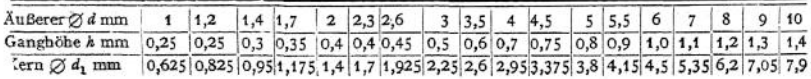

Gewinde.

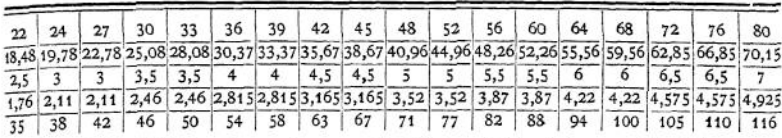

Für die Fälle, in denen das normale Whitworth-Gewinde zu grob ist, hat man ein Feingewinde nach demselben Querschnitt, jedoch mit größerer Gangzahl auf 1" geschaffen, s. S. 587-

Für Gasrohre, überhaupt schmiedeeiserne Rohre, Abdichtungen usw. verwendet man nach dem Whitworth-System ein Gewinde mit besonders kleiner Ganghöhe, das Gasgewinde, das nach dem lichten Durchmesser der Rohre, Tabelle S. 588, benannt wird.

Fig. 49 und 50 zeigen Flachgewinde, verwendet für Pressen, Leitspindeln usw., da Flächenpressung und mithin auch die Abnutzung geringer als bei den vorgenannten Gewinden ist. Abmessungen sind nicht mehr an Normalien gebunden und können, wie auch bei den folgenden Gewindearten, ganz beliebig gewählt werden. Die Steigung richtet sich nach der Ganghöhe und der Übersetzung der Leitspindel an der Drehbank und ist mit Rücksicht hierauf nach Zollbzw. mm-Maßen zu wählen. Ebenso ist die Gangtiefe s beliebig. Gebräuchlich

ist eine doppelt so große Ganghöhe wie beim Whitworth-Gewinde und  $s = \frac{h}{2}$ .

Bei gleichem Material für Schraube und Mutter ist die Gewindestärke des Bolzens gleich der der Mutter, bei verschiedenem Material können sie verschieden groß gewählt werden. Fig. 50 hat größere Festigkeit gegenüber Fig. 49 ohne wesentlich größere Reibung. Fig. <sup>51</sup> und 52 zeigen Trapez - Gewinde, das nur für Belastung in einer Richtung Verwendung finden kann. Beim Halbrundgewinde

nach Fig. 53 sind die inneren Ecken mit  $r = \frac{h}{4}$  ausgerundet, beim Rundge-

winde Fig. 54 auch die äußeren Ecken; *a* kann dabei bis auf 0 abnehmen. Diese beiden Arten eignen sich für Druck in beiden Richtungen; Rundgewinde hat den Vorteil, daß Staub und Dämpfe es nicht so leicht angreifen.

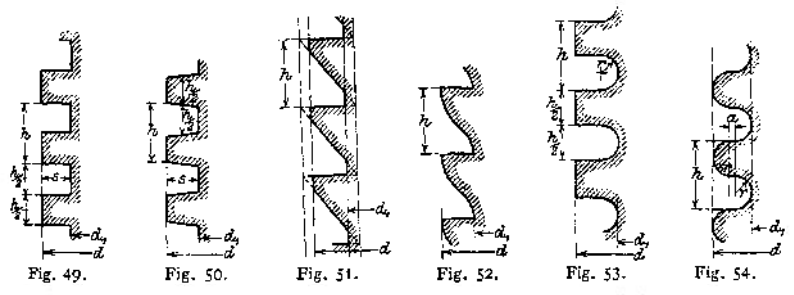

**b)** Die **Berechnung der Schrauben** erfolgt, wenn sie ohne Belastung eingeschraubt werden, diese also erst nach dem Einschrauben zur Wirkung kommen kann, nach der Beziehung

$$
Q=\frac{d_1^2\,\pi}{4}\cdot k_z\,,
$$

und, wenn sie unter Belastung angezogen werden, auf zusammengesetzte Festigkeit nach der Gleichung (s. S. 469 u. f.)

$$
k_r = k_z \cdot \left(0.35 + 0.65 \cdot \sqrt{1 + \left(\frac{2 \cdot k_d}{k_z}\right)^2}\right).
$$

Beispiel: Mit einer normalen 2" Whitworth-Schraube soll eine Last von 6,5 t gehobe werden. Dann ist  $d + d = 5.08 + 4.26$ werden. Dann ist  $r = \frac{d + d_1}{4} = \frac{5.08 + 4.36}{4} = 2.36$  cm;<br>da 9 Gänge auf die Länge  $d = 5.08$  kommen:  $tg \alpha = \frac{h}{2 \cdot r \cdot \pi} = \frac{\frac{5,08}{9}}{2 \cdot 2,36 \cdot \pi} = 0,038$ 

mit  $\frac{\mu}{\cos \frac{\beta}{2}} = 0.15$ :  $M_d = 6500 \cdot 2.36 \cdot \frac{0.038 + 0.15}{1 - 0.15 \cdot 0.038} = 2900 \text{ cm/kg}$ 2.7.  $\pi$  2.2,36.  $\pi$ <br>  $\beta$  = 0,15:  $M_d = 6500 \cdot 2,36 \cdot \frac{0,038 + 0,15}{1 - 0,15 \cdot 0,038} = 2900 \text{ cm/kg.}$ <br>
Legt innerhalb der Grenzen 0,03 und 0,35.  $\frac{1}{\beta} = \frac{1}{\cos(251/\beta)} = \frac{1}{0.85}$ 

NB.: *µ* liegt innerhalb der Grenzen 0,03 und 0,35.  $\frac{1}{\cos \frac{\beta}{2}} = \frac{1}{\cos 27! / 2^0} = \frac{1}{0,887} = 1,12$ <br>Damit 2000 ... 2000 ...

$$
k_d = \frac{2900}{\frac{d_1^3 \pi}{16}} = \frac{2900 \cdot 16}{4,36^3 \cdot \pi} = 178 \text{ kg/qcm};
$$
  
\n
$$
k_z = \frac{Q}{\frac{d_1^3 \pi}{4}} = \frac{6500}{14,9} = 436 \text{ kg/qcm};
$$
  
\n
$$
k_r = 436 \cdot \left(0,35 + 0,65 \cdot \sqrt{1 + \left(\frac{2 \cdot 178}{436}\right)^2}\right) = 520 \text{ kg/qcm}
$$

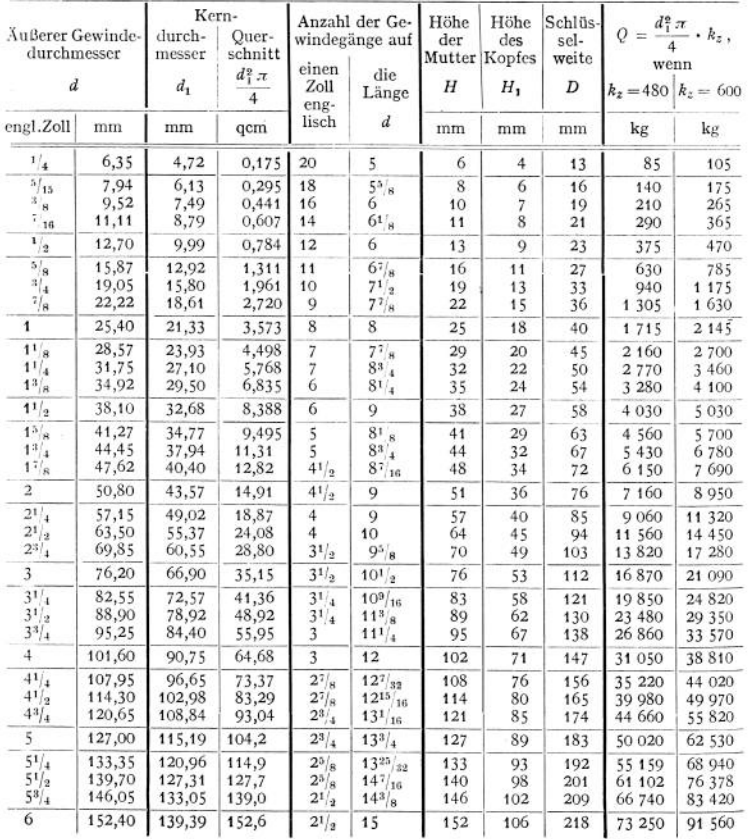

**Whitworth-Gewinde.**

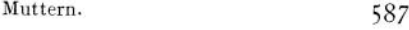

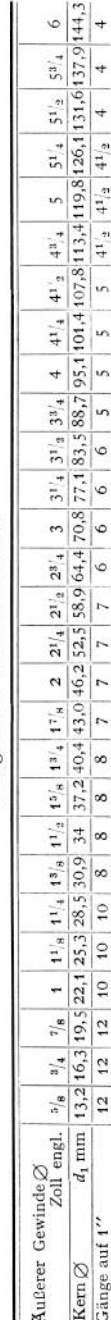

**Beim Anziehen von gewöhnlichen Befestigungsschrauben tritt ebenfalls stets Drehungsbeanspruchung auf; diese wird jedoch meist einfach dadurch berücksichtigt, daß nur auf** Zug gerechnet wird, wobei die Beanspruchung =  $\frac{3}{4} \cdot k_z$ genommen wird, da  $k_r$  im Mittel =  $1\frac{1}{3} \cdot \sigma_z$ . Damit ergibt **sich die Gleichung**

$$
Q=\infty\frac{3}{4}\cdot k_z\frac{d_1^2\,\pi}{4}\,.
$$

**Die zulässige Beanspruchung kann im Belastungsfall II für Schmiedeisen zu 600 kg/qcm bei sauberer Herstellung des Gewindes auf der Bank gewählt werden, wenn also das Material beim Gewindeschneiden nicht gelitten hat,**  $\sin k$  **bis**  $\sin k \infty$   $0.8 \cdot 600 = 480$   $\text{kg/qcm}$ , is weniger diese **Voraussetzung zutrifft. Da kleine Schrauben beim Anziehen bereits stark beansprucht werden, diese Beanspruchung aber nicht zu ermitteln ist, so muß man bei ihnen noch weiter herunter gehen, etwa bis auf die Hälfte obiger Werte. Aus gleichem Grunde sind Schrauben unter <sup>5</sup>/8" nach Möglichkeit zu vermeiden, da sie schon von Hand abgedreht werden können.**

**Beim Anziehen ist meist noch die Reibung zwischen Mutter und Unterlage zu überwinden. Hierzu ist ein Moment erforderlich**

$$
M_{\rm r} = Q \cdot \mu \cdot \frac{D_1 + D_2}{4} \; ,
$$

**wenn die Mutter auf der Ringfläche zwischen den Durch**messern  $D_1$  und  $D_2$  aufliegt. Meist  $D_1 =$  Schlüsselweite  $D, D_2 = \infty d$ .

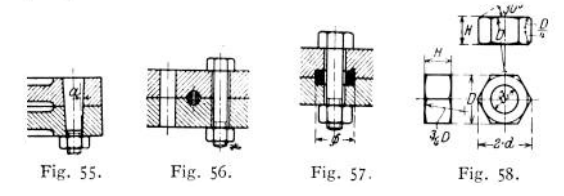

**Müssen Kräfte senkrecht zur Achse aufgenommen werden, so verwendet man, wenn sie gering sind, gedrehte Schrauben, bei größeren konische Bolzen, Fig. 55, mit**  $tg \alpha = \frac{1}{20}$  bis  $\frac{1}{10}$ , oder **nimmt** die Kräfte durch besondere **Hilfsmittel auf, z. B. durch runde Bolzen, Fig. 56, die im Durchmesser etwas größer als das Loch gewählt werden, so daß der Bolzen mit geringer Pressung anliegt, mithin ein Lockern ausgeschlossen ist, durch Federn oder Keile mit Anzug, Entlastungsringe, Fig. 57, oder man bildet die zu verbindenden Teile so aus, daß sie selbst die Kräfte aufnehmen können und die Schrauben nur noch zum Zusammenhalten dienen.**

**c) Die Muttern werden meist sechseckig ausgeführt; Kanten abgeschrägt nach einem Kegel unter 30°, dessen Grundkreisdurchmesser die Schlüsselweite D: Grenzmaß für rohe und bearbeitete Muttern und Köpfe, das der Schlüssel nicht nach innen und die Mutter bzw. der Kopf nicht nach außen über-**

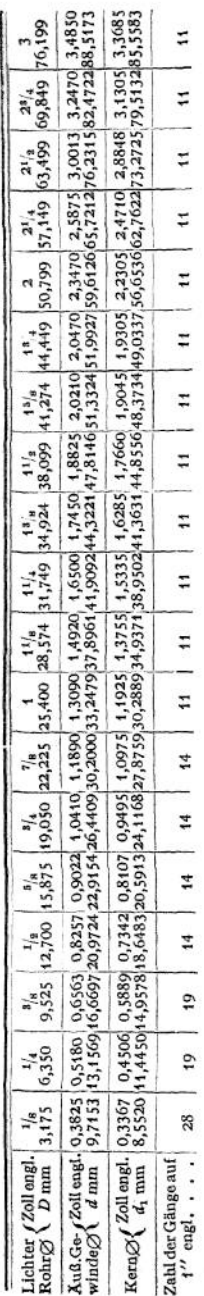

Gasgewinde nach Whitworth.

Gasgewinde nach Whitworth.

schreiten soll. Als Durchdringungen entstehen mithin Hyperbeln- Statt dieser zeichnet man Kreise nach den in Fig. 58 eingeschriebenen Maßen. Den umschriebenen Kreis wählte man früher allgemein im Durchmesser  $= 2 \cdot d$ , was

 $D = 1,732 \cdot d$ 

ergibt; heute meist

 $D = 1.4 \cdot d + 0.4 \text{ cm}.$ 

Die Mutterhöhe bestimmt sich mit Rücksicht auf Flächenpressung, Abscheren und Biegung. Beischarfgängigen Befestigungsschrauben wählt man dabei, um ein Fressen zu vermeiden.

$$
k = \frac{1}{4} \text{ bis } \frac{1}{5} \cdot k_z = 150 - 120 \text{ kg/qcm}
$$

bei *kz*=<sup>600</sup> für Schmiedeisen; fürStahl/Stahl oder Stahl/Bronze  $k = \infty$  300; bei Bewegungsschraubennur etwa halb so viel. Bei Schmiedeeisen bedingt die Flächenpressung bei z Gewindegängen in der Mutter die Gleichung

$$
Q = \frac{d_1^2 \pi}{4} \cdot k_z = \left(\frac{d^2 \pi}{4} - \frac{d_1^2 \pi}{4}\right) \cdot z \cdot k \; .
$$

Für normales Whitworth-Gewinde folgt daraus als Mittelwert die Mutterhöhe  $=$   $H = d$ , während für Abscheren und Biegung, wobei der Kerndurchmesser maßgebend ist, mit  $\infty$   $\frac{7}{6}$  • *h* als Gewindehöhe sich ergibt

$$
Q = \frac{d_1^2 \pi}{4} \cdot h_z = d_1 \cdot \pi \cdot \left(\frac{7}{8} \cdot h\right) \cdot z \cdot h_s ;
$$
  
\n
$$
h_t = h_z; \qquad H = \infty 0, 25 \cdot d
$$
  
\n
$$
\sum_{i=1}^{d} \frac{d_1 \cdot \pi \cdot z \cdot \left(\frac{7}{8} \cdot h\right)^2}{6} ;
$$
  
\n
$$
h_b = h_z; \quad H = \infty 0, 5 \cdot d .
$$

Es ist also  $H = d$  zu wählen.

Bei den übrigen Gewindearten ist die Mutterhöhe ebenso zu berechnen. Bei Bewegungsschrauben und Schmiedeisen auf Schmiedeisen im Mittel

$$
H = 1.5 \, \text{bis } 2 \, \text{bis } 2.5 \cdot d \, .
$$

Besteht die Mutter aus irgend einem anderen Material, so ist ihre Höhe entsprechend der Festigkeit dieses Materials höher oder niedriger zu machen. Bei Grauguß meist  $H = 1,2$  bis 1,5 bis  $2 \cdot d$ . Will man eine normale Mutter verwenden, so wählt man einen entsprechend stärkeren Bolzen, der dann nicht voll ausgenutzt wird.

Köpfe. **589**

Tunlichst sollen Schraube und Mutter beide Zug- oder beide Druckbeanspruchung erhalten, damit beide sich gleichzeitig längern oder verkürzen, mithin die Gewindegänge möglichst gleichmäßig tragen.

Fig- 59 und 60 zeigen runde Muttern, letztere versenkt, nebst zugehörigen Schlüsseln; Fig. 61 eine geschlossene Mutter zum Zweck, ein Austreten von Flüssigkeit durch das Gewinde hindurch zu verhindern; Dichtung unter der Mutter, Hohlraum zweckmäßig mit Fett ausgefüllt; Fig. 62 schließlich eine bearbeitete Mutter mit Fußscheibe. Der Zweck der Eindrehung ist, die Bearbeitung\_des Sechskantes bequem vornehmen zu können, sonach muß ihr Durchmesser *D* sein. Auch bearbeitete Muttem ohne Fußscheibe erhalten nur einseitige Abschrägung der Kanten.

**d)** Die **Köpfe** erhalten eine Höhe

#### $H_1 = 0.7$  bis  $0.8 \cdot H$

(Fig. 69 und 70) mit Rücksicht auf Kantenpressung beim Anziehen. Für genügenden Platz hierzu neben Kopf und Mutter ist stets zu sorgen. Für  $\alpha = 15^{\circ}$ , 30° oder 45° in Fig. 63 genügt mit Umdrehen des Schlüssels bereits eine Drehung von 30°; bei Steckschlüsseln 60°. Zum Anziehen ist am Schlüssel-

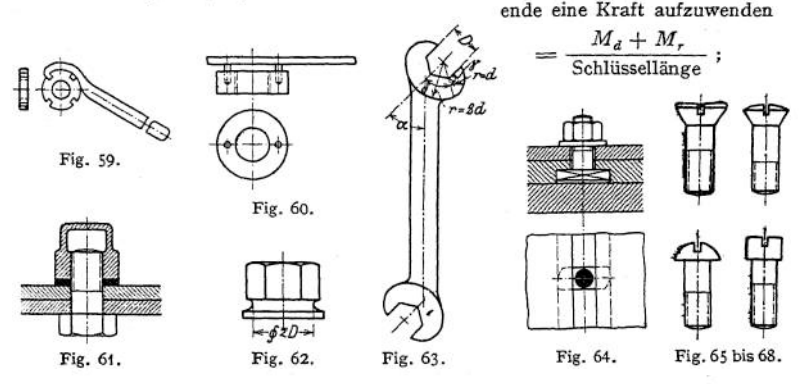

ev. Gasrohr als Verlängerung aufsetzen. Quadratische Köpfe (ev. auch Muttern) verwendet man meist dort, wo Einlassen in Holz erforderlich, Schlüsselweite  $= D$ quadratisch, Fig. 70; längliche Köpfe, wenn ein MaschinenteilDrehung derSchraube verhindern soll, z. B. Fig. 64- Bei runden Köpfen kann zum Festhalten ein Stift oder eine Nase dienen. Andere Kopfformen zeigen Fig. 65, 66, 67 und 68.

Die Herstellung der Köpfe geschieht meist im Gesenk, der rohen Muttern meist aus Sechskanteisen, große werden geschmiedet, zu bearbeiteten Muttem kann auch gezogenes Sechskanteisen verwandt werden.

**e) Ausführungsbeispiele:** Fig. 69 zeigt die meist vorkommende Verbindungsschraube; der Durchmesser, Längen  $l$  und  $l_1$  bestimmen bereits die Schraube; Fig. 70 desgl. mit viereckigem Kopf. Fig. 71 eine Stiftschraube mit zugehörigem Stiftsetzer zum Einschrauben. Man kann auch in der Mitte der Schraube ein Stück Gewinde fehlen lassen, um hier mit einem Schlüssel anfassen zu können, oder sie mit Hilfe zweier Muttern einschrauben. Fig. 72 die zu vermeidende Kopfschraube. Fig. 73 eine leicht lösbare Verbindung mit Flügelmutter und drehbarer Unterlegscheibe, um schiefes Anziehen zu vermeiden. Statt der Schraube kann auch ein Bügel genommen werden. Fig. 74 und 75 zwei Distanzbolzen; beim letzteren ist die Entfernung *A* leicht zu ändern. Diese kann auch statt durch die Verstärkung des Bolzens oder die beiden inneren Muttern durch ein Gasrohr eingehalten werden. Soll die Beanspruchung im glatten Bolzen möglichst gleich der des Teiles mit Gewinde sein um ein Abreißen infolge von Stößen zu vermeiden, so schwächt man den glatten Bolzen, am einfachsten durch Abdrehen, Fig. 76, Parsons-Bolzen genannt. Die Berührungsstellen behalten natürlich den größeren Durchmesser. Anker können aus gleichem Grunde verstärkte Enden erhalten (Fig. 80). Fig. 77 und 78 zwei Steinschrauben, letztere aus Flacheisen. Fig. 79 desgl. mit Gußhülse. Sind Zugkräfte aufzunehmen, kommen Ankerschrauben in Frage: Fig. 80 mit eingemauerter Platte, Anker später von oben eingehängt, wobei ein eventl. überstehendes Ende auf Montage

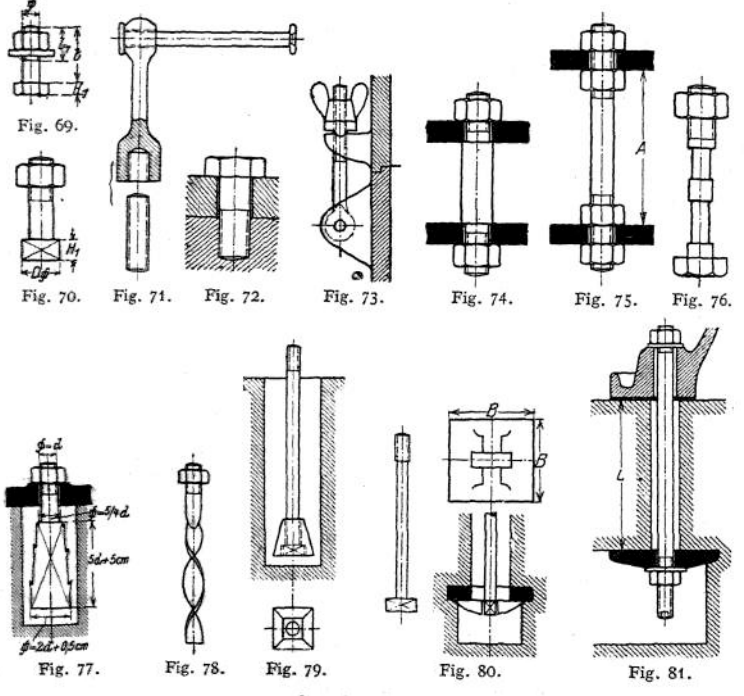

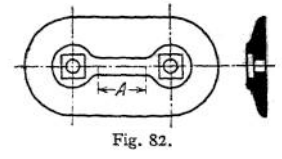

abgesagt werden muß, was Fig. 81 vermeidet, wobei allerdings die untere Mutter zugänglich sein muß. Untere Abflachung zum Halten des Ankers. Ankerloch oben mit Werg ausgefüllt, damit es beim Untergießen freibleibt. Fig. 82 zeigt schließlich eine Doppelwandankerplatte, Ecken abgerundet, Fig. 80, Ecken meist scharf; Mittelteil *A,* Fig. 82, geradlinig begrenzt, um

das Modell für beliebige Ankerentfernung verwenden zu können.

Beispiel: Ein Anker soll 1000 kg in vertikaler und 800 kg in horizontaler Richtung aufnehmen. Dann ist, wenn für die Reibung zwischen Fundament und Maschine  $\mu = 0.3$  genommen wird, der Anker mindestens anzuziehen mit einer Kraft

$$
= 1000 + \frac{800}{\mu} = 3670 \text{ kg};
$$

zur Sicherheit mit  $1,5 \cdot 3670 = \infty$  5500 kg.

Mit  $k_z = 600$  genügt  $1^5/8$ ". Die Ankerlänge bestimmt sich aus der Bedingung, daß 1000 kg das auf der Ankerplatte ruhende Mauerwerk nicht heben dürfen, bzw., wenn dieses Mauerwerk ein Klotz von  $800 \times 800$  mm ist, muß die Länge mindestens (Fig. 81)

$$
L = \frac{1000}{0.8 \cdot 0.8 \cdot \gamma}
$$
sein;  $\gamma$  für Ziegelmauerwerk = 1600 kg/cbm, ergibt  

$$
L = \frac{1000}{0.8 \cdot 0.8 \cdot 1600} = 0.98 \text{ m, zur Sicherheit} = 1200 \text{ mm}.
$$

Die Größe der Ankerplatte folgt schließlich unter Vernachlässigung des Loches aus der Beziehung (Fig. 80).

 $B^2 \cdot k = 5500$ ; mit  $k = 10$  kg/qcm zu  $B = \sqrt{550} = 23.5$  cm  $\infty$  250 mm Seitenlänge.

**f) Unterlegscheiben** (rohe bzw. bearbeitete, Tabelle s. Bolzen S. 592) finden Verwendung

1. wenn das Schraubenloch wesentlich größer als der Bolzen ist;

2. bei unebener Oberfläche oder wenn diese nicht senkrecht zur Schraubenachse, Fig. 83: Flansch eines U-Eisens;

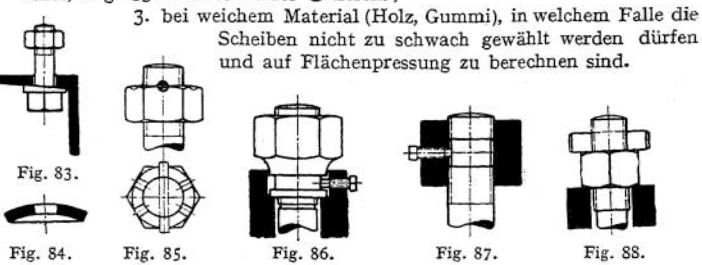

**g) Schraubensicherungen** sind erforderlich, wenn die Gefahr des Lockerns infolge des Auftretens von Stößen vorliegt, da die Stöße eine vorübergehende Längung der Schraube bewirken, so daß die Muttern zu diesen Zeiten frei auf dem Bolzen sitzen können. Mithin kann man eine Sicherung dadurch schaffen, daß man

- 1. eine zweite Mutter so stark anzieht, daß die infolge des Anziehens bedingte Längung des Bolzens zwischen beiden Muttem größer als die infolge der Stöße ist. Sitzt diese Mutter unmittelbar über der ersten, so trägt meist nur diese Gegenmutter, mithin ist ihre Höhe mindestens *= d* zu wählen, da sie außer der Last noch die Kraft infolge des Anziehens auszuhalten hat;
- 2. dafür sorgt, daß die Mutter niemals frei auf dem Bolzen sitzt. Dies kann man erreichen durch Einschalten einer federnden Unterlage, etwa aus Gummi, oder federnder Unterlegscheiben, z. B. der Schraubenspannplatte Fig. 84-
- 3. die Mutter mechanisch sichert, z. B. nach Fig. 85; Nachstellung um 60°

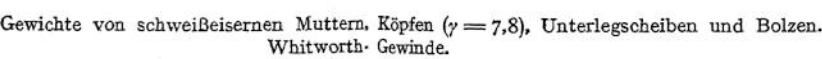

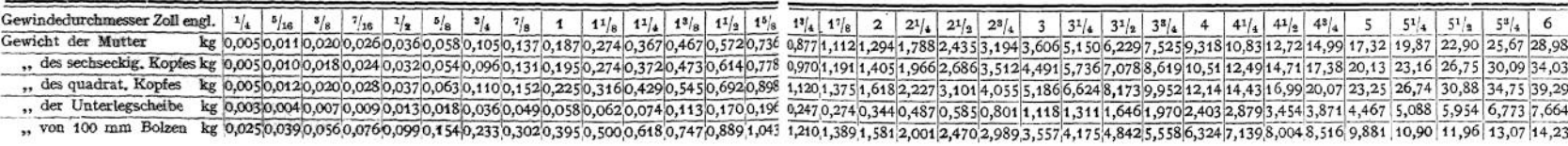

**oder Fig. 86: Pennsche Sicherung, Nachstellung beliebig; ebenso Fig. 87, wobei die Sicherungsschraube in der Mutter selbst angebracht ist und auf den Bolzen druckt, bei dem an dieser Stelle das Gewinde entfernt ist. Wird der Splint ähnlich Fig. 85 durch die Mitte der Mutter gesteckt, so ist eine Nachstellung um 180° nur bei länglichem Loch in Mutter oder Bolzen möglich; wird er oberhalb nur im Bolzen angebracht, so verhindert er lediglich das Verlorengehen der Mutter. Fig. 88 schließlich zeigt eine Sicherung mittels Keil. Sie eignet sich besonders dort, wo der Bolzen starken Längungen durch Stöße ausgesetzt ist, z. B. für Fundamentanker an Dampfhämmern usw.**

#### V. Bolzen.

**Sie finden Verwendung zur Verbindung einzelner Teile, besonders wenn sie**

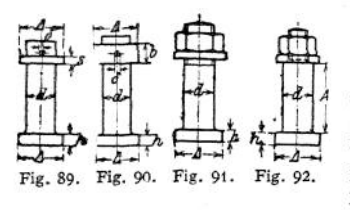

**gelenkartig sein soll. Ihre Berechnung hat auf Abscheren, Flächenpressung und Biegung zu erfolgen. Fig. 90 hat vor Fig. 89 den Vorteil, daß eine Drehung der Unterlegscheibe den Splint nicht abnutzen kann. Erscheint die Splintsicherung nicht ausreichend, so greift man zu Ausführungen nach Fig. 91 bzw. 92. Der Bolzen von der Länge** *A* **wird durch das Anziehen nicht beansprucht.**

**Normalien der preußischen Staatsbahnen.**

| Schaftdurchmesser d mm gedreht      |  |  |  |  |  |                                                                              |                                                                                                    |
|-------------------------------------|--|--|--|--|--|------------------------------------------------------------------------------|----------------------------------------------------------------------------------------------------|
|                                     |  |  |  |  |  |                                                                              | 8E                                                                                                    |
|                                     |  |  |  |  |  |                                                                              | ΞË                                                                                                    |
| Höhe des Splintringes $\ldots$ b mm |  |  |  |  |  |                                                                              |                                                                                                    |
|                                     |  |  |  |  |  |                                                                              |                                                                                                    |
|                                     |  |  |  |  |  |                                                                              |                                                                                                    |
|                                     |  |  |  |  |  |                                                                              |                                                                                                    |
|                                     |  |  |  |  |  | Höhe der Unterlegscheibe. $s$ mm   3   4   4   5   5   6   6   7   7   8   8 | $ 10 13 16 20 23 26 30 33 36 40 43 46 50 $<br>Höhe des Bolzenkopfes $h$ mm   5   6   7   8   9   10   10   11   12   12   13   13  <br>10 11 12 13 15 16 17 18 19 20 21 22 23<br>Hohe des Spintringes 6 mm 10 11 12 13 13 19 10 12 12 22 23<br>Desgleichen für Fig. 91 22 28 32 44 50 56 62 68 74 86 86 62 100<br>Desgleichen für Fig. 91 22 28 36 44 50 56 62 68 74 80 86 62 100<br>Splintdurchm |

#### VI. Zapfen.

**Übergang zur Welle s. S. 600.**

#### 1. Tragzapfen,

**Halszapfen genannt, wenn sie in Wellenmitte sitzen, oder Stirnzapfen, wenn am Wellenende; Druckrichtung vornehmlich senkrecht zur Achse.**

**Der Zapfen habe die beliebige Gestalt der Fig. 93; dann ergibt sich, wenn bezeichnet:**

- *dF* **ein beliebiges Flächenteilchen, bestimmt durch die Koordination** *z* bzw.  $z + dz$  und die Winkel  $\varphi_1$  bzw.  $\varphi_1 + d\varphi_1$ ;
- **den Winkel zwischen der Normalen** *A N* **und dem Halbmesser** *A R* **(als** Projektionen mit  $[\varphi_2]$  angedeutet);
- **9? den Winkel zwischen der Normalen** *A N* **und der y-Richtung (als Projektion mit [92] angedeutet), das ist auch zugleich der Winkel zwischen der Pressung** *p* **kg/qcm und dem Lagerdruck** *P* **kg;**

$$
P = \int_{z=0}^{z=1} \int_{\varphi_1}^{\varphi_1} \rho \cdot dF \cdot \cos \varphi .
$$

#### Tragzapfen. **<sup>593</sup>**

Bei einem neuen Zapfen ist hierin *p,* bei einem eingelaufenen dagegen die Abnutzung in Richtung des Lagerdruckes P konstant. Unter Berücksichtigung dieses Umstandes nimmt, wenn der Halbmesser *A R* mit p bezeichnet wird, die Gleichung die Form an:

$$
P = \frac{p \cdot \varrho}{\cos \varphi} \cdot \int_{\varepsilon=0}^{\varepsilon=1} \cos \varphi_2 \cdot d\, \varepsilon \int_{\varphi_1 = -\varphi_0}^{\varphi_1 = +\varphi_0} \alpha^2 \varphi_1 \cdot d\varphi_1 \,,
$$

742

 $\frac{p \cdot q}{\cos q}$  konstant ist.

Das zum Drehen erforderliche Moment beträgt ebenso

$$
M = \int_{z=0}^{z=l} \int_{\varphi_1}^{\varphi_1} \phi \cdot dF \cdot \mu \cdot \varrho
$$

$$
M = \int_{z=0}^{z=l} \int_{\varphi_1}^{\varphi_1} \phi \cdot dF \cdot \mu \cdot \varrho
$$

bzw.

$$
= \mu \cdot \frac{p \cdot \varrho}{\cos \varphi} \int_{x=0}^{x=2} e^{-d x} \int_{y=0}^{\varphi_1 = +\varphi_0} \varphi_1 d \varphi_1
$$

df

 $f(x_i)$ 

rø

Fig. 93.

a) Bei einem **zylindrischen Zapfen,** Fig. 94, ist

 $\rho = r =$  konst.,  $\varphi_3 = 0$ ,  $\cos \varphi_2 = 1$ ,

mithin:

$$
\int_{z=0}^{z=l} \cos \varphi_{s} \cdot dz = l \, ;
$$

damit bei einem neuen Zapfen:

$$
P = 2 \cdot p \cdot r \cdot l \cdot \sin \varphi_0 ;
$$

daraus folgt für

$$
\varphi_0 = \frac{\pi}{4} = 45^{\circ} : \quad p = \frac{P}{2 \cdot r \cdot i} \cdot 1.41.
$$

und für

$$
\varphi_0 = \frac{\pi}{2} = 90^\circ: \quad \ \ p = \frac{P}{2 \cdot r \cdot l}.
$$

Bei einem ein gelaufenen Zapfen ist:

$$
P = \frac{p \cdot r}{\cos \varphi_1} \cdot l \cdot (\sin^l \varphi_0 : \cos \varphi_0 + \varphi_0)
$$

bzw.

$$
p = \frac{P \cdot \cos \varphi_1}{r \cdot l} \cdot \frac{1}{\sin \varphi_0 \cdot \cos \varphi_0 + \varphi_0}.
$$

Daraus ergibt sich der größte Druck für  $\varphi_1 = 0$ ; er beträgt für

$$
\varphi_0 = \frac{\pi}{4} : \quad p_{\text{max}} = \frac{P}{2 \cdot r \cdot l} \cdot 1.55,
$$
\n
$$
\varphi_0 = \frac{\pi}{2} : \quad p_{\text{max}} = \frac{P}{2 \cdot r \cdot l} \cdot \frac{4}{\pi} = \frac{P}{2 \cdot r \cdot l} \cdot 1.27.
$$

Taschenbuch. 38

$$
^{38}
$$

$$
\begin{array}{c} \begin{array}{c} \end{array} \\ \begin{array}{c} \end{array}
$$

*p* **radial aufgetragen ergibt Fig. 95 für den neuen und Fig. 96 für den eingelaufenen Zapfen; es schmiert sich also der eingelaufene besser, da das öl bei** *a* **unter der Pressung = 0 leicht eintreten kann.**

**Das erforderliche Drehmoment ergibt sich ebenso bei einem neuen Zapfen zu**

$$
M = \mu \cdot P \cdot r \cdot \frac{\varphi_0}{\sin \varphi_0},
$$

**also für**

$$
\begin{aligned}\n\varphi_0 &= \frac{\pi}{4} : & M &= \mu \cdot P \cdot r \cdot 1, 11, \\
\varphi_0 &= \frac{\pi}{2} : & M &= \mu \cdot P \cdot r \cdot \frac{\pi}{2} = \mu \cdot P \cdot r \cdot 1, 57,\n\end{aligned}
$$

**und bei einem eingelaufenen Zapfen zu:**

$$
M = 2 \cdot \mu \cdot P \cdot r \cdot \frac{\sin \varphi_0}{\sin \varphi_0 \cdot \cos \varphi_0 + \varphi_0},
$$

**also für**

$$
\begin{aligned}\n\varphi_0 &= \frac{\pi}{4} : & M &= \mu \cdot P \cdot r \cdot 1, 1, \\
\varphi_0 &= \frac{\pi}{2} : & M &= \mu \cdot P \cdot r \cdot \frac{4}{\pi} = \mu \cdot P \cdot r \cdot 1, 27 = \mu_1 \cdot P \cdot r,\n\end{aligned}
$$

**wenn für diesen mit Rücksicht auf die Flächenpressung meist ausgeführten Fall**  $\frac{4}{7} \cdot \mu = \mu_1 = Z$ apfenreibungskoeffizient gesetzt

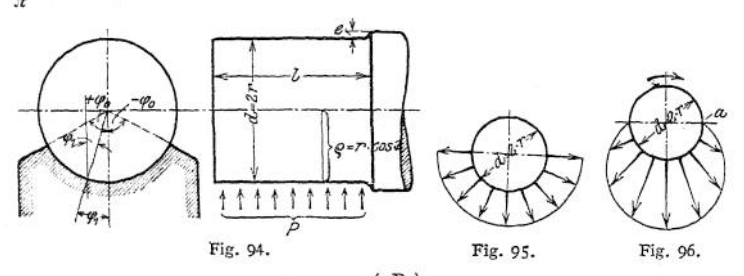

**Fig.** 69, S. 302, stellt  $\mu_1 = f(k) = f\left(\frac{P}{l \cdot d}\right)$  dar für  $n = 5.5$  bis 1100 Um-

**drehungen in der Minute. Bei den Versuchen wurde ein Sellerslager mit Graugußschalen und Ringschmierung benutzt, Bohrung 70 mm, Lagertemperatur 25<sup>0</sup> C. Alle Kurven fallen bis zu einem Minimum und steigen dann wiederum an. Dieses Ansteigen ist dadurch bedingt, daß die Ringschmierung nicht mehr die für die steigende Pressung erforderliche Menge öl lieferte. Es versagt also die Ringschmierung bei geringer Tourenzahl.**

**Fig. 71, S. 303, gibt wieder als Funktion der Umdrehzahl bzw. der Gleitgeschwindigkeit** *v ■* **Es wurde dasselbe Lager bei gleicher Temperatur benutzt.** Alle Kurven enden dabei für  $v = 0$  im Punkte  $\mu_1 = 0.14$ , der Reibung der **Ruhe für Schmiedeeisen auf Grauguß; das Schmiermaterial ist also ohne Einfluß.**

Fig. 66 und 67, S. 301, veranschaulichen  $\mu_1$  als Funktion der Lagertempe**ratur bei den eingeschriebenen mittleren Pressungen** *k* **für** *n* **= <sup>1100</sup> oder**

$$
v = \frac{0.07 \cdot \pi \cdot 1100}{60} = 4.03 \text{ m/sec}
$$

**beim gleichen Lager. Alle Kurven enden dort, wo der Beharrungszustand erreicht ist.**

**Im Mittel beträgt etwa für**

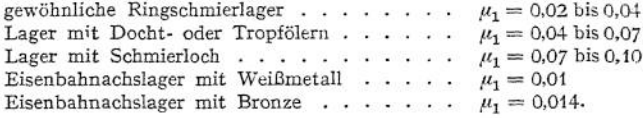

**Als Mittelwert für Stahlzapfen in Metallagern wählt man meist**

$$
\mu = \frac{1}{20}, \quad \text{within} \quad \mu_1 = \frac{4}{\pi} \cdot \mu = \infty \frac{1}{16}
$$

**ebenso die Reibung der Ruhe beim Anlauf für**

**Ringschmierlager** mit **Graugußschalen**. . . . .  $\mu_1 = 0.14$ **Ringschmierlager** mit Weißmetall **...................**  $\mu_1 = 0.24$ .

**Die Berechnung erfolgt:**

**1. auf Festigkeit mit Zuschlag für Abnutzung,**

**2. auf Auflagerdruck, bedingt durch das Schmiermittel, das bei zu großer Pressung sich auf den Flächen nicht mehr halten w'ürde,**

**3. auf Erwärmung, da die durch die Reibung erzeugte Wärme durch das Lager bzw. den Zapfen fortgeleitet werden muß. Sie spielt bei unterbrochenem Betriebe unter Umständen keine Rolle, wenn während des Stillstandes ein Ausgleich eintritt, ist aber bei rasch laufenden Maschinen häufig allein maßgebend.**

**Unter der Annahme, das Lager liege auf der ganzen Länge <sup>Z</sup> gleichmäßig an, gibt die Rücksicht auf <sup>1</sup> für den vollen Stirnzapfen,**

**Fig. 94, die Gleichung**

$$
P\cdot\frac{l}{2}=W\cdot k_b=\infty 0,1\cdot d^3\cdot k_b
$$

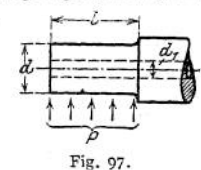

**und** für den hohlen Stirnzapfen, Fig. 97,<br> $P \cdot \frac{l}{2} = \infty 0.1 \cdot \frac{d^4 - d_1^4}{d} \cdot k_b$ .

**Meist liegt bei stillstehendem Zapfen für Belastungsfall I oder II vor, bei sich drehendem Fall III (s. S. 404). Bei Halszapfen ergibt sich der Durchmesser meist aus der Berechnung der Welle, seine Länge ist mit Rücksicht auf Flächenpressung nach 2 zu bestimmen, mitunter ist auch** *d* **mit Rücksicht auf Erwärmung zu ermitteln.**

**Wird** *P — k • l • d* **eingesetzt, dann ergibt sich für den vollen Stirnzapfen**

$$
\frac{l}{d} = \sqrt{0.2 \cdot \frac{k_b}{k}}.
$$

*k* **ist dabei die auf die Projektionsfläche des Zapfens bezogene mittlere Flächenpressung und kann um so höher gewählt werden, je genauer die mathematische Form für Zapfen und Lager erreicht (gehärtete, geschliffene und polierte Zapfen) und je schwerflüssiger das Schmiermaterial ist; bei unterbrochenem Betriebe größer als bei Dauerbetrieb; um so kleiner, je höher die Lagertemperatur im Betriebe (Kühlung durch Luft, Wasser), ferner je weniger die Flächen reingehalten werden können (Aufbereitungen für Kohle, Sand, Zement). Bei veränderlicher Belastung (Riemen, Seil) ist** *k* **meist mit Rücksicht auf Fmax zu wählen.**

**Ein großes** *k* **bedingt rasche Abnutzung; im Mittel kann man etwa wählen für Tiegelstahl, gehärtet, auf gehärtetem Gußstahl . . . <sup>Ä</sup> bis 150 kg/qcm Tiegelstahl, gehärtet, auf Bronze oder Weißmetall . .** *k* **" 90** ,, **Tiegelstahl, ungehärtet, auf Bronze oder Weißmetall.** *k "* **60 " Flußeisen, Schweißeisen auf Bronze oder Weißmetall** *k =* **30 bis 40 "**

**je nach Beschaffenheit der Oberfläche des Zapfens,**

**Gußeisen auf Bronze je nach Beschaffenheit der Ober-**

**fläche** des  $G$ ußeisens . . . . . . . . .  $k = 25$  bis  $30 \text{ kg}/q \text{cm}$ **Flußeisen, Schweißeisen auf Grauguß oder Pockholz. .** *k* **bis 25 " ferner als Sonderwerte:**

**Kurbel- und Kreuzkopfzapfen aus Gußstahl auf Bronze**

**bei Dampfmaschinen ..............................................** *<sup>k</sup> =* **<sup>60</sup> bis <sup>90</sup> Kurbel- und Kreuzkopfzapfen aus Gußstahl auf Bronze**

**bei Verbrennungskraftmaschinen**  $\ldots$   $\ldots$   $k_{\text{max}} \equiv 100$ ,  $125$  **" d Xreuzkopfzapfen** der Lokomotiven  $\ldots$   $k = 100$ ,  $150$  **"** Kurbel- und Kreuzkopfzapfen der Lokomotiven  $\cdot$   $\cdot$   $\cdot$   $\cdot$   $\cdot$   $k = 100$ ,  $\cdot$  **150 Kurbelzapfen der Scheren (unterbrochener Betrieb) . .** *k* **bis 200 "**  $H$ alszapfen der Schwungradwellen von Dampfmaschinen  $k$ , 15, **Dampfmaschinen mit großem** *n* **erhalten geringeres <sup>Ä</sup> .**

**Die unter 3 erwähnte durch die Reibung bedingte Erwärmung ist verhältnisgleich der Zapfenoberfläche** *l>d>n.* **Als Vergleichsmaß nimmt man**

Reibungsarbeit mkg =  $\frac{\text{Moment mkg} \cdot \omega}{l \cdot d}$  =  $A \text{ mkg/qcm}$ .

**Durch Einsetzen des Wertes für** *M* **ergibt sich für den eingelaufenen halb umschlungenen Zapfen**

$$
\frac{\frac{4}{\pi} \cdot \mu \cdot P \cdot r \cdot \frac{\pi \cdot n}{30}}{100 \cdot l \cdot d} = A,
$$

**daraus mit**  $\mu = \frac{1}{20}$ :

$$
30000 \cdot A = \frac{P \cdot n}{l} = w.
$$

**oder**

$$
l \equiv \frac{P \cdot n}{m} \; ;
$$

*P* **ist dabei der mittlere, nicht der höchste Lagerdruck.**

**Dabei kann gewählt w.erden**

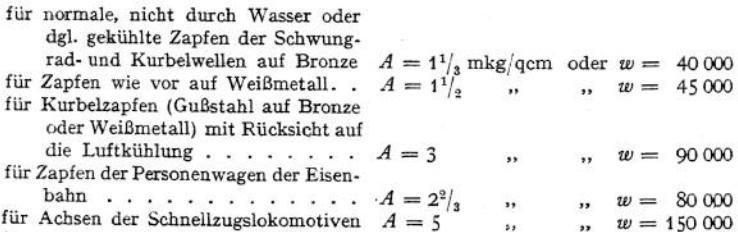

**für äußere Kurbelzapfen der Lokomo-**

**tiven .............**  $A = 8^1/3$  *w* $w = 250\,000$ Beispiel: Stirnzapfen einer Schwungradwelle  $P = 8,5$ t,  $n = 85$ , Belastungsfall III mit<br>
500,  $h = 40$  kg/qcm:<br>  $\frac{l}{d} = \sqrt{0.2 \cdot \frac{500}{40}} = 1.58$ ;  $k_b = 500$ ,  $k = 40$  kg/qcm:

$$
\frac{l}{d} = \sqrt{0,2 \cdot \frac{500}{40}} = 1,58 ;
$$
  
\n
$$
P = k \cdot l \cdot d = 40 \cdot \frac{l}{d} \cdot d^2 = 40 \cdot 1,58 \cdot d^2 ;
$$
  
\n
$$
d = \sqrt{\frac{8500}{40 \cdot 1,58}} = 11,6 \text{ cm} \approx 120 \text{ mm};
$$
  
\n
$$
l = 1,58 \cdot 11,6 = 18,3 \approx 180 \text{ mm};
$$
  
\n
$$
w = \frac{8500 \cdot 85}{18} = 40,200, \text{ zullässig.}
$$

$$
\dot{p} = \frac{8500}{2 \cdot 6 \cdot 18} = 39.4 \text{ kg/qcm};
$$

$$
m = \text{eigenvalue: } p_{\text{max}} = \frac{8500}{2 \cdot 6 \cdot 18} \cdot 1,27 = 50 \text{ kg/qcm};
$$

erforderliches Andrehmoment, neu  $(\mu_1 = 0, 14 = \frac{4}{\pi} \cdot \mu):$ 

$$
M = \mu \cdot P \cdot r \cdot \frac{\pi}{2} = 0,14 \cdot \frac{\pi}{4} \cdot 8500 \cdot 6 \cdot \frac{\pi}{2} = 8800 \text{ cm/kg}
$$

desgl. eingelaufen:

$$
M = 0.14 \cdot \frac{\pi}{4} \cdot 8500 \cdot 6 \cdot \frac{4}{\pi} = 7140 \text{ cm/kg}.
$$

Drehmoment während des vollen Betriebes, neu:

$$
M = \mu \cdot P \cdot r \cdot \frac{\pi}{2} = 0.05 \cdot 8500 \cdot 6 \cdot \frac{\pi}{2} = 4020 \text{ cm/kg};
$$

desgleichen eingelaufen:

$$
M = 0,05 \cdot 8500 \cdot 6 \cdot \frac{4}{\pi} = 3240 \text{ cm/kg};
$$

$$
\omega = \frac{\pi \cdot \pi}{30} = \frac{\pi \cdot 85}{30} = 8,9.
$$

Arbeit während des vollen Betriebes neu:  $\frac{M \text{ mkg} \cdot \omega}{75} = \frac{40,2 \cdot 8,9}{75} = 4,77 \text{ PS},$ 

#### desgleichen

**b) Kugelförmige Zapfen, Fig. 98, finden wohl dort Verwendung, wo die genaue Lage einer Achse nicht einzuhalten ist, z. B. als Kurbelzapfen. Ihr Nachteil ist die schwierige Herstellung; auch bleibt bei eingetretener Abnutzung die Kugelform nicht erhalten.**

Mit  $z = r \cdot \sin \varphi_2$  folgt **aus der allgemeinen Glei-**

**chung S. 593 für den eingelaufenen Zapfen**

$$
p = \frac{2}{\pi} \cdot \frac{P \cdot \cos \varphi_1}{r^2 \cdot (\alpha + \sin \alpha \cdot \cos \alpha)},
$$

**woraus für**  $\alpha = \frac{\pi}{4}$  **sich ergibt** 

$$
p = \frac{8}{2 + \pi} \cdot \frac{P}{r^2 \cdot \pi} \cdot \cos \varphi_1
$$

 $\text{und für } \varphi_1 = 0$ :

$$
p_{\max} = \frac{8}{2 \cdot \pi} \cdot \frac{P}{r^2 \cdot \pi} ;
$$

**ferner**

$$
M=\frac{4}{\pi}\cdot P\cdot \mu\cdot r.
$$

Mit  $A = \frac{5}{4}$  **mkg**/qcm und  $\mu = \frac{1}{20}$  folgt

$$
\frac{P\cdot n}{d} = \infty 30000 = w.
$$

**Meist wählt man**  $d = 1, 4 \cdot d_1$  **und erhält**  $d_1$  **aus** der Beziehung  $P \cdot (0,4 \text{ bis } 0,5) \cdot (1,4 \cdot d_1) = 0,1 \cdot d_1^3 \cdot k_b.$ 

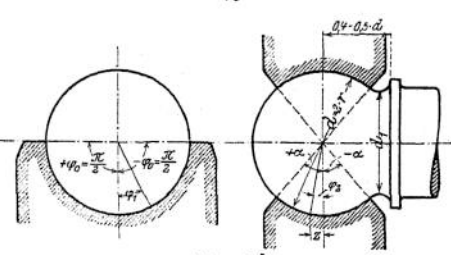

eingelaufen:  $= \frac{32,4 \cdot 8,9}{75} = 3,84 \text{ PS.}$ 

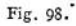
### 2. Stützzapfen.

**Hier ist**

$$
P = \int_{y=r_1}^{y=r_2} \hat{p} \cdot dy \cdot (y \cdot 2 \pi) = 2 \cdot \pi \cdot \int_{y=r_1}^{y=r_2} \hat{p} \cdot y \cdot dy \quad \text{(Fig. 100)}
$$

**und**

$$
M = \int_{y=\tau_1}^{y=\tau_2} \mu \cdot \dot{p} \cdot dy \cdot y \cdot (y \cdot 2 \pi) = 2 \cdot \pi \cdot \mu \cdot \int_{y=\tau_1}^{y=\tau_2} y^2 \cdot \dot{p} \cdot dy ;
$$

**da für den eingelaufenen Zapfen** *p • y* **konstant ist, folgt für ihn**

$$
P = 2 \pi \cdot p \cdot y \int_{y=r_1}^{y=r_2} dy ;
$$
  

$$
M = 2 \cdot \pi \cdot \mu \cdot p \cdot y \cdot \int_{y=r_1}^{y=r_2} y \cdot dy .
$$
  

$$
y=r_1
$$

a) Der ebene Spurzapfen hat hiernach mit  $r_1 = 0$ ,  $r_2 = r$  (Fig. 99) im **eingelaufenen Zustand die Pressung**

$$
\dot{p} = \frac{P}{2 \cdot \pi \cdot r \cdot y} \quad \text{oder} \quad p \cdot y = \frac{P}{2 \pi r} = \text{konst.}
$$

Dies gibt die in Fig. 99 dargestellte gleichseitige Hyperbel mit  $p_{\text{max}} = \infty$  in **der Mitte. Infolgedessen ist die Schmierung in der Mitte sehr schwierig; man durchbohrt deshalb meist den Zapfen und führt hier das Schmiermaterial (häufig**

**unter Druck) zu. Das erforderliche Drehmoment ergibt sich im neuen Zustande zu**

$$
M = \frac{2}{3} \cdot \mu \cdot P \cdot r
$$

 $M = \frac{1}{2} \cdot \mu \cdot P \cdot r$ .

**und sinkt im eingelaufenen Zustand auf**

Fig. 99.

∐ne a

**Die Berechnung geschieht** *p*

**1. auf Flächenpressung**, wobei die mittlere Pressung  $k = \frac{1}{\sqrt{2}}$  so groß wie

**4 bei den Tragzapfen gewählt wird. Schmiernuten sind unter Umständen zu beachten;**

2. **auf Erwärmung,** wobei  $A = \frac{2}{3}$  **mkg qcm** für **Dauerbetrieb** bei **Spurlagern gewöhnlicher Triebwerke gewählt werden kann, wenn keine besondere Kühlung vorgesehen wird.**

**Hiermit ergibt sich**

$$
A = \frac{\frac{1}{2} \cdot \mu \cdot P \cdot \frac{d}{2 \cdot 100} \cdot \frac{\pi \cdot n}{30}}{\frac{d^2 \pi}{4}} = \frac{\mu \cdot P \cdot n}{3000 \cdot d}
$$

$$
\frac{P \cdot n}{d} = \frac{3000 \cdot A}{\mu} = w \gtrless 40\,000.
$$

Bei Turbinenzapfen kommt  $A$  bis 2,09 entsprechend  $w = 125000$  vor.

$$
_{\rm oder}
$$

**b)** Der ebene Ringzapfen, **Fig. 100- Hier ergibt sich im eingelaufenen Zustand die Pressung**  $l_{n}$  $\mathbf{r}$ ï

$$
p = \frac{P}{2 \cdot \pi \cdot (r_2 - r_1) \cdot y};
$$
  
ferner im neuen Zustand das Moment  

$$
M = \frac{2}{3} \cdot \mu \cdot P \cdot \frac{r_3^3 - r_1^3}{r_2^3 - r_1^2}
$$

$$
M = \frac{2 \cdot \mu \cdot P \cdot \frac{r_3^3 - r_1^3}{r_2^3 - r_1^2}}{r_3^3 - r_1^2}
$$

$$
M = \frac{2 \cdot \mu \cdot P \cdot \frac{r_3^3 - r_1^3}{r_2^3 - r_1^2}}{r_3^3 - r_1^3}
$$

und im  $\epsilon$ 

$$
M=\frac{1}{2}\cdot \mu \cdot P\cdot (r_{2}+r_{1})\ .
$$

**Er erfordert also ein größeres Drehmoment als der ebene Spurzapfen.**

**Die Berechnung geschieht wie vor, also für normale Triebwerkslager nach den Beziehungen**

$$
P = (d_2^2 - d_1^2) \frac{\pi}{4} \cdot k
$$

bzw.

$$
\frac{P\cdot n}{d_2-d_1}=w\gtrsim 40\,000\;.
$$

Beispiel:  $P = 2800 \text{ kg}$ ,  $n = 90$ ,  $p_{\text{max}} = 150$  (meist gebräuchlich),  $k = 60$ ,  $r_1 = 1$  cm angenommen ergibt:

$$
\frac{(d\frac{3}{2} - 2^2) \cdot \pi}{4} \cdot 60 = 2800,
$$
  
\n
$$
d_2 = 8 \text{ cm} = 80 \text{ mm},
$$
  
\n
$$
p_{\text{max}} = \frac{2800}{2 \cdot \pi \cdot (4 - 1) \cdot 1} = 148 \text{ kg/qcm},
$$
  
\n
$$
w = \frac{2800 \cdot 90}{8 - 2} = 42\,000,
$$
  
\n
$$
p_{\text{min}} = \frac{2800}{2 \cdot \pi \cdot (4 - 1) \cdot 4} = 37 \text{ kg/qcm},
$$
  
\n
$$
M = \frac{1}{2} \cdot 2800 \cdot \frac{4 + 1}{20} = 350 \text{ cm/kg}.
$$

eingelaufen

### 3. Kammzapfen,

**Fig. 101, für große Kräfte und wechselnde Druckrichtung. Mehrere Kämme nimmt man, um das Moment klein zu halten. Im Mittel wählt man**

$$
b\,=\,0.1\;\;{\rm bis}\;\;0.15\,\cdot\,d_{1}\;;
$$

**damit bestimmt sich die Anzahl** *z* **der Kämme aus**

**wobei**

$$
\frac{P\cdot n}{2\cdot b\cdot z} = \frac{3000\cdot A}{\mu} = w \gtrsim 40\,000\;.
$$

 $P = k \cdot d_m \cdot \pi \cdot b \cdot z$ ,

**Meist geht man jedoch nur bis auf 0,5 bis 0,3 dieses Wertes, da mit wachsender Ringzahl die Wärmeableitung schlechter wird; da auch schwerlich sämtliche Kämme gleichmäßig tragen, geht man auch in gleichem Maß mit** *k* **zurück. Querschnitt der Kämme quadratisch oder, um größere Festigkeit zu erzielen, einseitig oder auch**

**doppelseitig trapezförmig, wobei geringe Nachstellung und geringes Lüften des Lagers möglich, und bei der geringen Flankenneigung das Drehmoment nicht wesentlich erhöht wird.**

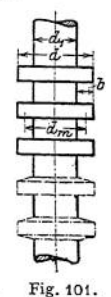

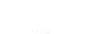

Fig. 100.

# VII. Wellen und Achsen.

Achsen dienen hauptsächlich zum Tragen eines Maschinenteiles, z. B. eines Schwungrades, Wellen dagegen zum Übertragen eines Drehmomentes auf größere Entfernung. Mithin spielt bei ersteren die Biegung die Hauptrolle (Einfluß der

Durchbiegung auf die Eisenkonstruktion von Fördertrommeln, das magnetische Feld elektrischer Maschinen, fliegend angeordnete Teile), bei letzteren die Verdrehung. Die Biegung macht sich auch im Lager durch Veränderung der Pressungen bemerkbar, dies kann selbst durch bewegliche Lagerschalen nicht beseitigt werden, da die Achse sich ja auch im Lager selbst durchbiegt; ferner erleiden die Naben eine zusätzliche Beanspruchung. Auf Verdrehung ist besonders dann zu achten, wenn zwei Zahnradpaare gleichzeitig im Eingriff sind. Zweckmäßig setzt man bei den Wellen die Riemenscheiben, Räder und Kupplungen unmittelbar neben ein Lager, um die Durchbiegung gering zu halten. Für die Beanspruchung der Wellen und Achsen ist stets der Fall *III* (s. S. 403) maßgebend- Sind axiale Kräfte aufzunehmen, so versieht man die Lagerstelle der Achse mit einem Anlauf (Fig. 102), den man macht

 $e = 5$  mm + 0,07 · *d* mm bis  $5$  mm + 0,1 · *d* mm und wählt  $r = e$  bzw.  $r = \frac{e}{\lambda}$ , je nachdem diese Kräfte gering oder größer sind; Wellen erhalten Stellringe, seltener feste Bunde; Durchmesseränderung siehe Fig. 107 oder nach Fig. <sup>103</sup> mit möglichst großem r.

### 1. Normale Triebwerkswellen.

Aus der allgemeinen Arbeitsgleichung

 $\mathbf{v}$ 

$$
N_{\text{PS}} = \frac{P_{\text{kg}} \cdot v_{\text{m}}}{75} = \frac{P_{\text{kg}} \cdot 2 \cdot R_{\text{cm}} \cdot n}{60 \cdot 75 \cdot 100}
$$

folgt das von einer Welle bei n Umdrehungen zu übertragende Moment

$$
M_{d\text{cmkg}} = T_{\text{kg}} \cdot R_{\text{cm}} = \frac{60 \cdot 75 \cdot 100}{2 \cdot \pi} \cdot \frac{N}{n} = 71620 \cdot \frac{N}{n} ;
$$
  

$$
d = \sqrt[3]{\frac{M_d \cdot 16}{k_d \cdot \pi}}.
$$

damit wird

Da die durch die Riemenzüge und dergl. auftretenden Biegungsmomente im voraus meist nicht zu bestimmen sind, berücksichtigt man sie, indem man  $h_d =$ 120 kg/qcm für Belastungsfall II einsetzt, womit folgt

$$
d = \sqrt[3]{3000 \cdot \frac{N}{n}} = 14.4 \sqrt[3]{\frac{N}{n}}.
$$

Meist stellt man noch die Bedingung, daß der Verdrehungswinkel nicht mehr als  $\vartheta = \frac{1}{2}^{\circ}$  pro lfm betragen soll; durch Einsetzen dieses Wertes in die Gleichung (s. S. 450 und 451) - -

$$
\vartheta_{\text{abs}} = \frac{M_d}{G} \cdot \frac{l}{J_p}
$$

erhält man

$$
\frac{2\pi}{360} \cdot \frac{1}{4} = \frac{71620 \cdot \frac{N}{n}}{0.4 \cdot 2000000} \cdot \frac{100}{d^4 \pi}, \qquad \text{woraus folgt} \qquad d = 12 \sqrt[4]{\frac{N}{n}}.
$$
  
Die sich aus dieser Gleichung ergebenden Werte sind in folgender Tabelle

zusammengestellt.

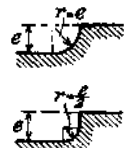

Fig. 102.

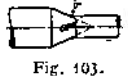

**Trieb werkwellen.**

| Ν<br>in PS              | Minutliche Umlaufzahl n |                      |                      |                      |                      |                      |                      |                      |                      |                      |                      |                      |                      |                      |                      |
|-------------------------|-------------------------|----------------------|----------------------|----------------------|----------------------|----------------------|----------------------|----------------------|----------------------|----------------------|----------------------|----------------------|----------------------|----------------------|----------------------|
|                         | 40                      | 60                   | 80                   | 100                  | 120                  | 140                  | 160                  | 180                  | 200                  | 225                  | 250                  | 275                  | 300                  | 350                  | 400                  |
| $\mathbf{1}$            | 50                      | 45                   | 45                   | 40                   | 40                   | 35                   | 35                   | 35                   | 35                   | 35                   | 35                   | 30                   | 30                   | 30                   | 30                   |
| $\overline{\mathbf{c}}$ | 60                      | 55                   | 50                   | 50                   | 45                   | 45                   | 40                   | 40                   | 40                   | 40                   | 40                   | 35                   | 35                   | 35                   | 35                   |
| 3                       | 65                      | 60                   | 55                   | 50                   | 50                   | 50                   | 45                   | 45                   | 45                   | 45                   | 40                   | 40                   | 40                   | 40                   | 40                   |
| $\overline{4}$          | 70                      | 65                   | 60                   | 55                   | 55                   | 50                   | 50                   | 50                   | 50                   | 45                   | 45                   | 45                   | 45                   | 40                   | 40                   |
| $\frac{5}{6}$<br>7<br>8 | 75<br>75<br>80<br>85    | 65<br>70<br>75<br>75 | 60<br>65<br>70<br>70 | 60<br>60<br>65<br>65 | 55<br>60<br>60<br>65 | 55<br>55<br>60<br>60 | 55<br>55<br>55<br>60 | 50<br>55<br>55<br>55 | 50<br>50<br>55<br>55 | 50<br>50<br>55<br>55 | 50<br>50<br>50<br>55 | 45<br>50<br>50<br>50 | 45<br>50<br>50<br>50 | 45<br>45<br>50<br>50 | 45<br>45<br>45<br>50 |
| 9                       | 85                      | 75                   | 70                   | 70                   | 65                   | 65                   | 60                   | 60                   | 60                   | 55                   | 55                   | 55                   | 50                   | 50                   | 50                   |
| 10                      | 85                      | 80                   | 75                   | 70                   | 65                   | 65                   | 60                   | 60                   | 60                   | 55                   | 55                   | 55                   | 55                   | 50                   | 50                   |
| 11                      | 90                      | 80                   | 75                   | 70                   | 70                   | 65                   | 65                   | 60                   | 60                   | 60                   | 55                   | 55                   | 55                   | 55                   | 50                   |
| 12                      | 90                      | 85                   | 75                   | 75                   | 70                   | 65                   | 65                   | 65                   | 60                   | 60                   | 60                   | 55                   | 55                   | 55                   | 50                   |
| 13                      | 95                      | 85                   | 80                   | 75                   | 70                   | 70                   | 65                   | 65                   | 65                   | 60                   | 60                   | 60                   | 55                   | 55                   | 55                   |
| 14                      | 95                      | 85                   | 80                   | 75                   | 75                   | 70                   | 70                   | 65                   | 65                   | 60                   | 60                   | 60                   | 60                   | 55                   | 55                   |
| 15                      | 95                      | 85                   | 80                   | 75                   | 75                   | 70                   | 70                   | 65                   | 65                   | 65                   | 60                   | 60                   | 60                   | 55                   | 55                   |
| 16                      | 100                     | 90                   | 85                   | 80                   | 75                   | 70                   | 70                   | 70                   | 65                   | 65                   | 65                   | 60                   | 60                   | 60                   | 55                   |
| 17                      | 100                     | 90                   | 85                   | 80                   | 75                   | 75                   | 70                   | 70                   | 65                   | 65                   | 65                   | 60                   | 60                   | 60                   | 55                   |
| 18                      | 100                     | 90                   | 85                   | 80                   | 75                   | 75                   | 70                   | 70                   | 70                   | 65                   | 65                   | 65                   | 60                   | 60                   | 60                   |
| 19                      | 100                     | 90                   | 85                   | 80                   | 80                   | 75                   | 75                   | 70                   | 70                   | 65                   | 65                   | 65                   | 65                   | 60                   | 60                   |
| 20                      | 105                     | 95                   | 85                   | 85                   | 80                   | 75                   | 75                   | 70                   | 70                   | 70                   | 65                   | 65                   | 65                   | 60                   | 60                   |
| 25                      | 110                     | 100                  | 90                   | 85                   | 85                   | 80                   | 80                   | 75                   | 75                   | 70                   | 70                   | 70                   | 65                   | 65                   | 60                   |
| 30                      | 115                     | 105                  | 95                   | 90                   | 85                   | 85                   | 80                   | 80                   | 75                   | 75                   | 70                   | 70                   | 70                   | 65                   | 65                   |
| 35                      | 120                     | 105                  | 100                  | 95                   | 90                   | 85                   | 85                   | 80                   | 80                   | 80                   | 75                   | 75                   | 75                   | 70                   | 70                   |
| 40                      | 120                     | 110                  | 105                  | 100                  | 95                   | 90                   | 85                   | 85                   | 85                   | 80                   | 80                   | 75                   | 75                   | 70                   | 70                   |
| 45                      | 125                     | 115                  | 105                  | 100                  | 95                   | 95                   | 90                   | 85                   | 85                   | 85                   | 80                   | 80                   | 75                   | 75                   | 70                   |
| 50                      | 130                     | 115                  | 110                  | 105                  | 100                  | 95                   | 90                   | 90                   | 85                   | 85                   | 85                   | 80                   | 80                   | 75                   | 75                   |
| 55                      | 130                     | 120                  | 110                  | 105                  | 100                  | 95                   | 95                   | 90                   | 90                   | 85                   | 85                   | 85                   | 80                   | 80                   | 75                   |
| 60                      | 135                     | 120                  | 115                  | 110                  | 105                  | 100                  | 95                   | 95                   | 90                   | 90                   | 85                   | 85                   | 85                   | 80                   | 75                   |
| 65                      | 140                     | 125                  | 115                  | 110                  | 105                  | 100                  | 100                  | 95                   | 95                   | 90                   | 90                   | 85                   | 85                   | 80                   | 80                   |
| 70                      | 140                     | 125                  | 120                  | 110                  | 105                  | 105                  | 100                  | 95                   | 95                   | 90                   | 90                   | 90                   | $-85$                | 85                   | 80                   |
| 75                      | 145                     | 130                  | 120                  | 115                  | 110                  | 105                  | 100                  | 100                  | 95                   | 95                   | 90                   | 90                   | 85                   | 85                   | 80                   |
| 80                      | 145                     | 130                  | 120                  | 115                  | 110                  | 105                  | 105                  | 100                  | 100                  | 95                   | 95                   | 90                   | 90                   | 85                   | 85                   |
| 85                      | 145                     | 135                  | 125                  | 120                  | 115                  | 110                  | 105                  | 100                  | 100                  | 95                   | 95                   | 90                   | 90                   | 85                   | 85                   |
| 90                      | 150                     | 135                  | 125                  | 120                  | 115                  | 110                  | 105                  | 105                  | 100                  | 100                  | 95                   | 95                   | 90                   | 90                   | 85                   |
| 95                      | 150                     | 135                  | 130                  | 120                  | 115                  | 110                  | 110                  | 105                  | 100                  | 100                  | 95                   | 95                   | 90                   | 90                   | 85                   |
| 100                     | 155                     | 140                  | 130                  | 120                  | 115                  | 115                  | 110                  | 105                  | 105                  | 100                  | 100                  | 95                   | 95                   | 90                   | 85                   |

Beispiel:  $N = 40$ ,  $n = 180$ :

$$
d = 14,4 \int_{0}^{3} \frac{40}{180} = 8,7 \text{ cm} \approx 90 \text{ mm},
$$
  

$$
\theta_{\text{abs}} = \frac{M_d}{G} \cdot \frac{1}{f_p} = \frac{71620 \cdot \frac{40}{180}}{0,4 \cdot 2000000} \cdot \frac{100 \text{ cm}}{\frac{9^4 \pi}{32}} = 0,0031^0 \text{ pro lim},
$$
  

$$
\vartheta = \frac{360}{2\pi} \cdot 0,0031 = 0,177^0 = 10'37''12'''
$$

**Die Umdrehungszahl wählt man etwa**

$$
n = 120 - 150
$$
 für Hauptwellenleitungen

 $n = 120 - 130$  für **Nebenwellenleitungen** 

**und** *<sup>n</sup>* **= <sup>250</sup>—<sup>400</sup> für schnell laufende Arbeitswellen (Holzbearbeitungsmaschinen)-**

**Die Lagerentfernung kann man bestimmen nach der Gleichung**

 $\ell$  **cm** =  $100 \cdot \ell \, d$  **cm** bei zweimal gelagerten Wellen

**und / cm = <sup>125</sup> • } cm bei durchlaufenden Wellen, sofern die Durchbiegung \ <sup>a</sup> mm auf <sup>1</sup> <sup>m</sup> nicht überschreitet. Ein Lager — meist ein mittleres jedes Stranges ist, um die Lage der Welle zu sichern, als B undlager auszuführen. Aufgeschweißte Bunde sind jedoch teuer, Eindrehungen schwächen die Welle, da sie die Formänderungsarbeit hauptsächlich aufnehmen; man verwendet daher fast stets Stellringe. Fig. 104: ungeteilter Stellring mit einer oder zwei um 90° versetzten Stellschrauben mit Schlitz und konischer Spitze; Fig. 105: geteilter Stell-**

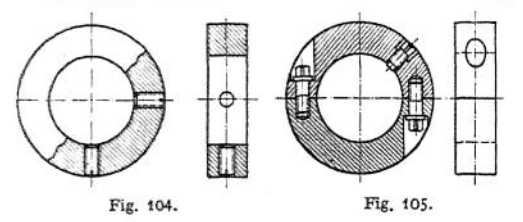

**ring mit an der Welle abgeflachter Vierkantschraübe. Das Bundlager erhält zwei Stellringe seitlich oder einen in Lagermitte. In den übrigen Lagern läuft die Welle glatt durch, um Ausdehnungen durch die Wärme zu ermöglichen. Aus den Endlagern läßt**

**man sie so weit hervorstehen, daß eine Kupplungshälfte zwecks späterer Verlängerung des Wellenstranges aufgesetzt werden kann. Material der Stellringe**

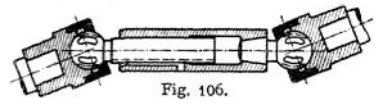

**Grauguß oder Schmiedeisen; Material der Wellen Flußeisen — Rohmaterial um 5 mm stärker — oder gezogenes Eisen, das nicht gedreht wird. Es verzieht sich jedoch meist beim Nuten, da**

**die Spannungsverteilung sich dabei ändert. Um dies zu vermeiden, nutet man am besten auch Flußeisenwellen vor dem Fertigdrehen. Länge der einzelnen Wellen gewöhnlich 6 m.**

**Fig. 106 zeigt eine Gelenkwelle; die Drehung wird durch Kugeln übertragen, die einerseits in Nuten der Teleskopwelle, andererseits in Laufrillen der Köpfe der parallel angenommenen Wellenstränge laufen.**

### 2. Achsen.

**Bis <sup>150</sup> mm 0 meist aus Rundeisen, stärkere aus Blöcken geschmiedet; geschmiedete Achsen sind den aus Rundeisen hergestellten vorzuziehen, da ihr Gefüge dichter. Um Schmiedefehler erkennen zu können, werden Achsen häufig auf 50—SO mm hohl gebohrt.**

### a) Achse einer Seilscheibe.

**Fig. 10/ zeigt eine Achse, auf der eine Seilscheibe mit angeschraubtem Seilkranz sitzen möge, so daß sie nur auf Biegung beansprucht wird. Die Auflagerdrücke** *A* **und** *B* **sowie die Momente können rechnerisch oder graphisch ermittelt werden; im letzten Falle ist die gleichmäßige Belastung für die Nabenlänge durch parabolische Form der Momentenfläche leicht zu berücksichtigen.**

**Für** *<sup>P</sup>* **= <sup>3</sup>** *<sup>t</sup>* **resultierenden Seilzug ergibt sich**

 $A = 1260 \text{ kg}$   $B = 1740 \text{ kg}$ ,

**womit die Zapfenabmessungen festliegen (S. 595—597)-**

**Damit**  $M_{\text{max}} = A \cdot 55 = 69$  **500 cmkg**, womit sich die Wellenstärke zu **HO mm ergibt. Der normale Keil für die Welle HO 0 beträgt <sup>28</sup> X15 bei <sup>6</sup> mm Nutentiefe, mithin**

$$
J_y = \frac{d^4\pi}{64} - \frac{0.6 \cdot 2.8^3}{12} = \infty \frac{41^4\pi}{64} = 719 \text{ cm}^4 \text{ ;}
$$

**nach Seite 187**

$$
J_x = 719 - (J_1 + F \cdot a^2) = 719 - \left(\frac{2.8 \cdot 0.6^3}{12} + 2.8 \cdot 0.6 \cdot (5.5 - 0.3)^2\right)
$$
  
= 719 - (0 + 45) = 674 cm<sup>4</sup>.

**damit**

$$
W_y = \frac{719}{5.5} = 131 \text{ cm}^3,
$$
  

$$
W_x = \frac{674}{5.5} = 122 \text{ cm}^3.
$$

und

 $h_{xx} = \frac{69\,500}{x}$ **122 = <sup>570</sup> kg/qcm für den Punkt c.** \_ <sup>69</sup> <sup>500</sup> **= <sup>530</sup> kg/qcm für die Punkte <sup>a</sup> und b.**

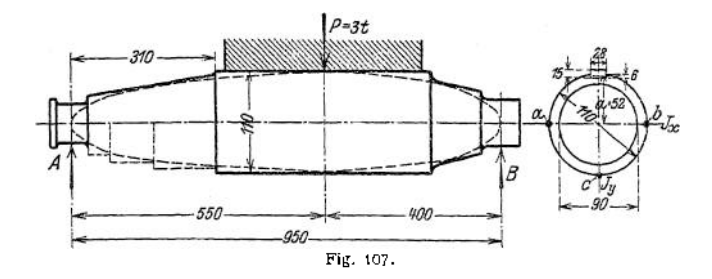

**Die. übrigen Abmessungen der Achse können rechnerisch oder graphisch ermittelt werden, da sie nirgends in die Form gleicher Festigkeit, der kubischen Parabel (S. 128), eindringen darf; z. B. ergibt sich für den Abstand 310 mm vom linken Ende das Moment = <sup>1260</sup> • <sup>31</sup> cmkg, und damit der Durchm. zu90 mm. Bei 6 mm Nutentiefe bleibt mithin bis zur Keilnutbahn noch ein Spielraum von (55 — 6) — <sup>45</sup> = <sup>4</sup> mm; es ragt also die Nutenbahn nicht mehr in diesen anschließenden Achsenteil hinein, was mit Rücksicht auf Aussehen, Herstellung und Montage stets erwünscht ist. Der an den Zapfen anschließende Durchmesser ergibt sich aus dem Anlauf nach S. 600.**

### **b) Kurbelachse.**

Beispiel: In Figur 108 und 109 sei die größte Kolbenstangenkraft = 7650 kg, die mittlere = 6000 kg, Schwungrad = 8200 kg, Kurbethalbmesser = 425 und,  $n = 90$ .<br>In Nach S. 701 ergibt sich (Kolbenstangenkraft ist bler P<sub>k</sub> s

Zapfenbelastungen genannt)

größte Schubstangenkraft  $S_{\text{max}} = \frac{P_k}{\cos \beta} = \frac{7650}{0.98} = 7800 \text{ kg}$ , wenn für  $\alpha = 90^\circ$ 

die größte Kolbenstangenkraft noch vorhanden sein würde,

mittlere Schubstangenkraft annähernd Smittel =  $\frac{6000}{\sqrt{60}}$  $\frac{0.08}{0.98}$  = 6120 kg. Druck auf die Gleitbahn  $V_{\text{max}} = S_{\text{max}} \cdot \sin \beta = 7800 \cdot 0.2 = 1560 \text{ kg}.$ 

1. Die Kurbelzapfenabmessungen l und d ergeben sich nach S. 595-597 für  $k_b = 500$ und  $k = 60$  aus

$$
7800 = k \cdot \frac{1}{d} \cdot d^2 = 60 \cdot 1, 3 \cdot d^2
$$

 $d = 100$  mm und  $l = 130$  mm:

zu danit

 $20$ 

2. Die Lagerabmessungen  $d_1$  und  $l_1$  bestimmen sich mit  $k_b = 600$  (Beanspruchung günstiger als beim Kurbelzapfen, da die Beanspruchung durch<br>das Schwungrad nicht in dieselbe Ebene mit der durch den Kurbelzapfen fällt) und  $k_d = 450$ aus (S. 469)

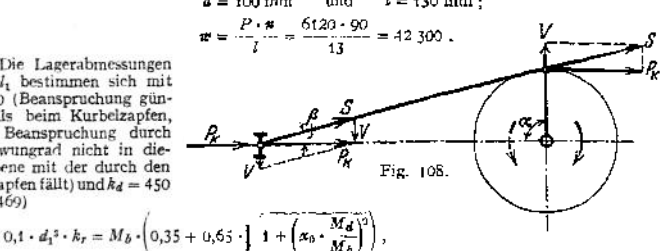

woraus mit  $M_d = 7800 \cdot 42.5$  und  $M_b = 7800 \cdot 40$  (40 vorläufig geschätzt und später beim Konstruieren zu kontrollieren) folgt

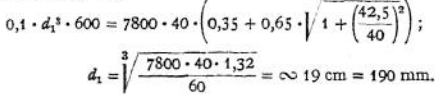

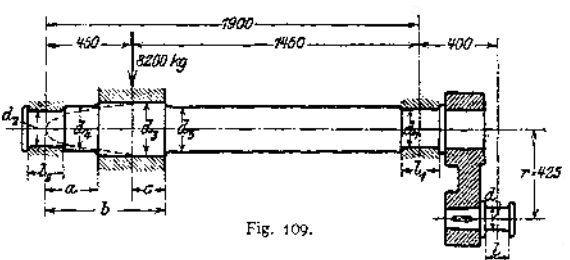

Für die Länge I<sub>1</sub> ist Flächenpressung und Erwärmung maßgebend. Der größte Lagerdruck setzt sich nun aus zwei Teilen zusammen: 1. einem Anteil vom Schwungrad herrührend, lotrecht gerichtet

$$
= 8200 \cdot \frac{45}{190} = 1940 \text{ kg},
$$

2. von der Kolbenstangenkraft herrührend.

horizontal = 
$$
7650 \cdot \frac{190 + 40}{190} = 9260 \text{ kg}
$$
;  
lotrecht =  $1560 \cdot \frac{190 + 40}{190} = 1890 \text{ kg}$ .

Bei rechtslaufenden Maschinen ist diese Kraft Entlastung; würde die Maschine sich links herum drehen, wäre sie Belastung. Mithin erhält man in lotrechter Richtung

 $= 1940 - 1890 = 50$  kg.

Ein lotrechter Druck nach unten ist möglichst zu erhalten, um Stöße zu vermeiden. Der resultierende Lagerdruck beträgt damit

$$
P_1 = \sqrt{9260^2 + 50^2} \approx \infty 9260
$$
 kg.

Sonach ergibt sich die Lagerlänge mit  $k = 15$  nach S. 595 und 596 aus

$$
P_1 = k \cdot l_1 \cdot d_1
$$
  
\n
$$
l_1 = \frac{9260}{15 \cdot 19} = 32,5 \text{ cm} = 325 \text{ mm}
$$
  
\nund  
\n
$$
w = \frac{9260 \cdot 90}{32.5} = 25600.
$$

Eigentlich müßte der mittlere Lagerdruck genommen werden, der z. B. in der Totlage sich ergibt zu  $\sqrt{9260^2 + 1940^2} = 9540$  kg.

604

3.  $d_2$  und  $l_2$  ergeben sich ebenso mit  $k_5 = 500$  und  $k = 45$  wie folgt: Lagerdrücke: 1. lotrecht vom Schwungrad herrührend

$$
= 8200 \cdot \frac{145}{190} = 6260 \text{ kg}.
$$

2. vom Kurbelzapfen

wagerecht = 7650 
$$
\cdot \frac{40}{190}
$$
 = 1610 kg,  
lotrecht = 1560  $\cdot \frac{40}{190}$  = 330 kg Belastung bei Rechisdrehung;

mithin der resultierende Druck

$$
P_2 = \sqrt{6260 + 3309^2 + 1610^2} \approx \infty 6800 \text{ kg};
$$
  
\n
$$
\frac{l_2}{d_2} = \sqrt{0,2 \cdot \frac{500}{15}} = 2,56 ;
$$
  
\n
$$
P_2 = 45 \cdot 2,56 \cdot d_2^2 \approx 6800 ;
$$
  
\n
$$
d_2 = \sqrt{\frac{6800}{15 \cdot 2,56}} = 13,3 \text{ cm} \approx \infty 135 \text{ mm};
$$
  
\n
$$
l_2 = 2,56 \cdot 133 = 340 \text{ mm};
$$
  
\n
$$
w = \frac{6800 \cdot 90}{34} \approx 19,000.
$$

4. Der Achsendurchmesser *d^* ergibt sich für

$$
M_{b} = P_{2} \cdot 45 = 6800 \cdot 45 \quad \text{and} \quad M_{d} = 7800 \cdot 42.5 \quad \text{and}
$$
\n
$$
0.1 \cdot d_{3}^{8} \cdot 500 = 6800 \cdot 45 \cdot \left( 0.35 + 0.65 \cdot \right)^{7} \cdot 1 + \left( \frac{7800 \cdot 42.5}{6800 \cdot 45} \right)^{8} \cdot 1
$$
\n
$$
d_{3} = \int_{0}^{3} \frac{6800 \cdot 45 \cdot 1.33}{50} = 6920 \text{ cm} = 200 \text{ mm}.
$$

zu

5.  $d_4$  kann mit Hilfe der kubischen Parabel oder aus dem Biegungsmoment  $P_5 \cdot a$  er mittelt werden.

6. Der Durchmesser *d<sup>5</sup>* endlich folgt genügend genau aus dem Biegungsmomente *Mi =* K • *<sup>b</sup>* - <sup>8200</sup> • *<sup>c</sup>* und wird meist für das rechts anschließende Achsenstück beibehalten.

7. Berechnung der Kurbel s. S. 705 und 706.

#### **c) Gekröpfte Kurbelachse eines stehenden Kompressers.**

Die Längenabmessungen seien in Fig. 110 wiedergegeben, und sie sei in A und B ge-<br>lagert, Schwungradgewicht G = 850 kg, Kolbenstangenkraft  $P = 1500 \text{ kg}$ ,  $n = 100$ ,  $r = 223 \text{ mm}$ ; dann ergibt sich für  $h_0 = 500 \text{ mm}$   $h_4$ 

Lagerdruck 
$$
A = \frac{G \cdot 103 - P \cdot 36}{81} = \frac{850 \cdot 103 - 1500 \cdot 36}{81} = 414 \text{ kg}
$$
;  
Lagerdruck  $B = \frac{G \cdot 22 + P \cdot 45}{81} = \frac{850 \cdot 22 + 1500 \cdot 45}{81} = 1060 \text{ kg}$ .

b) Für abwärts gerichteten Kurbelzapfendruck, Fig. 111:

Lagerdruck 
$$
A = \frac{G \cdot 103 + P \cdot 36}{81} = \frac{850 \cdot 103 + 1500 \cdot 36}{81} = 1750 \text{ kg}
$$
  
Lagerdruck  $B = \frac{P \cdot 45 - G \cdot 22}{81} = \frac{1500 \cdot 45}{81} = \frac{850 \cdot 45}{81} = 603 \text{ kg}$ 

mithin

1. für den Durchmesser *d* des Halszapfens, Fig. 112,

$$
M_{b} = 1060 \cdot 36 \, ; \qquad M_{d} = 1060 \cdot r = 1060 \cdot 22.5 \, ; \qquad
$$

$$
\text{womit} \qquad \qquad 0, 1 \cdot d^3 \cdot 500 = 1060 \cdot 36 \cdot \left(0, 35 + 0, 65 \cdot \sqrt{1 + \left(\frac{0.60 \cdot 22.5}{1060 \cdot 36}\right)^2}\right)
$$
\n
$$
\text{woraus} \qquad \qquad d = \sqrt[3]{\frac{1060 \cdot 36 \cdot 1.12}{1060 \cdot 36 \cdot 1.12}} = 9.5 \text{ cm} = 93 \text{ mm}.
$$

$$
d = \sqrt[3]{\frac{1060 \cdot 36 \cdot 1,12}{50}} = 9.5 \text{ cm} = 95 \text{ mm}
$$

Für ein zulässiges *k* = 20 (S. 595 und 596) folgt die Zapfenlänge

$$
l = \frac{1500}{20 \cdot 9.5} = 7.9 \text{ cm} = 80 \text{ mm}
$$

$$
w = \frac{1500 \cdot 100}{8} = 18750.
$$

2. Für einen Schnitt im Abstande *x* von Achsenmitte durch die rechte Kurbelseite ergibt sich (Fig. 110 und 112)

$$
M_b = 1060 \cdot x; \qquad M_d = 1060 \cdot (36 - 8).
$$

(Fig. 110 und 112)<br>  $M_b = 1060 \cdot x$ ;  $M_d = 1060 \cdot (36 - 8)$ .<br>
Da  $M_d$  konstant, ergibt sich die größte Beanspruchung mit  $M_{b_{\text{max}}}$  für  $x = r$ . Wird der Querschnitt rechteckig = 70 • 120 mm angenommen, dann folgt für die äußersten Fasern der kurzen Seiten (Strecke aö)

$$
k_b = \frac{1060 \cdot 22.5}{\frac{7 \cdot 12^2}{6}} = 142 \text{ kg/qcm},
$$

und nach S. 451 für die Mitten dieser Strecken *ab*

$$
k_d = \frac{9}{2} \cdot \frac{M_d}{b \cdot h^2} = \frac{9}{2} \cdot \frac{1060 \cdot 28}{7 \cdot 12^2} = 132 \text{ kg/qcm},
$$

mithin nach S. 469 für diese Mitten von *ab:*

$$
k_d = \frac{1}{2} \cdot \frac{1}{b \cdot k^2} = \frac{1}{2} \cdot \frac{1}{7 \cdot 12^2} = 132 \text{ kg/qcm},
$$
  
\nn nach S. 469 für diese Mitten von *a b*:  
\n
$$
k_r = k_b \cdot \left(0.35 + 0.65 \cdot \right) \left(1 + \left(\frac{2 \cdot \alpha_0 \cdot k_d}{k_b}\right)^2\right) = 142 \cdot \left(0.35 + 0.65 \cdot \right) \left(1 + \left(\frac{2 \cdot 132}{142}\right)^2\right);
$$
\n
$$
= 244 \text{ kg/qcm},
$$

ferner für die Mitten *<sup>c</sup>* der langen Seiten:

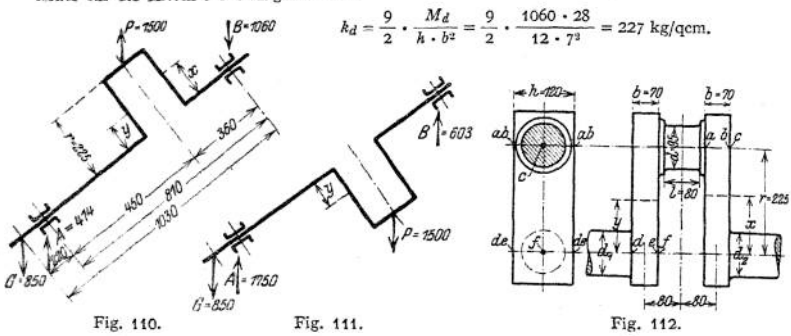

3. Ebenso für einen Schnitt im Abstande *y* der linken Seite

im Fall a):  $M_{\delta} = 1060 \cdot y + 1500 \cdot (22.5 - y) = 1500 \cdot 22.5 - 440 \cdot y$ ,  $M_d = 1060 \cdot (36 + 8) - 1500 \cdot 8 = 1060 \cdot 36 - 440 \cdot 8$ , im Fall b):  $M_b = 603 \cdot y + 1500 \cdot (22,5 - y) = 1500 \cdot 22,5 - 897 \cdot y$ <br>  $M_d = 603 \cdot (36 + 8) - 1500 \cdot 8 = 603 \cdot 36 - 897 \cdot 8$ .

 $M_b$  erreicht in beiden Fällen seinen größten Wert für  $y = 0$ , während  $M_d$  konstant ist; mithin ergeben sich die größten Beanspruchungen für die Strecke *de:*

$$
k_b = \frac{1500 \cdot 22.5}{\frac{7 \cdot 12^2}{6}} = 201 \text{ kg/qcm},
$$

für die Mitten dieser Strecken:

$$
k_d = \frac{9}{2} \cdot \frac{1060 \cdot 36 - 440 \cdot 8}{7 \cdot 12^2} = 155 \text{ kg/qcm},
$$
  
\n
$$
k_r = 201 \cdot \left(0,35 + 0,65 \cdot \sqrt{1 + \left(\frac{2 \cdot 155}{201}\right)^2}\right) = 310 \text{ kg/qcm};
$$
  
\n:  
\n:  
\n
$$
k_d = \frac{9}{2} \cdot \frac{1060 \cdot 36 - 440 \cdot 8}{201} = 265 \text{ kg/qcm}.
$$

für den Punkt /

$$
k_d = \frac{9}{2} \cdot \frac{1060 \cdot 36 - 440 \cdot 8}{12 \cdot 7^2} = 265 \text{ kg/qcm}.
$$

4. Der Durchmesser im Lager *A* ist auf zusammengesetzte Festigkeit zu berechnen mit  $M_b = G \cdot 22 = 850 \cdot 22$  cmkg und  $M_d = 1500 \cdot 22.5$  cmkg;

die Länge des Lagers *A* auf Flächenpressung und Erwärmung; der Durchmesser *d<sup>1</sup>* nach dem größeren der beiden Momente

*M<sub>b</sub>* = 850 • (22 + 45 - 8 - 3,5) - 414 • (45 - 8 - 3,5)<br> *M<sub>b</sub>* = 850 • (22 + 45 - 8 - 3,5) - 1750 • (45 - 8 - 3,5) und<br>
der  $\emptyset$  *d*<sub>1</sub> aus *M<sub>b</sub>* = 1060 · (36 - 8 - 3,5) = 0,1 · *d*<sub>1</sub><sup>3</sup> · *k*<sub>b</sub> .

5. Der Stimzapfen *B* nach S. 595—597 für 1060 kg Lagerdruck.

**Fig. 113 zeigt Ausführung einer Kurbelwelle mit eingesetztem Kurbelzapfen und aufgezogenen Kurbelblättern, die ähnlich Fig. 388 als Gegengewicht ausgebildet sind. Schmierung erfolgt durch die hohlgebohrte Welle.**

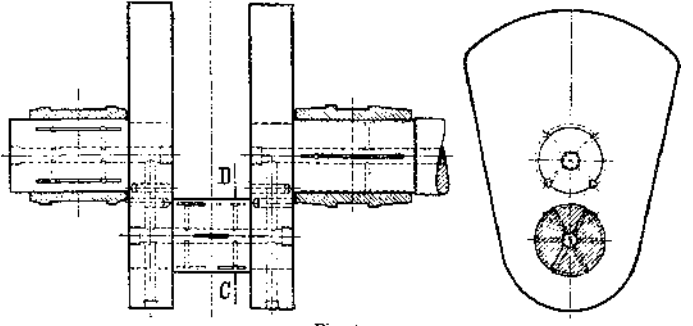

Fig. 113.

**Fig. 114 zeigt eine doppelt gekröpfte Kurbelwelle; Berechnung wie oben; Schmierung mittels Schmierringe, die von einem Tropföler oder dgl. zugeführtes öl durch die Zentrifugalkraft nach außen schleudern und durch eine im Kurbelzapfen angebrachte Bohrung zur Lauffläche gelangen lassen.**

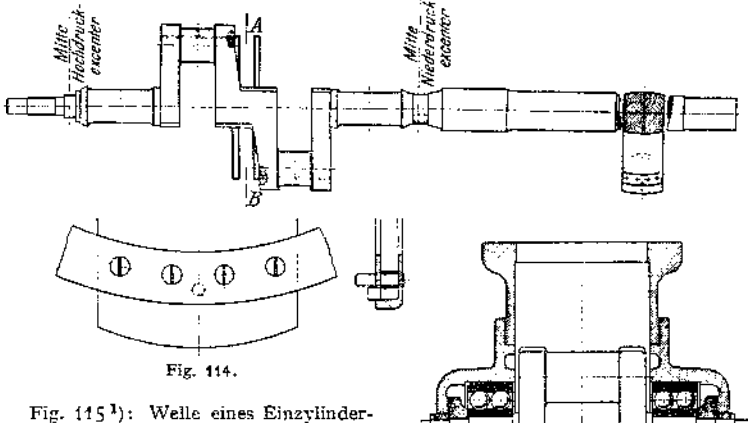

**Explosionsmotors, 250 mm Hub, 250 mm**  $\chi$ *zylinder* $\chi$ <sup>*n*</sup>  $n = 300$  bis 350; Kurbeldruck **mithin**

$$
= 30 \cdot \frac{25^2 \pi}{4} = 14\,800\,\mathrm{kg}
$$

**bei 30 Atm.; 4 Kugelreihen zu je 11 Kugeln 40 mm Durchmesser, mithin Kugelpressung**  $k = 105$  (vgl. S. 441).

### **d) Die Durchbiegung**

Fig. 115.

**wird am einfachsten nach dem Verfahren von Mohr (S. 428) bestimmt, nach dem sie als Durchhang eines Seiles erhalten wird, das horizontal**

<sup>x</sup>) Entnommen aus: Volk, Einzelkonstruktionen aus dem Maschinenbau IV: Ahrens, Die Kugellager. Berlin 1913. Julius Springer.

 $m$ it  $\epsilon$ iner  $\text{Kraft} = E$  gespannt und dessen Belastung die  $\frac{M}{I} \cdot \text{Fläche}$  wäre. **Bei zweimaliger Lagerung bietet das Verfahren keine Schwierigkeiten; bei durch-**

**laufendem Träger werden die Stützenmomente nach S. 442 ermittelt; bei abgesetz-**

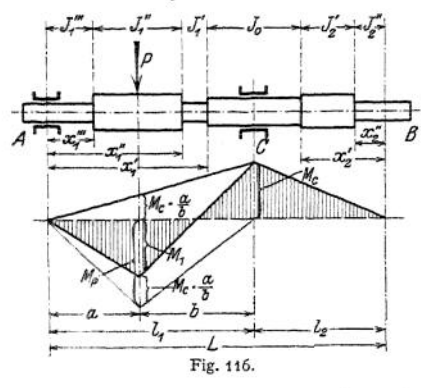

**tenWellen mit dreimaliger Lagerung kann das Mittelstützenmoment nach dem Verfahren von Kloß errechnet werden. Will man dabei die Vorstellung des Seiles beibehalten, so muß man es in den beiden letzten Fällen durch nach unten und oben gerichteteKräfte belastet annehmen; die Momenten- und**  $\frac{M}{I}$ **- Fläche** wäre **also für die Teile, deren Krümmungsmittelpunkt unterhalb des Balkens liegt, negativ zu nehmen und soll deshalb oberhalb der Achse gezeichnet werden; die entsprechenden Kräfte im Streckenzuge haben mithin die Richtung nach oben.**

**Da das Trägheitsmoment infolge der Schwächung durch die Nut nicht konstant ist (s. Beispiel S. 603), so ändert sich im Laufe einer Umdrehung die Biegungslinie, was besonders für die Lagerpressungen nachteilig ist. Tangentialkeile verdienen hier den Vorzug.**

**Der Beitrag einer Kraft** *P* **zum Mittelstützenmoment** *M<sup>c</sup>* **ergibt sich aus**  $(vg1.$  **Fig.** 116)

$$
M_{\epsilon} = -M_{P} \cdot \frac{\varepsilon_{1} \cdot l_{1} + \left[a + \frac{b}{2}\right] + \varepsilon_{3} \cdot l_{1}}{\varepsilon_{1} \cdot l_{1} + L + \varepsilon_{2} \cdot l_{2}} \quad \text{mit} \quad M_{P} = \frac{P \cdot a \cdot b}{l_{1}}.
$$

**Dabei ist das Glied** *<sup>e</sup>^ •* **ausschließlich durch Absätze im unbelasteten Felde (Feld 2) bedingt und wäre beispielsweise bei Fig. 116**

$$
s_{2} = \lambda'_{2} + \frac{J_{0}}{J'_{4}} \cdot \lambda''_{1}.
$$

*J <sup>2</sup>* **Der Wert 2 ist dabei für jeden Wellenabsatz zu bilden und beträgt, wenn** *x* **seine Entfernung von Auflager bei einer Feldlänge** = *l* **ist**, **hier wie** auch **in** den **folgenden Ausdrücken**  $\varepsilon_1$  **und**  $\varepsilon_2$  **allgemein** 

den folgenden Ausdrücken  $\varepsilon_1$  und  $\varepsilon_3$  allgemein<br>  $\lambda = \left(\frac{x}{l}\right)^3 \cdot \left(\frac{\text{Trägheitsmoment der Welle jenseits des Schnittes }{l}\right) \cdot \left(\frac{x}{l}\right)^3 \cdot \left(\frac{\text{Trägheitsmoment der Welle diesseits des Schnittes }{l}\right) \cdot \text{arach dem Auflager hin}} - 1\right)$  $\frac{J_0}{J'_2}$  hat die allgemeine Form:

**Trägheitsmoment im Mittellager \_\_** *J<sup>Q</sup>* **Trägheitsmoment jenseits des Schnittes** *x* **nach dem Mittellager hin** *J* **jeder Wert 2 ist mit ihm zu multiplizieren.**

**Jeder Absatz im belasteten Felde (Feld 1) bedingt im Zähler und Nenner i**<br>einen Beitrag zum Gliede  $\varepsilon_1 \cdot l_1$  mit beispielsweise

$$
\epsilon_1 = \lambda_1' + \frac{J_0}{J_1'} \cdot \lambda_1'' + \frac{J_0}{J_1''} \cdot \lambda_1''' ;
$$

 $\epsilon_1 = \epsilon_1 + \frac{1}{J_1'}, \epsilon_1 + \frac{1}{J_1'}, \epsilon_1' + \frac{1}{J_1'}, \epsilon_1''$ <br> **zum Gliede**  $\epsilon_3 \cdot \lambda_1$  **gibt** jeder Absatz zwischen Kraft und Mittellager den Beitrag =  $\lambda \cdot \varkappa$  bzw.  $\frac{J_0}{J} \cdot \lambda \cdot \varkappa$  und jeder Absatz zwischen Kraft und Außenlager<br>einen solchen =  $\frac{b}{a} \cdot \lambda$  bzw.  $\frac{J_0}{J} \cdot \frac{b}{a} \cdot \lambda$ , also beispielsweise

$$
\varepsilon_{3} = \lambda'_{1} \cdot \varkappa'_{1} + \frac{J_{0}}{J'_{1}} \cdot \lambda''_{1} \cdot \varkappa''_{1} + \frac{J_{0}}{J''_{1}} \cdot \frac{b}{a} \cdot \lambda''_{1}.
$$

mit

$$
\kappa = \frac{3}{2} \cdot \frac{1}{\xi \cdot (1 - \alpha)} - 1 - \frac{1}{1 - \alpha} - \frac{\alpha^2}{2 \cdot (1 - \alpha) \cdot \xi^2}
$$

$$
\xi = \frac{\pi}{l}
$$

$$
\alpha = \frac{a}{l}
$$

$$
1 - \alpha = \frac{b}{l}.
$$

Aus den Biegungsmomenten ergeben sich sofort die Auflagerdrücke, z. B.

$$
A = \frac{M_1}{a}, \qquad B = \frac{M_c}{l_g}, \qquad C = P - A - B.
$$

Ausführungsbeispiele zeigen: Fig. 117: mit je einer Last in jedem Felde; dabei ist die wirkliche Momentenfläche durch Addition der Momenten-

flächen der Kräfte  $P_1$  und  $P_2$  gebildet.<br>Wo die Momentenfläche den Wert 0 hat, muß auch die  $\frac{M}{J}$ -Fläche denselben Wert annehmen, es müssen also bei konstantem  $J$  (zylindrische Wellenteile) die Verlängerungen der Begrenzungen der Momenten. und  $\frac{M}{J}$ . Fläche sich in demselben Punkt der Achse schneiden. Für  $\frac{M}{J} = 0$  (Stelle 6 und 10) erhält die Biegungslinie einen Wendepunkt-

$$
M_{P_4} = P_1 \cdot \frac{a_1 b_1}{l_1} = 2500 \cdot \frac{75 \cdot 95}{170} = 104800 \text{ cmkg};
$$
\n
$$
M_{P_2} = P_2 \cdot \frac{a_2 b_3}{l_2} = 2400 \cdot \frac{65 \cdot 65}{130} = 78000 \text{ cmkg};
$$
\n
$$
\lambda_1' = \left(\frac{x_1'}{l_2}\right)^8 \cdot \left(\frac{J_0}{J_1'} - 1\right) = \left(\frac{147.5}{70}\right)^8 \cdot \left(\frac{3217}{4400} - 1\right) = -0.144 ;
$$
\n
$$
\lambda_1'' = \left(\frac{x_1''}{l_1}\right)^8 \cdot \left(\frac{J_0'}{J_1''} - 1\right) = \left(\frac{407.5}{70}\right)^8 \cdot \left(\frac{3217}{4400} - 1\right) = -0.052 ;
$$
\n
$$
\lambda_1''' = \left(\frac{x_1''''}{l_1}\right)^8 \cdot \left(\frac{J_1''}{J_1'''} - 1\right) = \left(\frac{42.5}{70}\right)^8 \cdot \left(\frac{5153}{2485} - 1\right) = 0.0167 ;
$$
\n
$$
\lambda_1''' = \left(\frac{x_1''''}{l_1}\right)^8 \cdot \left(\frac{J_1'''}{J_1'''} - 1\right) = \left(\frac{42.5}{70}\right)^8 \cdot \left(\frac{5453}{2485} - 1\right) = 0.0167 ;
$$
\n
$$
\lambda_2'' = \left(\frac{x_1''}{l_1}\right)^8 \cdot \left(\frac{J_1'''}{J_1'''} - 1\right) = \left(\frac{42.5}{170}\right)^8 \cdot \left(\frac{3465}{4402} - 1\right) = 0.00178 ;
$$
\n
$$
\lambda_2'' = \left(\frac{x_2''}{l_2}\right)^8 \cdot \left(\frac{J_2'}{J_2''} - 1\right) = \left(\frac{407.5}{130}\right)^8 \cdot \left(\frac{3886}{1402} - 1\right) = 0.001785 ;
$$

Taschenbuch.

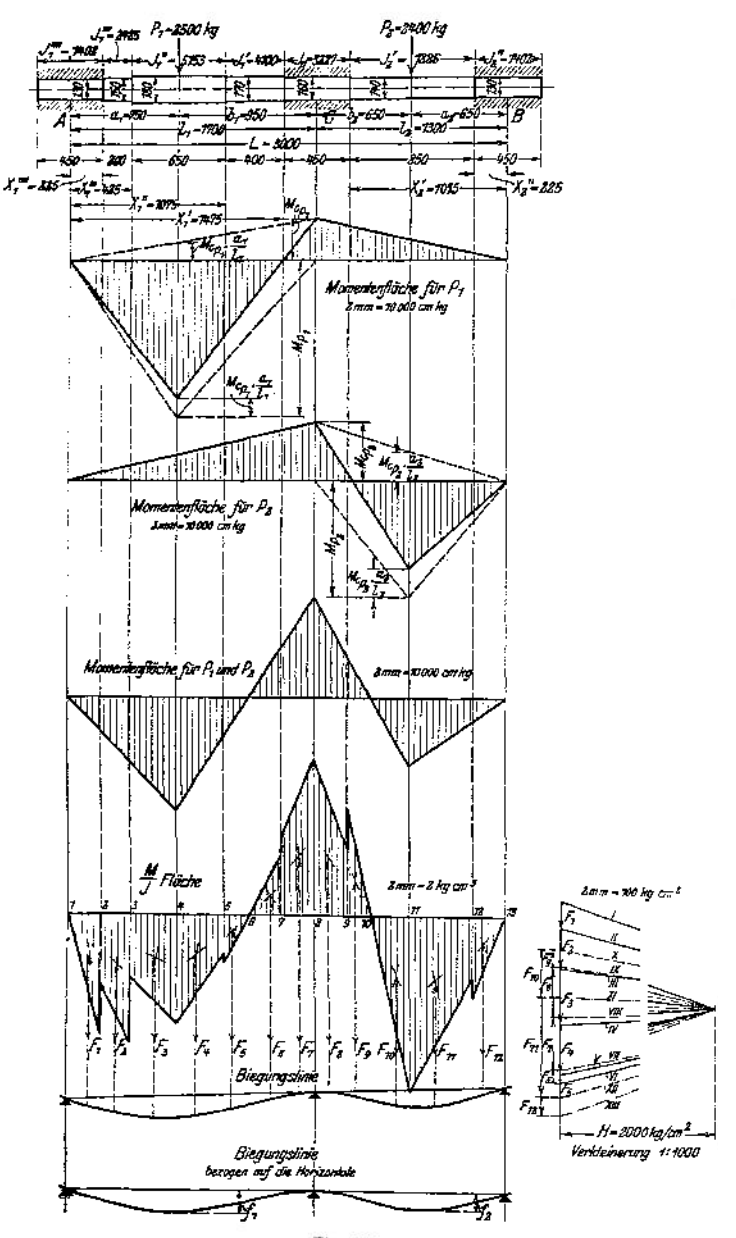

$$
x_1^{\prime\prime} = \frac{3}{2} \cdot \frac{1}{0.633 \cdot 0.56} - 1 - \frac{1}{0.36} - \frac{0.1936}{2 \cdot 0.56 \cdot 0.254} = 0.7656 ;
$$
\n
$$
x_2^{\prime} = \frac{3}{2} \cdot \frac{1}{0.827 \cdot 0.5} - 1 - \frac{1}{0.5} - \frac{0.25}{2 \cdot 0.56 \cdot 0.827^2} = 0.19 ;
$$
\n
$$
z_1 = \lambda_1' + \lambda_1' \cdot \frac{J_0}{J_1'} + \lambda_1'' \cdot \frac{J_0}{J_1''} + \lambda_1''' \frac{J_0}{J_1''}
$$
\n
$$
= -0.141 - 0.052 \cdot \frac{3217}{4400} + 0.0167 \cdot \frac{3217}{3135} + 0.00178 \cdot \frac{3217}{2455} = -0.1689 ;
$$
\n
$$
z_2 = \lambda_2' + \lambda_2' \cdot \frac{J_0}{J_2'} = 0.396 + 0.001785 \cdot \frac{3217}{1886} = 0.396 ;
$$
\n
$$
z_3 = \lambda_1' x' + x_1'' \cdot \frac{J_0}{J_1'} \lambda_1'' + \frac{b_1}{a_1} \cdot \lambda_1''' \cdot \frac{J_0}{J_1''} + \frac{b_1}{a_1} \cdot \lambda_1''' \cdot \frac{J_0}{J_1''} + \frac{b_1}{a_1} \cdot \lambda_1''' \cdot \frac{J_0}{J_1'''}
$$
\n
$$
= -0.141 \cdot 0.05 + 0.7656 \cdot \frac{3217}{4400} \cdot (-0.052) + \frac{95}{75} \cdot \frac{3217}{5153} \cdot 0.167 + \frac{95}{75} \cdot \frac{3217}{2485} \cdot 0.00178 = -0.02 ;
$$
\n
$$
c_4 = \lambda_2' \cdot x_3' + \frac{b_1}{a_2} \cdot \frac{J_0}{J_2} \cdot \lambda_4'' =
$$

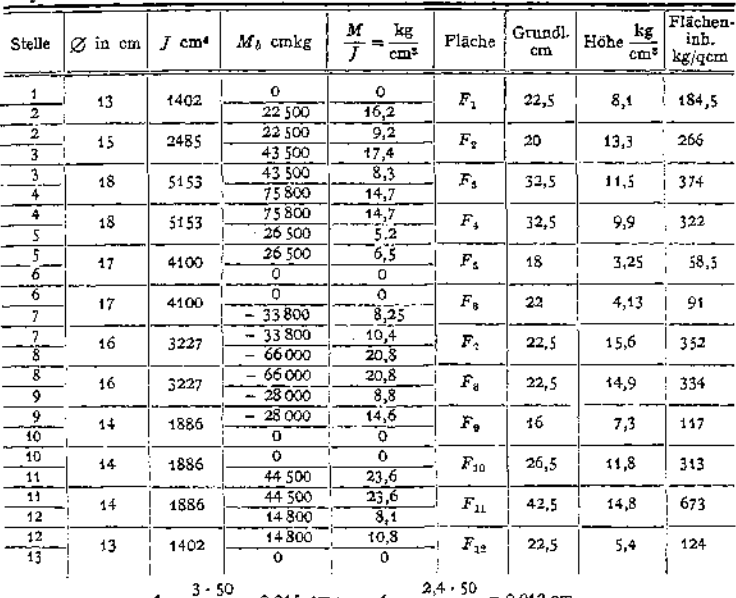

$$
f_1 = \frac{3 \cdot 50}{1000} = 0.015
$$
 cm ;  $f_2 = \frac{2.4 \cdot 50}{1000} = 0.012$  cm,

wenn 3 bzw. 2,4 mm abgemessen werden, die Achse im Maßstab $\pm$ :50 gezeichnet ist, und die Verkleinerung des Polabstandes  $1:1000$ beträgt.

Fig. 118 mit drei Lasten; wirkliche Momentenfläche ist aus den dreien der Einzelkräfte zu bilden. l,

$$
M_{e_{P_1}} = -MP_1 \frac{e_1 l_1 + \left[a_1 + \frac{b_1}{2}\right] + e_1 \cdot l_1}{e_1 \cdot l_1 + L + e_1 \cdot l_1};
$$

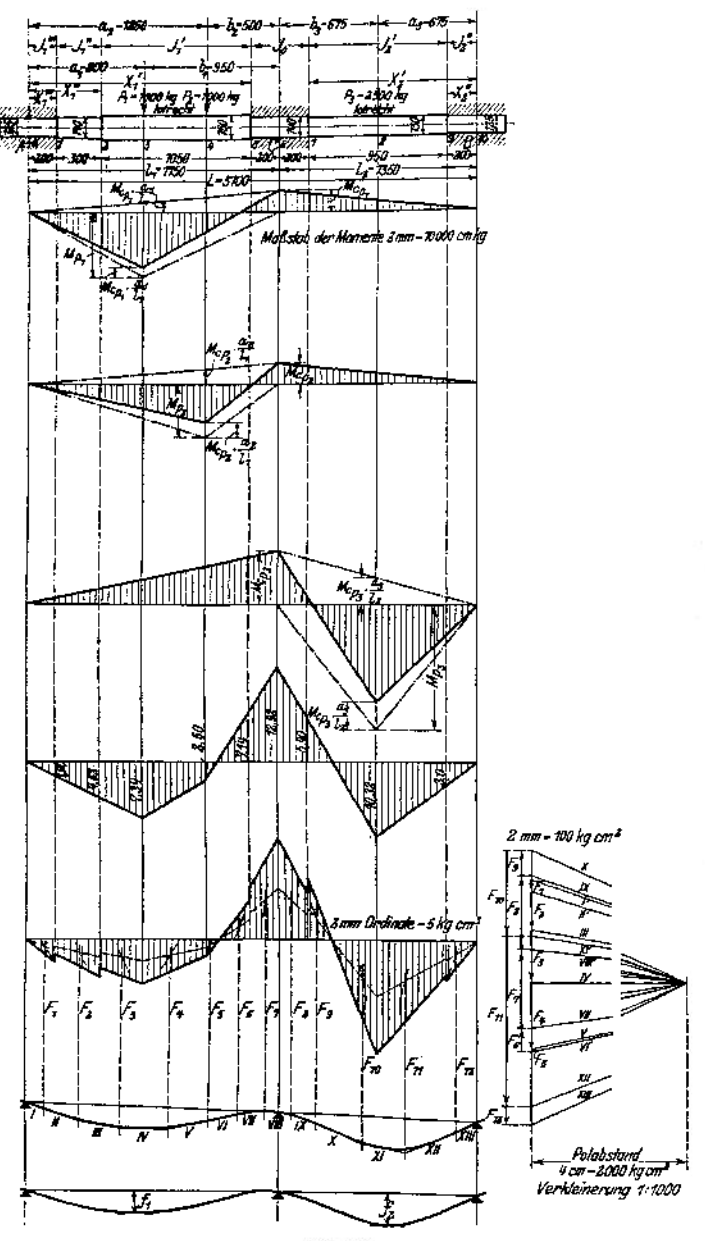

Fig. 118.

$$
MP_1 = P_1 \frac{a_1 \cdot b_1}{l_1} = 1000 \cdot \frac{80 \cdot 95}{175} = -43400 \text{ cmkg};
$$
\n
$$
\lambda_1' = \left(\frac{x_1}{l_1}\right)^2 \cdot \left(\frac{f_0}{l_1'} - 1\right) = \left(\frac{155}{175}\right)^3 \cdot \left(\frac{1885}{2485} - 1\right) = -0.167 ;
$$
\n
$$
\lambda_1'' = \left(\frac{x_1''}{l_1}\right)^2 \cdot \left(\frac{f_1'}{l_1'} - 1\right) = \left(\frac{50}{175}\right)^3 \cdot \left(\frac{1485}{2485} - 1\right) = 0.0075 ;
$$
\n
$$
\lambda_1''' = \left(\frac{x_1'''}{l_1}\right)^2 \cdot \left(\frac{f_1''}{f_1''} - 1\right) = \left(\frac{50}{175}\right)^3 \cdot \left(\frac{1485}{1198} - 1\right) = 0.000558 ;
$$
\n
$$
\lambda_1'' = \left(\frac{x_1''}{l_1}\right)^2 \cdot \left(\frac{f_0''}{f_1''} - 1\right) = \left(\frac{150}{175}\right)^3 \cdot \left(\frac{1885}{1198} - 1\right) = 0.000565 ;
$$
\n
$$
\lambda_1' = \left(\frac{x_1''}{l_1}\right)^3 \cdot \left(\frac{f_0''}{f_2''} - 1\right) = \left(\frac{20}{135}\right)^3 \cdot \left(\frac{1480}{1198} - 1\right) = 0.00056 ;
$$
\n
$$
\epsilon_1 = \lambda_1' + \frac{f_1}{f_1} \cdot \lambda_1'' + \frac{f_0}{f_1''} \cdot \lambda_1''' = -0,167 + \frac{1886}{2485} \cdot 0.0075 + \frac{1886}{1885} \cdot 0.000588 = -0,160 ;
$$
\n
$$
\epsilon_1 \cdot l_1 = -0,160 \cdot 175 = -28, \qquad a_1 + \frac{b_1}{2} = 80 + \frac{95}{2
$$

$$
e_2 \cdot l_2 = 0,213 \cdot 135 = 28,8 \ ; \t a_3 + \frac{b_3}{2} = 67,5 + \frac{67,5}{2} = 101,25 \ ;
$$
  
\n
$$
\varkappa_2' = \frac{3}{2} \frac{1}{115} \cdot \frac{67,5}{135} - 1 - \frac{1}{67,5} - \frac{\left(\frac{67,5}{135}\right)^2}{135} = 0,117 \ ;
$$
  
\n
$$
\varepsilon_4 = \lambda_2' \cdot \varkappa_2' + \frac{b_3}{a_3} \cdot \lambda_2' \cdot \frac{J_0}{J_1'} = 0,212 \cdot 0,117 + 1 \cdot 0,00056 \cdot \frac{1886}{1402} = 0,0255 \ ; \t e_4 \cdot l_2 = 3,45;
$$
  
\n
$$
M_{e_{P_3}} = -84500 \frac{28,8 + 101,25 + 3,45}{28,8 + 310 - 28} = \frac{133,5}{318,8} = 36300 \text{ cmkg};
$$
  
\n
$$
t_1 = \frac{3,0050}{1000} = 0,015 \text{ cm};
$$
  
\n
$$
t_2 = \frac{4,3 \cdot 50}{1000} = 0,0215 \text{ cm};
$$
  
\n
$$
\left.\begin{matrix}\n\text{S. S. 611} \\
\text{S. S. 611}\n\end{matrix}\right.
$$

Fig. 119 mit lotrechter Belastung in einem und wagerechter im anderen Felde;  $N = 250$  PS,  $n = 480$ . Hier ergibt sich die wirkliche Biegungslinie als Kurve im Raum und ist als Resultierende der Durchbiegungen in wagerechter und lotrechter Richtung zu bestimmen.

Bei vertikaler Last.

$$
M_{ep_1} = -MP_1 \cdot \frac{s_1 \cdot l_1 + \left[a_1 + \frac{b_1}{2}\right] + s_2 \cdot l_1}{s_1 \cdot l_1 + L + s_2 \cdot l_2}; \qquad s_1 = \lambda_1' + \lambda_1'' \cdot \frac{J_0}{J_1'} + \lambda_1''' \cdot \frac{J_0}{J_1''};
$$
\n
$$
\lambda_1' = \left(\frac{x_1'}{l_1}\right)^3 \cdot \left(\frac{J_0}{J_1'} - 1\right) = \left(\frac{147,5}{170}\right)^3 \cdot \left(\frac{3217}{4100} - 1\right) = -0,137;
$$
\n
$$
\lambda_1'' = \left(\frac{x_1'}{l_1}\right)^3 \cdot \left(\frac{J_1'}{J_1''} - 1\right) = \left(\frac{52,5}{170}\right)^3 \cdot \left(\frac{4100}{1886} - 1\right) = 0,035;
$$
\n
$$
\lambda_1''' = \left(\frac{x_1'}{l_1}\right)^3 \cdot \left(\frac{J_1''}{J_1'''} - 1\right) = \left(\frac{22,5}{170}\right)^3 \cdot \left(\frac{4886}{1886} - 1\right) = 0,00077;
$$
\n
$$
\frac{J_0}{J_1'} \cdot \lambda_1'' = \frac{3217}{4100} \cdot 0,035 = 0,027; \qquad \frac{J_0}{J_1''} \cdot \lambda_1''' = \frac{3217}{1886} \cdot 0,00077 = 0,001;
$$
\n
$$
\varepsilon_1 = -0,137 + 0,027 + 0,001 = -0,109;
$$
\n
$$
\varepsilon_2 = \lambda_2' + \lambda_2'' \cdot \frac{J_0}{J_2};
$$
\n
$$
\lambda_4' = \left(\frac{x_2}{l_2}\right)^3 \cdot \left(\frac{J_0'}{J_2'} - 1\right) = \left(\frac{107,5}{130}\right)^3 \cdot \left(\frac{3217}{1886} - 1\right) = 0,392;
$$
\n
$$
\lambda_4'' = \left(\frac{x_2''}{l_2}\right)^3 \cdot \left(\
$$

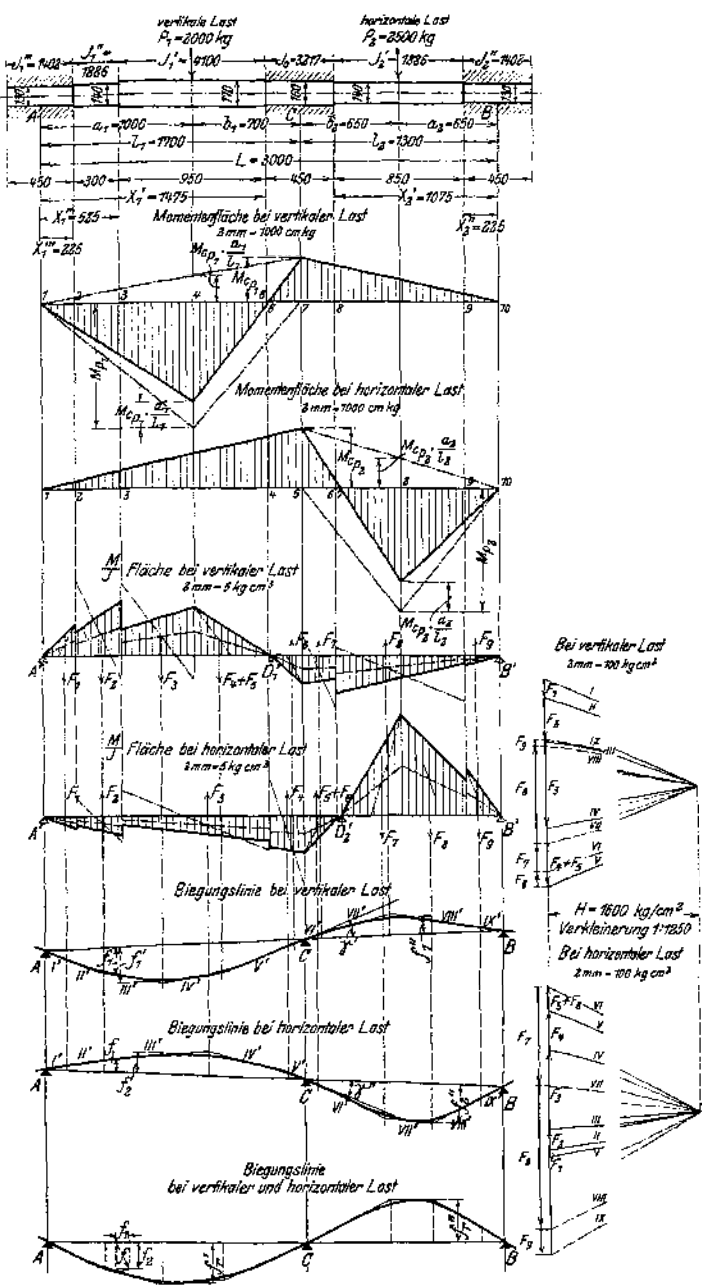

$$
M_{P_1} = P_1 \cdot \frac{a_1 \cdot b_1}{l_1} = 2000 \cdot \frac{100 \cdot 70}{170} = 82400 \text{ cmkg};
$$
  

$$
M_{e_{P_1}} = -82400 \cdot \frac{-0,109 \cdot 170 + [100 + 35] + 0,003 \cdot 170}{-0,109 \cdot 170 + 300 + 0,395 \cdot 130} = -29000 \text{ cmkg};
$$

 $M_{ep_1}\cdot \frac{a_1}{l_1}=-29\,000\cdot \frac{100}{170}=-17\,050\, \mathrm{cmkg},\ M_1= M p_1-M_{ep_1}\cdot \frac{a_1}{l_1}=82\,400-17\,050=65\,350\,.$ 

Bei horizontaler Last.

$$
M_{ep_2} = -M_{P_2} \cdot \frac{\epsilon_2 \cdot l_2 \cdot \left[a_2 + \frac{b_2}{2}\right] + \epsilon_4 \cdot l_2}{\epsilon_2 \cdot l_2 + L + \epsilon_1 \cdot l_1}; \qquad \epsilon_4 = \kappa_2' \cdot \lambda_2' + \frac{b_2}{a_2} \cdot \lambda_2'' \cdot \frac{J_0}{J_1};
$$
  
\n
$$
\kappa_2' = \frac{3}{2} \cdot \frac{1}{\xi_2' \cdot (1 - \alpha_2)} - 1 - \frac{1}{1 - \alpha_2} - \frac{\alpha_2^2}{2 \cdot (1 - \alpha_2) \cdot \xi_2'^2};
$$
  
\n
$$
\xi_2' = \frac{\kappa_2'}{l_2} = \frac{107.5}{130} = 0.825; \qquad \alpha_2 = \frac{\sigma_2}{l_2} = \frac{65}{130} = 0.5; \qquad 1 - \alpha_2 = 0.5;
$$
  
\n
$$
\kappa_2' = \frac{3}{2} \cdot \frac{1}{0.825 \cdot 0.5} - 1 - \frac{1}{0.5} - \frac{0.5^2}{2 \cdot 0.5 \cdot 0.825^2} = 0.19;
$$
  
\n
$$
\epsilon_4 = 0.19 \cdot 0.392 + \frac{65}{65} \cdot 0.00176 \cdot \frac{3217}{130} = 0.078;
$$
  
\n
$$
M_{ep_2} = P_2 \cdot \frac{a_2 \cdot b_2}{l_2} = 2500 \cdot \frac{65 \cdot 65}{130} = 81300 \text{ cmkg};
$$
  
\n
$$
M_{ep_2} = -81300 \cdot \frac{0.395 \cdot 130 + [65 + 32.5] + 0.078 \cdot 130}{0.395 \cdot 130 + 300 + (-0.109) \cdot 170} = -38800 \text{ cmkg};
$$
  
\n
$$
M_{ep_2} \cdot \frac{a_2}{l_2} = -38800 \cdot \frac{65}{130} = 19400 \text{ cmkg}; \qquad M_{q_2} = M_{ep_2} \cdot \frac{
$$

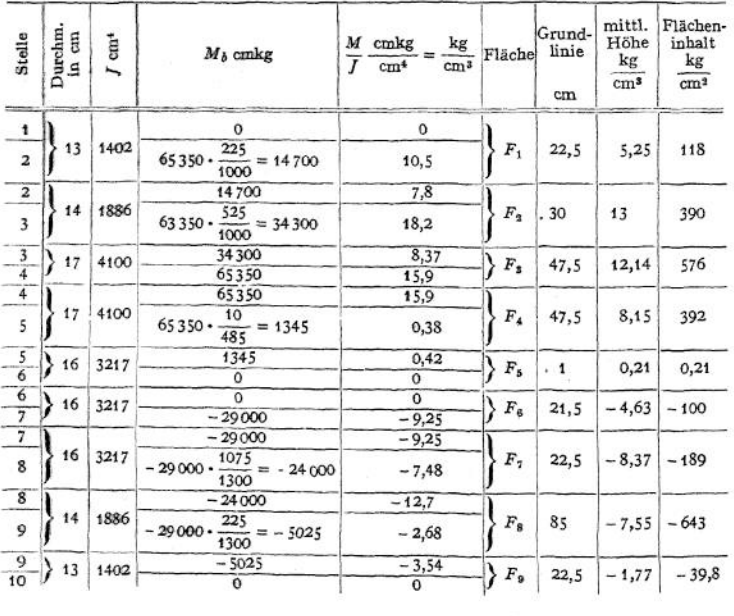

$$
\frac{M}{J}
$$
Pläche bei vertikaler Last.

| Stelle                   | Durchm.<br>in cm | cm <sup>4</sup><br>L | $M_b$ cmkg                                      | $M$ cmkg<br>kg<br>cm <sup>3</sup><br>J<br>cm <sup>4</sup> | Fläche       | Grund-<br>linie<br>cm | mittl.<br>Höhe<br>kg<br>cm <sup>3</sup> | Flächen-<br>inhalt<br>kg<br>cm <sup>2</sup> |
|--------------------------|------------------|----------------------|-------------------------------------------------|-----------------------------------------------------------|--------------|-----------------------|-----------------------------------------|---------------------------------------------|
| $\mathbf{1}$             |                  |                      | $\circ$                                         | $\mathsf{o}$                                              |              | 22,5                  | $-1,83$                                 | $-41,2$                                     |
| $\overline{\mathbf{c}}$  | 13               | 1402                 | 225<br>$-38800 -$<br>$\frac{1}{1700} = -5125$   | $-3,66$                                                   | $F_1$        |                       |                                         |                                             |
| $\overline{2}$           |                  | 1886                 | $-5125$                                         | $-2,72$                                                   |              | 30                    |                                         | $-4,54 - 136,2$                             |
| 3                        | 14               |                      | 525<br>$-38800 -$<br>$\frac{1}{1700}$ = -11 980 | $-6,35$                                                   | $F_{\rm q}$  |                       |                                         |                                             |
| $\overline{\mathbf{3}}$  |                  |                      | $-11980$                                        | $-2,92$                                                   |              | 95                    |                                         | $-5,55$ - 527                               |
| $\overline{\mathbf{4}}$  | 17               | 4100                 | 1475<br>$-38800 -$<br>$\frac{1}{1700}$ = -33650 | $-8,18$                                                   | $F_{\rm s}$  |                       |                                         |                                             |
|                          | 16               | 3217                 | $-33650$                                        | $-10,45$                                                  | $F_4$        | 22,5                  | $-11,22$ - 257                          |                                             |
| $\frac{4}{5}$            |                  |                      | $-38800$                                        | $-12,0$                                                   |              |                       |                                         |                                             |
| $\overline{\phantom{0}}$ |                  |                      | $-38800$                                        | $-12,0$                                                   |              | 22,5                  |                                         | $-6,28 - 141$                               |
| 6                        | 16               | 3217                 | 10<br>$-38800 -$<br>$- = -1800$<br>235          | $-0,56$                                                   | $F_{\rm s}$  |                       |                                         |                                             |
| 6                        | 14               | 1886                 | $-1800$                                         | $-0,97$                                                   | $F_{\alpha}$ | $\mathbf{1}$          | $-0,49$                                 | $-0,49$                                     |
| $\overline{7}$           |                  |                      | o                                               | $\mathbf{o}$                                              |              |                       |                                         |                                             |
| $\frac{7}{8}$            | 14               | 1886                 | $\overline{O}$                                  | $\mathbf{o}$                                              | $F_{7}$      | 41,5                  | 16,4                                    | 680,6                                       |
|                          |                  |                      | 61 900                                          | 32,8                                                      |              |                       |                                         |                                             |
| $\overline{\mathbf{8}}$  |                  |                      | 61900                                           | 32,8                                                      |              | 42,5                  | 22,08                                   | 940                                         |
| 9                        | 14               | 1886                 | 225<br>$61990 \cdot \frac{22}{650} = 21400$     | 11,35                                                     | $F_{8}$      |                       |                                         |                                             |
|                          |                  | 13<br>1402           | 21400                                           | 15,25                                                     | $F_9$        | 22,5                  | 7,63                                    | 172                                         |
| $\frac{9}{10}$           |                  |                      | $\Omega$                                        | $\mathbf{o}$                                              |              |                       |                                         |                                             |

 $\frac{M}{I}$ Fläche bei horizontaler Last.

$$
f_1' = \frac{4,7 \cdot 50}{1250} = 0,019 \text{ cm}; \qquad f_2'' = \frac{3,1 \cdot 50}{1250} = 0,022 \text{ cm};
$$
  
\n
$$
f_1'' = \frac{2,4 \cdot 50}{1250} = 0,009 \text{ cm}; \qquad f_1' = \frac{5,4 \cdot 50}{1250} = 0,0216 \text{ cm};
$$
  
\n
$$
f_2' = \frac{2,7 \cdot 50}{1250} = 0,011 \text{ cm}; \qquad f_1'' = \frac{5,46 \cdot 50}{1250} = 0,022 \text{ cm}.
$$

Das resultierende Biegungsmoment im Mittellager ergibt sich zu (Fig. 120)

 $M_{cr} = \sqrt{M_c P_1^2 + M_c P_2^2} = 10000 \cdot \sqrt{2,9^2 + 3,88^2} = 48400$  cmkg, und das Drehmoment

$$
M_d = 71\,620 \cdot \frac{N}{n} = 71\,620 \cdot \frac{250}{480} = 37\,150 \text{ cmkg};
$$

mithin die resultierende Beanspruchung aus

$$
\frac{J_0}{\epsilon} \cdot k_r = M_b \cdot \left( 0,35 + 0,65 \cdot \sqrt{1 + \left( \alpha_0 \cdot \frac{M_d}{M_b} \right)^2} \right),\,
$$
  

$$
\frac{3217}{8} \cdot k_r = 48400 \cdot \left( 0,35 + 0,65 \cdot \sqrt{1 + \left( \frac{37150}{48400} \right)^2} \right),\,
$$
  

$$
k_r = \frac{48400 \cdot 1,17 \cdot 8}{3217} = 141 \text{ kg/qcm}.
$$

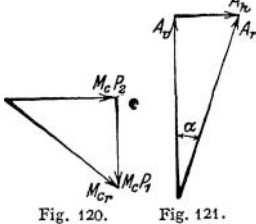

zu

wagerecht

Die Auflagerdrücke betragen, Fig. 121, für das Lager A:  $M_1 = 82400 - 17050 = -654$  kg  $_{\rm lortecht}$ 

$$
A_{\rm P} = -\frac{A_{\rm C}P_2}{I_{\rm L}} = -\frac{100}{100} = -0.94
$$
  

$$
A_{\rm R} = -\frac{M_{\rm C}P_2}{I_{\rm L}} = -\frac{-38800}{170} = +228
$$
 kg,

$$
A_r = \sqrt{A v^2 + A_h^2} = \sqrt{654^2 + 228^2} = 692 \text{ kg}.
$$

mit der Neigung gegen die Lotrechte

$$
\mathop{\rm tg}\nolimits \alpha = \frac{A_{h}}{A_{\rm v}} = \frac{228}{-654} = -0,349.
$$

Ebenso, Fig. 122, für Lager *B:* **lotrecht**  $B_h = -\frac{M_{\rm s}}{4} = -\frac{81300 - 19400}{65} = -\frac{61900}{65}$  $\frac{61900}{5}$  = -950 kg, wagerecht  $B_r = \sqrt{B_v^2 + B_h^2} = \sqrt{224^2 + 950^2} = 977 \text{ kg},$ <br>
tg  $\beta = \frac{P_v}{B_h} = \frac{224}{-950} = -0.236$ und für Lager *C,* Fig. 123: :<br>  $C_v = -A_v - B_v - P_1 - +654 - 224 - 2000 = -1570 \text{ kg};$ <br>  $C_h = -A_h - B_h - P_s = -228 + 950 - 2500 = -1778 \text{ kg};$ totrecht wagerecht  $C_r = 1000 \cdot V1,57^2 + 1,778^2 = 2370$  kg,  $g\gamma = \frac{6h}{C_v} = \frac{1776}{1570} = 1.13$ . Τ, Fig. 122. Fig. 123. 148

Der Neigungswinkel der Biegungslinie in den Lagern kann am einfachsten aus der Biegungslinie abgegriffen werden, und ist dann durch den Maßstab des Polabstandes zu dividieren.

Fig. 124.

*Z.* B. wird abgegriffen (Fig. 124)<br>für das Mittellager  $tg \gamma' = \frac{56}{160}$ für das Mittellager tg  $\gamma' = \frac{56}{162}$  als Neigung in lotrechter Ebene und  $\tan \frac{4}{3}$   $\tan \frac{1}{3}$   $\tan \frac{1}{3}$   $\tan \frac{1}{3}$  ;  $\tan \frac{1}{3}$  ;  $\tan \frac{1}{3}$  ;  $\tan \frac{1}{3}$  ;

 $=\frac{1}{2.36}=\frac{1,48}{3.5}$ ;

dann, ist für den Winkel der räumlichen Kurve

$$
\operatorname{tg} \gamma_I = \frac{\gamma' \overline{1^2 + 1,48^2}}{3,5} = \frac{1}{1,97} ;
$$

mithin bei einem Maßstab des Polabstandes =  $\frac{1}{1250}$  die wirkliche Abweichung von der ur-<br>sprünglich geraden Achse

$$
\operatorname{tg}\gamma_I=\frac{1}{1,97\cdot 1250}=\frac{1}{2460}.
$$

Als größter Neigungswinkel wird gewöhnlich  $\frac{1}{1000}$  zugelassen. Obige Neigung bedingt bei 450 mm Lagerlänge eine Differenz in der Höhenlage von Mitte Welle im Lager um

$$
450 \cdot \text{tg } \gamma_I = \frac{450}{2460} = 0,183 \text{ mm}
$$

und dem entsprechend eine Veränderung der Lagerpressungen, die sich bei nicht einstellbaren Lagern erst durch das Einlaufen teilweise ausgleichen. Vollkommen werden sie es auch bei ein-<br>stellbaren in den meisten Fällen nicht tun, weil die Schwächung durch den Keil einen stetigen<br>Wechsel der Biegungslinie

# VI11. Kupplungen.

## 1. Feste Kupplungen

**gestatten keine gegenseitige Bewegung der beiden gekuppelten Wellen, deren Achsen in eine Gerade fallen.**

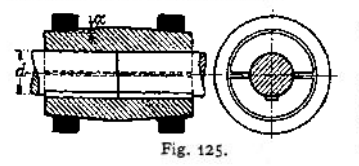

**a)** Gleichen Durchmesser für beide Wellen **erfordern folgende Kupplungen:**

**Die Hülsenkupplung Fig. 125, aus zwei Hülsenhälften bestehend, die durch aufgeschrumpfte oder fest aufgeschlagene Ringe an die Welle gepreßt werden und deren Mitnahme durch Reibung erzwingen.** Zur Sicherheit wird meist eine Feder eingelegt. Mittlere Hülsenstärke  $=\frac{d}{4}+5$  mm,  $\alpha = 1: 20$  bis 1:25, Hülsenlänge  $\cong$  3 bis 4 · *d*, Ringquerschnitt  $=$   $\frac{d^2}{6}$  bis  $\frac{d^3}{4}$ .

In einfacherer Form kommt diese Kupplung alsMuffenkupplung vor, bei der die Ringe fehlen und statt der geteilten Hülse eine prismatische Muffe auf beide Wellenenden aufgekeilt wird. Ihr Nachteil ist der zum Einbringen der Keile erforderliche große Platzbedarf. Statt der Keile können die Wellenenden

auch mit Vier- oder Sechskantversehen werden oder nach Fig.l26Hohlkehlen enthalten; durch Fig. 126.<br>eisetische Zwielastische schenglieder wird — bei Walzwerken — erreicht, daß die Kupplung in eine elastische übergeht.

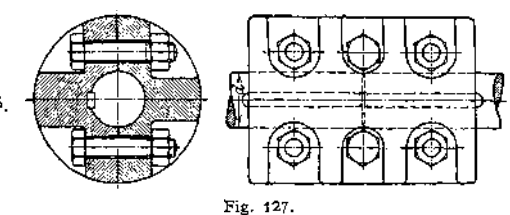

Die Schalenkupplung, Fig. 127, bei der die Wirkung der Ringe der Fig. <sup>125</sup> durch Schrauben ersetzt ist, die nicht, wie die Ringe, vor der Montage auf die Welle gebracht zu werden brauchen. Beide Kupplungshälften werden zuerst gehobelt, dann mit zwischengelegtem Papier ausgebohrt und pressen somit, ohne Zwischenlage auf die Welle gebracht, diese fest. Die mittleren Schrauben sind umgekehrt wie die äußeren eingebracht, um die Kupplungslänge etwas zu verkürzen. Je zwei gegenüberliegende Schrauben ergeben an der Welle den Druck  $= 20$ , mithin n-Schrauben wie beim neuen Zapfen das übertragbare Dreh**moment**

$$
M_d = n \cdot Q \cdot \mu \cdot \frac{d}{2} \cdot \frac{\pi}{2} \; .
$$

b) Für **verschiedene Durchmesser** eignen sich folgende Kupplungen: Die Scheibenkupplung, Fig. 128- Da beimAufkeilen die Scheiben sich etwas schief stellen, müssen sie nach dem Aufkeilen abgedreht werden, oder sie werden warm aufgezogen, wobei eine Feder eingelegt wird. Die Welle wird meist etwas abgesetzt, um die genaue Lage jeder Hälfte einzuhalten. Der außen überstehende Rand schützt vor Berühren der Schrauben. Nabenlänge — 1,2 bis 1,5 • *d.* Bei w-Schrauben, deren jede mit der Kraft *Q* angezogen wird, übertragen diese lediglich

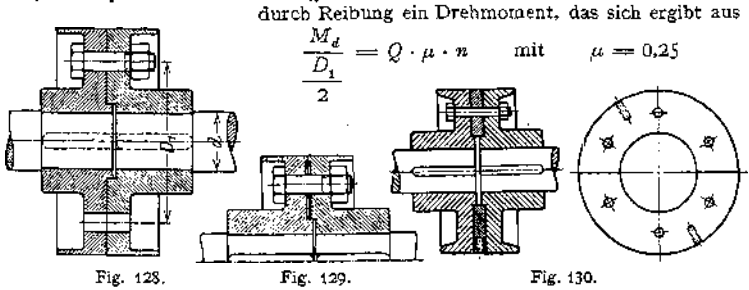

für überschruppte Stirnflächen. Ein größeres Moment kann man bei gleicher Drehrichtung durch Verwendung gedrehter Schrauben, bei wechselnder besser durch konische Bolzen aufnehmen, oder man gibt der Reibung einen größeren Hebelarm, indem man die Scheiben sich nur außen auf einem kleinen Rande berühren läßt, Fig. 129- Die Zentrierung wird durch Ineinandergreifen beider Hälften erreicht; damit ist der Nachteil verbunden, daß eine Welle erst nach

LängsVerschiebung um die Höhe dieses Ansatzes auszubauen ist. Dies vermeidet Fig. 130, bei der ein zweiteiliger Ring die Zentrierung übernimmt. Nachteil aller

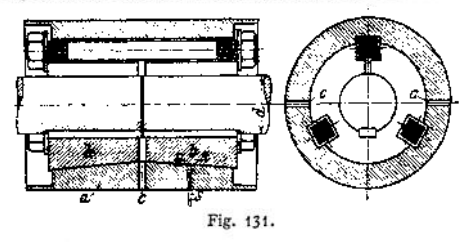

Scheibenkupplungen: sämtliche Räder und Riemscheiben müssen geteilt, sämtliche Lager offen (Kugellager nicht verwendbar) sein. Dies vermeidet die Seilerskupplung, Fig. 131. Beim Anziehen der Schrauben mit der Kraft *Q* pressen diese die außen kegelförmig ausgebildeten, geschlitzten Teile

*b* gegen die innen doppelkegelförmige Hülse *a* und zugleich gegen die Welle, so deren Mitnahme durch Reibung erzwingend; Feder dient zur Sicherheit, zum gleichen Zweck liegen die Schrauben in *a* und *b.* Neigung der Kegelflächen etwa <sup>1</sup> :8. Zwei um 180° versetzte Schaulöcher *c* in Kupplungsmitte lassen die richtige Lage der Welle erkennen. Bei *n*-Schrauben ist annähernd<br>  $M_d = n \cdot S \cdot \mu \cdot \frac{d}{dr} \cdot \frac{\pi}{r}$ .

$$
M_d = n \cdot S \cdot \mu \cdot \frac{d}{2} \cdot \frac{\pi}{2} \; .
$$

### 2, Bewegliche Kupplungen

gestatten eine gegenseitige Bewegung beider Wellen gegeneinander in Achsenrichtung, sowie senkrecht dazu, auch Neigung einer Welle gegen die andere. Verschiebungen in Achsenrichtung sind durch Längenänderungen infolge Temperaturschwankungen bedingt und würden, wenn sie nicht in den Kupplungen aufgehoben werden, den Eingriff von Rädern stören und die Laufflächen der Wellen in den Lagern verändern; Verschiebungen senkrecht zur Achsenrichtung sowie Abweichungen von der Geraden sind die Folge von Abnutzung oder Bodensenkungen. Soweit die Kupplungen diese Bewegungen durch Vermittlung einer elastischen Zwischenlage ermöglichen, können sie auch als isolierende verwandt

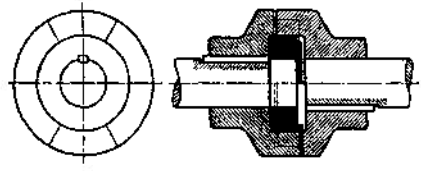

Fig. 132.

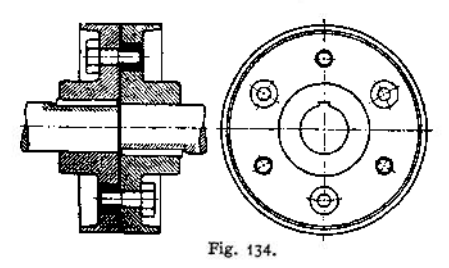

werden, wenn die Zwischenlage dieser Bedingung entspricht.

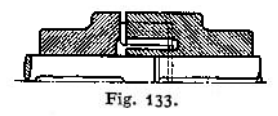

Die Klauenkupplung, Fig'. 132 und 133, mit zwei oder drei Paar Klauen gestattet nur<br>eine Längsverschiebung. Zur eine Längsverschiebung. Zentrierung wird entweder ein Ring eingelegt, oder die eine Welle greift in die verlängerte Nabe der anderen.

Bewegliche Scheibenkupplung, Fig. 134, zu berechnen auf Flächenpressung

Metall, Stahl, Hartgummi oder dgl. Sich der Kugelform nähernde Bolzen gestatten Ablenkungen der Wellenmitten voneinander. Zapfen sitzen abwechselnd in der rechten und linken Scheibe, so daß beide Scheiben gleich. Fig. 135; zylindrische Bolzen.

Lederbolzenkupplung, Fig. <sup>136</sup> verwendet Bolzen aus Leder. Federnde Ringe *a,* zur Hälfte in die Kupplungs-

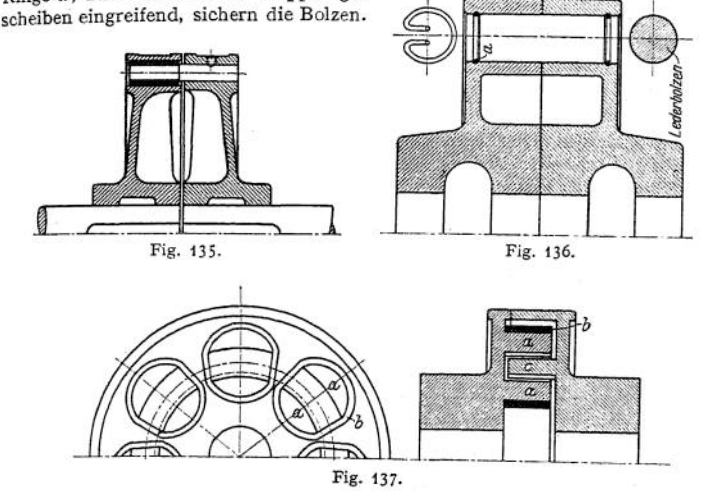

Elastische Lederringkupplung, Fig. 137. Die linke Kupplungshälfte trägt Vorsprünge *a,* um die Lederringe *b* geschlungen; die rechte Hälfte zwi-

schen die Vorsprünge *a* passende Vorsprünge  $c$ , die sich seitlich gegen die Ringe legen und so die Mitnahme verursachen.

Lederlamellenkupplung, Fig. 138. Übertragung geschieht durch Lederlamellen, von denen eine— $\cdots$ eingezeichnet ist. Auf jedem Bolzen sitzen vier Lamellen, je zwei für jede Drehrichtung.

Cardansches,<br>ks:bes oder Hooks: hes oder<br>Kreuzgelenk, Fig. Kreuzgelenk, 139/140, für größern Neigungswinkel y beider Wellen. Auf jedem Wellenende sitzt fest aufgekeilt ein mit zwei Zapfen versehenes Kuppelstück; alle vier Zapfenwerden umschlossen

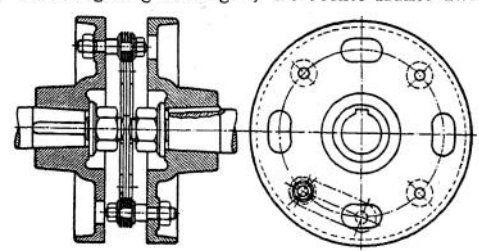

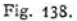

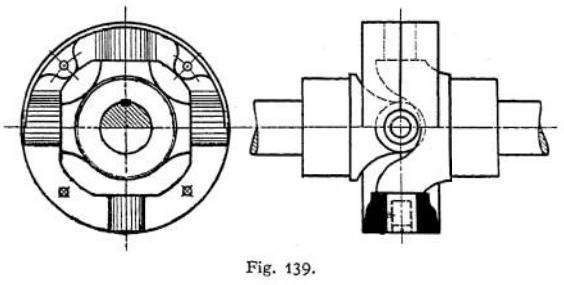

von einem geteilten Ring, der durch vier Schrauben zusammengehalten wird. Die Zapfen sind hohl und werden mit Fett zur Schmierung gefüllt. Nachteil: beide Wellen drehen sich nicht mit konstanter Winkelgeschwindigkeit und zwar ergibt sich der Drehwinkel aus

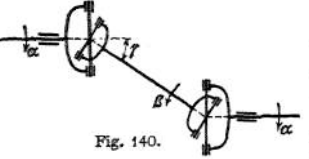

 $tg\alpha = tg\beta \cdot cos\gamma$ .

Werden zwei parallele Wellen durch eine Zwischenwelle verbunden, Fig. 140, so tritt dieser Nachteil nicht in Erscheinung.

Bandkupplung derFirmaJ.M.Voith, Heidenheim, Fig. 141, für eine Drehrichtung. Ein endloser Leder- oder Baumwollriemen ist

um je 8 Schlaufen jeder Kupplungshälfte geschlungen, so die elastische Mitnahme der getriebenen Welle bedingend. Nach Lösen der Schrauben *A* kann jede Welle für sich herausgenommen werden, wobei das Band in seiner Lage auf

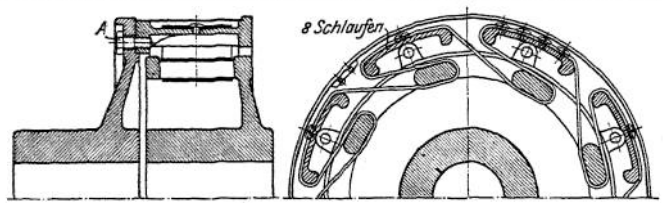

Fig. 141.

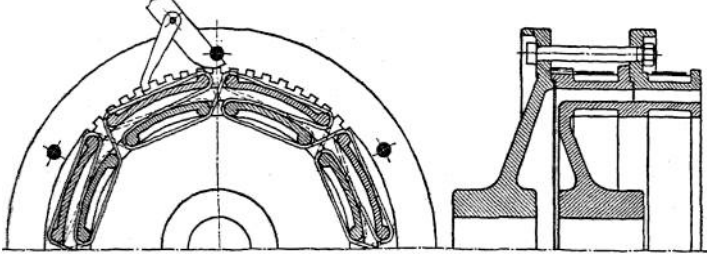

Fig. 142.

den Schlaufen (auf den äußeren ist es verschraubt) verbleibt. Für wechselnde Drehrichtung werden zwei Bänder nach Fig. 142 vorgesehen - eins für Rechts-, eins

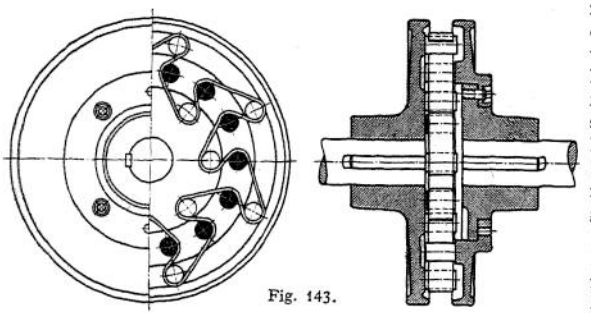

für Linkslauf —, da ein Band schnell verschleißenwürde. Die äußerenSchlaufen jedes Bandes sitzen auf einer Hälfte des geteilten Ringes; Nachspannengeschiehtdurch gegenseitige Verdrehung beider Ringhälften, wozu man sich eines Spannhebels bedienen kann.

Cachinkupplung des Eisenwerkes Wülfel vor Hannover, Fig. 143, die auch ausrückbar, ähnlich Fig. 148, ausgeführt wird.

Für stoßweisen Betrieb eignen sich diese Kupplungen nicht.

**El-Is-Kupplung(elastisch isolierend) der Peniger Maschinenfabrikin Penig, Fig. 144: die linke Nabe trägt Bolzen** *a;* **auf diesen sitzen mittels Druckschrauben**

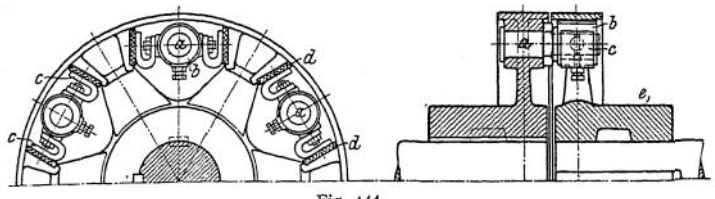

Fig. 144.

**gehalten Hülsen** *b,* **die seitliche Federn** *c* **tragen; diese legen sich gegen isolierende Beilagen** *d* **in der zweiten Nabe** *e.*

## 3. Während des Stillstandes ein- und ausriickbare Kupplungen.

**Das ausrückbare Stück wird am besten auf die getriebene Welle gesetzt, sodaß nur während des Betriebes Abnutzung des Schleifringes eintritt. Verschieben desSchleif-**

**ringes und damit der Kupplungshälfte durch Hebel von Hand, bei größeren mittels Zahnstange und Rad oder Schraubenspindel und Wandennutter. Zahnstange hat den Vorteil, daß nach Auf-**

**hören der Einrückkraft jede Rückwirkung auf den Schleifring sicher aufhört; ein Zurückdrehen der Spindel zu gleichem Zweck** könnte die Kupplung' in nur teilweise ein**gerückten Zustand versetzen.**

**Beider ausrückbaren Klauenkupplung, Fig. 145» sind die Klauen im Gegensatz zu Fig. 132/133 abgeschrägt, um das Einrücken zu erleichtern. Feste Kupplungshälfte**

**mit einem Keil aufgekeüt, ausrückbare auf zwei Federn verschiebbar. Bei wechselnder Drehrichtung Klauen nach Fig. 132/133- Ein- und Ausrücken**

**während des Ganges führt zu Beschädigungen der Klauen; ersteres auch der zu be-**

**schleunigenden Massenwegenleicht zu Brüchen; unter Last ist beides erschwert durch die Reibung auf den**

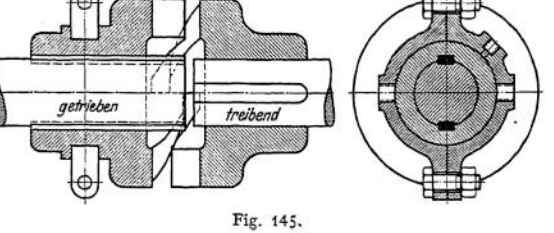

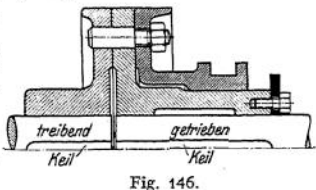

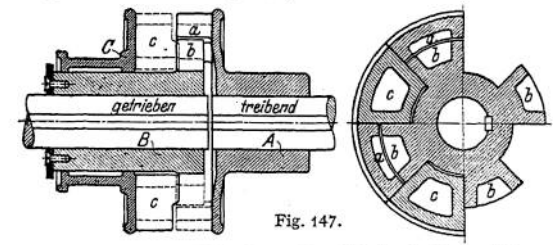

**Kupplungsflächen und an den Federn und bedingt den Nachteil dieser Kupplung: die schnelle Abnutzung der Federn.**

**Hiervon frei sind die ausrückbare Bolzenkupplung, Fig. 146, und die Hildebrandtkupplung, Fig. 147.** Teile  $A$  und  $B$  sind auf den Wellen auf. **gekeilt und tragen je vier Klauen & und** *b,* **die im ausgerückten Zustand eine Drehung einer Welle gegen die andere zulassen, da der äußere Durchmesser der Klauen & kleiner als der innere von** *a* **. Wird Muffe** *C* **bei entsprechender Stellung von** *a* **und** *b* **nach rechts verschoben, wobei sich ihre Klauen** *c* **zwischen** *a* **und** *<sup>b</sup>* **schieben, so wird die getriebene Welle mitgenommen. Um das Einrücken zu erleichtern, greifen Klau en** *c* **stets mit kleinem Vorsprung in & ein.**

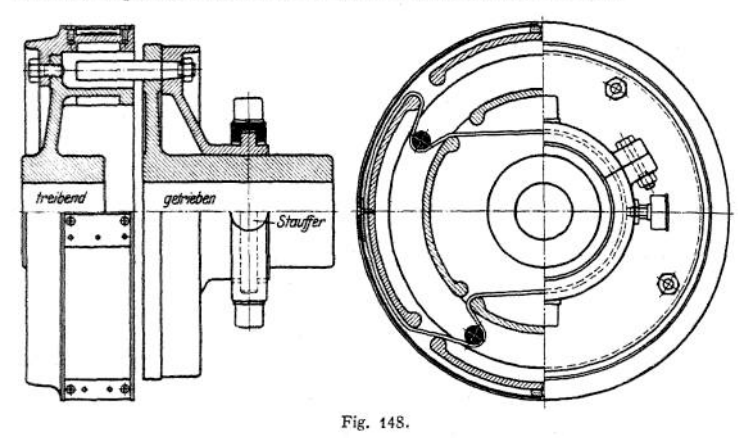

**Ebenso ist von obigem Fehler frei die ausrückbare Bandkupplung Zodel-Voith, in Fig. 148 für eine Drehrichtung dargestellt: vier Bolzen legen sich gegen das Band und stellen so den Kupplungsschluß her.**

### 4. Während des Betriebes ein- und ausrückbare Kupplungen.

**Um langsames Einrücken und mehr oder weniger plötzliches Ausrücken zu**

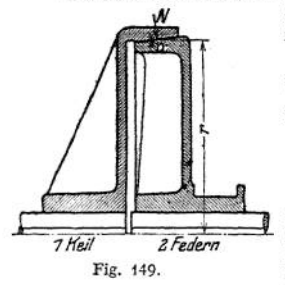

**erzielen, kuppelt man beide Wellen mittels Reibflächen.**

**Beider Reibungskegelkupplung, Fig. 149» muß der Normaldruck** *N •* **als die Umfangs-**

**kraft —— S€in. Seine axiale Komponente**

$$
Q = N \cdot \sin \alpha = \frac{M_d}{r} \cdot \frac{\sin \alpha}{\mu}
$$

**muß beim Einrücken während des Betriebes vom Schleifring ausgeübt werden. Beim Einrücken während des Stillstandes und beim Ausrücken (relative Ruhe beider Kupplungshälften) ist außerdem die**

**Komponente** der Reibung =  $\mu \cdot N \cdot \cos \alpha$  zu berücksichtigen (während des **Betriebes wird die Reibung in tangentialer Richtung durch die Umfangskraft voll ausgenutzt**, **sofern**  $\mu \cdot N$  **nicht größer als**  $\frac{M\lambda}{\gamma}$ , **so daß sich** in diesem

Falle die vom Schleifring auszuübende Kraft ergibt zu  
\n
$$
Q_1
$$
 bzw.  $Q_2 = N \cdot (\sin \alpha \pm \mu \cdot \cos \alpha) = \frac{M_d}{r} \cdot \frac{\sin \alpha \pm \mu \cdot \cos \alpha}{\mu}$ ,

**4- beim Einrücken =** *<sup>Q</sup>1,* **— beim Ausrücken =** *<sup>Q</sup>2.* **Für** *<sup>Q</sup><sup>l</sup> > <sup>Q</sup> >* **bleibt die Kupplung geschlossen**; **für**  $\mu = \text{tg}\,\alpha$  wird  $Q = 0$ . Meist  $\mu < \text{tg}\,\alpha$ , oder  $\tan \frac{1}{6}$ , da andernfalls ein Klemmen leicht eintritt. Für Grauguß etwa  $\mu = 0.1$ **bis 0,125- Zum Ausrücken etwa 5 mm erforderlich.**

Beispiel: 
$$
\mu = 0,1
$$
,  $\alpha = 10^0$ ,  $r = 275$ ,  $n = 125$ ,  $N = 3$  PS,  
\n $Q = 71620 \cdot \frac{3}{125 \cdot 27,5} \cdot \frac{\sin 10^0 \pm 0,1 \cdot \cos 10^0}{0,1} = 62,5 \cdot \frac{0,174 \pm 0,098}{0,1}$ ,  
\n $Q_1 = \frac{62,5 \cdot 0,272}{0,1} = 172 \text{ kg},$   $Q_2 = \frac{62,5 \cdot 0,076}{0,1} = 47,5 \text{ kg}.$ 

**Ein Nachteil dieser Kupplung ist neben der Abnutzung der Federn (vgl. Fig. 145)» daß die Gegenkraft dieses Anpressungsdruckes vom Lager aufzunehmen ist. Dies ist bei den folgenden Kupplungen dadurch vermieden, daß sich die zum Anpressen erforderlichen Kräfte innerhalb der Kupplungen selbst ausgleichen, sodaß nur beim Ein- und Ausrücken eine äußere Kraft auf sie zur Wirkung kommt:**

**Dohmen - Leblanc - Kupplung, Fig. 150: Auf der treibenden Welle sitzt fest aufgekeilt Teil** *a,* **auf der getriebenen** *b;* **wird Kuppelstück** *c* **nach**

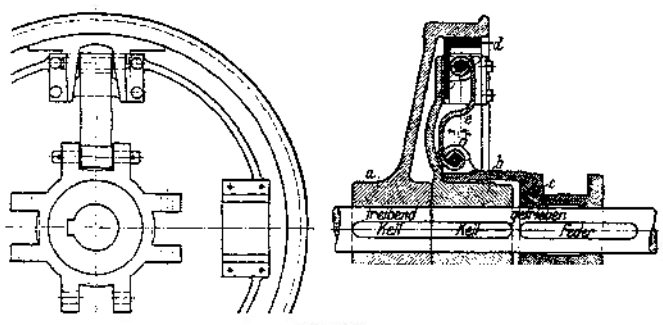

Fig. 150.

**links verschoben, so werden die vier Backen** *d* **mittels Federn** *e* **gegen** *a* **gepreßt, wobei die Reibung die Mitnahme der rechten Welle erzwingt. Um im eingerückten Zustande den Schleifring zu entlasten, überschreiten die inneren Bolzen um 6 die Mittellage.**

**Muß der ausrückbare Kupplungsteil auf der treibenden Welle sitzen, so werden Backen** *d* **durch Gegengewichte ausgeglichen, Fig. 15L da andernfalls die**

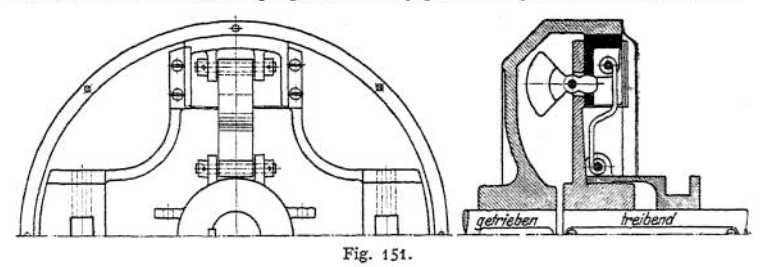

**Zentrifugalkraft die Backen gegen** *a* **pressen könnte; auch wird das Lösen der Kupplung hierdurch erleichtert. Keilförmige Rillen als Berührungsfläche, Fig. 152, vergrößern die übertragbare Umfangskraft. Trotzdem eignet sich diese Kupplung entsprechend der Stärke der Federn** *e* **nur für geringe Kräfte und hat außerdem den Nachteil, daß geringe Abweichungen in den Berührungsflächen**

Taschenbuch. **40**

durch Abnutzung und dgl. sich bei der geringen Federung von e stark bemerkbar machen.

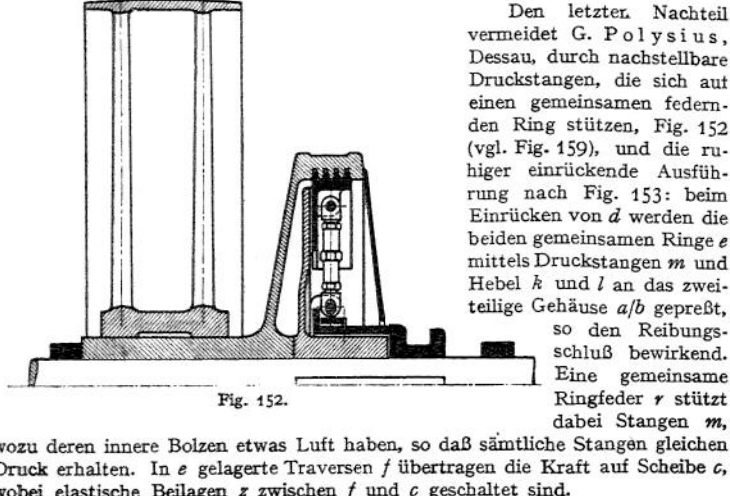

vermeidet G. Polysius. Dessau, durch nachstellbare Druckstangen, die sich aut einen gemeinsamen federnden Ring stützen, Fig. 152 (vgl. Fig. 159), und die ruhiger einrückende Ausführung nach Fig. 153: beim Einrücken von *d* werden die beiden gemeinsamen Ringe *e* mittels Druckstangen *m* und Hebel *k* und *<sup>1</sup>* an das zweiteilige Gehäuse *a{b* gepreßt,

letzten Nachteil

so den Reibungs schluß bewirkend.<br>Eine gemeinsame dabei Stangen m.

wozu deren innere Bolzen etwas Luft haben, so daß sämtliche Stangen gleichen Druck erhalten. In *<sup>e</sup>* gelagerte Traversen / übertragen die Kraft auf Scheibe *c,* wobei elastische Beilagen *z* zwischen / und *<sup>c</sup>* geschaltet sind.

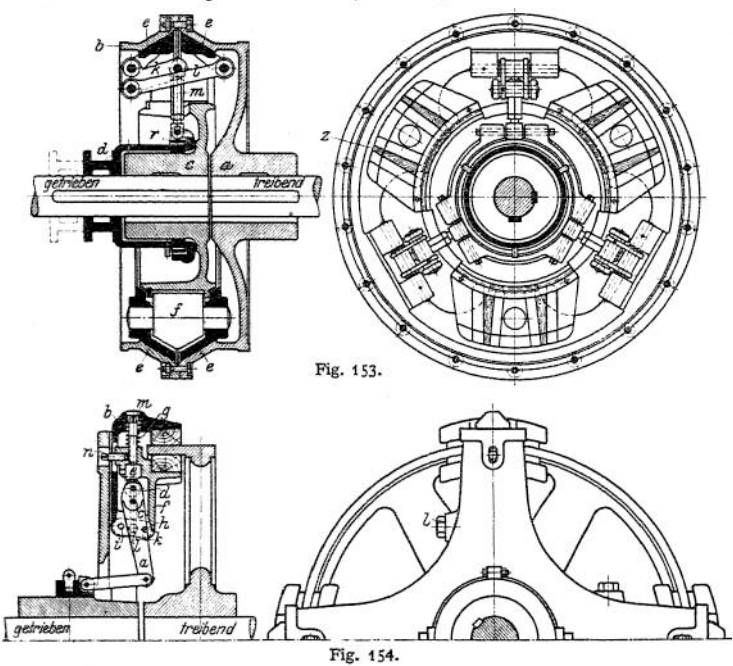

Hill - Kupplung, in Fig. 154 im eingerückten Zustand wiedergegeben. Beim Einrücken wird der Doppelhebel *a* um den in der äußeren Backe *b* gelagerten

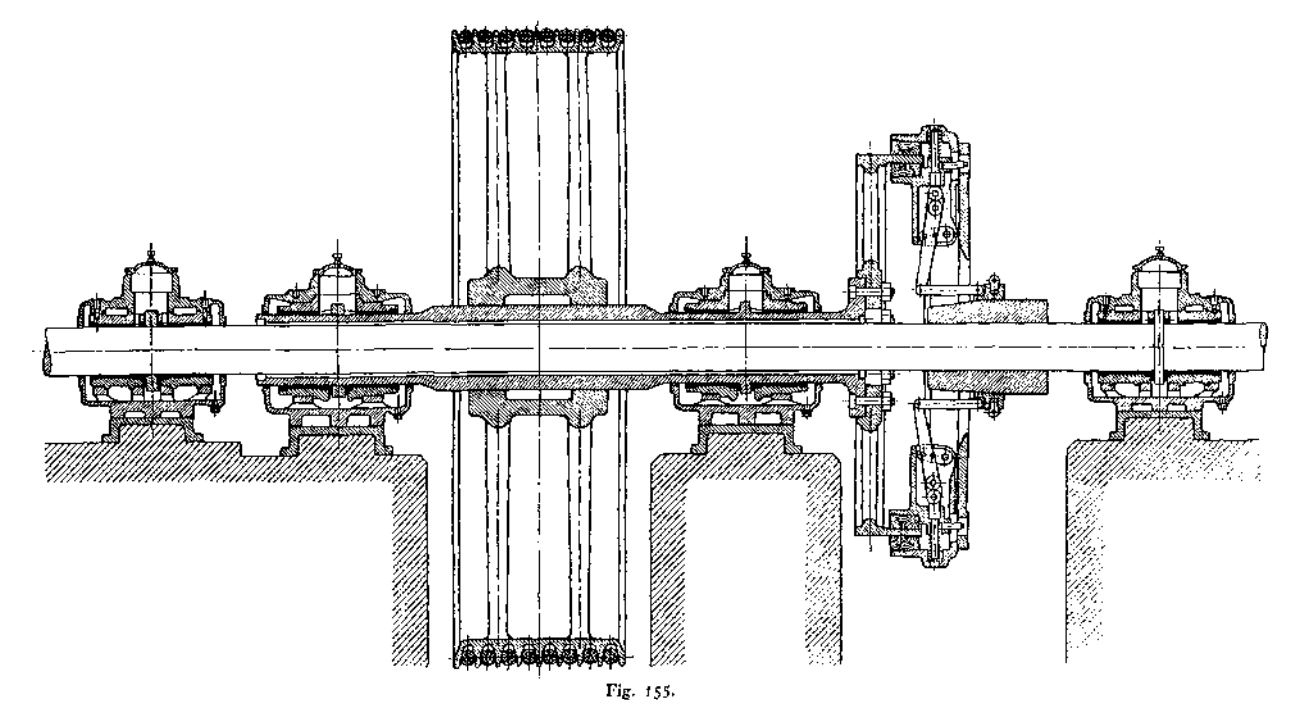

**Zapfen** *c* **gedreht. Hierbei drückt Rolle** *d an a* **sitzend gegen, den Bolzen** *e* **dei inneren Backe /» so daß beide Backen mit gleicher Kraft gegen den Reibungsring gepreßt werden. Auch hier überschreitet** *d* **um ein geringes die Mittellage, um den Schleifring zu entlasten. Federn g entfernen beim Zurückgehen des Schleifringes die Backen von der Kupplungsscheibe, wobei der mittels Bolzen** *h* **und** *i* **mit beiden Backen** *<sup>b</sup>* **und / verbundene Doppelhebel** *k,* **der im Armkreuz im Bolzen / seinen festen Drehpunkt hat, die Backen zwingt, sich gleich weit vom Reibungsring zu entfernen. Bei eingetretener Abnutzung wird # mittels Schraube** *m* **nach unten geschraubt, wobei** *n* **die Sicherung übernimmt.**

**Die paarweise angeordneten Backen bedingen gegenüber der vorhergehenden Kupplung bei gleiche- Umfangskraft nur den halben Anpressungsdruck, der außerdem den Ring nicht radial beansprucht.**

**Fig. 155 zeigt die Hill-Kupplung in Verbindung mit einer Hohlwelle, die nach Bedarf ein- und ausgeschaltet werden kann; ausgerückt steht sie still, so daß jede Reibung vermieden ist. Ausgeführt wird sie wie die folgende vom Eisenwerke Wülfel in Hannover-Wülfel.**

**Reibungsflächen lotrecht zur Achse benutzt die X-Kupplung,**

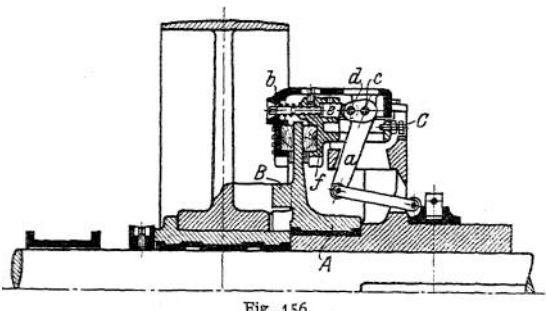

Fig. 156.

**Fig.l 56,zumZweck, Staubablagerungen und zugleich den Nachteil der Hill-Kupplung zu vermeiden, daß bei eingetretener Abnutzung der Leerlaufbüchse(vgl.Fig.l 59) die exzentrisch zur treibenden Welle laufende Riemenscheibe die Kupplung beeinflußt. Hierzu ist die**

**Mitnehmerscheibe** *A* **auf der Nabe der festen Kupplungshälfte lose laufend angeordnet und trägt zwei Knaggen** *B,* **die sich gegen Nasen der Riemscheibe legen, so daß sowohl die freie Beweglichkeit zwischen Riemen- und Mitnehmerscheibe als auch der zentrische Lauf beider Kupplungshälften gewährleistet ist. Die übrigen Bezeichnungen sind die der Hill-Kupplung. Stellschraube** *C* **sichert beim Ausrücken der Kupplung das gleichmäßige Abheben der Backen durch Anschlägen des Hebels** *a.*

**Benn-Kupplung von Vogel & Schlegel, Dresden-Plauen, Fig. 157 seitlich neben der getriebenen Welle liegende Federn** *a* **drücken im eingerückten**

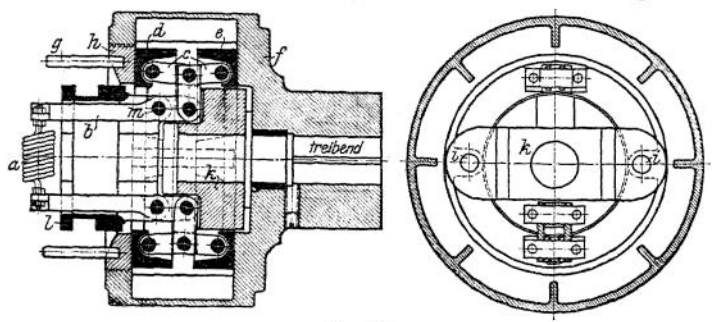

Fig. 157.

Zustand mittels ungleicharmiger Doppelhebel *b* und Kniehebel c die beiden Reibringe *<sup>d</sup>* und *<sup>e</sup>* gegen die fest aufgekeilte Kupplungshälfte / bzw. den in dieser mittels Stifte g nachstellbaren Ring *h,* wobei zwei Bolzen *i,* die durch beide Teile *d* und *e* und die auf der getriebenen Welle aufgekeilte Kupplungshälfte *k* greifen, die Kraftübertragung auf die getriebene Welle vermitteln. Gelöst wird die Kupplung, indem Teil *l* nach links gerückt wird, wobei der mittels Bolzen *m* mit ihm verbundene Hebel *b* mitgenommen wird.

Eine fast gleiche Kupplung baut Lohmann & Stolterfoht, Witten.

Bei einer zweiten Kupplung dieser Firma wird in ähnlicher Weise ein Bolzen mit Rechts- und Linksgewinde von einer Ausrückmuffe aus gedreht und klemmt beim Einrücken zwei Backen fest gegen einen auf der treibenden Welle aufgekeilten Zylinder.

Isfort-Kupplung von Hesselbein & Reygers, Bocholt, Fig. 158: Beim Einrücken dreht sich Hebel Hum Bolzen B, der im Arm A befestigt ist. Rollen R drücken

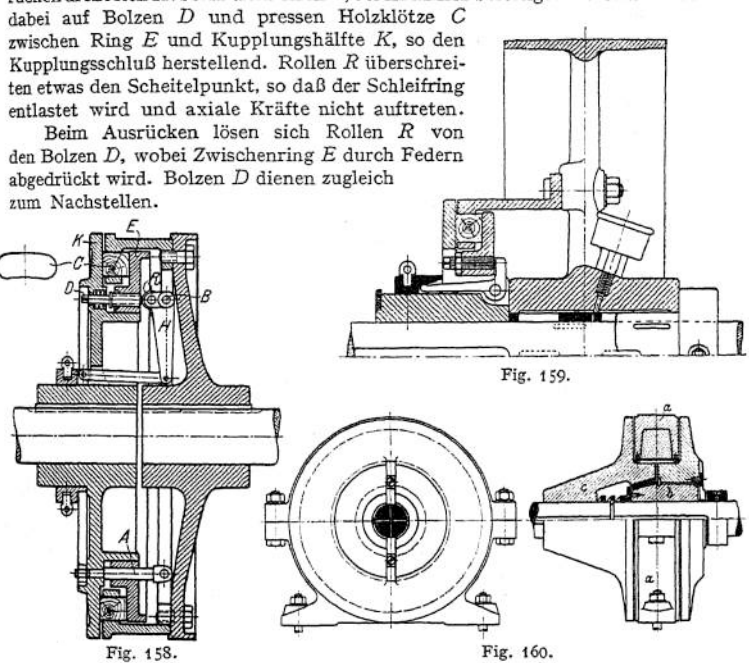

Fig. 159 zeigt eine etwas einfachere Bauart, welche einen kleineren Durchmesser gestattet, in Verbindung mit einer Riemscheibe (vgl. Fig. 152). Diese kann zur Kraftentnahme oder -abgabe ein- und ausgeschaltet werden (Fest- und Losscheibe). Man kommt mit nur einer Scheibe aus, und der Riemen braucht nicht verschoben zu werden; er leidet also nicht durch das Verschieben. Dagegen bewirkt bei stillstehender Scheibe die laufende Welle leicht eine einseitige Abnutzung der Leerlauffläche, weshalb für größere Kräfte Fig. 155 anzuwenden ist.

Beim Einrücken werden die längeren Arme der Winkelhebel zur Welle hin gedrückt, wobei die kürzeren den Zwischenring gegen die Holzklötze pressen.

Statt aufmechanis ch em Wege den Druck auf den Berührungsflächen zu erzeugen, kann dies auch auf elektromagnetischem geschehen. Kupplungen dieser Art können von jeder beliebigen Stelle der Werkstatt aus leicht und augenblicklich ein- und ausgerückt werden, verbrauchen jedoch während der Kraftüber tragung dauernd Strom. Ein Beispiel zeigt die Watzke-Kupplung, Fig. 160, ausgeführt von der Peniger Maschinenfabrik und Eisengießerei, Penig. Sie besteht swdem zweiteiligen, stillstehenden Magnetkörper *a,* der die Spulen trägt, und den beiden ihn umfassenden Ankern. Der getriebene *b* ist auf Feder und Nut axial verschiebbar und mit einem konischen Reibringe aus Bronze versehen; der treibende *c,* welcher fest aufgekeilt ist, enthält die entsprechende Reibfläche. Der Bronzering ist in beide Anker genau eingeschliffen. Bei ausgeschaltetem Strom wird der getriebene Anker durch eine Feder von dem treibenden abgedrückt, so-

daß er sofort zur Ruhe , kommt. Da die Spulen stillstehen, sind Schleifringe und Bürsten vermieden.

Statt für die übertragbare Umfangskraft

den Normaldruck unmittelbar zu verwenden, benutzt dieTriumph - Kupplung, Fig. 161, (Louis Schwarz & Co., Dortmund), die Seilreibung: auf der getriebenen Welle sitzt fest aufgekeilt Hartgußmuffe *A;* um diese ist bandartig eine Schraubenfeder gewunden, deren eines Ende bei *B* mit der auf der treibenden Welle fest

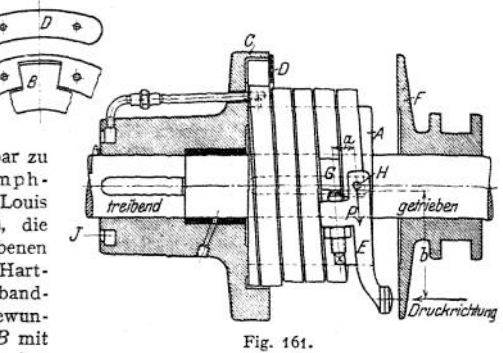

aufgekeilten Hälfte *C* verbunden ist, indem ein Vorsprung in eine Aussparung von *C* greift, wobei Lasche *D* die Sicherung übernimmt. Das freie Ende trägt den Doppelhebel *E.* Wird auf diesen von der Einrückscheibe *F* aus ein Druck nach links ausgeübt, so legt der Hebel sich mittels Regulierschraube gegen den Nocken *<sup>G</sup>* der zweiten Federwindung, dabei das freie Federende mittels Bolzen *H* an *A* anpressend und nach abwärts ziehend. Geschieht dies mit der Kraft P, so kann bei *B* die Umfangskraft =  $P \cdot e^{\mu} \propto$  (vgl. S. 312) aufgenommen werden.

Beispiel: Der Anpressungsdruck von *F* in axialer Richtung möge 10 kg betragen und das Hebelverhältnis *a : <sup>b</sup>* = <sup>1</sup> : 5; so ergibt sich:

$$
= 10 \cdot 5 = 50 \text{ kg}
$$

und die Umfangskraft bei *B* bei 4<sup>1</sup>/<sub>4</sub> Umschlingungen mit  $\mu = 0.12$ :

$$
= 50 \cdot e^{0.12 \cdot 4^{1}/4 \cdot 2\pi} = 50 \cdot 24.5 = 1225 \text{ kg}.
$$

Es eignet sich diese Kupplung also bis zu den größten übertragbaren Umfangskräften (Walzwerke). Der geringe axiale Druck ist unbedeutend.

Die rechteWelle wird in derNabe von *G* gelagert, da die Muffe *A* eine ziemlich

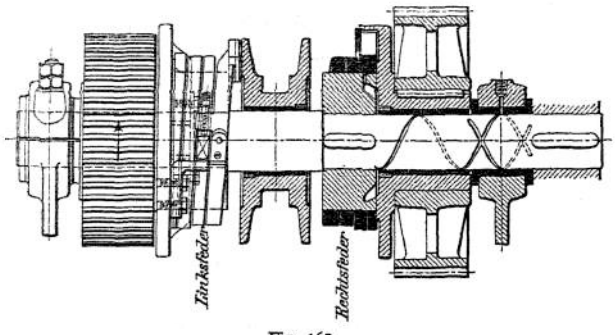

Fig. 162.

große Baulänge bedingt. Schmierung von *A* erfolgt in der gezeichneten Weise, wobei das öl durch die Zentrifugalkraft aus dem ölring *J* geschleudert wird (vgl. Fig. 114).

Auch die rechte Welle kann bei umgekehrter Drehrichtung treiben; Schmierung ist dann zu ändern.

Wechselnde Drehrichtung läßt sich mit Rechts- und Linksfeder erreichen, Fig. 162. Bei Verwendung zweier in ein drittes Rad eingreifender Kegelräder

statt der Stirnräder ergibt sich ein Wendegetriebe.

Die Bürstenkupplung, Fig. 163» von G. Luther, Braunschweig, verwendet statt der Reibung die Elastizität von Drahtbürsten. Mit dertreibenden Scheibe ist die Zahnscheibe *A* verschraubt, die z. B. 60 Zähne *B* von Dreiecksform trägt. In jeden Spielraum zwischen zwei Zähnen greift etwa 6—10 mm tief eine aus

greift etwa 6—10 mm tiet eine aus<br>  $36 \cdot 4 = 144$  Stäbchen be-<br>
stehende federnde Bürste ein,<br>
die mit der ausrückbaren die mit der ausrückbaren Kupplungshälfte *C* fest ver- | bunden ist, und überträgt die Kraft. Zum Ausrücken (meist Bürsten verschiebbar)

genügen einige Millimeter Spiel zwischen Zähnen *B* und Bürstenende.

Diese, wie sämtliche Reibungskupplungen, überträgt nur eine durch die Stärke der Bürsten bzw. der Reibung gegebene größte Kraft, mithin können sie sämtlich als

### 5. Sicherheitskupplungen

gegen Übertragung eines zu großen Drehmomentes verwandt werden (Rutsch-

kupplungen). Diesen Zweck verfolgt ausgesprochen die ausrückbare Klinken-Reibungskupplung von Lohmann & Stolterfoht, Witten.

Beispiele für nicht ausrückbare Kupplungen sind die Federreibungskupplung von Stuckenholz, Fig-164 (vgl. Fig. 134), und Ausführung von Lauchhammer,

Fig- 165, bei der die Kuppelschrauben ent-

lastet sind. Statt von der Rei-

bung kann man die übertragbare Umfangskraft auchvon

der Scherkraft von Stiften oder Bolzen abhängig machen — Stiftkupplungen — (vgl. Fig. 128), wenn deren Querschnitt bemessen wird nach der Beziehung

Umfangskraft = gesamter Bolzenquerschnitt  $\cdot$  Ks.

Soll einseitig die Arbeit einer oder mehrerer Hilfsmaschinen auf eine anderweitig angetriebene Welle übertragen werden, so kommen

## 6. Kraftmaschinenkupplungen.

in Frage, die je nach der Geschwindigkeit der Hilfsmaschine selbsttätig einund ausschalten (falls Welle des Hilfsmotors nicht am Ende der des Haupt-Motors angebracht werden kann, ist sie als Hohlwelle, Fig. 155, auszubilden).

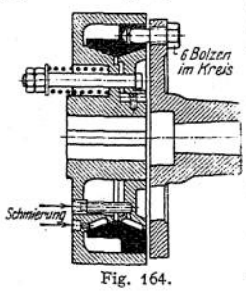

*treibend getrieben*

Fig. 163.

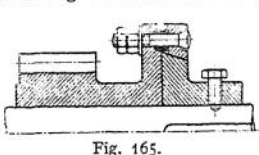

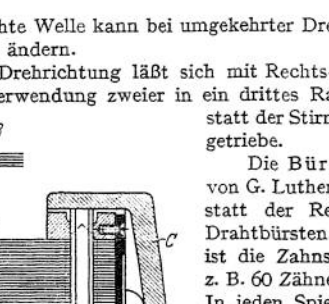

Uhlhorn - Kupplung, Fig. 166: Sobald der Hilfsmotor die Umdrehzahl des Hauptmotors erreicht, legen sich die beiden Klinken *af* die ihren Drehpunkt in der Kupplungshälfte *b* haben, welche auf der Welle des Hilfsmotors (meist

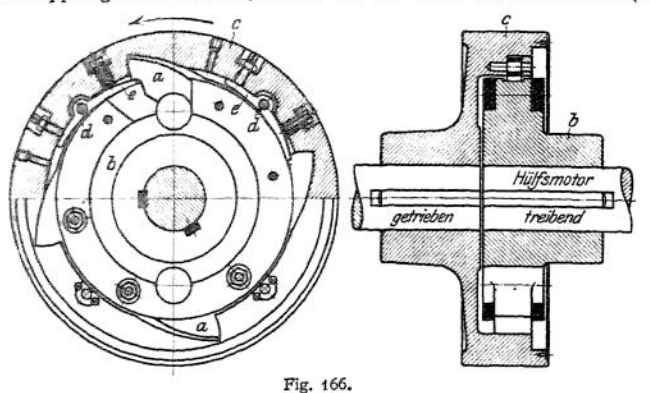

Hohlwelle, Fig. 155) aufgekeilt ist, in Lücken der auf der getriebenen Welle aufgekeflten Hälfte *c* und erzwingen so deren Mitnahme (bevor diese Geschwindigkeit erreicht war, eilte *c* vor, wobei um *d* drehbare Federn *e* die Kinken *a* herunterdrückten). Das Einrücken geschieht also selbsttätig, da bei Erreichen obiger Umdrehzahl *a* an Federn *e* stoßen, wobei diese Federn die Klinken in die richtige Lage aufrichten; ebenso erfolgt das Ausrücken selbsttätig, da dann *e* über die Klinken hinweggleitet, diese in Lücken von *b* drückend.

Das Einrücken der Kupplung geschieht also im ungünstigsten Falle bei einer Relativgeschwindigkeit, die im Lauf einer Viertelumdrehung erreicht werden kann.

Arndtsehe Kupplung von Luther, Braunschweig, Fig. 167- Eilt dierechte Hälfte vor (oder bleibt die linke zurück), so bewirken die in spiralförmigen Nuten geführten Stifte, daß die rechte Hälfte sich nach links verschiebt, bis ihre Schraubenflächen gegen

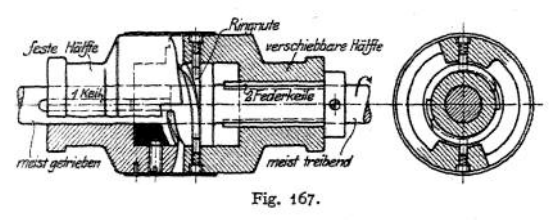

die der linken<br>Hälfte anlieger anliegen. Bleibt die rechte aberzurück, sowird derrechteTeil nach rechts verschoben, bis dieStifte in einer Ringnut laufen, die im Grunde etwas

größeren Durchmesser als die spiralförmigen Nuten hat, wobei die Stifte mittels einer hinter ihnen liegender Feder die kleine Stufe jedesmal herunterspringen.

Bei umgekehrter Drehrichtung kann auch die linke Welle treiben. Die Mitnahme der getriebenen Welle erfolgt also plötzlich.

Dreika - Kupplung der Peniger Maschinenfabrik. Auf der Welle des Hilfsmotors sitzen mit Rechts- und Linksgewinde zwei Mitnehmerscheiben. Eilt dieser Motor vor, so klemmen sie eine auf der\* Welle des Hauptmotors sitzende Reibscheibe fest zwischen sich; bleibt er aber zurück, geben sie sie frei.

Die Ohnesorge - Kupplung der Berlin-Anhaitischen Maschinenbau-A.-G. benutzt die Seilreibung.

### **Schmierung**

von Bewegungsflächen kann erfolgen:

**1. Mittels Starrschmiere.** Diese tropft nicht, beschmutzt daher nicht die benachbarten Teile, füllt alle Lücken gut aus, so daß Staub und Schmutz nicht eintreten können und haftet auch bei schnellerer Bewegung an den Flächen; dagegen bedingt sie einen größeren Kraftverbrauch als öl, da sie zähflüssiger als dieses, ist nicht wieder zu verwenden und fließt nicht selbsttätig den Gleitflächen zu. Man verwendet sie daher vornehmlich für langsam und Ölschmierung für schneller laufende Teile.

Die Zuführung der Starrschmiere geschieht entweder durch Stauffer, Fig. 168: durch Niederschrauben der mit Starrschmiere gefüllten Kapsel erfolgt die

Schmierung, oder durch Federdruckbüchsen, Fig. 169: der Kolben wird durch Federdruck selbsttätig herabgedrückt. Der Federdruck kann auch durch ein Gewicht ersetzt werden, dessen Zentrifugalkraft bei sich drehenden Teilen das Schmiermaterial durch den hohlen<br>Kolben selbsttätig hindurchtreten läßt. selbsttätig hindurchtreten läßt,

Fig. 170 (oder durch Spindel mit Gewinde, wenn die Nachstellung wie beim Stauffer von Hand geschehen kann).

Bei diesen selbsttätigen Schmiervorrichtungen ist die Schmierung jedoch unregelmäßig, da sie von der Zähflüssigkeit der Schmiere rungen).

**2. Mittels Öles.** Es fließt in kurzer Zeit vom höchsten zum tiefsten Punkte, folgt leicht der Zentrifugalkraft, kann unter Umständen wieder verwendet werden, läßt Unreinigkeiten leicht erkennen, und sein Verbrauch kann bei den meisten Apparaten je nach Bedarf geregelt werden.

a) Bei der Dochtschmierung ist der Ölverbrauch während des Betriebes und Stillstandes in der Zeiteinheit stets gleich; auch können leicht Dochtteilchen zwischen die Gleitflächen gelangen; Fig. 171-

b) Bei den Nadelschmierapparaten, Fig. I72, verschließt eine Nadel die untere Öffnung eines Ölbehälters fast ganz und läßt während des Ganges der Maschine infolge der Erzitterungen beispielsweise einerWelle, auf dersie ruht, öl aus dem Behälter unten austreten. Nachteil: Welle leidet leicht, ölzufuhr nicht gleichmäßig.

c) Öltropfapparate am besten mit sichtbarem Tropfenfall, Fig. 173, Ausführung von Dreyer, Rosenkranz & Droop, Hannover. Wird der obere Knopf um g 90° gedreht, so wird der Stift angehoben ' und gibt dabei unten seitliche öff- Fig. 171. nungen frei, so daß Öl

herabfällt, wobei dieses durch ein Glasröhrchen sichtbar wird. Die Ölmenge ist von der Stellung des Stiftes abhängig und kann durch die dem Knopf als Auflage dienende Mutter eingestellt werden. Obere Schale dient zum Einfüllen des Öles.

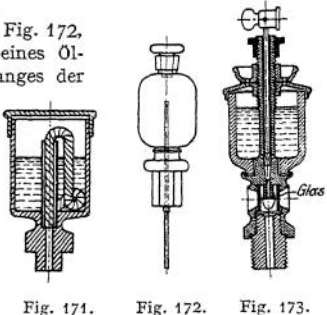

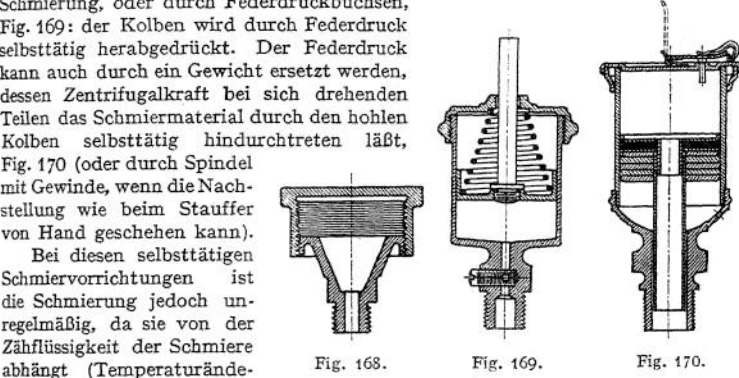
Mehrere dieser Apparate können zu einem Zentralschmierapparat vereinigt werden: ein Ölbehälter hat so viel Tropfdüsen, als Stellen gleichzeitig zu schmieren sind. Dünne Röhrchen führen das öl zu den Verbrauchsstellen.

d) Ringschmierung: Ein oder mehrere Ringe hängen auf der Welle, tauchen unten in einen Ölbehälter ein und führen das an ihnen anhaftende öl bei der durch die Reibung an der Welle bedingten Mitnahme auf diese, wobei vornehmlich das im Inneren des Ringes befindliche öl bei der Berührung mit der Welle durch den Druck des Ringes zur Seite gepreßt und zur Schmierung verwandt wird. Statt des Ringes können auch, besonders bei geringer Umdrehzahl, feste Bunde oder Stellringe verwendet werden, da ein loser Ring leicht hängen bleibt. Bei diesen wird das öl oben durch einen Abstreifer der äußeren Ringfläche entnommen; Bunde können gleichzeitig zur Aufnahme axialer Kräfte dienen. Sind Längenänderungen infolge Temperaturschwankungen zu berücksichtigen, so kommen mittels Federdruckes aufgeklemmte Ölringe zur Anwendung.

Vorteile der Ringschmierung: Die starke Ölzirkulation nimmt alle Unreinigkeiten mit fort; diese sammeln sich unten im Lager, von wo sie gelegentlich (ca. alle 4—6 Monate) entfernt werden. Sie eignet sich für hohe Umlaufzahlen (bei geringer versagt sie; vgl. Zapfen, S. 594), benötigt geringe Wartung und schmutzt nicht durch abtropfendes öl.

c) Schöpfschmierung siehe Fig. 346.

d) öl pumpen führen unter Druck stehenden oder höher liegenden Flächen 01 zu. Schmierung nur wahrend des Ganges der Maschine. Die Ölpressung

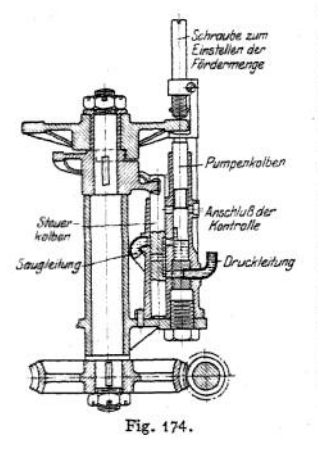

kann dabei durch Herunterdrücken eines Plungers in den mit Ölgefüllten Pumpenzylinder<br>erreicht werden. Der Plunger wird durch Der Plunger wird durch Drehung einer Schnecke und eines auf Feder geführten Rades heruntergeschraubt, wobei die Schnecke meist von einem hin und her gehenden Maschinenteil mittels Ratsche gedreht wird. Fig. 174 zeigt den Bosch-Öler: der Pumpenkolben saugt bei entsprechender Stellung des Steuerkolbens an und drückt, wenn der Steuerkolben die Verbindung mit der Druckleitung herstellt, das öl zur Schmierstelle. Die Bewegung beider Kolben erfolgt durch umlaufende Scheiben von einer Schnecke aus, und mehrere Pumpen werden meist gleichzeitig angetrieben. Pumpenkolbenhub einstellbar. In eine zweite Leitung wird bei höchster Stellung des Steuerkolbens bei jedem zweiten Pumpenhub das Öl gedrückt, fällt durch ein Schauglas herab, so das Arbeiten der Pumpe

sichtbar machend, und gelangt wieder in den Ölbehälter, ölzufuhr ist für jede einzelne Verbrauchsstelle regelbar.

# IX. Lager.

Sie werden nach ihrem Verwendungszweck in Traglager und Spur- oder Stützlager ferner nach ihrer Konstruktion in Gleitlager und Kugel- bzw. Rollenlager eingeteüt. Lagerschalen der Gleitlager aus Rotguß (besonders fürstoßweise belastete Lager und geringe Geschwindigkeiten), Bronze (bei größerer Geschwindigkeit), Grauguß (bedingt große Schalenlänge) oder Grauguß mit Weißmetallausguß (größere Reibung wie Bronze, läuft aber nicht so leicht warm, da er gegen Staub und Schmutz weniger empfindlich, bedingt aber öfteres Nachstellen als Bronze infolge größerer Abnutzung; besonders für gleichmäßig belastete Lager geeignet). Lager mit eingesetzten Schalen sind teurer als solche mit Weißmetallausguß, da erstere mehr Dreharbeit erfordern, haben aber den Vorzug, leicht von Form sand gereinigt und schneller ausgebessert werden zu können, da letztere neu ausgegossen werden müssen. Wärmeableitung ist bei den ausgegossenen Lagern ohne eingesetzte Schalen am. günstigsten.

Weißmetall, gehalten durch schwalbenschwanzförmige Rillen oder radiale Löcher; erstere eingegossen oder gehobelt bzw. gedreht. Schalen am besten mit Rücksicht auf Wärmeübertragung innen bearbeitet und vor dem Ausgießen verzinnt. Bearbeitung der Schalen: erst Teilfugen hobeln, dann zusammenlöten und außen bearbeiten, eventuell ausgießen und innen ausbohren.

# 1. Traglager.

### **a) Gleitlager.**

Fig. 175 - Normallager. Zapfen der oberen Schale verhindert die Drehung, untere Schale meist ohne Zapfen, da er ihren Ausbau erschwert, denn sobald die Welle angehoben wird, kann die untere Schale ohne Zapfen herausgedreht werden. Lagerschrauben mit Unterlegscheiben und ohne Gegenmutter, Deckelschrauben ohne Unterlegscheiben und mit Gegenmutter, um sie (ohne Druck auf den Deckel

gegeneinander anziehen zu können. Wenn *P* der gesamte auf das Lager fallende Druck ist, so bestimmt sich der Kerndurchmesser *dx* der Deckelschrau-

ben aus der Beziehung  

$$
\frac{P}{2} = \frac{d_1^2 \pi}{4} \cdot k_z,
$$

und der Kerndurchmesser der Lagerschrauben  $d'_1$  aus

$$
\frac{3}{4}\cdot P=\frac{d'^2_{1}\cdot\pi}{4}\cdot k_z,
$$

$$
\text{wenn sie } \frac{P}{2} \text{ bzw. } \frac{3}{4} P \text{ auf.}
$$

nehmen sollen.

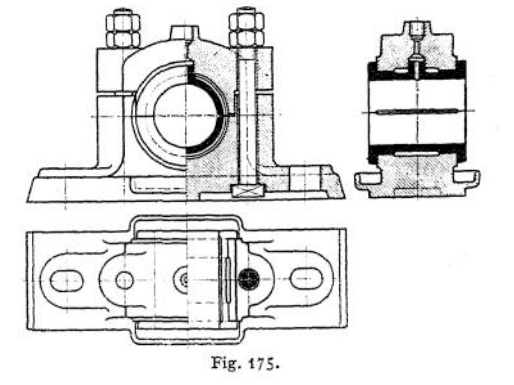

Druck der Sohlplatte auf das Fundament 6 bis 10 kg/qcm. Kommt das Lager unmittelbar auf Holz zu stehen, so entfallen Sohlplatte und die Arbeitsleisten des Lagerkörpers. Bei großen Kräften greift derDeckelseitlich über, Fig. 419 u-420.

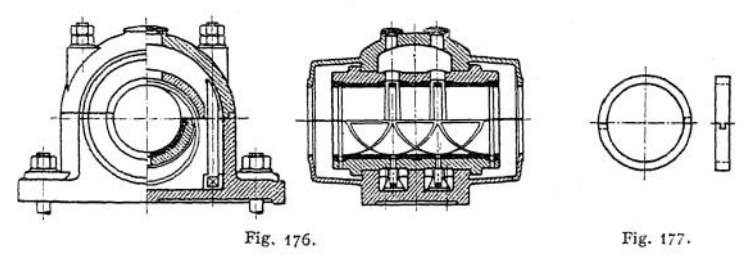

Fig. 176: Ringschmierlager mit herausnehmbaren Schalen mit Weißmetallausguß von Hesselbein & Reygers, Bocholt. Stellringe oder Bunde innerhalb des Lagers, damit die seitlichen Flächen Schmierung erhalten. Ringe zweiteilig, bei Endlagem auch einteilig; Fig. 477, schwalbenschwanzförmig ineinandergreifend oder Scharnier und Stift. Fig. 178 und 179: Ausführung der Peniger Maschinenfabrik mit losem bzw. auf der Welle festsitzendem Schmierring. Fig. 180 bis 182: Lager mit beweglichen Schalen (Seilers-

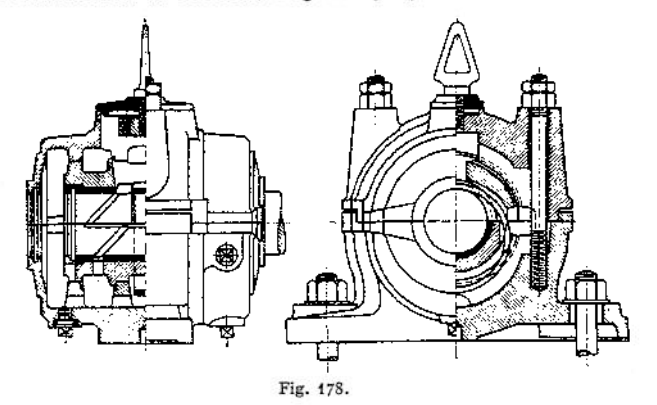

lager) der gleichen Firma. Sie werden angewandt für lange Zapfen, um geringen Flächendruck zu erhalten; Kugelbewegung mit Rücksicht auf Einstel-

lung bei der großen Schalenlänge erforderlich. Mitte des kugelförmigen Lagerzapfens = Mitte Welle; meist  $l = \infty 4 d$ . Fig. 180 mit losem Schmierring;

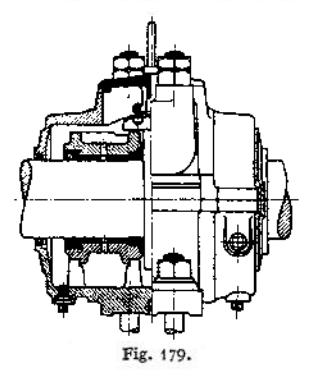

Schmierung nach Abnahme der Deckel sichtbar; Welle mit Spritzring, entweder an die Welle angedreht oder aufgesetzt (meist aus Grauguß) und mit Kömerschlag gesichert. Wie der Querschnitt erkennen läßt, hat das Lager seitlich einen doppelten Dichtungsrand. Zwischen beiden Rändern sammelt sich seitlich austretendes 01 und fließt durch eine untere Öffnung in das Lager zurück. Fig. 181 mit festem Schmierring, Kammern für Talg, das bei größerer Erwärmung schmilzt und schmiert; Fig. 182 ohne Weißmetallausguß.

Die Deutschen Calypsol-Transmissionswerke, G. m. b. H., Düsseldorf, verwenden als Schmiermaterial ein kanadisches Pflanzenfett (Calypsol) von besonders hohem Schmelz-

punkt. Dieses wird in<br>zu schmierenden Flächen durch Wollfäden (Garn) abgeschlossen wird. in einer Kammer untergebracht, die gegen die

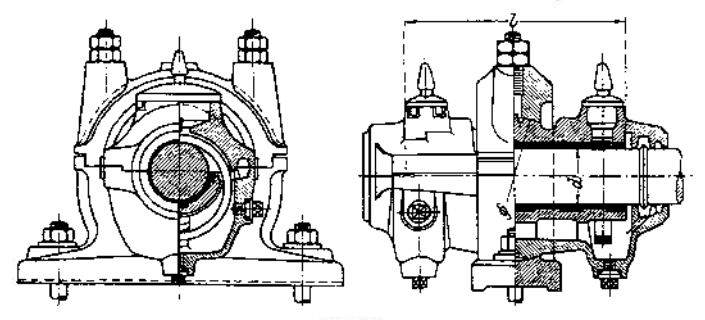

Traglager. **637**

Der Zweck dieses Abschlusses ist, das Eindringen, von Staub zu verhindern und dadurch die Flächen rein zu halten (geringer Verschleiß) und nur soviel Schmiermaterial zu den Flächen gelangen zu lassen, wie zur Schmierung unumgänglich erforderlich. Damit reicht der Kammervorrat sehr lange, so daß

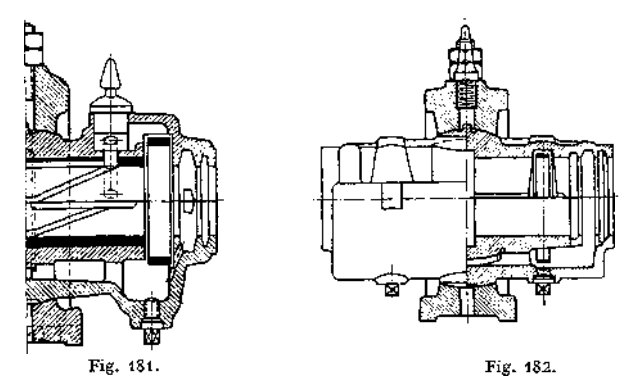

diese Lager äußerst wenig Wartung und geringe Unterhaltungskosten erfordern und nicht schmutzen. Außerdem eignet sich das Calypsol besonders für hohe Lagerdrücke, da es nicht so leicht wie öl zur Seite gepreßt wird. Läßt sich das Garn nicht einbringen, kann auch nur das Calypsol verwendet werden, z. B. bei Schmierung von Zahnrädern und dem Kammlager, Fig. 210. Fig. 183 zeigt das normale Transmissionslager mit Graugußschalen; auch mit Weißmetall und Rotgußschalen werden die Lager geliefert.

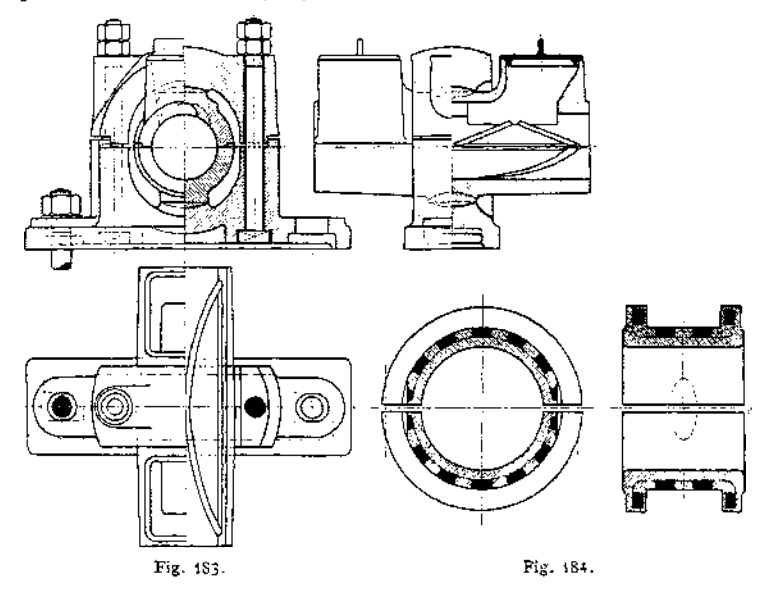

Die Glyco-Metallgesellschaft, G. m. b. H., Wiesbaden, verwendet gelochte Bleche aus Bronze oder verzinntem Eisen entweder allein als Träger für das

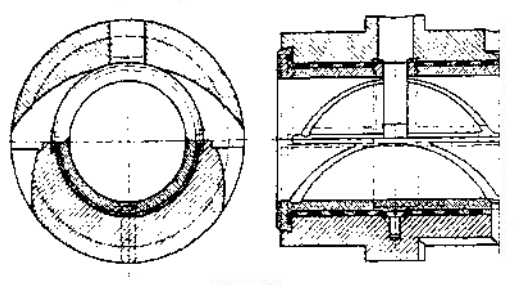

aus einer Bleilegierung bestehende Lagermetall, "Glycometall", oder verschraubt diese Bleche mit einer

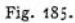

Lagerschale und gießt sie dann mit einer dünnen Schicht Metall aus. Bronzewird verwendet, um bei Auslaufen der Lager ein Schadhaftwerden des Zapfens durch Berührung mit dem Blech zu verhindern. Fig. 184 zeigt<br>ein reines "Skelett-"Skelettlager", Fig. 185 ein solches mit Rückenschale.

**Befesügungsteile:** Am Fundament: Sohlplatten Fig. 186, Lager mit besonderen Schrauben befestigt, so daß es leicht entfernt werden kann, wobei die Sohlplatte nicht gelöst wird, Lagerstuhl Fig. 187, Lagerbock

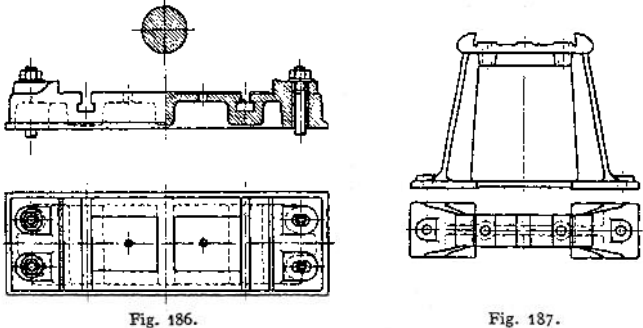

Fig. 188 für Seilerslager, das in der Höhe verstellbar; an der Wand: Wandkonsol Fig. 189, ev- mit Rippe R zur Entlastung der Schrauben. Ausladung *A*

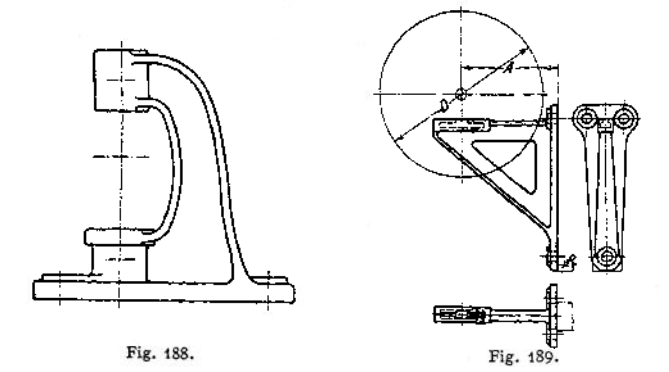

bestimmt sich nach dem Durchmesser D der größten Riemenscheibe; Fig. 190 für Sellerslager, Lager nebst Einzelheiten nach Fig. 191. Kugelform in Lager-

mitte durch Ränder begrenzt, deren Zweck ist, ein Herausfallen des Lagers bei etwaigem Lockern zu vermeiden. Diese Ränder können auch durch einen in die obere Stellschraube fassenden Zapfen versetzt werden, so daß das ganze Lager

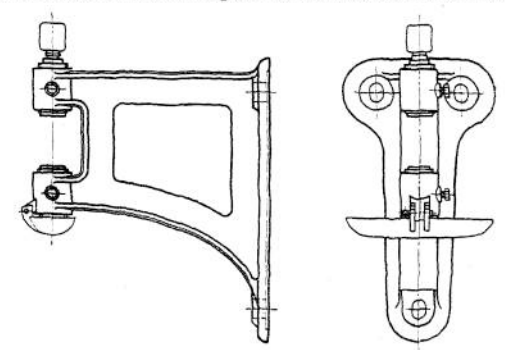

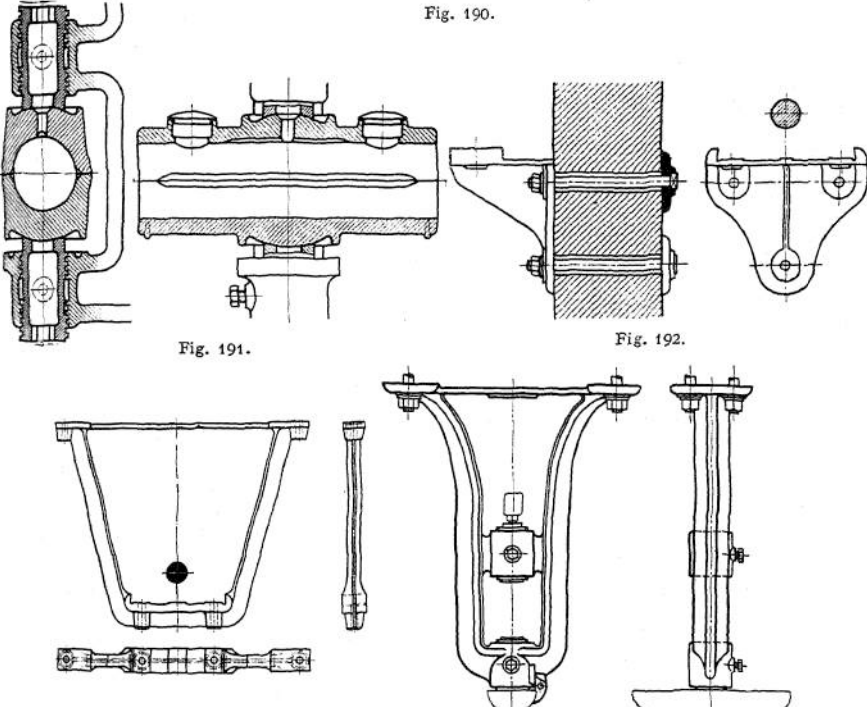

Fig. 193. Fig. 194.

nur nach Lösung dieser oberen Stellschraube herausgedreht werden kann, ohne die Welle anzuheben. Winkelkonsol Fig. 492; an der Decke: Fig. 193 und 194: geschlossener Hängebock, Fig. 195: offener Hängebock mit Verstärkungschraube, Fig. 196 mit einem dem Profil angepaßten Fuß, Lagerung in den Hängeböcken

der einseitigen Lagerung der Wandkonsole vorzuziehen; in der Wand: Mauerkasten Fig. 197, meist ohne Verankerung nur durch das Mauerwerk gehalten.

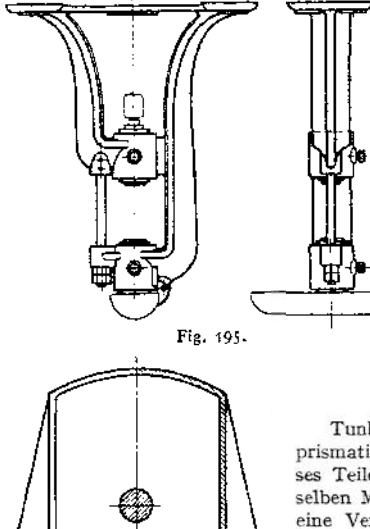

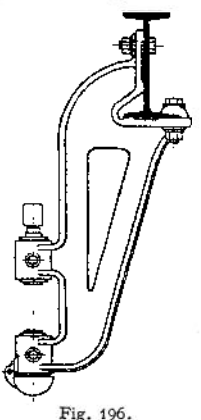

Tunlichst erhalten diese Befestigungsteile ein prismatisches Stück, um durch Auswechseln dieses Teiles verschiedene Ausladungen mit demselben Modell zu ermöglichen. Je nachdem ob eine Verschiebung des Lagers gegenüber dem Befestigungsteil in Richtung oder senkrecht zur Achse oder überhaupt nicht in Frage kommt, werden Schlitze in diesen Richtungen bzw. nur Löcher vorgesehen. Leisten zum Verkeilen des Lagers können unter Umständen fehlen.

#### **b) Kugellager.**

Fig. 197.

Ihr Vorteil ist geringer Anlaufwiderstand, von Anfang an fast konstante Lagerreibung,

kurze Baulänge, Unempfindlichkeit gegen Staub und Schmutz, wodurch kein Fressen, sondern nur stärkere Abnutzung bedingt wird, sowie gegen Durch-

biegungen der Welle (vergrößerte Flächenpressung bei Gleitlagern) und geringer ölbedarf. Nachteile sind die Empfindlichkeit gegen Stöße und die Unteilbarkeit.

Sie bestehen aus den vier Hauptteilen: den Kugeln, dem inneren Laufring (mit Preßsitz aufpassen und seitlich sichern), dem äußeren (mit seitlichem Spiel einpassen außer bei dem Lager,welchesdas Bundlager ersetzt; ein zu leichtes Einpassen kann zur Folge haben, daß der äußere Ring sich lockert und auf der Druck-Fig. 198. seite außen abblättert) und dem Kugelkäfig, der einerseits die gegenseitige Berührung der

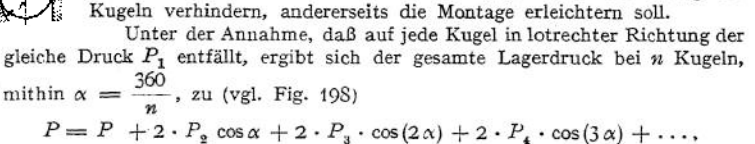

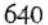

**wenn** *Plt P^* **usw- der Normaldruck zu den Kugeln. Daraus folgt mit**  $P_2 = P_1 \cdot \cos \alpha$ ,  $P_3 = P_2 \cdot \cos(2\alpha)$ ,  $P_4 = P_1 \cdot \cos(3\alpha)$  usw.  $P = P_1 + 2 \cdot P_1 \cdot \cos^2 \alpha + 2 \cdot P_1 \cdot \cos^2(2\alpha) + 2 \cdot P_1 \cdot \cos^2(3\alpha) + \ldots$ Beispiel: *P* = 1500 kg, *n* = 12 Kugeln; damit  $\alpha = \frac{360}{12} = 30^{\circ}$ .  $P = P_1 + 2 \cdot P_1 \cdot 0.75 + 2 \cdot P_1 \cdot 0.25 = 3 \cdot P_1 = 1500$ ,

- $p = 500 \text{ kg} = \text{größter Druck pro Kugel} = k \cdot d^2 \text{ cm mit}$
- *k —* **100 kg bei Kugeln aus gehärtetem Stahl auf ebener, kugelförmiger oder zylindrischer Lauffläche.**
- **<sup>Ä</sup> = 200 kg bei Kugeln aus gehärtetem Stahl in Laufrinnen mit einem Krüm**mungshalbmesser  $r = \frac{3}{2} \cdot d$ .

Mithin:  $500 = 200 d^2$ ,

wenn beide Ringe Laufrinnen aufweisen;

$$
d = \sqrt{\frac{500}{200}} = 1.58 = \infty \frac{5}{8}.
$$

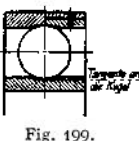

**Handelware von J/z bis 4" Durchm.**

**Die Reibungsziffer beträgt etwa** *<sup>t</sup><sup>u</sup>* **= 0,0015 bis 0,002 bei hohen Belastungen.**

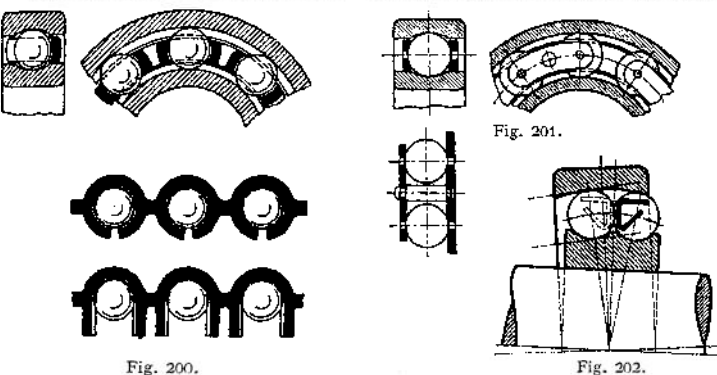

**Zum Einbringen der Kugeln wird (vgl. Fig. 199)entweder eine besondere Platte eingesetzt oder ein Stück abgeflacht (am inneren Laufring eingezeichnet) oder beide Ringe exzentrisch aneinandergelegt, so daß etwa die Hälfte der Kugeln der Fig. 198 plus <sup>1</sup> eingebracht werden können.**

**Beispiele von Kugelkäfigen zeigen Fig. 200 (Bronze, gegossen, und Enden umgebogen) und Fig. 201 aus Blechen, desgleichen Fig. 202 (S. K. F.-Kugellager von Schuchardt & Schütte, Berlin): aus in einem Stück gepreßten Blech, so**

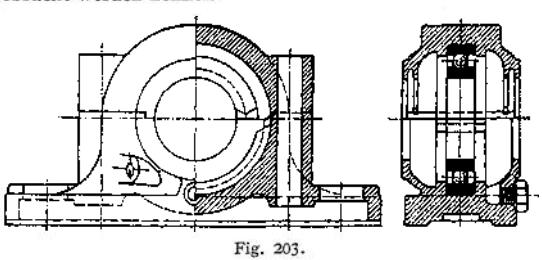

**daß die Gefahr des Zerspringens ganz gering. Der äußere Laufring ist innen kugelförmig, so daß das Lager sich ohne weiteres einstellen kann. Die Tangenten in den Berührungspunkten des inneren und äußeren Laufringes sind einander parallel, so daß der Druck auf Mitte Lager übertragen wird.**

Taschenbuch. **41**

Fig. 203 zeigt ein Transmissionslager von G. Polysius, Fig. 204 Lager mit einteiligem Körper und Deckel, Fig. 205 Lager mit zwei Kugelreihen für 7780 kg

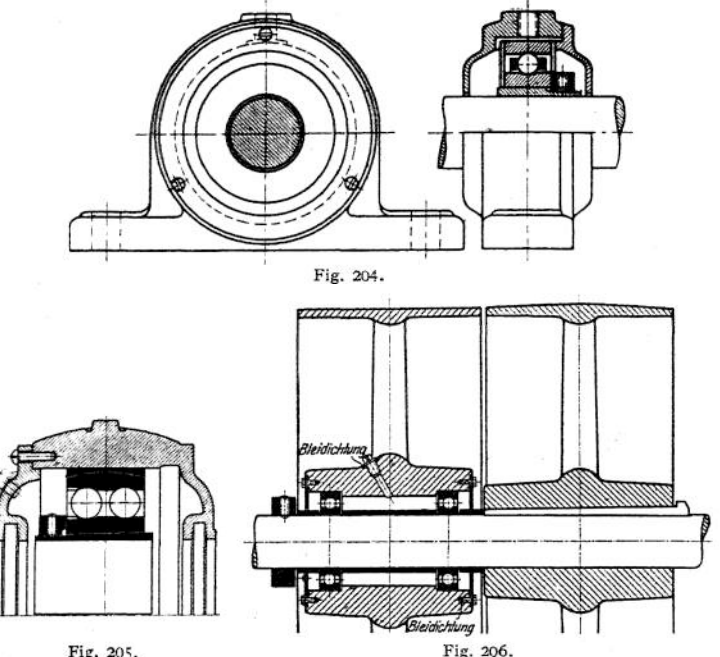

Fig. 205.

Lagerdruck, Ausführung der Deutschen Waffen- und Munitionsfabriken; geschlitzte Spannhülse dient besonders bei hohen Umlaufszahlen zum Zentrieren; Fig. 206: Lagerung einer Losscheibe.

### **, c) Rollen- oder Walzenlager.**

Sie werden statt Kugellagern verwendet, wenn diese für den Druck nicht mehr ausreichen würden. Es ist  $P_1 = k \cdot d$  cm · *l* cm mit  $d =$  Durchm. und  $l =$  Länge eine Rolle, ferner

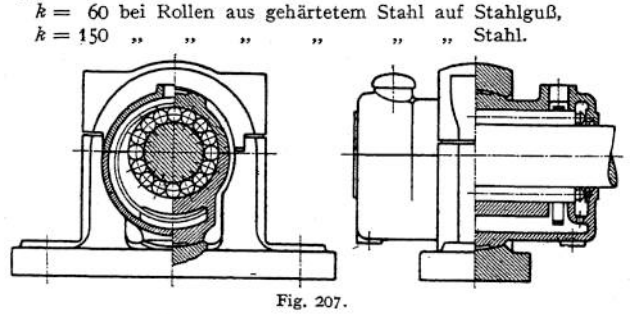

Beispiel zeigt Fig. 207: Schmierring auf den Walzen hängend, Längsverschiebung durch vorstehende Ränder am Deckel und Lagerkörper verhindert.

# 2. Stütz- oder Kammlager.

## a) *Gleitlager.*

**Fig. 208 zeigt eine Ausführung. Die unten kugelförmige Bronzeplatte wird durch zwei Stifte an der Drehung gehindert, kann sich aber im Gehäuse der Druck-**

**richtung entsprechend einstellen; auf der Oberseite dient sie als Spurplatte für den in die Welle eingesetzten Stahlzapfen, der durch einen Stift oder eine Nase gezwungen ist, an der Drehung der Welle teilzunehmen. Seitliche Führung durch Halslager. Bei hohen Pressungen axiale Schmierung von unten mit** $tels$  **Preßpumpe**, **bei** *A .*

**Wird das öl mit einer dem Lagerdruck fast gleichen Pressung eingedrückt, so kommen die Laufflächen kaum zur Berührung; nicht mehr Reibung von Metall auf Me-** Fig. 208.

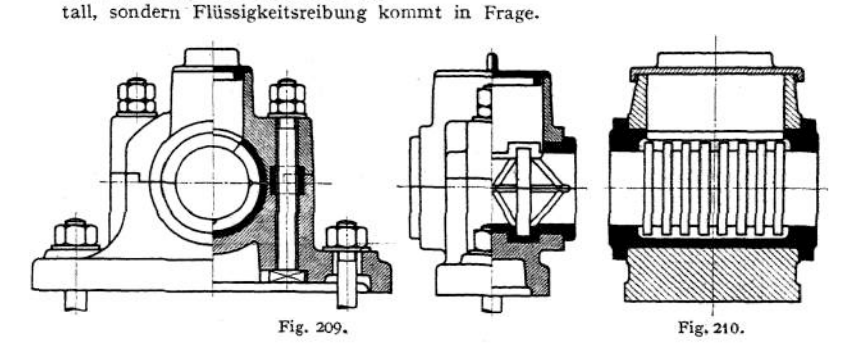

**Fig. 209 u. 210: Kammlager mit Calypsolschmierung (S. 636). In den Körper und Deckel eingreifende Ringe übertragen den axialen Druck vom Deckel auf den Körper oder letzterer greift seitlich über den Körper.**

#### **b) Kugellager.**

**Sollen die Kugeln rollen, ohne zu gleiten, so müssen ihre '^erührun^p^kte mit der Rille auf in der Achse sich schneidenden Geraden liegen (Fig. 211)- Da**

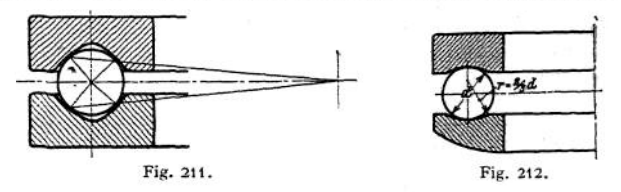

**dies bei kleinen Kugeln schlecht erreichbar, führt man eine Rille gekrümmt und die andere gerade aus, wenn seitliche Verschiebungen zu erwarten, bzw. beide gekrümmt, wenn dies nicht der Fall, Fig. 212. Der untere Laufring wird dabei** **kugelförmig ausgebildet und das Gehäuse ihm angepaßt; ist das nicht möglich, so wird Ausführung Fig. 213 oder 214 verwendet. Kugelkäfige zeigen Fig. 215 aus gegossener Bronze mit gebohrten Löchern, Kugeln durch Körnerschlag gesichert, Fig. 216 aus zwei Ringen mit versenkten Lochern, Fig. 217 aus zwei Blechringen durch Rohrstückzusammengehalten, Fig. 214 aus einem Stück gepreßtem Blech**

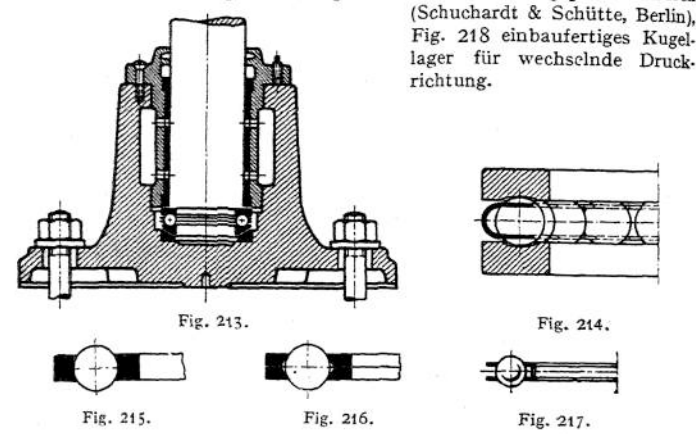

**Bei der Berechnung ist** *P<sup>r</sup>* **für alle Kugeln gleich, mithin**  $P_1 = k \cdot d^2$  cm,

 $k = 150$  bis 50 bis 40 bei  $n = 10$  bis 150 bis 300, wenn beide Ringe Laufrillen **erhalten und die Ringe ebene Auflageflächen haben können (Fig. 211);**  $k = 30$  **bis** 25 **bis** 20 **bei**  $n = 500$  **bis** 1000 **bis** 1500, wenn **ein Laufring im Kugellauf eben und die Auflagefläche kugelförmig (Fig. 212).**

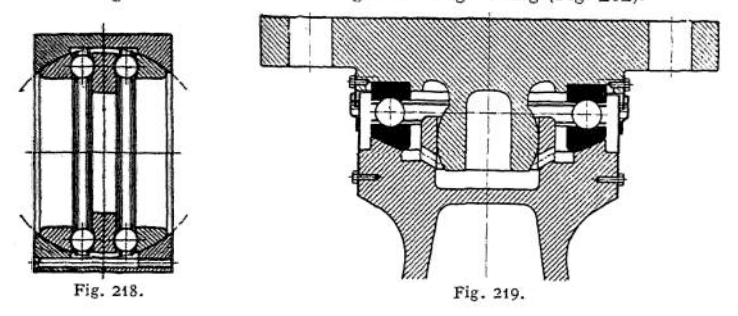

**Einige Ausführungsbeispiele der Deutschen Waffen- und Munitionsfabriken zeigen: Fig.219= Königsstuhl einerLokomotivdrehscheibe 18t Belastung; das Gehäuse wird mit konsistentem Fett gefüllt und jährlich erneuert; Fig. 220 und 221: Lagerung einer durchgehenden vertikalen Welle** *n* **— 2000 mit bzw. ohne axial aufzunehmende Kräfte. Bis** *x ~ x* **ist das Gehäuse mit <sup>01</sup> zu füllen; Fig. 222: Kopflager einer Welle von Schuchardt & Schütte.**

#### **c) Rollenlager.**

**Sie werden bei hohen Drücken verwandt; Kegelflächen der Rollen müssen sich in einem Punkt auf der Achse schneiden; Ringe verhindern die gegenseitige Berührung; Fig. 223.**

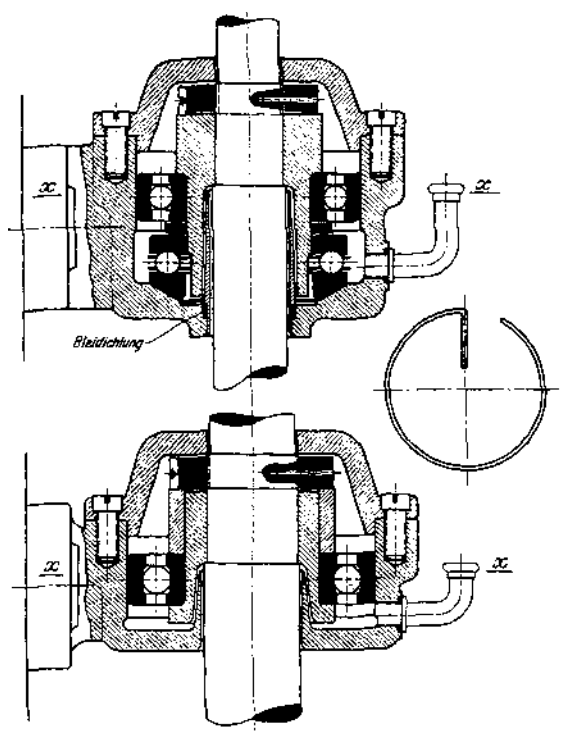

Fig. 220 und 221.

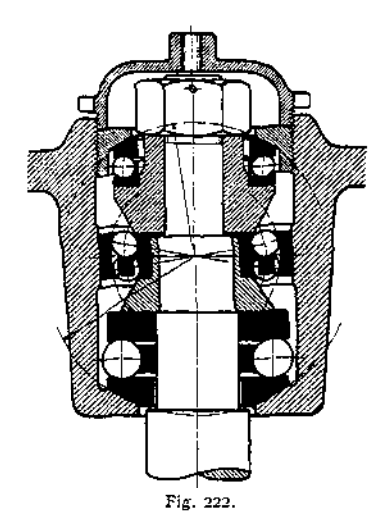

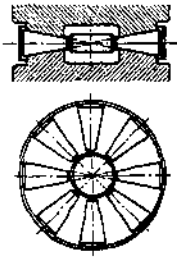

Fig. 223.

# X. Zahnräder.

**Bei geringem Achsenabstand zweier Wellen kommen als t'bertragungsmittel der Bewegung einer Welle auf die zweite Zahnräder in Frage, bei denen die Winkelgeschwindigkeit der getriebenen Welle durch die der treibenden genau bestimmt ist.**

**Je nach Lage der Wellen zu einander unterscheidet man**

**1. Stirnräder — Wellen sind einander parallel;**

**2. konische oder Kegelräder — Wellen schneiden sich**

**3- hyperboloidische Räder, Schraubenräder bzw. Schnecke mit Rad —- Wellen kreuzen sich.**

# 1. Stirnräder mit geraden Zähnen.

**a) Zahnformen. 1. Allgemeines. Soll die Mitnahme eines Rades durch ein zweites unter Ausschluß der Reibung erfolgen, so muß eines von beiden mit**

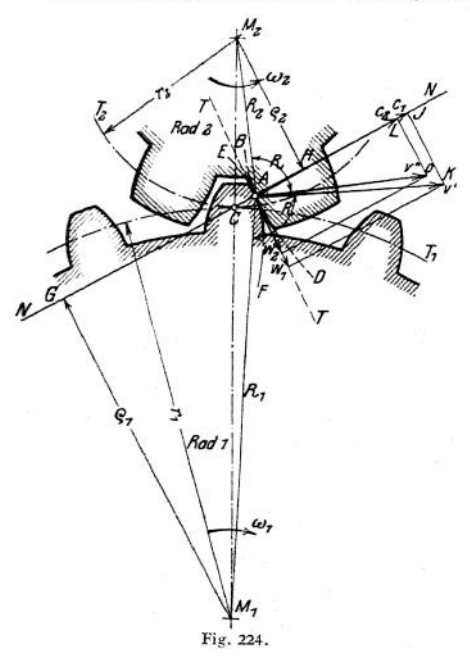

**Vorsprüngen (Zähnen) versehen sein, die in Vertiefungen (Zahnlücken) des anderen eingreifen, Fig. 224. Hierbei möge die treibende Welle und M<sup>2</sup> die getriebene sein. Der augenblickliche Berührungspunkt** *A* **beider Räder hat**

**1. als Punkt des Rades** *1* **eine Geschwindigkeit tangential zu seiner Bahn, also senkrecht zum Radius**

$$
v' = M_1 A \cdot \omega_1 = R_1 \cdot \omega_1,
$$

**2. als Punkt des Radius** *2* **ebenso**

$$
v'' = M_{\underline{a}} A \cdot \omega_{\underline{a}} = R_{\underline{a}} \cdot \omega_{\underline{a}}.
$$

**Zerlegt man beide in ihre Komponenten**

**1. in Richtung der Tangente** *TAT* **an beide Zahnkurven** *BAD* **bzw.** *EAF* **im augenblicklichen Berührungspunkt** *A,*

**2. in Richtung der Normalen** *NAN* **dazu, so müssen bei gleichmäßiger Drehung die beiden letzten einander gleich sein, da andernfalls sofort das**

**eine Rad sich von dem andern abheben oder sich in dasselbe hineindrücken würde, d. h. es muß sein**  $c_i = c_i$ .

Die Differenz  $w_1 - w_2$  der Komponenten in Richtung der Tangente gibt **die Geschwindigkeit des Gleitens des Zahnes in der Lücke an, der die Abnutzung verhältnisgleich ist.**

**Sind** *<sup>G</sup>* **und** *H* **die Fußpunkte der Lote p, und p<sup>2</sup> aus den Wellenmitten auf** *NAN* **gefällt, dann ist**

$$
AAJK \sim AM_1GA
$$
  

$$
AALO \sim AM_2HA
$$
,

**und**

**mithin**

$$
\frac{c_1}{v'} = \frac{\varrho_1}{R_1} \quad \text{und} \quad \frac{c_2}{v''} = \frac{\varrho_2}{R_2} \, ;
$$

**damit**

$$
\epsilon_{\scriptscriptstyle \rm I}=v'\cdot\frac{\varrho_{\scriptscriptstyle \rm I}}{R_{\scriptscriptstyle \rm I}}=\omega_{\scriptscriptstyle \rm I}\cdot\varrho_{\scriptscriptstyle \rm I}= \epsilon_{\scriptscriptstyle \rm I}=v''\cdot\frac{\varrho_{\scriptscriptstyle \rm I}}{R_{\scriptscriptstyle \rm I}}=\omega_{\scriptscriptstyle \rm I}\cdot\varrho_{\scriptscriptstyle \rm I}\,.
$$

 $w$ *oraus folgt* 

$$
\frac{\omega_1}{\omega_2} = \frac{\varrho_2}{\varrho_1} = \frac{M_2 C}{M_1 C} = \frac{r_2}{r_1}, \quad d. h.
$$

# **1. Die gemeinsame Normale im jeweiligen Berührungspunkt** *A* **geht durch**

**den Zentralpunkt C, der sich ergibt, wenn die Zentrale im Verhältnis geteilt wird. P>i und m<sup>2</sup> brauchen dabei nicht konstant zu sein (unrunde Räder). (o\***

**2. Sollen dieWinkelgeschwindigkeiten konstant sein, so muß das Verhältnis —,** mithin auch  $r_1$  und  $r_2$ , konstant sein, also

mithin auch  $r_1$  und  $r_2$ , konstant sein, also<br>  $\omega_1 \cdot r_1 = \omega_2 \cdot r_2 = \text{konst.} = v = \text{Geschwindigkeit des Punktes } C \text{ tangen-}$ <br>
tial zu den Kreisen  $T_1$  und  $T_2$ , den Teilkreisen, die sich bei der Drehung stets **berühren.**

Aufgabe: Gegeben die Teilkreise T<sub>1</sub> und T<sub>2</sub> und das Profil *ACB* der Figur 225; gesucht das zugehörige des zweiten Rades. Zunächst bestimmt man die Punkte, in denen sich das ge-<br>gebene Profil mit dem gesuchten bei der Drehung berührt. Für den Punkt *A* ist z. B. hierzu der 1. geometrische Ort ein Kreis  $K_1$  mit dem Radius  $M_1A$  beschrieben, da  $A$  als Punkt des Rades  $I$  sich nur auf einem Kreis um  $M_1$  bewegen kann;

- 2. geometrische Ort dadurch gegeben, daß im Augenblick der Berührung die Normale durch den Punkt C gehen muß. Die Normale hat jetzt aber die Lage *A 1,* wenn *Al* normal zur Zahnkurve im Punkt *A* errichtet wird. Mithin ist der Schnittpunkt *Et* der Kreise  $K_1$  und  $I'$ , mit dem Radius  $CE_1 = AI$ um *C* beschrieben, der gesuchte Punkt. In dieser Weise ist *E1CG* punktweise be-stimmt. Diese Kurve, die also angibt, an welcher Stelle ein Zahn mit dem anderen im Eingriff ist, heißt die Eingriffslinie. Aus ihr ergibt sich das gesuchte Zahnprofil,
- da der
	- 1. geometrische Ort für den dem Berührungspunkt E<sub>1</sub> entsprechenden gesuchten Punkt des Zahnprofiles der Kreis *k<sup>y</sup>* um *M,* ist, der Punkt als zum Rade *2* gehörig sich nur auf diesem Kreise bewegen kann;
	- 2. geometrische Ort wiederum durch die Normale bestimmt ist. Im Augenblick des Eingriffes ist aber *I* der Berührungspunkt der Teilkreise, wenn  $C I = C I$ , mithin ist der zweite gesuchte Ort der Kreis *1"* mit dem Radius *<sup>A</sup> <sup>1</sup>* um *I* beschrieben.

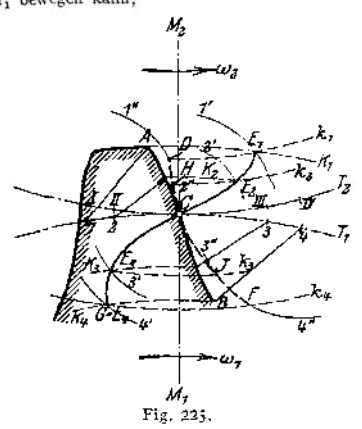

Der Schnittpunkt beider Kreise D ist der gesuchte Profilpunkt. In dieser Weise ist das<br>ganze Profil DCF bestimmt. Da DI, HII, JIII und FIV Normalen zum gesuchten Zahnprofil<br>DHCJF, muß dieses die Kreise I'', 2'', 3'' und 4' griffslinie als umhüllende Kurve finden, wenn man nur mit A I um I usw. die Kreise I" usw. schlägt.

**Die Bedingungen, die zwei Räder also erfüllen müssen, sind**

**1. sie müssen gleiche Teilung besitzen;**

**2. ihre Eingriffslinien müssen sich in ihren Teilen** *CE^* **und** *CG* **decken. Räder, die dieser Bedingung genügen, sind Satzräder, weil je zwei einen brauchbaren Satz liefern.**

**Bezeichnungen und Abmessungen. Der durch die Punkte** *ABA'B'* **usw. der Figur 226 gehende Kreis heißt der Kopfkreis, der durch** *CDC'D'* **der Fußkreis. Im Teilkreis gemessene Entfernung** *EFE' = FE'F' = <sup>t</sup>*  $=$  **Teilung.**  $AA_1 = b =$  **Zahnbreite,**  $\widehat{EF} = \widehat{E'F'} = s =$  **Zahnstärke**,  $\widehat{FE'}$  **= Zahnlücke. Die seitliche Begrenzung** *AA^C^C* **usw. sind die Zahnflanken. Der radiale Abstand zwischen Fuß- und Kopfkreis = Zahnlänge =** *l,* **der außerhalb des Teilkreises liegende Teil heißt Zahnkopf, der innerhalb liegende Zahnfuß. Die Länge des Zahnkopfes wählt man meist = 0,3** *• <sup>t</sup>* **(oder auch**  $=\frac{l}{\tau}$ , vgl. S. 656), die des Zahnfußes = 0,4 · t, Sa. = 0,7 · t = l. Es bleibt

sonach beim **Eingriff** in Richtung des Radius ein Spielraum =  $0.1 \cdot t$ . **Bei unbearbeiteten Zähnen wählt man etwa für beide Räder <sup>s</sup> = } £ •** *t,*

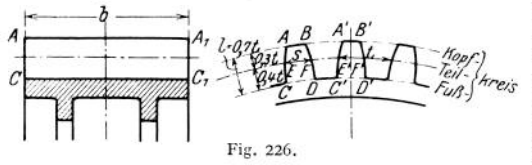

**mithin die Zahnlücke**  $=$   $\frac{2}{4}$  $\frac{1}{6}$   $\cdot$  *t*; bei bearbei $t = \frac{30}{80}t$ , Lücke  $=\frac{4}{5}\frac{1}{6}t$ , Spielraum mithin  $=\frac{1}{4}\frac{1}{6}\cdot t$  und we**niger bis herab auf 0, je nach der erforderlichen Genauig-**

**keit. Die Bogen** *1C4* **und** *ICIV* **(Fig. 225) heißen die Eingriffsbogen. Da stets Berührung zwischen zwei Zähnen vorhanden sein muß, weil andernfalls die Mitnahme des getriebenen Rades nicht möglich, muß der**

$$
\begin{array}{rcl}\n\text{Eingriffsbogen} & \frac{1}{\sqrt{2}} t \text{ sein.} \\
\text{Das Verhältnis} & \frac{\text{Eingriffsbogen}}{t} = \frac{e}{t} \text{ heißt die Eingriffsdauer} \\
& = \frac{\text{Zeit zum Durchlaufen des Bogens}}{\text{Zeit zum Durchlaufen der Teilung}}.\n\end{array}
$$

**Es muß mithin**  $\leq$  **1 sein.** Ist z. B.  $\frac{e}{t} = 1.3$ , dann ist ein Zahnpaar stets im

**Eingriff und während 30% der Zeit noch ein zweites; bei 2,5 stets zwei Paare**

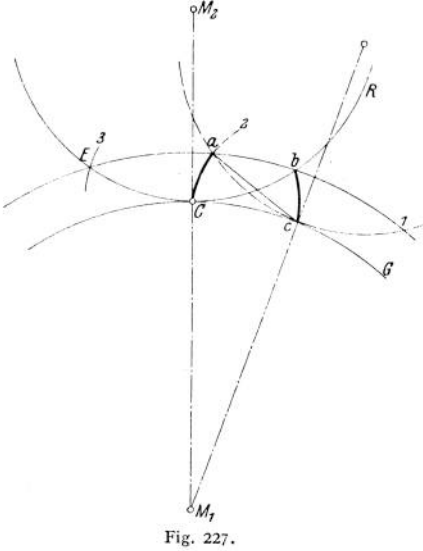

**und während 50% der Zeit noch ein drittes.**

**2. Einteilung der Zahnformen. Man teilt die Räder ein in**

**1. solche, deren Zahnprofil gegeben; das zugehörige ist nach Fig. 225 zu bestimmen.**

**2. solche, deren Eingriffslinie gegeben ist, und zwar besteht diese**  $meist$  **aus** 

**Kreisbogen oder**

**einer Geraden.**

**Rollt, Fig. 227, ein Kreis** *R* **(Rollkreis) auf einem zweiten** *G* **(Grundkreis), so möge Punkt** *C* **die Kurve** *C a* **beschreiben, während der Kreis abrollt, bis & auf** *c* **fällt. Die drei Punkte** *a, b* **und** *c* **sind dann** durch die Bedingungen festgelegt:<br>  $\widehat{Cb} = \widehat{Cc}$ .

$$
C b = C c,
$$

 $Ca = bc$ , da aus Symme **triegründen** *b* **dieselbe Bahn beschreibt wie Punkt** *C.*

*a* **und** *b* **liegen auf einem Kreise mit als Mittelpunkt.**

**Die Kurve** *Ca* **ist eine Epizykloide (kleine Außenzykloide) (S. 134) und hat die Eigentümlichkeit, daß** *ac — Cb* **\_L zur Kurve im Punkte** *a<sup>t</sup>* **d. h. die Nor** **male in einem beliebigen Punkte** *(a)* **geht stets durch den zugehörigen Berührungspunkt (c) beider Kreise. Hierauf beruht ihre Verwendbarkeit als Zahnkurve. (Die Epizykloide ist auch umhüllende Kurve zu den Kreisen** *2* **um** *c* mit  $ac = Cb$  usw. beschrieben.)

**Schlägt man mit** *<sup>a</sup> <sup>c</sup>* **um** *<sup>C</sup>* **den Kreis <sup>3</sup> bis zum Schnittpunkt mit** *1***, so erhält man in** *E* **als Schnittpunkt dreier Kreise einen Punkt der Eingriffslinie. Da sämtliche so erhaltenen Punkte auf dem Rollkreis** *R* **liegen, bildet dieser ein Stück der Eingriffslinie. Es fallen mithin Eingriffslinie, Eingriffsbogen und Rollkreis zusammen, so daß Fig. 225 sich sehr vereinfacht, was den Grund für die Verwendung dieser wie auch der fol-**

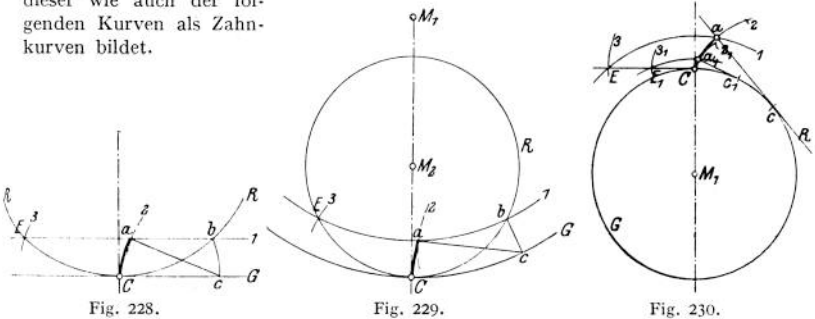

**Wächst der Durchm. des Kreises G bis 00, so ergibt sich mit** *G* **als Geraden der Sonderfall Fig. 228.** *C a* **ist eine gewöhnliche Zykloide (S. 133)- Schließlich erhalten beide Kreise Krümmung, im gleichen Sinn, Fig. 229» mit** *C a —* **Hypozykloide (Innenzykloide) (S. 135)- Ebenso geht Fig. 227 mit zunehmendem Durchm. des Rollkreises für** *R —* **00 in Fig. 230 über, wobei die Kreisevolvente** *C a* **entsteht (S. 135)- Diese kann man sich auch entstanden denken durch Abwickeln eines Fadens, dessen Endpunkt dabei die Evolvente beschreibt** *{C c — c a).* **Der Punkt** *a*<sub>1</sub>, gegeben durch  $\widehat{Cc_1} = \widehat{c_1 c}$ , mithin  $2 \cdot \widehat{a_1 c_1} = \widehat{a c}$ , bestimmt den Punkt  $E_1$ der Eingriffslinie, wobei  $\overline{CE_1} = \overline{EE_1}$ , d. h. die Eingriffslinie ist eine Gerade. **Schließlich erhalten beide Kreise wiederum gleichen Krümmungssinn, Fig. 231» wobei die Perizykloide (große Außenzykloide)** *Ca* **entsteht (S. 135).**

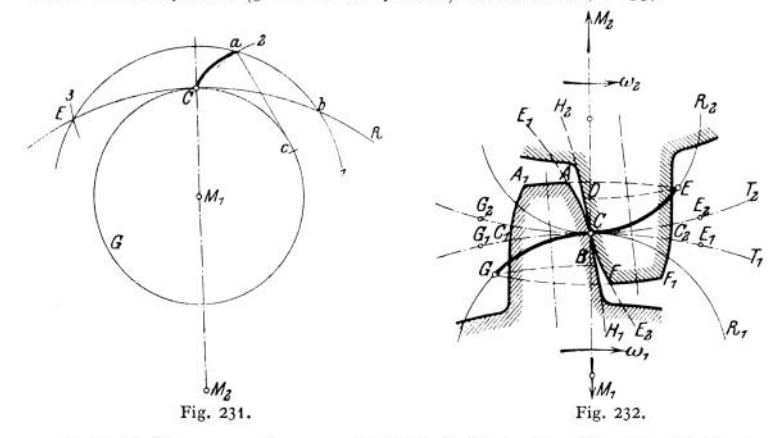

**3- Zykloidenverzahnung. Rollt Kreis** *R<sup>t</sup>* **in** *<sup>T</sup>t,* **Fig. <sup>232</sup> (Rollkreisdurchm. < Teilkreishalbmesser), so erzeugt** *<sup>C</sup>* **die Hypozykloide ebenso beim**

Abrollen von  $R_2$  auf  $T_1$  die Epizykloide  $E_1$ . Die aus beiden bestehende Kurve *E^CBH^* **hat mithin die, Eigentümlichkeit, daß ihre Normalen stets durch den augenblicklichen Berührungspunkt beider Kreise und** *T<sup>2</sup>* **gehen; also ist sie als Zahnkurve verwendbar (stand die Kurve weiter links, lag der augenblickliche Berührungspunkt rechts, steht sie weiter rechts, liegt er links).**

**Rollen** *Rt* **und** *R<sup>2</sup>* **ebenso auf** *T2,* **so entstehen** *E.,* **undH2, die zusammen wieder-** $\tan$  **als Zahnkurve verwendbar.** Da für  $E_2$  und  $H_1$  bzw. $\tilde{H}_2$  und  $E_1$  die Normalen **stets durch den gleichen jeweiligen Berührungspunkt gehen, mithin zusammenfallen,** also nach Fig. 224  $c_1 - c_2 = 0$  ist, so arbeiten beide Zahnflanken mit**einander.**

Die Zahnflanken  $A_1C_1$  und  $F_1C_2$  sind Spiegelbilder der ersteren.

**Die Rollkreisbogen** *EC* **und** *CG* **bilden die Eingriffslinie; ihre Länge ist**

$$
\widehat{ECG}=\widehat{E_1CG_1}=\widehat{E_2CG_2}\,.
$$

**Bei Beginn des Eingriffes berührten sich** *B* **und Ein** *G* **und am Ende** *D* **und** *A* **in** *E.* **Mithin findet ein Gleiten statt um** *FE — BC* **bzw.** *AC — DC.* **Diesem entspricht ein Arbeitsverlust**

$$
\mu \cdot N \cdot \{(FC - BC) + (AC - DC)\}.
$$

**wenn der Normaldruck konstant angenommen wird, oder in % der Nutzarbeit A<sup>r</sup> .** *ECG*

Arbeitsverlust = 
$$
\mu \cdot \frac{(FC - BC) + (AC - DC)}{EC + CG}
$$
  
=  $\infty \pi \cdot \mu \left( \frac{1}{z_1} \pm \frac{1}{z_2} \right)$ . Eingriffsdauer;

**4- bei äußerer. — bei innerer Verzahnung, und** *<sup>z</sup><sup>2</sup>* **= Zähnezahlen der Räder,** *E* **etwa 0,1 bei bearbeiteten, bis 0,3 bei unbearbeiteten Rädern.**

**Die Folge dieser gleitenden Reibung ist Abnutzung der Zähne, und zwar wird diese größer sein auf der Strecke** *DCB* **, also an den Zahnfüßen, geringer auf der Strecke** *A CF,* **an den Zahnköpfen. Beide Hypozykloiden unterhalb** *B* **bzw.** *D* **kommen nicht zum Eingriff.**

**Da in jeder Stellung die Normale durch** *C* **geht, die Berührungspunkte aber auf Kreisen liegen, so gehen sämtliche Tangenten durch die Schnittpunkte der Rollkreise mit der Verlängerung der Zentralen.**

**Der Durchmesser der Rollkreise kann beliebig sein, wenn nur zwei Räder zusammen arbeiten sollen. Meist wird aber verlangt, daß jedes Rad mit jedem beliebigen anderen gleicher Teilung zusammen arbeiten soll (Satzräder); dann müssen die Eingriffslinien gleich sein, d. h. die Räder müssen gleiche Rollkreise erhalten. Der Rollkreisdurchmesser bestimmt sich nach dem kleinsten Rad des ganzen Satzes, und zwar nimmt man für Winden als kleinste Zähnezahl etwa 9—10 Zähne, für Triebzwecke etwa 24.**

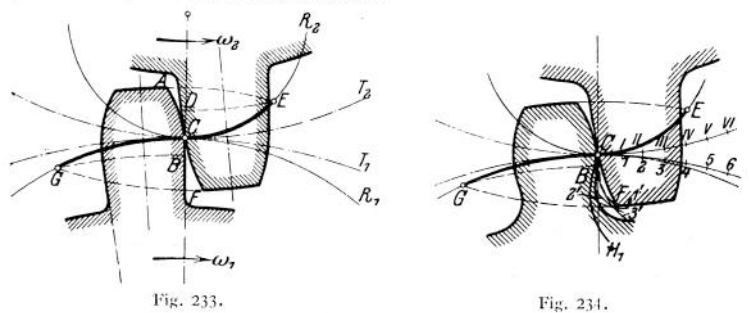

**Vergrößert man** den Durchm. des Rollkreises  $R_1$  bis  $er =$  Halbmesser des Teil**kreises** *<sup>T</sup>i,* **so geht die Hypozykloide in eine radial gerichtete Gerade über, Fig. 233. Vergrößert man ihn noch weiter, so weicht die Hypozykloide von der radialen Richtung nach der Zahnmitte hin ab, Fig. 234- Da unterhalb** *B* **der Zahn nicht zum Eingriff kommt, kann man diesen Teil verstärken. Diese Verstärkung darf aber nicht in die Bahn des Punktes** *F* **einschneiden, die man erhält, wenn von** *1* **mit** *FI* **der Kreis** *1'* **usw. geschlagen wird, welche Kreise die Kopfbahn** *CF--------* **einhüllen.** *CF* **ist eine verlängerte Zykloide, wird vom Punkte** *F* **beim Abrollen des oberen Teilkreises auf den unteren dmchlaufen und darf natürlich niemals in den Zahnfuß des eingreifenden Rades einschneiden.**

**Die Folge dieser Vergrößerung ist**

**1. Verlängerung der Eingriffslinie** *ECG***. d. h. der Eingriffsdauer, d. h. Vermehrung der Zahl der gleichzeitig eingreifenden Zähne.**

**2. Der Normaldruck (X zur Flanke, im ungünstigsten Falle bestimmt durch** *CE* **bzw.** *CG)* **nimmt mehr und mehr tangentiale Richtung an, wird mithin etwas kleiner.** (Bei der Berührung in C ist er  $\perp$  zur Zentralen  $M_1M_2$ , mithin schneidet  $\det$  **Eingriffslinie** die Zahnkurve  $\perp$ ).

**3- Der Punkt** *B* **nähert sich mehr und mehr dem Punkte** *C* **und fällt schließlich für Rollkreis-Durchm. = Teilkreis-Durchm. mit ihm zusammen. Dies bedingt schnell wachsende Abnutzung, schneller als der langsam abnehmende Druck verhindert.**

**Meist wählt man Rollkreis-Durchm. = Halbmesser des kleinsten Rades des Satzes, Zahnfuß des kleinsten Rades mithin radial gerichtet. Besonders große Räder eines Satzes erhalten größere Rollkreise; ebenso kleine Räder, damit die Zähne nicht zu spitz werden.**

**Fig. 235 zeigt Innenverzahnung: Hypo- auf Hypo- und Epi- auf Epizykloide; Fig. 236 Zahnstangenverzahnung, bei der sowohl die Epi- wie die Hypozykloide mit einer gewöhnlichen Zykloide zusammen arbeiten. Bei Fig. 237 ist** *R<sup>1</sup> =*

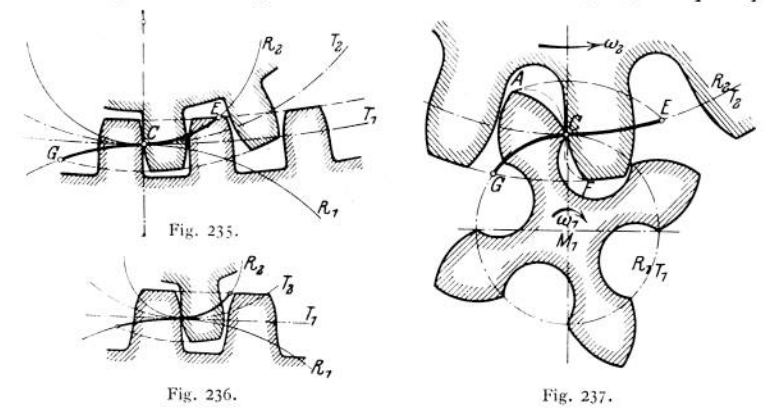

*F2— T2,* **also die größte Länge der Eingriffsdauer erreicht, um die Zähne zahl des kleinsten Rades möglichst klein wählen zu können. Von** *G* **bis** *C* **arbeiten die Spitzen** *C* **des Ritzels mit den Epizykloiden** *CF,* **von** *C* **bis** *E* **die Flanken** *CA* **mit den Teilkreispunkten** *C* **des Rades** *2.* **Der Nachteil dieser Punktverzahnung ist schnelle Abnutzung am Berührungspunkte der Teilkreise. Ausgeführt wird das Ritzel mit Bordscheiben.**

**4- Evolventenverzahnung. Durch Abwickeln der Geraden** *CH* **auf dem Grundkreis** *<sup>G</sup>r,* **Fig. 238, möge die Evolvente** *E^CB* **und der Geraden** *CJ* **auf Grundkreis** *G<sup>2</sup>* **die Evolvente** *DCFE<sup>2</sup>* **entstehen, die beide als zusammenarbeitende Zahnflanken verwendet werden können, da** *JCH* **als Normale beider**

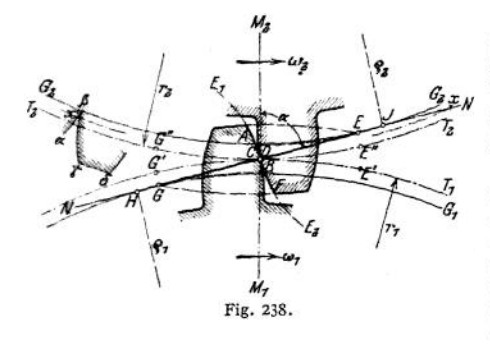

Kurven eine Gerade. Diese neigt man meist um  $\alpha = 75^{\circ}$ gegen die Zentrale  $M_1M_2$ , womit folgt

 $\varrho_1 = r_1 \cdot \sin \alpha = 0.966 \cdot r_1$ ,  $\varrho_{2} = r_{2} \cdot \sin \alpha = 0.966 \cdot r_{2}$ .

Liegt der Fußkreis innerhalb des Grundkreises, so bildet man den innerhalb des Grundkreises liegenden Teil radial aus; zum Eingriff kommt er nicht. Eingriffslinie *= EG* gemessen auf der Grundkreistangente

$$
EG = EC \cdot \frac{r_3}{\varrho_3} + CG \cdot \frac{r_1}{\varrho_1} = \widehat{E''GG'} = \widehat{E'GG'}
$$

 $f_{c} = f_{c}$  **i**  $\overline{\varrho}_{1}$ <br>
gemessen auf dem Teilkreis. Mithin muß sein

$$
\widehat{E''GG''} \quad \text{bzw.} \quad \widehat{E'GG'} > t \quad \text{und} \quad \widehat{EG} < \overline{JH} ,
$$

da ein Punkt *x* beispielsweise x' als Eingriffspunkt bedingen, sich also die unausführbare Zahnflanke *aßyö* ergeben würde. Außerdem würde die Kopfbahn des zu langen Zahnes in den Fuß des anderen einschneiden. Falls  $EG \geq JH$ , ist  $\measuredangle \alpha$  oder die Kopfhöhe zu ändern.  $\alpha$  im allgemeinen nicht unter 70°, da sonst der Radialdruck auf die Achsen zu groß wird. Da die Geschwindigkeit in der Eingriffsgeraden = Geschwindigkeit im Grundkreis =  $v \cdot \sin \alpha$ , ist<br>  $EG$ 

die Eingriffsdauer auch =  $\frac{EG}{t \cdot \sin \alpha}$ 

Die kleinste mögliche Zähnezahl  $z_1$  ergibt sich für  $\alpha = 75^\circ$  und  $0.3 \cdot t$  Kopfhöhe bei

$$
\frac{z_2}{z_1} = 1 \quad 2 \quad 4 \quad 8 \quad \infty ,
$$
  
zu  

$$
z_1 = 20 \quad 24 \quad 26 \quad 28 \quad 30 .
$$

Bei Vergrößerung der Kopfhöhe des kleinen und Verringerung der des großen Rades folgt die kleinste überhaupt mögliche Zähnesumme beider Rader für eine

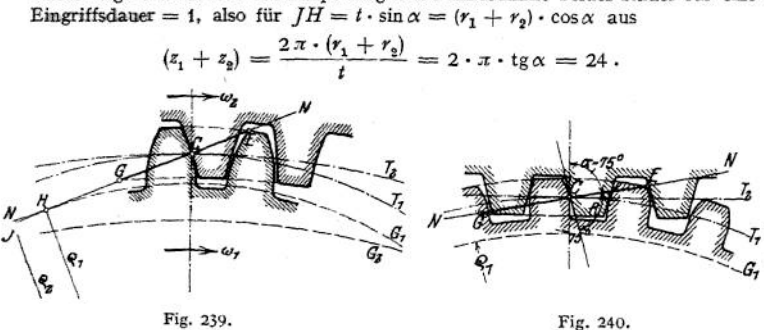

Fig- 239 zeigt Innenverzahnung; Fig. 240 eine Zahnstange, erhalten für  $r_2 = \infty = \varrho_2$ . J liegt im  $\infty$ , NN behält seine Neigung, mithin wird die Zahnflanke der Stange eine um 15° gegen die Zentrale geneigte Gerade. — Arbeitsverlust wie unter c).

Die Evolventenverzahnung hat folgende Eigentümlichkeiten:

1. Die Richtung und Größe des Normaldruckes ist unveränderlich =  $NN$ . stets angreifend am Halbmesser des Grundkreises.

2. Werden beide Wellen einander genähert oder voneinander entfernt (Teilkreise schneiden sich bzw. kommen nicht mehr zur Berührung), so ändern sich die Evolventen nicht, mithin sind Ungenauigkeiten in der Montage auf die richtige Verzahnung ohne Einfluß und haben solchen nur auf die Richtung des Normaldruckes, dessen Richtung stets tangential an die Grundkreise bleibt.

3. Alle Evolventenräder gleicher Teüung und gleichen Winkels *oc* sind Satzräder, da die Punkte *J* und *<sup>G</sup>* sich auf der Geraden *NN* verschieben.

5. Triebstockverzahnung. Bei ihr, Fig. 241, arbeiten zylindrische Bolzen (Triebstöcke) mit den Zähnen eines zweiten Rades zusammen. Die Rollkreis-Durchm.sind= Teilkreis-

Durchm. Die Hypozykloide  $H_1$  schrumpft zu einem Punkt zusammen, also kommt vom Rad *1* nur der Zahnkopf zum Eingriff. Die Verzahnung des Rades *2* ist durch denTriebstockdurchmes- $\sec = \frac{1}{4}$   $\frac{9}{6}$   $\cdot$   $t$  gegeben. Wird der Teilkreis-

Durchm.  $T_2 = \infty$ , so erhält man eine Zahnstange, bei gleichem Krümmungssinn mit  $T_1$  ergibt Fig. 241. sich Innenverzahnung.

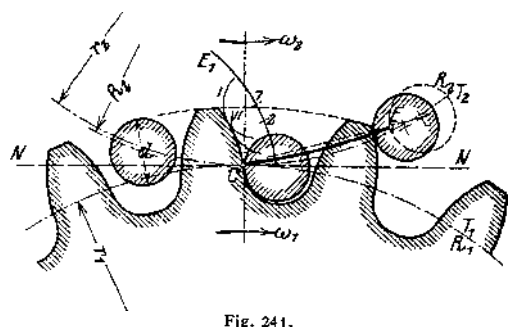

Die Eingriffslinie bestimmt sich dadurch, daß die gemeinschaftliche Normale stets durch den Punkt *C* und

durch die Triebstockmitte gehen muß.

Es ist der Schnittpunkt der Verbindungslinie der Triebstockmitte und *C* mit dem Umfang des Triebstockes stets ein Punkt der Eingriffslinie. In dieser Weise ist *EC* bestimmt (da  $H_1 = 0$ , ist der Eingriff nur auf einer Seite der Zentralen vorhanden, Eingriffsdauer kurz). Aus der Eingriffslinie kann man das gesuchte Zahnprofil entweder nach Fig. 225 bestimmen oder als Einhüllende zu den Kreisen *I, II* usw. mit dem Triebstockhalbmesser um die Punkte *1, <sup>2</sup>* usw. der Epizykloide *E<sup>±</sup>* beschreiben. Wird die Zahndruckrichtung *NN* bei der Berührung in *C* <sup>I</sup> Zentralen angenommen, dann kommt von den Triebstöcken ein möglichst großes Stück des Umfanges zum Eingriff. In diesem Falle müssen ihre Mitten

auf einem Kreise vom Radius  $R_3 = \sqrt{r_2^2 + \left(\frac{d}{2}\right)^2}$  liegen (seltener liegen sie auf dem Teilkreis). — Für  $r_2 = \infty = R_2$  fällt die Eingriffslinie mit  $T_2$  zusammen und die Zahnflanken gehen in Evolventen über.

Nachteil dieser Verzahnung: rasche Abnutzung der Triebstöcke. Länge dieser im Mittel

 $l = 3.6 \cdot d$  bei Zähnen aus Grauguß,

 $l = 1,8 \cdot d$  ,  $\longrightarrow$  Stahlguß oder Schmiedeeisen.

6- Wahl der Zahnform. Vorteile der Evolventenräder:

1. Die Evolventen sind leicht zu fräsen, während Zykloiden, besonders wenn die Zahnflanke von der radialen Richtung nach der Zahnmitte abweicht (Fig. 234) schwerer herstellbar.

2. Geringe Änderungen der Achsenentfernung spielen keine Rolle; diese treten aber oft schon infolge der Abnutzung der Lager auf.

3. Der Evolventeuzahn ist bei großen Zähnezahlen am Fuße meist stärker als der Zykloidenzahm bietet mithin größere Sicherheit gegen Bruch, was dort von Ausschlag, wo Stöße auftreten oder nur die Festigkeit maßgebend, z. B. bei Winden, wo Kräfte zu übertragen: Krafträder.

4. Bei normaler Ausführung wird die Eingriffsdauer meist größer als bei Zykloiden.

Vorteile der Zykloidenverzahnung.

1. Besonders kleine Räder (Fig. 237> lassen sich durch Vergrößerung der Rollkreise leichter herstellen als bei Evolventen.

2. Bei der meist vorkommenden Verzahnung nach Fig. 232 bis 234 steht eine Hypo- mit einer Epizykloide im Eingriff, also zwei hohle Flächen miteinander, Fig. 242; bei der Evolventenver-

zahnung dagegen zwei gewölbte, Fig. 243 stärkste Krümmung (kleinster Krümmungsradius) bei beiden am Fuß; ersteres ist aber bei gleichem Druck für die Ab-

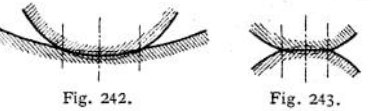

nutzung günstiger oder bei gleicher zulässiger Abnutzung kann man mit der Zykloidenverzahnung größere Arbeiten übertragen. Man wählt sie deshalb für dauernden Betrieb bei Transmissionen u. dgl. als Arbeitsräder. Außerdem bleibt die Form der Verzahnung länger erhalten als bei Evolventen (vgl. Fig. 248 und 249)-

3. Die AbnutzungsVerhältnisse, durch Differenz der Wege *(CF — CB)* bzw. *(CA — CD)* bedingt, sind bei Zykloiden günstiger als bei Evolventen.

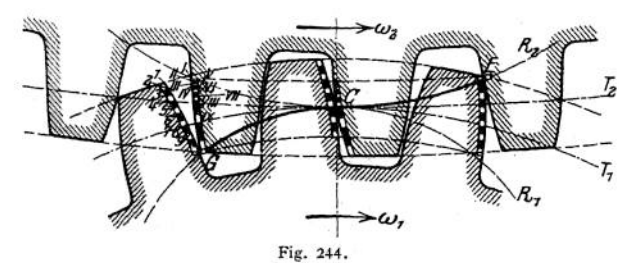

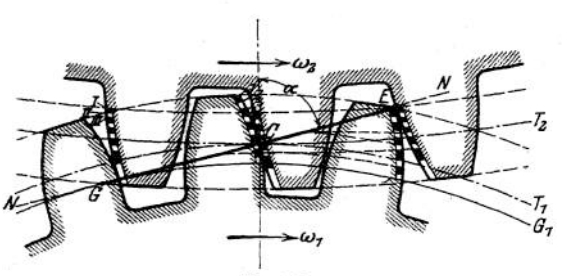

Fig. 245.

Bei ersteren ist das Verhältnis des Gleitens einer Flanke auf der anderen in den Teilen innerhalb und außerhalb der Teilkreise konstant, bei letzteren nimmt es nach der Spitze hin zu. Dies veranschaulichen Fig. 244 und 245» wobei ein Profil durch die Punkte *1*, 2, <sup>3</sup> usw. gleichmäßig geteilt ist und die Eingriffspunkte *II, III* **usw. im zweiten Rade bestimmt sind. Das Verhältnis der Längen** 1, 11, 111 usw. in zweiten Rade bestimmt sind, 15s verhalb<br>  $1-2$ , 2-3 usw. zu  $I-I$ ,  $II-I$ I usw., also z. B.<br>  $\frac{(I-2)-(I-I)}{I} = y$ ,  $\frac{(I-2)-(I-I)}{I} =$ 

$$
\frac{(l+2)-(l+II)}{(l+2)}=r_1,\qquad \frac{(l+2)-(l+II)}{(l+II)}=r_2
$$

**USW., bilden dann ein Maß des Gleitens (vgl. Fig. 224). (Bei Zykloiden konstant.) Gleitrichtung am Fuß des treibenden Zahnes nach innen, am Kopf nach außen, umgekehrt am getriebenen: mithin Richtungswechsel im Teilkreis. Es wird infolgedessen das Schmiermaterial hier nicht fortgewischt, und ein Fettfaden Normaldruck**

**bleibt zurück.** Die Abnutzung ist dann  $=$   $\frac{1}{2}$   $\frac{1}{2}$   $\frac{1}{2}$   $\frac{1}{2}$   $\frac{1}{2}$   $\frac{1}{2}$   $\frac{1}{2}$   $\frac{1}{2}$   $\frac{1}{2}$   $\frac{1}{2}$   $\frac{1}{2}$   $\frac{1}{2}$   $\frac{1}{2}$   $\frac{1}{2}$   $\frac{1}{2}$   $\frac{1}{2}$   $\frac{1}{2}$   $\frac{1$ **blache**

weg X Umdrehungszahl = spez. Flächendruck ·  $\mu \cdot \gamma \cdot n = p_1 \cdot \mu \cdot \gamma_1 \cdot n$ .  $\mathbf{bzw.} = \mathbf{p}_2 \cdot \mu \cdot \mathbf{y}_2 \cdot \mathbf{n}_3$ . Dies veranschaulichen Fig. 246 und 247 für Zy**kloiden bzw. Evolventenräder, woraus sich die Abnutzungsfiguren Fig. 248 und 249 herleiten. Mithin kann man die Abnutzung bei beiden Verzahnungen am Kopf und Fuß gleichmäßig erhalten, wenn das Verhältnis der Eingriffsdauer vor und hinter den Zentralen entsprechend den Umdrehungszahlen gewählt wird. Bei Evolventen kann man dieses Verhältnis außerdem günstiger gestalten durch Verringerung der Kopfhöhe des großen und Vergrößerung der Kopfhöhe des kleinen Rades, Fig. 250, wobei gleichzeitig der Zahnfuß des kleinen Rades eine Verstärkung erfährt. Ferner wird erwähntes Verhältnis geringer, je mehr der Eingriff in der Nähe der Zentralen bleibt und bei kleiner Teilung.**

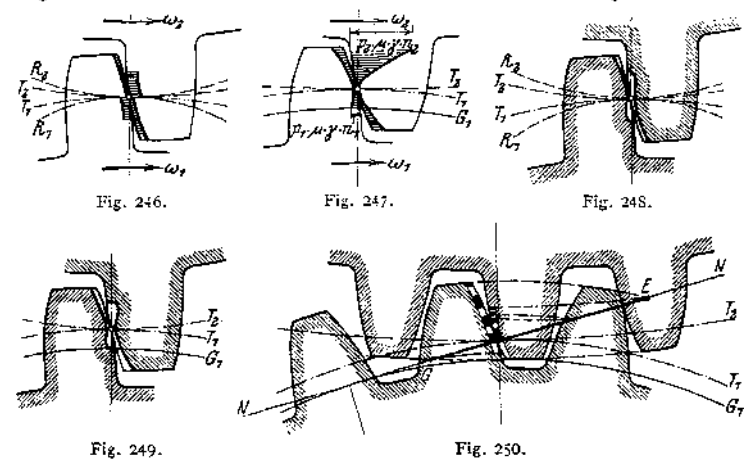

**b) Berechnung der Zähne. Sie geschieht lediglich auf Festigkeit, wobei ev. — besonders bei Arbeitsrädern — für Abnutzung (Flächenpressung), Erwärmung und Stöße ein Zuschlag gegeben wird (bei Evolventen größer als bei Zykloiden). Unter der Voraussetzung richtig gelagerter und auf Durchbiegung berechneter Wellen greift im ungünstigsten Falle die Umfangskraft** *P* **gleichmäßig auf der Länge** *AA***<sup>x</sup> (Fig. 226) an. Würde die Durchbiegung nicht beachtet, so könnte** *P* **auch in einer Ecke bei** *A* **oder** *At* **zur Wirkung kommen, ebenso bei unbearbeiteten Zähnen, wovon das Ausbrechen einer Ecke leicht die Folge. Damit ergibt sich**

$$
P \cdot l = \frac{b \cdot h^2}{6} \cdot h_l = \frac{b \cdot (CD)^2}{6} \cdot h_b.
$$

Mit  $l = 0.7 t$ ,  $h \infty 0.5 t$  wird  $P = 0.06$  bis  $0.07 k_b \cdot bt = bc \cdot t$ .

Für Krafträder aus Gußeisen wird *(kb* = 300), c = 21 bis 24; für Stahlguß doppelte Werte. Für Arbeitsräder gibt Tabelle S. 657 die Werte c • *t* an.

Setzt man  $h = \alpha \cdot l = \infty 0.52 \cdot l$ , ferner  $b = \beta \cdot l$  und den meist vor**kommenden** Wert  $i = 0.7 \cdot i$ , multipliziert beide Seiten mit  $R = \frac{z \cdot i}{2 \cdot \pi}$ wenn z die Zähnezahl, so folgt nach einigen Umformungen

$$
\frac{t}{\pi} = \int_{0}^{3} \frac{0.7 \cdot 6 \cdot 2}{\alpha^2 \cdot \pi^2} \cdot \int_{0}^{3} \frac{1}{\beta} \cdot \frac{1}{k_b} \cdot \frac{M_d}{z} = 1.47 \cdot \int_{0}^{3} \frac{1}{\beta} \cdot \frac{1}{k_b} \cdot \frac{M_d}{z},
$$

**wenn**  $M_d = P \cdot R = 71620 \cdot \frac{N}{n}$  das zu übertragende Drehmoment. Da bei unbearbeiteten Zähnen die Voraussetzung stets möglich, daß *P* am Ende eines Zahnes angreift, so sind sie nach dieser Gleichung zu bestimmen. Bei bearbeiteten Zähnen werden entsprechend der Eingriffsdauer im allgemeinen mehrere gleichzeitig im Eingriff sein, es kommt also auf einen Zahn nur ein Bruchteil, beispielsweise bei zwei arbeitenden Zähnen  $\overline{P}$ . Zur Sicherheit geht man jedoch meist auf diesen Wert nicht herunter, sondern denkt sich die ganze Kraft im Teilkreis

wirkend, also am Hebelarm 0,4 + 
$$
t
$$
; dann ergibt sich  
\n
$$
\frac{t}{\pi} = \left| \frac{\sqrt[3]{0.4 \cdot 6 \cdot 2}}{\alpha^2 \cdot \pi^2} \cdot \right| \frac{1}{\beta} \cdot \frac{1}{k_b} \cdot \frac{M_d}{Z} = 1.22 \cdot \sqrt[3]{\frac{1}{\beta} \cdot \frac{1}{k_b} \cdot \frac{M_d}{Z}}.
$$

Dabei wird *z* als Zähnezahl des kleinsten Rades angenommen. Der Raddurchmesser ist dann  $D = z \cdot \frac{t}{z} = z \cdot m$ , wenn  $m = \frac{t}{z} = \text{Modul}.$ Da *st* keine ganze Zahl, kann entweder *t* oder *D* als Bruch angenommen werden, da *z* eine ganze Zahl sein muß. Meist wird *D* mm als ganze Zahl gewählt, damit auch  $\frac{t}{\pi}$  mm eine ganze Zahl. Der Außen $\mathcal{Q} = z \cdot \frac{t}{\pi} + 2 \cdot 0.3 \cdot t$ <br>=  $z \cdot \frac{t}{\pi} + 2 \cdot 0.3 \cdot \pi \cdot \frac{t}{\pi}$ ; soll auch er eine ganze Zahl sein, wählt man die *t t t* Kopfhöhe = m = — und erhält Außen0 — *z •* — -F 2 • — *= (z* -F 2) • *m .* JT *Jt. JT* Ebenso mit  $1, 2 \cdot \frac{i}{2}$  als Fußtiefe: Fußkreis $\emptyset = (z - 2, 4) \cdot m$ .

Der Wert  $\beta$  wird gewählt  $= 2$  wachsend bis 5, je mehr Wert auf ruhigen Gang gelegt wird und je schneller die Räder laufen, da mit wachsender Breite die Teilung kleiner wird, sonach die Eingriffsdauer zunimmt. Es sind mithin gleichzeitig mehr Zähne miteinander im Eingriff, so daß etwaige Ungleichmäßigkeiten in der Teilung, die zu Beschleunigungen des eingreifenden Rades führen müßten, sich weniger bemerkbar machen, weil sie mit geringerer Teilung auch kleiner ausfallen werden. Im Mittel ist

> $\beta = 2$  bei unbearbeiteten Zähnen der Krafträder,  $\beta = 2 - 3$  bei gewöhnlichen Triebwerksrädern, *ß* bis <sup>5</sup> bei großen Arbeitsübertragungen.

Die so gefundenen Werte sollen bei Arbeitsrädern mit gefrästen Evolventenzähnen ergeben:

als Umfangskraft in kg pro cm Zahnbreite: *P*<br>'<sub>*7*</sub> ≤ 50—60 bei Bronze-Stahl, ≤ 15—20 bei Rohhaut-Grauguß mit Rücksicht auf Flächenpressung (vgl. Tabelle S. 657),

| Ludw. Locate of Co., Inver, Deltin.                         |                                                                      |                                                                  |                                                                      |                                                                      |                                                                          |                                                                          |                                                                        |                                                                             |
|-------------------------------------------------------------|----------------------------------------------------------------------|------------------------------------------------------------------|----------------------------------------------------------------------|----------------------------------------------------------------------|--------------------------------------------------------------------------|--------------------------------------------------------------------------|------------------------------------------------------------------------|-----------------------------------------------------------------------------|
| Modul mm                                                    | 1                                                                    | 1.25                                                             | 1,5                                                                  | 1.75                                                                 | 2                                                                        | 2.25                                                                     | 2,5                                                                    | 3                                                                           |
| $v$ m/sek = 0.25<br>0,5<br>2<br>3<br>4<br>6<br>8<br>9<br>10 | 9<br>8,5<br>8<br>7.5<br>7<br>6,5<br>6<br>6<br>5.5<br>5,5<br>5<br>4,5 | 11<br>11<br>10<br>9.5<br>8,5<br>8,5<br>8<br>6,5<br>6,5<br>6<br>6 | 12<br>12<br>11<br>10,5<br>9,5<br>9<br>9<br>8<br>7.5<br>7<br>6,5<br>6 | 15<br>15<br>14<br>13<br>12<br>11,5<br>11<br>10<br>9,5<br>9<br>8<br>S | 17.5<br>17<br>16<br>15<br>13<br>13<br>12,5<br>12<br>11<br>10<br>9,5<br>9 | 20<br>19<br>18<br>17<br>15.5<br>15<br>14<br>13<br>12<br>11<br>10,5<br>10 | 22<br>21<br>20<br>19<br>17<br>د 16<br>16<br>14,5<br>13,5<br>12.5<br>12 | 26<br>25<br>24.5<br>22, 5<br>20,5<br>20<br>19<br>17.5<br>15.5<br>14.5<br>14 |
| 11<br>12                                                    | 4,5<br>4                                                             | 5,5<br>5                                                         | 6<br>6                                                               | 7.5<br>7.5                                                           | 9<br>8,5                                                                 | 10<br>9,5                                                                | 11,5<br>11<br>10,5                                                     | 13.5<br>13<br>12,5                                                          |

 $\frac{P}{b}$  = Zahndruck in kg pro 10 mm Zahnbreite bei Rohhaut - Gußeisen nach Ludw. Loewe & Co., A.-G., Berlin.

Belastungsfall III angenommen; wenn II vorliegt, können obige Werte um ca. 40% erhöht werden.

Ferner sind die Werte zu multiplizieren

bei Phosphorbronze und Deltametall mit 1,75

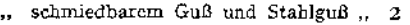

 $\therefore$  Stahl  $\therefore$  3

 $\frac{p \cdot n}{\varphi \cdot b}$   $\leq$  8000—10000 bei Bronze-Stahl,  $\leq$  4000—6000 bei Rohhaut-Grauguß mi Rücksicht auf Zahnreibung und Abnutzung, wenn <sup>99</sup> die Eingriffsdauer und *n*

die Umdrehungszahl des kleinen Rades. Andernfalls sind die Zähne entsprechend zu verstärken (vgl. Lasche, Z. Ver. deutsch. Ing. 1899)-

Den Tabellen Fig. 251 und 252 von Fr. Stolzenberg, Reinickendorf, kann man die Werte unmittelbar entnehmen. Dabei überträgt derselbe Zahn bei Bessemerstahl 3 mal, Werkzeugstahl 3,3 mal, Stahlguß 2 mal, Phosphorbronze 1,2 mal, Nickelstahl je nach Qualität ungehärtet 2—<sup>5</sup> mal, gehärtet <sup>5</sup>—8 mal, Deltametall gegossen 2,5 mal, geschmiedet 2,7 mal, Rohhaut <sup>1</sup> mal Buchenholz 0,6 mal soviel wie der Gußeisenzahn. Mithin sind die gleichen Tabellen auch für diese Materialien zu verwenden, wenn z. B. bei 30 PS und Stahlguß die PS-Zahl entsprechend kleiner genommen wird =  $3.9 = 15$  PS.

*z* muß bei geteilten Rädern durch zwei teilbar, bei Holzzähnen (Fig. 285) ein Vielfaches der Armzahl sein. Ist die Zähnezahl des einen Rades ein Vielfaches der des anderen, z. B. ihr Verhältnis <sup>1</sup> :1,1 :2 usw., so arbeiten sich die Räder schneller aus, als wenn die Zähnezahlen nicht durch einander teilbar. Dies Verhältnis bezeichnet man als 'Übersetzungsverhältnis

$$
i = \frac{z_1}{z_2} = \frac{\text{Zähnezahl des treibenden Rades}}{\text{Zähnezahl des getriebenen Rades}} = \frac{z_1 \cdot t}{z_2 \cdot t} = \frac{2 \cdot r_1 \cdot \pi}{2 \cdot r_2 \cdot \pi} = \frac{r_1}{r_2} \; .
$$

Ferner ist die Umfangsgeschwindigkeit

$$
v = r_1 \cdot \omega_1 = r_2 \cdot \omega_2 ;
$$

daraus

$$
\frac{r_1}{r_2} = \frac{\omega_2}{\omega_1} = \frac{\frac{\pi \cdot n_2}{30}}{\frac{\pi \cdot n_1}{30}} = \frac{n_2}{n_1}.
$$

Taschenbuch.

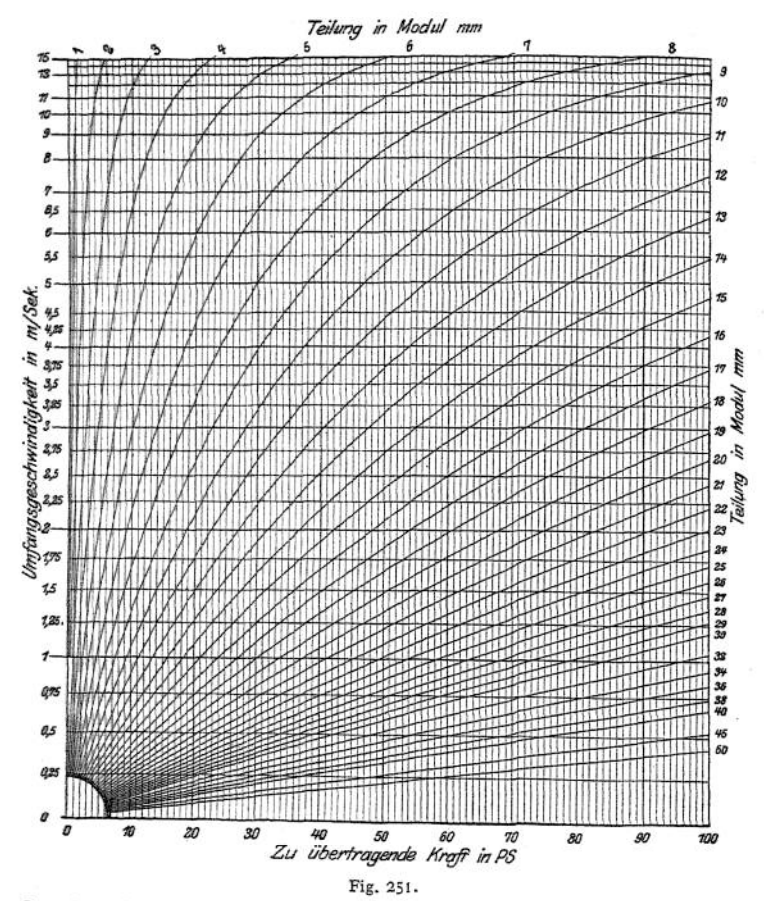

Sonach auch

$$
i=\frac{\omega_{\scriptscriptstyle 2}}{\omega_{\scriptscriptstyle 1}}=\frac{\mu_{\scriptscriptstyle 2}}{\mu_{\scriptscriptstyle 1}}\,.
$$

Man geht bei geringen Umdrehungszahlen mit *i* bis zu <sup>1</sup> :7 bei Triebswerksrädern und bis zu <sup>1</sup> :10 bei Krafträdern (sonst zu kurze Eingriffslinie). Ist die Lange der Zentralen

> $a = r_1 \pm r_2$  (-bei Innenverzahnung),  $= r_1 \left(1 \pm \frac{z_3}{z_1}\right) = r_2 \cdot \left(\frac{z_1}{z_2} \pm 1\right)$

$$
= \frac{a}{1 \pm \frac{z_2}{z_1}} = \frac{a \cdot i}{i \pm 1}, \qquad r_2 = \frac{a}{\frac{z_1}{z_2} \pm 1} = \frac{a}{i \pm 1}
$$

so folgt

 $\mathcal{V}_1$ 

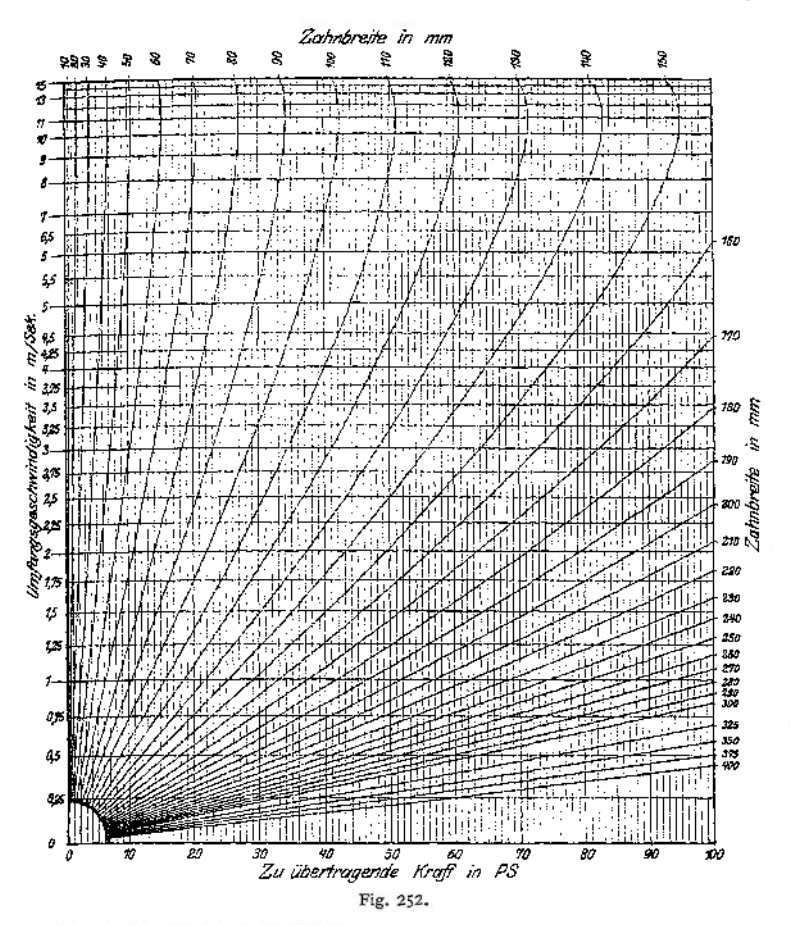

Bearbeitung kann geschehen:

1. mittels Fräser, dessen Profil genau der Zahnlücke entspricht. Herstellung in einem Arbeitsgang. Nach dem Rücklauf des Fräsers wird das Rad um eine Teilung gedreht. Nachteil: bei Zykloiden wird der Rüekenwinkel an der Seitenhache des Fräsers in der Nähe des Teilkreises zu klein, so daß der Schnitt schlecht ausfällt, bei Evolventen am Fuß, der aber nicht mehr zum Eingriff kommt; Evolventen erhalten deshalb häufig den Vorzug;

2. durch Hobeln und Stoßen. Führung des Werkzeuges mittels Lehre, oder die Stichelspitze bewegt sich bei entsprechender Drehung des Rades auf der Eingriffslinie. Nachteil: Flanken werden riefig;

3- nach dem Abwälzverfahren: das Werkzeug erhalt eine als Zahnflanke profilierte Schneide und wird dem zu bearbeitenden Rad gegenüber einer relativen Bewegung unterworfen, die dem Abrollen des ihrer Schneide entsprechenden Rades gleichkommt. Hierbei entstehen glatte Flanken. Das Werkzeug kann dabei ausgebildet werden:

a) als Stirnrad, dessen Zähne sämtlich als Werkzeug dienen, und das als Stoßrad verwendet wird,

**b) als Schneckenfräser, dessen Achse um den mittleren Steigungswinkel der Schnecke schräg zur Tangente an den Teilkreis des Rades eingestellt wird, so daß die Schraubengänge in die Richtung der zu schneidenden Zahnlücken fallen und beim Vorschub in Richtung der Radachse die Lücken ausschneiden, wenn Fräser und Rad zwangläufig gleichförmig gedreht werden.**

**Bei nicht genauer Herstellung der Flankenform findet die Berührung nicht auf der Eingriffslinie statt; infolgedessen ändert sich das 'Übersetzungsverhältnis, so daß Stöße die Folge sind. Von noch größerem Einfluß sind Fehler in der Teilung.**

# 2. Stirnräder mit Winkelzähnen.

**Die Zähne sitzen schraubenförmig auf einem Zylinder vom Durchmesser des Grundkreises und stoßen unter einem Winkel in Radmitte zusammen. Unter**

*P*

**Vernachlässigung dieser Schraubenform berechnet man die Zähne wie bei Stirnrädern mit geraden Zähnen, wobei die früheren Gleichungen gelten, wenn die Umfangskraft** *P* **und die ganze Zahnbreite** *b,* **oder auch, wenn der Normaldruck**

 $\mathfrak{R} = \frac{2}{\sin \beta}$  für den halben Zahn und die halbe Breite  $= \frac{b}{\sin \beta}$  zugrunde gelegt wer**den, und konstruiert darauf das Zahnprofil wie bei Stirnrädern. Dieses benutzt man dann bei unbearbeiteten Zähnen als schräge Grundfläche (senkrecht zur Radachse) für den Winkelzahn, indem man seine Enden um den Winkel y gegen die Mitte verdreht, Fig\* 253\* Hierbei fällt der Normalschnitt etwas schwächer aus: will man dies nicht, so kann man das errechnete Profil senkrecht zur Schraubenlinie, also auf dem großen** Krümmungshalbmesser der Ellipse  $=\frac{a}{b}$  $(Halbmesser = a$  **und**  $b$ , **vgl.**  $S \cdot 163$ ) = **beic**<br> **spielsweise**  $\left(\frac{r_1}{\sin \beta}\right)^2 \cdot \frac{1}{r_1} = \frac{r_1}{\sin^2 \beta}$  auf **tragen; beibearbeiteten Zähnen erforderlich. Die Achse des Zahnes wird eine Schraubenlinie. Der Teilkreisbogen** *r***• y heißt der Sprung des Zahnes = <sup>o</sup> . Er bedingt die**

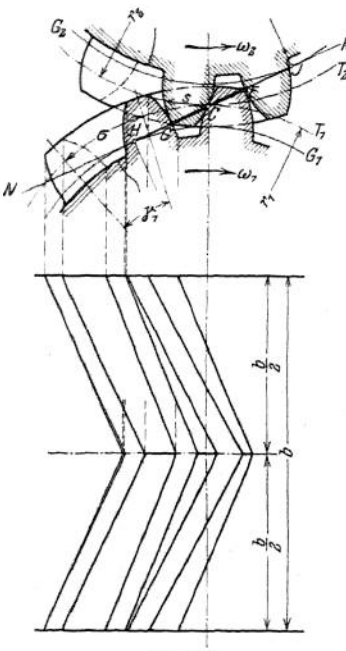

Fig. 253.

**Steigung der Schraubenlinie**

$$
tg\beta=\frac{0.5\cdot b}{\sigma}=\frac{1}{2}\,\frac{b}{r\cdot\gamma}\,.
$$

**Als Zahnform sind sowohl Evolventen wie Zykloiden verwendbar. Nimmt man z. B. Evolventen und läßt die Räder mit der Spitze voran drehen, so kommt zunächst die Spitze des getriebenen Rades mit dem Fuß des treibenden in Eingriff. Bei fortschreitender Drehung rückt der Eingriff am treibenden Rad nach außen, am getriebenen nach innen, während gleichzeitig die Zahnflanken zur Berührung gelangen, und zwar in einer schräg zur Radachse verlaufenden Linie, deren Projektion eine Gerade ist, da die Berührung nur auf der Eingriffslinie erfolgen kann. Endlich kommt die Spitze des treibenden Rades zum Eingriff.** Jetzt ist die größte Länge der Berührungslinie erreicht. J e nach der Größe des Sprunges kann diese eine Zeitlang konstant bleiben; später sinkt sie wieder auf 0. Fig. 254 zeigt die einzelnen augenblicklichen Be-

rührungslinien, beginnend mit der Linie von der Länge 0 bei *a* und endigend mit einer gleichen Länge bei *b.* Sämtliche Geraden sind dabei Tangenten an den Grundkreis  $G_2$   $G_2$ . Bei Zykloidenverzahnung erhält man statt der Geraden Kreise als Eingriffslinien.

Da infolge der Bearbeitung mit gewöhnlichem Fräser die Teilung normal zum Zahn, *tn,* festliegt, also

— ein gerades Maß sein muß, kann bei bear*x*  $\frac{z}{\sin \beta}$ .  $\frac{t_n}{x}$  kein gerades Maß sein.

Vorteile der Winkelräder gegenüber gewöhnlichen Stirnrädern:

 $\frac{d}{dt}$ . Eingriff dauert länger; Eingriffsdauer  $=\frac{d}{t} + \frac{d}{dt}$  (vgl. S. 648).

2. Der Eingriff beginnt und endigt auch in einem Punkte entsprechend einem Wachstum der Kraft von 0 bis zu einem Maximum und Abnahme bis auf 0 gegenüber konstanter Kraftübertragung bei Stirnrädern; infolgedessen ist der Gang ruhiger.

3. Da die Kraftübertragung etwa verhältnisgleich der Größe der Berührungsfläche, ist die Beanspruchung günstiger, denn bei der größten Berührung ist der Hebelarm kleiner als die ganze Zahnlänge (Linie 4 Fig. 254).

Winkelräder sind daher bis  $v = 15$  m/sek geeignet.

Meist läßt man die Spitze voreilen, da ungleich- *f~------------* mäßige Kraftübertragung (durch Stöße), wenn überhaupt, bei Beginn des Eingriffes stattfindet, wo die Stöße am wenigsten schaden können, da beide Zähne in Fig. 255. Zahnmitte anliegen, an welcher Stelle die Zähne ihre

größte Festigkeit besitzen. Um bei wechselnder Drehrichtung die Kraftübertragung durch die freien Enden zu vermeiden, schneidet man diese fort oder gibt einen Bordring, Fig. 255, und führt das Rad ca. 10 mm breiter als das eingreifende aus, oder man bricht die Zähne zweimal: Doppelwinkelzähne.

Um besonders bei unbearbeiteten Zähnen jeden Axialdruck zu vermeiden, erhält die Ritzelwelle axiales Spiel in den Lagern, oder man setzt das Ritzel auf zwei Federn.

Wird der Sprung  $\sigma =$  Eingriffsbogen gewählt, so endet der Eingriff am Zahnprofil der Mitte in dem Augenblick, in welchem er für das Profil der Stirnflächen beginnt. Nur in diesem einen Augenblick hat die Berührungslinie ihre

größte Länge. Wird  $\sigma$  größer gewählt, so tritt Berührung über die volle Breite  $\frac{b}{a}$ 

niemals ein, ist er kleiner, so findet während einer entsprechenden Zeit Berührung über die volle Breite statt ( $\sigma = 0$  = Stirnräder: Berührung während der ganzen Zeit über die volle Breite). Man nimmt etwa

 $\sigma = t$ ,  $b = 4t$ 

und erhält damit

$$
\begin{aligned}\n\text{Let } \text{that } \text{damit} \\
\text{Let } \beta = \frac{0.5 \cdot b}{\sigma} = \frac{2 \cdot t}{t} = 2 \,, \quad \beta = 63^{\circ} 26' \\
\text{Let } \text{and } \beta = 60^{\circ}, \quad 2\beta = 120^{\circ} \,. \n\end{aligned}
$$

oder meist

Bei unbearbeiteten Zähnen muß das Modell radial nach innen gezogen werden, radiale Fußansätze deshalb nicht möglich, diese dürfen höchstens parallele Seitenflanken haben, worauf bei den um  $\frac{\sigma}{2}$  versetzten Endflächen zu achten;

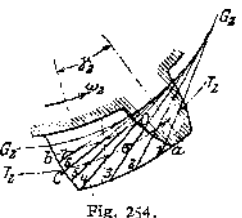

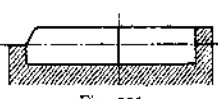

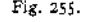

 $K$ opfhöhe meist =  $0.25$   $t$ ,  $Z$ ahnfuß =  $0.35 \cdot t$ .  $K$ opf- und Fußflanken werden **auch wohl gegenüber dem richtigen Profil zurückgesetzt, um Kanteneingriff**

Fig. 256. Fig. 257.

**(Stöße) zu vermeiden. Ist** *o^>t,* **so läßt sich dadurch der Eingriff fast auf den Zentralpunkt beschränken (Reibung = 0). Sollen die Räder bearbeitet werden, so**

**kann dieses**

**1. mittels Scheibenfräsers geschehen, wobei bei einteiligem Rad nach Fig. 256, um einen Auslauf für den Fräser zu erhalten, die Teile** *a* **in Fortfall kommen;**

**dies wird vermieden bei in der Mitte geteiltem Rad, Fig. 281; 2. mit einem Fingerfräser ausgeführt werden (Citroen-Räder), wobei die**

**Teile** *a* **erhalten bleiben; Nacharbeiten in Radmitte erforderlich; 3- mittels Schneckenfräser erfolgen, Rad zweiteilig oder einteilig: Fig. 257:**

**Wüst-Getriebe, beide Zalinhälften gegeneinander versetzt.**

# 2a. Stirnräder mit Schraubenzähnen.

**Sie erhalten nur eine Hälfte des Winkelzahnes, weisen mithin als Nachteil 1** gegenüber den Stirnrädern mit $\text{Winkelzähnen}$  den  $\text{Axialdruck} = \frac{1}{\text{ctg}\beta} \cdot \text{Umfangs-}$ **kraft auf. Sie eignen sich deshalb nur für geringe Ümfangskräfte und Ge**schwindigkeiten.  $\beta = 85 - 70^{\circ}$ .

**Bearbeitung:**

- **1. Hobeln bei gleichzeitiger Drehung des Rades;**
- **2. Fräsen mittels Scheibenfräser;**
- **3. " " Fingerfräser;**
- **4. nach dem Abwälzverfahren.**

# 3. Kegelräder.

**Ebenso wie man die Bewegung zweier Stirnräder als das Rollen zweier Zylinder auffassen kann, kann man die zweier Kegelräder als das Rollen zweier Kegel**

ž Fig. 258. **ansehen, deren gemeinsame Spitze im Schnittpunkt beider Achsen liegt. Die beiden Kegel — Grundkegel — seien** *ABCwnAABD***, Fig.258, von denen nur das durch** *BE* **bestimmte Stück benutzt wird. Die Grundkreise der Grundkegel,** deren Radien  $r_1$  und  $r_2$  sind, bilden die **Teilkreise. Das Zahnprofil ist <sup>1</sup>** *BE,* **also senkrecht zur Zahnmitte zu entwerfen (als Grundfläche einer Pyramide, da die Zähne Pyramidenform mit der Spitze in** *A),* **also auf den Mantelflächen der "Ergänzungskegel"** *FCB* **und** *GBD,* **deren Erzeugende** *FB* **bzw.** *GB* **JL** *BA (BA* **ist zugleich die Erzeugende zweier Stirnräder, deren** Achsen  $a-a$  bezw.  $b-b$  und Radien  $\varrho_1$ **bzw. p2; man kann sich ja auch die Kegelräder aus diesen Stirnrädern**

**durch Aufgabe des Parallelismus der Achsen entstanden denken). Hierzu werden die Kegel nach Fig. 259 abgewickelt, meist auch die mit den** Radien  $\rho'_1$  und  $\rho'_2$ .

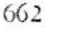

Die Maße der Profile sind auf den Abwickelungen der Ergänzungskegel bzw. der Kreise mit den Radien  $\varrho_1'$  und  $\varrho_2'$  einzu-<br>schreiben, Teilung und Teilung und Durchmesser dagegen auf den Teilkreisen.

Die Berechnung erfolgt unter Zugrundelegung der mittleren Halbmesser  $R_1$  und  $R_2$  genau wiebeiStirnrädern. Außendurchm. z. B.  $= 2 \cdot r$ ,  $= 2 \cdot R_1 + EB \cdot \sin \alpha$  $D_1 = D_m + b \cdot \sin \alpha_1$ meist ein rundes Maß, da Normalteilung hier

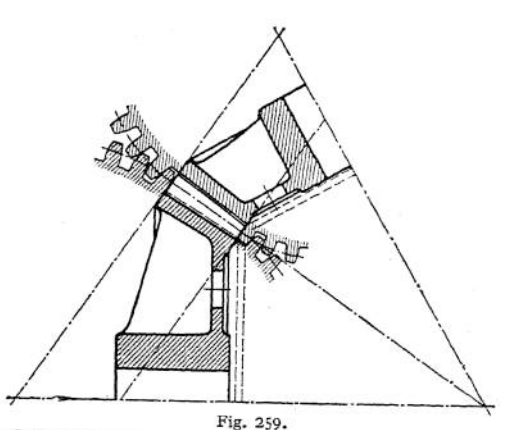

nicht erforderlich. Ebenso Teilung außen

$$
t = t_m + \frac{\pi}{z} \cdot b \cdot \sin \alpha_1,
$$

wenn *t<sup>m</sup>* die errechnete mittlere Teilung. Zähne meist gerade, Schraubenform möglich. Es ist

$$
(\alpha_1+\alpha_2)=\beta\quad\text{ oder }\quad\alpha_1=\beta-\alpha_2\,.
$$

damit 
$$
\sin \alpha_1 = \sin \beta \cdot \cos \alpha_2 - \cos \beta \cdot \sin \alpha_3,
$$

$$
i = \frac{R_1}{R_2} = \frac{\sin \alpha_1}{\sin \alpha_2} = \frac{\sin \beta}{\tan \alpha_2} - \cos \beta,
$$

also 
$$
tg \alpha_{2} = \frac{\sin \beta}{i + \cos \beta}.
$$

$$
\beta = 90^\circ; \qquad \text{tg}\,\alpha_2 = \frac{1}{i} = \frac{R_2}{R_1}.
$$

Räder mit *ß* — 90° heißen Wi n kelräder. Sie sind möglichst anzustreben, da sie dann leichter wieder verwendbar. Für  $\angle BAC = 2 \alpha_3 = 180^\circ$  erhält man das Planrad, mit dem bei EvolventenVerzahnung alle Kegel-

räder gleicher Teilung zusammenarbeiten, wenn ihre Spitze

nach *A* fällt (Fig. 260 und 261) (Zahnstange bei Stirnrädern). Als Zahnformen sind Evolventen und Zykloiden ausführbar. Bearbeitung geschieht 1. durch Hobeln oder Stoßen bei stillstehendem Rad, 2. nach dem

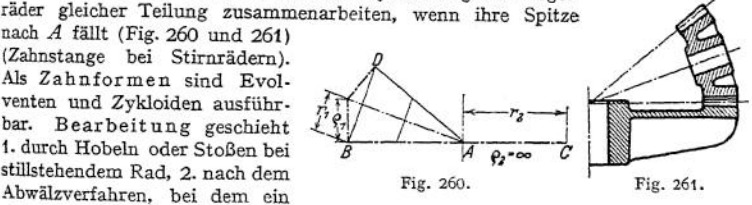

sich abwälzender Hilfskegel die richtige Stellung des Werkstückes gegenüber dem Stichel bzw. Schrauben- oder Schneckenfräser bedingt.

Auch mit Winkelzähnen und schraubenförmigen Zähnen werden die Kegelräder ausgeführt, letztere eignen sich infolge der großen Eingriffsdauer für Übersetzungen bis <sup>1</sup> :10 gegenüber <sup>1</sup> :4 bei geraden Zähnen und werden mittels Fingerfräser bearbeitet.

# 4. Zahnräder für sich kreuzende Wellen.

**a) Hyperbeloidenräder.** Von der Achse *AB*, Fig. 262, soll ein Drehmoment auf die Achse *CD* übertragen werden. Dies ist dadurch ausführbar, daß *EF* als Erzeugende zweier Hyperboloide mit den Achsen *AB* bzw. *CD* genommen wird. Beide Hyperboloide berühren sich dann stets in der Geraden *EF,* die mithin als Zahnachse genommen werden muß. Kann die Gerade *EF* einer Achse parallel gelegt werden, dann geht das eine Hyperboloid in einen Zylinder über. Diese Räder sind jedoch teuer und haben große Reibung, weil der augenblickliche Berührungspunkt als Punkt des einen Hyperboloides sich auf einem Kreis um

dessen Achse und ebenso als zum zweiten Rad gehörig auf einem zweiten Kreis um eine zweite Achse bewegt. Sie werden deshalb fast stets vermieden, was meist durch eine dritte Welle, die beide<br>Achsen schneidet, mit schneidet. Hilfe zweier Kegelräderpaare möglich ist.

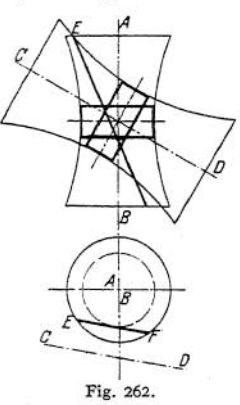

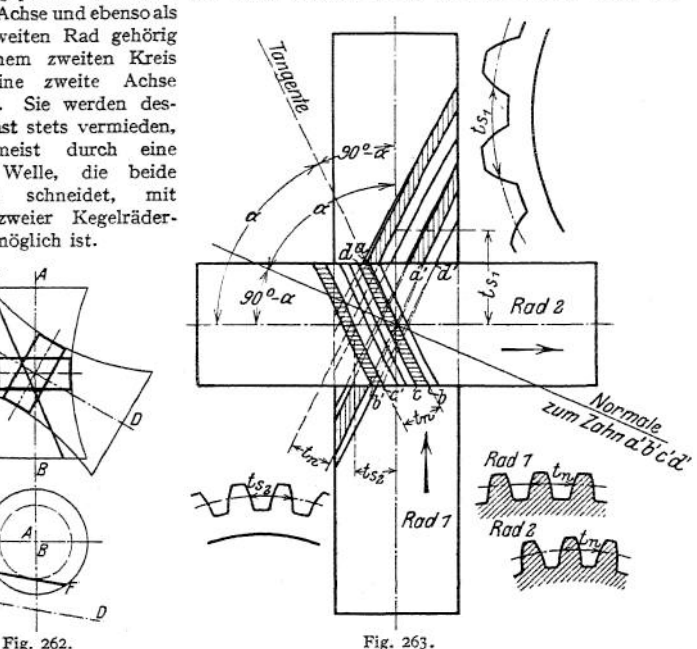

**b) Zylindrische Schraubenräder** sind zylindrische Räder mit schraubenförmig gewundenen Zähnen für sich unter dem Winkel  $(\alpha + \beta)$  kreuzende Achsen Fig. 263. *ab c d* sei ein Zahn, der nach einer Drehung von 180° die Lage *<sup>a</sup>fb' <sup>c</sup><sup>f</sup> <sup>d</sup><sup>f</sup>* erreicht; mithin wird er auf ein zweites Rad ein Drehmoment zu übertragen imstande sein, wenn dessen Zähne ihn in *a'b'* berühren. Die Teilung gemessen auf der Stirnfläche der Räder beträgt:

$$
t_n = \frac{t_n}{\cos \alpha} = \frac{D_1 \cdot \pi}{z_1},
$$
  

$$
t_n = \frac{t_n}{\cos \beta} = \frac{D_2 \cdot \pi}{z_n},
$$

bzw.

wenn 
$$
t_n
$$
 die Teilung normal zum Zahn. Damit ist die Übersetzung

$$
i = \frac{z_1}{z_2} = \frac{\frac{D_1 \cdot \pi}{t_n}}{\frac{D_2 \cdot \pi}{t_n}} = \frac{\frac{D_1 \cdot \pi \cdot \cos \alpha}{t_n}}{\frac{D_2 \cdot \pi \cdot \cos \beta}{t_n}} = \frac{D_1 \cdot \cos \alpha}{D_2 \cdot \cos \beta}.
$$

Eingriffsbogen bei Evolventen

Eingriffsstrecke im Normalschnitt zur Achse

$$
\begin{aligned}\n\text{vgl. S. 648, 652 und 661.} \\
\text{Meist ist } \alpha + \beta = R, \text{ womit} \\
\qquad i = \frac{D_1 \cdot \cos \alpha}{D_2 \cdot \sin \alpha} = \frac{D_1}{D_2 \cdot \text{tg } \alpha}.\n\end{aligned}
$$
\n
$$
\begin{aligned}\n\text{z. B.; } \alpha = \beta = 45^\circ, \quad i = 1 : 2 \text{ gibt } \frac{1}{2} \approx \frac{D_1}{D_2 \cdot 1}, \quad \text{also} \quad D_2 = 2 \cdot D_1, \\
\qquad i = 1 : 2, 5, \quad D_1 = D_2 \text{ gibt } \frac{1}{2,5} \approx \frac{1}{\text{tg } \alpha}, \quad \text{also } \text{tg } \alpha = 2, 5, \\
\alpha = 68^\circ 10', \quad \beta = 21^\circ 50'.\n\end{aligned}
$$

Nachteile der Schraubenräder sind:

1. Starke Abnutzung, bedingt durch Gleiten und kleine Berührungsfläche (theoretisch in einem Punkte), Material deshalb meist Stahl-Phosphorbronze; Zahndruck nur etwa halb so groß wie bei Stirnrädern.

2- Große Seitenkräfte in Richtung der Radachse.

Die Zähne sind zu entwerfen für Ebenen normal zum Zahn. Diese schneiden die Umfänge der Zylinder vom Durchm.  $D_1$  und  $D_2$  in Ellipsen, auf denen die Verzahnungen zu zeichnen sind.

**c) Schraube (Schnecke) mit Schrauben- (Schnecken)rad.** Werden in Fig. 263 der Durchmesser des Rades 1 und  $\leq \beta = 90^{\circ} - \alpha$  kleiner, so bilden die

Zähne schließlich einen geschlossenen Schrauben- oder Schneckengang, Fig. 264. Schränkungswinkel der Achsen kann beliebig sein, meist jedoch auch hier — 90°- Beim Drehen der Schnecke ist das Rad bestrebt, sich in Richtung der Schneckenachse *AA* parallel zu verschieben. Es kann sich aber nur um seine Achse BB drehen. Mithin um seine Achse *BB* drehen. sind seine Zahne keine reinen Gewindegänge, nahem sich ihnen aber mit zunehmendem Rad-Durchm. Dies erkennt man auch, wenn die Schnecke an der Drehung gehindert und parallel verschoben wird; dann arbeitet sie wie eine Zahnstange. Mithin ist die Verzahnung für Ebene *CC =* Mitte Rad und Längsschnitt Schnecke genau so zu bestimmen wie für Zahnstange mit Rad. Damit liegt dann das Profil der Schnecke fest. Für die nicht in der Ebene *CC*

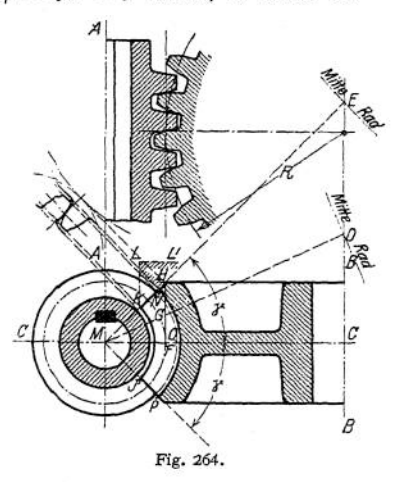

liegenden Teile des Zahnes des Rades ist damit das eingreifende Zahnstangenprofil gegeben und nach ihm nach Fig. 225 das Zahnprofil zu bestimmen, und zwar entweder für parallel *CC* liegende oder bequemer für sich in der Schneckenachse *MF* schneidende Ebenen. Da für diese das Übersetzungsverhältnis = i *FC* der Bestimmung des Profils beispielsweise für die EbeneMD und *ME* die Strecken *GD* und *HE* als Radien für die gedachten Räder mit den Mitten in *D* und *E* zu nehmen. Diese Konstruktion ist bei unbearbeiteten Rädern durchzu-

fuhren; bei bearbeiteten ist nur Verzahnung des äußersten Schnittes *ME zu* ermitteln (s. Seite 666). Die Zahnprofile dieser Ebenen sind gegen den

Zentralpunkt versetzt, z. B. für *ME* mit  $h =$  Steigung um  $h \cdot \frac{\gamma}{2 \cdot \tau}$ . Teilung

der durch *G* und *H* gegebenen Teilkreise =  $t =$  Teilung im Mittelschnitt. Ungenauigkeiten in der Ausführung kommen am leichtesten an den Ecken *J*

und *K*vor und machen sich bei Beginn des Eingriffes besonders bei langen Schnekken bemerkbar. Ausführung Fig. 265 vermeidet dies. Bei

fertigen Schnecken können solche Störungen im Eingriff durch Verkürzung der Schnecke beseitigt werden. Man läßt

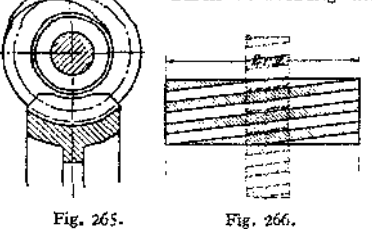

dabei aber mindestens zwei Zahnflanken im vollen Schneckenprofil arbeiten. Hierzu wickelt man dieSchnecke  $(= 2 \cdot r \cdot \pi$ , Fig. 266) und ebenso das Rad ab, wobei die Schneckenlänge sich sofort ergibt.

FürkleineRad-Durchm. werden die Zähne in den Ecken / und *<sup>K</sup>* zu spitz, deshalb für Übersetzungen  $i < 1$  5 nicht geeignet; besonders  $f\ddot{u}$ **r**  $i > 1 : 10$ .

Herstellung. Schnecke roh gegossen, gedreht oder gefräst; Rad entweder unbearbeitet oder gefräst mit einem als Schnecke ausgebildeten Fräser, dessen

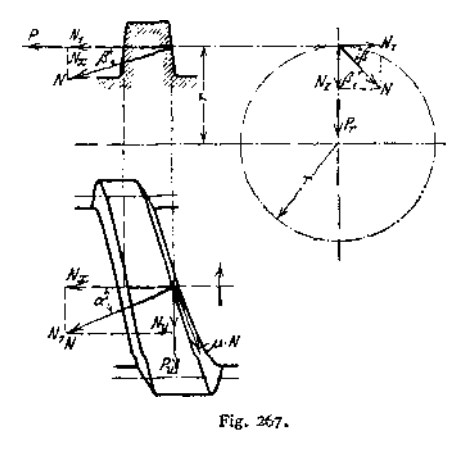

Profil genau gleich ist dem der Betriebsschnecke. Material: Grauguß für geringe, Phosphorbronze für hohe Belastungen; Stahlguß ungeeignet, da er frißt.

Verzahnungmeist Evolventen; da diese beim Rad genau nur in der Mitte vorhanden, muß die Achsenentfernung genau eingehalten werden, ebenso der Schränkungswinkel. Der Zentriwinkel 2 y ist so groß zu nehmen als die Rücksicht auf Vermeidung zu spitzer Zahnformen bei *J*und *K* es gestattet; ev. Ausführung nach *KLL'.*

Es sei (Fig. 267)  $\mathcal{W}$  der Normaldruck, vom Rad auf die Schnecke ausgeübt. Dann ergibt sich in Richtung der Achse

 $(\mathfrak{X}_1 =$  horizontale Komponente von  $\mathfrak{R}$ ,  $\beta = \leq \infty$  zwischen  $\mathfrak{R}/\mathfrak{R}_n$ ,  $\alpha \ll z$ wischen  $\Re_z/\Re_z$ ). Wagerecht und senkrecht dazu:

 $\mathfrak{N}_z = \mathfrak{N}_1 \cdot \cos \alpha = \mathfrak{N} \cdot \cos \beta \cdot \cos \alpha$ 

 $\mathfrak{N}_y = \mathfrak{N}_1 \cdot \sin \alpha = \mathfrak{N} \cdot \cos \beta \cdot \sin \alpha$ ,

lotrecht und senkrecht dazu

$$
\mathfrak{N}_z = \mathfrak{N} \cdot \sin \beta \; .
$$

Als weitere Kraft ist noch vorhanden die Reibung  $\mu \cdot \mathcal{Y}$  tangential zur Schnecke; mithin ergibt sich die

Axialkraft  $= P = \Re \cdot \cos \beta \cdot \cos \alpha - \mu \cdot \Re \cdot \sin \alpha$ Umfangskraft =  $P_\text{M} = \Re \cdot \cos \beta \cdot \sin \alpha + \mu \cdot \Re \cdot \cos \alpha$ Radialkraft  $= P_x = \mathfrak{N} \cdot \cos \beta$ .

**Daraus**

$$
P_u = P \cdot \text{tg}(\alpha + \varrho'), \text{ when } \frac{\mu}{\cos \beta} = \mu' = \text{tg}\varrho'.
$$

Aus N ergibt sich  $P_u$ , daraus P, damit  $\mathfrak{N}$ . Die drei Kräfte sind sowohl von den Lagern des Rades (durch einen Wellenabsatz [Fig. 290] oder Radnabe [Fig. 289], da Rad am besten auf Feder) wie der Schnecke aufzunehmen,  $\hat{a}$  für Stahl auf Phosphorbronze etwa = 0,03, Guß/Guß  $\infty$ 0,1. Die Übersetzung beträgt  $i = 1 : z$  bei eingängiger, = 2: z bei zweigängiger usw. =  $\frac{m}{z}$  bei *z*

*m*-gängiger Schnecke, wenn z die Zähnezahl des Rades =  $\frac{G\text{angzahl der Schuecke}}{Z\text{ähnezahl}}$ .<br>Wirkungs grad  $\eta = \frac{P \cdot h}{2r\pi \cdot P_u}$ , wenn  $h = \text{Steigung} = m \cdot t$ ,

**oder**

$$
\eta = \frac{P}{P_u} \cdot \text{tg}\alpha = \frac{\text{tg}\alpha}{\text{tg}(\alpha + \varrho')}.
$$

Soll die Schnecke selbstsperrend sein, so muß, wenn die Lagerreibung unberücksichtig bleibt,

 $\tan \leq \mu'$ 

sein.

damit

Bei der Berechnung müßte man eigentlich vom Normaldruck  $\mathfrak N$  ausgehen: meist nimmt man statt dessen  $P$ , dessen Moment =  $P \cdot R$ , und erhält damit nach den früheren Gleichungen

$$
\frac{t}{\pi} = 1.47 \text{ bzw.} = 1.22 \cdot \sqrt[3]{\frac{1}{\beta} \cdot \frac{1}{k_b} \cdot \frac{M_a}{z}}
$$

gültig für das Rad; dabei  $\beta \cdot t = b = \text{NOP}$ oder da

$$
t = \frac{2r\pi \cdot \text{tg}\alpha}{m} = \frac{2 \cdot R\pi}{z} \quad \text{also} \quad r = R \cdot \frac{m}{z} \cdot \frac{1}{\text{tg}\alpha}
$$
\n
$$
P_u \cdot r = P \cdot R \cdot \frac{m}{z} \cdot \frac{\text{tg}(\alpha + \varrho')}{\text{tg}\alpha}
$$
\n
$$
M_d \text{schneck} = M_d \cdot \frac{m}{z} \cdot \frac{\text{tg}(\alpha + \varrho')}{\text{tg}\alpha} = M_d \cdot \frac{m}{z} \cdot \frac{1}{\eta}
$$
\n
$$
\frac{t}{\pi} = 1.47 \text{ bzw. } 1.22 \cdot \sqrt[3]{\frac{1}{\beta} \cdot \frac{1}{k_b} \cdot \frac{M_d \text{schneck}}{m} \cdot \eta}
$$

$$
= 61 \text{ bzw. } 50.6 \cdot \sqrt[3]{\frac{1}{\beta} \cdot \frac{1}{k_b} \cdot \frac{1}{m} \cdot \frac{N}{n} \cdot \eta}.
$$

Das Drehmoment der Schnecke ist

$$
= P \cdot r \cdot \operatorname{tg}(\alpha + \varrho') = P \cdot r \cdot \frac{h + 2r\pi\mu'}{2r\pi - \mu' \cdot h},
$$

wozu noch ca. 10% Zuschlag für Lagerreibung kommen. Ihr Kern-Durchmesser = Wellen-Durchmesser bestimmt sich mit  $k_d$  = 120 aus der Gleichung (S. 600) zu  $d = \sqrt{\frac{N}{3000 \cdot \frac{N}{n}}}$ . Schneckenwelle erhält meist Gleitlager als Traglager, da bei Kugellagern die Stützstellen weiter von der Schnecke fortrücken, so daß infolge der größeren Durchbiegung der Eingriff leidet. Der Axialdruck wird durch ein Lager aufgenommen, damit die Wärmeausdehnungen nicht schaden können. 5. Unrunde Räder.

Statt der bei der Drehung sich berührenden Teilkreise kann man auch beliebige Kurven verwenden, wenn nur die Summe der jeweiligen Radien konstant » Länge der Zentralen. Da stets

$$
v_1 = r_1 \cdot \omega_1 = v_2 = r_3 \cdot \omega_2 ,
$$

 $v_1 = r_1 \cdot \omega_1 = v_2 = r_2 \cdot \omega_2$ ,<br>
sind bei konstantem  $\omega_1$  veränderlich  $v_1$ ,  $v_2$  und  $\omega_2$  (vgl. Fig. 224). Räder meist als Stirnräder ausgeführt; Verzahnung wie bei Kreisrädern, wobei Mittelebene Zahn normal zur Kurve. Am häufigsten kommen zwei gleiche elliptische Räder vor, Fig. 268,  $C_1 = C I$ ,  $12 = I I I$  usw., wobei die Achsen mit den Brenn-

punkten zusammenfallen müssen. Achsenentfemung  $=2a$ ,  $da\triangle ABD \cong \triangle AED$ , mithin  $\triangle ACB \cong \triangle DCE$ , also  $AC = DC$  und  $BC = CE$ . Mit

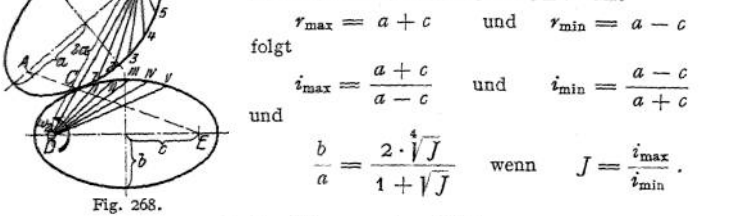

## 6. Ausführung der Räder

(vgl. auch Riemen- und Seiltrieb).

Material: meist Grauguß; bearbeitete Zähne kleiner Teilung aus dem Vollen gefräst, größere vorgegossen, unbearbeitet tunlichst nur bis  $v = 2$  m/sek;  $\eta = 0.9$ bis 0,95, wenn Zähne unbearbeitet und geschmiert,  $\eta =$  bis 0,97 wenn Zähne bearbeitet und geschmiert, ungeschmiert etwa 1,7% weniger. Soll die Lagerreibung berücksichtigt werden, so ist  $\eta_{\text{gesamt}} = \eta \times \eta_{\text{Lager}}$  statt  $\eta$  zu setzen. Reicht die Festigkeit von Grauguß nicht mehr aus: Stahlguß (bearbeitete Zähne meist aus dem Vollen gefräst, nur ganz große Teilungen werden vorgegossen und können auch unbearbeitet verwendet werden; Evolventen leichter ausführbar, da Fuß stärker), Flußstahl, Bronze (bis  $v = 9$  m/sek) mit stets bearbeiteten Zähnen und für besonders ruhigen Gang Rohhaut, Papier und Holz. Flußstahl kommt als Material für Ritzel in Frage und erhält durch die Herstellung bedingt bearbeitete Zähne; fast stets auch das eingreifende Rad. Die mit Rädern aus Bronze, Rohhaut, Papier und Holz zusammen arbeitenden Räder werden stets bearbeitet, da sie andernfalls die ersteren schnell zerstören würden.

Rohhaut oder Papier verwendet man für das kleinere Rad (des Preises wegen), wenn besonders ruhiger Gang verlangt wird oder versieht zum gleichen Zweck das größere Rad (der Abnutzung und des Preises wegen, da Fräsen des kleinen billiger als das des großen, welcher Unterschied durch die-Kosten der Holzzähne nicht aufgehoben wird) mit eingesetzten Holzzähnen (Kämmen).

Rohhaut wird für  $v > 9$  m/sek stets angewandt (möglich bis  $v = 12$  m/sek), da Bronze auf Stahl oder Grauguß warm laufen würde; beim Anlauf kann gewählt werden  $k_b$  bis 450 kg/qcm, für Dauerbetrieb  $k_b = 60$  bis 90 bis 120. Infolge des großen Verschleißes dieser Räder tritt das Stirnschneckengetriebe (Rabitz-) mit ihnen erfolgreich in Wettbewerb.

Bei Verwendung von Holzzähnen für das eine Rad wählt man, um gleichmäßige Abnutzung und Festigkeit zu erhalten, die Stärke des eingreifenden Eisenzahnes, die normal  $s = \frac{19}{4} \cdot t$  beträgt, auch wohl kleiner, etwa  $\frac{16}{4} \cdot t$  $= 0.4 \cdot t$ , wobei die Holzzähne  $s = \frac{2}{4}$ ; betragt, auch wohn kiemer, etwa  $\frac{2}{4}$ ; <br>= 0.4 · t, wobei die Holzzähne  $s = \frac{3}{4}$ ; bis  $\frac{2}{4}$ ; t erhalten. In diesem Fall müssen<br>beide Zähne nach der Gleichung  $P \cdot l = \frac$ zähne meist aus Weißbuche mit *k<sup>b</sup> —* 100 kg/qcm hergestellt.

Zahnkranz: Stärke etwa 0,5 · t, Fig. 269, ebenso bei Kegelrädern. Bei großen Rädern und großen Kräften wird er durch die Rippen *a* verstärkt, da die radialen Komponenten von  $\mathbb{R}$  und  $\mu \cdot \mathbb{R}$  den Teil zwischen den Armen auf Biegung beanspruchen.

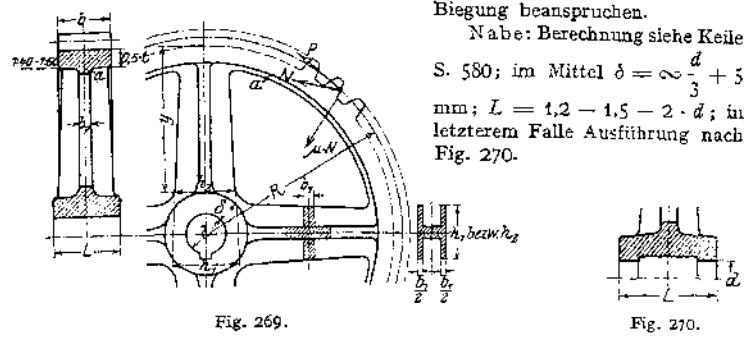

Arme: Da der Arm sowohl in der Nabe wie im Kranz eingespannt ist, biegt er sich so durch, daß die Tangente der Biegungslinie an der Nabe und am Kranz radial gerichtet ist, sofern der Kranz selbst nicht nachgibt. Je weniger diese Ausnahme zutrifft, um so mehr geht die radiale Richtung am Kranz verloren. Daraus folgt

1. daß an der Nabe nicht das ganze Moment *Pt • y* zu übertragen ist, wenn die vom Arm zu übertragende Kraft bedeutet, da der Arm ja durch ein entgegengesetzt gerichtetes Moment zurückgebogen wird,

2. daß am Kranz ebenfalls ein Biegungsmoment auftritt.  $\rho \leq \frac{1}{\sqrt{2}}$ Das Moment zu 1. beträgt etwa f *• y,* das zu 2. etwa

 $1 - P$ , y. Dieser Momente wie des Gießens wegen ist der Übergang von der Nabe zum Arm und von diesem zum Kranz mit großer Abrundung auszuführen.

Findet der Eingriff an einem Zahn in Armmitte statt, <sup>1</sup> dann erhält der Arm seine größte Beanspruchung. Nimmt Fig. 271. man an, daß diese in den Armen gleichmäßig abnimmt, so

daß ein gegenüberliegender nichts zur Übertragung beiträgt, dann erhält man beispielsweise bei 6 Armen, Fig. 271

Kraft für Arm 4  $= 0$  Sa.  $= 0$ Kraft für Arm 3 und 5 je =  $P'$  ,  $= 2 P'$ <br>
Kraft für Arm 2 und 6 je =  $2 P'$  ,  $= 4 P'$ Kraft für Arm 1 =  $3 P'$   $\ldots$  = 3 *P'*  $\overline{\text{Sa.}} = 9$   $\overline{P'} = P = \text{Unfangskraft.}$ 

*P* Mithin entfällt als größte Kraft auf einen Arm *<sup>P</sup><sup>t</sup>* = <sup>3</sup> *P' — — •* Bei vier Armen trifft die gemachte Annahme kaum zu, und man legt der Rechnung meist die Bedingung, daß 3 Arme noch die ganze Umfangskraft aufnehmen sollen, zugrunde.

Armquerschnitt meist kreuzförmig öder I-förmig. Bei der Berechnung vernachlässigt man die mit ihrer Mittelebene in die neutrale Faserschicht fallende Rippe und rechnet entweder

and rechnet entweder  
\n
$$
\frac{2}{3} \cdot P_1 \cdot R = \frac{b_1 \cdot h_1^2}{6} \cdot h_6 \quad \text{oder} \quad \frac{2}{3} \cdot P_1 \cdot y = \frac{b_1 \cdot h_2^2}{6} \cdot h_5.
$$

Dann verjüngt man den Arm nach dem Kranz zu, obiger Momentenabnahme entsprechend, im Verhältnis  $\sqrt{2}$  :  $\sqrt{1} = 1.4$  :  $1 = \infty 1:0.75$ .

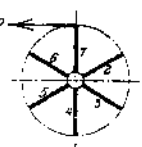
Die Armzahl nimmt man etwa =  $\frac{1}{7}$  bis  $\frac{1}{8} \cdot \sqrt{D \text{mm}}$  mit  $D = 2R$ . Bei Holzzähnen muß sie ein Vielfaches der Zähnezahl, bei geteilten Rädern durch zwei teilbar sein, da die Teilfläche durch eine Zahnlücke gehen muß. Um das Tönen schnell laufender Räder zu vermeiden, erhält der Radkörper einen Ausguß aus Blei oder Zement-

Geteilte Räder. Da sich die Nabe am langsamsten abkühlt, entstehen am Übergang von der Nabe in den Arm am ehesten Spannungen, und zwar um so mehr, je größer die Nabe, d. h. das Rad. Um dem zu begegnen, teilt man entweder die Nabe, Fig. 336, oder das Rad. In diesem Falle kann man das Rad entweder in einem Stück gießen und sprengen (stets die Nabe zuerst, da andernfalls der sich zusammenziehende Kranz die Arme an der Nabe abbrechen würde — Sprengflächen an der Nabe nicht zu groß —), wobei die Sprengfläche unbearbeitet bleibt und nicht gedrehte Schrauben verwendet werden können, oder in zwei Teilen gießen, in welchem Fall die Berührungsflächen bearbeitet werden und gedrehte Schrauben oder Paßstifte zu verwenden sind. Hierbei ist bei Modellguß nur ein halbes Modell erforderlich, dagegen kommen die Bearbeitungskosten für die Teilflächen hinzu. Teilung meist im Arm.

Kleinere unbearbeitete Räder erhalten Bordscheiben, wenn die normale Nabenstärcke nicht mehr ausführbar. Die Zahnbreite ist dann etwa 10 mm größer als die des eingreifenden Rades zu nehmen, da die Ecken nicht gut auszuputzen sind.

Beispiele. Fig. 272: Innenverzahnung, Fig. 273 : Rohhautritzel, hergestellt aus Rohleder, das unter hohem Druck zusammengepreßt wird. In einer der beiden Bordscheiben werden etwa drei Zähne (entsprechend der Länge der Eingriffslinie) mit herausgefräst, um das Ritzel einbringen zu können. Eingreifendes Rad meist aus Grauguß und ca. 5 mm schmaler. Will man beide Räder gleich breit machen, so müssen beide Bordscheiben mit gefräst werden. Ist die Zähnezahl

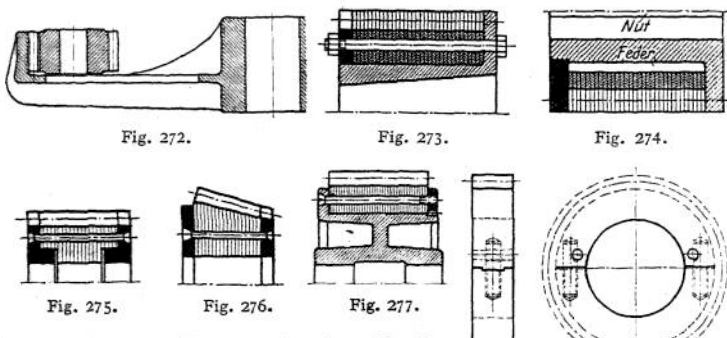

so klein, daß die Verbindungsschrauben nicht einzubringen sind, dann legt man etwa 3 Federn ein und schraubt die Bordscheibe davor, Fig. 274. Nabe konisch bei großem *v* oder auf konischer

Fig. 278.

Büchse montiert. Andere Beispiele Fig. 275 bis 277, 278: geteiltes Rad. Fig. 279 und 280: großes Rad, geteilt, so daß tangentialer Spielraum durch Verspannen infolge Anziehens der Tangentialkeile bzw. der Schrauben = <sup>O</sup> (Patent Duffing). Fig. 281: Stirnschnecken- oder Rabitzgetriebe1) für Übersetzungen bis 1 : 30, kleines Rad bis zu drei Zähnen ausführbar.  $\eta$  besser als beim Schnecken- und Grissongetriebe. Fig. 282 bis 284: konische Räder, letztere mit schraubenförmigen Zähnen<sup>1</sup>). Fig. 285 und 286 zeigen die Be-

<sup>\*)</sup> Ausführung der Zahnräderfabrik vorm. Renk, Augsburg.

671

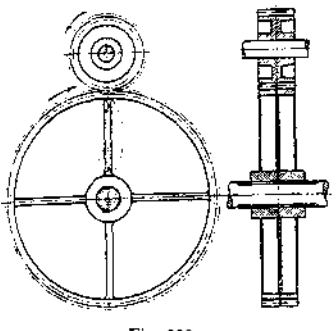

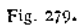

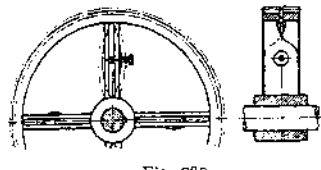

Fig. 280.

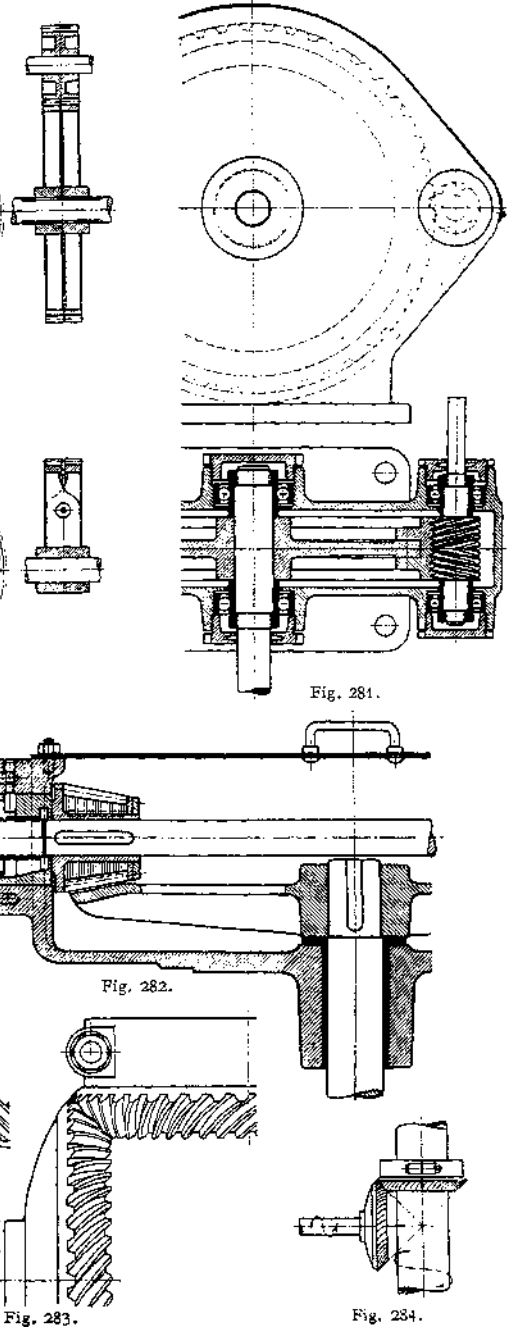

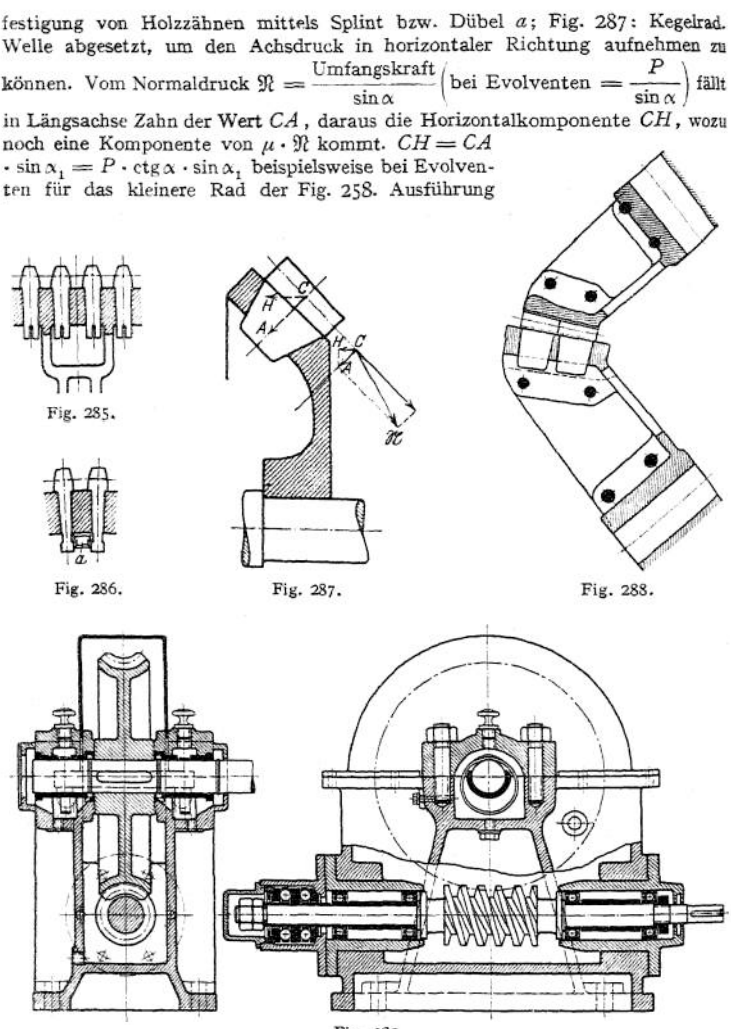

Fig. 289.

**breiter Rader zeigt Fig. 288. Fig. 289Schneckengetriebe mit unten im Öltrog laufender Schnecke; bei großer Geschwindigkeit würde jedoch das öl durch die Zentrifugalkraft nach außen geschleudert werden, deshalb läßt man in diesem Fall das Rad in das öl tauchen, wobei die Zähne schöpfend öl mit an die Schnecke bringen, das sich beim Herunterfließen abkühlt und unten im ruhigen öl die Ablagerung von Schmutz nicht hindert. Schmiermaterial: Zylinderöl ev. mit Zusatz von Graphit. Fig. 2901): Schnecke gehärtet, geschliffen und poliert aus bestem Stahl oder besser aus naturhartem Stahl, da beim Härten die**

<sup>•)</sup> Ausführung der Zahnräderfabrik vorm. Renk, Augsburg.

Schnecke sich verzieht und länger wird. Gehäuse geteilt, um das Rad einbringen zu können. Fig. 291<sup>1</sup>): Rad mit warm aufgezogenem Bronzekranz; Schrauben

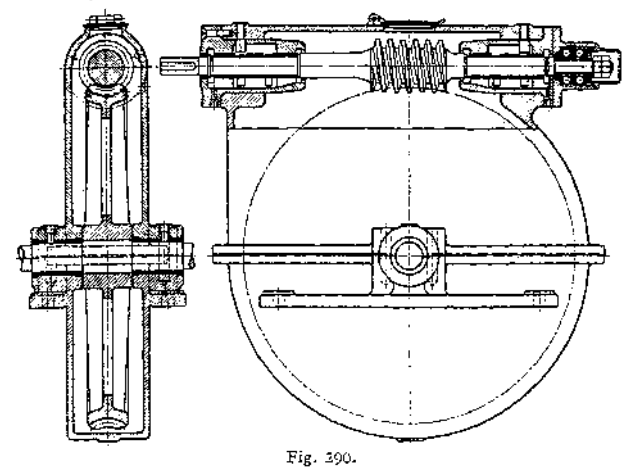

zur Sicherung. Fig. 292: Grissongetriebe; Sonderfall der Triebstockverzahnung, kleines Rad schrumpft zu einem Daumen zusammen. *A* wirkt in der gezeichneten Stellung auf *a,* nach 90° bis cxo27O° Drehung *B* auf *b,* dann *A* auf *c,* so daß nach 360° *c* an Stelle von *a* tritt, d. h. bei den 6 Rollenpaaren der Figur  $i = 1:6$ ; ausführbar innerhalb der

Grenzen <sup>1</sup> :5 bis <sup>1</sup> : 50. Es ist sowohl Übersetzung ins Langsame wie ins Rasche möglich.  $\eta = 0.7 - 0.95$  bei Übersetzung ins Schnelle bzw. Langsame. Infolge seiner Empfindlichkeit wird Grissongetriebe durch Bauart nach Fig. 281<br>verdrängt.

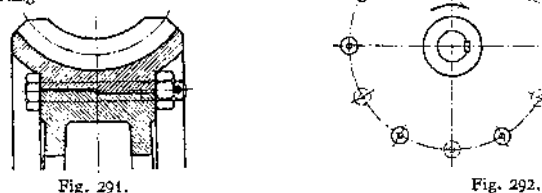

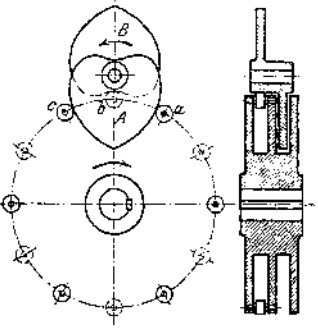

Beispiel: Eine Welle soll 20 PS bei  $n = 32$  abgeben und von einem Motor  $n = 960$  einmal mittels doppelter Stirnradübersetzung, alternativ mittels Schneckenvorgelege angetrieben

werden, Fig. 293 und 294.<br>
1. Rohhaut/Grauguß bearbeitet bzw. Grau-<br>
gnß/Grauguß unbearbeitet gewählt.<br>  $i = \frac{32}{26\pi} = \frac{4}{i} \cdot \frac{1}{2} = i_1 \cdot i_2$ ; guß/Grauguß unbearbeitet gewählt.

$$
i = \frac{32}{960} = \frac{1}{5} \cdot \frac{1}{6} = i_1 \cdot i_2 ;
$$

960 5 6 <sup>1</sup> <sup>3</sup> ' letztere Übersetzung größer, damit die Zwi-schenwelle möglichst schnell läuft, mithin ein kleineres *Ma* erhält, also leichtere Räder.

$$
\eta = \eta_1 \cdot \eta_2 = 0.97 \cdot 0.94 = 0.91
$$
  
Motor  $N = \frac{20}{0.91} \cdot 22 \approx 25$  PS; maximal  
= 2.5 · 25 = 62.5 PS.

Ausführung der Zahnräderfabrik vorm. Renk, Augsburg.

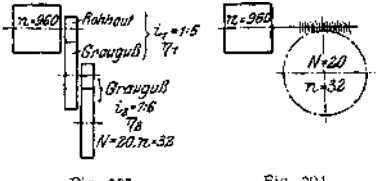

Fig. 293-

Fig. 294.

 $Tasehenbuch.$   $43$ 

Rohhaut: im Betrieb  $k_b = 100$ , mithin ist dieses maßgebend, da  $k_{b_{\text{max}}} = 2.5 \cdot 100$  $= 250 \leq 450$ ;  $\beta = 3$ ,  $z_1 = 16$  angenommen.

$$
M_d = 71\,620 \cdot \frac{N}{n} = 71\,620 \cdot \frac{25}{960} = 1890 \text{ cmkg}.
$$

$$
\frac{t}{\pi} = 1,22 \cdot \sqrt[3]{\frac{1}{\beta} \cdot \frac{1}{k_b} \cdot \frac{M_d}{z_1}} = 1,22 \cdot \sqrt[3]{\frac{1}{3} \cdot \frac{1}{100} \cdot \frac{1890}{16}} = 0,894 \approx 0,9 \text{ cm} = 9 \text{ mm}
$$

mithin:

$$
z_1 = 16, \quad \emptyset = 16 \cdot \frac{t}{\pi} = 16 \cdot 9 = 144 \text{ mm}, \quad b = 3 \cdot t + 5 \text{ mm} = 3 \cdot 9 \cdot \pi + 5 = 85 + 5 = 90 \text{ mm}
$$
\n
$$
z_2 = 80, \quad \emptyset = 80 \cdot \frac{t}{\pi} = 80 \cdot 9 = 720 \text{ mm}, \quad b = 3 \cdot t = 3 \cdot 9 \cdot \pi = 85 \text{ mm}.
$$

 $\text{Vorgelege:} \ \ k_{b_{\max}} = \texttt{120, } \ \beta = \texttt{3, } \ z_{\textbf{1}} = \texttt{12} \ \ \text{angenommen:}$ 

$$
M_d = \frac{1}{i_1} \cdot 1890 \cdot \eta_1 = 5 \cdot 1890 \cdot 0.97 = 9150 \text{ cmkg}
$$

 $\frac{t}{\pi} = 1,47 \cdot \sqrt[3]{\frac{1}{\beta} \cdot \frac{1}{k_b} \cdot \frac{M_d}{z_1}} = 1,47 \cdot \sqrt[3]{\frac{1}{3} \cdot \frac{1}{120} \cdot \frac{9150}{12}} = 1,89 \approx 1,9 \text{ cm} = 19 \text{ m}$ 

mithin:

$$
z_1 = 12
$$
,  $\emptyset = 12 \cdot 19 = 228$  mm,  $b = 3 \cdot t = 3 \cdot 19 \cdot \pi = \infty 180$  mm  
 $z_2 = 6 \cdot 12 = 72$ ,  $\emptyset = 72 \cdot 19 = 1368$  mm,  $b = 180$  mm.

 $z_2 = 6 \cdot 12 = 72$ ,  $\varnothing = 72 \cdot 19 = 1368$  mm,  $b = 180$  mm.<br>Räder sind jetzt zu zeichnen und Eingriffslinie und -dauer aus der Zeichnung festzustellen. 2. alternativ Schneckenvorgelege; Schnecke zweigängig angenommen, Rad mit Bronzekranz,  $\eta$ -Schnecke = 0,78 vorläufig geschätzt, mithin

 $\Delta t$ ,  $\eta$ -sumetee  $\epsilon$ ,  $\frac{20}{0.78}$  = 25,7 PS, zur Sicherheit 30 PS angenommen.

 $i = \frac{32}{960} = \frac{1}{30}$ ,  $\beta = 2.5$  vorläufig geschätzt, Schnecke gedreht, Zähne geschnitten,  $k_b$  im Betrieb = 400 kg/qcm möge maßgebend sein. Mit  $\eta$ -Lager = 0,95 ist für das Schneckenrad

$$
M_d = 71\,620 \cdot \frac{N}{n} = 71\,620 \cdot \frac{0,95 \cdot 0,78 \cdot 30}{32} = 49\,700 \text{ cmkg},
$$

mithin

$$
\frac{t}{\pi} = 1,22 \cdot \int_0^{\frac{\pi}{3}} \frac{1}{2,5} \cdot \frac{1}{400} \cdot \frac{49700}{2 \cdot 30} = 1,22 \cdot \int_0^{\frac{\pi}{3}} \frac{1}{0,83} = 1,15 \approx 1,2 \text{ cm} = 12 \text{ mm};
$$

damit für das Rad

$$
z = 2 \cdot 30 = 60 , \quad \emptyset = 60 \cdot 12 = 720 \text{ mm}.
$$

Jetzt ist die Schnecke zu entwerfen  $\beta = 2.5$  zu kontrollieren, desgl.  $\eta$  abhängig von dem gewählten Durchm. der Schnecke.

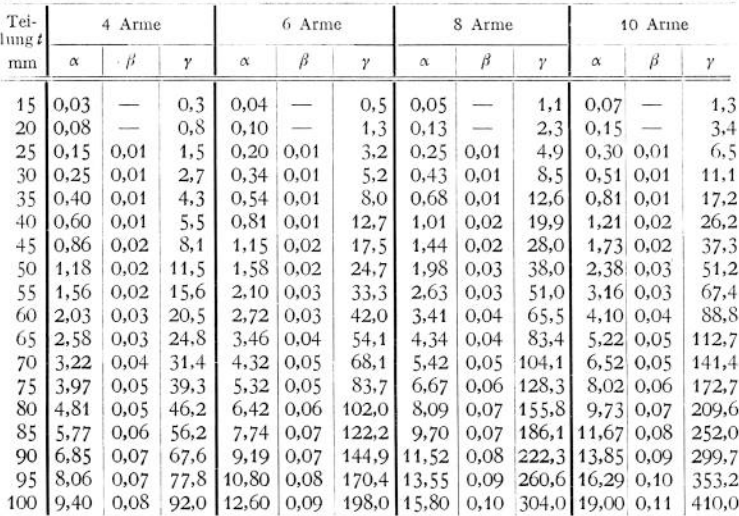

**Bei der Berechnung der Gewichte kann annähernd der über den Teilkreis hervorragende Teil des Zahnes = Lücke unterhalb des Teilkreises gesetzt werden,** oder **man verwendet die** Gleichung: Gewicht in  $kg = z \cdot (\alpha + \beta \cdot b) - \gamma kg$ , **wobei für gußeiserne Stirnräder mit geraden Zähnen** *oc, ß, y* **der vorstehenden Tabelle von Otto Gruson & Co., Magdeburg-Buckau, zu entnehmen sind, £ = Zähnezahl,** *<sup>b</sup>* **= Zahnbreite. Die gleichen Werte gelten auch annähernd für Holzkammräder, Schraubenräder und Stirnrädei mit Winkelzähnen. Kegel räder sind um ca. 10% leichter, Stahlgußräder um ca. 13% schwerer.**

## XI. Reibungsräder.

**Werden zwei Räder unter Fortfall der Verzahnung aneinander gedrückt, so kann die Reibung am Umfange des einen Rades zur Mitnahme des anderen benutzt werden. Es sind mithin sämtliche Räderformen als Reibungsräder ausführbar.**

**Die Umfangskraft dieser Räder ist jedoch nur gering; eine Erhöhung kann durch Anordnung von Keilnuten erfolgen. Bei glatten Rädern läßt sich eine Änderung der Übersetzung leicht erzielen, wenn die Lage des einen Rades gegenüber dem anderen geändert wird. Die Umfangsgeschwindigkeiten stimmen auch hier genau nur im Teilkreis überein; hierdurch ist — außer bei glatten Stirnrädern — starke Abnutzung bedingt. Die Größe der Berührungsflächen ist damit in einer Richtung stets beschränkt.**

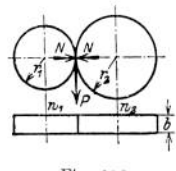

Fig. 295.

**Beispiele zeigen: Fig. 295= Stirnräder mit fester Übersetzung. Die Umfangskraft pro cm Radbreite wählt man hier für**

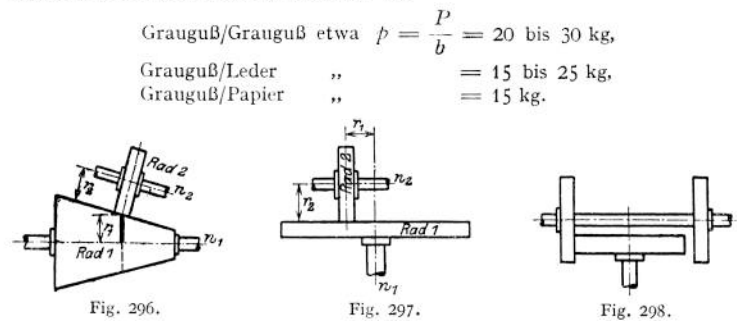

**Fig. 296 und 297: Räder mit veränderlicher Übersetzung, Rad** *1* **oder** *2* **trei**bend; Fig. 298: Wendegetriebe. Bei allen beträgt die übertragbare Umfangskraft $P \gtrless \mu \cdot N$ ,

$$
P\equiv \mu\cdot N,
$$

**wenn** *N* **der Normaldruck, mit dem die Räder aufeinander gepreßt werden. Übers^zung .**

$$
i=\frac{r_1}{r_2}=\frac{n_2}{n_1}.
$$

**Fig. 299: Keilräder, meist mit 3 bis 5 Rillen ausgeführt. Hier gilt**

$$
P\gtrsim 2\cdot \mu\cdot N,
$$

**wobei die Räder mit der Kraft** *Q* **aufeinandergepreßt werden, die sich zu**

$$
Q = 2 \cdot (N \cdot \sin \alpha + \mu \cdot N \cdot \cos \alpha) \text{ ergibt.}
$$

$$
P = \frac{\mu \cdot Q}{\sin \alpha + \mu \cdot \cos \alpha}.
$$

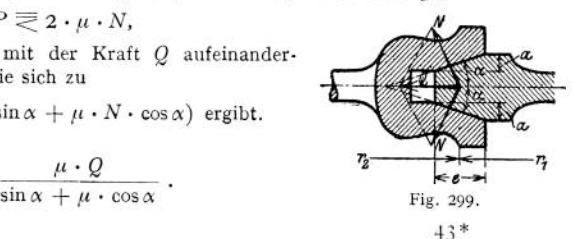

Bei Grauguß/Grauguß wählt man meist  $\alpha = 15^{\circ}$ ,  $e = 10$  bis 12 mm und die Anpressungskraft pro cm Projektionslänge der Berührungslinie

$$
p_{\rm u} = \frac{Q_{\rm 0}}{2\,a} = 120 \, \text{bis } 130 \, \text{kgcm},
$$

*Q* wenn bei *<sup>z</sup>* Rillen per Rolle *<sup>Q</sup>{} = ~* entfällt. Damit

$$
P \gtrless \frac{\mu \cdot 2 \cdot a}{\sin \alpha + \mu \cdot \cos \alpha} \cdot p_0 \cdot z
$$

z. B.  $\alpha = 15^{\circ}$ ,  $\mu = 0.12$ ,  $\epsilon = 1.2$  cm:

Fig. 300.

$$
a = e \cdot \text{tg } 15^0 = 1, 2 \cdot 0, 268 = 0, 32 ,
$$
\n
$$
P \equiv \frac{0, 12 \cdot 2 \cdot 0, 32}{0, 26 + 0, 12 \cdot 0, 97} \cdot p_0 \cdot z \equiv 0, 20 \cdot p_0 \cdot z.
$$

Fig. 300: glatte Kegelräder mit

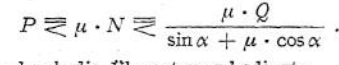

Dabei ist  $\alpha$  durch die Übersetzung bedingt:

$$
i = \frac{r_1}{r_2} = \text{tg}\alpha.
$$
Bei Grauguß/Grauguß ist etwa  $\mu = 0,1$  bis 0,15

., Grauguß/Papier ", ",  $\mu = 0.15$  bis 0.20 Grauguß/Leder "  $\mu = 0.20$  bis 0.30<br>Grauguß/Holz "  $\mu = 0.30$  bis 0.5  $,$ , Grauguß/Holz " "

Grauguß/Stahl arbeitet nicht gut. Die Räder aus Papier, Leder und Holz werden ähnlich Fig. 273 bis 277 durch Aufeinanderlegen bzw. -leimen von Scheiben dieser Stoffe hergestellt und stets für den Antrieb verwandt, damit etwaiges Schleifen beim Anlauf kein Unrundwerden zur Folge hat. Holz hat großen Verschleiß. Die Montage hat besonders sorgfältig zu geschehen; die Räder sind entweder nach dem Aufkeilen abzudrehen oder auf konischen Spannhülsen (Fig. 204 und 205) anzuordnen.

## XII. Kettenräder.

Sie finden Verwendung für Achsenentfernungen, die für Übertragung mittels Zahnräder zu groß, für Riemenübertragung zu klein sind; letzterer gegenüber haben Ketten den Vorteil der Unempfindlichkeit gegen Feuchtigkeit und Wärme.

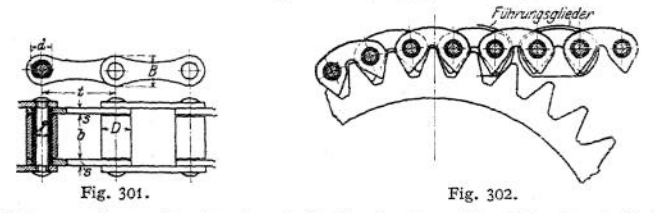

Die Ketten werden meist entweder als Rollenketten, Fig. 301, oder als Zahnketten (Renoldketten), Fig. 302, ausgeführt (letztere von Friedr. Stolzenberg & Co., Berlin-Reinickendorf). Mit zunehmendem Achsenabstand wächst die Lebensdauer der Kette, da die Abnutzung sich auf eine größere Anzahl Glieder verteilt. Zweckmäßig ist eine Achse verschiebbar anzuordnen, um die Längenänderungen auszugleichen. Wenn dies nicht möglich, kann ein Spannrad ähnlich dem Lenix-Getriebe, Fig. 306, angeordnet werden. Auch lotrechter Antrieb ist ausführbar; hierbei machen sich Längenänderungen stärker bemerkbar als bei wagerechter Anordnung, bei welcher der Durchhang der Kette das genaue Aufläufen begünstigt. Für Schmierung genügt meist Tropfschmierung; bei

Zahnketten muß dabei das öl auf die verzahnte Seite der Kette fallen. In Räumen mit Staub- und Schmutz oder im Freien ist ein Schutzgehäuse vorzusehen:

bei  $v > 6.5$  m/sek soll die Kette in einem Ölbad laufen. Je geringer die Geschwindigkeit der Kette, um so schwerer wird sie; mit zunehmender Geschwindigkeit wächst die Abnutzung; am besten etwa *<sup>v</sup>* = 6 m/sek für Zahn- und = <sup>4</sup> m/sek für Rollenketten. Je kleiner die Zähnezahl der Räder, um so größer der Drehwinkel der Glieder und damit die Ab-Fig. 303. nutzung an den Bolzen; daher große Zähne-

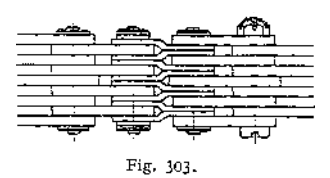

zahl anzustreben. Ungenauigkeiten in der Montage machen sich durch schnellen Verschleiß bedeutend stärker als bei Riemen bemerkbar. Bei ungerader Gliederzahl sind besondere Zwischenstücke vorzusehen, z. B. Fig. 303 für Zahnketten.

Rollenketten eignen sich für *i* bis 1:7, wobei 10 *之之]* 70 (z = Zähnezahl des Rades) und der Achsenabstand  $\leq 1.5 \times$  Durchmesser des großen Rades  $\geq 3$ bis 4m. Die Verzahnung ist als Triebstockverzahnung nach S. 653 zu konstruieren.

Zahnketten wandern leichter auf den Zähnen nach außen, haben deshalb vor Rollenketten den Vorzug, daß sich Längenänderungen nicht so stark bemerkbar machen. Sie eignen sich für *i* bis <sup>1</sup> :6,5 (ausnahmsweise <sup>1</sup> :8), wobei 15  $\overline{z}$  is  $\overline{z}$  100. Achsenabstand im Mittel = 50 x Teilung. Verzahnung: Zahn. StangenVerzahnung. Führung entweder seitlich an den Bolzenköpfen oder durch eingreifen. besondere Führungsglieder, die meist in Lücken zwischen die geteilten Zähne

Rollenketten von Otto Kötter, Barmen.

| Zulässige Beanspruchung<br>Teihung<br>Rollendurchmesser<br>Hülsendurchmesser | kg<br>mm<br>mm.<br>mm | $=$<br>D<br>$=$<br>$d =$                       | 100<br>30.<br>12<br>s  | 150<br>35<br>15<br>10                                             | 200<br>40<br>10. | 250<br>45.<br>18<br>12      | 300<br>50<br>20<br>141 | 350<br>55<br>23<br>14' | 400<br>60<br>23 <br>17! | 500<br>65!<br>26<br>18! | 600<br>70l<br>28'<br>20 | 700<br>80<br>31<br>23 |
|------------------------------------------------------------------------------|-----------------------|------------------------------------------------|------------------------|-------------------------------------------------------------------|------------------|-----------------------------|------------------------|------------------------|-------------------------|-------------------------|-------------------------|-----------------------|
| Bolzendurchmesser<br>lichte Weite                                            | mm<br>mm              | d<br>$=$ $\alpha$<br>۰<br>$\equiv$<br>$\equiv$ | 181                    | 5<br>20                                                           | $2 +$            | 8<br>26:<br>20 <sup>1</sup> | 30<br>22               | 32<br>25               | 11<br>35<br>27          | 12!<br>40.              | 14<br>45                | 17<br>50<br>36        |
| Plattenbreite<br>Pattendicke<br>Gewicht pro m                                | mm<br>mm<br>kg        | s<br>$\blacksquare$                            | 12 <sup>1</sup><br>24. | 15<br>1,060 1,506 1,790 2,450 3,030 3,750 3,990 5,100 5,870 6,850 | 17               | $3^{1/2}$                   |                        |                        | $4\frac{1}{2}$ .        | 30<br>$4^{1}/_{2}$      | 32)                     |                       |

Ist der Achsenabstand noch größer als der der Kettenräder, so verwendet man den

## XIII. Riemeri= bzw. Seiltrieb.

Gegenüber den Kettenrädern und noch mehr den Zahnrädern ist hier die Winkelgeschwindigkeit der getriebenen Welle nicht genau durch die der treibenden bestimmbar.

Es bezeichnen:

### 1. Allgemeines.

- S, die Spannkraft des ziehenden Trumes in kg,
- *S<sup>2</sup>* die Spannkraft des unbelasteten Trumes in kg,
- $\epsilon$  die Basis des natürlichen Logarithmen = 2,718,
- *ft* die Reibungsziffer zwischen Scheibe und dem die Kraft übertragenden Faden (Riemen oder Seil),
- *oc* den vom Faden an der kleineren Scheibe umspannten Bogen in Bogenmaß (s. S. 71),
- P die zu übertragende Umfangskraft in kg,
- *v* die Geschwindigkeit des Fadens in m/sek.,
- q das Gewicht des Fadens in kg pro Ifdm (spez. Gewicht von Leder $r$ iemen  $y = 0.9 - 1.1$
- $\delta$  die Stärke des Fadens (Durchm. des Seiles bzw. Stärke des Riemens) in cm,
- $E$  den Elastizitätsmodul des Fadens (Lederriemen = 1250 kg/qcm im neuen Zustand wachsend bis 2250 kg/qcm für alte Riemen).

dann ist (s. S. 312) bei der Anordnung nach Fig. 304 für kleinere und mittlere Geschwindigkeiten

oder

$$
S_{\mathbf{1}} = S_{\mathbf{2}} \cdot e^{\mu s}
$$

$$
S_1 - S_2 = S_2 \cdot \left(e^{\mu x} - 1\right) = S_1 \cdot \frac{e^{\mu x} - 1}{e^{\mu x}} = P,
$$

d. h. die übertragbare Kraft *P* ist gleich der Differenz der Seilspannungen, unabhängig von dem Durchmesser der Scheiben. Dieser hat mithin nur Einfluß auf die Flächenpressung (und damit auf die Abnutzung) und Biegungsspannungen im Faden. Tabelle für  $e^{i\theta x}$  s. S. 313. Es muß also im unbelasteten Trum mindestens eine Spannung *S<sup>2</sup>* herrschen, damit im ziehenden die Spannung S\* auftritt. Diese Spannung  $S_2$  kann erzeugt werden:

1. Durch das Eigengewicht des Fadens, wenn beide Scheiben etwa in einer Horizontalen liegen. In diesem Fall bestimmt sich genügend genau der Durchhang in dem beliebigen Abstande m und *n* von den Scheibenmitten (s. Fig. 304)

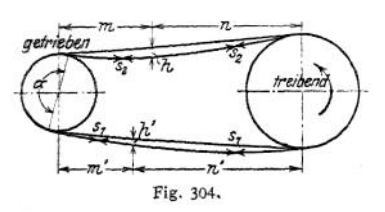

aus der Beziehung:

$$
h=\frac{q\cdot m\cdot n}{2\cdot S_2},
$$

worin *h, m* und *n* in Metern zu nehmen sind; daraus die Fadenspannung

$$
S_{2}=\frac{q\cdot m\cdot n}{2\cdot h};
$$

ebenso für das ziehende Trum

$$
h'=\frac{q\cdot m'\cdot n'}{2\cdot S_1} \quad \text{bzw.} \quad S_1=\frac{q\cdot m'\cdot n'}{2\cdot h'}.
$$

2. Durch Spannen des Fadens von vornherein (Betrieb mit Dehnungsspannung). Bei Drahtseilen nicht ausführbar. Mittel anwendbar, wenn der Achsenabstand so klein oder die Abweichung der Scheibenmitten aus der horizontalen Lage (s. Fig. 305) [Grenzfall bildet die lotrechte Lage] so groß wird, daß das Eigengewicht die Spannung  $S_2$  nicht mehr hervorrufen kann. Das öftere Nachspannen, das nur durch Herausnahme eines Fadenstückes möglich ist, sowie bei Riemen und Hanfseilen die Längenänderungen und damit Spannungsänderungen, hervorgerufen durch die wechselnde Luftfeuchtigkeit, bilden den Hauptnachteil des Betriebes mit Dehnungsspannung.

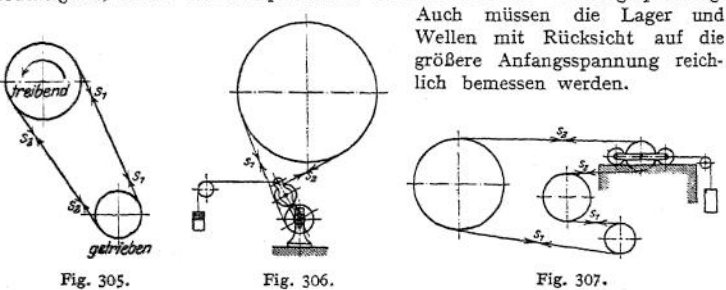

3- Durch besondere Spannvorrichtungen (Betrieb mit Belastungsspannung); Beispiel: Lenix-Getriebe, Fig. 306; ferner Anordnung nach Fig. 307. Nachteil:

Biegung des Fadens nach zwei Seiten verkürzt seine Lebensdauer, bedingt Kraftverluste und setzt schließlich beim Riemenantrieb eine nicht überstehende Riemenverbindung voraus. Vorteil: stets gleiche Lagerbelastung, Riemen leicht aufzulegen.

Um die Spannungen S<sub>I</sub> und S<sub>2</sub> im Betriebe zu erhalten, legt man bei Anordnung nach 2- den Faden von vornherein mit der Vorspannung

$$
S_u = \frac{S_t + S_u}{2}
$$

auf; mithin ist der Achsendruck während des Stillstandes =  $\infty$  2 · S<sub>o</sub>, womit die Lager zu berechnen sind. Die infolge der Zentrifugalkraft während des Betriebes auftretende Spannung  $\frac{q \cdot v^2}{g}$  (S. 692) ersetzt einen Teil der Vorspannung<br>S<sub>0</sub>, so daß der Achsdruck im Betriebe um 2 ·  $\frac{q \cdot v^2}{g}$  sinkt. Ist die Spannung  $\frac{q \cdot v^2}{g}$  $=$  Vorspannung, dann wird der Achsdruck = 0; wird sie noch größer, so hat der Riemen das Bestreben, sich von der Scheibe abzuheben. Mit wachsendem Scheibendurchmesser nimmt der Achsdruck zugleich mit der Umfangskraft ab.

$$
\text{Ans} \quad S_1 = P + S_2 = P + 2 \cdot S_0 - S_1 \text{ folgt } S_1 = S_0 + \frac{P}{2} \, .
$$

d. h. die Spannung im ziehenden Trum — Vorspannung + halbe Nutzspannung. Den ziehenden Faden legt man meist nach unten, da sein Durchhang

Eitener ist und der umspannte Bogen  $\alpha$ , mithin auch  $\frac{S_1}{S_1}$ , dann größer wird (vgl. Fig. 304). Es läuft dann der unbelastete Faden auf die getriebene Scheibe auf; bei kurzem Achsenabstand schleudert die Zentrifugalkraft bei schnell laufenden Trieben mit Hanf- und Baumwollseilen diese nach außen, weshalb man in diesem Falle meist das ziehende Seil nach oben legt.

Das Übersetzungsverhältnis beträgt bei gleichmäßigem Faden (Fig. 308)

$$
i=\frac{r_1+0.5\cdot\delta}{r_2+0.5\cdot\delta}\cdot(1-\psi),
$$

wobei  $(1 - y)$  für Riemen = 0,97 - 0,98, für Drahtseile = 0,99 die Gleitverluste berücksichtigt; d. h. die getriebene Scheibe hat eine um 1—3% geringere Umfangsgeschwindigkeit als die treibende. Ist  $\delta$  klein gegen  $r_1$  und  $r_2$  so folgt annähernd:

$$
i=\frac{r_1}{r_2}.
$$

Fig. 308.

Die Arbeitsverluste sind bedingt durch Zapfenreibung, Gleitverluste und Verlust durch Riemen-, bzw. Seilsteifigkeit; zusammen für Riemen etwa 3—4 %, so daß der Wirkungsgrad  $\eta = 0.96 - 0.97$ .

### 2. Der Riementrieb.

#### **a) Der Riemen.**

Riemen meist aus Ochsenleder oder Rindleder, seltener Kuhleder. Die Häute haben bis etwa 100 mm von der Rückenmitte aus eine Stärke von 5 mm, zunehmend bis 8 mm in etwa 400 mm Entfernung. Das beste Leder ist das aus der Nähe derWirbelsäule, Kernleder genannt. Mithin sind einfache

Riemen bis zu einer Breite von 800 mm (Kanten eventuell verstärkt nach Fig. 309) und solche aus Kernleder bis 200 mm Breite möglich. Genügt ein solcher einfacher Riemen nicht, so Fig. 309. ist er aus zwei Lagen herzustellen: Doppelriemen. Dieser

hat den Nachteil, daß er nicht so biegsam wie der einfache ist, mithin weniger als das Doppelte des einfachen überträgt. Breite beliebig. Die aus den Seiten

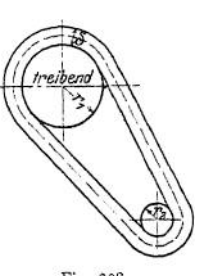

teilen geschnittenen Riemen längen sich stärker als die der Mitte entnommenen; sonach muß bei schnellaufenden Riemen stets

#### $M$ itte Riemen  $=$  Mitte Wirbelsäule

sein.

Die einzelnen Riemenstücke werden durch Leimen oder Nähen aneinandergesetzt, ebenso wird die Schlußverbindung des fertigen Riemens hergestellt. Der geleimte Riemen läuft am ruhigsten, hat aber den Nachteil, daß die Verbindung in feuchten Räumen leicht aufwreicht. In diesem Fall wird er besser außerdem genäht. Weniger zweckmäßig ist der stumpf genähte Riemen, Fig. 310. Andere Verbindungsformen zeigen die Fig. 311 bis 317, die

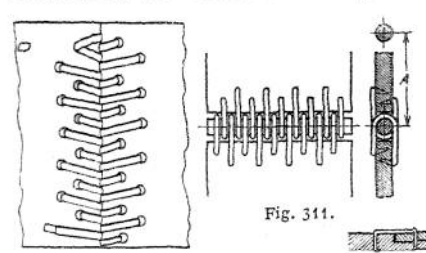

um so besser, je biegsamer sie sind und jewenigersie die Riemenstärke vergrößern. Bei Fig. 311 kann man durch Auswechseln des Stückes von der Länge $A$  bequem die Spannung ändern. Für  $v > 10$  m sind mit Rücksicht aufZentrifugalkraft tunlichst nur noch geleimte oder genähte Riemen zu verwenden.

Fig. 310. Fig. 312.

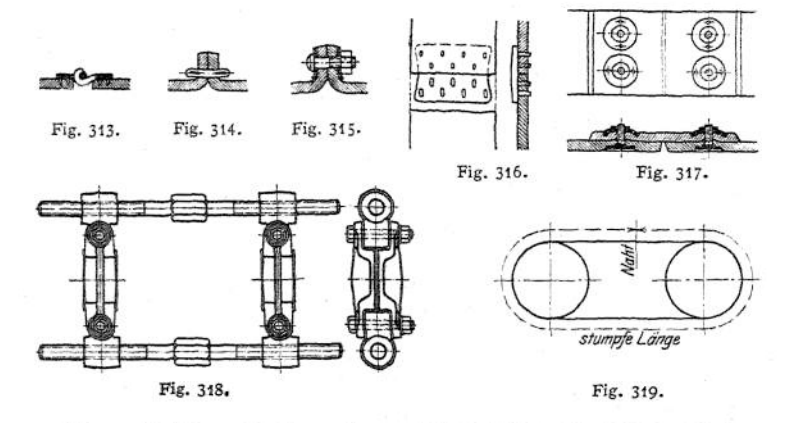

Riemen bis 100 mm Breite werden nach Fertigstellung der Schlußverbindung aufgebracht; bei breiteren empfiehlt sich dieses nicht, sie werden mittels der SpannVorrichtung, Fig. 318, gespannt, und darauf erst wird die Schlußverbindung hergestellt.

Bei der Riemenlänge sind zu unterscheiden: stumpfe Länge = Konstruktionslänge (Fig. 319) und Länge der Bestellung  $=$  Konstruktionslänge  $+$  100 bis 300 mm Zugabe für die Naht.

Die Verlängerung infolge der Spannung  $\frac{0}{\text{Querschnitt}}$  kann meist vern

Vor allem infolge des hohen Lederpreises hat man auch wohl zu anderen Materialien gegriffen und verwendet Baiatariemen (Hanf oder Baumwolle in Balatamasse eingebunden, das ist der verarbeitete Saft des in Guayama einheimischen Sternapfelbaumes}, ferner Riemen aus Baumwolle (die sich stärker dehnen und auch mehr von der Luftfeuchtigkeit beeinflußt werden als Lederriemen), Gummi

Hanf und aus Kamelhaaren, sowie Stahlbänder, deren Schlußverbindung Fig. 320 zeigt. Zweck der Krümmung ist, tangentialen Lauf zu gestatten. Fig. 321 veranschaulicht einen Gliederriemen, ähnlich einer Gelenkkette aus

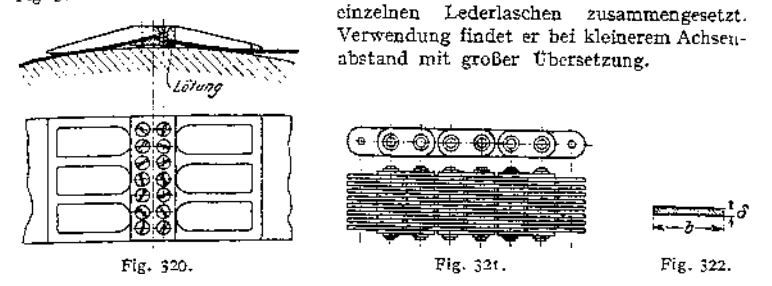

Für mittlere Verhältnisse kann der Riemenquerschnitt aus der Beziehung (Fig. 322)  $S_1 = b \cdot \delta \cdot k_2$  berechnet werden, wobei  $K_2 = 250$  für neue Riemen steigend bis 450 kg/qcm für alte Riemen, demgemäß  $\lambda_z = 20$  bis 30 kg/qcm zu wählen ist. Wählt man als Mittelwert für gußeiserne Scheiben  $\mu = 0.25$  und  $\alpha$  = 2,8, so nimmt die Gleichung, S. 678, den Wert an

$$
S_1 = P \cdot \frac{e^{\mu \alpha}}{e^{\mu \alpha} - 1} = 2 P.
$$

Da  $S_1 - S_2 = P$ , folgt  $S_2 = P$ , sonach wird übereinstimmend mit der früheren Angabe der Lagerdruck = 3 P.

Man kann infolgedessen statt mit der tatsächlichen Beanspruchung auch mit einem Wert  $k =$ übertragbarer Kraft pro qcm Riemenquerschnitt  $= \frac{k_z}{2}$  rechnen

 $P = b \cdot \delta \cdot k$ .

mit  $h = 10$  bis 15 kg/qcm in obigen Fällen.

Der unteren Grenze muß man sich dabei bei kleinem Durchmesser sowie starker Wölbung der Scheiben nähern, da die äußeren Riemenfasern stärker beansprucht werden; ferner bei kleinem Achsenabstand, damit ein Nachspannen nicht so leicht erforderlich wird. Bei der Übersetzung ins Langsame wird das ziehende Trum um die kleinere Scheibe gebogen, bei der Übersetzung ins Schnelle dagegen das unbelastete. Infolgedessen kommt im ersten Fall die untere Grenze, im letzten die obere in Frage. Dieser kann man sich ferner nähern bei großem *v* (ausführbar bis 50 m/sek), da der Riemen nicht genügend Zeit hat, der wechselnden Beanspruchung zu folgen, mithin nicht so stark leidet. Außerdem wird der Riemen auf der Scheibe in tangentialer Richtung fortgeschleudert und zieht das folgende Teilchen infolgedessen an die Scheibe, so daß er bei großem *v* besser durchzieht. Dagegen vermindert die Zentrifugalkraft mit zunehmender Geschwindigkeit die Pressung zwischen Riemen und Scheibe, während sie anderseits die Spannung  $S_2$  ersetzt, so daß  $S_1$  nicht mehr =  $S_2 \cdot e^{it\alpha}$  sein kann. Diese Einflüsse haben zur Folge, daß der Riemen bei etwa *v* = <sup>30</sup> bis <sup>40</sup> m/sek am besten ausgenützt werden kann.

Großes *kz* bedingt raschen Verbrauch des Riemens.

Ein Doppelriemen ist der geringen Biegsamkeit wegen um 10—20% schwächer zu belasten; halb geschränkte mit Rücksicht auf die Beanspruchung infolge der Verdrehung um 5—15% geringer, gekreuzte aus gleichem Grunde um 10—30% weniger. Wird der Riemen durch Riemenleiter geführt und oft verschoben, so ist außerdem noch ein entsprechender Abzug zu machen.

**Bei Gummi-, Balata-, Baumwoll- und Haarriemen wählt man** *k<sup>z</sup>* **— 15 bis <sup>20</sup> kg/qcm, bei Stahlbändern** *k<sup>z</sup>* **= <sup>600</sup> bis <sup>800</sup> kg/qcm** *(K<sup>z</sup>* **= <sup>150</sup> kg/qmm,** *<sup>v</sup>* **= <sup>30</sup> m/sek). Diese benötigen sonach bedeutend weniger Querschnitt als die übrigen Riemen und haben damit den Vorteil großer Biegsamkeit (Stärke**  $= 0,2-1$  mm bei 30-200 mm Breite, Stärke : Breite  $= 1$ : 300 bis 1:350), da**gegen den Nachteil, daß ein Zerreißen bei ihnen plötzlich eintritt, so daß die freien Enden sehr leicht Beschädigungen herbeiführen. Sie sind deshalb auf das sorgfältigste einzuhüllen und für jedes Band ist ein gleiches in Reserve zu halten, um längere Betriebsstörungen zu vermeiden. Gegen Montagefehler, Durchbiegungen der Wellen, Feuchtigkeit, öl usw. sind sie im Gegensatz zu Leder- und den übrigen Riemen ganz unempfindlich. Die ohne Wölbung auszuführenden Scheiben umhüllt man, um größere Reibung zu erhalten, mit einer Korkschicht** *(/i* **= 0,25) und kann durch die Wahl ihrer Stärke die Spannung S<sup>o</sup> genau herstellen. Sie eignen sich vornehmlich für offenen nicht ausrückbaren Betrieb, große Kraft, großen Achsenabstand und langsamlaufende Maschinen, da das Band schnellen Spannungswechsel nicht gut verträgt. Bandlänge mindestens = <sup>3</sup>/<sup>4</sup>** *• v* **m/sek. Nicht verwendbar für Stufenscheiben, Ausrückung und halb geschränkten Betrieb; bei gekreuztem nur, wenn die Kreuzungsstelle um mindestens den 60- bis 70-fachen Betrag der Bandbreite von jeder Scheibe entfernt ist.**

**Kolophonium vergrößert zwar die Reibung zwischen Leder und Eisen, jedoch auf Kosten der Haltbarkeit des Riemens.**

**Da das Seitenleder zwar stärker als das Kernleder ist, aber pro qcm Querschnitt nicht so stark belastet werden darf wie letzteres, kann man statt mit der pro qcm Querschnitt übertragbaren Kraft auch mit der pro cm Riemenbreite übertragbaren rechnen und erhält damit folgende von C. O. Gehrke ns. Hamburg, aufgestellte Tabelle:**

### **Einfache Riemen:**

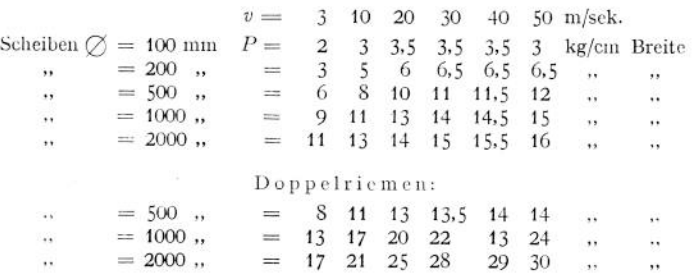

Beispiel: Von einer Transmission  $n_1 = 120$  sollen 10 PS auf eine zweite  $n_2 = 180$  über-tragen werden. Der Scheibendurchmesser der getriebenen Welle sei = 600; mithin der Durchmesser der treibenden Scheibe

$$
= 600 \cdot \frac{180}{120 \cdot (1 - \psi)} = 600 \cdot \frac{180}{120 \cdot 0.98} = \infty 900 \cdot \frac{1}{0.98} = \infty 920 \text{ mm}
$$

Riemengeschwindigkeit (Scheibendurchmesser = 910 angenommen):

$$
v = \frac{0.91 \cdot n \cdot 120}{60} = 5.7 \text{ m/sec}; \text{ (vgl. Tablele S. 684)}
$$

mithin die Umfangskraft

$$
P = \frac{75 \cdot 10}{5.7} = \infty
$$
 132 kg; (vgl. Table IS. 685)

übertragbare Kraft pro cm Breite = 8 kg angenommen:

$$
b = \frac{132}{8} = 16,5
$$
 cm = 165 mm Riemenbreite.

**Tabelle der Unifangskraft in kg.**

| $\boldsymbol{p}$ | $. \cdot 75$ | $716200 \cdot N$ |  |  |  |  |
|------------------|--------------|------------------|--|--|--|--|
|                  |              | nR               |  |  |  |  |

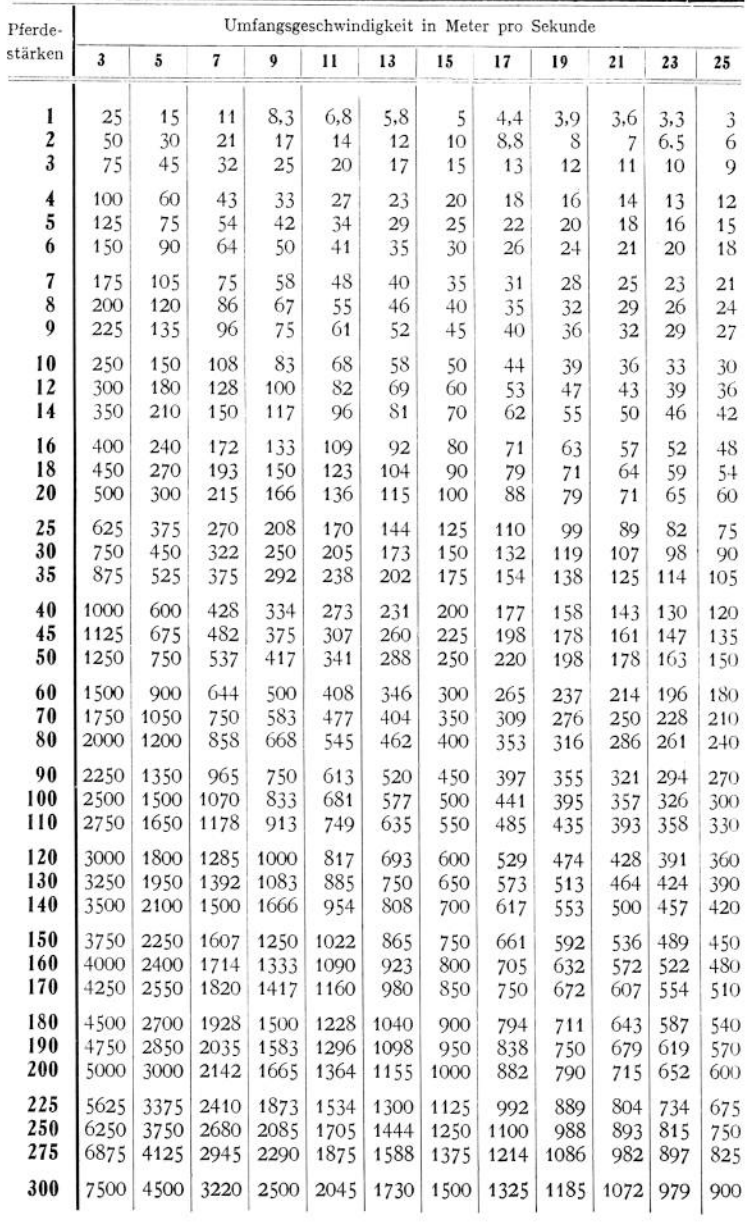

#### Tabelle der Umfangsgeschwindigkeit in Meter pro Sekunde.

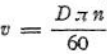

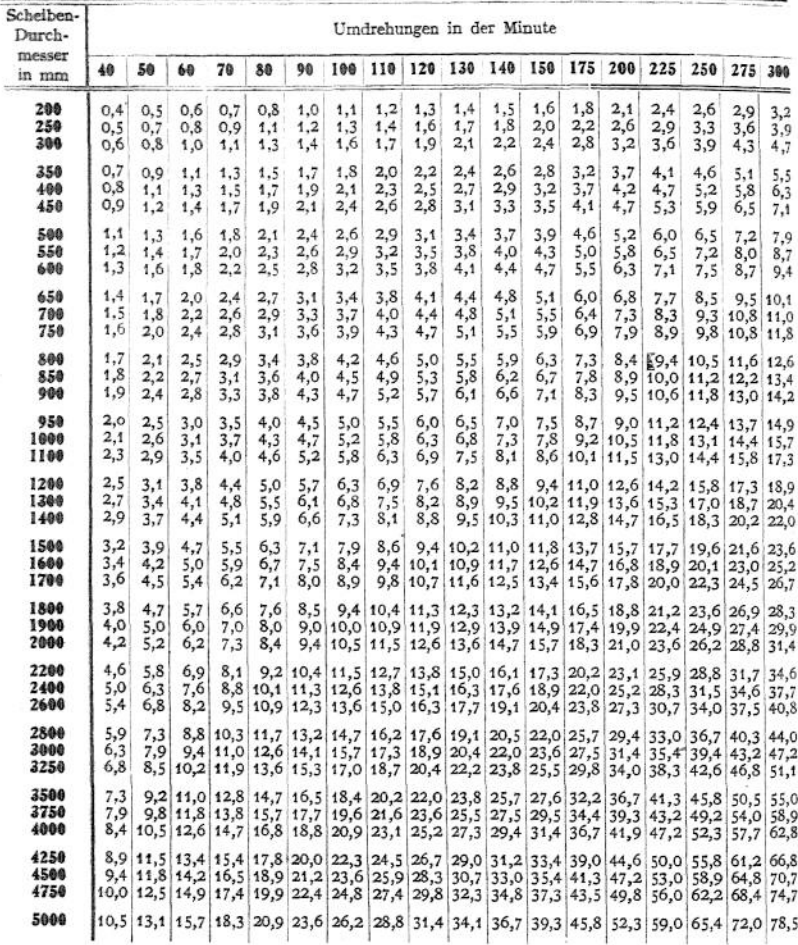

#### **b) Anordnung des Riementriebes.**

Erzeugt nach Fig. 304 und 305 das Eigengewicht oder die Elastizität des Riemens die Spannung  $S_{2}$ , so ist anfangs die Spannung größer als später, mithin wird im Laufe der Zeit eine Verkürzung des Riemens erforderlich. Diesem Nachteil steht als Vorteil der einfache Betrieb gegenüber. Bei Belastungsspannung nach Fig. 306 und 307 erhält man stets gleiche Spannung und größere Umschlingungswinkel, dagegen infolge der Biegung des Riemens nach zwei Seiten größere Arbeitsverluste.

Den Achsenabstand wählt man außer bei Belastungsspannung möglichst mindestens = 4 x Durchmesser der größeren Scheibe; bei gekreuzten außerdem mindestens =  $20 \times$  Riemenbreite; über 10 m geht man nicht gern hinaus.

Der Scheibendurchmesser soll  $\leq 100 \cdot \delta$  sein; die Übersetzung bis  $i = 1 : 5$ 

Damit sich der Riemen auf der Scheibe hält, muß er gerade auflaufen, d. h. das Riemenstück, welches sich zur Scheibe hinbewegt, muß sich in der Ebene

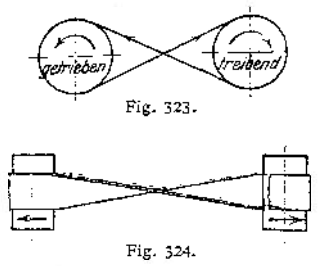

dieser Scheibe, das ist die Ebene senkrecht zur Scheibenachse, bewegen. Der ablaufende Riemen kann aus dieser Ebene abweichen. Die beiden Wellen können da-

bei parallel liegen und gleiche Drehrichtung haben — offener Riemen, parallel liegen bei entgegengesetzter Drehrichtung, Fig. 323 und 324 — gekreuzter oder geschränkter Riemen, oder sie können sich kreuzen, Fig. 325; die Durchschnittslinie der Mittelebenen beider Scheiben ist Tangente an beide Scheibenumfänge (Sonderfall: Wellen kreuzen sich rechtwinkelig: halb geschränkter oder halb gekreuzter Riemen, Fig. 326). Der Berührungspunkt obiger Tangente muß Ablaufstelle des Riemens sein, wodurch die Umdrehungsrichtung der Scheiben gegeben ist. Da die Riemenmitte *cc* gegen die Ebene der Scheibenmitte  $d\,d$  um den Winkel  $\gamma$  in Fig. 326 geneigt ist, wird der Riemen aus der Ebene *dd* im Grund-

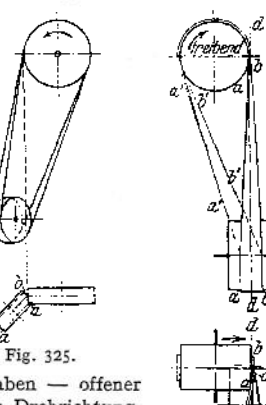

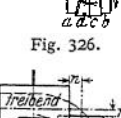

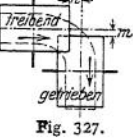

riß auf der getriebenen Scheibe nach rechts wandern, zumal seine innere Kante *aa* stets kürzer, mithin auch weniger beansprucht wird als die äußere *bb,*

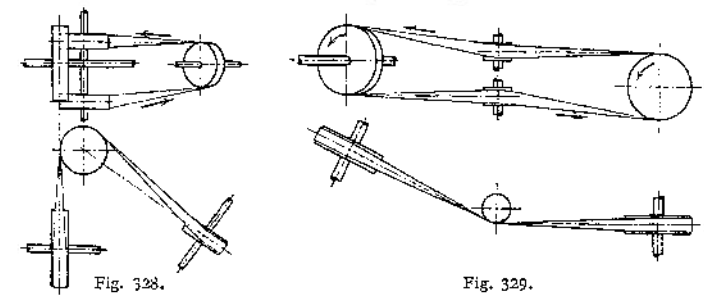

so daß er sich um die Kante *aa* biegen wird; genau so im anderen Trum. Infolgedessen verschiebt man die Mitte der getriebenen Scheibe um das Maß  $n = 0.5 - 0.6 \cdot b$ , und die Mitte der treibenden um

 $m = 0.1 - 0.2 \cdot b$  (Fig. 327),

führt beide Scheiben gerade aus und macht sie zur Sicherheit noch um 25% breiter als bei geradlaufendem Riemen.

Die beiden Wellen können ferner sich schneiden oder eine für unmittelbare Kraftübertragung nicht geeignete Lage haben, in welchem Falle besondere Leitrollen zu verwenden sind, Fig. 328 und 329-

#### **c) Bauliche Ausführung der Teile des Riementriebes.**

Material der Riemscheiben meist Grauguß; kleinere früher nach Modellen von Hand geformt, größere nach Schablone. Beide Verfahren haben den Nach-

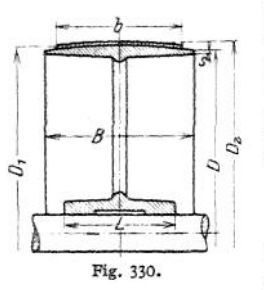

teil, daß der Guß schwer wird; deshalb heute meist Herstellung auf gewöhnlichen Formmaschinen, in welchem Falle die Scheiben ballig ausgeführt werden können, oder nach dem Durchziehverfahren, wobei die Scheiben zylindrisch ausfallen. Kranz ist möglichst schwach zu wählen, damit er beim Abkühlen gegenüber den Armen nachgeben kann. Randstärke (Fig. 330).

$$
s = \frac{D}{300} + 2 \text{ mm}, \text{ mindestens aber } 3 \text{ mm}.
$$

Fig. 330 zeigt eine einteilige Riemscheibe. Für offenen Riemen wählt man:  $B = 1, 1 \cdot b + 1$  cm; 10% größer bei geschränktem, da der Riemen unruhiger

läuft. Wölbung  $w$  mm =  $\frac{1}{4}$  bis  $\frac{1}{8}$   $\frac{1}{8}$  mm; Scheiben, auf denen der Riemen verschoben wird, erhalten keine Wölbung; desgl. Scheiben mit mehreren Riemen. Vorteil der Wölbung: Der Riemen läuft stets mit seiner Mitte in Scheibenmitte, denn wenn er z. B. zu Anfang, wie in Fig. 331 gezeichnet, lag, kommt Punkt *a* nach  $\frac{1}{4}$  Umdrehung nach  $a_1$ , mithin der Riemen in die gestrichelte Lage bis schließlich Mitte Riemen = Mitte Scheibe. Der Nachteil der Wölbung ist stärkere Beanspruchung der mittleren Teile des Riemens, die sich aus

der Beziehung (s. S. 391)

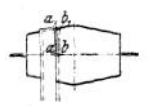

$$
\frac{w \cdot \pi}{D_1 \cdot \pi} = \frac{\sigma}{E} \quad \text{ergibt zu} \quad \sigma = \frac{w}{D_1} \cdot E,
$$

und zu der vorhandenen Biegungsbeanspruchung

Fig. 331-

$$
\sigma_1
$$
orhandenen Biegungsbeanspruchung  

$$
\sigma_1 = \frac{\delta}{D_2} \cdot E = \frac{\delta}{D + 2 \cdot w + \delta} \cdot E
$$

hinzukommt.

Meist wölbt man die getriebene Scheibe, weil bei ihr der Riemen mit geringerer Spannung als bei der treibenden aufläuft, so daß die durch die Wölbung hinzukommende Spannung nicht so schädlich wirken kann. Bei  $v>25$  m/sek ist auch die treibende zwecks Riemenführung zu wölben.

Armzahl =  $\frac{1}{7}$  bis  $\frac{1}{8} \sqrt{D \text{ mm}}$ .

Armquerschnitt mit Rücksicht auf Luftwiderstand meist elliptisch; AchsenVerhältnis <sup>1</sup> : 2 bis <sup>1</sup> : 2,5; nach dem Kranz zu wird der Querschnitt verjüngt im Verhältnis <sup>5</sup> (Nabe) : 4 (Kranz) der Achsen. (Berechnung s. Räder, S. 669-)

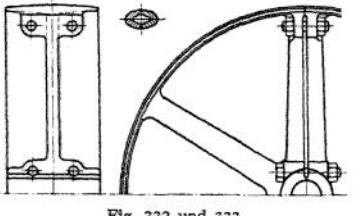

Fig. 332 und 333.

Naben (vgl. Räder. S. 669, Keile, S. 580). Nabenlänge  $L = B$ , sofern

 $B \equiv 1, 2, -1, 5 \cdot d$ . Sehr breite Scheiben erhalten kleinere Nabenlänge. Bei Losscheiben  $L = 2 \cdot d$ .

Fig. 332 zeigt eine zweiteilige Riemscheibe, die im Arm geteilt ist. Teilung geschieht mit Rücksicht auf die Montage. Um den Spalt im geteilten Arm zu vermeiden, führt man ihn besser nach Fig- 333 aus. Man gießt die Scheibe in

einem Stück und sprengt sie nachher auseinander. Dabei muß man tunlichst von der Nabe aus sprengen, da andernfalls die Arme an der Nabe infolge der

### Der Riementrieb. **687**

ausgelösten Gußspannungen leicht brechen. Sprengflächen bleiben unbearbeitet. Bei kleinen Kräften kann man auch wohl den Keil vermeiden und mittelst der an der Nabe sitzenden Schrauben die Scheibe auf die Welle aufklemmen. Bei kleinen Geschwindigkeiten auch wohl Teilung zwischen den Armen, Fig. 334, nicht nach Fig. 335» bei der die Schrauben am Kranz beim Anziehen die Scheibe verziehen würden. Um beim Sprengen jede Gefahr des Bruches der Arme an der Nabe zu vermeiden, teilt man auch wohl nur die Nabe durch Zwischenlegen von mit Graphit bestrichenen Platten beim Gießen, Fig. 336, und stellt den Kranz in einem Stück her. Die einzelnen Teile der Nabe werden dann durch Schrumpfringe zusammengehalten und die Trennungsfugen, in denen die Platten saßen, mit Zinn ausgegossen.

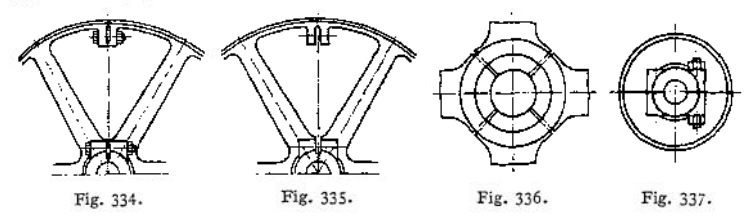

Fig. 337 zeigt eine kleine geteilte Scheibe, durch Schrauben mit zwei Muttern zusammengehalten.

Breite Scheiben erhalten zwei Armsysteme nach Fig. 338. Bei großem Durchmesser wird der Steg *a a* in der Mitte vorgesehen, um die Knicklänge der Arme zu verringern.

Gewichte von Riemenscheiben s. Tabelle S. 689.

Wagerechte Scheiben meist ohne Rand oder mit lose drehbarem Rand.

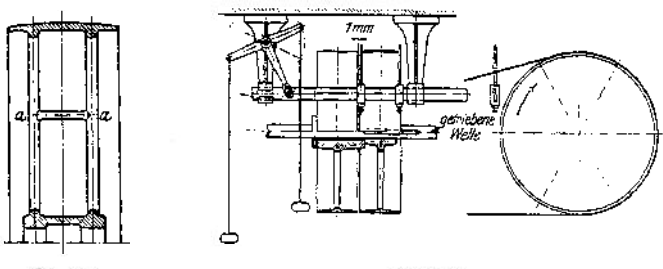

Fig. 338.

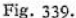

Fig. 339 zeigt eine Fest- und Losscheibe, letztere stets auf der angetriebenen Welle sitzend, da andernfalls ein Einrücken nicht möglich. S. auch Kupplungen Fig. 152, 155, 156, 159, Lager Fig. 206. Stets ist der auflaufende Riemen zu verschieben, und zwar verschiebt sich der treibende schwerer als der angetriebene. Nabe der Losscheibe vorteilhaft mit Weißmetallausguß oder Rotguß- (bzw. Leerlauf-)Büchse. Stellring oder dgl. hindert die Bewegung in Achsenrichtung; Schmierung meist mittels Fett, wobei darauf zu achten, daß etwa austretendes Fett nicht an den Riemen gelangen kann. Meist läßt man die Naben beider Scheiben aneinander laufen, so daß etwa <sup>1</sup> mm Spielraum zwischen den Kränzen vorhanden ist, um das Reibungsmoment zu verringern. Ist die Zeitdauer, während welcher der Riemen auf der Losscheibe läuft, sehr groß und wird er nur selten verschoben, so empfiehlt es sich, die Losscheibe im Durchmesser etwas kleiner zu machen, da dann während dieser Zeit eine Entlastung der Lager infolge des Nachlassens der Riemenspannung eintritt. Wird sie z. B. im

#### **Gewichte wn Riemenscheiben. (Bamag, Dessau.)**

Die erste Reihe enthält die Gewichte des Rohgusses von ungeteilten, die zweite von gesprengten Scheiben einschl. Schrauben; Bearbeitungsangabe 3 mm. Die dritte und vierte Reihe geben die Fertiggewichte von geraden, genutet

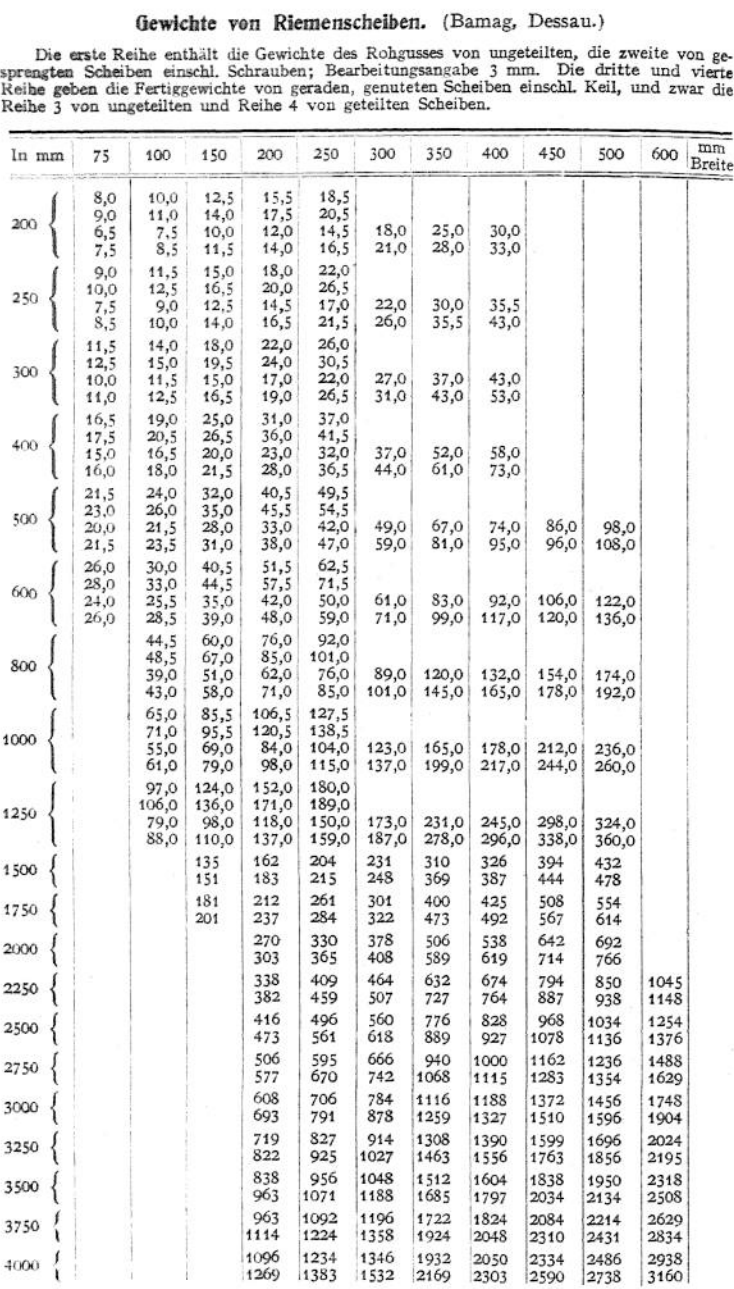

Radius um das Maß  $\Lambda$  kleiner gemacht, so ergibt sich die Entlastung annähernd aus der Beziehung:

$$
\frac{A \cdot \pi}{\text{gesamte Riemenlänge}} = \frac{\text{Entlasting}}{E}
$$

z. B.  
\n
$$
A = 1 \text{ cm, Riemanninge} = 1000 \text{ cm}, E = 2000 \text{ kg/qcm},
$$
\n
$$
\text{Entlastung} = \frac{1 \cdot \pi \cdot 2000}{1000} = 6,28 \text{ kg/qcm}.
$$

Andere Riemenausrücker zeigen die Fig. 340 bis 343, letztere für zwei Riemen. Bei Rechtsdrehung der Scheibe *A* kommt Stift *a* außer Berührung mit Ausrücker 1, während Stift *b* den Ausrücker 2 und damit den Riemen verschiebt. Umgekehrt bei Linksdrehung.

Um die Abnutzung der Welle zu verhindern, befestigt man die Leerlaufbüchse auch wohl mittels Stellschraube auf der Welle; geteilte Leerlaufbüchse durch

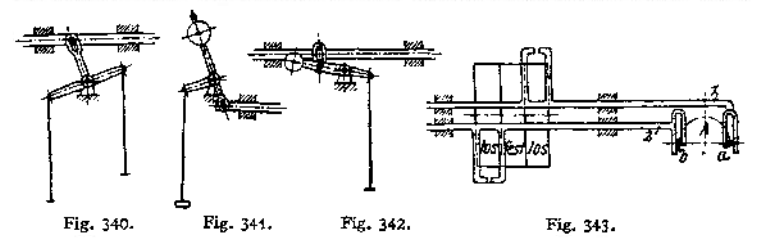

Schrauben ähnlich Stellring Fig. 105 zusammengehalten. Man führt auch wohl die Büchse selbst als Vorratsbehälter für Fett aus, Fig. 344, die eine Lünnemannsche Schmierbüchse zeigt, wobei die Zentrifugalkraft bei der Drehung das Fett auf die Schmierflächen preßt, während beistillstehenderWelle ein Stauffer die Schmierung übernimmt; oder man befestigt die Leerlaufbüchse unabhängig von der Welle

an einem Konsol oder dgl., Leerscheibenträger, Fig. 345, was sich besonders empfiehlt, wenn Mitnahme der Welle durch die Reibung beim Leerlauf zu befürchten ist. Meist wird eine solche Leerscheibe auf der treibenden Welle angeordn'et, da dann der ausgerückte Riemen still steht und somit jede Abnutzung vermieden ist. Zum Einrücken wird dann zunächst die Losscheibe an die Festscheibe angepreßt; sobald sie infolge derReibungam Umfangan derDrehung

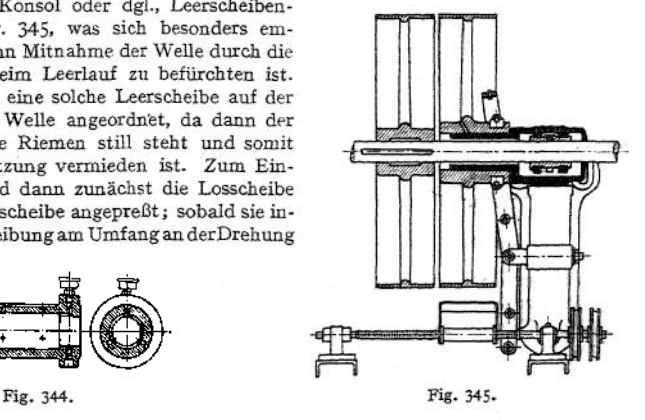

teilnimmt, wird der Riemen überführt, wobei die Riemengabel von dem zweiten hinter dem der Anpreßvorrichtung liegenden Kettenrade aus betätigt wird. Verwendbar ist diese Anordnung, wenn beim Einrücken nicht sofort der ganze Widerstand zu überwinden ist. Fig. 346 zeigt eine zweiteilige Ölkammer-Kugellager-Laufbüchse von Polysius, Dessau; Schmierung erfolgt durch Schöpfer *a,* die das Öl hochheben. Fig. 347 zeigt eine schmiedeeiserne Riemenscheibe. Die

Taschenbuch **44**

Arme werden entweder in die Nabe eingegossen, eingeschraubt oder warm eingezogen; die Verbindung mit dem Kranz geschieht durch Vernieten oder Vorteil hölzerner

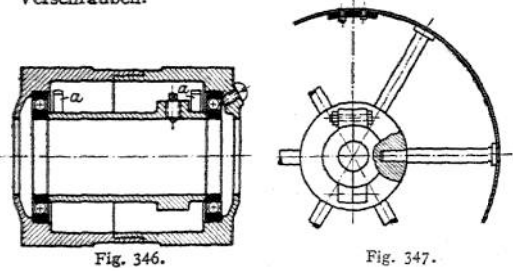

Riemscheiben besteht im geringen Gewicht, sowie größerem Wert  $\mu$  (S, kleiner); Nachteil; leichtes Verziehen, besonders<br>in feuchten Räumen Räumen und Feuersgefahr bei Lockerwerden.

Fig. 348 bis 350 veranschaulichen leiter zum Riementrieb nach Fig. 328 und 329.

Steht die Achse im Arm lotrecht nach unten (Fig. 348 und 349), so wird die Nabe als Ülkammer ausgebildet, wobei während des Laufes die Zentrifugalkraft wie angedeutet das Öl selbsttätig auf die Flächen bringt. Steht die Achse lotrecht nach oben (Fig. 350), so wird eine besondere ölkammer vorgesehen, aus der ein Docht das öl hebt. Bei wagerechter Achse wird Ringschmierung oder Schöpfschmierung nach Fig. 346 angewandt. Muß die Rollenachse verstellbarsein,

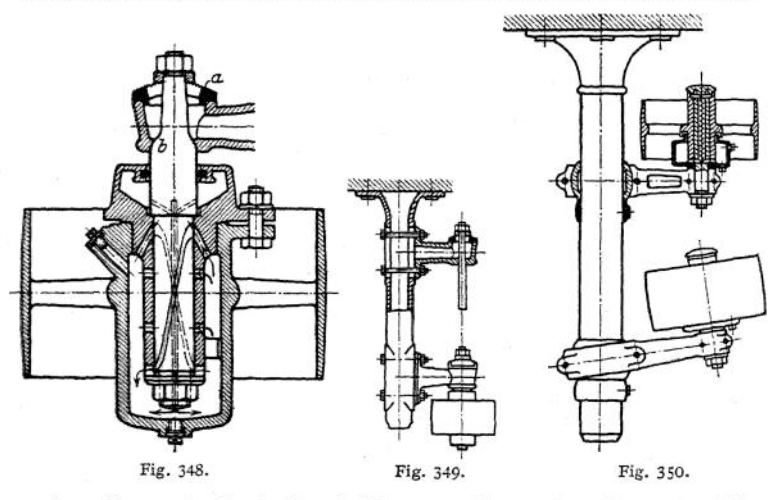

so kann hierzu entweder der Arm drehbar angeordnet werden (Fig. 350) und die Achse in ihm fest, oder der Arm fest und die Achse in ihm verstellbar (Fig. 348 und 349). Hier ist Deckel a unten ein Umdrehungskörper, oben trägt er einen Schlitz, so daß die bei *b* kugelförmige Achse nach jeder Richtung geneigt werden kann. Fliegende Anordnung der Riemenrolle erleichtert das Auflegen des Riemens gegenüber zweiseitiger Lagerung.

Bei veränderlichem Übersetzungsverhältnis sind Stufenscheiben (s-Werkzeugmaschinen) zu verwenden oder auch kegelförmige Trommeln Fig. 351 und 352, wenn ein allmählicher Übergang von einer Übersetzung in eine andere erforderlich ist. Dabei muß die Riemenlänge konstant sein. Dies bedingt bei gekreuztem Riemen, wie bei den Stufenscheiben angegeben, daß die Summe der Radien *R + r* konstant bleibt; dies trifft zu, wenn die kegelerzeugenden *AB* gerade sind. Bei offenem Riemen sind wie bei Stufenscheiben, wenn eine Erzeugende gerade angenommen

wird, für einzelne Stellen der zweiten Trommel die Radien  $r_1$ ,  $r_2$ ,  $r_3$  usw. zu berechnen. *AB* wird dann etwas von einer Geraden abweichen; tg & bis 1:10. Offener Riemen meist in der Mitte verstärkt, gekreuzter konisch.

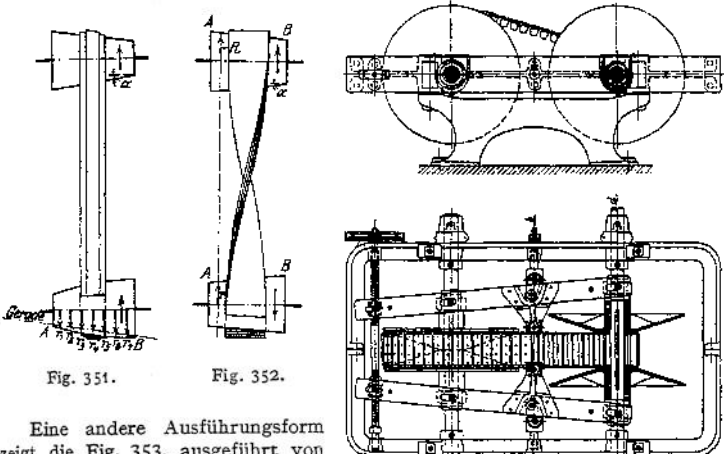

zeigt die Fig. 353, ausgeführt von Polysius, Dessau, wobei ein mit konischen Holzklötzchen besetzter Riemen die veränderliche Über- Fig. 353.

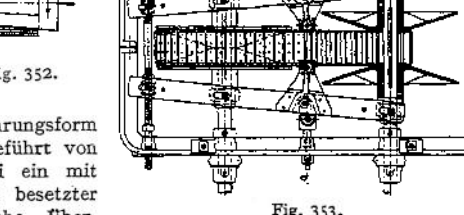

Setzung dadurch herstellt, daß seine Lauffläche mehr oder weniger von der Achse entfernt wird.

#### 3. Seiltrieb.

Für größeren Achsenabstand, als für Riemen günstig, kommt das Seil in Frage. Drahtseile ermöglichen überdies gegenüber Riemen, vor allem den meist verwendeten Lederriemen, Übertragung größerer Kräfte.

**a) Das Seil.** Man verwendet Drahtseile, Hanfseile und Baumwollseile. Erstere meist aus Runddrähten mit Hanfseele in jeder Litze und außerdem gemeinsamer

Hanfseele, wie z. B. Fig. 354 zeigt, aus 6 Litzen zu 38 Drähten bestehend. Der Zweck der Hanfseelen ist, dem Seil große Biegsamkeit und gleichmäßige Beanspruchung zu verleihen, ihr Nachteil große Dehnung des Seiles besonders im Anfänge. Da bei Anordnung der Drähte jeder Litze in zwei oder mehreren konzentrischen Lagen die Länge der Drähte des inneren Ringes infolge der stärkeren Steigung kleiner als die des äußeren

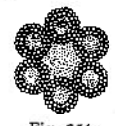

Fig. 354.

ist, so kann ihre Beanspruchung bei Eintritt einer Verlängerung nicht genau gleich sein, sofern keine Möglichkeit des Ausweichens vorhanden. Diese schafft die Hanfseele. Statt dieser gibt man dem Seil auch wohl eine Seele aus weichem Eisendraht oder, sofern man auf eine gleichmäßige Beanspruchung verzichtet, eine aus gleichem Draht, wie zu den äußeren Litzen verwendet. Mit Rücksicht auf die Abnutzung während des Betriebes gibt man den äußeren Drähten auch wohl einen größeren Durchmesser als den inneren. Bruchlast von Flußstahldrähten ca. 70 kg/qmm und von Gußstahldrähten etwa 130—140 kg/qmm. Da auch die Oberfläche, bedingt durch die Konstruktion des Seiles, auf die Abnutzung von großem Einfluß ist, sind der Seilfabrik stets Durchmesser und die Bauart der Scheiben sowie die Verhältnisse, unter denen das Seil arbeiten soll, anzugeben. Übliche Abmessungen s. Tabelle Seite 694.

Im Freien liegende Seile sind zu verzinnen.

Sollen die beiden Seilenden miteinander verbunden werden, so werden die Drähte auf eine Länge von etwa 1,5—4 m einzeln gelöst und miteinander verspleißt. Die Spleißlänge ist bei Bestellung zuzugeben (vgl. Fig. 319)-

Hanfseile werden aus gewöhnlichem Hanf oder Manilahanf hergestellt. Dieser ist steifer als ersterer (badischer Schleißhanf) und widerstandsfähiger gegen Feuchtigkeit, weshalb sein Anwendungsgebiet hauptsächlich auf große Scheibendurehmesser und Betrieb im Freien sich erstreckt. Ihr Querschnitt ist rund,

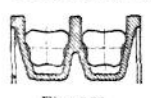

Fig. 369 (der Durchmesser jeder Litze erscheint infolge der Neigung der Litze als Ellipse), oder quadratisch, Fig. 370 (Quadratseile aus 8 Litzen bestehend), zum Zweck, eine Verdrehung im Betrieb zu vermeiden. Diese sind zugleich bieg-Fig. 355. samer; den gleichen Vorteil bieten die Dreikantseile, Fig. 355. Statt des Hanfes verwendet man Baumwolle, wenn sehr

elastische und biegsame Seile erforderlich sind. Verspleißen ähnlich wie bei Drahtseilen.

Während des Betriebes sind Draht-, Hanf- und Baumwollseile zu schmieren; für alle nimmt man etwa *v* bis 25—30m/sek; Stärke bis 55 mm Durchmesser bzw. Quadrat.

Die **Berechnung des Seilqnerschnittes** hat bei Drahtseilen die Biegungsbeanspruchung, die das Seil allein durch die Biegung um die Scheibe erleidet und welche bei Riemenbetrieb nur bei gewölbten Scheiben unter Umständen zu beachten war, stets zu berücksichtigen, da sie hier infolge des größeren Elastizitätsmoduls größer ausfällt. Sie beträgt:

$$
\sigma_b = \infty \frac{3}{8} \cdot \frac{\delta}{D} \cdot E \ ,
$$

wenn d die Drahtstärke und *D* den Scheibendurchmesser bezeichnet. Infolge der spiralförmigen Windungen, sowie der Hanfseele werden die Drähte ja elastider spiralförmigen Windungen, sowie der Hanfseele werden die Drähte ja elastischer, es sinkt also *E* auf im Mittel  $\infty \frac{3}{8}$  des Wertes *E* des Drahtmateriales, also auf:  $\frac{3}{8} \cdot 2000000 = 750000$  bis  $\frac{3}{8} \cdot 210$ 

Es ergeben also dünne Drähte geringe Biegungsbeanspruchung, aber starke Abnutzung, stärkere Drähte dagegen größere Biegungsbeanspruchung, aber längere Lebensdauer des Seiles. Mithin beträgt die größte Beanspruchung bei *i* Drähten im Seil:

$$
\sigma = \sigma_z + \sigma_b = \frac{S_1}{\frac{\delta^2 \pi}{4} \cdot i} + \frac{3}{8} \cdot E \cdot \frac{\delta}{D}.
$$

First, 
$$
k_z = 2500
$$
, *gibt* dies  $\sigma_z = k_z - \sigma_b$  und die Werte für

\n
$$
\frac{\delta}{D} = \frac{1}{1500} - \frac{1}{2000} - \frac{1}{2500}
$$
\n
$$
\sigma_z = 2000 - 2175 - 2200 - \frac{1}{2500}
$$
\nUsing the equation  $\sigma_z = 2000 - 2175 = 2200 - \frac{1}{2500}$ .

Bei großen Geschwindigkeiten ist außerdem stets die Spannung infolge der Zentrifugalkraft in die Rechnung einzuführen, was bei Riemen zahlenmäßig nicht möglich, da die zur Formänderung erforderliche Zeit vor allem infolge des geringen Achsenabstandes dort nicht vorhanden war. Außerdem ist die Zentrifugalkraft schon infolge des geringeren Eigengewichtes bei Riemen an sich bedeutend kleiner. Diese Spannung beträgt im freischwebenden Schwungring

$$
\sigma_{\text{kg/qm}} = \gamma_{\text{kg,m}^2} \cdot \frac{v_{\text{m}^2,\text{sek}^2}^2}{g_{\text{m}/\text{sek}^2}} = \left(\frac{1}{10000} \cdot \gamma \cdot \frac{v^2}{g}\right) \text{kg/qcm} = \sigma_e \text{ kg/qcm}.
$$

 $\sigma_{\text{kg} \text{'qcm}} = \sigma_{s} + \sigma_{b} + \sigma_{e}$ 

oder die Zugbeanspruchung  $\sigma_z = \sigma - \sigma_b - \sigma_c$ . Aufgetragen ergibt sich Fig. 356. Hierbei ist von der zulässig angenommenen Spannung  $k_z = 2500$  zunächst die Biegungsspannung, die beispielsweise von

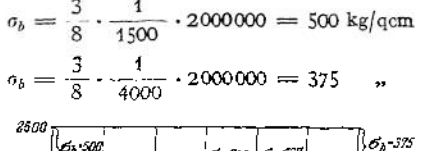

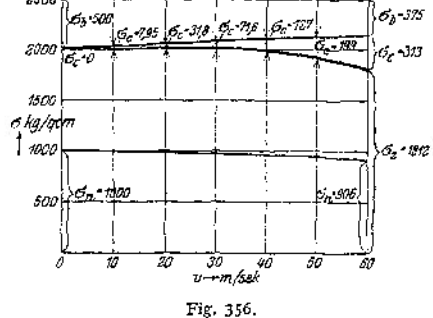

fallen möge, und darauf die Zentrifugalspannung abgezogen, beispielsweise für

 $v = 10$  m:

$$
\sigma_{\epsilon} = \frac{1}{10000} \cdot 7800 \cdot \frac{10^2}{9.81} = 7.95 \text{ kg/qcm}.
$$

Es verbleibt die  $\sigma_z$ -Kurve. Ferner wird  $S_1$  und  $S_2$  vergrößert um den Betrag  $\gamma \cdot \frac{v^2}{g} \cdot F$ , wenn *F* den Seilquerschnitt in qm bedeutet oder, da  $\gamma \cdot F \cdot 1 = Ge$ wicht eines Seilstückes von der Länge = 1 m ist =  $q$ , um den Betrag:

$$
q \cdot \text{kg/m} \cdot \frac{v^2(m/\text{sek})^2}{g(m/\text{sek}^2)},
$$

Mithin wird:

$$
S_1 = P \cdot \frac{e^{\mu \alpha}}{e^{\mu \alpha} - 1} + q \cdot \frac{v^2}{g}.
$$
  

$$
S_2 = P \cdot \frac{1}{e^{\mu \alpha} - 1} + q \cdot \frac{v^2}{g}.
$$

Es wird also für  $e^{\mu \alpha} = 2$  die übertragbare Kraft

$$
P = \frac{1}{2} \cdot \left( S_1 - q \cdot \frac{v^2}{g} \right),
$$

d. h. gleich der halben Spannkraft des Seiles; mithin erhält man in obiger Figur in Höhe der halben Ordinaten der  $\sigma_x$ -Kurve die Kurve der Nutzspannung  $\sigma_n$ . Infolge der gleichen Gründe wie beim Riementrieb und unten beim Hanfseiltrieb näher angegeben, die hier, wenn auch lange nicht in dem Maße wie dort zutreffen, wird man jedoch in Wirklichkeit mit der Nutzspannung um ein geringes höher gehen können.

Bei  $v > 25$  m ist bei der Konstruktion der Scheiben darauf zu achten, daß das Seil nicht herausspringen kann.

Der Achsdruck beträgt in der Ruhe:

$$
= 2 \cdot S_0 = S_1 + S_2 ;
$$

|                        |                                 |                      |                             |                        | Transmissionsdrahtseile mit Hanf in den Litzen Transmissionsdrahtseile ohne Hanf in den Litzen |                      |                             |  |  |
|------------------------|---------------------------------|----------------------|-----------------------------|------------------------|------------------------------------------------------------------------------------------------|----------------------|-----------------------------|--|--|
| Draht-<br>stärke<br>mm | Seildurch-<br>messer<br>mm      | Anzahl der<br>Drähte | Gewicht<br>für<br>1 m in kg | Draht-<br>stärke<br>mm | Seildurch-<br>messer<br>mm                                                                     | Anzahl der<br>Drähte | Gewicht<br>für<br>1 m in kg |  |  |
|                        | Für kleine Scheibendurchmesser  |                      |                             |                        | 7                                                                                              | 24                   | 0,18                        |  |  |
|                        | 48<br>0,36<br>11                |                      |                             | 1,0                    | 9                                                                                              | 42                   | 0,32                        |  |  |
|                        | 12                              | 54                   | 0,40                        |                        | 11                                                                                             | 49                   | 0,38                        |  |  |
| 1,0                    | 13                              | 60                   | 0,45                        |                        | 12                                                                                             | 56                   | 0,42                        |  |  |
|                        | 14<br>15<br>16                  | 64                   | 0,48                        |                        | 7,5                                                                                            | 24                   | 0,22                        |  |  |
|                        |                                 | 72                   | 0,55                        | 1,1                    | 10                                                                                             | 42                   | 0,38                        |  |  |
|                        |                                 | 64                   | 0,69                        |                        | 12                                                                                             | 49                   | 0,45                        |  |  |
|                        | 18<br>1,2<br>20                 | 72                   | 0,79                        |                        | 13                                                                                             | 56                   | 0,51                        |  |  |
|                        |                                 | 80                   | 0,88                        |                        | 8,5                                                                                            | 24                   | 0,26                        |  |  |
|                        | 22<br>1,4                       |                      | 1,2                         | 1,2                    | 11                                                                                             | 42                   | 0,46                        |  |  |
|                        |                                 | 80<br>88             |                             |                        | 13                                                                                             | 49                   | 0,54                        |  |  |
|                        | 24                              |                      | 1,33                        |                        | 14                                                                                             | 56                   | 0,60                        |  |  |
|                        | 26<br>1,6<br>28                 | 80                   | 1,56                        |                        | 9                                                                                              | 24                   | 0,30                        |  |  |
|                        |                                 | 88                   | 1,73                        | 1,3                    | 12                                                                                             | 42                   | 0,54                        |  |  |
| 30<br>1.8<br>32        | 80                              | 1,98                 |                             | 14                     | 49                                                                                             | 0,63                 |                             |  |  |
|                        | 88                              | 2,19                 |                             | 15                     | 56                                                                                             | 0,71                 |                             |  |  |
|                        | 34                              | 96                   | 2,41                        |                        | 10                                                                                             | 24                   | 0,35                        |  |  |
|                        | Für normale Scheibendurchmesser |                      |                             |                        | 13                                                                                             | 42                   | 0,62                        |  |  |
|                        |                                 |                      |                             | 1.4                    | 15                                                                                             | 49                   | 0,74                        |  |  |
| 1,0                    | 9                               | 36                   | 0,26                        |                        | 17                                                                                             | 56                   | 0,82                        |  |  |
|                        | 10                              | 42                   | 0,31                        |                        | 10,5                                                                                           | 24                   | 0,41                        |  |  |
| 1,2                    | 11                              | 36                   | 0,38                        |                        | 14                                                                                             | 42                   | 0,71                        |  |  |
|                        | 12                              | 42                   | 0,45                        | 1,5                    | 16                                                                                             | 49                   | 0,84                        |  |  |
|                        | 13                              | 36                   | 0,51                        |                        | 18                                                                                             | 56                   | 0,95                        |  |  |
| 1,4                    | 14                              | 42                   | 0,61                        |                        | 11                                                                                             | 24                   | 0.46                        |  |  |
| 15                     | 48                              | 0,70                 | 1,6                         | 15                     | 42                                                                                             | 0,81                 |                             |  |  |
| 1,6                    | 16                              | 42                   | 0,79                        |                        | 17                                                                                             | 49                   | 0,96                        |  |  |
| 18                     | 48                              | 0,91                 |                             | 19                     | 56                                                                                             | 1,08                 |                             |  |  |
|                        | 20                              | 48                   | 1,15                        |                        | 12                                                                                             | 24                   | 0,52                        |  |  |
| 1,8<br>22<br>24        | 54                              | 1,30                 | 1,7                         | 16                     | 42                                                                                             | 0,92                 |                             |  |  |
|                        | 60                              | 1,46                 |                             | 18                     | 49                                                                                             | 1,08                 |                             |  |  |
| 2,0                    | 26                              | 60                   | 1,80                        |                        | 20                                                                                             | 56                   | 1,21                        |  |  |
|                        |                                 |                      |                             |                        | 17                                                                                             | 24                   | 0,58                        |  |  |
|                        |                                 |                      |                             | 1,8                    | 17                                                                                             | 42                   | 1,03                        |  |  |
|                        |                                 |                      |                             |                        | 19                                                                                             | 49                   | 1,22                        |  |  |
|                        |                                 |                      |                             |                        | 21                                                                                             | 56                   | 1,36                        |  |  |
|                        |                                 |                      |                             |                        | 14                                                                                             | 24                   | 0,72                        |  |  |
|                        |                                 |                      |                             | 2,0                    | 19                                                                                             | 42                   | 1,27                        |  |  |
|                        |                                 |                      |                             |                        | 21                                                                                             | 49                   | 1,50                        |  |  |
|                        |                                 |                      |                             |                        | 23                                                                                             | 56                   | 1,68                        |  |  |

Feiten & Guilleaume Lahmeyer-Werke Akt.-Ges.

verringert sich aber im Betrieb auf den Wert

$$
=2\cdot\left(S_{\scriptscriptstyle 0}-q\cdot\frac{v^{\scriptscriptstyle 2}}{g}\right).
$$

Der Wirkungsgrad des Seiles (Steifigkeit und Luftwiderstand des Seiles) beträgt etwa  $\eta = 0.98$  bis 0.99 für Spannweiten bis 100 m; für je weitere 100 m

## Seiltrieb. **<sup>695</sup>**

1-2% weniger. Der Gleitverlust kann vernachlässigt werden. Lagerreibung und Luftwiderstand der Scheiben bedingen weitere Verluste.

Der Drahtseiltrieb eignet sich innerhalb der Grenzen <sup>15</sup> bis 200 PS. Aktien-Gesellschaft fürSeilindustrie vorm. FerdinandWolff, Mannheim-Neckarau.

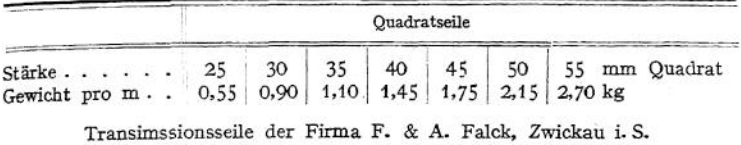

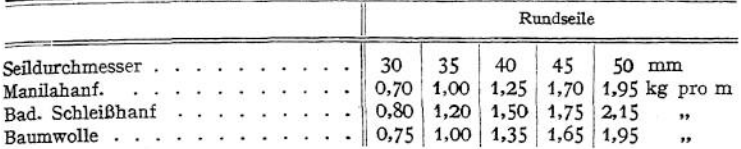

Bei Hanf- und Baumwollseilen kann die Biegungsbeanspruchung vernachlässigt werden, nicht dagegen der Einfluß der Zentrifugalkraft. Die zulässige

Beanspruchung wählt man bei Hanfseilen gewöhnlich innerhalb der Grenzen 8 bis 15 kg/qcm des vollen Seiles, also bezogen • auf den Querschnitt  $\frac{d^2 \pi}{4}$  (s. Fig. 369). Dabei macht der Querschnitt der Fasern etwa 60 bis 66% des Kreisquerschnittes aus. Die Bruchlast im neuen Zustande beträgt *K<sup>z</sup>* = <sup>700</sup> bis <sup>900</sup> kg/qcm und £ etwa <sup>6000</sup> bei badischem Schleißhanf und 5000 bei Manilahanf, beides bezogen auf  $\frac{d^2\pi}{4}$ . Bei Quadratseilen mach

der reine Faserquerschnitt nur etwa  $0,85 \cdot d^2$  aus (Fig. 370). Bei Baumwollseilen ist etwa  $k_z = 8$  bis 10 kg/qcm zu wählen. Der unteren<br>Grenze nähert man sich bei Grenze nähert man sich bei

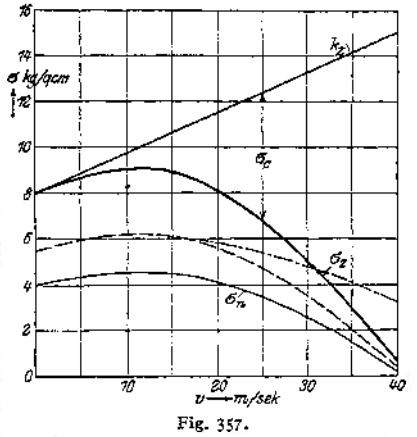

kleinem *v,* der oberen bei großen Geschwindigkeiten. Trägt man sich wiederum die Werte auf, so erhält man mit dem spez. Gewicht des Hanfes *y* — 1,5 die Fig- 357- Da ebenso wie beim Riemen die zur vollständigen Formänderung erforderliche Zeit meist nicht zur Verfügung stehlt, fallen, wie die Versuche von Kammerer auch bestätigen, die Dehnungen kleiner aus als die Rechnung ergibt; mithin kann man eine größere Kraft übertragen als dem Wert *vn* entspricht und etwa bis auf 0,7 der wirklichen Beanspruchung gehen. Diese Kurve ist----------eingezeichnet. Hiernach hört bei etwa <sup>p</sup> = 42 m die Kraftübertragung auf; dies stimmt in Wirklichkeit nicht, es muß also die Kurve aus dem angegebenen Grunde in Wahrheit höher liegen, etwa wie $-\cdots$ angedeutet. Nähere Angaben hierüber fehlen jedoch zurzeit noch. Bei *v* > <sup>25</sup> <sup>m</sup> liegt wiederum die Gefahr des Herausspringens der Seile vor.

Die Seilspannungen  $S_1$  und  $S_2$  sind ebenso wie vor zu bestimmen; desgl. der Achsdruck. Der Wirkungsgrad unter Einschluß des Gleitens, Steifigkeit und Luftwiderstand des Seiles, also ausschließlich Lagerreibung und Luft widerstand der Scheiben liegt beim Seiltrieb innerhalb der Grenzen 0,94 bis 0,97. Bei größerer Geschwindigkeit als  $v = 25$  m/sek nimmt er schnell ab, ebenso bei kleinem v; erreicht 0,97 bei großem Scheibendurchmesser, sinkt mit zunehmender Seilrahl (Fig. 1551 und beim Kreisseiltrieb (s. 360, 362, 363) auf 0,80 bis 0,90, da der Laufdurchmesser der Seile (Fig. 360 u. 362) niemals genau der gleiche ist, so daß eine Rille mehr Seil aufwickelt als eine andere, wodurch ungleiche Beanspruchungen und Gleiten des Seiles bedingt sind.

**b) Anordnung der Seiltriebe.** Je zwei zusammengehörige Scheiben müssen in einer Ebene Hegen, da andernfalls die Scheiben und besonders das Seil stark leiden würden.

1. Drahtseile. Der erforderliche Seilzug im gezogenen Trum wird meist durch den Durchhang erzeugt — bei sehr kleinem Achsenabstand und lotrechtem Betrieb auch wohl mittels Spanngewichte — nach der Gleichung (s. S. 678).

$$
h=\frac{q\cdot m\cdot n}{2\cdot H}\,.
$$

Sehr kleine Achsenentfernungen sind mithin nicht möglich, da ein kleines *h* durch Schwankungen und Temperaturänderungen leicht aufgehoben werden oder

$$
\bigcirc \qquad \qquad \overline{\bigcirc \qquad \qquad }
$$

zu starke Lagerdrücke verursachen könnte; die obere zu starke Lagerdrucke verursachen konnte; die obere<br>
Grenze ist andererseits durch die Festigkeit des Seiles<br>
Eig. 358.<br>
Eig. 358.<br>
Seilenne Achsenabstand werden Unterstützungsrollen angebracht, wie Fig. 358 beispielsweise für das gezogene obere Trum zeigt, dessen Durchhang

größer ist als des ziehenden. Dies wird deshalb tunlichst stets nach unten gelegt. Auf den Wirkungsgrad hat seine Lage im Gegensatz zum Riementrieb kaum Einfluß. Als geringste Achsenentfernung wählt man 12 bis <sup>15</sup> m, als größte etwa 80-125 m. Seilscheibendurchmesser ca. 1500  $\times$  Drahtstärke. Die Seillänge kann man bei großem Durchhang nach der Gleichung

 $\left( \begin{array}{ccc} 2 & y^2 \end{array} \right)$ 

die Temperatur die Länge um  $s \cdot \alpha \cdot t$ , mit  $\alpha = 1.1 \cdot 10^{-5}$ , also bei 1° um 1,1 mm auf 100 m; mithin bei 40° größtem j......, Unterschied um co <sup>50</sup>mm; außerdem längt sich das Seil infolge der Spannkräfte  $S_1$  und  $S_2$ . Stets wird nur ein Seil verwandt, da bei mehreren infolge der geringen Elastizität doch nur ein

 $\left(\frac{y^2}{x^2}\right)$  angenähert bestimmen, Fig. 359, jedoch verändert auch

einziges Arbeit übertragen würde.

2 . Hanfseile. Die erforderliche Spannung wird durch die Elastizität der Seile (seltener durch den Durchhang) oder durch besondere Spannvorrichtungen erzielt, in welchem Fall auch Betrieb im Freien möglich ist. Achsenentfernung 6 bis 25 m; Seilscheibendurchmesser bei Rundseilen 30 x Seildurchmesser, bei Quadratseilen 20 x Seildurchmesser. Bei Aufnahme von Feuchtigkeit wird das Seil verkürzt, bei Austrocknung längt es sich.

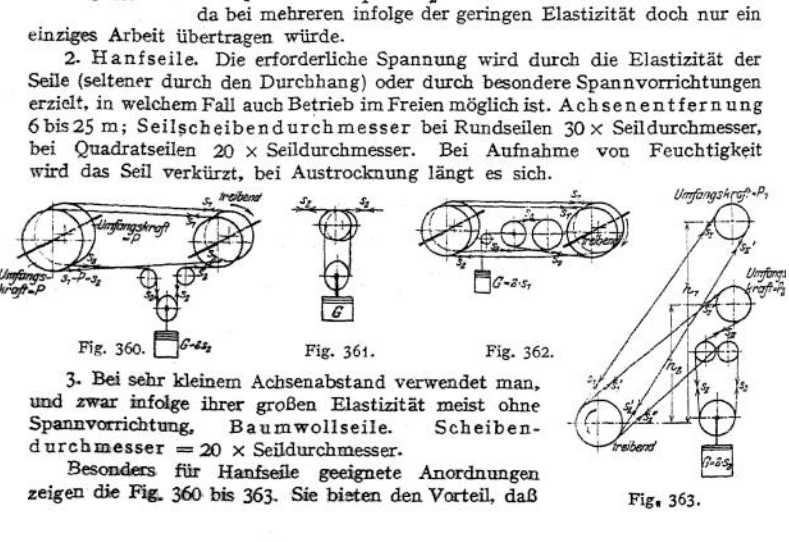

und zwar infolge ihrer großen Elastizität meist ohne<br>Spannvorrichtung, Baumwollseile. Scheiben-<br>durchmesser =  $20 \times$  Seildurchmesser.

Besonders für Hanfseile geeignete Anordnungen zeigen die Fig. 360 bis 363. Sie bieten den Vorteil, daß Fig. 363.

Seiltrieb. **<sup>697</sup>**

die Spannung konstant und genau so groß ist, wie die Umfangskräfte auch bei Schwankungen der Temperatur und Luftfeuchtigkeit erfordern. Damit ist auch der Lagerdruck konstant. Nachteilig ist, daß der ganze Betrieb an einem Seil hängt. Die Spannscheibe wird im gezogenen Trum unmittelbar vor der Treibscheibe eingebaut, weil dann das Belastungsgewicht seinen kleinsten Wert

$$
G=2\cdot S_2
$$

erreicht. Die Spannscheibe liegt bei allen Ausführungen schief, da die Ebene des auflaufenden Seiles eine andere als die des ablaufenden ist (vgl. Fig. 369). Das Seil kehrt nach jeder Umschlingung der getriebenen Scheibe zur Treibscheibe zurück, durchläuft also nicht erst sämtliche angetriebenen Scheiben, um dann erst zurückzukehren, da in diesem Fall die Spannung  $S_1$  bedeutend größer ausfallen würde. Soll bei Fig. 360 das Seil nur in einer Richtung gebogen werden, was bei Quadratseilen erforderlich, so ordnet man die Spannscheibe nach Fig. 361 an. Wegder Spannscheibe = 2,5 bis 3,5% der Seillänge, so daß das Seil sich um 5 bis 7% längen kann, ehe ein Stück herausgenommen werden muß. Belastungsgewicht der Regelbarkeit wegen aus einzelnen Platten bestehend, da zu Anfang während des Einlaufens besonders die Lager und das Seil größeren Widerstand bieten als später. Sind die Höhen  $h_1$  und  $h_2$  der Fig. 363 groß, so muß dies bei Aufstellung der Spannungen berücksichtigt werden. Es ändern sich bei einer Höhendifferenz von *h* in m die Spannungen um *q\* h,* so daß sich unter Fortlassung des Einflusses der Zentrifugalkraft ergibt:

$$
\begin{array}{lll} S_1=S'_2\cdot e\mu\;\alpha\;,\qquad & S'_1=S''_2\cdot e\mu\,\alpha\;,\qquad\\ S_I=S_1+q\cdot h_1\;,\qquad & S'_I=S'_1+q\cdot h_1\;,\qquad\\ S_I-P_1=S_{II}\;,\qquad & S'_I-P_2=S_{II}\;.\qquad\\ \text{Beispiel: Von einer Schelbe aus sollen auf eine zweite, wagericht, um 40m von ihr entfernt}\end{array}
$$

liegend, 50 PS mittels Drahtseil bei  $n_1 = 160$  und  $n_2 = 125$  übertragen werden, Fig. 364.<br>Drahtstärke = 1 mm angenommen: Treibscheibe 1600 mm Durchmesser:

$$
\frac{D \pi n}{60} = v = \frac{1,6 \quad \pi \quad 160}{60} = 13,4 \text{ m},
$$
\n
$$
P = \frac{75 \cdot N}{v} = \frac{75 \cdot 50}{13,4 \text{ m}} = \infty 280 \text{ kg}.
$$
\n
$$
\mu = 0,25, e^{\mu \alpha} \quad (s. 3,33) = \infty 2;
$$
\n
$$
S_1 = 2 \cdot P = 560 \text{ kg}.
$$
\nFig. 364.

Seildurchmesser =  $12 \text{ mm} = 56$  Drähte à 1,0 mm Durchmmesser =  $0.42 \text{ kg/m}$  angenommen:

$$
\sigma = \frac{560}{\frac{0.1^2 \pi}{4} \cdot 56} + 750\,000 \cdot \frac{1}{1600} = 1740 \text{ kg/qcm},
$$

$$
S_2 = 280 \text{ kg}.
$$

Durchmesser der angetriebenen Scheibe =  $1600 \cdot \frac{160}{125} = 2050 \approx 2100 \text{ mm}$ . Seildurch-<br>in der Mitte: hang in der Mitte:

$$
h_1 = \frac{0,42 \cdot 20 \cdot 20}{2 \cdot 560} = 0,15 \text{ m}, \qquad h_2 = \frac{0,42 \cdot 20 \cdot 20}{2 \cdot 280} = 0,3 \text{ m}.
$$

Während des Stillstandes ist

Eisen auf Leder:

$$
S_0 = \frac{S_1 + S_2}{2} = \frac{560 + 280}{2} = 420 \text{ kg} \quad \text{und} \quad h = \frac{0,42 \cdot 20 \cdot 20}{2 \cdot 420} = 0,2 \text{ m}.
$$

Achsdruck =  $2 \cdot S_0 = 820$  kg. Dieser könnte um

$$
2 \cdot \frac{q \cdot v^2}{g} = 2 \cdot \frac{0,42 \cdot 13,4^2}{9,81} = \infty 15 \text{ kg}
$$

kleiner genommen werden, da die Spannkraft  $\frac{q \cdot v^2}{g}$  beim Betrieb durch die Zentrifugalkraft<br>erzeugt wird.

Beispiel: Von einer Dampfmaschine sollen mittels Hanfseile 230 PS bei  $n = 95$  abgenommen werden; Durchmesser der Seilscheibe = 3500 mm.

$$
v = \frac{D\pi n}{60} = \frac{3.5 \cdot \pi \cdot 95}{60} = 17.4 \text{ m}
$$

$$
P = \frac{75 \cdot 230}{17.4} = 990 \text{ kg}
$$

Mit  $e^{it\alpha} = 2$  bei *i* Seilen:  $S_1 = 2 \cdot 990 = 1980 \text{ kg} = \frac{d^2 \pi}{4} \cdot i \cdot k_z$  bei Rundseilen bzw.  $J = d^2 \cdot i \cdot k_z$  bei Quadratseilen oder  $P = \frac{d^2 \pi}{4} \cdot i \cdot \sigma_n$  bei Rundseilen.

Mit  $\sigma_n = \infty$ 6 kg/qcm für  $v = 17.4$  (s. Fig. 357) ergibt sich bei einem angenommenen<br>
shmesser von 55 mm die erforderliche Seilzahl<br>  $i = \frac{990}{\frac{5.54 \pi}{4} \cdot 6} = \frac{990}{23.8 \cdot 6} = 7$ . Durchmesser von 55 mm die erforderliche Seilzahl

$$
i = \frac{990}{\frac{5,5^{1}\pi}{4} \cdot 6} = \frac{990}{23,8 \cdot 6} = 7.
$$

Zur Sicherheit für den Fall, daß ein Seil reißt, nimmt man 8 Seile.

**c) Konstruktion der Seilscheiben.** Bezüglich Arme, Naben, Keile usw. siehe auch Räder und Riemscheiben. Häufig werden geteilte Scheiben nur aufgeklemmt, um möglichst jedes Verziehen infolge des Aufkeilens zu vermeiden; eine Feder dient in diesem Falle nur als Sicherheit.

Sämtliche Scheiben sind sauber im Seillauf abzudrehen, da andernfalls das Seil schnell durch die harte Gußkruste zer-

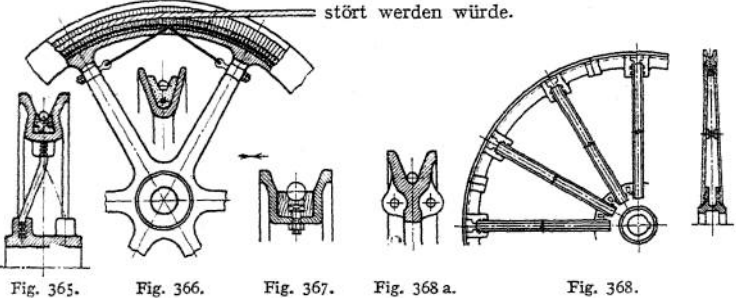

Scheiben für Drahtseile werden fast stets ausgefüttert, da einerseits die Reibung der Drähte auf Guß zu klein sein, anderseits auch das Seil zu schnell sich abnutzen würde. Mit Rücksicht auf Abnutzung wird auch die Auflagefläche des Seiles in der Rille möglichst groß gemacht ( $\leq y$  in Fig. 365). Einige Bauarten zeigen: Fig. 365 mit Lederausfütterung; Leder von oben eingebracht und letzte Stücke verleimt. Arme aus Schmiedeeisen eingegossen. Enden dazu verzinnt. Fig. 366: Ausführung von E. Heckel: Lederstücke durch einen besonders eingezogenen Draht gehalten, der seinerseits an den Armen gespannt wird- Fig. 367 • Hirnholz (Eiche oderWeißbuche) statt des teureren Leders. Holz leicht auswechselbar. Wenn nicht erforderlich, kann man Konstruktion Fig. 365 verwenden, wenn man eine Stelle zwecks Einbringens der Hölzer verbreitert. Fig. 368: Nicht ausgefütterte Scheibe (meist nur als Tragscheibe gebräuchlich) mit Armen aus U-Eisen. Bei kleinen Kräften dafür Flacheisen. Verbindung der Arme mit dem Kranz durch seitliche Lappen. Durchmesser der Tragscheiben nicht zu klein mit Rücksicht auf die Biegungsbeanspruchung des Seiles. Große Scheiben erhalten schmiedeeisernen Kranz aus U-Eisen ähnlich Fig. 367 mit Ausfütterung, ohne Ausfütterung Kranz aus Walzblech, Profil ähnlich Fig. 368; Verbindung mit den Armen durch Knotenblech oder im letzten Falle auch wohl durch Stahlgußschuhe.

Treibscheiben für Hanf- und Baumwollseile zeigen eine keilförmige Rille, um das Seil festzuklemmen, da es im Gegensatz zu einem Drahtseil hierdurch nicht leidet. Der Reibungskoeffizient *p* vergrößert sich auf

$$
\frac{\mu}{\sin\frac{\beta}{2}+\mu\cdot\cos\frac{\beta}{2}}.
$$

Seiltrieb. **<sup>699</sup>**

So sind ausgeführt Fig. 369 für Rund- und Fig. 370 für Quadratseile,  $\beta = 45^{\circ}$ bei Rund- und = 75° bei Quadratseilen. Eine Tragrolle gibt Fig. <sup>371</sup> wieder; für Quadratseile ist sie nach Fig. 37O mit  $\bar{g} = 90^\circ$  auszubilden.

Die Arme (vgl. Festigkeitslehre S. 476, woselbst sich eine genauere Rechnung findet) sind stets auf Biegung zu berechnen, da sie das Moment der Umfangskraft aufnehmen müssen.

Bei großer Geschwindigkeit kommt noch in Richtung der Längsachse eine durch die Zentrifugalkraft bedingte Spannung hinzu. Diese ergibt für jeden Arm etwa die Kraft

$$
=\frac{G\cdot v^2}{g\cdot 2\cdot R\cdot \pi}\cdot\frac{f}{f_1}\cdot\frac{E}{E_1},
$$

wenn *G* das Eigengewicht, *j* und  $f_1$  die Querschnitte an den Stellen der Fig. 372 und *E* der zugehörige Elastizitätsmodul. Diese Gleichung ist unter der Bedingung aufgestellt, daß die

Formänderung des Kranzes infolge der Spannung *y • —* auf- F1g. 372-

tritt; in Wirklichkeit ist das um so weniger zutreffend, je mehr Arme vorhanden. Daher mit zunehmender Geschwindigkeit größere Armzahl.

Bei großem Seilzug werden außerdem die Arme auf Knickung beansprucht und haben bei *A* Armen eine Belastung auszuhalten:

*= — • <sup>G</sup>t*, wenn alle Arme tragen, also sowohl die der Zug- wie die der Druckseite;  $G<sub>1</sub>$  = Resultierende aus Eigengewicht und Seilzügen, bzw.  $=\frac{4}{4} \cdot G_1$ , wenn die Arme als Zugorgane ausgebildet sind. Die Rücksicht auf Knickung bedingt auch Zahl und Lage der Versteifungsstellen (Fig. 368), da nach

S. <sup>411</sup> das Trägheitsmoment *J<sup>x</sup>* (Fig. 373) beider Arme für die ganze Knicklänge *L* maßgebend ist und sich bestimmt aus:

$$
\frac{2}{A} \cdot G_1 = \frac{\pi^2}{4} \cdot \frac{E \cdot f_x}{L^2},
$$

während die Entfernung zweier Versteifungsstelleri *l* sich ergibt aus:

$$
\frac{1}{2} \cdot \frac{2}{A} \cdot G_1 = \frac{\pi^2}{4} \cdot \frac{E \cdot J}{l^2}.
$$
 Fig. 373.

Bei geteilten Scheiben müssen die Verbindungsschrauben der Nabe und des Kranzes das halbe Gewicht beiwagerechter Lage der Teilfläche und (stets unter der Voraussetzung, daß die Arme steif sind) die Zentrifugalkraft =  $M \cdot r \cdot \omega^2$ aufnehmen, wenn *M* die Masse der halben Scheibe und *r* der Schwerpunktsabstand  $=$ ∾ $\frac{2}{\Box}$  · *R*; sofern die Arme vernachlässigt werden, müssen die Verbindungsschrauben im Kranz die Kraft = *y* ·  $\frac{v^2}{a}$  · *f*<sub>1</sub> und die der Nabe die Kraft *M* · *r* • *cd*<sup>2</sup>

 $+$   $\frac{1}{2}$  Gewicht aushalten.

Je nach den vorliegenden Verhältnissen kommt die eine oder andere Rechnung bzw. die resultierende Beanspruchung *k<sup>r</sup>* (vgl. S. 461) in Frage.

Beispiel: Seilscheibe <sup>3</sup> m Durchmesser, Kranzgewicht *<sup>G</sup>* = 400 kg, Gesamtgewicht  $C_0 = 650 \text{ kg}$ ,  $P = 150 \text{ kg}$ ,  $S_1 = 300 \text{ kg}$ ,  $S_2 = 150 \text{ kg}$ ,  $m = 200$ ,  $\frac{f}{f} = \frac{1}{25}$ , 3 Schrauben im Kranz, 2 Schrauben an der Nabe, Nabendurchmesser  $\delta = 240$  mm:

Biegungsmoment für den Fuß des Armes:

$$
P \cdot \left(R - \frac{\delta}{2}\right) = 150 \cdot (150 - 12) = 20700 \text{ cmkg} = (x \cdot A) \cdot W \cdot k_b,
$$

wenn (x • *A)* Arme tragen (vgl. Seite 669).

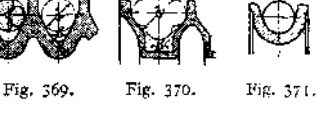

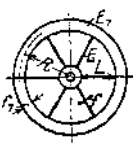

Beanspruchung durch Fliehkraft:

$$
v = \frac{D\pi n}{60} = \frac{3 \cdot \pi \cdot 200}{60} = 31.4 \text{ m/sek};
$$

Kraft pro Arm:

$$
= 400 \cdot \frac{31,4^2}{9,81 \cdot 2 \cdot 1,5 \cdot \pi} \cdot \frac{1}{15} \cdot \frac{2000000}{1000000} = 565 \text{ kg}.
$$

Knickung bei wagerechten Seilzügen:

$$
G_1 = \sqrt{G^2 + (S_1 + S_2)^2} = \sqrt{400^2 + 450^2} = \infty \text{ 600 kg},
$$

damit Kraft pro Arm bei steifen Armen:

$$
=\frac{2}{A}\cdot 600=\left(\frac{1200}{A}\right) \text{kg}.
$$

Verbindungsschrauben bei Teilung der Scheibe:

$$
\omega = \frac{\pi \cdot n}{30} = \frac{\pi \cdot 200}{30} = 21.
$$

Sollen die 4 Schrauben der Nabe allein die Zentrifugalkraft und das Eigengewicht aufnehmen, dann ist

$$
4 \cdot \frac{d^2 \pi}{4} \cdot k_z = M \cdot r \omega^2 + \frac{G_0}{2} = \frac{200}{9.81} \cdot \left(\frac{2}{\pi} \cdot 1.5\right) \cdot 21^2 + \frac{650}{2} = 8600 + 325 = 8925 \text{ kg},
$$
\n
$$
k_z = 480 \,, \qquad d = 1!/4'.
$$

Schrauben des Kranzes bei gleicher Bedingung:

$$
2 \cdot 3 \cdot \frac{d^2 \pi}{4} \cdot k_2 = 8600 + 325 = 8925 \text{ kg}
$$
  

$$
k_2 = 480, \quad d = 1\%
$$

Spannung durch Fliehkraft:

$$
\sigma \text{ kg/qm} = 7800 \cdot \frac{31,4^2}{9,81} = 780\,000 \text{ kg/qm},
$$
  

$$
\sigma \text{ kg/qcm} = 78 \text{ kg/qcm},
$$
  

$$
3 \cdot \frac{d^2 \pi}{4} \cdot k_z = 78 \cdot f_1.
$$

mithin

# XIV. Kurbeltrieb.

#### 1. Bewegungs- und Kraftverhältnisse.

**a) Kolbenwege. Zeichnerisch findet man die zu einer beliebigen Kurbelstellung** *K* **(Fig. 374 und 375) gehörige Kreuzkopf- bzw. Kolbenstellung durch Schlagen eines Kreises um** *K* **mit** *l* **als Radius, wobei der Schnittpunkt mit der Kolbenweglinie in** *B* **die gesuchte Kreuzkopfstellung ergibt. Sollen die Totstellungen des Kreuzkopfes in der Zeichnung mit denen der Kurbel zusammenfallen, so muß man** *B* **um die Länge** *l* **nach rechts verschieben bis** *K",* **bzw. man schlägt um** *B* **den Kreis** *KK"* **mit** *l* **als Radius oder man schlägt (nach Müller) die beiden den Kurbelkreis in** *K<sup>Q</sup> K<sup>Q</sup>* **berührenden Kreise** *k k* **bzw. (Fig. 376) mit** *<sup>l</sup>* **als Radius und kann dann den Kolbenweg** *x* **unmittelbar parallel der Kolbenweglinie** abgreifen. Für  $l = \infty$  oder  $r/l = \lambda = 0$  fällt  $K''$  mit  $K'$  zusammen, wenn  $KK'$  das Lot auf  $K_0K_0$ .

**Rechnerisch ergibt sich der Kolbenweg**

**1. für**  $l = \infty$  **zu**  $K_0 K' = r \cdot (1 - \cos \alpha)$ 

**2. für** endliches  $l$  **zu**  $K_0 K'' = K_0 K' + f$ , wenn  $K'K''$  als Fehlerglied  $f$ **bezeichnet wird.**

**Aus dem Verhältnis**

$$
f:KK'=KK':\left(2\,l\,-\,l\right)
$$

**folgt**

$$
f = \frac{(KK')^2}{2l - f} = \frac{r^2 \cdot \sin^2 \alpha}{2l - f} = \infty \frac{r^2 \cdot \sin^2 \alpha}{2l} = \frac{\lambda}{2} \cdot r \cdot \sin^2 \alpha ;
$$

**damit**

$$
K_0 K'' = x = r \cdot (1 - \cos \alpha) \pm \frac{\lambda}{2} r \cdot \sin^2 \alpha,
$$

**wobei das Minuszeichen für den Rückgang gilt.**

Für  $\alpha = 90^{\circ}$  ergibt sich der größte Wert des Fehlergliedes

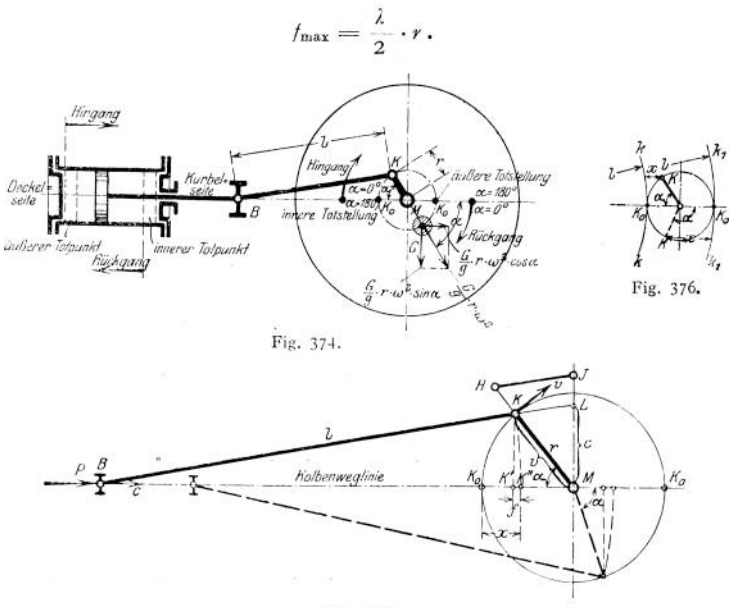

Fig. 375.

b) Kraftverhältnisse. **Die Kolbenstangenkraft** *P* **bedingt (Fig. 377) bei ihrer Zerlegung die Kraft S in der Schubstange und den stets nach unten gerichteten Normaldruck** *N* **zur Gleitbahn, wobei**

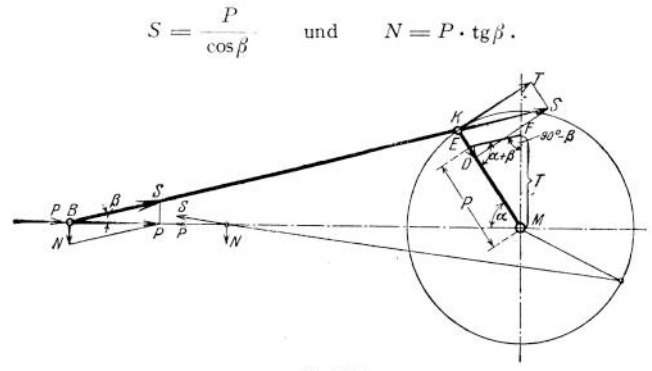

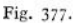

**Für**  $\alpha = 90^{\circ}$  erreicht  $\beta$  seinen größten Wert, mithin auch S und N; dieser *<i>Y* 1 **h**  $\frac{d}{dx}$  **für** das normale Verhältnis  $\frac{r}{l} = \frac{1}{5}$  mit  $\frac{d}{dt} = \infty$  sin  $\beta = \frac{1}{5}$ <br>  $S = \frac{P}{l(1-\sin^2 \beta)} = \frac{P}{l(1-\frac{1}{2})^2} = 1.02 \cdot P$  und  $N = \frac{P}{I}$ .

$$
S = \frac{P}{\sqrt{1 - \sin^2 \beta}} = \frac{P}{\sqrt{1 - \lambda^2}} = 1.02 \cdot P \quad \text{und} \quad N = \frac{P}{5}.
$$

Die Kraft S ergibt am Kurbelzapfen bei ihrer Zerlegung den Radialdruck *D* (Horizontaldruck stets  $= P$ ) und die Tangentialkraft *T*; diese wiederum das auf die Welle übertragbare Drehmoment  $T \cdot r$ , wobei

$$
T = S \cdot \sin(\alpha + \beta) = P \cdot \frac{\sin(\alpha + \beta)}{\cos \beta} ;
$$
  
and  $\alpha = 180^{\circ}$ :  $T = 0$ 

also für  $\alpha = 0^{\circ}$ 

$$
\alpha + \beta = 90^{\circ} \colon T_{\text{max}} = S = \frac{P}{\cos \beta} = P \cdot \sqrt{1 + \lambda^2},
$$
  

$$
\alpha = 90^{\circ} \colon T = P.
$$

Macht man *ME = P, so* schneidet *EF )| BK* gezogen auf der Lotrechten  $MF = T$  ab.

Für  $l = \infty$  wird  $EF \parallel BM$ , d. h.  $T = P \cdot \sin \alpha$ .

Bezeichnen *P<sup>m</sup>* und *T<sup>m</sup>* die Mittelwerte, so folgt aus

$$
T_m \cdot r \cdot \pi = P_m \cdot 2 \cdot r: \qquad T_m = \frac{2}{\pi} \cdot P_m.
$$

In Wirklichkeit entstehen durch Reibung etwa 4 bis 5% Arbeitsverluste.

**c) Kolbengeschwindigkeiten.** Sie ergeben sich unmittelbar aus den Wegen 1. für  $l = \infty$  zu

$$
c = \frac{dx}{dt} = r \cdot \sin \alpha \cdot \frac{d\alpha}{dt} = r \cdot \omega \cdot \sin \alpha = v \cdot \sin \alpha,
$$

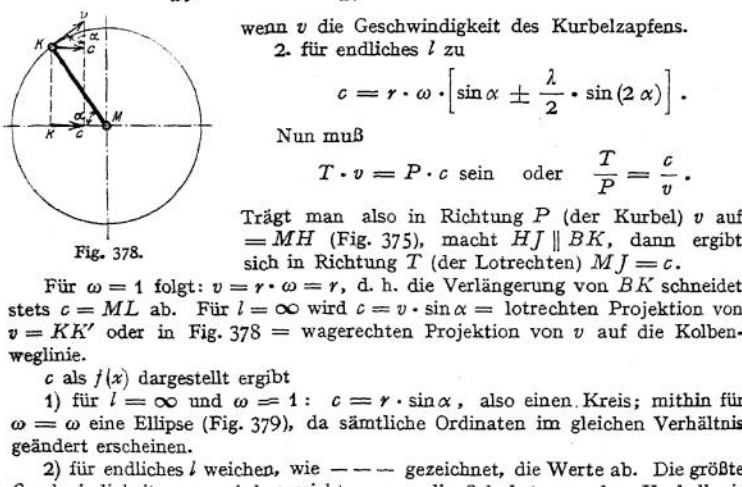

wenn
$$
v
$$
die Geschwindigkeit des Kurbelzapfens. 2. für endliches  $l$ zu

2. für endliches 
$$
l
$$
 zu  
\n
$$
c = r \cdot \omega \cdot \left[\sin \alpha \pm \frac{\lambda}{2} \cdot \sin(2 \alpha)\right].
$$
\n
$$
\text{Num } \text{mub}
$$

Nun muß

$$
T \cdot v = P \cdot c
$$
sein oder  $\frac{T}{P} = \frac{c}{v}$ .

Fig. 378. =  $MH$  (Fig. 375), macht  $HJ \parallel BK$ , dann ergibt sich in Richtung T (der Lotrechten)  $MI = c$ .

Für  $\omega = 1$  folgt:  $v = r \cdot \omega = r$ , d. h. die Verlängerung von BK schneidet stets  $c = ML$  ab. Für  $l = \infty$  wird  $c = v \cdot \sin \alpha =$  lotrechten Projektion von

2) für endliches *l* weichen, wie---- gezeichnet, die Werte ab. Die größte Geschwindigkeit  $c_{\text{max}}$  wird erreicht, wenn die Schubstange den Kurbelkreis

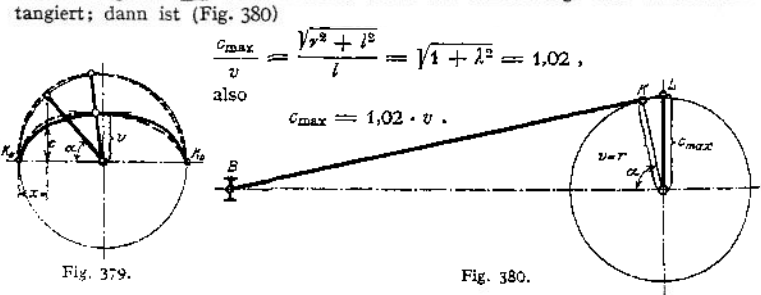

 $c_m = \frac{s \cdot 2 \cdot n}{60}$  als mittlerer Kolbengeschwindigkeit und  $v = \frac{s \cdot \pi \cdot n}{60}$ folgt die Beziehung

$$
v=\frac{c_m}{2}\pi.
$$

d) **Beschleunigungen.** Aus der Geschwindigkeit c folgt unmittelbar die Kolbenbeschleunigung *b.*

1. für  $l = \infty$ :  $b = \frac{dc}{dt} = r \cdot \omega \cdot \cos \alpha \cdot \frac{d\alpha}{dt} = r \cdot \omega^2 \cdot \cos \alpha$ .  $-7.63^{8}/7+2.$ スシ しょうしょく Β Fig. 381. Fig. 382.

Dies gibt aufgetragen eine Gerade *AB* (Fig. 381) mit dem Ansteigungsverhältnis

*CD* \_\_ r • <sup>m</sup><sup>2</sup> • cosa *CN r* - cosa für *<sup>l</sup>* = Z: *<sup>b</sup> — = <sup>r</sup>* • <sup>m</sup><sup>2</sup> • (cosa ± <sup>2</sup> • cos[2a]).

Für den Hingang ergibt Darstellung die Parabel *AB* der Fig. 382, wobei *A* und *B* durch Aufträgen der eingeschriebenen Werte gefunden sind. Verbindet man *A* mit *B*, errichtet im Schnittpunkt *F* das Lot  $EF = 3 \cdot \lambda \cdot r \cdot \omega^2$ , so sind *EA* und *EB* Tangenten an die Parabel in den Punkten

 $A$  und  $B$ ; desgl.  $1 - 1$ ,  $2 - 2$ ,  $3 - 3$ , wenn  $AE$  und  $EB$ in gleiche Teile geteilt sind. Für den Rückgang wird ebenso die Parabel *A'B'* erhalten, die gleich der vorigen, jedoch um 180° gedreht.

An dieser Beschleunigung in wagerechter Richtung nehmen teil der Kolben, die Kolbenstange, der Kreuzkopf und zum Teil die Schubstange, da ihr Kreuzkopfende geradlinig und das andere Ende im Kreise sich

bewegt. Inr Anteiljergibt sich nach Mollier zu 
$$
G_0 = \omega^3 \cdot a_0 \cdot \frac{j}{l} \cdot M + \omega^3 \cdot b_0 \cdot \left(\frac{h}{l} - \frac{h^3}{l^2}\right) \cdot M
$$
,

wenn  $\omega \cdot a_{\rho} = b$ , *M* ihre Masse, */* ihr Schwerpunktsabstand vom Kurbel- und *h* vom Kreuzkopfzapfen, *J* ihr Trägheitsmoment, bezogen auf die Kreuzkopfachse,

$$
\hbar = \left| \sqrt{\frac{f}{M}} \text{ ihr Trägheitsbalbmesser bedeutet. Kurve der}
$$

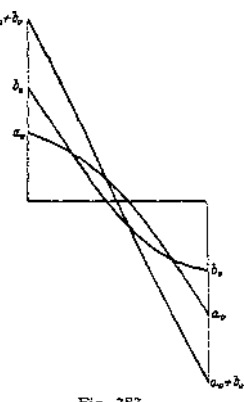

Fig. 353.

Werte  $a_0$  etwa die der Werte  $b_0$ , jedoch verdreht, Fig. 383, so daß  $a_0 + b_0$  $\alpha_0 = \alpha_0 \cdot \alpha_1 \cdot \alpha_0 \cdot \alpha_1 \cdot \alpha_0 = b_0$  folgt:  $G_0 = M \cdot a_0 \cdot \alpha_1 \cdot \alpha_0 \cdot \alpha_1 \cdot \alpha_0 \cdot \alpha_0$  $=\infty$ 0,5 M · *b*. Man schlägt demgemäß  $\sim$ <sup>1</sup>/<sub>2</sub> bis <sup>2</sup>/<sub>3</sub> ihrer Masse den hin und her gehenden hinzu.

Beispiel: Maschine 400mm Zylinderdurchm., 600 mm Hub, Gewicht von Kolben + Stang? + Kreuzkopf +  $i_{1}$ . Schubstange = 350 kg (nach Radinger im Mittel für liegende Maschinen ohne Kondensation = 0,28 und mit Kondensation = 0,33 kg/qcm Kolbenfläche),  $n = 120$ ,  $\frac{r}{l} = \frac{1}{5}$ .

 $rac{\pi n}{30} = \frac{\pi \cdot 120}{30} = 12,6$  1/sek<sup>2</sup>:  $r \cdot \omega^2 = 0.3 \cdot 12.6^2 = 47.7 \text{ m/sek}^2$ ;  $\mathbf{r} \cdot \omega^2 \cdot (1 + \lambda) = 47.7 \cdot (1 + \frac{1}{6}) = 57.4$ ;  $r \cdot \omega^2 \cdot (1 - \lambda) = 47.7 \cdot (1 - 1/\beta) = 38.2$ ;  $r \cdot \omega^2 \cdot \lambda \cdot 3 = 47.7 \cdot \frac{1}{6} \cdot 3 = 28.7$ .

Beschleunigungsdruck im inneren Totpunkt =  $-$  57,4 = 2040 kg;

 $9,81$ <br>  $\frac{350}{0.81}$ <br>  $\frac{350}{0.81}$  $N = \frac{40^3 \pi}{4} = 1257 \text{ qcm}.$ <br>Kolbenfläche =  $\frac{40^3 \pi}{4} = 1257 \text{ qcm}.$  $-38,2 = 1360$  "  $-28,7 = 1020$ ,

Beschleunigungsdruck pro qcm Kolbenfläche =  $\frac{2000}{1000}$  = 1,62 kg.

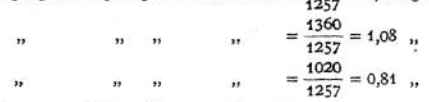

**e) Gegengewicht.** Um den Beschleunigungsdruck ist die jeweils nutzbare Kolbenstangenkraft stets vom Dampfdruck verschieden, und zwar ist sie anfangs um ihn geringer, da der Beschleunigungsdruck zum Beschleunigen der Massen verwandt wird, später ist sie um diesen Betrag größer, da die beschleunigten Massen ihre Arbeit wieder abgeben.

Da der im Zylinder arbeitende Dampf aber stets auf den Deckel und Kolben gleichmäßig drückt, wird durch den Maschinenrahmen hindurch ein voller Ausgleich der Kräfte nicht stattfinden können, vielmehr wird eine größere Kraft anfangs vom Deckel, später von der Kurbel aus aufgenommen. Dieser Überschuß der Kräfte wird bestrebt sein, die Maschine zu bewegen, vor allem bei liegenden Maschinen eine Längsverschiebung herbeizuführen. Diese wird gewöhnlich durch ein genügend schweres Fundament unschädlich gemacht, kann aber auch durch Gegengewichte fast vollständig aufgehoben werden. Hierzu wird, wie in Fig. 374 angedeutet, im Kurbelkreis, gegen den Kurbelzapfen um 180° versetzt, ein Gewicht *G* gleich dem der hin und her gehenden Teile angebracht. Die Hori-

 $z$ ontalkomponente seiner Fliehkraft beträgt dann  $\pm \frac{G}{\alpha}$  ·  $r \cdot \omega^2 \cdot \cos \alpha$ . Für  $l = \infty$ 

9 würde der Beschleunigungsdruck der Massen denselben Wert erreichen, jedoch stets entgegengesetzte Richtung aufweisen. Mithin wird durch Anbringen des Gewichtes *G* der Horizontaldruck auf das Kurbellager anfangs vermehrt, später verringert, so daß er stets gleich dem Dampfdruck. Ein vollkommen genauer Ausgleich tritt infolge der endlichen Schubstangenlänge nicht ein (vgl. Fig. 3S1 und 382).

Die lotrechte Komponente  $\pm - \cdot r \cdot \omega^2 \cdot \sin \alpha$  übt auf die Bewegung der Maschine keinen Einfluß aus, sondern vermehrt bzw. vermindert nur den Druck auf das Lager und damit auf das Fundament.

Um diesen geringer zu halten, und da andererseits das Gewicht der Maschine und des Fundamentes die Längsverschiebung ebenfalls hindern, macht man meist

**Kurbeln. <sup>705</sup>**

**das Gewicht nicht ganz gleich dem der hin- und hergehenden Teile, sondern nur etwa 0,5 bis 0,8 dieses Gewichtes.**

**Werden bei zwTei Zylindern liegender oder stehender Maschinen die Kurbeln um 180° versetzt, so wird eine Längsverschiebung vollkommen verhindert. Da aber die Beschleunigungskräfte nicht in gleicher Ebene liegen, erzeugen sie ein Drehmoment, dessen Hebelarm die Zylinderentfernung; mithin wird man diese möglichst gering halten, wenn auch in den meisten Fällen dieses Moment vom Fundament ohne weiteres aufgenommen wird.**

### 2. Kurbeln.

**Sie sitzen am Wellenende und heißen infolgedessen auch Stirnkurbeln (unter Gegenkurbeln versteht man solche, die mittels des Kurbelzapfens mit der Kurbel verbunden sind, vgl. Fig. 384)- Material: Stahl, Fluß- oder Schweißeisen, seltener Grauguß. Meist -werden sie warm aufgezogen oder hydraulisch auf die Welle gepreßt, selten angeschmiedet. Aufkeilen ist zu vermeiden. Bohrung der Nabe bei Grauguß um <sup>1</sup>/<sup>1000</sup> bis <sup>1</sup>/<sup>2000</sup> enger als Wellendurchm., bei Schmiedeeisen etwa <sup>1</sup> 200 . Zur Sicherung wird eine Feder eingelegt oder ein Rundkeil oder Flachkeil angewandt, dessen vorstehendes Ende entfernt wird, oder es wird statt des Rundkeiles eine Schraube verwandt.**

**Im Mittel kann man etwa nehmen (Fig. 385):**

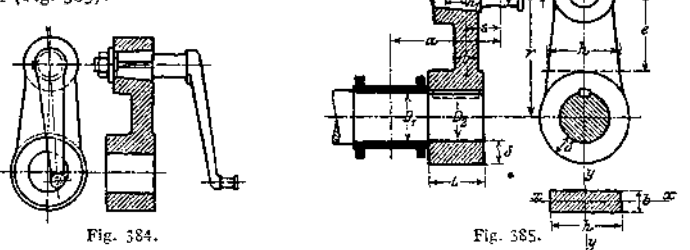

 $D_2$  **einige mm** kleiner als  $D_1$ ;  $L \nsubseteq D_2$ , wenn die Kurbel warm aufgezogen **oder** aufgepreßt wird, und  $L \leq 1,25$   $D_2$ , wenn sie nur aufgekeilt wird.

**Nabenstärke geschmiedeter Kurbeln im Mittel**  $\delta \Rightarrow 0.4 \cdot D_0 + 1$  **cm**, **guß eiserner 30 bis 50% stärker.**

**Der Kurbelarm ist auf zusammengesetzte Festigkeit zu berechnen und zwar wird der Querschnitt** *b • h* **im Abstande** *e* **vom Zapfen beansprucht**

- **1. durch die Radialkomponente** *V* **der Schubstangenkraft 5 auf Zug bzw. Druck und Biegung mit dem Moment**  $M_1 = V \cdot s$ , wobei *xx* die neutrale **Achse,**
- **2- durch die senkrecht dazu stehende Komponente** *H* **auf Schub und Biegung mit** dem Moment  $M_2 = H \cdot e$ , wobei  $y \cdot y$  die neutrale Achse, und gleich**zeitig** auf **Drehung** durch das Moment  $M_d = H \cdot s$ .

**Unter Vernachlässigung der Zug- bzw. Druck- und Schubbeanspruchung ergibt sich mithin (vgl. S. 469) das ideelle Biegungsmoment**

$$
M'_{i} = 0.35 \cdot M_{1} + 0.65 \cdot \sqrt{M_{1}^{2} + (\frac{3}{2} \cdot \alpha_{0} \cdot M_{d})^{2}} = \frac{1}{6} \cdot h \cdot b^{3} \cdot k_{b}
$$
  
and 
$$
M''_{i} = 0.35 \cdot M_{2} + 0.65 \cdot \sqrt{M_{2}^{2} + (\frac{3}{2} \cdot \alpha_{0} \cdot M_{d})^{2}} = \frac{1}{6} \cdot b \cdot h^{2} \cdot k_{b},
$$
  
whole  

$$
\alpha_{0} = \frac{k_{b}}{1.3 \cdot k_{d}}.
$$

**Hieraus ergeben sich die größten Beanspruchungen für die Mitten der Seiten. Die Querschnitte werden zunächst geschätzt.**

Taschenbuch. **45**
**Dabei muß**

$$
\frac{M_1}{\frac{1}{6} \cdot h \cdot b^2} + \frac{M_2}{\frac{1}{6} \cdot b \cdot h^2} \gtrless k_b
$$

 $\sin$ ,  $\text{mit } k_b = 600$  bei Schmiedestahl.

**Meist ist die Beanspruchung in der Kurbeltotstellung maßgebend, in der auch durch niedrige Beanspruchung auf Stöße infolge der Richtungsänderung** der Kräfte Rücksicht zu nehmen ist. Hier ist  $M_b = S \cdot s = P \cdot s$ , wenn P die **Kolbenstangenkraft; damit unter Berücksichtigung der Zug- bzw. Druckbeanspruchung**

$$
\frac{M_{b}}{\frac{1}{6}\cdot h\cdot b^2}+\frac{P}{b\cdot h}\gtrless k_{b} \quad \text{oder} \quad P\cdot\left(s+\frac{b}{6}\right)\gtrless \frac{h\cdot b^2}{6}\cdot k_{b}.
$$

**Der Lagerdurchmeser** *D<sup>1</sup>* **hat in den Totlagen nur das Biegungsmoment**  $M<sub>A</sub> = P \cdot a$ , sonst  $S \cdot a$  und auch noch das Drehmoment  $M<sub>d</sub> = T \cdot r$  (siehe **S. 702) aufzunehmen und ist demzufolge zu bestimmen für den größten Wert der Gleichung**

$$
M_i = 0.35 \cdot M_b + 0.65 \cdot \sqrt{M_b^2 + M_d^2} = 0.1 \cdot D_1^3 \cdot k_b.
$$

**Um** *M<sup>b</sup>* **möglichst klein zu halten, ist** *a* **klein zu wählen, was durch kurze Nabenlänge** *L* **erreichbar.**

**Der Kurbelzapfen ist meist konisch eingesetzt und seine Lage durch einen Keil gesichert, seltener, wie in Fig. 384, durch eine Mutter gehalten oder aus einem Stück mit der Kurbel hergestellt. Berechnung s. S. 595 u. f. Im Mittel kann man etwa wählen**

$$
l_1 = 1.5
$$
 bis 1.75 · d ;  
\n $d_1 = 2 \cdot d$  bei geschmiedeten und  $= 2.5 \cdot d$  bei Gu  
\n $h_1 = 0.3$  bis 0.4 ·  $l_1$  ;  
\n $s_1 = 0.2$  bis 0.25 · d

**= 2,5 •** *<sup>d</sup>* **bei Gußkurbeln;**  $s_1 = 0.2$  bis  $0.25 \cdot d$ .

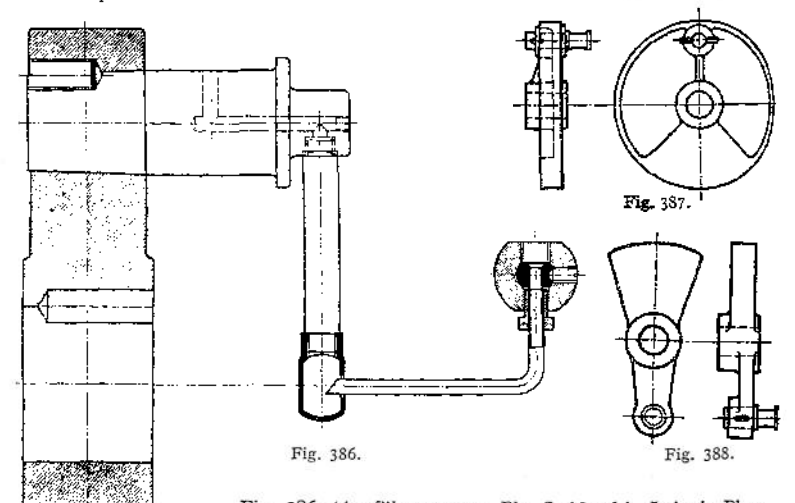

**Fig. 386 (Ausführung von Ph. Swiderski, Leipzig-I witz) zeigt Ausführungsbeispiel mit Anbringung** \$ °?

**Schmierung für den Kurbelzapfen; Fig. 387 eine gußeiserne Kurbelscheibe Gegengewicht (s. S. 704); Fig. 388 eine geschmiedete Kurbel mit Gegengewi**

## 3. Exzenter und -Stangen.

Der Exzenter besteht aus der mit Rücksicht auf Montage ein- oder zweiteilig ausgeführten Exzenterscheibe und dem zweiteiligen Bügel. In Ausnahmefällen

wird die Scheibe auch wohl mit der Welle aus einem Stück hergesteil:, um ihren Durchmesser möglichst klein zu halten.

Bezeichnet in cm

*<sup>q</sup>* die Exzentrizität und *D* den Durchm. der Welle, dann muß (vgl. Fig. 389)

 $d \text{ cm} > 2 \cdot (q + 0.5 \cdot D)$ 

sein.

Meist führt man jedoch die Exzenter mit voller Nabe aus,

Fig. 390: Exzenter einer Walzenzugmaschine der Maschinenbau-Akt.-Ges. vorm Gebr. Klein, Dahlbruch. Dann muß sein

 $d \text{ cm} > 2 \cdot (\rho + 0.5 \cdot D + \delta + x)$ ,

wenn <sup>d</sup> die Nabenstärke und *x* das Maß in cm bezeichnen, um welches die Lauffläche des Exzenters über der Nabe hervorsteht. Länge der Lauffläche muß betragen (vgl-Zapfen, S. 596) Die

$$
l \text{ cm} \geq \frac{P_m \cdot n}{w},
$$

wenn bedeuten

*P<sup>m</sup>* in kg den in der Mittelebene des Exzenters wirkenden mittleren Druck,

*n* die Umdrehzahl des Exzenters in der Minute

und  $w$  gesetzt wird etwa =  $10000$ bei Bügeln aus Flußeisen oder Stahl auf Scheiben aus Grauguß

und etwa = 20 000 bei Bügeln mit<br>Weißmetallguß auf gußeisernen  $WeiBmetallyuB$ Scheiben.

Diesen Werten entsprechen *A<sup>z</sup> =*0,33 bzw. 0,66 bei  $\mu = 0.05$ . Bei Exzentern der Lokomotiven und solchen, bei denen durch Luftzug oder dgl. für gute Wärme-

ableitung gesorgt ist, kann *w* höher gewählt werden. Fig- 391 zeigt einen mittels Druckschraube verstellbaren Exzenter der Maschinenbau-A.-G. vorm. Ph. Swiderski, Leipzig-Plagwitz;

Fig. 392 einen Exzenterbügel derselben Firma in Hohlguß nebst Schmierring; beide Hälften zweiteiliger Scheiben werden meist durch Stiftschrauben mit Querkeilen oder Muttern zusammengehalten, Fig. 393-

Die Exzenterbügel aus Fluß eisen erhalten, um die Reibung zu verringern, meist eine Ausfütterung aus Weißmetall, die gußeisernen häufig.

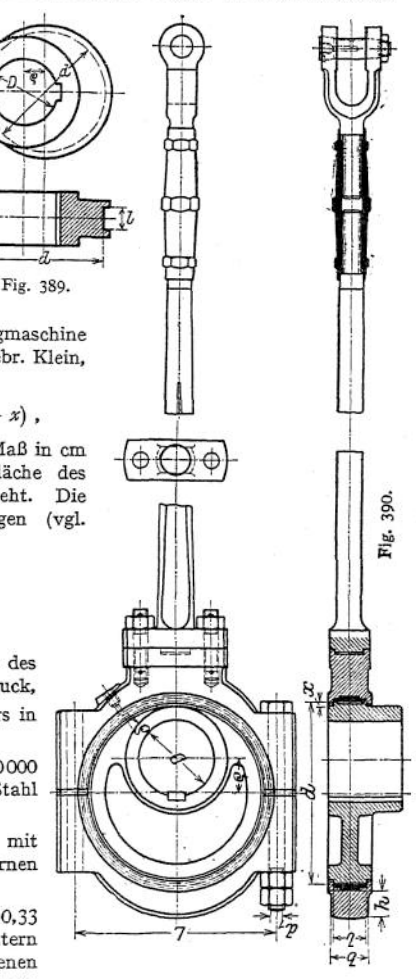

Ihre Stärke s ergibt sich bei Annahme eines rechteckigen Querschnittes aus der Beziehung

$$
\frac{P_{\max}}{2} \cdot \left(\frac{L}{2} - \frac{D}{4}\right) = \frac{b \cdot h^2}{6} \cdot k_b,
$$

wenn  $P_{\text{max}}$  die größte Zugkraft der Stange bezeichnet. Der Kemdurchniesser der Bügelschrauben folgt aus

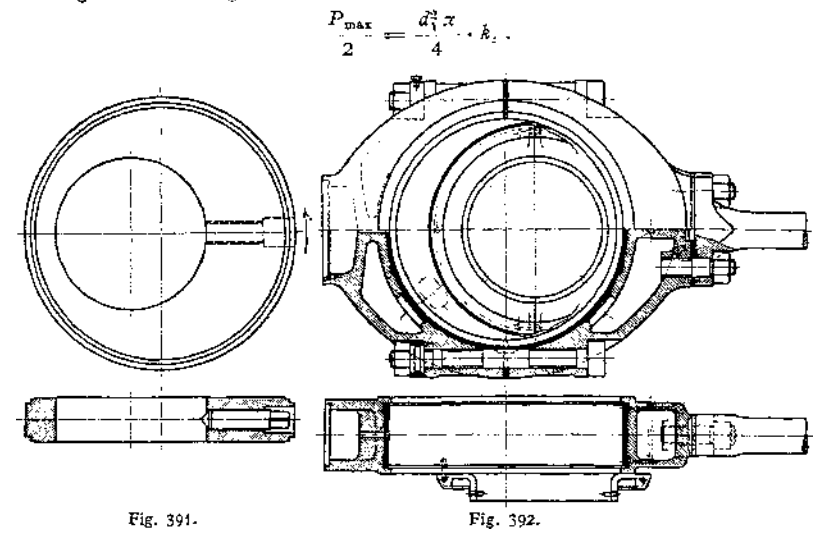

Der Querschnitt der meist rund, seltener rechteckig ausgeführten Exzenterstangen ist auf Knickung zu bestimmen. Zur Verbindung mit der einen Bügelhälfte wird dieser ein Flansch der Stange angeschraubt, Fig. 390, oder es worden runde Stangen unmittelbar eingeschraubt. Seltener werden Stange und eine Bügelhälfte in einem Stück hergestellt oder durch Querkeil verbunden.

Fig. 394 zeigt eine Konstruktion, bei der die Druckkräfte zwischen Exzenter-

und Schieberstange nicht durch<br>den Gelenkbolzen, sondern Gelenkbolzen, mittels eines Zwischenstückes übertragen werden, das durch ^inen Keil gegen den Gelenkkopf gepreßt wird. Auf diese Weise wird jeder tote Gang vermieden.

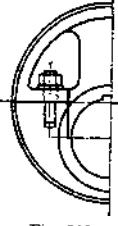

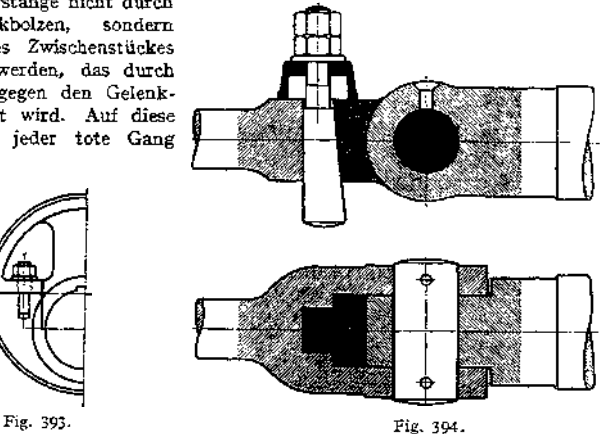

### 4. Schubstangen (auch Pleuel-, Lenk- oder Treibstangen genannt).

Der am umlaufenden Maschinenteil (Stirnzapfen einer Kurbel, Halszapfen einer gekröpften Welle) angreifende Kopf trägt stets ein Lager, der an dem geradlinig geführten Teil (Kreuzkopf, Plunger oder dgl.) kann gabelförmig ausgebildet auch den Zapfen aufnehmen. Die Herstellung wird dadurch teurer, das Gewicht der hin und her gehenden Massen des Kreuzkopfes und der Schubstange aber geringer, weshalb diese Konstruktion sich für raschlaufende Maschinen eignet. In diesem Fall greift man auch häufig zu geschmiedeten Kreuzköpfen; bei ihnen läßt sich leicht das Lager, bei den gegossenen dagegen ebenso bequem der Zapfen einbauen.

Der **Schaft** erhält bei langsam laufenden Maschinen meist runden Querschnitt, seltener mit abgeflachten Seiten oder doppel- $\top$ -förmig (Fig. 395). Sein Querschnitt kann lediglich auf Knickung bestimmt werden aus der Beziehung (S. 410)

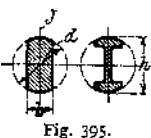

$$
P = \frac{\pi^2 \cdot E \cdot J}{S \cdot l^2},
$$

da die Zug- bzw. Druckbeanspruchung im allgemeinen nicht maßgebend sein wird. P bedeutet darin die größte Kolbenstangenkraft, *l* cm die Länge der Schubstange von Mitte zu Mitte Zapfen, *J* das kleinste Trägheitsmoment. Die in der Mitte vorhandene größte Stärke *d* bzw. Höhe *h* läßt man in der Regel nach dem Kurbelzapfen hin auf 0,8 dieses Wertes, nach dem Kreuzkopfbolzen hin auf 0,7 abnehmen; bei großem Durchm, des Kurbelzapfens nimmt *h* jedoch nach diesem hin zu. Den Sicherheitsfaktor 5 wählt man sehr hoch, da die Zentrifugalkraft nicht berücksichtigt wird, und zwar etwa

 $= 25$  bei normalen Dampfmaschinen mit 1,5 bis 2 m/sek Kolbengeschwindigkeit; bei geringerer Geschwindigkeit noch höher;

 $\leq$  20 bei Verbrennungsmotoren;

 $=$  40 bis 60 bei stoßweise arbeitenden Maschinen, z. B. Pumpen.

Bei rechteckigem Querschnitt wählt man etwa  $d = 1,5$  bis  $1.75 \cdot b$ .

Fürschnellaufende Maschinen eignet sich vornehmlich der runde Querschnitt mit abgeflachten Seiten

 $(d = 1.75$  bis  $2 \cdot b$ ),

sowie der doppel-"]-förmige, da beide die durch die Zentrifugalkraft bedingten Biegungsspannungen besser als der runde Querschnitt aufnehmen. Diese Kraft erreicht ihren größten Wert für  $\alpha = 90^{\circ}$  beim Hin- und Rückgang, Fig. 396, und nimmt in diesem Falle vom Wert  $m \cdot r \cdot \omega^2$  am Kurbelzapfen auf O am Kreuzkopfzapfen ab. Genügend

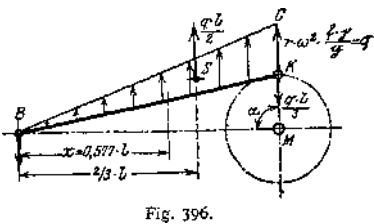

genau kann man sie senkrecht zur Stange wirkend denken; dann bedingt ein Stangenteilchen von der Länge = <sup>1</sup> cm am Kurbelzapfen die Beschleunigungskraft in kg

$$
q = r_{\text{m}} \cdot \omega^2 \cdot \frac{f \cdot \gamma}{g} = \frac{r_{\text{om}}}{100} \cdot \left(\frac{\pi}{30}\right)^2 \cdot f \cdot \gamma = \left(\frac{n}{300}\right)^2 \cdot r_{\text{om}} \cdot f_{\text{qcm}} \cdot \gamma,
$$

wenn / der Stangenquerschnitt. Das hierdurch bedingte Biegungsmoment erreicht für *x* = 0,577 • vom Kreuzkopf aus seinen größten Wert

$$
M_{b\max}=\infty\frac{q\cdot l^2}{16}\,,
$$

ist also halb so groß, als wenn die Kraft  $\frac{q \cdot l}{2}$  sich gleichmäßig über die Stange verteilen würde. Hieraus ergibt sich die Biegungsspannung

$$
\sigma_b = \frac{M_{b\max}}{\frac{J}{\epsilon}} = \left(\frac{n}{1200}\right)^2 \cdot \gamma \cdot r \cdot \frac{f \cdot l^2}{\frac{J}{\epsilon}},
$$

wenn *J* das Trägheitsmoment für die wagerechte Achse und *<sup>e</sup>* der Abstand der

äußersten Faser von dieser Achse ist.<br>Die Resultierende der Biegungskräfte =  $\frac{q \cdot l}{2}$ , im Abstande  $\frac{3}{3}$  *l* vom Punkt *l* angreifend, bedingt eine Belastung des Kurbelzapfens von der Größe  $\frac{q \cdot l}{3}$  und des Kreuzkopfbolzens mit  $\frac{4}{6}$ .

**Beispiel:**

$$
n = 180; \quad r = 250 \text{ mm}; \quad l = 1250 \text{ mm}; \quad f = 24 \text{ qcm}; \quad \gamma = 0,0078 \text{ kg/cm};
$$

$$
q = \left(\frac{180}{300}\right)^2 \cdot 25 \cdot 24 \cdot 0,0078 = 1,685 \text{ kg};
$$

$$
\frac{q \cdot l}{3} = \frac{1,685 \cdot 125}{3} = 0.070 \text{ kg}.
$$

Ist / nicht konstant, so tritt an Stelle der Geraden *BC* eine Kurve, die sich ergibt, wenn man die Masse jedes Stangenteilchens beispielsweise obiger Länge von <sup>1</sup> cm mit der zugehörigen Zentrifugal-

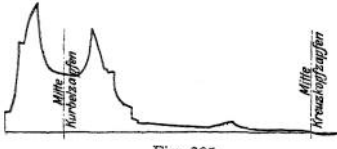

Fig. 397. **auf den Kurbel-**<br> **zapfen, unter Umständen sogar**  $\frac{q \cdot l}{2}$ **, wenn S auf** *MC* **liegt (die Belastungs**kraft  $r \cdot \omega^2 \cdot \frac{x}{l}$  multipliziert. Wird dabei der ganze Stangenkopf berücksichtigt, so liegt der Schwerpunkt S meist weiter nach dem Kurbelzapfen Fig. 397<sup>1</sup>), d. h. es fläche geht ja über *K* hinaus). (Fig. 396.)

In dieser Rechnung ist die Beschleunigung des Punktes *B* in Richtung *BM* sowie der Einfluß der Zapfenreibung an beiden Zapfen vernachlässigt.

Auf Knickung ergibt sich ebenso wie vorher

$$
P = \frac{\pi^2 \cdot E \cdot J}{S \cdot l^2} \,,
$$

jedoch wählt man  $S =$  etwa 6 bis 3, je weniger die zur Ausbildung der Knickung erforderliche Zeit zur Verfügung steht, d. h. je schneller die Maschine läuft.

Die gesamte Beanspruchung aus Zug (Druck) und Biegung muß kleiner als *k<sup>b</sup>* sein, d. h.

$$
k_b \mathrel{\overline{\triangleright}} \frac{P}{f} + \left(\frac{n}{1200}\right)^2 \cdot \gamma \cdot r \cdot \frac{f \cdot l^2}{\frac{f}{e}}.
$$

Die **Köpfe** werden entwedergeschlossen oder mit Rücksicht auf Montage offen ausgeführt. Die Nachstellung der Lagerschalen ist so einzurichten, daß die Entfernung *l* von Mitte zu Mitte Lager auch bei eingetretener Abnutzung konstant bleibt; sie muß deshalb bei dem einen Lager eine Verlängerung der Stange, beim anderen eine Verkürzung bedingen, d. h. an einem Lager muß die äußere, am anderen die innere Schale nachstellbar sein.

<span id="page-724-0"></span><sup>\*)</sup> Entnommen aus: Frey, Schubstangen und Kreuzköpfe. Einzelkonstruktionen aus dem Maschinenbau, VI. Berlin 1913. Julius Springer.

Ausführungsbeispiele zeigen: Fig. 398 und 398 a: Stange mit beiderseits geschlossenen Köpfen der Maschinenbau-Aktiengesellschaft vorm. Gebr. Klein, Dahlbruch, für eine Tandem-Walzenzugmaschine  $600/1000$   $\oslash$ , 1000 Hub,  $n = 75$  bis 80. Die Neigung des Keiles wird  $1 : 5$  bis  $1 : 10$  genommen und ist durch die Größe der zulässigen Abnutzung bedingt.

Fig. 399: Ausführung der Preußischen Staatseisenbahnen.

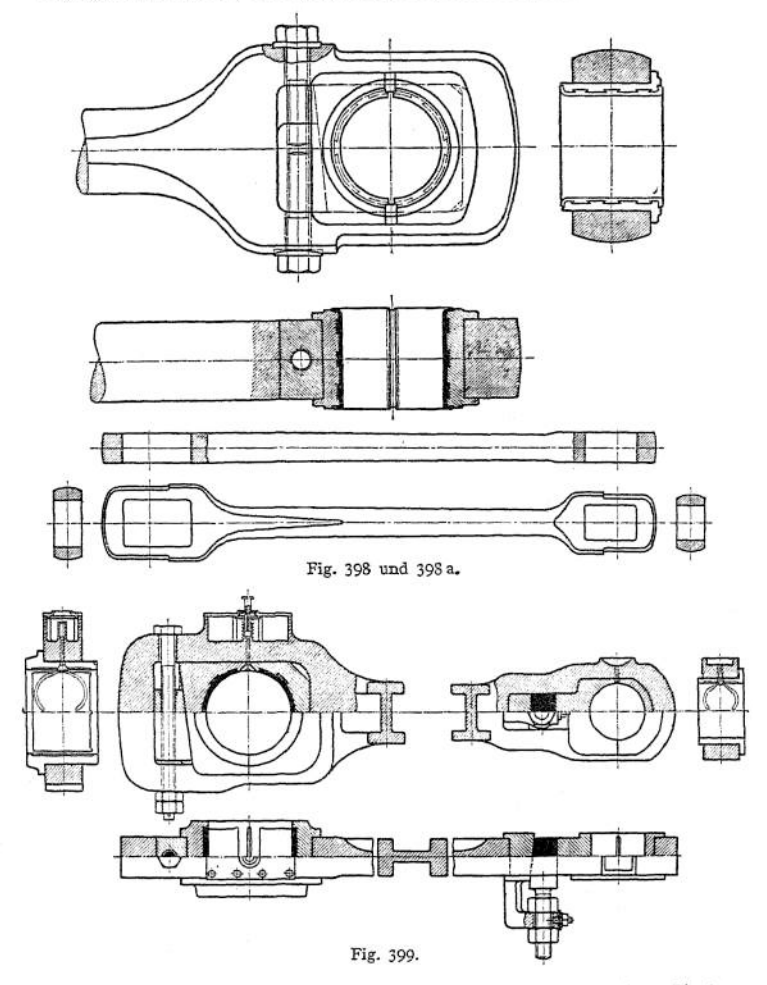

Fig. 400: Stange einer liegenden Verbundmaschine  $n = 150$ , 290/540  $\oslash$ , 630 Hub,  $p = 10$  Atm. Überdruck; Ausführung von Hugo Lentz, Berlin. Ein Stangenkopf ist offen ausgeführt (Marinekopf). Schrauben und Zwischenlagen (Messingbleche verschiedener Stärke) hindern die Schalen am Drehen. Durch Ändern der Zwischenlage-Stärke wird nachgestellt. Fig. 400 a zeigt die Stange vor Teilung des Kopfes. Wird die Zwischenlage stärker als die Teilfuge gewählt, und die Schale dann ausgebohrt, so fällt ihre Stärke in der Mitte größer aus.

Fig. 401 und 401 a zeigen eine Konstruktion der Maschinenbau-Aktiengesellschaft vorm. Ph. Swiderski, Leipzig-Plagwitz; Schrauben zur Aufnahme der Biegungskräfte sorgfältig eingepaßt; Fig. 402, Bauart der Preußischen Staatsbahnen.

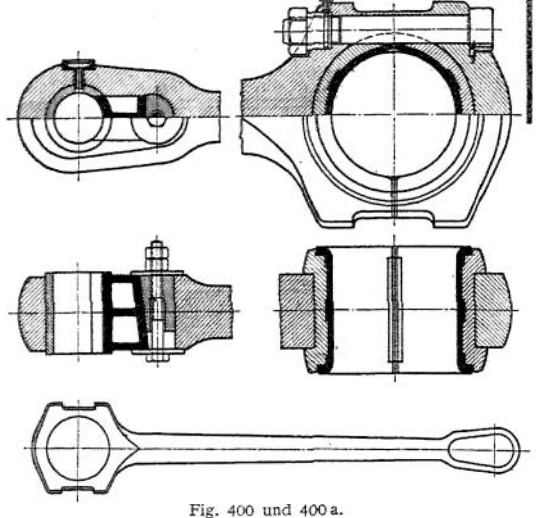

Fig. 403: Lenkstange für einen Kompressor der Maschinenbau-Aktiengesellschaft Balcke, Frankenthal. Fig. 404: ausgebohrte Stange aus Chromnickelstahl.

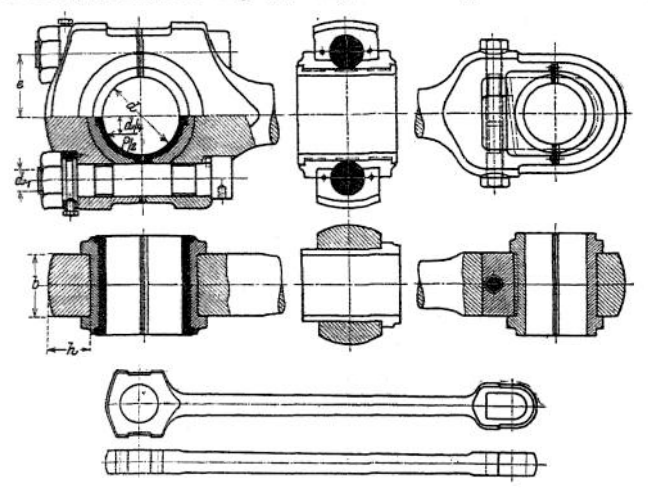

Fig. 401 und 401 a.

Fig. 405 bis 407 zeigen Ausführungen mit gegabelten Köpfen. Ist der Kreuzkopfbolzen in der Stange fest (Fig. 406 und 407), so wird er bei größeren Kräften konisch eingepaßt, wobei beide konischen Flächen auf ein und demselben Kegel-

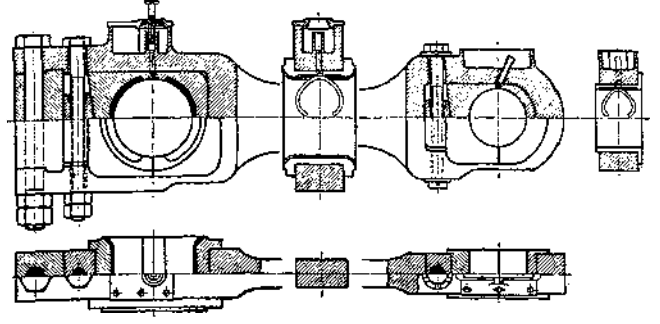

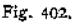

mantel liegen (tg $\alpha = 1 : 10$  bis  $1 : 20$ ) (Fig. 406, Swiderski, Leipzig); bei kleineren Kräften ist auch zylindrische Ausführung zulässig, Fig. 407, wobei der Bolzen durch Keile gehalten wird. Ein Verspannen des Kopfes ist dabei ausgeschlossen.

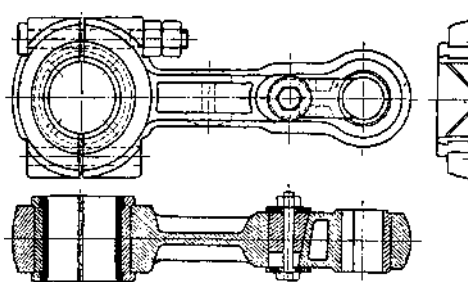

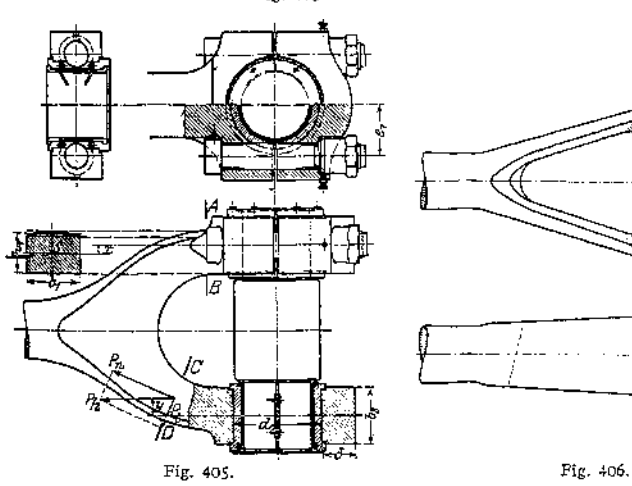

Fig. 403. **Fig. 404.** 

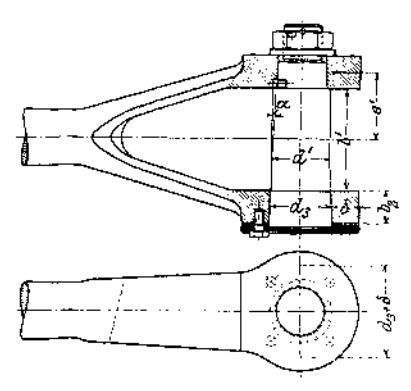

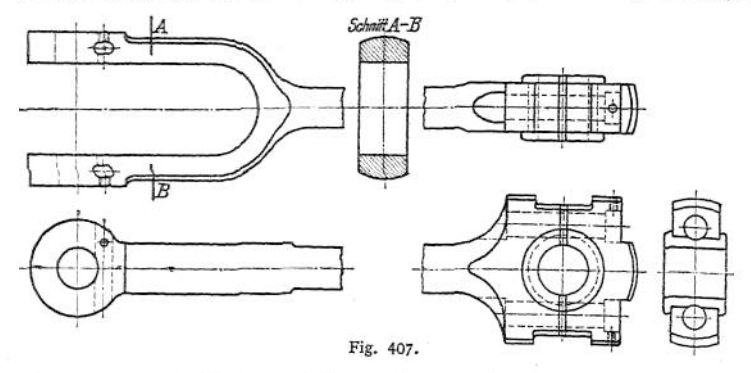

Fig. 408<sup>1</sup>): Stange eines Kompressors für 800 kg Kolbenstangenkraft; zweireihiges Kugellager mit je 12 Kugeln 7/16" ( $k = 134$ , s. S. 641), einreihiges

mit 18 Kugeln 9/16"  $(k = 110)$ . Der äußere Laufring des Kreuzkopflagers hat axiales Spiel, um Klemmungen zu verhindern. Am Halslager der Welle ist eine zweiteilige Hülse eingeschaltet, um dem inneren Laufring zwecks Auf-

bringens einen größeren Durchmesser geben zu können.

Die **Berechnung** der Schrauben geteilter Köpfe erfolgt nach der Beziehung (vgl. Fig. 401)

$$
0.5 \cdot (1 + m) P = \frac{d_1^2 \pi}{4} \cdot k_z,
$$

wobei *m* die Vorspannung berücksichtigt. Berechnung der Deckelstärke *h* bei Vernachlässigung der Lagerschalen nach

$$
0,5\cdot P\cdot\left(e-\frac{d}{4}\right)=\frac{b\cdot h^2}{6}\cdot k_b.
$$

Der Stangenquerschnitt *AB* (vgl. Fig. 405) wird auf Zug und Druck beansprucht, ferner auf Biegung, wenn sein Schwerpunkt S nicht auf Lagermitte liegt, wenn also  $x > 0$ . Wird der Querschnitt rechteckig angenommen, dann ergeben sich diese Beanspruchungen zu

$$
\sigma_z = \frac{0,5 \cdot P}{b_1 \cdot h_1} \quad \text{bzw.} \quad \sigma_b = \frac{0,5 \cdot P \cdot x}{\frac{b_1 \cdot h_1^2}{6}};
$$

mithin die größte Beanspruchung

r. : 500  $P - \partial CD$ kg .<br>Hidd

Fig. 408.

$$
\sigma = \sigma_z + \sigma_b \ .
$$

Ein beliebiger Querschnitt *CD* erleidet ebenso Zugbeanspruchung durch die Normalkraft  $P_n$ , und Biegungsbeanspruchung durch das Moment 0,5 *-P\* y;* die Schubbeanspruchung *P<sup>t</sup>* kann vernachlässigt werden.

<sup>\*)</sup> Entnommen aus Volk: Einzelkonstruktionen aus dem Maschinenbau, IV: Ahrens, Kugellager. Berlin 1913. Julius Springer.

Die Wandstärke  $\delta$  ergibt sich aus

$$
\delta \text{ ergibt sich aus} 0,5 \cdot P \cdot \left( e_1 - \frac{d_2}{4} \right) = \frac{b_2 \cdot \delta^2}{6} \cdot h_3,
$$

die Bügelstärke eines geschlossenen Kopfes (vgl. Fig. 406) aus

$$
0,5\cdot P\cdot\left(\frac{d_3+\delta}{8}\right)=\frac{b_3\cdot\delta^2}{6}\cdot k_b,
$$

wenn man die Nabe als zweiseitig eingespannt und in der Mitte mit  $\frac{P}{2}$  belastet auffaßt (Entfernung von Mitte zu Mitte Einspannstelle =  $d_3 + \delta$ ).

Der Durchmesser des Kreuzkopfzapfens folgt aus

$$
\frac{P}{2} \cdot \left( e' - \frac{l'}{4} \right) = 0, 1 \cdot d'^3 \cdot k_b ,
$$

wobei die Flächenpressung bis zu  $k = 120$  kg/qcm für Stahl (Lauffläche gehärtet) auf harter Bronze betragen darf. Im Mittel  $l' = 1$ ,  $\frac{d'}{s} \cdot \frac{d'}{s} = 0.5 \cdot d'$ . Mithin  $P = k \cdot l' \cdot d' \ge 120 \cdot 1, 5 \cdot d'^2;$  daraus  $d' = \sqrt{\frac{P}{120 \cdot 1, 5}};$  da  $o_b \equiv k_b$  zu ermitteln. Erwärmung durch Reibungsarbeit kommt nicht in Frage.

# 5. Kreuzköpfe.

Vgl. Schubstangen S. 709, 713 und 715- Die Kreuzköpfe können den Zapfen oder das Lager tragen: Zapfen- bzw. Lagerkreuzköpfe.

Baustoff des Kreuzkopfkörpers: Grauguß, Stahlguß oder Flußstahl. Die abnehmbaren und nachstellbaren Schalen bestehen aus Grauguß, mitunter mit Weißmetall-Ausguß. Die Gleitflächen werden eben ausgeführt, wenn die Geradführung sich in einfacher Weise hobeln läßt, z. B. bei stehenden Maschinen und Lokomotiven, meist jedoch zylindrisch gedreht. Die Schuhe werden entweder mit dem Körper zusammen abgedreht, wobei seitlichen Schrauben, Fig. 441, solchen in der Mittelebene, Fig. 410, der Vorzug zu geben, oder zu 4 oder 6 in einem Stück gegossen, abgedreht und darauf getrennt. Die größte Flächenpressung soll 2 bis 3 kg/qcm für Grauguß und 4 kg/qcm für Weißmetall nicht überschreiten, wodurch sich die Größe der Gleitflächen bestimmt; bei Lokomotiven kommt bis 10 kg/qcm vor, was größere Abnutzung bedingt. Nachstellung erfolgt bei ebenen Flächen meist durch gegenseitiges Nähern der Führungsflächen, bei zylindrischen durch Unterlegen von Platten unter die Schuhe des Kreuzkopfes. Die größte Abnutzung tritt in der Mitte der Führungsflächen ein.

Stangenende schwach konisch (Kreuzkopfnabe fällt stärker aus, Fig. 39) oder zylindrisch (Legt im Grunde an,

Fig. 38) und durch Keil gehalten oder eingeschraubt.

Ausführungsbeispiele. Fig. 409: einfachste Form mit nicht nachstellbaren, ebenen Gleitflächen; das Loch in der Wand am Ende der Kolbenstange dient zum Austreiben der Stange. Bei Fig- 410, Ausführung von Hugo Lentz, Berlin, wird nur der obere Schuh durch zwei Schrauben gehalten; in der Mitte wird das Schmiermaterial zugeführt; Sicherung des Bolzens durch Schraube mit Fig. 409.

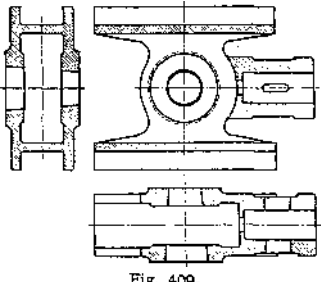

Platte. Beim größten Ausschlage der Schubstange muß zwischen ihr und dem Schuh noch Spielraum vorhanden sein, wodurch der Durchmesser des Kreuzkopfes festgelegt ist. Fig. 411 zeigt eine Ausführung der Maschinenbau-

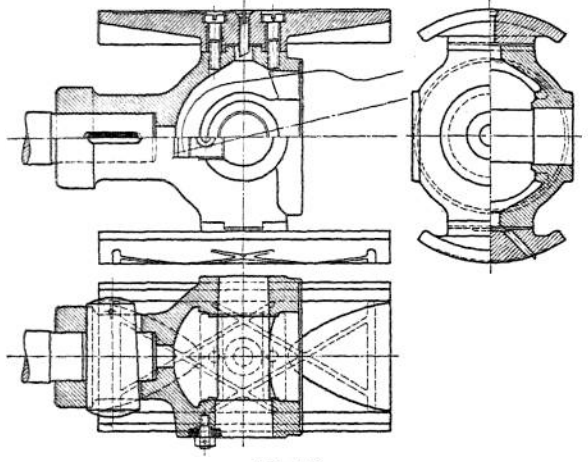

Fig. 410.

Aktiengesellschaft vorm. Gebr. Klein, Dahlbruch, für eine Walzenzugmaschine  $800/975$   $\oslash$  1000 Hub. Die Erhebungen *A* am Körper legen sich in Vertiefungen zwischen den seitlichen Erhebungen *B* der Schuhe, die als Rippen-

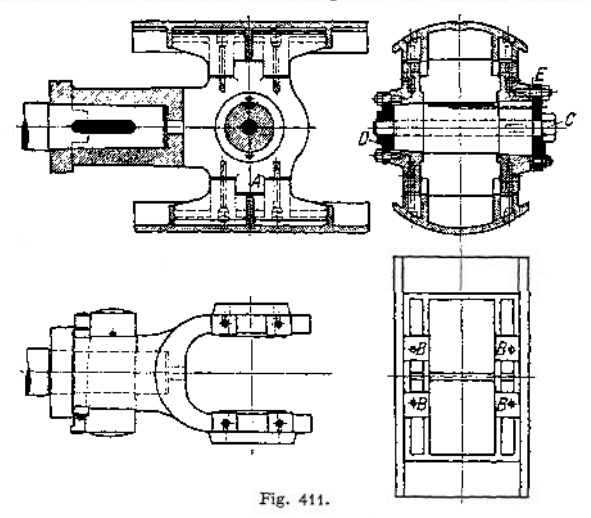

gußkörper ausgebildet sind. Durch Anziehen der Schraube C, deren Muttergewinde in der Platte *D,* wird der Bolzen eingepreßt. Mittelst in der Platte E vorgesehener, nicht gezeichneter Abdrückschrauben kann der Bolzen gelöst werden. Zapfen zur Schmierung durchbohrt.

### Kreuzköpfe. **717**

Statt dessen können auch zwei außen konische, innen zylindrische geschlitzte Ringe zwischen Kreuzkopf und zylindrischem Bolzen beim Anziehen mittels Schraube die Sicherung des Bolzens übernehmen, oder die außen zylindrischen Bolzenenden werden geschlitzt, innen kegelförmig ausgebohrt, wobei die beiden Kegelstücke in den Bolzen verlegt werden.

Da der Normaldruck *N* auf die Kreuzkopfbahn bei Rechtsdrehung stets nach unten, bei Linksdrehung stets nach oben gerichtet ist (vergl. Fig. 377) umgekehrt bei Pumpen und dergl., wenn der Kurbelzapfen treibt —, so kann man bei stets gleicher Drehrichtung eine Gleitfläche fortlassen, wenn nicht an den Hubenden infolge Kompression ein Druckwechsel stattfindet. Da der Schwerpunkt des Kreuzkopfes dann aber nicht mehr mit der Kolbenstangenmitte zusammenfällt, so haben diese einseitigen Kreuzköpfe infolge des Momentes der Reibung an der Bahn und infolge der Beschleunigung ihrer Masse das Bestreben zu ecken, weshalb ihre Verbindung mit der Stange besonders sorgfältig zu geschehen hat, häufig werden sie auch aus einem Stück mit ihr geschmiedet. Man ist dabei bestrebt, liegende Maschinen rechtsdrehend zu bauen, da einerseits die untere Gleitfläche sich besser schmieren läßt und außerdem das Eigengewicht des Kreuzkopfes stets Berührung mit seiner Gleitfläche bedingt, während bei Benutzung der oberen Gleitfläche infolge des Eigengewichtes und der Kompression ein Abheben und damit Stöße eintreten können. Aus diesem Grunde sieht man stets Deckleisten oder schwalbenschwanzförmige Führung vor.

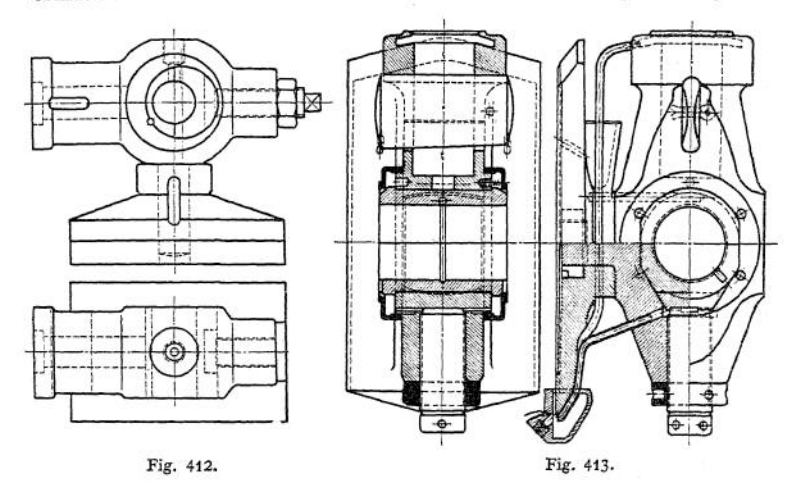

Ausführungsbeispiele: Fig. 412, zur Schubstange Fig. 407 gehörig. Der Schuh wird durch einen Keil gehalten; das Lager ist zweiteilig und kann mittels Druckschraube nachgestellt werden, die auf eine stählerne Beilage drückt, welche in eine Rotgußschale eingelassen ist; hierbei verliert diese Schale ihre Anlagefläche im Kopf. Wird der Kreuzkopf unter Fortfall der Keilverbindung an die Stange ausgeschmiedet, so ergibt sich die kürzeste Baulänge der Maschine. Soll die andere Schale nachgestellt werden, so kann die Kolbenstange Gewinde und Stellmutter erhalten.

Fig.413: Kreuzkopf einerstehenden Verbundmaschine 400 mm Hub der Firma Swiderski, Leipzig. Nachstellung durch eine Druckschraube wie bei Fig. 412- Da Gleitschuh größer als Maschinenhub, bleibt eine Stelle der Gleitbahn stets überdeckt. Von hier erfolgt die Schmierung; Abfluß des verbrauchten Schmiermaterials unten.

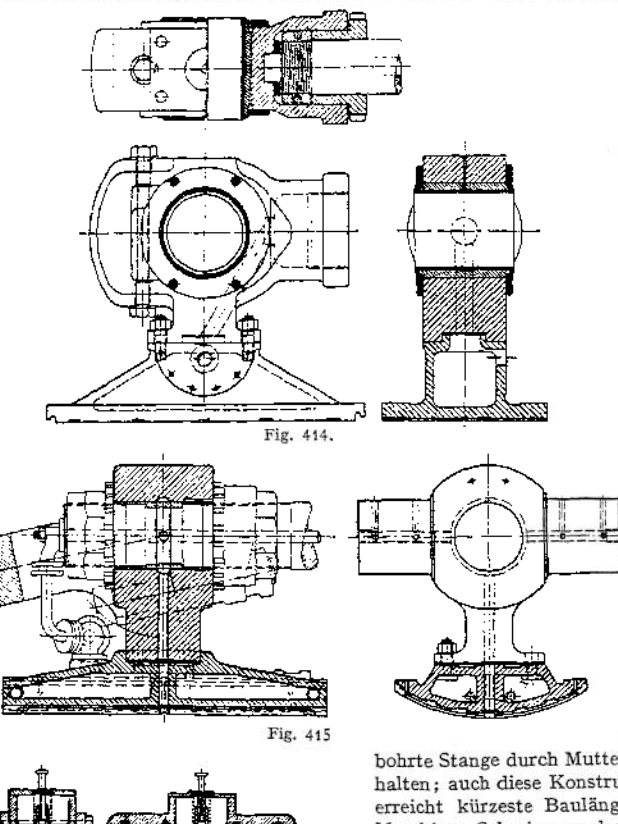

*Fig.* 414I): Kreuzkopf einer Gasmaschine. Eingeschraubte Stange hohl für Wasserkühlung, linke Lagerschale mittels Keil nachstellbar. Fig. 4151): durch-

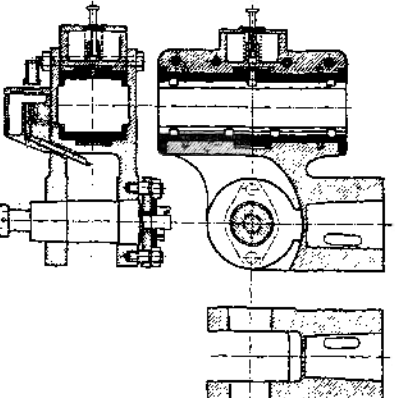

Fig. 416.

<sup>x</sup>) Entnommen aus: Dubbel, Großgasmaschinen. Berlin 1910. Julius Springer.

bohrte Stange durch Muttern gehalten ; auch diese Konstruktion erreicht kürzeste Baulänge der Maschine. Schmierung des Zapfens erfolgt von der Gleitbahn aus; Kreuzkopf ist hierzu durchbohrt ; das Öl tritt von dem ringförmigen Raum zwischen Kreuzkopf und Zwischenstück aus in die Zapfendurchbohrungen.

Auch bei wechselnder Drehrichtung kann man einseitige verwenden hierbei entweder die Rückseite des Schuhes anliegen lassen oder nach Fig. 416, Ausführung für Schnellzugslokomotiven der Preußischen Staatsbahnen, den Schuh die Gleitbahn umfassen lassen.

# 6. Kreuzkopfführungen.

**Bei kleineren Maschinen wird die Kreuzkopfführung mit den beiden Kurbellagern in einem Stück gegossen: Gabelrahmen, Fig. 417, für eine Maschine 200 Durchm. 300 Hub. Welle wird mit Kröpfung ausgeführt. Bei größeren Maschinen zieht man vor, ein besonderes Außenlager für die mit Stirnkurbel versehene Welle auszuführen und erhält damit den einseitigen Bajonettrahmen,**

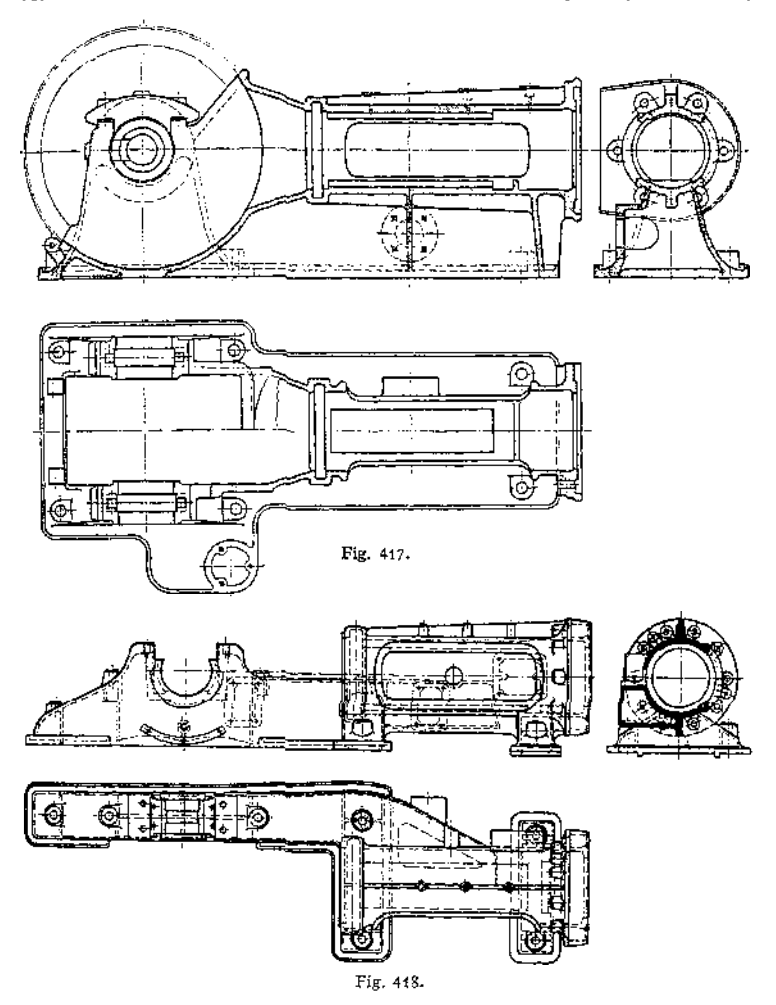

**Fig.418. Wird die Kolbenstange mittels eines Keiles mit dem Kreuzkopf verbunden, so ist in der Rückwand ein besonderes Keilloch vorzusehen, um den Keil austreiben zu können. Das Wellenlager erhält bei kleineren Ausführungen meist nur** zwei Lagerschalen mit Teilfuge unter 45°, um den Kolbenstangendruck nicht auf **sie wirken zu lassen; bei größeren ist dasLager drei- oder vierteilig, Fig. 419 und 420<**

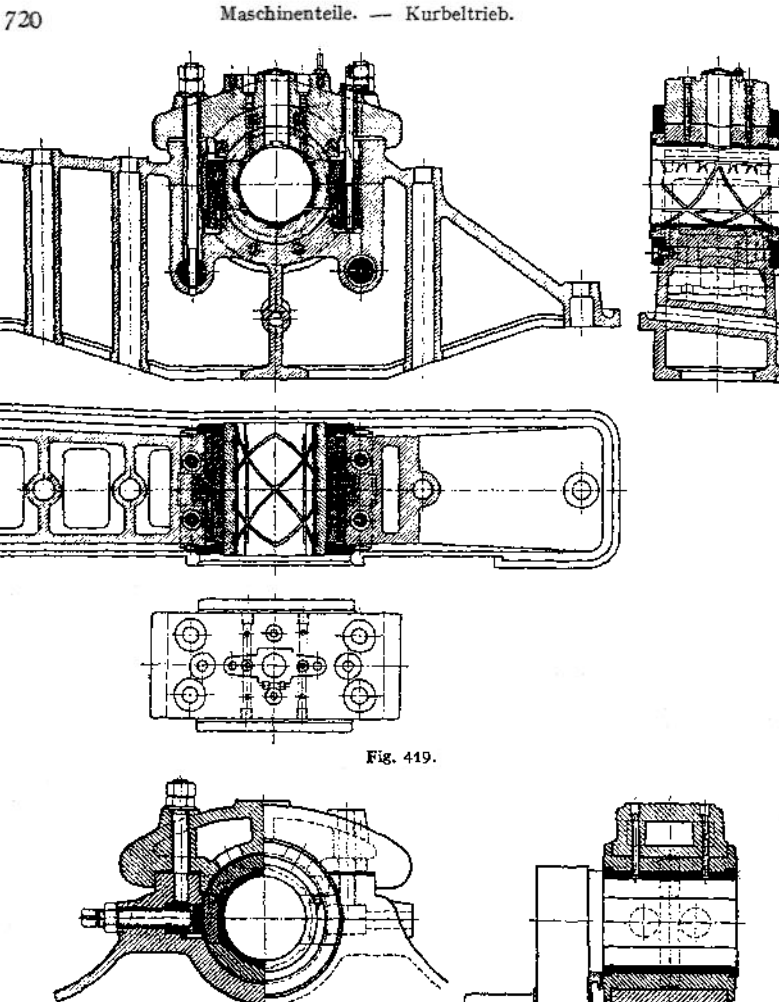

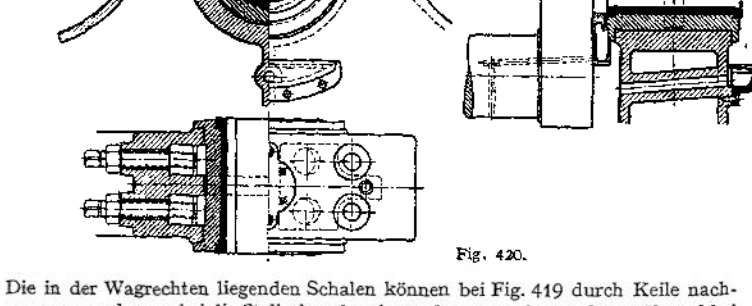

gezogen werden, wobei die Stellschrauben kaum beansprucht werden, während bei Fig.420 der ganze aufdiewagerechten Schalen entfallendeDruck von den Schrauben aufgenommen werden muß. Beim Übergang vom Rahmen zum Lager ist die ge»

**fährlichste Stelle. Bruch erfolgt etwa nach** *ab nn&cd* **der Fig. 421 durch gleichzeitige** Wirkung der Normalkraft  $P_n$  und des Biegungsmomentes  $M_b = P(a + c)$ **(Fig. 422). Größte Beanspruchung an der Innenseite im Abstande** *e* **vom Schwerpunkt der Bruchfläche** *f* **ergibt sich nach Bach bei Vernachlässigung von** *<sup>c</sup> d* **und der Schubbeanspruchung** *P<sup>s</sup>* **zu**

$$
d\log \text{ term} = \frac{P_n}{f} + \frac{M_b}{f \cdot 2} + \frac{M_b}{x \cdot f \cdot 2} \cdot \frac{e}{e + e},
$$
\n
$$
g = e + r,
$$
\n
$$
x \cdot f = -\int \frac{\eta}{e + \eta} \cdot df, \text{ wobei } \eta \text{ der Abstand eines belebigen Flächen-\ntielchens vom Schwerpunkt der Bruchfläche; negative Werte nach\n(Fig. 421) a (größter Wert – e), positive nach b hin. Zeich-\nerische Lösung s. S. 472; für zusammengestzte rechtekige\nQuerschnitte, Fig. 423, ist für jeden einzelnen Querschnitt  $f'$ :  
\n
$$
x \cdot f = -f' + e \cdot b \cdot \ln \frac{e + e_i}{e + e_0} \quad \text{und} \quad x \cdot f = \sum x \cdot f.
$$
$$

*Mi* **ist negativ zu nehmen, wenn es Vergrößerung der Krümmung bedingt, sonst positiv.**

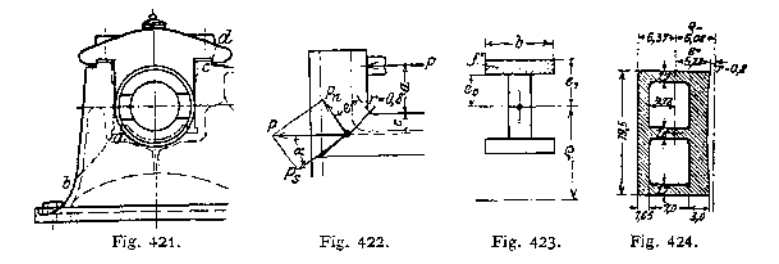

**Der Neigungswinkel** *oc* **der Bruchfläche** *a b* **ist dadurch zu ermitteln, daß für verschiedene Winkel** *oc* **die Größe von** *f* **und** *<sup>o</sup>* **bestimmt wird; das zu <sup>o</sup>max gehörige /** ist die wahrscheinliche Bruchfläche (meist  $\alpha = 40 - 45^{\circ}$ ).

**Beispiel:**  $r = 0.8$  cm,  $P = 2125$  kg,  $a = 7.4$  cm,  $c = 3.13$  cm,  $\alpha = 40^{\circ}$ , **Querschnitt nach Fig. 424:**

$$
i = 19,5 \cdot 11,65 - 7,0 \cdot 14,5 = 227,175 - 101,5 = 125,675 \text{ qcm},
$$
  
\n
$$
\epsilon = \frac{227,175 \cdot 5,825 - 101,5 \cdot (3,0 + 3,5)}{125,675} = 5,28 \text{ cm},
$$
  
\n
$$
\rho = 0,8 + 5,28 = 6,08 \text{ cm},
$$
  
\n
$$
x \cdot f = -19,5 \cdot 3,0 + 6,08 \cdot 19,5 \cdot \ln \frac{6,08 - 2,28}{6,08 - 5,28},
$$
  
\n
$$
-5,0 \cdot 7,0 + 6,08 \cdot 5,0 \cdot \ln \frac{6,08 + 4,72}{6,08 - 2,28},
$$
  
\n
$$
-19,5 \cdot 1,65 + 6,08 \cdot 19,5 \cdot \ln \frac{6,08 + 6,37}{6,08 + 4,72},
$$
  
\n
$$
= -106,07,
$$
  
\n
$$
x = \frac{106,07}{125,675} = 0,844,
$$
  
\n
$$
P_n = 2125 \cdot \sin 40^\circ = 1320 \text{ kg},
$$
  
\nTaschenbuch.  
\n46

$$
M_b = -2125 \cdot (7,4 + 3,13) = -22370 \text{ cmkg},
$$
  
\n
$$
\sigma = \frac{1320}{125,675} - \frac{22370}{125,675 \cdot 6,08} - \frac{22370}{0,844 \cdot 125,675 \cdot 6,08} \cdot \frac{-5,28}{6,08 - 5,28},
$$
  
\n
$$
= 10,5 - 29,3 + 229,0.
$$
  
\n
$$
= \infty 210 \text{ kg/qcm}.
$$

### 7. Kolbenstangen.

**Sie werden meist aus hartem, zähem Stahl hergestellt, um die Abnutzung und Reibung in der Stopfbüchse gering zu halten.**

**Bei stehenden Maschinen sind sie vornehmlich auf Knickung zu berechnen nach der Beziehung (vgl. S. 411)**

$$
P = \pi^2 \cdot \frac{E \cdot J}{m \cdot l^2} = \infty \frac{E \cdot d^4}{2 \cdot m \cdot l^2}
$$

**bzw.**

$$
P=\infty\frac{E}{2\cdot m}\cdot\frac{d^4-d^4_2}{l^2}\,,
$$

**wenn** *d<sup>2</sup>* **der innere Durchmesser einer hohlen Stange ist. Dabei**

$$
m = 8 \text{ bis } 10,
$$

**wenn die Kolbenstangenkraft zwischen 0 und** *P* **schwankt;**

$$
m = 15 \text{ bis } 20,
$$

wenn sie zwischen  $+$  P und  $-$  P schwankt. Im Mittel  $d = \infty \frac{1}{7} \cdot D$ <br>wenn  $D = Z$ ylinderbohrung.

**Bei liegenden Maschinen wird der Kolben entweder von der Zylinderwand getragen, in welchem Falle die Stange wie vor zu berechnen ist, oder bei durchgehender Stange häufig von dieser (vgl. Kolben). In diesem Falle ist die Stange außerdem auf Biegung zu berechnen, wobei ihre Durchbiegung (S. 430) sich ergibt zu (Fig. 425)**

$$
f = \frac{L^3}{48} \cdot \frac{G_k + \frac{5}{8} \cdot G_s}{E \cdot J}.
$$

**wenn**  $G_k =$  **Gewicht** des **Kolbens**,

*G,* **= Eigengewicht der Stange,**

- *J* **= Trägheitsmoment zum Durchmesser** *<sup>d</sup><sup>±</sup>* **oder einem Mittelwert zwischen** *d* **und** *d<sup>Y</sup>*
- **und** *L* **bei tragenden Stopfbüchsen deren Entfernung, bei nicht tragenden (meist der Fall) die Entfernung von Mitte Kreuzkopf bis Mitte Gleitschuh. Im letzten Falle müssen die Stopfbüchsen sich um / heben und senken können.**

**Diese Durchbiegung / kann man vermeiden, wenn man die mit** *<sup>G</sup><sup>k</sup>* **belastete Stange bei einer Stützweite** *L* **mit umlaufendem Stichel abdreht, so daß sie in unbelastetem Zustande sich nach oben durchbiegt, vgl. S. 911.**

**Durchgehende Stangen sind bei liegenden Maschinen stets zu empfehlen.**

**Die Befestigung des Kolbenkörpers geschieht entweder durch Konus — Nei**gung tg $\alpha = 1:1$  bis 1:2 bei kurzem Kegel (Fig. 425) oder 1:10 bis 1:20 **bei langem Kegel (Fig. 426) — oder mit Mutter, seltener mit Keil oder Gewinde (vgl. Fig. 435); die des Kreuzkopfes meist durch schlanken Konus und Keil, seltener durch Gewinde.**

**Unter der Annahme, daß** *P* **den Normaldruck** *N* **und dieser wiederum die Reibung**  $\mu \cdot N$  **entgegengesetzt gerichtet**  $P$  **erzeugt**, so daß nur  $\frac{P}{2} - \mu \cdot N$  für **eine Nabenhälfte zur Wirkung kommt, kann der Querschnitt** *F* **der auf dem Konus**

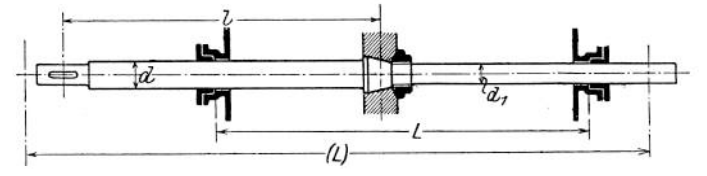

Fig. 425.

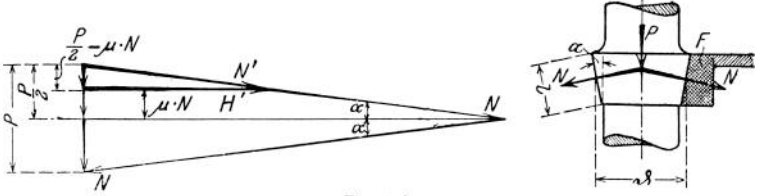

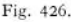

**sitzenden Nabe des Kolbens bzw. des Kreuzkopfes näherungsweise berechnet werden aus (Fig. 426)**

$$
H'=2\cdot F\cdot k_z
$$

**und** die Flächenpressung auf den Konus aus dem Normaldruck<br>  $N' = \vartheta \cdot l \cdot k$ .

$$
N' = \vartheta \cdot l \cdot k
$$

**Kurzer Kegel bedingt kleines** *H',* **also auch kleineres** *kz.*

## 8. Kolben.

**Nach ihrer Konstruktion werden sie eingeteilt in**

**1. Scheibenkolben;**

**2. Taucherkolben oder Plunger, auch Rohrkolben genannt;**

**3. Ventilkolben oder durchbrochene Kolben — Kolben mit eingebauten Ventilen.**

**Die Abdichtung zwischen Kolben und Zylinder kann geschehen**

**1. durch im Kolben eingebaute Dichtungen — meist bei Scheibenkolben; 2. durch im Zylinder eingebaute Dichtungen (fast stets Stopfbüchsen)**

**— meist bei Taucherkolben;**

**3. durch Einschleifen des Kolbens — gleicher Ausdehnung wegen nur bei gleichem Material für Kolben und Zylinder zu**

**empfehlen.**

**Das Kolbengewicht soll möglichst gering sein, um die hin und her gehenden Massen und ferner bei liegenden Maschinen die Reibung klein zu halten. Leichte Kolben werden bei diesen von der Stange getragen. Biegt sich die Stange dabei maximal um** *y* **durch, dann wird der Kolben um mindestens <sup>3</sup> •** *y* **im Durchmesser kleiner als die Zylinderbohrung gehalten. Schwere Kolben werden meist von der Zylinderwandung getragen, und man läßt sie auf etwa <sup>x</sup>/<sup>3</sup> des Umfanges aufruhen, Fig. 427-**

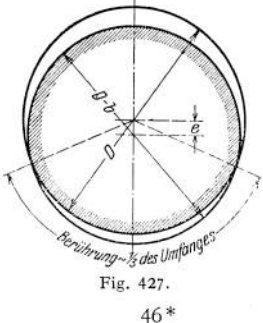

**Der Kolben wird zuerst genau nach der Zylinderbohrung** *D* **gedreht, dann exzentrisch um** *e* aufgespannt, und auf den Durchmesser  $(D - b)$  fertig gestellt, wobei *b* **bis zu <sup>1</sup> mm gewählt wird. Durch Wahl von** *b* **und die Länge der Berührung**

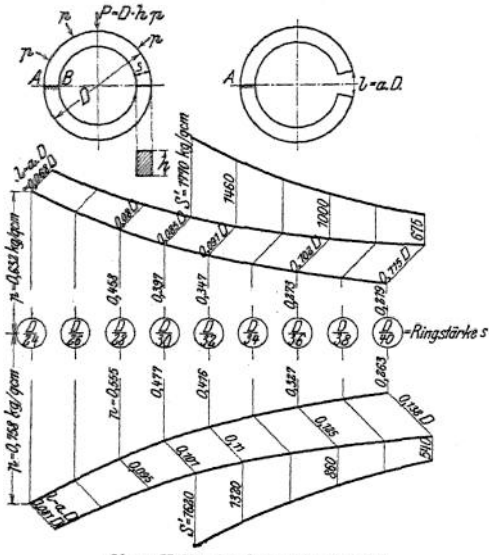

Obere Hälfte für  $k_b = 1000 \text{ kg/qcm}$ <br>Untere  $\ldots$   $\ldots$   $k_b = 1200 \ldots$ Untere  $\begin{array}{ccc} n & n & k_b = 1200 \\ S' =$  Spannung beim Überstreifen. Fig. 428.

**ergibt sich dann** *e.* **Meist wird nur der Teil zwischen den Kolbenringen exzentrisch gedreht, der übrige Teil zentrisch zum Zylinder, und zwar so, daß er die Wandung nicht berührt. Kolbenkörper aus Stahlguß dürfen die Wandung nicht berühren. Flächenpressung zwischen Zylinder und Kolben bei Dampfmaschinen = 0,5 bis <sup>1</sup> kg/qcm, in Ausnahmefällen etwas höher. Der Nachteil der Berührung ist ungleichmäßige Abnutzung des Zylinders, die bei stehenden Maschinen ganz vermieden wird.**

**Der äußere Dichtungsring des Kolbens soll die Zylinderlauffläche um 0,5 bis <sup>1</sup> mm überschleifen, um Gratbildungen zu verhindern; umgekehrt muß der Kol-**

**ben eine Metalldichtung überschleifen, falls sie im Zylinder angebracht.**

**Alle Muttern sind am besten aus Bronze herzustellen, um Festrosten zu vermeiden; sie sind außerdem zu sichern.**

**Die Kolbenringe bestehen meist aus weichem zähem Grauguß und werden zu mehreren als Zylinder gegossen und einzeln von ihm abgestochen. Sie müssen, um Schlagen zu verhindern, möglichst leicht und hoch sein. Soll ein Ring im Betrieb um das Maß** *l = a - D* **zusammengepreßt werden, Fig. 428 <sup>x</sup>), so beträgt**

**im** Rohguß: sein Durchmesser =  $D + \frac{l}{\tau} + y$ , wenn y die Bearbeitungszugabe,

mithin die Wandstärke =  $s + y$ ;

 $\frac{1}{\pi} + \frac{y}{2}$ .

Wandstärke = 
$$
s + \frac{y}{2}
$$
, wenn die halbe Zugabe abgedreht

**wird. 2**

**Nach dem Verdrehen wird ein Stück von der Länge** *l* **herausgeschnitten, darauf der Ring zusammengespannt und auf den Durchmesser** *D* **und die Wandstärke <sup>5</sup> fertig gedreht.** Man wählt **etwa**  $l = a \cdot D = \text{bis } \frac{1}{8} \text{ bis } \frac{1}{15}D$ . Der Nachteil dieser **Konstruktion ist ungleicher Druck auf die Zylinderwandungen und zwar zu starker an der Stoßfuge, zu schwacher bei** *A .* **Besser läßt man deshalb die Wandstärke nach der Stoßfuge hin abnehmen auf etwa 0,5 \*5 bis 0,7 • 5, womit allerdings ungleiche seitliche Auflagerflächen, mithin ungleiche seitliche Abnutzung**

<sup>&</sup>lt;sup>1</sup>) Entnommen aus Volk, Einzelkonstruktionen aus dem Maschinenbau, II: Kolben.<br>Berlin 1912. Julius Springer.

**verbunden ist. In diesem Falle sind auch die Nuten des Kolbens exzentrisch zu drehen, da sonst der Dampf in den Räumen unter den Ringen bei der Expansion das Schmiermaterial aus den Fugen drücken würde. Man verwendet auch unrunde Ringe nach dem Verfahren von K. Reinhardt, Dortmund. Dieser sägt einen kreisrunden Ring vom Durchmesser D auf und klemmt ein Stück von der Länge** *l* **+ Sägeblattstärke zwischen die freien Enden. Wird dann**

**ein gleicher geschlossener Ring (ellipsenförmig) hergestellt und ein Stück gleicher Länge herausgeschnitten, so wird sich der Ring nach dem Zusammenspannen mit gleichmäßigem Druck an den Zylinder legen. Zum gleichen Zweck dreht die Davy Robertson Kolbenring-Gesellschaft, Berlin, den Ring auf den richtigen Durchmesser, hämmert dann aber von innen Nuten dreieckförmigen Querschnittes ein, Fig. 429» so saß er sich dehnt. Da der Nutenquerschnitt**

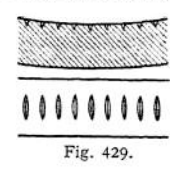

**gleichmäßig abnimmt bis auf Null an der Teilfuge, wird der Ring mit gleicher Pressung in der Bohrung anliegen, sogar noch nach eingetretener Abnutzung. Unter der Voraussetzung eines gleichmäßigen Druckes** *p* **kg/qcm zwischen Ring und Zylinder erfährt der Querschnitt** *AB* **eine Beanspruchung, die sich**

$$
M_b = D \cdot h \cdot p \cdot \frac{D}{2} = \frac{h \cdot s^2}{6} \cdot k_b
$$

**mit**  $k_b = 800$  bis **1200** kg/qcm **und**  $p = 0.1$  bis **1,2** kg/qcm als **üblichen** Werten, **wobei die höheren Werte** *p* **für höhere Dampfspannungen und langsam laufende Maschinen gelten. Hieraus folgt die Ringstärke**

$$
s = D \cdot \sqrt{\frac{3 \cdot p}{h_b}}
$$

$$
p = \frac{h_b \cdot s^2}{3 \cdot D^2}.
$$

**oder die Pressung**

**annähernd ergibt aus**

Mit 
$$
s = \frac{D}{x}
$$
ergeben sich mit Hilfe der Festigkeitslehre die weiteren Beziehungen:

$$
k_b = \frac{a \cdot E}{2.4 \cdot x} \quad \text{und} \quad p = \frac{a \cdot E}{7.2 \cdot x^3};
$$

z. B.  $E = 800\,000$ ,  $x = 36$ ,  $l = a \cdot D = \frac{D}{40}$ :

$$
h_b = \frac{800\,000}{2,4 \cdot 10 \cdot 36} = 930 \text{ kg/qcm},
$$

$$
p = \frac{800\,000}{7.2 \cdot 10 \cdot 36^3} = 0,33 \text{ kg/qcm}.
$$

**Die Spannung beim Überstreifen des Ringes über den Kolben ergibt sich aus**

$$
h_{b_1} = 1.6 \cdot E \cdot \left(\frac{s}{D-s+\frac{l}{\pi}}\right)^2;
$$

**sie soll < <sup>1800</sup> kg/qcm sein.**

Z. B. für obigen Ring:

$$
k_{b_1} = 1,6 \cdot 800\ 000 \cdot \left(\frac{D}{D - \frac{D}{36} + \frac{D}{10 \cdot \pi}}\right)^2 = 1,6 \cdot 800\ 000 \cdot \left(\frac{1}{36,145}\right)^2 = 985 \text{ kg/qcm}.
$$

**Fig.** 428 **veranschaulicht übliche** Werte  $p = f(s)$ ; **zugleich** ist auch noch die **Spamung beim Überstreifen des Ringes über den Kolben eingetragen, z. B.** folgt für  $s = \frac{D}{36}$  bei  $l = 0,102 \cdot D$  eine Flächenpressung  $p = 0,273$  für  $k_b = 1000$ **kg/qcm und ferner <sup>1000</sup> kg/qcm Spannung beim Überstreifen; für** *k<sup>b</sup>* **= <sup>1200</sup> und**  $l = 0.125 \cdot D$  **eine Flächenpressung**  $p = 0.327$  **und** 860 **kg/qcm** beim Uberstreifen.

**Reicht die Federung der Ringe nicht aus, so können besondere Federringe aus Grauguß oder Stahl verwandt werden, Fig. 430; sie sind nicht der Abnutzung unterworfen, mithin bleibt ihre Spannung annähernd konstant. Diese Figur zeigt einen Kolben mit Deckel, um die Ringe seitlich einlegen zu können, was bei starken Ringen, die ein Aufbiegen nicht vertragen, und bei kleinen Durchmessern erforderlich. Die Wirkung der Federringe kann auch durch Blatt-**

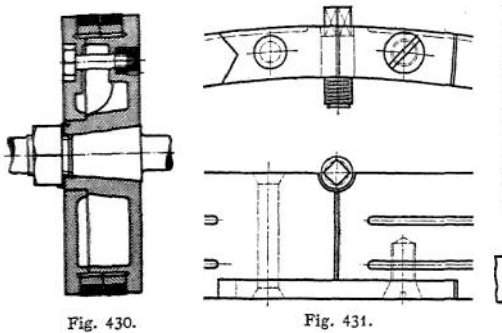

**federn oder Spiralfedern erreicht werden. Beide Ringe liegen unmittelbar aneinander; die dadurch erreichte geringe Kolbenhöhe ist mit dem Nachteil erkauft, daß die Ringe sich gegenseitig an der Federung hindern.**

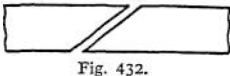

**Die äußeren Kanten der Ringe sind zu brechen, da scharfe Kanten das öl von den Zylinderwandungen abstreifen. Brechen der inneren Kanten erleichtert das Einbringen in die Nut.**

**Breite Ringe erhalten Schmiemuten, Fig. 4311)-**

**Die Stoßstelle darf ein Hindurchtreten des Dampfes in Richtung der Zylinderachse nicht gestatten; man ordnet deshalb bei liegenden Maschinen die Stoß-**

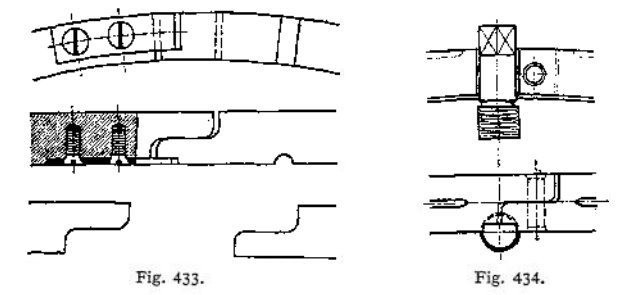

**stelle im unteren Drittel, Fig. 427, an, da der Kolbenkörper die Dichtung dann übernimmt, besser führt man den Stoß schräg aus, Fig. 432, wobei zugleich wie auch bei den folgenden Ausführungen das Einlaufen von Riefen in den Zylinder vermieden ist, oder man sieht besondere Zungen vor, Fig. 431. Diese Zunge wird mit einer Hälfte des Ringes vernietet; die Schraube dient nur zum Zusammenhalten des Ringes beim Abdrehen. Ferneres Beispiel Fig. 4331)- Die Stoßstellen.**

l) Entnommen aus Volk, Einzelkonstruktionen aus dem Maschinenbau, II: Kolben. Berlin 1912. Julius Springer.

# Kolben. **727**

der einzelnen Ringe sind gegeneinander zu versetzen. Die Ringe, besonders die der Fig. 432, sind am Wandern zu hindern, beispielsweise durch einen Stift, Fig. 431 und4341), wobei der Stift wiederum durch den Kolbenring gesichert ist. Auch zwischen Ring und Kolben soll kein Dampf gelangen.

Die Verbindung des Kolbens mit der Stange geschieht häufig durch Konus mit gesicherter Mutter oder durch Gewinde, Fig. 435, wobei der Splint

die Sicherung übernimmt. Ein solcher einwandiger Kolben eignet sich infolge seines geringen Gewichtes besonders für hohe Geschwindigkeiten. Kolbenkörper meist aus Stahlformguß oder aus Flußstahl geschmiedet bzw. gepreßt. Bei flachem Kolben wird auch die Baulänge der Maschine geringer als bei langem.

Kernöffnungen doppelwandige Kolben, Fig. 438, durch Stopfen verschraubt.

Die Berechnung der Kolben kann nach Pfleiderer geschehen, und zwar sich bei Scheibenkolben, Fig. 436, *h* bei einem Überdruck von *p* kg/qcm, wenn der Naben-

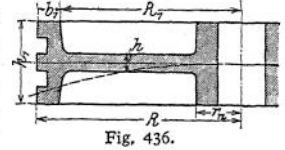

durchmesser mindestens  $1,6$  · Bohrung und  $R-R_1 > 0,8$  ·  $h$  ist, aus

$$
\sigma_{\text{res}} = \frac{\dot{p}}{h^2} \cdot (R_1 - r_n) \cdot \left( 11.5 \cdot \frac{R_1^2}{\frac{R_1^2}{10 \cdot r_n} + 16 \cdot r_n} + 0.52 \cdot \pi \cdot \frac{R^2 - R_1^2}{\frac{R_1}{5} + r_n} \right)
$$
  
=  $c_1 \cdot \frac{\dot{p}}{h^2}$ 

ZU

Fig. 435.

$$
h = \sqrt{c_1 \cdot \frac{p}{\sigma_{\text{res}}}} = c_2 \cdot \sqrt{\frac{p}{\sigma_{\text{res}}}}.
$$
  
\nZ. B. für 2  $R = 400$   
\n $2 r_n = 120$   
\n $R - R_1 = 30 \text{ bis } 40$   
\n $c_2 = 24.2 \text{ bis } 23.3$   
\n $59.8 \text{ bis } 59.0$   
\n $93.5$ 

also z. B. für  $p = 10$  Atm.  $\sigma_{res} = 600$  (Stahl) und  $c_2 = 24,2$ 

$$
h = 24,2 \cdot \sqrt{\frac{10}{600}} = 3,12 \text{ cm} \approx 32 \text{ mm}.
$$

Ist die Kolbenfläche keine ebene Platte, sondern gewölbt  $(- - \text{in Fig. 436 angledeutet})$ , so kann die Wandstärke *h* etwas verringert werden.

Bei einem durchbrochenen Kolben, Fig. 437, ergibt sich unter der Voraussetzung, daß *i* Rippen allein tragen, das biegende Moment für eine Rippe zu

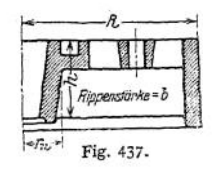

$$
M_b = (R^2 - r_n^2) \frac{\pi}{i} \cdot p \cdot Z = \frac{b h^2}{6} \cdot k_b
$$

wenn  $Z = \frac{2}{3} \cdot R - r_n$  als Schwerpunktsabstand eingesetzt wird. Bei nicht durchbrochenem Kolben wird der Einfluß der ebenen Platte am einfachsten durch höhere Werte *k<sup>b</sup>* berücksichtigt.

<sup>1)</sup> Entnommen aus Volk, Einzelkonstruktionen aus dem Maschinenbau, II: Kolben. Berlin 1912. Julius Springer.

**Bei einem doppelwandigen Kolben mit ausgesparten Rippen, Fig. 438» ergibt sich die größte Beanspruchung in der Rippe am äußeren Lochrand, also in der Entfernung von der Kolbenmitte. Diese beträgt nach**

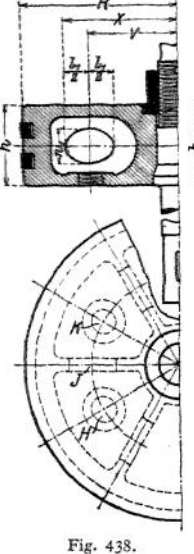

Pfleiderer  
\n
$$
\sigma = \frac{h}{2} \cdot \frac{M_b}{\theta} + \frac{P \cdot l_1}{4} \cdot \left(\frac{1}{a \cdot f} + \frac{a - \frac{w_1}{2}}{\theta_1}\right),
$$
\n
$$
\sigma = (R^2 - v^2) \frac{\pi}{i} \cdot \phi,
$$
\n
$$
\sigma = \frac{1}{\sqrt{2\pi}} \frac{1}{\theta_1} \frac{\theta}{\theta_2} = \frac{P = (R^2 - v^2) \frac{\pi}{i} \cdot \phi}{\theta_2 \cdot \frac{\pi}{3} \cdot i} \cdot (R - x)^2 \cdot (2R + x),
$$
\n
$$
\theta = \text{Trägleitsmoment} \text{ dcs} \quad \text{I-förmigen} \quad \text{Quer-} \text{schnittes} \quad HJK,
$$

- $H_t =$  **Trägheitsmoment des j -förmigen Querschnittes vom Inhalt /,**
- **2** *a* **= Entfernung der Schwerpunkte beider Querschnitte /,**
	- *i* **= Anzahl der Rippen.**

**o wird also für große Werte** *v* **klein; man muß mithin die Aussparungen möglichst weit nach außen legen.**

**Beispiele von Kolben für Explosionsmaschinen zeigen folgende Figuren: Fig. 4391): Kolben eines Gas**motors  $N = 6$  PS,  $n = 240$ ; Fig. 440: Ausführung der **Gasmotorenfabrik Deutz, mit gewölbtem Boden, Zapfen mit Innenschmierung. Statt der Wölbung sieht man auch**

**wohl Versteifung durch Ringe vor, Fig. 441. Bei diesen Kolben für einfach wirkende Maschinen wählt man den Flächendruck zwischen Kolben und**

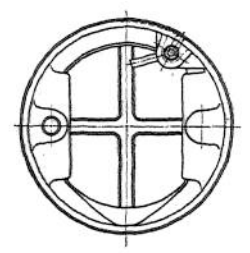

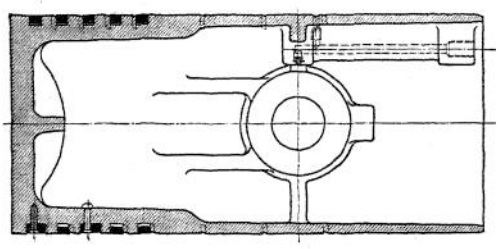

Fig. 439.

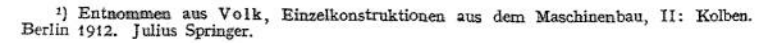

**Zylinderwand (Gleitbahndruck) = 1,25 bis 1,5 kg.qcm und das Verhältnis**  $K$ olbenlänge $\qquad = 1.8$  bis 2,0 bei kleinen Maschinen, abnehmend bis 1,5

**Kolbendurchmesser bis 1,6 bei größeren. Der Bolzendurchmesser bestimmt sich auf Biegung aus der Beziehung (Fig- 442)**

$$
M_b = \frac{P}{2} \cdot \left(\frac{l_a}{2} - \frac{l}{4}\right) = 0.1 \cdot d^3 \cdot k_b,
$$

**wenn P der Explosionsdruck ist — das ist der größte auftretende Druck —**

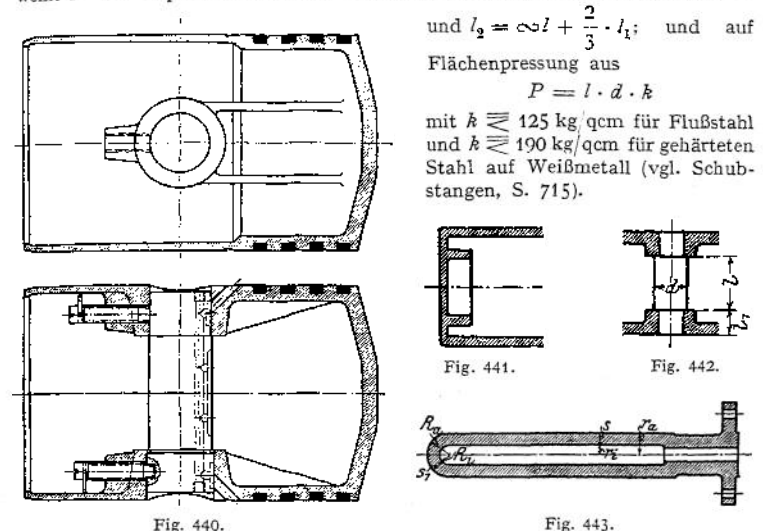

**Beispiele von Kolben zum Fördern von Flüssigkeiten; Fig. 443, Kolben einer Preßpumpe. Bei geringem Flüssigkeitsdruck** *p* **ergibt sich seine Wandstärke aus**

$$
s=r_a\cdot\frac{p}{k}\,,
$$

**bei hohem aus**

$$
s = r_a \cdot \frac{p}{k},
$$
  
us  

$$
r_a = r_i \cdot \sqrt{\frac{k}{k - 1.7 \cdot p}} + 0.2
$$
 bis 0.5 cm Zuschlag;  
odenstärke aus

**ebenso die Bodenstärke aus**

$$
s_1 = \frac{1}{2} \cdot R_a \cdot \frac{\hat{p}}{h}
$$

**bzw.**

$$
R_a = R_i \cdot \sqrt[3]{\frac{k}{k - 1.05 \cdot p}} \, .
$$
   
 Meist  $R_i = r_i \, .$ 

**Dichtung durch Lederstulp, Fig. 444, (vgl. Stopfbüchsen, Fig. 545 und 546), dessen Reibungswiderstand sich ergibt zu etwa**

$$
R \text{ kg} = R_0 \text{ kg} + D \cdot \pi \cdot b \cdot p \cdot \mu ,
$$

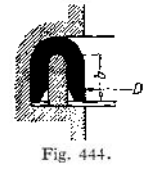

**wenn**  $R$ <sup> $\alpha$ </sup> **für** den Leergang, also für  $p = 0$  erforderlich. Dabei ist für gefettetes Leder **etwa**  $\mu = 0.07$  bis 0.08. Diese Dichtung eignet sich besonders für hohen

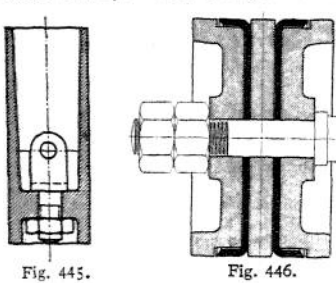

**Druck, reines Wasser,**  $t \ge 30^\circ$  **und v <sup>1</sup> m/sek Kolbengeschwindigkeit. Ihr Nachteil ist, daß das Leder bei längeren Betriebspausen leicht eintrocknet. Ähnlich Kolben Fig. 445, Zwischenraum zwischen Mutter und Kolben auszufüllen oder versenkte runde Mutter; ferner Fig-4461): Scheibenkolben mit Ledermanschette; Figur 447: Kolben eines Stufenkompressors der Maschinenbau-Akt.-Ges. Balcke, Frankenthal; Fig. 448 <sup>x</sup>): Ventilkolben einer Naßluftpumpe mit**

**Kolben mit federbelasteten Ventilen der** Maschinenfabrik Oddesse, Oschersleben.

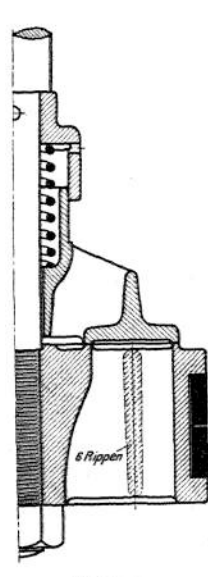

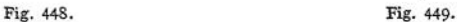

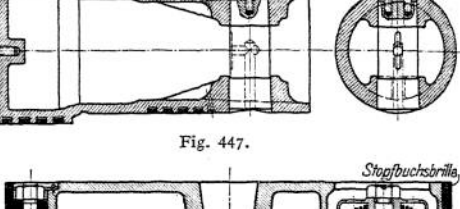

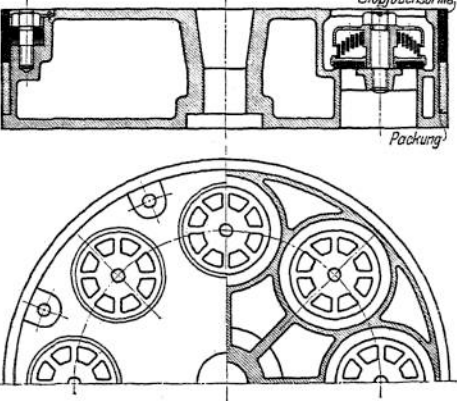

# XV. Rohrleitungen.

## 1. Rohre und Fonnstücke.

**Der Durchmesser** *D* **in** *m* **bestimmt sich aus der Beziehung**

$$
\frac{D^2\pi}{4}\cdot v=V\,,
$$

**wenn** *V* **in cbm das sekundliche Durchflußvolumen bei einer Geschwindigkeit** v in m/sek. Die sich aus der Beziehung<br>  $D \cdot \hat{p}_i = 2 \cdot s \cdot k_z$ 

$$
D\cdot p_i=2\cdot s\cdot k_i
$$

\*) Entnommen aus Volk, Eiuzelkonstruktionen aus dem Maschinenbau, II: Kolbes. Berlin 1912. Julius Springer,

unter der Annahme gleichmäßig über die Wandung s verteilter Beanspruchung ergebende Wandstärke ist bei geringen inneren Überdrücken *p{* meist nicht maßgebend, sondern die Rücksicht auf Herstellung, Transport, Rosten, äußere Kräfte beim Verlegen in der Erde usw. Bei höheren Drücken bestimmt sich s aus der Beziehung (vgl. S. 482)

$$
s = 0.5 \cdot \left( \sqrt{\frac{k_z + 0.4 \cdot p_i}{k_z - 1.3 \cdot p_i}} - 1 \right) \cdot D \; .
$$

Für Rosten, ungleiche Wandstärke beim Guß usw. gibt man meist noch einen Zuschlag; bei liegend gegossenen Rohren einen höheren als beistehend gegossenen.

Chemische (saurer Boden) und elektrochemische (vagabundierende Ströme) Einflüsse bedingen das Rosten- Rosten tritt im letzteren Fall vor allem dort ein, wo Ströme von bzw. zu Straßenbahnschienen übergehen. Verdichten sich die Ströme infolge ungleicher Oberflächenbeschaffenheit der Rohre, so entsteht leicht Tochfraß. Bestes Verhütungsmittel: mit dem Rohre werden auswechselbare, isolierte Elektroden verbunden, die den Stromübergang vermitteln, so daß diese angefressen werden.

**a) Rohre aus Grauguß.** *Fig.* 450: normale Flanschenverbindung für *Pi* 10 Atm. mit Arbeitsleisten, deren Zweck ist, die Bearbeitung des ganzen Flansches zu vermeiden. Dichtung: Gummi, meist mit Leinwandeinlagen, Papier und Pappe, getränkt mit Firnis und Mennige, Blei, Asbest, Kupfer, meist als gewellter Ring. Zur Sicherung der Dichtung werden auch wohl Rillen eingedreht. In die Vertikalebene durch die Längsachse sind tunlichst keine Schrauben zu setzen, da die Schrauben unter dem Rohr schwer zugänglich. Übergang vom Rohr zum Flansch muß allmählich erfolgen. Tabelle S. 732/733.

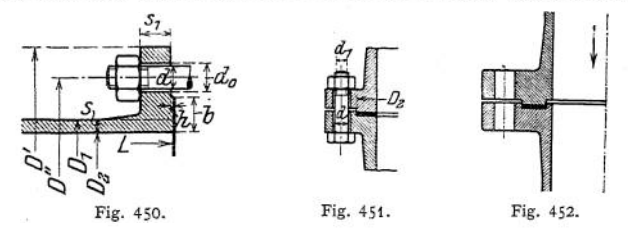

Um bei  $p_i \equiv 10$  Atm. ein Herauspressen der Dichtung durch den Flüssigkeitsdruck zu vermeiden, gibt man den Flanschen möglichst Vor- und Rücksprung, Fig. 451, womit allerdings der Nachteil verbunden ist, daß ein einzelnes Rohr sich schlecht ausbauen läßt. Bei Fig. 452 wird auch ein Eindringen der Dichtung in das Rohrinnere durch Feder und Nut verhindert; Nut auf der Eintrittsseite, Feder auf der Austrittsseite der Flüssigkeit.

Bei *i* Schrauben erleiden diese im Betriebe eine Spannung o, die sich ergibt aus (Fig. 451) *p*

$$
\frac{D_2^2\pi}{4}\cdot p_i=i\cdot\frac{d_1^2\pi}{4}\cdot\sigma,
$$

wenn zur Sicherheit $D_2$ statt $D$ genommen wird. Hierzu kommt noch die Pressung, die infolge des Anziehens von vornherein vorhanden ist, sofern die Dehnung, hervorgerufen durch  $\sigma$  im Betriebe, diese Pressung nicht wesentlich vermindert; das ist der Fall bei starkem elastischem Dichtungsmaterial, z. B. dicken Gummischeiben. Bei unelastischem, z. B. dünner Metalldichtung, wird sich infolge der Dehnung der Schrauben der von ihnen auf die Dichtung ausgeübte Druck im Betrieb stärker vermindern, so daß obiger Wert  $\sigma$  sich nur wenig erhöht. Im Mittel kann man die Schraubenstärke bestimmen nach der Beziehung

$$
1\frac{1}{3}\cdot\frac{D_3^2\pi}{4}\cdot p_i=i\cdot\frac{d_1^2\pi}{4}\cdot k_\star.
$$

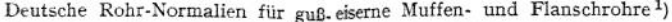

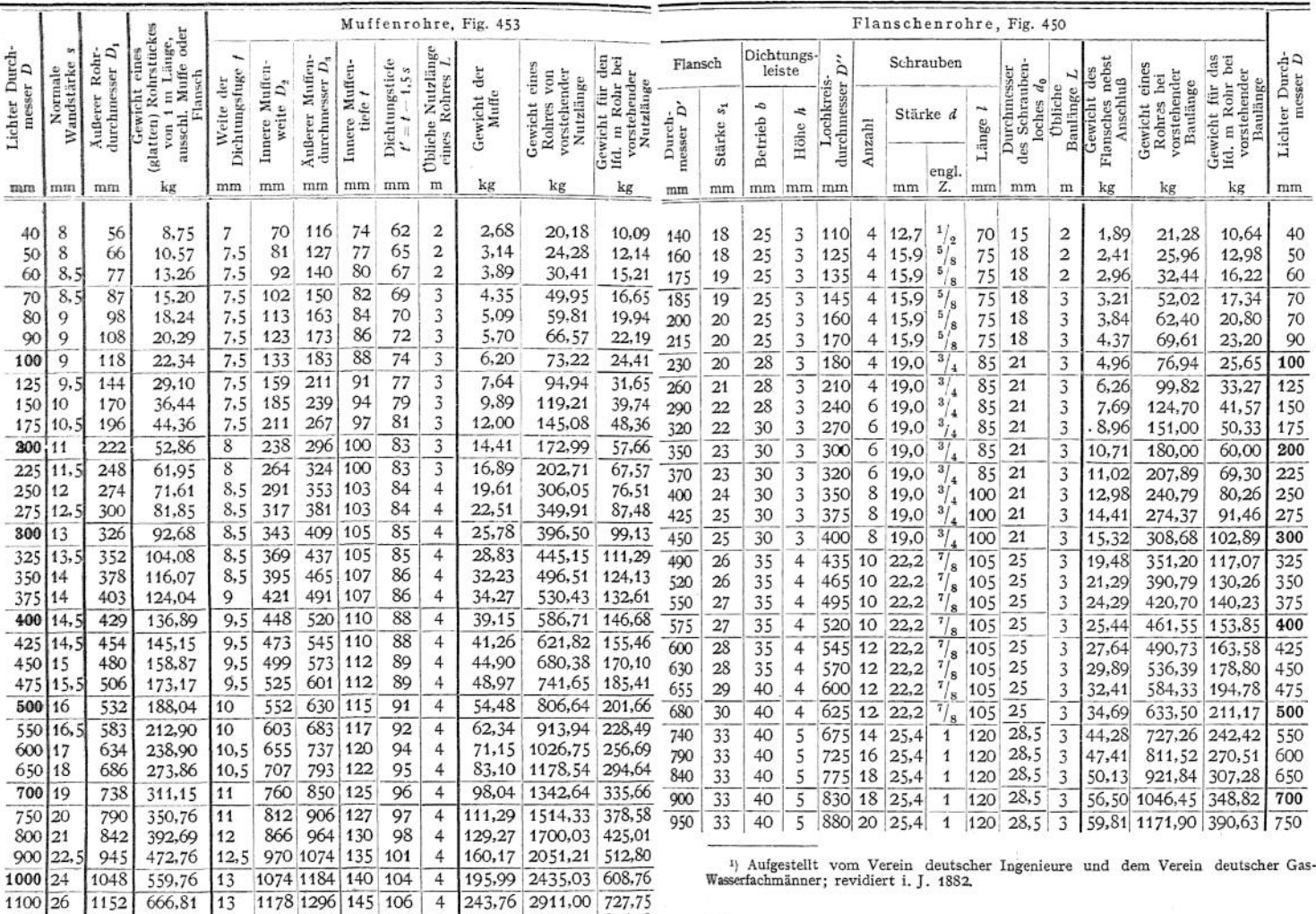

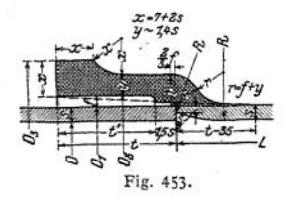

**Fig. 453: normales Muffenrohr, verwandt für geringen Druck, hauptsächlich für Wasser und Gas (innen asphaltiert). Zur Dichtung wird zuerst ein mit Teer oder Leinöl getränktes Hanfseil fest eingetrieben, darüber Bleiausguß, der verstemmt wird. Tabelle S. 732/733-**

**1200 28 1256 783,15 13 1282 1408 150 108 4 294,50 3427,10 856,78**

**Normale Wandstärke s gültig für Rohre**  $\text{mit } p_i = 10 \text{ Atm.}$  **und** 20 Atm. Probedruck.

**Bei geringeren Drücken ist : eine Verminderung zulässig (Druck der**

**Wasserleitungen meist 4 bis** Der äußere Durchmesser  $D_1$ 

**ist dabei beizubehalten, also** *• D* **zu ändern. Ebenso sind die innere Muffenform und der Anschluß an das Rohr** stets gleich auszuführen. Gewichtstoleranz bei geraden<br>Rohren  $\pm 3\%$ . Für die Berechnung ist in der Tabelle  $\gamma = 7.25$ **angenommen.**

**Fig. 454;** *U-***Stück: doppelte Überschiebmuffe, wird für Auswechslungen von schadhaften Rohren verwendet, da ein Muffenrohr** in diesem Falle nicht einzubauen ist.  $L = 4 \cdot t$ . Fig. 454.

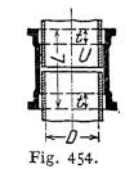

und

**Fig. 455: F-Stück, dient zum Übergang vom Flanschenrohr zum** Muffenrohr;  $L = 300$  mm; zulässig für  $D \ge 40$  mm.

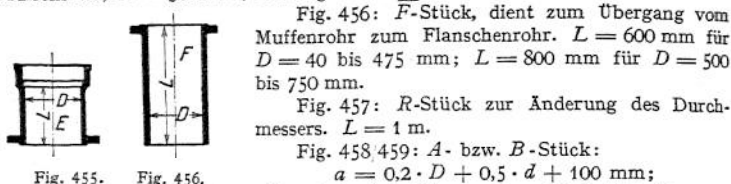

 $l = 0, 1 \cdot d + 120$  mm;  $r = 0, 05 \cdot d + 40$  mm.

Fig. 460: C-Stück:  $a = 0.1 \cdot D + 0.7 \cdot d + 80$  mm;  $l = 0.75 \cdot a$ ;  $r = d$ . **Fig.**  $461: J\text{-}Krimmer; R = 250 \text{ mm}$  **für**  $D = 40 \text{ bis}90 \text{ mm}; R = D + 150 \text{ mm}$ 

für  $D \ge 100$  mm;  $L = D + 200$  mm für  $D = 40$  bis 375 mm;  $L = 600$  mm für  $D \geq 400$  mm.

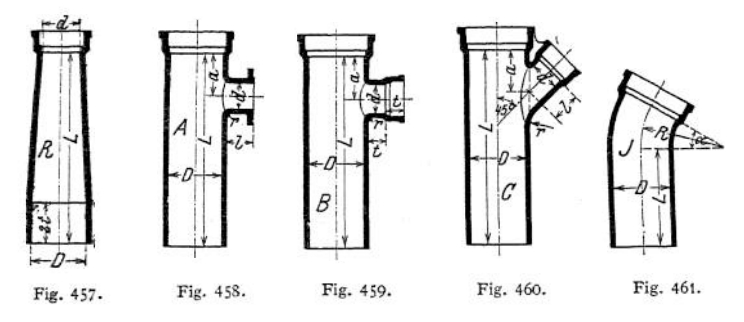

Fig.  $462: K\text{-Krimmer}; R = 10 \cdot D;$  zulässig für  $D \geq 40$  mm. *L-***Krümmer;**  $R=5\cdot D;$ **zulässig für**  $D \geq 300$  mm.  $R - 10D$ Fig. 464.  $R.5D$ Fig. 462. Fig. 463. Fig. 465. Fig. 466. Fig. 467.

**Fig. 464/465: T-Stücke; Fig. 466: Kreuzstück; Fig.467: normaler Krümmer;** bei allen vier ist  $L = D + 100$  mm; bei Fig. 465 außerdem:  $l = \frac{1}{2} \cdot (D + d)$ **+ 100 mm.**

**Die Bezeichnung der Formstücke erfolgt für Fig. 454 bis 463 in der Weise, daß zu der Bezeichnung der lichte Durchmesser hinzugefügt wird; ferner wird bei Abzweigungen bzw. bei den Stücken nach Fig. 461 bis 463 unter einem Bruchstrich der** lichte Durchmesser der Abzweigung bzw. der Wert  $\frac{90^{\circ}}{\circ}$  hinzugefügt, z. B.  $A\frac{400}{150}$ bedeutet  $A$ -Stück  $D = 400$  mm,  $d = 150$  mm;  $K\frac{250}{6}$ bedeutet *K*-Stück *D* = 250 mm,  $\alpha = \frac{90}{6} = 15^{\circ}$ . Dabei meist  $\frac{90}{\alpha} = 8, 4, 3, 2, 1$  und 1 **bei Fig. <sup>461</sup> und = 6, 4, <sup>3</sup> und <sup>2</sup> bei Fig. 462.**

Gewichte der Formstücke Fig. 467, 464 und 466 in kg.

Lichter Durchmesser: 1 *= D* mm Krümmer Fig. 467 T-Stück Fig. 464 Kreuzstück Fig. 466 <sup>I</sup> 40'<sup>50</sup> 71 8 60 70 10 13 10^3 15 19 13i17i20 25 80<br>15<br>28<br>28 90 18 25 (33 100 20 29 39 125 26 40 53 150 35 52 69 175 45 64 85 200 225<br>55 65<br>76 88<br>102 117 250 275<br>| 80. 95<br>| 110<sup>1</sup> 135<br>| 147<sup>1</sup> 180 95 135 180 300 110 165 205 325 130 190 255 ! ! ! ! 350 375 400 425 450 150 175 200 226 225 220 255; 290 328; 370 295! 340:390! 436! 490

**Grauguß wird verwendet**

**1.** bis  $p_i = 8$  Atm. für Rohre und Formstücke je**den Durchmessers,**

**2. von**  $p_i = \S$  bis  $p_i = 13$  Atm. **für Formstücke jeden Durchmessers, für Rohre bis 150 mm 1. W. Reicht Grauguß nicht mehr aus, so kommt für Formstücke hauptsächlich Stahlguß in Frage, Beispiel Fig. 468.**

**Wird das Rohr infolge des großen Durchmessers oder des hohen Druckes in Grauguß zu schwer, so verwendet man**

**b) Schmiedeeiserne Rohre; sie rosten leichter als solche aus Grauguß. Man stellt her**

**1. genietete Rohre mit aufgenietetem Flansch, Fig. 469, für große Durchmesser; Niete der Rundnaht versenkt, um den Flanschdurchmesser kleiner zu erhalten;**

**2- geschweißte Rohre, und zwar stumpf geschweißte: Gasrohre, überlappt geschweißte: Siede- oder Kesselrohre und die seltener vorkommenden spiral geschweißten, deren Schweißnaht spiralförmig verläuft.** Fig. 469.

**Normale Gasrohre siehe Tabelle.**

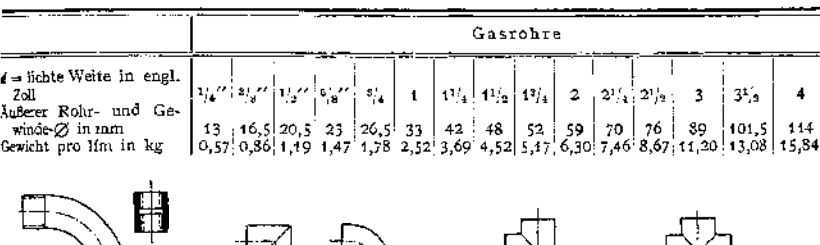

Fig. 470 und 471. Fig. 472. Fig. 473. Fig. 474.

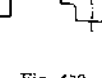

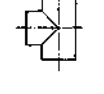

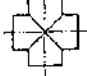

**Die Verbindungsstücke der Gasrohre (Fittings) meist aus schmiedbarem Guß: Fig.470: gewöhnliche Muffe; Fig.471: 90°-Bogenstück; Fig.472: 90°-Kniestücke mit Innengewinde; Fig. 473 <sup>=</sup> T-Stück; Fig. 474: Kreuzstück, beide ebenfalls mit Innengewinde. Sämtliche Stücke auch für Änderung des Durchmessers mit verschiedenem Anschlußgewinde.**

**Siederohre werden in allen Wandstärken geliefert (starkwandige Druckrohre) und einem Probedruck unterworfen = <sup>3</sup> \* Betriebsdruck, mindestens 30 Atm.**

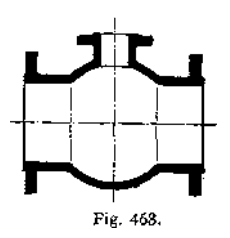

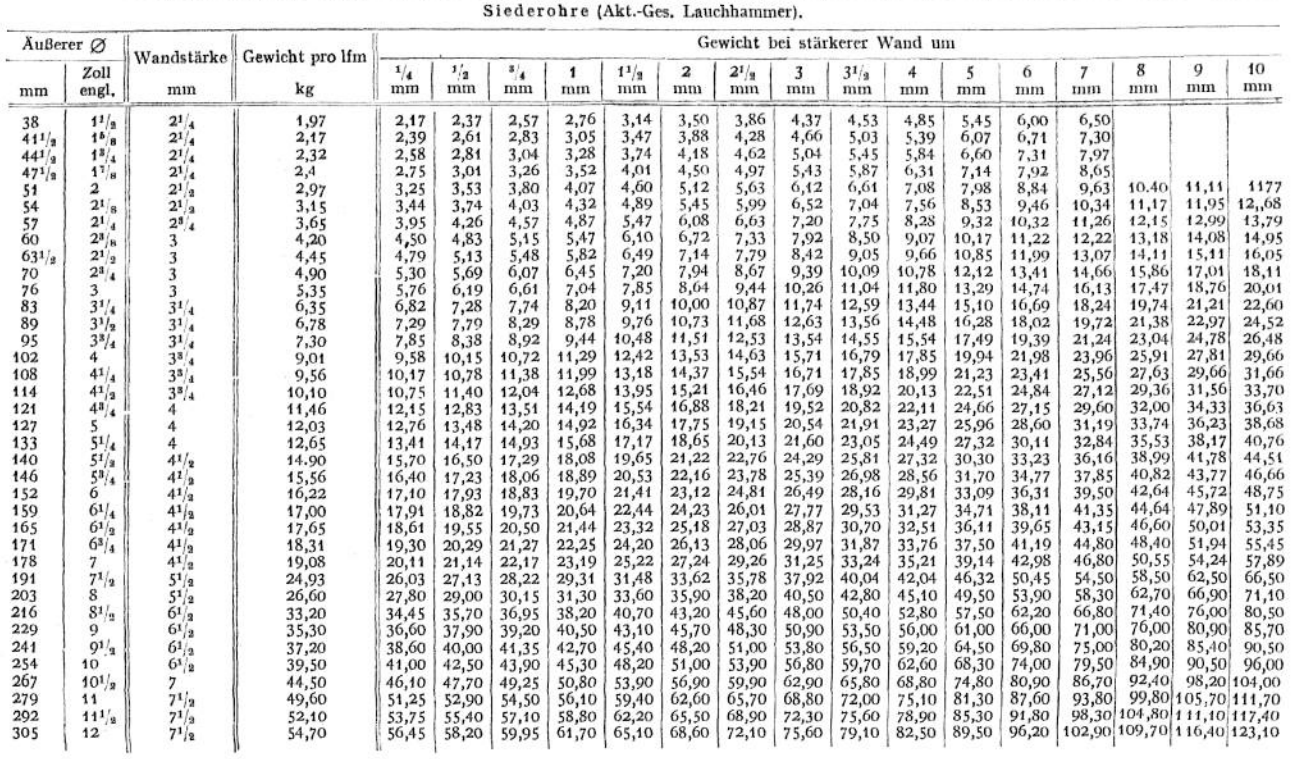

736

**M aschinenteile.** Maschinenteile. - Rohrleitungen.

**R ohrleitungen.**

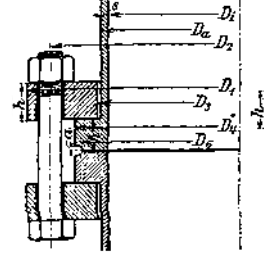

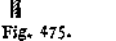

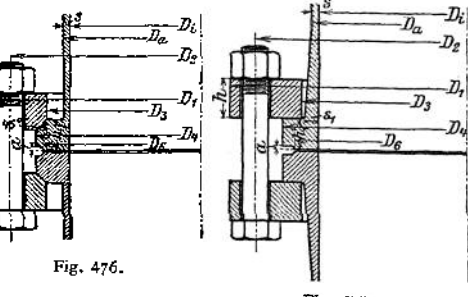

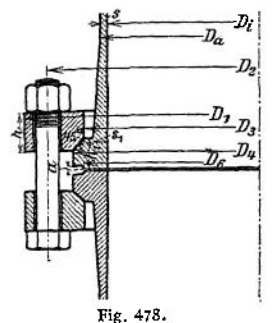

Verbindung mit-<br>tels aufgeschweißter aufgeschweißter schmiedeeiserner Bunde und loser Flanschen aus Schmiedeeisen oder Stahlguß (zulässig bis 250 mm

Durchmesser) durch Einwalzen der Rohre in Flanschen bzw. Aufnieten derselben (meist Stahlguß), Fig. 475 bis 484, selten mittels fester Flanschen. Dichtung für Heißdampf meist Metall oder Klingerit. Normalien s. Tabelle S. 738/739-

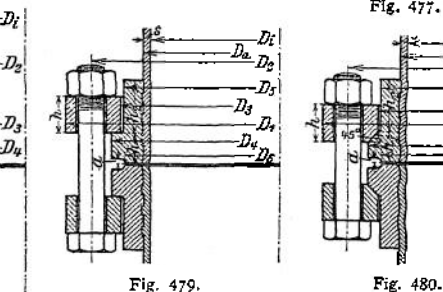

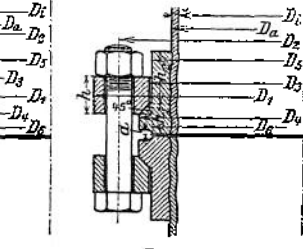

**-zy -A**

Д,

D,

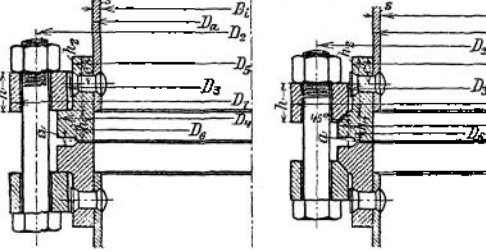

Fig. 482.

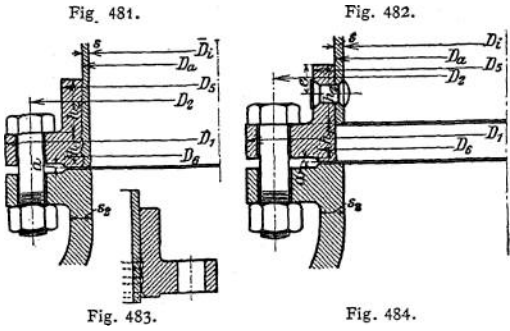

stücke sind mit dem Zweifachen des höchsten Betriebsdruckes bei gewöhnlicher Temperatur zu prüfen, wobei sie unter Druck mit dem Hammer abzuklopfen sind. 3. Hart gelötete Rohre, namentlich für Dampfheizungen; Flanschen aufgelötet.

Taschenbuch. 47

Diese Normalien gelten für Rohre von 25 bis 400 mm Durchmesser, für einen Betriebsdruck bis 20 Atm. Überdruck und bis 400° C Dampftemperatur. Die Einzel-

# **Normalien zu Rohrleitungen für Dampf von hoher Spannung 1912.**

**Aufgestellt vom Verein deutscher Ingenieure.**

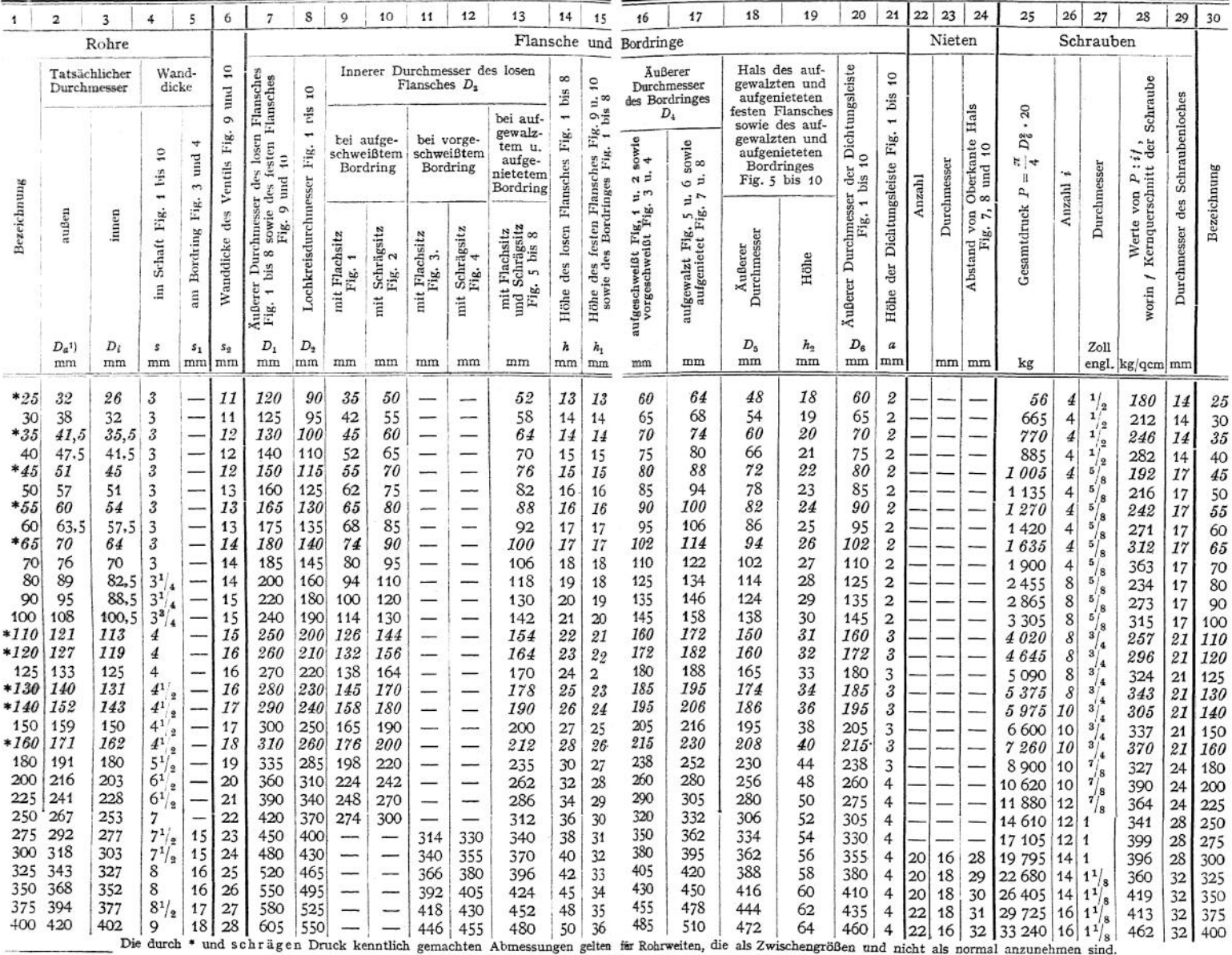

Diese Werte sind durch Umrechnung aus englischem Maß erhalten.

### 740 Maschinenteile. — Rohrleitungen.

4- nahtlose Rohre, gewalzt (Mannesmann) oder gezogen (Ehrhardt) als Siederohre, für Druckwasser usw. Flanschen wie unter b. Gewalzte werden in den Abmessungen und Gewichten wie Siederohre unter b hergestellt; gezogene in Wandstärken von 0,5 bis 2 mm um je  $\frac{1}{10}$  mm steigend und von 2,0 bis 8 mm um je  $\frac{1}{4}$  mm steigend, wobei der äußere Durchmesser von 10 bis 40 mm um je 2 mm und von 40 bis 200 mm um je 5 mm zunimmt, und zwar:

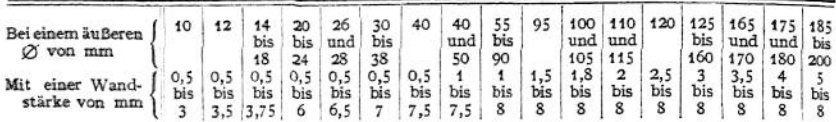

#### Kupfer und Bronzerohre.

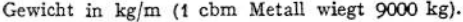

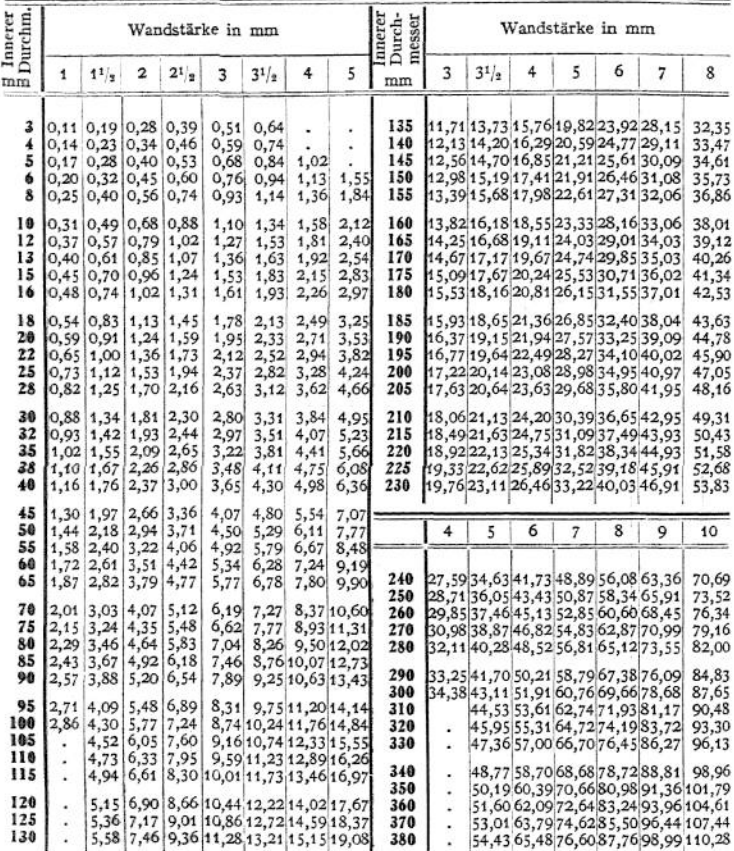

Innere Durchmesser von 200 bis 230 mm auch mit 9 und 10 mm Wandstärke.

### Messingrohre.

Gewicht in kg/m (1 cbm Messing wiegt 8500 kg).

| Außerer<br>Durchm.              |                                      |                                                          | Wandstärke in mm                        |                                                       |                                                     |                                                                    |                                                          |                                      |                                         |                                                                 |                                                             |                                      |                                           |                                      |                                                                                                    |                                      |                                                                   |
|---------------------------------|--------------------------------------|----------------------------------------------------------|-----------------------------------------|-------------------------------------------------------|-----------------------------------------------------|--------------------------------------------------------------------|----------------------------------------------------------|--------------------------------------|-----------------------------------------|-----------------------------------------------------------------|-------------------------------------------------------------|--------------------------------------|-------------------------------------------|--------------------------------------|----------------------------------------------------------------------------------------------------|--------------------------------------|-------------------------------------------------------------------|
| mm                              | $^{1/2}$                             | $^{3/4}$                                                 | 1                                       | 11/4                                                  | 11/2                                                | $1^{3}/4$                                                          | $\overline{\mathbf{2}}$                                  | $2^{1/4}$                            | $2^{1/2}$                               | $2^{3}/_{4}$                                                    | 3                                                           | $3^{1/4}$                            | $3^{1/2}$                                 | $3^{3/4}$                            | 4                                                                                                    | $4^{1/2}$                            | 5                                                                 |
| 5<br>6<br>8<br>10<br>12         | 0,06<br>0,07<br>0,10<br>0,13<br>0,15 | 0.08<br>0,10<br>0,22                                     | 0,11<br>0,13<br>0,19 0,24<br>0,29       | 0,16<br> 0,15 0,19 0,22 <br>$0,29$ 0,34 0,39<br> 0,36 | 0,26<br>0,42                                        | 0, 29<br>0,48                                                      | 0,32,0,34<br> 0,43<br>0,53                               | 0.47<br>0,59                         | ٠                                       | ٠<br>0,50,0,53<br>0,63 0,68                                     | ٠<br>0,72                                                   |                                      |                                           | ٠<br>٠                               | ٠<br>٠<br>٠                                                                                                    |                                      |                                                                   |
| 13<br>14<br>15<br>16<br>18      | 0,17<br>0,18<br>0,19<br>0,21<br>0,23 | 0,24<br>0,26<br>0,28<br>0,30<br>0,35                     | 0,32<br>0,35<br> 0,37<br> 0, 40<br>0,45 | 0,39<br>0,42                                          | 0,46<br>0,50<br>0,46 0,54<br>0,49 0,58<br>0,56 0,66 | 0,53<br> 0, 57<br>$0,62$ 0,69 0,77<br>$0,67$   0,75<br>$0,76$ 0,85 | 0,59<br>0,64 0,70                                        | 0,65<br>0,83<br>0,95                 |                                         | 0,70 0,75<br>0,77 0,83<br>$0,83$ 0,90<br>0,90 0,97<br>1,03 1,12 | 0,80<br>0,88<br>0,96<br>1,04<br>1,20                        | 0,85<br>0,93<br>1,02<br>1,11<br>1,28 | 0,89<br>0,98<br>1,07<br>1,16<br>1,35      | y.<br>1,13<br>1,23<br>1,43           | 1,17<br>1,28<br>1,50                                                                                                    | 1,38<br>1,60                         | 1,47<br>1,73                                                      |
| 20<br>22<br>24<br>25<br>26      | 0,26<br>0,29<br>0,31<br>0,33<br>0,34 | 0,39<br>0,43<br>0,47<br>0,49<br>0,51                     | 0, 51<br>0,56<br>0,61<br>0,64<br>0,67   | 0,62<br>0,69<br>0,76<br>0,79<br>0,83                  | 0,74<br>0,82<br>0,90<br>0,94<br>0,98                | 0,85<br>0,95<br>1,04<br>1,13 1,28                                  | 0,96<br>1,07<br>1,17<br>1,09 1,23                        | 1,07<br>1,19<br>1,31<br>1,37<br>1,43 |                                         | 1, 17 1, 27<br>1,30 1,41<br>1,43 1,56<br>1,50 1,63<br>1,57 1,71 | 1,36<br>1,52<br>1,68<br>1,76<br>1,84                        | 1,45<br>1,63<br>1,80<br>1,89<br>1,97 | 1,54<br>1,73<br>1,92<br>2,01<br>2,10      | 1,63<br>1,83<br>2,03<br>2,13<br>2,23 | 1,71<br>1,92<br>2,14<br>2,24<br>2,35                                                                                         | 1,86<br>2,10<br>2,34<br>2,46<br>2,58 | 2,00<br>2,27<br>2,54<br>2,67<br>2,80                              |
| 28<br>30<br>32<br>35<br>38      | 0,37<br>0,39                         | 0,55<br>0,59<br>0,42 0,63<br>0,46 0,69<br>0,50 0,75      | 0,72<br>0,77<br>0,83<br>0,91<br>0,99    | 0,89<br>0,96<br>1,23                                  | 1,06<br>1,14<br>1,03 1,22<br>1,13 1,34<br>1,46      | 1,23<br>1,32<br> 1, 41 <br>1,55<br>1,69                            | 1,39<br>1,50<br>1,60 1,79<br>1,76 1,97<br>1,92           | 1,55<br>1,67<br>2,15                 |                                         | 1,70 1,85<br>1,84 2,00<br>1,97 2,15<br>2,17 2,37<br>2,37 2,59   | 2,00<br>2,16<br>2,32<br>2,56<br>2,80                        | 2,15<br>2,32<br>2,49<br>2,75<br>3,02 | 2,29<br>2,48<br>2,66<br>2,94<br>3,22      | 2,43<br>2,63<br>2,83<br>3,13<br>3,43 | 2,56<br>2,78<br>2,99<br>3,31<br>3,63                                                                                         | 2,82<br>3,06<br>3,30<br>3,66<br>4,03 | 3,07<br>3,34<br>3,60<br>4,01<br>4,41                              |
| 40<br>42<br>45<br>48<br>50      | 0,53<br>0,56 0,83<br>0,64            | 0,79<br>0,60 0,89<br>0,95<br>0,66 0,99                   | 1,04<br>1,09<br>1,17<br>1,25<br>1,31    | 1,29<br>1,36<br>1,46<br>1,56                          | 1,54<br>1,62<br>1,74<br>1,63 1,94                   | 1,79<br>1,88<br>2,02<br>1,86 2,16 2,46<br>$2,25$ 2,56              | 2,03<br>2,14<br>2,30                                     | 2,27<br>2,39<br>2,57<br>2,75<br>2,87 | 2,50 2,73<br>2,64 2,88<br>3,17 3,47     | 2,84 3,10<br>3,04 3,32                                          | 2,96<br>3,12<br>3,36<br>3,60<br>3,76                        | 3,19<br>3,36<br>3,62<br>3,88<br>4,06 | 3,41<br>3,60<br>3,88<br>4,15<br>4,35      | 3,63<br>3,83<br>4,13<br>4,43<br>4,63 | 3,84<br>4,06<br>4,38<br>4,70<br>4,91                                                                                         | 4,27<br>4,51<br>4,87<br>5,23<br>5,47 | 4,67<br>4,94<br>5,34<br>5,74<br>6,01                              |
| 52<br>55<br>58<br>60<br>65      | 0,73                                 | 0,69 1,03<br>1,09<br>0,76 1,15<br>0,79 1,19<br>0,85 1,29 | 1,36<br>1,44<br>1,52<br>1,58<br>1,71    | 1,69<br>1,79<br>1,89<br>1,96<br>2,13                  | 2,02<br>2,14<br>2,34<br>2,54                        | 2,35<br>2,49<br>$2,26$ 2,63<br>2,72<br>2,95                        | 2,67<br>2,83<br>2,99<br>3,10<br>3,36                     | 2,99<br>3,17<br>3,35<br>3,47<br>3,77 |                                         | 3,30 3,62<br>3,50 3,83<br>3,71 4,06<br>3,84 4,20<br>4,17 4,57   | 3,92<br>4,16<br>4,41<br>4,57<br>4,97                        | 4,23<br>4,49<br>4,75<br>4,92<br>5,36 | 4,53<br>4,81<br>5,09<br>5,28<br>5,75      | 4,83<br>5,13<br>5,43<br>5,63<br>6,13 | 5,13<br>5,44<br>5,76<br>5,98<br>6,51                                                                                         | 5,71<br>6,06<br>6,42<br>6,66<br>7,26 | 6,27<br>6,67<br>7,07<br>7,34<br>8,01                              |
| 70<br>75<br>80<br>85<br>90      | 0,92<br>0,98<br>1,06<br>٠            | 1,39<br>1,49<br>1,59<br>٠                                | 1,84<br>1,97<br>2,11<br>2,24<br>2,38    | 2,29<br>2,46<br>2,63<br>2,79<br>2,96                  | 2,74<br>2,94<br>3,14<br>3,34<br>3,54                | 3,19<br>3,42<br>3,65<br>4,12                                       | 3,63 4,07<br>3,90<br>4,16 4,67<br>3,89 4,43 4,97<br>4,70 | 4,37<br>5,27                         |                                         | 4,51 4,94<br>4,84 5,30<br>5,17 5,67<br>5,51 6,04<br>5,84 6,41   | 5,37<br>5,77<br>6,17<br>6,57<br>6,97                        | 5,79<br>6,23<br>6,66<br>7,09<br>7,53 | 6,21<br>6,68<br>7,15<br>7,61<br>8,08      | 6,63<br>7,13<br>7,63<br>8,13<br>8,63 | 7,04<br>7,58<br>8,11<br>8,65                                                                                                 | 7,87                                 | 8,67<br>8,47 9,34<br>9,07 10,01<br>9,67 10,68<br>9,18 10,27 11,34 |
| 95<br>100<br>105<br>110<br>115  | ï<br>÷                               | ٠<br>٠                                                   | ٠                                       | ٠<br>٠<br>×<br>٠                                      | 3,74<br>3,94<br>4,14<br>4,34<br>4,55                | 4,36<br>4,60<br>4,83<br>5,07<br>5,29                               | 4,96<br>5,23<br>5,50<br>5,77<br>6,04                     | 5,57<br>5,87<br>6,17<br>6,47<br>6,77 | 6,17 6,77<br>6,50 7,14<br>6,84 7,51     | 7,18 7,88<br>7,52 8,24                                          | 7,37<br>7,77<br>8,17<br>8,57<br>8,97                        | 7,96<br>8,39<br>8,83<br>9,26         | 8,55<br>9,01                              | 9,13                                 | 9,63 10,25 11,47 12,68<br>9,48 10,14 10,78 12,07 13,35<br>9,95 10,64 11,32 12,68 14,02<br>9,70 10,42 11,14 11,85 13,27 14,69 | 9,71 10,87 12,01                     |                                                                   |
| 120<br>125<br>130<br>135<br>140 | ï<br>٠<br>٠                          |                                                          |                                         | ¥<br>٠<br>٠<br>٠                                      | 4,77<br>٠<br>٠                                      | 5,53<br>٠<br>٠<br>٠                                                | 6,30<br>6,57<br>6,83<br>7,10<br>7,37                     | 7,07<br>7,37<br>7,67                 | 8,84<br>9,18                            | 7,84 8,61<br>8,18 8,98<br>8,51 8,34<br>٠<br>ä,                  | 10,17 10,99 11,82 12,64 13,46 15,08 16,68<br>10,57<br>10,97 |                                      | 12,20<br>12,76                            | ٠                                    | 9,37 10,13 10,88 11,64 12,38 13,88 15,36<br>9,77 10,56 11,35 12,14 12,92 14,48 16,02<br>13,99<br>14,53                       | c                                    | 17,36<br>18,02                                                    |
| 145<br>150<br>155<br>160<br>165 |                                      | ٠<br>٠                                                   |                                         | ٠<br>٠<br>٠                                           | ٠<br>٠<br>ï<br>٠                                    | ٠<br>¥<br>٠                                                        | 7,64<br>7,90<br>8,17<br>8,44                             | ٠<br>٠<br>٠                          | 9,51<br>9,85<br>10,18<br>10,51<br>10,85 | ٠                                                               | 11,37<br>11,78<br>12,18<br>12,58<br>12,98                   | ٠<br>٠<br>٠<br>٠                     | 13,22<br>13,69<br>14,16<br>14,63<br>15,10 | ٠<br>٠                               | 15,06<br>15,59<br>16,13<br>16,66<br>17,20                                                                                    | ٠                                    | 18,69<br>19,36<br>20,03<br>20,69<br>21,36                         |
| 170<br>175<br>180               | ٠                                    |                                                          |                                         | ٠                                                     |                                                     | ٠                                                                  | ٠                                                        | ٠                                    | 11,19<br>11,52<br>11,85                 |                                                                 | 13,38<br>13,78<br>14,18                                     | ٠                                    | 15,56<br>16,03<br>16,50                   | ٠                                    | 17,73<br>18,27<br>18,80                                                                                                    |                                      | 22,03<br>22,70<br>23,37                                           |

**c) Rohre aus Messing, Kupfer, Blei.** Die aus Messing und Kupfer (bis 250° C zulässig) werden hart gelötet wie nahtlos verwendet, Flanschen hart gelötet.

# 2. Zubehörteile.

Die Längenänderungen der Rohrleitungen, bedingt durch Temperaturschwankungen, werden teilweise durch die Dichtungen aufgenommen. Bei

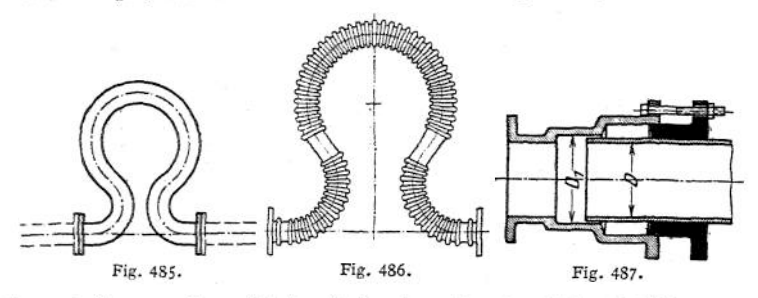

langen Leitungen müssen jedoch außerdem besondere Ausgleich- oder Dehnungsrohre eingebaut werden, wenn es nicht möglich ist, die Leitung so anzuordnen, daß sie sich ungehindert ausdehnen kann. Beispiele: Fig. 485: Rohr aus

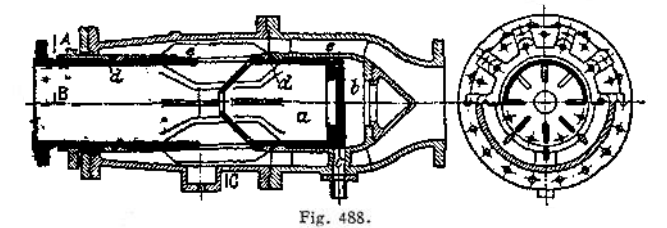

Schmiedeeisen oder Kupfer; Fig. 486: aus Wellrohr; Fig. 487: Stopfbüchse, nachteilig, daß axiale Kräfte =  $\frac{D_1^2 \pi}{4} \cdot p_i$  von den Lagerstellen der Leitung aufzunehmen sind, ferner daß sie leicht festbrennen, auch wenn der Stopf-

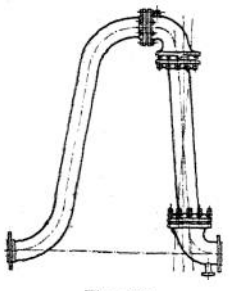

Fig. 489-

büchsendrücker aus Metall gemacht wird, um annähernd für das Rohr und den Drücker gleiche Ausdehnung zu erhalten. Eine Verbesserung, der die axialen Kräfte ausgeglichen sind, zeigt Fig. 488, System "König", ausgeführt von der Gesellschaft für Hochdruckrohrleitungen. Rohr *a* verschiebt sich in dem Gehäuse e, wobei Raum b durch *a* mit der freien

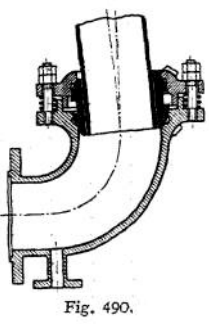

Luft in Verbindung steht. Packungen *d* besorgen die Abdichtung. Fig. 489 und 490: selbstdichtender Kugelgelenkkompensator .der Gesellschaft für<br>Hochdruckrohrleitungen. Bei Ausdehnungen stellt sich das lotrechte Bei Ausdehnungen stellt sich das lotrechte<br>ef, wobei Kugelflächen an den Enden stets Rohr entsprechend schief, wobei Kugelflächen die Dichtung aufrechterhalten, da der Dampfdruck sie fest aufeinander preßt. Die untere Kugelhälfte verhindert ein Abheben durch den. **äußeren Überdruck bei Auftreten eines Vakuums in der Leitung nach ihrem Absperren.**

**Die Rohrleitungen werden, um Längenänderungen zu ermöglichen, nach Fig. 491 aufgehängt bzw. auf Rollen montiert, Fig. 492, und nur die Punkte, die es ihrer Natur nach bedingen, festgehalten. Die ganze Leitung wird dann isoliert (meist mit Kieselgur), darauf mit Asphaltpappe umhüllt, die mit Draht zusammengehalten wird; Flanschen erhalten besondere Kappen, Fig. 493,**

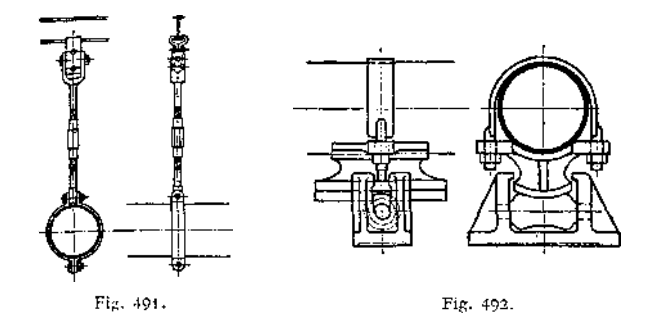

**um sie bequem nachsehen zu können. Vor der Maschine wird zum Entwässern ein Dampftrockner eingebaut, Fig. 494, System Werth, Bauart Hübner & Mayer, Wien; er entwässert**

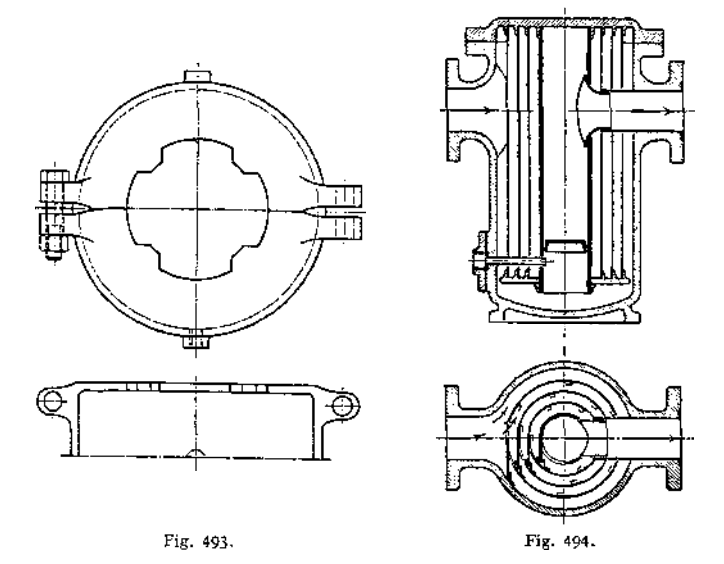

**1. da infolge der geringeren Dampfgeschwindigkeit (größere Querschnitte) die Wasserbläschen nicht mehr mitgerissen werden können und niederfallen, 2. mechanisch durch Anhaften des Wassers an der Wand, -welche Wirkung durch die Zentrifugalkraft unterstützt wird.**
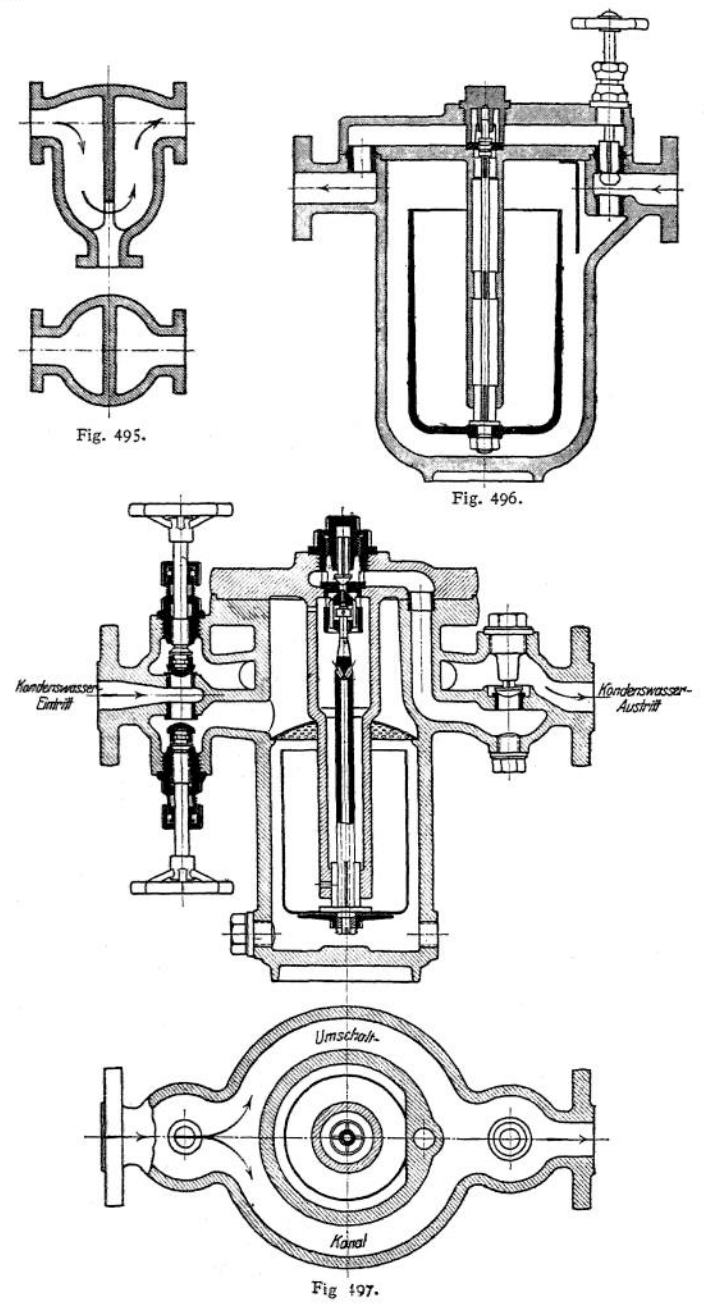

Fig. 495 zeigt eine einfachere Ausführung.

Das Kondenswasser wird unten durch den Kondenstopf abgeleitet, Fig. 496. Das zufließende Wasser füllt allmählich den Topf, bis er sinkt. Dann öffnet sich oben ein Ventil, und der Dampfdruck drückt das Wasser hindurch. Über diesem Ventil, befindet sich ein Rückschlagventil, um etwaigen Druck in der Abwasserleitung bei geöffnetem Umlaufventil nicht auf den Topf wirken zu lassen. Das Umlaufventil wird beim Anlassen der Maschine von Hand geöffnet und läßt das Wasser unmittelbar in die Abwasserleitung treten, da der Topf die große Menge des Niederschlagwassers beim Anlassen nicht schnell genug fortschaffen würde. Fig. 497: Ausführung "Patent Hübner & Mayer, Wien", mit Kegel- und großem Hauptventil zur schnellen Öffnung. Der Deckel ist während des Betriebes abnehmbar, so daß der Topf nachgesehen werden kann. Das Wasser unter dem Topf tritt durch die hohle Schwimmerstange aus; durch seitliche Bohrungen im unteren Teil des Führungsrohres strömt während des Schließens Dampf nach und drückt das Wasser hinaus.

# XVI. Absperrvorrichtungen.

# 1. Absperrventile und -schieben

**Material.** Grauguß bei jedem Durchmesser bis 13 Atm., bei höchstens 50 mm  $\oslash$  bis 20 Atm. zulässig; Bronze bis 220°C zulässig, wenn sie bei gewöhnlicher Temperatur mindestens eine Zugfestigkeit von 2000 kg/qcm und wenigstens 15% Dehnung besitzt. Nickeldichtung für überhitzten Dampf; Gehäuse dazu meist aus Stahlguß. Flanschen: glatt, mit Vor- und Rücksprung oder Feder und Nut (Nut auf der Eintrittsseite, Feder auf der Austrittsseite der Flüssigkeit).

1. Ventile, bei denen die abschließenden Flächen im Augenblick des Abschlusses sich senkrecht aufeinander bewegen, und zwar Hubventile, wenn der abschließende Teil gehoben wird, Klappenventile, wenn er aufgeklappt wird.

2. Schieber, bei denen die abschließenden Flächen aufeinander gleiten, und zwar Normalschieber bei geradlinigen Bahnen der abschließenden Teile und Hähne, bei denen eine Drehung der abschließenden Teile um ihre Achse erfolgt.

Wann Hubventile, Schieber oder Hähne am Platze sind, ist mit Rücksicht auf folgende Gesichtspunkte zu bestimmen:

Hubventile:

Vorteile: 1. Dichtungsflächen leicht herzustellen und nachzuschleifen;

- 2. schnelles Öffnen und Schließen (Ventilhub verhältnisgleich der Spindelumdrehung).
- Nachteile: 1. großerWiderstandinfolge Richtungsänderung der Flüssigkeit. Dieser beträgt etwa soviel wie der eines geraden Rohres von 17 m Länge; beispielsweise für ein Ventil 100 IW. bei 16 Atm. Kesseldruck für  $v = 15 - 20 - 25 - 30 - 35 - 40 - 50 - 60$  m/sek *v =* 15 20 25 30 35 40 50 60 m/sek Druckverlust =  $0.03700660102014802026404080592$  Atm.
	- 2. Schmutzablagerung in den toten Räumen neben der Trennungswand;

3. Stöße in der Rohrleitung beim öffnen und Schließen.

Schieber:<br>Vorteile: 1.

- 1. Widerstand infolge des geraden Durchganges nicht größer als im Rohr;
	- 2. keine Schläge beim öffnen und Schließen;
	- 3- genauere Regelung der Flüssigkeitsmenge als beim Ventil.
- Nachteile: 1. Bearbeitungschwieriger, da die Dichtungsflächen meist nicht rechtwinklig zur Rohrachse;
- **2. sie dehnen sich infolge ungleicher Materialverteilung ungleich aus. Aus diesem Grunde sind gewöhnlich Schieber schon bei gesättigten Dämpfen und mittleren Drücken nicht verwendbar, bei überhitzten überhaupt nicht. Werden sie kalt geschlossen, so lassen sie sich nach dem Erwärmen nicht öffnen, da sich der Schieber festklemmt;**
- **3- Abnutzung der dichtenden Flächen infolge ihres Gleitens unter Druck (Abheben beim Ventil);**
- **4. infolgedessen Reserveschieber erforderlich.**
- **5. Schmutzablagerung in dem toten Raume unter dem Schieber.**

**Hähne:**

- **Vorteile: 1. einfach und billig;**
	- **2. leicht nachzuarbeiten;**
	- **3. gerader Durchgang.**
- **Nachteile: 1. für unreine Flüssigkeiten nicht verwendbar;**
	- **2. schlechtes Dichthalten;**
	- **3. große Hähne schlecht herstellbar;**
	- **4. Schläge beim Öffnen und Schließen.**

**Sämtliche Ventile und Schieber schließen bei Rechtsdrehung der Spindel; hiernach ist das Gewinde als rechts- oder linksgängig zu bestimmen. Baulänge**

**der Flanschenschieber meist =** *D*  $($  =  $\text{lichter}$  **Durchmesser** $) + 200$  mm. **In die Vertikalebene durch die Längsachse sind keine Schrauben zu setzen.**

**Der Nachteil der Rippen unterhalb des Ventiltellers, Fig. 498» ist Erhöhung des VentilWiderstandes und ungleiche Abnutzung von Sitz und Kegel, bei Anordnung oberhalb (Fig. 501) wird dies vermieden. Die Rippen werden außen**

**mit Rücksicht auf rh Abn***utzungmeist* **verbreitert und unten eventuell abge-**

**schrägt, um bei jedesmaligem Hub eine geringe Drehung zu erzielen, so daß der Sitz sich gleichmäßig abnutzt. Im Mittel**  $h_1 = \infty d$ , kleiner **bei genauer axialer Führung, größer bei**

**Flüssigkeitsablenkung. Die Hubhöhe bestimmt sich aus**

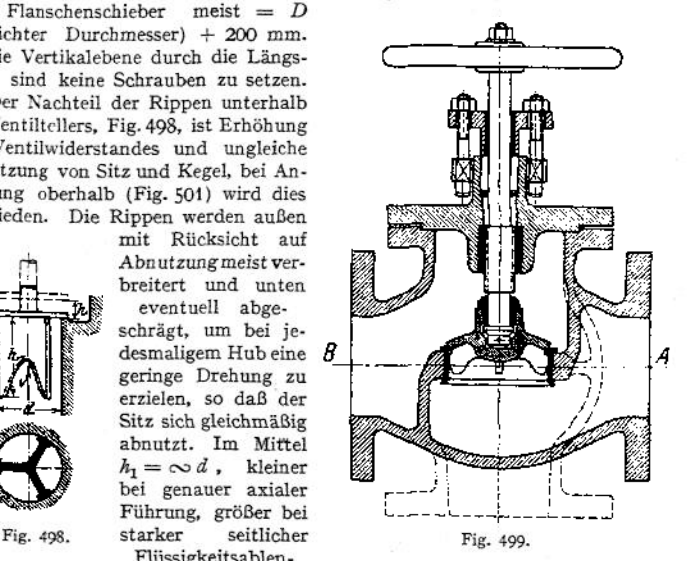

 $\left(\frac{u}{4} - \frac{u}{4}\right) - \text{Rippenquerschnitt}$   $\cdot v = (d \cdot \pi - \text{gesamte Rippenbreite}) \cdot h \cdot v_t$ */ d~n* **\ 4 woraus für** *<sup>v</sup>* **= Vj bei Vernachlässigung der Rippen folgt:**  $\frac{d^{2} \pi^{2}}{4} = d \cdot \pi \cdot h$ d. h.  $h = \frac{d}{4}$ .

**Die Sitzbreite vor allem der selbsttätigen Ventile bestimmt sich aus der Flächenpressung; diese wählt man für Rotguß ^150 kg/qcm, Bronze 200 kg/qcm und bei Leder (geeignet für kalte Flüssigkeiten) und Gummi 50 kg/qcm, bei Grauguß 80 kg/qcm; bei nur gelegentlich arbeitenden**

**Ventilen kann Pressung höher gewählt werden. Dichtungsfläche eben oder kegelförmig. Der Druckpunkt der Spindel am Kegel soll unterhalb der Dichtungsfläche liegen.**

**Fig. 499 Durchgangsventil1). Flüssigkeit strömt von** *B* **nach** *A* **und drückt auf den Kegel, unterstützt also das Abdichten. Wo dies nicht ausschlaggebend ist,**

*z.* **B. bei Kesselspeiseventilen für mittlere Dampfdrücke, läßt man besser die Flüssigkeit von** *A* **nach** *B* **durchströmen, da dann selbst bei Lösen des Kegels von der Spindel der Betrieb noch auf** $rechtzuerhalten$  ist. **Fig. \$02 wäre dies** *z.* **B. andernfalls nicht möglich. In diesem Falle kann auch bei geschlossenem Ventil die Packung der Spindel erneuert werden. Um bei Durchflußrichtung** *B* **nach** *A* **bei großem** *p* **und großem Durchmesser das Anheben zu erleichthe sieht** man eine<br> **trung** vor, Fig. Umführung vor, Fig.<br>500<sup>1</sup>). Spindelgewinde **5001). Spindelgewinde**

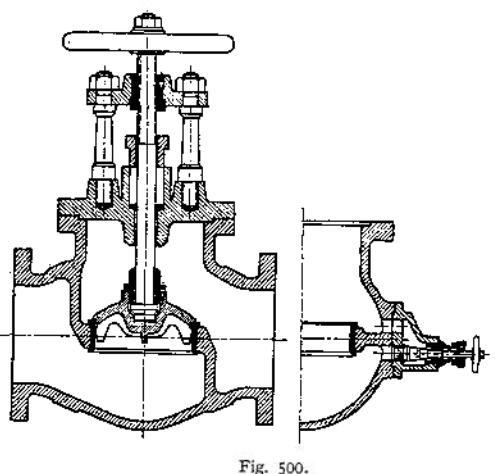

**liegt außerhalb der Flüssigkeit, wozu eine Brücke mit Säulen vorgesehen. Warzen am Gehäuse zur Anbringung einer Entwässerung. Spindel und Deckel tragen kegelförmige Flächen, die bei geöffnetem Ventil die Dichtung übernehmen, um die**

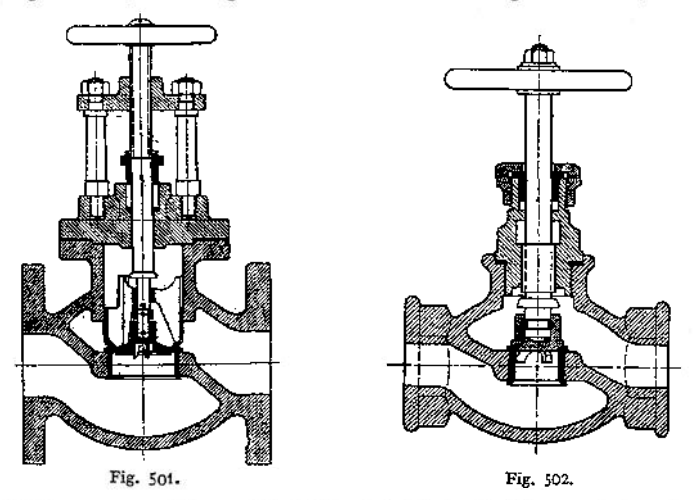

**Packung erneuern zu können. Fig. 5011) zeigt statt der Umführung ein besonderes kleines Ventil, das sich vor dem großen öffnet. Führung des Sitzes oberhalb der Dichtungsfläche. Fig. 5O21): Verbindung des Kegels mit der Spindel durch**

<sup>\*)</sup> Ausführung von Schäffer & Budenberg.

vorgesteckten Stift, besonders für geringe Kräfte geeignet. Fig. 5031): Ventil mit zentraler Strömung, Wiß-Ventil; Vorteil: gleichmäßige Abnutzung der

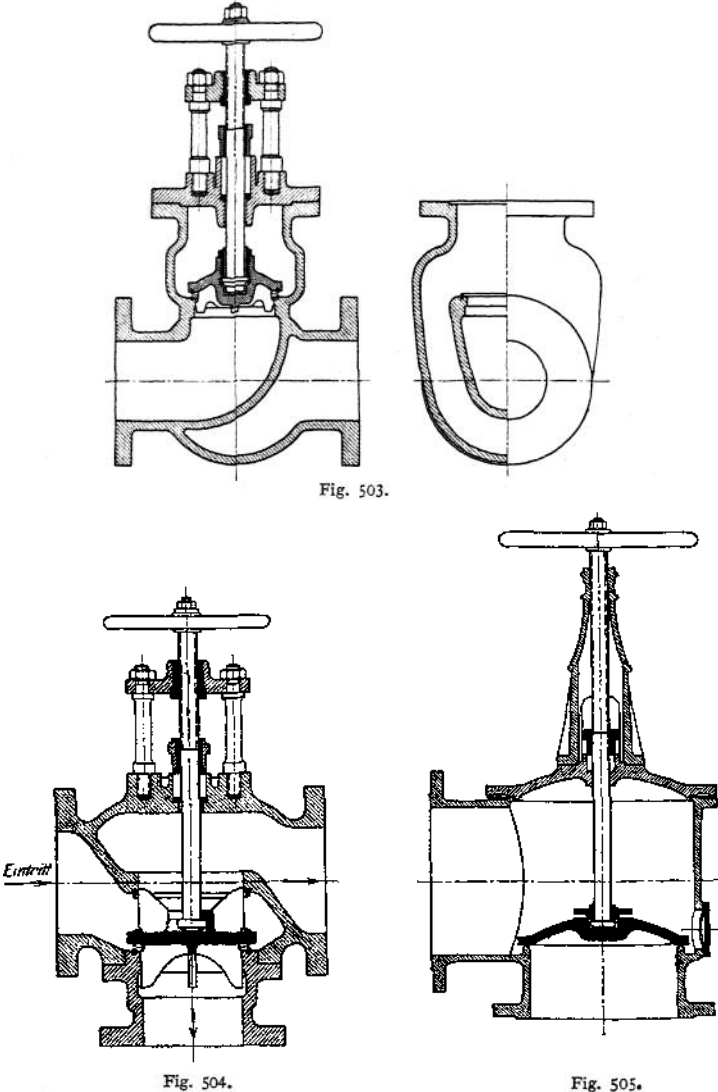

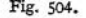

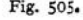

Dichtungsflächen. Fig. 504<sup>1</sup>): Wechselventil mit Nickeldichtung. Fig. 505<sup>2</sup>)

<sup>0</sup> Ausführung von Schäffer & Budenberg. \*) Ausführung der Armaturen- und Maschinenfabrik A.-G. vorm. Hilpert, Nürnberg- Pegmtx.

bei dem beide Durchlaßöffnungen gleichen Querschnitt mit der Hauptleitung

Fig. 506. Fig. 507. Ψ٦

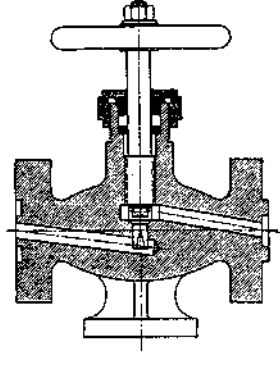

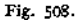

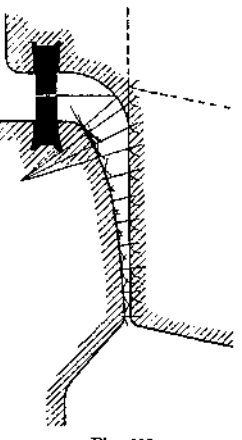

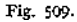

aufweisen. Fig. 5O82): Regulierventil mit dreieckigen Ausschnitten im Ventilkegel, um langsames öffnen zu erreichen. Den gleichen Zweck verfolgt Fig. 509, wobei die innere Begrenzung des Gehäuses so ausgebildet werden kann,

<sup>&#</sup>x27;) Ausführung der Amaturen- und Maschinenfabrik A.-G. vorm. Hilpert, Nürnberg-Pegnitz.

<sup>a</sup>) Ausführung von Schäffer & Budenberg.

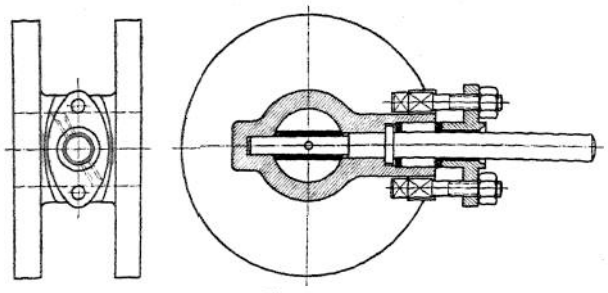

Fig. 510.

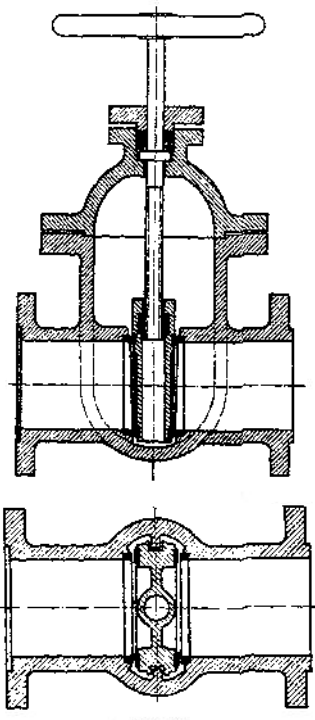

Fig. 511.

daß der Durchtrittsquerschnitt in jedem beliebigen Verhältnis zum Hube steht. Fig.  $510<sup>1</sup>$ : Drosselklappe.

Fig. 5111): Normalschieber mit Innengewinde und Abdichtung nach beiden Seiten, wenn von jeder Seite aus ein Überdruck möglich. Führung des Schiebers im halbgeöffneten Zustande durch seitliche Rippen. Nachteil des Innengewindes ist Rösten. Neigung der Dichtungsfläche gegen die Spindel etwa 1:10. Fig. 5121): Normalschieber mit Außengewinde, dessen Nachteil: größere Bauhöhe und damit höherer Preis. Die<br>Stopfbüchse wird durch Herunter-Stopfbüchse wird durch Herunter-<br>schrauben einer Mutter angezogen. schrauben deren Gegengewinde in dem Bock. Bei geringen Drücken kann die Haube flach ausgeführt werden, da die Baulänge dann kürzer ausfällt, Fig. 513<sup>2</sup>) und 514<sup>2</sup>). Bei größeren würden jedoch Dehnungen im Betriebe die Folge sein, die einen sicheren Abschluß selbst beiVerstärkungsrippen in Frage stellen.

Die Vorteüe der Schieber vereinigen folgende Bauarten mehr oder weniger mit denen der Ventile: Fig. 5151): Schieberventil, bei dem die abdichtenden Flächen sich in einem Kugellager gegeneinander stützen, so daß sie sich bei einseitiger Dehnung des Gehäuses entsprechend einstellen können- Bei Linksdrehung des Teiles *a* steigt die Spindel *a* empor und öffnet dabei das Ventil; Fig. 516: Missong-Schieber; Dichtungs-

fläche senkrecht zur Rohrachse, mithin leichtes Abdrehen, öffnen und Schließen erfolgt langsamer als bei einem gewöhnlichen Schieber, da dieser sich auch noch senkrecht zur Dichtungsfläche bewegt. Dichtungsfläche des Schiebers

<sup>0</sup> Ausführung Schäffer & Budenberg. -) Ausführung der Armaturen- und Maschinenfabrik A.-G. vorm. Hilpert, Nürnberg- Pegnitz.

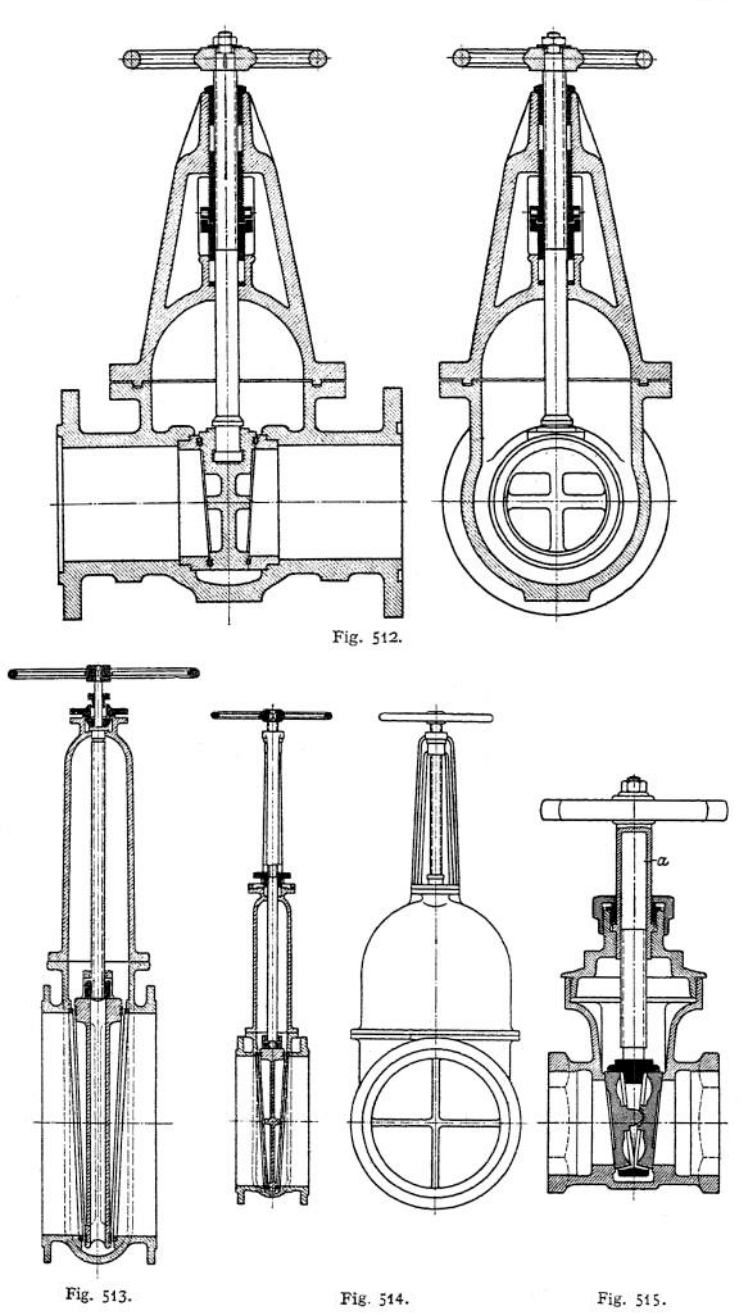

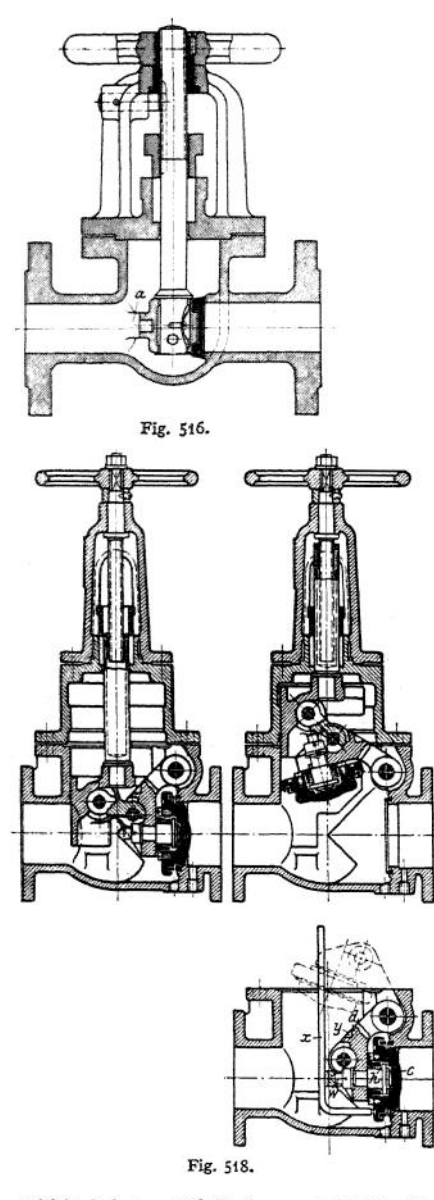

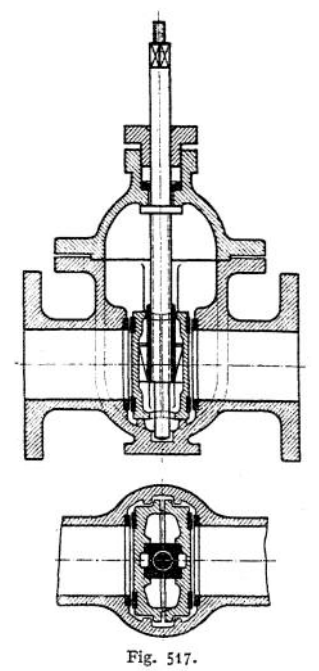

wird durch eine Feder angepreßt, die sich andererseits gegen die Spindel legt. In der Endlage legt sich der ganze Schieber gegen kegelförmige Flächen *a* am Gehäuse. Fig. 517: Peet-Ventil oder -Schieber. Bis unmittelbar vor der Abdichtung wirkt er als Schieber, im Augenblick der Abdichtung dagegen driikken konische Flächen beide Dichtungsflächen auseinander und bewegen sie senkrecht zum Sitz. Werden 25% zur Sicherheit zugeschlagen, so beträgt in Richtung der Rohrachse die zum Schließen erforderliche Kraft

$$
P=\frac{5}{4}\cdot\frac{d^2\pi}{4}\cdot p,
$$

mithin bei a = 25° Steigungswinkel des Konus die Kraft in der Spindel

$$
= 2 \cdot P \cdot \text{tg}(\alpha + \varrho) = 2 \cdot P \cdot \text{tg} 35^{\circ} = 1.75 \cdot \frac{d^2 \pi}{4} \cdot \varrho.
$$

Fig. 518: Borsig-Schieber (Schieber nach der Bauart des Gehäuses, Ventil nach der Arbeitsweise), wiedergegeben in geschlossener und geöffneter Stellung,

sowie in der Lage zum Nachschleifen. Ventilteller *c* ist mittels Hebel *d* frei drehbar gelagert, wobei Feder *h* ihn stets von *d* abdrückt, so daß Schwingungen des Tellers<br>nicht auftreten können. nicht auftreten. *d* hat in einem oberhalb des Ventilsitzes liegenden Bolzen seinen Drehpunkt. Beim Schließen führt sich der außen konische Teller in dem innerhalb des Sitzes abgedrehten Gehäuse, so die Dichtungsflächen zentrierend. Eine durch Zapfen mit *d* und einem Schlitten<br>verbundene Druckstelze Druckstelze übermittelt die Bewegungen des Hebels *d.* In der Schlußstellung steht sie fast wagerecht, so mit dem Schlitten einen Kniehebel und c auf seinen Sitz pressich senkrecht zur Rohr-

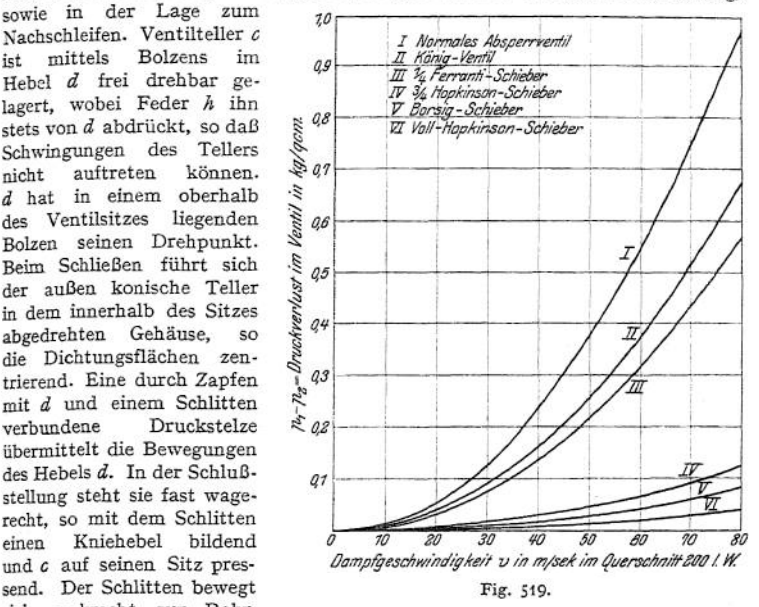

achse; hierzu trägt er eine hohle Spindel mit Gewindemutter, in die das Spindelgewinde eingreift. Er ist ein Drehkörper und, um seitliche Rückwirkungen auf die Spindel auszuschließen, etwa als <sup>3</sup>/4-Zylinder ausgebildet. Knaggen am Ge-

häuse unter dem Schlitten verhindern bei eingetretener Abnutzung ein Durchdrücken der Stelze.

Zum Nachschleifen läßt man nur noch *d* und c, das zu diesem Zweck einen Kranz von Löchern trägt, im Gehäuse. Auf die Verlängerung *w* des Drehzapfens wird dann ein Schlüssel  $x$  aufgesetzt, der mit dem unteren Ende in eines dieser Löcher von c faßt und beim Hin- und Herschwingen das Einschleifen auszuführen gestattet. Hierbei wird gleichzeitig *d* an *c* angedrückt, wozu Aussparungen *y* vorgesehen.

Fig. 519 veranschaulicht den Verlauf des Spannungsverlustes verschiedener Bauarten für eine Leitung 200 $\oslash$ . Die Figur läßt erkennen, in welchem Maße *v* durch Zunahme des Spannungsverlustes vergrößert werden kann, so daß der Rohrdurchm.selbst und die Strahlungsverluste kleiner werden.

Fig. 520<sup>1</sup>): Hochdruck - Dampfschieber<br>Patent Ferranti. Vor und hinter dem Patent Ferranti. Vor und hinter dem<br>Ventil sind Rohrstücke eingeschaltet, eingeschaltet,

<sup>Ü</sup> Ausführung Schäffer & Budenberg. Taschenbuch.

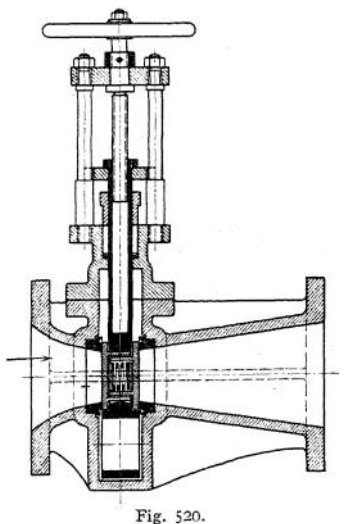

welche die Form der Laval-Düsen aufweisen. Es wird dadurch im Schieber die potentielle Energie des Dampfes in kinetische unigesetzt, der Druck verringert, die Geschwindigkeit erhöht. Mithin kann der Schieberquerschnitt verkleinert werden (gewöhnlich auf  $\frac{1}{4}$  des Rohrquerschnittes), so daß der Schieber kleiner und leichter ausfällt, die Dampfverluste durch Undichtigkeit geringer werden und er sich leichter öffnen und schließen läßt. Er ist mithin dann am Platz, wenn diese Verluste geringer als die Druckverluste durch die Düse. Der Schieber selbst besteht aus zwei Platten mit zylindrischen Ansätzen, die durch eine Spiralfeder gegen ihre Sitze gepreßt werden. Unten trägt der Schieber eine Verlängerung, die bei voll geöffnetem Schieber sich zwischen die Sitze legt und dadurch eine glatte Düsenwandung herstellt.

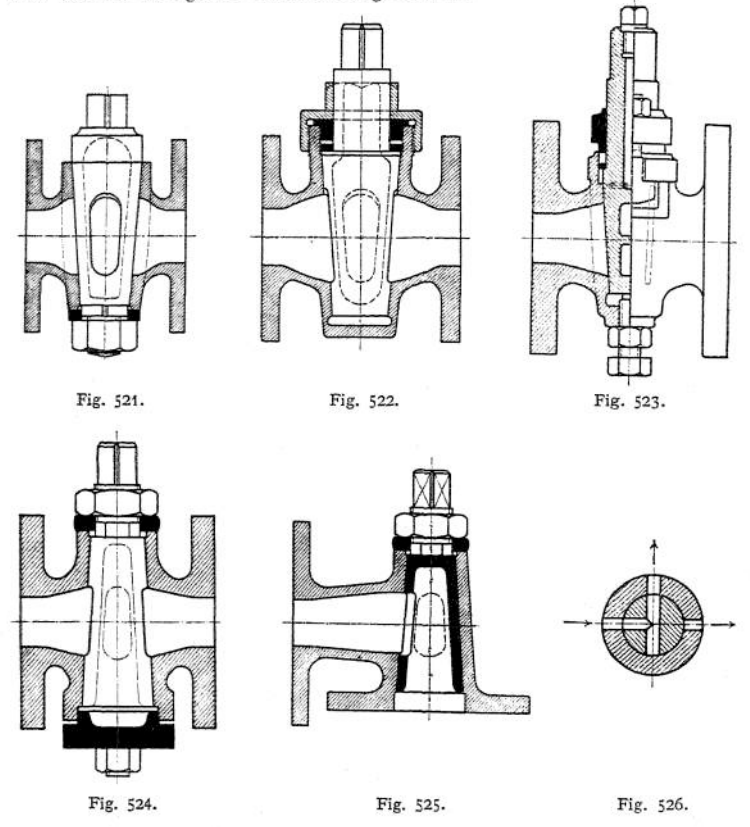

Fig. 521: Durchlaßhahn. Soweit Berührung zwischen Küken und Gehäuse, sind beide Teile konisch (Neigung der Kegelseite gegen die Achse <sup>1</sup> : 8 bis <sup>1</sup> : 15), w0 solche nicht mehr verbanden, zylindrisch bzw. ausgespart, also Küken oben, Gehäuse unten, zum Zweck, Ansätze nach eingetretener Abnutzung zu vermeiden. Der vierkantige Zapfen zwingt die Unterlegscheibe und damit auch die Mutter an der Drehung teilzunehmen, so daß diese sich nicht selbst lösen wird. Durch-

$$
\text{gangsquerschnitt} = b \cdot h = \frac{d^2 \pi}{4}; \text{ mit } h = 2 \cdot b; \ b = d \bigg/ \frac{\pi}{8} = 0.68 \ 2 \cdot d;
$$

nimmt er $\frac{0.68 \ 2 \cdot d}{d \cdot \pi} = \infty \frac{1}{5}$  des Umfanges ein, wenn der mittlere Kükendurchmesser = Rohrdurchmesser. Weitere Beispiele: Fig. <sup>522</sup> mit Stopfbüchse, Fig. 523, bei der das Küken als Behälter für Schmiermaterial ausgebildet ist, das durch Nuten auf die Dichtungsfläche gelangt und ein Festbrennen verhütet, Fig. 524 mit unten offenem Küken, so daß die Flüssigkeitspressung die Dichtung selbst übernimmt, Fig. 525: Eckhahn. Fig. 526 zeigt die Wirkungsweise eines Dreiwegehahnes.

# 2. Selbsttätige Ventile.

Berechnung und Beispiele für Dampfmaschinen, Pumpen usw. s. diese Kapitel. Für Rohrleitungen kommen in Frage:

Rückschlagventile: Fig. 527 und Fig. 528: Wiß-Ventil mit zentraler

Strömung (vgl. Fig. 503), und Rück-<br>schlagklappen, sowohl für wagerechte wie lotrechte Leitungen verwendbar.

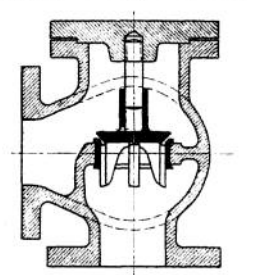

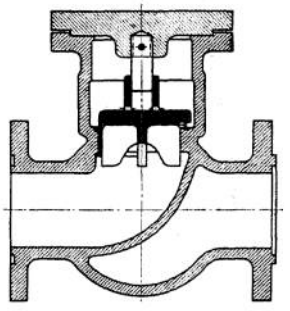

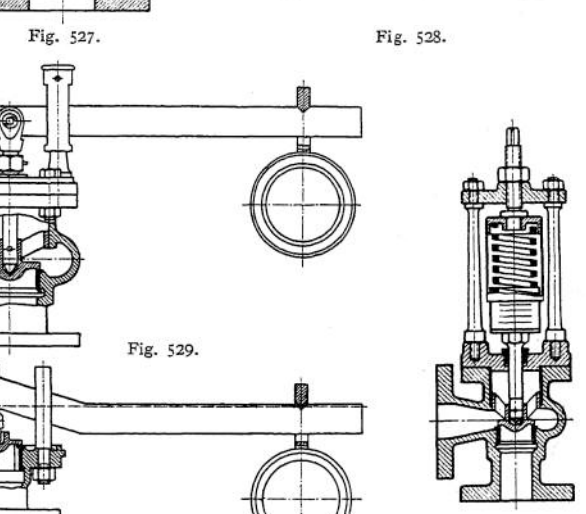

Fig. 531.

48\*

Sicherheitsventile: Fig. 529 und 530 mit Gewichtsbelastung, letzte Ausführung mit Schneidenlagerung vorzuziehen, Schneiden in einer Geraden. Fig- 531 für bewegliche Kessel, mit Federbelastung und außen liegender Feder,

Fig. 530.

um ihre Spannung nicht durch die Flüssigkeitstemperatur zu beeinflussen; Federspannung einstellbar. Infolge ihrer geringen Erhebung lassen diese Ventile nur kleine Flüssigkeitsmengen austreten. Sie sind mithin dort am Platze, wo kleiner Hub genügt, z. B. bei hohem Wasser-, sehr hohem Gasdruck, Speiseleitungen, nicht aber dort, *wo* rascher Drucksteigerung zu begegnen ist, z. B. infolge plötzlich verminderter Dampfentnähme. Hier kommen die Hochhubsicherheitsventile in Frage, die ihren ganzen Querschnitt (Hub =  $d/4$ ) frei-

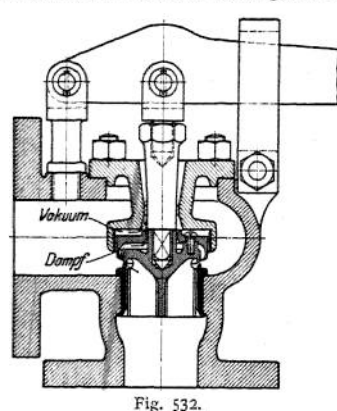

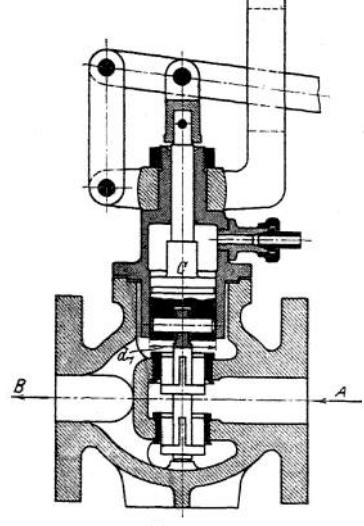

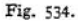

geben. Beispiel Fig. 532: Bauart "Hübner & Mayer", Wien. Der Dampf reißt beim Ausströmen die Luft aus dem Raum über dem Ventil mit; hierdurch entsteht ein Unterdrück über diesem, so daß es sich schneller und höher hebt als ein gewöhnliches Ventil.

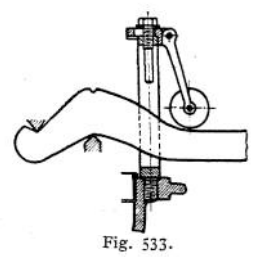

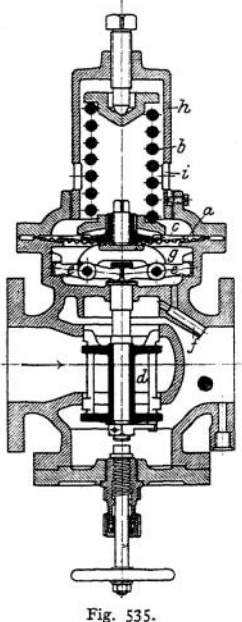

Beimschnellen Öffnen geht die demgrößerenDruck entsprechende Flüssigkeitsmenge verloren. Ist die Drucksteigerung nur kurz vorübergehend, so ist das

ein wirtschaftlicher Nachteil. Da 10% Überschreitung bei Dampfkesseln gestattet sind, ordnet Dreyer, Rosenkranz und Droop eine Rollgewichtsbremse an, *Fig. 533» die den vollen Hub erst bei dieser Überschreitung* freigibt, zu Anfang aber das Ventil wie ein gewöhnliches arbeiten läßt, da das Rollgewicht den Hebel noch nicht berührt. Erst bei geringer Öffnung findet dies unter zunehmender Belastung mit wachsendem Hebelausschlage statt, wobei das Rollgewicht um seinen oberen einstellbaren Drehpunkt schwingt.

Reduzierventile: Fig. 534: Der Dampf strömt von *A* nach *B* durch das entlastete Ventil; bei *B* kann nur ein solcher Dampfdruck *p<sup>±</sup>* entstehen, daß er der Belastung des Kolbens *C* das Gleichgewicht hält:  $\frac{d_1^2 \pi}{4} \cdot p_1 =$  Belastung des

Kolbens *C.* Wird *größer, so hebt sich C, das Ventil schließt sich,* der Dampf wird gedrosselt; wird *pt* geringer, so Öffnet sich das Ventil, der Dampfdruck steigt. Statt der Gewichtsbelastung auch solche durch Feder möglich, wobei die Lage des Ventiles beliebig sein kann. Fig. 535: Bauart "Hübner & Mayer" für gesättigten Dampf.

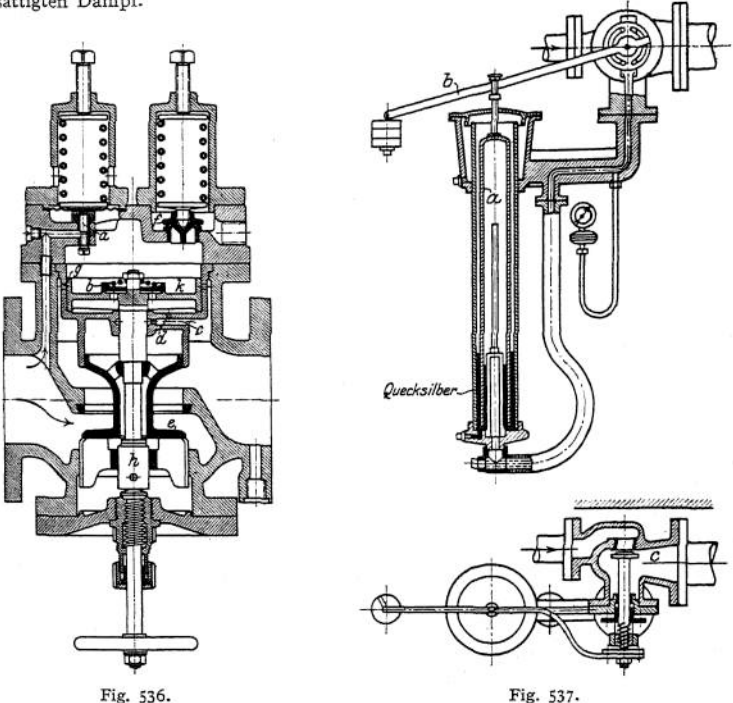

Eine Membran *a* wird durch eine Feder *b,* wobei zur Druckverteilung ein fächerförmiges Gerippe *c* zwischengefügt ist und durch den bereits reduzierten Dampfdruck belastet. Die einerseits am Gehäuse, andererseits an der Spindel gelagerten Hebel *<sup>ß</sup>* übertragen die Bewegung auf das Ventil *d,* das sich mithin entsprechend dem verminderten Dampfdruck einstellt. Bei geringen Abmessungen entfallen die Zwischenhebel, deren Zweck ist, eine Übersetzung zwischen Spindel und Membran einzuschalten. Durch die Saugdüse / wird bei zunehmender Dampfentnahme der Dampfdruck unter der Membran im Raum *g* etwas vermindert, so daß das Ventil dem größeren Dampfverbrauch entsprechend sich etwas mehr öffnet. Schlitze *i* im Gehäuse *h* lassen ein Undichtwerden der Membran erkennen. Fig. 536 zeigt eine Bauart der gleichen Firma, bei dem das kleinere Reduzierventil *a* den Dampfdruck oberhalb des Kolbens Ä einstellt, der von unten durch den reduzierten Dampfdruck belastet wird und beim Herabgehen zuerst das kleine Entlastungsventil  $h$  und sodann Hauptventil  $e$  öffnet. Mit diesem Kolben ist Ventil *b* verbunden, *c* ist die obige Saugdüse; Öffnung *d* läßt bei Überdruck in der rechten Leitung durch Ventil *b* Dampf in den Raum über dem Kolben treten, aus dem das Sicherheitsventil *f* ihn entfernt. Dem gleichen Zweck dienen Öffnungen g, die bei höherem Hub des Kolbens freigegeben werden.

Fig- 537: Ausführung von Salzmann: der unten offene Kolben *a* schwimmt in Quecksilber; sein Innenraum steht mit der Niederdruckleitung in Verbindung. Steigt in ihr der Druck, so hebt sich *a* und schließt dabei mittels Hebel *b* Ventil c entsprechend ab, so die Dampfentnahme regelnd. Da die auf den Kolben wirkende Flüssigkeitsreibung geringer als bei den vorhergehenden Ventilen, so folgt dieses Ventil leichter den Druckschwankungen. Es vermindert von jeder Höhe bis auf 0,05 Atm.

Rohrbruchventile: Fig. 5381): Kugel-Rückschlagventil nach beiden Seiten wirkend, bei dem eine Kugel bei Eintritt eines Rohrbruches durch die erhöhte

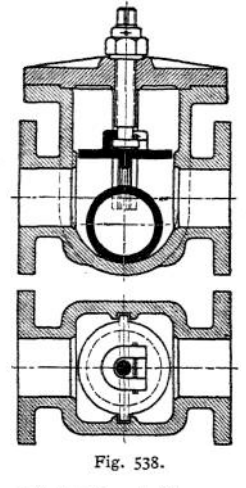

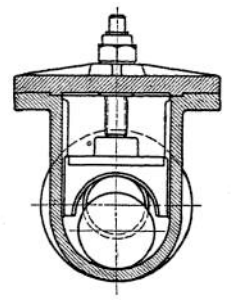

Dampfgeschwindigkeit mitgerissen wird und die Leitung verschließt. lung der Empfindlichkeit durch Verringern des Querschnittes über der Kugel. In Fig. 5391) ersetzt ein durch Federkraft in der Schwebe gehaltener Teller die Wirkung der Kugel und nimmt bei Abschluß der Leitung durch das Absperrventil seine Mittellage wie-der ein. Fig. 540<sup>[2](#page-770-0)</sup>): Bei

Rohrbruch wird der Kegel gegen den Sitz emporgehoben, da auf der Oberseite ein Unterdruck entsteht, während auf der Unterseite der volle Dampfdruck erhalten bleibt. Eine gekröpfte Welle mit Schelle (vgl. Fig. 541) gestattet Anheben von Hand. Fig. 541[2](#page-770-0)) zeigt Ausführung mit Wirkung nach beiden Seiten. Der obere Kegel kann dabei als Absperrventil verwandt werden. Fig. 54[2](#page-770-0)<sup>2</sup>)

ist bestimmt für wagerechte Ringleitungen. Dabei werden bei normalem Betriebe die Kegel durch den Dampfdruck nach außen gepreßt, da ihre Unterseiten mit der freien Luft in Verbindung stehen.

Beispiel. Leitung 300 mm Durchmesser, Dampfüberdruck 10 Atm, *v* = 30 m/sek, Ventil ist eingestellt, bei  $v = 50$  m/sek zu schließen.

Normal strömen 42 000 kg/st. Dampf hindurch; mithin müssen weitere  $\S$ s- 42 000 = 28000 kg/st. hindurchtreten, damit Schluß eintritt. Damit ergibt sich bei 450 m/sek Grenzgeschwindigkeit s. S. 376), die dazu erforderliche Öffnung  $f$  qm aus

$$
28\ 000 = 450 \quad f \text{ qm} \cdot \gamma \cdot 3600
$$
\n
$$
f \text{ qcm} = \frac{28\ 000 \cdot 100 \cdot 100}{450 \cdot 5,53 \cdot 3600} = 31,3 \text{ qcm}.
$$

Der plötzliche Schluß bedingt starke Stöße, weshalb elektrisch betätigte Schieber oder Ventile in manchen Fällen vorzuziehen.

<sup>\*)</sup> Ausführung Schäffer & Budenberg.

<span id="page-770-0"></span><sup>2</sup>) Ausführung Hübner & Mayer, Wien.

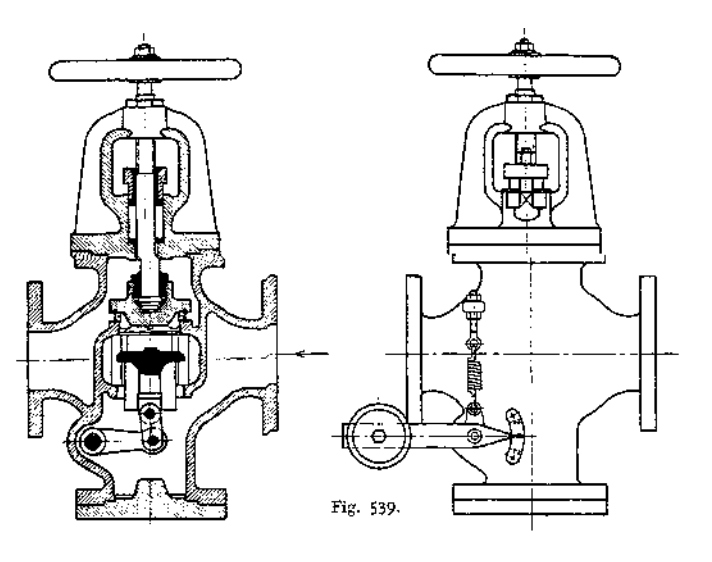

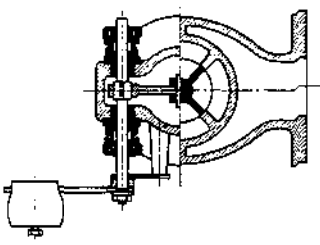

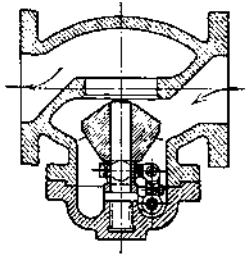

Fig. 540.

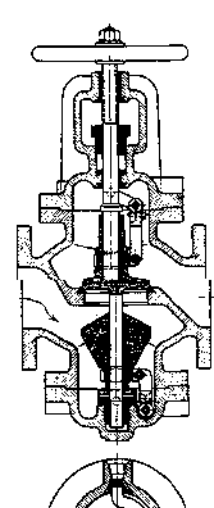

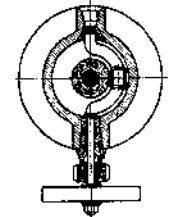

Fig. 541.

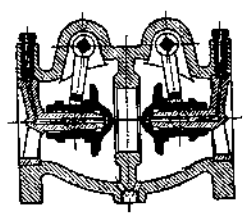

Fig. 542.

### 3. Stopfbüchsen.

#### Weitere Beispiele s. Ventile.

Sie bestehen aus dem die Dichtung übernehmenden Teil (Weich- bzw. Metallpackung), der Brille (oder Drücker), die mit Hilfe der Stopfbüchsenschrauben die Packung an die Stange preßt oder nur zum Abschluß dient, und meist noch

einem Grundringe. Weichpackung eignet sich vornehmlich für Wasser, Gas und Dampf niedriger Temperatur, Metallpackung für hohe Dampfspannungen und überhitzten Dampf. Grundringe und Brille aus Metall, bzw. letztere bei größerer Ausführung mit Metallfutter. Brille und Grundring werden meist auf der Seite der Packung abgeschrägt, um diese an die Stange zu pressen. Weichpackung aus Hanf, Baumwollschnur, Leder (Scheiben oder Manschette, vgl. Fig. 546). Asbest. Bei ihr wählt man etwa, Fig. 543,

$$
s = 0.65 \text{ bis } 0.8 \sqrt{d} ,
$$
  

$$
h = \infty d_1 ,
$$

 $h_1 = d$  bei liegenden und  $h_1 = 0.5 \cdot d$  bei stehenden Maschinen.

Die Anzahl der Stopfbüchsenschrauben bestimmt sich dadurch, daß sie mindestens den Druck  $(d_1^2 - d^2) \cdot \frac{n}{4} \cdot p \cdot c$  aufzunehmen imstande sein müssen. *<sup>c</sup>* = 1, wenn die Packung durch die Stopfbüchsenschrauben nicht zusammengepreßt

wird und die Reibung zwischen Stange und Packung vernachlässigt werden

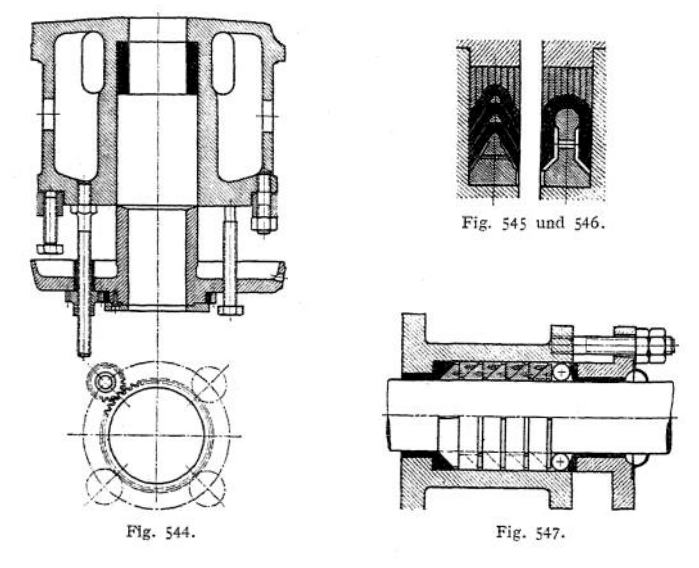

kann; *c* wachsend bis 3 für Weichpackung, die durch Anziehen der Schrauben erst zum Dichten gebracht wird. Bei kleineren Stopfbüchsen genügen zwei Schrauben mit ovalem Flansch, Befestigung nach Fig. 543; bei kleinen eine Überwurfmutter, s. Fig. 502 und 508. Diese zieht ganz gleichmäßig an, was bei Schrauben dadurch erreicht werden kann, daß die Muttern als Schneckenräder

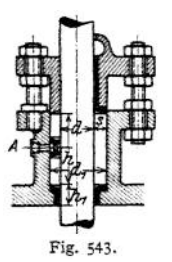

Stopfbüchsen. **761**

ausgebildet werden, die gleichzeitig von einer Schneckenwelle aus ihre Drehung erhalten, oder als Zahnräder, die in ein axial sitzendes Rad eingreifen, Fig. 544: hängende Stopfbüchse, Ausführung der Maschinenfabrik Augsburg-Nürnberg, A.-G. Zuführung des Schmiermaterials am besten bei *A ,* Fig. 543, wobei ev. ein Ring (nur links, im Schnitt gezeichnet) zur Ölverteilung eingelegt wird, *h* ist dann entsprechend zu vergrößern. Weitere Beispiele siehe Rohrleitungen, Fig. 487 und Ventile; ferner Kolben, Fig. 444; das Widerlager der Manschette wird auch wohl selbst aus Leder hergestellt, auch mehrere Manschetten angewandt, Fig. 545 und 546. Manschette wird naß in' die richtige Form gepreßt.

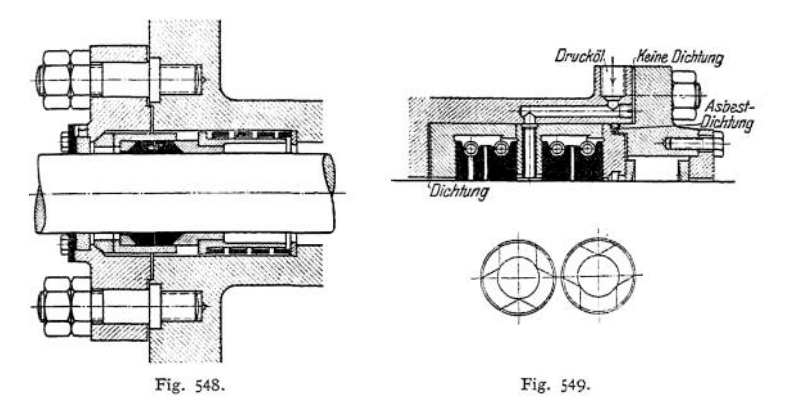

Beispiele von Metallpackungen: Fig. 547: Howaldt - Packung, bestehend aus geteilten Metallringen, deren eine Seite kegelförmig ausgebildet ist, so daß sie beim Anziehen gegen die Kolbenstange bzw. den Packungsraum gedrückt werden. Teilfugen der Ringe gegeneinander versetzt. Zum Herausnehmen dienen Löcher mit Gewinde; zwischen ersten Ring und Drücker wird eine elastische Schnur eingelegt, um gleichen Anpressungsdruck zu erhalten.

Packungen, die Durchbiegungen der Kolbenstange (s. diese) folgen:

Fig. 548: Ausführung der Preußischen Staatseisenbahn; die dichtenden Ringe werden durch Federn aufeinander gepreßt. Die Stopfbüchse mit Weichpackung dient nur zum Aufsaugen des Öles und gleichmäßiger Fettung der Stange, nicht zur Dichtung, weshalb der Abschlußdeckel nicht nachstellbar ist.

Fig. 549: "Patent Proell"; die einzelnen Dichtungsflächen sind in Ansicht unter dem Längsschnitt gezeichnet. In jeder Ringkammer befinden sich zwei aus je sechs Teilen bestehende Ringe, die durch eine umgelegte Spiralfeder gleichmäßig gegen die Stange gepreßt werden. Seitlich sind sie sauber eingeschliffen und passen ohne axiales Spiel in die Kammer; radiales Spiel ist dagegen vorhanden. Je nach der Höhe des Dampfdruckes sind 1 bis 4 Ringpaare erforderlich. Druckölschmierung wird im allgemeinen bei Temperaturen über 270° oder 11 Atm. Druck angewandt.

Fig. 550: Lentz- Packung. Sie besteht aus den Ringen *a<sup>t</sup>* zwischen diesen und der Kolbenstange ist noch Spielraum vorhanden. Die Ringe bilden die Kammern *c* und schließen außerdem die Dichtungsringe *b* ein. Diese sind zwischen *a* mit geringem Spielraum eingepaßt, so daß sie sich mit der Stange, die ohne Spielraum in ihnen beweglich, seitlich verschieben können. An der dem Zylinder zugewandten Seite sind Nuten *q* in den Ringen *b* vorgesehen.

Der Dampfdruck preßt nun bei der Bewegung der Stange nach außen den Ring *b* gegen die Fläche des folgenden Ringes *a,* wobei der in die folgende Kammer *c* tretende Dampf nur noch geringeren Druck aufweist. Auch wird das Maximum des Druckes zeitlich später erreicht als in dem Zylinder; ebenso in den folgenden Kammern *c.* Damit wird (während der Expansion besonders am Ende derselben) in einer späteren Kammer zeitweise ein höherer Druck herrschen als in der vorhergehenden; infolgedessen wird Ring *b* nach dem Zylinder zu gepreßt, und der Dampf strömt durch die Nuten a zurück. Die Undichtigkeitsverluste fallen damit nur gering aus. Etwa austretender Dampf wird als Flüssigkeit durch das Rohr des Stopfbüchsendrückers entfernt.

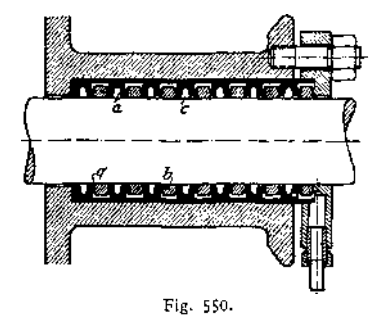

Der Druck auf die Stange kann bei dieser Dichtung bis auf 0 sinken, so daß die Reibung auf ein Minimum beschränkt wird; auch kann die durch die Durchbiegung der Stange bewirkte Abnutzung in den Dichtungsflächen zwischen *a* und *b* kein Undichtwerden zur Folge haben.

# Die Dampferzeugungsanlagen.

Bearbeitet von Ing. O. Heinrich.

Als Dampfkessel, im Sinne der einschlägigen Reichsgesetzgebung1), gelten alle geschlossenen Gefäße, die den Zweck haben, Wasserdampf von höherer als atmosphärischer Spannung zur Verwendung außerhalb des Dampfentwicklers zu erzeugen.

Ausgenommen werden ; 1. Niederdruckkessel, sofern sie mit einem höchstens 5 m hohen, nicht verschließbaren Standrohr versehen sind. 2. Zwergkessel, deren Heizfläche  $\frac{1}{10}$  qm und deren Dampfspannung 2 Atm. Überdruck nicht übersteigt, wenn sie mit einem zuverlässigen Sicherheitsventil ausgerüstet sind. 3. Zentralüberhitzer.

# I. Die Leistungsfähigkeit einer Kesselanlage.

# 1. Größe der Leistung.

*N B* Stündliche Brennstoffmenge (kg) **a)** des Rostes:  $\frac{B}{R} = \frac{\text{Stindliche Brennstoffmenge (kg)}}{\text{Gesamte Rostfläche (qm)}}$ , Rostbelastung. genannt, abhängig vom Brennstoff (Stückgröße, Verhalten im Feuer, Rückstände) und von der Zugstärke.

| Brennstoff           | Heizwert | Schütthöhe<br>mm | В<br>$\overline{R}$ | Zugstärke<br>Wassersäule<br>mm |
|----------------------|----------|------------------|---------------------|--------------------------------|
| Anthrazit            | 7800     | $70 \div 80$     | $60 \div 70$        | 10                             |
| $K$ oks              | 7200     | $130 \div 170$   | $70 \div 90$        | 10                             |
| Steinkohle, gasarm   | 6800     | $90 \div 130$    | $70 \div 110$       | 10                             |
| Steinkohle, gasreich | 7500     | $80 \div 100$    | $90 \div 120$       | 10                             |
| Braunkohlenbriketts  | 4800     | $100 \div 300$   | $120 \div 180$      |                                |
| Böhmische Braunkohle | 4800     | $150 \div 200$   | $120 - 180$         | 888                            |
| Deutsche Braunkohle  | 2400     | $200 - 300$      | $170 \div 300$      |                                |
| $\mathsf{Torf}$      | 3000     | $100 \div 300$   | $120 \div 200$      | 8                              |
| $Holz$               | 2500     | $200 - 400$      | $120 \div 180$      | 8                              |
|                      |          |                  |                     |                                |

Mittelwerte für  $\frac{B}{R}$ .

Bei künstlichem Zug wird  $\frac{B}{R}$  für Steinkohlen gesteigert bei Schiffskesseln: bis zu 400 kg/qm/st.

bei Lokomotivkesseln: bis zu 450 kg/qm/st.

**b) der Heizfläche:** *D* Stündliche Dampfmenge (kg)  $\frac{E}{H} = \frac{3}{\text{Wasserberiihrte Heizfläche (qm)}}$ , die mittlere

Heizflächenbeanspruchung, abhängig von der Größe des Wärmedurchganges,

<sup>x</sup>) Allgemeine polizeiliche Besümmnngen über die Anlegung von Landdampfkesseln und von Schiffsdampfkesseln vom 17. Dezember 1908.

### 764 Dampferzeugungsanlagen. — Leistungsfähigkeit einer Kesselanlage.

d. h. von der Menge und Temperatur der Heizgase, der mehr oder weniger guten Durchwirbelung und der Zuggeschwindigkeit derselben, dem Material und der Reinheit der Heizflächenwandung und ferner davon, ob die erzeugten Dampfblasen sich schnell von der Wandung ablösen (emporsteigen oder am besten von dem zu den Heizgasen sich im Gegenstrom bewegenden Kesselinhalt abgekehrt werden).

Ihre obere Grenze findet sie durch die bei wachsender Beanspruchung gleichzeitig zunehmende Nässe des Dampfes.

| u                                                                                   |                                |                 |                 |                 |  |  |  |  |
|-------------------------------------------------------------------------------------|--------------------------------|-----------------|-----------------|-----------------|--|--|--|--|
| Kesselbauart                                                                        | Anstrengungsgrad des Betriebes |                 |                 |                 |  |  |  |  |
|                                                                                     | mäßig                          | normal          | flott           | gesteigert      |  |  |  |  |
| Batteriekessel                                                                      | 12                             | 17              | $22^{1}$        |                 |  |  |  |  |
| Ein-, Zwei-, Drei-Flammrohrkessel . 15; 16; 22 20; 22; 28 25; 30 <sup>1</sup> ); 35 |                                |                 |                 |                 |  |  |  |  |
| Doppelkessel (unten 2 Flammrohre;                                                   |                                |                 |                 |                 |  |  |  |  |
| oben Heizröhren)                                                                    | $12^{\circ}$                   | 16              | $20^{1}$        |                 |  |  |  |  |
| Mac-Nicol-Kessel                                                                    | 16 <sup>1</sup>                | $201$ )         | $25^{1}$        |                 |  |  |  |  |
| Heizröhrenkessel                                                                    | 10                             | 14              | 20 <sup>1</sup> |                 |  |  |  |  |
| Lokomobilkessel                                                                     | $\hspace{0.5cm}$               | 14              | 18              | 27 <sup>1</sup> |  |  |  |  |
| Lokomotivkessel                                                                     | -                              |                 | 40              | 60 <sup>1</sup> |  |  |  |  |
| Schiffs-(Zylinder-) Kessel                                                          | $\sim$                         |                 | 28              | 35              |  |  |  |  |
| Wasserrohrkessel ohne Kammern.                                                      | 9 <sup>1</sup>                 | $12^{1}$        | $15^{1}$        |                 |  |  |  |  |
| Kammer-Wasserrohr-Kessel                                                            | 14 <sup>1</sup>                | $181$ )         | 26 <sup>1</sup> | $35^{2}$        |  |  |  |  |
| Steilrohrkessel                                                                     | 18 <sup>1</sup>                | 24 <sup>1</sup> | 30 <sup>1</sup> | $40^{2}$        |  |  |  |  |
| Schiffs-Wasserrohr-Kessel                                                           |                                | 22              | 36              | 50 <sup>1</sup> |  |  |  |  |
| Stehende Kessel<br><b><i>Continuation of the continued with the continued</i></b>   | 10                             | 14              | $20^{1}$        |                 |  |  |  |  |

Mittelwerte für  $\tilde{\overline{H}}$  .

# 2. Güte der Leistung.

#### **a) Wirkungsgrad der Feuerung:**

$$
\eta_1 = 1 - \frac{1}{100} \left( V_B + V_g + V_R \right)^3 \right),
$$

abhängig von der Bauart des Rostes (besonders der Weite der Rostspalten), der Rostbelastung, dem Brennstoff und der mehr oder weniger vollkommenen Verbrennung der gasförmigen Bestandteile des Brennstoffes.

$$
\begin{array}{l}\text{Mittelwerte für } \eta_1: \\ \eta_1 = 0.87 \div 0.95 \, .\end{array}
$$

**b) Wirkungsgrad der Heizfläche:**  $\overline{1}$ 

$$
V_2 = 1 - \frac{V_{Sch} + V_{St}}{100 - (V_B + V_G + V_B)} \text{ }^{3}
$$
  
=  $\frac{D}{B} \cdot \frac{i}{W} \cdot \frac{100}{100 - (V_B + V_G + V_B)} \text{ }^{3}$ 

worin: *D* die stündliche Dampfmenge in kg; *i* die Wärmemenge in <sup>1</sup> kg Dampf, soweit sie im Kessel zugeführt wurde; *B* die stündliche Brennstoffmenge in kg und *W* den Heizwert des Brennstoffes bedeutet. Er ist also vor allem abhängig von der Güte der Wärmeübertragung und der Menge der durch Ausstrahlung aus den Heizgasen verlorenen Wärme.

Mittelwerte für 
$$
\eta_2
$$
:

$$
\eta_2 = 0.5 \div 0.75
$$

<sup>1</sup>) Mit Überhitzer.

s) Mit Überhitzer und Rauchgasvorwärmer.

<sup>s</sup>) Über die Bedeutung der einzelnen Größen F vgl. den Abschnitt Wärmeverluste auf S. 766-

### **c) Wirkungsgrad der gesamten Anlage:**

$$
\eta = \eta_1 \cdot \eta_2 = \frac{D}{B} \cdot \frac{i}{W}.
$$
  
Mittelwerte für 
$$
\eta = 0.4 \div 0.7.
$$

Eine Steigerung dieses Wertes ist bis *zu* 0,85 möglich durch Ausrüstung des Kessels mit mechanischer Rostbeschickung, mit Vorwärmer und Überhitzer.

Bei flammenloser Oberflächenverbrennung — eines Gasluftgemisches in Heizrohren, die mit Stücken einer feuerfesten schamotteartigen Masse angefüllt sind — soll Steigerung des Gesamtwirkungsgrades *7}* bis auf 0,95 möglich sein.

# II. Die Leistungsfähigkeit der Brennstoffe

in einer Dampfkesselanlage wird beurteilt nach der bei ihrer Verfeuerung erreichten produkten produkten produkten produkten produkten produkten produkten produkten produkten produkten produkten produkten produkten produkten produkten produkten produkten produkten produkten produkten produkten pro

Verdampfungsziffer: 
$$
d = \frac{D}{B}
$$
,

die da angibt, wieviel kg Dampf mit <sup>1</sup> kg Brennstoff erzeugt wurden.

Man unterscheidet: die Bruttoverdampfung d, die auf die Menge *D* des Dampfes bezogen wird, wie er bei der vorhandenen Vorwärmung, Dampfspannung als Naßdampf oder als überhitzter Dampf geliefert wird, die Nettoverdampfung *d',* die sich auf eine Dampfmenge D' von Normaldampf bezieht (entstanden aus Wasser, welches mit 0° C in den Kessel gelangte und mit einer Dampfspannung von <sup>1</sup> Atm. abs., also 639 WE Gesamtwärme). Da D' und *D* den gleichen Wärmeinhalt haben sollen, so folgt:<br> $d' = \frac{D'}{d} = \frac{d \cdot i}{d}$ ,

$$
d' = \frac{D'}{B} = \frac{d \cdot i}{639} \,,
$$

wenn *i* die in 1 kg der Dampfmenge D enthaltene Wärme bedeutet<sup>1</sup>).

Die Nettoverdampfungsziffer gestattet einen Vergleich der Leistungen des selben Brennstoffes in verschiedenen Kesselanlagen.

|                                                              | Heizwert | d-fache Verdampfung für $i =$ |                                           |                  |  |
|--------------------------------------------------------------|----------|-------------------------------|-------------------------------------------|------------------|--|
| Brennstoff                                                   |          | 600                           | 650                                       | 700              |  |
| Holz (lufttrocken)<br>.                                      | 3000     | 2                             | $\div$ 3.2 1.8 $\div$ 3.0                 | $1,7 \div 2,8$   |  |
| Torf (lufttrocken)<br>$\omega$ , and $\omega$ , and $\omega$ | 2400     |                               | $1.6 \div 2.61.5 \div 2.4$                | $1.4 \div 2.2$   |  |
| Guter Preßtorf                                               | 3800     |                               | $2.8 \div 4.12.6 \div 3.8$                | $2.4 \div 3.5$   |  |
| Braunkohle, erdige                                           | 2400     |                               | $1.6 \div 2.71.5 \div 2.5$                | $1.4 \div 2.3$   |  |
| Braunkohle, böhmische                                        | 4 500    | $\overline{\mathbf{3}}$       | $\div$ 5 2.8 $\div$ 4.6                   | $2.5 \div 4.2$   |  |
| Braunkohle, böhmische, Brikett                               | 4 800    |                               | $3.2 \div 5.2$ 3.0 $\div 4.8$             | $2.7 \div 4.5$   |  |
| Steinkohle                                                   | 6 0 0 0  |                               | $5 \div 7$ 4,6 $\div$ 6,4                 | $4.3 \div 6$     |  |
|                                                              | 6800     |                               | $5.6 \div 7.915.2 \div 7.3$               | $4.8 \div 6.8$   |  |
|                                                              | 7 300    |                               | $6.0 \div 8.915.6 \div 8.2$               | $5.2 \div 7.7$   |  |
| Steinkohle, Brikett.                                         | 6900     |                               | $5.7 \div 8.45.3 \div 7.7$                | $4.9 \div 7.2$   |  |
| $Koks$                                                       | 6 300    |                               | $5.2 \div 7.64.9 \div 7.1$                | $4.5 \div 6.6$   |  |
| Anthrazit                                                    | 7500     |                               | $7 \div 9$ 6.4 $\div 8.7$                 | $6.0 \div 8.1$   |  |
| Rohöl, Masut, Teeröl                                         | 10 000   |                               | $10 \div 15$ 9.2 $\div 12.4$              | $8.6 \div 11.4$  |  |
| Gichtgas                                                     |          |                               | 850f.1 cbm $0.85 \div 1$ 0.78 $\div 0.91$ | $0.73 \div 0.85$ |  |
| Koksofengas                                                  |          |                               | 4500 f. 1 cbm $4.5 \div 5.34.1 \div 4.9$  | $3.8 \div 4.5$   |  |

**Mittelwerte für** *d.*

<sup>1</sup>) Vielfach  $i = \lambda - t_v$ , also nur die im Kessel zugeführte Wärme gerechnet. Dem Charakter von d' als Vergleichswert entspricht besser  $i = \lambda - t_0 + c_p(t' - t)$ , also die im Abgasvorwärmer, Kessel und Überhitzer zugeführte Wärme.

# III. Die Wärmeverluste

werden allgemein auf 100 WE des Brennstoffheizwertes bezogen. Sie ergeben sich im einzelnen wie folgt:

**Fg, Verlust durch Unverbrauntes in den Herdrückständen,** wird dadurch ermittelt, daß man für die Zeit (z Stunden), in der eine bestimmte Kohlenmenge (z • *B* kg) verfeuert wurde, das Gewicht der unverbrannten Rückstände (aus Aschenfall und Herd) — *(A* kg) — feststellt und sie durch eine Veraschungsprobe auf ihren Gehalt an Unverbranntem *(u* %) untersucht. Da das Unverbrannte hauptsächlich Kohlenstoff (Heizwert 8080) sein wird, so folgt:

$$
V_B = u \cdot \frac{A}{2 \cdot B} \cdot \frac{8080}{W} \frac{6}{W} \text{ von } W.
$$

Mittelwert:  $V_B = 2 \div 3\%$ .

*V&***, Verlust durch unverbrannte Gase,** entsteht durch einen Gehalt der Abgase an: CO und CH4. Will man bei längerer Versuchsdauer für diese Mengen einen zuverlässigen Durchschnittswert erhalten, so ist eine ununterbrochen abgesaugte Gasmenge über einer 5Oproz. Glyzerinlösung aufzufangen und aus diesem Gase (durch Verbrennen des CO und CHJ der Gehalt an Unverbranntem als *h* Raumprozente Wasserstoff und co% Kohlenoxyd zu bestimmen, und zwar bezogen auf die trockene Rauchgasmenge *G* cbm aus <sup>1</sup> kg Brennstoff. Es ist dann:

$$
V_{a} = \frac{G_{\text{cbm}} (3050 \cdot c \cdot o + 2600 \cdot h)}{W}
$$

oder nach Seite 519 ł.

$$
= \frac{1,867 \cdot (c - c')}{c o_3 + c o + c h_4 + \frac{R}{5,36}} \cdot \frac{3050 \cdot c o + 2600 \cdot h}{W} ,
$$

worin *c* kg in 100 kg Brennstoff den Kohlenstoffgehalt, *c* ' kg für die gleiche Brennstoffmenge den nicht verbrannten Kohlenstoff

$$
c' = \frac{V_B \cdot W}{8080}
$$

bedeutet und *c co, ch^* in Raumprozenten und *R* in *g* für <sup>1</sup> cbm Gas sich auf die Zusammensetzung der Rauchgase beziehen.

Meistens wird man sich damit begnügen müssen, *c o* nach den Orsatangaben für *co%* und *<sup>o</sup>* nach S. 519 zu berechnen; dann ist angenähert nach Brauß:

$$
V_g = \frac{70 \cdot c \cdot o}{c \cdot o_2 + c \cdot o} \quad \text{for} \quad W.
$$

Mittelwerte für *VG:*

 $=$   $\div$  1% bei Magerkohle und  $c_0$ <sub>z</sub> 11%<br>=  $\div$  2% bei gasreicher Kohle und  $c_0$ <sub>2</sub> 11%  $=$   $\div$  7%<sup>1</sup>) bei gasreicher Kohle und  $c \circ_{2}$  > 11%.

**Verlust durch Ruß in den Abgasen.** Der Rußgehalt der Abgase kann durch Absaugen einer zu messenden Gasmenge durch ein Asbestfilter bestimmt werden, indem man den so aufgefangenen Ruß verbrennt und seine Menge aus der entstandenen Kohlensäure berechnet. Diese kann bei gasreicher Kohle und schwärzlichem Rauch bis zu  $R = 3$  g in 1 cbm Rauchgas betragen. Für  $V_R$  ergibt sich:<br> $V_P = R \cdot \frac{1,865 (c - c')}{\sqrt{665}} \cdot \frac{808}{\sqrt{665}}$ 

$$
V_{R} = R \cdot \frac{1,865 (c - c')}{c_{2_{1}} + c_{2} + c_{3} + c_{4} + \frac{R}{5,36}} \cdot \frac{808}{W} \%.
$$

Mittelwert für  $V_R = 1 \div 2\%$  bei nicht rauchfreier Verbrennung.

<sup>&</sup>lt;sup>1</sup>) Haier, Feuerungsuntersuchungen. Berlin 1906. Juliu Springer.

 $V_{Sch}$ , der Schornsteinverlust, entsteht durch den Unterschied des Wärmeinhaltes der Abgase gegenüber dem der in den Feuerraum eintretenden Verbrennungsluft. Soll dieser Verlust eingeschränkt werden, so ist es danach nötig, 1. die Rauchgasmenge für <sup>1</sup> kg Brennstoff recht gering zu halten — durch möglichst geringen Luftüberschuß (vgl. S. 516) und 2. die Abgastemperatur, die gewöhnlich zwischen 300 und 400° <sup>C</sup> schwankt, und die mit dem Anstrengungsgrad des Kessels wächst, möglichst zu erniedrigen (z. B. durch Einbau eines Rauchgasvorwärmers).

Die genaue Berechnung des Schomsteinverlustes folgt aus den Angaben auf S. 520:

$$
V_{Sch} = 100 \cdot C_p \cdot G_{cbm} \cdot \frac{t_{\epsilon} - t_a}{W} \, \%
$$

Daraus angenähert nach der sog. Verbandsformel:

$$
V_{Sch} = \left[ \left( 0.32 \cdot \frac{186.7}{c} \frac{(c-c')}{c_2} \right) + 0.48 (9 \lambda + w) \right] \cdot \frac{t_e - t_a}{W} \% 1 \rangle.
$$

Hierin bedeuten *te°* die Temperatur im Fuchs und *ia°* diejenige im Kesselhause.

Ferner gilt mit guter Annäherung nach Siegert für Steinkohle:

$$
V_{Sch} = 0.65 \frac{t_e - t_a}{c o_a} \%
$$
 von W

oder falls die Verbrennung unvollkommen:

$$
V_{Sch} = 0.65 \frac{t_e - t_a}{c o_3 + c o + c h_4 + 0.33} \% \text{ von } W,
$$

wenn für  $R \infty$  1.8 g im Mittel eingesetzt wird.

Nach Hassenstein läßt sich die Siegert sehe Formel für Braunkohle anwenden in folgender Form:

 $= v \cdot \frac{t_e - t_a}{k}$  %, worin  $k = c o_9 + c o_9$ <br>+  $c h_4 + \frac{R}{5,36}$  ist und für v die Werte bei bekanntem Feuchtigkeitsgehalt der Braunkohle und bekanntem Werte für <sup>ä</sup> aus nebenstehendem Diagramm zu entnehmen sind.

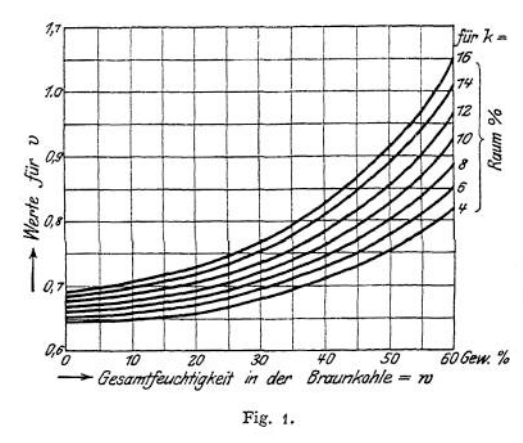

Im Durchschnittbetriebe wird sich  $V_{Sch}$  auf etwa 20% stellen.

 $V_{St}$ , Verlust durch Strahlung und Leitung wird als Restverlust angegeben:

$$
V_{St} = 100 - \left(\frac{100 \cdot d \cdot i}{W} + V_B + V_G + V_R + V_{Sch}\right) \%
$$

Im allgemeinen hält sich  $V_{St}$  unter 10%.

4 worin *Cp* für <sup>1</sup> cbm Rauchgas mit 0,32 und *<sup>c</sup>p* für <sup>1</sup> kg Wasserdampf mit 0,48 eingesetzt wurde, *c, c', h, w, co^* sind auf 100 bezogen.

### IV. Bericht über einen Verdampfversuch.

#### **a) Mechanische Verhältnisse der Anlage.**

Bauart des Kessels, Überhitzers, Vorwärmers und der Feuerung.

Größe — in qm — der Heizfläche *H,* der überhitzerfläche *H<sup>ü</sup>* der Vorwärmfläche *Hy* und der Rostfläche *R.*

#### **b**) Versuchsanordnung und -ausführung.

Die Messungen wurden womit und in welchen Zeitabschnitten vorgenommen.

#### **c) Versuchsergebnisse.**

1. Dauer des Versuches *z* Stunden.

2. Brennstoff.

Art, Zusammensetzung und Heizwert *W* des Brennstoffes. Gesamte Brennstoffmenge Stündliche Brennstoffmenge *Bkg*.

3. Rückstände.

Gesamtmenge der Asche und Schlacke — *A* kg, darin gefunden *u%* Unverbranntes. 4. Äußere Luft.

Temperatur der Verbrennungsluft vor ihrem Eintritt in den Rost *ta°.*

5. Heizgase.

Zusammensetzung der trockenen Heizgase, entnommen am Kesselende, und zwar in Raumprozenten: o; *cos; [co;* cÄJ als Rest n; [ferner nach Gewicht den Rußgehalt Rg in <sup>1</sup> cbm trockenen Gases]. Danach zu berechnen die Luftüberschußzahl m nach S. 516. Temperatur der Gase am Kesselende (vor dem Rauchschieber) *t£o.* [Ist ein Abgasvorwärmer vorhanden, dann auch *te'°* vor dem Vorwärmer außer *t<sup>e</sup>* hinter demselben.]

6. Speisewasser.

Gesamtmenge. Stündliche Menge D kg. Temperatur desselben vor dem Vorwärmer  $t_0$ <sup>0</sup> und hinter demselben vor Eintritt in den Kessel  $t_v$ <sup>0</sup>.

7. Dampf.

Mittlere Dampfspannung *p* Atm. Überdruck, danach Dampftemperatur  $t_k$ <sup>3</sup> und Wärmeinhalt *i* unter Abzug der Flüssigkeitswärme, mit welcher das Wasser in den Kessel gelangte. Ferner Dampftemperatur, unmittelbar hinter dem Überhitzer gemessen *tü*, danach Gesamtwärme *i'* des überhitzten Dampfes, ebenfalls unter Berücksichtigung der Temperatur  $t_v$ <sup>0</sup>.

#### **d) Auswertung des Ermittelten.**

Bruttoverdampfung  $d = \frac{D}{B}$ ; Nettoverdampfung  $d' = \frac{d \cdot i}{639}$ ; Rostbelastung  $\frac{B}{R}$ ; Heizflächenbeanspruchung  $\frac{L}{H}$ .

### **e) Wärmebilanz.**

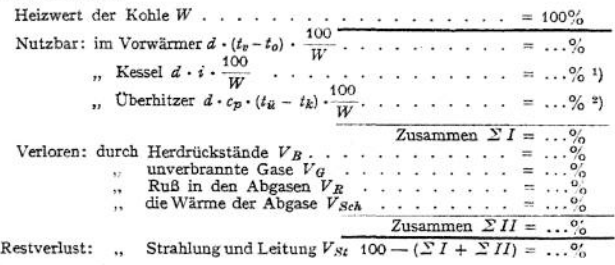

#### **f) Giite der Kesselleistung.**

1. Wirkungsgrad der Feuerung:

 $\eta_1 = 100 - (V_B + V_G + V_R)_{0}$ ; 2. GesamtWirkungsgrad der Heizflächen:

$$
\eta_2 = 10\,000 \, \frac{d\left[i+t_v-t_o+c_p\,(t_{\bar{u}}-t_k)\right]}{W} \, \, \alpha'_0.
$$

*r*<sub>*n*</sup> $\eta$ *x*  $\cdot$  *W*</sub> 3. Gesamtwirkungsgrad der Kesselanlage:

$$
\eta = \frac{100 \cdot d \left[t + t_{\mathfrak{v}} - t_{\mathfrak{o}} + c_p (t_{\mathfrak{v}} - t_k)\right]}{W} \circ_{\mathfrak{o}}.
$$

<sup>1</sup>) Hierin:  $i = \lambda - t_{\theta}$  für trockenen Dampf. Soll  $\psi\%$  Dampfnässe berücksichtigt werden siehe Seite 824), dann  $i = q - t_q + \left(1 - \frac{w}{100}\right) \cdot r$ .

<sup>2</sup>) für nassen Dampf wäre einzusetzen  $\vec{d} \cdot \begin{bmatrix} c_y(t_{ii} - t_k) + \frac{w}{\sqrt{a^2 - 4t_k^2}} & r \end{bmatrix} \cdot \frac{100}{\sqrt{a^2 - 4t_k^2}}$ 

# V. Die Feuerungen.

# 1. Lage der Feuerung zum Kessel.

**a) Innenfeuerung,** umgeben von wassergekühlten Kesselwänden, in Flammrohren, Feuerbüchsen und Tenbrink-Vorlagen eingebaut (Fig. 2).

Vorteile: Geringste Strahlungsverluste.

Nachteile: Rostgröße beschränkt durch Kesselabmessungen. Niedrige Temperatur im Feuerraum, der außerdem bei vielen Kesseln für die Flammen-

entwicklung sehr gasreichen Brennstoffen nicht genügend groß zu gestalten ist. —<br>Schwere Kessel-Schwere schaden bei Wassermangel.

**b) Unterfeuerung** am häufigsten unter Wasserrohrkesseln ausgeführt (Fig. 3).

Vorteile: Beim Anfeuern<br>schneller Tempeschneller raturausgleich des inhalts.

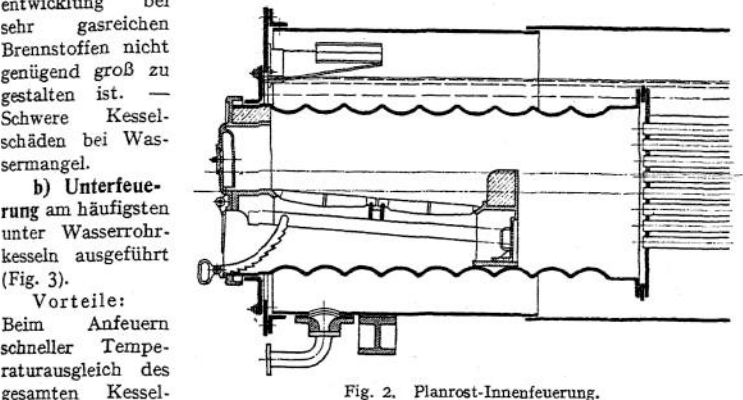

Nachteile: Die Kesselteile, auf denen sich am meisten ausgeschiedener Schlamm und Kesselsteinsplitter ablagern werden, liegen im ersten Feuer.

**c) Vorfeuerung** im besonderen Mauerwerk — bei Flammrohr-, Batterie- und bei Steilrohrkesseln (Fig. 4) — oder in einem fahrbaren<br>eisernen Gestell — bei eisernen Gestell<br>ausziehbaren Lo Lokomobilen (Fig. 5) angewandt.

Vorteile: Große Rost-<br>hen anwendbar. Temflächen anwendbar. peratur im Feuerraum am leichtesten gleichmäßig hoch zu halten.

Nachteile: Große Strahlungsverluste. Vergrößerung der Kesselgrundfläche durch die Feuerung.<br>Hohe Unterhaltungsun-Unterhaltungsunkosten für das Mauerwerk der Feuerung. Fig. 3. Schrägrost-Unterfeuerung von Dürr.

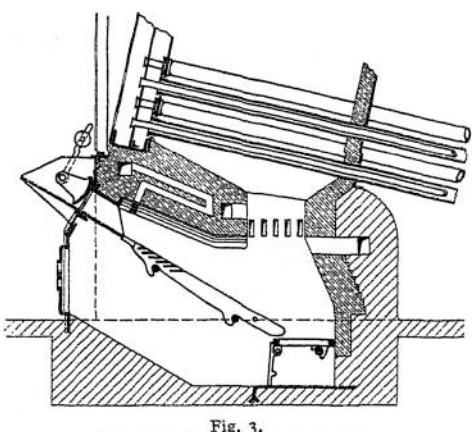

# 2. Der Rost

bildet den wesentlichsten Bestandteil einer Feuerung. Er kommt nur in Fortfall, wenn Staubkohle, Flüssigkeiten oder Gase verfeuert werden.

### **a) Reste für Wurfbefeuerung.**

**Der Ptarost** (Fig. 2). Oberfläche annähernd wagerecht, läßt sich bei allen Feuerungsarten verwenden.

Vorteile: Gut zu übersehen. Die im ersten Feuer liegenden Kesselteile werden nicht verdeckt. Die Rostfläche läßt sich durch Abdecken leicht verkleinern.

Nachteile: Rostlänge aus Bedienungsrücksichten nicht über 2 m. Bedienung erfordert besondere Erfahrung und Geschicklichkeit. Sie muß bei offener Feuertür erfolgen.

Brennstoffarten für Planrost: Alle Sorten Brennstoff, von Sägespänen und Koksstaub bis zur hochwertigsten Kohle.

#### b) **Roste für Schüttbefeuerung.**

**Der Schrägrost** (Fig. 3), ein unter etwa 40° geneigter Planrost, auf welchem die Kohle aus einem vor dem Rost aufgestellten Schütttrichter allmählich hinuntergleitet. Rostlänge beträgt gewöhnlich bis zu 2 m, ausnahmsweise bis zu 3 m.

Vorteile: Einfache Bedienung. Große Rostflächen. Staubfreie Kohlenzuführung leicht ausführbar. Die Herdrückstände können außerhalb des Heizraumes beseitigt werden.

Nachteile: Wenig geeignet für ungleichmäßige Betriebsverhältnisse und einschichtige Betriebe.

Brennstoffarten für Schrägrost: Wenig backende und schlackende Kohle, frei von feinkörnigen Beimengungen.

**Der Treppenrost** (Fig. 4 und 5) ebenfalls steil geneigt, aber nach Art einer

Treppe aufgebaut, bei der die Setzstufen fehlen. Dadurch wagerechte Luftspalten, so daß nichts vom hinabgleitenden Brennstoff unverbrannt durch die Luftspalten fallen kann. Rostlänge bis zu 2,5 m.

Vorteile und Nachteile etwa die gleichen wie beim Schrägrost.

Brennstoffarten für denTreppenrost: Jeder minderwertige, staubige oder<br>zerfallende Brennstoff, der nicht zerfallende Brennstoff, durch Schlacken auf den Treppen-

stufen festbrennt.

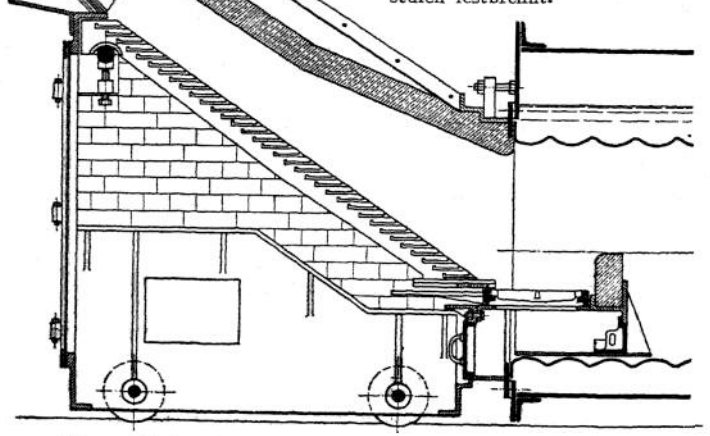

Fig. 4. Fahrbare Treppenrost-Vorfeuenmg von R. Wolf-Magdeburg.

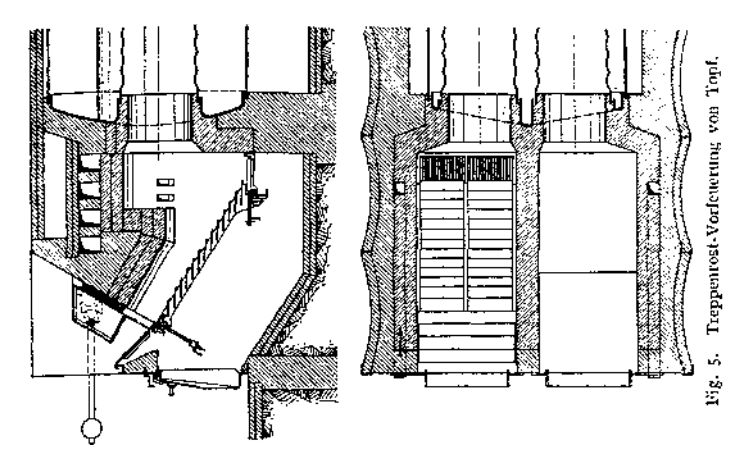

3. Die Rostfläche.

Die Leistungsfähigkeit einer Feuerung hängt vor allem ab von der Größe der Rostoberfläche.

Totale Rostfläche —  $R$  qm — Rostlänge (zwischen Schürplatte und Feuerbrücke gemessen)  $\times$  Rostbreite.

Freie Rostfläche -  $R_r$  qm - Summe der Luftspalten.

Berechnung der (totalen) Rostfläche für eine nach der geforderten Dampfmenge ermittelte Brennstoffmenge am einfachsten unter Zugrundelegung einer mäßigen Rostbelastung (S. 763):

$$
R = \frac{B}{\left(\frac{B}{R}\right)},
$$

da sich sehr häufig die Zusammensetzung der auf dem Rost verfeuerten Kohle ändert und die Kesselleistung und damit auch die Rostbelastung bald (dauernd oder doch zeitweise) das ursprünglich zugrunde liegende Maß erheblich überschreitet. Für einen Kessel, der von Anfang an sehr hoch beansprucht werden soll, ist die Rostfläche so groß zu machen, wie es überhaupt nach den Kesselabmessungen möglich ist. Für einen voraussichtlich auf längere Zeit nur mäßig beanspruchten Kessel ist eine zu große Rostfläche besonders schädlich, da sie zu dauernder, unsachgemäßer und nachlässiger Bedienung des Feuers veranlaßt.

Die freie Rostfläche ist im Verhältnis zur totalen stets so groß wie möglich zu machen. Ihre obere Grenze ist durch die Mindestdicke der Roststäbe und die für die einzelnen Falle verschieden zulässige Höchstweite der Rostspalten gegeben. Diese sind nämlich bei Plan- und Schrägrosten so eng zu bemessen, daß möglichst wenig kleine Brennstoffstücke hindurchfallen können. Darauf ist bei staubigem und bei zerfallendem Brennstoff Rücksicht zu nehmen, während für backende und stark schlackende Kohlen weite Spalten geeignet sind (vgl. S. 775). Bei Treppenrosten wird die Weite der Luftspalten so gewählt, daß sie leicht von Asche gereinigt werden können.

So ergeben sich für

 $\frac{R_f}{R} = 0.20 \div 0.50$  bei Plan- und Schrägrosten, 0,60 — 0,70 bei Treppenrosten

und für die mittlere Geschwindigkeit der Verbrennungsluft in den Rostspalten;

$$
v = 0.75 \div 1.5 (2.0) \text{ m} \quad \text{bei natürlichen Zuge,}
$$
  
=  $\div 4.0 \text{ m}$  bei künstlichen Zuge.

Diese Werte für *v* sollen nur einen Anhalt für die Größe des vom Zuge zu überwindenden Rostwiderstandes geben. Bei schlechtem Zuge ist eine geringe Geschwindigkeit in den Spalten von wesentlichem Vorteil.

# 4. Einzelteile der Feuerungen.

a) Das Feuergeschränk, das nur bei stehenden und bei Lokomotivkesseln fehlt, besteht aus einer gußeisernen, 15  $\div$  20 mm starken Vorsetzplatte (Rahmen)

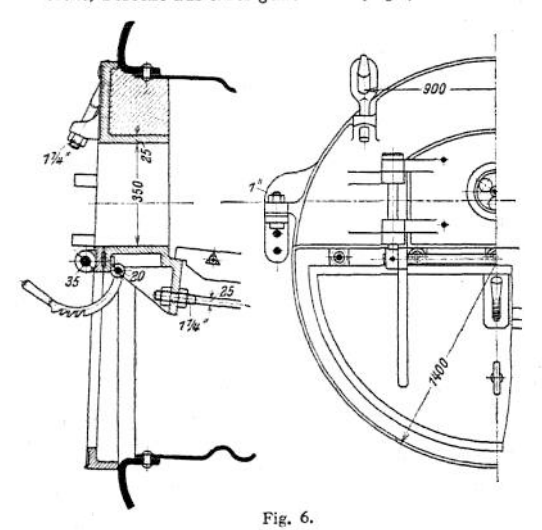

(Fig. 9). Durch geringes Schrägstellen der Drehachsen in der zur Anschlagfläche senkrechten Ebene wird erzielt, daß die Tür von einer bestimmten Stellung an von selbst zufällt. In der Tür werden vorteilhaft Sekundärluft-

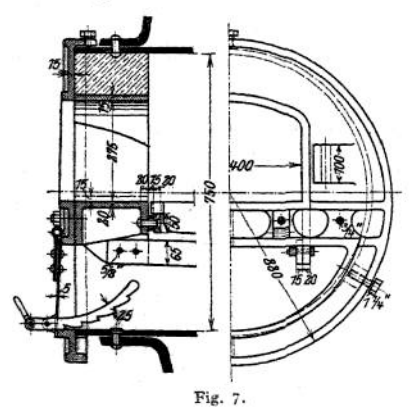

mit Öffnungen für die Feuertür und die Aschfallklappe. Statt der Feuertür ist bei Schrägrosten häufig, bei Treppenrosten immer ein Schütttrichter angebracht.

Befestigt wird der Rahmen bei Innenfeuerung an den Flammrohren (Fig. 7) oder an der vorderen Kesselstirnwand (Fig. 6), bei Unter- und bei Vorfeuerung am Mauerwerk (Fig- 8), und zwar durch Schrauben.

b) Die Feuertüren, gewöhnlich aus Gußeisen hergestellt, werden nach außen aufschlagend und um senkrechte Achsen<br>drehbar angeordnet angeordnet

Zuführungen angebracht, die sich durch Schieber verschließen lassen. Diese Öffnungen ermöglichen auch in Verbindung mit einer hinter der Tür eingebauten . Schutzplatte (am besten aus Kesselblechabfall) eine wirksame Kühlung der Tür.

Einflügelig:  $300 \div 450$  mm Breite und 220  $\div$  300 mm Scheitelhöhe,

Zweiflügelig: 450 — 600 mm Breite und 350  $\div$  400 mm Scheitelhöhe.

Koks, Braunkohlenbriketts, Holz und namentlich Stroh erfordern außergewöhnlich große Feuertüren.

Für Schiffskessel werden am häufigsten schmiedeeiserne, nach innen aufschlagende und um wagerechte Drehachsen bewegliche Feuer-

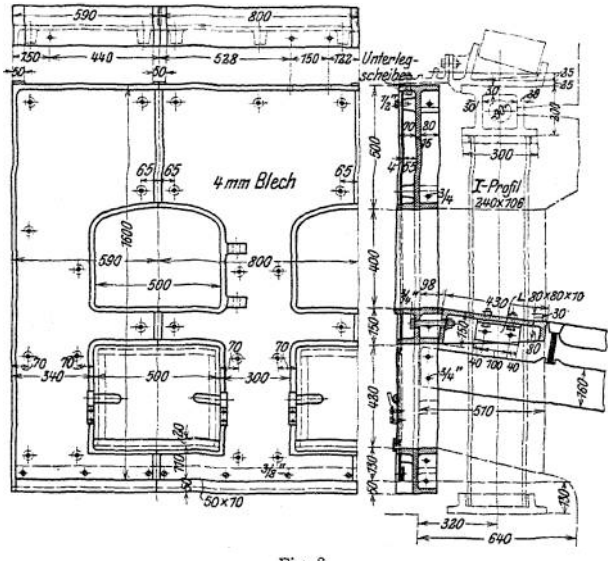

türen ausgeführt (Fig. 10). Sie haben den Vorzug geringsten Raumbedarfs, bequemer Bedienung, dichten Abschlusses namentlich bei Unterwind und

Fig. 8.

schützen den Heizer vor Verletzungen durch herausgeschleuderte Glut oder durch (infolge eines Kesselschadens) austretenden Dampf.

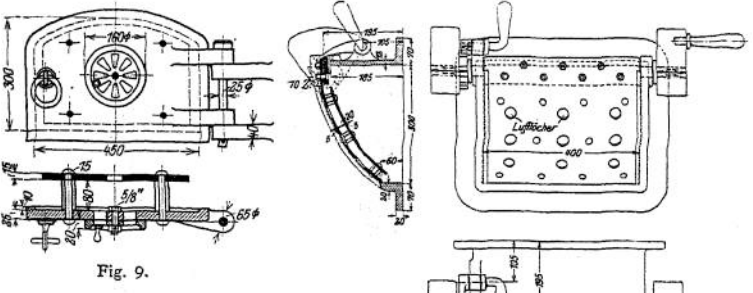

c) Die Schürplatte wird aus Gußeisen hergestellt und meistens an die Vorsatzplatte angeschraubt. Bei Planrostinnenfeuerungen dient sie als Auflager für das Schamottemauerwerk, womit die Fig. 10.

Innenseite der Vorsatzplatte um die Türöffnung herum verkleidet wird. Ferner werden an derselben gewöhnlich befestigt: das Sperrsegment zum Feststellen der Aschfalltür, die Verankerung der Rostbalken und eine Leiste zum Auflagern der Roststäbe (Fig. 6 und 7). Bei Schrägrosten dient die Schürplatte nur dem letzteren Zweck; bei Treppenrosten fehlt sie meistens.

Die Schürplatte erleichtert die Bearbeitung des Feuers und gestattet, vorn aufgeworfene Kohle erst zu trocknen und teilweise zu entgasen, bevor sie auf der Glut ausgebreitet wird.

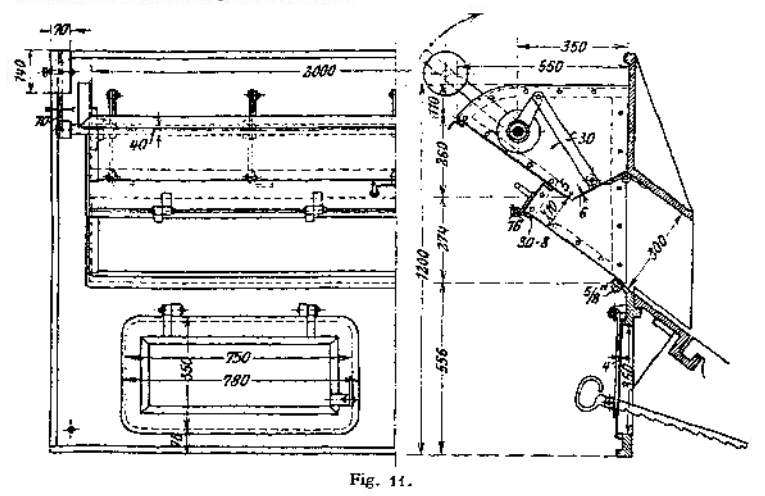

**d) Der Schütttrichter,** aus dem bei Schräg- und Treppenrosten die Kohle auf den Rost gelangt, wird in den mannigfaltigsten Formen und sowohl aus Gußeisen wie auch aus Schmiedeeisen hergestellt. Zur Einstellung der Schichthöhe und zum Abschluß des Trichters in den Betriebspausen dient ein Schieber oder eine Drehklappe. Bei Schrägrosten wird meistens, bei Treppenrosten seltener eine schmale Tür (100  $\div$  150 mm hoch und so breit wie der Rost) angeordnet, die

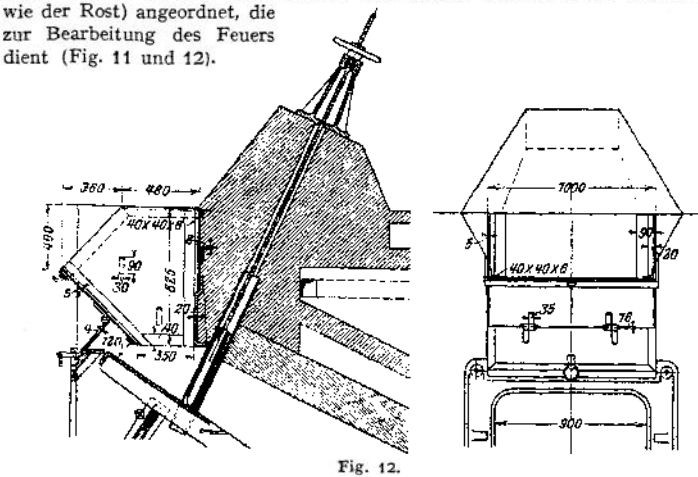

**e) Die Roststäbe.**

Baustoff für Roststäbe. 1. Gußeisen, und zwar eine Mischung aus möglichst phosphorfreiem Grauguß und weißem Roheisen oder Stahlabfällen. Die Tragfläche der Stäbe wird auf einer eisernen Platte eingeformt, um die Fläche besonders hart, dicht und dadurch widerstandsfähig gegen glühende Schlacke zu machen. — Gewicht eines aus gußeisernen Stäben aufgebauten Rostes, für <sup>1</sup> qm, 280 4- 420 kg. 2. Stahlguß und Schmiedeeisen, wird namentlich bei Schiffskesseln für Planroststäbe des höheren Schmelzpunktes und des geringeren Gewichtes wegen angewendet. Gewicht für 1 qm Rostfläche bei langen Stäben etwa 250 kg.

Roststabformen: 1. für Planrost. Gußeiserne Stäbe werden am vorteilhaftesten als einzelne glatte Balken von nach unten sich etwas verjüngendem Querschnitt ausgeführt. Die Stabhöhe bleibt auf der ganzen Länge, mit Ausnahme der Stabköpfe, gleich, um einer ungleichmäßigen Erwärmung des Stabes vorzubeugen. An den Enden, den Stabköpfen, deren Querschnittshöhe nur auf etwa  $\frac{1}{3}$  der sonstigen Höhe bemessen wird, sind entsprechend der Weite der Rostspalten, entweder ein-

seitig oder besser auf beiden Sei-<br>ten Ansätze angegossen. Bei ten Ansätze angegossen. Stäben von etwa 500 mm Länge und darüber finden sich diese Ansätze auch in der Stabmitte.

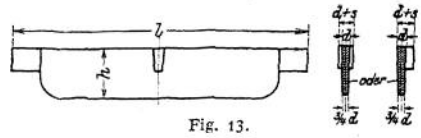

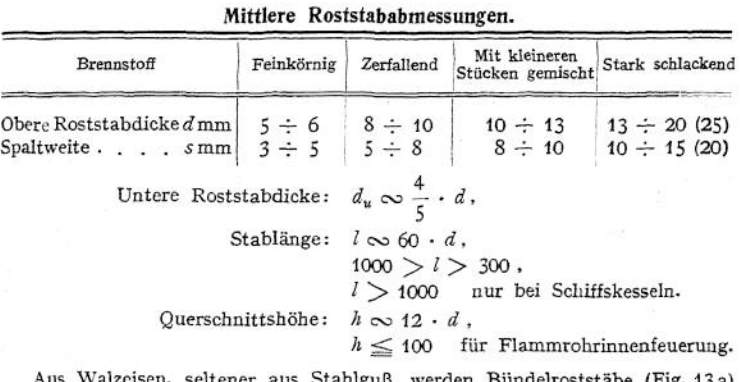

Aus Walzcisen, seltener aus Stahlguß, werden Bündelroststäbe (Fig. 13 a)

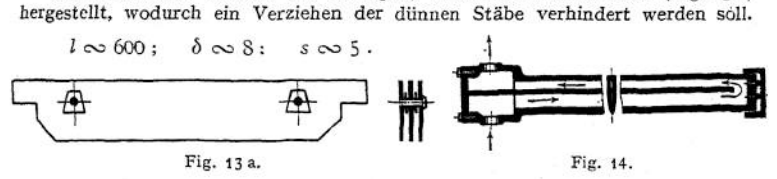

Neuerdings werden aus Schmiedeeisen auch bis 2,5 m lange Hohlroststäbe hergestellt — Deutsche Prometheus-Hohlrostwerke, Hannover (Fig. 14). Bei ihnen tritt aus einer gemeinsamen vorderen Kammer das Kühlwasser zunächst in den unteren Teil des Stabes, durchströmt diesen bis zur Feuerbrücke und kehrt im oberen Stabkanal in die Kammer zurück. Das Innere der Stäbe und der Kammer ist zur Reinigung zugänglich, ferner können sich die Stäbe frei ausdehnen. Diese Umstände in Zusammenhang mit dem durch die Wasserkühlung erzielten Vorteil, daß keine Schlacke an den Stäben festbrennen kann, gewährt ihnen lange Haltbarkeit und macht sie besonders geeignet für stark schlackenden Brennstoff und hohe Rostbelastungen. — Roststäbe besonderer Form (Fig. 15, 16 und 17) sind aus dem Bestreben entstanden: bei geringer Spaltweite und kräftigem, gegen Verziehen widerstandsfähigem Stabquerschnitt die freie

Rostfläche möglichst groß zu gestalten. Leider verlieren dabei die Luftspalten in der Längsrichtung ihre gerade Form, so daß sie sich schlecht reinigen lassen. Formroststäbe sind daher

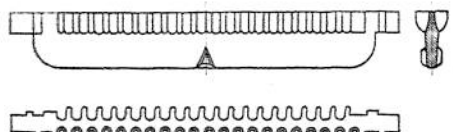

տտտտտտտտտտտտ mmmmmmmm Fig. 15. 2. Für Schrägrost

häufig als bei Planrost glatte Roststäbe an (Fig. 19), da leicht ein Abbrennen der unteren Stabenden eintritt, falls die Spaltweite auf der ganzen

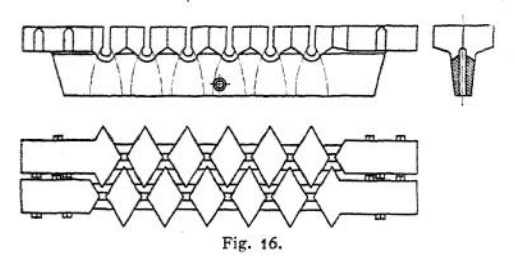

Länge die gleiche ist. Daher vorteilhaft, auch wenn Brennstoff ohne<br>feinkörnige Beimifeinkörnige schungen vorliegt, die Spaltweite im oberen Teil enger als im unteren (Fig. 20). Soll dagegen das Hindurchfallen kleiner Stücke<br>im oberen Teil des im oberen Teil Rostes, wo ein Zu-

namentlich für feinkörnigen, wenig schlackenden Brennstoff geeignet. Fig. 18 zeigt die Form, die der Seitenroststab bei Innenfeuerung in Well-

rohren erhält.

weniger

sammenbacken noch nicht stattgefunden hat, verhindert werden, so gibt man den Stäben dort stufenartige Ansätze (Fig. 21).

Fig. 20 zeigt ferner, wie durch ein eingelegtes Blech Herausheben der Stäbe

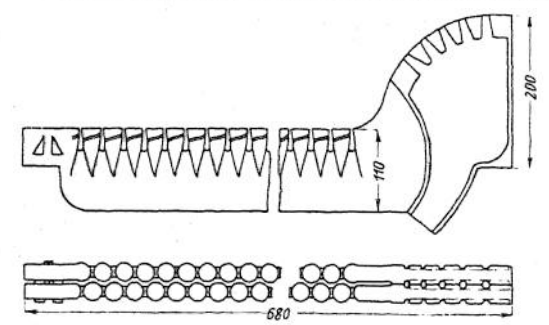

beim Schüren verhindert wird.

Da beimSchrägrost nur ausnahmsweise mehrere Roststäbe hintereinander aufgebaut werden, so schwankt die Stablänge hier zwischen 1000 und 1600 mm. Die Querschnittshöhe beträgt etwa  $\frac{1}{6}$  der Stablänge. Stabdikke und Spaltweite wie beim Planrost.

Fig. 17. Thostscher Roststab mit angegossener hohler Feuerbrücke.

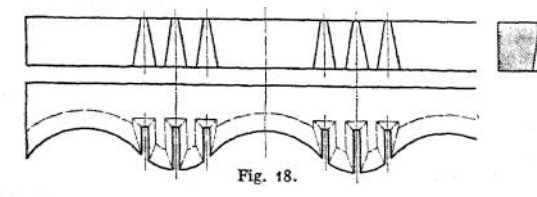

3- Für Treppenrost dienen gewöhnlich glatte Platten — etwa 500 mm lang, 150 mm breit und 8 bis 12 mm stark — als Roststäbe (Fig. 22)- Auflagerung

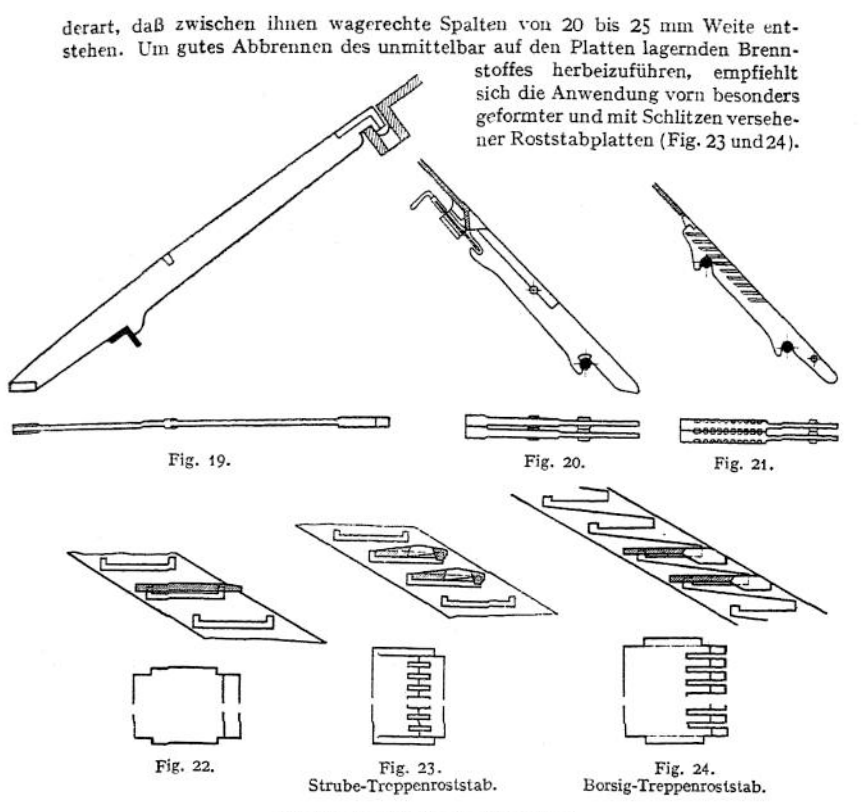

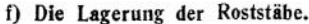

Bei Planrost. Auf gußeisernen Rostbalken, die bei Innenfeuerung am besten auf Trägern - hochkantgestellten Flacheisen - gelagert werden (Fig. 25 und 26)

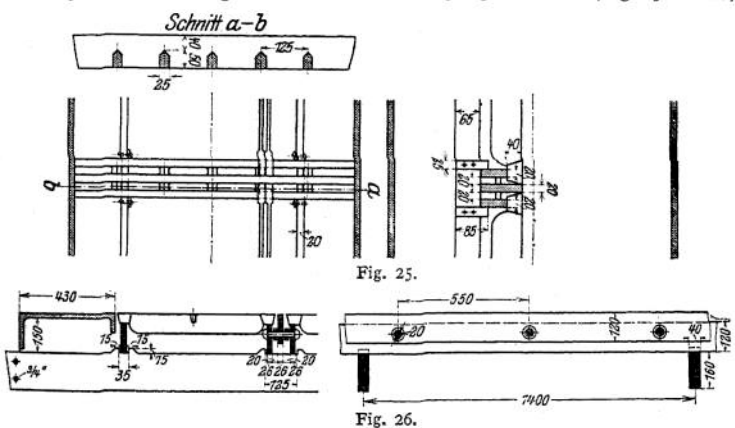

**oder durch Rundeisen miteinander verbunden sind (Fig. 27). Diese Rostbalken, träger werden an der Schürplatte und der Feuerbrücke befestigt. Bei Unter-**

**und Vorfeuerung können die Rostbalken in den Seitenmauem gelagert werden. Um die Roststabköpfe vor Verbrennen zu schützen, sind sowohl die Rostbalken, wie auch die an Schürplatte und Feuerbrücke angebrachten Auflagerleisten mit <sup>&</sup>gt; \_ <sup>i</sup> Lufspalt zu versehen.**

**Beim Einlegen der Stäbe ist auf die Ausdehnung derselben durch Erwärmung Rücksicht zu nehmen.**

**Bei Schrägrost** *stützen* **sich die Rosistäbe** *meistens* **oben auf die Schnürplatte und unten, etwa um <sup>J</sup>/<sup>3</sup> ihrer Länge vom Ende entfernt, auf ein Rundeisen (50 bisöO mm Durchm.) -j—<sup>y</sup> oder ein Rohr (80 mm Durchm. außen), das in den Seitenmauern gelagert ist (siehe Fig. 20 und 21).**

**JU Bei Treppenrost: Gußeiserne Treppenwangen — von Fig. 27. 100 bis 200 x 20 bis 25 mm Querschnitt — werden entweder wie Schrägroststäbe gelagert oder so, daß ihre Neigung**

**verstellbar ist (siehe Fig. 28).**

Fig. 28.

**An den Wangen sind Leisten angegossen, auf welche die Roststabplatten eingelegt werden.**

### **g) Die Feuerbrücke**

**dient als Abschluß der Rostfläche. Sie verhindert beim Planrost, daß die Kohle über das hintere Ende des Rostes hinwegfällt und begünstigt ein auf der ganzen**

**Rostfläche gleichmäßiges Abbrennen. Mit Hilfe der Feuerbrücke läßt sich überdies bei allen Rostarten unmittelbar hinter dem Rost eineEinschnürung des Zugquerschnittes erzeugen, die eine gute Mischung der Gase mit der Verbrennungsluft bewirkt. — Bei Planrostinnenfeuerung besteht die Feuerbrücke aus einem gußeisernen Gestell,**

**das oben mit Schamottesteinen ausgelegt wird. Im unteren Teil ist eine Öffnung zum Entfernen von Asche aus dem Flammrohr vorgesehen, auf deren möglichst dichten Verschluß besonders Wert zu legen ist (Fig. 29).**

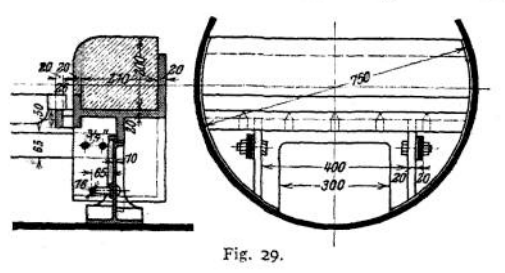

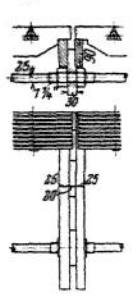

487.73

Bei anderen Feuerungen fehlt die Feuerbrücke entweder ganz oder sie besteht aus einer Abschlußwand aus Schamottesteinen, an welcher eine Leiste zum Auflagern der hinteren Roststabköpfe angebracht ist (Fig. 30).

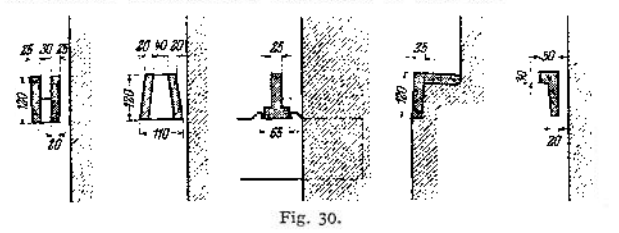

#### **h) Der Fangrost**

ist ein kleiner Planrost von 400 bis 500 mm Länge, der bei Schrägrost meistens, bei Treppenrost immer am unteren Ende des schrägen Rostes eingebaut ist. Um die Herdrückstände von dem Fangrost entfernen zu können, wird er meistens als Schüttelrost (Fig. 31) ausgebildet.

# VI. Übersicht über besondere Feuerungseinrichtungen.

#### **a) Mittel, um den Luftüberschuß gering zu halten.**

Zugregler stellen beim Offnen der Feuertür den Zug fast ganz ab und schließen, wenn sie nach dem Aufwerfen der Kohle so betätigt wurden, daß sich der Zugschieber völlig öffnete, diesen allmählich wieder ab.

Vorrichtungen zur Veränderung der Rostfläche — bei Planrosten durch eine verschiebbare Feuerbrücke, bei Schrägrost durch einen verschiebbaren Schüttkasten (Krafftsche Feuerung "Variable").

Vorrichtungen, welche bei Planrost die Bedienung des Rostes bei geschlossener Feuertür gestatten — Cario-Feuerung, bei welcher der dachförmig gestaltete Rost mittels eines langen Löffels be- Fig. 31. schickt wird (gut geeignet für nicht stark schlackende

Kohle). Fränkel-Feuerung, ein Muldenrost, als Vorfeuerung (auch bewegliche) hauptsächlich für Braunkohle benutzt. Die Kohle fällt hier aus einem Füllschacht an beiden Längsseiten auf den Rost. — Ferner alle mechanischen Feuerungen (siehe S. 783 und 784).

Vorrichtungen, welche das Abschlacken in kürzester Zeit ermöglichen. Besondere Kühlung der Roststäbe. — Hohlroste (Fig. 14). — Perret-Roststäbe, die mit Ansätzen in ein unter dem Rost aufgestelltes Wasserbecken tauchen. — Dampfbrausen unter dem Rost.

Sekundärluftregler wirken ähnlich wie die Zugregler auf die Sekundärluftzuführung ein (siehe diese).

#### **b) Mittel zur Rauchverhütung.**

Sekundärluftzuführungen. Bei Planrost wird Sekundärluft zugeführt: 1. über oder unterhalb der Feuertür oder durch dieselbe; 2. durch hohle Flanken-

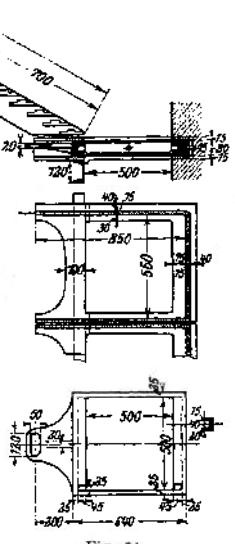

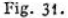
roststäbc; 3. durch die hohle Feuerbrücke (Fig. 17) oder kurz hinter derselben. Bei Schräg- und Treppenrosten durch Kanäle in den Seitenmauem.

Alle unter a) genannten Vorrichtungen, die ein Offnen der Feuertür vermeiden wollen und damit den Feuerraum vor Abkühlung schützen.

Dampfschleier, welche von vorn über der Feuertür aus über den Rost geblasen werden. Sie bewirken eine gute Mischung der Luft mit den Gasen und halten diese zunächst von den kalten Kesselwänden ab. (Ausführungen von Marcotty, Bender, Mederer u. a. m.)

Halbgasfeuerungen erzielen eine möglichst vollkommene Verbrennung der Kohlenwasserstoffe dadurch, daß die Schwelgase, welche sich in einem besonderen Entgasungsraum (Vorraum, der durch eine unten offene Schamottewand vom eigentlichen Verbrennungsraum getrennt ist) aus der frischen Kohle ausscheiden, gut mit vorgewärmter Sekundärluft gemischt, dem Feuerraum zugeführt werden, in dem die durch die Vorentgasung gasarm gewordene Kohle abbrennt. Hierher gehören: Schräg-, Treppen- und Muldenroste in Ausführungen von Reith, Völcker, Fränkel. Auch der Donnely-Korbrost ist hierher zu rechnen.

#### **c) Mittel, um die Verfeuerung schwer brennender Stoffe zu ermöglichen und die Leistungsfähigkeit der Feuerungen zu erhöhen.**

**Künstlicher Zug** ist nach gesetzlichen Bestimmungen als vorliegend anzusehen, wenn bei Druckzug mehr als 30 mm Wassersäule Überdruck unter dem Rost und bei Saugzug mehr als 25 mm Unterdrück im Abgaskanal herrschen.

1. Er kann als Druckzug erzeugt werden durch:

Ob erwind. Dazu wird in dem durch Doppeltüren dicht gesetzten Heizraum mittels Ventilators ein Überdruck erzeugt, und zwar bis zu 60 mm Wassersäule für Rostbelastungen von etwa 250 kg und in besonderen Fällen bis zu 120 mm für 400 kg Rostbelastung. Oberwind wird ausschließlich bei der Marine angewandt, wo er gleichzeitig als wirksame Lüftung der tiefliegenden Heizräume dient.

Unterwind wird erzeugt durch Einblasen von Luft oder Dampf in den dicht abgeschlossenen Aschenfall (Figi 32). Dabei sind Pressungen unter dem Rost von mehr als 20 mm Wassersäule im allgemeinen zu vermeiden, da sonst die feinen Körner des Brennstoffes leicht unverbrannt aus dem Feuer fortgeführt werden. Dies ist besonders zu beachten, da der Unterwind meistens bei der Verfeuerung feinkörnigen bis staubigen Brennstoffes — Kohlengrus, Koksbreeze, Lokomotivlösche — angewandt wird, um denselben aufzulockem und für Luft durchlässig zu machen. Es empfiehlt sich Zusammensetzung des Rostes aus durchlöcherten Platten oder besonders geformten Stäben. — Bei stark schlackendem Brennstoff wird der Unterwind angewandt , um die Rostspalten frei zu halten. Hierbei ist es vorteilhaft, falls nicht Dampfstrahlgebläse benutzt wird, die Preßluft anzufeuchten, z. B. durch Zuführung heißen Wassers, das man dem Kessel am besten in Höhe von N. W. entnimmt (Wasserstaubfeuerung, Hydrowirbelfeuerung). — Beim Unterwind macht sich ein Vorteil des Druckzuges besonders bemerkbar, när. lieh daß durch zweckmäßige Einstellung der Pressung unter dem Rost und gleichzeitige Drosselung des Schomsteinschiebers in den Zugkanälen ein von dem atmosphärischen nur sehr wenig abweichender Druck eingestellt werden kann, wodurch Undichtheiten im Mauerwerk am wenigsten schädlich werden. — Der Dampfverbrauch für das Strahlgebläse beträgt etwa 5% der erzeugten Dampfmenge und für den Ventilatorantrieb etwa 2%. so daß eine wirtschaftliche Verwertung obengenannter minderwertiger Brennstoffe mittels Unterwindfeuerung nur bei entsprechend niedrigem Preise derselben möglich ist.

2. Künstlicher Saugzug: Absaugung der Abgase dadurch, daß man sie durch besondere Einrichtungen in Bewegung setzt, wird mit Vorteil in folgenden Fällen angewandt: Zur Ergänzung natürlichen Schomsteinzuges, wo dieser **für die gewünschte Rostbelastung nicht ausreicht und eine Erhöhung des Schomsteinzuges entweder nicht möglich oder, z. B. wenn die erhöhten Kesselleistungen nur vorübergehend verlangt werden, nicht wirtschaftlich ist. — Zum Ersatz**

**des Schomsteinzuges, wenn wie bei ortsbeweglichen Kesseln oder bei schlechtem Baugründe oder bei Platzmangel ein Schornstein nicht aufgestellt werden kann, endlich wenn die Kesselanlage nur vorübergehend am Aufstellungsort benutzt werden soll.**

**Nachteile und Vorteile des Saugzuges: Geringere Betriebssicherheit als bei natürlichem Zuge. Erhöhte Anforderungen an die Wartung der Anlage. Der Heizer neigt leicht dazu, zu hohe Zugstärken**  $e$ inzustellen, **Erhöhung des Luftüberschusses. Dagegen Unabhängigkeit von Wind und Wetter, die den Schornsteinzug beeinflussen. Die Zugstärke kann in weiten Grenzen den Betriebs-Verhältnissen angepaßt und die Wärme der Abgase weiter ausgenutzt werden als bei natürlichem Zuge.**

**Absaugen der Gase durch Dampfstrahlgebläse: Immer bei Lokomotiven und Lokomobilen (Abdampf-Auspuff-Blasrohr unteren Teile im des Schornsteins) und vereinzelt bei kleineren ortfesten Anlagen (in den Schornstein einge-** $D$ ampfdüsen**system, für Abdampf-**

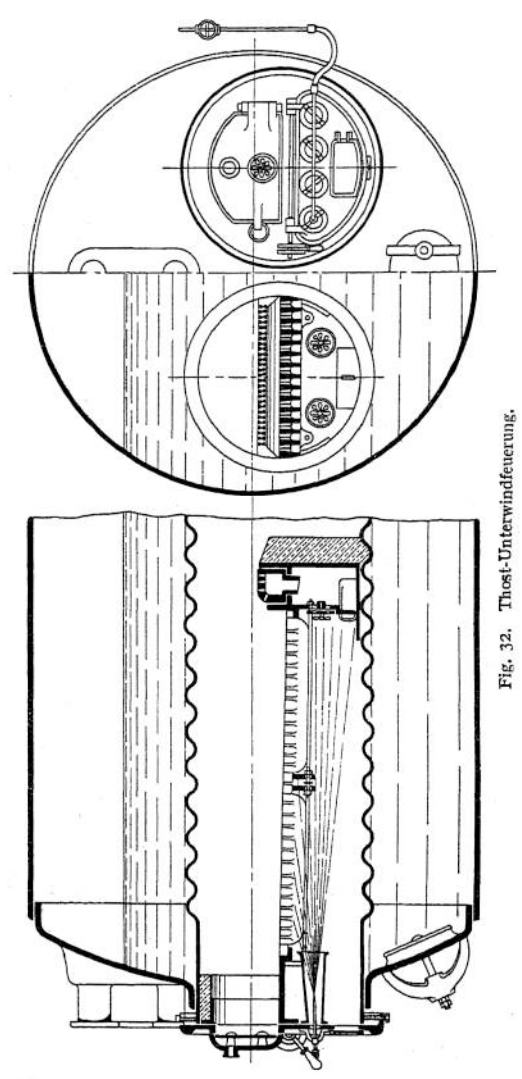

**oder Frischdampfbetrieb). Geringere Anschaffungskosten, einfacheWartung stehen emem höheren Dampfverbrauch als bei Verwendung eines Ventilators gegenüber.**

**■\*-^rch Schleudergebläse werden die Gase abgesaugt entweder unmittelbar W. Fig. 33) oder mittelbar (Fig. 34). Ventilator saugt bei letzterem Frischluft an. Seine Druckleitung endigt in einem Ejektor, der im unteren Teile eines eisernen**

**Abzugrohres (10 bis 15 m hoch) eingebaut ist (vgl. Fig. 35). Durch die Saugwirkung des Ejektors werden die Abgase bewegt. Im ersten Fall wird das Ventilatorinnere vorteilhaft emailliert, um es gegen die chemische Einwirkung der heißen Abgase zu schützen. Dagegen kommen diese bei mittelbarer**

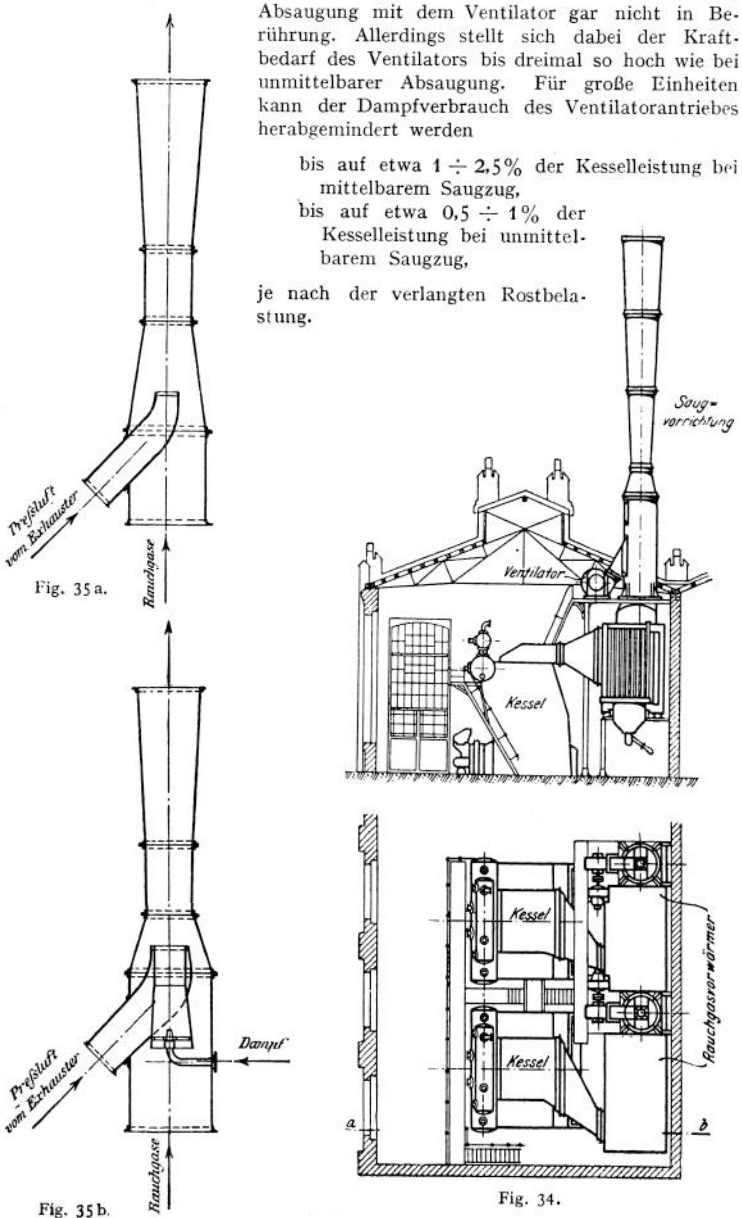

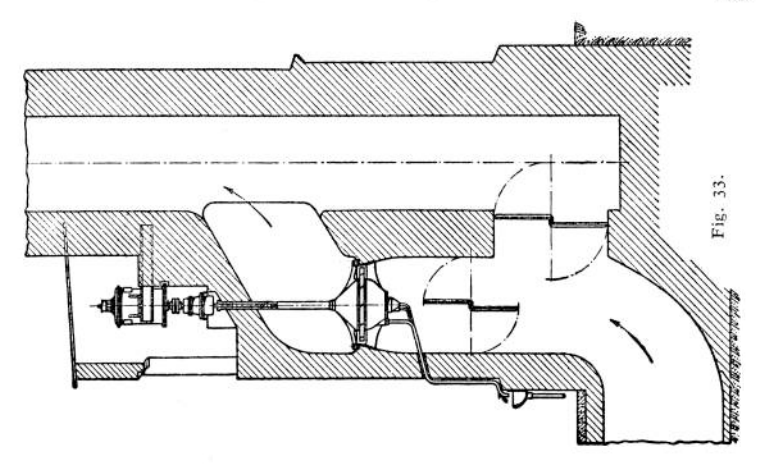

## d) Mittel zur Selbstbedienung der Feuerung.

## 1. Selbsttätiges Beschicken von Planrosten.

**Mechanische Wurffeuerungen. Vor dem Rost ist eine Wurfmaschine aufgestellt, in welche die Kohle aus einem Schütttrichter fällt. In dieser wird**

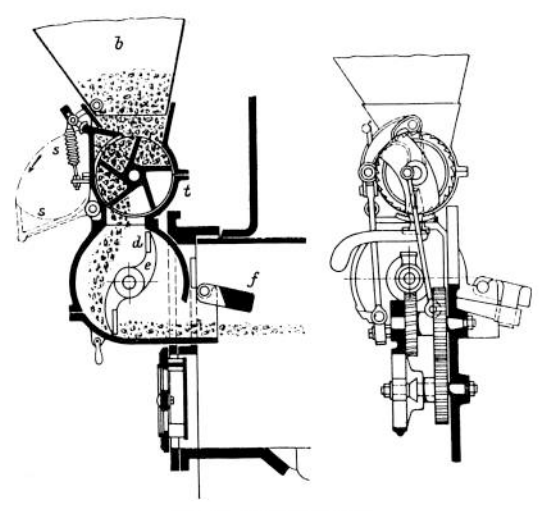

Fig. 36. Leach-Feuerung.

*b* Schütttrichter; *t* Gehäuse mit Zubringerwalze; s federnde Vorderwand dieses Gehäuses, klappt, wenn große Stücke in die Walze gelangen, nach vorn auf; *d* Wurfgehäuse mit *e* Schaufelrad auf der angetriebenen, mit  $n = 300 - 420$  umlaufenden Welle; *f* Prellklappe, die zwecks gleichmäßiger Kohlenverteilung auf und nieder bewegt wird.

**die Kohle (am zweckmäßigsten solche von gleichmäßiger Korngröße) entweder durch ein beständig umlaufendes Schleuderrad (Leach-Feuerung, Fig. 36) oder durch eine in regelmäßigen Zwischenräumen wirkende Wurfschaufel (Fig. 37)**

auf den Rost gestreut. Durch besondere Einrichtungen: bewegte Prellklappen, Einwirkung verschieden großer Antriebskräfte auf dieWurfschaufeln, wird gleichmäßige Verteilung der Kohle auf dem Roste angestrebt. Um auch die billigere Förderkohle verfeuern zu können, werden bei einigen Ausführungen zwischen Schütttrichter und Wurfapparat eine Brechwalze eingebaut (Fig. 37). Wenn

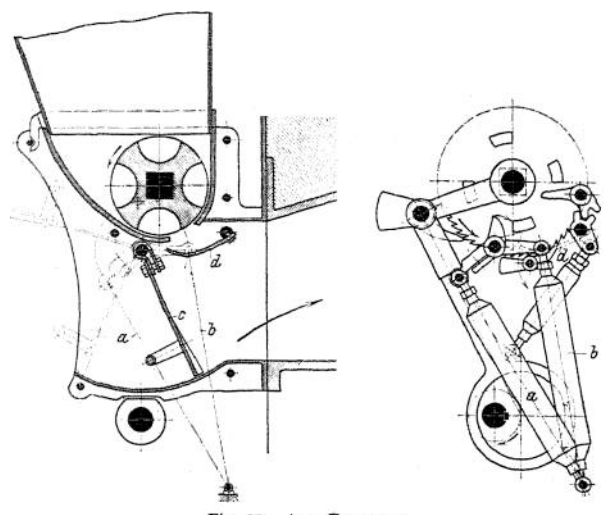

Fig. 37- Axer-Feuerung. Im untersten Teil des Trichters eine Kohlenbrechwalze, *d* Zubringerschau el; *c* Wurfschaufel; *a* und *<sup>b</sup>* Federn zur Bewegung der Wurfschaufel.

auch hierbei die Bestreuung nicht so gleichmäßig wird, wie bei Verfeuerung von Nußkohle, so fällt das doch wegen des immer ungleichen Abbrandes nicht so sehr ins Gewicht. Vielmehr muß der Heizer das Feuer in beiden Fällen\* öfter wieder abgleichen.

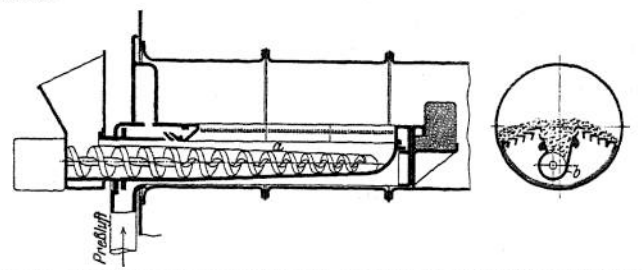

Fig. 38. Mannheimer Unterschubfeuerung, *a.* Förderschnecke; *b* Schneckengehäuse.

Unterschubfeuerungen. Die Kohle wird hier dem Rost meistens durch eine sich dauernd drehende, unter der Rostmitte liegende Schnecke (Fig. 38) auf der ganzen Lange so zugeführt, daß die aus den Frischkohlen entweichenden Schwelgase eine darüber befindliche Glutschicht durchstreichen. Am zweckmäßigsten ist der Unterschub für gasreiche Kohlen von gleicher Korngröße. Für gasärmere wird hierbei Unterwind erfolgreich angewandt.

### **2. Selbsttätiges Abschlacken von Schrägrosten.**

Durch Walzenroste (Ausführung Piontek), bei denen eine am unteren Ende des Schrägrostes eingebaute, langsam umlaufende Trommel, die mit Roststäben belegt ist, die Herdrückstände gleichmäßig abführt.

## **3. Selbsttätiges Beschicken und Abschlacken von Planrosten.**

Durch Wanderroste, auf welchen die Kohle allmählich von der Schürplatte aus nach der Feuerbrücke zu vorrückt.

1. Die Roststäbe schieben die Kohle unter Vorwärts- und Rückwärtsbewegungen langsam bis zum Rostende vor, über das hinweg die Herdrückstände in eine Schlackenkammer fallen. In der Ausführung der Düsseldorfer Sparfeuerungs-Gesellschaft werden die oben auf der ganzen Rostlänge mit 4 bis 6flachen Zähnen versehenen Roststäbe alle zusammen vorwärts bewegt, während gleichzeitig eine bestimmte Menge frischer Kohle aus dem Trichter vom auf den Rost gelangt. Ist die Endstellung erreicht, so senkt sich jeder zweite Roststab etwas, um in die Anfangslage zurückzukehren, darauf folgen die anderen Stäbe nach. — Die Feuerung läßt sich auch bequem als Innenfeuerung ausführen. Geeignete Kohle muß frei von feinkörnigen Beimischungen sein.

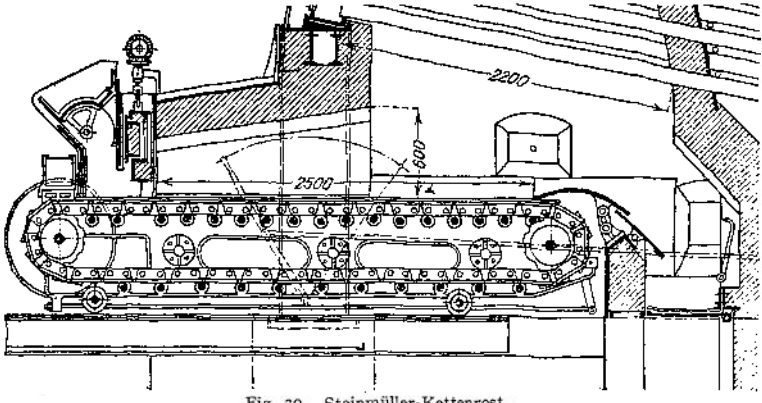

Fig- 39- Steinmüller-Kettenrost.

2. Die Roststäbe machen nur eine Vorwärtsbewegung, um schließlich die Herdrückstände über einen als Feuerbrücke eingebauten gußeisernen Schlackenstauer (Abstreicher) abzuführen. Dazu ist der Rost aus nebeneinander liegenden, zu einem breiten Bande vereinigten Roststabketten ohne Ende aufgebaut (Fig. 39)- Das Band wird durch eine vor dem Feuerraum liegende, mit Kettenrädern versehene Welle dauernd vorwärts bewegt. Unterhalb des Schlackenabstreichers liegt eine zweite Welle, um deren Kettenräder das Roststabband umkippt, worauf dann unterhalb der Feuerfläche, also abgekühlt durch die zugeführte Luft, das Band nach vorn zurückkehrt.

Statt des Kettenbandes, das nur eine geringe freie Rostfläche auszuführen gestattet, werden auch einzelne Gelenkketten angewandt, welche zur Befestigung entsprechend geformter Roststabträger dienen, in welche die Roststäbe eingelegt werden (Fig. 40). Dadurch wird besonders das Auswechseln der Stäbe erleichtert. Die Stabe selbst können dünner und deswegen die freie Rostfläche reichlicher bemessen werden.

Auch bei Flammrohr-Innenfeuerung ist versucht worden, den Kettenrost anzuwenden, doch macht hier die Entfernung der Herdrückstände Schwierigkeiten. Außerdem wird der Flammraum ziemlich klein, so daß gasreicherer Brennstoff nicht mit Vorteil verfeuert werden kann.

Taschenbuch 50

**Im allgemeinen eignet sich für Kettenrost jede nicht allzu stark backende Kolile ohne fließende Schlacke.**

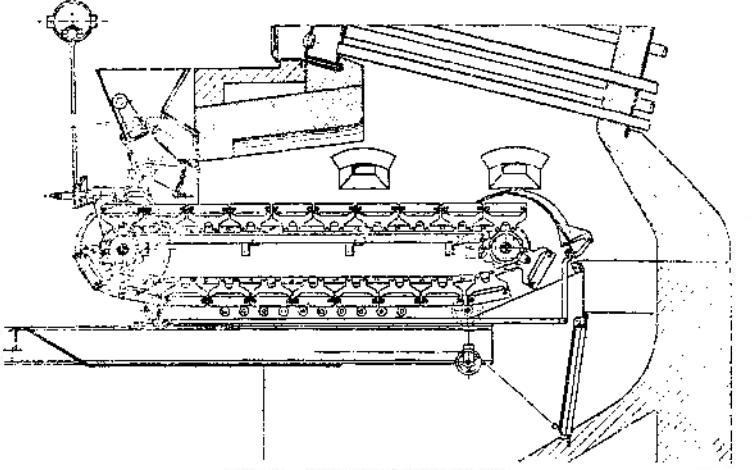

Fig. 40. Wanderrest Petry Dereux.

**Die Rostlängen betragen bis zu 5 m. Bei natürlichem Zuge lassen sich Rostbelastungen bis zu 160 kg erzielen. Die Zugstärke ist der Schichthöhe und der Vorschubgeschwindigkeit anzupassen.**

## **4. Kohlenstaubfeuerungen.**

**Fein gemahlener und gut getrockneter Kohlenstaub läßt sich, gehörig verteilt einem mit Schamotte ausgefütterten Verbrennungsraum zugeführt, ohne Rost mit geringem Luftüberschuß und rauchfrei verbrennen. Die hohen Aufbereitungskosten des Staubes haben bisher eine ausgedehnte Verwendung dieser Feuerungen verhindert.**

## **e) Feuerungen für flüssige Brennstoffe.**

**Ähnlich wie beim Kohlenstaube wird hier flüssiger Brennstoff dem Feuerraum fein verteilt zugeführt und verbrannt. Die zur innigen Mischung mit Luft notwendige Zerstäubung der Flüssigkeit, die mit Vorteil vorher bis auf etwa 80° anzuwärmen ist, kann erfolgen durch:**

**Streudüsen, denen das Heizöl, das kurz vor dem Brennen bis etwa zum Siedepunkt — 160° — weiter vorgewärmt wurde, unter Druck — 4 bis 10 Atm. zugeführt wird.**

**Druckluft. Das 01 fließt einem Brennerrohr zu, um bei seinem Austritt aus der düsenförmigen Öffnung durch vorgewärmte Druckluft — von etwa 0,8 Atm. Pressung — die den feinen ölstrahl umgibt (häufig von innen und außen, Querschnitt des Ölstrahles dann kreisringförmig), zerstäubt zu werden. Stündliche Brennerleistung bis 100 kg öl unter Zuführung von etwa 50 cbm Luft (gewöhnlicher Pressung).**

**Dampfstrahl — von <sup>1</sup> bis 2 Atm. überdruck —, der Luft ansaugt. Zerstäubung ähnlich wie bei Druckluft. Trotzdem der Dampfverbrauch dabei ziemlich hoch ist (etwa 4% der Kesselleistung), kommt diese Art der Zerstäubung namentlich für kleinere Anlagen der geringen Anschaffungskosten wegen am ehesten in Betracht. (Vergl. Fig. 41, 42 und 4ß.)**

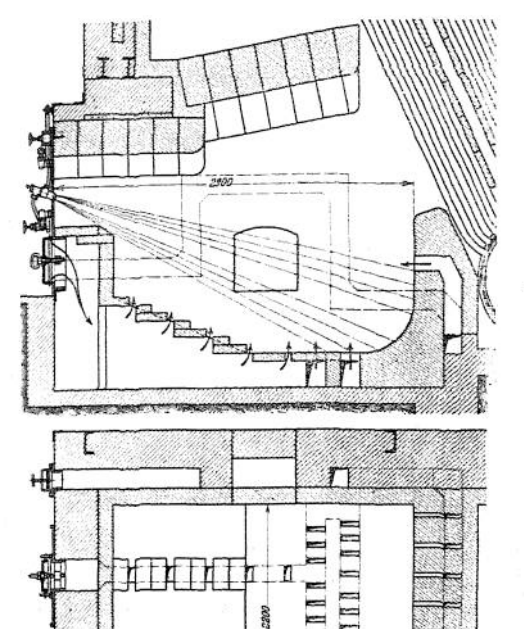

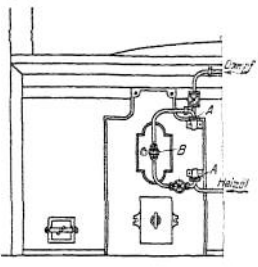

Fig. 41. Ölfeuerung unter einem Borsig-Steilrohrkessel. *A* Zuführungshähne (vergl. Fig. 42). *B* Brenner (vergl. Fig. 43).

Fig. 42. Zuführungshahn in der öl- und in der Dampfleitung.

Ausführung: Simonis & Lanz.

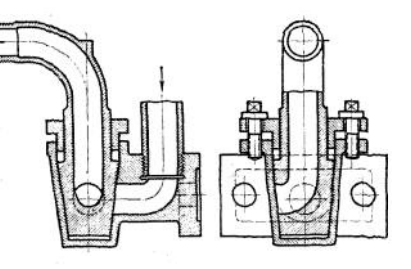

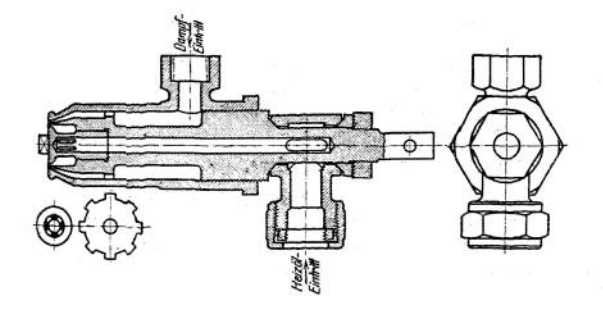

Fig. 43. Ölbrenner.

Ausführung: Simonis & Lanz.

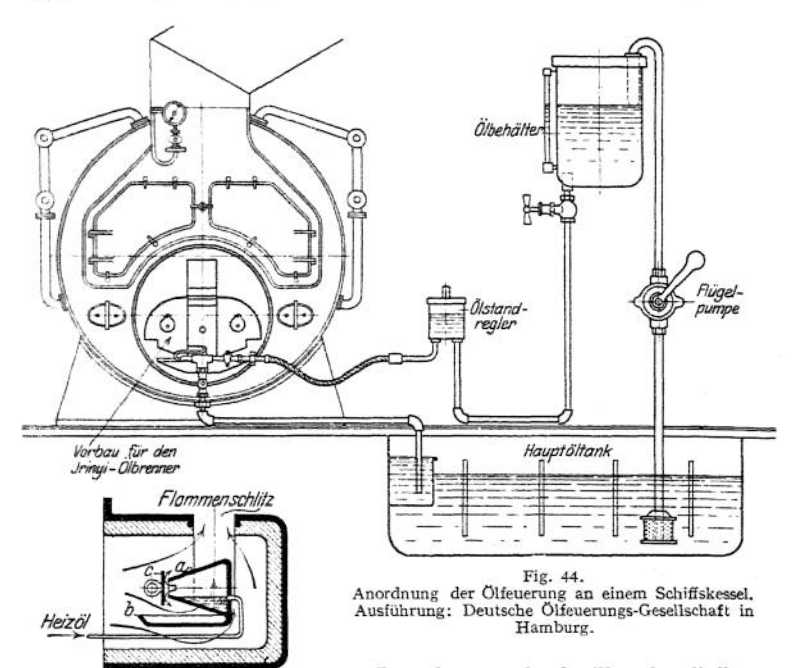

**Bemerkenswert ist der Weg, den die Deutsche Ölfeuerungs-Gesellschaft in Hamburg mit ihrem Irinyi- Ölbrenner verfolgt (Fig. 44 und45)- Das öl fließt einem Verdampfer zu. Der austretende öldampf brennt, gehörig mit Luft gemischt, in einer Flamme, welche zunächst den Verdampfer umspült, ehe sie den aus**

**Schamottewänden gebildeten Brennerraum verläßt. Vorzug: Fortfall aller zur Ölzerstäubung benötigten Nebenapparate.**

*■ Feuerfestes Gehäuse\** Fig. 45. Irinyi-Ölbrenner. *a* Verdampfer; *b* Zündschale; *c* Windschutzplatte, verstellbar in dem Verdampfermundstück zum Regeln der Flammengröße.

## **f) Gasfeuerungen.**

**Das Gas wird der Feuerung in einem gemauerten Kanal oder in einer Rohrleitung zugeführt, zunächst gut mit vorgewärmter Luft gemischt und gelangt so in den eigentlichen Verbrennungsraum, in welchem bei Verfeuerung von Hochofengas ein Hilfsfeuer unterhalten wird (Fig. 46). Als Abschluß des Verbrennungsraumes dient vielfach ein Gitterwerk aus feuerfesten Steinen, um ein Entweichen unverbrannten Gases zu verhindern. Bei Verfeuerung hochwertiger Brenngase — Koksofengas, Grubengas — werden besondere Brenner mit regelbaren Luftzuführungen zwischen Zuführungsrohr und Verbrennungskammer eingebaut (Fig. 47)-**

### **g) Befeuerung durch Abhitze.**

**Aus den verschiedenen Öfen der hüttenmännischen Betriebe stehen reichliche Mengen von Abgasen teilweise mit Temperaturen über 1000° zur Verfügung. Zur Verwertung dieser Abhitze werden die Gase, unter Zwischenschaltung eines möglichst kurzen Kanals, Dampfkesseln als Heizgase zugeführt (Fig. 48)- Da in fast allen dieser Öfen mit reduzierender Flamme gearbeitet wird und deswegen.**

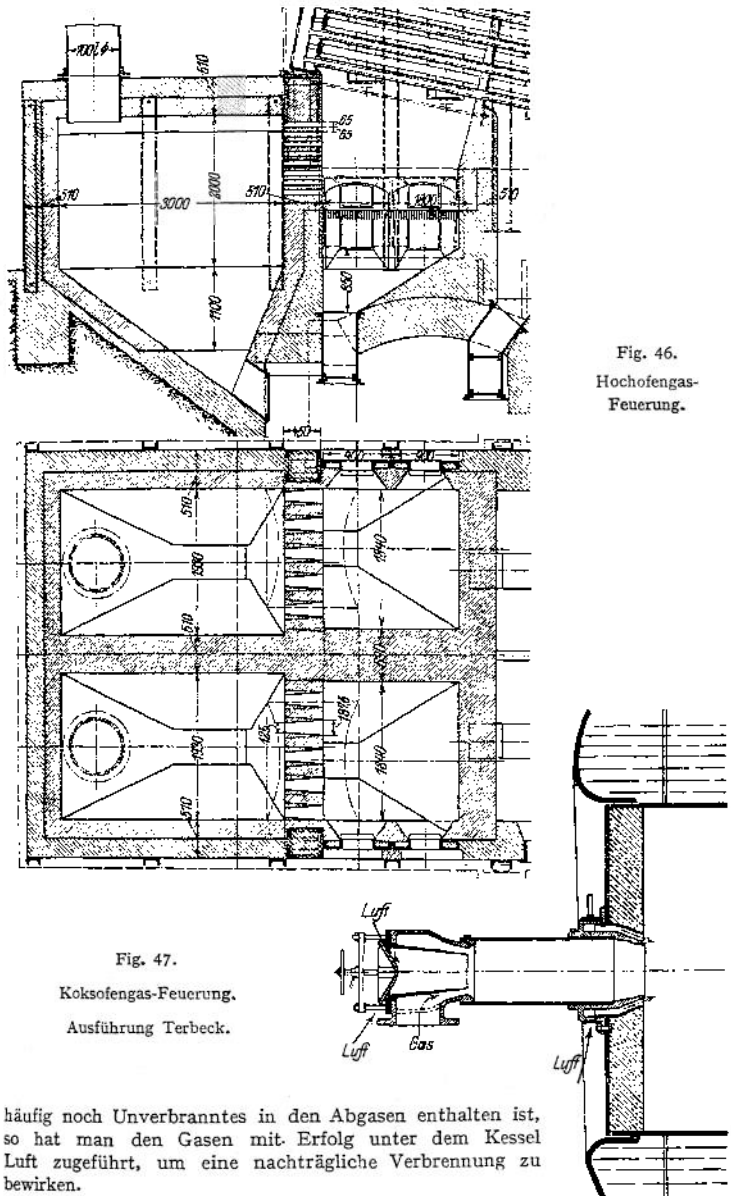

**Bei Koksöfen mit Nebenproduktengewinnung, bei denen etwa 50% der entstandenen Gasmenge zur Ofenbeheizung**

**im Ofen verkokten dient, kann durch die Abhitze dieser Gase für <sup>1</sup> kg Brennstoffes etwa <sup>1</sup> kg Dampf im Abhitzkessel erzeugt werden.**

**Bei Schweißöfen mit <sup>1</sup> kg Brennstoff 3 bis 4 kg Dampf, bei Glühöfen mit <sup>1</sup> kg Brennstoff 1,5 bis 2,5 kg Dampf.**

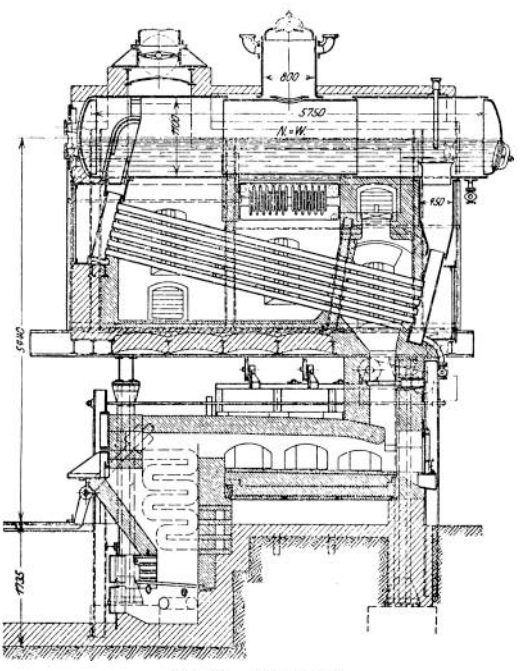

Fig. 48. Abhitzkessel.

**Bei Öfen mit Regeneratoren, in denen die Abgastemperatur etwa 650° beträgt, läßt sich noch <sup>1</sup> kg Dampf und darüber für <sup>1</sup> kg verbrauchte Kohle erzeugen.**

# VII. Die Feuerzüge — Zugkanäle.

a) **Ihr** Querschnitt **ist im allgemeinen unter Berücksichtigung der fortschreitenden Abkühlung der Gase für eine Gasgeschwindigkeit von etwa 4 m zu bemessen, Höchstgrenze für natürlichen Zug 6 m. Für kurze Zugeinschnürungen und Züge in oder zwischen Röhren, die häufig durch Bürste oder Dampfstrahl gereinigt werden können, sind Gasgeschwindigkeiten bis 15 m zuzulassen. Für mittlere Rostbelastungen ergeben sich so für** *R* **qm Rostfläche die Zugquerschnitte in qm, wie folgt (Fig. 49):**

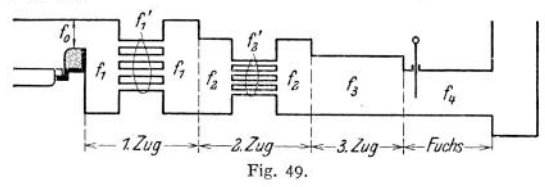

 $f_0 = 0.15 \cdot R;$   $f_1 = (0.38 \div 0.43) \cdot R;$   $f_2 = (0.31 \div 0.37) \cdot R;$  $f_3 = (0.25 \div 0.30) \cdot R;$   $f_4 = (0.20 \div 0.25) \cdot R;$ 

**und in oder zwischen Röhren:**

$$
I_1' = (0,20 \div 0,25) \cdot R; \ I_2' = (0,17 \div 0,22) \cdot R.
$$

**Darin gelten die kleineren Werte für Steinkohle, die größeren für Braunkohle.**

**Bn der Querschnittsbemessung ist zu berücksichtigen, daß die Kanäle zwecks Reinigung möglichst befahrbar sein sollen. Zu diesem Zweck müßte sich in die Querschnittsfläche ein Quadrat von etwa 45 x 45 cm einzeichnen lassen.**

b) Lage der Ziige: **Höchster Punkt derselben mindestens 100 mm<sup>1</sup>) unter N. W. Im übrigen dürfen nichtwasserberührte Kesselwände den Heizgasen (z. B. in Oberzügen) ausgesetzt werden, wenn die vorher bestrichene Heizfläche bei natürlichem Zuge das 20fache, bei künstlichem2) das 40fache der Rostfläche beträgt1;.**

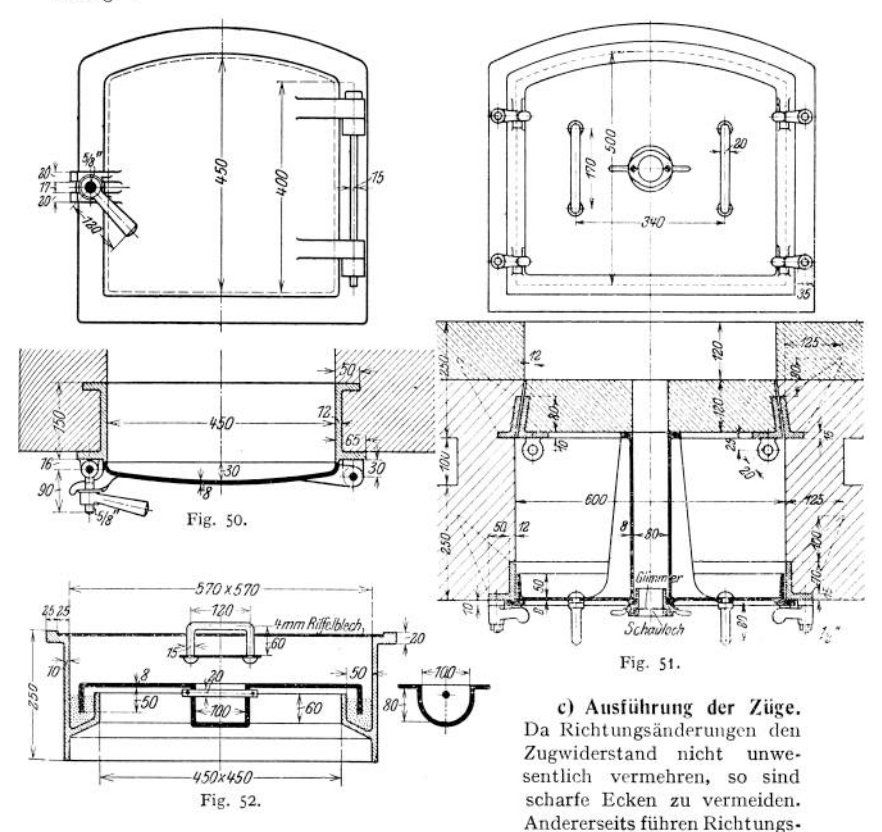

**änderungen infolge Durchwirbelung der Gase immer neue heiße Gasteilchen an die Heizfläche und beeinflussen dadurch den Wärmedurchgang günstig. Man sucht daher in längeren geraden Zugkanälen Ähnliches dadurch zu erreichen, daß man durch eingebaute Wände kurze Zugverengungen herbeiführt. Die größte Länge der Zugkanäle in einem Kesselmauerwerk beträgt etwa**

<sup>0</sup> § <sup>3</sup> der Allg. pol. Best, über Landkessel und § <sup>3</sup> der Allg. pol. Best, über Schiffskessel a) Siehe S. 780.

35 m. Der Kesselfuchs — Abgaskanal — ist so kurz wie möglich zu machen und, falls mehrere Kessel an denselben Schornstein angeschlossen sind, in den gemeinsamen Rauchkanal so einzuführen, daß die Gase möglichst stoßfrei in den gemeinsamen Hauptkanal übertreten können- Zum Entfernen der abgelagerten Flugasche und zur Reinigung der Heizfläche von Ruß- und Aschenansatz müssen die Kanäle durch Einfahröffnungen im Mauerwerk zugänglich sein (Fig. 50, 51 und 52). Lichtweite derselben $45 \times 45$  cm<sup>1</sup>). Im letzten Zugkanaloderim Fuchs dicht am Kessel wird eine Vorrichtung zum Regeln der Zugstärke einge-

baut, die entweder in einer Drehklappe (Fig. 53), welche durch Gestänge vom Heizerstande aus betätigt wird oder in einem Zug-

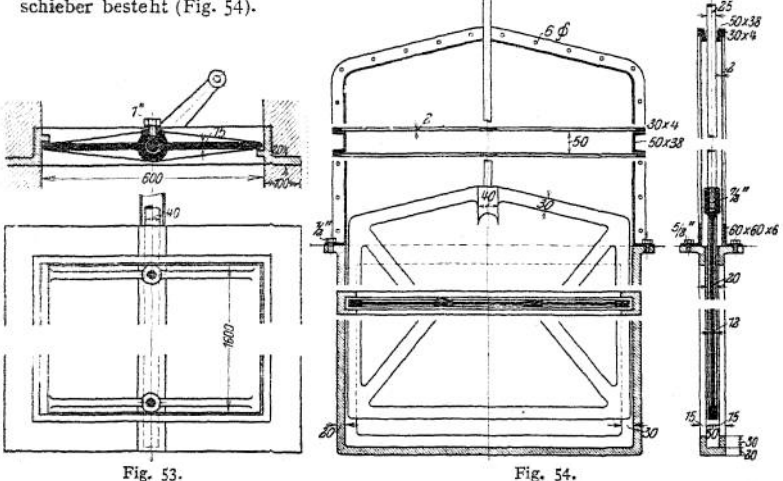

Um bei letzterem das Einsaugen kalter Luft zwischen Schieber und Führungsrahmen zu vermeiden, ist es vorteilhaft, auf den Rahmen außerhalb des Mauerwerks einen dichtschließenden Kasten zur Aufnahme des herausgezogenen Schiebers aufzusetzen. Der Schieber wird mittels einer auf Rollen über das Kesselmauerwerk geführten Kette (oder Drahtseil) bewegt, an deren Ende am Heizerstande ein zur Vermeidung von Unfällen zu umwehrendes Ausgleichsgewicht hängt oder ein Zugregler angebracht ist.

## VIII. Das Mauerwerk.

Baustoffe. In den Umfassungsmauern: gewöhnliches Ziegelmauerwerk in Kalkmörtel (1: 3), für Grundmauern in verlängertem Zementmörtel (1 Kalk : <sup>1</sup> Zement : 5 Sand), für Berührungsstellen mit der Kesselwandung in Lehm oder Schamottemörtel (Kalk unbedingt zu vermeiden). An Stellen, wo das Mauerwerk mit heißen Gasen von etwa 450° an dauernd in Berührung kommt, wird Schamottefutter in reinem Schamottemörtel aufgemauert — Normalsteine in Verband mit dem gewöhnlichen Ziegelmauerwerk. Für Feuerbrücken, Gewölbe über Feuerungen u. ä. m. Schamotteformsteine, die mit besonders dünnen Fugen zu vermauern sind (Fig. 55). Für diese letzteren Zwecke ist hochwertiger

ü Vgl. Jaeger, Bestimmungen über Anlegung und Betrieb von Dampfkesseln. Berlin 1910,

*Schamotte von* Segerkegel 33 an, und zwar basischer oder saurer, in Übereinstimmung mit dem Verhalten der entstehenden Asche zu wählen, während für die übrigen Stellen, die nicht mit den Flammen in Berührung kommen und vor allem nicht durch die Ausstrahlung der Glut zu leiden haben, Schamotte vom Segerkegel 30 genügt1).

Außenmauern des Kesselmauerwerks müssen (nach §16 der A.P--B.) einenMindestabstand von 80 mm von den Kesselhauswänden haben. Stärke der Außenmauern  $1^1\mathbf{/}_2 \div 2^1\mathbf{/}_2$  Stein, und zwar die größeren Stärken für die besonders dem Anprall heißer Gase ausgesetzten Mauern. Wo notwendig,  $1/2 \div 1$  Stein starkes Schamottefutter. Zur Verminderung der Wärmeausstrahlung dienen: Verblendenmit weißen Glasurziegeln, ferner  $\frac{1}{4} + \frac{1}{2}$ Stein starke Isolierschichten, ausgefüllt entwedermit Flugasche, Schlakkenwolle, Kieselgurerde oder mit im Fig. 56. Verbände eingemauerten Kieselgur-

steinen (Fig. 56). Für die Dichtigkeit der Seibesonders vorteilhaft ist die Herstellung derselben im Bogensystem (Fig. 56 und 57).

Ragen Kesselteile aus dem Mauerwerk heraus, so sind dieselben

durch Asbest-

schnureinlage gegen das Mauerwerk abzudichten, nicht durch Mörtelfuge.

Zwischen-<br>uern, d. mauern, d. s. Trennungswände zwischen 2 Kesseln mit gemeinsamem<br>Mauerwerk, sind Mauerwerk, (nach § 16 der A. P.-B.) mindestens 34 cm stark auszuführen.

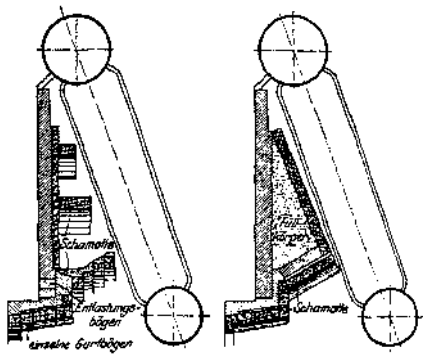

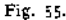

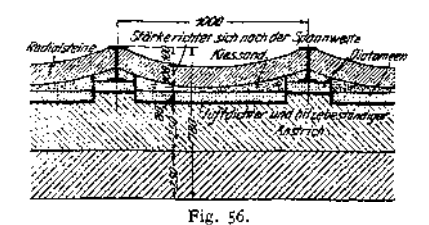

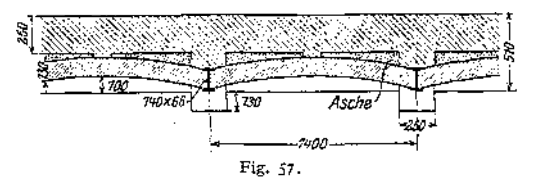

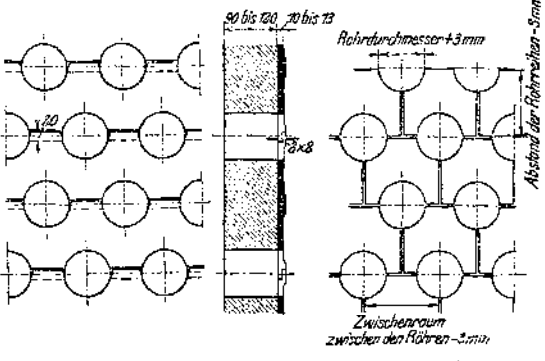

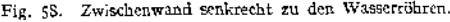

\*) Siehe Herberg, Feuerungstechnik und Dampfkesselbetrieb, Berlin 1913, Julius Springer.

Scheidewände zwischen Zugkanälen, auf deren gute Instandhaltung im Interesse der Wärmeausnutzung der Heizgase besonders zu achten ist, werden

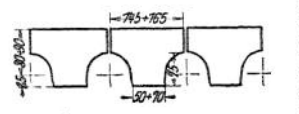

Fig. 59. Zwischenwand parallel zu den Wasserrohren.

Es bezeichnen:

als halbsteinstarke Mauerzungen Wasserröhrenkesseln durch zwischen den Röhren eingebaute Platten (Fig. 58 und 59) ausgeführt, aus Schamotteformsteinen (etwa 100 mm stark), aus gußeisernen Formstüeken (20 mm stark) oder aus beiden — Feuersjite Schamotte, dahinter Gußeisen — zusammengesetzt.

Die Abdeckung der Zugkanäle erfolge durch Auskragung der Seitenmauern (Fig. 60a). Darauf werden <sup>3</sup> bis 4 Steinschichten gegen den Kessel gestoßen. Auf diese gibt man eine etwa 100 mm starke Lehmschicht, dann als Füllstoff

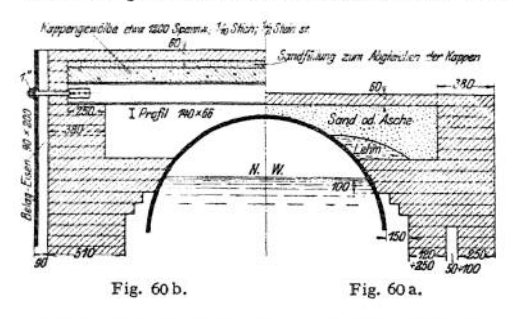

Sand, Schlacke od. ä., endlich als Abschluß eine<br>Flachschicht. Fig. 60b Flachschicht. zeigt eine Ausführung, bei der die Füllung fehlt.

Fuchskanal: Seitenwände etwa <sup>1</sup> Stein stark, unten durch Rollschicht, oben durch  $\frac{1}{2}$  bis 1 Stein starke Kappe abgedeckt.

Verankerungen: An den Seitenwänden und an den Ecken werden passende Profileisen auf-

gestellt und durch Längs- und Queranker (etwa 1" Durchm.) miteinander verbunden, die in nicht zu heiße Stellen des Mauerwerks zu verlegen sind. Hohes Mauerwerk für Steilrohrkessel wird in ein genietetes Eisengerippe eingebaut.

# IX. Der Schornstein.

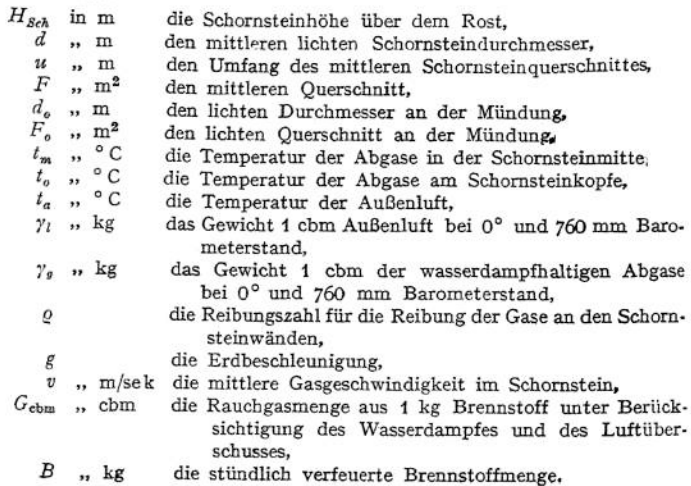

**a) Dann ergibt sich der** nutzbare Schornsteinzug **geniessen am Schornsteinfuß bei offenem Zugschieber, wenn man von der Saugwirkung des Windes absieht, in mm Wassersäule:**

$$
Z_n = 273 \cdot H_{Sch} \left( \frac{\gamma_l}{273 + t_a} - \frac{\gamma_g}{273 + t_m} \right) - \frac{\gamma_g \cdot 273}{273 + t_m} \cdot \frac{v^2}{2g}
$$
  
=  $Q \cdot H_{Sch} \cdot \frac{u}{F} \cdot \frac{v^2}{2g} \cdot \frac{\gamma_g \cdot 273}{273 + t_m}$ .

**Für runden Querschnitt wird somit:**

$$
Z_n = 273 \left[ H_{Sch} \cdot \left( \frac{\gamma_l}{273 + t_a} - \frac{\gamma_g}{273 + t_m} \right) - \frac{v^2}{2g} \cdot \frac{\gamma_g}{273 + t_m} \left( 1 + 4 \cdot \varrho \cdot \frac{H_{Sch}}{d} \right) \right],
$$

**hierin kann gesetzt werden:**

**= 1,29 kg/cbm für mittelfeuchte Luft,**

*<sup>y</sup><sup>g</sup>* **= 1,27 kg/cbm für Abgase mit 10% CO2-Gehalt aus Braunkohle,**

*<sup>y</sup><sup>g</sup>* **= 1,33 kg/cbm für Abgase mit 10% CO2-Gehalt aus Steinkohle,**

**für** *t<sup>m</sup>* **die Temperatur der Abgase, gemessen an irgendeiner Stelle hinter Kessel und Rauchgasvorwärmer, vermindert um je 1°C für jedes laufende m bis zur Schomsteinmitte,**

**füro nach Rietschel etwa 0,007-**

**b)** Die Schornsteinhöhe **ergibt sich daraus für mittlere Verhältnisse —**  $\gamma_i = \gamma_g = 1,29;$   $t_a = +27^\circ;$   $t_m = 273^\circ$  für Kessel ohne Rauchgasvorwärmer zu: 1)  $H_{Sch} = 1, 9 \cdot Z_n + 0,06 \cdot v^2$ 

**und für Kessel mit Rauchgasvorwärmer —***tm=* **180°:**

2) 
$$
H_{Sch} = 2.4 \cdot Z_n + 0.1 \cdot v^2.
$$

**Für** *v* **wählt man:**

be i 1 bis 3 Kesseln<br>bei 4 bis 6 Kesseln<br>bei 4 bis 6 Kesseln<br>bei 7 und mehr Kesseln<br> $\begin{array}{ccc}\n & v = 4 \div 5 \text{ m/s} \\
 & v = 5 \div 7 \\
 & v = 7 \div 10\n\end{array}$ **bei 4 bis 6 Kesseln ......**  $v = 5 \div 7$  **,, bei** 7 **und** mehr **Kesseln .....**  $v = 7 \div 10$  **,** 

**Die zur Überwindung der Widerstände in der Brennschicht und in den Zugkanälen bis zum Schomsteinfuß nötige Zugkraft** *Z<sup>n</sup>* **kann man etwa an folgenden Erfahrungswerten abschätzen, die auch für hohe Rostbelastungen ausreichen:**

**Nach Herberg soll die erforderliche Zugstärke, gemessen am Schornsteinfuß bei offenem Zugschieber, betragen:**

**Für Kesselanlagen bis zu 100 qm Heizfläche etwa 13 4- 18 mm Wassersäule** *n* **,, ,, 400** *n* **,, , 18**  $\div$  **23** *n n n n n n n n n n n n* **23** *i***</del> <b>28** *n* **" <sup>800</sup>** *<sup>99</sup>* **" ,, 2j ~ <sup>28</sup> ,, ,,**  $\ddot{ }$ **,, ,, »» ,, 1200** *<sup>99</sup>* **" " 28 4- 35 " >> ,, », ,» 1800** *<sup>99</sup>* >> jj **35 -v 40 "**

**»> »> s> <sup>2500</sup>** *<sup>99</sup>* **,, ,, <sup>40</sup> ~ <sup>48</sup> ,, ,, Ferner sind Zuschläge zu machen:**

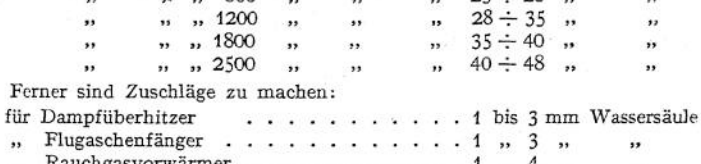

**" Rauchgasvorwärmer....................................................<sup>1</sup> " 4 " "**

**Weiter sind noch folgende Annäherungsformeln für die Schornsteinhöhe im Gebrauch:**

3. 
$$
H_{Sch} = \left[\alpha \cdot d_0 + 5 + 0.05 \cdot (l - 20)\right] \frac{700 - t_m}{200 + t_m} + \beta
$$
,

**worin zu setzen ist**

- **für a: <sup>15</sup> bis 20, je nach den geringeren oder größeren Reibungswiderständen der Gase in den Zugkanälen,**
- **" <sup>Z</sup> in m die gesamte Länge der Zugkanäle aller an den Schornstein angeschlossenen Kessel und der Fuchskanäle bis zum Schornsteinfuß,**
- *,, ß:* **<sup>5</sup> m, wenn ein Rauchgasvorwärmer vorhanden ist, sonst** *ß* **= 0,**

4. nach Heinicke:

Für Kessel ohne Rauchgasvorwärmer und ohne Überhitzer, bei einer Heizflächenbeanspruchung von etwa 25 kg

$$
H_{Sch} = 18 + 2.6 \sqrt{H_k} + a + b;
$$

*ist* ein Überhitzer vorhanden:

$$
H_{Sch} = 18 + 2.6 \sqrt{H_k + H_u} + a + b + c
$$

kommt noch ein Rauchgasvorwärmer dazu:

$$
H_{Sch} = 30 + 3.2 \sqrt[3]{H_k + H_u + H_v} + a_1 + b_1 + c_1.
$$

Darin bedeuten: *Hk; H<sup>ü</sup> ; H<sup>v</sup>* in qm die Heizfläche des Kessels, des Überhitzers, des Vorwärmers.

- Die Zuschläge  $a = 9$  bis 13 m für erhöhten Rostwiderstand bei Verfeuerung erdiger Kohle,
	- $b \leq 10$  m für erhöhten Widerstand in besonders komplizierten Zugkanälen,
	- $c = 4$  bis 6 m für erhöhten Widerstand in den Zügen durch Einbau eines Überhitzers,
	- $a_1 = 12 \div 17$  m für erdige Kohle,
	- $b_i \leq 14$  m für komplizierte Kessel,
	- $c_1 = 6 \div 8$  m für Überhitzer.

Als geringste Höhe ist etwa 16 m anzusehen. Über die Höhe der Schornsteine für industrielle Feuerungen, an sich und im Verhältnis zu Nachbargebäuden, sind besondere Bestimmungen in den verschiedenen Baupolizeiverordnungen enthalten.

## c) Die Lichtweite des Schornsteins an der Mündung.

**c)** Die Lichtweite des Schörnsteins an der Mundung.<br>1.  $F_0 = \frac{B \cdot G \cdot \text{cbm} \cdot (273 + t_0)}{3600 \cdot v \cdot 273}$ , darin kann ohne genauere Kenntnis der

Kohle für einen mittleren Luftüberschuß gesetzt werden:

 $Gcbm = 15$  für Koks und Steinkohle.

12 für böhmische Braunkohle und Braunkohlenbriketts,

8 für Holz, Torf und erdige Braunkohle,

für  $t_0 \sim 300^\circ$ , wenn kein Rauchgasvorwärmer vorhanden,

 $\sim$  180°, wenn ein Rauchgasvorwärmer vorhanden,

für *v* die weiter oben angegebenen Werte.

Soll der Schornstein in Anbetracht einer späteren Betriebsvergrößerung bemessen werden, so ist es vorteilhaft, zunächst einen Deckring aufzulegen, damit *v* nicht unter 4 m sinkt.

2.  $d_0 = \frac{2}{\alpha}\sqrt{F_0}$ , wenn gesetzt wird:

 $\alpha = 1.77$  bei Kreisquerschnitt,

= 1,82 bei achteckigem Querschnitt,

 $= 2$  bei quadratischem Querschnitt.

Als kleinster oberer Schomsteindurchmesser kommt 0,6 m zur Ausführung.

## d) Statische Berechnung gemauerter Schornsteine.

Ein beliebiger Querschnitt der Schornsteinsäule — mit *f* cm<sup>2</sup> — wird beansprucht: 1. Auf Druck durch Eigengewicht — *<sup>G</sup>* kg — des darüber befindlichen Säulenteiles. Dadurch erfolgt die Druckspannung:

$$
\sigma_d = \frac{G}{I} \; .
$$

Zur Berechnung des Eigengewichtes -  $G = V \cdot g$  - ist gewöhnlich zu setzen:

 $g = 1600$  kg/m<sup>3</sup> für gewöhnliches Ziegelmauerwerk,

1800 ,, ,, Hartbrandziegelmauerwerk<br>2000 ,, ,, Beton.

Höhere Gewichte: für Hartbrand bis 2000 kg; für Beton bis 2400 kg sind auf behördliches Verlangen besonders nachzuweisen. Für die Einhaltung der in Rechnung gestellten Gewichte *g* bei der Ausführung haftet der Erbauer des Schornsteins.

In folgendem bedeute:

- $V$  in cbm den Inhalt des Mauerwerks der ganzen Säule,  $V'$ , , , , den Inhalt des Mauerwerks des Sockels,  $W_2$ , , , , den Inhalt des Mauerwerks des Sockels,  $H_1$ , , m die Höhe der ganzen Säule,
- *V'* " den Inhalt des Mauerwerks einer Trommel,<br>*V*<sub>2</sub> " den Inhalt des Mauerwerks des Sockels,
- 
- $H_1$   $''$   $''$  m die Höhe der ganzen Säule,<br> $H_2$   $''$   $''$  die Höhe des Sockels,
- 

ź

- $\begin{array}{ccc}\nH_1, & \ldots, & \ldots \\
h_n, & \ldots, & \ldots \\
h_n, & \ldots, & \ldots\n\end{array}$  die Höhe einer Trommel,<br>  $H'$  ... die Entfernung des oberer H'", " die Entfernung des oberen Querschnittes einer Trommel von der Mündung,  $R_o$ ", den oberen äußeren Halbmesser<sup>1</sup>) der Säule,
	-
- *R*<sub>o</sub>  $\ldots$   $R_2$   $\ldots$  den oberen äußeren Halbmesser<sup>1</sup>) der Säule,<br> $R_2$   $\ldots$   $\ldots$  den unteren äußeren Halbmesser<sup>1</sup>) der Säule *Ru i m i* den unteren äußeren Halbmesser<sup>1</sup>) der Säule,<br>*R m i* den äußeren Halbmesser<sup>1</sup>) des Sockels,<br>*r m m* den inneren Halbmesser<sup>1</sup>) des Sockels,
- 
- 
- 
- *R*<sup>*n*</sup>  $\begin{array}{c}$   $\therefore$   $\therefore$  den inneren äußeren Halbmesser<sup>1</sup>) einer Trommel,<br> $R'$ ,  $\therefore$  den oberen äußeren Halbmesser<sup>1</sup>) einer Trommel,<br> $R'$ ,  $\therefore$  den unteren äußeren Halbmesser<sup>1</sup>) *R"*  $\ldots$  den unteren äußeren Halbmesser<sup>1</sup>) einer Trommel,  $\delta$   $\ldots$  die Wandstärke einer Trommel.
	- ", die Wandstärke einer Trommel.

Dann ist der Inhalt einer beliebigen Schornsteintrommel d. i. eines Teiles der Schornsteinsäule, in welchem die Wandstärke gleich bleibt und der die Form eines hohlen Kegel- oder Pyramiden- $V' = z \cdot h \cdot \delta \cdot (R' + R'' - \delta).$ 

Hierin ist zu setzen für *z:*

| $z$   | Querschnittsform |
|-------|------------------|
| $\pi$ | Kreising         |
| 3,314 | holles Achteck   |
| 4     | holles Quadrat   |

ferner

$$
R' = R_o + \frac{H'}{H_1}(R_u - R_o) \text{ und } R'' = R_o + \frac{H' + h}{H_1}(R_u - R_o)
$$

Der Inhalt des Sockelmauerwerks

$$
V_3=(z_a\cdot R^2-z_i\cdot r^2)\cdot H_2,
$$

wenn für *za* und *Zi* die oben angegebenen Werte für *z* entsprechend der Form des äußeren und des inneren Umfanges des Querschnittes eingesetzt werden.

Gesimse u. ä. sind für die Gewichts- und ebenso weiter unten für die Winddruckermittlung zu vernachlässigen.

2. Auf Biegung durch das Moment des Winddruckes auf die Fläche des über dem betrachteten Quer-schnitt liegenden Säulenteiles. Dieses Windmoment ist auch bei eckigem Quer-schnitt der Säule als für alle Windrichtungen gleich

Es bedeute:

- 
- *M* in cmkg das Windmoment in bezug auf einen Querschnitt,  $F_n$ , m<sup>2</sup> die (in der Regel trapezförmige) Schnittfläche durch die (in der Regel trapezförmige) Schnittfläche durch die Schornsteinachse bis zum betrachteten Querschnitt,
- s " cm den Abstand des Schwerpunktes der Fläche *F* vom betrachteten Querschnitt,
- *w* " kg/m<sup>2</sup> den spezifischen Winddruck.

Dann ist:

$$
M = w \cdot n \cdot F \cdot s,
$$

worin zu setzen ist:

- w = 125 nach den für Preußen geltenden Erlassen, wenn *M* zur Prüfung, wie weit sich die Lagerfuge des betrachteten Querschnitts öffnet (siehe weiter unten), benutzt werden soll;
- *w —* 150, wenn *M* für die Berechnung der größten Randdruckspannung dient;
- *w* = 200, an Stelle des Wertes 150 bei Berechnung von Schornsteinen im Küstengebiet der Nordsee;
- $n = 0.67$  für kreisförmigen äußeren Umfang,
- = 0,71 für achteckförmigen äußeren Umfang,
- 1,00 für quadratförmigen äußeren Umfang;
- *<sup>F</sup> - {Ro<sup>+</sup> R'} -H',* wenn der betrachtete Querschnitt um *H'* <sup>m</sup> unter der Schom-steinmündung liegt und dort ein äußerer Halbmesser *R'* vorhanden ist;

$$
H' R' + 2 R_o .
$$

$$
s = 100 \cdot \frac{H}{3} \cdot \frac{R + 2 R_0}{R' + R_0}
$$
 in cm.

Daraus folgt:

$$
M=q\cdot(2\ R_o+R')\cdot H'^2\ \text{in}\ \text{cmkg}.
$$

<sup>1</sup>) Bei eckigem Querschnitt den des eingeschriebenen Kreises.

Werte für *q.*

|          |  |  | Form des äußeren Querschnitt- |  |  |  |  |  |  |  |  |     | spez. Winddruck in $\text{kg/m}^2$ |      |      |      |
|----------|--|--|-------------------------------|--|--|--|--|--|--|--|--|-----|------------------------------------|------|------|------|
| umfanges |  |  |                               |  |  |  |  |  |  |  |  | 125 | 150                                | 200  |      |      |
| Kreis.   |  |  |                               |  |  |  |  |  |  |  |  |     |                                    | 2780 | 3330 | 4440 |
| Achteck. |  |  |                               |  |  |  |  |  |  |  |  |     |                                    | 2960 | 3550 | 4730 |
| Ouadrat  |  |  |                               |  |  |  |  |  |  |  |  |     | . 1                                | 4170 | 5000 | 6660 |

also für den untersten Querschnitt der Säule:

 $M_1 = q_1 \cdot (2 R_0 + R_1) \cdot H_1^2$ ,

für den Sockel allein:

wo

liche Querschn

 $(h = 0, 25 \cdot R)$ 

Für die kreisförmigem schnitt wird

 $\boldsymbol{k}$ 

 $M_{\bullet} = q_{\bullet} \cdot 3 \cdot R \cdot H_{\bullet}^{2}$ ,

und somit für das Gesamtmoment für den in Flurhöhe gelegenen Schomsteinquerschnitt:

$$
M_f = M_1 + M_2 + 3 \frac{H_3}{H_1} \frac{R_0 + R_u}{2 R_0 + R_u} \cdot M_1,
$$

ferner für einen Querschnitt des Grundbaues, der *T'* m unter dem Gelände liegt:

$$
M_t = M_f + T' \cdot \left(3\frac{M_1}{H_1} \frac{R_0 + R_u}{2 R_0 + R_u} + \frac{2 \cdot M_2}{H_2}\right).
$$

3. Die durch das Windmoment hervorgerufenen Biegungs- und die Druckspannungen (nach 1.) setzen sich wie folgt zusammen:

Die Resultante aus Eigengewicht und Winddruck schneidet den Querschnitt schräg, und zwar in einem Punkte, der um

$$
a=\frac{M}{G}
$$

vom Schwerpunkt des Querschnittes entfernt ist. Unter der Einwirkung dieser Kraft klafft die geöffnete Lagerfuge (unter der Annahme, daß der Mörtel nicht an den Steinen haftet) nach Lang höchstens bis zum Schwerpunkt des Querschnitts, wenn

$$
a\leq \frac{R}{2}+\frac{r}{4} ,
$$

worin *R* in cm den Halbmesser des im äußeren und  $r$ , in cm, denjenigen des im inneren Querschnittsumfang eingeschriebenen Kreises bedeutet.

Die größte Kantenpressung in dem belasteten Teil des Querschnittes wird ebenfalls nach Lang:

$$
\sigma_{\max} = \sigma_d \left( 1 + \frac{a}{k} \right) + \sigma_d \left( 1 - \frac{a}{k} \right) \left( \frac{a - k}{c - k} \right)^2,
$$

wenn für  $1 - \frac{a}{k}$  der absolute Wert eingesetzt wird. Ferner ist darin  $c = \frac{R}{2} + \frac{r}{4}$  und *k* die k<br>kleinste Kernweite des Querschnittes, und zwar für Ringquerschnitte:

$$
k = n \cdot R \left( 1 + \frac{r^2}{R^2} \right)
$$
\n
$$
n = 0.25
$$
 für Kreisring,  
\n0.244, *n* Achteckering,  
\n0.236, *n* Quadrating;  
\n1.50–10.785 (1.70)  
\n1.50–10.785 (1.70)  
\n1.50–10.785 (1.70)  
\n1.50–10.785 (1.70)  
\n1.50–10.785 (1.70)  
\n1.50–10.785 (1.70)  
\n1.50–10.785 (1.70)  
\n1.50–10.785 (1.70)  
\n1.50–10.785 (1.70)  
\n1.50–10.785 (1.70)  
\n1.50–10.785 (1.70)  
\n1.50–10.785 (1.70)  
\n1.50–10.785 (1.70)  
\n1.50–10.785 (1.70)  
\n1.50–10.785 (1.70)  
\n1.50–10.785 (1.70)  
\n1.50–10.785 (1.70)  
\n1.50–10.785 (1.70)  
\n1.50–10.785 (1.70)  
\n1.50–10.785 (1.70)  
\n1.50–10.785 (1.70)  
\n1.50–10.785 (1.70)  
\n1.50–10.785 (1.70)  
\n1.50–10.785 (1.70)  
\n1.50–10.785 (1.70)  
\n1.50–10.785 (1.70)  
\n1.50–10.785 (1.70)  
\n1.50–10.785 (1.70)  
\n1.50–10.785 (1.70)  
\n1.50–10.785 (1.70)  
\n1.50–10.785 (1.70)  
\n1.50–10.785 (1.70)  
\n1.50–10.785 (1.70)  
\n1.50–10

1,333 - 0,876 *R.-------------------*  $5,656 - 4,686$ 

4. Die Schubspannungen können unbedenklich vernachlässigt werden, da die oft recht beträchtlichen Wärmespannungen und der Einfluß des Schwankens ebenfalls nicht berücksichtigt werden.

5. Den behördlichen Bauvorschriften für Schornsteine ist nun folgendermaßen zu genügen:

Für  $w = 125$  kg/m<sup>2</sup> darf die offene Lagerfuge höchstens bis zur Querschnittsmitte klaffen. Also ist nach obigem zu untersuchen, ob für die Querschnitte:

$$
\frac{M_{125}}{G} \leq \frac{R}{2} + \frac{r}{4}
$$

ist. Für diese und die folgenden Nachrechnungen genügt es im allgemeinen, nur die Querschnitte am Fuße der einzelnen Säulentrommeln und vielleicht einen Grundbauquerschnitt zu untersuchen. Die größten Kantenpressungen, die sich bei klaffender Fuge ergeben, dürfen für also (im Küstengebiet der Nordsee  $w = 200$ ) die nachstehenden Werte nicht überschreiten:

7 kg/cm<sup>2</sup> bei gewöhnlichem Ziegelmauerwerk in Kalkmörtel (1 R.-T. Kalk und 3 R.-T. Sand);

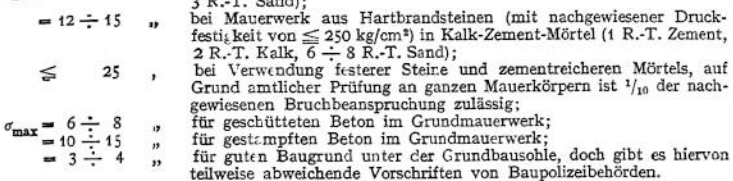

Die Fundamente dürfen sich auf der Windseite nicht von der Grundbausohle abheben; dies ist erfüllt, wenn für den Sohlenquerschnitt

ist. Die Erdlast auf den Absätzen des Grundbaues soll dabei unberücksichtigt bleiben.

6. Zu beachten ist ferner, daß, wenn eiserne Wasserbehälter am Schornstein angebracht werden, die Festigkeitsrechnungen sowohl mit Berücksichtigung des entleerten wie auch des völlig gefüllten Behälters durchzuführen sind.

#### **e) Statische Berechnung der Betonschornsteine.**

Auch hier ist die Zugfestigkeit des Baustoffs nicht in Rechnung gezogen, also wie bei Schornsteinen aus Ziegelmauerwerk mit Lagerfugen gerechnet, die durch den Winddruck geöffnet werden. Als größte Kantenpressungen läßt man  $1/20$  der Bruchfestigkeit zu<sup>1</sup>).

" " Grundbau ............ <sup>1</sup> :6 " <sup>f</sup> : <sup>8</sup>

dast auf den Absätzen des Grundbaues soll dabei unberücksichtigt ble<br>beachten ist ferner, daß, wenn eiserne Wasserbehälter am Schornstein<br>Festigkeitsrechnungen sowohl mit Berücksichtigung des entleerte:<br>gefüllten Behälter Tm übrigen sind für die Bauausführung maßgebend: Die allgemeinen Bestimmungen für die Vorbereitung, Ausführung und Prüfung von Bauten aus Stampfbeton, aufgestellt vom Deutschen Ausschuß für Eisenbeton.

#### **f) Statische Berechnung der Schornsteine aus Eisenbeton.**

Bei doppelwandigen Schornsteinen kommt nur der äußere Mantel für die Festigkeitsrechnungen in Betracht. Für diesen sei in einem beliebigen kreisringförmigen Querschnitt:

*R* in cm der äußere Halbmesser,<br>δ,,,,, die Wandstärke,

*r*<sub>*m*</sub>*, n*<sub></sub> der mittlere Halbmesser:  $r_m = R - \frac{\delta}{2}$ 

*f*  $\sum_{i=1}^{n}$  on <sup>2</sup> die Querschnittsfläche:  $f = 2\pi \cdot r_m \cdot \delta$ <br>*fo*  $\sum_{i=1}^{n}$  der Querschnitt eines eisernen Armierungsstabes,<br>*f<sub>B</sub>*, **,** , der Gesamtquerschnitt der im Querschnitt vorhandenen *z* Armierungsstäbe:  $f_B = z \cdot f_0$ ,<br> *G*, kg das Eigengewicht des belastenden Säulenteiles,

*M* ., cmkg das Windmoment für den Querschnitt,

*a* ,, cm der Ausschlag des Druckmittelpunktes:  $a = \frac{M}{C}$ , dann ergeben sich die

Druckbeanspruchungen: im Beton  $\sigma_{\text{max}} = \frac{G}{A \cdot t}$ , ittelpunktes:  $a = \frac{a}{G}$ ,<br>
im Beton  $\sigma_{\text{max}} = \frac{G}{A \cdot f}$ ,<br>
im Eisen  $= \frac{15 \cdot G}{A \cdot f}$ ,<br> *B G* 

Zugspannungen: im Eisen =  $\frac{B}{A} \cdot \frac{G}{t}$ .

Die Werte für *A* und *B* ergeben sich aus nachstehender Tabelle, in welcher  $\mu = 1000 \frac{f}{f}$ bedeutet.

<sup>\*)</sup> Runderlaß des Preuß. Arbeitsminister vom 8. Dezember 1910.

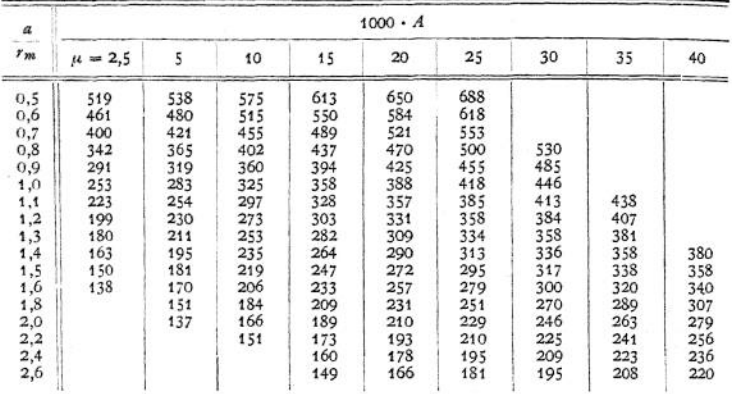

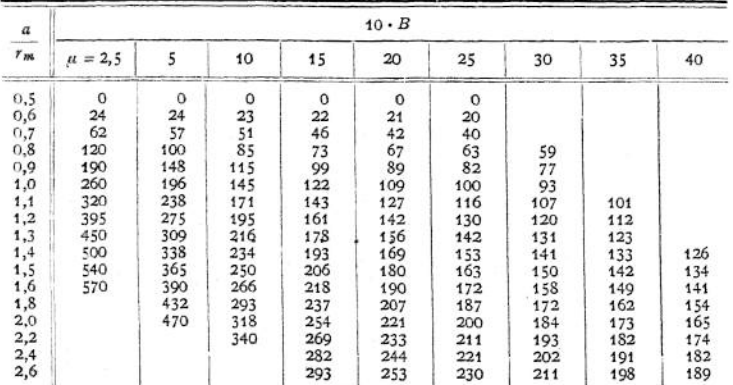

Zulässig ist: für den Beton eine Druckspannung  $\sigma_{\text{max}} \leq \frac{1}{10}$  der nach 23 Tagen am Probekörper nachgewiesenen Bruchfestigkeit;

für die Eiseneinlagen sowohl an Druck- wie auch an Zugspannung

 $\sigma_{\text{max}} \leq 1000 \text{ kg/cm}^2$ .

Als Eigengewicht für Eisenbeton kann 2400 kg für das Raummeter gesetzt werden.

#### **g) Statische Berechnung der Blechschornsteine.**

Nach Fig. 61 bezeichne:

*H* in cm die Höhe des Schornsteinteiles, der dem Winde ausgesetzt ist,<br>*h*<sub>1</sub>, , , die Höhe des Schornsteinteiles über der Schelle für die Spannseile

- $h_2$  " " die Höhe des Schornsteinteiles zwischen Dach und Schelle oder bei frei
	- stehenden Schornsteinen zwischen Schornsteinfuß und Schelle,
- *h*<sub>s</sub> *"* **"** die Höhe des Schornsteinteiles vom Fuß bis zum Dach.<br> *D***a** *n* <sup>*m*</sup> den äußeren Durchm. der Säule,

 $D$ <sup>*i*</sup> ", den inneren Durchm. der Säule,

- 
- 
- $\mathcal{A}_1$ , , den Durchm. eines Spannseiles,<br>  $\mathcal{A}_2$ , , , den Eurchm. eines Spannseiles,<br>  $\mathcal{A}_3$ , , , den Abstand des Angrifpunktes eines Seiles von der Schornsteinachse,<br>  $\alpha$ , , , den Abstand des Angrifpunktes eine

dann ist für  $w = 150$  kg/m<sup>2</sup> der Winddruck auf 1 cm der Schornsteinsäule:

 $p = 0.01 \cdot D_a$ .

Spannseile (oder Ketten, Rundeisen): Wird der gesamte Winddruck von einem Spannseil aufgenommen, dann entsteht in dem Seil eine Zugkraft S, deren wagerechte Komponente

$$
S_1 = 0,005 \cdot D_a \cdot H \cdot \frac{H + 2h_3}{h_3 + h_3}
$$

bt. Daraus folgt für den Querschnitt des Spannseiles:

$$
f_4 = \frac{0.005 \cdot Da \cdot H \cdot (H + 2h_3)}{h_2 \cdot \sin \alpha \cdot (h_2 + h_3)} = \frac{\pi \cdot d_0^2}{4}
$$
  
and  

$$
d_1 = 0.067 \cdot \sqrt{\frac{S_1}{\sin \alpha}}.
$$

Hierin ist für  $k_2$  allgemein zulässig:  $k_2 \leq 1000$  kg/cm<sup>z</sup>.

Das Schornsteinrohr wird beansprucht: 1. auf Biegung durch den Winddruck und durch die senkrechte Komponente S. der Zugkraft 5;

2. auf Knickung durch  $S_2$  und durch das Eigengewicht. Die Knickbeanspruchung ist jedoch im allgemeinen gegenüber derjenigen durch Biegung so klein, daß es genügt, ihr Rechnung zu tragen, indem man den Schornstein, für die Ermittlung der Biegungsbeanspruchung, am Fuße nicht als fest eingespannt ansieht.

Zu untersuchen ist dann:

d  
nierskonéni ist dami:  
der Querschnitt, in welchem die Spannseile angreifen: Windmoment  

$$
M = \frac{\dot{p} \cdot h_1^2}{2}
$$
;  
Biegungsspannung:  $\sigma_b = \frac{M}{W}$ , worin W Widerstandsmoment:  $W = 0, 1 \cdot \frac{Da^4 - D_i^4}{D}$ .

Es muß dann sein:  $\sigma_b \leq k_b$ , wenn  $k_b$  die zulässige Biegungsspannung — etwa 800 kg/cm<sup>2</sup> bezeichnet.

Der Querschnitt, der *hj - h\**

$$
x = \frac{h_2^2 - h_1^2}{2(h_2 + h_3)}
$$

über dem Dach liegt. Dort ergibt sich für den Säulenteil zwischen Dach und Schelle der größte Wert für das Winddruckmoment:

$$
M' = \frac{\hat{p}}{8} \cdot \frac{h_x^2 - h_1^2}{(h_2 + h_2)^2} \cdot [(h_2 + 2h_2)^2 - h_1^2]
$$

Ferner als Moment der Kraft S<sub>a</sub>:

$$
M^{\prime\prime}=S_{\mathbf{1}}\cdot\operatorname{ctg}\alpha\cdot a
$$

und danach

$$
\sigma_b = \frac{M' + M''}{W} \leq k_b.
$$

Fundament: Die Fundamentsohle ist, genügende Verspannung der Säule vorausgesetzt, mir auf Druck durch das Eigengewicht zu berechnen.

## X. Ausführung der Schornsteine.

**Schornsteinteile: Grundbau, Sockel, Schaft.**

**Baustoffe: Ziegelmauerwerk, Beton (bis jetzt bei uns nur vereinzelt angewandt) und Flußeisenblech.**

**Ausrüstung: Blitzableiter, der an benachbarte größere Metallmassen und an die vielleicht vorhandenen eisernen Schornsteinbänder anzuschließen ist. Steigeisen (aus 1" Rundeisen), die im Abstande von 300 bis 400 mm außen neben dem Blitzableiter einzumauern sind.**

#### a) Schornsteine aus Mauerwerk.

**Schaft oder Säule außen konisch, mit Anlauf:**

$$
\frac{R_u - R_0}{H_1} = \frac{1}{40} \text{ bis } \frac{1}{60}.
$$

**Oberer lichter Durchmesser mindestens 0,6 m, damit der Schornstein ohne Gerüst aufgemauert werden kann. Die vorteilhafteste Querschnittsform ist die runde. Dabei werden am besten gelochte Radialsteine angewandt. Wandstärken:**

Taschenbuch **5 t**

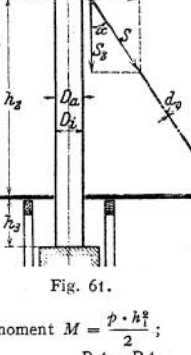

 $\dot{h}$ 

Ĥ

**am Kopfe bei Verwendung von Formsteinen: 15, 20, 25 cm, je nach Lichtweite und Schornsteinhöhe; dann nach unten zu in Absätzen von 5 bis 7 m (Trommelhöhe) anwachsend um je 5 cm. Werden Steine in Normalformat benutzt, so beginnt man oben gewöhnlich mit <sup>1</sup> Stein und macht jede darunter folgende,** hier 8 bis 10 m hohe Trommel **um** <sup>1</sup>/<sub>*c*</sub> Stein stärker. Bis zu etwa <sup>1</sup>/<sub>*t*</sub> der Gesamt</sub>. **höhe wird mit Vorteil im Schornsteinrohr vom Grundbau aus ein Schutzfutter, l/<sup>2</sup> bis <sup>1</sup> Stein stark, aus Schamotte- oder Hartbrand riegeln frei hochgeführt. Der etwa <sup>5</sup> cm weite Zwischenraum zwischen dem tragenden Mantel und dem Futter wird am besten mit einer Wärmeschutzmasse ausgefüllt. Schamotte ist für das Futter zu verwenden, falls es vor der Einwirkung sehr heißer — über 350° —, saurer Gase schützen soll. Der Schornsteinkopf wird entweder ganz glatt oder mit wenig ausladendem, etwa m unter der Mündung umlaufenden Gesims ausgeführt. Gesims und Mündung sind oben etwas abgeschrägt mit Zementmörtel zu verputzen. Bekrönungen aus Sandstein oder Gußeisen sind unbedingt zu vermeiden, da sie den Einflüssen der Witterung und der Gase dauernd nicht wideistehen und bei starkem Winde, höchst gefährlich werden können. Um eine RauchVerdünnung herbeizuführen, wendet man neuerdings für den obersten Teil der Schomsteinsäule radial durchlochte Formsteine an. (Dissipator D. R. P.)**

**Der Sockel, früher allgemein bis zu ungefähr <sup>1</sup>/<sup>7</sup> der Schornsteinhöhe unterhalb der Säule in vier- oder achteckigem Querschnitt ausgeführt, fehlt, da zwecklos, bei neueren Bauten ganz. Dafür macht man den untersten Teil der Säule \ <sup>2</sup> bis <sup>1</sup> <sup>m</sup> über dem Gelände äußerlich nur etwas stärker als den darüber ansetzenden Schaft.**

**Der Grundbau dient im allgemeinen zur Einführung eines oder zweier Fuchskanäle, unter deren Sohle das Schornsteinrohr etwa <sup>1</sup>/<sup>2</sup> m hinuntergeführt wird (Aschensack). Münden 2 Fuchskanäle gegenüberliegend ein, so ist unter 45° zur Fuchsachse im Schornstein eine senkrechte Trennungswand aus Schamotte-, bzw. Hartbrandsteinen im Verband mit dem Futter etwa 2 bis 3 m hochzuführen. Ist nur <sup>1</sup> Fuchskanal vorhanden, so ist cs vorteilhaft, gegenüber eine Einsteigeöffnung im Mauerwerk vorzusehen. — Als Baustoff kommt Ziegel- oder Bruchstein-Mauerwerk und neuerdings häufig Beton zur Verwendung. Im ersten Fall ist die Grundrißform gewöhnlich quadratisch, im letzteren kreisrund. Die Bausohle soll etwa 1,5 m unterhalb des Aschensackes liegen. Namentlich bei feuchtem Baugrunde ist es von Vorteil, auf die Bausohle immer zunächst eine <sup>1</sup> m starke Betonplatte aufzustampfen, darauf eine Isolierschicht zu bringen und dann aufzumauern. Bildet die Seitenlinie des Grundbaues, die durch die meistens in Absätzen erfolgende Verbreiterung des Querschnittes vom Sockel bis zur Bausohle gegeben ist, einen Winkel von 45° oder weniger mit der Wagerechten, so ist die Betonplatte durch nahe der Sohle kreuzweis eingelegte Schienen biegungsfest zu machen.**

### b) Schornsteine aus Beton

**wurden bisher nur vereinzelt ausgeführt. Beton bietet den Vorteil großer Druckfestigkeit und hohen Gewichtes. Dagegen ist er gegen hohe Temperaturen und namentlich schweflige Säure wenig widerstandsfähig, so daß ein Schutzfutter aus Steinen hier besonders am Platze ist. Das Rohr wird zylindrisch ausgeführt. Die Wandstärke nimmt nach unten stetig zu.**

### c) Schornsteine aus Eisenbeton.

**haben vor allem den Vorteil, daß sich auch bei starker Windbeanspruchung keine Fugen öffnen. Infolge der sehr hohen Druck- und Zugfestigkeit des Eisenbetons ergeben sich geringe Wandstärken und daher billiger Grundbau. Ferner lassen sich Schaft und Grundbau biegungsfest miteinander verbinden. Leider stellten sich bisher ihre Kosten nicht wesentlich geringer als bei gemauerten Schornsteinen.**

**Gemeinsames. <sup>803</sup>**

**In den äußeren tragenden Mantel der Säule mit kreisrundem Querschnitt wird ein innerer konzentrischer Schutzmantel eingebaut, der bei einigen Ausführungen in der ganzen Schomsteinhöhe, bei anderen nur im unteren Drittel vorhanden ist. In beide Mäntel werden zur Armierung wagerechte, eiserne Ringe, im Abstande von 45 bis 90 cm und senkrechte Rundeisenstäbe eingelegt. Die Wandstärken wachsen im äußeren Mantel von 7 bis 13 cm (oben) in Absätzen bis auf 12 bis 25 cm an. Das Futter, das innen zylindrisch gestaltet wird, nimmt in Absätzen auf seiner Außenfläche ebenfalls nach unten an Stärke zu. Der Mantel erhalt häufig noch durch Längsrippen an seiner inneren, das Futter durch solche an seiner äußeren Mantelfläche weitere Verstärkung. Zwischen den Rippen des Mantels und denen des Futters verbleibt ein Spielraum von etwa 2 cm.**

## d) Blechschornsteine

**werden meistens nur für kleinere Anlagen verwendet. Im übrigen können ihr geringes Gewicht und die daher niedrigen Grundbaukosten, ferner die Einfachheit der Aufstellung und des Abbruches ihre Verwendung bei schlechtem Baugrunde und für vorübergehend aufgestellte Anlagen ratsam erscheinen lassen, trotzdem ihre Zugstärke infolge stärkerer Abkühlung der Rauchgase geringer ist als bei gemauerten Schornsteinen. — Das fast immer zylindrische Rohr wird aus einzelnen konischen Schüssen — 3 bis 10 mm stark — zusanimengenietet, so daß der obere über den unteren greift. Unten wird es in einen gußeisernen Fuß eingesetzt, der auf einem Mauersockel mit Steinschrauben befestigt wird. In etwa <sup>2</sup>/<sup>3</sup> der Schornsteinhöhe wird eine Schelle um das Rohr gelegt, an welcher 3 bis 4 Anker angreifen, die mit Spannschloß auszurüsten sind. Jedes dieser Spannseile ist wiederum im Boden genügend fest zu verankern.**

# XI. Die Dampfkessel

**werden in den gesetzlichen Bestimmungen nach ihrer Aufstellung eingeteilt in: Land kessel und zwar:**

**feststehende — dauernd ortsfest aufgestellte**

**und bewegliche — an wechselndem Aufstellungsort betriebene, denen auch Kessel zuzurechnen sind, die nur vorübergehend auf schwimmenden Bauten benutzt werden.**

**Schiffskessel — dauernd mit einem Fahrzeug verbunden.**

## 1. Gemeinsames.

a) Die Heizfläche: **Die Größe eines Kessels drückt man aus durch seine Heizfläche** *(H* **in qm). Darunter ist nach §3 der A. P. B. zu verstehen: "Der auf der Feuerseite1) gemessene Flächeninhalt der einerseits von den Heizgasen, andererseits vom Wasser berührten Wandungen."**

**Direkte Heizfläche ist diejenige Kesseloberfläche, auf welche die Wärme durch Strahlung aus dem Feuer übertragen wird, im Gegensatz zur**

**indirekten Heizfläche, die nur durch Berührung mit den Verbrennung erzeugeissen Wärme aufnimmt.**

**Die Größe der für eine bestimmte Dampfleistung —** *D* **in kg für die Stunde erforderlichen Heizfläche läßt sich praktisch am vorteilhaftesten berechnen nach**

**den Erfahrungswerten für die Heizflächenbeanspruchung------— — bei den einzelnen Kesselbauarten (siehe S. 764)-**

$$
H = \frac{D}{\left(\frac{D}{H}\right)}.
$$

<sup>&</sup>lt;sup>2</sup>) Bei Schiffskesseln "der auf der Wasserseite gemessene" usw.

**Für die Wahl der Bauart ist in modernen Anlagen sehr häufig der Platzbedarf, also** das **Verhältnis von Heizfläche zur Grundfläche des Kessels —**  $\frac{H}{G r}$  **— maß<br>gebend :** Kesselbauart  $H$  $\frac{Gr}{1,7}$  bis 3.7 **Batteriekessel** . . . . . . . . . . . . . . . . 1,7 bis 3,7<br>**Flammrohrkessel** Einflammrohr . . . . . . . . 1,3 . 2,1  $$ **Zweiflammrohr............................................................... 1,9 " 2,4 Dreiflammrohr................................................................... 2,4 ,, 2,7 Doppelkessel (unten: Zweiflammrohr-, oben Heizrohren-Kessel) . .... ................................................ 4,0 " 11,5** 11.5 **Mac-Nicol-Kessel.** . . . . . . . . . . . . . . 3,4 **,** 5,6 **Liegender Feuerbuchskessel mit vorgehenden Heizrohren .........................................................................2,6 " 6 mit rückkehrenden Heizrohren ...... 3,6 " <sup>13</sup> Wasserrohr-Kammerkessel.................................................3,2 " 14 Wasserrohr-Steilrohrkessel.............................. . . . <sup>7</sup> "15 Anhalt für die Wahl einer Kesselbauart kann auch die folgende Darstellung** geben, in welcher die Heizflächenbeanspruchung  $\frac{D}{H}$  und der Platzbedarf  $\frac{H}{Gr}$ zusammengesetzt zu  $\frac{D}{Gr}$ , der stündlich über 1 qm Grundfläche erzeugten Dampf**menge, zur stündlichen Gesamtleistung des Kessels (Kesselgröße) in Beziehung gebracht ist. (Nach Munzinger, Z. Ver. deutsch. Ing. 1913-) \_\_\_\_\_\_\_ o Zweikammer-**2 **w Wasserrohrkessel, I Hochleistungskessel der Schiffskesselbauart, II Hochleistungskessel, kurzrohrige mit Längsoberkesseln, III Gewöhnliche Zweikam**magianse o nó i fin buntanse plano **merkessel, — ® Steilrohrkessel,**  $\odot$  Doppelkessel; **unten Flamm rohre, oben Heizrohren, ------------- 4- Doppelkessel: unten Flamm-** $\Delta$ **rohre, oben Flammrohre, ------------ O Dreiflammrohrkessel, ——------ • Zweiflammrohrp kessel.** b) DerWasserraum, **der im**

**Betriebe mit Wasser angefüllte Teil des Kessels stellt wegen des großen Wärmeinhaltes, der in ihm aufgespeichert ist, für**

**den Dampfkessel einen Spannungsregler dar. Die Eignung einer Kesselbauart für bestimmte BetriebsVerhältnisse hängt deswegen nicht zum mindesten von der Größe seines Wasserraumes ab. Allgemein gilt, daß der Wasserraum groß zu wählen ist für stark schwankende Heizflächenbeanspruchungen des Kessels; daß dagegen ein kleiner Wasserraum die Schnelligkeit des Anfeuerns wesentlich**

**TSOOO HO** 

**RYW.** 

stündi. Dampferzeugung

 $\overline{\text{var}}$ 

Fig. 62.

**begünstigt. — Ohne eine scharfe Grenze zu ziehen, werden danach die verschiedenen Bauarten eingeteilt in:**

**Groß(wasser)raumkessel — hauptsächlich Walzen- und Flammrohrkessel — Kesselinnere zur Reinigung gut zugänglich, daher auch für härteres Wasser geeignet.**

**Klein(wasser)rau mkessel — der größte Teil der Heizfläche besteht aus engen Röhren und zwar entweder aus:**

**Heizrohren (innen die Heizgase, außen das Wasser),**

**oder aus Siederöhren oder Wasserrohren (innen das Wasser, außen die Heizgase) —**

**Geringerer Platzbedarf, schnelle Betriebsbereitschaft.**

c) Der Dampfraum, **der für die Dampfansammlung im Kessel verfügbare Raum, soll verhindern, daß die mit dem Dampf emporgeschleuderten Wasserteilchen in die Rohrleitung gelangen. Besondere Vergrößerungen dieses Raumes durch Dom oder Dampfsammler; diese und Einbau siebförmiger Dampfentnahmeröhren und ähnliches mehr begünstigen das Abscheiden mitgeführten Wassers aus dem Dampf.**

d) Der Speiseraum **wird begrenzt durch die Ebene des festgesetzten "Niedrigsten Wasserstandes" und der des höchsten, der im Einzelfalle zulässig erscheint, ohne daß man ein Überkochen des Kesselinhaltes zu befürchten hat. Ein großer Speiseraum erleichtert es, vorausgesehene Perioden höchster Beanspruchung zu bewältigen und ferner ein zu hohes Ansteigen der Dampfspannung während der Betriebspausen zu vermeiden.**

e) Die Verdampfungsoberfläche **ist die jeweilige Trennungsfläche zwischen Wasser- und Dampfraum. Je größer diese Fläche im Verhältnis zur erzeugten Dampfmenge ist, um so weniger naß der Dampf.**

## 2. Die gebräuchlichsten Kesselbauarten.

## a) Die Walzenkessel.

**Zylindrische Kessel, ohne irgend welche Einbauten. Sie werden nur noch als Batteriekessel (Fig. 63) verwendet.**

**Mehrere bis 10 m lange Walzen, von 600 4- 800 Durchm. und -4- 1000 Durchm. für die Oberkessel, werden neben und übereinander gelagert. Ihre Verbindung geschieht durch senkrechte, bei den Unterkesseln am hinteren Ende außerdem noch durch wagerechte Stutzen von 400 4- 500 Durchm. Besseren Wasserumlaufs wegen liegen die Unter- und die Mittel-Kessel etwas schräg. Gebräuchlichste Anzahl der Walzen: 4 und 6 in je zwei Reihen; 9 in drei Reihen übereinander. Quer zu den Oberkesseln liegt ein gemeinsamer Dampfsammler mit etwa gleichem Durchmesser wie die Oberkessel.**

Heizflächengrößen: 50 bis 200 qm. Feuerungen: Schrägrost, vielfach in Tcnbrink-Qucrvorlagen; Treppenrost; Kettenrost. Feuerzüge: Gase auf der ganzen Kessellänge durch senkrechte Kulissenwände mehrfach auf- und absteigend geführt.

Lagerung: Auf Kesselstühlen (siehe Fig. 64). Speisung: In jeden Oberkessel gesondert.

Überhitzeranordnung: Liegender Überhitzer über den Oberkesseln, hinter 1/3 bis 1/2 der Kesselheizfläche.

#### b) Die Flammrohrkessel.

**Liegende Walzenkessel, die von einem Boden bis zum anderen durch ein oder mehrere weite Rohre, von 600 4- 1200 Durchm., durchzogen werden. Die fast ausnahmslos gewölbten Böden werden mit Ein- oder Aushalsungen zur Aufnahme der Flammrohre versehen. Diese werden am häufigsten entweder glatt mit Adamson-Versteifungs-Ringen in den Schußverbindungen oder als Wellrohre ausgeführt. Der Dampf wird dem Dom entnommen, der entweder auf dem mittelsten oder dem nächsten nach hinten folgenden Mantelschuß aufgenietet wird.**

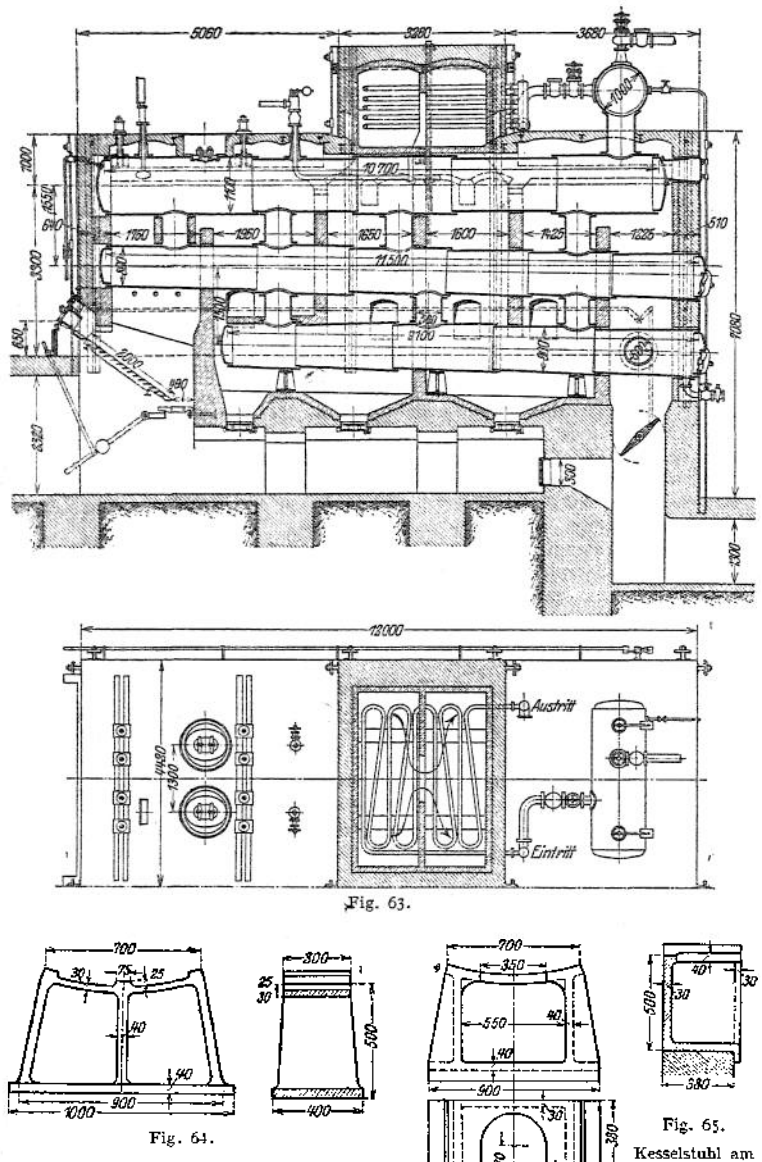

von Hand oder als mechanische Wurffeuerung.<br>Ferner: Carlo-Unterschub-, Fränkel-Feuerung und Treppenrost-Vorfeuerung.<br>Feuerzüge: I. Zug: Flammrohre; II. Zug: a) ein Seitenzug oder b) zwei Seitenzüge oder<br>C) Unterzug; II. Zu

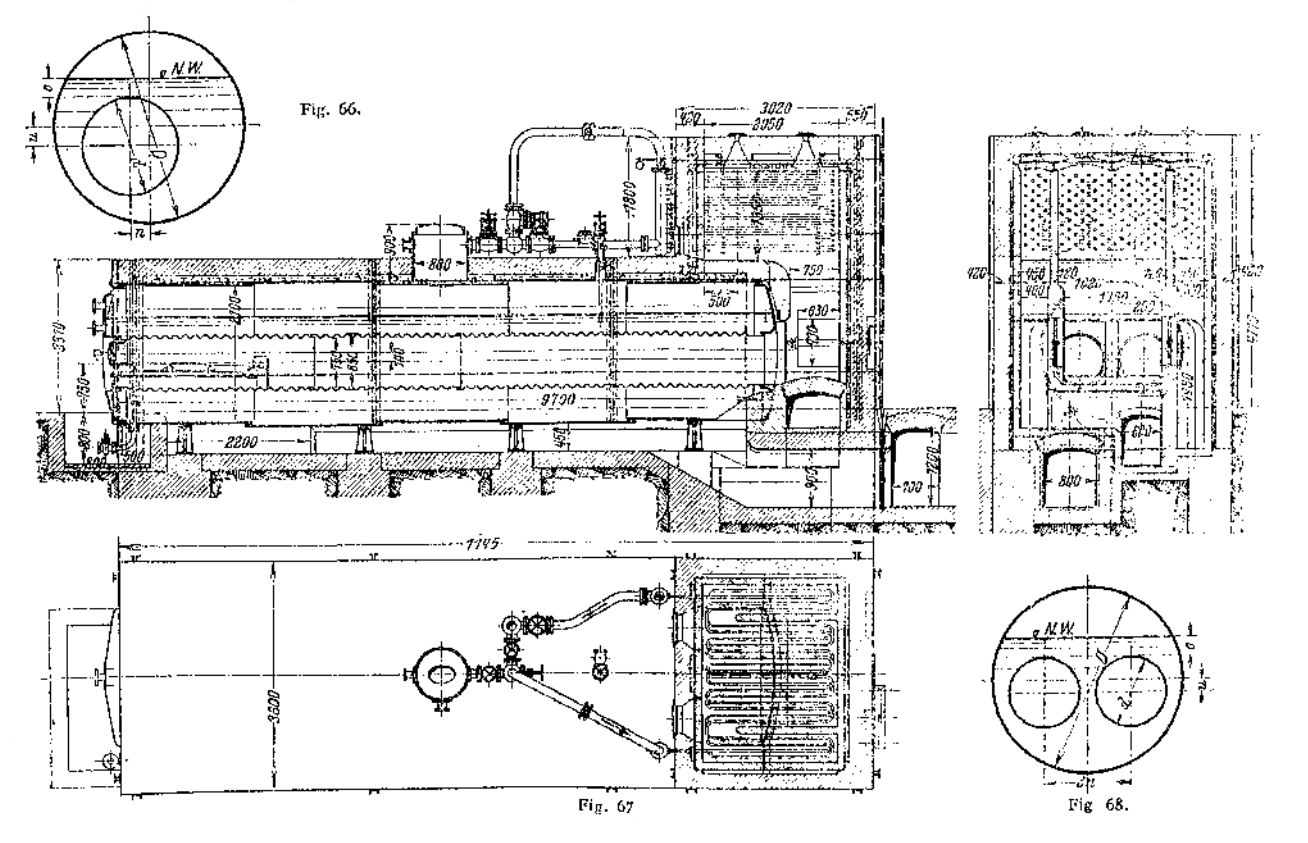

Die Flammrohrkessel. **Flam m rohrkessel.**

408

Speisung: Am besten von der vorderen Stirnwand aus, da hierbei das Speiseventil am Heizerstande. Sonst auch vielfach vom oberen Scheitel eines hinteren Mantelschusses aus.

Überhitzeranordnung: Liegender Überhitzer am hinteren Kessclende, Heizgase steigen zu diesem aus den Flammrohren auf. - Weniger häufig hängender Überhitzer hinter die Flammrohre eingebaut, dann im allgemeinen nicht ausschaltbar.

Eintlammrohrkessel: **Für Heizflächen bis zu etwa 50 qm, für größere besser Zweiflammrohrkessel, die den Vorteil größeren Dampfraumes und gleichmäßigerer Dampfentwicklung (2 getrennte Feuerungen!) besitzen.**

**Flammrohranordnung: Fig. 66.**

**Durch die Seitrohranordnung wird das Kesselinnere besser zugänglich, dazu soll auch die Laufschiene beitragen.**

Im allgemeinen wird gewählt für *H* qm Heizfläche: in m:  $D = 0.26 \cdot \sqrt{H}$ :  $d = 0.5 D$ ;  $u = 0.1 \cdot D$ ;  $n = 0.1 D$ ;  $o = 0.1 D + 0.01$  und wegen der Befahrbarkeit  $D \geq 1,4$  m.

*d* **bezeichne bei Wellrohren den mittleren Durchmesser. Ihre Heizfläche wird zu etwa 14% größer gerechnet als die des glatten Rohres vom inneren Durchmesser** *d.*

Zweiflammrohrkessel **(Fig. 67) für** *H* **bis etwa 100 qm.**

**Flammrohranordnung: Fig, 68\***

 $D = 0.24 \cdot \sqrt{H}$ ;  $d = 0.5$   $D - (0.25 \div 0.3)$ ;  $u = 0.1$   $D - 0.07$ ;  $2 u =$  $(0.5 \cdot D - (0.075 \div 0.06));$   $o = 0.1 D + 0.02;$   $D \ge 1.8$  m.

Dreiflammrohrkessel: **Für** *H* **bis 250 qm. Ungefähre Abmessungen:** *D* **= 2,3**  $\div$  3,0 **m**;  $d_0 = 0.8 \div 1.1$  **m** für die oberen Rohre:  $d_u = 0.7 \div 1.0$  **m** für das **untere Rohr. Wegen schlechterer Zugänglichkeit des Kesselinnem haben sie nicht die weite Verbreitung gefunden wie die anderen Flammrohrkessel.**

## c) Zusammengesetzte Kessel.

**Die mannigfachen Bauarten dieser Kessel sind entweder aus dem Bestreben hervorgegangen, auch bei Verwendung von Großraumkesseln größere Heizflächen auf kleiner Grundfläche unterzubringen oder aus der Absicht, die Vorteile**

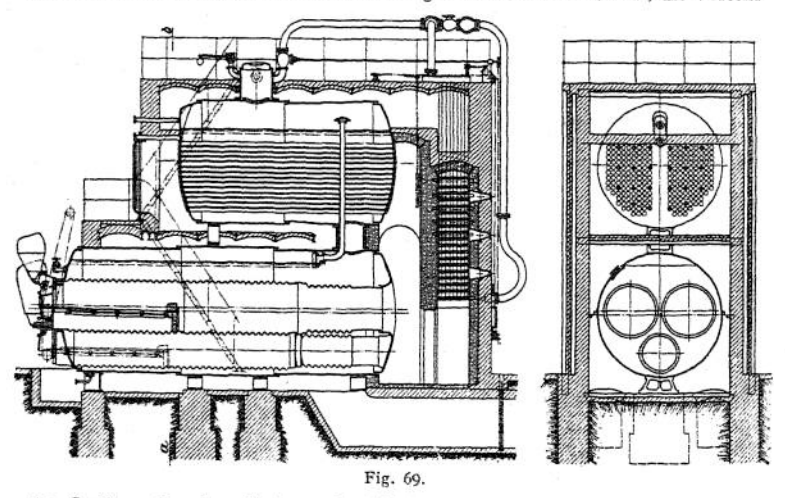

**des Großraumkessels mit denen des Kleinraumkessels in einer Bauart zu vereinigen. Von den so entstandenen Kesseltypen sind besonders zwei auch heute noch von größerer Bedeutung.**

**Der Doppelkessel (Fig. 69)- Am häufigsten so ausgeführt, daß über einen Zwei- oder Dreiflammrohrkessel ein Hejzröhrenkessel gelegt wird. Beide Kessel** **durch einen senkrechten Stutzen verbunden, und zwar so, daß die getrennten Dampfräume durch ein weites Dampfrohr und die Wasserräume durch einen Überlauf aus dem Ober« in den Unterkessel miteinander in Verbindung stehen. Fig. 69 zeigt einen Doppelkessel, bei dem nur die Dampfräume getrennt sind. Das Überlaufrohr, in dem Kesselsteinansatz leicht zu Verstopfungen führen kann, wird hierbei vermieden (siehe auch Fig. 70).**

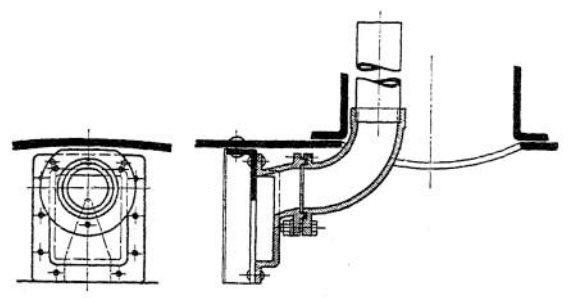

Fig. 70. Stutzen im Unterkessel zur Verbindung der beiden Dampfräume

Gebräuchliche Abmessungen: Durchmesser des Unterkessels für *H* bis 250 qm:

Zweiflammrohrkessel:  $1,9 \div 2,4$  m,

für größere Heizflächen:

Dreiflammrohrkessel: 2,4 — 3,2 m,

Durchmesser des Oberkessels: etwa gleich dem des Unterkessels,

Länge des Oberkessels: 1 - 1,2 m kürzer als die des Oberkessels,<br>Stutzendurchmesser: 500 - 1000 mm.<br>Heizflächengrößen: 100 - 400 qm, ausnahmsweise bis 700 qm.

Feuerungen: Planrost-Innenfeuerung, vereinzelt auch Treppenrost-Vorfeuerung.<br>Feuerzüge: I. Zug: die Flammrohre; II. Zug: die Heizröhren; III. Zug: am Mantel des<br>Oberkessels; IV. Zug: zwei Seitenzüge am Unterkessel; V. Zug:

Lagerung: Oberkessel ruht durch den Stutzen und durch <sup>1</sup> bis 2 gußeiserne Lagerböcke (zum Teil auf Rollen verschiebbar) auf dem Unterkessel, dieser wiederum auf <sup>3</sup> bis 4 Kesselstühlen. Speisung: Ober- und Unterkessel erhalten je eine besondere Speisung; der erstere vom

Mantel, der letztere von der vorderen Stirnwand aus. Überhitzeranordnung: Überhitzer, meist mit liegenden Rohrschlangen, ausschaltbar hinter dem Kessel eingebaut, so daß ihn die Gase zwischen Flammrohraustritt und Heizrohren

eintritt bestreichen.

**Der Mac Nicol-Kessel** (Abb. 71) stellt die Vereinigung eines Zweikammer-serrohrkessels mit einem mehrfachen Walzenkessel dar. Dadurch wird  $w$ asserrohrkessels mit einem mehrfachen Walzenkessel dar. **erreicht: schneller Wärmeausgleich im Kessel beim Anfeuern durch guten Wasserumlauf und andererseits geringe Empfindlichkeit gegen plötzlich gesteigerte Dampfentnahme. —**

**An die hintere Wasserkammer eines Kammerkessels (vergl. Fig. 80) sind 2 Walzenkessel angenietet, die als Untersieder durch je einen schrägen Stutzen mit dem nach hinten verlängerten Oberkessel des Wasserrohrkessels verbunden sind.**

Gebräuchliche Abmessungen:

Coberkessel: 19.1,8 m Durchm.; 10  $\div$  11 m lang,<br>Oberkessel: 0,8  $\div$  1,1 m Durchm.; 6  $\div$  7 m lang,<br>Unterkessel: 0,8  $\div$  1,1 m Durchm.; 6  $\div$  7 m lang, je 14 bis 24 Stück in 6 bis 9 Reihen übereinander;

Verbindungsstutzen: 500 bis 600 mm Durchm.

 $Heizflächengrößen:  $H = 150 \div 350$  qm.$ 

Feuerungen: Planrost-, Schrägrost- und Treppenrostunterfeuerungen. Von mechanischen besonders: Kettenrost.

Feuerzüge: I. Zug: An den Wasserrohren (durch eingelegte Mauerzungen ziehen die Gase einmal nach hinten und wieder nach vorn). II. Zug: Am Mantel des Oberkessels von vom nach binten. III. Zug: In zwei Kanälen getreunt an den außen liegenden Mantelhälften der beiden<br>Unterkessel nach vorn. IV. Zug: Wieder vereinigt, an den innen liegenden Mantelhälften der<br>Unterkessel nach hinten. Oder: II. Zug:

bis auf etwa die halbe Kessdlänge. HI. Zug: durch Kulissenwände abwärts zu den Unterkesseln, wieder aufsteigend zum Oberkessel und dann zum Fuchs abfallend geführt.

Lagerung: Wasserkammern auf gußeisernen Unterlagstücken. Unterkessel auf je zwei Kesselstühlen. Ferner Gewicht des Oberkessels nahe dem vorderen Ende durch ein umgelegtes<br>Band auf zwei über dem Kessel quergelagerte Z-Schienen übertragen.<br>Speisung: Von der vorderen Stirnwand des Oberkessels aus. Ventils

bis zum Heizerstand nach unten verlängert. Überhitzeranordnung: Liegende Überhitzer zu beiden Seiten des Oberkessels am Anfang des II. Zuges eingebaut.

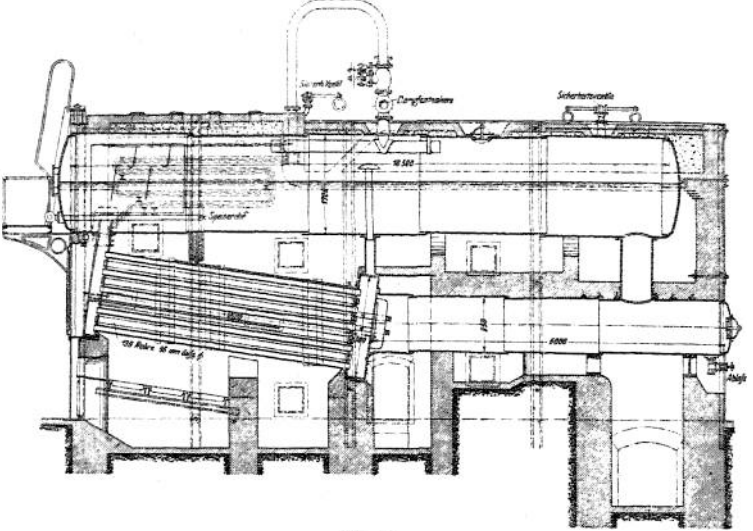

#### Fig. 71.

#### d) Feuerbiichskessel

**machen den Heizröhrenkessel (einen Walzenkessel, in den, vom vorderen zum hinteren Boden durchgehend, viele Heizrohren eingebaut sind) für Innenfeuerung geeignet. Entsprechend den sehr verschiedenen Verwendungszwecken dieser Kessel wurde der Kesselteil, der zur Aufnahme der Neuerung dient, die Feuerbüchse, mannigfach gestaltet. Hauptsächlich jedoch finden sich zwei Formen: quaderförmige (Feuerkisten) und runde, flammrohrartige.**

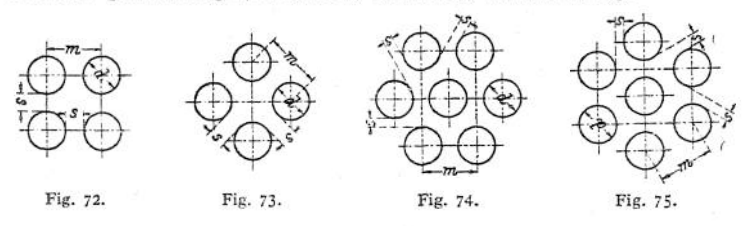

**Die Rohranordnung zeigt folgende Verschiedenheiten: Rohrmitten in den Ecken von Quadraten (Fig. 72 und 73), findet sich vor allem bei nicht ausziehbaren Kesseln, deren Inneres nur durch Auswaschen gereinigt werden kann. Die Röhren \$ind dabei zwar nur in zwei Richtungen zugänglich, doch haben die Spalten zwischen den Rohrreihen die volle Breite der Stegstärke** *s — w — d \**

**Rohrmitten in den Ecken regelmäßiger Sechsecke: (Fig. 74 und 75).**

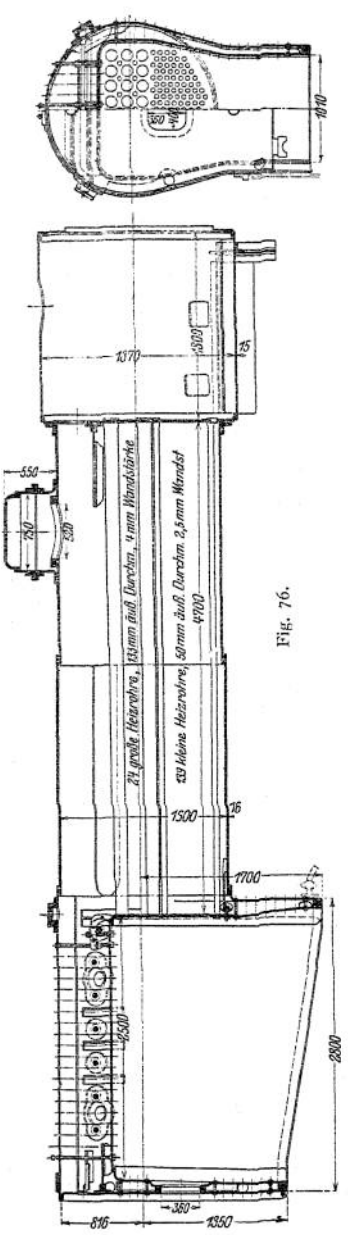

**Diese Anordnung gewährt den Vorteil, daß man auf kleinem Raum eine größere Anzahl einbauen kann, außerdem Zugänglichkeit von 3 Richtungen,**

> **Spaltweite dabei allerdings geringer**  $= 0.87$   $m - d$ . Sie genügt jedoch zur **Reinigung der Röhren mittels Meißel oder Kette bei Rohrsystemen, die sich dazu aus dem Kessel herausziehen lassen.**

> **Die Anordnungen nach Fig. 72 und 75 haben ferner den Vorzug, daß sie den Dampfblascn schnelles Empersteigen ermöglichen.**

**Für alle Anordnungen gilt:**

 $m = (1,25 \div 1,5)$  **d** und  $s \ge 20$  mm.

Liegende Feuerbüchskessel mit vorgehenden Heizrohren **werden hauptsächlich, ihres verhältnismäßig geringen Gewichtes und ihrer Unempfindlichkeit gegen Erschütterungen wegen, als Lokomotiv- (Fig. 76), Lokomobil- (Fig. 77) und Dampfpflugkessel, seltener als Schiffskessel angewendet; aber auch als fest**

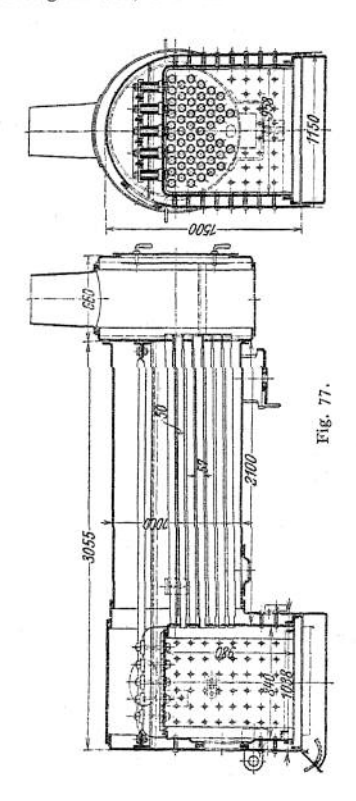

**stehende Kessel (Fig. 78) haben sie weite Verbreitung gefunden. — An einem stehenden, viereckigen Kesselteil, die äußere Feuerbüchse, schließt sich ein liegender zylindrischer Kessel, der Langkessel an- Diesem ist die Rauchkammer vorgebaut. Die quaderförmige Feuerbüchse ist in die äußere Feuerbüchse so eingebaut, daß sich zwischen beiden eine 70 bis 100 mm starke Wasserschicht befindet. Eine große Zahl von Heizrohren durchziehen von der Feuerbüchse aus den Langkessel. —**

**Wenn statt der eckigen eine runde Feuerbüchse eingesetzt wird, dann kann der Kesselmantel in seiner ganzen Länge zylindrisch gemacht werden. Diese einfache Kesselform ermöglicht durch Anwendung geeigneter Schraubenverbindungen an den Stirnböden Ausziehbarkeit' der Feuerbüchse samt dem Rohrsystem.**

**Fig. 76 stellt den bisher fast ausschließlich benutzten Lokomotivkessel dar, den man erst in neuerer Zeit durch andere Bauarten (Anwendung von Wasserröhren) zu ersetzen bestrebt ist. (Brotan-, Jacobi-, Strohmann-Kessel).**

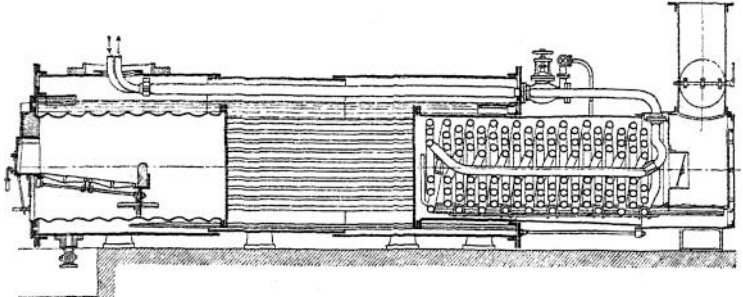

Fig. 78.

Gebräuchliche Abmessungen:

Äußere Feuerbüchse: 600 4~ 2800 mm lang und 700 4- 2300 breit. Innere Feuerbüchsc: Auf den öffentlichen Eisenbahnen Europas allgemein aus Kupfer; sonst aus Flußeisen hergestellt. 450  $\div$  2600 lang und 550  $\div$  2200 breit.<br>Langkessel: 700  $\div$  1900 mm Durchm. bei 2  $\div$  5 m Linge.<br>Heizröhren: 50 bis 350 Stück, <sup>35</sup><sub>40</sub>  $\div$  <sup>45</sup> 30 Durchm., 2,1  $\div$  5,2 m lang.<br>Dom

Heizflächengrößen:  $H = 15 \div 280$  qm.

Feuerungen: Planrost-Innenfeuerung für Handbeschickung und ölfeucrungcn.

Feuerzüge: Nur <sup>1</sup> Zug: aus der Feuerbüchse durch die Heizrohren in den Schornstein. Lagerung: Kessel starr mit dem Maschinenrahmen verbunden, der sich unter Zwischenschaltung von Federn auf die Radachsen stützt.

Speisung: In den. Langkessel seitlich etwa in Höhe der Kessclmitte nahe an der Rauchkammer.

Überhitzeranordnung: Rauchkammer- oder Rauchrohrüberhitzer.

**Fig. 77 zeigt den für fahrbare Lokomobilen (Dampfmaschine auf dem Kessel aufgebaut) am meisten verwendeten Kessel.**

Gebräuchliche Abmessungen:

rauentiene Abmessungen:<br>Äußere Feuerbüchse: 700 -- 1300 mm lang, 800 -- 1500 breit.<br>Innere Feuerbüchse: 500 -- 1100 mm lang, 650 -- 1300 breit.<br>Langkessel: 700 -- 1100 mm Durchm., 1,5 -- 2,5 m lang.

Heizröhren: 25 bis 100 Stück, 51/57  $\div$  57/63 Durchm., 1,6  $\div$  2,7 m lang.<br>Heizflächengrößen:  $H = 10 \div 50$  qm.

Lagerung: Starr mit den Radachsen verbunden.

Überhitzer: fehlt bis auf wenige Ausnahmen, wo Rauchkammcrüberhitzer eingebaut.

**Fig. 78. Ausziehbarer Kessel, der ebenfalls mit oben aufgestellter Dampfmaschine als fahrbarer, namentlich aber als feststehender Kessel weit verbreitet ist. Letzteres verdankt er dem geringen Raumbedarf und den niedrigen Aufstellungskosten für Kessel und Maschine. Außerdem läßt sich sein Hauptmangel: der durch die geringe Zuglänge bedingte etwas höhere Schornsteinverlust, durch Einbau eines Überhitzers wirksam einschränken, im übrigen** **wird er durch den fehlenden Spannungsabfall des Dampfes zwischen Kessel und Maschine aufgewogen.**

Gebräuchliche Abmessungen:

rauchiiche Abmessungen:<br>Mantel: 1 - 2,3 m Durchm., 2,5 - 6,5 m lang.<br>Feuerbüchse: 0,6 - 1,2 m Durchm., 1 - 3 m lang.<br>Heizröhren: 30 bis 120 Stück von 51/57 - 64/70 mm Durchm.

Heizflächengrößen:  $H = 10 \div 120$  qm.

Feuerungen: Planrost-Innenfeucrung für Hand- oder mechanischen Betrieb. Treppenrost-Vorfeuerung (vgl. Fig. 5).

Feuerzüge: In einigen Fällen schließt sich an den I. Zug durch das Kesselinnere als II. Zug ein Unterzug an.

Lagerung: Auf 2 bis <sup>3</sup> Paar angenieteten Tragfüßen.

Speisung: Am Kesselmantel, etwa 200 mm unter N.W., nahe am vorderen Stirnboden.<br>
(Derhitzeranordnung: Rauchkam-

Überhitzeranordnung: mer-Spiralrohrüberhitzer.

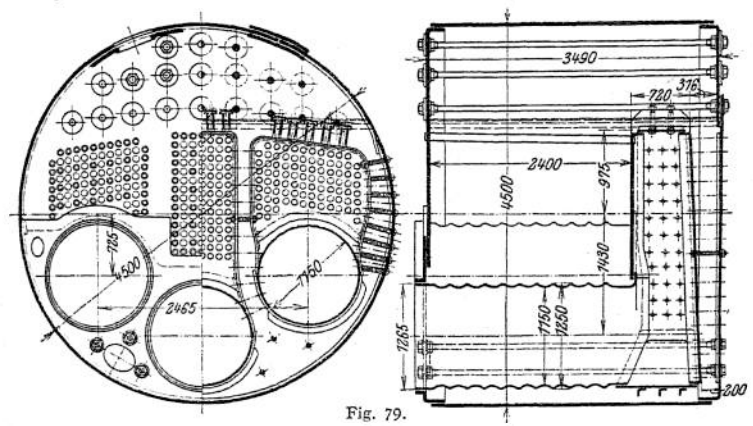

Liegende Feuerbiichskessel mit rückkehrenden Heizrohren **(Fig. 79) kommen als Schiffskessei bei der Handelsmarine zur Verwendung, während sie auf den Fahrzeugen der Kriegsmarine, wo es ganz besonders auf schnelles Anfeuern und geringen Platzbedarf ankommt, durch Wasserrohrkessel verdrängt wurden. —**

**In einem kurzen zylindrischen Kessel mit ebenen Böden werden <sup>1</sup> bis 4 flammrohrartige Feuerbüchsen eingebaut. An diese schließen sich Wendekammern an, deren dem Heizerstande zugekehrte ebenen Wände durch nach vorn wenig ansteigende Heizrohren mit dein vorderen Kesselboden verbunden sind. Für große Heizflächen: "Doppelender", die von beiden Stirnseiten aus befeuert werden. Die Wendekammern sind dabei gewöhnlich für die jetzt nach beiden Stirnböden zu gelegenen Heizrohren gemeinsam.**

Gebräuchliche Abmessungen:

räuchliche Abmessungen:<br>Mantel: 1,2 -- 5 m Durchm., 1,8 -- 3,5, bei Doppelendern ./( 6,5 m lang.<br>Flammrohr-Feuerbüchse: 0,5 -- 1,2 m Durchm., 1 -- 2 m laug.<br>Wendekammern: Bei 4 Feuerbüchsen für die beiden mittleren eine ge für jede Feuerbüchse eine besondere Wendekammer. Tiefe der Kammer 400 - 700

bei Doppelendern -1 1300 mm.<br>Heizröhren: 40 bis 400, Doppelender bis 900 Stück. 57/63 -1 80/89 mm Durchm.<br>Heizflächengrößen: H = 10 -1 300, Doppelender -1 600 qm.

Feuerungen: Planrost-Innenfeuerung. Ölfeuerung.

Feuerzüge: I. Zug: durch die Feuerbüchsen zu den Wendekammern. II. Zug: durch die Heizrohren wieder nach vorn zurück.

Lagerung: Auf 2 bis 6 Paar angenieteten Lagerböcken, die mit den Spanten oder den Bodenstücken verbunden werden.

Speisung: Speiseventile an der vorderen Stirnwand neben den Feuertüren. Jedoch wird das Wasser durch anschließende Röhren im Kesselinnem so geführt, daß es etwa 150 mm unter N. W. austritt.

Überhitzeranordnung: Rauchkammer- oder Rauchrohrüberhitzer.

Die stehenden Feuerbiichskessel **werden gewöhnlich für Heizflächen bis zu 30 qm (Dampframme, Dampffeuerspritze u. a.), in einigen besonderen Fällen bis zu 100 qm (Hilfskessel auf Schiffen) in recht verschiedenen Ausführungen gebaut. Die allgemeinere Bedeutung, die sie früher als Kessel für Kleinbetriebe hatten, kommt ihnen nicht mehr zu. Ihre Anwendung wird sich immer mehr auf bestimmte Fälle beschränken, in denen cs vor allem auf ganz geringen Platzbedarf für den Kessel ankommt und man die großen Mängel dieser Kessclbauart, sehr kleine Verdampfungsoberfläche, schwierige Reinigung des Kesselinncrn, hoher Schornstcinverlust, in den Kauf nehmen muß.**

## e) Die Wasserrohrkessel

**oder engröhrigen Siedcrohrkessel haben sich ihrer vielen Vorzüge wegen die weiteste Verbreitung verschafft. Besonders zeichnen sie sich durch niedrigen Preis, geringen Platzbedarf und schnelle Betriebsbereitschaft aus. Dazu kommt, daß sie den Bau sehr großer Kcsselcinheiten und damit die Herstellung übersichtlicher und leichter zu wartender Großanlagen ermöglichen. Mit (Hochleistungs-) Wasserrohrkesseln sind Heizflächenbeanspruchungen und Wirkungsgrade erzielt worden, welche die Ergebnisse der besten Großraumkcssel erreichen. —**

**Der wesentliche Bestandteil der Kessel bildet ein Bündel gerader oder gekrümmter Wasserröhren. Gerade Röhren lassen sich besser reinigen als gekrümmte, die aber gegen ungleiche Erwärmung der einzelnen Röhren weniger empfindlich sind. — Die Hauptunterschiede zwischen den einzelnen Bauarten bestehen in der Lage der Röhren und in der Art der Verbindung der Rohrenden miteinander.**

**Die arn meisten ausgeführte Bauart hat schwach gegen die Wagerechtc geneigte Röhren.**

Glicderkessel. Die Enden der Wasserrohren werden durch Rohrkrümmer miteinander verbunden, so daß sich die Kessel aus Einzelteilen geringer Abmessung leicht zusammensetzen lassen. Deswegen eignen sich diese Kessel zur Aufstellung an schlecht zugänglichen Orten. Leider ist der erzeugte Dampf, namentlich wegen des weiten Weges der Dampfblasen zum Dampfraum, sehr naß. Wahrscheinlich würden daher die Gliederkessel wohl nur für den vorgenannten Eall zur Anwendung kommen, wenn nicht durch eine besondere, nur auf sie zutreffende, gesetzliche Bestimmung, ihre Aufstellung über oder unter Räumen, in denen sich häufiger Menschen aufzuhalten pflegen, gestattet wäre. Dies ist, ohne Begrenzung der Betriebsspannung und der Heizfläche nach § 15 der A. P. B. zulässig für Kessel, die ausschließlich aus Wasserröhren und Verbindungsstücken von weniger als 100 mm Lichtweite zusammengesetzt sind, auch wenn sie mit weiterem Schlammsammler und Dampfsammelrohr versehen sind.

Kammerkessel. **Das Röhrenbündel endigt in einer gemeinsamen Wasserkammer. Diese ist ebenwandig und steht senkrecht zu den Röhren, so daß die Rohrenden in der dem Bündel zugekehrten Kammerwand eingewalzt werden können, da in der gegenüberliegenden Wand vor jedem Rohr eine Öffnung — Putzloch — angebracht ist. Die Wasserkammern werden mit einem oder zwei über dem Rohrbündel längsliegenden Oberkesscl verbunden.**

**Ein kämm er kess el. Nur die vorderen Rohrenden sind in einer Wasserkammer eingewalzt. Am hinteren Ende ist jedes Rohr für sich verschlossen (Field-Rohr). Zur Erzeugung geordneten Wasserumlaufs ist in jedes Wasserrohr ein engeres Umlaufrohr eingesetzt und die Wasscrkammer zur Aufnahme dieser Umlaufrohre mit einer Zwischenwand versehen. — Dem Vorteile dieser Bauart freie Ausdehnung der einzelnen Röhren — stehen so erhebliche Nachteile entgegen, schwierige Reinigung, Durchbrennen der Wasserrohren bei verbogenem Umlaufrohr oder durch mangelhafte Wasserzuführung besonders bei höheren Beanspruchungen, daß sich der Einkammerkessel wenig eingeführt hat.**

**Zweikammer kess el (Fig. 80) haben sich bisher am besten bewährt. — Auch an den hinteren Rohrenden ist hier eine Wasserkammer angebracht, wodurch der Wasserumlauf wesentlich begünstigt wird.**

Gebräuchliche Abmessungen:

Wasserrohren: bis zu 400 Stück, 95/88,5 mm Durchm., in den untersten Rohrreihen 95/87 mm Durchm., <sup>5</sup> m lang. Rohranordnung Fig. 74. Wagerechte Entfernung der Rohrmitten 150  $\div$  171 mm. Senkrechter Abstand der Rohrreihen 130  $\div$  150 mm. Rohrsteigung 1 : 5 bis 1 : 3,5. Anzahl der wagerechten Rohrreihen 4 -

Wasserkammern: durch Einschweißen eines Rahmenbleches zwischen die Rohr- und die Putzlochwand hergestellt. Abstand dieser Wände voneinander am besten in beiden Kammern gleich, und zwar 150  $\div$  350 mm. Breite 1,2  $\div$  4 m bei Anschluß an einen Oberkessel und bis 6 m bei zwei Oberkesseln.

Anschlußstutzen: Querschnitt möglichst groß, mindestens  $\frac{1}{8}$  des Gesamtrohrquerschnittes.

Oberkessel: Wagerecht oder wenig nach hinten geneigt. Bis zu etwa 250 qm Heizfläche: <sup>1</sup> Oberkessel von <sup>700</sup> ~ <sup>1800</sup> mm Durchm., <sup>5</sup> <sup>4</sup>" <sup>7</sup> <sup>m</sup> lang. Bei größeren Heizflächen: 2 Oberkessel von <sup>1</sup> 4- 1,5 m Durchm. — N. W. liegt etwa in Kesselmitte oder wenig darunter.

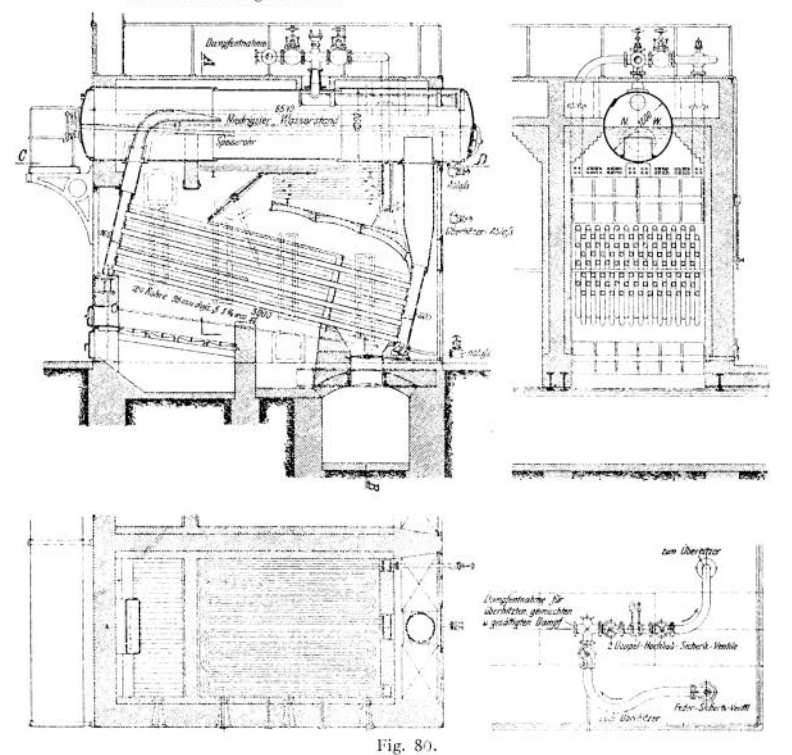

Heiz flächengrößen:  $H = 16 \div 500$  qm. Feuerungen: Unterfeucrung mit Planrost, Schrägrost, Treppenrost. Von mechanischen Feuerungen besonders Kettenrost.

Feuerzüge: Je nach der Lage, der zwischen den Röhren eingebauten Platten werden die. Gase entweder in Horizontalzügen (parallel zu den Röhren) und in Vertikalzügen (senkrecht zu den Röhren) zum Fuchs geführt. Mit Horizontalzügen läßt sich im allgemeinen eine größere Zuglänge erreichen, während sich mit Vertikalzügen besser die Abstufung der Zugquerschnitte durchführen läßt.

Lagerung: Das Kessclgewicht kann durch die Wasserkammern auf das Mauerwerk übertragen werden. Dabei wird die vordere Kammer fest, die hintere beweglich auf Rollen (Fig. 81) oder pendelnd gelagert. Unter diesen Auflagern eingezogene Träger dienen zur Entlastung der Bögen über den Türöffnungen bzw. über dem Fuchskanal. — Für die freie Ausdehnung der Röhren ist es jedoch vorteil-

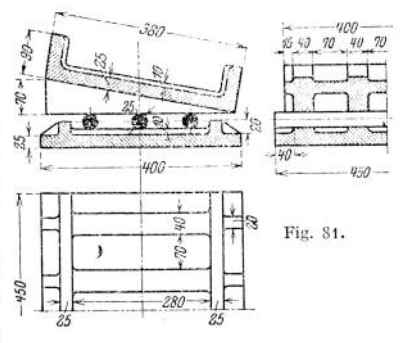

hafter, wenn das Kesselgewicht wenigstens an einem Ende, es geschieht meist nur vorn, ab
gefangen wird durch Aufhängung des Oberkessels an Querträgern, die sich auf genietete, in den Mauerwerksecken aufgestellte Ständer stützen.

Speisung: Von der vorderen Stirnwand des Oberkessels aus.

Überhitzeranordnung: Meistens zwischen Rohrbündel und Oberkessel, seltener vorn zu beiden Seiten des Oberkessels.

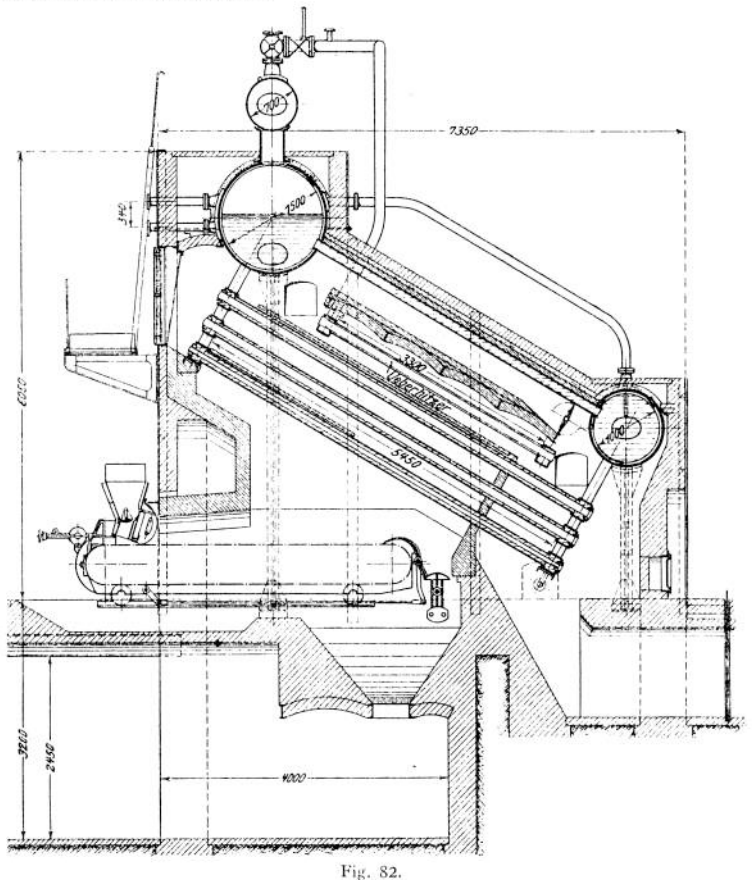

**Teilung der Wasser kämm ern in Sektionen ist zwecks Herstellung der Kammersektionen als Massenerzeugnis mitunter gebräuchlich; aber ohne**

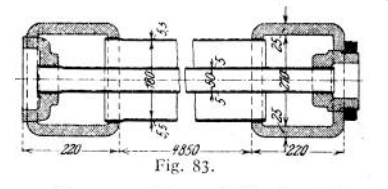

**besonderen Vorteil für die Bauart oder Wartung des Kessels. Erst neuerdings ist dies bei dem Sektionenkammerkessel von Glogner dadurch erreicht worden, daß die vielen Putzlochverschlüsse durch eine bedeutend geringere Anzahl einfacher Rohrverschraubungen ersetzt wurden.**

**Glogner-Kessel (Fig. 82). Wagerechte Kammersektionen. Etwa unter 30° ansteigende Wasserrohren von 190 mm Durchm. Innenröhren, 60 Durchm. in der untersten Reihe, sonst 100 Durchm. Diese werden mittels einer Verschraubung dicht gesetzt (Fig. 83). — Beheizt werden sowohl die Außen- wie auch die**

**Innenröhren, ferner beide Seiten der Wasserkammern. — Vom hinteren Oberkessel gehen zwei im Mauerwerk liegende Wasserzuführungsrohre zur untersten Sektion der hinteren Wasserkammer.**

Hochleistungskammerkessel. **Die früher mit Kammerkesseln erzielten Dauerleistungen von etwa 18 kg Heizflächenbeanspruchung hat man bei den Hochleistungskesseln auf 25 kg durch folgende Mittel steigern können:**

**1. Anwendung einer Feuerung, die eine gleichmäßige und hohe Temperatur im Feuerraum ermöglicht (Kettenrost).**

**2. Verringerung der Verluste durch Strahlung und durch Einsaugen falscher Luft. Sorgfältigste Ausführung des Mauerwerks, Entlastung desselben vom Kesselgewicht. Vereinigung von Kessel- und Vorwärmer-Mauerwerk.**

**3- Verbesserung der Wärmeübertragung von Heizgas auf Kesselwand durch hohe Gasgeschwindigkeit in den Zugkanälen und gute Durchwirbelung der Heizgase. Ersteres erfordert größere Zugstärken, letzteres ist nur durch mehrfache Richtungsänderung der Heizgase, am besten in Vertikalzügen, zu erreichen.**

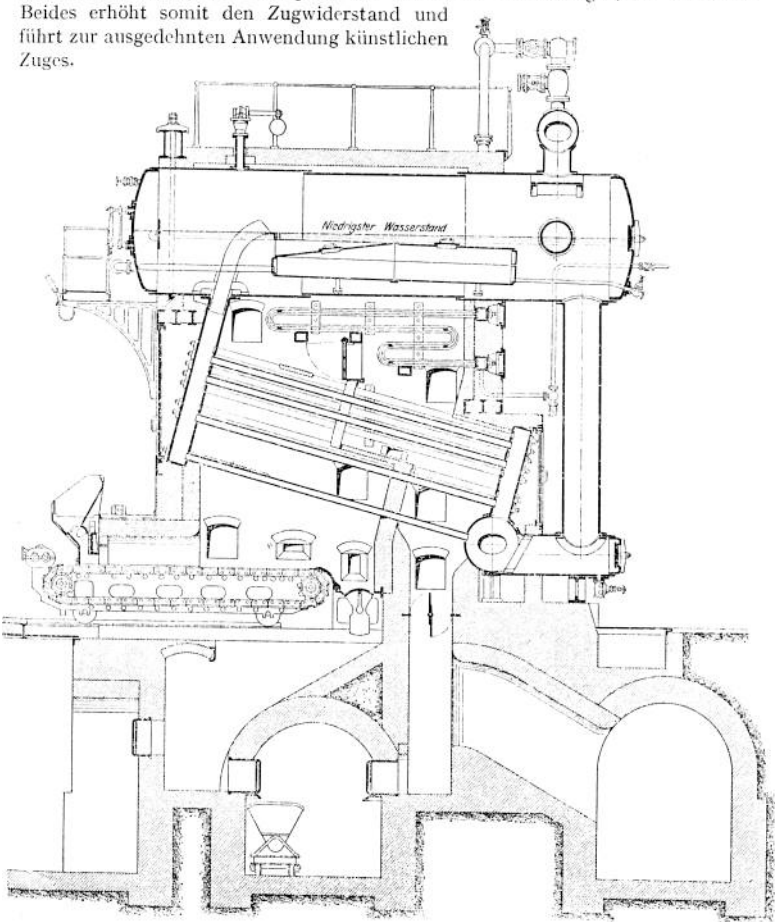

Fig. 84. Ausführung: Augsburg-Nürnberg A.-G.1) <sup>Ö</sup> R. Spalckhaver und Fr. Schneiders, Die Dampfkessel nebst ihren Zubehörteilen und Hilfseinrichtungen. Berlin 1911. Julius Springer. Taschenbuch. 52

4. Verbesserung der Heizgasführung. Alle Teile der Heizfläche sollen im Gas. ström liegen.

5. Verringerung des Schornsteinverlustes nicht durch Vergrößerung des Gasweges an der Kesselheizfläche, sondern durch Ausnützung der Abgaswärme im Ekonomiser.

6- Übertragung der Wärme auf die Kesselwandung möglichst durch Strahlung aus dem Feuer. Dazu eignen sich breite Kessel am besten, weil bei ihnen recht große Rostflächen unterhalb des Kesselkörpers untergebracht werden können.

7. Verbesserung des Wasserumlaufes durch Verkürzung des Umlaufweges und Verringerung der Umlaufwiderstände. Außerdem kürzere Wasserrohren — gewöhnlich auf 4,5 m vereinzelt bis auf etwa 3 m verkürzt — in größerer Anzahl. Besondere Wasserzuführung zu den beiden untersten Rohrreihen. Reich. liehe Querschnitte in den Kammeranschlüssen-

8. Sorgfältige Trennung des Dampfes von dem infolge der erhöhten Umlauf, geschwindigkeit reichlicher mitgerissenen Wasser. Besondere Einbauten in die Oberkessel, Dampfentnahmerohre und vor allem reichlich bemessene Überhitzer.

Neuere Hochleistungskessel zeigen die Fig. 84, 85 und 86.

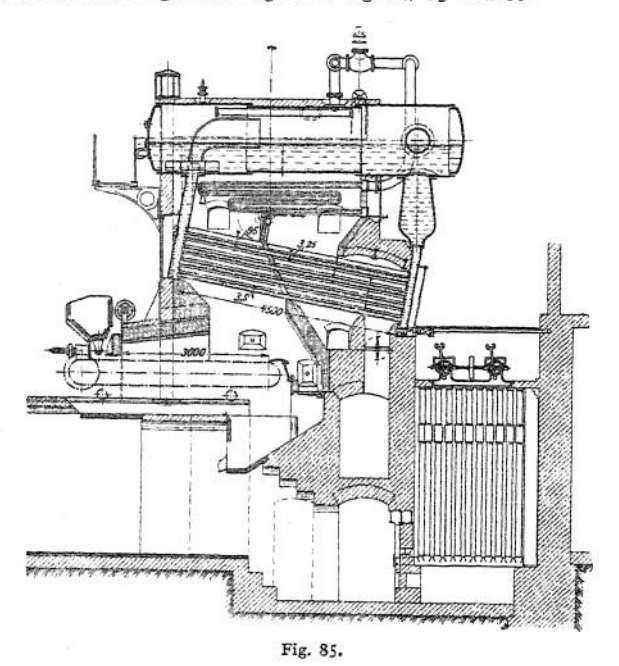

**Die Steilrohrkessel** stellen gegenüber den Kammerkesseln in vielen Beziehungen einen Fortschritt dar, einmal durch die Einführung der steilgestellten Röhren, die den Umlauf verbessern und an denen sich außen keine Asche und innen kein Schlamm ablagem kann, vor allem jedoch durch die Vermeidung der Wasserkammern mit ihren vielen Verankerungen und Putzlochverschlüssen. An ihre Stelle treten einfache, gut befahrbare Walzenkessel, die noch dazu einen besonderen Oberkessel entbehrlich machen.

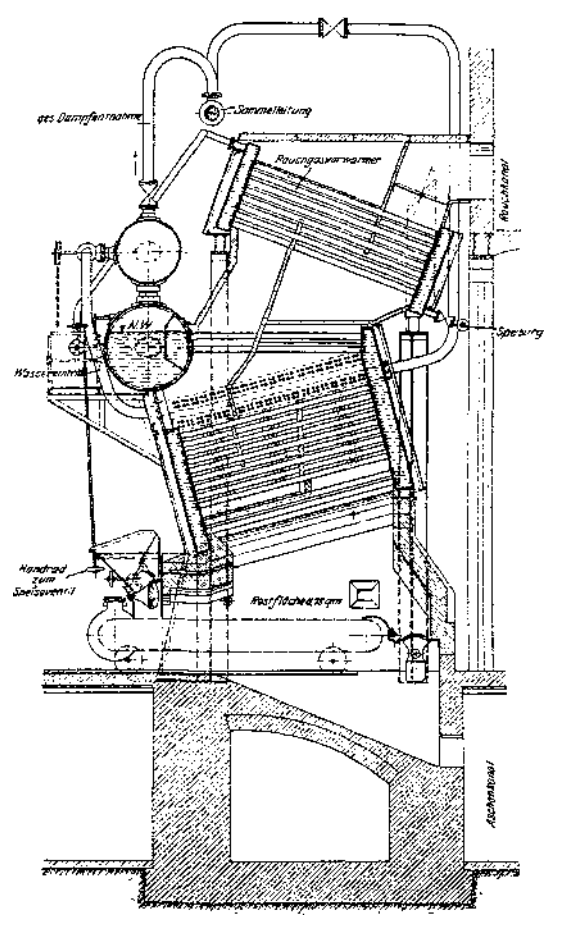

Fig. 86. Ausführung: Borsig.

**Der Garbe-Kessel** (Fig. 87 und 88)- In die Walzenkessel sind Garbe - Stufenplatten eingenietet. Ihre Form macht sie steif, läßt die Befestigung gerader Röhren in zur Rohrrichtung senkrechten Wänden zu und ermöglicht die leichte Auswechselung eines jeden Rohres.

Von seinen verschiedenen Ausführungen haben sich die Bauarten mit einem schräggestellten und namentlich die mit zwei Röhrenbündeln besonders bewährt.

Um beim Einbündelkessel eine Unterbrechung des Wasserumlaufes zu verhindern, wird zwischen dem Ober- und dem Unterkessel mit Vorteil außerhalb des Mauerwerks ein Abfallrohr (200 - 300 mm I Durchm.) angebracht.

Beim Zweibündelkessel stehen die Oberkessel miteinander in Verbindung, entweder durch 2 Stutzen (400 - 500 mm Durchm.) gleichzeitig in den Wasserund den Dampfräumen, oder die Wasserräume getrennt durch je ein zu beiden Seiten an den Böden angebrachtes, außerhalb des Mauerwerk gelegenes Rohr (300 Durchm.) und die Dampfräume durch einen gemeinsamen Dampfsammler.

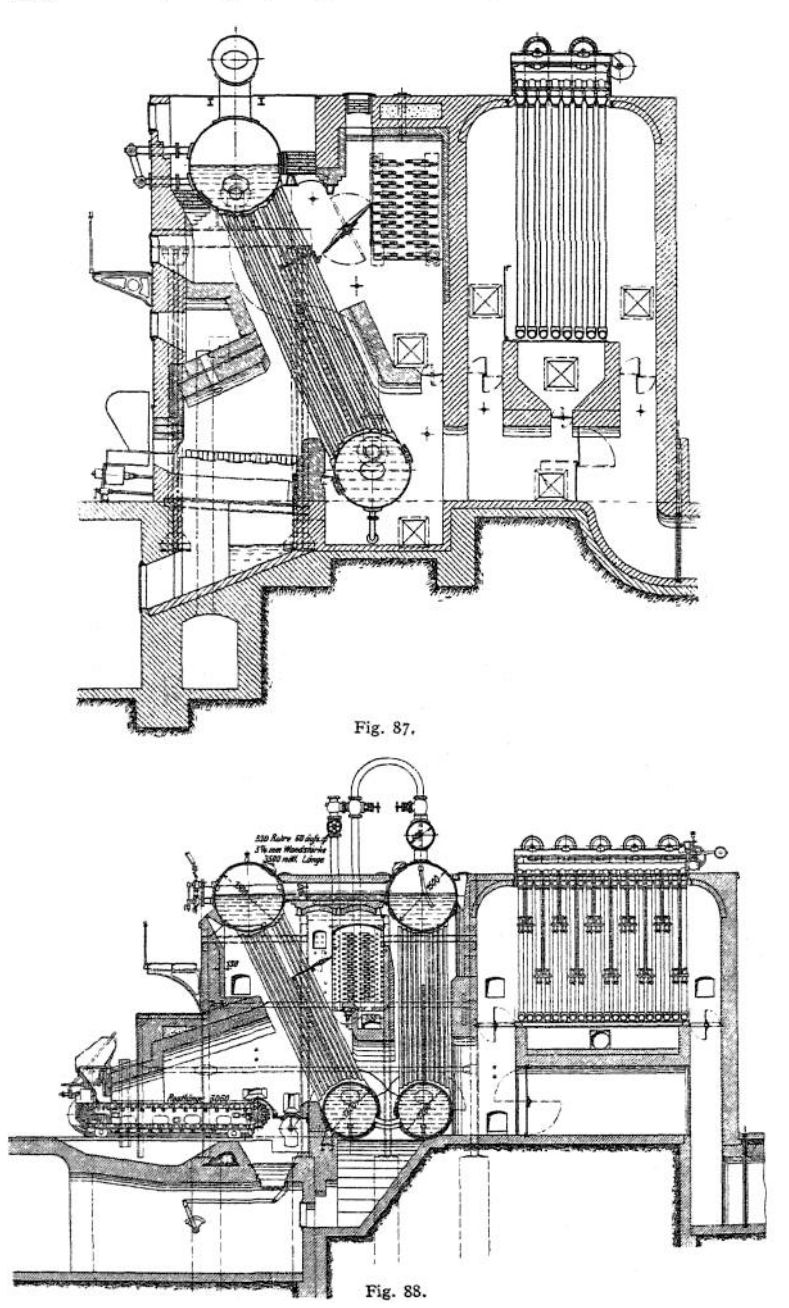

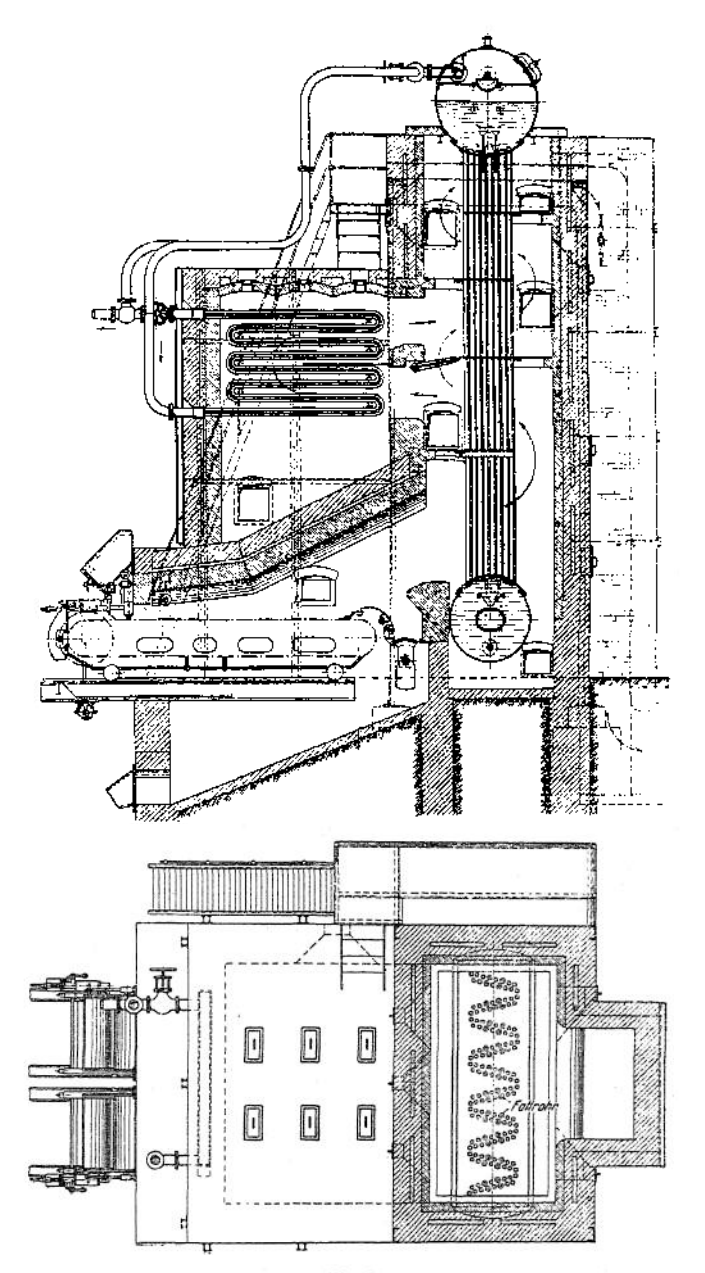

Die Unterkessel sind entweder ebenfalls durch 2 Stutzen (300  $\div$  400 mm Durchm.) oder durch eine Anzahl Wasserrohren (100 Durchm.) miteinander verbunden.

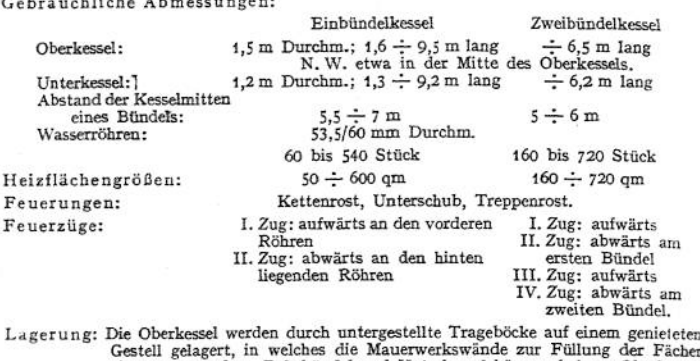

Gestell gelagert, in welches die Mauerwerkswände zur Füllung der Fächer eingesetzt werden. Rohrbündel und Unterkessel hängen frei am Oberkessel Beim Einbündelkessel legt sich der Unterkessel an der vorderen Seite gegen Führungsschienen.

Speisung: In den Oberkessel von einem Boden In den hinteren Oberkessel, aus. Wassereintritt über den hinteren Röhren.

Dampfentnahme: Aus dem hinteren Oberkessel.

Gebräuchliche Abmessungen:

Überhitzeranordnung: Meistens liegende Überhitzer am Anfang des II. Zuges.

Besondere Einrichtungen: Beruhigungsbleche für den Wasserstand und über den Röhren, in denen das Wasser aufsteigt. Beim Einbündelkessel zwischen Kessel und Überhitzer Einbau eines Wasserabscheiders für Hochleistungen erforderlich.

Der Kestner-Kessel (Fig. 89) mit nur einem Bündel senkrecht gestellter, gerader Röhren zeigt die folgenden wesentlichen Unterschiede gegen den Garbe - Kessel: Rohrbefestigung in verstärkten Mantelplatten, Rohranordnung in zwei nebeneinanderlaufenden Zickzacklinien. In etwa 1/4 der Wasserröhren besondere Abfallröhren eingesetzt für die Wasserzuführung zum Unterkessel: Heizgasführung so, daß die Röhren stets rechtwinklig getroffen werden, dadurch gute Durchwirblung der Gase und gleichmäßige Erwärmung aller Röhren.

Für 270 qm Heizfläche zeigt diese Bauart die nachstehenden Abmessungen: Oberkessel 1,8 m Durchm., 4,5 m lang. Unterkessel 1,5 m. Durchm., 3,7 m lang. Abstand der Kesselmitten etwa 8,5 m, Wasserröhren: 132 Stück einfache von 53,5/60 mm Durchm. und 44 Stück Doppelröhren von 76/83 mm Durchm. im Außenrohr und 46/51 mm Durchm. im Abfallrohr. Letztere auf beiden Enden 250 mm länger als die Außenrohre.

Steilrohrkessel mit gekrümmten Wasserrohren finden die ausgedehnteste Verwendung auf Kriegsschiffen. Sieht man von diesen Sonderbauarten ab, so bleiben sehr viele verschiedenartige Ausführungen übrig, die als Landkessel Verwendung finden. Von diesen ist eine der verbreitetsten

**Der Stirling-Kessel** (Fig. 90). Mindestens 2, gewöhnlich aber 3 Oberkessel werden mit <sup>1</sup> oder 2 Unterkesseln durch Wasserröhren verbunden. Diese sind in Bündeln angeordnet, deren Anzahl immer um eins geringer ist als die Trommelzahl. Die Röhren sind gerade bis aufihre Enden, die so gebogen werden, daß man sie radial zur Trommel einwalzen kann. Bei den Ausführungen der Hanomag, die diesen Kessel schon seit längerer Zeit in Deutschland baut, wird für die Krümmung aller Rohrenden immer der gleiche Radius angewandt. Sowohl die Dampf- wie die Wasserräume der Oberkessel sind durch eine größere Anzahl gekrümmter Röhren miteinander verbunden. Umlauf so, daß das Wasser in den vorderen 2 bzw. 3 Bündeln aüfsteigt, während es im letzten Bündel abfällt.

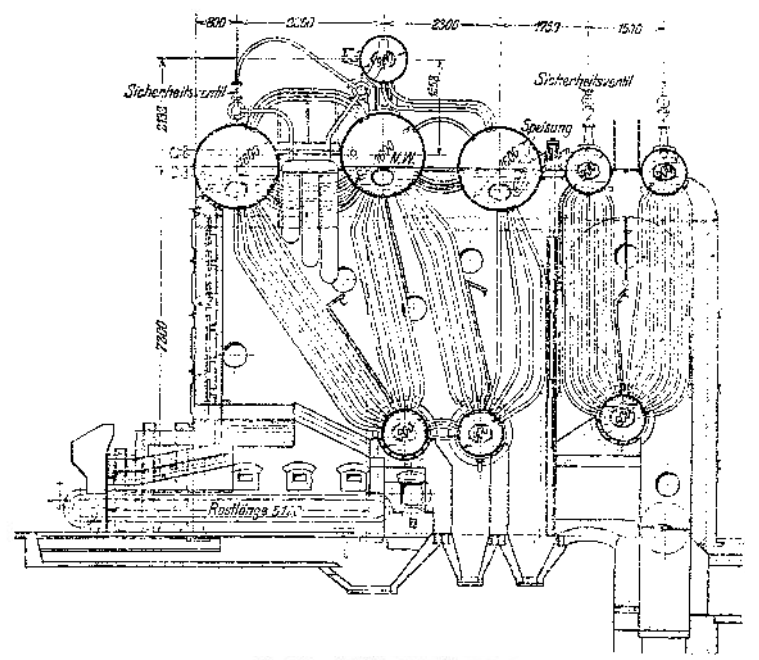

Fig. 90. Ausführung: Hanomag.

Gebräuchliche Abmessungen:

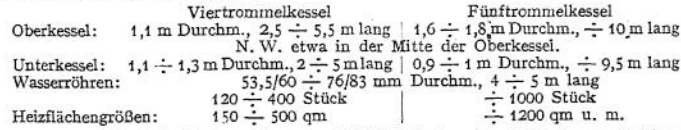

Feuerungen: Für große Einheiten fast ausschließlich Kettenrost; für kleinere auch Planrost und Treppenrost.

Feuerzüge: Die Heizgase werden parallel mit den Röhren abwechselnd aufwärts und abwärts geführt, so daß in jedem Zuge ein volles Röhrenbündel liegt. Lagerung: Oberkessel mit Tragefüßen auf einem Gerüst aus Profileisen gelagert. Rohr-

bündel und Unterkessel hängen frei.

Speisung: In den letzten Oberkessel vom Boden aus.

Dampfentnahme: Aus dem letzten Oberkessel.

Überhitzeranordnung: Hängende oder liegende Überhitzer zwischen dem ersten und zweiten Rohrbündel.

Wasserstandsanzeiger: Am zweiten Oberkessel.

# XII. Die Überhitzer

sind besonders ausgebildete Dampfrohrleitungen, in denen der nasse Sattdampf, wie ihn der Kessel liefert, getrocknet und ohne Druckerhöhung überhitzt wird.

Zu unterscheiden sind: besonders befeuerte oder Zentralüb rhitzer und Kesselzugüberhitzer.

**a) Zentralüberhitzer,** in welche der Dampf aus mehreren Kesseln geleitet wird, haben sich nur bewährt, wenn sie bei sehr langer Leitung zwischen Kessel und Maschine kurz vor dieser aufgestellt wurden.

Vorzüge. Die Temperatur des überhitzten Dampfes läßt sich durch Rege, lung der Wärmezufuhr aus dem Feuer, auch bei wechselnden Dampfmengen in den gewünschten Grenzen halten.

Nachteile. Der Wirkungsgrad der Überhitzerfeuerung ist wegen des hohen Luftüberschusses, mit dem man hier arbeiten muß, ein schlechter (etwa 50%). Ferner besondere Bedienung erforderlich; hohe Instandhaltungskosten.

**b) Kesselzugüberhitzer,** die jedem einzelnen Kessel angegliedert werden, finden neuerdings fast allgemeine Anwendung, sofern es sich um Erzeugung von Dampf für Kraftzwecke handelt.

Vorzüge. Sie lassen sich fast durchweg ohne nennenswerte, in vielen Fällen überhaupt ohne jede Vergrößerung der Abkühlungsflächen des Kesselmauerwerks einbauen und sind oft geeignet, auf einfachste Weise den Wirkungsgrad der Kesselanlage zu verbessern-

Nachteile. Die Höhe der Überhitzung hängt nicht nur von der Güte der Verbrennung (Heizgasmenge), sondern auch von der Kesselbelastung ab. Wächst diese, so erhöht sich auch im allgemeinen die Dampftemperatur. Dieser Umstand macht teilweise besondere Temperaturregler notwendig.

## **c) Berechnung der Überhitzer.**

Es bedeute:

*Hü* in qm die den Heizgasen ausgesetzte Oberfläche des Überhitzers,

*D* , kg die stündliche Dampfmenge,<br>*B* ... kg die stündliche Dampfmenge, *B* ", kg die stündliche Brennstoffmenge,

*w* " Gew.-Proz. den Feuchtigkeitsgehalt des Rohdampfes,

 $\begin{array}{ll}\nG &, & \text{kg} \\
G &, & 0 \\
G & \text{m} \\
G' & \text{m}\n\end{array}$  o C die Temperatur des Robdampfes,<br>  $\begin{array}{ll}\nG' & \text{m} \\
G' & \text{m}\n\end{array}$  o C die Temperatur des Heißdampfes,<br>  $\begin{array}{ll}\nG' & \text{m} \\
H' & \text{m}\n\end{array}$  o C die Temperatur des Heißdam bis 16 mittiere spez. Warme für 1 kg Heißdampt zwischen den 1.<br>bis <sup>1</sup>/<sub>6</sub> is 1<sup>/</sup>/<sub>6</sub> iehe Tabelle S. 373),<br>WE die spez. Wärme für 1 kg Heizgas (angenähert, *c<sub>Pa</sub>* = 0,24),

*r* " WE die Verdampfungswärme bei der Spannung des Rohdampfes (angenähert  $r = 500$ ,

" <sup>0</sup> C die Gastemperatur vor dem Überhitzer.

- <sup>2</sup><sup>2</sup> " <sup>o</sup> C die Gastemperatur hinter dem Überhitzer,<br> *k* " WE die Wärmedurchgangszahl für die Überhitzerfläche,
- $\frac{1}{2}$ ,  $\frac{0}{2}$  C den mittleren Temperaturunterschied zwischen Heizgas und Dampf,  $\frac{1}{2}$ ,  $\frac{0}{2}$  der durch Strahlung verloren gehende Teil der den Heizgasen beim D  $\vartheta_m$  ",  $\theta$ C den mittleren Temperaturunterschied zwischen Heizgas und Dampf, s , % der durch Strahlung verloren gehende Teil der den Heizgasen beim Durch
	- ziehen des Überhitzerkanales entzogenen Wärme.

I. Dann berechnet sich die Überhitzerfläche:

$$
H_{ii} = D \cdot \frac{\frac{w}{100} \cdot r + c_{p_{ii}}(t'-t)}{k \cdot \theta_m} \infty D \cdot \frac{5 \cdot w + c_{p_{ii}}(t'-t)}{k \cdot \theta_m}
$$

Hierin ist zu setzen:

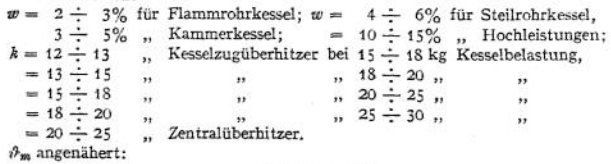

$$
\vartheta_m = \frac{t_1 + t_2}{2} - \frac{t + t'}{2}, \quad \text{worin}
$$

1. für Kesselzugüberhitzer  $t_1$  geschätzt werden kann zu:

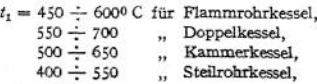

je nach der Zuglänge vor dem Überhitzer und der Kesselbelastung.

*t<sup>z</sup>* berechnet sich dann zu:

$$
t_2 = t_1 - \frac{D}{B} \cdot \frac{\frac{w}{100} \cdot r + c_{p_{\hat{u}}}(t' - t)}{\left(t - \frac{s}{100}\right) \cdot G \cdot c_{p_{\hat{g}}}}
$$

$$
\infty t_1 - \frac{D}{B} = \frac{5 \cdot w + c_{p_{\hat{u}}}(t' - t)}{0.95 \cdot G \cdot 0.24}
$$

wenn für *s* etwa 5% gerechnet wird. *G* ist für die Luftüberschußzahl 2 zu berechnen und einzusetzen. Für mittlere Verhältnisse rechnet man mit einem Temperaturabfall *tt —<sup>1</sup>&* von 120" C.

2. für Zentralüberhitzer 4  $\infty$  900<sup>0</sup> ; 4  $\infty$  350<sup>6</sup> zu schätzen ist.<br>JI. Die stündliche Brennstoffmenge für Zentralüberhitzer

$$
B_{\bar{u}} = D \cdot \frac{\frac{w}{100} \cdot r + c_{p_{\bar{u}}} (t' - t)}{\left(1 - \frac{s}{100}\right) \cdot G \cdot c_{p_{\bar{y}}} (t_1 - t_2)}
$$

$$
\approx D \cdot \frac{5 \cdot w + c_{p_{\bar{u}}} (t' - t)}{120 \cdot G}.
$$

oder für s co 10%:

Hierin ist *G* für den Luftüberschuß zu berechnen, bei welchem sich eine Verbrennungstemperatur von 900° ergibt.

III. Der Gesamtrohrquerschnitt / (in qm) ist für eine mittlere Geschwindigkeit des Dampfes in den Überhitzerröhren von *<sup>s</sup><sup>m</sup>* m zu berechnen, bei der ein Spannungsabfall J *<sup>p</sup>* kg/cm<sup>2</sup> von höchstens 0,25 Atm. für Spannungen unter 10 Atm. Überdruck und höchstens 0,3 Atm. für höhere Spannungen eintritt. Nach Gutermuth und Eberle ist nun

$$
d \phi = \frac{10.5}{10^8} \cdot \gamma \cdot \frac{l}{d} s_{\mathfrak{m}}^3 \tag{1}
$$

(siehe S. 1050). Es ist:

$$
s_m = \frac{D \cdot v_a}{3.600 \cdot f} \,. \tag{2}
$$

Unter Zugrundelegung eines Wertes für *d* kann dann aus Gl. (1) der Wert für *sm* und damit aus Gl. (2) / berechnet werden.

Im allgemeinen kann man für Kesselzugüberhitzer  $s_m = 12 - 15$  m und für Zentralüberhitzer  $s_m = 15 - 25$  m wählen, und zwar die Werte deroberen Grenze für die Spitzenbelastungen, ohne den angegebenen Spannungsabfall zu überschreiten.

#### **d) Ausführung der Überhitzer.**

**Die Überhitzerkamniern,** an welche sich die nebeneinander angeordneten Rohrelemente anschließen, dienen dazu, den Rohdampf in die einzelnen Röhren zu verteilen und den Heißdampf wieder zu sammeln, so daß also gewöhnlich zwei Kammern vorhanden sind. Eine dritte kommt noch hinzu, wenn man die Rohrelemente wegen zu großer Länge in je zwei Äste zerlegt, die hintereinander durchströmt werden. Der Weg des Dampfes im Überhitzer ist dann: Rohdampfkammer — erste Hälfte des Rohrweges — Umkehrkammer — zweite Hälfte des Rohrweges — Heißdampfkammer.

Die Kammern werden hergestellt aus möglichst phosphorarmem Gußeisen oder Stahlguß — runder Querschnitt von 100  $\div$  180 mm Durchm. bei 15  $\div$  20 mm Wandstärke — oder aus Flußeisen — rechteckiger Querschnitt von 100 bis 150 mm Vierkant und 20 mm Stärke. Im ersteren Fall werden die Röhren durch Flanschenverbindungen, im letzteren durch Einwalzen oder Einschrauben befestigt.

Die Kammern werden entweder stehend oder liegend angeordnet und so weit in das Mauerwerk eingebaut, daß die Schraubenverbindungen an den Röhren und an den Verschlüssen, die bei schmiedeeisernen Kammern gegenüber jedem Rohr angebracht sind (Pfropfen oder Deckelinnenverschluß), zugänglich bleiben.

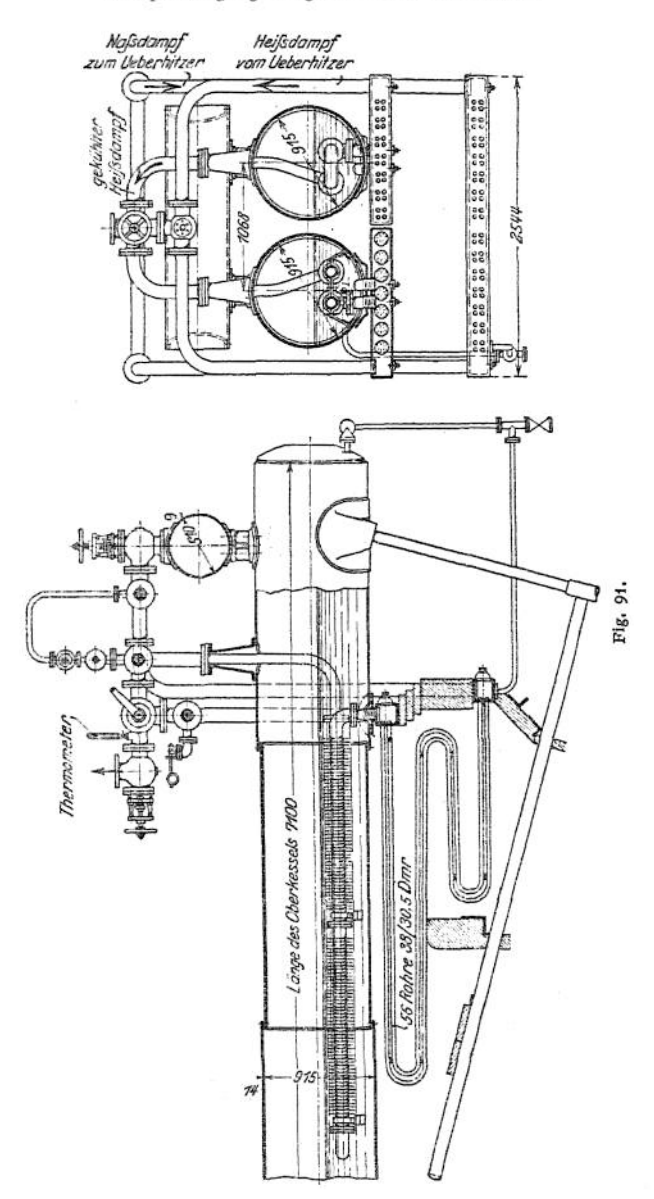

**Die Rohren** des Überhitzers werden neuerdings fast ausschließlich aus Flußeisen hergestellt. Man verwendet glatte nahtlos gewalzte Röhren, von  $\frac{30}{36}$  bis  $\frac{34}{44}$  mm Durchm., seltener bis  $\frac{50}{58}$  mm Durchm., die in jeder gewünschten Länge lieferbar sind. Meistens werden daraus verschieden geformte ebene Schlangen oder für einzelne Sonderausführungen Spiralen gebogen, die man neben-

einander schaltet. Dadurch werden folgende Vorteile erzielt: Einfache, billige Überhitzer. Gleichmäßige Überhitzung aller Dampfteilchen. Freie Ausdehnung der einzelnen Röhren möglich. Trotz Schäden an einigen Röhren kann der Überhitzer, nach Verschließen dieser Röhren durch Einschlagen von Stopfen, vorläufig weiter betrieben werden.

Die Rohrelemente werden stehend oder liegend angeordnet. Im Einzelfalle wird das die bessere Anordnung sein, die eine möglichst vollkommene Entwässerung des Überhitzers gestattet.

**Die Ausrüstung** der Überhitzer1). Verlangt werden ein Sicherheitsventil und eine Entwässerungseinrichtung für den Überhitzer und für die Dampfleitung kurz vor demselben.

Angebracht wird außerdem am Dampfaustritt immer ein Thermometer, manchmal auch ein Manometer.

Ferner wird der Überhitzer durch Einschalten von Absperrventilen in die Dampfleitung vor und hinter demselben, wo es sich irgendwie ausführen läßt, so eingerichtet, daß er aus dem Dampfstrom ausgeschaltet werden kann. —

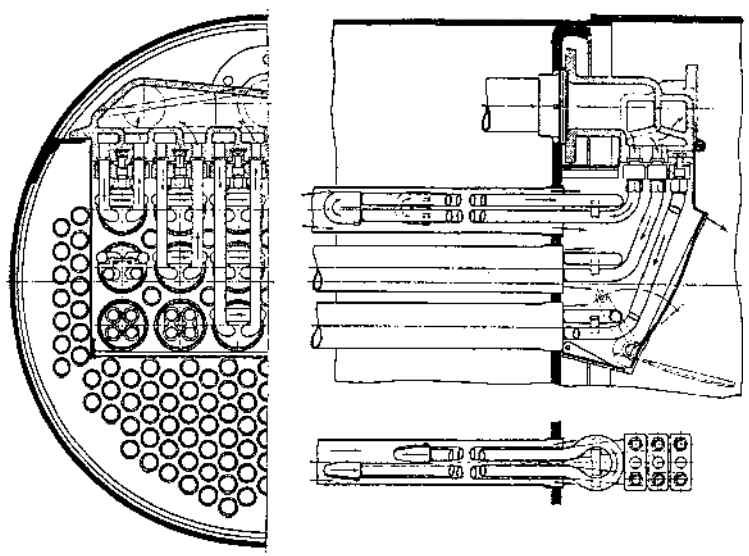

Fig. 92. Ausführung: Wilhelm Schmidt.

Die Sicherheitsventile sind mit Sitz und Kegel aus wärmebeständiger (Nickel-) Legierung herzustellen und am besten mit Hebelbelastung zu bauen. Ihr Durchmesser bewegt sich, je nach der Größe der Überhitzerfläche, in den Grenzen:  $25 \div 50$  mm.  $-$ 

Die Entwässerungseinrichtung ist, falls sie nicht am tiefsten Punkt des Überhitzers angebracht werden kann, durch eine Ausblasevorrichtung zu ersetzen.

**Der Einbau der Kesselzugüberhitzer** wurde bei den einzelnen Kesselbauarten besprochen. Im allgemeinen sollen die Heizgase den Überhitzer, im Interesse des Wärmedurchganges, im Gegenstrom zur Durchflußrichtung des Dampfes bestreichen. Die Regelung der Überhitzungstemperatur, die, wie weiter oben ausgeführt wurde, bei den Kesselzugüberhitzem besonders erforderlich ist, sucht man in folgender Weise zu erreichen:

<sup>&</sup>lt;sup>1</sup>) Jaeger, Bestimmungen über ..... Dampfkessel. Berlin 1910, S. 44.

1. Durch Klappen oder Schieber, die nur einen Teil der Heizgase über den Überhitzer zu leiten gestatten. Nachteilig ist hierbei, daß die Absperrorgane, wenn sie längere Zeit im Heizgasstrom verbleiben, leicht beschädigt werden. 2. Durch nachträgliche Mischung des Heißdampfes mit Rohdampf. So ein-

fach dies Mittel zunächst erscheint, so schwierig läßt es sich in der Praxis

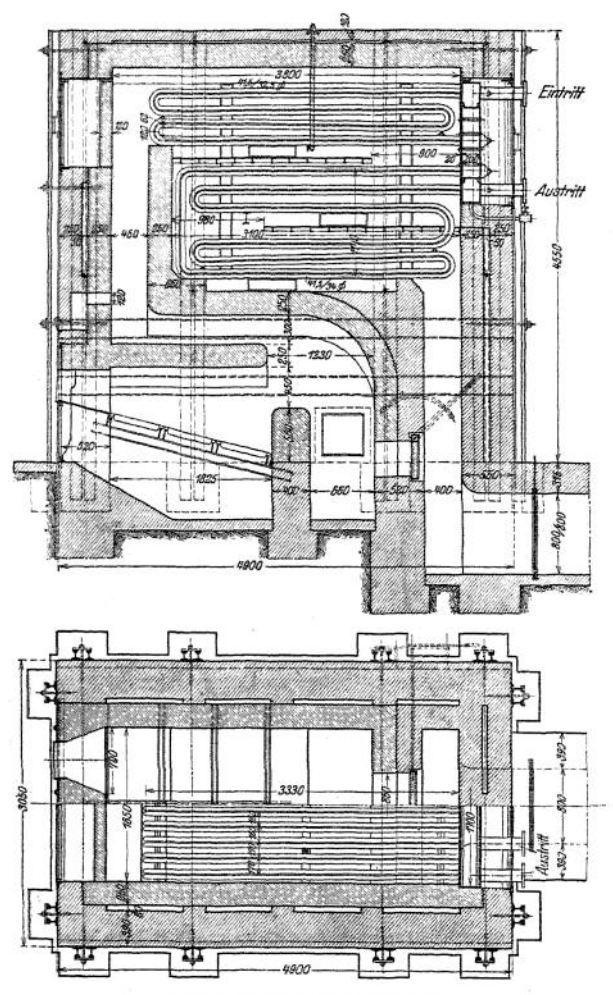

Fig. 93. Ausführung: Petry Dereux.

so durchführen, daß das Ergebnis der Mischung, wie man es doch anstrebt, überhitzter Dampf von etwas niedrigerer Temperatur, aber ohne Feuchtigkeitsgehalt ist.

3. Durch Zurückleiten einer zu regelnden Menge des Heißdampfes in geschlossener Rohrleitung durch den Wasserraum des Kessels und durch Mischung dieses so abgekühlten Dampfes mit dem übrigen überhitzten Dampf (Babcock & Wilcox, Heißdampfregler, Fig. 91).

Sind Einrichtungen, wie sie unter 1. genannt, mit Ausschaltung aus dem Gasstrom, nicht vorhanden, so sind die Kesselzugüberhitzer durch Füllung mitWasser heim Anfeuem des Kessels zunächst als Vorwärmer zu betreiben oder zu einem Teile des Kessels zu machen. —

Besonders bemerkenswert ist der Einbau von Überhitzern in weitere Heizrohren, sogenannte Rauchrohren, wie er bei Schiffskesseln und Lokomotiven in immer ausgedehnterem Maße angewandt wird. Er hat gegenüber den früher üblichen Rauchkammerüberhitzern den Vorteil, daß sich die einzelnen Rohrelemente leicht auswechseln lassen (Fig. 92).

**Die Zentralüberhitzer.** Schutz derÜberhitzerröhren vor der strahlendenWärme des Feuers, vor Nachverbrennungen und vor zu hoher Temperatur der sie berührenden Heizgase sind die wichtigsten Erfordernisse, die beim Bau eines besonders gefeuerten Übersitzers zu berücksichtigen sind, denn hiervon hängt die Betriebssicherheit und die Lebensdauer desselben ab. — Als geeignete Mittel, dies zu erreichen, kommen in Anwendung: Längerer Weg der Gase zwischen dem völlig verdeckten Feuer und den zuerst getroffenen Überhitzerröhren. — Oberluftzuführung, am besten so zu regeln, daß der CO<sub>2</sub>-Gehalt 7  $\div$  8% beträgt. -Vorlagerung von Heizflächen oder Vorwärmerflächen. — Führung des Dampfes in dem zuerst getroffenen Teil (etwa  $\frac{1}{2}$ ) des Überhitzers im Gleichstrom mit den Gasen. — Vgl. Fig. 93-

## XIII. Die Vorwärmer

bezwecken, die im Dampfbetrieb verloren gehende Wärme für die Dampferzeugung möglichst nutzbar zu machen. Zu diesem Zweck wärmen sie das Speisewasser, ehe es in den Kessel gelangt, an und benutzen dazu als Wärmequelle den Maschinenabdampf und die Abgase der Kesselfeuerung.

**a) DieAbdampfvorwärmer** sind zylindrische Gefäße, inwelche einBündel enger Röhren von etwa 40  $\div$  60 mm l. Durchm. bei 1  $\div$  3 m Länge eingebaut ist.  $-$ Das Wasser strömt entweder durch die Röhren (leichtere Reinigung von Kesselstein) oder umspült dieselben (geringere Strahlungsverluste). Wasser und Dampf sind möglichst im Gegenstrom zu führen. — Bei Auspuffmaschinen läßt sich das Speisewasser so bis auf etwa 90°, bei Kondensationsmaschinen mit Vorteil nur bis auf 45° erwärmen.

#### **Bestimmung der Abmessungen.**

Die Größe der Querschnitte. Für die Durchflußgeschwindigkeit des Dampfes durch den Vorwärmer wählt man, im Interesse geringen Strömungswiderstandes:

$$
s_d = 7 \div 12 \text{ m},
$$

bezogen auf den Eintrittszustand des Dampfes! Um aber den Wärmedurchgang zu steigern, wendet man neuerdings Geschwindigkeiten

#### *sä* bis zu 20 m

an. Ähnliches gilt für die Wassergeschwindigkeiten. Für das Ausfällen des Schlammes sind Wassergeschwindigkeiten

$$
s_{\text{sc}} = 0{,}001 \div 0{,}004 \text{ m}
$$

von Vorteil. Sie werden angewandt bei Vorwärmern mit Dampf in den Röhren. Bei solchen mit Wasser in den Röhren findet man vielfach noch

$$
s_w = 0.01 \div 0.03 \text{ m},
$$

doch steigert man diese Geschwindigkeit bei modernen Ausführungen ebenfalls bis zu etwa

$$
s_w=0,1\ \mathrm{m}.
$$

Bei der Berechnung der Querschnitte sind außerdem vielleicht vorkommende Unterbrechungen der Speisung zu berücksichtigen. Soll z. B. die stündliche Wassermenge *D* kg den

Vorwärmer in *z* Minuten durchströmen, so ist er für  $D' = \frac{60 \cdot D}{x}$ kg stündliche Leistung zu berechnen.

Die Größe der Vorwärmfläche *H<sup>v</sup>* in qm berechnet sich aus der Gesamtwänne *<sup>Q</sup>* WE , die *D'* kg Wasser von  $t<sub>n</sub>$ <sup>0</sup> auf  $t<sub>n</sub>$ <sup>0</sup> C erwärmt, zu:

$$
H_v = \frac{Q}{k \cdot \vartheta_m} \; ,
$$

hierin gilt für *k* nach Hausbrand:

$$
k_m = 750 \sqrt{s_d + s_d'} \cdot \sqrt[3]{0,007 + s_w}
$$

bei Röhren aus Kupfer oder Messing, und

 $k_e = 0.85 - k_m$ 

bei eisernen Röhren. *\$d* bedeutet darin die Geschwindigkeit, mit welcher der Dampf, falls er nicht völlig kondensiert, den Vorwärmer verläßt. Bei größeren Dampfgeschwindigkeiten kann  $s_d' = 0.75 \cdot s_d$  werden.

Der mittlere Temperaturunterschied zwischen Dampf und Wasser,  $\vartheta_m$ , berechnet sich aus dem Eintritts- und dem Austrittsunterschied  $\vartheta_1$  und  $\tilde{\vartheta}_2$  zu

$$
\vartheta_m = \frac{\vartheta_1 - \vartheta_2}{2,3 \log \frac{\vartheta_1}{\vartheta_2}},
$$

wenn mit  $\partial_1$  der größere der beiden Werte bezeichnet wird. Sieht man die Temperatur im Dampfraum des Vorwärmers  $t_d$  annähernd als gleichbleibend an, so ist  $\vartheta = t_d - t_0$  und  $\vartheta_2 = t_d - t_p$ und somit

$$
\vartheta_m = \frac{t_v - t_o}{2,3 \log \frac{t_d - t_o}{t_d - t_v}}.
$$

Nach einer Erfahrungsformel macht man vielfach  $H_v = (0.6 \div 0.8)$ . *H* und den Wasserinhalt des Vorwärmers $\frac{D}{4} \div \frac{D}{10}$ 

Ausführung der Abdampfvorwärmer. Sie werden einerseits in die Abdampfleitung, meistens von Auspuff-, seltener von Kondensationsmaschinen (zwischen Niederdruckzylinder und Kondensator), andererseits in die Druckleitung der

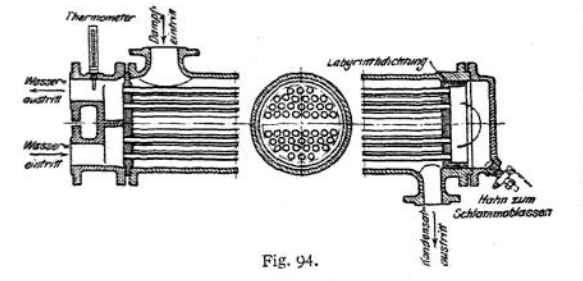

Speisepumpen eingebaut. Für das<br>äußere Gehäuse Gehäuse und die Rohrböden verwendet man Gußeisen und auch Schmiedeeisen, für die Röhren Kupfer, Messing oder Schmiedeeisen. Das Rohrsystem ist so einzubauen, daß es sich frei ausdehnen

kann. Zur Reinigung muß sich der Vorwärmer auseinander nehmen lassen, Umspült das Wasser die Röhren, so sind diese nur so dicht beieinander anzuordnen, daß eine Entfernung des Kesselsteins zwischen den Röhren möglich ist (Fig. 94).

b) Die Rauchgasvorwärmer. Als solche werden, bei Herstellung aus Gußeisen, gerade, bei Verwendung von Schmiedeeisen verschiedenartig gebogene Röhren, in Bündeln vereinigt, in den Abgasstrom eingebaut. Ihre Anwendung empfiehlt sich überall da, wo Abgase von etwa 300° und darüber zur Verfügung stehen. Dies ist z. B. bei modernen Hochleistungskesseln immer der Fall, deshalb werden diese auch stets mit Abgasvorwärmern ausgerüstet. Wegen des größeren Temperaturunterschieds zwischen dem Inhalt des Vorwärmers und den Abgasen nützt man so die Warme der letzteren besser aus, als es bei Verlängerung des Gasweges an der Kesselheizfläche möglich wäre. — Ein Nachteil dieser Vorwärmer ist es, daß sie, je nach Bauart und Größe, die Zugstärke beeinträchtigen (bis zu 5 mm Wassersäule) und dauernd besondere Sorgfalt auf das Reinhalten ihrer Oberfläche zu verwenden ist. Letzteres kann erleichtert werden, indem das Wasser, ehe es in den Rausgasvorwärmer gelangt, im Abdampfvorwärmer oder durch Mischung mit bereits vorgewärmtem Wasser (Fig. 95), möglichst bis auf 40° angewärmt wird. Dadurch wird das Schwitzen der Röhren — Niederschlagen des in den Abgasen enthaltenen Wasserdampfes — vermieden, welches sonst Ansetzen von Ruß und Flugasche begünstigt und außerdem starkes Rosten auf der äußeren Rohroberfläche zur Folge hat. — Eine Reinigung des Vorwärmers im Innern ist an sich und wegen der längeren Außer-

betriebsetzung kostspielig. Infolgedessen wird die Enthärtung des Speisewassers ganz besonders notwendig, wenn ein Abgasvorwärmer verwendet wird.

Mit diesem lassen sich Vorwärmtemperaturen bis zu 120° erzielen.

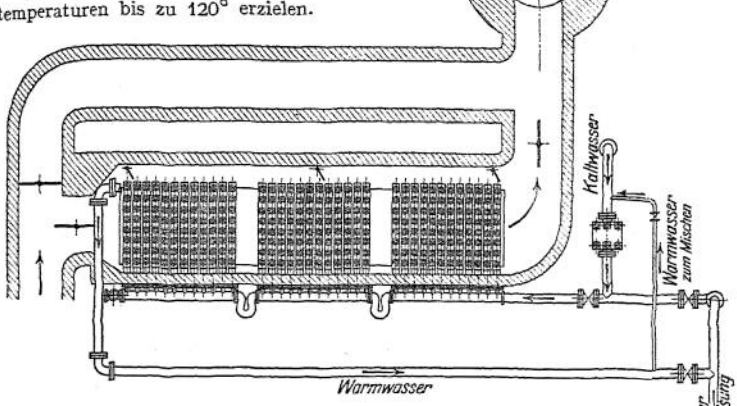

Fig. 95. Ausführung: E. Green & Son Ltd Wakefield.

#### *Bestimmung der Abmessungen.*

Größe der Querschnitte. Die Wassergeschwindigkeit in den Vorwärmerröhren schwankt zwischen

$$
s_w=0.01\div 0.001\;\mathrm{m}\;,
$$

und zwar *finden* sich die höheren Werte *bei schmiedeeisernen, die niedrigeren bei gußeisernen* Vorwärmern.

Die Rauchgasgeschwindigkeit soll zwischen den Röhren

$$
s_g\geq 6\,\mathrm{m}
$$

betragen.

Größe der Vorwärmfläche. Zur Vorwärmung der stündlichen Wassermenge *D<sup>r</sup>* steht zur Verfügung: die Wärme  $Q_g$  WE, welche die stündliche Rauchgasmenge von *B* • (1 + w · *L<sub>kg</sub>*) kg, abgibt, vermindert um den Anteil der durch Leitung und Strahlung verloren geht.

Nun ist:

$$
Q_g = B (1 + m L_{kg}) \cdot c_p (t_{g_1} - t_{g_2}),
$$

darin ist für Neuanlagen zu setzen:  $m = 2$ . Für  $L_{kg}$  der Wert, der sich nach Seite 518 für che mittlere Zusammensetzung der zu verfeuernden Kohle ergibt. Für  $c_p = 0.24$ .  $t_{g_1}$  ist nach Erlahrungswerten ähnlicher Anlagen zu verheitenen Aonee eigen. Tur  $F_p = 0.24$ .  $t_{g_1} = 300 - \frac{1}{7}400$ , die obere Grenze<br>Erlahrungswerten ähnlicher Anlagen zu schätzen, etwa zu  $t_{g_1} = 300 - \frac{1}{7}400$ , die obere Grenze<br>

$$
Q_w = D' \cdot (t_{w_0} - t_{w_1}).
$$

Daraus ergibt sich:

$$
t_{w_2}=t_{w_1}+\frac{\eta\cdot Q_g}{D'},
$$

*wenn* durch  $\eta$  (= 0,8--0,9) der Strahlungsverlust berücksichtigt wird,  $t_{w_1}$  ist, wie weiter oben ausgeführt, durch geeignete Einrichtungen möglichst auf 40° zu bringen.

Danach läßt sich für den Einzelfall der mittlere Temperaturunterschied  $\vartheta_m$  zwischen Gas und somit die Größe der Vorwärmfläche aus

$$
H_v = \frac{\eta \cdot Q_g}{k \cdot \vartheta_m}
$$

berechnen.

Für *k* ist dabei zu setzen:

 $k \infty$  10 für gußeiserne Röhren,

 $k \sim 15$ , schmiedeeiserne Röhren. Zu bemerken ist noch, daß sich die Abkühlung der Gase im Mittel zu 2°C für je 1° Wasser. erwärmung ergibt.

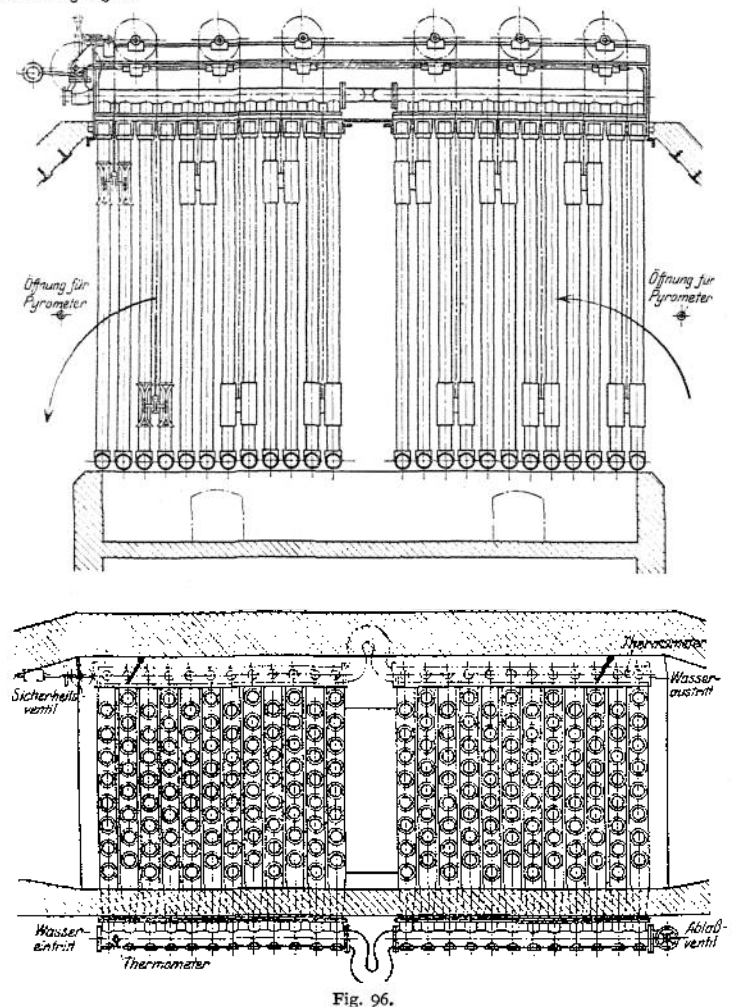

**Der Wasserinhalt der Abgasvorwärmer bewegt sich in den Grenzen: 0,5 4- 1,25 • D. Bei vielen Ausführungen, sowohl mit gußeisernen wie auch mit schmiedeeisernen Röhren, ist er gleich** *D.*

**Ausführung der Rauchgasvorwärmer.** Sie werden entweder hinter dem Zugschieber im Fuchs als Zentralvorwärmer (Fig. 95) oder im letzten Kesselzug als Einzelvorwärmer aufgestellt (Fig. 85» 86, 87, 88 und 90). Im ersteren Falle können sie immer mit Umlaufkanal, also aus dem Gasstrom ausschaltbar eingerichtet werden. Dagegen läßt sich mit Einzelvorwärmern, auch bei stark wechselnder Gesamtdampfleistung einer Anlage, eine gleichmäßigere Vorwärmung und bei manchen Kesselbauarten eine Verringerung der Strahlungsverluste erzielen.

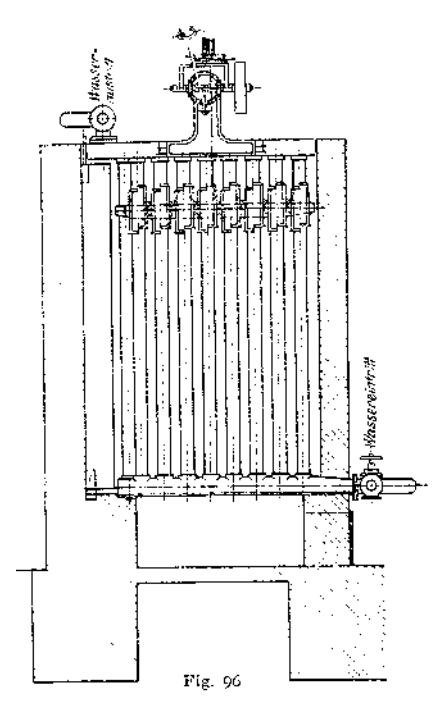

Rauchgasvorwärmer aus Gußeisen (Fig. 96) sind mit wenigen Ausnahmen als Zentralvorwärmer im Gebrauch. — Als Baustoff wird ein gutes wärmebeständiges Gußeisen verwandt. Daraus stellt man gerade Röhren von  $85 \div 100$  mm 1. Durchm. bei  $2.7 - 3.5 - 4$  m Länge her und vereinigt diese zu je  $6 - 8 - 10 - 12$ Stück nebeneinander, durch Einpressen der Rohrenden in gemeinsamen Kammern, zu einem Rohrelement. Eine durch 4 teilbare Anzahl solcher Elemente wird hintereinander, die Röhren senkrecht, aufgestellt. Der Zugänglichkeit wegen läßt man zwischen je zwei Gruppen von 8 oder 12 Rohrelementen einen Zwischenraum von etwa 400 mm, ferner ' bringt man an einer Seite oder in der Mitte einen Längskanal an, der während des Betriebes durch eiserne Zugklappen (Deflektoren) zur Erhöhung der Gasgeschwindigkeit in den Rohrzwischenräumen abgeschlossen wird. —<br>Auf- und abwärts laufende abwärts Schaber entfernen von der Rohroberfläche den Rußansatz, der

sich in einer unterhalb der Rohrelemente vorgesehenen Rußkammer sammelt. Der Antrieb für diese dauernd bewegten Schaber erfordert  $1, 2 + 3$  PS und wird durch Transmission, besondere Dampfmaschine oder elektrisch ausgeführt. — Das Wasser durchläuft den Vorwärmer nach folgenden verschiedenen Schaltungen:

1. Kaltwasser verteilt sich aus einer Längsleitung in alle unteren querliegenden Kammern und steigt aus diesen gleichzeitig in allen senkrechten Röhren empor, um aus den oberen Querkammem, vorgewärmt, in ein oberes Längsrohr zusammenzufließen (Green, Steinmüller).

2. Das Wasser durchläuft das erste Rohrelement abwärts, steigt im zweiten auf und so fort, so daß es sich im Gegenstrom zu den Heizgasen bewegt (Düsseldorfer Ekonomiser).

3. Das Wasser steigt in einer Gruppe von vier hintereinander liegenden Rohrelementen auf, strömt von deren oberen Kammern durch ein außerhalb des Vorwärmermauerwerks liegendes Rohr in die unteren Kammern der nächsten Gruppe usw., ebenfalls im Gegenstrom zu den Gasen (Krüger). —

Ein wesentlicher Vorteil dieser Gegenstromführungen gegenüber dem zuerst genannten Kreuzstrom, der den einfachsten Aufbau des Vorwärmers gestattet, hat sich bisher nicht ergeben.

Taschenbuch. 53

**Rauchgasvorwärmer aus Schmiedeeisen. Die Verwendung schmiedeeiserner Rauchgasvorwärmer in den mannigfachsten Formen ist wesentlich durch die Absicht gefördert worden, jeden Kessel für sich mit einem Vorwärmer zu versehen, um einerseits die Abkühlung der Gase zwischen Kessel und Vorwärmer und des heißen Wassers zwischen Vorwärmer und Kessel möglichst gering zu halten; andererseits bei wechselnder Zahl der im Betriebe befindlichen Kessel auch die Größe der Vorwärmfläche der zur Verfügung stehenden Abgasmenge anpassen zu können. Dabei führte vor allem die Rücksicht auf Billigkeit und Raumersparnis zur Verwendung schmiedeeiserner Röhren, trotzdem diese stark durch Abrosten leiden und daher öfter ausgewechselt werden müssen. Diesen Nachteil sucht man durch die Wahl geeigneter Vorwärmerbauarten zu verringern, auch ist man vereinzelt bestrebt gewesen, die Haltbarkeit der Röhren zu erhöhen, indem man sie außen und innen verzinkte. —**

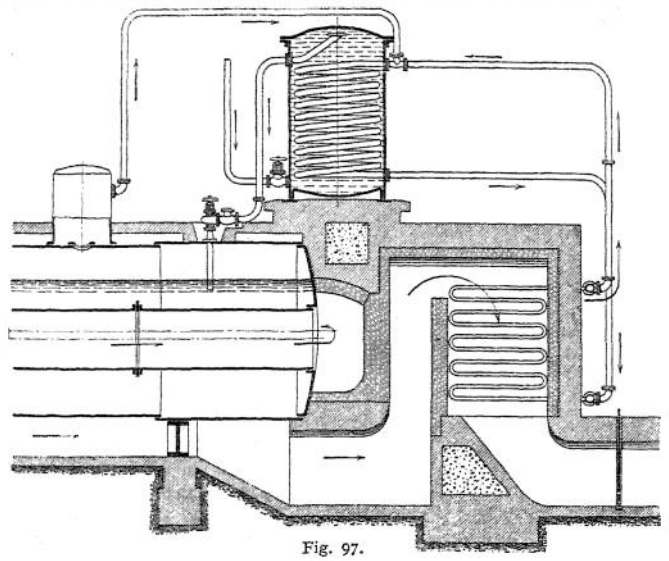

**Der Durchmesser der Röhren ist hier meistens gering, 30 4- 50 mm i. L. Zur Verbindung der einzelnen Röhren unter einander dienen gußeiserne Kammern, genietete Walzenkessel von 800 4- 1200 mm Durchm. oder gemeinsame flache, geschweißte Kammern. Immer fehlen die Rußschaber. Den losen Belag auf der Rohraußenfläche sucht man durch Abblasen mit Dampf zu entfernen.**

**Besonders bemerkenswert ist eine Einrichtung, welche die Sächs. Maschinenfabrik vorm. R. Hartmann an ihren Einzelvorwärmern getroffen hat. Das in eine obere Walze eintretende kalte Wasser mischt sich hier mit einem Teil des schon vorgewärmten Wassers, ehe es in das Rohrsystem des Vorwärmers gelangt.**

**Der Schmidtsche Rauchgasvorwärmer (Fig. 97) erwärmt das Speisewasser mittelbar. An den eigentlichen Abgasvorwärmer, einem System schmiedeeiserner Röhren von 25 4- 40 mm 1. Durchm., schließt sich eine Ringleitung an, in welche eine kupferne Heizschlange eingeschaltet ist. In diesem Ringe läuft ständig Kondenswasser um, indem das heiße Wasser aus der Abgasvorwärmerschlange emporsteigt, seine Wärme im Vorwärmgefäß an das an der kupfernen Heizschlange im Gegenstrom vorbeigeführte Speisewasser abgibt, um zum Abgasvorwärmer zurückzukehren. — Die Abmessungen sind so gewählt, daß für je <sup>1</sup> kg Speisewasser 2 kg Heizwasser in das Vorwärmegefäß gelangen.**

**Vorzüge. Kein Kesselstein in den Röhren des Rauchgasvorwärmers, kein Rußansatz, da stets heißes Wasser durchströmt, also stets gleich guter Wärmedurchgang. Kein Anrosten der Röhren im Innern, da nur lüft- und kohlensäurefreies Wasser hindurchfließt.**

# XIV. Einzelheiten aus dem Kesselbau.

**Bei der Bemessung der einzelnen Kesselschüsse ist zu beachten, daß von den Walzwerken ein Grundpreis für die Bleche gefordert wird, solange sie eine bestimmte Größe nicht überschreiten. Schulz-Knaudt, Essen läßt den Grundpreis für folgende normale Maße und Gewichte gelten:**

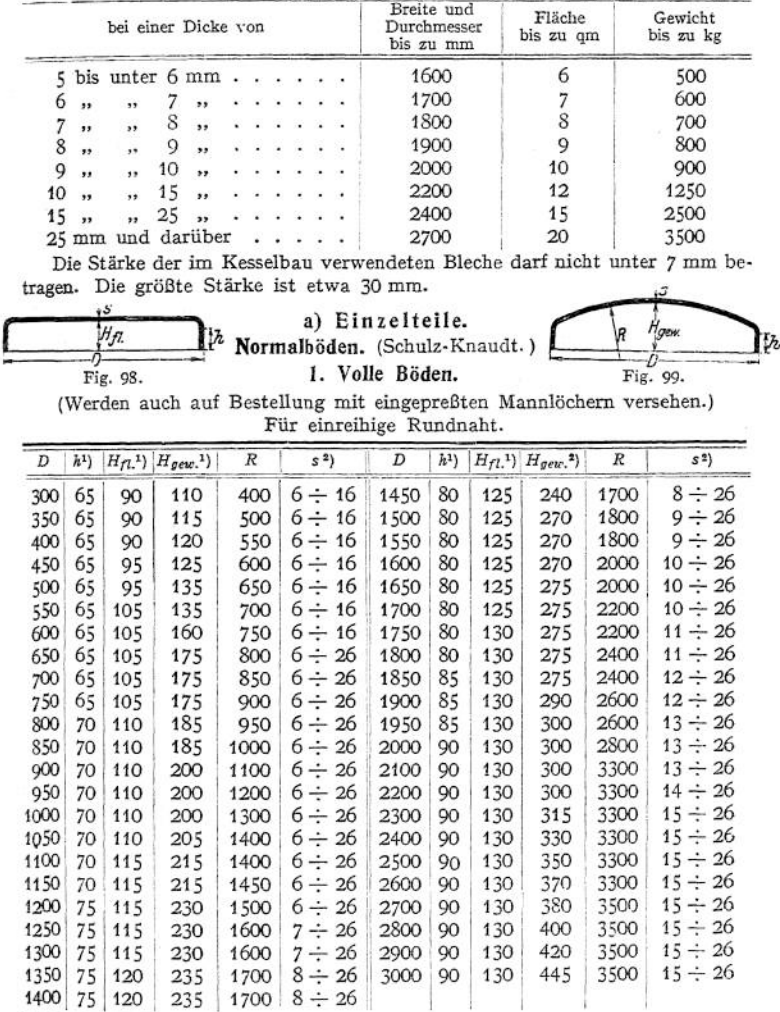

<sup>x</sup>) Für Blechstärken unter 9 mm ist Ä, *Hfi., Hgew.* um 25 nun kleiner. <sup>2</sup>) Die angegebenen Werte beziehen sich auf normale Blechstärken, für welche der Grundpreis für Böden gilt.

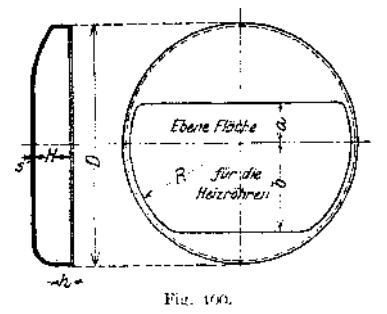

# **2. Böden für Heizröhrenkessel.**

Für einreihige Rundnaht.

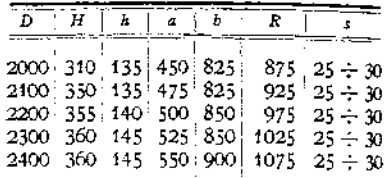

# **3. Böden für Einflammrohrkessel.**

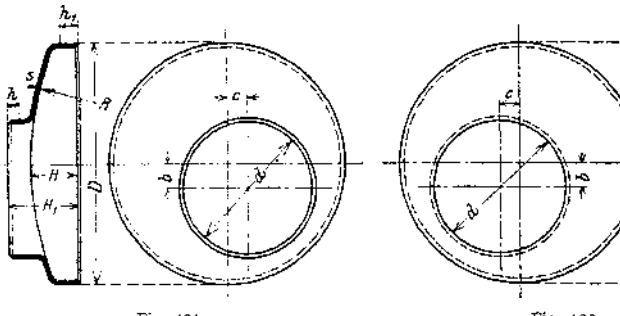

Fig. 101.

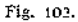

Für einreihige Rundnaht.

| D    | Н   | $H_1$ | α  | μ  | $\boldsymbol{h}_1$ | R     | \$           |
|------|-----|-------|----|----|--------------------|-------|--------------|
|      |     |       |    |    |                    |       |              |
| 1300 | 230 | 340   | 45 | 70 | 75                 | 1600  | 15 ÷ 20      |
| 1350 | 235 | 340   | 45 | 70 | 75                 | 1700  | 15 ÷ 20      |
| 1400 | 235 | 340   | 45 | 70 | 75                 | 1700  | $15 \div 20$ |
| 1450 | 235 | 350   | 45 | 70 | 75                 | 1700  | $15 - 20$    |
| 1500 | 270 | 365   | 50 | 70 | 80                 | 1800- | $16\div 23$  |
| 1550 | 270 | 375   | 55 | 70 | 80                 | 1800  | $16 \div 23$ |
| 1600 | 270 | 390   | 65 | 70 | 80                 | 2000  | $17 \div 23$ |
| 1650 | 275 | 390   | 65 | 75 | 80                 | 2000  | $17 \div 23$ |
| 1700 | 275 | 400   | 65 | 75 | 80                 | 2200  | $17 - 24$    |
| 1750 | 275 | 400   | 65 | 75 | 80                 | 2200  | $17 - 24$    |
| 1800 | 275 | 400   | 70 | 75 | 80                 | 2400  | $18\div 25$  |
| 1850 | 275 | 405   | 70 | 75 | 85                 | 2400  | $18\div 25$  |
| 1900 | 290 | 410   | 75 | 75 | 85                 | 2600  | $18 \div 25$ |
| 1950 | 300 | 410   | 75 | 75 | 85                 | 2600  | $18\div 25$  |
| 2000 | 300 | 410   | 75 | 80 | 90                 | 2800  | $18 \div 25$ |
| 2100 | 310 | 410   | 75 | 80 | 90                 | 3000  | $18\div 25$  |
| 2200 | 325 | 410   | 75 | 80 | 90                 | 3000  | $18\div 25$  |
| 2300 | 345 | 420   | 75 | 80 | 90                 | 3000  | 25<br>18 ÷   |
| 2400 | 365 | 425   | 75 | 80 | 90                 | 3000  | $18 -$<br>25 |
| 2500 | 385 | 430   | 75 | 80 | 90                 | 3000  | $18\div 25$  |
|      |     |       |    |    |                    |       |              |

Die Maße *b, c* und *d* werden nach Angabe ausgeführt.

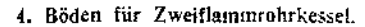

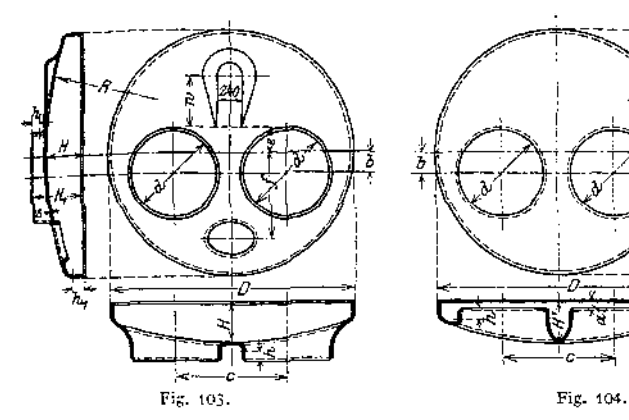

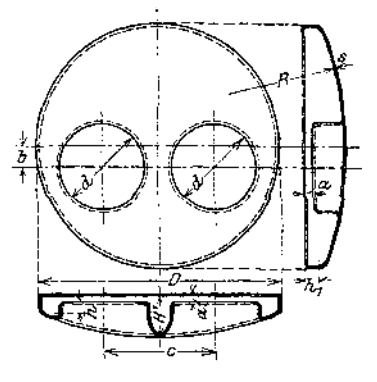

**Für einreihige Rundnaht.**

| D                                                                          | 1800                                                                    | 1900                                                                                                   | 2000                                                                                 | 2100                                                                    | 2200                                                                                                  | 2300                                                                                  | 2400                                                                                  | 2500                                                                                      |
|----------------------------------------------------------------------------|-------------------------------------------------------------------------|----------------------------------------------------------------------------------------------------|--------------------------------------------------------------------------------------|-------------------------------------------------------------------------|----------------------------------------------------------------------------------------------------|---------------------------------------------------------------------------------------|---------------------------------------------------------------------------------------|-------------------------------------------------------------------------------------------|
| đ                                                                          | 650<br>625<br>600<br>575                                                | 725<br>700<br>675<br>650<br>600                                                                        | 750<br>725<br>700<br>675<br>650                                                      | 775<br>750<br>725<br>700<br>675                                         | 825<br>800<br>775<br>750<br>725                                                                       | 875<br>850<br>825<br>800<br>775                                                       | 925<br>900<br>875<br>850<br>825                                                       | 975<br>950<br>925<br>900<br>875                                                           |
| H<br>$H_1$<br>ΗÌ<br>h<br>$\boldsymbol{h}_1$<br>а<br>Ь<br>ċ<br>с<br>R<br>s. | 295<br>445<br>285<br>75<br>90<br>60<br>110<br>825<br>220<br>600<br>2400 | 330<br>465<br>310<br>75<br>90<br>65<br>115<br>875<br>230<br>650<br>2500<br>$20 \div 22$ , $20 \div 22$ | 320<br>455<br>295<br>75<br>90<br>65<br>130<br>925<br>260<br>700<br>3000<br>$20 - 25$ | 335<br>470<br>305<br>75<br>90<br>65<br>140<br>970<br>260<br>700<br>3000 | 355<br>490<br>320<br>75<br>90<br>60<br>150<br>1040<br>350<br>750<br>3000<br>$20 \div 25$ $20 \div 25$ | 375<br>515<br>340<br>80<br>90<br>55<br>160<br>1085<br>390<br>810<br>3000<br>$20 - 25$ | 395<br>535<br>355<br>80<br>90<br>55<br>160<br>1140<br>425<br>810<br>3000<br>$20 - 25$ | 400<br>545<br>360<br>80<br>90<br>55<br>160<br>1180<br>470<br>925<br>3000<br>$122 \div 25$ |
| w                                                                          | 450                                                                     | 450                                                                                                    | 450                                                                                  | 450                                                                     | 450                                                                                                   | 450                                                                                   | 450                                                                                   | 450                                                                                       |

**Für zweireihige Rundnaht wird** *H; H1; H'; a* **um 35 mm größer.**

## **5. Böden für Dreiflammrohrkessel.**

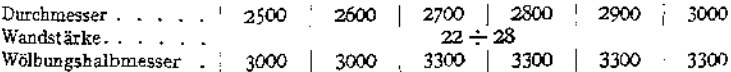

# **6. Domböden mit Mannloch.**

(Fig. 105)

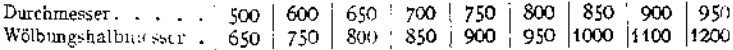

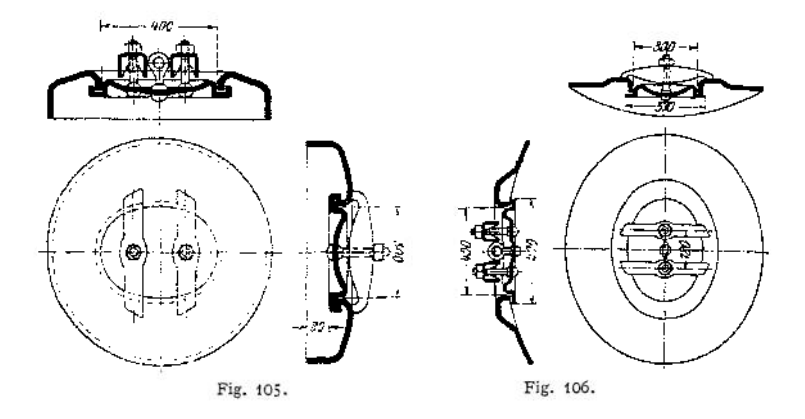

Mannlochplatten **(Fig. 106) zum Aufnieten auf den Kesselmantel werden in verschiedenen Ausführungen und für die verschiedenen Manteldurchmesser passend fertig geliefert. Allgemein ist für Mannlöcher festgesetzt: Lichtweite: 300 x 400 mm, in Ausnahmefällen 280 X 380 mm. Sie sind durch Innenverschluß zu dichten. Die Ränder des Deckels sind so zu gestalten, daß die Pakkung nicht herausgedrückt werden kann. Die Bolzen der Deckelschrauben (von l1//' Durchm.) sind im Deckel einzuschrauben und zu vernieten. Für Deckel und Bügel darf Gußeisen, auch getempert, nicht verwandt werden.**

## **Weilen»Flammrohre.**

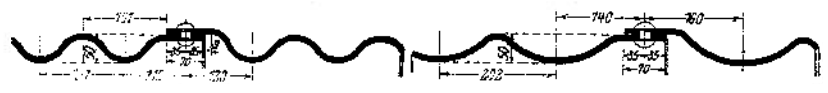

Fig. 107. Fox-Wellrohr. Fig. 108. Morison-Wellrohr.

| Kleinster Innendurchmesser | Größter Außendurchmesser | Blechstärke     |
|----------------------------|--------------------------|-----------------|
| 700                        | 800                      | 10<br>$\div$ 14 |
| 750                        | 850                      | 10<br>$-14$     |
| 800                        | 900                      | $\div$ 16<br>10 |
| 850                        | 950                      | $10 \div 16$    |
| 900                        | 1000                     | $10 \div 18$    |
| 950                        | 1050                     | $10 \div 18$    |
| 1000                       | 1100                     | $10,5 \div 20$  |
| 1050                       | 1150                     | $10,5 \div 20$  |
| 1100                       | 1200                     | $10,5 \div 20$  |
| 1150                       | 1250                     | $10.5 \div 20$  |
| 1200                       | 1300                     | $11 \div 20$    |
| 1250                       | 1350                     | $11 \div 20$    |
| 1300                       | 1400                     | $11,5 \div 20$  |
| 1350                       | 1450                     | $11,5 \div 20$  |
| 1400                       | 1500                     | $11.5 \div 20$  |

**Größte Längen etwa 6 m. Die Enden werden nach Wunsch, entweder aufgeweitet, eingezogen oder aufgeflanscht geliefert.**

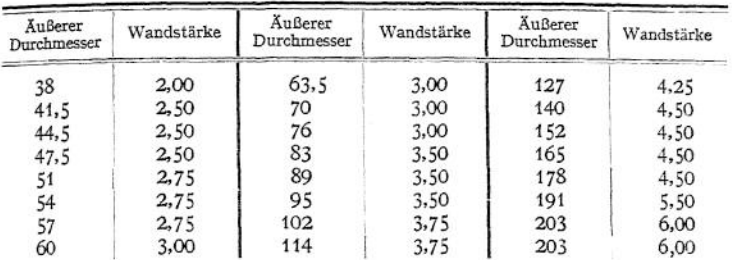

**Heizrohren** überlappt geschweißt oder nahtlos gewalzt, erhalten die folgenden Wandstärken:

Die Wandstärken werden auch bis 3 mm stärker, in Abstufungen von  $\frac{1}{4}$  mm, hergestellt, dabei bleibt der äußere Durchmesser unverändert. (Ankerröhren.)

Für Lokomotiv- und für Schiffskessel verwendet man neuerdings auch gewellte Heizrohren, die von den Mannesmann-Röhrenwerken in Düsseldorf mit  $60 \div 144$  mm Außendurchmesser angefertigt werden.

Wasserröhren. In Bezug auf die Wandstärke der Wasserröhren bestimmen die Materialvorschriften der A. P. B. folgendes:

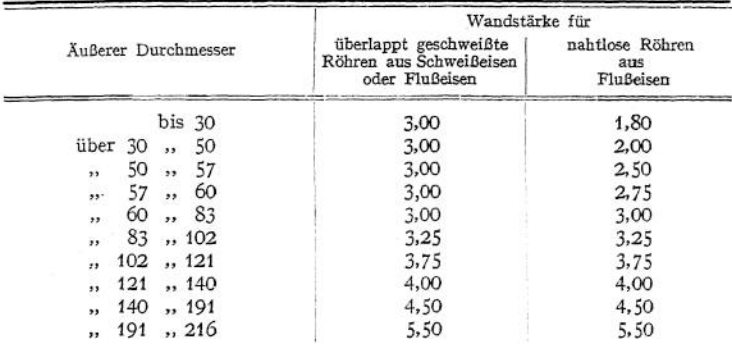

Ferner können fertig bezogen werden: Böden und Rohrwände für Lokomotiven und Lokomobilen, geschweißte Wasserstands- und Verbindungsstutzen, Flammrohrschüsse und ähnliches mehr.

**Der Kesselmantel** soll möglichst aus einer ungeraden Anzahl von Schüssen bestehen, um konische Schüsse zu vermeiden. Jeder Schuß erhält tunlichst nur eine mindestens zweireihige Längsnaht. Auch die Rundnähte macht man bei Kesseldurchmessern von mehr als 1200 mm und für mehr als 8 Atm. Betriebsdruck zweireihig. Alle Nähte werden gewöhnlich überlappt genietet, nur bei größeren Durchmessern (etwa über 2 m) und höheren Drucken nietet man die Längsnähte mit Innen- und Außenlasche (Nietungen siehe S. 574.)

#### **b) Verbindungen einzelner Kesselteile.**

Mantel mit Boden. Gewöhnlich nach Fig. 109, nur bei nicht beheizten Böden, z. B. bei Lokomotiven, Lokomobilen und Sehiffskesseln wendet inan eine Zusammenfügung nach Fig. 110 an, da sie sich bequem durch maschinelle Nietung herstellen läßt. Bei ausziehbaren Kesseln werden noch Winkelringe nach Fig, 111 zwischen Mantel und Boden eingenietet.

## **340** Dampferzeugungsanlagen. — Einzelheiten aus dem Kesselbau.

Boden mit Flammrohr. Fig. 112 und 113.

Dommantel mit Kesselmantel und Domboden (Fig. 114). Für einen Betriebsdruck von mehr als 8 Atm. wird der Dom zweireihig auf den. Kesseh mantel aufgenietet. Die Längsnaht des Dommantel wird entweder ganz oder doch wenigstens so weit, als sie in der unteren Krempung liegt, durch Schweißung hergestellt. Die Blechstärke der Dommäntel wählt man stärker, als sie die Festigkeitsrechuung ergeben würde und zwar:

 $\n Dondurchmesser . . . . . . . . . . . . . . . . . 700$  800 900<br>
Mantelblechstärke . . . . . . . . . . . 10 ÷ 12 12 ÷ 14 14 ÷ 16 Mantelblechstärke. . . . . . . . .

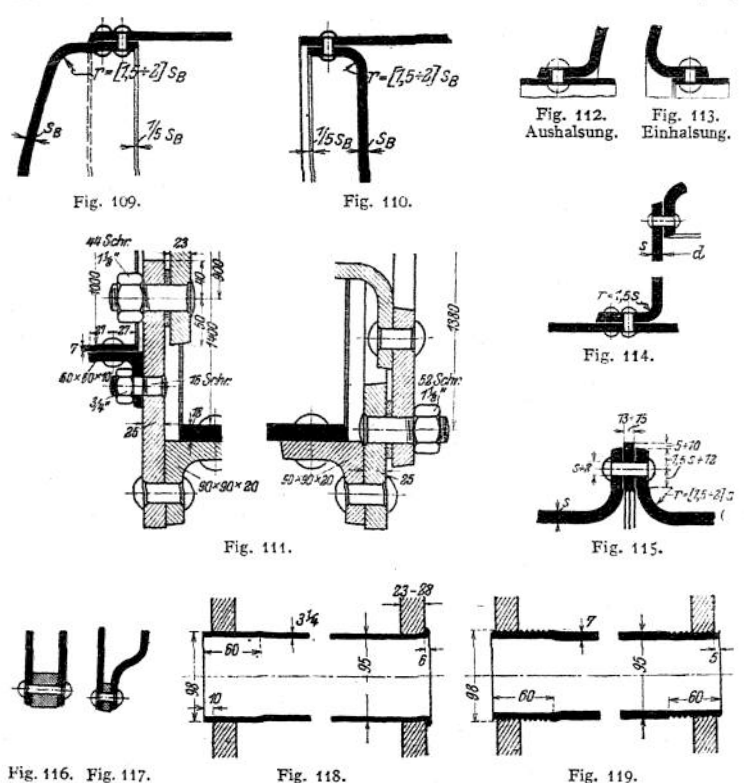

Verbindung von Flammrohrschüssen. Bei Wellrohren werden die Schüsse meistens glatt überlappt, einreihig zusammengenietet (vergl. Fig. 107 und 108); dagegen werden glatte Schüsse jetzt fast ausschließlich durch Adamson-Ringe (Fis. 115)» miteinander verbunden.

Vorteil: Sie lassen sich sehr bequem maschinell nieten und kein. Niet der Verbindung liegt im Feuer.

Verbindung der inneren mit der äußeren Feuerbüchse oder mit dem Kesselmantel: Fig. 116 und 117.

Befestigung der Heizrohren in den Rohrböden. Gewöhnlich werden die Röhren nur eingewalzt und zwar in glatte Löcher (Fig. 118). Die Enden, egen welche die Flammen oder der heiße Gasstrom trifft, werden umgebördelt— Ankerrohre dagegen werden nach Fig. 119 durch Einschrauben in den Rohrwänden befestigt. Dazu muß natürlich das Gewinde in der einen Wand eine Fortsetzung desjenigen in der anderen Wand sein! Rohrstärke mindestens <sup>5</sup> mm.

#### **Anker.**

Längsanker zwischen ebenen Wänden.

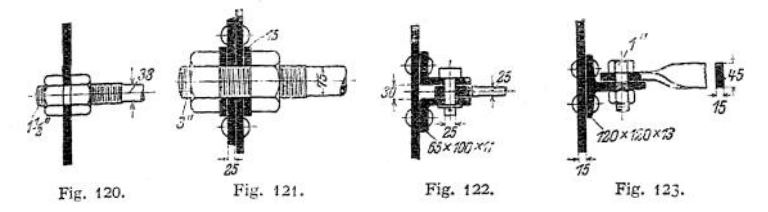

Stehbolzen zwischen nahe beieinander liegenden Wänden.

Gewöhnlich aus Eisen (Fig. 124), nur für Lokomotiven aus Kupfer (Fig. 125)- Sie werden in beide Wände eingeschraubt und dann mit Schließköpfen versehen.

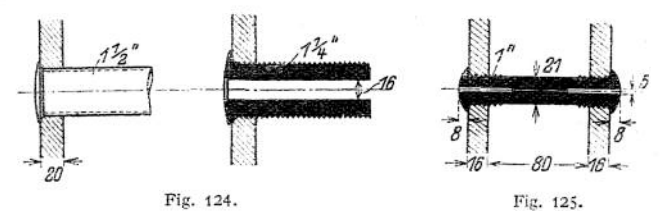

Bei Wasserkammern werden sie zum Teil ganz durchgebohrt, um die Wasserrohren nahe der Kammer mittels Dampfstrahles von losem Ruß- und Aschenansatz reinigen zu können. Bei Lokomotivkesseln soll die nicht durchgehende Anbohrung das Abreißen des Stehbolzens zwischen denWänden durch einen austretenden Wasserstrahl äußerlich erkennbar machen.

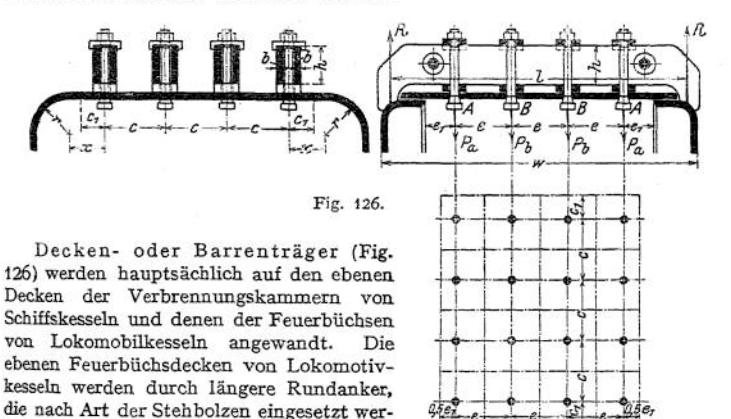

den, gegen den äußeren Kesselmantel ver-

steift.

Verankerung des Ausschnitts über dem Wasserkammerhals.

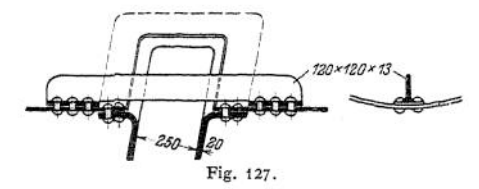

**Putzloch-Verschlüsse** werden hauptsächlich in den Wasserkammern vor jedem Wasserrohr und in Überhitzerkammern gebraucht. Die Deckel werden am besten

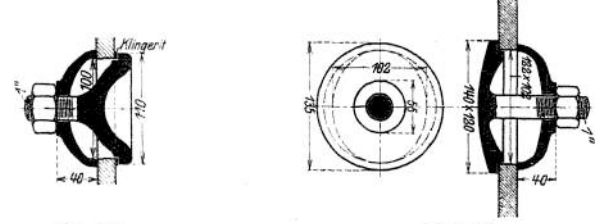

Fig. 128.

Fig. 129.

stets aus Flußeisen hergestellt. Fig. 128 zeigt eine Ausführung, bei welcher die Deckel durch besondere ovale Handlöcher (Fig. 129) von innen einzusetzen sind.

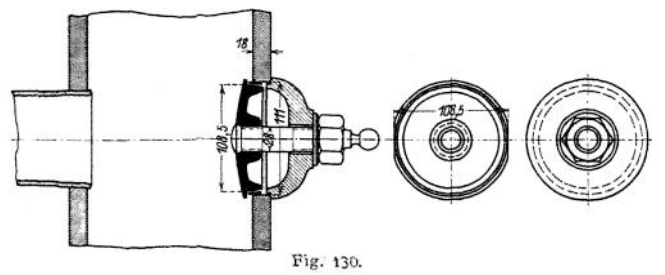

Fig. 130 stellt einen Verschluß dar, bei dem der Deckel seitlich abgeflacht ist, so daß er leicht von außen eingebracht werden kann. Nachträglich wird der Kupferring, der sich federnd etwas zusammendrücken läßt, hindurchgeschoben, um auf

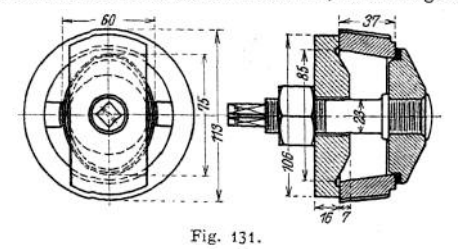

die Dichtungsfläche des Deckels gelegt zu werden. Bei nicht befahrbaren Kesseln bringt man Reinigungsöffnungen an, die nach Art der Handlöcher (Fig. 129) oder der Reinigungsluken (Fig. 131) hergestellt werden.

## XV. Festigkeitsrechnungen.

Auf Grund der "Materialvorschriften" und der "Bauvorschriften" für die Land- und für<br>die Schiffsdampfkessel, die als Anlagen-) der A. P. B. am 17. Dezember 1908 für das Deutsche<br>Reich erlassen wurden, ist bei der Berechnun

#### **a) Die Bleche.**

Blechstärke mindestens 7 nun, nur bei Kleinkesseln, z. B. für Feuerspritzen, Automobile u. ä., darf diese Grenze unterschritten werden.

Festigkeit und Dehnung der Bleche sind durch Prüfungen nachzuweisen:

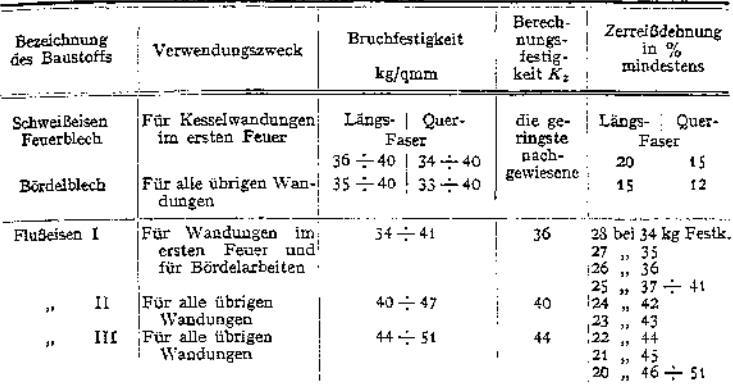

Als Festigkeit des Kupfers kann, wenn nicht höher nachgewiesen: 22 kg/qmm bei Temperaturen bis zu 120° C gesetzt werden, für weitere je 20° C <sup>1</sup> kg/qmm weniger. Bei Temperaturen über 250° soll Kupfer nicht verwandt werden.

**b) Zusammenfügung der Bleche.** Nietung siehe S. 568 u. flgd. Schweißung: Die Festigkeit überlappter Schweißnähte kann zu 0,7 derjenigen des vollen Bleches gerechnet werden.

#### **c) Blechstärken zylindrischer Kesselwandungen.**

Auf inneren Druck:

- Bezeichnet D in mm den inneren Durchmesser eines zylindrischen Mantels,
	-
	-
	- s " mm seine Blechstärke,<br>*p* " kg/cm<sup>2</sup> den genehmigten höchsten Betriebsdruck,<br>*K<sub>2</sub>* " kg/mm<sup>2</sup> die nach obiger Tabelle in Rechnung zu ziehende Zugfestigkeit des Bleches,
	- $\mathfrak{G}$  den Sicherheitsgrad  $\frac{K_z}{\cdot}$  gegen Zerreißen,

$$
x_1, \ldots, x_n
$$

*kz t-d <p* das Güteverhältnis —— , d. i. das Verhältnis der Festigkeit des durch die Nietlöcher verringerten Blechquerschnittes in der Nietnaht zu der

des vollen Bleches,

so ergibt sich:  $\Box$ 

$$
s = \frac{D \cdot p \cdot \mathfrak{S}}{200 \cdot q \cdot K_z} + 1.
$$

Die Werte für *(p* siehe S. 573, für nahtlose Schüsse kann *tp* — <sup>1</sup> gesetzt werden.

## Zulässige Werte für  $\mathfrak{S}:$

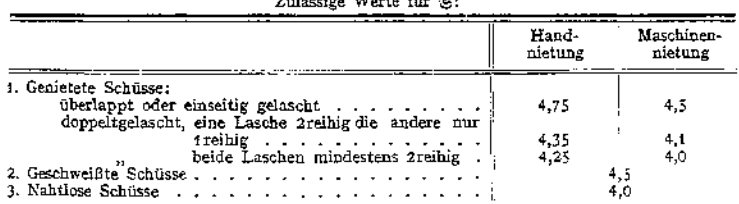

<sup>1</sup>) Jaeger, Dampfkesselbestimmungen. Berlin 1910, S. 112, 142, 199, 216.

Auf äußeren Druck:

Die Rechnung ist für Flammrohre und flammrohrartige Feuerbüchsen durchzuführen. Bezeichnungen außer den obigen:

- *d* in mm der mittlere innere Durchmesser zylindrischer oder konischer Flammrohrschüsse,
- *l* " mm die Länge des unversteiften Rohres oder die größte Entfernung zweier aufeinanderfolgender wirksamer<sup>1</sup>) Versteifungen (meistens Adamsonringe nach Fig. 115),

*a* eine von der Art der Längsnaht und der Lage des Flammrohres abhängige Zahl. Dann ist:

$$
s=\frac{\cancel{p}\cdot\cancel{d}}{2400}\left(1+\left\lceil\frac{\cancel{q}}{1+\frac{\cancel{a}}{\cancel{p}}\cdot\frac{\cancel{1}}{1+\cancel{d}}}\right\rceil+2.
$$

Hierin für *a:*

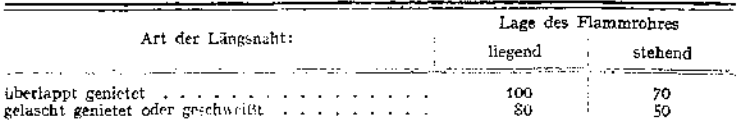

Für Wellrohre wird *l* = 0, und somit:

$$
s=\frac{p\cdot d}{1200}+2
$$

<span id="page-856-0"></span>wenn *d* in mm den kleinsten inneren Flammrohrdurchmesser bedeutet. Diese Formel gilt auch im Schiffskesselbau für Wellrohre; dagegen gilt dort für glatte Rohre:

und wenn  $\frac{\phi+d}{t} > \varepsilon$  ist:

$$
s = 0,00375 \cdot \sqrt{p \cdot d \cdot l},
$$

$$
s = \frac{p \cdot d}{1000} + \frac{l}{300}.
$$

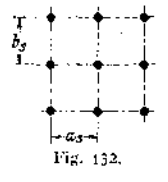

**d) Blechstärken ebener Wandungen.** 1. In flußeiserner Wand sind Anker regelmäßig verteilt (Fig. 132).

Bezeichnet man mit *as* und *bs* in mm die Seiten der Rechtecke, in deren Ecken die zur Versteifung dienenden Anker oder Stehbolzeu angebracht sind, so ist die Blechstärke *s* in mm zu machen:

$$
\varepsilon = \varepsilon \cdot \overline{\phi \cdot (a_s{}^2 + b_s{}^2)} \,,
$$

darin ist für die Zahl c zu setzen:

**Werte für** *c.*

|                                                                                                    | Die Wand liegt:                       |                           |  |  |
|----------------------------------------------------------------------------------------------------|---------------------------------------|---------------------------|--|--|
| Ausführung der Anker                                                                                                 | heizgasberührt und ¦<br>wasserbespült | nicht heizgas-<br>berührt |  |  |
| eingeschraubt und vernietet<br>eingeschraubt und außen mit Mutter versehen<br>Ankerröhren, beiderseits eingeschraubt | 0.017<br>0,0155<br>0,014              | 0.015<br>0,0135           |  |  |
| Mit Mutter versehen, außerdem an der Durchführungs-<br>stelle außen und innen Verstärkungsscheiben auf<br>der Wand   | beizgasberührt<br>und dampfbespült    | nicht heizgas<br>berührt  |  |  |
| <b>Durchmesser</b> der Scheibe: $\varphi = \frac{2}{5} \cdot a_k$<br>Stärke der Scheibe: $s_k = \frac{2}{3} \cdot s$ | 0.0143                                | 0,013                     |  |  |
| $\varnothing = \frac{3}{5} a_t$<br>$s_1 = \frac{5}{6} \cdot s$                                                       | 0,0132                                | 0,012                     |  |  |
| $\left.\begin{array}{l}\nZ=\frac{4}{5}\cdot a_4\\ \ns_1=s\n\end{array}\right\}$                                      | 0,0121                                | 0.011                     |  |  |

l) Jaeger, S. 149 u. f.

2. In flußeiserner Wand sind Anker unregelmäßig verteilt (Fig. 133):

$$
s=c\cdot\frac{\epsilon_1+\epsilon_2}{2}\cdot\sqrt{\rho}\ ,
$$

wenn für  $c$  die obigen Werte und für  $e_1$  und  $e_2$  in mm die Abmessungen nach Fig. 133 eingesetzt werden.

3. Anderweitig verankerte flußeiserne Wände:

$$
s=0.017\cdot d\cdot V\overline{p},
$$

worin *d* in mm den Durchmesser des größten Kreises bedeutet, den man auf der Wand zeichnen kann, ohne daß eine Befestigungsstelle einer Verankerung innerhalb der Kreisfläche fällt. Bodenkrempungen sind dabei als Verankerungen anzusehen.

4. In kupferner Wand sind Stehbolzen regelmäßig verteilt:

$$
s=5.83\cdot c\cdot\sqrt{\frac{\hat{p}}{K_z}\left(a_s{}^2+b_s{}^2\right)}\,.
$$

5. In kupferner Wand sind Stehbolzen unregelmäßig verteilt:

$$
s = 5.83 \cdot c \cdot \frac{\epsilon_1 + \epsilon_2}{2} \sqrt{\frac{p}{K_z}}.
$$

Die Werte für *K<sup>z</sup>* bei Kupfer sind nach S. 843 (vgl. S. 400) einzusetzen.

6. Gekrempte ebene Böden ohne Anker.

Bezeichnet *dß* in mm den inneren Durchmesser des Bodens,

 $r$  ,, mm den inneren Halbmesser seiner Krempung (ist dieser nicht angegeben, dann ist zu setzen:  $r = 50$ ,

dann ist:

$$
s = \frac{1}{98} \left[ d_B - r \left( 1 + \frac{2r}{d_B} \right) \right] \cdot V \overline{p}
$$

und für Schiffskessel: \_\_\_\_\_\_\_\_

$$
s = \sqrt{\frac{3 \cdot p}{800 \cdot K_z}} \cdot \left[ d_B - r \left( 1 + \frac{2r}{d_B} \right) \right].
$$

7. Ebene Rohrböden.

Bodenfläche außerhalb des Rohrbündels: Hierfür gilt das unter 1., 2., 3., 4., 5- Ausgeführte. Bodenfläche innerhalb des Rohrbündels: Sind Ankerröhren vorhanden, so gelten ebenfalls die Berechnungen nach 1. u. f.; jedoch muß sein, wenn *dr* in mm den äußeren Rohrdurchmesser bezeichnet: *dr*

bei Flußeisenplatten 
$$
s \ge 5 + \frac{a_r}{8}
$$
 für  $(d_r = 38 \div 100)$ ,  
  $s \ge 10 + \frac{d_r}{s}$  für  $(d_r = 38 \div 75)$ ,

und der Querschnitt f in qmm des Steges zwischen zwei Rohrlöchern:

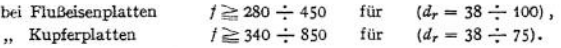

Für Schiffskessel gilt im gleichen Falle:

 $s = c_1 \cdot l \cdot \sqrt{p}$ ,

wenn mit / in mm der wagerechte Abstand der begrenzenden Rohrreihen, gemessen zwischen ihren senkrechten Mittellinien, bezeichnet und  $c_1$  wie folgt ausgewertet wird:

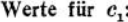

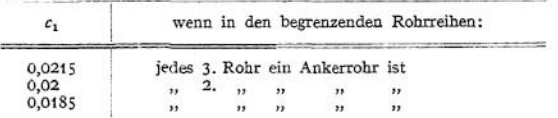

Sind Ankerröhren nicht vorhanden, so ist die Zulässigkeit der Teilung danach zu beurteilen, ob:

wenn die Röhren beiderseits umgebördelt oderin sich nach außen erweiternden konischen Löchern eingewalzt sind:

$$
\sigma = \frac{p}{100} \left[ \frac{a_r \cdot b_r}{\pi \cdot d_r} - \frac{d_r}{4} \right] \leq 2.5
$$

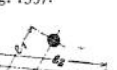

Fig. 133.

(«y, &r, *dr* in mm nach Fig. 134), und wenn die Röhren beiderseits in zylindrische Löcher eingewalzt und nicht gebördelt sind:

| für $p \leq 7$ Atm. | $p > 7$ Atm       |
|---------------------|-------------------|
| $\sigma \leq 2.5$   | $\sigma \leq 1.5$ |

Ferner ist die Festigkeit der Wand zu untersuchen nach:

$$
\frac{p \cdot e^3}{360 \cdot s^3 \cdot (e-0,7 \cdot d_r)} \leqq \frac{K_z}{4,5}
$$

hierin bedeutet: *e* in mm die Seite des Quadrates, in dessen Ecken die Rohre angebracht sind, oder bei einer Rohrteilung nach Fig. 134 ist

$$
e = \frac{OP + PQ}{2}
$$

Ist eine der vorgenannten Bedingungen nicht erfüllt, so sind Ankerröhren einzusetzen. Besonders notwendig ist es, die Randröhren auf die Größe von *<sup>0</sup>* hin zu untersuchen. Sind solche vorhanden, die in den Ecken eines Dreiecks angeordnet sind, so gilt ohne weiteres der oben angegebene Ausdruck für *a,* wenn *ar* eine Seite des Dreiecks und *br* die dazugehörige Höhe bedeutet.

Für die Stärke, <sup>s</sup> in mm, einer Feuerbüchsrohrwand gilt ferner, falls auf der ebenen Feuerbüchsdecke Bügelanker (siehe Fig. 126) vorhanden sind, die sich auf den oberen Rand der Rohrwand stützen:

$$
s \geq \frac{p \cdot w \cdot b_r}{1900 \cdot (b_r - d_{r_i})} \; ,
$$

worin w in mm die Länge der Feuerbüchse, in Richtung der Ankerbügel gemessen,

 $b$ *r*  $''$  , die Entfernung der nebeneinanderliegenden Röhren von Mitte zu Mitte,  $d$ <sub>*rr*</sub> , , der innere Rohrdurchmesser und, falls alle Röhren der obersten Reihe An " der innere Rohrdurchmesser und, falls alle Röhren der obersten Reihe Anker-<sup>1</sup> röhren sind, das' Mittel der inneren Durchmesser des Ankerrohres und des gewöhnlichen Heizrohres.

#### **e) Blechstärken gewölbter Böden.**

1. Volle Böden ohne Verankerung bei innerem Druck. Bezeichnungen: R in mm der Halbmesser der inneren Wölbung,  $k_z$  " kg/qmm die zulässige Zugbeanspruchung.

Dann ist:

$$
s=\frac{p\cdot R}{200\cdot k_z} ,
$$

worin für *kz* zu setzen ist:

bis zu 5 kg/qmm für Schweißeisen,<br>
,, ,, 6,5 ,, ,, ,, Flußeisen,

 $\begin{array}{ccc} \ldots & \ldots & \ldots & \ldots \\ \ldots & \ldots & \ldots & \ldots \\ \ldots & \ldots & \ldots & \ldots \\ \ldots & \ldots & \ldots & \ldots \\ \ldots & \ldots & \ldots & \ldots \end{array}$  Flußeisen, " " Kupfer, sofern die Dampftemperatur 200° nicht übersteigt.

2. Volle nicht verankerte Böden bei äußerem Druck:

$$
s=\frac{p\cdot R}{200\cdot k}
$$

Hierin ist, wenn *k* in kg/qmm die zulässige Spannung für alle Baustoffe zu 0,4 derjenigen Spannung zugelassen wird, bei welcher die Durchbeulung des Bodens eintreten würde:

n kg/qmm die zuläsise Spannung für alle Ba  
ird, bei welche *du* die Durchbeulung des Boden  

$$
h = 0.4 \left[ A - \frac{4B}{p} \left( \sqrt{5A \cdot p + 100B^2} - 10B \right) \right].
$$
folgt auszuwerten:

*A* und *B* sind wie folgt auszuwerten:

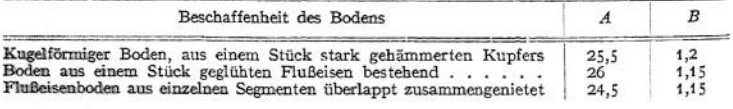

Als obere Grenze für *k* ist zulässig:<br>für geglühtes Flußeisen . . . . . für geglühtes Flußeisen......................................... 6,5 kg/qmm " gehämmertes Kupfer (unterhalb 200° C) ... 4,0 "

Somit sind folgende Werte einzusetzen:

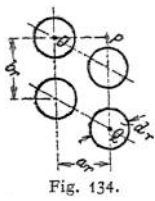

Höchstwerte für *k.*

| Atm.<br>Über-<br>druck | Flußeisen-<br>boden<br>aus 1 Stück            | Flußeisen-<br>boden<br>aus Segmen-<br>ten überlappt<br>genietet | Kupfer              | Atm.<br>Über-<br>druck | Flußeisen-<br>boden<br>aus 1 Stück | Flußeisen-<br>boden<br>aus Segmen-<br>ten überlappt<br>genietet | Kupfer |
|------------------------|-----------------------------------------------|-----------------------------------------------------------------|---------------------|------------------------|------------------------------------|-----------------------------------------------------------------|--------|
|                        | 1,7                                           | 1,7                                                             | 1,5                 | 14                     | 6,1                                | 5,6                                                             | 4,0    |
|                        | 2,7                                           | 2,5                                                             |                     | 15                     | 6,2                                | 5,7                                                             | 4,0    |
|                        | 3,4                                           | 3,1                                                             |                     | 16                     | 6,3                                | 5,8                                                             | 4,0    |
|                        | 3,9                                           | 3,6                                                             | $2,5$<br>3,2<br>3,7 | 17                     | 6,4                                | 5,9                                                             | 4,0    |
|                        |                                               | 4,0                                                             | 4,0                 | 18                     | 6,5                                | 6,0                                                             | 4,0    |
|                        |                                               | 4,3                                                             | 4,0                 | 19                     | 6,5                                | 6,1                                                             | 4,0    |
|                        |                                               | 4,6                                                             | 4,0                 | 20                     | 6,5                                | 6,2                                                             | 4,0    |
|                        |                                               | 4,8                                                             | 4,0                 | 21                     | 6,5                                | 6,2                                                             | 4,0    |
| 9                      |                                               | 5,0                                                             | 4,0                 | 22                     | 6,5                                | 6,3                                                             | 4,0    |
| 10                     |                                               | 5,1                                                             | 4,0                 | 23                     | 6,5                                | 6,4                                                             | 4,0    |
| 11                     | $4,36$<br>$4,92$<br>$5,46$<br>$5,56$<br>$5,8$ | 5,3                                                             | 4,0                 | 24                     | 6,5                                | 6,4                                                             | 4,0    |
| 12<br>13               | $\frac{5,9}{6,0}$                             | 5,4<br>5,5                                                      | 4,0<br>4,0          | 25<br>und mehr         | 6,5                                | 6,5                                                             | 4,0    |

1 6,0 5,5 4,0 **jund mehr** *J* 6,0 5,5 6 6,0 **Für** *R* in the Fig. Für *R* in mm ist der Halbmesser der inneren Wölbung nach den Walzwerkstabellen + 5% Zuschlag für gestattete Abweichung in Rechnung zu stellen.

3. Böden mit Ein- oder Aushalsungen zur Flammrohrbefestigung:

$$
s=\frac{p\cdot R}{200\cdot h} ,
$$

 $\lim k \le 7.5$  kg/qmm.

#### **f) Schrauben.**

Der Mindestdurchmesser für im Kesselbau zu verwendende Schrauben ist 13 mm, außen gemessen. Ihre Herstellung aus härtbarem Stahl ist unzulässig. Flußeiserne Schrauben sollen kein scharfes, sondern abgerundetes Gewinde erhalten.

Für Schrauben, die nur auf Zug beansprucht werden, ohne daß in ihnen erhebliche Biegungsspannungen auftreten können, sind folgende Mindestabmessungen zulässig:

$$
d_s = A\,\sqrt{P_1} + 5
$$

wenn bedeutet:

- *ds* in mm den Kemdurchmesser der Schraube, " kg den auf die einzelne Schraube entfallenden Teil des Gesamtdruckes *P* auf der belasteten Fläche,
- *A* eine Zahl, deren Werte der folgenden Zusammenstellung zu entnehmen sind:

#### Werte für *A:*

- 0,45 hei guten Schrauben, guter Bearbeitung der Dichtungsflächen und weichem Dichtungsmittel,
- 0,55 wenn den eben genannten Bedingungen weniger vollkommen entsprochen ist, 0,4 wenn für das Schraubeneisen eine Zugfestigkeit von 34 ÷ 41 kg/qmm bei mindestens 25% Dehnung nachgewiesen wurde, so daß die Summe der Festig-keits- und der Dehnungszahl mindestens 62 beträgt, und wenn es außerdem den an Nieteisen gestellten Forderungen entspricht.

Danach ergeben sich für Whitworth-Schrauben folgende zulässige Höchstbelastungen:

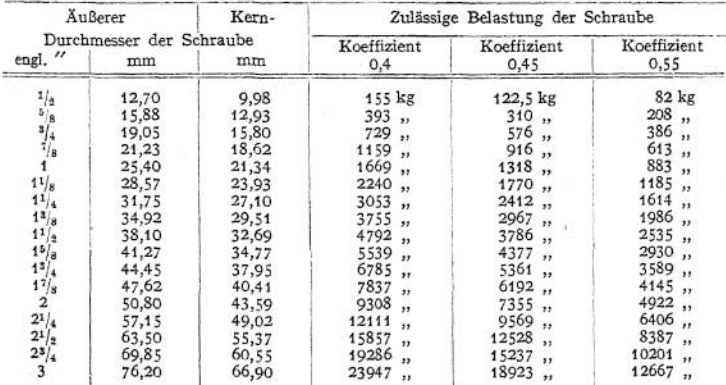

Für Flanschenschrauben mit

*<sup>e</sup>* mm Entfernung der Schraubenmitten und

*r* mm geringstem Abstand der Schrauben vom Schwerpunkt der belasteten Fläche gilt:

$$
P_1 = \frac{P \cdot e}{2\pi \cdot r}
$$

als diejenige Kraft, die bei elliptischem oder rechteckigem Flansch auf die am stärksten belastete Schraube kommt.

## **g) Anker und Stehbolzen.**

Zulässige Beanspruchungen in kg/qmm:

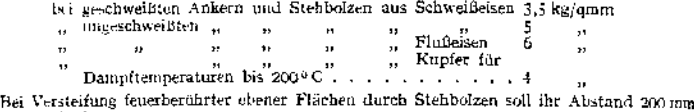

nicht überschreiten.

### **h) Bügel- oder Deckenträger für Feuerbüchsdecken.**

Die Träger (vgl. Fig. 126) sind je nach der Art ihrer Lagerung oder Aufhängung auf Biegung durch die Kräfte zu berechnen, welche sich für die auf sie entfallenden Deckenfelder ergeben, unter Vernachlässigung der Tragfähigkeit des Deckenbleches.

Für die in der Fig. 126 angegebenen Abmessungen und *x* gilt:

$$
c_1 \infty \frac{2}{3} x \, .
$$

*ki* kg/qmm die zulässige Biegungsspannung für den Stoff, aus welchem die Bügel gefertigt sind: Schweißeisen, Flußeisen, Stahlguß kann eingesetzt werden mit

$$
k_b=9
$$

oder, falls die Zugfestigkeit *K<sup>z</sup>* des Stoffes nachgewiesen wurde,

$$
k_b=\frac{K_z}{4}.
$$

Für Schiffskessel ist als maßgebend anzusehen: Bei nicht aufgehängten Deckenträgern der Feuerkammer ist die Gesamtdicke eines Trägers zu machen:

$$
2b = \alpha \cdot \frac{p \cdot c \cdot c \cdot l}{K \cdot h^2} ,
$$

worin  $\alpha = 1$  für Flußeisen,

 $= 1,1,$  Schweißeisen.<br>Die übrigen Größen sind aus Fig. 126 ersichtlich.

Für *K* ist zu setzen:

 $K = 480$  bei einem Stehbolzen in jedem Träger,

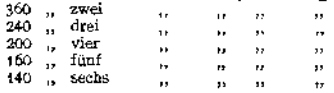

#### **i) Mannlöcher und sonstige Ausschnitte,**

als: Öffnungen im Mantel unter dem Dom, Stutzenöffnungen im Mantel u. ä. m. sind zu versteifen. Meistens wendet man dazu Flacheisenringe an, die um die Öffnung herum aufgenietet werden.

Für den Ring und seine Nietung gilt:

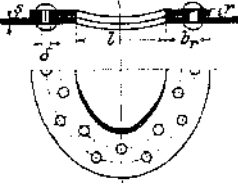

Fig. 135.

 $b_r = \delta + \frac{q+2+s}{2}$ ,

worin *cp* das Güteverhältnis in der Mantellängsnaht bedeutet. Die übrigen Bezeichnungen siehe aus Fig. 135. Ist ferner  $\frac{n}{2}$ die Anzahl der Nieten im halben Ring und *D* in mm der Kesseldurchmesser, dann ist:

$$
n = \frac{D \cdot l \cdot p}{500 \cdot \frac{\pi \cdot \delta^2}{4}}
$$

ist nach der Stärke des Mantelbleches zu wählen.

Soll der Ring auf einen gewölbten Boden aufgenietet werden, so ist zu machen:

$$
b_r = \delta + \frac{l \cdot s}{2r}
$$
 and  $n = \frac{R \cdot l \cdot p}{250 \cdot \frac{\pi \delta^2}{4}}$ .

## XVI. Die Kesselausrüstung.

Der Kessel ist mit verschiedenen Vorrichtungen auszurüsten, die zum Teil als Sicherheitsvorrichtungen gesetzlich vorgeschrieben sind<sup>1</sup>).

#### **a) Speisevorrichtungen.**

"Jeder Dampfkessel muß mit mindestens zwei zuverlässigen Vorrichtungen zur Speisung versehen sein, die nicht von derselben Betriebsvorrichtung abhängig sind. Mehrere zu einem Betriebe vereinigte Dampfkessel werden hierbei als ein Kessel angesehen." (§ 4.)

An Stelle einer besonderen Speisevorrichtung darf die Wasserleitung unmittelbar benutzt werden, falls ihr Druck vor dem Kessel dauernd mindestens 2 Atm. höher ist als der genehmigte Höchstdruck im Kessel.

Hauptsächlich aber kommen für die Kesselspeisung in Betracht: Kolben-, Dampfstrahl- und Zentrifugalpumpen.

Die **Kolbenpumpe**wendet man an als Maschinen-Transmissions- undammeisten als schwungradlose Dampfpumpe. Letztere ist vor allem deswegen vorteilhaft, weil sie unabhängig von der Betriebsdampfmaschine ist und sich ihre Leistung in einfachster Weise nach dem Speisewasserbedarf genau einstellen läßt. — Als Handpumpe ist die Kolbenpumpe nur zulässig, wenn das Produkt aus der Heizfläche des Kessels (in qm) und der Dampfspannung (in Atm. "Überdruck) die Zahl 120 nicht übersteigt.

Dampfstrahlpumpen siehe Seite 1010.

Die **Zentrifugalpumpe** wird, elektrisch oder mittels Dampfturbine direkt angetrieben, besonders im Großbetriebe mit Vorteil zur Kesselspeisung benutzt.

**Die Größe der Speisevorrichtungen** ist so zu bemessen, daß jede derselben (oder mehrere zusammen, die dann als eine Vorrichtung gelten) imstande ist dem Kessel doppelt so viel Wasser zuzuführen, als seiner normalen Verdampfungs-

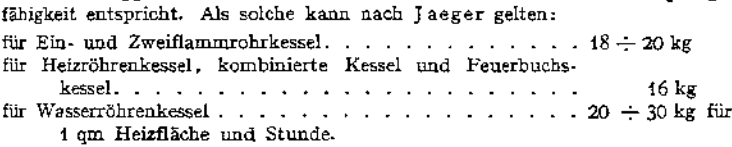

#### **b) Speiseventile und Speiseleitungen.**

"In jeder zum Dampfkessel führenden Speiseleitung muß möglichst nahe am Kesselkörper ein Speiseventil (Rückschlagventil) angebracht sein, das bei Abstellung der Speisevorrichtungen durch den Druck des Kesselwassers geschlossen wird." (§ 5-)

Um ein Ecken des Kegels in diesen Ventilen durch den einseitig wirkenden Wasserstrom zu verhindern, ist eine obere Führung des Ventilkegels vorzusehen oder der austretende Wasserstrom durch geeignete Bauart des Ventilgehäuses zu teilen (Bauart Wiß).

Die Größe des Ventils berechnet sich zu

$$
\frac{\pi \cdot d^2}{4} = \frac{D}{w}.
$$

wenn

*d* in mm der Ventildurchmesser,

*w* " m die Wassergeschwindigkeit beim Ventildurchtritt und

 $D$  ,, kg die stündliche Dampfmenge ist.

Für *w* ist zu setzen  $w = 0.5 \div 0.8$  m, je nach der Kesselgröße. —

Taschenbuch. 54

<sup>\*)</sup> Abschnitt III der A. P. B.

**Durch selbsttätige Einwirkung auf das Speiseventil (und auch auf das Dampfventil der Pumpe), die von sogenannten Speisereglern ausgeübt wird, sucht man mit Vorteil den Wasserstand im Kessel in bestimmten engen Grenzen zu halten. Trotz zuverlässigen Arbeitens dieser Apparate ist jedoch dabei die dauernde Beobachtung des Wasserstandes durch den Heizer dringend geboten. —**

"Die Speiseleitung muß so beschaffen sein, daß sich der Dampfkessel bei undichtem Rückschlagventil nicht durch die Speiseleitung entleeren kann."

Dieser Anforderung wird durch die sogenannte "Hochspeisung" ent**sprochen, d. h. man läßt, wenn das Speiseventil auf dem Kesselmantel angebracht wird, das anschließende Einhängerohr, welches das eintretende Wasser durch den Dampfraum führt, etwa 100 bis 200 mm unter dem festgesetzten niedrigsten Wasserstand endigen oder man bringt, bei Speisung vom Stirnboden aus, das Speiseventil und das sich im Kessel daran anschließende, etwa wagerecht geführte Speiserohr in der genannten Höhe an. Dadurch kann sich der Kessel bei undichtem Speiseventil nicht viel unterhalb der höchsten Stelle der Feuerzüge vom Wasser entleeren. Weiterer Vorteil: Die im Wasser enthaltene Luft und Kohlensäure kann in den Dampfraum gelangen, ohne sich an der Kesselwendung festzusetzen.**

**Die Form des Einhängerohres oder des Speiserohres ist möglichst gerade oder doch so wenig gekrümmt zu wählen, daß es sich bei kaltem Kessel zur Reinigung leicht herausziehen läßt. Durch eine Rinne unterhalb des nur am Ende schwach gekrümmten Einhängerohres oder durch Löcher auf der oberen Seite wagerechter Speiseröhre erzielt man eine günstige Verteilung des Frischwassers im Kessel. Auch läßt sich dadurch verhüten, daß das eintretende Wasser seinen gesamten Kesselstein an Kesselwänden absetzt, die im ersten Feuer liegen.**

**Jede Speisevorrichtung muß, falls gemeinsame Saug- oder Druckleitungen vorhanden sind, von diesen Leitungen abschließbar sein.**

**Es empfiehlt sich dabei, zwischen Speisevorrichtung und Absperrvorrichtung ein Sicherheitsventil in die Druckleitung einzufügen, das für den höchsten Kesseldruck 4-14-2 Atm. einzustellen ist. Für Schiffskessel werden diese Ventile in allen Druckleitungen der Maschinen- und der Transmissionspumpen. gefordert.**

**Ober- und Unterkessel von Doppelkesseln mit getrennten Wasserräumen müssen ebenso wie Kesselgruppen mit verschiedenem Betriebsdruck je für sich gespeist werden können.**

**Weiter sind noch die Vorrichtungen zu erwähnen, die das Wasser, ehe es in den Wasserraüm gelangt, dadurch von seinem Gehalt an Kesselsteinbildnern befreien wollen, daß sie es zunächst im Dampfraum liegenden Becken oder Rinnen zuführen. Tiber diese Becken rieselt das Wasser in feinen Strahlen (Vapor; Petrefakt), in den Rinnen läuft es in ganz dünner Schicht entlang (Antilithor). Der dabei ausfallende Schlamm wird in geschlossenem Rohre in die Nähe des Ablaßstutzens geführt.**

#### c) Absperr» und Entleerungsvorrichtungen.

"Jeder Dampfkessel muß mit einer Vorrichtung versehen sein, durch die er von der Dampfleitung abgesperrt werden kann."

**Ausführung der Ventile siehe S. 745 u. f.**

**Für die** Größe des Absperrventiles **gilt:**

$$
\frac{\pi d^2}{4} = 600 \cdot \frac{D}{\gamma \cdot c},
$$

**darin bedeutet:**

- *d* **in mm den Ventildurchmesser,**
- *c* **" m die Dampfgeschwindigkeit,**
- *D "* **kg die stündliche Dampfmenge,**
- *y* **,, kg/cbm das Dampfgewicht beim Kesseldruck.**

**Für** *c* **wählt man im allgemeinen:**

$$
c = 20 \div 30
$$
,  
= 15 \div 20 für sehr lange Leitungen.

**Selbstschluß - (Rohrbruch-) Ventile werden nur in vereinzelten Fällen bei gußeisernen Leitungen behördlich gefordert.**

"Wenn mehrere Kessel, die für verschiedene Dampfspannung genehmigt sind, ihre Dämpfe in gemeinschaftliche Dampfleitungen abgeben, so müssen die Anschlüsse der Kessel mit niedrigerem Drucke an die gemeinsame Dampfleitung unter Zwischenschaltung eines Rückschlagventils erfolgen."

**Außerdem dürfte es sich empfehlen, noch ein Druckverminderungs- oder ein Druckregler-Ventil in die Anschlüsse der Kessel mit höherem Druck einzubauen, das nach der Hochdruckseite abgesperrt werden kann. Ferner wäre die gemeinsame Dampfleitung mit Manometer und Sicherheitsventil zu versehen.**

"Jeder Dampfkessel muß zwischen dem Speiseventil und dem Kesselkörper eine Absperrvorrichtung erhalten, auch wenn das Speiseventil abschließbar ist."

**Das letztere wird heute kaum noch ausgeführt. — Das Absperrventil ist mit Vorteil so einzusetzen, daß das durchströmende Wasser den von der Spindel gelösten Kegel nicht auf den Sitz niederdrücken würde.**

"Jeder Dampfkessel muß mit einer zuverlässigen Vorrichtung versehen werden, durch die er entleert werden kann."

**An der tiefsten Stelle des Kessels, geschützt gegen die Einwirkung der Heizgase und leicht zugänglich wird zu diesem Zweck entweder ein Absperrventil oder ein Hahn oder beides hintereinander, das Ventil dem Kessel zunächst, möglichst nahe dem Kesselkörper angebracht. Letztere Anordnung gewährt die größte Sicherheit und gestattet auch bei einfachster Bauart der Absperrorgane ein gefahrloses Abschlämmen des Kessels — Ablassen des Kesselinhaltes nach längeren Betriebspausen bis zum Niedrigsten Wasserstande —. Ähnliche Vorteile gewähren auch Doppelventile (Fig. 136).**

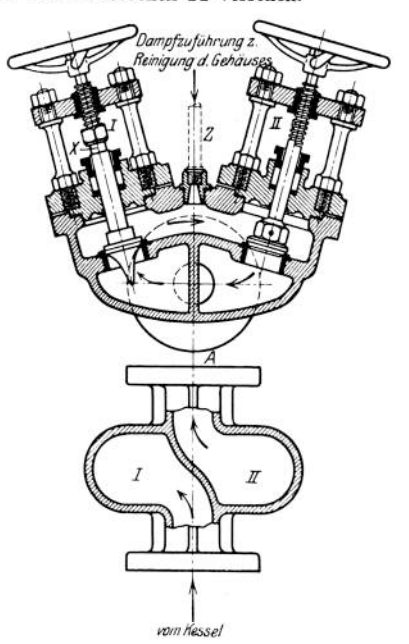

Fig. 136. Doppel-Ablaßventil. Bauart: Dreyer, Rosenkranz & Droop.

**Abschlämmventile mit selbsttätigem Schluß, bei denen der Ventilkegel nur durch andauernde Betätigung eines Hebels offen gehalten wird, (Fig. 137) haben sich gut bewährt. Besonders vorteilhaft ist, daß man durch Drehen des Kegels die zwischen den Dichtungsflächen eingeklemmten Kesselsteinsplitter leicht entfernen kann.**

**Die Ablaßhähne zeigen den Mangel, daß sie nach längerer Nichtbenutzung durch Festbrennen des Kükens im Gehäuse oder beim Abschlämmen dadurch, daß sich das Hahnküken höher erwärmt als das Gehäuse, leicht ungangbar werden. Man hat sich daher bemüht, sie durch Anbringen von Schmiervorrichtungen, von Anwärmkammern im Gehäuse, durch Kühlung des Kükens u. a. mehr zu verbessern.**

**Den Durchmesser der AblaßVorrichtung wähle man etwa gleich dem des Speiseventils.**
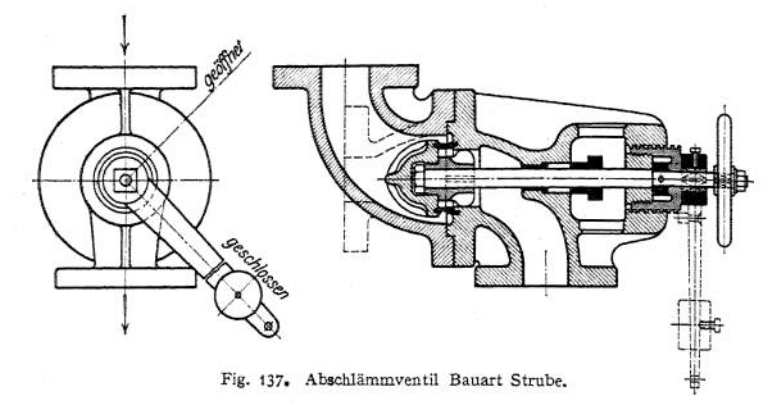

#### **d) Wasserstandsvorrichtungen.**

"Jeder Dampfkessel muß mit mindestens zwei geeigneten Vorrichtungen zur Erkennung seines Wasserstandes versehen sein, von denen wenigstens die eine ein Wasserstandsglas sein muß." (§ 7.)

Als zweite Vorrichtung können statt eines Glases nur Probierhähne oder Probierventile angewendet werden.

Für Schiffskessel werden 3 Vorrichtungen gefordert und zwar mindestens 2 Gläser. Diese sollen in einer zur Längsrichtung des Schiffes senkrechten Ebene in gleicher Höhe und in gleicher möglichst großer Entfernung von der Kessel-

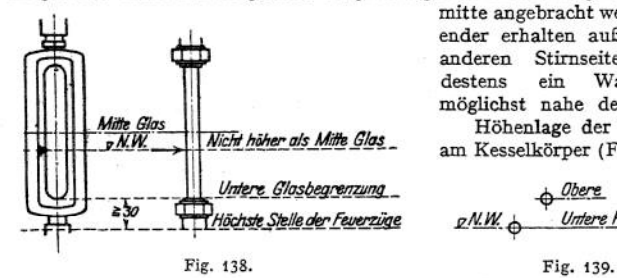

mitte angebracht werden. Doppelender erhalten außerdem an der anderen Stirnseite noch mindestens ein Wasserstandsglas möglichst nahe der Kesselmitte. Höhenlage der Vorrichtungen

am Kesselkörper (Fig. 138 u. 139)-

*Obere &N.W. Untere Probiervorrichtunq*

Jede Wasserstandsvorrichtung ist im allgemeinen für sich mit dem Kessel zu verbinden und zwar durch Röhren ohne scharfe Krümmung (unter Vermeidung von Wasser- und Dampfsäcken); die Röhren sind gegen die Einwirkung der Heizgase zu schützen. Als geringste lichtweiten sind anzuwenden:

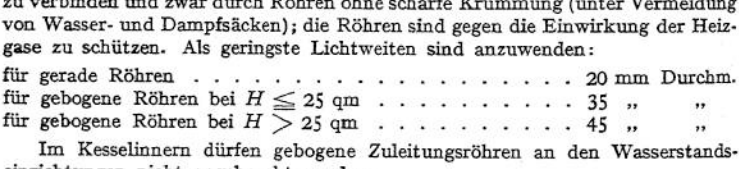

Im Kesselinnern dürfen gebogene Zuleitungsröhren an den Wasserstandseinrichtungen nicht angebracht werden.

Bei Landkesseln ist es zulässig, alle Wasserstandsvorrichtungen eines Kessels an einem gemeinsamen Körper anzusetzen, wenn dessen Verbindungen mit dem Dampfraum undmit demWasserraummindestensje6000 qmm (etwa 90mm Durchmesser) lichten Querschnitt haben.

Sollen2 Gläser gesondert mit dem Kessel verbunden werden, so ist es gestattet, ihre Dampfrohre vor dem Kessel zu vereinigen, wenn das gemeinsame Rohr mindestens denselben Querschnitt, wie beide Röhren zusammengenommen, hat. — Ausführung der Vorrichtungen.

Mindestlichtweite für die Gläser und die Bohrungen 8 mm. — Die Hähne und Ventile aller Wasserstandsvorrichtungen müssen sich während des Betriebes in gerader Richtung durchstoßen lassen.

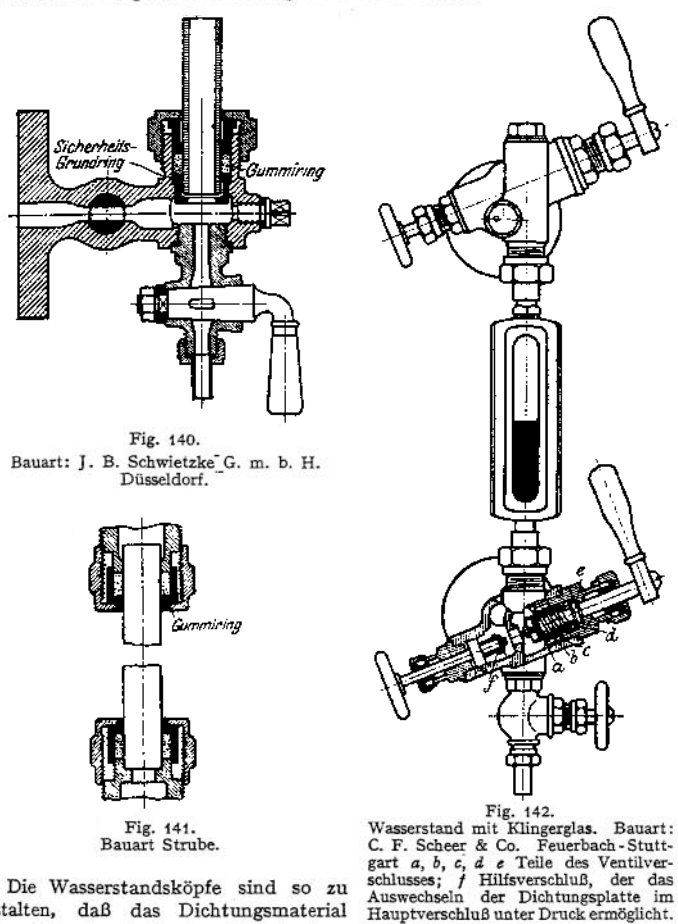

Die Wasserstandsköpfe sind so zu gestalten, daß das Dichtungsmaterial Hauptverschluß unter Druck ermöglicht. (Gummiringe) nicht eine Verstopfung der Glasenden herbeiführen kann. — (Vgl. Fig. 140 und 141.)

Die Küken aller Hähne an den Vorrichtungen sollen sich völlig umdrehen lassen. Auf ihren Köpfen ist die Durchgangsrichtung deutlich zu kennzeichnen. Ihre Bohrungen sind so zu bemessen, daß sich der Durchgangsquerschnitt durch Nachschleifen nicht vermindert.

Zur Erkennung der Wasserstandshöhe in den Wasserstandsgläsern sind statt der Glasröhren auch ebene Glaswände, Klingergläser, in denen das Wasser schwarz und der Dampf silbern erscheint, im Gebrauch (Fig. 142 und 143)-

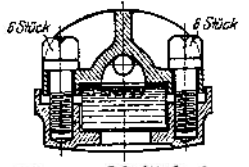

Fig. 143. Schnitt durch Klingerglasgehäuse.

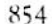

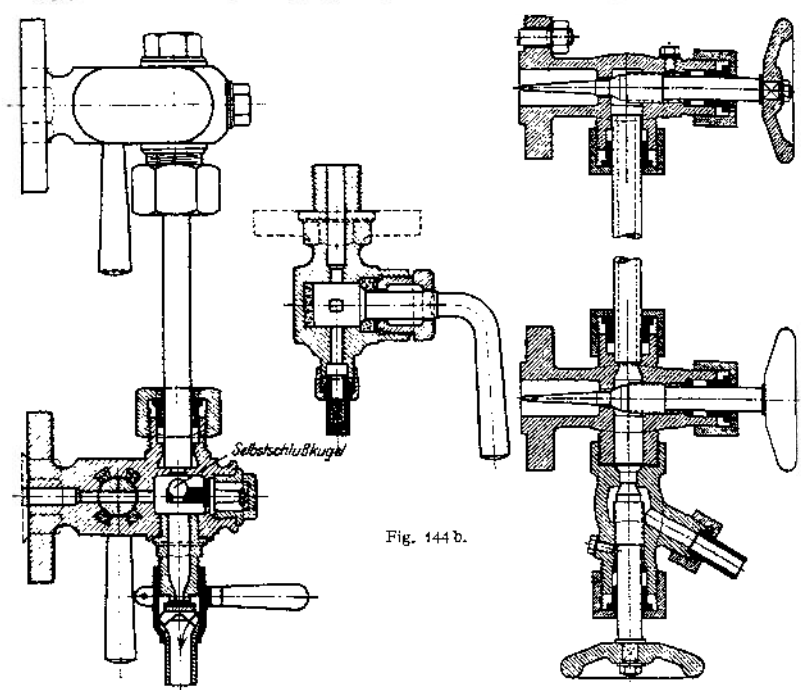

Fig. 144a. Wasserstand. Bauart: Dreyer, Rosenkranz Fig. 145- Wasserstand aus & Droop. Hahngehäuse mit Asbesteinlagen. Stahlguß. Bauart: Garbe.

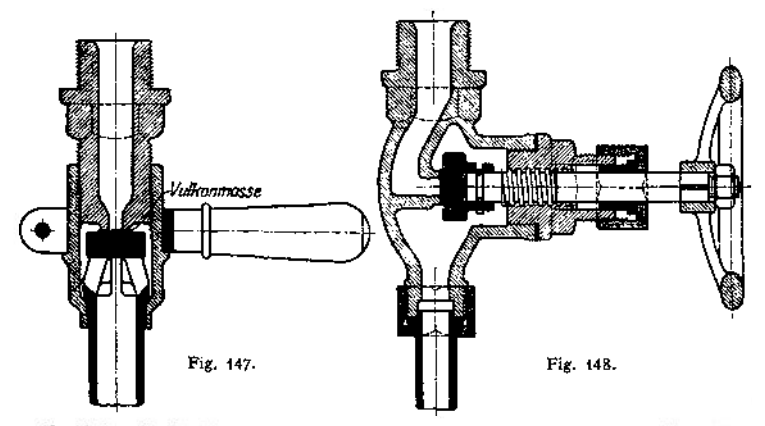

Abschlußventile für Wasserstände mit auswechselbaren Dichtungsplatten (vgl. Fig. 144).

Bei letzteren können die gläsernen Schutzvorrichtungen, wie sie bei Röhrengläsern vorgeschrieben sind, in Fortfall kommen, auch erübrigt sich die Anbringung einer Selbstschlußeinrichtung im unteren Wasserstandskopf (Fig. 144).

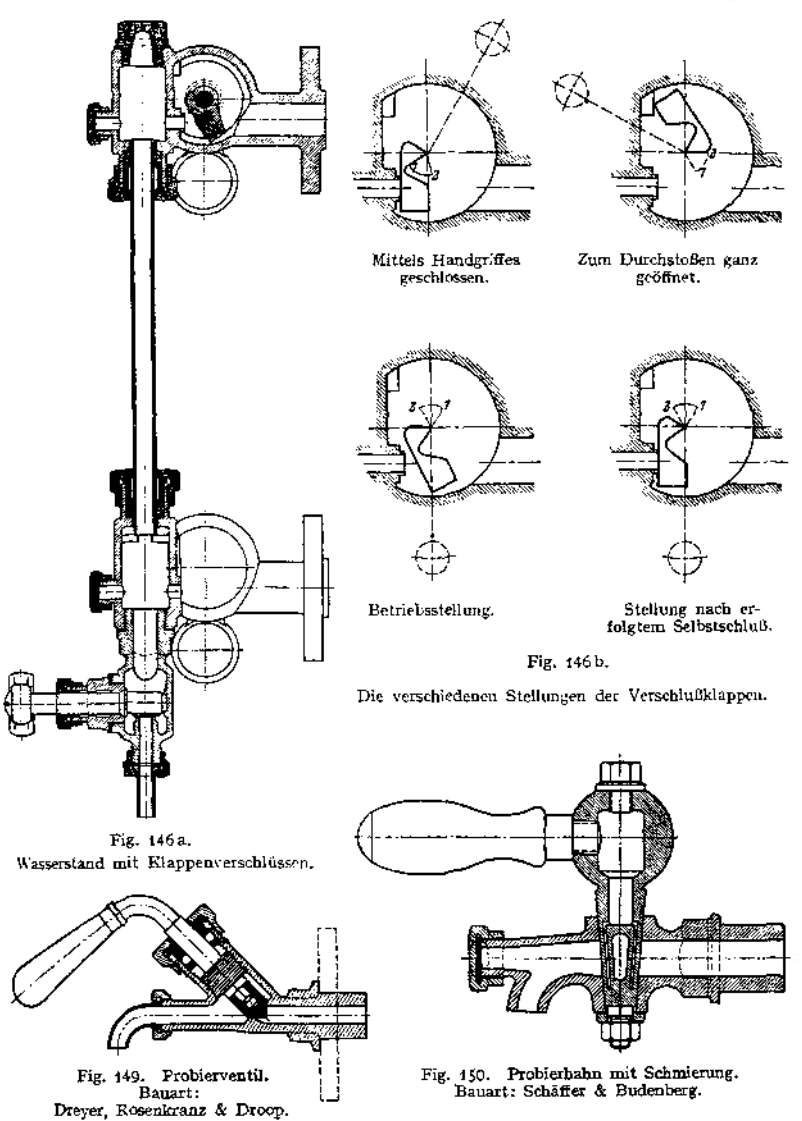

Die besprochenen Vorrichtungen werden im allgemeinen aus Bronze — am besten zinkfreie — hergestellt, doch hat man auch neuerdings andere Stoffe z. B. Stahlguß angewendet. Letzteren namentlich wegen seiner Widerstandsfähigkeit gegen alkalische Wässer (Fig. 145)-

Als Absperrorgane kommen, auch bei den Probiervorrichtungen, Hähne, Ventile und Klappen vor. Von den Hähnen haben sich besonders die mit Schmiervorrichtung bewährt. (Vgl. Fig. 146, 147, 148, 149 und 150.)

# e) Die Wasserstandsmarke.

"Der für den Dampfkessel festgesetzte niedrigste Wasserstand ist durch eine an der Kesselwandung anzubringende feste Strichmarke von etwa <sup>30</sup> mm Länge, die von den Buchstaben N. W. begrenzt wird, dauernd kenntlich zu machen." (§ 8.)

Ferner ist neben oder hinter den Gläsern ein wagerechter Zeiger und ein Schild mit der Aufschrift "Niedrigster Wasserstand" in Höhe der festen Strichmarke je nach der Lage der Vorrichtung entweder an der Kesselwand oder am Wasserstandskörper zu befestigen, bei Schiffskesseln außerdem noch ein Schild mit der Aufschrift "Höchster Feuerzug", das die Lage der höchsten Feuerzüge nach der Richtung der Schriisbreite angeben soll.

f) Das Sicherheitsventil.<br>
"Jeder feststehende Dampfkessel ist mit wenigstens einem zuverlässigen Sicherheitsventil<br>
jeder bewegliche Dampfkessel mindestens mit zwei solchen Ventilen zu versehen." (§ 9.)

Four rewegings Dampinesser ministers mit zwei sonden vertilen zu versehen." (§ 9.)<br>Für Schiffskessel werden wenigstens zwei Ventile verden, daß sie bei Eintritt der für<br>Die Sicherheitsventile dürfen höchstens so belastet w

Anbringung und Bau der Ventile.

Sie sind, nicht vom Kessel absperrbar, möglichst unmittelbar an einer zugänglichen Stelle des Kesselkörpers zu befestigen, damit Anlüften des Ventilkegels und Drehen desselben auf dem Sitz leicht möglich ist.

Sind zwei Ventile vorgeschrieben, so muß ihre Belastung unabhängig voneinander sein.

Für feststehende Kessel werden allgemein Ventile mit Gewichtsbelastung, für bewegliche Kessel meist solche mit Federbelastung gebraucht. Die Sicherheitsventile der Schiffskessel und auch vielfach die der Überhitzer zeigen direkten Angriff der Feder am Ventil.

## Größe der Ventilfläche.

Die Größe des Dampfdruckes auf die Ventilfläche darf 600 kg nicht überschreiten, ergibt die Rechnung danach eine zu große Ventüfläche, so sind zwei Ventile anzubringen.

Für den Gesamtventilquerschnitt — *F* in qmm — der Sicherheitsventile eines Kessels, ergibt sich, wenn:

*p* in Atm.-Überdruck den genehmigten Höchstdruck,

*H* in qm die Heizfläche des Kessels,

7 in kg/cbm das Gewicht des Dampfes beim Drucke *p* bedeutet:

$$
F = k \cdot H \cdot \sqrt{\frac{1000}{p \cdot \gamma}}.
$$

Hierin ist zu setzen:

für *k* = <sup>15</sup> bei gewöhnlichen Niederhub- und bei HochhubVentilen.

 $\geq$  5 bei Vollhubventilen, d. s. Ventile, bei denen durch besondere Gestaltung des Gehäuses ein seitliches Austreten des Dampfes zwischen Sitz und Kegel verhindert ist und bei denen ein Ventilhub von mindestens einem Viertel des Durchmessers erreicht wird.

Ausführungen von Sicherheitsventilen siehe S. 755.

#### g) Das Manometer.

"Mit dem Dampfraum jedes Dampfkessels muß ein (bei <sup>S</sup>chiffskesseln zwei) zuverlässiges nach Atmosphären geteiltes Manometer verbunden sein." (§ 10.)

Seine Anbringung an einem (zwei Wasserstandsvorrichtungen gemeinsamen) Wasserstandskörper ist zulässig.

Zur Zeit kommen nur zwei verschiedene Manometerbauarten zur Anwendung, und zwar solchemit Plattenfedern (Fig. 151) undsolchemit Röhrenfedem (Fig. 152). Bei letzteren wird das federnde Rohr, mit Vorteil hängend angeordnet, da es so immer mit Flüssigkeit gefüllt bleibt. Außerdem ist, namentlich für hohe Drücke die Verbindung des Federrohres mit einer Stahlfeder von günstigster Wirkung.

An dem Zifferblatte des Manometers ist die festgesetzte höchste Dampfspannung durch, in die Augen fallende Marke zu bezeichnen."

Die Teilung soll im allgemeinen bis 5 Atm. über diese Marke fortgeführt sein.

Das Manometer ist so anzubringen, daß es vor der strahlenden Wärme möglichst geschützt ist. Ferner ist vor demselben im Zuleitungsrohr ein Wassersack und ein mit einem Dreiweghahn versehener Stutzen zur Anbringung des Kontrollmanometers einzubauen. Bei beweglichen und bei Schiffskesseln wird

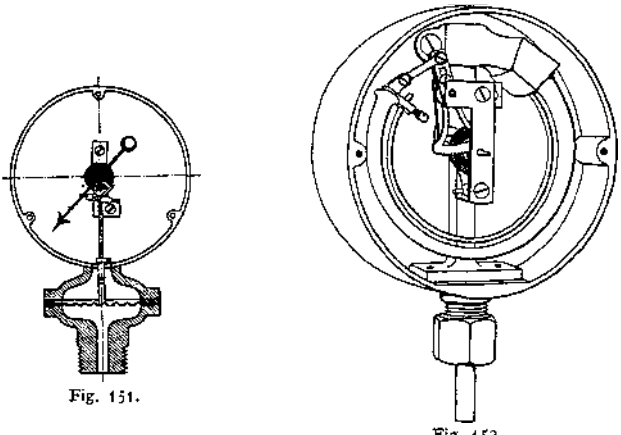

Fig. 152. Bauart: Dreyer, Rosenkranz & Droop.

in allen Deutschen Bundesstaaten ein ovaler, mit Schlitzen versehener Flansch am Kontrollstutzen angebracht, in Preußen auch bei feststehenden Kesseln, in den übrigen Staaten werden im letzteren Falle teils noch runde Flansche, teils mit Gewinde versehene Köpfe gebraucht.

## **h) Das Fabrikschild.**

An jedem Dampfkessel muß, fest am Kesselkörper, und stets sichtbar bleibend, ein metallenes Schild angebracht werden, das folgende Angaben zu enthalten hat: Festgesetzte höchste Dampfspannung,<br>Namen und Wohnort des Fabrikanten, laufende Fabrikmummer,<br>Jahr der Anfertigung.<br>Außerdem noch bei Schiffskesseln den Mindestabstand des festgesetzten niedrigsten Wasserstandes von der höchsten Stelle der Feuerzüge.

#### **i) Die Armaturstutzen**

dürfen, falls aus Gußeisen oder Temperguß hergestellt, nur für Kessel bis einschließlich 10 Atm. 'Überdruck benutzt werden, wenn ihre lichte Weite 250 mm nicht übersteigt. (§ 2) In allen übrigen Fällen sind Stutzen aus Stahlguß oder Schmiedeeisen zu verwenden.

Die Stutzen, an welchen die verschiedenen Ventile oder Rohrleitungen angeschraubt werden, sind am Kesselkörper durch Nietung zu befestigen. Dabei ist unter den gegossenen zum Abdichten ein bis zu 10 mm starkes Stemmblech einzunieten.

An Stutzenformen finden sich am häufigsten: Domkrümmer; in Lichtweiten von 40 bis etwa 200 mm, mit Wandstärken von 15  $\div$  20 bei Gußeisen:  $10 \div 15$  bei Stahlguß und  $8 \div 12$  bei Schmiedeeisen. Gerade Stutzen: 150 4- 300 mm hoch, die übrigen Maße wie bei den Krümmern.

# Die Kraft- und Arbeitsmaschinen mit Kolbenbewegung.

Bearbeitet von H. Dubbel.

# I. Die Dampfmaschinen.

Es bezeichnen:

PSi die indizierte Pferdestärke,

PSe die nutzbare oder effektive Pferdestärke,

*N(* die Anzahl der PSi,

*N<sup>e</sup>* die Anzahl der PSe,

 $\frac{N_e}{N}$  den mechanischen Wirkungsgrad,

*p* die Einströmspannung in kg/qcm absolut,

*p<sup>g</sup>* die Ausströmspannung in kg/qcm absolut,

*p<sup>m</sup>* den mittleren Druck in kg/qcm,

- *D* den Kolbendurchmesser,
- *0* die wirksame Kolbenfläche unter Berücksichtigung des Kolbenstangenquerschnittes in qm,
- s den Hub in m,  $r = 0.5$  s den Kurbelradius,
- *n* die minütliche Umlaufzahl,
- $c = \frac{2 \pi \cdot s}{60} = \frac{\pi \cdot s}{20}$  die mittlere Kolbengeschwindigkeit in m/sek..

# 1. Das Dampfdiagramm.

Fig. <sup>1</sup> stellt das Dampfdiagramm einer Einzylindermaschine dar. Es bedeuten die Strecken: *f <sup>a</sup>* Voreinströmung, *<sup>a</sup>* <sup>b</sup> Füllung, *<sup>b</sup> <sup>c</sup>* Vorausströmung, *<sup>d</sup> <sup>e</sup>* Auslaß, e / Kompression. s<sub>0</sub> gibt die Größe des schädlichen Raumes an. Die Voreinströmung ist so zu wählen, daß in der Kolbentotlage schon der volle Eintrittsdruck im Zylinder vorhanden ist. Im Kurbelwinkel gemessen, beträgt die Voreinströmung 8 bis 15°, wobei die kleineren Werte für langsamlaufende, die größeren für raschlaufende Maschinen gelten.

Die Größe der Füllung wird durch die Rücksicht auf möglichst wirtschaftlichen Betrieb bestimmt. Wo dieser angestrebt wird, sind Enddrücke von 0,6 bis 1,0Atm. Überdruck bei Auspuff, bzw. 0,6 bis 1,0 Atm., absolut bei Kondensation normale Grenzwerte, im letzteren Fall ebenso für Einzylindermaschinen wie für Verbundmaschinen. Bei den Zweizylindermaschinen mit Auspuff geht' die Expansion bis auf eine absolute Endspannung von 1,7 bis 1,25 Atm., bei Dreifachexpansionsmaschinen, die stets mit Kondensation ausgeführt werden, auf 0,6 bis 0,4 Atm. absolut herunter. Bei hohen Kohlenpreisen und ununterbrochenem Betrieb sind die kleineren Werte zu wählen, womit die Anlagekosten wegen der größeren Maschine zunehmen, also ebenso Verzinsung und Abschreibung, während infolge der besseren Dampfausnutzung die Betriebskosten abnehmen. Eine

weitere Verminderung des Expansionsenddruckes, durch welche die in Fig. <sup>1</sup> schraffierte Fläche gewonnen würde, verbietet sich mit Rücksicht auf die höheren Anlagekosten und die mit der Zylindergröße wachsende Eigenreibung und verstärkte Kondensation des eintretenden Dampfes an den ausgedehnteren Zylinderwandungen.

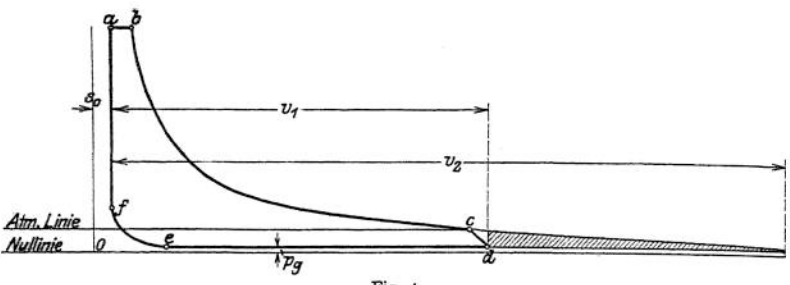

Fig. 1.

Höchstfüllung: bei Einzylindermaschinen etwa 60 v. H., bei Hochdruckzylindern von Verbundmaschinen etwa 70 v. H., damit die Maschinen leicht anspringen und vorübergehend größere Beschleunigungsarbeit leisten können. Kleinste Füllung 0 bis 5 v. H., je nach dem Widerstande, der im Leerlauf zu überwinden ist. Bei Kondensationsmaschinen ist hierbei die Arbeit zu berücksichtigen, die vom Inhalt des bei der Voreinströmung aufgefüllten schädlichen Raumes geleistet wird. Hier deshalb oft "00-Füllung" (oder absolute Nullfüllung): es findet keine Voreinströmung statt.

Die Expansionslinie zeigt bei gesättigtem Dampf und normalem Verlauf annähernde Übereinstimmung mit einer vom absoluten Nullpunkt *O* aus entworfenen gleichseitigen Hyperbel. Ist der Zylinder geheizt, der Dampf trocken, so ist der Exponent der Gleichung  $p v^n =$  konst. in der ersten Hälfte der Expansionslinie häufig größer als 1, im Niederdruckzylinder kleiner als 1. Für schwach überhitzten Dampf ist  $n \leq 1,05$ , für hochüberhitzten Dampf  $n = 1,25$ . Für größere Exponenten fällt die Expansionslinie stärker, bei gleicher Füllung nimmt sonach der Diagramminhalt ab.

Mit der Vorausströmung wird Erzielung niedrigsten Gegendruckes schon in Totlage bezweckt. Bei raschlaufenden Maschinen beträgt die Vorausströmung 15 bis 20 v. H., bei langsamlaufenden 5 bis 7 v. H. Bei kleinen Füllungen von Auspuffmaschinen wird Entstehung einer Schleife durch große Vorausströmung vermieden.

Die Gegendrucklinie soll möglichst tief liegen. Ihr Verlauf hängt — wie bei der Einströmlinie — von der Größe der Vorausströmung und den in den Kanälen zugelassenen Dampfgeschwindigkeiten ab. Bei normalen Auspuffmaschinen ist  $p_g = 0.1$  bis 0,15 Atm. Überdruck, bei Kondensationsmaschinen  $p_g = 0.15$ bis 0,2 absolut. Die Kompressionslinie wird meist als gleichseitige Hyperbel gezeichnet, zeigt aber größere Abweichung von dieser als die Expansionslinie. Bezüglich des durch die Kompression beeinflußten Druckwechsels in den Lagern des Kurbeltriebes s. S. 1025-

Wird die Kompression bis zur Eintrittsspannung getrieben, so braucht der schädliche Raum nicht aufgefüllt zu werden. Gegenüber einer Maschine mit gleich großem schädlichen Raum und ohne Kompression wird der Diagramminhalt kleiner, was durch zusätzliche Füllung auszugleichen ist. Diese und die Leistung der Kompressionsarbeit durch das Schwungrad unter doppeltem Reibungsverlust verringern den Gewinn durch Nichtauffüllung des schädlichen Raumes. Meist steigt die Kompression etwa bis zu  $\frac{2}{3}$  der Eintrittsspannung an.

**Ermittlung der Leistung aus dem Diagramm.**

$$
Es ist:
$$

$$
N_i = \frac{10000 \cdot 0 \cdot p_m \cdot c}{75} = 4,440 \cdot p_m \cdot s \cdot n,
$$
  

$$
N_c = \eta \cdot N_i.
$$

 $\eta=0.82$  bis 0,93 je nach Ausführung der Maschine; bei stehender Anordnung ist *rj* etwas größer als bei liegender.

*p<sup>m</sup>* wird durch Aufzeichnung des Diagramms ermittelt (Fig. 2). Von Punkt *0* aus, dessen Lage durch die Größe von s, gegeben ist, werden Strahlen nach den beliebigen Teilpunkten *1,2,3* gezogen, die die durch Füllungsende *<sup>b</sup>* gehende Senkrechtein *I*, *II*, *III* schneiden. Die Übertragung dieser Schnittpunkte auf die Teillinien durch *1, 2, 3* ergibt Punkte der gleichseitigen Hyperbel. Eintragung der Vorausströmungslinie nach Gutdünken. Durch den Endpunkt der gewählten Kompression wird eine Wagerechte gelegt, die zum *Schnitt mit dem durch* Punkt *x* (Schnittpunkt der verlängerten Gegendrucklinie mit der die Kolbentotlage bezeichnenden Senkrechten) gezogenen Strahl *Oy* gebracht wird. Ist hingegen Kompressionsbeginn gegeben, so legt der Schnittpunkt der im Anfangs-

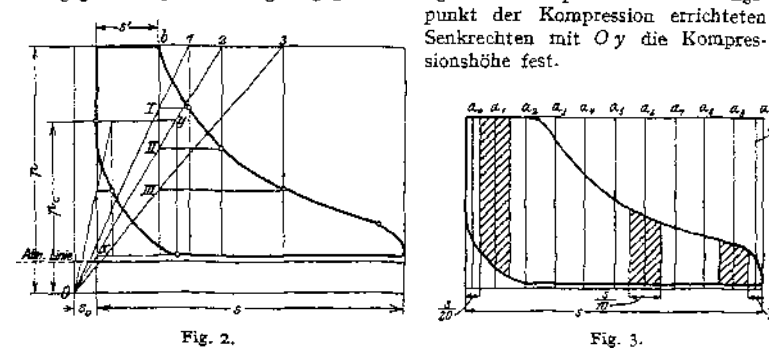

Fig. <sup>3</sup> *zeigt* die Feststellung des mittleren Druckes *pm.* In einem Abstand von  $\tau_R$  der Diagrammlänge werden die Ordinaten *a*, bis  $a_0$ , in einer Entfernung vom Rande gleich | der Breite eines Teiles die Ordinaten *<sup>a</sup><sup>0</sup>* und *<sup>a</sup>lt gezogen.* Jede .Ordinate ist mittlere Höhe eines Trapezes. Es wird die Diagrammfläche:

$$
J = \frac{s}{20} \cdot (a_0 + a_{11}) + \frac{s}{10} (a_1 + a_2 + \dots + a_9), \text{ oder:}
$$
  

$$
J = \frac{s}{10} \left( \frac{a_0}{2} + a_1 + a_2 + \dots + a_9 + \frac{a_{11}}{2} \right).
$$

Nun kann  $J = s \cdot h$  gesetzt werden, wenn  $h =$  mittlerer Diagrammhöhe.<br>  $h = \frac{1}{10} \left( \frac{a_0}{2} + a_1 + \ldots + a_p + \frac{a_{11}}{2} \right)$ . Es folgt:

$$
h=\frac{1}{10}\left(\frac{a_0}{2}+a_1+\ldots+a_{9}+\frac{a_{11}}{2}\right).
$$

<sup>Ä</sup> wird unter Berücksichtigung des Druckmaßstabes in *p<sup>m</sup>* umgerechnet. Die Diagrammlänge wird meist zu 100 mm angenommen, Druckmaßstab so gewählt, daß Diagrammhöhe = 60 bis 70 mm.

# 2. Die Steuerungen.

Es bezeichnen:

- $f =$  Kanalquerschnitt,  $h =$  Kanalhöhe,
- $a =$  Kanalbreite,  $u =$  Dampfgeschwindigkeit.

gg2 Kraft- und Arbeitsmaschinen mit Kolbenbewegung. — Dampfmaschinen.

Dann ist:

$$
0 \cdot c = u \cdot f; \quad f = \frac{0 c}{u}.
$$

Die Gleichung setzt ganz freigelegten Kanal bei mittlerer Kolbengeschwindigkeit voraus. Die höchste Kolbengeschwindigkeit steigt auf das ungefähr 1,6 fache

(für  $L = \infty$  auf das  $\frac{\pi}{2}$  fache) der mittleren, so daß sich *u* in demselben Maße vergrößert. 2

Es beträgt die Kanalhöhe:

 $h = 0.65$  *D* bis 0.8 *D* für Flachschieber,

 $h = 0.9$  *D* bis 1,1 *D* für Corliss-Schieber.

Werte von  $u$ : Bei Flachschiebern wird  $u = 40$  m/sek. und darüber gewählt, um kleine Abmessungen des Schiebers und des Schieberspiegels, sowie geringere Reibungsarbeit zu erhalten. Bei Kolbenschiebem ist *u —* 30 bis 35 m/sek., bei Corliss-Schiebern  $u = 40$  m/sek.

Für Ventile gelten folgende Werte von w, bezogen auf die unverengte Durchtrittsfläche (vgl. S. 877, wo also  $\varphi = 1$  zu setzen):

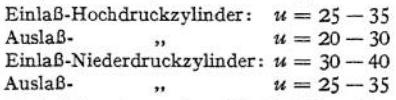

Nach Schüle ist bei Annahme einer Eintrittsdrosselung von 0,1 Atm.:

für  $p = 5$  8 11 Atm. Eintrittsdruck zulässig *<sup>u</sup>* = <sup>42</sup> <sup>33</sup> <sup>28</sup> m/sek.

Für die Drosselung  $\Delta p$  gilt allgemein:

$$
u=294\,\frac{\sqrt{\Delta p}}{p}.
$$

Der Austrittsquerschnitt ist reichlicher zu bemessen. Auspuffgeschwindigkeit  $u = 25$  bis 30 m/sek.

Für die Wahl der Steuerung ist hauptsächlich bestimmend: Leichte Verstellung durch den Regulator. Geringe Eigenreibung. Gute Dichtheit. Kleine schädliche Räume und Flächen. Eignung für überhitzten Dampf. Für Maschinen mit einem Hubverhältnis  $\left(\frac{D}{2}\right)$  von ungefähr 1 : 2 und einer mittleren Kolbengeschwindigkeit von 2 bis 3 m/sek. beträgt der schädliche Raum in v. H. des Hubvolumens:

3 bis 6v. H. bei Rundschiebern,

5 bis 7v. H. bei Ventilen,

4 bis 8 v. H. bei Flachschiebern Fundschieberinhalt eingerechnet.<br>6 bis 12 v. H. bei Kolbenschiebern Fundschieberinhalt eingerechnet.

Die niedrigen Werte für Flach- und Kolbenschieber lassen sich durch Lagerung derselben dicht am Zylinder erreichen.

Sind die Corliss-Schieberoder Ventile im Deckel untergebracht, so verringern sich die angegebenen Werte um ungefähr 30 v. H.

Was die Dichtheit betrifft, so verhalten sich wagerecht gelagerte Kolbenschieber am ungünstigsten, da bei Ausführung ohne Dichtungsringe durch den Verschleiß infolge Eigengewicht die Entlastung aufgehoben wird. Flachschieber und Corliss- Schiebersind sehr dicht bei niedrigeren Drucken und Temperaturen. Bei höheren Temperaturen verwerfen sich die Gleitflächen.

Meist gebraucht wird das Ventil, da es besonders zum Betrieb mit überhitztem Dampf geeignet ist und fast keine Eigenreibung besitzt, so daß die Ventilsteuerungen leicht vom Regulator beherrscht werden können.

## **a) Die Schiebersteuerungen.**

1. Der Muschelschieber. Fig. 4 zeigt denselben in der Mittellage, die Kanäle um die äußere Überdeckung *<sup>ß</sup>* und die innere Überdeckung *i* überdeckend. Darstellung der Schieberbewegung durch das Müllersehe Schieberdiagramm, dessen wagerechter Durchmesser den Schieberweg, dessen Kreisumfang den Weg

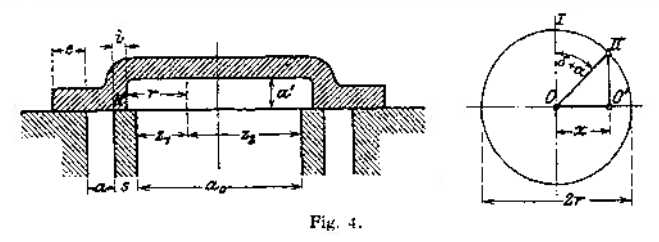

des Exzentermittelpunktes darstellt (Fig. 5). Bei der Exzenterlage O II hat sich der Schieber um *e* aus der in Fig. 4 wiedergegebenen Mittellage herausbewegt, die Kanaleröffnung beginnt. Zur linken Kurbeltotlage *0 K* gehört die Exzenterlage *O* III, der Schieber hat den Kanal um das "lineare Voreilen"  $V_e$  freigelegt, und die Füllung beginnt. Diese dauert an bis zur Exzenterlage *O V,* dem Füllungs-

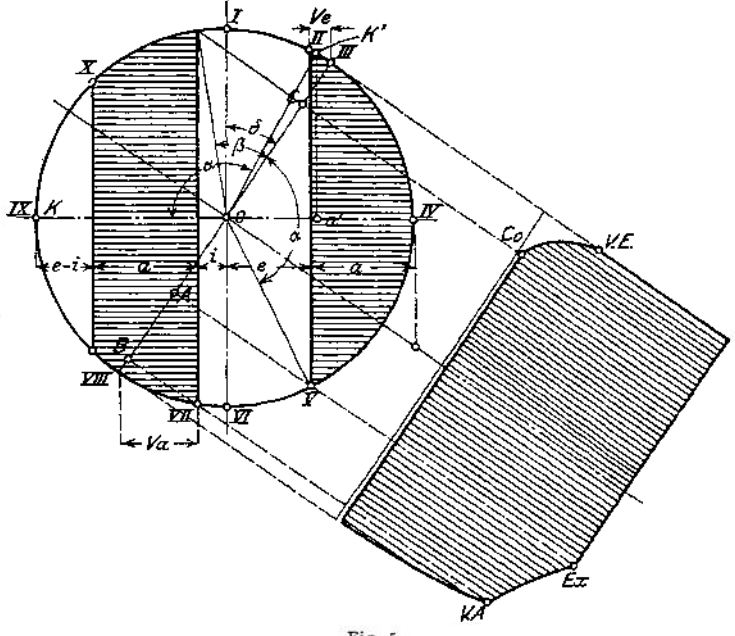

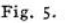

winkel *a* entsprechend. Um denselben Winkel hat sich Kurbel^O *K* gedreht und ist nach *<sup>O</sup> K<sup>f</sup>* gelangt, so daß derFüllungsweg durch *Ka\* bequemer jedoch nach Loten des Punktes  $V$  auf die Kolbenweglinie III O VIII durch Strecke III A dargestellt wird. In *<sup>O</sup> VI:* Mittellage von Schieber und Exzenter. In *VII* ist der Schieber um *i* aus der Mittellage herausgegangen und eröffnet den Auspuff.

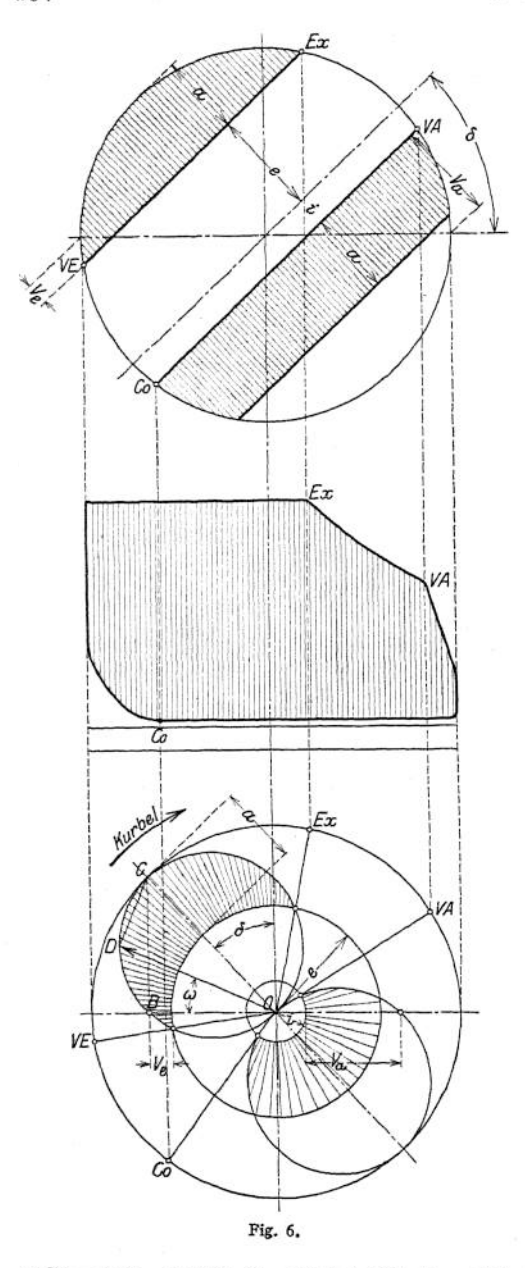

Zur Exzenterlage *0 VIII* gehört rechte Kurbeltotlage. *V<sup>a</sup>* ist die "lineare Voraus-<br>strömung". In XI strömung". schließt der Auspuff. Die Kompression beginnt und dauert während des Kurbeldrehwinkels *ß,* dem Kolbenweg *III <sup>C</sup>* entsprechend.

dem Diagramm geht hervor, daß das Exzenter der Kurbel um  $90^{\circ} + \delta$ voreilt.  $\delta$  wird als<br>
...Voreilwinkel" be-"Voreilwinkel" zeichnet. Exzentrizität  $r = e + a$ .

Bequemere Projektionen und Aufzeichnung des Dampfdiagramms wird durch das Diagramm von Müller - Reuleaux, Fig. 6, erreicht, das durch eine Verdrehung des Müllerschen Diagramms um einen Winkel  $90^{\circ} + \delta$  entsteht.

Fig. 6 zeigt außerdem das Zeunersehe Schieberdiagramm. Für die Entfernung des Schiebers aus der Mittellage ist nach Fig. 4  $x = r \cdot \sin(\delta + \omega),$ worin  $\omega$  der Winkel ist, um den sich die Kurbel aus der Totlage herausgedreht hat.

Diese Beziehung ist die Polargleichung zweier Kreise, die sich im Pol *O* berühren und deren Zentrale mit der Senkrechten den Winkel  $\delta$  einschließt. Wird in Fig. 6 unter dem beliebigen Winkel co ein Vektor gezogen, so wird:

 $\label{eq:2.1} O\, D\, =\, O\, \,C_{\text{i}}\, \cdot \sin O\, \,C_{\text{0}}\, D\,\, ;\ \ \text{Winkel}\,\ O\, C_{\text{0}}\, D\, =\, O\, \,C_{\text{i}}\, B\, +\, B\, \,C_{\text{0}}\, D\, =\, \delta\, +\, \omega\, .$  $0 D = r \cdot \sin(\delta + \omega)$ .

**Ein unter Winkel co gezogener Vektor gibt in seiner Länge die Entfernung des Schiebers aus der Mittellage für den Kurbelwinkel co an. Werden mit & und** *i* **Kreise um** *0* **gezogen, so geben die über diese Kreise hinausragenden Strahlen die Kanaleröffnungen während der Füllung und des Auspuffes wieder. Strahlen, durch die Schnittpunkte der und z-Kreise mit den Schieberkreisen gezogen, bezeichnen die Kolbenstellungen bei Beginn von Voreinströmung, Expansion usw. Der obere "positive" Kreis gibt die Schieberausschläge nach rechts, der untere, negative die nach links an.**

In Fig. *7* ist die Schieberellipse dargestellt, welche die Kanaleröffnungen in Abhängigkeit vom Kolbenweg zeigt. Werden durch die Teilpunkte des Exzenterkreises Teilpunkte des Exzenterkreises wagerechte Linien gezogen, so geben diese in ihrer senkrechten Entfernung von der wagerechten Mittellinie die Schieberausschläge an, während die durch die Teilpunkte des Kurbelkreises gelegten Senkrechten Kolbenlagen darstellen.

Um den Beginn der Drosselung zu ermitteln, werden häufig die<br>Kurven kleinster Kanaleröffnung kleinster Kanaleröffnung in die Schieberellipse eingezeichnet. Bei  $L = \infty$  stellen die senkrechten<br>Ordinaten des Kreisbogens die Ordinaten des Kreisbogens Kolbengeschwindigkeiten dar, deren Maßstab dadurch gegeben ist, daß der Radius gleich  $\epsilon_{\text{max}}$  ist. Werden<br>diese Ordinaten in demselben diese Ordinaten in demselben<br>Maßstab verkleinert wie der verkleinert Radius durch  $\frac{O \cdot c_{\max}}{O}$ 

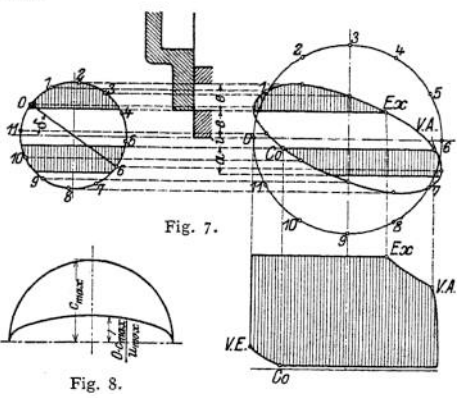

Radius durch -------------, so ergibt sich die Kurve der mindestens freizulegenden Kanal $w_{\text{max}}$ ,  $w_{\text{max}}$ ,  $w_{\text{max}}$  and  $w_{\text{max}}$  = 60 m/sek.

**Aus den Schieberdiagrammen können die Überdeckungen** *e* **und** *i* **bestimmt werden, indem diese Strecken mit dem Verhältnis der aus** *f = <sup>a</sup> • h* **berechneten Kanalweite zur gezeichneten Kanalweite multipliziert werden.**

(Ist z. B. gezeichnet:  $e = 24$ ,  $a = 26$  und ist  $a = 32$  berechnet, so ist  $e$  in

 $\det$  **Größe** 24  $\cdot \frac{32}{26} = 29$  **mm auszuführen.** 

**Die Auspuffkanalweite** *a<sup>Q</sup>* **ist so zu bestimmen, daß in der Schiebertotlage keine Verengung eintritt. Geht in Fig. 4 die linke Innenkante** *K* **nach rechts,** so muß Strecke  $z_2 = a + \sigma$  sein, worin  $\sigma \le a$  eine Sicherheitszugabe ist.<br>Sonach wird:  $a_1 = z + z = r + a + i + \sigma$ 

Sonach wird:  $a_0 = z_1 + z_2 = r + a + i + o$ 

**Wirkung der endlichen Stangenlängen. Die endliche Schubstangenlänge bewirkt, daß zu gleichen Füllungswinkeln ungleiche Füllungswege gehören, und zwar wird die Füllung auf der Deckelseite größer als auf der Kurbelseite. Diese Verhältnisse sind in Fig. 9 dargestellt, in der die Dampfverteilungspunkte durch Bogen mit** *R* **= <sup>5</sup>** *<sup>L</sup>* **auf die Kolbenweglinie gelotet sind. Gleichmäßigere Dampfverteilung wird durch Einstellung des Schiebers oder durch ungleiche Lappenlange erzielt. Im ersteren Fall ist (bei äußerer Einströmung) der Schieber um eine bestimmte Strecke** *x* **nach der Deckelseite hin zu verschieben, so daß hier früher abgeschlossen wird. Überdeckungen auf der Deckelseite:** *e* **4-** *x* **und**  $i - x$ , auf der Kurbelseite:  $e - x$  und  $i + x$ . Ungleiche Lappenlänge gestattet **größere Bewegungsfreiheit bezüglich der Überdeckungen.**

**Bei äußerer Einströmung nimmt die Ungleichheit der Dampfverteilung durch den Einfluß der Exzenterstangenlänge zu, Fig. 9. Bei innerer Einströmung erhalten die Deckungslinien entgegengesetzte Krümmung, die Dampfverteilung** wird **verbessert.** Günstigste **Verhältnisse**, wenn  $\frac{r}{r} = \frac{R}{r} \cdot \frac{R}{r} \cdot \sin \delta$ ( $\mathbf{r} = \text{Exzenterradius}, \quad l = \text{Exzenterstangenlinge}.$ Taschenbuch. 55

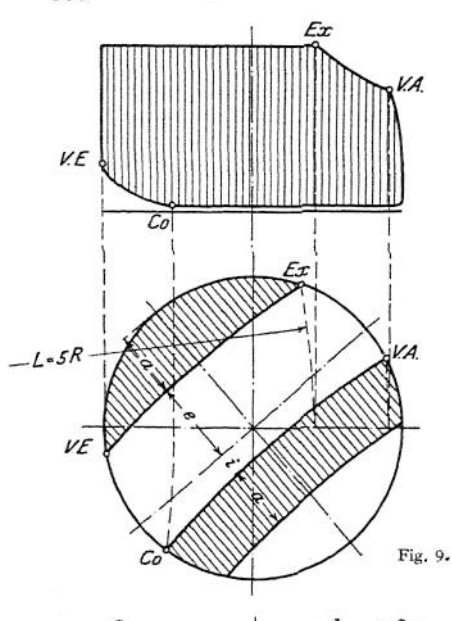

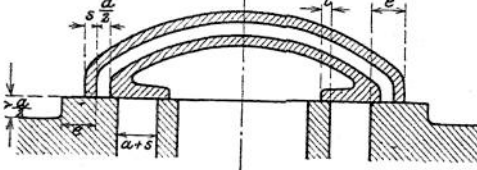

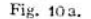

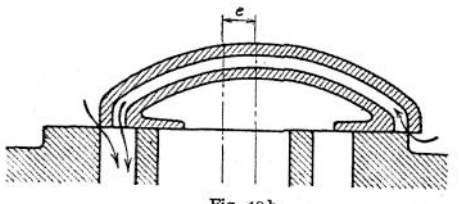

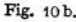

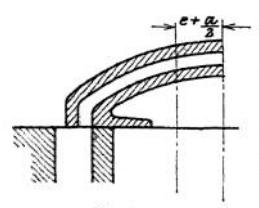

Fig. 10c.

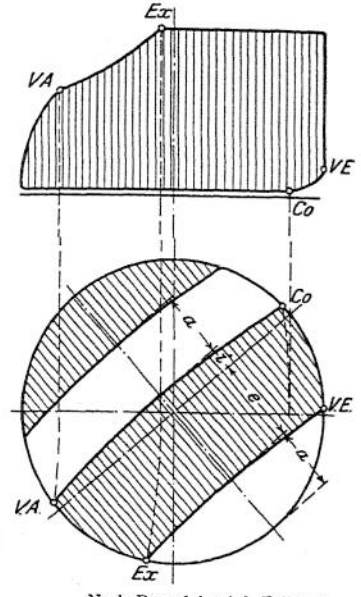

Nach Doerfei wird Füllungsausgleich. auch durch Anordnung einer kurzen, schrägziehenden Ex-zenterstange erreicht. Die Bewegungsrichtung des Exzenterstangen-Exzenterkurbel vorbei, so daß im Schieberdiagramm die Deckungs-<br>linien nicht mehr parallel verlaufen und vom Diagrammkreis Bogenstücke verschiedener Länge abschneiden.

2. Abarten desMuschelschiebers. Diese bezwecken eine Verbesserung der Einströmung oder Verringerung der Exzentrizität und Schieberabmessungen.

a) Trickschieber. Der Dampf strömt an der Außenkante und durch einen Kanal von der Weite $\frac{a}{a}$  zu, wenn dieser über

einer Aussparung im Schieberspiegel steht. Sonach doppelte Eröffnung und volle Freilegung des Kanals, wenn der Schieber um  $\it e$ von der Mittellage entfernt ist. Kanalweite an der Mün-

 $dung = a + s$ , um Verengerung des Kanals in Schieberstellung nach Fig. 10 c zu vermeiden. Häufige Anwendung, um die Exzentrizität zu halbieren. In diesem Fall stellt Fig. 10 c Schiebertotlage dar, Wirkung wie die des gewöhnlichen Muschelschiebers. Zu beachten, daß zur Vermeidung der Drosselung des Auspuffdampfes  $r > a + i$ . Ist  $\left(s + \frac{a}{2}\right) > e$ , so werden beide Zylinderseiten bei Schiebermittellage miteinander verbunden. Mitunter erwünscht, da Kompression erhöht, Auspuff erleichtert wird.

b) Pennsche Schieber. Durch Gabelung der Kanäle am Schieberspiegel und durch Querkanäle im Schieber, die mit dem Schieberkastenraum in Verbindung stehen, wird Verdoppelung von Ein- und Ausströmung erreicht. Fig. 11. Auspuffdrosselung wird vermieden, wenn  $c_1 = r + \sigma - i$  ist.  $c_2 > a$ , damit Eintrittsdampf nicht gedrosselt wird.

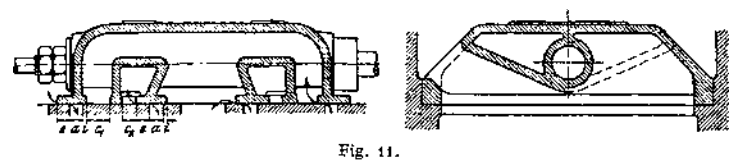

Weitere Abarten: Schieber von Weiß, Hochwald, die mit Überströmung arbeiten.

3. Entlastete Schieber. Gewöhnliche Flachschieber arbeiten mit <sup>10</sup> bis 12 kg/qcm spezifischem Auflagerdruck. Bei Dampfdrücken über 8 Atm. läßt sich dieser Auflagerdruck unter Vergrößerung des Gesamtdruckes nur durch sehr große, zum Verwerfen neigende Gleitflächen erreichen. Richtiger ist Anwendung von Entlastungen.

Entlastung mit Gegenplatte, durch die der Schieberrücken abgedeckt wird. In Amerika gebräuchlich. Neigung zur Undichtheit, da Schieber ohne Klemmen gehen muß.

Anordnung besonderen Entlastungsraumes, der mit der Atmosphäre oder dem Kondensator verbunden ist. Ein federnder Ring dichtet Schieberkasten gegen Entlastungsraum ab.

Kolbenschieber stellen häufigste Entlastung dar. Form möglichst als einfacher Umdrehungskörper, um Spannungen zu vermeiden. Abdichtung durch Einschleifen oder besser durch Dichtungsringe. Buchsen, mit Stegen in den Kanaldurchbrechungen versehen, werden mit rechtwinkligen Ansätzen lose eingesetzt und mit Asbestschnüren abgedichtet. Ausglühen von Schieber und Buchse nach Bearbeitung zur Vermeidung von Gußspannungen.

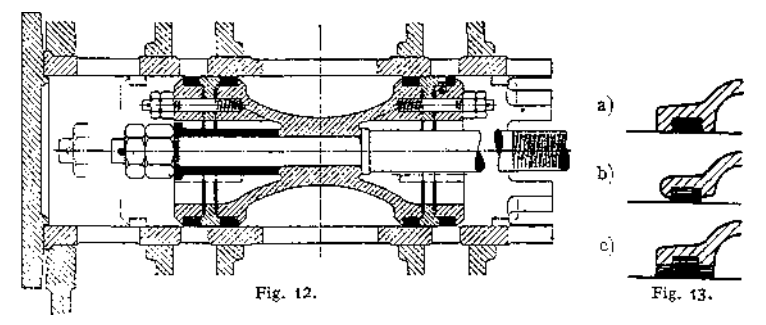

Fig. <sup>12</sup> zeigt einen mit "Inneneinströmung" arbeitenden Lokomotivschieber (Ausführung Ha nnoversche Maschinenbau-A.-G.). Die äußeren Überdeckungen sind innen, die inneren (hier negativen) Überdeckungen außen angebracht. Vorteile: Der Schieberkasten ist mit Abdampf gefüllt, daher Entlastung der Schieberstangen-Stopfbuchse von Druck und Temperatur. Geringere Standungsverluste.

Die Abmessungen der Kolbenschieber sind davon abhängig, ob der Dampf nur an einer Seite oder an beiden Seiten zu- bzw. abströmen kann. Im ersteren Fall muß die gesamte Dampfmenge durch den Schieberquerschnitt hindurchströmen, der doppelt so groß als im zweiten Fall sein muß.

Ausführung der Dichtungsringe nach Fig. 13. In 13b und c bildet der Dichtungsring die steuernde Kante. Infolge der kleinen Auflagerfläche neigt der Ring zum Einschlagen. Weiteres s. Dubbel, Steuerungen. Berlin 1913, Verlag von Julius Springer.

**4. Exzenteraufkeilung. Exzentereilt bei äußererEinströmung um 90° + <5 vor; bei innerer Einströmung oder Einschaltung eines die Schieberbewegung umkehrenden Hebels in das äußere Gestänge eilt Exzenter um 90° — d nach. Ist Schieberbahn um Winkel a gegen Horizontale geneigt, so eilt Exzenter um**  $90^\circ + \delta + \alpha$  vor, da jetzt Exzentermittellage senkrecht zur geneigten Schieber**bewegungsrichtung stehen muß.**

**5. Ausführung von Zylinder und Schieberkasten. Mündung der Kanäle in die Vorbohrung. Schieber schleift zur Verhinderung der Gratbildung über die Gleitfläche. In dieser sind zur Entlastung schräge Nuten anzubringen. Beispiel eines Zylinders mit Kolbenschiebergehäuse siehe Fig. 14. Zur Einstellung der Kolbenschieber ist Anordnung von verschraubbaren Schaulöchern an den Dampfkanälen erforderlich.**

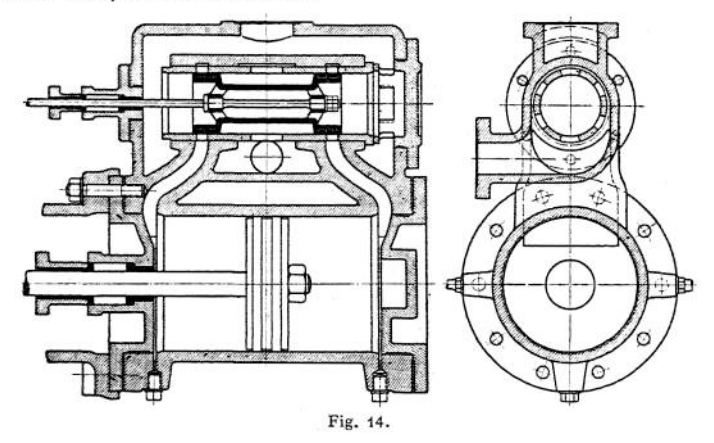

**Bei Flachschiebern wird zur Erleichterung der Bearbeitung der Schieberkasten vielfach angeschraubt.**

**6. Einschieber - Expansionssteuerungen. Der Endpunkt der wirksamen Exzentrizität wird auf einer geraden oder bogenförmigen "Scheitelkurve" verstellt. Im ersteren Fall ist das lineare Voreilen konstant, im letzteren Fall veränderlich. Die bogenförmige Scheitelkurve wird nach Do er fei meist dadurch erhalten, daß ein äußeres "Drehexzenter" um ein inneres, fest aufgekeiltes Exzenter vom Flachregler (siehe S. 1031) gedreht wird. Durch die Verstellung des wirksamen Exzenters nimmt mit abnehmender Exzentrizität der Voreilwinkel zu. Geradlinige Scheitelkurve wird durch Verschiebung eines geschlitzten Exzenters erhalten. Die entstehende Dampfverteilung zeigt das Müller - Reuleaux - Diagramm nach Fig. 15.**

**Starke Veränderlichkeit der Voreinströmung, im Kurbelwinkel gemessen, bei konstantem linearem Voreilen. Mit kleiner werdender Exzentrizität nehmen Expansion, Vorausströmung und Kompression zu. Kleinste Füllung hat dieselbe Dauer wie Voreinströmung, Vorausströmung und Kompression ergänzen sich hierbei zu 100 v. H. Nullfüllung bei geradliniger Scheitelkurve nicht erreichbar, bei bogenförmiger**, **wenn**  $r_{\min} \leq e$ .

**7. Zweischieber - Expansionssteuerungen. Grundschieber steuert unveränderlich Voreinströmung, Vorausströmung und Kompression. Expan-** **sionsschieber steuert Füllung, indem der "Durchlaßkanal" auf** oberen Grund-<br> **erspiegel** ge**schieberspiegel ge** $schlossen$  *wird*, *wenn* **er unten noch mit Zylinderkanal in Verbindung steht.**

> **a) Schieber mit veränderlicher**

**Entfernung der steuernden Kanten. Grundexzenter wird nach Größe und Lage durch das Mül-** $S$ chieberdia**gramm gefunden, bei dessen Entwurf von**  $V$ orausströmung **mit geringerer Steg-Kompression gangen wird, Expansionsexzenter eilt gewohnlich der Kurbel ausgeum 180° vor und wird etwas größer als das Grundexzenter genommen (unter Benutzung desselben Exzenter** $ringedels,$ **durch Versetzen der Kernmarke die Expansionsexzenterscheibe**

Co. Fig. 16.

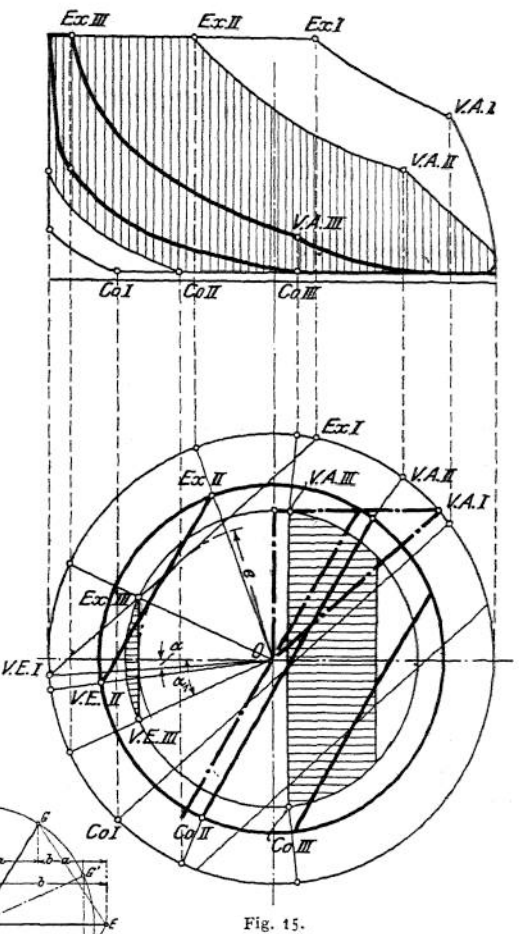

**stärke ausgeführt wird). Um Lappenlänge** *l* **und Kanalausladung** *L = <sup>l</sup>* **4-** *y* **zu ermitteln, ist die Kenntnis der Schie-**

> **bermittelentfernungen bei größter und kleinster Füllung im Augenblick des Füllungsschlusses erforderlich.**

Ermittlung dieser Abstände in Fig. 16 für <sup>5</sup> und 60 v. H. Füllung. Wird in Fig. 16 der Expansionsschieber mit der Grundschiebermitte zur Dekkung gebracht (ein Fall, der bei jeder Umdrehung zweimal, und zwar dann<br>vorkommt, wenn Exzenterpunkte *G'*<br>und *E'* in einer Senkrechten liegen), so ergibt sich Fig. 17 b. Damit Kante*K* beim Linksgang um die größte Schiebenaittelentfemuiig (die vodiegt, warn *G"* und E" in einer Wagerechten hegen und welche die GrÖÖe *EG - E" G"* hat) Kanalkante *<sup>K</sup><sup>t</sup>* nicht unzeitgeinäß freilegt, muß J-z+« <sup>+</sup> FG <sup>+</sup> rr sein, worin <7 Sicherheitszü-

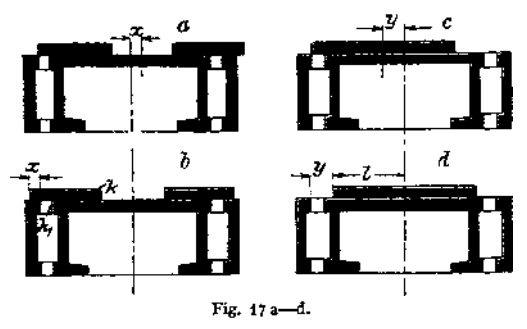

dieses Relativexzenters muß gleich der Länge *EG* sein. Der Lage nach stellt das Relativexzenter die dritte Seite eines Parallelogramms dar, dessen eine

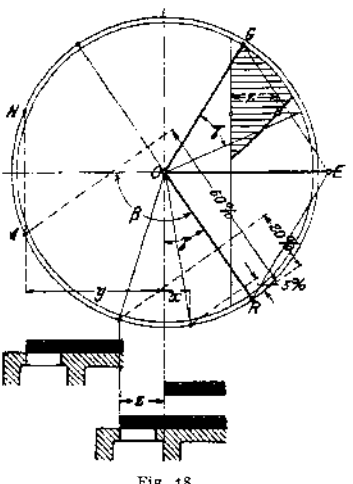

 $q$ abe = 10 bis 15 mm. In Figur <sup>16</sup> wird in gleicher Weise bezüglich Schiebermittelabstand *<sup>y</sup>* bei größter Füllung vorgegangen. Die Platten der Me yer-Steuerung sind hierbei zusammengeschraubt. Es folgt  $L = l + y$ . Fig. 17d.

BequemeristErmittlung mittels Relativexzenters, von dem man Expansionsschieber auf dem in *O<sup>f</sup>* Fig. 18, ruhend gedachten Grundschieber bewegt denkt. Die Größe

Seite das Grundexzenter, dessen Diagonale das Expansionsexzenter ist. Bewegen sich die drei Exzenter in derselben Richtung, so ist stets, wie erforderlich, die Entfernung des Relativexzenterendpunktes von der durch *O* gehenden Senkrechten gleich der wagerechten Entfernung der durch *G* und E gelegten Senkrechten.

Fig. 18 zeigt die Anwendung des Relativexzenterkreises. Auftragung von 3 und 60 v. H. Füllung unmittelbar auf *OR.* Die Lagen der Expansionsschieberkanten auf dem Grundschieber beim Abschluß der größten und normalen Füllung sind eingezeichnet. In *N* wird der Durchlaßkanal wieder **eröffnet.**

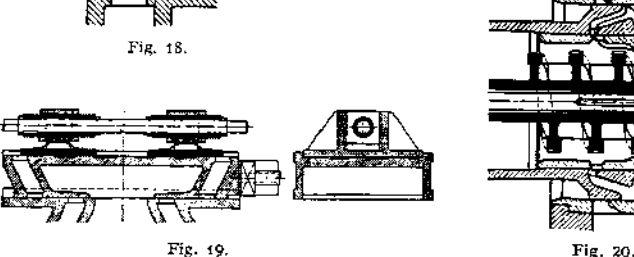

Damit keine Nachfüllung stattfindet, muß am unteren Schieberspiegel der Durchlaßkanal geschlossen sein. Bedingung erfüllt, wenn Winkel *RON* größer ist als der Winkel, währenddem Grundschieber Füllung gibt.

Fig. 18 zeigt weiterhin die Eintragung der "Schheßkurve".

Fig. 19: Meyer-Steuerung mit Flachschiebern.

Ausführungen der Meyer - Steuerung mit großer Schraube, die Eingreifen des Regulators gestattet, siehe Fig. 20<sup>1</sup>). Vermeidung der Rückwirkung auf den Regulator, wenn zur Erzielung von Selbstsperrung die Schraubensteigung  $\lt 1:7$ .

$$
\frac{\pi}{d\pi} < 1:7.
$$

Ridersteuerungen zeigen Verlegung der Schraubengänge an die Kanten des Expansionsschiebers. Fig. 21 stellt Flachschieber oder Abwicklung des Rundschiebers dar. Ist  $\alpha = 50 \div 60^{\circ} =$  Neigungswinkel der Kanäle, so ist Regulatorverstellung  $u = (x + y) \cdot \text{tg } \alpha$ . Abmessung *l* folgt aus Bedingung, daß bei Herausbewegung des Expansionsschiebers aus Mittellage um Relativexzentrizität *<sup>y</sup>* <sup>z</sup>. B. linke Schieberkante rechte Durchlaßkanalkante nicht Fig. 21. öffnen darf. Es folgt

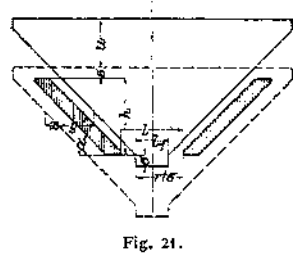

 $l = r + \sigma + \gamma - a$ . Schieberhöhe  $H = h + u + 2\sigma$ .

Damit bei Rundschiebern die Kanallänge <sup>Ä</sup> der Abdichtung wegen kleiner als der Halbkreis bleibt und sich etwa über 150° erstreckt, wird der Rundschieberdurchmesser  $d = \frac{360 h}{150 \cdot x} \approx 0.75 h$ . Verdrehung der Expansionsschieberstange um Winkel

$$
\gamma = \frac{u \cdot 360}{d \pi}.
$$

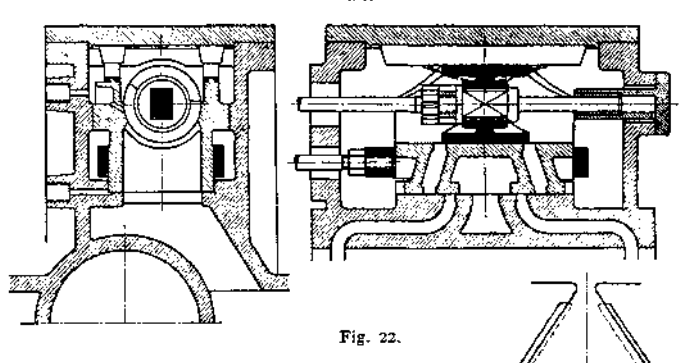

Fig. 22: Ausführung mit Expansions-Kolbenschieber und Grundflachschieber (Bauart R. Wolf, Magdeburg-Buckau).

Ausführung der Ridersteuerung mit Kolbenschiebern siehe Fig.  $23<sup>4</sup>$ ). Abwicklung eines Kolbenschiebers Fig. 24. Infolge Verringerung von *a<sup>r</sup>* werden

sämtliche Abmessungen *(x,y, u)* kleiner. Bei tiefster Lage für kleinste Füllung zu beachten, daß die nicht steuernden Kanten der Spalten die Durchlaßkanäle bei der Verschiebung um die Relativexzentrizität nicht mehr öffnen. Wage rechter Abstand  $= R + \sigma$ . Freilegung des Durchlaßkanals bei Füllungsbegin durch die nicht steuernde Kante muß spätestens bei der Kolbenlage fü Voreinströmung beginnen, besser vorher.

<sup>\*)</sup> Ausführung Pokorny & Wittekind, Frankfurt a. M.

<sup>&</sup>lt;sup>2</sup>) Ausführung Escher, Wyss & Co., Zürich. (Aus "Leist, Steuerungen".)

**In Fig. 23 arbeiten beide Schieber mit Innenein-Strömung.**

**Endliche Pleuelstangenlänge wird durch ungleiche Neigung der Expansionsschieberkanten und Durchlaßkanäle berücksichtigt.**

**b) Steuerungen mit Veränderung von Hub und Voreilwinkel des Expansionsschiebers,**

**Fig. 25- Der Expansionsschieber wird von einem Flachregler gesteuert. Im Diagramm Fig. 26 bewegt sich Endpunkt** *R* **des Relativexzenters auf einem Kreisbogen, der mit dem von** *E* **beschriebenen Kreisbogen übereinstimmt, dessen Mittelpunkt auf einer Parallelen zum Grundexzenter liegt und um dessen Länge vom Mittelpunkt der Expansionsexzenterkurve entfernt ist.**

**In Fig. 26 dreht sich bei der Verstellung des Expansionsexzenters das Relativexzenter um** *0'.* **In Relativexzenterlage** *0R* **muß Ex-**

**pansionsschieber den Weg** *a* **4-** *y* **bis zur Schließung des Durchlaßkanals zu-**

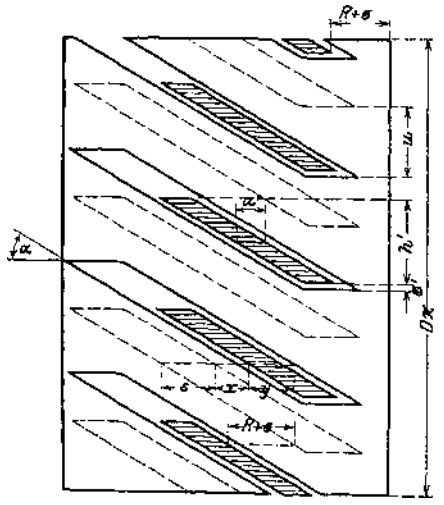

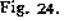

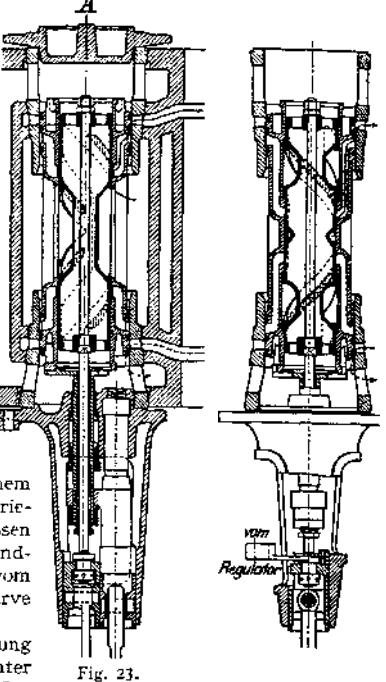

**rücklegen.** *R m =* **Kolbenweg**  $bei$  *größter* **Füllung. Flachregler Expansionsschieber so ein, daß bei Kurbeltotlage Relativexzenter Lage** *OR'* **einnimmt, so muß Weg** *(y — b)* **zurückgelegt werden.**  $K$ leinste **Füllung** =  $R'$  *n* .<br>Zur Vermeidung unzeitiger **Zur Vermeidung unzeitiger** Wiedereröffnung  $m \text{u}$   $y > a$ **sein.**

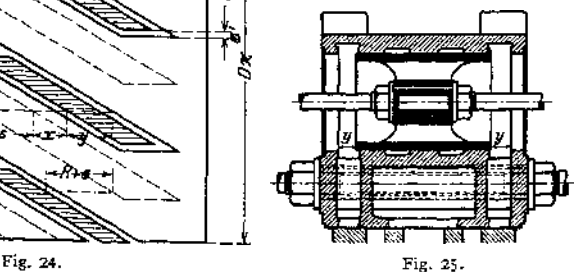

Ausführung von Stein mit kleinsten Exzentrizitäten bei kleinsten Füllungen, so daß die entstehende Drosselung den Leerlauf erleichtert. In relativer Mittellage überdeckt der Expansionsschieber die Durchlaßkanäle, wodurch absolute Nullfüllung ohne übermäßigen Regulatorhub erreicht wird.

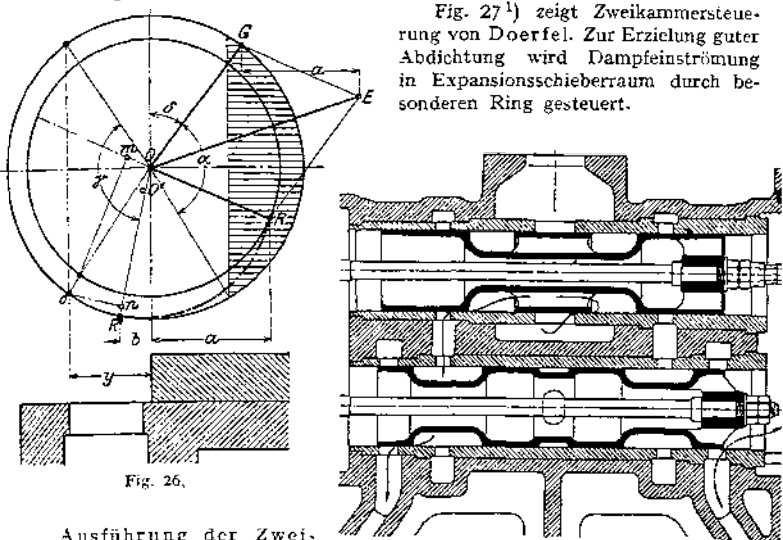

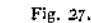

Ausführung der Zwei.<br>iebersteuerungen. Um schiebersteuerungen. die Mitnehmermuttern auf die

Stange der Meyer-Steuerung zu bringen, werden die Gewinde entweder mit ungleichem Durchmesser ausgeführt, so daß Muttern übergestreift werden können, oder letztere werden zweiteilig hergestellt. Besonders zweckmäßigAusführung nach Regnier, der das Gewinde auf besondere, auf die glatte Stange aufzukeilende Buchsen anbringt. Fig. 19- Nuten im Schieberspiegel zur Entlastung, Leisten zur Führung des Expansionsschiebers. Die Kolbengrundschieber werden von der Stange entweder exzentrisch gefaßt oder zentrisch durch zwei Stangen oder durch hohle Stange, durch welche die Expansionsschieberstange hindurchgeführt wird. Wagerecht gelagerte Kolbenschieber werden häufig mit besonderen Tragflächen versehen. Die geradlinig begrenzten Expansionskolbenschieber der Mey er-Steuerung haben gegenüber den Riderschiebern den Vorteil leichterer Herstellung und können mit Dichtungsringen versehen werden.

# **b) Steuerungen mit vierfach geteiltem Schieber.**

1. Die Corliss - Steuerungen. Als solche werden Anordnungen nach Fig.28—30 bezeichnet, währenddie vonCorliss selbst herrührende Bauartin Fig. 28 dargestellt ist. Die Schiebergleitflächen sind zylindrisch; den Schiebern wird durch Exzenterantrieb eine schwingende Bewegung erteilt. Ausführung von Gehäuse und Schieber siehe Fig. 32. Entlastung der Spindel von biegenden Kräften durch Lagerung der Nabe des Antriebshebels zwischen Spindel und Gehäuse oder auch auf Gehäuse. Fortfall oder Entlastung der Stopfbuchse durch Bund, der von Feder und Dampfdruck gegen aufgeschliffene Fläche einer die Spindel umgebenden Buchse gepreßt wird. Kupplung mit Stange durch Blätter so, daß Schieber senkrecht zur Gleitfläche beweglich ist, Blätter möglichst lang zur

<sup>x</sup>) Ausführung Dinglersche Maschinenfabrik, Zweibrücken.

Verminderung der Kräfte des antreibenden Kräftepaares. Anordnung der Auslaßschieber derart, daß sie vom Dampfdruck gegen Auspuffraum-Mündung gepreßt werden. Ausführung der Schieber mit Trickkanal siehe Fig. 31, häufig auch mit mehrfacher Eröffnung nach Penn.

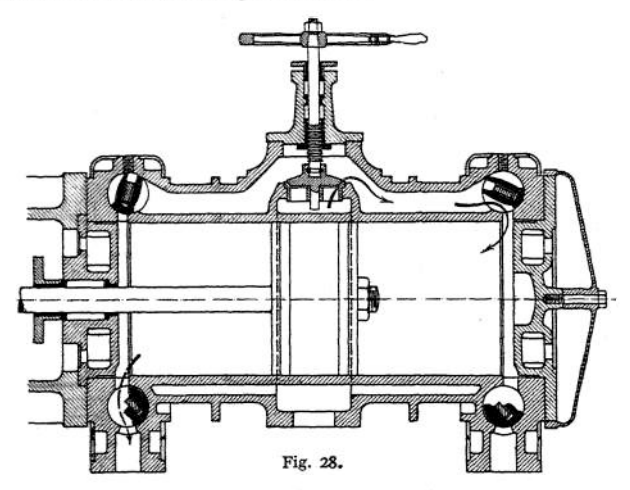

Zylinderausführungen siehe Fig. 28—31- Vermeidung von Gußanhäufungen an den *zu je* zweien nebeneinanderliegenden Hahngehäusen in Fig. 29- Für

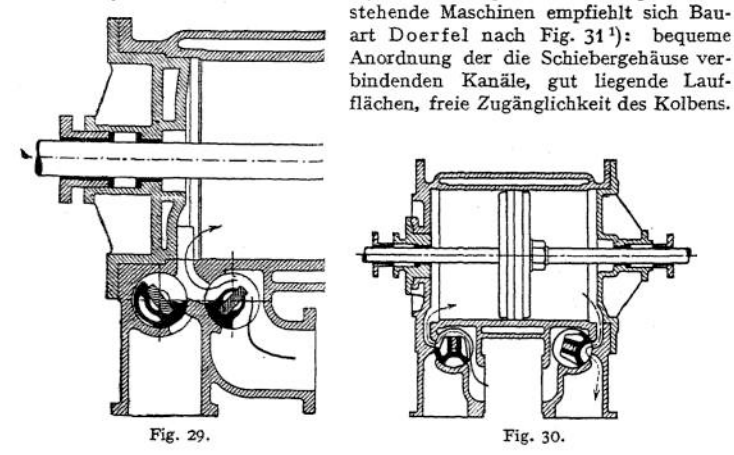

Schieberantrieb entweder unmittelbar durch Exzenter oder unter Einschaltung einer "Schwingscheibe". Im letzteren Fall Verringerung der Schieberwege und Schieberdurchmesser infolge der Kniehebelwirkung ("Corli ss-Schränkung"). Anordnung des Schwingscheibenantriebes von Steuerungen mit zwei "Drehmuschelschiebern" nach Doerfel derart, daß am Einlaß Schieberweg  $(e + a)$ , am Auslaß  $(i + a)$  beträgt. Fig. 30<sup>1</sup>).

\*) Ausführung der Prager Maschinenbau-A.-G. Ausführung Marky, Bromovsky & Schulz, Prag.

Abdamp

Entwurf für gewöhnlichen Exzenterantrieb nach Fig. 33 mittels des Müllerschen Schieberdiagramms, das über Ausschlagbogen  $s_0 s_0'$  aufgezeichnet wird. Fig. 34 zeigt Ermittlung bei Antrieb durch Schwingscheibe. Schieber in Lage für Augenblick der Eröffnung bzw. des Schlusses gezeichnet. Dazugehörige Gestängelagen: *<sup>2</sup> 2'* und *II II'.* Gestängemittellagen: *11'* und *II'.* Strecklagen:  $44'$  und  $\overline{IVIV'}$ . Den gleichen Winkelausschlägen  $\alpha = \beta$  entsprechen verschieden große Ausschlagbogen  $4' T'$  und  $T'3'$ . Beim Entwurf ist von Strecklage auszu-

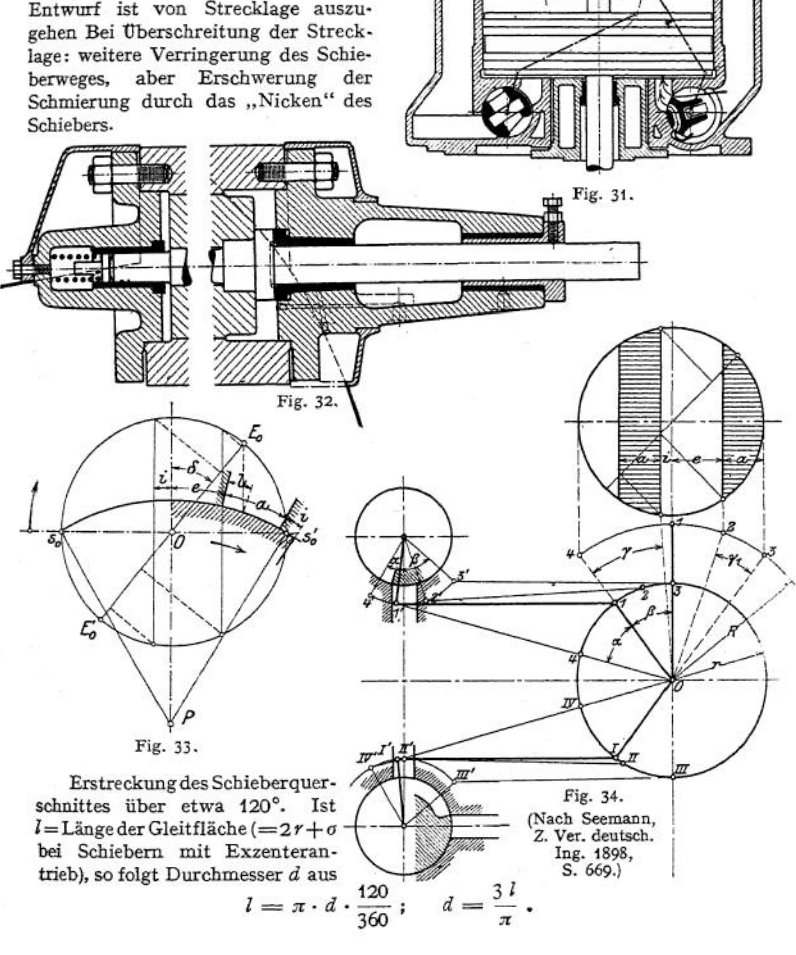

rischdamp

**2. Kolbenventilsteuerungen. Fig. 35 zeigt Ausführung nach Van den Kerchoven. Antrieb der Kolbenventile durch eine der auf S. 880 ff. behandelten Ventilsteuerungen. Besonders zweckmäßig paarschlüssiger Antrieb nach Fig. 44 oder durch Schwingdaumen, wodurch lautloser Gang bei beliebigen Umlaufzahlen erhalten wird.**

**3- Flachschiebersteuerungen, nur in Amerika gebräuchlich.**

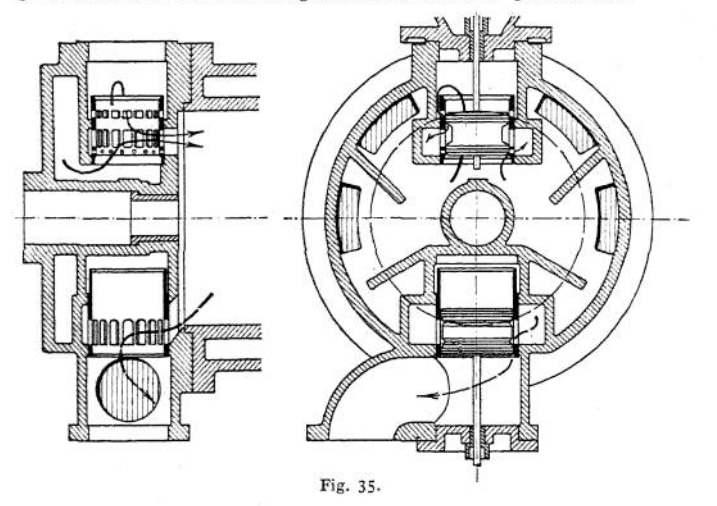

**4. Anwendungsgebiet. Die Corliss-Steuerungenfinden in Deutschland nur an Niederdruckzylindern Anwendung, da Rundschieber für hohe Drucke und besonders für Überhitzungen größer als etwa 230° nicht geeignet. Vorteil: bequeme, konstruktive Anordnung und zuverlässige Dichtheit. Kolbenventile entsprechen am meisten den heute gestellten Betriebsanforderungen.**

#### c) Die Ventilsteuerungen.

**1. Das Ventil. Ausführung des "Rohrventils" nach Fig. 36 zweisitzig mit doppelter Eröffnung und weitgehender Entlastung vom Dampfdruck. Bei großen Zylinderdurchmessern finden sich viersitzige Ventile mit verringertem Hub nach Fig. 37- Die Ausführung gestattet getrenntes Aufschleifen der Einzelventile, die nacheinander angehoben werden.**

**Baustoff: Gußeisen. Neigung der Ventilsitze bis 60° gegen die Wagerechte, besser wagerechter Sitz. Führung durch außen angebrachte Rippen nach Fig. 36, durch die verlängerte Ventilspindel nach Fig. 37 oder nach Fig. 38- Vollständige Entlastung des Ventils nach Radovanovic, Fig. 38, durch Abtrennen des mit dem Korb zusammengegossenen Ventils. Mitunter Ausführung mit Uberdeckungsringen, so daß Füllungsschluß nicht mit Auftreffen der Sitzflächen zusammentrifft, sondern vorher stattfindet. Ermöglichung raschen Abschlusses und "scharfer Diagrammecken".**

**Ausführung des Korbes zur Vermeidung des Verdrücktwerdens durch die sich verziehenden Zylinderwandungen mit wagerechten Sitzen, statt mit konischen. Im ersteren Fall Abdichtung durch Klingerit. Hochziehen des den oberen Ventilsitz umgebenden Steges nach Fig. 37> um axiales Zuströmen des Dampfes zu erhalten. Anordnung der Ventile in den Zylinderscheiteln nach Fig. 39 a und 39bl). Seltener seitliche Ventillage. Für Heißdampfbetrieb wird möglichst ein-**

<sup>&</sup>lt;sup>1</sup>) Nach C. Volk, Einzelkonstruktionen. Heft 1. Berlin 1912, Julius Springer.

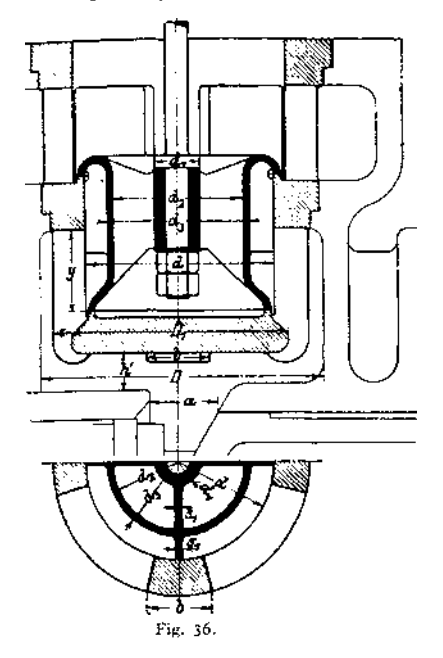

fache, rohrförmige Gestaltung des Zylinders ohne Mantel, Rippen zur Vermeidung von Spannungen angestrebt. Sehr zweckmäßig ist Anordnung derVentile

# im Deckel.

Ventildurchmesser  $d$  folgt aus

$$
\varphi \, \frac{d^2 \pi}{4} = \frac{O \cdot c}{u} = F \, ,
$$

worin durch  $\varphi = 0.65$  bis 0,80 Verengung durch Rippen, Nabe usw. berücksichtigt wird.

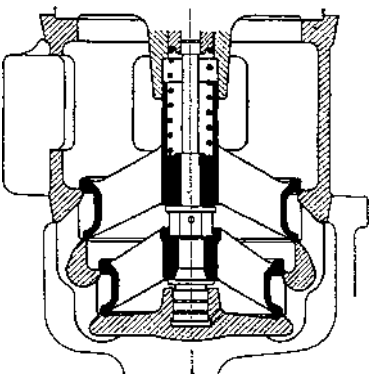

Fig. 37. (Görlitzer M. A.-G.)

Bei genauerer Festlegung muß sein:

$$
(d^2-d_3^2)\frac{\pi}{4}-n\cdot s_1\cdot\left(\frac{d-d_3}{2}\right)=(d_2^2-d_1^2)\cdot\frac{\pi}{4}-n\cdot s_1\left(\frac{d_2-d_1}{2}\right)=\frac{0\cdot s}{n},
$$

worin  $n =$  Anzahl der Rippen,  $s_1 =$  Rippenstärke.  $(D^3-D_1^3)\cdot\frac{\pi}{4}=n'\cdot b\cdot s\,=\,F$ ;  $n'=\text{Anzahl der Stege am Ventilkorb.}$  $D \cdot a = F$ .

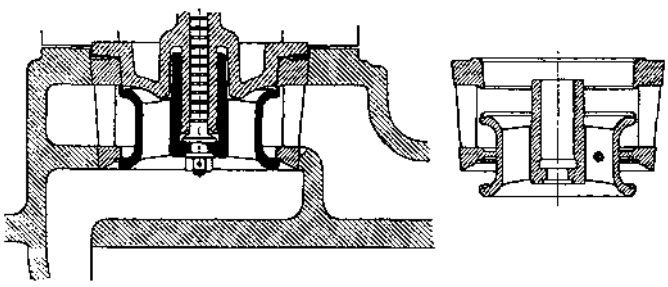

Fig. 38.

Höhe *y* ist so zu bemessen, daß bei ganz gehobenem Ventil zwischen Korbsitz und unterer Ventilkante noch genügend Querschnitt für die halbe Dampf-

menge bleibt, Der durch die Korbstege verengte Austrittsquerschnitt sdl die Größe

$$
2(\bar{d}x\cdot h-n'\cdot b\cdot h)=F
$$

haben, worin  $h =$  Ventilhub.

2. Ventilantrieb. Durch Wälzhebel, unrunde Scheiben oder Schwingdaumen bei den zwangläufigen und paarschlüssigen Steuerungen.

Wälzhebel mit festem Drehpunkt siehe Fig. 40, mit beweglichem Drehpunkt Fig. 41. Bei letzteren geringere Beschleunigungskräfte infolge Verringerung

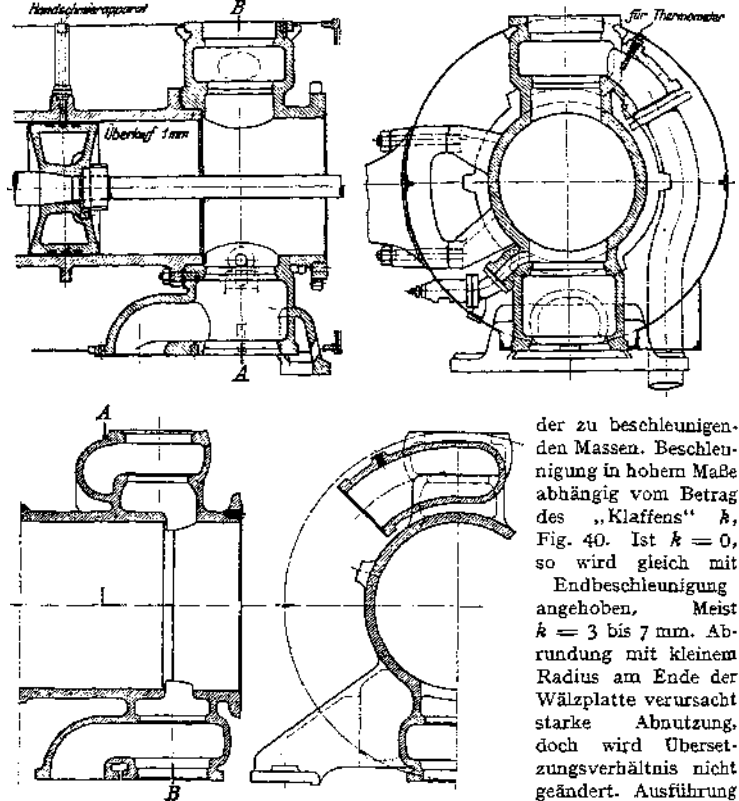

Fig. 39 a und b.

den Massen. Beschleunigung in hohem Maße abhängig vom Betrag<br>des "Klaffens" *k*. des "Klaffens" Ä, Fig. 40. Ist  $k = 0$ , so wird gleich mit

angehobem Meist  $k = 3$  bis 7 mm. Abrundung mit kleinem Radius am Ende der Wälzplatte verursacht<br>starke Abnutzung, Abnutzung, doch wird Übersetzungsverhältnis nicht geändert. Ausführung der Wälzhebel mit<br>heweglichem Drehbeweglichem

punkt meist so, daß ein Teil mit gerader, der andere mit kreisbogenförmiger Wälzbahn ausgeführt wird.

Wälzhebelbewegung bei festem Drehpunkt kann man sich in der Weise hervorgebracht denken, daß Hebel Oj *b* zunächst auf oberer kreisförmiger Wälzplatte abgerollt wird, wobei *b* eine Zykloide beschreibt. Zur Erhaltung richtiger Schlußlage beider Hebel werden diese zusammen um *o* nach oben gedreht, wobei *b* sich auf Kreisbogen um *o* bewegt. Gestaltung der Hebel zur Vermeidung des Gleitens so, daß dieser Kreisbogen mit Zykloide möglichst zusammenfällt.

Fig. 42 zeigt Anordnung unrunder Scheiben. Dieselbe besteht aus drei Teilen, durch deren Verschiebung gegeneinander die Dampfverteilung geändert werden kann. Ventilbewegung während Auflaufen der Rolle auf Anund Ablaufkurve. Während Auflaufen auf konzentrischer "Rast" bleibt Ventil in Ruhe. Gestaltung der Kurven mit Rücksicht auf die Beschleunigungen der zu bewegenden Massen des Ventils und des mit ihm verbundenen Gestänges.

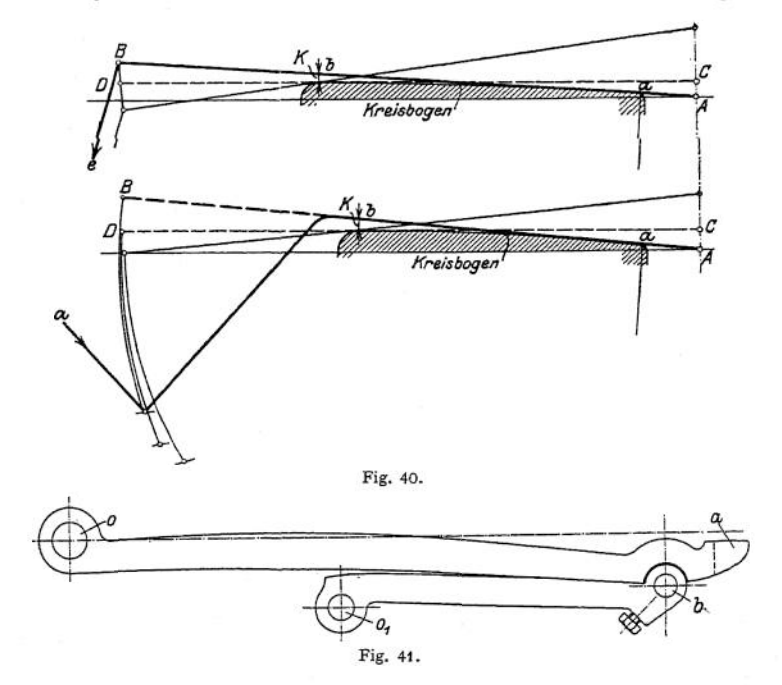

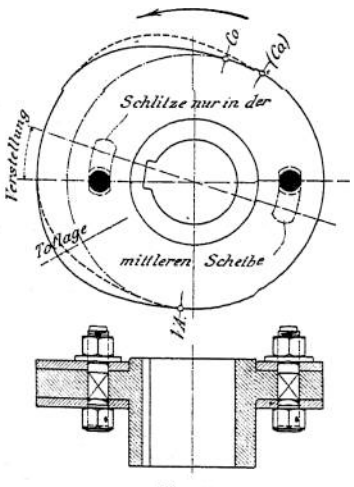

Fig. 42.

Der Entwurf geht aus von dem meist rechteckig oder trapezförmig angenommenen Beschleunigungs- und Verzögerungsdiagramm. (S. S. 195-) Im ersten Fall wird das Geschwindigkeitsdiagramm ein Dreieck, das Wegdiagramm setzt sich aus zwei Ästen quadratischer Parabeln zusammen. Ordinaten des Wegdiagramms werden auf einem Kreise aufgetragen, der um Rollenhalbmesser plus Rollenspiel von konzentrischer Nabe entfernt ist. Von den Endpunkten der aufgetragenen Ordinaten werden mit Rollenhalbmesser Kreisbogen geschlagen, welche die äquidistante Kurve umhüllen. Reduktion der Massen auf Ventilspindel s. S. 263-

Starke Belastung des Steuerungsgestänges durch die erforderliche Schlußkraft der Feder, welche die Beschleunigung beim Niedergang aufzubringen hat.

**Günstigere Verhältnisse schaffen die Schwingdaumen, die vom Exzenter eine schwingende Bewegung erhalten. In Fig. 43, Bauart Lentz, braucht die Feder nur Ventil nebst Spindel und Führungskloben zu beschleunigen.**

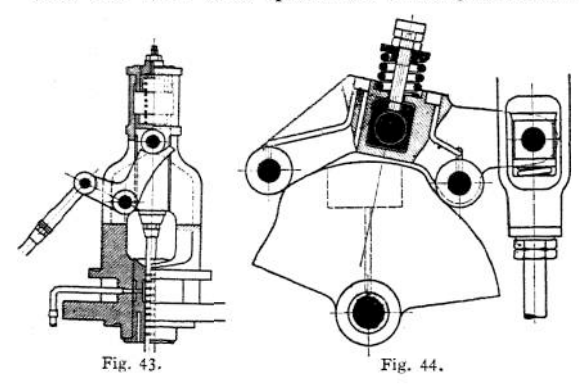

**Fig. 44 zeigt paarschlüssigen Antrieb von Doerfei. Ventil hat oben Spielraum auf Spindel, so daß letztere zur Sicherung des Ventilschlusses nach Aufsetzen des Ventils noch weiter abwärts gehen kann. Da Ventil durch das äußere Gestänge geschlossen wird, so ergeben sich als Vor-**

**teile: Fortfall der Schlußfeder und infolgedessen geringere Beanspruchung des Gestänges, Verhinderung des "Hängenbleibens" der Ventile, das namentlich bei Verbundmaschinen gefährlich werden kann.**

**Entwurf der Schwingdaumen in gleicher Weise wie bei den unrunden Scheiben, indem vom Beschleunigungsdiagramm ausgegangen wird. Den gleichen**

**Teilen der als Abszissen aufgetragenen Zeiten entsprechen hier gleiche Bogenlängen auf dem Kreisumfang des antreibenden Exzenters und ungleiche Exzenterwege.**

**Klaren Vergleich zwischen Steuerungen mit Wälzhebeln und solchen mit Schwingdaumen er-**

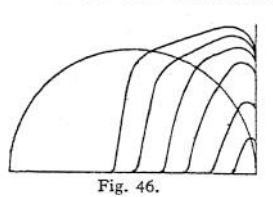

 $m$ öglichen die "Ven**tilerhebungsdiagramme", deren Abszissen Kolbenwege, deren Ordinaten die Ventilhübe darstellen. Fig. 45 und 46. Einzeichnung der Drossel-**

**kurve (meist mit** *<sup>u</sup>* **= <sup>60</sup> m/sek., vgl. S. 865) läßt Beginn der Drosselung erkennen. Wegfall der übermäßigen Ventilhübe, welche die Federkraft stark zunehmen lassen, bei den Schwingdaumen. Diese großen Ventilhübe sind bei Wälzhebeln erforderlich, um nicht zu kleine, stark drosselnde Hübe bei kleinen Füllungen zu erhalten.**

**3- Die zwangläufigen und paarschlüssigen Ventilsteuerungen.**

**Die Steuerungen mit Flachregler. Da die Ventilsteuerungen grundsätzlich von dem vierfach geteilten Flachschieber nur insofern abweichen, als die äußeren Überdeckungen als Spielräume im Gestänge auftreten, so ergibt sich ohne weiteres die Eignung der Flachregler für die Ventilbewegung.**

**Die gebräuchlichste, ursprünglich von Proell herrührende Anordnung des Reglers zwischen beiden Exzentem zeigt die weitverbreitete Lentz-Steuerung, Fig. 47 (Schwingdaumen, s. Fig. 43, Regulator s. Fig. 18, S. 1032). Fig. 48 zeigt die Exzenterverstellung von Proell. Das von den Zugstangen des Flachreglers verdrehte Stellrohr besteht mit dem Drehexzenter aus einem Stück und ist unmittelbar auf dem Grundexzenter** *E^* **gelagert.**

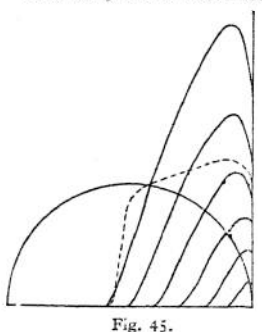

Doerfei verlegt den Regler in die Nähe des Konsollagers nach dem Rahmen hin, wobei der Regler mittels zweier Zugstangen eine zur Welle konzentrische Stellröhre verdreht, die mit den Drehexzentem beider Zylinderseiten gekuppelt ist.

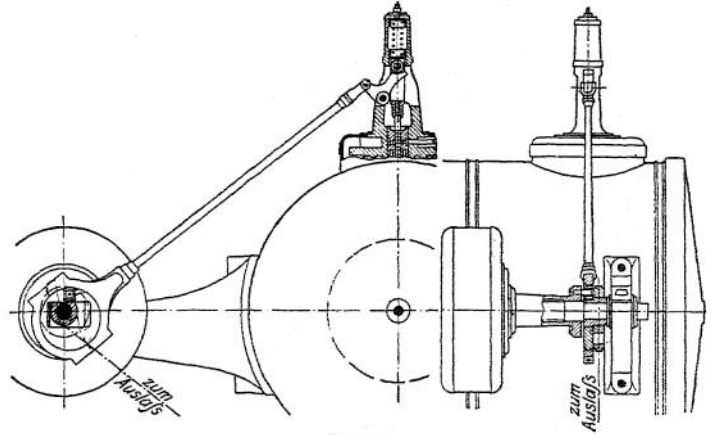

Fig. 47.

Mitunter findet sich gemeinsamer Antrieb beider Einlaßventile durch eine vom Flachregler bewegte, in den Ventilhauben gelagerte Schwingwelle. Dadurch wird die Ausführung zwar einfacher, die Dampfverteilung durch größere Ab-

hängigkeit jedoch ungünstig beeinflußt, wenn nicht eine kurze Exzenterstange nach Doerfei (siehe S. 866) vorgesehen wird.

Sehr einfache Darstellung der Dampfvertei-  $E_2$ lung ergibt sich bei Aufzeichnung des Steuerungsschemas nach Proell, Fig. 49- *MA —* aufgekeiltes Grundexzenter.  $AB = AC =$  Drehexzenter. *BC =* Scheitelkurve. *DBE* = Kreisbogen mit Ventilzugstangenlänge als Radius. Für wirksames Exzenter *MF* erfolgt Ventilanhub während des Bogens *GFH. Da MF* = Exzenterlage bei Kurbeltotstellung, so ist *GMF =* Voreinströmungswinkel, *FH* Füllungsweg, *FMH* Wird die Gerade *DBE* ent-

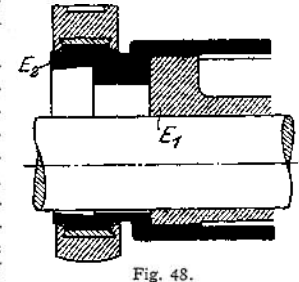

gegengesetzt der Pfeilrichtung um Winkel *FMH = BLM* gedreht, so gelangt sie nach *FLK* und *BN* ergibt im Verhältnis zu *BP* die Füllung. Dauer der Voreinströmung ergibt sich, wenn Gerade *DBE* um Winkel *FMG* dem Uhrzeigersinn entgegengesetzt gedreht wird. Die Darstellung ergibt weiterhin leichte Aufzeichnung des Ventilerhebungsdiagramms. Z. B. ist für 65 v- H. Füllung der größte Ventilhub gleich Abstand des Punktes *C* vom Kreisumfang. Abstand des Punktes *C* von der Geraden *FLK* gibt Ventilerhebung nach 30 v. H. Kolbenweg an.

Füllungsausgleich bei Proellscher Regleranordnung nach Doerfei dadurch, daß Grund- und Drehexzenter für beide Seiten von gleicher Größe sind und nur der Verdrehwinkel vorn größer ist. Proeil macht bei gleichen und genau entgegengesetzt aufgekeilten Grundexzentern den Drehexzenterradius auf der Deckelseite größer als auf der Kurbelseite. Die Sehnen der Bögen *BC,* Fig. 49» sind für beide Zylinderseiten gleich groß.

Taschenbuch. 56

# 882 Kraft- und Arbe'tsmaschmen mit Kolbenbewegung. — Dampfmaschinen.

Lentz keilt die Gleitsteine, auf denen die Exzenter sitzen, nicht parallel, sondern um einen Winkel *x* gegeneinander versetzt auf. Um annähernd gleiche Ventilerhebung zu erhalten, sind Exzentrizität und Verschiebung für die Deckelseite größer als für die Kurbelseite, so daß die Scheitelkurve der Deckelseite länger als die der Kurbelseite ist.

Steuerungen mit Verstellung der übertragenden Teile. Bei diesen Steuerungen beeinflußt der Regulator das die Bewegung des Exzenters auf das Ventil übertragende Gestänge. Die Voreinströmung, im Kurbelwinkel gemessen, ist konstant, d. h. das Ventil hebt stets bei derselben Kurbellage an. Rückwirkung auf den Regulator im Augenblick des Ventilanhubes ist zu verhindern.

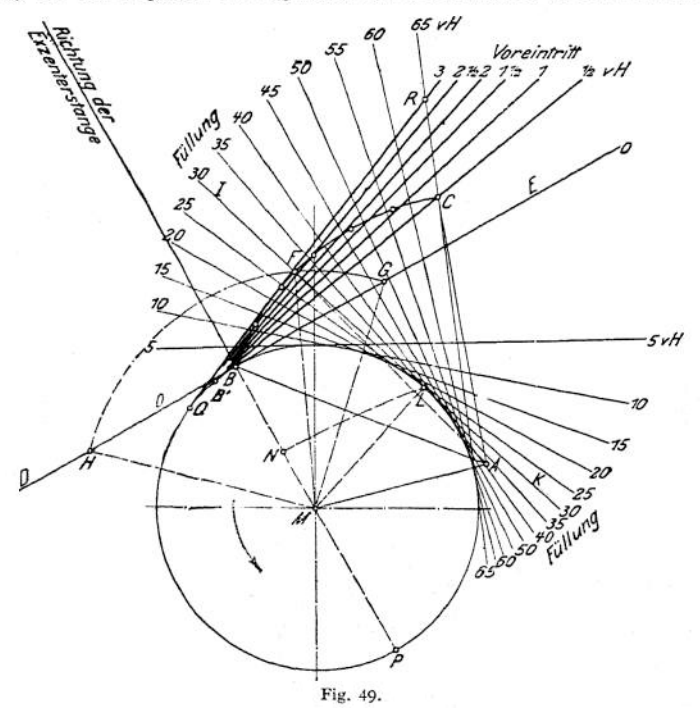

Steuerungen mit umlegbarem Lenker. Ableitung der Ventilbewegung von einer unveränderlichen Kurve, von der mehr oder weniger große Umfangsstrecken für die Ventilerhebung durch Umlegung eines Lenkers nutzbar gemacht werden. Die Fig. 50 und 51 zeigen Ausführung und Schema der Widnmann-Steuerung, die in der Voreilstellung wiedergegeben ist. Die von den verschiedenen Stellungen des Lenkerendpunktes / durch den Exzenterbügelpunkt *<sup>0</sup>* mit der Lenkerlänge *of* geschlagenen Kreise geben in ihren Schnittpunkten mit der von *o* beschriebenen Kurve die Füllungsdauer an. Rückwirkung auf den Regulator wird vermieden, wenn in den Voreilstellungen für sämtliche Füllungsgrade die Richtungslinien von *of, ed* und der Ventilzugstange sich in einem Punkte schneiden. Bei einer Hebung des Regulators aus der tiefsten in die höchste Stellung, wobei sämtliche Füllungsgrade durchlaufen werden, muß sich Punkt *<sup>b</sup>* auf einem mit der Ventilzugstangenlänge geschlagenem Kreisbogen *ab c* bewegen, wenn die Voreinströmung konstant sein soll.

Weitere Ausführungen: Recke, Proell, Elsner.

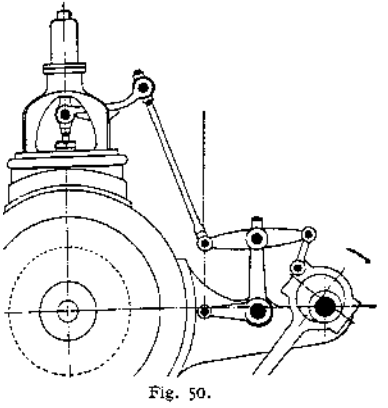

Steuerungen mit verstellbarer<br>Geradführung eines Exzenterstangenpunktes. Der Endpunkt der Ex- *<sup>o</sup> \* zenterstange beschreibt je nach Neigung der Gleitbahn verschiedene Kurven, die

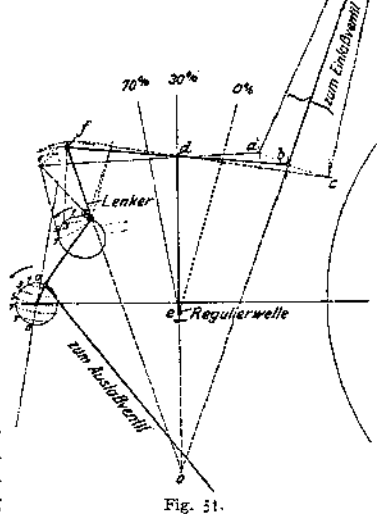

Ventileröffnung verursachen, sobald sie den bei Ruhelage des Ventils mit der Zugstangenlänge geschlagenen Kreisbogen unterragen. Ausführung von Rado-vanovic, Fig. 52. Der Regulator verstellt einen Stein und verdreht damit Der Regulator verstellt einen Stein und verdreht damit die von der Exzenterstange umschlossene, als Zapfen ausgebildete Führung.

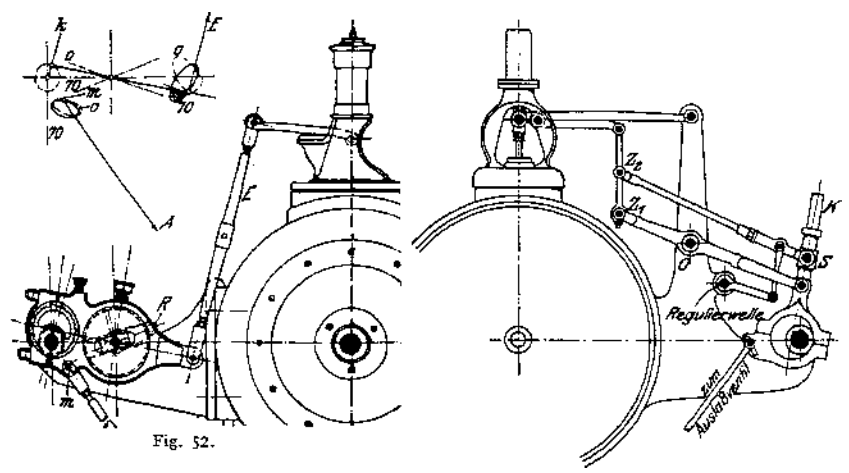

Unveränderliches Voröffnen und Fig. 53- Vermeidung der Rückwirkung, wenn in

der Voreilstellung der Kurbel der Stein in der Mitte Führungsscheibe steht. Ausführungen: König, Sondermann.

Steuerungen mit zwei Antrieben. Zerlegung der Exzenterbewegung in zwei Komponenten und Wiedervereinigung beider Komponenten in einem

**das Ventil steuernde und veränderliche Kurven beschreibenden Gelenk. Collmann-Steuerung, Fig. 53- Die als Kulisse ausgebildete Exzenterstange** *K* **steuert** unveränderlich den Zapfen  $z_1$ , der sich um Punkt  $o$  dreht und dessen aufwärts-

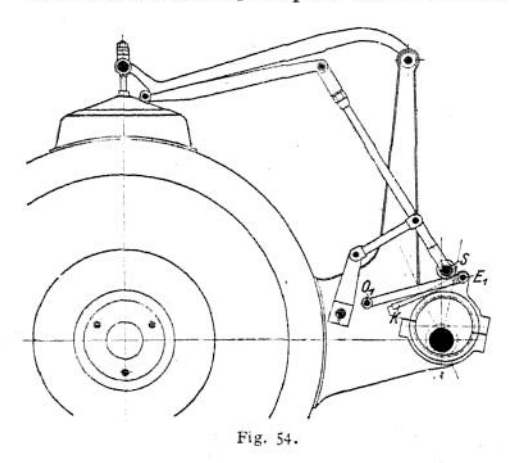

**Steuerungen mit veränderlicher Lage des Antriebspunktes. König-Steuerung, Fig. 54- Das Exzenter wird durch einen in Ej angreifenden Lenker um Punkt** *o<sup>1</sup>* **geführt. Der Regulator verstellt die Rolle S auf der zur**

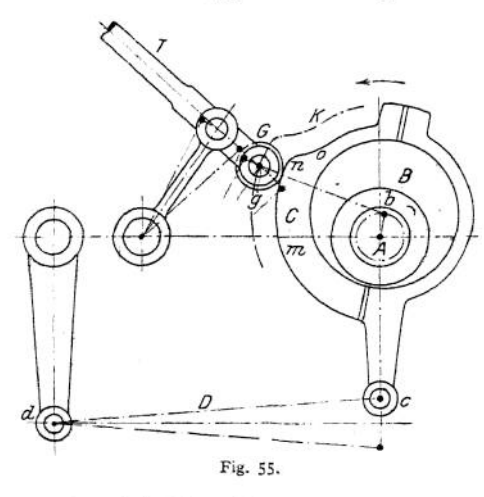

**gehende Bewegung das Ventil zu eröffnen bestrebt ist. Auf Kulisse** *K* **wird Stein S verschoben, so daß je nach Stellung von** *K* **Zapfen z2 größere oder kleinere Ausschläge macht, deren senkrechte Komponente der auf Ventileröffnung wirkenden Hebung des Zapfens entgegenwirkt. Voröffnen veränderlich, da für unveränderliches Voröffnen die gerade hergestellte Exzenterstange** *K* **bogenförmig mit** *S* **als Radius ausgeführt werden müßte.**

**Ausführungen: Kuchenbecker, Kl <sup>i</sup> <sup>e</sup> bisch.**

**Erzielung unveränderlichen Voröffnens mit Zugstangenlänge als Radius gekrümmten Bahn.**

**Der Ausschlag des Antriebspunktes S setzt sich aus der unveränderlichen, wagerechten Exzenterbewegung mit der Schwingungs-** $\text{weite: } 2r = 2(V^{}_{e} + e)$  **und aus einer veränderlichen Be-***L* **wegung** *r •* **— zusammen, die**

**der senkrechten Exzenterbewegungskomponente ent-**

**spricht.** *<sup>I</sup>* **= Exzenterstangenlänge,** *L —***veränderlicher Entfernung des Punktes S** von  $E_1$ . Steht S in  $E_1$ , so **wird das Ventil nur um** *V<sup>e</sup>* **geöffnet.**

**Steuerungen mit un-**

**runden Scheiben. Steuerung von Zwonicek. Fig. 55- Der vom Regulator um die Exzenterscheibe** *B* **verdrehbare Bügel** *C* **ist zur unrunden Scheibe ausgebildet, Rolle** *G* **der Ventilstange** *T* **wird vom konzentrischen Teil** *m n* **angehoben und läuft je nach Regulatorlage an Kurve** *n o* **früher oder später ab.**

# **4. Die freifallenden Ventilsteuerungen.**

**Steuerungen mit kleinem Einfallweg der Klinke. Fig. 56 zeigt die Collmann-Steuerung. Der obere Exzenterstangenendpunkt, an dem die Klinke hängt, wird durch Lenker um den Drehzapfen des Ventilhebels, der die Anschlagplatte trägt, geführt. Die Klinke setzt annähernd in Exzentertotlage auf und nimmt bei der Abwärtsbewegung den Ventilhebel mit, bis sie auf den vom**

trifft. Ausführungen: v. Bavier.

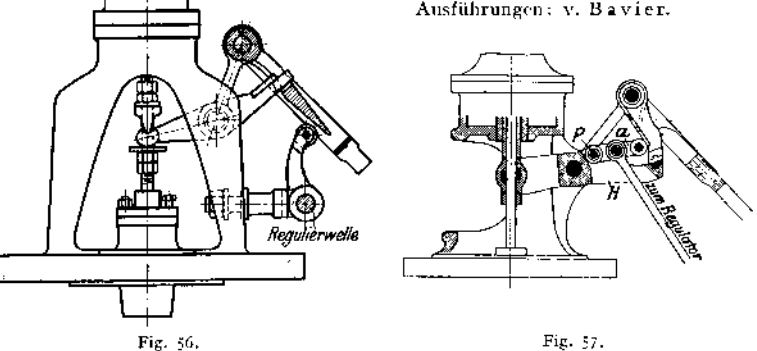

**Steuerungen mit großem Einfallweg der Klinke. Die Klinke erhält eine zweite, die Auslösung bewirkende Bewegung und kann infolgedessen**

**tiefer einfallen. Steuerung der MAN. , Werk Nürnberg, Figur 57- Hebel** *a,* **der die Auslöserolle trägt, ist durch Zapfen** *P* **mit Ventilhebel** *H* **verbunden. Indem Klinke den Hebel** *H* **nach abwärts zieht, geht Hebel** *a* **nach aufwärts und verdrängt die Klinke.**

**Ausführungen: Kaufhold, Wiegleb.**

**Steuerungen mit zwangläufiger Klinkenbewegung. Die Klinke bewegt sich nicht in einer beiderseits abgebrochenen Bahn, sondern in einer geschlossenen Kurve, indem ihr eine zweite Bewegung von einem Teile des Antriebsgestänges erteilt wird. Fig. 58. Die Fig. 59 und 60 zeigen Klinkenbahnen. Wie aus Fig. 59 ersichtlich, setzt die Klinke auf, wenn das Exzenter annähernd in der Mittellage steht, also seine größte Geschwindigkeit hat. Durch passende**

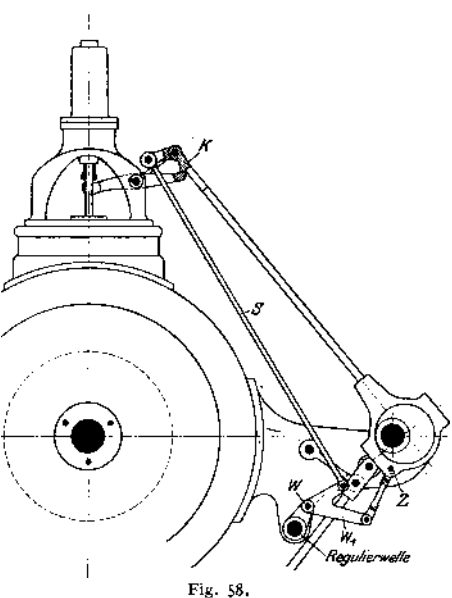

**Hebelübertragung wird bei der Kurve nach Fig. 60 erreicht, daß die Klinke langsam und ohne Stoß aufsetzt und sodann sehr schnell abwärts geht. Die** Nullkreise geben Stellungen der Klinkenkante nach je 30° Kurbelweg an. Bezüglich der Ausbildung dieser Steuerungen ist vor allem das Haus Gebr. Sulzer in Winterthur und Ludwigshafen zu nennen.

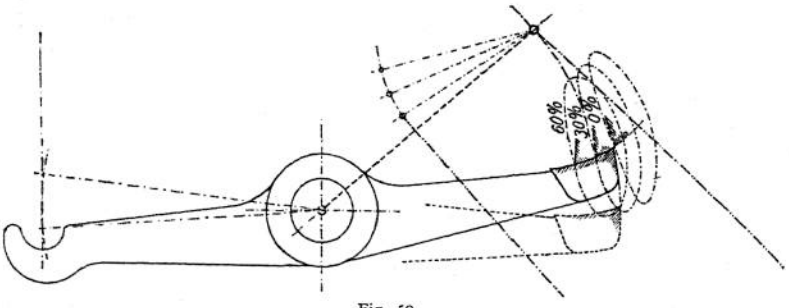

Fig. 59.

Fig. 61 zeigt die bei den Steuerungen der beiden ersten Gruppen notige Exzenteraufkeilung. Die Klinke legt vor Aufsetzen den sog. "Überhub" zurück.

so daß mit einer der Ordinate *n* entsprechenden Geschwindigkeit angehoben wird. Je nach Genauigkeit der Ausführung und Einstellung beträgt der

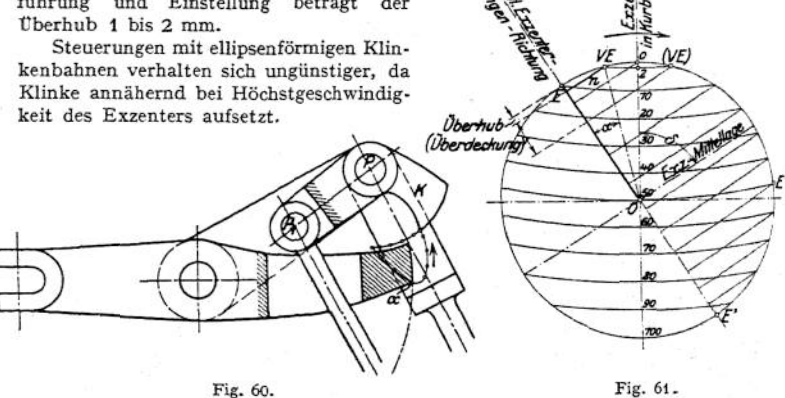

Füllungsausgleich wird durch ungleiche Exzentrizitäten in Verbindung mit ungleichen Voreilwinkeln oder durch abweichende Einstellung des vom Regler verstellten Triebwerkes erreicht. Bei den Steuerungen mit zwangläufiger Klinkenbewegung läßt man die Klinke auf der Deckelseite bei den kleineren Füllungen weniger tief einfallen.

# 5- Steuerung des Auslasses durch den Dampfkolben (Gleichstrommaschinen).

Am Ende des Hubes legt der Kolben Schlitze frei, durch die der Dampf ausströmt. Länge der Schlitze =  $\frac{1}{10}$  Kolbenhub, sonach Vorausströmung 10 v. H., Kompression 90 v. H. Kolbenlänge gleich Hub minus Schlitzweite.

Verringerung des Dampfverbrauches ist hauptsächlich auf den Wegfall der Auslaßventile und der mit diesen verbundenen schädlichen Räume und Flächen, weniger auf die Beibehaltung der Strömungsrichtung des Dampfes zurückzuführen. Eine Schichtung des Dampfes, wie sie mitunter angenommen wird, ist wegen des stürmischen Verlaufes der Ausströmung unwahrscheinlich. (Vgl- Dubbel, Steuerungen, S. 241. Berlin 1912, Julius Springer.) Versuche von Prof. Grassmann haben den geringen Wert der Gleichstrom-Wirkung erwiesen. Der Dampfverbrauch erreicht den guter Verbundmaschinen. Als zweckmäßig hat sich Heizung des Deckels und der Anfänge der Zylinder (sog. Stufenheizung) erwiesen.

Die langandauernde Kompression macht entweder sehr tiefe Luftleeren oder besondere Bemessung der schädlichen Räume, die ohne Vergrößerung der schäd-

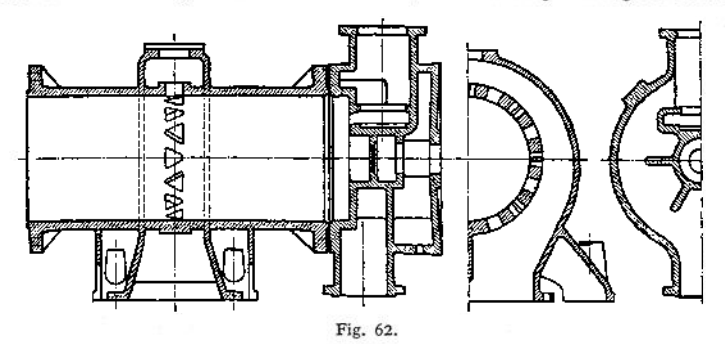

liehen Flächen zu erreichen ist — z. B. durch Aushöhlung des Kolbens —, erforderlich. Bei Auspuff wird ein schädlicher Raum von 17 v. H. nötig und Vorteile gegenüber der üblichen Einzylindermaschine sind nicht mehr vorhanden.

Bei Kondensationsmaschinen sind zusätzliche schädliche Räume anzuordnen, die bei Störung der Luftleere durch selbsttätige oder von Hand zu ver-

stellende Zuschaltventile mit dem Hubraum verbunden werden. Meist werden diese Zusatzräume im Deckel untergebracht. Die Zuschaltventile sollen die gleichen Querschnittsflächen wie die Einlaßventile aufweisen, da sonst der gewünschte Druckausgleich zwischen Zylinderinnerem und Deckelraum nicht eintritt. Außerdem sind reichlich bemessene<br>Sicherheitsventile anzuordnen. Sicherheitsventile Wegen der sehr kleinen Füllungen sind als Steuerungen nur solche zwangläufiger oder paarschlüssigerArt zu empfehlen.

Fig. 62 zeigt Zylinderausführung (Maschinenfabrik Greven-

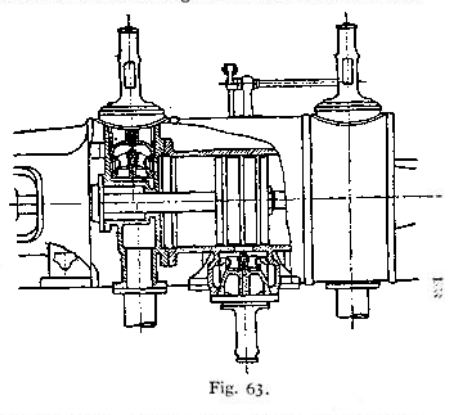

broich, Bauart Stumpf). Die Einlaßventile sitzen ohne Korb unmittelbar auf Flächen des Deckels. Der Schlitzauslaßquerschnitt hat die ungefähre Größe  $f = \frac{O \cdot c}{10}$ . Das Kurbeltriebwerk ist schwerer auszuführen als bei Tandemmaschinen, wodurch der Preisunterschied zwischen beiden Maschinenarten erheblich beeinflußt wird. Dampfverbrauch etwa 4,7 kg pro PSi/Stunde bei  $p = 10$  atm,  $t = 300^{\circ}$ .
**Verringerung der Kompression von 90 auf 50 v. H. läßt sich durch Anordnung der Schlitze derart, daß sie in Mitte Hub geschlossen werden, erreichen, wobei die beliebig zu wählende Vorausströmung durch die Steuerung des hinter den Schlitzen angeordneten Organs eingestellt wird. Fig. 63, Ausführung Proell. Vorteil dieser Anordnung: Geringere Kompression. Ausführung des Kolbens in normaler Breite. Nachteil: Gegenüber der Gleichstrommaschine verstärkte Einwirkung des durch die Schlitze geschaffenen schädlichen Raumes auf den expandierenden Dampf.**

### **6. Die Umsteuerungen.**

a) Innere Umsteuerungen. Ein Beispiel dieser nur bei kleineren Maschinen zu finden-den Umsteuerung zeigt Fig. 64, Ausführung Danek. Muschelschieber *m,* der mit äußerer Einströmung, und sog. E-Schieber *n*, der mit innerer Einströmung arbeitet, sind zu einem einzigen Steuerungsorgan vereinigt, durch dessen Drehung entweder *m* oder *n* zur Wirkung gelangt.

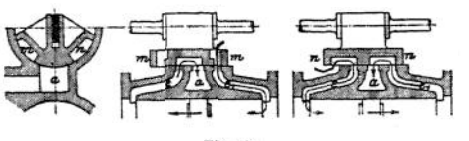

Fig. 64.

Nachteile der hierhin gehörigen Bauarten: Die Schieber müssenohne jede Überdeckung ausgeführt werden, so daß das Diagramm rechteckige Gestalt ohne jede Expansion und Kompression erhält.

b) Umsteuerungen mit unmittelbarer Verstellung des Exzenters. Letzteresist geschlitzt und schwingt um einen festen Aufhängepunkt oder wird geradlinig ge-

führt, Ausführung Lentz: Ein mit schrägen Zähnen versehenes Gleitstück greift in gleichartige Lücken der Exzenterscheibe ein und wird senkrecht zu dieser verschoben.

**c) Kulissensteuerungen. Ausführung mit zwei Exzentern: Vorwärtsund Rückwärtsexzenter, oder mit nur einem Exzenter, wobei zweite Bewegung**

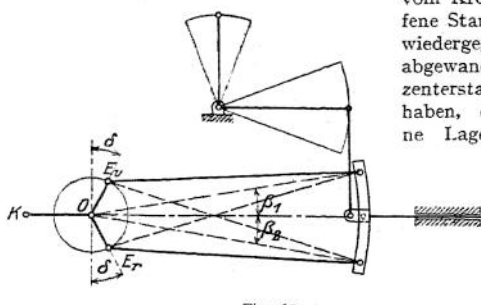

Fig. 65.

**vom Kreuzkopf abgeleitet wird. Offene Stangen, wenn bei der in Fig. 65 wiedergegebenen, vom Schieberkasten abgewandten Kurbeltotlage die Exzenterstangen die ausgezogene Lage haben, die punktiert wiedergegebene Lage kennzeichnet: "gekreuzte**

**Stangen".**

**1. Steuerung von Stephenson, Fig. 65 fe®--------- und 66. Weg des Punktes** *A* **in der um**  $\beta_1$  gegen die Wage**rechte geneigten Richtung:**

 $s = r \cdot \sin(\delta + \alpha + \beta)$ 

**(vgl. S. 868). Zur Vereinfachung der Rechnung wird stets angenommen, daß die Endpunkte der Exzenterstangen sich in Wagerechten bewegen. Wagerechter Weg:**

$$
s' = \frac{r}{\cos \beta} \cdot \sin(\delta + \alpha \pm \beta).
$$

**Schieber erscheint sonach durch ein Exzenter**  $\frac{r}{\cos \beta}$  **angetrieben**,

**Für Bewegung des Vorw'ärtsexzenters ist unter Annahme festgehaltenen Punktes** *B* **utnd Berücksichtigung der Übersetzung, Fig. 66:**

$$
r_1 = \frac{r}{\cos \beta_1} \left( \frac{c+u}{2c} \right).
$$

**Ebenso für Rückwärtsexzenter**

$$
r_{\rm s} = \frac{r}{\cos\beta_{\rm s}} \left(\frac{c-u}{2c}\right).
$$

**Durch Fällen von Senkrechten von den Punkten** *E<sup>r</sup>* **und** *E<sup>v</sup>* **aut die Schenkel** der angetragenen Winkel  $\beta_1$  und  $\beta_2$  ergeben sich die Größen von  $\frac{r}{\cos \beta_1}$  und **\_ Nach Teilung von und r2 nach Maßgabe der jeweiligen Übersetzung**  $\cos \beta$ **erhält man die resultierenden Exzenter, deren Endpunkte auf einer parabelförmigen Scheitelkurve liegen. Fig. 67. Bei Ausführung der Steuerung derart, daß in den Kulissenendlagen Mitte Stein mit Kulissenantriebspunkt zusammenfällt,**

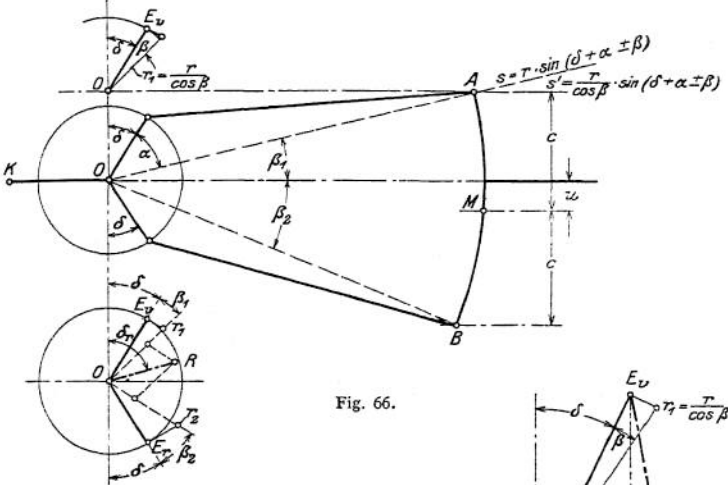

 $u = 0$ . Kleinste Exzenter  $\frac{r_1}{2}$  und  $\frac{r_2}{2}$ . Er- $\text{wird } \beta_1 = \beta_2 = 0$ , und die wirklich ausgeführten **Exzenter treten statt**  $\frac{r}{\cos \beta_1}$  **bzw.**  $\frac{r}{\cos \beta_2}$  **in** Wirksamkeit. In Kulissenmittellage ist  $\beta_1 = \beta_2 = \beta$ **satz der Parabel durch einen Kreisbogen, der durch die Endpunkte der beiden größten und des kleinsten Exzenters zu legen ist. Der Parabelkrümmung entsprechend liegt bei offenen Stangen der Mittelpunkt dieses Kreisbogens nach der Kurbel hin, bei gekreuztenStangen nach dem Zylinder hin. Lineares Voreilen um Scheitelhöhe der Kurve veränderlich. Krümmung der Kulisse nach einem Radius gleich Exzenterstangenlänge.**

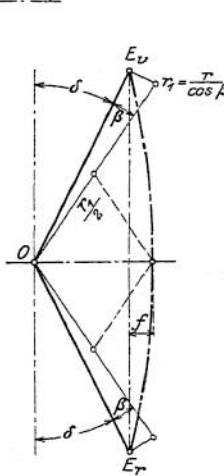

Fig. 67.

**Fig. 68 und 69 zeigen schematisch die Steuerungen von Gooch und Allan. Bei ersterer wird die Kulisse unveränderlich durch eine Hängestange geführt**

**und die Schieberstange verstellt. Winkel** *ß* **bleibt bei der Verstellung unveränderlich, so daß für die Endlagen stets**  $r_1 = r_2 = \frac{r}{\cos \beta}$  ist. **Die Ermittlung der Scheitelkurve ist in gleicher Weise**

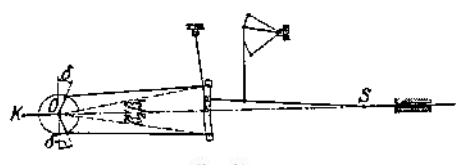

Fig. 63.

wie bei Stephenson unter Berücksichtigung der Übersetzung vorzunehmen. Scheitelkurve geradlinig, also lineares Voreilen konstant.

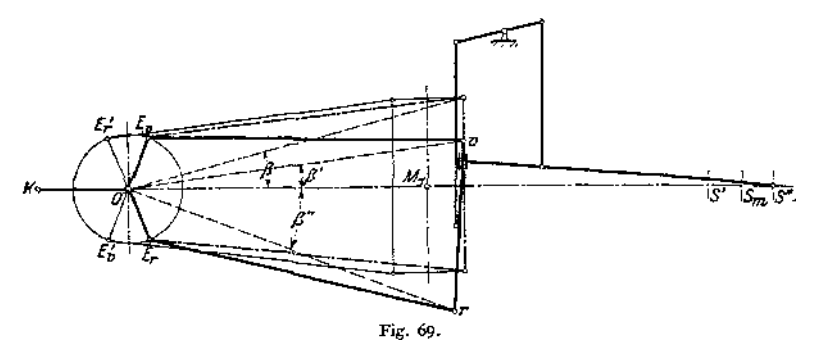

Bei der Steuerung von Allan wird sowohl die Kulisse als auch die Schieberstange verstellt. Es ergeben sich als Vorteile: Gerade Kulisse und Verringerung des Verstellungsweges. Fig. 69- Die Scheitelkurve ist wie bei Stephenson eine Parabel, die aber infolge des weniger veränderlichen Winkels *ß* geringere Pfeilhöhe hat. Winkel *ß* hat größten Wert für Mittellage, kleinsten Wert für Endlage der Steuerung. Verhältnis der Steinhebung zur Kulissensenkung

$$
\lambda = \frac{l_2}{l_1} \cdot \left( 1 + \sqrt{1 + \frac{l_1}{l_2}} \right),
$$

worin  $l_1 =$  Exzenterstangenlänge,  $l_2 =$  Schieberstangenlänge.

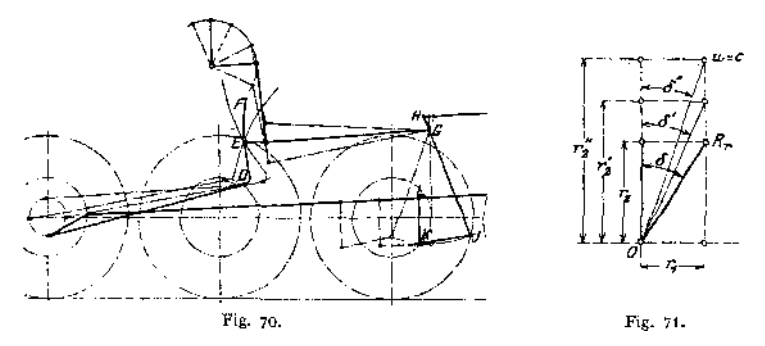

Fig. 70 zeigt schematisch die Heusinger-Waldegg-Steuerung. Eine der Kurbel um 90° nacheilende Gegenkurbel versetzt die im Punkt £ gelagerte Kulisse in Schwingungen. Der mit dem Kreuzkopf *L* verbundene Mitnehmer *LK* ist durch Lenker *KJ* mit dem unteren Ende *J* des Pendels *JGH* verbunden. Vereinigung beider Bewegungen in *G* und Antrieb des Schiebers von *H* aus. Fig. 71 zeigt die geradlinige Scheitelkurve. Übertragung der Kreuzkopfbewegung auf den Schieber mit konstanter Übersetzung. Wirkung wie die eines Exzenters vom Radius  $r_1 = R \cdot \frac{n}{m}$ , worin  $n := HG$ ,  $m = GJ$ ,  $R =$  Kurbelradius. Da Pendel *JH* Bewegungsrichtung umkehrt, so eilt diese Bewegung der Kurbel um 180° vor. Das der Kurbel um 90° voreilende Exzenter verursacht je nach Lage des Steins in Kulisse Bewegungen von der veränderlichen Exzentri**zität**  $r_2 = \frac{u}{c} \cdot \frac{m+n}{n}$ . Beide Bewegungen ergeben in ihrer Zusammensetzung

die gerade Scheitelkurve. Bei  $u = 0$  ist  $r_1 = e + V_e$ .

**Dampfverteilung um so gleichmäßiger, je genauer die Kreuzkopfbewegung auf Schieber übertragen wird.**

**Aufhängung der Kulisse, Federspiel, Springen des Steins. Die o- und oc-Bahnen der Kulissenendpunkte weichen um so mehr von der Wagerechten ab, je kürzer die Hängestangen und Kulissen ausgeführt werden. Der wagerecht geführte Stein führt infolgedessen Relativbewegungen gegen die Kulisse aus, welche DampfVerteilung verschlechtern und schnelle Abnutzung verursachen.**

**Verschlechterung der Dampfverteilung weiterhin durch das ,,Federspiel", das dadurch entsteht, daß die Exzenter auf der in senkrechter Richtung unbeweglichen Achse, die übrigen Teile der Steuerung an dem federnden Rahmen aufgehängt sind. Ungünstiges Verhalten zeigt die Gooch-Steuerung, günstiger Stephenson und Heusinger-Waldegg.**

**Füllungsausgleich: Dampfverteilung für eine Drehrichtung wird bevorzugt, wenn Kulisse an dem dieser Fahrrichtung entsprechenden Endpunkt aufgehängt wird. Bei Stephenson kann z. B. durch Vergrößerung des Voreilwinkels für Vorwärtsgang Schräglegung der Scheitelkurve herbeigeführt werden, so daß für diese Fahrrichtung Voreilen günstiger wird. In beiden Fällen Verschlechterung' der Dampfwirkung für Rückwärtsgang.**

**Unsymmetrische Schiebereinstellung eignet sich mehr für die konstant mit großen Füllungen arbeitenden Schiffsmaschinen als für die mit veränderlichen kleinen Füllungen arbeitenden Lokomotiven, bei denen sich der Einfluß der endlichen Pleuelstange weniger bemerkbar macht und unsymmetrische Einstellung die EröffnungsVerhältnisse auf der Deckelseite verschlechtert. Günstige Einwirkung kurzer Exzenterstangen bei Schiebern mit innerer Einströmung auch hier (siehe S. 865).**

**Mitunter wird zur Verbesserung der DampfVerteilung Gestaltung und Aufhängung der Kulisse in besonderer Weise durchgeführt. Krümmung mit kleinerem Radius als Exzenterstangenlänge schiebt z. B. bei Stephenson Schieber nach Kurbelseite.**

**Ausführung der Kulisse als Klotz-, Schlitz- und Taschenkulisse. Anordnung von Gegengewichten zum Ausgleich von Gestängegewichten und Erleichterung der Verstellung von Hand. Bei Schiffsmaschinen sind häufig besondere Einrichtungen vorgesehen, um Füllung des Hochdruckzylinders unabhängig von den anderen Zylindern ein-**

**stellen zu können.**

**d) Die Lenkerumsteuerungen. Die Ex-**

**zenterbewegung wird nach zwei Richtungen hin zerlegt. Das durch die Führung eines Exzenterstangenpunktes in einer Gleitbahn entstehende ideelle Exzenter steht senkrecht, wenn das wirklich ausgeführte Exzenter wagerechte Lage einnimmt.**

**BeiHackworth-Klug,** Fig. 72, wird die Schie**berbewegung vom Exzenterstangenendpunkt,** Fig. 72.

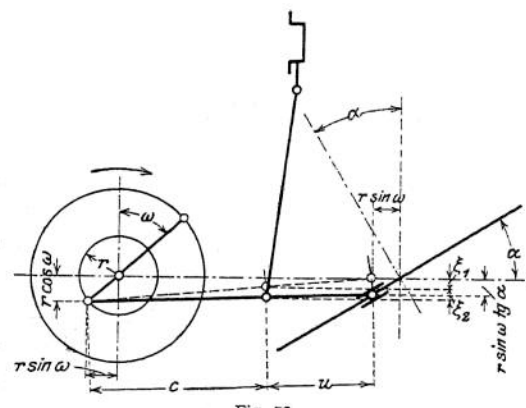

bei Hackworth- Bremme, Fig. 73» von einem Zwischenpunkt abgenommen. Schieberweg:

$$
\xi = r \cdot \frac{u}{c+u} \cdot \cos \omega \pm r \cdot \frac{c}{c+u} \cdot \text{tg} \alpha \cdot \sin \omega.
$$

Die Joy-Steuerung *zeigt* Bewegungsableitung von der Pleuelstange. Durch die häufig *zu*

findende Einschaltung eines Ellipsenlenkers wird die

Dampfverteilung verbessert.

Führung des Exzenterstangenpunktes auf einem Bogen statt in einer Geraden führt bei den Steuerungen nach \ ' gen statt in einer Geraden führt<br>
bei den Steuerungen nach<br>
Füg. 72 und 73 Füllungsaus-<br>
gleich herbei. Auf diesen ist auch die Lage des Umsteuerauch die Lage des Umsteuerhebels von Einfluß; als Vorwärtsgang ist diejenige Drehrichtung zu wählen, die durch eine den Füllungsausgleich

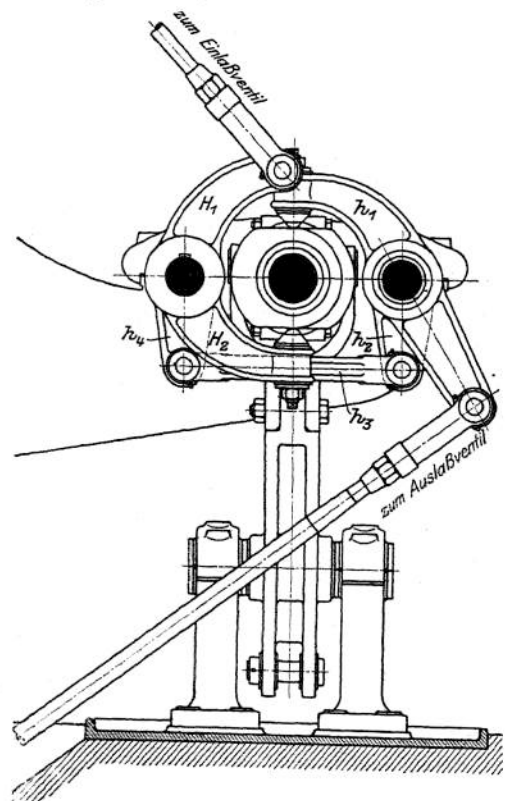

Fig. 74. (Siegener Maschinenbau-A.-G.)

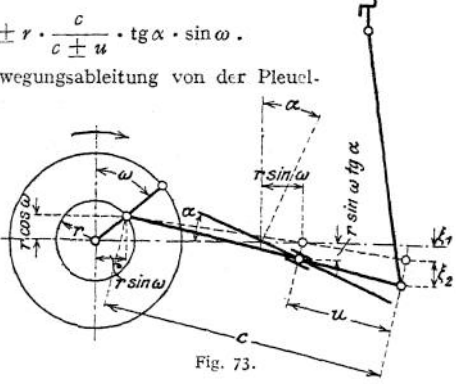

begünstigende Steuerhebellage eingestellt wird.'

e) DieNockensteuerungen der Fördermaschinen. Bei älteren Fördermaschinen sind die Ventile — nebeneinander liegend — noch häufig in seitlicher Anordnung zu finden, während bei neueren Maschinen die Ventillage in den Scheiteln der Zylinder, wie bei den ge-<br>wöhnlichen Betriebsma-Betriebsmaschinen, bevorzugt wird. Durch Gegenüberstellung der Antriebshebel ermöglicht diese Lage die Anwendung nur je eines Doppelnockens für den Einlaß und für den Auslaß. Fig. 74 zeigt die Ausführung des Gestänges. Das eine Einlaßventil wird unmittelbar durch  $H_1H_2$  gesteuert, das zweite erhält seine Bewegung von *h<sup>±</sup>* durch Vermittlung des Gestänges  $h_a h_a h_a$ . Die Zugstangen der Ventile liegen hierbeiin dergleichen zur Maschinenachse parallelen Ebene. Wird hierauf verzichtet, so vereinfacht sich die Ausführung, indem Äj direkt die Antriebsstange des Ventils steuert.

Die Nocken sind in der Weise auszuführen, daß in der Nähe der Steuerhebelmittellage große Füllungen ohne Voreinströmung und bei verringerter Vorausströmung und Kompression zur Erleichterung des "Kapsens" gegeben werden. Die Fig. 75 und 76 zeigen Abwicklungen neuerer Nockenformen. In Fig. 75 nimmt die Füllung von innen nach außen ab, während in Fig. 76 das Umgekehrte der Fall ist und obiger Bedingung dadurch entsprochen wird, daß ein besonderer Streifen von der Breite *b* zur Einstellung großer Füllungen vorgesehen ist.

Die Steigung der An- und Ablaufkurven ist mit Rücksicht auf die zugelassenen Beschleunigungen zu wählen. Als größter Steigungswinkel sei schätzungsweise 40° genannt, während 30° einen guten Mittelwert darstellt. Die Steigung in der Axialebene hängt von den für die verschiedenen Füllungen vorgesehenen Erhebungen in den Radialebenen ab. Von diesem Umstand wird die Nockenlänge bestimmt.

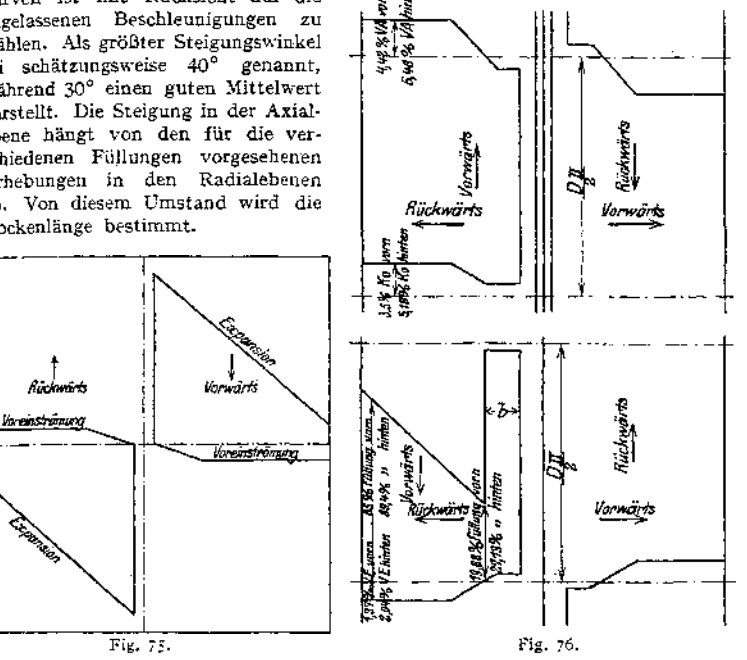

## 3 . Die Mittel zur Verringerung der Eintrittskondensation.

Ist im Diagramm Fig. 2  $\gamma$  das zum Drucke  $\dot{p}$ ,  $\gamma_c$  das zum Drucke  $\dot{p}_c$ gehörige spezifische Dampfgewicht, so ist für jeden Hub der Zylinder mit dem Dampfgewicht  $(s_0 + s') \cdot \gamma - s_0 \cdot \gamma_c$  aufzufüllen, so daß sich als "sichtbarer" oder "nutzbarer" Dampfverbrauch pro Stunde ergibt:<br> $G = 2 n \cdot 60 [(s_0 + s') \gamma - s_0 \cdot \gamma_c].$ 

$$
S = 2\pi \cdot 60 \left[ \left( s_a + s' \right) \gamma - s_a \cdot \gamma_c \right].
$$

Dieser Dampfverbrauch wird in Wirklichkeit durch die Verluste infolge Undichtheit und Eintrittskondensation (d. h.- Niederschlag des eintretenden Dampfes an den während des Auspuffes abgekühlten Wandungen namentlich des schädlichen Raumes) um 20 bis 50 v. H. und mehr überschritten.

Die Verluste durch Undichtheit sind bei gut ausgeführten und instandgehaltenen Maschinen von untergeordneter Bedeutung. Wesentlichen Einfluß hat der Eintrittsverlust.

1. Dampfmantel. Dieser bezweckt, durch Erhöhung der mittleren Zylinderwandtemperatur die Rückgabe der an die Zylinderwandungen übergegangenen Wärmemenge schon während der Expansion zu bewirken und so den schädlichen

Übergang während des Auspuffes zu vermeiden oder wenigstens zu verringern. Außerdem wird die am Wärmeaustausch beteiligte Metallmasse vermindert. Der Wert der Heizung nimmt mit wachsender Füllung und Umlaufzahl ab (Versuche von Prof. Capper, Z. Ver. deutsch. Ing. 1906, S. 1066).

Bei Verwendung überhitzten Dampfes würde durch den Dampfmantel die Wandungstemperatur über den betriebssicheren Betrag von etwa 200° hinaus erhöht und die Schmierung erschwert, außerdem Wärmespannungen in dem komplizierteren Gußstück verursacht. In neuerer Zeit ist Anwendung des Dampfmantels selten. Vorteile: Leichtes Anwärmen bei der Inbetriebsetzung und bequeme Auswechslung der Laufbuchse, wenn diese eingesetzt.

2. Verbundwirkung. Verringerung der Kondensation durch Teilung des Temperaturgefälles. Verringerung der Undichtheitsverluste tritt nicht ein, da auch in den Verbundzylindem kritisches Druckverhältnis überschritten, sonach Dampfgeschwindigkeit bei Überströmung durch undichte Stellen 450 m/sek betragen wird. Anforderungen: 1. gleiches Temperaturgefälle in beiden Zylindern; 2. gleichmäßige Verteilung der Arbeiten auf beide Zylinder; 3- für Verbundstängeberechnung zugrunde liegenden

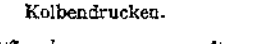

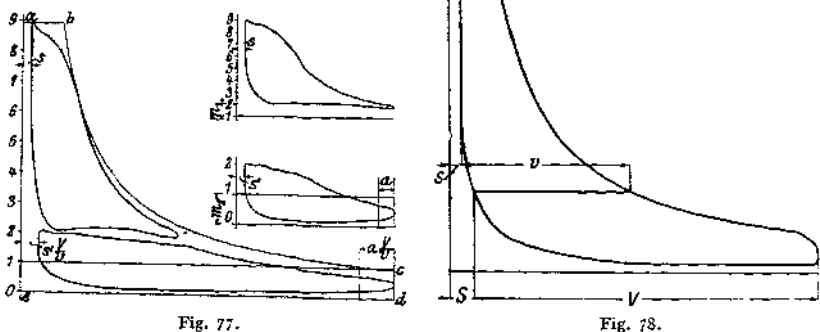

Fig. 77 zeigt "rankinisierte" Diagramme. Hoch- und Niederdruckdiagramme werden auf denselben Druckmaßstab gebracht, wobei Maßstab der Niederdruckfeder maßgebend ist. Niederdruckdiagramm wird "verstreckt", d. h. Abstand a

je zweier der 10 Teilordinaten im Verhältnis  $a \frac{V}{v}$  vergrößert, ebenso schädlicher

Raum. Einzeichnung beider Diagramme in ein Diagramm mit <sup>1</sup> Atm. Gegendruck bzw. 0 Atm. bei Kondensatjonsmaschinen, ohne Vorausströmung und Kompression und mit Expansionslinie, die entweder durch Anfangspunkt (meist bei überhitztem Dampf) oder durch Endpunkt der wirklichen Expansion gelegt wird. Verhältnis der Summe der Flächen der aufgenommenen Diagramme zu der des Hilfsdiagramms wird als "Völligkeitsgrad" bezeichnet, der 60 bis 70 v. H. je nach Dampfbeschaffenheit beträgt.

Benutzung des Hilfsdiagramms zur Berechnung, indem dessen Fläche ausgemessen und der indizierte Druck der Abmessung des Niederdruckzylinders nach Multiplikation mit dem Völligkeitsgrad zugrunde gelegt wird. Hierauf Wahl des Zylinderverhältnisses, das im Durchschnitt <sup>1</sup> :2,5 bis <sup>1</sup> :3 (bei den Wolfsehen Lokomobilen z. B. <sup>1</sup> :4) beträgt.

Genauere Ermittlung durch Aufzeichnung des Diagramms nach Fig. 78: Annahme, daß schädliche Räume gleichen Prozentsatz der Hubräume ausmachen, so daß Expansions- und Kompressionslinie von demselben Nullpunkt aus aufgezeichnet werden können.

Teilung des Diagramms durch Wagerechte so, daß Forderungen nach S. 894 erfüllt werden. Hierauf genauere Untersuchung im "Volumendiagramm", in das die aus Fig. 73 sich ergebenden Strecken s, 5, *v* und *V* eingetragen werden. Aufnehmervolumen oo Hochdruckzylindervolumen vorausgesetzt.

Fig. 79 zeigt Volumendiagramm für Tandemmaschine. Teilung der Kurbelhalbkreise in gleiche Anzahl von Teilen, Loten der Teilpunkte auf Wagerechte, die in gleichen, aber beliebigen Abständen voneinander gezogen sind. Verbindung dieser Punkte durch eine Sinuskurve. *AB =* Dauer einer Umdrehung. Die Abstände der Kurvenpunkte von der Geraden *AB* geben die Kolbenstellungen an.

Hochdruckdiagramm: Füllung a f, Expansion a b und nach gewählter Kompressionsendspannung Aufzeichnung der Kompressionslinie von  $e$  ab wie im gewöhnlichen Diagramm. Anfangspunkt *d* der Kompression zunächst noch unbekannt. In *b* strömt Dampf in den Aufnehmer und von dort in den Niederdruckzylinder. Expansion von  $b$  bis  $c$ , da Niederdruckkolben größeres Volumen

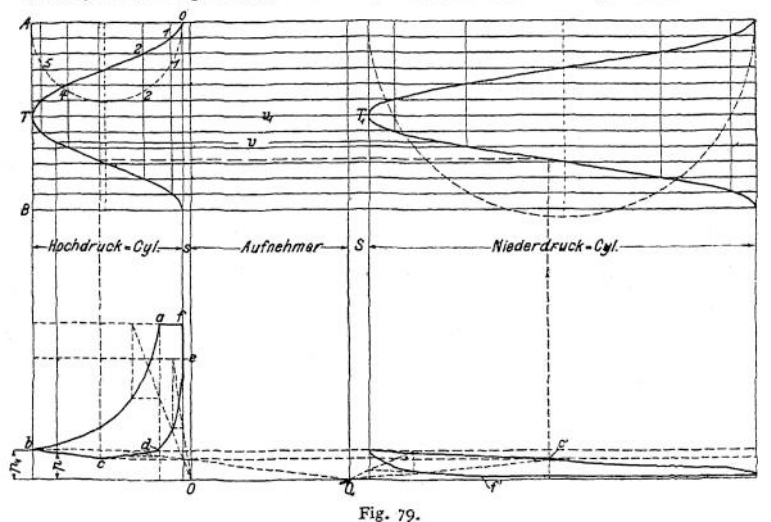

freilegt, als Hochdruckkolben verdrängt. Berechnung der Expansionslinien *b c* und *b' c'* als "Linien gemeinsamen Vorganges":  $p = \frac{p_1 v_1}{n}$ . Lage von Punkt *c* noch unbekannt. Anfangspunkt *d* der Kompression, in dem Hochdruckauslaß schließt, muß in gleicher Höhe wie *b* liegen, damit beim folgenden Hub wieder Druck *p<sup>x</sup>* im Aufnehmer vorhanden ist. In *<sup>d</sup>* schließt Niederdruckeinlaß und Hochdruckauslaßdampfwird in den Aufnehmer hineinkomprimiert. Konstruktion der Kompressionslinie *d c* bis zum Schnittpunkt mit *b c* von  $O_1$  aus. Übertragung von Punkt <sup>c</sup> nach *c'* mit Hilfe der Volumenlinien. Von *c'* ab Expansion im Niederdruckzylinder allein- Entwurf dieser Expansionslinie wie auch der Kompressionslinie (deren Beginn oder Ende anzunehmen ist) von  $O<sub>1</sub>$  aus.

Fig. 80 Diagramm für Verbundmaschinen mit Kurbeln unter 90°. Sinuskurven sind gegeneinander entsprechend zu versetzen. In *b* tritt Hochdruckdampf in den Aufnehmer aus, da zunächst Niederdruckfüllung noch nicht begonnen. Kompressionslinie *b c* von *0<sup>1</sup>* aus zu entwerfen. In *c* Eröffnung des Niederdruckeinlasses (Beginn der Voreinströmung). Bestimmung der Lage von *c* durch die Volumenlinien, *c d* "Linie gemeinsamen Vorganges"  $p = \frac{p_1 v_1}{r}$ .

*<sup>d</sup>* = Schnittpunkt der von *<sup>O</sup>* aus zu *zeichnenden Kompressionslinie mit* berechneter Linie von *<sup>c</sup>* aus. Punkt *d'* festzustellen durch Volumenlinien. Von *d\** bis e' Auffüllung des Niederdruckzylinders vom Aufnehmer allein aus. *e<sup>f</sup>* muß in gleicher Höhe mit *b* liegen, da in *e'* Abschluß vom Aufnehmer erfolgt.

Liegt in Fig. 79 Punkt *d,* in Fig. 80 Punkt *e'* höher als die Expansionsendspannung, so läuft das Hochdruckdiagramm in eine Schleife aus; bei tieferer Lage von *d* bzw. *e'* findet ein Spannungsabfall statt.

Letzterer wird oft mit Absicht herbeigeführt, da das Hochdruckzylindervolumen verkleinert, sonach die Füllung vergrößert und die mittlere Zylinderwandtemperatur erhöht wird. Vergrößerung der Kompression verursacht ebenfalls Spannungsabfall, da die Kompressionsarbeit durch größere Füllung aufgebracht werden muß. Aufnehmerheizung vergrößert zwar die spezifische Dampfmenge, gleichzeitig steigt aber nach Versuchen von Weighton der Dampfverbrauch für die PS-Stunde.

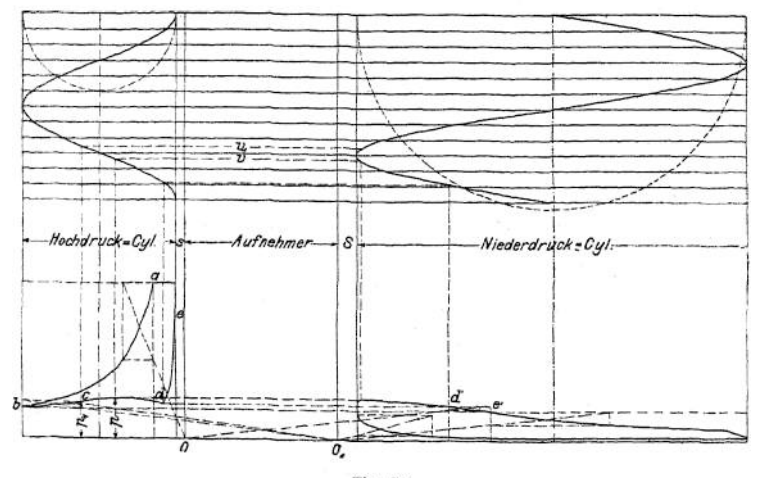

Fig. 80.

Versuche von Barrus ergaben ungefähr den gleichen Dampfverbrauch mit Heizung wie ohne Heizung. Selbst bei Zurückführung des kondensierten Heizdampfes in den Kessel ergab sich keine nennenswerte Ersparnis.

Da die Aufnehmerheizung nur mit konstruktiv unbequemen Mitteln durchzuführen ist, so ist sie zu vermeiden.

Über Zwischenüberhitzung siehe S. 898.

In den meisten Fällen wird der einfacheren Ausführung wegen die Niederdrucksteuerung für konstante Füllung eingerichtet, oder es wird für stärkere Belastungsschwankungen Einstellung der Niederdruckfüllung von Hand vorgesehen.

Fig. 8l zeigt die Veränderung des Aufnehmerdruckes bei konstanter und Fig. 82 bei durch Regulator beeinflußter Füllung des Niederdruckzylinders. Im letzteren Fall bleibt der Aufnehmerdruck annähernd konstant, so daß bei größerer Hochdruckfüllung ein starker Spannungsabfall, bei kleinerer Schleifenbildung stattfindet. Die Verteilung der Arbeiten  $(A_k \text{ und } A_n)$  und der Höchstkolbendrucke *(P<sup>h</sup>* und *Pn)* wird bei der Regelung gleichmäßiger.

Über die Regelung der Niederdruckfüllung bei Zwischendampfentnahme siehe S. 1013.

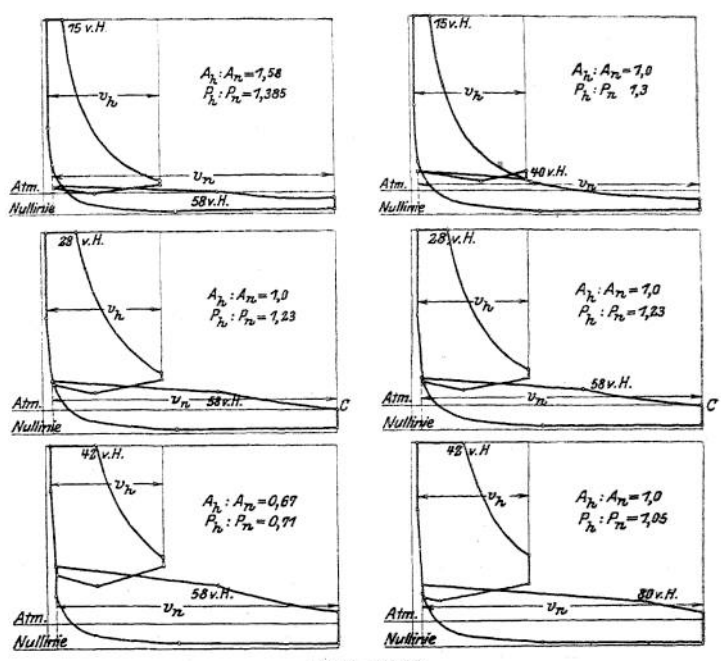

Fig. 81 und 82.

**3. Überhitzung ). Verringerung des Dampfverbrauches: 1. durch Ver-[1](#page-909-0) besserung des theoretischen Prozesses; 2- durch Verringerung der Niederschlags-**

**verluste im Zylinder. Die Verbesserung des theoretischen Wirkungsgrades geht aus Fig. 83 hervor, in der die kreuzweis schraffierte Fläche den Arbeitsgewinn durch die Überhitzungswärme bedeutet. Die unter dieser schraffierten Fläche liegende Verlustfläche ist im Verhältnis zur ersteren geringer als bei anderen Diagrammstreifen von gleicher Breite.**

**Von größerer Bedeutung als dieser theoretische Nutzen ist der praktische Gewinn, der durch Verringerung der Eintrittskondensation verursacht wird und der in der Hauptsache auf das Ausbleiben des den Wärmeaustausch begünstigenden Wasserbelages an den Wandungen, sowie auf die geringere Dichte und dadurch verminderte Wärmeleitfähigkeit des überhitzten Dampfes zurückzuführen ist. So stellte Do er fei fest, daß das Tempera-**

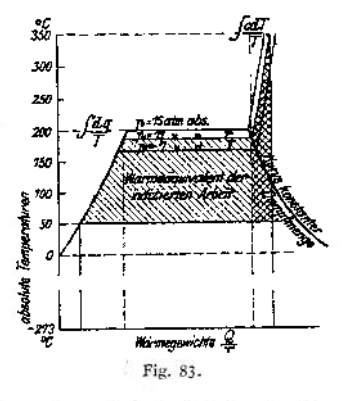

**turgefälle die Verluste durch Wärmeaustausch weit weniger beeinflußt als die Dampfbeschaffenheit (Feuchtigkeitsgehalt, Druck und Temperatur des Dampfes).**

**Einen weiteren Gewinn bringt Dampfüberhitzung infolge des vergrößerten spezifischen Volumens. Dieser Gewinn wird jedoch dadurch verringert, daß**

<span id="page-909-0"></span>i) O. Berner, Z. Ver. deutsch. Ing. 1905, S. 1061.

infolge der schnelleren Senkung der Expansionslinie die Füllung bei Überhitzung für gleiche Leistung größer sein muß als bei gesättigtem Dampf.

Unter Annahme von Proportionalität zwischen Dampftemperatur und Wärmeverbrauch kann der erzielbare Gewinn an Wärme für je 50° Temperaturerhöhung geschätzt werden zu:

- 8 v. H. bei Einzylinderauspuffmaschinen,
- 7 v. H. bei Einzylinderkondensationsmaschinen,
- 6,5 v. H. bei Zweizylinderkondensationsmaschinen.

Der größere Gewinn bei Auspuffbetrieb kann schon aus dem Entropiediagramm gefolgert werden, in dem das "Überhitzungsdreieck" einen um so größeren Betrag der ausnutzbaren Gesamtfläche ausmacht, je höher die untere Temperaturgrenze liegt, je enger die "Temperaturzone" ist, in der sich der Prozeß abspielt. Doerfei hat durch Versuche an einer Einzylinderkolbenschiebermaschine nachgewiesen, daß bei gleicher Füllung und gleichem Temperaturgefälle der Wärmeaustausch wesentlich größere Wärmemengen bei Auspuffbetrieb als bei Kondensation erfordert, wenigstens wenn mit gesättigtem oder schwach überhitztem Dampf gearbeitet wurde. Die durch die Kondensation liedingte Verlegung der unteren Temperaturgrenze ist infolge der durch die geringere Dampfdichte verursachten Abnahme der Wärmeleitfähigkeit von weit geringerer Bedeutung für die Eintrittskondensation, als meist angenommen wird. Die Höhe der Überhitzung ist allgemein abhängig von der betriebssicheren, mittleren Wandungstemperatur, die etwa bei 200° liegt. Da auch die Dauer der Füllung die Wandungstemperatur erheblich beeinflußt, so sind um so höhere Überhitzungsgrade möglich, je kleiner die Füllung ist, bei Einzylinderkondensationsmaschinen also höher als in den Hochdruckzylindern von Verbundmaschinen.

Der theoretisch vorteilhafte Einfluß weitgetriebener Expansion macht sich im Falle der Überhitzung schon bei kleineren Füllungen bemerkbar, während für gesättigten Dampf der Gewinn praktisch verschwindet. Dementsprechend sind Verbundmaschinen, die auch bei kleineren Leistungen günstig arbeiten sollen, mit großem Zylinderverhältnis (1 :3 bis <sup>1</sup> :4) zu bauen. Derartige Maschinen sind reichlich zu bemessen, da bei Überlastung der Nutzen hoher Überhitzung stark abnimmt.

Überhitzung vermindert den Einfluß der Spannung auf den Dampfverbrauch. Spannungserhöhung von 10 auf 13 kg/qcm absolut bedingt bei gesättigtem Dampf einen theoretischen Gewinn von 9 v. H., bei überhitztem nur noch von 2 v. H.

Im wirklichen Betrieb wird jedoch bei gesättigtem Dampf die Wärmeersparnis durch die größere Dichtheit des hochgespannten Dampfes und den dadurch zunehmenden Wärmeaustausch beträchtlich geringer, so daß hier Überhitzung sehr günstig wirkt. Zwischenüberhitzung verstößt zunächst gegen den Grundsatz, daß Wärme stets bei höchster Temperatur zuzuführen ist. Praktische Erfolge hat sie nur da, wo entweder der Hochdruckzylinder die gesamte Überhitzungswärme nicht zu verarbeiten vermag oder die Aufnehmerdanipfiiberhitzung durch die Kesselabgase bewirkt werden kann<sup>1</sup>) (Wolfsche Lokomobilen).

# II. Die Gasmaschinen.

## 1. Die Theorie.

Jeder Kreislauf kann durch unendlich nahe liegende Adiabaten in Elementarprozesse zerlegt werden, bei denen  $dQ_1$  und  $dQ_2$ , Fig. 84, unendlich klein, die Temperaturen  $T_1$  und  $T_2$  konstant sind, so daß jeder Elementarprozeß als Carnot - Prozeß angesehen werden kann. Dann wird der thermische Wirkungsgrad

$$
\eta_{ik}=1-\left(\frac{p_2}{p_1}\right)^{\frac{k-1}{k}}=1-\left(\frac{v_1}{v_2}\right)^{k-1}.
$$

<sup>&</sup>lt;sup>1</sup>) Gutermuth-Watzinger. Z. Ver. deutsch. Ing. 1910, S. 1344.

**Jedes Wärmeteilchen ist bei möglichst hohem Druck und kleinstmöglichem Volumen zuzuführen, umgekehrt abzuführen. Die Fig. 85, 86 und 87 zeigen die**

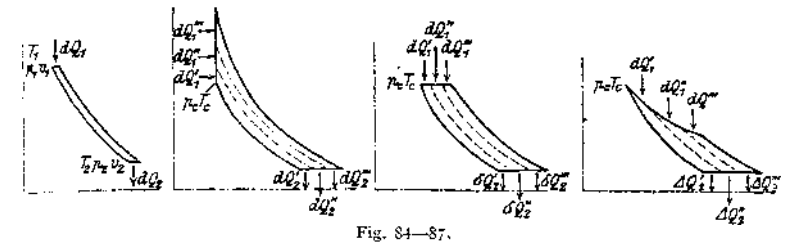

**Zerlegung der mit Verbrennung bei konstantem Volumen (Fig. 85), konstantem Druck (Fig. 86) oder bei konstanter Temperatur (Fig. 87) arbeitenden Prozesse. Maßgebend ist die Kompressionsendspannung, die durch** *pc, T<sup>e</sup>* **festgelegt ist.**

**Der Kreislauf nach Fig. 85 geht in der Gasmaschine vor sich. In dieser ist die Kompressionsspannung** *p<sup>e</sup>* **durch die Gefahr der Vorzündung des Gemisches bestimmt, während der Verbrennungsdruck größer als** *p<sup>c</sup>* **sein darf. Kann aber der Kom pressionsdruck** *p<sup>c</sup>* **die höchstzulässige Spannung erreichen, wie dies in der Dieselmaschine durch die Kompression der Luft allein ermöglicht wird, so ist die Verbrennung bei konstantem Druck in bezug auf Wirkungsgrad und Gestängeausnutzung die vorteilhafteste.**

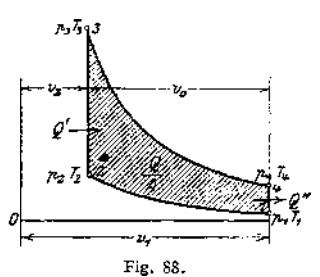

**Fig.** 88 zeigt das Diagramm einer Gasmaschine. Ist  $\varepsilon = \frac{v_1}{v_2}$  das Ver-<br>primesverbältnis, so folet mit den Bezeichnungen der Eig 88.  $v_2$ **dichtungsverhältnis, so folgt mit den Bezeichnungen der Fig. 88: ^2**

$$
\eta_{\text{th}} = \frac{Q_1 - Q_2}{Q_1} = \frac{T_2 - T_3}{T_2} = 1 - \varepsilon^{1 - k}.
$$

**Zur gleichen Beziehung gelangt man auf Grund der Arbeitsgleichungen.**

Die absolute Arbeit des Verbrennungshubes hat die Größe:  

$$
L_a = \frac{\hat{p}_3 v_2}{k-1} \left[ 1 - \left( \frac{v_2}{v_1} \right)^{k-1} \right] = \frac{\hat{p}_3 v_2}{k-1} \left( 1 - \frac{1}{e^{k-1}} \right).
$$

**Unter Vernachlässigung der Ansauge- und Auspuffarbeit ist hiervon abzuziehen die Verdichtungsarbeit:**

$$
L_c = \frac{p_2 v_3}{k-1} \left[ 1 - \left(\frac{v_2}{v_1}\right)^{k-1} \right] = \frac{p_3 v_3}{k-1} \left( 1 - \frac{1}{z^{k-1}} \right).
$$

**Es ergibt sich:**

$$
L = L_{e} - L_{r} = \frac{(p_{3} - p_{9}) \cdot v_{9}}{k - 1} \left(1 - \frac{1}{e^{k - 1}}\right).
$$

**Der Arbeitswert der zugeführten Wärmemenge** *Q<sup>±</sup>* **hat die Größe:**

$$
L_0 = \frac{\varepsilon_v \cdot v_2}{A \cdot R} \cdot (p_2 - p_3) = \frac{(\hat{p}_3 - \hat{p}_2) \cdot v_2}{k - 1}.
$$
  

$$
\eta_{th} = \frac{L}{L_0} = 1 - \varepsilon^{k-1}.
$$

**Der thermische Wirkungsgrad der Gasmaschine ist sonach von dem Verdichtungsverhältnis**  $\varepsilon$ , sowie von  $k = \frac{c_p}{c_v}$  abhängig. Mit dem Kompressions**enddruck wächst der Wirkungsgrad. Unter Voraussetzung unveränderlicher, spezifischer Wärme wird der Exponent** *k* **nur in geringem Maße vom Gasgehalt der Ladung beeinflußt. Wird hingegen Zunahme der spezifischen Wärme mit steigender Temperatur angenommen, so ändert sich bei Zerlegung des Kreislaufes nach Fig. 89 der Wirkungsgrad dadurch, daß den höher gelegenen Elenientarprozessen infolge der höheren Temperatur derselben eine größere Wärmemenge zugeführt werden, muß, um die gleiche Druck- und Temperatursteigerung wie bei den tiefer gelegenen Prozessen zu erhalten. Für das mit**

**dem Koksofengas in der Zusammensetzung annähernd übereinstimmende Leuchtgas berechnet Mees eine Verbesserung des thermischen Wirkungsgrades um 11,1 v. H. bei einer Abschwächung des Gemisches von 600 WE**

Fig. 89.

**auf 312,5 WE pro cbm. Der Berechnung sind x,. die spezifischen Wärmen von Maillard-Lechatelier zugrunde gelegt.**

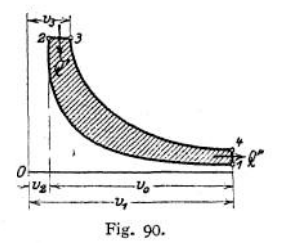

**In Fig. 90 ist das Diagramm einer Dieselmaschihe dargestellt. Das Ver-** $\text{dichtungsverhältnis } \varepsilon = \frac{v_1}{v_2} \text{ ist größer als das Ausdehnungsverhältnis } \varepsilon' = \frac{v_1}{v_3}.$ Zugeführte Wärmemenge während der Expansion:  $Q_1 = c_p(T_3 - T_2)$  WE. Abgeführte Wärmemenge während der Expansion:  $Q_2 = c_v(T_4 - T_1)$  WE.

Unter Voraussetzung adiabatischer Zuslandsänderung ist:

\n
$$
T_3 = T_2 \frac{v_3}{v_2} = T_2 \cdot \varepsilon_1 \quad \text{und} \quad T_4 = T_1 \left(\frac{v_3}{v_2}\right)^k = T_1 \cdot \varepsilon_1^k,
$$
\n
$$
Q_1 = c_p \cdot T_2(\varepsilon_1 - 1) \quad \text{und} \quad Q_2 = c_r T_1(\varepsilon_1^k - 1),
$$
\n
$$
\eta_{\text{th}} = \frac{Q_1 - Q_2}{Q_1} = 1 - \frac{c_r \cdot T_1(\varepsilon_1^k - 1)}{c_p \cdot T_2(\varepsilon_1 - 1)}.
$$
\nMit

\n
$$
\frac{c_p}{c_p} = \frac{1}{k} \quad \text{und} \quad \frac{T_1}{T_2} = \frac{1}{\varepsilon^{k-1}}.
$$
\nfolgt

\n
$$
\eta_{\text{th}} = 1 - \frac{1}{\varepsilon^{k-1}} \cdot \frac{\varepsilon_1^k - 1}{k(\varepsilon_1 - 1)}.
$$

**Zu derselben Gleichung gelangt man durch Aufstellung der Wärmearbeiten.**

**Hiernach ist der thermische Wirkungsgrad nicht nur vom Verdichtungsverhältnis und dem Exponenten Ä, sondern auch noch von dem Verhältnis abhängig. ?,<sup>2</sup>**

Die indizierte Wärmearbeit. **Bedeuten:**

 $p_i$  = **mittlerer Druck** (in **kg**/qcm),

- **<sup>v</sup><sup>0</sup> = Kolbenhubvolumen (in cbm),**
- *C\** **= stündlicher Kraftstoffverbrauch in kg oder cbm,**
- *h ~* **dessen mittlerer Heizwert,**
- *Qi* **= wirkliche, indizierte Wärmearbeit,**

*Qw* **wirklicher Wärmeaufwand für jeden Verbrennungshub,**

**Theorie.** 901

**EXECUTE:**  
\nSo wind 
$$
Q_1 = \frac{10000 \cdot h_1 \cdot v_2}{427} = 23.42 h_1 v_0 \text{ WE},
$$
  
\nde cutsprechende Wärnearbelt pro Hub:  
\n $L_i = O_i \cdot 427 = 10000 \cdot h_i v_{ii}$ uake.

**die entsprechende Wärmearbeit pro Hub:**

$$
L_i = Q_i \cdot 427 = 10000 \cdot \hat{p}_i v_0 \text{ ukg.}
$$
  
\n
$$
Q_w = \frac{C_s \cdot h}{30 \cdot h} \text{ bei Viertakt,}
$$
  
\n
$$
Q_w = \frac{C_s \cdot h}{60 \cdot h} \text{ bei Zweitakt,}
$$
  
\n
$$
L_w = \frac{Q_w}{A} = \frac{C_s \cdot h \cdot 427}{30 \cdot h} \text{ bei Viertakt (tukg).}
$$
  
\n
$$
L_w = \frac{C_s \cdot h \cdot 427}{60 \cdot h} \text{ bei Zweitakt.}
$$

**Indizierter thermischer Wirkungsgrad:**

$$
\eta_i = \frac{Q_i}{Q_w} = \frac{L_i}{L_w} = \frac{N_i \cdot 75 \cdot 3600}{C_s \cdot h \cdot 427}.
$$

**Der Gütegrad ausgeführter Maschinen in bezug auf die verlustlose Maschine hat die Größe**

$$
\eta_{\mathfrak{g}} = \frac{\eta_i}{\eta_{\mathfrak{B}}} \, .
$$

**Berechnung der Zylinderabmessungen: Es ist**

$$
N_i = \frac{O \cdot c \cdot p_i}{75}.
$$

**Unter indizierter Leistung ist der Unterschied zwischen der positiven und der negativen, für Ansaugen und Auspuff aufzubringenden Leistung zu verstehen.** Für die Zweitaktmaschine wird dementsprechend<br>  $N_i = N_{i t} - N_i - N_{\sigma}$ ,

$$
N_i = N_{it} - N_i - N_g,
$$

worin  $N_i$  die im Arbeitszylinder indizierte Leistung,  $N_i$  und  $N_g$  den Arbeits**verbrauch der Ladepumpen für Luft und Gas bedeuten.**

**Anzahl der PSe:**

$$
N_{t} = \eta \cdot N_{i} ;
$$

**= 0,8 bis 0,87 je nach Größe der Maschine und Art der TaktWirkung.**

**Wirtschaftlicher Wirkungsgrad**  $\eta_x = \eta_x \cdot \eta$ .

**Die zeichnerische Ermittlung des mittleren Druckes nach Art des im Dampfmaschinenbau üblichen Verfahrens ist hier ausgeschlossen, da die Größe des Exponenten für Kompression und Expansion unbekannt ist, das Diagramm sonach nicht aufgezeichnet werden kann. Bonte schlägt folgende Berechnung vor: Minütliche, mechanische Arbeit ist gleich Arbeitswert der chemischen Energie** *E>* **multipliziert mit dem wirtschaftlichen Wirkungsgrad** *r}w,* **gleich dem**  $m$ inutlich angesaugten Volumen, multipliziert mit  $\eta_{\text{vol}} =$  räumlichen Wirkungs**grad und Heizwert** *ht*

$$
\eta \cdot O \cdot p_i \cdot 2 \cdot n \cdot s = 427 \cdot E \cdot \eta_w = \eta_{vol} \cdot O \cdot 2 \cdot n \cdot s \cdot h,
$$

$$
\eta \cdot p_i = \frac{h \cdot \eta_{vol} \cdot \eta_w}{23.4}.
$$

**Werte** für  $\eta_{\text{vol}}$ : langsamlaufende Maschinen:  $\eta_{\text{vol}} = 0.88$  bis 0,94; **schnellaufende Maschinen**  $\eta_{\text{vol}} = 0.8$  **bis**  $0.85$ .

**und Heizwert <sup>Ä</sup> der Mischung kann folgender Zahlentafel entnommen werden; die Volumina der flüssigen Brennstoffe sind zu vernachlässigen.**

|                        | Spalte Nr.                                                                                                    |                                                                                                 |                                                       | $\overline{2}$                                               |                                                                     |                              |                              |                              |                              |                              |                              |                            |                              |                            |                              | $\circ$                    |                              |
|------------------------|----------------------------------------------------------------------------------------------------|-------------------------------------------------------------------------------------------------|-------------------------------------------------------|--------------------------------------------------------------|---------------------------------------------------------------------|------------------------------|------------------------------|------------------------------|------------------------------|------------------------------|------------------------------|----------------------------|------------------------------|----------------------------|------------------------------|----------------------------|------------------------------|
|                        | Die eingeklammerten Gewichtseinheiten in<br>den Spaltenköpfen 1 bis 9 gelten für die<br>flüssigen (und festen) Brennstoffe                 |                                                                                                 | Unterer<br>Heizwert<br>für 1 cbm<br>(kg)<br><b>WE</b> | Luftbedarf                                                   | Brennstoffverbrauch C für 1 PSe/st. (bezogen auf 735,5 QS und 150). |                              |                              |                              |                              |                              |                              |                            |                              |                            |                              |                            |                              |
|                        |                                                                                                    |                                                                                                 |                                                       | theoretisch<br>$\mathcal{L}_{0}$<br>für 1 cbm<br>(kg)<br>cbm | wirklich<br>für 1 cbm<br>(kg)<br>cbm                                | 5 PSe                        |                              | 10 PSe                       |                              | 25 PSe                       |                              | 50 PSe                     |                              | 100 PSe                    |                              | 200 PSe u. mehr            |                              |
|                        |                                                                                                    |                                                                                                 |                                                       |                                                              |                                                                     | C<br>cbm<br>(kg)             | $\eta_{\mathcal{H}}$         | C<br>cbm<br>(kg)             | $\eta_w$                     | C<br>cbm<br>(kg)             | $\eta_{w}$                   | C<br>cbm<br>(kg)           | $\eta_w$                     | C<br>cbm<br>(kg)           | 7/10                         | C<br>cbm<br>(kg)           | $\eta_{w}$                   |
|                        | Leuchtgas                                                                                                    | $arm \cdot \cdot \cdot \cdot \cdot \cdot \cdot \cdot \cdot \cdot \cdot$<br>gewöhnlich. $\{$     | 4500<br>5000<br>5500                                  | 5,0<br>bis                                                   | 7,5<br>bis                                                          | 0,63<br>0,57                 | 0,22<br>0,22                 | 0,58<br>0,52                 | 0,24<br>0,24                 | 0,54<br>0,48                 | 0,26<br>0,26                 | 0,525<br>0,47              | 0,27<br>0,27                 | 0, 5<br>0,45               | 0,28<br>0,28                 | 0,485<br>0,435             | 0,29<br>0,29                 |
|                        |                                                                                                    | $reich \ldots \ldots \ldots$<br>bezogen auf Anthrazit <sup>1</sup> ).<br>bezogen auf dessen Gas | 6000<br>7500<br>1250                                  | 6,0<br>$0,9$ bis $1,1$                                       | 9,0<br>-                                                            | 0,52<br>0,475                | 0,22<br>0,22                 | 0,48<br>0,44<br>0,58         | 0,24<br>0,24<br>0,15         | 0,44<br>0,40<br>0,50         | 0,26<br>0,26<br>0,17         | 0,43<br>0,39<br>0,45       | 0,27<br>0,27<br>0,19         | 0,42<br>0,4<br>0,40        | 0.28<br>0,28<br>0,21         | 0,40<br>0,365<br>0,38      | 0,29<br>0,29<br>0,22         |
| $_{II}$                | Kraftgas                                                                                                    | bezogen auf $Kokse1$<br>bezogen auf deren Gas<br>bezogen auf Braunkohlen-<br>British:           | 7000<br>1150<br>4800                                  | $0,85$ bis $1,0$                                             | 1,5<br>1,25                                                         |                              | <b>Division</b>              | 2,7<br>0,65<br>2,9           | 0,19<br>0,14<br>0,19<br>-    | 2,4<br>0,56<br>2,6<br>0,73   | 0.21<br>0,16<br>0.21<br>0,18 | 2,2<br>0,50<br>2,4<br>0,67 | 0,23<br>0,18<br>0,23<br>0,20 | 2,1<br>0,45<br>2,3<br>0,63 | 0,24<br>0,20<br>0,24<br>0,21 | 2,0<br>0,41<br>2,2<br>0,60 | 0,26<br>0,22<br>0,25<br>0,22 |
| Ш<br>IV                | bezogen auf deren Gas<br>Hochofengas (Gichtgas)<br>Koksofengas.                                                                            |                                                                                                 | 1150<br>950<br>4500                                   | 0.9 bis 1.0<br>0.75<br>5.3                                   | 1.3<br>$0.9$ bis $1.0$<br>7.0                                       |                              | <b>Mage</b>                  |                              | $\cdots$<br>$\sim$<br>-      | 2,5                          | 0,22<br>-                    | 2,4<br>2,8<br>0,60         | 0,23<br>0,24<br>0,23         | 2,3<br>2,65<br>0,55        | 0,24<br>0,25<br>0,26         | 2,2<br>2,55<br>0,25        | 0,25<br>0,26<br>0,27         |
| v<br>VI<br>VII<br>VIII | Petroleum (Verpuffungsmotor)<br>Rohöl (Gleichdruckmotor)<br>Benzin (Benzol u. dgl.) $\ldots$ , , , , , , .<br>Rohspiritus von 90 Vol.-Proz |                                                                                                 | 10500<br>10000<br>11000<br>5700                       | 11.5<br>11.0<br>11,5<br>6.0                                  | 16 bis 22<br>18 bis 20<br>15 bis 17<br>1 bis 12                     | 0,50<br>0,24<br>0,29<br>0,48 | 0,12<br>0,26<br>0,20<br>0,23 | 0,46<br>0,22<br>0,26<br>0.45 | 0,13<br>0,29<br>0,22<br>0,25 | 0,40<br>0,20<br>0,25<br>0,43 | 0,15<br>0,32<br>0,23<br>0,26 | -<br>0,19<br>-             | 0,33                         | 0,185                      | 0,34                         | $\sim$<br>0.185            | 0,34                         |

qcm

**Mitunter legt man den Abmessungen folgende mittlere Drucke zugrunde:**

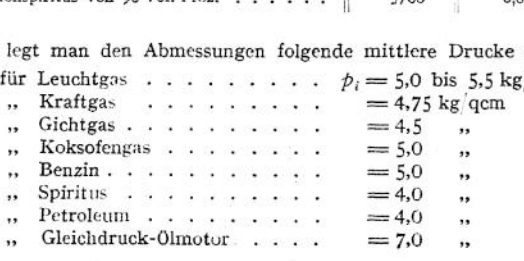

## 2. Die Viertaktmaschinen.

**a) Regelung. 1. Aussetzerregelung. Bei schwächerer Belastung bleibt das Gasventil geschlossen; Ein- und Auslaßventil werden in normaler Weise gesteuert. Mischungsverhältnis und angesaugte Menge bleiben unveränderlich, daher günstiger, thermischer Wirkungsgrad. Gang sehr unregelmäßig, daher nur noch bei kleineren Maschinen mitunter zu finden.**

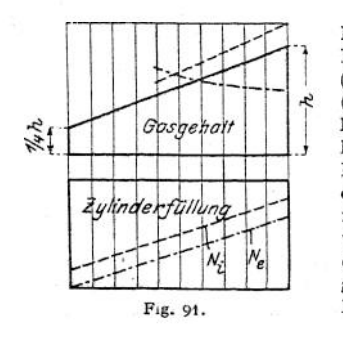

**2. Qualitäts- oder Gemischregelung. Die Menge des angesaugten Gases wird bei kleiner Belastung verringert und durch Luft ersetzt (Fig. 91). Die Maschine arbeitet sonach mit (annähernd) konstanter Ladungsmenge und konstanter Kompression. Steuerung zeigt häufig die Einrichtung, daß anfangs nur Luft, dann Luft und Gas angesaugt wird, damit an der Zündstelle reicheres, zündfähiges Gemisch lagert. Gemischbildung wird unregelmäßig und gibt zur "Streuung" der Diagramme Veranlassung, so daß zur gleichbleibenden Leistung verschiedene mittlere Drucke auftreten.**

**J. Quantitäts- oder Füllungsregelung (Fig. 92). Mischungsverhältnis bleibt unveränderlich, kann sonach günstigsten Verhältnissen angepaßt werden, nur die Ladungsmenge wird entweder durch Drosselklappe oder durch besondere Ausbildung der Einlaßsteuerung geändert. Die Kompression ist veränderlich. Bei kleinen Belastungen treten Unterdrücke von 0,7 Atm. und mehr auf, die das Auslaßventil zu öff-**

**nen bestrebt sind.**

**4. Kombinationsregelung (Figur 93). Diese zeigt Anwendung der Füllungsregelung bei günstigstem Mischungsverhältnis bis zu der Höchstleistung, diesich mit dieser Regelung bei Vollfüllung des Zylinders ergibt, darüber hinaus Leistungsstei-**

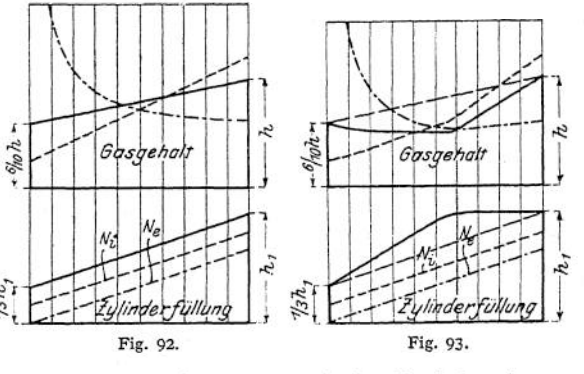

**gerung durch Einführung größerer Gasmengen nach der Gemischregelung. Ebenso wird bei kleinsten Leistungen zur Sicherung der Zündung das Gemisch wieder angereichert (Verfahren Mees).**

**Unveränderliche Gemischbildung wird dadurch erschwert, daß für die einzuführenden Mengen von Gas und Luft Einströmquerschnitt und Durchflußgeschwündigkeit maßgebend sind. Nur der Einströmquerschnitt kann vom Regler beeinflußt werden, während die Durchflußgeschwindigkeiten von den unvermeidlichen Druckschwankungen abhängig sind. Für die Geschwindigkeiten im Mischquerschnitt gelten die Gleichungen:**

$$
c_t = \left[ 2 g \cdot \frac{\dot{p}_t}{\gamma_t}, \quad c_s = \left[ 2 g \frac{\dot{p}_s}{\gamma_s} \right] \right]
$$

$$
m = \frac{f_t \cdot c_t}{f_s \cdot c_s} = \frac{f_t}{f_s} \cdot \left[ \sqrt{\frac{\dot{p}_t}{\gamma_t} \cdot \frac{\gamma_s}{\dot{p}_s}} \right],
$$

 $M$  **ischungsverhältnis:** 

**worin die Zeiger** *l* **sich auf Luft, g auf Gas beziehen.**

**Es ergibt sich als Folgerung, daß für unveränderliches Mischungsverhältnis möglichst große Durchflußgeschwindigkeiten im Mischventil zu wählen sind, wenn der Regler die Gemengebildung einigermaßen genau beherrschen soll.**

**In der "Z. Ver. deutsch. Ing." 1913, S. 701, weist Dr.-Ing. J. Magg darauf hin, daß bei Gemischregelung annähernd gleichmäßiges Gemisch nur bei Vollast und Druckgasbetrieb erreicht werden kann, während bei Halblast und besonders im Leerlauf — wie hier die starke "Diagrammstreuung" zeigt ■— eine bedeutende Verschlechterung eintritt. Für Sauggasbetrieb eignet sich die Gemischregelung überhaupt nicht. Die Füllungsregelung ergibt um so gleichmäßigere Gemischbildung, je kleiner die Belastung der Maschine ist. Das Verfahren Mees zeigt sich also auch hiernach als vorteilhaft. Mit sinkender Umlaufzahl bei Leistungsregelung nehmen die Durchflußgeschwindigkeiten im Mischventil ab, so daß von Hand schärfer zu drosseln ist. Der Regler versagt hierbei: Bei kleiner Umlaufzahl strömt bei ungedrosseltem Querschnitt zuviel Gas ein, das nicht die zu seiner Verbrennung erforderliche Luftmenge findet. Die Leistung fällt, und der Regler vermindert weiter die Drosselung, so daß die Maschine in "Gas ersäuft".**

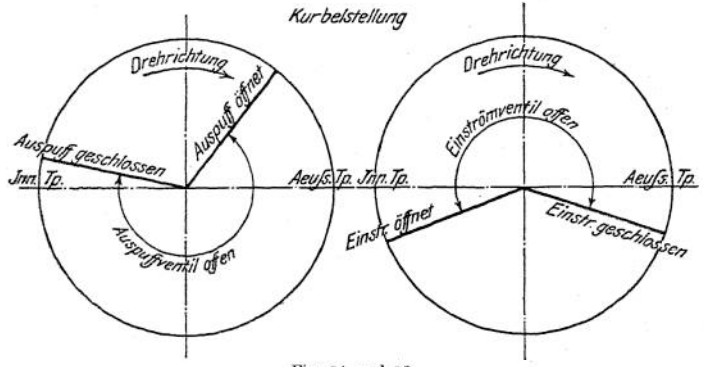

Fig. 94 und 95.

b) Steuerung. **Fig. 94 und 95 zeigen die Kurbelstellungen, in denen Eröffnung und Schluß der Ventile stattfinden. Der Einlaßventilschluß nach dem Totpunkt bewirkt mitunter bessere Zylinderfüllung infolge des Ausschwingens der Saugsäule. In der Nähe der inneren Totlage sind beide Ventile gleichzeitig geöffnet, daher mitunter ein Nächsaugen frischen Gemisches durch die ausschwingende Auspuffsäule. Die Verlängerung der Ventilerhebungszeiten ermöglicht bessere Beherrschung der Beschleunigungsverhältnisse.**

**Als drittes Ventil besitzt jede Gasmaschine ein Gasventil, das die Aufgabe hat, die unter höherem Druck stehende Gasleitung während den auf den Ansaugehub folgenden Hüben gegen die Luftleitung abzusperren. Vielfach wird das Gasventil als doppelsitziges Mischventil ausgebildet.**

**Antrieb der Ventile durch unrunde Scheiben oder Exzenter. Ausbildung der ersteren siehe S. 878- Exzenter arbeiten geräuschloser, doch wird der Exzenterhub nur zu etwa 17 v. H. ausgenutzt. Bei Verwendung von Exzentern findet sich Ventilantrieb durch Schwingdaumen oder Wälzhebel; letztere häufiger.**

**C) Zündung. Man unterscheidet elektrische Abreiß« und Kerzcuzündungen, sowie Glührohrzündungen. Bei den ersteren werden zwei Kontakte voneinander entfernt, wodurch ein Unterbrechungsfunke entsteht, während bei der Kerzenzündung der Funke zwischen zw'ei um 0,5 bis <sup>1</sup> mm entfernte Elektroden überspringt. Abreißzündungen arbeiten mit geringen Spannungen, belasten aber die Stromquelle stärker als die Kerzenzündung.**

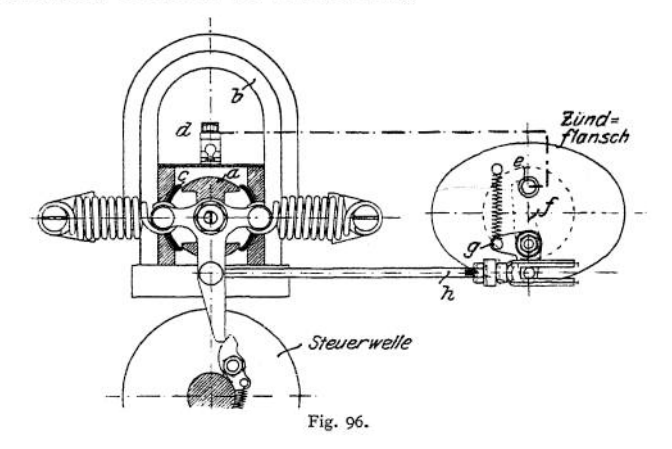

**Bei Großgasmaschinen werden zwei, mitunter drei Zündvorrichtungen an« geordnet. Der Zündzeitpunkt muß verlegbar sein, beim Anlassen ist z. B. Spätzündung einzustellen, ebenso bei langsamem Lauf der Maschine. Durchgehen der Maschine wird durch Ausrücken der Zündung mittels Sicherheitsreglers verhindert.**

**Fig. 96 zeigt die bei kleineren Maschinen übliche Bosch-Zündung mit Abreißgestänge. Nach Ablenkung des in Mittellage dargestellten Kreuzhebels um ca. 25° gleitet der Daumen ab und in der zwischen Anker** *a* **und den Polschuhen des Magneten & gelagerten Hülse** *c* **entsteht ein Stromstoß, der beim Durchlaufen der Mittellage am kräftigsten ist. Hierbei stößt Schubstange** *h* **gegen den Arm von Zündhebel / und trennt diesen vom Zündstift** *e .* **Bei grö-** $B$ eren Maschinen mit mehreren Zylindern wird **auf der Steuerwelle eine Kontaktvorrichtung angeordnet, die den einer Batterie mittels Vorschaltwiderstandes, einer Gleichstrommaschinc oder der Erregermaschine einer Wechselstromdynamo zu entnehmenden Strom für jede Zündstelle einschaltet, wobei nacheinander Schlagvorrichtung und Zündbüchse durch-**

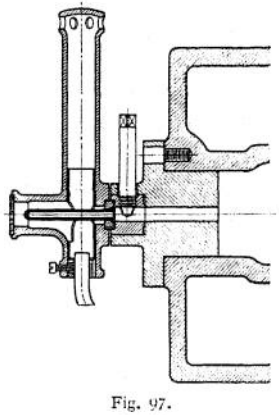

**flossen werden (Ausführung Werk Nürnberg der M. A. N.).**

**Bei der Lodge-Zündung wird in einer kleinen Batterie Strom von 8 bis 10 Volt erzeugt, der durch Leydener Flaschen und Kondensatoren auf hohe Spannung und große Frequenz gebracht wird und so zur Bildung des Zündfunkens geeignet ist.**

**Fig- 97 zeigt die seltener und nur bei Kleingasmasehinen zu findende Glüh** $rotationaling$  (der Gasmotorenfabrik Deutz), die meist "ungesteuert" aus-

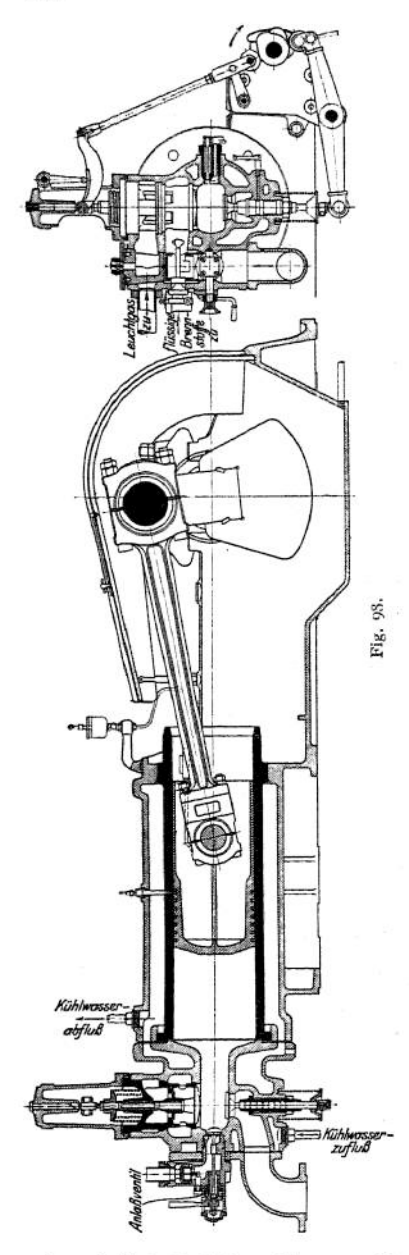

geführt wird, d. h. das Innere des Glührohrs steht dauernd mit dem Verbrennungsraum in Verbindung. Glührohr meist aus Porzellan, geheizt durch Bunsenbrenner. Verlegung des<br>Zündzeitpunktes durch eine den Zündzeitpunktes durch Querschnitt des Verbindungskanals

ändernde Stellschraube.<br> **d)** Ausführung vo  $\boldsymbol{v}$  **on Kleingas maschinen.** Fig. 98 zeigt den allgemeinen Aufbau. Stützung der Welle meist durch zwei Rahmenlager und<br>ein Außenlager. Einsetzung der Außenlager. Laufbuchse in den Rahmen derart, daß sie der Wärmedehnung ungehindert nachgeben kann. Unterbringung der Ventile in einem besonderen "Steuerungskopf", der zweckmäßig mit besonderem Deckel abzuschließen ist.

Fig. 98, Kleingasmaschine der Gasmotorenfabrik Deutz. Die Einlaßventilspindel trägt gleichzeitig Gasventil. Regelung auf Quantität durch Änderung des Ventilhubes. Die Bauart läßt auch Betrieb mit flüssigen Brennstoffen zu.

<sub>si</sub> Brennstoffen zu.<br>E Fig. 99, Kleingasmaschine Körting. Gas und Luft werden in einem zweisitzigen Mischventil, das sich während des Saughubes selbsttätig hebt, gemischt. Regelung auf Quantität durch Drosselklappe.

**e) Ausführung der Großgasmaschinen,** meist doppeltwirkend, wobei im Zylinder auf zwei Arbeitshübe zwei Leerhübe folgen. Für größere Leistungen Ausführung als Tandemmaschine, die Eintaktwirkung ergibt, und als Zwillingstandemmaschirie mit unter 90° versetzten Kurbeln.

Auch hier findet sich neuerdings meist Quantitätsregelung. Fig. 100 zeigt Einlaßsteuerung des Werkes Nürnberg der M. A. N. Der Regulator verschiebt die Wälzplatte, so daß der Hub des Einlaßventils und des mit ihm verbundenen Luftschiebers und Gasventils geändert wird. Da bei gehobenem Ventil die Wälzplatte nicht verschoben werden kann, so ist in das Reguliergestänge zur Ermöglichung der Regulierbewegung bei festgehaltener Wälzplatte eine Feder

eingeschaltet, die bei geschlossenem Ventil die Wälzplatte nachzieht. Die Anordnung ist so getroffen, daß bei Verringerung der Belastung Menge und Gas-

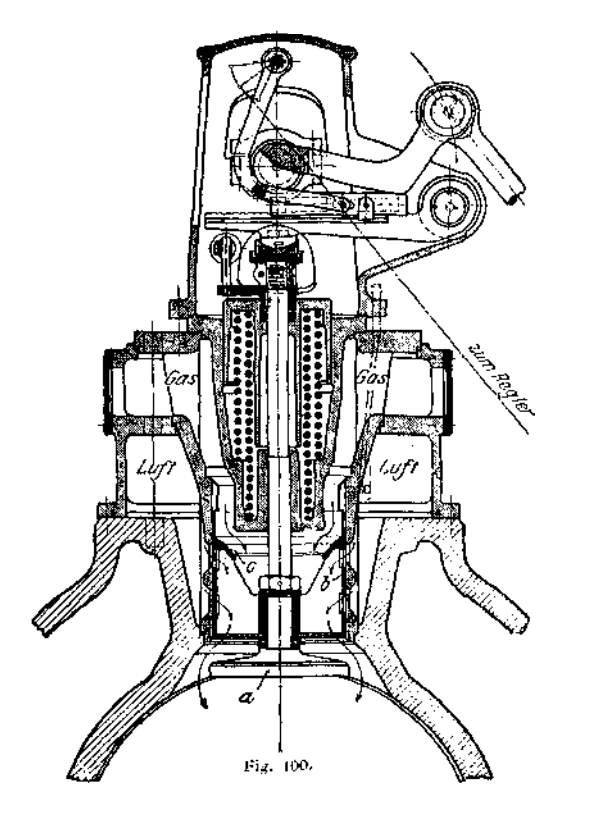

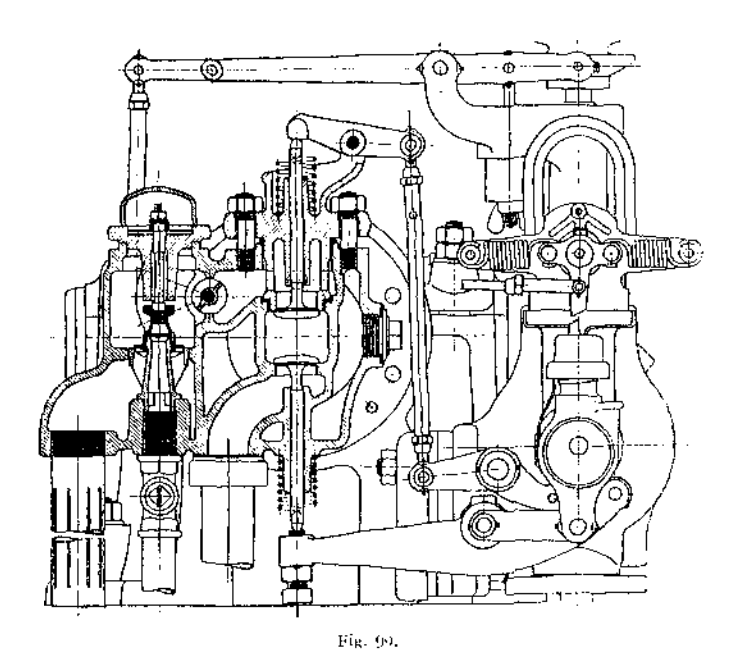

**gehalt des Gemisches abnehmen. Der Luftschieber** *b* **öffnet früher und schließt beim Aufsetzen des Gasventils** *c* **noch nicht ab. Zwecks Änderung der Luft-**

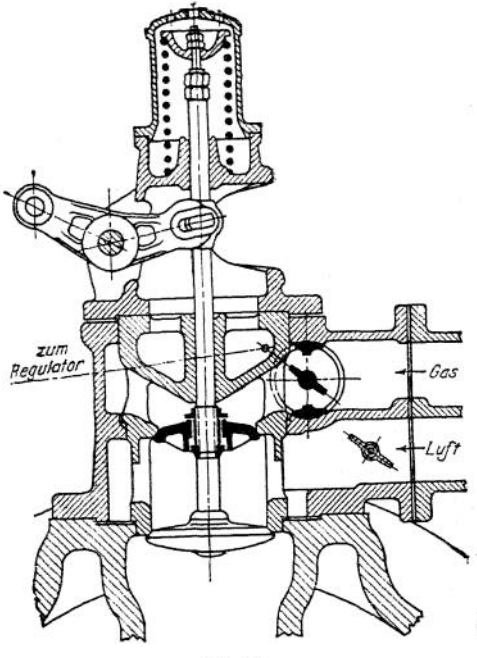

P,

**menge kann die Ventilspindel mit dem Lüftschieber von Hand gedreht werden, wodurch die Luftquerschnitte geändert werden.**

**Fig. 101 zeigt Regulierung von Ehrhardt & Sehmer. Mit der Gasdrosselklappe wird die Luftdrosselklappe verstellt, und zw'ar so, daß bei sinkender Belastung der Luftstrom weniger als der Gasstrom gedrosselt wird. Im Leerlauf herrscht ein Unterdrück von etwa 0,3 Atm.**

**Leistungssteigerung. Bei dem Verfahren von Ehrhardt & Sehmer werden Luft und Gas getrennt in Turbokompressoren auf etwa 2 m**

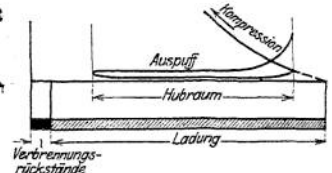

Fig. 101. Fig. 101 a.

**Wassersäule verdichtet. Die Luft strömt zuerst in den Zylinder, so daß die Verbrennungsrückstände ausgespült werden. Nach Offnen des mit Überdeckung**

> **versehenen Gasventils wird der Zylinder mit Gemisch**  $v$ on **höherem Druck gefüllt, Fig. 101a. Die Maschine kann um 40 v.** *H.* **überlastet werden. Antrieb der Turbokompressoren durch Dampfturbinen, deren Dampf in Auspuffgaskesselri erzeugt wird.**

**Thyssen & Co. laden dem angesaugten Gemisch Druckluft nach, so daß**

Ausschubhub Saughub -Verdichtungshub Fig. 101 b. Steuerschema für Hochofengase von 900 bis 1100 WE und für Generatorgase.

A 95  $\overline{\mathcal{Q}}_3$ 

ischluf.

**eine besondere Leitung und Steuerung für Druckluft erforderlich werden. Fig. 101b zeigt das Hellmannsche Verfahren (Z. Ver. deutsch. Ing. 1914, S. 105)- Durch Ausspülung mittels Druckluft von 2500 mm Druck wird die Leistung um etwa 25 v. H. gesteigert. Nach Schluß des Spülluftschiebers strömt zunächst nur reines Gas in den Zylinder, dassich mit der Spülluft mischt. Nach öffnen des Mischluftschiebers strömen bis zum Schlüsse des Saughubes in ähnlicher Weise Gas und Mischluft ein, letztere strömt bis zum Schluß des Einlaßventils nach.**

# 3. Die Zweitaktmaschinen.

**Maschine Körting, Fig. 102. Luft und Gas werden getrennt in Pumpen verdichtet. die seitlich vom Rahmenbalken liegen und durch Stirnkurbel der Haupt-**

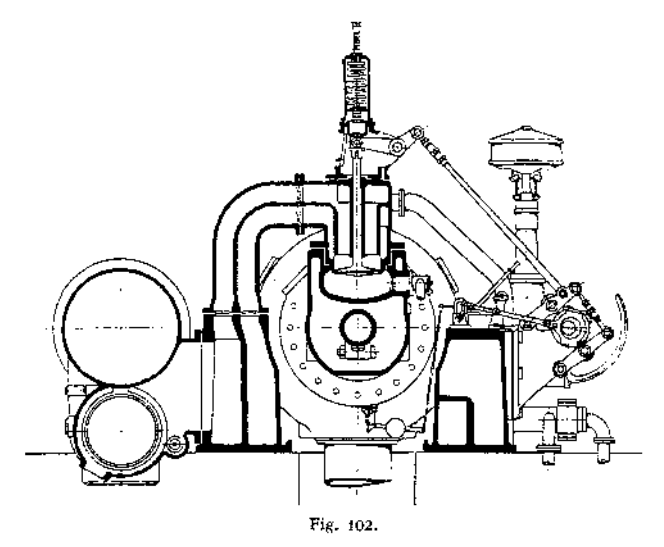

**achse angetrieben werden. Fig. 103 zeigt die Art der Steuerung. Da der Auslaß nur während eines KurbelWinkels von etwa 100° vor sich geht, so ist zur Vermeidung sehr großer Querschnitte oder hoher Auspuffgeschwindigkeiten die Anordnung von Auspuffschlitzen erforderlich- Das kurz nach Freilegung dieser**

**öffnende Einlaßventil läßt zuerst Spülluft, dann Luft und Gas gemeinsam eintreten. Der Zeitpunkt des Gemischeintrittes ist von der Reglerstellung abhängig, erfolgt also je nach Belastung früher oder später. Während der Einströmung des Gemisches sind die Auspuffschlitze noch freigelegt. Das Entweichen des Gemisches durch diese wird von einer "Spülluftwand" zwischen Gemisch und Schlitzen verhindert.**

**Luft und Gas vereinigen sich erst vor dem Einlaßventil.**

**Neuere Gas- und Luftpum-**

**pen werden in. der Weise ausgeführt, daß am Ende des Pumpenhubes durch Überströmung von der Druckseite auf die Saugseite die Gasförderung aufhört, während die Luftpumpe noch weiter fördert. Da das Einlaßventil des Arbeitszylinders erst beim nächsten Hub wieder öffnet, so kann diese Luft in**

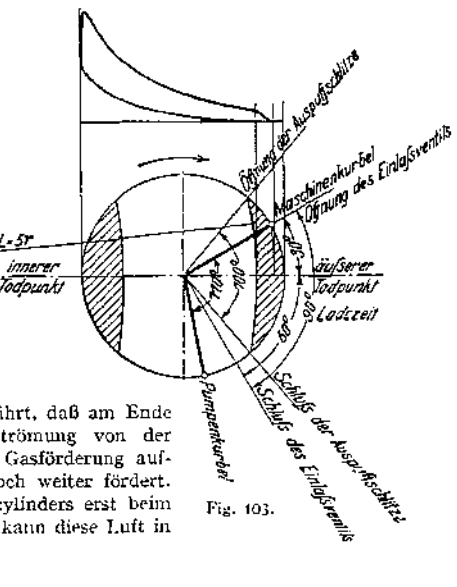

Ruhe über dem Einlaßventil eine Schicht bilden, die eine Ausspülung des Zylinders mit Luft (und nicht mit Gemisch) gewährleistet und vorzeitige Entflam-

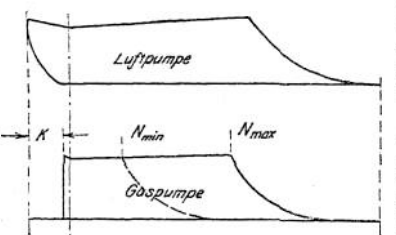

Fig. 104 a.  $(k = VorschluB$  der Gaspumpe vor der gleichläufigen Luftpumpe.)

mungen verhindert, wie sie durch unmittelbare Berührung des Gemisches mit den heißen Auspuffgasen bei Eröffnung des Einlaßventils entstehen können.

Bei der Gaspumpe von Dubbel wird durch eine der bekannten Dampfmaschinensteuerungen die Verbindung zwischen Saug- und Druckseite stets bei derselben Kurbelstellung, die Aufhebung dieser Verbindung je nach Belastung früher oder später bewirkt. Die Diagramme Fig. 104 a zeigen diese Wirkung (s. Güldner, Gasmaschinen, S. 517).

Fig. 104b: Diagramm der Ladepumpen von Gebr. Klein-Dahlbruch. Vor Beendigung des Druckhubes strömt Gas durch vom Kolben freigelegte Schlitze

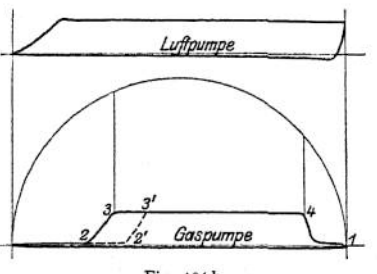

Fig. 104 b.

zurück. Rückleitung des angesaugten Gases durch einstellbare Umlaufdrosselklappen während des Druckhubes.

Der Spüldruck ist so niedrig zu wählen, als mit Rücksicht auf vollständige Austreibung der Abgase möglich ist. Er beträgt gewöhnlich 0,35 bis 0,5 Atm.

Die Einlaßventile werden durch unrunde Scheiben (häufig mit Paarschluß), Wälzhebel oder Schwingdaumen gesteuert. Die wegen der kurzen Eröffnungszeit sehr großen Beschleunigungskräfte legen die obere Grenze der Umlauf-

zahl auf etwa  $n = 100$  fest. Als Vorteil der Zweitaktmaschine gegenüber der Viertaktmaschine sind ihr geringerer Raumbedarf, kleinere Gründungskosten, sowie die infolge des zwangläufigen Ladeverfahrens leicht vorzunehmende Änderung der Umlaufzahl hervorzuheben. Letztere Eigenschaft macht die Zweitaktmaschine hauptsächlich zum Antrieb von Gebläsen geeignet.

### 4. Einzelheiten der Großgasmaschinen.

Anlassen. Meist durch Druckluft von 10 bis 20 Atm. Bei Mehrzylindermaschinen wird meist nur die Hälfte aller Kolbenseiten mit Druckluftsteuerung ausgeführt. Luftfüllung 20 bis 30 v. H. Entnahme der Luft an höchster Stelle der mit Entwässerung auszuführenden Sammelgefäße, damit sich die Zündvorrichtungen nicht beschlagen.

Gasdynamos für Gleichstrom können durch eine zweite Gleichstromdynamo oder durch eine Akkumulatorenbatterie angelassen werden.

Gasgebläse laufen leer an, wobei Andrehmoment 50 bis 60 v. H. des normalen Drehmomentes beträgt. Stahlwerksgebläse bleiben während der Blaspausen in Betrieb, indem der Wind ins Freie ausgeblasen wird.

Zylinder. Während die Wärmespannungen im Betriebe Zugbeanspruchung im äußeren, Druckbeanspruchungen im inneren Mantel verursachen, sind die von den Gußspannungen herrührenden Beanspruchungen entgegengesetzter Art, so daß während des Betriebes ein Ausgleich stattfinden kann. Risse im Außenmantel sind häufig auf die erwähnte Zugbeanspruchung, Risse im Innenmantel auf die in diesem vorhandenen großen Temperaturunterschiede zurückzuführen. Verringerung der Beanspruchungen durch hohe Stirnflanschen, große Krüm **mungsradien an den Übergangsstellen und möglichste Beschränkung aller die beiden Mäntel starr verbindender Teile. Fig. 105 zeigt den mehrteiligen Zylinder von Ehrhardt & Sehmer. Die durch die Zylinderteilung entstehende Teilfuge**

**wird durch die eingeschrumpfte Laufbuchse und Kupferdichtung gegen Verbrennungsdruck und Kühlwasser abgedichtet. Äußerer Kühlmantel zweiteilig. Am Übergang des Innenzylinders zum Flansch bleibt die wertvolle, rohe Gußhaut sitzen. Fig. 106: Zylinder der Nürnberger Gasmaschine.**

**Fig. 107, Zweitaktzylinder von Gebr. Klein, Dahlbruch. Die zweiteilige Laufbuchse wird von beiden Seiten in den Mantel eingeschoben. Schließung der Trennungsfuge durch Wärmedeh-** Fig. 105. **nung. Freie Dehnung der die Einlaßventile auf-**

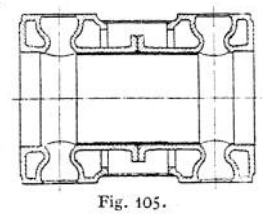

**nehmenden Steuerungsköpfe wird durch Anordnung eines die Stopfbuchse umgebenden Verschlußdeckels ermöglicht.**

**Ventile. Ausführung von Einlaß- und Auslaßventil als einsitzige Tellerventile von 8 bis 10 mm Sitzbreite. Mittlere Geschwindigkeit von Gas und Luft am**

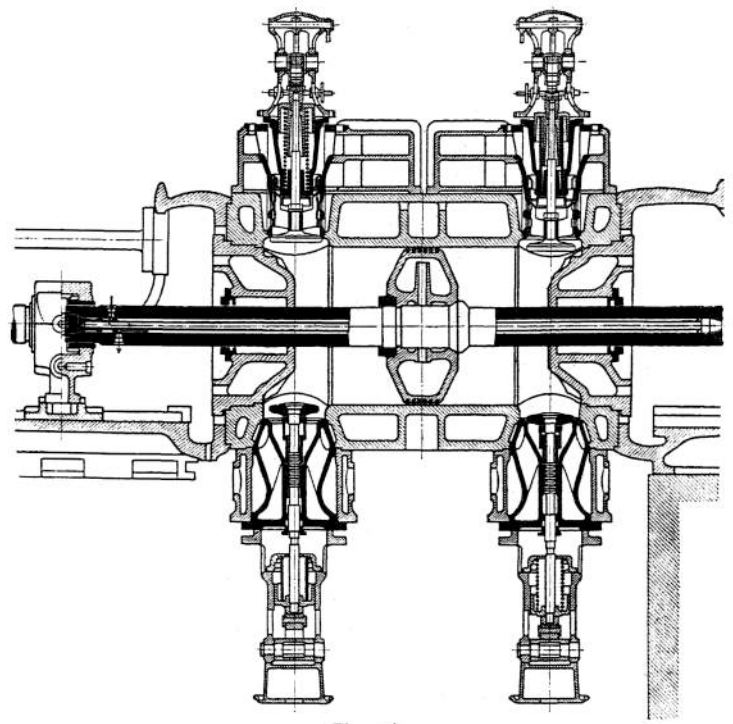

Fig. 106.

**Umfang 50 bis 60 (bis 80) m/sek. Herstellung der Ventile aus Stahl in einem Stück mit der Spindel geschmiedet oder Verbindung des gußeisernen Ventils mit Stahlspindel nach Fig. 108 durch Gewinde (und Umnieten). Kühlung der Auslaßventile und besondere Ausbildung dieses Ventils (als Doppelsitzventil) oder** **des äußeren Gestänges zwecks Entlastung von dem auf dem Ventilteller im Augenblick der Vorausströmung lastenden Druck werden nicht mehr ausgeführt. Der gekühlte Auspuffeinsatz (aus hartem Gußeisen) ist möglichst als Umdrehungskörper zu gestalten und derart mit Auspuffleitung zu verbinden, daß ohne deren Abnahme Ventil und Einsatz herausgenommen werden können.**

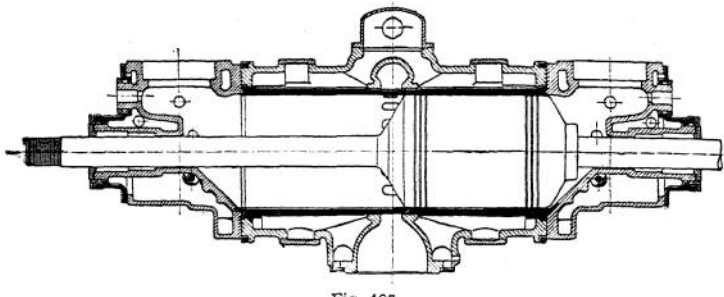

Fig. 107.

**Kolben. Aufnahme des Kolbengewichtes durch gebogene oder geknickte, nach Fig. 109 hergestellte Stange.**

**Fig. 106 zeigt Kühlung der Nürnberger Kolbenstangen. Das Wasser fließt durch ein Einlegerohr dem ersten Kolben einer Tandemmaschine zu und kehrt in dem äußeren Ringraum zwischen Rohr und Stange zurück, der in der zweiten Stange als Hinweg benutzt wird. Diese geschlossene Wasserführung verhindert Mitnahme von Schmieröl.**

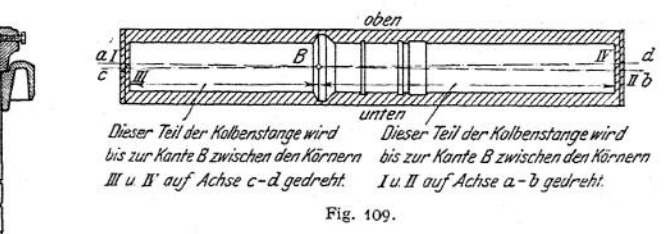

**Fig. 110, Kolben von Ehrhardt & Sehmer. Umwandlung der beim Gießen entstehenden Zugspannungen der Nabe in Druckspannungen dadurch, daß Nabe aufgeschlitzt, der Kolben unter Kalthaltung erwärmt und in den Spalt ein schließend passender Ring** *c* **eingelegt wird. Zur Abdichtung preßt die Mutter den Rotgußring** *<sup>a</sup>* **gegen Rundgummiring** *b.* **Die konische Druckfläche**

**der Kolbenmutter entspricht dem Konus auf Kolbenstange, wodurch sich günstige Stoffverteilung im Kolben ergibt.**

Fig. 108.

**Kolbenstangenkupplung. Fig. 111, Ausführung von Ehrhardt & Sehmer. Die Muttem** ä **werden zunächst aufgebracht, die Stirnflächen der Stangen gegeneinander gelegt und hierauf die durch Schrauben** *c* **zu verbindenden Kupplungshälften** *b* **umgelegt. Die nötige Vorspannung wird erzeugt, indem eine der Muttem** *a* **in Pfeilrichtung angeschlagen wird, wodurch sich die Flächen** *m* **und** *n fest* **aufeinander pressen. Vorteile: geringe Baulänge, schnelles Lösen und Verbinden, kleine Gewindezahl.**

**Stopfbuchsen. Diese bestehen in der Hauptsache aus der dem Verbrennungsraume nächstliegenden Vordichtung und der Hauptdichtung. Erstere hat die höchsten Temperaturen und Verbrennungsrückstände von letzterer**

**femzuhalten. Die Vordichtung wird vielfach durch nach innen spannende gußeiserne Liderungsringe, die in Kammerringe gelagert sind, bewirkt. Auch die**

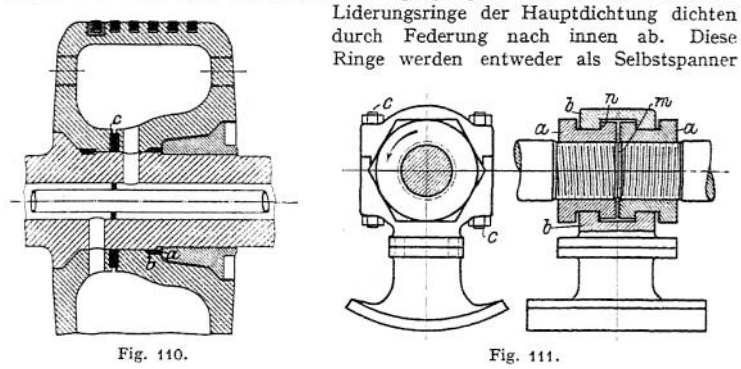

**oder geteilt ausgeführt und um die Teilstücke selbstspannende Ringe oder Schlauchfedern gelegt. Anordnung der Stopfbuchse in einem Gehäuse so, daß mit letzterem sämtliche Ringe herausgezogen werden können.**

## 5. Die Ölmaschinen.

**a) Die verschiedenen Ausführungsmöglichkeiten. In Fig. 112 sind nach Kutzbach schematisch die einzelnen Ausführungsarten dargestellt1).**

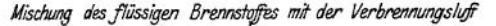

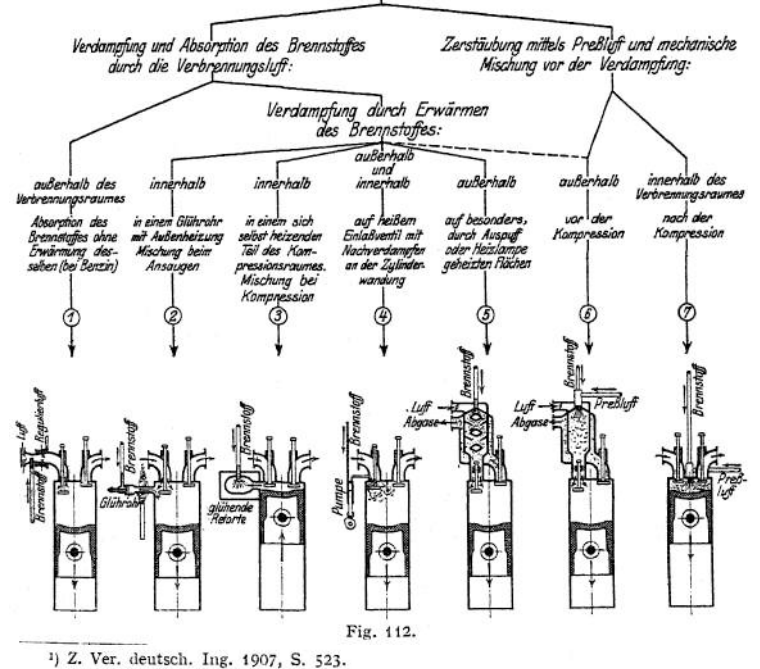

Taschenbuch. **58**

#### Kraft- und Arbeitsmaschinen mit Kolbenbewegung. — Gasmaschinen.  $914$

Ausführung 1. Nur bei Benzinbetrieb gebräuchlich. Die vorgewärmte Luft reißt den in der Vergaserdüse liegenden Brennstoff mit und bildet mit diesem ohne weitere Erwärmung ein zündfähiges Gemisch.

Ausführung 2, wie die folgenden für schwerer flüchtige Brennstoffe bestimmt. Im ,,Glührohr" entzündet sich nach der Kompression das Gasluftgemisch. Die Mischung erfolgt beim Ansaugen.

Ausführung 3 ermöglicht bessere Mischung. Während der Kompression tritt ein feiner Luftstrahl in den infolge der Verbrennung von selbst glühenden "Glühtopf" und mischt sich mit den dort entstandenen öldämpfen. Die Kompression und die heißen Wandungen veranlassen Selbstzündung. (Bauart Hornsby.)

Ausführung 4. Der leichter flüssige Brennstoff wird z. B. auf das heiße Eintrittsventil gespritzt und die entstehenden Dämpfe werden von der angesaugten Luft mitgerissen. Eignet sich für leichtere öle.

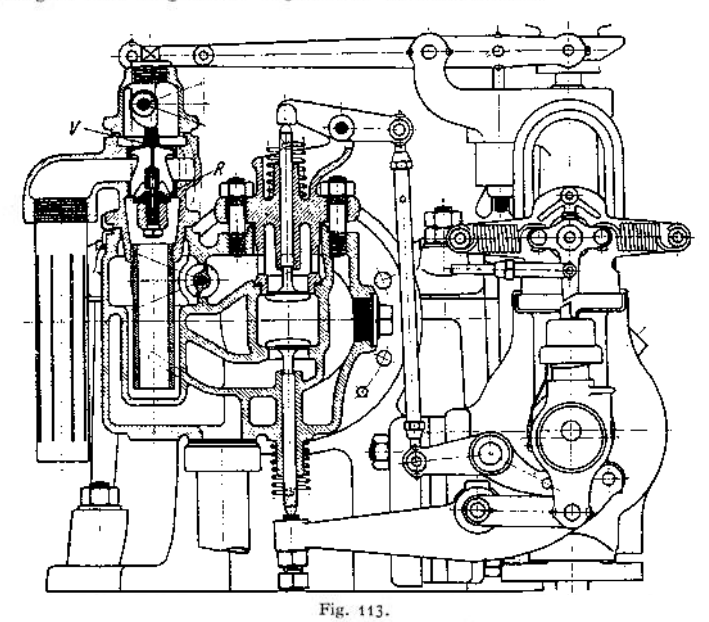

Ausführung 5- Das zerstäubte öl mischt sich in einem geheizten Raum während des Ansaugens mit der Luft. (Petreano, Dürr.)

Ausführung 6. Die heißen Verdampferwände verdampfen die an sie gelangenden Öltröpfchen, um die Entstehung von Rückständen zu verhindern. Wie bei Ausführung 3 wird auch in dieser Anordnung häufig mit Wassereinspritzung zwecks Verminderung der Temperatur gearbeitet. (Priestman, Griffin.)

Ausführung 7 stellt das Dieselverfahren dar. Die Verbrennungsluft wird auf 40 bis 45 Atm. verdichtet, so daß sich der mittels Einblaseluft von etwa 60 Atm. zerstäubte und eingespritzte Brennstoff beim Eintritt in diese hocherhitzte Verbrennungsluft entzündet, die Verbrennung geht bei normaler Belastung meist unter konstantem Druck vor sich.

In der Dieselmaschine lassen sich vor allem die schweren öle verwenden. Die Verwertung sehr schwerer öle — wie der Teeröle — läßt sich durch zusätzliche Einführung von Zündölen, die die Verbrennung einleiten, erreichen.

b) Ausführungen von Explosionsmaschinen. **Fig- 113, Körting-Maschine. Der flüssige Brennstoff tritt nach Erhebung des Zerstäuberventils und des mit diesem verbundenen Nadelventils aus und mischt sich am Umfang des Zerstäubers mit der angesaugten Luft. Auf dem Wege zum Zylinder wird das Gemisch in einer außen von den heißen Auspuffgasen bespülten, doppelwandigen Kammer vergast. Regelung durch Verstellung der Drosselklappe und Hubbegrenzung des Zerstäuberventils. Anlassen mit Benzin. Nach genügender Erwärmung der Vergaserkammer wird auf den Hauptbrennstoff umgeschaltet. Größere Maschinen werden mit Druckluft angelassen, die in besonderen Kompressoren oder bei Maschinen mittlerer Größe dadurch erzeugt wird, daß unter Verwendung der Maschine selbst als Kompressor bei geschlossener Brennstoffzufuhr das Arbeitsvermögen des Schwmngrades als treibende Kraft benutzt und die Druckluft in einem Behälter aufgespeichert wird.**

**Deutz. Durch eine Klappe am Kurbelkasten saugt der aufwärtsgehende Kolben**

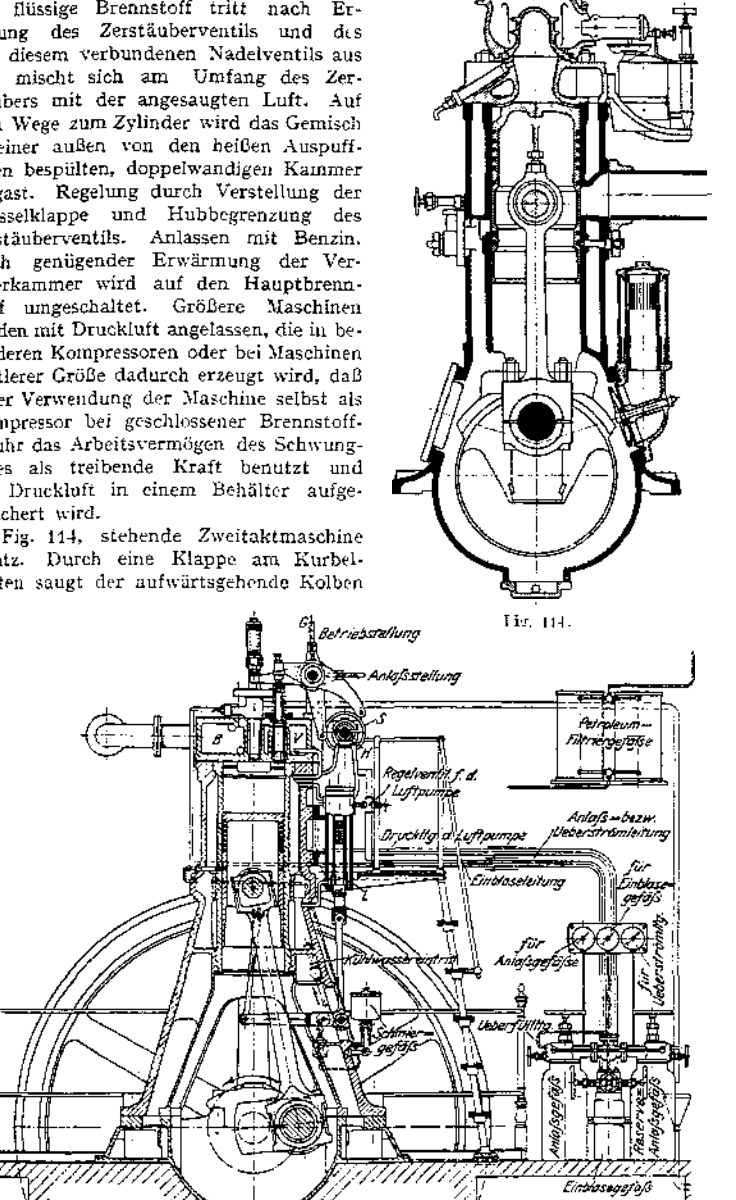

Fig. 115.

**58\***

### 9^6 Kraft- und Arbeitsmaschinen mit Kolbenbewegung. — Gasmaschinen.

Luft in den dicht abgeschlossenen Kurbelkasten, während die Luft im Zylinder verdichtet wird. Kurz vor Erreichen der Totlage wird Brennstoff in die heiße, verdichtete Luft und gegen die erhitzten Wandungen des Glühkopfes gespritzt. Beim Abwärtsgang des Kolbens wird die Luft im Kurbelkästen verdichtet. Gegen Ende des Abwärtshubes Öffnet der Kolben zuerst die Auspuffschlitze, dann die Einlaßschlitze zum Eintritt der verdichteten Luft aus dem Kurbelkasten. Vor Inbetriebsetzung wird der Gliihkopf mit einer Lampe vorgewärmt. Steuerung der Brennstoffpumpe durch Nocken auf veränderliche Brennstoffmenge.

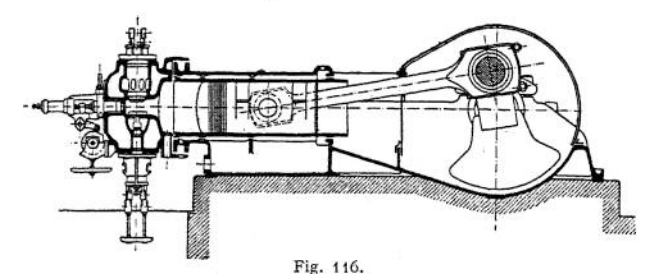

**c) Ausführungen von Dieselmaschinen.** Fig. 115 zeigt die Anordnung und Rohrleitungen der gebräuchlichsten Bauart. Der Steuerungskopf enthält: Ein- und Auslaßventil, Anlaß- und Brennstoffventil.

Fig. 116, liegende Maschine der M. A. N., Werk Nürnberg1). Ein- und Auslaßventil senkrecht, Brennstoffventil wagerecht angeordnet und durch eine besondere, quer zur Maschinenachse liegende Welle gesteuert. Um den Brennstoff gleichmäßig um die Nadel zu verteilen, preßt der Druck der Einspritzluft den Brennstoff in den Ringkanal *r* (Fig. 122). An den innen mündenden feinen Bohrungen dieses Kanals mischen sich Luft und Brennstoff.

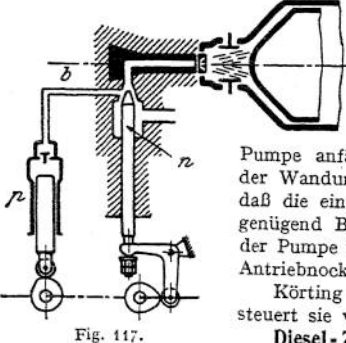

Um die Querwelle zu vermeiden, trifft Deutz die in Fig. 117 dargestellte Maßnahme. Vor Kolbentotlage legt Nadel *n* den Kanal zum Hubraum frei, und die Pumpe beginnt zu fördern. Die Verbrennung wird mit Drucksteigerung eingeleitet, da die

Pumpe anfänglich unter Ausnutzung der Elastizität der Wandungen reichlich Brennstoff fördern muß, so daß die eintretende Luft zur Sicherung der Zündung genügend Brennstoff mit sich führt. Die Förderung der Pumpe wird durch einen entsprechend gestalteten Antriebnocken des Plungers beeinflußt.

Körting ordnet sämtliche Ventile wagerecht an und steuert sie von der Querwelle aus.

Gebr. Sulzer wieder.  $S_1$  und  $S_2$  sind die für Einführung der Spülluft dienenden **Diesel-Zweitaktmaschinen,** Fig. 118 und 119- Fig. 118 gibt die stehende Zweitaktmaschine von Schhtzreihen, diesen gegenüber die Auspuffschlitze *A.* Die untere Schlitzreihe  $S_1$  wird nur vom Kolben, die obere  $S_2$  durch seitlich angeordnete Ventile gesteuert, die nur mit den expandierten, also abgekühlten Verrennungsgasen in Berührung kommen. Durch diese Ventilsteuerung wird ver-

<sup>&</sup>lt;sup>1</sup>) Fig. 116, 117, 120, 121, 122 und 123 sind der Abhandlung von Prof. Nägel in der "Z. Ver. deutsch. Ing." 1911 entnommen.

**fiiiidert, daß** *beim Abwärtsgang* **des** *Kolbens die* **Auspuffgase** *durch die* **obere Schlitzreihe mit höherem Druck in die Spülluftleitung gelangen. Die oberen Schlitzreihen liegen oberhalb der Auspuffschlitze und dienen besonders zur Einführung zusätzlicher Luft. Vorteile: Die Schlitzöffnungcn sind während**

**der Verbrennung abgedeekt. Die Verbrennungsgase können nicht, wie bei Spülventilanordnung im Deckel, bei vorhandener** *Undichtheit in die*  $S$ *pülluftleitung* **Große Querschnitte. Einfacher Zylinderdeckel mit nur drei kleinen Ventilen (Brennstoff-, Anlaß- und eventuell Sicherheitsventil).**

**Ausführung mit Kolbenkühlung und Kreuzkopfführung. Die doppeltwirkenden Spülluftpumpen sind mit der dreistufigen Einblaseluftpumpe vereinigt.**

**Leistungssteigerung läßt sich bei dem Sulzer-Zweitaktmotor nach Fig. 118 in einfachster Weise erreichen, indem durch entsprechende Steuerung der Spülluftventile die Luftzufuhr nach Abschluß**

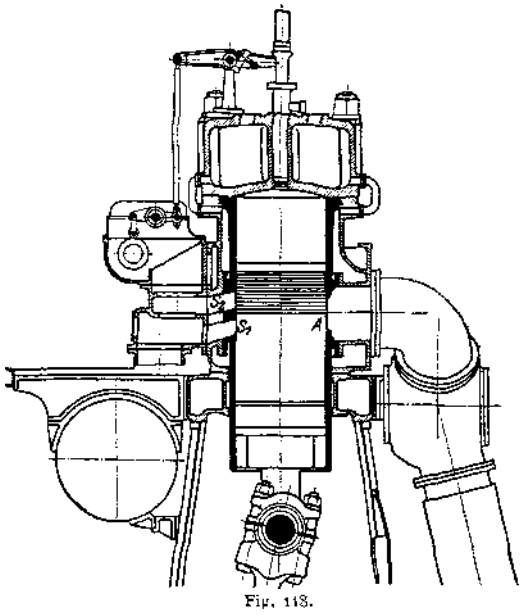

**der Auslaßschlitze verlängert wird. <sup>J</sup> unkers drosselt in der Maschine nach Fig. 119 den Auspuff, so daß die Ladepumpen gegen den erhöhten Druck im Zylinder fördern müssen, der mit größerem Ladegewicht aufgefüllt wird.**

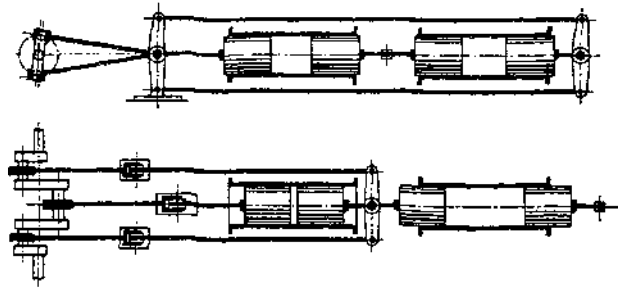

Fig. 119.

**Fig. 119, Junkers-Maschine, aus der Oechelhäuser-Gasmaschine entstanden. Von den vier Kolben der mit Eintaktwirkung arbeitenden Zweizylindermaschine werden die beiden inneren und die beiden äußeren miteinander verbunden und arbeiten mittels zweier senkrecht zueinander stehenden Gestängeumführungen auf die dreifach gekröpfte Welle.**

**Vorteile: Wegfall der Reaktionskräfte im Rahmen, der Massenkräfte (bis auf den durch die Endlichkeit der Pleuelstangenlänge verursachten Betrag), der Stopfbuchsen, sowie der Ein- und Auslaßventile. Zu steuern sind nur Brennstoffund Anlaßventil. Einfache Gestaltung des Verbrennungsraumes, geringe Wandungsabkühlung.**

**Fig. 120 zeigt das Schema der Brennstoffverteilung bei "offener Düse". Die Nadel** *l* **steuert nur die Einspritzluftzufuhr und nicht — wie bei der Dieselmaschine — Luft und Brennstoff zugleich. Brennstoffpumpe** *p* **fördert während des Ansaugehubes der Maschine den Brennstoff an die Stelle zwischen Nadel und Düsenplatte, arbeitet also mit geringem Förderdruck. Da nach Öffnung des Kanals durch** *l* **anfänglich mehr Brennstoff übergerissen wird, so geht die Drucksteigerung explosionsartig vor sich**

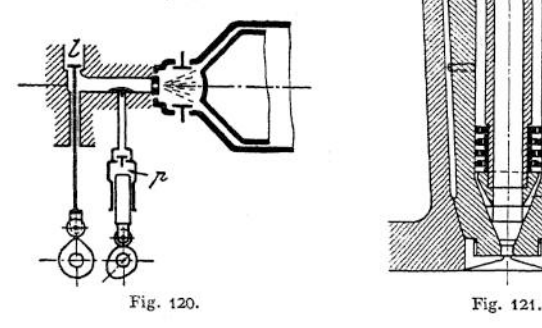

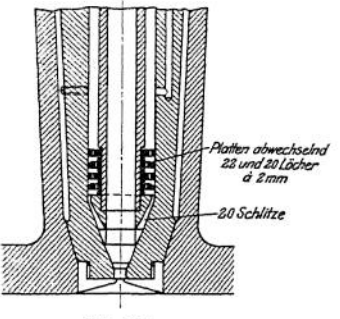

**Neben dem Lietzenmeyer-Motor ist der Bronsmotor zu erwähnen. Beim Kolbenniedergang werden Luft und Brennstoff angesaugt, der sich in einer mit Lochkranz versehenen und in den Verbrennungsraum hineinragenden Kapsel lagert. In dieser entsteht durch teilweise Verdampfung des Brennstoffes ein zündfähiges Gemisch, das am Ende des Verdichtungshubes (Verdichtungsdruck 36 Atm.) zur Selbstzündung gelangt. Infolge des Explosionsdruckes wird der auf dem Kapselboden lagernde Brennstoff durch den Lochkranz in den Verbrennungsraum geschleudert, in dem der Verbrennungsdruck auf 45 bis 50 Atm. steigt.**

**In der Bauart der De la Vergne Machine Co., Newyork, wird ein Teil der nur bis auf etwa 20 verdichteten Luftladung in eine ungekühlte Kammer gepreßt und nimmt hier eine Temperatur an, die zur Entzündung des durch Druckluft in die Kammer eingespritzten Brennstoffes geeignet ist (Nägel, Z. Ver. deutsch. Ing. 1911, S. 1337)-**

**Die Bauarten Trinkler und Haselwander haben Dauererfolge nicht zu erringen vermocht.**

d) Einzelheiten der Dieselmaschinen. **Anlaßvorrichtung, Fig.** 115- **Beim**

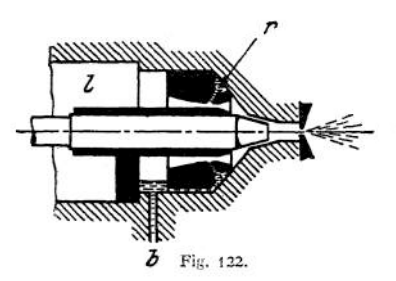

**Anlassen der Maschine muß das Brennstoffventil geschlossen bleiben und das Anlaßventil zu Beginn des Expansionshubes geöffnet werden, um die Druckluft aus dem Anlaßgefäß in den Zylinder einströmen zu lassen. In Fig. 115 sitzen die Antriebshebel von Brennstoffventil und Anlaßventil nebeneinander auf einer durch Handhebel** *G* **verdrehbaren, exzentrischen Hülse. In der punktierten Anlaßstellung steht die Rolle des Brennstoffventilhebels von**

**ihrer imrunden Scheibe ab, während die Rolle des Anlaßventilhebds anliegt. Umgekehrt bei Betriebsstellung des Handhebels** *G* **. Eine Anordnung der M. A. N., Nürnberg, mit Benutzung von Druckluft zur Übertragung der Steuerkräfte siehe** *Z.* **Ver. deutsch. Ing. 191L S. 1328.**

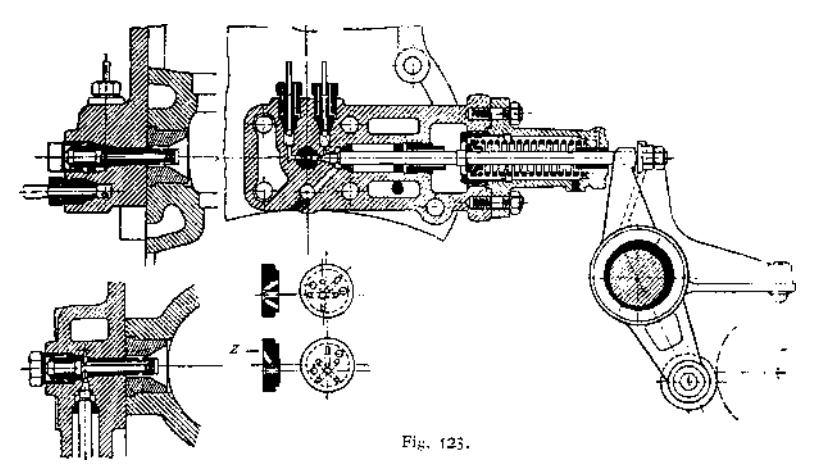

**Plattenzerstäuber, Fig. 121. Das vor dem Emspritzvorgang sich auf den Platten, deren Öffnungen gegeneinander versetzt sind, ansammelnde öl**

**wird von der Einblaseluft zum größten Teil mitgerissen. Ein kleinerer Teil fließt bis zur nächsten Eröffnung an der Dichtungskante der Nadel herunter und gelangt mit den ersten Luftteilchen in den Verbrennungsraum, dort die Verbrennung einleitend. Stellt der Regler bei geringerer Belastung kleinere Brennstoffmengen ein, so reißt die Einblaseluft diese vollständig mit, bei der nächsten Zündung fehlt die Ölansammlung am unteren Nadelende und die Zündung wird erschwert. Der Maschinist wird deshalb den Druck der Einblaseluft** *je* **nach Belastung der Maschine ändern. Vermeidung dieses Übelstandes durch Einrichtung nach Fig. 122; der Brennstoff wird dem Luftstrom am Ende der Nadel zugeführt. Nach Nägel hat der Plattenzerstäuberden Zweck, den Brennstoff zu verteilen, die Zerstäubung erfolgt in der Düse, in der die Einblaseluft ihre größte Geschwindigkeit erreicht und die infolge ihrer Massenträgheit zurückbleibenden Ölteilchen zerreißt.**

**Fig. 123 gibt den Brennstoffnadeleinsatz der liegenden Deutzen Teerölmaschine wieder. Damit das Gasol mit den ersten Luftteilchen in den Ver**

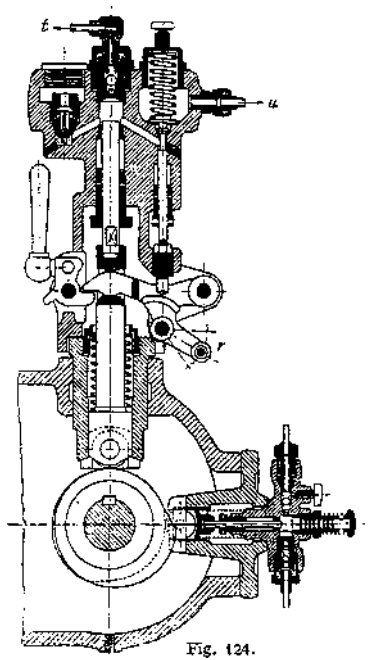

**brennungsraum tritt, wird es durch einen feinen Kanal z unmittelbar vorne in die Düsenplatte gefördert.**

**Regulierung. Es wird fast ausschließlich in der Weise geregelt, daß der Regler noch nach Beendigung des Saughubes das Säugventil oder eine Verbindung zwischen Saug- und Druckraum der Pumpe geöffnet hält, so daß angesaugtes öl zurückfließen kann.**

**Fig. 124 zeigt die Teeröl- und Zündölpumpe einer liegenden Deutzer Maschine. Der Regler verstellt den Hebel** *r,* **dessen Nocken gegen den Stift eines Saugund Druckraum verbindenden Ventils anschlägt. Bewegung des senkrecht gelagerten Teerölplungers und des wagerechten Zündölplungers durch unrunde Scheibe.**

**Luftpumpe. Diese wird liegend oder stehend, zweistufig oder dreistufig ausgeführt. Bei Anordnung nach Fig. 115 am Rahmen Antrieb durch Kreuzkopf bzw. Kolben durch Übertragungshebel. (Die in Fig. 115 dargestellte Bauart, bei der die Luftpumpe vorverdichtete Luft aus dem Arbeitszylinder übernahm, wird wegen der Unreinheit dieser Luft nicht mehr ausgeführt.) Bei liegender Anordnung Antrieb durch Kurbel auf Haupt<sup>w</sup>'elle oder mittels Schwinge. Bei mehrzylindrigen, schnellaufenden Maschinen erscheint die Luftpumpe als weiterer Zylinder im äußeren Aufbau der Maschine.**

**Die Niederdruckstufe wird häufig mit Saugschlitzen ausgeführt- Ausrüstung der Pumpe mit Kühlmantel.**

## 6. Angaben für die Berechnung.

**Der Berechnung des Kurbeltriebwerkes ist bei Verpuffungsmaschinen ein Höchstdruck von 25 Atm., bei Gleichdruckmaschinen von 35 bis 40 Atm. (bis 50 Atm. bei Teerölmaschinen) zugrunde zu legen.**

**Hubverhältnis** *st d (d =* **Zylinderdurchmesser).**

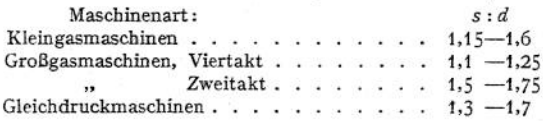

**Treibölpumpe. Bei 25 bis 30 v. H. Luftüberschuß benötigt 11 Treiböl rd. 12 cbm Luft. Da die Einblasepumpe etwa <sup>1</sup> cbm Luft liefert, so hat der Arbeitszylinder 11 cbm anzusaugen, wozu bei einem räumlichen Wirkungsgrad von 0,8 ein Saugvolumen von <sup>14</sup> cbm = <sup>14</sup> <sup>000</sup> <sup>1</sup> erforderlich ist. Sonach ist unter Voraussetzung gleicher Taktzahl das Verhältnis des Pumpenraumes zum Hubraum des Arbeitszylinders 1:14 000. Zur Vermeidung unbequem kleiner Abmessungen wird die Pumpe je nach Maschinengröße 2 bis 4 mal so groß genommen und Rücklauf des überschüssig geförderten Öles vorgesehen.**

**Einblasepumpe. Auf Grund von Erfahrungswerten werden die Abmessungen so gewählt, daß der wirksame, minütliche Hubraum 9 bis 121 für die Pferdestärke beträgt.**

Ladepumpen der Zweitaktmaschinen. Es bedeuten:  $V_i =$  Luft $p$ umpenhubraum,  $V_g = G$ aspumpenhubraum,  $V_h = H$ ubraum des Kraftkolbens.  $M$ ischungsverhältnis  $m = \frac{1}{M}$ . Bei Nichtberücksichtigung der geringen Nach**ladung nach Schluß der Auspuffschlitze beträgt die pro Hub in den Arbeits**zylinder strömende Gemischmenge  $V_m = (1 + \varepsilon - \sigma - \lambda) \cdot V_h$ , worin  $\varepsilon V_h$  $=$  **Kompressionsraum,**  $\sigma V_{\lambda} =$  **Kolbenfläche** mal Schlitzlänge,  $\lambda V_{\lambda} =$  Menge **der im Zylinder zurückbleibenden Spülluft, so zu wählen, daß ein zur günstigsten Verbrennung erforderlicher LuftÜberschuß** *ß* **vorhanden ist (durchschnittlich:**  $\beta = 0.3$  bei  $\text{armen}$ ,  $= 0.8$  bei hochwertigen Gasen). Von diesem Gemisch haben

 $\frac{m}{m+1}$  Raumteile die Luftpumpe,  $\frac{1}{m+1}$  Raumteile die Gaspumpe. Es folgt Hubraum der Luftpumpe:

$$
V_i = \frac{1}{q} \left( q \pm \lambda + \frac{m}{m+1} \cdot \frac{V_m}{\Gamma_h} \right) \cdot \frac{p_a \cdot T_b}{p_b \cdot T_a} \cdot V_b,
$$

**worin**  $q = 0.95$  **= räuml. Wirkungsgrad,**  $p$  (durchschnittlich = 0,3 bei Gicht**und Kraftgas, = 0,5 für Koksofengas) die beim Ausspülen entwichene Spülluftmenge,**  $p_a = p_b + 0.1$  Atm.  $=$  Druck **im** Arbeitszylinder **beim** Schlitzabschluß,  $p_k =$  äußerer Luftdruck,  $T_a = 350$  bis  $375^\circ$  absol. and  $T_b = 285$  bis **295° absol. die entsprechenden Temperaturen1).**

**Bezeichnet a den schon im einströmenden Gemisch vorhandenen Luftüberschuß** (sonach  $m = (1 + \alpha) \cdot l$ , wenn *l* cbm theoretisch zur Verbrennung von **<sup>1</sup> cbm Gas erforderlich sind), so folgt:**

$$
\lambda = \frac{1 - r - a}{1 + \frac{1}{\beta - \alpha} \left(1 + \alpha + \frac{1}{\ell}\right)}
$$

 $(x = 0)$  **bis** 0,1 **bei** Gichtgas,  $= 0.1$  **bis** 0,2 **bei** Koksgas).

**Schlitzlänge für Zweitaktmaschinen. Diese wird bei den Körting-Maschinen nach Fig. 103 so gewählt, daß am Hubende die Schlitze während eines Kurbelwinkels von 100 bis 110° geöffnet bleiben.**

**Für die Schlitze der Olmaschinen gibt Dr. O. Föppl (Z. Ver. deutsch. Ing. 1913, S. 1939) folgende Längen für Maschinen nach Fig. 119 an:**

$$
L_{c} = 0.4 \left[ \frac{D n \left( 1 + \frac{\lambda_{E}}{2} \right)}{\alpha} \right]^{2}.
$$
  

$$
L_{n} = 0.57 L_{c} + 1.57 L_{c} \frac{1 + \lambda_{A} \frac{100 - L_{c}}{100}}{1 + \lambda_{E} \frac{100 - L_{c}}{100}}.
$$

**Hierin bedeuten:** *Le, L<sup>a</sup>* **die Längen der Schlitze für Ein- und Auslaß,**  $D = Z$ *v*linderdurchmesser in **m**,  $u =$  **Uml**/**min**,

- **und das Schubstangenverhältnis der die Ein- und Auslaßschlitze steuernden Kolben,**
- **« das Verhältnis der Summe der Kanalbreiten zum Zylin**derumfang  $D_x$ .

**Für den Kolben der Kurbelseite ist <sup>X</sup> mit negativem Vorzeichen einzusetzen. Für** Maschinen nach Fig. 118 wird  $\lambda_E = \lambda_A$ ; negativ einzusetzen.

**Verteilen sich Ein- und Auslaßschlitze zu gleichen Teilen auf den Zylinderumfang, so ist** *oc* **auf den halben Umfang zu beziehen.**

**Rohrleitungen s. S. 1054.**

### 7. Die Kraftgaserzeuger.

**Bezüglich der Vorgänge während der Entgasung siehe S. 524.**

**Die zur vollkommenen Reduktion erforderliche Schütthöhe ist von der Art des Brennstoffes abhängig. Nach Joh. Körting ist z. B. für Koks von <sup>3</sup> <sup>x</sup> <sup>2</sup> cm <sup>750</sup> mm, von 3x5 cm <sup>1150</sup> mm, von 5x7 cm <sup>1800</sup> mm Schichthöhe nötig. Für Steinkohle von <sup>1</sup> x 2 cm genügen 550 mm, während bei gröberem Brennstoff, z. B. Förderkohle, Schütthöhen von 1,5 bis 2 m anzuordnen sind. Grobe Stücke und Staub geben Veranlassung zur " Kanalbildungen", durch welche die Verbrennungsluft in das fertige Gas gelangt und dieses verschlechtert.**

4 Borth, 2. Ver. deutsch. Ing. 1912, S. 1496. Eine einfache Berechnung s. Dubbel, Großgasmaschinen. Berlin 1910. Julius Springer.

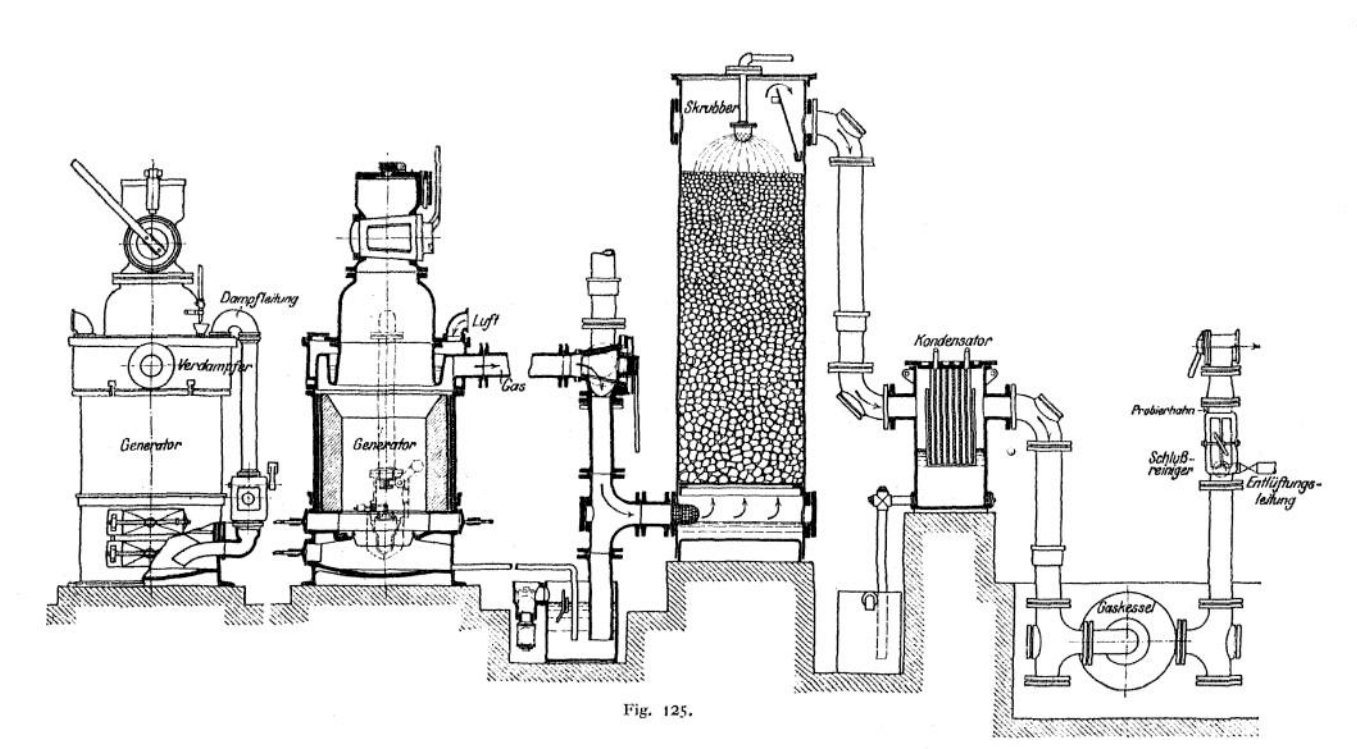

Zu hohe Schichtung bituminöser Brennstoffe führt zur verstärkten Ausscheidung von Teer und Ruß.

Der Wasserstoff des sich zersetzenden Wasser dampfes reichert das Gas an, während der frei werdende Sauerstoff die Luftzufuhr und damit den Stickstoffgehalt des

Gases verringert.

Nach Versu chen von Dr.-Ing.

K. Neumann beträgt die gün-<br>stigste Wasser-Wassermenge für <sup>1</sup> kg Kohle 0,4 kg Was serdampf, einWert, der in der Praxis jedoch überschrit ten wird. Nach<br>Joh, Körting

Körting darf bei Vergasung reinen Kohlenstoffes <sup>1</sup> kg Wasser zu 4,5 cbm kalter Vergasungsluft zugesetzt werden, und da zur Kohlenstoffvergasung ungefähr (für <sup>1</sup> kg) 4,5 cbm Luft nötig sind, so ist die Höchstgrenze des Wasserzusatzes rund <sup>1</sup> kg zu <sup>1</sup> kg Kohlenstoff. Wirkungsgrad der Gaserzeuger 70 bis 75 v. H.

Nach Güldner ist der durchschnittliche Rost- und Schachtquerschnitt für <sup>1</sup> PSe 55 bis 45 qcm bei Anlagen bis 25 PS, 45 bis 35 qcm bei größeren Anlagen. Kleinstückige und wärmearme Brennstoffe verlangen 25 bis 30 qcm Querschnitt

 $\infty$ 

pro <sup>1</sup> PSe. Gene ratorfassungsraum mindestens 3 I bei Anthrazit, 5 <sup>1</sup> bei Koks- und Braun kohle für <sup>1</sup> PSe. Bei längeren Rohr leitungen ist vor der Maschine ein Gassammler einzubauen.

1. Druckgas anlagen. Der in einem besonderen Dampfkessel erzeugte Dampf saugt auf dem Wege zum Rost mittels die Verbrennungsluft an. Vorteil: Ermöglichung ausgedehnter<br>Reinigungsanlagen. Nachteil: Umständ-Reinigungsanlagen. lichkeit des Be triebes. Konzessionspflicht des Dampfkessels. Nachteil:

2. Sauggasan lagen. Die Ma schine saugt das 曰 &

U

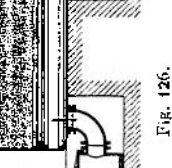

**Gas selbst an, daher selbsttätige Anpassung der Gaserzeugung an den Bedarf des Betriebes. Die Reinigungsanlagen vergrößern den Saugwiderstand.**

**Fig. 125, Anlage der Gasmotorenfabrik Deutz. Die angesaugte Luft streicht über den Wasserspiegel des oben am Generator angeordneten Verdampfers und gelangt, mit Wasserdämpfen angereichert, in den Aschenkasten und durch den Rost in die glühende Brennstoffschicht. Das überlaufende Wasser des Verdampfers, dessen Wasserspiegel durch ständigen Zufluß auf konstante Höhe gehalten wird, tritt in den Aschenkasten, wo es verdampft. Im Koksskrubber würd das Gas gereinigt und gekühlt. Anlassen mittels Ventilators. Abstellen durch Drehen des Dreiwegehahnes, so daß die Verbindung des Generators mit dem Kamin hergestellt, der Gaszufluß zum Skrubber abgesperrt wird.**

**3- Anlagen mit vereinigter Saug- und Druckwirkung, Fig. 126, Bauart Körting. Gebläse** *D* **ist dauernd in Betrieb und führt das aus dem Generator angesaugte Gas den Verbrauchsstellen unter Druck zu. Der Generator ist als sog. "Doppelgenerator" zur Vergasung bituminöser Brennstoffe ausgeführt. Die Luftzufuhr findet oben und unten statt, so daß sich zwei Brennzonen bilden. Der oben aufgegebene Brennstoff wird in der oberen Zone verkokt und in der unteren Zone vollständig entgast. Die bei der Verkokung nach abwärts ziehenden Destillationsprodukte enthalten Teerdämpfe, die beim Durchstreichen der oberen Zone in permanente, für den Maschinenbetrieb unschädliche Gase zerlegt werden.**

**Steigt der Druck in der Druckleitung, so öffnet der Regler** *E* **die oberhalb des Gebläses sitzende Drosselklappe, so daß das überschüssige Gas aus der Saugleitung in die Druckleitung zurücktritt. Steigt der Gasdruck in außergewöhnlichen Fällen so hoch an, daß dieser Ausgleich nicht genügt, so öffnet sich auch noch die Drosselklappe in dem mit Vorrichtung für Probierflamme versehenen Schornstein. Das Steigerohr des Druckreglers läßt einen Teil der Gase ins Freie entweichen, wenn die Gefahr vorliegt, daß der Gasdruck das Wasser aus dem Regler** *E* **herausdrückt.**

**Kiestopf F-verhindert ein Rückschlägen der Flamme in den Apparat.**

**Bei Feinkohlengeneratoren wird die sehr niedrige Glutschicht durch das Abschlacken sehr empfindlich gestört. Erleichterung des Abschlackens durch Anordnung von Drehrosten (Kerpely, M. A. N.-Nümberg u. a.) oder Wanderrosten (Jul. Pintsch) oder auch durch Vereinigung eines Drehrostes mit einem sich ebenfalls drehenden Generator (Z. Ver. deutsch. Ing. 1910, S. 1796).**

# IIL Die Kolbenpumpen.

**Je nach der Wirkungsweise sind zu unterscheiden:**

- **1. Einfachwirkende Pumpen.**
- **2. Doppeltwirkende Pumpen.**
- **3. Differentialpumpen.**

## L Die verschiedenen Ausführungsarten. Antrieb.

### a) Die einfachwirkenden Pumpen.

**Fig. 137 zeigt die Ausführung einer Pumpe dieser Art. Beim Vorwärtsgang des Kolbens würd die Flüssigkeitsmenge** *O* **• s angesaugt, die beim Rückwärtsgang in die Druckleitung gefördert wird. Sonach Förderung bei jedem Doppelhub =** *0* **• s. Bei** *<sup>n</sup>* **minütlichen Umläufen beträgt die minütliche Liefermenge:**

$$
Q_i = n \cdot O \cdot s \; .
$$

**Diese theoretische Liefermenge ist mit dem die Undichtheiten und verspäteten Ventilschluß usw. berücksichtigenden Lieferungsgrad zu multiplizieren. Wirkliche Fördermenge**

$$
Q_e = \mu \cdot Q_i = \mu \cdot n \cdot O \cdot s \; .
$$
*<sup>u</sup>* **= <sup>96</sup> bis <sup>99</sup> v. H. bei gut ausgeführten größeren Pumpen,**

*<sup>u</sup>* **= <sup>90</sup> bis <sup>95</sup> v. H. bei Pumpen mittlerer Größe.**

**Kraftbedarf der Pumpe. Die Betriebskraft berechnet sich theoretisch aus dem gehobenen Wassergewicht** *Q* **und der Förderhöhe** *H.*

$$
N = \frac{Q \cdot H}{75}
$$
 PS.

**Infolge der Kolbenreibung, Wasserreibung und Ventilwiderstände ist jedoch** die **indizierte** Leistung  $N_i$  des Pumpenzylinders größer. Ist  $\eta =$  mechanischer **Wirkungsgrad der Pumpe, so folgt:**

$$
N_{\epsilon} = \frac{N_i}{\eta}
$$

**= o,85 bis 0,95, je nach Güte der Ausführung,**

# b) Die doppeltwirkenden Pumpen.

**Ohne Berücksichtigung der Kolbenstangenquerschnitte sind die Werte für** *Qit Q<sup>e</sup>* **und** *Ni* **bei sonst gleichen Verhältnissen doppelt so groß wie bei den einfachwirkenden Pumpen.**

### c) Die Differentialpumpen.

**Ausführungsbeispiel siehe Fig. 138. Es sind zwei wirksame Kolbenflächen vorhanden, und die Pumpe hat doppelte Druckwirkung bei einfacherSaugwirkung. Ist** *O* **die große,** *0* **die kleine Kolbenfläche, so wird in Fig. 138 auf dem Linksgang rechts die Wassermenge** *0* **• s angesaugt, links durch die Ringfläche (0 — o) die Wassermenge** *(O — 0) \* s* **verdrängt. Beim Rückgänge wird rechts die Wassermenge** *O* **• s durch das Druckventil gefördert. Von dieser strömt aber, da der Differentialkolben links den entsprechenden Raum freilegt, der Teil** *(0 — 0) • s* **in den linken vorderen Pumpenraum über.**

**Soll die angesaugte Wassermenge gleichmäßig auf beide Druckhübe verteilt werden, so muß**

$$
(0 - 0) \cdot s = 0 \cdot s
$$
, also  $0 = \frac{0}{2}$ ,  $d = D \cdot \overline{)0.5} = 0.707 D$ 

**sein.**

 $\text{Bedeuten: } p_* = \text{Saugspannung},$ 

*p<sup>d</sup>* **= Druckspannung, und sollen die Kolbenkräfte für Hin- und**  $P_1$  **Rückgang des Kolbens gleich sein, so**  $\text{mu}\text{B}$ ; **o**  $= O\frac{p_x + p_d}{2 \cdot p_d}$  **sein.** 

**Kraftbedarf und Liefermenge sind dieselben wie bei der einfachwirkenden Pumpe, wenn Plungerdurchmesser, Hub und Umlaufzahl ebenfalls die gleichen sind.**

# d) Vergleich der Pumpen.

**1. Einfachwirkende Pumpen. Einfache, billige Ausführung, wenig Reibungsverluste, günstiger Lieferungsgrad. Geeignet bis etwa 500 1/min. Infolge der absatzwreisen Bewegung des Wassers entstehen in der Leitung starke Druckschwankungen. Ist die Druckhöhe größer als die Saughöhe, so ist der Kraftbedarf beim Druckhub größer als beim Saughub: Schwere Schwungräder, schlechte Ausnutzung des Antriebsgestänges.**

**2. Doppeltwirkende Pumpen. Kraftbedarf und Wasserlieferung gleichmäßiger, jedoch eine Stopfbuchse und zwei Ventile mehr nötig. In derselben Weise wie eine doppeltwirkende Pumpe arbeiten zwei einfachwirkende Pumpen mit KurbelVersetzung um 180°-**

**Vereinigung zweier doppeltwirkender Pumpen zu einer Zwillingspumpe mit Kurbelversetzung unter 90°.**

**Besonders gleichmäßige Wasserlieferung bei Kupplung dreier (meist) einfachwirkender Pumpen mit Kurbelversetzung unter 120°.**

3« Differentialpumpen. Wasserbewegung in der Druckleitung ebenso günstig wie bei doppeltwirkender Pumpe, in der Saugleitung ungleichmäßig wie bei einfachwirkender Pumpe. Gegenüber der doppeltwirkenden Pumpe werden zwar nur 2 Ventile gebraucht, die aber bei gleicher Liefermenge doppelt so groß wie bei ersterer ausfallen müssen, ebenso Kolbenquerschnitt.

# e) Antrieb.

1. Handantrieb (Feuerspritzen, Brunnenpumpen, kleine Preßpumpen usw.). Antrieb durch Hebel oder Kurbel. Am Hebel kann ein Arbeiter beim Niederdrücken eine Kraft von 16 kg, beim Aufziehen von 5 kg ausüben. Hebelausschlag 0,8 bis 1 m. Zahl der minutlichen Doppelhübe  $n \leq 60$ . Bei Handkurbeln ist Kurbelarm 0,4 bis 0,5 m lang. Kurbeldruck 10 kg für einen Arbeiter,  $n = 20$ bis 25.

2. Maschinenantrieb durch Dampf-, Gas-, Dieselmaschinen, Elektromotoren, Turbinen usw.

# 2. Saug- und Druckwirkung. Die Windkessel.<sup>1</sup>)

a) Saugwirkung ohne Windkessel (Fig. 127).

$$
p_a = b \cdot \frac{\gamma}{g} \left( L_1 \cdot \frac{O}{F_s} + L_2 + x + L_3 \cdot \frac{b_r}{b} \right)
$$

erforderlich, worin  $L<sub>z</sub> =$  Länge des Raumes zwischen Kolbentotlage und Saugventil, dessen Querschnitt  $= 0$  angenommen. Nun ist

$$
p_{\mathfrak{a}} = \gamma \cdot \left( A - H_{\mathfrak{a}} - \frac{c_{\mathfrak{a}}^*}{2g} - H_{\mathfrak{b}} - R \right), \quad \text{worin} \quad H_{\mathfrak{b}} = \frac{G_{\mathfrak{b}} + \mathfrak{F}}{f_{\mathfrak{u}} \cdot \gamma} = \text{statische Druckhöhe},
$$

die Eigengewicht und Federbelastung des Ventils entspricht. Es folgt: *<sup>A</sup> - <sup>H</sup><sup>g</sup> -C-^~ - <sup>H</sup>v- <sup>R</sup>*

$$
b = g \cdot \frac{A - H_s - \frac{c_s^2}{2g} - H_v - R}{L_1 \cdot \frac{O}{F_s} + L_2 + x + L_v \cdot \frac{b_v}{b}}.
$$

*■r# 0* Für die Anfangsbeschleunigung im Totpunkt ist *x* = 0, *<sup>c</sup>t* = 0, daher auch *R* = 0. Ebenso ändert sich *Hv .* Für den Ventilhubbeginn gilt:

$$
p_u \cdot f_u = G_w + \mathfrak{F}_0 + p_0 f_0, \quad \text{oder:} \quad p_u - p_0 = \frac{G_w + \mathfrak{F}_0}{f_u} + p_0 \frac{f_0 - f_u}{f_u}.
$$
  
Mit: 
$$
\frac{p_u - p_0}{\gamma} = H_v' \quad \text{folgt:} \quad H_v' = \frac{G_w + \mathfrak{F}_0}{f_u \cdot \gamma} + \frac{p_0}{\gamma} \cdot \frac{f_0 - f_u}{f_u}.
$$

Nach A. Dahme (Die Kolbenpumpe, München 1908) kann für Beginn Saughub gesetzt werden (da für den Augenblick der Eröffnung Saugventil und Saugsäule demselben Beschleu-<br>nigungsgesetz unterliegen): /L' beo = 0 · bo, wenn /L' die untere wasserbenetzte und in den<br>meisten Fällen mit dem lichten Ventilsitz deren Projektion bezeichnet.

<sup>x</sup>) A. Dahme, Die Kolbenpumpe. München 19OS. R. Oldenbourg.

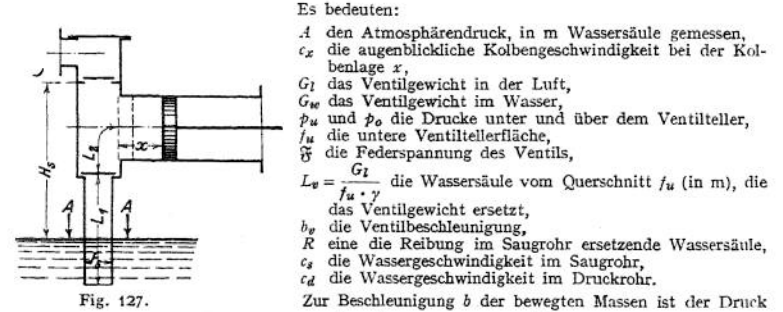

Wird  $L_p$  durch  $L_p' = \frac{Q_l}{f_{w'j'}}$  ersetzt, so wird die Anfangsbeschleunigung:

$$
b_0 = g \cdot \frac{A - H_s - H_v'}{L_1 \cdot \frac{O}{F_s} + L_2 + L_v' \cdot \frac{O}{f_u'}}.
$$

In jedem Punkt des Hubes muß die Beschleunigung des Kolbens  $b_k = \frac{v^2}{r} \cdot \cos \alpha$  (für  $L = \infty$ ) klei-

ner sein als *b.* Wird an irgendeiner Stelle des Kolbenhubes die Kolbenbeschleunigung *bk > b,* so kann die Wassersäule dem Kolben nichtmehrfolgen, dieWassersäule "reißt ab", um erst später mit hartem Schlag auf den Kolben während dessen Verzögerung zu treffen.

# **b) Saugwirkung mit Windkessel (Fig. 128).**

DieseVerhältnisse werden durch Anordnung eines Saugwindkessels verbessert, der einen Ausgleich der ungleichmäßigen Kolbenbewegung bezweckt. Wasser in der Saugleitung bleibt in ununterbrochener Bewegung, und es ist bei jedem Kolbenhub nur die Wassermenge zwischen Windkessel und Kolben zu beschleunigen. Die Wirkungsweise des Windkessels ist aus Fig. 129 zu entnehmen. Das Wasser folgt dar Sinusbewegung des Kolbens und die unterhalb der Sinuslinie befindliche Fläche gibt die während eines Hubes geförderte Wassennenge an. Die auf den ganzen Hub sich möglichst gleichmäßig ver-teilende Wasserbewegung in dem vom Saugspiegel bis zum Windkessel reichenden Rohre ist durch die Gerade *bt* gleich der mittleren Höhe der Sinus-linie dargestellt. Von *At* bis A<sup>2</sup> (während des An-saugens) liefert diese Rohrleitung weniger Wasser als der Kolben Raum freilegt. Die fehlende Wassermenge wird dem als Ausgleicher wirkenden Wind-

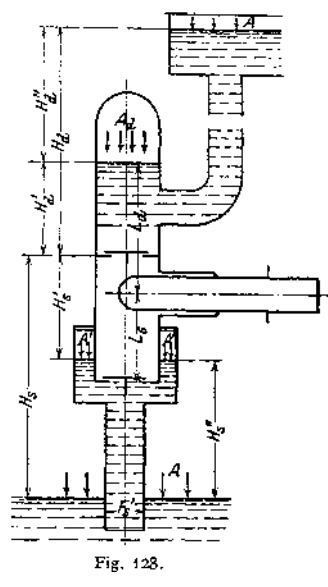

kessel entnommen, dem von  $A_2$  bis  $A_1$  mehr Wasser zuströmt, als der Hubraum aufnehmen kann. Bei konstanter Zuflußgeschwindigkeit *cs* im Saugrohr beträgt der Windkesseldruck:

Nach Fig. 128 ist:

$$
A' = A - H_{\epsilon}^{\prime\prime} - \frac{c_{\epsilon}^2}{2 g} - R
$$
  

$$
H_{\delta}^{\prime} = H_{\epsilon} - H_{\epsilon}^{\prime\prime};
$$

es folgt die Anfangsbeschleunigung:

$$
b_0 = g \cdot \frac{A - H_s - H_{v'} - \frac{c_0^2}{2g} - R}{L_s \cdot \frac{O}{F_s} + L_{v'} \cdot \frac{O}{f_u}}.
$$

 $x_0 = \frac{Q}{F_f}$ , so kann *c<sub>i</sub>* durch reichliche Bemessung des Saugrohrquerschnittes klein gehalten werden. Ebenso ist der Windkessel tunlichst nahe an die Pumpe heranzurücken, um

die zu beschleunigende Wassersäule zwischen Windkessel und Kolben möglichst klein zu halten. Für ein Pleuelstangenverhältnis 1:5 ist nach S. <sup>1020</sup> für die Anfangsbeschleunigung

 $P = 1,2, m, \frac{v^2}{r}$ . Da der Windkesseldruck die Wassersäule zwischen Windkessel und Kolben beschleunigen soll, so folgt bei Vernachlässigung der Ventilbewegung:

$$
A' = \frac{1.2}{9.81} \cdot \frac{v^2}{r} \cdot L_4 \cdot \frac{0}{F_4}
$$
. (A' in m Wasserşäule vom Querschnitt  $F_4$  ausgedräckt).

Nun ist die minutliche Liefermenge:

$$
Q = \frac{4 O \cdot r \cdot n}{10000},
$$
  

$$
A' = 3,354 Q \cdot n \frac{L_4}{F_2}
$$

so daß folgt:

$$
A' = 3{,}354 \cdot Q \cdot n \frac{L_a}{F_a},
$$

als einfache Beziehung zwischen Windkesseldruck, Umlaufzahl und Liefermenge.

#### **c) Druckwirkung.**

Der Windkesseldruck hat die Größe:

e Groe:  
\n
$$
A_d = A + H_d'' + \frac{c_d^2}{2g} + R,
$$

Die Bedeutung der Bezeichnungen geht aus Fig. 128 hervor.

#### 928 **Kraft- und Arbeitsmaschinen mit Kolbenbewegung. — Kolbenpumpen.**

Für die freie Endverzögerung am Hubende folgt mit *H<sup>d</sup> ~ Hd' + Hd":*

$$
b_{\rm u} = g \cdot \frac{A + H_d + H_v + \frac{c d^2}{2 g} + R}{L_d \cdot \frac{O}{F_d}}.
$$

Um  $\frac{c_d^2}{2g}$  möglichst klein zu halten, ist der Druckrohrquerschnitt so groß zu wählen, als mit Rücksicht auf die Anlagekosten statthaft ist. Die Verzögerung &<sup>0</sup> muß kleiner als die des Kolbens sein.

## d) Bemessung der Windkessel.

**Aus der zeichnerischen Darstellung der Wasserbewegung in Fig- 129 geht hervor, daß in Punkt** *A<sup>2</sup>* **das LuftVolumen einen Höchstwert, in** *At* **einen Mindestwert annimmt. Die zwischen der mittleren Höhe und der Sinuslinie liegende Fläche gibt die aus dem Windkessel abfließende Wassermenge an und hat die**  $V_{\text{max}} - V_{\text{max}} = 0.550 \cdot s$ .

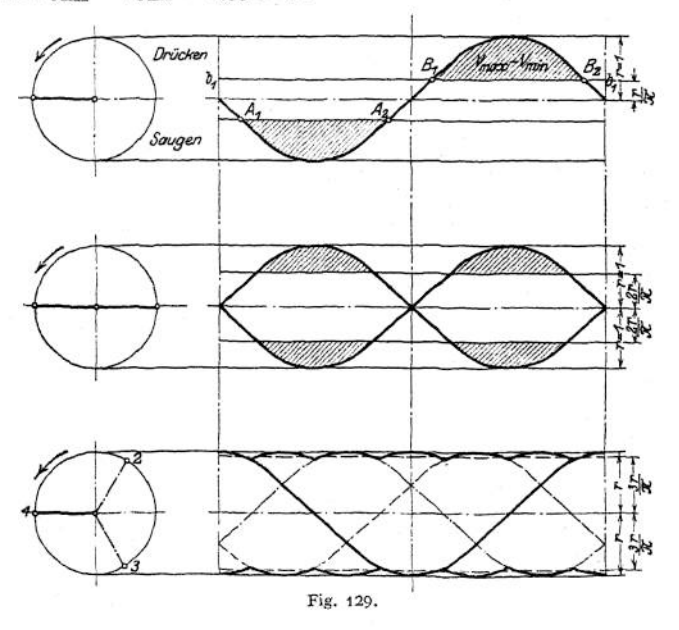

Soll dieser Wert nicht mehr als  $\frac{1}{m}$  des mittleren Luftvolumens betragen **<sup>1</sup> m (wobei — als Ungleichförmigkeitsgrad des Windkessels bezeichnet werden kann), w so muß der Luftinhalt:**

$$
V_{sm} = m (V_{\text{max}} - V_{\text{smin}}) = m \cdot 0.55 \text{ Os}
$$

**werden.**

**Unter Annahme isothermischer Zustandsänderung berechnet sich die Druckschwankung aus:**  $\frac{p_{\min}}{p} = \frac{V_{\min}}{p} = \frac{2m-1}{p}$ 

$$
\frac{p_{\min}}{p_{\max}} = \frac{V_{\text{max}}}{V_{\text{max}}} = \frac{2m-1}{2m+1}.
$$

**Für die doppeltwirkende Pumpe wird**

$$
V_{\text{max}}-V_{\text{min}}=0.21\text{ Os}.
$$

**Für drei unter 120° Kurbelversetzung gekuppelte Pumpen:**

 $V_{\text{max}} - V_{\text{min}} = 0.09 \text{ Os}.$ 

**Bei Druckwindkesseln wird** *m* **möglichst groß** *(m* **co 100) gewählt. Da derartige Windkessel als Hauben nicht ausgeführt werden können, so werden sie mitunter neben der Pumpe aufgestellt.**

**Bei Windkesseln dieser Art genügen die statisch-volumetrischen Ermittlungen nach Fig. 129 nicht mehr, sondern es treten, wie Gramberg nachgewiesen hat, Schwingungserscheinungen auf, die den Windkesseldruck auf das Vielfache der oben angegebenen Werte steigern und zu Zerstörungen Veranlassung geben können. Die unter der Spannung des Windkessels stehende, von diesem bis zur Windhaube an der Pumpe reichende Wassersäule verhält sich wie eine Feder, deren Eigenschwingungszahl mit dem Antriebsimpuls nicht zusammenfallen darf.**

**Die Eigenschwingungszahl einer Wassersäule von der reduzierten Länge** *l<sup>Q</sup>* und dem Querschnitt  $f_a$ , die einerseits unter dem konstanten Druck  $p_a$ , anderer**seits unter dem Druck einer Luftmasse vom Gleichgewichtsvolumen F<sup>o</sup> steht, findet sich aus:**

$$
\begin{aligned} t_i &\geq \left\lfloor \frac{1}{5} \right\rfloor \frac{\overline{l_0} \cdot \overline{V_0}}{f_0 \cdot \overline{p}_e} \cdot \\ t_a & \Rightarrow l + f_0 \cdot \frac{l_1}{\overline{l_1}} - f_0 \cdot \frac{l_2}{\overline{l_2}} \end{aligned}
$$

**worin** *<sup>l</sup>* **= Länge der Zwischenleitung, /<sup>o</sup> = Querschnitt der Zwischenleitung. Zj und sind die Längen der in Windkessel und Windhaube schwingenden** Wassersäulen,  $f_1$  und  $f_2$  deren Querschnitte.

**Ist** die auf die Sekunde bezogene Impulszahl =  $\frac{z}{60}$ , so ist für doppeltwirkende

**oder Differentialpumpen:** *<sup>z</sup>* **= <sup>2</sup>** *n***, für einfachwirkende Pumpen** *<sup>z</sup> = n.* **Resonanz erster Ordnung tritt auf, wenn <sup>60</sup> = <sup>|</sup>/pö**

$$
\frac{60}{z} = \frac{1}{50} \sqrt{\frac{l_0 \cdot V_0}{l_0 \cdot p_o}}.
$$

**Hieraus folgt der "Grenzinhalt" des Windkessels: ,<sup>z</sup> f3OOO\<sup>2</sup>** *f'-p,^*

$$
V_{\rho} = \left(\frac{3000}{z_{\min}}\right)^2 \cdot \frac{f_{\rho} \cdot p_{\rho \max}}{l_{\mu}}
$$

**Um Resonanz mit Sicherheit zu vermeiden, empfiehlt sich**

$$
V_{\min} = 2 \cdot V_g
$$

**zu wählen. (Z. Ver. deutsch. Ing. 191L S. 842).**

**Wie aus der Gleichung für folgt, muß das Luftvolumen mit abnehmender Umlaufzahl und wachsender Förderhöhe zunehmen.**

# 3. Berechnung der Ventile. ')

1. Annahme: Das Ventil befindet sich in jedem Augenblick in Ruhe auf dem Wasser schwimmend. Es bezeichnen:

*0* den Kolbenquerschnitt in qm,

*Cj;* die Kolbengeschwindigkeit in einem bestimmten Augenblick in m/sek,

*f<sup>w</sup>* den freien Durchgangsquerschnitt im Ventil in qm,

*cw* die Wassergeschwindigkeit im Ventilsitz in m/sek,

*h* den Ventilhub,

*l* den Umfang des Ventiltellers,

- *c* die theoretische Geschwindigkeit im Spalt,
- *it* den Ausflußkoeffizienten,

*w* =  $\frac{\pi + n}{30}$  die Winkelgeschwindigkeit der Kurbel,

- *r* den Kurbelradius,
- a den Kürbelwinkel.

<sup>1</sup>) Nach Prof. Berg, Stuttgart. *7.* Ver. deutsch. Ing. 1904, S. 1093-

#### Kraft- und Arbeitsmaschinen mit Kolbenbewegung. — Kolbenpumpen. 930

Es gelten die Beziehungen:

Fig. 130.

$$
t_w + c_w = 0 + c_z; \qquad c_w = \frac{0 + c_x}{t_w} \tag{1}
$$

$$
f(t) \cdot f(t) = f_{10} \cdot f_{10} \tag{2}
$$

oder mit Gl. (1):

(2) 
$$
u \cdot v \cdot h = \{w \cdot c_w,
$$
  
 
$$
u \cdot c \cdot h = 0 \cdot c_x \text{ (Spaltmenge = Kolbenverdrängung), (3)}
$$

Bewegungsgesetz des Kolbens für  $L \approx \infty$ :  $c_x = r \cdot m \cdot \sin \alpha$ .

$$
k = \frac{0 \cdot r \cdot \omega}{\mu \cdot c \cdot l} \cdot \sin \alpha. \tag{3}
$$

(Gleichung für den Ventilhub.)

First 
$$
A = 90^\circ
$$
:  $\begin{aligned} \n\bar{h} &= \frac{\partial \cdot \bar{r} \cdot \omega}{\mu \cdot \bar{c} + \bar{l}} \cdot \\
\text{First } \alpha &= 0^\circ \text{ und } \alpha = 180^\circ; \n\end{aligned}$ 

Darstellung der Ventilbewegung: Sinuslinie, Fig. 130. Aus Gl. (3) folgt Ventilgeschwindigkeit:

$$
v = \frac{d\lambda}{dt} = \frac{Q \cdot r \cdot \omega}{\mu \cdot c \cdot l} \cdot \cos \alpha \cdot \frac{d\alpha}{dt} , \qquad \frac{d\alpha}{dt} = \omega;
$$
  

$$
v = \frac{Q \cdot r \omega^2}{\mu \cdot c \cdot l} \cdot \cos \alpha . \tag{4}
$$

(Gleichung für Ventilgescbwindigkeit.)

Ventilbeschleunigung:

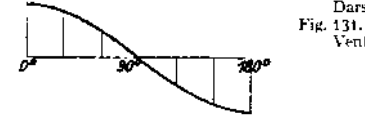

Fig. 131.

tithc-chleunigung:  
\n
$$
\dot{p} = \frac{dv}{dt} = -\frac{\partial r \omega^2}{\mu \cdot cL} \cdot \sin \alpha \cdot \frac{d\alpha}{dt},
$$
\n
$$
\dot{p} = -\frac{\partial r \cdot \omega^2}{\mu \cdot cL} \cdot \sin \alpha, \qquad (5)
$$

Darstellung der Ventilgeschwindigkeit: Kosinuslinie,

(Gleichung für Geschwindigkeitsänderung.)

Darstellung der Ventilbeschleunigung: Sinuslinie, Fig. 132.

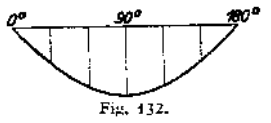

2. Annahme: Das Ventil befindet sich in Bewegung. Bei der Aufwärtsbewegung des Ventils wird unter

demselben ein Raum frei von der Größe *f v,* wenn / = Ventiltellerfläche in qm. Dieser Raum wird von Wasser ausgefüllt, das nicht durch den Spalt tritt. Bei der Ventilabwärtsbewegung wird um *f <sup>v</sup>* mehr durch den Spalt entweichen.

$$
\mu \cdot c \; l \; h = f_{\mu} \cdot c_{\nu} - f \cdot \nu
$$
bel Aufwärtsbewegung,  

$$
\mu \cdot c \; l \; h = f_{\mu} \cdot c_{\mu} + f \nu
$$
bel Abwärtsbewegung. (6)

$$
D\alpha f_{\text{ac}} + c_{\text{ac}} = 0 + c_{\text{ac}}, \text{ so write: } \mu \cdot c - l \cdot k = 0 + c_{\text{ac}} - f \cdot v. \tag{7}
$$

$$
\hat{\mathbf{h}} = \frac{0 \cdot \epsilon_{\mathbf{z}} - f \cdot \mathbf{v}}{\mu \cdot \epsilon \cdot I} = \frac{1}{\mu \cdot \epsilon \cdot I} \cdot (0 \cdot \epsilon_{\mathbf{z}} - f \cdot \mathbf{v}).
$$
 (8 und 8a)

Mit *u* und *<sup>c</sup>* = konst.:

$$
v = \frac{dk}{dt} = \frac{1}{\mu + c + 1} \left( O \cdot \frac{d c_x}{dt} - f \cdot \frac{d v}{dt} \right). \tag{9}
$$

Da Ventilbeschleunigung  $\frac{dv}{dt}$  namentlich gegen Hubende sehr gering ist, so kann der Ausdruck *f* •  $\frac{dv}{dt}$  vernachlässigt werden:

$$
v = \frac{O - d c_x}{n + c \beta + d\ell} \tag{10}
$$

Durch Einsetzen in GL (8a) folgt:

$$
h = \frac{1}{\mu + c \, l} \left( O \cdot c_x - \frac{f \cdot O \cdot d \, c_z}{\mu + c \, l \cdot d \, l} \right). \tag{11}
$$

Die Gleichung stellt den Ventilhub als Funktion der Kolbengeschwindigkeit dar. Für  $L = \infty$  ist:

$$
\varepsilon_x = \tau + \omega \cdot \sin \alpha,
$$
  
\n
$$
\frac{d c_x}{d t} = r - \omega \cdot \cos \alpha \cdot \frac{d \alpha}{d t}, \quad \text{falylich:}
$$
  
\n
$$
k = \frac{1}{\mu - \varepsilon - 1} \cdot \left(0 - r \cdot \omega - \sin \alpha - \frac{0 \cdot r/\omega^2}{\mu + \varepsilon t} \cdot \cos \alpha\right) = \frac{0 - r \cdot \omega}{\mu - \varepsilon - t} \left(\sin \alpha - \frac{1}{\mu + \varepsilon + t} \cdot \cos \alpha\right).
$$
  
\n(12 und 12a)

Aus GL (12) folgt durch Multiplikation beider Seiten mit  $a + c + l$ :

$$
\mu \cdot c \cdot i \cdot h = 0 \cdot r \cdot \omega \cdot \sin \alpha - \frac{0 \cdot r \omega^2 \cdot f}{\mu \cdot c \cdot i} \cdot \cos \alpha. \tag{43}
$$

In Worten: Spaltmenge gleich Kolbenverdrängung minus Ventilverdrängung. In Fig. 133 sind Spaltwege und Ventilhub zeichnerisch dargestellt. Sinuslinie *ABC* stellt die Kolbenverdrängung, Kosinuslinie *DEF* die

Ventilverdrängung dar. Die algebraische Ordinatensumme ergibt Linie *DGH* der Spaltmenge. *DGH* stellt gleichzeitig den Ventilhub dar, wenn der Maßstab der Figur mit *p» c- l* multipliziert wird [Gl. (12a) des Ventilhubes wird erhalten, wenn Gl. (13) durch *// • c- l* dividiert wird].

Fig. 133 zeigt, daß das Ventil erst nach Kolbenumkehr im Punkte 7 zu öffnen beginnt und erst nach Kolbenumkehr schließt. Die höchste Erhebung wird bei einem Kurbelwinkel  $\alpha > 90^\circ$  erreicht.

Die theoretische Spaltgeschwin-

digkeit hat die Größe  $c = \frac{1}{2g}(\bar{p}_u - \bar{p}_o)$ , worin  $p_u =$ Wasserpressung unter dem Ventil,  $p_o =$ 

Wasserpressung über dem Ventil.<br>Ist *G*<sub>w</sub> = Ventilgewicht im Wasser,  $\tilde{\chi}$  = Federspannung,  $\gamma$  = 1000, so folgt:

$$
p_u - p_0 = \frac{G_w + \frac{\alpha}{2}}{1 - \gamma}, \qquad c = \left[ \frac{2 \frac{\alpha}{2} \frac{G_w + \frac{\alpha}{2}}{1 - \gamma}}{1 - \gamma} \right], \tag{13a}
$$

Bezeichnet *C* die Federkonstante, d. h. den von der Feder für <sup>1</sup> cm Zusammendrückung ausgeübten Druck in kg,  $y_0 = V$ orspannung bei geschlossenem Ventil, so folgt weiterhin:

$$
\mathfrak{F} = (y_0 + h) \cdot C; \qquad c = \sqrt[3]{2g \cdot \frac{G_w + (y_0 + h) \cdot C}{f \gamma}}.
$$
 (13b)

Setzt man in Gl. (12a)  $\alpha = 180^\circ$ , so ergibt sich der Ventilhub im Totpunkt:

$$
h_0 = \frac{0 \cdot \tau \cdot \omega^2 \cdot f}{(\mu \cdot \epsilon \cdot l)^2}
$$

Nun ist für die einfachwirkende Pumpe oder für eine Seite der doppeltwirkenden Pumpe  $Q=\frac{O\bullet r\bullet\omega}{\frac{r}{2}}\ ;\quad O\bullet\omega=Q\bullet\pi\,.$ 

$$
k_0 = \frac{Q \cdot \pi \cdot \omega \cdot f}{(\omega \cdot \sigma \cdot t)^2} \,. \tag{14}
$$

Um Ventilschlag mit Sicherheit zu vermeiden, macht Berg auf Grund seiner Versuche die Annahme, daß in Kolbentotlage  $h_0 = \frac{1}{250} d$  betragen soll. Sonach  $\frac{d}{h_0} \approx 62.5$ , hierfür is  $\mu = 0.80$ . (S. Zahlentafel auf folgender Seite.)

**Berechnung des Ventild urch messers. Aus Gl. (14) folgt mit:**

$$
h_0 = 0.004 \, d, \quad \omega = \frac{\pi \cdot n}{30}, \quad f = \frac{\pi \, d^2}{4}, \quad \mu = 0.80, \quad l = \pi \, d:
$$

$$
0.004 \, d = \frac{Q \cdot \pi \cdot n}{30 \cdot 4 \cdot 0.8^2 \cdot c_0^2}; \quad c_0^2 \cdot d \ge 10 \cdot Q \cdot n.
$$

Nach Wahl **von**  $\epsilon_{\bf k}$  kann **sonach**  $d - \text{oder}$  **umgekehrt**  $-\text{best}$  **m** werden. **Für Pumpen mit kleiner Förderhöhe: <sup>c</sup><sup>0</sup> = 0,8 bis 1,2 m/sek.**

**Für Wasserwerkspumpen mit mittlerer Förderhöhe** *(h* **= <sup>50</sup> bis <sup>70</sup> m):**  $c_n = 2$  **bis**  $3$  **m/sek.** 

Für Preßpumpen:  $c_6 = 4$  bis 6 m/sek.

**Berechnung der Federbelastung. Aus Gl. (13a) folgt:**

$$
c_{\mathbf{u}} = \left[ \begin{array}{c} \frac{1}{2} \sqrt{\frac{G_{\mathbf{u}} + \mathfrak{F}_{0}}{f - \gamma}} \end{array} \right],
$$

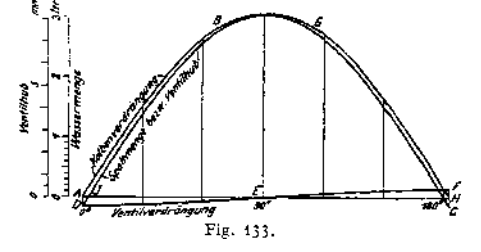

 $\widetilde{\alpha}_0$  = Federspannung beim Ventilhub  $h_0 \geq$  Vorspannung: Mit  $g = 9.81$ ,<br>  $f = \frac{\pi d^2}{4}$ ,  $\gamma = 1000$  wird:  $G_w + \widetilde{\gamma}_0 = 40 \cdot c_0^2 \cdot d^2$  = Ventilbelastung für das aufsitzende Ventil. Da  $c_0^2 \cdot d = 10 Q n$ , so

$$
G_w + \mathfrak{F}_0 = 400 \cdot Q \cdot n \cdot d \, .
$$

**Bestimmung des größten Ventilhubes. Dieser tritt annähernd für**  $\alpha = 90^\circ$  **auf.** Aus Gl. (12a) folgt mit  $\alpha = 90^\circ$ :

$$
h_{\max} = \frac{0 \, r \cdot \omega}{\mu \cdot c \cdot l} = \frac{Q \, \pi}{\mu \cdot c \cdot l} = \frac{Q}{\mu \cdot c \cdot d} \,. \tag{15}
$$

**Annähernd** ist hierin  $\mu = 0.53$ . Genauer ist der Maximalhub nach Wahl **der Feder zu bestimmen. Sind** *y<sup>ü</sup>* **und** *C* **bekannt, so ist der größte Hub probe-**

| k<br>mm | $\mu$ | Ъ<br>d<br>bzw.<br><b>ALC: UNK</b><br>4h<br>2h | h   | $\mu$ | bzw.<br><b>Bene</b> ville Latin<br>4h<br>2h |
|---------|-------|-----------------------------------------------|-----|-------|---------------------------------------------|
| 0,0     | 0.650 |                                               | 6,0 | 0,532 | 2,500                                       |
| 0,1     | 0,710 | 150,00                                        | 6,5 | 0,523 | 2,31                                        |
| 0,2     | 0,780 | 75,00                                         | 7,0 | 0,515 | 2,14                                        |
| 0,3     | 0,845 | 50,00                                         | 7,5 | 0,507 | 2,00                                        |
| 0,4     | 0,890 | 37,50                                         | 8,0 | 0,500 | 1,87                                        |
| 0,5     | 0,911 | 30,00                                         | 8,5 | 0,493 | 1,76                                        |
| 0,6     | 0,913 | 25,00                                         | 9,0 | 0,485 | 1,67                                        |
| 0,8     | 0,902 | 18,75                                         | 9,5 | 0,477 | 1,58                                        |
| 1,0     | 0,870 | 15,00                                         | 10  | 0,472 | 1,50                                        |
| 1,5     | 0,788 | 10,00                                         | 11  | 0,459 | 1,36                                        |
| 2,0     | 0,732 | 7,50                                          | 12  | 0.445 | 1,25                                        |
| 2,5     | 0,690 | 6,00                                          | 13  | 0,431 | 1,15                                        |
| 3,0     | 0,650 | 5,00                                          | 14  | 0,420 | 1,07                                        |
| 3,5     | 0,622 | 4,28                                          | 15  | 0,407 | 1,00                                        |
| 4,0     | 0,599 | 3,75                                          | 16  | 0,395 | 0,94                                        |
| 4,5     | 0,578 | 3,33                                          | 17  | 0,381 | 0,88                                        |
| 5,0     | 0,560 | 3,00                                          | 18  | 0,370 | 0,83                                        |
|         |       |                                               |     |       |                                             |

**Zahlentäfel für den Ausflußkoeffizienten** *ft.*

weise **durch Rechnung zu ermitteln. Nach** Gl. (15) ist  $h_{\text{max}} \cdot \mu \cdot c = \frac{Q}{d}$ . Nach Wahl von *h* wird  $\frac{d}{4h}$  und damit aus vorstehender Zahlentafel  $\mu$  bestimmt. **Die dem Ventilhub** *h* **entsprechende Spaltgeschwindigkeit ergibt sich aus Gl. (13 b).** Alsdann **muß**  $h \cdot \mu \cdot c = \frac{Q}{d}$  sein. Für die Wahl von  $h_{\text{max}}$  ist die Umlaufzahl **der Pumpe maßgebend. Es muß sein** *'n* **• Amax co 400.**

5,5 0,545 2,73

$$
h_{\max} = 4 \t 8 \t 10 \text{ mm}
$$
  
für  $n = 100 \t 50 \t 40$ 

**Nach Berg läßt sich vorstehende Rechnung auch auf Ringventile mit genügender Genauigkeit übertragen. Die Ergebnisse der Rechnung stimmen mit guten Ausführungen der Praxis überein. Ist** *<sup>b</sup>* **= Breite des Ventilringes, so tritt für Ringventile das Verhältnis**  $\frac{b}{2 h_0}$  an die Stelle von  $\frac{d}{4 h_0}$  bei Tellerventilen. Für Tellerventile war im Totpunkt:  $h_0 = 0.004 d$ ;  $\frac{d}{4 h_0} = 62.5$ . Setzt man Kingventile  $\frac{b}{2 h_0} = 62.5$ , sofolgt als Ventilhub im Totpunkt:  $h_0 = \frac{b}{125} = 0.008 b$ 0.8 0.902 18.75 (1,000)<br>
1,0 0.870 15,00 16 0.4772<br>
1,5 0.928 16,00 11 0.45<br>
2,5 0.928 10,00 11 0.45<br>
2,5 0.690 6.00 11 0.445<br>
2,5 0.690 6.00 13 0.445<br>
4,9 0.690 5.00 11 0.445<br>
3,0 0.690 5.00 11 0.4420<br>
4,9 0.599 3.75<br>
4, **wobei**  $\mu = 0.80$ .

Nach Gl. (14) **folgt für Ringventile mit**  $h_0 = 0.008$  *b*,  $\omega = \frac{\pi n}{20}$  $\ell = \pi \cdot d_m b$ ,  $l = 2 \pi d_m$  und  $c = c_0$ :  $c_0^2 d_m \infty 5Qn$ .

**Nach Bestimmung der Ringbreite folgt die Veutilbelastung des aufsitzenden Ventils:**

$$
G_w + \mathfrak{F}_0 = 800 \mathcal{Q} n b.
$$

**Gl.** (15) **ergibt mit**  $l = 2 \pi d_m$ **:** 

$$
w + \widetilde{\mathfrak{F}}_{0} = 800 Q n b
$$
  
2 \pi d<sub>m</sub>:  

$$
h_{\text{max}} = \frac{Q}{2 \mu \cdot c \cdot d_{m}}.
$$

Beispiel. Ringventil für einfachwirkende Pumpe; 0 = 25 1/sek, *n ~* 60, gewählt  $\varepsilon_0 = 3$  m/sek.

Aus Gl.  $c_0^3 \cdot d_m = 5Q \times \text{folyt: } d_m = \frac{5 \cdot 0.025 \cdot 60}{8} = 0.833 \text{ m.}$  Ausgeführt mit 4 Ringen  $d_{\mathbf{m}} = 0.840 \text{ m}$ . Nach Entwurf wird  $b = 0.023 \text{ m}$ .

Die Ventilbelastung ist nach der Gl.  $G_w + \mathfrak{F}_0 = 800 Qn b$  zu berechnen:

 $G_{10} + \widetilde{g}_0 = 800 \cdot 0,025 \cdot 0,023 \cdot 60 = 27,6$  kg.

Da Eigengewicht  $G_w = 11$  kg, folgt  $\mathfrak{F}_0 = 16,6$  kg.

Größter Ventilhub  $h_{\text{max}} = 9$  mm gewählt, sonach  $\frac{b}{2h} = \frac{23}{2 \cdot 9} = 1,28$ , wozu nach Ta-<br>auf S. 932  $\mu = 0.455$  gehört. belle auf S. 932  $\mu = 0.455$  gehört.

 $c_{\text{max}}$  ist aus Gl.  $h_{\text{max}} = \frac{Q}{2 \cdot u \cdot c \cdot dm}$  zu bestimmen.

$$
0,009 = \frac{0,025}{2 \cdot 0,455 \cdot c_{\max} \cdot 0,840} ; \qquad c_{\max} = 3,720 \text{ m/sek.}
$$

Nach Gl. (13a) ist, da  $f = 0.0670$  qm =  $\pi \cdot d_m \cdot b$ :

$$
3{,}720 = \sqrt{\frac{2 \cdot 9{,}81}{0{,}0670 \cdot 1000} \cdot (11 + \mathfrak{F}_{\text{max}})} ,
$$
  
 
$$
\mathfrak{F}_{\text{max}} = 31{,}84 \text{ kg}.
$$

Bemessung der Federso, daß bei  $h_{\text{max}} = 9$  mm die Federkraft von 16,60 kg auf 31,81 kg steigt.

$$
C = \frac{\mathfrak{F}_{\max} - \mathfrak{F}_0}{h_{\max}} = \frac{31.81 - 16.60}{0.9} = 16.90 \text{ kg}.
$$

# 4. Ausführung der Pumpen und Ventile,

**Der Pumpenkörper wird nach der Bach sehen Formel:**

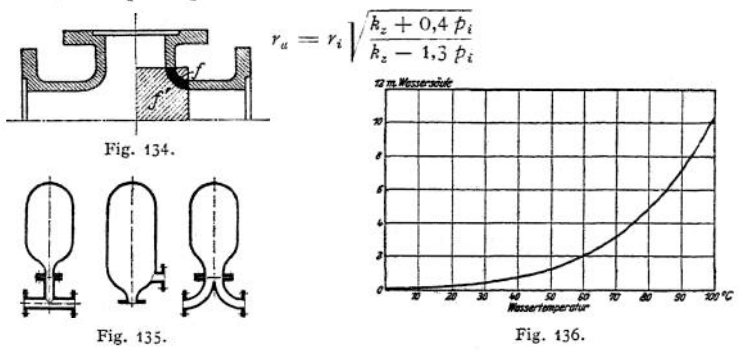

**berechnet,** worin  $p_i =$  **Überdruck** in  $kg/qcm$ ,  $r_a =$  **äußerer** Radius,  $r_i =$  innerer **Radius in cm. S. S. 482. Durchdringungsstellen nach Fig. 134 werden in der Weise bestimmt, daß der Querschnitt / durch ein Belastungsfeld von der Fläche** *f'* **er**setzt wird.  $f' \cdot p = f \cdot k_z$ ; für Gußeisen  $k_z = 150 \text{ kg/qcm}$ , für Stahlguß 250

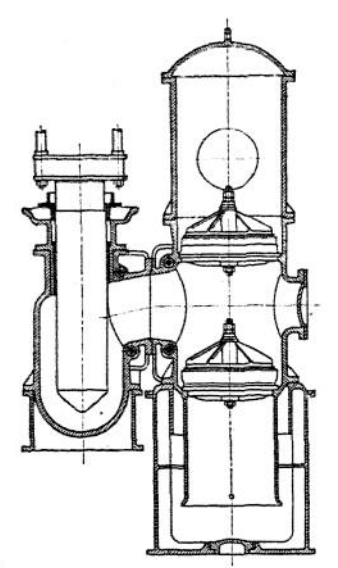

Fig. 137. (Ascherslebener Maschinenbau-A.-G.) Fig. 138. (A. Borsig. Berlin-Tegel.)

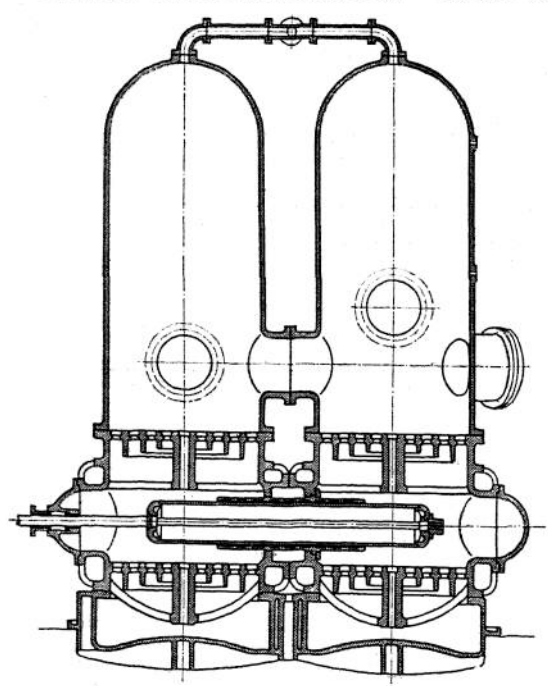

Fig. 159. (Ascherslebener Maschinenbau-A.-G.)

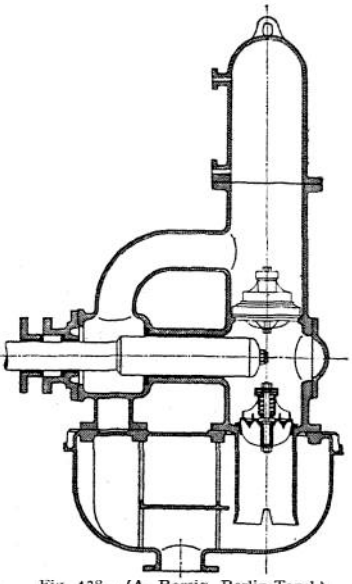

**(bis 500) kg/qcm. Häufig Versteifung durch** Spannbolzen. **nung der Windkessel siehe Fig. 135a, b, c. Der Einbau "nach Figur 135 a ist fast ohne Wirkung. Die Verringerung der Saughöhe bei warmem Wasser gibt Fig. 136 an. Saughöhe bei normaler Temperatur 5,5 bis 6,5 m.**

**Die Lufträume der Druckwindkessel werden nach Fig. 139 miteinander verbunden, um den Inhalt beider Kessel für jede Seite nutzbar zu machen. Feinteile: Manometer, Wasserstandsglas, Entlüftungshahn. Bei kleineren Pumpen wird der Luftinhalt durch Schnüffelventile, bei großen durch Luftschleusen oder kleine Kompressoren ergänzt.**  $Baustoff:$ **Stahlguß, Flußeisen.**

**Die Fig. 137—140 und 149 lassen die Anordnung der SaugWindkessel erkennen, die, aus Gußeisen hergestellt und kräftig verrippt, auf dem Fundament aufliegen und den Pumpenkörper tragen. Hochziehen der Saugwindkessel verkürzt die zu beschleunigende Saugwassersäule. Feinteile: Vakuumnieter, Wasserstandsglas, sowie Ventile für Absaugung der Luft.**

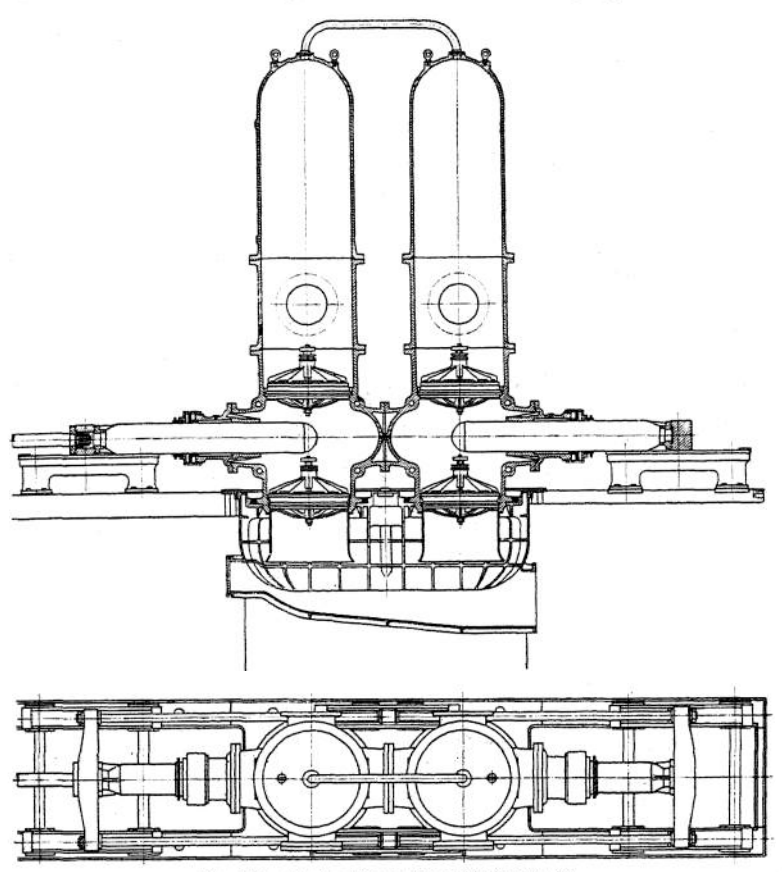

Fig. 140. (Ascherslebener Maschinenbau-A.-G.)

**Sinkt der Wasserspiegel infolge Luftzufuhr durch das Saugwasser und durch Undichtheiten, so werden Öffnungen oder Auszackungen im Saugtrichter freigelegt (vgl. Fig. 137, 138), durch die der Plunger den Luftüberschuß absaugt, so daß Abreißen der Saugsäule verhindert wird.**

**Bei sehr hohen Drucken wird die unzugängliche Stopfbuchse nach Fig. 139 durch Antrieb der Plunger mittels Uniführungsstangen nach Fig. 140 vermieden, wodurch ständige Beobachtung beider Stopfbuchsen ermöglicht wird. Lage der Stopfbuchsen in Wasserkästen verhindert Ansaugen von Luft. Der Hubraum ist durch Umlaufventile sowohl mit dem Saug- als mit dem Druckraum zu verbinden, damit bei Antrieb durch Drehstrom oder Gasmaschine ohne Belastung angefahren, außerdem beim Anlassen mit**

Wasser aufgefüllt werden kann. Ein meist mit dem Saugkorb vereinigtes Fußventil hält den Pumpenraum während Stillstände gefüllt. (Bei Undichtheit des Saug- und Druckventils kann sich der volle Pumpendruck im Saugwindkessel einstellen). Absperrung der Steigleitung gegen den Hubraum und die Druckwindkessel ist für Fälle der Ausbesserung vorzusehen. Entstehung von Luftsäcken ist durch Verlegung der Druckwindkessel an die höchste Stelle des Pumpenraumes zu vermeiden. Ausführungsformen von Ventilen zeigen die Fig. 141—150. Befestigung der Ventilsitzplatten am Pumpenkörper meist durch Druckbolzen nach Fig. 148. Gruppenventile nach Fig. 145 werden in die Platten eingeschraubt, nach Fig. 146 mittels Eisenkittes in die eingegossenen Aussparungen befestigt oder auch eingepreßt, wobei nachheriges Aufschleifen wegen<br>Verziehens der Sitze nötig wird.

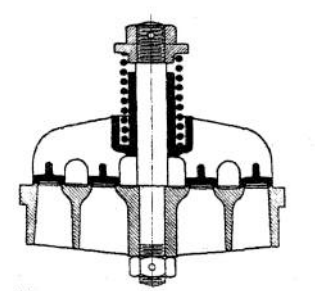

Fig. 141. (Maschinenfabrik Oddesse,

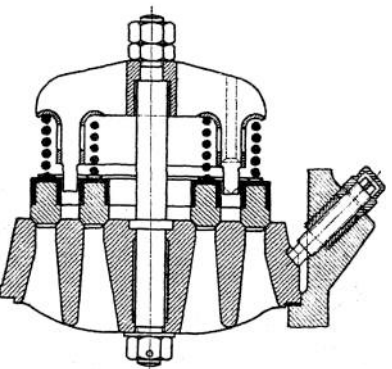

Oschersleben.) Fig, 142. (A. Borsig, Berlin-Tegel.)

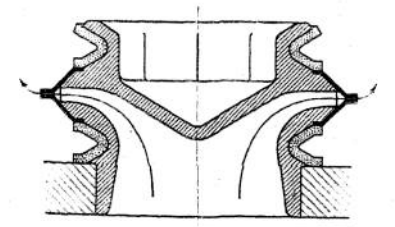

Fig. 143, (Balcke, Frankenthal.)

Bei Ringventilen mit vielen Ringen sollen diese unabhängig voneinander aufgeschliffen werden können; zweckmäßig ist auch unabhängige Hubbewegung der Einzelringe, von denen jeder mit besonderer Schlußfeder arbeitet, Fig. 142.

Abdichtung der Ventile metallisch oder — bei unreinem Wasser — durch Leder oder Hartgummi. Bei der Fernis-Dichtung, Fig. 147, wird der Belastungsdruck vom Metall aufgenommen, das Leder übernimmt nur die Abdichtung.

Wasserführung durch das Ventil derart, daß dieses kein kippendes Moment erfährt. Baustoff des Ventilsitzes: Bronze, Stahlguß oder Gußeisen. Bei Ausführung in Gußeisen wird häufig besondere Bronze-Sitzplatte aufgeschraubt.

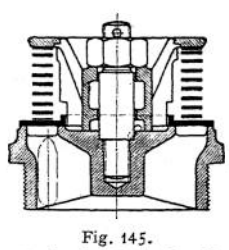

Fig. 144. (Koerting-Hannover.)

(A. Borsig, Berlin-Tegel.)

Der Ventilsitz ist hoch und mit kräftigen Rippen auszufiihren, um die Durch\* biegung durch die Wasserbelastung möglichst klein zu halten. Abdichtung durch Gummischhur.

Baustoff der Ventile: Bronze oder Rotguß, mit schmalen Sitzflächen, bei unreinem Wasser Hartgummi, mit Rotgußringen ai niert.

Baustoff der Federn von GruppenVentilen häufig Kupfer, bei großen Ventilen Stahl oder Messing, mitunter Ausführung als Gunin rohrfedern.

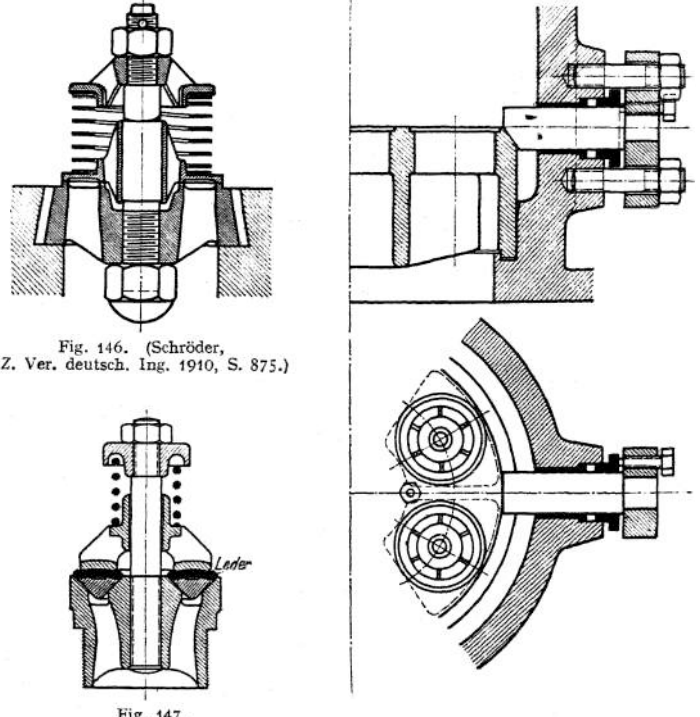

Fig. 147.<br>(Weise & Monski, Halle.)

Fig. 148. (Weise & Monski, Halle.)

Gesteuerte Ventile nach Riedler werden nur noch bei Kanalisationspumpen, die mit großem Ventilhub arbeiten, ausgeführt. Das Steuerungsgestänge wird durch Einschaltung steifer Federn elastisch ausgeführt, die bei verhindertem Ventilschluß zusammengedrückt werden. Die Klappen werden vor dem Anhub entlastet, der Schluß erfolgt zwangläufig.

Fig. 149 und 150, Ausführung von A. Borsig, Berlin-Tegel. Die aus Rotguß hergestellte Klappe und der Steuerdaumen werden zur Vermeidung übermäßiger Abnutzung mit gehärteten Druckstücken ausgeführt. Die Aufschlagfläche des gußeisernen Klappenrahmens besteht ebenfalls aus Rotguß.

Schwungradlose Dampfpumpen (bei Anordnung eines Zylinders: Simplex-, bei Anordnung zweier Zylinder: Duplexpumpen genannt). Wird der Kolben durch die Kompression des Auspuffdampfes stillgesetzt, so wird ein Zurückfedern der hin und her gehenden Teile und dadurch ein harter Schlag auf die Pumpenventile verursacht.

**Fig- 151 und 152 zeigen die mit Expansionssteuerung ausgerüstete Pumpe der Maschinenfabrik Oddesse (in Oschersleben). Die Hubbegrenzung wird bei**

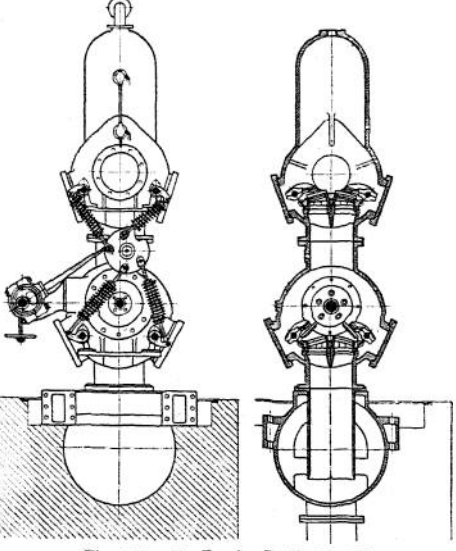

Fig. 149. (A. Borsig, Berlin-Tegel.)

**dieser Bauart durch den infolge der Expansion herabgehenden Dampfdruck und außerdem dadurch erhalten, daß der Kolben in der Totlage den Dampf-**

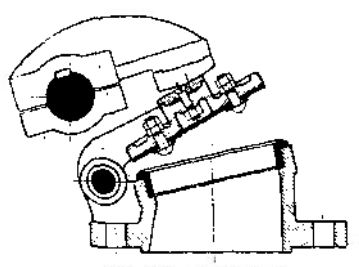

Fig. 150. (A. Borsig.)

**kanal zudeckt, wodurch der im Zylinder befindliche Dampf verdichtet wird. Ein durch den Verdichtungsdruck geschlossenes, federbelastetes Rückschlagventil steht mit dem Dampfkanal in Verbindung und Öffnetsich unter dem Druck des in letzteren eintretenden Dampfes, so die Kolbenumkehr bewirkend.**

**Der Arm auf der Kolbenstange nimmt ein im Schieberkasten geführtes Gleitstück mit, in dessen schräge Nut der Grundschieber mit einem Ansatz**

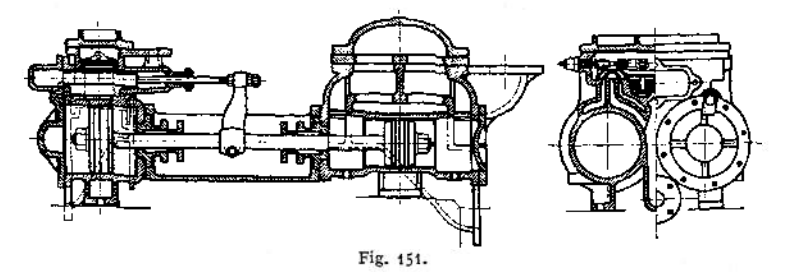

**Die Längsbewegung des Gleitstückes wird dadurch in eine verkürzte Querbewegung umgewandelt. Zur Erzielung der Hubpause hat der Ansatz in der Nut etwas Spiel. Die von außen einstellbaren Expansionsschieber werden durch die Grundschieber der anderen Zylinderseite bewegt, so daß jeder Kolben den Grundschieber des anderen Zylinders und damit den eigenen Expansionsschieber**  $steuert.$  (In Fig. 152 bedeuten:  $G = Grund$ 

schieber,  $E =$  **Expansionsschieber**,  $F =$  **Gleit stück.)**

**Vorteile: Einfache, billige Anlage; kleines Fundament, geringe Platzbeanspruchung.**

**Nachteil: Größerer Dampfverbrauch als bei den Schwungradpumpen.**

**Pumpen größerer Leistung werden durch zwei- und dreistufige Verbundmaschinen angetrieben, womit eine 16 bis 25 fache Gesamt-**

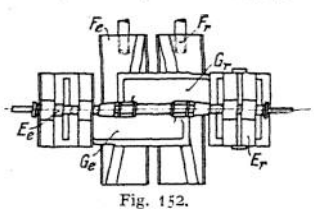

**expansion des Dampfes erreicht wird. Ein Druckausgleichwerk, das mit verdichteter Luft arbeitet, nimmt in der ersten Hälfte des Hubes die überschüssige Arbeit auf, um sie in der zweiten Hubhälfte abzugeben.**

**Abmessungen kleiner und mittelgroßer Handelspumpen.**

**Liegende doppeltwirkende Plungerpumpen mit Innenstopfbuchse (Weise & Monski, Halle).**

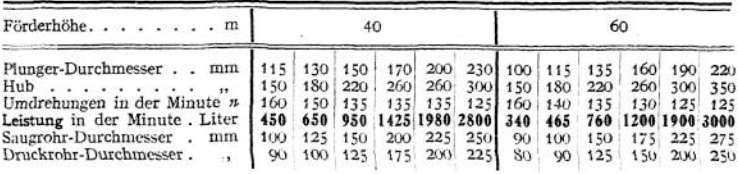

| Förderhöhe. m                                                                                       | 100 |  |  |  |                                             |  | 140 |  |  |  |  |  |
|----------------------------------------------------------------------------------------------------|-----|--|--|--|---------------------------------------------|--|-----|--|--|--|--|--|
| Plunger-Durchmesser mm   85 100 130 160 190 220 65 85 105 130 160 170                               |     |  |  |  |                                             |  |     |  |  |  |  |  |
|                                                                                                    |     |  |  |  |                                             |  |     |  |  |  |  |  |
| Umdrehungen in der Minute n   170   130   130   130   125   125   170   130   135   125   120   120 |     |  |  |  |                                             |  |     |  |  |  |  |  |
| Leistung in der Minute Liter   250 440 940 1400 2200 3000 140 310 530 880 1300 1700                 |     |  |  |  |                                             |  |     |  |  |  |  |  |
| Saugrohr-Durchmesser. mm   80 100 175 200 225 300 70 90 125 150 200 200                             |     |  |  |  |                                             |  |     |  |  |  |  |  |
| Druckrohr-Durchmesser.                                                                              |     |  |  |  | 70 90 150 175 175 250 60 80 100 125 175 175 |  |     |  |  |  |  |  |

**Liegende Differentialpumpe mit Innenstopfbuchse für 20 Atm. (Weise & Monski, Halle).**

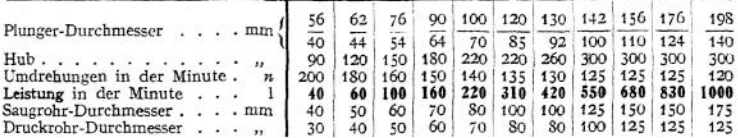

**Die folgende Zahlentafel gibt die mit <sup>1</sup> kg Kohle geleisteten kg/m bei verschiedenen Antrieben nach Baurat Rud. Schröder - Hamburg1) wieder.**

<sup>1</sup>) Journal für Gasbeleuchtung 1911 (Oldenbourg, München).

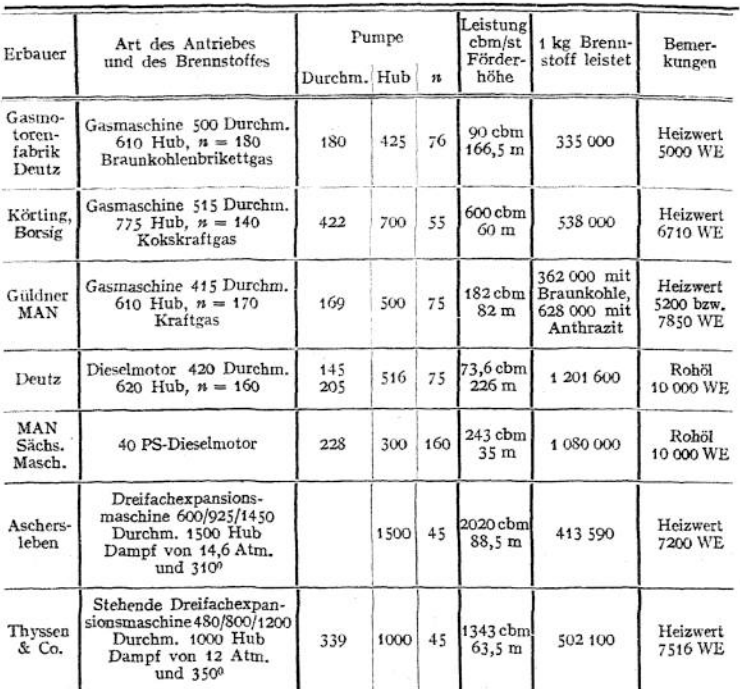

# IV. Die Kolbenkompressoren.

# 1. Ermittlung der Abmessungen und des Kraftbedarfs.<sup>1</sup>)

**Bezeichnen:** *0* **die Kolbenfläche abzüglich Kolbenstangenquerschnitt in qm, 5 den Hub in m,**

- *D* **und** *d* **die Durchmesser von Kolben und Stange,**
- *Q* **die verlangte Luftmenge in cbm/sek, bezogen auf 0° und 76O mm Barometer,**
- **2 den Lieferungsgrad, d. h. das Verhältnis der angesaugten Luftmenge zu dem vom Kolben durchlaufenen Raum,** *i* **= <sup>1</sup> bei**

**einfachwirkenden,** *i =* **<sup>2</sup> bei doppeltwirkenden Zylindern, so wird fiir den Hubraum des Einzylinderkompressors oder des Niederdruckzylinders von Verbundkompres^oren:**

$$
O \cdot s = \frac{60 \cdot Q}{i \cdot \lambda \cdot n},
$$

 $O = \frac{\pi}{4}$   $(D^2 - d^2)$  bei beiderseitig durchgeführter  $Q = \frac{\pi}{4} \left( D^2 - \frac{d^2}{2} \right)$  bei einseitig  $\left( \begin{array}{c} \text{Kolbenstange.} \end{array} \right)$ 

') S. auch S. 363.

**worin**

**Der Arbeitsbedarf für die Verdichtung ist am kleinsten bei isothermischer Zustandsänderung. Der zum Vergleich verschiedener Kompressoren am meisten geeignete "isothermische Wirkungsgrad" gibt das Verhältnis der isothermischen Verdichtungsarbeit zur zugeführten Arbeitsmenge an.**

**Der mechanische Wirkungsgrad gibt als Maß für die Reibungsverluste das Verhältnis der im Kompressorzylinder indizierten Leistung zu der an die Kompressorwelle abgegebenen Leistung. Bei Dampfkompressoren gibt die in den beiden Zylindern indizierte Arbeit den mechanischen Wirkungsgrad der ganzen Maschinenanlage an.**

**Der Lieferungsgrad <sup>Z</sup> berücksichtigt die Verluste durch Undichtheit der Kolben, der Druckventile, der Zwischenkühler usw., sowie die Rückexpansion**

**aus dem schädlichen Raum. Durch letztere wird der räumliche Wirkungsgrad 2<sup>0</sup> bedingt,**  $\sin \alpha$  **daß**  $\lambda = \alpha \cdot \lambda_0$ , worin  $\alpha$  die vorher ge**nannten Verluste berücksichtigt. In Fig. 153 ist**  $\lambda_0 = \frac{s_1}{s}$ . **Verläuft die Expansion nach** 

**einer Polytrope, so wird**

$$
\lambda_0 = 1 - \begin{pmatrix} s_0 \\ s \end{pmatrix} \cdot \begin{bmatrix} v_4 \\ v_3 \end{bmatrix} - 1 \end{bmatrix},
$$

**worin** *v<sup>3</sup>* **das spezifische Volumen zu Beginn,** *v<sup>4</sup>* **das am Ende der Expansion bedeutet. Ist der Saugwiderstand durch lange Rohrleitungen, Einschaltung von Filtern usw.**

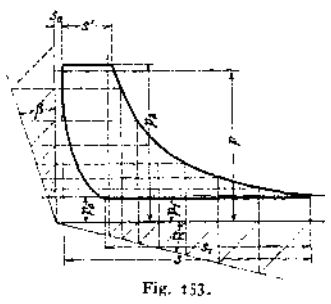

**groß, so erfährt <sup>2</sup><sup>0</sup> = — eine weitere Verkleinerung durch Verringerung der Strecke sx. Bei langen Saugleitungen kann die während des ersten Hubteiles erfolgte Beschleunigung der Luftmengen durch Ausschwingen der Luftsäule während der Kolbenverzögerung im zweiten Hubteile zu einer Pressungserhöhung im Zylinder führen, so daß <sup>2</sup><sup>0</sup> > <sup>1</sup> wird. Vgl. S. 1055-**

<sup>ä</sup> **= o,9 für Kompressoren und Stahlwerksgebläse,**

**<sup>2</sup> = o,9 bis 0,95 für Hochofengebläse.**

**Mittel zur Erhöhung des räumlichen Wirkungsgrades: Kleinhaltung der schädlichen Räume, Stufenkompression, Druckausgleich.**

**Die LuftVerdichtung kann bei sehr reichlicher Kühlung isothermisch erfolgen, im anderen Fall ist sie adiabatisch, meist polytropisch mit dem Exponenten 1,2 bis 1,3.**

**Das theoretische Diagramm setzt sich aus der absoluten Kompressiops**arbeit  $L_1$ , der absoluten Saugarbeit  $L_2 = p_1 v_1$  und der absoluten Verschiebungsarbeit  $L_3 = p_2 v_2$  **zusammen.** 

**Isothermische Verdichtung:**

**Gesamtarbeit**

$$
L = L_1 - L_2 + L_3 = p_1 v_1 \cdot 2.303 \log \frac{p_3}{p_1} \text{ (mkg'sek)}.
$$

**Abzuleitende Wärmemenge:** *O =■ A • L ,*

**Polytropische Verdichtung:**

$$
L = \frac{n}{n-1} \cdot p_1 \cdot v_1 \left| \left( \frac{p_2}{p_1} \right)^{-n} \right| - 1 \right] \text{(mkg/sek)}.
$$

*n* **-1**

**Endtemperatur:**

$$
T_{\mathbf{g}} = T_{\mathbf{1}} \left( \frac{p_{\mathbf{g}}}{p_{\mathbf{1}}} \right)^{-\frac{p_{\mathbf{1}}}{n}}
$$

**Adiabatische Verdichtung ergibt sich, wenn in die vorstehenden Ausdrücke** statt *n* der Exponent  $k = 1.41$  gesetzt wird.

**Meist wird der Arbeitsbedarf durch Aufzeichnung des Druckdiagramms festgestellt. Hierbei** wird die Saugspannung  $p_1$  um 2 bis 3 v. H. niedriger als **der atmosphärische Druck** *p0,* **die Druckspannung** *p<sup>2</sup>* **um 3 bis <sup>5</sup> v. H. höher als die Spannung £ im Druckraum angenommen. (Polytrope s. S. 132.)**

**Die Strecken s' und s. folgen aus den Beziehungen:**

$$
\frac{s'}{s} = (1 + m) \cdot \left(\frac{p_1}{p_2}\right)^{\frac{1}{n}} - m , \quad \frac{s_1}{s} = 1 + m - m \left(\frac{p_2}{p_1}\right)^{\frac{1}{n}},
$$

**worin m das Verhältnis des schädlichen Raumes zum Hubraum** *O* **• s angibt. Die Rückexpansionslinie des schädlichen Raumes kann als Mariottesche Linie gezeichnet werden, woraus sich ohne Rechnung ergibt.**

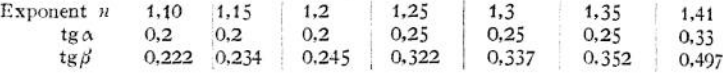

**Durch Rechnung findet sich der mittlere Druck:**

$$
p_i = \frac{n - \left(\frac{p_1}{p_2}\right)^{\frac{n-1}{n}}}{n-1} \cdot \frac{s'}{s} \cdot p_2 - \frac{s_1}{s} \cdot p_1.
$$

**Bei dem Entwurf der Verbundkompressoren ist in gleicher Weise vorzugehen, wie auf S. 894 für die Verbunddampfmaschinen angegeben. Unter Annahme**

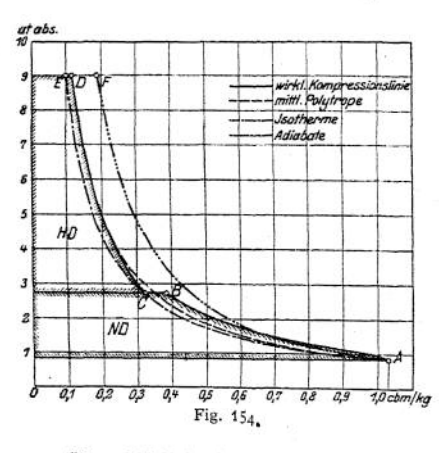

**eines unendlich großen Aufnehmers wird das nach vorstehenden Angaben entworfene Diagramm in zwei oder mehrere Teile zerlegt, wobei die aus dem vorhergehenden Zylinder austretende Luft durch Kühlung im Aufnehmer auf die Anfangstemperatur herabgekühlt werden kann. Die Verdichtung geht dann im folgenden Zylinder innerhalb derselben Temperaturgrenzen vor sich. Fig. 154 zeigt an einem Verbunddiagramm diese Wirkung. Verdichtung im Niederdruckzylinder nach der Linie** *AB,* **durch die Kühlung wird der auf der Isotherme liegende Punkt** *C* **Anfangspunkt der Verdichtung** *C D* **im Hochdruckzylinder.**

**überschläglich findet sich unter Annahme isothermischer Kompression: Wird z. B. die Luft von <sup>1</sup> Atm. absolut auf 7 Atm. absolut zweistufig verdichtet,** so wird in der ersten Stufe von 1 auf  $\sqrt{7}$  = 2,64 Atm. absolut verdichtet, in **der zweiten von } 7 auf 7- Wirkungsgrad derselbe, als ob nur von <sup>1</sup> auf } 7 verdichtet würde, da die Rückexpansion aus dem schädlichen Raum verringert wird.**

**Genauere Ermittlung der Verbunddiagramme erfordert Aufzeichnung der Volumenkurven in der Weise nach Fig. 80, S. 896, wodurch auch der Einfluß der endlichen Aufnehniergröße klargelegt wird.**

# 2. Ventile.

**xMittlere Geschwindigkeit in den freien Durchgangsquerschnitten / der Ventile: = <sup>13</sup> bis <sup>19</sup> m/sek für die Säugventile,**

 $u_m$  = 16 **bis** 23 (bis 25) **m/sek** für die **Druckventile**  $(f \cdot u_m = O \cdot c)$ . **Ist**  $h =$  **Ventilhub,**  $l =$  **Ventilumfang,**  $u<sub>i</sub> =$  **Spaltgeschwindigkeit,** so folgt:  $u \cdot l \cdot h = 0 \cdot c$ .

**= <sup>22</sup> m/sek für die Säugventile,**

*<sup>u</sup><sup>t</sup>* **= <sup>25</sup> m/sek für die Druckventile. Masse und Hub des Ventils sind möglichst klein zu wählen, um rechtzeitigen Ventilschluß**  $z$ **u erhalten. Hub**  $h = 10$  **bis** 13 mm **für** die **Säugventile, 3 bis 6 mm für die Druckventile.**

Luftdruck auf  $\sin$  Ventil:  $P = (p - p_1) \cdot i$ , **/ = Angriffsfläche in qcm. Es ist:**

$$
p - p_1 = \frac{t_{\text{max}}^2}{2g} \frac{t}{g^2} ; \qquad r = \frac{p}{29.4 \left(273 + t\right)}
$$

*<sup>y</sup>* **= spezifisches Luftgewicht bei dem Drucke** *<sup>p</sup>* **und der Temperatur** *t,*

*tp* **= 0,96 = Geschwindigkeitskoeffizient,**  $\vec{F}$ ederkraft  $F = f(p - p_1) - G$ ,  $G = \text{Ver}$ **tilgewicht.**

**Ventilausführungen siehe Fig. 155—165-**

**Fig. 155- Neue Hoerbiger-Ventile, Bauart Nürnberg (M. A. N.), namentlich bei Großgebläsen in Gebrauch. Eine besondere Polster- Fig. 155 platte dient als Puffer und vermindert das**

**Geräusch des Ventilspiels. Zwei im Fänger eingesetzte Spiralfedern dienen, als weitere Polstermittel.**

**Fig. 156—158. Ventile von A. Borsig, Berlin - Tegel. Das aus einer Blechplatte von 0,5 bis 2 mm Stärke bestehendeVentil wird durch zwei Arme reibungslos geführt. Fig. 159 zeigt den Einbau in einen Zylinder.**

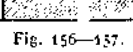

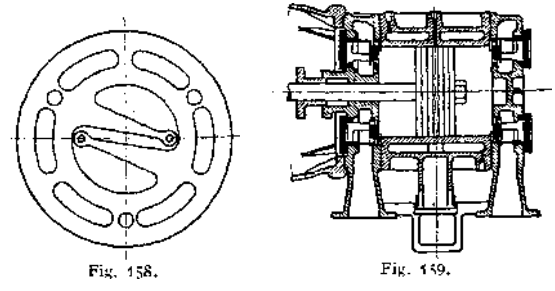

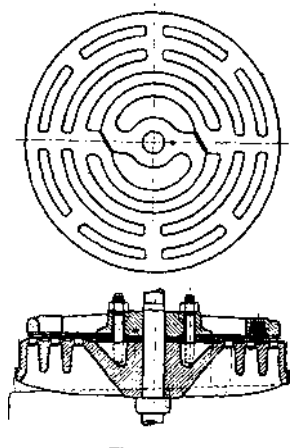

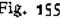

Fig, 160—161. Gutermuth-Klappe. Ein Bronze- oder Stahlblech von <sup>1</sup> bis 1,5 mm Stärke wird wie eine Spiralfeder auf einen Dom aufgewickelt; in einen Längsschlitz des letzteren greift das eine Blechende ein. Damit die Flüssigkeit ohne wesentlichen Richtungswechsel das Ventil durchströmen kann, enden die Kanäle unter einem spitzen Winkel gegen die Sitzfläche. Die Klappen haben sich bei Drucken bis zu<br>80 Atm. bewährt.

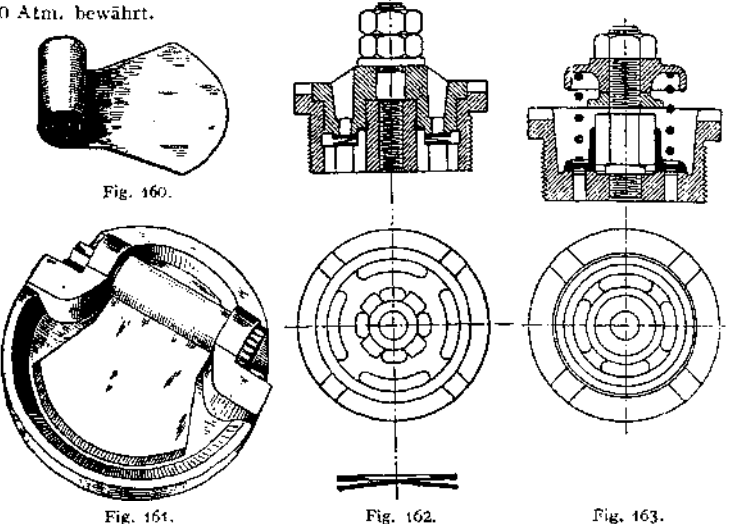

Fig. 162—163. Bauart Weise & Monski. Siehe Kompressor, Fig. 174. Das Säugventil, Fig. 162, ist als Blechplattenventil ausgebildet, das Druckventil,

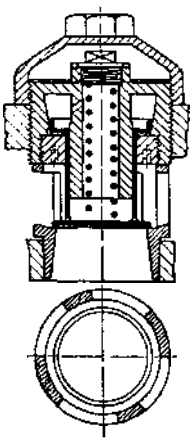

Fig. 164.

Fig. 163, wird als Tellerventil ausgeführt. Die Ventile werden in die Kompressordeckel eingeschraubt.

Fig. 164- Bauart Breitfeld, Danek & Co., Prag. Die aus Stahl hergestellten Ventile liegen auf zweiteiligen Bronzesitzen: Ausrüstung mit Luftpuffern.

# 3. Schiebersteuerungen.

Der Schieber steuert den Beginn und den Schluß des Saugens, sowie den Schluß des Ausschubes. Der Beginn des Ausschubes wird hingegen von einem den Schieberraum vom Druckrohr trennenden, selbsttätigen Ventil abhängig gemacht. Ausführungsbeispiel bei Anwendung auf Luftpumpen siehe Fig. 18, S. 1047-

In Fig. 166 ist als weiteres Beispiel der Kompressor von Koester dargestellt. Der Kolben ist auf dem Fig. 165. Linksgange. Die Eröffnung des rechten

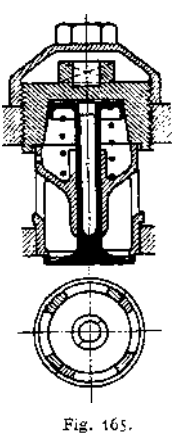

Kanals für das Ansaugen begann im rechten Totpunkt. Die auf der linken Seite verdichtete Luft strömt nach Erreichen des erforderlichen Druckes durch den Kanal *C* und das Rückschlagventil *V* in den Druckraum. In der linken Totlage des Kolbens wird der Kanal vom Schieber eben geschlossen, das Rückschlagventil

geht auf seinen Sitz zurück, und die Wieder-<br>eröffnung des Kanals des Kanals durch den Schieber beginnt erst nach Rückexpansion aus dem schädlichen Raum.

Fig. 167 zeigt das Müll ersehe Diagramm des Schiebers. Das Exzenter eilt der Kurbel um den Winkel  $\delta$  nach. Der der Expansion aus dem schädlichen Raum<br>entsprechende Kurbelentsprechende winkel ist so bemessen, daß vor Beginn des Ansaugens eine kleine Luft-

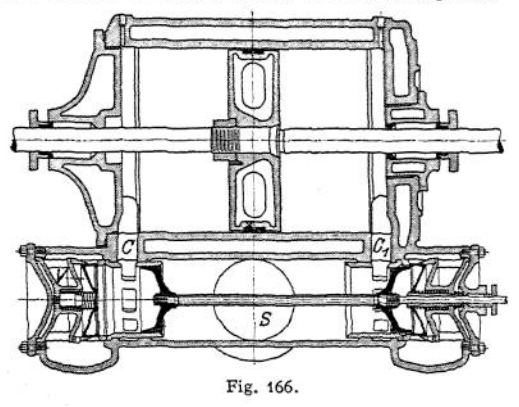

leere entsteht, welche die zuströmende Luftmenge stärker beschleunigt. Nach Beginn des Druckhubes bleibt die Verbindung mit dem Saugraum noch wäh-

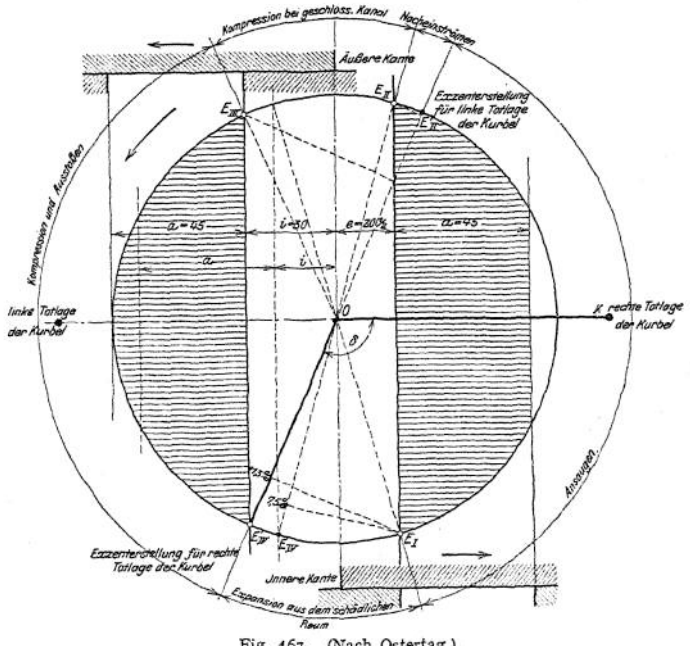

Fig. 167. (Nach Ostertag.)

rend des Winkels *E^OE^* bestehen, damit die ausschwingende Saugluftsäule den Zylinder unter höherem Druck auffüllt. Nach Abdeckung der Kanäle wirkt der Raum über den Ventilen als Luftpuffer.

Taschenbuch. 60

Fig. 168 stellt die Verdrängerwirkung des Schiebers dar. Nach Abschluß des Kanals während der Kompression bewegt sich der Schieber in derselben Richtung noch weiter und fördert die zwischen ihm und Rückschlagventil befindliche Luft durch letzteres in den Druckraum, bis er in die Totlage *E& ge*langt ist. Bei der Bewegungsumkehr dehnt sich die Restluft aus, bis die Verbindung mit dem Zylinder hergestellt wird und der Raum mit verdichteter

Luft aufgefüllt wird *(0 III* Rückexpansion, *III <sup>V</sup>* Kompression, *VIV* Verschiebung, *IV <sup>0</sup>* Verschiebung aus dem Schiebergehäuse allein). Bei Feststellung des Arbeitsbedarfes ist die Diagrammfläche, Fig. 168, die etwa 2,5 v. H. des Arbeitsdiagramms ausmacht, zur Fläche des letzteren zu addieren.

Fig. 169 zeigt den Kolbenschieber der M. A. N. Das Ventil sitzt am Schieber und macht dessen Bewegung mit, so daß die Verdrängerarbeit entfällt. Zur Verringerung des Ventileröffnungsdruckes sind die Luftpuffer *p* der Ventile durch Kanäle mit den Druckkanälen verbunden. (Weitere Steuerungen siehe Ostertag, Kompressoren.)

# 4. Regelung.

Wird bei einzeln arbeitenden Kompressoren die Füllung von Hand eingestellt, so findet bei nur wenig schwankendem Dampfdruck eine "Selbstregelung" statt, indem die Maschine bei steigendem Luftbedarf schneller läuft. Der Luftdruck nimmt hierbei infolge der vermehrten Drosselung

des Frischdampfes in den Einlaßorganen und des vermehrten Luftwiderstandes in den Rohrleitungen etwas ab. Umgekehrt verhält sich die Einzelanlage bei Abnahme des Luftbedarfes. Bei stärkeren Schwankungen des Dampfdruckes regelt der Maschinist meist durch Einstellung einer größeren Füllung und Abdrosselung der überflüssigen Diagrammfläche. In diesen Fällen wirkt der Regler lediglich als Sicherheitsvorrichtüng bei Rohrbruch usw.

Wird die Füllung durch einen stark statischen Leistungsregler eingestellt, so wird z. B. beim Sinken des Dampfdruckes der Regulator eine tiefere Lage einnehmen und infolge seines großen Ungleichförmigkeitsgrades eine niedrigere

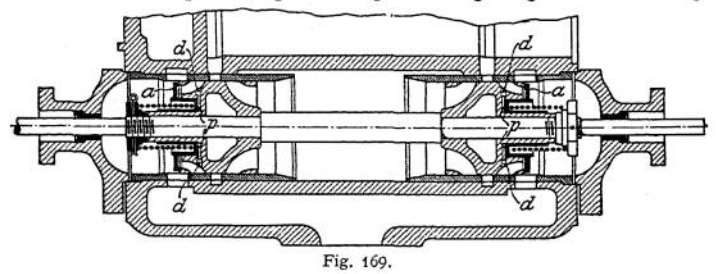

Umlaufzahl einstellen, so daß die Druckluftmenge abnimmt, und umgekehrt. Leistungsregler sollen deshalb bei einzeln arbeitenden Kompressoren nicht angebracht werden.

Bei parallel arbeitenden Kompressoren mit Einstellung der Füllung von Hand können Schwankungen von Dampfdruck und Luftbedarf die Arbeitsverteilung auf die Einzelmaschinen ungünstig beeinflussen, so daß ein Kompressor größere Leistung als der andere aufweist. Hier ist die Anwendung von Leistungsreglem angebracht.

**a) Regelung der Leistung** durch Änderung der Umlaufzahl. Bei Dampfmaschinen ist außer der Einstellung von Hand oder durch Leistungsregler noch

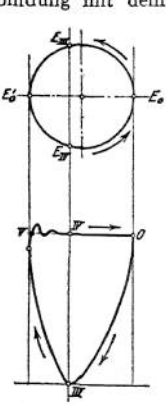

Fig. 168.

Regelung. **947**

die Beeinflussung der Füllung durch den Luftdruck gebräuchlich. Fig. 170, Vorrichtung von G. A. Schütz. Der Luftdruck wirkt auf den Boden *B* des beweglichen Zylinders Z, der durch GestängeS, Lenker *L* und den mit Rolle arbeitenden Winkelhebel *R* den Ventilhebel *H* bei zu hohem Druck so verstellt, daß die Füllung und damit die Umlaufzahl kleiner werden. Durch Schraube *s* wird Unterschreitung der Leerlauffüllung vermieden. Innerhalb der Unempfindlichkeitsgrenzen der Vorrichtung arbeitet der Kompressor mit Selbstregelung. Der vom Flachregler einstellbare Daumen *D* verhindert Überschreitung der Höchstumlaufzahl.

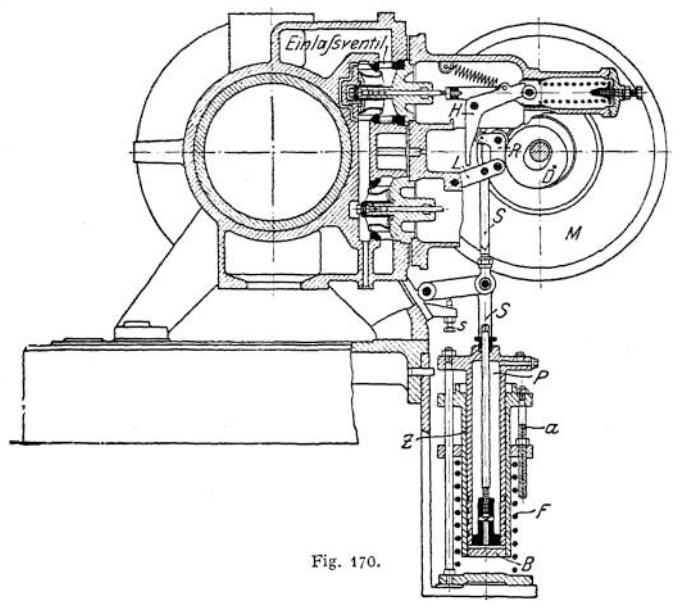

b) Regelung der Liefermenge bei gleichbleibender Umlaufzahl. Diese Regelung wird namentlich bei Antrieb durch Drehstrommotoren und bei Gasgebläsen für Hochöfen nötig. Drehstrommotoren können ohne starke Verluste keine Änderung der Umlaufzahl vertragen, Hochofengebläse müssen bei ungeänderter Leistung der Gasmaschine häufig mit höherem Druck blasen.

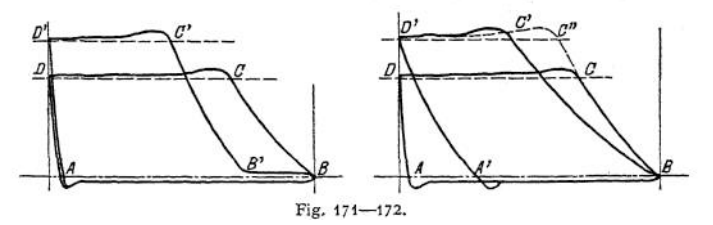

Die Diagramme nach Fig. 171—172 zeigen die bei Gasgebläsen meist zu findende Arbeitsweise. In Fig. 171 bleibt das Säugventil noch nach Beginn des Druckhubes geöffnet, so daß die Verdichtung nicht in *B,* sondern erst in *B'* beginnt. Die Diagramme sind ungefähr flächengleich. Eine Steuerung grundsätzlich gleicher Art führen Pokorny & Wittekind auch für Verbundkompressoren aus.

Fig. 172 zeigt Vergrößerung des schädlichen Raumes durch Zuschaltung von Deckelräumen. Die Rückexpansionslinie aus dem größeren schädlichen Raum

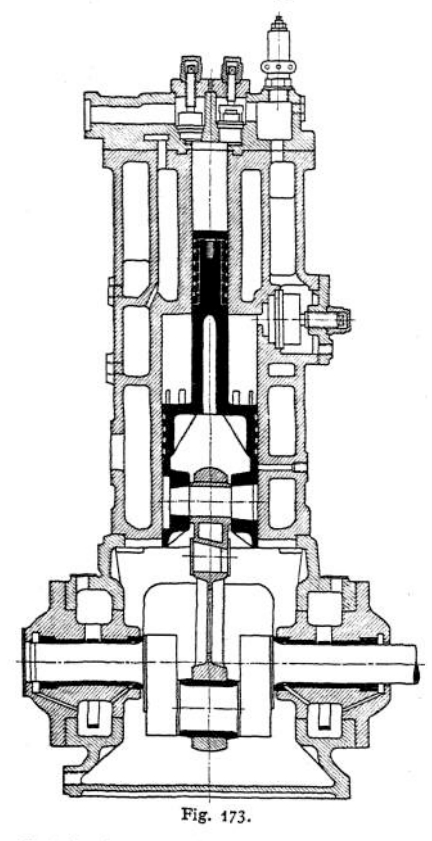

verringert die Liefermenge.

Regelung durchAussetzer. Bei Erreichen des erforderlichen Druckes werden die Säugventile durch kleine Kolben angehoben, oder die Saugleitung wird abgesperrt.

# 5. Ausführung und Anordnung der Kompressoren und Gebläse.

Antrieb durch Riemen, Dampfmaschine, Elektromotor, Gasmaschine. Einstufige Ausführung bis etwa 5 Atm., für höhere Drucke zwei- oder mehrstufige Bauart. Bei kleinen Saugleistungen Ausbildung des Verbundkompressors als Einzylindermaschine, dessen Stufenkolben als Kreuzkopf dient. Fig. 173, Bauart Balcke-Frankenthal. Die Zwischenkühlung erfolgt einerseits durch das Mantelkühlwasser, andererseits durch die Außenluft, indem ein zweiter Ringraum um den Zylinder gelegt ist, den die Luft beim Übergang von Hochdruck- zur Niederdruckstufe durchströmt. In der ersten Stufe wirddurch Schlitze angesaugt. Umlaufzahl bis  $n = 400$  in der Minute.

Fig. 174, Kompressor Weise & Monski. Beide Zylinder bilden mit den Kreuzkopfführungen ein Gußstück, ebenso die beiden Zylinderdeckel mit den Ventilkasten.

Zwischenkühlung durch ein vom Wasser umspültes Röhrenbündel.

Bei Antrieb großer Kompressoren durch Dampfmaschinen werden nach dem Vorbilde von Koester die Luftzylinder mit der Geradführung verschraubt, während die Dampfzylinder hinter den Luftzylindern angeordnet sind. Verbindung der Zylinder untereinander durch Laterne oder Zugstangen. Vorteüe: Die durch die Wärmedehnung entstehenden Bewegungen werden nicht in senkrechter und wagerechter Richtung gehemmt und Zwängungen in den Kolbenstangenführungen werden vermieden. Bei kleineren Leistungen lassen sich durch diese Anordnung die gleichen Modelle für Riemen- wie für Dampfbetrieb verwenden. Dampfverbrauch für Kompression von <sup>1</sup> cbm Luft auf 6 Atm.: 0,45 bis 0,5 kg bei Überhitzung und Verbundwirkung.

Verbindung der Gasmaschinen mit den Gebläsen in gleicher Weise wie bei den Dampfmaschinen zentrisch ohne gemeinsame Grundplatte, wodurch Aufstellung erleichtert und Biegungsmomente vermieden werden. Bei Dampfantrieb von Gebläsen mitunter stehende Anordnung, wodurch Raumbeanspruchung kleiner und besseres Arbeiten der Kolben infolge Wegfalls der Kolbenstangendurchbiegung erreicht wird. Nachteile: Erschwerte Zugänglichkeit und Übersicht. Starke Lagerbelastung infolge des Zusammenfallens der Richtungen von Schwungradgewicht und Kolbenkraft.

Die zwei verschiedenen Antriebsarten — durch Kurbelzapfen oder durch hin und her gehende Kolbenstange — sind von erheblichem Einfluß auf die Triebwerkkräfte und die Ruhe des Ganges. Beim Kurbelzapfenantrieb durch

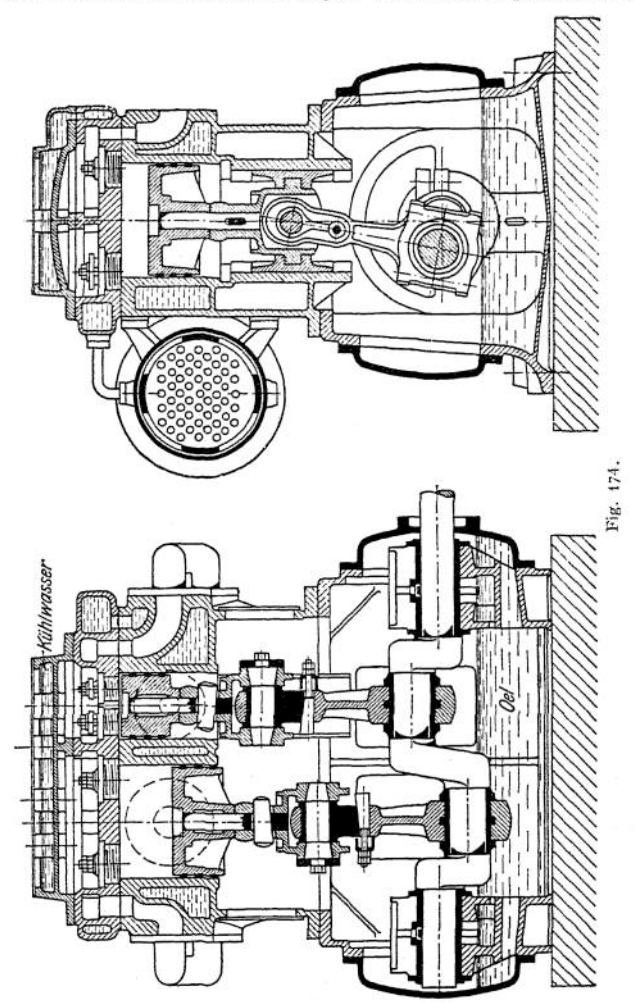

Elektromotoren, Riemen usw. liegen die Druckwechsel in der Nähe des Totpunktes, und die Kurve der Massenkräfte schneidet im Kurbelwegdiagramm die Kurve der Kolbenstangen-Kräftekurve unter verhältnismäßig großem Winkel, so daß leicht Lagerstöße auftreten. Hingegen steht bei unmittelbarem Antrieb durch Dampf- oder Gasmaschine im Totpunkt die Summe von Luft- und Dampf

druck bzw. Gasdruck zur Verfügung. Der Druckwechsel verläuft sanft, die Kurven von Massenkraft und Antriebskraft schneiden einander in einem um so spitzeren Winkel, je höher die Umlaufzahl ist. Das Triebwerk ist für die Summe von Luft- und Dampfdruck zu berechnen, wird aber in Betrieb um die Massenkraft weniger beansprucht (vgl. Koester, Z. Ver. deutsch. Ing. 1904, S. 109). über den elektrischen Antrieb von Kompressoren siehe Z. Ver. deutsch. Ing. 1909, S. 561, Havlicek.

In den folgenden Zahlentafeln sind einige der wichtigsten Abmessungen von Kompressoren und Gebläsen zusammengestellt.

| Kompressoren mit Riemenantrieb                                                                                      |                                                                                                    |                                                                                                    |                                                                                                    |                                                                                               |                                                                                                    |                                               |                                                                                                    | Kompressoren mit Dampfantrieb |                                                             |                                                 |                                                |                                                        |                                                                                                    |                                   |  |
|----------------------------------------------------------------------------------------------------|----------------------------------------------------------------------------------------------------|----------------------------------------------------------------------------------------------------|----------------------------------------------------------------------------------------------------|-----------------------------------------------------------------------------------------------|----------------------------------------------------------------------------------------------------|-----------------------------------------------|----------------------------------------------------------------------------------------------------|-------------------------------|-------------------------------------------------------------|-------------------------------------------------|------------------------------------------------|--------------------------------------------------------|----------------------------------------------------------------------------------------------------|-----------------------------------|--|
| Einstufige Doppelwirkung                                                                                            |                                                                                                    |                                                                                                    |                                                                                                    | Verbundwirkung<br>mit Differentialkolben                                                      |                                                                                                    |                                               |                                                                                                    | Dampf-<br>maschine            |                                                             |                                                 | Doppel-<br>wirkung                             |                                                        | Einstufige Differential-<br>Verbund-<br>wirkung                                                                     |                                   |  |
| mm                                                                                                    | Hub Durchm.<br>mm                                                                                            | 35                                                                                                    | An-<br>sauge<br>leistung<br>cbm/mini                                                                                       |                                                                                               | Hub Durchm. n                                                                                                    |                                               | An-<br>sauge<br>leistung &<br>com/min                                                                  | rehm<br>Ξ                     | Hub                                                         | $\boldsymbol{n}$                                | $D$ archim.<br>Š.                              | Ansauge-<br>leistung                                   | $\frac{z_{3L}}{D^{\text{in}}$                                                                                       | Аляаце-<br>leistung               |  |
| 200<br>200<br>200<br>200<br>250<br>250<br>250<br>350<br>350<br>350<br>400<br>400 i<br>400 l<br>500 L<br>5007<br>500 | 200<br>270<br>300<br>350<br>275<br>350<br>440<br>300<br>350<br>410<br>350<br>410<br>500<br>410<br>500<br>575 | 220<br>220<br>$-220$<br>220.<br>200<br>200<br>200<br>190<br>, 190<br>190<br>180<br>180<br>180:<br>160!<br>160<br>160' | 2,60<br>4,85<br>6,0<br>8,20<br>4,75<br>8,45<br>14,0<br>7,5<br>11.2<br>16.2<br>11,1<br>16,7<br>26.0<br>16,9<br>27,6<br>38,2 | 100<br>130<br>130<br>150<br>150<br>180<br>180<br>200.<br>200<br>230.<br>230 I<br>250  <br>250 | 100   270/215   300<br>270/215   400<br>300/240 280<br>300/240 350<br>350/280 : 250  <br>350/280<br>400/325<br>400/325<br>450/360<br>450/360<br>500/400<br>500/400<br>550/440 200<br>550/440 240 | 320<br>230<br>300<br>220<br>275<br>220<br>260 | 1.58<br>2,1<br>2,4<br>3,0<br>3,3<br>4,25<br>4,80<br>6,25<br>6,45<br>8,1<br>9,1<br>10,8<br>10,9<br>13,0 | 225<br>22-<br>275<br>275      | 330   400   170 <b> </b><br>330:400<br>400   450<br>4001450 | 250   200  <br>350:190<br>170<br>$165 -$<br>165 | $250 -$<br>250 200 290.<br>350, 190 300<br>340 | 10.8<br>350.10,5<br>400 15,0<br>410 15,7<br>470, 22, 5 | 3,95 350/280<br>5,66 270/240<br>7,50 450/360<br>325/290<br>500/400 12.3<br>1400/355<br>1550/44016.2<br>450/400 10.0 | 4.4<br>2,46<br>9.75<br>4.75<br>74 |  |
| 600!<br>$600 -$<br>600                                                                                              | 500<br>575<br>650                                                                                            | 130<br>130<br>130                                                                                                    | 24,5<br>35,6<br>47,5                                                                                                    |                                                                                               |                                                                                                    |                                               |                                                                                                    |                               |                                                             |                                                 |                                                | stange angetrieben.                                    | Die Kompressoren werden unmittel-<br>bar von der durchgehenden Kolben-                                              |                                   |  |

1. Kompressoren (A. Borsig, Berlin-Tegel).

Kraftverbrauch in PSe pro <sup>1</sup> cbm/min Ansaugeleistung.

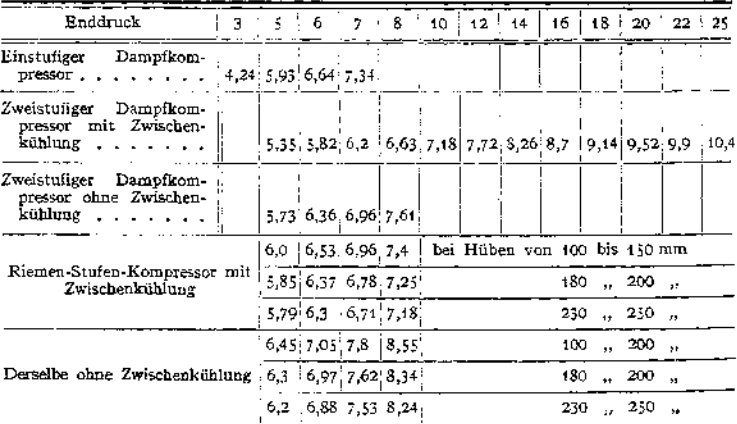

**2. Gebläse mit Antrieb durch Körting - Zweitaktmaschinen (Siegener M. A. G.).**

| Gebläsezylinder      | 1800                                                                         | 1900 | 1200 | 1750 | 2000 | 2250        | 2550 |
|----------------------|------------------------------------------------------------------------------|------|------|------|------|-------------|------|
| $Hub \ldots \ldots$  | 1100                                                                         | 1100 | 1300 | 1400 | 1400 | 1400        | 1400 |
| Gaszylinder          | 635                                                                          | 800  | 790  | 800  | 870  | 870         | 1100 |
| Angesaugte Windmenge |                                                                              |      |      |      |      |             |      |
| cbm/min              | 500                                                                          | 500  | 480  | 1000 | 700  | $600 - 850$ | 1000 |
| Winddruck            | $[0,36 - 0,7, 0,6 - 0,85, 2,5, 0,75 - 1,5, 0,7 - 1,5, 0,4 - 1,0, 0,6 - 1,0]$ |      |      |      |      |             |      |

# Die rotierenden Kraft- und Arbeitsmaschinen.

**Bearbeitet von H. Dubbel.**

1. Aktions- und Reaktionswirkung. In Fig. <sup>1</sup> ströme eine Flüssigkeit an einer kreisförmig gebogenen Schaufel vorbei, die sich mit der fortbewegt. Die mittlere Länge eines unendlich kleinen Geschwindigkeit *u* geradlinig

Flüssigkeitsteilchens beträgt *r d ß,* somit seine Masse  $d = ab \cdot r \cdot d \rho \cdot \gamma$ , worin  $a = \text{Höhe}$ ,  $b = \text{Breite}$  des Strahles,  $b = \text{Breite}$  des Strahles,  $y =$ spez. Gewicht. Es ist  $w_1 =$  Relativgeschwindigkeit, mit

der das Wasser zutritt. Sieht man von Reibungsverlusten usw. ab, so ist  $w_1 = w_2$ 

Die von dem Flüssigkeitsteilchen ausgeübte Zentrifugalkraft

$$
dC = \frac{dm \cdot w_1^2}{r} = \frac{ab \cdot \gamma}{g} \cdot w_1^2 \cdot d\beta
$$

hat in Richtung der Bewegung die Kompenente:

180° - *<sup>ß</sup><sup>2</sup>*

$$
dX = dC \cdot \sin \beta = \frac{ab \cdot \gamma}{g} \cdot w_1^2 \cdot \sin \beta \cdot d\beta.
$$

Es wird

$$
X = \frac{ab\,\gamma \cdot w_1^2}{g} \cdot \int\limits_{\beta_1}^{180^{\prime}} \sin\beta \cdot d\beta = \frac{q \cdot \gamma}{g} \cdot w_1(\cos\beta_2 + \cos\beta_1),
$$

wenn sekundlich durchfließende Menge  $abw_i = q$  gesetzt wird. Die auf die Schaufel übertragene Arbeit beträgt:

$$
A = X \cdot u = \frac{q \cdot \gamma}{g} \cdot (w_1 \cos \beta_1 + w_2 \cos \beta_2) \cdot u \,,
$$

Die Aktionsarbeit nimmt mit der Größe des umspannten Bogens zu.

In Fig. 2 ist ein ebenfalls mit der Geschwindigkeit  $u$  geradlinig sich fortbewegendes<br>Reaktionsgefäß dargestellt, dessen Querschnitte, senkrecht zur Relativgeschwindigkeit ge-<br>messen, nach dem Austritt hin abnehmen, so d gung wächst die Relativgeschwindigkeit von  $w_1 \cdot \cos(180 - \beta_1)$ auf *w<sup>2</sup>* • cos*ß2,* sodaß eine Horizontalkomponente der durch die Beschleunigung auftretenden Reaktion entsteht von der Größe:

$$
X = \frac{q \cdot \gamma}{g} \cdot (w_2 \cdot \cos \beta_2 + w_1 \cdot \cos \beta_1) \; .
$$
Arbeitsleistung:

$$
A = X u = \frac{q \cdot \gamma}{g} \cdot u \left( w_1 \cos \beta_1 + w_2 \cdot \cos \beta_2 \right).
$$

Es zeigt sich, daß die Arbeitsgleichungen für Aktions- und Reaktionswirkung gleich sind.

Bei der Aktionswirkung wird der Strahl nur abgelenkt, ohne in der Schaufel eine Beschleunigung zu erfahren ( $w_1 \sim w_2$ ). Bei der Reaktionswirkung ist zur Erzeugung der Be-<br>schleunigung ein Überdruck im Schaufelraum notwendig, der demnach ganz ausgefüllt ist. In Fig. 2 wird die auch dort auftretende Aktionswirkung umso geringer, je mehr sich *ßi* dem Winkel (180° - *ß<sup>2</sup>)* nähert, d. h. je kleiner die Ablenkung ist.

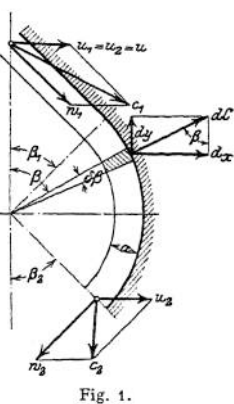

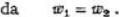

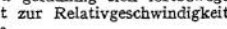

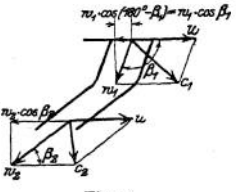

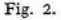

# 952 Die rotierenden Kraft- und Arbeitsmaschinen. - Die Wasserturbinen.

2. Die Hauptgleichung der rotierenden Maschinen. Fig. <sup>3</sup> stellt ein rohrförmiges Gefäß vom Querschnitt  $f$  dar, das mit den Geschwindigkeiten  $u$ , und  $u_2$  rotiert. An seinen Enden sind die Drucke  $p_1$  und  $p_2$  vorhanden. Ein unendlich kleines Flüssigkeitsteilchen hat die Masse:

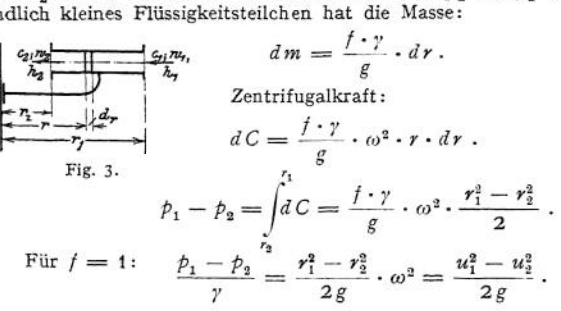

Tritt die Flüssigkeit außen mit der Relativgeschwindigkeit  $w_1$  zu, fließt innen infolge Verengung des Rohrquerschnittes mit  $w_2 > w_1$  ab, so ist zur Beschleunigung von  $w_1$  auf  $w_2$  die Druckhöhe  $\frac{w_2 - w_1}{2g}$  erforderlich. Es wird:

$$
\frac{p_1-p_3}{\gamma}=\frac{u_1^2-u_2^2}{2g}+\frac{w_2^2-w_1^2}{2g}
$$

Den Relativgeschwindigkeiten entsprechen am Ein- und Austritt die absoluten Geschwindigkeiten  $c_1$  und  $c_2$ , so daß am Ein- und Austritt die Energiemengen:  $\frac{c_1^2}{2g} + \frac{p_1}{\gamma}$  und  $\frac{c_2^2}{2g} + \frac{p_2}{\gamma}$  vorhanden sind. Ist *A —* Arbeit pro 1 kg, so folg  $A = \left(\frac{c_1^2}{1} + \frac{p_1}{1}\right) - \left(\frac{c_2^2}{1} + \frac{p_2}{1}\right) = \frac{c_1^2 - c_2^2}{1} + \frac{p_1 - p_2}{1}$  $\left(\frac{1}{2g} + \frac{1}{\gamma}\right) - \left(\frac{1}{2g} + \frac{1}{\gamma}\right) = \frac{1}{2g} + \frac{1}{\gamma}$  $A = \frac{c_1^2 - c_2^2}{2g} + \frac{u_1^2 - u_2^2}{2g} + \frac{w_2^2 - w_1^2}{2g}$  (1)

Diese Gleichung wird als Hauptgleichung der Turbinen (und in entsprechen der Änderung auch der Turbinenpumpen), der Ausdruck  $\frac{u_1^2-u_2^2}{2g}+\frac{w_2-w_1^2}{2g}$ 

Die an das Laufrad übertragene Arbeit setzt sich zusammen:

1. aus dem Unterschied der lebendigen Kraft  $\frac{c_1^2-c_2^2}{2\alpha}$  an Ein- und Austritt,

2. aus der Änderung der Pressung durch Änderung der Relativgeschwindigkeiten,

3- aus der Änderung der Pressung durch die Zentrifugalkraft.

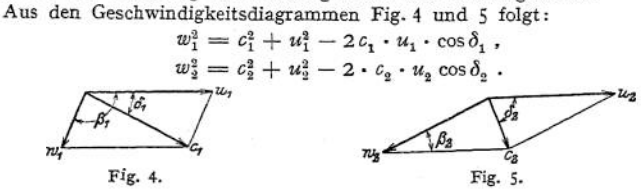

Diese Werte in (1) eingesetzt, ergibt mit Berücksichtigung des "hydraulischen" Wirkungsgrades  $\varepsilon$  ( $H = \text{Gefällhöhe, } \varepsilon H$  die von einem kg an das Laufrad übertragene Arbeit):

$$
\varepsilon g \cdot H = c_1 \cdot u_1 \cdot \cos \delta_1 - c_2 \cdot u_2 \cdot \cos \delta_2 \ . \tag{2}
$$

In den **vielfach vorkommenden Fällen**, daß  $u_2 \perp c_2$  **bzw.**  $\delta_2 = 90^\circ$ , kann das **zweite Glied vernachlässigt werden:**

$$
\varepsilon \cdot g \, H = c_1 \cdot u_1 \cdot \cos \delta_1 \,. \tag{3}
$$

**Gl. (2) wird als "vereinfachte Form der Hauptgleichung" bezeichnet. In Fig. 4 ist nach dem Sinussatz :**

$$
\frac{c_1}{u_1} = \frac{\sin(180 - \beta_1)}{\sin(\beta_1 - \delta_1)}.
$$

$$
c_1 = \frac{u_1 \cdot \sin \beta_1}{\sin(\beta_1 - \delta_1)} = u_1 \cdot \frac{1}{\cos \delta_1 - \sin \delta_1 \cdot \cos \beta_1}.
$$

**Eingesetzt in Gl. (2) ergibt die dritte Form der Hauptgleichung:**

$$
u_1 = \sqrt{\varepsilon g H \cdot \left(1 - \frac{\text{tg }\delta_1}{\text{tg }\beta_1}\right)} \,. \tag{4}
$$

**Diese Gleichung zeigt, daß die Umfangsgeschwindigkeit gesteigert wird, wenn**  $\beta_1 > 90^\circ$ , da dann der Klammerausdruck  $> 1$  wird. Ebenso wächst  $u_1$ mit  $\delta$ <sub>1</sub>.

# I. Die Wasserturbinen.

**Man unterscheidet, je nach Wirkung des Wassers: Aktions-, Druck- oder Freistrahlturbinen und Reaktions- oder Überdruckturbinen.**

**Radialturbinen: wenn das Wasser radial die Turbine durchfließt, sonst: Axialturbinen. "Beaufschlagung" ist entweder "voll" oder "partiell".**

# a) Berechnung der Aktionsturbinen.

**Diese werden als innen partiell beaufschlagte Radialturbinen — Schwamkrug-Turbinen — oder in neuerer Zeit fast ausschließlich als "Pelton-" oder "Löffelräder" ausgeführt. Die ganze Gefällhöhe wird in Geschwindigkeit umgewandelt.**

$$
c_{1}=\varphi\cdot\sqrt{2\,g\,H}\;,
$$

*<sup>H</sup>* **= Abstand vom Oberwasserspiegel bis Ende Leitrad,**

 $\varphi =$  Durchflußkoeffizient = 0,94 bis 0,98.

Die **ideelle** Schaufelform **ist** nach **Fig.** 6 **halbkreisförmig** mit  $u = \frac{c_1}{2}$ . In diesem Falle wird auch  $w_1 = \frac{c_1}{2} = w_2$ , so daß  $c_2 = 0$ ,  $\eta = 1$ : das ganze Gefälle **würde in dieser praktisch nicht ausführbaren Schaufel ausgenutzt.**

**Man kann mit Annäherung schreiben:**

$$
c_1 = \sqrt{\varepsilon \cdot 2gH} \ ; \qquad c_1^2 = \varepsilon \cdot 2gH \ .
$$

**In Verbindung mit Gl. (3) wird:**

$$
c_1 \cdot u_1 \cdot \cos \delta_1 = \frac{c_1^2}{2},
$$

$$
u_1 \cdot \cos \delta_1 = \frac{c_1}{2}.
$$

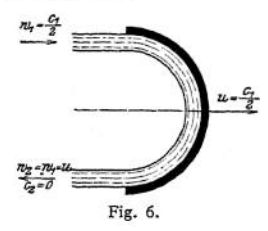

Das **Eintrittsparallelogramm** wird ein Rhombus mit  $u_1 = w_1 = \frac{c_1}{2 \cdot \cos \delta_1}$ 

**Zur Annäherung an die Form, Fig. 6, sollen** *ßt* **und** *ß<sup>2</sup>* **möglichst klein sein. Da infolge Umwandlung der ganzen Gefällhöhe in Geschwindigkeit in den nicht ausgefüllten Schaufeln der Aktionsturbinen ein Überdruck nicht vorhanden ist, so wird** *<sup>w</sup><sup>2</sup> = <sup>w</sup>lt* **wenn von den Schaufelreibungsverlusten abgesehen wird.**

Winkel  $\beta$ , folgt aus dem Austrittsdiagramm, in dem  $w_2 = w_1$  und  $u_2$  durch  $u_3$ bekannt sind. Da die Höhe  $\frac{c_2^2}{2g}$  verloren geht, so wird  $c_2$  durch Annahme eines bestimmten Austrittsverlustes festgelegt.

$$
c_{\mathfrak{g}} = \sqrt{2g \cdot 0.03H} \quad \text{bis} \quad \sqrt{2g \cdot 0.06H} \; .
$$

 $\Lambda$ ustrittsquerschnitt der Leitvorrichtung:  $F{=}\frac{Q}{c}$ . Der Laufraddurchmesser wird durch die Wahl der Umlaufzahl festgelegt:

$$
\frac{n \cdot D \cdot \pi}{60} = u_1 = \frac{c_1}{2 \cdot \cos \delta_1}; \quad D = \frac{60 \cdot u_1}{n \pi}.
$$

Die Schaufel der Schwamkrug-Turbine wird vielfach in Kreisbogenform ausgeführt. Die Teilung am inneren Radumfang soll kleiner als der Beaufschlagungsbogen des Wasserstrahles sein, wenn nur eine Leitzelle vorhanden ist.

Fig. 7 zeigt die Schaufelung des Pelton-Rades. Für  $\beta_1 = 0$  wären am Eintritt die Verhältnisse wie bei Fig. 6. Die starke Abnutzung einer derart

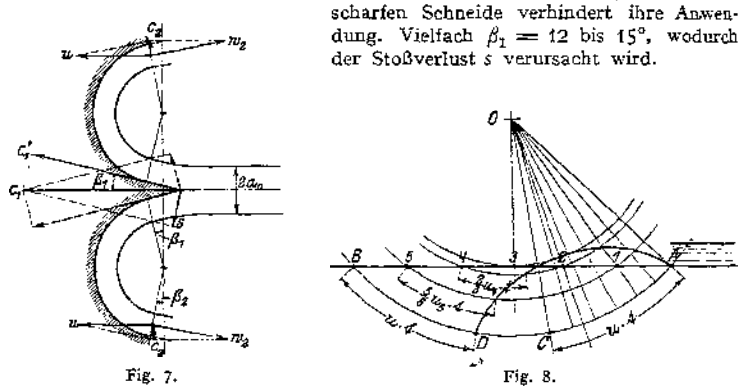

Bestimmung der Schaufelteilung nach Kotzur, Fig. 8. Die absolute Bahn des Wasserstrahls wird infolge ihrer kurzen Erstreckung im Rade als geradlinig betrachtet. Es ist Strecke  $AB = c_1 \cdot t$ . In der Zeit *t* legt ein Punkt des Umfanges den Weg *u\* t — AC* zurück. Einteilung der Strecke *AB* und des Bogens *AC* in eine Anzahl (hier 6) gleicher Teile. Durch Abtragung der Strecke *« • t von B* ab ergibt sich Punkt *D* als Endpunkt der Relativbahn. Wird auf den von 0 ans durch die Teilpunkte 5, 4, 3, 2 und <sup>1</sup> geschlagenen Kreisbögen  $\frac{1}{6}u_s \cdot t$ ,  $\frac{1}{6}u_s \cdot t$ ,  $\frac{1}{6}u_s \cdot t$  usw. abgetragen, so ergeben sich die Punkte der Relativ-<br>bahn AD. Ein die Schaufel zuerst in A treffender Wasserstrahl würde die Schaufel in *D* gerade noch berühren, falls  $AD =$  Schaufelteilung. Um noch Arbeitsabgabe zu erhalten, muß die Schaufelteilung kleiner als *AD* werden.

# **b) Ausführung und Einzelheiten der Aktionsturbinen.**

Schwamkrug-Turbine Fig.9- Die Schaufeleintrittsbreite *br* wird um 10bis 20 mm bei kleinen, um 20 bis 40 mm bei breiteren Rädern größer als die Breite des eintretenden Strahles genommen, um mit Sicherheit alle Wasserteilchen abzufangen. Nach dem Austritt hin wird die Schaufel häufig auf *<sup>b</sup><sup>2</sup> =2b<sup>1</sup>* bis 2,5 erweitert. Zur Verhinderung ungleicher Kräftewirkungen werden bei mehreren Leitzellen diese gleichmäßig über den ganzen Umfang verteilt. Die Düsenöffnung wird vom Regulator durch Schieber oder Zunge verstellt.

**Baustoff der Leitzelle: Bronze, bei sehr hohen Gefällen Stahlguß. Die Schaufeln bestehen aus Stahlblech oder werden mit dem Kranz aus einem Stück gegossen. Bei sehr hohen Umfangsgeschwindigkeiten wird der Kranz durch warm aufgezogene Stahlringe, die auch als Schwungmasse dienen können, verstärkt**

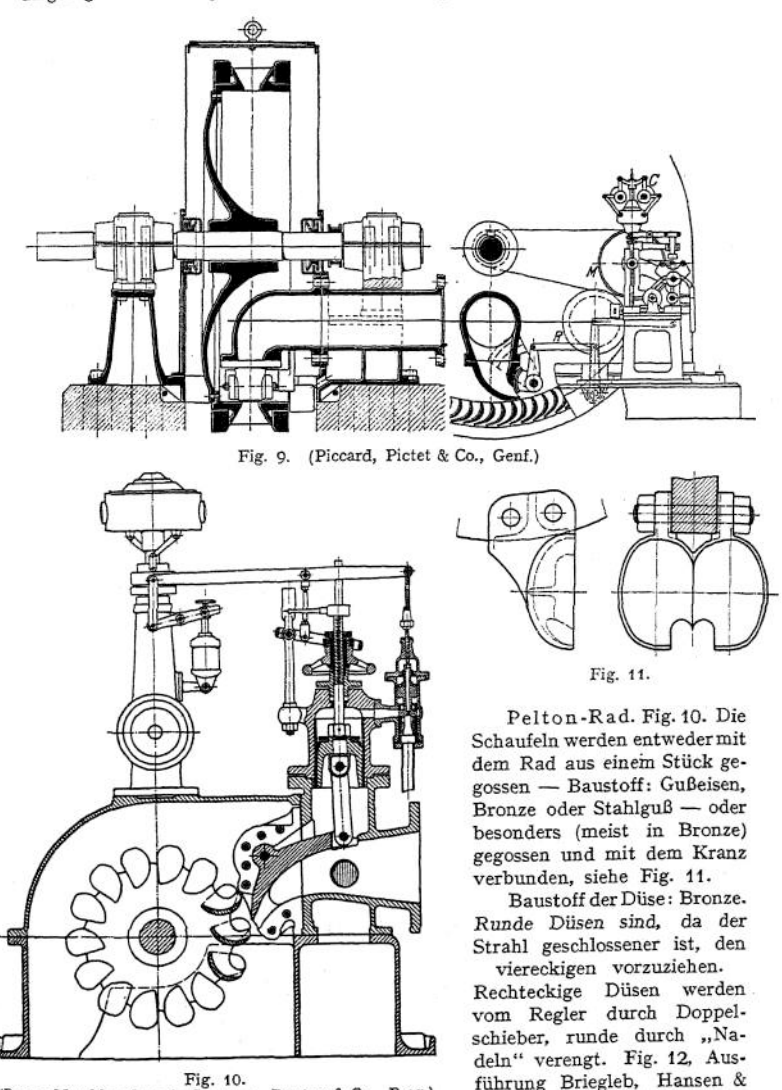

<sup>(</sup>Prager Maschinenbau-A.-G. vonn. Ruston & Co., Prag.)

**vom Regler verschoben. Fig. 13, Ausführung Amme, Giesecke Konegen, Braunschweig. Die Regulierwelle** *W* **verschiebt mittels Kurbeltriebes den Düsenmantel bei feststehender Nadel (Bauart Gelpke).**

**Co., Gotha. Die Nadel wird**

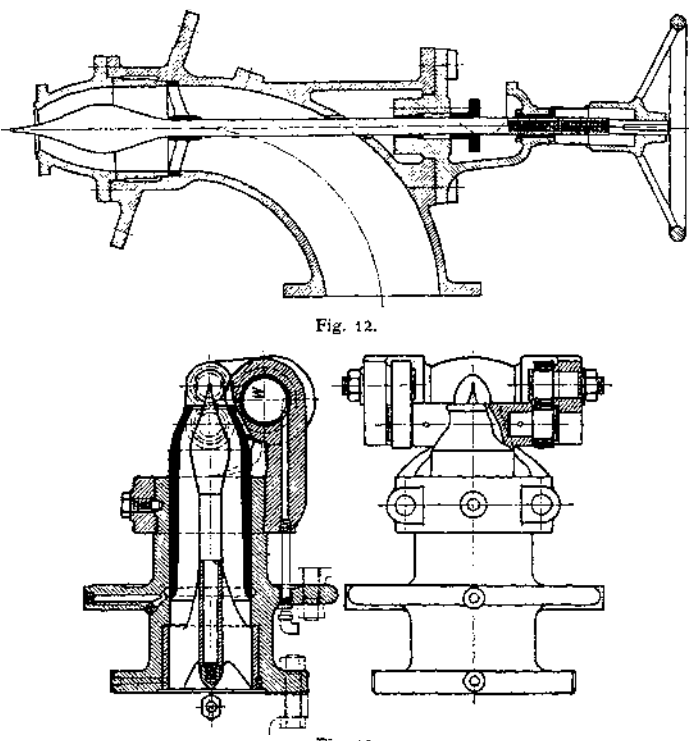

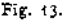

Vorteile der Bauart Gelpke: Die Zuleitung der Düsen kann durch ein gerades Rohrstück an den Düsenmantel anschließen. Da Krümmer und Nadelführung fehlen, so werden Wirbel-bildungen vermieden, ebenso Flattern der Nadel, da diese fest eingespannt ist. Beim Versagen der Reguliervorrichtung öffnet der Wasserdruck die Düse, so daß gefährliche Wasserschläge nicht auftreten können. Die Düse kann um den Hub der beweglichen Nadel näher an das Rad herangebracht werden.

# **c) Berechnung und Entwurf der Reaktionsturbinen.**

Es ist  $c_1 < \sqrt{2gH}$  . Der "Spaltdruck"  $h_s = H - \frac{c_1^2}{2g}$  bewirkt in der Laufschaufel eine Vergrößerung der Relativgeschwindigkeit von  $w_1$  auf  $w_2$ .

Ist  $\beta_1 = 90^\circ$ , so folgt aus Gl. (3):  $u_1 = \sqrt{\varepsilon \cdot g H}$ . (Bei den Reaktionsturbinen mit  $\beta_1 = 90^\circ$  ist also  $u_1$  doppelt so groß wie bei den Aktionsturbinen.)

**u----**

 $\alpha$   $\mu_1$  doppen so grob wie bei den Aktionsturbinen.)<br>Bedeuten:  $\alpha_0$ ,  $s_0$ ,  $\alpha_0$ ,  $t_0$  = Schaufelweite,<br>Schaufelstärke, Schaufelzahl und Teilung des Leitrades, *a*<sub>1</sub>, *s*<sub>1</sub>, *z*, *t*<sub>1</sub>, bzw. *a*<sub>2</sub>, *s*<sub>2</sub>, *t*<sub>2</sub> dieselben<br>Größen an Ein- und Austritt vom Laufrad, so folgt nach Wahl von  $a_0$ ,  $s_0$  und  $t_0$ :

$$
\sin \delta_1 = \frac{a_0 + s_0}{t_0} \quad \text{(Fig. 13a)}
$$

Mit  $u_1$ ,  $\beta_1$  und  $\delta_2$  kann nunmehr das Eintrittsparallelogramm aufgezeichnet werden.

Am Austritt sind bekannt:

Die

ter wie

$$
u_2 = u_1 \cdot \frac{D_2}{D_1}, c_2 = \sqrt{2g \cdot 0.03 h}
$$
bis  $\sqrt{2g \cdot 0.06 h}$  (bis  $\sqrt{2g \cdot 0.12 h}$ ).  
\nMan wählt:  
\n $c_2 \perp u_2$   
\noder  
\n $w_2 = u_2$ .  
\nDie heutegebraüch.  
\ntionsturbine wird mit  
\n $\dots$ ,Saugrohr' ausgeffieil  
\nto  
\nWasser gane aususefüll.  
\nDe Turbine liegt hoch.  
\nwassernein einem lutt.  
\ndicht abgeschlossenen,  
\nvom ausströmenden  
\nWasser gasefüll.  
\nUnterwasesergiegel.  
\nDieser Höbe entsprechul-  
\nLner ein, so daß der  
\nUnterschied der Was-  
\nserdrucke vor und hin-  
\nter Laurfad derselbe ist  
\nWje bei tiefliegenden  
\nLautrad deselbeist  
\nDie Reaktionstur-  
\nbine wird nach Fi-  
\ngur 14 und 15 aus-  
\nschileBlich als "Fran-  
\ncis-Turbine" gebaut.  
\nDas Wasser tritt radial

gur schl cis-Das ein und axial aus. Bei "normallaufenden" Francis-Turbinen ist der Laufraddurchmesser wenig verschie-<br>den vom Saugrohrden vom durchmesser; bei den schnellaufenden Francis-Turbinen wird unter Vergrößerung des Winkels  $\beta_1$  der Lauf-<br>raddurchmesser we $raddurchmesser$ sentlich kleiner als der Saugrohrdurchmesser, wodurch die Schaufelals räumliche Kurve besonders verwickelte Form erhält.

Sowohl die Enden der Leitschaufeln, als auch die der Laufschaufeln werden nach Evolventen gekrümmt, um den austretenden Wasserstrahl richtig und ohne Verengung zu führen. (Hierzu ist eigentlich die logarithmische Spirale er-

Fig. 14. (Briegleb, Hansen & Co., Gotha.)

Fig. 14. (Briegleb, Hansen & Co., Gotha.)

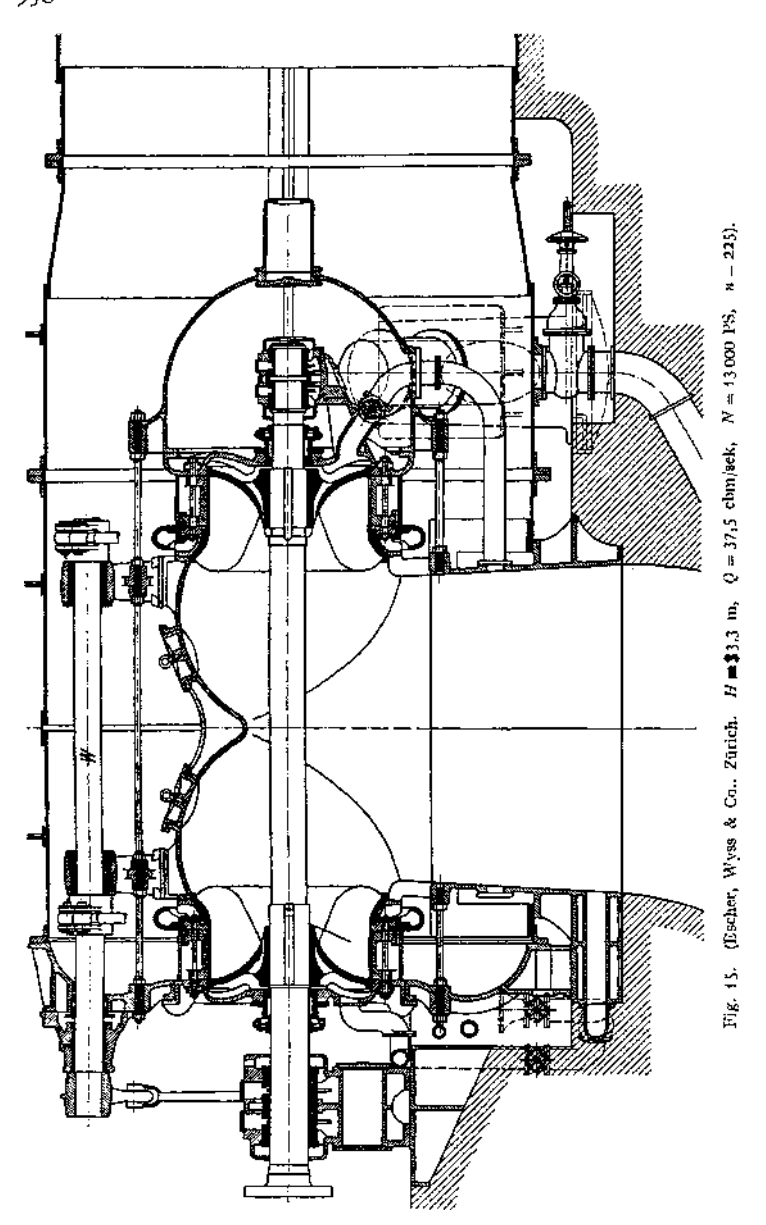

forderlich, die jedoch durch die leichter zu verzeichnende und ebenfalls Äquidistanz zeigende Evolvente mit genügender Genauigkeit ersetzt werden kann.) Im folgenden sind die Evolventen ersetzt durch Kreisbögen, deren Mittelpunkt in dem Schnittpunkt zweier Tangenten an den Grundkreis liegt.

Fig. 16 zeigt die Aufzeichnung des Leitrades. Grundkreisdurchmesser  $d_0 = \frac{z_0 (a_0 + s_0)}{\pi}$ .  $O_1$ ist beispielsweise der Mittelpunkt für den die Evolvente ersetzenden Kreisbogen AB.

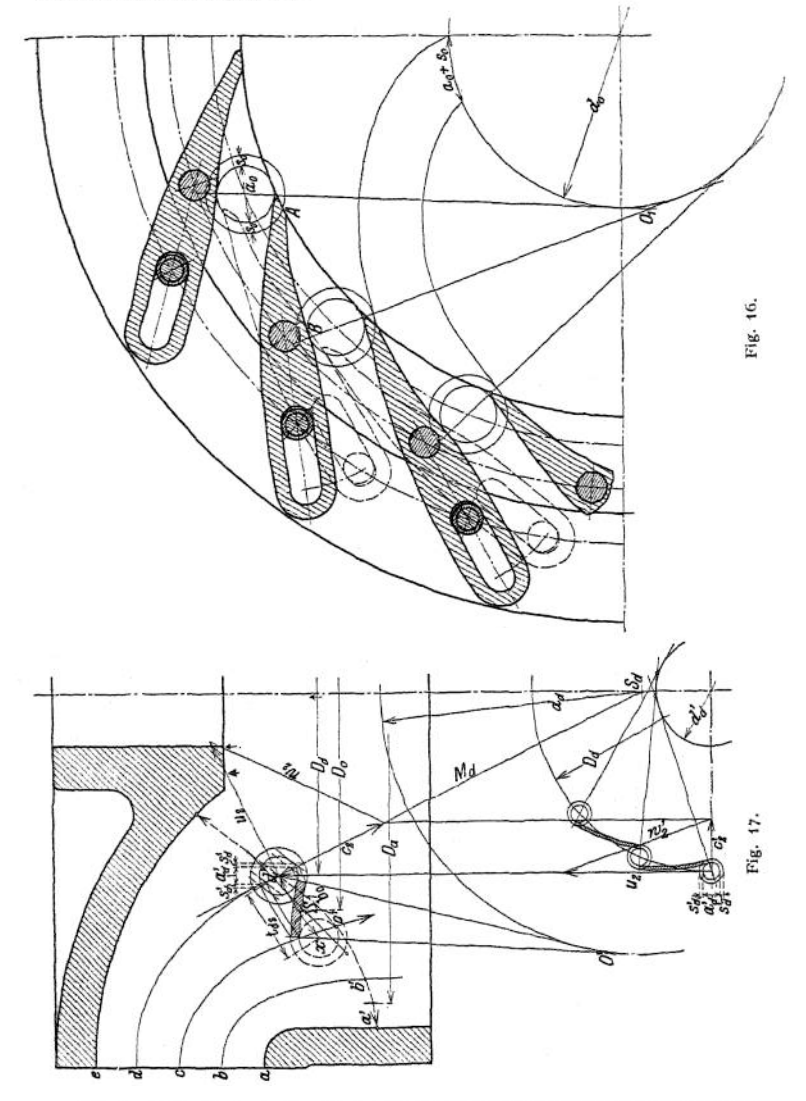

Die Austrittsfläche des Laufrades ist die Oberfläche eines Umdrehungskörpers, dessen Erzeugende entweder die Schaufelkante, oder — wie meist — die Verbindungslinie der Lichtweiten ist. Fig. 17\* Bei Normalläufern wird als Austrittsbogen häufig ein Kreisbogen oder eine Parabel gewählt. Ist S der Bogenschwer

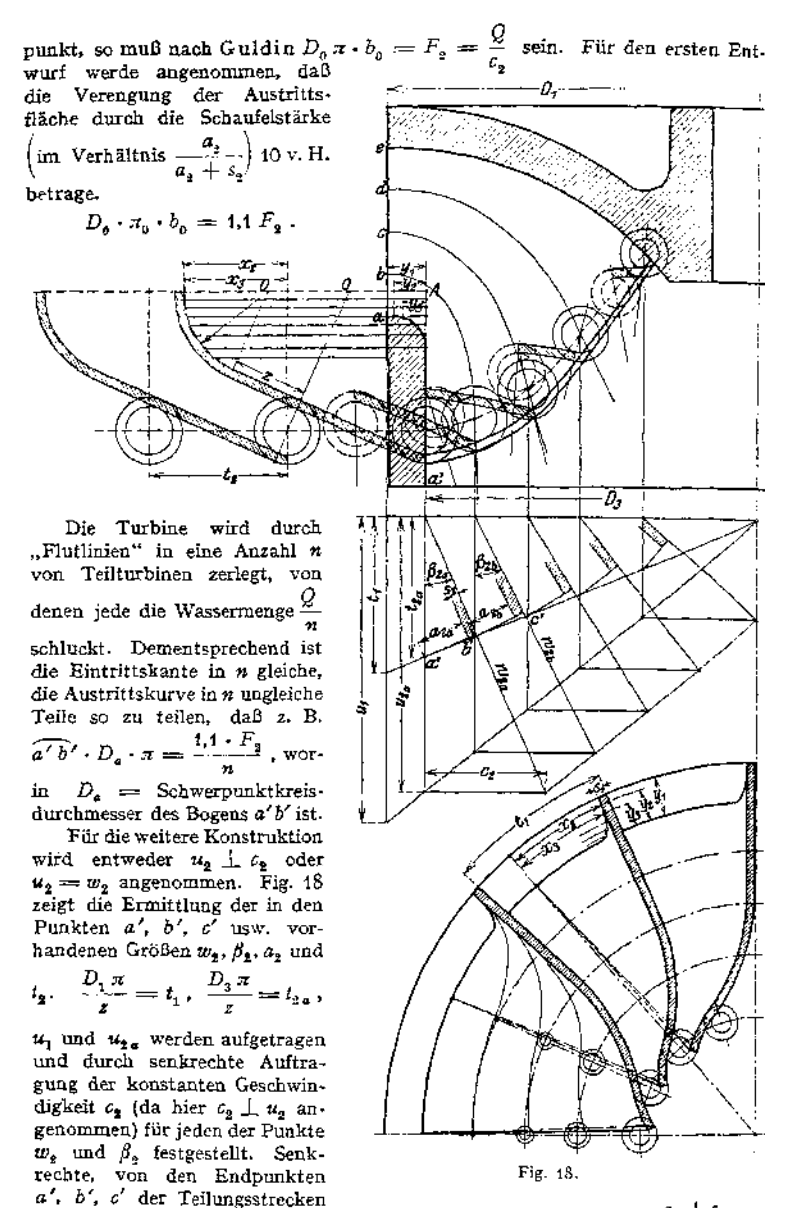

auf die  $w_2$ - Linien gezogen, ergeben nach der Beziehung sin  $\beta_2 = \frac{a_2 + s_2}{l}$  die Werte  $a_2$  und  $s_2$ .

Die Evolventen des Austrittes liegen auf Kegelflächen. In Fig. 19 ist als Beispiel die von der Schichtlinie *d df* beschriebene Kegelfläche in die Ebene
abgewickelt. Der Kreissektor  $\hat{a}_1 \hat{b}_1$ , mit der Mantellinic  $M_d$  als Radius, hat den Teilumfang  $D_{\hat{a}_1} \cdot \pi = z_2 \cdot t_{\hat{a}_2}$ . Der Grundkreis für die auf diesem abgewickelten Kegelmantel liegenden Evolventen umschli winkel und hat den Teilumfang:  $d_d \pi = z_a(a_d + s_d)$ 

$$
\frac{\frac{a_d}{2}}{\overline{M}_d} = \frac{z_g (a_{d_2} + s_{d_2})}{z_g \cdot t_{d_2}}; \quad \frac{d_d}{2} = M_d \cdot \frac{(a_{d_2} + s_{d_2})}{t_{d_2}}.
$$

Die Konstruktion ist in Fig. 17 angegeben. Um *d'* und *x*, die um den von  $S_d$  aus geschlagenen Bogen  $t_d$ , voneinander entfernt sind, sind mit  $a_4$  und  $s_{d_2}$  konzentrische Kreise geschlagen. *0',* nahe dem Umfange des

mit  $\frac{d_d}{2}$  um  $S_d$  geschlagenen Grundkreises liegend, ist der Mittelpunkt der angenäherten Evolvente. Beim Wiederaufrollen der Kegelmäntel fallen im Aufriß die Evolventen mit den Enden der Flutlinien zusammen.

Fig. 17 zeigt die Ermittlung der Horizontalprojektion der Austrittsevolventen, wobei die zulässige Annahme gemacht werde, daß diese projizierten Evolventen wieder Evolventen seien. Das in *d'* anschließende Geschwindigkeitsdreieck ist in den Grundriß heruntergelotet, wobei sich hier *u<sup>2</sup>* in wahrer Größe zeigt. Eine im Grundriß

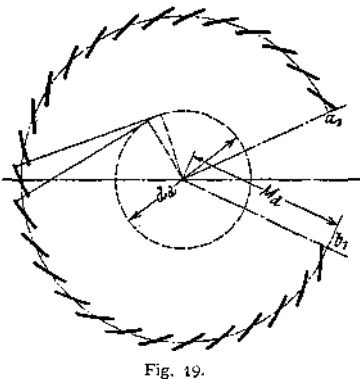

auf *w<sup>2</sup>* gefällte Senkrechte ist Tangente an den Grundkreis der Evolventen, dessen Durchmesser  $d'_d = \frac{z(a'_{d_2} + s'_{d_2})}{z}$  ist, worin  $a'_{d_2}$  und  $s'_{d_3}$  die Horizontalprojektionen von  $a_d$ , und  $s_d$ , sind, wie oben in  $d'$  angegeben.

Die auf dem Drehkörper *a a'* liegenden Schaufellinien sind in Fig. 18 wiedergegeben. Diese Schaufellinie ist auf den Zylinder *A a* zurückgebogen und dieser Zylinder in die Bildebene abgewickelt. Die Schaufellinien laufen senkrecht zur äußeren Begrenzung aus. Der Mittelpunkt 0 des an die geraden Evolventen anschließenden Kreisbogens liegt entweder im Schnitt der äußeren Schaufelbegrenzungslinie mit einer im Endpunkt der Evolvente errichteten oder von dieser um eine gewisse Strecke *z* entfernten Senkrechten. Die Strecken *x^* y2, *x<sup>z</sup>* und  $y<sub>2</sub>$  deuten die Wiedergabe dieser Schaufellinien im Grundriß an.

In Fig. 17 ist die Aufzeichnung der äußeren Schaufelbegrenzungen im Seitenriß für den Punkt *d'* dargestellt. Die Endpunkte der Evolvente werden durch Kreisbogen um die Kegelspitze *S<sup>d</sup>* auf die durch *d'* gelegte Schichtlinie *dd'* projiziert.

Fig. 18 gibt im Grundriß sämtliche nach Fig. 17 aufgezeichneten Evolventen wieder, die durch Kreisbogen oder sonstige Kurven an das wenigstens während eines kurzen Stückes radial verlaufende, obere Schaufelende anzuschließen sind. Diese derart vervollständigten Kurven stellen dann im Grundriß die im Seitenriß angenommenen Schichtlinien dar.

Um die räumliche Schaufelkurve zu finden, werden in gleichen Abständen Schnittebenen senkrecht zur Turbinenachse gelegt. Die Schnittpunkte dieser Ebenen mit den Schichtlinien im Grundriß (vgl. die Punkte w und *0* in Fig. 23) werden miteinander verbunden. Nach den entstehenden Kurven, deren stetiger Verlauf die gemachten Annahmen rechtfertigt, begrenzt der Modelltischler die Brettchen von der durch die Entfernung der Schnittebenen bestimmten Stärke.

Taschenbuch. 61

Die Ecken der miteinander verbundenen Brettchen werden gebrochen. Das fertige Modell dient zur Herstellung des Schaufelklotzes, der in Gußeisen ausgeführt wird. Die Blechschaufeln werden nach diesem Schaufelklotz gebogen.

In Fig. 18 beginnen im Grundriß sämtliche Schichtlinien in dem die Eintrittskante in der Projektion wiedergebenden Punkt. Hierdurch gelangt man zu starken Krümmungen am Anfang und sackartigen Schaufelformen, die durch zwei Mittel vermieden werden können. Entweder wird die die Mitten der Lichtweiten verbindende Austrittskurve nicht radial, sondern in eine gegen den Radius in einem spitzen Winkel gerichtete Ebene gelegt, oder die Eintrittskante wird nicht senkrecht, sondern schräg vorwärts im Drehsinne angeordnet.

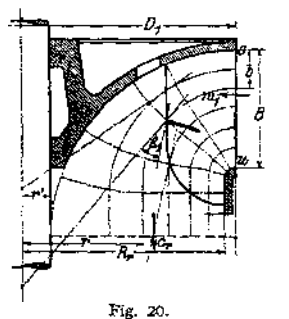

Das vorstehend angegebene Verfahren setzt voraus, daß die Austrittsfläche eine Niveaufläche ist, d. h. eine Fläche gleicher Geschwindigkeit. Bei raschlaufenden Turbinen läßt sich die Austrittskurve nicht so legen, daß sie zur Erzeugenden einer Niveaufläche wird. Hier empfiehlt sich das von Baashuus<sup>1</sup>) angegebene Verfahren, das namentlich bei vereinfachender Formgebung der Schaufelbegrenzung rasch zum Ziele führt.

Die obere und die untere Schaufelbegrenzung bestehen aus Viertelkreisbogen, von denen der obere die Welle tangiert, Fig. 20. Entsprechend ist anzunehmen, daß auch die übrigen Flutlinien sich aus Viertelkreisbogen und Geraden zusammensetzen. Um jene zu ermitteln, wird die Eintritts-

höhe *o u* in eine Anzahl gleicher Teile zerlegt — und zwar doppelt soviel Teile, als Flutlinien gebraucht werden —, und die entsprechenden Teilpunkte auf dem wagerechten Durchmesser 2 *R<sup>r</sup>* finden sich aus der Beziehung:

$$
\frac{(\pi r^2 - \pi r'^2) \cdot c_r}{(\pi R'_t - \pi r'^2) \cdot c_r} = \frac{\pi \cdot D_1 \cdot b \cdot w_r}{\pi \cdot D_1 \cdot B \cdot w_r} (w_r = \text{Radialkomponente von } w_1)
$$

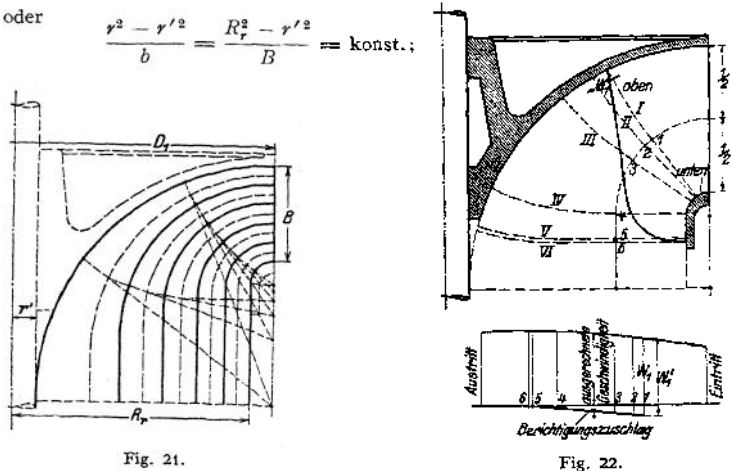

hieraus werden für die verschiedenen Eintrittsbreiten *b* die Radien *r* berechnet. Durch jeden Punkt, an dem die Flutlinien die Austrittskurven schneiden, müssen

<sup>\*)</sup> Z. Ver. deutsch. Ing. 1901, S. 1602.

Niveauflächen gelegt werden, um aus deren Größe die Wassergeschwindigkeit der Flutlinie berechnen zu können. Fig. 21 zeigt die hierzu nötige Konstruktion. In dem betreffenden Schnittpunkt von Flutlinie und Austrittskurve wird auf erstere eine Senkrechte errichtet und mit den Hilfsflutlinien zum Schnitt gebracht, von diesem Schnitt wieder eine Senkrechte auf die benachbarten Hauptflutlinien gefällt usf. Die Flutlinien geben die Richtungen der Wassergeschwindigkeiten an, auf denen die Evolventen zu verzeichnen sind. Aus den Niveauflächen folgen die Größen der radialen Geschwindigkeitskomponenten  $W$ ,, die mit der Umfangsgeschwindigkeit an der betreffenden Stelle zusammen den Winkel  $\beta_2$  ergeben, worauf die Konstruktion nach Fig. 23 durchgeführt werden kann. Hierbei ist aber noch die Verengung der Austrittsflächen durch die Schaufelstärken zu berücksichtigen, die für dieselbe Fläche infolge der verschiedenen Winkel verschieden ist. Für Niveaufläche *I* z. B. ist oben das Verengungsverhältnis, Fig. 22;

$$
\varphi_0 = \frac{a_0}{a_0 + s} \qquad \text{und unter} \qquad \varphi_u = \frac{a_u}{a_u + s} \, .
$$

Um  $\varphi_0$  zu berechnen, muß erst  $\beta_0$  bestimmt werden. bekannt.) Nun ist angenähert:

$$
\mathrm{tg}\,\beta_{\mathrm{o}}=\frac{W_{_{1}}}{u_{_{0}}}.
$$

Da  $W_1$  jedoch ohne Berücksichtigung der Verengung zunächst zu berechnen und für diese ein Zuschlag von 10 bis 13 v. H. einzuführen ist, so wird  $\beta_0$  berechnet aus:

$$
\text{tg}\,\beta_0 = 1, 1\,\frac{W_1}{u_0} \qquad \text{bis} \qquad 1, 13\,\frac{W_1}{u_0} \,.
$$

Ebenso  $\beta_u$  zu bestimmen, woraus als Mittelwert der Verengung folgt:

$$
\varphi_m=\frac{\varphi_0+\varphi_u}{2}
$$

Die folgenden Niveauflächen werden in ganz verschiedener Weise verengt. Niveaufläche *I wird* von sämtlichen Schaufeln durchsetzt, während sich in Fläche *VI* keine einzige Schaufel befindet. Diesem Umstand wird in der Weise Rechnung getragen, daß Bogen *16* als Abszisse abgewickelt wird. In den Punkten *1* bis *6* werden als Ordinaten die ohne Berücksichtigung der Verengung berechneten Wassergeschwindigkeiten aufgetragen. Wird nun in Punkt *1* die durch  $\varphi_m$  vergrößerte Geschwindigkeit  $W'_1$  vom oberen Endpunkt von  $W_1$  nach unten abgetragen und der Endpunkt dieser abgetragenen Strecke mit Punkt *6* verbunden, so geben die derart verlängerten Ordinaten die ungefähre Größe der wirklich auftretenden Geschwindigkeiten.

Fig. 23 zeigt die Anwendung des Verfahrens auf eine sog. "Herkulesturbine", bei der als Niveaufläche außer Zylinder und Kreisringfläche eine Kugelzone auftritt. Die Oberfläche dieser ist ebenfalls in eine Anzahl gleicher Teile wie die übrigen Niveauflächen zu zerlegen, was hier einfach durch Zerlegung der Hohe in n Teile geschieht. Die Schaufeiaustrittskante wird in Grund- und Aufriß nach Gutdünken eingetragen.

In Fig. 23 sind Eintrittsfläche *AA,* Kreisfläche *BB* und Kugelfläche *CC* in 20 gleiche Teile geteilt, wodurch die Hauptflutlinien *1* bis *11* gegeben sind. Durch die Schnittpunkte der Flutlinien und der Austrittskurve werden Niveauflächen gelegt (für Flutlinie *11* z. B. Fläche *DD,* für Flutlinie *10 <sup>z</sup>* Fläche *BB,* für *6:* Fläche *CC).* Aus diesen werden wieder die Wassergeschwindigkeitskomponenten  $W_1 = \frac{Q}{F}$  berechnet, die mit der Umfangsgeschwindigkeit zusammen den Austrittswinkel *ß2* ergeben. (S. in Fig. 23 das umgeklappte Geschwindigkeitsdreieck und dessen Horizontalprojektion.) Hierauf Aufzeichnung der Evolventen, deren Punkte *a, b, c, d, <sup>ß</sup>* in Grundriß und Aufriß gelotet und

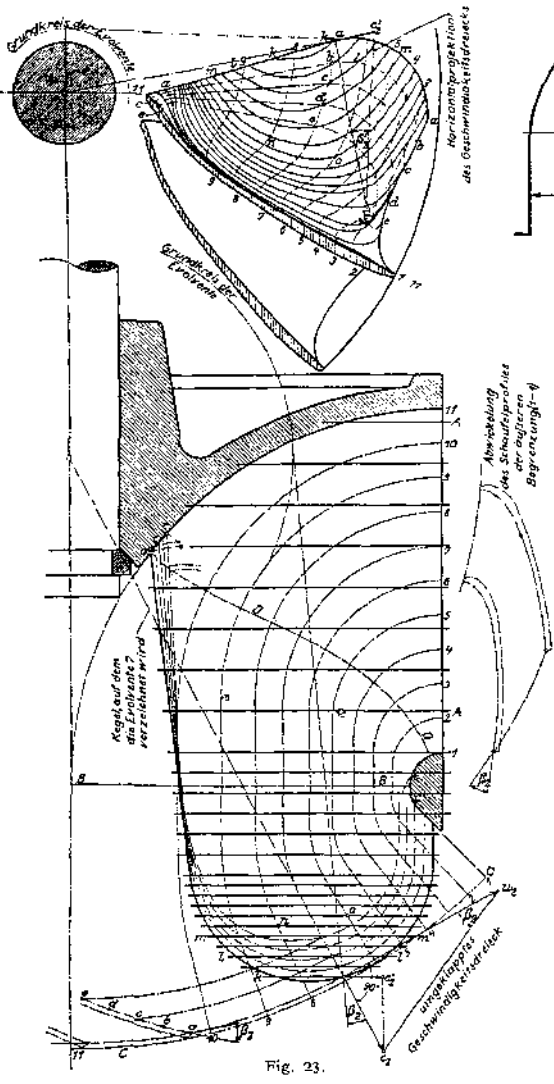

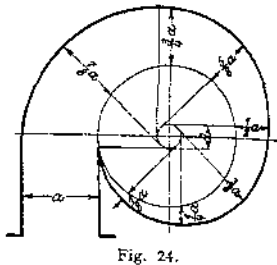

punkte den miteinander durch stetige Kurven *aa, <sup>b</sup> b, <sup>c</sup> c* verbunden werden. Zerlegung der Eintrittshöhe *AA* durch Schnitt*ebenen, die* erbe Reihe von Schnittpunkten mit den Kurven*aa, bb,...* und den Flutlinien ergeben. (Z. B. *n*<br>und *o*.) Projekund  $\rho$ .) tion dieser Schnitt-Grundriß. Die Verbindungslinien dieser Punkte geben die Schnittkurven <sup>Ä</sup> *k, ll, mm,* nach denen die Schaufel-<br>klötze – hergestellt hergestellt werden.

Fig. 24 zeigt die Aufzeichnung der die "geschlossenen" Turbinen, Fig. 14, umgebenden Spiralgehäuse, in denen das Wasser mit gleichbleibender. Geschwindigkeit und deshalb in veränderlichen Querschnitten dem Leitrad zugeführt

wird; dementsprechend Gestaltung nach einer Evolvente. Es ist vom rechteckigen Austrittsquerschnitt  $f = a \cdot b = \frac{Q}{c_s}$  auszugehen, worin  $c_s = 0.8$  bis 1,2)  $\overline{H}$ ,  $b=0.75$  bis 0,6 a. Der Grundkreisdurchmesser *d* der Evolvente folgt aus  $d \bar{x} = a$ .

Bei rundem Querschnitt müssen die Durchflußflächen entsprechende Größe haben.

#### **d) Regulierung, Anordnung und Einzelheiten der Francis-Turbinen.**

Die Francis-Turbinen werden stets voll beaufschlagt. Bei Regelung durch Abdecken der Leitschaufeln würden die Inhalte der unter die abgedeckten Leitschaufeln gelangenden und im Saugrohrwasser arbeitenden Laufschaufeln zuerst

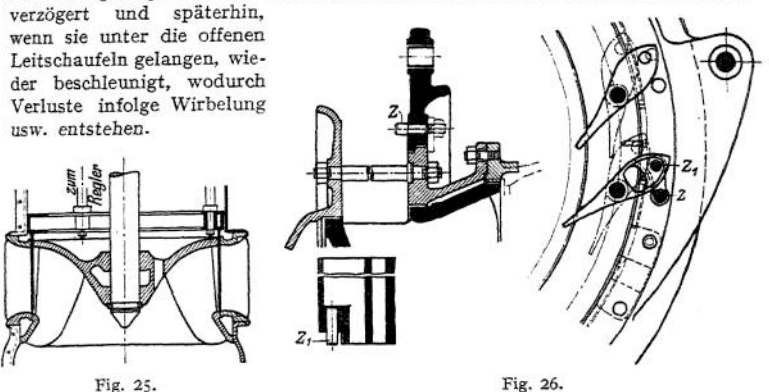

Regelung durch Spaltschieber nach Fig. 25 ist nur da angebracht, wo infolge annähernd konstanter Belastung der schlechte Wirkungsgrad dieser Regelung sich nicht äußern kann und Einfachheit der Anlage Hauptbedingung ist.

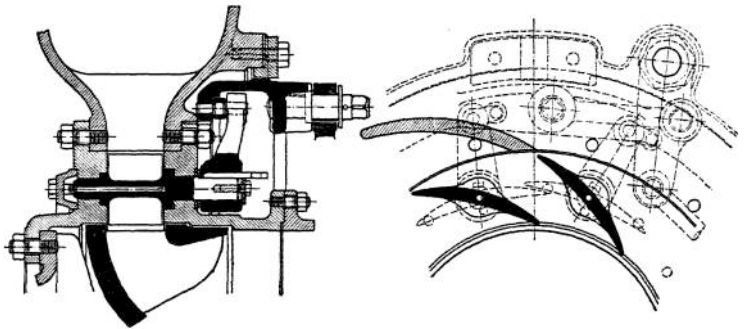

Fig. 27.

Fast allgemein wird durch Finksehe Drehschaufelung nach Fig. 14, 26 und 27 reguliert. Der Regulator verdreht einen Ring, der durch Lenker mit den drehbar gelagerten Leitschaufeln verbunden ist. Eine einfachere Ausführung

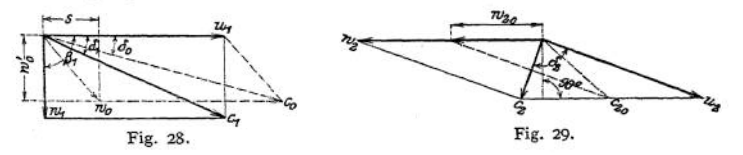

zeigt Fig. 16- Die neuen Diagramme sind in Fig. 28 und 29 wiedergegeben. Da bei verringerter Wassermenge auch  $w_2$  abnimmt, so sinkt der für das Durchpressen des Wassers durch die Laufschaufeln erforderliche Spaltdruck, und es entfällt auf die Erzeugung von  $c_1$  ein größerer Teil des Gefälles.  $c_1$  nimmt

zu. Die Veränderung von Größe und Richtung von  $c_1$  verursacht Stoßverluste am Eintritt, da *w<sup>x</sup>* dem ersten Schaufelelement nicht mehr parallel ist. Die Geschwindigkeitshöhe $\frac{s^2}{2g}$  geht verloren. Am Austritt nehmen Größe von  $w_2$ sowie Größe und Richtung von  $c_2$  andere Werte an. Der Austrittsverlust erreicht seinen Kleinstwert, wenn  $c_2 \perp w_2$ .

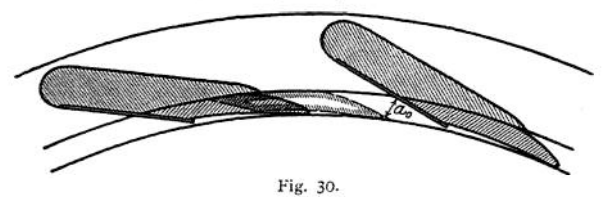

Fig. 30 zeigt die Zodel-Regulierung, bei der Zuleitungswinkel  $\delta_1$  unverändert bleibt. Leitschaufelanfänge sind angegossen, Leitschaufelspitzen sind in einem Ring vereinigt, der vom Regulator gedreht wird. Blechstreifen, mit den angegossenen Leitschaufelanfängen fest verbunden, dienen zur Führung des Wasserstrahls.

Die liegende Anordnung der Turbine ist immer vorzuziehen. Die Lagerung der Turbine und auch des Dynamoankers ist hierbei zuverlässiger als in schwer belasteten Spurzapfen, die Kraftabnahme mittels Riemens, Seiles oder Dynamo gestaltet sich einfacher. Stehende Wellen sind nur da auszuführen, wo bei kleinen Gefällen das Triebwerk hochwasserfrei aufgestellt werden soll oder wegen vorhandener Transmission Zahnradantrieb nicht zu umgehen ist.

Im allgemeinen muß für liegende Wellen die Gefällhöhe mindestens gleich doppeltem Leitraddurchmesser sein, da anderenfalls die Unterbringung der Turbine Schwierigkeiten macht. Eine Ausnahme machen die von Escher, Wyss & Co.

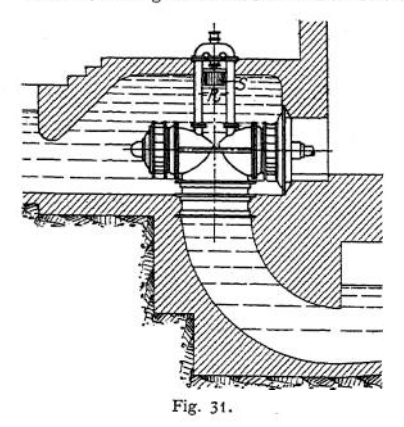

in Zürich hergestellten Anlagen mit Heber nach Fig. 31, die sogar Lagerung der Turbine über Oberwasserspiegel gestatten. Das Wasser wird durch Heber über das Leitrad hochgezogen. Beim Sinken des Wasserspiegels öffnet der Schwimmer S die nach unten gerichtete Mündung des mit dem Saugrohr verbundenen Doppelrohres*R,* und die Luft wird abgesaugt, bis dieWasserkammer wieder bis zur ScheitelWölbung angefüllt ist.

Statt oder mit dieser Einrichtung kann auch eine Ejektorwirkung durch Wasser, das vom Ober- zum Untergraben strömt, ausgeübt werden. Für Turbinenlagen über Oberwasserspiegel saugt dieser Strahlapparat das Oberwasser für das erste Anlaufen hoch.

Für kleine Gefälle von 10 bis 16 m werden die Francis-Turbinen im offenen Schacht mit offener Zuleitung aufgestellt: "Offene Turbinen". Bequeme Zugänglichkeit. Für größere Gefälle werden "geschlossene Turbinen" ausgeführt, Fig. 14 und 15. Die Turbine wird in Spiralgehäusen oder konzentrischen Kesseln (Kesselturbinen) mit Rohrzuleitung untergebracht.

Da bei Verkleinerung des Winkels  $\beta_1$  unter 90° der Wirkungsgrad abnimmt, so sind bei Umlaufzahlen, die kleiner sein sollen, als dem Gefälle entspricht. mehrere Einzelturbinen hintereinanderzuschalten, so daß jede von derselben Wassermenge durchströmt wird ("Verbundturbine") Fig. 32. Zehrt jede Turbine den zten Teil des Gefälles auf, so wird  $n_v = \frac{n}{\sqrt{z}}$ , wenn die Laufraddurchmesser der Verbundturbine mit der sonst auszuführenden Einzelturbine übereinstimmen.

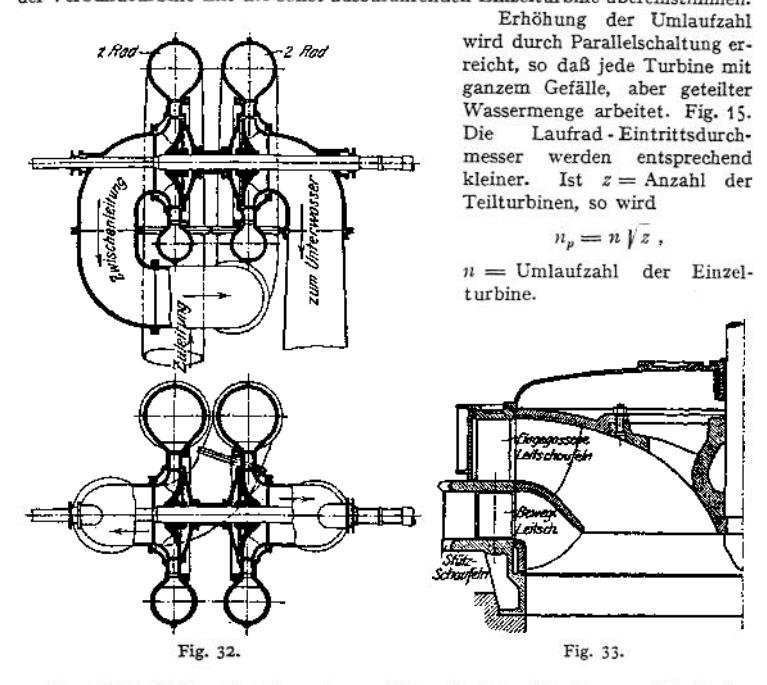

Sowohl bei hintereinander- als parallelgeschalteten Turbinen ergibt sich bequemer Ausgleich der Axialschübe.

Für kleinere, von Hochwasser beeinflußte Gefälle werden mitunter stehende Doppelturbinen gewählt, von denen die obere das Hochwasser verwertet. Im normalen Betrieb läuft das Hochwasserlaufrad nicht mit und ist dann sorgfältig gegen Wassereintritt zu schützen. Meist wird für genannten Fall die Turbine als "Etagenturbine" nach Fig. 33 ausgebildet. Da der Saugrohrdurchmesser für die nur bei Hochwasser auftretende Wassermenge zu bemessen ist, so wird der Eintrittsdurchmesser groß, und damit die Umlaufzahl klein.

Fig. 34 zeigt eine stehende Zwillingsturbine mit ungewöhnlicher, durch örtliche Verhältnisse bedingter Saugrohranordnung.

Die Leitschaufeln werden meist aus Gußeisen, für hohe Gefälle auch aus Bronze hergestellt. Ausführung in Stahlguß empfiehlt sich, wenn die Drehbolzen aus einem Stück mit den Schaufeln bestehen. Die öffnungsweite der Drehschaufeln soll außen durch eine Skala kenntlich gemacht werden. Der Regulierring der Finksehen Schaufeln ist an zwei gegenüberliegenden Punkten zu fassen, damit nur ein reines Kräftepaar unter Vermeidung jeder einseitigen Kraft zur Wirkung gelangt.

Ausführungen von Drehschaufeln siehe Fig. 26 und 27?

Die auf Grund der Schaufelklotzform zu gestaltenden Blechschaufeln des Laufrades werden entweder über einer Matritze gehämmert oder hydraulisch

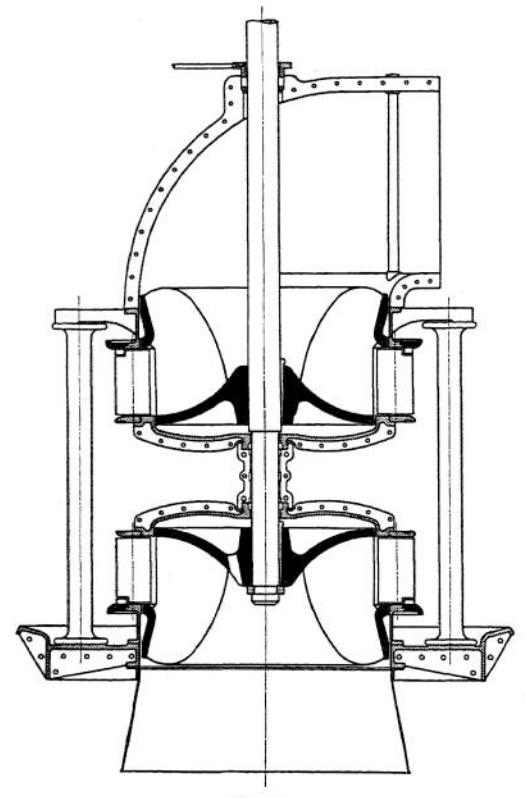

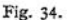

Fundamentierung der Turbine benutzt, während Blechrohre hängend anzuordnen sind. Gekrümmte Saugrohre ermöglichen die Nutzbarmachung der

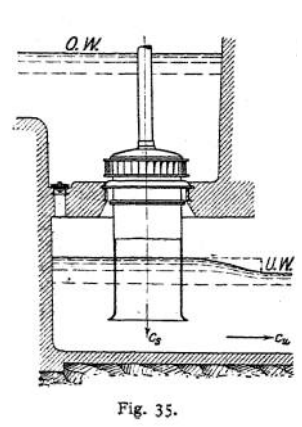

Saugrohrgeschwindigkeit *c<sup>g</sup>* für die Bildung der Untergrabengeschwindigkeit *cu,* so daß das Gefälle vergrößert wird. In den "erweiterten" Saugrohren nimmt der Querschnitt nach dem Ausfluß hin zu, dementsprechend die Geschwindigkeit von *<sup>c</sup><sup>g</sup>* auf *c<sup>4</sup>* ab. Ersparnis der Gefällhöhe  $\frac{c_{s}^{2}-c_{4}^{2}}{2g}$ 

gepreßt. Die Blechkanten, die um 15 bis 20 mm ein-<br>gegossen werden, sind gegossen werden, schwalbenschwanzförmig auszustanzen.

Hat das Spiralgehäuse rechteckigen Querschnitt, so wird es entweder in Gußeisen oder in Blech hergestellt, während runde Querschnitte in Gußeisen oder Stahlguß ausgeführt werden. Mit Rücksicht<br>auf die Biegungsbean. die Biegungsbeanspruchungen der flachen Seitenwände rechteckiger Querschnitte wird bei Ge $f$ ällen  $>$  25 m der runde Querschnitt vorgezogen. Für größere Gefälle und Gehäuse sind die Seitenwände durch die Leitschaufelbolzen oder durch besondere, mit den Seitenwänden zusammengegossene Stützschaufeln (4 bis 6 bis 8 Stück) zu versteifen, die in der anzunehmenden richtung und mit scharfen Kanten vorn und hinten anzuordnen sind, Fig. 27.

Die Saugrohre, Fig. 35—37, bestehen aus Beton oder Blech; im ersteren Fall wird das Saugrohr zur

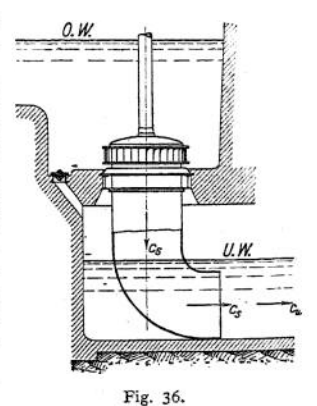

Zur Verhinderung des Abreißens bei jedem Barometerstand soll die größte Saughöhe 5 bis 6 m nicht überschreiten. Zur Vermeidung von Wirbeln glatte Ausführung ohne Nieten, Fugen usw. Abdichtung der aus dem Gehäuse führenden liegenden Turbinenwelle durch Stopfbuchse.

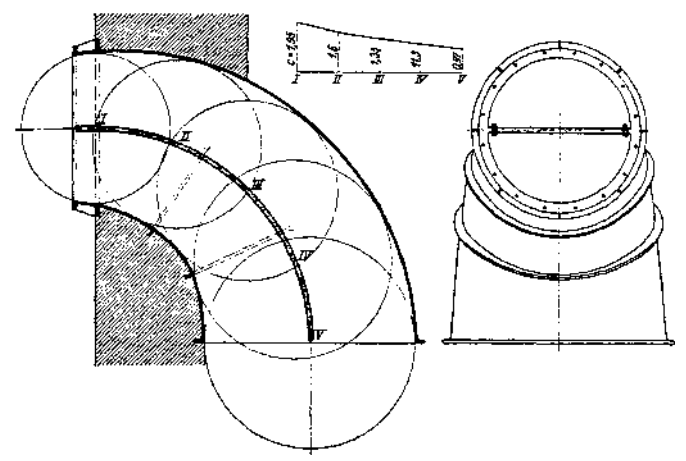

Fig- 37. (Amme, Giesecke & Konegen, Braunschweig.)

Der Axialdruck kann durch Öffnungen im Laufrad oder durch Umführungsrohre, die Deckelraum und Saugrohr miteinander verbinden, teilweise beseitigt werden, so daß für liegende Turbinen Ausführung der Ringschmierlager mit Stützflächen meist genügt. Ausguß der Lagerschalen mit Weißmetall. Bei starken Beanspruchungen wird

Kühlung des Öles erforderlich.

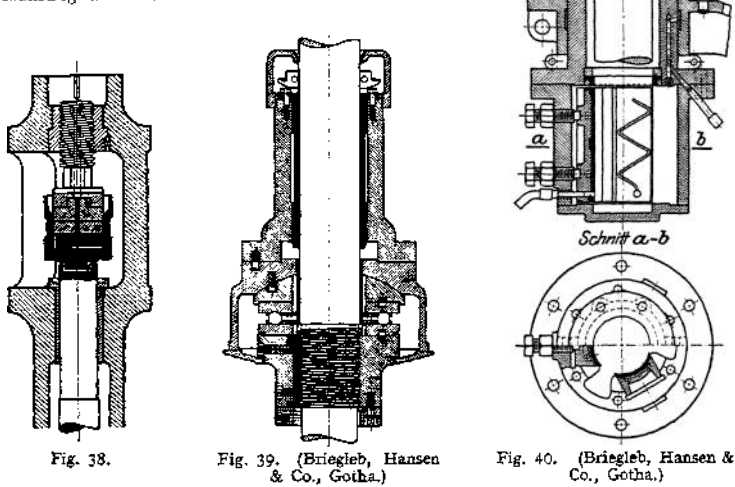

Die Unterstützung stehender Wellen durch Pockholzklötze unter Wasser ist nur noch bei kleineren und billigen Turbinen mitunter zu finden. Fig. 38 zeigt den bequem zugänglichen, aber teueren Fontaineschen Oberwasserzapfen.

In der oberen Laterne der gußeisernen Hohlwelle ist das Spurlager untergebracht. Das ganze Gewicht der Turbine wird durch die von der Hohlwelle umschlossene Tragstange auf das Fundament übertragen.

Da für die großen Drehmomente neuerer Turbinen gußeiserne Hohlwellen nicht mehr am Platze sind, so wird der Oberwasserzapfen nur noch selten ausgeführt und meist durch Ringzapfen mit massiver Welle ersetzt.

Die Lager werden als Kugellager, Fig. 39, oder mit Spurlinsen aus Rotguß, Stahl oder feinkörnigem Grauguß ausgeführt. Kugelform der Linsen ist als Mittel gegen unrichtige Lage der Linse anzusehen.

Axiale Einstellung ist nach Fig. 39 durch Gewinde zu ermöglichen. Bei sehr großen Ausführungen werden die Lager mit Preßölentlastung ausgeführt, d. h. das Gewicht wird durch Drucköl aufgenommen, das zwischen die Spurlinsen gepreßt wird.

Fig- 40 zeigt die Ausführung eines Halslagers; zur Erleichterung der Einstellung und Wärmeabfuhr sind die Schalen in Segmentform ausgeführt. Die Zahl der Halslager ist möglichst zu beschränken, freie Achsenlänge ist bis zu 5 m möglich.

Um bei plötzlichen Entlastungen der Turbine gefährliche Druckstöße in der Rohrleitung zu verhindern, ist diese mit einem möglichst masselosen Sicherheitsventil oder besser mit einem "Nebenauslaß" auszuführen. Bei Abschluß der Leitvorrichtung wird der Nebenauslaß vom Regler geöffnet, so daß bei zunächst unverändertem Wasserzufluß das überschüssige Wasser abfließen kann. Nach einiger Zeit schließt der Regler den Nebenauslaß langsam wieder ab, so daß .Wasserverluste vermieden werden.

#### **e) Die spezifischen Größen.**

Es seien:  $A$  eine vorhandeneTurbine,  $X$  und  $Y$  je eine Turbine gleicher Art wie *A*, nur mit den Gefällen  $H_x$  und  $H_y = 1$ . *S* ist eine Turbine mit dem Gefälle  $H_1 = 1$  und der Leistung  $N_e = 1$ . Sämtliche Turbinen sind geometrisch ähnlich gebaut. Die auf die verschiedenen Turbinen sich beziehenden Zeiger sind *a, x, y* und *s.*

Nach den Hauptgleichungen sind die Geschwindigkeiten der  $\sqrt{H}$  proportional. Es folgt:

$$
u_a: u_x = \frac{\overline{H}_a: \overline{H}_x: u_x = u_a \cdot \left| \frac{\overline{H}_x}{\overline{H}_a} \right|}{\overline{H}_x}.
$$

$$
u_x = u_a \left| \frac{\overline{H}_x}{\overline{H}_a} \right|.
$$

Ebenso:

Bei gleichen Querschnitten sind die Wassermengen den Geschwindigkeiten proportional:

$$
Q_x = Q_x \sqrt{\frac{H_x}{H_x}}.
$$

Für  $H_x = 1 = H_y$  wird:

$$
n_y = \frac{n_a}{\sqrt{H_a}} \; ; \quad Q_y = \frac{Q_a}{\sqrt{H_a}} \; .
$$

Die Anzahl der PSe folgt allgemein aus:

$$
N_a = \frac{1000 Q_a \cdot H_a \cdot \eta}{75}.
$$

$$
N_z = \frac{1000 Q_x \cdot H_x \cdot \eta}{75}.
$$

$$
\frac{N_x}{N_s} = \frac{Q_x \cdot H_z}{Q_s \cdot H_a}; \quad N_x = N_a \sqrt{\frac{H_x}{H_a}} \cdot \frac{H_x}{H_a}.
$$

$$
\text{Fix } H_x = 1 \qquad \qquad N_y = N_a \frac{1}{\sqrt{H_a^3}}
$$

Für Turbine *S* mit  $H<sub>i</sub> = 1$  und  $N = 1$  wird:

$$
Q_t = \frac{N \cdot 75}{1000 H_t \cdot \eta} = \frac{75}{1000 \cdot \eta}
$$
cbm sek.

Infolge der vorausgesetzten, geometrischen Ähnlichkeit der Turbinen *S* und. V werden sich die Durchmesser der Saugrohranfänge wie die Quadratwurzeln aus den Wassermengen verhalten.

$$
D_{\bullet} = D_{\mathbf{y}} \cdot \left| \sqrt{\frac{Q_{\bullet}}{Q_{\mathbf{y}}}} \right| = D_{\mathbf{y}} \cdot \left| \sqrt{\frac{75}{1000 \cdot \eta} \cdot \frac{1}{Q_{\mathbf{y}}}} \right|.
$$

Für die Eintrittsdurchmesser  $D'_4$  und  $D'_6$  am äußeren Laufradumfang gilt:  $D'_{s}: D_{s} = D'_{s}: D_{s}$ .

Für die Umlaufzahlen folgt dann:

$$
n_s = n_g \cdot \frac{D'_g}{D'_s} = n_g \cdot \left( \frac{\overline{1000} \eta \cdot Q_g}{75} \right).
$$

Mit Benutzung der früheren Gleichungen wird schließlich:

$$
n_{\bullet} = n_a \sqrt{\frac{1000 \eta}{75} \cdot \frac{Q_a}{H_a \mid \overline{H}_a}} = n_a \sqrt{\frac{1000 \eta \cdot Q_a \overline{H}_a}{75 H_a^2 \mid \overline{H}_a}} = \frac{n_a}{H_a} \sqrt{\frac{N_a}{\mid \overline{H}_a}}.
$$

 $n<sub>s</sub>$  wird als "spezifische Drehzahl" des betreffenden Turbinentyps bezeichnet, da alle Turbinen geometrisch ähnlicher Gestalt denselben Wert für *n<sup>s</sup>* aufweisen. Nach Prof. Camerer ist:

für Tangentialräder: n, bis 30, für Francis-Turbinen: *n<sup>s</sup>* = 40 bis <sup>100</sup> bei Langsamläufern,  $n_s = 100$  bis 200 bei Normalläufern,  $n<sub>s</sub>$  = 200 bis 300 bei Schnelläufern.

Bei Mehrfachturbinen wächst nach S. 967 *n<sup>g</sup>* mit der Quadratwurzel aus der Laufradzahl.

Soll beispielsweise ein Gefälle  $H = 9$  m bei  $Q = 60$  cbm/sek mit  $n = 150$ ausgenutzt werden, so würde

$$
n_{s} = \frac{n_{a}}{H_{a}}\left|\sqrt{\frac{N_{a}}{\tilde{H}_{a}}} = \frac{150}{10}\right|\sqrt{\frac{N_{a}}{\gamma_{a}}} = 8.67 \cdot \sqrt{\frac{N_{a}}{N_{a}}}.
$$

Bei Verwertung in Einheiten von 400 PS wurde  $n_s = 8.67 \sqrt{400} = 173$ , was in Normalläufern erreicht werden könnte. In 800-PS-Einheiten würde *<sup>n</sup><sup>g</sup>* = <sup>245</sup> • Es wären Schnelläufer zu wählen. Die Ausnutzung des Gefälles in einer einzigen Turbine von 5400 PS würde auf  $n<sub>s</sub> = 8.67$  / 5400  $\Rightarrow$  637 führen. Hierbei wäre selbst bei Anordnung von 4 Rädern auf einer Welle immer noch

 $n_{\rm s} = \frac{637}{2} = 318.5$ .

## **f) Anwendungsgebiet der Aktions- und Reaktions-Turbinen.**

Da die Aktionsturbinen durch Einzeldüsen teilweise beaufschlagt werden, so sind sie für die Verwertung kleiner Wassermengen, die bei den vollbeaufschlagten Reaktionsturbinen auf zu kleine Abmessungen führen würden, geeignet. Zur Vermeidung von Störungen in der Strömung dürfen die nicht ausgefüllten Aktionsschaufeln nicht ins Unterwasser tauchen, dementsprechend müssen die Aktionsturbinen mit "Freihang", d. h. hochwasserfrei über Unterwasserspiegel aufgestellt werden. Hieraus folgt ihre Eignung für hohe Gefälle, bei denen der Freihang in *v. H.* des Gefälles einen kleineren Verlust ausmacht.

Die Francis-Turbine ist infolge Anordnung des Saugrohrs unempfindlich gegen Schwankungen des Unterwasserspiegels. Sie kann in einfacher Ausführung noch für Gefälle > <sup>150</sup> <sup>m</sup> Verwendung finden, doch wird ihr Anwendungsgebiet durch die hohen spezifischen Umlaufzahlen begrenzt.

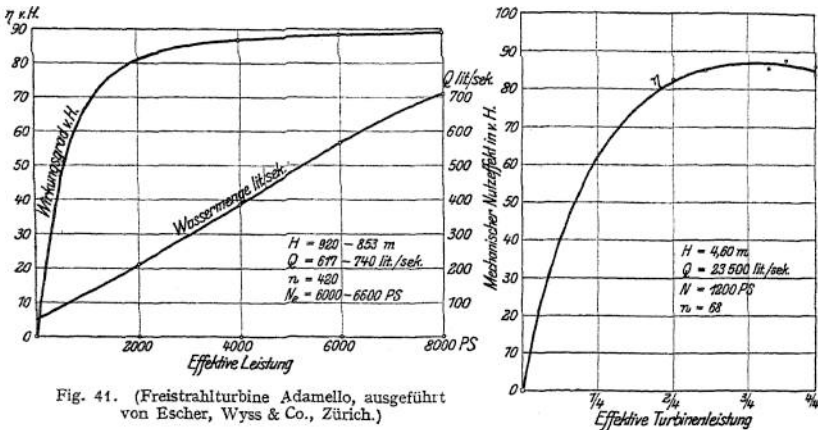

von Escher, Wyss & Co., Zürich.)

Fig. 42. (Vierfach-Francis-Turbine

Bei hohen Gefällen geben niedrige spezifi-<br>Bei Imlaufzahlen infolge des kleinen Spalt. Wyss & Co., Zürich.) sche Umlaufzahlen infolge des kleinen Spaltdruckes und der großen Wassergeschwindig-

keiten Veranlassung zu Wirbelbildungen und Anfressungen. Für  $n_s < 50$  sind nach Versuchen von Reichel und Wagenbach (Z- Ver. deutsch. Ing. 1913» S. 441 f.) entweder Verbund-Francis-Turbinen oder Strahlturbinen mit mehreren, ein oder zwei Laufräder beaufschlagenden Düsen zu wählen. Nach denselben Versuchen kann die spezifische Umlaufzahl der Becherturbinen mit einem Strahl bis auf  $n<sub>s</sub> = 35$  gesteigert werden.

Fig. 41 und 42 zeigen Wirkungsgradkurven, auf Grund von Versuchen ermittelt.

# **g) Angaben für den Entwurf.**

#### 1. Aktionsturbinen1).

*D =* Raddurchmesser (in m eingesetzt und über Eintrittskante gemessen).

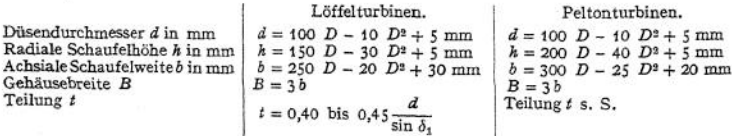

Kegelwinkel der Düse am Austritt = 60 bis  $80^\circ$ . Halber Schneidenwinkel  $\beta_1 = 7$  bis 16° (s. Fig. 7). Austrittswinkel  $\beta_2 = 5$  bis 8°.

<sup>x</sup>) Gelpke, Turbinen und Turbinenanlagen. Berlin 1906, Julius Springer.

2. Francis-Turbinen. (Normalläufer).

Laufradbreite am Eintritt: 
$$
b_1 = \frac{Q}{\pi D_1 \cdot c_{1r}} \cdot \frac{a_1 + s_1}{a_1}
$$
:  
 $c_1 = \text{Radialkomponente von } c_1$ .

 $S$ augrohrquerschnitt:  $\frac{D_3^2 \pi}{4} = F_3 = F_2 = \frac{Q}{c_{2r}} \cdot \frac{a_2 + s_2}{a_2}$  (vgl. S. 960).

Außerer Laufraddurchmesser  $D_1 = D_3 + (50 \text{ bis } 150 \text{ mm})$ .  $D_1$  richtet sich nach der gegebenen Umfangsgeschwindigkeit und der gewünschten Umlaufzahh

Schaufelzahl des Laufrades:  $z_1 \sim z_1 \cdot \overline{D} + 1$ , *D* als Mittel zwischen Eintritts- und Austrittsdurchmesser  $D_1$  und  $D_0$ .

Schaufelzahl des Leitrades:

$$
z_0 \sim (2 \text{ bis } 2.5) \cdot c_{1r} \cdot \mid D
$$
 für feste Schaufeln,  $z_0 \sim (1.5 \text{ bis } 2 \text{ bis } 2.5) \cdot c_{1r} \mid \overline{D}$  für Dreshschaufeln<sup>1</sup>).

(Mitunter wird gewählt: Leitschaufelteilung  $t_0 = \frac{D_1}{40} + 90$  mm.)

Lichtweite des Leitradaustrittes  $a_0 = 50$  bis 135 mm je nach Turbinengröße. Zur Vermeidung von Verstopfungen soll lichte Austrittsweite des Laufrades  $a_2 \geq 30$  bis 50 mm an den engsten Stellen betragen.

Zuleitungswinkel  $\delta_i = 20$  bis 30°, für Drehschaufelregelung empfiehlt sich  $\delta_{\theta} = 100$  bis 115°.  $\delta_2 = 100$  bis 115<sup>°</sup>. D

Spaltweite zwischen Leit- und Laufrad =  $\frac{D_1}{800}$ .

# II. Die Zentrifugalpumpen.

## **a) Hauptgleichung. Bedeutung der SchaufelwinkeL**

Während bei der Arbeit leistenden Turbine Gefälle in Geschwindigkeit umgewandelt wird, ist bei der Arbeit verzehrenden Zentrifugalpumpe Geschwindigkeit in Druck umzusetzen. Die Flüssigkeit tritt am inneren Umfang ein, am äußeren Umfang aus.

Es wird :

$$
\eta_h \cdot H_\pi = \frac{c_2^2 - c_1^2}{2g} + \frac{u_2^2 - u_1^2}{2g} + \frac{w_1^2 - w_2^2}{2g}.
$$

usdruck  $\frac{u_2^2 - u_1^2}{2g} + \frac{w_2^2}{2}$  $\frac{w_3^2 - w_1^2}{2}$  wird Druckhöhe im Gegensatz zur "dynamischen" als Spaltdruck oder "statische" Druckhöhe  $\frac{c_2^2-c_1^2}{2g}$  bezeichnet. 2g

Mit dem die Verluste berücksichtigenden Faktor  $\eta_k$  ist die geforderte Druckhöhe $H_n$ zu multiplizieren.  $\frac{1}{\eta_n} = \varepsilon \Rightarrow$  hydraulischer Nutzeffekt.  $\eta \Rightarrow$  Gesamtwirkungsgrad. Durch Einsetzung der aus den Geschwindigkeitsdiagrammen nach dem Kosinussatz sich ergebenden Werte für *wf* und w| folgt:

$$
\eta_{\lambda} \cdot g \cdot H_{n} = c_{2} \cdot u_{2} \cdot \cos \delta_{2} - c_{1} \cdot u_{1} \cdot \cos \delta_{1}.
$$

 $\eta_{\lambda} \cdot g \cdot H_{n} = c_{2} \cdot u_{2} \cdot \cos \delta_{2} - c_{1} \cdot u_{1} \cdot \cos \delta_{1}$ .<br>Ist  $u_{1} \perp c_{1}$ , also  $\delta_{1} = 90^{\circ}$ , so wird:  $\eta_{\lambda} \cdot g H_{n} = c_{2} \cdot u_{2} \cdot \cos \delta_{2}$ .

(Vgl. die Ableitungen auf S. 952.)

In Fig. 43 sind für die Annahmen, daß  $c_1$  radial gerichtet ist  $(\delta_1 = 90^\circ)$ und die Radialkomponente  $c_{2r}$  der absoluten Austrittsgeschwindigkeit gleich  $c_t$ ist, verschiedene Schaufelformen wiedergegeben.

<sup>4</sup> Thomann, Wasserturbinen. Stuttgart 1908, K. Wittwer.

Form *AB* stellt die sog. "neutrale Schaufel" dar, deren Ermittlung Fig. 44 zeigt. *AC ~* absoluter Weg des Wassers. Infolge konstanter Durchflußquerschnitte ist  $c_1 = c_2 = c_r =$  konst. In der Zeit *t* wird Weg  $AC = c_1 \cdot t$  und  $CB = u_a \cdot t$  zurückgelegt, dadurch Bestimmung des Winkels  $q$ . In den Punkten 1, 2 und 3 wird das dort bekannte *u{,* und *cr* angetragen, wodurch mit *w* die Schaufelform bestimmt wird,  $c_0$  ist radial gerichtet,  $\delta_a = 90^{\circ}$ . Folglich:

$$
\eta_k \cdot g \cdot H_\star = c_k \cdot u_k \cdot \cos \delta_s = 0 \; .
$$

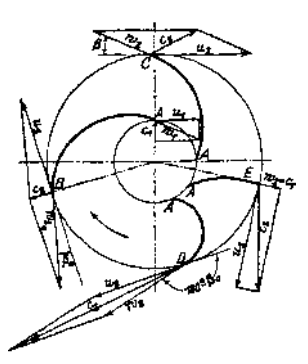

Fig. 43.

Die Beschleunigung durch die Umdrehung des Rades dient ausschließlich zur Erhöhung der Relativgeschwindigkeit. Das Wasser verläßt das Rad in demselben Zustande, in dem es eingetreten ist.

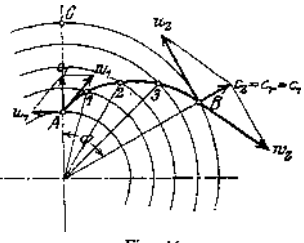

$$
Fig. 44.
$$

Schaufel *AE* endigt radial. Es ist  $c_3 \cdot \cos \delta_2 = u_2$ , sonach  $\eta_k \cdot H_n = \frac{u^2}{a}$ . Zuwachs an Geschwindigkeitshöhe:

$$
\frac{c_2^2 - c_1^2}{2g}; \quad da \quad c_1 = w_2; \quad \text{so wird:} \quad \frac{c_2^2 - w_2^2}{2g} = \frac{u^2}{2g} = \frac{\eta_h \cdot H_\pi}{2}.
$$

Die Druckhöhe wird bei der radialen Schaufel zur Hälfte statisch, zur Hälfte dynamisch erzeugt.

Schaufel  $AC$  ist um einen Winkel  $\delta$  gegen den Radumfang geneigt, und es ist  $w_1$  auf  $w_2$  vergrößert worden. Da aber, wie die neutrale Schaufelform zeigt, eine Steigerung der Relativgeschwindigkeit auf  $w_{2q}$  möglich ist, so muß eine

Zunahme der hydraulischen Pressung um  $h = \frac{w_{2_0}^2 - w_2^2}{2 g}$  stattgefunden haben.<br>*Wie diese Gleichung zeigt, muß die hydraulische Pressung mit abnehmender* 

Relativgeschwindigkeit  $w_2$  wachsen.  $w_2$  ist am kleinsten bei der radial endigenden Schaufel. Wird die Schaufel mehr nach vorn gekrümmt, so wird  $w_2$  größer, *H* wächst, die Druckzunahme ist in der Hauptsache dynamischer Art. Schaufel *AD* ist unter gleichem Winkel  $\beta_0$  nach vorwärts gekrümmt, wie die neutrale Form *AB* rückwärts. Es wird:

$$
\eta_k \cdot g \cdot H_{\mathbf{x}} = u_2 \cdot c_2 \cos \delta_2, \ \ c_2 \cdot \cos \delta_3 = 2 u_2, \ \text{sonach } \eta_k \cdot g \cdot H_{\mathbf{x}} = 2 u_2^2.
$$

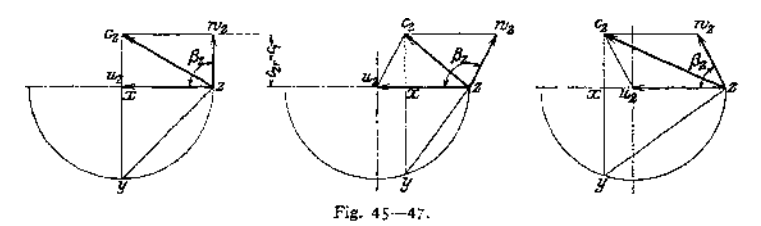

Nach Fig. 43 ist:

$$
\frac{c_3^2 - c_1^2}{2g} = \frac{c_3^2 \cdot \cos^2 \cdot \delta_2}{2g} = \frac{(2 u_2)^2}{2 g} = \eta_{\lambda} \cdot H_{\pi}.
$$

Die ganze Drucksteigerung ist dynamischer Art. Bei Schaufel *A D* tritt das Wasser ohne jeglichen Überdruck aus dem Rad aus.

Eine übersichtliche Darstellung des Einflusses von Winkel  $\beta_2$  auf die statische und dynamische Druckerhöhung geben die Fig. 45—47 nach Prof. Grassmann.

$$
xy^2 = (2 u_2 - c_2 \cdot \cos \delta_2) \cdot c_2 \cdot \cos \delta_2 = 2 u_2 \cdot c_2 \cdot \cos \delta_2 - c_2^2 \cdot \cos^2 \delta_2.
$$
  

$$
\frac{xy^2}{2g} = \frac{u_2 \cdot c_2 \cdot \cos \delta_2}{g} - \frac{c_2^2 \cdot \cos^2 \delta_2}{2g}.
$$

Nun ist:

Gesamthöhe = 
$$
\frac{u_2 \cdot c_2 \cdot \cos \delta_2}{g} = \eta_k \cdot H_n ;
$$

$$
\frac{c_2^2 \cdot \cos^2 \delta_2}{2g} = \frac{c_2^2 - c_1^2}{2g} = \text{dynamische Druckhöhe.}
$$

$$
\frac{xy^2}{2g} = \frac{u_2 \cdot c_2 \cdot \cos \delta_2}{g} - \frac{c_2^2 \cdot \cos^2 \delta_2}{2g}.
$$

Statische Druckhöhe = Gesamthöhe - dynamische Druckhöhe  $\frac{\delta_3}{2} = \eta_k \cdot H_n = \text{G}$ csamthöhe,  $\frac{c_3^3 \cdot \cos^2 \delta}{2g} = \frac{c_2^3 - c_1^2}{2g} = \text{d}y$ .  $(Da -$ 

namische Druckhöhe.)

$$
\frac{zy^2}{2g} = \frac{xy^2}{2g} + \left(\frac{c_2^2 - c_1^2}{2g}\right).
$$

 $Gesamthöhe = statische Druckhöhe + dynamische Druckhöhe.$ Es stellen also dar: *zy* die Gesamthöhe,

*xy* die statische,

*xz* die dynamische Druckhöhe.

Die Diagramme zeigen die Verteilung der Druckhöhen für verschiedene Winkel  $\beta_{\circ}$ . Bei gleichbleibender Umfangsgeschwindigkeit  $u_{\circ}$  ergibt sich die größte Förderhöhe bei der vorwärts gekrümmten Schaufel nach Fig. 47- Die Zunahme der Druckhöhe ist wesentlich dynamisch, und diese dynamische Druckhöhe ist im Leitrad in statische umzusetzen, wobei jedoch beträchtliche Verluste durch Stoßwirkung, Wirbelbildung usw. entstehen. Meist gelangen des-

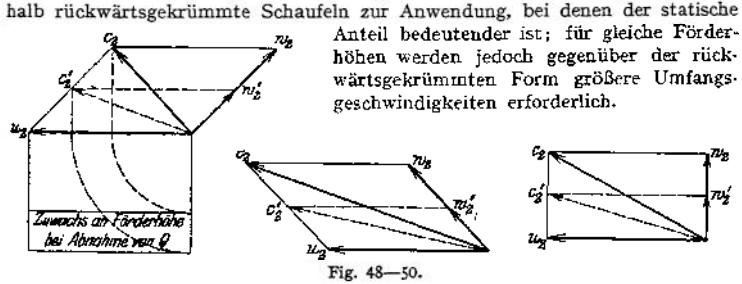

Die Fig. 48—So zeigen den Einfluß der Schaufelform auf die Förderhöhe, wenn bei konstanter Umlaufzahl die Fördermenge geändert wird. Bei der rückwärtsgekrümmten Schaufel nimmt mit Abnahme von  $Q$ ,  $c_2$  und  $w_2$  der Faktor  $c_2 \cdot \cos \delta_2$  und dementsprechend die Förderhöhe  $u_2 \cdot c_2 \cos \delta = \eta_k \cdot g \cdot H_n$  zu,

umgekehrt bei der vorwärtsgekrümmten Schaufel, während bei der radial endigenden Schaufel *H* konstant bleibt. Die theoretische Charakteristik gibt

Fig. 51 — das sog. *QjH-*Diagramm — wieder. Diese Q/H-Kurven werden erheblich beeinflußt durch die in den Schaufelräumen auftretenden und mit dem Quadrat der Geschwindigkeit bzw. von *Q* wachsenden Reibungswiderständen. Die an ausgeführten Pumpen zur Ermittlung der Charakteristik anzustellenden Versuche ergeben dementsprechend einen parabelförmigen Verlauf dieser Kurven. Der hierbei gemessene Wirkungsgrad wird ebenfalls in Abhängigkeit von *Q* eingetragen.

Die aus der Hauptgleichung für  $Q = 0$  sich ergebende

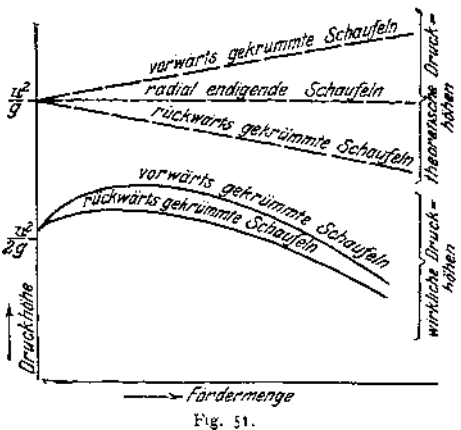

Druckböhe  $\frac{u_2^2 - u_1^2}{2g}$  wird in Wirklichkeit annähernd  $\frac{u_2^2}{2g}$  betragen, wobei angenommen ist, daß das Wasser in der geschlossenen Pumpe auch im innersten Teile rotiert, so daß  $u_1 = 0$ . Mit der Eröffnung des Drosselschiebers nimmt der Druck bei den vorwärtsgekrümmten Schaufeln schneller zu als bei Rückwärtskrümmung.

# **b) Geschwindigkeitsdiagramme.**

1. Annahme:  $\delta_i = 90^\circ$ , c<sub>i</sub> radial gerichtet. Mit Rücksicht auf den Spaltverlust ist die Wassermenge  $Q$  zu vergrößern auf  $(1 + \alpha) \cdot Q = Q'$ , so daß also der Spaltverlust zu a *vH(a 00* 0,05) der Fördermenge vorausgesetztwird. Wassergeschwindigkeit im Saugrohr  $c_i = 2$  bis 4 m/sek. Es muß sein:

$$
A = h_{\mathbf{r}} + \frac{c_s^2}{2g} + h_{\mathbf{r}} + R_{\mathbf{r}}\,,
$$

worin  $A = 10,333$   $m =$  Atm. Druck in Wassersäule,  $R_s =$  Reibung in Fußventil und Leitung,  $h_s =$  Saughöhe,  $h_t =$  Druck beim Eintritt in das Laufrad. Ist  $D_t$  = Saugrohrdurchmesser,  $d_n$  = Laufradnabendurchmesser, so hat die freie Fläche vor dem Laufradeintritt die Größe:

$$
F_1' = (D_2^2 - d_3^2) \cdot \frac{\pi}{4} ,
$$

somit Geschwindigkeit in dieser Fläche:

$$
c'_{\bullet}=\frac{Q'}{F'_{1}}.
$$

Beim Eintritt in die Schaufeln wird diese Geschwindigkeit infolge der Verengung des Querschnittes plötzlich erhöht auf  $c_1 = c'_i \cdot \frac{a_1 + s_1}{a_1}$ .

(Um diesen Übergang möglichst verlustlos zu gestalten, werden die Schaufeln vome auf einer Länge gleich der doppelten Schaufelstärke zugespitzt.)

Die letzte Gleichung kann auch in der Form  $\frac{c_1}{c'_s} = \frac{a_1 + s_1}{a_1}$  geschrieben wer

den, woraus sich die in Fig. 52 dargestellte zeichnerische Ermittlung von  $c_i$ und  $a_i + s_i$  ergibt.

Das rechtwinklige Dreieck *ab c* hat die Seiten *ab*  $= u_1 = u_2 \cdot \frac{D_1}{D_2}$ , *b c* = *c'*.  $c\,d$  = angenommener Schaufelstärke  $s_i$ . Durch *d* wird Parallele zu *a c* gezogen. Ein um *a* mit gezogener Kreis trifft diese Parallele in *e.* Die Senkrechte von *<sup>e</sup>* auf *ab* trifft *ab* in *f* und *ac* in *g.* Die Verlängerung von *ae* schneidet die Verlängerung von  $b c$  in  $h$ . Dann ist:  $gf = a_1$  und  $ge = s_1$ ,  $b h = c_1$ . Denn es ist

$$
\sin \beta_1 = \frac{a_1 + s_1}{t_1} \quad \text{und} \quad \frac{c_1}{c_1'} = \frac{a_1 + s_1}{a_1} \, .
$$

Unbekannt sind jedoch noch  $u_2$  und  $t_1$ .

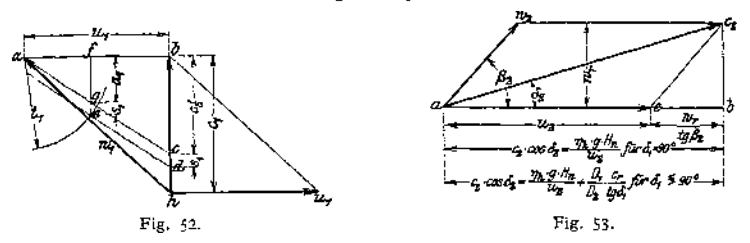

Gewählt wird vor Aufzeichnung der Diagramme:  $D_1$  und  $D_2$  ( $D_2 = 2$  bis Gewahrt wird von Autzerchnung der Dagrahnme:  $D_1$  und  $D_2$  ( $D_2 \equiv 2$  of 45,  $D_1$ ),  $\beta_2 = 125$  bis 160° (rückwärtsgekrümmte Schaufeln), Schaufelzahl z, Schaufelstärke s<sub>1</sub>. Daraus folgt:

$$
t_1 = \frac{D_1 \cdot \pi}{z}, \qquad t_2 = \frac{D_2 \pi}{z}, \qquad \sin \beta_2 = \frac{a_2 + s_2}{t_2}.
$$

woraus *a<sup>2</sup>* bestimmt wird. Nach Wahl der Austrittsbreite *b<sup>2</sup>* berechnet sich die Radialkomponente der Austrittsgeschwindigkeit:

$$
w_r = \frac{Q'}{F_2} \, ; \qquad F_2 = D_2 \pi \cdot b_2 \cdot \frac{a_2}{a_2 + s_2} \, .
$$

Nach der Hauptgleichung ist für  $\delta_1 = 90^\circ$ :

$$
\cos \delta_3 = \frac{\eta_{\lambda} \cdot g \cdot H_n}{u_2 \cdot c_2} = \frac{a b}{c_3} ,
$$

Fig. 53-  $S$ onach

$$
\frac{\frac{\eta_{\lambda} \cdot g \cdot H_{n}}{u_{2}}}{u_{2}} = a b
$$
\n
$$
u_{2} = -\frac{w_{r}}{2 \log \beta_{2}} + \sqrt{\left(\frac{w_{r}}{2 \log \beta_{2}}\right)^{2} + \eta_{\lambda} \cdot g H_{n}}
$$

Mit  $u_3$ ,  $\beta_2$  und  $w_r$  kann das Austrittsparallelogramm aufgezeichnet werden. 2. Annahme $\delta_1 < 90^\circ$ . Die Hochdruckzentrifugalpumpen werden meist mit <90° ausgeführt. Da die Schaufelreibungsverluste mit dem Quadrat der Relativgeschwindigkeit zunehmen, so ist man bestrebt, Schaufelweite  $a_i$  zu vergrößern, um  $w_i$  klein zu halten. Andererseits treten jedoch am Eintritt Verluste dadurch auf, daß das Wasser nicht mehr radial einströmt. Bezüglich der ersteren Verluste ergibt sich ein Mindestwert, wenn  $w_i = \varepsilon_i$ , also  $\beta_i = \delta_i$  ist.

Im Austrittsparallelogramm ist:

$$
ab = c_3 \cdot \cos \delta_2 = u_2 + \frac{w_r}{\lg \beta_2},
$$

Taschenbuch. 62

im Eintrittsparallelogramm:

$$
f k = c_1 \cdot \cos \delta_1 = \frac{c_r}{\text{tg } \delta_1} \; .
$$

Fig. 53 und 54-

Werden diese Werte in die Hauptgleichung:

$$
u_{2} c_{2} \cdot \cos \delta_{2} - u_{1} c_{1} \cdot \cos \delta_{1} = \eta_{\lambda} \cdot g \cdot H_{n}
$$

eingesetzt, so folgt:

$$
u_{\rm I} = \frac{D_{\rm I}}{D_{\rm I}}\cdot\frac{\epsilon_{\rm r}}{2\,\mathrm{tg}\,\delta_{\rm I}} - \frac{w_{\rm r}}{2\,\mathrm{tg}\,\beta_{\rm I}} + \sqrt{\Big[\frac{D_{\rm I}}{D_{\rm I}}\cdot\frac{\epsilon_{\rm r}}{2\,\mathrm{tg}\,\delta_{\rm I}} - \frac{w_{\rm r}}{2\,\mathrm{tg}\,\beta_{\rm I}}\Big]^2 + \eta_{\rm A}\cdot g\,H_{\rm A}}\,.
$$

$$
u_{a} = -\frac{w_{r}}{2 \text{ tg}\beta_{2} \left[1 - \frac{1}{2} \left(\frac{D_{1}}{D_{2}}\right)^{2}\right]}
$$
  
+ 
$$
\sqrt{\left[\frac{w_{r}}{2 \text{ tg}\beta_{2} \left[1 - \frac{1}{2} \left(\frac{D_{1}}{D_{2}}\right)^{2}\right]}\right]^{2} + \frac{\eta_{h} \cdot g H_{n}}{1 - \frac{1}{2} \left(\frac{D_{1}}{D_{2}}\right)^{2}}}
$$

Nach Wahl von  $D_1$ ,  $D_2$ ,  $\beta_2$  und  $b_2$  kann mit dem sich ergebenden  $w_r$  die Umfangsgeschwindigkeit  $u_s$  berechnet und mit  $u_s$ ,  $\beta_s$  und  $w_r$  das Austrittsparallelogramm. aufgezeichnet werden.

Mit der radialen Eintrittsgeschwindigkeit

$$
c_r' = \frac{Q'}{F'}, \qquad t_1 = \frac{D_1 \pi}{z} \qquad \text{and} \qquad u_1 = u_2 \cdot \frac{D_1}{D_2}
$$

ist nach Fig. 55 das Eintrittsparallelogramm bestimmt.

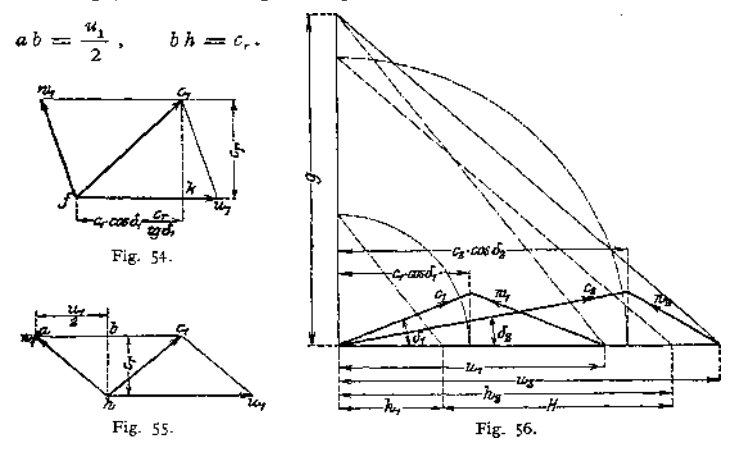

Die Konstruktion ist grundsätzlich gleicher Art wie in Fig. 52. Nach Fig. 56 ist festzustellen, ob die gewählten Verhältnisse der Hauptgleichung entsprechen. (In Fig. 56 verhält sich:  $g : u_2 = c_2 \cdot \cos \delta_2 : h_2$ ,  $g : u_1 = c_1 \cdot \cos \delta_1 : h_1 \cdot h_2 - h_1$  gibt sonach die Förderhöhe an.)

## **c) Schaufelform.**

Diese ist so zu wählen, daß sich die Relativgeschwindigkeit  $w_1$  stetig auf  $w_2$ ändert. Der "mittlere Wasserfaden" kann als geometrischer Ort der Mittelpunkte der die Schaufelkurven tangierenden Kreise bestimmt werden. Die Durchtrittsflächen liegen senkrecht zu diesen Wasserfäden, und bei ihrer Ermittlung ist zu beachten, daß im Axialschnitt die Endpunkte der Durchschnittslinien (als Projektionen der Durchtrittsflächen) infolge des Schaufelprofils auf verschiedenen Höhen liegen, so daß sich trapezförmige Querschnitte ergeben.

Einfache, aber schlechte Schaufelform nach Fig. 57- An den beliebigen Radius *BC* wird in *B* Winkel  $\beta_2$ , in *C* Winkel  $\beta_1 + \beta_2$  angetragen, dessen Schenkel den inneren Radkreis in *N* schneidet. Die Verlängerung von *BN* schneidet in *A* ein. Eine in der Mitte *vonAB* errichtete Senkrechte schneidet den Schenkel des Winkels *ß% im* Mittelpunkt *0* der Schaufelkurve. Fr. Neumann1) schlägt vor, Anfang und Ende der Schaufeln zur Vermeidung der Verengung des Wasserstrahles in Evolventen zu krümmen, Fig.<br>58. (S. S. 957.)

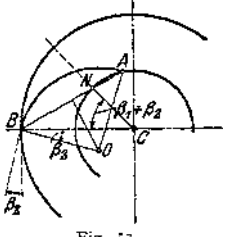

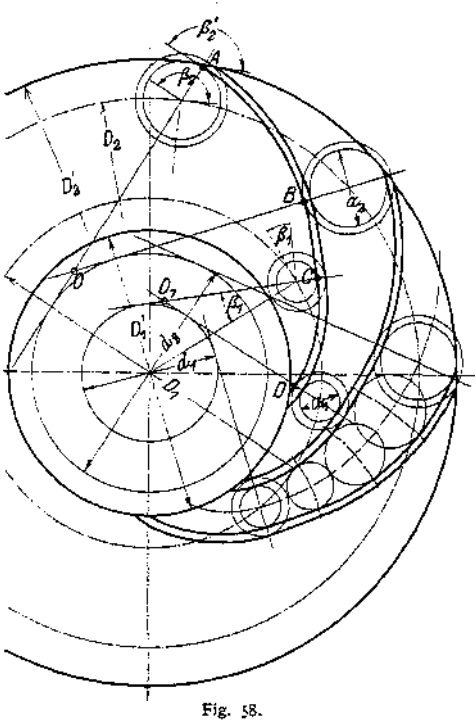

Fig. 57.

Grundkreisdurchmesser der Evolventen für Ein- und Austritt:  $d_1 = \frac{z(a_1 + s_1)}{z}$ und  $d_2 = \frac{z(a_2 + s_2)}{z}$ . Die Umfangsgeschwindigkeiten  $u_1$  und  $u_2$  beziehen sich auf die durch die Mitten der Lichtweiten gehenden Kreise  $D_1$  und  $D_2$ , die für die Umlaufzahl bestimmend sind. Da das Maß des äußeren Durchmessers  $D'_i$ eine runde Zahl sein soll, so wird dieser und der Winkel *ß<sup>2</sup>* (c\o 155°) gewählt, woraus folgt:

$$
D_2 = \sqrt{D_4^{\prime 2} + a_4^2 + 2_{a_1} \cdot D_4^{\prime} \cdot \cos \beta_4^{\prime}} ,
$$
  

$$
\left( da - \frac{D_2^2}{4} = \frac{D_2^{\prime 2}}{4} + \frac{a_2^2}{4} - \frac{2 a_2 D_4^{\prime} \cos (180 - \beta_4^{\prime})}{4} \right) .
$$

 $D_1$  ergibt sich aus der Konstruktion.

Beim Austritt aus dem Laufrad wird infolge der Querschnittserweiterung die unter dem Winkel  $\delta_2$  gegen den Umfang gerichtete absolute Austrittsgeschwindigkeit *c\** den kleineren Wert:

$$
c_2' = c_1 \cdot \frac{a_2}{a_2 + s_2}
$$

annehmen.

\*) Neumann, Die Zentrifugalpumpen. 2. Aufl. Berlin 1912. Julius Springer.

# gßO Die rotierenden Kraft- und Arbeitsmaschinen. — Die Zentrifugalpumpen.

Nach Wahl der Austrittsbreite  $b_2$  am Laufrad folgt:

$$
a_l + s_l = \frac{Q}{c'_1 \cdot b_2 \cdot z_l}.
$$

Hieraus Grundkreisdurchmesser der Evolvente:

$$
d_i = \frac{z_i(a_i+s_i)}{\pi}
$$

Nach Eintritt in das Leitrad wird;

$$
c_l = c'_2 \cdot \frac{a_l + s_l}{a_l} \, .
$$

Meist  $z_i = z - 1$ .

Vom Ende der Evolvente ab ist allmählich durch Vergrößerung der Querschnitte auf die im Spiralgehäuse herrschende Wassergeschwindigkeit herabzugehen.

Das den Leitapparat umgebende Spiralgehäuse wird nach Fig. 24 entworfen.

## **d) Spaltdruck und Axialschub.**

Da zwischen Lauf- und Leitrad ein Spielraum, der "Spalt" vorhanden sein muß, so wird sich in den Räumen vor und hinter Laufrad der "Spaltdruck"

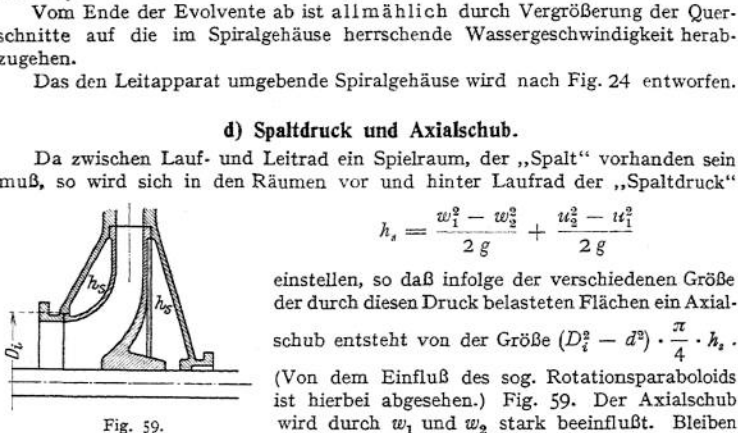

$$
h_s = \frac{w_1^2 - w_2^2}{2g} + \frac{u_2^2 - u_1^2}{2g}
$$

einstellen, so das infolge der Verschiedenen Große<br>der durch diesen Druck belasteten Flächen ein Axial-

(Von dem Einfluß des sog. Rotationsparaboloids ist hierbei abgesehen.) Fig. 59. Der Axialschub wird durch  $w_1$  und  $w_2$  stark beeinflußt. Bleiben die Schaufelquerschnitte konstant, so ist  $w_1 = w_2$ ,

 $w_1^2 - w_2^2$  $= 0$ . Ist  $w_2 > w_1$ , ein Fall, der bei stark vorwärtsgekrümmten 2g<br>Schaufeln vorliegt (vgl. Fig. 43), so wird der Ausdruck  $\frac{w_1^2 - w_2^2}{2g}$  negativ und unter Umständen  $h_r = 0$ .

Die zum Ausgleich des Axialschubs dienenden Mittel sind auf S. 984 behandelt.

# **e) Regelung der geförderten Wassermengen. Verhalten im Betrieb.** *Q/H-***Diagramm.**

Regelung durch Änderung der Umlaufzahl ist wegen der starken Änderung der Förderhöhe nicht zulässig. Die geförderten Wassermengen wachsen annähernd im einfachen Verhältnis der Umlaufzahlen, die Förderhöhen hingegen im Quadrat der Umlaufzahlen, die Leistungen sonach in der dritten Potenz.

Gebräuchlich ist deshalb Abdrosselung des Druckes. Wird in das Q/H-Diagramm außer der erzeugten Druckhöhe die zu überwindende Druckhöhe eingetragen, so ergibt der Schnittpunkt beider Kurven den "Arbeitspunkt" der Pumpe.

Fig. 60 behandelt BetriebsVerhältnisse, bei denen — wie bei Abdrosselung oder großen Reibungswiderständen langer Rohrleitungen — die gesamte manometrische Förderhöhe gegenüber der geometrischen Förderhöhe stark überwiegt1). Der mehr oder weniger steile Verlauf der strichpunktierten Widerstandsparabeln kennzeichnet die Größe der Abdrosselung oder der Rohrleitungswiderstände  $2 - 1 - c^2$ 

$$
h_r = \frac{\lambda \cdot 1 \cdot c^2}{d \cdot 2g}
$$
 für verschiedene Rohrlichtweiten oder Rohrlängen.  $Q_{\text{max}}$  ist die

<sup>\*)</sup> Dr. Hoffmann, *Z.* Ver. deutsch. Ing. 1909, S. 6.

bei geöffnetem Drosselschieber oder bei kleinstem Rohrwiderstand von der Pumpe geförderte, größte Wassermenge. Die gestrichelten Linien unter und über der

Charakteristik geben Schwankungen in der Umlaufzahl  $(+2v. H.)$  an. Einer Umlaufschwankung von <sup>1</sup> v. H. entspricht eine Änderung der Fördermenge um etwa 2 v. H.

In Fig. 61 ist der namentlich bei Wasserhaltungen auftretende Fall wiedergegeben, daß die geometrische Förderhöhe den weitaus größten Teil der manometrischen Gesamthöhe ausmacht. Die Rohrverluste sind klein, und die Widerstandsparabel verläuft sehr flach. Verhältnismäßig geringe Änderungen von Drehzahl oder Druck verursachen starke Änderung der Fördermenge und des Wirkungsgrades. Berührt die Widerstandsparabel die untere, verringerter Drehzahl entsprechende

auf. Damit die Pumpe selbsttätig bei gefüllter Rohrleitung sofort nach öffnen des Schiebers und ohne Erhöhung der Umlaufzahl anspringen kann, soll der bei geschlossenem Schieber erzeugte Leerlaufdruck größer als das Gewicht der Druck-<br>wassersäule sein. Der "Nullwassersäule sein. punkt" oder "Drosselpunkt" muß sonach höher als der normale Arbeitspunkt liegen, der auf dem absteigenden Ast der Druckkurve liegen soll.

Die in das Diagramm einzutragende Kurve des Gesamt-Wirkungsgrades muß in der Nähe des Arbeitspunktes flach verlaufen, damit die Fördermenge in weiten Grenzen ohne starke\*Abnahme des Wirkungsgrades ge-

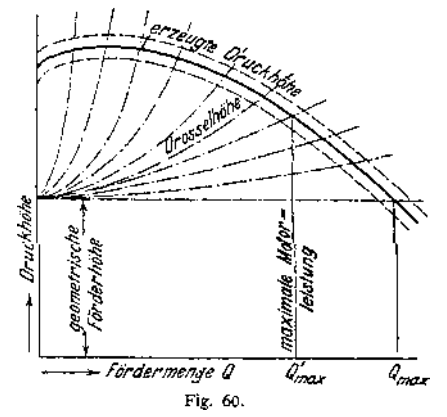

Druckkurve im Scheitelpunkt, so fällt die Pumpe ab, d. h. das in der Druckleitung befindliche Rückschlagventil schließt, und die Förderung hört

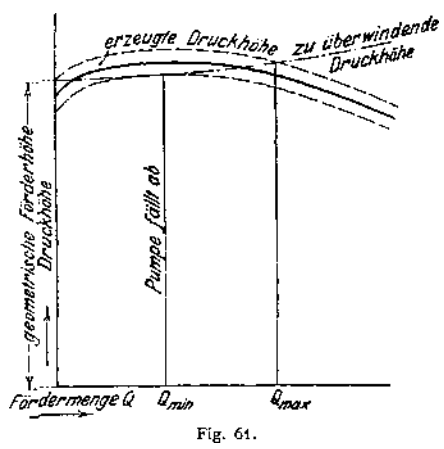

ändert werden kann. Bei Parallelschaltung zweier Pumpen wird die doppelte Wassermenge annähernd nur dann erreicht, wenn die Widerstandsparabel sehr flach verläuft, also hauptsächlich geometrische Förderhöhe zu überwinden ist. Bei steiler Widerstandsparabel kann sogar der Fall eintreten, daß zwei parallel geschaltete Pumpen weniger fördern als eine einzige.

Fig. 62 behandelt den Einfluß der Reibungshöhe und die Parallelschaltung zweier Pumpen.<sup>2</sup>)  $A_0$  bezeichnet den dem Maximum der  $\eta$ -Kurve entsprechenden Arbeitspunkt für normale (bestellungsgemäße) Wassermenge  $Q_0$  und Förderhöhe. Die Rohrleitungswiderstände  $h_r = \frac{\lambda \cdot l \cdot c^2}{d \cdot 2g}$  sind für zwei verschiedene

Nach Heidebroek, Z. Ver. deutsch. Ing. 1911, S. 1268.

Rohrlichtweiten  $d = 150$  mm und  $d = 175$  mm unter Annahme einer Rohrlänge  $l = 250$  m ermittelt, woraus sich die eingezeichneten Parabeln bestimmen. Die Nullpunkte dieser Widerstandsparabeln liegen um die für  $Q_0$  berechneten Beträge tiefer als *A<sup>Q</sup>* und geben die statischen Druckhöhen an, die von der Pumpe bei geschlossenem Drosselschieber, also *<sup>Q</sup>* = 0, ohne Erhöhung der Umlaufzahl erreicht werden müssen. Die *H-*Kurve zeigt zunächst, daß beim Arbeiten einer Pumpe allein der erreichte Nullpunkt um etwa 30 m höher liegt, als nötig ist.

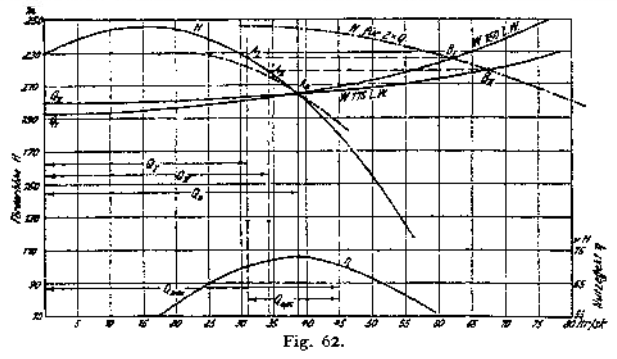

Arbeiten zwei Pumpen parallel, so wird die neue  $H$ -Kurve (für 2 - Q) gefunden, indem die Höhen *H* der ursprünglichen *H-*Kurve auf die die doppelte Wassermenge angebenden Ordinaten übertragen werden. Diese neue *H-*Kurve der parallel arbeitenden Pumpen schneidet die Widerstandsparabeln in den Punkten  $B<sub>I</sub>$  und  $B<sub>II</sub>$ . Durch Übertragung werden die Arbeitspunkte  $A<sub>1</sub>$  und  $A<sub>2</sub>$ jeder Einzelpumpe ermittelt, die nunmehr seitlich von der Senkrechten höchsten Wirkungsgrades liegen. Beide Pumpen zusammen fördern also nicht die Wasser-

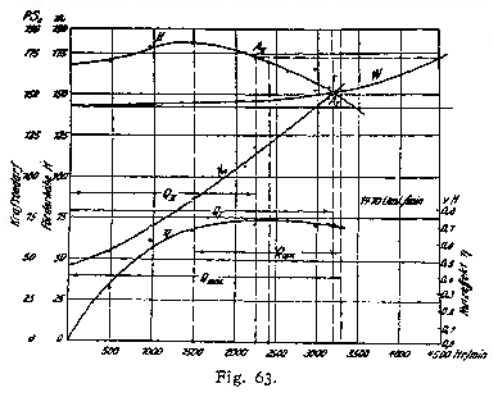

menge 2 *Q<sup>q</sup> ,* sondern nur  $2 Q_I$  oder  $2 Q_H$ . Je mehr sich Punkt *A* dem Scheitel der *H-*Kurve nähert, um so näher liegt die Gefahr des "Überspringens" vor. Würde die H-Kurve die punktierte Gestalt haben, so würde infolge vorhandener kleiner Verschiedenheiten in der Regel eine der Pumpen in die "tur-<br>bulente Zone" geraten. bulente Zone" geraten, so daß die andere Pumpe allein die volle Leistung übernehmen würde.

Für enge Rohrleitungen sind abfallende*H~*Kur-

ven nach Fig. 62 empfehlenswert; für dauerndes Arbeiten parallel geschalteter Pumpen sind weite Rohrleitungen auszuführen, um eine erhebliche Steigerung der Reibungswiderstände beim Zuschalten weiterer Pumpen zu verhindern.

Je flacher die Widerstandskurve, umso flacher kann Pumpenkurve sein.

Fig. 63 zeigt das  $Q/H$ -Diagramm einer Zentrifugalpumpe mit flacher  $\eta$ -Kurve. Der dem günstigsten Wirkungsgrad entsprechende Arbeitspunkt liegt in ungefähr gleicher Höhe mit dem Nullpunkt. Der normale Arbeitspunkt ist  $A_{II}$  für parallel geschaltete Pumpen; *Az* ist der Arbeitspunkt einer allein mit Überlastung fördernden Pumpe. Es ist  $Q_I \approx 0.7 (2 \cdot Q_I)$ . Mit  $n > 70$  v. H. wird eine Förderung von *Q co* 1500 bis 3250, sowie 2 • 1500 bis 2 • 2200 1/min erreicht. Der Arbeitspunkt der Einzelpumpe soll jenseits des Arbeitspunktes für halbe Leistung liegen.

Wird die Pumpe durch einen Gleichstrommotor angetrieben, so kann das "Uberspringen" durch eine Hilfswicklung des Motors vermieden werden, dessen Umlaufzahl bei Verringerung der Leistung steigt. Die Pumpe geht infolgedessen wieder auf den ursprünglichen Arbeitspunkt zurück.

Wird beim Anspringen der Nullpunkt nicht erreicht, so ist die Druckleitung mit einem Nebenauslaß auszuführen, der in die Saugleitung mündet. Beim Anlassen mit geschlossenem Drosselschieber wird bei voll erreichter Umlaufzahl der Nebenauslaß langsam geöffnet, so daß die Pumpe mit der Förderung auf die durch Drosselung eingestellte Druckhöhe beginnt. Hierauf wird unter langsamem Schließen des Nebenauslasses der Drosselschieber ebenso geöffnet.

#### **f) Angenäherter Entwurf der** *QjH\** **Kurve.**

Bei Strömung eines Strahles gegen eine Platte nach Fig. 64 geht die Normalkomponente *r* verloren.

In den ausgefüllten Schaufelräumen sind die Relativgeschwindigkeiten den durchfließenden Wassermengen proportional. Für  $Q_x = Q \cdot x$  wird  $w_{1x} = w_1 \cdot x$ .

 $w_{2x} = w_2 \cdot x$ . Die absoluten Geschwindigkeiten sind die Resultierenden aus denRelativ- und Umfangsgeschwindigkeiten, von denen die ersteren bei veränderlicher Fördermenge sich nur nach Größe, nicht nach der durch die Schaufelwinkelfestge- Fig. 64. legten Richtung ändern.

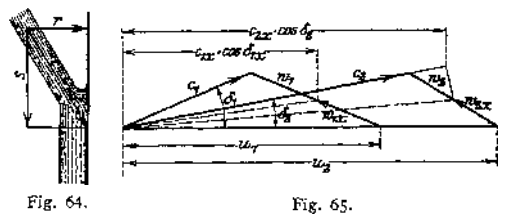

 $c_{1x}$ <sup>2</sup> cos  $\delta_{1x}$  wird durch Loten des Endpunktes von  $w_{1x}$  auf  $u_1$  gefunden, Fig. 65-

 $c_{2x}$  •  $\cos \delta_2$  wird unter Berücksichtigung der durch Fig. 64 dargestellten Verhältnisse ermittelt, indem der Endpunkt der Geschwindigkeit  $(c_{2x})$  auf Geschwindigkeit  $c_2$  gelotet wird, deren Richtung durch das erste Leitschaufelelement bestimmt ist. Durch Loten des so gefundenen Punktes auf  $u_2$  ist  $c_{2x}$  •  $\cos \delta_2$  bestimmt<sup>1</sup>). Nach Fig. 56 können die Förderhöhen  $H = u_2 \cdot c_{2x} \cdot \cos \delta - u_1 \cdot c_{1x} \cdot \cos \delta_1$ für wechselnde Werte von *Q* ermittelt werden.

Für die Nutzförderhöhe gilt:  

$$
H_n = \varepsilon \cdot H = H - k, \quad \left(\varepsilon = \frac{1}{\eta_\lambda}\right),
$$

worin  $k =$  Widerstandshöhe. Für  $x = 0$  wird  $k = H - H_x = H(1 - \varepsilon)$ .<br>
A kunn constituted funk sine Runhal soch *k* kann angenähert durch eine Parabel nach Fig. 66 wiedergegeben werden, da die Widerstände mit dem Quadrat von *x* zunehmen.

Der Gesamtwirkungsgrad  $\eta$  ist das Produkt

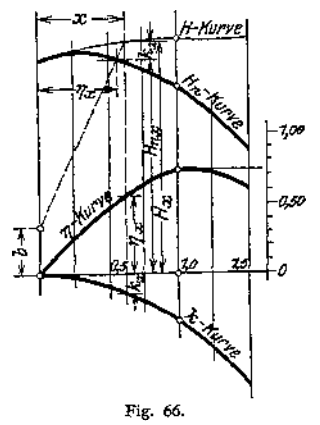

aus dem hydraulischen Wirkungsgrad  $\varepsilon = \frac{1+n}{H}$ , der aus dem Diagramm er-

<sup>x</sup>) Nach Oesterreicher, Z. Ver. deutsch. Ing. 1913, S. 1148.

mittelt werden kann, und dem mechanischen Wirkungsgrad  $\eta_{\rm m}$ , der durchschnittlich 6 v. H. bei  $x = 1$  beträgt und hauptsächlich die konstanten Verluste durch Lager- und Stopfbuchsenreibung berücksichtigt. (Sonach ist  $\eta_m = 0.94$  für  $x = 1$ , = 0,88 für  $x = 0.5$  usw.) Aus *s* und  $\eta_m$  ist  $\eta$  zu bestimmen und für die verschiedenen Werte von *x* ebenfalls einzutragen.

#### **g) Ausführungen und Einzelheiten.**

Je nach der Förderhöhe werden Niederdruck-, Mitteldruck- und Hochdruck-Zentrifugalpumpen, diese in ein- und mehrstufiger Ausführung, unterschieden.

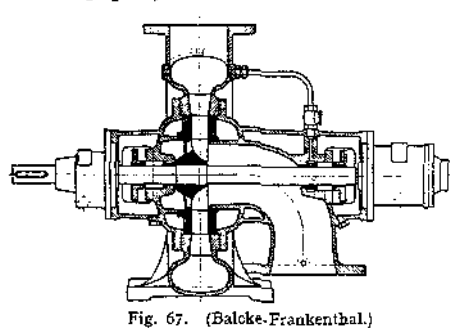

Niederdruckpumpen mit einseitigem und doppelseitigem Einlauf siehe Fig. 67 bis<br>69. Umsetzung von Ge-Umsetzung von Geschwindigkeit in Druck im "Diffusor", der meist als . spiralförmiges Gehäuse ausgeführt wird. In Fig. 68 und 69 heben sich die Axialschübe gegenseitig auf. Doppelseitiger Einlauf erschwert jedoch die Zugänglichkeit der Laufräder. Die Entlastung der Pumpe, Fig. 67, stimmt grundsätzlich

überein mit der in Fig. 73 dargestellten von C. H. Jaeger & Co., Leipzig. Die Fig. 70—72 zeigen mehrstufige Hochdruckpumpen, deren Nutzeffekt größer als der der einstufigen Pumpe ist, da die Verluste in Saugrohr und Leit-

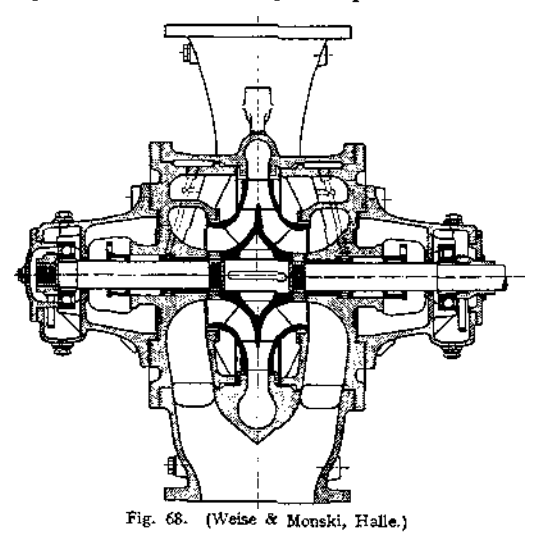

radgehäuse nur in der ersten und letzten Stufe auftreten. Ebenso nimmt der mechanische Wirkungsgrad zu, da die mehrstufige Pumpe nicht mehr Lager und Stopfbuchsen erfordert als die einstufige.

In Fig. 70 wird der Axialschub dadurch vermieden, daß das Wasser erst durch die eine Hälfte der Räder nach der Pumpenmitte strömt, von wo es durch äußere Umführungskanäle nach dem entgegengesetzten Ende hin strömt und von da wieder nach der Mitte. Hier liegen sonach zwei Stufen mit halbem und ganzem Förderdruck zusammen und sind in ge-

eigneter Weise durch einen Einsatz gegeneinander abzudichten.

Entlastung Jaeger. Fig. 73. Dichtungsringe *a* sind vor und hinter jedem Rade *b* angeordnet. Bohrungen *<sup>g</sup>* in der Radnabe verbinden die Räume *d* und *e,* so daß Druckausgleich stattfindet. Ausgleich des Strömungsdruckes gegen Radnabe *<sup>b</sup>* durch entsprechend geformten Entlastungsteller *f.*

Fig. 74- Entlastung der Maffei-Schwartzkopff-Werke, Berlin. Der Entlastungskolben ist am Druckende der Pumpe hinter dem letzten Laufrad angeordnet. Die Flüssigkeit strömt aus Raum c, in dem voller Pumpendruck herrscht,

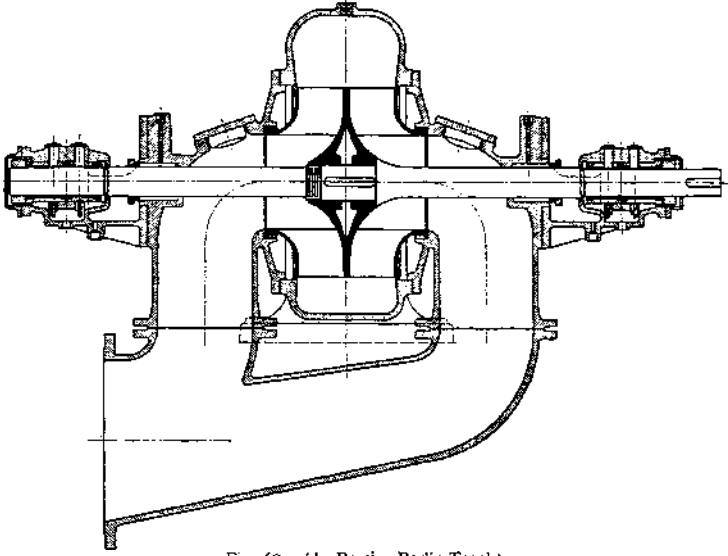

Fig. 69. (A. Borsig, Berlin-Tegel.)

durch Regulierspalt *s*<sub>*i*</sub> in Raum *b* und von dort durch den Dichtungsspalt *s*<sub>d</sub> in den mit der Atmosphäre in Verbindung stehenden Raum *d.* Der auf dem Kolben lastende Druck ist größer als der Axialschub, wenn in *b* der volle Pumpendruck herrscht. Infolgedessen bewegen sich beim Ingangsetzen Kolben und

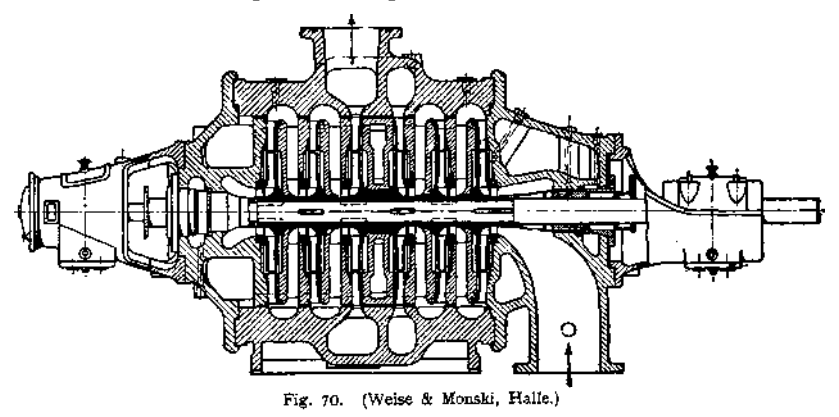

Regulierscheibe *e* nach rechts, bis die durch den verengten Regulierspalt *sr* verursachte Drosselung der durchströmenden Flüssigkeit in *b* einen den Axialschub ausgleichenden Flüssigkeitsdruck einstellt. Bei Vergrößerung des Axialschubes wird *sr* erweitert, der Druck in *b* erhöht.

Fig. 75- Entlastung der Sulzerpumpen. Ist der Druck in dem Raume zwischen Einsatz E und Entlastungsscheibe S zu groß, so bewegt sich S nach rechts. Aus dem Ringspalt am äußeren Umfang der Scheibe S strömt mehr

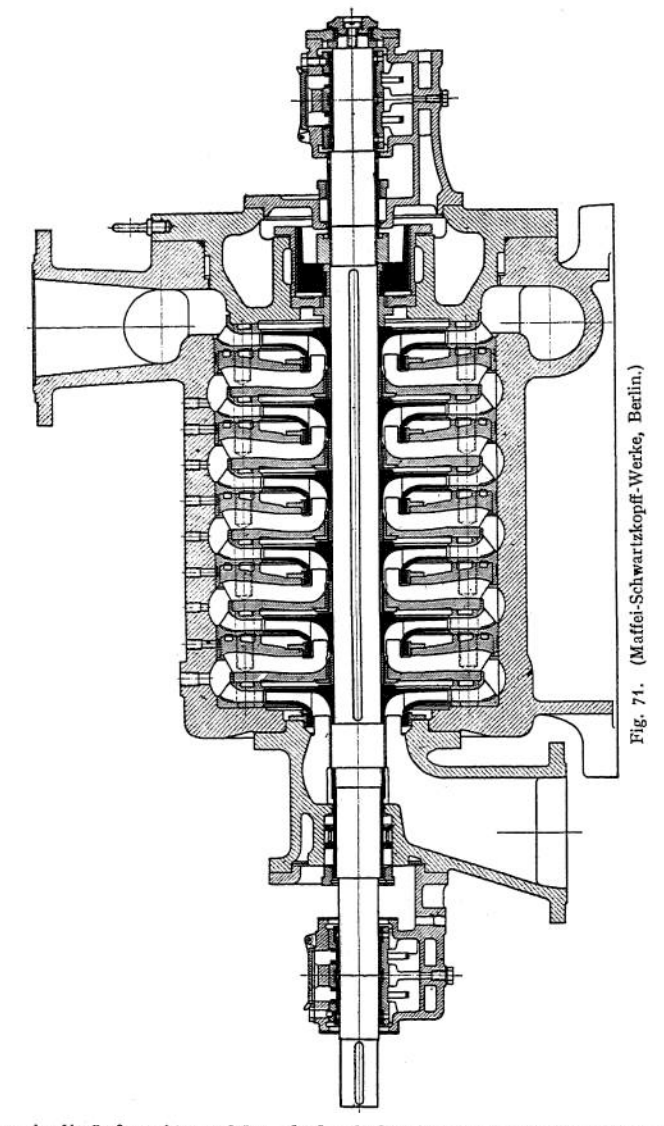

Wasser in die äußere Atmosphäre, als durch den Zuführungskanal zwischen Einsatz *E* und Scheibennabe nachfließen kann. Der Entlastungsdruck sinkt.

Einzelheiten. Baustoff der Laufräder: Bronze oder Gußeisen. Die Stopfbuchsen stehen mit dem Druckraum in Verbindung;, so daß sie zum Teil mit Druckwasser gefüllt und gegen Lufteintritt geschützt sind. Ausführung der Lager als Kugel- oder Ringschmierlager. Sicherung der Wellenlage bei einseitigem Einlauf durch Kugelstütz- oder Kammlager. An höchster Stelle des Pumpen-

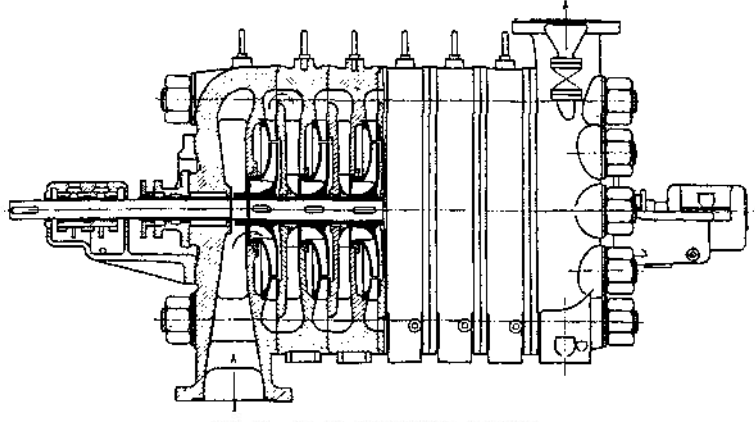

Fig. 72. (C. H. Jaeger & Co., Leipzig.)

raumes sind Entlüftungshahn und Fülltrichter vorzusehen. Bei Schmutzwasserpumpen Ausrüstung mit Mannloch, um Abnahme des Deckels für innere Reinigung zu vermeiden.

Bei sehr hohen Drucken werden die Räder in zwei oder mehr Gehäusen untergebracht, so daß jedes nicht mehr als 6—8 Räder umfaßt. Bei größerer

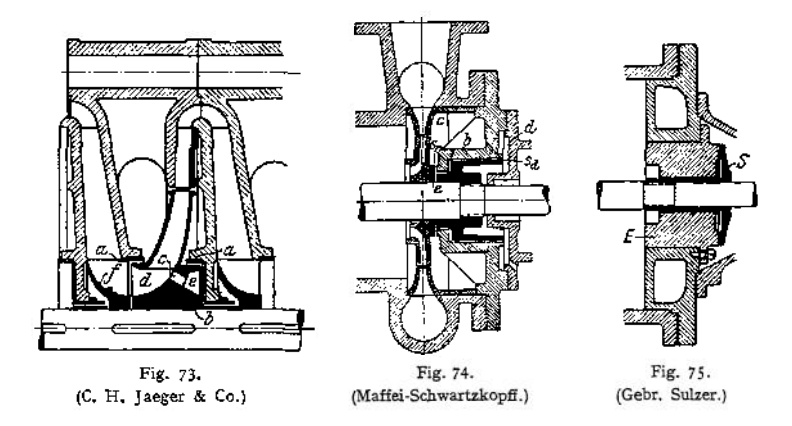

Radzahl ergeben sich infolge der weiten Lagerentfernung mit Rücksicht auf die kritische Umlaufzahl zu große Wellendurchmesser.

Erzeugte Druckhöhe in jedem Rade etwa $\frac{n}{18}$  bei Hochdruckpumpen,  $\frac{n}{22}$  bei Niederdruckpumpen. Die Umfangsgeschwindigkeit *u* beträgt maximal 35 his 40 m/sek, meist etwa 30 m/sek.

| Saug- und Druckstutzen.<br>80 |                 | 100<br>125    |                  | 150                                                      | 175          |              | †mm          |     |                  | 250   | 275          | 300          | 350          | 400          | 450          | 500                                     | min           |              |
|-------------------------------|-----------------|---------------|------------------|----------------------------------------------------------|--------------|--------------|--------------|-----|------------------|-------|--------------|--------------|--------------|--------------|--------------|-----------------------------------------|---------------|--------------|
| Leistung minutlich            |                 | $0, 5 - 0, 8$ |                  | $\left  0.8 - 1.1, 1, 1 - 1.6, 11.6 - 2.5 \right\rangle$ |              | $2 - 4$      | $3 - 5$      | chm |                  |       |              | $5 - 7$      | $6 - 9$      | $1 - 12$     |              | $10 - 5$ $12 - 18$ $15 - 30$ cum        |               |              |
| Wirkungsgrad .<br>$55 - 60$   |                 |               | $60 - 651$       | 60-66                                                    | $62 - 69$    | $65 - 72$    | $67 - 73$    | п.  |                  |       | $67 - 73$    | $72 - 74$    | $72 - 75$    | $72 - 76$    |              | $72 - 76$   $72 - 78$   $72 - 80$   $y$ |               |              |
|                               | 10 <sup>1</sup> | 1500<br>1370  | 1330<br>1150     | 1250<br>1050                                             | 1090<br>925  | 915<br>750   | 775<br>630   | 11  |                  | .25 I | 1140<br>930  | 1060<br>870  | 890<br>770   | 930<br>720   | 825<br>680   | 750<br>600                              | 675<br>830    | 31           |
|                               | 15              | 1850<br>1690  | 1640<br>1410     | 1510<br>1280                                             | 1320<br>1140 | 1120<br>925  | 950<br>760   | n   |                  | 30    | 1250<br>1020 | 1160<br>950  | 1080<br>840  | 1020<br>290  | 000<br>750   | 810<br>650                              | 740<br>580    |              |
|                               | 20              | 2140<br>1950  | 1900<br>1630     | 1750<br>1480                                             | 1520<br>1310 | 1290<br>1060 | 1100<br>875  | n   |                  | 35    | 1350<br>1110 | 1260<br>1030 | 1170<br>910  | 1110<br>860  | 980<br>810   | 880.<br>710                             | 800<br>630    | 11           |
|                               | 25.             | –             | 2120<br>1820     | 1980<br>1680                                             | 1710<br>1470 | 1440<br>1190 | 1230<br>930  | 29  |                  | 40    | 1440<br>1180 | 1340<br>1100 | 1250<br>970  | 1180<br>910  | 1040<br>860  | 940<br>760                              | 850<br>670    | $11\,$       |
| Förderhöhen                   | 30              | $\sim$        | 1980             | 2100<br>1800                                             | 1890<br>1600 | 1560<br>1300 | 1340<br>1070 | n   | Ħ<br>Förderhölse | 45    | 1530<br>1250 | 1420<br>1170 | 1330<br>1030 | 1250<br>970  | 1110<br>920  | 1000<br><b>800</b>                      | 910<br>710    | n            |
|                               | 35              |               |                  | 2100<br>1980                                             | 2000<br>1750 | 1700<br>1420 | 1460<br>1160 | 76  |                  | 50    | 1600<br>1320 | 1500<br>1230 | 1400<br>1080 | 1310<br>1020 | 1160<br>970  | 1050<br>850                             | 950<br>750    | $\mathbf{H}$ |
|                               | 40 <sup>1</sup> |               |                  | 2700<br>2100                                             | 2000<br>1860 | 1800<br>1510 | 1560<br>1240 | ,,  |                  | -551  | 1600<br>1380 | 1570<br>1280 | 1470<br>1130 | 1380<br>1070 | 1230<br>1010 | 1100<br>890                             | 1000<br>790   | я            |
|                               | 45              | $\sim$        | $\omega_{\rm c}$ | <u></u>                                                  | 2000<br>1980 | 1800<br>1600 | 1600<br>1320 | 11  |                  | 60    | 1600<br>1450 | 1600<br>1340 | 1550<br>1180 | 1440<br>1120 | 1280<br>1060 | 1150<br>930                             | 1050<br>825   | $^{\ast}$    |
|                               | . 50            |               |                  |                                                          |              | 1800<br>1690 | 1600<br>1380 | 11  |                  | 65    | 1600<br>1500 | 1600<br>1400 | 1550<br>1230 | 1500<br>1160 | 1330<br>1100 | 1200<br>960                             | 1090<br>860   | Ħ            |
|                               |                 |               |                  |                                                          |              |              |              |     |                  | 70.   | 1600<br>1560 | 1600<br>1450 | 1550<br>1280 | 1500<br>1210 | 1380<br>1140 | 1240<br>1000                            | 1130<br>890   | 11           |
|                               |                 |               |                  |                                                          |              |              |              |     |                  | 80 I  |              | 1600<br>1550 | 1550<br>1370 | 1500<br>1200 | 1470<br>1220 | 1330<br>1070                            | 1210<br>950   | 11           |
|                               |                 |               |                  |                                                          |              |              |              |     |                  | 90 i  |              |              | 1550<br>1450 | 1500<br>1370 | 1500<br>1300 | 141D<br>1130                            | 1280<br>1010. | 11           |

Mitteldruck- {Leitrad-) Pumpen (Weise & Monski, Halle).

# III. Die Dampfturbinen.<sup>[1](#page-1000-0))</sup>

# 1. Wirkung der Düse.

Nach S. 375 ist für gesättigten Dampf:

$$
c_{\text{max}} = 323 \sqrt{p_1 v_1} \text{ m/sek,}
$$

worin  $p_1 =$  absoluter Druck in kg/qcm,  $v_1 =$  spezifisches Volumen in cbm/kg. Für überhitzten Dampf:

$$
c_{\max} = 333 \mid p_1 v_1,
$$

 $c_{\text{max}} = 333 \overline{\smash{\big)} \ p_1 \overline{v_1}}$ ,<br>worin  $v_1 = \frac{R \cdot T_1}{\Lambda} - C$  mit  $R = 0.0047$ ,  $C = 0.016$ . (*p* in kg/qcm.)

Die Geschwindigkeit  $c_{\text{max}}$  tritt bei dem sog. "kritischen Druckverhältnis"  $\frac{\rho_2}{\rho_1} = 0.5774$  für gesättigten (0,546 für überhitzten) Dampf auf und beträgt rd. 450 m/sek (bzw. 560 m/sek für überhitzten Dampf), der Schallgeschwindigkeit entsprechend. In zylindrischen Düsen kann auch bei weiterer Verringerung des Gegendruckes *p<sup>2</sup>* eine größere Geschwindigkeit nicht erreicht werden, da an der Düsenmündung der Druck nicht unter 0,5774  $p_1$  fällt.

Wird jedoch die Überströmdüse konisch ausgeführt, so expandiert der Dampf in der Erweiterung auf den Gegendruck, und es wird die Geschwindigkeit

$$
c_0 = 91.53 \sqrt{i_1 - i_2}
$$

erreicht, worin  $i_1$  und  $i_2$  die Wärmeinhalte des Dampfes zu Beginn und Ende der adiabatischen Expansion darstellen.

Die hiernach zu berechnende Ausströmgeschwindigkeit führt nun unter üblichen Verhältnissen auf Werte von 1000 bis 1100 m/sek, für deren richtige Ausnutzung Umfangsgeschwindigkeiten von etwa 400 m/sek erforderlich wären. Bei zulässigen Beanspruchungen der Turbinenlaufräder durch die Zentrifugalspannungen werden kleine Durchmesser und damit außerordentlich hohe Umlaufzahlen nötig, die selbst für Dynamoantrieb ins Langsame übersetzt werden müssen  $(n = 20000)$  bis 30 000 Uml./min bei Lavalturbinen).

Da die Düsen mit einem Erweiterungswinkel  $\alpha = 10^{\circ}$  im Mittel ausgeführt werden, so ist für ihren Entwurf nur die Kenntnis des größten und kleinsten Querschnittes bei gegebenem sekundlichen Dampfgewicht G erforderlich. Es wird:

$$
f_{\min} = \frac{G}{199 \sqrt{\frac{\rho_1}{v_1}}}
$$
 für gesättigten Dampf,  

$$
f_{\min} = \frac{G}{211 \sqrt{\frac{\rho_1}{v_1}}}
$$
 für überhitzten Dampf.  

$$
f_{\max} = G \cdot \frac{v_2}{c_1}, \quad \text{worin} \quad v_2 = x u + \sigma, \quad c_1 = 91.53 \sqrt{i_1 - i_2}
$$

Es ist  $p$  in Atm. absolut,  $v$  in cbm/kg einzusetzen.

## 2. Elementare Theorie der Dampfturbinen.

Je nach der Wirkungsweise des Dampfes werden Aktions- und Reaktionsturbinen mit einer oder mehreren Druck- oder Geschwindigkeitsstufen, sowie Verbundturbinen mit Vereinigung der Aktions- und Reaktionswirkung unterschieden.

<span id="page-1000-0"></span>1) Nach Stodola, Die Dampfturbinen. 4. Aufl. Berlin 1910, Julius Springer.

# **a) Die Aktionsturbinen.**

Die Umsetzung der Spannungsenergie in Strömungsenergie findet nur in den Düsen oder in den Leiträdern statt. Dementsprechend ist ein Druckunterschied nur vor und hinter den Leiträdern vorhanden.

a) Die einstufige Laval-Turbine (Fig. 76)»

$$
c_1 = \varphi_d \cdot c_0 = \varphi_d \cdot \sqrt{2g\,L_0} \,;\qquad L_0 = \frac{i_1 - i_2}{A} \,.
$$

*tpd* berücksichtigt den Düsenverlust.

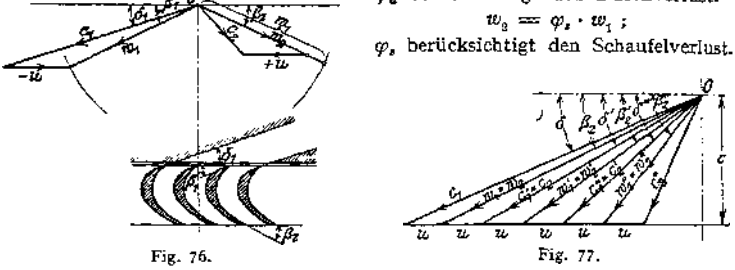

Zu den durch  $\varphi_d$  und  $\varphi_t$  bestimmten Verlusten kommt noch der Austritts-

verlust  $\frac{c_3}{2g}$  hinzu.

b) Die einstufige Turbine mit Geschwindigkeitsstufung. Der Dampf wird wie in der Laval-Turbine in der Düse bis auf den Enddruck entspannt. Mit Verkleinerung der Umfangsgeschwindigkeit nimmt nach Fig. 77 die absolute Austrittsgeschwindigkeit zu und wird unter Umständen so groß, daß sie — in einem Leitrad umgelenkt — einem ferneren Laufrad zugeführt werden kann. In Fig. 77 sind die Schaufelwinkel *ß* an Ein- und Austritt jedes Rades gleich

angenommen. Ebenso ist der Austrittswinkel  $\delta$ der Leiträder gleich dem Zuführungswinkel der folgenden Laufräder. Für den kleinsten Wert *c,* den *cfJ* annehmen kann, würde

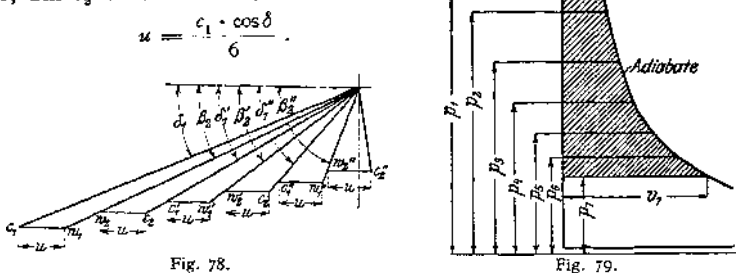

In Fig. 78 sind die Verluste in den Leitapparaten und Laufrädern berücksichtigt. Mit der Abnahme der absoluten und relativen Geschwindigkeiten müssen die quer zu diesen gemessenen Querschnitte zunehmen. Vorteil: Sämtliche Räder werden von Dampf mit Endspannung durchströmt- Nachteil: Wesentliche Verluste durch Umlenkung der absoluten Austrittsgeschwindigkeiten.

c) Turbinen mit mehreren Druckstufen. Wird das Dampfdiagramm nach Fig. 79 in *z* gleiche Flächenstreifen zerlegt, so folgt:

$$
c_0'=\sqrt{2\,g\cdot\frac{L_0}{z}}=\frac{c_0}{\sqrt{z}}\,.
$$

Es ergeben also z. B. 4 Stufen halb so große Geschwindigkeiten wie eine Stufe.

"Mehrfache Druckstufung" ist vorhanden, wenn das Diagramm so geteilt ist, daß  $p^2$  < 0,5774  $p^1$ ,  $p^2$  < 0,5774  $p^2$  usw. In diesem Fall ist  $c > 450$  m/sek. und für die Überströmung des Dampfes von einer Stufe zur anderen sind konische Düsen nötig. Bei "vielfacher Druckstufung", also weiterer Unterteilung der Diagrammfläche, wird <sup>c</sup> < <sup>450</sup> m/sek, und der Dampf kann durch Querschnitte gleichbleibender Form auf die Laufräder geleitet werden.

In Fig. 80 sind Ergebnisse von Versuchen wiedergegeben, die Dr.-Ing. Christlein mit Düsen (größtes Verhältnis *f-fm~* 6,28 bei Düse *4,* kleinstes Verhältnis /: *f<sup>m</sup>* bei Düse 6) und einem parallelwandigen Leitapparat bei verschiedenen Dampfdrücken und Temperaturen angestellt hat. Abszissen der Kurve sind die aus den bekannten Größen  $p_1$ ,  $t_1$  und  $p_2$  sich ergebenden theoretischen Geschwindigkeiten. Ordinaten die Geschwindigkeitskoeffizienten. Die Versuche ergaben, daß nicht nur eine Überschreitung der kritischen Geschwindigkeit in gewöhnlichen Leitapparaten möglich, sondern auch mit einer Verbesserung des Wirkungsgrades der Energieumsetzung verbunden war.

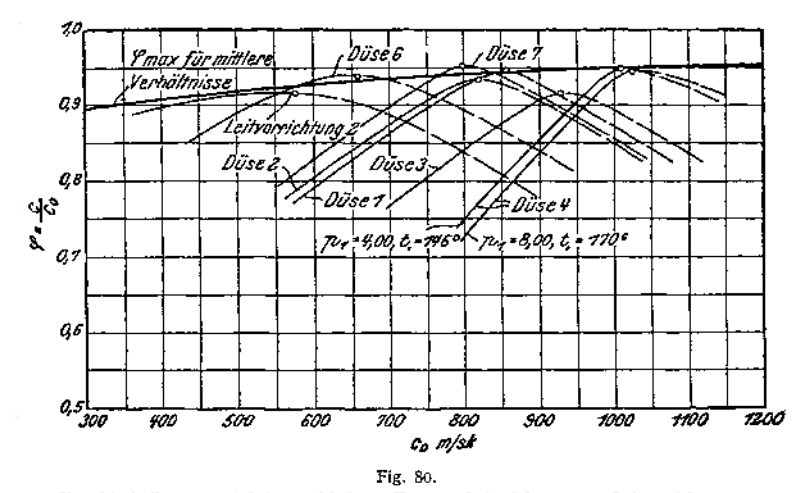

Charakteristik  $\varphi = f(c_0)$  bei verschiedener Form und Ausführung von Leitvorrichtungen.

Die Kurven in Fig. 80 zeigen, daß für eine gegebene Leitvorrichtung unter bestimmten Umständen ein Mindestwert der Schaufelverluste auftritt, wobei ein geschlossener Strahl mit parallelen Stromfäden ausströmt. Der linke abfallende Ast umfaßt die Versuche bei unvollständiger Expansion, also Gegendruck  $p_2' > p_2$ ; der rechte abfallende Ast zeigt die Verluste der "Überexpansion", also *p% < p2.* Der linke Ast wird hauptsächlich durch größere Reibung infolge der größeren Dampfdichte, der rechte durch Schwingungserscheinungen beeinflußt.

Die durch die Höchstwerte der Einzelkurven gelegte Umhüllende zeigt, daß für das jeweilige Druckverhältnis  $p_2 : p_1$  richtig bemessene Leitvorrichtungen die Strömungsverluste mit zunehmender Durchflußgeschwindigkeit vermindern. Nach Fig. 80 liegt der günstigste Anwendungsbereich parallelwandiger Leitvorrichtungen bei etwa 600 m/sek. Die Überschreitung der kritischen Geschwindigkeit ist wahrscheinlich aut Loslösen des Strahles von den Wandungen zurückzuführen, so daß an dieser Stelle eine das Erweiterungsverhältnis herbeiführende Kontraktion vorhanden wieweit die von Christlein an

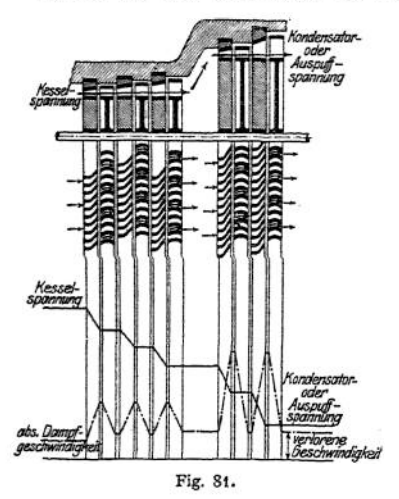

ist. Unsicherheit herrscht darüber, inruhenden Schaufeln festgestellten Er-

gebnisse sich auf bewegte Schaufeln übertragen lassen (siehe auch S. 999 und 1005).

Hiernach wäre unter Verringerung der Stufenzahl auch in den vielstufigen Turbinen eine Dampfgeschwindigkeit<br>  $c_1 > 450$  m/sek einzuführen. Wir $c_1 > 450$  m/sek einzuführen. kungsgrad, Baulänge und Herstellungskosten der Turbinen werden günstiger.

Dem stark zunehmenden Dampfvolumen entsprechend sind die Querschnitte nach dem Auspuffende zu vergrößern. Hierzu dienen die Mittel: Zunahme der Beaufschlagung, Vergrößerung der Schaufelhöhen, der Schaufelwinkel und der Raddurchmesser, Erhöhung der Dampfgeschwindigkeit in den letzten Stufen (Fig. 81).

d) Turbinen mit kombinierter Druck- und Geschwindigkeits-Stufung. Ausführung einer oder zweier Druckstufen, in denen eine oder mehrere

Geschwindigkeitsstufen vorgesehen sind, In Deutschland nur für kleinere Einbeiten in Anwendung.

## **b) Die Reaktionsturbine.**

Umsetzung der Spannungsenergie in Strömungsenergie nicht nur in den Leiträdern, sondern auch in den Laufrädern. Sonach vor und hinter diesen Druckunterschiede, die Undichtheiten infolge der notwendigen Spielräume zwischen Gehäuse und Laufrädern sowie einen starken durch besondere Entlastungskolben aufzunehmenden Axialschub verursachen. Die Beaufschlagung kann nicht partiell, sondern muß stets am ganzen Unfang erfolgen. Folge: Ausführung der ersten Laufräder mit kleinem Durchmesser. Entweder hohe Umlaufzahlen oder weitgehende Stufung. Schaufellänge wird günstig im Verhältnis zum Spalt. Oder Ausführung der ersten Laufräder mit größerem Durchmesser. In diesem Fall Ermäßigung der Umlaufzahl bzw. der Stufenzahl, jedoch kleine Sehaufellange im Verhältnis zum Spalt und dadurch zunehmende Undichtheit.

Günstigeres Verhalten der Reaktionsturbinen in den Niederdruckstufen. Hier infolge der großen Volumina große Schaufellängen im Verhältnis zum Spalt. Dabei kleine Druckunterschiede.

Fig. 82 zeigt die Schaufelung und Geschwindigkeitsdiagramme der Reaktionsturbine. Die Querschnitte senkrecht zur Relativgeschwindigkeit nehmen nach dem Austritt hin ab, der Vergrößerung von  $w_1$  auf  $w_2$  entsprechend.

#### **c) Die Verbundturbine.**

Die zur Berücksichtigung der Volumenzunahme bei Aktionsturbinen geeignete teilweise Beaufschlagung verursacht Ventilationsverluste, während bei Reaktionsturbinen die volle Beaufschlagung in den ersten Stufen zu den angegebenen Übelständen führt. Zweckmäßig ist deshalb bei beiden Turbinenarten die Vorschaltung eines mehrkränzigen Geschwindigkeitsrades, in dem der Dampf auf ein Volumen von solcher Größe expandiert, daß die nachfolgenden Rader voll beaufschlagt werden können.

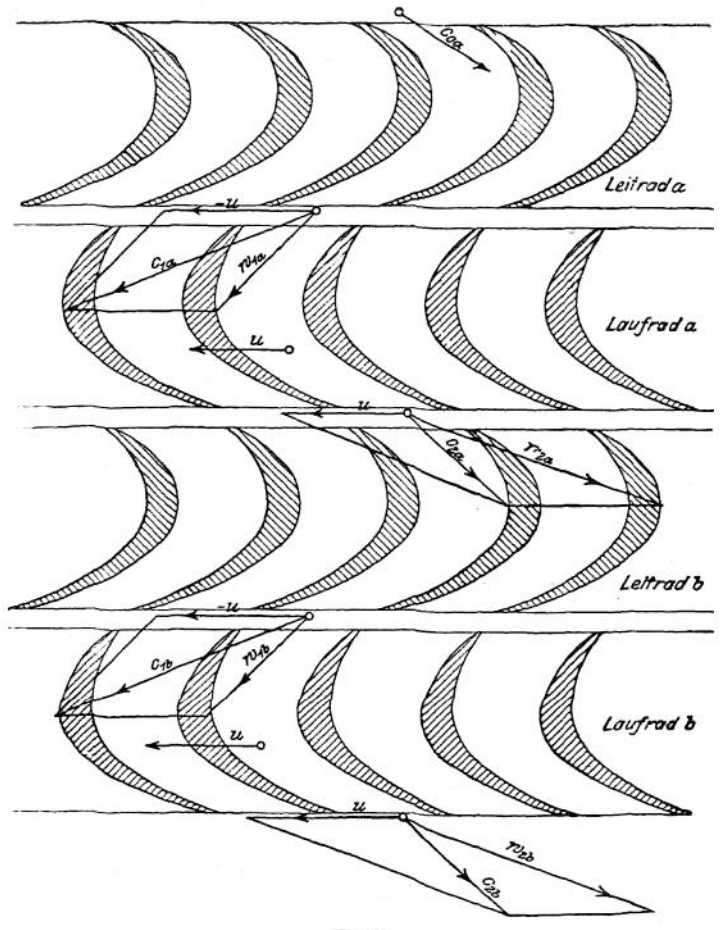

Fig. 82.

# 3. Wirkungsgrade und Dampfverbrauch.

Die theoretisch größte Leistung, die in einer Turbine ohne Reibung und Austrittsverlust erreicht werden kann, hat die Größe:

$$
A \cdot L_0 = i_1 - i_2 = A \cdot \frac{c_0^2}{2g} \text{ (in WE)}.
$$

Am Umfang des Rades leistet der Dampf dieArbeit *L<sup>u</sup> (N<sup>u</sup>* in PS). Nadi Abzug der Dampfreibungsarbeit (L, N<sub>r</sub>) der Räder und der im Dampf rotierenden Teile wird die indizierte Dampfarbeit ( $L_i$ ,  $N_i$ ) erhalten.

Wird von  $L_i$ ,  $N_i$  die Lagerreibungsarbeit, die Arbeit zum Luftpumpenantrieb, Reglerantrieb, Stopfbuchsenreibung usw. abgezogen, so folgt die effektive Leistung *L<sup>e</sup>, Ne.*

Taschenbuch. 63

 $\text{Wirkungsgrade:} \qquad \quad L_i \neq \eta_i \cdot L_{\textbf{0}} \; ; \; \; \; \eta_i = \text{indizierter Wirkungsgrad.}$  $L_{\epsilon} = \eta_{\mathbf{m}} \cdot L_{i}$ ;  $\eta_{\mathbf{m}} =$  mechanischer Wirkungsgrad.  $L_e = \eta_e \cdot L_0$ ;  $\eta_e$  = thermodynamisch.Wirkungs- $\eta_i = \frac{\eta_s}{n}$ . *'im*  $L_{\mathbf{u}} = \eta_{\mathbf{u}} \cdot L_{\mathbf{0}}$ :  $\eta_{\mathbf{u}} =$  thermodynamisch. Wirkungsgrad.  $L_x = \frac{c_0^2}{2g} - Z_1 - Z_2 - Z_3$ , grad, auf die Leistung am Radumfang bezogen.

worin *Zt, Z3, Z<sup>3</sup>* die Verluste in der Düse, im Laufrad und durch die Austrittsgeschwindigkeit angeben. Sonach:

$$
L_{\star} = \frac{1}{2 \, g} \cdot (c_1^2 - w_1^2) + (w_2^2 - c_2^2) \, .
$$

Aus Fig. 83 ergibt sich nach dem Kosinussatz:

$$
w_1^2 = c_1^2 + u^2 - 2 u_1 c_1 \cdot \cos \delta_1
$$

oder

$$
c_1^2 - w_1^2 + u_1^2 = 2 u c_1 \cdot \cos \delta_1 = 2 u \cdot c_1 u.
$$

Weiterhin:

$$
t_2^2 = w_2^2 + u^2 - 2 u w_2 \cdot \cos \beta_2
$$

oder mit:  $w_a \cdot \cos \beta_a = +c_a \cdot \cos \delta_a + u = +c_a u + u$ 

$$
w_2^2 - c_3^2 - u^2 = \pm 2 \ u \cdot c_{3u},
$$

wenn nach Fig. 83  $c_{1u}$  und  $c_{2u}$  die in die Richtung von  $u$  fallenden Komponenten von  $c_i$  und  $c_s$  sind.

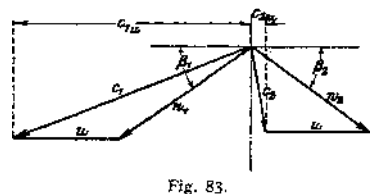

Es folgt:  $L_u = \frac{u}{e} \left( c_{1u} \pm c_{2u} \right)$  *•*  $\eta_u = \frac{\frac{2}{2}u(c_{1u} + c_{2u})}{c_0^2}$ 

Positives Vorzeichen in der Klammer, wenn  $c_{1u}$  und  $c_{2u}$  wie üblich entgegengerichtet sind  $(\delta_2 < 90^\circ)$ .

Mit  $\beta_1 = \beta_2$ ,  $c_1 = \varphi_d \cdot c_0$ ,  $w_2 = \varphi_d \cdot w_i$  wird:  $w_2 \cdot \cos\beta_2 = \varphi_i \cdot w_i \cdot \cos\beta_i = \varphi_i(c_i \cdot \cos\delta_i - u)$ 

und

$$
L_{\mu} = \frac{u}{g} (1 + \varphi_{i}) \cdot (c_{1} \cdot \cos \delta_{1} - u) .
$$

Nach Stodola:

$$
\varphi_d = 0.92
$$
 bis 0.975.  
\n $\varphi_r = 0.8$  bis 0.85.

 $\text{Wird in } \eta_u = \frac{L_u}{L_o} \text{ eingesetzt: } L_u = \frac{c_0^2}{2g} = \frac{c_1^2}{\gamma_u^2 \cdot 2g} \text{ und } L_u \text{ durch vor-}$ stehendenWert ersetzt, so folgt nach Banki:

$$
\eta_u = 2 \varphi_d^3 (1 + \varphi_s) \cdot \left( \cos \delta_1 - \frac{u}{c_1} \right) \cdot \frac{u}{c_1} \; .
$$

Der Wirkungsgrad ist nur vom Verhältnis  $\frac{u}{c}$  abhängig.

Bleiben  $c_1$ ,  $\varphi_d$ ,  $\varphi_s$  und  $\delta$ , bei veränderlichem *u* konstant und wird  $\beta$ , stets für stoßfreien Eintritt gewählt, so ändert sich für  $\beta_2 = \beta_1$  der Wirkungsgrad  $\eta_n$ mit der Umfangsgeschwindigkeit nach einem parabolischen Gesetz.  $\eta_u$  erreicht den Höchstwert für  $\frac{u}{c_1} = \frac{\cos \delta_1}{2}$ ,  $\eta_{w_{\text{max}}} = \frac{q_{\text{d}}^2}{2} (1 + q_s) \cdot \cos^2 \delta_1$ . Für die Geschwindigkeitsstufung wird:

$$
\eta_u = \frac{2 u}{c_0^2} \cdot (c_{1u} + c_{2u} + c'_{1u} + c'_{2u} + \dots),
$$

wobei  $c_{2\pi}$ ,  $c'_{2\pi}$  mit negativem Verzeichen einzusetzen sind, wenn sie mit  $c_{1\pi}$ ,  $c'_{1u}$  gleiche Richtung haben, ein Fall, der mitunter bei der letzten Stufe eintritt.

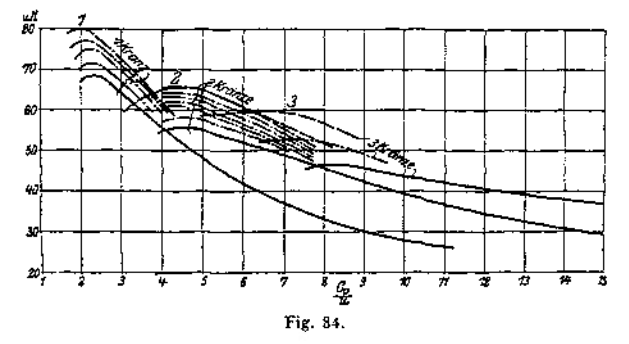

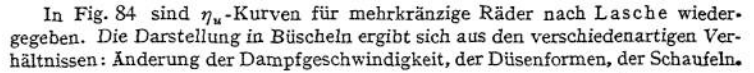

Für das einkränzige Rad ist  $y_u$  annähernd am größten für  $\frac{c_1}{u} = 2$ , beim zweikränzigen Rad für  $\frac{c_1}{u} = 4$ , beim dreikränzigen für  $\frac{c_1}{u} = 7$ .

Dampfverbrauch. Zur Leistung von <sup>1</sup> PSe/st. ist theoretisch an WE erforderlich :

$$
60 \cdot 60 \cdot 75 \cdot A = \frac{270000}{427} = 632.3.
$$

Sonach theoretischer Dampfverbrauch:

$$
D = \frac{632.3}{i_1 - i_2} \text{ kg/st}.
$$

Wirklicher Dampfverbrauch für <sup>1</sup> PSe:

$$
D_e = \frac{D}{\eta_e} = \frac{632.3}{\eta_e(i_1 - i_2)} \text{ kg/st}.
$$

Sekundliches Dampfgewicht:

$$
G = \frac{D_e \cdot N_e}{3600} \text{ kg/sec}.
$$

Bezüglich des Dampfverbrauches zeigt die praktische Erfahrung folgendes<sup>1</sup>): 1. Das sekundliche Dampfgewicht einer bestimmten Turbine ist dem Anfangsdruck vor der ersten Leitvorrichtung angenähert proportional, tiefe Luftleere vorausgesetzt.

<sup>x</sup>) Stodola, Die Dampfturbinen. 4. Aufl., S. 215. Berlin 1910, Julius Springer.

2- Der Leerlauf-Gesamtdampfverbrauch beträgt etwa 10 v. H. des Verbrauches bei Vollast. Der Gesamtdampfverbrauch ändert sich proportional dar

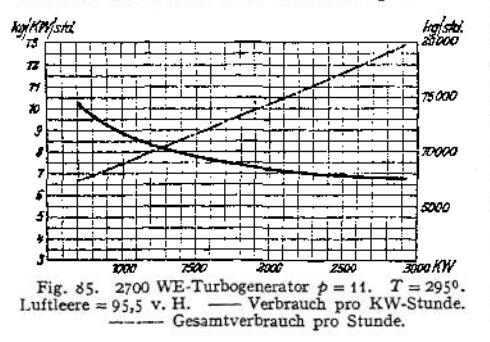

Belastung. Vgl. die strichpunktierte Linie in Fig. 85- Aus dem für zwei Belastungen durch Versuche festge-<br>stellten Gesamtdampfver-Gesamtdampfverbrauch kann derjenige für die verschiedensten Belastungen annähernd durch gerade Verbindung der zwei Versuchspunkte ermittelt werden.

3. Die Nutzleistung nimmt mit dem Anfangsdruck angenähert linear zu. Diese Erfahrungsregeln

<sup>1</sup> bis 3 gelten nur für unveränderliche Querschnitte, also für Drosselregelung, nicht für Quantitätsregelung.

4. Die Zwischendrücke ändern sich bei tiefer Luftleere in allen Stufen mit Ausnahme der letzten proportional mit dem Anfangsdruck.

Für etwa 5,5 bis 6° C Überhitzung Abnahme des Dampfverbrauches um <sup>1</sup> v. H. Annähernd gleicher Gewinn, wenn in den Grenzen von 10 bis 15 Atmi und 300° als mittlerer Wert für dieÜberhitzung der Druck um <sup>1</sup> Atm. erhöht wird. Für je 0,01 Atm. abs. Druckemiedrigung im Kondensator beträgt Gewinn bei 0,1 Atm. Gegendruck etwa 1,0 v. H., bei 0,04 Atm. Gegendruck etwa 1,5 bis 2 v. H. Erhöhung des Gegendruckes führt Leerlauf der letzten Räder herbei.

#### **a) Die Berechnung der Dampfturbinen.**

1. Mittels des Entropiediagramms, Fig. 86. Das zur Verfügung stehende Wärmegefälle soll beispielsweise in 3 Stufen verwertet werden. Die Auf-

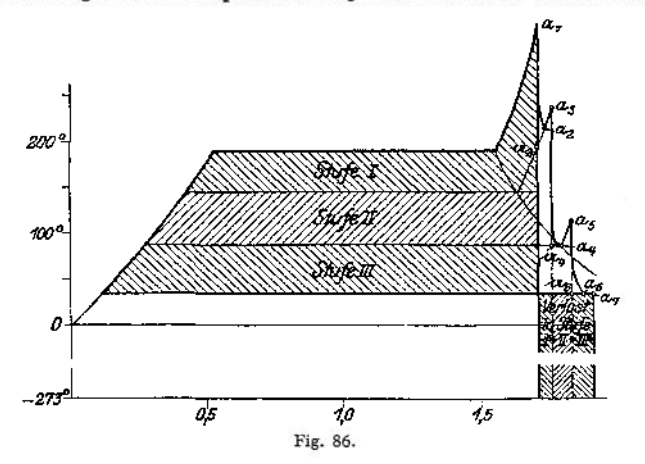

zeichnung des Entropiediagramms (Maßstab z. B. 1 mm =  $1^{\circ}$  C, 300 mm = 1 Entropieeinheit, so daß <sup>300</sup> qmm = <sup>1</sup> WE) nach den in den Dampftabellen S. 370, enthaltenen Werten ergibt das theoretische Wärmegefälle in den schraffierten Flächen, wobei die Ausdehnung des Dampfes reibungslos und adiabatisch
nach der durch den Ausgangspunkt  $a_1$  gelegten Senkrechten anzunehmen ist. Teilung der Fläche in drei gleiche Teile *I, II* und *III.* In der Stufe *I* würde der Dampf verlustlos nach der Geraden  $a_1$   $a_2$  expandieren. Bei z. B. 10 v. H. Düsenverlust endigt die Expansion jedoch im Punkte *az* . Dieser wird auf der durch a<sup>3</sup> gehenden Kurve gleichen Druckes gefunden, indem die unter a<sup>2</sup> *a<sup>2</sup>* liegende bis zur -273<sup>°</sup>-Linie reichende Fläche gleich  $\frac{1}{10}$  der Fläche von Stufe *I* gemacht wird. Die Dampfgeschwindigkeit berechnet sich aus:

$$
\frac{A}{2 \ell} \cdot c_1^2 = \frac{0.9 (i_1 - i_2)}{3}.
$$

Nach Wahl von *u* auf Grund der Gleichung auf S. 994 für den Wirkungsgrad *yu,* des Winkels  $\delta_1$  (zwischen 15 und 25°) kann das Eintrittsparallelogramm entworfen werden, wodurch  $\beta_1$  und  $w_1$  gefunden werden. Im Austrittsparallelogramm wird  $\beta_2 = \beta_1$  und  $w_2 = \varphi_1 \cdot w_1(\varphi_1 \infty 0.8)$ , außerdem ist *u* bekannt.

Es ist nunmehr der Zustand festzustellen, in dem der Dampf in die Düsen der Stufe *II* tritt. Unter der Annahme, daß die Austrittsgeschwindigkeit der Stufe *I* vollständig verloren geht, ergibt sich der den Zustand des Dampfes hinter Laufrad *I* bezeichnende Punkt  $a_3$ , der wieder mit Punkt  $a_2$  auf derselben Kurve gleichen Druckes liegt, aus dem Mehrbetrag an Wärme, in die die Verluste umgesetzt worden sind. Dieser Mehrbetrag hat die Größe:

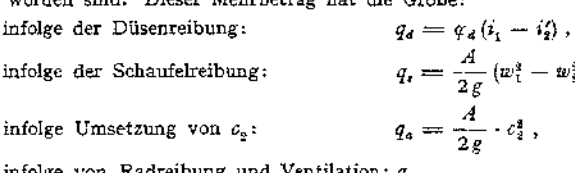

infolge von Radreibung und Ventilation: *q<sup>r</sup>*

$$
\begin{array}{cccc}\n\text{zusammen} & Q^I_{\bullet} \end{array}
$$

$$
Nach\ Stodola\ ist:
$$

$$
q_r = \frac{75 (\beta_1 \cdot d^2 + \varepsilon \cdot \beta_2 \cdot d \cdot l^{1.5}) \cdot u^3 \cdot \gamma}{427 \cdot G \cdot 10^6}
$$

Hierin bedeuten:

- *d* den mittleren Schaufelkranzdurchmesser in m,
- *l* die Schaufellänge in cm,
- *u* die mittlere Umfangsgeschwindigkeit in m/sek,
- y das spez. Gewicht der Luft in kg/cbm,
- *s* das Verhältnis des unbeaufschlagten Bogens zum ganzen Radumfang,

$$
\beta_1 = 1,46, \qquad \beta_2 = 0,83.
$$

Zur Berücksichtigung des größeren Verlustes infolge der teilweisen Beaufschlagung macht Stodola die Annahme, daß von der Auslaßenergie der r-te Teil verloren gehen soll (S. Stodola, 4-Aufl., S. 165).

Ist  $\mathfrak T$  die zu  $a_2$ , *T* die zu  $a_3$  gehörige Temperatur, so wird:

$$
Q_{\mathbf{p}}^{\mathbf{r}}=c_{\mathbf{p}}\left(T-\mathfrak{X}\right).
$$

Die zweite und dritte Stufe werden in gleicher Weise berechnet, wobei jedoch zu beachten ist, daß z. B. a, innerhalb des Sättigungsgebietes liegt.

Bedeuten: X<sup>4</sup> die Temperatur in a4, *r* die Verdampfungswärme, *x* die spezifische Dampfmenge, so ergibt sich die spezifische Dampfmenge  $x'$  im Punkt  $a_4$  aus:<br>*q<sub>d</sub>* =  $(x' - x) \cdot r$ .

$$
q_d = (x' - x) \cdot r.
$$

Die zu *a*<sub>s</sub> gehörige Temperatur T<sub>s</sub> folgt aus:

$$
Q_{\mathbf{r}} = (1-x)\mathbf{r} + c_{\mathbf{p}}(T_3 - \mathfrak{T}_4).
$$

Zur Berechnung von  $\epsilon$ , dienen sonach in Stufe *II* und *III* die durch die Verluste in den vorhergehenden Stufen vergrößerten Flächen. Es zeigt sich, daß die Summe der theoretischen Teilgefälle größer ist als das ursprüngliche, adiabatische Gesamtgefälle, ebenso wird der indizierte Wirkungsgrad der ganzen Turbine infolge des Rückgewinnes an Wärme größer als der Wirkungsgrad für die Einzelstufen.

Für die Bestimmung der Düsenquerschnitte sind die aus Druck, Temperatur und Feuchtigkeitsgehalt zu berechnenden Dampfvolumina der Punkte  $a_9$ ,  $a_1$ und *a<sup>Q</sup>* maßgebend.

Sonach wird für die im Überhitzungsgebiet liegenden Punkte  $a_2$  und  $a_4$ :

$$
v = \frac{R \cdot T}{p} - C
$$
  
für Punkt  $a_6$  
$$
v = x u + \sigma
$$
 (siehe S. 368).

Sonach engster Düsenquerschnitt: **<sup>f</sup> \_ <sup>G</sup>**

$$
f_{\min} = \frac{1}{211 \sqrt{\frac{\dot{p}}{v}}}
$$

$$
f_{\max} = G \cdot \frac{v}{c_1}.
$$

größter Querschnitt: */max = <sup>G</sup> • ~ .*

Der endgültige Wärmeverlust wird von der Rechteckfläche dargestellt, deren Breite gleich der durch die Verluste hervorgerufenen Entropievermehrung ist und deren Höhe von der Kondensatorspannung *pk* bis zur Linie der absoluten Temperatur reicht-

2- Mittels der Mollierschen I - S - Tafel- Da die WE nicht als Flächen sondern als Strecken auftreten, so wird die Behandlung bedeutend einfacher. Als zweckmäßig ergibt sich, jeder Stufe als Wärmerückgewinn einen bestimmten Prozentsatz  $\varphi$  des Gesamtgefälles  $i_0 - i_3$  zuzuschlagen (Fig. 87).

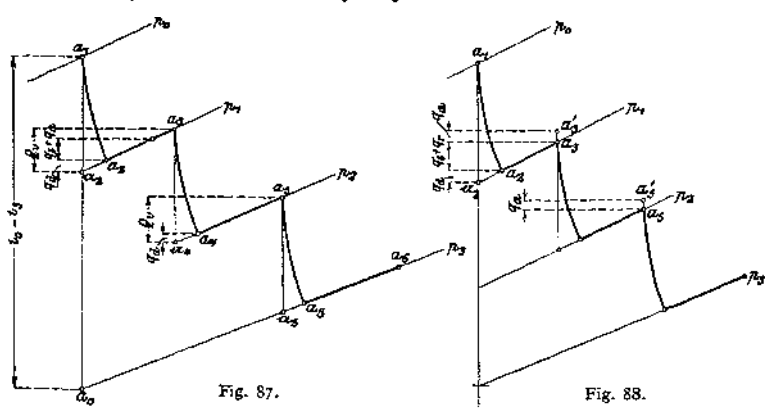

Es folgt für das Einzelgefälle:

$$
h = \frac{1}{A} \cdot \frac{(1+\varphi) \cdot (i_0 - i_3)}{n}, \quad n = \text{Stufenzahl.}
$$
  

$$
c_1 = \sqrt{2g \cdot h}.
$$

ist Anfangspunkt, so daß *a<sup>y</sup>* verlustloser Dampfarbeit zwischen den Druckgrenzen  $p_3$  und  $p_0$  entspricht. In Stufe *I* geht infolge der Verluste die Expansion nach der Linie  $a_t$   $a_3$   $a_4$  vor sich (vgl. Entropiediagramm nach Fig. 86 mit gleichen Bezeichnungen). Lage  $a_2$  ist durch den Düsenverlust  $q_d$  festgelegt. Der Querschnitt der Leitvorrichtung wird nach dem hier (und in den entsprechenden Punkten  $a_4$  und  $a_5$ ) vorhandenen spezifischen Dampfvolumen bestimmt. Nach Anträgen der Verluste  $q_s + q_a$  folgt die Lage des Punktes  $a_s$ , wenn  $q_r$ vernachlässigt wird.

Wird angenommen, daß die Austrittsgeschwindigkeit ganz oder teilweise in der folgenden Stufe verwertet wird, so ist nach Fig. 88 zu verfahren. Von  $a_2$ aus werden  $q_d + q_s + q_r$  aufgetragen, wodurch Punkt  $a_s$  bestimmt ist. Hierauf Anträgen von  $q_a$ .

Ist  $c_i$  die Axialkomponente der absoluten Eintrittsgeschwindigkeit,  $f_a$  der Axialdurchgangsquerschnitt des Rades ( $l_a = \varphi' \cdot \vec{r} \cdot d_m \cdot \vec{l}$ , wobei  $d_m =$  mittlerer Schaufelkranzdurchmesser,  $l =$  Schaufelhöhe,  $\varphi'$  die Verengung durch die *G · v* Schaufelkranzdurchmesser, *i* = Schaufelhöhe,  $\varphi'$  die Verengung<br>Schaufelstärke berücksichtigt), so folgt:  $f_a = \frac{G \cdot v}{c_s^2}$ ,  $\eta' \infty 0.9$ .

Einfachere Ermittlung des auf der Isobare  $p_i$  liegenden Punktes  $a_2$ : Nach Wahl von *u* folgt durch Multiplikation des Gefälles  $a_1$   $a_2$  mit  $\eta_m$  die senkrechte Entfernung zwischen  $a_1$  und  $a_2$ .

**b) Konstruktive Angaben.** Nach J osse (Zeitschr. der Schiffbautechn. Ges. 1912) werden neuere Turbinen mit den folgenden Stufenzahlen ausgeführt:

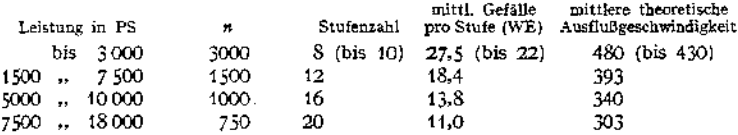

Hierbei ist das meist zu findende Gesamtgefälle von rd. 220 WE, entsprechend 13 Atm. abs.,  $T = 300^{\circ}$ , Luftleere = 95 v. H. angenommen.

Turbinen mit vorgeschaltetem Curtisrad arbeiten mit 750 bis 800 m/sek in der Curtisstufe, mit 350 bis 400 msek in den folgenden Stufen. Die Bestrebungen gehen unverkennbar nach Verringerung der Stufenzahl bei Erhöhung der Dampfgeschwindigkeit in parallelwandigen Leitapparaten-

Auf Grund der Christleinsehen Versuche empfiehlt J osse Ausführung der Turbinen mit  $c = 500$  bis 700 m/sek beim Austritt aus Leitvorrichtung und mit 6 bis 8 Stufen je nach Verwertung der Austrittsgeschwindigkeit aus vorhergehenden Stufen. Hierbei liegt *u* in den Grenzen von 200 bis 220 m/sek. Die Schaufellänge wird auf die Hälfte verkleinert, die Luftleere besser ausgenutzt.

Neueste Ausführungen zeigen je nach den Druckverhältnissen 5 bis 7 Stufen mit Dampfgeschwindigkeiten von 450 bis 650 m/sek, womit Gütegrade von rd. 75 v. H. erreicht wurden.

Nach Briling ergibt sich günstigste Schaufelform, wenn Strahlstärke gleich

halbem mittleren Krümmungsradius *r.* Günstigste Teilung  $t = \frac{r}{2 \sin \theta}$ , wenn  $\beta_1 = \beta_s$ . Für  $\beta = 30^\circ$  folgt:  $t = r$  (Versuche von Banki führten auf  $t = 1.3 r$ ) solche von Stodola auf  $t = 0.7 r$ ).

Schaufelbreite  $b = 10$  bis 15 mm bei kurzen Schaufeln; für lange Schaufeln  $b = 25$  bis 35 mm.

Da weniger dichter Dampf eher zu Wirbelverlusten Veranlassung gibt, so schlägt Lösl auch aus diesem Grunde in den Niederdruckstufen Schaufeln von

größerer Breite, also sanfterer Krümmung vor. Größte Schaufellänge  $\sim \frac{1}{\tau}$  Raddurchmesser.

Axiale Leitradbreite: 35 bis 50 mm und mehr. Axialer Spielraum zwischen Leit- und Laufrad: 3 bis 6 mm an der Dampfeintrittsseite, bis 10 mm an der 1000 Die rotierenden Kraft- und Arbeitsmaschinen. - Die Dampfturbinen.

Austrittsseite. Radialer Spielraum, zwischen Laufrädern und Gehäuse: 4 bis 7 mm, weniger (bis herunter zu 0,5 mm) in den ersten Stufen von Überdruckturbinen.

Umfangsgeschwindigkeit  $u = 120$  bis 160 (bis 200 m/sek).  $\delta_I = 15$  bis 25°. Häufig wird  $\beta_1 = \beta_2 = 30$  bis 35°. In den letzten Stufen werden mitunter die Winkel d auf 35 bis 40° vergrößert, um dadurch die Axialkomponenten der Geschwindigkeiten zu vergrößern und mit kleineren Querschnitten auszukommen (siehe auch S. 992). Innerhalb eines Rades sollen sich Ein- und Austrittsquerschnitt wie die zugehörigen Axialkomponenten von Ein- und Austrittsgeschwindigkeit verhalten.

Über die Bestimmung der kritischen Umlaufzahl der Welle und Berechnung der Turbinenscheiben siehe S. 245 und 488.

### 4. Gesamtanordnung und Einzelheiten.

Fig. 89. Zweistufige A.-E.-G.-Turbine mit zwei Geschwindigkeitsstufen in jeder Druckstufe.

Fig. 90. Zoelly-Turbine. VielstufigeAktionsturbine vonEscher, Wyss & Co., Zürich. Bei normalen Dampfverhältnissen liegt die Stufenzahl zwischen 7 für

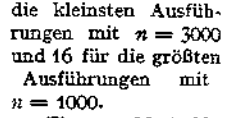

Fig. 91- M.-A.-N.- Turbine. Zoelly-Turbine mit vorgeschaltetem Geschwindigkeitsrad, in dem bis auf etwa 2Atm. expandiert wird.

Fig. 92. Brown - Boveri - Turbine.

Reaktionsturbine,<br>enfalls mit Geebenfalls schwindigkeitsrad. Anordnung der Reaktionsbeschaufelung auf der<br>Trommel. Ausgleich Trommel. des Axialschubes durch zwei mit Labyrinthdichtung versehene

Entlastungskolben. Der am Dampfeintritt angeordnete Entlastungskolben nimmt den Schub des mit kleinerem Durchmesser ausgeführten Trommelfelles auf, während der Entlastungskolben am Abdampfende den Schub des größeren Trommelteiles dadurch ausgleicht, daß infolge Anordnung von Verbindungskanälen seine Kreisringfläche vom Dampf vor diesem größeren Trommelteile belastet wird.

Radialdampfturbinen: Elektraturbine und Eyermann-Turbine.

Fig. 93. Melms-Pfenninger-Turbine, Die Reaktionstrommel trägt vorne ein Geschwindigkeitsrad. Entlastung wird herbeigeführt durch den Unterschied in den Durchmessern der Reaktionstrommel und des mit dem Geschwindigkeitsrad aus einem Stück bestehenden Labyrinthkolbens, der die Abdichtung des Druckes im Aktionsteil gegen den im Abdampfstutzen bewirkt.

Gehäuse. Baustoff: Gußeisen. Die Form soll sich mit Rücksicht auf Gußspannungen und Wärmedehnungen dem einfachen Zylinder möglichst nahem. Ausglühen des Gehäuses zur Vermeidung der Gußspannungen und des Verziehens im Betriebe vielfach gebräuchlich. Teilung in wagerechter Ebene, um den Ober-

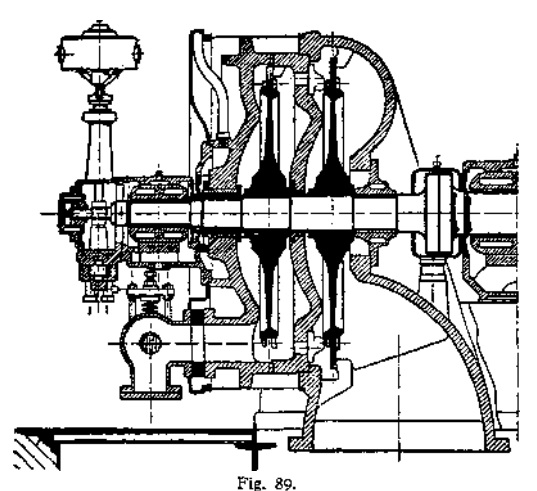

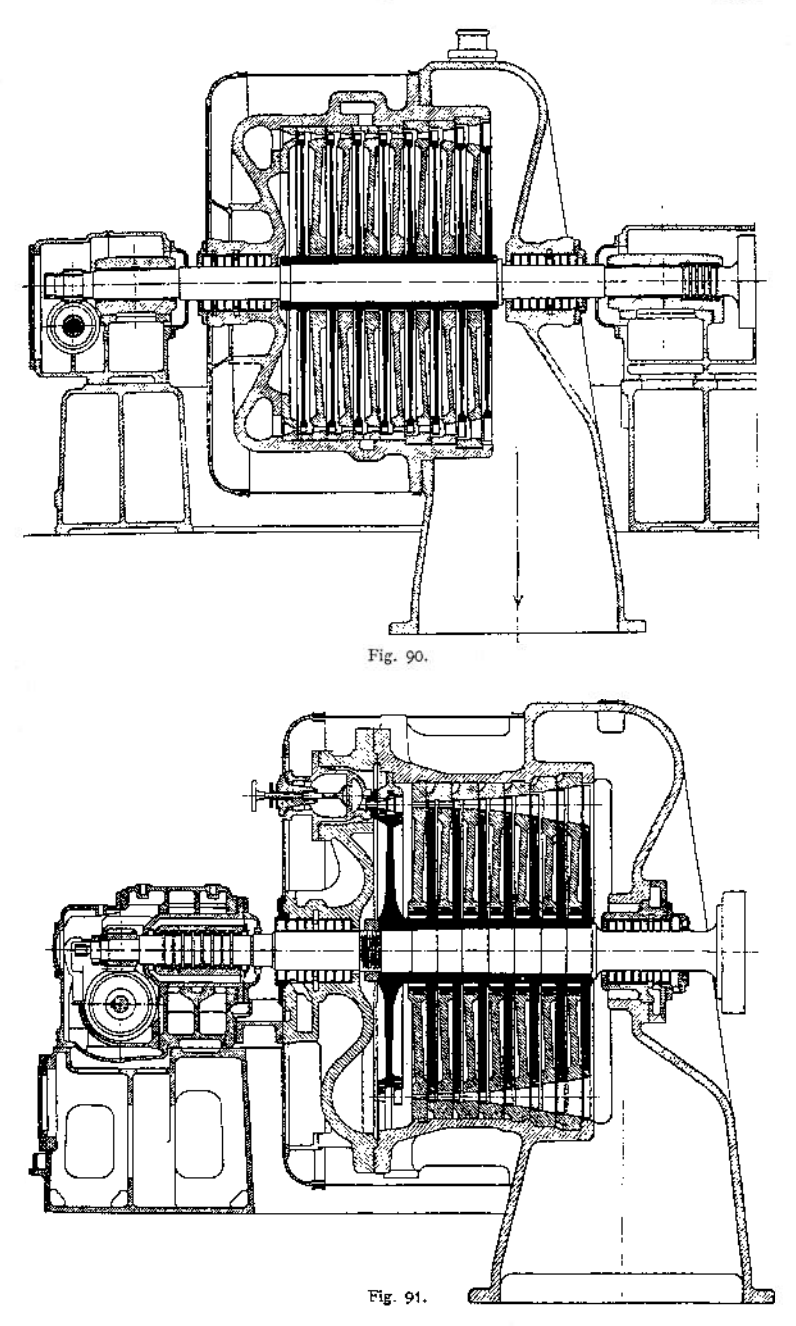

teil mit den an ihm befestigten Leitradhälften leicht abziehen zu können. Festlegung des Gehäuses am Abdampfende, um Verschiebung des Kondensatorrohres durch Wärmedehnungen zu vermeiden. Lager am Abdampfende mit Gehäuse aus einem Stück bestehend, und Zentrierung des vorderen, in Gleitschienen verschiebbaren Lagers am Deckel oder Aufstellung der Lager unabhängig vom Gehäuse direkt auf der Grundplatte. Unterstützung des Gehäuses in wagerechter Mittelebene, damit sich Höhenlage nicht ändert. Zum Einhalten der Schaufelspiele Anordnung eines Kammlagers erforderlich.

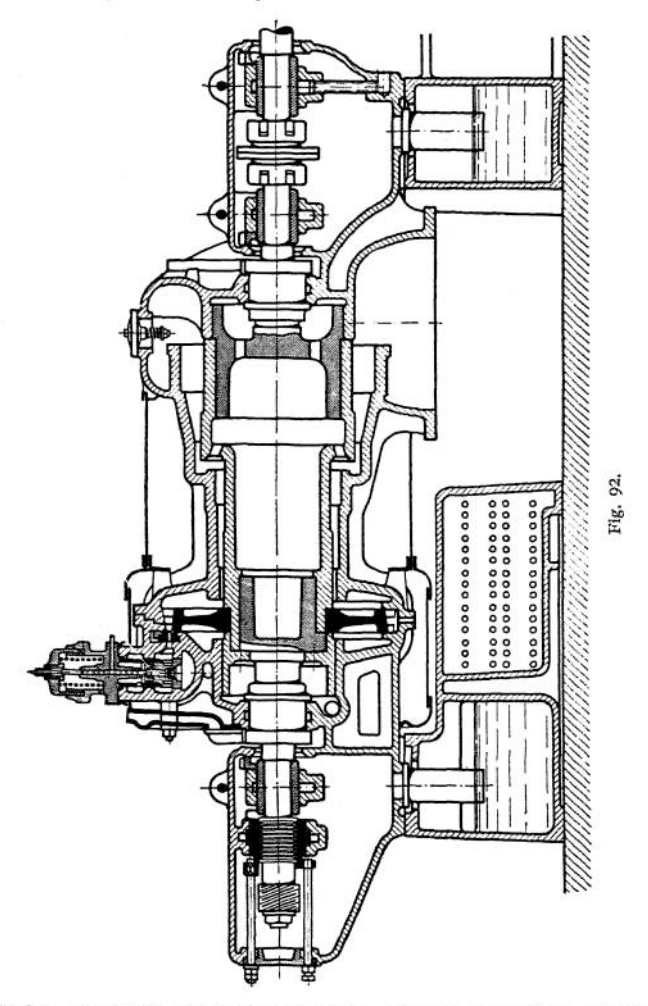

Welle. Baustoff: Siemens-Martin-Stahl, seltener Nickelstahl, Beseitigung von Spannungen durch Ausglühen. Ausführung entweder "starr" oder "biegsam", je nachdem Betriebsumlaufzahl unter oder über der kritischen Zahl liegt. (Letztere abhängig von der linear mit der Belastung und in dritter Potenz mit der Lager-

entfemung zunehmenden Durchbiegung.) Beim Anlassen biegsamer Wellen treten beim Durchgang durch die.kritische Umlaufzahl Erschütterungen auf, die oft kaum merkbar, mitunter aber die Leitradbuchsen ausschleifen. Mit Rücksicht auf unvorhergesehene Überschreitungen der Umlaufzahl und Ungenauigkeiten der Rechnung soll die Umlaufzahl etwa um 25 bis 30 v. H. ihres Wertes unter der kritischen liegen.

Düsen. Baustoff: Hochwertiger Nickelstahl. Vereinigung der aus dem Vollen gefrästen oder durch einzeln eingesetzte Wände gebildeten Düsen in Düsenkästen aus Stahlguß. Anordnung zusammenhängend und nicht gleichmäßig über den Umfang verteilt, damit das wiederholte Auffüllen und Leeren der Schaufelkanäle und die damit verbundenen Wirbelverluste vermieden werden. Querschnitt kreisrund oder rechteckig.

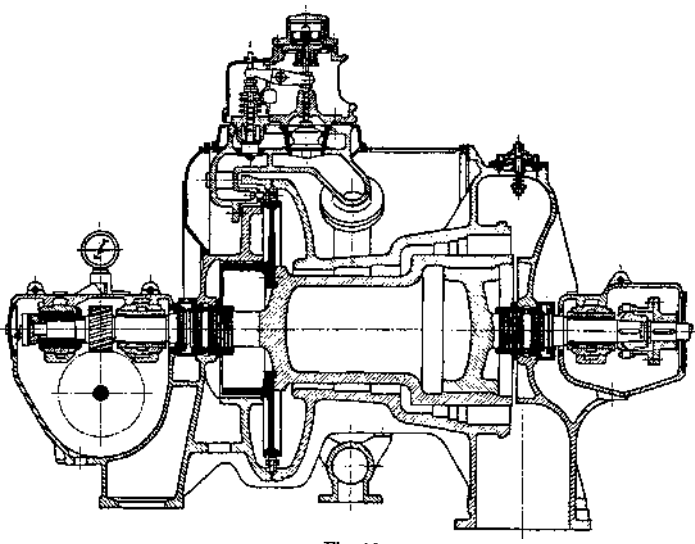

Fig. 93.

Leiträder. Zweiteilig, obere Hälfte mit Gehäusedeckel verbunden. Bei den ersten teilweise beaufschlagten Leiträdern mit kleiner Schaufelhöhe werden die Schaufelbleche aus Nickelstahl in schräge Schlitze eines Ringes eingesetzt, der mit der Scheibe verschraubt wird. Begrenzung der Leitkanäle nach außen hin ebenfalls durch besonderen Ring. Bei Vollbeaufschlagung werden die Nickelstahlleitschaufeln in die Scheidewände eingegossen. Abdichtung an der Welle entweder durch Kupferringsegmente, die in schwalbenschwanzförmige Nuten der Leitradnaben eingestemmt werden, oder durch Eintreiben zugeschärfter Kupferringe in besondere Buchsen.

Laufräder. Baustoff: Siemens-Martin-Stahl. Schaufelmaterial: Nickelstahl. (Die A. E. G. verwendet in der ersten Stufe Nickelstahl, in den folgenden Stufen mit Vollbeaufschlagung und dementsprechend kleinen Schaufellängen Messing. Die langen Schaufeln der letzten Stufen werden zur Erzielung genügender Festigkeit aus zäher Bronze hergestellt.) Anordnung von Bohrungen in den Scheiben, um bei plötzlich auftretenden Belastungsänderungen Druckausgleich herbeizuführen und Axialschübe zu verhindern. Der Kranz enthält eine  $\perp$ -förmige Nut, in welche die Schaufeln mit entsprechend gestaltetem Fuß von der Seite durch eine mit Spezialschloß zu sichernde Aussparung eingebracht werden. Der Abstand 1004 rotierenden Kraft- und Arbeitsmaschinen. — Die Dampfturbinen.

der Schaufeln voneinander ist durch ebenfalls J\_-förmige Abstandsstücke festgelegt. Die Schaufeln werden entweder aus dem Vollen gefräst oder gestanzt und

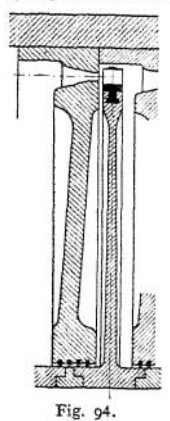

gepreßt. Längere Schaufeln erhalten zweckmäßig nach außen hin abnehmenden Querschnitt, um Belastung des Schaufelfußes durch Fliehkraft zu verringern. Abschluß der Kanäle nach außen hin durch Bandstücke, die mit Schaufelenden vernietet werden. Fig.94 zeigt Ausführung von Escher, Wyss & Co.

Befestigung der Laufräder auf der mit Absätzen versehenen Welle durch Aufpressen mittels hydraulischen Druckes und Sicherung durch zwei Federn oder Aufbringen der Räder auf besondere Paßringe, um Festrosten zu vermeiden, und Kraftübertragung durch eingelegte Keile.

Stopfbuchsen. Abdichtung meist durch dreiteilige, graphithaltige und selbstschmierende Kohlenringe, die in besonderen Kammerringen untergebracht sind und von umgelegten Schlauchfedem gegen die Welle gepreßt werden. Mitunter auch Labyrinthdichtung. Auf der Oberfläche von Stahlgußbuchsen, welche auf der Welle befestigt sind, wird eine große Anzahl scharf zugespitzter Ringe herausgedreht, in deren Zwischenräume gleichartig ausgearbeitete Ringe hinein-

ragen, die sich an der Innenseite mehrteiliger am Turbinendeckel befestigter Buchsen befinden. Eindringen der Luft an der Abdampfseite wird durch Sperrdampf verhindert. Fig. 95 und 95a-

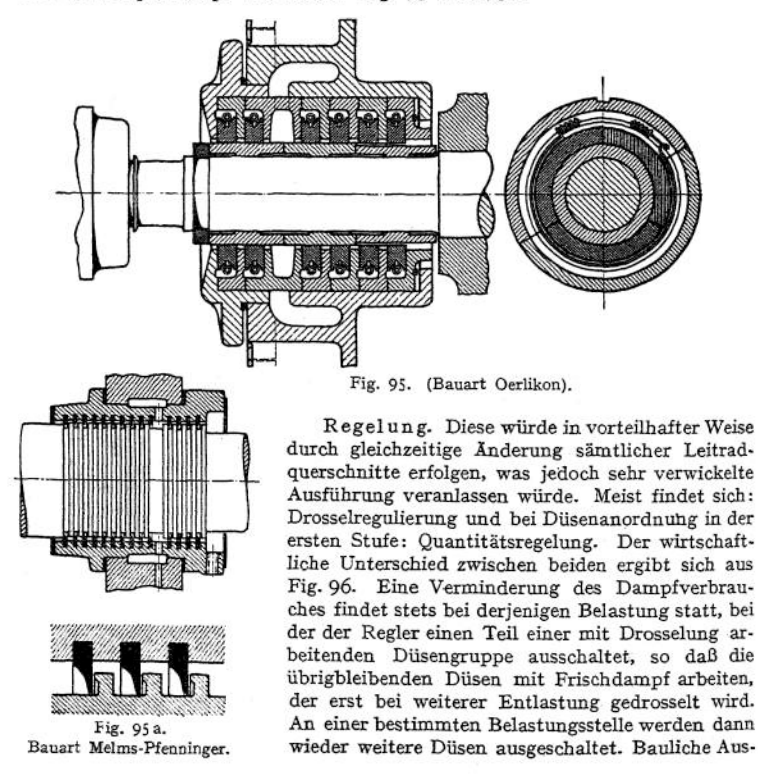

führung dieser Maßnahme durch die A.-E.-G. zeigt Fig. 97. Der Regler verdreht eine Welle mit Nocken, die so gestaltet sind, daß nacheinander die zu den ein.

zelnen Düsengruppen führenden Ventile geöffnet oder geschlossen werden. Regelung stets indirekt nach S. 1034.

Die Kurven in Fig. 80 sind auch für die Beurteilung der Regelung von Bedeutung. Die größere Unempfindlichkeit der parallelwandigen Leitvorrichtungen gegen Änderung des Druckgefälles (Drosselung) gelangt in dem flacheren Verlauf der Scheitelkrümmung gegenüber dem spitzen Knie der Düsenkurven zum Ausdruck. Die ein-

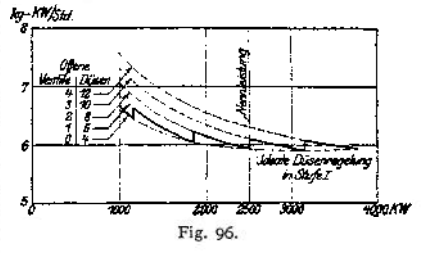

fache Drosselung ist also bei gewöhnlichen Leitapparaten durchaus am Platz. Versuche von Prof. Baer ergaben: Bei reiner Füllungsregelung — also gleichbleibendem Gesamtgefälle — nimmt bei sinkender Belastung das Wärmegefälle der ersten Stufe zu, das der letzten Stufe ab, während in den mittleren Stufen innerhalb weiter Grenzen das Wärmegefälle unveränderlich bleibt. Es zeigten sich folgende Verhältnisse:

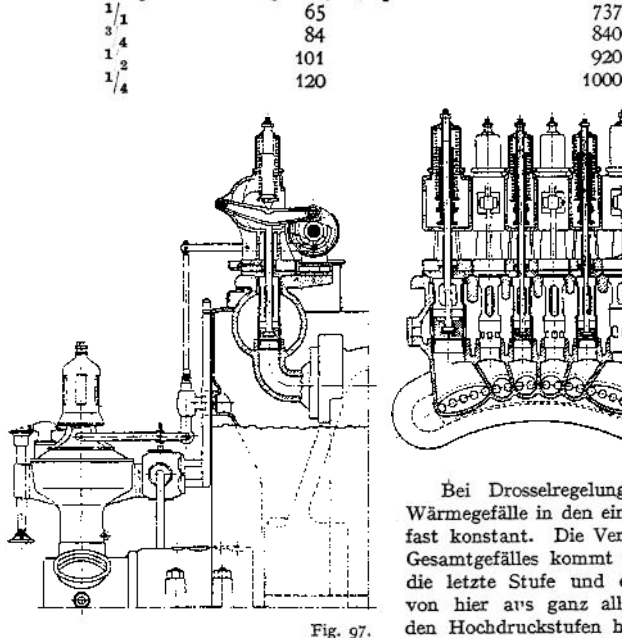

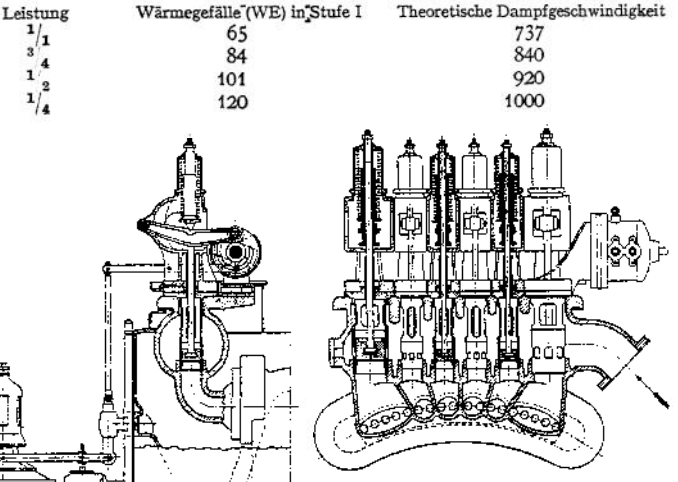

Bei Drosselregelung bleibt das Wärmegefälle in den einzelnen Stufen fast konstant. Die Verringerung des Gesamtgefälles kommt fast ganz auf die letzte Stufe und erstreckt sich von hier aus ganz allmählich nach Fig. 97. den Hochdruckstufen hin. Die Leistungskonzentration ist sonach ge-

ringer als bei Füllungsregelung (Z. Ver. deutsch. Ing. 1909, S. 1056).

Ein besonderer Sicherheitsregler verhindert die Überschreitung einer bestimmten Höchstumlaufzahl bei Versagen des Hauptreglers durch Schnellschluß einer Absperrvorrichtung in der Dampfzuleitung.

ölpumpe. Meist als Zahnradpumpe ausgeführt, die mit zwei Druckstufen für Lagerschmierung (0,5 bis 1,5 kg/qcm) und Servomotor (3 bis 5 kg/qcm) arbeitet.

Kühlung des vom ölsammler kommenden Oles in besonderen Kühlem, deren ausziehbares Rohrsystem vom Kühlwasser durchflossen wird. Anordnung des Ölbehälters in der Grundplatte. Mitunter wird Vorrichtung getroffen, daß Verminderung des Öldruckes elektrisches Klingelwerk betätigt.

## IV. Die Turbokompressoren.

**a) Arbeitsweise.** In der Arbeitsweise grundsätzlich mit den Zentrifugalpumpen übereinstimmend, weichen die Turbokompressoren von diesen insofern ab, als die Dichte der Luft mit dem Druck wächst und die in jeder Stufe erreichte Druckzunahme relativ gleichbleibend ist, konstante Temperatur vorausgesetzt. Erzielt jedes Rad das *m* fache des Druckes in der vorhergehenden Stufe, so hat bei *n* Rädern die gesamte Druckhöhe die Größe *mn.* Die auf S. <sup>977</sup>—<sup>978</sup> wiedergegebenen Diagramme gelten auch hier, nur ist beim Turbokompressor ein "Abfallen" ausgeschlossen, solange er allein auf das Druckluftnetz arbeitet, da er in diesem Fall keinen größeren Druck als den von ihm erzeugten zu überwinden hat. Abfallen tritt hingegen ein, wenn der Turbokompressor einem für die Lufterzeugung allein genügenden Kolbenkompressor zugeschaltet oder die angesaugte Luftmenge bei demselben Enddruck unter einen gewissen Mindestbetrag sinkt.

Je nach dem Enddruck liegt diese untere Grenze bei etwa  $\frac{1}{2}$  bis  $\frac{1}{2}$  der Normalleistung. Hierbei schlägt die Druckluft in geräuschvollen Schwingungen gegen den Saugraum durch, wodurch ein axiales Schleudern der Welle verursacht wird. Sinkt deshalb im Druckluftnetz der Verbrauch unter einen bestimmten Betrag, so ist ein Notauslaß zu öffnen, durch den ein Teil der verdichteten Luft in die Atmosphäre entweicht. Für diese Mindestleistung ist also dieselbe Arbeitsmenge wie für Normalleistung aufzuwenden.

Die durch die Verdichtung und Reibung verursachte Temperaturzunahme ist am stärksten in den ersten Laufrädem, während in den letzten Stufen infolge

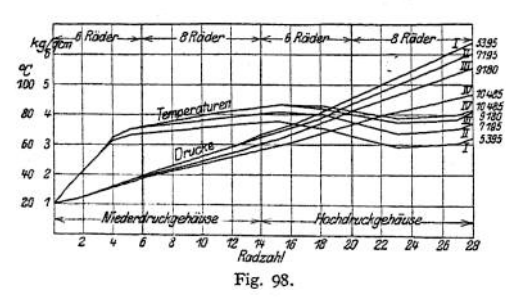

der größeren Dichte der Luft und des stärkeren Temperaturunterschie-

des zwischen dieser und dem Kühlwasser die Tem-<br>peratur – wieder – sinkt. wieder sinkt. Fig. 98 gibt Ergebnisse von Versuchen an einem zweigehäusigen Kompressor mit 28 Laufrädern wieder. Die Tempe-<br>ratur – erreicht – ihren ratur erreicht Höchstwert in Stufe 15. Der letzte Diffusor war

nicht gekühlt, um durch Temperaturerhöhung ein Einfrieren der mit Druckluft betriebenen Maschinen zu verhindern. Bei den A.-E.-G.-Turbokompressoren zeigt sich, daß der Exponent *n* der polytropischen Zustandsänderung am Anfang etwa 1,5 bis 1,6 beträgt, während am Ende der Verdichtung unter Umständen *n <1* ist. Endtemperatur bei 6 bis 8 Atm. Überdruck etwa 75° <sup>C</sup> oder weniger, je nach Kühlwassertemperatur.

Entsprechend dem Enddruck wird die Anordnung von <sup>1</sup> bis etwa 30 Rädern erforderlich, von denen bis zu 15 auf einer Welle in demselben Gehäuse laufen. Durch Einbau von Röhrenkühlern, deren Rohrsystem bei der Überströmung von einem zum anderen Gehäuse von der Luft durchströmt wird, kann die Endtemperatur wesentlich verringert werden.

Der Kühlwasserbedarf der A.-E.-G.-Kompressoren beträgt etwa 0,75 cbm/min bei 1000 PS, 1,5 cbm/min bei 2000 PS, 3 cbm/min bei 4000 PS, eine Eintrittstemperatur des Kühlwassers von 20° vorausgesetzt.

Damit der Austrittsquerschnitt am Radumfang und damit die Radbreite nicht zu klein wird, werden die Laufräder kleiner Kompressoren klein genommen nnd ihre Umlaufzahl erhöht, um die Stufenzahl durch die Vergrößerung der Umfangsgeschwindigkeit zu verringern. Dementsprechend sollen Kompressoren von z. B. folgenden Leistungen: 4000 cbm/st. auf <sup>5</sup> bis 6 Atm. Überdruck,  $3000$  cbm/st. auf  $4$  Atm., 1000 cbm/st. auf  $1,5$  Atm. mit Umlaufzahlen  $n = 4200$  bis <sup>5000</sup> arbeiten. Antrieb durch Drehstrommotoren *(n* = <sup>3000</sup> bei <sup>50</sup> Perioden) ist sonach bei diesen Leistungen ausgeschlossen.

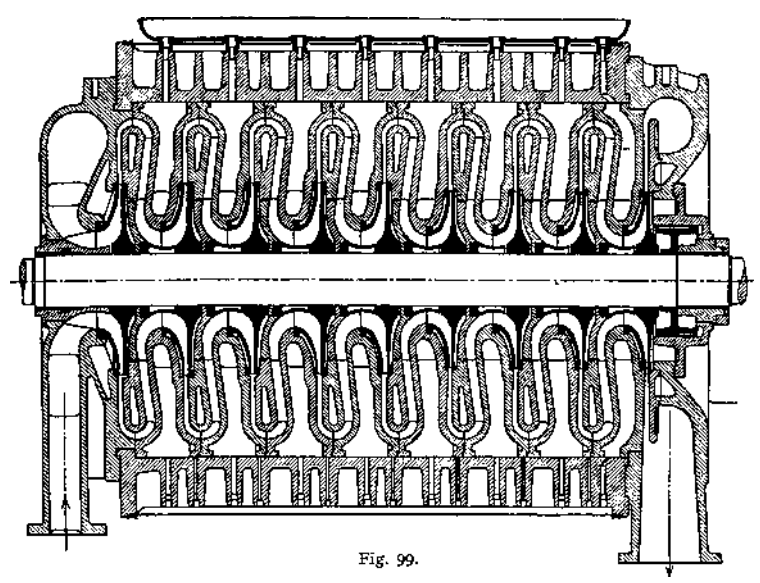

Die A. E. G. führt große und größte Einheiten, die Luftmengen von 20 000 bis 40 000 cbm/st. auf <sup>5</sup> bis 8 Atm. Überdruck verdichten, normal mit *n —* 3000, bei geringerem Druck und besonders großen Luftmengen mit *n —* 1500 aus. Für

Kompressoren von etwa 8000 bis 20000 cbm stündlicher Saugleistung wird  $n = 3800$ . Kleinere Leistungen wie vorstehend angegeben.

Antrieb durch Dampfturbinen (vielfach Abdampfturbinen) oder Drehstrommotor. Dampfturbinen bieten infolge der Beweglichkeit ihrer Umlaufzahl größere Regulierfähigkeit bezüglich Enddruck und Luftmenge.

**b) Ausführungen und Einzelheiten. A.-E.-G.-**Kompressor, Fig. 99. Die hohlen vom Kühlwasser durchflossenen Leitvor-

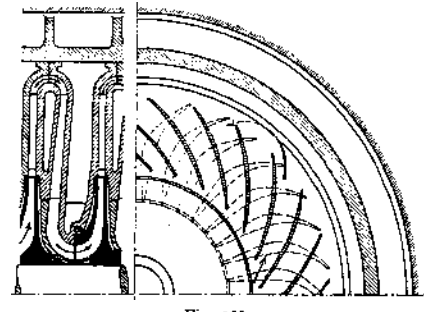

Fig. 100.

richtungen, Fig. 100, sind mit doppelten Leitschaufeln versehen. Anordnung von Labyrinthdichtungen an jeder Seite eines Rades. Ausgleich des Axialschubes durch einen am Umfang mit Labyrinthen abdichtenden Kolben, der auf der Welle j edes Gehäuses hinter dem letzten Laufrad aufgekeilt ist und dessen eine Seite unmittelbar mit dem Austritt des letzten Laufrades, dessen andere Seite durch eine Rohrleitung mit dem Saugraum verbunden ist. Zur weiteren Sicherung der Welle ist ein Kammlager vorgesehen.

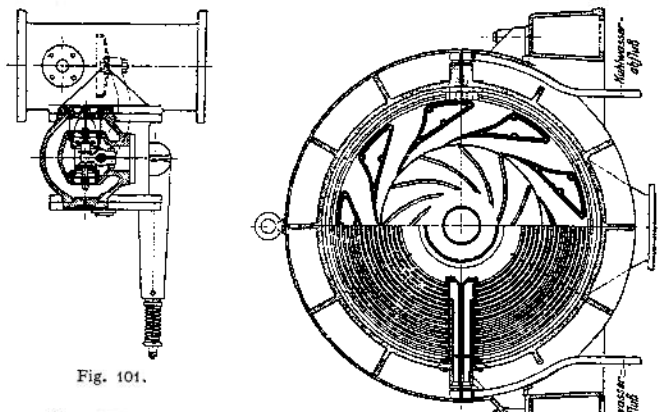

Zusammensetzung der Laufräder durch je zwei Nickelstahlradscheiben, an denen die schmiedeeisernen Schaufeln angenietet sind. Umfangsgeschwindigkeit bei *n* — 3000 rd. 160 m/sek.

Sinkt der so nimmt der Druck der strömenden Luft auf Fig. 101. Druckluftbedarf, Ausführung des Notauslasses nach einen im Druckrohr beweglich angeordneten Ventilteller ab und eine an diesem als Gegenkraft angebrachte Feder verschiebt einen Kolbenschieber, der je<br>nach Stellung eine Stellung eine Verbindung des Druckraumes mit der Atmosphäre herstellt oder abschließt.

Druckleitung oder Regler be- oder entlastet. bine, indem ein unter Einfluß des Luftdruckes stehender, am Regulatorhebel angreifender Kolben den Konstanthaltung<br>Druckes durch des Druckes Drosseln der Saug- oder durch Änderung der Umlaufzahl der antreibenden Dampftur-

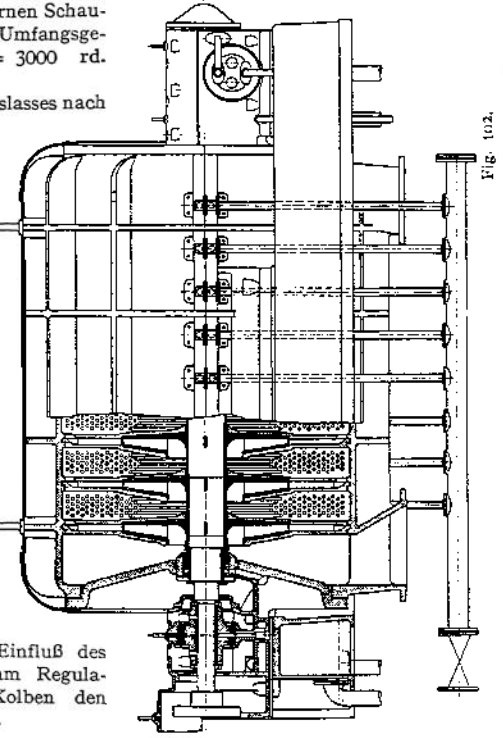

Fig. 102, Kompressor von C. H. Jaeger & Co., Leipzig. Abdichtung der einzehnen Stufen gegeneinander im Gehäuse durch Labyrinthe. Ausrüstung der Gehäusestopfbuchsen mit Kohlenringen. Ausgleich des Axialschubes durch hydraulische Vorrichtung. Eine zweite Vorrichtung dieser Art oder je nach den Verhältnissen ein Kammlager dient zur Sicherung des Räderabstandes. Die Kühlkörper bestehen aus halbkreisförmig gebogenen Messingrohren, deren Enden in Wasserkammern eingewalzt sind. Die Kühlerhälften sind am Oberbzw. Unterteil des Gehäuses leicht herausnehmbar befestigt. Versuche ergaben Zunahme der Lufttemperatur um 28° bei voller Belastung und Kühlwasserverbrauch von 285 1/min bei einem Kompressor von 8000 cbm stündlicher Saugleistung und 6 Atm. Luftüberdruck.

**c) Angenäherte Berechnung der Turbokompressoren.** Da im Gegensätze zu den Vorgängen in der Dampfturbine die physikalischen Eigenschaften der im Turbokompressor zu verdichtenden Arbeitsmittel sich nicht ändern, so kann hier vom *p-v*-Diagramm, statt vom Entropiediagramm, ausgegangen werden.

Im *p-v*-Diagramm ist die Gestalt der wirklichen Verdichtungslinie, zwischen Isotherme und Adiabate liegend, schätzungsweise einzutragen, wobei aus schon angegebenen Gründen im späteren Verlauf eine Näherung an die Isotherme an-

zunehmen ist. Siehe z. B. Fig. 103. Zwischenkühlung ist nach Fig. 154, S. 942, zu berücksichtigen.

Das Diagramm ist in soviele gleiche Flächen einzuteilen, als der Kompressor Radgruppen erhalten soll. Innerhalb jeder dieser Radgruppen kann das spezifische Volumen als konstant

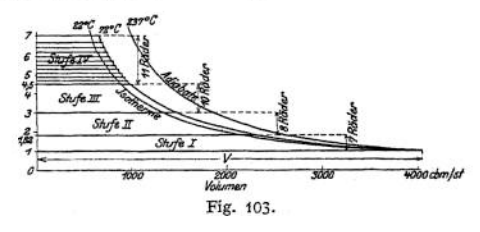

angenommen werden. Sein Wert wird entweder auf Grund geschätzter Temperatur berechnet oder durch Vergleich mit *V*— dem spezifischen Volumen bei atmosphärischer Spannung — erhalten.

Nach Wahl von Umlaufzahl und Umfangsgeschwindigkeit ( $u = 130$  bis 200 m/sek) ist der Raddurchmesser festgelegt, dessen Mindestgröße dadurch bestimmt ist, daß die Luft in dem Ringraum zwischen Nabe und innerem Schaufelkreisdurchmesser keine Geschwindigkeit annehmen soll, die wesentlich größer als  $c_1$  ist.

Mit $u_1, \, u_2, \, \beta_1, \, \beta_2$ können die Geschwindigkeitsdiagramme entworfen werden, wenn zunächst die vereinfachende Voraussetzung senkrechten Eintrittes, also  $\delta_1 = 90^\circ$  gemacht wird. Da die Druckhöhe hauptsächlich statischer Art ist, so werden die Schaufeln mit  $\beta_2 = 90^\circ + 20^\circ$  bis 90° + 40° und dabei vielfach geradlinig, ausgeführt. Der Zoelly-Kompressor arbeitet mit radial gerichteten Schaufeln.

Die auf S. 973 gegebenen Gleichungen für *H* geben die erzeugte Druckhöhe unabhängig von der Art des Arbeitsmittels (Wasser, Gas) in m der betreffenden Flüssigkeits- oder Gassäule an. Soll der erzeugte Druck in kg/qm oder mm Wassersäule angegeben werden, so wird: *jj*

$$
H_p = H \cdot \gamma = \frac{H}{v} \ . \quad \text{(S. S. 346.)}
$$

Für Luft:  $\gamma = 1.2 \text{ kg}/\text{cbm}$ ;  $v = 0.83 \text{ cbm/kg}$ .

Die Antriebsleistung kann wie folgt bestimmt werden. Für einen Kolben-

Ele Antriensienstung Kann wie folgt bestimmt wirdch: 1 d einer einzelne<br>
kompressor gilt:<br>
Theoretische Leistung:  $N_{\text{th}} = \frac{10000 \cdot 0 \, c \cdot p_i}{75}$  und bei  $\eta = 0.74$  =<br>
Gesamtwirkungsgrad:<br>
Effektive Leistung:  $N_e = \frac{100$ 

$$
Effektive\ Leistung:
$$

Taschenbuch. 64

Diese Gleichungen gelten auch für den Turbokompressor, wenn  $p_i =$  mittlerer Druck des zugrunde gelegten Diagramms (ohne schädlichen Raum und Rück- $\frac{V_{st}}{2600}$ . *Oc* ist das sekundlich angesaugte Volumen =  $\frac{V_{st}}{2600}$ . Letzterer Wert eingesetzt, ergibt:<br> $N_e = \frac{10000 \cdot V_s + p_i}{3600 \cdot 75 \cdot 0.74} \approx \frac{V_s + p_i}{20}$ .

 $V_{\text{at}} =$  stündliches Ansaugevolumen.

## Pumpen und Kompressoren verschiedener Bauart.

**L Pulsometer.** Der durch Kugeln oder Klappen selbsttätig gesteuerte Dampf tritt abwechselnd in zwei Kammern und drückt deren Inhalt durch die Druckventile in die Steigleitung. Die hierauf erfolgende Kondensation des Dampfes, unterstützt durch besondere Einspritzung kalten Wassers, verursacht die Entstehung eines luftleeren Raumes und Einströmung des Wassers durch die Säugventile. Saughöhe bis zu 8 m. Druckhöhe bis zu 50 m, größere Druckhöhen erfordern sonach Hintereinanderschaltung mehrerer Apparate. Das einzuführende Dampfvolumen beträgt das Zwei- bis Dreifache der zu fördernden Wassermenge. <sup>1</sup> kg Dampf leistet in gehobenem Wasser 4000 bis 5000 m/kg (in Einzelfällen bis zu 7000 m/kg).

**2. Injektoren** werden hauptsächlich zur Kesselspeisung benutzt, wobei die Dampfwärme in das Speisewasser übergeht. Der durch eine Düse strömende Dampf reißt das der Düsenmündung zufließende Wasser infolge seiner lebendigen Kraft in die sich verengende "Mischdüse", worauf das Gemisch in der sich anschließenden "Fangdüse" seine Geschwindigkeit in Druck umsetzt. Die Saugwirkung des Injektors ist um so stärker, je vollständiger die Kondensation des Dampfes ist. Zwischen Misch- und Fangdüse ist der "Schlabberraum" angeordnet, in dem sich anfänglich nicht mitgerissenes Wasser sammelt und durch das "Schlabberventil" nach außen abfließt.

Saugende Injektoren sind mit Regulierspindel auszuführen, damit bei der Inbetriebsetzung durch einen feinen Dampfstrahl zunächst nur der Wasserzutrittsraum luftleer gemacht wird, bis durch Einstellung eines kräftigeren Strahles die Wasserförderung beginnt. "Restarting"-Injektoren setzen sich selbsttätig in Betrieb, wenn die Ursache der Außerbetriebsetzung (Eintritt von Luft in das Saugrohr, Wassermangel usw.) beseitigt ist. "Abdampfinjektoren" ermöglichen bei Zuströmung kalten Wassers, das auf 70 bis 90° erwärmt werden kann, Speisung gegen 6 Atm. Druck.

In den Universal- oder Doppelinjektoren, zuerst von Gebr. Körting gebaut, wirkt der Dampf zweimal auf das Wasser. Körtingsche Doppelinjektoren fördern kaltes Wasser bei Saughöhen von  $\ldots$ , 5 bis 9 10 bis 11 12 bis 13 Atm.<br>heißes Wasser bei 2 m Saughöhe von  $\ldots$  60° 57° 54° heißes Wasser bei 2 m Saughöhe von . 60° gegen absolute Kesseldrucke von ... <sup>5</sup> bis <sup>9</sup> <sup>10</sup> bis <sup>11</sup> <sup>12</sup> bis <sup>13</sup> Atm.

**3. Mammutpumpen** (gebaut von A. Borsig, Berlin-Tegel). Die Steigleitung endet unten in einem Fußstück, in das durch ein besonderes Luftrohr verdichtete Luft so eingeführt wird, daß sie dem Förder- oder Steigrohr am ganzen Umfange zuströmen kann. Die Luft löst sich in Luftkolben auf und das von diesen durchsetzte Wasser strömt im Steigrohr aufwärts. Die antreibende Kraft ist sonach die Wassersäule außerhalb der Steigleitung, so daß die Eintauchtiefe in der Regel das 1- bis  $1^{1}/_{2}$ fache der Förderhöhe betragen muß. Infolge der Luftexpansion sinkt die Wassertemperatur um einen kleinen Betrag (etwa 1-1,5°C). Die eingeführte Luft verursacht eine Enteisenung des Wassers.

Es wird erforderlich:

für <sup>1</sup> <sup>1</sup> Wasser 2 bis 3 <sup>1</sup> Luft von atm. Druck für Förderhöhen von 5 bis 15 für 11 Wasser 4 bis 51 Luft von atm. Druck für Förderhöhen  $>$  60 m.

**Versuche ergaben einen günstigsten Wirkungsgrad von 45- v. H. zwischen indizierter Kompressorleistung und gehobenem Wasser.**

**4. Humphrey-Gaspumpe, Fig. 1041). Der Kolben des senkrechten Gaszylinders wird durch die Wasseroberfläche gebildet. Wird beim Druck** *p<sup>2</sup>* **und Volumen F<sup>o</sup> gezündet, so geht infolge der Trägheit der Wassersäule die Verbrennung bei annähernd konstantem Volumen vor sich. Ist nach der Expansion das Volumen und ein Druck < <sup>1</sup> Atm. erreicht, so öffnen Auslaßventil J und Säugventile S. Das einströmende Wasser folgt nicht nur der noch über hfaansschwingenden Wassersäule, sondern füllt auch noch (nach dem Gesetz der kommunizierenden Röhren) den Zylinder bis U2 auf. Die Säugventile S schließen und die Verbrennungsgase werden aüsgetrieben, bis in** *V<sup>2</sup>* **das Auslaßventil** *A* **schließt. Der Rest der Verbrennungsgase wird durch die weiter steigende Wassersäule auf** *V<sup>4</sup>* **und** *p^* **verdichtet. Die infolge der Rückexpansion dieser verdichteten Gase zurückschwingende Wassersäule saugt durch das Einlaßventil** *E* **freches Gemisch an, bis die Wassersäule in** *V<sup>2</sup>* **zur Ruhe gelangt. Hierauf wieder**

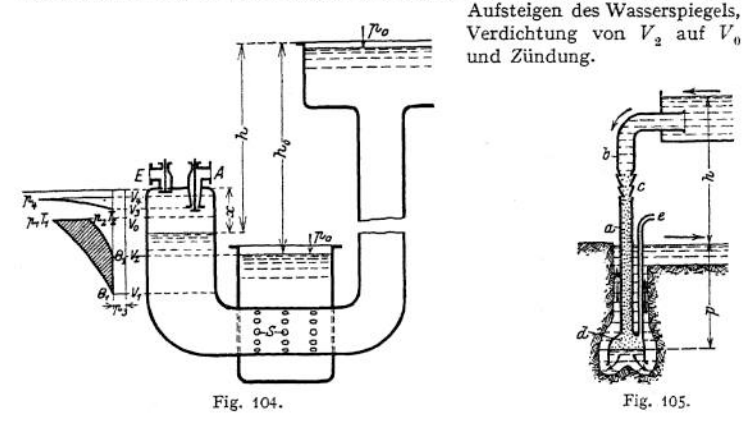

**In dem den Viertaktprozeß wiedergebenden Indikatordiagramm wird die Arbeitsfläche von den zwei Adiabaten mit den absoluten Temperaturen** *Tx,* **und T2, begrenzt. Die Druckkurve ist für den Arbeitsvorgang ohne Bedeutung, da sie in annähernd gleicher Weise vor- und rückwärts durchlaufen wird.**

**5. Hydraulischer Kompressor, Fig. 1O52)- Das unter dem Gefälledruck** *h* **stehende Wasser saugt freifallend bei** *c* **Luft an, die sich in dem Luftabscheider** *d* **vom Wasser trennt und durch die Steigleitung** *e* **unter dem Druck** *p* **zum Verwendungsort geführt wird.**

**Der Luftdruck ist unabhängig von der Wasserdruckhöhe und wird nur von der Länge des Fallrohres unterhalb des Unterwasserspiegels bestimmt.**

**Ein Gemisch von <sup>1</sup> <sup>1</sup> Wasser auf 5 <sup>1</sup> Luft ergibt einen auf die Jsotherme bezogenen Wirkungsgrad von 60 bis 70 v. H.**

\*) Bernstein, *Z.* V. deutsch. Ing. 1910, S. 1903.

<sup>x</sup>) Lorenz, *Z.* V. deutsch. Ing. 1911, S. 1852.

## Abwärmeverwertung.

Bearbeitet von H. Dubbel.

**1. Abdampfverwertung.** Die Dampfmaschine wandelt etwa 10 bis 12 v. in besten Ausführungen 15 v. H. der zugeführten Gesamtwärme in Arbeit um. Die im Abdampf enthaltene in die Atmosphäre oder den Kondensator geleitete Wärme beträgt rd. 60 v. H. und kann zu Koch- und Heizzwecken verwertet werden. Die wirtschaftlich günstigstenVerhältnisse liegen dann vor, wenn der gesamte Auspuffdampf bei wenig veränderlichem Heizdampfbedarf und annähernd gleichbleibender Maschinenleistung verwertet werden kann. Ist die Heizdampfmenge kleiner als die Abdampfmenge, die der erforderlichen Maschinenleistung entspricht, so kommen Anlagen nach Beck und Mennig -Picard, mit Kolbendampfmaschinen oder Dampfturbinen ausgeführt, in Betracht.

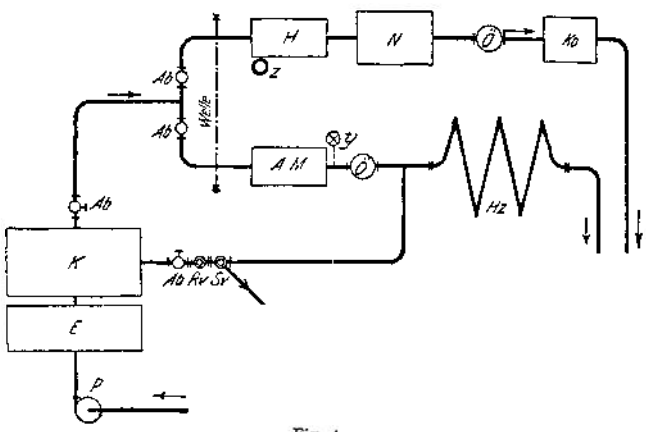

Fig. 1.

Anlagenach Beck mit Gegendruckmaschine. Schema: Fig. 1. *H —* Hochdruckzylinder,  $N =$  Niederdruckzylinder,  $\ddot{O} = 0$ labscheider,  $Ko =$  Kondensator,  $AM =$  Einzylindermaschine,  $y =$  Druckregler,  $Hz =$  Heiz- oder Kochanlage, *Ab=* Absperrventil, *Rv*=Reduzierventil, *Sv —* Sicherheitsventil, <sup>K</sup> = Dampfkessel,  $E =$  Rauchgasvorwärmer,  $P =$  Pumpe. Die Verbundmaschine arbeitet in üblicher Weise mit Auspuff in den Kondensator. In die irgendwie mit der Verbundmaschine gekuppelte und ohne Geschwindigkeitsregler arbeitende Einzylindermaschine gelangt nur die dem Heizdampfbedarf entsprechende Dampfmenge, indem durch den Regler y, der sich in der Heizleitung hinter der Maschine befindet, die Steuerung der Gegendruckmaschine so eingestellt wird, daß der Heizdruck konstant bleibt. Verringert sich der Heizdampfbedarf, so steigt der Heizdampfdruck, der Kolben des Druckreglers wird gegen die Federkraft gehoben und stellt kleinere Füllung ein, umgekehrt bei sinkendem Druck. Die Belastungsschwankungen werden von der Verbundmaschine ausgeglichen. Ein Sicherheitsregler verhindert Durchgehen der Gegendruckmaschine im Falle völliger Entlastung; ein Reduzierventil führt selbsttätig den Heizvorrichtungen gedrosselten Frischdampf zu, wenn der Heizdampfbedarf die von der Gegendruckmaschine lieferbare Abdampfmenge übersteigt und infolgedessen der Heizdampfdruck eine Mindestgrenze unterscheidet.

Fig. 2 gibt die Hauptergebnisse von Versuchen wieder, die Eberle über die Zunahme des Dampfverbrauches mit steigendem Druck bei gesättigtem und

überhitztem Dampf von 8, 10, 12 und 14 Atm. und Gegendrücken von 1.0, 1,5, 2,0, 2,5, 3 und 4 Atm. absolut angestellt hat. Bei Betrieb mit Überhitzung war der Dampf am Austritt mäßig überhitzt. Überhitzung 260 bis 275°. Der Gütegrad stieg auf 92 v. H.

Die mit größerem Dampfverbrauch arbeitenden "Gegendruckturbinen" haben den Vorteil, daß das ölfreie Kondensat bei Vorhandensein genügend weichen Wassers

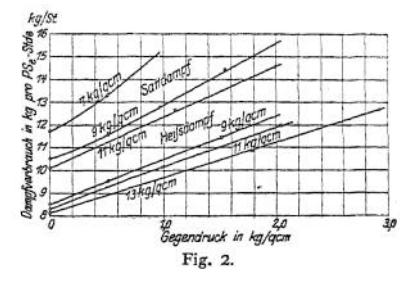

für Fabrikationszwecke gebraucht werden kann, wenn der Oberflächenkondensator als Warmwasserheizung benutzt wird.

Anlage mit "Vakuumheizung". Anlagekosten hoch bei bester Dampfausnutzung. Fig. 3 zeigt Schema einer Anlage von Franz Wagner, Krimmitschau.

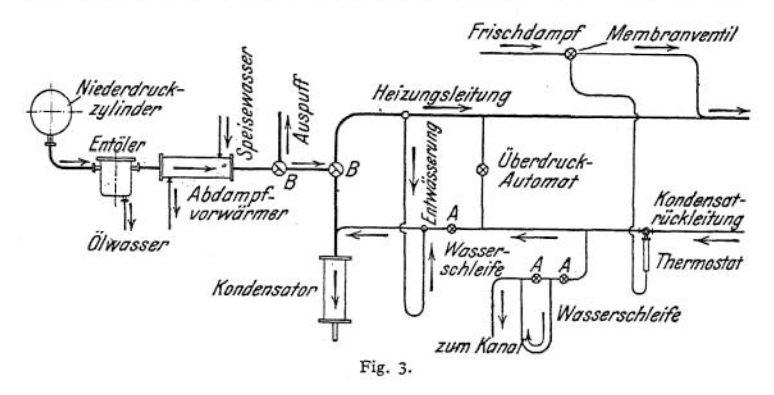

Der Abdampf strömt durch Entöler und Vorwärmer entweder zur Heizanlage oder unmittelbar zum Kondensator. Von den Heizkörpern führt eine Rückleitung von kleinerem Durchmesser Dampf, Luft und das Kondenswasser der Heizung zur Luftpumpe. Gibt die Maschine mehr Dampf ab, als die Heizung benötigt, so wird zur Vermeidung einer Steigerung des Kolbengegendruckes der Dampfüberschuß durch einen Vakuumregler unmittelbar in den Kondensator geleitet. Genügt der Abdampf nicht, so wird durch einen in die Rückleitung eingesetzten Thermostaten ein Frischdampfeinlaßventil geöffnet, ohne daß der Heizdruck eine gewisse Höhe überschreitet. Anheizen durch Frischdampf.

Nach Versuchen des Bayerischen Revisionsvereins betrug die Temperatur in der Heizung etwa 50 $^6$ bei einer Luftleere im Kondensator von 65,0 cm. Der Vakuumregler öffnete bei 0,095 Atm. etwa 50 $^6$ bei einer Luftleere im Kondensator von 65,0 cm. Der Vakuumregler öffnete bei 0,095 Atm. Druckunterschied zwischen Heiz- und Rückleitung, so daß ein Teil des Abdampfes hierbei direkt zum Kondensator gelangte. Dr

**2. Zwischendampfentnahme.** Anlage Mennig-Picard, Fig. 4. Der dem Aufnehmer zu entnehmende Heizdampf expandiert im Hochdruckzylinder einer Verbundmaschine auf den Heizdampfdruck. Der überschüssige Dampf verrichtet Arbeit im Niederdruckzylinder, Fig. 5- Braucht die Heizung weniger Dampf oder wird infolge größerer Belastung die Hochdruckfüllung vergrößert, so stellt **der unter dem Aufnehmerdruck stehende Druckregler größere Niederdruckfüllung ein. Die vermehrte Niederdruckarbeit verursacht Steigen des den Hochdruckzylinder beeinflussenden Geschwündigkeitsreglers und dementsprechend Verkleinerung der Hochdruckfüllung, bis sich die Maschine dem neuen Beharrungszustand anpaßt.**

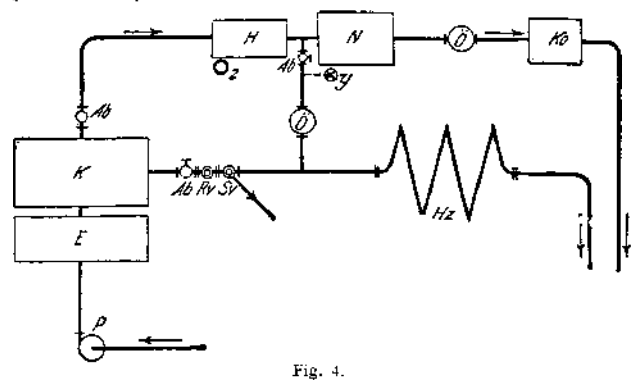

**Ausführung der Sächsischen Maschinenfabrik, Chemnitz: Die Hochdrucksteuerung wird durch einen Druckregler, die Niederdrucksteuerung durch einen Geschwindigkeitsregler verstellt.**

**Fig. 6 stellt den Zusammenhang zwischen Gesamtdampfverbrauch, Füllung, Zylinderleistung und Dampfverbrauch einer 300-PS-Tandemmaschine, die mit 12,5 Atm. absolut und 300° Überhitzung arbeitet, dar. Ist das Zylinderverhältnis (das bei starker Heizdampfentnähme mitunter gleich 1,2 bis 1,5 ist) für die VerbundWirkung nicht zu ungünstig, so arbeitet bei fehlender Zwischendampfentnahme die Anlage annähernd wie eine normale Verbundmaschine. Bei stärkster Dampfentnahme arbeitet die Hochdruckseite allein wie eine Gegendruckmaschine. Fig. 7 zeigt den Nutzen einer derartigen Anlage. In Wirklichkeit wird die Niederdruckfüllung nicht auf Null, sondern auf einen der Leerlaufarbeit entsprechenden Betrag eingestellt.**

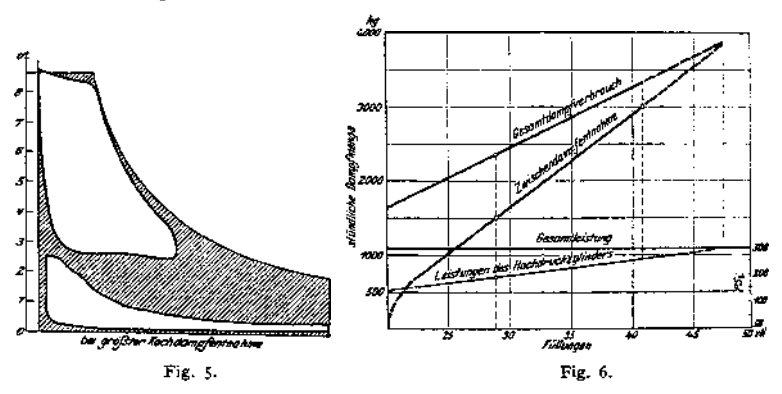

**Die "Anzapfturbinen" arbeiten in gleicher Weise; das Gehäuse wird durch eine Scheidewand in einen durch den Geschwindigkeitsregler beeinflußten Hochdruckteil und einen, durch den Druckregler beeinflußten Niederdruckteil (oder**

umgekehrt, wie bei der Ausführung der Sächsischen Maschinenfabrik) zerlegt.

Die Bemessung der Zylinder hängt von der Art des<br>Retriebes ab: konstante konstante Kraftlieferung bei veränder-<br>lichem Heizdampfbedarf. Heizdampfbedarf, konstanter Heizdampfbedarf bei veränderlicher Kraftlieferung oder Veränderlichkeit beider. Ist die von- der gegebenen, größten Heizdampfmenge im Hochdruckteil bei leerlaufendem Niederdruckteil verrichtete Arbeit kleiner als die verlangte, so ist der Fehlbetrag durch Einführung

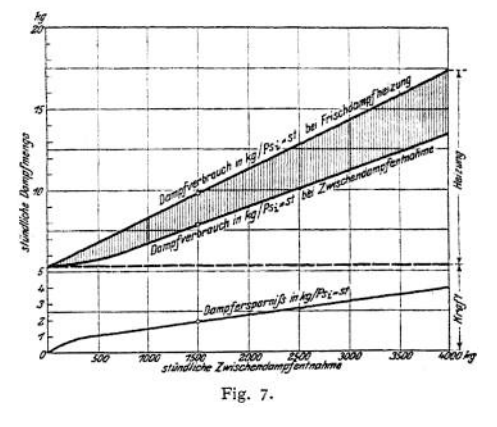

gedrosselten Frischdampfes in den Aufnehmer zu ersetzen. Versuche von Eberle ergaben folgendes (Z. Ver. deutsch. Ing. 19O7> S. 2070):

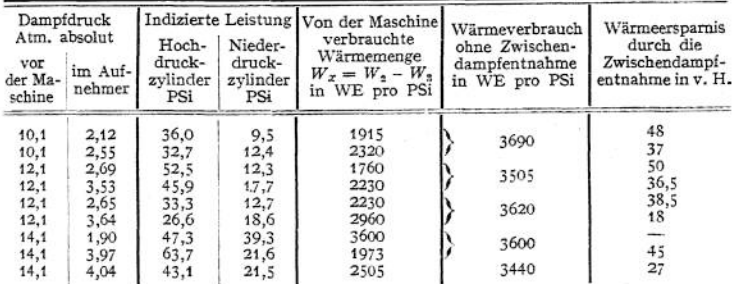

Dampf von 270° Temperatur; Niederdruckmantel geheizt.  $W_2 =$  Wärmemenge, für 1 PSi zugeführt,  $W_3$  die mit dem Zwischendampf entzogene Wärmemenge. Das Zylinderverhältnis war ungünstig.

**3. Maschinen von Sonnleithner und Missong.** Die Sonnleithner-Maschine entläßt durch zwei getrennte Auspuffleitungen den Dampf der einen Zylinderseite in den Kondensator, den der anderen in die Heizung. Die Steuerung der Heizseite wird durch einen Druckregler, die der Kondensationsseite durch einen Geschwindigkeitsregler eingestellt, und zwar derart, daß nach Einstellung der Nullfüllung auf der Kondensationsseite der steigende Geschwindigkeitsregler auch die Heizfüllung verkleinern muß. Die ungleichen Füllungen machen schwere Schwungräder erforderlich.

Die Missong-Dampfmaschine ist eine einzylindrige Verbundmaschine, deren eine Zylinderseite als Hochdruckmaschine, die andere als Niederdruckmaschine arbeitet.

Bei geringem Heizdampfverbrauch ist das Zylinderverhältnis <sup>1</sup> ; <sup>1</sup> für Verbundwirkung ungeeignet. In diesem Falle wird das wirksame Hochdruckvolumen durch Steigerung der Kompression verkleinert, wobei der Voreintritt entsprechend früher gelegt wird. Also gewissermaßen Anpassung des Zylinderverhältnisses an Heizdampfbedarf. Der die Hochdrucksteuerung beeinflussende Druckregler verstellt sonach Kompression und Voreintritt, die mit wachsender Kompression abnehmende Füllung und außerdem den Voraustritt zur Vermeidung der Schleifenbildung.

Der Geschwindigkeitsregler verstellt die Niederdruckfüllung. Sinkt der Heizdampfbedarf, so stellt der Druckregler größere Kompression und kleinere Hochdruckfüllung, der Geschwindigkeitsregler größere Niederdruckfüllung eia, hierdurch Deckung des Leistungsausfalles. Dem abnehmenden Aufnehmerdruck entsprechend wirken beide Regler in gleichem Sinne. Nimmt Belastung ab, so wird kleinere Niederdruckfüllung durch den Geschwindigkeitsregler eingestellt. Erhöhung des Aufnehmerdruckes. Der Druckregler vergrößert Kompression und verringert Hochdruckfüllung, so daß weniger Dampf zutritt. Durchgehen wird verhindert, indem der Geschwindigkeitsregler nach Verkleinerung der Niederdruckfüllung auf annähernd Null auch Hochdruckfüllung verringert (Pfleiderer, Z. Ver. deutsch. Ing. 1913).

Wird die Heizdampfentnähme für längere Zeit unterbrochen, so wird durch Änderung der Regulierung die Maschine in eine normale Einzylindermaschme verwandelt.

**4. Abdampfturbinen.** Der Abdampf von Förder-, Walzenzugmaschinen, Dampfhämmern usw. wird unter Zwischenschaltung von Abdampfspeichern, die ausgleichend wirken, Niederdruckturbinen zugeführt. Reine Abdampfturbinen sind gegenüber den im nachfolgenden behandelten Zweidruckturbinen nur da am Platz, wo die Abdampfmenge regelmäßig und Betrieb der Turbine ohne gedrosselten Frischdampf möglich ist.

Die Zahlentafel gibt Dampfverbrauchszahlen für die nutzbare PS-Stunde wieder.

Abdampfsammler Rateau, Fig. 8. Die Verteilungsröhren sind mit einer großen Anzahl von Öffnungen versehen, durch die der Dampf bei normalem Betrieb in feinen Strahlen in das Wasser übergeführt

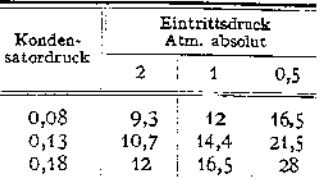

wird. Um die Wassermenge dem Dampf zugänglich zu machen und den Eigenwiderstand auf ein möglichst geringes Maß herunterzudrücken, ist der Speicher durch eine wagerechte Scheidewand in zwei gleiche Hälften zerlegt. (Eigenwiderstand  $<$  0,03 Atm.). Niveauregler halten die Wasserstände beider Räume auf gleiche Höhe. Durch senkrechte Rohre werden die Dampfdrücke gleichgehalten.

Ist die zugeführte Dampfmenge größer als die abgehende, so steigt der Druck im Sammler, und das Wasser kann eine dem größeren Druck entsprechende höhere Temperatur annnehmen; ein Teil des Dampfüberschusses wird niedergeschlagen. Sinkt der Sammlerdruck, so verdampft das Wasser. Die mit der Größe des Sammlers abnehmenden Druckschwankungen bewegen sich meist in den Grenzen von 0,1 bis 0,3 Atm. Ein Rückschlagventil zwischen Speicher und dem diesem meist vorgeschalteten Sammler schließt selbsttätig den Speicher von der Abdampfleitung ab, wenn bei längeren Stillständen im Speicher eine Luftleere durch Kondensation des Dampfes entsteht. Ein Spannungsregler läßt bei Unterschreitung eines bestimmten Mindestdruckes gedrosselten Frischdampf zu.

Abdampfspeicher Harle - Balcke sammeln den Dampf in einer Gasometerglocke, diein einemmit Wassergefüllten Ringbehälterschwimmt. Fig. 9- Das Sperrwasser, das eine Temperatur von 85 bis 98° annimmt, wird durch eine Ölschicht auf der Oberfläche gegen Wärmeverluste geschützt. Der vom Glockengewicht abhängige Speicherdruck-beträgt im allgemeinen nur 1,03 bis 1,04 Atm. absolut. Erreicht die Glocke ihren höchsten Stand, so wird durch einen Anschlag ein Sicherheitsventil geöffnet, und der überschüssige Dampf entweicht. Sinkt die Glocke, so strömt durch ein Einlaßventil dem Speicher so viel Dampf zu, als zum Ersatz der Niederschlagsverluste nötig ist. Die Glocke wird hierbei an einer bestimmten Stelle in der Schwebe gehalten, bis erneut Dampfmengen zufließen. Beim Abstellen der Anlage geht die Glocke in die tiefste Lage und öffnet ein Lufteinlaßventil, um mit Sicherheit jeden Unterdrück zu vermeiden.

Bei unregelmäßiger Dampfzufuhr empfiehlt sich Aufstellung von Zweidruckturbinen, deren Hochdruckstufe bei nicht genügender Abdampfmenge durch Frischdampf beaufschlagt wird. Bei ausbleibendem Abdampf arbeitet die Tur-

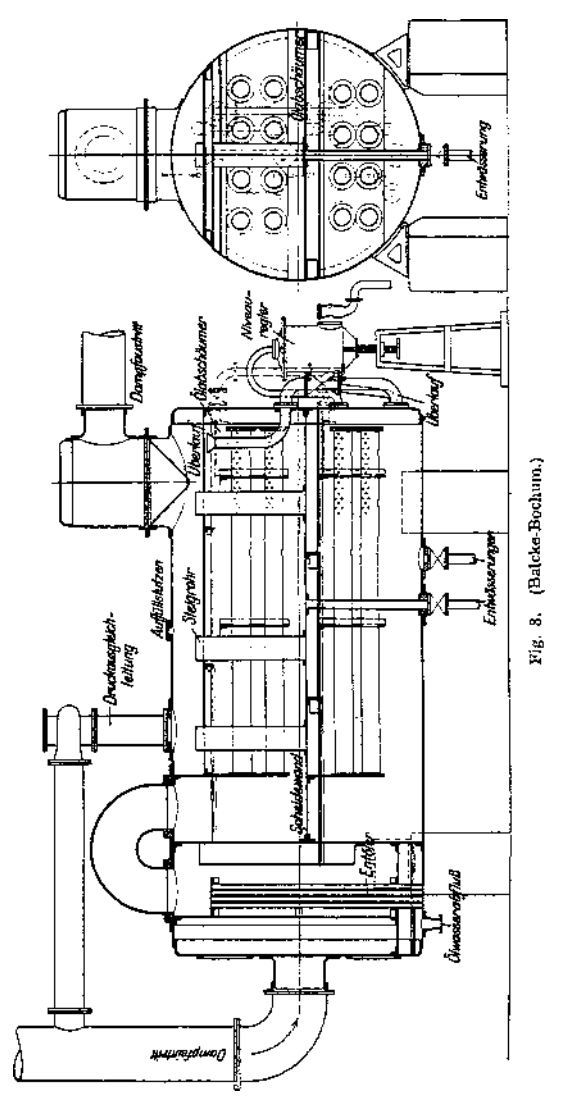

bine als reine Hochdruckturbine. Die Zweidruckturbinen bezwecken nicht die Vermeidung der Abdampfspeicher, sondern verhindern die Zufuhr gedrosselten Frischdampfes bei nicht genügender Abdampfmenge. Fig. 10 zeigt das Verhalten einer derartigen Turbine.

Das Diagramm bezieht sich auf eine A. E. G.-Turbine (Frischdampf: 12 Atm, 325<sup>o</sup>; Abdampf: 1,1 Atm., satt; Luftleere 95 v. H. *n* = 3000). Die Eigenschaften der Turbine lassen sich mit großer Annäherung wie folgt ermitteln: In den einer bestimmten Abdampfzufuhr (von z. B. annäherung wie folgt ermitteln: In den einer bestimmten Abdampfzufuhr (von z. B. 10 000 und 12 000 kg in Fig. 10) entsprechenden Punkten der Abszissen werden Senkrechte<br>errichtet und zum Schnitt mit der gestrichelten Geraden für "Maximale Leistung bei Frischdampfzufuhr = 0" gebracht. Parallele, durch diese Schnittpunkte zur Geraden für "Abdampf<br>zufuhr = 0" gezogen, geben die Verhältnisse für gemischten Betrieb an.

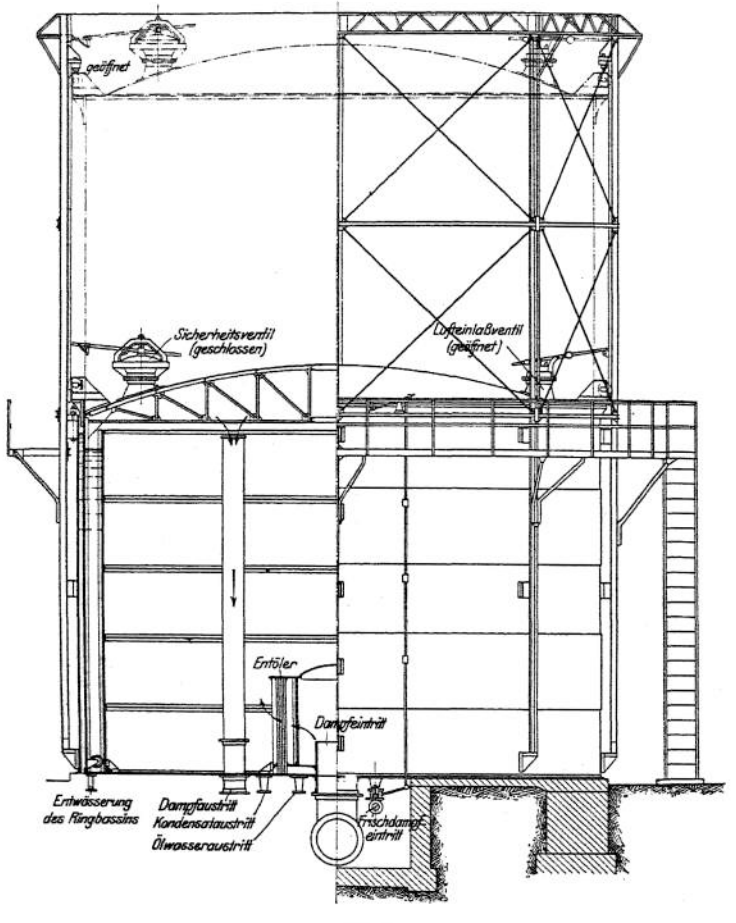

Fig. 9.

In Fig. <sup>11</sup> ist schematisch die Regelung einer M.-A.-N.-Zweidruckturbine dargestellt. Der Druckregler *G* wirkt unmittelbar auf das Abdampfventil *E* und mittelbar durch ein vom Fliehkraftregler*A* beeinflußtes Gestänge auch auf das Frischdampfventil *D.* Bei genügender Abdampfmenge hält der Dampfdruck im Abdampfspeicher der Feder des Druckreglers *G* das Gleichgewicht. Sinkt der Abdampfspeicherdruck, so dreht sich der dreiarmige Hebel im Sinne des Uhrzeigers und schließt das Abdampfventil, wobei gleichzeitig und. ohne Beeinflussung des Fliehkraftreglers das Frischdampfventil geöffnet wird. Umgekehrt ist der Vorgang bei steigendem Sammlerdruck, so daß in dieser Weise Zu- und

Abschaltung des Frisch-<br><sub>dampf</sub>ventils unabhängig dampfventils von der Regelung der Umlaufzahl erfolgt. Steigt z. B. letztere infolge einer Entlastung, so schließt der Flieh-<br>kraftregler zunächst das kraftregler Frischdampfventil, wobei der Druckregler das Abdampf-<br>ventil festhält, bis das ventil festhält. Frischdampfventil ganz geschlossen ist.

Fig. 12 zeigt schematisch die Oerlikon-Dampfturbine. Da die Abdampfmenge zur

druckteil für den Frischdampf in den Querschnitten zu reichlich bemessen. Die Turbine arbeitet bei Frischdampfbetrieb mit verringertem Wirkungsgrad. Diesem Übelstand begegnet Oerlikon dadurch, daß der Frischdampf in einer getrennten, entsprechend bemessenen Abteilung des Niederdruckteils zur Wirkung kommt. Beim Betrieb mit Frischdampf wird der Hochdruckteil und vom Niederdruckteil die Abteilung  $N_1$  beaufschlagt, beide Teile sind sonach hintereinandergeschaltet. Beim Betrieb mit Abdampf hingegen Fig. 11. wird dieser in den parallel geschalteten Teilen  $N_1$  und  $N_2$  aus-

Pokorny & Wittekind unterteilen die Abdampfturbine in zwei auf derselben Welle angeordnete Radgruppen, so daß bei Frischdampfbetrieb nur eine Radgruppe an die Frischdampfturbine angeschlossen wird und die vor dieser Abdampfradgruppe herrschende Dampfspannung der Spannung für gleiche Belastung bei Abdampfbetrieb gleich oder nahezu gleich ist.

genutzt.

Bei den Zweidruckturbinen stellt sich<br>eine weitere Betriebsschwierigkeit ein. weitere Betriebsschwierigkeit wenn — wie häufig — die größte Frischdampfleistung größer als die größte Abdampfleistung gewählt wird<sup>1</sup>). Soll die mit Fig. 12.

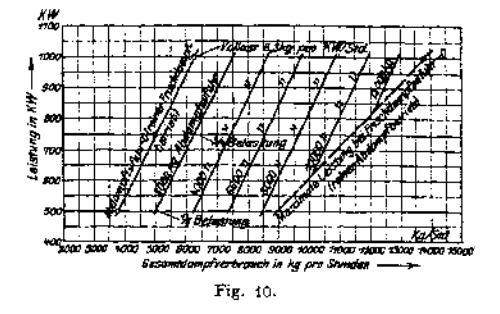

Erzielung der gleichen Leistung wie bei Frischdampf ungefähr doppelt so groß sein muß, infolge des etwa halb so großen Wärmegefälles, so ist der Nieder-

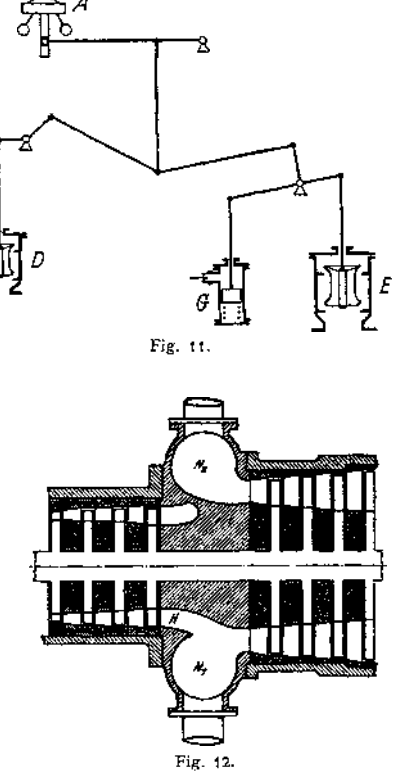

<sup>x</sup>) Dr.-Ing. K. Roeder, Stahl und Eisen 1913, S.1646.

Frischdampf zu erreichende Höchstleistung *z,* B. 1500 PS bei 7500 kg/st Dampfverbrauch die bei 10 000 kg/st Abdampfverbrauch zu erreichende Höchstleistung 1000 PS betragen, so wird sich vor dem Leitrad der Abdampfturbine annähernd ein Druck von <sup>1</sup> Atm. abs. einstellen, während hier bei Frischdampfhetrieb ein Druck von ungefähr 0,75 Atm. abs.<br>herrschen wird. Wird während der größten Frischdampfleitung Abdampf zuströmen, so steigt<br>der Druck vor dem ersten Leitrad der Abdampfradgru

diese ganz ab, wenn die Abdampfmenge 10 000 kg beträgt. Die Leistung ist auf 1000 PS gesunken. Hiergegen können verschiedene Mittel zur Anwendung gelangen: 1. Bei Höchstleistung wird auf die Verwertung des Abdampfes verzichtet. Ausführbar bei Anlagen mit Wärmespeichern. 2. Die Abdampfradgruppe ist so zu bemessen, daß sie bei Höchstleistung und Zuströmung des gesamten Abdampfes die ganze Dampfmenge zu verarbeiten vermag. Nachteil, wie vorhin erwähnt: Bei ausschließlichem Abdampfbetrieb sind die Niederdruckquerschnitte zu groß. Der Druck vor dem Abdampfleitrad beträgt bei größter Abdampfmenge *z.* B. nur 0,8 Atm. Das Regelventil drosselt den Druck von <sup>1</sup> Atm. auf 0,8 Atm. herab. 3. Es wird vor dem ersten Abdampfleitrad eine Drucksteigerung zugelassen, die eine Erhöhung des Gegendruckes in den an den Abdampfteil angeschlossenen Maschinen bedeutet. 4. Ein Teil des Abdampfes wird Art der Überlastungsventile in eine Radgruppe mit größeren Querschnitten eingeführt.

**5. Abwärmeverwertung bei Großgasmaschinen.** Die Abwärmeverwerter nach Bauart Nürnberg der M. A. N. werden als stehende oder ausziehbare liegende Röhrenkessel ausgeführt. Die Röhren werden von den Auspuffgasen durchströmt. Die stehende Anordnung wird für Heißwassererzeugung, die liegende Ausführung für Dampferzeugung bis zu einem Überdruck von 12 Atm. wegen der günstigeren Verdampfungsoberfläche bevorzugt. Die Auspuffleitungen werden bei Aufstellung von Abwärmeverwertern, die so nahe wie möglich an die Maschine herangerückt werden müssen, sorgfältig isoliert, arbeiten ohne Wassereinspritzung und ihre Ausdehnung ist durch entsprechende Konstruktionen, wie Stopfbuchsen, aufzunehmen. Je nach der Temperatur der Abgase sind pro SPe-Stunde 400 bis 600 WE zu gewinnen.

**6. Abwärmeverwertung für Dieselmaschinen.** (Hottinger, *Z.* Ver. deutsch. Ing. 1911 und 1912). Sollen möglichst große Warmwassermengen von etwa 50° erhalten werden, so wird das Kühlwasser unmittelbar verwendet und mit den Auspuffgasen werden weitere Kaltwassermengen erwärmt. Soll jedoch die Warmwassertemperatur höher sein, so wird das Kühlwasser, das gewöhnlich mit §0 bis 60° austritt, mittels der Abgase nachgewärmt. Aus dem Kühlwassersind für <sup>1</sup> PSe/st. etwa 500 WE zu gewinnen, doch kann dieser Wert bei abnehmender Belastung auf 700 WE und mehr steigen. In den Abgasen stehen etwa 400 WE-PSe/st. zur Verfügung, so daß insgesamt mit 900 WE-PSe/st. bei Normalbelastung der Maschine gerechnet werden kann.

Schmiedeeiserne Heizflächen sind zu vermeiden, da diese bei schwefelhaltigem Brennöl rasch zerstört werden. Als Baustoff für die Heizflächen ist säurebeständiges Gußeisen zu verwenden. Sind Abgasverwerter und Motor parallel geschaltet, so ist eine gußeiserne Heizfläche von 0,2 qm/PSe reichlich, wobei <sup>1</sup> qm mit 2000 bis 3000 WE/st. beansprucht wird. Bei Hintereinanderschaltung, also Nachwärmung des gebrauchten Kühlwassers, ist infolge des geringeren Temperaturunterschiedes zwischen Wasser und Gasen die Heizfläche etwas reichlicher zu wählen. Die angegebenen Ziffern setzen Gegenstromwirkung von Wasser und Gasen voraus. Günstig für großen Wärmedurchgang sind große Wasser- und Gasgeschwindigkeiten bei langen Wegen.

Erwähnenswert ist die Wirkung Sulzerscher Abwärmeverwerter als das Auspuffgeräusch verhindernde Auspufftöpfe.

# Schwungräder und Regulatoren.

Bearbeitet von H. Dubbel.

### I. Schwungradberechnung.

#### **I. Die Wirkungen der Massen.**

a) Unendliche Pleuelstangenlänge (Fall der Kurbelschleife). Nach S. 703 ist:

Beschleunigung *b* der Kurbelschleife gleich Horizontalkomponente der

Zentripetalbeschleunigung 
$$
\frac{\omega^2}{R}
$$
,  $b_u = \frac{\omega^2}{R} \cdot \cos \alpha$ .

Die Darstellung der Beschleunigung ist für  $L = \infty$  eine Gerade.

Beschleunigungskraft: 
$$
K_u = \frac{G}{g} \cdot \frac{\omega^2}{R} \cdot \cos \alpha
$$
;  $G =$  Gewicht der

hin und her gehenden Massen.

Auf <sup>1</sup> qcm der Kolbenfläche *F* entfällt:

$$
K_{u} = \frac{G}{g} \cdot \frac{\omega^2}{R \cdot F} \cdot \cos \alpha \; .
$$

Für die Totlagen ist:

$$
k_u = \frac{G}{g} \cdot \frac{\omega^2}{R \cdot F}
$$

= Zentrifugalkraft der im Kurbelzapfen vereinigt gedachten Gewichte *G.*  $\frac{G}{F}$  nach Radinger: Kolbenhub  $s \leq 0.7$  m:  $\frac{G}{F}$  = 0,28 kg,  $s \ge 0.7 \text{ m}: \frac{G}{F \cdot s} = 0.4 \text{ kg}.$ 

Die Gestängegewichte der Niederdruckseiten von Verbundmaschinen sind denen der Hochdruckseiten bis auf das Kolbengewicht gleich. In Ausdruck  $\frac{G}{E}$ ist Niederdruck-Kolbenfläche einzusetzen.

b) Endliche Pleuelstangenlänge. (S. S. 703.) Beschleunigung:

ung:  

$$
b_e = \frac{\omega^2}{R} \cdot \left(\cos \alpha \pm \frac{R}{L} \cdot \cos 2\alpha\right).
$$

Beschleunigungskraft:

$$
K_e = \frac{G \omega^2}{g \cdot R \cdot F} \cdot \left( \cos \alpha \pm \frac{R}{L} \cdot \cos 2 \alpha \right). \text{ Für Totlage wird:}
$$
  

$$
k_e = \frac{G \omega^2}{G \cdot R \cdot F} \left( 1 \pm \frac{R}{L} \right) = k_u \cdot \left( 1 \pm \frac{R}{L} \right).
$$

Darstellung der Beschleunigungen und Beschleunigungskräfte ergibt für endliche Pleuelstangenlänge eine parabelförmige Kurve, deren Aufzeichnung durch Tabelle erleichtert wird. Fig. 1.

$$
\text{Werte von } \left(\cos\alpha \pm \frac{R}{L}\cdot\cos 2\alpha\right) \text{ für } \frac{R}{L} = \frac{1}{5}:
$$

→ Hingang. Ordinate  $\begin{bmatrix} 0 & 1 & 2 & 3 & 4 & 5 & 6 & 6 & 8 & 9 & 10 \\ 10 & 1 & 2 & 0 & 9 & 6 & 0 & 5 & -0.465 & -0.613 & -0.717 & -0.8 \end{bmatrix}$ <br>← Rückgang. Ordinate  $\begin{bmatrix} 1 & 0 & 9 & 8 & 7 & 6 & 5 & 4 & 3 & 3 & 2 & 1 & 0 \\ 10 & 9 & 8 & 7 & 6 & 5 & 4 & 3 & 2 & 1 \end{b$ 

**2. Das Tangentialdruckdiagramim.** Fig. 2 b, Diagramm der Horizontaldrucke auf Kolben. Abzug der Vorderdampfspannungen  $p_r$  von den fördernden

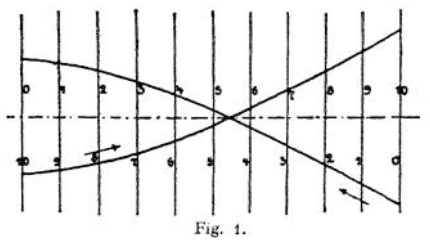

Hinterdampfspannungen *ph.* Berücksichtigung der im ersten Hubteile abzuziehenden, im zweiten Hubteile zu addierenden Beschleunigungskräfte. Fig. 2c stellt die Horizontalkräfte *P* auf den Kurbelzapfen dar. Aus diesen folgt Tangentialdruck

$$
T = P \cdot \sin \alpha \quad \text{für} \quad L = \infty,
$$

$$
T = P \cdot \frac{\sin(\alpha + \beta)}{\cos \beta}
$$

für endliche Pleuelstangenlänge.  $\beta$  = Neigungswinkel der Pleuelstange. Zeichnerische Ermittlung von *P* nach Fig. 2d (für  $L = \infty$ ) und Fig. 2c für endliche Länge (S. S. 702).

Auftragung der so erhaltenen Tangentialkräfte über abgewickelten Kurbelkreis von der Länge  $s\pi$ . Fig. 3. Inhalt des Tangentialdruckdiagramms gibt die am Kurbelzapfen geleistete Arbeit wieder und hat gleiche Größe wie das Dampfdruckdiagramm, von dem ausgegangen<br>wurde. Bei Abnahme der Kraft durch Riemen, Seil wurde. Bei Abnahme der Kraft durch Riemen, oder Zahnrad hat im Beharrungszustand Tangentialkraft konstante Größe; Darstellung des Widerstandsdiagramms durch Rechteck von gleichem Inhalt wie

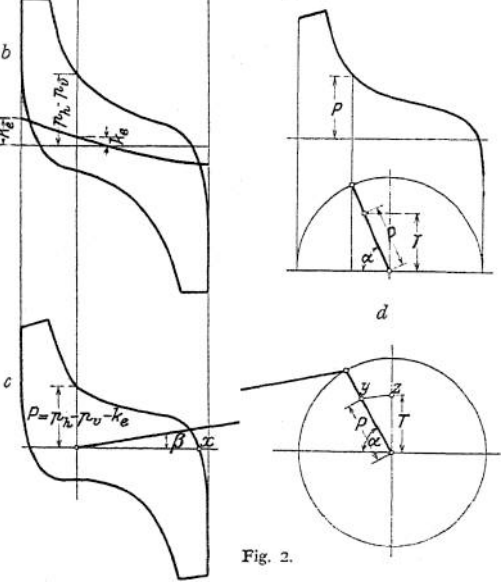

Es ist annähernd:  $\omega_{\text{max}} + \omega_{\text{min}}$  $= \omega$  und  $\frac{\omega_{\text{max}} - \omega_{\text{min}}}{\omega} = \delta$ , folglich  $A = M \omega^2 \cdot \delta$ . 2

Tangentialdruckdia-

gramm. Höhe des Rechteckes gleich mittlerem Widerstand. In *a* größte, in *b* kleinste Umfangsgeschwindigkeit  $\omega_{\texttt{max}}$  und  $\omega_{\min}$ .

Maßgebend für Schwungradgewicht ist die größte Schwungrad zu übertragende oder von ihm zu entnehmendeArbeit, dargestellt durch die größte der über- oder unterschießenden Flächen, de-

ren Arbeitsmaßstab durch Druckmaßstab und Vergleich der Länge *s n* im Diagramm mit wirklichem Kurbelkreisumfang gegeben ist.

$$
A=M\cdot\frac{\omega_{\max}^2-\omega_{\min}^3}{2},
$$

 $M =$  Schwungradmasse.

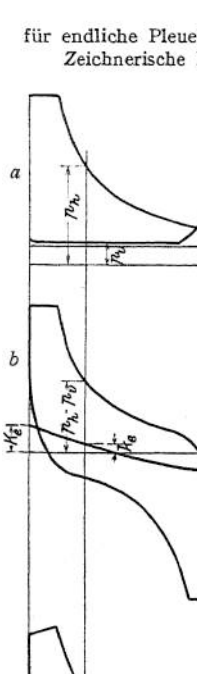

 $\delta =$  Ungleichförmigkeitsgrad  $=$  Verhältnis größter Geschwindigkeitsschwankung zur mittleren Geschwindigkeit.

Mittlere Werte von *Öz*

Antrieb von Pumpen und Schneidewerken................. <sup>6</sup> = 1: <sup>25</sup>  $\therefore$  Webstühlen und Papiermaschinen  $\therefore$   $\delta = 1: 25$ <br>  $\therefore$  Webstühlen und Papiermaschinen  $\therefore$   $\delta = 1: 40$ " " Werkstättentriebwerken............................. <sup>d</sup> = <sup>1</sup> : <sup>35</sup> " " Mahlmühlen ................................................ <sup>6</sup> = 1: <sup>50</sup>  $\therefore$  Spinnmaschinen für niedrige Garnnummern  $\delta = 1:60$  $\therefore$  Spinnmaschinen für hohe Garnnummern .  $\delta = 1 : 100$ " " Dynamos für Lichtbetrieb......................... <sup>6</sup> = <sup>1</sup> : <sup>150</sup> (bis 1:300).

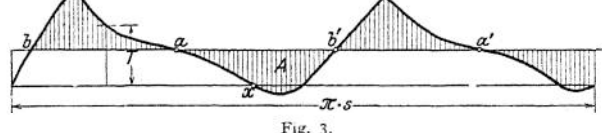

Mit Annäherung kann das Schwungradgewicht ohne Aufzeichnung des Tangentialdruckdiagramms berechnet werden aus der Formel:<br>  $G = \frac{C}{r} \cdot \frac{N}{r}$ 

$$
G=\frac{C}{\delta}\cdot\frac{N}{n\,v^2}\;,
$$

worin:  $N =$  Anzahl der PSe,  $v =$  Schwerpunktgeschwindigkeit des Schwungradkranzes in msek.

Es ist  $C = 7000$  für Einzylindermaschinen und Tandemverbundmaschinen,  $C = 2500$  bis 4000 für Verbundmaschinen mit versetzten Kurbeln.

Wird angenommen, daß Einfluß der Arme j des Ringgewichtes ersetzt, so wird letzteres:

$$
G_r=0.75\ G.
$$

Bezeichnen:  $F =$  Schwungringquerschnitt in cm<sup>2</sup>,

 $R =$  Schwerpunktabstand des Ringquerschnittes von Drehachse in m,

$$
\gamma = (7.25 \text{ für Gufleisen}) = \text{spec. Gewicht, so folgt:}
$$

$$
\frac{F \cdot 2 \cdot R \cdot \pi \gamma}{10} = G_r; \qquad F = 0.22 \cdot \frac{G_r}{R}.
$$

Die Elektriker schreiben meist das "Schwungmoment" GD<sup>2</sup> vor. (S. S. 258.) Obige Formel für *G* kann auf folgende Form gebracht werden:<br> $GD^2 = \frac{C}{\delta} \cdot \frac{N}{n^3}$ ,

$$
GD^2 = \frac{C}{\delta} \cdot \frac{N}{n^3} \,,
$$

worin für Einkurbelmaschinen:  $C = 2.3 \cdot 10^6$ , für Verbundmaschinen mit versetzten Kurbeln  $C = 0.85 \div 1.3 \cdot 10^6$ .

3. Schwungradberechnung bei Gasmaschinen. (Nach Güldner.)

Ist *A<sup>a</sup>* die absolute Arbeit eines Viertaktes in m/kg,

 $W$  die Arbeit des Widerstandes eines Viertaktes in m/kg, so folgt der Arbeitsüberschuß  $A = A_a - \frac{W}{4}$ 

Die negative Arbeit des Ansaugens und Ausstoßens der Ladung wird wegen ihrer geringen Größe vernachlässigt. Fig. 4 gibt die Drehkraftkurve des Arbeitshubes wieder.

Arbeit *A<sup>a</sup>* wird durch Fläche *ab cd* dargestellt.

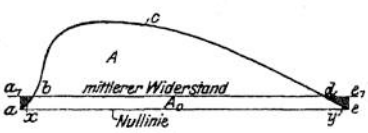

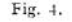

Der Streifen A<sup>o</sup> ist nur um die beiden kleinen Dreiecke *x* und *y* kleiner als  $\frac{W}{4}$  darstellende Rechteck *a a<sub>1</sub>e<sub>1</sub>e* 

4<br>Unter Vernachlässigung der Dreiecke *a a*<sub>1</sub> *b* und *d e e*<sub>1</sub> ist *A* = *A*<sub>*a*</sub> *- A*<sub>0</sub> die das Schwungradgewicht bestimmende Überschußfläche.

Ist  $p_i$  = mittlerer, indizierter Spannung, der Nutzleistung  $A_i = (A_i - A_i)$ entsprechend,  $A<sub>c</sub>$  = Kompressionsarbeit.

 $p_c$  = mittlerer, indizierter Spannung des Verdichtungshubes,

$$
\varrho=\frac{p_e}{p_i},
$$

 $p<sub>r</sub>$  = mittlerer Tangentialkraft des Widerstandes, so folgt:

$$
A_{\bullet} = A_i \left( 1 + \frac{p_e}{p_i} \right) = A_i (1 + \varrho); \quad A_i = p_i O \cdot 2r; \quad W = p_{\bullet} \cdot 0 4r \pi.
$$

Es ist  $A_i = W$ , sonach die Überschußarbeit  $A = (1 + g)$ .  $W = 0.25 W$  $=(0.75 + g)$ .  $W = (0.75 + g)$ .  $p_w \cdot 0.4r\pi$  m/kg. Mit  $Pr = 716.2\frac{N}{m}$  $r = (0.75 + \rho) \cdot 88290 \ N_i$  **2001 1 d • V<sup>2</sup> • M**

Diese Gleichungen gelten nur für die Viertaktmaschine. Bei Zweitaktmaschinen rückt die Linie  $a_1 e_1$  entsprechend höher, und es können die Dreiecke *x* und *y* nicht mehr vernachlässigt werden. Für alle Fälle eignet sich die Gleichung:

## Schwungradkranzgewicht  $G = \frac{C \cdot N_i}{\sqrt{N_i}}$  $G = \frac{C \cdot N_i}{\delta \cdot D^2 \cdot n^3}$ ,  $D =$  Schwungringdurchmesser.

Mit  $\rho = 0.35$  und  $\beta =$  Kurbelbahn zwischen je zwei Zündungen ergeben sich folgende Erfahrungswerte für *C:*

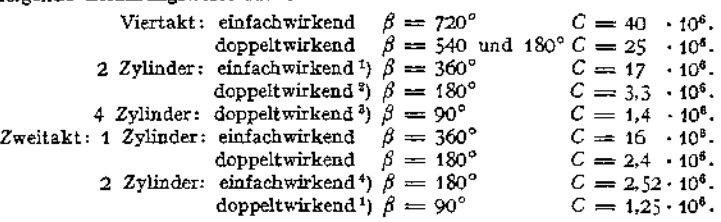

4. Berücksichtigung der Resonanz bei Wechselstrommaschinen. Bei der Bestimmung des<br>Schwungmomentes für Antriebsmaschinen parallel zu schaltender Wechselstromdynamos<br>ist Resonanz zwischen der Antriebsschwingung und der Eige

Kritische Werte des Schwungmomentes für 1 PSe<br>(für Dynamomaschinen mit Frequenz 50 und einem Kurzschlußstrom gleich dem 3,75fachen<br>Wert des normalen Wattstromes).

| Umlantzahl » =                                                                   | 300                                                                                 |                     | $250 \pm 214 \pm 188$ |    | 166 | 150         | 125 | 107                        | 94 | $83 - 75$ |  |
|----------------------------------------------------------------------------------|-------------------------------------------------------------------------------------|---------------------|-----------------------|----|-----|-------------|-----|----------------------------|----|-----------|--|
| Poloaarzahl $p =$                                                                | 10                                                                                  | 12                  | 14.                   | 16 | 18  | 20          | 24  | 28                         | 32 | 36 40     |  |
| 1. Resonanz mit Schwingungen von der Dauer einer ganzen Umdrehung.               |                                                                                     |                     |                       |    |     |             |     |                            |    |           |  |
| $GP_{\text{kerit}}$                                                              | $\frac{1}{2}$ 3,33   6,92   12,9   21,6   35,5   53,2   111   206   344   568   852 |                     |                       |    |     |             |     |                            |    |           |  |
| 2. Resonanz mit Schwingungen von der Dauer einer halben Umdrehung.               |                                                                                     |                     |                       |    |     |             |     |                            |    |           |  |
| $\frac{G\,D^2}{\rm krit}$                                                        |                                                                                     |                     |                       |    |     |             |     |                            |    |           |  |
| 3. Resonanz mit Schwingungen von der Dauer einer doppelten Umdrehung (Viertakt). |                                                                                     |                     |                       |    |     |             |     |                            |    |           |  |
| $GD_{\text{Irrit}}$                                                              |                                                                                     |                     |                       |    |     |             |     |                            |    |           |  |
| 4) Kurbelversetzung $\alpha = 0^0$ .                                             |                                                                                     | *) Tandemanordnung. |                       |    |     | *) α = 90°. |     | $4 \alpha = 180^{\circ}$ . |    |           |  |

geschalteten Dynamomaschine zu vermeiden. Nach Rosenberg ist der kritische Wert des Schwungmomentes:  $GD_{\text{drlt}}^3 = 710 \gamma \cdot \eta \cdot p \cdot \frac{\gamma \cdot \epsilon}{\epsilon} \cdot N_{\epsilon}$ . Hierin bedeuten:

 $y =$  Verhältnis des Kurzschlußstromes zum normalen Wattstrom.

 $\eta = (92 \div 96 \text{ v}, \text{H.})$  = Wirkungsgrad der Dynamo,

*p*<br>*p* = Polpaarzahl,<br>*p* = Dauer eines Antriebszyklus.

Bei völlig gleichartigen Diagrammen für Vor- und Rückwärtsgang des Kolbens wäre z. B.  $\beta$  = Dauer einer Umdrehung bei einer Zweitaktgasmaschine,  $\theta$  = Dauer einer halben Umdrehung bei einer Dampfmaschine,  $\hat{\theta} =$  Dauer zweier Umdrehungen bei einer Viertaktmaschine. Da die Diagramme jedoch selten vollständig übereinstimmen, so kann z. B. das Tangential-druckdiagramm einer Einzylinderdampfmaschine ersetzt werden durch ein Tangentialdruck-<br>diagramm, dessen Antriebszyklusdauer eine halb Maschinen, die bei jeder Kurbelstellung parallel geschaltet werden sollen, ist das Schwung-moment größer als sein kritischer Wert zu wählen. Soll nur bei Kurbelsynchronismus parallel geschaltet werden, so ist das Schwungmoment gleich oder kleiner als der kritische Wert zu nehmen.

Der Ungleichförmigkeitsgrad ist insofern von Bedeutung, als durch ihn Regulatorschwingungen entstehen können, die einen periodischen Wechsel im Antriebsimpuls verursachen.

**5. Widerstand unmittelbar an der Kolbenstange.** Wirkt der Widerstand unmittelbar an der Kolbenstange, wie dies häufig bei Pumpen und Gebläsen zutrifft, so sind nach Fig. 5 beide Überdruckdiagramme über derselben Grundlinie zu verzeichnen, nachdem die Ordinaten des Widerstandsdiagramms durch Multiplikation mit dem Zylinderverhältnis auf den Dampfzylinder zurückgeführt und durch *Ni*

Multiplikation mit dem Wert vergrößert worden sind.

**6. Ruhe des Ganges.** Über die durch den Druckwechsel an Kreuzkopf- und Kurbelzapfen auftretenden Stöße hat

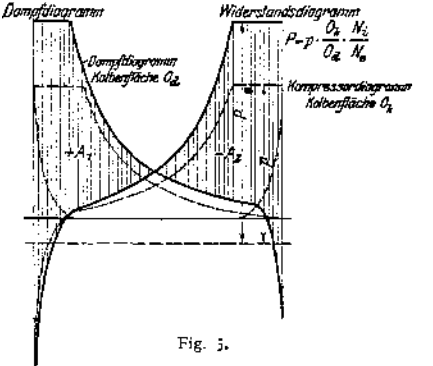

Dr.-Ing. Hans Polster ausgezeichnete Untersuchungen angestellt, bei denen Höchstwert der Stoßkraft und Zeitpunkt des Stoßes experimentell festgestellt wurden. Hauptergebnisse der Untersuchungen:

1. Die Lage des Druckwechsels kann nicht als Kriterium für die Härte und Gefährlichkeit

der Stöße gelten. Die Stöße im Totpunkt sind ebenso weich wie die in Hubmitte.<br>2. Der "sekundliche Druckanstieg"  $\phi_s$  ist direkt proportional der Umlaufzahl. Ein weitererer Einfluß der Umlaufzahl. Ein weitererer

3. Stoßstärke *P* ist bei einer gegebenen Maschine nur eine Funktion von *p0,* der Größe des Spieles zwischen Lager und (Kurbel, sowie Kreuzkopf-) Zapfen und der Schmierung. Für kleine Werte von *p<sup>0</sup>* ist *P* praktisch überhaupt nicht vorhanden, steigt dann erst langsam, solange die Ölschicht nicht übermäßig weggequetscht wird, dann schneller, um schließlich linear mit *Ypo* anzusteigen. Mit wachsendem Spiel vergrößert sich zunächst die Schlagstärke, um dann je nach Art des Druckwechsels und der Schmierung wieder abzunehmen oder wenigstens im Wachstum nachzulassen, weil mit dem größeren Spiel auch bessere Ölzufuhr eintritt. Darüber hinaus findet wieder starke Steigerung der Schlagstärke statt. Von wesentlichem Einfluß auf-die Stoßstärke ist die Schmierung. Schlechte Schmierung bedingt harte Stöße. Es ist nur ein geringer Öldruck nötig, um die Schläge ganz wesentlich zu mildem. Großer Öldruck verbessert zwar die

Verhältnisse noch mehr, aber nicht in gleichem Maße, wie der Ölverbrauch wächst. Ist *t<sup>0</sup>* der Zeitpunkt, in dem sich als Folge des Druckwechsels der Kreuzkopf vom Zapfen trennt, 4 der Zeitpunkt, in dem der Kreuzkopf mit der anderen Schale auf den Zapfen trifft,<br>und wird die "wirkliche Überdruckkurve" (mit Berücksichtigung auch der Koiben- und Stopf-<br>buchsenreibung aus p<sub>it</sub>, p. und k, wie zwischen  $t_0$  und  $t_1$  als geradlinig angesehen, so ist  $p_o$  durch tg  $\alpha$  des Winkels  $\alpha$  dieser Geraden mit der Zeitachse bestimmt.

## II. Die Regulierung.

#### **1. Die Regulatoren.**

Je nach Art und Ausführung der Regulatoren unterscheidet man:

1. Gewichts- oder Federregulatoren, je nachdem die Gegenkraft der Zentrifugalkraft durch Gewichte oder Federn gebildet wird.

2. Kegel- und Flachregler, letztere auch Achsen- oder Exzenterregler genannt. Die Schwunggewichte der Kegelregler schlagen in einer Ebene parallel zur Regulatorachse aus, während die der Flachregler sich in einer Ebene senkrecht zur Achse bewegen.

3. Fliehkraft- und Beharrungsregler. Die zur Verstellung der Steuerung erforderliche Kraft rührt bei ersteren nur von der Fliehkraft, bei letzteren von dieser und von der Trägheitswirkung umlaufender Massen her.

4. Geschwindigkeits- und Leistungsregler. Letztere ermöglichen bei gleichbleibender Arbeit während eines Maschinenhubes die Änderung der Leistung durch Vergrößerung oder Verringerung der Umlaufzahl.

5- Direkt und indirekt wirkende Regler. Die indirekt wirkenden Regler schalten für die Verstellung der Steuerung eine Hilfskraft ein.

J eder Regulator muß stabilsein, d. h. fortschreitende Entfernung derSchwunggewichte von der Reglerachse muß zunehmender Geschwindigkeit entsprechen. Die unbrauchbare "labile" Anordnung ergibt sich, wenn z. B. infolge HebelarmVerhältnisse das Moment der Gegenkraft mit fortschreitender Entfernung der Schwungmassen abnimmt, so daß für größeren Ausschlag die Geschwindigkeit für den Fall des Gleichgewichtes kleiner sein muß als bei geringerem Ausschlag.

Ändern sich Moment der Zentrifugalkraft und das der Gegenkraft stets in genau derselben Weise, so ist der Regler,, ast atisch", d. h. er ist bei jeder Stellung im Gleichgewicht, aber nur für eine und dieselbe Umlaufzahl.

Statisch sind Regler, bei denen jeder höheren Muffenlage eine größere Geschwindigkeit entspricht. Pseudo-astatisch sind Regler, die sich dem astatischen Zustand nähern, bzw. solche statische Regler, die mit kleinem Ungleichförmigkeitsgrad arbeiten.

Ungleichförmigkeitsgrad eines Reglers ist das Verhältnis des Unterschiedes zwischen der Umlaufzahl  $n_2$  in höchster und Umlaufzahl  $n_1$  in tiefster Muffenlage zur mittleren Umlaufzahl:

$$
\delta = \frac{n_2 - n_1}{n} \, .
$$

Hierbei ist der Regulator ohne Verbindung mit dem Stellzeug zu denken. <5 ist eine vom Konstrukteur schon im Entwurf bestimmte Größe.

Unempfindlichkeitsgrad ist das Verhältnis desjenigen Betrages *A C* der Zentrifugalkraft *C,* um den letztere zu- oder abnehmen muß, zu *C* selbst, um den Gesamtwiderstand *P* der Verstellung zu überwinden.

$$
\epsilon = \frac{\textit{AC}}{\textit{C}}\text{ .}
$$

Diejenige Kraft, die nach unten wirkend der Zentrifugalkraft das Gleichgewicht hält und am ruhenden Regler durch Auswägen des Muffendruckes leicht praktisch bestimmt werden kann, wird als Energie *E* bezeichnet.

Ans:

\n
$$
AC: P = C: E \qquad \text{folgt:}
$$
\n
$$
\frac{P}{E} = \frac{AC}{C} = \varepsilon.
$$

Der Gesamtwiderstand *P* der Verstellung setzt sich zusammen aus dem schädlichen Betrage *R* zur Überwindung der Eigenreibung des Regulators

uad aus der nützlichen. Verstellkraft *W,* die zur Verstellung der Steuerung dient.  $W + R$ 

$$
P = R + W; \qquad \varepsilon = \frac{W + R}{E}.
$$

Entsprechend setzt sich gesamter Unempfindlichkeitsgrad *<sup>8</sup>* zusammen aus:

$$
\epsilon_r = \frac{R}{E} \qquad \text{und} \qquad \epsilon_w = \frac{W}{E} \ .
$$

In Prospekten ist die mittlere Verstellkraft für 2 v. H. Geschwindigkeits- $\frac{1}{4}$  (nach oben und nach unten, insgesamt also  $\varepsilon = 4$  v. H.) ohne Berücksichtigung der Eigenreibung angegeben, so daß *s* um diese größer wird. Es ist:

$$
\varepsilon = \varepsilon_{\mathbf{w}} + \varepsilon_{r} = \frac{W}{E} + \frac{R}{E} = \frac{W}{E} + \varepsilon_{r}
$$
, somit  $E = \frac{W}{\varepsilon - \varepsilon_{r}}$ .

(Ist z. B.  $\varepsilon = 1$  v. H. und soll für  $\varepsilon = 4$  v. H. der Regler 10 kg Verstellkraft aufbringen, so ist die erforderliche Energie:

$$
E = \frac{10}{0.04 - 0.01} = 300
$$
 kg.)

Gesamtungleichförmigkeitsgrad  $\delta_g = \delta + \varepsilon$ .

Wird Ungleichförmigkeitsgrad  $\delta$  zu klein gewählt, so führt der Regler bei Änderung des Beharrungszustandes langdauernde Schwingungen aus, während bei großem  $\delta$  der Gesamtungleichförmigkeitsgrad zu groß wird.

Es soll nach Tolle sein:

$$
\delta = \sqrt{\frac{s_r}{g T^2}}.
$$

Hierin bedeuten:

*s<sup>r</sup> =* reduzierter Muffenhub in cm,

*<sup>g</sup> =* <sup>981</sup> cm,

*T —* Zeit, welche die Maschine beim leeren Anlaufen mit größter Füllung bis zum Erreichen der normalen Umlaufzahl braucht. Ist

 $L =$  Maximalleistung der Maschine,

 $M =$  Schwungringmasse,

*<sup>v</sup>* = Schwungringgeschwindigkeit, so wird:

$$
T=\frac{M\,v^2}{75\,L}.
$$

Es ist:  $s_r = \frac{\text{Summe aller Gewichte mal den Quadraten ihrer Wege} }{\text{Arbeitsvermögen des Regulators}}$ 

Bei den Gewichtsreglem hat der reduzierte Hub ungefähr die Größe des wirklichen Hubes s; bei Federregulatoren ist s<sub>r</sub> bedeutend kleiner. (Z. B.  $s_r = \frac{1}{15} s$ Bei den Gewichtsreglern hat der reduzierte Hub ungefähr die Größe d<br>wirklichen Hubes *s*; bei Federregulatoren ist *s*, bedeutend kleiner. (Z. B. *s*, =  $\frac{1}{15}$ <br>bei Jahns-Reglern, *s*, =  $\frac{1}{13.5}$ *s* bis  $\frac{1}{15}$ 

Der Unempfindlichkeitsgrad ist nicht kleiner zu nehmen als der Ungleichfönnigkeitsgrad der Maschine, der in der Hauptsache von der Schwungringmasse abhängt. Ist $\varepsilon < \delta_s$ , so kann infolge der schwankenden Winkelgeschwindigkeit bei jedem Hub eine Verstellung des Stellzeuges eintreten. Dieses "Tanzen", für die Regulierung nicht ungünstig, bewirkt schnellen Verschleiß.

Die *C-* Kurven. Nach Tolle Auftragung der in den verschiedenen Muffenstellungen auftretenden Zentrifugalkräfte als Ordinaten, der zugehörigen Wege der Schwungmassen als Abszissen. Die sich ergebende *C-*Kurve oder,,Charakteristik" läßt die Eigenschaften des Regulators fast vollständig ersehen. Für beliebige

Enffernung x der Schwunggewichte folgt:

\n
$$
C = m x \omega^2 = \frac{G}{g} \cdot \omega^2 \cdot x \, ; \quad \omega = \sqrt{\frac{C \cdot g}{x \cdot G}} \, ; \quad n = \frac{30}{\pi} \sqrt{\frac{C}{x} \cdot \frac{g}{G}} \, .
$$

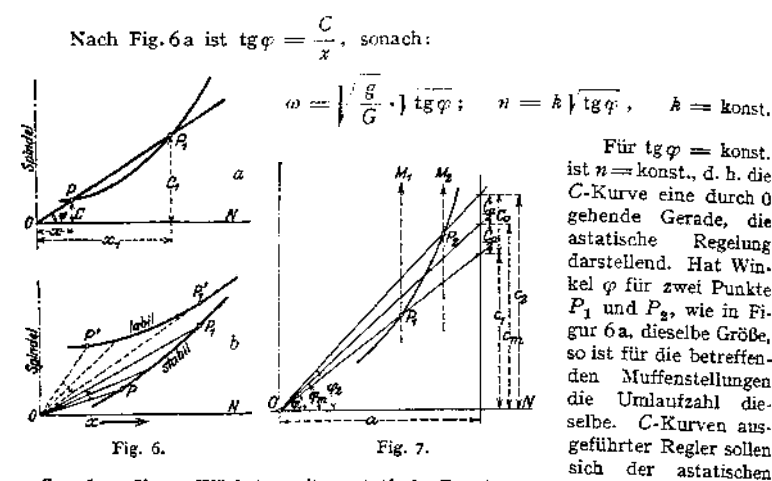

Geraden nähern. Wächst *qp* mit *xt* statische Regelung. Umgekehrt: labil. Fig.6b. Es folgt weiterhin, Fig. 7,

$$
\delta = \frac{c_0}{2\,c_m} \,.
$$

Arbeitsvermögen  $A = \int E \cdot ds$  wird durch Fläche unter  $P_1$   $P_2$  dargestellt. Bei Untersuchung oder Entwurf eines Reglers sind getrennt aufzuzeichnen: die Kurven *<sup>C</sup>s, <sup>C</sup><sup>q</sup>* und *<sup>C</sup>f* derjenigen Zentrifugalkräfte, die den Schwunggewichten *G*, der Hülsenbelastung *<sup>Q</sup>* und der Federkraft P das Gleichgewicht halten.

3. Berechnung und Untersuchung der Kegelregler. Größe der Eigenreibung *er* werde in Fig. 7 a wie folgt bestimmt.

Dreht sich Hängestange  $\overline{I}II$  um  $d\alpha$ , so entspricht dem eine Winkeländerung der Stange *IIIII* um *dß,* bezogen auf Pol \$. Sonach Drehung von Zapfen *II*in

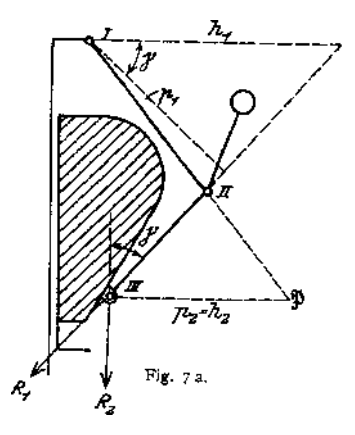

seinem Lager um  $(d \alpha + d \beta)$ . Bezeichnen:  $d_1$ ,  $d_2$ ,  $d_3$  die Durchmesser der Zapfen *I, II* und *III, <sup>Z</sup>* die Zapfendrucke,

 $\mu = 0.1 = \mathbb{Z}$ apfenreibungskoeffizient, so entsteht durch Drehung von *I II* die Zapfenreibungsarbeit

$$
\frac{\mu}{2} \cdot d \alpha (Z_1 \cdot d_1 + Z_2 d_2) \ .
$$

Die dieser Reibungsarbeit entsprechende Kraft kann durch eine in Richtung von *II III* wirkende Kraft  $R_1$  ersetzt werden, die mit Bezug auf Zapfen *I* am Hebelarm  $p_1$  angreift und bei einer Drehung um *da* die Arbeit  $R_1 \cdot p_1 \cdot d$ *x* leistet:

$$
R_1 \, \mathcal{P}_1 \cdot d\alpha = \frac{\mu}{2} \cdot d\alpha (Z_1 \, d_1 + Z_2 \cdot d_2) \, .
$$

$$
R_1 = \frac{\mu}{2 \cdot \mathcal{P}_1} \cdot (Z_1 \, d_1 \div Z_2 \cdot d_2) \, .
$$

In gleicher Weise findet sich für die Drehung der Stange *II III* um \$:

$$
R_{2} = \frac{\mu}{2 p_{\mathbf{z}}} \cdot (Z_{2} \cdot d_{2} + Z_{3} \cdot d_{3}).
$$

Wird  $R_1$  im Punkt *III* in eine wagerechte und eine senkrechte Komponente zerlegt, so ergibt sich durch Addition der letzteren zu  $R_2$  der gesamte, auf die Muffe reduzierte Reibungswiderstand Ä.

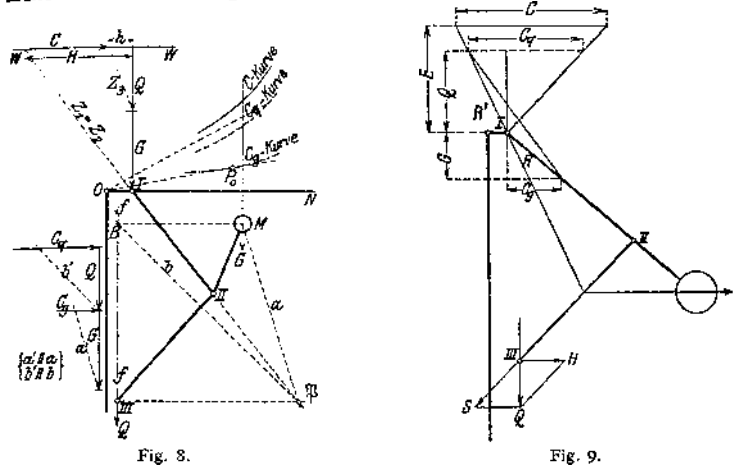

Die senkrechte Komponente von *R<sup>x</sup>* hat die Größe:

$$
R_1^1 = R_1 \cdot \cos \gamma = \frac{\mu}{2} \frac{Z_1 \cdot d_1 + Z_2 d_2}{h_1}, \quad da \quad h_1 = \frac{p_1}{\cos \gamma}.
$$

$$
\epsilon_r = \frac{R_2 + R_1^1}{E} = \frac{R}{E}.
$$

In den Fig. 8 und 9 ist die Ermittlung der *C<sup>g</sup>* und *C<sup>q</sup>* -Kurven, sowie der Zapfendrücke  $Z_1$ ,  $Z_2$ ,  $Z_2$  durchgeführt. Fig. 8 behandelt den in Fig. 7 a schematisch dargestellten Proellschen Regulator mit ,,umgekehrter" Aufhängung.

*C<sup>g</sup>* und *G,* sowie *C<sup>q</sup>* und *Q* sind nur dann im Gleichgewicht, wenn ihre jeweilige Resultierende durch den augenblicklichen Drehpunkt geht. Werden in den Endpunkten der Strecken *Q* und *G* Parallele *b'* und *a'* zu den Verbindungslinien *b* und *a* gezogen, so werden auf den Wagerechten die Strecken *C<sup>q</sup>* und *C<sup>g</sup>* abgeschnitten.

Da die Führung // des Zapfens *III* nur eine wagerechte Reaktion leisten kann, so wird Gesamtgewicht  $Q + G$  durch Zapfen *I* aufgenommen. Sonach ist  $Q + G$  Vertikalkomponente des Zapfendruckes  $Z_1 = Z_2$ , dessen Horizontalkomponente mit *H* bezeichnet ist. Auf Zapfen *III* wirken: Gewicht *<sup>Q</sup>* und Horizontalschub  $h = H - C$ .  $Z_3$  ist somit die Resultierende aus *h* und *Q*.

Fig. 9 zeigt die Ermittlung derselben, oben genannten Größen für einen Regulator mit "direkter" Aufhängung.

Zwischen *G* und *C<sup>g</sup>* besteht Gleichgewicht, wenn die Resultierende *R* durch Zapfen *I* geht. Die Richtungen des Armes *I II* schneiden auf der im Abstande *<sup>G</sup>* von *I* gelegten Wagerechten die Größen *<sup>C</sup><sup>g</sup>* ab.

Die als Komponente von *<sup>Q</sup>* auftretende Spannung <sup>S</sup> ist am Arm *III* mit *<sup>C</sup><sup>q</sup>* im Gleichgewicht, wenn Resultierende *R'* durch *I* geht. Auf der im Abstande *<sup>Q</sup>* von *I* gezogenen Wagerechten schneiden die Richtung von *R'* und eine durch *I* gelegte Parallele zu *IIIII* den Wert *<sup>C</sup><sup>q</sup>* ab. Fig. <sup>9</sup> zeigt weiterhin Ermittlung der Energie *E,* da *<sup>C</sup><sup>q</sup> : <sup>Q</sup> — <sup>C</sup> : E*. Zapfendruck für *II* und *III* beträgt S. Zapfendruck von  $I$  gleich der Mittelkraft von  $R'$  und  $R$ , dargestellt durch die Verbindungslinie der Endpunkte von *R* und *R'.*

In Fig. 10 ist die Ermittlung von  $C_q$ ,  $C_q$  und  $C_f$ für den Regulator nach Fig. 16 durchgeführt.

Besonders einfach wird die Berechnung für den in Fig. 15 wiedergegebenen Hartung-Regler bei Ausführung des Winkelhebels mit rechtem Winkel. Es folgt nach Fig 11:

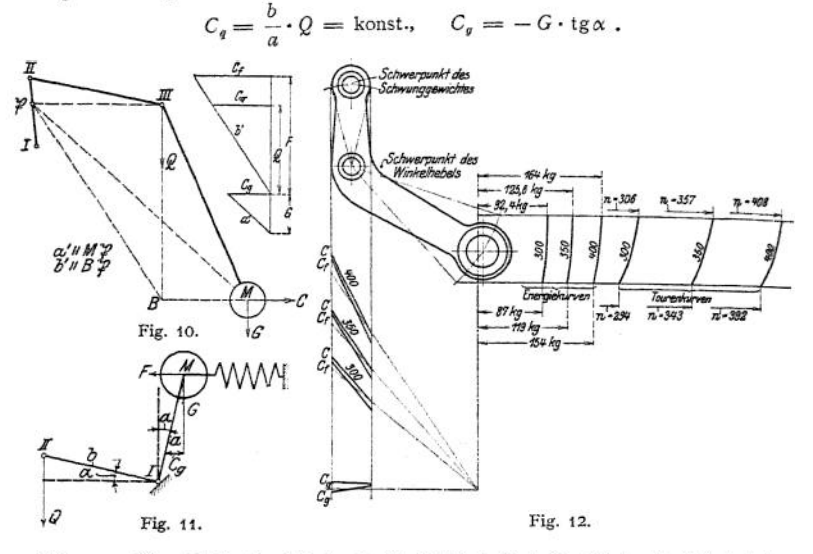

Für  $\alpha = 0^{\circ}$  wird Zapfen *M* durch *G*, *I* durch  $Q + G$ , *II* durch  $Q$  belastet.<br>Es ist:<br> $R$   $\mu$   $Q \cdot d + (Q + G) d + G \cdot d$ Es ist:  $\varepsilon_r = \frac{R}{E} = \frac{\mu}{2} \cdot \frac{Q \cdot d + (Q + G) d + G \cdot d}{E l}$ 

worin *<sup>l</sup> —* Armlänge *III.*

In Fig. 12 sind die Kurven für Winkelhebel mit stumpfem Winkel dargestellt. Die *C<sup>q</sup>~*Kurve wird nunmehr annähernd astatisch.

4. Änderung der Umlaufzahl: durch Änderung der Schwunggewichte oder der Hülsenbelastung, bzw. der Federspannung.

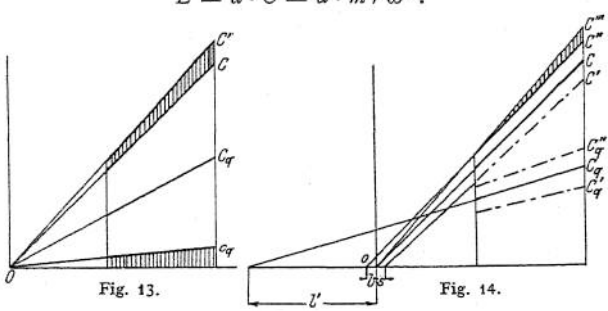

Die Energie ändert sich im quadratischen Verhältnis zur Umlaufzahl.

In Fig. 13 zeigt C-Kurve und  $C_q$ -Kurve astatischen Verlauf. Die Vergrößerung der Hülsenbelastung bzw. die Anspannung der Feder verursachen Steige

 $E = a \cdot C = a \cdot m r \omega^2$ .

rung der Zentrifugalkräfte auf  $C_q + c_q$  und von *C* auf *C'*. Die neuen *C*-Kurven zeigen die gleiche Lage wie vorhin; der Ungleichförmigkeitsgrad hat sich nicht geändert.

In Fig. 14 ist die *C*- Kurve wieder astatisch, die *Cq-*Kurve labil. Vermehrung der Hülsenbelastung ergibt labile *C"-*Kurve, Verminderung statische C'-Kurve.

Änderung der Federspannung nur zulässig bei Federregulatoren mit astatischer *Cq-*Kurve. Wird in Fig. 14 die C"-Kurve jedoch in Lage *C'"* gebracht, so ist Regelung brauchbar. Einrichtung der Hülsenbelastung also derart, daß mit steigender Muffe die senkrecht schraffierten Zentrifugalkräfte auftreten.

1. Anbringung sog. Federwagen, die an Hülse angeschlossen werden. Starke Zunahme der Eigenreibung infolge der hinzukommenden Zapfenbelastung.

2. Längenänderung der Feder. Dem Spannen der Feder entspricht Hinzufügung einer konstanten Kraft, so daß die C-Kurve labil wird. Letztere erhält ihre richtige Lage wieder durch Verkürzung der Feder beim Einschrauben in den

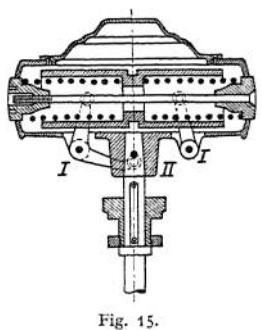

Federteller. Die Kräfte zum Zusammendrücken der Feder nehmen zu und die verursachte statische Wirkung gleicht sich mit der Labilität der C-Kurve aus.

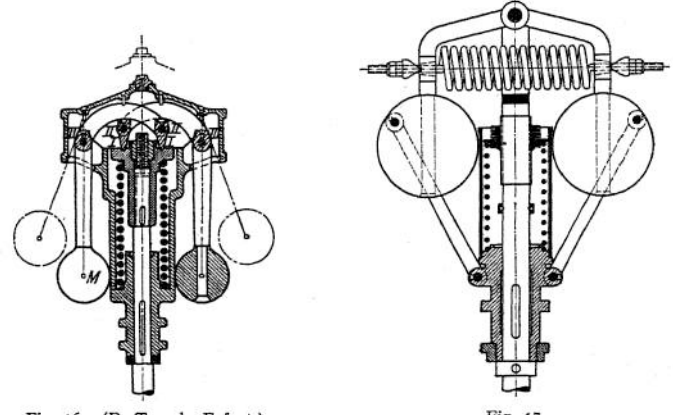

Fig. 16. (R. Trenck, Erfurt.) Fig. 17.

Bei Reglern mit astatischer *Cq-*Kurve kann ohne weiteres Umlaufzahl durch Hinzufügung einer konstanten Belastung geändert werden. Beim Tolle-Regulator, Fig. 17, wird die konstante Belastung ohne Gewichte durch Spannen der senkrechten Feder eingestellt. Das statische Verhalten dieser wird durch labile Wirkung der wagerechten Feder ausgeglichen. Spannen der Querfeder verändert den Ungleichförmigkeitsgrad, die eintretende Änderung der Umlaufzahl wird durch Spannen der Längsfeder beseitigt. Anziehen der Längsfeder allein vergrößert Energie und Umlaufzahl ohne Beeinflussung des Ungleichförmigkeitsgrades.

#### **2. Die Flachregler.**

Vgl. S. 868. Ausführungen siehe Fig. 18—20. Fig. 20 zeigt Bauart des Lentz-Reglers. Flachfeder B ist an einem Ende mit dem aufgekeilten Gehäuse D, am

anderen Ende mit Trägheitsring *C* verbunden, an dem die Schwunggewichte *A* an greifen. Bei Geschwindigkeitszunahme bleibt Ring *C* zurück, die Pendel

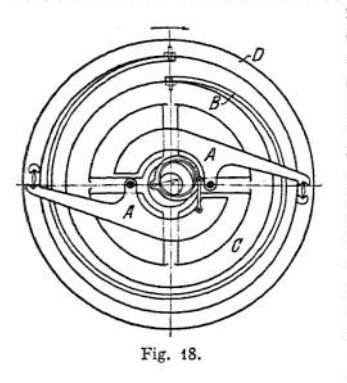

nach außen drängend und die neue Füllung einstellend. Verstellung der Umlaufzahl durch Abdecken eines Teiles der Feder *B,* indem ein durch besonderes Getriebe während des Ganges verstellbarer Hebel mit zwei Rollen auf Feder gleitet. Das Exzenter wird geradlinig auf einem Stein verschoben. Fig. 19 zeigt Doerfel-Regler. Die Federn hängen an kleinen Exzentem, die durch Schneckenräder zwecks Änderung der Umlaufzahl verstellt werden. Die die Schneckenräder für Exzenterverstellung tragende Welle wird durch federndes Reibrad verdreht, wenn dieses an einem von Hand eingestellten Hebel mit entsprechenden Reibflächen streift. Wird Lösung der Regulatorschaltung vom Maschinisten vergessen, so dreht Exzenter seine Be-

wegungsrichtung um, und die Feder wird entspannt.

Auch bei diesen Reglern ist BeharrungsWirkung vorhanden, wenn der Schwerpunkt des vorauseilenden Pendels außerhalb des Halbkreises liegt, der über der Verbindungslinie von Wellenmitte und Aufhängepunkt des Pendels als Durchmesser geschlagen wird. Der Regler arbeitet mit "Drehexzenter".

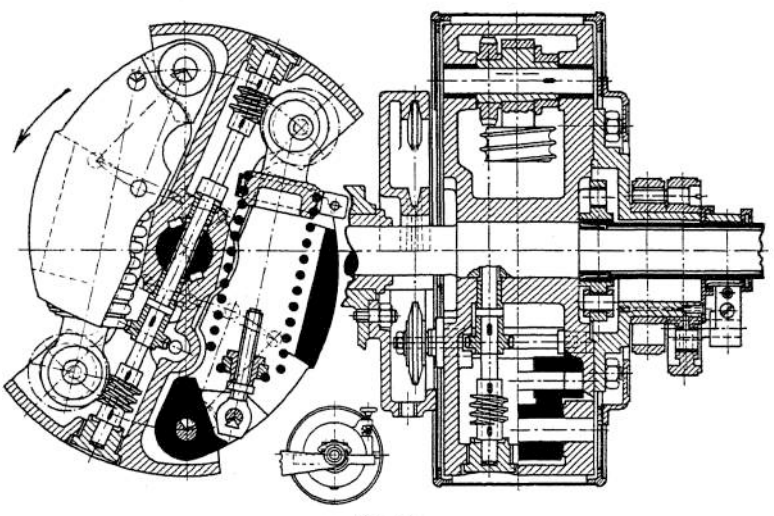

Fig. 19.

Fig. 20. Proell-Regler. Die am Gehäuse aufgehängten Zugfedern sind an Bolzen *P* befestigt, deren Rollen auf geradlinigen Bahnen *c* am Umfange der Pendel laufen. Mittelpunkt *M* der von den Bolzen *P* beschriebenen Kreisbögen kann durch Winkelhebel  $w_1$ , Stange s und Winkelhebel  $w_2$ , dessen anderer Schenkel in einem Schlitz der Welle liegt und von Hand verstellt werden kann, verlegt werden. Rollenbewegung auf Bahn *c* während des Pendelausschlages nur gering, da die Kreisbogen aus *M* und *B* nahezu zusammenfallen. Wird *M*
nach *B* hin bewegt, so wird Federmoment verkleinert und Umlaufzahl sinkt. Ungleichförmigkeitsgrad bleibt fast konstant.

Bei den Flachreglern würde (wie bei den Kegelreglern) Nachspannen der Federn allein den Ungleichförmigkeitsgrad verringern, stärkere Änderungen der Federkraft würden somit Labilität herbeiführen. Es ist demnach neben der Beeinflussung der Federkraft entweder der Angriffspunkt (Fig. 20) oder der feste Drehpunkt (Fig. 19) der Federn zu verlegen.

In Fig. 21 ist Bestimmung der Flachregler nach Tolle durchgeführt.

 $\mathfrak{M}$  = Moment der Fliehkraft C in bezug auf Zapfen *I:*

$$
C\cdot h_1=M\cdot\omega^2\cdot r\cdot h_1.
$$

Nun ist  $r \cdot h_1 = a x =$  doppeltem Inhalt des Dreieckes *ASJ.* Sonach:

$$
\mathfrak{M}=M\boldsymbol{\cdot}\omega^{\mathfrak{s}}\boldsymbol{\cdot} a\boldsymbol{\cdot} x\ .
$$

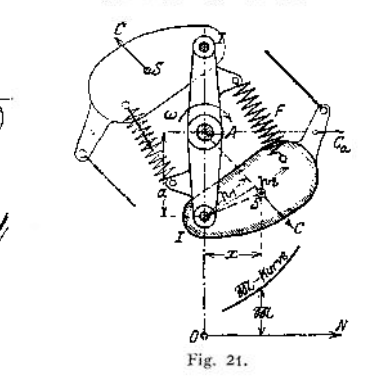

Durch Auftragung der Werte W auf den durch *S* gelegten Senkrechten ergib t sich die Kurve, die für Flachregler dasselbe bedeutet wie die C-Kurve bei

Kegelreglern. Aus dieser Gleichung für W folgt, daß bei unveränderter  $M$ -Kurve die Umlaufzahl entweder durch Änderung der Gewichte oder der Entfernung *a* geändert werden kann. Verlegung des Wellenmittels übt hier dieselbe Wirkung aus wie die Verlegung der Spindel bei den Muffenreglern: der Ungleichförmigkeitsgrad wird ein anderer, gleichzeitig wird jedoch auch — im Gegensatz zur C-Kurve der Muffenregler — der Verlauf der M-Kurve beeinflußt, die gekrümmter oder flacher wird.

Fig. 20.

Der Inhalt der unter der  $\mathfrak{M}\text{-}\mathrm{K}$ urve liegenden Fläche gibt nicht das Arbeitsvermögen des Reglers an. Eine auch in dieser Hinsicht der C-Kurve der Muffenregler entsprechende Kurve wird nach Fig. 22 erhalten, in-

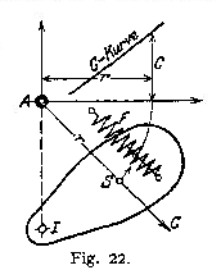

dem die im Schwerpunkt S angreifend gedachten, der Federkraft das Gleichgewicht haltenden Fliehkräfte als Ordinaten zu den Entfernungen *r* als Abszissen aufgetragen werden.

#### **3. Die Leistungsregler.**

Pumpen, Kompressoren usw. arbeiten mit gleichbleibender Füllung; der Regulator nimmt stets dieselbe Lage ein, wenn Dampfdruck und Verdichtungsdruck unverändert bleiben. Wird z. B. durch Änderung der Länge der Stellzeug

und Steuerhebel verbindenden Zugstange der Schieber auf kleinere Füllung eingestellt, so läuft die Maschine langsamer, der Regler sinkt und stellt bei tieferer Lage die frühere Beharrungsfüllung wieder ein. Der tieferen Regulatorlage entsprechend läuft die Maschine langsamer. Die Unilaufzahl wird um so stärker verändert, je statischer der Regler. Statische Regler sind jedoch bei plötzlicher Entlastung der Maschine durch Rohrbruch z. B. gefährlich, da ihrer höchsten Lage zu große Umlaufzahl entspricht. Vermeidung des "Durchgehens" durch besondere Ausklinkvorrichtungen, die vor Erreichen höchster Lage der Regulatormuffe in Tätigkeit gesetzt werden oder durch astatischen Sicherheitshub nach Stumpf. Dementsprechend zerfällt der reichliche Hub des Stumpfsehen Leistungsreglers in einen stark statischen, zur Leistungsregelung verwandten, unteren Teil und einen astatischen oberen Teil. Regeln für den Stumpfsehen Regulator:

1. Das Übersetzungsverhältnis zwischen Maschine und Regler ist so zu wählen, daß höchste vorkommende Betriebsumlaufzahl der höchsten Umlaufzahl des statischen Hubteiles entspricht.

2» Das Übersetzungsverhältnis zwischen Regulatorhub und dem die Füllung verstellenden Steuerteiles muß dem pseudo-astatischen Hubteil die Abstellung von der größten Betriebsfüllung auf Leerlauffüllung ermöglichen.

Der Tollesehe Leistungsregler wird im Gegensatz zu den Geschwindigkeitsreglern mit stark statischer  $C_q$ -Kurve ausgeführt. Umlaufzahl und Muffendruck wachsen proportional mit dem Hube. Eigenreibung = 1,2 v. H.

Der Weißsche Leistungsregler hat Gewichtsbelastung und ist ebenfalls stark statisch. Die Eigenreibung beträgt je nach Lage der Muffe 16 bis 40 v. H.

Selbsttätige Verminderung der Umlaufzahl z. B. bei Kompressoren wegen zu großen Luftdruckes im Sammelbehälter durch Verlegung des Drehpunktes des Regulatorhebels, so daß Muffenlage ohne Verstellung der Steuerung geändert wird. Drehpunkt wird durch einen vom Luftdruck gegen Feder als Gegenkraft verschobenen Kolben verlegt.

Über Flachregler mit weitgehender Verstellung der Umlaufzahl s. Z. Ver. deutsch. Ing. 1913, S. 1287.

#### **4. Die indirekt wirkenden Regler.**

Diese gelangen bei sehr großen durch direkte Regler nicht zu beherrschenden Regulierungswiderständen zur Verwendung und verstellen durch Einschaltung

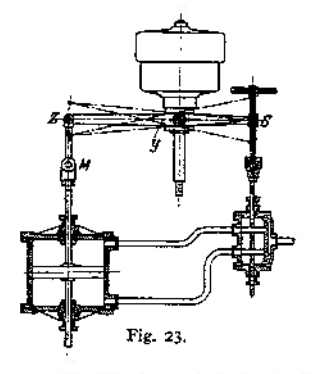

einer Hilfskraft. Fig. 23 zeigt schematisch eine derartige Vorrichtung.

Steigt z. B. der Regler, so dient *Z* als Festpunkt, Gelenk 5 und Steuerschieber werden gehoben. Hierdurch bewegen sich Kolben, sowie *M* und *Z* so lange aufwärts, bis der Steuerschieber wieder in seine Schlußlage abwärts bewegt wird, wobei *y* als Festpunkt dient.

Ein Maß für die Güte der Einrichtung gibt die Schlußzeit, d. h. die Zeit, die bei plötzlicher Ent- oder Belastung vom Hilfsmaschinenkolben gebraucht wird, um seinen ganzen Hubweg zurückzulegen. Eine untere Grenze findet die Schlußzeit in der Weite der Kanäle der Hilfsmaschine und in den Stoßwirkungen, die bei Wasserturbinen bei plötzlicher Abstellung des Wasserzuflusses auftreten.

Die Regelung wird durch eine große nur mit teuren Schwungmassen zu erkaufenden Anlaufzeit oder durch einen großen Ungleichförmigkeitsgrad *<sup>Ö</sup>* des Reglers verbessert. Letzterer führt jedoch zu starken Schwankungen in der Umlaufzahl, die der Maschinist durch Einstellung von Hand beseitigen kann. Steht die Reglermuffe hoch, wie eingangs angenommen wurde, so kann der Maschinist die Umlaufzahl erniedrigen, indem er die Steuerstange mit dem Handrad verkürzt. Dadurch wird der Steuerschieber noch höher gezogen, die Füllung wird vom aufwärts gehenden Hilfsmaschinenkolben weiter verringert, der Regulator sinkt, bis *Z* wieder die der Beharrungsfüllung entsprechende Lage erlangt hat. Mit dieser läuft *jetzt die* Maschine bei tiefer stehender Reglermuffe, also niedriger Umlaufzahl, weiter. Es soll z. B. der Muffen-Mittellage eine Kolbenstellung entsprechen, die um  $\frac{3}{4}$  des Hubes vom unteren Totpunkt entfernt ist. Wird jetzt die Maschine plötzlich ganz entlastet, so geht die Reglermuffe um den halben

Muffenhub nach oben hin. Diesem Muffenweg entspricht halber Kolbenhub, der Kolben bleibt weit unter seiner oberen Totlage, und die Maschine geht durch. Umgekehrt bleibt sie stehen.

Dieser Übelstand wird bei den sog. Isodromreglern mit nachgiebiger Rückführung vermieden. Isodromregler arbeiten bei jeder Belastung mit gleichbleibender Umlaufzahl, die bei Entlastung sogar kleiner als bei Vollast gewählt werden kann. Fig. 24 zeigt die Einrichtung. Die Kolbenstange ist mit einem Bremszylinder, dessen Kolben mit Gelenk *Z* verbunden. Dieses wird durch eine in der gezeichneten Mittellage ungespannte Zug- und Druckfeder stets in die Mittellage zurückgebracht. Ändert durch Be- oder Entlastung der Hilfsmaschinenkolben seine Lage, so werden sich zunächst Bremskolben und Bremszylinder wie aus einem Stück bestehend bewegen. Bei weiterer Spannung der Feder überwindet diese den Öldruck im Bremszylinder und drängt

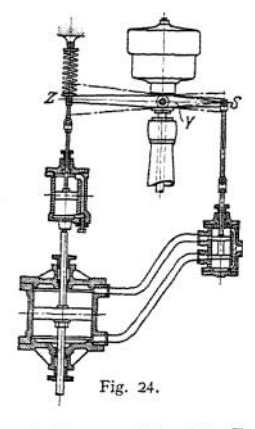

z. B. bei steigendem Hüfsmaschinenkolben den Bremskolben zurück, bis *Z* wieder die gezeichnete Lage einnimmt. *S* muß ebenfalls die gezeichnete Lage einnehmen, so daß der Regulatorhebel *ZYS* wagerecht liegen, die Umlaufzahl stets dieselbe sein muß. Das Gestänge des Hilfsmaschinenkolbens ist infolge der anderen Lage des Bremskolbens im Zylinder verkürzt worden.

### Die Kondensation.

Bearbeitet von H. Dubbel.

Durch den Auspuff in einen luftleeren Raum wird der Gegendruck vor dem Kolben bei gewöhnlichen Verhältnissen um rund <sup>1</sup> Atm. erniedrigt, und das Diagramm entsprechend vergrößert. Praktischer Gewinn infolge der Zunahme der Eintrittsverluste geringer, doch (nach den auf S. 898 erwähnten D oerfeIschen Versuchen) nicht in dem Maße, als untere Temperatur sinkt.

Für die Beurteilung der Verhältnisse ist das Daltonsche Gesetz maßgebend: Die Sättigungskapazität eines Raumes für den Dampf einer beliebigen Flüssigkeit ist unabhängig von dem Vorhandensein eines anderen in dem Raume befindlichen Gases. Gesamtdruck im Raume gleich Summe der Einzeldrucke (S. 376).

Ist  $p_o$  = Kondensatordruck,  $d$  = Druck des anwesenden Dampfes,  $l$  = Luftdruck, so folgt:

$$
p_o=l+d.
$$

Der Kondensatorraum ist stets mit Dampf gefüllt, der aus dem Kondensat entsteht und dessen Druck durch die Kondensattemperatur festgelegt ist. Die Verringerung des Dampfdruckes findet ihre Grenze durch die erforderliche Zunahme der Kühlwassermenge und damit der Pumpenarbeit. Niedriger Kondensatordruck ist in der Hauptsache durch Verminderung der durch Undichtheiten und mit dem Kühlwasser eindringenden Luft und durch gute Abführung der Luft aus dem Kondensator zu erreichen.

**1. Mischkondensation.** Ausführung in Parallel- und Gegenstrom. Kühlwassermenge *n* in kg für 1 kg Dampf folgt aus:<br> $\hat{\lambda} - t_a = n(t_a - t_c)$ ,

$$
\lambda = t_a = n(t_a - t_c),
$$

worin bedeuten:  $\lambda =$  Gesamtwärme des auspuffenden Dampfes. Infolge Abkühlung in Rohrleitung beträgt ungefähr  $\lambda = 600$  WE.

> $t_{\text{r}} =$  Eintrittstemperatur des Kühlwassers,  $i_a =$  Austrittstemperatur des Kühlwassers,  $t_e \geq 10^3 - 15^{\circ}$  bei Brunnenwasser, *i<sup>e</sup>* 20° bei Wasser aus Teichen,  $t_c = 25$  bis 35° bei Rückkühlung. Im Mittel:  $n = 25$  bis 30 kg.

Fig. <sup>1</sup> zeigt Gegenstrom-Kondensator nach Weiß und Druckverteilung in

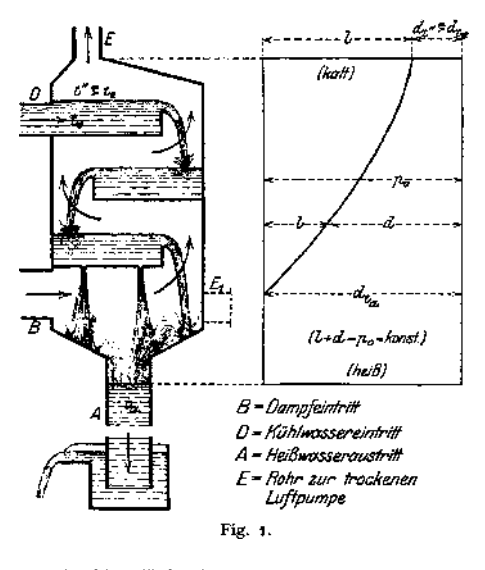

demselben. Die an dem Kühlwasser-Eintritt sich sam. melnde Luft hat wegen der hier herrschenden niedrigen

Dampfspannung hohen Druck und geringe Temperatur. Daher Verringerung der Abmessungen und des Kraftbedarfes der Luftpumpe. Am Kühlwasser-Austritt herrscht Dampftemperatur, daher Erwärmung des Kühlwassers bis auf diese undVerringerung des Kühlwasserbedarfes. Vorteilhafteste Anordnung: Absaugung der Luft oben durch besondere Luftpumpe. Ablauf des Kühlwassers durch barometrisches Abfallrohr. Absaugen des Kühlwassers durch Kolbenpumpen veranlaßt leicht Schläge in diesen, da Wasserzufluß wechselnd und Wasser entlüftet ist.

**2. Oberflächenkondensation,** a) Geschlossene Kondensatoren. Das Wasser strömt durch, der Dampf um die Rohre. Die den Dampf führenden Scheidewände sind entweder radial oder parallel angeordnet. Im ersten Fall saugt die trockene Luftpumpe an höchster, kältester Stelle beim Kühlwassereintritt ab, Fig. 2, im zweiten Fall wird nach Fig. 3 das Kondensat im tiefsten Punkt, die Luft in der Mitte der unteren Abteilung abgesaugt. Am Dampfeintritt ist zur Ermöglichung der Entfaltung des Dampfstromes größerer Zwischenraum im Rohrsystem vorzusehen. Zweckmäßig ist Anordnung durchlöcherter Schutzbleche gegen Dampfstoßwirkungen und größerer Wandstärken der Rohre am Dampfeintritt. Enge Rohre zeigen 16—22 mm Lichtweite bei etwa 0,85 mm Wandstärke, weite Rohre 25—32 mm 1. W. mit im Mittel 1,15 mm Wandstärke. Rohrlänge = 100 bis 130 mal Rohrweite. Rohrteilung  $d + 9$  bis  $d + 15$  mm.

Bei größeren Längen sind die Rohre durch Scheidewände zu unterstützen. Versteifung der Rohrwände durch Anker oder eingeschraubte Kühlrohre.

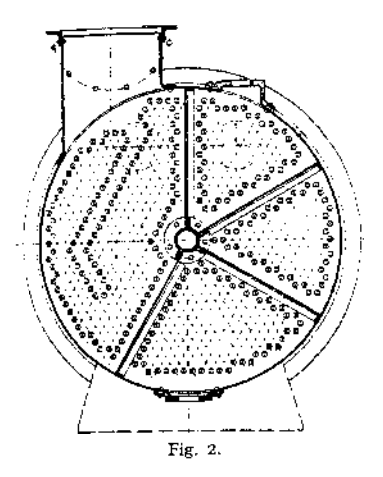

Abdichtung der Rohre in den Rohrwänden durch Einwalzen, mittels Stopfbuchsen, durch Gummiringe, die durch den atmosphärischen Druck angepreßt werden oder durch aufquellende Holzringe. Fig. 4.

Zerstörung der Kondensatorrohre nach O. Lasche (Z. Ver. deutsch. Ing. 1911, S. 1202) durch zu hartes Rohmaterial, ungeeignete Kühlwässer und elektrische Einwirkungen. Bei saurem Grubenwasser und ammoniakhaltigem Wasser beginnt Mulmigwerden des Materials von der Wasserseite aus, und zwar werden häufig die vomwarmenWasser durchzogenen Rohre stärker angegriffen. Hilfsmittel: Neutralisierung der Beimengungen. In Seewasserkondensatoren treten galvanischeStröme auf. ZurVerhinderung der dadurch verursachten AnfressungenwerdenZink-undAluminium-

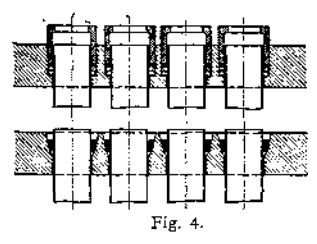

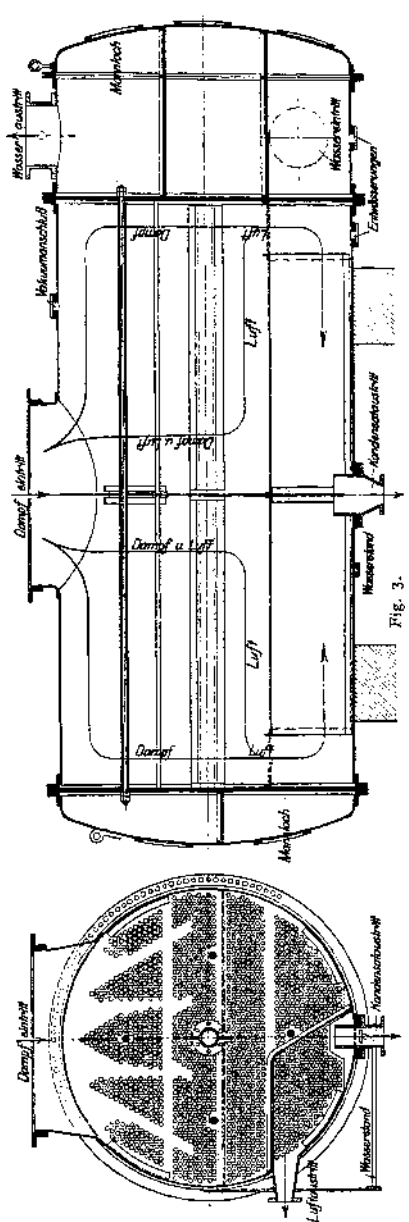

schutzplatten angeordnet, wobei die Zinkplatte als elektropositiver Teil eines galvanischen Elementes beim Auftreten galvanischer Ströme zerstört wird.

Bei dem Entwurf ist zu beachten: Die Temperatur der Luft an der Absaugestelle muß kleiner als die der Kondensatorspannung entsprechende Sättigungstemperatur sein, da sonst überhaupt kein Teildruck der Luft vorhanden wäre. Aufgabe des Kondensators ist sonach, nicht nur dem Dampf, sondern auch der Luft Wärmemengen zu entziehen.

Der Wärmedurchgangskoeffizient für Dampf ist durch Versuche von Josse, Weighton, Ser festgestellt worden:

 $\frac{1}{k} = \frac{1}{\alpha_1} + \frac{\delta}{\lambda} + \frac{1}{\alpha_2}$ , worin  $\alpha_1$  = Übergangszahl von Dampf und Wandung α<sub>9</sub> = Übergangszahl von Wasser und Wandung<br>λ = Wärmeleitzahl durch die Wandung<br>δ = Wandstärke in m, *c* = Wassergeschwindigkeit (S. 356). Für Messing  $\lambda = 90$ , für 1 mm Wandstärke  $(\delta = 0.001) \frac{\delta}{\lambda} = \frac{1}{90000}$ .

 $\alpha_2 = 4500 \, \sqrt{\frac{c}{c}}$ ;  $\alpha_1 = 19\,000$ .

Wird *c* von 0,5 m/sek auf 1,2 m/sek erhöht, so steigt *k* von 2640 auf 4530.  $\alpha$ , ändert sich mit der Dampfgeschwindigkeit, was aber  $k$  nur ganz unerheblich beeinflußt.

Für die Luftkühlung ist in der Gleichung für  $\frac{1}{b}$  der Wert  $\alpha_1$  für die Größe von *k* maßgebend.  $\alpha$ , und damit die Wassergeschwindigkeit beeinflussen *k* nur sehr

wenig. (Nach Josse ist  $\alpha_1 = 1$  bis 5 bei verdünnter Luft, sonach  $k$  sehr klein.) Hieraus ergibt sich: Stagnierende Luftmengen sind im Kondensator möglichst zu vermeiden, da die von ihnen umgebenen Rohre für die Kühlwirkung praktisch ausgeschaltet sind. In dem hauptsächlich der Luftkühlung dienenden Teile des Kondensators verursachen große Wassergeschwindigkeiten nur unnötige Reibungsverluste. In dem dampfkühlenden Teile ist jedoch Anwendung hoher Wassergeschwindigkeit mit Rücksicht auf die starke Vergrößerung des Wärmedurchganges von Vorteil.

Da die Rohre des Kondensators überall von einem Dampf-Luftgemisch bespült werden, dessen Zusammensetzung unbekannt und außerdem für verschiedene Teile des Kondensators ganz verschieden ist, so ist der Wärmedurchgang stark veränderlich, wie J osse gezeigt hat. Eine Vorausberechnung des Kondensators auf physikalischer Grundlage ist sonach nicht möglich.

Josse ordnet in den Rohren sog. Wirbelstreifen an, so daß auch der Kern des Kühlwassers zur Kühlung herangezogen wird. Der von den meisten Firmen mit *k =* <sup>1500</sup> bis <sup>1800</sup> eingesetzte Wärmedurchgangskoeffizient kann dadurch auf 2500 bis 3000 WE. gesteigert werden. Balcke empfiehlt reichliche Bemessung, da das zum Kondensationsbetrieb für Landturbinen dienende Kühlwasser meist in ungenügender Menge und in schlechter Beschaffenheit zur Verfügung steht, und das Auftreten von Ablagerungen sich in kleinen Kondensatoren schneller und stärker bemerkbar macht als in großen.

Josse u. a. setzen die Kondensattemperatur durch "Unterkühlung" herunter, d. h. das flüssige Kondensat wird stärker unterkühlt und nachher mit der abziehenden Luft gemischt. Die Unterkühlung erfolgt an den vom kältesten Wasser im Gegenstrom bespülten Kühlflächen.

b) Offene Kondensatoren. Entweder in Wasserbehältern liegend oder als stehende Kesselkondensatoren angeordnet. Im letzteren Fall fließt das Wasser durch die eine Hälfte der Rohre nach unten, durch die andere nach oben, oder nur von unten nach oben.

c) Berieselungskondensatoren. Das Kühlwasser rieselt über Rohrschlangen oder Kühlplatten und entzieht dem Dampf Wärme sowohl durch direkte Abkühlung als auch durch Verdunstung. Infolge der kräftigen Verdunstungswirkung nur etwa  $\frac{3}{3}$  der Kühlwassermenge gegenüber den Kondensatoren unter a und b erforderlich.

d) Kondensatoren mit Luftkühlung, Fig. 5. (Bauart Balcke). Der Dampf durchströmt Rippenrohre, an denen die durch Ventilatoren angesaugte und zu den Verwendungsstellen gedrückte Luft vorbeistreicht, wobei sie getrocknet und auf 35 bis 45°C erwärmt wird. Praktisch erreichbare Luftleere im Kondensator rund 85 v. H.

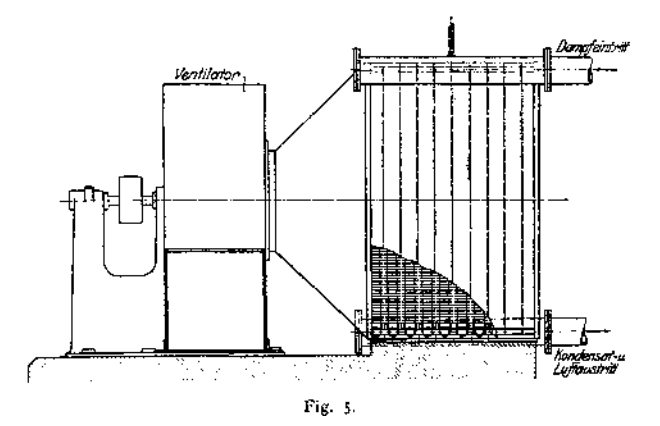

**3. Strahlkondensatoren.** Dampf und Kühlwasser mischen sich in einem luftleeren Raume, aus dem das Gemisch durch die Strömungsenergie des Dampfes selbst hinausgeschafft wird. Der Dampf tritt durch düsenartige Öffnungen in das vom Kühlwasser in geschlossenem Strahl durchströmte Rohr ein, das sich am Austrittsende erweitert, so daß hier die Geschwindigkeit in Spannung umgesetzt wird. Ausführung der Wasserstrahlkondensatoren nach Körting mit verschiebbarer Aufnahmedüse, so daß auch bei kleinem Dampfverbrauch durch Verdeckung vieler Düsenöffnungen große Dampfgeschwindigkeit erreicht wird. Verbindung der Aufnahmedüse mit Stellzeug des Regulators. Saughöhe höchstens 3 m.

Neuere Ausführungen setzen Wasserstrahlwirkung voraus.

Kreiselkondensatoren mit Strahlwirkung. Ausführung Westinghouse-Leblanc - Balcke. Fig. 6.

Im Kondensationsraume entsteht durch Eintritt eines Wasserstrahls Luftleere, der Kondensat und Luft mitreißt. Beim Eintritt in den sich kegelig verengenden Kanal wird eine hohe Geschwindigkeit erzeugt, die sich in dem erweiternden Teile am Austritt in Druck umsetzt. Beim Anlassen Einführung von Dampf durch Hilfsdampfleitung, bis Luftleere entsteht.

Fig. 7 zeigt Mischkondensation von Balcke. Das Wasser fließt aus Ringraum durch Düsen in die größere Düse von ringförmigen Querschnitt, wobei durch die entstehende Saugwirkung Dampf und Luft mitgerissen werden.

Josse - Gensecke1) leiten durch den Wasserstrahlapparat das gesamte Kühlwasser, womit bei mäßigen Strömungsgeschwindigkeiten (20 bis 30 m/sek) der Vorteil großer Querschnitte, die sich nicht verstopfen können, erreicht wird. Der Apparat wird in die Druckleitung der Pumpe oder in die Kühlwasserleitung hinter dem Kondensator eingeschaltet, oder in den Kondensator selbst hineingelegt. In diesem Falle wird eines der Kühlwasserrohre als Düse ausgebildet, und Strömungsverluste beim Absaugen der Luft fallen fort.

Für vorübergehende Entfernung sehr großer Luftmengen wird neben dem Wasserstrahlapparat ein Dampfstrahlapparat benutzt, damit ersterer nicht

<sup>&</sup>lt;sup>1</sup>) Josse, Mitteilungen aus dem Maschinen-Laboratorium. München 1913, R. Oldenbourg.

dauernd mit Höchstleitung zu arbeiten braucht. Fig. 8 zeigt schematisch diese Einrichtung. Der von der Hauptturbine mit ungefähr atm. Pressung abgezapfte Dampf oder der Abdampf einer Hilfsturbine fördert die aus dem Kondensator abgesaugte Luft vorkomprimiert in einen Wärmeaustauschapparat, aus dem die Luft durch den Kühlwasserstrom in die Atmosphäre abgeführt wird, während der Dampf durch das Kondensat kondensiert wird, so daß seine Abwärme zur Vorwärmung des Speisewassers benutzt wird.

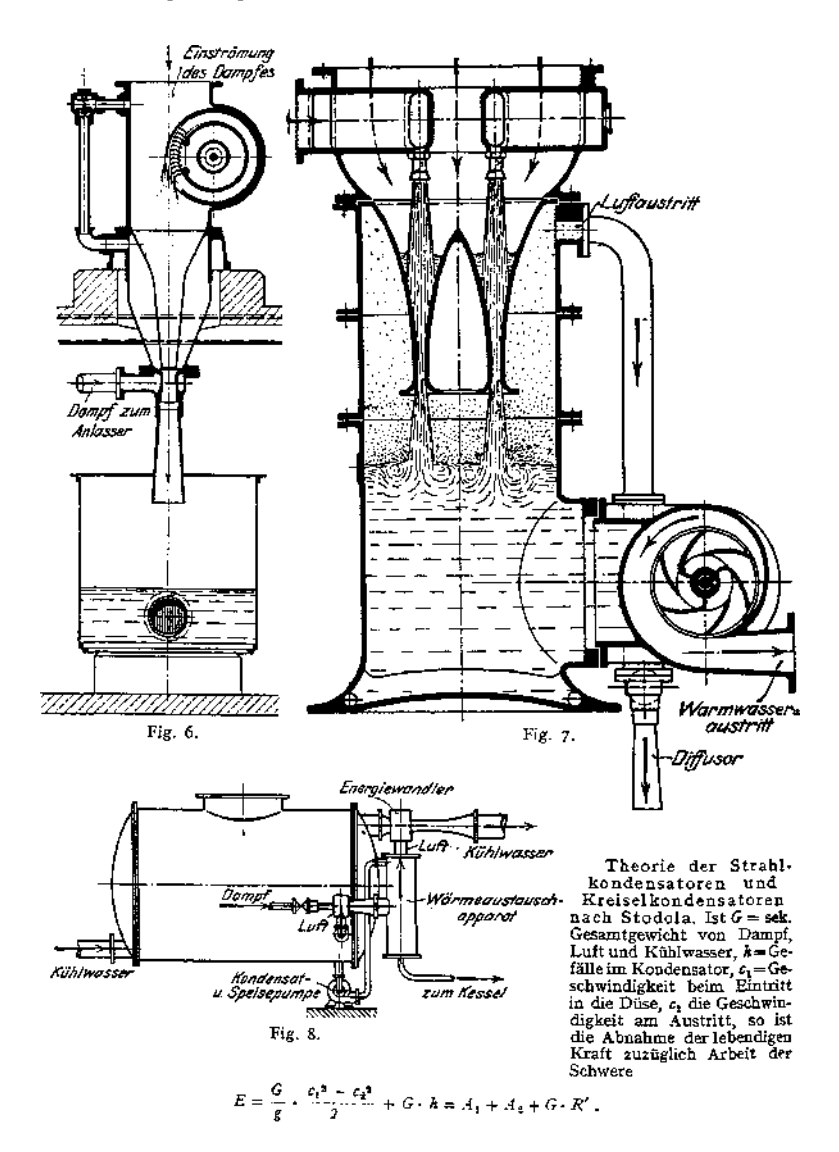

Die ihr entsprechende Arbeit schafft zunächst die sekundliche Wassermenge (n + 1) gegen den atmosphärischen Druck *pa* ins Freie:

 $A_1 = (n + 1) \cdot (p_a - p_o)$  .  $p_o =$  Kondensatordruck.

Weiterhin wird das Luftvolumen *v'* und der in diesem enthaltene Wasserdampf von *p,,* auf *P&.* isothermisch verdichtet:

$$
A_2 = -\int_{-\infty}^{\infty} v' \cdot d\,p \cdot G_e \, (G_e = \text{sek. Luftgewicht}).
$$

Setzt man  $v' \cdot l = (p_0 - d)$ .  $v' = R \cdot T_2$  = konst., worin  $d =$  Dampfdruck für die Wasser-<br>austrittstemperatur  $T_2$  bedeutet, so wird<br> $A_s = G \cdot R \cdot T_s \cdot ln \frac{p_a - d}{L}$ .

$$
A_2 = G \cdot R \cdot T_2 \cdot \ln \frac{p_a - d}{p_0 - d} \; .
$$

*GR' —* Verlust durch Reibung und Wirbelung. Für <sup>1</sup> kg Dampf folgt schließlich:

$$
G R' = \text{Verlust durch Reibung und Wirkelung. Für 1 kg Dampf folgt schließlich:}
$$
  

$$
G \cdot \left(h + \frac{c_1^2 - c_2^2}{2 g}\right) = (n + 1) (p_a - p_o) + G_e R T_2 \cdot ln \frac{p_a - d}{p_o - d} + G \cdot R',
$$
  

$$
\text{Woraus } c_1 \text{ berechnet werden kann.}
$$
  
Nach der Stetigkeitsgleichung mulß sein:  $n + 1 + G_e \cdot v' = f \cdot c$ , woraus Querschnitt p

xu bestimmen ist.

Das Schleuderrad der Westinghouse-Leblanc-Turbinenpumpe ist wie eine radial beaufschlagte Aktionsturbine zu berechnen.

Reibungshöhe  $H = \frac{w_1^3 - w_2^2}{2g} + \frac{u_2^3 - u_1^2}{2g}$ . Die Aufzeichnung der Geschwindigkeitsdia-<br>nme ergibt die absolute Austrittsgeschwindigkeit  $c_s$  und die Ausflußenergie  $\frac{c_2^3}{2}$ . gramme ergibt die absolute Austrittsgeschwindigkeit  $c_2$  und die Ausflußenergie $\frac{c_2}{2g}$ .

#### **4. Die Luftpumpen.**

**"Nasse" Luftpumpen fördern aus dem Kondensator das Luft- und Dampfgemisch, sowie das Kondensat und mitunter auch das Kühlwasser. "Trockene" Luftpumpen fördern nur das Luft- und Dampfgemisch.**

**a) Die nassen Luftpumpen. Sekundl. Fördervolumen für <sup>1</sup> kg Dampf bei Förderung auch der Kühlwassermenge:**

$$
V_e = n + 1 + v.
$$

**(vgl. S. 1036).**

*= 7} • <sup>O</sup> • <sup>c</sup>* **bei doppeltwirkenden Pumpen,**

**= <sup>2</sup> •** *\* 0 • <sup>c</sup>* **bei einfachwirkenden Pumpen.**

 $\eta$  = Lieferungsgrad = 0,75 bis 0,85.

**Auf <sup>1</sup> kg Dampf werden in Kolbendampfmaschinen 2 bis 3 Itr Luft von atm.**

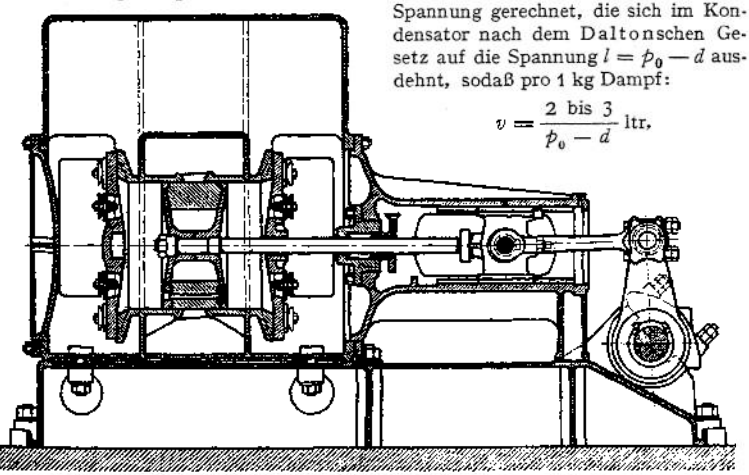

Taschenbuch. **66**

**wobei die geringe Temperaturerhöhung eindringender Luft unberücksichtigt bleibt.**

**Nach Stodola kann die Luftmenge bei Dampfturbinen auf <sup>3</sup> bis <sup>5</sup> kg in der Stunde für je 1000 KW Leistung geschätzt werden. (Versuche von Josse an einer 300 KW-Parsonsturbine ergaben 0,25 kg/st. Luft auf 3000 kg/st. Dampf.**

**Vielfach wird das stündl. Pumpenvolumen** *V '* **gleich dem 120fachen der niederzuschlagenden Dampfmenge gewählt. Ist** *<sup>D</sup>* **= stündl. Dampfmenge in kg, so folgt:**

$$
V'_{\epsilon} = \frac{D}{n}
$$
bei doppletwirkenden (da 2 n · 60 · V<sub>\epsilon</sub>' = 120 D),  

$$
V'_{\epsilon} = 2 \frac{D}{n}
$$
bei einfachwirkenden Luftpumpen.

**Für die nur Kondensat fördernden Luftpumpen der Oberflächenkondensation genügt ein Hubvolumen gleich dem 45 fachen der stündlichen Dampfmenge.**

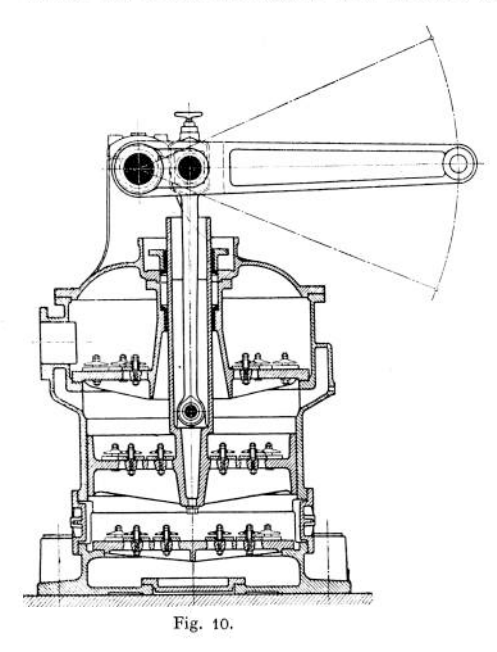

**Mittel iur Erhöhung des räumlichen Wirkungsgrades: Verbundwirkung. Überströmung und Ausfüllung des schädlichen Raumes mit Kondensat.**

**Bei den nassen Luftpumpen wird der Saugwiderstand durch Anordnung von Schlitzen (nach Edwards) statt Säugventilen wirksam verringert.**

**In den Fig. 9—13 sind Ausführungen stehender und liegender Luftpumpen wiedergegeben. Bauart Fig. 9 ist auch zum unmittelbaren Antrieb durch die verlängerte? Dampfkolbenstange geeignet. Fig. 10 zeigt die Doerf elsehe Verbundpumpe; der Raum über dem Kolben ist mit einem Luftsack ausgeführt. Der Inhalt dieses Luftsackes dehnt sich beim Abwärtsgang des Kolbens aus, die Spannung über dem Kolben nimmt beträchtlich**

**ab, und die Kolbenventile öffnen früher. Der Enddruck unter dem Kolben wird dadurch verringert, und die Expansion aus dem schädlichen Raum ist nur geringfügig. Die Ausführungen nach Fig. 9, 11 bis 13 arbeiten mit Saugschlitzen.**

**Fig. 13 zeigt die Brown-Kuhn-Pumpe. Beim Abwärtsgang des Kolbens steigt der äußere Wasserspiegel, das Wasser fließt durch die Schlitze in den Innenraum, um bei Aufwärtsgang durch die Druckventile ausgestoßen zu werden. In der tiefsten Stellung nach Fig. 14 a muß zwischen oberer Gehäusewand und äußerem** Wasserspiegel ein gewisser Spielraum  $e_1$  bleiben. Um mit Sicherheit eine Rück**strömung des im Hohlraum des Kolbens befindlichen Wassers durch die Schlitze in den äußeren Pumpenraum zu verhindern, muß beim Abschluß der Schlitze**  $\texttt{durch}\xspace$  **den**  $\texttt{aufwärtsgehenden}\xspace$  **Kolben**  $\texttt{y}_{2}\xspace < \texttt{s}_{1}$  sein (siehe 13 und 14 c,), d. h. der **Wasserspiegel muß um einen bestimmten Betrag vom oberen Kolbenrand abstehen.**

Die Berechnung der Schlitzpumpe bezweckt in der Hauptsache die Feststellung der Zeit und der Druckhöhe beim Abfließen des Wassers durch die Schlitze

nach dem Verdrängerraum. Die Bewegung des äußeren Wasserspiegels gegenüber dem oberen Kolbenrand ist festzustellen1) .

Es bezeichnen :

- $F_1$  bis  $F_3$  die zu den  $D$  rchmessern  $D_1$  bis  $D_2$  gehörigen Querschnitte,
- F den Luftinhalt des Raumes zwischen den Vent'Iplatten und dem mit Wasser ausgefüllten Kolben bei dessen oberer Totlage,
- IF die pro Hub fortzuschaffende Wassermenge,
- *L* die pro Hub fortzuschaffende Luft- und Dampfmenge,
- \$ die Entfernung von Oberkante der Schlitze bis zur höchsten Stellung des Kolbenrandes.

Geht der Kolben aus oberer Totlage um *y* abwärts, so wird Volumen *F y* verdrängt und im äußeren Pumpenraume steigt das Wasser um yo

$$
y_1(F_5 \times F_4) = y \cdot F
$$
\n
$$
y_1 = \frac{F}{F_5 - F_4} \cdot y \cdot F
$$
\n
$$
y_1 = \frac{F}{F_5 - F_4} \cdot y \cdot F
$$
\n
$$
y_1 = 2x \text{ with}
$$
\n
$$
y_2 = \frac{F}{F_5 - F_4} \cdot 2r
$$

**~ -^4** Wird (Fig. 1-; a) gewählt, so ist die tiefste Lage *e<sub>t</sub> † y<sub>j</sub>max des die kuß r i Wasserspiegels und damit die<br>Lage*  $M_1$  *und*  $M_2$  *der die Bewegung<br>der außeren Wasserspiegels wieder*gebenden Sinuskurve  $M_1 M_2 M_3$  bekannt, deren höchster Punkt *M<sub>n</sub>* dadurch gegeben ist, daß er um *<sup>e</sup>— <sup>e</sup><sup>A</sup>* <sup>+</sup> tiefer liegt als die höchste Stellung des Kolbenrandes;  $\epsilon_z$  folgt aus der Aufzeichnung.

Verzeichnung der Sinuskurve M. *M» M<sup>3</sup>* mit dem Radius

$$
r_1 = \frac{F}{F_3 \cdot F_4} \cdot r.
$$

Bewegung des inneren Was-<br>serspiegels. Bei der Abwürtsbe-Bei der Abwärtsbewegung des Kolbens um *y* wird der Pumpenraum um *F y* vergrößert. Es wird

$$
F \cdot y = V + (F - F_3) \cdot y + (F_4 - F_2) \cdot z ;
$$

Beim Aufwärtsgang des Kolbens ist das Luftvolumen F um den Betrag der eingeströmten Wassermenge IV kleiner:  $Fy - W = V + (F - F_i) \cdot y + (F_s - F_s) \cdot z$ .

$$
[z:=\frac{F_2}{\varepsilon},\frac{y:=V}{F_2-F_2}=\frac{W}{\varepsilon}.
$$

Das Wasser reicht bis zu den Ventilen, wenn  $F \cdot y = W$ , also  $y = \frac{W}{F}$  ist, womit die zum Beginn des Wasserdurchganges gehörige Kurbellage berechnet werden kann.

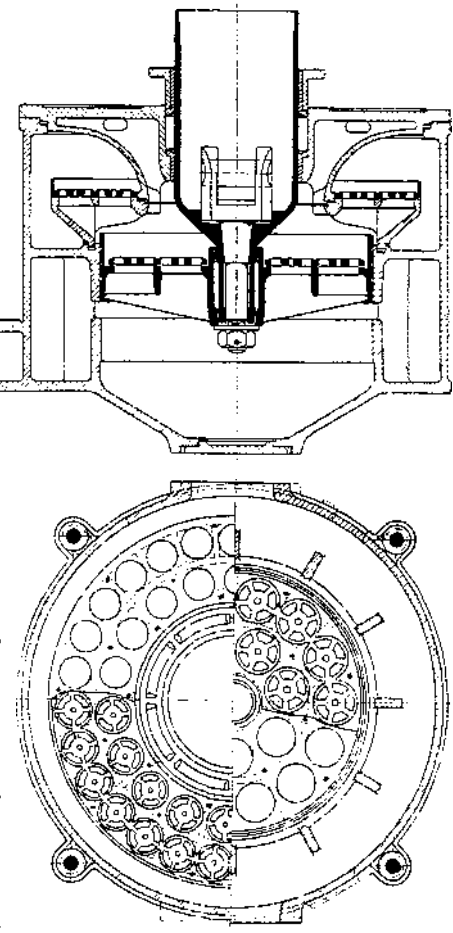

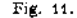

$$
z = \frac{F_x \cdot y - V}{F_5 - F_5}.
$$

**66\***

<sup>\*)</sup> Nach Prof. Berg - Stuttgart, *Z.* Ver. deutsch. Ing. 1899 S. 92.

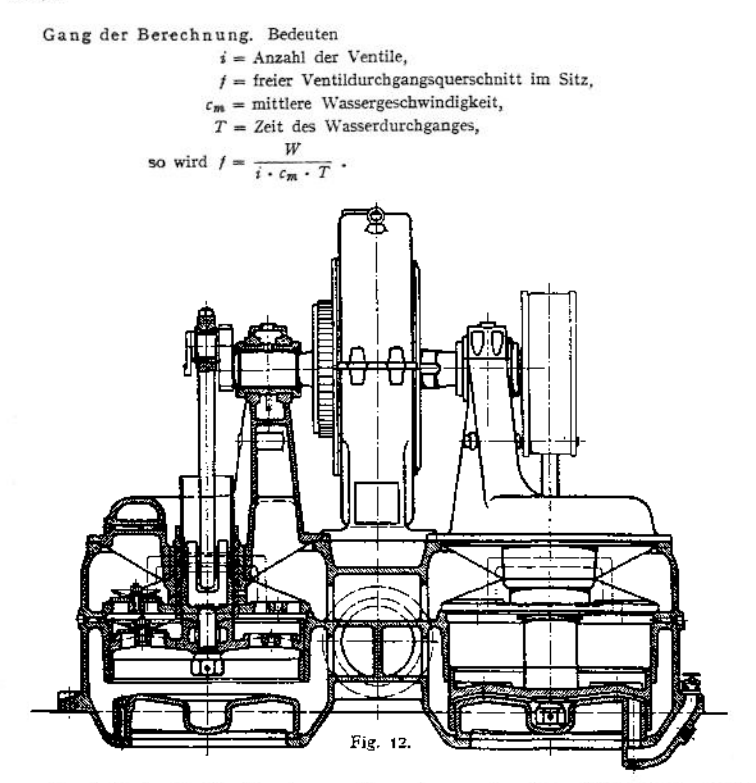

Damit ist der Ventilkreisdurchmesser *D<sup>±</sup>* gegeben, und es kann Kolbendurchmesser *D*  $s = \frac{W + L}{F}$ . gewählt werden. Es folgt s aus  $F$   $s = W + L$ ;

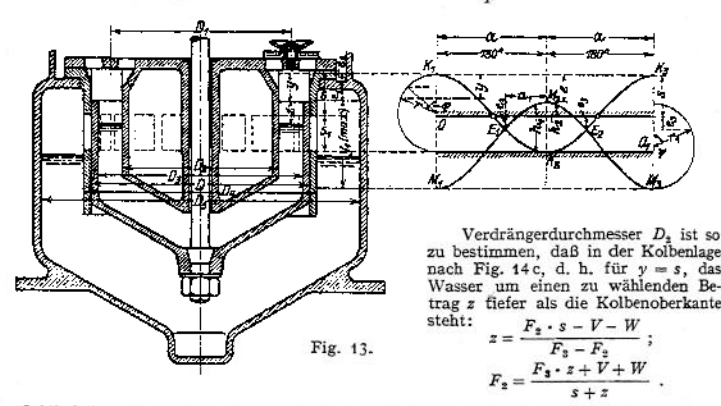

Schlitzhöhe  $s_1$  ist anzunehmen, dann ist Kolbenhub  $2r = s + s_1$ , womit Kurve  $K_1 K_2 K_3$ <br>aufgezeichnet werden kann. Von Kurve  $M_1 M_2 M_3$  ist Lage des Punktes  $M_4$  bekannt, der um<br> $e = c_1 + c_2$  tiefer liegt als Kolbenkante

 $\frac{\epsilon_3+s-\epsilon}{1-\cos\gamma},\quad \psi=\frac{a_1}{a}\cdot 180^o\,.$  $r_1 =$ 

Gehäusedurchmesser *D&* folgt aus

$$
r_1 = \frac{F}{F_5 - F_4} \cdot r \; ; \qquad F_5 = F \cdot \frac{r}{r_1} + F_4 \, .
$$

Einteilung der Einströmdauer von  $E_1$  bis  $E_2$  in kleine Zeitabschnitte  $t$ , während deren Dauer die Druckhöhen annähernd konstant sind.

$$
w = \frac{2}{3} \cdot \mu \sqrt{2g} \cdot (h_1^{\frac{3}{2}} - h_2^{\frac{3}{2}}) \cdot b \, t \, .
$$

 $\mu = 0.6$  = Ausflußkoeffizient,  $h_1$ 

und  $k_3$  folgen aus dem Diagramm<br>Fig. 13, *b* = Breite aller Schlitze. Es muß sein *Σ w* = *W*. Trifft diese Beziehung nicht zu, so ist zu ändern. Wassergeschwindigkeit c in den Ventilen. Aus  $y = \frac{r}{F}$  folgt Kurbellage bei Beginn des

Wasseraustrittes. Die zugehörige Kolbengeschwindigkeit hat die Größe (Fig 13):  $u = v \cdot \sin \varphi$ , worin  $v =$  Kurbelzapfengeschwindigkeit.

$$
i \cdot f \cdot c = F \cdot u; \ c = \frac{F \cdot u}{i \cdot f}.
$$

Fig. 12 zeigt die Tosische Verbund-Luftpumpe. Das Kondensat tritt durch einen durch Stege nicht verengten Ringraum zu. Fig. 15 zeigt die nur Luft und Kondensat fördernde J ossesche Pumpe. In der oberen Totlage fließen Kondensat und ein Teil der Luft in den Raum unterhalb des Kolbens. Beim Kolbenniedergang wird der Rest der Luft oben angesaugt. Kurz vor unterer Kolbentotlage legt der Kolben einen Umführungskanal frei, Wasser strömt von unten nach oben, dort den schädlichen Raum ausfüllend. Geringe Rückenexpansion der Luft aus dem schädlichen Raum.

Fig. 16 stellt den Luftzylinder der Oddie - Simplex - Luftpumpe, gebaut von der Maschinenfabrik Oddesse in Oschersleben dar. Außer den üblichen Ventilen a, *b, c* sind noch besondere Hilfssaugeventile *d* vorgesehen, die ohne jede Federbelastung arbeiten. Das Saugrohr führt Dampf, Luft und Wasser in den Raum unter den Kolben, dagegen nur Dampf und Luft durch *d* über den Kolben. Durch Ventil *d* wird um so mehr angesaugt, je niedriger der Kondensatordruck ist, je später sich die auf etwa 0,3 Atm. eingestellten Ventile *b* öffnen. Während bei den gewöhnlichen Dreiventilpumpen der Wirkungsgrad infolge der Rückexpansion aus dem schädlichen Raum mit abnehmender Luftleere sinkt, wird hier durch die Absaugung auf der oberen Kolbenseite der Wirkungsgrad annähernd konstant gehalten.

Diagramm dieser Pumpe Fig. 17.  $S_1$  stellt die Saugperiode während des Aufwärtshubes,  $S_2$  die während des Abwärtshubes dar.

In den nassen Luftpumpen erfolgt die Kompression isothermisch, da die Kompressionswärme der Luft sofort vom Wasser aufgenommen wird, ohne daß sich dessen Temperatur merklich erhöht. Der Druck des gleichzeitig im Luftpumpenzylinder anwesenden Wassers bleibt infolgedessen konstant, und es ist um die Luft zu komprimieren, da sich der Dampf der Kompression entsprechend niederschlägt. Sind Luft vom Teildruck *l*, Dampf vom Teildruck *d* zu verdichten, so braucht sonach die Luft nur von *l* auf *p — d* gebracht zu werden, was für V cbm die Arbeit erfordert:

$$
L = l \cdot V \cdot \ln \frac{p-d}{l}.
$$

b) Die trockenen Luftpumpen. Da diese selbst bei sehr kleinen schädlichen Räumen infolge des großen Kompressionsverhältnisses nur mit geringem, räumlichen Wirkungsgrad arbeiten können, so werden sie fast ausschließlich mit Überströmung ausgeführt, womit jedoch ein ArbeitsVerlust verbunden ist.

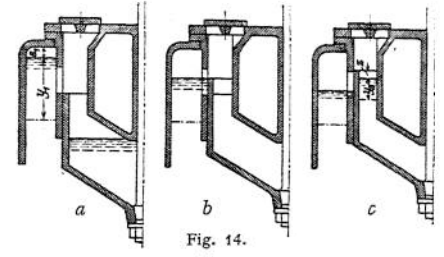

In der Nähe der Kolbentotlage werden beide Zylinderseiten durch einen Kanal, schieber miteinander verbunden, und die hochgespannte Luft im schädlichen Raum strömt auf die Saugseite, dort den Anfangsdruck der Kompression erhöhend. Fig. 18 zeigt die Ausführung eines derartigen Schiebers. Die angesaugte Luft tritt durch den mittleren Kanal zu und wird durch die mit Druckventilen ausgeführten Durchlaßkanäle des Schiebers in den Schieberkasten ausgestoßen.

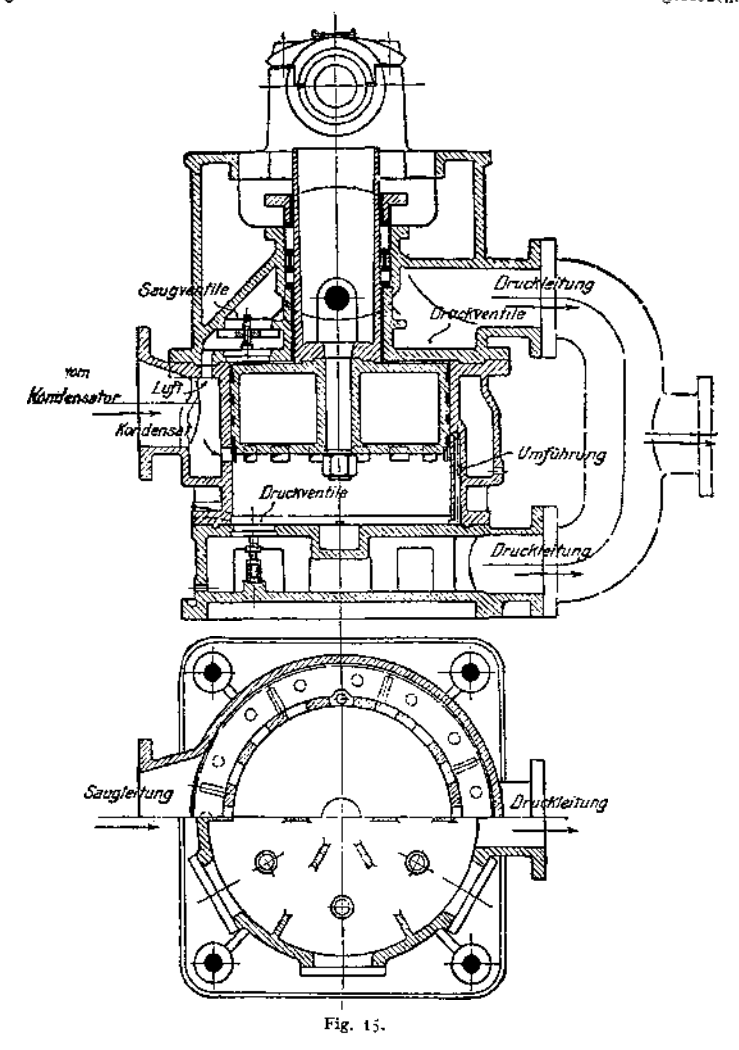

Nach K. Schmidt ist der theoretische Wirkungsgrad von der Saugspannung wie folgt abhängig.

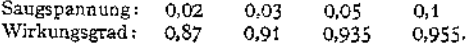

c) Ausführung und Antrieb der Luft pumpen. Bei stoßendem Gang empfiehlt sich Anordnung von Schnüffelventilen. Die von diesen angesaugte Luft wird vor Eröffnung der Druckventile verdichtet, wodurch der Gang stoßfrei wird.

Der räumliche Wirkungsgrad wird verschlechtert. Beispiele entsprechender Diagramme siehe Fig. 19 und 20. In Fig. 19 ist der schädliche Raum besonders klein, infolgedessen plötzliches Anprallen des Wassers gegen die Druckklappen.

In Fig. 20 Änderung dieses Zustandes durch Öffnen der Schnüffel- Fig. 16. ventile.

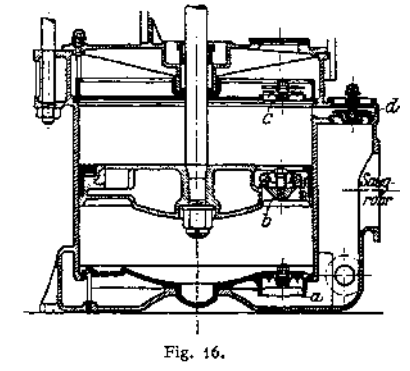

Baustoff der Ventilklappen: Gummi, besser Dermatine. Bedeuten:

0 = Kolbenfläche der Luftpumpe,  $c =$  mittlerer Kolbengeschwindigkeit,  $f$  = engster Durchtritts-Querschnitt der Ventile,  $v = z$ ulässiger Geschwindigkeit in diesen,  $\mu$  = Kontraktionskoeffizient, so folgt:  $p \cdot p \cdot f = 0 \cdot c$ . *Atm.Linie* Die Größe *fi • v* ist : وگ abhängig von derWasserfüllung, d. h. dem Ver-

hältnis zwischen pro Hub beförderter Wassermenge und dem Hubraum der Pumpe: Nach Prof. Grass-

mann ist für:

Füllung: 0,5 0,4 0,3 0,25<br> $u \cdot v$ : 1,3 1,33 1,45 1,5 *p-v:* 1,3 1,33 1,45 1,

Für Dreiventilpumpen kann die Geschwindigkeit in den Kolben- und Säugventilen um 50 v. H. größer genommen werden, bei Schlitzpumpen sind Geschwindigkeiten von

 $\mu \cdot v = 2.5$  m/sek

wegen der guten Mischung von Wasser Fig. 18. und Luft zulässig.

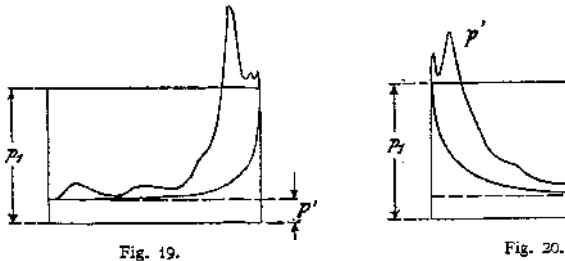

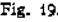

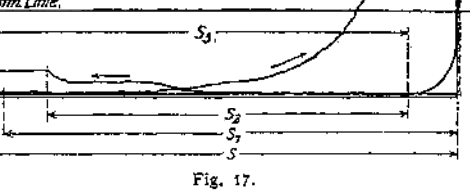

0,2 0,15 0,1 0,02<br>1,62 1,82 2,17 4,65 1,82

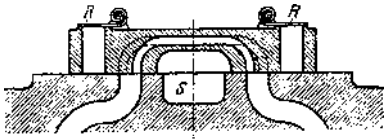

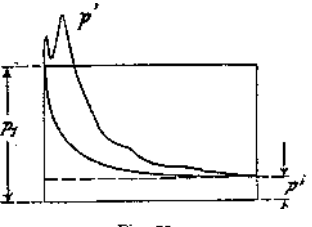

Wasserfüllung bei Mischkondensation: meist 0,25, bei trockenen Luftpumpen meist 0,02. Damit ist die Größe der Kolbengeschwindigkeit für stehende Pumpen mit Ventilen im Kolben bestimmt. Ist z. B. freie Ventilfläche =  $\frac{1}{3}$  Kolbenfläche, so steigt mittlere Wassergeschwindigkiet auf das 3 fache der Kolbengeschwindigkeit.

Anfangsbeschleunigung bei stehenden Pumpen kleiner als Erdbeschleunigung *g,* damit sich Wasser und Kolben nicht trennen.

Antrieb am einfachsten durch verlängerte Dampfkolbenstange bei Aufstellung der Luftpumpe über Maschinenhausflur. Hierbei muß Leitung zum Saugraum mit Steigung ausgeführt werden, wodurch Leitungsquerschnitt durch Wasser-Ansammlungen verengt wird. Größte Kolbengeschwindigkeit 2 bis 2,5 m/sek.

Besser Anordnung unter Maschinenhausflur. Geringere Saughöhe, fallende Dampfleitung unter Verringerung der Kolbengeschwindigkeit bei Antrieb mit Übersetzung von Kolbenstange, Kreuzkopf oder — wie meist üblich \_ vom Kurbelzapfen aus.

**5. Abdampfleitung.** Weiß macht Bemessung der Abdampfleitung abhängig vom Volumen des sekundlich durchströmenden Dampfes. Ist  $V =$  spez. Volumen des Dampfes bezogen auf Druck im Abdampfrohre,  $D =$  minutlicher Dampfverbrauch, so wird:

$$
v \cdot \frac{d^2 \pi}{4} = \frac{V \cdot D}{60} \quad \text{und mit} \quad V = \frac{1}{\gamma}:
$$
  

$$
d^2 = \frac{D}{47 \cdot \gamma \cdot v}.
$$
 Mit  $v = 143 \sqrt{d}:$   

$$
d^{\frac{3}{2}} = \frac{D}{6720 \cdot \gamma}; \quad \gamma = 0.13 \text{ im Mittel:} \quad d^{\frac{5}{2}} = \frac{D}{873}.
$$

Für lange Leitungen wird *d*nach dieser Formel bestimmt und sodann gesetzt:

$$
d_e = \left(1 + \frac{l}{600}\right) \cdot d \quad (l = \text{Leitungslänge}).
$$

Bei Turbinen wird der Überströmungsquerschnitt möglichst groß gewählt, der Kondensator nahe an die Turbine herangerück t, um Spannungsabfall auf den geringsten Betrag zu beschränken.

Ausrüstung der Abdampfleitung mit Sicherheitsventil, das bei steigendem Druck selbsttätig auf Auspuff umschaltet. Wechselventil, das bei Ausbesserungen, Verwendung des Dampfes zu Heizzwecken usw. Umstellung des Betriebes auf Auspuff gestattet, Schwimmervorrichtung, um Aufsteigen des Wassers in den Zylinder zu verhüten.

**6. Entölung.** Namentlich bei Oberflächenkondensation angebracht, um warmes Kondensat zur Kesselspeisung zu benutzen. Abscheidung des Öles:

- 1. Durch Abstehen in großen Gefäßen.
- 2- Durch Zusatz von Tonerde-Hydrat, Schwerspat usw., die im Wasser Flocken bilden, an die sich das Öl setzt.
- 3\* Durch Filtration. Führung des Kondensates durch Schichten von Sand, Sägemehl, Koks usw.
- 4- Durch Richtungs- und Geschwindigkeitsänderung des Kondensates. Fig- 21.

**7. RiickkÜhlung.** In Anwendung bei geringen Kühlwassermengen. Das Kühlwasser macht einen Kreislauf, indem ihm die im Kondensator aufgenommene Wärmemenge immer wieder entzogen wird. Kühlung des Wassers durch "Rückkühlanlagen", in denen Wasser und Luft in möglichst innige Berührung gebracht und ersterem Wärme durch Verdunstung entzogen wird.

Zur Rückkühlung werden verwendet:

a) Kühlteiche. Anlage einfach. Wasserdichte Ausführung des Bodens. Kühlwirkung im Sommer gering. 1 PS/st. erfordert ungefähr 3 gm Grundfläche.

b) Streudüsen nach Koerting. Ein im Innern der Düse angebrachter Schraubengang gibt dem Wasser eine drehende Bewegung, so daß Zerstäubung durch die Fliehkraft eintritt. Aufstellung der Düsen über Behältern, in denen sich das zerstäubte Wasser sammelt. Entfernung der Düsen voneinander mindestens 1,5 ni. Wasserdruck vor den Düsen ungefähr <sup>1</sup> Atm. Grundfläche für eine Düse von 10 mm Durchmesser 6 qm, für 18 mm Durchmesser 9 qm. Pumpenarbeit  $= 1.5$  bis 2 v. H. der Maschinenarbeit.

c) Gradierwerke. In mehreren Stockwerken sind Reiser, Latten usw. angebracht, auf die das Wasser aus Kühltrögen fein verteilt herunterrieselt. Wasser-

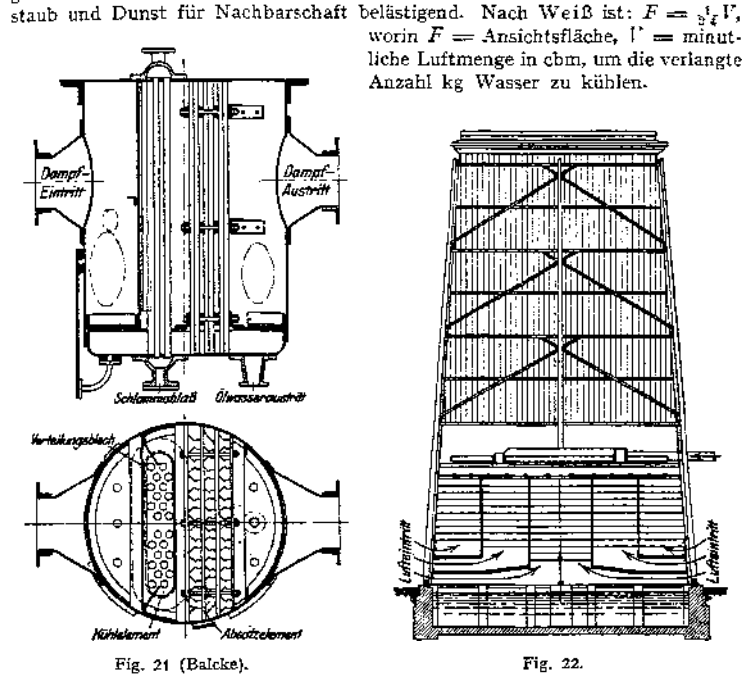

d) Kaminkühler. Fig. 22. Diese stellen die am häufigsten zu findende Rückkühlanlage dar. Ausführung in Holz, Mauerwerk, Beton oder Eisen. Nach Weiß ist  $F = \{F \mid V$ , worin  $F = G$ rundflächedes Kühlers. Wasserkühlvorrichtung in etwa 4 der Höhe eingebaut, aus Trögen, Rieselrinnen und Rieselböden bestehend Bei sehr beschränktem Raum Unterstützung der Kamin-Wirkung durch Ventilatoren, wobei Kraftbedarf jedoch groß wird. (4,5 bis 6 v. H. der Maschinenleistung für Wasserhebung und Ventilator zusammen.)

Die größte Luftmenge steigt unmittelbar in der Nähe der Wandungen auf, während der Luftzug in Mitte Kühler sehr schwach ist. Je größer der Umfang im Verhältnis zum Querschnitt, desto besser Luftzufuhr und Kühlung, sonach sind Kühler mit schmalem, langem Grundriß günstig, besitzen jedoch zu geringe Standfestigkeit. Balcke - Bochum zerlegt deshalb den quadratischen Kühler in einzelne Zellen, von denen jede besondere Luftzuführung erhält. Fig. 23 zeigt in den Diagrammen die Verbesserung durch Zellenkühlung gegenüber dem gewöhnlichen Kaminkühler. Auch in den Zellen ist die Kühlung außen am stärksten bei erheblicher Abnahme in der Mitte.

e) Theorie der Rückkühler. Bedeuten: *L* das für die Zeiteinheit durch den Kühler streichende Luftgewicht,  $t_e$  und  $t_e$  die Eintritts- und Austritts-Temperatur der Luft, *v*<sub>*s*</sub> und  $v_a$  die zugehörigen spez. Luftvolumina  $\left(v_{\epsilon} = \frac{R \cdot T_{\epsilon}}{h}\right),$  $x_e$  und  $\alpha_g$  die Sättigungsgrade des Gemisches,

 $\lambda$ , und  $\lambda$ <sup>a</sup> die Gesamtwärme des in diesem enthaltenen Dampfes,

und *y<sup>a</sup>* die Gewichte für <sup>1</sup> cbm Dampf,

so ist die dem Kühlwasser im Kühler in' der Zeiteinheit entzogene Wärmemenge:

 $W = L \left[ c_p \cdot (t_a - t_c) + \alpha_a \lambda_a \gamma_a v_a - \alpha_c \lambda_c \gamma_c v_c \right],$ 

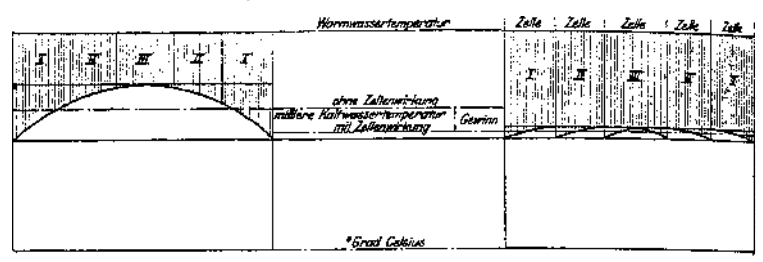

Fig. 23.

da nach dem Daltonschen Gesetz das Volumen  $v<sub>e</sub>$  von 1 kg Luft gleichzeitig vom Dampf erfüllt ist.

Die Verdunstung wird sonach wesentlich durch den Feuchtigkeitsgehalt der Luft beeinflußt. Mit wachsender Feuchtigkeit nimmt die Aufnahmefähigkeit

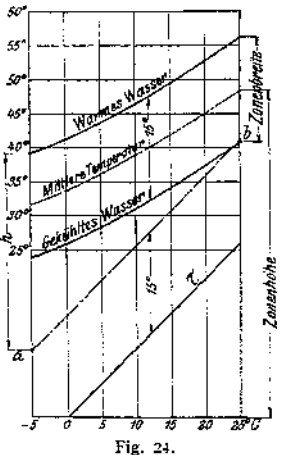

der Luft für Wasserdünste ab.

Das physikalischmögliche, tiefsteWärmeniveau, die " Kühlgrenze", ist die von einem feuchten Thermometer angegebene, niedrigste Temperatur. (Träufeln von Wasser auf die einem Luftzuge ausgesetzten Leinwand-Umhüllung der Quecksilberkugel eines Thermometers, wodurch infolge der Verdunstung die Temperatur niedriger als die Lufttemperatur wird.)

Sind z. B. stündlich 10000 kg Dampf zu kondensieren, so sind (bei  $\lambda = 600$ ) 6 000 000 WE durch das Kühlwasser aufzunehmen und bei vierzigfacher Kühlwassermenge sind stündlich 400 cbm in Umlauf zu setzen. Die Breite der "Kühlzone"

 $\frac{6000000}{40000} = 15^{\circ}$ C festgelegt. Dies

Kühlzone soll möglichst tief liegen. Während ein schlechter Kühler vielleicht zwischen 60 und 45° arbeitet, zeigt ein guter Kühler 40 und 25<sup>°</sup>. In Fig. 24 gibt die r-Linie die bei den angegebenen Temperaturen möglichen Kühlgrenzen an, im Ab-

stand von 15° darüber liegt entsprechend die Linie *a b* der tiefsten Warmwassertemperaturen. DerAbstand *h* der wirklich ermittelten Linien gibt ein Maß für den Gütegrad des Kühlers.

Nimmt die Belastung der Maschine ab, sinkt z. B. der Dampfverbrauch auf 4800 000 8000 kg stündlich, so ist bei gleichbleibender Umlaufmenge  $\frac{4000000}{100000}$  = 12<sup>c</sup> die Breite der Kühlzone, deren Höhe jedoch unverändert bleibt. 40 000

**Wird jedoch in Anpassung an den neuen Beharrungszustand die Kühlwassermenge geändert, so daß wieder 401 auf <sup>1</sup> kg Dampfentfallen, so stellt sich wieder die frühere Zonenbreite ist jedoch kleiner geworden.**

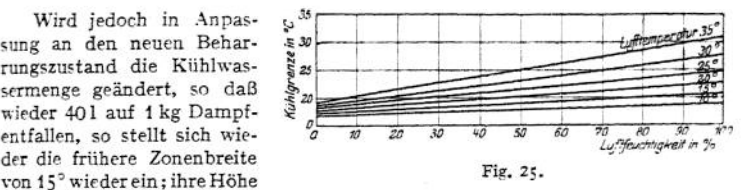

**Fig. 25 zeigt den Zusammenhang zwischen Luftfeuchtigkeit, Lufttemperatur und Kühlgrenze für eine Abkühlung von 40 auf 20°.**

## Rohrleitungen.

**Bearbeitet von H. Dubbel.**

#### 1. Dampfleitungen.

**Der Dampf strömt den Kolbenmaschinen absatzweise zu; die mittlere Dampfgeschwindigkeit** *u* **wird auf das sek/Hubvolumen bezogen. Es folgt der Rohrquerschnitt:**

$$
f=\frac{0\cdot c}{u}.
$$

Für gesättigten Dampf wird  $u = 25$  bis 30 m/sek,

 $f$ ür überhitzten Dampf  $u = 40$  bis 55 m/sek.

**Diese Werte können größer gewählt werden, wenn vor dem Zylinder in die Rohrleitung ein die Füllungsstöße mildernder und als Wasserabscheider dienender Ausgleichbehälter eingeschaltet wird.**

**Die Abdampfleitungen der Auspuffmaschinen werden mit** *u* **= <sup>25</sup> bis <sup>30</sup> m/sek berechnet. Bezüglich der Leitungen von Kondensationsmaschinen siehe S. 1048.**

**Für die Bemessung der Überströmleitung vom Hoch- zum Niederdruckzylinder ist im Mittel w — 35 m/sek, bezogen auf das sek/Niederdruckhubvolumen, einzusetzen.**

**Ist** *G* **das von der Dampfturbine sek. verbrauchte Dampfgewicht,** *v* **das zum Frischdampfdruck gehörige, spez. Volumen, so wird infolge der stetigen**

 $G$  *G* $\cdot v$  **<b>v binenleitung:**  $f = \frac{G \cdot v}{u}$ 

**Man wählt: für Sattdampf:** *u* **= <sup>25</sup> m/sek; für überhitzten Dampf:** *u* **= <sup>25</sup> m/sek bei kleinen Turbinen,** *u* **= <sup>30</sup> bis <sup>35</sup> m/sek bei mittelgroßen** Turbinen,  $u = 35$  bis 40 m/sek bei großen Turbinen.

**Diese Werte gelten für die Leitung an der Maschine, also zwischen Wasserabscheider und Regelorgan. Für die Leitung vom Kessel zum Wasserabscheider werden um 5 bis 10 m/sek höhere Geschwindigkeiten zugelassen1).**

Bei Leitungen von größerer Länge ist zu beachten, daß der Wärmeverlust mit dem Leitungsdurchmesser zunimmt, während der Spannungsabfall abnimmt, so daß vermittelt werden muß.

Nach Gutermuth hat der Druckverlust die Größe (in kg/qcm):

$$
z = \beta \cdot \gamma \cdot \frac{l}{d} \cdot u^2
$$

<sup>Ü</sup> Nach dem Bericht von Prof. Dr. Klingenberg (Z. Ver. deutsch. Ing. 1911, S. 2128) über das Märkische Elektrizitätswerk hat die A. E. G. in diesem eine höchste Dampfgeschwindigkeit von 80 m/sek zugelassen. Das von derselben Firma erbaute Transvaal-Kraftwerk zeigt 70 m/sek Dampfgeschwindigkeit bei vollem, 50 m/sek bei normalem Betrieb,

Hierin bedeutet:

- y das spez. Dampfgewicht,
- *l* die Leitungslänge in m,

*d* den Leitungsdurchmesser in m,

*ß* den Leitungswiderstand.

Nach Versuchen von Eberle<sup>3</sup>) ist  $\beta = \frac{10,5}{10^8}$ . Der Widerstand eines Ventils kommt dem Verlust in 17 m, der eines Krümmers dem Verlust in 12 m gerader Rohrleitung gleich. Wärmeverlust in der nackten Leitung:

$$
Q_{\mathbf{r}} = F \cdot k \left( t_{\mathbf{d}} - \frac{x}{2} - t_{\mathbf{e}} \right) = G_{\mathbf{d}} \cdot c_{\mathbf{p} \cdot \mathbf{m}} \cdot x
$$

 $F =$  Leitungsoberfläche in qm,<br> $x =$  Temperaturverlust in der Leitung,

*td* = Dampftemperatur am Anfang der Leitung,

 $t_{\epsilon}$  = Lufttemperatur,

*G<sup>g</sup> —* stündl. Dampfmenge,

*k* = Ziffer des Wärmeüberganges zwischen Dampf und Luft,

 $\epsilon_{\rm B}$  m = mittl. spez. Wärme für das Temperaturgebiet  $t_d$  bis  $t_n$ , wenn  $t_n$  = Dampftemperatur am Ende der Leitung.

*x* ist zunächst zu wählen, worauf *cPm* zu bestimmen und *k* aus folgender Zahlentäfel zu entnehmen ist.

Der Wärmeverlust eines Ventils ist dem von <sup>1</sup> m Leitung gleichzusetzen.

Wärmeverlust in der umhüllten Leitung (für <sup>1</sup> qm Oberfläche der nackten Leitung):

$$
Q_{i} = \frac{i_{d} - \frac{1}{2} - i_{d}}{\frac{1}{\alpha_{1}} \cdot \frac{d_{2}}{d_{1}} + \frac{1}{k'} \cdot \frac{d_{2}}{d_{2}} + \frac{d_{1}}{2 \lambda} \cdot \ln\left(\frac{d_{2}}{d_{1}}\right)} \approx c_{pm} \cdot C_{z} \cdot x.
$$

 $x_1 = 150 = \text{Übergangsziffer vom Dampf zur Rohrwand}, k' = \text{Übergangsziffer von der Umhüllung zur Luit}, \lambda = \text{Wämmeletiziffer der Umhüllung},$ 

 $d_1$  = innerer Rohrdurchmesser in m,

*d<sup>2</sup>* = äußerer Rohrdurchmesser in m, *d\* —* äußerer Durchmesser der Umhüllung in m.

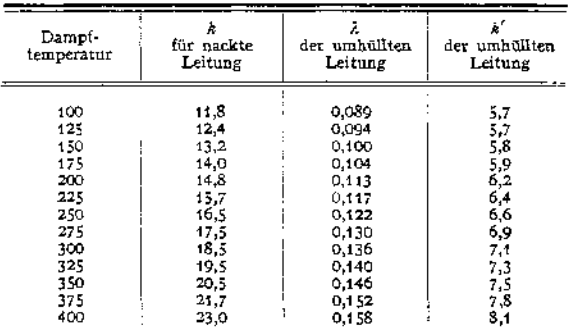

Zahlentafel der Werte *k, <sup>Z</sup>* und *k'.*

Ist Q« der Wärmeverlust der nackten Leitung, *Qi* der Wärmeverlust derselben, aber (auch an Flanschen und Ventilen) vollständig umhüllten Leitung, so berechnet sich die Wärmeerspamis durch die Umhüllung zu:

$$
\eta = \frac{Q_n - Q_i}{Q_n} \ ,
$$

Ist die sonst umhüllte Leitung an den Flanschen und Ventilen frei und verursacht deren Nichtisolierung den Verlust *Qn,* so entsteht für den vorliegend gedachten Fall ein Mehrverlust von der Größe *q • Qn'* und der Gesamtverlust der umhüllten Leitung mit nackten Flanschen und Ventilen beträgt *Qi + y • Qn — <sup>G</sup>s • x • Cpm,* woraus *x* berechnet werden kann.

Anordnung der Rohrleitung. Zweckmäßig mit Gefälle nach Maschine hin. Bei Gefälle nach dem Kessel stört die Strömung des Dampfes den Wasserabfluß, und der Dampf steht dauernd mit der Wasseroberfläche in Berührung.

<sup>\*)</sup> Z. Ver. deutsch. Ing. 1908, S. <sup>481</sup> u. t

Absperrventil am Kessel und an Maschine; vor dem Zylinder ist ein durch Querschnittserweiterung oder durch Zentrifugalkraft wirkender Wasserabscheider anzuordnen, um bei der Inbetriebsetzung auch von Heißdampfmaschinen das während der Betriebspause durch Niederschlag entstandene Wasser abzuleiten. Heißdampf kondensiert erst dann, wenn die Wandungstemperatur die Sättigungstemperatur unterschreitet, doch zeigen auch sorgfältig isolierte Heißdampfleitungen durch Abscheider abzuleitende Wassermengen von 0,3 bis 0,5 v. H., die vielleicht aus dem Dampfraum des Kessels durch denÜberhitzermitgerissen wurden.

Bezüglich der Ausführung der Leitung siehe S. 730-

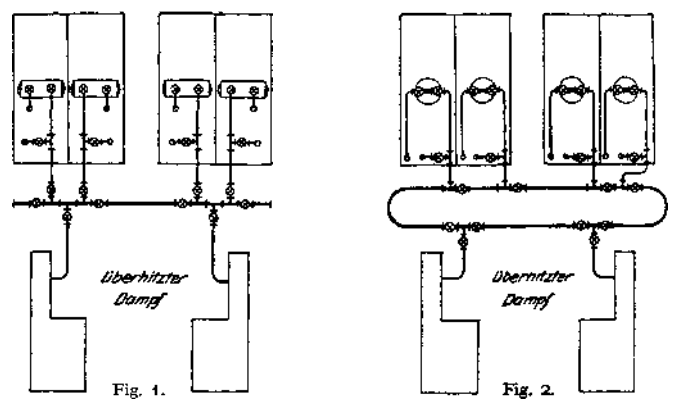

Bei Speisung mehrerer Maschinen von mehreren Kesseln ist die Leitung so anzuordnen, daß

- 1. der Dampf jedes Kessels jeder beliebigen Dampfmaschine zugeführt werden kann,
- 2. Ausschaltung schadhafter Stellen ohne Störung des Gesamtbetriebes möglich wird.

Diese Bedingungen werden durch Anordnungen nach Fig. <sup>1</sup> bis 3 erfüllt. Fig- 1. Einfache Sammelleitung. Fig. 2- Ringleitung. Fig. 3. Doppelte Sammelleitung1).

In Fig. 2 bewegen sich in der Längsrichtung der Ringleitung größere Dampfmengen als in Fig. 1, daher größere Querschnitte und Abkühlungsverluste. Die einfache Sammelleitung hat hingegen den Nachteil, daß bei Schadhaftwerden einer Stelle die Maschinenund Kesselanlage in zwei nicht mehr durch die Leitung verbundene Hälften getrennt wird.

In Fig. 2 kann durch die in die Ringleitung eingeschalteten Ventile jede schadhafte Stelle abgeschlossen werden. Anlagen nach Fig. 3 verbilligen sich, da in die doppelte Sammelleitung keine Ventile eingebaut werden.

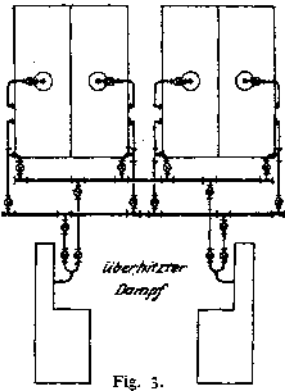

### 2. Luftleitungen für Kompressoren.

Die Rohranschlüsse der Kompressoren werden für folgende Geschwindigkeit (w<sup>4</sup> für Ansaugen, *u<sup>d</sup>* für Fortdriicken), bezogen auf das sek. Hubvolumen *0 - c* , berechnet:

l) Stahl, Z. Ver. deutsch, Ing. 1903. S. 1171.

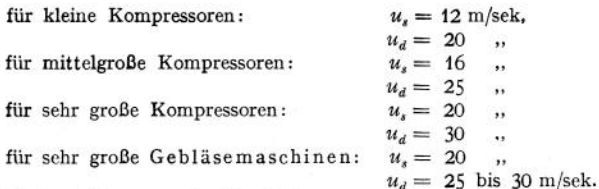

Die Saugleitungen der Turbokompressoren werden mit *u<sup>s</sup>* = <sup>18</sup> bis 23 m/sek, bezogen auf das maximale sek. Ansaugevolumen, berechnet. Die Druckleitungen erhalten bei den üblichen Drücken einen Querschnitt, der 15 bis 20 v. H. (annähernd dem Kompressionsverhältnis entsprechend) desjenigen der Saugleitung beträgt.

Bei Leitungen von großer Länge ist wieder der Druckverlust *z* zu berücksichtigen.

$$
z=\beta\cdot\gamma\cdot\frac{l}{d}u^2.
$$

Hierin ist nach Fritzsche1):

 $\beta = \frac{0,0602}{d^{0,269} \cdot (\gamma \cdot u)^{0,148}}$ , *d* in mm.

#### 3. Leitungen der Gasmaschinen.

a) Kleingasmaschinen. Ist der Anteil der Luft am angesaugten Volumen groß, wie bei Ölmaschinen, so wählt man  $u = 15$  bis 20 m/sek für kürzere,  $u = 10$  m/sek Luftgeschwindigkeit für längere Leitungen ( $> 10$  m). Ist hingegen der Anteil des Brennstoffes am Saugvolumen groß, wie bei armen Gasen, so kann mit dem doppelten *u* gerechnet werden. Häufig wird hierbei der Gasleitungsquerschnitt gleich Luftleitungsquerschnitt gewählt. Bei Sauggasanlagen ist die mögliche Verengung der Gasleitung durch Staub und Teer zu berücksichtigen. Geschwindigkeit in der Auspuffleitung:  $u = 16$  bis 20 m/sek. Sämtliche Werte beziehen sich auf das sek. Hubvolumen.

Saugtöpfe in der Luftleitung wirken als Schalldämpfer und halten Wasser, Verunreinigungen usw. zurück (Saugtopfinhalt meist = <sup>5</sup> bis <sup>6</sup> fachem Hubvolumen). In der Auspuffleitung sind Auspufftöpfe (Inhalt =  $6-$  bis 8fachem Hubvolumen) anzuordnen, die ebenfalls als Schalldämpfer wirken. Die starke Längenausdehnung der Auspuffleitung ist bei deren Lagerung zu beachten. Die Kraftgasleitung ist nach Güldner mit Neigung zur Maschine hin zu verlegen. Entwässerung vor der Maschine durch geräumige Gassammkr, die gleichzeitig als Dämpfungsmittel gegen Schwingungen wirken.

b) Großgasmaschinen. Es empfehlen sich folgende Mittelwerte:

20 m/sek in der Luftsaugleitung, 35 bis 37 m/sek in der Gaszuleitung bei Einschaltung eines größeren Ausgleichkessels und einem Gasdruck von 50 bis 100 mm Wassersäule. 23 m/sek in der Auspuffleitung.

Bei den Zweitaktmaschinen beträgt die Geschwindigkeit in der Auspuffleitung 10 bis 15 m/sek; die Zuleitungen der Ladepumpen werden mit 20 m/sek für Luft und 30 m/sek für Gas berechnet. Sämtliche Werte beziehen sich auf das sek. Hubvolumen des Arbeitszylinders, bzw. der Ladepumpen.

Ausführung der Gaszuleitungen mit Reinigungsklappen, die gleichzeitig als Sicherheitsventüe auszubilden sind. Dämpfung der Schwingungen durch Gaskessel oder DrosselVorrichtungen vor der Maschine.

Auspuffleitungen von den Ventilen sollen tangential in die Hauptleitung einmünden. Da bei doppeltwirkenden Viertaktmaschinen zwei Auspuffhübe aufeinanderfolgen, also bei Vorausströmung Auspuffgase von hohem Druck auf die andere Kolbenseite gelangen können, so sind die Rohrleitungen mit Gaskesseln, oder getrennt, oder mit Düsen anzuordnen, welche die Abgase der anderen

<sup>&</sup>lt;sup>1</sup>) Z. Ver. deutsch. Ing. 1908 S. 81.

Seite heraussaugen. Häufig Einspritzung von, Wasser in die Rohrleitung zur Verkleinerung des Gasvolumens und des Auspuffgeräusches. Ausgleich der Druckstöße durch Wasserverdrängung nach Dorfs.

Druckschwankungen in der Saugrohrleitung von Kompressoren und Gasmaschinen können<br>eine günstige Wirkung ausüben, indem sie durch Drucksteigerung am Ende des Saughubes dem<br>räumlichen Wirkungsgrad erhöhen. Bei Gasmaschinen k vom Regler nicht mehr beherrschter Gemischbildung eintreten. Derartige Schwankungen sind nach Untersuchungen von Sommerfeld-Debye, die durch Versuche von Voissei<sup>1</sup>) bestätigt wurden, als Longitudinalschwingungen aufzufassen. Es besteht die Beziehung:

$$
m\cdot\frac{n}{60}=(2\;k+1)\cdot\frac{a}{4\;l}\;,
$$

worin *l* = Saugrohrlänge, *n* = kritischer Umlaufzahl, *k* = Null oder eine beliebige, ganze<br>Zahl ist, *m* = Periodenzahl der vorherrschenden Einzelwelle für eine Kurbeldrehung, *a* = Schallgeschwindigkeit.

Es ist  $m = 1, 2, 4, 6, 8...$  beim einfachwirkenden Kompressor,  $m = 2, 4, 6, 8...$  doppeltwirkenden Kompressor,<br>  $m = 1, 2, 3, 4, 5...$  einfachwirkenden Viertaktmotor,<br>  $m = 1, 3, 4, 5...$  , doppeltwirkenden Viertaktmotor.

#### 4. Wasserleitungen für Pumpen.

Für Pumpen ohne Windkessel ist der Leitungsquerschnitt  $f = \frac{0 \cdot c}{\cdot \cdot \cdot}$ , fü Pumpen mit Windkessel wird  $f = \frac{Q}{u}$ , worin  $Q =$  sek. Wassermenge.

Durchschnittlich  $u_s = 0.8$  bis 1 m/sek, bei kleiner Saughöhe und kurzer Leitung kann *u*, größer gewählt werden.  $u_d = 1,0$  bis 2,0 m, bei größeren

Druckhöhen mehr. Niederdruckzentrifugalpumpen  $u_* = 2$  bis 2,5 m/sek,  $u_d = 2.5$  bis 3 m/sek.

Hochdruckzentrifugalpumpen  $u<sub>s</sub> = 2$  bis 2,5 m/sek,  $u<sub>d</sub> = 3$  bis 3,5 (bis 4) m/sek. (Zahlentafel S. 1056 gibt Geschwindigkeiten an.)

Für lange Leitungen ist nach Weisbach die Widerstandshöhe in m Wassersäule :

$$
h=\lambda\cdot\frac{l}{d}\cdot\frac{u^2}{2g}\,,
$$

worin nach H. Lang für die bei Pumpen vorkommenden Geschwindigkeiten für  $\lambda$  gesetzt werden kann:

$$
\lambda = a + \frac{b}{\sqrt{u \cdot d}}.
$$

Für glatte Leitungen ist:  $a = 0.020$ ,  $b = 0.0018$  *(l, d, u* in m). Besondere Leitungswiderstände.

Kniestück nach Fig. 4 mit kreisförmigem Querschnitt.

Reibungshöhe 
$$
h = \zeta \cdot \frac{u^2}{2g}
$$
, worin  $\zeta = \sin^2 \frac{\delta}{2} + 2 \cdot \sin^4 \frac{\delta}{2}$ .  
Es entspricht  $\delta = 20^\circ$  40° 60° 80° 90°  
0.046 0.139 0.364 0.740 0.984

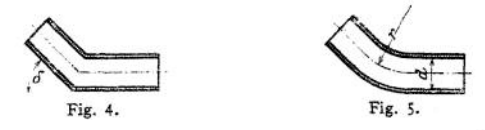

Kniestück nach Fig. 5; für  $r \gtrless d$  wird  $\zeta = 0.131 + 0.163 \left(\frac{d}{r}\right)^{3.5}$ ü *2.* Ver. deutsch. Ing. 1912, S. 720.

Taschenbuch f. d. Maschinenbau. Tafel IV.

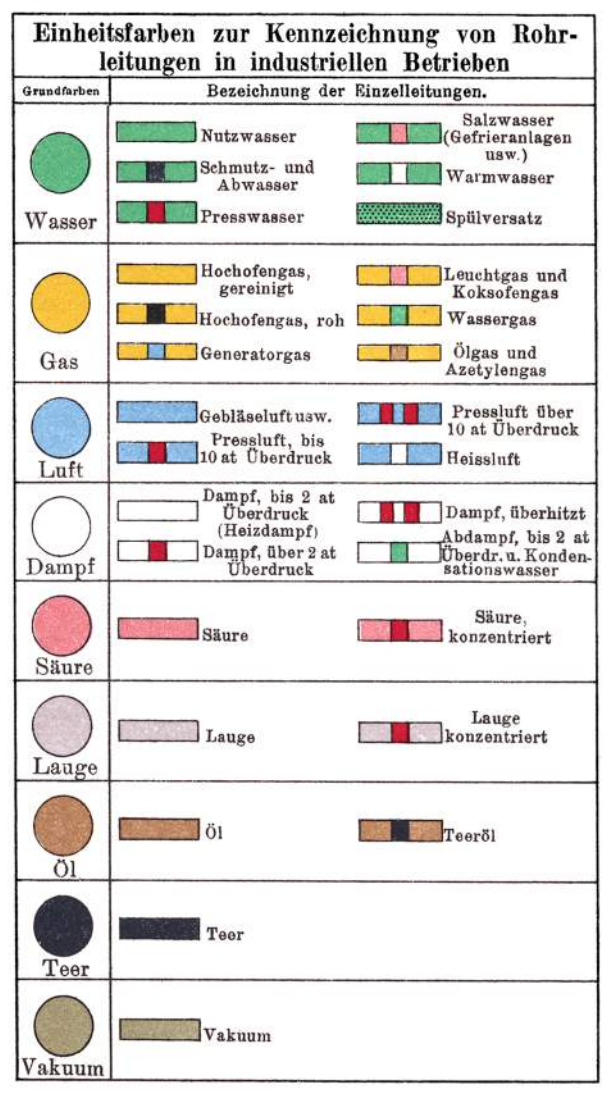

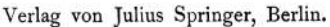

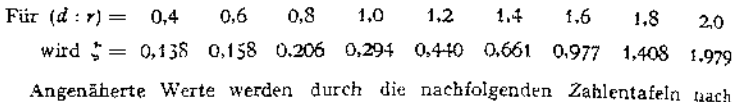

**A. Borsig, Berlin-Tegel, erhalten.**

Beis piel: Es sei die Gesamtwiderstandshöhe einer Kreiselpumpe zu bestimmen, die minut-<br>
ilch 34501 Wasser durch eine Leitung von 27 m Länge 2,2 m hoch aussaugen und auf 12,5 m<br>
fördern soll; die Leitung besitzt außer ein Krümmer.

Geometrische Förderhöhe:  $H = 2,2 + 12,5 = 14,7$  m.

Nach der Zahlentafel entspricht der Wassermenge eine Geschwindigkeit von 2,40 m/sek. Hierbei ist die Geschwindigkeitshöhe  $h_r = 0,294$  und die Rohrwiderstandshöhe  $h_r = 3,50$  m für 100 m Leitungslänge.

Gesamtwiderstandshöhe  $h_x' = h_y' + h_{w'} = 0.27 h_y + h_c(4 \cdot k_z + 1 \cdot k_x + 1 \cdot k_z - 1 \cdot k_3)$ 

$$
= 0,27 \cdot 3,5 + 0,294 \cdot (4 \cdot 0,162 + 0,09 + 5,6 \div 6,0) = 4,6 \text{ m}.
$$

12,0 10,0 9,0 8,5 8,0 7,5 7,0 6,5 6,0 5,6 5,2 22,0 18,0 15,0 12,0 10,0 9,0 !8,0 7,0 6,5 6,0 5,5

Mithin manometrische Förderhöhe:  $H = H + h_c + h_z' = 14,70 + 0,294 + 4.6 = 19,60$  m.

Tafel der Wassermengen *<sup>Q</sup>* und des Druckhöhenverbrauches in Rohrleitungen.

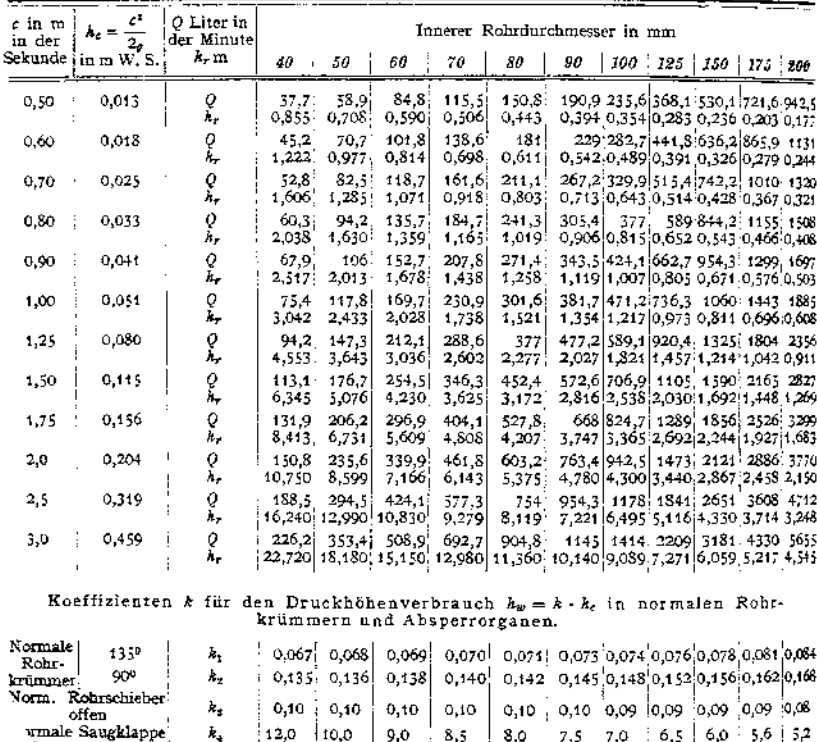

Normales Rückschlagventil

 $k_\mathrm{a}$  $\lambda_5$ 

Tafel der Wassermengen *<sup>Q</sup>* und des Druckhöhenverbrauches in Rohrleitungen.

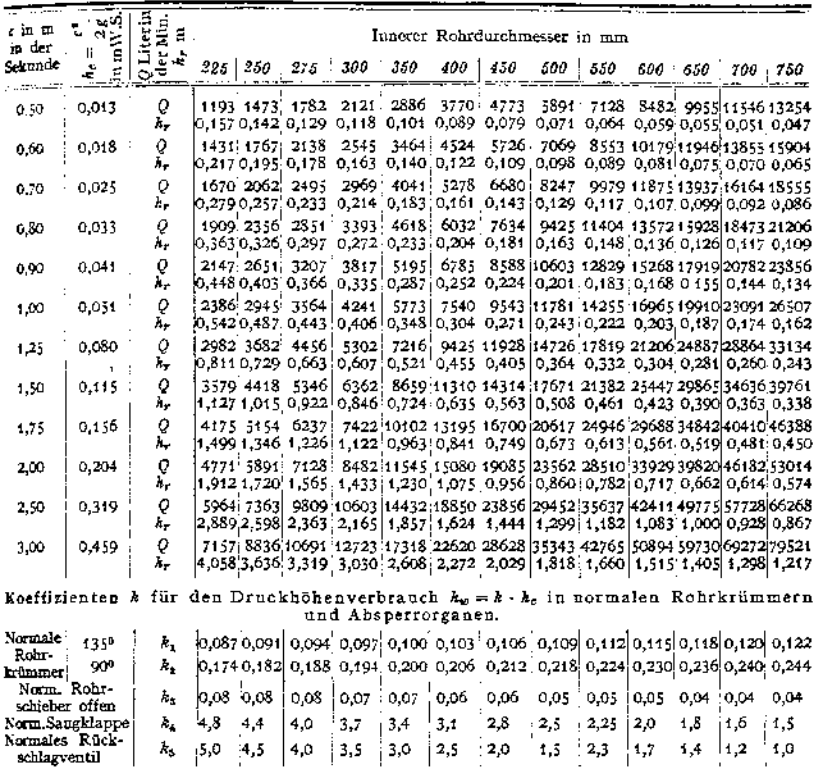

#### Literatur.

- 
- A Dahme, Die Kolbenpumpe. München 1908, R. Oldenbourg. H. Dubbel, Entwerfen und Berechnen der Dampfmaschinen. 3. Aufl. Berlin 1910, Julius Springer.
- H. Dubbel, Großgasmaschinen. Ihre Theorie, Wirkungsweise und Bauart. Berlin 1910, Julius Springer.
- H. Dubbel, Die Steuerungen der Dampfmaschinen. Berlin 1913, Julius Springer.
- R. Grassmann, Anleitung zur Berechnung einer Dampfmaschine. 3. Aufl. Karlsruhe 1912, C. F. Müller.
- V. Gelpke, Turbinen und Turbinenanlagen. Berlin 1906, Julius Springer.
- H. Güldner, Das Entwerfen und Berechnen der Verbrennungsmaschinen und Kraftgasanlagen.<br>3. Aufl. Berlin 1913, Julius Springer.<br>K. Hartmann und J. O. Knoke, Die Pumpen. Berechnung und Ausführung der für die För-
- 
- derung von Flüssigkeiten gebräuchlichen Maschinen. 3. Aufl. Berlin 1906, Julius Springer.<br>Mitteilungen aus dem Maschinen-Laboratorium der Kgl. Technischen Hochschule zu Berlin.<br>Herausgegeben von E. Josse, Professor und Vor
	-
- München. R. Oldenbourg. A Nägel, Die neuere Entwicklung der ortsfesten Ölmaschine. Berlin 1913, Julius Springer.
- F. Neumann, Die Zentrifugalpumpen, mit besonderer Berücksichtigung der Schaufelschnitte. 2. Aufl. Berlin 1912, Julius Springer.
- P. Ostertag, Theorie und Konstruktion der Kolben- und Turbo-Kompressoren. Berlin <sup>1911</sup>
- Julius Springer. ' A. Pfarr, Die Turbinen für Wasserkraftbetrieb. Ihre Theorie und Konstruktion. 2. Aid. Berlin 1912, Julius Springer.
- A. Pohlhausen, Die Dampfmaschinen. Bd. I: Kolbendampfmaschinen. Bd. II: Dampftur-
- 
- binen. 3. Aufl. Mittweida 1910. Polytechn, Buchh. (R. Schulze).<br>I. Quantz, Wasserktaftmaschinen. 2. Aufl. Berlin 1914. Julius Springer.<br>K. Schmidt, Die Berechnung der Luftpurppen für Oberflächenkondensationen unter besonde
- 
- K. Wittwer.
- 
- 
- M. Tolle, Die Regelung der Kraftmaschinen. 2. Aufl. Berlin 1909, Julius Springer.<br>F. J. Weiß, Kondensation. 2. Aufl. Berlin 1910, Julius Springer.<br>S. Ziehn, Hydraulische Turbinen. Berechnung, Konstruktion und Anlage. 2. Au

### Hebemaschinen.

Bearbeitet von Dipl.-Ing. R. Hänchen.

#### **Literatur.**

Andrée, Statik des Kranbaues. 2. Aufl. München 1913. R. Oldenbourg. -- Bessel, Hebensschinen. 2. Aufl. Herlin 1911. Julius Springer. -- Beth mann, Aufrige. Braun-Aufl. Julius Springer. -- Beth mann, Alebezuge. 2. Aufl. Bra

# A. Einzelteile der Hebemaschinen.

I. Die Huborgane, deren Rollen und Trommeln.

Mechanische Verhältnisse der Rollen und Rollenzüge s. Mechanik, S. 307-

#### 1. Ketten.

**a) Gliederketten** werden für kleinere und mittlere Tragfähigkeiten (bis etwa 5 t) bei beschränkter Hubgeschwindigkeit ver- wendet. wendet.  $\overline{a}$ 

Nachteile: Empfindlichkeit gegen Stöße und Überlastungen, sowie plötzliches Eintreten des Bruches.<br>Fig. 1 zeigt die Form der im Kranbau allgemein üb-

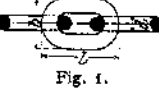

Fig. 1 zeigt die Form der im Kranbau allgemein üblichen kurzgliedrigen (englischen) Kette,  $d =$  Ketteneisenstärke, *<sup>l</sup> =* Teilung oder innere Baulänge, <sup>b</sup> = Baubreite der  $Kette = 2.4 d$ .

Die langgliedrige (deutsche) Kette ist leichter und billiger. Sie findet für Befestigungszwecke, sowie bei Kettenbahnen u. dgl. Verwendung. Die sog. Stegkette, bei der jedes Glied zur Versteifung mit einem eingeschweißten Steg versehen ist, besitzt eine um etwa 12 bis 20% höhere Bruchbelastung als die gewöhnliche Gliederkette. Als Ankerkette allgemein gebräuchlich.

Baustoff der Gliederketten: Weiches, zähes Schweißeisen von *K<sup>z</sup>* = <sup>3500</sup> bis 3600 kg/qcm und 12 bis 20% Dehnung. Herstellung durch Schweißen aus Rundeisen. Bei dünnen Ketten liegt die Schweißstelle am Kopfende, bei dicken an der Seite. Zugfestigkeit an der Schweißstelle um etwa 10% geringer.

Ketten von größerer Stärke werden auch aus Flußeisen gewalzt<sup>1</sup>).

Kalibrierte Ketten werden durch Schlagen im Gesenk kalibriert und poliert, während unkalibrierte Ketten roh bleiben. Die Kalibrierung ist erforderlich, damit die Kette genau gleiche Glieder hat, was bei verzahnten Kettenrädern wegen des genauen Einpassens in das jeweilige Kettenbett Bedingung ist.

Verwendung nur für Geschwindigkeiten bis  $v = \infty 0.1$  m/sek, hauptsächlich jedoch für Hebezeuge mit Antrieb von Hand, wie Flaschenzüge u. dgl.

<sup>x</sup>) Borsigwerk, Oberschlesien.

**Bewegt sich eine Kette um eine Rolle oder Trommel, so entsteht, da sich ein Kettenglied um das andere dreht, an der Berührungsstelle eine Reibung, die sog. Kettenreibung1). Infolge der Kettenreibung tritt am Scheitel der Glieder ein Verschleiß ein, der schließlich zum Bruch der Kette führt. Im Betrieb befindliche Ketten sind daher regelmäßig (mit einer Mischung von konsistentem Fett und Graphit) zu schmieren.**

**Da die Festigkeit der Ketten von der Güte der Schweißstelle abhängt, so werden dieselben auf der Prüfungsmaschine einer Probebelastung gleich der 2,125 fachen Nutzlast unterworfen.**

Die Probebelastung wird mit der ganzen Kette oder bei langen Ketten mit je 25 m bzw. 27,4 m langen Enden vorgenommen; die Bruchbelastung mit drei Gliedern.

**Ist eine in Betrieb befindliche Kette gebrochen und ist eine Ersatzkette nicht zur Stelle, so wird entweder ein neues Glied eingeschweißt, oder man bedient sich provisorisch eines sog. Notgliedes oder Kettenschlosses.**

**Berechnung. Die Kette wird auf Zug und Biegung beansprucht. Letztere wird vernachlässigt und die Kette auf Zug in den beiden parallelen Schenkeln des Gliedes berechnet. Der Biegungsbeanspruchung des Kettengliedes trägt man dadurch Rechnung, daß man die zulässige Zugbeanspruchung verhältnkmäßig niedrig hält.**

**Bedeuten** *Q* **die höchst zulässige Belastung der Kette und** *k<sup>z</sup>* **die zulässige Zugbeanspruchung in kg/cm2, so ergibt sich die Kettenstärke** *d* **in cm aus der Gleichung:**

$$
Q=2\cdot\frac{d^3\,\pi}{4}\cdot k_z\ldots k_g.
$$

**Nach v. Bach kann gesetzt werden:**

 $Q = 1000 d^2$  für wenig angestrengte Ketten bei  $k_z = 637 \text{ kg/cm}^2$  $\equiv$  800  $d^2$  , häufig benutzte , , ,  $k_z = 510$  , ,  $k_z = 510$  , ,  $k_z = 318$  , Dampfwinden-Ketten ,  $k_z = 318$  ,

| Eisen-<br>stärke | Höchste<br>zulässige<br>Belastung | Probe-<br>belastung<br>$Q_{1}$ | Ungefähres<br>Gewicht | Eisen-<br>stärke | Höchste<br>zulässige<br>Belastung | Probe-<br>belastung<br>$Q_1$ | Ungefähres<br>Gewicht |
|------------------|-----------------------------------|--------------------------------|-----------------------|------------------|-----------------------------------|------------------------------|-----------------------|
| mm               | kg                                | kg                             | kg/lfdm               | mm               | kg                                | kg                           | kg lfdm               |
| 5                | 250                               | 531                            | 0,58                  | 23               | 5290                              | 11241                        | 13,00                 |
| 6                | 360                               | 765                            | 0,81                  | 24               | 5760                              | 12240                        | 14,50                 |
| $6^{1}/_{2}$     | 423                               | 898                            | 0,95                  | 25               | 6250                              | 13281                        | 15,00                 |
| 7                | 490                               | 1041                           | 1,10                  | 26               | 6760                              | 14991                        | 16,00                 |
| 8                | 640                               | 1360                           | 1,60                  | 28               | 7840                              | 16660                        | 19,00                 |
| 9                | 810                               | 1721                           | 1,85                  | 30               | 9000                              | 18125                        | 22,00                 |
| 10               | 1000                              | 2125                           | 2,25                  | 33               | 10890                             | 23141                        | 25,00                 |
| 11               | 1210                              | 2595                           | 3.00                  | 36               | 12960                             | 27540                        | 30,00                 |
| 12               | 1440                              | 3060                           | 3,50                  | 40               | 16000                             | 34000                        | 36,00                 |
| 13               | 1690                              | 3591                           | 4,00                  | 42               | 17640                             | 39690                        | 40,00                 |
| 14               | 1960                              | 4165                           | 4,50                  | 45               | 20250                             | 43031                        | 48.00                 |
| 15               | 2250                              | 4781                           | 5,00                  | 48               | 23040                             | 48960                        | 52,00                 |
| 16               | 2560                              | 5440                           | 6,00                  | 51               | 26010                             | 55271                        | 58,00                 |
| 18               | 3240                              | 6885                           | 7,00                  | 54               | 29160                             | 61965                        | 64,00                 |
| 20               | 4000                              | 8500                           | 9,50                  | 57               | 32490                             | 69041                        | 72,00                 |
| 22               | 4240                              | 10285                          | 11,00                 | 60               | 36000                             | 76500                        | 81,00                 |

**Tab. 1. Kurzgliedrige Kranketten von Carl Schlieper, Grünei.W.**

In vorstehender Tabelle beträgt für *d* in cm und  $k_2 = 637$  die zulässige Belastung  $Q = 1000$  d<sup>3</sup>. die Probebelastung  $Q_1 = 2125 d^2$  und die Bruchbelastung  $Q_2 = 4500 d^2$ , Gewicht f. d. lfdm  $g = 2,25d^2$ .

\*) Siehe Lindner, Maschinen-Elemente.

Kalibrierte Ketten sind, um unzulässige Formänderungen zu vermeiden, nur mit <sup>3/4</sup> der vorstehend angegebenen Werte zu belasten.

Da mit zunehmender Ketteneisenstärke die Schweißstelle unsicherer wird, so zieht man für größere Tragfähigkeiten, auch ihrer geringeren Kettenreibung wegen, die Gälische Kette als Huborgan vor, trotzdem diese bei gleicher Belastung ein höheres Eigenge-

wicht und einen höheren Beschaffungspreis hat.<br>Ilnverzahnte Kettenrollen

 $Unverzahnte$ (Fig. 2 bis 4). Baustoff: Gußeisen, seltener Stahlguß. Das in der Regel unbearbeitete Kranzprofil wird der Kette entsprechend hergestellt und meist mit Bordrändern zur Erzielung einer besseren Führung versehen. Für unruhig laufende Ketten bedient man sich des Querschnittes Figur 4. Halbmesser der Rille

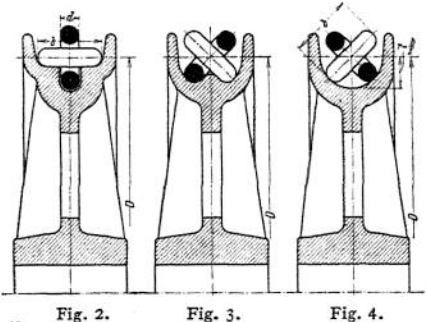

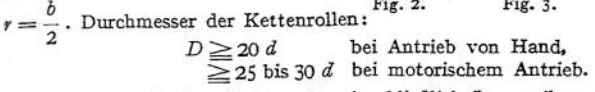

Wirkungsgrad einer Kettenrolle einschließlich Lagerreibung  $\eta = \infty$  0,95. **Verzahnte Kettenrollen für Lastketten (Kettennüsse)** bieten — im Gegensatz zu den Kettentrommeln — einen kleinen Lasthebelarm und damit kleinere Über-

setzung, geringere Betriebskraft und gedrängte Bauart des Hebezeuges. Nachteil der Kettennüsse: Großer Verschleiß infolge der starken Reibung zwischen kalibrierter Kette und Nuß.

Übliche Ausführung der Kettennuß nach Fig. 5- Baustoff: Gußeisen,Hartguß und Stahlguß.

Kleinstmögliche Zähnezahl  $=$  4. (Hierbei leidet die Kette der scharfen Abbiegungen wegen.) Gebräuchliche kleinste<br>Zähnezahl  $z_{\text{min}} = 5$  (besser Zähnezahl  $z_{\min} = 5$ mehr).

Bedeuten (Fig. 5)  $d =$  Ket-Fig. 5. teneisenstärke in cm, *l* = Teilung der Kette in cm, *z* = Zähnezahl, so beträgt der Teilkreisdurchmesser:

$$
D = \sqrt{\left(\frac{l}{\sin \frac{90^{\circ}}{z}}\right)^{2} + \left(\frac{d}{\cos \frac{90^{\circ}}{z}}\right)^{2} \cdots}
$$
cm.

Der Einfluß des zweiten Gliedes unter der Wurzel ist verhältnismäßig gering. Daher kann für  $z \geq 6$  und  $d \leq 1.6$  cm ohne erheblichen Fehler gesetzt werden:

$$
D=\frac{l}{\sin\frac{90^{\circ}}{z}}\cdot\cdot\cdot\text{cm}.
$$

Letztere Gleichung dient besonders zur Berechnung des Teilkreisdurchmessens der Haspelräder (s. S. 1080).

Wirkungsgrad der Kettennuß einschließlich Lagerreibung *vj = co* 0,93-

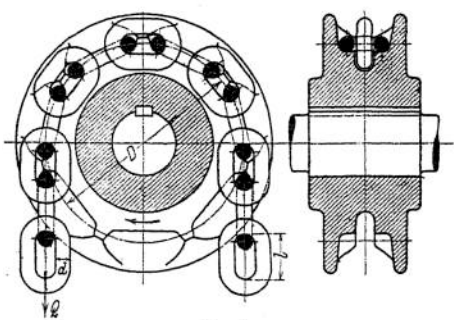

10Ö2 Hebemaschinen. ■— Einzelteile der Hebemaschinen.

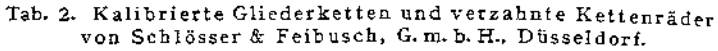

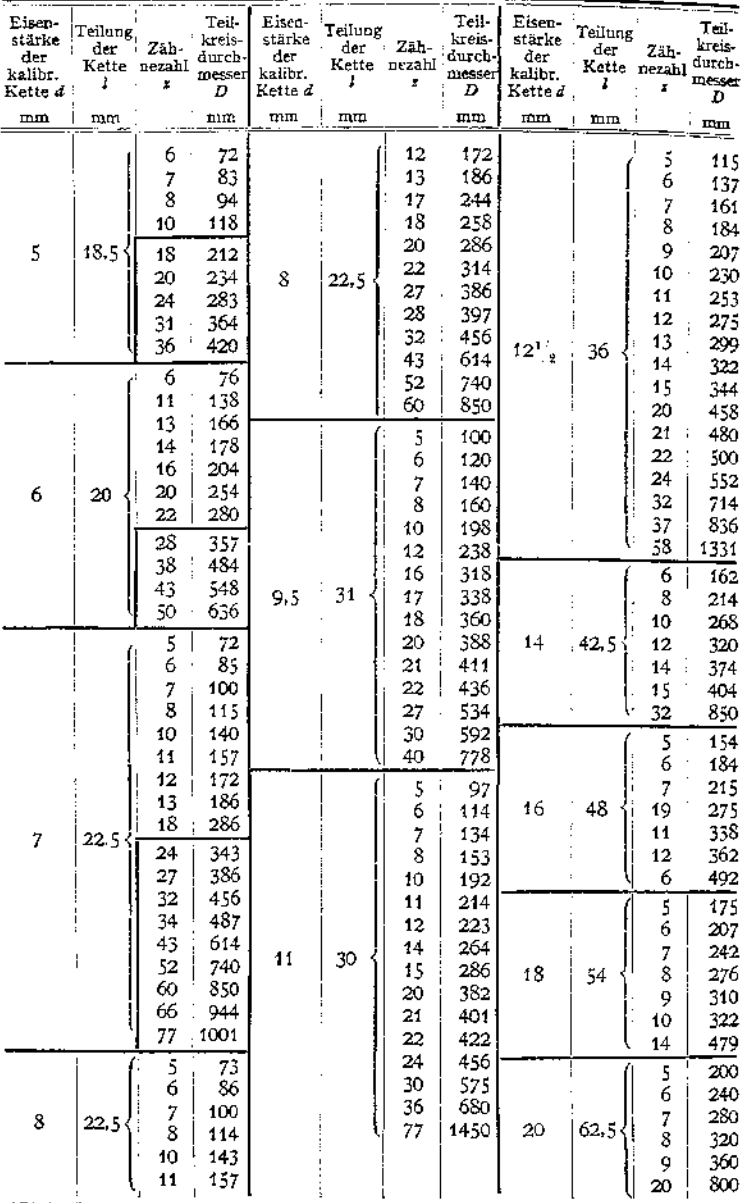

Die stark umrahmten Kettenradabmessungen finden für Haspelräder Anwendung.

Um ein sicheres Arbeiten der Kette zu erreichen, ist an der Nuß ein Umspannungsbogen von mindestens  $\alpha = 180^\circ$  erforderlich. Zur Erlangung desselben ist meist eine be-<br>sondere Leitrolle erforderlich (Fig. 93, sondere Leitrolle S. 1109). Damit ein Herausspringen der Kette vermieden wird, ist ein Führungsbügel anzuordnen, oder das ganze Getriebe wird in einem besonderen, geteilten Gehäuse (Fig. 6) Fig. 6. untergebracht. Ein Abstreifer verhindert ein

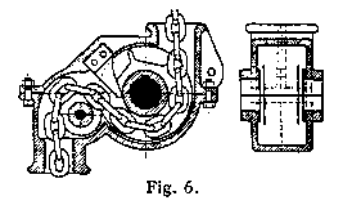

Hängenbleiben der Kette im Bette der Nuß. Das lose Kettenende kann in einem geeignet ausgebildeten Kasten aufgefangen werden.

**Kettentrommeln.** Baustoff: Gußeisen, für sehr angestrengten Betrieb auch Stahlguß.

Trommeldurchmesser  $D \geq 20$  d bei Antrieb von Hand,  $\geq$  25 bis 30 *d* bei motorischem Antrieb.

Für untergeordnete Zwecke wird der Trommelmantel glatt und mit Bordrand ausgeführt. Die Trommel kann alsdann auch für Seile als Huborgan benutzt werden. Fig. 7 zeigt die meist gebräuchliche Form der Kettentrommel. Der Mantel ist hierbei mit eingegossenen schraubenförmigen Nuten versehen. Die Zahl der Gänge ist durch den Hub bedingt, wobei jedoch zur Entlastung der Endbefestigung der Kette (Fig. 8) nach Ablauf des Hubes noch mindestens <sup>1</sup> bis 2 Windungen verbleiben müssen. Fig. 9 gibt die Ausbildung des

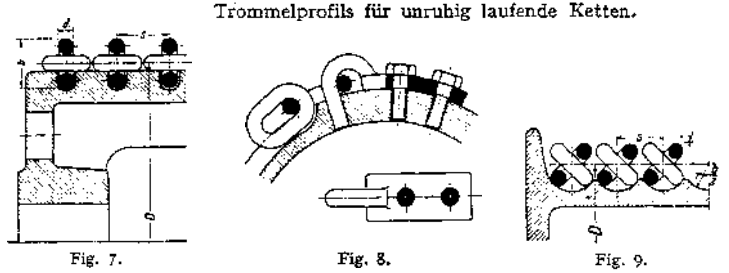

Die Steigung s der schraubenförmigen Nuten der Trommel ist durch einen Spielraum von 2 bis 3 mm zwischen den einzelnen Kettenwindungen bedingt. Die Mantelstärke ist in Rücksicht auf die Herstellung zu bemessen und an der schwächsten Stelle — je nach der Kettenstärke — mindestens 12 bis 25 mm zu nehmen. Die Stirnwände sind entsprechend ihrer Belastung kräftig zu halten.

Wirkungsgrad der Kettentrommel einschließlich Lagerreibung  $\eta = \infty 0.96$ . Die Trommel kann auf ihrer Welle aufgekeilt sein, oder, mit dem Trommelrad verschraubt, lose auf derselben laufen. Berechnung der Trommelwelle s. S. 1073.

**b) Die Gälische (Gelenk- oder Laschen-)Kette** (Fig. 10) ist besonders als schwere Krankette geeignet, wird jedoch auch für mittlere und kleinere Lasten vielfach benutzt. Empfehlenswert nur in geschlossenen, staubfreien Räumen und für Hubgeschwindigkeiten bis  $v = \infty 0.5$  m/sek.

Der Baustoff für die Laschen und Bolzen ist meist Siemens-Martin-Stahl. Die Laschen können gerade oder geschweifte Form (Fig. 10) erhalten. Bolzen und Laschen werden unter Einhaltung der Fig. 10.

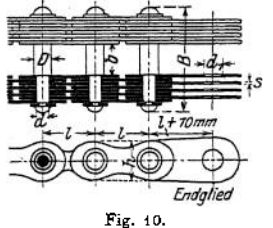

erforderlichen Beweglichkeit vernietet oder versplintet. Ketten, die versplintet sind, gestatten eine Auswechslung schadhaft gewordener Laschen.

Berechnung der Gälischen Kette siehe K. Keller, Triebwerke, Münchenl9O5.

Bei der Gälischen Kette ist besonders darauf zu achten, daß sie außerhalb ihrer Führungsebene nicht beweglich ist und geringe Beanspruchungen senkrecht zur Führungsebene für die Kette schädlich sind. Daher als Huborgan für schnellfahrende Laufkrane nicht zu verwenden. Der Hauptvorteil der Gallschen Kette besteht darin, daß sie, infolge der leichten Beweglichkeit von Bolzen und Laschen, Kettenräder mit geringer Zähnezahl und kleinem Kettenraddurchmesser gestattet, so daß sich ein entsprechend geringes Lastmoment ergibt. Da ferner die Gelenkreibung der Gälischen Kette erheblich geringer ist als die Reibung einer in bezug auf Tragfähigkeit gleichwertigen Gliederkette, so bietet sie letzterer gegenüber eine Krafterspamis im Betriebe. Nachteile der Gälischen Kette sind die bereits genannte Unbeweglichkeit außerhalb ihrer Führungsebene, ihr großes Gewicht und ihr höherer Beschaffungspreis der Gliederkette gegenüber.

Tab. 3. Gälische Gelenkketten von Zobel, Neubert & Co., Schmalkalden (Thür.).

| Platten-<br>Platten-<br>Größte<br>Platten<br>Durch-<br>breite<br>stück<br>zahl<br>Unge-<br>Zulässige Teilung<br><b>Breite</b><br>!messer d.<br>Bolzen<br>fahres<br>od.Bau-<br>Bela-<br>Schluß-<br>$_{\rm der}$<br>Bemer-<br>Gewicht<br>länge<br>stung<br>Kette<br>bolzens<br>k<br>Q<br>s<br>g<br>z<br>ò<br>đ<br>41<br>B<br>d,<br>kg lidm!<br>kg<br>mm<br>mm<br>mm<br>mm<br>西血<br>mm<br>mm<br>mm<br>6<br>15<br>5<br>23<br>12<br>1, 5<br>$\overline{a}$<br>12<br>100<br>Unter-<br>4<br>0,7<br>legscheiben<br>vernietet<br>28<br>15<br>15<br>6<br>$\overline{2}$<br>7.5<br>2<br>9<br>250<br>20<br>1<br>8<br>38<br>3<br>18<br>18<br>2<br>25<br>12<br>2<br>10<br>500<br>ohne<br>4<br>45<br>13<br>750 :<br>30<br>2<br>11<br>20<br>9<br>20<br>2,7<br>15<br>3,8<br>35<br>12<br>2<br>50<br>1000<br>4<br>27<br>22<br>10<br>60<br>18<br>5<br>1500<br>40<br>14<br>25<br>30<br>4<br>2,5<br>12<br>Unterlegscheiben<br>67<br>35<br>45<br>17<br>30<br>4<br>3<br>2000<br>21<br>14<br>7,1<br>6<br>3<br>38<br>26<br>50<br>35<br>90<br>11,1<br>3000<br>22<br>17.5<br>vernletet<br>6<br>40<br>4<br>55<br>.24<br>110<br>16,5<br>40<br>4000<br>32<br>21<br>6<br>60<br>- 26<br>4<br>118<br>5000<br>45<br>46<br>34<br>23<br>19<br>28<br>6<br>65<br>6000<br>53<br>36<br>45<br>4<br>125<br>24<br>24<br>8<br>28<br>53<br>4.5<br>7500<br>70<br>32<br>50<br>150<br>40<br>31,5<br>8<br>80<br>60<br>65<br>165<br>34<br>30<br>45<br>10000<br>4,5<br>34<br>init<br>8<br>85<br>65<br>180<br>12500<br>35<br>44,8<br>31<br>5<br>70<br>47<br>8<br>38<br>34<br>15000<br>90<br>70<br>5,5<br>75<br>195<br>50<br>51,1<br>versplintet<br>8<br>6<br>58,1<br>40<br>36<br>80<br>17500<br>100<br>75<br>208<br>54 |  |    |    |    |   |   |    |  |        |
|----------------------------------------------------------------------------------------------------|--|----|----|----|---|---|----|--|--------|
|                                                                                                    |  |    |    |    |   |   |    |  | kungen |
|                                                                                                    |  |    |    |    |   |   |    |  |        |
|                                                                                                    |  |    |    |    |   |   |    |  |        |
|                                                                                                    |  |    |    |    |   |   |    |  |        |
|                                                                                                    |  |    |    |    |   |   |    |  |        |
|                                                                                                    |  |    |    |    |   |   |    |  |        |
|                                                                                                    |  |    |    |    |   |   |    |  |        |
|                                                                                                    |  |    |    |    |   |   |    |  |        |
|                                                                                                    |  |    |    |    |   |   |    |  |        |
|                                                                                                    |  |    |    |    |   |   |    |  |        |
|                                                                                                    |  |    |    |    |   |   |    |  |        |
|                                                                                                    |  |    |    |    |   |   |    |  |        |
|                                                                                                    |  |    |    |    |   |   |    |  |        |
|                                                                                                    |  |    |    |    |   |   |    |  |        |
|                                                                                                    |  |    |    |    |   |   |    |  |        |
|                                                                                                    |  |    |    |    |   |   |    |  |        |
|                                                                                                    |  |    |    |    |   |   |    |  |        |
|                                                                                                    |  |    |    |    |   |   |    |  |        |
|                                                                                                    |  |    |    |    |   |   |    |  |        |
| 20000<br>110<br>56<br>215<br>74,4                                                                                                    |  | 43 | 80 | 38 | 8 | 6 | 85 |  |        |
| 8<br>45<br>25000<br>90<br>120<br>40<br>6.5<br>60<br>100<br>235<br>83.3                                                                                                    |  |    |    |    |   |   |    |  |        |
| 8<br>50<br>100<br>45<br>30000<br>130<br>65<br>255<br>100<br>106<br>7                                                                                                    |  |    |    |    |   |   |    |  |        |

**Kettenräder.** Baustoff: Gußeisen oder Stahlguß. Sie werden entweder auf der Welle aufgekeilt (Fig. 11) oder laufen lose auf derselben. Für kleinere Zähnezahlen ( $z_{\text{min}} = 7$  bis 8) und kleineren Teilkreisdurchmesser vielfach aus einem Stück mit derWelle geschmiedet (Fig. 12). Beim Lauf der Kette über das Kettenrad legen sich die Kettenbolzen in entsprechend ausgebildete Zahnlücken auf. Die Zahnform selbst verläuft oberhalb des Teilkreises, um ein Aus- und Ein-

*d* schwingen der Kettenbolzen zu ermöglichen, nach einem Kreisbogen, *r=l---- .* Der Durchmesser des Teilkreises (Fig. 11) beträgt bei *z Z*ähnen

$$
D=\frac{l}{\sin\frac{180^{\circ}}{l}}.
$$

Die Teilung selbst ist — im Gegensatz zur Teilung bei Zahnrädern — als Sehnenteilung aufzutragen.

Lose Rollen und Leitrollen für Gälische Ketten werden auch ohne Zähne

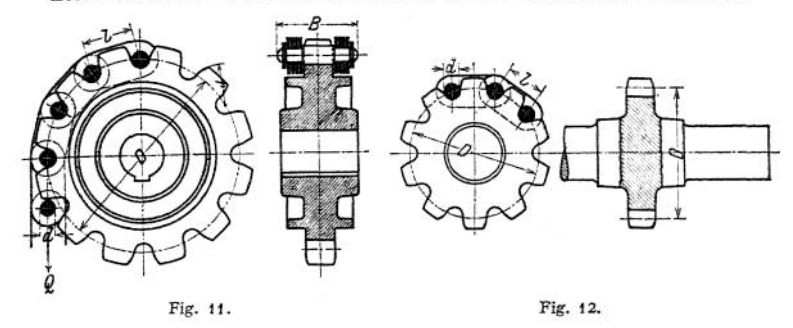

ausgeführt und erhalten glatte, zylindrische Kränze, auf die sich die Kettenbolzen auflegen.

Um ein Herausspringen der Kette aus dem Rad zu vermeiden, ist die Anordnung eines Schutzbügels empfehlenswert.

Wirkungsgrad der Gälischen Kettenräder einschließlich Lagerreibung  $n = \infty 0.96$ .

#### 2. Seile.

Die im Hebezeugbau zur Verwendung gelangenden Seile sind Hanf- oder Drahtseile, und zwar meist von rundem Querschnitt. Bei den Seilen ist besonders zu beachten, daß sie bei ihrer Führung über Rollen und Trommeln nicht nach entgegengesetzten Richtungen gebogen werden. Ist dies jedoch unumgänglich, dann ist in Rücksicht auf die entgegengesetzten Beanspruchungen ein entsprechend stärkeres Seil zu verwenden.

**a) Hanfseile.** Die Hanfseile werden meist als sog. Anschlagseile benutzt. Sie werden alsdann ein- oder mehrmals um die Last geschlungen und am Haken eingehängt. Den Anschlag ketten gegenüber bieten die Hanfseile den Vorteil, daß sie scharfe, z. B. durch Bearbeitung entstandene Kanten der Last nicht beschädigen. Andererseits gefährden derartige scharfe Kanten die Anschlagseile und sind dieselben daher nur niedrig zu beanspruchen ( $k_z = 80$  bis 100 kg/cm2), auch sind sie einer öfteren Revision zu unterziehen.

Als Huborgan finden die Hanfseile nur noch für untergeordnete Zwecke Verwendung (gewöhnliche Flaschenzüge, Bauwinden, Handaufzüge u. dgl.). Für motorisch betriebene Hebezeuge kommen sie nicht in Betracht.

Seildurchmesser  $d = \infty$  13 bis 52 mm.

Rohstoff: Bad. Schleißhanf, Russ. Reinhanf und Manilahanf.

Um die Seile gegen Witterungseinflüsse zu schützen, werden sie mit Carbolineum getränkt oder geteert. Geteerte Seile besitzen jedoch eine geringere Tragfähigkeit als ungeteerte.

Die Hanfseile (Querschnitt meist rund) sind aus 3 oder 4 Litzen gewickelt. Man unterscheidet bezüglich der Herstellung lose und fest geschlagene Seile.

Hanfseilrollen. Baustoff: Gußeisen. Rollendurchmesser (bei Antrieb von Hand)  $D = 7$  bis 10  $d$ ; bei  $k_z = 80$  bis 100 kg/cm<sup>2</sup>.

Die Rillen der Seilrollen sind dem Seildurchmesser entsprechend derart auszudrehen, daß das Seil sich ohne Klemmung hineinlegt. Wirkungsgrad *q —* 0,95-

Hanfseiltrommeln. Baustoff: Gußeisen. Durchmesser wie bei den Hanfseilrollen.

**1066** Hebemaschinen- — Einzelteile der Hebemaschinen.

| Seil-                   |                  | Ungeteert |                |                                         | Geteert  |                                         |                |      |  |
|-------------------------|------------------|-----------|----------------|-----------------------------------------|----------|-----------------------------------------|----------------|------|--|
| durch-                  | Bad. Schleißbanf |           | Russ, Reinhanf |                                         |          | Bad. Schleißhanf                        | Russ. Reinhann |      |  |
| messer                  |                  |           |                | Gewicht Arbeitslast Gewicht Arbeitslast |          | Gewicht Arbeitslast Gewicht Arbeitslast |                |      |  |
| d                       | g                | Q         | g              |                                         |          |                                         |                |      |  |
| $\mathbf{m}/\mathbf{m}$ | kg/Ifdm.         | kg        | kg/lfdm.       | kg                                      | kg/lfdm. | kg                                      | kg/lfdm.       | kg   |  |
| 16                      | 0.21             | 230       | 0.20           | 200                                     | 0,23     | 200                                     | 0,22           | 176  |  |
| 20                      | 0,31             | 350       | 0,30           | 314                                     | 0,34     | 314                                     | 0,33           | 275  |  |
| 23                      | 0,39             | 470       | 0,38           | 416                                     | 0.43     | 416                                     | 0,42           | 363  |  |
| 26                      | 0.51             | 600       | 0,50           | 531                                     | 0,58     | 531                                     | 0,56           | 464  |  |
| 29                      | 0.67             | 740       | 0,65           | 660                                     | 0,75     | 660                                     | 0,72           | 578  |  |
| 33                      | 0.80             | 960       | 0,78           | 855                                     | 0,90     | 855                                     | 0,87           | 748  |  |
| 36                      | 0.96             | 1145      | 0.93           | 1017                                    | 1,07     | 1017                                    | 1,04           | 890  |  |
| 39                      | 1.15             | 1340      | 1.10           | 1194                                    | 1.28     | 1194                                    | 1,25           | 1044 |  |
| 46                      | 1,50             | 1870      | 1,45           | 1661                                    | 1,70     | 1661                                    | 1,65           | 1453 |  |
| 52                      | 1,95             | 2390      | 1,90           | 2122                                    | 2.20     | 2122                                    | 2,15           | 1857 |  |

Tab. 4. Runde Hanfseile von Felten & Guilleaume, Köln a./Rh.1).

Die Trommeln erhalten glatten Umfang. Trommelbreite hängt von der Länge des abzuwickelnden Seiles ab. Zur Schonung der Endbefestigung sollen nach Ablauf des Seiles noch mindestens <sup>1</sup> oder 2 Windungen verbleiben. Die Endbefestigung des Seiles geschieht mittels am Bordrand angeschraubten oder eingegossenen Bügels. Höhe des Bordrandes etwa 2 bis 4 *d.*

**b) Drahtseile2)** finden im Hebezeugbau ihrer hohen Festigkeit und leichten Biegsamkeit wegen allgemeine Anwendung. Den Ketten gegenüber bieten sie bei gleichem nutzbaren Querschnitt höhere Tragfähigkeit, auch sind sie im Anschaffungspreis niedriger als die Ketten. Im Betrieb arbeiten die Drahtseile sicher und vollkommen geräuschlos, was sie insbesondere für schnellaufende, elektrisch betriebene Hebezeugen unent-behrlich macht. Ferner bieten sie den Vorteil einer leichten Überwachung im Betriebe. Während bei der Kette schadhafte Stellen schwer zu erkennen sind und der Bruch plötzlich eintritt, wird das Drahtseil lange vor seinem Bruch durch Reißen von Einzeldrähten stachelig und kann alsdann, wenn erforderlich, ausgewechselt werden.

Die im Hebezeugbau vorkommenden Drahtseile haben meist runden.

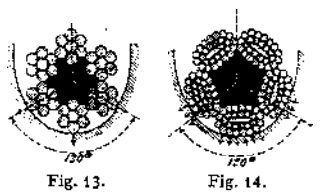

seltener quadratischen oder flachen Querschnitt. Sie bestehen aus dünnen Stahldrähten (Elementar- oder Einzeldrähten), die gruppenweise zu einer Litze vereinigt, sich in bestimmter Anordnung um eine Hanfseele legen. Je nach Form des Kemdrahtes der Litze unterscheidet man rundlitzige (Fig. 13) und flachlitzige Drahtseile (Fig. 14). Letztere haben in den Rillen der

Rollen und Trommeln eine größere Auflagefläche, sind daher geringerer Abnutzung unterworfen und werden meist als Förderseile verwendet.

Die patentverschlossenen Seile der Firma Felten & Guilleaume, Mülheima.Rh., werden infolge des besonderen Querschnittes ihrer Einzeldrähte nicht stachelig. Sie sind von glatter Oberfläche, wenig rostempfindlich, besitzen jedoch ihrer stärkeren Einzeldrähte wegen geringe Biegsamkeit. Anwendung als Tragseile bei Hängebahnen u. dgl.

Der Baustoff der Drahtseile ist meist Tiegel-Gußstahl mit  $K_z = 12000$ bis 18 000 kg/cm<sup>2</sup> und  $E = \infty$  2 150 000 kg/cm<sup>2</sup>. Die auf der Zerreißmaschine

i) Die zulässige Belastung (Arbeitslast) *Q* entspricht einem Achtel der Bruchbelastung. <sup>2</sup>) Näheres s. Hrabak, Drahteeile.

ermittelte Bruchbelastung eines Teiles ist etwa 10% geringer als die rechnerisch gefundene und in den Tabellen verzeichnete.

Sog- Patentpflugstahldraht besitzt eine höhere Festigkeit als Gußstahldraht, ist jedoch im Preise um etwa 25% teurer.

Berechnung. Sie erfolgt in der Regel für die statische Belastung des Seiles. Letzteres erfährt beim Anlauf noch eine Mehrbelastung durch den Massenwiderstand, der bei großen Massen und kurz bemessener Anlaufzeit zu berücksichtigen ist. Außer der reinen Zugbeanspruchung erleidet das Seil durch seine Führung über Rollen und Trommeln noch eine Biegungsbeanspruchung, die von der Stärke des Einzeldrahtes und dem Rollen- bzw. Trommeldurchmesser abhängt.

Bedeuten S den Seilzug in kg,  $\delta$  die Einzeldrahtstärke in cm, *i* die Zahl der Einzeldrähte, so ist die gesamte Zugbeanspruchung des Seiles nach Bach:

$$
\frac{S}{i \cdot \delta^s \frac{\pi}{4}} + \beta \cdot E \cdot \frac{\delta}{D} \leq k_2 \ldots \text{ kg/cm}^2.
$$

In dieser Gleichung stellt das erste Glied die reine Zugbeanspruchung, das zweite die aus der Biegung resultierende Zugbeanspruchung dar. *ß* ist ein Berichtigungsfaktor, den Bach für Biegung im gleichen Sinne zu } bis & angibt. Der letztere Wert dürfte für Hebezeuge, wo es sich meist um kleine Rollenund Trommeldurchmesser und dünne Einzeldrähte handelt, zu hoch sein und soll daher mit dem Werte  $\beta = \frac{1}{4}$  gerechnet werden<sup>1</sup>).

Damit geht obige Gleichung über in:

Seilzug  $\frac{\text{Seilzug}}{\text{ges. Querschnitt}} + (1.2150000) \cdot \frac{\text{Drahtstärke}}{\text{Rollen-Durchm.}} \leq k_z \dots kg \text{cm}^2.$ 

Da die Biegungsbeanspruchung eines Seiles auch von der Geschwindigkeit abhängt, so sind für schnellaufende Hebezeuge große Rollen- und Trommeldurchmesser anzustreben. Andererseits kann das Seil an einer sog. Ausgleichrolle, wo es sich in fast ruhendem Zustande befindet, wesentlich höher belastet werden, d. h. der Durchmesser der Ausgleichrolle kann verhältnismäßig klein genommen werden.

Die Größe der zulässigen Beanspruchung hängt von dem angenommenen Sicherheitswerte ab. Derselbe beträgt für Lastenförderung bei Antrieb von Hand  $\mathfrak{S} = 5$  bis 6, bei motorischem Antrieb  $\mathfrak{S} = 6$  bis 8; für Personenförderung  $\mathfrak{S} = 10$ . Hiermit ergibt sich für Lastenförderung  $k_z \leq 2000$  bis 3000 kg/cm<sup>2</sup>; für Personenförderung  $\leq$  1200 bis 1800 kg/cm<sup>2</sup>.

Um bei Windenkonstruktionen einen ungefähren Anhalt für die Wahl des Seildurchmessers zu haben, kann man sich folgender Werte bedienen. Bei Winden bis

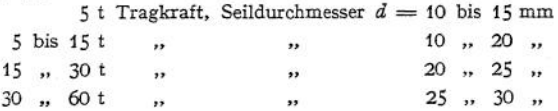

Hiermit kann die erforderliche Anzahl der tragenden Seile des Rollenzuges (Gebräuchliche Seilzüge s. S. 1125) gewählt und die Seilstärke endgültig festgelegt werden.

Seilgehänge dienen dazu, die Drahtseile mit anderen Konstruktionsteilen in Verbindung zu bringen.

<sup>&</sup>lt;sup>1</sup>) Nach Blasius (Z. Ver. deutsch. Ing. 1914, S. 663) wird der kleinste Rollen- bzw. Trommeldurch malten, daß die Zugspannung  $k_z$  zu  $\frac{1}{2}$  auf den reinen Zug und zu  $\frac{2}{2}$  auf die Biegungspannung werteilt wird.
#### Tab. 5- Kran - Drahtseile der A.-G. für Seilindustrie vorm. Ferdinand Wolff, Mannheim.

| Seil-            |                   |                  | Zahl der Einzeldrähte $i = 144$ <sup>t</sup> ) | Zahl der Einzeldrähte i=1802) |                   |                  |                     |          |  |  |
|------------------|-------------------|------------------|------------------------------------------------|-------------------------------|-------------------|------------------|---------------------|----------|--|--|
| durch-<br>messer | Gesamt-<br>Bruch- | Draht-<br>stärke | Trommel-<br>durchm.                            | Gewicht                       | Gesamt-<br>Bruch- | Draht-<br>stärke | Trommel-<br>durchm. | Gewicht  |  |  |
| đ                | festigkeit        | s                | D                                              | g                             | festigkeit        | δ                | D                   |          |  |  |
| mm               | kg                | mm               | mm                                             | kg/lfdm.                      | kg                | mm               | mm                  | kg lidm. |  |  |
| 8                | 3500              | 0.45             | 180                                            | 0,22                          | 3400              | 0,40             | 160                 | 0,20     |  |  |
| 10               | 5.300 i           | 0.55             | 220                                            | 0,35                          | 4400              | 0,45             | 180                 | 0.35     |  |  |
| 12               | 7300              | 0.65             | 260                                            | 0, 50                         | 6600              | 0,55             | 220                 | 0.45     |  |  |
| 14               | 11 200            | 0.80             | 320                                            | 0,70                          | 9100              | 0.65             | 260                 | 0,65     |  |  |
| 16               | 14 200            | 0,90             | 380                                            | 0,90                          | 12 200            | 0,75             | 300                 | 0.85     |  |  |
| 18               | 17500             | 1,00             | 450                                            | 1,15                          | 15800             | 0.85             | 340                 | 1,05     |  |  |
| 20               | 21 100            | 1.10             | 525                                            | 1,40                          | 19800             | 0.95             | 400                 | 1,30     |  |  |
| 22               | 24400             | 1,20             | 600                                            | 1,70                          | 23 500            | 1,05             | 475                 | 1,55     |  |  |
| 24               | 30900             | 1.35             | 675                                            | 2,00                          | 28 000            | 1,15             | 550                 | 1,85     |  |  |
| 26               | 35700             | 1,45             | 740                                            | 2,35                          | 33 300            | 1,25             | 625                 | 2,20     |  |  |
| 28               | 40 800            | 1,55             | 800                                            | 2,75                          | 38700             | 1.35             | 675                 | 2,55     |  |  |
| 30               | 46200             | 1,6.5            | 925                                            | 3.15                          | 41 500            | 1,40             | 725                 | 2,90     |  |  |
| 32               | 54 800            | 1,80             | 1050                                           | 3.60                          | 47800             | 1,50             | 775                 | 3,30     |  |  |
| 34               | 61 200            | 1,90             | 1125                                           | 4,00                          | 54 300            | 1,60             | 860                 | 3,70     |  |  |
| 36               | 67800             | 2.00             | 1250                                           | 4,50                          | 61 300            | 1,70             | 975                 | 4,20     |  |  |
| 38               | 74 700            | 2,10             | 1300                                           | 5.00                          | 68500             | 1,80             | 1050                | 4,65     |  |  |
| 40               | 82000             | 2,20             | 1350                                           | 5,60                          | 76 500            | 1,90             | 1 1 2 5             | 5,20     |  |  |

Baustoff: Patent-Tiegelgußstahl. Bruchfestigkeit: ca. 150-160 kg/mm<sup>2</sup>.

Baustoff: Patent-Pflugstahl. Bruchfestigkeit: ca. 180-200 kg/mm<sup>2</sup>.

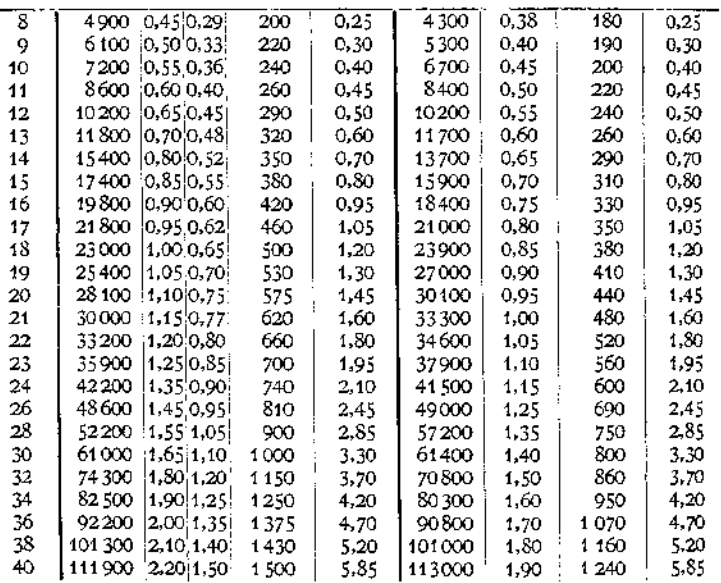

x) Spezial-Biegsam. <sup>2</sup>) Extra-Spezial-Biegsam.

Am gebräuchlichsten ist die Seil kausche (Fig. <sup>15</sup> und 16). Baustoff: Flußeisen oder Gußeisen. Das Seil wird in Schleifenform um die dem Seildurchmesser entsprechend geformte Kausche gelegt und auf eine Länge von 200 bis 500 mm durch Umwickeln mit Draht fest verbunden, mitunter auch verlötet.

**Drahtseilrollen.** Baustoff: Gußeisen.

Der Rollendurchmesser hängt von der Einzeldrahtstärke ö und der zulässigen Gesamtbeanspruchung *k<sup>z</sup>* des Seiles ab. Für Handantrieb kann er etwa zu  $D = \infty400$   $\delta$ , für motorischen Antrieb je nach Umständen zu  $D = \infty$  500  $\delta$  bis 1000  $\delta$  genommen werden.

Bei Benutzung der Tab. 5 und 6 kann der Rollendurchmesser, nachdem das Seil seiner Belastung entsprechend gewählt, entnommen werden.

Die Umfangsrille der Drahtseilrollen (Fig. 17) ist derart auszubilden, daß sich das Seil ohne Klemmung hineinlegt. Zu diesem Zwecke wird der Halbmesser *r* des Rollenbettes etwas größer genommen als der Halbmesser des Seiles.

Wirkungsgrad der Drahtseilrollen  $n = 0.95 \approx 0.96$ .

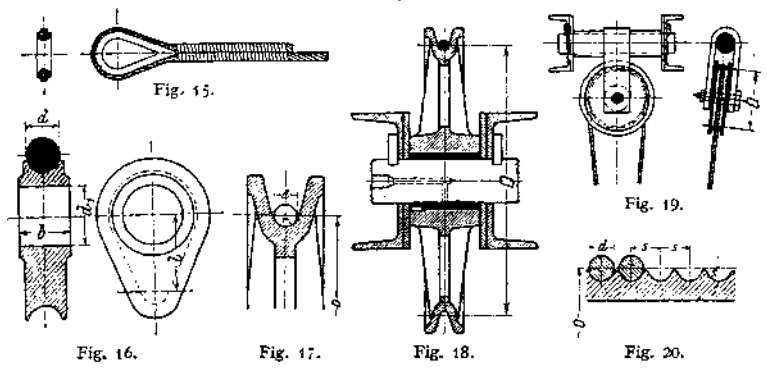

Fig. 18 zeigt z. B. die übliche Ausführung der Auslegerrolle eines elektrisch betriebenen Drehkranes. Die Rolle ist mit einer Büchse aus Phosphorbronze versehen und läuft lose auf der festgestellten Achse (Achshalter siehe Tab. 1073)\* Um ein Herausspringen des Seiles aus der Rolle zu vermeiden, ist am Auslegerkopf ein Schutzbügel anzuordnen.

Die Ausgleichrollen von elektrisch betriebenen Winden (Gebräuchliche Seilzüge siehe S. 1125), bei denen das Seil ruhend aufgehängt ist, erhalten möglichst kleine Rollendurchmesser (entsprechend  $\hbar$ , bis 4000 kg/cm<sup>3</sup>). Es empfiehlt sich, diese Rollen, wie Fig. 19 zeigt, pendelnd aufzuhängen, damit sie sich nach der jeweiligen Lage des Rollenzuges einstellen können.

**Drahtseiltrommeln.** Baustoff: Gußeisen, seltener Stahlguß.

Der Trommeldurchmesser ist gleich dem Drahtseilrollendurchmesser

undkann nach erfolgterWahl des Seiles den Tabellen entnommen werden. Für untergeordnete Zwecke (Bau- und Kabelwinden u. dgl.) wird derTrommelumfang glatt und mit Bordscheibe, für andere Hebezeuge, insbesondere motorisch angetriebene, mit

schraubenförmigen Windungen (Fig. 20) versehen. Der Halbmesser des Rillenprofils ist etwas größer zu nehmen als der Halbmesser des Seiles. Steigerung  $s = d + (2 \text{ bis } 3)$  mm. Breite der Trommel richtet sich nach der Länge des

Fig. 21.

aufzuwickelnden Seiles. Nach vollem Ablauf des Seiles müssen noch <sup>1</sup> bis 2 Seil-

**Tab. 6. Aufzug-Drahtseile der A.-G. für Seib Industrie vorm. Ferdinand Wolff, Mannheim.**

**a) Baustoff: Patent - Tiegelstahl. (Sonderqualität.) b) Baustoff: Patent - Pflugstahl.**

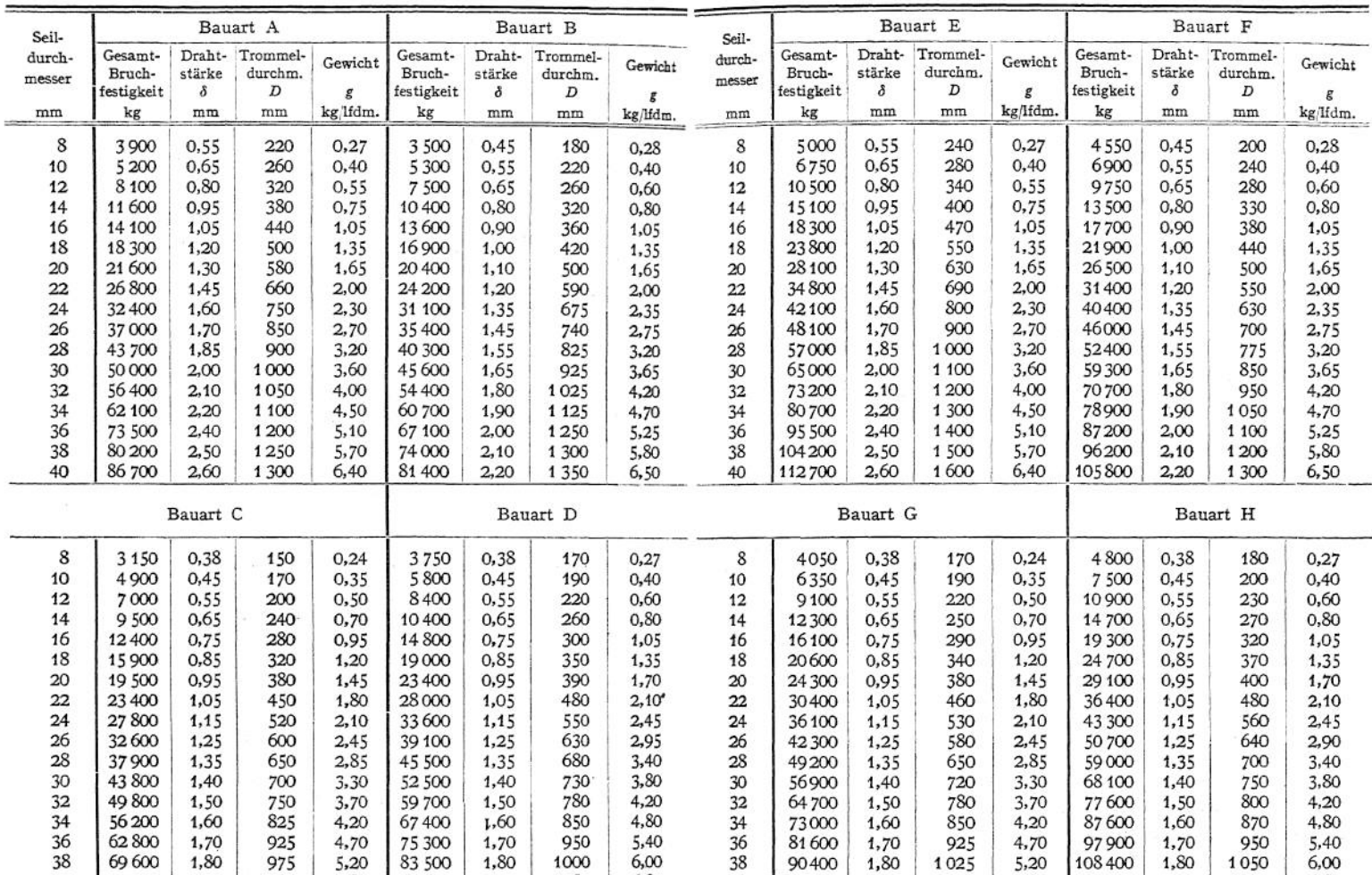

40 77000 1,90 1050 5,80 92400 1,90 1080 6,80 40 100100 1,90 1100 5,80 120000 1,90 1150 6,80

windungen zum Schutze der Endbefestigung des Seiles (Fig. 21) verbleiben. Zu-<br>Bie ist entweder auf der Welle aufgekeilt oder läuft lose auf der festgestellten<br>Reiste Ablenkung des Seiles aus der Mittellage (1 bau: kleinst lässige Ablenkung des Seiles aus der Mittellage  $\leq \frac{1}{50}$ , bzw. kleinste Achsenentfernung zwischen Trommel und Rollen etwa gleich 25- bis 30 fache Trommelbreite.<br>Wirk ungsgrad der Drahtseiltrommeln  $\eta = \infty 0.95$ .

**Fig. 22 zeigt die Ausführung einer Drahtseiltrommel für eine elektrisch be durch einen Rundkeil gesichert.** triebene Laufwinde (Seilzug s. Fig. 112, S. 1125). Die Trommel wickelt in 2 Seilsträngen auf und ist daher mit Rechts- und Linksgewinde versehen.

**~ <sup>50</sup> bohrungen Buchsen aus Phosphorbronze. Die Verbindung von Trommel und** ist das Trommelrad auf einem Ansatze der Trommel warm aufgezogen und durch einen Rundkeil gesichert.

haspeln Verwendung. Zwei gleiche Trommeln mit eingedrehten Rillen liegen

so nebeneinander, daß ein Seil beide Trommeln mehrmals umschlingt. Die Arbeitsweise der Reibungstrommeln ist die gleiche wie die einer einfachen Winden-

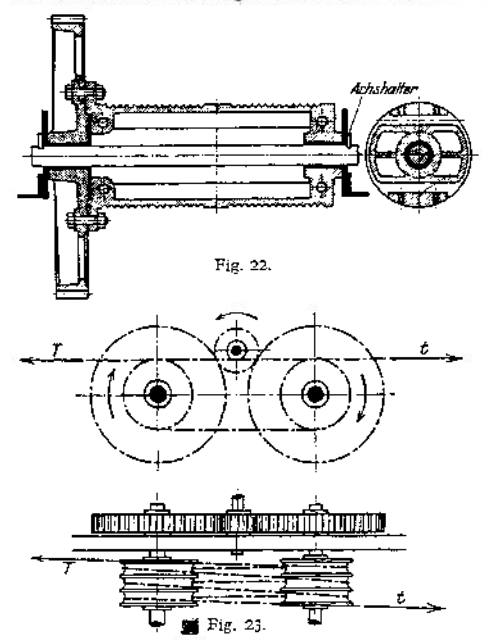

trommel mit gleichgroßem wirksam umspannten Bogen. Verhältnis der auf-<br>und ablaufenden Spanablaufenden Span- $\sum_{t=1}^{T} e^{i\mu x}$ ;  $\mu = \text{Rei}$ bungszahl zwischen Trommel und Seil gleich 0,13 für Drahtseil auf Gußeisen,  $\alpha$  = gesamter Umspannungsbogen.

Spilltrommeln. Sie sind ein wesentlicher Teil der Spillwinden und dienen zum Einholen langer Seile.<br>Die Trommel ist meist Die Trommel stehend angeordnet (Fig.24).

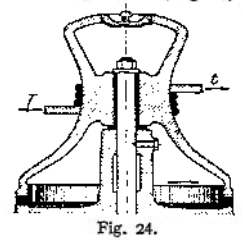

Ein am ablaufenden Seilende von Hand ausgeübter Zug *t* erzeugt nach obiger Gleichung infolge der Reibung am Trommelumfang im auflaufenden Seilende einen Zug $T=t\cdot e^{\mu\alpha}$ .  $T = t \cdot e^{\mu \alpha}$ .

Das Umsetzungsverhältnis *k* berechnet sich zu<sup>3</sup>)  $\frac{T}{t} = k^{\mathcal{U}}$  für  $\mathcal{U}$  fache Umschlingung,

wobei folgende Reibungszahlen in Betracht kommen:<br> $\mu = 0,10 \quad 0,17 \quad 0,22 \quad 0,26 \quad 0,31 \quad 0,37 \quad 0,43 \quad 0,48$ <br> $k = 2 \quad 3 \quad 4 \quad 5 \quad 7 \quad 10 \quad 15 \quad 20$  $k = 2$  3 4 Beisp.  $\mu = 0.26$ ;  $k = 5$ ;  $u = 3$  fache Umschlingung,  $\frac{T}{t} = 5^3 = 125$  kg. Mit  $t = 8$  kg wird also ein Seilzug  $T = 1000$  kg erzeugt.

#### 3. Rollenachsen und Trommelwellen.

**a) Rollenachsen.** Baustoff: Flußstahl. Berechnung auf Biegung und zulässige

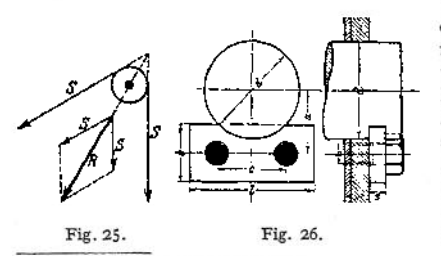

<sup>x</sup>) Lindner, Maschinenelemente.

Flächenpressung. Belastung durch die Mittelkraft *R* (Fig. 25). Bei festgestellter Achse (Fig. 26) und lose laufender Rolle (z. B. Fig. 18) zulässige Beanspruchung  $k_b = 600$  bis 800 kg/cm<sup>2</sup>. Zulässige Flächenpressung *p* zwischen Achse und Schild (Flußstahl auf Flußeisen) bis 1000 kg/cm<sup>2</sup>. Meist Anordnung eines Verstärkungsbleches.

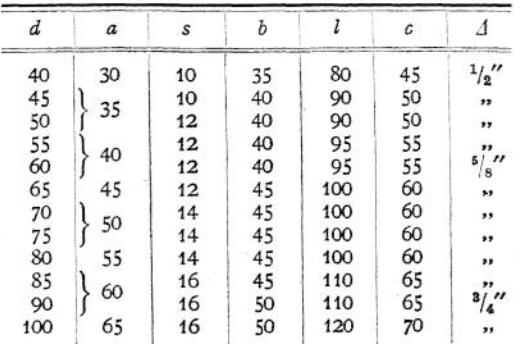

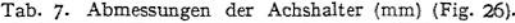

Ist die Rolle auf der drehbaren Welle aufgekeilt, so wird zulässige Beanspruchung nur  $k_b = 400 \approx 500 \text{ kg/cm}^2$ .

Zulässige Flächenpressung zwischen Achse und Rollennabe bzw. Zapfen und Lagerschale: Bei Schmierung mit konsistentem Fett, Relativgeschwindigkeit der Lagerfläche unter 0,25 m/sek, Baustoff: Flußstahl auf Gußeisen bzw. Phosphorbronze.

Achsendurchmesser unter 100 mm  $p = 30$  bis 80 kg/cm<sup>2</sup>

Achsendurchmesser von 100 bis 200 mm = 75 bis 120 kg/cm<sup>2</sup>.

Bei höheren Relativgeschwindigkeiten sind diese Werte je nach Art der Schmierung niedriger zu nehmen.

**b) Trommelwellen.** Baustoff: Flußstahl.  $k_b = 600$  bis 800 kg/cm<sup>2</sup>. Ist die Trommelwelle mittels Achshalter festgestellt und läuft die Trommel lose auf der Welle, so erfolgt die Berechnung nur auf Biegung. Flächenpressung zwischen Welle und Trommelnabe wie unter Rollenachsen.

Bei aufgekeilter Trommel ist die Welle wegen der hinzutretenden drehenden Beanspruchung auf zusammengesetzte Festigkeit zu berechnen. Bei abgesetzter Welle sind die Zapfen auf Biegung zu berechnen, auch haben sie den obigen Werten für Flächenpressung, die bei Handantrieb höher genommen werden können, zu genügen.

Näheres über Wellenberechnung s. Maschinenteile, S. 600-

### II. Lasthaken.

Baustoff: Zähes Schmiedeisen (Feinkomeisen), meist Flußeisen, seltener Stahlguß.

Der Form nach unterscheidet man offene und geschlossene Haken (Lastbügel).

**a) Einfache Haken** (Fig. 27). Hauptsächlich für kleinere und mittlere Tragfähigkeiten (bis etwa 25 t) bei Hubgeschwindigkeiten bis etwa 0,25 m/sek.

Die Maulweite *w* richtet sich nach der Größe der Nutzlast bzw. dem Durchmesser der Anschlagseile. Die Bauhöhe  $h_1$  ist möglichst niedrig zu halten. Der Haken selbst wird <sup>c</sup> rehbar in dem Querstück (Traverse) gelagert.

Für Haken mittlerer und höherer Tragkraft wird zur Verringerung der Reibung ein einstellbares Kugelspurlager angeordnet. Tabelle der Kugelspurlager s. S. 1078. Fig. 27.

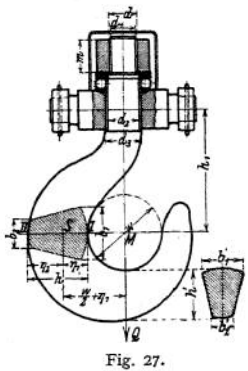

Taschenbuch. 68

Der Hakenschaft muß mit Spielraum in der Bohrung des Querstückes sitzen und unterhalb desselben durch Vergrößern des Durchmessers gegen Abheben gesichert sein.

Haken kleinerer Tragfähigkeit werden gepreßt, solche von größerer Tragfähigkeit geschmiedet.

Berechnung. Der Schaft wird im Kemquerschnitt des Gewindes auf Zug berechnet.

$$
Q=\frac{d_1^2\,\pi}{4}\cdot k_2\ldots\,\mathrm{kg}.
$$

 $k<sub>z</sub>$  = 300 bis 800 kg/cm<sup>2</sup> für Haken kleinerer bzw. größerer Tragfähigkeit, in Mittel  $k = 500 \text{ kg/cm}^2$ .

Das Gewinde ist auf Flächenpressung zu untersuchen. Bedeutet *z* die Anzahl Gänge auf die Mutterhöhe *m,* so ist

$$
p = \frac{Q}{(d^2 - d_1^2)\frac{\pi}{4} \cdot z} \dots \text{kg/cm}^2.
$$

Zulässige Flächenpressung (Flußeisen auf Flußeisen)  $p = 100$  bis 200, im Mittel 150 kg/cm2.

Sämtliche Hakenquerschnitte vom Schaft bis zum Hakenmaul sind auf Zug und Biegung beansprucht. Daher Berechnung des gekrümmten Hakenteils auf zusammengesetzte Festigkeit.

Gefährlicher Querschnitt bei $I$ — $II$ ; Querschnitt für kleinere Haken, die untergeordneten Zwecken dienen, kreisförmig, für größere elliptisch, allgemein jedoch angenäherte Trapezform üblich.

Bei der einfachen Hakenberechnung wird der Haken als gerader, einseitig belasteter Stab betrachtet. Hierfür gelten mit Bezug auf Fig. 27 die Gleichungen :

Größte Zugbeanspruchung (bei *I*) 
$$
k_z = \frac{Q}{f} + \frac{Q \cdot (\frac{w}{2} + \eta_1)}{W_1} \dots \text{kg/cm}^2
$$
,  
Größte Druckbeanspruchung (bei *II*)  $k = -\frac{Q}{f} + \frac{Q \cdot (\frac{w}{2} + \eta_1)}{W_2} \dots \text{kg/cm}^2$ .

Unter Vernachlässigung der zur Schonung der Anschlagseile erforderlichen Abrundungen wird für den Trapez querschnitt (Fig. 28):

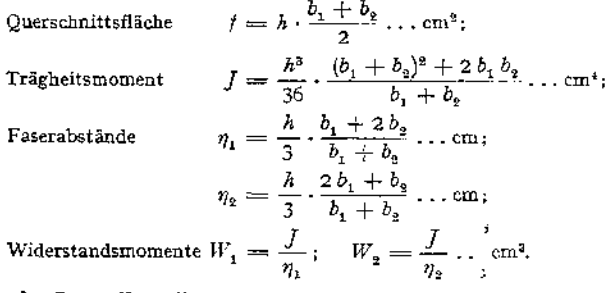

Um den Baustoff möglichst auszunutzen, setzt man, was jedoch nicht unbedingt erforderlich,  $k_z = k$ . Die Höhe *h* des gefährlichen Querschnittes ist anzunehmen. Das Verhältnis  $\frac{b_1}{b_2}$  kann zu 2 bis 3,5 gesetzt werden.

Zulässige Beanspruchung  $k_z$  bzw.  $k = 500$  bis 800 kg/cm<sup>2</sup>, für kleinere bzw. größere Tragfähigkeiten. Etwas genauer kann die Spannung *k*, bzw. *k* ermittelt werden, wenn man den Querschnitt als zusammen-

gesetzten Querschnitt (aus zwei Kreisabschnitten und einem Trapez) betrachtet.

Die genauere Hakenberechnung nach Bach betrachtet den Haken, der Tatsache entsprechend, als gekrümmten Stab. Die allgemeine Gleichung für den gekrümmten Stab (s. Festigkeitslehre) ergibt alsdann unter Einführung von

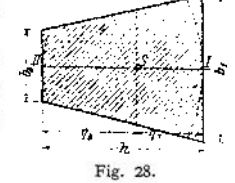

$$
P=Q\,;\qquad r=\frac{w}{2}+\eta_1\,;
$$

$$
P = Q; \quad r = \frac{w}{2} + \eta_1;
$$
  

$$
\eta_{\text{max}} = -\eta_1 \quad \text{bzw.} \quad \eta_{\text{max}} = +\eta_2; \quad M_b = -Q \cdot \left(\frac{w}{2} + \eta_1\right);
$$

für die

größte Zugbeanspruchung (bei *I*) 
$$
k_z = \frac{Q}{f} \cdot \frac{1}{\varepsilon} \cdot \frac{\eta_1}{\underline{w}} \cdots \text{ kg/cm}^2;
$$

2 größte Druckbeanspruchung (bei *II*)  $k = -\frac{Q}{f} \cdot \frac{1}{f} \cdot \frac{\eta_2}{\cdots}$  kg/cm<sup>2</sup>.  $\frac{w}{2}$  +

für den Trapezqueschnitt kann gesetzt werden:

\n
$$
\varepsilon = -1 \cdot \frac{2 \, r}{(b_1 + b_2) \cdot h} \cdot \left[ \left\{ b_2 + \frac{b_1 - b_2}{h} \cdot (\eta_2 + r) \right\} \ln \frac{r + \eta_2}{r - \eta_1} - (b_1 - b_2) \right].
$$

Die zulässige Zugbeanspruchung *k<sup>z</sup>* (bzw. *k)* kann bei der Bachschen Berechnung höher .zugelassen werden, und zwar für

vorzügl. Schweiß- bzw. Flußeisen  $k_z = 800 \approx 1300 \text{ kg/cm}^2$  (für Haken von etwa <sup>1</sup> t Tragfähigkeit ab).

Statt der umständlichen Berechnung des Wertes e bedient man sich am besten der zeichnerischen Ermitt-

lung nach Tolle[1](#page-1086-0)).

Mit Bezug auf Fig. 29 wird:

$$
s = \frac{1}{f} \cdot \sum_{\eta = \eta_1}^{\eta_2 - \eta_2} \frac{\Delta f \cdot \eta}{r + \eta} = \frac{f'' - f'}{f} \; ;
$$

die Flächen  $f'$  und  $f''$  ergeben sich dadurch, daß die Flächenteilchen *<sup>A</sup> f* im Verhältnis

 $\eta$ - verkleinert werden.  $r + n$ 

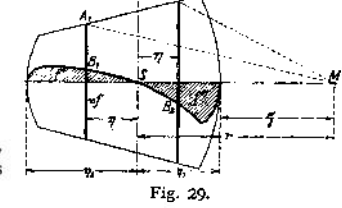

Konstruktion:  $SB_1 \parallel A_1M$  bzw.  $SB_2 \parallel A_2M$ . Durch genügend zahlreiches Wiederholen dieser Konstruktion ergibt sich die in der Figur gekennzeichnete Querschnittsform, deren Flächeninhalt am einfachsten mit dem Planimeter ermittelt wird.

Die genaue Hakeaberechnung ergibt um etwa 40% höhere Beanspruchungen für bzw. *k* als die einfache.

Tabelle der einfachen Haken s. S. 1076.

Haken mit Abweiser. Um zu vermeiden, daß sich bei Verladekranen die Hakenspitze beim Hochziehen des Hakens an Schiffsluken u. dgl. verfängt, versieht man den Haken mit einem Abweiser (Fig. 34, S. 1078).

<span id="page-1086-0"></span><sup>1)</sup> S. S. 4 72 ff.

Sicherheitshaken. Bei höheren Hubgeschwindigkeiten werden die Haken zum Schutze gegen Herausspringen der Last mit einem Karabinerverschluß ausgerüstet.

| Trag-<br>kraft | Maul-<br>weite           | Gewinde            |                            |       | Mutter-<br>höhe | Schaft<br>mm        |     |     | Ouers chnitt<br>I—II |                 |    | Senkrechter<br>Querschnitt |         |    |
|----------------|--------------------------|--------------------|----------------------------|-------|-----------------|---------------------|-----|-----|----------------------|-----------------|----|----------------------------|---------|----|
| Q              | $\overline{\phantom{a}}$ | ₫                  | đ                          | ፈ     | TA.             | ۵.                  | d,  | 4   | λ                    | ь,              | ъ, | A.                         | Ы.      | ۰. |
| 1              | mm                       | Zoli               | mm                         | mm    | mm              | 1}                  |     |     |                      |                 |    |                            |         |    |
|                | 70                       |                    | 25,4                       | 21,33 | 35              | 35                  | 37  | 42  | 50                   | 40              | 18 | 38                         | 35      | 20 |
| 2,5            | 80                       | $1^{1/2}$          | 38.1                       | 32,7  | 40              | 40                  | 42  | 47  | 70                   | 55              | 25 | 60                         | 50      | 30 |
| 5.             | 100                      | $1^{3/2}$          | 44.4                       | 37.9  | 55              | 55                  | 57  | 65  | 95                   | 80              | 30 | 75!                        | 60      | 32 |
| 7.5            | 110                      | 2                  | 50.8                       | 43.6  | 65              | 65.                 | 68  | 75  | $115 -$              | 95              | 40 | 95                         | 75      | 42 |
| 10             | 120                      | $2^{1/2}$          | 57.1                       | 49,0  | 75              | 75                  | 78. | 85  | 130                  | 110             | 45 | 110.                       | 90      | 48 |
| 12,5           | 140                      | $2^{1}/_{2}$       | 63.5                       | 55.4  | 80              | 80                  | 83  | 90  | 145                  | 125             | 48 | 125 105                    |         | 53 |
| 15             | 150                      | $2^{3} / \sqrt{4}$ | 68.8                       | 60.5  | 85              | 85                  | 88  | 951 |                      | 160 140         | 54 | 140, 110                   |         | 58 |
| 20             | 160                      | 34,                | 82.5                       | 72.6  | 90              | 90                  |     |     |                      | 94 104 170 150  | 58 |                            | 150'120 | 63 |
| 25             | 190                      | $3^{1/2}$          | 88.9                       | 79    | 110             | 100                 |     |     |                      | 104 114 190 165 | 64 | 165 135                    |         | 72 |
| 30             | 205                      | $3^{3}/_{4}$       | 95,21                      | 84,4  | 130             | 105                 |     |     |                      | 109 120 205 180 | 70 |                            | 180 145 | 77 |
| 50             | 250                      |                    | $4^{3}/_{4}$ (120.6 108.4) |       | 150             | 145 149 160 255 230 |     |     |                      |                 | 88 | 1225.190                   |         | 95 |

Tab. 8. Einfache Haken (Fig. 27).

**fe) Doppelhaken** (Fig. 30).

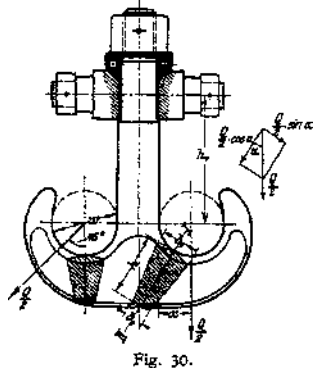

Anwendung bei Werkstätten-, Gießereikranen u. dgl. für mittlere und größere Lasten (etwa

 $\frac{2}{2} \cdot \cos \alpha$ , die bei der Berechnung vernachlässigt wird. von 10 t ab). Baustoff: wie für einfache Haken. Die Berechnung des Schaftes ist die gleiche wie beim einfachen Haken. Für den gekrümmten Teil kann angenommen werden, daß jedes Hakenmaul die Hälfte dersenkrecht gerichteten Last aufnimmt. Unter dieser Annahme liegt der gefährliche Querschnitt bei *I—II.* Die Zerlegung von  $\frac{Q}{2}$  ergibt eine Normalkraft  $\frac{Q}{\alpha}$  · sin  $\alpha$  und eine in der

<span id="page-1087-0"></span>Mit einem Biegungsmoment

$$
M_b = \frac{Q}{2} \cdot x
$$

ergeben sich für einfache Hakenberechnung die Beanspruchungen:

Größte Zugspannung (bei *I*)  $h_c = \frac{Q}{2} \cdot \sin \alpha$  $\frac{Q}{2} \cdot x$ <br> $\frac{Z}{W}$ ...kg/cm<sup>2</sup>; größte Druckspannung (bei *II)*  $k=-\frac{\frac{Q}{2}\cdot\sin\alpha}{f}+\frac{\frac{Y_s}{2}-\alpha}{W}\cdots\text{kg/cm}^2.$  $k=-\frac{\frac{Q}{2}\cdot\sin\alpha}{f}+\frac{\frac{Y_s}{2}-\alpha}{W}\cdots\text{kg/cm}^2.$  $k=-\frac{\frac{Q}{2}\cdot\sin\alpha}{f}+\frac{\frac{Y_s}{2}-\alpha}{W}\cdots\text{kg/cm}^2.$ 

Querschnitt mitunter elliptisch. Meist jedoch wie 'eim einfachen Haken trapezförmig. Querschnittsfunktionen für den Trapezquerschnitt s. S. 1074. Zulässige Beanspruchungen S. 1075.

<sup>x</sup>) Bohrung der oberen Kugellagerplatte.

Wird die halbe Last, wie dies vielfach geschieht, schräg angreifend (unter 45°) angenommen, so sind weitere Querschnitte (Fig. 30) rechnerisch zu prüfen.

| Trag-<br>kraft<br>Q | Maul-<br>weite |                        | Gewinde |             | Mutter-<br>höhe | Schaft<br>mm    |     |             |             | Querschnitt<br>$I - II$ |              | Senkrechter<br>Ouerschnitt |        |               |
|---------------------|----------------|------------------------|---------|-------------|-----------------|-----------------|-----|-------------|-------------|-------------------------|--------------|----------------------------|--------|---------------|
|                     | w<br>mm        | d<br>Zoll              | d<br>mm | $d_1$<br>mm | m<br>mm         | $d_0$<br>$_{1}$ | d.  | $d_{3}$     | h           | $b_{1}$                 | $b_{\alpha}$ | h'                         | $b_1$  | $b_{\alpha}'$ |
| 10                  | 110            | $2^{1/2}$              | 63.5    | 55,4        | 75              | 70              | 73  | 80          | 116         | 90                      | 35           | 90                         |        | 80 35         |
| 12,5                | 120            | $2^{1/2}$              | 63.5    | 55,4        | 75              | 70              | 73  | 80          | 131         | 90                      | 40           | 105                        | 85     | 40            |
| 15                  | 130            | $2^3$ / $\overline{4}$ | 69,8    | 60,5        | 80              | 75              | 78  | 85          | 143         | 100                     | 40           | 115                        | 90     | 40            |
| 20                  | 150            | $3^{1/4}$              | 82,5    | 72,6        | 95              | 90              | 94  |             | 104 158     | 110                     | 45           | 120                        | 105    | 45            |
| 25                  | 160            | $3^{3}/_{4}$           | 95,2    | 84.4        | 110             | 100             |     | 104 114 180 |             | 125                     | 45           | 140                        | 115    | 45            |
| 30                  | 180            | 4                      | 101,6   | 90,7        | 115             | 105             | 109 |             | 120 194     | 135                     | 50           | 150                        | 125    | 50            |
| 40                  | 200            | $4^{1/2}$              | 114,3   | 103         | 130             | 120             |     |             | 124 135 218 | 145                     | 50           | 170                        | 130    | 50            |
| 50                  | 220            | 5                      | 127     |             | 145             | 130             |     | 134 146 244 |             | 165                     | 60           | 190                        | 145    | 60            |
| 60                  | 240            | $5^{1/2}$              | 140     |             | 160             | 145             | 150 |             | 168 268     | 180                     | 70           | 210                        | 160    | 70            |
| 80                  | 270            | $6^{1/2}$              | 165     |             | 190             | 170             |     |             | 175 190 306 | 210                     | 80           | 240                        | 180    | 80            |
| 100                 | 300            | $7^{1}/_{2}$           | 190,5   |             | 210             | 195             |     |             | 200 220 345 | 235                     | 95           | 270                        | 205 95 |               |

Tab. 9. Doppelhaken (Fig. 30).

**c) Lastbiigel** (Ösen) finden für schwere Lasten Verwendung. Sie haben den Nachteil, daß die Anschlagseile (bzw. Ketten) statt eingelegt durchgezogen werden müssen.

Baustoff wie für Haken.

Fig. 31 zeigt einen aus einem Stück geschmiedeten Lastbügel (für Tragfähigkeiten bis etwa 251). Berechnung der statischen Unbestimmtheit wegen nur angenähert durchführbar. Da ferner der vollkommenen Zusammenschweißung von

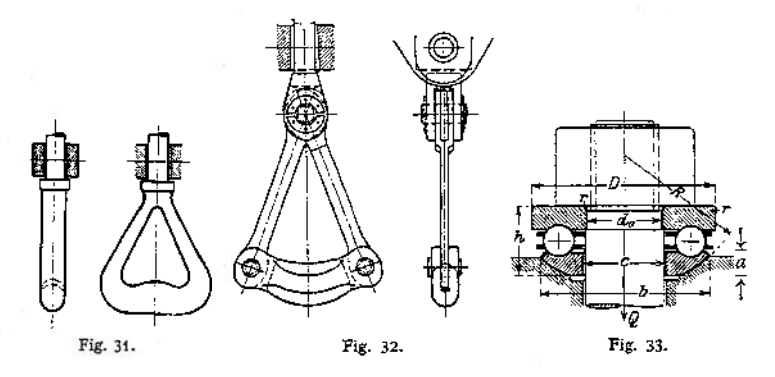

Schaft und Schenkel große Unsicherheit anhaftet, führt man den Lastbügel nach Fig. 32 mit drei Gelenken aus. In diesem Falle läßt sich eine genaue Festigkeitsberechnung durchführen.

Der meist mit elliptischem Querschnitt ausgeführte Tragbalken kann als frei aufliegender, in der Mitte belasteter Träger berechnet werden. Die Schenkel werden auf Zug beansprucht; ihre Augen sind am gefährlichen Querschnitt auf Biegung zu untersuchen. Desgleichen sind die Bolzen auf Biegung zu berechnen und auf zulässigen Flächendruck zu prüfen.

<sup>\*)</sup> Bohrung der oberen Kugellagerplatte.

| Trax-<br>fahig.<br>keit<br>0 | Abmessungen in mm |      |        |                                 |       |      |                | Trag-i<br>Kugel tähig-<br>keit<br>ø<br>ο            |       |                       | Abmessungen in mm |                            |   |    |     |                               | Kuger<br>ø                       |
|------------------------------|-------------------|------|--------|---------------------------------|-------|------|----------------|-----------------------------------------------------|-------|-----------------------|-------------------|----------------------------|---|----|-----|-------------------------------|----------------------------------|
|                              | d.                |      | D      | ь                               |       | ha R |                | Zoll                                                | t     | А,                    | c                 | D                          | r | ı. |     | $a$ , $R$                     | Zoll                             |
| 3,7                          | 30                | 32   | 65     | 63 24                           |       | 7    | 45<br>÷        | 16                                                  | 30    |                       |                   | 105 109 185 178 63 12      |   |    |     | 145                           | 11                               |
| 4.8                          | 35                | 38   | 75     |                                 | 72 28 | 7    | 55             | 1.<br>12                                            | 34    | 110 114 190 182 66 13 |                   |                            |   |    |     | 150                           | 1 <sup>3</sup><br>18             |
| 5.2                          | 40                | 43   | 80     |                                 | 78 29 | 7.5. | 60             | ı<br>. 2                                            | 37,5. |                       |                   | 115 119 200 192 69         |   |    | -14 | 155                           | 41<br>$\cdot$ 4                  |
| 6.6                          | 45                | 48 i | 90     | 87:31                           |       | 9    | 65             | 9<br>$-10$                                          | 40.   |                       |                   | 120 125 210 202 71 15.5    |   |    |     | 160                           | 11.                              |
| 8,1                          | 50                |      | 53 100 | 97 34                           |       | 9    | 75             | ā<br>í S                                            | 41,5  |                       |                   | 125 130 215 207 74 16      |   |    |     | 165                           |                                  |
| 10                           | 55                |      |        | 58 105 102 37 9                 |       |      |                | $80^{11}$<br>116                                    | 44    |                       |                   | 130 135 220 212 75: 15     |   |    |     | 170                           | $1^5$                            |
| 10,6                         | 60                |      |        | 63 110 107 38 9                 |       |      |                | $85^{(11)}$<br>716                                  | 45.5. |                       |                   | 135 140 225 217 78 15      |   |    |     | 180                           | $1^{3^{16}}$<br>, 8              |
| 12, 5                        | 65                |      |        | 68 120 116 42                   |       | 10   | 90.<br>÷       | з,                                                  | 48.5  |                       |                   | 140 145 230 222 79 15.5    |   |    |     | 185                           | 43<br>. N                        |
| 14,5                         | 70                |      |        | 73 130 123 45 9                 |       |      | $(100^{112})$  | 116                                                 | 53    |                       |                   |                            |   |    |     | 145 150 235 228 80 15.5 190   | 118                              |
| 15.8                         | 75                |      |        | 78 135 128 46; 9                |       |      | $-105^{\circ}$ | $^{13/16}$                                          | 56    |                       |                   | $150:155:250$ $ 242 81:17$ |   |    |     | :205                          | $1^7$<br>18                      |
| 17                           | 80                |      |        | 83.140.132.49.9                 |       |      | 110.           | 7.                                                  | 61    |                       |                   | 160 165 260 250 86 19      |   |    |     | 210                           | 1 <sup>1</sup><br>$\overline{2}$ |
| 18, 4                        | 85                |      |        | 88 145 138 49 9.5 115           |       |      |                | $J_{\mathfrak{s}}$                                  | 65    |                       |                   |                            |   |    |     | 170 175 275 267 88 18 225     | ٠.                               |
| 21                           | 90:               |      |        | 93   155   148   52   9,5   120 |       |      |                | 15.<br>116                                          | 66,5  |                       |                   |                            |   |    |     | 180 185 280 272 90 17 5 230 1 | .16                              |
| 24                           | 95.               |      |        | 98 165 158 55 10 130            |       |      |                | 1                                                   | 70    |                       |                   |                            |   |    |     | 190 195 290 282 92 19 240     | $1^*$<br>16                      |
| 27                           |                   |      |        |                                 |       |      |                | $100 \t104 \t175 \t168 \t60 \t12 \t135 \t11 \t{16}$ | 76    |                       |                   |                            |   |    |     | 200 205 300 292 95 17,5 250   | $1^{5/2}$                        |

Tab. 10. Kugelspurlager der Maschinenfabrik "Rheinland" A.G. Düsseldorf (Fig. 33).

*r* = 2 für sämtliche Spurlager.

## III. Verbindung des Hakens mit dem Huborgan.

a) Hakengeschirre. Um bei kleineren Tragfähigkeiten (des, geringen Hakengewichtes wegen) eine genügende Geschwindigkeit zum selbsttätigen Senken

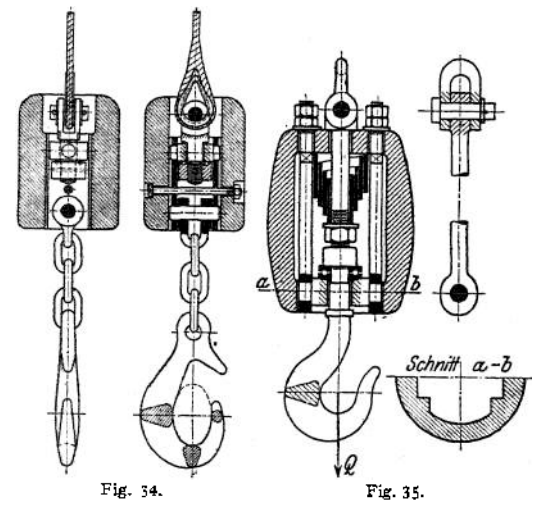

des leeren Hakens zu erhalten, ist meist ein

besonderes Belastungsgewicht an der Verbindung von Haken und Huborgan erforderlich. Fig. 34.

Elastische Hakengeschirre haben den Zweck, die bei

schnellarbeitenden Hebezeugen beim Anheben auftretenden Stöße von Huborgan und Triebwerk fernzuhalten. Sie sind nur dann angebracht, wenn als Huborgan Ketten verwendet werden. Bei } Drahtseilen, die im Gegensatz zu Ketten selbst genügend elastisch sind, ist eine

federnde Aufhängung nicht erforderlich.

Fig. 35 zeigt ein derartiges elastisches Hakengeschirr, wie es vielfach zur Anwendung gelangt. Als elastisches Zwischenmittel dient eine Evolutenfeder. Zwischen den federnden, gewichtbelasteten Bügel und den Lasthaken wird meist eine etwa <sup>1</sup> m lange Kette eingeschaltet, die einebesondere Beweglichkeit, wie sie z. B. beim Bedienen enger Schiffsluken erforderlich ist, ermöglicht.

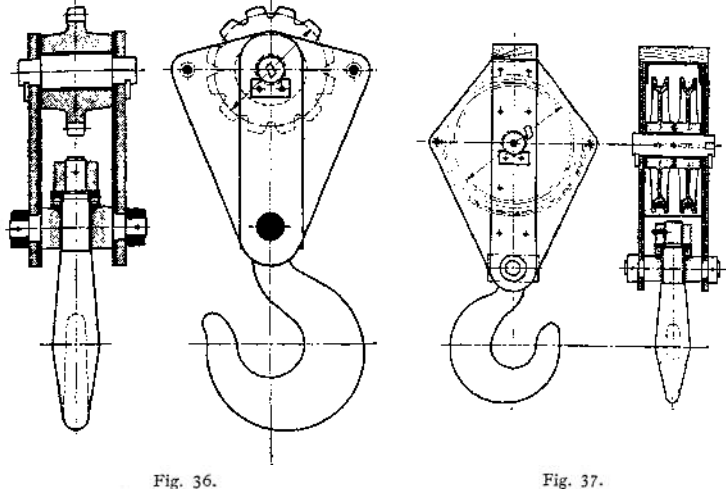

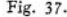

**b) Kranflaschen.** Kranflaschen für Gliederketten kommen bei von Hand angetriebenen Drehkranen, Laufwinden, Flaschenzügen u. dgl. vor. Um bei

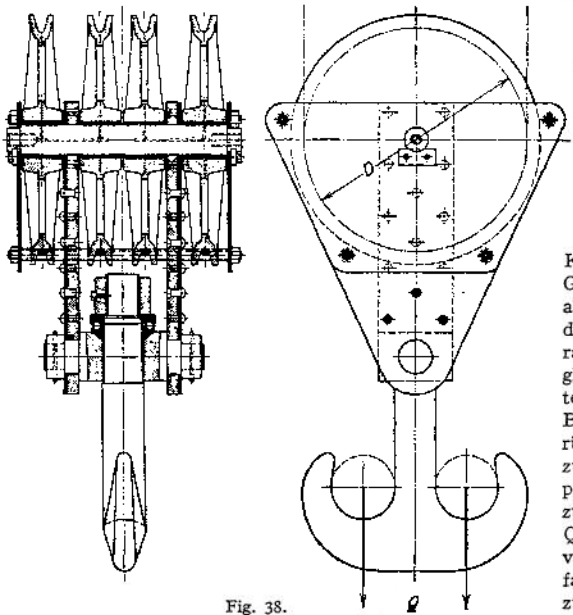

letzteren Ausspringen der Kette zu vermeiden, wird zweckmäßig ein in die Flasche eingebauter Führungsbügel vorgesehen.

Fig. 36 gibt eine Kranflasche Gälische Kette als Huborgan wie der. Der Kettenradbolzen ist für gleichmäßig teilte Belastung auf Biegung unter Berücksichtigung der zulässigenFlächenpressung (s.S.1073) zu berechnen. Das Querstück (Traverse) ist gleichfalls auf Biegung zu rechnen und als

Träger auf 2 Stützen mit der Einzellast in der Mitte zu betrachten. Eine etwaige Schwächung durch ein eingebautes Kugelspurlager ist zu berücksichtigen-

Fig. 37 stellt eine Kranflasche mit zwei Rollen für Drahtseil als Huborgan dar. Diese Flaschen finden bei elektrisch betriebenen Laufwinden (bis etwa 25<sup>1</sup> Tragfähigkeit) ausgedehnte Anwendung. Die Last hängt hierbei an 4 Seilsträngen. In Rücksicht auf die höhere Geschwindigkeit werden die Rollen in der Regel mit Büchsen aus Phosphorbronze versehen. Zugehöriger Rollenzug s. Fig. 112, S. *112\$.*

Fig. 38 zeigt eine solche Flasche für 4 Rollen (Last hängt an 8 Seilsträngen), wie sie für elektrisch betriebene Laufwinden höherer Tragfähigkeit angewendet wird. Rollenzüge s. S. 1126-

# IV. Handkurbeln und Haspelräder

dienen als Antriebsorgane für von Hand betriebene Winden, Krane u. dgl. **a) Handkurbeln** (Fig. 39). Halbmesser der Kurbel  $a = 300$  bis 400 mm.

Kurbeldruck eines Arbeiters  $K = 10$  bis 15 kg, vorübergehend bis 20 kg. Kurbelgeschwindigkeit  $c = 0.5$  bis 1 m/sek.

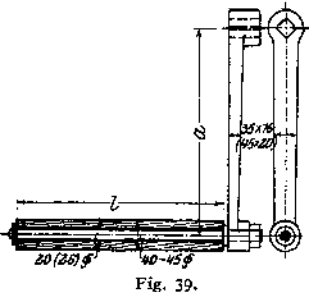

Höhe der Kurbelwelle über Fußboden

co1000mm. Drehbarer Griff aus Holz oder Gasrohr. Grifflänge für <sup>1</sup> Mann bzw. 2 Mann *l =* <sup>300</sup> (500) mm.

Zwei Kurbeln auf einer Welle sind um 90°, besser 120° zu versetzen. Die vielfach gebräuchliche Versetzung um 180° ist nicht empfehlenswert.

Für die normale Kurbel Fig. 39 gelten die nicht eingeklammerten Maße für einmännige, die eingeklammerten für zweimännige Kurbeln. Baustoff des Kurbelarmes Flußeisen, vielfach auch Gußeisen.

Gewichtsausgleich der Kurbel kann durch ein auf der Verlängerung des Armes angebrachtes Gegengewicht geschehen. Verstellbare Kurbeln gestatten ein Verändern des Kurbelarmes, was mitunter zum Heben verschieden großer Lasten erwünscht ist.

Durchmesser der Kurbelwellen nach Ernst:

 $\begin{cases} d = 30 \text{ mm} \text{ bei} \text{ Kurbeln} \text{ für } 1 \text{ Mann}, \\ = 40 \text{ mm} \text{ bei} \text{ Kurbeln} \text{ für } 2 \text{ Mann}. \end{cases}$  $= 40$  mm bei Kurbeln für 2 Mann; für verschiebbare Kurbelwellen  $\begin{cases} d = 37 \text{ mm} \text{ bet } \text{Kurbeln} \text{ für 1 Mann}, \\ = 45 \text{ mm} \text{ bei } \text{Kurbeln} \text{ für 2 Mann}. \end{cases}$ 

Sicherheitskurbeln s. S. 1091.

**b) Haspelräder** finden bei hochgelegenen Winden, Kranen u. dgl. Anwendung. Sie werden mittels endloser Kette *(d* = <sup>5</sup> bis <sup>10</sup> mm) vom Fußboden aus bedient. Gebräuchlicher Durchmesser des Rades bei Winden und Kranen *<sup>D</sup>* = <sup>250</sup> <sup>03</sup> <sup>800</sup> mm. (Im Aufzugsbau werden auch Haspelräder größeren Durchmessers verwendet.)

Zug an der Haspelkette je nach Hub 10 bis 30 kg pro dann, vorübergehend 40 kg und mehr.

Ausführung der Haspelräder für kleinere Durchmesser (etwa bis 500 mm) in Gußeisen nach Art der Kettennüsse (s. S. 1061). Zur Berechnung des Teilkreisdurchmessers ist der großen Zähnezahl und der geringen Ketteneisenstärke wegen die vereinfachte Gleichung S. 1061 anzuwenden. Größere Haspelräder werden zweckmäßig in Schmiedeeisen mit gußeisener Nabe ausgeführt.

Um ein Herausspringen der Kette zu vermeiden, sind Kettenführungen vorzusehen.

Das tiefste Ende der Haspelkette soll etwa 30 bis 40 cm vom Fußboden entfernt sein.

# V. Sperrwerke

haben den Zweck, die Last bei Aufhören der Antriebskraft in der jeweiligen Höhenlage festzuhalten. Sie sind Sicherheitsvorrichtungen und müssen daher selbsttätig wirken.

Bedeuten *M* das auf die Sperradwelle reduzierte Lastmoment und 2 R, den

*M* Teilkreisdurchmesser des Sperrades, so ist die Umfangskraft *P = —— .*

Zur Erzielung eines sicheren Eingriffes sind die Klinken durch Gewichte oder Federn zu belasten.

### 1. Zahn- oder Klinkengesperre.

Fig.40 zeigt ein Zahngesperre mit äußerem Eingriff. Das Festhalten des Sperrades und damit der Last kann entweder durch eine Sperrklinke oder einen Sperrhaken (Fig. 93, S.1109) geschehen. Baustoff des Sperrades: Gußeisen, Stahl-

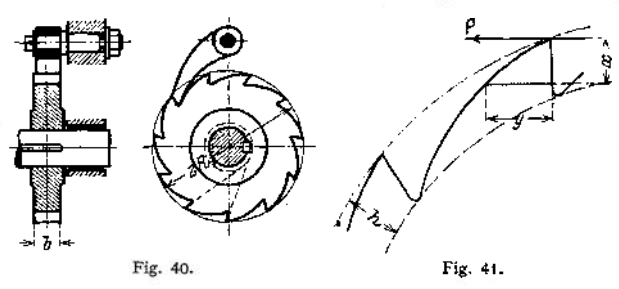

guß, mitunter Schmiedeeisen (bei den Drucklagerbremsen der Flaschenzüge auch Phosphorbronze). Gebräuchliche Zähnezahl  $z = 8$  bis 12, mitunter auch bis 20.  $\psi = -$ = 1 bis 2. Zahnhöhe etwa 10 bis 20 mm. Zähne nicht radial, sondern tangential an einen Kreis mit dem Halbmesser 0,3  $R_1$ . Günstigster Eingriffsort

der Klinke: Berührungspunkt der Tangente vom Klinkendrehpunkt an den Teilkreis.

Die Sperradzähne sind im Entwurf aufzuzeichnen und auf Biegung zu berechnen. Mit Bezug auf Fig. <sup>41</sup> ist nach Ernst:

$$
M_b = P \cdot x = W \cdot k_b = \frac{b y^2}{6} \cdot k_b ;
$$

$$
k_b = \frac{6 P \cdot x}{b y^2} .
$$

*x* Der Berechnung ist derjenige Querschnitt zugrunde zu legen, der für — bzw.  $k_b$  den größten Wert ergibt.

Zulässige Biegungsbeanspruchung in Rücksicht auf Stöße:

Gußeisen  $k_b \leq 200$  bis 300 kg/cm<sup>2</sup>; Flußeisen  $k_b \leq 400$  bis 500 kg/cm<sup>2</sup>. Die Teilung ist als Vielfaches von  $\pi$  anzugeben. Durchmesser

$$
D_{\mathbf{1}}=2 R_{\mathbf{1}}=z\cdot\frac{t}{\pi}.
$$

Bei großen Durchmessern wird *P* klein, dagegen wird die Umfangsgeschwindigkeit groß, was bei eintretenden Stößen, die mit dem Quadrat der Umfangsgeschwindigkeit wachsen, zu beachten ist. Sperrklinke bzw. Haken (Baustoff: Flußeisen) sind auf exzentrischen Druck bzw. *Zug* zu rechnen. Der Klinkenbolzen wird auf Biegung berechnet. Baustoff: Flußstahl;  $k_b = 500$  bis 800 kg/cm<sup>2</sup>.

Zahngesperre mit innerer Verzahnung finden bei Sperradbremsen (s. S. 1090), wo sie eine gedrängte Bauart ermöglichen, Anwendung. Der Eingriffspunkt ergibt sich nach Fig. 42. Durch den Winkel  $\gamma = 60^{\circ}$  ist die tangentiale Richtung der Zähne festgelegt.

Zur Vermeidung des klappernden Geräusches der Klinken, insbesondere bei motorischem Antrieb, sind gesteuerte Klinken (Fig. 43) anzuordnen. Bei

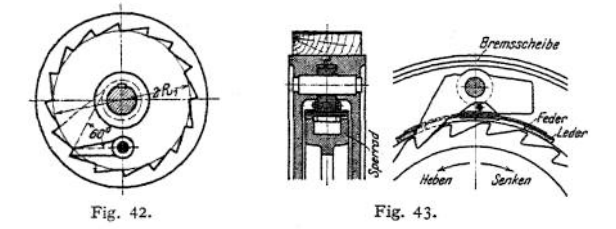

diesen bewirkt ein Reibzeug das Ausrücken der Klinken beim Aufwinden der Last, sowie das Einrücken bei Drehung im Senksinne.

Die Klinken der Sperradbremsen für elektrisch betriebene Hubwerke werden, um ein Ausheben durch die Fliehkraft zu verhindern, ausbalanciert.

Aus Sicherheitsgründen Anordnung zweier (um  $\frac{1}{4}$  f) oder dreier (um  $\frac{1}{4}$  f versetzter) Klinken.

### 2. Reibungs- oder Klemmgesperre.

Den ungesteuerten Zahngesperren gegenüber bieten sie den Vorteil geräuschlosen Ganges. Klemmgesperre mit äußerem Eingriff finden ihres unsicheren Eingriffes wegen wenig Verwendung.

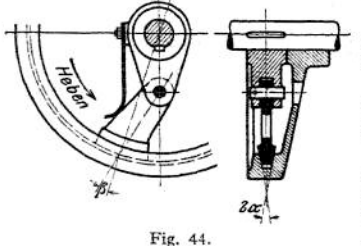

Klemmgesperre mit innerem Eingriff erhalten stets keilnutenförmigen Eingriff der Reibflächen (Fig. 44).

Sie sind in ihrer Wirkung zuverlässig und werden daher vielfach bei Sperradbremsen angewendet.

Keilwinkel 2 $\alpha$  = 45° bis 50°;  $\mu$  = 0,1: der Winkel *ß* kann zwischen 10° und 30° gewählt werden, im Mittel  $\beta = 20^{\circ}$ . Zur Vermeidung einseitiger Wirkung Anordnung zweier im Durchmesser gegenüber liegender Klinken. Die fliegend ange-

ordnete, glockenförmige Sperradscheibe ist der starken Radialdrücke wegen kräftig zu halten.

# VI. Bremsen.

Man unterscheidet Hubwerks-, Fahrwerks- und Drehwerksbremsen.

Zweck der Hubwerksbremsen ist, die Last vor und nach dem Senken bzw. Heben festzuhalten, und die sinkende Last bei Beendigung der Senkbewegung zu verzögern, sowie die Senkgeschwindigkeit innerhalb der zulässigen Grenzen zu halten.

Als Halte- bzw. Verzögerungsbremse dient stets eine mechanische Bremse, während die Regelung der Senkgeschwindigkeit auch auf elektrischem Wege erfolgen kann (s. S. 1121).

Die Fahrwerksbremsen haben ein genaues Anhalten der fahrenden Katze oder des in Bewegung befindlichen Kranes zu bewirken.

Den Drehwerksbremsen fällt die gleiche Aufgabe für den in kreisförmiger Bewegung befindlichen Ausleger der Drehkrane zu.

Die Wahl sowie die Bemessung der anzuordnenden Bremse hängt von der Art des Betriebes der betreffenden Hebemaschine, sowie von der Antriebsart ab. Bei motorischem Antrieb erfordern die Bremsen infolge der höheren Arbeitsleistung reichlichere Abmessungen als bei Handantrieb.

Die Erzeugung der Bremskraft erfolgt entweder durch Druck von Hand durch ein Gewicht, durch Federbeinstung oder durch die Last selbst (Lastdruckbremsen).

Das Lüften der gewichtbelasteten Bremsen geschieht entweder von Hand, durch Fußtritt, mittels Seilzugs oder elektromagnetisch.

Zur Erlangung möglichst kleiner Bremsscheibendurchmesser setzt man die Bremse auf eine schnellaufende Vorgelegewelle. Bei elektrisch betriebenen Hebezeugen ordnet man sie in der Regel auf der elastischen Kupplung der Motorwelle an. In letzterem Falle ist der axialen Bewegung des Motorankers Rechnung zu tragen.

Die Berechnung der H ub werksbremsen geschieht für das Lastmoment, bei motorischem Antrieb für die volle Motorleistung. Da die Bremse ferner die lebendige Kraft der in Bewegung befindlichen Massen innerhalb einer bestimmten Haltezeit vernichten, bzw. in Wärme umsetzen muß, so ist mitunter bei hohen Arbeitsgeschwindigkeiten und großen, schnell drehenden Massen eine weitergehende Berechnung erforderlich.

Auch bei den Fahrwerks- und Drehwerksbremsen sind die zu verzögernden Massen, insbesondere diejenige des Motorankers, je nach Umständen in Betracht zu ziehen.

Im folgenden bedeuten allgemein:

 $M = P \cdot R_2$  das abzubremsende Lastmoment, bezogen auf die Bremswelle, *R<sup>2</sup> =* Halbmesser der Bremsscheibe,

 $P = \frac{M}{P}$  die Umfangskraft an der Bremsscheibe in kg,

*p* die Reibungszahl zwischen Bremsscheibe und bremsendem Organ,

*K* die erforderliche Bremskraft, bzw.

*G* das zur Erzeugung derselben nötige Gevricht,

/' die Größe der Bremsfläche,

*p* die Flächenpressung in kg pro cm<sup>2</sup> Bremsfläche,<br>  $v = \frac{2 R_g \pi \cdot n}{n}$  die Gleitgeschwindigkeit in m/sek.  $\frac{\kappa}{\tau}$  die Gleitgeschwindigkeit in m/sek, wenn *n* die Drehzahl 60

der Bremswelle und

*p • v* einen in Rücksicht auf Abnutzung des bremsenden Organes und genügende Wärmeabführung beschränkten Erfahrungswert.

Nach Art der Beschaffenheit des bremsenden Organs unterscheidet man: Backen- oder Klotzbremsen, Kegelbremsen, Bandbremsen und Lamellenbremsen.

#### 1. Backen-(Klotz-)Bremsen.

a) Die **einfache Backenbremse** (Fig. 45 und 46) kommt, da sie die Welle einseitig auf Biegung beansprucht, nur für kleinere Bremsmomente (Wellendurchmesser  $d \leq 40$  mm) in Betracht.

Je nach Lage des Hebeldrehpunktes und Richtung des Drehsinnes der Bremsscheibe ist die erforderliche Bremskraft bzw. das erforderliche Bremsgewicht verschieden.

UnterVernachlässigung der Zapfenreibung und bei zylindrischen Reibflächen ergibt sich:

1. Drehpunkt des Bremshebels liegt um den Betrag c außerhalb der Tan-<br>gente (Fig. 45).<br> $Nb \pm N\mu c$   $p \rightarrow (1 + c)^{-1}$ 

5).  
\n
$$
K \text{ bzw. } G = \frac{N b \pm N \mu c}{l} = P \cdot \frac{b}{l} \cdot \left(\frac{1}{\mu} \pm \frac{c}{b}\right).
$$

Oberes Zeichen für Rechts-, unteres für Linksdrehung.

Stärke der Bremskraft im Vergleich zu Bauart 3 größer, dagegen kein Abkröpfen des Hebels *b* erforderlich. Für  $\frac{c}{h} = \frac{1}{u}$  wird bei Linksdrehung *K* bzw. *G* = 0; Bremse wirkt selbsttätig.

2. Drehpunkt liegt in der Tangente (Fig. 46).  $\rho = 0$ .

K bzw. 
$$
G = N \cdot \frac{b}{l} = P \cdot \frac{b}{l \cdot \mu}
$$
.

Umfangsreibung ohne Einfluß auf die Bremskraft, daher Bremskraft für beide Drehrichtungen gleich.

3. Drehpunkt liegt innerhalb der Tangente, *c* negativ (Fig. 45)-

K bzw. 
$$
G = \frac{Nb \mp N\mu c}{l} = P \cdot \frac{b}{l} \cdot \left(\frac{1}{\mu} \mp \frac{c}{b}\right).
$$

Oberes Zeichen für Rechts-, unteres für Linksdrehung.

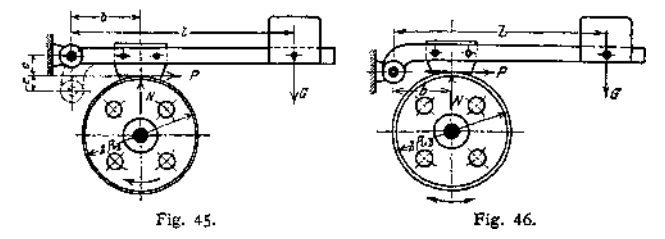

Bremskraft kleiner als bei Bauart 1, dagegen Abkröpfen des Hebels *b* erforderlich.

 $F$ ür  $\frac{c}{b} = \frac{1}{\mu}$  wird bei Rechtsdrehung *K* bzw.  $G = 0$ ; Bremse wirkt selbsttätig.<br>Das Verhältnis  $\frac{b}{f}$  ist praktisch bis  $\frac{1}{b}$  ausführbar.

Als Reibungszahl zwischen Bremsbacke und Scheibe kann gesetzt werden: Gußeisen auf Gußeisen  $\mu = 0.15$  bis 0,20, Leder oder Holz auf Gußeisen  $\mu = \infty 0.3$ .

Eine Erhöhung der Reibungszahl und damit eine Erhöhung der Bremswirkung wird durch keilförmiges Profil der Bremsbacken erzielt. Bedeutet  $\alpha$ den halben Keilwinkel, so ist für die Reibungszahl  $\mu$  bei zylindrischem Klotzprofil

$$
\mu_1 = \frac{\mu}{\sin \alpha + \mu \cdot \cos \alpha}
$$

zu setzen, wobei die Größe  $\mu \cdot \cos \alpha$  in der Regel vernachlässigt werden kann. Der Wert *oc* wird, um ein Festklemmen der Bremsbacke zu vermeiden, zweckmäßig zu 45° angenommen.

<span id="page-1095-0"></span>Der Luftweg der zylindrischen Bremsbacke soll, senkrecht zur Bremsfläche gemessen, mindestens  $\frac{1}{2}$  $\frac{1}{2}$  $\frac{1}{2}$  bis 1 mm betragen. Am Bremsgewicht gemessen, ergibt förmiger Bremsbacke  $h = 1$  mm .  $\frac{l}{b} \cdot \frac{1}{\sin \alpha}$ . *l* sich für <sup>1</sup> mm Lüftung ein entsprechender Hub *h —* <sup>1</sup> mm - —-, bei keilnuten-

b) Die **doppelte Backenbremse** bietet der einfachen Backenbremse gegenü ber eine Entlastung der Welle und findet daher zum Abbremsen größerer Kräfte Verwendung. Sie ist besonders dann angebracht, wenn die Bremse, wie z. B. bei Fahr, und Drehwerken, bei Aufzugs- und Fördermaschinen in beiden Drehrichtungen wirken soll und ein genaues Abheben des bremsenden Organs Bedingung ist.

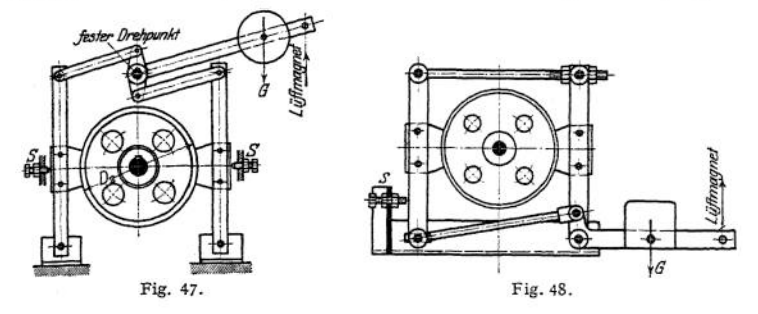

Gebräuchliche Hebelanordnungen zeigen die Fig. 47 bis 50. Zur Erzielung eines gleichmäßigen Lüftens beider Bremsbacken sind Stellschrauben *S* vorzusehen.

Für elektrisch betriebene Hebezeuge wird die doppelte Backenbremse durch ein Gewicht belastet und elektromagnetisch gelüftet. Letzteres geschieht je nach Stromart durch einen Elektromagnet oder einen Bremslüftmotor<sup>1</sup>). Fig. 50 zeigt eine zu einem elektrisch betriebenen Aufzug gehörige doppelte Backenbremse<sup>2</sup>). Das Lüften geschieht durch einen Bremsmotor für einphasigen Wechselstrom.

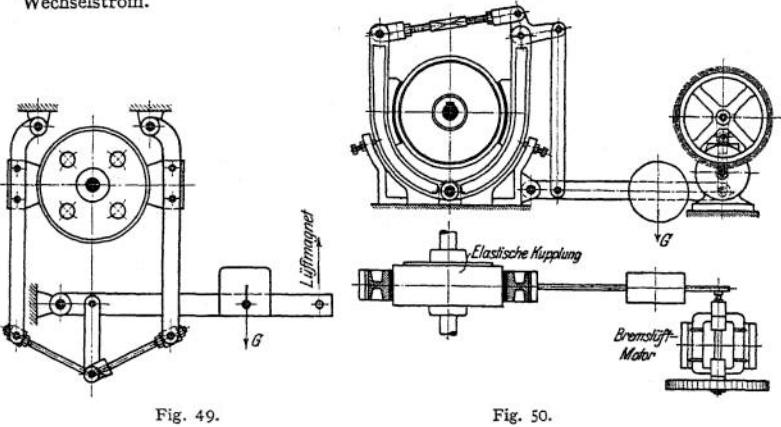

Für die Berechnung der Bremse kann angenommen werden, daß jede Backe annähernd die Hälfte der Umfangskraft abbremst. Die Größe des Bremsgewichtes ist durch die Hebelübersetzung und das bremsende Organ bedingt. Gebräuchliche Werte für die Reibungszahl s. S. 1084.

Wird die Bremskraft durch eine Feder erzeugt, so ist dieselbe, um ein Verringern der Bremskraft bei Abnutzung der Bremsbacken zu vermeiden, nur niedrig zu beanspruchen.

<sup>x</sup>) S. Elektrische Ausrüstung der Krane.

<sup>a</sup>) Gebt. Weißmüller, Frankfurt a. M.

Die Backenbremsen sind zum Regeln der Senkgeschwindigkeit nicht geeignet, da sie sich der kleinen Bremsfläche wegen zu stark erwärmen. Bei Verwendung als Halte- bzw. Verzögerungsbremse sollte in Rücksicht auf Erwärmung der Bremsscheibe und Abnutzung der Bremsbacken der Erfahrungswert  $p \cdot p = 20$ nicht überschritten werden.

### 2. Kegelbremsen

entsprechen in ihrer Bauart den Kegelkupplungen (s. Maschinenteile) und sind im Hebezeugbau von untergeordneter Bedeutung. Als selbständige Bremse wird die Kegelbremse kaum benutzt. Dagegen Verwendung als Teil bei Drucklagerbremsen (s. S. 1105) und Sicherheitskurbeln.

#### 3. Bandbremsen.

Sie bieten den Backenbremsen gegenüber eine große Reibfläche und sind angebracht, wenn die Bremse nur in einer Drehrichtung beansprucht wird. Als bremsendes Organ dient ein um die Bremsscheibe gelegtes, meist mit Holz oder Leder gefüttertes Stahlband.

Bezeichnen allgemein (Fig. 51 und 56 bis 58):

*M P =* —— die abzubremsende Umfangskraft,

*T* die Spannung im auflaufenden Bandende,

/ die Spannung im ablaufenden Bandende,

dann gelten die Beziehungen:

$$
T = t \cdot e^{\mu \alpha} \, ; \qquad T - t = P \, ; \qquad t = \frac{P}{e^{\mu \alpha} - 1} \, ; \qquad T = \frac{P \cdot e^{\mu \alpha}}{e^{\mu \alpha} - 1} \, .
$$

 $e = 2.718$  = Grundzahl der natürlichen Logarithmen,

 $\mu$  die Reibungszahl zwischen Bremsband und Scheibe,

*a* den vom Bremsband umspannten Bogen, ausgedrückt als Vielfaches des ganzen Scheibenwinkels  $2\pi (= 360^{\circ}).$ 

a) **Einfache Bandbremse** (Fig. 51). Auf den Bremshebel wirkt nur die Kraft <sup>f</sup> ein, während die Spannung *T* ohne Einfluß auf die Bremskraft ist.<br> *K* bzw.  $G = t \cdot \frac{b}{t} = P \cdot \frac{b}{t} \cdot \frac{1}{t}$ .

$$
K \text{ bzw. } G = t \cdot \frac{b}{l} = P \cdot \frac{b}{l} \cdot \frac{1}{e^{lt \alpha} - 1}
$$

Für entgegengesetzten Drehsinn vertauschen sich die Spannungen *T* und *t.* und ist daher die Bremswirkung e<sup>n ar</sup> mal größer.

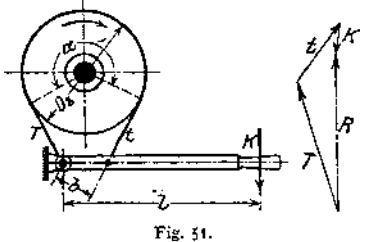

Das Verhältnis  $\frac{b}{l}$  kann bis zu ausgeführt werden. Bei Hubwerken mit Handantrieb er-

hält die Bremse die in Fig. 51 gegebene bauliche Ausführung, wobei als bremsendes Organ ein einfaches Stahlband dienen kann  $(\mu = 0.15 \text{ bis } 0.2)$ . Zur Erzielung einer kräftigeren Bremswirkung, insbesondere bei motorisch betriebenen 51. Hebezeugen, wird das Band mit Holz, Leder oder Ferrodo-Fiber gefüttert.

Für Holz oder Leder auf Gußeisen  $\mu = 0.3$ -

Der Wert  $e^{\mu\alpha}$  hängt, nachdem der Baustoff gewählt, von dem Umspannungsbogen *oc* ab und kann nebenstehender zeichnerischen Darstellung (Fig. 52) ent

#### Bremsen. *1087*

nommen werden. Für den häufig vorkommenden Umspannungsbogen  $\alpha = 0.75 \cdot 2 \pi$  $(\alpha = 270^{\circ})$  und holzgefüttertes Bremsband ergibt sich  $e^{\mu \alpha} = \infty 4$ .

Wird das Bremsband in mehreren Windungen um die Scheibe gelegt, so wird entsprechend der Windungszahl die Umfangsreibung und damit die Bremswirkung gesteigert.

Die erforderliche Lüftung des Bremsbandes soll, radial gemessen, mindestens <sup>1</sup> mm betragen. Am Gewicht *G* gemessen, ergibt sich alsdann ein

Hub  $h = 1$  mm  $\pi \cdot \frac{1}{k}$ . Der Durchmesser der Bremsscheibe ist durch den zur Ver-

*o* fügung stehenden Raum bedingt und richtet sich bei motorischem Antrieb, um zu starke Erwärmung zu vermeiden, nach der Drehzahl der Bremswelle.

Die Berechnung des Bremsbandes erfolgt auf Zug mit der Spannung *T* unter Berücksichtigung der Nietschwächung. Baustoff: Stahl,  $k<sub>1</sub> = 600 \approx 800 \text{ kg/cm}^2$ . Übliche g Breite des Bremsbandes b bis 80 mm;  $\frac{a}{b}$ Stärke  $\delta = 1\frac{1}{\epsilon}$  bis 3 mm.

Die Verbindung des Bremsbandes mit Leder oder Ferrodo-Fiber geschieht durch Kupfernieten, des Bremsbandes mit den hölzernen Futterklötzen durch Holzschrauben.

Für den Anschluß des Bremsbandes an die Bolzen ist zu beachten, daß die Zugkraft stets durch Mitte Bolzen gehen muß. Die Endbefestigung des Bremsbandes geschieht entweder durch Kloben aus<br>Schmiedeisen oder Temperguß Temperguß (Fig.53 und 56) oder durch eine Bandschleife (Fig. 54,60 und61). In Rückh 5  $\frac{1}{2}$  $\overline{\mathcal{O}}$ *<sup>1</sup> 135° 180\* 225° 2706 315\* 3M° Umspannungswinkel* Fig. 52.

sicht auf die Abnutzung des Bremsbandfutters wird die Verbindung von Bremsband und Kloben meist nachstellbar ausgeführt (Fig. 53 und 54).

Die Nieten zwischen Bremsband und Kloben sind auf Abscherung und, da sie

kalt geschlagen werden und kein genügender Reibungsschluß vorhanden, auf Biegung zu berechnen. Die Bolzen der Bremsen werden auf Biegung beansprucht. Die Beanspruchung des festen Bolzens durch die Mittelkraft *R* kann zeichnerisch (Fig. <sup>51</sup> und 56) ermittelt werden.

Baustoff: Flußstahl *k<sup>b</sup>*  $= 400$  bis 600 kg/cm<sup>2</sup> (in Rücksicht auf Stöße).

Bandbremsen für elektrisch betriebene Hebezeuge  $\qquad \qquad$  Fig. 53. erhalten ein Belastungs-

Fester Windengestell

gewicht, daswährend der Hub- (oder Fahr-)Bewegung durch einen Bremsmagneten, bei Drehstrom und Einphasenstrom durch einen Bremsmotor gelüftet wird.

**1088** Hebemaschinen. — Einzelteile der Hebemaschinen.

Fig. 53 zeigt z. B. die Ausführung der Haltebremse zum Hubwerk eines elektrisch betriebenen Laufkranes. Die Bremse ist auf der elastischen Kupplung zwischen Motor und Triebwerk angeordnet und wird durch einen Bremsmagnetea mit ziehender Wirkung gelüftet.

Fig. 54 gibt eine durch einen Kniehebel-Bremsmagnet bediente Hubwerksbremse wieder.

Zur Erzielung einer gleichmäßigen Lüftung auf dem ganzen umspannten Bogen ist ein Flacheisenbügel mit einer entsprechenden Zahl Stellschrauben (S) anzuordnen.

Die bei den Bandbremsen auftretende einseitige Belastung der Bremswelle läßt sich durch eine Verbindung von Backen- und Bandbremse vermeiden.

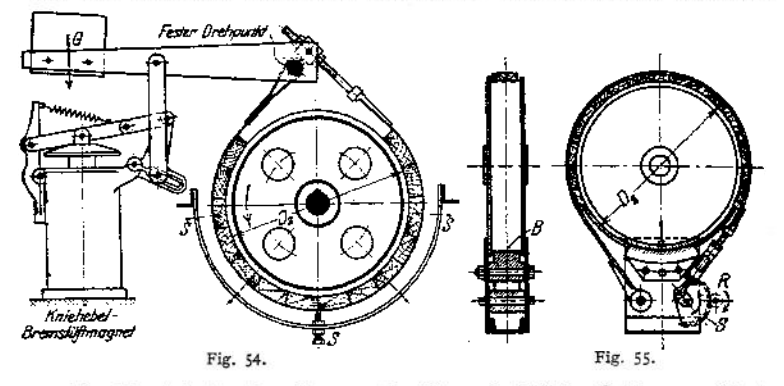

Fig. 55 zeigt eine derartige von der Firma Carl Flohr, Berlin, ausgeführte Bremse. Bei dieser sind die beiden Bandenden an einer senkrecht geführten Backe befestigt. Durch Drehung des Ritzels *R* und damit des Zahnradabschnittes 5 wird die Bremsbacke gehoben und gegen die Scheibe gepreßt. Neben einer Entlastung der Bremswelle wird hierdurch eine wesentliche Erhöhung der Bremskraft erreicht.

b) Die **Differentialbremse** (Fig. 56) ermöglicht eine wesentliche Verkleinerung

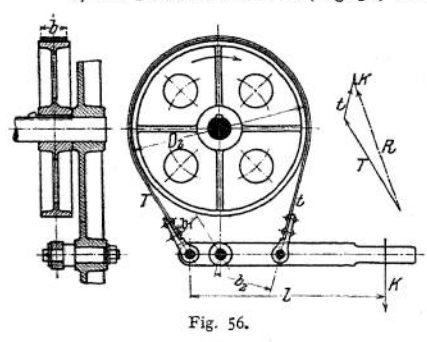

der Bremskraft, da die Spannung *T* im Sinne der Bremskraft wirkt. Unter Benutzung der Beziehungen S. 1086 ergibt sich für die eingezeichnete Drehrichtung die erforderliche Bremskraft zu

$$
K \text{ bzw. } G = \frac{t \cdot b_2 - T b_1}{l}
$$
  
= 
$$
\frac{P}{l} \cdot \frac{(b_2 - b_1 \cdot e^{\mu \alpha})}{e^{\mu \alpha} - 1}
$$

Bei entgegengesetztem Drehsinn vertauschen sich die Spannungen *T* und  $t$ , und es ergibt sich eine um  $e^{\mu\alpha}$  größere Bremskraft.

Für praktische Ausführungen empfiehlt es sich,

 $b_2 > b_1 \cdot e^{\mu \alpha}$   $(b_2 = 2,5, b_1$  bis  $3 b_1$  zu halten; für  $b_2 \leq b_1 \cdot e^{\mu \alpha}$ wirkt die Bremse selbstsperrend.

Die Differentialbremse findet Anwendung für Windwerke mit Handantrieb; für motorischen Antrieb wird sie der geringen Lüftung, sowie ihrer stoßweisen Wirkung wegen nicht gerne verwendet.

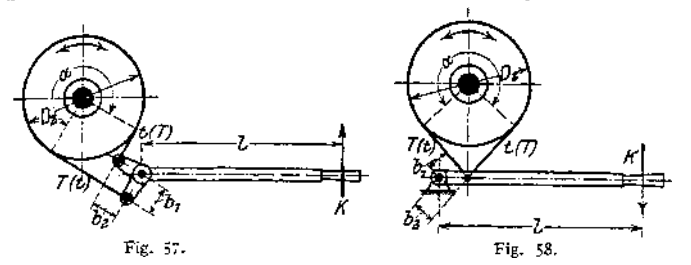

c) Bandbremsen für wechselnde Drehrichtung (Summenbremsen) (Fig. 57 und 5g) kommen als Bremsen für Fahrwerke in Betracht, besitzen jedoch den Nachteil,

daß sie ein etwa 6 mal so großes Bremsgewicht erfordern wie die einfache Bandbremse. Man gibt daher der wesentlich günstigeren, doppelten Backenbremse den Vorzug.

Die erforderliche Bremskraft der Summenbremse ergibt sich für  $b_1 = b_2 = b$ für beide Drehrichtungen zu

$$
K \text{ bzw. } G = (T + t) \cdot \frac{b}{t} = P \cdot \frac{b}{t} \cdot \frac{e^{\mu \alpha} + 1}{e^{\mu \alpha} - 1}.
$$

Für die Berechnung und Ausführung der Differentialbremse und der Summenbremse gelten die für die einfache Bandbremse gemachten Ausführungen.

#### 4. Lamellenbremsen

finden in Verbindung mit Sperrwerken als Senksperrbremsen Verwendung.

Mehrere während des Bremsens feststehende bzw. umlaufende, sauber bearbeitete Scheiben werden axial gegeneinandergepreßt und so ein Reibungswiderstand erzeugt.

Bedeuten mit Bezug auf Fig. 59 *i* die Anzahl der reibenden (ringförmigen) Flächen, *N* den Anpressungsdruck und *fi* die Reibungszahl zwischen den festen und umlaufenden Scheiben, so ergibt sich — im mittleren Halbmesser der reibenden Flächen gemessen — die Reibung

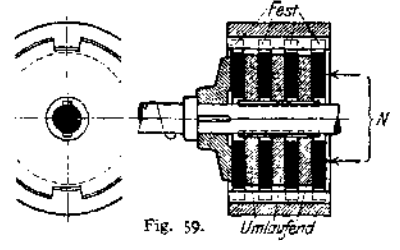

$$
R = i \cdot N \mu.
$$

 $(Fiir i = 1$  bzw. 2: Einfache Scheibenbremse.)

Baustoff der Bremsscheiben: Meist Stahl auf Phosphorbronze.

Werden statt glatter Bremsflächen keilförmige angeordnet, so sind diese unter leichtem Druck einzuschleifen.

Da die Bremse die Arbeit der sinkenden Last zu vernichten bzw. in Wärme umzusetzen hat, so ist zur schnelleren Ableitung der letzteren reichliche Bemessung, sowie Schmierung (zweckmäßig Ölbad) erforderlich.

Bei Benutzung der Bremse als Halte- bzw. Verzögerungsbremse kann eine Flächenpressung bis  $p = 5 \text{ kg/cm}^2$  bei einer Gleitgeschwindigkeit  $v = 10 \text{ m/sec}$ . zugelassen werden. Dient die Bremse als Regelungsbremse, so soll — bei Schmierung mittels Olbad — der Erfahrungswert  $p \cdot v = 25$  bis 30 in Rücksicht auf genügende Wärmeabführung nicht überschritten werden.

#### 5. Sperrad-(Lüfttings-)Bremsen

stellen eine Vereinigung von Sperrwerk und Bremse dar. Fig. 60 zeigt eine gewöhnliche Sperradbremse, wie sie bei von Hand betriebenen Winden

Taschenbuch. 69

zur Verwendung gelangt. Die Bremsscheibe sitzt lose auf der Welle, und ist durch ein Belastungsgewicht gestellt. Die Klinken sind an der Bremsscheibe drehbar befestigt, während das Sperrad auf der Bremswelle aufgekeilt ist. Bei

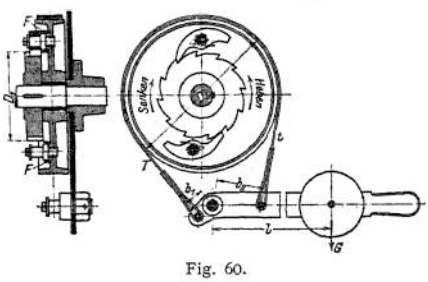

Bewegung im Hubsinne gleiten die Zähne des Sperrades unter den durch Spiralfedern *F* in Eingriff gehaltenen Klinken fort. Bei Aufhören der Antriebkraft findet entgegengesetzte Drehung statt. Sperrad und Bremse werden gekuppelt, und die Last ist gestellt. Soll gesenkt werden, so wird der gewichtbelastete Hebel gelüftet, und Sperrad und Bremse können sich im Senksinne drehen.

Zur Vermeidung des klappern-

den Geräusches werden die Sperrradbremsen entweder mit gesteuerten Klinken oder mit Reibungsklinken ausgestattet.

Bei der in Fig. 61 dargestellten geräuschlosen Sperradbremse<sup>1</sup>) ist die auf der Welle lose laufende Bremsscheibe S mit InnenVerzahnung versehen. Die Drehpunkte der Sperrklinken *K* sind an den Enden eines auf der Welle aufgekeilten doppelarmigen Hebels *H* angeordnet. Während des Hebens ist die Bremse

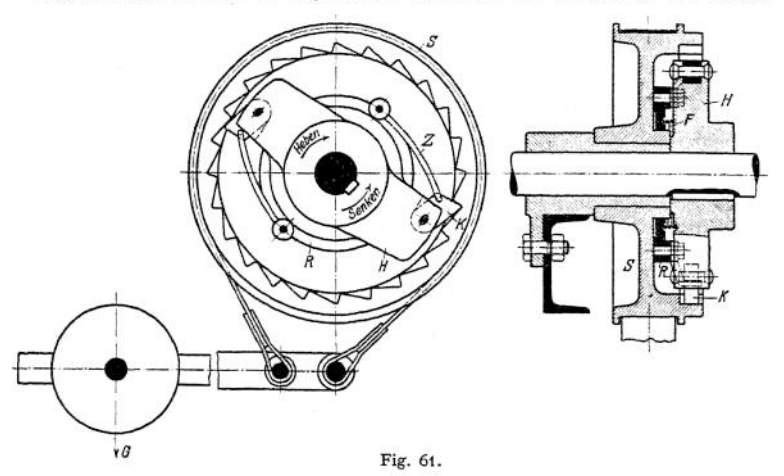

durch ein Gewicht *G* angezogen und damit die Bremsscheibe festgehalten. Ein durch Federkraft gegen die Bremsscheibe gepreßter Reibungsring Ä bewirkt mittels der Zugstangen Z bei Drehung im Hubsinne das Ausrücken der Klinken. Hört die Antriebkraft auf, dann findet Drehung im Senksinne statt, die Klinken werden durch das Reibzeug eingerückt, und die Last ist gestellt. Senken der Last geschieht durch Lüften des Bremshebels.

Die Sperradbremsen werden auch bei motorisch betriebenen Hebezeugen als Halte- bzw. Verzögerungsbremsen benutzt. Hierbei kann die Bremse durch ein mit dem Steuerapparat gekuppeltes Gestänge oder von Hand gelüftet werden.

Das meist innen verzahnte Sperrwerk ist mit 2 oder 3 Klinken ausgerüstet, die durch einen Reibungswiderstand nach Art von Fig. 43 gesteuert werden.

Gebt. Weißmüller, Frankfurt a./M.

Bremsen. **<sup>1091</sup>**

Fig. 62 zeigt eine Lüftungsbremse mit Reibungsklemmgesperre. Letzteres hat inneren, keilnutenförmigen Eingriff. Die Drehpunkte der federbelasteten

Klinken sind an den Enden<br>eines doppelarmigen, auf der eines doppelarmigen, auf Welle aufgekeilten Hebels angeordnet.

Die lose laufende, fliegend angeordnete Bremsscheibe wird wie in Fig. 61 durch ein Belastungsgewicht festgehalten. Beim Heben gleiten die Klinken in der Keilnut derfestgestellten Scheibe fort. Hört die Antriebkraft auf, dann findet Drehung im Senksinne statt, die Klemmwirkung tritt ein und die Last ist gestellt. Senken der

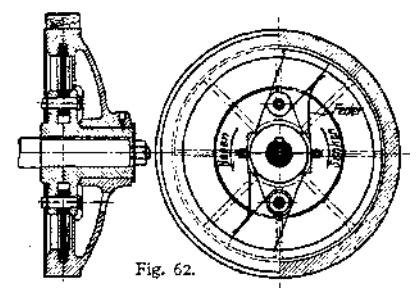

Last, sowie Regeln der Senkgeschwindigkeit erfolgen durch Lüften der Bremse.

### 6. Sicherheitskurbeln.

Bei Winden mit Antrieb von Hand würden die herumschlagenden Kurbeln während des Lastsenkens die Bedienungsmannschaft gefährden. Man ordnet daher die Kurbelwelle ausrückbar an, oder bedient sich der Sicherheitskurbeln.

Bei der in Fig. 63 dargestellten Sicherheitskurbel ist die Kurbel zugleich Bremshebel. Die Bremsscheibe B ist auf der Welle aufgekeilt, während das Sperrad  $R$  lose auf einem Ansatz der Scheibe läuft. Der Spreizring S, der federnd in die Scheibe eingesetzt wird, ist mit einem Ende an dem Sperrrad, mit dem anderen an dem Bremshebel bzw. der Kurbel befestigt. Während des Hebens werden Kurbel, Bremsscheibe und Sperrad miteinander gekuppelt und letzteres gleitet unter der am Windengestell drehbar befestigten Sperr-

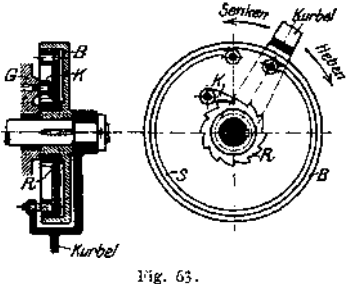

klinke fort. Bei Loslassen der Kurbel genügt die Reibung des federnden Ringes, um die Last mittels der Sperrklinke zu stellen. Soll gesenkt werden, so wird die Kurbel um den Lüftungsweg rückwärts gedreht und der Reibungsschluß aufgehoben. Das Senken geschieht wie bei einer gewöhnlichen Sperradbremse. Die Sicherheitskurbeln sind nur fürWindwerke mit größeremHub, über etwa <sup>5</sup> m, zu empfehlen. In diesem Falle ist jedoch der elektrische Antrieb, besonders bei öfterer Benutzung der Winde, wirtschaftlicher, seine Anwendung daher naheliegender.

Um die Senkgeschwindigkeit der Last innerhalb der zulässigen Grenzen zu halten, werden die Sicherheitskurbeln vielfach mit Fliehkraftbremsen angeordnet.

### 7. Fliehkraft-(Schleuder-)Bremsen.

Sie werden von der niedergehenden Last betätigt und ermöglichen eine selbsttätige Regelung der Senkgeschwindigkeit. Bei Aufzögen dienen sie als Sicherheitsvorrichtung gegen Bruch des Tragorgans (Fallbremsen, s. Aufzöge).

Die Beckersche Fliehkraft-(Geschwindigkeits-)Bremse (Fig. 64) ist eine Backenbremse mit innerem Angriff der Bremsklötze. Letztere haben ihre Drehpunkte an der auf der Welle aufgekeilten Scheibe S, drehen sich mit dieser und bewegen sich daher unter dem Einfluß der Fliehkraft nach außen. Beim

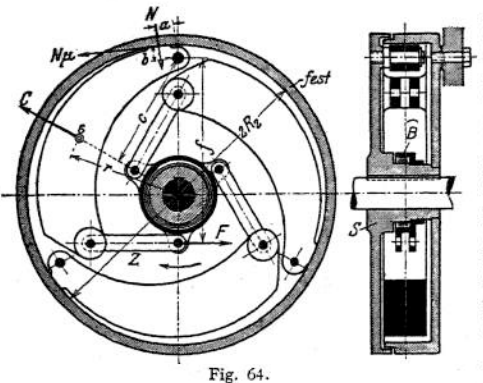

Lastaufwinden bzw. bei zulässigen Senkgeschwindigkeiten hält eine in der Büchse *B* angeordnete Spiralfeder vermittels der Zugstange *Z* der  $F$ liehkraft $C$  das Gleichgewicht. Wird die zulässige Senkgeschwindigkeit überschritten, so überwiegt die Fliehkraft die Federwirkung, die Bremsklötze legen sich gegen die feste Bremsscheibe und erzeugen einen Reibungswiderstand, der den Niedergang der Last verzögert.

Auf einen Bremsklotz wirken 4 Momente ein: das im Sinne des Uhrzeigers wir-

kende Fliehkraftmoment, sowie die entgegengesetzt wirkenden Momente der Rückzugfeder, des Normaldruckes N und des von letzterem erzeugten Reibungswiderstandes  $N \cdot \mu$ .

Bedeuten in bezug auf Fig. 64 *P* die Umfangskraft der Bremse, *F* die Kraft der Rückzugfeder, / deren Hebelarm, *<sup>G</sup>* das Gewicht eines Bremsklotzes in kg und  $g = 9.81$  m/sek.<sup>2</sup> die Fallbeschleunigung, so ergibt sich für den Drehpunkt des Klotzes die Momentengleichung:

$$
C \cdot c - N \cdot a - N\mu \cdot b - F \cdot f = 0;
$$

mit

$$
v = \frac{2r\pi n}{60}, \quad C = \frac{M v^2}{r} = \frac{G}{g} \cdot \frac{4 r \pi^2 \cdot n^2}{3600} = \frac{G}{g} \cdot \frac{r \pi^2 \cdot n^2}{900},
$$

und  $N \mu \geq \frac{P}{3}$ , wird das Gewicht eines Klotzes:

$$
G \geq \frac{900}{r \cdot n^2} \cdot \left[ \frac{P}{3} \left( \frac{a}{\mu \cdot c} + \frac{b}{c} \right) + F \cdot \frac{f}{c} \right] \dots \text{ kg}.
$$

Die Fliehkraft steigt mit dem Quadrat der Entfernung, während das Federmoment unveränderlich ist. Die Kraft der Rückzugfeder kann zu 15 bis 25 kg angenommen werden, für einen Klotz zu 5 bis 8,4 kg.

Eine Erhöhung der Bremswirkung kann durch Anordnung keilnutenförmiger Bremsfläche erreicht werden.

Ein wesentlicher Nachteil der Fliehkraftbremse ist, daß kleine Lasten, besonders der leere Haken, langsamer gesenkt werden als große, während das Umgekehrte erwünscht ist. Infolge ihrer geringen Reibflächen kann die Bremse nur eine kleine Reibungsleistung aufnehmen, und ihre Anwendung ist daher der starken Erwärmung wegen auf Winden mit Antrieb von Hand beschränkt.

Da die Fliehkraftbremse lediglich eine Geschwindigkeitsbremse ist, so ist stets eine gewöhnliche Bremse als Haltebremse vorzusehen.

**Elektrisch gesteuerte Fliehkraftbremse.** Bei dieser werden die Nachteile der gewöhnlichen Fliehkraftbremse dadurch vermieden, daß die Klötze nicht unmittelbar bremsen, sondern den Hebel einer gewichtbelasteten Band- oder Backenbremse betätigen und in ihrer Wirkung durch einen Elektromagneten beeinflußt werden. Die Bremse ist daher für große Leistungen brauchbar, auch kamen verschiedene Geschwindigkeitsstufen eingestellt und kleine Lasten schneller als große gesenkt werden.

kraftbremse in Verbindung mit einer Halte- bzw. Verzögerungsbremse<sup>1</sup>). Das Fig. 65 gibt die Darstellung der elektrisch gesteuerten Beckersehen Flieh-

Gehäuse *g* des Fliehkraftreglers ist auf der Welle lose drehbar und alsBremsscheibe für eine Bandbremse ausgebildet. Durch eine Zugstange Z ist das Gehäuse mit dem Bremshebel <sup>Ä</sup> gelenkig verbunden. Schlagen die Fliehklötze *K* aus, so wird ein Reibungswiderstand an der Bremsscheibe erzeugt, der dieselbe dreht und den gewichtbelasteten Bremshebel lüftet. (Die am Brems-

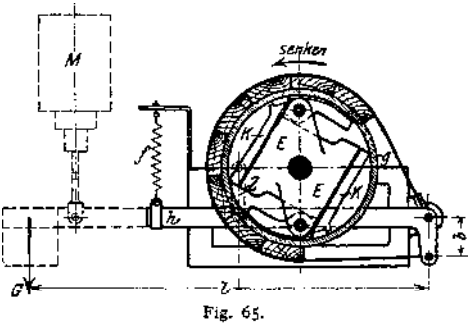

hebel angreifende Feder dient, wenn kein Lüftmagnet angeordnet ist, zum Ausgleich des Bremshebelgewichtes.) Die Regelung der Senkgeschwindigkeit geschieht durch zwei Elektromagnete *E,* deren Erregung vermittels eines Vorschaltwiderstandes vom Führerstand aus eingestellt wird, wodurch sich die Wirkung der Fliehklötze mehr oder weniger abschwächen läßt. Das Festhalten der Last kann durch eine besondere, elektromagnetisch gelüftete Haltebremse geschehen, oder die Fliehkraftbremse wird gleichzeitig als Haltebremse (Fig. 65) ausgebildet, wobei der Nebenschlußmagnet *M* das Bremsgewicht *G* anhebt. Beim Senken suchen Gewicht und Regler die Bremse anzuziehen, während der, Magnet sie lüften will. Beim Heben suchen Magnet und Regler die Bremse zu lüften, während das Gewicht sie anziehen will. Wird der Magnet ausgeschaltet, so werden auch die Reglerspulen stromlos, die Fliehklötze wirken und das Bremsgewicht wird losgelassen. Durch das gemeinsame Wirken des Bremsgewichtes und des Reglers wird der leere Haken sofort gestellt.

Der elektrisch gesteuerte Fliehbremsregler ist in jeder Hinsicht betriebssicher, für jede Bremsleistung verwendbar und ermöglicht eine Regelung der Senkgeschwindigkeit in den weitesten Grenzen.

#### 8. Lastdruckbremsen.

Hierher gehören zunächst die bei den Schraubenhebezeugen verwendeten Drucklagerbremsen. Der durch den Rückdruck der Last in der Schneckenwelle hervorgerufene Axialdruck erzeugt einen Bremswiderstand, der der Last verhältnisgleich ist. Beim Senken der Last muß der Bremswiderstand durch die Antriebkraft überwunden werden. Näheres über Drucklagerbremsen s. Flaschenzüge S. 1105.

Bei Stirnräderwinden wird der zum Bremsen erforderliche Axialdruck künstlich entweder durch ein Gewinde oder durch Schrägstellung der Stirnradzähne erzeugt.

**Senksperrbremsen** finden noch teilweise bei elektrisch betriebenen Winden, insbesondere bei Laufkranen, Verwendung und haben den Zweck, die Geschwindigkeit der sinkenden Last selbsttätig zu regeln. Das Regeln der Senkgeschwindigkeit geschieht durch Verminderung des Bremswiderstandes und zwar derart, daß der Rücktrieb der Last die Bremse lüftet. Hierdurch wird die Last

<sup>\*)</sup> E. Becker, Fördertechnik 1910, S. 97- Versuche an elektrisch gesteuerten Fuehkraftbremsen. Z. Ver. deutsch. Ing. 1912, S. 1925.

kurze Zeit freigegeben, sucht der Motorwelle vorauszueilen und bewirkt wieder ein Schließen der Bremskupplung. Dieser Vorgang wiederholt sich während der ganzen Senkperiode, und die Bremsen werden daher als "Senksperrbremsen mit Lüftspiel" bezeichnet.

Fig. 66 zeigt die von der Firma F. Piechatzek für elektrisch betriebene Laufkrane ohne Senkbremsschaltung verwendete Lamellen - Senksperrbremse (Lamellenbremsen s. S. 1089)-

Die Arbeitsweise der Bremse ist folgende: Beim Heben der Last wird die Bremswelle im Sinne des Pfeiles gedreht. Das auf dem Bremskörper *B<sup>x</sup>* befestigte Ritzel wird von der Last zurückgehalten, der Bremskörper somit nach links geschraubt. Es erfolgt vermittels des Lamellensystems L Kupplung der Bremskörper  $B_1$  und  $B_2$ , wobei der Axialschub durch den Bund *a* aufgenommen wird.

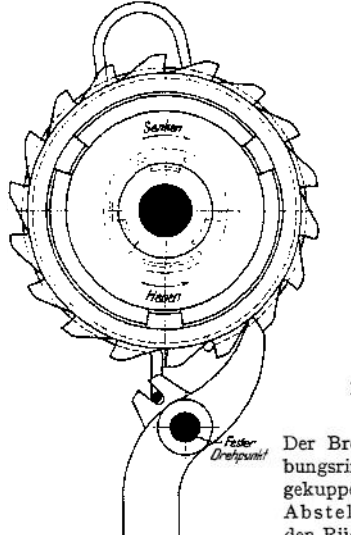

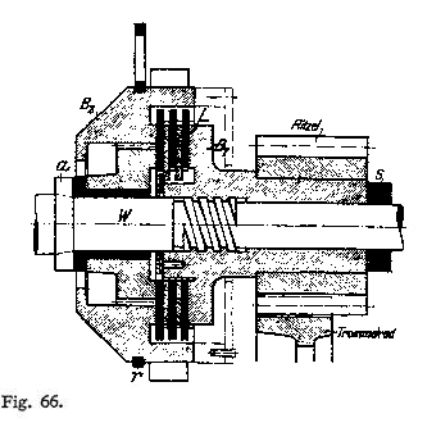

Der Bremskörper  $B_2$  rückt die durch einen Reibungsring gesteuerte Sperrklinke aus, und sämtliche gekuppelten Teile drehen sich im Hubsinne. Bei Abstellen des Motors dreht sich die Welle durch den Rücktrieb der Last in entgegengesetztem Sinne, dieSperrklinkewird eingerückt, wobei die in Betracht

kommenden Teile gekuppelt bleiben und die Last gestellt ist. Läuft der Motor im Senksinne, so wird der Bremskörper  $B_1$  durch Rechtsschrauben um einen kleinen Betrag gelüftet und legt sich gegen den Stellring s . Will nun das Ritzel unter dem Einfluß der sinkenden Luft voreilen, so erfolgt wieder Kupplung der Bremskörper und des Lamellensystems, und die Last steht wieder unter der Wirkung der Bremse. Der im Senksinne laufende Motor hat lediglich die Bremse zu lüften. Die Senkgeschwindigkeit ist also von der Drehzahl des Motors abhängig.

Die Bremse ist zum Schutze gegen Staub u. dgl. vollkommen geschlossen und erfordert reichliche Schmierung der reibenden Teile, insbesondere des Gewindes.

Der Stromverbrauch zum Senken der Last soll höchstens 30 bis 60% desjenigen zum Heben betragen.

Die Lamellenzahl ist daher so anzunehmen, daß während des Senkens nicht unnötig viel Arbeit verbraucht, und die Last gerade noch freischwebend gehalten wird.

Neben der Senksperrbremse ist stets eine elektromagnetisch betätigte Haltebremse anzuordnen.

**Laufräder. 1095**

Weitere Bauarten von Lamellen-Senksperrbremsen siehe Ernst, Z. Ver. deutsch. Ing. 1901, S. 1081; Pickersgill, Lasthebernaschinen; Ders., Dingi. Polyt. Journ. 1907, S. 83; Bergmann, Dingi. Polyt. Journ. 1911, S. 193.

**Die Anwendung der mechanischen Senksperrbremsen ist gegenwärtig eine beschränkte, da die meisten elektrisch betriebenen Hebezeuge mit elektrischer Senkbremsung ausgerüstet werden, wodurch eine genaue Regelung der Geschwindigkeit der sinkenden Last auf einfache Weise ermöglicht wird.**

**Druckluftbremsen s. Z. Ver. deutsch. Ing. 1906, S. 2011 und 2097. Elektrische Bremsung s. S. 1120.**

# VII. Laufräder.

**Baustoff: Für kleine und mittlere von Hand betriebene Krane Gußeisen, sonst Hartguß oder Stahlguß. Die Schienen sind entweder Flacheisen-**

**schienen, Sonderprofil (Fig. 134) oder gewöhnliche Eisenbahnschienen. Mitunter laufen die Räder auch unmittelbar auf dem Flansche eines I-Trägers.**

**Bedeuten mit Bezug auf Fig. 68** *D* **den Laufraddurchmesser,** *b* **die wirksame Laufradbreite, Rmax den größten auftretenden Rad-**

**druck und** *k* **die zulässige Pressung zwischen Rad und Schiene, so besteht die Beziehung:**

 $R_{\text{max}} = D \cdot b \cdot k \dots$  kg.

**Der größte Raddruck für den das Laufrad bemessen wird, ist aus der ungünstigsten Belastungsweise zu ermitteln. Der Laufraddurchmesser ist der jeweiligen Konstruktion entspre-**

**chend zu wählen, wobei jedoch große Laufraddurchmesser, die kleine Fahrwiderstände ergeben, anzustreben sind.**

**Der Beanspruchungskoeffizient** *k,* **der für höhere Fahrgeschwindigkeiten, der größeren Abnutzung wegen,, entsprechend geringer anzunehmen ist, kann gesetzt werden:**

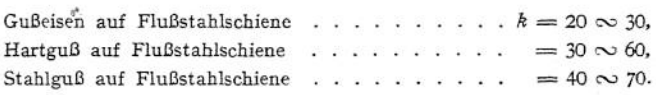

**Für geradlinige Fahrbewegung erhalten die Laufräder den aus Fig. 67 und 68 ersichtlichen Kranzquerschnitt mit doppeltem Spurkranz.**

**Das Rad selbst wird meist als Scheibenrad ausgebildet und mit Versteifungsrippen versehen.**

**Laufräder, die auf dem untern Flansche eines I-Trägers laufen, erhalten nur einen Spurkranz und sind etwas ballig zu drehen.**

**Die Laufräder der Kreisbahn eines Drehkranes erhalten entweder zylindrische (schwach ballige) oder konische Form. Der bei der letzteren auftretende Axialschub ist auf entsprechende Laufflächen zu übertragen.**

**Die Laufräder können auf der zugehörigen Achse aufgekeilt sein oder lose auf derselben laufen. In letzterem Falle werden sie mit Rotguß oder Phosphorbronze ausgebuchst.**

**Fig. 68 zeigt den Einbau eines Laufrades (mit angegossenem Zahnkranz) in den Kopfträger eines Laufkranes.**

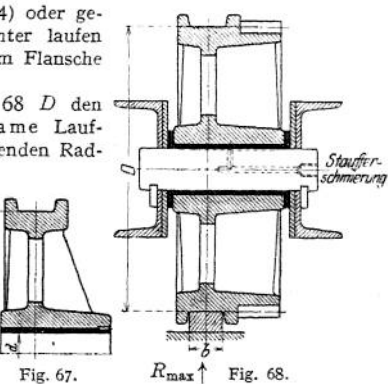

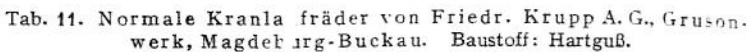

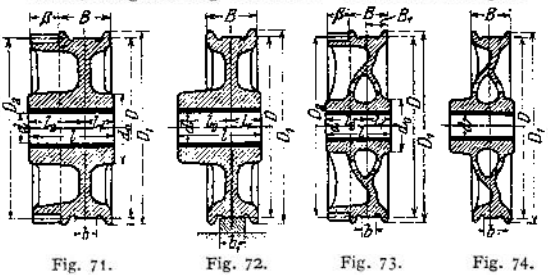

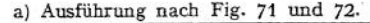

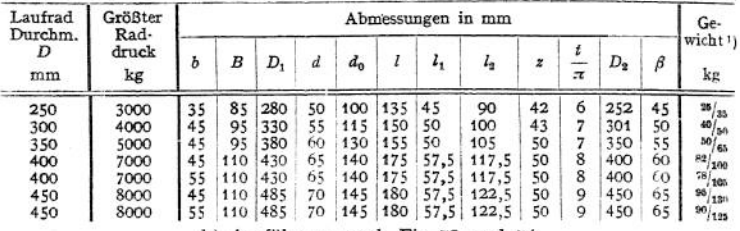

**b) Ausführung nach Fig 73 und 74.**

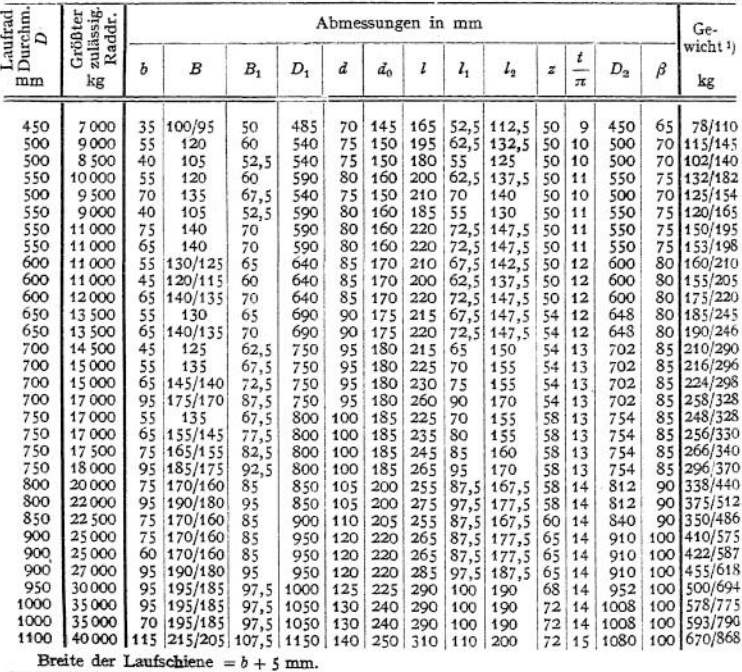

') Ohne bzw. mit angegossenem Zahnkranz.

Fig. 69 gibt ein Laufrad mit angeschraubtem Zahnkranz wieder. Die Verbindungsschrauben zwischen Radkörper und Zahnkranz sind mit Rücksicht auf das wechselnde Drehmoment als Paßschrauben auszuführen.

Fig. 70 zeigt ein Laufrad mit aufgekeiltem Zahnrad.

Besonders zu beachten ist, daß sämtliche, gemeinsam angetriebenen Laufräder eines Fahrwerks auf genau gleichen Durchmesser zu drehen (bei Hartguß zu schleifen) sind.

Sind zur Aufnahme eines größeren Raddruckes zwei oder vier Laufräder erforderlich, so

werden dieselben in einem gemeinsamen, einstellbaren Radgestell (Balancier) gelagert.

# B. Aufhängung der Last.

Lasthaken s. Einzelteile der Hebemaschinen S. 1073.

## I. Kranwagen

werden zwischen Last und Kranhaken eingeschaltet und ermöglichen ein schnelles und bequemes Wägen schwerer Gegenstände, deren Transport zu einer besonderen Wage nicht angängig. Sie sind meist nach Art der Brückenwagen gebaut und müssen, da sie die nutzbare Hubhöhe verringern, möglichst gedrängter Bauart sein. Die Kranwagen werden in verschiedenen Größen für Tragfähigkeit von <sup>1</sup> bis 50 *t* und mehr hergestellt. Je nach Tragfähigkeit werden sie mit einfachem Haken, Doppelhaken oder Lastbügel ausgerüstet<sup>1</sup>).

## II. Fördergefäße

dienen zum Verladen von Massengütern wie Kohle, Erz u. dgl. Gewicht der Kohle (geschüttet)  $\infty$  750 kg/m<sup>2</sup>, des Erzes  $\infty$  3000 kg/m<sup>3</sup>. Die Beschickung

erfolgt bei den Kippkübeln und Klappgefäßen von Hand mittels Schaufel, die Entleerung auf mechanischemWege- Bei den Greifern geschieht das Aufnehmen des Fördergutes und das Entleeren des Gefäßes selbsttätig.

a) **Kippkübel** (Fig. 75) sind dann empfehlenswert, wenn das Fördergut stets in gleicher Höhe — etwa in Schüttrümpfe — abgegeben wird. Bei dem gefüllten Kübel liegt der Schwerpunkt 5 so, daß durch Auslösen des Riegels  $R$  ein Kippen und damit ein selbsttätiges Entleeren des Kübels erfolgt. Infolge der entsprechen-

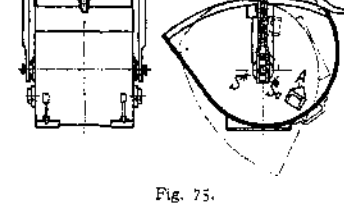

den Lage des Schwerpunktes  $S_0$  kehrt der leere Kübel von selbst wieder in seine ursprüngliche Lage zurück.

**b) Klappgefäße.** Bei dem in Fig. 76 dargestellten Fördergefäß mit aufklappbarem Boden<sup>2</sup>) kann die Entleerung in jeder Höhenlage erfolgen. Sie geschieht durch das Eigengewicht des Fördergutes unter Nachlassen des Entleerungsseiles oder Auslösen eines Riegels.

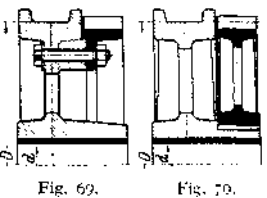

<sup>&</sup>lt;sup>1</sup>) S. auch Z. Ver. deutsch. Ing. 1912, S. 1956.

<sup>2</sup>) Zobel & Neubert, Schmalkalden.

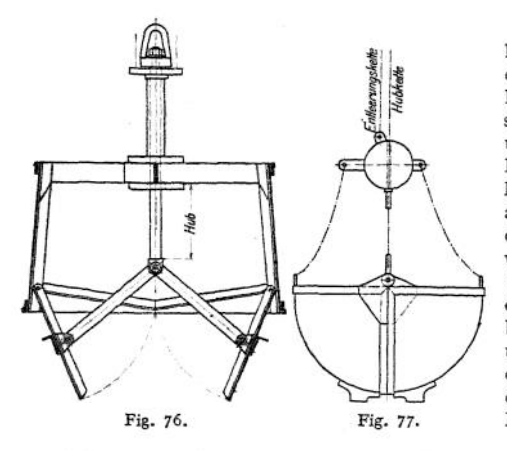

Fig. <sup>77</sup> zeigt ein aufklappbares, halbzylin.<br>drisches Fördergefan Fördergefäß. Bei diesem greift das Hubseil mittels eines Querstückes und zweier Ketten an den Drehpunkten der viertelkreisförmigen Gefäßhälften an. Letztere bleiben unter dem Einfluß ihres Eigengewichtes geschlossen. öffnen des Gefäßes geschieht durch Anziehen des gewichtbelasteten Entleerungsseiles und zweier an diesem und den Gefäßhälften angreifender Ketten. Bedienung vom Führerstande aus.

Klappgefäße dieser Bau-

art finden sowohl für Kohle, als auch für Erz Verwendung. Sie sind möglichst flach zu bauen, um zu vermeiden, daß schweres Fördergut beim Einschaufeln unnötig hochgehoben wird. Rauminhalt der Klappgefäße meist 1 bis 2 m<sup>3</sup>. Die Klappgefäße sind durch die Greifer verdrängt worden. Nur für großstückiges Erzs) und einige Kohlensorten sind sie noch mehr oder weniger unentbehrlich.

**c) Selbstgreifer** dienen in Häfen und auf Lagerplätzen zum Verladen von Massengütern wie Kohle, Erz, Getreide, Sand u. dgl. Auch für Baggerzwecke finden sie vielfach Verwendung. Der große Vorteil des Greiferbetriebes besteht darin, daß die Entladekosten bedeutend ermäßigt werden. Für flotten Betrieb läßt sich beim Verladen von Kohle eine Höchstleistung von 40 bis 50 t/Std., bei Anwendung von sehr großen Greifern eine solche bis 90 t/Std. erreichen. Rauminhalt der Greifergefäße 0,6 bis 1,5 m<sup>3</sup> (nur für Feinkohle) und 1,5 bis 6 m3. Das Eigengewicht eines Greifers kann etwa gleich seiner Tragfähigkeit an Kohle gesetzt werden.

Als Tragorgan bediente man sich früher der Kette, gegenwärtig jedoch meist des Drahtseiles. Kraftübersetzungsmittel: Differentialtrommel, meist Flaschenzug. Bei Benutzung des letzteren ist das Schließorgan, soweit es im Greifer arbeitet, eine Kette. Neuere Greiferausführungen, die mit großer Geschwindigkeit arbeiten, sind vollständig mit Drahtseil ausgerüstet. Man unterscheidet: Einseilgreifer ohne und Zweiseilgreifer mit besonderem Entleerungsseil.

Bei den Einseilgreifern geschieht das Schließen und Heben des Greifers durch ein gewöhnliches Windwerk. Zum Entleeren ist in der höchsten Stellung ein Anschlag vorgesehen, der ein Gesperre entriegelt und so das Öffnen des Greifers unter dem Einfluß des Eigengewichtes der Schaufeln und des Fördergutes veranlaßt.

Dem Vorteil eines einfachen Windwerks stehen folgende Nachteile gegenüber: Das öffnen ist nur in bestimmter Höhenlage möglich. Einseilgreifer arbeiten langsamer als Zweiseilgreifer. Auch sind sie schwerer und teurer als diese. Das größere Gewicht bedingt ferner beim Heben einen entsprechend größeren Stromverbrauch.

Während die Einseilgreifer nur noch selten und in besonderen Fällen zur Verwendung gelangen, bedient man sich allgemein der Zweiseilgreifer. Sie können in jeder Höhenlage des Greifers entleert werden. Zur Bedienung ist ein besonderes, der Arbeitsweise des Greifers entsprechendes Windwerk erforderlich. Greiferwindwerk s. S. 1133-

\*) Fördergefäß für <sup>8</sup> t Fassungsvermögen siehe Miehenfelder, Krane und Transportanlagen S. 13. Berlin 1912, Julius Springer.

Fördergefäße. **1099**

Die **in Deutschland üblichen Bauarten besitzen meist viertelkreisförmige Schaufeln, die mittels eines Faktorenflaschenzuges geschlossen werden. Übersetzung für Kohlengreifer ' bis für Greifer zum Fördern von Getreide -}. Die einzelnen Bauarten unterscheiden sich im wesentlichen durch die Lage der Schalendrehpunkte und die Lage des Angriffspunktes der schließenden Seile. Schließweg und Verlauf der Schließkraft sind daher bei den einzelnen Systemen verschieden.**

**Fig. 78 gibt die schematische Darstellung des Selbst greifers von J. <sup>J</sup> äger in Duisburg. Er besteht im wesentlichen aus zwei trapezförmigen Rahmen die durch ein ] [-Querstück gj miteinander verbunden und durch ein Flacheisenkreuz versteift sind. Dieser Doppelrahmen ist an den beiden Entleerungsketten aufgehängt. An seinen beiden unteren Ecken sind die Drehpunkte der mit Stahlschneiden versehenen Schaufeln angeordnet.**

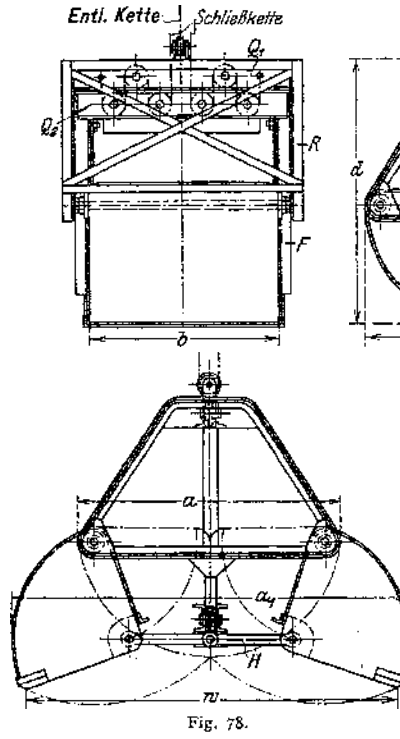

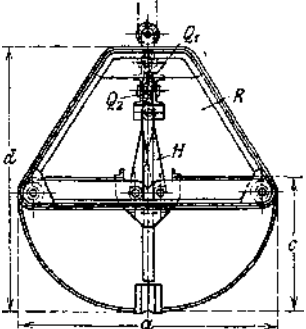

**Der Greifer wird in geöffnetem Zustand auf das Fördergut gesetzt. Das Schließen wird durch einen eingebauten Flaschenzug, dessen feste Rollen in dem Rahmenquerstück und dessen lose Stellen in dem beweglichen Querstück** *Q<sup>2</sup>* **gelagert sind, bewirkt.**

**Dieses wird in den senkrechten Vierkantstäben** *F* **geführt und überträgt seine Bewegung mittels der Kniehebel** *H* **auf die Schaufeln. Dem Anziehen der Schließkette entspricht eine Bewp-**

**gung des Querstückes nach oben, wobei die Kniehebel die Schaufeln drehen und den Greifer schließen.**

**Das öffnen geschieht unter dem Einfluß des Eigengewichtes der Schalen, des beweglichen Querstückes und des Fördergutes unter Nachlassen der Schließkette und Festhalten der Entleerungskette. Die Kniehebel nehmen bei voller Öffnung des Greifers horizontale Lage an. Die strichpunktierten Linien geben die Schließkurve des Greifers ohne Berücksichtigung seines Eigengewichtes. Zeichnerische Ermittelung der Schließkraft siehe Andree, Statik des Kranbaues, II. Aufl., S. 309.**

| Inhalt<br>m <sup>2</sup> |      |      | Hub zum<br>Öffnen bzw.<br>Schließen | Gewicht |         |      |      |            |
|--------------------------|------|------|-------------------------------------|---------|---------|------|------|------------|
|                          | a    | Ь    |                                     |         | $a_{1}$ | 19   | mm   | <u>kg.</u> |
| $^3\!/_4$                | 1420 | 950  | 710                                 | 1450    | 2150    | 2000 | 3000 | 1300       |
|                          | 1570 | 1100 | 785                                 | 1600    | 2400    | 2250 | 3300 | 1400       |
| 1.5                      | 1740 | 1250 | 870                                 | 1750    | 2650    | 2500 | 4800 | 1600       |
| $\overline{2}$           | 1890 | 1400 | 945                                 | 1900    | 2900    | 2750 | 5200 | 1800       |
| 2.5                      | 2010 | 1550 | 1005                                | 2050    | 3100    | 2950 | 5400 | 2100       |
| 3                        | 2110 | 1650 | 1055                                | 2200    | 3300    | 3150 | 5600 | 2400       |
| 3.5                      | 2230 | 1750 | 1115                                | 2200    | 3500    | 3350 | 5600 | 2800       |
| 4                        | 2340 | 1850 | 1170                                | 2300    | 3700    | 3350 | 5800 | 3200       |
| 4,5                      | 2460 | 1900 | 1230                                | 2400    | 3900    | 3750 | 6000 | 3700       |
| 5                        | 2580 | 1950 | 1290                                | 2500    | 4100    | 3950 | 6200 | 4200       |
| 5.5                      | 2700 | 2000 | 1350                                | 2600    | 4300    | 4150 | 6400 | 4800       |
| 6                        | 2820 | 2050 | 1410                                | 2700    | 4500    | 4350 | 6600 | 5400       |

Tab. 12. Selbstgreifer für grobe Kohle von J. Jäger, Duisburg.

Die folgende Fig. <sup>79</sup> zeigt den Selbstgreifer Bauart Laudi für Erz und ähnliche Fördergüter. Inhalt 4 bis 5 m3.

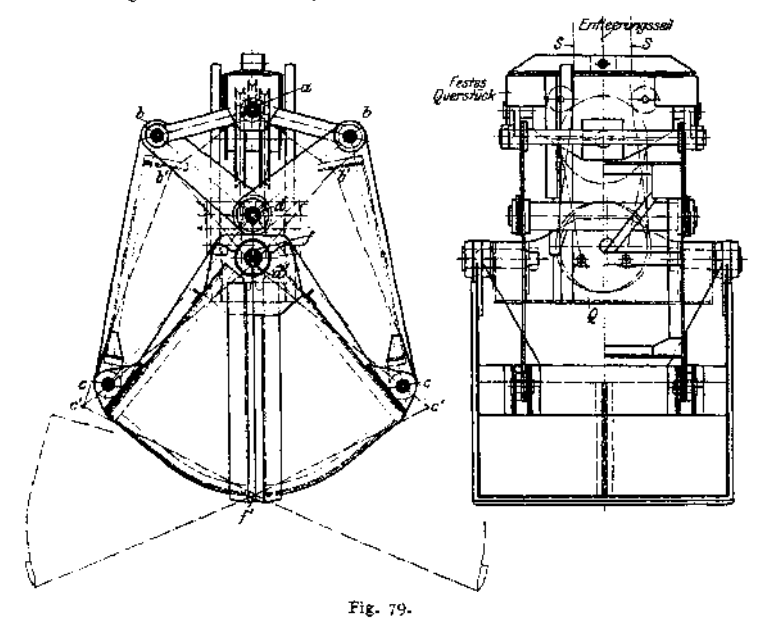

Arbeitsweise des Greifers: Nachdem der Greifer in geöffnetem Zustande auf das Fördergut gesetzt, werden die Seile 5 des Schließflaschenzuges angezogen und bewirken das Schließen des Greifers. Hierbei bewegt sich das Querstück *<sup>Q</sup>* mit den losen Rollen nach oben, und derSchaufeldrehpunkt wandert von *f*nach /, wobei das Kniehebelsystem aus der Lage *ab' d'* in die Lage *ab d* übergeht. Die beiden seitlichen Dreieckhebel, welche bei *c* an den Schaufeln angreifen, bewegen sich von *b' c' d'* nach *<sup>b</sup> cd.*

Das öffnen des Greifers geschieht durch Festhalten des Entleerungsseiles und Nachlassen der Schließseile *S* unter dem Einfluß des Eigengewichtes der beweglichen Greiferteile und des Fördergutes.

Der Greifer Bauart Laudi besitzt eine große Greifweite und infolge der kräftigen Wirkung des Kniehebelsystems eine große Schließkraft, die zu Ende des Schließweges am größten ist. Da der Kniehebel beim öffnen des Greifers eine günstige Kraftwirkung nach abwärts gibt, so ist das Anbringen eines Gewichtes an dem beweglichen Querstück überflüssig.

Zeichnerische Ermittelung der Schließkraft siehe Andrée, Statik des Kranbaues. 2. Aufl. S. 310.

Selbstgreifer Bauart Palm (Fig. 80). Er besteht im wesentlichen aus dem Rahmen *R,* an dem die Drehpunkte *<sup>a</sup>* der Greiferschaufeln *A* angeordnet sind. Das in den senkrechten Führungen *F* bewegliche Querstück *B* trägt die losen Rollen *r* des Schließflaschenzuges, während die festen Rollen *r<sup>Q</sup>* desselben in dem Rahmen Ä gelagert sind. Als Schließorgan des Zwillingsrollenzuges dienen Drahtseile, deren Enden bei *b* an dem festen Querstück befestigt sind. Je eine Gälische Kette <sup>Ä</sup> geht von dem Querstück *B* über eine Kettenrolle K und greift bei *c* an den Greiferschaufeln an.

Arbeitsweise: Das öffnen des Greifers geschieht durch Anziehen der Entleerungsseile unter Nachlassen der Schließseile. Die Entleerungsseile ziehen vermittels eines Querstückes und der bei *d* angreifenden vier Entleerungsketten *E* die Greiferschaufeln auseinander. Hierbei bewegt sich das Querstück *B* nach abwärts und nimmt die der größten Greiferöffnung entsprechende tiefste Lage an.

Beim Schließen des Greifers werden die Schließseile angezogen, während die Entleerungsseile nachgelassen werden. Durch das Anziehen der Schließseile wird das Querstück*B* nach oben bewegt und der Greifer mittels der am Rahmen und bei

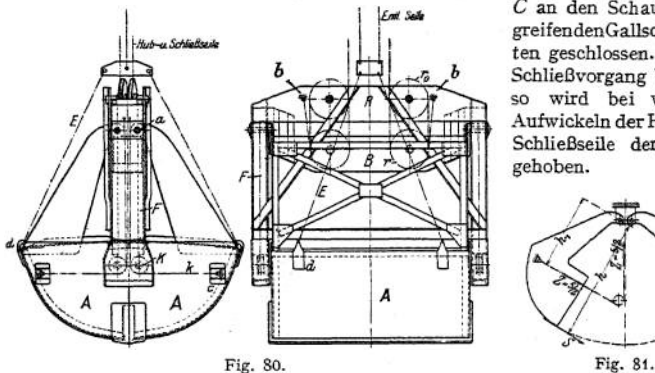

*C* an den Schaufeln angreifendenGallschenKetten geschlossen. Ist der Schließvorgang beendet,<br>so wird bei weiterem wird bei weiterem Aufwickeln derHub- und Schließseile der Greifer gehoben.

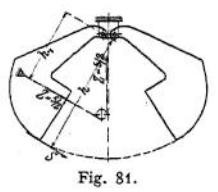

Das Verhältnis der Schließkraft und der Kraft am Rollenzug läßt sich beim Palm-Greifer auf einfache Weise ermitteln.

Besitzt der Rollenzug eine Übersetzung von <sup>1</sup> : 5, so wirkt an jeder Greiferschale (Fig. 81) eine Zugkraft =  $\frac{5}{2} \cdot Z$ , wenn  $Z$  die Zugkraft der Hub- und Schließseile bedeutet. Die Schließkraft *S* ergibt sich alsdann aus der Gleichung

$$
S \cdot h = \frac{5}{2} \cdot Z \cdot h_1 \text{ au } S = \frac{5}{2} \cdot Z \cdot \frac{h_1}{h}.
$$

Der Greifer Bauart Palm besitzt infolge der am unteren Schaufelende bei C angreifenden Gälischen Ketten unveränderliche Scbließkraft. Die hohe Lage der Drehpunkte der Greifeischaufeln, deren Schließkurve ohne Berücksichtigung des **Eigengewichtes ein. Kreisbogen ist, ermöglicht konstantes Schöpfen, ohne daß unter den Greiferschalen Fördergut liegen bleibt.**

Weiteres über Greifer siehe: v. Hanfstengel, Förderung der Massengüter II. Bd. Dingi. Polyt. Journ. 1903, 1907 Nr. 10 u. 11, Z. Ver. deutsch. Ing. 09 S. 768, desgl. 1910' S. 579, desgl. 1912, S. 617, Kammerer, Versuche mit Selbstgreifern.

**Greiferwinden s. S. 1133-**

## III. Lasthebemagnete

**finden ausgedehnte Verwendung zum Heben und Befördern von Roheisen, Schrott, Blechen, Trägern u. dgl. Auch Fallwerkskrane werden statt mit mechanisch auslös-<sup>1</sup> »arer Fallbirne mit einem der Form der Birne entsprechenden Magneten ausgerüstet.**

**Für Körper mit ebener Oberfläche (Blöcke u. dgl.), sowie für Schrott und Masseln bedient man sich des in Fig. 82 dargestellten Magneten mit festen Polen und runder Form. Das Magnet hängt mittels dreier Ketten an dem Lasthaken und wird auf das zu hebende Eisenstück gesetzt. Durch Einschalten des Kontrollers erhält die Wickelung Strom, der im Magneten und Eisenstück den**

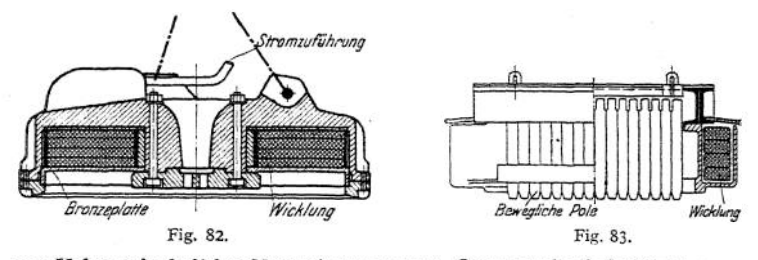

**zum Heben erforderlichen Magnetismus erzeugt. Gegen mechanische Verletzungen ist die Wickelung durch eine kräftige Bronzeplatte geschützt. Stromzuführung zum Magneten erfolgt durch ein bewegliches Kabel. Die Stromzuführungsstelle selbst ist gegen Feuchtigkeit empfindlich und daher ist für dieselbe besondere Sorgfalt erforderlich.**

**Zum Fördern von Eisenstücken mit unregelmäßiger Form, sowie sich durchbiegender Bleche verwendet man Magnete mit beweglichen Polen (Fig. 83)\*). Diese beweglichen Pole sind in einem schmiedeeisernen Joch gemeinsam aufgehängt und stellen sich, infolge ihrer senkrechten Beweglichkeit, der Form des zu fassenden Körpers entsprechend ein.**

**Fig. 84 zeigt dieVerteilungder Kraftlinieneines Magneten mit beweglichen Polen.**

**Handelt es sich um das Befördern von Profileisen, langen Blechen u. dgl., so werden zwei oder mehrere Magnete an einem Querstück aufgehängt (Fig. 86). Letzteres hängt entweder am Kranhaken oder an einem besonderen Gerüst, das in senkrechten Führungen vom Hubwerk auf und ab bewegt wird.**

**Die Tragfähigkeit eines Magneten hängt von der Größe des Magnetisierungs-**

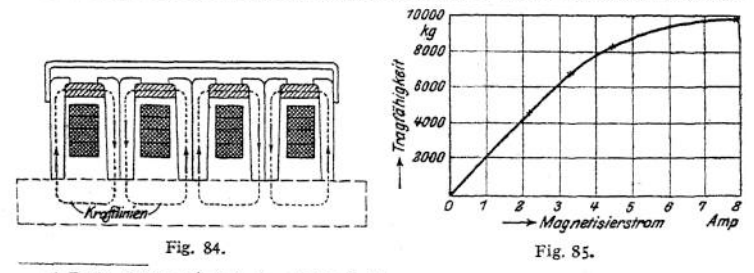

0 Dub, Z. Ver. deutsch. Ing. 1909, S. 84.

**Stromes ab. Fig. 85 zeigt** *z.* **B.die Tragfähigkeit eines Magneten für 2000 kg Nutzlast in Abhängigkeit vom Magnetisierungsstrom. Betriebsspannung 110 Volt. Die Abreißkraft von 10 t tritt bei einem Strom von 8 Amp. auf. Die hierbei vorhandene 5fache Sicherheit dürfte für die meisten Betriebe hinreichend sein.**

**Ungünstig beeinflußt wird die Tragfähigkeit eines Magneten durch die Temperatur des zu befördernden Eisens. Diesbezügliche Versuche haben ergeben, daß bei 400° noch eine genügende Durchlässigkeit für die magnetischen Kraftlinien vorhanden ist. Darüber ist die Wirkung des Magneten eine äußerst unsichere; bei 700° ist das Eisen nicht mehr magnetisierbar. Für den Transport warmer Eisenteile haben sich Magnete mit Wasserkühlung bewährt.**

**Ferner setzt der Mangangehalt des Eisens den Kraftlinien einen Widerstand entgegen. Beispielsweise sind Masseln mit über 7% Mangangehalt überhaupt nicht mehr transportfähig.**

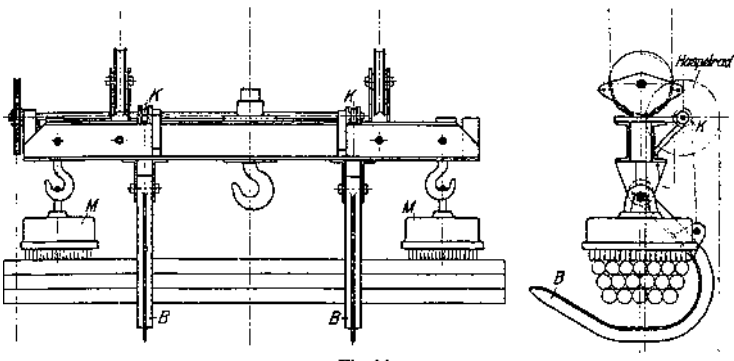

Fig. 86.

**Ein Hauptnachteil der Lastmagnete ist der, daß bei plötzlicher Stromunterbrechung durch Kurzschluß u. dgl. die Last losgelassen wird und abstürzt. Durch Anordnung eines Reservedrahtes, der die Wicklung bei eintretendem Kurzschluß speist, kann eine gewisse Sicherheit gegen Abstürzen erreicht werden.**

**Mechanische Sicherheitsverrichtungen, die nach Anheben die Last greifer-**

**artig umfassen und ein Abstürzen bei Stromunterbrechung verhüten, haben sich in verschiedenen Ausführungen bewährt.**

**Fig. 86 zeigt eine von Hand bediente Sicherheitsvorrichtung für zwei an einem Querstück aufgehängte Magnete. Bei eintretenderStromunterbrechung nehmen die in Sicherheitsstellung befindlichen Bügel** *B* **das Fördergut auf. Vor Niedersetzen oder Anheben der\* Last werden die**

**Bügel durch die an ihrem hinteren Ende angreifenden Ketten und die Kettennüsse K vermittels eines Haspelrades hochgezogen.**

**In** Fig. 87 ist ein Lastmagnet mit mechanischer Fig. 87

Sicherheitsvorrichtung zum Transport von Stabeisen dargestellt. Das Öffnen der Zange erfolgt mit dem Senken des Magneten, das Schließen durch Hochziehen desselben.

Weitere mechanische Schutzvorrichtungen für Lasthebemagnete siehe Michenfelder, Krane und Transportanlagen.

## IV. Zangen

werden hauptsächlich in Hüttenwerken als Greiforgane zum Transport von Stahlblöcken benutzt. S. auch S. 1190, Sonderkrane für Hüttenwerke.

In Rücksicht auf die strahlende Wärme geschieht die Bedienung der Zange vom Führerstande aus. Die Vorrichtung zum Bedienen der Zange ist so eingerichtet, daß die Zange geöffnet und geschlossen, sowie je nach Bedarf gedreht und gehoben werden kann. Um ein Pendeln derselben zu vermeiden, ist die Aufhängung an einer starren Führung erforderlich.

Die in Fig. 88 dargestellte Zange besteht aus zwei doppelarmigen Hebeln *H,* deren Drehpunkte *a* sich an der Stange S befinden. Am unteren Ende der Hebel *H* sind auswechselbare Körnerspitzen angebracht, am oberen Ende Rollen, die sich in den Schlitzen der am Rohre *R* angebrachten Blechschilde bewegen. Durch Hochziehen des Rohres*R* schließt sich die Zange unter der Einwirkung des Blockgewichtes. Durch Senken des Rohres und Festhalten der Stange S wird die Zange geöffnet.

# C. Flaschenzüge.

Flaschenzüge sind "Hebewerkzeuge" zum Heben kleinerer und mittlerer Lasten bei beschränktem Hub. Antrieb meist von Hand.

**a) Gewöhnliche Flaschenzüge.** Da sie keine Vorrichtung zum Festhalten der schwebenden Last besitzen, sind sie von untergeordneter Bedeutung. Als Rollenzug findet der Faktorenrollenzug (s. Mechanik) Verwendung. Huborgan: Hanfoder Drahtseil.

**b) Der Differentialflaschenzug** von Weston ist veraltet. Er besitzt einen sehr geringen Wirkungsgrad ( $\eta = \infty$  0,30), auch sind Kette und Kettenräder einem sehr starken Verschleiß unterworfen.

**c) Schraubenflaschenzüge mit Drucklagerbremse** sind ein vollwertiges und betriebssicheres Hebewerkzeug. Da sie in verschiedenen Größen in Massenfabrikation hergestellt werden, so ist auch ihr Beschaffungspreis ein verhältnismäßig niedriger.

Tragkraft: 0,5 bis 10 t; Hub <sup>3</sup> bis 6 m.

Wirkungsgrad in eingelaufenem Zustande  $\eta = \infty$  0,55 bis 0,65.

Huborgan: Kalibrierte Kette, über <sup>5</sup> t Tragfähigkeit Gälische Kette.

Als Übersetzung dient ein doppelgängiges Schneckengetriebe (Steigung  $\alpha = \infty 20^{\circ}$ .

Der unter dem Einfluß der Last an der Schneckenwelle erzeugte Axialdruck betätigt die Drucklagerbremse.

Bei dem in Fig. 89 dargestellten Schraubenflaschenzug von Becker beruht die Bremswirkung auf Kegelreibung.

Beim Heben wird der Vollkegel der Bremswelle mit dem als Sperrad ausgebildeten Hohlkegel unter dem Einfluß der Last gekuppelt. Der Axialdruck wird durch eine Druckschraube aufgenommen, während das mit der Welle gekuppelte Sperrad unter der federbelasteten Klinke fortgleitet. Hört die Antriebskraft auf, dann dreht das auf der Lastwelle sitzende Schneckenrad die

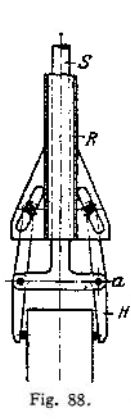
Schneckenwelle in entgegengesetztem Sinne. Der Sperradhohlkegel legt sich gegen die Klinke, und die Last ist gestellt.

Das Senken der Last geschieht durch Ziehen an der Haspelkette (im Senksinne), wodurch die Kegelreibung überwunden und die Last abwärts bewegt wird.

Weitere Bauarten von Drucklagerbremsen: P i e chatzek (Patent Lüders), E.Weiler, Gebr. Bolzani u. a.

**d) Zahnradflaschenziige.** Bei diesen wird statt des Schneckengetriebes eine einfache oder doppelte Stirnräderübersetzung eingebaut. Demgemäß ergebendieZahnradflaschenzüge bei Anwen-<br>dung eines vorzüglichen eines vorzüglichen

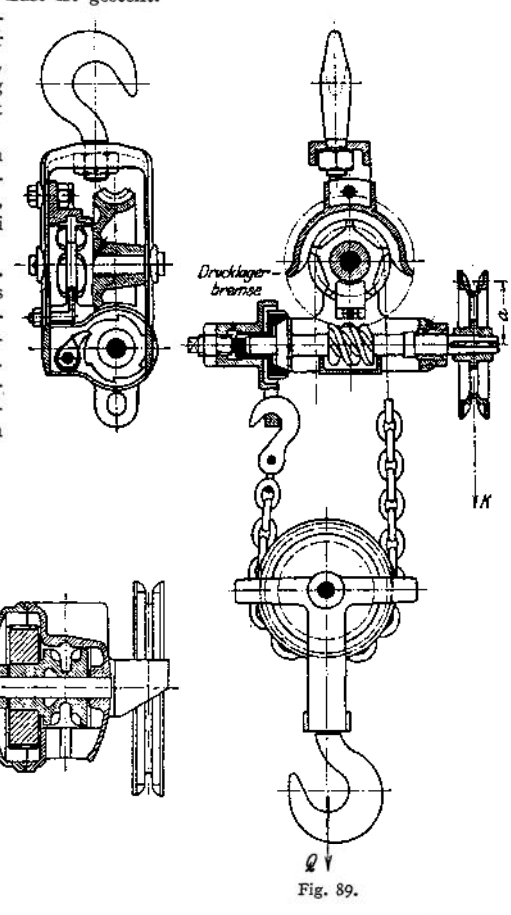

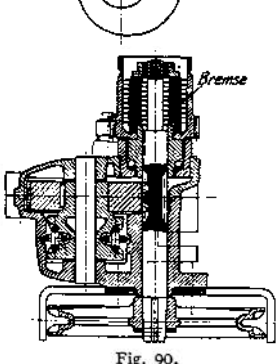

Materials und mit genau bearbeiteten Zähnen einen höherenWirkungsgrad als die vorgenannten Schraubenflaschenzüge.  $\eta = 0.80$  bis 0.90. Andererseits ist jedoch ihr Beschaffungspreis ein wesentlich höherer.

Als Bremse wird gleichfalls eine Drucklagerbremse benutzt. Da jedoch der beim Schneckengetriebe vorhandene Axialdruck fehlt, so kann derselbe künstlich durch schräge Stellung der Stirnradzähne oder ein flachgängiges Gewinde erzeugt werden.

Bei dem in Fig. 90 dargestellten Zahnradflaschenzug (F. Piechatzek) ist als Drucklagerbremse eine Lamellenbremse angeordnet. Erzeu-

Taschenbuch. **70**

gung des axialen Druckes durch Schrägstellung der Zähne. Die Zahnräder sind aus Chromnickelstahl hergesteilt und zum Schutze gegen Staub eingekapselt.

In neuerer Zeit werden die Stimradflaschenzüge vielfach mit elektrischem Antrieb ausgerüstet. Der angebaute Steuerapparat erhält Seilsteuerung und wird vom Fußboden aus bedient.

Bei den Flaschenzügen ist wie bei allen Hebewerkzeugen gedrängte Bauart und geringes Gewicht Hauptbedingung. Für die verschiedenen Teile werden daher höhere Beanspruchungen als üblich zugelassen, auch ist die Verwendung hochwertiger Baustoffe empfehlenswert.

# D. Winden.

### I. Unmittelbar wirkende Winden

besitzen kein Huborgan (Seil oder Kette) und dienen zum Heben von Lasten auf geringe Förderhöhen. Sie werden hauptsächlich zu Montagezwecken u. dgl. benutzt und lassen sich mit den Flaschenzügen unter dem Ausdruck "Hebewerkzeuge" zusammenfassen. Im Hinblick auf leichten Transport ist geringes Gewicht erforderlich, woraus sich wie bei den Flaschenzügen gedrängte Bauart und hohe Beanspruchung der Baustoffe ergibt. Antrieb meist von Hand, mitunter auch hydraulisch oder elektrisch.

**a) Zahnstangenwinden1).** Verwendung zu Montagezwecken in Hüttenwerken, Kesselfabriken, Werften u. dgl., sowie zur Ausrüstung von Lokomotiven und Eisenbahnwagen.

Tragkraft 2 bis 20 t. Hub 0,3 bis 0,5 m.

Der Antrieb erfolgt mittels Kurbel und je nach Tragfähigkeit durch ein oder zwei Stirnrädervorgelege, die auf ein Zahnstangengetriebe arbeiten. Die Last selbst stützt sich entweder unmittelbar auf den drehbaren Kopf der Zahnstange oder auf eine an der Zahnstange angebrachte Pratze. Statt der Stirnrädervorgelege kann auch ein Schneckengetriebe eingebaut werden.

Kurbelarm  $a = 250$  bis 300 mm. Kurbeldruck *K* bis 35 kg. Kleinste Zähnezahl bei Stirnrädergetrieben (Übersetzung meist  $\frac{1}{4}$  bis  $\frac{1}{7}$ )  $Z_{\text{min}} = 4$ .

Hierbei werden die Zähne unmittelbar in die Welle eingefräst und gehärtet. Hohe zulässige Beanspruchung der Zähne: Flußstahl  $k_b = 3000$  bis 3500 kg/cm<sup>2</sup>. Spezifische Pressung in den Lagern  $p$  bis 400 kg/cm<sup>2</sup>.

Gehäuse meist aus gepreßtem Stahlblech. Festhalten der Last geschieht durch ein Zahngesperre. Zur Vermeidung von Unglücksfällen durch die herumschlagenden Kurbeln werden mitunter Bremsvorrichtungen, Sicherheitskurbeln u. dgl. angeordnet. Wirkungsgrad der Zahnstangenwinden  $\eta = 0.4$  bis 0,6.

**b) Schraubenwinden.** Verwendungsbereich wie bei den Zahnstangenwinden. Tragkraft 2 bis 20 t. Hub 0,25 bis 0,4 m.

Heben der Last geschieht durch eine Schraubenspindel mit flach- oder trapezförmigem Gewindequerschnitt. Die in Phosphor-Bronze hergestellte Mutter ist fest im Gehäuse gelagert. Antrieb der Spindel entweder durch Handhebel oder Ratsche. Antrieb der Spindelmutter des geringeren Wirkungsgrades wegen nur in beonderen Fällen. Gehäuse: Gußeisen, Stahlguß oder gepreßtes Stahlblech.

Fig. 91 zeigt eine sog. Schrauben-Schlittenwinde, bei der durch Anbringen einer weiteren wagerechten Spindel eine Verschiebung der Last in genanntem Sinne ermöglicht wird.

Die Spindel der Schraubenwinde muß selbsthemmend sein und erhält daher eingängiges Gewinde. Steigungswinkel  $\alpha=4$  bis  $5^\circ$ ; Reibungswinkel  $\rho=6^\circ$ .

Wirkungsgrad  $\eta = \frac{tg \alpha}{tg(\alpha + \varrho)}$ . Je nach Gewindesteigung  $\eta = 0.25$  bis 0,35.

b Bau und Berechnung siehe Bethmann, Hebezeuge.

Mit einem mittleren Gewindehalbmesser *r<sup>m</sup>* und einem Hebelarm *a* ist die zum Heben bzw. Senken erforderliche Antriebskraft *P* ohne Berücksichtigung der Spurreibung:

$$
P = Q \cdot \frac{r_m}{a} \cdot \text{tg}(\alpha \pm \varrho) \ldots \text{ kg}.
$$

Berechnung der Spindel erfolgt auf zusammengesetzte Festigkeit (Druck und Verdrehung). Zulässige Beanspruchung bei Flußstahl  $k = 900$ ;  $k_d = 600$  kg/cm<sup>2</sup>. Zulässige Flächenpressung zwischen Spindel und Mutter  $p \leq 100 \text{ kg/cm}^2$  (Flußstahl auf Phosphorbronze).

Lokomotivhebeböcke<sup>1</sup>) dienen zum Heben schwerer Lasten, wie Lokomotiven, Wagen u. dgl. Die Schraubenspindel ist in einem Ständer drehbar gelagert und wird mittels Handkurbeln und zweier Rädervorgelege angetrieben. Zum Heben einer Lokomotive werden vier Hebeböcke benützt, von denen je zwei durch einen Querträger miteinander verbunden

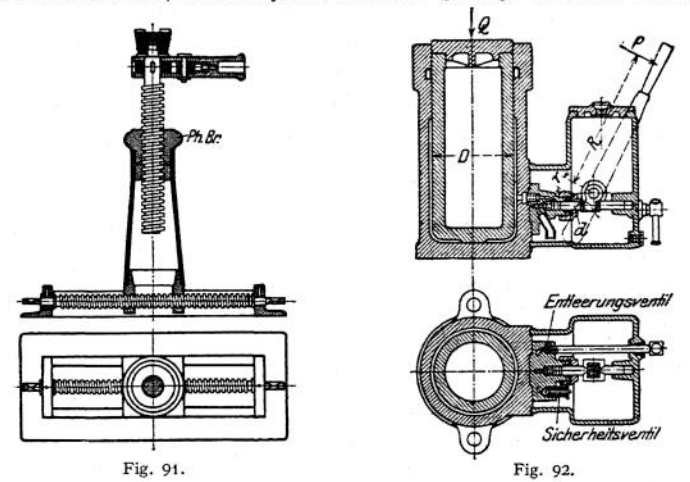

sind. Letztere stützen sich mit ihrem Ende auf die in der Ständerführung auf- und abbewegbare Spindelmutter. Auf jede Spindel trifft | der Gesamtlast. Tragfähigkeit bis  $4 \times 15000 = 60000$  kg.

Zum schnelleren Heben der Last Antrieb der Hebeböcke durch einen fahrbaren Elektromotor, dessen Leistung etwa 5 bis 7 PS beträgt<sup>2</sup>).

Statt der Hebeböcke werden in neuerer Zeit in den Eisenbahnwerkstätten Lokomotivlaufkrane (s. S. 1149) angewendet.

**c) Druckwasser-Hebeböcke,** sog. Daumenkräfte (Fig. 92), finden für höhere Tragkraft, 20 bis 300 t, Verwendung. Hub je nach Tragfähigkeit 0,155 bis 0,35 m.

Vorteile: Wirtschaftliches Arbeiten, da der erforderliche Druck von der Größe der Last abhängig ist. Den mechanischen Winden gegenüber bieten die Druckwasserhebeböcke beliebig große Übersetzung zwischen Kraft und Last bei kleinstem Raumbedarf.

Wirkungsweise nach Art der hydraulischen Presse. Druckerzeugung durch eine mittels Handhebel angetriebene einfach wirkende Pumpe.

Bedeuten (Fig. 92) D den Durchmesser des Arbeitskolbens, *d* den Plungerdurchmesser,  $r$  und  $R$  die Hebelarme des Antriebshebels und  $\eta$  den Wirkungsgrad, so beträgt das Verhältnis zwischen Antriebskraft und Nutzlast

$$
\frac{P}{Q} = \frac{1}{\eta} \cdot \frac{r}{R} \cdot \left(\frac{d}{D}\right)^2; \quad \eta = \infty 0.75.
$$

<sup>x</sup>) Siehe Pickersgill, Lasthebemaschinen. Stuttgart 1905. K. Wittwer.

<sup>\*)</sup> Z. Ver. deutsch. Ing. 1900, S. 230.

Zylinder und Stempel werden zweckmäßig aus Stahlguß hergestellt. Abdichtung durch Ledermanschette. Ausführung der Pumpenteile in Deltametall, des Gehäuses, das gleichzeitig als Wasserbehälter dient, aus Gußeisen.

Zum Schutze gegen Gefrieren ist dem Druckwasser Glyzerin beizugeben. Verwendung der Druckwasser-Hebeböcke zum Heben schwerer Lasten im Brückenbau und Schiffsbau, sowie zum Heben und Transportieren von Gebäuden u. dgl.

## II. Mittelbar wirkende Winden (Räderwinden)

dienen zum Heben von Lasten auf größere Förderhöhen. Die Last hängt entweder unmittelbar mittels Haken am Huborgan oder bei mittlerer und größerer Tragfähigkeit an der Unterflasche eines Rollenzuges.

Der **Gesamtwlrkungsgrad** einer Räderwinde ist gleich dem Produkt der Wirkungsgrade der einzelnen Getriebe.

$$
\eta = \eta_0 \cdot \eta_1 \cdot \eta_2 \cdot \eta_3 \cdot \cdot \cdot
$$

 $\eta = \eta_0 \cdot \eta_1 \cdot \eta_2 \cdot \eta_3 \cdot \cdot \cdot$ <br>Er hängt von dem gewählten Huborgan, der Zahl und Art der Vorgelege, sowie der Güte der Ausführung ab.

Einschließlich Lagerreibung beträgt der Wirkungsgrad einer

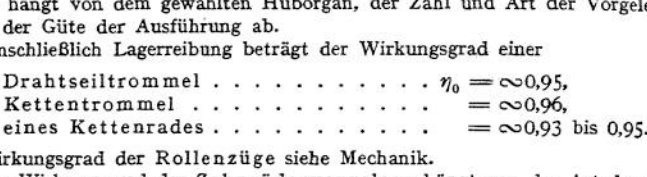

Wirkungsgrad der Rollenzüge siehe Mechanik.

Der Wirkungsgrad der ZahnräderVorgelege hängt von der Art des Getriebes, der Verzahnung, den verwendeten Baustoffen und der Güte der Lagerung ab.

Für Stirnrädervorgelege kann einschließlich Lagerreibung gesetzt werden:

Stirnräder mit rohen (gegossenen) Zähnen  $\eta_1, \eta_2 \ldots = 0.91$  bis 0,93, im Mittel 0,92;

Stirnräder mit genau bearbeiteten Zähnen  $\eta_1, \eta_2 \ldots = \infty 0.95$ .

Bei Anwendung von Kegelrädern können die gleichen Werte veranschlagt werden.

Wirkungsgrad der Schneckengetriebe siehe Maschinenteile.

Der Wirkungsgrad einer Winde ist beim Entwurf rechnerisch zu ermitteln bzw. abzuschätzen.

Hängt die Last unmittelbar an der Trommel, so können für Stirnräderwinden folgende angenäherte Gesamtwirkungsgrade gesetzt werden:

Ein Vorgelege  $\eta = \infty 0.85$  bis 0,88;<br>zwei =  $\infty 0.78$  0.82; zwei  $\begin{array}{rcl} 2 \times 11 & = & \infty & 0.78 \text{ m}, & 0.82 \\ 0 & = & \infty & 0.72 \text{ m}, & 0.76. \end{array}$  $\omega = \infty 0.72$  , 0,76.

Vorstehende Werte gelten für Drahtseile und Ketten mit Trommel. Für Kette und Kettennuß sind dieselben um 2% zu niedrigen.

Bei Anwendung eines Rollenzuges ist dessen Wirkungsgrad zu berücksichtigen.

Wirkungsgrad eines Windwerks mit Selbsthemmung (Selbstsperrung)  $\eta$  < 0,50.

### 1. Antrieb von Hand.

Als Antriebsorgan dient entweder die Handkurbel oder bei größerer Entfernung vom Fußboden das Haspelrad mit Kette.

Übersetzungsverhältnis zwischen Kurbel bzw. Haspelrad und Trommel:

$$
\varphi = \eta \cdot \frac{\text{Kraftmoment}}{\text{Lastmoment}} = \eta \cdot \frac{K \cdot a}{Q \cdot R} \, .
$$

Das Lastmoment hängt von dem gewählten Huborgan und dem Halbmesser der Trommel oder des verzahnten Kettenrades ab. Kalibrierte Kette und Nuß, Gälische Kette und Kettenrad ergeben kleinere, Ketten- und Drahtseiltrommel größere Lastmomente. Die Größe des Kraftmomentes (Kurbeldruck x Kurbel-Halbmesser) richtet sich nach der Tragfähigkeit sowie den Betriebsverhältnissen der Winde.

Kurbeldruck für 1 Arbeiter  $K = 15$ , vorübergehend 20 kg; Kurbelarm  $d = 300$  bis 400 mm.

Der errechnete Wert des Übersetzungsverhältnisses ist entweder auf- oder abzurunden und in gebräuchliche Übersetzungsgrößen zu zerlegen, z. B. bei Stirnrädervorgelegen<br>  $\gamma = \frac{1}{14} = \infty \frac{1}{15} = \frac{1}{3} \cdot \frac{1}{5}$ ;  $q = \frac{1}{30} = \frac{1}{5} \cdot \frac{1}{6}$ ;  $\frac{1}{100} = \frac{1}{5} \cdot \frac{1}{5}$ ; oder bei Anwendung Are canceled the different process in the case of the Simulation of the Simulation of the Simulation of the Simulation of the Simulation of the Simulation of the Simulation of the Simulation of the Simulation of the Simul a = 300 bis 400 mm.<br>
the complete Wert des Übersetzungsverhältnisses ist entweder auf- oder abzurunde<br>
und in ge bräuchliche Übersetzungsgrößen zu zerlegen, z. B. bei Stirnrädervorgelege<br>  $\varphi = \frac{1}{14} = \infty \frac{1}{15} = \frac{1}{3}$ eines Schneckenvorgeleges  $\frac{1}{4(0)} = \frac{1}{2} \cdot \frac{1}{4}$ .

Die im Hebezeugbau meist vorkommenden Stirnräderübersetzungen sind <sup>1</sup> : 2 bis <sup>1</sup> : 7. Als größter Wert einer Einzelübersetzung kann <sup>1</sup> : 8 (unter Umständen 1:10) gesetzt werden.

Kleinste Zähnezabl  $z=10$  bis 15, meist = 12. Verhältnis von Zahnbreite zur Teilung *b*<br>− = 2; (Krafträder). Zahnbeanspruchungsziffer: Gußeisen c = 18 bis 25, Stahlguß c = 35 bis 60.

Die von den verschiedenen Firmen hergestellten Handwinden haben meist 1, 2 oder 3 Stirnrädervorgelege. Bei größeren Übersetzungen ordnet man einen Rollenzug an und läßt die Last an der losen Rolle angreifen.

Zum schnelleren Heben kleinerer Lasten wird ein umschaltbares Rädervorgelege vorgesehen.

Schneckenvorgelege bieten eine große Übersetzung, haben jedoch, besonders bei eingängiger (selbsthemmender) Schnecke, einen ungünstigeren Wirkungsgrad. Ein weiterer Nachteil der Schneckenwinden ist der, daß das Senken der Last zwangläufig durch Zurückdrehen der Kurbel erfolgen muß, was namentlich bei größeren Hubhöhen einen erheblichen Zeitverlust bedeutet.

Die Geschwindigkeit der Last bei Handantrieb beträgt:

$$
v = \frac{\eta \cdot K \cdot c}{Q} \text{ m/sek.}
$$

wobei *K* den Kurbeldruck (oder Zug am Haspelrad) und *<sup>c</sup>* die zugehörige Geschwindigkeit bedeuten. Bei Kurbelantrieb kann je nach denBetriebsverhältnissen eine mittlere Geschwindigkeit  $c = \infty 0.5$  bis 0,8 m/sek. angenommen werden.

#### **Ausführung der Winden mit Antrieb von Hand.**

**a) Feststehende Winden** gelangen als Bockwinden, Wandwinden, Säulen-

winden u. dgl., sowie als Kran- und Aufzugswinden zur Verwendung. Huborgan: Kette oder Drahtseil. Bei der baulichen Ausführung der Winden ist denBremsenbesondere Beachtung zu schenken, auch sind beim Senken der Last herumschlagende Kurbeln zu vermeiden, was sich durch Anordnung ausrückbarer Kurbelwellen oder sog.<br>Sicherheitskurbeln ermöglichen Sicherheitskurbeln läßt.

Winden von geringer Tragkraft und für untergeordnete Betriebsverhältnisse werden zuweilen Fig. 93. Friebsverhältnisse werden zuweilen

ohne Bremse, jedoch mit Sperrad ausgeführt. Fig. 93 zeigt eine derartige, für Bauzwecke dienende Winde. Tragkraft: *<sup>Q</sup>* = <sup>500</sup> kg; Huborgan: Kalibrierte Kette.

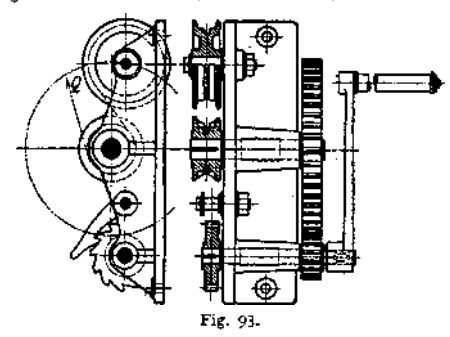

**Sonst erhalten die Winden mit Handantrieb durchweg Sperrad und Bremse (meist Bandbremse), sowohl in getrennter, als auch in kombinierter Anordnung (LÖsungs- oder Sperradbremsen).**

**Winden mit größerem Hub rüstet man zur selbsttätigen Regelung der Senkgeschwindigkeit mit Fliehkraftbremsen aus. Auch Drucklagerbremsen gelangen bei Handwinden zur Anwendung.**

**Die Schilde der Winden werden entweder aus Gußeisen oder aus Flußeisen mit eingesetzten Gußlagern hergestellt. In neuerer Zeit werden meist flußeiseme Schilde vorgezogen, da sie leichter und vor allem billiger und bequemer herzustellen sind.**

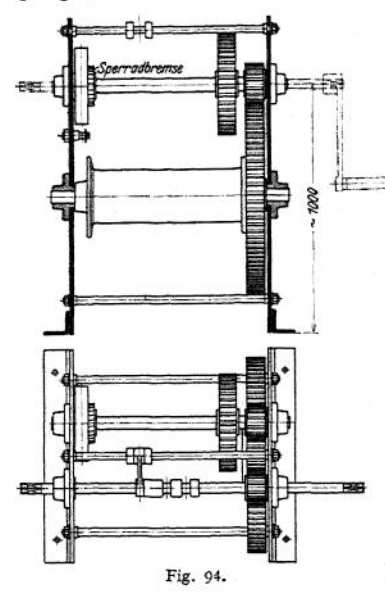

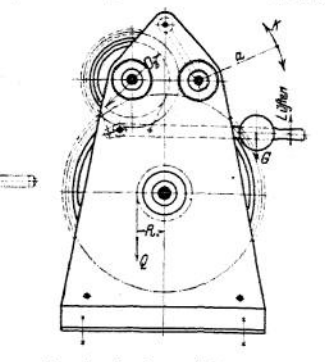

**Bockwinden (Fig. 94) werden als Aufzugswinden, Bauwinden, Kabelwinden u. dgl. verwendet. Ausführung für kleinere Tragfähigkeit mit einem, für größere mit 2 oder 3 Stimrädervorgelegen.**

Beispiel. Bockwinde nach Fig. 94. Tragkraft *<sup>Q</sup>* = 1500 kg; Huborgan: Gliederkette.

Kurbeldruck: 2 Arb. zu 20 kg; Kurbelhalbmesser  $a = 350$  mm. Wirkungsgrad  $\eta = \infty 0.78$  ang.

Doppeltes Stirnrädervorgelege. Ausrückbare Kurbelwelle.

Kettenstärke  $d = 13$  mm; theoretischer Trommeldurchmesser  $D = 260$  mm.

Ubersetzung  $\varphi = \eta$  Kraftmoment = 0,78  $\frac{2 \cdot 20 \cdot 35}{1500 \cdot 13} = \infty \frac{1}{18} = \frac{1}{3} \cdot \frac{1}{6}$ .

Erstes Vorgelege  $z = {12 \choose 28}$ ;  $t = 10 \pi$ ;  $D = {120 \choose 720}$ ;<br>Trommelvorgelege  $z = {12 \choose 72}$ ;  $t = 10 \pi$ ;  $D = {120 \choose 720}$ ;

Zahnbreite beider Vorgelege  $b = 75$  mm.

Teilung beider Vorgelege gefneinsam. da das auf der Kurbelwelle sitzende Ritzel sowohl auf das Zahnrad der mittleren Welle, als auch (bei kleineren Lasten) unmittelbar auf das Trommelrad arbeitet.

Bremse: Beckersche Sperradbremse. Sperrad  $z = 14$ ;  $t = 12 \pi$ ;  $D_1 = 160 \text{ mm}$ ;

Ausführung der Bremse  $(D_2 = 300 \text{ bzw. } 350 \text{ mm})$  als einfache Bandbremse (Bremsband<br>mit Leder armiert) oder als Differentialbremse. Stärke des Bremsbandes  $\delta = 1,5 \text{ mm}$ ; Breite desselben  $\beta = 50$  mm.

Durchmesser der ausrückbaren Kurbelwelle 32 mm, der mittleren Vorgelegewelle 50 mm, der Trommelwelle (Trommelrad mit Trommel verschraubt) 70 mm.

**Wand- oder Konsolwinden werden meist für kleinere Tragkraft gebaut und finden in Magazinen, Warenhäusern, Schlachthöfen, sowie für Bauzwecke u. dgl. Verwendung. Ausführung meist mit Stirnrädervorgelegen (Fig. 95), mitunter auch mit Schneckengetriebe. In letzterem Falle selbsthemmende Schnecke (schlechter Wirkungsgrad) oder doppelgängige Schnecke und Drucklagerbremse. Vorteil der Schneckenwinden: Gedrängte Bauart und geringes Gewicht. Nachteil: Langsames Arbeiten wegen zwangläufigem Senken der Last.**

Handwinden für Bergwerkszwecke (Grubenkabel) haben den bergpolizeilichen Vorschriften zu genügen und sind beispielsweise mit doppelten Bremsen und Sperrädern auszurüsten.

**b) Fahrbare Winden.** Jede mit einem Fahrwerk ausgerüstete Winde äußert beim Fahren einen Widerstand, der auf die rollende Reibung der Laufräder und die gleitende Reibung in den Lagern zurückzuführen ist. Denkt man sich diesen Widerstand, den Fahrwiderstand, auf den Umfang der Laufräder reduziert, so ist das Produkt aus dem Fahrwiderstand  $W$ , und dem Halbmesser des Laufrades *K* das Moment des Fahrwiderstandes.

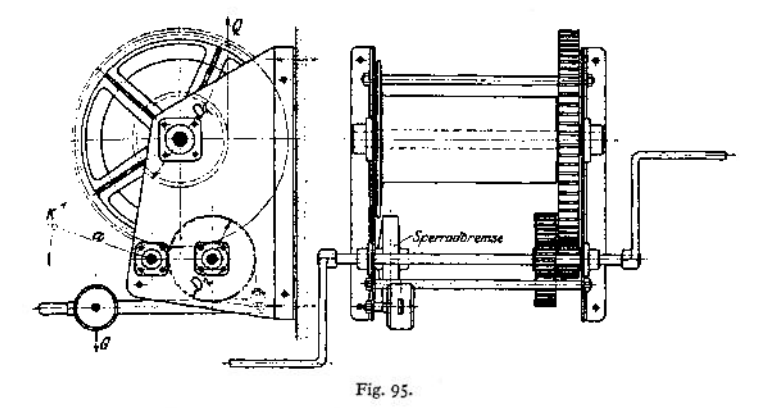

Mit Bezug auf Fig. 96 ist das Fahrwiderstandsmoment:

$$
M_r = W_r \cdot R = (Q + G_1) \cdot \left( f + \mu \cdot \frac{d}{2} \right) \dots \text{ kgcm}.
$$

Hierin bedeuten  $G_i$  das Eigengewicht der Winde in kg,  $\mu = \infty$ 0,1 die Reibungszahl, *f —* co0,1 cm den Hebelarm der rollenden Reibung. Die Größe des

Fahrwiderstandes hängt vom Durchmesser des Laufrades und von der Güte der Lagerung ab. In der Regel gibt man noch, um die Spurkranzreibung zu berücksichtigen, einen Zuschlag von etwa 50%.

Mit Berücksichtigung dieses Zuschlages, des Wirkungsgrades der Vorgelege und Annahme eines Kraftmomentes *(K • a)* ergibt sich bei Handantrieb die Übersetzung des Fahrwerks zu

$$
\varphi = \frac{\eta \cdot K \cdot a}{M_r}
$$

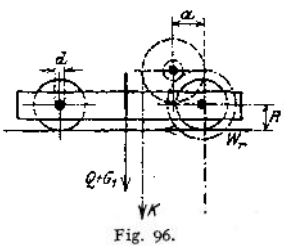

Je nach Größe dieser Übersetzung sind ein oder mehrere (meist Stirnräder-) Vorgelege erforderlich.

Bei Winden, die auf Fußbodenebene fahrbar oder von der Bühne eines Kranes aus betätigt werden, bedient man sich der Kurbel als Antriebsorgan.

Für Winden mit größerer Entfernung vom Fußboden oder für Krane ohne Bühne kommt das Haspelrad mit Kette zur Anwendung.

Zur Berechnung der Fahrwerke für Krane mit Handantrieb ist vorstehende Glei-chung anzuwenden, nur ist für das Windengewicht G, das Gesamtgewicht des Krans *G zxl* setzen.

Laufkatzen werden für geringere Tragfähigkeit (etwa bis 1000 kg) ohne, für größere mit mechanischem Vorschub versehen. Sie erhalten meist einen Bügel zum Einhängen eines Flaschenzuges und können zum Fahren auf einem oder zwei I-Trägern eingerichtet werden. Fig. 97 stellt eine auf dem Unterflansch eines I-Trägers fahrbare Laufkatze mit mechanischem Vorschub dar.

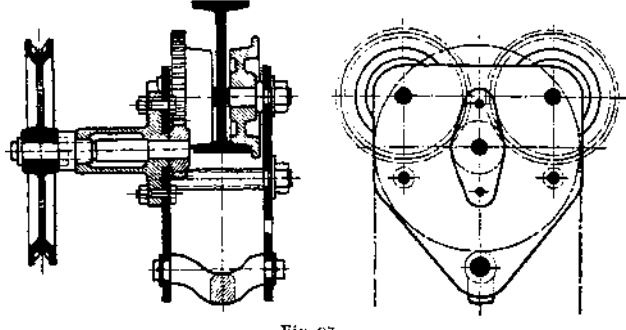

Fig. 97.

Die Laufkatzen werden auch mit eingebautem Schrauben- oder Stirnräderhubwerk hergestellt.

> Laufwinden werden fast allgemein mit Haspelradantrieb ausgestattet und finden für Laufkrane, Bockkrane u. dgl. ausgedehnteAnwendung.

> Je nach Ausführung des Hubwerks unterscheidet man Schneckenwinden und Stirnradwinden.

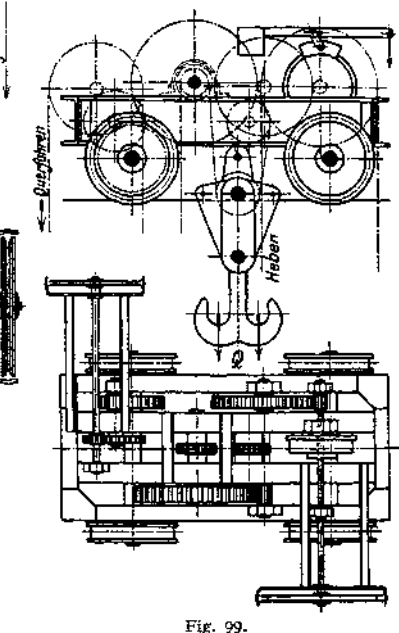

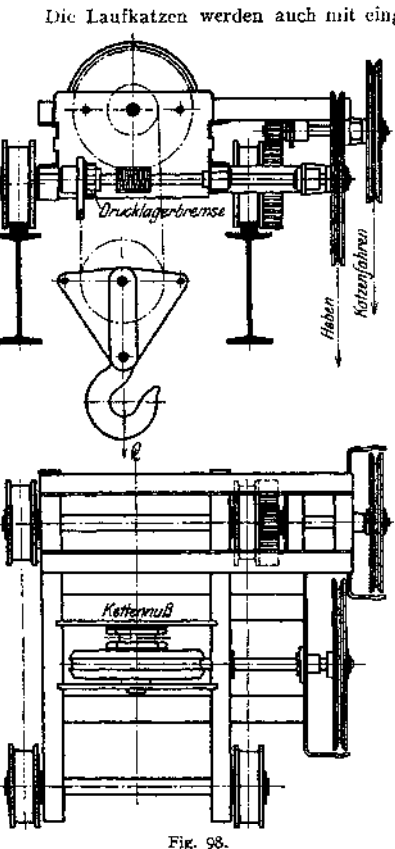

Bei den Schneckenwinden entspricht die Ausführung des Hubwerks den auf S. 1105 beschriebenen Schraubenflaschenzügen mit Drucklagerbremse. Huborgan: Gliederkette, bei größerer Tragkraft Gälische Kette.

Fig. 98 zeigt z. B. eine Schneckenlaufwinde mit Drucklagerbremse (Ed. Weiler, Berlin). Ausführung für Tragfähigkeiten bis 10 000 kg. Zum Einstellen zweier Fahrgeschwindigkeiten kann das Fahrwerk mit einem umschaltbaren Vorgelege versehen werden, das mittels Kettenzug vom Fußboden aus bedient wird.

Stirnradlaufwinden (Fig. 99) haben einen günstigeren Wirkungsgrad als Schneckenwinden. Auch gestatten sie ein schnelleres Heben und Senken der Last. Huborgan: Gliederkette, Gälische Kette oder Drahtseil. Als Bremse wird meist eine gewichtbelastete Backenbremse (bei größerer Tragfähigkeit Bandbremse) eingebaut, die durch Kettenzug gelüftet wird. Zur Regelung der Senkgeschwindigkeit werden die Winden mit Fliehkraftbremse (s. S. 1091) ausgerüstet. Für das sichere Arbeiten der Fliehkraftbremse ist jedoch eine genügende Belastung, etwa 10 bis 15% der Tragfähigkeit, erforderlich.

#### 2. Motorischer Antrieb.

Handelt es sich um öfter benutzte Hebezeuge, insbesondere um größere Geschwindigkeiten, so stattet man die Winden mit motorischem Antrieb aus. Beim motorischen' Antrieb ist die Abnutzung der der Reibung ausgesetzten Maschinenteile infolge der höheren Geschwindigkeiten eine wesentlich größere als bei Handantrieb. Die Getriebe sind daher stärker zu bemessen, d. h. die zulässigen Beanspruchungen sind niedriger zu halten und geringere Flächenpressungen zuzulassen. Die Zahnräder sind nicht nur auf Festigkeit, sondern auch auf Abnutzung zu berechnen.

Während beim Antrieb von Hand infolge der geringen Geschwindigkeit die Wirkung der Massen vernachlässigt werden kann, sind beim motorischen Antrieb die Massenwiderstände zu berücksichtigen. Sie erfordern beim Anlauf einen erhöhten Arbeitsaufwand, den der Motor während dieser Periode zu leisten hat. Diese überschüssige Arbeit muß während des Auslaufes durch die Bremse in einer bestimmten Haltezeit vernichtet bzw. in Wärme umgesetzt werden. Die gleiche Aufgabe fällt der Senkbremse zu, die die Geschwindigkeit der sinkenden Lasten zu regeln hat.

#### **a) Weniger gebräuchliche Antriebsarten.**

Der **Transmissionsantrieb** kommt nur noch für Werkstätten u. dgl., wo bereits eine Transmission vorhanden, zum Antrieb von Speicher- und Aufzugswinden in Betracht.

Die Kraftübertragung erfolgt durch Riemen mittels Fest- und Losscheibe. Breite des Lederriemens bis  $b = 150$  mm. Beanspruchung pro cm Riemenbreite bis  $p = c_0$  7 kg. Größte zulässige Riemengeschwindigkeit  $p = c_0$  10 m/sek. Umsteuerung des offenen bzw. gekreuzten Riemens durch Kurventrommel oder Kurvenscheibe- Näheres über Riementrieb siehe Maschinenteile.

Ermittelung des Kraftbedarfes zum Heben s. S. 1124. Größte übertragbare Leistung  $N = \infty$  10 PS. Speichenwinden werden der bequemen Handhabung wegen vielfach mit Reibungs- (Keilnuten-) Rädern ausgestattet. Größte zulässige Umfangsgeschwindigkeit der Keilnutenräder etwa 4 m/sek. Ausführung meist mit 4 Rillen bei 25 kg Umfangskraft pro Rille. Daher größte Leistung:

 $\frac{25-4}{75}$  =  $\infty$  5 PS. Hubgeschwindigkeit bis 2,5 m/min.

Der Transmissionsantrieb ist im allgemeinen unwirtschaftlich und wird daher wenig mehr angewendet. Verdrängt durch den elektrischen Antrieb.

Dampfantrieb. Die Dampfzuführung von einer zentralen Dampfanlage aus bedingt lange Rohrleitungen, womit erhebliche Kondensationsverluste ver bunden sind. Daher Anwendung im Kranbau nur in besonderen Fällen, z. B. bei Schwimmkranen u. dgl.

Dampfkrane mit eigenem Dampfkessel sind teilweise noch als fahrbare Dampfkrane in Fabrikhöfen u. dgl. zu finden. Sie dienen hierbei zu gleicher Zeit als Rangierkrane zum Verfahren von Eisenbahnwagen, werden jedoch in letzter Zeit durch elektrisch betriebene Lokomotivkrane ersetzt.

Dampfmaschine. Sie wird, um in jeder Kurbelstellung umlaufen zu können, als Zwillingsmaschine mit 90° Kurbelversetzung ausgeführt. Einströmungsdruck  $p_1 = 4$  bis 8 kg/cm<sup>2</sup>. Der Füllungsgrad wird des Anlaufes wegen groß genommen. Kleinste Füllung =  $\infty$ 0,75-

Bemessung des Dampfzylinders erfolgt für den Anlauf bei ungünstigster Kurbelstellung. Der Kraftbedarf der Winde kann nach S. 1124 ermittelt werden. Drehzahl  $n \approx 100 \approx 200$ .

Auf rationelle Dampfausnutzung (Kondensation) wird im Interesse der einfachen Handhabung verzichtet. Geringes Gewicht, einfache Bauart und Übersichtlichkeit Hauptbedingung.

Das Senken der Last kann durch Abkuppeln der Trommelwelle erfolgen. Festhalten der Last und Regeln der Senkgeschwindigkeit meist durch eine als Sperradbremse mit Fußtritt bediente Bandbremse.

Bei gleichbleibender Drehrichtung Umsteuerung mittels Wendegetrieben.

Für Schiffswinden und größere Dampfwinden Umsteuerung durch Kulissensteuerung nach Stephenson, Allan usw.

Berechnung der Heiz- und Rostfläche, sowie Konstruktion der Dampfkessel s. unter Dampfkessel.

**Antrieb durch Verbrennungsmotoren.** Anwendung bei transportablen Hebezeugen wie Baukranen und dgl., sowie in besonderen Fällen, wenn elektrische Energie nicht vorhanden.

Verbrennungsmotoren laufen nicht unter Belastung an, daher Verbindung von Motor und Windwerk durch ausrückbare Kupplungen oder Riementrieb mit Fest- und Losscheibe. Es gelten daher die für den Transmissionsantrieb S. 1113 gemachten Ausführungen. An den Motor zu stellende Anforderungen: Geringer Raumbedarf, niedriges Gewicht und erschütterungsfreier Gang. Regelung der Drehzahl des Motors innerhalb enger Grenzen durch Verstellung der Zündung. Verbrennungsmotoren sind stets betriebsbereit und erfordern während der Ruhepausen keinen Brennstoff. Nachteile sind die Bedingung des unbelasteten Anlaufens und die dadurch erforderliche Trennung von Motor und Windwerk, sowie das schwankende Drehmoment, das nur durch schwere Schwungräder ausgeglichen werden kann.

**Antrieb durch Druckluft.** Diese Antriebsart kommt nur dann zur Anwendung, wenn eine Druckluftzentrale vorhanden. Drucklufthebezeuge sind meist unmittelbar wirkend und erfordern große Bauhöhe. Das Hubwerk besteht im Wesentlichen aus dem Zylinder, dem Kolben, an dessen Stange der Lasthaken hängt und dem Steuerhahn, der durch Kettenzug bedient wird. Der Zylinderraum unter dem Kolben steht mit der Druckluftleitung in Verbindung, während der obere Raum zum Steuern benutzt wird. Zum genauen Festhalten der Last wird der Luftzylinder meist mit einem Ölbremszylinder versehen.

Drucklufthebezeuge arbeiten stoßfrei, besitzen jedoch den Nachteil, der Undichtheiten wegen die Last nicht lange schwebend halten zu können. Luftdruck bis ca. 6 kg/cm2. Tragfähigkeit ca. 200 bis 15000 kg. Hubgeschwindigkeit  $u = 3$  bis 12 m/min. Da die Luft durch einen beweglichen Schlauch zugeführt wird, so sind Drucklufthebezeuge nur für kurze Strecken fahrbar.

Sie finden in amerikanischen Betrieben vielfache Anwendung. In Deutschland wird allgemein der wirtschaftlich günstigere, elektrische Antrieb vorgezogen.

**Der Druckwasser-(hydraulische)Antrieb** findet noch Anwendung bei Druckwasserhebeböcken (s. S. 1107), ferner bei Aufzügen (s. S. 1201), Hüttenwerkskranen u. dgl-, wenn bereits eine Druckwasserzentrale vorhanden ist. Im übrigen ist er ebenfalls durch den günstigeren elektrischen Antrieb fast vollkommen verdrängt.

Die Druckerzeugungkann durch einen Hochbehälter erfolgen (Betriebsdruck etwa <sup>1</sup> bis 2 Atm.). Hierbei sind infolge des geringen Wasserdruckes weite und teure Rohrleitungen erforderlich. Ferner Druckerzeugung durch Windkessel (Betriebsdruck bis 10 Atm.), meist jedoch durch einen Akkumulator (Kraftsammler). Bei diesem arbeitet die Preßpumpe in einen Zylinder mit gewichtbelastetem Kolben. Betriebsdruck 25 bis 75 Atm., in der Regel 50 Atm. Zur Bemessung der Rohrleitungen kann eine Wassergeschwindigkeit *v —* <sup>1</sup> bis 2 m/sek. zugelassen werden.

Arbeitsweise. Bei den unmittelbar wirkenden Hebezeugen wird die Last direkt durch den Druckwasserkolben gehoben. Der Lastweg ist gleich dem<br>Kraftweg. Unmittelbar wirkende Druckwasseraufzüge s. S. 1201. Bei den Unmittelbar wirkende Druckwasseraufzüge s. S. 1201. Bei den mittelbar wirkenden Hebezeugen legt der Kolben nur einen Teil des Lastweges zurück und ist daher eine Übersetzung erforderlich. Diese kann durch ein Zahnstangengetriebe oder einen Rollenzug bewirkt werden. Der Wirkungsgrad des letzteren ist gering und nimmt mit zunehmender Rollenzahl ab. Der Wirkungsgrad eines hydraulischen Hebezeuges ist das Verhältnis der Nutzarbeit zur aufgewendeten Arbeit. Bedeuten Q die Nutzlast, H deren Weg (Hub), *F* den Kolbenquerschnitt, *p* den Betriebsdruck und s den Kolbenweg, so ist

$$
\eta = \frac{Q \cdot H}{F \cdot p \cdot s} \, .
$$

Der Wert *y* ist durch die Größe der Arbeitsverluste bestimmt. Diese setzen sich zusammen aus den Widerständen der Leitung zwischen Kraftsammler und Steuerorgan, dem Widerstand beim Durchströmen des letzteren, der Stopfbüchsenreibung, dem Widerstand in der Übersetzung zwischen Kolben und Last und dem Gewicht der zu hebenden toten Massen. Infolge der Widerstände ist der im Zylinder wirksame und in Rechnung zu setzende Druck  $p_i$  wesentlich geringer als der Betriebsdruck.

Der Druckwasserkolben wird bei Pressungen bis 10 Atm. als Scheibenkolben, bei größeren Pressungen als Plungerkolben ausgebildet. Wandstärke des Zylinders kann nach S. 482 berechnet werden. Zulässige Zugbeanspruchung Gußeisen *k<sup>z</sup>* 300; Stahlguß *k<sup>z</sup>* 600 kg/cm2. Die Dichtung des Scheibenkolbens, sowie des Plungerkolbens an der Stopfbüchse geschieht durch Ledermanschetten.

Als Steuerorgane dienen Ventile, meist jedoch Kolbenschieber, mit Ledermanschetten abgedichtet. Für Pressungen über <sup>10</sup> Atm. Flachschieher aus Phosphorbronze. Zulässige Ventilgeschwindigkeit *v<sup>g</sup>* 20 m/sek.

Vorteile des Druckwasserantriebes: Wasserverbrauch nur beim Lastheben, Einfachheit der Steuerung, Regelung der Geschwindigkeit durch letztere, geräuschloser Betrieb, Wegfall von Bremsen u. dgl. Nachteile: Gleich hoher Wasserverbrauch bei großen und kleinen Lasten, daher unwirtschaftliches Arbeiten, Verringern der Senkgeschwindigkeit bei abnehmender Last und leichtes Versagen bei Frosteintritt.

#### **b) Elektrischer Antrieb.**

Die Hauptvorteile des elektrischen Antriebes bestehen in der Zentralisierung der Krafterzeugung, der einfachen Kraftzuleitung, der Betriebssicherheit und einfachen Regelung. Da sich der Stromverbrauch der jeweiligen Arbeitsleistung anpaßt und während des Stillstandes keinerlei Leerlaufarbeit geleistet wird, so ist der elektrische Antrieb den übrigen motorischen Antriebsarten auch in wirtschaftlicher Hinsicht bedeutend überlegen. Infolge dieser großen Vorzüge hat der elektrische Antrieb die übrigen Antriebsarten auf dem Gebiete des Hebezeugbaues fast vollkommen verdrängt.

**Stromarten:** Gleichstrom von 110, 220, 440 und 500 Volt; Drehstrom (meist 50 Perioden/sek.) und einphasiger Wechselstrom.

Der Betrieb ist bei Drehstrom ebenso einwandfrei wie bei Gleichstrom. Im allgemeinen wird man dem Gleichstrom der Eigenschaften der Motoren, der Möglichkeit derAufspeicherung desStromesin Akkumulatoren, sowie der billigeren Zuleitung wegen den Vorzug geben. Sind die Hebezeuge dagegen in einem ausgedehnten Gebiet verstreut, so ist die Anwendung von Drehstrom mit hoher Spannung empfehlenswert. Einphasenstrom ist in letzter Zeit zu größerer Bedeutung gelangt. Für eine Umformung desselben in Gleichstrom oder Drehstrom kommen nur wirtschaftliche, aber nicht betriebstechnische Gründe in Betracht. Ein Vorteil des Einphasenstromes ist die einfache Steuerung der Motoren infolge Wegfalls der Kontroller.

#### Elektromotoren für unterbrochenen Betrieb.

Der Betrieb der Motoren im Hebezeugbau ist ein unterbrochener oder intermittierender, d. h. der Motor arbeitet verhältnismäßig kurze Zeit und hat alsdann eine mehr oder minder große Ruhepause. Die Elektrizitätsfirmen tragen dieser Betriebsart dadurch Rechnung, daß sie besondere Motoren für Hebezeuge bauen. Diese Kranmotoren müssen zur Beschleunigung der Massen ein entsprechend großes Anzugsmoment entwickeln, auch müssen sie schnell umsteuerbar (reversierbar), leicht regelbar, sowie betriebssicher sein. Ferner wird von den Kranmotoren geringes Gewicht bei kleinem Raumbedarf, sowie hohe Widerstandsfähigkeit verlangt.

#### **a) Eigenschaften der Motoren im Betriebe.**

ä) Gleichstrommotoren. Regelung der Geschwindigkeit geschieht durch Vorschalten von Widerständen, Änderung des Drehsinns durch Umkehr der Stromrichtung im Anker.

Der Hauptstrom- oder Reihenschluß motor bietet bei mäßiger Stromaufnahme ein großes Anzugsmoment, das etwa gleich dem 3 fachen Drehmomente

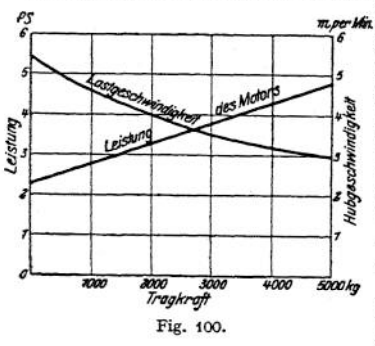

bei Stundenleistung1) ist. Eine wichtige Eigenschaft des Hauptstrommotors ist seine Eigenregelung. Diese äußert sich dadurch, daß der Motor beim Heben leichter Lasten (z. B. des leeren Hakens) von selbst schneller läuft als beim Heben der größten Nutzlast. Der Unterschied zwischen der Geschwindigkeit beim Heben des leeren oder schwach belasteten Hakens und bei Vollast beträgt etwa das Doppelte (Fig. 100) und ergibt daher eine wesentliche Zeitersparnis.

Bei starker Überlastung zeigt der Hauptstrommotor funkenfreien Gang, auch ist er unempfindlich gegen Spannungsabfall. Ein Hauptnachteil ist seine Neigung, bei

starker Entlastung seine Drehzahl zu steigern und durchzugehen. Meist genügt jedoch der Reibungswiderstand der Vorgelege oder eines Schneckengetriebes, um ein Durchgehen zu verhindern. Langsam laufende Motoren können bis herab zu 10% des normalen Drehmomentes ohne Gefahr des Durchgehens entlastet werden. Sicherheitsvorrichtungen gegen Überschreiten der zulässigen Drehzahl s. S. 1197.

Normalien des V. d. E. für Bewertung und Prüfung elektrischer Maschinen und Transformatoren. Ausgabe 1913, Berlin. Julius Springer,

Infolge seines großen Anzugsmomentes und seiner Anpassung der Drehzahl an die jeweilige Belastung ist der Hauptstrommotor für den Hebezeugbau der gegebene Motor, und sind daher etwa 90% aller Kranmotoren mit Hauptstromwicklung ausgerüstet.

Der Nebenschlußmotor besitzt ein geringes Anzugsmoment dem Hauptstrommotor gegenüber, auch hat er keine Eigenregelung, da seine Drehzahl bei allen Belastungen (auch bei negativer) fast konstant ist. Ein Nachteil des Nebenschlußmotors ist der erforderliche hohe Anlaufstrom bei Überlastung, sowie seine Neigung zur Funkenbildung.

Ein Durchgehen ist bei ihm vollständig ausgeschlossen, weshalb er da angebracht ist, wo eine vollständige Entlastung oder negative Belastung auftritt. Der Nebenschlußmotor hat ferner die Eigenschaft, beim Lastsenken als Generator zu arbeiten und nutzbaren Strom ins Netz zurückzugeben.

Infolge seines Verhaltens findet der Nebenschlußmotor zum Antrieb von Fördermaschinen, Aufzügen, Verladebrücken, Spills u. dgl. Verwendung. Regelbare Nebenschlußmotoren (durch Feldschwächung) werden im Kranbau selten benutzt.

Compound- (Verbund-) Motoren besitzen Hauptstrom- und Nebenschlußwicklung. Im Kranbau spielen sie eine untergeordnete Rolle, finden jedoch bei Fördermaschinen, Aufzügen und Elektrohängebahnen Anwendung.

*ß)* Drehstrommotoren. Umkehrung des Drehsinnes geschieht durch Vertauschen zweier Zuleitungen.

Der Drehstrommotor ist in seinem Verhalten ähnlich wie der Nebenschlußmotor. Seine Drehzahl zwischen Vollast und Leerlauf ist fast konstant.

Bei geringem Spannungsabfall in der Zuleitung entwickelt er ein Anzugsmoment gleich dem 2,5- bis 2,8 fachen Stundenleistungsmoment.

Der Drehstrommotor bietet infolge der Einfachheit seiner Bauart hohe Betriebssicherheit. Ein Durchgehen bei plötzlicher Entlastung bis auf Null ist vollständig ausgeschlossen. Beim Senken der Last arbeitet er wie der Nebenschlußmotor als Generator und gibt nutzbaren Strom ins Netz zurück.

Die Drehstrommotoren besitzen höhere Drehzahl als die in der Leistung gleichwertigen Gleichstrommotoren. Sie bauen daher kleiner und sind im Beschaffungspreis niedriger.

Die größeren Drehstrommotoren werden mit Schleifringanker, die kleineren mit Kurzschlußanker ausgerüstet. Letztere bieten den Vorteil, daß sie beim Anlassen keines Anlaßwiderstandes bedürfen, dagegen erfordern sie einen hohen (etwa 4 fachen) Anlaufstrom.

Bei Motoren mit Schleifringanker tritt eine selbsttätige Änderung der Drehzahl in Abhängigkeit von der Last nur dann auf, wenn ein Anlaßwiderstand eingeschaltet ist.

Bezüglich der Anwendung der Drehstrommotoren ist zu beachten, daß sie der unveränderlichen Drehzahl wegen für höhere Arbeitsgeschwindigkeiten zu wählen sind als die Gleichstrommotoren. Da bei größeren Tragfähigkeiten kleine Lasten zu langsam gehoben werden, so sieht man bei Drehstrom meist noch ein Hilfshubwerk zum schnelleren Heben kleiner Lasten vor.

y) Motoren für Einphasenstrom finden in neuerer Zeit bei Laufkranen, Hafenkranen, Aufzügen u. dgl. mehrfache Anwendung.

Der Einphasen - Kommutatormotor entwickelt ein Anzugsmoment gleich dem 2,5 fachen Drehmomente bei Stundenleistung. In der Änderung der Drehzahl in Abhängigkeit von der Last entspricht er in seinem Verhalten dem Hauptstrommotor.

Steuerung entweder durch Bürstenverschiebung oder wie bei den anderen Motoren mit Hilfe von Steuerapparaten und Widerständen.

Reihenschlußmotoren werden durch Stufentransformatoren gesteuert.

**b) Wahl der Motoren.** Leistung. Berechnung der Leistung der Hubmotoren s. S. 1124, der Fahrmotoren s. S. 1128.

In Rücksicht auf die zulässigen Erwärmungsgrenzen sind die Motoren reichlich zu wählen.

Je nach Leistungsfähigkeit unterscheidet man Motoren mit 30-, 45-, 60- und 90-Minuten-Leistung.

30-Minuten-Leistung ist diejenige Leistung, die der Motor bei gleichmäßiger Belastung 30 Minuten lang abzugeben vermag, ohne die zulässige Temperatur zu übersteigen. Motoren mit 30-Minuten-Leistung kommen nur für schwache Betriebe, d. h. für Hebezeuge, die selten in Tätigkeit treten, in Betracht.

45-Minuten-Leistung (Kranleistung) ist zu wählen, wenn die größte Last, für die das Hebezeug bestimmt ist, nur selten auftritt und die Ruhepausen .wesentlich größer als die Arbeitszeiten sind. Nach der 45-Minuten-Leistung wird die große Mehrzahl der Motoren für Werkstättenkrane und Hafenkrane für Stückgüter bemessen.

60-Minuten-Leistung (Stundenleistung)1) kommt für Hebemaschinen in Betracht, die dauernd Massengüter zu fördern haben. Auch die Motoren der meisten Hüttenwerkskrane werden für Stundenleistung gewählt.

Für 90-Min uten -Leist ung sind die Motoren besonders stark beanspruchter Hebezeuge, sowie solcher, die strahlender Wärme ausgesetzt sind, zu bemessen.

Nachstehende Tabelle gibt einen Anhalt für die Bemessung der Kranmotoren bei verschiedenen Betriebsverhältnissen.

| 30-Minutenleistung: | Krane in Kraftwerken, Drehscheiben, Spills, Schiebe-<br>bühnen. Fahrwerke von Verladebrücken und Portal- |
|---------------------|----------------------------------------------------------------------------------------------------|
|                     | kranen, die selten verfahren werden                                                                      |
| 45-Minutenleistung: | Hafenkrane für Stückgüter, Werkstatt-, Gießerei- und<br>Werftkrane                                       |
| 60-Minutenleistung: | Hafenkrane für Massengüter, Hebezeuge mit Selbst-<br>greifern, die meisten Hüttenkrane                   |
| 90-Minutenleistung: | Stripperkrane, Gießkrane, Hebetische, Koksausdrück-<br>maschinen                                         |

Tab. 13-

Bei Wahl der Motoren sind, wenn irgend angängig, normale Motoren der elektrotechnischen Fabriken zu verwenden. Hierdurch werden die Motoren infolge der Massenfabrikation billiger, auch kann die Typenzahl wesentlich eingeschränkt werden.

Die folgende Zusammenstellung<sup>2</sup>) gibt die Motorleistungen der Hub- und Fahrwerke für Krane verschiedener Größe. Sie läßt erkennen, daß alle Bewegungsarten der modernen elektrisch betriebenen Krane ohne zu großen Sprung in der Motorleistung mit 4 oder 5 Typen ausführbar sind.

| Motorleistung PS | Verwendungsgebiet                                                                                             |  |  |  |  |  |  |  |
|------------------|----------------------------------------------------------------------------------------------------|--|--|--|--|--|--|--|
|                  | Katzenfahrwerke kleinerer Krane, Drehwerke, Kippwerke von<br>Chargiermaschinen, Stripperkranen usw.           |  |  |  |  |  |  |  |
| 12               | Katzenfahrwerke größerer Krane, Kranfahrwerke kleinerer Krane                                                 |  |  |  |  |  |  |  |
| 25               | Hubwerke kleinerer Krane, Kranfahrwerke mittlerer Krane                                                       |  |  |  |  |  |  |  |
| 45               | Hubwerke mittlerer Krane, Kranfahrwerke größerer Krane                                                        |  |  |  |  |  |  |  |
|                  | Hub- und Kranfahrwerke von Kranen größerer Tragkraft<br>bzw. solcher mit sehr großen Arbeitsgeschwindigkeiten |  |  |  |  |  |  |  |

Tab. 14.

\*) Normalien des V. d. E. für Bewertung und Prüfung elektrischer Maschinen und Transformatoren. Ausgabe 1913. Berlin. Julius Springer.

>) Micheufelder, Kran- und Transportanlagen. Berlin 1912. Julius Springer.

**Drehzahl. Sie richtet sich nach den BetriebsVerhältnissen des Hebezeuges. Für Motoren, die oft umgesteuert werden und bei denen genaues Anhalten Bedingung, ist eine niedrige Drehzahl zu wählen. Besondere Rücksicht bei Wahl der Drehzahl ist auch auf die Steigerung der Geschwindigkeit bei Entlastung der Motoren zu nehmen.**

**Für Fahr- und Drehw'erke, wo der Motor stets genügend belastet, wählt man bei nicht zu großer Fahrgeschwindigkeit und wenn schnelles Anfahren und genaues Halten nicht Bedingung, schnellaufende Motoren (Drehzahl** *n* **bis 1500); z. B. Katzenfahrwerke für Krane mit kleinerer Fahrgeschwindigkeit, Fahrwerke selten verfahrener Portalkrane und Verladebrücken, Katzen- und Kranfahrwerke für Werkstätten und Montagekrane. Wird schnelles Umsteuern und genaues Halten verlangt, so sind langsam laufende Motoren** *(n* **= 500bis 700) zu wählen; z. B. Laufkatzen mit hoher Fahrgeschwindigkeit, Stripperkrane u. dgl.**

**Bei Wahl der Motordrehzahl für Hubwerke ist Rücksicht auf etwaiges Durchgehen des Motors- sowie auf Steuerfähigkeit zu nehmen. Ist das Hubwerk mit selbsthemmender Schnecke oder mit Lastdruckbremse ausgerüstet, so ist ein Durchgehen ausgeschlossen, daher Motoren mit hoher Drehzahl (n = 1500)**

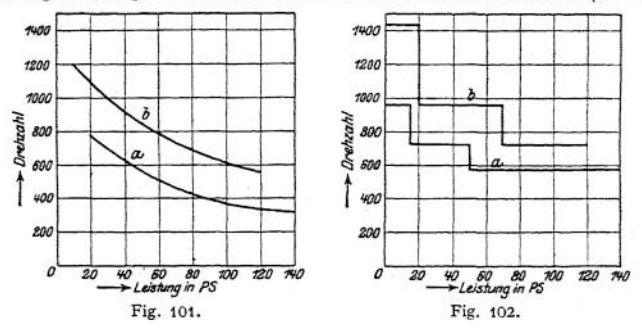

**zulässig. Ist selbsthemmende Schnecke oder Lastdruckbremse nicht vorhanden und besitzt das Triebwerk hohen Wirkungsgrad, so Sind langsam laufende Motoren (w = <sup>500</sup> bis 700) zu wählen. Soll das Senken der Last mit einem Vielfachen der H ubgeschwindigkeit vor sich gehen, so ist bei Wahl der Drehzahl hierauf besondere Rücksicht zu nehmen, bzw. ein Motor zu wählen, der für diese Senkgeschwindigkeit gebaut ist.**

**Fig. 101 u. 102 geben einen Anhalt für die Wahl der Motordrehzahl in Abhängigkeit von der Leistung. Fig. 101 gilt für Gleichstrom- und Einphasenstrom-, Fig. 102 für Drehstrommotoren; Schaulinien** *a* **für langsam laufende, b für schnell laufende Motoren.**

#### **c) Mechanische Ausführung der Motoren.**

**Die Motoren werden in normaler Ausführung mit Füßen für stehende und hängende Anordnung ausgeführt.**

**Eine Teilung des Gehäuses ist zweckmäßig, da sie das Motorinnere für Untersuchungen leicht zugänglich macht.**

**Sogenannte Flansch motoren werden für Gleich- und Wechselstrom ausgeführt und dienen besonders als Antriebmotoren für kleinere elektrisch betriebene Laufwinden, sowie für elektrisch betriebene Flaschenzüge.**

Zum Anbau an ein Schneckengetriebe werden sie auch mit Zentrierleiste ausgefühlt.

**Motoren mit senkrechter Drehachse werden selten, hauptsächlich zum Antrieb von Spills (ohne Schneckenantrieb) verwendet.**

**Offene Motoren dürfen weder Staub noch Feuchtigkeit ausgesetzt sein und kommen nur für geschlossene Räume, Werkstätten und Maschinenhäuser für Drehkrane usw. in Betracht.**

Gekapselte Motoren für Krane, die im Freien oder in staubigen Räumen arbeiten. Bei Aufstellung im Freien ist jedoch außerdem eine Verschalung des ganzen Triebwerkes vorzusehen.

Ventiliert gekapselte Motoren sind gegen mechanische Verletzungen, aber nicht gegen Staub und Feuchtigkeit geschützt.

Die Stromzuführung zu den Motoren geschieht durch Anschlußklemmen, die auf einem besonderen, durch eine Kapsel geschützten Klemmbrett, montiert sind.

#### 3. Steuerung der Motoren.

Die Kranmotoren werden — von besonderen Fällen abgesehen — durch Schaltwalzen oder Kontroller gesteuert (s. S. 1192).

Den Steuerapparaten fällt die Aufgabe zu, den Motor anzulassen, seine Drehzahl zu regeln und umzusteuern. Durch geeignete Schaltungen wird es ermöglicht, mittels des Motors zu bremsen (elektrische Bremsung).

Entsprechend den Bewegungen im Kranbau unterscheidet man Schaltungen für Fahr- und Drehwerke und Schaltungen für Hubwerke. Im folgenden sind diese Schaltungen durch Schaulinien gekennzeichnet, bei denen die Abszisse den Schaltweg des Steuerapparates und die Ordinate das entsprechende Motordrehmoment darstellt<sup>1</sup>).

#### **a) Schaltungen für Fahr- und Drehwerke.**

Die Bewegung ist nach beiden Richtungen dieselbe, Steuerung daher symmetrisch.

Einfache Umkehrung (ohne Nachlaufbremsung), Fig. 103. Sowohl bei Gleichstrom als auch bei Drehstrom anwendbar. Bei größeren bewegten Massen und Fahrgeschwindigkeiten über etwa 0,4 m/sek. ist, um genaues Halten zu erzielen, eine elektromagnetisch betätigte Haltebremse anzuordnen.

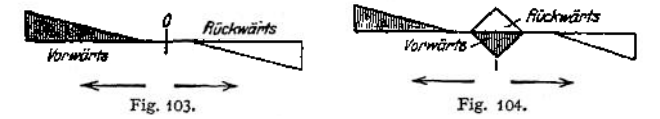

Bremsen mit Gegenstrom ist bei Gleichstrom der auftretenden Stromstöße wegen zu vermeiden. Bei Drehstrom Bremsen mit Gegenstrom nur im Notfälle.

Anwendung der einfachen Umkehrung besonders bei Katzen- und Kranfahrwerken.

UmkehrungmitNachlaufbremsung(Ankerkurzschlußbremsung), Fig. 104. Nur bei Gleichstrom möglich. Bei Bremsstellung wird der laufende Motor vom Netz abgeschaltet und über einen Widerstand kurzgeschlossen, so daß er als Generator arbeitet. Hierbei wird die in den bewegten Massen aufgespeicherte Arbeit in elektrische Energie umgesetzt und in den Widerständen vernichtet. Die Bremswirkung selbst kann durch Ändern des vor den Anker geschalteten Widerstandes verstärkt und abgeschwächt werden.

Da aie Bremswirkung mit sinkender Geschwindigkeit abnimmt, so ist bei Fahr- und Drehwerken, bei denen genaues Halten Bedingung, eine besondere durch Fußtritt oder elektromagnetisch betätigte Haltebremse anzuordnen. Letztere kann auch dazu dienen, den Kran gegen Winddruck zu sichern.

Für größere Fahrgeschwindigkeiten (etwa über <sup>1</sup> m/sek.) reicht die Kurzschlußbremsung. nicht mehr aus und ist alsdann eine mechanische Halte- bzw. Verzögerungsbremse zu Hilfe zu nehmen.

Bei einphasigem Wechselstrom und Anwendung eines Repulsionsmotors kann die Steuerung mit Kontroller und Widerstand oder durch Bürsten-

l) S. S. W., Elektrische Kranausrüstungen. Berlin 1913. Julius Springer.

**Verstellung erfolgen. Die Steuerung mittels Bürstenverstellung ermöglicht eine besonders feinstufige Regelung zwischen Stillstand und voller Geschwindigkeit. Sie ist außerordentlich wirtschaftlich und infolge Wegfall der Kontroller od Widerstände einfach. Sie ist, wenn die Bürstenbrücke unmittelbar vom Kranführer bedient werden kann, allen anderen Regelungsarten vorzuziehen.**

**Die Steuerung der Reihenschlußmotoren geschieht durch Stufentransformatoren.**

#### **b) Schaltungen für Hubwerke.**

<sup>ä</sup>) **Gleichstromschaltungen. Einfache Umkehrung (Fig. 103) nur bei Hubwerken mit selbsthemmender Schnecke oder bei Senken mit Lastdruckbremse.**

**Die erforderliche Haltebremse wird bei Vereinigung von Hubwerk und Führerstand als mechanische (Hand- oder Fußtritt-)Bremse ausgebildet. Bei Trennung von Hubwerk und Führerstand Betätigung der Haltebremse durch Lüftmagnet.**

**Umkehrung mit Nachlaufbremsung (Fig. 104) nur in besonderen Fällen.**

**An Stelle der symmetrischen Schaltungen finden nachstehende Senkbremsschaltungen ihrer Betriebssicherheit und feinstufigen Regelung wegen allgemeine Anwendung.**

**Senkbremsschaltung mit starker Fremderregung (Fig. 105).**

**Der Motor wird während des Bremsvorganges über einen Widerstand geschlossen und bei gelüfteten Bremsmagneten von der**

**sinkenden Last als Generator angetrieben. Die hierbei erzeugte elektrische Energie wird in den Widerständen in Wärme umgesetzt. Nach einer den S. S. W. geschützten Schaltung wird die Feldwickelung in der ersten Senkbremsstellung unter Vorschalten des Anlaßwiderstandes unmittelbar an das Netz gelegt, wobei der Motor kräftiger erregt wird, als er sich bei Hintereinanderschaltung von Anker, Feld und Widerstand selbst erregen würde. Die Senkgeschwindigkeit der Last wird durch Ändern des vorgeschalteten Widerstandes geregelt. Sie ist um so größer, je mehr Widerstand in den Motorstromkreis geschaltet wird.**

**Da kleinere Lasten oder der leere Haken das Hubwerk mit dem Motor nicht mehr durchziehen, so sind hinter den Senkbremsstellungen noch zwei Senkkraftstellungen vorgesehen, bei denen der Motor im Senksinne Strom erhält.**

**Die Senkbremsschaltung mit starkerFremderregung ermöglicht ein stoßfreies Bewegen der Last und ist bei Montage- und insbesondere bei Gießereikranen, wo es sich vielfach um Heben und Senken um wenige Millimeter handelt, besonders geeignet.**

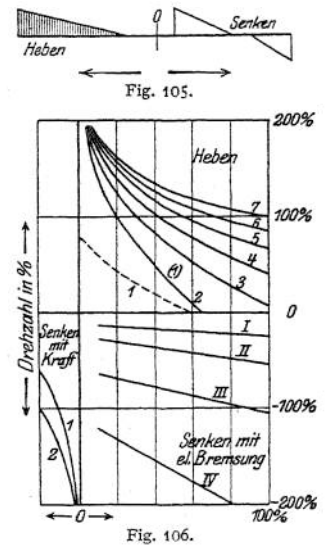

**Das Festhalten der Last in beliebiger Stellung, sowie das Abbremsen des Nachlaufes beim Heben, geschieht durch eine do ppeitwirkende Haltebremse, die sowohl beim Heben als auch beim Senken elektromagnetisch gelüftet wird.**

Fig. <sup>106</sup> gibt die Regelkurven der Senkbremsschaltung mit starker Fremderregung. Jede Kurve entspricht einer bestimmten Schaltstellung und zeigt die Abhängigkeit der Drehzahl vom jeweiligen Drehmoment.

**Senkbremsschaltung mit schwacher Fremderregung (Fig. 105).**

**Sie unterscheidet sich von der vorgehenden Schaltung dadurch, daß das Feld in der ersten Senkstellung nicht unter Vorschaltung des Anlaßwiderstandes,**

Taschenbuch. **71**

sondern unter Vorschaltung des Nebenschlußbremsmagneten an das Netz gelegt wird.

Die Senkbremsschaltung mit schwacher Fremderregung ist angebracht, wenn es sich um schnelles Arbeiten ohne feinere Regelung, wie bei Sonderkranen für Hüttenwerke, bei Bedienung durch Universalkontroller (s. S. 1193), oder Kontroller mit Seilbedienung handelt. Sie gelangt daher für Hubwerke von elektrisch betriebenen Flaschenzügen, Laufkatzen u. dgl. zur Verwendung.

#### Sicherheits - Senkschaltung (Fig. 107).

und zwar in ein und derselben Schaltstellung bei kleineren Lasten als Motor, Bei dieser arbeitet der Motor beim Senken wie eine Nebenschlußmaschine.

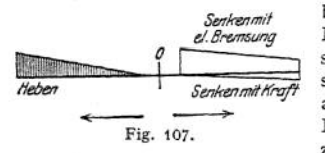

bei großen Lasten als ein von der sinkenden Last angetriebener Generator. Die Haupt. stromwicklung liegt alsdann bei allen Senkstellungen in Reihe mit dem Anlaßwiderstand am Netz, während der Ankerstrom parallel zum. Feld von einer Stelle des Widerstandes abgezweigt ist.

Bei der Sicherheitssenkschaltung erhöht sich die Erregung selbsttätig, wenn der von der Last durchgezogene Motor als Generator arbeitet, wodurch die sinkende Last kräftig gebremst wird und sich die Drehzahl nur wenig steigert. Eine Zunahme des Drehmomentes an der Motorwelle von 0 bis auf 100% entspricht z. B. eine Änderung der Drehzahl beim Senken von 75 auf 120%.

Die Sicherheits-Senkschaltung schließt ein Durch gehen der Last ohne besondere Hilfsmittel vollkommen aus und ist für Krane, die besonders hoch beansprucht sind, oder wertvolles Gut zu fördern haben, geeignet.

eine einseitig wirkende mechanische Senksperrbremse, die durch den Kontrollerhebel bedient wird, gesenkt werden (s. S. 1172).

*ß)* **Drehstromschaltungen.** Einfache Umkehrung wie bei Gleichstrom (Fig. 103).

Sind keine selbstsperrenden Schnecken und Lastdruckbremsen vorhanden, so kann die einfache Umkehrung bei klein bemessenen Regelwiderständen auch als Sicherheits - Senkschaltung verwendet werden. Der im Senksinne geschaltete Drehstrommotor wird alsdann von einer genügend großen Last mit einer bestimmten übersynchronen Geschwindigkeit durchgezogen, wobei er als Generator auf das Netz arbeitet und bremsend wirkt. Seine Geschwindigkeit ist um so größer, je größer die Last ist und je mehr Widerstand in den Läuferkreis geschaltet wird. Der Regelbereich liegt zwischen der synchronen Geschwindigkeit und der zulässigen Höchstgeschwindigkeit. Zum Festhalten der Last, sowie zum Abbremsen des Nachlaufes ist eine doppeltwirkende, elektromagnetisch gelüftete Haltbremse anzuordnen, die sowohl beim Heben, als auch beim Senken gelüftet wird.

Die Sicherheitsschaltung, für Drehstrom ist angebracht, wenn eine genaue Regelung der Senkgeschwindigkeit nicht erforderlich ist. Sie kommt daher bei Hafenkranen mit großen Hubhöhen oder bei rasch arbeitenden Laufkatzen mit Fernsteuerung, wo das Anbringen von Hand betätigter Manöverierbremsen Schwierigkeiten macht, zur Anwendung.

Gegenstrom-Senkbremsung (Fig. 105, S. 1121). Der Motor wird auch beim Senken im Hubsinne geschaltet, und zwar mit so großem Widerstand im Läuferstromkreis, daß sein Drehmoment die Last nicht heben kann, der Motor daher von letzterer entgegengesetzt dem Drehsinn des Feldes durchgezogen wird. Das hierbei vom Motor entwickelte Gegendrehmoment ist so bemessen, daß auch schwere Lasten auf den ersten Schaltstellungen in der Schwebe gehalten und langsam gesenkt werden können. Da bei diesen Schaltstellungen kleine Lasten infolge des vom Motor entwickelten zu großen Drehmomentes gehoben werden könnten, so muß eine einseitig wirkende Hubsperradbremse eingebaut werden, die beim Heben lüftet und beim Senken angezogen bleibt, so daß sich die Last nur im Senksinne bewegen kann. Wird die erforderliche Haltebremse noch als Senksperradbremse ausgebildet, die nur beimSenken lüftet, so wird ein Sinken schwerer Lasten in den ersten Hubstellungen vermieden. Fig. 108 zeigt dieAnordnung beiderBremsen, die durch einen gemeinsamen Motorbremsmagnet bedient werden (S. S. W.). Der Motor lüftet beim Heben die eine, beim Senken die andere Bremse.

Durch Ändern des in den Läuferkreis gelegten Widerstandes wird eine weitgehende Regelung der Senkgeschwindigkeit ermöglicht (Fig. 109). Kleine Lasten und der leete Haken können durch Anordnung einer Freifallstellung und zweier<br>Senkkraftstellungen mit großer Geschwindig-100%

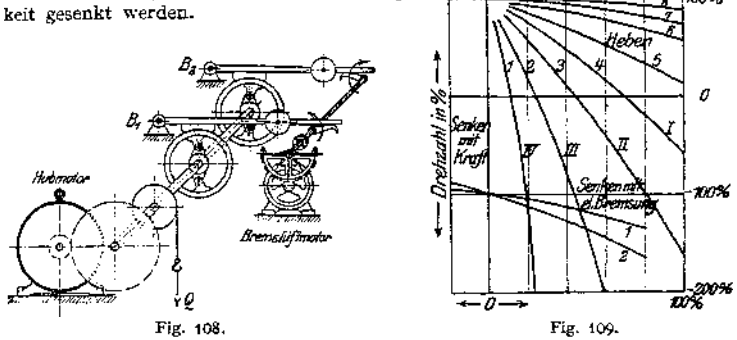

Die Gegenstrombremsung ist ebenso betriebssicher wie dieSenkbremsschaltung bei Gleichstrom. Sie bietet ebenso großen Regelbereich wie diese und ist besonders in Gießereien, wo ein langsames Senken der Formkästen um wenige Millimeter erforderlich, äußerst zweckmäßig.

Ebenso wie bei Gleichstrom findet dieS. <sup>1172</sup> beschriebene mechanische Senksperrbremse bei Hafenkranen und Winden mit angebautem Führerstand zum Regeln der Senkgeschwindigkeit Verwendung.

y) Schaltungen für Einphasenstrom.

Hierfür wird auf S. 1120, "Schaltung für Fahrwerke" verwiesen. Meist Regelung durch Bürstenverschiebung. Bei Bedienung mittels Kontroller finden Schaltungen ähnlich der einfachen Umkehrung und der Senkbremsschaltung mit Fremderregung Anwendung.

**c) Leonard-Schaltung** (Fig. 110). Anwendung für Hebezeuge mit großen Motorleistungen, bei häufigem Umsteuern und bei besonders feiner, durch die gewöhnlichen Steuerapparate nicht erreichbarer Regelung. Bei der Leonard - Schaltung erhält der Anker des Arbeitsmotors *C* seinen Strom nicht unmittelbarvom Netz, sondern aus einer besonderen mit gleichbleibender Drehzahl laufenden Gleichstromdynamo (Steuerdynamo) B, deren Antriebsmotor *A* sowohl an einem Gleichstrom als auch an einem Drehstromnetz liegen kann.

Der Arbeitsmotor wird hierbei fremd erregt. Seine Drehzahl wird dadurch geregelt, daß die Spannung der Steuerdynamo mit Hilfe eines Nebenschlußreglers geändert

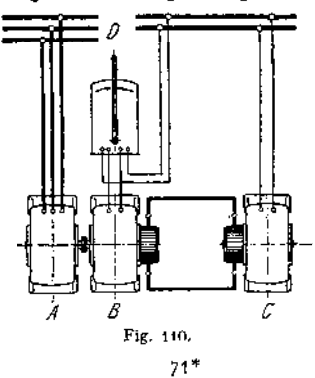

wird. Im Gegensatz zur Regelung durch Widerstände ist die Drehzahl nicht von der Last, sondern allein von der Spannung der Steuerdynamo abhängig. Jeder Schaltstellung des Nebenschlußreglers der Steuerdynamo entspricht bei allen Belastungen eine ganz bestimmte Drehzahl des Arbeitsmotors.

Auslegen des Steuerhebels *D* nach vorwärts bewirkt Zunahme der Drehzahl in dem einen Sinn, Auslegen nach rückwärts Zunahme derselben in entgegengesetztem Sinne. Zurückziehen des Steuerhebels bewirkt sofortige Abnahme der Drehzahl (Bremsen). Da der Arbeitsmotor jeder Bewegung des Steuerhebels genau folgt, so ist eine feinstufige Einstellung der Geschwindigkeit in den weitesten Grenzen ermöglicht.

Die Leonard-Steuerung wird bei Gießerei-Laufkranen<sup>1</sup>), Geschützkranen, Schwimmkranen,Waggonkippern u. dgl-, insbesonderejedoch bei Fördermaschinen angewendet.

#### **c) Berechnung und Ausführung der elektrisch betriebenen Winden.**

Dieselben sind entweder feststehend als Speicherwinden, Aufzugswinden, Grubenkabel, Spillwinden u. dgl. oder sie sind fahrbar als Motorlaufwinden oder elektrisch betriebene Laufwinden für Krane verschiedener Art.

Je nach dem Zweck, dem dieWinden dienen, sind sie entweder mit elektrischem Antrieb für das Hub- und Fahrwerk versehen, oder letzteres erhält bei kurzer Fahrbahn und seltenerer Benutzung Handantrieb.

**1. Hubwerk.** Als Huborganbedient man sich allgemein des Drahtseiles. Bei größerer Tragkraft und geringerer Hubgeschwindigkeit (etwa bis 0,5 m/sek.), sowie für besondere Zwecke, Schmiedekrane u. dgl. findet auch die Gälische Kette Verwendung.

Die Hubgeschwindigkeit richtet sich nach der Tragfähigkeit und den Betriebserfordernissen.

Eine Änderung der Hubgeschwindigkeit in Abhängigkeit von der Last bietet bei Gleichstrom der Hauptstrommotor, da er leichtere Lasten, besonders den leeren Haken, schneller hebt als schwere. (Eigenregelung.) Bei Drehstrombetrieb ordnet man, um leichtereLasten schneller zu heben, umschaltbare Rädervorgelege an, die durch eine Klauenkuppelung aus- und eingerückt werden. Verhältnis der großen zur kleinen Hubgeschwindigkeit aus baulichen Gründen nicht größer als  $2,5 : 1$ .

Eine feinstufige Änderung der Hubgeschwindigkeit innerhalb der weitesten Grenzen wird durch den Doppelantrieb der M.-A.-N. (S. 1131) sowie durch Anwendung der Leonard-Schaltung (S. 1123) ermöglicht.

Bei gegebener Hubgeschwindigkeit ist die zum Heben der Last erforderliche Motorleistung

$$
N_1 = \frac{Q \cdot v_1}{75 \cdot \eta} \cdot \cdot \cdot \text{PS}.
$$

In dieser Gleichung ist *Q* in kg und die Hubgeschwindigkeit, die meist in m/min. angegeben wird, in m/sek. einzusetzen. Der Wirkungsgrad  $\eta$  ist der Konstruktion entsprechend schätzungsweise zu errechnen.

Wirkungsgrad eines reinen Stirnräderwindwerkes:  $\eta = \infty 0.65$  bis 0.7, eines Windwerkes mit Schnecken- und Stirnradvorgelege:  $\eta = 0.55$  bis 0,60.

Nach Berechnung der erforderlichen Leistung wird der Motor in Rücksicht auf zulässige Erwärmung und zweckentsprechende Drehzahl der Motorenliste entnommen. Wahl der Motoren s. S. 1117.

Da vorstehende Gleichung nur für den Beharrungszustand gilt, so ist während der Anlaufperiode zur Beschleunigung der Massen ein erhöhter Arbeitsaufwand

<sup>1)</sup> Aumund. Z. Ver. deutsch. Ing. 1910, S. 1216.

erforderlich, und der Motor muß daher ein genügendes Anzugsmoment entwickeln. Die Anlaufzeit *t<sup>a</sup>* kann zu 2 bis 4 Sek. angenommen werden.

Für Hauptstrommotoren ist die Zeit-Geschwindigkeits-Kurve eine Parabel<br>(Fig. 111).

(Fig. 111)-<br>Anfangsbeschleunigung  $p_a = \text{tg } a = \frac{2v}{r}$ .

Die Verbindung des Motors mit dem Triebwerk erfolgt bei Schneckenantrieb stets durch elastische Kupplungen (s- Maschinenteile). Bei Stirnräderwinden wird das Ritzel, besonders bei kleineren Leistungen auch unmittelbar auf dem Wellenstumpf des Motors angeordnet. Im allgemeinen ist jedoch bei höheren Motorleistungen der Einbau einer elastischen Kupplung aus Montage- und Betriebsgründen zu empfehlen.

Übersetzung. Die zwischen Last und Motor erforderliche Übersetzung richtet sich nach der Hubgeschwindigkeit und Drehzahl des Motors.

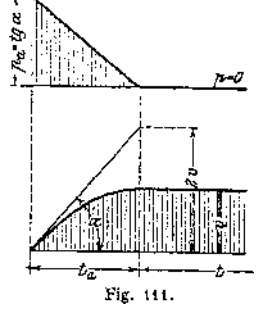

BeikleinerenTragfähigkeiten kann dieLast unmittelbar an derTrommelhängen. Für größere Tragfähigkeiten sind zwischen Haken und Trommel besondere Rollenzüge anzuordnen. Um ein Wandern der Last längs der Trommel zu vermeiden, werden diese Rollenzüge als Zwillingsrollenzüge ausgebildet. Die

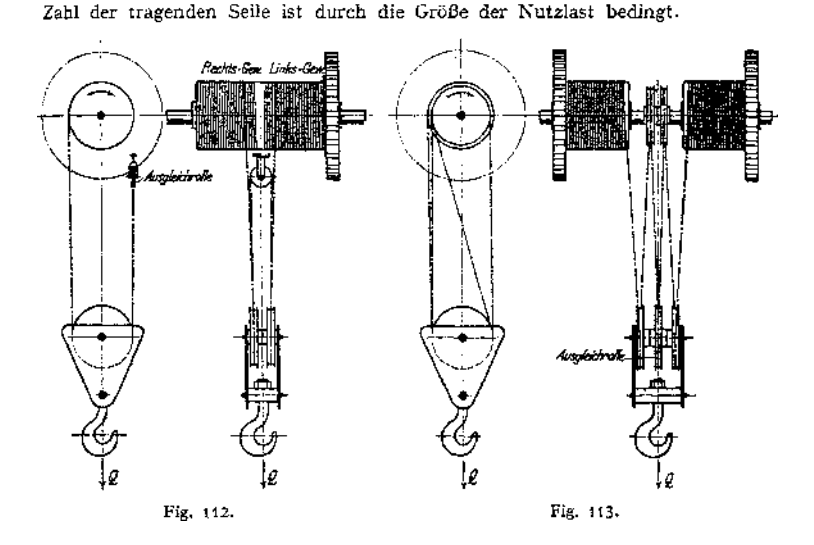

Anwendung des Seilzuges Fig. 112 für Tragfähigkeiten bis etwa 25 t. Last hängt an 4 Seilsträngen; Übersetzung  $\varphi_0 = \frac{1}{2}$ . Seilgeschwindigkeit an der Trom $mel = 2 v_1$ .

Seilzug nach Fig. 113 für Tragfähigkeiten bis etwa 60 t. Last hängt an 6 Seilsträngen; Übersetzung  $\varphi_0 = \frac{1}{2}$ ; Seilgeschwindigkeit an der Trommel = 3 $v_1$ .

Für Tragfähigkeiten über 60 t Anwendung der Rollenzüge Fig. 114 und 115\* Last hängt an 8 Seilsträngen; Übersetzung  $\varphi_0 \rightleftharpoons \frac{1}{4}$ ; Seilgeschwindigkeit an der Trommel  $=4 v<sub>I</sub>$ .

Bei Anwendung der Rollenzüge Fig. 112 und 115 ist die Ausgleichrolle nach Art von Fig. 19, S. 1069 pendelnd aufzuhängen.

Die zwischen Motor und Trommel erforderliche Übersetzung ist:

$$
\tau = \frac{\text{Drehzahl der Trommel}}{\text{Drehzahl des Motors}}.
$$

Als Übersetzungsorgane bedient man sich entweder eines oder mehrerer StirnräderVorgelege, oder man ordnet ein Schneckengetriebe als Motorvorgelege und <sup>1</sup> oder 2 Stirnrädervorgelege an. Bei Speicherwinden u. dgl. verwendet man auch Reibungs-(Keilnuten)Räder.

Reine Stirnräderwinden haben einen günstigeren Wirkungsgrad, erfordern jedoch langsam laufende und damit teure Motoren.

Bei Berechnung der Zahnräder ist zwischen schnellaufenden (Arbeitsrädem) und langsam laufenden (Krafträdern) zu unterscheiden. Für die Berechnung der ersteren ist neben der Festigkeit auch die Abnutzung maßgebend. Die Zahn-

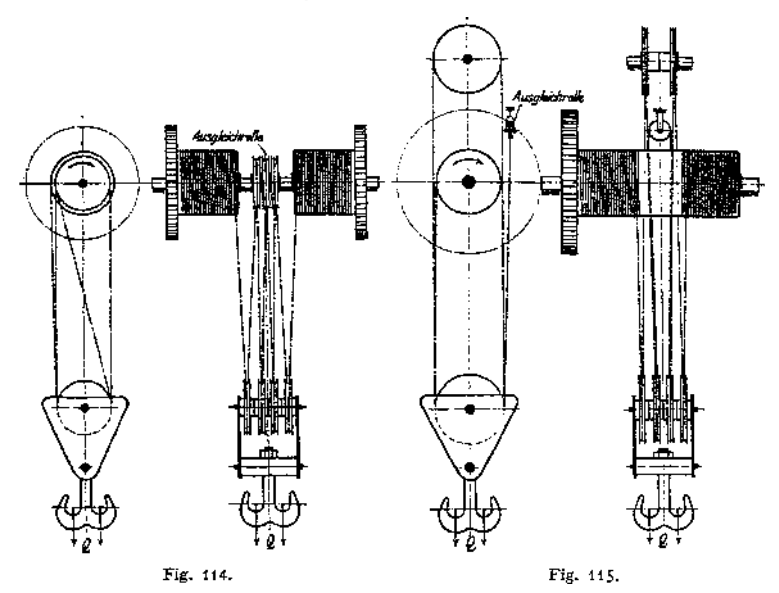

beanspruchungszahlen sind daher der Umfangsgeschwindigkeit der Räder entsprechend zu wählen. S. Zahnräder S. 655« Sämtliche Räder erhalten zweckmäßig gefräste Zähne.

Motorvorgelege:  $\frac{b}{\epsilon} = 3$  bis 4. Baustoff: Siemens-Martinstahl auf Guß-

eisen oder Stahlguß,  $c = 10$  bis 20 für Gußeisen,  $c = 15$  bis 40 für Stahlguß. Ist geräuschloser Gang Bedingung, so wird das Motorritzel aus Rohhaut hergestellt  $c = 8$  bis 12. Das Gegenrad wird zur Vermeidung des klingenden Geräusches zweckmäßig als Scheibenrad ausgebildet und mit Kieselguhr ausgefüllt (Fig. 116).

(Fig. 116).  $\frac{b}{f} = 2$  bis 3. Baustoff je nach Beanspruchung Gußeisen

 $c = 18$  bis 30, oder Stahlguß  $c = 30$  bis 60.

Trommel und Trommelrad werden zweckmäßig miteinander verschraubt und laufen mit Phosphorbronze ausgebuchst lose auf der festgestellten Welle (Fig. 22, S. 1072).

Winden mit Schneckengetriebe als Motorvorgelege bauen gedrängter. Auch gestatten Schneckengetriebe hohe Motordrehzahlen und damit billigere Motoren. Bei Leerlauf des Motors bietet die Reibung des Schneckengetriebes

eine noch genügende Belastung, so daß ein Durchgehen des Motors nahezu ausgeschlossen ist. Schnecke meist 2gängig aus gehärtetem Stahl. Schneckenrad bei kleinerem Durchm. aus Phosphorbronze, bei größerem aus Gußeisen mit Phosphorbronze-Kranz. Schneckenwelle zur Aufnahme des axialen Druckes mit doppeltem Kugelspurlager ausgerüstet. Gleitlager aus Phosphorbronze mit Ringschmierung. Das Ganze in geschlossenem Gehäuse und im Ölbad laufend.

 $\frac{b}{t} = 1.5$  bis 2;  $c = 30$  bis 80.

Bremsen. Elektrisch betriebene Winden erfordern eine Haltebzw. Verzögerungsbremse und eine Senkbremse.

Die Haltebremse hat die Last vor und nach dem Senken zu halten und die in Bewegung befindlichen Massen während der Haltezeit zu verzögern. Sie ist stets eine mechanische Bremse. Ausführung als gewichtbelastete, elektromagnetisch gelüftete Band- oder Backenbremse (s. S. 1085 u. 1087).

Die Senkbremse hat die Geschwindigkeit der sinkenden Last\_\_\_\_\_\_ zu regeln. Sie kann eine mechanische Bremse (Lastdruckbremse) sein und bei genügender Bemessung auch als Haltebremse dienen.

Die Lastdruckbremsen (Senksperrbremsen) arbeiten unwirtschaftlich, da sie beim Senken erhebliche Arbeit verbrauchen. Sie sind nur noch von untergeordneter Bedeutung, da in neuerer Zeit allgemein die elektrische Senkbremsung angewendet wird.

Elektrische Bremsung s. Steuerung der Kranmotoren S. 1121.

2. Winden- oder Querfahrwerk. Die Geschwindigkeit  $v_2$  für das Windenfahren richtet sich nach der Größe der zu bewegenden Last und nach der Spannweite des Kranes. Für größere Spannweiten sind höhere Querfahrgeschwindigkeiten zu wählen.

Der Windenfahrmotor arbeitet entweder mittels Stimrädervorgelegen oder Schneckengetriebe und Stirnrädervorgelege auf je zwei Laufräder der Winde. Für Bemessung der Laufräder<sup>1</sup>) ist der größte Raddruck der Winde maßgebend. Derselbe beträgt, wenn sich die Last auf alle 4 Laufräder annähernd gleichmäßig

verteilt,  $P = \frac{Q + G_1}{4}$ , wenn  $G_1$  das Gewicht der Winde bedeutet. 4

Der Fahrwiderstand ergibt sich, am Laufrad gemessen (Fig. 117), für den Beharrungszustand zu

$$
W_r = \frac{Q + G_1}{R} \cdot \left( f + \mu \cdot \frac{d}{2} \right) \dots \text{ kg}.
$$

 $R =$  Halbmesser des Laufrades in cm,

 $/ = \infty$  0,1 cm = Hebelarm der rollenden Reibung,

 $\mu = \infty$  0,1 = Zahl der gleitenden Reibung,

 $d =$  Achsendurchmesser des Laufrades in cm.

Auf den aus der Gleichung ermittelten Wert empfiehlt sich zur Berücksichtigung der Spurkranz- und Nabenstimreibung ein entsprechender Zuschlag. Zur überschläglichen Berechnung des Fahrwiderstandes kann bei doppelt gelagerten Laufrädern 20 bis 25 kg für <sup>1</sup> t, bei fliegend gelagerten Laufrädem 30 kg für <sup>1</sup> t Fahrgewicht gesetzt werden.

<sup>x</sup>) Laufräder s. S. 1095.

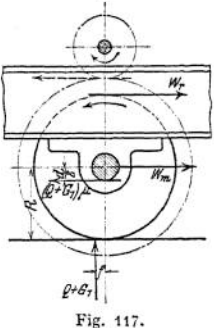

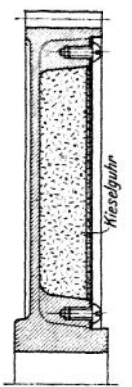

Die Leistung des Fahrmotors beträgt während des Beharrungszustandes der Bewegung

$$
N_{\mathbf{g}} = \frac{W_{\mathbf{r}} \cdot v_{\mathbf{g}}}{75 \cdot \eta} \cdots \text{PS}.
$$

 $v_{\bullet}$  ist in m/sek. einzusetzen.  $\eta = \infty$  0,65 bis 0,70 bei Anwendung von Stirnrädervorgelegen,  $\eta = \infty 0.55$  bis 0,60 bei Anwendung von Schnecken- und Stirnradvorgelegen.

Wahl der Motoren s. S. 1117-

N

Während der Anlaufperiode ist zur Beschleunigung der Massen ein erhöhter Arbeitsaufwand erforderlich, zu dessen Bewältigung der Motor ein entsprechendes Anzugsmoment entwickeln muß.<br>Anlaufkurve der Hauptstrommotoren s. S. 1125. Anlaufzeit Anlaufkurve der Hauptstrommotoren s. S. 1125.  $t<sub>n</sub> = 2$  bis 4 sek.

Die Wellen der Winden sind auf zusammengesetzte Festigkeit (Biegung und Verdrehung) zu rechnen. S. Maschinenteile.

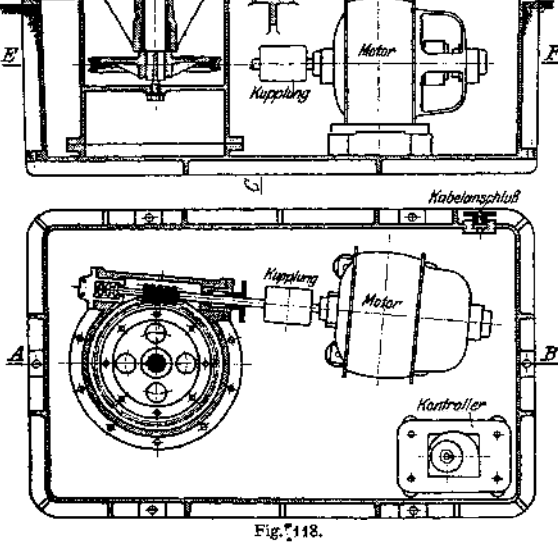

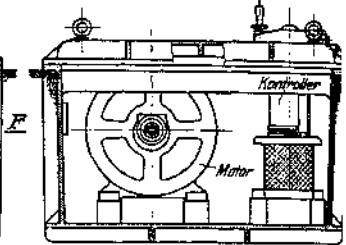

Für schnellaufende Wellen (über  $n = 200$ ), insbesondere für das Motorvorgelege sind Lager mit Phosphorbronze - Schalen und Ringschmierung vorzusehen. Für langsam laufende Wellen genügen einfache (meist ungeteilte) Gußlager mit Phosphorbronze oder Rotguß ausgebuchst und Staufferschmierung. Von den unterhalb der Windenfahrbahn<br>liegenden Schmierstellen Schmierstellen (z. B. der Trommelwelle) sind Schmierrohre nach oben

zu führen, um ein Schmieren von der Kranbühne aus zu ermöglichen.

Das Windengestell wurde früher in Gußeisen oder Stahlguß hergestellt. In neuerer *Zeit* baut man es bei Kranwinden fast ausschließlich aus Walzeisen. Rahmen und Querverbindungen werden entweder aus E-Eisen hergestellt oder bei höheren Tragfähigkeiten aus Stehblechträgern gebildet und mittels Knotenblechen und Eckwinkeln miteinander vernietet. Die Trommel hängt an zwei kräftigen mit L-Eisen versteiften Blechschilden. Um den durch die Welle hervorgerufenen spezifischen Flächendruck in angemessenen Grenzen zu halten, sind Verstärkungsbleche vorzusehen.

Der Motor wurde früher auf einen gußeisernen Untersatz gestellt, während derselbe gegenwärtig gleichfalls in Profileisen gehalten wird.

Statt besonderer, gußeiserner Solplatten werden gehobelte, schmiedeeiserne Platten für die Befestigung der Lager auf dem Windengestell angeordnet.

Im allgemeinen ist für die Winde gedrängte und übersichtliche Bauart, sowie leichte Zugänglichkeit und bequeme Auswechselbarkeit der einzelnen Teile Hauptbedingung.

Winden, die im Freien laufen, sind zum Schutze gegen Witterungseinflüsse mit einer Holz- oder Blechverschalung zu versehen.

*3.* **Ausführungen, a) Feststehende Winden.** Je nach Verwendungszweck als Speicherwinden (meist Friktionswinden), Aufzugswinden (s. unter Aufzuge), Grubenkabel, Kranwinden, Rangier- und Spillwinden.

Elektrisch betriebene Spille (Fig. 118). Verwendung im Eisenbahnbetrieb, in Fabrikhöfen, sowie bei Schleusen- und Hafenanlagen zum Verschieben der Wagen, Drehen von Drehscheiben und Verholen von Schiffen auf kürzere Entfernungen.

Vergrößerung des Arbeitsbereiches der Spille durch Anordnung von Leitoder Ablenkrollen.

Zur Betätigung des Spills wird das Seil mehrmals um den Spillkopf (Spilltrommel) geschlungen und dieser durch Einschalten des Motors in Drehung versetzt. Infolge der mehrmaligen Windungen des Seiles kann durch einen Zug von Hand *<sup>t</sup>* am ablaufenden Ende ein entsprechender *T* am ablaufenden Seilende ausgeübt werden. S. auch S. 1072.

Die Spille werden in verschiedenen Größen für *T* — 300 bis <sup>5000</sup> kg Seilzug gebaut. Bei ebener Bahn, Krümmungen von großem Halbmesser und gut verlegtem Gleis Zugkraft etwa <sup>10</sup> kg für 1<sup>1</sup> Zuggewicht. Zuggeschwindigkeit, am SpiUkopf gemessen, je nach Größe des Seilzuges  $v = 0.2$  bis 1,0 m/sek. Durch Anordnung eines abgestuften Spülkopfes können zwei Geschwindigkeiten bei entsprechender Zugkraft ausgeübt werden. Baustoff des Spillkopfes: Gußeisen oder Hartguß.

Motor. Bei Gleichstrom Anwendung eines Nebenschluß- oder Haupt-<br>strommotors. Ersterer ist jedoch seines geringen Anzugsmomentes, sowie Ersterer ist jedoch seines geringen Anzugsmomentes, sowie der bei häufigem Einschalten auftretenden Induktionserscheinungen wegen weniger geeignet. Letzterer bietet dagegen großes Anzugsmoment und bewegt leichtere Lasten mit höherer Geschwindigkeit. Eine Gefahr des Durchgehens ist bei Motoren mittlerer Drehzahl und Anwendung eines Schneckenvorgeleges so gut wie ausgeschlossen. Trotz des vollkommen geschlossenen Gehäuses gekapselte Motoren empfehlenswert. Umkehr der Drehrichtung des Motors ist nicht erforderlich, da sich eine Änderung des Drehsinnes durch Rechts- oder Linksumlegen des Zugseiles ermöglichen läßt. Ebenso ist eine Bremsvorrichtung unnötig, da das Seil vom Spillkopf abgeworfen und so die Last vom Spill getrennt werden kann.

Der meist in Gußeisen hergestellte Spillkasten, in dem Motor, Triebwerk, Anlasser und Widerstand untergebracht sind, muß zum Schutze gegen Staub und Nässe gut abgedichtet, auch muß er zur Vornahme von Untersuchungen bequem zu öffnen sein.<br>Fig. 118 zeigt ein elektrisch betriebenes Spill der Maschinenfabrik Eßlingen für 700 bzw.

1100 kg Zugkraft und 0,9 bzw. 0,55 m/sek Seilgeschwindigkeit. Stromart: Gleichstrom 210 V. Motor:  $N = 10$  FS;  $n = 1100$ . Als Ubersetzung dient ein Schneckengetriebe, dessen Axialdruck in der Schneckenwelle durch ein Kammlager aufgenommen wird.

Die Betätigung des Anlassers der Spille erfolgt entweder durch Steckschlüssel oder durch Fußtrittschalter.

**b) Fahrbare Winden.** Für beschränkten Arbeitsbereich als Kranwinden für Laufkrane, Bockkrane, Konsolkrane u. dgl.

Steuerung der Motoren (s. S. 1120) erfolgt durch die im Führerkorb des Kranes aufgestellten Kontroller. In besonderen Fällen werden die Kontroller auch an der Winde oder der Kranbrücke angebaut und vom Flur aus mittels Seilzug bedient.

<sup>x</sup>) M. A. G. Neusser Eisenwerk, Düsseldorf-Heerdt.

Ausführungsbeispiel: Elektr. betr. Laufwinde von 6 t Tragkraft und 6 m<br>Hab (Fig. 119)<sup>1</sup>). Huborgan: Drahtsell. Geschwindigkeiten: Heben  $u_1 = 6$  m/min; Katzen-<br>fabren  $v_2 = 25$  m/Min. Drehzahlen und Motorleistungen  $N_1 =$ als erste Übersetzung ausgerüstet.

Haltebrerase: Gewichtbelastete, elektromagnetisch gelüftete Bandbremse. Senkbrems-Grenzschalter bewirkt, dessen Spindel *S* durch eine Gällsche Kette *K* von einer Vorgelegewelle des Hubwerks angetrieben wird. Die Wandermutter der Spindel legt einen dem Hub

droportionalen Weg zurück und unter-(S. Elektr. Ausrüstung der Krane.) Zum schnelleren Heben leichterer Lasten (insbesondere bei Drehstrom) kann das Hubwerk nach Art der in Fig. 129, S. 1136 dargestellten Laufkranwinde mit umschaltbarem Rädervorgelege ausgerüstet werden. Bremsmagner Enduusschalle Rde 福鹽 Ш Woodhalaa u Tuj *Katzenfahrmotor* Fig. 119. firense

Kranwinden, die selten mit der größten Tragkraft beansprucht werden, erhalten zweckmäßig ein Hilfshubwerk, das für kleinere Lasten bei entsprechend größerer Geschwindigkeit bestimmt ist.

Laufwinde von  $\overline{Q} = 25$  bzw. 10*t* Trag-<br>kraft und  $H = 14$  m Hub (Fig. 120)<sup>1</sup>). Ge-Geschwindigkeiten: Heben  $v_1 = 3$  bzw. 7,5 m/min. Katzenfahren  $v_2 = 20$ m/min. Stromart: Gleichstrom 300 Volt. Leistungen und art : Gleichstrom 300 Volt. Leistungen und Drehzahlen der Motoren: Heben (für beide Hubwerke) $N_1 = 25$  PS;  $n_1 = 550$ ; Katzenfahren:  $N_1 = 6,4$  PS;  $n_2 = 570$ . Huborgan: Drahtseil. Zwillingsrollenzug mit 4-facher Seilaufhängung (Fig. 112). Die Haltebrem-Seilaufhängung (Fig. 112). Die Haltebremsen beider<br>Hubwerke sind auf der elastischen Motorkupplung angeordnet. Durchmesser<br>350 mm. Hubarbeit der Bremsmagnete 250 kg/cm. Durchmesser der Laufräder 400 mm. Radstand 1800 mm. Mittenentfernung der

Fig. 120. b Hallweiss 250 mm.<br>
<sup>1</sup>) M. A. G. vorm. Breitfeld, Daněk & Co., Prag.

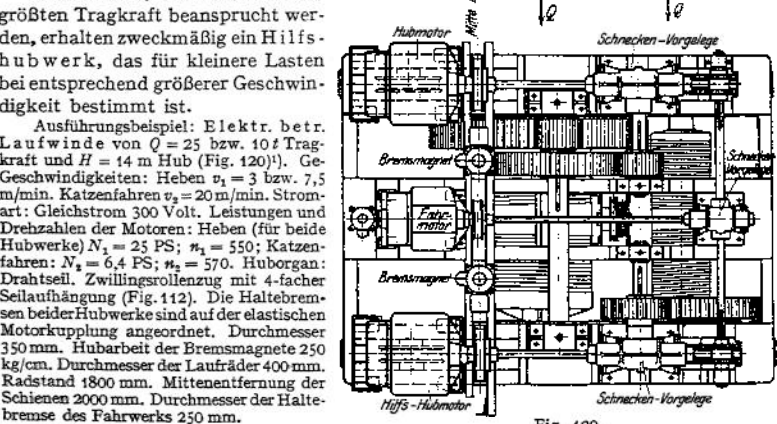

Beim Arbeiten in Formereien, Montierungshallen u. dgl., wo ein langsames Bewegen der Last erforderlich, genügt die Änderung der Hubgeschwindigkeit durch den Kontroller nicht mehr. Eine weitergehende Abstufung der Hubgeschwindigkeit wird jedoch auf elektrischem Wege durch die Leonard-Schaltung oder auf mechanischem Wege durch den Doppelantrieb der M. A. N. (Fig- 121) erreicht.

Bei diesem arbeiten zwei Motoren *I* und *II* wechselweise einzeln oder beide gleichzeitig mittels eines Umlaufgetriebes auf die Trommel. Durch diese Anordnung wird die Arbeitsgeschwindigkeit in zwei Hauptstufen zerlegt, deren weitere feinere Abstufungen durch die Kontrollerschaltung bewirkt werden. Einmal arbeitet der Motor *I* auf das Schneckengetriebe  $S_1$  und mittels des konischen Rades  $R_1$  und des Umlaufgetriebes auf die Welle  $\tilde{W}$ . Von letzterer

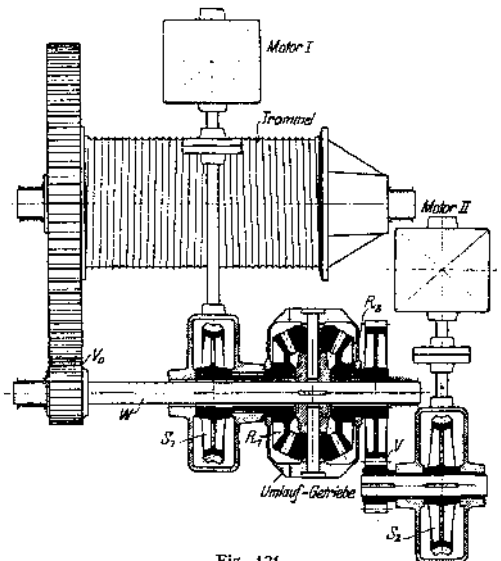

Fig. 121.

wird die Bewegung durch das Stirnrädervorgelege  $V<sub>n</sub>$  auf die Trommel übertragen. Das andere Mal arbeitet der Motor *II* auf das Schneckengetriebe S<sub>2</sub>, mittels des Stirnrädervorgeleges  $V$  auf das konische Rad  $R_2$  und durch das Umlaufgetriebe und die Welle  $W$  auf das Trommelvorgelege.

Beide Motoren können auch in entgegengesetztem Sinne laufen, wodurch die Hubgeschwindigkeit in den weitesten Grenzen eingestellt werden kann. Durch den M. A. N.-Antrieb kommen umschaltbare Rädervorgelege in Wegfall, auch wird die Anwendung eines Hilfshubwerks zum Heben kleinerer Lasten entbehrlich.

Motorlaufkatzen ermöglichen in Verbindung mit einer entsprechend ausgebildeten, mit Weichen und Drehscheiben ausgerüsteten Laufbahn einen unbeschränkten Arbeitsbereich.

Als Obergurt - Laufkatzen ausgeführt hängen sie mittels eines einseitig ausgebildeten Armes an der Fahrbahn. Sie erfordern große Bauhöhe und sind daher für Innenräume wenig geeignet.

Tragfähigkeit 500 bis 2500 kg. Hohe Fahrgeschwindigkeit bei geringem Fahrwiderstand.

Fig. 122 zeigt eine Obergurtlaufkatze für eine Elektrohängebahn. Das

Fatemator Fig. 122.

Fördergefäß hängt, um ein Pendeln zu vermeiden, an 2 Seilsträngen, die sich auf fliegend angeordneten Trommein aufwickeln. Beide Räder des

Laufwagens sind durch Stirnräder angetrieben. Größer bauende Katzen erhalten in Rücksicht auf das Befahren von Kurven drehbare Radgestelle.

Untergurt-Laufkatzen (Fig. 123) bewegen sich auf dem Untergurt einer aus I-Eisen hergestellten Laufbahn und finden ihrer geringen Bauhöhe wegen allgemeine Verwendung. Für kleinere Tragfähigkeiten Aufhängung der Last an zwei Seilen und fliegend angeordne-ten Trommeln (Fig. [1](#page-1143-0)23)<sup>1</sup>). Bei höherer Tragfähigkeit Anordnung eines Zwillingsrollenzuges (Fig. 124).

Die Laufräder erhalten bei wagrechter Achse schwach balligen Kranz, bei schräggestellter Achse zylindrischen Kranz. Zum Befahren von Kurven von kleinem Krümmungshalbmesser sind drehbare Radgestelle vorzusehen.

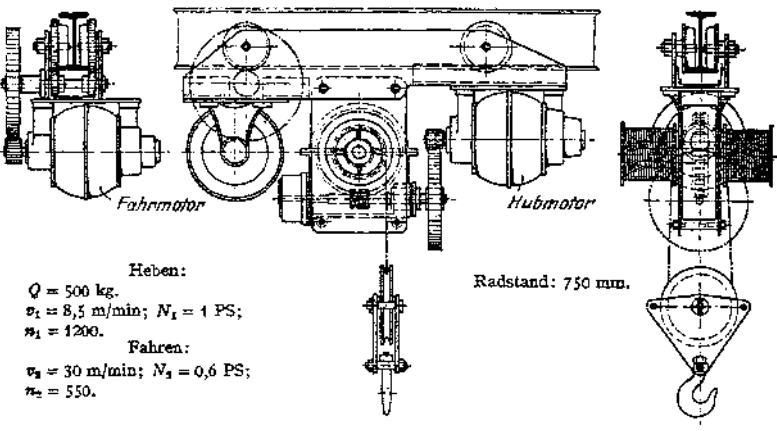

Fig. 123.

Die Aufstellung der Steuerapparate richtet sich nach den Betriebsverhältnissen.

Bedienung der Kontroller durch Seilzug vom Flur aus, wenn der vom Führer zu begehende Weg ohne Hindernisse. Größte zulässige Fahrgeschwindigkeit <sup>1</sup> m/sek.

Handelt es sich um lebhaften Betrieb und läuft auf der Fahrbahn nur eine Katze, dann Anbau eines Führerkorbes, in dem die Kontroller aufgestellt werden.

Fig. 124 zeigt eine Motorlaufwinde mit angebautem Führerstand von Gehr. Bolzani, Berlin. Tragfähigkeit 5000.kg.

Geschwindigkeiten: Heben v<sub>1</sub> = 4,65 m/min; Katzenfahren v<sub>4</sub> = 60 m/min. Leistungen und Drehzshlen der Motoren: N<sub>3</sub> = 9,4 PS; M<sub>3</sub> = 4,3 PS; M<sub>3</sub> = 1,000. Haltebremse: Und Drehzshlen<br>Und Drehzshlen der Motoren: N<sub>3</sub> = 9,

<span id="page-1143-0"></span><sup>1</sup>) F. Piechatzek, Berlin.

Bei Fernsteuerung sind die Kontroller an einer beliebigen Stelle der Fahrbahn angeordnet. Übertragung durch mehrfache Kontaktleitungen.

**c) Greiferwinden** sind dem Betriebe der Zweiseilgreifer (s. S. 1099) entsprechend mit zwei Trommeln ausgerüstet.

Die Bauart der Greiferwinden ist verschieden. Beide Trommeln können sich entweder unabhängig voneinander bewegen, oder die Mitnahme der Entleerungstrommel erfolgt zwangläufig.

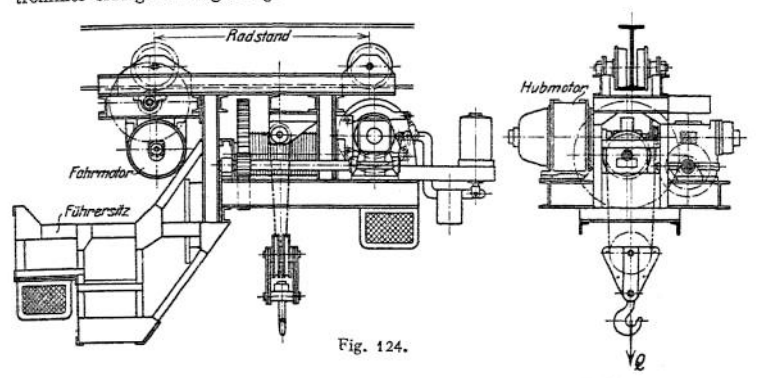

Im ersteren Falle laufen beide Trommeln lose auf ihrer Welle und werden dem Arbeitsvorgang des Greifers entsprechend miteinander gekuppelt oder die eine bewegt sich, während die andere durch die Bremse festgehalten wird. Der Nachteil dieser Bauart ist ihre umständliche Bedienung, die durch zwangläufige Mitnahme des Entleerungsseiles vereinfacht werden kann.

leerungstrommel für einen Greifer Bauart Jäger. Der Motor arbeitet mittels Fig. 1251) zeigt eine Greiferwinde mit zwangläufiger Mitnahme der Ent-

doppelten Stimrädervorgeleges auf die Hubund Schließtrommel *T<sup>t</sup> .* Diese ist mit der Entleerungstrommel  $T_{2}^{\overset{\rightharpoonup }{}}$ durch die Stirnräder und *R<sup>2</sup>* verbunden. Das Rad *R<sup>2</sup>* sitzt mit Gewinde auf der Welle, wird axial verschoben und nimmt bei Anschlag an die Entleerungstrommel diese mit.

Der Greifer wird in geöffnetem Zustande auf das Fördergut gesetzt. Dreht sich der Motor im Hubsinne, so schließt die Trommel *T\* den Greifer, während das Stirnrad  $R_2$  verschoben und mit der Trommel  $T_2$  gekuppelt wird. Da zwischen Hub und Entleerungstrommel eine Übersetzung <sup>1</sup> :1 angeordnet, so wird das Entleerungsseil mit der gleichen Geschwindigkeit aufgewickelt und der Greifer gehoben. In Entladehöhe wird der Motor abgestellt und die Bremse angezogen. Beim öffnen des Greifers wird die Entleerungstrommel  $T<sub>2</sub>$  durch die BremseB<sup>2</sup> festgehalten, das Rad*R<sup>2</sup>* schraubt sich von der Trommel ab und bleibt mit dem Rade *R*<sub>1</sub> der Schließtrommel im Eingriff. Das Entleerungsseil wird festgehalten, Fig. 125.

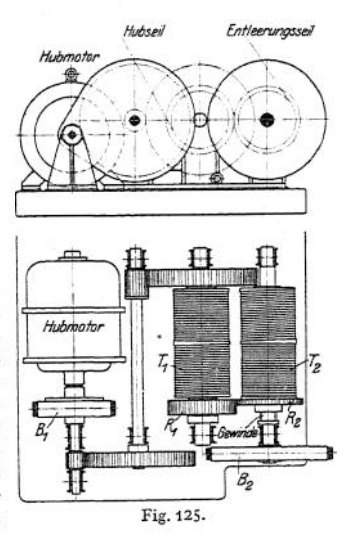

9 Zu einem Portalkran der Firma Gebt. Weißmüller, Frankfurt a. M. gehörig.

während das Schließseil nachgelassen wird und der Greifer sich unter dem Einfluß des Gewichtes seiner beweglichen Teile öffnet. Während des Senkens wird die Bremse  $B_7$ , die gleichzeitig als Senkbremse dient, gelüftet, und Hubnnd Entleerungsseile wickeln sich mit gleicher Geschwindigkeit ab.

Weiteres über Greiferwinden siehe: v. Hanffstengel, Förderung von Massengütern, II. Bd., Laufkatze mit Greiferbetrieb s. Z. Ver. deutsch. Ing. 1912, S. 2006,

# E. Krane. I. Laufkrane.

Laufkrane finden allgemeine Verwendung in Fabriken, Gießereien, Hüttenwerken und Maschinenhäusern, sowie im Freien auf Werk- und Lagerplätzen.

Der Arbeitsbereich des Laufkranes ist ein Rechteck. Sein Hauptvorteil ist der, daß er fast keine Grundfläche beansprucht.

Antriebsarten. Für selten benutzte Krane Antrieb von Hand, sonst ausschließlich elektrischer Antrieb. Werden <sup>1</sup> oder 2 Kranbewegungen selten ausgeübt, dann gemischter Antrieb, z. B. Heben elektrisch, Katzen und Kranfahren von Hand.

Der Laufkran (Fig. 126, 128 u. 129) besteht im wesentlichen aus der fahrbaren

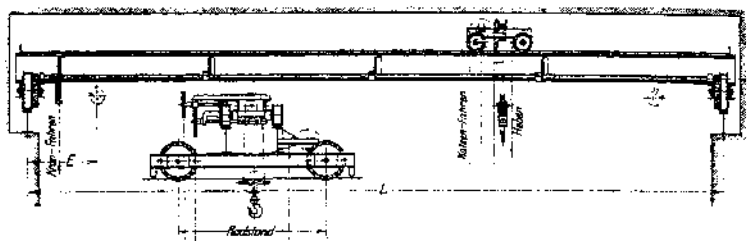

Fig. 126.

Winde (Laufkatze) undder Kranbrücke oder dem Kranwagen. Daherimallgemeinen drei Bewegungen: Heben (bzw. Senken), Katzen- oder Querfahren und Kranoder Längsfahren. Von diesen können bei elektrischem Antrieb zwei zu gleicher Zeit bequem ausgeübt werden. Ferner versieht man die Laufkrane meist mit einer Bühne, damit alle wichtigen Teile des Kranes leicht zugänglich sind-

**a) Laufkrane mit Antrieb von Hand,** Hier unterscheidet man: Krane mit Antrieb von "oben" (mittels Kurbel) und Krane mit Antrieb von "unten" (mittels Kette und Haspelrad).

t. Handantrieb von "oben". Diese Krane sind da angebracht, we ein durchgehender freier Gang am Füßboden nicht vorhanden oder das Arbeitsfeld des Kranes Stellen enthält, durch weiche die Bedienungsmannschaft gefährdet ist. legen auf die angetriebenen Laufräder übertragen wird.

2. Handantrieb von "unten". (Fig. 126.) Diese Antriebsart für Handlaufkrane, bei der die Kranbewegungen durch Kette und Haspelrad vom Fußboden aus erhalten werden, ist die allgemein gebräuchliche. Als Winde gelangt entweder eine Schneckenwinde (Fig. 98) oder eine Stirnräderwinde (Fig. 99) zur Verwendung.

Als Kranhauptträger wird je nach Spannweite und Belastung ein einfacher I-Träger mit aufgeschraubter oder aufgenieteter Schiene, ein Stehblechträger oder ein Fachwerkträger vorgesehen. Für größere Tragfähigkeiten und Spannweiten sind entsprechende seitliche Versteifungen oder zugleich diesem Zwecke dienende Bühnen anzuordnen. Näheres über Kranträger s. S. 1139Laufkrane. **1135**

Laufkrane mit Handantrieb von "unten" finden in Betrieben Verwendung, in denen die Benutzung des Kranes eine verhältnismäßig geringe ist, der elektrische Antrieb daher nicht in Betracht kommt, z. B.

ak Montagekrane in Maschinenhäusern, elektrischen Zentralen u. dgl.

#### **b) Laufkrane mit Transmissionsantrieb**

findet man nur noch vereinzelt im Betriebe. Der Antrieb der Transmissions-Laufkrane geschieht entweder durch eine quadratische Längswelle oder einen Seiltrieb. Die drei Kranbewegungen werden vermittels Wendegetrieben von einer in ständiger Drehung befindlichen Querwelle entnommen.

Fig. 127 zeigt ein Wendegetriebe mit Schubkeilkupplung. Das Kuppeln der lose auf der Welle sitzen-den Kegelräder geschieht durch einen geschlitzten Ring R, der durch einen Keil *K* auseinandergespreizt wird.

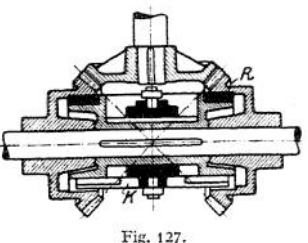

Der Hauptnachteil der Transmissions-Laufkrane bewegten Transmission. Hieraus ergibt sich ein großer Verschleiß und schlechter wirtschaftlicher besteht in der Leerlaufarbeit der ständig Wirkungsgrad. Man hat daher den Transmissionsantrieb gänzlich verlassen und ist zu dem in jeder Hinsicht vorteilhafteren elektrischen Antrieb übergegangen.

#### **c) Laufkrane mit elektrischem Antrieb.** Elektrischer Antrieb s. **S. 1115-**

Die rein elektrisch betriebenen Krane lassen sich einteilen in Einmotorenkrane und Mehrmotorenkrane.

Die Einmotorenkrane sind aus den Transmissionslaufkranen hervorgegangen.

Der Elektromotor treibt eine Hauptwelle an, von der aus die drei Kranbewegungen mittels

Wendegetrieben dem jeweiligen Sinne gemäß entnommen werden. Da der Motor bei ausgerückten Wendegetrieben, wenn keine Kranbewegung ausgeübt wird, nahezu entlastet ist, so ist bei Gleichstrom ein Nebenschlußmotor anzuordnen.

Ein Nachteil des Einmotorenkranes ist sein Stromverbrauch bei Leerlauf. Ferner ist der Wirkungsgrad des Kranes sehr veränderlich, da der Motor für die größte Leistung bemessen sein muß und meist verschiedenen Belastungen unterworfen ist.

Der Einmotorenkran hat sich im allgemeinen' bewährt, doch steht er hinsichtlich der Lei-stungsfähigkeit und Manöverierfähigkeit weit hinter dem Mehrmotorenkran zurück. Trotz der höheren Anschaffungskosten werden daher gegenwärtig fast ausschließlich

#### Mehrmotorenkrane

#### gebaut.

Die elektrisch betriebenen Laufkrane sind von den Kranbaufirmen normalisiert und weichen hinsichtlich der Arbeitsgeschwindigkeiten, der Bauart und des gesamten Krangewichtes

wenig mehr voneinander ab.<br>Bei Entwurf eines neuen Fabrikgebäudes ist es empfehlenswert, auf das lichte Durchgangsprofil der Laufkrane, sowie sonstige wichtige Maße Rücksicht zu nehmen. Hierdurch werden Abweichungen von der normalen Bauart und damit teure und weniger schnelllieferbare Laufkrane vermieden.

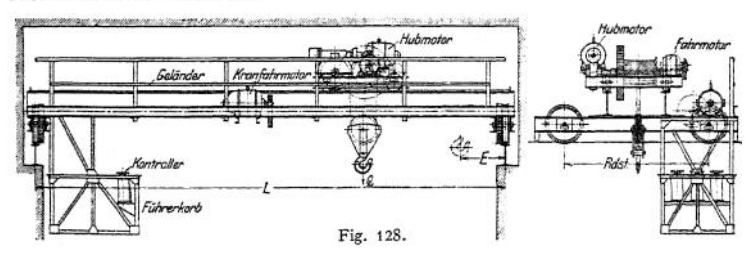

**Dreimotorenkrane.** Bei diesen ist für jede Kranbewegung ein besonderer umsteuerbarer Motor vorgesehen. Der Hubmotor und der Querfahnnotor sind auf der Laufwinde, der Kranfahrmotor auf Mitte Kranbrücke angeordnet.

Ausführungsbeispiele. 1) Fig. 128 (Paul Weyermann, Berlin) zeigt einen elektrisch betriebenen Laufkran kleinerer Tragfähigkeit und Spannweite. Hauptträger: I-Träger mit aufgeschraubter Flacheisenschiene. Kranbühne nur auf Seite des Fahrwerksantriebes. Tragkraft  $Q = 5$  t; Spannweite  $L = 10$  m; Radstand 1800 mm; Anfahrmaß  $E = 750$  (775) mm.

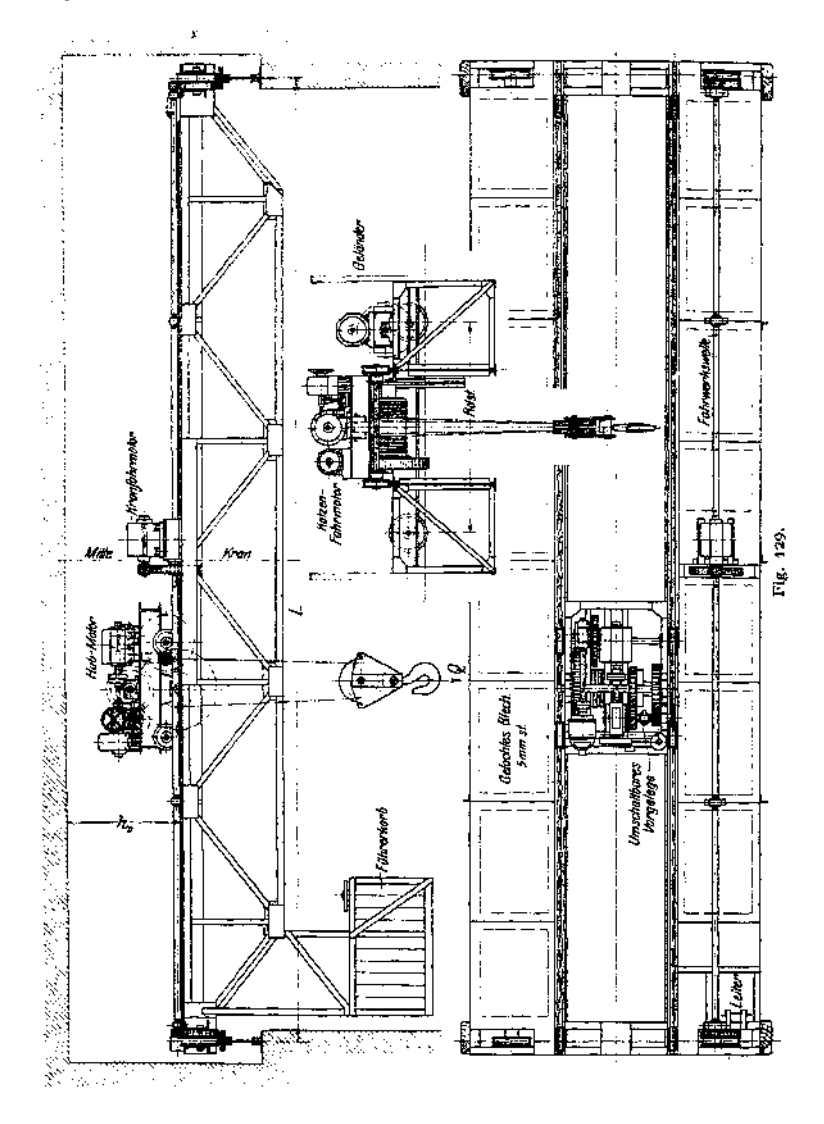

2) Elektrisch betriebener Laufkran der Maschinenbau-A.-G. Neusser Eisenwerk, Düssel-dorf (Fig. 129).

Tragkraft  $Q = 45$  t; Spannweite  $L = 12$  m, Geschwindigkeiten: Heben  $v_1 = 2$  bzw. 5 m/min (umschaltbares Vorgelege); Katzenfahren  $v_2 = 30$  m/min (umschuren  $v_3 = 60$  m/min. Structurent (unscheiner  $v_3 = 60$  m/min. Struct profil.

Tabelle normaler elektrisch betriebener Laufkrane s. S. 1146.

#### 1. Berechnung und Ausführung der elektrisch betriebenen Laufkrane.

**Eigenschaften und Steuerung der Kranmotoren s. S. 1116.**

*a)* **Fahrbare Winde, Bau und Berechnung s. S. 1124. Zum schnelleren Heben kleinerer Lasten, .insbesondere bei Drehstrom, Ausrüstung der Winde mit einem besonderen Hilfshubwerk (Viermotorenkran) oder Anordnung zweier Laufkatzen auf einem Kran. Die eine für schwere und langsam zu hebende, die andere für leichte und schnell zu hebende Lasten (Fünfmotorenkran).**

**Ist feinstufige Regelung der Hubgeschwindigkeit innerhalb weiterer Grenzen, insbesondere langsames Aufsetzen der Last um wenige Millimeter — wie z. B. in Gießereien — Bedingung, dann empfiehlt sich die Anwendung des M. A. N.- Doppelantriebes (S. 1131) oder der Leonard-Schaltung (S. 1123).**

*ß)* **Kranfahrwerk. Die Kran- oder Längsfahrgeschwindigkeit in m/min ist der Tragfähigkeit und Größe des Kranes entsprechend zu wählen. Gebräuchliche Werte für Krane mittlerer Spannweite s. Tabelle 14, S. 1147-**

**Als Übersetzung zwischen Motor und Laufrädern bedient man sich bei Kranen mittlerer Größe zweier (mitunter dreier) Stirnrädervorgelege. Vielfach macht man auch von dem Schneckengetriebe als Motorvorgelege Gebrauch. Anordnung eines normalen Fahrwerksantriebes s. Fig. 129.**

**Für die Bemessung der Kranlaufräder ist der größte Raddruck maßgebend.**

**Dieser tritt auf, wenn sich die vollbelastete Winde am äußersten Ende ihrer Fahrbahn befindet (Fig. 159). Größte Raddrücke normaler Laufkrane für Tragfähigkeiten von 3 bis 50<sup>1</sup> und Spannweiten von 10, 15 und 20 m, s. Fig. 130-**

**Bei Herstellung der Kranlaufräder ist darauf zu achten, daß sämtliche angetriebenen Laufräder eines Kranfahrwerks auf genau gleichen Durchmesser zu drehen, bei Hartguß zu schleifen sind.**

**Laufräder siehe Einzelteile der Hebemaschinen S. 1095-**

**Fahrwiderstand. Fallen die**

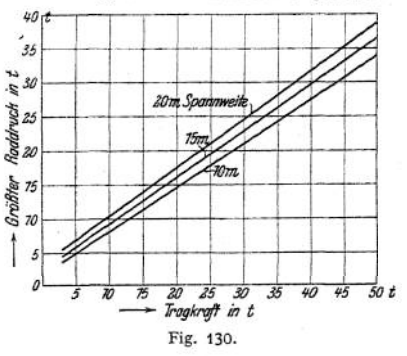

**senkrechten Mittelebenen der Laufräder des fahrenden Kranes mit den Mittelebenen der Fahrbahnschienen zusammen, dann beträgt der Fahrwiderstand (Fig. 117 S. 1127).**

(1) 
$$
W_r = \frac{Q+G}{R} \cdot \left( f + \mu \cdot \frac{d}{2} \right) \cdots \text{ kg}.
$$

 $G =$  **gesamtes Krangewicht;**  $f =$  **Hebelarm der rollenden Reibung**  $= \infty$  0,1 cm;  $u =$  Reibungszahl zwischen Laufrad und Achse  $= \infty$  0,1.

**Bei eintretender Schrägstellung des fahrenden Kranes treten hierzu noch Teilfahrwiderstände aus Quergleitung, Spurkranzreibung und Nabenstirnreibung. Zur Berücksichtigung derselben wird vielfach ein Zuschlag von 50 bis 100% auf den nach obiger Gleichung berechneten Wert des Fahrwiderstandes gemacht. Eine eingehende Untersuchung des Fahrwiderstandes bei schräg fahrendem Kran ist von Pape in Dingi. Polyt. Joum. 1910, S. 147 durchgeführt. Beträgt der Spielraum der mit doppeltem Spurkranz versehenen Laufräder auf der einen** Seite  $b - b_1 = 4$  bis 10 mm, auf der anderen Seite das Doppelte, so kann bei **einem Radstand** *<sup>l</sup>* **= <sup>2200</sup> bis <sup>3800</sup> mm mit einer mittleren Schrägstellung**  $\begin{array}{l}\n\text{eigen} \quad \text{Radstau} \\
\text{tga} = \frac{b - b_1}{l}\n\end{array}$  $\frac{-b_1}{l} = \infty \frac{1}{20}$ **200 gerechnet werden.**

Taschenbuch. **72**

**(2) Teilfahrwiderstand durch Quergleiten:**

$$
W_g = \frac{Q+G}{R} \cdot \mu_1 \cdot \text{tg}\alpha \text{ ; }
$$

 $\mu_1$  = **Reibungszahl** zwischen Rad und Schiene =  $\infty$  0,17. Fahrwiderstand **aus Quergleitung etwa 3% des gesamten Fahrwiderstandes.**

(3) **Desgleichen durch Spurkranzreibung:**  $W_s = \frac{Q+G}{R} \cdot \mu_1^2 \cdot h$ ;

 $\mu_1$  wie unter (2);  $h = \infty$  5 cm = Hebelarm der Spurkranzreibung.

**(4) Desgleichen durch Nabenstirnreibung:**  $W_n = 1.5 \frac{Q + G}{P}$ 

 $\mu_1$  wie unter (2);  $\mu_2 = \infty$  0,1 = Reibungszahl der Nabenstirn;  $r_m =$  mittlerer **Halbmesser der Nabenstirn (Fig. 160, S. 1146).**

**Gesamter (mittlerer) Tahrwiderstand:**

$$
W = \frac{Q+G}{R} \cdot \left( f + \mu \frac{d}{2} + \mu_1 \cdot \text{tg} \alpha + \mu_1^2 \cdot h + 1.5 \cdot \mu_1 \cdot \mu_2 \cdot r_m \right) \dots \text{kg}.
$$

**Mittlere Motorleistung während des Beharrungszustandes unter Berücksichtigung des Schrägfahrens:**

$$
N_3 = \frac{W \cdot v_3}{75 \cdot \eta} \dots \text{PS}.
$$

 $v_a$  in m/sek.  $\eta = 0.65$  bis 0,70 bei Stirnräderantrieb; 0,55 bis 0,60 bei **Anwendung von Schnecken- und Stirnradvorgelegen.**

**Für überschlägliche Berechnung der Motorleistung kann der Fahrwiderstand zu 25 bis 35 kg pro t zu bewegendes Gewicht angenommen werden.**

Der **H**öchstwert des Fahrwiderstandes  $W_{\textbf{max}}$  tritt nur selten auf und zwar **bei vollbelastetem Kran und ungünstigster Katzenstellung. Er hängt von der Betriebsart des Kranes und der Länge der Fahrbahn ab.**

**Zu vorstehendem Reibungs-Fahrwiderstand kommt während des Anlaufes noch der Massenfahrwiderstand. Der Motor muß während dieser Periode die Massen beschleunigen und daher ein entsprechendes Anzugsmoment entwickeln. Für Hauptstrommotoren verläuft die Zeit-Geschw.-Kurve (Fig. 111, S. 1125)**

**Parabolisch.**<br>**Anfangsbeschleunigung**  $p_a = \text{tg } a = \frac{2 v_a}{\hbar} \text{ m/sek}^2$ , Anlaufzeit  $t_a = 3 \text{ bis } 6 \text{Sek}$ .

**Der Fahrmotor ist auf Kranmitte anzuordnen, damit die Verdrehung der Welle auf beiden Seiten annähernd gleich groß wird. Die Fahrwerkswelle erleidet ihre ungünstigste Beanspruchung, "wenn die Katze auf Anfahrmaß steht (Fig. 159» S. 1146). Es kann alsdann angenommen werden, daß das Motordrehmoment zu <sup>3</sup>/<sup>4</sup> durch das Wellenteil der stark belasteten und zu durch das Wellenteil der anderen Seite übertragen wird. Berechnung der Fahrwerkswelle auf zusammengesetzte Festigkeit.**

**Als Lager an den Zahnrädern sind bei höherer Drehzahl Ringschmierlager mit Rotgußschalen vorzusehen. Die Zwischenlager erhalten zweckmäßig Kugelbewegung.**

**Um kleinere Unterschiede in der Spannweite ausgleichen zu können, empfiehlt es sich, an jeder Seife der Laufräder mehrere Distanzscheiben (etwa 5 inm stark) einzulegen (Fig. 68, S. 1095)- Hierdurch lassen sich Unterschiede von etwa 4z 20 mm ausgleichen.**

**Das Abbremsen der lebendigen Kraft des fahrenden Kranes geschieht bei Gleichstrom durch Anker-Kurzschlußbremsung (s. S. 1120). Für genaues Anhalten ist eine besondere Haltebremse, die durch Fußtritt oder elektromagne-**

Steuerapparate, Bremslüftmagnete, Sicherheitsvorrichtungen und Stromzuführung siehe Elektrische Ausrüstung der Krane.

**p) Kranbrücke. Sie besteht im wesentlichen aus den beiden Hauptträgern, den Seitenträgern und den Kopfträgern. Die Katzenfahrbahn ist bei den meisten Laufkranen auf dem Obergurt der Hauptträger angeordnet. Nur in besonderen Fällen, wenn die örtlichen Verhältnisse es erfordern, ward die Katzenfahrbahn in das Innere der Kranbrücke verlegt und am Untergurt der Hauptträger befestigt.**

**Krane mittlerer und höherer Tragfähigkeit (Fig. 129) erhalten an jeder Kranseite noch eine Laufbühne, die zugleich als Versteifung für Kräfte in der Fahrtrichtung des Kranes dient. Der Fahrwerksantrieb wird meist auf einer der beiden Laufbühnen, wo er leicht zugänglich, angeordnet. Haupt- und Seitenträger werden durch Quer- oder Diagonalverbände miteinander verbunden. Der obere Querverband trägt den Belag der Laufbühne. Als Belag wurde früher Bohlenbelag oder Riffelblech benutzt. Gegenwärtig wird meist gelochtes Blech von etwa 5 mm Stärke verwendet, das bei geringem Eigengewicht den Vorteil bietet, daß es die Helligkeit des Raumes nur wenig beeinträchtigt.**

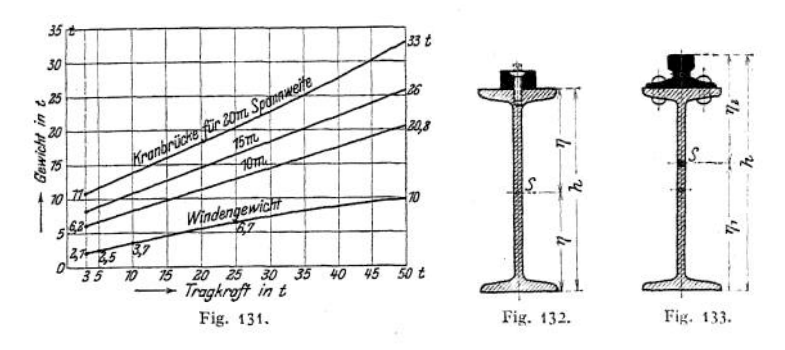

**Um ein Ecken des Kranes, besonders bei größerer Spannweite und Fahr**geschwindigkeit, zu vermeiden, ist ein genügender Radstand (etwa  $\frac{1}{8}$  bis  $\frac{1}{6}$ **der Spannweite) erforderlich.**

**Berechnung der Kranbrücke. Hierfür ist das Gesamtgewicht des Kranes schätzungsweise anzunehmen und auf Winde, Kranfahrwerk, Haupt-, Seiten- und Kopfträger, Belag, Querverbände usw. zu verteilen.**

**Gewichte der Winden und Kranbrücken für Laufkrane mittlerer Spannweite s. Fig. 13L**

**Hauptträger. Beanspruchung in senkrechtem Sinne durch Eigengewicht, Windengewicht und Nutzlast; in wage rechtem Sinne durch den Massendruck.**

**Je nach Tragfähigkeit und Spannweite Ausbildung des Hauptträgers als Vollwandtrügen (für Spannweiten bis etwa 16 m) oder als Fachwerkträger (für Spannweiten über 16 m).**

**Bei Kranen geringerer Tragfähigkeit und Spannweite genügt als Hauptträger ein einfacher I-Träger mit aufgeschraubter Flacheisenschiene (Fig. 132). In diesem Falle ist die Schiene für die Tragfähigkeit des Trägers nicht in Rechnung zu ziehen. Statt der Flacheisenschiene bedient man sich auch des Sonderprofils Fig. 134, das auf den I-Trägern aufgenietet (Fig. 133) als Festigkeitselement zu betrachten ist.**

**Für Krane höherer Tragfähigkeit werden die Hauptträger als Stehblechträger ausgebildet.. Der Träger wird entweder als Parallelträger oder dem Ver-**

#### **1140** Hebemaschinen. — Krane.

lauf der Momente entsprechend mit gebogenem Untergurt ausgeführt. Meist zieht man jedoch in Rücksicht auf billigere Herstellung die Trägerform Fig. 141 vor.

| Profil<br>Nr. |    | mm |    |      |    |   |     |             |    |      |      | Gewicht |
|---------------|----|----|----|------|----|---|-----|-------------|----|------|------|---------|
|               | k  |    |    |      |    |   | ь.  | $b_{\rm d}$ |    |      |      | kg/lfdm |
|               |    |    | 20 | 23.5 | 24 |   | 125 | 54          |    | 11   | 14,5 | 22,5    |
| 2             | 65 | 55 | 25 | 28,5 | 31 |   | 150 | 66          |    | 12.5 | 17.5 | 32,2    |
|               |    | 65 | 30 | 34   | 38 |   | 175 | 78          | 10 | 14   | 20   | 43.8    |
|               |    | 75 | 35 | 39.5 | 45 | 6 | 200 | 90          | 11 | 15,5 | 22   |         |

Tab. 15. Laufkranschienen (Sonderprofil) (Fig. 134).

Abmessungen und Gewicht lfdm.

Querschnittsfunktionen und größte Raddrücke.

| Profil<br>Nr. | Quer-<br>schnitt<br>F<br>cm <sup>2</sup> | Schwer-<br>punkt-<br>Ab-<br>stand<br>η<br>mm | Trägheits-<br>momente    |                         | Widerstands-<br>momente  |                                   | Raddruck in kg 1) | Lauf-<br>rad-<br>Durch-<br>messer |       |      |
|---------------|------------------------------------------|----------------------------------------------|--------------------------|-------------------------|--------------------------|-----------------------------------|-------------------|-----------------------------------|-------|------|
|               |                                          |                                              | $J_x$<br>cm <sup>4</sup> | $J_{\mathcal{U}}$<br>cm | $W_x$<br>cm <sup>4</sup> | W <sub>y</sub><br>cm <sup>4</sup> | $k =$             |                                   |       | D    |
|               |                                          |                                              |                          |                         |                          |                                   | 50                | 60                                | 70    | mm   |
| $\mathbf{1}$  | 28.7                                     | 22.7                                         | 94.05                    | 182,4                   | 29,12                    | 29,18                             | 6240              | 7800                              | 9360  | 400  |
|               | 41,01                                    | 26,8                                         | 180,4                    | 352,6                   | 47,2                     | 47                                | 11280             | 14100                             | 16920 | 600  |
| $\frac{2}{3}$ | 55,8                                     | 30,6                                         | 328,6                    | 646.12                  | 74                       | 73,8                              | 17600             | 22000                             | 26400 | 800  |
| 4             | 72,6                                     | 35,2                                         | 523,4                    | 988,7                   | 105,1                    | 98.87                             | 25200             | 31500                             | 37800 | 1000 |

Vollwandträger. Berechnung erfolgt auf Biegung. In senkrechtem<br>Sinne Beanspruchung des Trägers durch sein Eigengewicht +  $\frac{1}{2}$  (Fahrwerk, Belag und Querverband) als ständige Last und die vollbelastete Katze als Verkehrslast.

Bedeuten *L* die Spannweite des Kranes (Fig. 135),  $\mathfrak{G}_1$  das Eigengewicht des Hauptträgers (gleichmäßig verteilt betrachtet), g, das Eigengewicht für den Ifd. m, so ergibt sich in Mitte Kran ein größtes Eigengewichtsmoment von

$$
M_1 = \frac{g_1 L^2}{8} = \frac{G_1 \cdot L}{8} \, .
$$

Verlauf des Momentes parabolisch (Fig. 131)- Der auf Mitte Kranbrücke aufgestellte Kranfahrmotor belastet den Hauptträger zur Hälfte. Als Einzel last betrachtet ruft er ein größtes Moment  $M_{\frac{2}{3}} = \frac{\mathbb{G}_{\frac{3}{2}} \cdot L}{4}$  hervor. (Fig. 132.) Verkehrslast. Bedeutet G, das Gewicht der Winde, so beträgt der größte

Raddruck bei annähernd gleicher Verteilung der Belastung auf alle 4 Räder:

$$
P=\frac{Q+G_1}{4}.
$$

Der Verlauf der Momente der wandernden Lasten *P — P* kann nach S. 337 ermittelt werden. Das größte Moment tritt, wenn *<sup>b</sup>* der Rad-

**9**  $P_{\text{max}} = D \cdot (b - 2r) \cdot k \dots$  kg.
stand der Winde, im Abstande  $\frac{b}{4}$  von der Mitte auf und hat den Wert

$$
M'_{\max} = \frac{P}{2L} \cdot \left(L - \frac{b}{2}\right)^2.
$$

Die Momentenkurven sind Parabeln von der Länge  $L - \frac{b}{a}$  (Fig. 133). Die Momente aus Eigenlast und Verkehrslast werden addiert und ergeben ein größtes Gesamtmoment  $M_{\text{max}}$  (Fig. 134).

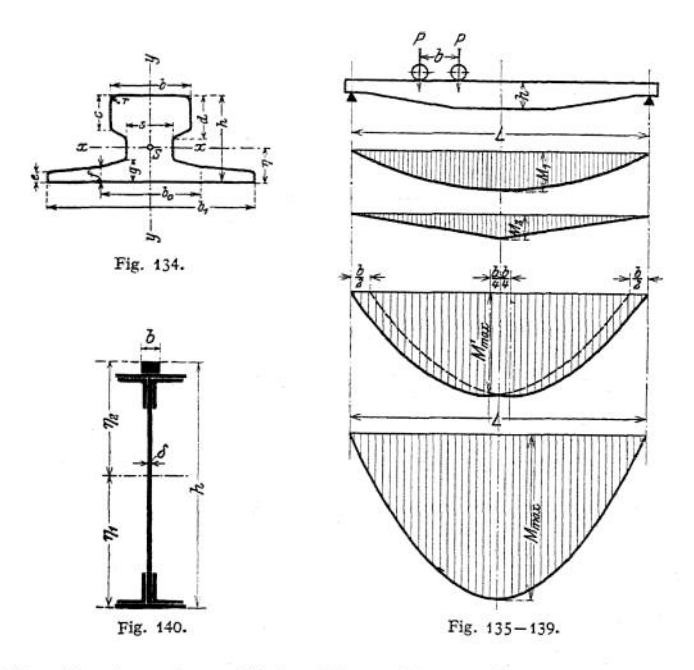

Unter Annahme einer zulässigen Biegungsbeanspruchung  $k_b = 900$  bis 1200 kg/cm<sup>2</sup>.. für Krane mit Handbetrieb,<br>= 700 ,, 900 ,, ., ,, ,, ,, , elektrischem Antrieb  $= 700$  , 900 ,  $\cdots$  , , , können mit Bezug auf Fig. 140 die erforderlichen Widerstandsmomente  $W_1 = \frac{f}{n}$ ;

 $\frac{J}{\eta_2}$  ermittelt und damit die Trägerquerschnitte bemessen werden.<br>Für symmetrische Träger wird  $\eta_1 = \eta_2 = \eta$  und  $W = \frac{J}{\eta_2}$ . Die Trägerhöhe

kann schätzungsweise zu  $h = \frac{1}{12}$  bis  $\frac{1}{10} L$ , die Dicke des Stehbleches zu  $\delta = 8$ bis 13 mm angenommen werden.

Bei Vollwandträgem ist eine Prüfung auf Durchbiegung vielfach unerläßlich. Ermittlung der Durchbiegung entweder zeichnerisch oder rechnerisch. Ermittlung kann annähernd geschehen, wenn man die halbe Nutzlast und das halbe Windungsgewicht als Einzellast in der Mitte des Hauptträgers wirkend annimmt.

Um ein seitliches Ausbiegen des Stehbleches zu vermeiden, ist der Träger in bestimmten Abständen durch senkrechte Winkeleisen zu versteifen (Fig. 141).

**Auch sind die Stöße des Stehbleches rechnerisch zu prüfen, ob sie der an der betreffenden Steile auftretenden Beanspruchung genügen und die erforderliche Anzahl Nieten vorhanden ist.**

**Zulässige Beanspruchung der Nieten** *k,* **= 600 bis <sup>800</sup> kg/cm2.**

**In horizontalem Sinne wird der Hauptträger durch den Massendruck beansprucht. Dieser erreicht seinen höchsten Wert, wenn die angetriebenen Kran\* laufräder plötzlich abgebreinst werden. Der Kran gleitet dann noch ein Stück, und die Verzögerung der gleitenden Kranbrücke muß gleich derjenigen der belasteten Winde sein1). Bedeuten Gj das Gewicht der fahrbaren Winde und** *G* **das der Kranbrücke, dann ist**

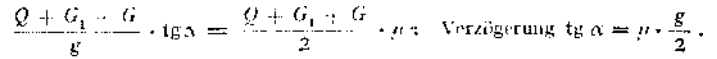

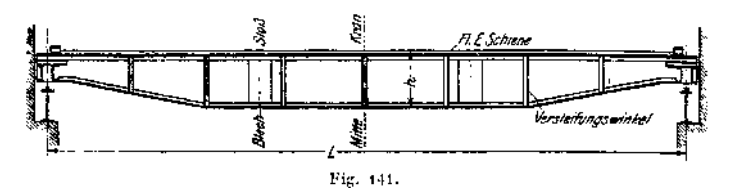

**Die an der ungünstigsten Stelle stehende, vollbelastete Winde ergibt alsdann einen Massendruck**

$$
P_m = \frac{Q + G_1}{g} \cdot \text{tg}\alpha = (Q + G_1) \cdot \frac{\mu}{2}.
$$
  
Mit  $\mu = \infty$  0.2 wird
$$
P_m = \frac{1}{10} \cdot (Q + G_1) \dots \text{ kg}.
$$

**Der Massendruck verteilt sich annähernd gleichmäßig auf die vier Laufräder der Winde, die sich mit ihren Spurkränzen gegen die Hauptträger legt.** *b* **Das größte horizontale Biegungsmoment tritt im Abstande— von der Mitte** of and hat den Wert  $M_{\text{max}} = \frac{P}{2L} \cdot \left(L - \frac{b}{2}\right)^2$ ,  $b =$  Radstand der Wind  $P = \frac{1}{2}$ ,  $Q + G_1$ **10 4**

**Dieses Moment wird von dein Hauptträger, dem Belag und dem Seitenträger aufgenommen. Der sich damit ergebende Spannungswert ist bei Prüfung der zulässigen Biegungsbeanspruchung zu berücksichtigen.**

**Fachwerkträger. Ausbildung des Trägers als Parallelträger oder im Anschluß an die theoretische Form mit gebogenem Untergurt. Mit Rücksicht auf billigere Herstellung wird meist dem System Fig. 142 der Vorzug gegeben. Gezogene Diagonalen machen den Träger schwer, bieten zu wenig Steifigkeit, auch erscheint der Träger zu voll. Daher stets Systeme mit abwechselnd steigenden und fallenden Diagonalen. Handelt es sich um Krane mit großer Spannweite, so sind hierdurch große Feldweiten bedingt. Diese ergeben infolge der Biegungsbeanspruchung durch die Raddrücke der fahrbaren Winde einen starken und schweren Obergurt. Daher Anwendung des unterteilten Systems Fig. 146.**

Die **Höhe** des **Fachwerksträgers kann** zu  $h = \frac{1}{12}$  bis $\frac{1}{10}$  der **Spannweite angenommen werden. Bei Bemessung der Feldweite ist aus baulichen Gründen**

<sup>&</sup>lt;sup>2</sup>) Andrée, Statik des Kranbaues. 2. Aufl. München 1913. R. Oldenbourg.

**Laufkrane.** 1143

**eine gerade Felderzahl anzunehmen. Auch gibt man den Endfeldern mitunter eine größere Feldweite als den mittleren.**

**Berechnung. Die Ermittlung der Spannkräfte im Hauptträger kann rechnerisch nach Ritter oder zeichnerisch mit Hilfe von Kräfteplänen oder Einflußlinien geschehen.**

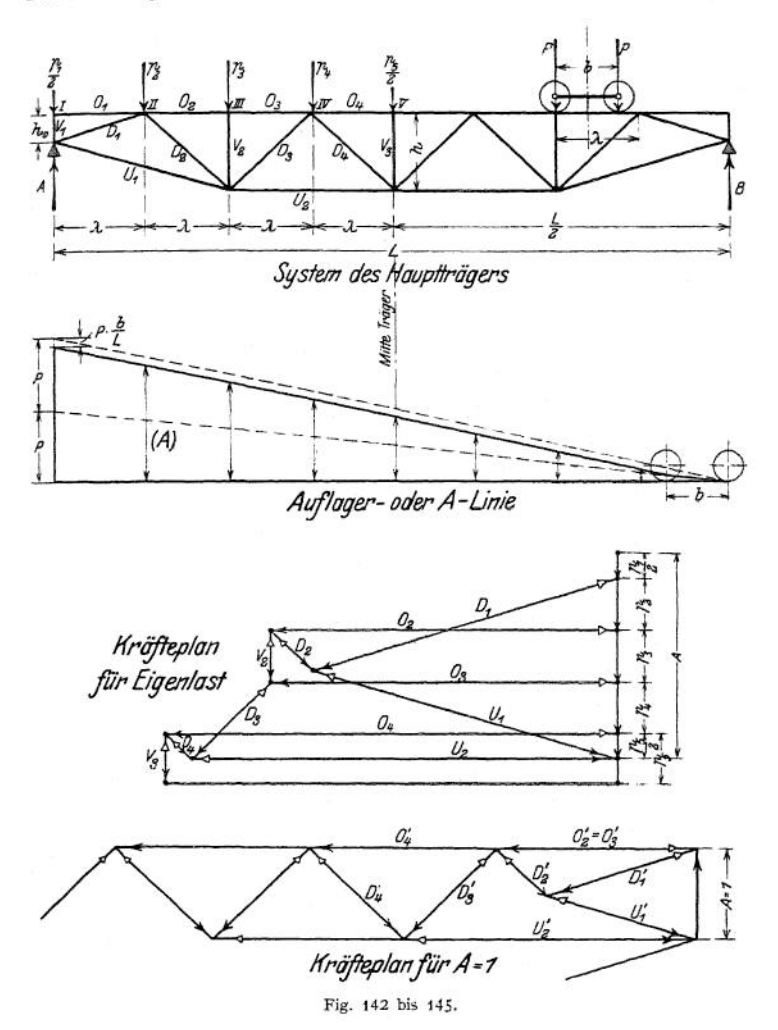

**Belastung in senkrechtem Sinne. (Fig. 142.) Das Eigengewicht des Trägers + (Fahrwerk, Belag und Querverband) ist auf die einzelnen Knotenpunkte zu verteilen.** Mit den Knotenpunktslasten $\frac{\dot{P}_1}{2}$ ,  $p_2$ ,... können alsdann **die im System unter dem Einfluß des Eigengewichts auftretenden Spannkräfte**

mit Hilfe eines Cremonaplanes (Fig. 144) gefunden werden.  $V_1$  und  $O_1$  sind spannungslos.

Zur Ermittlung der Spannkräfte aus der Verkehrslast kann man sich des Kräfteplanes für den Zustand *A = i* (Fig. 145) und der Einflußlinie für die Querkraft (Auflager- oder *A* -Linie) Fig. 143 bedienen.

Man denke sich den Träger (Fig. 142) bei *B* eingespannt und in *A* durch die Kraft von <sup>1</sup> t nach aufwärts belastet. Unter der Belastung *A —* <sup>1</sup> wird z. B. im Stabe *D<sup>2</sup>* eine Spannung *Dl* hervorgerufen. Bringt man nun in *A* statt <sup>1</sup> t die in der betreffenden Stellung der Katze hervorgerufene Auflegerkraft *(A*) an, so ist die derselben entsprechende Spannung  $D_2 = D'_2 \cdot (A)$ .

Die Stellung der Katze, für die jeder Stab seine größte Spannung erleidet, ist bekannt. So z. B. wird der Stab *U<sup>2</sup>* am stärksten beansprucht, wenn die Katze mit ihrer Mitte über dem Knoten IV steht. Die Diagonalen *D<sup>3</sup>* und *D<sup>4</sup>* erhalten alsdann ihre größte Druckbeanspruchung. Die größte Zugbeanspruchung der Diagonalen *D^* z. B. tritt auf, wenn die Katze mit ihrer Mitte über dem Knoten V steht.

Im Kräfteplan  $A = 1$  fallen die Senkrechten  $V_1$ ,  $V_2$  und  $V_3$  fort. Die größte Belastung einer Senkrechten wird erhalten, wenn die Katze mit einem Rad über derselben steht, Fig. 142.

$$
V_{a}=V_{a}=P+P\cdot\frac{\lambda-b}{\lambda}.
$$

Die größten Gurtspannungen können auch mit Hilfe der Momentenlinie ermittelt werden.

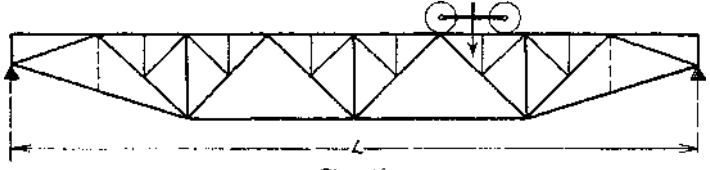

Fig. 146.

Die gefundenen Stabspannungen aus Eigenlast und Verkehrslast sind zu summieren und die erforderlichen Querschnitte können alsdann unter Berücksichtigung der Nietschwächung bestimmt werden.

Gedrückte Stäbe sind auf Knickung zu rechnen und zwar für Flußeisen und  $\mathfrak{S} = 5$  nach der Formel  $J = 2.33$   $P_1 \cdot l^2$ , worin P in t und die Knicklänge *l* (= Systemlänge) in *m* einzusetzen ist.

Die Ermittlung der Spannungen in einem Träger mit unterteiltem System (Fig. 146) erfolgt am einfachsten mit Hilfe von Einflußlinien<sup>1</sup>).

Der Obergurt wird ferner durch die Raddrücke der fahrenden Katze auf Biegung beansprucht. Er ist ein Träger auf mehreren Stützen (kontinuierlicher Träger) und durch die Raddrücke als wandernde Einzellasten belastet. Das Biegungsmoment kann hinreichend genau zu  $M_b = \frac{P \cdot \lambda}{6}$  berechnet werden. Die sich hieraus ergebende Biegungsbeanspruchung, die Beanspruchung aus Eigenlast und Verkehrslast, sowie diejenige aus der Belastung des Trägers in horizontalem Sinne sind zu addieren.

Als Höchstwert für die Gesamtspannung des Obergurts, sowie der übrigen Stäbe, kann zugelassen werden

*k* bzw.  $k_z = 900$  bis 1200 kg/cm<sup>2</sup> für Krane mit Handbetrieb,<br> *k*,  $k_z = 750$ , 1000, , , , , , , elektrischem

, , , , , elektrischem Antrieb.

<sup>1</sup>) Siehe Andrée, Statik des Kranbaues.

Als Querschnitt des Obergurtes genügen bei Kranen kleinerer Tragfähigkeit und Spannweite die in Fig. 147 u. 148 gegebenen

Profile. Für größere Krane hat sich der in Fig. 149 u. 150 dargestellte T- Querschnitt bewährt. Kastenquerschnitt nur für ganz schwere Krane. Als Schiene kann entweder eine Flacheisenschiene, die mit der oberen Gurtplatte vernietet wird, oder das Sonderprofil S. 1141 verwendet werden. Der bei "oben" laufender Katze auf reinen Zug beanspruchte Untergurt kann je nach Belastung aus ein oder zwei Winkeleisen gebildet und mit einer oder mehreren Gurtplatten ausgerüstet werden (Fig. 150)- Die Füllungsstäbe müssen knicksicher sein. Profile meist Winkeloder f-Eisen (Fig. 151 bis 154). T-Eisen Fig. 150. Fig. <sup>151</sup>—154. sind wenig gebräuchlich.

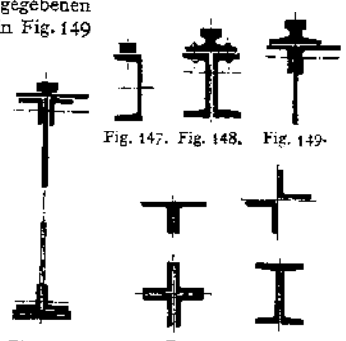

Bei den Kranen mit "innen" laufender Katze ist die Fahrbahn der Letzteren am Untergurt der Hauptträger angebracht. (Fig. 155 u. 156.) Nachteile dieser

Bauart sind die geringe Zugänglichkeit derWinde, sowie der konstruktiv umständlichere Bau des Gerüstes<sup>1</sup>).

Seiten träger. Er ist durch sein Eigengewicht, den halben Belag, Quer-<br>Eigengewicht, den halben Belag, Querverband, Fahrwerksantrieb, den Kran fahnnotor und teilweise durch den Führerkorb beansprucht. Sein System kann gleich dem des Hauptträgers genommen werden. In den beiden mittleren Feldern ist am Obergurt in Rücksicht auf Erschütterungen durch den Motor ein genügend hohes Flacheisen als Versteifung anzuordnen. (Fig. 129.) Fig. <sup>155</sup> a. Fig. 156.

Die Kopfträger sind unter Vernachlässigung ihres Eigengewichtes auf Biegung zu berechnen. Die Belastung an der Verbindungsstelle mit dem Hauptträger (Fig. 157) ergibt sich aus der ständigen Last zu <sup>1</sup> "Hauptträgergewicht 4- *<sup>1</sup>ji* Belag (Querverband und Fahrwerk). Die größte Beanspruchung aus der Verkehrslast wird erhalten, wenn sich die Katze in ihrer äußersten Stellung, im Anfahrmaß *e* befindet (Fig. 159)-

Mit dem so erhaltenen größten Raddruck *R* bestimmt sich das biegende Moment (Fig. 158) zu  $M = R \cdot a = R \cdot \frac{l - l_i}{2}$ .

Dieses Moment verteilt sich auf die beiden Trägerhälften (Fig. 160) im Ver-

hältnis  $\frac{w_2}{w}$  bzw.  $\frac{w_1}{w}$ . Die Berechnung des Trägers erfolgt mit dem größten Be-

trag *M* ·  $\frac{w_2}{\cdot}$ . Zweckmäßiges Profil des Kopfträgers [-Eisen oder formähnlicher *w* Blechquerschnitt. Zulässige Biegungsbeanspruchung *k<sup>b</sup>* = <sup>600</sup> bis <sup>800</sup> kg/cm2.

Die Kopfträger werden aus Transportrücksichten meist in der Mitte geteilt und an Ort und Stelle mittels Laschen verschraubt. Der Stoß muß das volle Moment aufnehmen können.

Zur Sicherheit gegen Eintreten von Achsbrüchen sind Radbruchstützen vorzusehen. Ferner sind an den Enden der Kopfträger Prellklötze anzuordnen.

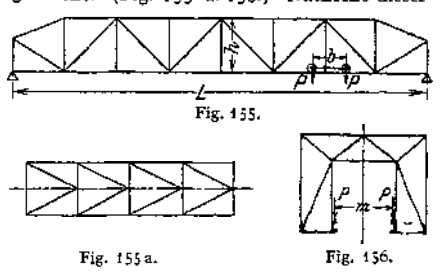

<sup>\*)</sup> Laufkran mit innen fahrender Katze von <sup>75</sup> bzw. <sup>15</sup> t Tragfähigkeit und <sup>28</sup> <sup>m</sup> Spannweite, s. *Z.* Ver. deutsch. Ing. 1913- S. 1200.

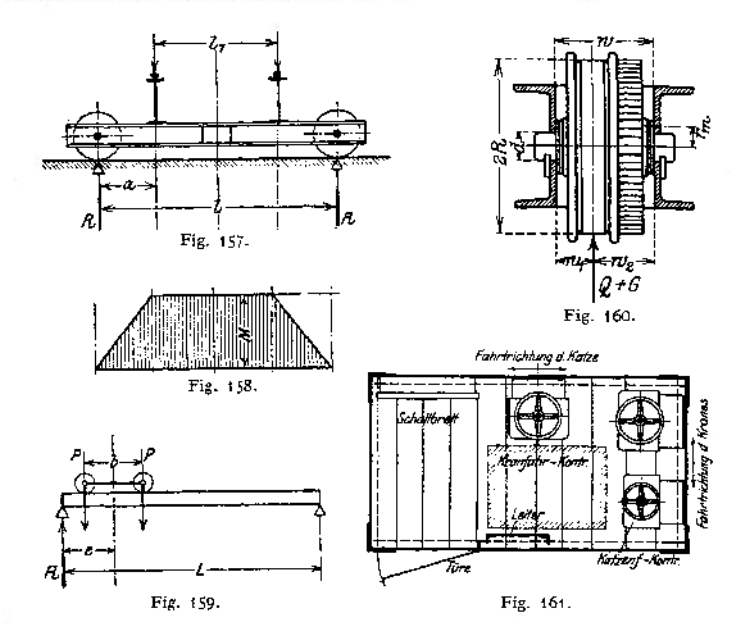

Führerkorb (Fig. 161). Er wird entweder seitlich an der Kranbrücke oder bei Spannweiten über etwa 20 m an der fahrbaren Winde angebaut.

Der Führerkorb muß leicht und gefahrlos betretbar sein. Auch muß er eine gute Übersichtlichkeit des Arbeitsfeldes bieten. Seine Grundfläche beträgt etwa 1,75 bis 2 m2. Er enthält die Steuerapparate, das Schaltbrett, sowie eine Leiter zum Besteigen der Kranbühne.

| Trag-<br>kraft<br>Q<br>t | Geschwindigkeits- u. Motor-<br>leistungen der Winde |               |                     |                   | Ge-<br>wicht | Maße für das Durchgangsprofil des Kranes |     |      |     |       |       |     |
|--------------------------|-----------------------------------------------------|---------------|---------------------|-------------------|--------------|------------------------------------------|-----|------|-----|-------|-------|-----|
|                          | Heben                                               |               | Katz.-Fahren        |                   | der<br>Winde | in mm (Fig. 66)                          |     |      |     |       |       |     |
|                          | $v_1$<br>m Min.                                     | $N_{1}$<br>PS | $v_{\rm}$<br>m/Min. | $N_{\rm a}$<br>PS | $G_1$<br>kg  | $\boldsymbol{a}$                         | b   | с    | d   | $e_1$ | $e_2$ |     |
| $\frac{3}{5}$            | 6,2                                                 | 6,8           | 32                  | 1,1               |              | 2100 1500                                | 180 | 2000 | 500 | 800   | 750   | 460 |
|                          |                                                     | 6,8           | 30                  | 1,7               |              | 2400 1600                                | 190 | 2000 | 500 | 850   | 800   | 485 |
| 7.5                      | 4                                                   | 10            | 32                  | 2,3               |              | 3000 1675                                | 210 | 2000 | 500 | 900   | 850   | 485 |
| 10                       | 3,75                                                | 12,5          | 25                  | 2,3               |              | 3700 1700                                | 225 | 2000 | 500 | 900   | 850   | 500 |
| 15                       | 3,3                                                 | 17            | 21                  | 2,5               |              | 4600 1950                                | 240 | 2000 | 500 | 950   | 950   | 530 |
| 20                       | 2,4                                                 | 17            | 14                  | 2,5               |              | 5600 2050                                | 250 | 2000 | 500 | 1000  | 950   | 600 |
| 25                       | $\overline{2}$                                      | 17            | 18                  | 4,4               |              | 6600 2150                                | 260 | 2000 | 600 | 1000  | 950   | 650 |
| 30                       | 2,2                                                 | 24            | 17                  | 5,8               |              | 7500 2200                                | 280 | 2000 | 600 | 1000  | 950   | 650 |
| 40                       | 1,6                                                 | 24            | 13                  | 6,6               |              | 8500 2500                                | 290 | 2000 | 600 | 1300  | 1300  | 750 |
| 50                       | 1,7                                                 | 36            | 13                  | 10                | 10000 2750   |                                          | 340 | 2000 | 600 | 1300  | 1300  | 850 |

Tab. 14- Elektrisch betriebene Laufkrane der Düsseldorfer Maschinenbau-A. G. vorm. J. Losenhausen, Düsseldorf.

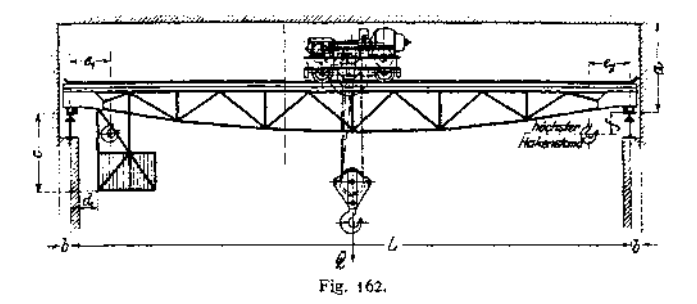

**Tabelle 14. (Fortsetzung.)**

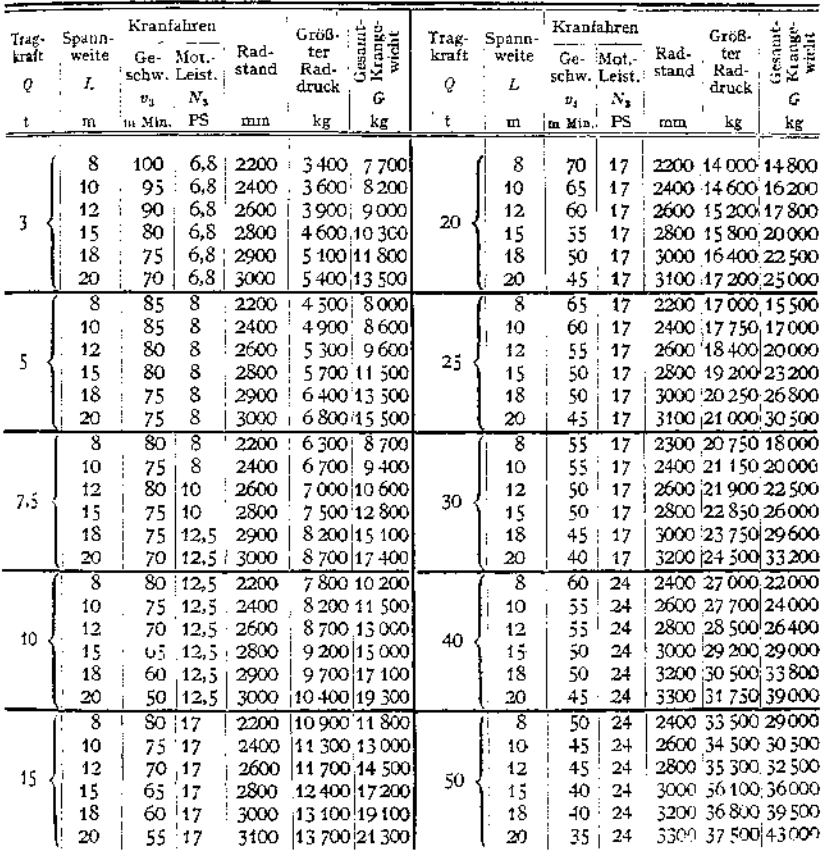

Sind die Drähte der Längs- oder Querschleifleitung an der Führerkorbseite angeordnet, so ist, um ein Berühren derselben auszuschließen, eine Vergitterung

anzubringen.<br>Krane kleinerer Tragfähigkeit mit nicht zu hohen Fahrgeschwindigkeiten werden auch ohne Krane kontroller Sind dann an der Winde oder Kranbrücke angebracht und werden von unten mittels Zugseiten bedient.

werden werden mittels zugesten ist, um Unglücksfällen vorzubeugen, ein Geländer anzu-<br>bringen. Mitunter wird auch ein solches auf der Kran-

Innenseite vorgesehen.<br>Bei Kranen, die im Freien arbeiten, ist über der Winde und dem Fahrwerksantrieb eine Blechverschalung enzubringen. Der Führerkorb erhält meist Holzverkie-<br>dung, doch sind in Rücksicht auf Übersichtlichkeit des<br>Arbeitsfeldes aufklappbare Fenster vorzusehen.

#### **2. Ausleger-Laufkrane.**

 $\alpha$ ) Laufkrane mit verschiebbarem Ausleger gestatten infolge der Verschiebbarkeit des Auslegers in Richtung der Windenfahrbahn ein Bestreichen des benachbarten Schiffes und bieten somit eineVergrößerung desArbeitsbereiches des Laufkranes.

Fig. 163 zeigt die Darstellung eines derartigen<br>Kranes von 101 Tragfähigkeit und 18m Spannweite<sup>1</sup>). Kranes von 10 *!* Tragfähigkeit und 18 m Spannweite!,<br>Arbeitsgeschwindigkeiten: Heben 13 m/min, Fahren<br>der Laufkatze 35 m/min, Fahren des Auslegerwagens<br>35 m/min, Kranfahren 60 m/min.<br>Der Ausleger ist an der fahrbaren Wind

baut. Als Übersetzung zwischen Hubtrommel  $T_1$  und der Last dient ein Zwillingsrollenzug nach Art von Fig. 115. Das Verfahren der auf dem Untergurt<br>des Auslegers fahrbaren Laufkatze geschieht durch des Auslegers fahrbaren Laufkatze geschieht durch die Trommel *<sup>T</sup><sup>z</sup>* mittels geschlossenen Seilzuges, dessen Enden an der Laufkatze befestigt sind. Das Winden- und Kranfahren geht wie bei einem normalen Laufkran vor sich.

*ß*) Laufkrane mit drehbarem Ausleger. Gegenüber den Kranen mit ver-

möglichen sie ein bequemeres und schiebbarem Ausleger zeigen die Laufkrane mit drehbarem Ausleger eine größere Beweglichkeit, auch er-

> leichteresEinstellen des Auslegers in die jeweilige Lastlage, wobei jeder Ort des befahrenen Raumes erreichbar ist.

Fig. 164 stellt einen elektrisch betriebenen<br>Laufdrehkran der M. A. N. von 30 t Tragfähig-<br>keit. 13.2 m Spannweite und 4.0 m Ausladung dar. Arbeitsgeschwindigkeiten: Heben bei 30 bzw.<br>15 t 5 bzw. 9 m/min., Auslegerfahren 15 m/min.

15 Drehen um 360° 45 Sek., Kranfahren 50 m/Min.<br>15 Das Hubwerk ist auf dem Hinterteil des drehbaren<br>Auslegers angeordnet und dient zu gleicher Zeit als Gegen-<br>gewicht. Das Einstellen der beiden Hubgeschwindigkeiten

- 200

geschieht durch ein umschaltbares Rädervorgelege.<br>Der obere Teil der Säule des drehbaren Auslegers ist als<br>Drehscheibe ausgebildet. Letztere trägt den Motor, der mit-<br>tels dreier Stirnrädervorgelege die beiden in Richtung tels dreier Stirnrädervorgelege die beiden in Richtung des drehbaren Auslegers befindlichen Laufräder antreibt. Letz-tere haben konische Lauffläche, und daher ist die runde Fahr

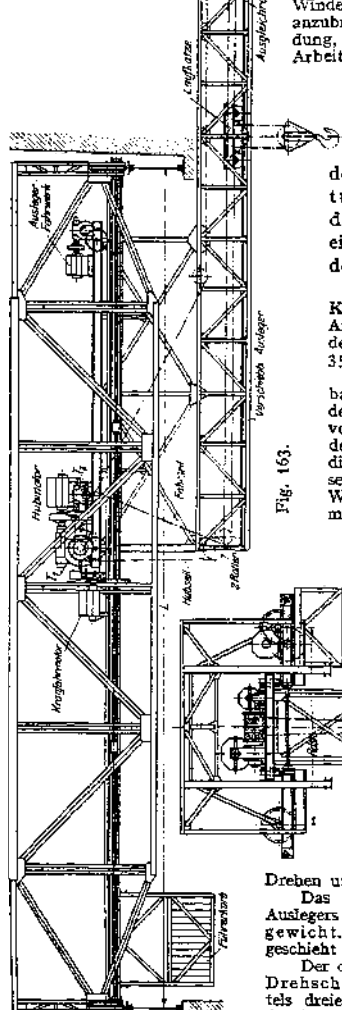

Castle Children and

U M. A. N.

bahn der Drehscheibe entsprechend ausgebildet. Die für die Drehbewegung des Auslegers erforderliche Zentrierung geschieht durch Druckrollen, die sich gegen die senkrechte Innenfläche der kreisförmigen Fahrbahn legen.

Um das Drehwerk gegen übermäßige Beanspruchung — durchAnstoßen des Auslegers an den Säulen der Hallenkonstruktionen u. dgl. - zu schützen, empfiehlt es sich, im Schneckengetriebe des Drehwerks eine Rutschkupplung anzuordnen.

Das Kranfahrwerk und die Trägerkonstruktion weisen den gewöhnlichen Laufkranen gegenüber keinerlei Besonderheiten auf.

Ein Nachteil der Auslegerlaufkrane ist, daß infolge des hinzutretenden Ausleger-Kranmomentes *Q'X 4* die Raddrücke der wesentlich höher -ausfallen als bei normalen Laufkranen gleicher Tragfähigkeit und Spannweite.

Die größte Belastung der Laufrader beim Laufdrehkran ergibt sich, wenn der voll belastete Ausleger in seiner äußersten Stellung unter einem Laufrad der Kranbrücke steht.

#### 3. Lokomotivhebekrane

dienen in Eisenbahnwerkstätten als Ersatz für die langsam arbeitenden Lokomotivhebeböcke- Das Heben und Transportieren der Lokomotiven kann auf zwei Arten erfolgen.

Bei dem meistgebräuchlichen System wird die Lokomotive mittels der Schiebebühne auf den Querstand gefahren. Über den Querständen befindet sich der mit zwei Laufkatzen ausgerüstete elektrisch betriebene Laufkran. Das Hubwerk jeder Winde ist mit zwei Rollenzügen oder Gälischen Ketten versehen, die durch ein Querstück miteinander verbunden sind. Die Lokomotive wird mittels der beiden Querstücke an den vier Ecken des Rahmens angehoben. Tragfähigkeit der Lokomotivlaufkrane 50 bis 80 t.

Bei dem sog. amerikanischen System entfällt die Schiebebühne. Die Lokomotive wird auf einem mittleren, in Längsrichtung der Halle verlegten Gleis (Zufahrtsgleis)

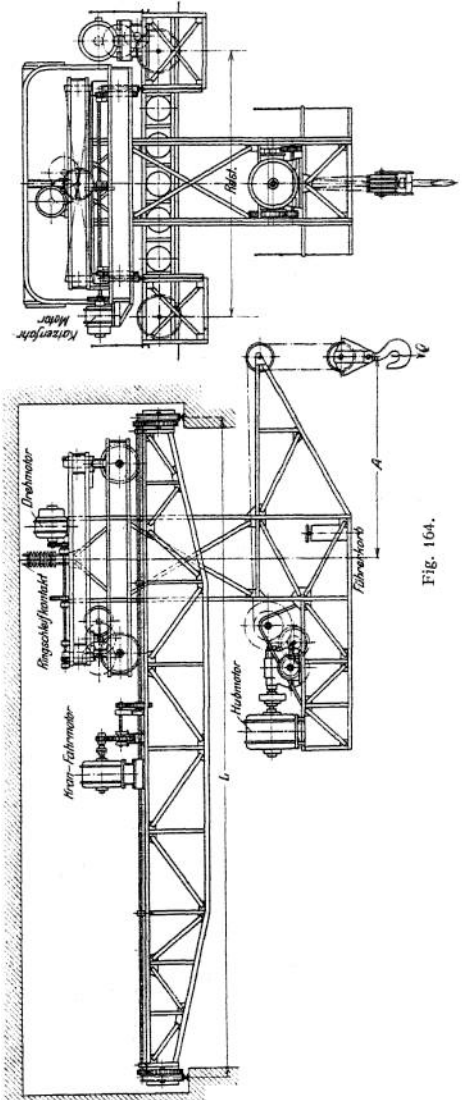

ちほうしんしょう

**angefahren und mittels zweier Laufkrane auf die hierzu parallel liegenden Standgleise abgesetzt.**

#### **d> Kranfahrbahn.**

**bei Sie ist bereits Entwurf des Gebäudes zu berücksichtigen. Lage-**

**rung der Kranfahrbahn entweder auf Vorsprüngen, des Mauerwerks oder auf eisernen Stützen, die an die Gebäudekonstruktion angeschlossen sind (Fig. 165). Je nach Stützweite, Ausbildung der Fahrbahn als Vollwandoder Fachwerkträger. Ist die Kranfahrbahn im Freien, so ist auf Winddruck Rücksicht zu nehmen. Zur Aufnahme der bei plötzlichem Bremsen des Kranes in Richtung der Fahrbahn auftretenden Kräfte sind die Stützen entsprechend auszubilden, oder man ordnet zwischen zwei Stützen ein Spannkreuz an. Bei langen Fahrbahnen Berücksichtigung der Längenänderung unter dem Einfluß des Temperaturwechsels.**

**Berechnung der Kranfahrbahn siehe Andree, Statik d. Kranb. Größte Raddrücke von Laufkranen mittlerer Spannweite s. Fig. 130, Radstände normaler Laufkrane s. Tab. 14, S. 1147-**

### II. Bockkrane.

**1. Feststehende Bockkrane dienen hauptsächlich auf Eisenbahnstationen**  $Das<sup>o</sup>$ 

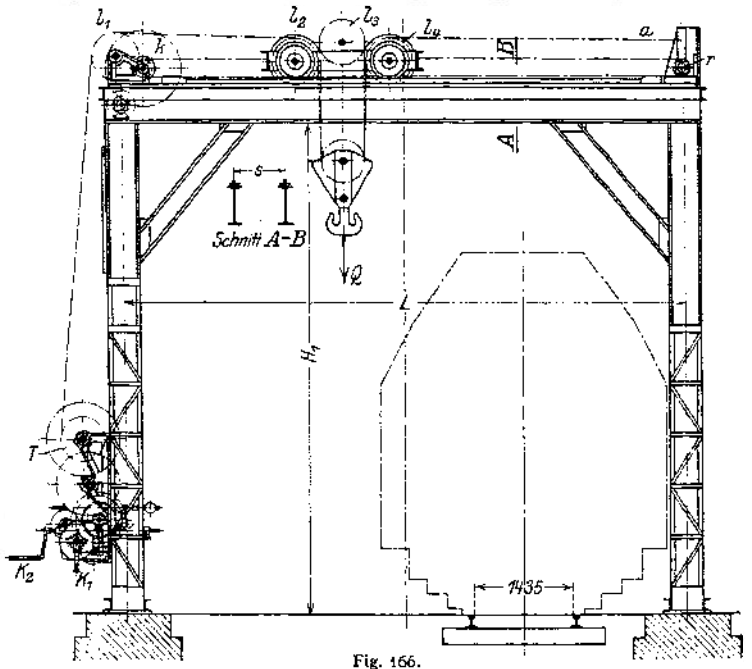

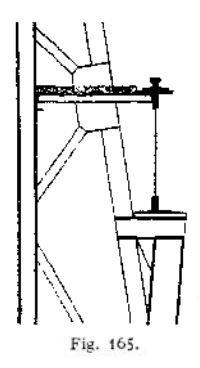

**ein oder zwei Gleise und ermöglicht den Umschlag der Güter von den Eisenbahnwagen in die Fuhrwerke. Tragfähigkeit <sup>5</sup> bis20 t. Antriebmeist von Hand.**

**Krane mit Antrieb von "oben" (mittels Kurbeln) sind mit einer Laufbühne fär die Bedienungsmannschaft auszurüsten. Mehr gebräuchlich ist der Antrieb von "unten" durch Haspelrad und Kette oder durch Kurbeln.**

Fig. 166 und 166 a zeigen einen feststehenden Bockkran mit Handantrieb von 25 t Tragkraft, 7,4 m Spannweite und 7 m lichter Höbe[1](#page-1162-0)).

Huborgan: Drahtseil. Die Last hängt an 4 Seilsträngen, daher Belastung des Seiles  $\infty$  *Q* 4 = 6250 kg. Gewählt ist ein Drahtseil für 37000 kg Bruchbelastung; Seildurchmesser 25 mm; Stärke des Einzeldrahtes 1,2 mm; Zahl der Einzeldrähte = 222; Trommel- bzw. Rollendurch $m$ esser = 625 mm.

Der Seilzug des Hubwerks geht von der Trommel *T* über die Leitrollen  $l_1$  und  $l_2$  zur ersten losen Rolle der Kranflasche, von da über die (schräggestellte) Leitrolle  $l_2$  zur zweiten losen Rolle, alsdann über die Leitrolle l<sub>a</sub> und ist bei a am Krangerüste befestigt. Der Antrieb für das Hubwerk geschieht durch die Kurbeln *<sup>K</sup>r*. Als Übersetzung dienen drei bzw. vier Stimrädervorgelege, von denen das hinter der Kurbel zum schnellen Heben leichter Lasten umschaltbar angeordnet. Das Aus- und Einrücken geschieht durch eine mittels Handrad betätigte Spindel S. Die Bremse ist auf der Vorgelegewelle *W* angeordnet und als Sperrad-(Lösungs-)Bremse ausgebildet. Um die Senkgeschwindigkeit innerhalb der zulässigen Grenzen zu halten ist auf der Kurbelwelle eine Fliehkraftbremse vorgesehen.

Das Verfahren der Katze geschieht durch einen doppelten Kettenzug. Die Ketten desselben sind am Windengestell befestigt, gehen über die Kettennüsse *k* zu den Kettenrollen *r* und sind dann wieder am Windengestell befestigt. Der Antrieb der Kettennüsse erfolgt durch die Kur-<br>beln K<sub>2</sub>. Diese arbeiten mittels eines konischen Getriebes auf eine senkrechte Welle und durch ein weiteres konisches Getriebe und ein Stimrädergetriebe auf die Kettennußwelle.

Als Katzenfahrbahn dienen zwei I-Träger mit aufgenieteter Kranschiene (Sonderprofil S. 1140). Stützen und Fahrbahn sind durch kräftige E-Eisen miteinander versteift.

2. Fahrbare Bockkrane **(Fig. 167) finden im Freien zur Bedienung größerer Lagerplätze Verwendung. Sie bieten den Vorteil, daß sie — im Gegensatz'zu den Laufkranen — keine hochliegende Fahrbahn erfordern, deren Herstellung,für größere Strecken erhebliche Kosten verursacht.**

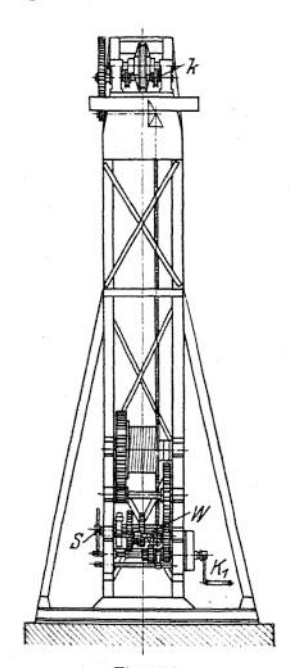

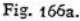

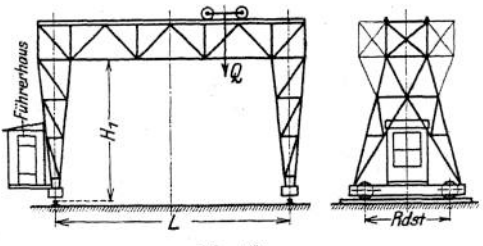

Fig. 167.

**Krane, die selten benutzt werden, erhalten Antrieb von Hand (Kette und Haspelrad), sonst allgemein elektrischen Antrieb.**

**Elektrisch betriebene, fahrbare Bockkrane werden wie die Laufkrane als Dreimotorenkrane ausgebildet.**

**Als Winde dient dann eine normale Laufkranwinde. Zum schnelleren Heben leichterer Lasten kann die Winde mit Hilfshubwerk (s. Fig. 120, S. 1130) ausgerüstet werden, oder man ordnet auf dem Kran zwei Winden von verschiedener Tragkraft und Hubgeschwindigkeit an.**

**Das Kranfahrwerk gleicht im wesentlichen dem der Laufkrane, nur sind zum Antrieb der Laufräder noch zwei stehende Wellen mit den zugehörigen Kegelrädergetrieben erforderlich. Art**

<span id="page-1162-0"></span><sup>1</sup>) Maschinenbau-A.-G. vorm. Beck & Henkel, Kassel.

der Ausführung s. Fig. 216. Der Axialdruck der (mitunter schräg angeordneten) stehenden Wellen kann zur Verringerung der Reibung durch Kugelspurlager aufgenommen werden.

Der für die Bemessung der Laufräder maßgebende größte Raddruck tritt auf, wenn die vollbelastete Winde über der Stütze steht. Kommt auf ein Laufrad ein größerer Raddruck als etwa 20 t, so sind statt vier acht Laufräder anzuordnen, von denen je zwei in einem gemeinsamen, einstellbaren Radgestell untergebracht werden.

Werden diese vier Radgestelle um 90° drehbar vorgesehen und die erforderlichen Gleise verlegt, so kann der Kran nach Verstellung der Radgestelle eine Strecke senkrecht zu seiner ursprünglichen Fahrtrichtung befahren, wodurch der Arbeitsbereich beliebig vergrößert werden kann. Über Berechnung des Kranfahrwerkes s. S. 1137 unter Laufkrane. Tabelle der Kranlaufräder s. S. 1096-

Soll der im Freien laufende Kran noch gegen Wind von bestimmter Stärke fahren, so empfiehlt sich ein umschaltbares Motorvorgelege zum Einstellen einer geringeren Fahrgeschwindigkeit.

Winde, Fahrwerksantrieb u. dgl. sind zum Schutze gegen Witterungseinflüsse zu verschalen, auch ist die Anwendung gekapselter Motoren gegeben.

Das Krangerüste wird für kleinere Spannweiten vollwandig, für größere als Fachwerk ausgebildet. Für oben laufende Katze Ausführung des Fachwerks nach Art von Fig. 167.

Die Berechnung des bockartigen Gerüstes ist statisch unbestimmt. Näheres siehe unter Festigkeitslehre und Andree, Statik d. Kranbaues. Außer der senkrechten Belastung durch Eigengewicht und die fahrende vollbelastete Katze sind in wagerechtem Sinne der größte Winddruck, sowie auftretende Bremskräfte in Rechnung zu ziehen.

Für angenäherte Berechnung kann das Oberteil gesondert betrachtet werden. Hinsichtlich Berechnung und Ausführung der Hauptträger s. unter Laufkrane S. 1139-

Jede Stütze erhält ihre größte Belastung, wenn sich die Katze in ihrer Endstellung bzw. unmittelbar über die Stütze befindet. Da die Stützen bei plötzlichem Abstoppen der fahrenden Winde erhebliche wagerechte Beanspruchungen erfahren, so sind sie entsprechend auszubilden und zu bemessen. Zulässige Beanspruchungen und Knicksicherheit der Fachwerkstäbe s. S. 1144.

Fährt der Kran an einem Gebäude entlang, so kann die eine Schiene auf einem Vorsprung des Gebäudes verlegt werden. Das Gerüst erhält alsdann die Form eines Winkels (Halbportals). Derartige einhüftige Bockkrane bilden den Übergang zwischen Laufkran und Bockkran.

Ist das Arbeitsfeld, das der Kran zu bedienen hat, verhältnismäßig breit, so versieht man das Krangerüst, um keine zu große Stützweite zu erhalten, mit Auslegern (Fig. 168). Die Winde läuft alsdann auf dem Untergurt der Hauptträger, und die Stütze muß in Rücksicht auf das Durchfahren der Winde nach Art von Fig. 169 ausgebildet werden.

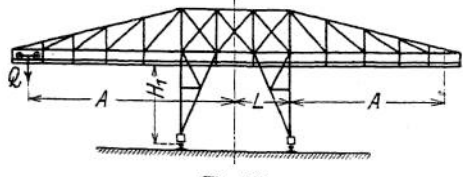

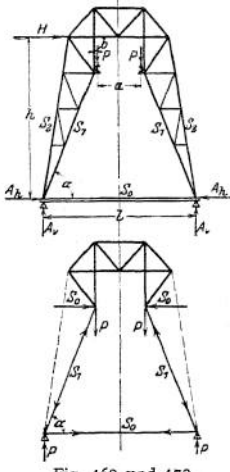

Fig. 168. Fig, 169 und 170.

Das System der Stütze ist statisch unbestimmt. Für eine hinreichend genaue Berechnung kann die statische Unbestimmtheit durch Fortlassen der Stäbe Sa behoben werden1). Bedeutet *P — P* die senkrechte Belastung der Stütze, so ergeben sich mit Bezug auf Fig. 170 die Spannkräfte der Stäbe zu:  $S_1 = -\frac{P}{\sin \alpha}$ <br>und  $S_0 = +\frac{P}{\tan \alpha}$ . Die Spannung S<sub>o</sub> wirkt auch zugleich oben an den Gelenken und ist für die Berechnung des Rahmens zu berücksichtigen.

Für die Belastung durch die wagerechte Kraft *H<sup>Q</sup>* aus Winddruck oder Schrägzug der Last kann angenommen werden, daß sie sich zur Hälfte auf jeden Stützenfuß überträgt. Die fortgelassenen Stä-

be  $S_3$  sind kräftig zu halten, da sie an der Aufnahme der Seitenkraft  $S_0$  wesentlich teilnehmen.

Bockkrane größerer Spannweite werden mit Rücksicht auf die Formänderung des Gerüstes durch Belastung und Temperatureinfluß zweckmäßig mit Pendelstütze ausgerüstet. S. auch S. 1155, Hochbahnkrane.

Fig. 171.

Unter besonderen Umständen erhalten die Bockkrane auch kreisförmige Fahrbahn *(Z.* Ver. deutsch. Ing. 1908, S. 1517)-

Verlegung der Fahrbahnschienen und Ausbildung des Fundamentes kann für mittlere Verhältnisse nach Art von Fig. 171 erfolgen.

## III. Hochbahnkrane. 1. Verladebrücken

(Hochbahnkrane mit starrem Gerüste) zur Bedienung von Lagerplätzen, sowie zum Umschlag von Gütern jeder Art zwischen Schiff und Lagerplatz.

Die Verladebrücken gleichen in ihrer Bauart den Bockkranen und sind je nach Verwendungszweck feststehend oder fahrbar. Die Spannweite richtet sich nach dem zu bestreichenden Arbeitsfeld. Kleine Spannweiten, wenn Güterumschlag nur zwischen Schiff und Eisenbahnwagen erforderlich. Größte Spannweite  $L = 80$  bis 100 m.

Die Verladebrücken bieten gute Ausnutzung des Lagerplatzes, da selbst nur geringe Bodenfläche beanspruchend. Antrieb fast ausschließlich elektrisch.

Zum Verladen von Massengütern, wie Kohle, Erz u. dgl., werden sie mit Kippkübeln, Fördergefäßen, meist jedoch mit Selbstgreifem ausgerüstet. Nutzlast bei Greiferbetrieb 2 bis <sup>5</sup> t bei einer Tragfähigkeit des Windwerks von <sup>5</sup> bis 10 t. Hohe Arbeitsgeschwindigkeiten: Heben 15 bis 60 m/min; Querfahren 60 bis 300 m/min, Längsfahren bis 60 m/min. Leistungsfähigkeit von Verladebrücken mit Greiferbetrieb 150 bis 200 t/st, größte Leistung etwa 400 t/st.

**a) Anordnung der Laufkatze,** *oc,* Seillaufkatzen. Winden- und Katzenfahrwerk sind an geeigneter Stelle am Krangerüst fest angeordnet. Hub- und Fahrbewegung werden durch Seilzüge vom Triebwerk auf die Katze übertragen. Nachteile: Starke Seilabnutzung, daher geringe Betriebssicherheit. Da der Führerstand nicht an der Winde angebaut ist, geringe Übersichtlichkeit des Arbeitsfeldes. Dagegen geringer Massenwiderstand beim Anlauf infolge des kleinen Eigengewichts der Laufkatze.

Seilführungen. Für kürzere Förderwege Anordnung einer schrägen Bahn, Fig. 1729).<br>Vorteli: Einfachheit und Eignung für große Leistungen, sowohl bei Kübel-, als auch bei Ein-oder Ein-<br>Zweiseligreiferbetrieb. Seilführung para

Taschenbuch. 73

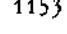

<sup>&</sup>lt;sup>1</sup>) Andrée, Statik des Kranbaues.

<sup>-)</sup> Z. Ver. deutsch. Ing. 1908, S. 1757-

die Katze die Fahrbahn selbsttätig hinab und wird an gewünschter Stelle durch einen Anschlag (Stop) festgehalten.

Bei weiterem Nachlassen bewegt sich die lose Rolle mit der Last im Senksinne. Ist dar Greifer beim Aufwärtsgang in seiner höchsten Stelle angelangt, so stößt der Bügel der losen Rolle gegen die Katze, und die Aufwärtsbewegung der letzteren geht mit doppelter Geschwindigkeit vor sich.

Zur Änderung des Arbeitsplatzes ist der Anschlag (Stop) verstellbar angeordnet. Er wird durch ein Gegengewicht, das sich auf einer besonderen Laufbahn bewegt, ausgeglichen. Die Trommeln der Anschlagkatze und des Gegengewichtes sind auf gemeinsamer Welle angeordnet. Soll die Anschlagkatze bewegt werden, so ist die auf der Welle sitzende Bremse zu lüften. Senken des Anschlages geschieht bei gelüfteter Bremse durch die abwärtsgehende Katze.

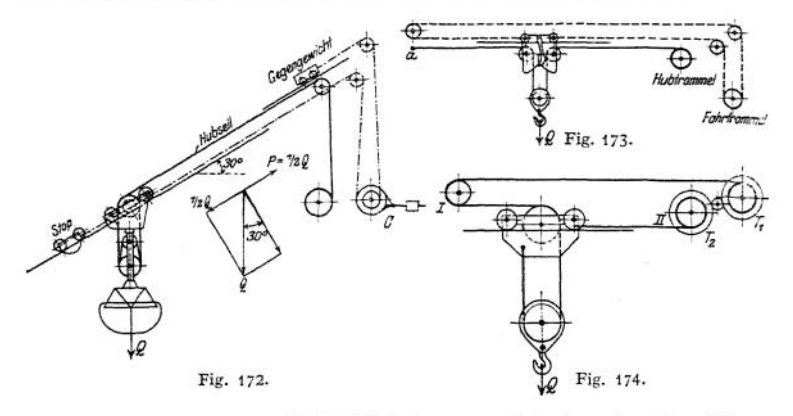

Für längere Förderwege wird die Fahrbahn wagerecht oder mit geringer Neigung angeordnet. Trig, 173 zeigt die Anordnung, wie sie bei Kübelbetrieb verwendet wird. Das<br>Hubseil ist bei a an der Katzenfahrbahn befestigt und geht über die lose Rolle zur Hub-<br>trommel. Das Fahrseil bildet einen geschlossen zur Katze und von da über zwei Leitrollen zur zweiten Fahrtrommel geht.

Vor Verschieben der Katze hängt sich die Kranflasche in der höchsten Stellung an einen am Windengestell angebrachten Haken selbsttätig ein. Hierdurch Entlastung des Hubseiles während der Fahrbewegung und daher geringe Abnutzung. Beim Senken wird das Hubseil etwas angezogen, wodurch der Haken ausgelöst wird.

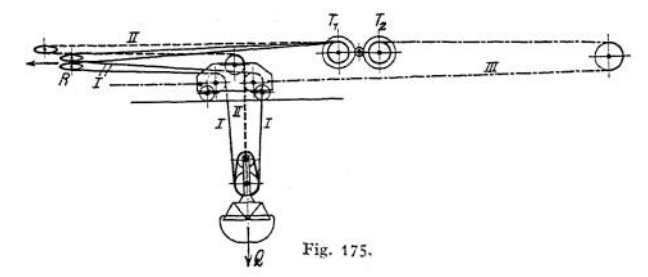

Für Greiferbetrieb findet die Seilführung Fig. 174 Anwendung. Das Hubseil ( $I$ ) ist an der Katze befestigt und geht über die lose Rolle und zwei Leitrollen zur Trommel  $T_1$ . Seil  $II$  ist gleichfalls an der Katze befestigt und geht unmittelbar zur Trommel  $T_z$ . Es ist dem gleichen<br>Zug ausgesetzt wie Seil *I*. Beim Heben wird nur die Trommel  $T_1$  bewegt. Beim Katzenfahren drehen sich beide Trommeln mit gleicher Geschwindigkeit dem jeweiligen Fahrsinn entsprechend. Hierbei wird das eine Seil um den gleichen Betrag verkürzt, um den das andere verlängert wird.

Fig. 175 zeigt eine ähnlicheSeilführung für einen Zweiseilgreiferkran. Das zweisträngige Hubseil I und das Entleerungsseil II laufen beide auf der Trommel  $T_1$  auf. Letztere ist mit der Trommel  $T_z$  des Seiles  $III$  durch Zahnräder und Reibungskupplungen verbunden.

Beim Fahren entspricht einem Verkürzen des Seiles III ein Verlängern der Seilzüge I und II und umgekehrt. Das Öffnen und Schließen des Greifers geschieht durch eine besondere Greiferwinde, die, von einem Motor angetrieben, mit Schraubenspindel die Leitrollen *R* des Seilzuges I verschiebt.

Fig. 176 gibt die Anordnung eines Bleichertschen Entladekranes mit Seillaufkatze in Verbindung mit einer Drahtseilbahn. Der Ausleger ist in Rücksicht auf die Schiffsmasten aufklappbar angeordnet. Er ist an zwei mit Gelenken versehenen Stangen, die beim Hochziehen einknicken, aufgehängt. Hochziehen des Auslegers durch ein besonderes Windwerk. Zweckmäßiger wird Ausleger mittels zweier Lenker zurückgezogen!).

*ß.* **Gewöhnliche Z w eimotorenwinde für Fernsteuerung, meist jedoch mit angebautem Führerstand. Vorteil: Keine Seilabnutzung, daher große Betriebs-**

**sicherheit. Bei angebautem Führerstand gute Übersichtlichkeit des Arbeitsvorganges. Nachteile: Infolge der hohen Querfahrgeschwindigkeit große Motoren mit unverhältnismäßig hohem Stromverbrauch. Großes Eigengewicht der Katze im Verhältnis zur Nutzlast. Die Bewegungsfähigkeit wird durch große Massenwiderstände beeinträchtigt. Hubwerk bei Stückgutförderung mit einfacher loser Rolle (Last an zwei Seilsträngen), bei höherer Tragkraft Zwillingsrollenzug. Der hohen Arbeitsgeschwindigkeiten wegen lang- tzrri.**  $samlaufende$  Motoren. **Setzung ein oder zwei Stirnrädergetriebe. Haltebremse: Gewichtbelastete, elektromagnetisch gelüftet Band- oder doppelte**

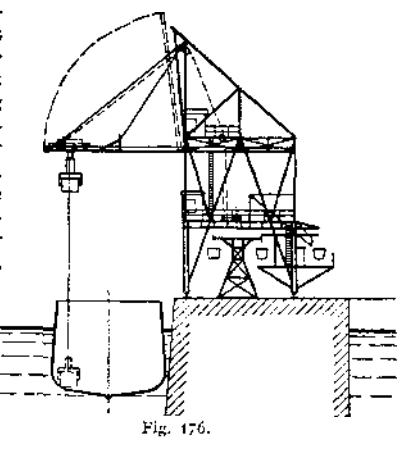

**Backenbremse. Elektrische Senkbremse.**

**Das Querfahrwerk erhält die übliche Ausführung. Ankerkurzschluß-Bremsung und elektromagnetisch gelüftete Haltebremse.**

Weiteres siehe Bau und Berechnung der elektrisch betriebenen Winden. Motorlaufwinde mit angebautem Führerstand für Greiferbetrieb von  $Q = 2.2$  t s. Z. Ver. deutsch. Ing. 1910, S. 759.

**Sicherheitsvorrichtungen: Grenzschalter für Hub- und Fahrwerk. Anordnung elastischer Prellböcke oder schiefer Ebenen mit Gleitstücken an der Winde.**

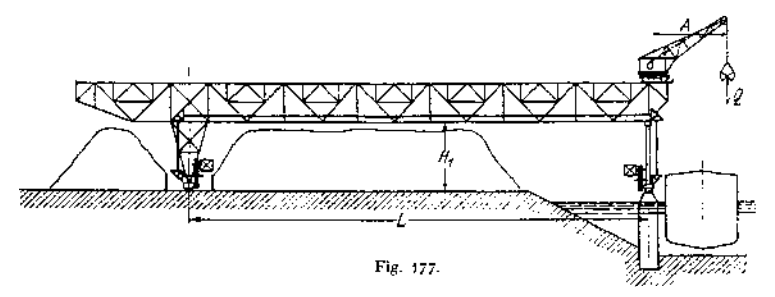

**7. Anordnung eines normalen Drehkranes auf der Brücke (Fig. 177) oder Ausrüstung der Katze mit drehbarem Ausleger (Fig. I78). Infolge Vergrößerung des Arbeitsbereiches der Winde braucht die Kranbrücke weniger verfahren zu werden. Ferner kann ein wasserseitig erforderlicher Kragarm an der Brücke kürzer gehalten werden oder ganz entfallen. Vor- und Nachteile wie unter** *ß,* **jedoch noch höheres Eigengewicht der fahrbaren Winde.**

<sup>\*)</sup> Z. Ver. deutsch. Ing. 1908, S. 1759.

Bei oben laufendem Drehkran wird die Last seitlich von der Brücke gehoben und gesenkt.

Laufkatzen mit drehbarem Ausleger erfordern große Spannweite sowie größere Höhe der Brücke bei gleicher Stapelhöhe des Fördergutes.

Die in Fig. 1781) dargestellte Verladebrücke mit Drehlaufkatze besitzt eine Tragkraft von  $Q = 5.5$  transported  $L = 40$  m; Australian and the state construction of the state of the S.5 transported  $L = 5$  m, and the state of the S.5 transported in the state of the Höhe der Kranbrücke = 15 m. Der Ausleger kann ho

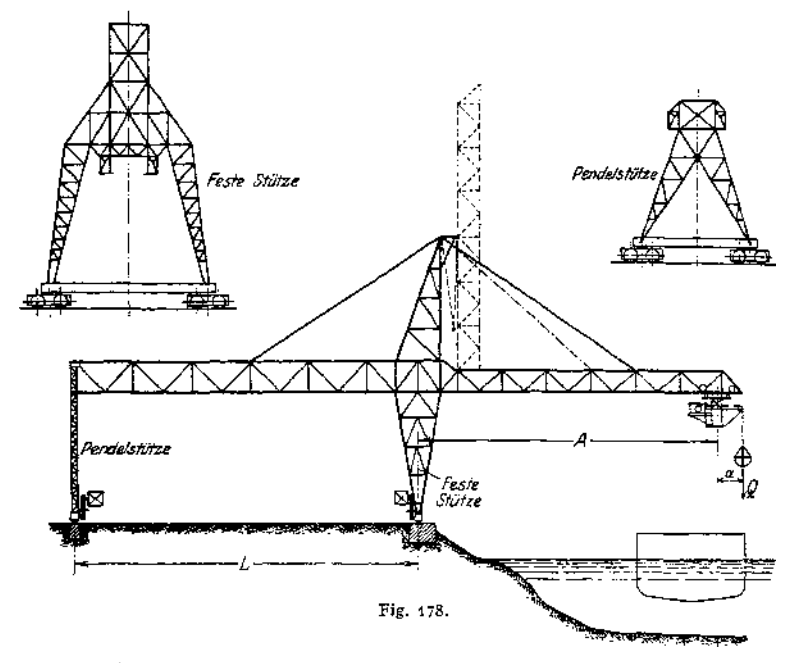

Für die Wahl der Anordnungen unter *a* bis y sind die örtlichen und Betriebsverhältnisse maßgebend.

**b) Kranbrücke.** Besteht im wesentlichen\*aus den beiden Fahrbahnträgem, dem Querverband zwischen beiden und den Stützen, an deren unterem Ende die Radgestelle angeordnet sind.

Für kleinere Spannweiten Ausbildung des Gerüstes vollwandig2), sonst allgemein Fachwerk.

Bei Anordnung eines Drehkranes Brücke mit oben liegender Fahrbahn (Fig. 177) seitliches Heben und Senken der Last. Die Bauart mit obenliegender Fahrbahn ermöglicht eine gute Versteifung der beiden Laufbahnträger (Fig. 179), was besonders bei großen Spannweiten von wesentlicher Bedeutung. Ein Nachteil ist die hinzutretende, exzentrische Beanspruchung der Träger infolge des Kranmomentes des Drehkranes. Wegen der Biegungsbeanspruchung des Obergurtes durch die Raddrücke des Rollkranes unterteiltes Fachwerksystem (Fig. 177).

Wird die Brücke von einer Laufkatze befahren, so wird die Fahrbahn im Innern der beiden Hauptträger angeordnet. Sie kann entweder am Untergurt des Hauptträgers oder an den Vertikalen desselben befestigt werden. Im ersteren

*x) Z.* Ver. deutsch. Ing. 1913, S. 645. <sup>a</sup>) Ausführung siehe *Z.* Ver. deutsch. Ing. 1913, S. 1277.

Falle Ausbildung des Systems nach Fig. 178 oder als unterteiltes System. In Rücksicht auf die Kräfte in Richtung der Brückenfahrbahn Querschnitt des Gerüstes nach Fig. 180.

Ist die Fahrbahn nach Fig. <sup>181</sup> unten am Hauptträger aufgehängt, so ist eine gleich gute, wagerechte Versteifung der Hauptträger wie bei obenliegender Fahrbahn möglich, jedoch erfordert diese Ausführung eine größere Bauhöhe der Brücke.

Damit jeder Punkt des zu löschenden Schiffes von dem Kranhaken oder Fördergefäß bestrichen werden kann, erhält die Brücke vielfach einen über die Kaikante hinausragenden Ausleger. Um eine Behinderung des Schiffverkehrs zu vermeiden, wird der Ausleger meist aufklappbar angeordnet (Fig. 178). Mitunter auch Anordnung eines in Richtung der Katzenfahrbahn aus- und einfahrbaren Auslegers.

Die Stützen sind, um Kräfte in der Fahrtrichtung der Katze aufnehmen zu können, mit den Hauptträgem zweckentsprechend zu verbinden. Brücken mit größerer Spannweite erhalten zum Ausgleich der Systemänderungen unter dem Einfluß der Belastung und des Temperaturwechsels je eine feste und eine Pendelstütze (Fig. <sup>177</sup> und 178).

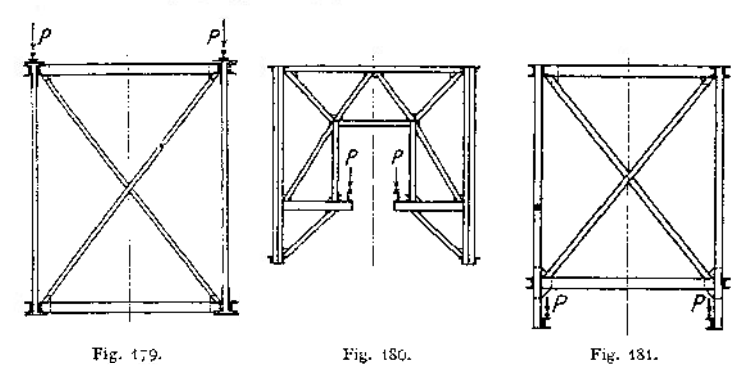

**c) Kranfahrwerk.** Damit der Kran nicht eckt, ist beim Verfahren der Brücke gleiche Fahrgeschwindigkeit beider Stützen auch bei einseitig stehender Katze Bedingung. Die hierbei auftretenden, verschieden großen Fahrwiderstände sind entsprechend auszugleichen.

Bei Brücken mit kleinerer Spannweite Aufstellung des Motors auf Brückenmitte nach Art von Fig. 216, S. 1182. Übertragung der Bewegung von der wagerechten Fahrwerkswelle mittels Kegelrädergetrieben und senkrecht oder schräg angeordneten Wellen auf die Laufräder.

Für größere Spannweiten Antrieb jeder Stütze durch einen besonderen Motor. Gebräuchlich sind nachfolgende Anordnungen<sup>1</sup>):

a) Jede Stütze wird durch einen Nebenschlußmotor angetrieben. Einfaches Fahrwerk. Im Vergleich zur Anordnung *ß* geringerer Gesamtfahrwiderstand. Unterschied der Teilfahrwiderstände wird durch die Eisenkonstruktion ausgeglichen. Letztere wird durch ein Biegungsmoment, bestehend aus dem halben Unterschied der Teilfahrwiderstände und der Spannweite, beansprucht.

*ß)* Antrieb jeder Stütze durch einen Hauptstrommotor und Verbindung der beiden Fahrwerke durch eine wagerechte Welle (Fig. I77). Durch diese werden die verschieden großen Teilfahrwiderstände ausgeglichen. Nachteil:

<sup>\*)</sup> Kammerer, Eisenkonstruktionen der neueren Laufkrane und Brückenkrane (Zeitschr. f. Fördertechnik 1910).

Großer Gesamtfahrwiderstand infolge der hinzutretenden Getriebe und Lager. Andererseits wird jedoch die Eisenkonstruktion entlastet.

y) Unterschied der Fahrwiderstände kann auch nach Fig. 182 durch gelenkige Stützen ausgeglichen werden, die eine größte Schrägstellung der Brücke (etwa 8° bis 10°) zulassen. Die eine Stütze wird drehschemelartig ausgebildet und muß zur Aufnahme von Kräften in Richtung der Katzenfahrbahn genügende Spurweite erhalten. Die andere Stütze muß sowohl in Richtung der Katzen- wie der Kranfahrbahn gelenkig sein. Antrieb jeder Stütze durch einen Nebenschlußmotor.

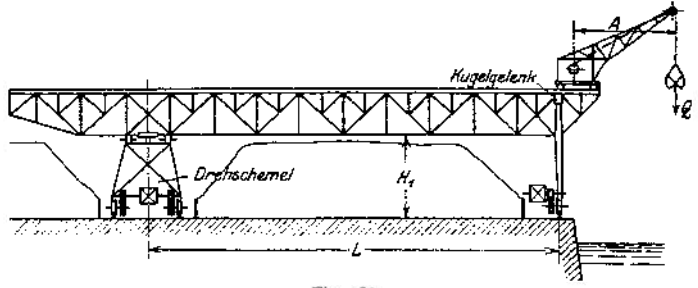

Fig. 182.

Um ein Überschreiten der höchst zulässigen Schrägstellung der Brücke zu vermeiden, sind Grenzschalter anzuordnen, die den Strom unterbrechen und die Motoren stillsetzen. Schaltung hierbei derart, daß beim Wiedereinschalten die voreilende Stütze nur nach rückwärts, die nacheilende nur nach vorwärts gesteuert werden kann. Einschalten der Motoren in gleicher Bewegungsrichtung ist nur möglich, wenn sich die beiden Brückenstützen in Parallelstellung befinden.

Bei Anordnung gelenkiger Stützen ist die Eisenkonstruktion vollkommen entlastet, da der Unterschied der beiderseitigen Fahrwiderstände auf dieselbe nicht einwirkt.

Die großen Eigengewichte der Verladebrücken bedingen große Stützendrücke. Da in Rücksicht auf Fundament und bauliche Ausführung zu hohe Raddrücke unzulässig, so sind mehrere Laufräder anzuordnen, von den zwei oder vier in je einem einstellbaren Radgestell zu lagern sind.

Um ein Fahren der Brücke bei Winddrücken von 25 bis 100 kg/m<sup>2</sup> noch zu ermöglichen, sind trotz der verhältnismäßig geringen Kranfahrgeschwindigkeit große Motoren erforderlich.

Jedes Stützenfahrwerk erhält eine Haltebremse, die als gewichtbelastete, elektromagnetisch gelüftete Bandbremse ausgebildet wird. Die Haltebremse kann zu gleicher Zeit zur Sicherung des stillstehenden Kranes gegen auftretende Windkräfte dienen- Ferner ist jede Brücke mit Schienenzangen auszurüsten. Wird der Kran außer Betrieb gesetzt, so ist er in die Endstellung der Fahrbahn zu bringen und zu verriegeln.

Verladebrücken werden vielfach mit Drahtseilbahnen in Verbindung gebracht (Fig. 176). Das Fördergut wird vom Greifer in einen Schüttrumpf entladen und gelangt von da in die Gefäße der Hängebahnwagen.

Ausführungen siehe Z. Ver. deutsch. Ing. 1909, S. 1120; desgl. 1910, S. 487, 797 und 799; 1911, S. 898, 1055, 1118, 1545, 2122; 1912, S. 871 und 1913, S. 645, 575, 1277, 1477 und 1930.

#### 2. Seilbahnkrane.

Für Spannweiten über  $L = 80$  bis 100 m wird die starre Laufbahn durch ein Drahtseil ersetzt. Derartige Seilbahnkrane sind besonders zweckmäßig für

Konsolkrane. **1159**

**vorübergehende Benutzung, wie beim Ausheben von Kanälen u. dgl Sie können sowohl feststehend als auch fahrbar sein. Ausbildung mit turmartigen oder federnden Stützen. Das Windwerk zum Heben und Querfahren ist in der Regel an einer der beiden Stützen angeordnet.**

Ausführungen s. Z. Ver. deutsch. Ing. 1909, S. 374; 1910, S. 2214; 1912, S. 232 und 1913, S. 117-

# IV. Konsolkrane

**sind fahrbare Auslegerkrane und besitzen den Vorteil der Laufkrane, fast keine Grundfläche zu beanspruchen. Antrieb stets elektrisch.**

**a) Krane mit festem Ausleger und veränderlicherAusladung (Fig. 183 h Anwendung in Maschinenfabriken und besonders in Gießereien zur Unterstützung der Laufkrane. Letztere dienen alsdann zum Befördern schwerer Stücke, wie der Gießpfanne u. dgl., während die an der Wand laufenden Konsolkrane ein Ersatz für die bisher in Gießereien gebräuchlichen Drehkrane mit veränderlicher Ausladung sind. Diesen gegenüber bieten sie wegen ihrer senkrecht zueinanderstehenden Hakenbewegungen ein leichteres und genaueres Arbeiten.**

**Ein Nachteil der Konsolkrane ist die verhältnismäßig große Durchbiegung des Kragarmes, sowie das stoßartige Zurückfedern bei plötzlicher Entlastung. Das Kranmoment**  $(Q \times A)$  = **Nutzlast**  $\langle$  **Aus ladung) wird durch ein**  $w$ agerechtes **auf die Fahrbahn übertragen. Daher erhebliche Beanspruchung der Gebäudekonstruktion durch die wagerechten Raddrücke.**

**Als Winde kann eine normale, elektrisch betriebene Laufkranwinde verwendet werden.**

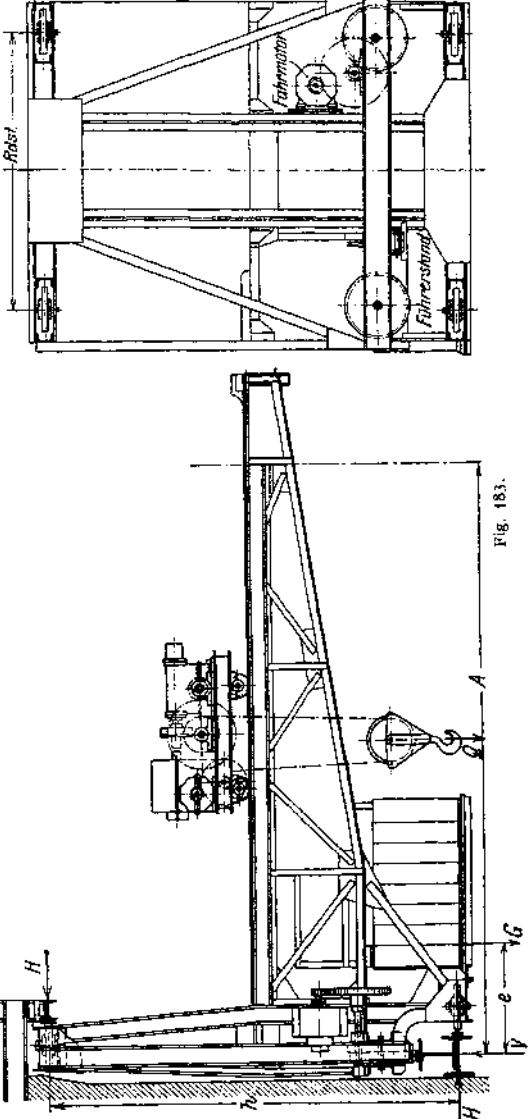

Krangerüste. Ausbildung meist als Fachwerk mit oberer oder innerer Katzenfahrbahn.

Bedeuten (Fig. 183) G<sub>1</sub> das Gewicht der Katze, G dasjenige des Kranes, *ß* den Schwerpunktsabstand des letzteren von der senkrechten Fahrbahn und Ä den Abstand der wagerechten Druckrollen, so ergeben sich die äußeren Kräfte aus Eigengewicht und wandernder Last zu:

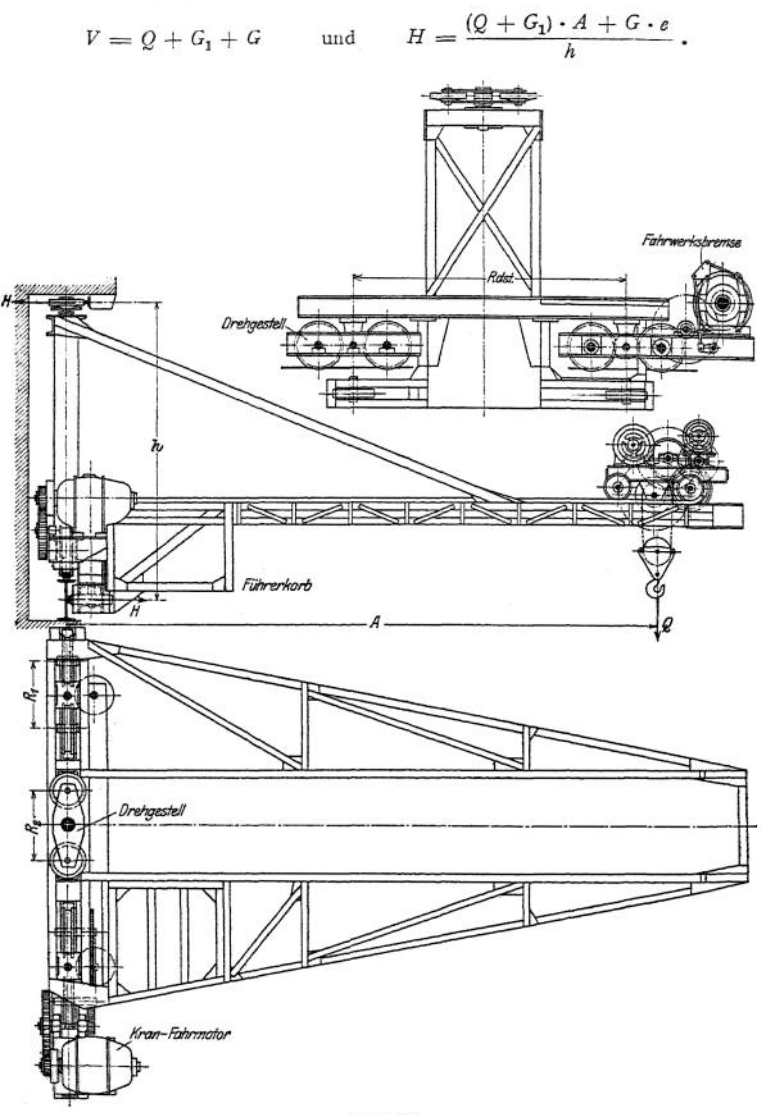

Fig. 184.

Zur Ermittlung der Spannkräfte im Ausleger ist die Katze in die ungünstigste Laststellung (größte Ausladung) zu bringen<sup>1</sup>). Über zusätzliche Biegungsbeanspruchung des Obergurts durch die Raddrücke der fahrenden Katze s. unter Laufkrane, S. 1144.

Der Wandträger überträgt die senkrechte Kraft *V* und das Moment aus Eigengewicht und wandernder Last auf die Fahrbahn und ist daher dieser Beanspruchung gemäß zu berechnen.

Über Bemessung der Stabquerschnitte, zulässige Beanspruchungen usw. s. unter Laufkrane S. 1145.

Bei äußerster Stellung der Katze und plötzlichem Abbremsen des fahrenden Kranes treten in dem Krangerüst erhebliche Beanspruchungen durch den Massendruck auf. Dieser wirkt in Richtung der Kranfahrbahn und wird durch die Hauptträger, die Seitenträger und den Querverband zwischen beiden aufgenommen. Der Massendruck kann ähnlich wie bei den Laufkranen rechnerisch annähernd ermittelt werden und ist bei Berechnung der Kranbrücke zu berücksichtigen.

Kranfahrwerk. Der Fahrwiderstand der Konsolkrane ist ebenso wie der der Zweiradkrane (S. 1185) infolge der hinzutretenden wagerechten Kräfte ziemlich hoch. Fahrwiderstand s. unter Laufkrane, S. 1137. Übersetzung meist zwei oder drei Stirnrädervorgelege.

Die Laufrollen zur Übertragung der wagerechten Kräfte erhalten keine Spurkränze und sind schwach ballig zu drehen.

Soll der Kran Kurven befahren, so sind drehbare Radgestelle anzuordnen. Ist genaues Anhalten des fahrenden Kranes Bedingung, dann ist das Fahrwerk mit einer Haltebremse auszurüsten.

Der Führerkorb enthält die Steuerapparate und wird unterhalb des Auslegers seitlich am Gerüste angebaut.

Ausführungen: 1. Elektrisch betriebener Konsolkran von *<sup>Q</sup>* = <sup>5</sup> t Tragkraft und  $A = 5,8$  m Ausladung. Gebaut von Carl Flohr, Berlin (Fig. 183).

Geschwindigkeiten: Heben  $v_1 = 8$  m; Windenfahren  $v_2 = 10$  m und Kranfahren  $v_2 = 120$  m/min; Motorleistungen  $N_1 = 17$ ,  $N_2 = 1$  und  $N_3 = 4.5$  PS. Bedienung der Fahr-werksbremse durch Fußtritt.

2. Der in Fig. 184 dargestellte Konsolkran von 1,5/ Tragfähigkeit und <sup>5</sup> m Ausladung ist zumBefahren von Kurven für 8m kleinsten Krümmungshalbmesser gebaut(A.-G.Lauchhammer). Geschwindigkeiten : Heben  $v_1 = 10$  bzw. 12 m, Windenfahren  $v_2 = 20$  m; Kranfahren

 $v_1 = 120$  m/min. Zugehörige Motorleistungen und Drehzahlen

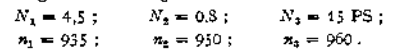

Sowohl das Winden- als auch das Kranfahrwerk sind in Rücksicht auf genaues Anhalten mit Bremsen ausgerüstet.

Die als doppäte Backenbremse ausgebildete Kranfahrwerksbremse wird vom Führerkorb aus von Hand bedient.

Der Ausleger besitzt Dreieckform. Seine Fahrbahn ist als Stehblechträger ausgebildet und wegen der Beanspruchung durch den Massendruck nach beiden Seiten hin gut versteift. Die Aufnahme der senkrechten Kräfte aus Eigengewicht und Nutzlast geschieht durch vier Laufräder, von denen je zwei des Kurvenfahrens wegen zu einem Drehgestell vereinigt sind. Die unteren wagerechten Kräfte werden mittels zweier Druckrollen auf die Fahrbahn übertragen, die oberen durch ein zweirädriges Drehgestell.

**b) Krane mit schwenkbarem Ausleger** (Fig. 185)- Ausladung unveränderlich. Schwenkbereich 180°.

Derartige Konsolkrane bieten den Vorteil, daß man mit dem schwenkbaren Ausleger überall hingelangen und allen im Wege stehenden Hindernissen leicht ausweichen kann. Wird der schmale Ausleger bei Nichtbenutzung des Kranes nach der Seite geschwenkt, so wird auch das Arbeitsfeld des im gleichen Schiff befindlichen Laufkranes nicht beeinträchtigt.

Bei dem in Fig. 185 dargestellten Konsolkran mit schwenkbarem Ausleger[2](#page-1172-0)) (Tragfähigkeit <sup>5</sup> t, Hubhöhe *H* = <sup>12</sup> m, Ausladung *A<sup>o</sup>* = <sup>8</sup> m; Schwenkgeschwm-

<span id="page-1172-0"></span><sup>x</sup>) Zeichnerische Ermittelung der Spannkräfte eines Konsolkranes siehe Tochtermann, Fachwerke mit außerhalb der Knoten angreifenden Kräften. (Zeitschr. f. gew. Unterr. 1914, S. 45.) <sup>2</sup>) Z. Ver. deutsch. Ing. 1913, S. 2044.

digkeit 90 m/min, Kranfahrgeschwindigkeit 75 m/min) zeigen Hub- und Drehwerk die übliche Ausführung. Beim Fahrwerk sind die Laufräder und die wagerechten Druckrollen mit Kugellagern ausgerüstet. Steht der Ausleger parallel zur Fahrtrichtung, so sucht sich das hintere Rad von der Laufbahn abzuheben, und der Reibungswiderstand ist alsdann zum Fortbewegen des Kranes ungenügend. Daher Antrieb beider Laufräder durch eine gemeinsame Welle.

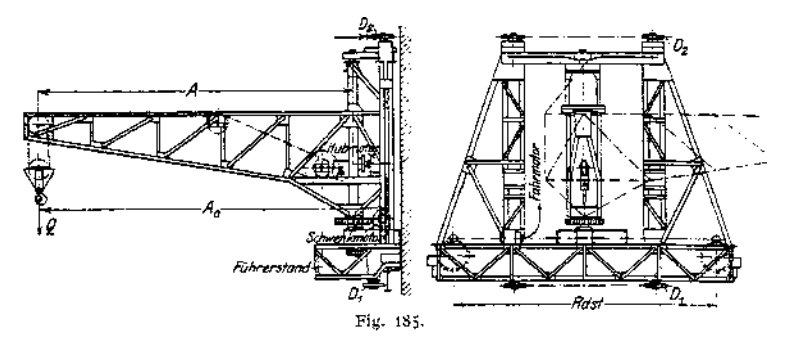

Weiteres über Konsolkrane s. St. u. E. 1912, S. 1825—1830; Z. Ver. deutsch. Ing. 1913, S. 1199 und 2004.

## V. Drehkrane.

Drehkrane sind Krane, deren Ausleger um eine senkrechte Achse drehbar ist1).

Bei den Drehkranen mit unveränderlicher Ausladung kann die Last nur auf dem Umfange eines der Ausladung entsprechenden Kreises abgesetzt werden. Drehkrane mit veränderlicher Ausladung gestatten das Aufheben und Absetzen der Last auf einer Kreisringfläche, deren Halbmesser der größten und kleinsten Ausladung entsprechen.

Je nach Art der Aufnahme des Kranmomentes ( $Q \times A = \mathrm{Nutzlast} \times \mathrm{Ass}$ ladung) unterscheidet man: Drehkrane mit fester oder beweglicher Säule und Drehscheibenkrane.

Antriebsarten: Für selten benutzte Krane Antrieb von Hand (besonders für kleinere Krane, Wanddrehkrane, Säulenkrane u. dgl.). Sonst fast ausschließlich elektrischer Antrieb. Einmotorenkrane sind veraltet, daher allgemein für jede Kranbewegung ein besonderer Motor. Dampfdrehkrane werden als feststehende Krane nicht mehr gebaut. Als fahrbare Krane dienen sie meist zu gleicher Zeit Verschiebungszwecken, werden jedoch in neuerer Zeit mehr und mehr durch elektrisch betriebene Lokomotivkrane ersetzt.

Über Dampfantrieb s. auch S. 1113-

Der Drehkran findet hauptsächlich für Betrieb im Freien auf Fabrikhöfen, Lagerplätzen u. dgl. Verwendung.

In Hafenanlagen dient er zum Umschlag der Güter zwischen Schiff und Eisenbahnwagen bzw. Lagerplatz oder -schuppen.

Für Verladung von Massengütern, wie Kohle, Erz, Getreide u. dgl., werden die Drehkrane mit Kippkübeln, Fördergefäßen oder Selbstgreifem ausgerüstet.

Feststehende Drehkrane besitzen einen geringen Arbeitsbereich und kommen daher im Hafenb^triebe nur in Betracht, wenn sie selten benutzt werden oder

<sup>1)</sup> Krane, deren Ausleger um eine wagerechte Achse beweglich (Wippkrane), findet man auf Hafenplätzen als Masten- oder Scheerenkrane für großen Lasthub und hohe Tragfähigkeit. Auch Verladebrücken erhalten an der Kaiseite einen um eine wagerechte Achse einstellbaren Ausleger.

die Anlage einer längeren Fundamentstrecke Schwierigkeiten und Kosten verursacht.

Beides trifft auf die sogenannten Schwerlastkrane zu, die auf Schiffswerften zum Verladen besonders schwerer Teile (Kessel, Maschinen u. dgl.) dienen und daher meist als feststehende Drehkrane ausgeführt werden.

**Fahrbare Drehkrane** als Rollkrane und Velozipedkrane oder auf erhöhtem Gerüste angeordnet als Voll- und Halbportalkrane.

#### 1. Feststehende Drehkrane.

#### **a) Säulendrehkrane.**

tx) Bei den **Drehkranen mit beweglicher Säule** bilden Ausleger und Säule ein starres System. Aufnahme des Kranmomentes durch ein oberes und unteres Säulenlager. Letzteres zur Aufnahme der senkrechten Kräfte als Spurlager ausgebildet.

Wanddrehkrane (Fig. 186). Verwendung bei Güterschuppen, Ladebühnen und hochgelegenen Speichern. Antrieb von Hand, seltener elektrisch. Das untere

Hals- und Spurlager ist auf dem Fußboden oder einem Mauervorsprung, das obere Halslager an der Wand angeordnet. Meist geringe Tragfähigkeit und kleine Ausladung. Kranmoment  $Q \times A$ bis <sup>5</sup> tm. Schwenkbereich etwa 180°.

Huborgan: Gliederkette oder Drahtseil. Übersetzung ein oder zwei Stirnrädervorgelege. Bremse: Sperradbremse; bei größerer Hubhöhe Anordnung einer Fliehkraftbremse zum Regeln der Senkgeschwindigkeit.

Schwenkwerk. Des geringen Schwenkwiderstandes wegen meist nicht<br>erforderlich. Schwenkwiderstand s. Schwenkwiderstand s. S. 1168.

Krangerüst. Ausleger entweder einfache Dreieckform oder System nach Art von Fig. 186- Belastung durch Eigengewicht und Nutzlast. Senkrechte Auflagerkraft  $V = Q + G$ , wobei *G* das Gewicht des drehbaren Teils. Aufnahme des Kranmomentes durch das Kräftepaar  $H \cdot h = Q \cdot A + G \cdot e;$  Belastung des

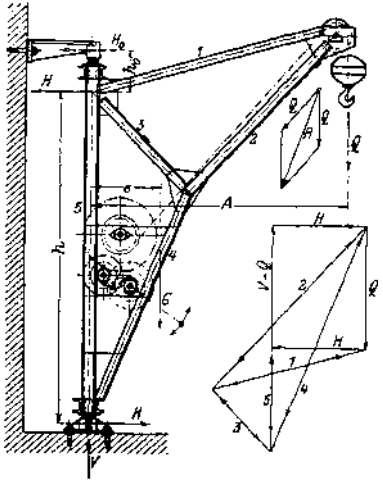

Fig. 186 und 187.

oberen Lagers durch die wagerechte Kraft  $H_0 \rightleftharpoons H$ .  $h + h_n$ 

Ermittlung der äußeren Kräfte und der Spannkräfte entweder rechnerisch oder zeichnerisch. Siehe auch Statik S. 314.

Fig. 187 zeigt den Kräfteverlauf des Auslegers unter dem Einfluß der Nutzlast. Durch den Seilzug *S* (hier gleich *Q)* erfahren jedoch die in Betracht kommenden Stäbe eine Mehrbelastung. Daher genauere Ermittelung der Spannkräfte mit der Mittelkraft *R* als Belastung des Auslegers.

Der obere Säulenquerschnitt ist durch das Biegungsmoment *H<sup>o</sup> \* h<sup>0</sup>* und die senkrechte Komponente der Kraft *1* auf Zug beansprucht. Beanspruchung des unteren Teils der Säule auf Zug und durch die wagerechte Komponente des Seilzuges auf Biegung. Daher Berechnung der Säule auf zusammengesetzte Festigkeit.

Stab <sup>1</sup> wird auf reinen Zug beansprucht. Entlastung durch den Seilzug ist nicht zu berückstigen.

Zulässige Beanspruchung der Stabquerschnitte und Sicherheit gegen Ausknicken s. S. 1145-

Gießereidrehkrane (Fig. 188). Veränderliche Ausladung durch wagerechte Anordnung der Zugstrebe und Ausbildung derselben als Katzenfahrbahn. Übliche Tragfähigkeiten <sup>5</sup> t, 7,5 und 10 t. Schwenkbereich bei Anordnung des oberen Lagers an der Wand 18O°, bei Anordnung desselben an der Decke 360°. In letzterem Falle kann Ausgleich der halben Nutzlast durch ein am hinteren Ende des Auslegers angebrachtes Gegengewicht erfolgen.

Antrieb meist von Hand, mitunter auch elektrisch.

Das Hubwerk ist am unteren Teile der Säule angebaut. Huborgan: Kette oder Drahtseil. Der Seil- bzw. Kettenzug ist aus der Figur ersichtlich. Bei dem dargestellten Kran ist zum Einstellen zweier Lastgeschwindigkeiten ein umschaltbares, durch eine Klauenkuppelung betätigtes Rädervorgelege angeordnet. Bremse: gewöhnliche Sperradbremse. Um die Senkgeschwindigkeit innerhalb der zulässigen Grenzen zu halten, kann eine Fliehkraftbremse vorgesehen werden. Zur Vermeidung von Unglücksfällen durch die beim Lastsenken herumschlagenden Kurbeln Kurbelwelle ausrückbar oder Anordnung von Sicherheitskurbeln.

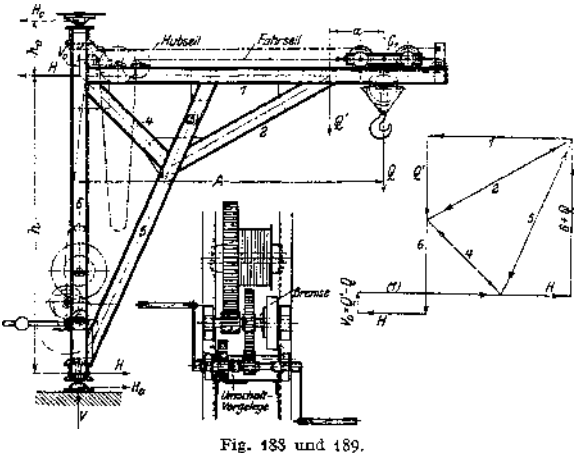

Quer- oder Katzenfahrwerk. Antrieb durch Kette und Haspelrad. Letzteres arbeitet mittels eines oder zweier Stirnrädergetriebe auf eine Kettenuß, die den geschlossenen Kettenzug, dem jeweiligen Sinn entsprechend, bewegt und das Querfahren der Katze bewirkt.

Bei geringem Widerstand erfolgt das Schwenken des Auslegers durch Ziehen einer am Auslegerköpf befestigten Handkette. Bei größerem Schwenkwiderstand Anordnung eines besonderen Schwenkwerkes. Berechnung des Schwenkwiderstandes s. S. 1168.

Krangerüst. Zur Ermittlung der äußeren Kräfte und der Spannkräfte ist die Katze in die Stellung der größten Ausladung zu bringen. Belastung des Systems durch das Eigengewicht *G* des Kranes und die der Nutzlast *Q* und dem

 $\text{Katzengewicht } G_1 \text{ entsprechende Kraft } Q' = \{Q + G_1\} \cdot \frac{A}{A - a}$ . Senkrechte Auf

lagerkraft  $V = Q + G_1 + G$ . Aufnahme des Kranmomentes und des Momentes aus dem Eigengewicht des Kranes durch das wagerechte Kräftepaar *H ♦ <sup>h</sup>*  $= (Q + G_1) \cdot A + G \cdot e$ , wobei e den Schwerpunktsabstand des drehbaren Teils von der Säulenmitte bedeutet. Belastung des oberen Lagers durch die wagerechte Kraft:

$$
H_0 = H \cdot \frac{\hbar}{\hbar + \hbar_o} \; .
$$

Zur Behebung der statischen Unbestimmtheit des Systems ist der Stab (3) fortzulassen.

Fig. 189 zeigt denVerlauf der Spannkräfte unter dem Einfluß der Nutzlast. Bei Berücksichtigung des Eigengewichtes Verteilung desselben auf die verschiedenen Knotenpunkte und Entwurf eines besonderen Kräfteplans. Wird der Seilzug in Betracht gezogen, so erfahren die einzelnen Stäbe eine Mehrbelastung, während die horizontale Zugstrebe entlastet wird.

Für die Bemessung der Säule ist die ungünstigste Belastung maßgebend. Beanspruchung auf Zug bzw. Druck und Biegung. Biegendes Moment  $M = H_a h_a$ .

Die Fahrbahnträger sind gleichfalls auf Zug und Biegung beansprucht. Größtes Biegungsmoment meist bei  $Q'$ :  $M_b = (Q + G_1) \cdot a$ . Daher Berechnung der Säule und der Fahrbahnträger auf zusammengesetzte Festigkeit.

Zulässige Beanspruchung der Stabquerschnitte und Sicherheit gegen Ausknicken s. S. 1145-

Lagerung der drehbaren Auslegersäule kann auch in einem freistehenden Gerüst erfolgen.

Derartige Krane besitzen meist große Ausladung und hohe Tragfähigkeit (Schwerlastkrane) und dienen auf Werften u. dgl. zur Schiffsausrüstung. Zum Heben mittlerer und kleinerer Lasten Anordnung eines oder zweier Hilfshubwerke.

Fig. 190 gibt die schematische Darstellung eines Drehkranes mit freistehendem Gerüst, bei dem der drehbare Ausleger Hammerform besitzt. Tragkraft *<sup>Q</sup> =* 201; *A* = 21 m; Hub 34,5 m. Teilweiser Ausgleich des Kranmomentes durch ein am hinteren Ende angebrachtes Gegengewicht. Zur Veränderung der Ausladung ist die Winde auf dem Ausleger fahrbar angeordnet1).

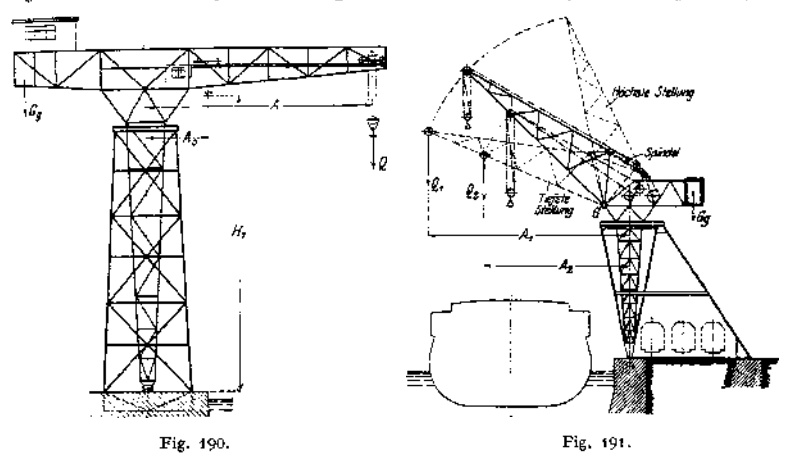

Fig. 191 zeigt einen Kran, bei dem die Säule des hammerförmigen Auslegers in einem drei-beinigen Gerüste gelagert ist. Die Veränderung der Ausladung wird durch Wippen des Auslegers bewirkt (Hammerwippkran).

Derri k-Krane (Fig. 192) besitzen gleichfalls eine drehbare Säule, an deren unterem Ende das Gelenk für den wippbaren Ausleger angeordnet ist. Das untere Säulenlager ist als Hals- und Spurlager ausgebildet. Die Aufnahme der oberen wagerechten Kraft der Säule geschieht durch zwei am Fußboden verankerte Streben.

Schwenkbereich 180° bis 270°.

b M. A. N.

Veränderung der Ausladung durch einen Rollenzug, dessen Seilspannung mit der Ausladung veränderlich. In Rücksicht auf konstantes Drehmoment an der Trommel erhält diese entsprechend der Abnahme der Seilspannung konoidische Form.

Der größte Seilzug ergibt sich bei der größten Ausladung (Fig. 192) zu:  
\n
$$
S = \infty \frac{1}{i \cdot h} \cdot (Q \cdot A + G \cdot e - S_0 \cdot f),
$$

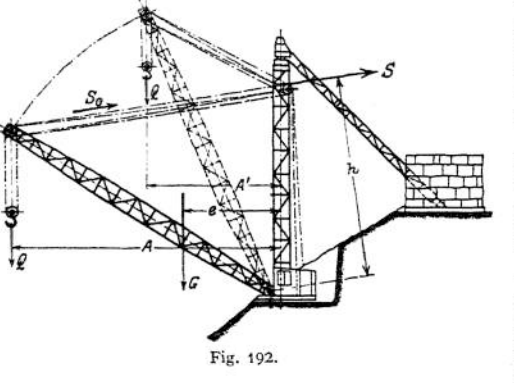

wobei *i* die Zahl der Seilstränge des Rollenzuges, *S<sup>o</sup>* die Spannung im Hubseil und  $f = \infty h$  deren Abstand vom Auslegerdrehpunkt.<br>Ein

Nachteil der Derrik - Krane ist die starkeSeilabnutzung und die sich hieraus ergebende Betriebsunsicherheit. Vorteilhaft ist, daß der Ausleger leicht gehalten werden kann, da er -<br>keiner - Biegungsbean. Biegungsbeanspruchung ausgesetzt nur knicksicher zu sein braucht.

Antrieb bei seltener Benutzung von Hand; sonst allgemein elektrisch.

Die Derrikkrane werden auf Werften und Lagerplätzen zur Verladung schwerer Stücke, sowie zu Montagezwecken verwendet und sind in Deutschland weniger, in England dagegen mehr verbreitet.

Der in Fig. 192 (Z. Ver. deutsch. Ing. 1913, S. 993) dargestellte Derrikkran besitzt eine Tragkraft <sup>Q</sup> = <sup>20</sup> t. Kleinste Ausladung *<sup>A</sup>r—* <sup>10</sup> m, größte *<sup>A</sup> —* <sup>20</sup> m; Hubhöhe <sup>30</sup> m; Schwenkwinkel 230°.

Weitere Ausführung siehe Z. Ver. deutsch. Ing. 1906, S. 1462.

*ß)* Drehkrane mit fester Säule finden als freistehende Drehkrane (Fig. 193) in Fabriken und Häfen, als Kohlenladekrane auf Bahnhöfen u. dgl. Verwendung.

Bei Kranen kleinerer und mittlerer Tragkraft Aufnahme des Kranmomentes durch eine geschmiedete Siemens-Martin-Stahl-Säule. Krane höherer Tragfähigkeit erhalten eine Fachwerksäule.

Hubwerk. Anordnung an den Kranschilden, bei Handantrieb auch auf der Druckstrebe des Auslegers. Huborgan: Drahtseil, bei seltener benutzten Kranen und Handantrieb auch Gliederkette.

Hubwerk für Antrieb von Hand s. S. 1108.

Fig. 193x) zeigt einen freistehenden Drehkran für Handbetrieb. Huborgan: Gliederkette. Tragfähigkeit 10 t, Ausladung 4,5 m, Höhe über Fußboden 5,7 m. Das Hubwerk ist mit drei Stirnrädervorgelegen ausgerüstet, von denen das erste Vorgelege zum schnelleren Heben und Senken leichterer Lasten umschaltbar. Als Bremse dient eine gewöhnliche, gewichtbelastete Sperradbremse.

Bei elektrischem Antrieb Übersetzung zwischen Motor und Trommel durch ein oder mehrere Stirnrädervorgelege. Zum Einstellen zweier Hubgeschwindigkeiten kann ein Vorgelege umschaltbar vorgesehen werden. Haltebremse: Gewichtbelastete Bandbremse, die durch einen Bremsmagnet gelüftet wird. Regeln der Senkgeschwindigkeit durch Lüften des Bremshebels von Hand (s. auch S. 1172) oder Anordnung von Senkbremsschaltung.

Kransäule (Fig. 194). Beanspruchung auf Biegung durch das wagerechte Kräftepaar  $H \cdot h = Q \cdot A + G \cdot e$  (gefährlicher Querschnitt an der Nabe),

<sup>&</sup>lt;sup>1</sup>) Briegleb, Hansen & Co., Gotha.

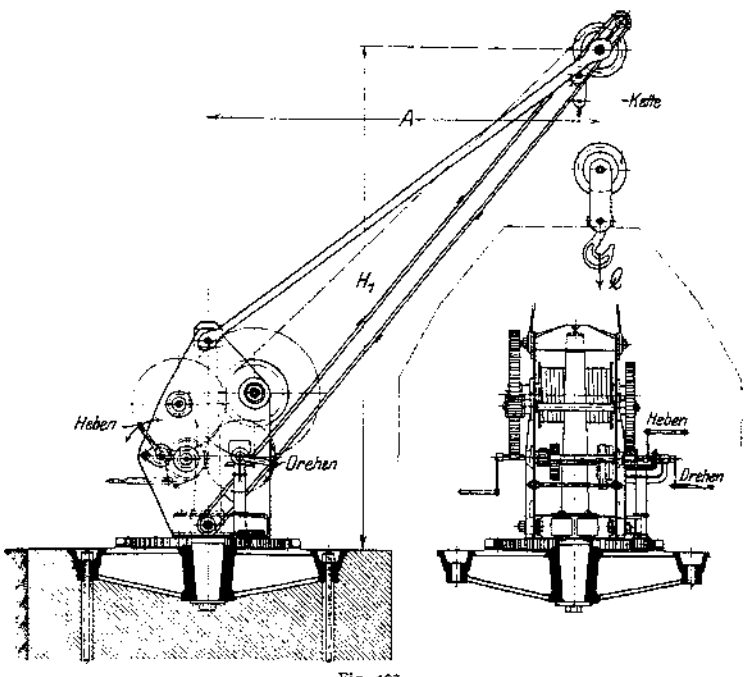

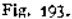

**auf Druck durch die senkrechte Kraft** *V = <sup>Q</sup> + <sup>G</sup> ; <sup>G</sup>* **= Eigengewicht des drehbaren Teiles,** *e* **dessen Schwerpunktsabstand von der Drehachse. Daher Berechnung der Kransäule auf zusammengesetzte Festigkeit.**

**Für Kranmomente** bis  $Q \times A = 20$  **tm** Säule aus Siemens-Martin-Stahl ge**schmiedet. Zulässige Beanspruchung** *k<sup>b</sup>* **= <sup>800</sup> bis <sup>1000</sup> kg/cm2, bei Kranen mit Antrieb von Hand bis 1200 kg/cm2.**

**Gebräuchlicher größter Durchmesser etwa 300 mm. Der Spurzapfen der Säule ist ebenfalls auf zusammengesetzte Festigkeit zu rechnen. Biegungsmoment** *<sup>H</sup>• x***. Beanspruchung auf Druck durch die senkrechte Kraft** *V.* **Ferner ist die spezifische Flächenpressung zwischen Zapfen und Spurplatte und in den Seitenflächen zu prüfen.**

**Verringerung des Kranmomentes und damit teilweise Entlastung der Säule durch Anordnung eines Gegengewichtes (Fig. 199). Letzteres ist für den Ausgleich der halben Nutzlast zu bemessen.**

**Für Krane mit über 20 tm Kranmoment Ausführung der Säule in Fachwerk nach Art von Fig. 201, S. 1170.**

**Drehwerk. Der für die Bemessung maßgebende Reibungswiderstand hängt von der baulichen Ausführung der Säulenlager ab.**

**Viel angewandt ist die Lagerung des drehbaren Teils nach Art von Fig. 194- Das Querstück (Tra-**

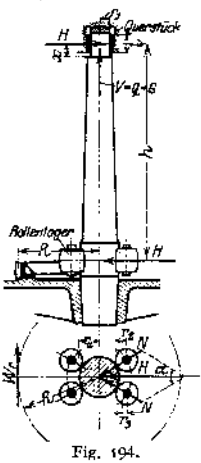

verse), das die Spurplatte und die Halslagerbüchse enthält, wird entweder als Schmiedestück ausgeführt (Fig. 195) oder aus 2 [-Eisen mit eingesetztem Hals- und Spurlager gebildet. Berechnung des Querstückes auf Biegung. Unteres Lager für leichte Krane als Halslager, sonst Rollenlager. Bemessung für die wagerechte Kraft *H.* Zahl der Rollen 2 bis 4. Beanspruchung einer vorderen Rolle durch die Kraft  $N=\frac{-H}{\kappa}$ , Rollendurch- $2 \cos \frac{\alpha}{2}$ 

messet  $d_p = 2 \text{ bis } 3 d_p$ . Die Rollen sind schwach ballig zu drehen. Berechnung des feststehenden Rollenbolzens auf Biegung und zulässige Flächenpressung.

Die beiden hinteren Rollen kommen nur bei plötzlicher Entlastung des Auslegers bzw. bei Vorhandensein eines Gegengewichtes zur Anlage.

Gesamtreibungsmoment bezogen auf Mitte Säule (Fig. 194):

$$
M_r = W_r \cdot R = H \cdot \mu \cdot r_1 + V \cdot \mu \frac{r_1}{2} + \frac{2 N f}{r_2} (r_2 + r_1) + 2 N \mu \frac{r_3}{r_3} r_4 \cdot \text{kgcm}^4.
$$

Reibungszahl  $\mu = \infty 0, 1$ ; Hebelarm der rollenden Reibung  $t = \infty 0.1$  cm.

Dieses Reibungsmoment läßt sich durch Anwendung von Kugellagern bedeutend verringern.

Fig. 196 zeigt z. B. eine Ausführung der Säulenlager, bei der das untere Lager als Kugellager ausgebildet und sowohl den wagerechten Druck *H* als auch die senkrechte Kraft *V* aufnimmt. Das obere Lager ist ein einfaches Halslager mit Phosphorbronze-Büchse.

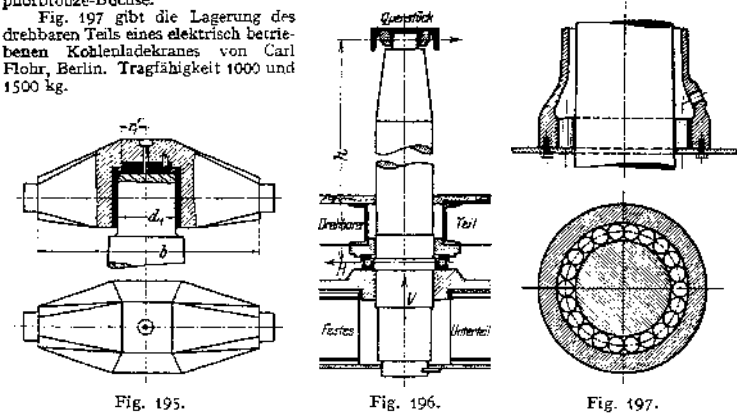

Die Säule *A ist* in der üblichen Weise (meist konisch) in die Fundamentplatte eingesetzt. Der drehbare Teil besteht aus einer gußeisernen, um die Säule drehbaren Hülse *D,* an der das Hubwerk angebaut und Zug- und Druckstrebe angeschlossen sind.

Das untere Lager des drehbaren Teils ist als Rollenlager ausgebildet, das obere zurAufnahme der senkrechten Kräfte als Kugellager. Letzteres kann nach Lösen der Deckelschrauben ohne Herausfallen der Kugeln entfernt werden. Die Hülse setzt sich alsdann auf den Ansatz des Spurzapfens, so daß keine Abstützung derselben erforderlich. Bei Anziehen der Schrauben nimmt die Hülse wieder ihre ursprüngliche Lage ein.

Krane mit geringem Drehwiderstand können ohne Drehwerk ausgeführt werden.

Bei Antrieb des Drehwerks von Hand ergibt sich mit einem Kraftmoment  $K \cdot a$  und einem Wirkungsgrad  $\eta$  die erforderliche Übersetzung zu  $\varphi = \frac{\eta}{M} \cdot \frac{K \cdot a}{M}$ .

<span id="page-1179-0"></span><sup>1</sup>) Siehe auch Z. Ver. deutsch. Ing. 1914, S. 38 und 358-

Bauliche Ausführung nach Art von Fig. 193. Höhe der Kurbelwelle vom Standorte des Arbeiters aus 1000 mm.

Bedeutet für motorischen Antrieb <sup>u</sup> die Drehgeschwindigkeit in m/sek, *M<sup>r</sup>* <sup>~</sup> den Drehwiderstand — beide am Auslegerkopf gemessen, so ergibt *Ji* sich unter Annahme eines entsprechenden Wirkungsgrades die Motorleistung *W<sub>r</sub>* • *v*  $\frac{W_r \cdot v}{75 \cdot \eta} \dots$  PS.

*Zu* diesem Reibungsdrehwiderstand tritt während der Anlaufperiode noch der Massenwiderstand  $W_m = M \cdot p$  hinzu. Hierbei bedeutet M die Masse der Nutzlast (einschließlich Kranflasche oder Greifergefäß) plus den auf den Auslegerkopf reduzierten Massen des drehbaren Teiles.

Für Hauptstrommotoren, die parabelförmigen Anlauf besitzen, Anfangsbeschleunigung  $p_a = \text{tg } \alpha = \frac{v}{t_a}$  (s. S. 1125). Anlaufzeit  $t_a = 4$  bis 6 Sek.

Ober Bemessung des Motors und Wahl der Drehzahl s. Elektrischer An-

trieb S. 1117.<br>
Erforderliche Übersetzung des Drehwerks:  $\varphi = \frac{\text{Drehzahl}}{\text{Drehzahl}}$  des Motors.

Das Drehwerk wird entweder an den Kranschilden angebaut oder meist auf der Plattform des drehbaren Teils aufgestellt. Der Motor arbeitet mittels elastischer Kupplung auf ein wagerechtes Schneckengetriebe und durch ein auf der Schneckenradwelle sitzendes Ritzel auf einen festen Zahnkranz.

Ist genaues Anhalten des Auslegers verlangt, so ist eine Drehwerksbremse vorzusehen, die auf der elastischen Kupplung des Motors angeordnet und mittels Fußtritts bedient wird.

Über bauliche Ausführung des Drehwerks s. auch S. 1174.

Ausleger. Ausbildung entweder als Vollwandträger, meist jedoch des geringeren Eigengewichtes wegen als Fachwerk.

Der vollwandige Ausleger erhält entweder offenen oder geschlossenen Kastenquersclmitt. Der un ter<sup>e</sup> Teil desAuslegers bis zum Drucklager (Fig. 198) ist durch das wagerechte Kräftepaar

 $H \cdot h = Q \cdot A + G \cdot e$ auf Biegung beansprucht. Ist das Drucklager unter mageordnet, dann tritt noch die senkrechte Kraft  $V = Q + G$ hinzu. Alsdann Berechnung auf zu-

 $V = Q + G<sup>2</sup> \text{hinzm.} \quad \text{Alsdann Berechnung auf zu-  
sammengesette Festigkeit.  
Die Ermittung der Querschnittsabmessungen  
für den gekrümmten Auslegerteil geschicht nach$ der für gekrümmte Stäbe geltenden Gleichung (s. Festigkeitslehre S. 471). In dem Querschnitt *q— <sup>q</sup>* kurz über Beginn der Krümmung ist die für Pzusetzende Normalkraft  $N = \infty Q + G$ . Sie ist im Gegensatz zur Hakenberechnung negativ einzusetzen, da sie den Querschnutt drückend beansprucht. Das biegende den Querschnitt drückend beansprucht. Das biegende<br>Moment ist positiv einzuführen, da es eine Vergröße-<br>rung der Hakenkrümmung zu bewirken sucht. Die<br>noch auftretende Schubkraftkomponente S kann ver-

nachlässigt werden. In den Querschnitten des oben an die Krüm-mung anschließenden geraden Auslegerteils treten Biegungs-, Druck- und Schubspannungen auf. Be-deutet für den Querschnitt *<sup>q</sup><sup>r</sup> — <sup>G</sup><sup>t</sup>* das Eigenge-wicht des rechts vom Schnitt liegenden Ausleger Fig. 198. teils, dessen Abstand, so kann man, ohne den Gleichgewichtszustand zu ändern, im Schwerpunkt die gleich und entgegengesetzt gerichteten Kräfte *<sup>Q</sup>* <sup>+</sup> <sup>G</sup><sup>x</sup> anbringen. *<sup>Q</sup> <sup>+</sup>* zerlegt sich in eine Normalkraft A4 <sup>s</sup>enkrecht zum Querschnitt und eine Schubkraft Si parallel zum Quer-

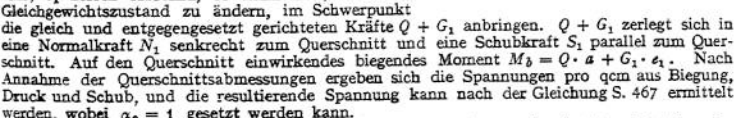

werden, wobei  $\alpha_i = 1$  gesetzt werden kann.<br>Die zulässige Beanspruchung des Baustoffes ist abhängig von der Art des Antriebes, der Ausladung und der Größe der zugelassenen Durchbiegung.

Zulässige Biegungsbeanspruchung  $k_{\delta} \leq 600$  bis 750 kg/cm<sup>2</sup>. Blechstärke  $\delta = 8$  bis 12 mm.

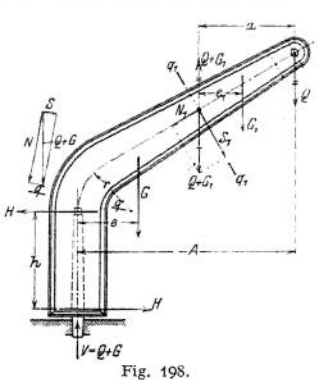

Für kleinere und mittlere Tragfähigkeiten wird der Ausleger in der Regel als einfaches Dreieckfachwerk ausgeführt. Ermittlung der Stabkräfte im Auslegersystem rechnerisch oder zeichnerisch.

Fig. 200 zeigt den Verlauf der äußeren Kräfte und der Spannkräfte eines einfachen Auslegers unter dem Einfluß der Nutzlast und des Gegengewichtes. Bei Berücksichtigung des Eigengewichtes des drehbaren Teils ist letzteres auf die verschiedenen Knotenpunkte zu verteilen und ein entsprechender Kräfteplan aufzustellen. Unter dem Einfluß des Seilzuges erfährt die Druckstrebe eine Mehrbelastung, während die Zugstrebe entlastet wird. Die Entlastung wird jedoch aus Sicherheitsgründen nicht berücksichtigt.

Bei motorischem Antrieb des Drehwerkes, insbesondere bei größerer Drehgeschwindigkeit, tritt noch der Massenwiderstand *W<sup>m</sup>* als wagerechte Belastung auf. Er ist durch die Druckstrebe und deren Querverband aufzunehmen.

Ausbildung der Druckstrebe für Krane geringerer Tragkraft (z. B. Kohlenladekrane der Eisenbahnverwaltung) als genietetes oder geschweißtes Rohr. Sonst allgemein aus zwei [-Eisen mit entsprechendem Verband. Die Zugstrebe kann rechteckigen, Kreis- oder L-Querschnitt erhalten.

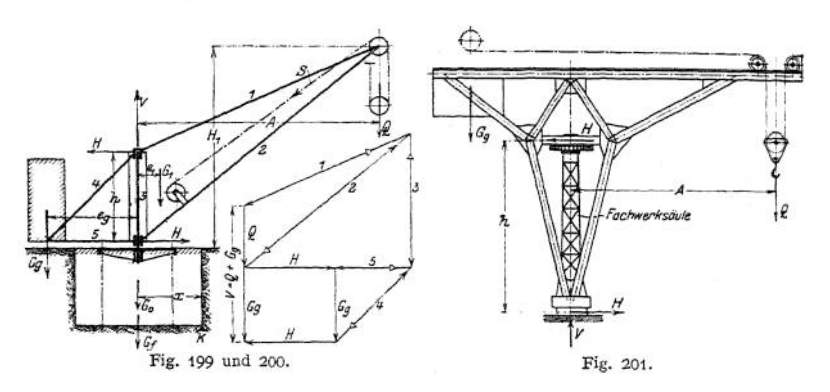

Zulässige Zug- bzw. Druckbeanspruchung  $k$ , bzw.  $k = 500$  bis 750 kg/cm<sup>2</sup>. Knicksicherheit der Druckstrebe  $\mathfrak{S} = 5$  bis 7.

Die Kranschilde werden aus E-Eisen oder Blech gebildet und sind wegen des anzubauenden Hubwerkes reichlich zu bemessen.

Erhält der drehbare Teil eine Plattform, so wird sie in E-Eisen gehalten und mit Riffelblech oder Bohlen abgedeckt.

Soll der Kran veränderliche Ausladung erhalten, so wird die Zugstrebe des Auslegers wagerecht gelegt und als Fahrbahn für eine Eanfkatze ausgebildet (Fig. 201).

Veränderung der Ausladung kann auch mit Hilfe von Spindeln, die in die Zugstreben eingebaut sind (s. S. 1176) oder durch einen Rollenzug erfolgen.

Fig. 202 zeigt einen Schwerlastkran neuerer Ausführung1). Die feststehende Säule hat pyramidenförmige Gestalt und besitzt an ihrem Kopfende ein Kegelrollenlager zur Aufnahme der senkrechten Kräfte. Der untere Teil des hammerförmigen Auslegers ist glockenförmig ausgebildet und überträgt seine wagerechte Kraft mittels eines Rollenkranzes auf die Säule. Der Kran wird von einem Drehkran von <sup>5</sup> und 20 t Tragfähigkeit und zwei Tanfkatzen von <sup>50</sup> t und 250 t Tragfähigkeit befahren.

Bei einer neueren ähnlichen Ausführung ist derAusleger noch um eine wagerechte Achse einstellbar angeordnet. (Z. Ver. deutsch. Ing. 1912, S. 808.)

Fundament. Die Fundament platte für die freistehende Säule wird

<sup>x</sup>) Z. Ver. deutsch. Ing. 1913, S. 830.

nung der meist sternförmigen Platte auf Biegung. Die zu-Ankerschrauben  $sin d$  mit  $k_z = 600$  kg/cm<sup>2</sup> auf Zug zu rechnen.

Für dieStandfestigkeit des Kranes ist ein bestimmtes Fundamentgewicht *Gf* erforderlich. Bedeuten *G<sup>o</sup>* (Fig. 199) das Gewicht von Säule und Fundamentplatte, das Gewicht des drehbaren Teiles und *Gff* das Gegengewicht, so kann das Fundamentgewicht für  $K$ als Kippkante aus folgender Gleichung ermittelt werden: Fig. 202.

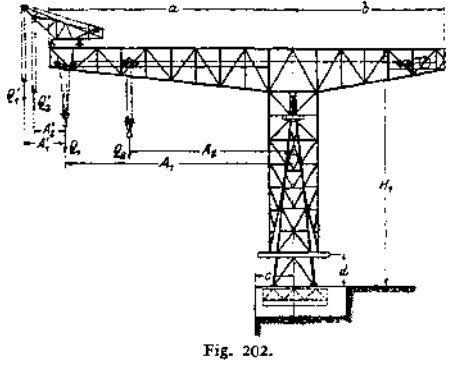

 $(G_{\epsilon} + G_{\epsilon}) \cdot x - Q \cdot (A - x) + G_{\epsilon} \cdot (x - e_{\epsilon}) + G_{\epsilon}(x + e_{\epsilon}) = 0$ .

Ist *Gf* hieraus berechnet, so ist das auszuführende Fundamentgewicht aus Sicherheitsgründen mindestens zwei bis dreimal so schwer zu halten.

Einheitsgewicht für Mauerwerk etwa 1600 kg/m<sup>8</sup> .

**b) Drehscheibenkrane.** Aufnahme des Kranmomentes nur durch senkrechte Kräfte, daher stets Anordnung eines Gegengewichtes.

Drehkrane mit Säulendrehscheibe bieten keine baulichen Vorteile, werden daher nicht mehr ausgeführt.

Für kleinere und mittlere Tragfähigkeiten Ausführung als Rollendrehscheibe, Fig. 205» S. 1173, für höhere Tragfähigkeiten alsWalzendrehscheibe.

Die Drehscheibenkrane bieten bei leichter und billiger Bauart genügenden Raum zur Unterbringung des Hub- und Drehwerks, die auf dem hinteren Teile der Plattform angeordnet, das Kranmoment mit ausgleichen helfen. Nachteile sind die Verringerung der nutzbaren Ausladung und der erhebliche Schwenkwiderstand.

Antrieb stets elektrisch, nur fürselten auszuführende Bewegungen (z. B. Kranfahren) von Hand.

Die Drehscheibenkrane finden ihre Hauptanwendung im Hafenbetrieb und dienen sowohl zum Umschlag von Stückgut, als auch von Massengütern, wie Kohle, Erz, Getreide u. dgl.

Bei Verladung von Stückgütern Tragfähigkeit ( bis 5 t, in der Regel 2 bis 3 t. Für Massen-<br>güter Ausrüstung der Krane mit Fördergefäßen (Kippkübel, Klappgefäße u. dgl., meist jedoch<br>mit Selbstgreifern s. S. 1099). Tragfähi

Hubhöhe 10 bis 15 m. Ausladung bei Flußschiffen  $A = 6$  bis 8 m, bei Seeschiffen 9 bis 15 m. Geschwindigkeiten bei Verladung von Stückgut: Heben  $v_1 = 0A$  bis 0,75 m/sek (je nach Tragkraft). Drehen  $v_2 = 4$ ,75 bis 2 m/sek.

haben den Nachteil eines beschränkten Arbeitsbereiches und ist daher öfteres Verholen des Schiffes erforderlich. Dagegen geringere Anlagekosten den fahrbaren Drehkranen gegenüber. Verwendung der feststehenden Drehkrane im Hafenbetrieb nur bei seltener Benutzung oder wenn die Anlage einer längeren Fundamentstrecke Schwierigkeiten und hohe Kosten verursacht.

Fahrbare Drehkrane als Rollkrane, Voll- und Halbportalkrane s. S. 1178.

H ubwerk. Huborgan der hohen Arbeitsgeschwindigkeiten wegen ausschließlich Drahtseil. Bei kleineren Tragfähigkeiten hängt die Last mittels gewichtbelasteten Hakens unmittelbar an dem über die Auslegerrolle geführten Seil. Krane höherer Tragfähigkeit werden mit loser Rolle ausgerüstet.

Verbindung zwischen Motor und Triebwerk durch eine elastische Kupplung. Bei Wahl eines Motors mit mittlerer Drehzahl: Übersetzung doppeltes Stirnrädergetriebe.

Krane mit der meist vorkommenden Normallast von 2 bis <sup>3</sup> t und Hubgeschwindigkeit von 0,6 bis 0,8 m/sek erhalten zweckmäßig Antrieb durch einen langsam laufenden Motor ( $n = 200$  bis 300), sowie einfaches Stirnrädervorgelege als Übersetzung (Fig. 203)<sup>1</sup>). Vorteil: Bei gut gefrästen Zähnen hoher mechanischer Wirkungsgrad des Hubwerkes (etwa 0,85 bis Vollast).

Übersetzung 1 : 8 bis 1 : 10 (und 1 : 15). Das Antriebritzel wird aus Fluß. stahl hergestellt, seine Zähne aus dem Vollen geschnitten und gehärtet. Lagerung des Vorgeleges in geschlossenem, ölgefülltem Gehäuse. Berechnung der Leistung

Gehöuse Grundplatte des Hubmotors s. S. 1124.

Die Hubwerksbremse wird meist als gewichtbelastete, elektromagnetisch gelüftete Bandbremse ausgeführt und auf dem Umfang der elastischen Kupplung angeordnet.

Senken und Regeln der Senkgeschwindigkeit geschieht durch Lüften der Bremse mittels Handhebels. Während des Senkens läuft der Motor leer mit.

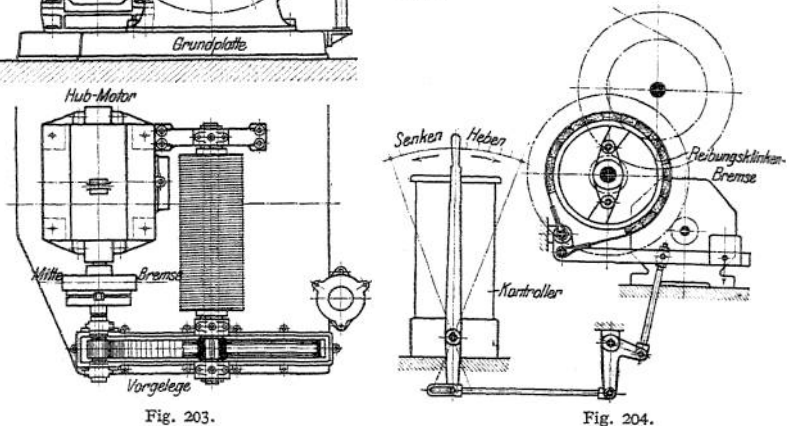

Die Firma Nagel & Kämp, Hamburg, benutzt als Hubwerksbremse eine Sperrradbremse mit Reibungsklinken (Fig. 62, S. 1091).

Fig. 204 zeigt die schematische Anordnung des Einbaues dieser Bremse für Hafenkrane. Der Steuerhebel des Hubkontrollers wird hierbei zu gleicher Zeit zum Lüften der Bremse benutzt. Soll gehoben werden, so wird der Steuerhebel nach rechts ausgelegt und damit der Motor eingeschaltet. Die Bremswelle dreht sich alsdann im Hubsinne, wobei das Klinkensystem in der festgehaltenen Bremsscheibe fortgleitet. Wird der Hebel in die Mittelstellung gebracht oder tritt Stromunterbrechung ein, so nimm digkeit kann hierbei durch Einstellen der Lüftung beliebig geregelt 'werden. Zum schnelleren Senken des leeren Hakens kann in der äußersten (linken) Lage des Steuerhebels Strom im Senksinne gegeben werden.

Statt der Regelung der Senkgeschwindigkeit von Hand wird von einigen Firmen Senkbremsschaltung im Hubkontroller angeordnet.

Drehkrane, die mit Selbstgreifern ausgerüstet sind, erhalten ein der Arbeitsweise des Greifers entsprechendes besonderes Windwerk. S. auch S. 1133.

<sup>&</sup>lt;sup>1</sup>) Maschinenfabrik J. von Petravič, Wien.

Das Hubwerk kann an den Streben des Auslegerfußes angebaut werden. meist wird es jedoch mit dem Drehwerk auf einer gemeinsamen gußeisernen Grundplatte angeordnet.

Drehscheibe. Das Kranmoment wird durch senkrechte Kräfte auf das Unterteil übertragen.

Zur Wahrung der Standfestigkeit muß die Mittelkraft *V* der auf den drehbaren Teil einwirkenden, senk-<br>rechten Kräfte sowohl bei rechten Kräfte sowohl vollbelastetem, als auch bei unbelastetem Krane innerhalb der Stützkante *K — K* fallen. Daher Anbringung eines Gegengewichtes Bedingung.

Bedeuten (Fig. 205) *Q* die Nutzlast,  $G_1, G_2, \ldots$  die Eigengewichte des drehbaren Teiles,  $G<sub>e</sub>$  das Gegengewicht und  $A$ ,  $e<sub>1</sub>$ ,  $e_1 \ldots e_n$ , deren Abstände vom Drehzapfenmittel, so ergibt sich der Abstand der Mittelkraft  $V$  für den belasteten Kran zu

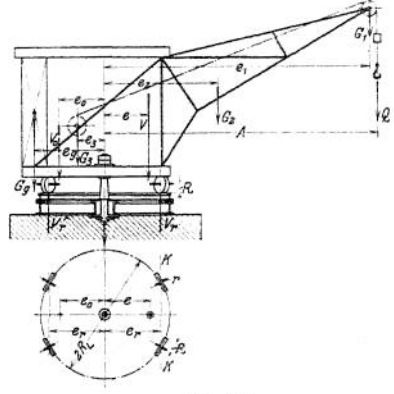

$$
e = \frac{Q \cdot A + G_1 \cdot A + G_2 \cdot e_2 + \ldots - G_g \cdot e_g}{Q + G_1 + G_2 + \ldots + G_g}
$$

und für den unbelasteten Kran zu

$$
e_0 = -\frac{G_1 \cdot A + G_2 \cdot e_2 + \ldots - G_g \cdot e_g}{G_1 + G_2 + \ldots + G_g}.
$$

Das Gegengewichtsmoment muß der Bedingung *<sup>ß</sup>* bzw. *<sup>e</sup><sup>Q</sup> < <sup>ß</sup><sup>r</sup>* genügen. Daher kleinster Wert (bei belastetem Krane) ... *<sup>G</sup>g\* (ß<sup>g</sup> <sup>+</sup> <sup>ß</sup>r};* größter Wert (bei unbelastetem Krane)... $G_g \cdot (e_g - e_r)$ .

*G<sup>g</sup>* und *e<sup>g</sup>* können innerhalb dieses Zwischenraumes angenommen werden. Fällt die Mittelkraft bei belasteten und bei unbelasteten Kran genau in die Stützkante und bedeutet  $G = G_1 + G_2 + \ldots$  das Eigengewicht des drehbaren Teils, so ergibt sich der kleinste zulässige Wert des Gegengewichtes zu

$$
\min G_g = \frac{Q \cdot (A - \varepsilon_r)}{2 \, \varepsilon_r} - G \; .
$$

Zur Unterstützung des Gegengewichtsmomentes empfiehlt es sich, das Hubund Drehwerk — beide auf eine kräftige Grundplatte gesetzt — möglichst weit hinten anzuordnen.

Ausbildung der Drehscheibe. Für die meist übliche Anordnung mit vier Laufrollen  $(Q \times A \leq 50 \text{ tm})$  ergeben sich mit Bezug auf Fig. 205 die Raddrücke

je einer vorderen Rolle zu 
$$
V_r = \frac{V}{2} \cdot \frac{e_r + e}{2 e_r}
$$
;  
je einer hinteren Rolle zu  $V'_r = \frac{V}{2} \cdot \frac{e_r - e}{2 e_r}$ .

Die Laufrollen erhalten entweder schwachballige oder konische Form. In letzterem Falle tritt noch ein wagerechter Schub auf, der durch das Radgestell aufzunehmen ist.

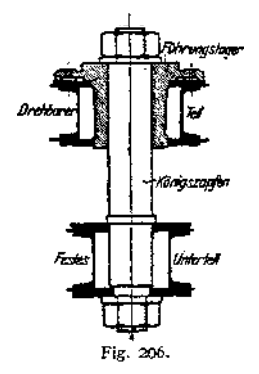

Der KÖnigszapfen (Fig. 206) dient lediglich zur zentrischen Führung der Drehscheibe. Bei Überlastung des Kranes wird er auf Zug beansprucht.

Ergibt sich für den Raddruck ein zu hoherWert, so wird er unterteilt und werden alsdann zwei Räder in einem einstellbaren Radgestell angeordnet (Fig. 212).

Für Krane großer Tragfähigkeit geschieht die Übertragung der senkrechten Kräfte auf das Unterteil durch eine Anzahl Walzen, die in einem Kranz gemeinsam gelagert sind. Die Walzendrehscheibe bietet eine gleichmäßige Verteilung des senkrechten Druckes auf das Unterteil. Die Ermittlung desselben ist statisch unbestimmt. Da die Zapfenreibung entfällt, so ist der Reibungsdrehwiderstand geringer als bei der Rollendrehseheibe.

Drehwerk (Fig. 207)<sup>1</sup>). Der Motor arbeitet mittels elastischer Kuppelung auf ein wagerechtes Schneckengetriebe. Am unteren Ende der Schneckenwelle sitzt ein Stahlritzel, das in einen auf dem Unterteil befestigten Zahnkranz eingreift. Verzahnung entweder Evolventen- oder Triebstockverzahnung. Siehe auch Maschinenteile.

Der Reibungsdrehwiderstand beträgt, am Auslegerkopf gemessen (Fig. 205),

$$
W_r = \frac{V \cdot R_L}{A \cdot R} \cdot (f + \mu \cdot r) \dots \text{ kg.}
$$
  
V = Nutzlast + Gewich des dreh.

- baren Teils + Gegengewicht,  $f =$  Hebelarm der rollenden Rei $b$ ung = co 0,1 cm,
- $\mu =$  Reibungszahl der gleitenden Reibung  $=\infty 0.1$ .

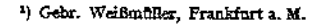

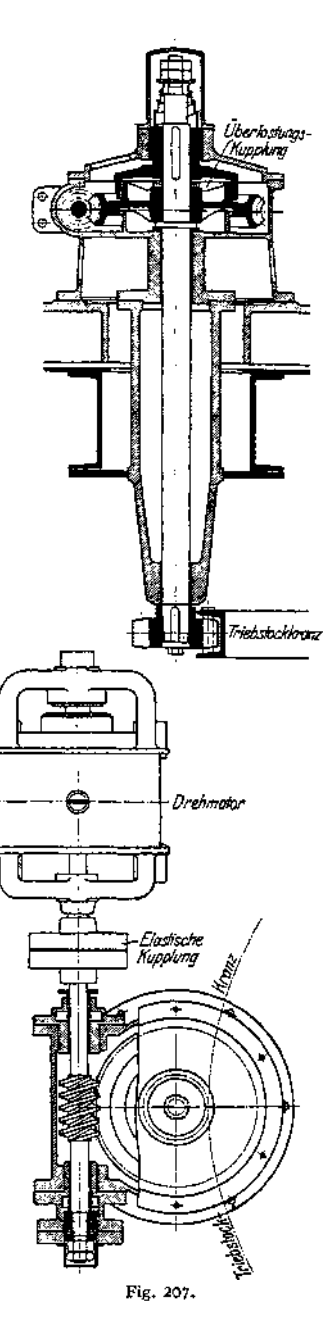

Nach Berechnung des Drehwiderstandes kann die erforderliche Motorleistung nach S. 1169 berechnet und der Motor gewählt werden. Wahl der Motoren siehe S. 1117-

Die Größe der Übersetzung des Drehwerks ist durch das Verhältnis der Drehzahlen des Auslegers und des Motors bestimmt.

Das Schneckengetriebe ist meist zweigängig. Baustoffe und Beanspruchungen siehe unter Maschinenteile.

Fig. 208 zeigt eine perspektivische Darstellung des geteiltenwagerechten Schneckengehäuses.

Um Stöße infolge Anschlägen des Auslegers u. dgl. von Motor und Triebwerk fernzuhalten, ist der Einbau einer Rutsch- (Überlastungs-) Kupplungempfehlenswert (Fig. 207).

Die Drehwerksbremse wird auf der Motorwelle angeordnet und kann eine elektromagnetisch gelüftete Band- oder Backenbremse sein. Wird die

Fig. 208.

Bremse durch Fußtritt bedient, dann ist sie so einzurichten, daß durch Umlegen eines Gewichtes ein unbeabsichtigtes Drehen des Auslegers durch Wind u. dgl. vermieden wird.

Hub- und Drehwerk werden meist auf einer gemeinsamen, gußeisernen Grundplatte angeordnet.

Ausleger. In Rücksicht auf möglichst geringes Eigengewicht als Fachwerk auszuführen.

Die Form des Auslegers selbst ist durch die örtlichen Verhältnisse bedingt und daher äußerst verschieden. In Rücksicht auf sperrige Lasten gibt man ihm meist geknickte Gestalt (Fig. 205 und 212).

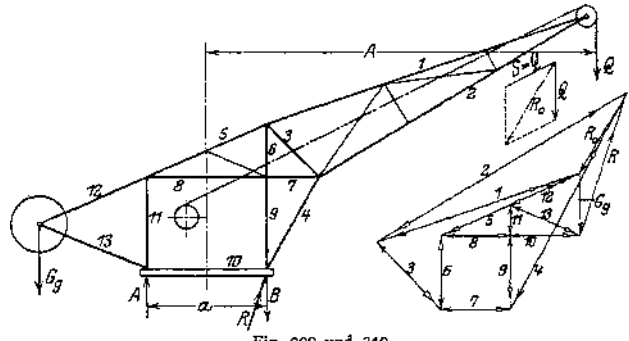

Fig. 209 und 210.

Da die Dreieckform am Auslegerfuß bauliche Nachteile aufweist, so ist man in neuerer Zeit zum Viereck (Fig. 209) und Fünfeck als Grundfigur übergegangen. Der Hauptvorteil dieser Auslegerform ist der freie Bedienungsraum bei geringster Breite des Auslegerfußes<sup>1</sup>).

i) Z. f. Elektr. u. Masch. 1913, S. 235.

Belastung des Auslegers durch Nutzlast und Eigengewicht. Ermittlung der Spannkräfte rechnerisch oder zeichnerisch nach Cremona.

Fig. <sup>210</sup> gibt den Kräfteplan eines Auslegers unter dem Einfluß der Nutzlast und des Seilzuges. Letzterer ist, wenn die Last unmittelbar am Hubseil hängt, gleich der Nutzlast. Ist eine lose Rolle angeordnet, dann ist  $S = \frac{Q}{r}$ .

Belastung an der Auslegerspitze durch die Mittelkraft  $R_0$  aus Nutzlast und Seilzug, am hinrevenising an university of the distribution of the system Ende des Austegers durch das Gegengewicht  $G_p$ . Ist das rechte Gerüstlager fest, das linke<br>beweglich gedacht, dann sind Kichtung und Größe der heiß zugerlenden Re

als äußere Kräfte ist aus der Figur ersichtlich.

Bei Ermittlung der Spannkräfte des Auslegers ist ferner der in Betracht kommende größte Winddruck in Rechnung zu ziehen, wobei die Windfläche schätzungsweise anzunehmen ist.

Der Ausleger erfährt während des Anlaufes der Drehbewegung noch eine wagerechte Beanspruchung durch den Massenwiderstand der Last und seines Eigengewichtes. Daher entsprechender Verband in der Ebene der Druckstrebe.

Bemessung der Stabquerschnitte für eine zulässige Beanspruchung  $k = k$  $= 600$  bis 1000 kg/cm<sup>2</sup>. Gedrückte Stäbe sind nach der Knickformel  $\bar{I} = 2.33$  $\cdot$   $I^2$ . (fünffache Sicherheit) zu berechnen.

Veränderung der Ausladung kann durch Verstellen des Auslegers mittels Rollenzug oder durch Spindelverstellung geschehen (Fig.211). Baustoff der Spindel Flußstahl, der Mutter Phosphorbronze.

Der größte Spindelzug *Z* tritt bei vollbelastetem Kran und größter Ausladung auf und beträgt

$$
Z = \frac{1}{i \cdot b} \cdot \left[ Q \cdot \left( A - \frac{a}{2} \right) + G \cdot \left( e - \frac{a}{2} \right) \right].
$$

Fig. 211.

angebrachte Leiter zugänglich sein.

Krane geringerer Tragfähigkeit erhalten nur eine Spindel ( $i = 1$ ), solche höherer Tragfähigkeit zwei Spindeln  $(i=2)$ . In ersterem Falle ergibt sich für den Auslegerquerschnitt dreieckige, in letzterem viereckige Form.

Fig. 211 gibt die zeichnerische Ermittlung des Spindelzuges, der Reaktion  $R_x$  am Ausleger-<br>fuß und der Spannkräfte des durch die Nutzlast und den Seilzug belasteten Auslegers. Die Richtung von *<sup>R</sup><sup>x</sup>* ist durch den Schnittpunkt der Richtungen der Kräfte *<sup>R</sup>* und *<sup>Z</sup>* festgelegt.

Der Antrieb der Spindeln geschieht entweder von Hand mittels Haspelrad und Kette, bei elektrischem Antrieb durch den Hubmotor oder einen besonderen Motor. Übersetzung durch Kegelräder unter Vorschalten eine Stirn- oder Schneckengetriebes.

Die Spindelverstellung des Auslegers bietet neben größerer Dauerhaftigkeit und Betriebssicherheit eine ruhige Lage des Auslegers gegenüber der Verstellung durch Rollenzug.

Um ein Herausspringen des Seiles zu vermeiden, ist über der Auslegerrolle ein Bügel vorzusehen. Letztere muß zur Schmierung durch eine am Ausleger
Drehkrane. **1177**

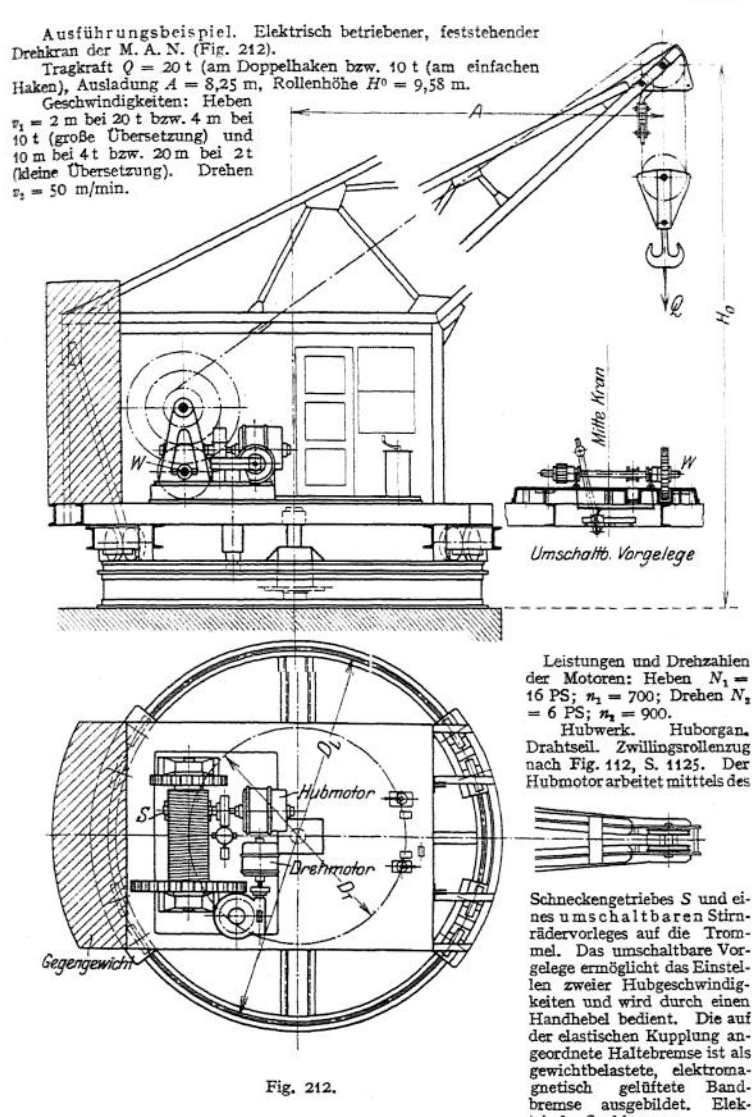

 $\label{eq:re} \text{Drchwerk. Durchmesser der kreisformigen Laufbahn}\nDz = 5000\,mm, der Laufråder 450\,mm.$ Als Übersetzung zwischen dem Drehmotor und dem feststehenden Zahnkranz ( $D_t = 2850$  mm) dient ein wagerechtes Schneckengetriebe, auf dessen Schneckenradwelle das mit dem Zahnkranz in Eingriff befindliche Stahlritzel sitzt. Drehwerksbremse: Doppelte, durch Fußtritt bediente Backenbremse.

Der Ausleger zeigt am Fuß als Grundfigur ein Viereck, wodurch eine geringste Breite des

Auslegers ohne Beeinträchtigung des Maschinenraumes ermöglicht wird.<br>Weitere Ausführungen: Z. Ver. deutsch. Ing. 1911, S. 1120, Hubwerk mit Greiferbetrieb<br>für einen Drehkran von 5 t Tragfähigkeit. S. 1122, Hub- und Drehwer triebenen fahrbaren Drehkran.

## 2. Fahrbare Drehkrane

bieten den feststehenden Drehkranen gegenüber einen größeren Arbeitsbereich.

**a) Krane mit doppelspurigem Unterwagen** (Rollkrane), Fig. 212a und 213, finden in Fabriken, auf Lagerplätzen, sowie im Eisenbahn- und Hafenbetrieb ausgedehnte Verwendung. Krane, die selten benutzt 'werden, erhalten Antrieb von Hand, viel benutzte Krane, insbesondere Hafenkrane, elektrischen Antrieb.

Fahrbare Dampfdrehkrane (Dampfantrieb s. S. 1113) erhalten meist stehenden Kessel, der zum teilweisen Ausgleich des Kranmomentes auf dem hinteren Teil der drehbaren Plattform anzuordnen ist. Dampfkrane haben den Vorzug der Unabhängigkeit und großer Beweglichkeit. Verwendung in Einzelausführung für Normalspur als Rangierkrane bei weit.<br>verzweigter Gleisanlage. Ein Hauptnachteil der Dampfkrane ist ihr unwirtschaftliches Arbeiten.<br>auch stellen sie an den Kranführer, der zu warten hat, erhöhte Anforderungen.

Für kleinere Kranmomente (bis etwa 12 t/m) Ausführung meist mit feststehender, seltener mit drehbarer Säule. Zur Aufnahme größerer Kranmomente, insbesondere bei Hafenkranen, bedient man sich allgemein der Drehscheibenbauart.

Hubwerk, Drehwerk und Ausleger siehe "Feststehende Drehkrane".

Kranwagen und Fahrwerk. Da der fahrbare Kran sowohl in belastetem als auch in unbelastetem Zustande mit genügender Sicherheit standfest sein muß, so ist bei gegebenem Lastmoment und richtig bemessenem Gegengewicht ein bestimmter Radstand sowie eine Mindestspurweite erforderlich.

Für Krane kleinerer Tragfähigkeit genügt vielfach Normalspur (1435 mm). Hafenkrane von 2 bis 3 t Tragfähigkeit und Ausladung bis 12 m erhalten eine Spurweite von etwa 2500 mm, Krane höherer Tragfähigkeit eine solche von 3000 mm und mehr. Nachstehende Tabelle gibt die zulässigen Kranmomente von Hafenkranen für Spurweiten von 1000 bis 2000 mm.

Spurweite des Gleises in mm *s* = 1000 1200 1400<br>Größtes Kranmoment in tm 12 16 20 Größtes Kranmoment in tm 1600 25 1800 2000 30 35

Durch Anbringen entsprechend großer Gegengewichte können, diese Kranmomente beträchtlich höher genommen werden. Es ergeben sich jedoch dann sehr hohe Raddrücke und damit unverhältnismäßig teure Fundamente.

Über Standfestigkeit drehbarer Drehkrane s. S. 1180.

Der Kranwagen wird meist in Walzeisen ausgeführt und erhält Bohlenoder Riffelblechbelag.

Für untergeordnete Zwecke und bei seltenem Verfahren erhält das Kranfahrwerk Handantrieb durch Kurbel oder Schalthebel. Bei öfterem Verholen, insbesondere aul größere Strecken, ist elektrischer Antrieb vorzusehen. Die Laufräder werden in Hartguß oder Stahlguß ausgeführt. Tabelle der Hartgußlaufräder von Friedr. Krupp, Grusonwerk s. S. 1096-

Ergibt sich ein größter Raddruck von über 20 t, so sind statt 4 Laufräder 8 anzuordnen, von denen je 2 in einem gemeinsamen, einstellbaren Radgestell gelagert werden. Bei größeren Fahrgeschwindigkeiten sind die Achsen federnd zu lagern, bei kleineren Fahrgeschwindigkeiten ist starre Lagerung hinreichend.

Bedeuten *V* die Mittelkraft des drehbaren Teils des Kranes (Fig. 214), *G<sup>w</sup>* das Gewicht des Unterwagens, *R* den Halbmesser des Laufrades in cm, / den Hebelarm der rollenden Reibung =  $\infty$ 0,1 cm und  $\mu$  die Zahl der gleitenden Reibung  $=$   $\infty$ 0,1, so ergibt sich der Fahrwiderstand für den Beharrungszustand zu

$$
W_r = \frac{V + G_w}{R} \cdot \left( f + \mu \cdot \frac{d}{2} \right) \dots \text{ kg}.
$$

Leistung des Fahrmotors:  $N = \frac{W_r \cdot v}{75 \cdot \eta}$  ... PS, wobei  $v =$  Kranfahrgeschwindigkeit in m/sek,  $\eta$  = Wirkungsgrad des Triebwerks.

, Drehzahl des Laufrades Übersetzung des Fahrwerks: *cd = —--------------------------------------- .* Drehzahl des Motors.

Als Übersetzung wird meist ein doppeltes oder dreifaches Stimrädervorgelege angeordnet.

Drehkrane. **<sup>1179</sup>**

Bei Hafenkranen, die nicht zu oft verfahren werden, wird vielfach der Hubmotor als Fahr-<br>motor benutzt, was sich durch zeitweise Kupplung mit dem Fahrwerk leicht ermöglichen läßt.<br>Diese Ausführung ist billig und viel gebrä

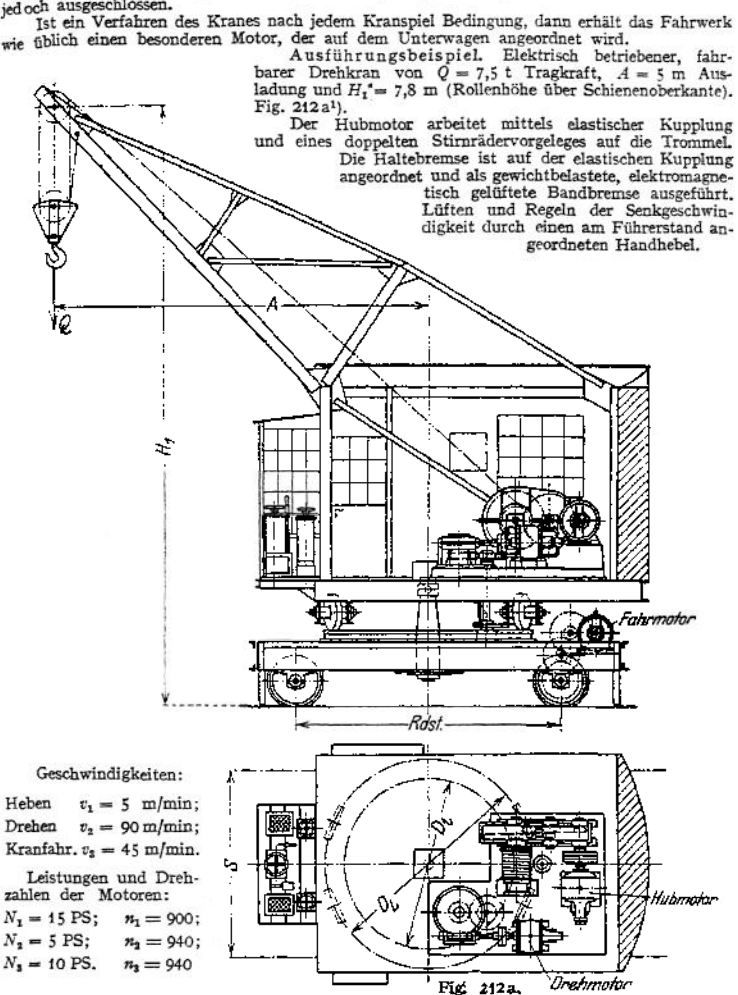

Drehwerk: Durchmesser der kreisförmigen Laufbahn 2<300 mm, der Laufrollen <sup>500</sup> mm. Der Drehmotor arbeitet mittels elastischer Kupplung, eines horizontalen Schneckengetriebes, eines Stirnrädergetriebes und eines Stahlritzels auf den am Unterteil befestigten Zahnkranz.

(Verzahnung: Innere Triebstockverzahnung, Durchmesser des Triebstockkranzes 2300 mm.) Drehwerksbremse (auf der elastischen Kupplung angeordnet): Doppelte Backenbremse,

durch Fußtritt vom Führerstand aus bedient. Kranfahrwerk: Mittenentfermung der Laufschienen: 2500 mm. Radstand: 3650 mm. Durchmesser der Laufräder 700 mm. Übersetzung: Dreifaches Stirnrädervorgelege zwischen Motor und Laufrad.<br>Elektrisch betriebener fahrbarer Drehkran mit Greiferbetrieb und veränderlicher Ausladung

siehe Z. Ver. deutsch. Ing. 1910, S. 760.

') Maschinenbau-A.-G. vorm. Beck & Henkel, Kassel.

Fahrbare Drehkrane, die im Eisenbahnbetrieb verwendet werden, erhalten kein Fahrwerk, müssen jedoch mit Zughaken, Puffer u. dgl., den Normalien entsprechend, ausgerüstet werden. Der Ausleger ist bei Einstellung des Kranes in den Zug in Fahrtrichtung zu stellen und zu verriegeln. Bei neueren Ausführungen wird der Ausleger, damit er nicht über den Unterwagen hinausragt, und ein besonderer Schutzwagen nicht erforderlich wird, einziehbar oder zusammenklappbar ausgeführt.

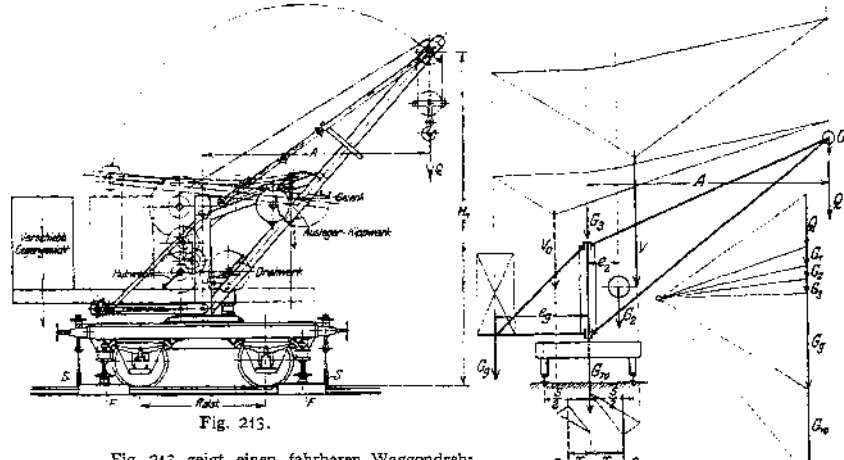

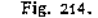

Fig. 213 zeigt einen fahrbaren Waggendreh-<br>
kran mit um klappharem Ausleger (Mohr & Kederhaff, Mannheim). Tragkraft (2 = 7,5 f; Aus-<br>
Federhaff, Mannheim). Tragkraft (2 = 7,5 f; Aus-<br>
Isdung  $A = 4,5$  m; Normalspurweite, R

Standfestigkeit. Damit der fahrbare Kran standfest ist, muß die Mittel-

kraft aller senkrechten Kräfte sowohl bei belastetem, als auch bei unbelastetem Krane innerhalb der Stützfläche fallen, Fig-214. Als Mittel zur Erreichung der Standfestigkeit dient ein festes, mitunter auch bewegliches Gegengewicht. Die Ermittlung der Abstände *z* bzw.  $x_0$  der Mittelkraft *R* bei belastetem, bzw.  $R_0$ bei unbelastetem Kran kann sowohl rechnerisch als auch zeichnerisch erfolgen.

Für die Standfestigkeit des belasteten Kranes gilt mit Bezug auf Fig. <sup>214</sup> allgemein die Bedingung:

$$
z = \frac{Q \cdot A + G_1 \cdot A + G_2 \cdot e_2 + \ldots - G_g \cdot e_g}{Q + G_1 + G_2 + \ldots + G_g + G_g} \leq \frac{s}{2}.
$$

Hiermit ergibt sich ein kleinster Wert für das Moment des Gegengewichts —  $\frac{c}{r_g + G}$ <br>
(e<sub>g</sub> + -<br>
(e<sub>g</sub> + -<br>
st, gilt<br>
(f + e  $\frac{s}{2}$ .

Damit der unbelastete Kran standfest ist, gilt entsprechend:

$$
x_0 = \frac{G_g \cdot e_g + \dots - G_1 \cdot A - G_2 \cdot e_g \dots}{G_1 + G_2 + \dots + G_p - G_w} \leq \frac{s}{2}
$$

In Bezug auf die hintere Kippkante ergibt sich hieraus ein größter Wert für das Gegengewichtsmoment zu:  $G_g \cdot \left( e_g - \frac{s}{2} \right)$ . Damit kann  $e_g$  angenommen und *G<sup>g</sup>* berechnet werden. Ist der Radstand kleiner als die Spurweite s, so ist der Ausleger in Richtung der Fahrbahn zu stellen und die Jntersuchung auf Standfestigkeit entsprechend durchzuführen.

Damit der Kran mit hinreichender Sicherheit standfest ist, ist es üblich, für Krane bis etwa 3 t Tragfähigkeit eine Kipplast =  $2Q$ , für Krane über  $3$  t Tragfähigkeit eine solche = 1,5  $Q$  zugrundezulegen.

Als Mittel zur Unterstützung der Standfestigkeit werden mitunter 4 Stützschrauben am Unterwagen angeordnet (Fig. 213). Das gleiche kann auch durch Anbringung von Schienenzangen, die nur bei Überlastung beansprucht, erreicht werden.

## b) Fahrbare Drehkrane auf erhöhtem Gerüste.

Da der fahrbare Drehkran (Rollkran) bei dem Umschlagverkehr zwischen Schiff und Speicher bzw. Eisenbahnwagen zu viel Grundfäche beansprucht, so bedient man sich zweckmäßig der Portalkrane.

### a) Portalkrane.

Der Portalkran überspannt ein oder mehrere Eisenbahngleise, die zur Abkürzung des Ladeweges möglichst nahe an der Kaimaner angeordnet werden. Die dem Normalprofil entsprechende lichte Höhe des Portals soll, von Schienenoberkante aus gemessen, mindestens 4,8 m, die lichte Weite in der Breite etwa 4 m für jedes Gleis betragen. Übliche Tragfähigkeit der Portalkrane  $Q = 1.5$  bis 5 t (meist 2.5 t), Ausladung  $A = 8$  bis 15, Geschwin-digkeiten: Heben

digkeiten:  $v_i = 0.4$  bis 0,75 m/sek; Drehen $v_2 \infty$ 1,75 m/sek; Kranfahren (wenn elektrisch)  $v_3 = 0.2$  bis 0.3 m/sek.

Hubwerk, Drehwerk und Ausleger s. unter Drehscheibenkrane.

Je nach der Örtlichkeit und den Betriebs-<br>verhältnissen werden verhältnissen diePortalkrane als Vollportal- oder Halbportalkrane ausgeführt.

Vollportalkrane werden seltener fest-<br>stehend angeordnet. angeordnet. Meist sind sie fahrbar und laufen auf zwei auf Bodenhöhe verlegten Schienen (Fig. 215)-

Das Kranfahrwerk wird bei seltenem Verfahren auf kurze Strecken von Hand bedient. Hierbei ist eine mechanische Verbindung der

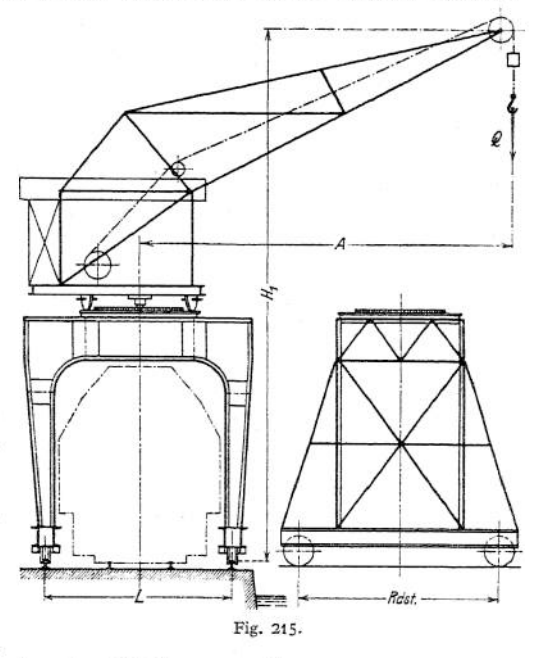

Antriebe beider Portalseiten als schädlich zu vermeiden.

Bei öfterem Verfahren, insbesondere auf längere Strecken, wird elektrischer Antrieb angeordnet, wobei der Motor in der Mitte des Portals aufgestellt wird.

Fig. 2161) zeigt die allgemeine Ausführung eines derartigen Fahrwerks für einen Portalkran von 2,5 t Tragkraft und 8,5 m Spannweite. Das Fahrwerk zeigt die Besonderheit, daß die landseitigen Laufräder in Rücksicht auf Kreuzung der

<sup>&</sup>lt;sup>1</sup>) Z. Ver. deutsch. Ing. 1911, S. 288.

Kranschiene mit einem Eisenbahngleise ohne Spurkranz ausgeführt sind. Sie sind schwachballig gedreht. Als Kranschiene dient ein I-Träger. Die Führung des Kranes in Fahrtrichtung wird durch die kräftig gehaltenen Spurkränze der wasserseitigen Stütze bewirkt.

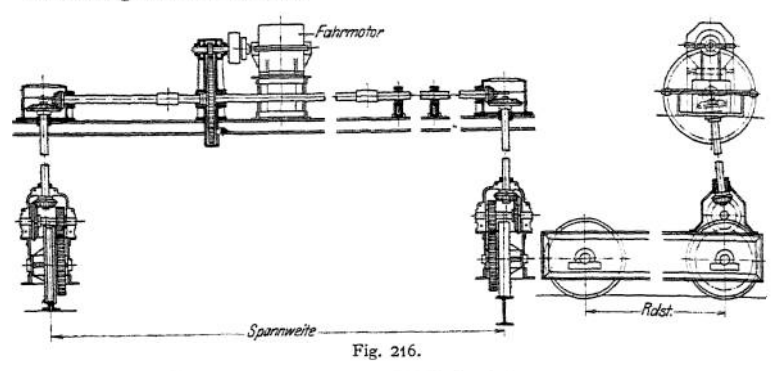

Ist die Größe der Kranfahrgeschwindigkeit bei weniger öfterem Verholen von geringer Bedeutung, so wählt man den Fahrmotor zweckmäßig gleich dem Drehmotor. In diesem Falle kann der Drehkontroller bei Anbringung eines Umschalters am Schaltbrett auch als Kranfahrkontroller benutzt werden.

Das Portal wird meist nach Art von Fig. 215 aus zwei Vollwandträgern hergestellt. Die Berechnung des Portals ist statisch unbestimmt und wird bezüglich derselben auf S. 457 verwiesen. Für eine angenäherte Berechnung können jedoch Träger und Stützen gesondert betrachtet werden. Letztere werden zweckmäßig bis zu den Schienen durchgeführt (Spielraum 10 bis 20 mm) und dienen so als Radbruchstützen.

Ein kräftiger Querverband zwischen beiden Portalträgem ist Hauptbedingung.

Bei Ausbildung der Portale als Fachwerk (Fig. 217) hat man den Vorteil einer kleineren Windfläche, sowie eines geringeren Eigengewichtes.

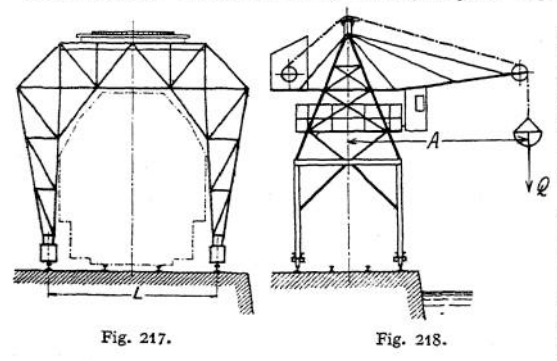

Von großer Wichtigkeit ist die Standfestigkeit der Krane, die in verschiedenen Stellungen des Auslegers, insbesondere in Rücksicht auf Winddruck, zu prüfen ist.

Um ein Fortbewegen des Kranes<br>durch auftretenden auftretenden Wind zu verhindern, ist eine elektromagnetisch betätigte Halteanzuordnen. Bei Außerbetriebset-

zung des Kranes ist derselbe in seiner Endstellung zu verriegeln oder durch Schienenzangen zu sichern.

An Stelle der üblichen Portalkrane mit normalem Drehscheibenkran führt die Firma Carl Flohr, Berlin, besondere Portalturmdrehkrane (Fig. 218) aus. Bei diesen erhält der obere Teil des Portals einen pyramidenförmigen Aufsatz, auf dem der drehbare Ausleger angeordnet ist.

Drehkrane. **118)**

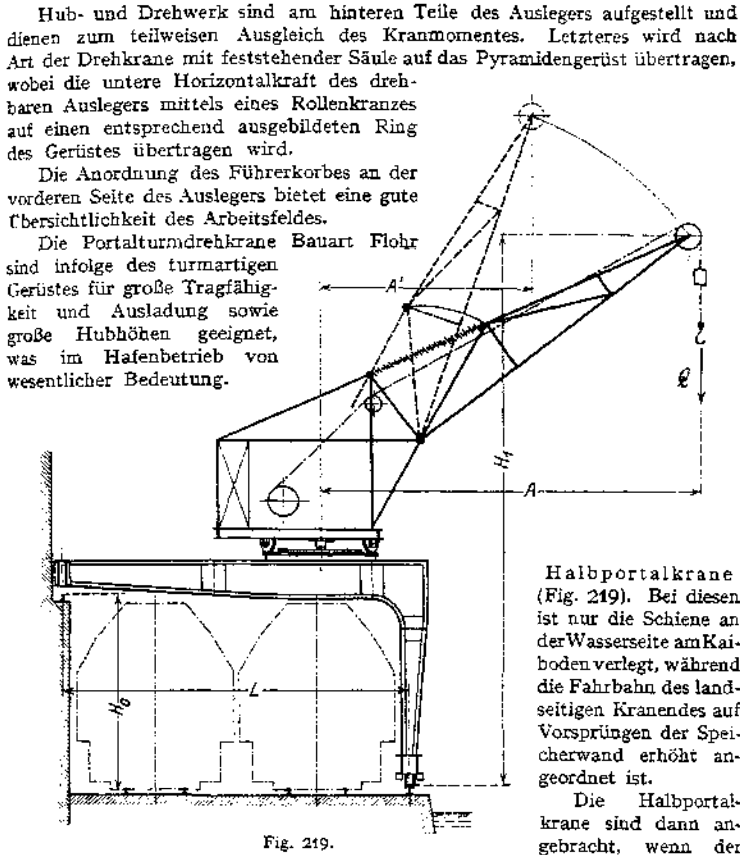

nicht zu großer Entfernung parallel mit der Uferkante verläuft. Hierdurch ist eine noch bessere Raumausnutzung gegeben als bei den Vollportalkranen. Letztere dagegen besitzen, da sie nicht von der Länge des Gebäudes abhängig, den Vorteil größerer Beweglichkeit.

Die bauliche Ausführung der Halbportalkrane ist die gleiche, wie die der Vollportalkrane. Das Halbportal selbst wird entweder als Vollwandträger (Fig. 219) oder als Fachwerk (Fig. 220) ausgebildet.

Ausführungen von Voll- und Halbportalkranen s. Michenfelder, Kran- und Transportanlagen, *Z.* Ver. deutsch. Ing. 1910. (Fig. 219)- Bei diesen ist nur die Schiene an derWasserseite amKaibodenverlegt, während die Fahrbahn des landseitigen Kranendes auf Vorsprüngen der Speicherwand erhöht an-

Halbportalkrane sind dann angebracht, wenn der Verladeschuppen in

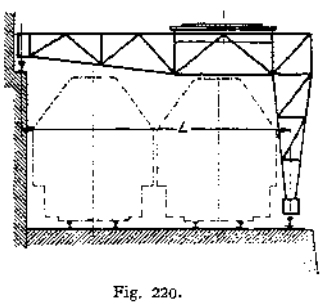

Im allgemeinen ist der Führerstand der Hafenkrane auf der drehbaren Plattform angeordnet. Der Führer, der seinen Standort auf der vorderen Auslegerseite hat, kann daher die Bewegung der Last stets verfolgen, auch hat er das Hub- und Drehwerk vor Augen. Nur bei Kranen

von größerer Tragfähigkeit werden Führerstand und Maschinenhaus getrennt. Das Führer-<br>haus ist in Rücksicht auf Witterungseinflüsse mit einer dichten Holzverschalung zu umkking. und zum Überschen des ganzen Arbeitsbereiches des Kranes mit großen Fenstern auszustatten,

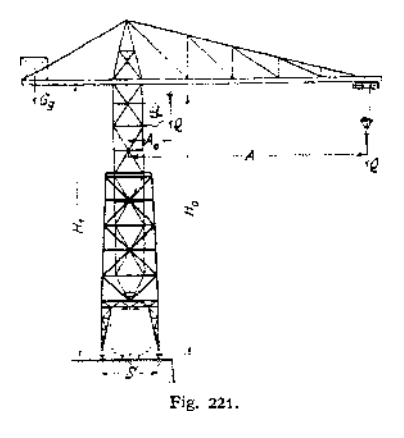

*ß)* Fahrbare Turmdrehkrane (Fig. 221 und 222) finden Verwendung für Hochbauzwecke, insbesondere jedoch auf Schiffswerften zurAusrüstung der Hellinganlagen.

Als Kranwagen dient zur Erzielung eines möglichst großen Hubfeldes ein turmartiges Gerüst, dessen unterer Teil als Portal ausgebildet ist. Spurweite je nach Tragfähigkeit und Ausladung 4 bis 6 m.

Veränderung der Ausladung durch Anordnung einer oder mehrerer Laufkatzen deren wagerechtej Fahrbahn mehrmals an der Auslegerspitze aufgehängt ist. Teilweiser Ausgleich des Kranmomentes durch ein am hinteren Ende des Auslegers angebrachtes Gegengewicht.

Aufnahme des Kranmomentes entweder durch eine drehbare oder feste Säule, mitunter auch Ausbildung als Drehscheibenkran.

Fig. 221 zeigt einen Turmdrehkran mit drehbarer Säule (M. A. N.).

Nutzlast  $Q = 4$  hzw. 6 t; größte Ausladung  $A = 24$  m; kleinste Ausladung  $A_0 = 4$ , 5 m; klubhöhe  $H_0 = 26$  m; Spurweite  $S = 5.85$  m. Geschwindigkeiten: Heben  $v_1 = 16$  m/min; Kutzenfahren  $v_1 = 20$  m/min; Drehen  $v_2 = 120$ 

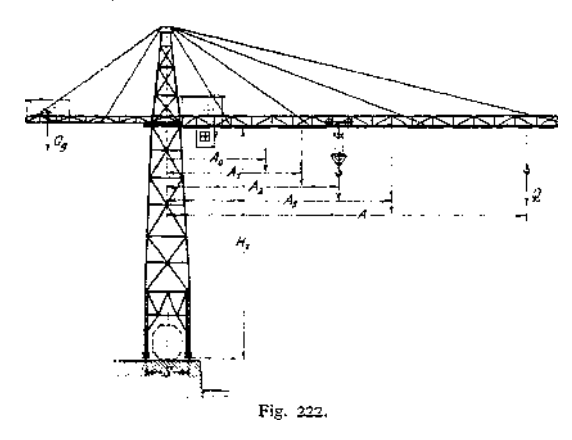

Ausführung mit feststehender Säule nach Fig. 222 (M. A. N.):

Nutzlast je nach Stellung der Katze.  $Q = 5$  t bei  $A = 48$  m; 12 t bei  $A_3 = 30$  m; 20 t bei  $A_4 = 23$  m; 30 t bei  $A_1 = 48$  m und 40 t bei  $A_6 = 43,3$  m;  $H_1 = 30$  m;  $S = 6$  m.

Um kleines Gewicht der Laufkatze und damit geringere zu beschleunigende Massen zu erhalten, wird das Windwerk fest angeordnet. Übertragung der Hub- und Katzenfahrbewegung durch Seilzüge. Bei Anordnung des Windwerks am hinteren Teile des Auslegers kann das Gegengewicht kleiner gehalten werden.

Zur sicheren Wahrung der Standfestigkeit der Krane sind entsprechende Gegengewichte an den Füßen des Turmgerüstes vorzusehen.

**Ein Vorzug der Turmdrehkrane ist ihre unbegrenzte Beweglichkeit. Nachteile: Das hohe Eigengewicht, das in keinem Verhältnis zur Nutzlast steht, der in Rücksicht auf Standfestigkeit erforderliche große Platzbedarf und die teure Fundamentstrecke.**

**Über Berechnung der Krangerüste s. Andree, Statik des Kranbaues.**

### c) Drehkrane mit einspurigem Unterwagen. Veloziped- oder Zweiradkrane. **(Fig. 223 und 224.)**

**Velozipedkrane beanspruchen — im Gegensatz zu den gewöhnlichen fahrbaren Drehkranen — ihrer einfachen Spur wegen wenig Bodenfläche und gelangen deshalb in niedrigen Fabrikräumen, wo keine Laufkrane vorhanden und nur ein schmaler Gang zur Verfügung steht, zur Anwendung.**

**Antrieb entweder von Hand oder elektrisch. Je nach Art der Benutzung ist auch gemischter Antrieb (z. B. Heben und Kranfahren elektrisch. Drehen von Hand) vorteilhaft.**

**Die Velozipedkrane erfordern eine Standsicherheit nur in der Fahrtrichtung. Senkrecht hierzu ist die Standfestigkeit durch die oberen, und wenn nötig, unteren DruckroUen gewährleistet. Erstere laufen zwischen zwei entsprechend ausgebildeten Leitschienen. Letztere legen sich gegen die am Boden gelagerte Schiene.**

**Hub- und Drehwerk zeigen in ihrer Bauart mit den gewöhnlichen Drehkranen volle Übereinstimmung.**

**Das Kranmoment wird, wie bei den freistehenden Drehkranen, auf die feststehende, geschmiedete Siemens-Martin-Stahl-Säule übertragen.**

**Ein teilweiser Ausgleich des Kranmomentes wird durch ein Gegengewicht bewirkt, das zweckmäßig für die halbe Nutzlast bemessen wird. Verringerung des Gegengewichts durch Anordnung des Hubwerks am hinteren Teile des Auslegers (Fig. 224).**

**Die Säule wird außer auf Biegung auf Druck durch die senkrechte Mittelkraft**  $V = Q + G + G_g$  beansprucht, wobei G das Gewicht des drehbaren Teils **und** *G<sup>g</sup>* **das Gegengewicht bedeutet.**

**Die wagerechten Kräfte an der Säule ergeben sich, wenn der Ausleger in Fahrtrichtung steht (Fig. 224), aus der Beziehung:**

$$
H \cdot h = V \cdot e = Q \cdot A + G \cdot f - G_g \cdot e_g; \text{ au } H = \frac{V \cdot e}{h}.
$$

**Steht der Ausleger senkrecht zur Fahrtrichtung, so werden die wagerechten Raddrücke**

$$
H_0 = H_u = \frac{V \cdot \varepsilon}{h_u + h + h_0}.
$$

**Für die wagerechte Beanspruchung der Säule ergeben sich alsdann die Kräfte:**

$$
H_{1} = H_{u} \cdot \frac{h_{u}}{h} ; \quad H_{2} = H_{1} + H_{u}.
$$

**Ausbildung der Säule und Lagerung des drehbaren Teils s. S. 1167- Verringerung des DrehwiderStandes durch Einbau von Kugellagern.**

**Fahrwerk. Der Fahrwiderstand ist infolge der hinzutretenden wagerechten Kräfte wesentlich höher als bei den zweispurigen fahrbaren Drehkranen. Als Übersetzung kann eine ein- oder mehrfache Stimräderübersetzung vorgesehen werden. Ist bei elektrischem Antrieb genaues Anhalten Bedingung, so ist eine Fahrwerksbremse anzuordnen.**

**Der Ausleger wird entweder als Vollwandträger nach Art von Fig. 223[1](#page-1196-0)) oder des geringeren Eigengewichtes wegen als Fachwerkträger nach Fig. 224 ausgebildet.**

<span id="page-1196-0"></span>**i) Maschinenbau-A.-G. vorm. Beck & Henkel, Kassel.**

**Taschenbuch. 75**

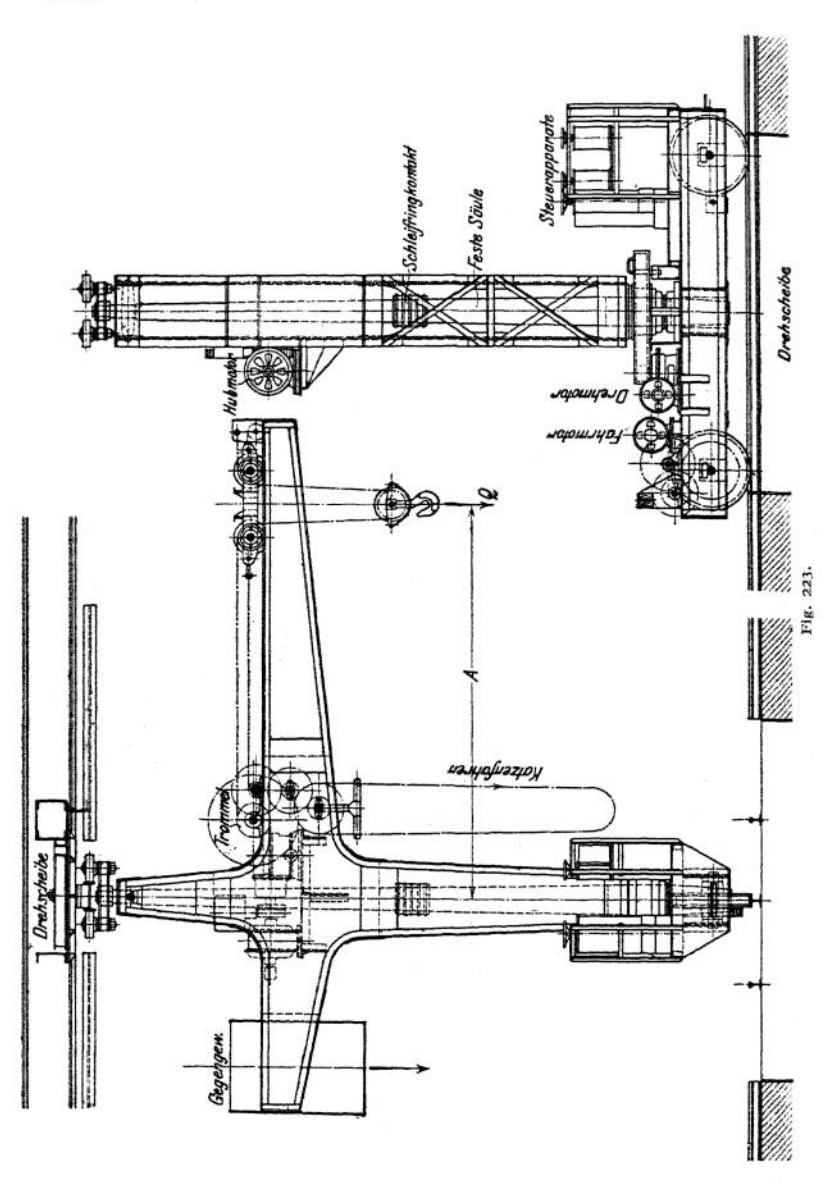

Bei dem in Fig. 223 dargestellten Velozipedkran ist die Fahrbahn mit einer Drehscheibe ausgerüstet, auf die der Kran gefahren und um 90° gedreht wird.

Er kann dann senkrecht zu seiner ursprünglichen Spur weiterfahren, wodurch sein Arbeitsbereich bedeutend vergrößert wird.

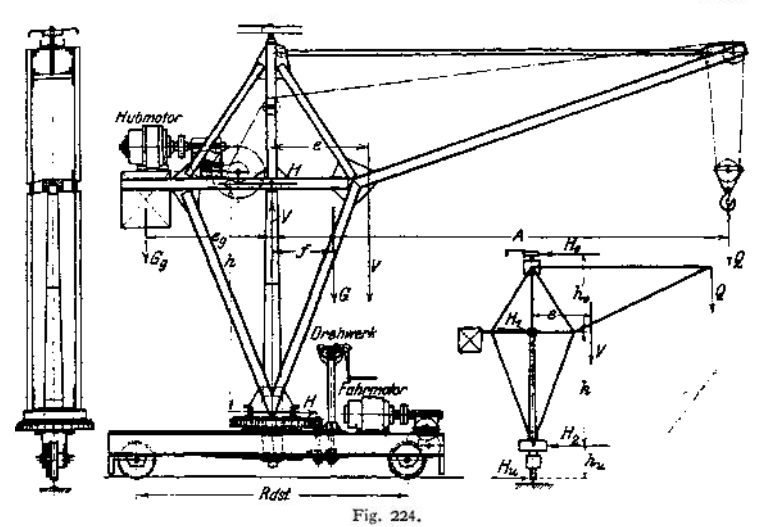

## VI. Schwimmkrane<sup>1</sup>)

finden zur Ausrüstung der Seeschiffe als Schwerlastkrane bis 250 t Tragfähigkeit Verwendung. In neuerer Zeit bei geringerer Tragfähigkeit auch

zur Verladung von Massengütern (z. B. Schiffsbekohlung u. dgl.). Der Arbeitsbereich der Schwimmkrane ist ein unbegrenzter. Sie erhalten entweder Dampfantrieboder eigene elek-<br>trische Zentrale mit Zentrale Dampfbetrieb zur Speisung der Kranmotoren. Schwimmkrane, die mit eigener Kraft

fahren (Geschwindigkeit  $1.5 \infty$  2.5 m/sek), sind mit mehreren Schiffsschrauben ausgerüstet.

Fig. 225 gibt die schematische Darstellung eines Schwimmkranes neuerer Bauart. Während die älteren Ausführungen meist nur wippbaren Ausleger hatten, ist hier ein volles Schwenken desselben möglich. Das Kranmoment und die senkrechten Kräfte wer-

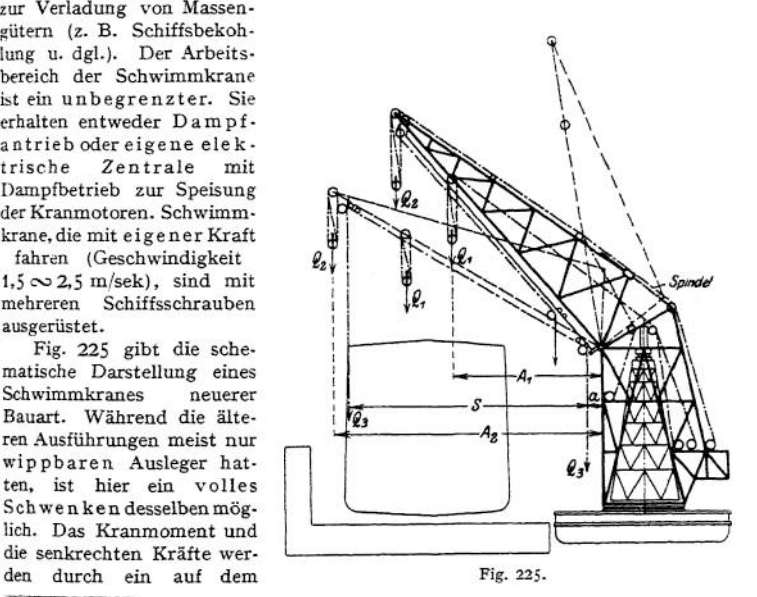

<sup>x</sup>) Siehe auch Fördertechn. 1913, S. 112 und Z. Ver. deutsch. Ing. 1904, S. 987; desgi. 1911, S. 750.

Schwimmkasten befestigtes, pyramidenförmiges Gerüst aufgenommen. Über dieses Gerüst ist eine entsprechend ausgebildete Haube gestülpt, an deren oberen Ende der mittels Spindeln wippbare Auslager angebracht ist. Gegenwärtig führt man die Spindeln nicht mehr schräg aus, sondern ordnet sie senkrecht an der Rückseite des Traggerüstes in Lenkern an.

Der in Fig. 225 dargestellte Schwimmkran ist für eine größte Last  $Q_1 = 100$  t bei  $A_1 = 18,4$  m und  $Q_4 = 20$  t bei einer größten Ausladung von  $A_4 = 32.6$  m gebaut. Außerdem ist auf dem Untergurt des Auslegers eine fahrbare Laufkatze von  $Q_3 = 5$ t Tragkraft angeordnet, deren wagerechter Katzenweg S = 29,1 m beträgt.

Die für den Schwimmkasten zulässige größte Neigung beträgt bei Vollast etwa 5° bis 6°. Um letztere innerhalb dieser Grenze zu halten, ist ein Gegengewicht erforderlich, das entweder fahrbar (mit motorischem Antrieb) angebracht, oder es wird ein Tank am hinteren Ende der Schwimmkästen vorgesehen, das, der jeweiligen Belastung entsprechend, vollgepumpt wird.

## VII. Sonderkrane für Hütten=, Stahl\* und Walzwerke.

Die meisten Sonderkrane für obengenannte Werke zeigen die typische Form des Laufkranes und besitzen daher den Vorteil desselben, keine Grundfläche zu beanspruchen.

Antriebsart: Früher Dampf- oder Druckwasserantrieb, gegenwärtig fast ausschließlich elektrischer Antrieb. Dieser bietet im Gegensatz zu ersteren Antriebsarten bequeme Kraftzuleitung, hohe Manövrierfähigkeit und Wirtschaft lieh günstige Arbeitsweise.

Der Betrieb der Sonderkrane für Hüttenwerke ist infolge der meist 24stündigen Arbeitszeit ein äußerst angestrengter. Die Lasten bewegen sich in der Regel an der oberen Grenze der Tragfähigkeit, auch ist infolge der hohen Geschwindigkeiten und kurzen Arbeitswege eine exakte Steuerung Hauptbedingung.

In Rücksicht auf den angestrengten Betrieb und die Vermeidung von Betriebsstörungen sind sämtliche Maschinenteile reichlich zu bemessen, auch ist die Anwendung hochwertiger Baustoffe erforderlich. Zwischen Motor und Triebwerk sind, um Stöße und Brüche fernzuhalten, Überlastungs- (Rutsch-) Kupplungen anzuordnen. Sämtliche Getriebe müssen übersichtlich und leicht zugänglich, einzelne Teile, die starkem Verschleiß oder leicht Brüchen ausgesetzt sind, bequem auswechselbar sein. Empfindliche Maschinenteile sowie die Bedienungsmannschaften sind gegen strahlende Hitze zu schützen. Die Grenzstellungen sind durch Endausschalter, Puffer u. dgl. zu sichern.

Für die Krangerüste sind der angestrengten Betriebsart entsprechend niedrigere Beanspruchungen zuzulassen als bei gewöhnlichen Kranbetrieben.

**a) Gießkrane.** Während in Thomaswerken meist Gießwagen zum Fördern des flüssigen Gutes benutzt werden, bedient man sich in Martinwerken der Gießkrane beim Abstich und Beschicken der Öfen. Auch in größeren Gießereien erfolgt der Transport sowie das Kippen der Gießpfanne mehr und mehr durch Gießkrane.

Als Huborgan kommt das Drahtseil, seltener die Gälische Kette zur Verwendung.

Das Kippen der Gießpfanne geschieht entweder durch ein auf der Hauptwinde angeordnetes Hilfshubwerk (Fig. 226), oder eine besondere Winde, die auf der oberen Bahn oder auf dem Untergurt der parallelen Hauptträger der Kranbrücke fahrbar ist (Fig. 227).

Gießkrane ohne starre Führung (Fig. 226) haben den Nachteil, daß die Pfanne bei höheren Fahrgeschwindigkeiten pendelt.

Bei den Gießkranen mit starrer Führung (Fig. 227) wird dieser Nachteil vermieden. Die Pfanne ist in einem Querstück aufgehängt, das in einem an der Winde angebauten Gestell in senkrechter Richtung geführt ist.

Da das Huborgan starkem Verschleiß unterworfen ist, werden vielfach Aufsatzriegel angeordnet, die das die Pfanne tragende Querstück in jeder Höhenlage abstützen. Auf diese Weise wird die schwebende Last festgestellt und eine erhöhte Sicherheit gegen Bruch des Tragorganes erzielt.

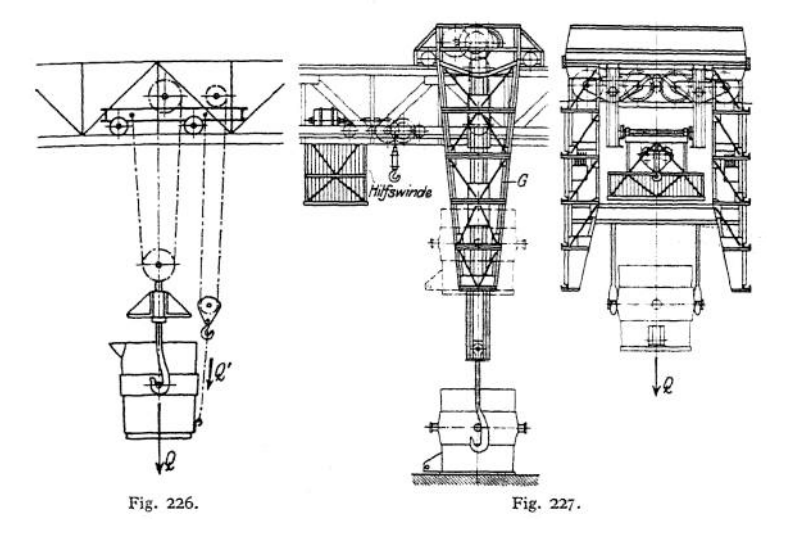

Ausführung der Gießkrane mit starrer Führung auch mit drehbarer Pfanne (Schenck & Liebe-Harkort).

Ist das Führungsgestell zwischen den Hauptträgem der Kranbrücke angeordnet, so kann das Kippen der Pfanne nur von einer Seite aus erfolgen. Liegt die Führung außerhalb der Kranbrücke (Fig. 227) und läuft die Winde auf dem Untergurt des Hauptträgers, so ist ein Kippen nach beiden Seiten unmöglich.

S. auch St. u. E. 1902, S. <sup>17</sup> u. f.; 1906, S. <sup>928</sup> u. t; 1907, Nr.<sup>28</sup> und *Z,* Ver, deutsch.Ing. 1900, S. 414 u, f.; 1907, S. 47 u. f.; Dingi. Polyt. Journal 1907, Heft Nr. 46, 49 und 50.

**b) Beschickmaschinen, Muldenchargierkrane** (Fig. 228) dienen zur mechanischen Beschickung der Siemens-Martin-Öfen. Der Beschickarm faßt die mit

Schrot gefüllte Mulde mittels eines an ihm angebrachten Kopfes und führt die durch Verriegelung festgehaltene Mulde in den Ofen, wo dieselbe durch Drehen des Armes entleert wird. Letzterer ist an einer Säule befestigt, die, in einem an der Winde aufgehängten Gerüst geführt, senkrecht verschiebbar ist. Durch drehbare Anordnung dieser Säule wird der Arbeitsbereich des Beschickkranes wesentlich vergrößert.

Vielfach wird der Beschickarm Fig. 228. schräg gestellt, oder er erhält eine

schwingende Bewegung (Fig. 228). An seinem hinteren Ende trägt er eine geräumige Plattform, auf der das Triebwerk, die Steuerapparate und der Führerstand angeordnet sind.

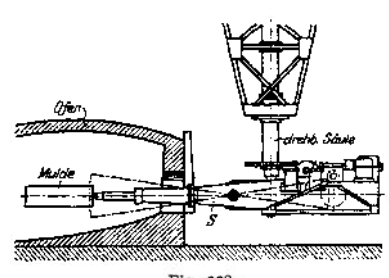

Bewegungen und Geschwindigkeiten: Kranfahren (60 bis 90 m/min), Heben ( $\infty$  5 bis 6 m), Katzenfahren ( $\infty$  20 bis 40 m), Drehen (2 bis 4 mal pro Min.), Muldenkippen (12 bis 16mal pro Min.).

Die Beschickmaschinen werden meist für ein Mulden-Fassungsvermögen von 1000 bis 3000 kg gebaut. Vielfach werden sie noch mit einer normalen Hilfswinde ausgerüstet.

Die Fahrbahn für die Beschickmaschinen war früher vor der Ofenbatterie angeordnet. Da hierbei die Betriebssicherheit nur geringe Längsfahrgeschwindigkeiten zuließ, so ging man, um den Raum vor den Öfen frei zu halten, dazu über, die Fahrbahn hoch zu legen und die Maschine als Laufkran auszubilden.

S. auch St. u. E. 1904, S.1105 u.f.; 1906, S.998 bis 1000; Z.Ver. deutsch. Ing. 1906, S. 1729; 1907, S. 491 und Michenfelder, Krane und Transportanlagen.

**c) Bfockeinsetzkrane** (Fig. 229) gleichen in ihrer Bauart und Arbeitsweise den Beschickmaschinen und dienen zum Einsetzen der Blöcke, Brammen,

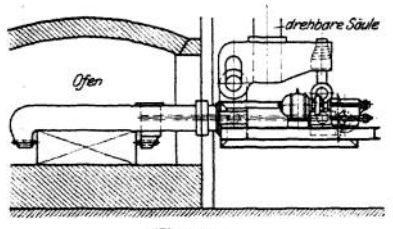

Fig. 229.

fahren. Drehen und Spindelvorschub bzw. Bewegung der Kömerspitzen  $(\infty$  1,8 m/sek).

Ingots usw. in die Wärmöfen.

Der Beschickarm ist mit einer Körnerzange ausgerüstet, die die Blöcke entweder am Kopfende (Figur 229) oder an den Seitenflächen ergreift. Die Kopfzange wird für kurze und breite Brammen verwendet und unmittelbar durch eine Spindel betätigt. Die Greifzange gelangt für lange Blöcke mit kleinem Querschnitt in Anwendung. Bewegungen: Längsfahren, Heben, Katzen-

S. auch St. u. E. 1903, S. 1068 u. L; 1904, S. 1044 u. f.; 1906, S. 1004 u.f.; 1907, Nr. 28; 1908, Nr. 29 bis 32 und Z. deutsch. Ing. 1908, S. 1461.

Blockeindrückmaschinen dienen zum Einsetzen schwerer Blöcke in die Rollöfen. Der Block wird durch einen normalen Laufkran auf die Maschine gesetzt und von dieser in den Ofen gedrückt. Das Herausholen aus dem Ofen erfolgt durch eine wagerechte Greifzange.

S. auch St. u. E. 1906, S. 1119.

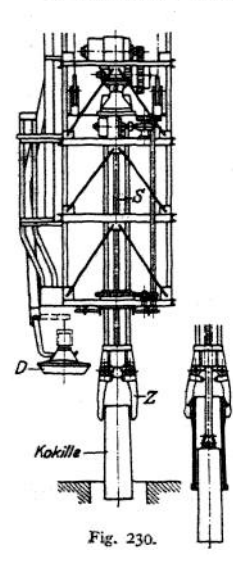

**d) Tiefofenkrane** (Blockzangenkrane für Tieföfen) bewirken das Einsetzen der Blöcke in die Wärmöfen, sowie das Herausnehmen und Befördern derselben zur Walzenstraße.

Dem Ofensystem entsprechend ist das Greiforgan senkrecht aufgehängt. Es ist als Kniehebelzange nach Art von Fig. 88, S. 1104 und Fig. 230 ausgebildet und hat seine Drehpunkte an einem senkrecht verschiebbaren Stempel, der in einem an der Winde aufgehängten quadratischen Gerüst (wie bei Fig. 230) geführt ist.

Zum Fassen langer und glatter Blöcke ist die Zange mit zwei Körnerspitzen ausgerüstet.

Für unregelmäßige Körper, Blockenden u. dgl. wird die Zange schaufelförmig ausgestaltet.

Krane mit niedriger Bauhöhe und großem Zangenhub erhalten ein teleskopartiges Führungsgerüst, das beim Heben und Senken des Zangenstempels sich selbsttätig einstellt.

Stripperkrane (Fig. 230) entsprechen in ihrer Bauart den Tiefofenkranen, nur sind sie zum Ausstößen der gegossenen Stahlblöcke aus den Kokillen mit einer senkrecht beweglichen Spindel ausgerüstet. Diese ist in dem Zangenstempel S zentrisch geführt

und wird durch einen Elektromotor und entsprechende Vorgelege angetrieben. Während die Zange Z (Fig. 230) die Kokille festhält, drückt der Daumen der Spindel den Block heraus. Der Kran dient natürlich ebenso wie ein Tiefofenkran zum Heben und Fortschaffen der Blöcke.

Vielfach werden die Tiefofen- und Stripperkrane mit einer mechanischen Deckelabhebevorrichtung (Fig. 230) ausgerüstet, die den Deckel *D* des Ofens abhebt und nach Einsetzen oder Entfernen des Blockes wieder aufsetzt.

S. auch St. u. E. 1904, S. 1174 und Michenfelder, Krane und Transportanlagen.

**e) Muldenverladekrane** bewirken das Aufnehmen der gefüllten Mulden, sowie das Absetzen derselben auf den vor den Martinöfen stehenden Muldenbänken, von wo aus sie von der

Beschickmaschine abgeholt werden.

In der Regel befördert der Kran drei Mulden. Er fährt mit den geöffneten Greiferbügeln (Fig. 231) über dieselben. Die Bügel werden dann senkrecht gestellt und die Mulden angehoben.

Fig. 231 zeigt die Muldentransportvorrichtung einer elektrisch betriebenen Un-

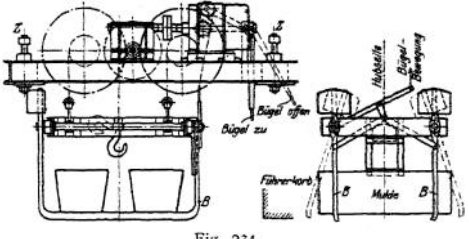

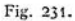

terflanschlaufkatze der Demag (Z. Ver- deutsch. Ing. 1906, S. 496). Die Steuerung der Bügel *B* geschieht hier von Hand von dem an der Winde angebauten Führerstande aus.

Die Laufkatze selbst ist in Rücksicht auf Kurvenbefahren mit drehbaren Radgestellen ausgerüstet.

Über Muldenverladekrane s. auch St. u. E. 1904, S. 1100, Fig. 11; 1906, S. 998 und 999, Fig. 10 und 11, und Z. Ver. deutsch. Ing. 1908, S. 1461, Michenfelder, Kranbauarten für Sonderzwecke.

**f) Pratzenkrane** (Fig. 232) dienen zur Verladung von Stabeisen, Trägern, Schienen, Rohren u. dgl. An einem wagerechten Balken sind mehrere verstellbare oder verschiebbare Pratzen angeordnet. Der Balken ist entweder an den Seilen des Hubwerkes oder bei größeren Geschwindigkeiten an einem drehbaren Stempel nach Art von Fig. 232 starr aufgehängt. Er wird mittels Seilzug um eine horizontale Achse so gedreht, daß seine Pratzen unter die Stäbe greifen und dieselben aufnehmen oder absetzen können-Pratzenkrane ohne Drehbewegung des Stempels gestatten nur eine parallele Fortbewegung des Fördergutes.

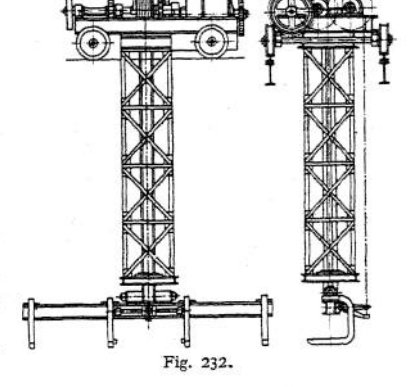

S. auch Z. Ver. deutsch. Ing. 1905, Nr. 6; 1908, Nr. 38 und Dingi. Polyt. Journal 1908, Nr. 20.

Sowohl die Muldenverlade- als auch die Pratzenkrane sind meist mit Lasthebemagneten (s. S. 1102) ausgerüstet. Erstere zum Schrottransport, letztere zur Trägerverladung.

**g) Magnetkrane** zum Fördern langer und schwerer Stücke (Träger u. dgl.) werden mit mehreren Magneten in bestimmten Abständen nebeneinander ausgerüstet (Fig. 86, S. 1103). Um bei Stromunterbrechung ein Herabfallen des

Fördergutes zu vermeiden, werden die Magnetkrane mit Sicherheitsvorrichtungen ausgerüstet (s. S. 1103).

Über Magnetkrane s. auch St. u. E. 1906, S. 401; 1909, Nr. 33; 1912, S. 733; Dingl. Polyt. Journal 1908, S. 321 u. f.; 1909, S. 297; Z. Ver. deutsch. Ing. 1909, S. 81; 1910, S. 1042; 1911, S. 800; E.T. Z. 1909, Nr. 22 und 23 und 1910, Nr. 12.

## VIII. Elektrische Ausrüstung der Krane.

a) Motoren. Eigenschaften, Wahl, Ausführung und Steuerung der Motoren s. S. 1116-

b) Steuerapparate dienen zum Anlassen sowie zur Regelung der Drehzahl der Motoren. Der erforderliche Anlaßwiderstand wird bei Gleichstrom in den Ankerstromkreis, bei Drehstrom in den Stromkreis des Läufers gelegt.

Die im Kranbau verwendeten. Steuerapparate sind in der Regel Kontroller (Schaltwalzen), und gleichen in ihrer Bauart den Straßenbahnkontrollem. Ihre Bemessung geschieht in Rücksicht auf den an den Kontaktstellen auftretenden Verschleiß, der von dem daselbst auftretenden Funken, der Größe der Spannung und der Motorleistung abhängt.

Die Steuerapparate sind, um Betriebsstörungen zu vermeiden, reichlich und der jeweiligen Betriebsart entsprechend zu bemessen.

Ihre Aufstellung erfolgt in Rücksicht auf bequeme Handhabung, leichte Auswechselbarkeit abgenutzter Teile und Übersichtlichkeit des Arbeitsfeldes. Die zugehörigen Widerstände können entweder am Kontroller angebaut oder an sonstiger Stelle angeordnet werden.

Der Antrieb der Kontroller kann mittels Handrad, Kurbel, Hebel, oder bei Bedienung vom Flur aus durch einen Kettenzug geschehen.

Umschalter. Ist eine Regelung der Drehzahl oder vorsichtiges Anfahren und Absetzender Last nicht erforderlich, so können bei geringer Motorleistung statt der Kontroller einfache Umschalter angewendet werden, z. B. bei Kle

Stromstoßes wegen ein Vorschaltwiderstand im Ankerstromkreis vorzusehen.

Die Kontroller gestatten infolge ihrer großen Zahl von Schaltstellungen ein stoßfreies Anfahren und Stillsetzen, sowie eine weitgehende Regelung der Drehzahl des Motors.

Als Steuerwalzen <sup>f</sup> ür leichte Betriebe finden sie bei Kleinhebezeugen (Flaschenzügen, Laufkatzen, kleinen Kranen u. dgl.) bei Leistungen bis 3 PS Verwendung.

Die am meisten angewendeten normalen Steuerwalzen werden für Motorleistungen von  $5 \infty 70$  PS gebaut.

1. Kontroller für Gleichstrom. Gleichstromkontroller sind der auftretenden Funkenbildungen wegen mit einem Blasmagneten ausgerüstet, der ein magnetisches Feld erzeugt, dessen Kraftlinien sich über den Kontaktstellen schließen und durch ihre dynamische Wirkung den Funken ausblasen.

Das Umsteuern erfolgt durch Umkehr der Stromrichtung im Anker.

Die Umsteuerkontroller ohne Bremsschaltung (s. Fig. 103, S. 1120) finden als Fahr- und Drehkontroller, sowie als Kontroller für Hubwerke mit selbsthemmender Schnecke oder Lastdruckbremse Anwendung. Abstoppen der Bewegung durch mechanische oder elektromagnetisch betätigte Haltebremse.

Umsteuerkontroller mit Nachlaufbremsung oder Ankerkurzschlußbremsung (s. Fig. 104, S. 1120) gestatten eine Bremsung nach beiden Fahrtrichtungen. Anwendung bei Fahr- und Drehwerken.

Kontroller mit Senkbremsschaltung bieten eine Regelung der Senkgeschwindigkeit auf elektrischem Wege und machen die betriebsunsicheren Lastdruckbremsen überflüssig. Je nach der Betriebsart der Winde erhält der Kontroller Senkbremsschaltung ohne Fremderregung und mit Nebenschlußmagnet, oder starke bzw. schwache Fremderregung (s. S. 1121).

Ist das Hubwerk besonders hoch beansprucht und ist wertvolles Gut zu fördern, so ist die Sicherheitsschaltung S. 1122 empfehlenswert.

**2. Kontroller für Drehstrommotoren.** Das Umsteuern erfolgt durch Vertauschen zweier Klemmen am Ständer. Durch Einschalten von Widerständen in den Ankerstromkreis wird die Schlüpfung erhöht und die Drehzahl des Motors verringert.

Normale Umsteuerkontroller bei Fahr- und Drehwerken, sowie Hubwerken mit selbsthemmender Schnecke oder Senken mittels Lastdruckbremse. Sind selbsthemmende Schnecke oder Lastdruckbremse nicht vorhanden, so kann auch Sicherheitssenkschaltung angeordnet werden.

Kontroller mit Gegenstrombremsung (s. S. 1122) ermöglichen eine weitgehende Regelung der Senkgeschwindigkeit.

über Steuerung der Emphasenstrommotoren s. Steuerung der Motoren S. 1120.

Kontroller f ür zwei Motoren. Die normalen Kontroller ohne Bremsschaltung können zum Steuern zweier Motoren eingerichtet werden.

Werden 2 Gleichstrommotoren hintereinander geschaltet und miteinander gekuppelt, so wirken sie wie ein Motor mit doppelter Spannung. Sind die Motoren parallel ge-schaltet und zum Schalten jedes Motors besondere Kontaktfinger angeordnet, so ist eine Kupplung nicht notwendig.

Bei Drehstrom sind 2 Kontroller anzuordnen, die durch einen gemeinsamen Steuerhebel betätigt werden. Anordnung eines Kontrollers, wenn beide Motoren gemeinsame Welle haben und beide Läufer in gleicher Phase aufgekeilt sind.

Die Bedienung der Kontroller mittels wagerecht angeordneten Handrades (oder seltener einer Kurbel) ist die meist gebräuchliche. Sie ist billig und schont die Steuerapparate und damit auch die Motoren. Der Kranführer beherrscht hierbei vollständig die Steuerwalze und fühlt jede einzelne Regelstellung des Rades.

Bei Antrieb der Steuerwalze mittels Handhebel kann die Steuerung sympatisch angeordnet werden- Für Hubwerke erhält der Steuerhebel in seiner Nullage wagerechteStellung, wobei einerAuf-und Abwärtsbewegung desSteuerhebels eine Lastbewegung im Hub- oder Senksinne entspricht. Bei Fahrkontrollern erhält der Hebel senkrechte Nullstellung, und die Bewegung der Katze oder des Krans entspricht der Ausschlagbewegung des Hebels.

Die Universalsteuerung ermöglicht die Bedienung zweier Kontroller durch einen Handhebel (Fig. 233 und

234)<sup>1</sup>), wobei jede Steuerwalze für sich oder beide gleichzeitig in beliebiger Richtung gesteuert werden. Die Universalsteuerung ist bei schnell-<br>arheitenden. Kranen empfehlenswert. Auch arbeitenden Kranen empfehlenswert. bei Drehkranen, wo die mechanische Bremse von der elektrischen Steuerung unabhängig Fig. 233. ist, ist der Universalantrieb für Hub- und

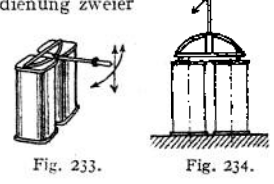

Drehbewegung zweckmäßig, da der Führer mit der einen Hand die Kou troller und mit der andern die Bremse bedienen kann.

Seitliche Steuerhebel werden angeordnet, wenn der Steuerhebel zu gleicher Zeit die mechanische Bremse zu bedienen hat (Anwendung bei Haspeln, insbesondere jedoch bei Hafenkranen zur Steuerung des Hubmotors. S. Fig. 204, S. 1172)-

Seilsteuerung. Die Kontroller sind an der Winde oder Kranbrücke angebracht und werden von "unten" mittels Seil- oder Kettenzug bedient. Damit der Führer der fahrenden Katze bzw- dem Kran folgen kann, darf die Fahrgeschwindigkeit nich t größer als <sup>1</sup> m/sek sein. Die Seilsteuerung wird nur unter besonderen Umständen, und zwar fürMotoren bis höchstens 20 PS, angewendet.

**Steuerapparate mit Kohlekontakten** finden bei ständigem forciertem Betrieb (Hütten-werkskranen u. dgl.) Verwendung. Sie sind nicht dem starken Verschleiß wie die Kontroller mit Metallkontakten ausgesetzt und daher betriebssicherer. Andererseits erfordern sie bei gleicher Motorleistung größere Abmessungen und sind daher teurer als normale Steuerwalzen.

Bei der **Schützensteuerung** bedient der Führer eine kleine Schaltwalze (Meisterwalze), die mittels schwacher Erregerströme die Kontakte des Steuerapparates elektromagnetisch

<sup>1</sup>) S. S. W.

betätigt. Die Schützensteuerung findet Anwendung bei großen Motorleistungen, wenn die Bedienung von Hand nicht mehr ausreicht, oft umgesteuert wird und mehrere Apparate durch einen Führer gleichzeitig bedient werden. Da die unmittelbare Bedienung der Steuerwalzen betriebssicherer ist, so wird die Schützensteuerung nur im Notfälle angewendet.

**c) Bremsmagnete** bewirken das Lüften der gewichtbelasteten Bremsen der elektrisch betriebenen Krane. Der Magnet erhält bei Anlassen des Motors Strom und lüftet die Bremse durch Anheben des Gewichtes. Bei Abstellen des Motors oder bei Stromunterbrechung läßt der Magnet das Gewicht los und die Bremse wird angezogen.

1. Bremsmagnete für Gleichstrom.

Je nach Art der Schaltung unterscheidet man: Hauptstrommagnete und Nebenschlußmagnete.

Der Hauptstrommagnet liegt unmittelbar im Ankerstromkreis und erfordert daher keine besondere Zuleitung. Ein Hauptnachteil des Hauptstrommagneten ist der von ihm verursachte Spannungsabfall, auch ist er allen Schwankungen des Motorstromes unterworfen. Für Hubwerke wird er der geringen Stromaufnahme beim Anfahren wegen nur unter besonderen Umständen und mit besonderer Wicklung angeordnet. Bei Senkbremsschaltung ist seine Anwendung ausgeschlossen.

Der Nebenschluß-Bremsmagnet liegt parallel zum Ankerstromkreis. Seine Stromstärke und damit das Lüften der Bremse sind vom Motorstrom unabhängig. Der Nebenschlußmagnet findet allgemeine Anwendung, bei Senkbremsschaltung ist dieselbe Bedingung.

Die Größe des Bremsmagneten wird in kgcm Hubarbeit angegeben. Bei Bemessung des Bremsgewichtes ist das Gewicht des Magnetankers, da es nutzbar wirkt, zu berücksichtigen. Nachstehende Tabelle<sup>1</sup>) gibt einen Anhaltspunkt für

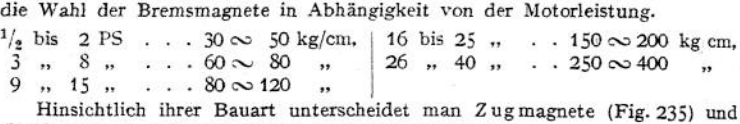

Stoßmagnete. Letztere werden seltener angewendet.

Um einen Bremsstoß bei Loslassen des Gewichtes zu vermeiden, erhalten die Magnete Luftdämpfung. Diese wird auch bei Aufwärtsgang des Kernes angeordnet, um ein geräuschvolles Anschlägen des letzteren an der Hubbegrenzung zu vermeiden.

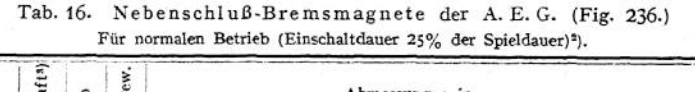

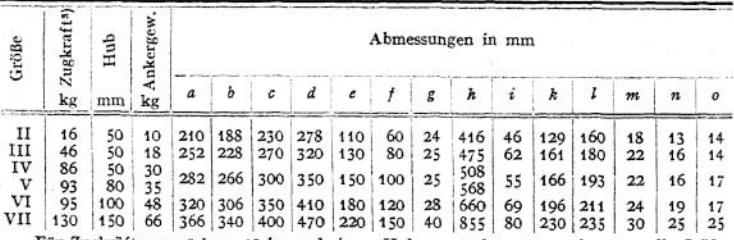

Für Zugkräfte von 9 bzw. 13 kg und einem Hub von 30 bzw. 40 mm kommen die Größen *<sup>0</sup>* und I a in Betracht.

Magnete mit konischem Kem (Fig. 236) ergeben einen großen Hub und eine gleichmäßigere Verteilung der Zugkraft während desselben. Der Knie-

1) Starkstromtechnik, 2. Aufl., 1912.

a) Für schwere Betriebe (Einschaltdauer 40% der Spieldauer) ist die Zugkraft entsprechend geringer.

\*) Einschließlich Heben des Ankergewichtes.

**hebelbremsmagnet (Fig. 54, S. 1088) bietet den gleichen Vorteil, auch ist die Anordnung eines Dämpfkolbens bei demselben unnötig.**

**Für angestrengte Betriebe und Motoren mit 60 bzw. 90 Minuten-Leistung wird der Nebenschlußmagnet mit Sparschalter (Fig. 237) ausgerüstet. Der**

**Sparschalter S Öffnet sich nach erfolgtem Anziehen selbsttätig und schaltet damit einen vorher kurzgeschlossenen Widerstand vor die Magnetspule, wodurch der Stromverbrauch während der folgenden Zeit der Einschaltung vermindert wird. Magnete mit Sparschalter finden für Fahrwerke mit langer Fahrtdauer, Verladebrücken u. dgl. Verwendung.** c,

Fig. 235-

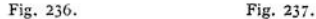

**2. Bremsmagnete für Drehstrom liegen stets parallel zum Motorstromkreis. Die Stromaufnahme eines Drehstrom-Z ugmagneten ist im Augenblick des**

**Anhebens sehr groß und nimmt bei angezogenem Anker auf einen geringen Betrag ab. Infolge dieser Eigenschaft ist seine Anwendung besonders da angebracht, wo er längere Zeit eingeschaltet wird. Drehstrom - Zugmagnete haben einen schlechten Leistungsfaktor, ihre Erwärmung steigt mit der Zahl der Hübe. Sie werden wie die Gleichstrommagneten mit Dämpfkolben ausgeführt.**

**Bremslüftmotoren (Figur 238) werden bei Drehstrom**

**an Stelle der Zugmagnete verwendet, da sie einen günstigen Stromverbrauch aufweisen und beim Einschalten keinen Spannungsabfall verursachen. Der Bremslüftmotor ist ein kleiner, asynchroner Drehstrommotor mit Kurzschlußanker. Beim Einschalten macht der Anker einige Umdrehungen, die durch ein Zahnrädervorgelege und eine Kurbel auf den Hub übersetzt werden. Als**

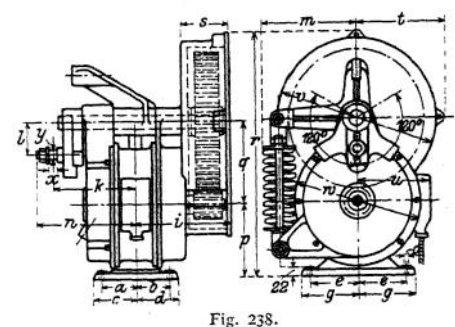

Hubbegrenzung dient eine Pufferfeder, auch ist, um ein Pendeln der Kurbel in der Mittelstellung zu vermeiden, eine mechanische Dämpfung angeordnet.

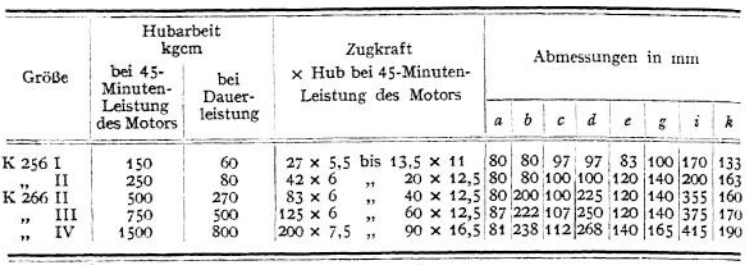

Tab. 17. Bremslüftmotoren für Drehstrom der Siemens-Schuckert-Werke (Fig- 239)-

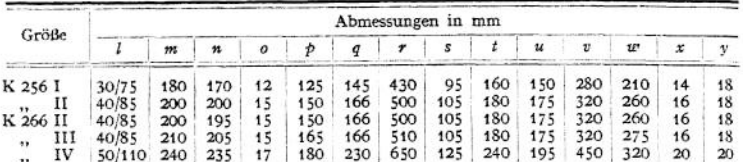

" IV <sup>s</sup> 50/110 240 <sup>i</sup> <sup>235</sup> ; <sup>17</sup> <sup>180</sup> 230 <sup>|</sup> 650 <sup>125</sup> 240 !; <sup>195</sup> ; 450 <sup>1</sup> 320 20 <sup>20</sup> **Bremsmagnete für Einphasenstrom** gleichen in ihrer Bauart und Wirkungsweise denen für Drehstrom. Für kleinere Leistungen werden sie als Zugmagnete, für größere als Bremslüftmotoren gebaut.

**d) Sicherheitsvorrichtungen. 1.** Gegen Überschreiten der Endstellungen. Bei Fahrwerken mit geringer Geschwindigkeit genügen, besonders wenn der Führer selbst mitfährt, einfache Puffer. Für Fahrwerke mit größerer Fahrgeschwindigkeit und Hubwerke zur Begrenzung der höchsten Laststellung sind Endausschalter anzuordnen.

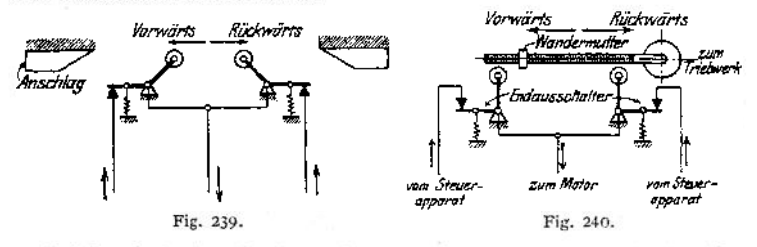

Bei der einfachen Endausschaltung ist ein ein- oder zweipoliger Endausschalter angeordnet. Die Betätigung desselben geschieht mittels eines in der Endstellung angeordneten Lineals (Fig. 239), auf welches die Kurbel des Endausschalters aufläuft und den Strom unterbricht. Beim Zurückfahren bewirkt eine Feder das Wiedereinschalten.

Die Größe des erforderlichen Nachlaufweges hängt von der Geschwindigkeit und der Bremswirkung ab. Verwendung bei Fahrwerken- Bei Hubwerken nur zur Begrenzung der höchsten Hakenstellung.

Endausschaltung mit Umgehungsschaltung ermöglicht außer dem Zurückfahren ein Weiterfahren in derselben Richtung. Anwendung für Fahrwerke, bei denen die Endstellung häufig befahren wird, sowie für Hubwerke zur Begrenzung der höchsten Hakenstellung.

Während für Fahrwerke der Endausschalter in der Regel durch Kurbel und Lineal betätigt wird, bedient man sich bei Hubwerken meist der Spindelendausschalter (Fig. 240). Die Wandermutter einer vom Hubwerk ange

triebenen Spindel legt einen dem Hub proportionalen Weg zurück, bewirkt in der Endstellung das Umstellen der Kurbel des Ausschalters und damit die Unterbrechung des Stromes. Die in Fig. 119, S. 1130 dargestellte 6-t-Winde ist mit Spindelendausschaltung ausgerüstet.

Die Stufenendausschaltung verhindert auf einer Strecke vor dem Endausschalter das Überschreiten einer bestimmten Geschwindigkeit.

2. Gegen Überschreiten der zulässigen Geschwindigkeit. Sie kommen bei Senkbremsschaltung (Gleichstrom), Sicherheitssenkschaltung und Gegenstrombremsung (Drehstrom) nicht in Betracht, da diese ein Überschreiten der zulässigen Senkgeschwindigkeit ohnehin ausschließen.

Fliehkraft- (Schleuder-) Klingeln werden auf der Hubmotorwelle angeordnet und auf die höchst zulässige Drehzahl eingestellt. Wird letztere überschritten, so ertönt das Läutewerk und veranlaßt den Führer zum Umstellen des Kontrollers. Ist die Klingel nicht mit Sicherheit hörbar, so wird sie im Führerstand angeordnet und durch einen Hilfsstrom betätigt, der durch einen auf der Motorwelle angebrachten

Fliehkraftschalter geschlossen wird. Wird letzterer in den Stromkreis des Bremslüftmagneten gelegt, so wird die Bremse bei Überschreiten der zulässigen Geschwindigkeit betätigt und die Geschwindigkeit selbsttätig verringert. Ist die Drehzahl auf ihren normalen Wert gefallen, so schließt der Fliehkraftschalter den Strom des Bremsmagneten wieder, worauf die Bremse gelüftet wird. Die Haltebremse erhält daher ein zweites Gewicht und einen zweiten Bremsmagneten. Beide werden so geschaltet, daß bei betriebsmäßigem Lüften der Haltebremse beide Magnete in Tätigkeit treten, während bei Überschreiten der höchsten Drehzahl nur der eine ausgeschaltet wird.

Sicherheitsschalter bewirken bei Überschreiten der höchstzulässigen Drehzahl ein Abschalten des Motors vom Netz und ein Einfallen der Haltebremse. Der Sicherheitsschalter wird neben dem Triebwerk angeordnet und von letzterem (meist vom Motor) angetrieben. War der Schalter betätigt, so muß er wieder von Hand zurückgestellt werden.

3. Zur Begrenzung der Stromstärke. Schmelzsicherungen für leichten Betrieb. Bei öfterem und raschem Einschalten und Überlastung des Motors (z. B. bei Hafen- und Hüttenwerkskranen) sind statt der Schmelzsicherungen Maximalausschalter anzuordnen. Letzterer unterbricht den Motorstromkreis sofort, während die Sicherung zum Durchschmelzen eine gewisse Zeit benötigt.

**e) Schaltbrett.** Es wird in der Regel im Führerstande angebracht und ist, um den freien Ausblick nach allen Seiten nicht zu behindern, so klein als möglich zu halten. Auf dem Schaltbrett werden der Hauptschalter, die Sicherungen und die zur Beleuchtung erforderlichen Teile, mitunter auch Stromund Spannungsmesser untergebracht.

**f) Stromzuführung.** Die ortsfesten Krane erhalten ihren Strom entweder durch Freileitung oder Kabel zugeführt. Bei den feststehenden Drehkranen und Spills im Hafenbetrieb Zuführung des Stromes durch unterirdisches Kabel.

Krane mit geringer Fahrbewegung erhalten den Strom mittels eines beweglichen Kabels von Anschlußdosen aus zugeführt (z. B. fahrbare Drehund Portalkrane im Hafenbetrieb).

Ortsbewegliche Krane werden meist mit blanken Schleifleitungen ausgerüstet.

Man unterscheidet (z. B. bei einem Laufkran) zwischen der Längsschleifleitung, die dem Kran den Strom zuführt, und der Querschleifleitung, von der aus die auf der Winde angeordneten Motoren, Bremsmagnete u. dgl. ihren Strom entnehmen. Die Längsschleifleitung ist meist an der Wand eines Gebäudes oder an besonderen Masten angeordnet. Bei Gleich- und Einphasenstrom sind zwei, bei Drehstrom drei Leitungsdrähte erforderlich.

Die Zahl der Leitungsdrähte für die Querschleifleitung ist durch die auf der fahrbaren Winde befindlichen Stromverbrauchet bedingt.

Der Querschnitt der Leitungsdrähte richtet sich nach der Stromstärke. In Rücksicht auf Festigkeit und Abnutzung sollten jedoch keine Leitungsdrähte unter 6 mm  $\oslash$  verwendet werden. Baustoff der Leitungen: Hartgezogener Kupferdraht.

Die Schleifkontakte können je nach den örtlichen Verhältnissen nach Art von Fig. 241 auf dem Stromabnehmerarm übereinander oder nach Fig. 241a nebeneinander angeordnet werden. Die Schleifleitungen selbst sind zur Vermeidung des Durchhängens der Leitung in Abständen von 8 bis 10 m durch Gabel- oder Hakenösen abzustützen.

Für Krane mit größerer Fahrgeschwindigkeit werden meist Rollenstrom-<br>abnehmer (Fig. 242) bevorzugt.

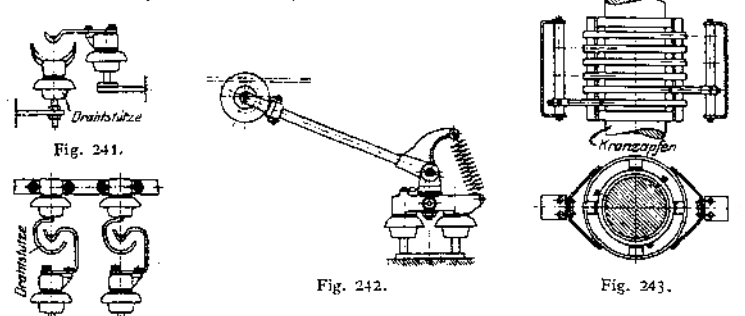

Die blanken Schleifleitungen sind, soweit sie im Bereiche der Bedienungsmannschaft des Kranes liegen, durch Eisengitter u. dgl. gegen Berührung zu sichern.

Die Stromabnahme bei den Drehkranen geschieht durch Ringschleifkontakte (Fig. 243). Bei diesen sind mehrere isolierte Schleifringe auf dem festen Kranzapfen übereinander angeordnet, von denen der drehbare Teil seinen Strom durch Bürsten oder Kontaktklötze, die sich federnd gegen die Ringe legen, entnimmt.

Die Stromzuführung zu den Motoren, Bremsmagneten u. dgl. geschieht auf der Winde oder dem Kran durch Panzerkabel. Dieses schmiegt sich leicht an die Konstruktionsteile an, isoliert gut und sichert gegen mechanische Beschädigungen.

# F. Aufzüge.

Der Bau derselben hat für Preußen gemäß der "Polizeiverordnung über die Einrichtung und den Betrieb von Aufzügen (Fahrstühlen)"<sup>1</sup>) zu erfolgen-

Für die übrigen Bundesstaaten gelten zurzeit noch besondere Vorschriften, die von der für Preußen maßgebenden Verordnung mehr oder weniger abweichen.

Der preußischen Polizeiverordnung sind alle Aufzugseinrichtungen unterworfen, deren Fahrkörbe, Kammern oder Plattformen zwischen festen Führungen bewegt werden, sofern ihre Hubhöhe 2 m nicht übersteigt. Ausgenommen hiervon sind Aufzüge in den der Bergbehörde unterstellten Betrieben, Versenkvorrichtungen in Theatern, Patemosterwerke für Lasten und Schiffshebewerke.

## **Einteilung der Aufzüge.**

1. Personenaufzüge und 2. Lastenaufzüge. Zu ersteren gehören auch die Lastenaufzüge mit Führerbegleitung.

\*) Erläutert von H. Jäger. Berlin 1910. Carl .Heymanns Verlag.

Fig. 241 a.

Je nach der Art des Antriebes kann man unterscheiden: Handaufzüge,<br>gsmissionsaufzüge, Druckwasser-(hydraulische) Aufzüge und elektrische Transmissionsaufzüge, Druckwasser-(hydraulische) Aufzüge und Aufzüge.

Andere Antriebsarten, wie z. B. Dampfantrieb, kommen für den eigentlichen Aufzugsbau nicht in Betracht. Fördermaschinen, Schrägaufzüge, Gichtaufzüge u. dgl. fallen nicht in diesen Rahmen, und hierfür wird auf die entsprechenden Sonderwerke verwiesen.

Bei **Wahl der Betriebskraft** sind Verwendungszweck des Aufzuges, örtliche Verhältnisse, Tragfähigkeit, sowie Anlage- und Betriebskosten ausschlaggebend.

## I. Handaufzüge

erfordern nur geringe Anschaffungskosten und kommen zum Heben von Lasten bis etwa 500 kg, und zwar nur bei geringer Förderhöhe und seltener Benutzung, in Betracht.

Bei kleineren Aufzügen von etwa 25 kg Tragfähigkeit, für Speisen, Akten u. dgl., ist bei öfterer Benutzung, insbesondere bei größerem Hub, der elektrische Antrieb unbedingt vorzuziehen.

Wirkungsgrad eines Handaufzugs im Durchschnitt:  $\eta = \infty 0.50$ .

Durchschnittliche Arbeitsleistung eines Mannes: 8 bis 10 mkg/sek.

Als Huborgan kommt das Drahtseil, mitunter auch das Hanfseil in Betracht.

Für Aufzüge bis etwa 250 kg ein Tragseil. Bei höherer Tragfähigkeit sind zur Erzielung der an den<br>Lastseilscheiben erforderlichen Lastseilscheiben Umfangsreibung zwei Seile erforderlich. Beide werden zweckmäßig zu einem Rollenzuge vereinigt, wobei die Ausgleichsrolle das Gegengewicht trägt.

Der Antrieb kann je nach den<br>örflichen Verhältnissen durch Verhältnissen Haspelrad (Fig. 244) oder durch Kurbel erfolgen.

Zugkraft am Haspelseil bei kleiner Förderhöhe und mittlerer Geschwindigkeit  $\infty$  15 bis 20 kg, bei großer Hubhöhe und größerer Haspelgeschwindigkeit  $\infty$  10 kg.

Kurbelantrieb kommt nur für geringe Förderhöhen (etwa vom Keller zum Erdgeschoß) in Be-<br>tracht. Der Hauptnachteil des Der Hauptnachteil des Kurbelantriebes ist der, daß die Bedienung des Aufzuges nur von einer Stelle aus erfolgen kann.

Kurbel- und Haspelradantrieb s. auch Einzelteile der Hebemaschinen, S. 1080.

Als Übersetzung des Windwerks dienen meist ein oder zwei Fig. 244. Stimrädervorgelege. Mitunter ord-

Saerradhrem

net man zum schnelleren Heben kleinerer Lasten umschaltbare Vorgelege an.

Die Bremsvorrichtung kann in einer geräuschlosen Sperrad- oder Lösungs<brem.se> bestehen, die durch Ziehen an einem Seil betätigt wird (Fig. 244). Um die Senkgeschwindigkeit innerhalb der zulässigen Grenzen zu halten, kann nebenbei eine Geschwindigkeits-(Fliehkraft-)Bremse angeordnet werden.

Das Gewicht des Fahrkorbes wird durch ein Gegengewicht ausgeglichen, das so zu bemessen ist, daß der Fahrkorb bei Lüften der Bremse noch selbsttätig herabgeht.

Für die SicherheitsVorrichtungen gelten die diesbezüglichen Polizeivorschriften.

## II. Transmissions=Aufzüge

sind dann angebracht, wenn bereits eine Transmission vorhanden und von der Anwendung des elektrischen Antriebes abgesehen werden soll.

Sie werden fast ausschließlich zur Förderung vonLasten, unter Umständen mit Führerbegleitung, selten jedoch für Personenbeförderung benutzt. Die wesentlichen Nachteile der Transmissionsaufzüge sind die Leerlaufsarbeit während des Stillstandes des Aufzuges, der starke Riemenverschleiß, sowie die höheren Betriebskosten dem elektrischen Antrieb gegenüber.

Die Tragfähigkeit der Transmissionsaufzüge beträgt im allgemeinen für Geschäftshäuser und Fabrikbetriebe 250 bis 1500 kg. In selteneren Fällen kommen auch höhere Tragfähigkeiten in Betracht.

Geschwindigkeit für Lastenförderung bei selbsttätigem Anhalten *v =* 0,1 bis 0,3 m/sek, bei Bedienung durch einen Führer mehr.

Wirkungsgrad des Aufzuges  $\eta = \infty 0.30$  bis 0,40.

Huborgan ausschließlich Drahtseil.

Der Antrieb erfolgt stets durch offenen und gekreuzten Riemen, von denen einer den Aufgang, der andere den Niedergang betätigt.

Die Aufstellung der Aufzugsmaschine richtet sich nach der Örtlichkeit und kann sowohl stehend als auch hängend erfolgen.

Als Übersetzung dient in der Regel ein ein- oder zweigängiges Schneckengetriebe, seltener eine mehrfache Stirnräderübersetzung.

Die Bremse sitzt auf der Schneckenwelle und ist durch ein Gewicht belastet. Sie wird gelüftet, wenn der Riemenausrücker auf Fahrtstellung kommt.

Die Steuerung geschieht, je nachdem Führerbegleitung vorhanden oder nicht, durch ein innerhalb oder außerhalb des Schachtes befindliches Steuerseil oder Gestänge. Dieses verdreht die Steuerscheibe dem jeweiligen Sinne gemäß und betätigt so die Riemenführung1).

Die Endausschaltung in der höchsten und tiefsten Stellung des Fahrkorbes kann durch am Steuergestänge angebrachte Schellen oder Knaggen erfolgen. An der Winde selbst ist eine weitere Sicherheitsvorrichtung gegen Überschreiten der Grenzstellungen vorzusehen.

Über Fangvorrichtungen s. S. 1217, Schlaffseil-Ausrückung S. 1222.

Bei Aufzügen mit Führerbegleitung muß das im Innern des. Fahrkorbes befindliche Steuergestänge derart von den Türverschlüssen abhängig sein, daß die Steuerung nicht betätigt werden kann, wenn eine Türe offen steht. Auch müssen die Türen so lange verriegelt sein, bis der Fahrkorb genau in das jeweilige Stockwerk eingefahren ist.

Ferner ist an jedem Aufzug ein Zeigerapparat anzuordnen, der durch ein kleines Draht-seil bewegt wird und die jeweilige Stellung des Fahrkorbes an allen Schachtzugängen anzeigt.

Transmissionsaufzüge, welche durch einen ständig laufenden Elektromotor (mit Zwischenvorgelege) angetrieben werden, bezeichnet man auch als indirekt elektrische, welche Bezeichnung jedoch nicht als charakteristisch anzusehen ist.

## III. Druckwasser=(hydraulische) Aufzüge.

Das Druckwasser kann einer vorhandenen Wasserleitung entnommen werden, und zwar unter Anwendung eines Druckwindkessels oder eines hochgestellten Behälters. Bei öfterer Benutzung der Aufzüge besondere Druckerzeugung mittels (elektrisch betriebener) Pumpen und Anordnung eines oberen und unteren Behälters, sowie eines Druckwindkessels (Pressung 3 bis 8 max 10 Atm.) oder eines gewichtbelasteten Kraftsammlers (Akkumulators) mit einem Betriebsdruck von 25 bis 75, im Mittel 50 Atm.

<sup>1</sup>) Riemenumsteuerungen siehe Bethmann, Aufzüge, S. 266, Braunschweig 1913.

## 1. Unmittelbar wirkende Druckwasser-Aufzüge (Fig. 245)-

Sie bestehen im wesentlichen aus einem in die Erde versenkten, gußeisernen Zylinder, in dem sich unter dem Einfluß des Druckwassers ein Kolben bewegt, der an seinem oberen Ende die Fahrbahn trägt.

Übliche Förderhöhe bis etwa 6 m. Fahrgeschwindigkeit  $v = \infty$ 0,3 bis 0,5 m/sek. Wirkungsgrad  $\eta = \infty$ 0,60 bis 0,70-

Bedeuten *Q* die Nutzlast, *G* das Eigengewicht von Fahrkorb und Kolben, *G<sup>g</sup>* das Gegengewicht, *W<sup>r</sup>* den gesamten Reibungswiderstand, *P<sup>b</sup>* den Beschleunigungsdruck in kg und *p* denWasserdruck in kg/cm2, so beträgt der erforderliche Kolbendruck

$$
P = D^2 \frac{\pi}{4} \cdot p = Q + G - G_g + W_r + P_b \dots \text{ kg}.
$$

Hieraus Ermittelung des Kolbendurchmessers D. Die Bedingung für das selbsttätige Senken des unbelasteten Fahrkorbes lautet:

$$
G-G_{g}\geq W_{r}+D^{2}\frac{\pi}{4}\cdot p_{0},
$$

wenn  $p_{0}$  den Wasserdruck unter dem sinkenden Kolben bedeutet.

Ausführung des Kolbens bis 3 m Förderhöhe in Gußeisen, darüber hinaus in Schmiedeeisen. Der Kolben wird auf Knickung beansprucht und ist für zehnfache Knicksicherheit zu rechnen. Beanspruchung auf Knickung wird vermieden, wenn der Bodenverschluß fortgelassen wird und das Druckwasser im Innern des Kolbens bis zur Lastplatte steigen kann.

Zwischen Kolben und Lastplatte können Notketten angebracht werden, die bei einem Bruch der

Verbindung von Fahrkorb und Kolben als Sicherheitsorgan dienen.

Dichtung zwischen Zylinder und Kolben mittels Ledermanschette.

Die sauber bearbeiteten Führungsschienen können prismatischen oder runden Querschnitt erhalten. Die Führungen am Fahrkorb werden mit Rotguß gefüttert und nachstellbar oder mit Federdruck ausgeführt.

Bei größeren Förderhöhen ist ein veränderliches Gegengewicht erforderlich, das beim Aufgang des Kolbens zunimmt, da der Wasserdruck der abnehmenden Druckhöhe wegen sinkt.

Die Firma Flohr benutzt als veränderliches Gegengewicht einen Stahldrahtgurt, der an einem Ende das unveränderliche Gegengewicht trägt und mit seinem anderen am Fahr-<br>korb angreift. Breite des Stahlgurtes 300 mm. Gewicht desselben in kg/lfdm gleich dem Auf-<br>trieb des Kolbens für 1/<sub>2</sub> m Eintauchtiefe. Der Gegengewicht nicht vorhanden. Der Ausgleich der toten Last und des veränderlichen Auftriebes geschieht durch das Gewicht eines an der Steuerung angeordneten Gegenkolbens1).

Die Steuerung der unmittelbar wirkenden Druckwasseraufzüge geschieht durch einen federbelasteten Flachschieber oder einen Kolbenschieber, der beim Aufwärtsgang das Druckwasser in den Zylinder eintreten läßt, bei Abwärtsgang dem Wasser den Austritt in die Abflußleitung freigibt und bei Haltstellung des Aufzuges den Ein- und Austrittskanal abschließt. Statt des Schiebers finden auch Ventile als Steuerorgan Verwendung.

Die unmittelbar wirkenden Druckwasseraufzüge bedürfen den Polizeivorschriften gemäß keiner Fangvorrichtung, da ein freies Fallen des Fahrkorbes ausgeschlossen ist. Im Falle des Bruches der Wasserzuleitung muß jedoch eine

Taschenbuch. 76

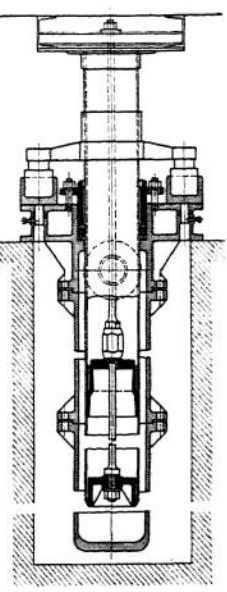

Fig. 245-

<sup>1)</sup> Siehe auch Hintz, Aufzugstechnik.

Vorrichtung vorhanden sein, die ein Herabgehen, des Fahrkorbes mit größerer Geschwindigkeit als 1,5 m/sek verhindert.

Trotzdem die unmittelbar wirkenden Druckwasseraufzüge ein hohes Maß von Sicherheit gewähren, sind sie durch den wirtschaftlich günstigeren elektrischen Antrieb verdrängt worden.

## 2. Mittelbar wirkende Druckwasseraufzüge.

Bei diesen legt der Kolben — im Gegensatz zu den unmittelbar wirkenden Aufzügen — nur einen Teil des Förderweges zurück. Zwischen Kraft und Last

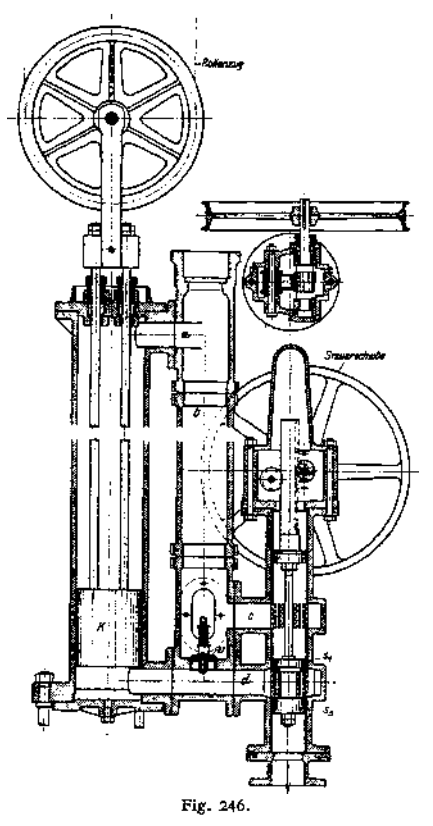

ist daher eine entsprechende Übersetzung erforderlich, die durch einen Rollenzug oder ein Zahnstangengetriebe bewirkt werden kann.

Die unmittelbar wirkenden Aufzüge sind für größere Förderhöhen geeignet und haben den Vorzug, daß die hydraulische Maschine unabhängig und an jeder Stelle des Fahrstuhlbereiches aufgestellt wer-<br>den kann. Geschwindigkeit bis Geschwindigkeit bis 1,5 m/sek. Wirkungsgrad  $\eta = \infty 0.55$ bis 0,65 •

Fig. 246 zeigt eine stehend angeordnete hydraulische Aufzugsmaschine mit umgekehrtem Faktorenflaschenzug alsübersetzung<sup>1</sup>).

Das Wasser tritt hierbei aus dem auf dem Dachgeschoß befindlichen Behälter in Die eigentliche Druckhöhe ist gleich dem Höhenunterschied des Druckwasserbehälters und der jeweiligen Kolbenstellung, also in der höchsten Stellung des Fahrkorbes am geringsten. Trotzdem wird je-<br>doch die ganze Druckhöhe ausgenutzt, da die zwischen der unteren Kolbenfläche und dem Abfluß vorhandene Wassersäule saugend wirkt. Um ein Abreißen der Saugwassersäule zu vermeiden, darf der Höhenböchsten Kolbenstellung nur 10 m betragen.

Für Förderhöhen bis 20 m genügt eine lose Rolle (Übersetzung <sup>1</sup> :2), für größere Förderhöhen ist der Rollenzug mit entsprechend größerer Übersetzung auszurüsten.

Das Eigengewicht des Fahrkorbes wird durch den Kolben, die Kolbenstangen und das lose Rollensystem so weit ausgeglichen, daß der unbelastete Fahrkorb noch selbsttätig abwärts geht. Ein etwa noch erforderliches Gegengewicht kann in der Gabel der losen Rolle angeordnet werden.

Das Druckwasser tritt stets oberhalb des Kolbens ein, bewegt diesen abwärts und den Fahrstuhl mit einer der Übersetzung entsprechenden größeren Geschwindigkeit aufwärts. Beim Abwärtsgang werden die obere und untere Kolbenseite verbunden, und das Übergewicht des Fahrkorbes zieht den Kolben mit Zubehör hoch. Die Senkgeschwindigkeit wird durch die Steuerung geregelt.

<sup>x</sup>) Carl Flohr, Berlin.

Die beiden Kolbenstangen werden nur auf Zug beansprucht, können daher entsprechend leicht gehalten werden.

Die Wirkungsweise der Steuerung (Fig. 246) ist folgende: Das als Kolbenschieber ans-gebildete Steuerorgan wird durch Drehen der Steuerscheibe mittels eines Zahnstangengetriebes auf- oder abwärts bewegt. Bei der in der Figur gezeichneten Stellung der Steuerscheiben s, und s, ist der Austrittskanal geschlossen; der Aufzug steht still. Wird der Kolbenschieber aufwärts bewegt, so wird der Wasseraustritt geöffnet, das Druckwasser wirkt, und der Fahrkorb bewegt sich aufwärts. Bewegt man den Kolbenschieber so weit abwärts, daß die Scheibe s, die vorhergehende Lage der Scheibe s<sup>ä</sup> einnimmt, so sind der obere und untere Zylinderraum durch *a,* c und *d* miteinander verbunden. Der Fahrkorb bewegt sich abwärts.

\* UmStöße beimAnhalten desAufzuges von letzterem femzuhalten, ist ein Rückschlagventil » vorgesehen.

In Fig. 247 ist eine mittelbar wirkende Aufzugsmaschine mit Zahnstangengetriebe als Übersetzung dargestellt.

Der Kolben ist mit zwei in Führungen beweglichen Zahnstangen *Z* gelenkig verbunden. Letztere sind um die halbe Teilung zueinander versetzt, übertragen daher je die Hälfte der Kolbenkraft. Der Aufund Abwärtsbewegung des Kolbens bzw. der Zahnstangen entspricht mittels der Zahnräder *R* eine Drehung der auf der gleichen<br>Welle sitzenden sitzenden Trommel. Bei Aufwärtsgang des Kolbens wird der Fahrkorb gehoben. Das Senken des letzteren geschieht durch die totenMassen des Fahrkorbes, wobei sich der Kolben abwärts bewegt und das Wasser unter demselben austritt.

Der Wasserzufluß geschieht durch Rückschlagventil *V.*

Als Steuerorgan dient ein Kolben-

Schieber *K,* der durch einen Hebel *H* eingestellt wird. Letzteres geschieht durch ein Gestänge, das durch die Steuerscheibe und das Zahnstangengetriebe *z* auf und ab bewegt wird.

Das Gewicht des Gestänges ist durch ein an der Steuerwelle angreifendes Gegengewicht *G* ausgeglichen.

Die auf der Steuerstange befestigten Scheiben s, und s, bewirken durch Anschlag am Hebel *h* die Ausrückung der Steuerung in den Grenzstellungen des Aufzuges.

76\*

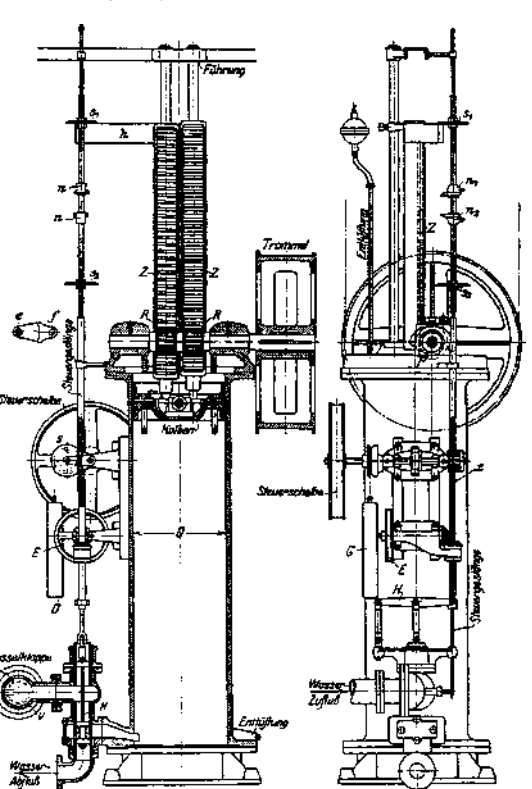

Fig. 247.

Die Einstellung auf das jeweilige Stockwerk geschieht durch die mittels eines Steuerseiles drehbare Einstellscheibe *E.* Diese dreht mittels eines konischen Getriebes das Steuergestänge und damit die Nocken *n* so weit, daß sie in die Richtung des Hebels *h* fallen, an demselben anschlagen und die Ausrückung bewirken. Ein selbsttätiges Umsteuern wird durch die Sperrsegmente *e* und / vermieden.

## IV. Elektrische Aufzüge.')

Die bereits auf S. 1115 erwähnten Vorzüge des elektrischen Antriebes treffen auch für den Aufzugsbau in vollem Maße zu. Man stattet daher gegenwärtig die Aufzüge, wenn irgend angängig, mit elektrischem Antrieb aus.

Stromarten: Gleichstrom, Drehstrom und einphasiger Wechselstrom.

Die elektrischen Aufzüge sind als reine Lastenaufzüge, solche mit Führerbegleitung und reine Personenaufzüge bei beliebiger Tragfähigkeit und Hubhöhe gleich geeignet.

Als Huborgan bedient man sich fast ausschließlich des Drahtseiles.

## 1. Lastenaufzüge.

Reine Lastenaufzüge werden für Tragfähigkeiten von 500 bis 1500 kg und mehr gebaut. Das Mitfahren von Personen ist gesetzlich verboten. Fahrgeschwindigkeit je nach Tragfähigkeit  $v = \infty 0.1$  bis 0,7 m/sek.

Als Huborgan ist bei den reinen Lastenaufzügen — im Gegensatz zu den Personenaufzügen — nur ein Tragseil vorgeschrieben. Die neueren gesetzlichen Bestimmungen haben jedoch das Bestreben, auch bei Lastenaufzügen die Anwendung zweier Seile zu fördern.

Für genaues Einstellen des Fahrkorbes, wie dies bei Förderung von Wagen erforderlich wird, ist das Drahtseil seiner Einstehtigt wegen weniger goeignet. Man benutzt daher bei kleineren Hubhöhen und Geschwindigkeiten bis  $\$ Spindelantriebes.

Die Steuerung der Lastenaufzüge liegt außerhalb des Aufzuges. Die Betätigung geschieht bei mechanischer Steuerung durch ein Seil oder Gestänge, das in allen Stockwerken zugänglich sein muß.

Auch ist ein Zeigerapparat vorzusehen, der die jeweilige Stellung des Fahrkorbes angibt.

Als Führung für die Lastenaufzüge sind eiserne Straßen zugelassen.

Über Sicherheitsvorrichtungen s. S. 1217-

Für kleinere Lasten (Akten, Speisen u. dgl.) läßt man bei einer Tragfähigkeit von 25 bis 100 kg eine größte Hubgeschwindigkeit  $v = \infty0.5$  m/sek zu. Hierbei kann ein  $1/2$  bis 1 PS-Hauptstrommotor Verwendung finden, der bei kleineren Tragfähigkeiten ohne, bei größeren mit Widerstand angelassen wird. Die Steuerung ist in der Regel eine einfache Druckknopfsteuerung.

Der Aufzug wird in Handhöhe (etwa 700 mm) bedient und ist nicht betretbar.

Vom Einbau einer Fangvorrichtung kann Abstand genommen werden.

Doppelaufzüge sind dann zweckmäßig, wenn nur eine obere und untere Ladestelle vorhanden sind. Bei dieser Aufzugsart gleicht ein Fahrkorb den andern aus. Gegengewichte sind daher nicht erforderlich. Für die Bemessung des Antriebmotors kommt nur die Nutzlast in Betracht.

Lastenaufzüge mit Schraubenspindel finden als Plateauaufzüge für kleinere Hubhöhen insbesondere auf Bahnhöfen Verwendung. Sie dienen alsdann zum Fördern der Gepäckwagen aus den Kellerräumen zum Bahnsteig. Der Schacht ist meist durch einen mit Scharnieren ausgerüsteten Blechbelag abgedeckt, der durch einen am Fahrkorb angebrachten Stoßbügel geöffnet wird.

Der Motor arbeitet mittels elastischer Kupplung auf ein wagerechtes als Mutter ausgebildetes Schneckenrad aus Phosphorbronze. Letzteres bewegt

<sup>0</sup> S. auch Z. f. Dampfk. u. Masch.-Betr. 1914, S. 97: Schiffke, Gesichtspunkte für die Konstr. mod. Aufzüge. S. 102: Ritz. Elektr. Steuerungen an Aufzügen.

die mit der Fahrbühne fest verbundene, stählerne Schraubenspindel auf-, bzw. abwärts. In Rücksicht auf schnellen Gang und guten

Wirkungsgrad Spindel steil(drei- oder vier)gängig.

Auf der Motorwelle ist eine gewichtbelastete, elektromagnetisch gelüftete Backenbremse anzuordnen.

Anordnung von Gegengewichten, deren Seile (oder Ketten) unmittelbar an der Fahrbühne angreifen.

An dieser Stelle sind auch die sog. Waggonversenkvorrichtungen zu erwähnen. Bei diesen wird ein Eisenbahnwagen, der be- oder entladen werden soll, auf die Plattform des Aufzuges gefahren und so weit gesenkt, bis die Ladefläche des Wagens mit dem Fußboden bündig wird, wodurch ein bequemes Beladen des Wagens, sowie ein Befahren mit Hand-

Lastenaufzüge mit Führerbegleitung sind den gleichen gesetzlichen Bestimmungen unterworfen wie die Personenaufzüge.

Sie sind dann angebracht, wenn viele Stockwerke zu bedienen sind und genaues Einfahren in das jeweilige Stockwerk verlangt wird.

Für Geschwindigkeiten bis 0,7 m/sek werden diese Aufzüge mit Seilsteuerung ausgerüstet. Bei größerer Fahrgeschwindigkeit mechanische oder elektrische Rad- oder Hebelsteuerung. Steuerung der Aufzüge s. S. 1213-

## 2. Personenaufzüge.

Gewicht einer Person 75 kg; Tragfähigkeit bei 3 bis 20 Personen 225 bis 1500 kg. Fahrgeschwindigkeit  $v = 0.5$  bis 1,5 m/sek.

ringen Hubes wegen vorteilhaft.

Fahrgeschwindigkeiten sind nur mit Genehmigung der Behörde zulässig1).

Kleinster Flächenraum der Kabine für eine Person 0.25 m<sup>2</sup>.

Die Bedienung der Steuerunggeschieht in starkbesuchten Hotels, Waren- und Geschäftshäusern durch einen besonderen, geschulten Führer. Bei Aufzügen ohne regeren Verkehr (wie in Privathäusem u. dgl.) wird die Steuerung durch die Fahrgäste selbst bedient (Selbst-Für Aufzüge ohne Führerbegleitung ist die Geschwindigkeit geringer zu wählen, als für solche mit Führerbegleitung.

Von den Personenaufzügen wird ein sanfter, stoßfreier und

bäuden mit vielen Stockwerken sind Geschwindigkeiten von 3 m/sek üblich. Fig, 248,

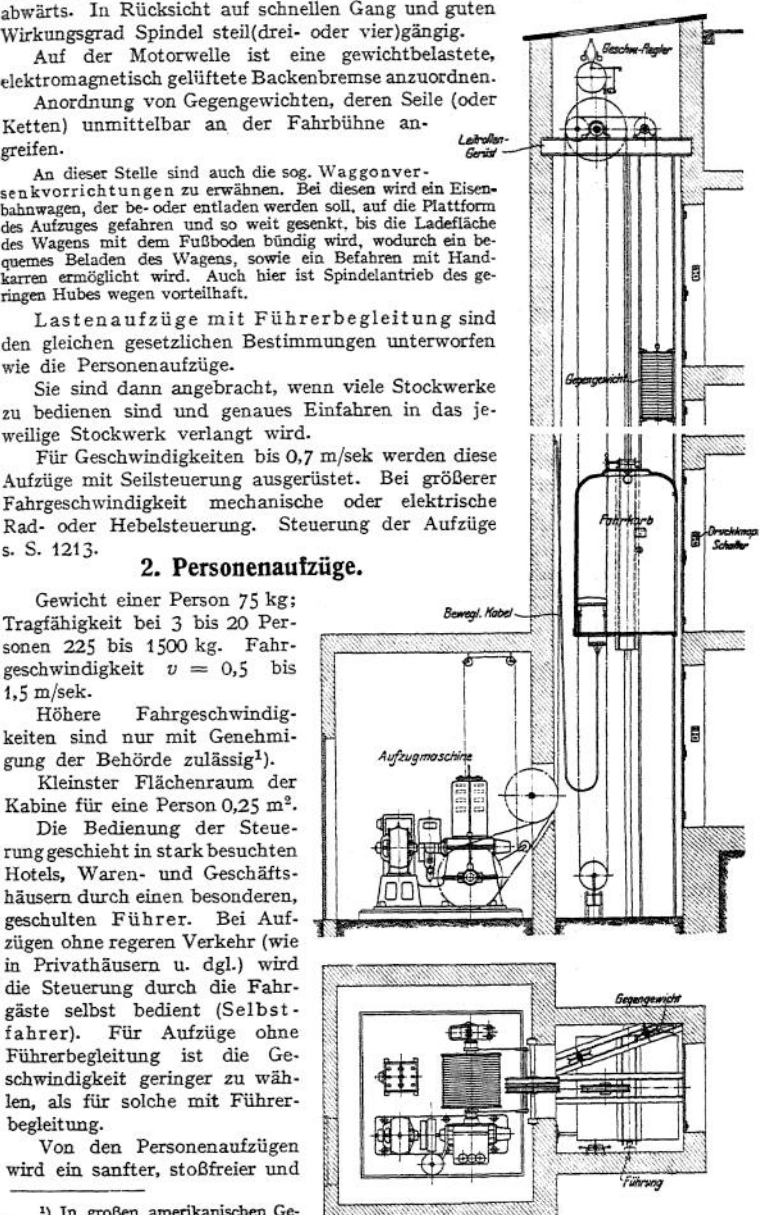

geräuschloser Gang, sowie ein genaues Anhalten des Fahrkorbes an der Schachttiire verlangt.

Für Personenaufzüge sind gesetzlich zwei Tragseile vorgeschrieben.

Sicherheitsvorrichtungen s. S. 1217-

Die Anordnung des Aufzuges richtet sich nach den örtlichen Verhältnissen. Bei Neuanlage eines Aufzuges ist in erster Linie auf bequeme Lage der Zugänge Rücksicht zu nehmen.

Für Personenaufzüge kommen folgende Aufstellung^arten in Betracht.

Aufzüge in gemauertem Schacht werden meist in einer Wand des Treppenhauses angeordnet.

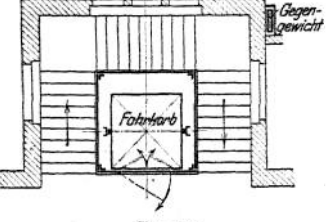

Fig. 249.

Fig. 248 zeigt die normale Ausführung eines elektrisch betriebenen Personenaufzuges mit Druckknopfsteuerung von Carl Flohr, Berlin.

Die große Mehrzahl der Personenaufgelangt jedoch unmittelbar im Treppenhause zur Aufstellung (Fig. 249). Das Gerüst wird im Treppenauge eingebaut und ist, soweit es für Personen zugänglich, mit einem 2 m hohen Drahtgeflecht zu versehen.

In besonderen Fällen, hauptsächlich, wenn der Aufzug nachträglich eingebaut wird, kann er außerhalb des Hauses an der Gebäudewand aufgestellt werden. Das Gerüst ist nach den gesetzlichen Vorschriften in einer Höhe von 2,2 m vom Fußboden aus mit Drahtgeflecht zu verkleiden.

Mitunter werden des fertiggestellten Gebäudes wegen oft abnormale Aufzugskonstruktionen erforderlich, die einen großen Arbeits- und Kostenaufwand bedingen. Es ist daher bei Projektierung eines Gebäudes dringend zu empfehlen, eine Aufzugsfirma zu Rate zu ziehen, damit der für einen normalen Aufzug nötige Schacht richtig angeordnet und die erforderlichen Maße innegehalten werden.

## 3. Elektrische Aufzugsmaschine, Gegengewicht, Fahrkorb und Schacht

Die Aufstellung der Aufzugsmaschine erfolgt zweckmäßig im Keller des Gebäudes. Gestatten dies die örtlichen Verhältnisse nicht, dann kann dieselbe auch in irgendeinem Stockwerk oder über dem Schacht auf dem Tragrollengerüst angeordnet werden.

Die Aufzugsmaschine wird in der Regel als Trommelwinde mit Schneckenradübersetzung zwischen Motor und Trommel ausgeführt (Fig. 250).

Bei sehr großem Hub Ausführung mit Treibscheibe und Leitrolle. Alsdann unmittelbarer Antrieb der Treibscheibe durch einen langsam laufenden Motor (übersetzungslose Aufzugsmaschine)1).

In besonderen Fällen und bei geringem Hub Ausbildung der Aufzugswinde als Spindelmaschine.

Fig. 250 zeigt eine normale Aufzugswinde für einen Personenaufzug mit elektrischer Seilsteuerung (Carl Flohr, Berlin).

Der Motor arbeitet mittels elastischer Kupplung und eines ein- oder zweigängigen Schneckengetriebes auf die Trommelwelle. Ausgeführte Übersetzungen und Wirkungsgrade des Sehneckengetriebes s. S. 1210.

Die Bremse ist auf der elastischen Kupplung angeordnet und als doppelte (mit Leder gefütterte) Backenbremse ausgebildet. Sie ist durch Federn belastet und wird mittels einer auf der Steuerwelle sitzenden Keilscheibe gelüftet.

Der Umkehranlasser ist bei Seilsteuerung auf dem Oberteil des Schneckengehäuses angeordnet und wird von der Steuerwelle aus durch eine Gälische Kette betätigt. Bei Bruch oder unzulässiger Dehnung der Tragorgane wird der Anlasser durch die Schlaffseilausrückung (s. S. 1222) abgestellt. Werden die Endstellungen des Aufzuges überfahren, so bewirkt ein auf der Trommelwelle sitzender Endausschalter (s. S. 1222) das Abstellen des Steuerapparates.

Als zweiter Endausschalter dient ein Grenzschalter, der unmittelbar den Strom unterbricht.

Z. Ver. deutsch. Ing. 1914, S. 253.

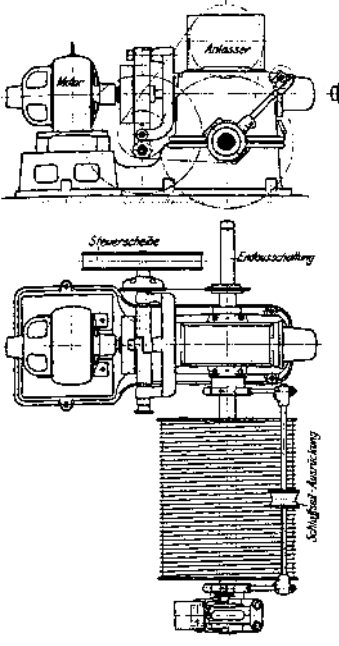

Fig. 250.

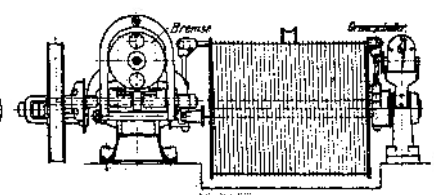

#### **a) Motoren.**

Der Betrieb der Aufzüge ist wie der der Krane ein aussetzender (intermittierender), d. h. auf jede Arbeitsperiode des Motors folgt eine mehr oder minder große Ruhepause. Dieser Belastungsart entsprechend bauen die Elektrizitätsfirmen besondere Aufzugsmotoren, die infolge ihrer kürzeren Betriebszeit wesentlich höher belastet werden können als bei Dauerbetrieb. Die Aufzugsmotoren müssen zur Beschleunigung der Massen ein genügendes Anzugsmoment entwickeln und leicht umsteuerbar sowie betriebssicher sein. In Rücksicht auf genaues Anhalten ist — von besonderen Ausnahmen abgesehen — unveränderte Drehzahl Bedingung.

**a) Eigenschaften der Motoren im Betriebe.** Gleichstrommotoren. Die Motoren besitzen Nebenschlußwicklung und geben beim Anlauf ein Anzugsmoment gleich dem zweifachen Drehmoment bei 30-MinutenIeistung (s. S. 1208). Die Drehzahl des Nebenschlußmotors ist nahezu unveränderlich. Der kleine Unterschied in

der Drehzahl zwischen Vollast und Leerlauf wird um so geringer, je schnellerlaufende Motoren verwendet werden.

Da bei höheren Fahrgeschwindigkeiten ein Abbremsen der in Bewegung befindlichen Massen, sowie ein genaues Anhalten des Aufzuges schwer erreichbar ist, verwendet man bei Geschwindigkeiten über 0,6 m/sek Nebenschlußmotoren mit regelbarer Drehzahl. Die Verminderung der Drehzahl vordem Anhalten geschieht durch Verstärken des Feldes infolge Verringern des Widerstandes. Die Geschwindigkeit läßt sich um so mehr herabsetzen, je größer die Fahrgeschwindigkeit des Aufzugesjist. Bei Fahrgeschwindigkeiten zwischen 0,6 und <sup>1</sup> m/sek ist die Drehzahl des Motors im Verhältnis 1:2, bei Geschwindigkeiten zwischen <sup>1</sup> und 1,5 m/sek im Verhältnis <sup>1</sup> : 3 regelbar. Anzugsmoment etwa gleich dem doppelten Drehmoment der Nennleistung.

Hauptstrommotoren sind trotz ihres hohen Anzugsmomentes für den Aufzugsbau nicht geeignet, da sie ihreDrehzahl der jeweiligen Belastung entsprechend einstellen und bei ungenügender Belastung ein Durchgehen des Motors nicht ganz ausgeschlossen ist. Nur bei kleineren Lastenaufzügen (für Akten, Speisen u. dgl.) werden Hauptstrommotoren für Leistungen bis <sup>1</sup> PS angewendet.

Kompoundmotoren besitzen außer der Nebenschlußwicklung noch eine Hauptstromwicklung, die während des Anlaufes ein entsprechend größeres Anzugsmoment ermöglicht. Verwendung der Kompoundmotoren nur in besonderen Fällen, wenn schwere Massen zu beschleunigen sind und auf schnelles Anfahren Wert gelegt wird.

Drehstrommotoren. Das Anzugsmoment beträgt bei voller Klemmenspannung bei Motoren mit Schleifringanker etwa das 2fache, bei solchen mit Kurzschlußanker etwa das 2<sup>1</sup>/<sub>e</sub>fache des Drehmomentes bei 30-Minutenleistung. Die Drehzahl ist von der Frequenz abhängig und nahezu unveränderlich. Frequenz meist <sup>50</sup> (= 100 Polwechsel) in der Sekunde.

Einphasenstrommotoren. Der zur Verwendung gelangende Repulsions- Induktionsmotor ist während des Anlaufes als Repulsionsmotor geschaltet und besitzt Hauptstromcharakteristik, Nach erfolgtem Anlauf wird der Motor bei einer etwas unter der synchronen liegenden Drehzahl durch einen Fliehkraft-Kurzschließer in einen Induktionsmotor verwandelt und besitzt als solcher Nebenschlußcharakteristik, d. h. er arbeitet bei jeder Belastung mit unveränderter Drehzahl. Bei fest angeordneten Bürsten entwickelt der Motor ein Anzugsmoment gleich dem, 21/2 fachen, bei verstellbaren Bürsten gleich dem 4 fachen des Drehmomentes bei Stundenleistung.

**ß) Mechanische Ausführung der Motoren.** Offene Motoren nur für Verwendung in staubfreien Räumen. Mit Rücksicht auf vorübergehend auftretende Feuchtigkeit werden die offenen Motoren mit Schutzisolation (Feuchtschutz) versehen.

Geschlossene Motoren für Aufstellung im Freien und in Räumen, wo Staub, dauernde Feuchtigkeit oder mechanische Verletzungen zu befürchten sind.

**/) Wahl der Motoren.** Leistung. Werden, wie meist üblich, das Eigengewicht des Fahrkorbes und die. halbe Nutzlast ausgeglichen, dann beträgt die Motorleistung für den Beharrungszustand

$$
N = \frac{Q \cdot v}{2 \cdot 75 \cdot \eta} \dots \text{PS}.
$$

 $Q =$  Nutzlast in kg (bei Personenbeförderung 75 kg für eine Person);  $v =$  Hubgeschwindigkeit in m/sek;  $n = \infty0.3$  bis 0.4 = Gesamtwirkungsgrad des Aufzuges.

Mit Rücksicht auf zulässige Erwärmung sind die Motoren reichlich zu wählen.

Je nach Leistungsfähigkeit unterscheidet man Motoren mit 30-, 60-Minuten1) und Dauerleistung. Die 30-Minutenleistung tritt am häufigsten auf und wird als Aufzugleistung bezeichnet.

Die Bemessung der Motoren erfolgt in Rücksicht auf den Betrieb des Aufzuges und richtet sich nach der Anzahl der täglichen Fahrten. Nachstehende Tabelle gibt einen Anhalt für die Wahl der Motoren hinsichtlich der Leistung.

| Leistung<br>PS.         | Zahl der<br>täglichen<br><b>Fahrten</b> | Bernebszeit<br>Std. | Anwendungsgebiet                                                                                                    |  |  |  |  |
|-------------------------|-----------------------------------------|---------------------|----------------------------------------------------------------------------------------------------|--|--|--|--|
| 30-Minuten-<br>Leistung | bis 200                                 | $^{14}$             | Personenaufzüge in Wohn- und Krankenhäu-<br>sern, in Geschäftshäusern und Hotels mit mäßi-<br>gem Verkehr, mäßig beanspruchte Lastenauf-<br>züge in Fabriken usw. Speisen und Akten-<br>aufzüge. |  |  |  |  |
| 60-Minuten-<br>Leistung | 200<br>bis.<br>400                      | 10 bis 14           | Personenaufzüge in Hotels. Bureau- und Ge-<br>schäftshäusern usw. mit stärkerem Verkehr,<br>stark beanspruchte Lastenaufzüge in Fabriken<br>usw.                                                 |  |  |  |  |
| Dauerleistung           | über 400                                | 10                  | Personenaufzüge für Massenverkehr in Waren-<br>häusern, Schnellbahnhöfen usw., Lastenaufzüge<br>für Massengüterverkehr in Speichern usw.                                                         |  |  |  |  |

Tab. 18.

Drehzahl. Die bei den meisten Aufzugswinden angewendete Schneckenübersetzung gestattet — im Gegensatz zu den Kranwinden — bei allen Stromarten schneller laufende Motoren. Kleinere Winden erhalten Antriebsmotoren mit einer Drehzahl von *n =* 1300 bis 1400, solche mittlerer Größe mit einer Drehzahl von 900 bis 1200. Große Winden mit steilgängigen Schnecken oder Stirnräderübersetzung (z. B. Winden für schwere Lastenaufzüge) werden mit Motoren niedriger Drehzahl  $n = 700$  bis 750 ausgerüstet.

<sup>0</sup> Normalien des Ver. deutsch. Elektrotechniker für Bewertung und Prüfung elektrischer Maschinen und Transformatoren, Berlin 1913, Julius Springer.

4) **Gebräuchliche Schaltungen der Motoren.** Einfache Umkehrung für alle Aufzüge mit Fahrgeschwindigkeiten bis 0,6 m/sek. Anwendbar für alle Stromarten. Das Halten wird durch eine gewichtbelastete, elektromagnetisch gelüftete Bremse bewirkt, die so xu bemessen ist, daß der Fahrkorb nicht plötzlich, sondern mit genügendem Auslaufweg gestellt wird.

Umkehrung mit Verzögerung. Für Aufzüge mit Fahrgeschwindigkeiten über 0,6 m/sek. In Rücksicht auf die mechanische Abbremsung wird die Fahrgeschwindigkeit des Aufzuges auf die zulässige Größe von 0,3 bis 0,6 m/sek vermindert. Dies kann bei Gleichstrom durch regelbare Nebenschlußmotoren (s. S. 1207), bei Drehstrom direkt, bei Dreh- und Einphasen strom durch Leonard-Schaltung erfolgen.

Die Leonard – Schaltung (Schaltbild und Wirkungsweise s. S. 1123) ist angebracht für Aufzüge mit Fahrgeschwindigkeiten über 1,2 m/sek, sowie für Schelten in Drehstrom- und<br>Einphasenstrombetrieb, deren Geschwindigkeit über

Sie ermöglicht eine Regelung der Geschwindigkeit innerhalb weiter Grenzen (bis etwa <sup>1</sup> : 10) und demgemäß ein langsames Einfahren in die Haltstellung. Die bei Aufzügen ohne Leonard-Schaltung vorhandenen Anlaßverluste entfallen bei dieser, da der stark beanspruchte und hoher Abnutzung unterworfene Anlaßapparat durch den Nebenschlußregler der Steuerdynamo ersetzt<br>wird. Ein Nachteil der Leonard-Schaltung ist, daß die Steuerdynamo ständig laufen muß<br>und daher während des Stillstandes des Aufzuges den Fortfall der Anlaßverluste nicht aufgehoben wird.

#### **b) Huborgan**

ausschließlich Drahtseil. Für Lastenaufzüge genügt ein Seil, während für Personenaufzüge und Lastenaufzüge mit Führerbegleitung gesetzlich zwei Tragseile vorgeschrieben sind. Bei Berechnung der Drahtseile (s. auch S. 1067) darf die auf jedes Seil entfallende Gesamtbeanspruchung aus Zug- und Biegungsspannung bei Personenaufzügen nicht mehr als  $\frac{1}{6}$ , bei Lastenaufzügen nicht mehr als  $\frac{1}{5}$  der Bruchbelastung des Seiles betragen.

Tabelle der Aufzugseile s. S. 1070. Gebräuchliche Seilzüge s. S. 1211.

Der Rollen- und Trommeldurchmesser hängt von der Einzeldrahtstärke ab und ist, nachdem das Seil gewählt, durch dessen zulässige Beanspruchung festgelegt. Er beträgt annähernd: Bei Handbetrieb  $D \geq 400 \delta$ ; bei motorischem Antrieb  $D \geq 500$  bis 800  $\delta$ ; bei öfterer Ablenkung des Seiles  $D = 600$  bis 1000  $\delta$ , wenn  $\delta =$  Durchmesser des Einzeldrahtes.

Die Trommelwelle ist bei den meisten Ausführungen dreifach gelagert, daher Berechnung derselben als Träger auf -

drei Stützen. Bedeuten S den gesamten Seilzug, P den Zahndruck des Schneckenrades, so ergibt sich die größte Belastung des mittleren Lagers nach Figur  $251$ , des Lagerbockes nach Fig.  $252$ . Fig. 251. Fig. 252.

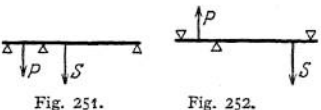

## **c) Übersetzung.**

Als Übersetzung bedient man sich fast ausschließlich des Schneckengetriebes. Verbindung des Motors mit der Schneckenwelle meist durch eine elastische Kupplung. Auch starre Kupplungen (Schalenkupplungen) haben sich<br>
nach den Erfahrungen der Otis-Elevator-Co. bewährt.<br>
Größe der Übersetzung  $\varphi = \frac{\text{Drehzahl}}{\text{Drehzahl}} \frac{Z_1}{\text{Cepnormal}} = \frac{Z_1}{Z_2}$ .<br>  $Z = \text{General der Schreich}$  der Sc nach den Erfahrungen der Otis-EIevator-Co. bewährt.

" n Drehzahl des Motors *Z.*

$$
T^{CDE}
$$

*Z<sup>x</sup>* = Gangzahl der Schnecke, *Z^* = Zähnezahl des Schneckenrades.

Die Schnecke ist meist doppelgängig (seltener dreigängig), bei größerer Übersetzung auch eingängig. Eingängige Schnecken bieten den Vorteil der Selbsthemmung, haben jedoch einen geringeren Wirkungsgrad.

In Rücksicht auf die vorhandenen und in Betracht kommenden Maschinengrößen ist die Übersetzung festgelegt. Die Größe des Trommeldurchmessers ergibt sich alsdann aus der gegebenen Hubgeschwindigkeit und der Drehzahl

des gewählten Motors.<br>Gebräuchliche Übersetzungen der Schneckengetriebe  $\varphi = \frac{1}{40}$  bis  $\frac{1}{400}$ .

Baustoff von Schnecke und Schneckenrad: Gehärteter Stahl auf Phosphorbronze.

Berechnung in Rücksicht auf Festigkeit und Abnutzung. Zahnbreite im Bogen des Teilkreises gemessen etwa  $b = 3$  bis  $3.5 t$ .

Zahnbeanspruchungsziffer  $c = 30$  bis 50. S. Maschinenteile. S. 655. Zur Vermeidung einer zu starken Erwärmung und Abnutzung des Getriebes

gilt

$$
\frac{P}{x+b}\frac{v_1}{\eta_x}\leq 320.
$$

Hierbei bedeutet *P* die Umfangskraft des Schneckenrades in kg,  $v_1 =$ Umfangsgeschwindigkeit der Schnecke in m/sek;  $b =$  Zahnbreite in cm im Teil-

kreis gemessen,  $\eta_i =$  Wirkungsgrad des Schneckengetriebes,  $x = \frac{\sum_i}{10}$  einen Erfahrungswert für die Zahl der tragenden Zähne,  $Z_2 =$  Zähnezahl des Schneckenrades.

Schneckenrades.<br>Der Wirkungsgrad  $\eta_s$  des Schneckengetriebes beträgt  $\eta_s = \frac{tg\alpha}{tg(\alpha + g)}$ wobei  $\alpha =$  Steigungswinkel der Schnecke. Der Reibungswinkel  $\rho$  kann zu  $\infty$ 4<sup>°</sup> angenommen werden.

Nachstehende Tabelle gibt die Übersetzungen und Wirkungsgrade der vorhandenen Schneckengetriebe zu der in Fig. 250 dargestellten elektrisch betriebenen Aufzugsmaschine an.

| 14U 19. |  |                                               |              |           |  |                                      |  |  |  |  |  |
|---------|--|-----------------------------------------------|--------------|-----------|--|--------------------------------------|--|--|--|--|--|
|         |  | Übersetzung Gangzahl Steig.-Winkel<br>in Grad | Wirkungsgrad |           |  |                                      |  |  |  |  |  |
|         |  |                                               | Kugellager   | Kammlager |  | Steigung                             |  |  |  |  |  |
| 1:40    |  | 18"                                           | 0,76         | 0,61      |  | 11.325''<br>$= 35,578$ mm            |  |  |  |  |  |
| 1:50    |  | 14° 30'                                       | 0.73         | 0,58      |  | 9.06''<br>$= 28.462$<br>28           |  |  |  |  |  |
| 1:60    |  | $12^{\circ} 10'$                              | 0.695        | 0,54      |  | 7.5511<br>$= 23.718$<br>×            |  |  |  |  |  |
| 1:80    |  | 9-12'                                         | 0,64         | 0.47      |  | $5.6625'' = 17,789$<br>$\mathbf{y}$  |  |  |  |  |  |
| 1:100   |  | 79 251                                        | 0,58         | 0.41      |  | 4,53''<br>$= 14,231$<br>$\mathbf{a}$ |  |  |  |  |  |
| 1:120   |  | $6^{\circ} 10'$                               | 0.54         | 0,375     |  | 3.775''<br>$= 11.859$<br>51          |  |  |  |  |  |

Tab. 19-

Der Schneckendurchmesser ist, um eine geringe Umfangsgeschwindigkeit zu erhalten, möglichst klein zu nehmen.

Die Berechnung der Schneckenwelle erfolgt auf zusammengesetzte Festigkeit (Biegung und Verdrehung). Zur Vermeidung unzulässiger, den Zahneingriff störender Durchbiegungen derselben sind die Lager möglichst nahe an derSchnecke anzuordnen. Eine wesentliche Einschränkung der schädlichen Durchbiegung kann dadurch erlangt werden, daß die Schneckenwelle mit der eingeschnittenen Schnecke auf ihrem ganzen oberen halben Umfang in Weißmetallfutter gelagert wird, während die untere Umfangshälfte für den Zahneingriff frei bleibt (Carl Flohr, Berlin).

Die Aufnahme des Längsdruckes der Schneckenwelle geschieht entweder durch ein doppeltes Kugelspurlager (guter Wirkungsgrad) oder, besonders bei selbsthemmenden Schnecken, durch ein Kammlager mit Weißmetallfutter. Für die Berechnung des Kammlagers ist der Erfahrungswert  $p \cdot v \leq 8$  maßgebend.  $p =$  spezifischer Druck in kg/cm<sup>2</sup> Ringfläche des Kammlagers,  $v =$  Gleitgeschwindigkeit im mittleren Durchmesser der Ringfläche.

Die Schnecke wird sowohl oberhalb als auch unterhalb des Schneckenrades angeordnet. Jede Anordnung hat jedoch gewisse Vor- und Nachteile.

Das in Gußeisen hergestellte Gehäuse des Schneckengetriebes muß gut abgedichtet und reichlich mit öl gefüllt sein.

In Rücksicht auf ruhigen Gang der Aufzugsmaschine ist ein Ausbalancieren der Schneckenwelle mit Kupplung, sowie der Trommelwelle mit Trommel und Schneckenrad erforderlich.

Die Bremse ist in der Regel eine doppelte Backenbremse und wird meist auf dem Umfang der elastischen Kupplung angeordnet. Sie wird als Lüftbremse ausgeführt und durch ein Gewicht oder eine Feder belastet. Das Lüften geschieht entweder mechanisch oder elektrisch durch einen Bremsmagnet oder Bremslüftmotor (s. auch S. 1194 Bremsmagnete). Die Bremsbacken sind entweder aus Holz oder sie werden mit Leder gefüttert.

Bedeuten *p* den Druck zwischen Bremsbacke und Scheibe in kg/cm2, *v* die Umfangsgeschwindigkeit der Bremsscheibe in m/sek, dann sollte in Rücksicht auf zulässige Erwärmung und Abnutzung bei mittleren Verhältnissen der Erfahrungswert  $p \cdot v = 20$  nicht überschritten werden. Lüftweg der Bremse (radial gemessen)  $\frac{1}{2}$  bis 1 mm.

Fig. 50, S. 1085 zeigt eine zu einem Aufzuge von Gebr. Weißmüller, Frankfurt a.M. gehörige doppelte Backenbremse. Die Bremsbacken sind mit Leder armiert. Das Lüften der Bremse geschieht durch einen Bremsmotor für Einphasenstrom.

#### **d) Gegengewicht.**

Zweck desselben ist, das Gewicht des Fahrkorbes und einen größeren Teil der Nutzlast auszugleichen. Hierdurch wird die Antriebskraft bzw. die Motorleistung erheblich kleiner, auch wird die Betriebssicherheit des Aufzuges erhöht, da bei Bruch des Tragseiles das Gegengewicht die Fallgeschwindigkeit des Fahrkorbes bedeutend verringert. Andererseits werden die Anlage- und Betriebskosten infolge des größeren Reibungswiderstandes und der größeren, zu beschleunigenden Massen erhöht.

Die Größe des Gegengewichtes ist durch die Bauart und den Betrieb des Aufzuges bedingt. Ist selbsttätiges Senken des unbelasteten Fahrkorbes verlangt, so muß das Gegengewicht kleiner als das Fahrkorbgewicht sein. Wird der unbelastete Fahrkorb — was meist der Fall — durch Betriebskraft gesenkt und ist gleichmäßige Arbeitsverteilung für den Auf- und Niedergang Bedingung, so wird das Gegengewicht für das Gewicht des Fahrkorbes und die halbe Nutzlast bemessen.  $G_g = G + 1 Q$ .

#### Anordnung des Gegengewichtes.

a) Aufzüge ohne Gegengewicht (Fig. 253) nur für geringe Tragfähigkeit und untergeordnete Zwecke. Tragseil und Aufzugsmaschine werden durch das Gewicht des Fahrkorbes und die Nutzlast voll belastet.

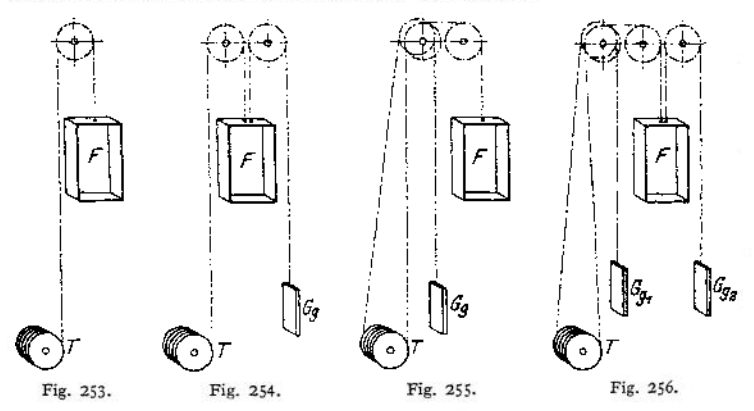

*ß)* Arn Fahrkorb wirkt ein Gegengewicht, das kleiner als das Gewicht des unbelasteten Fahrkorbes sein muß (Fig. 254). Entlastung des Tragseiles und der Aufzugsmaschine um die Größe des Gegengewichtes.

7) Das Gegengewicht wirkt an der Trommel der Aufzugsmaschine (Fig. 255) und kann beliebig groß sein. Meist Ausgleich des Fahrkorbgewichtes und der halben Nutzlast. Das Tragseil ist durch das Gewicht des Fahrkorbes und die Nutzlast voll beansprucht, die Aufzugsmaschine durch das Gegengewicht entlastet.

d) Anordnung zweier Gegengewichte, von denen das eine am Fahrkorb, das andere an der Trommel der Aufzugsmaschine angreift (Fig. 256). Ersteres gleicht einen Teil des Fahrkorbgewichtes aus, letzteres wird meist für die halbe Nutzlast bemessen. Diese Anordnung ist eine Vereinigung von *ß* und *y* und bietet daher Entlastung des Tragorgans und der Aufzugmaschine.

Beide Gegengewichte können auch in einer gemeinsamen Führung untergebracht werden, auch kann ein Gegengewicht angeordnet werden, das sowohl am Fahrkorb als auch an der Trommel angreift.

In Rücksicht auf Vermeidung des Eckens in der Führung, sowie geringen Raumbedarf im Fahrschacht wird das Gegengewicht verhältnismäßig lang und schmal gehalten. Zum Zweck des Einstellens Herstellung des Gegengewichtes aus übereinander geschichteten gußeisernen Platten.

Das Gegengewicht erhält eine Führung aus Profileisen, die zur Vermeidung des Herausspringens oben geschlossen sein muß.

Bei Doppelaufzügen und Paternosteraufzügen entfällt das Gegengewicht.

#### **e) Fahrkorb.**

Herstellung des Gestelles in leichter Eisenkonstruktion. Bodenbelag Riffelblech oder Eichen- bzw. Kiefernholz. Die Größe des Fahrkorbes hängt von dem Fördergut ab. Die Grundfläche kann, wenn nicht besonders vorgeschrieben, zu  $1,2 \times 1,5$  bis  $1,5 \times 1,5$  m bei lichter Höhe von  $1,8$  bis  $2,0$  m angenommen werden. Grundfläche für Personenaufzüge mindestens 0,25 m<sup>2</sup> für eine Person. Kleinste Grundfläche  $1,2 \times 1,3$  m. Für 3 bis 6 Personen Grundfläche <sup>1</sup> bis 4 m2. Geringste zulässige Höhe des Fahrkorbes 2,0 m.

Der Fahrkorb muß an denjenigen Seiten, welche keine Zugangsöffnung enthalten, von dichten Wänden oder mit einem Drahtgitter von höchstens 2 cm Maschenweite umgeben sein. Personenaufzüge erhalten Holzverkleidung.

Die Führung normaler Fahrkörbe, deren Tiefe etwa gleich der Breite ist, geschieht in zwei Führungsschienen. Fahrkörbe für schwere Lastenaufzüge, deren Tiefe größer als das Dreifache der Breite, werden in vier Schienen geführt.

Die Führungsschienen sind im Fahrschacht angebracht. Für Lastenlaufzüge bestehen sie aus genau gerichteten **| E** oder L-Eisen. Personenaufzüge erhalten Führungsschienen aus imprägniertem Hartholz, die auf kräftigem Profileisen befestigt sind.

Jeder Fahrkorb ist mit je zwei oberen und unteren Führungs(Gleit)- Schuhen ausgerüstet, die bei Lastenaufzügen fest angeordnet werden. Personenaufzüge erhalten zur Erzielung einer elastischen Führung sowie eines sanften, ruhigen Ganges bewegliche, unter Federkraft stehende und seitlich einstellbare Korbführungsschuhe. Eine gute und reichliche Schmierung der Korbführungen ist Hauptbedingung.

#### **f) Fahrschacht**

Der Fahrschacht ist der freie Raum, in dem sich der Fahrkorb auf und ab bewegt. Seine Größe ist durch die Grundfläche des Fahrkorbes bedingt und reichlich zu nehmen.

Die Höhe des Fahrschachtes ist durch die Länge der Fahrbahn gegeben. Bei der höchsten Stellung des Fahrkorbes muß vom Leitrollengerüst noch ein Abstand von mindestens <sup>1</sup> m, bei der tiefsten Stellung ein solcher von 0,5 m vom Schachtboden vorhanden sein.

Der Fahrschacht wird entweder in Mauerwerk gehalten, oder er besteht aus einem stabilen eisernen Gerüste, das mit Drahtgeflecht, Wellblech, Rabitzwänden u. dgl. ummantelt ist.

Unterhalb des Leitrollengerüstes ist der Fahrschacht, um ein Herabfallen von Teilen auf den Fahrkorb zu vermeiden, sicher abzudecken.

Besondere Rücksicht ist bei Bau des Schachtes auf die gesetzlich verlangte Feuersicherheit zu nehmen, auch ist für ausreichende Beleuchtung Sorge zu tragen.

Die Fahrschachttüren können ein- oder zweiflügelig sein, dürfen jedoch nicht in die Fahrbahn des Korbes hineinschlagen.

Türen zu feuersicheren Schächten müssen gleichfalls feuersicher sein-
## 4. Steuerung der elektrisch betriebenen Aufzüge.

Die Steuerung der Aufzüge besteht aus dem eigentlichen Steuerapparat und der Vorrichtung zum Betätigen desselben.

Der **Steuer- oder Umkehrapparat** hat das Anlassen und Abstellen des Motors, **sowie** das

Ändern der Drehrichtung (Umkehren) desselben zu bewirken. Umschalter werden für kleinere Motorleistungen (etwa bis <sup>4</sup> PS) verwendet. Zur Herabsetzung des Anlaufstromes wird ein Widerstand in den Ankerstromkreis gelegt, der während des ganzen Betriebes eingeschaltet bleibt. Ausbildung der Umschalter meist als Walzenschalter.

Wendeselbstanlasser kommen für Gleichstrommotoren über <sup>2</sup> PS und Drehstrommotoren über 4 PS in Betracht.

Ist für den Aufzug sanftes Anfahren und geringer Anlaufstrom Bedingung, so ist auch bei kleineren Leistungen statt des Umschalters ein Wendeselbstanlasser anzuordnen.

Das Einschalten des Motorstromes kann bei den Wendeselbstanlassem mechanisch oder elektrisch geschehen. Das allmähliche Anlassen geschieht jedoch selbsttätig und unabhängig von der Belastung.

Bei mechanischer Steuerung wird der Anlasser durch einen Seilzug oder Gestänge ein- bzw. umgeschaltet, während das allmähliche Anlassen unter dem Einfluß eines Gewichtes oder einer Feder erfolgt.

Bei den elektrischen Steuerungen geschieht ersteres elektromagnetisch oder durch einen sog. Schütz, letzteres durch einen Hilfsmotor.

Handelt es sich um Einphasenstrom, so wird das Umkehren und Anlassen des Repulsionsmotors durch Bürstenverstellung bewirkt.

#### **a) Mechanische Steuerungen.**

Die Seilsteuerung (Fig. 257) kommt nur noch für langsam laufende reineLastenaufzüge und solche mit Führerbegleitung bei Geschwindigkeiten von 0,3 bis 0,5 m/sek zur Anwendung.

Für erstere wird das Steuerorgan (Seil, Kette oder Gestänge) außerhalb des Aufzuges angeordnet, damit es von allen Haltestellen aus bedient werden kann. Bei Lastenaufzügen mit Führerbegleitung geht der eine Strang des Steuerseiles durch den Fahrkorb.

Durch Ziehen am Steuerseil (aufoder abwärts) wird die Steuerwelle gedreht, die Haltebremse gelüftet und der Anlasser betätigt. Der Fahrkorb bewegt sich dann entgegengesetzt dem Sinne des am Steuerseil aus-

*Steuerscheibt*

geübten Zuges.

Hub des Steuerseiles nach auf- oder abwärts je 500 bis 1000 mm. Diesem Hub entspricht ein Drehungs-Steuerscheibe — von der

Mittelstellung aus— von 90° bis 180° nach beiden Seiten.

Überschreitet der Aufzug seine Grenzstellungen, so erfolgt vermittels der am Steuerseil angebrachten Knaggen *K* eine selbsttätige Endausrückung.

Die Handrad- oder Kurbel-Steuerung (Fig. 258) gelangt bei

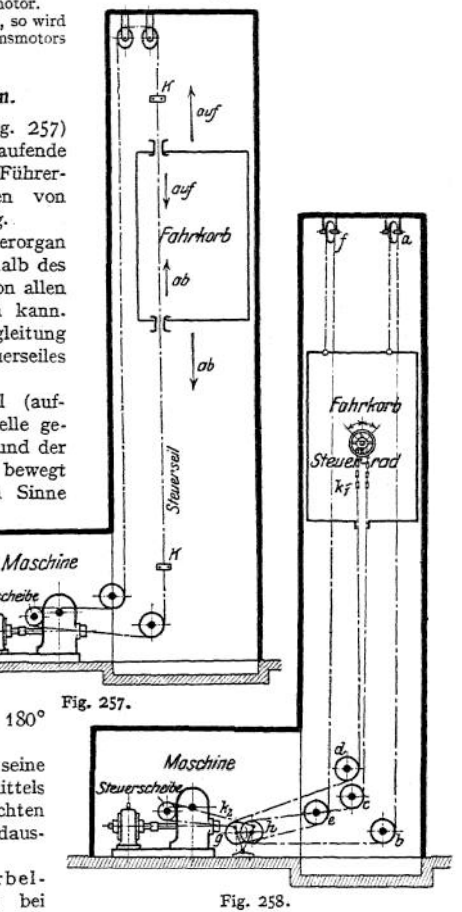

schnell fahrenden Personenaufzügen in Waren- und Geschäftshäusern, sowie bei Lastenaufzügen mit Führerbegleitung für Geschwindigkeiten über $v = 0.7$  m/sek zur Anwendung.

Auch bei der Handradsteuerung wird der Anlasser durch Steuerscheibe und Seilzug betätigt. Das Handrad ist in der Kabine angeordnet. Ein mit demselben in Verbindung stehender Zeiger läßt die jeweilige Stellung der Steuerscheibe bzw. des Anlassers erkennen.

Der Seilzug der Steuerung ist von der Bewegung des Aufzuges unabhängig und aus Fig. <sup>258</sup> ersichtlich, *<sup>a</sup>* bis / sind festgelagerte Leitrollen, während die Rollen *g* und *h* auf schwingenden Hebeln angeordnet sind. Auf der Welle des Handrades ist ein Kettenrad befestigt, welches die Stränge der Gallschen Kettek. und damit das Seil auf- und abwärts bewegt, d. h. verkürzt oder verlängert. Da nun die Enden des Seilzuges am Fahrkorb befestigt sind, so entspricht jeder Verkürzung bzw. Verlängerung ein Ausschlag der schwingenden Hebel aus ihrer Mittellage. Die an den Enden der Hebel befestigte Gallsche Kette  $k<sub>e</sub>$  betätigt alsdann die Steuerscheibe und damit den Anlasser.

Ein Nachteil dieser Steuerung ist, daß das Steuerseil, da es beim Fahren des Aufzuges mitläuft, starkem Verschleiß unterworfen ist. Auch fehlt dem Führer infolge des umständlichen Seilzuges und der Elastizität des Seües das Gefühl für die einzelnen Schaltstellungen.

#### **b) Elektrische Steuerungen.**

Bei den rein elektrischen Steuerungen wird die Verbindung zwischen den im Fahrkorb oder an den Schachtzugängen angeordneten Steuerorganen und den im Maschinenraum aufgestellten Anlaßapparaten elektrisch bewirkt. Die elektrischen Steuerungen bieten — den mechanischen gegenüber —• den Vorteil einer leichten und sicheren Bedienung, einer guten Anpassung an die örtlichen Verhältnisse (z. B. bei versetzten Schachtzugängen), der Bedienungsmöglichkeit durch die Fahrgäste selbst, sowie einer einfachen und billigen Anordnung aller gesetzlich verlangten Sicherheitsvorrichtungen.

1. Die Hebel- oder Kabinensteuerung findet für stark benutzte Personenaufzüge in Hotels, Geschäfts-, Warenhäusern u. dgl. Verwendung.

Der Steuerapparat ist im Fahrkorb angeordnet und durch ein biegsames Kabel mit den im Maschinenraum aufgestellten Anlaßvorrichtungen verbunden. Er ist ein einfacher Umschalter und wird durch einen Hebel oder ein Handrad betätigt.

Zur Bedienung der Steuerung ist ein besonderer, geschulter Führer erforderlich.

Fig. 259 gibt die schematische Darstellung eines Aufzuges mit Hebelsteuerung, wobei der Einfachheit halber nur drei Stockwerke angenommen sind. Es bedeuten :

 $A \rightarrow B$  Anker des Motors,  $C \rightarrow D$  Erregung desselben,  $S =$  Steuerhebel,  $k_b$  = bewegliches Kabel,  $k_1$  = festes Klemmbrett (am Schacht),  $k_2$  = bewegliches Klemmbrett (am Fahrkorb),  $US =$  Umschalter für die Erregung,  $m_1$ anlasser, <sup>m</sup> den Magneten zur Einrückung desselben, *<sup>M</sup>* den Bremslüftmagneten, *Tk* die Türkontakte.<br>Das Schema zerfällt in zwei Stromkreise, den Arbeits-(Motor-) Stromkreis und den

Steuerstromkreis.<br> 2002 is Politike Türkontakte $T_k$ , die Leitung  $I$ des biegsamen Der Steuerstrom geht vom +- Politiker für "Aufwärtsfahrt" geschaltet, so geht der Strom vom Hebel S über die Leitung 3 des biegsamen Kabels

schlossen sind.

Motorstromkreis: Ist der Magnet  $m_1$  erregt, so wird der Umschalter *U* auf  $I - I$  gestellt. Der Erregerstrom geht dann vom + - Pol über die Erregung des Motors in Richtung  $C - D$ zum — Pol. Bei Erregung des Magneten  $m_s$  wird der Umschalter  $U$  auf  $H - H$  gestellt und der Erregerstrom geht vom + Pol über die Erregung in Richtung  $D - C$  zum — Pol. Im ersteren Falle (C—D) läuft der Motor im Hubsinne,

Durch die Erregung des Magneten m wird der Anlasser SA eingeschaltet. Der Ankerstrom geht in beiden 'Fällen vom +- Pol über SA und die Ankerklemmen A—*B* zum —- Pol. Der gleichfalls erregte Bremsmagnet *M* lüftet die Bremse.

Soll der Fahrkorb stillgesetzt werden, so wird der Steuerhebel in die Mittel-(Halt-)SteIIung gebracht. Damit wird der Steuerstromkreis unterbrochen, die Magnete m, m, und m werden stromlos, derAnlasser geht in seine Nullstellung zurück, und der Motor ist abgestellt. Der gleichfalls stromlos gewordeneLüftmagnet *M*läßt das Gewicht der Bremse los. Letztere wird angezogen, und der Fahrkorb gestellt.

Die elektrische Hebelsteuerung gelangt in vier Formen zur Anwendung.

*a)* Für einfache Umkehrung (ohne Verzögerung). Nur für Aufzüge mit Fahrgeschwindigkeiten bis etwa 0,6 m/sek.

*ß)* Für Umkehrung und Verzögerung in einer Stufe. Anwendung für Gleichstromaufzüge mit regelbarem Nebenschlußmotor (s. S. 1207) und Fahrgeschwindigkeiten von 0,6 bis 1,5 m/sek.

y) Umkehrung und Verzögerungin mehreren Stufen als Schützensteuerung. Nur bei Gleichstrom anwendbar.

 $\delta$ ) Umkehrung und Verzögerung in vielen Stufen (Leonard-Schaltung). Anwendbar bei Gleichstrom, Drehstrom und Einphasenstrom für Geschwindigkeiten über 0,6 m/sek. Leonard-Schaltung s. S. 1123-

2. Die Druckknopfsteuerung findet sowohl für elektrisch betriebene Personenaufzüge als auch für Lastenaufzüge mit und ohne Führerbegleitung Ver-Wendung.

Lastenaufzüge ohne Führerbegleitung, wie Akten- und Speisenaufzüge, äußere Steuerung. Ein an jeder Schachttüre angebrachtes Druck-<br>knopfregister ermöglicht das knopfregister

z, Time  $\mathbin{\mathop{\rtimes}\nolimits_{\mathcal{T}_{\ell}}}$ Tiire Licht  $1_{\mathcal{T}_R}$ Tare. ШS. δA.  $R_{\text{m}}$ Motor Fig. 259.

Heranholen des Fahrkorbes nach jeder beliebigen Haltestelle, sowie das Verschicken desselben nach jedem einzelnen Stockwerk.

Akten- und Speisenaufzüge können auch mit Schubkontaktsteuerung ausgerüstet werden. Diese ist eine vereinfachte Druckknopfsteuerung, hat jedoch den Nach-teil, daß der Fahrkorb von jedem Stockwerk aus in jedes beliebige höhere Stockwerk fahren kann, das Abwärtsfahren jedoch stets nach dem Erdgeschoß erfolgen muß.

Für Personenaufzüge bietet die Druckknopfsteuerung den Vorteil einer einfachen und sicheren Bedienung. Die Benutzung des Aufzuges kann ohne Führer und durch jede Person ohne besondere Übung geschehen (Selbstfahrer). Daher allgemeine Anwendung in Privatgebäuden und Geschäftshäusern ohne regeren Verkehr.

Aufzüge mit Druckknopfsteuerung erhalten an jeder Schachttüre einen Druckknopf, durch den das Heranholen der Kabine bewirkt wird. Im Innern des Fahr-

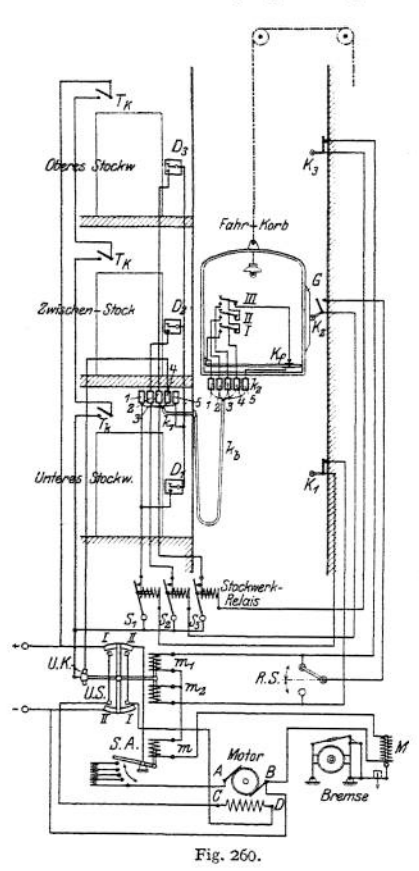

korbes ist ein Druckknopfregister angeordnet, das die Fahrbewegung des Auf.

zuges nach jedem gewünschten Stockwerk ermöglicht.

Hierbei gilt für jedes Stockwerk unabhängig von der verlangten Fahrtrichtung stets derselbe Druckknopf, da die Fahrt. richtung des Korbes selbsttätig durch einen Stockwerkschalter, Kopierapparat u. dgl. eingeleitet wird.

Das Anhalten der Kabine kann entweder durch Kontakte erfolgen, die durch eine an der Kabine angebrachte Gleitbahn ausgerückt werden, oder es ist an der Aufzugsmaschine eine Vorrichtung angebracht, die das Anhalten in dem betreffenden Stockwerk selbsttätig bewirkt.

Die gesetzlich vorgeschriebene Trennung von Innen-<br>und Außensteuerung bei Außensteuerung bei Betreten des Fahrkorbes geschieht durch einen Fußboden-<br>oder Tretkontakt, der zu oder Tretkontakt, der zu gleicher Zeit zur Einschaltung der Kabinenbeleuchtung dienen kann.

Fig. 260 zeigt das vereinfachte Schaltungsschema eines elektrisch betriebenen Personenaufzuges mit Druckknopfsteuerung für drei Stockwerke, wobei die Lichtleitung der Einfachheit wegen fortgelassen ist.

Es bedeuten: *A—B* den Motoranker, *C—D* die Erregung des Motors,  $k_b$  das bewegliche Stromzuführungskabel,  $k_1$  das feste Klemmbrett (am<br>Schacht),  $k_2$  das bewegliche Klemmbrett

(am Fahrkorb),  $D_1$ ,  $D_2$ ,  $D_3$  die Druckknöpfe der äußeren Schacht),  $\lambda_1$  das bewegliche Klemmbrett<br>knöpfe des Registers im Fahrkorb,  $S_1$ ,  $S_2$ ,  $S_3$  die von den Stockwerkkneisis einzuschaltenden,<br>elektromagneti Türkontakte, *—K«—Ks* die Stockwerkkontakte zum Ausschalten der Steuerung, *G* die Gleit-bahn am Fahrkorb zum Ausschalten derselben, RS den Richtungsschalter zum FinsteHen der Fahrtrichtung bei Halten des Fahrkorbes im Zwischenstock, *Kf* den Fußbodenkontakt zum Abschalten der äußeren Steuerung (und Einschalten der Kabinenbeleuchtung).

Das Schema zerfällt in den Arbeits-(Motor-)Stromkreis und die Stenerstromkreise, Der Motorstromkreis ist der gleiche wie bei der elektrischen Hebelsteuerung (s. S. 1215). Der für jedes Stockwerk besondere Steuerstromkreis hat die Einstellung der beabsichtigten Fahrtrichtung, das Einschalten des Motoranlassers, sowie das Abschalten des letzteren bei Eintreffen des Fahrkorbes in dem gewünschten Stockwerk zu bewirken.

Die (drei) Steuerstromkreise gehen vom +- Pol über die geschlossenen Türkontakte  $T_k$ , den Unterbrechungskontakt UK, die Kabelleitung 4, die in Ausschaltstellung befindlichen<br>Druckknöpfe  $I - II - III$  der inneren Steuerung, den Fußbodenkontakt Kr und die Kabelleitung 5 zur gemeinsamen Verbindungsleitung  $D_1 - D_2$ des Selbstanlassers, zum Bremslüftmagneten *M* und über die Klemme *B* zum --Pol. Der Rich-

tungsschalter *KS* wirf von der Aufzugsmaschine oder dem Fahrkorb derart eingestellt, daß er bei Stellung des Fahrkorbes oberhalb des Zwischenstockes Verbindung mit m<sub>2</sub>, bei Stellung unterhalb des Zwischenstockes Verbindung mit  $m_1$  herstellt.

Sobald einer der drei Steuerstromkreise durch die Druckknöpfe *D*<sub>i</sub>, *D*<sub>a</sub> oder *D*<sub>a</sub> der Außensteuerung geschlossen ist, wird das zugehörige Stockwerkrelais S<sub>1</sub>, S<sub>2</sub> oder S<sub>3</sub> erregt. Hierdurch wird der Reiaisanker angezogen, der zugehörige Kontakt geschlossen, und der Steuerstrom geht

von der Türkontaktleitung aus unmittelbar zur Relaiswicklung, so daß der Steuerstromkreis<br>auch ohne weiteres Drücken auf die Druckknöpfe  $D_1$ ,  $D_2$  oder  $D_2$  geschlossen bleibt.<br>Die Tätigkeit der durch den Steuerstrom chungskontakt *UK* geöffnet, so daß die Stockwerkrelais  $S_1 - S_3 - S_4$  durch die äußeren Druckknöpfe keinen neuen Impuls erhalten können.

Ist der Fahrkorb an der gewünschten Haltestelle angekommen, so wird durch die am Fahrkorb angebrachte Gleitbahn *G* der zugehörige Stockwerkkontakt  $K_1$ ,  $K_2$  oder  $K_3$  und damit

der Steuerstrom unterbrochen und der Aufzug gestellt. Durch Betreten des Fahrkorbes wird der Fußbodenkontakt *Kf* unterbrochen und damit ein Schließen des Steuerstromkreises durch die äußeren Druckknöpfe  $D_1$ ,  $D_2$  und  $D_3$  unmöglich gemacht. (§15, Abs. II der Polizeiverordnung, Trennung von Innen- und Außensteuerung betr.)

Je nachdem nun der Druckknopf  $I$ ,  $II$  oder  $III$  der  $I$  in ensieteerung gedrückt wird, geht der Steuerstrom vom +-Pol über  $T_k$ ,  $UK$ , die Kabelieiungen  $I$ ,  $2$  oder  $3$ , die Kabelieiungen  $I$ ,  $2$  oder  $3$ , die Kabelieiu die zugehörigen Kontakte geschlossen haben, bleibt der Steuerstrom auch bei Loslassen der Druckknöpfe *I, II* oder *III* geschlossen.

Ist der Fahrkorb in dem gewünschten Stockwerk angekommen, so wird durch die Gleit-bahn *G* der Stockwerkkontakt *Kx,* oder *Ks* unterbrochen und der Fahrkorb durch Einfallen der Haltebremse gestellt.

Weiteres über Druckknopfsteuerungen siehe: S. S. W., Techn. Heft 8 II, Steuerungen für Aufzüge unter besonderer Berücksichtigung der Druckknopfsteuerung. Bethmann, Der Auf-zugsbau, Braunschweig 1913. Dingi. Polyt. Journal 1911, S. 696. Elektrotechn. Zeitschr. 1903, S. 763.

## 5. Sicherheitsvorrichtungen.

**a) Fangvorrichtungen** haben ein Abstürzen des Fahrkorbes bei Bruch oder unzulässiger Dehnung der Tragseile zu verhindern.

Eine brauchbare Fangvorrichtung darf nur mit geringem Stoß wirken und soll den Fahrkorb erst allmählich zur Ruhe setzen. Der hierbei der lebendigen Kraft entsprechende Bremsweg (an den Führungsschienen gemessen) darf den gesetzlich zulässigen Höchstwert von 0,25 m nicht überschreiten.

Die Wirkung der Fangvorrichtungen beruht im allgemeinen darauf, daß bei Reißen oder Längen des Tragorganes Exzenter oder Keile ausgelöst werden, die den Fahrkorb an den Führungen festklemmen.

Pendel-, Riegel- und Klemmrollenfangvorrichtungen kommen bei den neueren Aufzügen nicht mehr in Betracht.

Ein Nachteil aller Fangvorrichtungen ist ihre unsichere Wirkung im Augenblicke der Gefahr. Sie ist auf die stete Untätigkeit der Vorrichtung zurückzuführen.

a) Einseilige Fangvorrichtungen kommen nur für reine Lastenaufzüge in Betracht. Sie werden meist durch eine Federkraft betätigt, welche kleiner als das Gewicht des Fahrkorbes sein muß. Die Wirkung dieser Fangvorrichtungen hängt auch von der Lage der Bruchstelle des Seiles ab. Sie ist am ungünstigsten, wenn sich der Förderkorb an der höchsten Stelle befindet und der Seilbruch unten an der Aufzugswinde eintritt, da die Federkraft alsdann das Gewicht des langen Seilendes zu überwinden hat.

Hierdurch wird die Fangwirkung verzögert und erfolgt erst dann, wenn der Fahrkorb eine erhebliche und kritische Fallgeschwindigkeit angenommen hat.

Bei der Ex ze nterfangvorricht ung (Fig. 261) ist im oberen Querstück des Fahrkorbes eine Welle *W* drehbar gelagert. Diese trägt an ihren Enden gezahnte Exzenter E, die bei normaler Stellung der Vorrichtung durch den Hebel *H* vermittels einer am Tragorgan befestigten Kette *K* außer Eingriff gehalten werden. Der Hebel *H* hält in dieser Stellung zwei Spiralfedern *F* derart gespannt, daß bei Reißen des Tragorgans eine Drehung der Welle im Sinne des Pfeiles erfolgt, die Exzenter sich festklemmen und der Fahrkorb gestellt wird.

Taschenbuch. 77

Die Größe der Exzentrizität *<sup>e</sup>* ergibt steh sowohl für Fangvorrichtungen mit einem Exzenter und Widerlager (Fig. 262), als auch für solche mit zwei Exzentern aus den Beziehungen

$$
W_1 = N \cdot \mu_1; \qquad \frac{\epsilon}{r} = \frac{W_1}{N} = \text{tg } \alpha = \mu_1;
$$
  
zu  

$$
\epsilon \leq \mu_1 \cdot r,
$$

wobei  $\mu_i$  die Reibungsziffer zwischen Exzenter und Führungsschiene bedeutet.

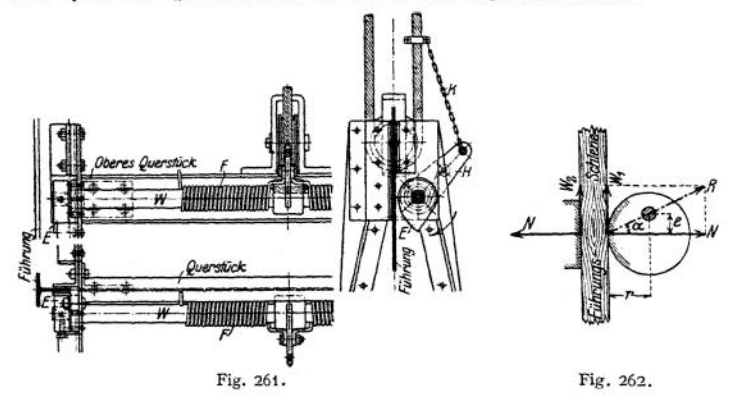

Die lebendige Kraft der fallenden Masse des belasteten Fahrkorbes und die auf dem Bremsweg geleistete Arbeit muß bei zwei vorhandenen Führungsschienen durch den doppelten Betrag der Reibungswiderstände aufgezehrt werden.

Bedeuten *M* die Masse des belasteten Fahrkorbes,  $W_1$  und  $W_2$  die auftretenden Reibungswiderstände,  $v = v_0 + \sqrt{2gh}$  die Fallgeschwindigkeit in m/sek ( $v_0$  = Senkgeschwindigkeit, *h* = Fallhöhe in m) und s den Bremsweg in m, so besteht die Beziehung<br> $\frac{M v^2}{2} + M \cdot g \cdot s \leq 2 \cdot (W_1 + W_2) \cdot s$ .

$$
\frac{Mv^2}{2} + M \cdot g \cdot s \leq 2 \cdot (W_1 + W_2) \cdot s.
$$

Mit  $W_1 = N \cdot \mu_1$  und  $W_2 = N \cdot \mu_2$  ergibt sich der Normaldruck zu

$$
N=\frac{M}{2\cdot(\mu_1+\mu_2)}\cdot\left(\frac{v^2}{2s}+g\right)\ldots
$$
 kg.

Hierbei kann die Reibungsziffer  $\mu_1$  zwischen Exzenter und Führungsschiene zu  $\infty$  0,1 bei ungezähntem, und co 0,2 bei gezahntem Exzenter gesetzt werden.

Reibungsziffer des glatten Widerlagers  $\mu_s = \infty 0.1$ .

Die die Exzenterwelle belastende Mittelkraft aus Normaldruck und Reibungswiderstand  $\text{beta}R = \frac{N}{\cos \alpha}$ 

Wird statt des Widerlagers ein zweites Exzenter vorgesehen, so wird mit  $\mu_1 = \mu_2$  der Normaldruck

$$
N = \frac{M}{4 \mu_1} \cdot \left(\frac{v^2}{2 \, s} + g\right) \dots \text{ kg}.
$$

Die Exzenterfangvorrichtungen sind einfach und zuverlässig, jedoch für größere Lasten nicht geeignet.

Fig- 263 gibt die schematische Darstellung einer Keilfangvorrichtung für ein Tragseil.

Das Lastseil hält vermittelst des Zugstückes *Z* die Blattfeder *F* gespannt. Die beiden Hebel *H* sind in dem oberen Querstück des Fahrkorbes bei *a* drehbar gelagert. Das eine Ende der Hebel steht mit dem Zugstück *Z,* das andere mit den lose aufgehängten Fangkeilen *K* in Verbindung. Bei Bruch des Seiles zieht die Feder das Zugstück *Z* abwärts, wobei die Hebel *H* im Pfeilsinne gedreht werden. Durch diese Drehung werden die Fangkeile auf ihrer schrägen Bahn nach aufwärts bewegt, die Klemmwirkung tritt ein, und der Fahrkorb ist gestellt.

Die Ausführung der Keilfangvorrichtungen geschieht meist mit einem, seltener mit zwei Fangkeilen.

Der Keilwinkel und die am Keil auftretenden Kräfte ergeben sich mit Bezug auf Fig. 264 aus den Beziehungen:

$$
N = R \cdot \sin(90^\circ - \alpha - \varrho) = R \cdot \cos(\alpha + \varrho),
$$
  
\n
$$
V = N \cdot \mu_1 = R \cdot \cos(90^\circ - \alpha - \varrho) = R \cdot \sin(\alpha + \varrho).
$$
  
\n
$$
\frac{H \mu_1}{\sin(\alpha + \varrho)} = \frac{H}{\cos(\alpha + \varrho)} \qquad \text{folds} \qquad \mu_1 = \text{tg}(\alpha + \varrho).
$$

Bedeutet  $\varrho$  den Reibungswinkel an der schrägen Keilbahn,  $\varrho_1$  denjenigen zwischen Keil und Führungsschiene, so ergibt sich mit  $\mu_1 = \text{tg}_{{Q_1}}$  der Keilwinkel aus der Beziehung

 $tg \alpha = tg(g_1 - g)$ .

Mit Rücksicht auf Selbsthemmung muß *ol größer* als *<sup>q</sup>* sein, was durch Verzahnung des Keils auf der Seite der Führungsschiene erreicht werden kann.

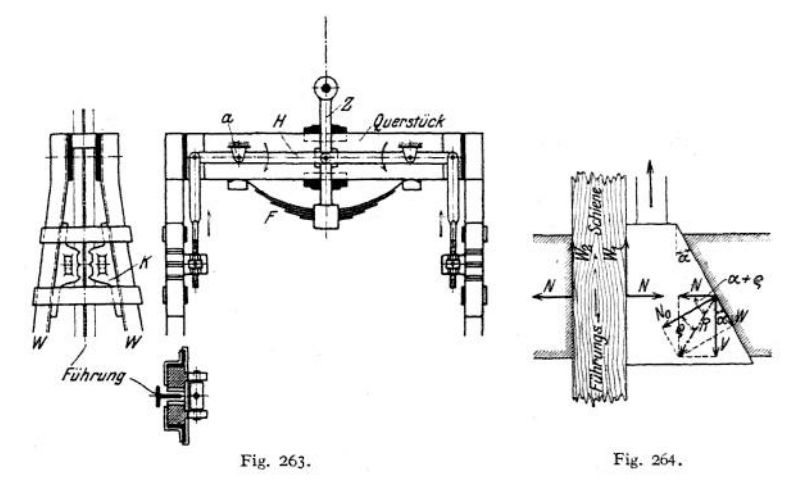

Wie bei der Exzenterfangvorrichtung gilt mit den gleichen Bezeichnungen:

$$
\frac{M_v^2}{2} + M \cdot g \cdot s \leq 2 \cdot (W_1 + W_2) \cdot s \; .
$$

Hiermit ergeben sich die Kräfte:

$$
N = \frac{M}{2 \cdot (\mu_1 + \mu_2)} \cdot \left(\frac{v^2}{2s} + g\right);
$$

t ergeben sich die Krätte:  
\n
$$
N = \frac{M}{2 \cdot (\mu_1 + \mu_2)} \cdot \left(\frac{v^2}{2s} + g\right);
$$
\n
$$
R = \frac{N}{\cos(\alpha + \varrho)}; \qquad V = N \cdot \text{tg}(\alpha + \varrho); \qquad N_0 = R \cdot \cos \varrho; \qquad W = R \cdot \sin \varrho.
$$

Für Ausführung mit zwei Keilen wird

$$
H=\frac{M}{4\,\mu_1}\cdot\left(\frac{v^2}{2\,s}+g\right).
$$

*ß)* **Zweiseilige Fangvorrichtungen gelangen in erster Linie für Personenaufzüge (und Lastenaufzüge mit Führerbegleitung), bei denen gesetzlich zwei Tragseile vorgeschrieben sind, zur Anwendung. Auch für Lastenaufzüge, die in neuerer Zeit zweiseilig ausgerüstet werden, kommen sie in Betracht.**

**Als Fangorgane dienen fast ausschließlich Keile, die bei eisernen Führungsstraßen mit groben Zähnen versehen aus gehärtetem Stahl hergestellt werden. Bei Holzstraßen, die für Personenaufzüge vorgeschrieben sind, werden glatte oder messerartige Keüe verwendet.**

**Bei Personenaufzügen steht noch die Fangvorrichtung unter dem Einfluß eines Geschwindigkeitsreglers (s. S. 1221). Sie wird dann nicht nur bei Seilbruch oder unzulässigem Längen des Seiles, sondern auch bei tiberschreiten der höchstzulässigen Senkgeschwindigkeit (1,5 m/sek) betätigt.**

Fig. 265 zeigt eine zweiseitige Fangvorrichtung von Mohr & Federhaff in Mannheim. Die beiden Tragseile greifen an dem doppelarmigen Hebel *A* an,

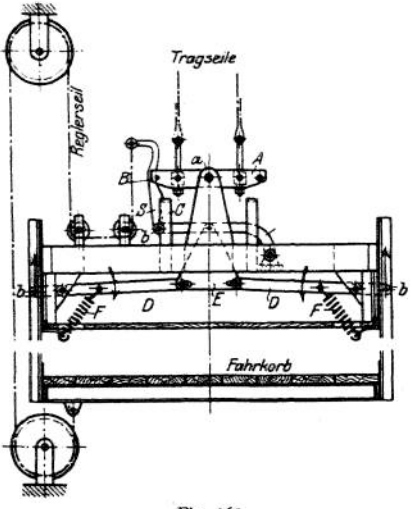

Fig. 265.

der bei *a* an dem oberen Ouerstück des Fahrkorbes drehbar gelagert ist. Reißt eines der beiden Seile, so wird der Hebel aus seiner normalen, wagerechten Lage gedreht, der Bolzen *B* drückt den Sperrhebel S nach links, wobei die Nase desselben von der Brücke *C* abgleitet. Nachdem nun der Sperrhebel S ausgelöst, drehen die Federn *F* die doppelarmigen Hebel *D* mit dem Dreieckhebel *E* nach abwärts, wodurch das bei *b* angreifende Hebelwerk der (nicht gezeichneten) Fangkeile freigegeben und die Fangkeile selbst eingerückt werden.

Wird die zulässige Höchst-<br>chwindigkeit überschritten geschwindigkeit<br>(oder reißen beide Seile), so klemmt der Regler das Reglerseil<br>fest, das nun seinerseits den das nun seinerseits den Sperrhebel S auslöst und so die Fangvorrichtung betätigt. Ein Vorteil dieser Fangvorrichtung

ist, daß bei Reißen eines Seiles der Hebel *A* sich auf eine der beiden Brücken *C* legt, wodurch das Hochwinden des Fahrkorbes mit dem anderen Seil unter gleichzeitigem Lösen der Fangkeile ermöglicht wird.

Fig. 266 gibt eine weitere Darstellung der Fangvorrichtung eines Personenaufzuges in Verbindung mit einem Geschwindigkeitsregler (Carl Flohr, Berlin).

Die beiden Tragseile sind je 1<sup>1</sup>/<sub>2</sub> mal in entgegengesetzter Richtung um die Fangtrommel *T* geschlungen und an dieser befestigt.

Reißt oder dehnt sich eines der beiden Seile, so wird die Fangtrommel durch das andere gedreht, und das gleichfalls an der Fangtrommel befestigte Seil S wird aufgewickelt. Hierdurch wird der S-förmige Hebel *H* gedreht, die Seile S, und S<sup>2</sup> werden nach oben gezogen und die Fangvorrichtung durch Einrücken der Keile *k* betätigt.

Bei zu schneller Abwärtsfahrt hält der Regler das Steuerseil fest und zieht den Reglerhebel *R* nach oben. Hierdurch werden die Welle *W* und unter Vermittlung einer Kurbel *K* der S-förmige Hebel *H* gedreht, die Fangkeile durch die Seile  $S_1$  und  $S_2$  angezogen und der Fahrkorb gestellt.

Ferner ist auf der Reglerwelle *W* ein unter Federwirkung stehender Bügel *B* gelagert, der vermittelst des Kurbelarmes*K*und des Zugstückes *Z*mit demWinkelhebel *A* in Verbindung steht. Letzterer ist in dem Querstücke des Fahrkorbes bei *a* drehbar gelagert und legt sich mit dem einen Ende gegen eine Nase der Fangtrommel *T.*

Tritt nun Schlaffwerden der Korbseile ein, so gleitet der Winkelhebel *A* infolge Drehung der Fangtrommel von der Nase ab, die Fangfeder wird freigegeben und dreht den Bügel *B* und mittels einer an ihm angebrachten Knagge den S-Hebel *H* nach rechts, wodurch die Vorrichtung wiederum betätigt wird.

Weitere Ausführungen von Fangvorrichtungen s. Schiffke, Gesichtspunkte für die Konstruktion moderner Aufzüge, Z. f. Damn <. u. Masch.-Betr. 1914, S. 131.

Fallbremsen werden mitunter an Stelle einer Fangvorrichtung eingebaut. Die Bremse selbst ist eine am Fahrkorb angebrachte Fliehkraftbremse, die mittels eines Zahnstangengetriebes betätigt wird. Bei eintretendem Seilbruch ermöglicht die Vorrichtung kein Stillsetzen des Fahrkorbes, sondern ein Niedergehen desselben mit mäßiger Geschwindigkeit  $(v \leq 1.5 \text{ m/sek})$ . Die Anwendung der Fallbremse ist auf Lastenaufzüge beschränkt.

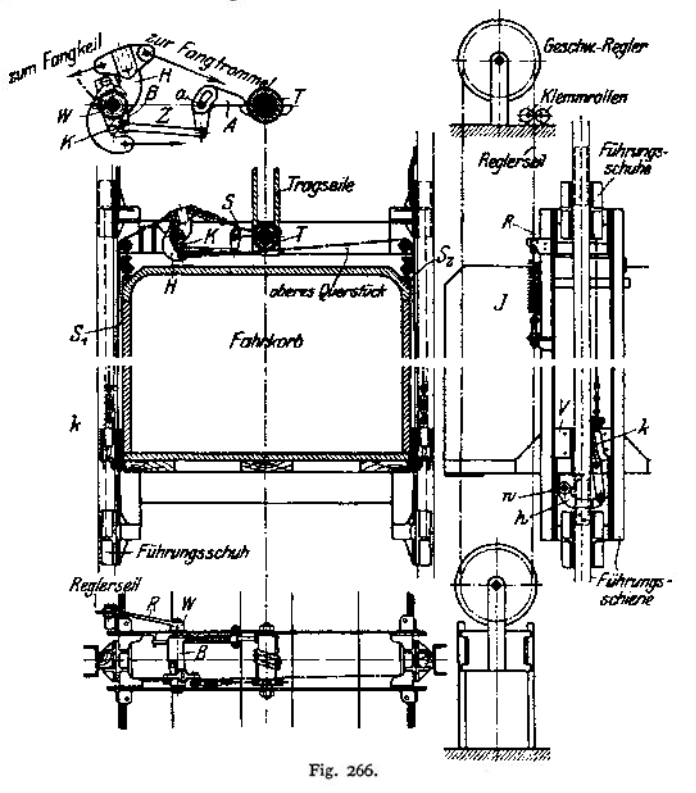

Der Geschwindigkeitsregler hat die Fangvorrichtung bei Überschreiten der höchstzulässigen Senkgeschwindigkeit von *<sup>v</sup>* = 1,5 m/sek einzurücken. Er ist in der Regel an der höchsten Stelle des Aufzuges aufgestellt und wird durch ein endloses, an den Fahrkorb angeschlossenes Seil angetrieben (Fig. 248). Letzteres wird durch ein senkrecht geführtes Gewicht gleichmäßig gespannt. Wird nun die Höchstgeschwindigkeit überschritten, so schlägt das Pendel des Reglers aus, und das Stellzeug dreht zwei durch Zahnradsegmente miteinander in Verbindung stehende exzentrische Scheiben, die dann das Seil festhalten. Hierdurch wird der am Seil befestigte Reglerhebel nach oben gezogen und die Fangvorrichtung betätigt. Ein zuverlässiger Aufzugsregler soll bei normaler Geschwindigkeit der Kabine keinen oder nur unwesentlichen Ausschlag geben. Beim Überschreiten der höchstzulässigen Geschwindigkeit soll er sofort in Tätigkeit treten und den Fahrkorb stellen. Ferner muß der Regler unempfindlich gegen schlechte Wartung und Witterungseinflüsse sein, auch muß er geräuschlos arbeiten.

Fangböden können als Ersatz für den Geschwindigkeitsregler dienen. Unter dem Fahrkorb ist ein beweglicher Rahmen wagerecht aufgehängt. Dieser

Schlafseit-Ausrückun R

Fig. 267.

ist mit Tuch bespannt und wird bei zu schnellem Senken des Korbes durch den entstehenden Luftdruck angehoben und betätigt so die Fangvorrichtung.

**b) Hängeseil- (Schlaffseil-)Ausrückung.** Sie wird an der Aufzugsmaschine angebracht und hat bei<br>Bruch oder Schlaffwerden eines Tragseiles die Bruch oder Schlaffwerden eines Tragseiles die Maschine abzustellen.

Bei der gebräuchlichen Anordnung (Fig. 267) legt sich der auf der Trommelwelle drehbare Bügel *B* mit seiner Rolle *R* gegen den gespannten Seilzug. Tritt ein Reißen oder unzulässiges Längen des Seiles ein, so dreht sich der Bügel unter dem Einflüsse eines Gewichtes abwärts und bewirkt durch Unterbrechen des Stromes das Anhalten der Maschine-

**c) Grenzschalter (Endausschalter)** haben bei Versagen oder verspätetem Wirken der Steuerapparate ein Überschreiten der höchsten und tiefsten Stellung des Fahrkorbes zu verhindern.

Nach § 16 der preußischen Polizeiverordnung für Personenaufzüge und Lastenaufzüge mit Führerbegleitung wird verlangt: ,.Die Aufzüge sind zum selbsttätigen Anhalten in ihrer End-stellung mit zwei Einrichtungen zu versehen, die unabhängig voneinander inWirksamkeit treten und gleichzeitig die Übertragung der Betriebskraft aufheben. Eine dieser Vorrichtungen muß unabhängig von der Steuerungsvörrichtung in Tätigkeit treten."

Die hiernach verlangten, unabhängig voneinander wirkenden Endausschaltungen läßt man zweckmäßig nicht gleichzeitig, sondern nacheinander in Tätigkeit treten.

Die erste Endausschaltung erfolgt betriebsmäßig und ermöglicht ein sofortiges Zurückfahren des Fahrkorbes. Bei der Seilsteuerung ordnet man als erste Endausschalter Knaggen am Steuerseil (Fig. 257) an, die letzteres entsprechend der jeweiligen Fahrtrichtung mitnehmen und den Anlasser abstellen.

Aufzüge mit Hebelsteuerung erhalten für jedes Hubende an der Schachtwand eine Gleitbahn, die den Steuerhebel in seine Kaltstellung zurückführt und so den Stromkreis unterbricht. Bei der Druckknopfstetterung wird das Überfahren

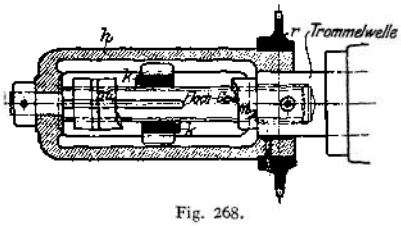

der Endhaltestellen entweder durch den *rfTrommdwdle* Schalter des Kopierapparates oder den Stockwerkschalter verhindert.

Der zweite Endausschalter tritt erst in Tätigkeit, wenn der erste versagt hat. Da er nicht betriebsmäßig betätigt wird, so ist ein Zurückfahren des Fahrkorbes nicht möglich. Der zweite Grenzschalter wird in der Regel an der Aufzugsmaschine angeordnet und bei Seilsteuerung als einfaches pindelausrückung

(Fig. 268) ausgebildet. Die Spindel selbst ist auf der Verlängerung der Trommelwelle aufgeschraubt. Ihre mit Knaggen *k* versehene Wandermutter (Baustoff: Phosphorbronze) legt einen dem Hub proportionalen Weg zurück. In den End-Stellungen legen sich die Knaggen der Wandermutter gegen die Anschläge der auf der Spindel festen Muttern  $m_1$  und  $m_2$ , und die Führungshülse  $h$  dreht sich mit. Ein auf letzterer befestigtes Kettenrad *r* bringt mittels einer Gälischen Kette den Anlasser auf Haltstellung.

Läßt sich die Spindelausrückung nicht auf derTrommelwelle anbringen, so kann an irgendeiner Stelle des Aufzuges ein durch Hilfsstrom betätigter Spindelschalter angeordnet werden, der von einer Vorgelegewelle der Maschine durch eine Kette oder dgl. angetrieben wird. Die für die beiden Entstellungen erforderlichen Schalter sind im Hilfsstrom hintereinandergeschaltet und bewirken durch Öffnen desselben das Ausschalten eines im Hauptstrom liegenden Schutzes. der dann den Motorstrom unterbricht.

**Ist der Aufzug mit mechanischer Radstcuerung oder elektrischer Steuerung ausgerüstet, so kann ein Moments ' angeordnet werden, der bei Überschreiten der Grenzstellungen den**

**Strom unterbricht und sofortiges Anhalten des Aufzuges bewirkt.**

**Fig. 269 gibt die Darstellung eines Grenz - Schalters, der gleichzeitig auch als Schlaffseilausrückung dient<sup>1</sup>).**

**Der Apparat wird an das Lager der Trommelwelle angebaut. Er ist nach Art der Walzenschalter (Kontroller) ausgeführt und mit Momentschaltung versehen. Der Antrieb erfolgt für Grenzschaltung durch Zahnräder von der Trommelwelle aus unter Zwischenschaltung einer Spindelausrückvorrichtung. Der Weg der Wandermutter m wird proportional dem Hub des Fahrkorbes eingestellt. Der Mitnehmerstift S legt sich in den Endstellungen an die Stifte bzw.** *s<sup>2</sup>* **der festen Muttem und an und bewirkt eine Drehung der Mutterführung / und damit der Scheibe** *S1.* **Letztere löst eine federbelastete Sperrnase aus, wodurch der Ausschalter betätigt und der Strom unterbrochen wird.**

**Für die Schlaffseilausrückung (Fig. 267) erfolgt der Antrieb von dem Schlaffseilbügel** *B* **aus. Letzterer ist durch ein Seil, das mehrmals um die Rolle** *r* **geschlungen, mit dieser verbunden.**

**Bei Eintreten von Schlaffseil bewegt sich der Bügel** *B* **unter der Einwirkung eines Gewichtes nach abwärts. Hierdurch wird die Rolle** *r* **und mit dieser die Scheibe** *S%* **gedreht, die federbelastete Sperrklinke ausgelöst und der Strom unterbrochen.**

**Der Apparat kommt als Schlaffseilschalter (ohne Spindelausrückung und Vorgelege) für Aufzüge mit Seilsteuerung und Spindelaufzüge sowohl bei Gleichstrom, als auch bei Drehstrom zur Anwendung.**

Tronwishage Schlei**fseitzig**e

Fig. 269.

**Nach Anordnung von Fig. 267 wird der Grenzschalter bei Aufzügen mit Radsteuerung, Hebelsteuerung und Druckknopfsteuerung, bei Gleich-, Wechselund Drehstrom mit Schlaffseilausrückung verwendet.**

**d) Die Tiirenverschlüsse und Steuerungsverriegelungen<sup>2</sup>) haben zu bewirken, daß keine Schachttüre geöffnet werden kann, außer wenn der Fahrkorb in richtiger Höhe hinter der Türe steht. Ferner darf der Fahrkorb keine Bewegung ausführen können, solange nicht alle Türen ordnungsgemäß verschlossen sind.**

Für kleinere Aufzüge (Akten- und Speisenaufzüge) enthalten die preußischen Vorschriften keine Bestimmungen. Im Interesse der Betriebssicherheit werden sie jedoch mit den bei den Lastenaufzügen üblichen Türverschlüssen ausgerüstet.

<sup>x</sup>) Carl Flohr, Berlin.

<sup>a</sup>) S. auch Gennerlich, Über Verriegelungseinrichtungen und Ladestellenverschlüsse bei Personen- und Lastenaufzügen. Z. f. Dampfk.- und Masch.-Betr. 1914, S. 118.

Bei Lastenaufzügen ohne Führerbegleitung verlangt § 23 der Polizeiverordnung, daß der Fahrkorb nicht bei geöffneten Türen in Betrieb gesetzt werden kann, und daß sich die Türen nur öffnen lassen, wenn der Fahrkorb an der Ladestelle angekommen ist. Dieser Bedingung wird durch Anordnung einer mechanischen Türverriegelung, die durch eine am Fahrkorb angebrachte Gleitbahn betätigt wird, sowie den Einbau von Tür- bzw. Türschloßkontakten genügt. Der Vorschrift kann auch durch Anordnung einer mechanischen Steuerverriegelung entsprochen werden, die unmittelbar das Steuerseil oder -Gestänge bei offener Tür verriegelt, sowie die geschlossenen Türen unter Verschluß hält.

Für Personenaufzüge und Lastenaufzüge mit Führerbegleitung sind die §§14 und 15 der Aufzugsverordnung maßgebend

1.1. The Fahrschachttüren müssen durch die Steuerung zwangsweise unter<br>
Yerschluß gebracht werden und dürfen sich nur öffnen lassen, wenn der Fahrkorb in gleicher<br>
Höhe mit ihnen steht und zur Rube gebracht ist. Die Einlei

Ferner dürfen die Türen während des Vorbeifahrens der Kabine nicht freigegeben werden. Auch muß es unmöglich sein, den Fahrkorb in Tätigkeit zu setzen, solange nicht alle Schachttüren ordnungsgemäß verschlossen und verriegelt sind-

Für Personenaufzüge ohne Führerbegleitung (Selbstfahrer) ist noch eine Türverriegelung mehr als für solche mit Führerbegleitung vorgeschrieben. Auch darf das Türschloß nur mittels besonderen Sicherheitsschlüssels geöffnet werden können.

Die von der Bewegung des Aufzuges abhängigen Türverriegelungen können entweder mechanisch oder elektrisch betätigt werden. Bei den mechanischen Verriegelungen schiebt eine am Fahrkorb angebrachte Gleitbahn die an den Schachttüren angebrachten, durch eine Feder in Verschlußstellung gehaltenen Riegel zurück, sobald der Fahrkorb an der Schachttüre angekommen. Ein Nachteil dieser Verriegelung ist das Freigeben der Türe während der Vorbei-

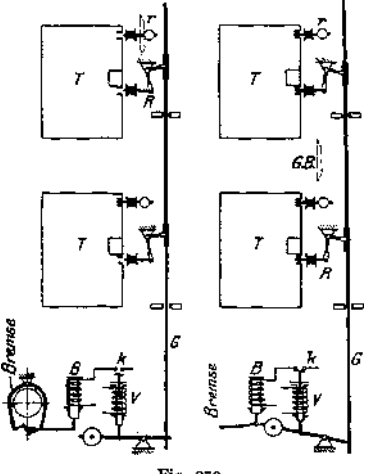

Fig. 270.

fahrt des Aufzuges.

Die elektrischen Verriegelungen benutzen den Kem eines Hubmagneten als Riegel. Wird die Steuerung eingeschaltet, so zieht derMagnet den Kern an und bringt die Schachttüre unter Verschluß.

Sollen sämtliche Türen während der Fahrbewegung, also auch während des Vorbeifahrens der Kabine verriegelt sein, so kann die Betätigung sämtlicher Riegel durch ein im Fahrschacht angeordnetes Gestänge geschehen, das von einem gemeinsamen Magneten bewegt wird.

Fig. 270<sup>1</sup>) zeigt diese Verriegelung in ausgeschaltetem und eingeschaltetem Zustande. Es bedeuten: *<sup>B</sup>* Brems- lüftmagnet, *<sup>V</sup>* Verriegehmgsmagnet, <sup>K</sup> Hilfskontakt am Verriegelungsmagnet, *G* Riegelgestänge, *R* die durch *G* betätigten Riegel, *f* die durch Gleit-bahn am Fahrkorb betätigten Riegel, *T* die Schachttüren.

Das Verhindern der Bewegung des Fahrkorbes bei geöffneten Schachttüren geschieht auf mechanischem Wege durch die Steuerungsverriegelung, oder elektrisch durch die Türkontakte.

Über mechanische Steuerungsverriegelungen siehe Hintz, Aufzugstechnik, und Bethmann, Aufzugsbau.

Bei den elektrischen Aufzügen mit mechanischer Steuerung liegen die Türkontakte im Erregerstromkreis des Motors, so daß ein Fahren des- Korbes unmöglich, wenn eine der Schachttüren geöffnet.

Für Aufzüge mit elektrischer (Hebel- oder Druckknopf-) Steuerung werden die Türkontakte in den Steuerstromkreis gelegt. Ist also eine der Schachttüren geöffnet, so ist der Türkontakt offen und der Steuerstromkreis unterbrochen. Die in demselben liegenden Steuer- und Anlaßapparate können also nicht betätigt werden.

Versieht man die elektromagnetische Türverriegelung noch mit einem Kontakt und ordnet die Schaltung derart an, daß der Riegelmagnet zuerst Strom bekommt, so verriegelt dieser die Schachttüre und stellt zu gleicher Zeit die Verbindung des Stromkreises für den Umschaltmagnet (s. S. 1215) her. Hat nun der Riegelmagnet versagt, und ist die Tür nicht ordnungsgemäß verriegelt, so bleibt der Kontakt offen, und die Kabine kann nicht in Gang gesetzt werden.

Die Türkontakte dürfen nicht ohne weiteres zugänglich, auch darf eine Betätigung derselben von Hand nicht möglich sein.

Die vorerwähnten Verriegelungen und Kontakte werden zweckmäßig in einem Türschloß gemeinsam untergebracht, wodurch eine billige Herstellung und bequeme Montage erreicht wird. Das Türschloß kann noch die Schlüsselbetätigung zum Heranholen des Fahrkorbes, den Schalter für die Kabinenbeleuchtung und den Besetztanzeiger enthalten.

**e) Fußbodenkontakt.** Bei Aufzügen mit äußerer und innerer Druckknopfsteuerung ist nach §15 der gesetzlichen Vorschriften eine Trennung der beiden verlangt. Dieses kann durch den Fußboden- oder Tretkontakt geschehen, der eine Steuerung des Aufzuges durch die an den Schachtzugängen befindlichen Druckknöpfe verhindert, sobald eine Person sich innerhalb des Fahrkorbes befindet. Der Tretkontakt kann gleichzeitig zur Aus- und Einschaltung der Fahrkorbbeleuchtung dienen. Auch wird es durch denselben ermöglicht, den leeren Fahrkorb auch bei geöffneter Kabinentüre herbeizuholen. Ferner läßt sich bei Vorhandensein eines Tretkontaktes die Einrichtung treffen, daß der Fahrkorb, nachdem er verlassen, von selbst nach einer bestimmten Haltestelle, z. B. nach dem Erdgeschoß, zurückkehrt.

Zur weiteren Ausrüstung der Aufzüge gehören:

Hub- und Stockwerksanzeiger. Sie sind bei Aufzügen, deren jeweilige Fahrkorbstellung nicht ersichtlich ist, in jedem Stockwerk anzuordnen.

Ein Läutewerk (bei Führerbegleitung überflüssig) sowie eine Notwinde. Diese kann eine über dem Schacht aufgestellte Handwinde sein, welche bei Bruch des Tragorgans zum Hochziehen des Fahrkorbes dient.

## 6. Patemosteraufzüge

sind ständig laufende Aufzüge und dienen sowohl für Lasten- als auch für Personenbeförderung. Solche für Lastenbeförderung fallen nicht in den Geltungsbereich der Polizeiverordnung.

Paternosteraufzüge für Personenbeförderung (Fig. 271)<sup>1</sup>) sind da angebracht, wo ein starker, dauernder Verkehr zwischen den einzelnen Stockwerken stattfindet. Sie ermöglichen bei ununterbrochener Bewegung der Kabinen ein Ein- und Aussteigen während der Fahrt.

Infolge Wegfalls der Wartezeit sind die Patemosteraufzüge von großer Leistungsfähigkeit (etwa 2500 Personen täglich) und erfordern bei hoher Betriebssicherheit3) und geringem Verschleiß nur niedrige Unterhaltungskosten.

Die Pastemosteraufzüge sind mit 10 bis 12 Fahrkörben ausgerüstet, die mittels Bolzen an zwei endlosen Ketten aufgehängt sich an der einen Seite des Fahrstuhls auf-, an der andern abwärts bewegen.

<sup>&</sup>lt;sup>1</sup>) Carl Flohr, Berlin.<br>\*) Laut Unfallstatistik der Hamburger Polizei kommen auf 2 000 000 beförderte Personen nur 4,3 leichte Unfälle.

Zulässige Beanspruchung der Kette gleich  $\frac{1}{3}$  der Bruchbelastung.

Jeder Fahrkorb bietet Raum für <sup>1</sup> bis 2 Personen. Bei der geringen Fahrgeschwindigkeit von  $v = \infty 0.25$  m/sek ist ein Anhalten in den einzelnen Stockwerken unnötig, da die stets offenen Kabinen auch von wenig gewandten Per-

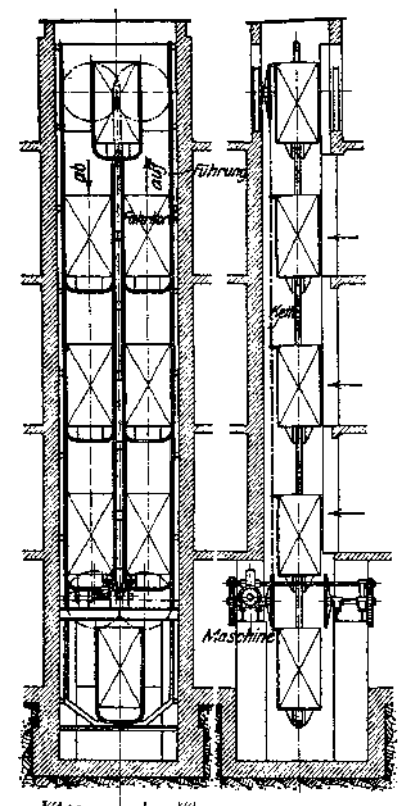

Fig. 27 t.

sonen bequem betretbar sind.

Die Aufzugsmaschine ist in der Regel im Keller angeordnet.

Bei der üblichen Ausführung (Fig. 271) arbeitet der Motor mittels elastischer Kupplung auf ein Schneckengetriebe und von da durch ein doppelseitiges Stirnrädervorgelege auf die unteren festgelagerten Kettenräder.

Die Lager der oberen Kettenrädersind dagegen verstellbar. Als Bremse dient eine gewichtbelastete, doppelte Backenbremse, die bei Stromunterbrechung einfällt. Der Motor ist für Dauerbetrieb zu bemessen. Er ist am ungünstigsten belastet, wenn die aufwärts gehenden Fahrkörbe beladen und die abwärts gehenden leer sind. Sind die abwärts gehenden Fahrkörbe besetzt und die aufwärts gehenden leer, so arbeitet der Motor bei Gleichstrom und Drehstrom als Generator und gibt Strom ins Netz zurück.

Das Einschalten des im Maschinenraum aufgestellten Anlassers geschieht durch elektrische Fernsteuerung. Zu diesem Zwecke ist, meistim Erdgeschoß, ein Druckknopf angeordnet, derdurch einen Schlüssel bedient wird, um ein Anlassen seitens unberechtigter Personen zu verhindern.

Die Anlaßvorrichtung selbst wird durch den Bremslüftmagneten betätigt, der durch ein Gestänge mit dem Anlasser gekuppelt ist. Wird der Stromkreis des Bremsmagneten geschlossen, so lüftet dieser die Bremse, dreht die Schaltkurbel des <sup>i</sup> Anlassers und setzt so den Motor in Gang. Damit der Bremsmagnet während des Betriebes keinen Strom verbraucht, ist am Anlasser ein Sperrmagnet r angeordnet, der den Strom des Bremsmagneten un- £ terbricht. Beim Ausschalten wird der Strom des Sperrmagneten unterbrochen und der Anlasser frei gegeben, der dann in seine Nullstellungzurückgeht.

*-Kettenrad* Fahrkörbe sind in Holzstraßen geführt und gehen oben und unten unter Beibehaltung ihrer senk rechten Lage aus der einen Schachthälfte in die andere über. Die Zugänge zu den Kabinen sind stets offen. Sie werden, um ein verkehrtes Betreten unmöglich zu machen, an der Decke halbkreisförmig ausgeschnitten.

Kleinste lichte Höhe der Fahrkörbe 2 m, Grundfläche  $-750 \times 750$  mm bei einer Person,  $-1070 \times 1060$  bei zwei

Personen. Die entsprechenden lichten Schachtmaße betragen etwa 2200  $\times$  1250 bzw. 2800 x 1650 mm. Am Fußboden der Fahrkörbe sowie an den Eintrittsöffnungen sind bewegliche Klappen anzubringen, welche bei Hervorstrecken eines Körperteiles betätigt werden und den Aufzug stellen.

Ferner ist eine Vorrichtung (Gestänge oder Druckknöpfe) anzuordnen, damit den Fahrgästen von jeder Stelle aus ein Stillsetzen des Aufzuges ermöglicht ist. Ein Wiederinbetriebsetzen desselben kann jedoch nur durch den Wärter geschehen.

# Werkzeugmaschinen für spanabhebende Metallbearbeitung.

**Bearbeitet von Ingenieur E. Toussaint.**

## 1. Werkzeuge.

## A. Ausbildung des Spanes. Werkzeugwinkel. Arbeitswinkel.

**Da eine rein mathematische Schneide nicht möglich ist, so tritt stets ein Zusammendrücken der Metallfaser ein, dem schließlich ein Zerreißen derselben folgt1).**

**Die theoretischen Ausführungen von Hermann2), in guter Übereinstimmung mit den Versuchen von Thime<sup>2</sup>) zeigen, daß dieses Zerreißen stets unter einem Winkel** *q* **erfolgt (Fig. 1, 2), der nach Hermann**

$$
\eta = 90^{\circ} - \frac{\gamma + \varrho + \varrho'}{2}
$$

**betragt, wenn** *p* **= tgp den Koeffizienten der Reibung zwischen Stahlbrust und zerspantem Material,** *pf* **= tgp' den Koeffizienten der inneren Reibung für dieses Material bedeutet.**

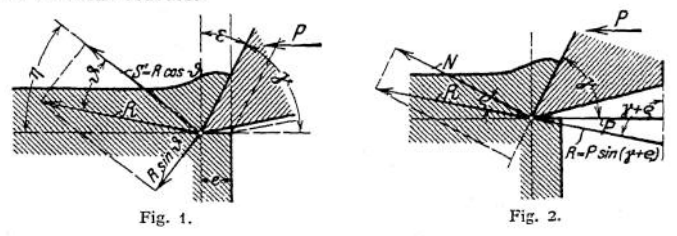

*l* **l therall that therall explores following**  $\eta = 62^\circ - \frac{\gamma}{2}$ .

$$
\eta = 62^{\circ} - \frac{\gamma}{2}.
$$

**Bei sehr spröden Materialien bilden sich vor der Brust des Werkzeuges einzelne Brocken, bei zähen Stoffen erfolgt das Abscheren des Spanes erst nach starker Zusammenschiebung des Materials, und der an der Werkzeugbrust hochsteigende Spanbrocken hängt mit dem nachfolgenden noch mehr oder minder zusammen, so daß sich oft ein scheinbar ununterbrochener Span bildet. Die innere Zerrissenheit des Spanes wird dadurch verdeckt, daß infolge des Reibungswiderstandes an der Werkzeugbrust3) die nachfolgenden Spanbrocken sich mit den vorher abgespaltenen verschweißen.**

<sup>x</sup>) Karmarsch - Heeren, Techn. Wörterbuch, bearbeitet von Kick u. Gintl.

<sup>&</sup>lt;sup>2</sup>) Z. Ver. deutsch. Ing. 1907, S. 1072.<br><sup>2</sup>) Taylor - Wallichs, Über Dreharbeit und Werkzeugstähle. S. 30. Berlin 1908. Julius Springer,

Der Zerspanungswiderstand drückt die Werkzeugschneide in das Material hinein, bis der Querschnitt des verdrängten Materialstreifens so groß ge-

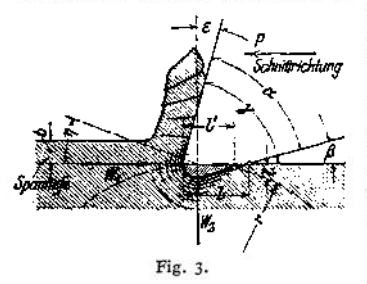

worden ist, daß der Gegendruck  $W_{\bullet}$  hin reicht, um weiteres Eindringen zu verhindern (Fig. 3)-

Am Werkzeugrücken entlang muß das zusammengedrückte Material mit der "Schnittgeschwindigkeit v" gleiten und hierbei darf infolge der Reibungsarbeit nicht mehr Wärme erzeugt werden, als Material und Werkzeug abzuleiten imstande sind.

Die Größe des Vertikaldruckes, dem *W<sup>2</sup>* Widerstand zu leisten hat, hängt, außer von dem zu zerspanendem Material

und der Spanstärke t, ganz besonders von der Größe des "Spanabgangswinkels  $\varepsilon$ " ab. Dieser Winkel stellt ein Maß dafür dar, um welchen Betrag der Span von seiner Bewegungsrichtung abgelenkt werden muß, um an der Brust des Werkzeuges entlang gleiten zu können (Fig. 4 und 5). Ein negativer Win-

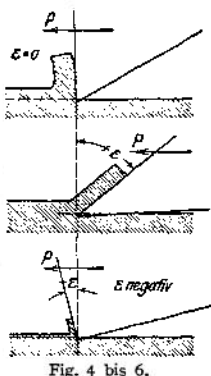

kel ε (Fig. 6) würde das Werkzeug verhindern zu schneiden; es würde quetschen (Wirkung des Schabers).

Die Größe des "Rückenwinkels  $\beta$ " bestimmt die Länge des Weges, auf dem die Reibungsarbeit und demgemäß die Erwärmung erfolgt. Seine Größe, in Verbindung mit der des Krümmungsradius  $r$  der erzeugten Werkstück-Oberfläche, bestimmt außerdem den Querschnitt des vorübergehend verdrängten Materialstreifens, und damit die Größe von *W2.*

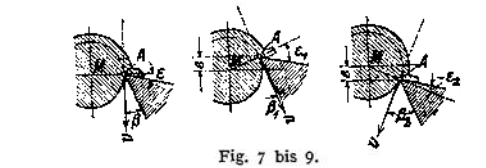

Der "Schneiden- oder Meißelwinkel  $\alpha$ " hängt in seiner Größe von der Art des zu bearbeitenden Materials ab, und zwar kann eine allgemeine Regel dahin aufgestellt werden, daß für spröde Materialien (Brockenspäne, siehe oben) die größten, und für geschmeidige Materialien (Schälspäne) kleinere Meißelwinkel angebracht sind<sup>1</sup>).

Wichtiger als  $\measuredangle \alpha$ , der dem Werkzeug eigentümlich ist, sind die "Arbeitswinkel"  $\beta$ ,  $\varepsilon$ ,  $\gamma = \alpha + \beta$ , die von der Lage des Werkzeuges gegenüber dem Werkstück abhängen (Fig. 7 bis 9). Für *ß* gilt als allgemeine Regel, daß *ß* den kleinsten Wert erhält für das Schruppen dünner Zylinder und den größten für das Ausdrehen enger Bohrungen. Winkel  $\varepsilon = 90^{\circ} - (\alpha + \beta)$ soll tunlichst groß, d. h. *a* tunlichst klein gehalten werden.

Der Querschnitt des abgehenden Spanes ist ein Produkt aus der "Spantiefe t" und der "Schaltung s", so daß die Leistung der Zerspanung durch

## $L = t \cdot s \cdot K \cdot v$  mkg/min

auszudrücken wäre, wenn der Wert *K* eine Konstante darstellte.

<sup>&</sup>lt;sup>1</sup>) Hartig, Handb. d. mech. Technologie, 1875, S. 299. — Zentralztg. f. Optik u. Mechanik. (Egleston) 1885, S. 62. — Ledebur, Mechan. metallurg. Technologie 1897, S. 409. — Fischer, Werkzeugmaschinen. 2. Aufl. Berlin 190

Werkzeuge. **1229**

*K* ist für das Drehen und Bohren, durch zahlreiche Versuche bestimmt worden, und hangt ab von Schaltung und Spantiefe, dann aber auch davon, wie die Zerspanungsarbeit auf die Hauptschneide *AB* und die Nebenschneide *A C* (Fig. 11) verteilt wird. Die Versuche von Taylor und die von Streiff<sup>1</sup>) und Vogler<sup>2</sup>) widersprechen sich einigermaßen in bezug auf die Größe des "Anstellwinkels  $\delta_1$ ", indes ist als feststehend anzusehen, daß die Hauptschneidarbeit von *AB* verrichtet wird und daß *AC* lediglich das stehenbleibende Material nachzuschlichten hat. Eine Abrundung beim Übergang der Hauptschneide in die Nebenschneide erscheint immer geraten, damit ein ruhigeres Arbeiten des Werkzeuges eintritt<sup>3</sup>).

Schließlich ist noch zu beachten der "Überhöhungswinkel  $\delta$ ,", der ein Abgehen des Spanes erleichtert, da durch Schräglegen der Schneide der Span vom Material abgebogen wird.

## B. Schnittgeschwindigkeit, Schaltung.

Die Werkzeugmaschine hat die Aufgabe, Werkstück und Werkzeug den für das Arbeiten nötigen Halt und die zur Spanabnahme erforderlichen Bewegungen zu vermitteln.

Für die Schnittgeschwindigkeit stellen Taylor<sup>3</sup>) und Friedrich<sup>4</sup>) Formeln auf, doch empfiehlt es sich, vorläufig die in der Tabelle (S. 1232) zusammengestellten Werte für "Schnittgeschwindigkeit v" und "Schaltung s" der Berechnung der Werkzeugmaschinen zugrunde zu legen.

## C. Spezifischer Schnittdruck. Arbeitswiderstände.

Wie schon erwähnt, ist der spezifische Schnittdruck  $K$  keineswegs eine Konstante, sondern hängt von der Größe der Schaltung s<sup>4</sup>) und auch von der Spanstärke *t* ab. Die ausgelösten und von denAntriebsorganen derWerkzeugmaschinen zu überwindenden Widerstände sind in nachstehenden Formeln und Tabellen zusammengestellt worden.

## 1. Hobeln, Stoßen, Drehen.

 $W_1$ (Fig. 10bis 13) ist'der Zerspanungswiderstand, dem eine Kraft P entgegenwirken muß, und zwar muß

diese Kraft durch den sog. .Haupt- oder Schnitt. antrieb" hergegeben werden. Den Widerstand *W",* den man, nach übereinstimmender Ansicht von Fischer und Taylor, in einer Größe gleich *W\* der Berechnung der Maschine zugrunde legen soll, muß eine Kraft P' überwinden, die der "Schalt-

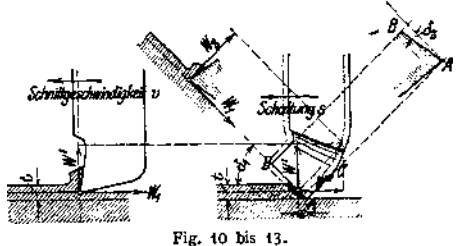

antrieb" zu liefern hat. Nach Taylor ist

 $P = P' = 88 \cdot s^{v_4} \cdot t^{44}$ is kg für weiches Gußeisen,  $=$  138  $\cdot$   $s^{3/4} \cdot t^{14/10}$  kg für hartes

ss **<sup>200</sup> •** *8™l™ • t* kg für mittelharten Stahl.

<sup>&</sup>lt;sup>1</sup>) Streiff, W. T. 1907, S. 793.<br>
<sup>2</sup>) Vogler, W. T. 1909, S. 538ff.<br>
<sup>2</sup>) S. Diagramm von Nicholson, Taylor-Wallichs, S. 60 und<sup>y</sup> die Folgerungen, die<br>
Taylor daraus für seine Versuche zieht.<br>
<sup>4</sup>) Friedrich, Z. Ver. de

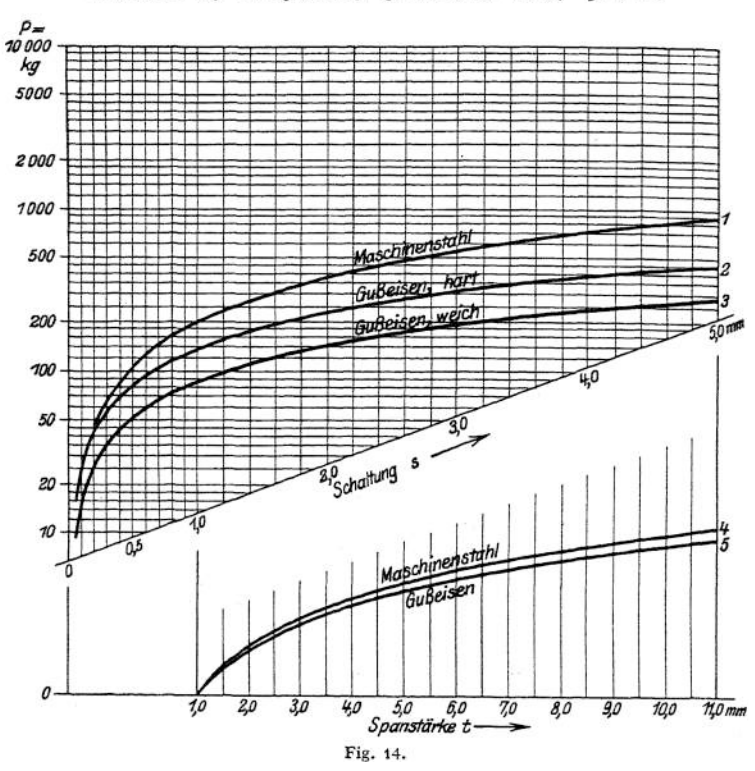

**In Fig. 14 sind vorstehende Formeln graphisch, in logarithmisch geteiltem Netz, aufgetragen und zwar stellen die Kurven <sup>1</sup> bis <sup>5</sup> dar:**

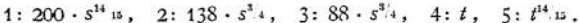

Liegt z. B. eine Schaltung s = 3,4 mm/Umdr., eine Spanstärke *t* = 4,5 mm, und als Material hartes Gußeisen vor, so hat man die durch (5) bestimmte Ordinate für *t* = 4,5 mm nach oben an die durch (2) bestimmte Ordinate für  $s = 3,4$  mm anzusetzen, und liest ab:

 $P = P' \infty$  1400 kg.

Eine genaue logarithmische Rechnung ergibt  $P = P' \cdot 1406, 5$  kg.

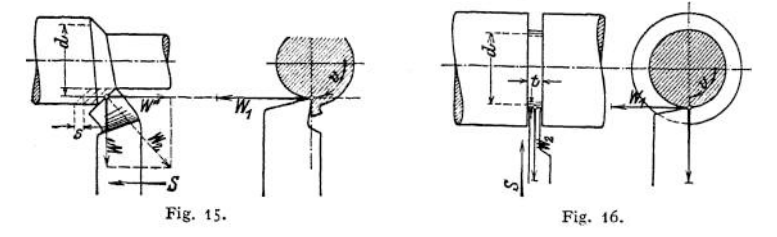

**Beim Drehen und Abstechen (Fig. 15 und 16) ist** *P\* d/2* **das vom Hauptantrieb zu liefernde Drehmoment. Beim Abstechen entspricht die Breite des Einstiches der Spantiefe** *t* **beim Hobeln und Drehen.**

## 2. Bohren.

**Für das Bohren liegen die außerordentlich sorgfältigen Versuche von Codron<sup>1</sup>) vor, die den in Fig. 20 und 21 dargestellten Diagrammen zugrunde liegen. In diesen Diagrammen sind die auf Rücken und Brust der Bohrerschneide wirkenden** Widerstände  $R \cdot s$  und  $R_1 \cdot s$ **für <sup>1</sup> mm Schneidenlänge in Abhängigkeit von der Bohrerschaltung dargestellt (s. auch Fig. 17 bis 19).**

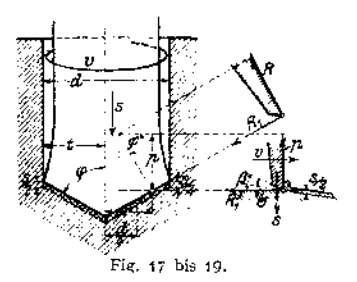

**Die "Vorschubkraft", die den Eindringungswiderstand in der Längsrichtung des Bohrers überwinden muß, ist**

$$
P' = W_2 = R \cdot s \frac{d \sin \varphi}{2} \text{ kg}
$$

**Sie wird aus dem Diagramm durch Multiplikation des betreffenden Ordinatenwertes mit**  $d \cdot 0.433$  **mm**  $(q \cdot 60^{\circ})$  **ent nommen.**

**Das hier ebenfalls durch den**  $H$ auptantrieb **"Drehmoment", das am He***d* **beiarm die Summe der Zer-4 s •** *d* **spanungswiderstände** *R<sup>r</sup> -------* **überwinden muß, ist**

$$
M = R_{\rm t} \cdot s \frac{d^2}{8 \cdot 10} \text{ cmkg.}
$$

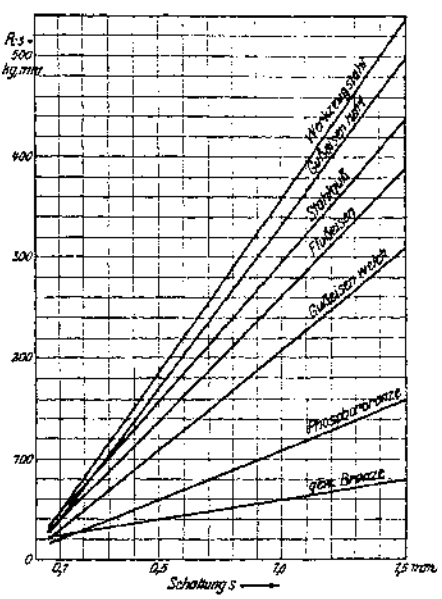

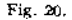

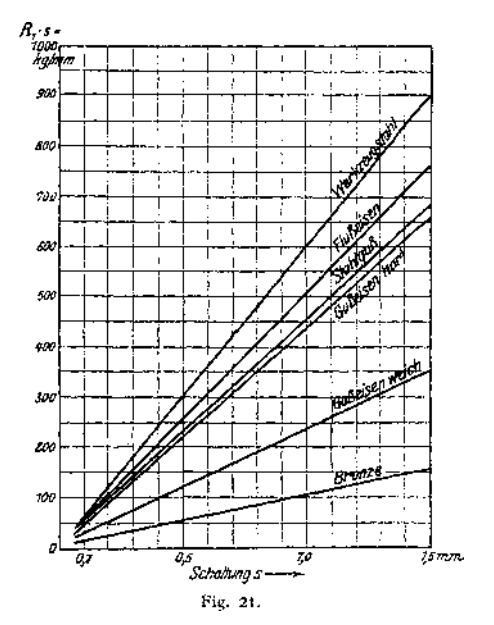

b Codron, Experiences sur le travail des machines-outils n. les metaux, Vol. 2, Paris, Dunod et Pinat, 1906; s. auch Lindner, Z. Ver. deutsch. Ing. 1907, S. 1757-

Für einen Bohrer von  $d = 25$  mm, der mit einer Schaltung  $s = 0,4$  mm/Umdr. auf Flußeisen arbeiten soll, ist  $R \cdot s = 115$  kg/mm, also:  $P' = 115 \cdot 25 \cdot 0,433 = 1250$  kg und  $R_1 \cdot s = 210$  kg/mm, also *M* = 210 ·  $\frac{25^2}{80} \approx$ 

*\$\$ d* Aus Fig. 17 ist zu ersehen, daß beim Bohren — an Stelle der Spantiefe *t* tritt.

**Tafel der Schnittgeschwindigkeiten** *v* **(m min) und Schaltungen** *8*

|                  |                                   | Gußeisen                                |                         | Schmiedeeisen                        |                      | Maschinenstabl                               |                                                            | Bronze, Rotguß.<br>Messing                                                        |                 |
|------------------|-----------------------------------|-----------------------------------------|-------------------------|--------------------------------------|----------------------|----------------------------------------------|------------------------------------------------------------|-----------------------------------------------------------------------------------|-----------------|
|                  |                                   | 13                                      | s                       | $\mathbf{z}$                         | s                    |                                              | s                                                          | $\boldsymbol{v}$                                                                  |                 |
|                  |                                   | $6 - 12^{1}$                            | $0.1 - 3$               | $10 - 13$                            | $0,1-3$              |                                              | $8 - 12$ 0,1-3                                             |                                                                                   | $15 - 20$ 0.1-3 |
| 1.               | Drehen                            | $15 - 20$                               | $0.5 - 5$               | $20 - 30$                            | $0,5-5$              |                                              | $15 - 25$ 0,5 - 5                                          | $20 - 40$                                                                         | $0,1-3$         |
| 2.               | Abstechen                         |                                         |                         |                                      |                      |                                              | $5-10$ 0.05-1.5 6-12 0.02-1.0 5-10 0.02-1.0 12-20 0.02-1.0 |                                                                                   |                 |
|                  |                                   | $15 - 20$                               |                         |                                      |                      |                                              | $0.05 - 1.5$ 15 - 20 0.02 - 1.0 12 - 18 0.02 - 1.0         |                                                                                   |                 |
| 3.               | Bohren                            | $8 - 12$                                | $0,1 - 0,5$ 10 - 15     |                                      | $0,1 - 0,5$          | $6 - 10$                                     | $0,1-0,5$ 16-20                                            |                                                                                   | $0,1-1,0$       |
|                  |                                   | $16 - 20$                               | $0.2 - 2.0$   $18 - 25$ |                                      | $0,2-1,5$ 15 $-20$   |                                              | $0, 2 - 1, 5$ 25 - 35                                      |                                                                                   | $0,1 - 1,0$     |
| 4.               | Planfräsen                        | $10 - 15$                               | $15 - 150$ $12 - 18$    |                                      |                      | $15 - 150$ $10 - 15$                         | $15 - 150$ 25 $-40$                                        |                                                                                   | $25 - 200$      |
|                  |                                   | $25 - 40$                               | $25 - 250$ 30 $-50$     |                                      | $30 - 300$ $25 - 40$ |                                              | $25 - 250$ 40 - 70                                         |                                                                                   | $30 - 300$      |
| 5.               | Zahnfräsen                        | $9 - 12$                                |                         | $15 - 75$ 10 $-15$                   | $15 - 50$            | $8 - 12$                                     | $12 - 40$ $20 - 40$                                        |                                                                                   | $25 - 100$      |
|                  |                                   | $15 - 20$                               | $25 - 90$ $16 - 20$     |                                      | $25 - 70$ 15 $-18$   |                                              | $20 - 60$                                                  |                                                                                   |                 |
| 6.               | Hobeln, Stoßen                    | $5 - 10$                                | $0,1 - 7$               | $16 - 12$                            | $0.1 - 7$            | $5 - 10$                                     | $0,1 - 7$                                                  | $10 - 20$                                                                         | $0,1 - 10$      |
|                  |                                   | $10 - 15$                               | $0.5 - 11$ $10 - 15$    |                                      | $0.5 - 11$ $10 - 15$ |                                              | $0.5 - 11$                                                 |                                                                                   |                 |
| $\overline{7}$ . | Gewinde-<br>schneiden             | $v = 2 - 5$ m/min<br>$v = 6 - 15$ m/min |                         |                                      |                      |                                              |                                                            |                                                                                   |                 |
| 8.               | Schleifen für alle<br>Materialien | Arbeitsstück<br>m/min<br>$10 - 202$     |                         | Schleifscheibe<br>m/min<br>1500-2100 |                      | Anstellen der<br>Scheibe mm<br>$0,01 - 0,15$ |                                                            | Schaltung der Scheibe<br>mm/Umdr.<br>$\frac{2}{3}-\frac{1}{1}$ d. Scheibenbreite. |                 |

für 1—3 in mm/Umdr., 4—<sup>5</sup> in mm/min, 6 in mm/Hub.

## 3. Fräsen.

Für das Fräsen liegen zuverlässige neuzeitliche Versuche nicht vor und es müssen deshalb bis auf weiteres die Formeln von Fischer<sup>3</sup>) Anwendung finden, die für die hier benutzten Bezeichnungen und Dimensionen umgeändert wurden.

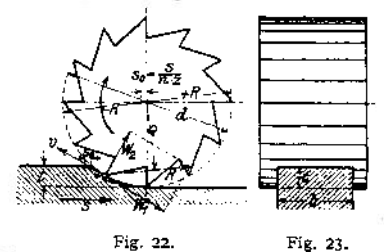

Bezeichnen in Fig. 22, 23:

*<sup>b</sup>* die Breite des Werkstückes senkrecht zur Fräsrichtung in mm,

*t* die Höhe der abgenommenen Schicht in mm,

die Schaltung in mm/min,

*v* die Umfangsgeschwindigkeit des Fräsers in m/min,

*z* die Zähnezahl und

*d* den Durchmesser desselben in mm,

l) Die oberen Zahlenwerte gelten für Kohlenstoffstahl, die unteren für Schnelldrehstahl. <sup>a</sup>) Die kleineren Werte für große, die größeren für kleine Durchmesser, für das Schichten ganz geringe Geschwindigkeiten.

<sup>s</sup>) Fischer, Werkzeugmaschinen, 2.Aufl., Bd. 1, S. 16ff. Berlin 1905. Julius Springer.

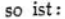

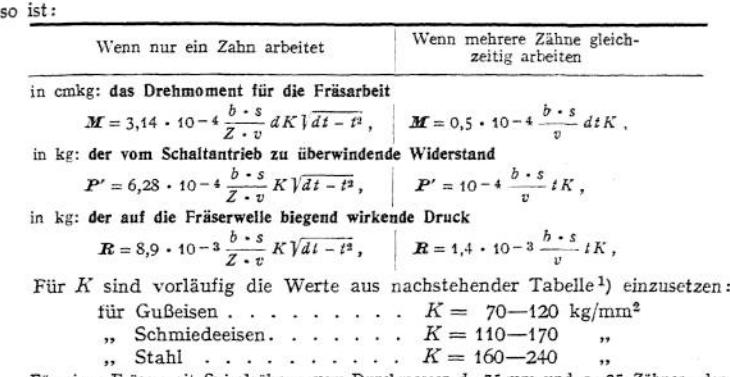

Für einen Fräser mit Spiralzähnen vom Durchmesser *d=* 75 mm und z=25 Zähnen, der, mit einer Schnittgeschwindigkeit *v* = 12 m/min und einer Schaltung s = 30 mm/min auf Schmiedeeisen arbeitend, eine Schicht von *b* = 80 mm Breite und *t* = 3 mm Höhe abnimmt, ergibt sich, wenn *K* = 100 kg/mm<sup>[2](#page-1244-0)</sup> ist, das Drehmoment zu

$$
M = 0.5 \cdot 10^{-4} \frac{80 \cdot 30}{12} \cdot 75 \cdot 3 \cdot 100 = 225 \text{ cmkg}.
$$

## 4. Schleifen.

**Nach der älteren Ansicht[2](#page-1244-0)) verbrauchen die Antriebsorgane einer Schleifmaschine so viel Kraft, daß die für das eigentliche Schleifen in Frage kommende dagegen verschwindet. Die neuzeitlichen Versuche von Schlesinger<sup>3</sup>) und Pockrandt[4](#page-1244-1)) haben gezeigt, daß dem nicht so ist. Wenn auch noch nicht genau die Gesetze ermittelt worden**

> $28$  $9.24$

**sind, nach denen der Schleifwiderstand in Abhängigkeit von Spantiefe und Schaltung wächst, so sind doch einige Folgerungen deutlich aus den angestellten Versuchen zu ziehen.**

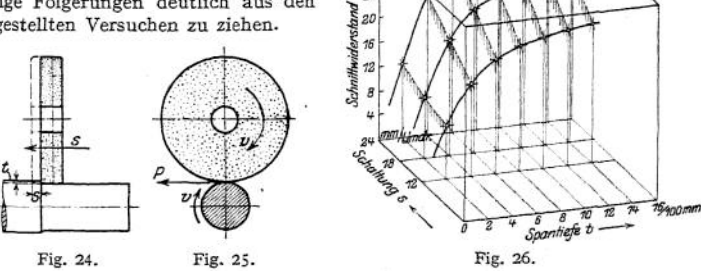

**Die Tangentialkraft** *P* **(Fig. 24, 25) wächst, wie aus dem räumlichen Diagramm Fig. 263) zu ersehen ist, mit zunehmender Schaltung und Spantiefe, doch nicht proportional denselben; ferner nimmt** *P* **ab mit zunehmender Schnittgeschwindigkeit** *v***, die bei den der Fig. <sup>26</sup> zugrunde liegenden Versuchen <sup>1500</sup> m/min bei Bearbeitung von Maschinenstahl betrug.**

<span id="page-1244-0"></span><sup>2</sup>) Fischer, Werkzeugmaschinen, 2. Aufl., Bd. 1, S. 14. Berlin 1905. Julius Springer.<br><sup>2</sup>) Codron, Expériences sur les machines-outils, Paris 1912. "Dans la plupart des meuleuses<br>2) a rectifier l'énergie absorbée par le m commande des organes."

\*) Schlesinger, Versuche über die Leistung von Schmirgelscheiben. Mitt. über Forschungsarbeiten, Heft 43. 1907.

<span id="page-1244-1"></span><sup>4</sup>) Pockrandt, Versuche zur Ermittlung der günstigsten Arbeitsweise der Rundschleifmaschine. Mitt. Über Forschungsarbeiten, Heft 105. 1911.

Taschenbuch.

| Schaltung           | Material                                                     |              | Schmiedeeisen | Gußeisen                                                |            |  |
|---------------------|--------------------------------------------------------------|--------------|---------------|---------------------------------------------------------|------------|--|
| mm Umdr.            | Soantiefe                                                    |              |               | $t = 0.02$ mm $t = 0.14$ mm $t = 0.02$ mm $t = 0.14$ mm |            |  |
| $s = 12 \text{ mm}$ | $v = 1500 \text{ m/min}$<br>$v = 2100$                       | 1930<br>2070 | 635<br>685    | 2180<br>2230                                            | 540<br>690 |  |
| $s = 24$ mm         | $v = 1500$<br>$\ddot{\phantom{1}}$<br>$v = 2100$<br>$\cdots$ |              | 525<br>540    |                                                         | 350<br>480 |  |

**Arbeitsaufwand in mkg/g zerspanten Materials.**

## II. Konstruktionselemente der Werkzeugmaschinen.

## A. Antriebsorgane für Schnitt- und Schaltbewegung.

## 1. Grundlegende Betrachtungen.

## **a) Wahl der Reihen für Abstufung der Drehzahlen.**

Die sehr stark verschiedenen Schnittgeschwindigkeiten, die sich als zweckmäßig für die Bearbeitung der einzelnen Materialien herausgestellt haben, würden an sich schon eine größere Anzahl von Drehzahlen für den Haupt- oder Schnittantrieb erfordern, wenn die Durchmesser von Werkstück und Werkzeug unveränderlich wären. Nun ist dies aber nur bei.den Hobel- und Stoßmaschinen der Fall, wo die Werkstücke oder auch die Werkzeugschneiden sich geradlinig, d. h. auf stets gleichen Kreisen mit unendlichem Radius bewegen. Für alle anderen Werkzeugmaschinen liegt eine kreisende Bewegung mit endlichem Radius von Werkstück oder Werkzeugschneide vor. Es ergibt sich die Forderung, für das vorliegende Material, unabhängig vom gegebenen Durchmesser, Innehaltung der nötigen Schnittgeschwindigkeit an der Arbeitsstelle zu gewährleisten. Das zwingt zur Beachtung der Gleichung:

$$
n=\frac{v\cdot 1000}{d\cdot x}\,,
$$

worin *n* die Drehzahlen in der Minute,

- *v* die Schnittgeschwindigkeit in m/min,
- *d* den Durchmesser von Werkstück oderWerkzeug in mm angibt.

Sondert man  $\frac{v \cdot 1000}{x} = C$  als Konstante ab, so erkennt man die Form der gleichseitigen Hyperbel

$$
n \cdot d = C \text{ (für } v = \text{konst.})^1.
$$

In Fig. 27, 28 ist für die konstant angenommene Schnittgeschwindigkeit *v* = 22 m/min diese Hyperbel zweimal angetragen, und man müßte, um für jeden Durchmesser und dann auch für jede Schnittgeschwindigkeit innerhalb der Grenzen:

$$
n_{\min} = \frac{v_{\min} \cdot 1000}{d_{\max} \cdot \pi}
$$

$$
n_{\max} = \frac{v_{\max} \cdot 1000}{d_{\min} \cdot \pi}
$$

Adler. Umlaufreihen bei Werkzeugmaschinen. *Z.* Ver. deutsch. Ing. 1907, S. 1491-

und

der gestellten Forderung gerecht zu werden, eine ununterbrochene Reihe von Drehzahlen erzeugen können. Ein Mittel, diese Aufgabe zu erfüllen, bieten die Reibgetriebe, von denen in Fig. 39» 40 zwei Beispiele gegeben sind1).

Im allgemeinen wird dieses Hilfsmittel nur noch bei den Abstechmaschinen (s- Fig. 16) angewendet, wo sich während der Arbeit die Schnittgeschwindigkeit an der Arbeitsstelle ständig verringert, wenn man nicht für eine stetige Änderung der Drehzahl Sorge trägt. Ein anderes Mittel für Änderung der Drehzahlen (mit  $v \cdot 1000$ 

 $a$ ußerordentlich geringen Sprüngen), wobei praktisch der Forderung  $n = -\frac{b}{d} \cdot \frac{1}{n}$ 

genügend genau Rechnung getragen wird, bietet der Antrieb durch Stufenmotoren,<br>von denen später<sup>2</sup>) noch gesprochen werden soll.

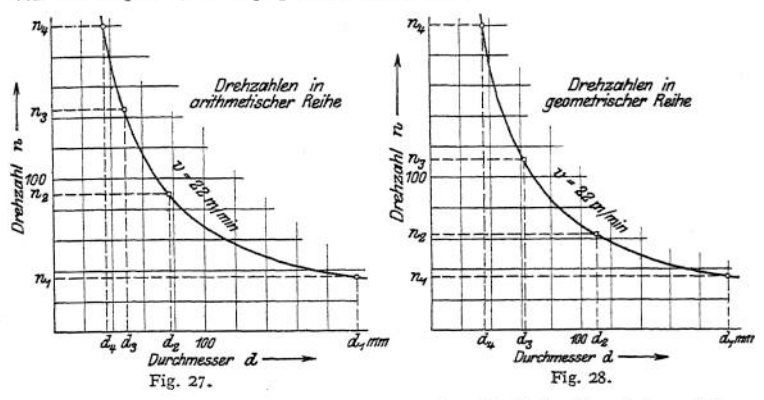

Im allgemeinen wird es sich darum handeln, die Drehzahlen in irgendeiner Reihe abzustufen und den Stufensprung möglichst so klein zu halten, daß er praktisch keine allzu große Bedeutung erlangt.

Die allein für den Werkzeugmaschinenbau in Frage kommenden Reihen sind: die arithmetische Reihe, bei der die Differenz  $\delta$ , und die geometrische oder logarithmische Reihe, bei der der Quotient  $\varphi$  von zwei aufeinanderfolgenden Gliedern konstant bleibt.

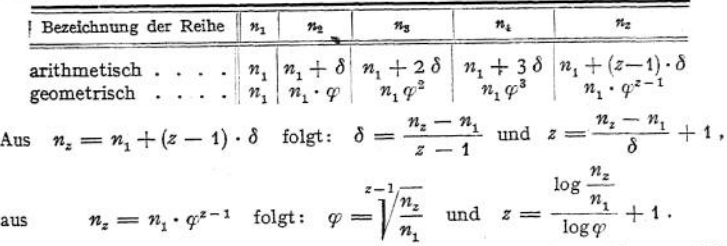

Unter Annahme von 4 Drehzahlen mit den Grenzwerten  $n_1 = 35$ ,  $n_4 = 200$ Umdr./min findet man für beide Reihen und für  $\dot{v} = 22$  m/min:

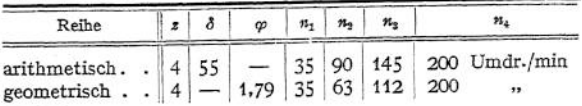

0 Siehe Maschinenteile S. 623, Fig. 149, und S. 675, Fig. 296 bis 298.

t) Siehe S. 1345, elektrischer Einzelantrieb von Werkzeugmaschinen.

Es wurden nun die Drehzahlen auf den Ordinatenachsen je einer der Hyperbeln in Fig. 27> 28 angetragen, und die zugehörigen Durchmesser, für welche *v* den richtigen Wert annimmt, sind aus nachstehender Tabelle zu entnehmen:

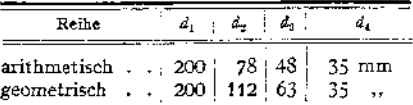

Der Augenschein lehrt, daß für den Schnittantrieb die Abstufung der Drehzahlen nach geometrischer Reihe vorteilhafter ist, weil sich dann die zugehörigen Durchmesser ebenfalls geometrisch abstufen. Bei Anwendung der arithmetischen Reihe stehen für die Durchmesser unter 80 mm die Drehzahlen unnötig dicht, während für die über 78 mm bis 200 mm nur die Wahl zwischen  $n_0 = 90$  oder  $n_1 = 35$  Umdr./min übrigbleibt. Die größere Drehzahl ist aber ungeeignet, weil damit für Durchmesser über 78 mm eine Schnittgeschwindigkeit von mehr als 22 m/min (z. B. für einen Drehdurchmesser von 110 mm eine solche von  $v = 31$  m/min) entstehen würde.

Um diesen Übelstand zu vermeiden, ist man gezwungen, bei  $d = 110 \text{ mm}$ mit  $n_1 = 35$  zu arbeiten, was eine Schnittgeschwindigkeit von  $v = 12.1$  m/min, d. h. ein Zurückbleiben hinter der geforderten Größe um 45 v. H. bedeutet.

Bei Anwendung der geometrischen Reihe aber würde man schon bei 112 mm Durchmesser wieder eine neue Drehzahl zur Verfügung haben, also, falle  $v_{\text{max}} = 22$  m/min nicht überschritten werden soll, überhaupt nicht auf einen größeren Abfall als 44 v. H. kommen.

Bei Anwendung der arithmetischen Reihe, unter Einhaltung der gleichen Bedingung, würde *v* für *d* — 78 mm auf 8,6 m/min, also um 61 v. H. der richtigen Schnittgeschwindigkeit, fallen.

Handelt es sich um den Schaltantrieb, so liegen zunächst, weil dann die Durchmesser von Werkstück und Werkzeug ohne Einfluß sind, solange keine Bedenken gegen die arithmetische Reihe vor, wie alle Drehzahlen der

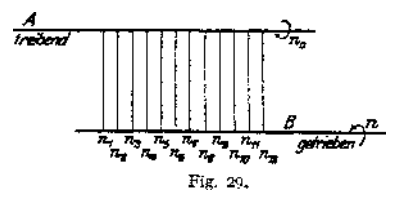

getriebenen Schaltwelle von einer einzigen treibendenWelle mit gleichbleibender Drehzahl abgeleitet werden. Eine derartige Schaltung liegt z. B. vor, wenn eine treibende Welle sich stets um den gleichen Winkel  $\delta$ , s. Fig. 128, dreht und, durch einen verstellbaren Kurbelzapfen bewegt, eine Sperrklinke, um 1, 2, 3, 4 Zähne

eines Sperrrades ausholend, beim Rückgänge die schaltende Schraubenwelle um 1, 2, 3, <sup>4</sup> . .. Bruchteile einer ganzen Umdrehung mitnimmt.

Diese Art der Schaltung ist schematisch nach dem Vorgänge von Adler in Fig. 29 dargestellt, wo *A* die treibende, *B* die getriebene Welle bedeutet, die bei stets gleichbleibender Drehzahl  $n_a$  der Welle *A* die Drehzahlen  $n_1$ ,  $n_{\rm g}$ ,  $n_{\rm s}$ ... annimmt.

## **b) Gruppensprung, Einfluß desselben.**

Will man die Reihe unterteilen, indem man eine Zwischenwelle *A'* einfügt (Fig. 30), die von *A* aus mit verschiedenen Übersetzungsverhältnissen, also bei gleichbleibender Drehzahl  $n_0$  für *A* mit den Drehzahlen  $n_0$ ,  $n_0$ ",  $n_0$ " getrieben werden soll, so stellen sich der Beibehaltung der arithmetischen Reihe große Schwierigkeiten entgegen.

In Fig. 31 ist für 12 Drehzahlen mit den Endgliedern  $n_1 = 5$  und  $n_{12} = 401$ Umdr./min, also für  $\delta = 36$  Umdr./min, eine arithmetische Reihe aufge**tragen, die sich natürlich als Gerade darstellen muß. Soll diese Reihe unterteilt werden, entsprechend Fig. 30, und zwar zunächst unter Beibehaltung der Drehzahlen**  $n_{12} = 401$  bis  $n_8 = 257$  und  $n_4 = 113$  Umdr./min, so muß für  $n'_0 = 1$ 

$$
n_0'' = \frac{257}{401} = \frac{1}{1,56} , \qquad n_0'' = \frac{113}{401} = \frac{1}{3,55}
$$

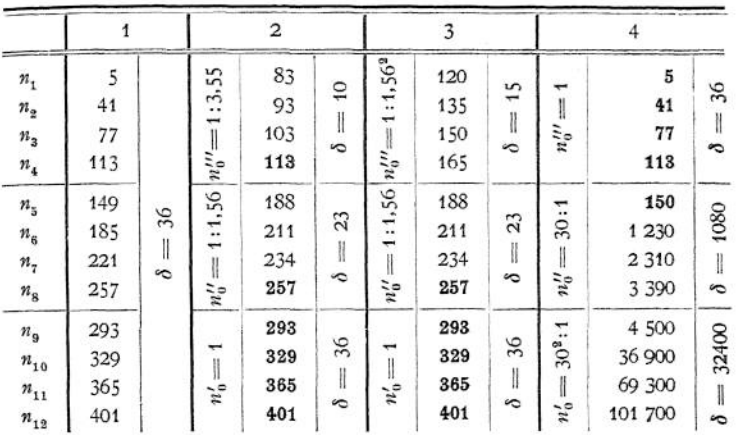

**Es entstehen dann, neben der beibehaltenen Gruppe**  $n_9$  **bis**  $n_{12}$ , 2 neue Gruppen, für  $n<sub>5</sub>$  bis  $n<sub>8</sub>$  und  $n<sub>1</sub>$ **bisn4, die, in Spalte 2 eingetragen, zum Schluß recht starke Abweichungen von der ursprünglichen Reihe und, im Diagramm noch besser erkennbar, zwischen und einen übergroßen Sprung von 75 Umdr./min zeigen.**

**sein.**

**Wird der Gruppensprung von 1** : **1**,56 **auch für**  $n_4$  :  $n_8$ , also **für der Sprung <sup>1</sup> : 1,56<sup>2</sup> beibehalten, so entsteht die Reihe**  $\text{mit dem Anfangsglied } n_1 = 120, \text{ die}$ **zwar in den Drehzahlen** *n<sup>r</sup>* **bis eine noch größere Abweichung von**

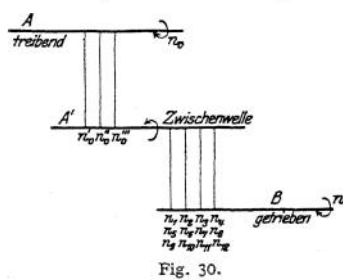

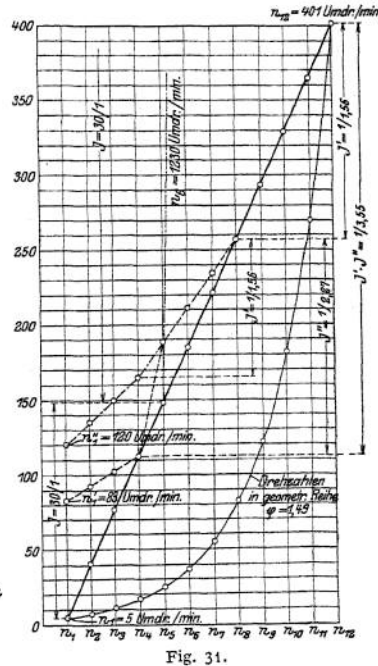

der richtigen Reihe, im ganzen aber einen wesentlich gleichmäßigeren Verlauf zeigt, als die Werte der Spalte 2.

## Die Gruppensprünge  $n'_0 = \frac{1}{1}$ ,  $n''_0 = 1:1,56$ ,  $n'''_0 = 1:1,56^2$

zeigen hier aber schon eine geometrische Reihe, und die gebrochene Linie, durch welche die Reihe im Diagramm dargestellt wird, weist schon eine gewisse Ähnlichkeit auf mit der Kurve der geometrisch abgestuften 12 Drehzahlen mit den gleichen Endgliedern  $n_i = 5$  und  $n_i = 401$ ; diese ist zum Vergleich ebenfalls in das Diagramm eingetragen.

Es wird damit deutlich auf die gute Eignung der geometrischen Reihe hingewiesen, die im Nachstehenden, mindestens für unterteilte Reihen, immer angewendet werden soll. Spalte 4 der Tabelle zeigt die Reihe, die entstünde, wenn man den Gruppensprung  $n_5: n_1 = 30:1$  beibehalten würde.

In Fig. 32 ist auf logarithmisch geteiltem Koordinatenpapier die geometrische Reihe aus Fig. 31 wiederholt, die sich hier natürlich als Gerade darstellen muß. Die Zwischenglieder der Reihe können mit genügender Genauigkeit aus dem Diagramm entnommen werden und sind in Spalte <sup>1</sup> der Tabelle 4 eingetragen. Spalte 2 enthält die durch Unterteilung in 2 Gruppen mit dem Gruppensprung 1:11 erhaltene Reihe, die, auf ganze Drehzahlen abgerundet, von der richtigen Reihe überhaupt nicht abweicht. Werden drei

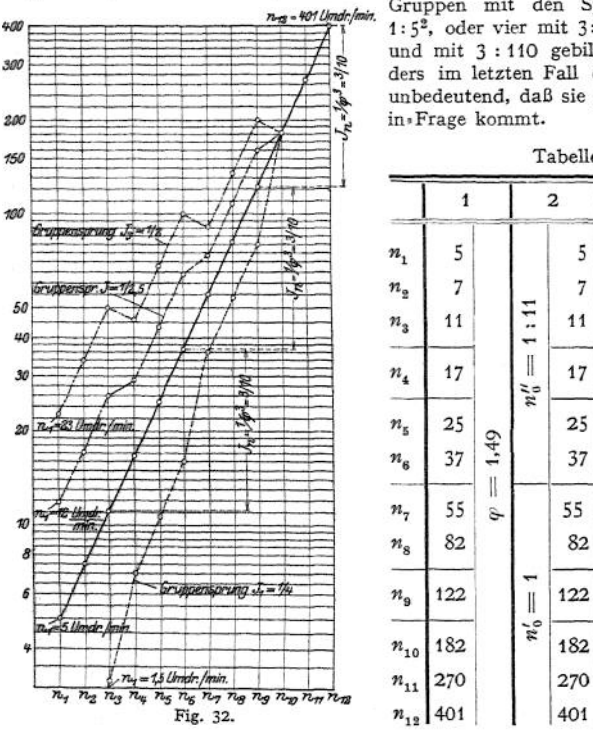

Gruppen mit den Sprüngen <sup>1</sup> :5 und 1:5<sup>2</sup>, oder vier mit 3:10, 1:11 =  $3^{2}:10^{2}$ und mit 3 : 110 gebildet, so ist besonders im letzten Fall die Abweichung so unbedeutend, daß sie praktisch gar nicht

|                                                         | $\mathbf{1}$ |          |                | $\overline{a}$ | 3                     |                           | 4                                            |                           |
|---------------------------------------------------------|--------------|----------|----------------|----------------|-----------------------|---------------------------|----------------------------------------------|---------------------------|
| $\boldsymbol{n}_1$<br>$n_{\rm e}$<br>$\boldsymbol{n}_3$ | 5<br>7<br>11 |          |                | 5<br>7<br>11   | 1:25<br>$\parallel$   | 5<br>$\overline{7}$<br>11 | $= 3:110$<br>$\boldsymbol{n}^{III}_{0}.$     | 5<br>$\overline{7}$<br>11 |
| $n_{\scriptscriptstyle 4}$                              | 17           |          | $n''_0 = 1:11$ | 17             | $n_0''$               | 16                        | 1:11                                         | 17                        |
| $n_{\rm s}$<br>$n_{\rm s}$                              | 25<br>37     | $= 1,49$ |                | 25<br>37       | $= 1.5$               | 24<br>36                  | $\overline{1}$<br>$n_0^{\prime\prime\prime}$ | 25<br>37                  |
| $n_{\scriptscriptstyle 7}$<br>$n_{\rm s}$               | 55<br>82     | o.       |                | 55<br>82       | $n_0''$               | 54<br>80                  | 3:10                                         | 55<br>81                  |
| $n_{\rm s}$                                             | 122          |          | $n'_0 = 1$     | 122            |                       | 122                       | $n_0'' =$                                    | 120                       |
| $n_{\rm 10}$<br>$n_{\rm 11}$                            | 182<br>270   |          |                | 182<br>270     | $\parallel$<br>$n_0'$ | 182<br>270                | $n'_0 =$                                     | 182<br>270                |
|                                                         | $n_{12}$ 401 |          |                | 401            |                       | 401                       |                                              | 401                       |

Tabelle 4-

Das logarithmische Diagramm der geometrischen Reihe gestattet einen vorzüglichen Überblick darüber, ob bei Auswahl der Abmessungen für die Antriebsorgane die richtigen Gruppensprünge berücksichtigt worden sind. Tabelle 5

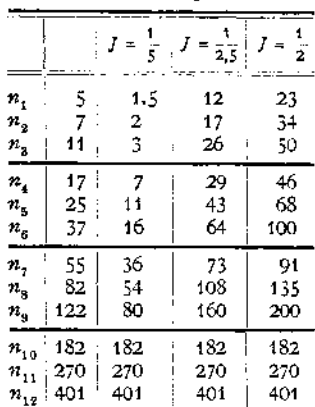

zeigt die Anwendung falscher Gruppensprünge, die sich deutlich im Diagramm benerkbar macht. Tabelle 5. bemerkbar macht.

Der Gruppensprung muß stets einer vollen Potenz des Quotienten  $\varphi$  der geometrischen Reihe entsprechen, was in nachstehendem Schema deutlich gemacht ist:

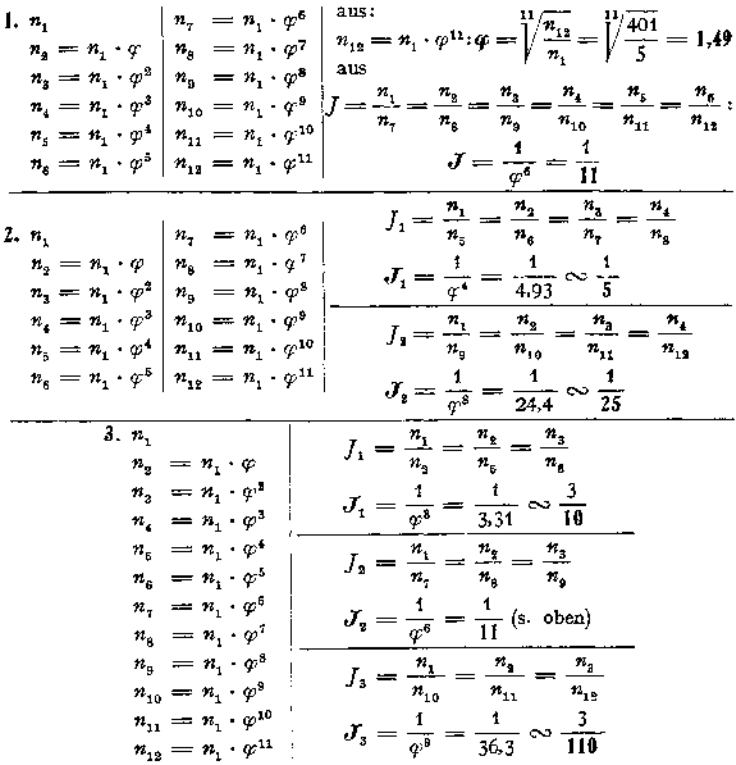

### **c) Praktische Bedeutung des Quotienten der geometrischen Reihe.**

In Fig. 27, 28 wurde  $v =$  konst. angenommen, und die Gleichung  $n \cdot d = C$ ergab für  $n = f(d)$  eine gleichseitige Hyperbel. Setzt man in die Formel:

$$
v = \frac{d \cdot \pi \cdot n}{1000}, \quad \frac{\pi \cdot n}{1000} = C \text{ ein, so erhält man}
$$

$$
v = d \cdot C,
$$

d. h. die Gleichung einer Geraden für  $v = f(d)$  bei  $n =$  konst. Liegt nun *z.* B. für eine Drehbank eine Reihe von 8 Drehzahlen vor mit den

Grenzwerten  $n_1 = 8$ ,  $n_8 = 320$  Umdr./Min. und dem Quotienten  $\varphi = \sqrt{\frac{320}{8}} = 1,69$ , so ist die vollständige Reihe:

$$
\begin{array}{rcl}\nn_1 &=& 8 & n_5 &=& 66 \\
n_2 &=& 14 & n_6 &=& 112 \\
n_3 &=& 23 & n_7 &=& 188 \\
n_4 &=& 39 & n_8 &=& 320\n\end{array}
$$

 $=$  konst,  $n_2, n_3, \ldots, n_8 =$  konst. aufzustellen, die dann natürlich gerade  $n<sub>s</sub>$  $n = 112$ 

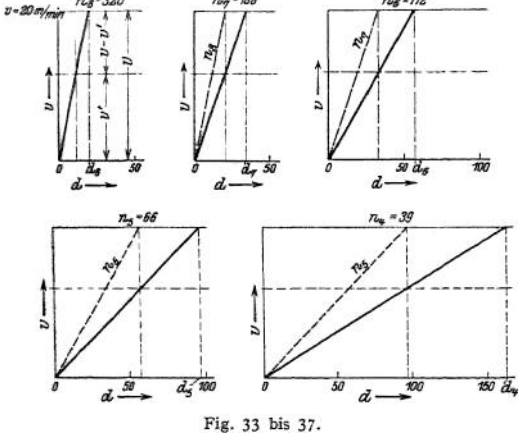

Man ist imstande, 8 Diagramme für *v — f(d),* nämlich je eines für Linien ergeben müssen (in Fig. 33 bis 37 stark ausgezogen). Wird die Forderung aufgestellt, daß  $v_{\text{max}} = 20 \text{ m/min}$ <br>nicht überschritten überschritten werden soll, so ist  $n<sub>2</sub> = 320$  Umdr./min bis zu einem Drehdurchmesser  $d<sub>8</sub> = 20$ mm zu verwenden. Größere Durchmesser würden bei der gleichen<br>Drehzahl zu große Drehzahl zu große Schnittgeschwindig-

keiten ergeben, und eine geringere Drehzahl — hier  $n_7 = 188$ Umdr./min — ist einzuführen; dadurch sinkt bei 20 mm Dreh-

durchmesser die Schnittgeschwindigkeit auf  $v' = v \frac{n}{n_a} = \frac{v}{\varphi} = 11.8 \text{ m/min}.$ 

Diese neue Drehzahl ist ihrerseits bis zu einem Drehdurchmesser  $d_7 = 34$  mm verwendbar und muß von da an durch  $n<sub>s</sub> = 112$  Umdr./min ersetzt werden, was abermals einen Schnittgeschwindigkeitsabfall von  $v - v' = 20 - 11.8 = 9.2$  m/min ergibt, da  $v' = v \frac{n_{7}}{n_{e}} = \frac{v}{\varphi}$  ist. In den Fig. 35 bis 37 ist die gleiche Überlegung noch für  $n_6 = 112$ ,  $n_5 = 66$  und  $n_4 = 39$  Umdr./min ausgeführt, und schließlich sind in Fig. 38 die Diagramme für die 8 Drehzahlen so übereinandergelegt worden, daß ihre Koordinatenanfangspunkte zusammenfallen.

Man ersieht nun deutlich aus Fig, 38 folgendes:

**Der Quotient der geometrischen Reihe ist ein Maß für den maximalen Schnittgeschwindigkeitsabfall beim Übergang von einer Drehzahl auf die nächstuie^iere\*.**

Der **Schnittgeschwindigkeitsabfall** selbst ist<br> $\frac{v-v'}{v} = \frac{\varphi-1}{\varphi}$ 

$$
\frac{v-v'}{v}=\frac{\varphi-1}{\varphi}.
$$

Für  $\varphi = 1,69$  ist also  $\frac{v - v'}{v}$ 0,69  $= 0.41$ , d. h. beim Übergang 1,69

von einer Drehzahl auf die nächstniedere fällt die Schnittgeschwindigkeit bei gleichbleibendem Drehdurchmesser um 41%.

Das Diagramm der Fig- 38 hat aber noch eine andere, rein praktische Bedeutung; es dient zum Aufsuchen derpassenden Drehzahlen für Bearbeitung der verschiedenen Materialien von gegebenen<br>Durchmessern, Liegt Durchmessern. x. B. eine Welle von 150 mm Durchmesser aus Maschinenstahl vor, so ist aus dem Diagramm ohne weiteres zu entnehmen, daß nur die Drehzahl n<sub>2</sub> in Frage kommen kann.

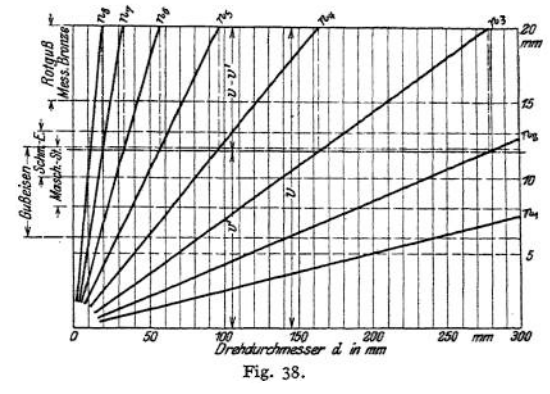

Wird dem Diagramm eine Skizze eingefügt, aus der der Arbeiter die Lage des Riemens oder der Schalthebel für Herstellung der Drehzahl  $n<sub>3</sub>$  erkennen kann, so ist er imstande, die für seinen Zweck geeignete Drehzahl einzustellen, ohne daß er ihre zahlenmäßige Größe kennt.

Dieses Diagramm, seiner Form nach "Sägendiagramm" genannt, sollte jeder Werkzeugmaschine beim Verlassen der herstellenden Fabrik mitgegeben werden, weil es die Bedienung der Maschine außerordentlich erleichtert.

## 2. Mittel zur Herstellung der Umlaufreihen.

## **a) Reibgetriebe.**

Wie schon erwähnt, ist man imstande, durch Reibgetriebe ununterbrochene Reihen aller Drehzahlen zwischen zwei gegebenen Grenzen herzustellen, wobei

man allerdings mit der unsicheren Mitnahme der getriebenen durch die treibende Welle rechnen muß.

Fig. 39 zeigt das Reibtellergetriebe, wie es bei Abstechmaschinen (s. Fig. 15) angewendet wird. Eine Rolle mit wagerechter Achse ist verschiebbar angeordnet und treibt den mit senkrechter Achse federnd angebrachten Teller an, oder umgekehrt. Der Durchmesser der kleinen Rolle ist konstant, der wirksame Durchmesser des Tellers ist von einem Maximalwert bis nahezu

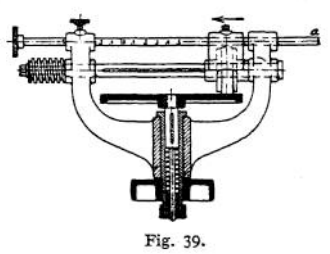

auf 0 herunter zu verändern. Es wird so also, je nachdem die Rolle oder der Teller das treibende Organ ist, durch Verstellen der Rolle nach innen die Drehzahl der getriebenen Welle verringert oder erhöht.

Im allgemeinen gibt man heute der Anordnung den Vorzug, bei welcher die **kleine,** mit Leder bezogene **Scheibe das treibende,** der **Teller das** **getriebene Organ** darsteilt. Zunächst nämlich ist dann, gleiches in die getriebene Achse zu übertragendes Drehmoment vorausgesetzt, der am anfäng, lieh großen Radius des Tellers zu überwindende Widerstand gering und das Anlaufen der Maschine deshalb erleichtert, und der Widerstand wächst auch nicht beim Fortschreiten der treibenden Rolle nach innen, wird sogar (siehe später) noch etwas geringer.

Bei treibendem Teller ist zu Anfang der Widerstand wegen des kleinen Radius, an dem er angreift, groß und nimmt auch bis zum Schluß nicht wesentlich ab; es kann infolgedessen vorkommen, daß die zu treibende Rolle stehen bleibt, einseitig durch den umlaufenden Teller abgeschliffen und dadurch zur Mitnahme überhaupt untauglich wird. Tritt ein Schleifen bei der ersten Anordnung beim Anlaufen ein, so kann höchstens eine Rinne in den Teller geschliffen werden, was wegen der günstigen Hebelübersetzung zu Anfang überhaupt unwahrscheinlich und dann nie so verhängnisvoll wirken kann, wie das Abschleifen der mit Leder bezogenen Rolle.

Ein anderes Reibgetriebe besteht aus konischen Walzen, die zu zwei oder vier paarweis angeordnet, von einem geschränkten oder offenen endlosen Riemen angetrieben werden. Übersetzungsänderungen bis zum Verhältnis 2:5 — bei einem Walzenpaar — oder bis zum Verhältnis <sup>1</sup> : 6,5 — bei zwei Walzenpaaren können so ausgeführt werden. Die Walzen zeigen einen Durchmesserabfall

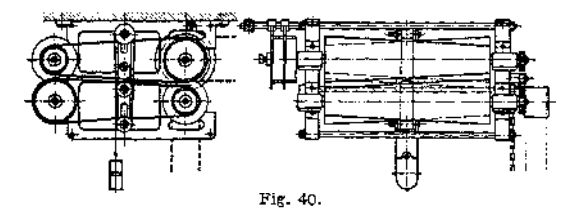

von <sup>1</sup> : 10 und leiden an dem Übelstand, daß die Riemen stets geneigt sind, nach dem größeren Durchmesser hin zu laufen, was bei geschränktem Riemen eine starke Beanspruchung der Lagerstellen nach sich zieht und bei offenem Riemen die Anwendung eines Spanngewichtes nötig macht. Fig. 40 zeigt ein solches Reibgetriebe, das Viktoria-Vorgelege der Firma Paul Heuer in Dresden.

## **b) Stufenscheiben.**

## a) Riemenlänge.

Der Riemen, meist ohne Spannrolle (s. Fig. 43) angewendet, ist genäht oder geleimt und muß mit wenigstens annähernd gleicher Spannung auf den

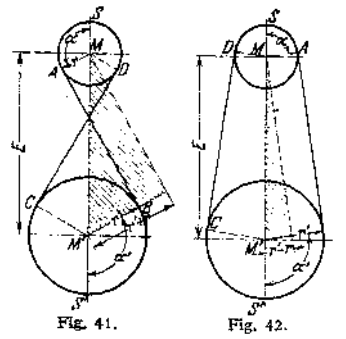

verschiedenen Stufenpaaren aufliegen. Es ist die Riemenlänge bei gekreuztem Riemen (Fig. 41, 42):

$$
L = 2 [E \sin \alpha + (r + r') \alpha].
$$

Da cos $\alpha = \frac{r' + r}{E}$ , so ist die Länge

nur abhängig von der Summe der zueinandergehörigen Scheibendurchmesser.

Es genügt also bei gekreuzten Riemen, die Durchmesser der Riemenscheiben so  $z$ **u** wählen, daß  $d' + d = 2(r' + r)$ **konstant** bleibt.

Die Riemenlänge bei offenem Riemen ist:

 $L' = 2[L \cdot \sin \alpha + r \cdot \alpha + r'(\pi - \alpha)].$ 

Da hier  $\cos \alpha = \frac{r'-r}{E}$  ist, so müßte man dafür Sorge tragen, daß ( $r-r'$ )

= konst., d. h. daß die zueinandergehörigen Durchmesserpaare der Riemenscheiben um den gleichen Betrag zu oder abnehmen, was natürlich gleichbleibende Riemenlänge ausschließt.

Erst für  $\alpha = 90^{\circ}$  würde sin $\alpha = 1$ ,

$$
r \cdot \alpha + r' (x - \alpha) = (r + r') \alpha
$$

und

$$
L=2\left[ E+(r+r^{\prime})\alpha\right] ,
$$

d. h- ebenfalls nur abhängig von der konstant gehaltenen Durchmessersumme  $(d' + d)$ .

Zieht man die Elastizität des Riemenmaterials in Betracht, so kann man schon für  $\cos \alpha = \frac{1}{20}$ , d. h. für  $\alpha = 87^\circ$  die Vorbedingungen als gegeben ansehen und demnach, falls

$$
\cos\alpha=\frac{r'+r}{E}=\frac{1}{20},
$$

d. h. falls  $E \ge 20 (r' - r)$  oder 10  $(d' - d)$  ist, die Bedingung folgendermaßen fassen:

Auch bei offenem Riemen genügt es, dieSumme der zueinandergehörigen Durchmesser der beiden Riemenscheiben konstant

zu halten, falls die größte auftretende Durchmesserdifferenz gleich oder kleiner

ist als  $\frac{1}{10}$  des Achsenabstandes. 1 V

*ß)* Wahl der Stufenscheibendurchmesser.

Die Übersetzungsverhältnisse müssen nach einer geometrischen Reihe abgestuft sein, d. h.

$$
i1 \t i2 \t i3 \t i4 \t i5 \t i6 \t i7 \t i8 \t i9 \t i1 \t i9 \t i10 \t i11 \t i9 \t i10 \t i11 \t i9 \t i10 \t i11 \t i12 \t i13 \t i14 \t i15 \t i16 \t i17 \t i18 \t i19 \t i10 \t i
$$

Trommelvorgelege mit Stufenscheibe (Norton-Schleifmaschine, Fig. 43)-

Nur für kleine Sprünge  $\varphi$  brauchbar, da ledig-Nur rur kielne Sprunge  $\varphi$  brauchbar, da ledig-<br>lich durch Abänderung der Durchmesser an der

getriebenen Scheibe die Änderung des Übersetzungsverhältnisses erzielt wird.

Z. B. 
$$
i_8 = 3 \cdot i_1
$$
,  $i_1 = \frac{2}{3}$ ,  $d_I = 200$  mm angenommen.

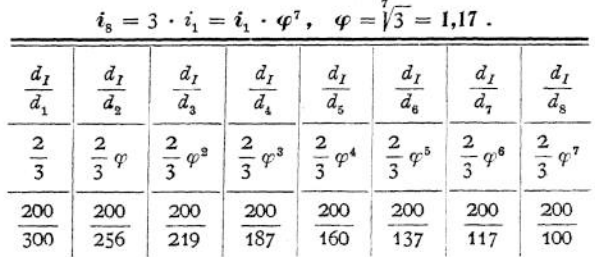

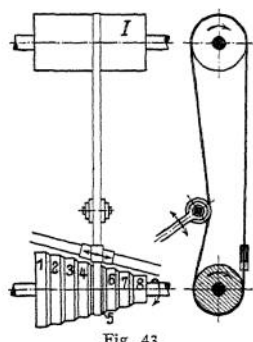

Doppelte Stufenscheiben (Fig. 44). Bedingung:  $d_I + d_1 = d_{II} + d_2 = d_{III} + d_3 = d_{IF} + d_4$ ; gegeben:  $j = \frac{1}{r}$ ,  $d_i = 100$  mm,  $\alpha = 1.5$ . z  $\begin{array}{c|c|c|c|c} \hline d_{I} & d_{II} & d_{III} & d_{VI} \\ \hline d_1 & d_2 & d_3 & d_4 \\ \hline 1 & 1 & 1 & 1 \\ \hline 2 & 2 & 2 & 2 \end{array}$  $\frac{100}{300}$   $\begin{array}{|c|c|c|c|c|c|} \hline 129 & 159 & 189 \\ \hline 171 & 141 & 111 \end{array}$  $d_H + d_2 = d_I + d_1 = 300$  mm,  $\frac{d_{II}}{d_{I}} = \frac{1.5}{2} = 0.75 \quad d_{II} - d_{2} \cdot 0.75.$ Fig. 44.  $d_{I}y - d_{2} = d_{3} \cdot 1.75 = 300$  **mm,**  $d_2 = 171$  mm,  $d_{II} = 129$  mm usw. Vermeidung von Übersetzungen ins Schnelle, (Fig. 45) gegeben:  $d_4 = d_N = 150$  **mm, d. h.**  $i_4 = \frac{1}{4}$ ;  $\varphi = 1.25$ ;  $d_4 +$  $\frac{1}{1+q} = \frac{300}{2,25} = 133$  mm **usw. 2,25**  $\begin{array}{c|c|c}\n\hline\nd_I & d_{II} & d_{III} & d_{IV} \\
\hline\nd_t & d_2 & d_3 & d_4\n\end{array}$  $\frac{1}{p^3}$   $\frac{1}{p^2}$   $\frac{1}{q^2}$   $\frac{1}{q}$   $\frac{1}{q}$ **102 117 133 150** Fig. 45. **198 183 167 150** Beide Scheiben haben gleiche Abmessungen der Stufen (Fig. 46), d. h.  $= d<sub>H</sub>$ ,  $= d_{III}$ ,  $d_4 = d_1$ .  $\overline{F}$ **F**<sub>**Z**</sub>**h**,  $\overline{f}$  and  $\overline{f}$  is  $\overline{f}$  is  $\overline{f}$  that  $\overline{f}$  is  $\overline{f}$  is  $\overline{f}$  is  $\overline{f}$  $\frac{d}{dx} = \frac{d}{dx}$  and  $\frac{d}{dx} = \frac{d^2}{dx^2}$ <br>  $\frac{d}{dx} = \frac{d^2}{dx^2}$ <br>  $\frac{d}{dx} = \frac{d^2}{dx^2}$ 

$$
\frac{d_I}{d_I} \frac{d_{II}}{d_s} \frac{d_{II}}{d_s} \frac{d_{II}}{d_s} \frac{d_{II}}{d_s}
$$
  
Fig. 46.

bei 3, 5, 7 Stufen usw. sind die mittlerenDurchmesser gleich, bei 4,6, 8Stufen usw. ist das Verhältnis für die beiden mittleren Durchmesserpaare $\frac{1}{\sqrt{m}}$  und *Yv <sup>1</sup>*

vielfach geübte Praxis, die Durchmesserunterschiede gleichzumachen, d. h.  $d_1 - d_2 = d_2 - d_2 = d_3 - d_4$  usw., ergibt nur annähernd geometrische Reihen der Übersetzungsverhältnisse.

## **c) Unterteilung der Reihen.**

#### *a)* RiemenscheibenVorgelege.

Diese, meist als Deckenvorgelege, seltener als Wand- oder Fußvorgelege ausgeführt, dienen zur Überleitung des Antriebes in die Werkzeugmaschine, zur Umkehrung der Drehrichtung und zur Unterteilung der Umlaufreihen.

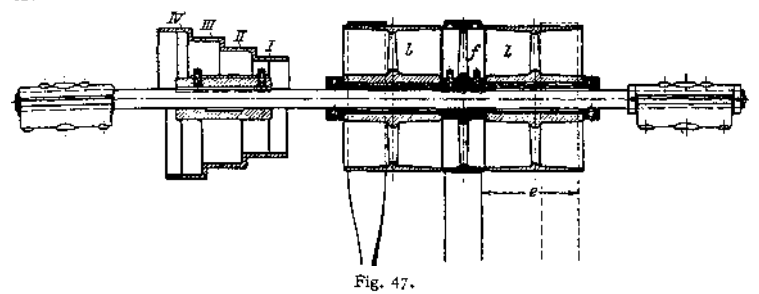

Fig. 47 zeigt ein Deckenvorgelege von Heidenreich und Harbeck. Der offene und der gekreuzte Riemen, deren Riemengabeln an gemeinsamer Schiene befestigt sind, müssen stets um den Betrag *ß* seitwärts bewegt werden, und die Leerlaufscheiben müssen doppelt breit sein, damit der eine Riemen erst völlig von der Festscheibe heruntergezogen ist, ehe der andere auf sie aufläuft.

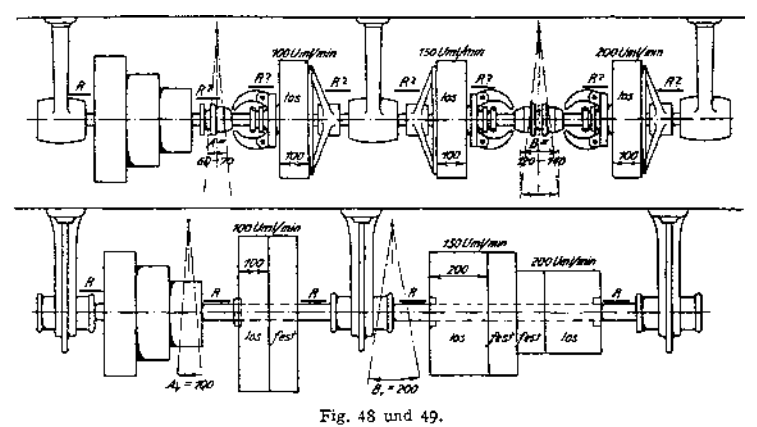

Durch die breiten Leerlaufscheiben wird das Deckenvorgelege sehr lang, und man hat deshalb vielfach die Anordnung getroffen, daß man die auf der Welle loselaufenden Riemenscheiben durch eine Reibkupplung, s. Fig. 50, zur Mitnahme der Welle zwingt. Abgesehen von ihrem hohen Preise haben diese DeckenVorgelege noch eine Reihe anderer Nachteile, die Ruppert folgendermaßen zusammenfaßt (s. hierzu Fig. 48, 49)-

"Die Vorteile, welche zur Einführung des Reibkupplungs-Deckenvorgeleges berechtigen, könnten nur folgende sein:

Für den Käufer und Verbraucher:

1. bessere Kraftübertragung;

2. schnellere Eraelung der Bewegung oder des Stillstandes;

3. geringere Reibung beim Leerlauf;

4. geringeres Raumbedürfnis;

5. größere Dauerhaftigkeit des Vorgeleges und der Riemen;

für den Fabrikanten:

6. billigere Herstellung;

7. größere Zuverlässigkeit;

für den Arbeiter:

8. leichtere und bequemere Ein- und Ausrückung;

9. geringere Wartung (Schmierung, Nachstellung u. a. m.).

Welche von diesen Vorteilen sind in Wirklichkeit vorhanden?

1. Vorteil bei gleicher Breite, Geschwindigkeit und Spannung der Riemen ausgeschlossen; Nachteil des Nachlassens der Reibung in der Kupplung vorhanden;

2. geringer Zeitgewinn unter Umständen möglich, siehe weiter unten;

3. Leerlaufreibung gleich groß, wie beim alten Vorgelege, da die Riemenscheibe des neuen Vorgeleges nichts anderes als eine lose Scheibe ist;

4. Raumbedarf eher etwas größer, siehe die maßstäblichen Figuren (Fig. 48, 49);

5. infolge von mehr Teilen im gleichen Verhältnis mehr Abnützung als beim alten Vorgelege (über die Schonung des Riemens infolge Freilaufes siehe weiter unten);

6. nicht unwesentlich höhere Herstellungskosten des Reibkupplungsvorgeleges;

7. infolge des Einflusses von 1. und 5. geringere Zuverlässigkeit; 8. eher etwas mehr Kraftaufwand als bei der Riemenverschiebung von der festen zur losen

Scheibe und umgekehrt, bedingt durch die Erzeugung des nötigen Reibungsdruckes; 9. mit dem Alter des Vorgeleges steigende Wartung und Nachhilfe zur Erhaltung der Reibfähigkeit und Reibstärke"1).

Die Bemerkungen von Ruppert beziehen sich auf die in Fig. 50 im Schnitt

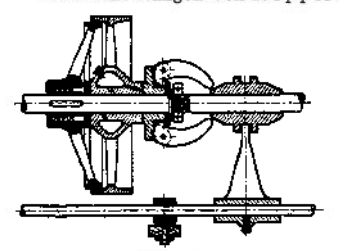

Fig. 50.

wiedergegebene Anordnung der amerikanischen Art des Vorgeleges, an dem als ganz besonders gefährlich die Daumen der Reibkupplung anzusehen sind, die bei etwa abfallendem Riemen diesen fangen und zerreißen,

Fig. 51 zeigt ein DeckenVorgelege für 2 Arbeitsdrehzahlen und beschleunigten Rücklauf, wie sie heute vielfach ausgeführt werden. Die Riemen *a* und *b* werden gleichzeitig, Riemen *c* für sich allein verschoben.

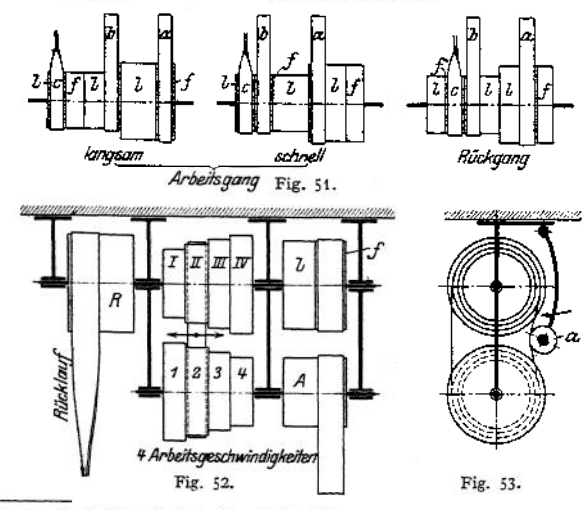

\*) Ruppert, Z. Ver. deutsch. Ing. <sup>1904</sup>—07.

Fig. 52—53 gibt eine schematische Darstellung des Stufenscheibenvorgeleges grdie Gray-Hobelmaschine wieder; wird die Spannrolle *a* gehoben, so ist der

schlaffe Riemen leicht von der Arbeitsstelle aus vu verschieben und es stehen schon vom Deckenvorgelege her 4 Geschwindigkeiten für die Schnittbewegung und eine für beschleunigten Rücklauf zur Verfügung.

Fig. 54 zeigt den Riemenleiter der Bamag, der ein Umlegen des Riemens von einem Stufenpaar zum andern vom Arbeitsstande ter und ohne Anhalten der Maschine gestattet. Fig.  $54.$ 

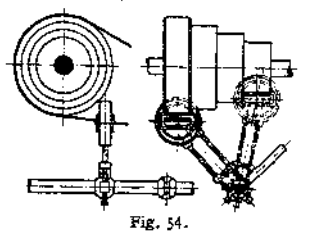

## *ß)* Rädervorgelege.

Gleichfalls zur Unterteilung der Umlaufreihen dienen Rädervorgelege, die von einem mit der Stufenscheibe fest verbundenen Rade <sup>1</sup> aus über eine oder mehrere Vorgelegewellen den Antrieb auf ein mit der Drehachse festverbundenes Rad leiten, während die Stufenscheibe lose auf der Drehwelle läuft. Durch Ausschwenken oder Verschieben der Vorgelegewelle oder durch Verbindung toter Bewegungen lassen sich die verschiedensten Kombinationen herstellen.

Fig. <sup>55</sup> zeigt ein einfaches Rädervorgelege, durch welches 2 Gruppen von Drehzahlen herzustellen sind, indem einmal von der lose drehbaren Stufenscheibe mit der Übersetzung  $J = \frac{Z_1 \cdot Z_3}{Z_2 \cdot Z_4}$ und einmal, durch Schließen der Kupp-1mg <sup>Ä</sup> zwischen der Stufenscheibe und dem auf der Spindel befestigten Rad 4, unmittelbar die Drehspindel angetrieben wird.

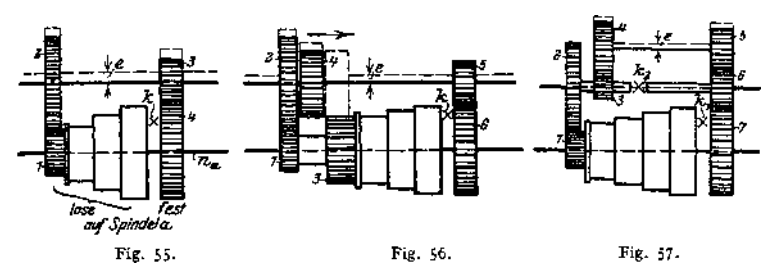

Fig. <sup>56</sup> ist ein doppeltes Rädervorgelege, bei dem ebenfalls eine um den Betrag *e* auszuschwenkende Vorgelegewelle vorgesehen ist, auf der die Räder 2 und 4 verschiebbar angeordnet sind. Es sind so 3 Gruppen möglich:

1. 2. Gruppe: von der Stufenscheibe mit  $J_1 = \frac{Z_1}{Z_2}$  $\frac{Z_1 - Z_5}{Z_2 - Z_6}$  zur Drehspindel. Gruppe: von der Stufenscheibe mit  $J_2 = \frac{Z_3^2 + Z_5^2}{Z_1 + Z_5}$  zur Drehspindel.

3- Gruppe: bei ausgeschwenkter Vorgelegewelle und geschlossener Kupplung *k* unmittelbar von der Stufenscheibe auf die Drehspindel.

Ein Übelstand dieser Anordnung, nämlich die ziemlich große Baulänge der Drehspindel, ist bei dem gleichfalls doppelten Rädervorgelege in Fig. <sup>57</sup> durch Einführung einer zweiten Vorgelegewelle vermieden. Die 3 Gruppen kommen hier folgendermaßen zustande:

1. Gruppe: bei offenen Kupplungen  $k_1$  und  $k_2$  von der Stufenscheibe mit  $J_1 = \frac{Z_1 \cdot \overline{Z_3} \cdot Z_5}{Z \cdot \overline{Z} \cdot \overline{Z}}$  zur Drehspindel.

2. Gruppe: bei um e ausgeschwenkter zweiter Vorgelegewelle und geschlos-*Z • Z* 2. Gruppe: bei um  $e$  ausgeschwenkter zweiter Vorgelegewelle und geschlossener Kupplung  $k_2$  von der Stufenscheibe mit  $J_2 = \frac{Z_1 \cdot Z_6}{Z_2 \cdot Z_7}$  zur Drehspindel.

3. Gruppe: bei ausgeschwenkter zweiter Vorgelegewelle, geöffneter Kupplung  $k_2$  und geschlossener Kupplung  $k_1$ , von der Stufenscheibe unmittelbar zur Drehspindel.

Die stets inne zu haltende Bedingung bei Berechnung der Einzelübersetzungen für die miteinander kämmenden Räderpaare ist, daß die Achsenentfernungen den gleichen Wert ergeben müssen. Da die normale Achsenentfernung  $E = \frac{M}{2}(Z_1+Z_2)$ 

ist, so erhält man folgende Bedingungsgleichungen:

Zu Fig. 55:

$$
Zu \text{ Fig. 56:} \quad \frac{M}{2} (Z_1 + Z_2) = \frac{M'}{2} (Z_3 + Z_4).
$$
\n
$$
Zu \text{ Fig. 57:} \quad \frac{M}{2} (Z_1 + Z_2) = \frac{M'}{2} (Z_3 + Z_4) = \frac{M''}{2} (Z_5 + Z_6).
$$
\n
$$
Zu \text{ Fig. 57:} \quad \frac{M}{2} (Z_1 + Z_2) = \frac{M''}{2} (Z_6 + Z_7).
$$
\n
$$
\frac{M'}{2} (Z_3 + Z_4) = \frac{M''}{2} (Z_5 + Z_6).
$$

Gewöhnlich liefert dann die Forderung, daß die größten Räder — 4 in Fig. 55, 6 in Fig. 56 und 7 in Fig. 57 — im Außendurchmesser gleich dem der größten Stufe sein sollen, daß also

$$
M'(Z_4 + 2) \sim d_1 \text{ (Fig. 50)},
$$
  
\n
$$
M''(Z_6 + 2) \sim d_1 \text{ (Fig. 50)},
$$
  
\n
$$
M'''(Z_7 + 2) \sim d_1 \text{ (Fig. 50)},
$$

eine weitere Gleichung, in der auch noch die Teilung  $(t = M \cdot \pi)$  aus dem auftretenden größten Schnittdruck: *P = <sup>b</sup> - <sup>c</sup>* ermittelt werden kann. (Vgl. S. 655-)

Außerdem wird man das Rad <sup>1</sup> nicht gern zu klein werden lassen, da es auf der meist hohlen — und deshalb dicken — Spindel sich noch lose drehen soll. Trägt man ferner Sorge, daß das kleinste Rad des Getriebes möglichst nicht weniger als 20, auf keinen Fall aber weniger als 12 Zähne erhält — weil sonst genügende Eingriffsdauer nicht mehr gewährleistet ist — so steht in der Regel eine ausreichende Anzahl von Gleichungen zum Aufsuchen der verschiedenen Unbekannten zur Verfügung.

Eine Anwendung der Ausführungsform Fig. 56 zeigt Fig. 230. Bei anderen Ausführungen, wie Fig. 103 und die Anordnung Fig. 313, läßt man nicht nur die treibende Scheibe, sondern auch das letzte Vorgelegerad lose auf der Welle laufen und sieht eine Kupplung vor, die entweder dieses letzte Rad, oder die treibende Scheibe mit der Welle zu kuppeln gestattet, demnach den Antrieb entweder über die Vorgelegewelle oder direkt von der treibenden Scheibe in der Drehspindel zu leiten; die Vorgelegeräder laufen dann leer mit.

## **d) Umlaufräderx) (Planeten- und Differentialgetriebe).**

Sie werden selten zur Unterteilung der Umlaufreihen, meist als selbständige Mittel zur Umkehr oder ganz erheblichen Verminderung der Drehzahl der getriebenen gegenüber der treibenden Achse angewendet.

<sup>\*)</sup> Schlesinger, W.T. 1910, S. 269ff.
Fig. <sup>58</sup> stellt ein Rad 2 dar, das, im Stege s drehbar gelagert, mit dem feststehenden Rad <sup>1</sup> kämmt und mit dem Steg um die Achse von <sup>1</sup> herumgeführt wird.

Dabei macht Rad 2 zwei volle Umdrehungen um seine Achse, wenn die Zähnezahlen von <sup>1</sup> und 2 gleich sind. Wie die Durchmesserpfeile in der gezeichneten und in den drei gestrichelt eingetragenen Lagen angeben, würde sich Rad 2 einmal ganz rechtsherumdrehen, wenn man den Steg und Rad <sup>1</sup> um 360° rechtsherum führte.

Wird nun Rad 1, das ja zu Unrecht mitgedreht wurde, wieder in seine Lage, alsö um 360° linksherum, gedreht, so führt 2 eine neue Drehung von 360° rechtsherum (im Sinne des Uhrzeigers) aus, hätte also, wenn <sup>1</sup>

von vornherein unbewegt geblieben wäre, beim Herumführen des Steges um 360° zwei volle Umdrehungen im gleichen Sinne wie der Steg \$ ausgeführt.

Fig. 59 zeigt die Anordnung für den allgemeinen Fall, d. h. für  $r_2 \le r_1$ . Wird der Steg s um den  $\measuredangle \alpha$  nach rechts geführt, so dreht sich 2 um den  $\measuredangle \beta$ gegenüber dem Stege, und ein ursprünglich durch den Mittelpunkt von <sup>1</sup> zeigender Durchmesser von Rad 2 hat sich um

$$
\gamma = \alpha + \beta
$$

gedreht. Da die den Winkeln a und *ß* entsprechenden Wälzbögen auf den Umfängen der Räder <sup>1</sup> und 2 gleich sind, also:

 $\alpha \cdot r_1 = \beta \cdot r_2$ , und  $\beta = \alpha \frac{r_1}{r_2}$ , so ist die Größe der Drehung des Rades 2 gegenüber seiner ursprünglichen Lage:

$$
\gamma = \alpha \left( 1 + \frac{r_1}{r_2} \right), \qquad \qquad \overbrace{\text{Fig. 59.}}^{\text{Fig. 59.}} \quad
$$

oder das Übersetzungsverhältnis der Winkeldrehungen von Steg *s* und Rad 2 gegenüber ihren ursprünglichen Lagen.

$$
J=\frac{\gamma}{\alpha}=1+\frac{r_1}{r_2},
$$

also für den in Fig. 50 gezeichneten Fall, wo  $r_1 = r_2$ ist:

$$
J=\frac{\gamma}{\alpha}=1+1=2,
$$

d. h. Rad 2 dreht sich zweimal um die eigene Achse, wenn der Steg einmal herumgeführt wird.

In Fig. 60 ist <sup>1</sup> als innenverzahntes Rad ausgeführt; dann ist *ß* der Außenwinkel in dem schraffierten Dreieck und  $\gamma = \beta - \alpha$ 

Da die Beziehungen: 
$$
\alpha \cdot r_1 = \beta \cdot r_2
$$
 und  $\beta = \alpha \frac{r_1}{r_2}$  auch hier bestehen, so ist dann

$$
J=\frac{\gamma}{\alpha}=\frac{r_1}{r_2}-1.
$$

Für  $r_1=r_2$  liegt keine Verzahnung, sondern eine Kupplung vor, und Rad 2 kann sich überhaupt nicht drehen, wenn die Forderung aufrechterhalten wird, daß Rad 1 stillstehen soll;  $r_1 < r_2$  ist überhaupt nicht denkbar.

Bedeutung für den Antrieb erhalten die Umlaufräder erst, wenn sie rückkehrend sind, d. h. wenn noch 2 oder mehr Räder hinzugefügt werden und für

**Taschenbuch.**

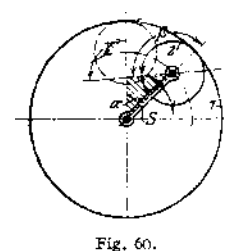

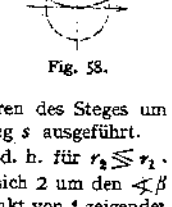

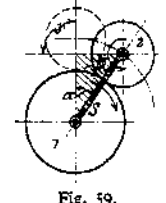

**das letzte von ihnen die mathematische Achse mit der von <sup>1</sup> zusammenfällt.**

**Fig. 61 zeigt vier Rader, von denen Rad 2 und 3 miteinander fest verbunden und im Stege s drehbar gelagert sind, 4 dagegen Rad <sup>1</sup> gegenüber lose drehbar ist.** Wird Steg *s* aus der ursprünglich senkrechten Lage um den  $\prec \alpha$  nach rechts

**geführt, so dreht sich die Kombination 2, 3 um den gegenüber dem Stege, woraus die Beziehung (wie oben)**

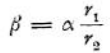

**hergeleitet werden kann. Rad 4 kämmt mit Rad 3, dreht sich also um den gleichen Wälzbogen wie dieses,** so daß die Beziehung  $\beta \cdot r_3 = \delta \cdot r_4$ , oder

$$
\overbrace{\text{Fig. 61.}}^{\beta} \qquad \beta = \delta \frac{r_4}{r_3}
$$

**entsteht.** Diese beiden Gleichungen für  $\beta$  ergeben  $\alpha \frac{r_1}{r_2} = \delta \frac{r_4}{r_3}$  und

$$
\delta = \alpha \frac{r_1 \cdot r_3}{r_2 \cdot r_4}
$$

Da sich Rad 4  $\text{um} \le \alpha$  mit dem Steges vorwärts und  $\text{um} \le \delta$  gegen **den Steg rückwärts dreht, so bleibt eine Restdrehung um £** *<x* **— d übrig.**

Es ist also 
$$
\varepsilon = \alpha \Big( 1 - \frac{r_1 \cdot r_3}{r_2 \cdot r_4} \Big)
$$
 und das Übersetzungsverhältnis:  

$$
J = \frac{\varepsilon}{\alpha} = 1 - \frac{r_1 \cdot r_3}{r_2 \cdot r_4}.
$$

**Vorstehende Gleichung entsteht, falls man Rad <sup>1</sup> an der Drehung hindert, als Beziehung zwischen den Winkeldrehungen des Rades 4 und des Steges s und** ergibt für den in der Fig. 61 dargestellten Fall, wo  $r_1 < r_4$ ,  $r_3 < r_2$  ist, einen posi**tiven Wert, d. h. Drehung von Rad 4 und Steg s im gleichen Sinne. Hält man Rad 4 fest und treibt durch den Steg und die "Planetenräder 2, 3" das Rad <sup>1</sup> an, so wird**

$$
J=1-\frac{r_{\scriptscriptstyle{2}}\cdot r_{\scriptscriptstyle{4}}}{r_{\scriptscriptstyle{1}}\cdot r_{\scriptscriptstyle{3}}}
$$

**einen negativen Wert ergeben.**

**Man hat also in den rückkehrenden Umlaufrädern auch ein Mittel zur Verwandlung einer Schnellverstellung in einer Richtung — Antrieb direkt vom Stege s her — in eine stark verlangsamte**

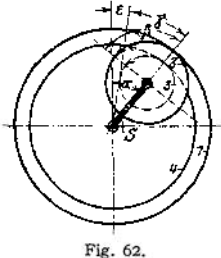

**Verstellung in entgegengesetzter Richtung — Antrieb vom letzten Rade der Reihe (s. auch Fig. 63 und die Rechnungsbeispiele zur Regel von Swamp).**

**In Fig. 62 sind <sup>1</sup> und 4 Räder mit Innenverzahnung, was ein vollständiges Einkapseln der Planetenräder 2, 3 gestattet.® Die Übersetzung ist auch in diesem Falle, wenn Rad <sup>1</sup> festgehalten wird:**

$$
J=1-\frac{r_1\cdot r_3}{r_2\cdot r_4}.
$$

<span id="page-1261-0"></span>**Der Amerikaner Swamp1) gibt ein sehr einfaches Verfahren an, dem die schon oben benutzte Überlegung zugrunde liegt.**

**sich zunächst die Räder 2, 3 mit dem Steg s verriegelt, so daß** Man denke **sie auf die Räder 1, 4 wie Kupplungen wirken, dann werden sie bei einer Drehung**

<sup>&</sup>lt;sup>1</sup>) S. Schlesinger, W. T. 1910, S. 271.

**des Steges s im gleichen Sinne wie dieser mitgenommen, was im Schema dargestellt ist, bezogen auf Fig. 61.**

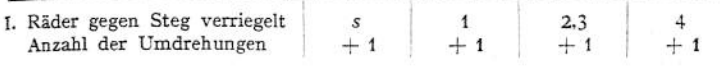

**Da Rad <sup>1</sup> fest bleiben sollte, wurde es zu Unrecht mitgenommen, muß also bei stehenbleibendem Stege — der ja eine Drehung rechtsherum ausführen sollte — einmal linksherum (zurück) gedreht werden. Da die Verriegelung jetzt aufgehoben gedacht wird, werden sich dann die 4 Räder wie ein gewöhnliches RäderVorgelege, gelagert im Stege s, verhalten, und es ergibt sich:**

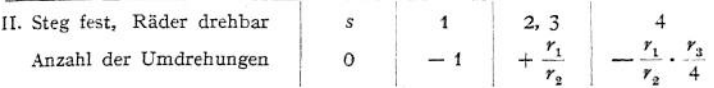

**beider Schemata ergibt sich: Durch Zusammenstellung**

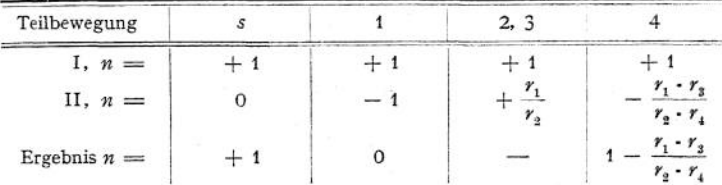

**Das Übersetzungsverhältnis ist also:**

$$
\frac{n_4}{n_s}=J=1-\frac{r_1\cdot r_3}{r_2\cdot r_4}.
$$

**In der Formel kann man bei Anwendung von Zahnrädern die Radien durch die Zähnezahlen ersetzen und erhält:**

$$
J=1-\frac{Z_1 \cdot Z_3}{Z_2 \cdot Z_4}.
$$

**Als Beispiel ist in Fig. 63 das Planetengetriebe eines Automaten dargestellt; Rad <sup>1</sup> sitzt auf der getriebenen Welle fest, ebenso die eine der Riemenscheiben, während die andere dem Planetenräderpaar 2, 3 zum Stege (S) dient; Rad4 wird durch eine Sperrklinke, die am Maschinengestell gelagert ist, an der Drehung gehindert. Liegt der Riemen in der vollausgezogenen Lage, d. h. auf der Riemen-** Fig. 63. **scheibe S auf, so ist ein Umlaufrädergetriebe gegeben,**

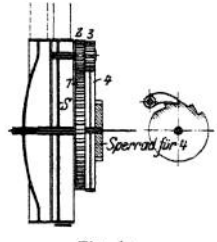

**wenn die Sperrklinke im Sperrad einliegt. Nach der Regel von Swamp ergibt sich dann**

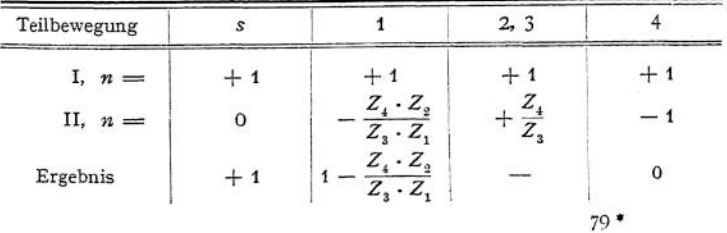

Das Übersetzungsverhältnis wird

$$
J=\frac{n_1}{n_s}=1-\frac{Z_4 \cdot Z_2}{Z_3 \cdot Z_1}.
$$

Es wurde nämlich (I) zuerst angenommen, die Sperrklinke hindere Rad 4 nicht an der Drehung, und die ganze Räderanordnung 1, 2, 3, 4 sei mit dem Stege einmal gegen die Sperrklinke hin herumgeführt. Dann wurde (II; der Steg stillstehend gedacht, und Rad 4, das ja eigentlich durch die Sperrklinke an dieser Drehung gehindert wird, um 360° in seine ursprüngliche Lage wieder zurückgeführt.

Werden für die Zahnräder die Zähnezahlen

 $Z_1 = 105$ ,  $Z_2 = 21$ ,  $Z_3 = 20$  und  $Z_4 = 106$  eingeführt, so ist

$$
\mathsf{s}\mathsf{o} \mathsf{I}\mathsf{s}\mathsf{t}
$$

$$
J=\frac{n_1}{n_1}=1-\frac{106\cdot 21}{20\cdot 105}=1-\frac{106}{100}=-\frac{6}{100},
$$

d. h. wenn die Riemenscheibe S 100 Umdrehungen in einem Sinne ausgeführt hat, so ist Rad <sup>1</sup> im entgegengesetzten Sinne nur 6 mal umgelaufen. Wird jetzt der Riemen auf die feste Scheibe geschoben und die Sperrklinke ausgehoben meist wird dann gleichzeitig S gebremst —so ist ein gewöhnliches Rädervorgelege mit leerlaufendem letzten Rad 4 gegeben, und die Welle dreht sich ebenso schnell wie die Riemenscheibe und im gleichen Sinne wie diese.

Vertauscht man die Räderpaare 1, 2 und 3, 4 gegeneinander, so daß Rad 4 fest auf der Welle, Rad <sup>1</sup> lose ist und nur zeitweilig durch die Sperrklinke gesperrt wird, so ergibt sich nach Swamp:

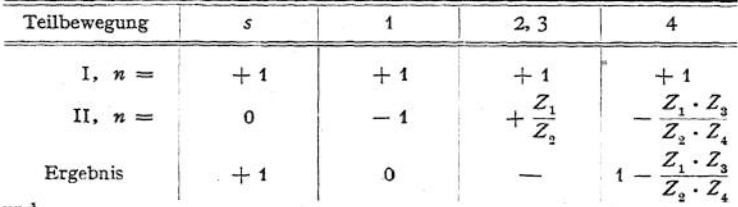

und

$$
J = \frac{n_1}{n_s} = 1 - \frac{Z_1 \cdot Z_3}{Z_2 \cdot Z_4},
$$

was nach Einsetzen der oben gegebenen Zähnezahlen zu dem Übersetzungs-<br>verhältnis führt:<br> $J = \frac{n_1}{n_1} = 1 - \frac{105 \cdot 20}{100} = 1 - \frac{100}{100} = + \frac{6}{100}$ , Verhältnis führt:

$$
J=\frac{n_1}{n_4}=1-\frac{105\cdot 20}{21\cdot 106}=1-\frac{100}{106}=+\frac{6}{106},
$$

d. h. bei eingelegter Sperrklinke läuft die Achse 6 mal herum, wenn die Riemenscheibe 106 Umdrehungen macht, und zwar ist der Drehsinn der gleiche.

Ist die zuerst betrachtete Einrichtung geeignet, einen Schlitten in einer Richtung langsam vorgehen und dann in entgegengesetzter Richtung schnell zurücklaufen zu lassen, so kann man die zweite Anordnung benutzen, um *z.* B. bei Hobelarbeiten an Gußstücken, die mehrere kurze, zu bearbeitende Flächen in größeren Abständen aufweisen, schnell über die Zwischenräume hinwegzukommen.

Auch mit Kegelrädern lassen sich derartige Umlaufrädergetriebe ausrüsten, sie heißen dann meist Differentialgetriebe und werden auch im Werkzeug-maschinenbau verwendet<sup>[1](#page-1263-0)</sup>).

<span id="page-1263-0"></span>l) Schlesinger, W.T. 1910, S. <sup>391</sup> ft

#### **e) Reine Räderkasten.**

*a)* Beispiele von Ausführungsarten.

Räderkästen können zur Herstellung einer geometrischen Grundreihe oder auch zur Erzeugung von Gruppensprüngen An-

wendung finden; man kann ihnen also zur Unterteilung Vorgelege wie in Fig. 55 bis 57 usw. vor- oder nachschalten, sie untereinander oder auch mit Räderkasten anderer Art beliebig zusammenstellen.

Fig. 64 zeigt das Nortongetriebe, das zuerst für das Gewindeschneiden auf der Hendey-Norton-Bank als Ersatz für die Fig. 64. austauschbaren Wechselräder an-

gewendet wurde. Auf die Leitspindel sind 10 Räder fest aufgebracht; das Rad I erhält von der Drehspindel der Bank her seinen Antrieb und überträgt

die Drehung auf die Räder <sup>1</sup> bis 10 der Leitspindel durch ein Zwischenrad I'. Die Räder I und I' sind auf der treibenden, genuteten<br>Welle in einer Welle in Schwinge gelagert, derenEin-undFestzu erkennen ist.

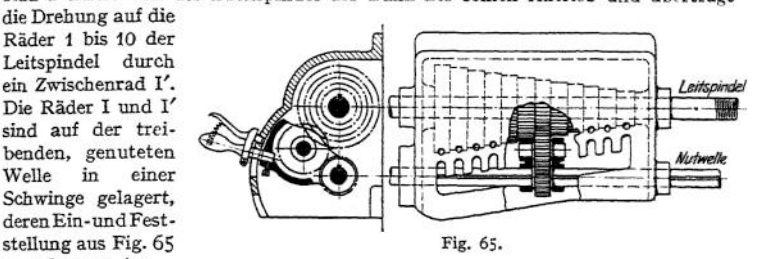

Beispiel: Entwurf eines Räderkastens für Whitworth-Gewinde vom Durchmesser  $d_{\min} = 3/16''$  bis zu  $d_{\max} = 1''$ . Die zugehörigen Steigungen sind:

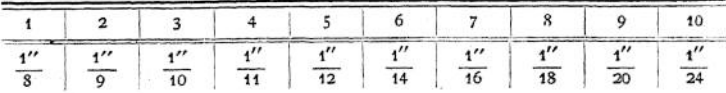

Im Räderkasten kommt es natürlich nur auf das richtige Verhältnis der Übersetzungen, nicht auf die Drehzahlen der getriebenen Welle selbst an — denn diese kann man dann jederzeit durch vor Rad I geschaltete Räder, entspre

Das erste Übersetzungsverhältnis <sup>21</sup><br>2<sub>1</sub> ein Rad I mit <sup>24</sup> Zähnen. Dann ergibt sich nachstehendes Schema (siehe auch Fig. 43):

| Räder        |                       | $\overline{\mathbf{z}}$          |                             |              |                       | 6                             |              |                | 9                              | 10             |
|--------------|-----------------------|----------------------------------|-----------------------------|--------------|-----------------------|-------------------------------|--------------|----------------|--------------------------------|----------------|
| Übers.-Verh. | a                     | 8<br>$\boldsymbol{a}$<br>$\circ$ | 8<br>$\alpha$<br>----<br>10 | 8<br>a<br>11 | 8<br>$\alpha$<br>12   | 8<br>a<br><b>Canada</b><br>14 | 8<br>a<br>16 | $\alpha$<br>18 | 8<br>α<br><b>Project</b><br>20 | $\alpha$<br>24 |
| Zähnezablen  | 24<br>$\overline{24}$ | 24<br>$\overline{27}$            | 24<br>--<br>30              | 24<br>33     | 24<br>$\overline{36}$ | 24<br>42                      | 24<br>48     | 24<br>54       | 24<br>$\overline{60}$          | 24<br>72       |

<sup>2</sup>) S. hierzu Ruppert, Aufg. u. Fortschr. d. deutschen Werkzeugmaschinen. Berlin 1907. Julius Springer, Hülle, Schnellstahl und Schnellbetrieb, Berlin 1909. Julius Springer, und die Ausstellungsberichte: Fischer, Paris 19 *Z.* Ver. deutsch. Ing.; Adler, Brüssel 1910, Schlesinger, Brüssel 1910, W. T.

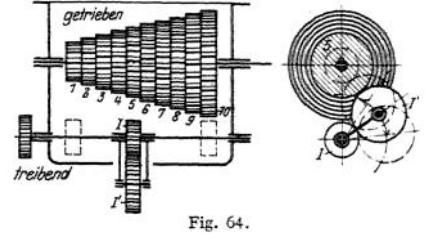

Das Zwischenrad l' hat beliebige Größe, doch muß der Achsenabstand von der Stufenräderwelle bis zur Nutwelle so bemessen werden, daß l' in den beiden Grenzlagen mit Rad <sup>1</sup> und zum Schluß mit Rad 10 zum Eingriff kommt.

Der Sprung  $q$  der Reihe ist nicht konstant, sie ist also keine geometrische Reihe; auch arithmetisch ist die Reihe nicht, denn die Differenzen  $\delta$  sind nicht konstant. Bemerkenswert ist. die Kleinheit der Sprünge *tp,* die auch kaum größer werden dürfen, da schon jetzt Rad io dreimal so groß wird wie. Rad 1, weil im vorliegenden Falle — wie bei der Norton-Stufenscheibe in Fig. 43 — die ganze Übersetzungsänderung durch die eine Gruppe der Stufenräder hervorgebracht wird.

Das Norton - Getriebe wird deshalb kaum für den. Schnittantrieb, sondern nur für das Gewindeschneiden oder den Schaltantrieb verwendet.

Ebenfalls nur für den Schaltantrieb, für diesen aber gut geeignet, ist das in Fig. 66 dargestellte Bickford-Getriebe. Es zeigt 2 kongruente Gruppen von

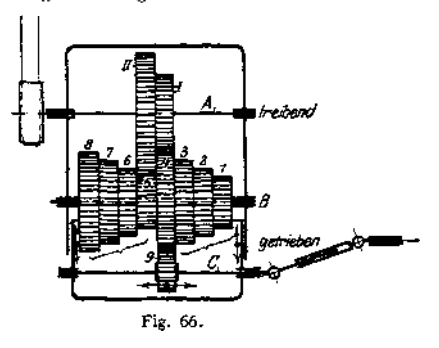

untereinander fest verbundenen Stufenrädem, die, jede für sich auf einer Welle lose drehbar, mit den Gruppenübersetzungen

 $=\frac{Z_I}{Z_4}$  and  $J_3 = \frac{Z_{II}}{Z_5}$  auf verschiedene Drehzahlen gebracht werden. Die Zähnezahlen der Räder <sup>1</sup> bis 8 sind so gewählt, daß die Umfangsgeschwindigkeiten in den Teilkreisen nach einer geometrischen Reihe abgestuft sind. Rad 9, in zwei zueinander senkrechten Richtungen verstellbar, nimmt demnach 8 verschie-

dene, ebenso abgestufte Umfangsgeschwindigkeiten und Drehzahlen an.

Gewöhnlich wird diesem Getriebe, das bei der Fräsmaschine der Cincinrati-Fräsmaschinen-Gesellschaft Anwendung findet, noch ein Vorgelege vorgeschaltet, so daß 2 große Gruppen von je 8 Drehzahlen für die getriebene Kreuzgelenkwelle *C* entstehen. Die seitliche Verschiebung von Rad 9 auf Nutwelle *C'* erfolgt durch eine Gabel, die durch Zahnstange und Trieb betätigt wird, und der Eingriff in je eines der Räder <sup>1</sup> bis 8 wird durch Schraube und Mutter bewirkt, die den Kastenteil, in dem Welle *C'* gelagert ist, vor- und rückwärts bewegen.

Achse des Triebes und Achse der Schraube liegen parallel untereinander, so daß die auf ihnen sitzenden Schaltkurbeln übersichtlich angeordnet werden können.

Beispiel: Für den Tischantrieb einer Fräsmaschine soll ein Räderkasten mit 16 Drehzahlen, ergebend die Tischvorschübe von 12 ÷ 450 mm/min., entworten werden,  $s_t = 12$ ,  $s_{ts} = 450$  werden auf logarithmisch geteiltem Koordinatenpapier (vgl. Fig. 32) angetragen. Die 4 Gruppen der Drehzahlen umfasso

1. Gruppe: 
$$
s_1 \div s_4 : J_1 = \frac{Z_I}{Z_4}
$$
  
\n2.  $s_5 \div s_6 : J_2 = \frac{Z_{II}}{Z_5}$  mit Vorgelege.  
\n3.  $s_4 \div s_{13} : J_1 = \frac{Z_I}{Z_4}$   
\n4.  $s_3 \div s_{13} : J_2 = \frac{Z_{II}}{Z_5}$  onne Vorgelege.  
\n2.  $s_4 \div s_{13} : J_3 = \frac{Z_I}{Z_5}$   
\n3.  $s_5 \div s_{13} : J_4 = \frac{Z_I}{Z_5}$   
\n3.  $s_6 \div s_{13} : J_5 = \frac{Z_I}{Z_4} : J_5 = \frac{Z_I}{Z_4} : J_5 = \frac{Z_I}{Z_5}$ 

3. Fig. 32) entnimmt man  $s_5 = 32$ , mithin ist  $\varphi^4 = \frac{32}{12} = \frac{8}{3}$  der kleine Gruppen-(s. rig.  $\frac{\overline{J}_z}{J_1}$ 

Ebenso entnimmt man  $s_0 = 84 = s_1 \cdot \tau^2$ , mithin  $\varphi^{\beta} = \frac{\delta H}{12} = 7$  der Vorgelegesprung. Endlich ist, da  $s_2 = 15,3$  dem Diagramm entnommen werden kann,

$$
\varphi = \frac{s_2}{s_1} = \frac{15.3}{12} = 1.274
$$
 der Sprung der Reihe.

Eine genaue logarithmische Rechnung ergibt  $\varphi = 1,2733$ . Für das Vorgelege ergeben sich die Zähnezahlen aus nachstehender Überlegung:

$$
J = \frac{Z_1 \cdot Z_3}{Z_2 \cdot Z_4} = \frac{1}{7} = \frac{1 \cdot 3}{3 \cdot 7} ,
$$

weil man annähernd die Übersetzungen in beide Räderpaare gleich verteilen wird. Mithin wird $20 \cdot 24$ 2012<sup>+</sup> der Bedingung genügen, wenn die Teilung für beide Räderpaare, was hier oo: 50<br>gewöhnlich geschieht, gleich groß gewählt wird.

Die Achsenentfernung  $E = \frac{M}{2}(Z_1 + Z_2) = \frac{M}{2}(Z_3 + Z_4)$  ist für beide Räderpaare gleich. Bedenkt man nun, daß für den Räderkasten:

$$
Z_1 = Z_5
$$
  
\n
$$
Z_2 = Z_1 \cdot q - Z_6 = Z_3 \cdot q
$$
  
\n
$$
Z_3 = Z_1 \cdot q^3 = Z_5 = Z_8 \cdot q^3
$$
  
\n
$$
Z_4 = Z_1 \cdot q^3 = Z_8 = Z_5 \cdot q^3
$$
  
\n
$$
Z_4 = Z_1 \cdot q^3 = Z_8 = Z_5 \cdot q^3
$$
  
\n
$$
Z_5 = Z_6 = 16 \cdot 1,274 = 20
$$
  
\n
$$
Z_2 = Z_6 = 16 \cdot 1,274 = 20
$$
  
\n
$$
Z_1 = Z_3 = 16 \cdot 1,274 = 20
$$
  
\n
$$
Z_2 = Z_6 = 16 \cdot 1,274 = 20
$$
  
\n
$$
Z_3 = Z_7 = 26
$$
  
\n
$$
Z_4 = Z_8 = 34
$$
  
\n
$$
Z_5 = Z_7 = 26
$$
  
\n
$$
Z_6 = Z_8 = 34
$$
  
\n
$$
Z_7 = Z_8 = 34
$$
  
\n
$$
Z_7 = Z_9 = 74
$$
  
\n
$$
Z_8 = Z_7 = 26
$$
  
\n
$$
Z_9 = Z_8 = 34
$$
  
\n
$$
Z_9 = Z_9 = 34
$$
  
\n
$$
Z_1 = Z_1 \cdot Z_2 = 24 \cdot 1,26
$$
  
\n
$$
Z_2 = Z_7 = 24 \cdot 1,26
$$
  
\n
$$
Z_3 = Z_7 = 24 \cdot 1,26
$$
  
\n
$$
Z_4 = Z_7 = 24 \cdot 1,26
$$
  
\n
$$
Z_5 = Z_7 = Z_4 - Z_5 = 18
$$
  
\n
$$
Z_6 = Z_7 = Z_7 = Z_8 = 18
$$
  
\n
$$
Z_7 = Z_7 = Z_8 = 18
$$
  
\n
$$
Z_8 = Z_7 = Z_8 = 18
$$
  
\n
$$
Z_9 = Z_9 =
$$

und, nach Einsetzen des Wertes für *Zm*

 $Z_I \cdot 0,26 = 18$ ,  $Z_I = 69$  und  $Z_{II} = 69 + 18 = 87$ .

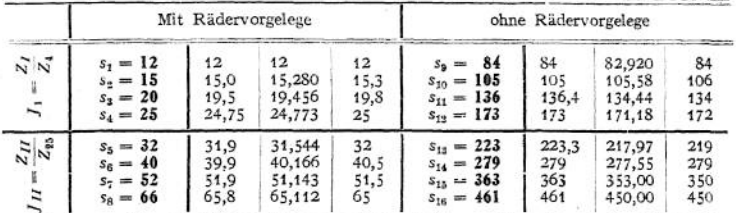

Die in vorstehender Tabelle fettgedruckten Zahlen geben die aus den Zähnezahlen der Räder errechneten Vorschübe auf ganze mm/min abgerundet an. Von den drei nachstehenden Spalten enthält die erste die genauen — nicht abgerundeten — Vorschübe aus den Drehzahlen, die zweite Spalte enthält die logarithmisch genau errechneten Glieder der geometrischen Reihe

mit dem Sprung  $\varphi = 1,2733$ , und die letzte Spalte zeigt die aus dem logarithmischen Koordinatenpapier entnommenen Werte.

Die Abweichungen, vielleicht mit Ausnahme von  $s_{16}$  und  $s_{16},$  sind so gering, daß sie praktisch gar keine Rolle spielen; auch die logarithmische Rechnung kann man gut entbehren, wenn das Koordinatenpapier zur Verfügung steht.

Fig. 67 zeigt ein Zieh keilge triebe, bei welchem auf einer der Wellen die Stufenräder festsitzen, während sie auf der anderen lose und einzeln frei dreh- **67.**

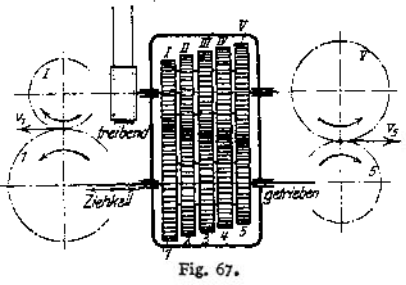

**1256** Werkzeugmaschinen.

bar sind. Mit ihrer Welle werden die losen Räder durch den Ziehkeil verbunden, d. h. durch einen von außen her einstellbaren Keil, der nur je eines der Räder mit der Welle kuppelt. Die Ziehkeilräderkästen werden genau so wie die doppelten Stufenscheiben berechnet (s. S. 1244), d. h. es wird ein Schema aufgestellt, in dem nur an Stelle der Scheibendurchmesser die Zähnezahlen erscheinen.

Wie dort die Summe der Stufendurchmesser, so muß hier die Summe der Zähnezahlen — bei gleicher Zahnteilung für die einzelnen Räderpäare konst ant sein.

Beispiel: Die Rädersysteme sollen gleich sein, d. h.

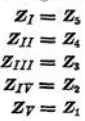

ferner soll  $\varphi = 1.45$  sein.

 $\overline{a}$ 

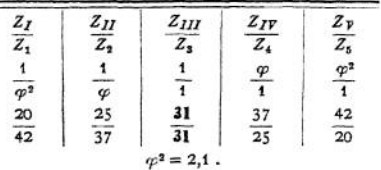

Es ist, weil ein Übersetzungsverhältnis 1:1 vorkommt, darauf zu achten, daß die Summe  $Z_I + Z_1 = Z_{\overline{Y}} + Z_5$ , denn bei diesen wird die Rechnung beginnen, durch 2 teilbar sei.  $Z_2$  ist =  $Z_{II} \cdot \varphi$ , d. h.  $Z_{II} + Z_2 = Z_{II}(1+\$ 

$$
Z_{II} = \frac{62}{1+\varpi} = \frac{62}{2.45} = 25.3;
$$

mithin wird  $Z_{II} = Z_4 = 25$ ,  $Z^2 = Z_{IP} = 62 - 25 = 37$  gewählt.<br>Bei Ziehkeilgetrieben ist noch darauf zu achten, daß die getriebene — nicht<br>die treibende — Welle den Ziehkeilgetrieben ist mithinan nämlich die Anordnung so, da kreisen überhaupt auftretende Umfangsgeschwindigkeit in unserem Beispiel: *Zy•t***•<sup>n</sup> .**

$$
v_{\rm s} = \frac{Z_V \cdot t \cdot n}{1000} \text{ m/min}
$$

sein, wenn *<sup>t</sup>* die Teilung der Zahnräder in mm und *<sup>n</sup>* die Drehzahl der treibenden Welle bedeutet. Wird dagegen der Ziehkeil in die treibende Welle verlegt und ist Rad *<sup>V</sup> mit* dieser

Welle gekuppelt, so tritt in den Teilkreisen der Räder V und 5 ebenfalls  $v_x = \frac{Zr \cdot t \cdot n}{1000}$ , dagegen in den Teilkreisen der Räder Jund 1 die erheblich größere Geschwindigkeit  $v'_i = v_b \cdot q^2$ ;  $q^2$  auf; da Rad 1 mit 2 ist seine Teilkreisgeschwindigkeit  $\frac{Z_1}{Z_8} = \varphi^2$  mal so groß wie von Rad 5.

*Fig.* 68 stellt das Ruppert-Getriebe dar, bei dem mit 6 Rädern 4 Dreh-

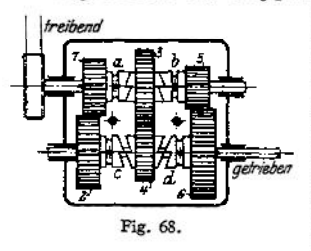

zahlen erzielt werden können. Die Räder 1, 2, 5 und 6 sind auf ihren Wellen in der Längsrichtung verschiebbar, 2 und 5, 3 und 4 lose drehbar, <sup>1</sup> und 6 aufgefedert. Die Kupplungen a, *c* und b, *d,* durch je einen Doppelhebel so zu betätigen, daß stets die eine offen, die zugehörige geschlossen ist, verbinden 1 oder 5 mit 3, 2 oder 6 mit 4. In Fig. 69 ist ein Schema dargestellt, das in Spalte <sup>1</sup> den Kraftweg darstellt und wobei die Kreuze andeuten, welche Kupplungen augenblicklich geschlossen sind — Fig. 68 zeigt die

Schaltung 2, Kupplungen a und b geschlossen, c und d offen.

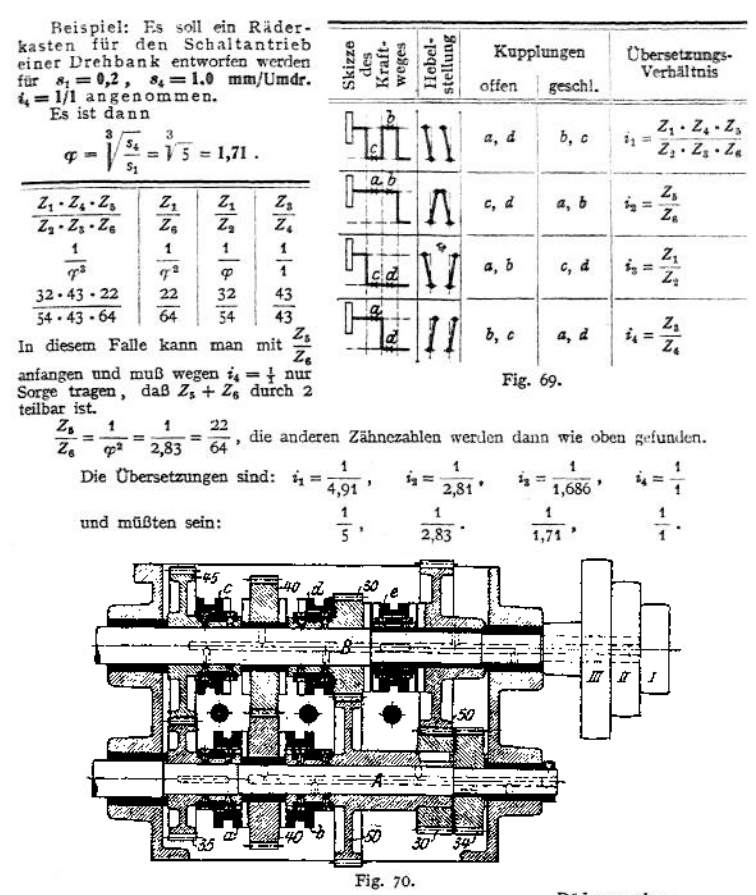

Durch Hinzufügen eines einzigen Räderpaares läßt in Fig. 70 und 71 gezeigt ist, die das Ruppertgetriebe für eine Wagerechtbohrmaschine der Union in Chem-<br>nitz darstellen.

Die treibende Welle ist $A$ , die getriebene $B$ , hier sind nicht die Räder seitlich verschiebbar, sondern nur die Kupplungen, von denen ebenfalls je zwei durch einen gemeinsamen Hebel bedient werden. Dann ist aber noch ein einfacher Hebel vorgesehen, der eine Kupplung <sup>e</sup> bedient; diese Kupplung zwingt, je nach Lage des Hebels, die Welle *B* die Drehzahl des linken oder des rechten von zwei Rädern anzunehmen. Die Zähnezahlen sind ein-Natürlich kann man — was vielfach angezweifelt worden ist — bei diesen Räderkästen, ebenso wie bei denen anderer Konstruktionen, die geometrische Reihe innehalten.

Eine fünfte Art von Räderkästen ist in Fig. 350/351, Vertikalfräsmaschine von Reinecker, dargestellt. Die Räder werden durch

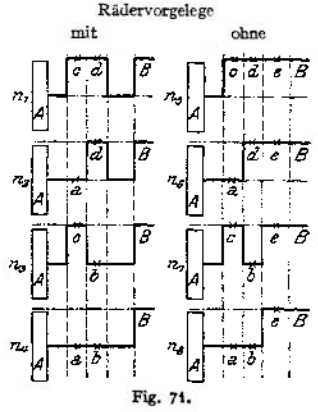

axiales Verschieben in und außer Eingriff gebracht; der Kasten selbst soll bei der Maschine mitbesprochen werden.

b) Vor- und Nachteile der Räderkästen.

Die Vorzüge der Räderkästen gegenüber den Stufenscheibenantrieben sind im wesentlichen folgende<sup>1</sup>):

1. Größere Kräfte, oder besser gesagt, größere Leistungen, können in die Werkzeugmaschinen hineingeleitet werden.

2. Bei richtiger Anordnung der Kupplungen und Bedienungshebel kann Zeit gespart werden, da das übergehen von einer Drehzahl auf die andere leicht zu bewerkstelligen ist.

Der erstgenannte Vorteil spielt besonders eine Rolle bei Schruppdrehbänken, da es bei Anwendung von Räderkasten möglich wird, durch richtige Wahl der Übersetzungen der ersten treibenden Scheibe eine große Umfangsgeschwindigkeit und außerdem auch noch eine ziemlich große Breite zu geben. Bei Anwendung von Stufenscheiben verbietet sich die große Breite der Stufen von selbst, weil dies schon bei Anordnung von 3, sicher aber bei 4 oder gar 5 Stufen zu ganz unzulässig langen Wellen führen würde.

Beispiel: Es liege eine Schruppdrehbank von 250mm Spitzenhöhe vor, die ge-statten soll, Maschinenstahl mit *v —* 15 m/min (s. Tabelle S. 1232) zu bearbeiten. Die größte Spantiefe sei  $i = 10$ mm, die größte für Maschinenstahl verwendete Schaltung sei  $s = 2.0$  mm/Umdr. Aus dem Diagramm Fig. 16 ist dann eine Umfangskraft *P* = 3800 kg zu entnehmen.<br>Setzt man für die Bank mit Stufenscheibe ein:  $\eta = 0.7$ , für die mit Einscheibenantrieb  $\eta = 0.65$ , so erhält man als Motorleistung *p . v*

$$
N = \frac{P \cdot v}{75 \cdot 60 \cdot \eta}
$$
 PS,

und somit für die Stufenscheibenbank  $\mathbf{N}_1 = \frac{3800 \cdot 15}{75 \cdot 60 \cdot 0.7} = 18,1$  **PS**,

für die Einscheibenbank  $N_2 = \frac{3800 \cdot 15}{75 \cdot 60 \cdot 0.65} = 19.5$  **PS.** 

Die Bank soll in beiden Fällen mit 8 Drehzahlen von  $n_i = 8$  bis  $n_s = 320$ , ent- $\frac{1}{2}$  sprechend dem Diagramm in Fig. 38 ausgerüstet sein, was mit  $\varphi = \frac{1}{2} \cdot \frac{320}{8} = 1,69$  ergibt;

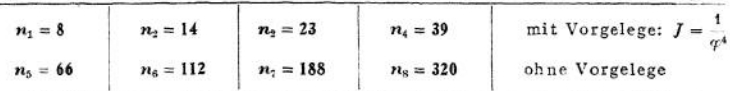

Der Drehdurchmesser für die gedachte Höchstleistung sei in beiden Fällen  $d_{\text{max}}$  $=$  **300 mm**, mithin ist bei  $v = 15$  m/min nach Diagramm Fig. 38  $n<sub>2</sub> = 14$  Umdr./min anzuwenden. 1. Die Stufenscheibenbank habe zwei gleiche Stufenscheiben nach Fig.46, die  $n_1 = 8$ <br>  $n_5 = 66$ <br>  $n_6 = 112$ <br>
Der Drehdurch messer<br>  $= 300$  mm.<br> **4. Die Stufenscheiden**<br>
größte Stufe habe 350 mm.

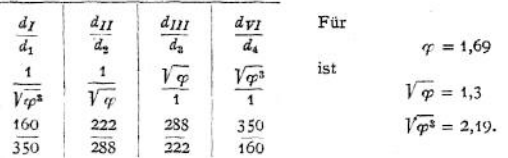

Für die Stufenscheibe, deren Stufen eine Breite von 110 mm, für einen Riemen von 100mm Breite, erhalten sollen, kommt natürlich nicht die Drehzahl *n2,* sondern  $n_6 = n_2 \cdot \varphi^4$  in Frage. Die Riemengeschwindigkeit ist

$$
v=\frac{d_2\cdot\pi\cdot n_6}{1000\cdot 60}=\frac{288\cdot 3,14\cdot 112}{1000\cdot 60}=1,69~\text{m/sec}.
$$

es ist also  $P = \frac{n \cdot 75}{v} = \frac{18,1 \cdot 75}{1,69}$ <br>übertragende Kraft  $p = \frac{P}{b} = \frac{800}{10}$ **= <sup>800</sup> kg** und für <sup>100</sup> mm =10 cm Riemenbreite die zu

**= 80 kg/cm Riemenbreite,** ein Wert, der unter den vor-

<sup>1</sup>) L. Loewe & Co., Stufenscheibe oder Räderkasten.

liegenden Umständen ungefähr das 20fache der von Gehrkens gestatteten Größe<sup>1</sup>) beträgt, die für Steilbetrieb noch um 20% erniedrigt werden müßte. Der Riemen wird also unter diesen Umständen fortwährend rutschen.

2. Die F.inscheibenbank werde durch 4 Räderpaare mit vorgeschaltetem Vorgelege so angetrieben, daß nur Übersetzungen ins Langsame vurliegen, deren erste <sup>2</sup><sub>3</sub> betragen möge; das würde die Drehzahl der treibenden Scheibe  $u = \frac{320 \cdot 3}{2} = 480$ Umdr/min. ergeben. Die treibende Riemenscheibe habe 400mm Durchmesser und 150 mm Breite, also einen Riemen von 140 mm Breite. Dann ist  $\mathbf{v} = \frac{4(0) \cdot 3.14 \cdot 480}{1000 \cdot 60} = 10$ <br>
m/sek. und  $P = \frac{19.5 \cdot 75}{10} = 146$  kg, was ergibt:  $p = \frac{P}{b} = \frac{146}{140} \approx 10$  kg/cm Riemenbreite. Gehrkens gibt 7kg/cm an, so daß hier nur eine geringe Überschreitung vorliegt, die wohl zuzulassen sein dürfte.

**Ist so zweifellos erwiesen, daß** für reine Schruppdrehbänke der Einscheibenantrieb **und damit der Räderkasten** seine Berechtigung **hat, so gilt dies keineswegs für geringere Leistungen und gar für die Massenfabrikation, wo ein Abändern der Durchmesser und der Materialien selten, wohl nur bei Bohrmaschinen häufiger, vorkommt. (Über Verwendung des Räderkastens bei Wagercchtstoßmaschinen siehe später.) In allen anderen Fällen aber soll man den teueren Räderkasten, wenigstens für den Schnittantrieb, vermeiden, während er für den Schaltantrieb durchaus geeignet erscheint {s. auch unter 4 b ,,Ausrückbare Kupplungen").**

## 3. Antriebsorgane für geradlinige Wege.

#### a) Grundlagen für die Berechnung.

**Diese Antriebsart wird für den Schaltantrieb — s. hierzu Fig. 10 bis 15, 17 bis 19, 22/23 und 24/25 — bei allen spanabhebenden Werkzeugmaschinen, außerdem für den Haupt- oder Schnittantrieb bei den Hobel- und Stoßmaschinen, also dann verwendet, wenn es sich darum handelt, die zu zerspanende Materialschicht in einzelnen Streifen von der Länge des Arbeitshubes** *L* **und von der Breite der Schaltung s abzuheben.**

**Nachstehend sollen infolgedessen die Bedingungen für beide Bewegungen gemeinsam,** unter Beziehung auf die Werkzeugmaschinen für geradlinige Schnittbewegung, untersucht werden; **bei den anderen Werkzeugmaschinen sind die Anforderungen an den Schalt-**

**antrieb durchsichtiger.**

**Bedeutet in Fig. 72** *L* **die Länge des Werkstückes, so muß naturgemäß der Hub der Maschine** *h>L* **sein, weil ja auf dem Wege** *A D* **einerseits und** *CB* **andererseits die Arbeitsgeschwindigkeit von Null bis** *v<sup>a</sup>* **allmählich ansteigen und vor der Rückkehr des Werkzeuges von** *v<sup>a</sup>* **wieder auf Null sinken muß; außerdem muß — und diese Bedingung ist noch wichtiger als die vorstehende — die Schaltung um den Betrag s erledigt sein, ehe das Werkzeug von neuem in das Material eindringt.**

**Wenn plötzliche Umkehr, d. h. ein Diagramm**  $n$ ach dem Rechteck $A_1D_0C_0B_1E_0D_0$  vorläge, so wür**den die Beschleunigungs- und Verzögerungsdrücke den Antrieb bald unbrauchbar machen, und es muß dafür Sorge getragen werden, daß ein Geschwindigkeitsdiagramm etwa nach der**

<sup>&</sup>lt;sup>1</sup>) S. hierzu auch Tabelle S. 682. Fig. 72.

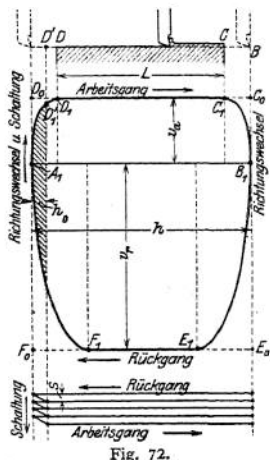

Figur  $A_1D_1C_1B_1E_1F_1$  entsteht, und daß ferner der Schaltantrieb so mit dem Hauptantrieb gekuppelt wird, daß die Schaltung sich auf dem Wege  $h_1$  vollzieht.

Außerdem wird von dem Betriebe verlangt werden müssen, daß der leere Rückgang mit möglichst hoher Geschwindigkeit *vr,* einem Vielfachen der Arbeitsgeschwindigkeit *vv,* erfolgt.

#### **b) Kurbelgetriebe.**

Diese Getriebearten sind ohne besondere Zwischenglieder geeignet, eine Drehbewegung in eine gleitende zu verwandeln.

*a)* Die einfache **Kurbel mit Schubstange,** der K urbeltrieb1), ist bereits an anderer Stelle behandelt und das Geschwindigkeitsdiagramm — die Geschwindigkeiten über den Wegstrecken — graphisch entwickelt worden.

Für den Hauptantrieb von Werkzeugmaschinen kann er schon deshalb nicht in Frage kommen, weil ein beschleunigter Rücklauf nicht vorhanden ist, wohl aber für den Schaltantrieb, wo er in Fällen ruckweiser Schaltung viel verwendet wird.

*ß)* **Die schwingende Kurbelschleife** (Fig. 73) benutzt, meist unter Fortlassung der Schubstange, nur einen Teil des Kurbelzapfenkreises, nämlich nur den

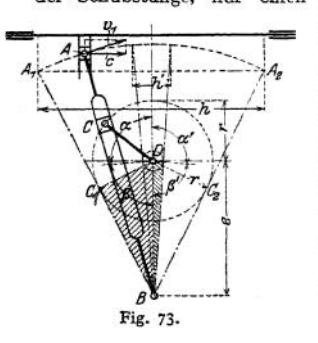

Bogen  $A_1A_2$ , der ohnehin dem geringsten Geschwindigkeitsunterschied entspricht und erzielt, da die Umfangsgeschwindigkeit *v<sup>±</sup>* des Punktes *A* jetzt nicht konstant bleibt, für *A* eine wagerechte Geschwindigkeitskomponente c, deren Verlauf (Fig. 74) den Anforderungen des Diagrammes in Fig. 72 ziemlich genau entspricht. Zur Entwicklung des Diagrammes in Fig. 74 dient Fig. 76, aus der sich ergibt:

$$
c = v_1 \frac{FB}{AB}; \quad v_1 = v_2 \frac{AB}{CB}; \quad v_2 = v \frac{CE}{r},
$$
  
also:  

$$
c = \frac{v}{r} \frac{CE \cdot AB \cdot FB}{CB \cdot AB} = \omega \frac{CE \cdot FB}{CB}.
$$

Verbindet man *<sup>C</sup>* mit *F,* und zieht man durch *E —* Fußpunkt des Lotes **von** *D* mit  $AB$  — die Gerade  $EG \parallel CF$ , so ist:  $y = FG = \frac{CE \cdot FB}{CB}$  und deshalb, für  $\omega = 1$ .

#### **Gleitgeschwindigkeit** des Schlittens:  $c = y$  (für  $\omega = 1$ ).

Da die Fußpunkte der Lote von D auf die verschiedenen Lagen des Schwinghebels *AB* auf einem Kreise mit *BD*, d. h. der Exzentrizität e, als Durchmesser liegen, so hat man also nur für eine beliebige Lage des Schwinghebels *AB* den Schnittpunkt *C* von *AB* mit dem Kurbelkreise, und den Punkt *F* zu verbinden, in welchem die Wagerechte durch *A* die Zentrale *BD* schneidet. Eine Parallele zu *CF,* durch den Schnittpunkt *E* des Hebels *AB* mit dem Exzentrizitätskreise, bestimmt auf der Zentralen den Punkt *G* so, daß  $FG = \gamma$  ist. Die maximale Arbeits- und die maximale Rücklaufgeschwindigkeit werden (s. Fig- 76) gefunden zu:

$$
v_{a} = \omega \cdot r \frac{R}{e+r} \quad \text{und} \quad v_{r} = \omega \cdot r \frac{R}{e-r} ,
$$

$$
\left[ \text{für } \omega = 1 \begin{cases} v_{a_{1}} = \frac{\gamma^{*} R}{e+r} \\ v_{r_{1}} = r \cdot \frac{R}{e-r} \end{cases} \right].
$$

<sup>1</sup>) S. Maschinenteile, S. 700 ff.

Während des Arbeitsganges durchläuft der Kurbelzapfen *<sup>C</sup>* den Weg von  $C_1$  nach  $C_2 = 2 \times (Fig. 73)$ und während des Rücklaufes den Weg von  $\bar{C}_2$  nach  $\bar{C}_1 = 2\beta$ ; di mittleren Geschwindigkeiten verhalten sich umgekehrt wie die aufgewendeten Zeiten,  $^{\star}$ d. h.  $m = \frac{v_r}{v_a} = \frac{t_a}{t_r} = \frac{c}{\frac{c}{t}}$ Dajferner  $H_{\text{ub}} = h$   $\frac{h}{\sqrt{2\pi}} = \cos \theta = \frac{r}{\sqrt{2\pi}}$  $2 \times$  Schwinghebel  $2 \overline{R}$  **e** und  $\alpha + \beta = 180^\circ$  ist, so kann man sich über die Getriebeabmessungen und Geschwindigkeitsverhältnisse genau unterrichten. Beispiel (Fig. 74—76). Gegeben:  $m=2$ <sup>3</sup><br> $h = 606$  mm,  $v_m = 10$  m/min, Kurbelradius Rückeana  $r = 160$  mm.  $= 2$ ,  $\alpha = 120^{\circ}$ ,  $\beta = 60^{\circ}$ ,  $\cos \beta = 0.5$ ; Arbensaam  $\frac{\mu}{R} = \frac{\hbar}{2 \cos \beta} = \frac{600}{2 \cdot 0.5} = 600 \text{ mm}$ ;  $e = \frac{r}{\cos \theta} = \frac{160}{0.5} = 320$  mm. en<br>Die Zeit für eine ganze Umdrehung der Kur-<br>bel *r* ist → bei *n* Umdrehungen/Minute → *i* = — min: davon entfällt auf den Arbeitsgang: *n*  $t_a = \frac{a}{180^\circ \cdot n} = \frac{m}{(m+1) \cdot n} = \frac{2}{3 \cdot n}$  min.  $\omega \approx \frac{v}{t} = \frac{2t - \pi - n}{t}$ , so ist  $n = \frac{\omega}{2\pi}$ (die Dimension von  $\omega$  und von *n* ist:  $\frac{1}{\text{min}}$ ) Fig. 74 bis 76. und (für den Arbeitsgang) *h* in mm,<br>*v* in m/min, ) ,<br>*t*<sub>a</sub> in min  $v_m = \frac{h \cdot 3 \pi}{2 \cdot 1000} = \frac{h \cdot 3 \omega}{4 \pi \cdot 1000}$  in min also für  $v_m = 10 \text{ m/min}$ <br> $h = 600 \text{ mm}$   $\omega = \frac{1000 \cdot 10 \cdot 4 \cdot 3.14}{600 \cdot 3} = 69.75 \frac{1}{\text{min}}$ , endlich  $\left[\begin{array}{cc} \text{für } v_m = 10 \text{ m/min} \\ h = 600 \text{ mm} \end{array}\right] \omega \approx \frac{1000 \cdot 10 \cdot 4 \cdot 5 \cdot 14}{600 \cdot 3} = 69.75 \cdot \frac{1}{\text{min}}$ ,<br>
nach  $n = \frac{\omega}{2 \pi} = 11,1 \text{ Umdr/min.}$ <br>
Ferner sind die maximalen Werte (s. Fig. 76)<br>  $\text{für } \begin{cases} v_m = \omega \cdot r \frac{R}{e$ und endlich  $n = \frac{\omega}{2 \pi} = 11$ , **I Umdr/min.** demnach Nachteile der schwingenden Kurbelschleife1). 1. Wird der Hub

verringert, was aus konstruktiven Gründen nur durch\*Verkürzung der Kurbel *r* erfolgen kann, so wäehst  $\cos \beta = \frac{r}{a}$ ,  $\beta$ 

Die Rücklaufbeschleunigung  $m = \frac{v_r}{r} = \frac{\alpha}{B}$  — ein kennzeichnender Vorteil dieser Antriebsart — wird immer kleiner.

<sup>&</sup>lt;sup>1</sup>) Ruppert, Aufgaben und Fortschritte, S.96/97. Berlin 1907. Julius Springes.

Sinkt z. B. im oben durchgeführten Falle *k'* auf 100 mm, so wird

$$
\frac{r}{e} = \frac{\hbar'}{2R} = \frac{100}{2 \cdot 600} = \cos \beta = 0.0833,
$$
  
within  

$$
\begin{cases} \beta = 85^{\circ} 43' \\ x = 94^{\circ} 47' \text{ and } m = \frac{\alpha}{\beta} = 1.11. \end{cases}
$$

2. Weil der verkleinerte Hub bei Anwendung der gleichen Drehzahl die gleiche Zeit erfordert wie der ursprüngliche, so sinkt die Schnittgeschwindigkeit ganz erheblich; im obigen Beispiel, weil *r e* • cos *ß* = 320 0,0833 = 26,67 mm,

$$
r = e + \cos \mu = 3.2(1 - 0.065) = 20.01 \text{ mft.}
$$
  
and  

$$
\begin{cases}\n\epsilon_0 = 69.75 + 26.67 + \frac{600}{320 + 26.67} + \frac{1}{1000} = 3.22 \text{ m ft.} \\
\epsilon_r = 69.75 + 26.67 + \frac{600}{320 + 26.67} + \frac{1}{1000} = 3.8 \text{ m mi.}\n\end{cases}
$$

Die mittlere Schnittgeschwindigkeit sinkt ebenfalls entsprechend, weil

$$
t_{\alpha} = \frac{m}{(m+1) \cdot n} = \frac{1,11}{2,11 \cdot 11,1}
$$

aut

$$
r_m = \frac{k'}{t_a \cdot 1000} = \frac{100 \cdot 21.1}{1000} = 2.11 \text{ m m}
$$

Soll wieder auf 10 m/min gesteigert werden, so muß also eine neue Drehzahl

$$
n' = \frac{41.1 \cdot 10}{2.11} = 53
$$
 Umlr, min

eingeführt werden.

Gleichzeitige Ausführung der Schaltung ist hier, wie auch bei den anderen Kurbeltrieben, leicht zu bewirken, weil dem kleinen Schaltwege  $2 \times h$  (Fig. 75) (zum Schluß des Rücklaufes und zu Beginn des Arbeitsganges) ein ziemlich großer Schaltwinkel  $\gamma$  (Fig. 76) entspricht. Wie diese Teildrehung des Kurbelarmes *r* der Schaltung dienstbar gemacht werden kann, soll weiter unten ausgeführt werden.

Eine Ausführungsform der schwingenden Kurbelschleife mit Schubstange, dort sogar in Verbindung mit exzentrisch angetriebenem Kurbelzapfen, ist bei der Senkrechtstoßmaschine von Schieß (Fig. 297) angewendet; das Diagramm wird dadurch um eine Wenigkeit unsymmetrisch (s. auch Fig. 78), zeigt aber sonst die Form der Fig. 74- Ausführungen ohne Schubstange — oder mit unendlich langer Schubstange — zeigen die Fig. 275, 276 und 292.

y) **Die umlaufende (exzentrische) Kurbelschleife,** Fig. 77 (s. hierzu auch Fig. 277) zeigt einen Kurbelarm *R,* der eine volle Umdrehung ausführt, allerdings mit dem Unterschied gegenüber der gewöhnlichen Kurbel mit Schubstange, daß ihm eine zweite, exzentrisch gelagerte Kurbel vom Radius *r* vorgeordnet ist, deren Stein in einer Führung der Hauptkurbel gleitet. Durch die exzentrische Anordnung der treibenden Kurbel wird erreicht, daß für den Arbeitsgang, d. h. für den Weg des Kurbelzapfens von  $D_1$  nach  $D_2$ , eine größere Zeit gebraucht wird, als für den Rücklauf – Weg des Kurbelzapfens von  $D_2$  nach  $D_1$ . Es findet also auch hier eine Rücklaufbeschleunigung statt im Verhältnis:

$$
m = \frac{v_r}{v_a} = \frac{t_a}{t_r} = \frac{a}{\beta} \; .
$$

ferner ist auch hier

$$
cos\beta=\frac{e}{r}.
$$

Doch ist der Hub, weil bei dieser Ausführung eine Verkürzung des Kurbelarms <sup>Ä</sup> möglich wird, stets *h = 2R,* mithin das Übersetzungsverhältnis w hier nicht abhängig vom Hub, was einen unbestreibaren Vorteil bedeutet. Daß trotzdem im allgemeinen die schwingende Kurbelschleife vorgezogen wird, hat seinen Grund in der Möglichkeit bequemeren Einbaues —

unter dem Schlitten — und im Fortfall der Schubstange, durch die eine sperrige Konstruktion entsteht.

Die Entwicklung des Geschwindigkeitsdiagramms (Fig. 78) folgt aus Fig. 77, unter Benutzung eines Momentenpoles M:

$$
c = v_1 \frac{AM}{BM} = v_1 \frac{FC}{BC} ; \qquad v_1 = v_2 \frac{BC}{DC} ; \qquad v_2 = v \frac{DG}{2r} .
$$

also

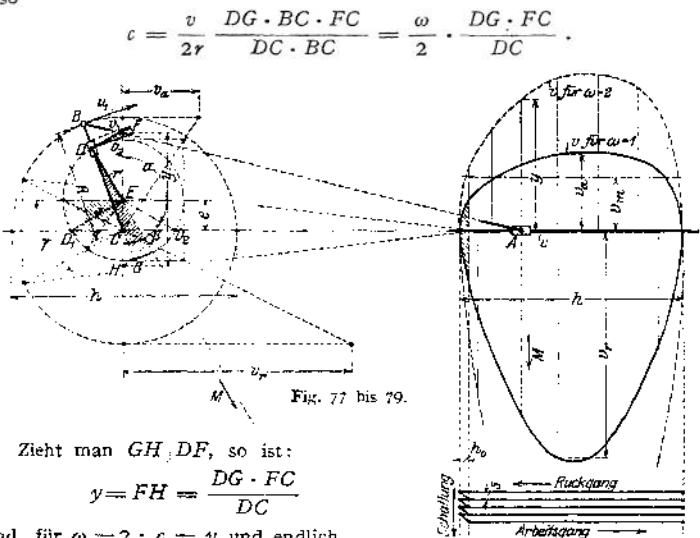

uad, für  $\omega = 2 : c = y$  und endlich

**Gleitgeschwindigkeit** des Schlittens  $S: c = \frac{y}{2}$  (für  $\omega = 1$ ).

Der exzentrische Antrieb des Kurbelarmes ist aus Fig. 295, die übrige An-Ordnung, wie oben erwähnt,

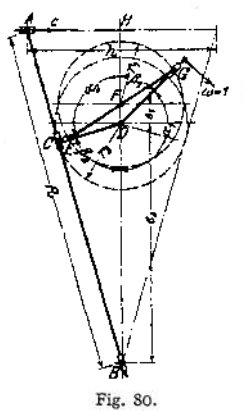

aus Fig. 277 zu erkennen. Anordnung mehrerer Drehzahlen für die verschiedenen Hübe ist auch für diese Ausführung nötig, stellt aber, wie unten nachgewiesen werden soll, nicht einen besonders großen Nachteil dar.

Die Schaltung kann auch hier (Fig. 79) ohne Schwierigkeiten abgeleitet werden.

In Fig. 80 ist die Kombination einer schwingenden Kurbelschleife mit vorgelagerter, umlaufender und exzentrisch angetrie-

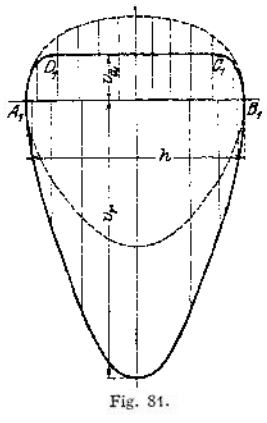

bener Kurbel dargestellt und in Fig. 81 das entsprechende Geschwindigkeitsdiagramm wiedergegeben.

## **1264** Werkzeugmaschinen.

Die gestrichelt eingetragene Kurve zeigt das Geschwindigkeitsdiagramm für den Fall, daß Kurbelzapfen $C$  (Fig. 80) gleichförmige Winkelgeschwindigkeit  $\omega$ hätte. Bei der vorliegenden Anordnung hat aber nicht Punkt *C*, sondern Punkt *G (C* gegenüber exzentrisch gelagert) gleichförmige Winkelgeschwindigkeit und die Veränderung von <sup>ö</sup>) für den treibenden Kurbelzapfen *C* bewirkt den Geschwindigkeitsverlauf nach der voll ausgezogenen Kurve. Ihre gute Übereinstimmung — wenigstens was den Verlauf von *v<sup>a</sup>* betrifft — mit dem Idealdiagramm Fig. 72 ist ohne weiteres zu erkennen. Eine Verkleinerung des Hubes beeinflußt ebenfalls, und zwar ungünstig, die Rücklaufbeschleunigung m, doch nicht annähernd in dem Maße, wie bei der allgemein üblichen Ausführung,

#### **c) Schraube und Mutter.**

Fig. 82 zeigt einen Schlitten, der durch Schraube und Mutter bewegt wird. Angenommen wurde, daß die Mutter zum Zwecke der Nachstellung eine Teilung in der Längsachse erhalten hat und infolge von Nachstellung der unteren Mutterhälfte senkrecht zur Achse ein Verlegen der Mutterachse und Verbiegen der Schraubenspindel stattfindet. Wird der

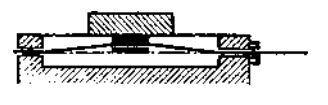

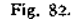

Schraubenspindel stattfindet. Schlitten von links nach rechts beansprucht, so erfolgt eine Knickbelastung der Schraube, der sie besonders dann nicht gewachsen sein wird, wenn vorher schon eine Verbiegung auftrat.

Fig. 82 lehrt also

1. Die Schraubenspindel ist stets so zu lagern, daß sie außer den unvermeidlichen verdrehenden Kräften nur noch Zugkräfte aufzunehmen gezwungen ist.

2. Die Teilung der Schraubenmutter behufs Nachstellung hat stets so zu erfolgen, daß durch Nachstellung keine Änderung der Achsenlage eintritt.

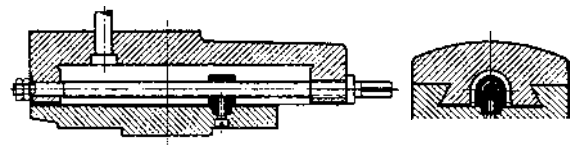

Fig. 83.

Fig. <sup>83</sup> zeigt das Beispiel einer richtigen Lagerung der Schraubenspindel, Fig. 84/85 und 86 bis 88 zwei Ausführungen der Mutter, durch

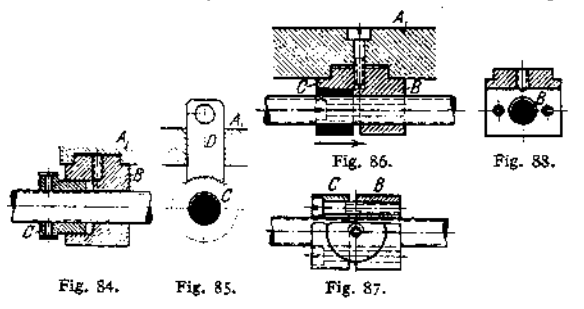

welche die richtige<br>Achsenlage auch Achsenlage beimNachstellen gewahrt bleibt. Wenn der Druck auf den Schlitten im allgemeinen nur in einer Richtung erfolgt, ist die Mutter so zu teilen, wie Fig. 89 zeigt, damit die eigentliche Mutter*B* und nicht nachstellbare Teil *C*

oder die Stellschrauben die Beanspruchung ansznhalten haben. Wechselt die Druckrichtung, so sind in den Teilen *B* und *C* gleichviel Gewindegänge vorzusehen und die Stellschrauben so zu bemessen, daß sie den Druck

aufzunehmen vermögen. Kann, wie meist bei der Leitspindelmutter (siehe später), ein gleichzeitiges Verstellen beider Mutterhälften erfolgen, so gibt eine Teilung der Mutter in axialer Richtung zu Bedenken keinen Anlaß mehr.

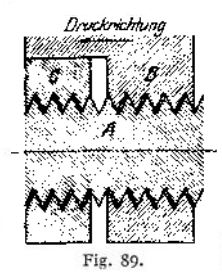

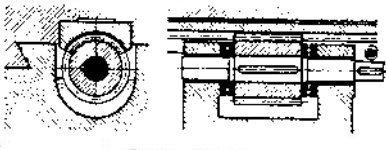

Fig 90 und 9t.

Fig. 90, <sup>91</sup> zeigen die Lang mutter mit kurzer Schraube (Schnecke). Meist ist die Mutter ungeteilt, weil genügend große Anlageflächen zwischen Mutter und Schraube geschaffen werden können. Die gedrungene

Schnecke kann im Olbade laufen, und der Axialdruck kann durch Kugellager gut aufgenomnien werden. Eine gewisse Unbequemlichkeit bietet der Antrieb, da auf der Schneckenwelle nur ein kleines Antriebrad untergebracht werden kann, dessen Durchmesser höchstens gleich dem Kerndurchmesser der Schnecke sein darf. Die Schnecke wird meist aus Stahl, die Langmutter aus Rotguß oder Phosphorbronze hergestellt.

Liegt die Ausführung Fig. 82 bis 88 vor, so ist zu bedenken, daß die Mutter nicht aus zu weichem Material — Gußeisen und auch Stahl sind sehr geeignet —, jedenfalls nicht aus Messing oder Rotguß hergestellt werden darf.

Die unvermeidlichen, scharfkantigen Staubteilchen setzen sich in dem weichen Material der Mutter fest und kehren ihre scharfen, schneidenden Kanten der Schraube zu, die sie abschleifen<sup>1</sup>). Da die Schraube hauptsächlich an einer Stelle benutzt werden wird, so muß die Abnutzung dann an dieser Stelle erfolgen, die Mutter hier schlottern und an anderen Stellen der Schraube zu fest gehen. Besteht die Mutter aus dem härteren Material, so erfolgt das Festsetzen der schleifenden Staubteilchen in der Schraube, die kurze Mutter wird auf ihrer ganzen Länge ausgeschliffen — ein Übelstand, dem man zunächst durch Nachstellen, schließlich durch Erneuern der kurzen Mutter begegnen kann, während die lange, teure Schraube erhalten bleibt.

Bei Anwendung der Langmutter liegen diese Bedenken natürlich nicht vor, es findet auch ein besserer Schutz gegen Staubfall statt.

#### **d) Zahnrad und Zahnstange,**

heute nur noch in Evolventenverzahnung ausgeführt, sind mit Rücksicht auf den bei kleinen Zähnezahlen auftretenden Unterschnitt — der bei dem meist üblichen

Konstruktionswinkel von 75° schon bei weniger als 30 Zähnen des Triebs, bei 70° bei weniger als 17 Zähnen auftritt — auszuführen. Man muß also entweder das Trieb mit 30 Zähnen oder mehr — bei Tischhobelmaschinen mit 40 und 50 und oft noch mehr — Zähnen ausführen, oder in irgendeiner der in dem Kapitel Maschinenelemente aufgeführten Arten von der Normalform abweichen.

Fig. 92 zeigt einen Trieb mit 12 Zähnen, Mod. = <sup>3</sup> mm, das so weit aus der Zahnstange herausgehoben ist, daß die Kopfbahn der Stange gerade

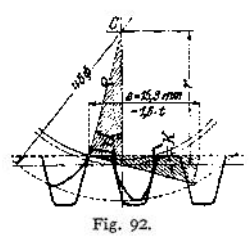

<sup>x</sup>) Es ist bekannt., daß weiche Schleifscheiben, auf die loser Schmirgel aufgebracht wird, wesentlich schärfer angreifen als harte Scheiben-

Taschenbuch. 80

durch den Punkt hindurchgeht, in dem die Konstruktionslinie den Grundkreis berührt. Natürlich ist der Kopfkreisdurchmesser dann nicht mehr  $d_k=(Z+2)M$ , d. h.  $d_r = 14 \cdot 3 = 42$ , sondern größer, im vorliegenden Falle 46 mm groß. Oft ist man gezwungen, zu diesem Hilfsmittel oder, unter Beibehaltung normaler Lage der Teillinie, zur Ausbildung der Zahnstangenköpfe nach einer Zykloide zu greifen, wenn Raummangel oder — wie beim Vorschub der Bohrspindel an der Bohrmaschine — ein sonst zu stark anwachsendes Drehmoment am Trieb zur Vorsicht mahnen. Das Beispiel zeigt, wie groß bei dieser geringen Zähnezalil die Eingriffsdauer (1,6 t) noch gehalten werden kann.

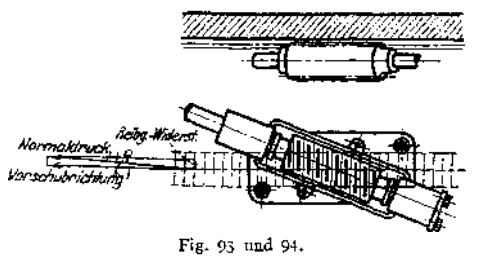

**e) Schnecke und Zahnstange.** Fig. 93, 94 zeigen den Antrieb der Sellers-Tisch. hobelmaschine, der, eine Kombination aus den Getriebearten unter *c* und *d,* gewissermassen den Eingriff von zwei Zahnstangen ineinander zeigt.

Die Zahnstange — gestrichelt angedeutet — liegt über der Schnecke, die um

ihren Steigungswinkel + Reibungswinkel schräg gegen die Zahnstangenrichtung angeordnet worden ist. Von dem auf die Zahnstangenzähne wirkenden Normaldruck *N* kommt nämlich nur die eine Komponente als Vorschubkraft in Frage, die andere,

$$
W = N \cdot \text{tg} \varrho = N \cdot \mu ,
$$

wird in Reibungswärme und Abnutzung umgesetzt.

## 4. Kupplungs- und Schalteinrichtungen.

#### **a) Kupplungen für dauernde Mitnahme**

dienen zur Übertragung der Drehbewegung von einer Welle auf die andere unter Vermittlung von Kreuzgelenken (Cardanisches Gelenk).

Eine mittlere, ausziehbare Welle// ist mit zwei in einer Ebene stehenden Bügeln ausgerüstet, in denen Schrauben sitzen, die in Bohrungen von 2 Kugeln greifen. Jede dieser Kugeln enthält noch eine zweite, zur ersten rechtwinklige Bohrung, in welche treibende, in gleichen Bügeln der Wellen *1* und *III* gelagerte Schrauben eingreifen.

Soll die getriebeneWelle *III* ständig die gleiche Winkelgeschwindigkeit haben wie Welle /, so müssen die Wellen parallel gelagert sein. Für die Größe der Drehwinkel von Welle *II* besteht die Beziehung:

$$
tg \alpha_{II} = \frac{tg \alpha_I}{\cos \delta_I},
$$

wenn $\alpha_I$ ,  $\alpha_{II}$  die in den gleichen Zeiten von den Wellen *I* und *II* durchlaufenen Drehwinkel und  $\delta_1$  den Winkel zwischen den beiden Wellenrichtungen angeben.

Stehen die Bügel der Welle *II* in einer Ebene, so ist tg $\alpha_{III} = \tan_{II} \cos \delta_2$ , mithin, wenn  $\delta_1 = \delta_2$  ist, d. h. die Wellen *I* und *III* parallel sind:

$$
\mathfrak{tg} \alpha_{III} = \mathfrak{tg} \alpha_{II} \cdot \cos \delta_{\mathfrak{g}} = \frac{\mathfrak{tg} \alpha_{I} \cdot \cos \delta_{\mathfrak{g}}}{\cos \delta_{\mathfrak{g}}} = \mathfrak{tg} \alpha_{I},
$$

d. h. in diesem Falle (Fig. 95) sind die Winkelgeschwindigkeiten: $\omega_{III} = \omega_I$ 

Im Diagramm Fig. 97 sind die Unterschiede zwischen  $\alpha_{11}$  und  $\alpha_{11}$  für  $\alpha_{12}$ **von 0 bis 360° graphisch aufgetragen; man sieht, daß im ersten Quadranten Welle** *II* **der Welle** *I* **voraneilt, daß nach einer Vierteldrehung der Unterschied ausgeglichen ist, daß im zweiten Quadranten** *II* **hinter** *I* **zurückbleibt und sich das Spiel von 180° bis 360° wiederholt. Bei richtiger Anordnung der Bügel an <sup>W</sup>Telle** *II* **gleicht sich der Fehler für Welle** *III* **wieder aus, so daß stets**

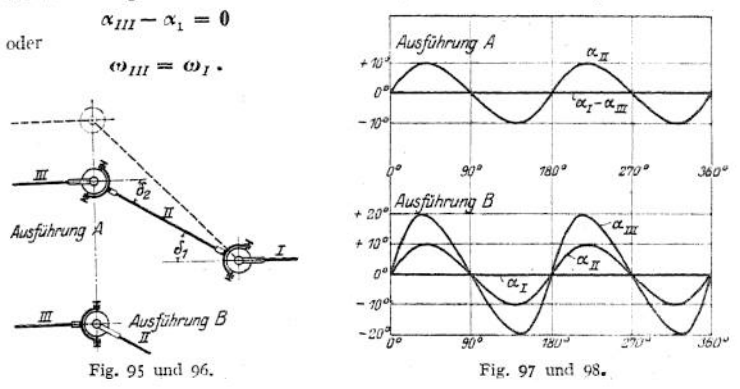

**Werden dagegen (Fig. 96) die Bügel der Wellen** *II* **um 9O: gegeneinander versetzt, so besteht die Gleichung:**

$$
\operatorname{tg} \alpha_{III} = \frac{\operatorname{tg} \alpha_{II}}{\cos \delta_2} = \frac{\operatorname{tg} \alpha_I}{\cos \delta_1 \cdot \cos \delta_2}
$$
  
and für  $\delta_1 = \delta_2 = \delta$ :  

$$
\operatorname{tg} \alpha_{III} = \frac{\operatorname{tg} \alpha_I}{\cos^2 \delta}.
$$

**In Fig. 98 ist der Einfluß der falschen Anordnung und die Steigerung des Fehlers der Welle** *II,* **beim "Übergang auf Welle** *III,* **zu erkennen.**

Für  $\delta = 45^\circ$ , also  $\cos \delta = \frac{1}{2} \sqrt{2}$  und  $\cos^2 \delta = \frac{1}{2}$  ist dann:

 $\text{trg}\alpha_{III} = 2\text{trg}\alpha_{I}$ 

**was ein Maximum des Fehlers bei**  $\alpha_1 \infty 30^\circ$  $(\text{nămlich }\alpha_{III} = 49^{\circ} 24')$ **ergibt. Da die Kugelgelenke — nach Angabe der herstellenden Firmen**  $\delta = 40^{\circ}$  benutzt werden

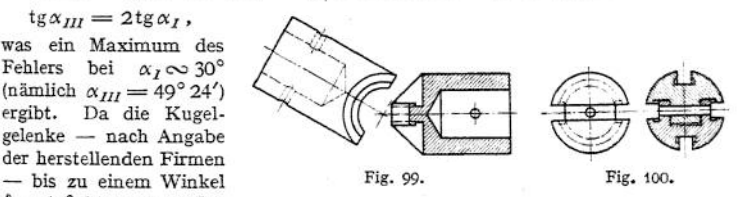

**dürfen, so ist also der in den Diagrammen dargestellte Wert nicht als übertrieben anzusehen.**

**Fig. 99 stellt die Bügel und Fig. 100 in Ansicht und Schnitt die zweiteilige Kugel eines modernen Kugelgelenks der Firma Ludw. Löwe dar.**

**Die ausziehbare Welle muß natürlich mit Nut und Langfeder versehen sein.**

## b) Ausriickbare Kupplungen.

**a)** Zahnkranzkupplungen, **wie solche in Fig. 64 und 66 radial wirkend, in Fig- 350, 351 axial wirkend dargestellt sind, müssen als sehr gut angesehen werden, wenn genügend Platz vorhanden ist und, wenigstens für axiales Einschieben, die Zahnlücken seitlich ausgerundet sind.**

*ß)* **Klauenkupplungen.** Fig. 101, 102 zeigen eine Kupplungsklaue, die, auf die eine Welle verschiebbar aufgefedert, die andere Welle zur Drehung zwingt. Zur Erleichterung der Herstellung sei darauf hingewiesen, daß bei ungerader Anzahl der Kupplungszähne jedesmal zwei Zahnflanken auf einmal — die Fräserwege sind einschraffiert — bearbeitet werden können, was bei gerader Anzahl der Kupplungszähne unmöglich ist. Andere Anordnung der Kupplungszähne zeigen die Fig. 68, 103<sup>1</sup>).

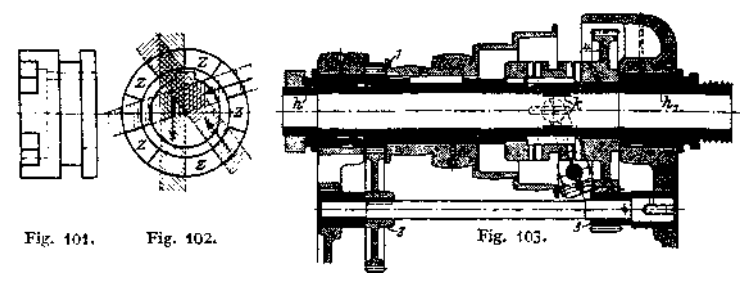

Ähnlich den Klauenkupplungen wirken die Stiftkupplungen, von denen die Fig. 104, 105 Ausführungsbeispiele darstellen. Besonders einfach und billig ist die in Fig. 104 dargestellte Kupplung der Firma L. Löwe.

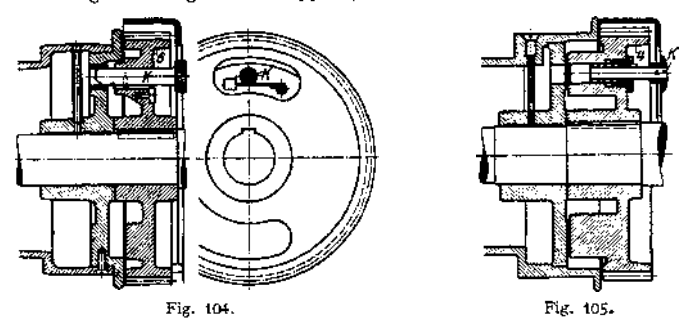

Eine Sicherheitskupplung, die bei Überanstrengung sich selbst löst, da die Reibung in den schräg gefrästen<br>Kupplungszähnen und der Federdruck überwunden werden, zeigt Fig. 106.

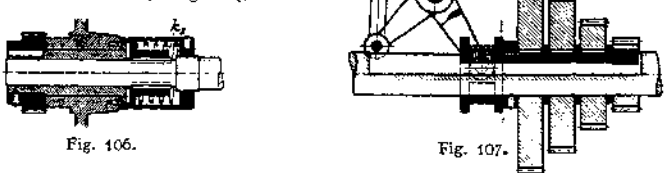

y) **Ziehkeilkupplungen** dienen dazu, je eins von verschiedenen, lose auf der Welle laufenden Rädern mit dieser zu verbinden. Eine der einfachsten Ausführungen zeigt der Ziehkeil der Wandererwerke, Fig. 107- Allen Ziehkeilanordnungen, wie solche *z.* B. auch noch in den Fig. 232 und 318 dargestellt sind, haftet der Mangel an, daß eine starke Schwächung der Welle unvermeidlich ist; auf der

<sup>&</sup>lt;sup>1</sup>) Siehe hierzu Maschinenteile, Kupplungen, S. 618.

anderen Seite benötigen die Ziehkeile keinen oder nur wenig Platz zwischen den Radern, was eine geringe Baulänge gestattet1).

6) **Reibkupplungen.** Bei diesen Kupplungen wird entweder eine konische — oder doppeltkonische — Scheibe,, die meist die getriebene Welle durch Feder und Nut mitnimmt, in das eine oder in das andere Antriebsorgan hineingezogen, und so die Drehzahl oder die Drehrichtung — oder beide — der getriebenen Welle verändert, oder es wird ein geschlitzter Mitnehmer mit zylindrischem Mantel aufgespreizt und in einem Hohlzylinder auf der

getriebenen Welle saugend angepreßt.

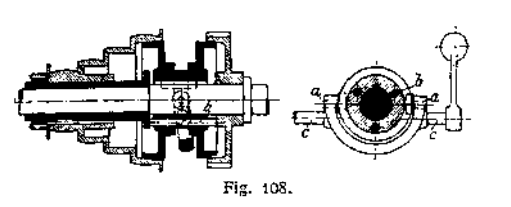

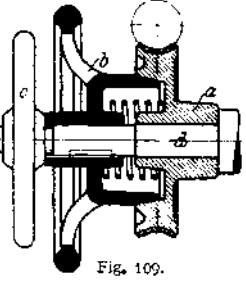

Kupplungen der ersten Art sind entweder reine Reibkupplungen, wie Fig. 254 oder Figur 108, oderReibkupplungen mitSicherung,

wie in Fig. 109, wo durch einen Wörtel *c* das mit konischem Ansatz versehene Handrad *b* durch Reibung das Schneckenrad *a* mitnimmt; oder wie in Fig. 110, wo die Muffe *m* die Sichel s mitnimmt und diese mit einer Nase die Doppel-

kupplung  $h_1$ ,  $h_2$  in dem einen oder anderen Sinne vorschiebt; die Muffe hindert auch gleichzeitig ein Lösen der Kupplung.

Kupplungen der zweiten Art sind die Spreizkupplungen, von denen Fig. <sup>111</sup> eine der einfachsten Ausführungen darstellt, sie sind bei der Böhringer Drehbank

Fig. 110. Fig. 111.

S. 1302 und bei der Löwe-Bohrmaschine S. 1326 angewendet und werden dort näher beschrieben. Alle Reibkupplungen bieten den Vorteil, daß sie ohne Anhalten der Maschine aus- und eingerückt werden können und daß der Stoß beim Einrücken gemildert wird. Allerdings sind sie in bezug auf sichere und dauernde Mitnahme nicht immer zuverlässig; vielfach werden sie deshalb nachstellbar angeordnet (s. S. 1245 und 1246).

s) **Betätigung der Kupplungen.** Von diesen Einrichtungen zeigen Fig. 230 und 112 eine Bauart zum Ein- und Ausschwenken der Vorgelegewelle, Fig. 343 eine solche zum gleichzeitigen Ausschwenken dieser Welle und zur Betätigung des Mitnahmestiftes für unmittelbare Mitnahme.

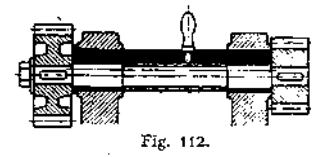

Verstellung der Kupplungsklauen zeigen

Fig. 103, 108, 313, 322, 348, 349, Verstellung des Ziehkeils die Fig. 106, 232.

Diese Getriebeteile werden vielfach schon als Normalien hergestellt und sind am besten den Sonderkatalogen der entsprechenden Firmen zu entnehmen.

i) Siehe Ruppert, Fortschritte und Erfahrungen, S. 164/165; Löwe, Stufenscheibe oder Räderkasten?

#### c) Gesperre.

*a)* Ruhende Gesperre **dienen nur zur Unterbrechung einer Bewegung und unterscheiden sich in ihrem Anwendungsgebiet und auch in ihrer konstruktiven Durchbildung nicht von den** *z.* **B. an den Hebezeugen üblichen Anordnungen. Natürlich liegen hier stets Präzisionsgesperre vor mit sauber bearbeiteten Rädern, und die Forderung, daß der Druck des Sperrades auf die Klinke genau durch den Drehpunkt der Klinke gehe, muß hier ganz scharf beachtet werden.**

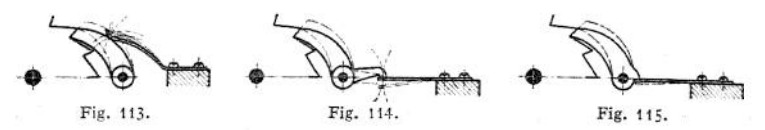

**Die für Losung der Klinke zur Verfügung stehenden Kräfte sind im Werkzeugmaschinenbau meist so klein, daß ein zusätzliches Moment, das die Klinke in**

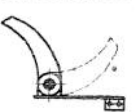

**die Zahnlücke des Sperrades hineinzöge, nicht überwunden werden könnte; daß dieses zusätzliche Moment nie einen solchen Drehsinn der Klinke erzeugen darf, daß diese aus der Lücke herausgedrückt würd, ist selbstverständlich. Zur Verminderung der Reibung ist auf richtige Anordnung der Sicherungsfeder genau Fig. n6. zu achten. In Fig. 113 wird längs eines Weges, der durch den Halbmesserunterschied der beiden gestrichelten Kreisbögen um**

**den Mittelpunkt der Klinke gegeben ist, zwischen Klinke und Feder Reibungsarbeit geleistet; Fig. 114 und 115 zeigen Federanordnungen, die diesen Weg**

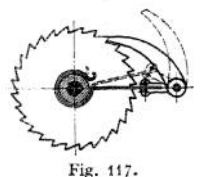

**zu Null machen. Fig. 116 zeigt eine umlegbare Klinke, eine Anordnung, die häufig angebracht wird, wenn die Bewegungshemmung von Hand ausgeschaltet werden soll. Fig. 117 zeigt ein sog. stummes Gesperre; solange Drehung im Sinne des Uhrzeigers vorliegt, wird das Sperrrad durch die Klinke an der Drehung gehindert, kehrt der Drehsinn um, so hebt der mit Reibung auf der Achse des Rades sitzende Draht die Sperrklinke aus und hält sie so lange hoch, bis sich der Drehsinn des Rades wieder ändert.**

**Auf diese Art wird das lästige Klappern der leeren Sperrklinke verhindert. Bei Drehung im ersten Sinne wirkt gleichzeitig der Draht als Sicherungsfeder für die Klinke.**

*ß)* **Laufende Gesperre1). Wird die Sperrklinke an einem umlaufenden Arm befestigt und zwingt sie ein Zahnrad, an der Drehung des Armes zeitweilig teil-**

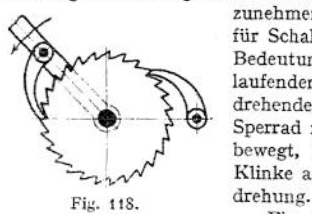

**zunehmen, so ist damit eine Einrichtung entstanden, die für Schaltung im Werkzeugmaschinenbau von höchster Bedeutung ist. Fig. 118 zeigt die Vereinigung eines laufenden mit einem ruhenden Gesperre; die am sich drehenden Arme drehbar befestigte Klinke nimmt das Sperrad mit, solange sich der Arm in der Pfeilrichtung bewegt, kehrt der Arm um, so hebt sich die laufende Klinke aus, und die ruhende Klinke hindert die Rück-**

**Fig. 119, 120 zeigen, die Ausführung eines laufenden Gesperres, wie es vielfach an Wagerechtstoßmaschinen verwendet wird. Ein Bügel** *A,* **der lose um die Achse des Sperrades — also konzentrisch zu dessen Teilkreis — schwingen muß, wird von der Schubstange S mitgenommen. In** *A* **führt sich ein Kolben mit Knopf** *B,* **der durch eine Feder gegen das Sperrad gedrückt**

<sup>1)</sup> Siehe Fischer, W. T. 1908, S. 61ff., "Über Schaltwerke".

wird und an seiner Stirnfläche als Sperrzahn ausgebildet ist. Das Schartenrad <sup>C</sup> wird (Fig. 119) mitgenommen, wenn *A* im Sinne des Pfeiles *I* schwingt,

der Sperrzahn gleitet aber über die Zähne des Sperrades hinweg, wenn die Schwingung in der Richtung 2 erfolgt. Ein Stift  $a$ , der in eine der Rasten  $b_1$  oder  $b_2$ am Bügel *A* einfällt, sichert die Lage des Sperrzahnes gegenüber dem Sperrad *C* so, daß bei Einlegen des Stiftes *a* in *bt* Mitnahme im Sinne I, bei Einlegen in *b<sup>3</sup> I* Mitnahme im Sinne *II,* und bei Einlegen in *bz* überhaupt keine Mitnahme erfolgt. Sperrad *C* sitzt fest auf Achse *D*, die also, je nach der Größe des Schwingbogens von *A ,* um ein oder mehrere Zähne des Sperrades *C* in dem einen oder anderen Sinne mitgenommen werden kann. Fig. 121 zeigt ein Schartenrad mit gelenkig angeordneter Doppelklinke, die also

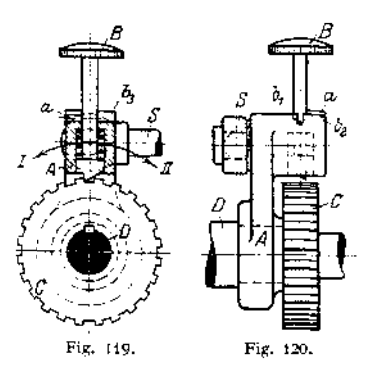

auch in dem einen oder im anderen Sinne, je nach ihrer Lage, mitnehmen kann; statt des Schartenrades liegt hier oft ein gewöhnliches Zahnrad vor, das dann gleich für weiteren Antrieb benutzt^werden kann.

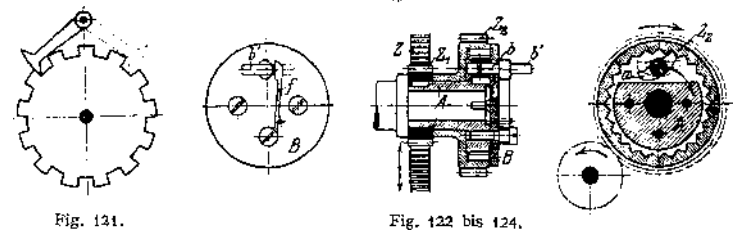

Fig-122 bis 124 zeigen dieSchaltdosevonGray,beiwelcher derganze Schaltrnechanismus, gegen Staub und Beschädigung geschützt, im Innern einer Dose eingebaut ist. Die Sperrklinke *a —* in Fig. 124 im Eingriff, in Fig. 122 und 123 außer Eingriff gezeichnet, gestrichelt in Fig. 124 — ist durch Drehung der Achse *b* in 3 Lagen zu bringen. Je nachdem sie entweder in der Lage nach Fig. 124 oder entgegengesetzt liegt, nimmt sie in dem einen oder anderen Sinne mit. Gesichert wird die Klinke in ihrer Lage dadurch, daß ein verdickter Teil der Achse *b* mit einer Kante in eine Rast der Feder / (Fig. 122) einspringt, oder mit einer seiner beiden Flächen gegen den flachen Teil der Feder / anliegt. Achse *<sup>b</sup>* ist in der Hülse *A* und ihrem Deckel *B* gelagert, die, durch Zahnstange *Z* und Zahnrad *Z^* mitgenommen, *b* zur Umdrehung zwingen; je nach Lage der Sperrklinke, von

außen kenntlich an der Lage des flachen Griffes der Achse  $b$ , wird beim Aufoder Niedergang der Zahnstange *Z* das  $\bigoplus_{\alpha=1}^{\infty}$  Rad *Z*<sub>2</sub> mitgenommen.

Rad  $Z_3$  mitgenommen.<br>Ein Reibgesperre ist in Fig. 125 und 126 dargestellt (s. Hobelmaschine von Böhringer, Fig. 285)- Eine im *ff* Sinne des Pfeiles umlaufende Scheibe *u* nimmt den Kranz v durch Reibung so lange mit, bis der Hebel *w* an den linken Anschlag anstößt, die Spannung

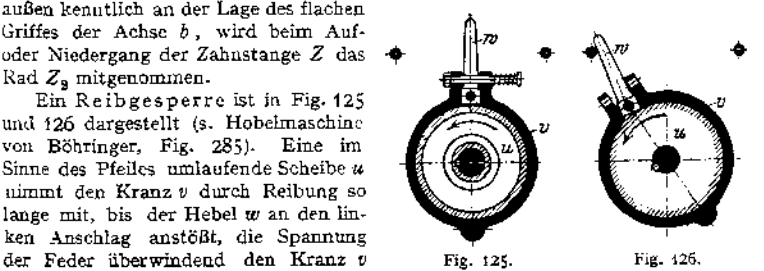

aufspreizt und so die Reibung aufhebt. Erst bei Rückdrehung von *u* nimmt die Reibung den Kranz ü von neuem mit, bis sich, beim Anstoßen von w an den rechten Anschlag, dort das Spiel wiederholt. Werden die Anschlagstifte auf einem Stellbogen angeordnet, so läßt sich natürlich auch hier der Winkel des Ausschlages und damit die Größe der durch Kranz *v* und die ihm nachgeordneten Teile hervorzubringenden Schaltung einstellen.

Ein laufendes Gesperre für ununterbrochene Schaltung ist in Fig. <sup>127</sup> dargestellt. Bei Hingang des Punktes *A* in der Richtung *I* schaltet die

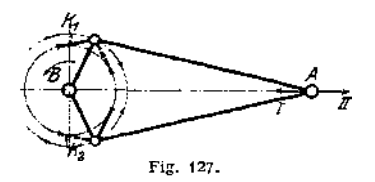

Fig. 128.

Klinke  $K_1$ , bei Rückgang in der Richtung *II* schaltet Klinke Rad *B* in der Pfeilrichtung. Ordnet man auf einer Achse zwei Sperräder an, auf deren einem die Klinke  $K_1$ , auf deren anderem  $K_2$ schleift, so kann man ruckweise Schaltung für beide Raderin entgegengesetzter Richtung bewirken; Umlegen der Klinken in die gestrichelten Lagen bewirkt, bei

gleicher Bewegung von *A,* Mitnahme in umgekehrter Richtung.

X) **Betätigung der Gesperre.** Die Einleitung der Bewegung für die laufenden oder Schaltgesperre erfolgt in der Regel von einer Welle her, die sich um einen mehr oder minder großen Winkelbetrag dreht, der meist 180° nicht überschreitet, es sei denn, daß die Schaltung, wie oben beschrieben, von einer sich ständig drehenden Welle durch ein Reibgesperre abgeleitet wird. In den oben genannten Fällen und auch dann, wenn der Antrieb von einer Welle her erfolgt, die sich während eines Arbeitsganges mehr als einmal, und zwar stets

> in der gleichen Richtung umdreht (s. Fig. 285)» stellt der Kurbeltrieb die beliebteste Art der Antriebsmechanismen dar; auf seine Vorzüge für diesen Zweck besonders hinzuweisen erscheint nötig.

> Das Sperrad und die ihm nachgeordneten Getriebeteile stellen ruhende Massen vor, die durch die Sperrklinke beschleunigt werden sollen. Es wird also nötig sein, die Bewegung der Sperrklinke so zu regeln, daß sie, mit einer ganz geringen Eigengeschwindigkeit auftreffend, das Sperrad, entsprechend ihrer wachsenden Geschwindigkeit, nach und nach beschleunigt. Hierzu ist der Kurbeltrieb ganz besonders geeignet, der in der Nähe beider Nullagen der Schubstange eine geringe Geschwindigkeit übermittelt, so daß die Klinke mit kleiner Anfangsgeschwindigkeit das Gesperre zum Mitlaufen zwingt. Bei der meist verwendeten Anordnung, die in Fig. 128 wiedergegeben ist — s. hierzu auch Fig. 288 —, wird nun allerdings meist der mittlere Teil des Kurbelweges allein benutzt, um der Schalt-Stange die Bewegung zu erteilen, und es liegt deshalb die Gefahr vor, daß die Klinke gleich zu Anfang eine ziemlich große, dann allerdings annähernd gleichmäßige Geschwindigkeit annimmt. Es müssen also die der An-

triebkurbel vorgeordneten Getriebeteile so beschaffen sein, daß sie vorläufig gleiten, bis allmählich die Massenwiderstände im Schaltantrieb überwunden sind-

Besonders muß darauf geachtet werden, daß gleich zu Anfang die Sperrklinke fest gegen die Sperrzähne des Rades anliegt, weil sonst, wegen der dann sicher schon ziemlich großen Geschwindigkeit der Klinke, beim Auftreffen ein nicht unbeträchtlicher Stoß auftritt.

Aus diesem Grunde muß auch die in Fig. 129 dargestellte, vielfach übliche Einrichtung bedenklich erscheinen, weil bei Beschränkung des Wirkungskreisbogens der Sperrklinke, wenigstens wenn dadurch der erste, mit geringerer Geschwindigkeit zurückgelegte Wegteil fortfällt, diese gleich mit großer Anfangsgeschwindigkeit auf die Sperrzähne auftrifft. Es ist nämlich eine Scheibe *b* vorgesehen, welche die Sperrklinke aushebt, wenn sie beim Ausholen zum Hube (in der Figur also bei Drehung nach dem gestrichelten Pfeil) mit dem an ihr befindlichen Stift auf den kurvenförmig ausgebildeten Teil von *b* auftrifft; beim Zurückgehen fällt dann die Klinke erst später — und zwar mit voller Geschwindigkeit — in die Sperrzähne ein.

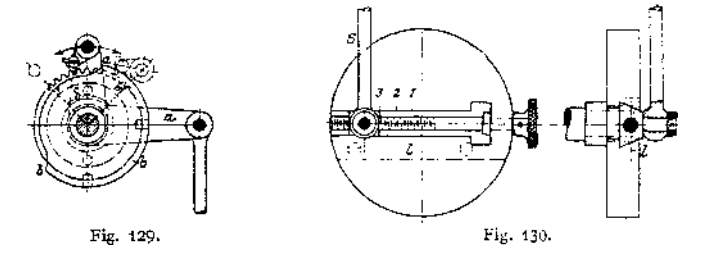

Besser wäre es, den letzten Teil des Klinkenweges zu beschneiden, obgleich wegen des Druckes zwischen Klinke und Sperrzahn dann einem Ausheben größere Widerstände entgegenstehen. Befriedigender und auch wohl einfacher ist die in Fig. 130 dargestellte Anordnung, den Weg *h* (Fig. 128) durch Verkleinern des Hebelarmes einzustellen, besonders wenn eine Stellschraube dem Arbeiter gestattet, die Klinke so zu regeln, daß sie bei Beginn des Schalthubes gegen die Brust des Sperrzahnes anliegt; eine Teilung kann, wenn richtig benutzt, zur Grobeinstellung der Zahl der mitzunehmenden Zähne dienen.

Eine besonders feinfühlige Schalteinrichtung erhält man bei Benutzung einer Kurvenscheibe, die entweder als einfache Nockenscheibe oder als Scheibe mit einer Kurvennut (Fig. 132) ausgebildet werden kann; im ersten Falle muß natürlich eine Feder für Rückzug des Kurbelarmes sorgen.

In Fig. 131 ist die Konstruktion der Nockenscheibe gegeben. Die Rolle a,  $-$  s. auch Fig. 132 – mit dem Drehpunkt in C, soll sich um den Winkel  $\delta$ drehen, während die Kurvenscheibe sich um den Winkel y dreht; die Anfangslage der Rolle ist  $a_1$ . Da die Bewegung langsam eingeleitet und auch gegen

Ende des Hubes *<sup>a</sup>t<sup>a</sup>* hin verlangsamt werden soll, so ist der Bogen *a* in ungleiche Teile geteilt worden, die der<br>Deutlichkeit wegen auf Deutlichkeit einem Hilfsbogen außerhalb der Kurve angetragen, und mit *1* bis *16* bezeichnet worden sind (bei den Punkten 2, 8, *10* und *16* sind die Zahlen fortgelassen, weil sie sonst zu dicht ständen). Die Punkte *1 bis 16,* auf den Bogen *axa* bezogen, stellen dann die verschiedenen Lagen von *a* vor. Man denke sich nun, nicht die Kurvenscheibe drehe sich um *M* und der Schwingungsmittelpunkt *C* stände fest, sondern Fig. 131.

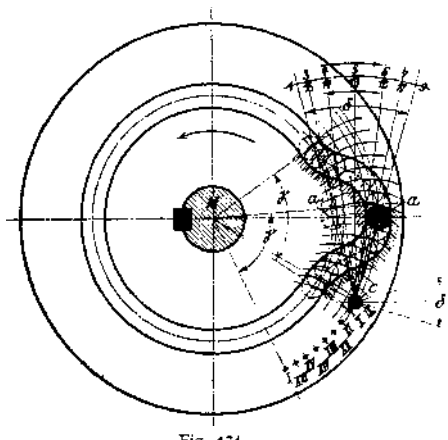

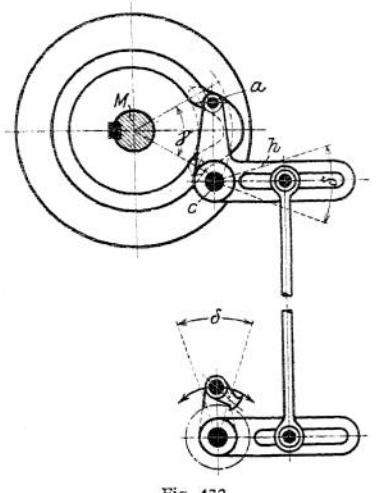

die Scheibe stände fest, und der Punkt *C* bewege sich um *M* mit *MC* als Radius; und zwar je um den Winkel  $\frac{\gamma}{2}$  links und rechts herum. Dann werden Kreise um *M,* durch die Punkte 1 bis 16 auf Bogen  $a_1 a$ , geometrische Örter der gesuchten Kurvenpunkte sein, und die zugehörige Gruppe von geometrischen Örtern werden Kreise mit *<sup>C</sup> <sup>a</sup>* als Radius um die Lagen *I* bis

*XVI* des Punktes *<sup>C</sup>* darstellen. auszuarbeitende Kurve erhält man, wenn man um die so gefundenen Kurvenpunkte Kreise mit dem Halbmesser der Rolle *a* schlägt. Die Kurve würde symmetrisch werden, wenn *a^a* eine Gerade wäre; hier ist sie unsymmetrisch. Kommt nur Schaltung in einer Richtung vor, was aber selten ist, so kann man die Kurve, die den Fig. 132. Hebel *h* (Fig. 132) zurückdrückt, weniger sorgfältig ausbilden. Der Winkel y

entspricht dem in Fig. 76 und 77 eingetragenen und ist nur hier, ebenso wie der Hub  $a_1$ a, der Deutlichkeit halber übertrieben groß gezeichnet.

# **d) Einrichtungen für genaue Wegbegrenzung.**

ä) **Theoretische Grundlagen1).** In dem mit der Geschwindigkeit *v* gleitenden Schlitten einer Werkzeugmaschine ist das Arbeitsvermögen

$$
E_k = \frac{m \cdot v^2}{2} = \frac{G \cdot v^2}{g2}
$$

enthalten; soll er durch Reibung allein auf dem Wege  $h_0$  zur Ruhe kommen,<br>so muß die Reibungsarbeit  $A_r = G \cdot \mu \cdot h_0$  gleich dem Arbeitsvermögen sein, also

$$
G\boldsymbol{\cdot}\mu\boldsymbol{\cdot} h_0=\frac{G\boldsymbol{\cdot} v^2}{2\boldsymbol{\cdot} g}.
$$

Setzt man ein  $\mu = 0.051$  und  $g = 9.81$  m/sek, so ist  $2 g \cdot \mu = 1$  und

$$
h_0=\frac{v^2}{2\cdot g\cdot \mu}=v^2\,.
$$

d. h. bei $v = |1|0.9 \t0.8 \t0.7 \t0.6 \t0.5 \t0.4 \t0.3 \t0.2 \t0.1 \t0.05 \t0.01 \t m/sek$ ist  $h_0 = |1|0,81|0,64|0,49|0,36|0,25|0,16|0,09|0,04|0,01|0,0025|0,0001 \text{ m}$ 

Bei der angenommenen Reibungsziffer und einer Schnittgeschwindigkeit von 0,2m/sek **=12 m/min.** wie sie heute häufig vorkommt, würde also der Schlitten nach einem Überwege von **40 mm** stillstehen, wenn der Antrieb ausgeschaltet würde und keine anderen Kräfte, als die Massenwirkung des Schlittens selbst, in Frage kämen. Wie aber weiter unten — bei Besprechung der Hobelund Stoßmaschinen — näher begründet werden soll, spielt die in den umlaufenden Getriebeteilen aufgespeicherte Arbeit eine wesentlich größere Rolle, und die schnellaufenden Antriebscheiben, deren Arbeitsvermögen  $\frac{J\omega^2}{2}$  ist, würden den

<sup>\*)</sup> Siehe Fischer, Wendegetriebe, Z. d. Ver. deutsch. Ing. 1898, S. 517ft; Genaue Wegesbegrenzung, W. T. 1908, S. 345.

Tisch um einen viel größeren Betrag *h<sup>0</sup>* vorwärts schieben. Noch erheblicher ist das Gleitbestreben des Tisches, wenn er am Ende des schnellen Rücklaufes angelangt und in den Getriebeteilen, entsprechend der zwei- bis vierfachen Rücklaufgeschwindigkeit, das vier- bis sechzehnfache Arbeitsvermögen vorhanden ist.

Führt der Schlitten nur die Schaltbewegung aus, wie bei Drehbänken, Fräsmaschinen und den anderenWerkzeugmaschinen mit kreisender Hauptbewegung, so ist die Geschwindigkeit so klein, die Drehzahl der umlaufenden Antriebteile so gering, daß, gleiche Reibungsziffer angenommen, der Überweg  $h_0$  eine Größe ist, die nicht mehr in Frage kommen kann. Weil hier meist unmittelbar vor dem Schlittenantrieb die Entkupplung eintreten kann, so handelt es sich tatsächlich

nur um das Arbeitsvermögen  $\frac{mv^2}{2}$ , das durch Schlittenreibung zu verrichten ist. Nimmt man *z.* B. einen Schaltvorschub von 36O mm/min für eine Fräsmaschine an, sicher eine der größten Schaltungen, deren eine moderne Fräsmaschine überhaupt fähig ist, so würde der Überweg  $h_0$ , da

$$
v = 360 \text{ mm min.} = \frac{360}{1000 \cdot 60} = 0,006 \text{ mm/min}
$$

ist:

$$
h_0 = v^2 = 0.000036 \text{ m} = 0.036 \text{ mm}
$$

betragen.

Da eine Betrachtung der Einrichtungen für genaue Wegbegrenzung an Hobel- und Stoßmaschinen demnach viel umfassender sein wird, so soll sie nachstehend als Grundlage für die gesamten Einrichtungen benutzt werden.

*ß)* **Genaue Wegbegrenzung an Werkzeugmaschinen mit geradliniger Schnittbewegung.** In der Regel wird vom Schlitten aus eine Steuerwelle betätigt, die bestimmt ist, das Wendegetriebe, bei älteren Ausführungen auch das Schaltgetriebe, in Tätigkeit zu setzen; bei neueren Ausführungen ist für das Schaltgetriebe eine besondere Kraftquelle vorgesehen, die durch dieSteuerwelle, unmittelbar oder mittelbar, ausgelöst wird.

In Fig. 133 ist eine einfache Umsteuerungseinrichtung dargestellt; ein Anschlag  $A_1$  schlägt gegen den Knaggen  $K_1$  des "Stiefelknechtes" und bringt bei Vollendung des Überweges *h<sup>0</sup>* (siehe oben) die senkrecht zur Bewegungsrichtung des Schlittens angeordnete Steuerwelle zum Umfallen. Die Steuerwelle dreht sich um den Winkel  $\gamma$ , es wird also hier eine ähnliche Teildrehung ausgelöst, wie sie schon oben (Fig. 74—79) besprochen wurde. Der Tisch kehrt um

— siehe unten, Wendegetriebe — und nach Vollendung des Rücklaufes schlägt  $A_2$  gegen den Knaggen  $K_2$ , wodurch die Steuerwelle um den gleichenWeg zurückgedreht wird. Anschlag *A<sup>1</sup>* ist gekröpft und kann deshalb auch bei senkrecht aufgerichtetem Knaggen  $K_2$  zurücklaufen, ohne die Steuerwelle sofort wieder umzulegen.

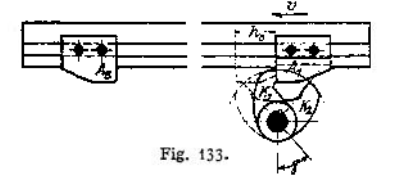

Nach Vollendung des schnellen Rücklaufes schlägt der Tisch erstens mit größerer Gewalt gegen den entsprechenden Knaggen der Steuerwelle; dann aber ist auch der Überweg  $h_0$  in diesem Falle größer. Diese beiden Umstände haben dazu geführt, daß bei tiefer gelegter Achse der Steuerwelle der eine Steuerknaggen  $K_1$  für Wegbegrenzung nach Vollendung des Rücklaufes länger ausgeführt wird als der andere (Fig. 134). So ist bei verschieden langem Steuerweg der Anschläge *A* der Steuerwinkel y der gleiche. Fig 134 zeigt außerdem noch eine sog. Umfallsteuerung der Firma Brune. Der Steuerhebel ist mit einem schweren Gewicht und Handhebel ausgerüstet, und sein Schwerpunkt liegt erheblich über dem Drehpunkt; dadurch wird erreicht, daß auf dem Wege *h<sup>Q</sup>* des Steueranschlages *Aj^* der Hebel gedreht wird, bis sein Schwerpunkt senkrecht über dem Unterstützungspunkte liegt; der dann in der gleichen Drehrichtung

 $U_{\mathcal{F}}$ Fig. 134.

umfallende Hebel beschleunigt die Umsteuerungsbewegung, die vorher langsam eingeleitet wurde.

Ein Stoß wird auch bei dieser Einrichtung nicht vermieden. Doch wird das Wendegetriebe, zu dessen Betätigung die Schubstange *l* dient, plötzlich gesteuert, und der Tisch läuft mit denkbar geringem Überwege  $h_0$  zurück. Statt des Gewichtes benutzt man wohl auch eine Feder, die gespannt wird, und deren Spannkraft die Steuerwelle allmählich beschleunigt und schließlich zum Umfallen bringt. Die Wegbegrenzung ist dann meist nicht so genau

einstellbar, doch ist der Vorteil der, daß der Stoß vermieden wird, weil die Spannung der Feder allmählich zunimmt, während das zu überwin-

dende Drehmoment — im Falle der Anwendung eines Gewichtes — gerade zu Anfang am größten ist.

Natürlich kann man auch die Steuerwelle senkrecht anordnen, nicht wagerecht wie in Fig. 133/134, und man findet diese Ausführung auch häufig.

Zwangläufig stoßfreie Wegbegrenzung erreicht man unter Anwendung einer Steuerwalze nach Fig. 135, deren Achse parallel zur Hobelrichtung angeordnet ist. Zur Umsteuerung dienen hier zwei Rollen, die gegen schraubenförmige Bahnen anlaufen und so die Steuerwelle zur Drehung zwingen. Die Steuerflächen haben auch in diesem Falle verschiedene Länge und der Stoß wird völlig vermieden, da man die Ausbildung der Schraubenflächen völlig in der Hand hat; andererseits wird natürlich der Überweg *h<sup>Q</sup>* stets groß ausfallen. Weitere Ausführungarten s. Figur 285-

y) **Genaue Wegbegrenzung bei Schaltbewegungen.** In diesem Falle liegen Stöße nie vor, andererseits steht nur ein kleiner überweg zur Verfügung, so daß Wegbegrenzungseinrichtungen der besprochenen Art nicht in Frage kommen können. Bei

Handschaltung genügt eine Anschlagschraube, wie sie die Bohrmaschine von Hasse & Wrede (Fig. 304) aufweist, deren Grob- und Feinstellung aus der Zeichnung zu ersehen ist.

Fig. 136 stellt die Schaltwegbegrenzung an der Wanderer - Fräsmaschine  $(Fig, 343)$  dar, wo ein Anschlag  $n$  einen Bolzen niederdrückt, in dessen Aussparung

derZapfen eines Bundes auf derSteuerwelle ragt. BeiDrehung des Bundes wird eine Sperrfeder aus ihrer Rast gedrückt und springt, wenn sie über die Trennungskante zur Nachbarrast hinweggehoben ist, plötzlich in diese ein. Dadurch wird die Steuerwelle ruckweise um einen Betrag gedreht, der genügt, die Mitnehmerklaue eines Kegelradwendegetriebes (siehe unten) umzulegen. Fig. 136 entspricht dem Schnitt  $AB$  an Fig. 343.

Automatische Wegbegrenzungen an Bohrmaschinen werden meist durch Femstellschrauben betätigt, welche eine Kupplung auslösen, wenn die Stellschraube einen Zwischenhebel um ein entsprechendes Maß vorgerückt hat. Ähnlich

wirkt auch die Wegbegrenzungseinrichtung für den Support der Hendey-Norton-Drehbank in Fig. 137, wo die Kupplungsklaue *K* dadurch ausgelöst wird, daß

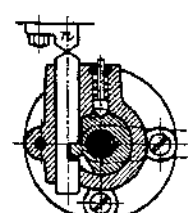

Fig. 136.

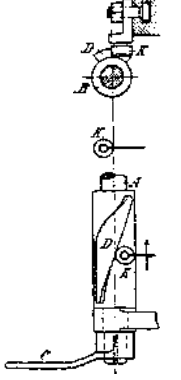

Fig. 135.

**die Bettplatte** *b* **gegen den Bund** *d* **stößt, der auf der Steuerstange** *c* **verstellbar angeordnet ist; Stange** *c* **dreht den zweiarmigen Hebel, der** *K* **aus dem Eingriff zieht.**

**IfEine dem gleichen Zwecke dienende Einrichtung zeigt der Support von Heidenreich & Harbeck in Fig. 240—242; hier wird durch Auflaufen einer Nase** *c* **(an einem verstellbarem Bunde** *b}* **auf eine Schraubenfläche die Steuerstange** *a ge-*

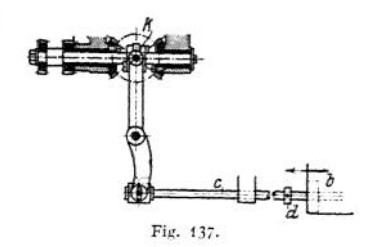

**dreht, setzt ein Kegelräderpaar 9, 10 in Teildrehung, und bewirkt durch Bewegung des einarmigen Hebels** *<sup>e</sup>* **und des zweiarmigen / ebenfalls eine Auslösung der Kupplungsklaue A.**

## e) Wendegetriebe

**haben den Zweck, die Bewegungsrichtung zu ändern und werden meist in Verbindung mit umlaufenden Wellen benutzt; die einzigen unmittelbaren Wendegetriebe für geradlinige Bewegung sind die oben besprochenen Kurbelgetriebe. a)** Reine Zahnradwendegetriebe **werden meist durch Einschwenken zweier ver-**

**schiedenen Räder in das treibende ausgeführt; das eine der eingeschwenkten Räder gibt direkt, das andere über ein Zwischenrad die Bewegung an das getriebene weiter. Fig. 138 zeigt eine sehr gebräuchliche Einrichtung, der indessen zwei erhebliche Mängel anhaften. Erstens muß ein großer Weg — größer als zweimal Zahnkopfhöhe zurückgelegt werden, ehe die kämmenden Räder außer Ein-**

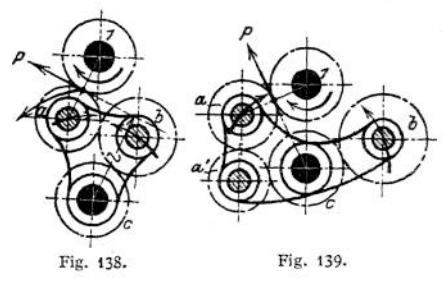

**griff kommen, zweitens ist bei der gezeichneten Stellung ein Moment** *P • l* **bestrebt, das Rad** *a* **aus dem Eingriff mit dem treibenden Rade <sup>1</sup> zu drücken. Bei einer Ausführung nach Fig. <sup>139</sup> genügt ein Schaltweg = zweimal Zahnkopfhöhe, um den Eingriff zu unterbrechen und, da der Hebelarm, an dem die Umfangskraft** *P* **angreift, durch den Drehpunkt der Räderschwinge hindurchgeht, so ist die Größe des oben erwähnten Momentes = Null. Durch Hinzufügen eines einzigen Rades** *(a')* **ist diese wesentlich bessere Anordnung1) gelungen, die außerdem noch gestattet, das getriebene Rad** *c* **dem treibenden Rade <sup>1</sup> bedeutend näher-**

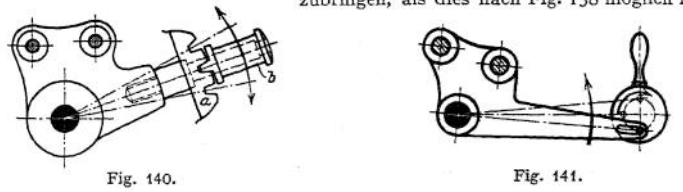

**Ausführungen der Schaltschwinge sind in Fig. 140 und 141 wiedergegeben-Bei der Ausführung nach Fig. 140 schwingt der Einstellhebel zwischen zwei Leisten** *a,* **die mit Rasten, entsprechend den drei Lagen der Schwinge, versehen sind; Knopf** *b* **wird mit seiner Nase in die Rasten der Leisten** *a* **durch eine Feder**

<sup>\*)</sup> Ruppert, Aufgaben und Fortschritte.

gezogen. In Fig. 141 dreht sich eine Scheibe mit Stellstift, der in einem Schlitz des Schwingenhebels gleitet, um 180° herum, und hier sind die beiden Eingrifflagen gegen selbständiges Lösen besser geschützt, als bei der Ausführung nach Fig. 140. Unbequem ist die Drehung um 90°, für die häufig der Raum fehlt. Bei Anordnung der Räder nach Fig. 139 ist die Ausführung der Schwinge nach Fig. 140 unbedenklich. Ähnliche Ausbildung der Schwinge findet sich in den Darstellungen der Fig. 228, 230, 244-

Auch mit Kegelrädern sind Wendegetriebe ausführbar, wenn man zwei Zahnräder von gleicher oder verschiedener Größe — ähnlich wie in Fig. 142 mit einem dritten, treibenden oder getriebenen, zusammenstellt, indem man die beiden ersten auf einer längsverschieblichen Hülse anordnet, die von der treibenden Welle mitgenommen wird; je nach der Lage der Hülse treibt dann nur je eins der beiden ersten Räder.

Eine Umsteuerung und gleichzeitige Größenänderung der Drehbewegung erzielt man durch ein Stirnrad, das abwechselnd mit einem von zwei Rädern auf derselben Welle kämmt, wenn das eine dieser beiden letzten Räder mit Außen-, das andere mit Innenverzahnung versehen ist.

*ß)* **Umsteuerungen durch Kupplungen.** Fig. 142 zeigt dasWendegetriebe von Seilers, welches gleichzeitig eine Größenänderung für die Drehzahl des getriebenen

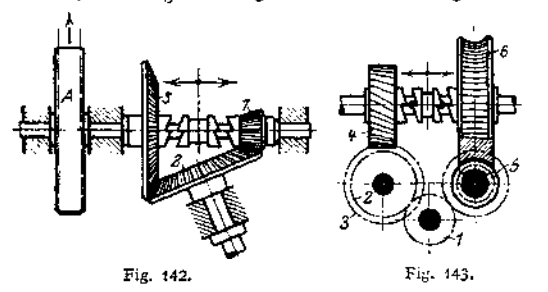

Rades 2 hervorbringt (s. auch Fig. 93, 94). Fig. 143 zeigt, gleichfalls unter Anwendung einer Klauenkupplung, wie von einer ständig<br>gleichlaufenden Welgleichlaufenden Wel-<br>le 1, einmal über le 1, einmal über<br>Schraubenräder und Schraubenräder einmal über Schnecke und Schneckenrad, je nach Lage der Kupplungsklaue die getrie-

bene Welle schnell im einen und langsam im anderen Sinne angetrieben werden kann. Rüstet man die Schnecke und das treibende Schraubenrad 3 beide mit rechter oder beide mit linker Steigung aus, so bleibt nur noch die Geschwindigkeitsänderung bestehen.

Eine Reibungskupplung, die ebenfalls die getriebene Achse zwingt, in zwei verschiedenen Richtungen und mit verschiedenen Drehzahlen umzulaufen, ist in Fig. 254 dargestellt und dort beschrieben.

y) **Riemenwendegetriebe,** meist nur an Hobel- und Stoßmaschinen angewendet, müssen, damit übermäßiger Riemenverschleiß vermieden wird, sehr sorgfältig

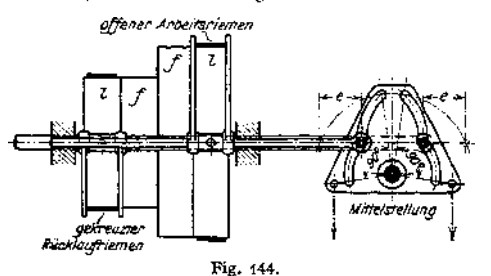

ausgeführt werden. In Fig. <sup>51</sup> ist ein Deckenvorgelege für Umsteuerung der Drehrichtung dargestellt, das für Hobel- und Stoßmaschinen nicht gut verwendbar ist, weil z. B< bei Anwendung von zwei Arbeits- und einer Rücklaufgeschwindigkeit die Breitensumme der Riemenscheiben zu groß würde.

Fig. 286 zeigt die Riemenumsteuerung von Böh-

ringer, bei der ein Schieber mit entsprechend ausgearbeiteten Nuten die Riemenleiter vermittelst Rollen steuert, die in den Nuten gleiten. Bei Ausbildung **der Steuemuten müssen entsprechende Überlegungen angestellt werden, wie sie zu Fig. 131 ausgeführt wurden; um Stöße zu vermeiden, muß man nämlich beim Umsteuern die Riemenleiter allmählich beschleunigen und sie zum Schluß langsam in die Endlage bringen.**

**Die Riemenleiter selbst sind entweder schwingend angeordnet, wie bei der oben angezogenen Ausführung, oder sie verschieben sich parallel zu der Riemenscheibenachse, wie in Fig. 144- Die Steuereinrichtung kann entweder ein flacher Schieber sein, wie in Fig. 286, oder eine Walze oder auch, wie in Fig. 144, eine Scheibe, die mit entsprechenden Nuten ausgestattet ist.**

# B. Führungen zur Fortleitung der erzeugten Bewegung.

# 1. Grundlegende Betrachtungen.

## a) Zulässige Belastung.

**Nach Fischer[1](#page-1290-0)) können glasharte Stahlflächen, die sehr langsam aufeinandergleiten, bis zu 20 kg/qmm Druck aufnehmen. Im Bau kleiner Werkzeugmaschinen — Mechanikerdrehbänke und kleine Bohrmaschinen — wird von dieser Eigenschaft Gebrauch gemacht bei Ausbildung der Lager von Drehspindeln, die dann ohne Nachstellvorrichtungen hergestellt werden. Sonst wird im Werkzeugmaschinenbau selten glasharter Stahl für Welle und Lager verwendet. Nach den Versuchen von Nidecker<sup>2</sup>) kann man nachstehende Werte zulassen:**

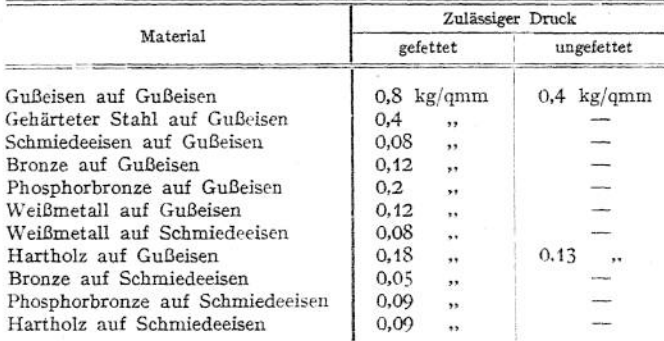

**Wachsende Gleitgeschwindigkeit** *v* **läßt die höchsten Drücke zu, solange die im Lager erzeugte Wärme gut abgeführt werden kann.**

**Man stelle sich die Oberflächen der Materialien im Querschnitt von Wellenlinien begrenzt vor, mit mehr oder minder großer Länge und Tiefe der Wellen — vielleicht nur gehärteten Stahl geradlinig begrenzt. Dann ist zu verstehen, warum gleiche Materialien, besonders wenn sie weich (tiefe Wellen) sind, beim Gleiten leicht anfressen, während verschiedene, deren Erhöhungen und Vertiefungen nicht ineinander passen, weniger diese Neigung zeigen. Es wird auch verständlich, warum harter Stahl auf hartem Stahl gut trägt, da, theoretisch, alle Flächenpunkte zur Anlage kommen, und dann zum Einhaken kein Anlaß vorliegt. Daß Gußeisen, das als Material für Muttem schon früher erwähnt wurde und als Lagermetall noch lange nicht nach Verdienst gewürdigt wird, so gute Werte zeigt, liegt vielleicht daran, daß der stets vorhandene Graphit als Schmiermittel dient, und so trockene Reibung eigentlich überhaupt nie vorliegt.**

<span id="page-1290-0"></span><sup>1)</sup> Fischer, Werkz., Maschinen Bd. I, S. 49. a) Zeitschr. f. Werkz. u. M. 1902, S. 413.

Bei Lagermetallen scheint die gute Tragfähigkeit darin zu bestehen, daß, besonders wenn schnelle Abkühlung den Entmischungsprozeß (Kristallisation) unterbunden hat, kleine harte Kristallkörner, in einer elastisch nachgiebigen Masse gelagert, vorliegen, und so harte Oberfläche (eine Art Hartgußkruste) und ein schmiegsamer Stoff vorhanden ist, der die eine Gleitbahn sich gut der andern anpassen läßt.

#### **b) Einfluß der Schmierung.**

Bringt man Schmierflüssigkeit zwischen die reibenden Flächen, so wird (s. Fig. 145) bei genügender Menge derselben ein Schwimmen der Flächen aufeinander eintreten, wozu bei hartem Stahl (Fig. 145a) für beide Flächen schon geringe Mengen des Schmierstoffes ausreichen. Die Flüssigkeitsschicht muß so dick sein (Fig. 145d), daß auch bei erhöhtem Druck ein Anstoßen der Zacken der einen Fläche an die der anderen ausgeschlossen ist.

*< fr c* Fig. 145.

Jede Unterbrechung der Flächen, z. B. durch Schmiernuten, muß wenigstens an den tragenden Lagerstellen soweit wie möglich vermieden werden. Man soll Schmiemuten stets als ein, leider oft unvermeidliches, Übel ansehen, und sie, zur Zuführung und Verteilung des Schmierstoffes,. nur an den Stellen geringsten Druckes zulassen; man soll auch durch Ausbildung der Form der Führung dafür sorgen, daß das Schmiermittel von selbst den Stellen höchsten Druckes zuströmt.

### **c) Querschnitt der Führungen.**

Bei den Führungen liegen stets Umschluß-Elementenpaare vor, die "zwangläufig" (geschlossene Führungen) oder "kraftschlüssig" (offene Führungen), nur Längsbewegungen oder nur Drehbewegungen um eine Achse gestatten. Es werden also für die erstgenannten Führungen Prismen und ihre Abarten, für die anderen Zylinder, Kegel, Kugeln oder Zusammenstellungen aus ihnen zu verwenden sein; im ersten Falle wird eine völlige Übereinstimmung aller Querschnitte senkrecht zur Bewegungsrichtung nötig sein, im anderen Falle kreisförmige Gestalt der Querschnitte senkrecht zur Drehachse genügen.

#### **d) Länge der Gleitflächen in der Bewegungsrichtung.**

Ist bei kreisender Bewegung der Gleitflächen selbstverständlich, daß die Länge der kreisförmigen Begrenzung für den vollen und für den hohlen Querschnitt — abgesehen von der dazwischen gebrachten Ölschicht — gleichlang sein muß,

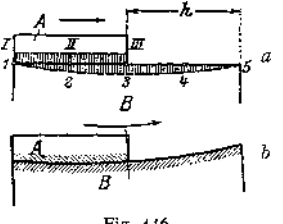

Fig. 146.

so wird diese Bedingung für geradlinige Gleitbewegung aus nachstehender Betrachtung ebenfalls gefolgert werden müssen.

Fig. 146. Der bewegliche Teil *A* ist kürzer als der feststehende *B*; Punkte *I* bis *III* tragen immer, ebenso Punkt *3; 1* und *5* nur in den Grenzlagen, während *2* und 4 nach Vollendung des halben Hubes entlastet werden. Der Druck und damit die Abnutzung wird sich demnach entsprechend den schraffierten Flächen verteilen und beide Flächen, weil auch *A* sich anpassend abschleifen muß, die Form in Fig. 146b annehmen.

Fig. 147a. Teil *A* ist länger als *B.* DiePunkte *1* bis *3* tragen ständig, ebenso Punkt *III, I* und *<sup>V</sup>* tragen nur in den Grenzlagen, *II* und *IV* nur während des halben Hubes, die Folge wird eine Ausbildung der Gleitflächen nach Fig. 147b sein. Stellt Fig. 146 Tisch und Gestell einer Tischhobelmaschine, Fig. 147 Stößelschlitten und Gestell einer Wagerechtstoßmaschine dar, so ist zu verstehen, daß im ersten Falle hohle Flächen, im zweiten erhabene Rächen beim Hobeln entstehen, wenn die Gleitführungen ausgelaufen sind.

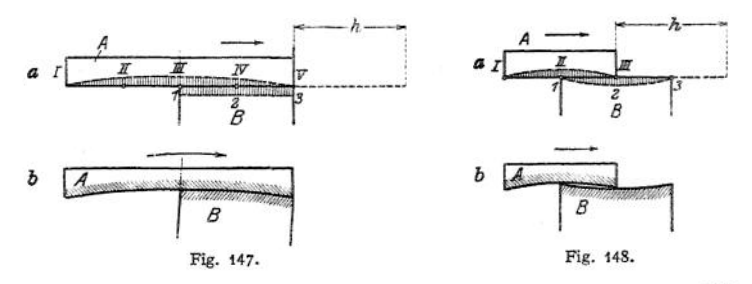

Fig. <sup>148</sup> a zeigt gleiche Längen für beide Gleitflächen. Die Punkte J und *III* tragen während des ganzen, *1* und *I, 5* und *V* nur während des halben und 2, *II* sowie 4, *IV* nur während dreier Viertel des Hubes. Beide Flächen müßten demnach hohl werden, wie in Fig. 148b dargestellt ist, doch da sie sich anpassend abschleifen müssen, so werden sie sich stets gegenseitig ausgleichen und deshalb eben bleiben.

Es muß demnach auch für geradlinige Gleitführungen die Forderung gleicher Länge der Gleitbahnen aufgestellt werden; ist es aus irgendwelchen Gründen nicht möglich, diese Forderung zu erfüllen, so muß durch rechtzeitige Nacharbeit ein Überhandnehmen des Fehlers verhindert werden.

#### e) Anforderungen an eine gute Führung.

Aus den Absätzen a bis d folgt, daß man an eine Führung folgende Anforderungen zu stellen hat:

a) Es müssen alle auftretenden Kräfte und Drehmomente so aufgenommen werden, daß unter ihrer Einwirkung die Form und Oberflächengestalt der gleitenden Flächen keine wesentliche Einbuße erleidet und deren gegenseitige Lage nicht oder wenigstens nicht unzulässig stark gestört wird.

*ß)* Gute Beschaffenheit der Oberflächen und Schmierung müssen dafür sorgen, daß die Reibungswiderstände zwischen den gleitenden Teilen keine erheblichen Werte annehmen; man soll also möglichst die Reibung fester Körper durch die Flüssigkeitsreibung (s. Fig. 145 d) ersetzen.

y) Schmiermittel sollen reichlich und auf eine Weise zugeführt werden, daß sie schon vor der Stelle stärksten Druckes die gleitenden Flächen voll benetzen; die geschmierten Flächen sind besonders vor Staub zu schützen.

6) Wegen der unvermeidlichen Abnutzung (s. unter a) ist Nachstellung der Führungen vorzusehen, deren Betätigung aber die gegenseitige Lage der Gleitflächen nicht störend abändern darf.

ebbedingungen gelten besonders für "Gleitführungen", d. h. für solche, die unter dem Arbeitsdruck gleiten; für "Richtführungen", die nur die gegenseitige Lage zweierTeile zu sichern haben, genügt in der Regel die Beachtung des Punktes unter a.

# 2. Ausgestaltung der Führungen für gerade Wege.

## a) Querschnitt.

Der Querschnitt soll möglichst einfach, d. h. bequem in der Werkstatt herstellbar sein, und die Anzahl der tragenden Flächen möglichst kleingehalten werden, da ihre Bearbeitung (Schaben) teuer ist; auch soll, da eine gefräste Fläche sich schlecht schaben läßt, bei Ausgestaltung des Querschnittes berücksichtigt werden, ob er gut durch Hobeln herzustellen ist<sup>1</sup>).

Taschenbuch. 81

<sup>1</sup> S. Schlesinger, Hobeln und Fräsen. Z. Ver. deutsch. Ing. 1904, S. 1377.

#### **1282** Werkzeuginaschinen.

Querschnitte nach Fig, 149 und 151 zeigen eine einzige tragende Hauptfläche, wenn *P* den auftretenden Druck bezeichnet; doch wird, wenn das Hohlprisma, wie in Fig. 149» beweglich, das volle Prisma feststehend angeordnet ist, unter dem Arbeitsdruck die Führung locker, was bei der Umkehrung in Fig. 150 nicht auftritt, wo sogar der Arbeitsdruck ein genaueres Passen der Führung bewirkt; allerdings müssen dann zwei tragende Flächen sauber bearbeitet werden. Sehr gut ausführbar ist die Nachstellung in Fig. 150, da sie durch eine Fläche bewirkt werden kann, während in Fig. 149 und 151 je zwei Flächen nachstellbar sein müssen.

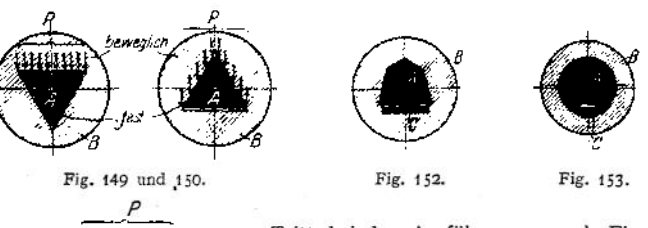

Tritt bei den Ausführungen nach Fig. 149 und 150 seitliche Druckbeanspruchung (s. Fig. 151) zu der senkrechten hinzu, so ist erkennbar, daß ein Hochsteigen der Gleitflächen in Ebenen senkrecht zur Gleitrichtung nicht ausgeschlossen ist; Ausführungen nach Fig. 151 zeigen diesen Übelstand nicht. Bei den Hobelmaschinen wird

diesem Umstand besonders Rechnung getragen werden müssen. Fig. 152 zeigt einen Querschnitt, der entschieden zu verwerfen ist; es lag das Bestreben vor, besondere Flächen für Aufnahme senkrecht und wagerecht wirkender Kräfte zu schaffen und doch die einfache Nachstellbarkeit der Fig. 150 beizubehalten. Ganz abgesehen von der Schwierigkeit, so viele tragenden Flächen genau herzustellen, ist auch nicht anzunehmen, daß sich alle Flächen unter Druck so abnutzen, daß die ursprünglichen Winkel gewahrt bleiben.

Eine zylindrische Führung wie Fig. 153, bei der durch eine Nut. und Feder Drehungen um die Achse verhindert werden müssen, kann wohl als Richtführung — wie bei der Reitstockpinnoie —, nie aber als unter Druck arbeitende Gleitführung benutzt werden, da infolge der Abnutzung der Hohlzylinder einen größeren, der Vollzylinder einen kleineren Radius annimmt, das "Passen" also aufhört. Treten zu den Druckkräften Drehmomente um die Bewegungsrichtung als Achse hinzu, so müssen die Prismenquerschnitte vergrößert werden; in solchen Fällen läßt man Teile der Prismen fort, wie in Fig. 154 bis 156 gezeigt ist; eben-

falls entbehrlich sind die mittleren Teile der Tragflächen, weil den Drehmomenten die weit von der Mitte liegenden Teile, wegen ihrer größeren Hebelarme, besser widerstehen können. Besonders günstig — weil sehr große Hebelarme

Fig. 151.

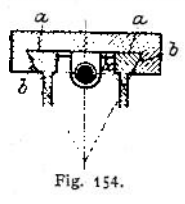

vorliegen — ist die Ausführung nach Fig. 155, wo übrigens nur die Flächen *a* und & gepaßt werden, die anderen Flächen freiliegen. Bei Ausführung nach Fig. 154 verhindert man Beschädigungen der wagerechten, nach oben gekehrten Flächenstreifen *a* durch teleskopartig angeordnete Blechschutzplat-Fig. 154. Fig. 156.ten (s. hierzu Fig. 345)-

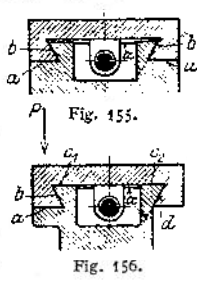

Tritt an einer Stelle ein besonders starker Druck *P* auf, so wird häufig eine Ausführung nach Fig. 156 gewählt, die aber durchaus zu verwerfen ist, zunächst weil **zu viele Gleitflächen vorhanden sind, die alle geschabt werden müssen; außerdem verursacht die verschieden große Abnutzung — da die Flächenstreifen a, q,** *d* **belastet,** *b* **und c<sup>2</sup> entlastet werden — bald ein Schiefziehen der Führung.**

## b) Schmierung, Ölnuten.

**Die Schmiernuten müssen an den Flächen, die nach unten zeigen, so angeordnet werden, wie Fig. 157 zeigt, damit sie nicht zu Staubfängern werden; ihre Form muß eigentlich nach Sinuslinien gestaltet werden, damit die Ölteilchen, die links und rechts zur Umkehr gezwungen werden, diese mit möglichst geringem Stoß vollziehen können. Ein Anbringen der Schmiernuten in beiden Gleitflächen ist verfehlt, da dann von den Kanten der Schmiemuten, deren Querschnitt übrigens stets kleiner als ein Halbkreis sein muß, die Ölteilchen zerrissen werden.** Fig. 157.

## c) Nachstellung der Führungen.

## *a)* **Feststellungseinrichtungen.**

**Handelt es sich nur um Feststellung der gleitenden Teile gegeneinander, so genügen in vielen Fällen Stellschrauben und ähnliche Sicherungen. Einige**

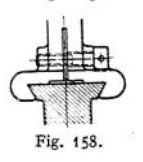

**besonders im Werkzeugmaschinenbau vorkommenden Ausführungen sind in den Fig. 158 bis 162 dargestellt; es sei aber besonders darauf hingewiesen, daß sie nur in Verbindung mit Richtführungen, nie bei Gleitführungen ange-**Fig. **158. bracht werden dürfen. Fig. 158 zeigt eine Prismenklemmung untergeordneter**

**Art, die natürlich nur Berechtigung hat, wenn beide Prismen ganz sauber gepaßt sind, die Nachstellung also nur eine unwesentliche Veränderung des Winkels am Hohlprisma bewirkt. Besser ist die Ausführung nach Fig. 159, wo eine Stelleiste in Verbindung mit Knebelmutter Verwendung findet. Es ist darauf zu achten, daß das Hohlprisma entlang der Richtung** *a b* **abgenommen werden kann, ohne daß die durch Entfernung der Leiste freigewordeneEcke bei Bewegung in der Parallelrichtung** *c d* **anstößt. Eine Zylinderklemmung nach**

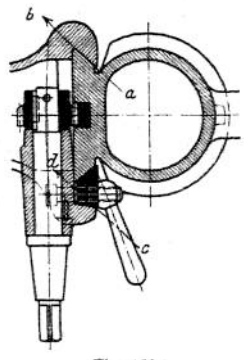

Fig. 159.

**Fig. 160, wie sie noch manchmal vorkommt, sollte ganz vermieden werden, weil ein Abdrücken des Vollzylinders von seiner Anlagefläche erfolgt; entschieden ist in solchem Falle eine Klemmung nach Fig. 161 (s. auch Fig. 224) vorzu-**

**ziehen. Die Pinnoienklemmung von Seilers (Fig. 162)**

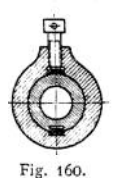

**hat den Nachteil, daß sie beim Anziehen die Pinnole in Richtung der Achse bewegt, so die Reibstockspitze lockert und**  $schraube$ 

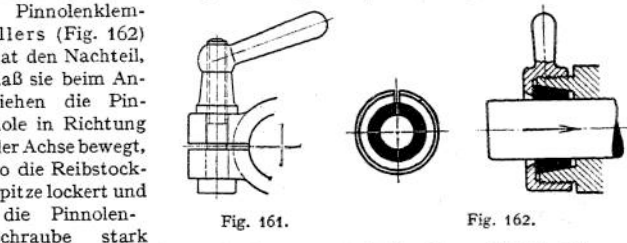

**auf Knickung beansprucht. Eine Ausführung nach Fig. 357» wobei die Pin-**

nole selbst mit Klemmschlitzen versehen ist und ebenfalls die Achse bei der Klemmung nicht verstellt wird, weist den erwähnten Nachteil nicht auf.

## *ß)* Ausgleichung der Abnutzung.

Meist wird diese durch Stelleisten bewirkt, von denen Fig. 163 bis 168 die gebräuchlichsten Ausführungen darstellen. Fig. 163 zeigt eine ziemlich umständliche Nachstellung der Führung, zu deren Bewirkung eine ganze Anzahl von Schrauben gelöst und wieder festgezogen werden muß. Da das Festziehen der einen Schraubengruppe die Nachstellbarkeit der anderen einschränkt, so wird zum Schluß meist Anlage an den Flächen *b* überhaupt nicht, an den eigentlichen Führungsflächen *a* nur unvollkommen stattfinden. Bei Ausgestaltung nach Fig. 164 wird die Leiste an den Führungsflächen *a* entlanggleiten, wenn die Stellschrauben angezogen werden, dagegen an den Flächen *b* und *c* außer Berührung kommen oder sich unter dem Stellschraubendruck festklemmen.

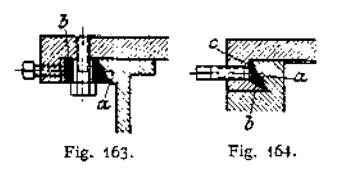

Eine Spitze an der Stellschraube und entsprechende Einbohrung soll eine Ver-Schiebung der Stelleiste in der Bewegungsrichtung verhindern, schafft aber den Nachteil einer Schwächung und infolge dessen Verbiegung der Leiste an den An-Fig <sup>164</sup> griffstellen der Schrauben; laufen die Spitzen an den Schrauben nicht genau, so be-

wegen sie die Stelleiste beim Nachziehen hin und her, was das Gefühl beim Nachstellen beeinträchtigt.

Fig. 165 und 166 zeigen eine sehr gute Stelleistenausführung; Verschiebung in der Längsrichtung hindern die Stifte  $s_7$  und  $s_2$ , Lockerwerden bei der Nachstellung ist ausgeschlossen, weil die Flächenpaare *b* und *c* in Berührung bleiben, und die Stellschrauben, die jetzt lediglich der Nachstellung dienen, erfordern keine Einbohrungen der Leiste. Besonders gute Nachstellung, wegen Anlage der Gleitflächen in voller Länge, gestattet eine Ausführung nach Fig. 167 und 168, wo die Leiste auch in der Längsrichtung keilförmig ausgebildet ist; selbst bei grobem Gewinde der Stellschraube, die durch zwei Muttem eingestellt und festgestellt werden kann, ist die Nachstellung äußerst feinfühlig.

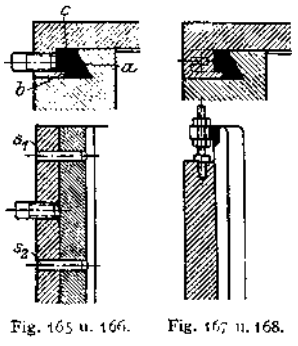

## 3. Ausgestaltung der Führungen für kreisförmige Wege.1)

#### **a) Gestalt der Führungen.**

Diese Führungen sind unter Lager<sup>2</sup>) genau besprochen und die dort gegebenen Regeln sollen hier nur dahin ergänzt werden, daß es sich ip Werkzeugmaschinenbau um die höchsten Anforderungen an die Genauigkeit und demnach um Zulassung geringer Drücke handelt. Man soll auch<sup>3</sup>) im allgemeinen von einem Lager nicht gleichzeitige Aufnahme von Drücken in Richtung der Achse und senkrecht zu ihr verlangen und deshalb, wenn zwei Lager vorliegen, dem einen die erste und dem anderen die zweite Gruppe von Kräften zur Aufnahme überweisen.

<sup>&</sup>lt;sup>1</sup>) Siehe hierzu W. T. 1908, S. 417 ff., S. 481 ff.; 1911, S. 25 ff.  $\frac{1}{2}$  S. Maschinenteile S. 634 ff.

<sup>»)</sup> Fischer, Werkz.-M. I, S 77/78.
#### **b) Aufnahme von Kräften senkrecht zur Achse.**

Fig. 169 stellt ein einfaches, zylindrisches Lager dar, wie es die Schwanzlager der Drehbänke vielfach aufweisen, Fig. 170 zeigt eine geschlitzte, außen koni-

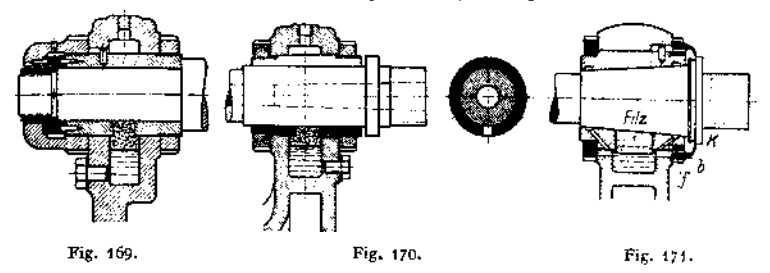

sehe, innen zylindrische Büchse, Fig. 171 eine konische Spindel in längsversteilbarer, außen zylindrischer Lagerbüchse; auf die Nachstellbarkeit wird nachher noch eingegangen.

#### **c) Aufnahme von Kräften in Richtung der Achse.**

Die einfachste Ausführung gestattet die Spurdruckschraube, die, in einem Bügel, einer Traverse oder einer am Lager befestigten Büchse verstellbar gelagert, gegen die Endfläche der umlaufenden Spindel drückt. Vielfach ist die Spindel durchbohrt und enthält einen Druckputzen, der entfernt werden kann — während der die Schraube tragende Bügel beiseite geklappt wird —, so daß man Werkstücke durch die hohle Spindel hindurchstecken kann. Auf alle Fälle muß der feststehende Teil nach einer Ebene senkrecht zur Umdrehungsachse ausgebildet werden, während der umlaufende entweder ebenfalls als Ebene oder als Kugelhaube gestaltet wird. Nur bei Kugellagern (s. diese) sind andere Ausführungen denkbar. Fig. 169 zeigt ebenfalls eine Aufnahmevorrichfung für den Enddruck, bei welcher die Spindelbohrung freibleibt.

#### **d) Schmierung und Ölnuten.**

Ist *P* in Fig. 172 der Druck senkrecht zur Achse, so wird diese im Quadranten *III* am stärksten gegen die Wandung der feststehenden Führung gedrückt, wäh-

rend *I* völlig entlastet ist. In *III* muß also eine möglichst glatte Lagerschale vorliegen und dort darf keine Schmiemut vorhanden sein, weil die Ölhaut an deren Kanten zerreißen würde. Es muß also in  $I$  die Ölnut — und zwar immer im feststehenden Teil der Führung, nie im umlaufenden — angebracht werden. Steht die Welle fest, während die Hülse umläuft, so muß die Ölnut nach Fig. 173 hergestellt

werden. Fig. 174 bis 177 stellen die Ausführung von ölnuten nach demVorschläge der Ossag - Gesellschaft dar, und zwar Fig. 174 und 175 für

Drehrichtung in einem Sinne, Fig. 176 und 177 für wechselnde Drehrichtung. *A* ist die obere, *B* die untere Lagerschale und Druck P ist in der eingezeichneten .Art angenommen; die Längsnut *n* hat in der Mitte ein Ölzuführungsloch, nimmt das öl auf und verteilt es schnell über die Länge der Lagerschale. Weil Spielraum zwischen Welle und Lagerschale vorhanden ist, kann das öl in die schrägen Nuten gelangen und so wieder Fig. <sup>174</sup> und 175- Fig. <sup>176</sup> und 177.

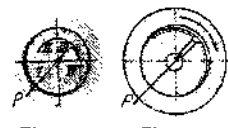

Fig. 172. Fig. 173.

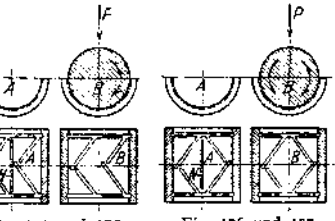

nach innen geführt werden; das weggepreßte — verbrauchte — öl gelangt in die seitlich angeordneten umlaufenden Nuten und kann von da abgelassen werden. Schädlich sind bei beiden Ausführungsarten die ölnuten in den unteren Lagerschalen, unnötig sind in Fig. 174 die im Sinne der Pfeile vor der Ölverteilungsnut angeordneten Schrägnuten.

Fig- 169 bis 171 zeigen eine Ölzuführung von unten, was bei Drehbänken durchaus möglich ist, da der Hauptdruck (s. später) schräg nach hinten gerichtet ist; aus einer die Lagerbüchse ringförmig umgebenden Ölkammer steigt durch ein Polster aus lockerem Filz und einen Schlitz das öl an die Spindel und wird von ihr, durch die Drehung, zwischen den Führungsflächen verteilt. Fig. 171 zeigt ein Lager für schnellaufende Wellen. Das fortgepreßte Öl gelangt in die Seitennuten, von wo es in die Ölkammer zurückfließt um, durch das Filzpolster filtriert, wieder an die Welle zu gelangen. Ein Teil des Öles wird, der Zentrifugalkraft folgend, am größten Wellendurchmesser aus dem Lager austretend, durch die Kante am Spritzring abgeschleudert werden. So bildet das öl zwischen Wellenbund und Innenfläche der vorderen Lagermutter einen Ölschleier. Dieser Schleier verhindert Staubteilchen, in das Lager zu dringen, sie werden mit dem öl in den unteren Teil der Mutterhöhlung fließen, und von da durch eine Anzahl feiner Bohrungen *b* in den Ölraum zuriicklaufen; das Filzfilter sorgt dafür, daß die Staubteilchen nicht an die Welle gelangen.

#### **e) Nachstellung der Führungen.**

Bei geteilten Lagerbüchsen (s. Fig. 103) erfolgt eine Nachstellung durch Festziehen des beweglichen Konus auf dem Schwanzende der Drehspindel, eine Nachstellung, die deshalb nicht als einwandfrei angesehen werden kann, weil der Axialdruck, je nach seiner Richtung, die eine der beiden Führungen festpreßt, während er die andere lockert.

Sehr beliebt, und für leichte und mittlere Maschinen durchaus zu billigen, ist die Ausführung der Nachstellung nach Fig. 170; sie wird durch eine geschlitzte Lagerschale, die außer dem durchgehenden Schlitz oben noch zwei nicht durchgehende Schlitze unter 120° und einen Ölzuführungsschlitz unten hat, ausgeführt. Außen ist die Lagerbüchse konisch, innen zylindrisch und wird durch eine Mutter mit Flachgewinde nach-, durch eine zweite festgezogen. Für schwere Bänke ist die Ausführung nicht empfehlenswert; da nämlich beim Nachziehen die konische Außengestalt der Büchse verloren geht, so liegt sie nur noch in Flächenstreifen an, deshalb nicht mehr sicher, und die Lager brummen.

Die Ausführung nach Fig. 171 vermeidet diesen Fehler, vorausgesetzt, daß die außen zylindrische Lagerbüchse in den Lagerkörper mit der Reibahle sehr gut eingepaßt ist; Nachstellung erfolgt durch Verstellen der Büchse in der Längsachse.

## C. Einrichtungen zum Aufbringen der Werkzeuge.

Fig. 178 zeigt eine leicht zu handhabende Einrichtung zum Aufspannen des Stahles bei leichten Hobel- und Dreharbeiten; ein unten zylindrisch begrenzter

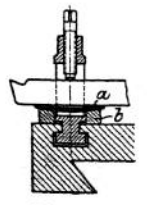

Keil *a* liegt in einer Aussparung der Unterlegscheibe *b* und soll dazu dienen, die richtige Höhenstellung der Schneide zu bewirken. Wegen der vielen Übergangsstellen liegt schlechte <sup>1</sup> Wärmeabfuhr und außerdem geringe Sicherung gegen unbeabsichtigte Verstellung beim Arbeiten vor, was die Einrichtung für schwere Schnitte ungeeignet macht.

Für schwere Hobelarbeiten dienen Stahlhalter wie in Fig. 179 wiedergegeben, die, wie der vorher besprochene, in T-Nuten der Supportschlittens verstellbar sind. Für leichte Dreharbeiten ist Fig. 178. eine Spannklaue nach Fig.- 180 in Gebrauch, die indessen nur empfohlen werden kann, wenn die kugelförmige Unterlegscheibe jeden Zwang zwischen Spannschraube und Klaue verhindert. Da die Ausgleich-

schraube *a* sich nicht schwer in ihrer Mutter drehen darf, weil sonst eine feinfühlige Höhenstellung von Hand unmöglich ist, muß eine Mutter *m* angebracht werden, die aus den früher angeführten Gründen (s. Fig. 89) oberhalb der Klaue aufgebracht werden muß. Eine wackelnde Ausgleichschraube gestattet nie ein zuverlässiges Festspannen des Werkzeuges.

Fürschwere Schnitte bie-Vorrichtung; die Klaue *A*

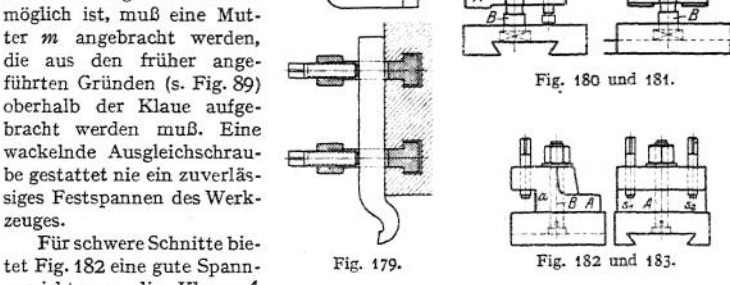

wird, entsprechend dem gewünschten Anstellwinkel  $\delta_1$  (s. Fig. 11), festgezogen, der Drehstahl gegen die Fläche *a* gepreßt und dann die Schrauben  $s_1 s_2$  angezogen. Da die Klaue *A* auf den Bolzen *B* genau paßt — was natürlich Bedingung ist —, wird dem Stahl durch Klaue und Bolzen ein Halt gegenüber dem Schaltdruck *Wr'* gegeben. Wegen der Größe der Flächenanlage - zwei Flächen am Stahl und eine große Berührungsfläche zwischen Klaue und Supportschlitten — ist für gute Wärmeabfuhr Sorge getragen.

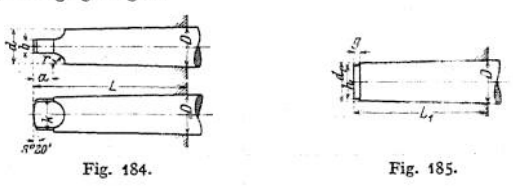

Hat das Werkzeug kreisende Hauptbewegung, so wird die Arbeitsspindel mit einem Hohlkonus ausgerüstet, in welchem die Werkzeuge mit ihrem Vollkonus befestigt werden. Fig. 184 zeigt eine Ausführungsform des Vollkonus mit Mitnahmesicherung, Fig. 185 zeigt die Sicherung nicht. Nachstehend sind die Tabellen für den Morse- und für den metrischen Konus gegeben<sup>1</sup>).

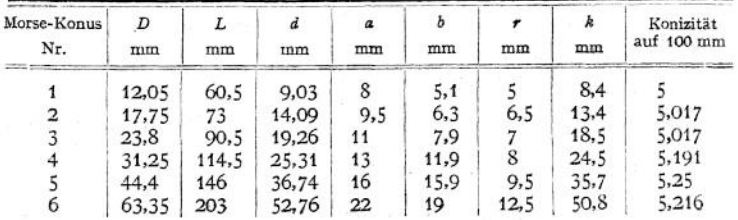

Morse-Konusse (s. Fig. 184).

<sup>1</sup> Nach Ludw. Loewe & Co.

| Metrischer Konus | D     |     |      |    |       | a  |      |       | k    | g       |    |
|------------------|-------|-----|------|----|-------|----|------|-------|------|---------|----|
| Nr.              | mm    | mm  | mm   | mm | mm    | mm | mm - | ma    | mп   | mm : mm |    |
|                  | 12    | 60  | 52   | 9  | 9,4   | 8  |      | 2.2   | 8,5  | 3.5:    |    |
|                  | 18    | 80  | 69   | 14 | 14.55 | 10 | 6.5  | 4     | 13   |         |    |
|                  | 24    | 100 | 87   | 19 | 19.65 | 12 | S    | 5,8   | 18   | 4       | 15 |
|                  | 32    | 120 | 106: | 26 | 26.7  | 14 | 11   | 7,85  | 24,5 |         | 22 |
|                  | 40    | 140 | 124  | 33 | 33,8  | 16 | 14   | 9,9   | 31,5 | 6       | 28 |
|                  | 50.   | 160 | 142: | 42 | 42.9  | 18 | 17   | 12.95 | 40   | 8       | 36 |
|                  | 60    | 180 | 160  | 51 | 52    | 20 | 20   | 16    | 49   | 9       | 44 |
|                  | 70    | 200 | 178  | 60 | 61,1  | 22 | : 23 | 19.05 | 57   | 10      | 52 |
|                  | 80    | 220 | 196  | 69 | 70.2  | 24 | i 26 | 22.1  | 66   | 11      | 60 |
| 10               | 90    | 240 | 214  | 78 | 79,3  | 26 | 29   | 25,2  | 74   | 12      | 69 |
|                  | 100 ÷ | 260 | 232  | 87 | 88,4  | 28 | 32   | 28,2  | 82   | 13      | 78 |
|                  |       |     |      |    |       |    |      |       |      |         |    |

Metrische Konusse (s. Fig. 183)- Konizität <sup>1</sup> :20.

Die Tabelle zeigt, daß der metrische Konus <sup>1</sup> in die Bohrung für den Morsekonus <sup>1</sup> passen wird, während die Morsekonusse 2 bis 4 für diesen Zweck aufgerieben werden können. Es empfiehlt sich also, die Maschinenspindeln auf alle Fälle mit Morsekonus <sup>1</sup> bis 4 zu versehen, der auf metrischen Konus aufgerieben werden kann, während das Umgekehrte unmöglich ist. Für stärkere Werkzeuge kann man im Zweifel sein, welcher Konus zu benutzen sei und wird dann vielleicht überhaupt zum metrischen Konus greifen.

Als Konus zum Befestigen der Drehbankspitzen ist der Morsekonus, ebenso wie der metrische, sehr geeignet.

## III. Aufbau der Werkzeugmaschinen.

## A. Drehbänke.

#### 1. Auftretende Kräfte, Aufnahme derselben.

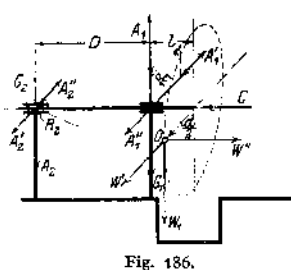

Fig. 186 stellt die schematische Skizze einer Kopf- oder Planbank dar, bei welcher im Punkte *0* die Schnittwiderstände auftreten.

 $W_1$ ,  $W' = W_2 \cdot \cos \delta_1 = W_1 \cos \delta_1$  $W'' = W_2 \sin \delta_1 = W_1 \cdot \sin \delta_1$ sind (s. Fig. 10 bis 13). Außerdem wirkt noch das Gewicht von Planscheibe und Werkstück und gibt mit den aus  $W_1$ ,  $W'$  und  $W''$  hergeleiteten Werten Auflagerreaktionen  $R_1$ und  $R<sub>2</sub>$  in Kopf- und Schwanzlager des Spindelkastens, deren Größen:

$$
R_1 = \sqrt{(\mathcal{A}_1^2 - \mathcal{A}_1^2)^2 + (\mathcal{A}_1 - \mathcal{G}_1)^2}
$$
am Kopflager,  

$$
R_2 = \sqrt{(\mathcal{A}_2^2 - \mathcal{A}_2^2)^2 + (\mathcal{A}_2 - \mathcal{G}_2)^2}
$$
am Schwanzlager,

für den ungünstigsten Fall aus nachstehenden Formeln ermittelt werden müssen:

$$
A_1 = W_1 \frac{D+1}{D}; \qquad A_2 = W_1 \frac{b}{D};
$$
  
\n
$$
A'_1 = W' \frac{D+1}{D} = W_1 \cos \delta_1 \frac{D+1}{D}; \quad A'_2 = W' \frac{b}{D} = W_1 \cos \delta_1 \frac{b}{D};
$$
  
\n
$$
A''_1 = A''_1 = W'' \frac{d}{2D} = W_1 \sin \delta_1 \frac{d}{2D}.
$$

Außerdem wird die Spindel, was auch zu ermitteln ist, auf Biegung beansprucht und dann noch mit der Kraft

$$
C=W''=W_1\sin\delta_1
$$

in axialer Richtung gedrückt.

Liegt, wie in Fig. 187 skizziert, eine Spitzendrehbank vor, so kommt die Beanspruchung des Schwanzlagers, das gewissermaßen durch die Reitstockspitze ersetzt wird, kaum in Betracht, und man hat zunächst für die Spitze in der Drehspindel und für die Reitstockspitze:

 $R_1 = \sqrt{ (A_1' + A_1'')^2 + (A_1 - G_1)^2}$  an der Spitze in der Drehspindel,  $R_s = \sqrt{(A'_2 - A''_2)^2 + (A_s - G_s)^2}$  an der Reitstockspitze.

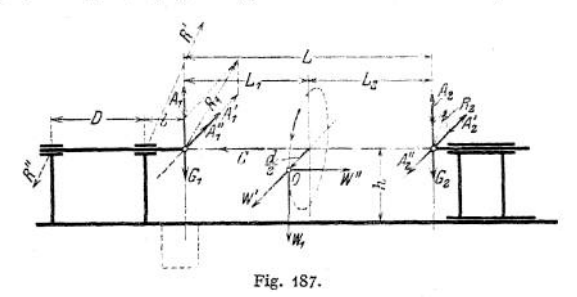

Die Kräfte sind für den ungünstigsten Fall zu ermitteln aus den Formeln:

$$
A_1 = W_1 \frac{L_2}{L} ; \qquad A_2 = W_1 \frac{L_1}{L} ;
$$
  
\n
$$
A'_1 = W'. \frac{L_2}{L} = W_1 \cos \delta_1 \frac{L_2}{L_1} ; \quad A'_2 = W'. \frac{L_1}{L} = W_1 \cos \delta_1 \frac{L_1}{L} ;
$$
  
\n
$$
A''_1 = A''_2 = W'' \frac{d}{2L} = W_1 \sin \delta_1 \frac{d}{2L} .
$$

Außerdem wird die Spindel mit der Kraft

$$
C = W'' = W_1 \sin \delta_1 \quad \text{(wie oben)}
$$

in axialer Richtung gedrückt.

The distance including gequation.  
\nDie eigentlichen Lagerbenspruchungen ergeben sich zu  
\n
$$
R' = R_1 \frac{D+l}{D} = \frac{D+l}{D} \sqrt{(A'_1 + A''_1)^2 + (A_1 - G_1)^2}
$$
am Kopflager,  
\n
$$
R'' = R_1 \frac{l}{D} = \frac{l}{D} \sqrt{(A'_1 + A''_1)^2 + (A_1 - G_1)^2}
$$
am Schwarzlager,

in der gleichen Ebene, in der  $R_1$  wirkt; aus diesen Kräften sind auch die Biegungsbeanspruchungen für die Spindel zu ermitteln, wenn nicht (s. später) neue Kräfte hinzukommen.

Analog sind die Momente zu errechnen, die unter Vermittlung des Supports versuchen, das Bett in senkrechter Ebene nach unten, in wagerechter Ebene nach vorn durchzubiegen, es mit dem Biegungsmoment  $W'' \cdot h$  zu verbiegen und mit dem Drehmoment

oment  

$$
M = W_1 \cdot \frac{d}{2} + W' \cdot h = W_1 \Big( \frac{d}{2} + h \cos \delta_1 \Big)
$$

zu verdrehen.

Weniger wichtig sind die Betrachtungen für den Reitstock, an dessen Spitze die Resultierende  $R<sub>2</sub>$  ohnehin recht klein wird, und der außerdem keine unter Arbeitsdruck bewegten Teile besitzt<sup>1</sup>).

### 2. Teile der Drehbank.

#### **a) Das Drehbankbett.**

Das Bett der Drehbank ist als Träger auf zwei Stützen mit Last zwischen den Stützen zu betrachten. Getragen wird es von 2 Paar, bei größerer Länge auch von 3 Paar Füßen, von denen jedes Paar durch einen Kasten ersetzt werden kann, der gleichzeitig als Schrank zum Aufbewahren von Zubehörteilen und Werkzeugen ausgeführt wird.

Die Ausbildung leichter Bänke zeigt Fig. 229» wo 4 Füße das kastenförmige Bett mit durchweg gleichem Querschnitt tragen. Die Ausführung schwerer Betten zeigt Fig. 188, gleichzeitig ein Bett mit Kröpfung (s. auch Fig. 186) für Stücke mit großem Durchmesser.

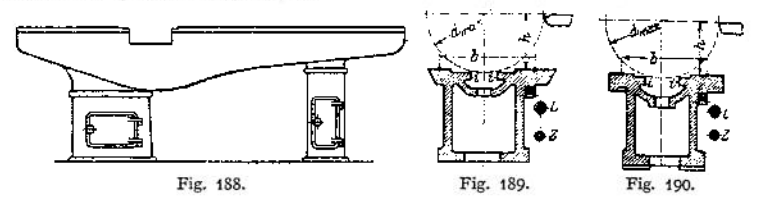

Der Querschnitt der Betten ist ausführlicher zu besprechen; er hat sich aus zwei hochkantig aufgestellten, durch Querstege verbundenen Brettern allmählich zur heutigen Form entwickelt. Fig. 189 zeigt das alte deutsche Bett, das beim Auftreten der Arbeitsdrücke zu Klemmungen Veranlassung gibt, da unter dem Sticheldruck der Support von seinen Führungen (s. auch Fig. 149)

abgedrückt wird und dann unter Zug des Antriebsorganes und Widerstand des Materials zum Ecken Luft bekommt.

Fig. 190 zeigt eine Form, der das Prisma mit rechteckigem Querschnitt zugrunde liegt (Fig. 151) und die wegen der breiten Tragflächen bei schweren Werkzeugmaschinen jetzt wieder sehr in Aufnahme kommt. Bei etwa auftretendem Ecken klemmt es sich nicht so fest wie ein Bett nach Fig. 189- Die dem Arbeiter zugewendete Seite trägt die Lager für Leit- und Zugspindel (s. später) und teils zu deren Schutz, teils weil sie den Hauptsticheldruck aufzunehmen hat, ist die vordere Gleitbahn wesentlich breiter als die hintere gehalten. Das sogenannte amerikanische Bett weist den Übelstand des Eckens nicht in dem Maße auf wie Fig. 189- Der Arbeitsdruck lockert hier nicht die Führung, sondern drückt sie fester (Fig. 150). Es hat sich nach und nach zu einer Form entwickelt, wie sie Fig. <sup>191</sup> und 192 darstellen, wo eine besondere Richtführung für Spindelkasten und Reitstock vorge-

sehen ist, der lediglich die Sicherung der Lage der Drehachse zugewiesen ist, während das vordere Prisma — nicht über die ganze Länge des Bettes, sondern nur bis an den Spindelkasten heran durchgeführt — die eigentliche Supportführung darstellt, und die hinten angeordnete Fläche nur als Auflage und mit ihrer unteren Fläche als

Fig. 191 und 192.

<sup>&</sup>lt;sup>1</sup>) Fischer, Werkzeugmaschinen. 2. Aufl. Bd. 1, S. 292 ff.

Anlage dient für eine Stelleiste, die das Aufkippen des Supports verhindern soll. In Fig. 192 sieht man, daß das von W" ausgelöste Moment W" · l zwischen den Grenzwerten

$$
l_{\max} = +\left(r_{\max} - \frac{b}{2}\right) \quad \text{und} \quad l_{\min} = -\frac{b}{2}
$$

schwankt, wenn *A* die den Halt gebende Hauptführung ist. Würde mau *B* zur Hauptführung machen — durch Ausbildung nach der Form von *A—,* so würden die Grenzwerte sein:

$$
l'_{\max} = +\left(r_{\max} + \frac{b}{2}\right) \quad \text{und} \quad l'_{\min} = +\frac{b}{2}.
$$

Anordnung der den Zug vermittelnden Zahnstange sowie der Leitspindel unmittelbar unter der Hauptführung und lange Ausbildung dieser Führung selbst am Support wird immer nötig sein.

Fig. 193 zeigt das Drehbankbett von Schuler in Göppingen mit einer besonders breit ausgeführten Auflage *A* und einer Hilfsführung *B.* Der senkrechte Stahldruck  $W_1$  wird gut von der breiten Fläche an *A* aufgenommen und die Führung *B* mit der Fläche *Bt* angedrückt. Der Schaltwiderstand  $W''$  — die Figur ist um 90° geklappt als Seitenriß zu denken — und der an der Zahnstange angreifende Schaltzug *W<sup>2</sup>* erzeugen einen Druck, der Führung *A* zur Anlage bringen und *B* zwar in  $B_1$  lösen, dafür aber in  $B_2$  festziehen würde; in-<br>Fig. 193. folge des obenerwähnten Druckes vom Stichel her

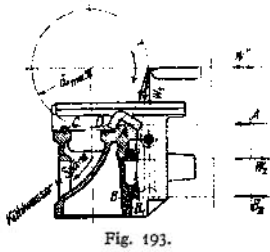

wird also auch diese Führung genügend fest liegen. Als Richtführung für Spindel und Reitstock dienen das Prisma C und die Fläche *D.*

#### **b) Die Drehbankspindel.[1](#page-1302-0))**

Die Lagerbeanspruchungen wurden für die Drehspindeln bereits auf S. 1285 zu den Fig. 169 bis 171 besprochen, die zulässigen Drucke sind nach der Tabelle auf S. 1279 zu bestimmen. Noch zu behandeln sind die Drehmomente, die durch den am halben Drehdurchmesser angreifenden Zerspanungswiderstand ausgelöst werden. Da schwerere Schnitte immer mit Vorgelegen (s.

Fig. 55 bis 57, 103, 108, 110) bewältigt werden, so soll die Durchführung dieser Überlegung nur unter Voraussetzung von Vorgelegen vorgenommen werden.

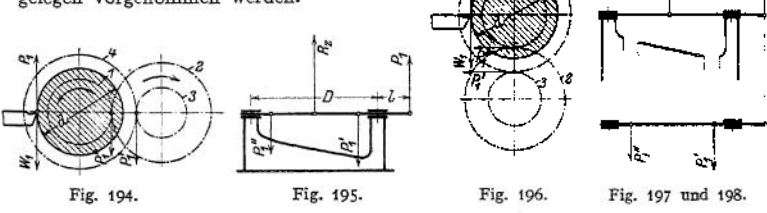

Fig. 194 zeigt die Spindel in der gewöhnlichen Ausführung mit hinten liegendem Vorgelege, Fig. 195 die auf die Spindelwirkenden Kräfte, zusätzlich des Riemenzuges *Rz,* und man erkennt, daß eine verhältnismäßig geringe Belastung für die Lager entsteht, wenn man sie mit der Verteilung der Kräfte in Fig. 196 bis 198 vergleicht. Liegt das Vorgelege unten, so addieren sich geometrisch die in den

<span id="page-1302-0"></span><sup>1)</sup> S. hierzu Nickel, Theor. Fragen im Werkzeugmaschinenbau. W.T. 1911. S. 17ft

verschiedenen Ebenen wirkenden Kräfte  $P$ ,  $P'$ , und  $P''$ , so daß eine wesentlich größere Beanspruchung der Drehspindel auf Biegung eintritt. Bei sehr schweren

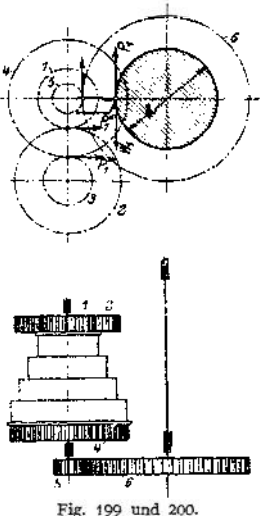

Bänken wird deshalb die Stufenscheibe oft von der Drehspindel herunter auf eine besondere Welle verlegt, wie in Fig. 199 und  $200$  gezeigt ist<sup>1</sup>).

Wird bei schweren Kopfbänken eine Innenverzahnung unmittelbar an der Planscheibe angebracht, so werden, wie in Fig. 201 ersichtlich ist, der Zerspanungswiderstand und der Zahndruck nahezu an der gleichen Stelle wirken und sich hier aufheben, fast ohne die Spindel zu belasten. Es kommt in diesem Fall dann nur die allerdings unbeträchtliche<br>nchung durch Beanspruchung Werkstück- und Planscheibengewicht in Frage,

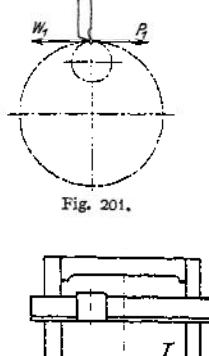

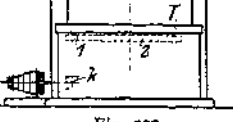

Fig. 202.

wenn die Stufenscheibe seitlich liegt. Bei der Vertikaldrehbank (Fig. 202) werden das Gewicht von Planscheibe und Werkstück und der senkrechte Arbeitsdruck durch eine unmittelbar unter der Planscheibe liegende Spurrinne aufgenommen, die häufig auch so

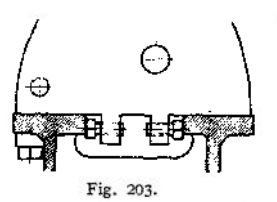

angeordnet ist, daß sie den in wagerechter Ebene auftretenden Arbeitsdrücken Widerstand leisten kann. Auf alle Fälle genügt es hier, das obere Lager kräftig auszubilden<sup>2</sup>).

Formen der Spindelkästen sind in Fig. 103 und 228 gezeigt, für Räder-Spindelkasten ist ein gutes Beispiel der Spindelkasten von Böhringer, Fig. 233 bis 237- Eine Anordnung zum Ausrichten des Spindelkastens zeigt Fig. 203-

#### **c) Einrichtung zum Gewindeschneiden.**

#### *a)* Wechselradsätze.

Dreht sich die Drehspindel einmal herum und hat sich gleichzeitig der Support *Sp* um den Betrag s (Fig. 204, 205) nach links verschoben, so hat ein im Support eingespannter Drehstahl auf dem zylindrischen Werkstück *w* eine Schraubenlinie von der Steigung s erzeugt. Die Bewegung des Supports um den Betrag s ist durch die Leitspindel bewirkt worden, die ihn bei einer Umdrehung um den Betrag *S* vorschieben, also die Anzahl von *n<sup>L</sup>* Umdrehungen, bei einer Umdrehung der Drehspindel, ausführen mußte, um die Bewegung

$$
s = S \cdot n_L
$$

<sup>1)</sup> S. hierzu auch Hülle, Z. Ver. deutsch. Ing. 1911, S. 1473ff.

<sup>&</sup>lt;sup>2</sup>) S. Fischer, Werkzeugmaschinen, Bd. I. S. 353 ff.

**hervorzubringen. Wird die Bewegung von der Drehspindel auf die Leitspindel durch die Wechselräder** *Z<sup>1</sup>* **bis** *Z<sup>L</sup>* **übertragen und ist** *Z — Z',* **so ist, da** *n* **für die Drehspindel = <sup>1</sup> ist:**

$$
n_{\mathcal{L}} = \frac{s}{S} = 1 \cdot \frac{Z_1 \cdot Z_3}{Z_2 \cdot Z_{\mathcal{L}}}
$$

**Von** *Z* **auf** *Z'* **wird derAntrieb durch einWendegetriebe (Fig. <sup>138</sup> bis 141) ohne Änderung der Drehzahl übertragen.**

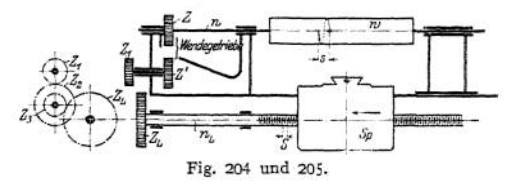

**An Wrechselradern finden sich folgende 3 Sätze1).**

l.Satz. **Je ein Rad mit**

**24, 32, 36, 40, 44, 48, 51, 56, 64, 72, 80, 80, 88, 96, 104, 112, 127 Zähnen**  $=$  17 Rädern.

2. Satz. **9 Räder mit 17 bis 25Zähnen, je um <sup>1</sup>Zahn springend " " 25 "100 ,, " " <sup>5</sup> Zähne " 3 100 " 130 " " " " " " Rad mir127 Zähnen** — 28 Rädern.

3. Satz. **Je ein Rad mit 20, 20, 25 bis 136 Zähnen, je um <sup>5</sup> Zähne springend und <sup>1</sup> Rad mit 127 Zähnen —** <sup>29</sup> Rädern,

**außerdem findet sich vielfach noch <sup>j</sup> e ein Rad mit** 12 **und eins mit** 97 **Zähnen,**

*ß)* **Zollgewinde auf Zollspindel oder metrische Gewinde auf metrischer Spindel zu schneiden.**

**Da die Steigung für das zu schneidende und für das Leitspindelgewinde im** 5 **gleichen Maß gemessen sind, so heben sich in der Formel — die Bezeichnungen fort und es entsteht der dimensionslose Quotient:**

$$
\frac{Z_1 \cdot Z_3 \cdots}{Z_2 \cdot \ldots Z_L} = \frac{s}{S}.
$$

*Kni* **einer Bank mit Leitspindel von** *<sup>1</sup>lt"* **Steigung und Rädersatz <sup>1</sup>** ist zu schneiden:<br> **i.** Beispiel. Gewinde nach Whitworth:  $d = \frac{3}{4}$ ,  $s = \frac{1}{10}$ .

1. Beispiel. Gewinde nach Whitworth:  $d=3/4$ ,  $s=$ 

 $\frac{Z_1 \cdot Z_3}{Z_2 \cdot Z_L} = \frac{4}{10} = \frac{4 \cdot 6}{6 \cdot 10} = \frac{24 \cdot 48}{36 \cdot 80}$ , d. h.  $Z_1 = 24$ ,  $Z_2 = 36$ ,  $Z_3 = 48$ ,  $Z_L = 80$  Zähne.

2. Beispiel. Gewinde nach Whitworth:  $d = 1/8''$ ,  $s = 1/40''$  (wegen der hohen Übersetzung sollen 3 Räderpaare Verwendung finden).

$$
\frac{Z_1 \cdot Z_3 \cdot Z_5}{Z_2 \cdot Z_4 \cdot Z_L} = \frac{4}{40} = \frac{4 \cdot 9 \cdot 18}{9 \cdot 18 \cdot 40} = \frac{32 \cdot 24 \cdot 36}{72 \cdot 48 \cdot 80},
$$
  
d. h.  $Z_1 = 24$ ,  $Z_2 = 48$ ,  $Z_3 = 32$ ,  $Z_4 = 72$ ,  $Z_5 = 36$ ,  $Z_L = 80$  Zähne.

**Metrische Gewinde auf Zollspindel, oder umgekehrt, zu schneiden.**

**Ist eine der beiden Steigungen in Zoll, die andere in Millimetern gegeben, so** müssen sie erst mit Hilfe der Reduktionszahl 25,4 =  $\frac{127}{5}$  gleichnamig gemacht werden. Es ist dann

<sup>9</sup> Adler, Umlaufzahlenreihen bei Werkzeugmaschinen. Z. Ver. deutsch. Ing. 1907, S. 1491 ff.

für metrische Gewinde auf Zollspindel:

$$
\frac{Z_1 \cdot Z_3}{Z_3 \cdot Z_L} = \frac{s \cdot 5}{S \cdot 127}
$$

und für Zollgewinde auf metrischer Leitspindel:

$$
\frac{Z_i \cdot Z_i}{Z_i \cdot Z_L} = \frac{s \cdot 127}{S \cdot 5}.
$$

3. Beispiel. S. J. Gewinde:  $d=8$  mm,  $s = 1.25$  mm unter Verwendung von Satz2

$$
\frac{Z_1 \cdot Z_3}{Z_2 \cdot Z_L} = \frac{1,25 \cdot 5 \cdot 4}{127} = \frac{25 \cdot 50}{50 \cdot 127} = \frac{20 \cdot 50}{40 \cdot 127}
$$
\nd. h.  $Z_1 = 20$ ,  $Z_2 = 40$ ,  $Z_3 = 50$ ,  $Z_4 = 127$  Zähne.

4. Beispiel. Gegeben eine metrische Leitspindel von 6 mm Steigung, zu schneiden ein Gewinde nach Whitworth:  $d = 1/7$ ,  $s = 1/2$ ;

$$
\frac{Z_1 \cdot Z_4}{Z_3 \cdot Z_L} = \frac{127}{20 \cdot 6 \cdot 5} = \frac{1 \cdot 127}{5 \cdot 120}.
$$

Da die Übersetzung  $\frac{1}{16}$  durch ein Räderpaar nicht gut hervorzubringen ist, so muß man 3 Räderpaare nehmen, während man für die gleiche Schraube nach Beispiel <sup>1</sup> mit 4 Rädern auskam.

$$
\frac{Z_1 \cdot Z_3 \cdot Z_5}{Z_1 \cdot Z_4 \cdot Z_6} = \frac{1 \cdot 2 \cdot 127}{2 \cdot 5 \cdot 120} = \frac{20 \cdot 30 \cdot 127}{40 \cdot 75 \cdot 120}
$$
, d. h.:  

$$
Z_1 = 20, \quad Z_3 = 40, \quad Z_4 = 30, \quad Z_4 = 75, \quad Z_5 = 127, \quad Z_6 = 120 \text{ Zāhne.}
$$

Man muß durch ein etwa gleichgroßes Rad den Einfluß des 127 er Rades aufheben, da Übersetzungen ins Schnelle unbeliebt sind; das ergibt außer den vielen auch noch sehr große Räder, für die selten Platz genug vorhanden ist.

Daraus erklärt sich, daß man Leitspindeln mit Zollgewinde vorzieht, falls nicht ausschließlich metrische Gewinde zu schneiden sind.

#### <3) Schneiden von Gewinden mit hoher Steigung.

 $Z_i$   $\ldots$   $Z_L$  ergäbe eine Übersetzung ins Schnelle. In diesem Falle leitet  $Z_i$ den Antrieb der Leitspindel nicht von einem auf der Drehspindel festen, sondern von einem Rade her, das an der Stufenscheibe festsitzt, sich also  $\frac{1}{J}$  mal so schnell dreht wie die Drehspindel.<br><sup>J</sup> Praktisch ist dann die Steigung der Leitspindel gleich <del>y</del> und: Sind die Steigungen der zu schneidenden Gewinde sehr hoch, vielleicht gleich dem Vielfachen eines Zolles, so wird der Bruch  $\frac{s}{\epsilon}$  ein unechter und gretch definitive-hand-neighborhood species, so with definition  $\overline{S}$ <br> $Z_1 \cdot Z_2 \cdot \cdot \cdot$ 

$$
\frac{Z_1 \cdot Z_3}{Z_2 \cdot Z_L} = \frac{s \cdot J \cdot 5}{S \cdot 127} ,
$$

<span id="page-1305-0"></span>wenn die Steigung der Schraube in Millimetern, die der Leitspindel in Zoll gegeben ist. 5. Beispiel. Gegeben **3—35 mm** und Rädersatz 3:

$$
\frac{Z_1 \cdot Z_5}{Z_2 \cdot Z_L} = \frac{35 \cdot 4 \cdot 5}{8 \cdot 127} = \frac{5 \cdot 35 \cdot 3}{2 \cdot 3 \cdot 127} = \frac{25 \cdot 105}{30 \cdot 107},
$$
  
d.h.  $Z_1 = 25$ ,  $Z_2 = 30$ ,  $Z_3 = 105$ ,  $Z_4 = 107$  Zähne.

a) Schneiden von Modulschnecken.

Sind die Gewindesteigungen im Maße *M* rr mm und die Leitspindel in Zoll gegeben, so muß man setzen, da 1 ·  $\pi$  mm = 3,14 mm,  $M \cdot \pi$  mm =  $M \cdot 3.14$  mm und  $1'' = 25.4$  mm ist:

$$
\frac{Z_1 \cdot Z_3}{Z_2 \cdot Z_L} = \frac{s}{S} = \frac{M \cdot 3.14}{S \cdot 25.4}, \text{ und, da } \frac{3.14}{25.4} \approx \frac{12}{97},
$$
  

$$
\frac{Z_1 \cdot Z_3}{Z_2 \cdot Z_L} = \frac{g \cdot M \cdot 12}{S \cdot 97} \text{ für kleine Teilungen } M \pi,
$$
  

$$
\frac{Z_1 \cdot Z_3}{Z_2 \cdot Z_L} = \frac{g \cdot M \cdot 12 \cdot J}{S \cdot 97} \text{ für große Teilungen } M \pi.
$$

*(g* **bezeichnet die Gangzahl, mit der man** *Mn* **multiplizieren muß, um die richtige Steigung zu erhalten.)**

6. Beispiel. Gegeben  $S = \frac{1}{4}$ ,  $J = \frac{1}{8}$  und eine 3gängige Schnecke von Modul  $M=4$  mm, verwendet wird Satz 1.

 $Z_2 - Z_4$  $\frac{3 \cdot 4 \cdot 12 \cdot 4}{8 \cdot 97} = \frac{3 \cdot 24 \cdot 4}{4 \cdot 97} = \frac{24 \cdot 96}{32 \cdot 97}$ , d.h.  $Z_1 = 24$ ,  $Z_2 = 32$ ,  $Z_3 = 96$ ,  $Z_4 = 97$  Zähne.

#### **£) Aufbringen der Wechselräder.**

**Zum Aufbringen der Wechselräder auf die Drehbank bedient man sich der Scheren, deren eine in Fig. 206 dargestellt ist. Das treibende Rad ist** *a (Zi* **in**

**Fig. 204, 205), es greift in ein Rad** *b,* **das, mit Rad** *c* **auf die gleiche Hülse aufgefedert, sich mit dieser lose um einen Bolzen dreht, der im Schlitz** *N* **der Schere verstellbar ist und ein Einschieben von** *c* **in** *d* **und Sichern in dieser Lage gestattet. Durch Schwenken delachse wird** *b* **in Eingriff**

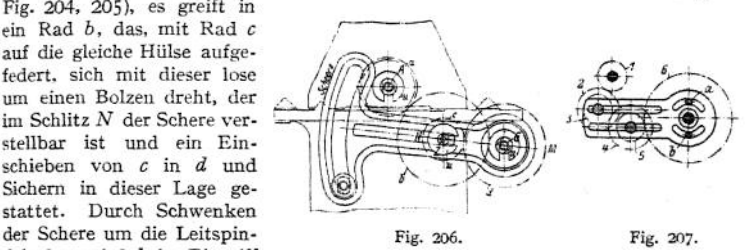

**mit** *a* **gebracht und die Schere durch einen Bolzen am Drehbankbett in dieser Lage festgehalten.**

**Zum Aufbringen von 6 Rädern dient eine Schere nach Fig. 207, nüt zwei Stellschlitzen für die Räderpaare** *2, 3* **und** *4, 5.* **Die Befestigung am Bett durch die zwei Bolzen** *a* **und** *b* **kann nicht ebenso befriedigen wie die Ausführung nach Fig. 206.**

#### d) Der Support.

**Sein Oberschlitten hat den Werkzeughalter zu tragen und wird meist nach Fig. 243 ausgebildet. Die Schraubenspindel, über deren Lagerung und Mutter schon auf S. 1264 gesprochen wurde, liegt bei dieser Anordnung frei und ist Beschädigungen und Verbiegungen leicht ausgesetzt. Besser ist deshalb eine Lagerung nach Fig. 83- Bei dieser Anordnung steht die Mutter fest, und die Schraube, durch den gleitenden Schlitten geschützt, macht die Längsbewegung, die ebenso groß sein kann, wie bei der anderen Führung. Der Obersupport ist drehbar auf dem unteren angeordnet, und die Drehung muß nach Graden, in besonderen Fällen — Drehen von Kegelrädern, Gewindebohrer-Vorschneidem und Winkelfräsem sogar noch feiner einzustellen sein. Ein Zeiger muß hier auf alle Fälle vermieden werden, weil er sich verbiegen kann; es muß sich auf dem festen Teil vielmehr auch ein Indexstrich befinden, und auf dem drehbaren muß eine Teilung um je 90° nach links und rechts vom Nullpunkt angeordnet sein.**

**Die Stellschrauben zum Befestigen des drehbaren Teiles müssen sorgfältig so angeordnet werden, daß sie bei jeder Stellung des Obersupportes gut zu lösen und festzuziehen sind (s. hierzu auch Fig. 243 bis 244). Den Querschlitten, der sich senkrecht zum Bett bewegt,-unterzubringen, macht keine Schwierigkeit, wenn (s. Fig. 240) die Spitzenhöhe groß genug ist, um ein völliges Freistehen des Führungsprismas zu gestatten. Ist aber die Spitzenhöhe gering, wie in Fig. 210** und 243, so sinken die zu schabenden Flächen ein und sind mit dem Schaber schwer zu erreichen, wie Fig. 208 zeigt. In diesem Falle empfiehlt es sich, die Führung auch hier umzukehren und, nach Fig. 209, die Mutter fest und die

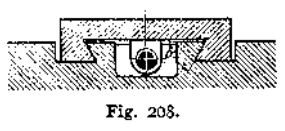

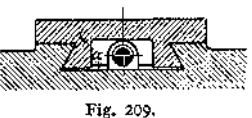

Schraube mit dem Schlitten beweglich zu gestalten. Man erreicht dadurch den gleichen Vorteil, wie für den Oberschlitten und muß nur bei Anordnung der Mutter eine gewisse Schwierigkeit überwinden, weil die Bewegungseinleitung in die Spindel bei Selbstgang (s. später) stets in derselben Stelle erfolgen muß; man kann sich helfen, indem man die Mutter drehbar mit dem getriebenen Rade *(13* in Fig. 243) verbindet und die Schraube stillstehen läßt. Die Grundplatte des Supportes muß, wie Fig. 212 zeigt, nach Form eines *H* ausgebildet sein; häufig macht

man die vordere Führung *A,* die Hauptführung (s. oben), länger als *B,* daß sie neuerdings meist auch breiter gehalten wird als *B* wurde schon zu Fig. <sup>191</sup>

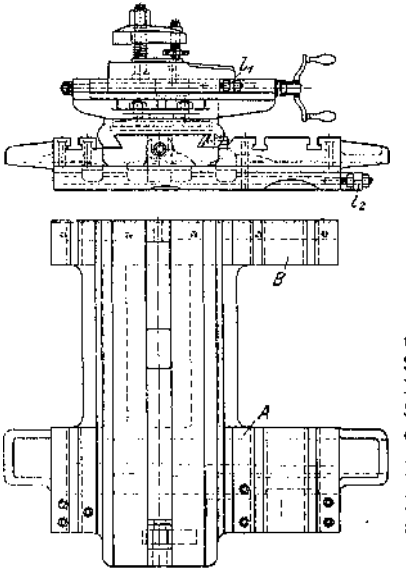

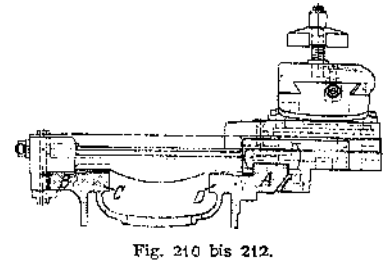

und 192 begründet. In Fig. 210 sind Stelleisten zu erkennen, entsprechend Fig. 167 und 168, auch hier sind für Spindelkasten und Reitstock zwei besondere Richtführungen *C* und *D* vorgesehen. Außerdem sind die Leisten *A* und *B* mit *T*-Nuten zur Aufnahme von mitlaufenden Brillen für Stützung langer Werkstücke ausgerüstet.

#### **e) Die Bettplatte.**

Sie ist bestimmt, die Einrichtungen aufzunehmen, welche die Schaltung beim

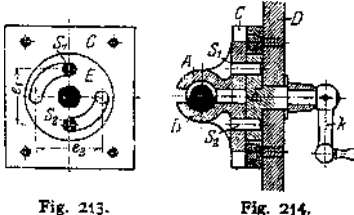

Gewindeschneiden, sowie für Längs- und Planzug beim Drehen zu bewerkstelligen haben.

Das Mutterschloß, das in Fig.213 und 214 dargestellt ist und auch an den Fig. 240, 241 und 243, 245 erkannt werden kann, wird durch eine Kurbel  $K$ , die vor der Bettplatte liegt, geöffnet und geschlossen. Die Mutterhälften *A* und *B* gleiten in einer

Schlittenführung *C,* die gegen die Bettplatte *D* geschraubt ist und der Platte *E* als Lager dient, die zwei Kurvenschlitze in *E* nehmen die Stifte s, und s. auf und zwingen sie, je nach der Lage von *h,* die Backen zu schließen — Stifte in Entfernung  $e_1$  – oder zu öffnen – Stifte in Entfernung  $e_2$ . Ähnlich ist die Einrichtung in Fig. 240, während Reinecker (Fig. 243, 245) durch ein Trieb *t* und zwei Zahnstangen (s. Beschreibung) die Backen öffnet und schließt. Lorenz (Ettlingen) verwendet eine Schraube, die, senkrecht zur Bettplatte angeordnet, die Mutterbacken bewegt. Zum Drehen wird heute im allgemeinen

die Leitspindel nicht mehr verwendet, sonderneinebesondere Zugspindel angeordnet.

Fig. 215 und 216 zeigen eine BettplattemitSchraubenräderantrieb ;  $s_1$ , ebenso wie  $s_2$  und die übrigen Räder an der Bettplatte gelagert, wird durch die genutete Zugspindel in jeder Stellung des

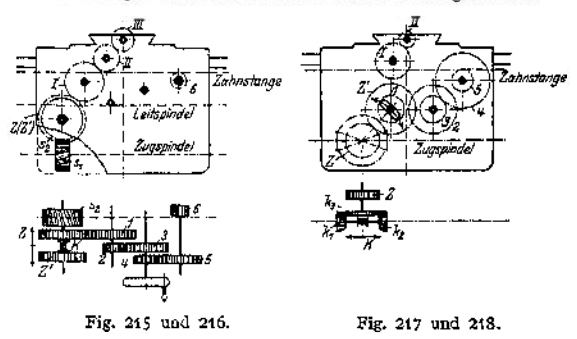

Supportes gedreht und versetzt, je nach Lage der Kupplung *K,* die Stirnräder *Z* oder *Z'* in Umdrehung; bei Mittelstellung von *K* ist der Selbstgang ausgeschaltet. *Z* treibt über *I*, *2*, *3*, *4*, *5* und *6* den Längszug an, weil sich  $Z_6$ in der feststehenden Zahnstange wälzt und den Support mitzieht. Z' dreht über *I» II, III* die Schraubenspindel des Quersupportes und betätigt so den Planzug.

Fig. 217 und218 zeigen eine andere Anordnung, den Antrieb durch Kegelräder, der den Vorteil bietet, daß man durch Kuppeln von  $k_1$  oder  $k_2$  mit der Zugspindel — durch Verstellen der Klaue *K* — das große Kegelrad zwingen kann, sich rechts oder links, oder — bei Mittellage von *K* — gar nicht zu drehen. Mit  $k_a$  festverbunden ist Rad Z, mit welchem das große Schwingenrad *Z'* dauernd kämmt. Je nach Lage der Schwinge kann man dann von Z' über *1, 2, 3, 4, 3* und die Zahnstange am Bett den Längszug, oder über I, *II* und die Schraube am Quersupport den Planzug betätigen. Die Einrichtung ist besonders beliebt für reine Zugspindelbänke, die, weil die Leitspindel fehlt, dann am Spindelkasten keine Wendevorrichtung benötigen. Der Arbeiter kann mit einem Handgriff den Support stillsetzen, ihn vor- oder rückwärts laufen lassen, mit einem zweiten Handgriff abwechselnd den Plan- oder Längszug bedienen; alle Bedienungshebel befinden sich an der Bettplatte, sind also dem Arbeiter bequem zur Hand.

Der Antrieb mit Schnecke und Schneckenrad — s. Ausführungen von Reinecker und Heidenreich & Harbeck — gestattet sehr feine Vorschübe, wegen der hohenÜbersetzung ins Langsame beim Schneckentrieb; die von Amerika übernommene Einrichtung der Fig. 240, 241 mit genuteter Leitspindel, die dann gleichzeitig als Zugspindel dient, kann als unbedenklich nicht angesehen werden. Erstens ziehen sich Wellen durch das Nuten immer krumm, was für die Leitspindel besonders bedenklich ist, und zweitens ist es nicht gut, die Leitspindel den beim Schruppen auftretenden, starken Verdrehungsbeanspruchungen auszusetzen.

Sicherungen an der Bettplatte sind unbedingt nötig, besonders damit nicht Leitspindel und Zugspindel gleichzeitig arbeiten können. Bei der Ausführung nach Fig. 240 bis 242 sind Sicherungen fortgelassen, eine Art der Sicherung ist in Fig. 243 dargestellt und wird dort besprochen, andere Arten zeigen die Fig. 219

Taschenbuch. 82

bis 222. Jede der Einrichtungen sperrt durch Ausdrehungen stets die eine Scheibe so, daß sie keine Bewegung machen, bzw. ihr Schaltorgan nicht betäti-

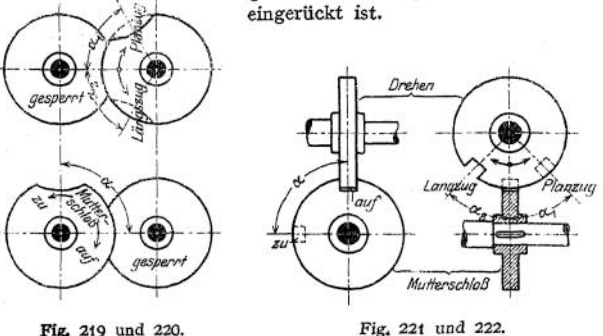

#### **f) Der Reitstock.**

Die Reitstockspitze, für leichte und mittlere Arbeiten mit einem Spitzenwinkel von 60°, für schwere Arbeiten auch wohl mit stumpferem Winkel versehen, ist mit einem schlanken Konus (Morse- oder metrischen Konus Fig. 184, 185) in der Pinnoie befestigt und wird mit dieser — ohne Eigendrehung — vorwärts bewegt. Es liegt hier im allgemeinen eine der früher (Fig. 153) besprochenen zylindrischen Richtführ ungen vor, die durch eine besondere Einrichtung an eigenmächtiger Drehung gehindert werden müssen. Von derartigen Drehsicherungen ist in Fig. 223 als Beispiel eine einfache abgeflachte Schraube dargestellt,

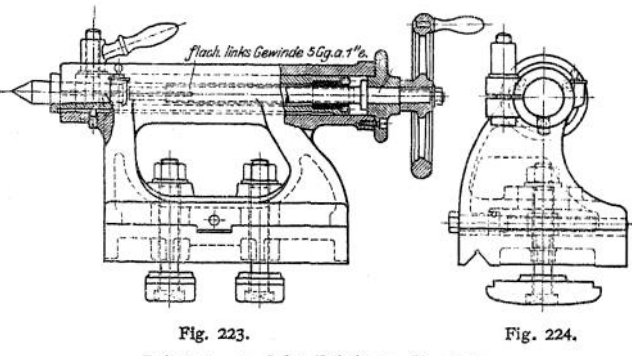

Reitstock von Gebr. Böhringer, Göppingen.

die in eine Nut an der Pinnole greift; besser und sicherer wirkt ein Zapfenkeil (Fig. 225)» der breitere Anlageflächen aufweist. Einrichtungen zum Festklemmen der Pinnoie sind auf S. 1283 besprochen worden an Hand der Fig. 160 bis 162, Fig. 223 und 224 weisen eine geschlitzte Hülse, entsprechend Fig. 161, auf. Der Knebel zum Festziehen ist bei dieser letzten Anordnung billiger, da er nicht im Gesenk, also nicht durch teuere Schmiedearbeit hergestellt werden muß, wie der in Fig. 223 und 224; er besteht nämlich hier aus einem einfachen Kugelknebel mit untergesetzter Hülse, also aus zwei Drehteilen, die billig auf der Revolverbank herzustellen sind.

Früher wurde vielfach das hintere Ende der Pinnoie als Schraube, das Handrad als Mutter ausgebildet, was Beschädigungen des Gewindes zuließ, weil es bei zurückgezogener Pinnoie weit aus seiner Mutter herausragte und so auch den Arbeiter hinderte. Heute legt man meist die Schraube nach innen, was eine kurze Bauart und eine geschützte Schraube ergibt. In Fig. 223 ist die Schraubenspindel in einer be-

sonderen Kappe gelagert, die auf den Reitstockkörper aufgesetzt ist. Fig. 226 zeigt eine billigere Ausführung, die bei

Anwendung der Bohrstange zur Herstellung der Pinnolenführung einwandfrei sein kann. Vielfach wird, aus der Überlegung heraus. daß die Pinnoienfüh-

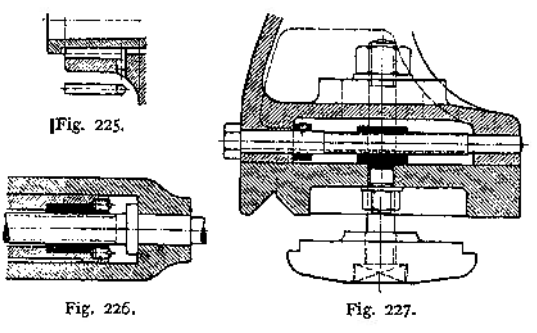

rung als genau passender Hohlzylinder ausgeführt werden muß, die Ausführung nach Fig. 223 vorgezogen, weil dann ein Ausreiben mit der Reibahle leichter zu bewerkstelligen ist. Fig. 227 zeigt, ebenso wie Fig. 224, die Festklemmung des Reitstockes auf dem Bettprisma und außerdem noch die Querverstellung, die zum Drehen schlanker Konusse das Reitstockoberteil mit der Spitze seitlich herauszuschieben gestattet.

## 3. Ausgeführte Konstruktionen.

#### **a) Leit- und Zugspindeldrehbank von Ludw. Loewe & Co., Berlin.**

Eine 3 stufige Riemenscheibe treibt (Fig. 228)

1. über d. Vorgelege 
$$
\frac{Z_1 \cdot Z_5}{Z_2 \cdot Z_6} = \frac{1}{10} (J_1)
$$

2. über d. Vorgelege 
$$
\frac{Z_3 \cdot Z_5}{Z_4 \cdot Z_6} = 1/3 (J_2)
$$

3. nach Kupplung mit der Drehwelle unmittelbar die Drehspindel I (an. Da das Deckenvorgelege 2 Drehzahlen hat:

 $n_{d_1} = 315$  Umdr./min,

$$
n_{d2}=470\ \mathrm{Umdr./min,}
$$

Drehzahlen, deren zweite

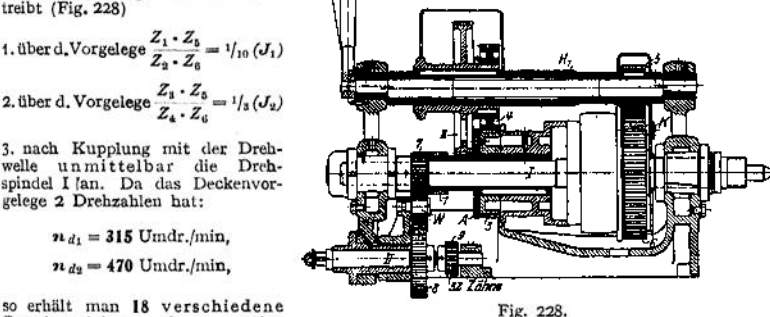

Gruppe allerdings nur für den beschleunigten Rücklauf in Frage kommt. Auf einer ausschwenkbaren Welle sitzt die Hülse  $H_1$ , welche das feste Rad 5 und die seitlich verschiebbaren Räder 2 und 4 trägt. Eine Scheibe  $A$  gestattet die seitliche Verschieb wird so ein seitliches Aufeinanderschlagen der Räder 2 und <sup>1</sup> verhütet. Von dem auf der Welle I festen Rade <sup>7</sup> wird Über ein Wendegetriebe *W* Rad 8 angetrieben, und dessen Welle II kann entweder von einem links befindlichen Zapfen her über Wechselräder die Welle III, Fig. 232, oder über die Räder 9, 10, 11 die Hülse  $H_x$  antreiben. Rad 11 ist als Kupplungsklaue ausgebildet und auf Hülse  $H_2$  so verschiebbar, daß es durch die Klaue  $K_1$  Hülse  $H_2$  mit Welle III kuppeln kann.

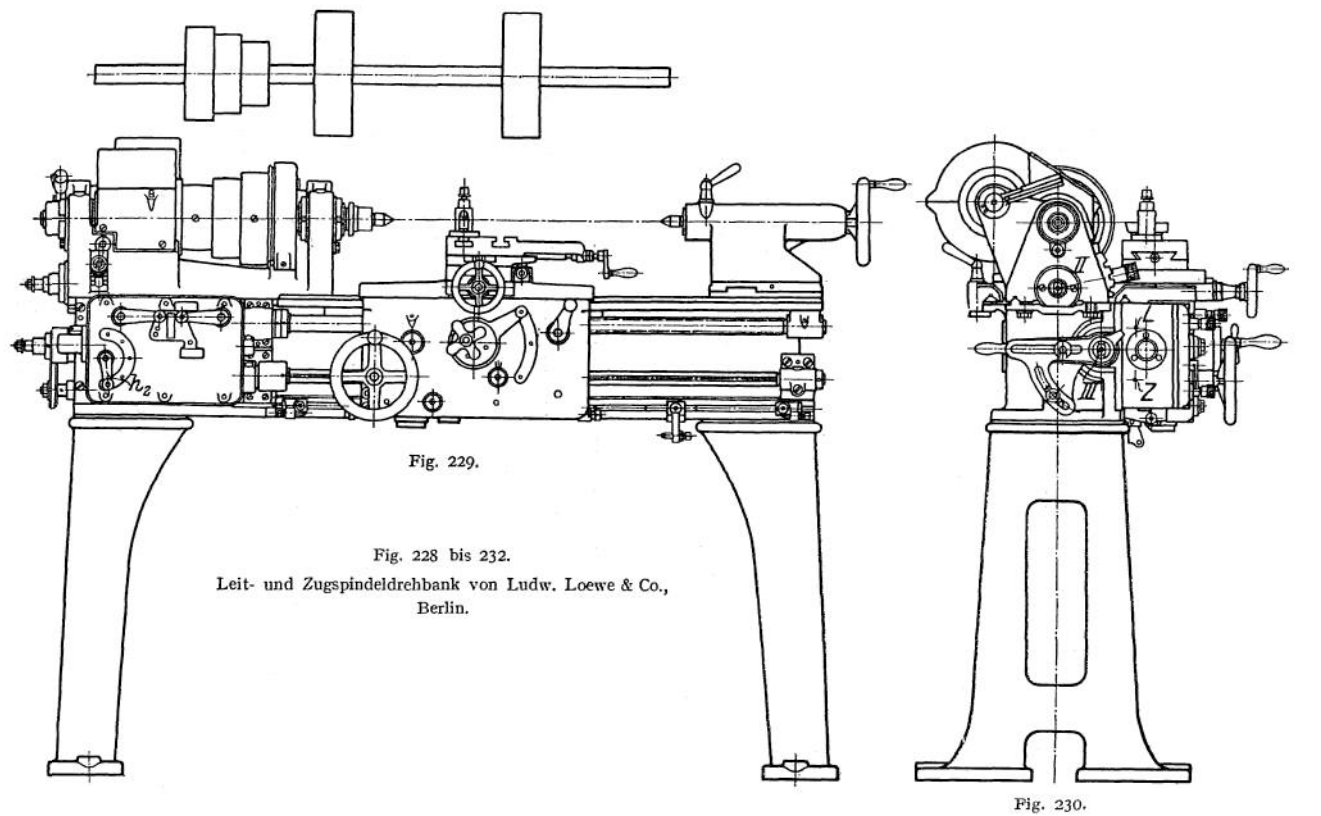

ৱ erkze ugmasch in en.

1300

In it Zwischenrad), oder über Wechselräder in beliebigem Verhältnis antreiben.<br>(10 ist Zwischenrad), oder über Wechselräder in beliebigem Verhältnis antreiben, und Von  $H_2$  aus ist Welle IV mit Hilfe des Ziehkeilgetriebe schließlich kann Rad 12 — verschiebbar aufgefedert auf der Ziehkeilwelle — sowohl die Leitspin-

del, als auch die Zugspindel zum Umlaufen zwingen. Die Klauenkupplung mit Rad <sup>11</sup> und die doppelte Zahnkranzkupplung durch Rad 12 können durch die in Fig. 231 sichtbaren Hebel  $h_1$  und  $h_t$  betätigt werden. Man kann so mit  $h_t$ <br>den Antrieb direkt oder über aufsteckbare Wechselräder einleiten, oder auch ihn stillstellen, mit  $h_s$  Leit- oder Zugspindel mit dem Räderkasten kuppeln.

Hebel <sup>Ä</sup><sup>a</sup> bedient das Zichkeilgetriebe, indem er ein Zahnrad *z* schaltet, das die Ziehkeil-welle an einer rotierenden Zahnstange hin und her bewegt.

Die Lagerungen der Spindel, die Stiftkupplung *K* und die Sicherheitskupplung <sup>Ä</sup><sup>a</sup> sind in den Fig. 104, 105, 106, 169 bis 171 dargestellt und dort besprochen worden.

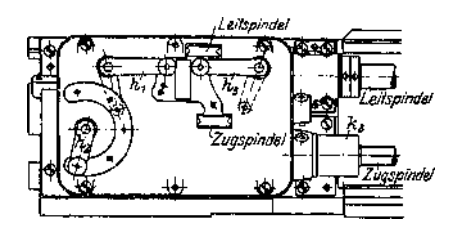

**Fig. 231.**

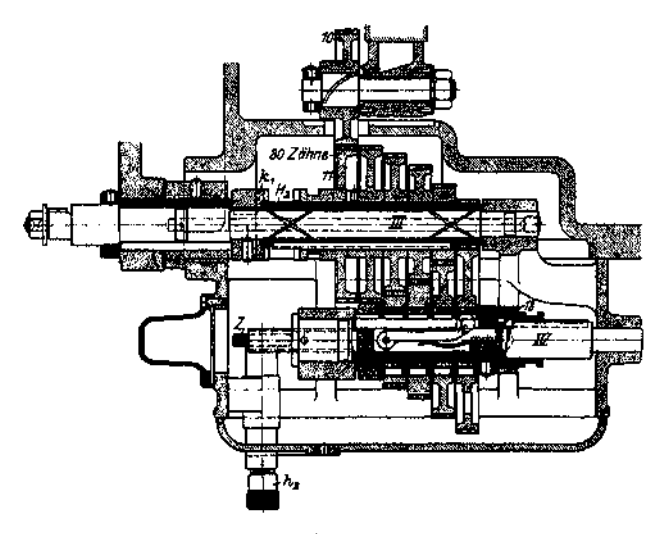

**Fig. 232.**

#### **b) Räderkasten von Gebr. Böhringer, Göppingen.**

Welle I (Fig. 234) wird von der Riemenscheibe mitgenommen und erteilt Welle II über die Räder 1, 2 oder 3, 4 zwei Drehzahlen n<sub>a</sub> und n<sub>e,</sub> je nachdem die Muffe m<sub>i</sub> die Kupplungen A.<br>oder A<sub>a</sub> einrückt (s. Fig. 236, 238 und 239). Von II aus kann die auf Welle III lose Hülse über die Räder 2, 5 oder 4, 6 angetrieben werden, sodaß 4 Drehzahlen entstehen:

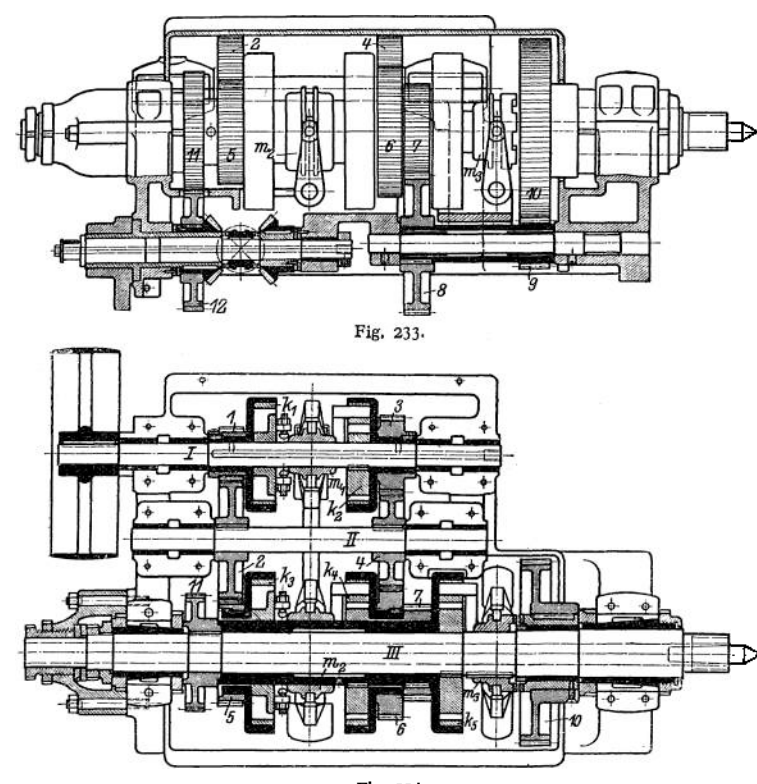

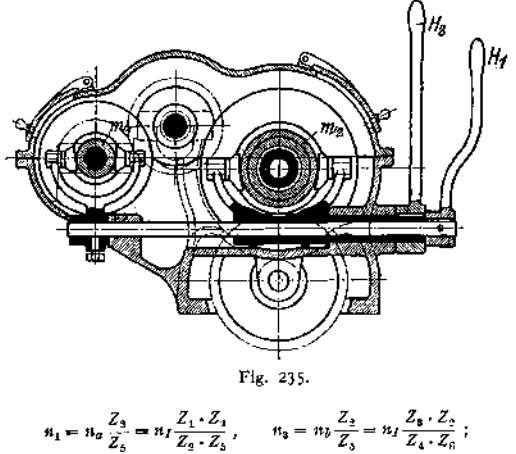

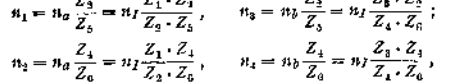

je nachdem die Muffe  $m_3$  die Kupplungen  $k_3$  oder  $k_4$  betätigt. Von<br>der Hülse aus kann entweder über die Räder 7,8,9,10, Fig.233, oder direkt, je nach Lage der Kupplungsmuffe *m <sup>3</sup>* die Drehspindel ange trieben werden.

Die Ausbildung der eigenartigen Spreizkupplung zeigen Fig. 238 und 239. Durch Verschieben der Muffe werden die Hebel *h,* A' (Fig. 239) gedreht, und ihr e abgeflachten Zapfen spreizen bei dieser Drehung den federnden Mitnehmer auf, so daß er sich saugend gegen die Hülse *T* legt. Fig. 235 bis 237 zeigen Einzelteile, von denen be sonders eigenartig die Anordnung der Hebelachsen für *Ht* und *H. 2* ineinander ist.

Fig. 233 bis 239. Räderkasten von Gebr. Böhringer, Göppingen.

1302

Fig. 234.

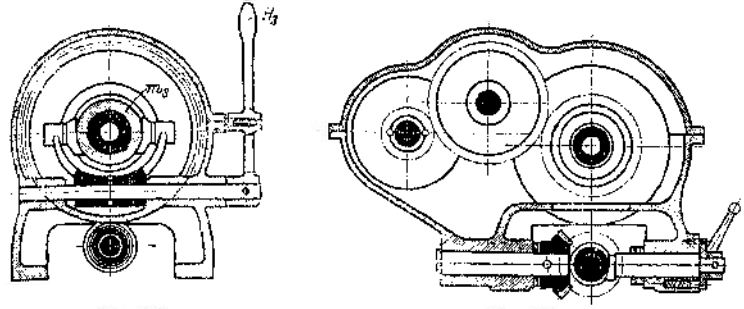

Fig. 236. **Fig. 237.**

Fig. 233 bis 239.

Böhringer, Göppingen,

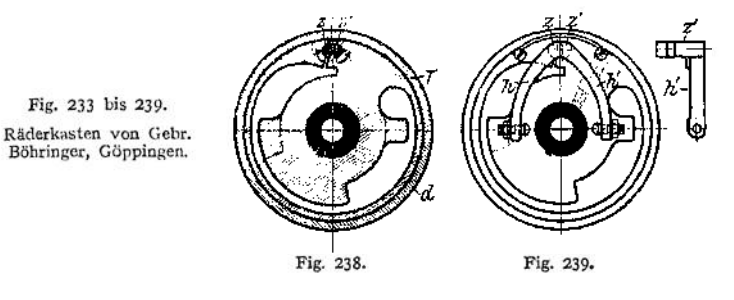

#### *c)* **Leit- und Zugsphidelsupport von Heidenreich & Harbeck, Hamburg.**

Die in Fig. 242 dargestellte Wegbegrenzung und das zugehörige Wendegetriebe sind bereits auf S. 1276 beschrieben worden. Die Bettplatte weist getrennte Antriebe für Längsund Planzug (Figg. 240 und 241), beide durch Schnecke und Schneckenrad, auf der genuteten Leitspindel auf. Sicherungen gegen gleich-zeitiges Einrücken von Leitund Zugspindel sind nicht angeordnet (s. Bemerkungen S. 1297). Fig. 240.

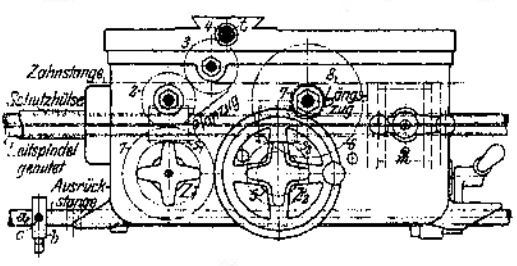

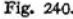

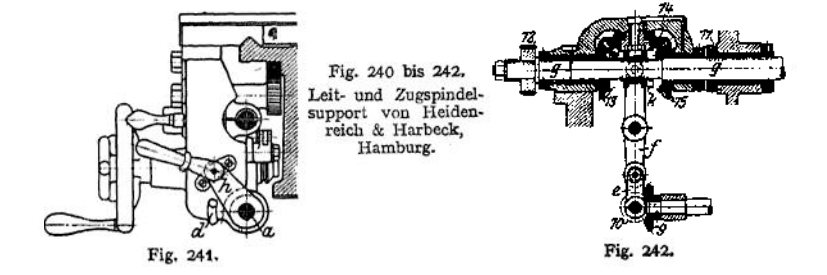

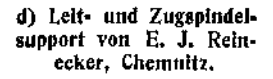

Die Backen der Leitspindel Die Backen der Leitspindel<br>mutter tragen zwei Zahn stangen, die durch ein Trieb *t* mit Hilfe des Hebels *h* und 245) betätigt werden. Die<br>Zugspindel wirkt über das Wendegetriebe 1 bis 3 auf Rad4<br>(Fig. 244 und 245) und von da (fig. 244 und 244 und 244 und 244 und 244 und 244 und 244 und 244 und von das über die Kegelräder 5, 9, 245 und 245 und 245 und 245 und 245 und 245 und 245 und 245 und 245 und 245 und 245 und 245 und 245 und 245 und 245 u und 246) und das Trieb 10 auf die Bettzahnstange und be-<br>tätigt so den Längszug. Rad 11, mit Kegelrad 6 fest verbunden, wirkt (Fig. 243, 245 und 247) über das Schwenkrad 12 auf Rad 13, das die Supportquer-

Der Hebel  $h_1$  bewegt beim Schließen derLeitspindelmutter eine Stange nach rechts, die das Einrücken des Hebels  $h_2$ und damit der Fallschnecke 8 solange hindert, wie die Mutter geschlossen ist; den Längszug einzurücken ist dann aber unmöglich.

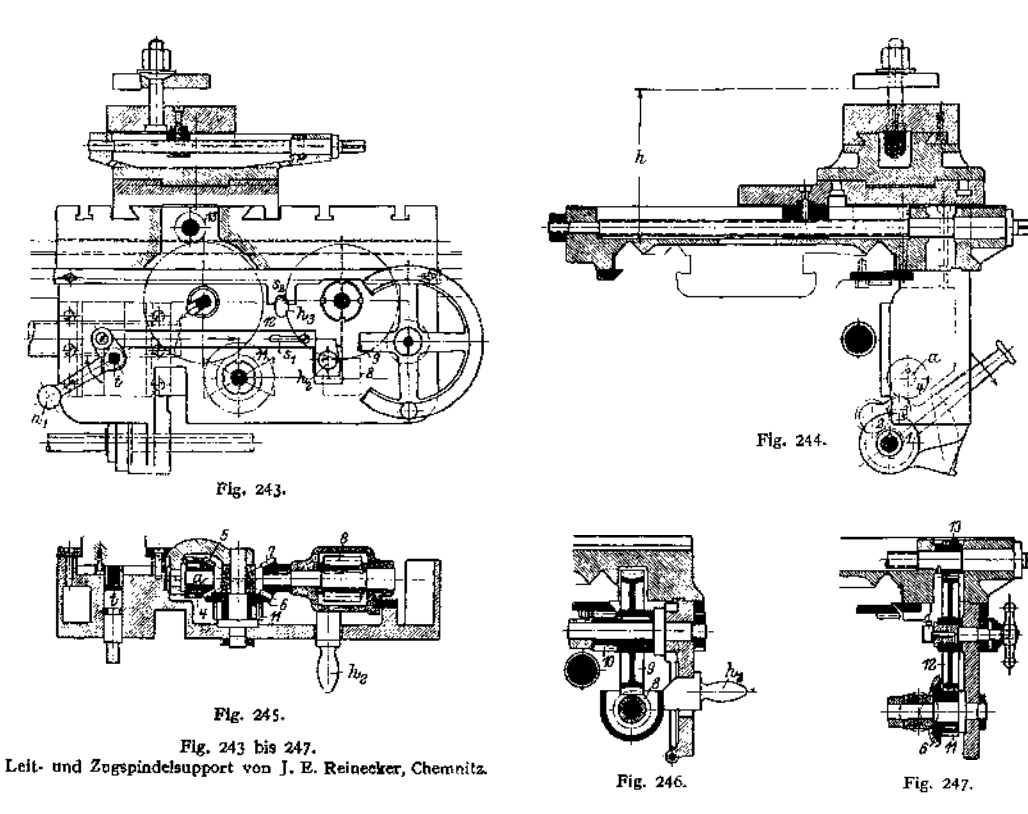

## B. Hobel\* und Stoßmaschinen.

## I. Aufnahme der Arbeitsdrücke.  $\binom{1}{2}$

## **a) Tischhobelmaschine.**

Im allgemeinen führt der Tisch *T* (Fig. 248, 249) die Haupt- oder Schnittbewegung, der Support *D* auf dem Querbalken *C* die Schaltbewegung aus, und

*C* bewirkt durch Verschieben längs der Seitenständer *B,* die am Kastengestell *A* festgeschraubt sind, die Einstellung der Spantiefe  $t$ . (S. auch Fig. 10 bis 13«)

Der Schnittantrieb hat den Spandruck  $W_1$  aufzunehmen ; die Schraubenspindel im Querbalken *C* wird durch  $W'' = W$ .

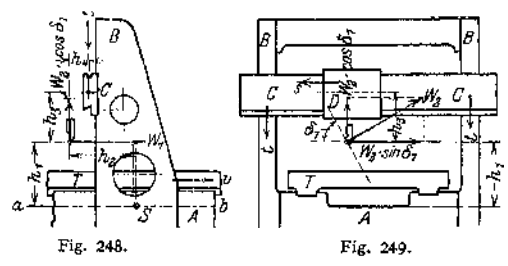

 $\sin \delta_1 = W_1 \cdot \sin \delta_1$  (s. oben) beansprucht, und die Schraubenspindeln in den Seitenständern (s. auch Fig. 290 und 291) müssen, allerdings entlastet dadurch, daß unter dem Arbeitsdruck *C* auf *BB* festgeklemmt ist, den senkrechten Druck  $W' = W$ <sub>2</sub>  $\cos \delta_1 = W_1 \cdot \cos \delta_1$  aufnehmen.

Die Tischführ ungen haben auch  $W' = W_1$  cos  $\delta_1$  aufzunehmen und können unter Umständen durch ein Kippmoment, durch  $W_{2}$  sin  $\delta_{1}$  ausgelöst, aufgekippt und auch zum Entgleisen gebracht werden (s. auch Fig. 271, 272).

Der Support  $\vec{D}$  wird durch ein Moment  $\vec{W}_2 \sin \delta_1 \cdot \vec{h}_3$  (Fig. 249) gedreht und belastet oder entlastet dadurch einen Teil seiner Führungsflächen. Außerdem wird er (Fig. 248) mit  $W_a$  cos  $\delta_1 \cdot h_4$  senkrecht zum Balkenquerschnitt gekippt.

Der Querbalken C belastet seine Führungen am linken und rechten Seitenständer je mit  $W_2$  sin  $\delta_1$ , wird durch die Kräfte  $W_1$  und  $W_2$  ·  $\cos \delta_1$  gebogen und mit dem Moment  $M = W_1 \cdot h_2 - W_2 \cdot \cos \theta_1 \cdot h_4$  senkrecht zum Querschnitt verdreht.

Die Seitenständer *JB* werden (Fig. 248), mit

$$
\frac{W_1\cdot h_1}{2}+\frac{W_2\cdot\cos\delta_1\cdot h_3}{2}
$$

im günstigen und mit

$$
\frac{W_{\mathbf{y}}\cdot\sin\delta_{\mathbf{y}}\cdot h_{\mathbf{y}}}{2}
$$

im ungünstigen Querschnitt, auf Biegung beansprucht, und müssen Abmessungen haben, die nur unwesentliches Ausweichen unter diesem Druck gestatten.

#### **b) Wagerecht- und Senkrechtstoßmaschinen.**

Die Fig. 250und2\$l zeigen die Verteilung derDrucke an derWagerechtstoßmaschine (Feil- oder Shapingmaschine), bei welcher der Stößeischlitten S mit dem Werkzeug die Schnittbewegung, der Tisch T auf dem Querschlitten *A* die Schaltbewegung und *A* auf einer Führung an *K* das Heben des Werkstückes besorgt, während die Spanstellung durch Bewegung des Schlittens*B* gegenüber *C* erfolgt. Die Drücke auf die Bewegungsorgane verteilen sich so, wie bei der Tischhobelmaschine besprochen wurde. Der Stößeischlitten S wird, je nach der Entfernung  $h_1$  des Werkzeuges vom Kastenständer, mit einem Moment  $W' \cdot h_1$ 

<sup>\*)</sup> Fischer, Werkzeugmaschinen, I. S.273.

<sup>s</sup>) Schlesinger, Z. d. Ver. deutsch. Ing. 1910. S. 232.

 $-\boldsymbol{W} \cdot \boldsymbol{h}$ <sub>2</sub> (Fig. 250) in seiner Längsführung gekippt. Da, je länger $h_1$  wird, um so mehr das Gewicht des Schlittens dem Aufkippen entgegenwirkt, so wird das Kippmoment selten bedenklich groß werden. Unangenehmer ist das verdrehende Moment  $W_2 \cdot \rho$ , in seiner Ebene parallel zum Querschnitt des Schlittens (Fig. 251), weil es bei unrichtig gewähltem Querschnitt (s. unten) ein Schiefsteilen des Schlittens bewirken kann.

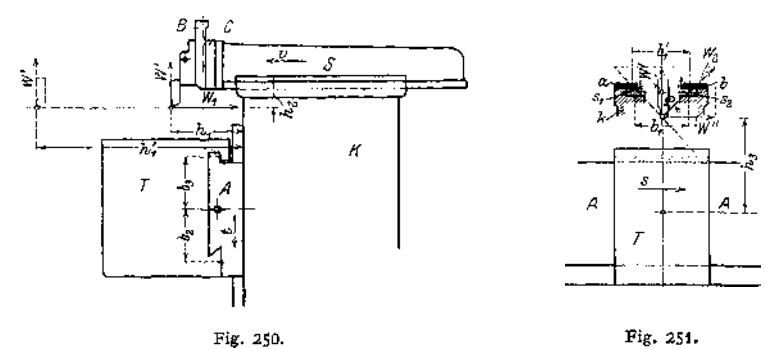

Der Tisch *T* hat das Moment  $W' \cdot h$ , (Fig. 250) und  $W'' \cdot h$ <sub>a</sub> auf seine Führungen am Querbalken *A* zu übertragen.

Der Querbalken $A$  wird mit den gleichen Momenten belastet.

An den Senkrechtstoßmaschinen (s. Fig. 285 bis 218 und 299) liegen die Verhältnisse analog und sollen deshalb nicht besonders behandelt werden.

### 2. Wirkung der Massenkräfte.

Ganz besondere Beachtung verlangen die Massendrücke, die infolge des in den bewegten Massen aufgespeicherten Arbeitsvermögens

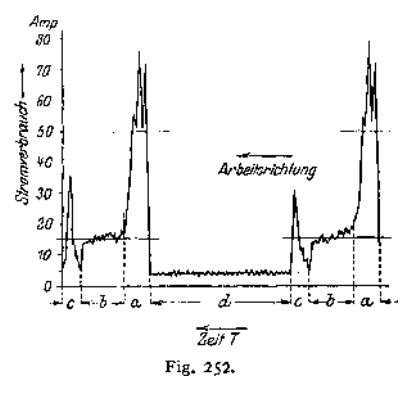

$$
E_{\rm k}=\frac{m\,v^2}{2}
$$

für die geradlinig bewegten, und

$$
E_k = \frac{J \cdot \omega}{2}
$$

für die umlaufenden Massen beim Um-<br>steuern auftreten. steuern auftreten.

Wie erheblich diese Massenkräfte die Arbeitsleistung des Antriebsmotors beeinflussen, zeigt Fig. 252, ein Diagramm, das an einer großen Tisch-Hobelmaschine der Firma Hartmann in Chemnitz durch Herm. Fischer<sup>1</sup>) genommen wurde. Das Diagramm ist in der Pfeilrichtung zu lesen, und es bezeichnet *a* die Zeit zum Um-

steuern von der geringen Arbeitsgeschwindigkeit *v<sup>a</sup>* auf die hier dreifach beschleunigte, schnelle Rücklaufgeschwindigkeit *vr; <sup>b</sup>* bedeutet die Zeit für den schnellen Rücklauf, *c* das Umsteuern auf die Arbeitsgeschwindigkeit und *d* die eigentliche, allein nutzbringend verwendete Arbeitszeit. Die fein ausgezogenen Wagerechten sollen die mittleren den Abschnitten a bis *d* entsprechenden

<sup>0</sup> Fischer, Kehrgetriebe, Z. d. Ver. deutsch. Ing. 1904. S. 3Q8,

Antriebsleistungen bezeichnen, die sich annähernd füf *d* auf 4,5 Amp., für *a,* aber auf 50 Amp. belaufen; die Zacken an den Teilen *a* rühren von Schwingungen des Meßinstruments her.

Schon Uhlich<sup>1</sup>) hat auf diese ungleichmäßigen Anforderungen an den Hobelmaschinenantrieb hingewiesen, sucht aber die Ursache fälschlich in dem im Tische der Maschine aufgespeicherten Arbeitvermögen, während Streiff<sup>[2](#page-1318-0)</sup>) darauf hinweist, daß es nicht die allerdings große, aber langsam bewegte Masse des Tisches, sondern die wesentlich kleineren, dafür aber sehr schnell umlaufenden Massen der ersten Getriebeteile sind, welche die gekennzeichnete Wirkung hervorbringen.

Schlesinger<sup>3</sup>) hat eine schwere Tischhobelmaschine der Niles-Werkzeugmaschinenfabrik zu Oberschöneweide untersucht und durchgerechnet; in der nachstehenden Tabelle sind die Werte übersichtlich zusammengestellt.

Die Hobelmaschine hat:

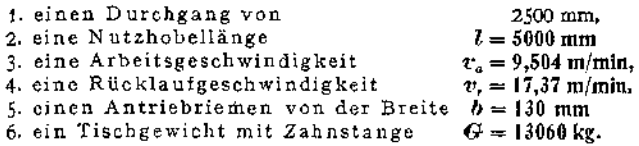

Zwischen Riemenscheibenwelle und Stirnrädergetriebe ist ein Schneckentrieb von der Übersetzung  $I = \frac{1}{15}$  geschaltet, so daß der Antriebsriemen die außerordentliche Geschwindigkeit von 9OO m/min = <sup>15</sup> m/sek erhält, während der Rücklaufriemen sogar mit 1182 m/min = 19,7 m/sek läuft.

Man kann aus der Zusammenstellung erkennen, daß der schwere Tisch von 13060 kg nur ein Arbeitsvermögen von 16,7 mkg verkörpert, während der verhältnismäßig leichtenRiemenscheibeC,auf der beimArbeitsgang — auf diesen beziehen sich alle Zahlen — der Rücklaufriemen liegt und die nur 950 kg wiegt, ein Arbeitsvermögen von 1032mkg innewohnt.

Vergleicht man die Wirkung der gleitenden und der umlaufenden Massen in

Arbeitsvermögen Tisch  $16.7 \cdot 950 = \frac{1}{13060 \cdot 1032} = \frac{1}{850}$ <br>kg Gewicht, ' so erhält man: Riemenscheibe C 13060 · 1032 = 850

Für eine Zahnstangenstoß maschine (Shapingmaschine) der Firma Ludw. Loewe u. Co. (Fig. 253—257) wurde in der Übungswerkstatt der Beuthschule zu Berlin eine ent-<br>sprechende Berechsprechende<br>nung vors vorgenommen, deren Ergebnisse nachstehend wiedergegeben sind.

- ') Zeitschrift fürWerkz.- Masch. u. Werkz. <sup>2</sup>) ebenda.
- <span id="page-1318-0"></span>«) Schlesinger. Z. d. V.
- d, 1.1910, S, 229»

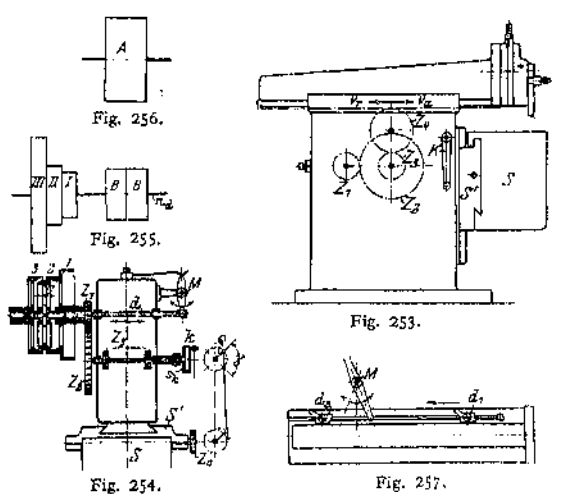

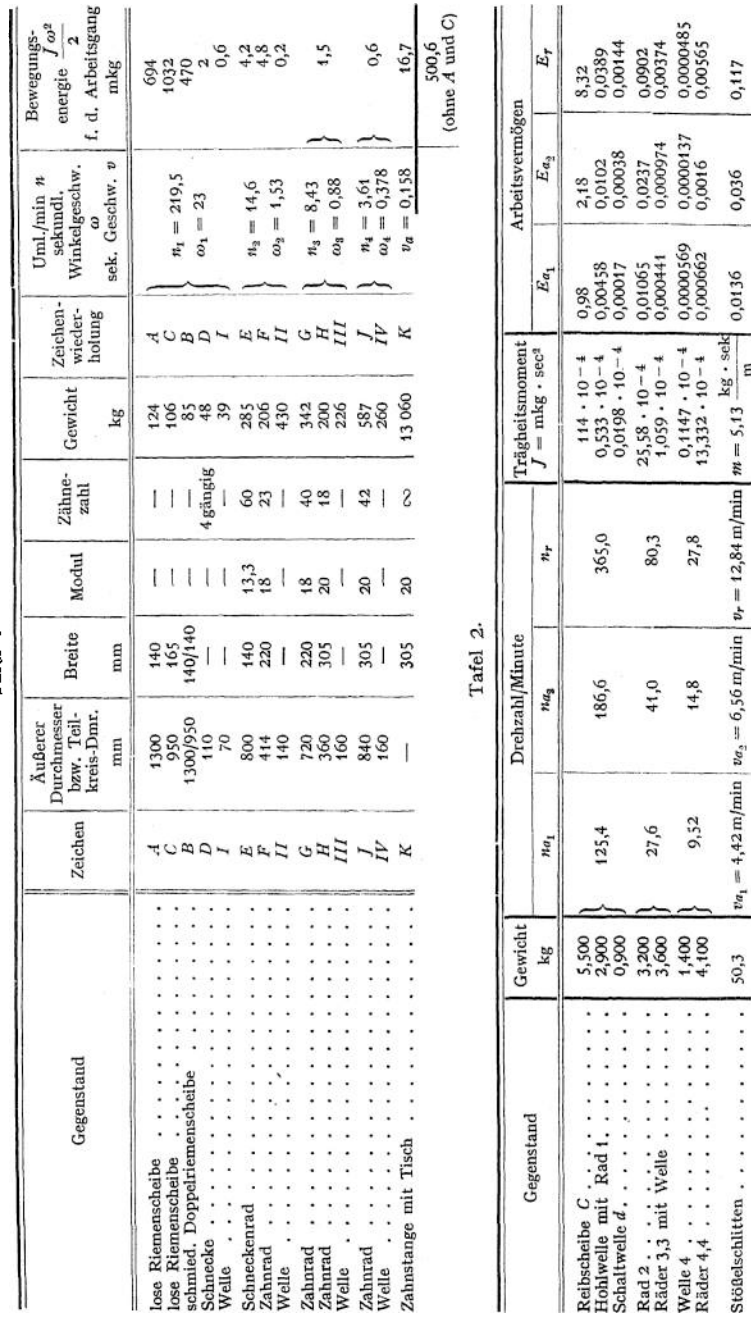

Tafel 1.

# **1308** Werkzeugmaschinen.

0,036

0,0136

 $v_{a_1}=4.42\,\mathrm{m/min} \quad v_{a_2}=6.56\,\mathrm{m/min} \quad v_r=12.84\,\mathrm{m/min} \quad m=5.13 \quad \frac{\mathrm{kg}\,\mathrm{s\,~sek}}{\mathrm{m}}$ 

 $50,3$ 

 $\ddot{\cdot}$ 

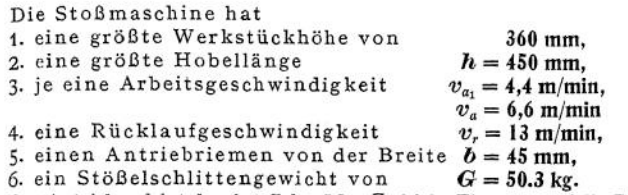

Der Antrieb erfolgt durch 2 Zahnräder *Z^* (siehe Fig. 253) auf die Zahnstangen des Stößelschlittens und wird durch eine doppeltkonische Reibscheibe *C* (Fig.254) von zwei entgegengesetzt und verschieden schnell umlaufenden Riemenscheiben <sup>1</sup> oder 2, und 3 abgeleitet.

Ein Vergleich der beim Umsteuern von der Arbeits- auf die Rücklaufgeschwindigkeit aufzuwendenden Arbeitsvermögen zeigt

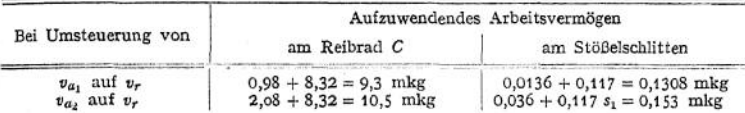

d. h. ein Verhältnis von co 70, wenn man das Arbeitsvermögen vergleicht. Wenn das Verhältnis in  $\frac{\text{Arbetseermögen}}{\text{Im}(1-\text{cm})}$  ausgedrückt wird, so ergeben sich:

kg Gewicht

 $StöBelschlitten = 0,0136 \cdot 5,5 = 1$ Reibscheibe *C* 50,3 • 0,98 660

für die kleine Arbeitsgeschwindigkeit und entsprechende Werte für die andere Arbeits- und die Rücklaufgeschwindigkeit.

**Es zeigt sich also, daß man die geringsten Stöße bei der Umsteuerung der bewegten Massen erwarten darf, wenn man die Umsteuerungskupplung möglichst nahe an den letzten gleitenden Teil verlegt.**

Am besten wirken in dieser Beziehung die Kurbelgetriebe (S. 1260) und unter diesen, wie schon früher erwähnt, besonders die schwingende Kurbelschleife, weil ihre umlaufenden Teile die Drehrichtung nicht ändern, und — vollständig zwangläufig — nur die letzten, langsam bewegten Massen gesteuert werden.

Leider lassen sich diese Antriebsarten bei langen Hobelwegen, wie sie bei Tischhobelmaschinen vorliegen, nicht gut verwenden, und sie sind deshalb auf die Wagerecht- und die Senkrechtstoßmaschine beschränkt, bei denen sie auch ausgedehnte Anwendung finden (s. Fig. 292 bis 294 und 297 his 299)-

Im übrigen muß man sich, wenn nicht eine besondere Massenausgleichvorrichtung vorliegt wie die von Hartmann in Chemnitz<sup>1</sup>), darauf beschränken, durch lange Überwege (s. S. 1276) den Stoß zu mildern oder umsteuerbare Hobelmaschinenmotoren (s. Kapitel IV) benutzen.

## 3. Teile der Hobel- und Stoßmaschinen.

#### **a) Die Tischgestelle und Ständer.**

**a) Die Gestelle.** Bei den Tischhobelmaschinen sind die Gestelle als Kästen von annähernd quadratischem Querschnitt ausgebildet, (oft ohne Füße auf dem Fundament aufliegend und nur bei leichten Maschinen auf Füßen montiert), immer so gut zu versteifen, daß Verbiegungen nicht wohl auftreten können.

Die Gestelle der Wagerechtstoßmaschine haben geringe Kräfte aufzunehmen, und sind nur, weil sie hochkantig aufgerichteten Kästen gleichen, gegen Erzitterungen gesichert durchzubilden, da solche der Genauig-

<sup>Ü</sup> Fischer, *Z.* Ver. Deutsch. Ing. 1914, S. 309-

keit der Arbeit Abbruch tun können. Die Kastenform der Gestelle in Fig. 253. 254 und Fig. 292, 293, 373 erfüllt alle zu stellenden Forderungen.

Für die Gestelle der Senkrechtstoßmaschinen hat sich die Hakenform eingeführt und gut bewährt, wie sie in Fig. 297, 298 einteilig, in Fig. 295 zweiteilig ausgebildet] dargestellt ist. Wegen der häufig großen Ausladung der Hakenkröpfung ist der gefährliche Querschnitt sorgfältig durchzubilden.

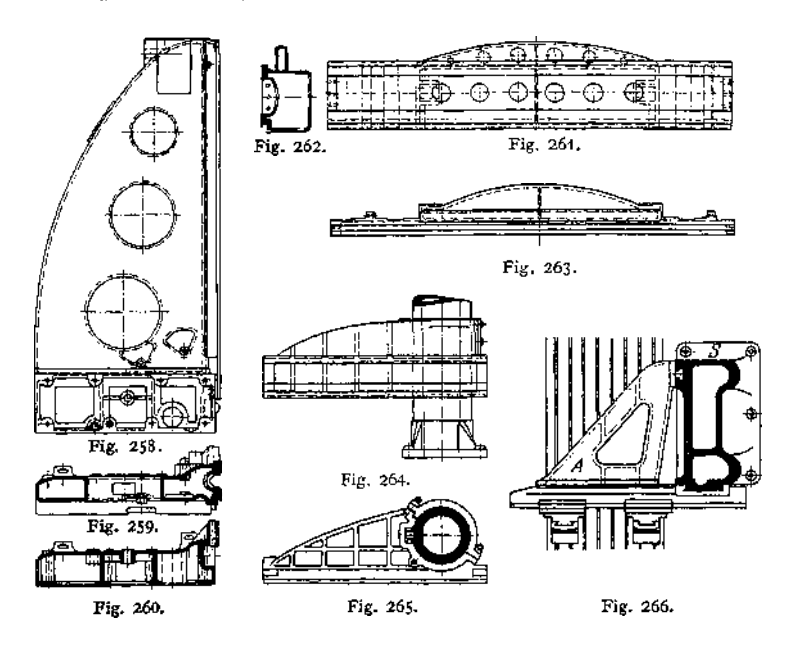

*ß)* **Ständer und Querbalken.** Die Ständer zur Aufnahme der Querbalken, die ihrerseits den Support aufnehmen, spielen nur bei den Tischhobelmaschinen eine große Rolle, wie schon zu Fig. 248/249 ausgeführt wurde. Fig. 258 zeigt einen Ständer von der oben besprochenen Tischhobelmaschine der Niles-Werke, von dem zwei Querschnitte in Fig. 259 und 260 wiedergegeben sind. Fig. 261 bis 263 zeigen den zugehörigen Querbalken, der gegen die oben besprochenen Biegungsbeanspruchungen in beiden Richtungen gut versteift ist.

Ständer von Einständerhobelmaschinen zeigen die Fig. 264 bis 266. Fig. 264/265 stellt den bekannten kreisförmigen Ständerquerschnitt dar, den die Firma Billeter & Klunz in Aschersleben ausführt, er läßt die starke Versteifung des Auslegers (er trägt auch die Supportführung) erkennen, die ihn befähigt, die erwähnten biegenden Momente aufzunehmen. Eine Verdrehung des Auslegers auf der runden Säule wird durch eine kräftige Nase verhindert, und Schrauben gestatten, den Ausleger nach Erreichung der richtigen Höhenlage festzuklammern.

Wesentlich andere Wege bei der Ausbildung des Einseithobelmaschinenständers geht die Firma Hessenmüller in Ludwigshafena. Rh. Fig. 266 gibt den eigenartigen Ständerquerschnitt wieder, der eine breite Schlittenführung zum Verstellen des Auslegers und eine Hilfsklemmung für den dreieckigen Versteifungsrahmen aufweist. Die Abbildung zeigt zwei Supporte, die auf dem Querschlitten verschiebbar sind. Nach Angabe des Herstellers beträgt die Abbiegung des Auslegers bei stärkster Beanspruchung an der äußersten Tischkante nicht mehr als 0,03 mm.

#### **b) Schlittenführungen.**

*oc)* **Geschlossene Führungen.** Den Querschnitt der Schlittenführung für die Schaltbewegung an Tischhobel- und Wagerechtstoßmaschinen zeigt Fig. 267. Kennzeichnend ist die verschiedene Ausbildung der oberen und der unteren Führungsleiste, die auch aus den Figg. 248, 250, 253, 279 und 262 zu erkennen ist; die eigentümliche Beanspruchungsart (siehe Fig. 248 und 250)

zwingt zu dieser Form, die schwer herzustellen ist und an der die Schabarbeit besonders sorgfältig ausgeführt werden muß. Dies mag der Grund sein, warum in Fig. 279 von dieser Form abgewichen worden ist.

Querschnitt nach Fig. 268 für die Stößelführung an Wagerechtstoßmaschi-

nen wird immer noch ausgeführt; er ist entschieden zu verwerfen, denn bei Auftreten des drehenden Momentes  $W_2 \cdot \varrho$  in Fig. 251 muß ein Schiefziehender Führung stattfinden, weil der Schlitten (siehe auch Fig. 149, 150) an der einen schrägen Fläche entlanggleitet, während er sich auf der anderen Seite gegen die Fläche seitlich verschiebt. Bei einer Ausführung nach Fig. 269, wie fsie auch die Maschine von Heinemann in Fig. 293 erkennen läßt, entfällt dieser Nachteil; jedenfalls müssen die Stelleisten (a und b in Fig. 251), die das Aufkippen verhindern sollen, genügend kräftig und auch ihre Befestigungsschrauben stark genug sein, weil diese auch noch den Druck *W'* (Fig. 250) aufnehmen müssen.

**//) Offene Führungen.** Bei diesen Führungen, von denen Fig. 270 und 271 die sogenannte deutsche Führung mit ebenen Gleitbahnen darstellen, während Fig. 272 und 283 den amerikanischen Querschnitt, "Schweinsrückenführung" zeigen, tritt eine Gefahr auf, die bei geschlossenen Führungen —-

die übrigens bei Tischführungen auch Verwendung finden — nicht zu befürchten ist. Die mit offenen Führungen versehenen Hobelmaschinentische können nämlich "aufkippen" und "entgleisen".

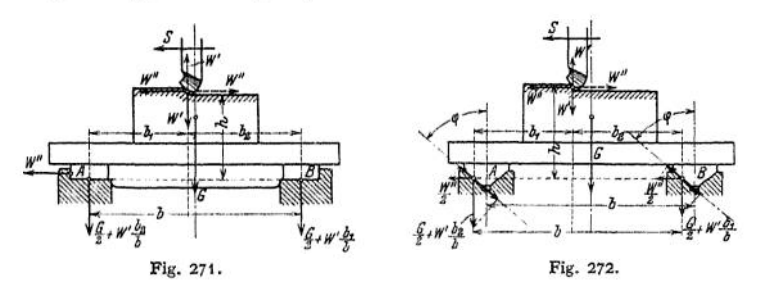

Bei der deutschen Führung wird ein Aufkippen<sup>1</sup>) in der nach Fig. 271 dargestellten Lage eintreten, wenn

 $W'' \cdot h > G \cdot \frac{b}{2} + W' \cdot b$ 

<sup>1</sup>) Fischer, Werkzeug-Maschinen I. S. 70.

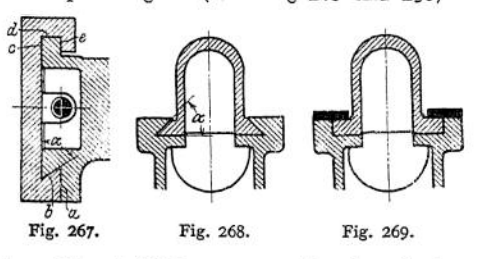

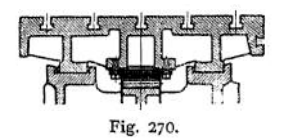

## **1312** Werkzeugmaschinen.

wird; eine Gefahr, die allerdings erst bei hohen Werkstücken bedrohlich werden kann, immerhin aber berücksichtigt werden muß. Die linke Anlagefläche der Führung *A* — bei Schaltung nach entgegengesetzter Richtung die rechte der Führung *B* — hat den Schaltdruck aufzunehmen, dessen Wirkung durch den Reibungswiderstand  $(G + W) \cdot \mu$  nur wenig gemildert wird. Der Reibungskoeffizient ist nach Versuchen von Schlesinger<sup>[1](#page-1323-0)</sup>) für  $\sqrt{6}$ rmige Tischführungen nur  $\mu = 0.025$ zu setzen. Bei den amerikanischen Tischführungen tritt noch die Gefahr des Entgleisens hinzu, wie an Hand der Fig. 272 zu erkennen ist. Entgleisens hinzu, wie an Hand der Fig. 272 zu erkennen ist. *yy"*

An den linken Seiten jeder Führung wirkt wagerecht der Druck  $\frac{1}{2}$  und senkrecht

bei **A**: 
$$
\frac{G}{2} + \frac{W'b_2}{b}
$$
, bei **B**:  $\frac{G}{2} + \frac{W'b_1}{b}$ .

Weil bei dem sich schnell bewegenden Tisch die Reibungswiderstände nicht ins Gewicht fallen, da fast ein Schwimmen des Tisches auf der Ölhaut stattfindet, so kommen nur die in die Gleitflächen fallenden Komponenten dieser Drücke in Frage. Das Entgleisen wird also nur verhütet, wenn

$$
2\cdot \frac{W''}{2}\sin\varphi < \Bigl[\Bigl(\frac{G}{2}+\frac{W'b_{\tt{q}}}{b}\Bigr)\cos\varphi + \Bigl(\frac{G}{2}+\frac{W'b_{\tt{1}}}{b}\Bigr)\cos\varphi\Bigr],
$$

oder we

Fig. 273.

nnunnum

$$
W''\text{tg}\varphi>G+W''.
$$

Es muß also der halbe Winkel der Gleitführung so bemessen werden, daß

$$
\mathop{\rm tg}\nolimits\varphi<\frac{G+W'}{W''}\,.
$$

Setzt man  $W' = W''$ , was für  $\delta_1 = 45^{\circ}$  (Fig. 10--13) zutrifft, so würde demnach ein Winkel

$$
\varphi=45^{\circ},\qquad 2\varphi=90^{\circ}
$$

zuverlässig sein, weil dann sicher

$$
\operatorname{tg}\varphi < \frac{G}{W''} + 1
$$

ist; stumpfere Winkel  $\varphi$  aber dürften bei geringen Gewichten *G* von Tisch und Werkstück bedenklich sein.

Daß natürlich die Führungen breit genug sein müssen, um die Drucke *G + W'* aufnehmen zu können, und daß ein Aufkippen bei der "amerikani-

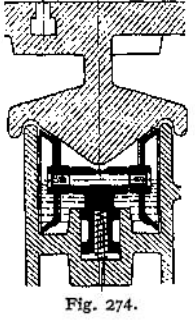

schen" Führung ebensogut auftreten kann wie bei der "deutschen", ist selbstverständlich.

Auf Schmier ung der Tischführ ungen muß besondere Sorgfalt verwendet werden; die Fig. 273 und 274 zeigen je eine Ausführung derselben für die flache und für die Schweinsrückenführung.

#### **c) Der Schnittantrieb.**

Dieser wird bei Tischhobelmaschinen entweder durch Stirnräder in der Art ausgeführt, wie ihn die Fig. 283 bis 286 erkennen lassen, oder nach der sogenannten "Sellers-Anordnung", die zu den Fig. 93, 94 und 142 wiedergegeben und dort besprochen wurde.

<span id="page-1323-0"></span>i) *Z.* d. V. D. I. 1910. S. 228.

Bei Wagerechtstoßmaschinen wählt man entweder ebenfalls Stirnräderantrieb, wie in Fig. 253 bis 257, oder die schon mehrfach erwähnten Schwingschleifen, von denen Fig. 275, 276, 80, und die Maschine in Fig. 292 bis 294 gute Ausführungsbeispiele wiedergeben, oder die umlaufende Kurbelschleife nach Fig. 277. Diese ist für kurze Hübe — es handelt sich hier um die Kegelradhobelmaschine von Bilgram — deshalb angenehm, weil die Rücklaufbeschleunigung unabhängig von der Hublänge ist (s. S. 1262), was bei den Schwingschleifen (S. 1261) nicht ohne weiteres der Fall ist.

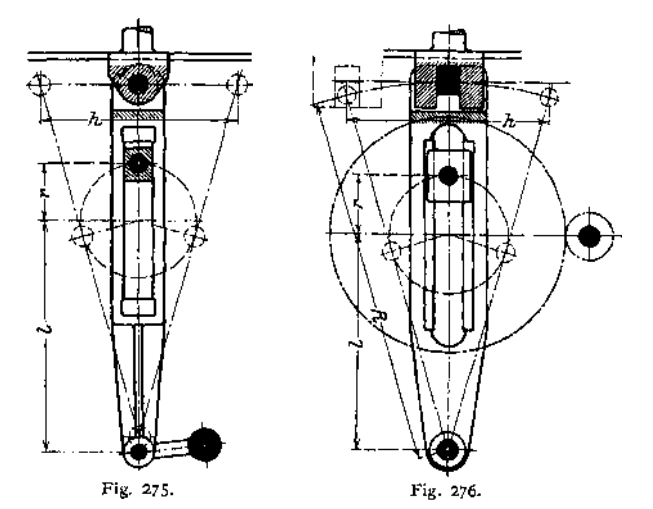

Die Fig. 275, 276 und 292 zeigen verschiedene Wege, die der Konstrukteur gegangen ist, um die wegen Fortfalls der Schubstange eintretende Veränderung der wirksamen Schwinghebellängen  $R$ (Fig. 276) auszugleichen.

Der früher (S.1261) erwähnte Übelstand, nämlich die durch Verkleinerung des Hubes veränderte Rücklaufbeschleunigung m, wird zu Unrecht den Schwingschleifen allein zur Last gelegt; selbst die Zahnstangenmaschine (Fig. 253 bis 257) zeigt, wie wiederholte Versuche in der Werkstatt Fig. 277. der Beuthschule zu Berlin ergaben,

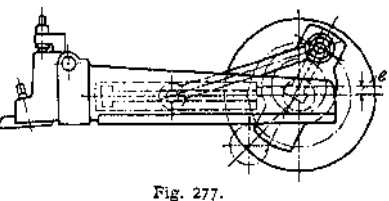

diesen Nachteil um so mehr, je kürzer der Hub wird. Der Stößeischlitten wird nämlich schon umgesteuert, ehe er seine volle Rücklaufgeschwindigkeit erlangt hat, und der Riemen rutscht infolgedessen fortwährend auf der Antriebscheibe. BeiSenkrechtstoßmaschinen kommt in der Regel der Zahnstangenantrieb nicht in Frage; sie werden entweder durch schwingende Kurbelschleife, wie bei der Maschine von Schieß, die in Fig. 297 bis 300 dargestellt ist und dort besprochen wird, oder durch Schraubenspindel, wie bei der Maschine von Droop & Rein, (s. Fig. 295 und Beschreibung) angetrieben.

#### **d) Hubeinstellung und Umkehr d^r Bewegungsrichtung.**

Bei Tischhobelmaschinen und Senkrechtstoßmaschinen, wenn sienicht durch Kurbeltriebe bewegt werden, erfolgt die Hubeinstellung

Taschenbuch. 83

und die Umkehr durch verstellbare Anschläge, wie auf S. 1275, 1276 und 1278, 1279 ausgeführt wurde. Eine interessante Abänderung zeigt die Maschine von Droop &,Rein, Fig. 295- Werden Wagerechtstoßmaschinen mit Zahnstangenantrieb ausgerüstet, so erfolgt die Hubeinstellung meist durch einstellbare Anschläge —  $d_1$ ,  $d_2$  in Fig. 257 —, die einen Hebel  $M$  mit auf gleicher

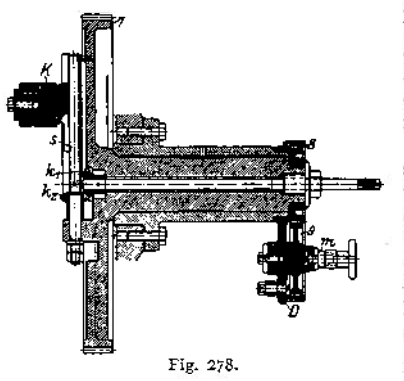

Achse sitzendem Steuerschwanz (Fig. 254) betätigen. Eine Schaltwelle *d* wird dadurch gezwungen, die doppeltkonische Scheibe *C* in die Arbeitsscheibe *1, 2* mit offenem, oder in die Rücklaufscheibe *3* mit gekreuztem Riemen hineinzuziehen.

Bei Wagerecht- und Senkrechtstoßmaschinen mit Kurbelantrieb wird — s. Fig.  $277$  und 278, 292, 293 die Hublänge durch Veränderung der Größe des treibenden Kurbelarmes *r* (s. auch Fig. 80, 275, 276) eingestellt. Nach Fig. 277 geschieht diese Einstellung nach Lösen einer Mutter von Hand, nach Fig. 298 durch eine Schraubenspindel, deren Stellvierkant man nach öffnen der Klappe *k* betätigen kann; in Fig. 278

ist erkennbar, wie man diese Verstellung über ein Kegelrädergetriebe und eine Schraubenspindel von außen her vornehmen kann.

#### **e) Der Schaltantrieb.**

Die Schaltung einer Tischhobelmaschine ist schon in Fig. 128 gezeigt und wird zu den Fig. 284 bis 291 noch besprochen werden, ebenso wird dort die Stichelklappe noch erklärt; die allgemeinen Anforderungen an eine Schalteinrichtung sind schon auf den S. 1259 bis 1263 erläutert worden.

An der Wagerechtstoßmaschine mit Zahnstangenantrieb (Fig. 254) erfolgt die Schaltung von einer Reibkupplung aus, die unter Zwischenfügung von Lederscheiben gegen den Bund *sk* auf der Welle *3* gezogen wird. Die Dose *k* wird mitgenommen, bis sie gegen einen Anschlagstift schlägt, und sie bleibt dann stehen, bis die mitnehmende Welle umkehrt und sie um  $\gamma = 90^{\circ}$  zurückdreht; den Aus-

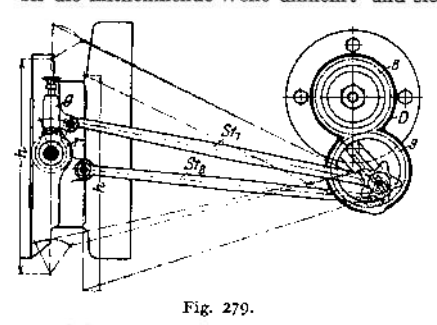

schlag um den  $\triangleright \gamma$  begrenzt hier ein zweiter Stift. Die Dose *k* trägt auf ihrer Stirnseite einen verstellbaren Kurbelzapfen, der je nach der eingestellten Länge ø die Sperrklinke des Rades  $Z_0$ , und damit das Rad selbst und die Tischspindel schaltet. Eine andere Art der Schaltung, bei der ebenfalls eine Welle, diesmal die Hauptwelle selbst sich um einen Winkelbetrag *y* dreht und dadurch die Schaltung bewirkt, ist bereits in den Fig. 131 und 132 wiedergegeben worden.

Eine Einrichtung, die einen vollen Hub der Maschine zur Schaltung benutzt, zeigt Fig. 279- Auf keinen Fall darf die Schalt ung während des Arbeitsganges geschehen, weil sonst die sehr empfindliche Sperrklinke unter dem Druck *W"* (Fig. 10 bis 13) arbeiten würde rläßt man während des Arbeitsganges die Klinke ausholen und während des leeren Rückganges schalten, so tritt leicht ein Klemmen des Stichels gegen das stehengebliebene Material ein.

Wichtig ist auch die Stichelklappe, die ein Ausklappen des Stichels beim Rückgang gestatten soll und in den Fig. 253, 288 und 289 zu erkennen ist. Die Achse, um die der Stichel klappen soll, ist schräg zur Werkstückoberfläche zu ver-

stellen, wie aus den Fig. 280 bis 282 zu erkennen ist. Hat der Stichel (Fig. 280) seine Hobelarbeit mit der Geschwindigkeit  $v_a$  vollendet, so kehrt die Maschine um, und das mit  $v_z$  zurücklaufende Material nimmt durch Reibung bei schwereren. Maschinen auch zwangläufig, wie zu Fig. 287 bis 289 erklärt — den Stichel in der Pfeilrichtung mit. Wird das Werkzeug in senkrechter oder auch in schräger Richtung geschaltet, so würde es beim Rück-

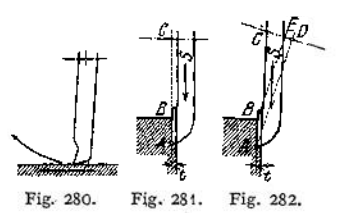

lauf durch das stehengebliebene, hinter seinem Rücken aufquellende Material (Fig. 3) seitlich gedrückt werden, wenn es (Fig. 289) um eine wagerechte Achse schwingen würde. Legt man die Achse schräg (Fig. 282), so entfernt sich beim Ausklappen das Werkzeug vom Werkstück, und das Drängen ist vermieden.

## 4. Ausgeführte Konstruktionen.

#### **a) Tischhobelmaschine von Gebr. Böhringer, Göppingen.**

Die Maschine ist mit amerikanischer Bettführung ausgerüstet, wird aber auch mit deutscher Führung (Fig. 270) geliefert. Fig. 283 und 284 zeigen die Maschine im Querschnitt und in der Ansicht von oben. Der Arbeitsantrieb, aus Fig. 284 zu erkennen, erfolgt von einer doppeltbreiten Antriebscheibe her, der zwei Leerlaufscheiben für die mit verschiedenen Geschwindigkeiten lau-fenden Arbeitsriemen nebengeordnet sind. Für den Rücklaufriemen ist je eine einfach breite Fest- und Losscheibe (s. auch Fig. 283 und 286) vorgesehen. Der Antrieb wird über die Zahnräder *1, 2, 3, 4, 5* und *6* auf die Zahnstange am Tisch übertragen und bewirkt zwei verschie-

den schnelle Arbeits- und eine beschleunigte Rücklaufbewegung.<br>
Die Umsteurung (Fig. 285) erfolgt, von den Tischkraggen  $k_1$  A<sub>2</sub> aus, auf die umklappbaren<br>
Anschläge  $a_1$ ,  $a_2$  am Stiefelknecht s, der durch eine Schub auf S. 1278 besprochen, so angeordnet, daß der neue Riemen erst auf die breite Festscheibe Übergeleitet wird, wenn der andere auf seiner Losscheibe angelangt ist. Durch Hebel  $h_{\rm I}$  kann man den<br>Stiefelknecht s so steuern, daß alle Riemenleiter über den Losscheiben stehen — wie in Fig. 285 und 286 angegeben; dann steht die Maschine still, und der Arbeiter kann das Werkstück untersuchen.

Die Schaltung erfolgt von der Welle *V* aus (Fig. 284), die über die Räder *<sup>7</sup>* und *<sup>8</sup>* von *III* her angetrieben wird. Auf *V* sitzt die Scheibe <sup>w</sup> — s. hierzu auch Fig. 125, 126 —, die sich also ständig umdreht und, wie auf S. 1271 beschrieben wurde, den Spreizhebel *w* (Fig. 125, 126, 284 und 285) zwingt, die Kupplung zwischen u und der Schaltscheibe s<sub>1</sub> zu lösen, wenn er gegen einen der beiden Anschlagstifte am Maschinengestell schlägt. s. beschreibt also den mehrfach<br>erwähnten Schaltwinkel y und schiebt mit einer Schubstange die Zahnstange Z um einen durch<br>die verstellbare Kurbel S. zu bestimme Fig. 287 von vorn gesehen, in Fig. 288 als strichpunktierte Gerade angedeutet — treibt über die Räder *1,2,11* oder *1,2, III —* das Zahnrad*II* sitzt auf der anderen Seite des Querbalkens und auf der oben liegenden Schraubenspindel fest — die eine oder die andere der Schaltspindeln an. Über *1, 2, 3,* eine Nutwelle I (Fig. 289), über die Kegelräderpaare 4, *5* und 6, 7 wird die Schraubenspindel s gedreht, und die Mutter w mit dem Schlitten *d* auf dessen Grundplatte auf und nieder bewegt. Da c auf *b* um die Achse der Kegelräder *5, 6* herumgedreht werden kann, so ist der Antrieb der Schraubenspindel unabhängig von dem Winkel, unter dem die Schaltung des Schlittens *d* erfolgt.

Auf den Wellen *II* und *III* sitzt je eine Schaltdose (s. Fig. <sup>122</sup> bis 124), die gestattet, die Wellen *II* oder *III* beim Auf- oder Niedergang der Zahnstange *Z* zu drehen odersie stillzustellen. Kegelrad *4* ist durch Drehen des Zapfens *i* (Fig. 287 und 289) in und aus dem Eingriff mit Kegelrad <5 zu bringen, und so ist die Winkelschaltung von *d* auf c ein- oder auszuschalten.

Auf Schlitten *d* ist drehbar, und durch Mutterschrauben und zentrischen Schlitz festzustellen, der Träger *<sup>e</sup>* für die Stichelklappe *f* angeordnet, und so die Achse der Stichelklappe (s.

Fig. 280 bis 282) schräg zu stellen. Von *1* aus kann die Welle *h* (Fig. 287, 288) zu Beginn des Rücklaufes und bei Niedergang der Zahnstange *Z,* d. h. bei Beginn des Arbeitsganges, um einen gewissen Winkel gedreht und so, mit Hilfe der Kette k, die Welle g ruckweise bewegt werden. Die senkrechte Welle g trägt unten<br>einen kurzen Hebel, der die Stichelklappe bei Beginn des Rücklaufes zwangläufig anhebt und<br>sie zu Beginn des Arbeitsganges wied

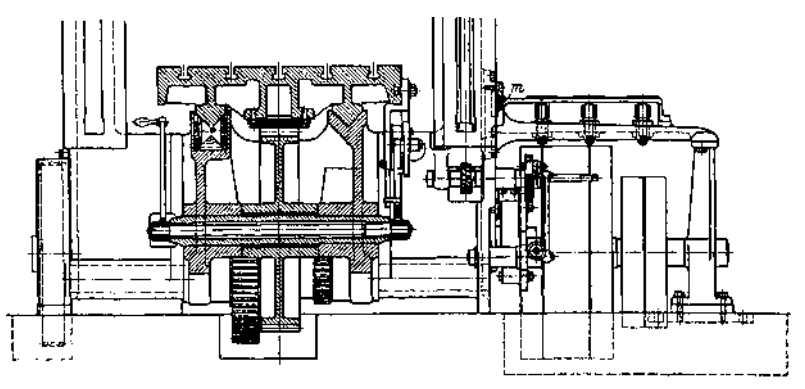

Fig. 283.

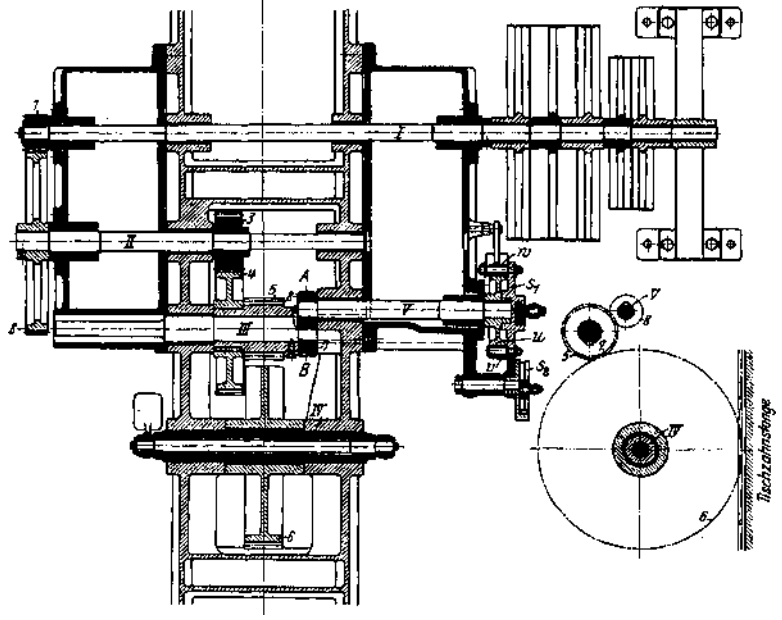

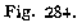

An den Maschinenständern sind Seitensupporte angeordnet, die ebenfalls von  $s_1$ her geschaltet verden können; diese Schaltung wirkt über die zweite, einstellbare, mit Hilfe von Zahnradseg-menten angetriebene Kurbelscheibe

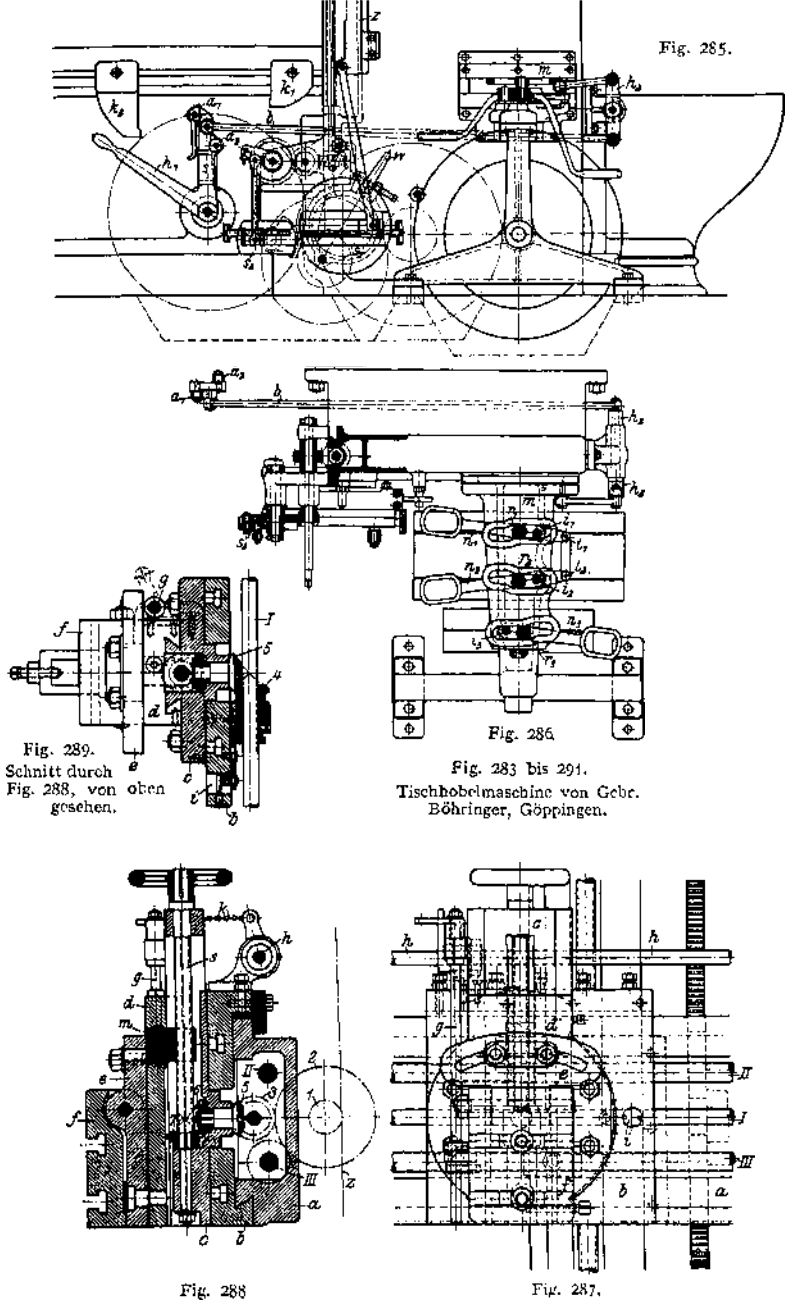

In Fig. 290 und 291 ist die Bewegungseinrichtung für den Querbalken zu erkennen, die vom Deckenvorgelege aus über die Riemenscheibe R und ein Vorgelege auf die Kegelradwelle *K* wirkt und von da die senkrechten Schrauben betätigt. Die Schraubenspindeln ruhen mit Bunden auf Kugellagern; ein Hebel *h* dient zum Ein- und Ausrücken der Bewegung.

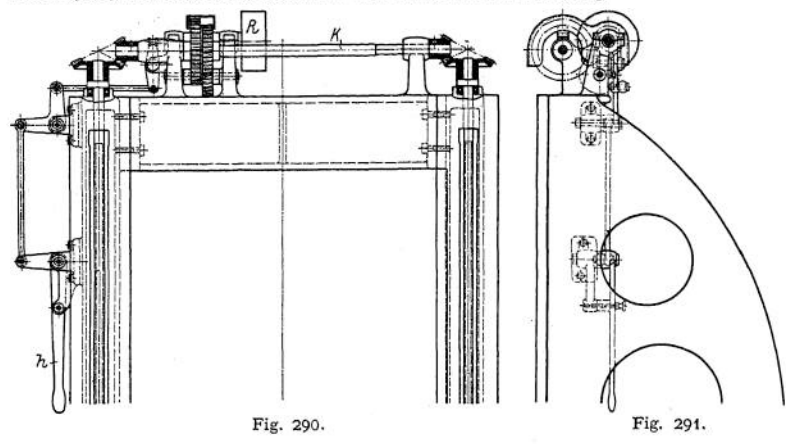

#### **b) Die Wagerechtstoßmaschine von Gebr. Heinemann, St. Georgen.**

Fig. 292 zeigt den Schwinghebel, der, oben gabelförmig ausgebildet (s. auch Fig. 293) mit einem Zapfen an einen Stellklotz angelenkt ist, welcher gestattet, den Stößelschlitten gegenüber dem Schwinghebelangriffspunkt zu verstellen; zur Einstellung dient eine Schraubenspindel, zur Festklemmung ein Knebel — in der Zeichnung fortgelassen.

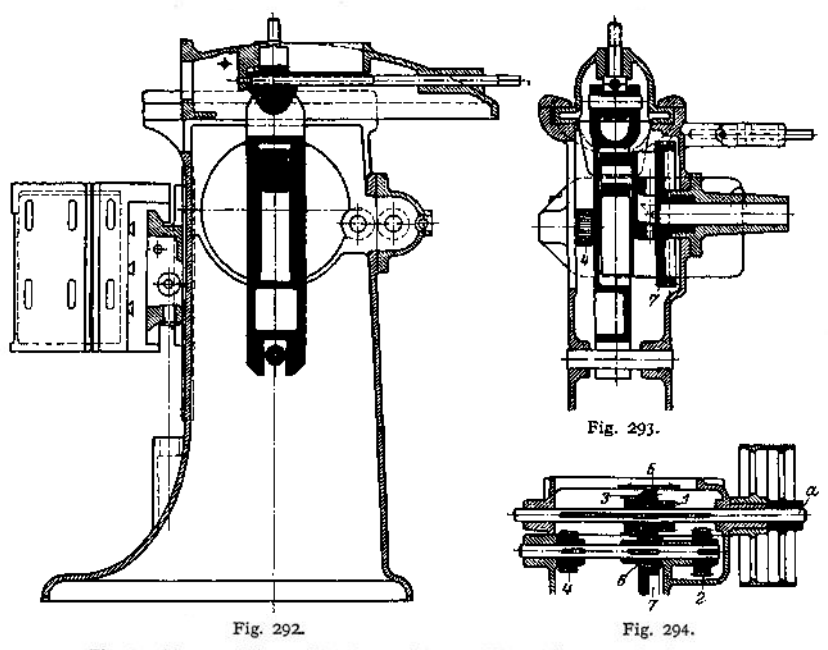

Fig. 292 bis 294, Wagerechtstoßmas iine von Gebr. Heinemann, St. Georgen.

Der Schwinghebel kann sich gegenüber seinem Drehpunkt verschieben, was infolge Fehiens einer Schubstange nötig wird, und er erhält seinen Antrieb über die Riemenscheibe<br>(Fig. 294), die Räder 1, 2 oder 3, 4 oder 5, 6, über eine Zwischenwelle und von da über die<br>Räder 6, 7 auf den Kurbelzapfen, dessen Hu zeigt.

#### **c) Senkrechtstoßmaschine von Droop & Rein, Bielefeld.**

Diese Maschine (Fig. 295) erhält ihren Antrieb durch eine Schraubenspindel, die von der Riemenscheibe  $R_1$  her, über die Kegelräder I, 2 und die Stirnräder 3, 4, den Stößelschlitten lang-<br>sam herunter, und, nach Verschiebung des Riemens auf  $R_1$ , schnell wieder zurückbewegt.<br>Die Riemenverschiebung kann von

selbsttätig, wenn einer der Knaggen *k* oder *k*' auf Scheibe *a gege*n *k* stößt. Hebel *k* legt sich<br>gegen 2 Anschläge — in der Zeichnung fortgelassen —, so daß dieser Hebel sich also nur um einen bestimmten Winkel drehen kann.

Hebel *h* fällt mit einer federnden Nase (Fig. 296) in ein Zahnkranzsegment *8',* das zwischen Scheibe *a* und einem Zahnrad *8* schwer beweglich geklemmt ist. Rad *8* wird über die Schraubenräder 5, *6* und ein Stirnrad *7* angetrieben und dreht sich so langsam, daß es selbst bei vollem Stößeihub nicht Zeit für eine volle Umdrehung gehabt hat. Durch Feststellen von *h* gegenüber *8'* in verschiedenen Lagen kann man bewirken, daß die Knaggen A, *k'* zu verschiedenen Zeiten auf *h* auftreffen, den Riemen verschieben und die Umkehr einläten, worauf sich Zahnrad *8* wieder zurückdreht.

Von *8* aus wird Scheibe *b* angetrieben, die mit dem einstellbaren Kurbelzapfen c, einer Schubstange, dem Kegelradgetriebe *9,10* und einem Sperrade <sup>h</sup> die dreifache Schaltung des Supportes (s. oben) bewirkt.

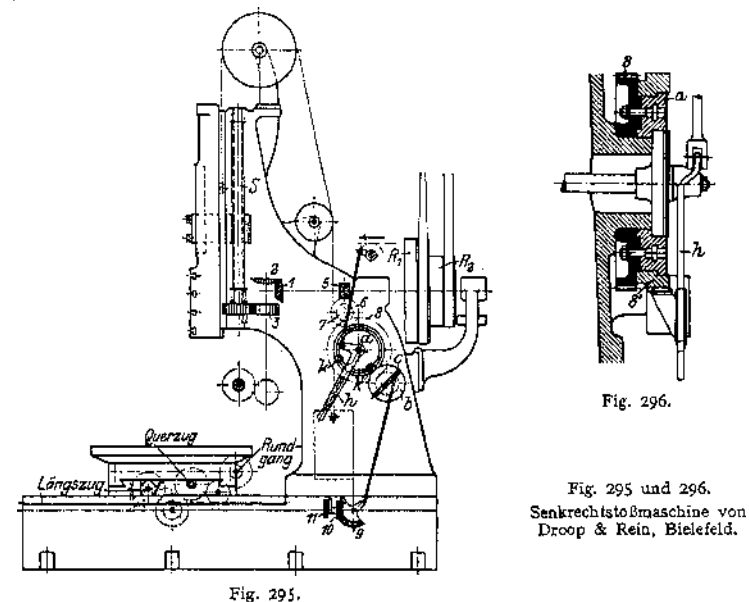

**d) Die Senkrechtstoßmaschine von Ernst Schieß, Düsseldorf.**

Fig. 297 zeigt den Schnitt durch das hakenförmig ausgebildete Kastengestell, in dem die Antriebswelle mit Stufenscheibe gelagert ist; ein Schwungrad soll helfen, die Massendrücke aus-zugleichen, die hier nicht unbeträchtlich sind, weil der Stößelschlitten und sein schweres Gegengewicht beschleunigt und verzögert werden müssen. Von der Antriebswelle aus wird über ein<br>Stimmäderpaar und einen Kurbelzapfen der exzectrisch gelagerte Mitnehmer A (Fig. 297, 299)<br>angetrieben; in diesem ist verstellbar ei digkeit, die die exzentrische Lagerung des Kurbelzapfens dem Mitnehmer erteilt, entsteht ein Geschwindigkeitsdiagramm, das sich dem idealen in Fig. 72 noch mehr nähert, als das der einfachen schwingenden Kurbelschleife in Fig. 74.

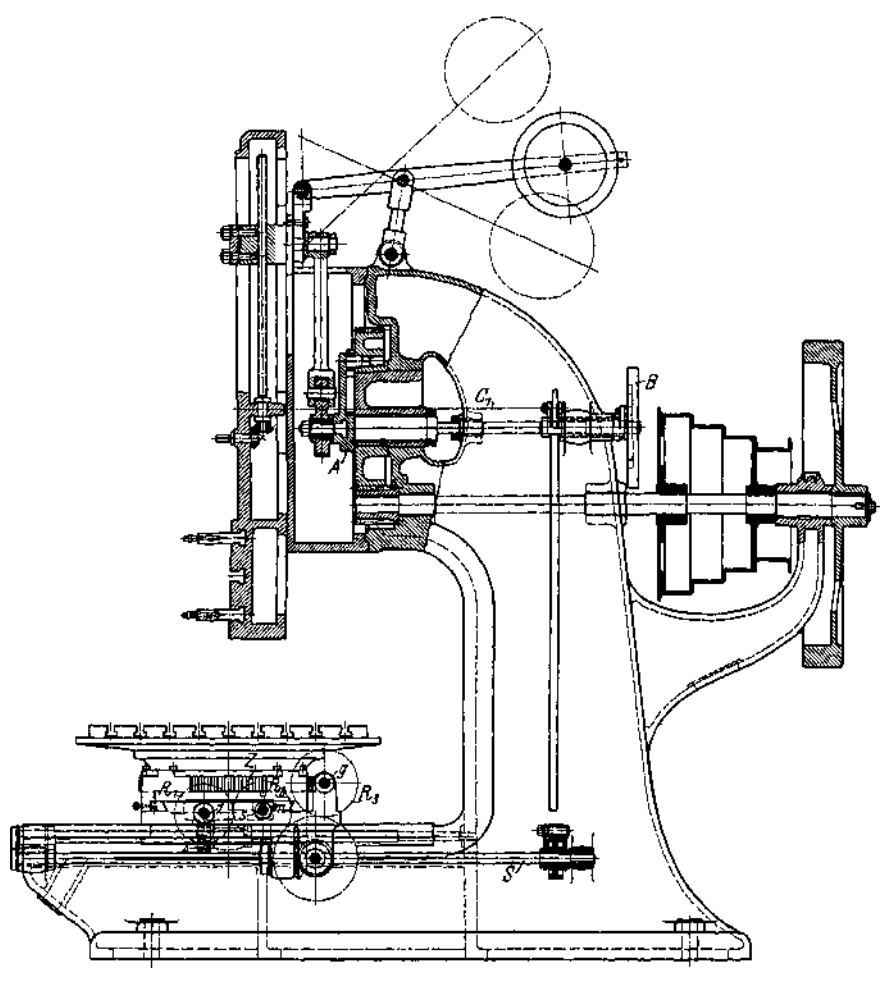

Fig. 297.

Die Welle von .4 ist nach hinten verlängert und trägt eine Scheibe mit Schaltnut (Fig. 298), wie in Fig. 131, 132 beschrieben wurde; die Sperrklinke schaltet eine Nutwelle S (Fig. 297) und von dieser aus über ein Kegelräd

R, schaltet über ein Schraubenrächspaar 1, 2 und eine Schraubenspindel den Support parallel<br>
R, schaltet über ein Schraubenrächspaar 1, 2 und eine Schraubenspindel den Support parallel<br>
und schaltet quer zur Maschino,  $R_$
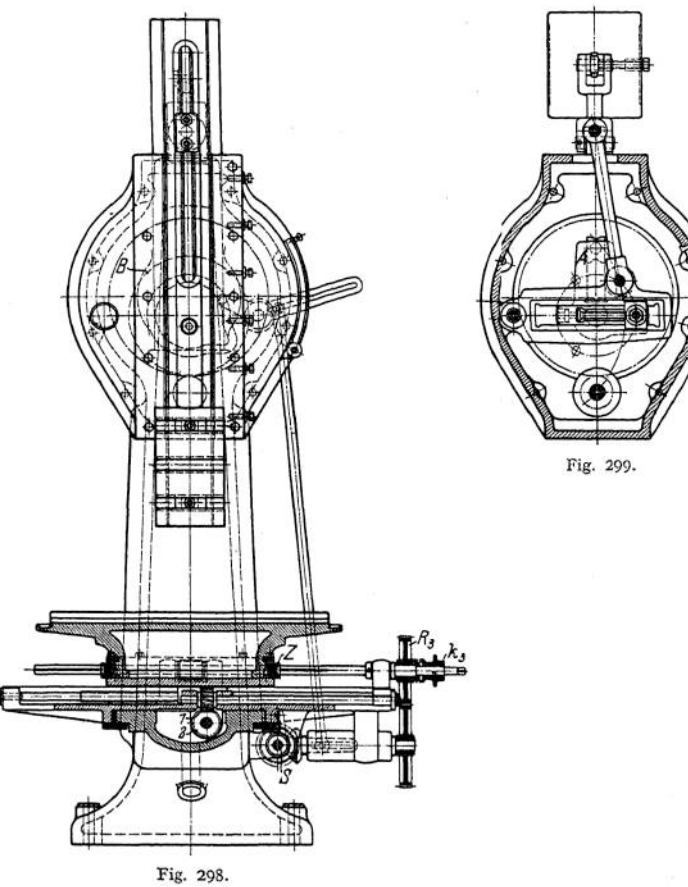

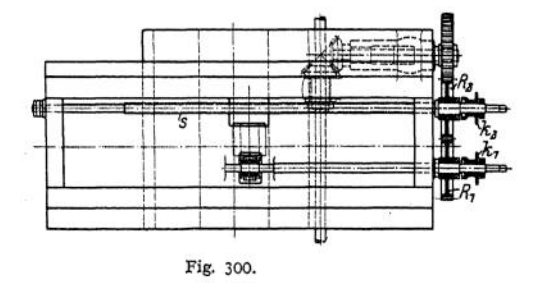

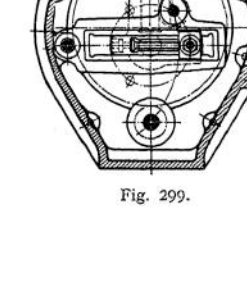

## C. Bohrmaschinen.

## 1. Aufnahme der Arbeitsdrücke.

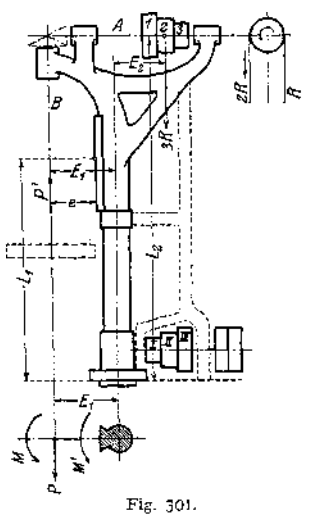

In. Fig. 301 sind die am Gestell der Bohrmaschine angreifenden Kräfte dargestellt.

Der Schaltdruck in Richtung der Bohrerachse liefert ein Biegungsmoment *P'E1*, das der Ständer am Hebelarm  $L_1$  und der Lagerbock (s. diesen) am Hebelarm e aufzunehmen hat.

Außerdem wird, und zwar im gleichen Sinn, der Ständer durchgebogen durch den Riemenzug mit  $3R \cdot E_2$ , und dieses Moment wirkt am Hebelarm *L2,* so daß starke Verbiegungen bei schweren Bohrarbeiten nicht ausbleiben können.

Aus dem Beispiel auf S. 1230 und aus der durchgerechneten Konstruktion auf S. 1367 ist zu ersehen, wie erheblich diese Kräfte schon bei mittleren Bohrerdurchmessern werden können. Ebenfalls von Einfluß, wenn auch nicht im gleichen Maße, ist das am Bohrer angreifende Drehmoment — siehe ebenfalls Beispiele S. 1230 und 1367\* Mit dem Moment P- *E,* worin *P* die am Bohrer angreifende Umfangskraft

cm/kg  $\frac{m/kg}{cm} = \frac{R_1 \cdot s \cdot d \cdot 2 \cdot 10}{d}$  kg

(s. Fig. 17 bis 19) ist, werden Tisch und Lagerbock gegeneinander verdreht.

#### 2. Teile der Bohrmaschine.

#### **a) Die Maschinengestelle.**

Eine für leichte Bohrarbeiten sehr geeignete Form stellt Fig. 302 dar, eine Schnellbohrmaschine von Hasse & Wrede in Berlin. Die Form ist die eines Hakens, die bei allen Vertikalbohrmaschinen auftritt, der Querschnitt rund.

Ebenfalls rund, aber wesentlich starrer ist die in Fig. 301 dargestellte Säulenform, die, was nicht unbedenklich erscheint, bis zu Bohrerdurchmessern von 30 mm Anwendung findet; selbst eine Versteifung der Säule — gestrichelt eingezeichnet — macht nur in geringem Maße widerstandsfähiger. Diese Form sollte nur bis zu Durchmessern der Bohrer von co 25 mm und für geringe Schaltvorschübe benutzt werden; es sei denn, man baut die Maschine so schwer wie z. B. die Elsässische Maschinenbauanstalt Grafenstaden1). Man soll nicht vergessen, daß eine Bohrmaschine schon unsaubere Arbeit liefert, wenn der Ständer sich um geringe Beträge durchbiegt, da der Bohrer dann leicht verläuft. Beliebt ist die Säulenform wegen der bequemen Bedienung des Fußvorgeleges. Für schwere Bohrarbeiten allein geeignet erscheint die Kastenform, Fig. 317, die, ebenfalls nach einem Haken sehr ähnlich der in Fig. 297 dargestellten Stoßmaschine ausgebildet, allen Anforderungen an Festigkeit bei Biegungs- und Verdrehungsbeanspruchuhgen gewachsen ist. Auch die Kastenform in Fig. 349 — Vertikalfräsmaschine von J. E. Reinecker, Chemnitz — wird für schwere Bohrarbeiten mit Vorteil angewendet.

Einen wesentlich anderen Aufbau zeigen die Radial- oder Kranbohrmaschinen (Fig. 320, 321), die entweder ebenfalls mit einem Kasten- oder mit einem

**<sup>x</sup>) Fischer, Die Werkzeugmaschinen auf der Weltausstellung Paris 1900. Fig. 195—205.**

Säulenständer, ähnlich dem der auf S. 1310 besprochenen Einseithobelmaschinen ausgerüstet sind. Fig. 303 zeigt eine solche Säulenform. Der Auslegerarm ist auf einer senkrechten Säule in der Höhe verschiebbar gelagert und läßt sich mit dieser Säule herumschwenken. Die Säule selbst ruht auf konischen Rollen und ist durch einen Klemmring mit dem Untersatz zu verbinden. Die Ausführung stammt von Hessenmüller, Ludwigshafen, und ist einwandfrei, wenn die senkrechte Gleitführung sauber nachstellbar eingerichtet ist. Der Arbeitsbereich ist bei dieser Ausführung größer als bei der nach Fig. 320, während die dort gewählte Kastenform, wenn sie nicht zu schlank ausgeführt wird, Verbiegungen wohl noch besser widerstehen kann, als die Säule nach Fig. 303.

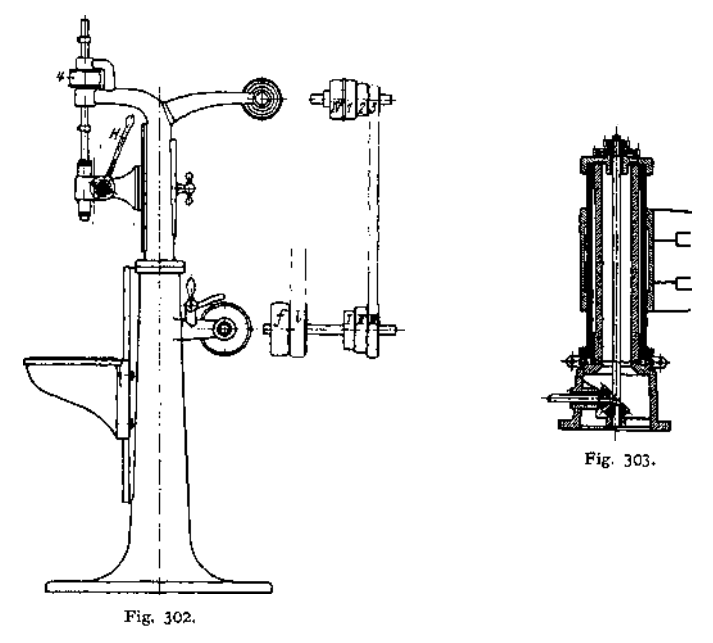

Die Wagerechtbohrmaschinen (s. Fig. 324) bieten ähnliche Verhältnisse wie die Drehbänke und sollen deshalb hier außer Betracht bleiben.

#### **b) Die Spindellagerungen.**

Mit alleiniger Ausnahme der Wagerechtbohrmaschinen, die auch in dieser Beziehung den Drehbänken nahezu gleich gebildet sind (siehe hierzu Fig. 324 und Beschreibung), weisen alle Bohrmaschinen heute zwei voneinander getrennte Teile der Spindellagerung auf. Zur Einleitung der Schnittbewegung ist die Bohrspindel, als ausziehbare Welle gestaltet, in einem Antriebsorgan gelagert, das entweder (Fig. 304 u. 317) eine einfache Riemenrolle, oder (Fig. 306, 307) ein Kegelrad (Fig. 306, 307), oder schließlich (Fig. 321) auch ein Stirnrad sein kann, dessen lange Hülse als Lager dient.

Die Verdrehung dieser meist ziemlich schlank gehaltenen Spindelverlängerung S (Fig. 307) soll nicht größer werden als

$$
\psi = 0.05 \text{ mm/m } \text{Länge.}
$$

Der Spurdruck wird jetzt immer durch Kugellager aufgenommen, wie aus Fig. 304, 305 zu erkennen ist, während die Führungshülse selbst— aus Guß eisen oder auch aus Maschinenstahl gefertigt — einfache, zylindrische, nicht nachstellbare Lager enthält. Nur bei ganz schweren Bohrmaschinen bildet man die Spindel nach Art der Drehspindeln mit nachstellbaren Lagern aus, oder wenn, wie bei der Wagerechtbohrmaschine Fig. 324 und auch Fig. 103, die eigentliche Bohrspindel als Bohrstange ausgeführt und in der umlaufenden Spindel verschiebbar angeordnet ist.

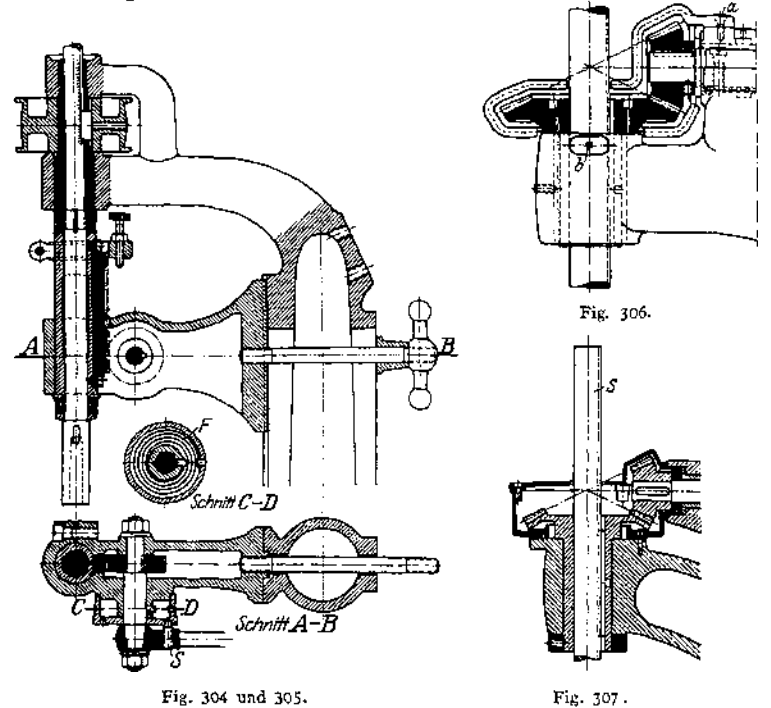

Die Laufstellen sollen glashart sein, was in Verbindung mit Gußeisen als Lagerbüchse die schon früher besprochenen guten Reibungsverhältnisse ergibt. Die untere der beiden zylindrischen Lagerstellen soll man etwas weiter ausführen, als die obere, um ein leichteres Einbringen der Spindel in die Hülse zu ermöglichen. Die Hülse selbst soll auch innen ganz und gar bearbeitet sein, damit nicht rohe Gußhaut vorhanden ist; der dieser immer noch anhaftende Formsand bildet eine Gefahr für die Lagerstellen. Damit kein Zwängen auftritt, soll man die Spindel zwischen den Lagerstellen dünner arbeiten; man hat dann auch nur an den eigentlichen Lagerstellen Schleifarbeit zu leisten.

#### **c) Verbindung der Spindel mit dem Gestell.**

Die ältere Art der Ausführung, bei der der Lagerbock die Spindel zwangläufig führt, ihr also keine LängsVerschiebung gestattet, während der Bock selbst, mit Zahnstange und Trieb verstellbar, die Schaltbewegung ausführt, ist heute fast verschwunden, und mit Recht, denn der am Hebelarm *ß* (Fig. 301) angreifende Schaltdruck mußte, bei dem in der Schlittenführung notwendigen Spiel, zum Schiefstellen des Bohrers führen.

Man versieht deshalb jetzt den Lagerbock nur mit einer Richtführung (Fig. 304 und 159), die unter dem Arbeitsdruck nicht bewegt wird; der Hebelarm *e* ist dann praktisch gleich Null.

#### **d) Schaltbewegung der Bohrspindel.**

Die gewöhnliche Art des Schaltantriebes ist die durch Zahnstange und Trieb bewirkte. Sie gestattet, unter Ausschaltung aller oder einiger der dem Trieb vorgeordneten Getriebeteile, ein schnelles Anstellen von Hand — durch Trieb und Zahnstange unmittelbar —, ein langsames Verstellen von Hand — über Schnecke g<sub>2</sub> (Fig. 377) und Schneckenrad und, nach Kupplung sämtlicher Getriebsteile, selbsttätigen Vorschub in mehreren Abstufungen.

Zahnstange und Trieb haben den sehr hohen Schaltdruck (s. auch S. 1230) aufzunehmen und müssen deshalb genügend breit, sicher gelagert, und aus bestem Material hergestellt werden. Damit das Drehmoment nicht zu groß wird und die vorgeordneten Getriebe nicht zu stark belastet, muß man geringe Zähnezahlen für das Trieb wählen, was ein Abweichen von der Normalform der Verzahnung nötig macht, wie schon zu Fig. 92 entwickelt wurde. Auf der Achse des Triebes, und mit diesem durch eine Klauenkupplung zu verbinden, sitzt ein Schneckenrad s, dessen häufig im Ölbade laufende Schnecke  $g<sub>e</sub>$  entweder mit einem Handrade oder mit dem Kegelrade  $k_2$  gekuppelt werden kann; die Kupplung ist in Fig. 109 wiedergegeben. Die Welle des Kegelrades  $k_2$  wird entweder über Stufenscheiben und Schraubenräder oder, wie in Fig. 377 dargestellt, über ein Schneckengetriebe und einen Räderkasten angetrieben. Um die übrigen Getriebeteile zu entlasten, muß man Sorge tragen, daß das Schnek-

kengetriebe  $g_2/S_2$  (Fig. 377) selbsthemmend ist, d. h. man muß den Steigungswinkel der Schnecke g, kleiner als den Reibungswinkel halten.

Bei Befestigung der Zahnstange an der Führungshülse der Bohrspindel wird vielfach ein Fehler begangen, indem die Zahnstange in eine Nut (Fig. 308) eingelegt und in dieser mit Schrauben befestigt wird. Querkräfte nicht aufnehmen können, so wird eine Längsverschiebung der Zahnstange nur durch ihr Anliegen an den Enden der Nut verhin-

dert werden können, und die Zahnstange auf Fig. 308. Fig. 309. Fig. 310. Knickung beansprucht werden. Führt man die Nut nach Fig. 309/310 über die ganze Länge der

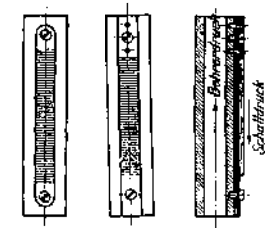

Hülse durch — was auch billiger wird, da man mehrere Hülsen nebeneinander mit Scheibenfräsern nuten kann, während man bei Ausführung nach Fig. 308 einen Langlochfräser benutzen muß — und hängt die Zahnstange oben an Stellstiften auf, so wird sie auf Zug beansprucht. Die Schrauben haben in diesem Falle nur ein Abfallen der Zahnstange zu verhüten.

Das Gewicht der Bohrspindel wird bei kleineren Ausführungen (Fig. 304) durch eine Spiralfeder, bei größeren durch ein Gegengewicht ausgeglichen, zu dessen Aufnahme sich der hohle Ständer gut eignet. Gewichtsaufnahme nicht nur der Bohrspindel sondern auch des Führungsbockes ist in Fig. 317 dargestellt und wird dort beschrieben.

Über Hubbegrenzung wurde schon auf S.1276 gesprochen, eine einfache Ausführung ist in Fig. 304 dargestellt.

#### **e) Schnittantrieb.**

Der Haupt- oder Schnittantrieb bietet gegenüber den Drehbänken keine neuen Gesichtspunkte; ein Rädervorgelege für diesen Zweck ist in Fig. 313, 314 wiedergegeben und im Zusammenhang beschrieben.

#### **f) Der Bohrtisch**

entspricht dem Reitstock der Drehbank und ist dementsprechend entweder auf einer Schlittenführung (Fig. 302) von Hand oder mit Zahnstange und Trieb an der runden Säule (Fig. 301) in der Höhe verstellbar, doch sind die Führungen, wenigstens bei einigermaßen großen Bohrleistungen, nur als Richtführungen auszubilden, also unter Arbeitsdruck festzuklemmen.

#### **g) Die Grundplatte**

wird vielfach mit Spannuten versehen, die ein Festspannen großer Werkstücke und ihre Bearbeitung bei seitwärts ausgeschwenktem Tisch gestatten.

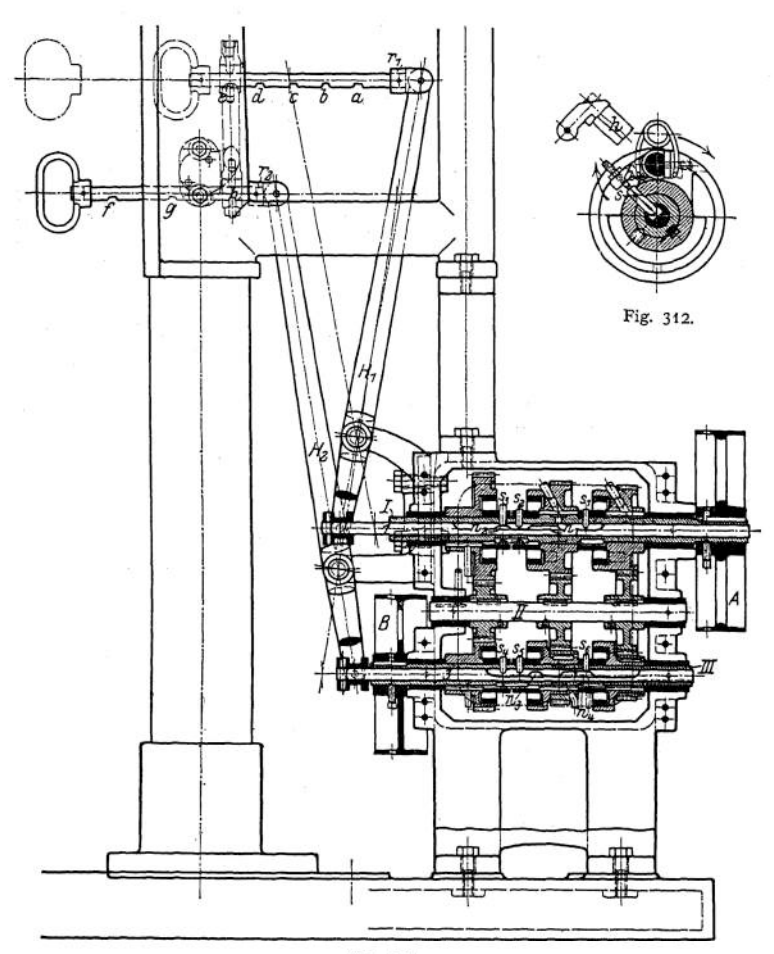

Fig. 31} bis 316. Senkrechtbohrmaschine für Einscheibenantrieb von Ludw. Loewe & Co. Berlin.

## 3. Ausgeführte Konstruktionen.

#### **a) Kleine Schnellbohrmaschine von Carl Hasse & Wrede, Berlin.**

Fig. 302 zeigt den Aufbau der kleinen Maschine, bei welcher der Antrieb der Bohrspindel von einem am Säulenfuß angebrachten Vorgelege mit Fest- und Losscheibe über die Riemenscheiben *I/I, II/2 III/3*, und Scheibe *IV* durch halbgeschränkten Riemen auf die Rolle 4 übertragen wird. Rolle 4 zwingt eine im Auslegerarm gelagerte Büchse und, durch sie hindurch, die genutete Böhrspindel zur Umdre lagert, die durch Zahnstange und Trieb von Hand mit dem Hebel *H* (Fig. 302) auf und nieder bewegt wird.

Das Gewicht von Bohrspindel und Lagerhülse wird durch eine in einer Kapsel eingebaute Spiralfeder *F* (Fig. 304, 305) aufgenommen. Die Spannung von *F* ist verschieden, je nach der von den *6* Anbohrungen der Kapsel, in welcher gerade der Stift S des Handhebels festsitzt. Auf der Achse des Triebes sitzt der Hebel nur mit Reibung fest, so daß er bei Überanstrengung das Trieb freigibt.

#### **b) Senkrechtbohrmaschine für Einscheibenantrieb von Ludw. Loewe & Co., Berlin.**

Scheibe *A* treibt Welle *I* mit den lose auf ihr drehbaren drei Zahnrädern an, die mit drei anderen ebenfalls lose und auf Welle *III* laufenden, über die Zwischenräder auf Welle *II* kämmen (Fig. 311). Die Zahnräder sind mit den Wellen *I* und *III* durch eine in Fig. <sup>312</sup> dargestellte Spreizkupplung zu kuppeln. Durch Hebel  $H_1$ ,  $H_2$  sind die Schaltwellen *1* und *3 z*u steuern;<br>sie heben durch Nasen je einen der Stifte s<sub>1</sub> bis s<sub>6</sub> an (siehe auch Fig. 312) und bewirken dadurch eine Drehung des Spreizhebels Ä, der den auf der Hülse *I* oder *II* festsitzenden Mitnehmer gegen die Ausdrehungen an den Zahnrädern preßt.

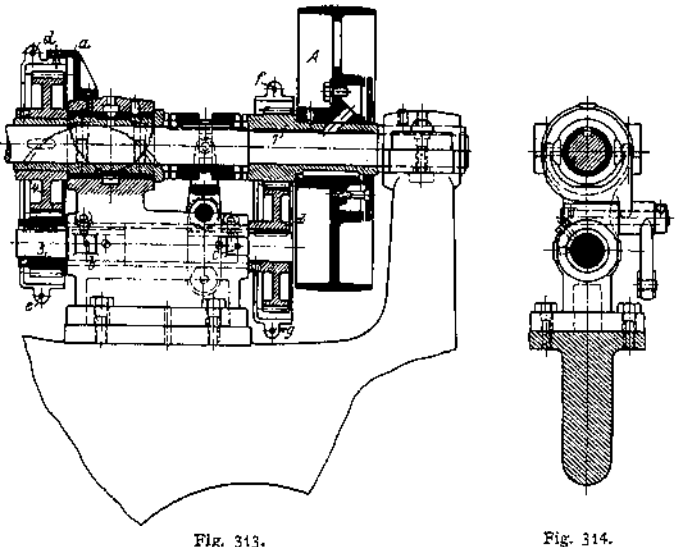

Je nach Lage des Hebels  $H_i$  wird die Zwischenwelle *II* mit drei verschiedenen Drehzahlen angetrieben und von ihr aus Welle *III* ebenfalls mit drei verschiedenen Übersetzungen, was also neun annähernd in logarithmischer Reihe angeordnete Drehzahlen für die Scheibe *B* ergibt. Der dem Hebel H<sub>x</sub> angelenkte Riegel r, hat fünf Rasten, von denen a, c und e den Schaltstellungen der Welle *1* entsprechen, während beim Einklinken von  $r_1$  in  $b$  und  $d$  keine Mitnahme der Welle *I* erfolgt; in diesen Ruhelagen wird die Kupplung der Welle *III* hergestellt.

Fig. 313/314 zeigen das zugehörige Rädervorgelege für den Hauptantrieb. Riemenscheibe *A* sitzt auf dem Triebe I fest, das die Vorgelegewelle mit den Rädern 2, *<sup>3</sup>* antreibt; Rad *<sup>3</sup>* treibt *4,* das auf der Hauptspindel lose umläuft. Eine auf dieser Spindel verschiebbar aufgefederte zweiseitige Kupplungsklaue, deren gabelförmig ausgebildeter Steuerungsarm in Fig. 314 zu erkennen ist, gestattet abwechselnd die Welle mit Rad *4* und mit Rad *1* zu kuppeln, sie also mit Vorgelege langsam oder ohne Vorgdege schnell umzutreiben. Zum Schutz der Räder sind Hauben angeordnet, von denen das eine Paar, bei *d* und *e* durch Schrauben verbunden, an dem Böckchen *a* und an zwei Flächen *b* vor und hinter dem Gestell festgeschraubt wird; das andere Paar von Schutzhauben ist bei / und *g* miteinander und bei *<sup>e</sup>* mit dem Gbstell verschraubt.

Der Bohrspindelantrieb und die Eindekkung der Kegelräder wurde schon in Fig. 306,307 gezeigt, ebenso die Befestigung des Lagerbockes für die Bohrspindel in Fig. 159. Fig. 315 zeigt den Antrieb der Schaltspindel, die ein Schnekkenrad trägt, das von einer auf der Hauptspindel<br>befestigten Schnecke angetrieben wird.

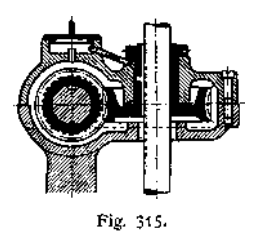

Fig. 316 zeigt die Kupplung des Zahnstangentriebes, die durch eine auf der Trieb-achse *IV* aufgefederte, längsverschiebliche Kupplungshülse *K'* geschieht. Soll die Bohr-spindel schnell von Hand angestellt werden,

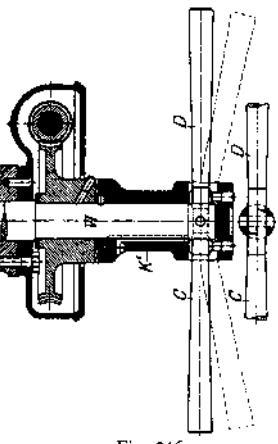

Fig. 316.

so ergreift der Arbeiter einen der Hebel C, D,<br>die mit IV gelenkig verbunden sind und bringt ihn in die gestrichelt gezeichnete Lage, wobei die<br>Hülse K' aus dem Eingdift gezogen und damit das Schneckenrad entkuppelt wird,

#### **c) Schwere Senkrechtbohrmaschine von Droop & Rein, Bielefeld.**

Fig. 317 zeigt die Gesamtansicht der Maschine, deren Bohrspindel von der Stufenscheibe *A* über *B* und *C* angetrieben wird; *C* ist mit je einem der beiden Räder *4* oder *1* des Vorgeleges 1, 2, «3, *4* zu kuppeln, die Bohrspindel kann also mit acht verschiedenen Drehzahlen umlaufen. Der Schaltvorschub geschieht von einer mit B verbundenen Riemenrolle B'aus über einen end-<br>losen Riemen und ein Schneckengetriebe  $g_1/S_1$ . Die Welle der Schnecke S<sub>x</sub> (s. auch Fig. 318)

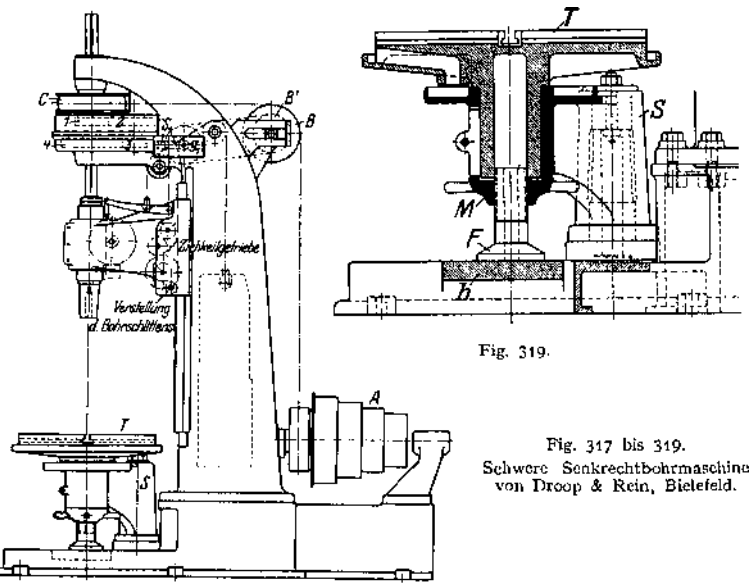

Fig. 317.

treibt ein Ziehkeilgetriebe für vier Übersetzungen an, dem ein Vorgelege für 2 Geschwindigkeiten — linke Seite des Maschinenständers — angefügt ist. Von der letzten Welle dieses Vorgeleges her wird über ein zweites Kegelradgetriebe und dann in üblicher Art über Schnecke, Schneckenrad, Trieb und Zahnstange der Vorschub der Bohrspindel bewirkt, der also achtfach abgestuft ist. Das erste Rad des Vorgeleges zeigt eine interessante Verbindung einer Zahnkranz- und einer Klauenkupplung.

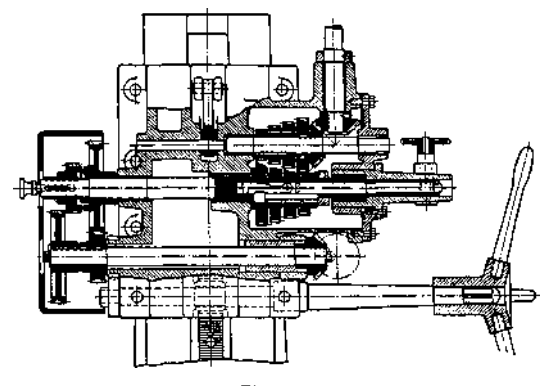

Fig. 318.

Der für schwere Arbeiten eingerichtete Tisch *T* (Fig. 319) ist in einem um eine Säule S schwenkbaren Arme gelagert und durch eine Schraube mit Fuß *F,* durch Mutter *M* gesichert, zu unterstützen. *F* ruht auf einer Brücke *b,* die herausnehmbarist; nach ihrer Entfernung und nach Ausschwenken des Tisches können, zwischen den Schenkeln des hufeisenförmig ausgebildeten Fußes hindurch, in der Grube befindliche Werkstücke gebohrt werden.

#### **d) Radialbohrmaschine von Ludw. Loewe & Co., Berlin.**

Fig. 320 zeigt die Zusammenstellungszeichnung. Eine vierfache Stufenscheibe treibt über ein Kegelradwendegetriebe *1* und eine senkrechte Welle das Stirnrad *1* an, welches über die Räder *2, 3,* die Nutwelle *A* und dann über die Kegelräder *4,* 5 die ebenfalls genutete Welle *B* bewegt. *B* trägt eine Kupplungsklaue (Fig. 321), die gestattet, je nach ihrer Lage eines der Kegelräder *<sup>6</sup> öder <sup>7</sup>* mitzunehmen und so die senkrechte Welle *I*, entweder in dem einen Drehsinn über die Kegelräder *6, 7* langsam, oder im entgegengesetzten über *8, 9* schnell umlaufen zu lassen. Fig. 322 zeigt das Wendegetriebe im Schnitt.

Ein auf Welle *I* aufgebrachtes Rad *<sup>10</sup>* treibt entweder direkt, über *<sup>11</sup>* als Zwischenrad und Rad *12,* die Bohrspindel an, oder es wirkt über *13, 14* auf diese, je nachdem die Bohrspindel

durch die Kupplungsklaue mit *12* oder *14* gekuppelt wird. Zur Schaltung wird durch die als Nutwelle ausgebildete Bohrspindelverlängerung über einen Ziehkeilräderkasten, die Welle *IV* und von da über ein Vorgelege ins Schnelle oder ins Langsame die Welle *V* angetrieben — Fig. 323 zeigt die Anordnung der Kupplung, die durch Heben und Senken der Welle *V* den Vorgelegesprung betätigt — und von *V* aus wird über ein Schneckengetriebe, Trieb und Zahnstange die Bohrspindel vorwärts bewegt. Ein Handrad gestattet, über ein Schneckengetriebe ein Stirnrad zu betätigen, das sich in einer am Auslegerarm befestigten Zahnstange abwälzt und so den Bohrschlitten einstellt.

Der Ausleger selbst ruht auf einem Kugellager und ist unten geschlitzt, so daß man ihn durch Festziehen einer Klemmschraube in jeder Lage feststellen kann.

Bewegt man den Hebel <sup>Ä</sup><sup>a</sup> am Maschinenständer nach rechts — was in der gezeichneten Lage des Anschlages a<sup>a</sup> unmöglich ist, so hebt man das besonders breit gehaltene Rad *2* in die Klaue *k* (ähnlich Fig. 323) hinein, so daß es über *k* die Schraubenspindel s antreibt. Durch diese wird der Ausleger aufwärts bewegt, bis er mit seinem Anschlag a<sup>a</sup> die gezeichnete Lage erreicht und den Hebel <sup>Ä</sup><sup>a</sup> nach links drückt; Radß wird gesenkt, außerjEingriff mit *k* gebracht, und die Schraubenspindel bleibt stehen. Ein entsprechender Anschlag *at* begrenzt den Weg des Auslegers nach unten, indem er den Hebel  $k_1$  zwingt, die Klaue im Wendegetriebe 1 auf Mitte, d. h. außer Eingriff zu stellen.

Die Maschine bietet also Selbstgang des Auslegers in 2 Richtungen, je nach Lage der Klaue im Wendegetriebe *1,* und gestattet beliebige Begrenzung des Hubes durch die verstellbaren Anschläge  $a_1, a_2$ . 8 Drehzahlen für das Bohren und gleichfalls 8 mit doppelter Geschwindigkeit für den schnellen Rücklauf der Bohrspindel sind gegeben, und außerdem ist der Vorschub/Umdrehung der Bohrspindel achtfach abgestüft. Die Betätigung dieser verschiedenen Antriebe ist bei jeder Lage des Schwenkarmes, und bei jeder Stellung des Bohrschlittens auf ihm, möglich.

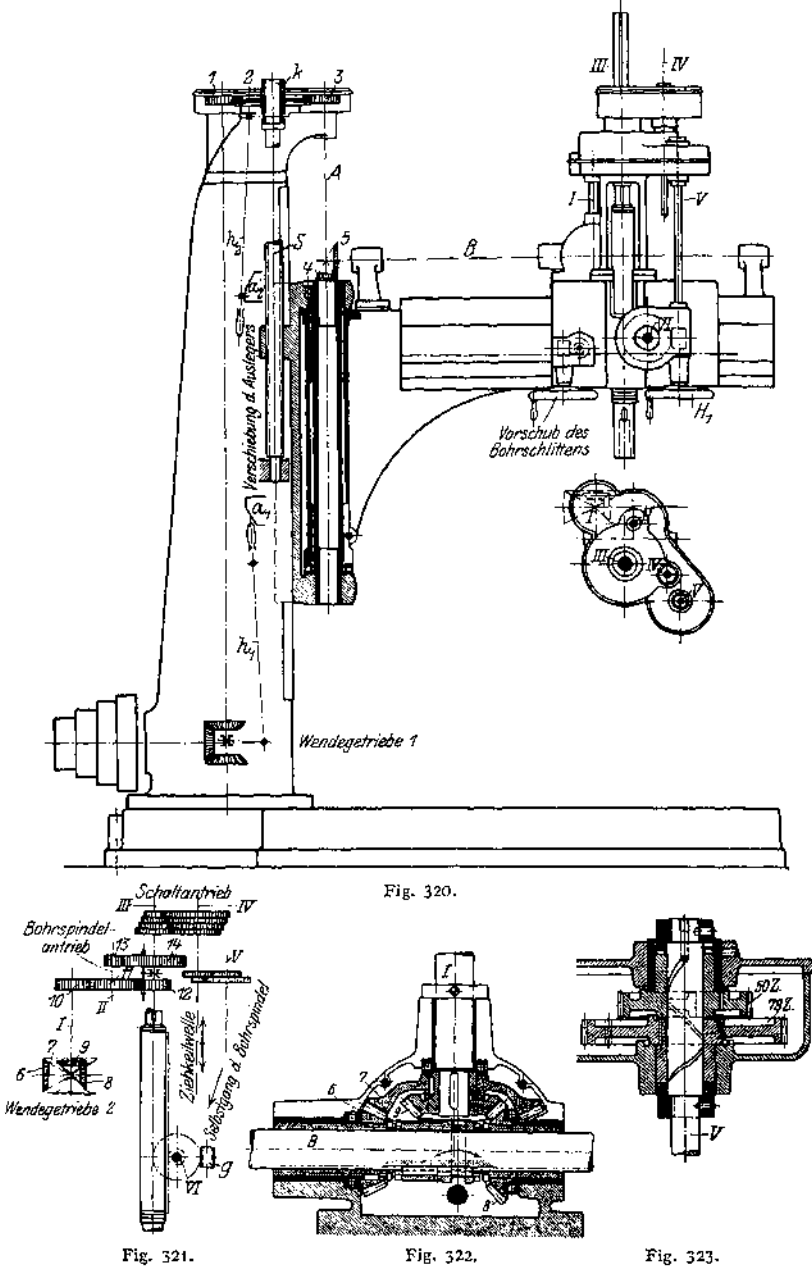

Fig. 320 bis 323. Radialbohrmaschine von Ludw. Loewe & Co., Berlin.

#### **e) Wagerecht-Bohr» und Fräsmaschine von Droop & Rein, Bielefeld.**

Fig. 324 zeigt die Gesamtanordnung. Durch vierfache Stufenscheibe und Rädervorgelege *1. 2, 3,* 4 sind der Bohrspindel 8 verschiedene Drehzahlen zu erteilen. In der zwangläufig gelagerten Spindel (s. auch Fig. 103) ist eine durch Feder und Nut mitgenommene Bohrstange verschiebbar, die ihren Schaltantrieb über ein Schraubenrädergetriebe S<sub>1</sub> (s. auch Fig. 325),<br>einen Ziehkeilräderkasten für drei Übersetzungen, das Kegelradwendegetriebe *k*<sub>1</sub>, Schneckengetriebe  $S_2$ , Trieb und Zahnstange erhält.

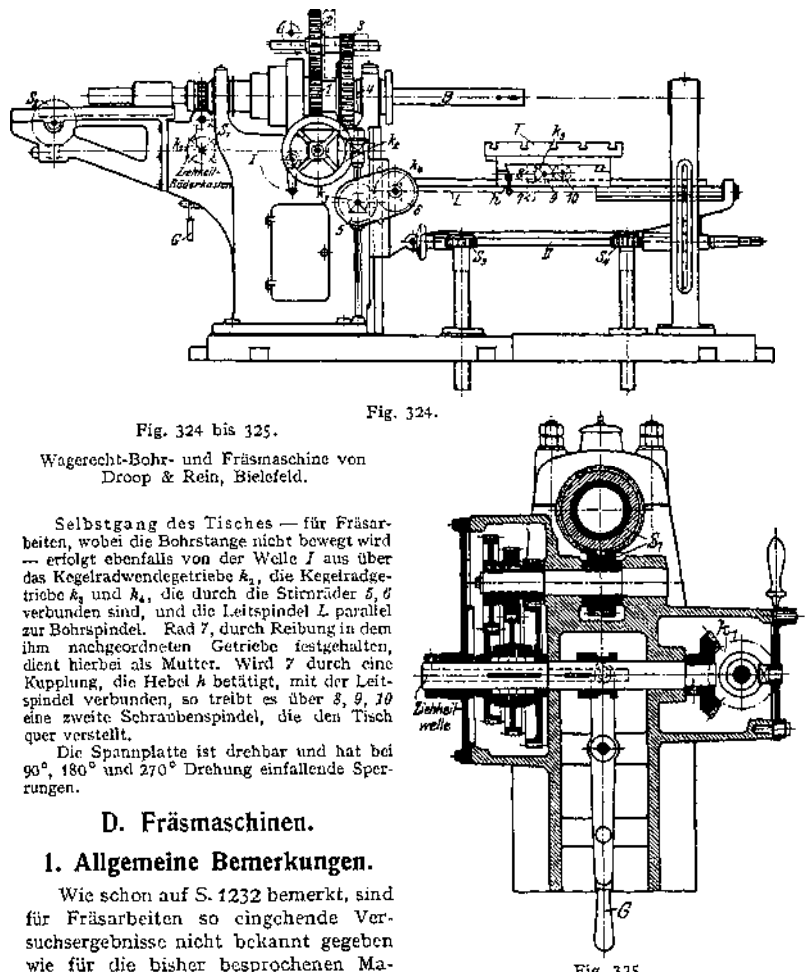

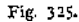

Die Maschinen zeigen vielfach sehr deutlich ihre Entstehung aus der Drehbank, zu der sie, wenigstens der äußeren Gestalt nach, in den Wagerechtbohrund Fräsmaschinen (Fig. 324) wieder zurückkehren.

schinen.

Wesentlich unterschieden von den Drehbänken sind sie durch die erheblich höheren Drehzahlen (vgl. Tabelle S. 1232) ihrer Hauptantriebsspindeln, während deren Aufbau und Antrieb nichts Neues gegenüber den besprochenen Ausführungen bietet.

## 2. Die verschiedenen Arten von Fräsmaschinen.

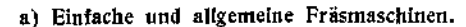

Die sogenannte "einfache Wagerechtfräsmaschine" und die von ihr nur durch den<br>drebbaren Support unterdrehbaren Support unterschiedene "allgemeine" oder

"U niversalfräsmaschine" zeigt einen kastenartigen Fuß und mit ihm aus einem Stück bestehenden Spindelkasten, der sonst wie der der Drehbank gestaltet ist. Eine Ausführung als Einscheibenmaschine zeigt Eig. 335 bis 346- Das Bett ist gegen das der Drehbank wesentlich verkürzt, senkrecht verstellbar und dient, ebenso wie bei der Drehbank, zur Verstellung des Supports in der. Längsrichtung, parallel zur Frässpindel, Der Quersupport ist bei den Universalfräsmaschinen in einem drehbaren Teil gelagert und immer mit Selbstgang (s. unter 3) versehen. Für schwere Arbeiten eignen sich die Universalfräsmaschinen nicht, denn die

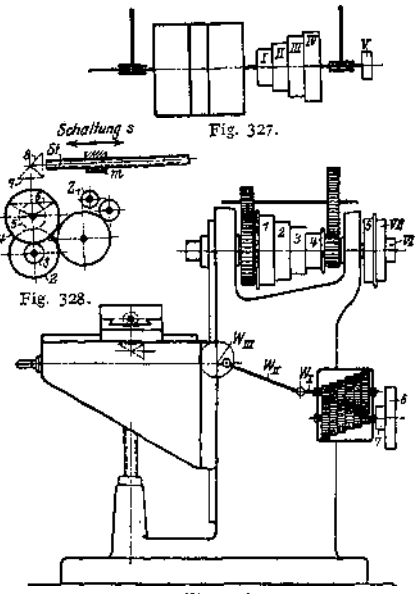

Fig. 326.

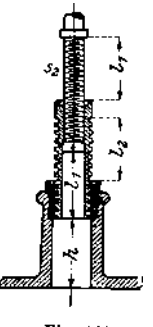

Führung des Supports, der drehbare Teil, muß kurz sein, um vor der Stirnfläche des Ständers vorbeigedreht werden zu können, Das ergibt außer einer wenig sicheren Lagerung, wegen der kurzen Schlittenführung, auch den auf S. 1281 zu Fig. 147 besprochenen Nachteil. Die einfache Fräsmaschine hat keinen drehbaren Support und kann deshalb mit wesentlich längerer Führung ausgeführt werden.

Oberhalb der Spindellager ist das Gestell (s. Fig. 337) als Hülse ausgeführt, die eine kräftige Säule aufnimmt und festzuklemmen gestattet. Die Säule trägt zur Entlastung der Fräserspindel einen Gegenhalter, der die Stelle des Reitstocks vertritt und gegenüber dem Konsol durch eine abnehmbare Stütze versteift werden kann. Wird diese Stütze1) bis auf die Grundplatte herunter geführt, das Konsol verlängert und Fig. 329. schließlich durch Schraubenspindeln gestützt, so entsteht:

#### **b) die Wagerecht-Bohr- und Fräsmaschine,**

die in einerAusführung von Droop & Rein in Fig. 324 dargestellt und dort beschrieben ist. Bei dieser Maschine ist die senkrechte Verstellung des Bettes für den Support noch beibehalten und der Quersupport tritt an Bedeutung gegen den Längssupport zurück.

<sup>\*)</sup> Ruppert, Fortschritte. Fig. 268—271.

#### **c) Die Planfräsmaschinen,**

(Fig. 347/48) haben die Querbewegung des Supports als Hauptarbeitsbewegung beibehalten, verlieren dagegen die senkrechte Verstellbarkeit, die dafür dem Spindelkasten zugewiesen wird. Der Gegenhalter *P* ist dem der einfachen und der Universalfräsmaschinen ähnlich, doch kommt neu hinzu ein richtiger Reitstock, in der Höhe gleich der Spindel verstellbar, was der ganzen Maschine eine gewisse Ähnlichkeit mit der Tischhobelmaschine verleiht.

#### **d) Die Senkrechtfräsmaschinen**

(Fig- 349) zeigen in ihrem oberen Teil eine große Ähnlichkeit mit den Bohrmaschinen, in der Supportanordnung sind sie den Stoßmaschinen (s. Fig. 295, 299) ähnlich gestaltet.

## 3. Der Schaltantrieb.

Er erfolgt, (s. Fig. 22, 23) wie auch aus der Tafel für Schnittgeschwindigkeiten auf S. 1232 zu ersehen ist, in mm/min, nicht, wie bei den anderen Werkzeugmaschinen mit kreisender Schnittbewegung, in mm/Umdr. Man ist jetzt ziemlich allgemein zu dieser Art des Schaltvorschubes übergegangen, die ibn, unabhängig von der Drehzahl der Arbeitsspindel, unmittelbar von der ersten Antriebswelle ableitet; diese Antriebswelle ist entweder die des Deckenvorgeleges, wie in Fig. 326/327 zu erkennen ist, oder, wie aus Fig. 339 zu ersehen, die Achse der treibenden einstufigen Riemenscheibe.

Der Grund zu dieser abweichenden Anordnung ist aus der nachstehenden Überlegung zu erkennen.

Wie aus Fig. 22 zu ersehen, ist

*8^* die Schaltung in mm/Zahn,

 $s_0 \cdot z$  die Schaltung in mm/Umdrehung,

 $s = s_0 \cdot z \cdot n$  die Schaltung in mm/Minute.

Nun ist  $dx = Zt = Z$ ähnezahl  $\times$  Teilung des Fräsers, und daher

$$
v=\frac{d\cdot\pi\cdot u}{1000}=\frac{z\cdot t\cdot n}{1000},
$$

$$
\mathbf{also}
$$

$$
z \cdot n = \frac{v \cdot 1000}{t} \quad \text{und} \quad s = \frac{s_0 \cdot v \cdot 1000}{t}.
$$

Bei hartem Material — mit kleinem *v* — und stark geschweiften Fräsprofilen sind die Werte von  $s_{0}$ , die ein Maß für die Spanstärke darstellen, naturgemäß gering anzunehmen, weil bei stark unterschnittenen Profilen ungünstig kleine Rückenwinkel vorliegen (Fig. 3) und deshalb starke Erwärmung zu fürchten ist. Bei Planfräsarbeiten mit Walzenfräsem, bei denen die denkbar besten Schnittverhältnisse gegeben sind, kann man größere Werte für  $s_a$  und v wählen.

Nun werden aber gerade die oben erwähnten, stark unterschnittenen Fräsarbeiten — z. B. Zahnräder — mit hinterdrehten Fräsern hergestellt, die sehr wenig Zähne haben, also große Teilung *t* aufweisen, während Walzenfräser für Planarbeiten, nicht hinterdreht, meist mit vielen Zähnen, d. h. kleiner Teilung *t* versehen sind.

Es ist also $\frac{\mathbf{s}_0\cdot\mathbf{v}}{t}$  klein für Fassonfräsarbeiten in hartem Material

und groß für Planarbeiten mit Walzenfräsern in weichem Material zu wählen, also die

#### **Schaltung** *8<sup>0</sup>* **unabhängig von der Drehzahl des Fräsers.**

Macht man den Vorschub abhängig von der Drehzahl der Frässpindel, so erhält man die größten minütlichen Vorschübe bei kleinen Fräsern, weil diese die größten Drehzahlen aufweisen, während sie ihrer feinen Zähne wegen nur schwache Späne nehmen dürften.

Die Gefahr, die bei unmittelbarem Antrieb des Vorschubes vorliegt, daß nämlich der Antriebsriemen des Fräsers rutschen und der Tisch trotzdem weiter geschaltet werden könnte, begegnet man durch eine Sicherheitskupplung, die den Vorschubantrieb unterbricht, sobald die Drehzahl der Frässpindel abnimmt, weil der Riemen gleitet.

Den wesentlichen Bestandteil des Schaltantriebes bildet heute meist ein Räderkasten, der 6, 8, 12 und mehr verschiedene Schaltvorschübe gestattet; die Notwendigkeit der vielen Schaltvorschübe — in Fig. 326 sind es zwölf, in Fig. 341 sogar sechzehn — dürfte aus der vorstehenden Ableitung zu erkennen sein. Vom Räderkasten aus überträgt eine Kugelgelenkwelle — s. hierzu Fig. 95 bis 100 — die Drehung entweder direkt auf eine Schnecke, die auf Welle *Wm* sitzt und ein auf der Tischspindel befestigtes Schneckenrad dreht, oder es liegt eine Ausführung vor wie in Fig. 328. Ein Zahnrad  $Z<sub>1</sub>$  ist schwenkbar angeordnet, so daß es ein Rad 2 entweder über ein oder über zwei Zwischenräder antreiben kann, den Tisch also vor oder rückwärts bewegt. Von 2 aus wird unter 5, 4, die Kegelradgetriebe 5, *6* und 7, *8* die Schraubenspindels*t* angetrieben, welche durch ihre Drehung auf die Mutter *m* des Supportschlittens wirkt. Eine andere Art der Schaltung zeigen die Fig. 345 bis 349- Die Durchrechnung eines Räderkastens wurde auf S. 1254 zu Fig. 66 gegeben.

Die Begrenzung des Tischweges kann nach Fig. 136 erfolgen (s. Beschreibung).

Die senkrechte Verstellung des Konsols für den Support, die ebenso wie die Bewegung parallel zur Arbeitsspiudel mit Selbstgang versehen werden kann, (s. Fig. 342 bis 346 und Beschreibung) erfolgt durch eine Schraubenspindel, die jetzt meist als sogenannte Teleskopspindel (Fig. 329) hergestellt wird. Bei dieser Ausführung summieren sich die Verstellungen  $l_1$  und  $l_2$ , ohne daß das Maß  $h = l_2$ , bis zum Fußboden, beim Niederschrauben überschritten wird; ein Loch im Fußboden, das früher stets nötig war, wird auf diese Art vermieden.

## 4. Der Universalteilkopf.

Diese Vorrichtung ist den Universalfräsmaschinen eigentümlich und hat, entsprechend den Zwecken, welchen sie dienstbar gemacht werden soll, drei Arten von Einrichtungen.

Erstens eine Teileinrichtung, die gestattet, nach Vollendung einer Zahnlücke des Werkstückes den Teilkopf mit dem Werkstück um den Betrag eines Zahnes im Kreise zu schalten.

Zweitens eine Einrichtung zur Einstellung der Werkstückachse unter beliebigem Winkel gegenüber der Tischfläche des Supports; es können dann Nuten oder Zahnlücken in kegelförmig gestaltete Grundkörper gefräst werden.

Drittens eine Einrichtung, die gestattet, den Teilkopf zwangläufig — durch Wechselräder — mit der Tischspindel so zu verkuppeln, daß eine Achse sich um bestimmte Beträge dreht, während der Tisch sich vorschiebt. Es werden so Schraubennuten erzeugt, wenn man die Mittelebene des Werkzeuges entsprechend der Steigung dieser Schraubennut einstellt, was nur bei dem drehbaren Support der Universalfräsmaschinen möglich ist.

Einesehr erschöpfende Beschreibung der Universalköpfe und ihres Anwendungsgebietes gibt Schlesinger<sup>1</sup>) in der Werkstattstechnik, auf die hier verwiesen sei.

Fig. 330,331 zeigen den Aufbau eines solchen Teilkopfes, bei welchem die Spindel *w,* zur Aufnahme des Werkstückes eingerichtet, an ihrem hinteren Ende ein Schneckenrad  $S_0$  trägt, das von einer Schnecke g her angetrieben wird. Die

<sup>x</sup>) Schlesinger, Beiträge zur Berechnung der Werkzeugmaschinen. W. T. 1910, S. 547ff. — Reyher, Selbsttätige Schaltung und Teilung. W. T. 1907, S. 329-

Spindel ist in einem Klotz *A* gelagert, der in dem auf dem Fräsmaschinentisch, befestigten Führungsstück *B B* unter beliebigem Winkel von 0° bis 90° festzuklemmen ist. Auf der Schneckenachse sitzt eine Kurbel *K* mit einstellbarer Armlänge, deren Sperrstift Sj in die Löcher eines der Lochkreise auf der Teilscheibe *C* einfallen und so die Schnecke *g* gegenüber der Teilscheibe feststellen kann. Die Teilscheibe  $C$  ist mit dem Kegelrade  $k_1$  fest verbunden und kann von dem Kegelrade  $k_2$  mitgenommen werden, das seinerseits über die Wechselräder  $Z^{\!\!\!\phantom{\dagger}}_{\bullet}$  bis  $Z^{\!\!\!\phantom{\dagger}}_1$ von der Tischspindel her angetrieben werden kann.

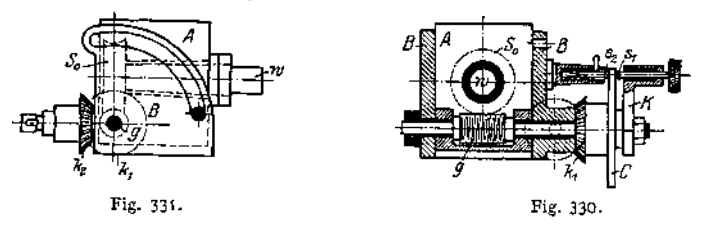

Ist die Verbindung zur Tischspindel unterbrochen, weil nur reine Teilung, keine zwangläufige Mitnahme erfolgen soll, so verhindert der am Gehäuse *B* befestigte Stellstift  $s_2$  eine Drehung der Teilscheibe. Bezeichnet

*Z* die Zähnezahl eines zu fräsenden Zahnrades,

- $S_{\alpha}$  die Zähnezahl des Schneckenrades,
- *g* die Gangzahl der Schnecke,
- n die Anzahl des Kurbeldrehungen für *K*

 $n_w = \frac{1}{Z}$  den Teilbetrag einer ganzen Umdrehung, um den das

Werkstück rund geschaltet werden soll, so ist:

$$
n=n_x\cdot\frac{S_0}{g}=\frac{S_0}{Z\cdot g}.
$$

 $n = n_x \cdot \frac{79}{g} = \frac{729}{Z \cdot g}$ .<br>Gegeben sei:  $Z_0 = 40$ ,  $g = 1$  (d. h. Schnecke eingängig) und eine zweiseitige Teilscheibe mit den Lochkreisen von

15, 16, 17, 18, 19, 10, 21, 23, 27 Löchern auf der Vorderseite, 29, 31, 33, 37, 39, 41, 43, 47, 49 Löchern auf der Rückseite.

1. Beispiel: Zu fräsen ist ein Zahnrad mit 34 Zähnen.

Es ist:

$$
n = \frac{40}{34 \cdot 1} = \frac{16}{34} = \frac{13}{17},
$$

d. h. die Kurbel *k* muß einmal ganz herum und dann noch um drei Löcher des Lochkreises *17* weiter gesetzt werden.

Um dem Arbeiter dieses zusätzliche Weiterdrehen zu erleichtern, hat man einen Winkel a, *b* (Fig. 332) auf einen Ansatz der Teil-scheibe aufgebracht, seine Schenkel sind so verstellbar, daß sie die richtige Anzahl von Löchern *v* auf dem gewählten Lochkreise einschließen. Im vorliegenden Fall würde s<sub>i</sub> aus dem entsprechenden<br>Loche gehoben, die Kurbel einmal (rechts herum) gedreht, und nun der Sperrstift in das Loch  $v = 3 + 1 = 4$  eingesetzt werden. Nach-<br>dem der Winkel — die Schenkel a,  $b$  sind miteinander verschraubt

— nach rechts gedreht worden ist, bis der linke Schenkel an die neue Lage von s<sub>i</sub> anschlägt,<br>steht der Teilkopf für eine neue Teilung bereit.

Zum Fräsen von schraubenförmigen Zähnen benutzt man die Kegelräder  $k_1$ ,  $k_2$  und die Wechselräder  $Z_1$  bis  $Z_4$  (Fig. 333), bei gelöstem Kuppelstift s<sub>2</sub>. Die Tischspindel nimmt dann (s. Fig. 330) über die Wechselräder *1* bis *4,* die Kegelräder  $k_1$ ,  $k_2$  die Teilscheibe *C*, und diese mit Hilfe der gegen *C* fest-<br>gestellten Kurbel *K* die Schnecke *g* mit, wodurch das Schneckenrad S<sub>o</sub> mit dem Werkstück gedreht wird. Da gleichzeitig der Tisch fortschreitet, so muß

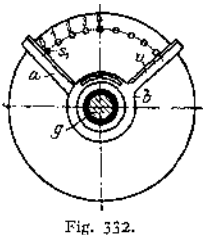

eine schraubenförmige Furche entstehen, deren Steigung gleich dem Betrage ist, um den sich der Tisch bei einer vollen Umdrehung des Werkstückes von der gewöhnlich nur ein Teil zustande kommt — vorwärts bewegt hätte. Der Steigungswinkel der Schraubenfurchen ist *a,* doch wird meist in der Werk-

statt  $\alpha = 90^{\circ} - \sigma$  als Steigungswinkel (Fig. 333) angegeben;  $\alpha$  ist immer der

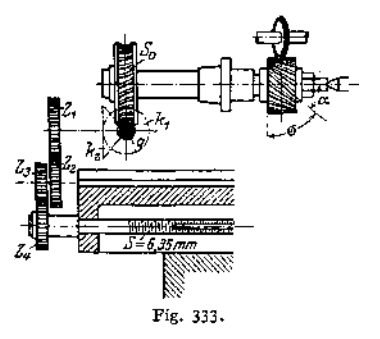

Betrag, um den der Tisch gegen seine normale Lage gedreht werden muß, damit die Fräserebene tangential zur Schraubenfurche liegt (Fig. 334).

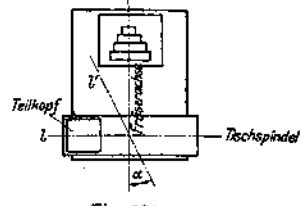

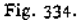

Die Auswahl der Wechselräder geschieht nach den gleichen Gesichtspunkten wie beim Schneiden von Gewinden auf der Leitspindel; die Werkstückachse wird als treibend, die Tischspindel als getrieben angesehen — in Wirklichkeit ist es natürlich umgekehrt —, und es ergibt sich die Beziehung.

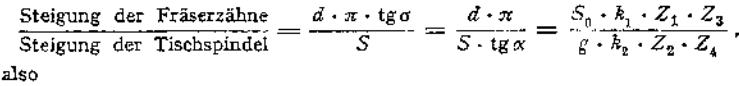

$$
\frac{Z_1 \cdot Z_3}{Z_2 \cdot Z_4} = \frac{g \cdot k_1 \cdot d \cdot \pi}{Z_0 \cdot k_1 \cdot S \cdot \mathfrak{t} \cdot g} = \frac{d}{tg} C_0,
$$

worin  $C_0 = \frac{g \cdot k_2 - \pi}{S_0 \cdot k_1 \cdot S}$  eine Konstante der Maschine bedeutet.

Nachdem das Schneiden eines Zahnes beendet und der Tisch zurückgelaufen ist, wird Kurbel *K* um den entsprechenden Betrag *n* (s. Beispiel 1) herumgedreht, wobei die Teilscheibe *C* — wegen des Stillstandes der ganzen Maschine feststeht, und so das Werkstück zum Fräsen eines neuen Zahnes angestellt.

2. Beispiel: Zu schneiden ist ein Walzenfräser von 70 mm D urchmesser mit <sup>37</sup> Spiralzähnen von der Steigung  $\sigma = 60^{\circ}$ ,  $\alpha = 30.^{\circ}$  Der Tisch und der Teilkopf zeigen folgende Abmessungen:

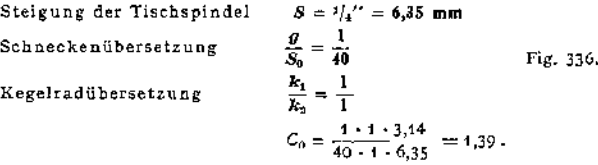

also

Vorhanden sind 22 Wechselräder mit den Zähnezahlen:

24, 25, 28, 30, 34, 37, 38, 39, 41, 42, 43, 47, 48, 49, 51, 53, 54, 57, 58, 59, 62, 66.

Die Lochkreise sind die gleichen wie oben.

$$
\frac{Z_1 \cdot Z_3}{Z_1 \cdot Z_4} = 1.239 \frac{80}{0.578} = 1.5,
$$
  
\n
$$
\frac{Z_1 \cdot Z_3}{Z_3 \cdot Z_4} = \frac{42 \cdot Z}{Z \cdot 28},
$$

d. h. auf die Tischspindel kommt ein Rad mit 28 Zähnen, auf den Zapfen des Teilkopfes ein solches mit 42 Zähnen, und die Verbindung geschieht durch ein beliebiges Zwischenrad.

Die Einstellung der Kurbeldrehungen erfolgt wie im Beispiel 1.

$$
n=\frac{40}{37}=\frac{13}{37} ,
$$

d. h. es ist der Lochkreis mit 37 Löchern zu wählen und derWinkel *a,* & (Fig. 332) so einzustellen,  $d$ aß er  $3 + 1 = 4$  Löcher dieses Lochkreises faßt.

## 5. Ausgeführte Konstruktionen.

## **a) Universalfräsmaschlne der Wanderer-Werke, Chemnitz.**

Fig. 335 bis 338 zeigen den Kastenständer der Maschine mit der vollständig geschabten Stirnseite der Senkrechtführung, die außer zur Aufnahme des Tischkonsols auch zur Befestigung verschiedener Hilfseinrichtungen verwendet wird und deshalb bis oben hin durchgeführt werden muß; der Ständer hat eine auffallend breite Grundplatte, die ihm einen guten Halt gibt. Fig. 339 zeigt den Hauptantrieb der Frässpindel. Von der Scheibe *a* aus wird über das Langrad & und das verschiebbare Schwingenrad *c* die Stufenradwelle mit 4 Übersetzungen angetrieben und treibt ihrerseits entweder über die Räder 4, 5 oder über 1, 6 eine Hülse an, die auf der Frässpindel lose drehbar das Rad 7 trägt. Von 7 aus kann die Arbeitsspindel entweder direkt, oder über die Rüder 8, 9, 10 mit Vorgel stehenden Hebel ^[l](#page-1348-0)), gleichzeitig mit Ausschwenken der Vorgelegewelle, den Kupplungsstift *v*

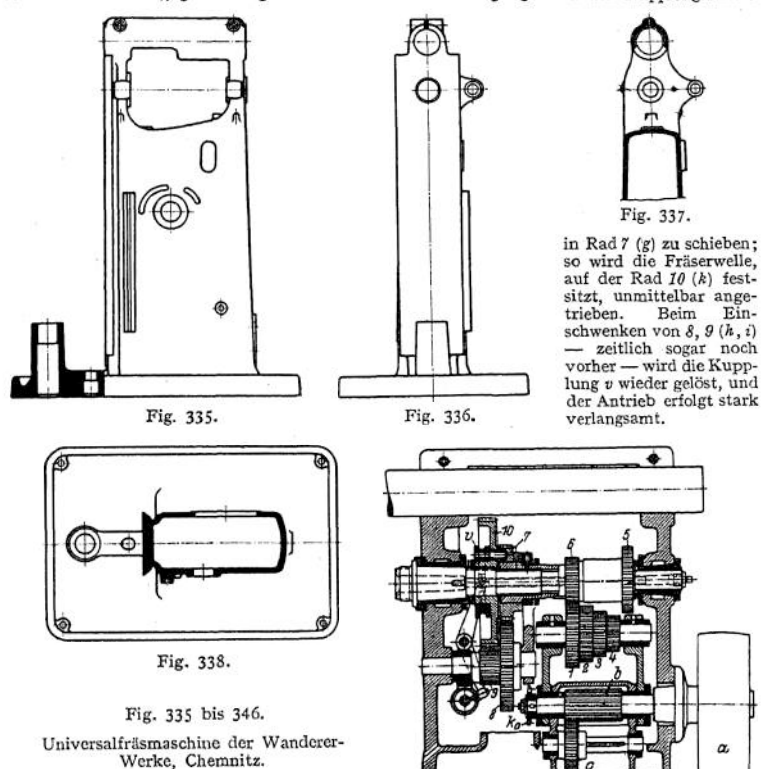

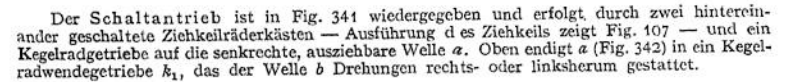

Fig. 339.

<span id="page-1348-0"></span>i) In Fig. 340 sind die Räder 7 bis *10* mit g bis *k* bezeichnet.

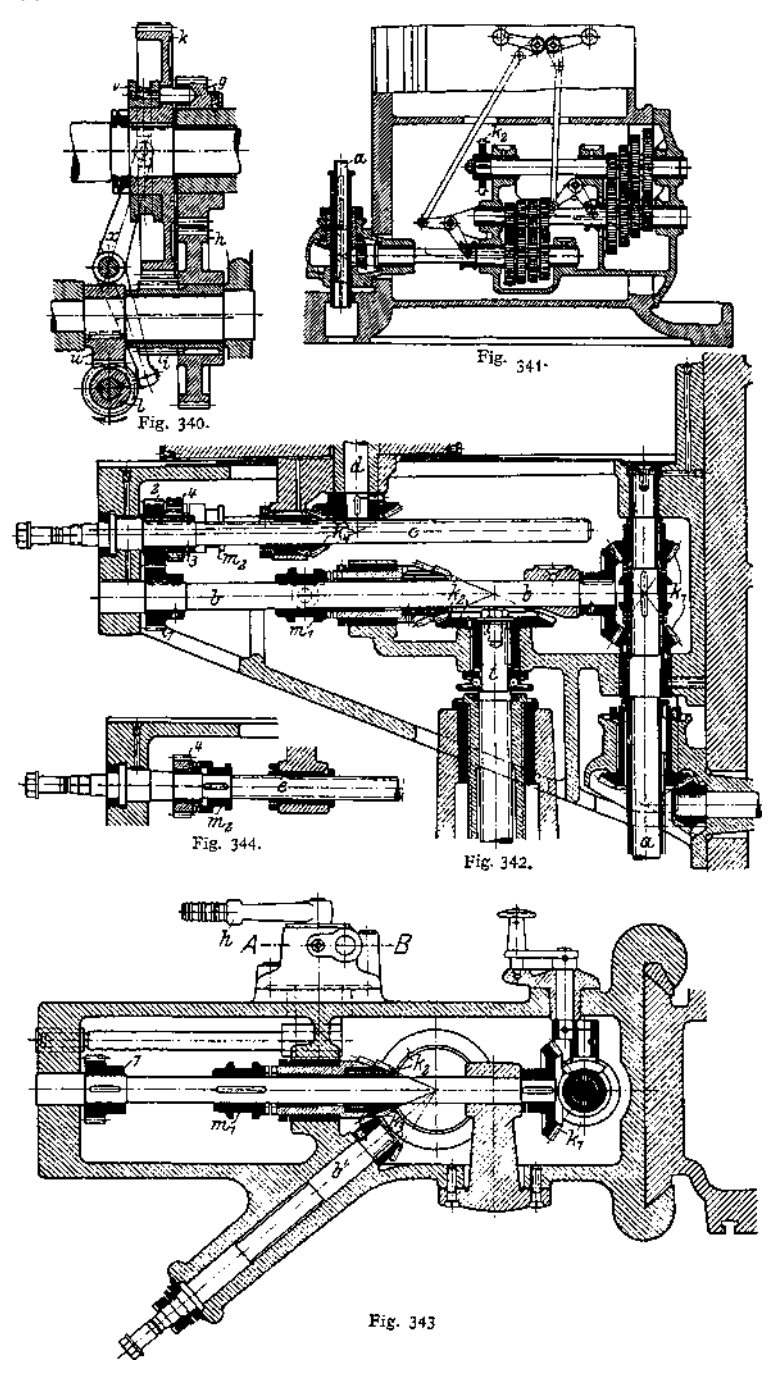

Von *<sup>b</sup>* aus läßt sich Selbstgang für die Senkrechtbewegung, nach Einschalten der Kupplungsmuffe 11, über die Kegelräder k<sub>e</sub> bewirken; ist 11, ausgerückt, so kann man von Hand über Welle b'<br>(Fig. 343) und die Kegelradgetriebe k<sub>e</sub>, k<sub>a</sub> die Schraubenspindel *t* drehen. Ebenfalls von b aus<br>erfolgt, über die Stir Kupplungsmuffe *m*<sub>2</sub> —, der Selbstgang des Supports parallel zur Arbeitsspindel, und über 1, 2, die<br>Nutwelle c, Kegelräder Å und Kegelradwendegetriebe Å<sub>s</sub> (Fig. 345 und 346) Antrieb der Tischspindel f', wenn die Kupplungsmuffe m<sub>e</sub> nicht — wie gezeichnet — in der Mittelstellung steht; m<sub>i</sub> wird<br>durch einen Eügel mit Achsen s, s bewegt. Die selbsttätige Auslösung von m ist in Fig. 136<br>dargestellt und dort beschrieben w

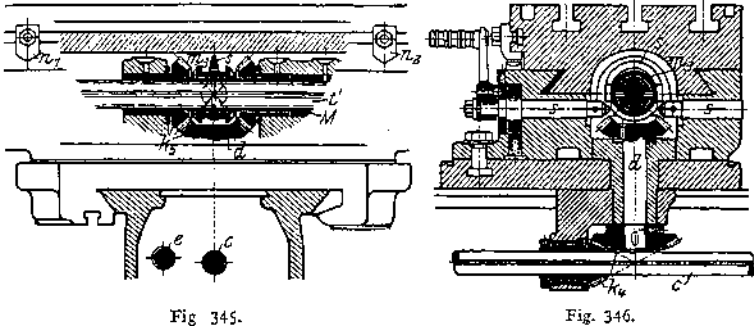

Fig. 346.

Die Fräsmaschine zeigt demnach 16 Arbeits- und 16 Schaltgeschwindigkeiten und selbsttätigen, umkehrbaren Selbstgang in 3 Richtungen.

#### **b) Planfräsmaschine von Gildemeister & Co., Bielefeld.**

Fig. 347 und 348 zeigen die Anordnung der Maschine, bei deren kastenartigem Bett die Rückkehr zur Drehbank deutlich erkennbar ist.

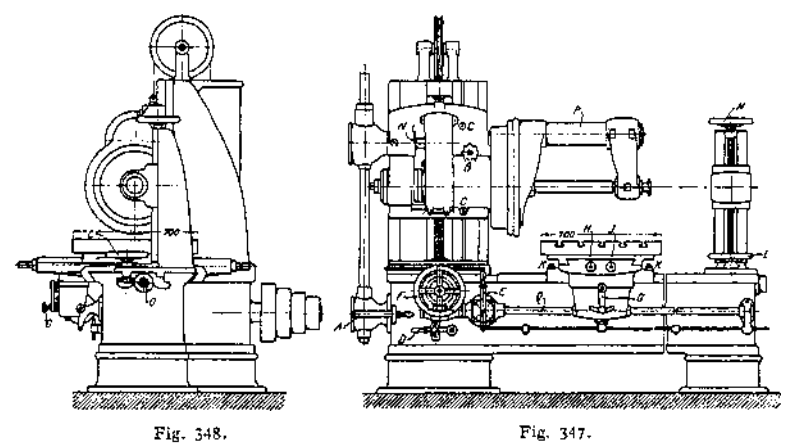

Fig. 347 u. 348. Planfräsmaschine von Gildemeister & Co., Bielefeld.

Der Hauptantrieb erfolgt von einem mit 2 Geschwindigkeiten umlaufenden Deckenvorgelege auf eine vierfache Stutenschölbe. Von da geht der Antrieb über ein Kegeltadgetriebe im Inneren<br>des Bettes und das durch Hebel 4 zu stenernde Kogeltadwendegetriebe, über eine senkrechte<br>Nutwelle mit einem dritten Kegelräder über ein links gelegenes Stirnräderpaar ins Langsame, oder über ein rechts gelegenes ins Schnelle. Das Ein- und Ausrücken dieses Vorgeleges erfolgt durch den Knopf *B.* Die Arbeitsspindel wird durch einen kräftigen Gegenhalter *P* gestützt, der vom Spindelkasten abgenommen und durch den rechts erkennbaren Hilfsständer ersetzt werden kann. Durch Schraubenspindeln mit den Handrädern *F* und *M* sind Spindelachse und Achse des Hilfsständers genau auf gleiche Höhe zu stellen. Schrauben C, C, die in Spannuten greifen, dienen zum Befestigen des Spindel-kastens auf seinem Ständer, ein Handrad *L,* dessen Trieb in eine Zahnstange am Bett faßt, zur Längsverstellung des Hilfsständers.

Die Schaltbewegung geschieht von der Stufenscheibenwelle aus durch ein Sellers-Reibscheibengetriebe, über das durch Hebel *E* zu steuernde Kegelradwendegetriebe und die Welle *Q* zur Bettplatte; von dort aus wirkt G durch 2 Rädersysteme, die durch Handhebel G zu steuern sind<br>auf die Schraubenspindel H, die eine Verschiebung des Supports quer zur Frässpindel bewirkt,<br>oder auf eine Nutwelle J, die über S spindel *0* (Fig. 348) dreht und so den Support längs des Bettes schaltet.

Es liegen also 16 Spindelgeschwindigkeiten und zwischen, von der Firma nicht angegebenen Grenzen, alle erdenklichen Größen für die Schaltung vor.

#### **c) Senkrechtfräsmaschine von J. E. Reinecker, Chemnitz.<sup>1</sup>)**

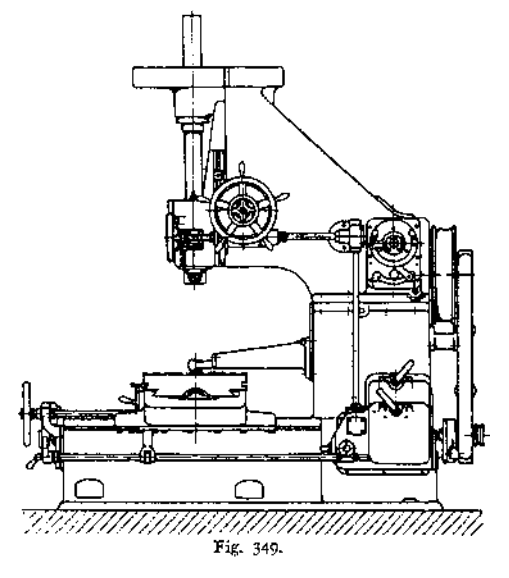

Fig. 349 gibt eine Ansicht der Maschine, die durch sehr kräftigen Bau ausgezeichnet ist. In Fig. 350 und 351 ist der Räderkasten für den Spindelantrieb dargestellt, der von der Welle *A* aus entweder über die Räder I, *2* oder *3,* 4 auf Welle *B* erfol-gen kann. Von *B* aus kann Welle *C,* entweder über *5, 6* oder 4, *7* oder über *8, 9* oder *10, 11* angetrieben werden. Die im ölbade laufenden Räder *1, 3* und ein Stemrad s sorgen für ständige Schmierung der Zahnräder. Es sei besonders darauf hingewiesen, daß wegen der kleinen Zähnezahlen statt des üblichenKonstruktionswinkels von 75° ein solcher von 70° gewählt wurde, weilso trotz der kleinen Zähnezahlen Unterschnitt vermieden werden konnte.

Eigenartig ist die Anordnung des Hebels  $h_1$  zur Schaltung der Räderpaare *6, 7* und *9, 11.* Auf dem Ende der Welle *D* sitzt ein Trieb *r,* das mit Hilfe einer Zahnstange *z* die Gabel g<sub>2</sub> bewegt; g<sub>8</sub> ist dadurch gesperrt, daß ein Sperrklotz ä, in dessen Ausspa-rung *r* sich dreht, die Verschiebung hindert. Wird Welle *D* am Hebel <sup>Ä</sup><sup>a</sup> herausgezogen, so daß *h<sup>2</sup>*

über der Vorderfläche des Schildes *n* schwingen kann, so ist g<sub>8</sub> treigegeben, *r* kommt mit der<br>Zahnstange an g<sub>8</sub> in Eingriff, und ein an g<sub>4</sub> befindlicher Klotz *k* sperrt diese Gabel.

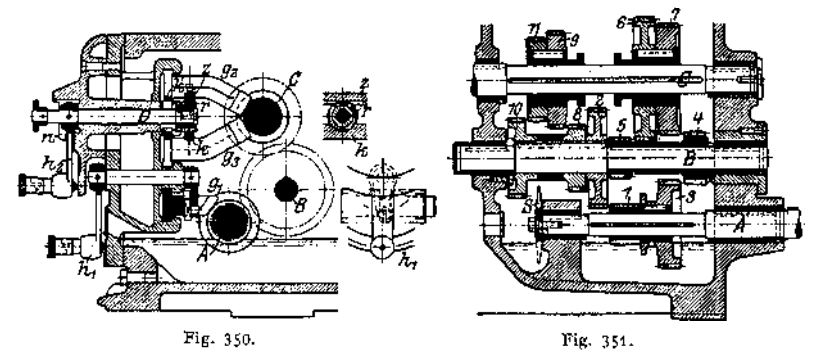

Fig. 349 bis 351- Senkrechtfräsmaschine von J. E. Reinecker, Chemnitz.

<sup>\*)</sup> Siehe Nickel, Z. Ver, deutsch. Ing. 1913, S. 1409.

## E. Schleifmaschinen.

## 1. Die Schleifscheiben.

Die Schleifmaschinen sind zunächst nur als Hilfsmaschinen in der Werkstatt in Form von Werkzeugschleifmaschinen angewendet worden, haben sich daneben aber nach und nach zu selbständigen Werkzeugmaschinen entwickelt. Ihr Werkzeug, die Schleifscheibe — heute wohl nur noch die künstliche aus Schmirgeloder Karborundum, in ein Bindemittel eingebettet — entspricht in ihrer Wirkung dem Fräser, die Zähne sind hier Kristalle, die dem Werkstück ihre scharfen Kanten zuwenden und die sich ebenso nach und nach abstumpfen wie die Fräserzähne. Wenn sie stumpf geworden sind, so müssen sich die Kristalle aus ihrem Sitz lösen und anderen, scharfen, Platzmachen, die ihrerseits dieSchneidearbeit übernehmen; das Bindemittel einer Schleifscheibe muß also so fest sein, daß es die schneidfähigen Kristalle genügend festhält, sie dagegen beim Stumpfwerden und dementsprechend größeren Tangentialwiderständen *P* (s. Fig. 24 und 25) nicht hindert, herauszubrechen. Ein zu festes Bindemittel würde auch die stumpfen Kristalle noch festhalten, die Scheibe würde drücken, statt zu schneiden, und infolge der Erwärmung zunächst verglasen, unter Umständen aber auch platzen. Naturgemäß dürfen auch die Spantiefen *t* (Fig. 24) nicht zu groß werden — Fig. 26 zeigt als Höchstwert 0,16 mm, ein Wert, der vorläufig wohl kaum überschritten werden dürfte  $\rightarrow$  und die Schleifmaschine kann an Leistungsfähigkeit nicht mit sonstigen Schruppmaschinen den Wettkampf aufnehmen. Auf der anderen Seite genügen aber ihre Spanleistungen vollkommen, um z. B. die Drehbank ganz von der Schlichtarbeit zu entlasten.

Der große Vorteil der Schleifmaschine liegt in der Breite der anzuwendenden Scheiben, die außerdem Schaltung in beiden Richtungen gestatten, da die Scheibe auf beiden Seiten gleich gut schneidet. Ein leerer Rücklauf, wie bei der Schnittbewegung der Hobelmaschine, kommt also hier nicht in Frage. Die Schaltung s darf nämlich (s. Tabelle S. 1232)  $\frac{2}{5}$  bis  $1/1$  der Scheibenbreite betragen und so sind Schaltvorschübe möglich — im Diagramm Fig. 26 bis zu 24 mm/Umdr. —, wie sie keine andere Werkzeugmaschine aufweist. Wegen der Breite der Scheiben kommen viele Kristalle zur Wirkung, deren jeder nur eine kleine Arbeit zu leisten hat; wählt man die Scheibendurchmesser als Vielfaches der Werkstücksdurchmesser (s. Fig. 25), so hat man also viele sehr harte Schneidzähne zur Verfügung, der Scheibendurchmesser wird sich während der Arbeit kaum verändern, und die Genauigkeit der Arbeit kann groß sein. Bei allen feinen Arbeiten muß man für Abführung der erzeugten Wärme sorgen und deshalb reichliche Wasserkühlung vorsehen; der Trockenschliff kommt mehr und mehr ab, da der Schleifstaub Lagerstellen der Maschine und Lungen der Arbeiter gleichstark abnutzt.

## 2. Spindelstöcke der Schleifscheiben. Schnittbewegung.

Fig. 352 zeigt das vordere Ende des Spindelstockes für Außenschleifen von einer Rundschleifmaschine und läßt die Sorgfalt erkennen, mit der man die Lagerstellen vor dem Schleifstaub schützt. Ein Spritzring sorgt, ähnlich wie schon zu Fig. 171 besprochen wurde, für einen schützenden Ölschleier. Der Klotz *a* — es sind mehrere solcher Klötze vorhanden — dient zum Auswuchten der Schmirgelscheibe; er ist geschlitzt und in der Rille der Scheibenfassung durch eine konische Schraube an der richtigen Stelle festzupressen.

Fig. 353 stellt einen Schleifbock zum Innenschleifen dar, dessen Schleifspindei, mit der antreibenden Riemenscheibe durch eine Kupplung *k* verbunden,

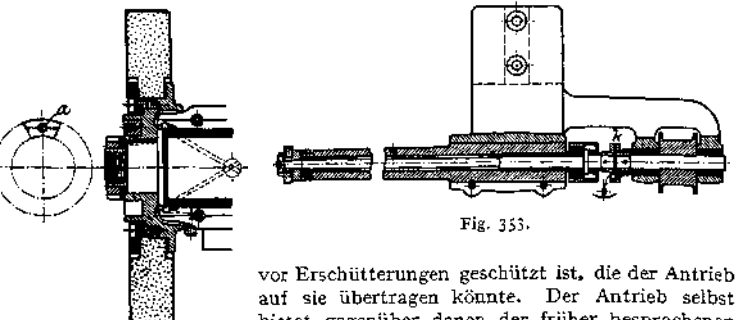

Fig. 352.

bietet gegenüber denen der früher besprochenen Maschinen nichts wesentlich neues.

## 3. Aufnahme der Werkstücke.

Ein Spindelstock zur Aufnahme der umlaufenden Werkstücke ist in den Fig. 354 bis 357 dargestellt, sein Unterteil *G* ist auf den Tisch der Maschine (Fig. 363) aufzubringen. Auf *G,* nach Graden einstellbar, ist der eigentliche Spindelkasten *O* festzuklemmen, wenn man die Schraube s (Fig. 354) mit ihrem konischen Ansatz in den Riegel *b* preßt; um Abnutzungen auszugleichen, hat man den Stellhebel *h* auf einem Achtkant an s angeordnet, so daß man ihn nach

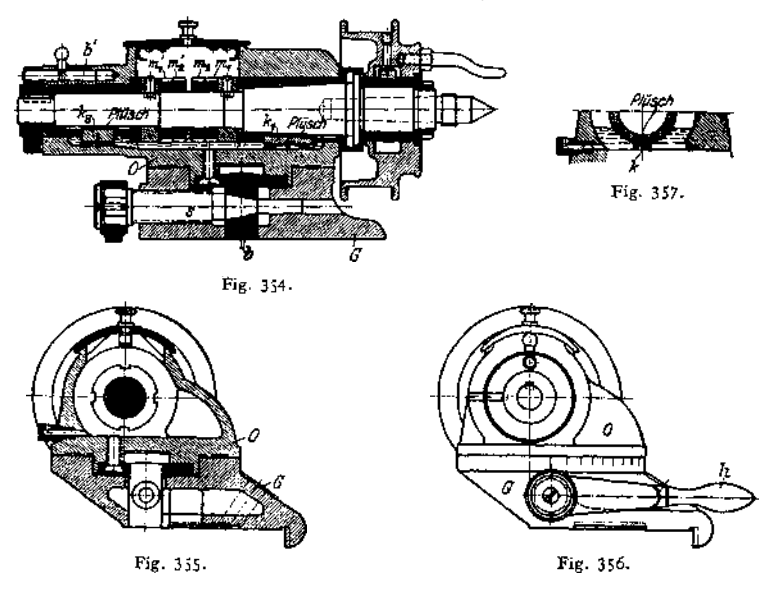

Bedarf um je 45° herumsetzen kann. Die Lagerstellen, vorn konisch, hinten zylindrisch ausgebildet, sind durch Stellringe und Doppelmuttern  $m_1$ ,  $m_2$  und  $m'_1$ .  $m'_2$  gegen Längsverschiebungen zu sichern, und die Spindel ist im Bedarfsfälle durch einen Riegel *b' gegen* willkürliche Drehung geschützt. Die Schmierung geschieht von unten durch mit Plüsch bezogene Holzklötzchen (s. auch Fig. 357), die durch Federn angedrückt werden, das öl aufsaugen und den Lagerstellen zuführen.

Einen Reitstock zeigen die Fig. 358 und 359; die Pinnoie wird durch eine Feder angedrückt, ist durch die Mutter *m* in dem vorn geschlitzten Körper zu klemmen und wird, nach Lösen von *m,* durch den Hebel *h* zurückgezogen.

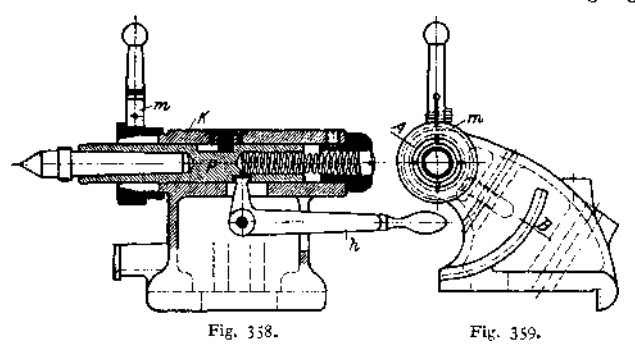

4. Antrieb der Schaltbewegung.

Stufenscheibe *A* (Fig. 364) bewirkt über ein Kegelradwendegetriebe  $k_1$ , die Kegelräder 1, *2* und die Stirnräder *3,* 4 bei links gelegter Klaue *k* (Fig. 361) den Antrieb der Tischspindel *t* mit der Steigung *s;* bei rechts gelegter Klaue *k* kann durch ein Handrad (Fig. 362) die Tischspindel bewegt werden.

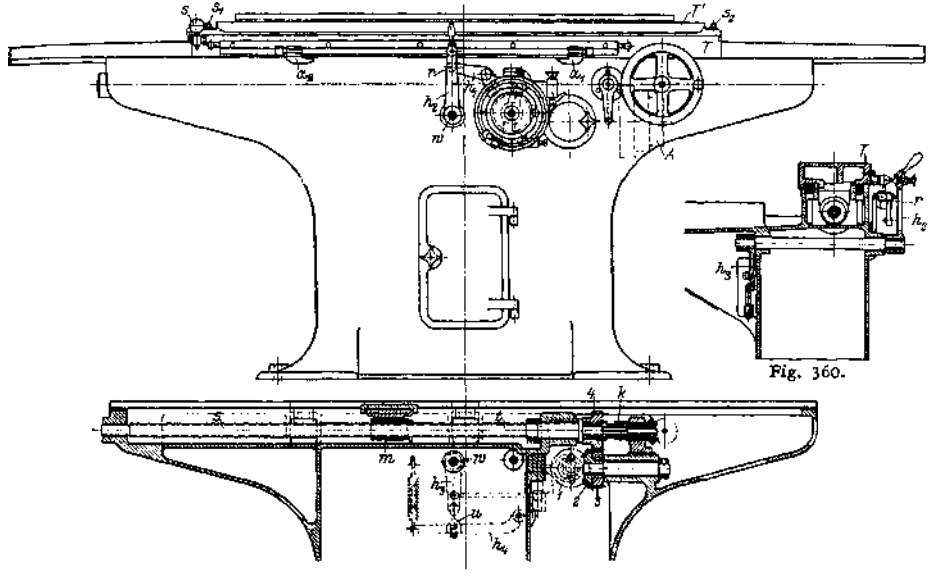

Fig. 361 und 362.

Die Ausrückung des Schaltvorschubes geschieht durch Anschläge *ax,* die den Hebel  $h_2$  zum Umfallen bringen (auf der Welle von  $h_3$  (Fig. 360, 362, 365) ist ein zweiter Hebel  $h_n$  befestigt (s. auch Fig. 361), der, über eine Schneide  $u$ an dem unter Federdruck stehenden Hebel  $h_i$  gleitend,  $h_2$  plötzlich herumreißt,) und so — mit Hilfe einer Zugstange (Fig. 365) — Hebel  $h<sub>5</sub>$  zwingt, die Kupplungs-

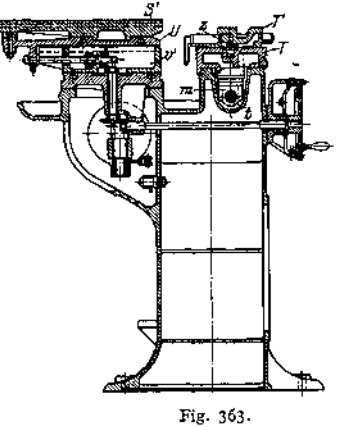

klaue des Wendegetriebes  $k_1$  umzuschalten. Gezeichnet ist die Einrichtung für den allerdings nie eintretenden Fall, daß bei *u* Schneide aufSchneide steht, dieKupplungsklaue von k, also beiderseits außer Eingriff ist.

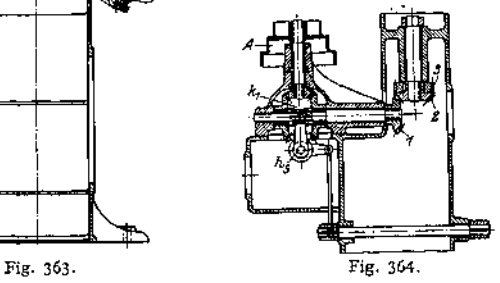

Der Tisch läuft nun zurück, bis Anschlag  $a_2$  den Hebel  $h_q$  wieder umlegt und die Umkehr bewirkt.

## 5. Die Einstellung der Spantiefe *t*

erfolgt hier ebenfalls selbsttätig, und ist aus den Fig. 360 bis 364, besser aus Fig. 365 zu erkennen. Der Anschlag  $a_1$ , der mit seiner Stirnseite den Hebel *h<sup>2</sup>* schaltete, drückt mit der unten angeordneten schrägen Bahn — eine gleiche ist an  $a_2$  vorhanden — den Hebel  $h_1$  herunter und schaltet so durch eine schwingende Sperrklinke  $k<sub>1</sub>$  das Sperrad, dessen unerwünschte Mitnahme

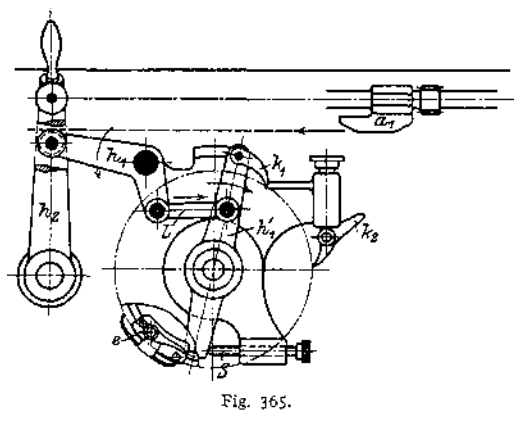

bei Rückgang des Hebels h', durch eine ruhende Klinke  $k_2$  verhindert wird. Der Rückgang des Schwinghebels  $h'_1$  erfolgt unter Federdruck, und die Größe des Schaltweges wird durch eine Schraube S eingestellt. Durch eine Haube *e* (vgl. auch Fig. 129) wird verhindert, daß die Tiefenschaltung einen be-<br>stimmten Betrag über-Betrag überschreitet, denn die Haube, die, auf dem Sperrad festgeklemmt, sich mit ihm umdreht, schützt die Sperrzähne gegen den Eingriff der Sperrklinke.

Von der Achse des Sperrades aus wird über zwei Kegelradgetriebe eine Schraubenspindel betätigt (Fig. 363), die den Untersatz *V* auf seiner Schlittenführung *v'* gegen das Werkstück bewegt.

Auf *V* sitzt drehbar die Platte *S',* die den Spindelkasten der Schleifscheiben zu tragen bestimmt ist.

Der Tisch *T* (Fig. 362, 363) trägt einen zweiten Tisch *T',* der um einen Zapfen z schwenkbar ist; der Winkel ist durch eine Schraube s (Fig. 362) einstellbar und *T'* dann durch die Schrauben s<sub>z</sub> und s<sub>2</sub> gegen *T* zu klemmen.

Die Fig. 352 und 353 entstammen einer Schleifmaschine von Schubert & Salzer, die Fig. 354 bis <sup>365</sup> einer solchen der Firma E. J. Reinecker, beide in Chemnitz.

# IV. Elektrischer Einzelantrieb von Werkzeugmaschinen.

## A. Die Vorteile des elektrischen Einzelantriebes.

1. Fortfall der Transmissionen und Deckenvorgelege tritt ein, wodurch die 'Übersicht im Werkstattsraum ganz wesentlich erleichtert und die Möglichkeit geschaffen wird, oberhalb der Werkzeugmaschinen Hebezeuge zur Bedienung anzuordnen. Da die Decken frei werden, so ist man imstande, Laufschienen für die Krane anzuordnen und nicht mehr gezwungen, über den Fußboden hin Werkstücke und Hilfseinrichtungen an die Maschinen heranzubringen.

2. Die Möglichkeit, jederzeit und von jeder Stelle aus die Maschine einoder auszuschalten, erleichtert ganz wesentlich die Bedienung der Werkzeugmaschine.

3. Die Höhe der Werkstattsräume ist vollkommen ohne Einfluß auf die Kraftübertragung; DeckenVorgelege an niedrigen Decken zwingen sonst zu kurzen Riemen, die schlecht durchziehen<sup>1</sup>), solche an sehr hohen Decken erfordern lange, teuere Riemen und lange Ausrückstangen mit großen Ausrückwegen.

4. Bei Platzwechsel der Werkzeugmaschinen, für den Fall anderer Anordnung in der Werkstatt, zeigt sich als besonders angenehm die Unabhängigkeit von irgendeiner Krafteinleitungsstelle.

5« Durch Einbau von Elektromotoren sind ortsbewegliche Werkzeugmaschinen zu schaffen, oder auch auf beweglichen Schlitten montierte Teile von Werkzeugmaschinen — Werkstückspindelkasten und Reitstock der Rundschleifmaschine trotz ihrer Hin- und Herbewegung leicht anzutreiben.

Den unter <sup>1</sup> bis <sup>5</sup> genannten Vorzügen standen bis in die neuere Zeit, wenigstens für kleine Einheiten der benötigten Motoren, gewisse Nachteile gegenüber.

Einmal nämlich wurden Elektromotoren für kleine Leistungen — unterhalb <sup>1</sup> PS — nur mit sehr hohen Umdrehungszahlen gebaut, die wesentlich über 1500, ja bei kleinen Leistungen bis zu 3000 Umdr./min reichten. Deshalb haben sich die Motoren zuerst für den Antrieb von Schleif- und Bohrmaschinen, d. h. für solche Maschinen eingeführt, deren Arbeitsspindeln hohe Umdrehungszahlen verlangten.

Bei Verwendung für andere Werkzeugmaschinen war es nötig, entweder mechanische Einrichtungen für Geschwindigkeitsminderung einzubauen, oder durch Einschalten von Widerstand in den Ankerstromkreis die Drehzahl zu mindern. In beiden Fällen wurde der Wirkungsgrad des Elektromotors so wesentlich heruntergedrückt, daß man dann lieber wieder zum langsamer laufenden DeckenVorgelege griff.

Im Laufe der letzten Jahre hat sich von zwei Seiten her ein bedeutender Umschwung in dieser Beziehung bemerkbar gemacht.

Einerseits sind durch Einführung des Schnellstahles für Schrupparbeiten Spanquerschnitte und Schnittgeschwindigkeiten eingeführt worden, die sowohl Erhöhung der Leistung, als auch der Umdrehungszahl der Motoren fordern2). Andererseits werden neuerdings Elektromotoren gebaut, die selbst bei geringen

<sup>1</sup>) S. S. 1242, 1243.<br><sup>4</sup>) S. Tabelle S. 1232.

Taschenbuch. 85

 $\ldots$ 

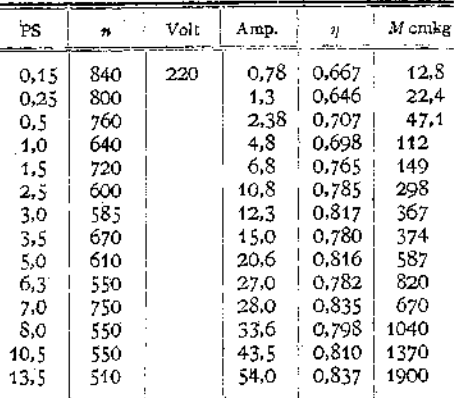

Drehzahlen günstige Wirkungsgrade ergeben, wie aus nachstehender Tabelle<sup>1</sup>) entnommen werden kann.

Die Tabelle bezieht sich auf Gleichstrom-Nebenschlußmotoren, die; wie nachher gezeigt werden soll, für Werkzeugmiaschinen besonders gut geeignet sind. Drehstrommötoren sind für den gleichen Zweck ebenfalls gut anzuwenden.

## B. Der Stufenmotor.

Die für den Werkzeugmaschinenbau so wichtige Regelung der Drehzahl von Elektromotoren hat bis vor kurzer Zeit nicht allen Anforderungen entsprochen. Auch jetzt erscheint die Aufgabe nur für Gleichstrom-Nebenschlußmotorem befriedigend gelöst..

Rin nahezu verlustloses Hochregulieren der Drehzahlen ist durch Schwächung des Feldes auszuführen, was durch den Nebenschlußregulierwiderstand erfolgt.

*d* Jede Werkzeugmaschine hat ein maximales Drehmoment *P •* zu über-

winden, desspn Größe aus dem zu bearbeitenden härtesten Material, dem größten vorkommenden Spanquerschnitt und dem größten in Frage kommenden Durchmessen zu errechnen ist.<sup>1</sup> Das vom Motor zu leistende Drehmoment, ist das Produkt aus Feldstärke, Größe des Ankerstromes und einer Konstanten, die durch Abmessungen und'Wicklung des Motors festgelegt ist.

Bei Feldschwächung zum Zwecke der Erhöhung der Umlaufszahl sinkt also das Drehmoment

$$
M = \frac{N}{n} 71620 = J_a : \mathfrak{B} \cdot C^2
$$
omkg.

wenn nicht die Feldschwächung durch erhebliche Erhöhung der Stromstärke *J<sup>a</sup>* wieder aufgehoben wird.

Bei Werkzeugmaschinen ist diese Erhöhung der Stromstärke, d. h. des Drehmomentes, gar nicht nötig, da das größte Drehmoment

$$
s\cdot t\cdot K\cdot\frac{d}{2}^{s})
$$

nur zusammen mit der geringsten Drehzahl  $n_1$  auftritt. Die Motorleistung

$$
N = \frac{M \cdot n}{716.2} \text{ PS}
$$

s) S. S. 1218 unten.

j,

<sup>1)</sup> Katalog der A. E. G. 1913. *<sup>2</sup>) C* enthält die Konstanten des Motors.

bleibt also annähernd gleich, der Motor entspricht in dieser Beziehung vollkommen dem mechanischen Geschwindigkeitswechsel. Bei geringeren Drehzahlen sinkt der Wirkungsgrad etwas, denn die Ventilation — teils eigene, teils künstliche — der Ankerdrähte kann dann weniger vollständig erfolgen, und die Stromstärke *J<sup>a</sup>* muß kleiner gehalten, d. h. die höchste Leistung kann nicht erreicht werden; die Verhältnisse liegen ganz ähnlich wie beim Riemenantrieb mit geringer Riemengeschwindigkeit.

Mit Hilfe der Wendepolstufenmotoren, die schon für Erhöhung der Umlaufzahlen im Verhältnis bis zu 4:1 und mehr gebaut werden, ist man nun in der Lage, wie auch zu Fig. 378 gezeigt wird, zwischen die infolge der Stufensprünge der Stufenscheiben entstandenen großen Lücken unterteilende Geschwindigkeitsstufen einzuschieben, deren Drehzahlen natürlich dann auch geometrisch angeordnet werden müssen. Die Größe des Geschwindigkeitsabfalles soll mindestens:

$$
\frac{q_1 - 1}{w} = \frac{v - v'}{v} = 10 \text{ v. H.}
$$

betragen, da für die Drehzahlen der Motoren meist an sich schon eine Toleranz von 5-—10 v. H. gestattet wird.

Ist so für den Gleichstrom-Nebenschlußmotor die Aufgabe als gut gelöst anzusehen, so bleibt vorläufig noch abzuwarten, wann der Drehstrom-Kollektormotor, der dem gleichen Zweck dienen soll, als befriedigende Konstruktion vorliegen wird.

## C. Der Umkehrmotor.

Von besonders großer Bedeutung ist der elektrische Antrieb für eine intermittierende Arbeitsweise, wie sie bei Hobel- und Stoßmaschinen vorliegt. Beim Umsteuern der Maschine am Schluß des Arbeitsganges muß nämlich das ganze in den bewegten Massen aufgespeicherte Arbeitsvermögen vernichtet werden; es ist nötig, ein Wendegetriebe einzuschalten und in diesem mechanisch die ArbeitsVernichtung vorzunehmen.

1. Über mechanische Kupplungs- und Riemenwendegetriebe wurde auf S. 1277 bis 1278 schon ausführlich gesprochen, ebenso wurde eine magnetelektrische Kupplung erwähnt.

Eine für Hobelmaschinen besonders entworfene Kupplung wird von der Vulcan M. A. G., für Gleichstrom von 110 bis 550Volt Spannung, gebaut, sie macht allerdings das Verschieben der Riemen entbehrlich, was einen unleugbaren Vorteil bedeutet. Der Schlupf der Antriebsriemen und der dadurch bedingte, ebenfalls starke Riemenverschleiß wird aber nicht vermieden, und so kann diese Lösung schon mechanisch nicht voll befriedigen. Doch auch in bezug auf Wirtschaftlichkeit im Stromverbrauch ist die Anordnung nicht einwandfrei, wie aus folgender Betrachtung2) hervorgeht. Würde der treibende Teil, gegen den die Ankerscheibe gezogen wird, stillstehen, so würde wegen ihrer Relativgeschwindigkeit gegenüber dem treibenden Teil das in ihr aufgespeicherte Arbeitsvermögen unter Umsetzung in Wärme vernichtet werden müssen. Nun handelt es sich aber nicht um einen stillstehenden, sondern um einen im entgegengesetzten Sinne umlaufenden Getriebeteil, der unter einem Bremsdrehmoment bewegt, dem also von außen her Arbeit zugeführt wird; auch diese Arbeit muß an jedem Hubende hergegeben werden, und die Kosten für aufzuwendenden Strom sind nicht unerheblich.

2. Bei Anwendung eines Gleichstromumkehrmotors, der mit Feldregulierung versehen ist, wird der Vorgang ein wesentlich anderer.

Liegt z. B. eine Hobelmaschine vor, die mit einer konstanten Rücklaufgeschwindigkeit von 20 m/min arbeitet und deren Geschwindigkeit durch Feldverstärkung bis auf 5 m/min herunterreguliert werden kann, so werden durch

9 S. S. 1241 oben.

,J) Z. Ver. deutsch. Ing. 1914, S. 643.

Feldverstärkung vor der Umsteuerung, also durch Verringern der Drehzahl auf  $n_{\text{min}} = \frac{1}{4}$  gegenüber  $n_{\text{max}}$ ,  $\frac{15}{16}$  des in den bewegten Massen aufgespeicher. ten Arbeitsvermögens zurückgewonnen.

Zunächst läuft nämlich der Motoranker noch mit seiner alten Drehzahl im verstärkten Felde um, seine gegenelektromotorische Kraft steigt an, überwiegt die Netzspannung, und der Strom fließt in das Netz zurück. Der Motor wirkt als Dynamomaschine auf das Netz. Er wird angetrieben von den bewegten Massen der leerlaufenden Maschine, die an ihn eine Arbeit abgeben kann, die

wegen der Drehzahlverminderung im Verhältnis  $\frac{1}{4}$ :

$$
A_r = \frac{J\omega_1^2}{2} - \frac{J\omega_2^2}{2} = \left(1^2 - \frac{1}{4^2}\right)C = \frac{15}{16}C
$$

beträgt, wenn C eine aus den Abmessungen und der maximalen Drehzahl errechnete Konstante bedeutet.

Es werden also vor dem Umsteuern vom schnellen Rücklauf auf den Arbeitsgang  $\frac{15}{16} = 93.8$  v. H. (s. oben) der in den bewegten Massen aufgespeicherten<br>Arbeit zurückgewonnen, und nur  $\frac{1}{46} = 6.2$  v. H. ist durch Umsteuern noch zu vernichten.

Wird nun nach der Umkehr durch Feldschwächung allmählich die Schnittgeschwindigkeit auf 2, d. h. auf das Doppelte der minimalen heraufgebracht und kurz vor dem Hubende wieder  $n_{\text{min}} = 1$  durch Feldstärkung eingestellt, so ist der Gewinn an dieser Seite:

$$
A_{a} = \frac{J\omega_{3}^{2}}{2} - \frac{J\omega_{2}^{2}}{2} = \left(1^{2} - \frac{1}{2^{2}}\right)C = \frac{3}{4}C,
$$

d. h.  $\frac{3}{4} = 0.75$  v. H. der aufgespeicherten Arbeit.

Es gehen also im ganzen nur  $6.2 + 25 = 31.2$  v. H. der aufgewendeten Arbeit verloren, was gegenüber den mechanischen und elektromagnetischen Kupplungen einen Gewinn von  $\infty$  70 v. H. bedeutet.

Als ein besonderer Vorteil darf das allmähliche Heruntersetzen der Drehzahl gegen das Hubende auch noch aus folgenden zwei Gründen angesehen werden:

a) Das Werkzeug tritt mit geringer Geschwindigkeit in das Werkstück ein, was einen stark verminderten Stoß an der Arbeitsstelle bedeutet, kann dann allmählich bis auf eine Schnittgeschwindigkeit gebracht werden, die man ihm sonst, wegen des eben erwähnten Stoßes, nicht geben dürfte und verläßt das Werkstück ebenfalls mit herabgesetzter Geschwindigkeit, was ein Ausbröckeln des Werkstückes am Hubende verhindert.

Man erhält also ein Geschwindigkeitsdiagramm ähnlich dem in Fig. 74, erzielt kürzere Arbeitszeiten, bedeutende Schonung des Werkzeuges und größere Sauberkeit der bearbeiteten Fläche.

b) Weil die Geschwindigkeit der treibenden Teile bereits vor der Umkehr und allmählich heruntergesetzt wird, so legen sich die Flanken sämtlicher arbeitenden Zahnradpaare schon vorher in die für die umgekehrte Arbeitsrichtung nötige Lage; ein Stoß im Getriebe kann also nicht auftreten, und die Getriebeteile werden erheblich geschont.

# V. Berechnen und Entwerfen von Werkzeugmaschinen.

A. Entwurf einer Zugspindeldrehbank von 150 mm Spitzenhöhe mit 8 verschiedenen Drehzahlen.

Gegeben:  $v_{\text{min}} = 7.5 \text{ m/min}, \qquad d_{\text{min}} = 20 \text{ mm}$ <br> $v_{\text{max}} = 20 \qquad \qquad \tilde{d}_{\text{max}} = 300 \qquad \qquad$ *i*,  $d_{\text{max}} = 300$  **, 8 Vorschübe** für den Längszug von **0,1 bis 1,4 mm/Umdr. <sup>8</sup> " " "** Planzug " **0,075 " 1,03 "**

## Schnittantrieb.

## 1. Berechnung der Grenzdrehzahlen (S. 1234).

$$
n_1 = \frac{7.5 \cdot 1000}{300 \cdot 3.14} \approx 8 \text{ Umdr./min},
$$
  

$$
n_8 = \frac{20 \cdot 1000}{20 \cdot 3.14} \approx 320 \text{ ...}
$$

## 2. Übersetzung und Zähnezahlen des Rädervorgeleges.

Auf logarithmischem Koordinatenpapier (s. Fig. 366 und 32) zieht man die Gerade  $n_1 n_s$ . Die Drehzahlen von  $n_1$  bis  $n_s$  werden mit, die von  $n_s$  bis  $n_s$ ohne Rädervorgelege hergestellt

— diese stellen also gleichzeitig die 600 4 Drehzahlen der Stufenscheibe 500 vor — und deshalb ist die Übersetzung des Rädervorgeleges:

$$
J=\frac{n_1}{n_5}.
$$

Aus dem Diagramm entnimmt  $m_s = 66$ , mithin

$$
J=\frac{8}{66}=\frac{Z_1\cdot Z_3}{Z_2\cdot Z_4}.
$$

Die Entwurfskizze Fig. 367 zeigt, daß Rad *Z<sup>x</sup>* sich mit der Stufenscheibe lose auf der ziemlich starken Spindel drehen muß, deshalb nicht zu klein im Durchmesser sein darf, während das gleiche Bedenken für Rad  $Z_3$  nicht gilt; man wird also gut tun, den größten Teil der Gesamtübersetzung durch das Räderpaar zubringen, also die Anordnung etwa folgendermaßen zu treffen:  $\frac{Z_8}{Z}$  hervor-

$$
J = \frac{Z_1 \cdot Z_3}{Z_3 \cdot Z_4} = \frac{8 \cdot 20}{20 \cdot 66}
$$

$$
= \frac{1 \cdot 1}{2.5 \cdot 3.3}
$$

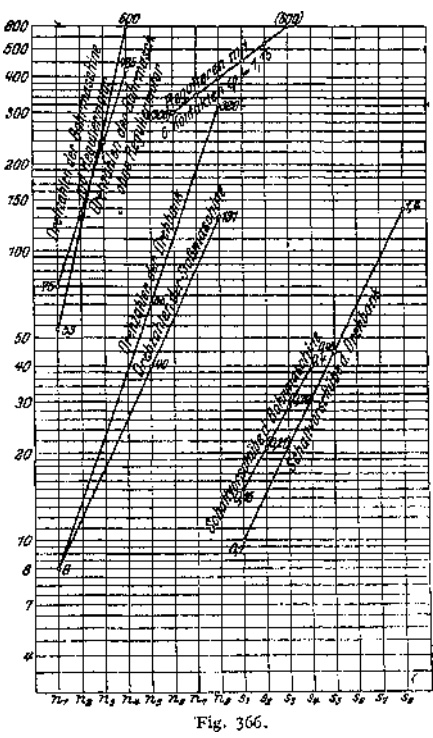

Nimmt man, da in den Teilkreisen der Räder *3, 4* die größere Kraft zu übertragen sein wird, die Modules folgendermaßen an:

$$
M_{1,2} = 4
$$
 mm,  $M_{3,4} = 5$  mm,

so ergibt sich, da gleiche Achsenentfernung Bedingung ist:

$$
\frac{4}{2}(Z_1 + Z_2) = \frac{5}{2}(Z_3 + Z_4).
$$

oder:

$$
Z_1 + Z_2 = \frac{5(Z_3 + Z_4)}{4} \; .
$$

d. h., damit die Zähnesumme  $Z_1 + Z_2$  eine ganze Zahl sei, muß  $Z_3 + Z_4$ d urch 4 t eilb ar sein. Wird nun angenommen, daß der Durchmesser der größten Stufe *d<sup>r</sup>* = <sup>250</sup> mm ist, was ungefähr der Spitzenhöhe von <sup>150</sup> mm entspricht, und stellt man ferner die Bedingung, daß der Außendurchmesser des Rades *4* annähernd mit dieser Stufe abschneiden soll, so ergibt sich der Kopfkreisdurchmesser für Rad 4 zu: n de

$$
250 = d_k = M(Z_4 + 2), \quad \text{oder} \quad Z_4 = \frac{250}{5} - 2 = 48 \text{ Zähne};
$$
  

$$
Z_3 = \frac{Z_4}{33} \text{ (s. open) write } \text{dann 14.5} \text{ Zähne ergeben}.
$$

Diese Zahl muß auf 15 erhöht werden und  $Z<sub>4</sub>$  auf 49, damit das Übersetzungs-<br>verhältnis erhalten bleibt und  $(Z<sub>3</sub> + Z<sub>4</sub>)$  durch 4 teilbar wird. Es steht also vorläufig fest:  $Z_3 = 15$ ,  $Z_4 = 49$  Zähne.

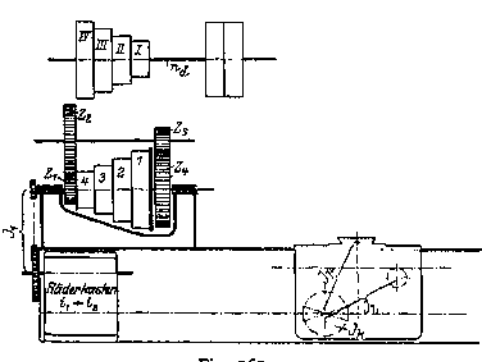

Fig. 367.

Mithin ist die Achsenentfernung

$$
E = -\frac{M_{3,4}}{2} (Z_3 + Z_4) = -\frac{M_{3,2}}{4} (Z_1 + Z_2) = 160 \text{ mm}
$$

und die Zähnesumme für das erste Räderpaar:

$$
Z_1 + Z_2 = \frac{E \cdot 2}{M_{1,2}} = \frac{160 \cdot 2}{4} = 80
$$
 Zähne.

Außerdem ist, da

$$
\frac{Z_1 \cdot Z_3}{Z_2 \cdot Z_4} = \frac{Z_1}{Z_2} \cdot \frac{15}{49} = \frac{8}{66} \quad \text{und} \quad \frac{Z_1}{Z_2} = 0.396:
$$

 $Z_1 + Z_2 = 80 = Z_2 \cdot 1,396$ , d. h.  $Z_3 = 58$ ,  $Z_1 = 80 - Z_2 = 22$  **Zähne.** 

Das tatsächliche Übersetzungsverhältnis des Rädervorgeleges ist also

$$
J=\frac{22\cdot 15}{58\cdot 49}=\frac{8}{64.8};
$$

gegenüber dem geforderten Wert ist ein Fehler von  $\frac{1,2}{\epsilon\epsilon} = 1.82$  v. H. vorhanden, der vernachlässigt werden kann.

## 3. Ermittlung des Quotienten der Stufenreihe.

Da  $n_5 = n_1 \varphi^4$  sein muß, so ist  $\varphi = \sqrt[4]{\frac{n_5}{n}} = \sqrt[4]{\frac{66}{8}}$ ,  $\varphi = 1.694$ .

## 4. Abmessungen der Stufenscheiben.

Die beiden Stufenscheiben auf der Drehspindel und am DeckenVorgelege sollen gleich sein, also ist folgendes Schema aufzustellen:

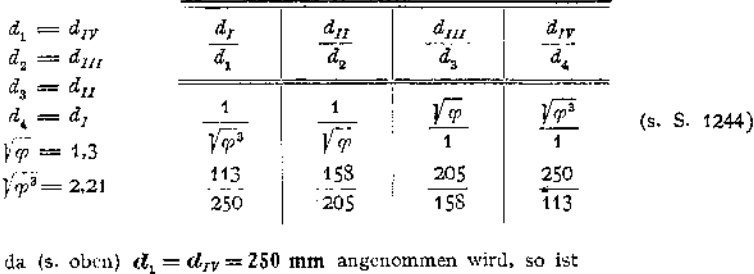

**(da** (s. obcn)  $d_1 = d_{IV} = 250$  **mm** angenommen wird, so ist

$$
d_I = d_4 = \frac{250}{2.21} = 113 \text{ mm},
$$

ferner

 $d_I = d_s = \frac{d_I + d_I}{1 + \sqrt{\varphi}} = \frac{363}{2.3} = 158 \text{ mm}, \quad d_s = d_{III} = 363 - 158 = 205 \text{ mm}.$ 

Zusammenstellung:  $d_i = d_{IF} = 250$  mm  $d_o = d_{II} = 205$ ,  $d^2 = d^2 = 158$  $d^2 = d^2 = 113$  **"** 

## 5. Drehzahl des Deckenvorgeleges.

Der Riemen liege auf den Stufen 1,1, die Stufenscheibe mache also (s. unter 2.)  $n_s = 66$  Umdr./min, dann ist

$$
n_{s} = n_{s} \frac{d_{1}}{d_{I}} = 66 \frac{250}{113} \approx 145 \text{ Umdr./min.}
$$

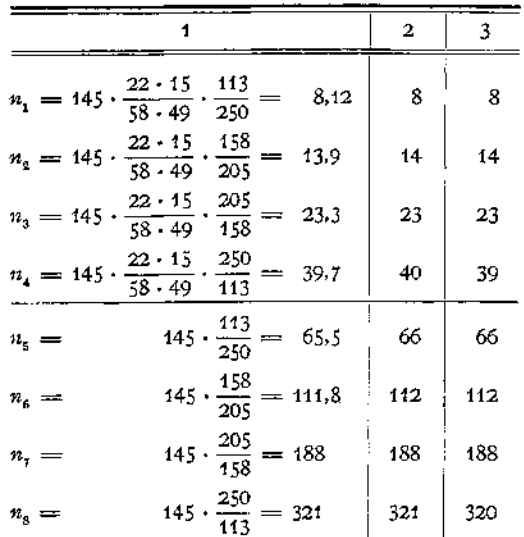

## 6. Zusammenstellung der Drehzahlen und Vergleich mit den theoretischen Werten der Reihe

Spalte 2 enthält die auf ganze Drehzahlen abgerundeten tatsächlichen Werte für die 8 Drehzahlen, Spalte 3 zum Vergleich die theoretisch richtigen Werte nach dem logarithmischen Diagramm.

## Schaltantrieb.

Angenommen ist **für den Längszug:**

Zahnstangenteilung: **Jf = <sup>5</sup>** mm; das eingreifende Trieb habe *Z<sup>1</sup>* **= <sup>12</sup> Zähne.** Dann ist

$$
s_i = 0, i = 12 \cdot 5 \cdot 3.14 J_1 \cdot i_2 \cdot J_k \cdot J_i,
$$

worin

7. Vertelling der Übersetzungen (Fig. 367).  
\nnen ist für den Längszug:  
\nngenteilung: 
$$
M = 5
$$
 mm; das eingreifende  
\nne. Dann ist  
\n $s_1 = 0, I = 12 \cdot 5 \cdot 3.14 J_1 \cdot i_1 \cdot J_2 \cdot J_1$ ,  
\n $J_E \sim \frac{1}{4}$ ,  $J_I \sim \frac{1}{12.5}$ ,  $J_I \sim \frac{1}{3}$   
\ngeenommen werden soll.

vorläufig angenommen werden soll.

Angenommen **für den Planzug:**

Steigung der Supportspindel: *S* **= <sup>5</sup> mm.** (Da meist eine Teilscheibe angeordnet wird, die Verstellungen des Schlittens um 0,1 mm angeben soll, so empfiehlt sich eine Steigung von 5 oder 10 mm.)  $J_1$  und  $i_1$  gelten auch für den Planzug, *J<sup>p</sup>* soll erst nachher bestimmt werden.

#### 8. Räderkasten

(nach Bickford, mit Norton-Schwinge), Fig. 368 und 369, 64 bis 66- **Quotient der Reihe.**

Nach dem logarithmischen Diagramm ergibt sich für  $s_1 = 0,1$  und  $s_2 = 1,4$ der Wert

$$
s_{\rm s} = 0.45~{\rm mm/Umdr.},
$$

mithin, da

$$
s_3 = s_1 \cdot \varphi'^4 : \varphi' = \sqrt[4]{\frac{0.45}{0.1}} = 1.456
$$

und

| $\varphi'^2 = 2,12$ , $\varphi'^3 = 3,08$ . |                   |                   |                   |    |
|---------------------------------------------|-------------------|-------------------|-------------------|----|
| $\frac{Z_I}{Z_1}$                           | $\frac{Z_I}{Z_2}$ | $\frac{Z_I}{Z_3}$ | $\frac{Z_I}{Z_4}$ |    |
| a                                           | a · $\varphi'$    | a · $\varphi'^2$  | a · $\varphi'^3$  |    |
| 12                                          | 12                | 12                | 12                | 12 |
| 20                                          | 20                | 20                |                   |    |

also:  $\frac{Z_1}{Z} = \varphi'^3 = 3.08$ .  $Z_1 = 62$ ,  $Z_4 = 20$ ,  $Z_2 = Z_1 \cdot \varphi^2 = 20 \cdot 2.12 = 42$  $Z_{3} = Z_{4} \cdot \varphi = 20 \cdot 1,456 = 29$ , in das Schema schon eingetragen, genügen dieser Bedingung.

*Zx=* **<sup>12</sup>**

wird angenommen; ein etwaiger Fehler läßt sich durch Abändern der anderen Teilübersetzungen  $J_1, J_2, J_1$ ausgleichen.

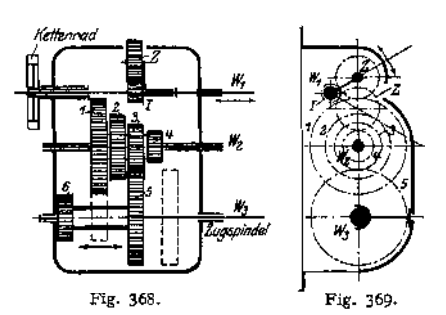

 $\tilde{D}$ ie Zugspindel  $W_{\rm g}$  (Fig. 368) wird von Welle  $W_{\rm g}$  aus entweder über  $Z_8$ ,  $Z_8$  ins Langsame, oder über  $Z_1$ ,  $Z_6$  ins Schnelle angetrieben.<br>Wählt man  $Z_5 = Z_1 = 62$ ;  $Z_6 = Z_3 = 29$ , so ergeben sich, je nach der want man  $Z_5 = Z_1 = 027$   $Z_6 = Z_3 = Z_7$ , so eigenen stell, je nach der Ubersetzung über  $Z_3$ ,  $Z_5$ , oder über  $Z_1$ ,  $Z_6$ , zwei Gruppen von Drehzahlen, die

sich verhalten wie

$$
\frac{1}{\eta^4} \text{, d. h. wie } \frac{s_1}{s_5} = \frac{s_2}{s_6} = \frac{s_3}{s_7} = \frac{s_4}{s_8}
$$

Zusammenstellung der Zähnezahlen für den Räderkasten:

$$
Z_1 = 62
$$
  $Z_5 = 62$   
\n $Z_2 = 42$   $Z_6 = 29$   $M = 2$  mm  
\n $Z_3 = 29$   $Z_1 = 12$   $M = 2$  mm  
\n $Z_4 = 20$   $Z = 29$ 

 $Z$  ist Zwischenrad, also beliebig, und wird möglichst mit gleicher Zähnezahl wie ein schon vorhandenes gewählt.

Die kleinste Übersetzung im Räderkasten ist:

$$
i_1 = \frac{12 \cdot 29}{62 \cdot 62} = 0.0906.
$$

Wird dieser Wert für 
$$
i_1
$$
 in die Formel unter 7) eingesetzt, so ergibt sich:  

$$
s_1 = 12 \cdot 5 \cdot 3.14 \cdot \frac{1}{3} \cdot 0.0906 \cdot \frac{1}{4} \cdot \frac{1}{12.5} = 0.1137 \text{ mm/Umdr.}
$$

ein Wert, der durch geringe Veränderung von *Jt* (s. unter 10) auf den richtigen Betrag von  $s_1 = 0.1$  mm/Umdr. zu bringen ist.

## 9. Supportbettplatte.

Auf der Zugspindel sind zwei Kegelräder  $k_1$  und  $k_2$  (Fig. 370/371 und 372) aufgefedert, die durch einen Greifer in der Längsrichtung verschoben werden können (s. auch Fig. 217, 218).

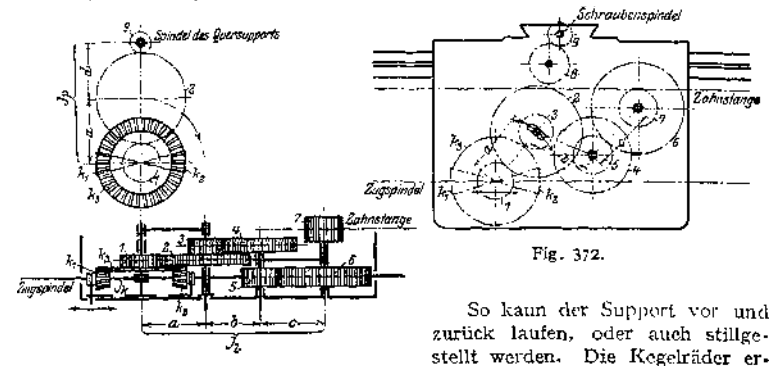

Fig. 370 and 371.

$$
k_1 = k_2 = 18
$$
,  $k_3 = 72$ ,  $M = 2$  mm,  
 $J_k = \frac{k_1}{k} = \frac{k_2}{k} = \frac{1}{4}$  ist.

halten die Zähnezahlen:

so daß also

\n Aut der Achse von 
$$
k_3
$$
 ist ein Stinrad I betestigt, das mit Rad 2 kämmt, gewählt werde:\n  $Z_1 = 35$ ,  $Z_2 = 70$ ,  $M = 2$  mm\n

\n\n Nat die die die Schreiner, debrein, und in sligen Schlitz der Bottelatt. (1.1)

Rad *2* ist in einer Schwinge gelagert und in einem Schlitz der Bettplatte (s. Fig. 240) festzustellen, so daß es entweder über Zwischenrad  $\beta$  auf Rad  $\beta$ , oder, über ein mit ihm auf gleicher Achse festsitzendes Rad *3,* auf Rad *4* treiben kann.

 $Z_9 = 16$ , angenommen  $M \approx 2$  mm.

 $Z_3 = 22$ ,  $Z_4 = 55$ , angenommen  $M = 2.5$  mm.

Von Rad *4* geht der Antrieb über *5* und *6* zum Zahnrad 7, das in die Zahnstange am Bett eingreift (s. auch unter 7).

$$
Z_6 = 20
$$
,  $Z_6 = 50$ , an  
grenommen  $M = 3$  mm  
 $Z_7 = 12$ , s. inter 7,  $M = 5$  mm.

Es ist also

$$
Z_7 = 12, \text{ s. inter } 7, \quad M = 5 \text{ mm.}
$$
\n
$$
J_1 = \frac{Z_1 \cdot Z_3 \cdot Z_5}{Z_2 \cdot Z_4 \cdot Z_6} = \frac{1}{12.5} \text{ (s. under 7)}
$$
\n
$$
J_p = \frac{Z_1}{Z_0} = \frac{2.19}{1} \text{ .}
$$

und

# 10. Kettenräderübersetzung von der Drehspindel zum Räderkasten.

(Fig- 367-)

Die Übersetzung  $J_1$  muß, da  $J_k$  und  $J_l$  die vorgeschriebenen Werte erhalten haben (s. unter <sup>7</sup> und 8), noch etwas abgeändert werden; es muß sein:

$$
J_1 = \frac{s_1}{12 \cdot 5 \cdot 3.14 \cdot i_1 \cdot j_k \cdot j_i} = \frac{0.1 \cdot 4 \cdot 12.5}{12 \cdot 5 \cdot 3.14 \cdot 0.0906} = 0.293.
$$

Wählt man die Kettenräder mit <sup>15</sup> und <sup>51</sup> Zähnen, so ist auch dieserBedingung genügt.

|                                                                                                    | 2    | з     |
|----------------------------------------------------------------------------------------------------|------|-------|
| $s_1 = 12 \cdot 5 \cdot 3,14 \frac{15 \cdot 1 \cdot 1}{51 \cdot 4 \cdot 12,5} \cdot \frac{29}{62} \cdot \frac{12}{62}$<br>$= 0,1003$          | 0.10 | 0,1   |
| $s_2 = 12 \cdot 5 \cdot 3.14 \frac{15 \cdot 1 \cdot 1}{51 \cdot 4 \cdot 12.5} \cdot \frac{29}{62}$<br>$\frac{12}{1} = 0.148$<br>42            | 0.15 | 0.146 |
| $15 \cdot 1 \cdot 1$<br>29<br>12<br>$\frac{1}{2} = 0.214$<br>$s_2 = 12 \cdot 5 \cdot 3.14$<br>$51 \cdot 4 \cdot 12.5 \cdot 62$<br>29          | 0.21 | 0,21  |
| $s_4 = 12 \cdot 5 \cdot 3.14 \frac{15 \cdot 1 \cdot 1}{51 \cdot 4 \cdot 12.5}$ .<br>$\cdot \frac{29}{62}$<br>$\frac{12}{20} = 0.311$          | 0.31 | 0,308 |
| $\frac{62}{12}$ , $\frac{12}{12}$ = 0,458<br>$\frac{15 \cdot 1 \cdot 1}{51 \cdot 4 \cdot 12.5}$<br>$s_5 = 12 \cdot 5 \cdot 3,14$<br>29.<br>62 | 0,46 | 0,45  |
| $15 \cdot 1 \cdot 1$ 62<br>$\frac{12}{10} = 0.677$<br>$s_{\rm g} = 12 \cdot 5 \cdot 3.14$<br>$51 \cdot 4 \cdot 12.5$ 29<br>42                 | 0.68 | 0.65  |
| 62<br>$15 \cdot 1 \cdot 1$<br>$\frac{12}{11} = 0.98$<br>$s_1 = 12 \cdot 5 \cdot 3.14$<br>$51 - 4 - 12.5$ 29<br>29.                            | 0.98 | 0,95  |
| 62<br>$\frac{12}{1} = 1,42$<br>$\frac{15 \cdot 1 \cdot 1}{51 \cdot 4 \cdot 12.5}$ .<br>$s_{\rm A} = 12 \cdot 5 \cdot 3.14$<br>29<br>20        | 1,42 | 1,4   |

11. Zusammenstellung der Schaltvorschübe für den Längszug. (S. unter 9-)

Für den Planzug (s. unter 7) genügt es, die Vorschubgröße s' nachzuprüfen.

$$
s_1' = 5\frac{15 \cdot 12 \cdot 29 \cdot 1 \cdot 35}{51 \cdot 62 \cdot 62 \cdot 4 \cdot 16} = 0.074
$$

(verlangt wurde  $s'_1 = 0.075$ ).

## 12. Leistung des Antriebmotors.

Der Wirkungsgrad der Drehbank für den Schnittantrieb werde zu  $y = 0.7$  angenommen. Soll Maschinenstahl mit  $v = 10$  m/min gedreht werden, mit einem Vorschube  $s = 0.46$  mm/Umdr. und einer Spantiefe  $t = 5$  mm, so ergibt das Diagramm Fig. 14 den Schnittdruck 22 = **2.22 PS.**<br>
22 = **2.22** = **2.22** PS.<br> **20** = **2.22 PS.**<br> **20** = **2.46 Examplemental minding the set of**  $\frac{1}{2}$  **and**  $\frac{1}{2}$  **and**  $\frac{1}{2}$  **and**  $\frac{1}{2}$  **are**  $\frac{1}{2}$  **and**  $\frac{1}{2}$  **and**  $\frac{1}{2}$  **and**  $\frac{1}{2}$ 

$$
P = P' \sim 600 \text{ kg}.
$$

Also ist

$$
N = \frac{P \cdot v}{60 \cdot 75 \cdot 0.7} = \frac{600 \cdot 10}{60 \cdot 75 \cdot 0.7} = 2,22 \text{ PS.}
$$

angenommen.

Die Schaltgeschwindigkeit ist

$$
v'=\frac{s\cdot n}{1000}\,\,\mathrm{m/min}.
$$

Das Sägendiagramm Fig. 38 — für die vorliegenden Drehzahlen gezeichnet ergibt für Maschinenstahl und 100 mm Durchmesser (Mittelwert)  $n_4 = 39$ Umdr./min, mithin

$$
N' = \frac{P' \cdot v'}{60 \cdot 75} = \frac{600 \cdot 0.46 \cdot 39}{60 \cdot 75 \cdot 1000} = 0.0239 \text{ PS}.
$$

ein Wert, der gegenüber W gar nicht in Betracht kommt.

**Es wird also ein Motor von** *N* **= 2,25 PS gewählt.**

## 13. Beanspruchung des Antriebriemens.

Die Breite der Riemenscheiben sei 60 mm, die des Riemens also 50 mm. Die geringste — also ungünstigste —Geschwindigkeit hat der Riemen, wenn er auf den Stufen Z, *1* liegt, nämlich

$$
v = \frac{d_I \cdot \pi \cdot n}{1000 \cdot 60} = \frac{113 \cdot 3.14 \cdot 145}{1000 \cdot 60} = 0.86 \text{ m/sec}.
$$

Es ergibt sich also der Riemenzug:  

$$
P = \frac{N \cdot 75}{v} = \frac{2.25 \cdot 75}{0.86} = 197 \text{ kg}
$$

und die Beanspruchung

$$
p = \frac{P}{b} = \frac{197}{5} = 39.4
$$
 kg/cm Riemenbreite.

ein Wert, der ungefähr <sup>10</sup> mal so hoch ist, wie der von Gehrkens zugclassene.

Da man breitere Stufen nicht gut verwenden kann, so muß man sich durch häufiges Nachspannen des Riemens helfen.

## 14. Beanspruchung der Vorgelegeräder der Drehspindel.

**Die Räder** *3, 4* haben den Schnittdruck, unter Umständen an einem Radius gleich dem des Teilkreises von Rad 4, aufzuneh'men. Die von ihnen auch noch zu überwindenden Reibungswiderstände' in der Spindellagerung sollen außer Betracht bleiben.

Die Umfangskraft ist

$$
P = 600 = b \cdot c \cdot t = 5 \cdot c \cdot 0.5 \cdot \pi^{1},
$$

also

$$
c = \frac{600}{2.5 \cdot 3.14} = 76.5 \text{ kg/cm}^2.
$$

Dieser Druck kann dauernd nur von Rädern aus Werkzeugstahl — noch besser aus Chromnickelstahl — aufgenommen werden.

**Die Räder** *1,2* haben nur einen Teil von dem Druck *P* aufzunehmen, nämlich  $P \xrightarrow{r_3}$ , doch soll für die Reibung in Spindellagern und Vorgelegewelle ein Zu*r2* schlag von <sup>15</sup> v. H. gegeben werden. Der Modul ist *M* = <sup>4</sup> mm, die Breite demnach  $b = 40$  mm und

$$
P' = P \frac{r_3}{r_3} 1,15 = \frac{600 \cdot 15 \cdot 5 \cdot 2}{2 \cdot 58 \cdot 4} \cdot 1,15 = 223 \text{ kg},
$$

der spezifische Zahndruck:

$$
c = \frac{223}{4 \cdot 0.4 \cdot 3.14} = 44.3 \text{ kg/cm}^2.
$$

Ein Druck, der ebenfalls bestes Material und sehr sorgfältige Ausführung und Wartung nötig macht.

## 15. Die Drücke im Schaltantrieb

sind entsprechend zu untersuchen, wobei nach Fischer und Taylor angenommen wird, daß im Zahnstangeneingriff ein Druck *P'* gleich dem Schnittdruck *P* herrsche; man hat dann dem, ja eigentlich kleineren, Schaltdruck *W"* (Fig. 14) bereits die in den Gleitbahnen des Supports entstehenden Reibungswiderstände zugezählt.

 $\frac{1}{2}$  Normalräder haben eine Breite  $b = 10 \cdot M$ .
Der spezifische Zahndruck ist dann, da auch für die Zahnstange  $t = 5 \cdot \pi$  und  $b = 10$  *M* = 50 mm ist,

$$
c=\frac{600}{2,5\cdot\pi}=16.5\,\mathrm{kg/cm^3}
$$

Das Räderpaar 5, 6 hat  $\frac{r_1}{r_0} = \frac{12 \cdot 5 \cdot 2}{50 \cdot 3 \cdot 2} = \frac{4}{10}$  von  $P'$  aufzunehmen un

hier muß ein Zuschlag von 15 v. H. gegeben werden, weil Rad 7 nur einseitig gelagert ist. 4

$$
P'' = 600 \cdot 1.15 \cdot \frac{4}{10} = 3 \cdot c \cdot 0.3 \cdot 3.14
$$
  

$$
c = \frac{240 \cdot 1.15}{0.9 \cdot 3.14} = 98 \text{ kg/cm}^2.
$$

Man sieht also, daß auch hier nur bestes Material und sorgfältigste Ausführung und Wartung die Erhaltung der Räder in brauchbarem Zustand gewährleisten kann.

#### B. Entwurf einer Wagerechtstoßmaschine (Shapingmaschine).

Die Stoßmaschine soll für Schwingschleifenantrieb gebaut und mit einem Räderkasten ausgerüstet werden.

1. Größter Hub  $h = 420$  mm

- $m = \frac{2}{1}$ 2. Größte Rücklaufbeschleunigung
- 3. Kleinster Hub *h'* **= <sup>60</sup> mm**
- 
- 4- 8 Drehzahlen für den Räderkasten
- 5- 8 Tischvorschübe von **0,125 — 1,0 mm/Hub.**
	- 1. Abmessungen des Schwinghebels und seines Antriebes.

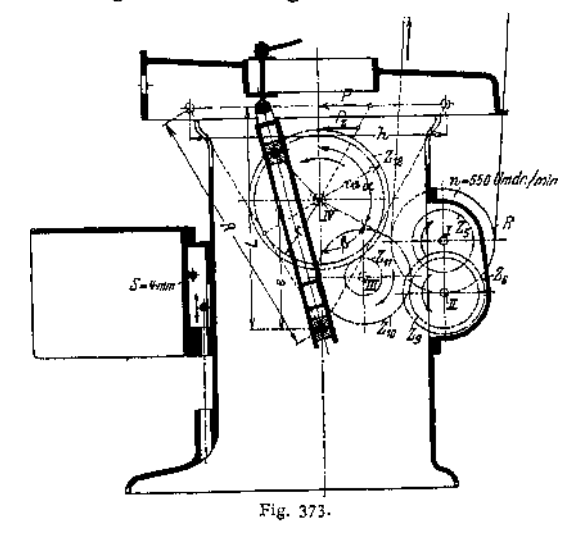

Kurbelarm  $r=105$ mm angenommen (Fig. 373). Nach Fig. 73 und der Entwicklung auf S. 1261 ist: *y*  $\frac{\mu}{2R} = \cos \beta = \frac{T}{e}$ ,

da  $m = \frac{\alpha}{\beta} = 2$ , so ist:  $\alpha = 120^{\circ}$ ,  $\beta = 60^{\circ}$ , die Länge des Schwing.<br>hebels  $R = \frac{h}{2 \cdot \cos \beta} = \frac{420}{2 \cdot 0.5} = 420$  mm, und die Exzentrizität  $e = \frac{r}{\cos \beta} = \frac{105}{0.5} = 210$  mm.

(Gewählt wird eine Ausführung des Schwinghebels nach Fig. 292.)

# 2. Bestimmung der Rücklaufbeschleunigung für  $h' = 60$  mm.

Aus  $\frac{h'}{h} = \cos \beta'$  ergibt sich

$$
\cos \beta' = \frac{60}{2 \cdot 420} = 0.0715,
$$

mithin  $\beta' = 85^{\circ} 54'$ ,  $\alpha' = 94^{\circ} 6'$ .

Also ist die Rücklaufbeschleunigung für den kleinsten Hub:

$$
m'=\frac{\alpha'}{\beta'}\sim 1.1.
$$

#### 3. Grenzdrehzahlen für den Räderkasten (Fig. 374).

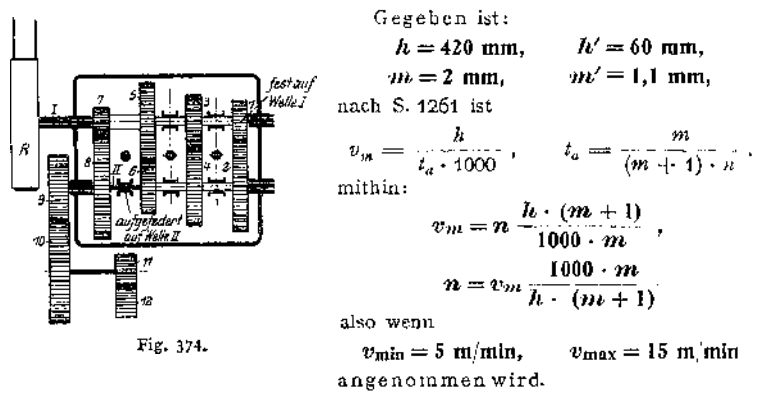

$$
n_1 = 5 \cdot \frac{1000 \cdot 2}{420 \cdot 3} = 8
$$
 Umdr/min,  $n_1 = 15 \cdot \frac{1000 \cdot 1.1}{60 \cdot 2.1} = 131$  Umdr/min.

#### 4. Zähnezahlen des Räderkastens.

Das logarithmische Koordinatenpapier (Fig. 366) liefert für  $n_1 = 8$ ,  $n_8 = 131$ den Wert  $n_5 = 40$ , mithin

$$
\varphi^4 = \frac{n_s}{n_1} = \frac{40}{8} = 5
$$
,  $\varphi = 1.5$ ,  $\varphi^2 = 2.25$ ,  $\varphi^3 = 3.48$ .

Der Räderkasten soll als Ruppertgetriebe nach Fig. 70 und 71 entworfen werden, und zwar sollen Übersetzungen ins Schnelle tunlichst vermieden werden.

Es wird deshalb (s. Schema Fig. 71), da der höchste Übersetzungswert im Kasten der für Herstellung von  $n_s$  ist, angenommen:

$$
i_{s}=\frac{Z_{s}}{Z_{s}}=\frac{\varphi}{1}=\frac{40}{27},
$$

andere einfache Übersetzungen sind:

$$
i_{s} = \frac{Z_{3}}{Z_{4}} = \frac{1}{\varphi} = \frac{27}{40},
$$
  
\n
$$
i_{s} = \frac{Z_{1}}{Z_{2}} = \frac{1}{\varphi^{2}} = \frac{21}{46},
$$
  
\n
$$
i_{4} = \frac{Z_{7}}{Z_{8}} = \frac{1}{\varphi^{2}} = \frac{15}{52}.
$$
  
\n(8. Fig. 71).

Zwischen Räderkasten und Antriebrad 11 (s. Fig. 373, 374) soll noch ein Vorgelege gebracht werden, damit der nicht unerhebliche Zahndruck im Getriebe 11, 12 nicht unmittelbar den Räderkasten belastet, gewählt wird:

$$
Z_{\rm s}=37\,,\qquad Z_{\rm 10}=52\,.
$$

Zusammenstellung der Zähnezahlen:

*a)* Räderkasten:

$$
Z_1 = 2i \t Z_3 = 40Z_2 = 46 \t Z_3 = 27Z_3 = 27 \t Z_7 = 15Z_4 = 40 \t Z_8 = 52\n\beta) Vorgelege:\nZ_9 = 37 \t Z_{10} = 52 \t M = 3 mm.
$$

#### 5. Zahnrad zum Antrieb des Kurbelarmes *r.*

Dieses Zahnrad 12 soll so groß gewählt werden, daß sein Teilkreis jedenfalls nicht kleiner als *2r* wird.

Der Teilkreisdurchmesser wird deshalb  $d_{12} = 212$  mm, d. h.  $> 2$  r (s. unter 1) angenommen, was für den Modul

 $M = 4$  **mm.** 

ergibt:

$$
Z_{12}=\frac{d_{12}}{M}=\frac{212}{4}=53.
$$

## 6. Drehzahl für die Riemenscheibe und Zähnezahl für Trieb 11.

$$
n_s = 131 = n \frac{40 \cdot 37 \cdot z_1}{27 \cdot 52 \cdot 53}
$$
  

$$
n \cdot z_{11} = \frac{131 \cdot 27 \cdot 52 \cdot 53}{40 \cdot 37} = 6590
$$
  

$$
n = 550 \text{ Umdr} \text{ (Min. und } z_{11} = 12
$$

genügen dieser Bedingung.

|                                                                                                    | 2   | 3    |
|----------------------------------------------------------------------------------------------------|-----|------|
| $n_1 = 550 \frac{37 \cdot 12}{52 \cdot 53} \cdot \frac{21 \cdot 27 \cdot 15}{46 \cdot 40 \cdot 52}$<br>$- = 7.9$  | 8   | 8    |
| $n_2 = 550 \frac{37 \cdot 12}{52 \cdot 53} \cdot \frac{27 \cdot 27 \cdot 15}{40 \cdot 40 \cdot 52}$<br>$= 11,67$  | 12  | 12   |
| $n_3 = 550 \frac{37 \cdot 12}{52 \cdot 53} \cdot \frac{21 \cdot 40 \cdot 15}{46 \cdot 27 \cdot 52} = 17.3$        | 17  | 18   |
| $n_4 = 550 \frac{37 \cdot 12}{52 \cdot 53}$ , $\frac{15}{52}$<br>$= 25.6$                                         | 26  | 26.5 |
| $rac{21}{46}$<br>$n_{\rm s} = 550 \frac{37 \cdot 12}{52 \cdot 53}$ .<br>$= 40.5$                                  | 41  | 40   |
| $\frac{27}{40}$<br>$n_{\rm s}=$ 550 $\frac{37\cdot 12}{52\cdot 53}$ $\cdot$<br>= 59,8                             | 60  | 60   |
| $\frac{37 \cdot 12}{22}$ , $\frac{21 \cdot 40 \cdot 40}{2}$<br>$n_7 = 550$<br>$= 88.3$<br>$46 - 27 - 27$<br>52 53 | 88  | 88   |
| $\frac{40}{27}$<br>$n_s = 550 \frac{37 \cdot 12}{52 \cdot 53}$ .<br>$= 131.4$                                     | 131 | 131  |

7. Vergleichende Zusammenstellung der Zähnezahlen.

Spalte 2 enthält die auf ganze Drehzahlen abgerundeten, aus den Abmessungen ermittelten Werte, Spalte 3 zum Vergleich die aus dem logarithmischen Koordinatenpapier entnommenen Werte.

#### 8. Aufstellung des Sägendiagramms (Fig. 378).

Auch für die vorliegende Maschine läßt sich ein Diagramm, ähnlich dem in Fig. 38, aufstellen und zur Wahl der Drehzahlen für die vorliegende Hobelarbeit

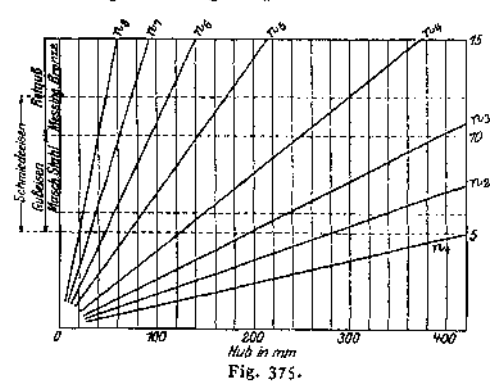

Allerdings weist die schon benutzte Formel

$$
v_m = \frac{n \cdot h}{1000} \cdot \frac{m+1}{m}
$$

nicht die gleiche einfache Beziehung auf, wie dies für die Drehzahlen der Drehbänke und auch der Bohrmaschinen (s. unten) der Fall ist, da  $\frac{m-1}{m}$  kein konstanter Wert ist.

Es ist nämlich, wie aus den Ausführungen auf S. 1261 entnommen werden kann:

$$
\frac{m}{m+1} = \frac{\alpha^{\circ}}{180^{\circ}}, \text{ und da } \alpha = 180^{\circ} - \beta \text{ und } \cos \beta = \frac{h}{2R}
$$

ist, so besteht eine, allerdings nicht ganz bequeme Beziehung zwischen und  $h$ .

Für die Grenzwerte des Hubes ist

for 
$$
h = 420 \text{ mm}
$$
:

\n
$$
\frac{m}{m+1} = \frac{2}{3}
$$
\n
$$
\frac{m}{m+1} = \frac{1}{2,1}
$$
\nand for  $h = 0$ :

\n
$$
\frac{m}{m+1} = \frac{1}{2,1}
$$
\n
$$
\frac{m}{m+1} = \frac{1}{2}
$$

Nimmt man nun an, dieser Abfall von  $\frac{2}{3}$  auf  $\frac{1}{2}$  vollzöge sich — was nicht genau der Wirklichkeit entspricht - nach einer Geraden (siehe Fig. 376), so ergibt sich:

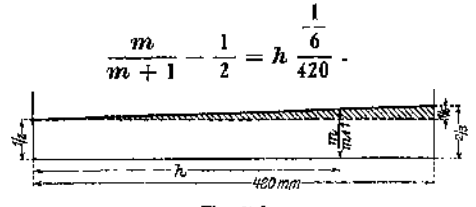

Fig. 376.

Diesen Wert kann man in die Formel

$$
v_m = \frac{n \cdot h}{1000} \frac{m+1}{m}
$$

einsetzen und erhält

$$
f \text{ür } v_m = 15 \text{ m/min: } h = \frac{1260}{n \cdot 0.168 - 1}
$$

und

$$
1 \text{ if } h = 420 \text{ mm}: v = n - 0.63.
$$

Mit diesen Formeln findet man Punkte auf der wagerechten oberen und der senkrechten rechts gelegenen Begrenzung des Diagramm-Rechteckes in Fig. 375, die uns entsprechende Diagramme<sup>1</sup>) für die Drehzahlen  $n_i$  bis  $n_n$  liefern. Liegt z. B. ein Hub von  $h = 200$  mm und als Material Gußeisen oder Maschinenstahl vor, so würde nach dem Diagramm die Drehzahl  $n_s = 26$  Umdr/min die richtige Schnittgeschwindigkeit  $v_m = 8$ , m/min. liefern.

Die genaue Rechnung für  $h = 200$  mm,  $n = 26$  Umdr/min liefert zunächst:

$$
\cos \beta = \frac{200}{2 \cdot 420} = 0,238, \qquad \alpha = 103^{\circ} 45', \qquad \frac{m}{m+1} = \frac{\alpha^{\circ}}{130^{\circ}} = 0.577.
$$

und endlich:

$$
v_m = \frac{26 \cdot 200}{1000 \cdot 0.577} = 9 \text{m/min}.
$$

<sup>1</sup>) S. S. 1241 zu Fig. 38.

Taschenbuch.

1362 Werkzeugmaschinen.

Die Abweichung beträgt allerdings 10%, doch wenn man bedenkt, daß sonst der Arbeiter überhaupt gar keinen Anhalt bei Wahl der Drehzahl hat — denn eine Bestimmung der Schnittgeschwindigkeit mit irgendeinem Meßwerkzeug ist bei den kurzen Hüben unmöglich —, so wird der Vorteil des Diagramms immerhin einleuchten; zumal wenn man dem Arbeiter zur Pflicht macht, in Zweifelsfällen stets die kleinere Drehzahl von zwei möglichen zu verwenden.

In der Nähe der Hubgrenzen  $h' = 60$  mm,  $h = 420$  mm wird der Fehler geringer, um an den Grenzen selbst zu verschwinden.

#### 9. Leistung des Antriebsmotors.

Aus dem Diagramm Fig. 14 und unter Zugrundelegung einer Spanstärke  $t = 5$  mm und einer Schaltung s = 0,5 mm/Hub ergibt sich bei  $v = 10$  m/min für Maschinenstahl die Schnittkraft

$$
P=500 \text{ kg}.
$$

Bei einem Gesamtwirkungsgrad von  $\eta = 0.6$   $\sim$  in Berücksichtigung der

$$
N = \frac{P \cdot v}{60 \cdot 75 \cdot 0.6} = \frac{500 \cdot 10}{60 \cdot 75 \cdot 0.6} = 1.85 \text{ PS.}
$$

Da die Schaltung [siehe später] nicht unter Schnittdruck geschieht, so kann ihr Kraftverbrauch, ebenso wie der für Beschleunigung und Verzögerung der Massen, der vor und nach dem Arbeitsweg erfolgt, unberücksichtigt bleiben.

#### 10. Beanspruchung des Riemens.

Für die Riemenscheibe werde gewählt

ein Durchmesser  $d = 250$  mm. eine Scheibenbreite  $\boldsymbol{b} = 55$  mm.

Die Drehzahl ist (s. unter 6)

 $n = 550$  **Umdr.**/min.

mithin

$$
v = \frac{d \cdot \pi \cdot n}{1000} = \frac{250 \cdot 3.14 \cdot 550}{1000} = 432 \text{ m/min}
$$

und

$$
P = N \frac{60 \cdot 75}{v} = \frac{1.85 \cdot 60 \cdot 75}{432} = 19,26 \text{ kg}.
$$

bei einer Riemenbreite von

 $b = 45$  mm

ergibt sich die Riemenbelastung

$$
p = \frac{19,26}{4,5} = 4,29 \text{ kg/cm}.
$$

Es zeigt sich auch hier wieder, wie schon auf S. 1259 gefunden wurde, daß der Einscheibenantrieb die Riemen gegenüber dem Antrieb mit Stufenscheibe ganz erheblich entlastet.

#### 11. Beanspruchung der Zahnräder.

#### **cc) Getriebe 11, 12.**

Wie aus Fig. 373 zu ersehen ist, greift der Zerspanungsdruck  $P=500\,\text{kg}$ am Arm  $L$  des Schwinghebels an, während der Zahndruck  $P_z$  in der Entfernung  $e + r_{12}$  vom Drehpunkte wirkt.

Es ist:

$$
L = \sqrt{R^2 - \frac{h^2}{4}} = \sqrt{420^2 - 210^2} = 363 \text{ mm}
$$

und

$$
e + r_{12} = 210 + \frac{53 \cdot 4}{2} = 316 \text{ mm} ,
$$

folglich

$$
P_{\rm s} = \frac{1.15 \cdot 500 \cdot 363}{316} = 660 \text{ kg} ,
$$

weil ein Zuschlag von 15%, entsprechend den Reibungswiderständen in den Gleitbahnen, nötig ist. Der spezifische Zahndruck ergibt sich aus: *<sup>P</sup><sup>z</sup> <sup>=</sup> <sup>b</sup> • <sup>c</sup> • t,*

$$
P_z = b \cdot c \cdot t \, .
$$

zu

$$
c = \frac{660}{4 \cdot 0.4 \cdot 3.14} = 131 \text{ kg/cm}^2.
$$

#### **3) Getriebe 9, 10.**

(10% Zuschlag wegen der Reibungswiderstände.)

$$
P'_{t} = P_{t} \cdot 1.1 \cdot \frac{r_{11}}{r_{10}} = \frac{660 \cdot 1.1 \cdot 12 \cdot 4 \cdot 2}{2 \cdot 52 \cdot 3} = 224 \text{ kg} ,
$$
  

$$
P'_{t} = b \cdot c \cdot t .
$$

mithin d^r spezifische Zahndruck:

$$
c = \frac{224}{3 \cdot 0.3 \cdot 3.14} = 79.3 \text{ kg/cm}^2.
$$

#### **y) Zahndruck im Räderkasten.**

Der in den Teilkreisen der Räder 9,10 auftretende Zahndruck überträgt auf Welle II ein Drehmoment, das in den Teilkreisen der verschiedenen mit dieser Welle zu kuppelnden Räder Drücke hervorruft. Der größte Druck entsteht im Teilkreis des kleinsten Rades auf Welle II, des Rades 6.

$$
P_1'' = P_2' \cdot 1, 1 \cdot \frac{r_0}{r_0} = \frac{224 \cdot 1, 1 \cdot 27 \cdot 2, 5 \cdot 2}{2 \cdot 37 \cdot 3} = 150 \text{ kg} ,
$$
  

$$
P_2'' = b \cdot c \cdot t
$$

und der spezifische Zahndruck:

$$
c = \frac{150}{2.5 \cdot 0.25 \cdot 3.14} = 76.5 \text{ kg/cm}^2.
$$

Bei den hohen Drücken, die in allen Zahnradteilkreisen auftreten, kann also nur bestes Material und sorgfältigste Ausführung eine unzulässige Abnutzung verhindern.

#### **<f) Erzielung der Schaltvorschübe.**

Der Schaltvorschub wird nach der in der Fig. 279 dargestellten Weise bewirkt. Auf der Tischspindel von einer Steigung  $S = 4$  mm sitzt ein Rad mit 32 Schartenzähnen (s. auch Fig. 119, 120), und die Sperrklinke *g* wird durch die Schubstange st, so gesteuert, daß sie bei äußerster Stellung des Kurbelzapfens um 8 dieser Schaltzähne bei einem Hin- oder Rückgang ausholt und die Spindel so um höchstens

$$
\frac{8}{32} = \frac{1}{4}
$$
 einer volten Umdrehung,

also den Tisch um maximal  $s_8 = S \frac{1}{4} = 1$ mm schaltet. Die kleinste Schaltung entspricht der Mitnahme des Schartenrades um einen Zahn, sie ist also

$$
s_1 = \frac{S}{32} = \frac{1}{8} = 0.125 \text{ mm}.
$$

#### C. Entwurf einer Senkrecht-Bohrmaschine

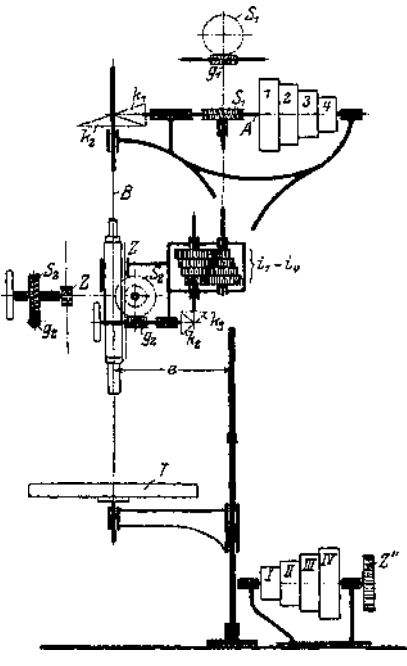

Fig. 377-

mit elektrischem Antrieb von *<sup>e</sup>* = <sup>250</sup> mm Ausladung mit 4 Drehzahlen für Bohrer von 15 bis 25 mm  $\emptyset$  und 4 Vorschüben (Fig. 377) von  $s_1 = 0.15$  bis  $s_4 = 0.4$  mm/Umdrehung.

Gegeben:

 $v_{\min} = 6$  m/min.  $d_{\min} = 15$  mm  $v_{\text{max}} = 20 \text{ m/min}$ ,  $d_{\text{max}} = 25 \text{ mm}$ .

## Schnittantrieb.

#### 1. Berechnung der Grenzdrehzahlen.

$$
n_1 = \frac{6 \cdot 1000}{25 \cdot 3.14} \approx 75 \text{ Umdr./min}
$$
  

$$
n_4 = \frac{20 \cdot 1000}{15 \cdot 3.14} \approx 425 \text{ Umdr./min.}
$$

## 2. Quotient  $\varphi$  der geometrischen Reihe.

$$
n_4 = n_1 q^3
$$
,  $\varphi = \sqrt[3]{\frac{425}{75}} = 1,78$ .

## 3. Abmessungen der Stufenscheiben.

 $d_1 = d_H = 200$  mm angenommen

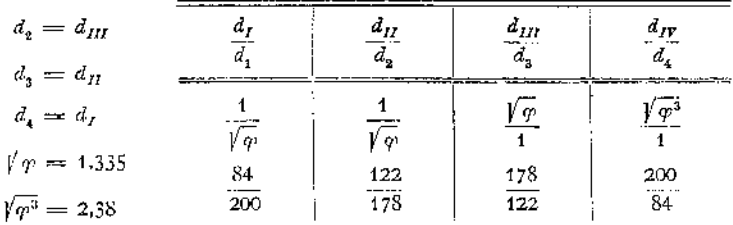

$$
d_1 = d_4 = \frac{d_4}{\sqrt{\gamma}} = \frac{200}{1,335} = 84 \text{ mm}, \ d_{11} = d_3 = \frac{d_1 + d_4}{1 + \sqrt{\varphi}} = \frac{284}{2,335} = 112 \text{ mm},
$$

$$
d_{2}=d_{III}=248-112=178 \text{ mm}.
$$

Zusammenstellung:  $d_I = d_{IV} = 200$  mm  $d_2 = d_{III} = 178$ ,  $d_2 = d_H = 122$ ,  $d_4 = d_7 = 84$ ,

## 4. Drehzahl des Fußvorgeleges.

Der Riemen liege auf den Stufen I, 1, die Bohrspindel macht demnach  $n_1 = 75$  Umdr/min. und die obere Stufenscheibenwelle -- weil  $k_1/k_2 = 1:2$  angenommen wird -  $n'_1 = 150$  Umdr./min, es ist also:

$$
n_r = n'_1 \cdot \frac{d_1}{d_1} = 150 \frac{200}{34} = 367 \text{ Umdr./min.}
$$

## 5. Zusammenstellung der Drehzahlen. Sägendiagramm.

Die 4 Drehzahlen, aus dem logarithmischen Diagramm (Fig. 366) zu entnehmen oder aus den Stufendurchmessern und  $n_F$  zu errechnen, sind:

$$
n_1 = 75 \text{ Umdr./min}
$$
  
\n
$$
n_2 = 134 \qquad n_3
$$
  
\n
$$
n_3 = 238 \qquad n_4
$$
  
\n
$$
n_5 = 425 \qquad n_5
$$

Im Sägendiagramm (Fig. 378) entsprechen den 4 Drehzahlen die strichpunktierten Strahlen.

#### Schaltantrieb.

#### 6. Zahnstange und Trieb.

Die Teilung wird zu 3  $\pi$  und die Zähnezahl des Triebes  $Z = 12$  gewählt, was eine Abweichung von der Normalform (s. Fig. 92) nötig macht.

## 7. Verteilung der Übersetzungen,

$$
s_1 = 0.15 = 12 \cdot 3 \cdot 3.14 \frac{k_2}{k_1} \cdot \frac{g_1}{s_1} \cdot (i_1 \div i_4) \frac{k_3}{k_2} \cdot \frac{g_2}{s_3}
$$

Es werde angenommen:  $\frac{k_2}{k_1} = \frac{2}{1}$ ,  $\frac{k_3}{k_2} = \frac{1}{1}$ ,  $\frac{g_3}{s_3} = \frac{1}{30}$ ; dieser Schneckenantrieb muß selbsthemmend sein, wird also mit eingängiger Schnecke versehen, Schneckengetriebe $\frac{g_1}{g_1}$  wird erst nach Festlegung der Zähnezahlen für den Räderkasten ermittelt. $s_1$ 

## 8. Zähnezahlen des Räderkastens.

Der Ziehkeil muß in der getriebenen Welle angebracht, diese also mit den größeren Rädern ausgerüstet werden, d. h. es müssen vorwiegend Übersetzungen ins Langsame gewählt werden, wie auch im Schema zu erkennen ist. Der Quotient  $3\sqrt{27}$ 

der Reihe ist 
$$
\varphi = \begin{vmatrix} 0.4 \\ 0.15 \end{vmatrix} = 1.385, \ \varphi^3 = 1.92.
$$

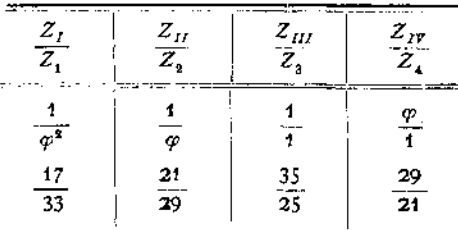

1366

Zusammenstellung der Zähnezahlen:

$$
Z_{I} = 17Z_{II} = Z_{4} = 21Z_{III} = Z_{3} = 25 \text{ Mod} = 2 \text{ min}Z_{IV} = Z_{2} = 29Z_{1} = 33.
$$

#### 9. Schneckenradübersetzung  $q_1/s$ , (s. unter 7).

Aus (8) folgt:  $i_1 = \frac{1}{102}$ , mithin ist  $s_1 = 0.15 = 12 \cdot 3 \cdot 3.14 \cdot \frac{2}{1} \cdot \frac{g_1}{s_2} \cdot \frac{17}{33} \cdot \frac{1}{1} \cdot \frac{1}{30}$  $\frac{g_1}{g_1} = \frac{0.15 \cdot 33 \cdot 30}{36 \cdot 6.28 \cdot 17} = \frac{1}{26}$ , also  $g_1 = 2$ ,  $s_1 = 52$ .

Eine zweigängige Schnecke ( $g_1 = 2$ ) ergibt einen besseren Wirkungsgrad, und die große Zähnezahl sorgt für eine genügende Entfernung der Radachse vom Mittelschnitt der Maschine.

#### 10. Zusammenstellung der Schaltvorschübe.

$$
s = 12 \cdot 3 \cdot 3,14 \cdot 2 \cdot \frac{2}{52} \cdot \frac{1}{30} (i_1 \div i_4) = 0.29 \cdot (i_1 \div i_4),
$$

also aus den Übersetzungen errechnet:

 $s_1 = 0.151$ ,  $s_2 = 0.21$ ,  $s_3 = 0.29$ ,  $s_4 = 0.402$  mm/Umdr. nach dem logarithmischen Diagramm:

 $s_1 = 0.15$ ,  $s_2 = 0.21$ ,  $s_3 = 0.29$ ,  $s_4 = 0.4$  mm/Umdr.

#### Antriebsmotor und Kraftverbrauch.

#### 11. Drehmoment und Vorschubkraft.

Nach den Diagrammen auf S. 1231 ist für  $d = 25$ , Flußeisen als Werkstückmaterial und  $s_2 = 0.21$  mm/Umdr.

 $R_1 \cdot s = 120$  kg/mm, also das Drehmoment  $M = 120 \cdot \frac{25^2}{80} = 940$  cmkg,  $R \cdot s = 67$  kg/mm, also die Vorschubkraft  $P' = 67 \cdot 25 \cdot 0.433 = 725$  kg.

## 12. Leistung des Antriebsmotors.

1. Schnittantrieb.  $(\eta = 0.65, \eta_1 = 75$  aus Diagramm Fig. 378.)

$$
N = \frac{M \cdot n}{71.620 \cdot \eta} = \frac{940 \cdot 75}{71.620 \cdot 0.65} = 1,21.85
$$

2. Schaltantrieb.  $\eta' = 0.2$ ,  $v' = \frac{s_0 \cdot n_1}{1000} = \frac{0.21 \cdot 75}{1000} = 0.0158$  m/min)

$$
N' = \frac{P' \cdot v'}{60 \cdot 75 \cdot \eta'} = \frac{725 \cdot 0.0158}{60 \cdot 75 \cdot 0.2} = 0.0127 \text{ PS.}
$$

d. h.

*ir=* **1,6** ps

Es würde also ein Motor von einer Leistung

genügen. Map Umdr. Imin v - 20 <sup>m</sup>hnin vininoeschwadiokeiten. 75 Schmiede  $n_a$  =  $13^{\frac{11}{4}}$ m 4 7 74 .<br>25mm Bohrerdurchmeßer d

**Fig. 378.**

## 13. Motor und Regulierbereich.

Gewählt wird ein Gleichstrom-Nebenschlußmotor mit dem Regulierbereich (wegen  $\varphi = 1.78$  $\varphi = 1.78$  $\varphi = 1.78$ , s. unter 2) von 1:2. Listenmäßig<sup>2</sup>) hat ein solcher Motor die

**Grenzdrehzahlen 275 und 550 Umdr./min**

bei einer Leistung von

$$
N=1,62\text{ PS},
$$

die für den vorliegenden Fall ausreichen würde.

# 14. Übersetzungszahnräder **mit kulle**r <sup>Motor</sup>ee <sup>.</sup>

Die Regulierung soll so verteilt werden, daß  $n_4 \cdot \sqrt{2}$  die größte und  $\frac{n_1}{n_1-1}$  die

kleinste tatsächliche Drehzahl der Bohrmaschine wird. Es soll also die Drehzahl des FußVorgeleges

 $\eta_p = 367$  Umdr./min (s. unter 4)

hervorgebracht werden durch das geometrische Mittel aus den Drehzahlen des Motors:

$$
n_m=\frac{550}{\sqrt{2}}=389
$$
Umdr.

<span id="page-1379-0"></span>**i) Preisliste der A. E. G.**

$$
^{1308}
$$

Für die Übersetzung  $\frac{\text{Motor}}{\text{Fukvorgelege}} = \frac{367}{389}$  würde also ein Rad auf der Motorwelle mit **^ = <sup>50</sup> Zähnen,** auf der Fußvorgelegewelle mit *Z" = <sup>53</sup>* **Zähnen** (s. Fig. 377)

geeignet sein.

## 15. Einfluß des Reguliermotors auf den Arbeitsbereich der Bohrmaschine.

Wie schon unter 14 angeführt wurde, erreicht man durch den Reguliermotor eine Erhöhung der größten und eine Erniedrigung der kleinsten Drehzahl der Bohrspindel, so daß die Grenzen jetzt sind:

> $m_{\text{max}} = 425 \cdot \sqrt{2} = 600 \text{ U} \text{m} \text{d} \text{r}$ , min  $n_{\text{min}} = \frac{75}{\sqrt{2}} = 53$  <code>Umdr./min</code>

Im logarithmischen Diagramm (Fig. 366) ist diese Zunahme deutlich zu erkennen und auch aus nachstehender Tabelle:

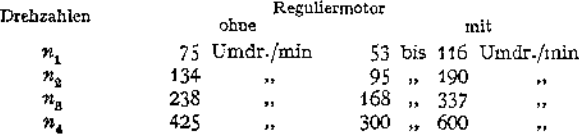

#### 16. Anzahl und Sprung der Regulierkontakte.

Da für einen Elektromotor ein Abfall der Drehzahl von <sup>5</sup> bis 10 v. H. als zulässig gilt, so hat es keinen Sinn, zu kleine Sprünge von  $\varphi$  zu fordern, und man ermittelt  $\varphi$  am besten aus

$$
\frac{v-v'}{v} = \frac{\varphi-1}{\varphi} \ge 10\% \text{ (s. S. 1241),} \quad d. \text{ h. } \varphi \ge 1.1.
$$

Für die Grenzen der Drehzahlen  $n'_4 = 300$ ,  $n''_4 = 600$  Umdr./min ergäben sich also als Höchstzahl (s. S. 1235)

$$
z = \frac{\log \frac{600}{300}}{\log \varphi} + 1, \quad \text{d. h.} \quad \infty \text{ S Nuten.}
$$

Bei Annahme von **6 Regulierstufen** ergibt sich

$$
\varphi = \sqrt[5]{\frac{600}{300}} = 1.15
$$

und der maximale Schnittgeschwindigkeitsabfall zu

$$
\frac{v-v'}{v}=\frac{\varphi-1}{\varphi}=13 \text{ v. H.}
$$

was, unter Berücksichtigung des obenerwähnten Zugeständnisses für die Motor drehzahlen, als vollkommen ausreichend angesehen werden kann.

Wie aus dem logarithmischen Diagramm (Fig. 366) zu entnehmen ist, entstehen durch den Reguliermotor unter Benutzung der Riemenlage IV/4  $(n<sub>t</sub>)$  die Zwischenwerte

300, 345, 396, 455» 525, 600 Umdr./min

Die Drehzahlen stehen also genügend dicht.

## 17. Erweiterung des Arbeitsbereiches durch den Reguliermotor.

In das Sägendiagramm (Fig. 378) wurden für die Grenzen 300 und 600 (s. unter 7) die den Zwischenwerten entsprechenden Strahlen eingetragen, für  $n_1$ ,  $n_2$ ,  $n_3$  nur die den Grenzdrehzahlen (s. unter 15) entsprechenden.

Man ist also jetzt in der Lage, einerseits die **höchste Schnittgeschwindigkeit**  $r = 20$  **m/min** (mit einer Toleranz von 13 v. H.) noch für  $\vec{e}$  inen Bohrer von  $d_{\text{min}} = 9.2$  mm zu erreichen und andererseits den Bohrer von  $d_{\text{max}} = 25$  mm mit einer geringsten Schnittgeschwindigkeit von  $v_{\min} = 4.25$  **m/min** (ausreichend für ganz hartes Material) umlaufen zu lassen.

#### 18. Arbeitsdrücke in den Getriebeteilen.

Die Berechnung bietet nichts Neues gegenüber der Drehbank, auf die verwiesen wird. Zu bemerken ist nur, daß in Zahnstange und Trieb die hohe Vorschubkraft  $P' = 725$  kg auftritt und das Drehmoment, durch geringe Zähnezahl für den Trieb, klein gehalten werden muß.

# Elektrotechnik.

Bearbeitet von. Dipl.-Ing. W. Gruhl.

## I. Physikalische Grundgesetze.

#### 1. Elektrotechnische Maßeinheiten.

Die physikalischen. Größen lassen sich nach Gauß in absolutem Maß durch drei Grundeinheiten: Länge (cm), Masse (g) und Zeit (sek) ausdrücken. In diesem Zentimeter- Gramm - Sekunden - System (CGS-System) ist z. B. die Einheit der Geschwindigkeit = Weg : Zeit =  $\frac{1 \text{ cm}}{1 \text{ sek}}$  = 1 CS<sup>-1</sup>. Die "Dimension" CS-1 läßt erkennen, in welcher Weise die abgeleitete Größe mit

den Grundgrößen verknüpft ist.

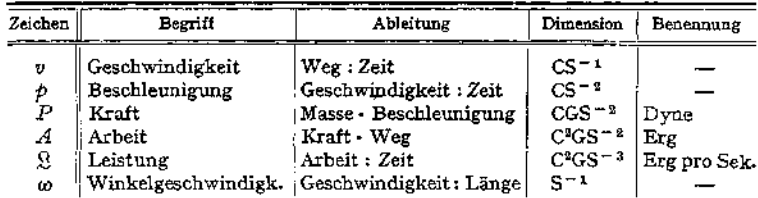

Gebräuchliche mechanische Größen:

Das technische Maßsystem hat die Einheiten der Länge (m), der Zeit (sec) und der Kraft (kg) zugrunde gelegt, wobei unter Einheit der Kraft die mechanische Kraft zu verstehen ist, die auf eine Masse von <sup>1</sup> kg infolge der Erdbeschleunigung  $g = 981$  cm/sek<sup>2</sup> wirkt. Da Kraft = Masse · Beschleunigung, wird im technischen Maßsystem die Einheit der Kraft 1 kg = 1 • 1000 • 981  $\frac{\text{cm} \cdot \text{g}}{\text{sek}^2}$  = 981 000 Dynen. Der Arbeit in mkg entsprechen 981 000 · 100 = 9,81 · 10<sup>7</sup> Erg. Die technische Einheit für die Leistung ist <sup>1</sup> PS = <sup>75</sup> mkg/sek. <sup>1</sup> PS entspricht mithin im absoluten Maßsystem =  $9.81 \cdot 10^7 \cdot 75$  Erg/sek =  $736 \cdot 10^7$  Erg/sek.

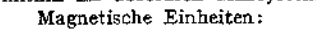

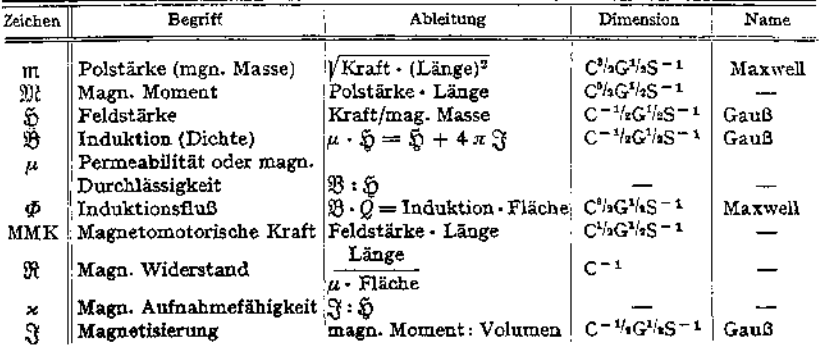

Elektrische Einheiten.

Die verschiedenen elektrischen Größen erhalten im CGS-System verschiedene Dimensionen, je nachdem man zu ihrer Ableitung elektrostatische oder elektromagnetische Erscheinungen zugrunde legt. Das elektromagnetische Maß ist das gebräuchlichere in der Elektrotechnik.

Elektrostatische Einheiten:

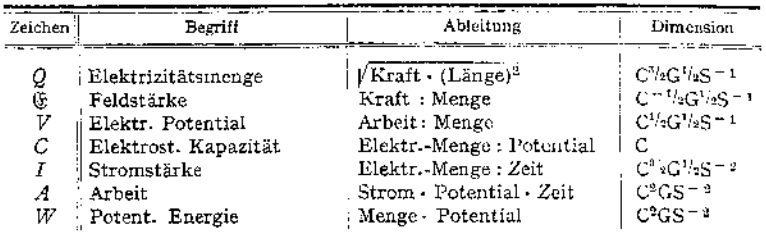

Elektromagnetische Einheiten:

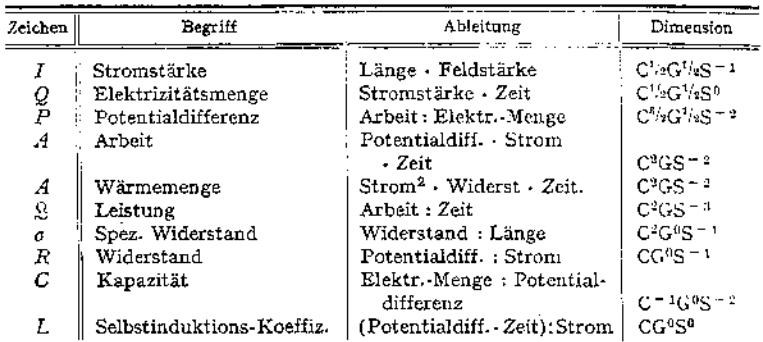

Technische (praktische) Einheiten:

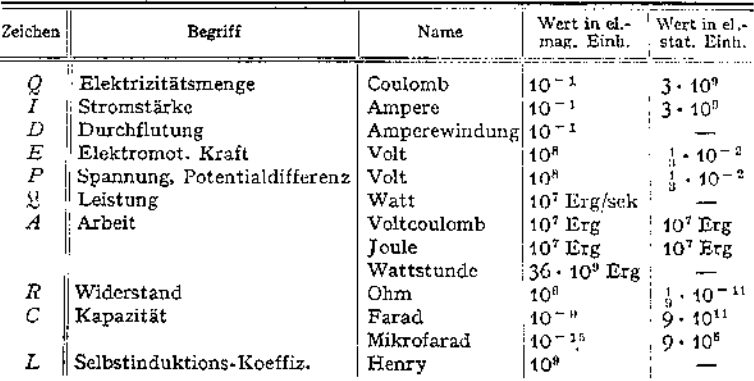

<span id="page-1383-0"></span>1 PS =  $736 \cdot 10^7$  Erg/sek =  $736$  Watt;

1 Watt = 1 Voltampere =  $10^7$  Erg/sek = 0,102 mkg/sek = 0,00136 PS.

#### 2. Magnetismus.

Magnetisches Feld ist der Raum, in dem magnetische Wirkungen nachgewiesen werden können, z. B. Erdfeld, Feld von Stabmagneten.

Polstärke m. Nach Coulomb ist die Kraft, die zwei Magnetpole von der Polstärke m<sub>1</sub> und m<sub>2</sub> und bei einer Entfernung *r* aufeinander ausüben,  $P = \frac{W_t + W_g}{r^2}$ . Gleichnamige Pole stoßen sich ab, ungleichnamige ziehen sich an.

Ein Pol hat die Stärke = Eins, wenn er auf einen gleichstarken Pol in der Entfernung  $r = 1$  cm eine Kraft von 1 Dyne ausübt.

Feldstärke § in einem Punkte des Feldes ist die Kraft, die auf einen Einheitspol in diesem Punkte ausgeübt wird.

(Fig. 1) 
$$
\mathfrak{H} = \frac{\mathfrak{m}}{r^2} \, .
$$

(Fig. 2) 
$$
\tilde{\psi} = \frac{\pi}{r_1^2} - \frac{\pi}{r_2^2} \, .
$$

Die Feldstärke  $\mathfrak{H} = 1$  herrscht um einen Einheitspol im Abstande  $r = 1$  cm. In einem Felde von der Stärke § wird auf einen Pol von der Polstärke m eine Kraft  $P = \S \cdot m$  ausgeübt. § hat Größe und Richtung (Vektor). • Die Richtung kann man, wenigstens in einer Ebene, sicht-

bar machen durch Eisenfeilspäne. Auf jeden Span wirkt die magnetische Kraft des Feldes. Die Späne reihen sich in Linien auf. Die Tangenten an die Linien geben die Richtung des Feldes in den einzelnen Punkten der Ebene an. Man spricht deshalb von Feldlinien. • Um die Stärke des Feldes zu kennzeichnen, gibt man meist an, wieviel Feldlinien durch eine Fläche von 1 cm<sup>2</sup> hindurchtreten.  $\tilde{\psi} =$  Linienzahl pro cm<sup>2</sup>.

Ein Einzelpol von der Polstärke m (Fig. 3) übt auf einen Einheitspol <sup>1</sup> in der Entfernung *r* eine Kraft  $\oint_{\gamma_{0}} = \frac{m}{\gamma_{0}}$  aus. Von dem Einzelpol gehen also (wenn  $Q =$  Oberfläche einer Kugel um nt)

$$
\mathfrak{g} \cdot Q = \mathfrak{g} \cdot 4 \pi r^2 = \frac{\mathfrak{m}}{r^2} \cdot 4 \pi r^2 = 4 \pi \mathfrak{m} = \Phi
$$

Feldlinien aus.  $\phi =$  Gesamtlinienzahl, die überhaupt von m ausgeht.

Magnetisches Moment 9)?« Ein Magnetstab (Fig. 4) von der Polstärke  $+$ m und  $-$ in und dem Polabstande  $=$  *i* erleidet in einem Felde  $\tilde{N}$  ein Drehmoment. Ist das Feld homogen, so ist das Drehmoment

$$
D = 2 \frac{l}{2} \cdot P \cos \alpha = \mathfrak{D} \cdot \mathfrak{m} l \cdot \cos \alpha;
$$

 $m \cdot l = \mathbb{N}$  = magnetisches Moment (Stabmagnetismus).

Ein frei aufgehängter Magnet stellt sich mit seiner Achse  $m \div m$  in die Richtung von § ein, denn dann ist  $\alpha = 90^{\circ}$ ,  $D = 0$ ; der Magnet ist im Gleichgewicht. Nach Ablenkung aus der Gleichgewichtslage schwingt der Magnet ähnlich einem physischen Pendel. Die Schwingungsdauer ist:

$$
t = \pi \sqrt{\frac{\text{Trägheitsmoment}}{\text{gröbtes Drehungsmoment}}} = \pi \sqrt{\frac{\theta}{\text{gr} \cdot \text{W}}} \text{ sek.}
$$

Bestimmung von  $\mathfrak{D} \cdot \mathfrak{M}$  aus t und  $\theta$ .

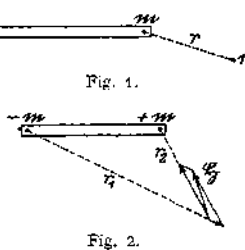

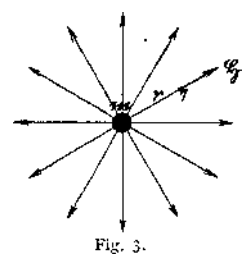

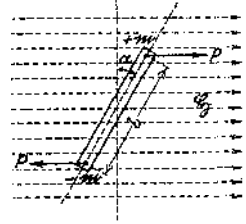

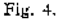

$$
\overline{a}
$$

Erdmagnetismus. Eine frei aufgehängte Magnetnadel stellt sich in eine bestimmte Richtung ein; es muß mithin auf der Erdoberfläche ein magnetisches Feld vorhanden sein. Der Pol der Nadel, der sich nach dem geographischen Norden wendet, heißt Nordpol. Im geographischen Norden liegt also der magnetische Südpol der Erde. Die frei aufgehängte Magnetnadel bildet mit dem Erdmeridian einen bestimmten Winkel, die Deklination (für Deutschland ca. 9° westlich). Außerdem ist der Nordpol der Nadel noch gegen den Horizont geneigt. Der Neigungswinkel heißt Inklination (für Deutschland ca. 66° nach unten).

Verbindungslinien von Orten gleicher Deklination heißen Isogonen, gleicher Inklination: Isoklinen. Erdfeld an verschiedenen Orten der Erde nicht gleich.

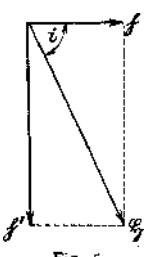

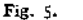

Innerhalb von Räumen geringer Ausdehnung, in denen auch sonst keine magnetischen Störungen herrschen, kann das Erdfeld als homogen und geradlinig angesehen werden. Das Erdfeld  $\tilde{p}$  kann in eine Horizontalkomponente  $\tilde{p} = \tilde{p} \cos i$ und in eine Vertikalkomponente  $\mathfrak{h}' = \mathfrak{H} \sin i$  zerlegt werden (Fig. 5)« . *i* = Inklinationswinkel. Erdfeld ist sehr langsamen Zurzeit (1914) kann für Berlin = 0,192 gesetzt werden. Unregelmäßige Störungen des Erdfeldes werden durch Polarlichter und gewisse Vorgänge auf der Sonne hervorgerufen (magnetische Stürme).

Magnetische Induktion. Bringt man in ein magnetisches Feld § ein Stück Eisen, so findet man, daß im Eisen eine größere Liniendichte herrscht als vorher an der Stelle in der Luft war. Diese induzierte Liniendichte pro cm $^2$  wird mit  $\mathfrak{R}$ bezeichnet und heißt Induktion. Sie ist außer von der Feldstärke § noch abhängig von dem Medium, welches die Linien aufzunehmen hat.

 $\mathfrak{B} = \mu \cdot \mathfrak{D}$ ;  $\mu =$  Permeabilität (Durchlässigkeit). Man setzt für Luft  $\mu = 1$ . Materialien mit  $\mu > 1$  heißen paramagnetisch, solche mit  $\mu < 1$  heißen diamagnetisch. Für Eisen  $\mu$  meist sehr groß (bis über 3000).

 $\mu > 1$  für Eisen, Nickel, Kobalt, Sauerstoff;

 $\mu$  < 1 für Kupfer, Silber, Antimon, Wismut;

 $\mu = 1$  für Luft, Holz, Glas, Messing usw.

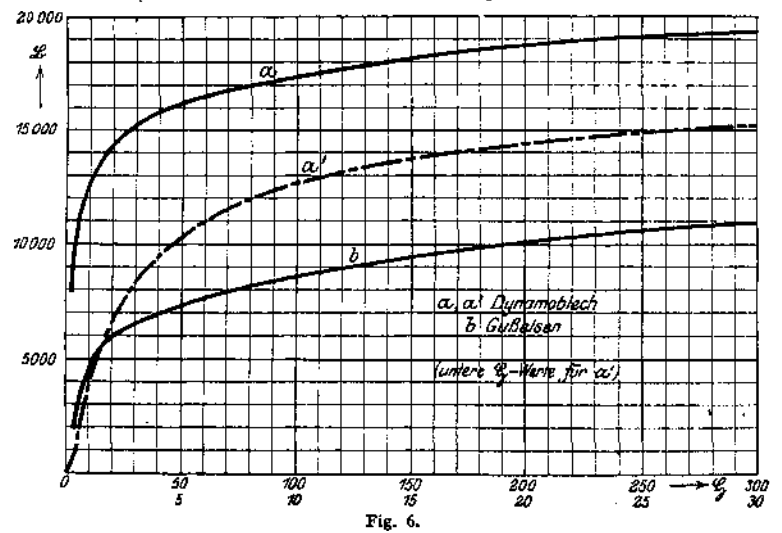

Die Permeabilität *p* ist für Eisen nicht konstant, sondern selbst abhängig von der Zahl der Induktionslinien, die pro cm<sup>2</sup> durch das Eisen gehen, also abhängig von der Sättigung des Eisens. Die Kurven in Fig. 6 stellen die Beziehung zwischen \$8 und § für Dynamoblech und Gußeisen dar. Stahlguß verhält sich wie Dynamoblech.

Induktionsfluß. Spricht man in der Elektrotechnik von magn. Induktion, so meint man, in irgend einem Querschnitt eines Materials (Eisen, Luft) herrscht eine Induktionsliniendichte von \$8 Linien pro cm2. Hat der Querschnitt *Q* cm2, so ist der gesamte Induktionslinienstrom, der durch  $Q$  hindurchtritt:  $\Phi = \mathfrak{B} \cdot Q$ .  $\Phi$  wird kurz Fluß genannt.

Die Induktionslinien sind in sich geschlossene Linien. Tritt an irgend einer Stelle des Induktionslinienweges eine Einschnürung des Querschnittes auf, so muß eine Verdichtung der Induktionslinien, also eine Vergrößerung von \$8 ein-

treten.  $\mathfrak{B} = \frac{\Phi}{Q}$ . Man kann sich vorstellen, daß die Induktionslinien in einer

in sich geschlossenen Röhre (Induktionsröhre), die verschiedenen und beliebigen Querschnitt haben kann, verlaufen. In der Technik schreibt man dem Induktionsfluß durch geeignete Anordnung von Eisenmassen den Weg vor. Linien, die den gewünschten Weg nicht einschlagen, bezeichnet man mit Streulinien (Streufluß, kurz Streuung).

Brechung der Induktionslinien. Treten Induktionslinien aus einem Medium in ein anderes über (Fig. *7)>* so werden sie gebrochen. Es verhalten sich die Tangenten der Einfallswinkel, wie die Permeabilitäten der Medien.

$$
\frac{\operatorname{tg} \alpha}{\operatorname{tg} \beta} = \frac{\mu_1}{\mu_2}.
$$

Da  $\mu$  für Eisen sehr groß gegen  $\mu$  für Luft ist (z. B. 3000 und 1), treten die Induktionslinien selbst bei großem Einfallswinkel im Eisen fast lotrecht in die Luft über (Schirmwirkung des Eisens, Panzergalvanometer).

Intensität der Magnetisierung  $\gamma$  nennt  $\frac{3}{2}$  Fig. 7. man bei einem Magneten das magnetische Moment

pro Volumeneinheit oder auch die Polstärke pro cm<sup>2</sup> Querschnitt des Magneten. Ein Eisenstab in einem magnetischen Felde § äußert sich als Magnet, da er mehr Linien enthält als seine Umgebung ( $\mathfrak{B} > \mathfrak{H}$ ). Sei die Polstärke  $\mathfrak{m} = \mathfrak{F}$ . so gehen von dem Pole des Eisenstabes 4  $\pi$ <sup>8</sup> Linien aus. Es ist 4  $\pi$ <sup>8</sup> =  $\mathfrak{B} - \bar{\mathfrak{D}}$ ;

$$
\frac{\mathfrak{B}}{\mathfrak{D}} = 1 + 4\pi \frac{\mathfrak{D}}{\mathfrak{D}}; \quad \mu = 1 + 4\pi z.
$$

 $x$  gibt an, wievielmal  $\mathfrak F$  größer ist als  $\mathfrak G$  und wird mit Suszeptibilität (Aufnahmefähigkeit) bezeichnet.

Magnetisch eEnergie *W.* Die magnetische Energie eines Volumenelementes  $dv$  ist:  $w = k \int \mathbb{S}^2 \mu dv$ . Sind  $\mathbb{S}$  und  $\mu$  im Gesamtvolumen *V* konstant, so wird  $W = k \hat{h}^2 \mu \cdot V$ .

$$
k=\frac{1}{8\,\pi}\;.
$$

(Ahnlichkeit mit der Energiegleichung  $W = \frac{1}{2} m v^2$ .)

Die magnetischen Linien verlaufen derart, daß sie den geringsten magnetischen Widerstand zu überwinden haben. (Magnetischer Widerstand  $\mathfrak{R} = \frac{1}{\mu} \cdot \frac{l}{\sigma}$ , wobei *l* die Länge und q der Querschnitt eines Zylinders aus dem Felde.) Die magnetische Energie des Feldes wird dann ein Minimum (Grund der Streuung).

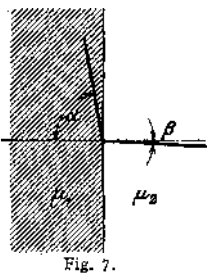

Zugkraft von Magneten. Herrscht im Raume zwischen dem Pole eines Zugmagneten und dem Anker eine Induktion  $\mathfrak{B}$ , und ist die Polfläche *S*, so ist die Zugkraft

$$
P = \frac{\mathfrak{B}^2 \cdot S}{8 \pi} \text{Dynen} = \frac{\mathfrak{B}^2 \cdot S}{8 \pi \cdot 981000} \text{ kg}.
$$

Bei einem Hufeisenmagneten ist 2 S einzusetzen.

Elektromagnetismus. Elektrischer Strom ist die Bewegung einer Elektrizitätsmenge. Um jeden stromdurchflossenen Leiter schlingen sich Feldlinien Die elektromagnetische Einheit  $(Fig. 8)$ .

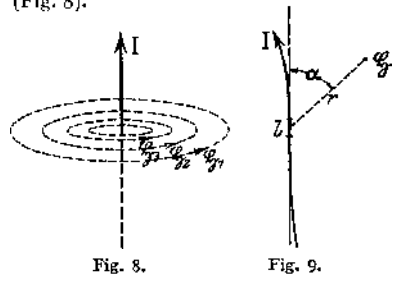

der Stromstärke hat ein Strom, der, einen Kreisbogen von <sup>1</sup> cm Länge und <sup>1</sup> cm Radius durchfließend, im Mittelpunkte des Kreises eine Feldstärke  $\bar{S} = 1$  erzeugt. Ist der Leiterkreis geschlossen, also  $l = 2\pi$ , so erzeugt die Einheit der Stromstärke im Mittelpunkte des Kreises eine Feldstärke  $\tilde{\mathfrak{D}} = 2\pi$ . Technische Einheit der Stromstärke = 1<br>Ampere = 0,1 elektromagneelektromagnetische Einheiten.

Biot-Savartsches Gesetz: Ein in einem Leiterteilchen von der Länge *<sup>l</sup>* fließender Strom (Fig. 9) von der Stärke *I* Ampere erzeugt in der Entfernung  $\gamma$ von diesem Teilchen eine Feldstärke

$$
\mathfrak{H}=\frac{0.1\cdot I\cdot l\sin\alpha}{r^2}\,.
$$

 $\alpha$  = Winkel zwischen *l* und *r*. Die Richtung von  $\beta$  ist senkrecht zu der durch *l* und r gelegten Ebene und bestimmt sich nach der Bohrerregel (Bohrer in Richtung des Stromes in den Leiter eingebohrt. Die Drehrichtung gibt die Richtung der Feldlinien an) (Fig. 10). Die Feldlinien umschlingen einen ringförmigen Leiter

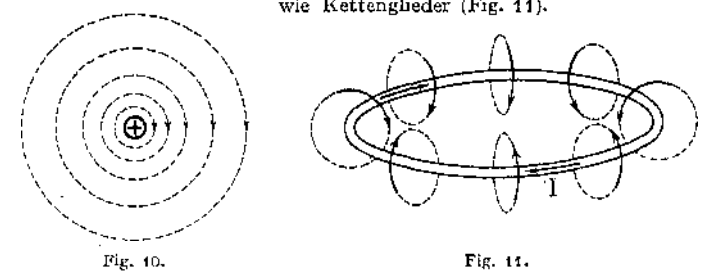

Parallele Leiter mit gleichgerichteten Strömen ziehen sich an, solche mit entgegengesetzt gerichteten Strömen stoßen sich ab- Sich kreuzende Leiter suchen sich so zu stellen, daß ihre Ströme in die gleiche Richtung kommen. Mittels Solenoiden (Drahtspulen) kann man außerordentlich starke Felder erzeugen.

Satz vom Linienintegral der Feldstärke. Das Linienintegral  $\oint \mathfrak{D} dl$ ,

ausgerechnet für eine in sich zurücklaufende Feldlinie, ist Null, wenn die Summe der durch die von der Feldlinie umrandete Fläche hindurchtretenden Ströme Null ist. Tritt Strom durch die Fläche, so ist der Wert des Linienintegrales = $[0,4 \pi I;$  treten N Stromleiter mit den Strömen I durch die Fläche, so ist der Wert =  $0.4 \pi N I (I =$  Stromstärke in Ampere).

Für einen vollständig geschlossenen Ring (Fig. 12), mit *N* Windungen gleichmäßig bewickelt, ist:

$$
l = 2 r \pi \, ; \quad \mathfrak{H} \cdot l = 0, 4 \pi N I.
$$

Ist der Ring durch einen Luftspalt =  $\delta$  cm durchbrochen, so gilt:

$$
\delta_{\text{Risen}} \cdot l_{\text{Eisen}} + \delta_{\text{Luft}} \delta = 0.4 \pi N I.
$$

Allgemein ist:  $\tilde{y}_1 l_1 + \tilde{y}_2 l_2 + \tilde{y}_3 l_3 + \ldots = 0, 4 \pi N I$ , wenn der "magne-<br>tische Kreis" aus verschiedenen Medien (Dynamoblech, Luft, Stahlguß usw.) zusammengesetzt ist.

$$
\begin{aligned}\n\text{Da } \mu \, \tilde{\mathfrak{D}} &= \mathfrak{B} \text{ und } \mathfrak{B} \cdot Q = \varPhi, \text{ wird} \\
\Phi &= \frac{N \cdot I}{i} \cdot 0.4 \, \pi \, ,\n\end{aligned}
$$

worin bedeuten:

 $N I =$  Ampere-Windungszahl (Durchflutung), 0,4  $\pi N I$  = magnetomotorische Kraft,

 $\overline{u \cdot Q}$ 

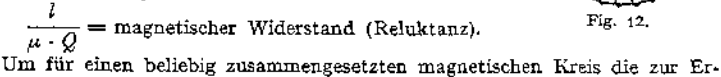

 $\boldsymbol{\tau}$ Fig. 12.

zeugung eines bestimmten Flusses  $\Phi$  erforderlichen Amperewindungen *N I* zu berechnen, zerlege man nach Hopkinson den Kreis in Teile, für welche § und 53 konstant angesehen werden können. Man bestimme für jeden Teil den Wert  $\mathfrak{B} = \frac{\varPhi}{Q}$  und entnehme aus der für das jeweilige Material geltenden Magnetisierungskurve (Fig. 6) den zugehörigen Wert §. Nach Abmessen der Länge *l* (cm) einer mittleren §-Linie in dem betreffenden Teile berechne man für jeden Die Summe der *NI* ist dann die Amperewindungszahl, Teil  $NI = \frac{\mathfrak{D} \cdot l}{0.4 \pi}$ die bei den in dem Kreise vorhandenen magnetischen Widerständen den ge-

wünschten Induktionsfluß  $\Phi$  erzeugt. Zur bequemen Rechnung ist meist bei den Magnetisierungskurven nicht  $\mathfrak B$  über  $\mathfrak S$ , sondern über —— (also Amperewindungen pro cm Länge) aufgetragen (Fig. 13). .

Beispiel. Für eine Drehstromdynamo für <sup>600</sup> K. V. A.-Leistung sollen die Ampere-Windungen pro Pol berechnet werden. Der die Ankerwicklung durchsetzende magnetische<br>Fluß soll �� = 3,63 - 10º Linien betragen. Die Streuung zwischen den Polen betrage 25%,<br>d. h. in den Polen muß ein Fluß von 4,54 - 10º Lin werden. Zur Berechnung zeichne man sich den magnetischen Kreis maßstäblich auf (Fig. 13 a) und zeichne den Verlauf einer mittleren Induktionslinie (in Fig. strichpunktiert) ein. Man zerlege den magnetischen Kreis in Teile, für die  $\mathfrak{B}$  und  $\mathfrak{F}$  als konstant gelten können, stelle für jeden Teil  $\Phi$  fest und errechne  $\mathfrak{B} = \frac{\Psi'}{\partial}$ . Die Querschnitte  $Q$  werden der Zeichnung entnommen. Die einzelnen Teile des Kreises sind Joch, Luftspalt zwischen Joch und Polen,<br>Poleisen (Schenkel), Luftspalt 5 (zwischen Anker und Polen), Zähne, Anker. Zu dem für<br>jeden Teil in Frage kommenden Wert & entnehme man *NI* die erforderlichen —— , messe aus der Zeichnung *<sup>l</sup>* in cm und finde durch Multiplikation die für die einzelnen Teile erforderlichen Amperewindungen. Die Summe der einzelnen *NI* stellt die Gesamtamperewindungen pro Polpaar dar. Rechnung am besten in Form einer

Tabelle wie folgt:

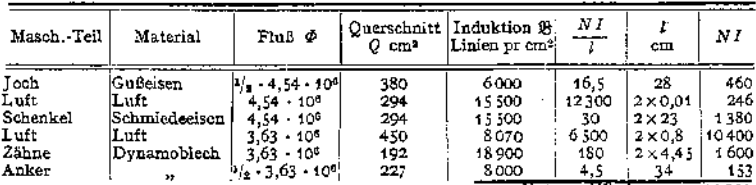

Taschenbuch.

Die Amperewindungen pro cm Länge für Luft errechnen sich aus:

$$
\mathfrak{B} = \mathfrak{H} = \frac{0.4 \pi N I}{l} ; \quad \frac{NI}{l} = \frac{\mathfrak{H}}{0.4 \pi} = \infty 0.8 \mathfrak{H}
$$

Fig. 13.

 $30$ 

 $+\frac{M}{L}$ 

40

 $20$ 

 $\overline{\bm{x}}$ 

1378

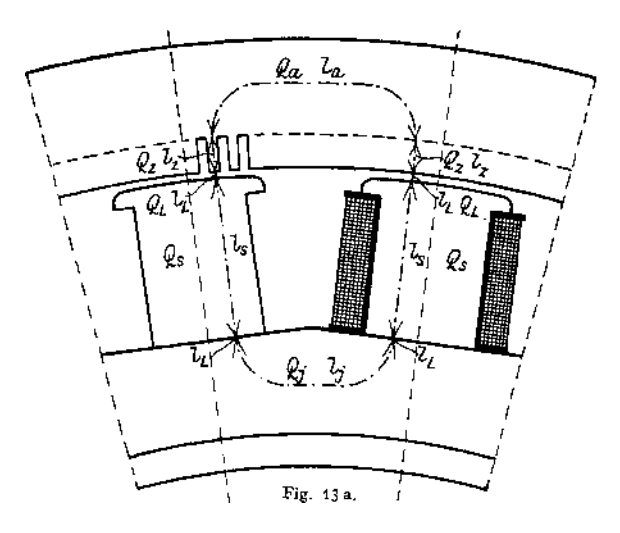

#### 3. Elektrostatik.

Man nimmt zwei Elektrizitätsarten, positive und negative, an. Gleichartige Elektrizitäten stoßen sich ab, ungleichartige ziehen sich an.

Coulombsches Gesetz. Zwischen zwei mit den Elektrizitätsmengen Q, und  $Q_2$  geladenen Punkten in der Entfernung *y* herrscht eine Kraft  $P = \frac{Q_1 Q_2}{a}$ .

Die elektrostatische Einheit der Elektrizitätsmenge ist diejenige, die eine gleichgroße in der Entfernung  $r = 1$  cm mit der Kraft von 1 Dyne abstößt. Die technische Einheit der Elektrizitätsmenge ist <sup>1</sup> Coulomb.

- 1 Coulomb = 0,1 elektromagnetische Einheiten.
- 1 absolute elektromagnische Einheit der E. M. =  $3 \cdot 10^{10}$  absolute elektrostatische Einheiten.
- 1 Coulomb =  $3 \cdot 10^9$  elektrostatische Einheiten.
- 1 Mikrocoulomb =  $3000$  elektrostatische Einheiten.

Elektrisches Feld heißt der Raum, in dem elektrische Anziehung oder Abstoßung nachgewiesen werden kann. Feldlinien. Ein geladener Körper bewegt sich unter alleinigem Einfluß des elektrischen Feldes längs einer Feldlinie.

Feldstärke @ an einer Stelle im Raum ist die Kraft in Dynen, die auf eine Elektrizitätsmenge  $Q = 1$  ausgeübt wird.  $\mathcal G$  ist eine Vektorgröße. Feldstärke kann auch definiert werden als Zahl der Feldlinien pro cm2.

Das Feld einer auf einen Punkt vereinigten Elektrizitätsmenge  $Q=1$  hat in der Entfernung  $r = 1$  den Betrag  $\mathfrak{E} = 1$ .

Von einem mit  $Q=1$  geladenen Punkt gehen mithin  $4\pi$  Feldlinien aus. Eine Elektrizitätsmenge Q erleidet in einem Felde  $\mathfrak{E}$  eine Kraft  $P = \mathfrak{E} \cdot Q$ .

Linienintegral der Feldstärke (£. Bewegt sich ein mit + *<sup>Q</sup>* geladenes Körperchen längs einer Feldlinie von einem positiv geladenen Punkt *1* nach einem negativ geladenen Punkt 2, so wird eine Arbeit geleistet:  $A = Q / \mathfrak{F} \cdot d\lambda$ . Ein geladener Körper befindet sich in einem gewissen Zwangszustand. Bringt man an einen geladenen Körper eine Elektrizitätsmenge gleicher Polarität heran, so wird Arbeit aufgewendet; bei Fortbewegung wird Arbeit geleistet. Mit Potential *V* bezeichnet man den durch eine Ladung herbeigeführten Zwangszustand eines Körpers. Bewegt sich ein mit + *Q* geladener Körper von einem Punkt *<sup>1</sup>* mit dem Potential  $V$ , nach einem Punkt 2 mit dem niederen Potential  $V<sub>2</sub>$ , so wird eine Arbeit geleistet:

Es ist also:

$$
A = Q(V_1 - V_2) .
$$

$$
\int \mathfrak{E} dl = V_1 - V_1 :
$$

 $V_1 - V_2$  = Potentialdifferenz = Spannung zwischen *1* und  $2 = P_{1,2}$ .

 $P_{1,2}$  ist mithin gleich der Arbeit, die aufzuwenden ist, um die Einheit der Elektrizitätsmenge vom Punkte *2* nach *1* zu schaffen. Potential der Erde — Null, mithin Potential eines Punktes gleich Spannung zwischen diesem Punkte und Erde. Jeder Punkt eines elektrischen Feldes befindet sich auf einem Potential. Die Feldstärke läßt sich also auch definieren als Spannung pro Längeneinheit.

Einheit der Spannung herrscht zwischen zwei Punkten, wenn die Arbeit = 1 Erg erforderlich ist, um die Elektrizitätsmenge == 1 von einem Punkte zum anderen zu bringen. Praktische (technische) Einheit der Spannung heißt Volt.

1 Volt = 
$$
10^8
$$
 elektromagnetische Einheiten =  $\frac{1}{300}$  elektrostatische Einheiten.

Leiter sind Stoffe, in denen sich elektrische Felder nicht erhalten können. Ohne Zufuhr neuer Elektrizitätsmengen kann also zwischen zwei Punkten eines Leiters kein Potentialunterschied, d. h. keine Spannung bestehen.

Isolatoren (Dielektrika) sind Stoffe, in denen mehr oder weniger Felder bestehen können. Vollständige Isolatoren sind unbekannt.

Influenz. Bringt man in die Nähe eines mit  $+Q$  geladenen Körpers *A* (Fig. 14) einen zweiten Körper B, so werden von *A* ausgehende Feldlinien den

Leiter B treffen. In dem Leiter *B* tritt eine Strömung der +<sup>1</sup> Elektrizitäten ein, solange bis sich der ganze Leiter *B* auf demselben Potential befindet. Zwischen den einzelnen Punkten des Leiters *B* und seiner Umgebung werden Potentialunterschiede sein, d. h. es werden in der Nähe von *A* Feldlinien nach *B* laufen; auf der *A* abgewandten Seite von *B* werden ° Feldlinien aus *B* heraustreten. Der Leiter erscheint auf der *<sup>A</sup>* zugekehrten Seite negativ geladen, auf der abgewandten Seite positiv geladen. (Scheidung der Elektrizitäten durch Influenz.)

Flächendichte eines geladenen Körpers = Elektrizitäts menge pro Flächeneinheit.

Elektrische Verschiebung. Nach Faraday besteht ein Dielektrikum aus kleinsten Teilchen, in denen in einem<br>
elektrischen Felde eine Scheidung der Elektrizitäten stattfindet. (absolution is eine Wanderung von + Elektrizität und – Elek-<br>In Es tritt eine Wanderung von + Elektrizität und – Elektrizität in entgegengesetzten Richtungen, eine elektrische Ver-Schiebung ein. In einem zwischen zwei Leitern verschiedenen Fig. 14. Potentials liegenden Dielektrikum können Verschieb ungs-

linien angenommen werden. Die Ausgangspunkte dieser Linien haben positive, die Punkte, wo sie auftreffen, negative Ladungen. Die Zahl der Verschiebungslinien pro Flächeneinheit heißt Verschiebung (oder elektrische Induktion)  $\mathfrak D$ . Die Verschiebung  $\mathfrak D$  bedingt einen gewissen Spannungszustand, eine Beanspruchung des Dielektrikums (in Volt/cm). Wird die zulässige Beanspruchung überschritten, so tritt Durchschlag des Isoliermittels auf. In ein und demselben Felde ist die Verschiebung verschieden je nach dem gewählten Dielektrikum. Die Verschiebung ist einer Dielektrizitätskonstanten & direkt proportional.

Im Abstand 
$$
r = 1
$$
 von einer punktförmigen Ladung  $Q$  ist:

$$
\mathfrak{E} = Q
$$
 (wenn das Dielektrikum Luft  $s = 1$ ).  $\mathfrak{E} = \frac{Q}{s}$  (in jedem anderen Dielektrikum).

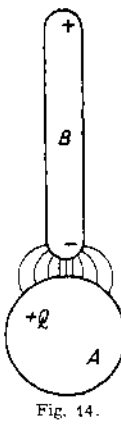

Die Verschiebung ist

$$
\mathfrak{D}=\varepsilon\,\frac{\mathfrak{E}}{4\,\pi}=\frac{Q}{4\,\pi}\,.
$$

Im Abstand  $r = r$  ist die Verschiebung

$$
\mathfrak{D}_r = \varepsilon \frac{\mathfrak{E}_r}{4\pi} = \frac{Q}{4\pi r^2}.
$$

Da jedem Punkte eines elektrischen Feldes ein bestimmtes Potential entspricht

$$
V_1 - V_2 = P_{1,2},
$$

ist

$$
\mathfrak{E}\,dl=d\,P
$$

oder

$$
\mathfrak{E} = \frac{d P}{d l} = 4\pi \frac{\mathfrak{D}}{\varepsilon} \, .
$$

worin  $d\ell = L$ änge einer Röhre, in der  $\mathcal{D}$  als konstant gelten kann.

Dal Coulomb = <sup>3</sup> • <sup>10</sup><sup>9</sup> elektrostatische Einheiten der Elektrizitätsmenge,

$$
1 \text{ Volt} = \frac{1}{300} \text{ elektrostatische Einheiten der Potentialdifferenz.}
$$

wird

$$
\frac{dP}{dt} = \mathfrak{E} = 4\pi \frac{\mathfrak{D}}{\epsilon} \cdot 3 \cdot 3 \cdot 10^{11} \text{ Vol}/\text{cm}
$$

(Grundformel für die elektrischen Festigkeitsrechnungen). (Näheres s. Petersen, Hochspannungstechnik, S. 4-)

Kapazität (Aufnahmefähigkeit). Die Größe der Ladung *<sup>Q</sup>* eines beliebig geformten Leiters hängt ab: 1. von der Potentialfdifferenz, die zwischen ihm und seiner mit der entgegengesetzten Ladung versehenen Umgebung herrscht und 2. von der Kapazität *C* der Anordnung. Es ist:<br>  $Q = C(V_1 - V_2) = CP_{12}$ .

$$
Q = C(V_1 - V_2) = CP_{12}.
$$

Die technische Einheit der Kapazität = 1 Farad hat ein Leiter, der durch eine Elektrizitätsmenge *<sup>Q</sup>* = <sup>1</sup> Coulomb auf das Potential P = <sup>1</sup> Volt aufgeladen wird.

1 Volt  $\Rightarrow 10^8$  absolute elektromagnetische Einheiten;<br>1 Coulomb  $\Rightarrow \frac{1}{10}$  absolute elektromagnetische Einheiten;

1 Coulomb =  $\frac{1}{10}$  absolute elektromagnetische Einheiten; mithin<br>1 Farad =  $10^{-9}$  elektromagnetische Einheiten;

 $= 10^{-9}$  elektromagnetische Einheiten;

1 Mikrofarad =  $10^{-6}$  Farad =  $10^{-16}$  absolute elektromagnetische Einheiten.

Die Kapazität selbst ist abhängig von der Größe der gegenüberstehenden Leiterflächen S (Belege), sowie von deren Abstand *d* und von der Dielektrizitätskonstanten  $\varepsilon$ .

$$
C=\frac{\varepsilon\cdot S}{4\pi d}.
$$

Die Anziehung zweier Belege ist:

$$
K = \frac{\varepsilon S \cdot P^2}{8\pi d^3}.
$$

Kondensatoren sind Leiteranordnungen mit mehr oder weniger hoher Kapazität. Dielektrikum meist Glas (Leidener Flaschen), Glimmer, Papier (Kondensatoren für Meßzwecke), Flüssigkeitskondensatoren für niedere Spannungen (ca. 100 Volt). Die Belege sind meist als Platten ausgeführt. Drehbare Regulierkondensatoren. Da die Kapazität proportional der Größe der Belege ist, so wird durch Parallelschalten von *n* gleichen Kondensatoren mit der Kapazität *C'* die Kapazität *C n* mal so groß.

$$
C = n C'
$$

allgemein  $C = C_1 + C_2 + C_3 + \ldots$  bei Parallelschaltung von Kondensatoren mit  $C_1$ ;  $C_2$ ;  $C_3$  usw.

Bei Serienschaltung von Kondensatoren gilt

$$
\frac{1}{C}=\frac{1}{C_1}+\frac{1}{C_2}+\ldots
$$

Hintereinanderschaltung von *n* Kondensatoren der Kapazität C'hat die Gesamtkapazität

$$
C = \frac{C'}{n}.
$$

In der Technik spielt die Kapazität von Kabeln und Freileitungen eine Rolle.

#### Tabelle der Dielektrizitätskonstanten *s\**

(nach Strecker, Hilfsbuch für die Elektrotechnik).

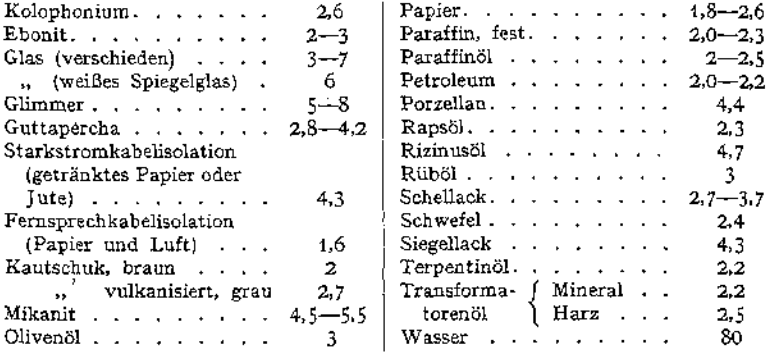

#### 4. Der elektrische Strom, seine Gesetze und Wirkungen.

In einem Leiter fließt ein Strom, wenn zwischen den Enden des Leiters eine  $\text{Potential}$ differenz herrscht. 1 Ampere = 1 Coulomb pro sek.  $I = \frac{Q}{I}$ . Elektrischer Strom ist ein Ausgleich von Elektrizitäten.

Ohmsches Gesetz. Der in einem Leiter fließende Strom *I* (Ampere) ist proportional der zwischen den Enden des Leiters herrschenden Potentialdifferenz *P* (Volt) und umgekehrt proportional dem Widerstande *R* Ohm des Leiters.

$$
I = \frac{P}{R}
$$
;  $P = I \cdot R$ ;  $I \cdot R =$ Spannungsverlust.

Den Widerstand  $R = 1$  Ohm hat ein Leiter (Leitergruppe), wenn eine Spannung von <sup>1</sup> Volt an den Enden des Leiters im Leiter einen Strom von <sup>1</sup> Ampere erzeugt. Der Widerstand ist proportional der Länge des Leiter (m), dem spezifischen Widerstand  $\sigma$  und umgekehrt proportional dem Querschnitt mm<sup>2</sup> des Leiters.

$$
R = \frac{l \cdot \sigma}{q} \text{ Ohm.}
$$

 $\sigma$  ist abhängig vom Material und von der Temperatur des Leiters.  $\chi = \frac{1}{\sigma} =$  Leit-fähigkeit oder spezifischer Leitwert (für Kupfer etwa 50).

Innerhalb praktischer Temperaturgrenzen kann man setzen:

 $R_i = R_i [1 \pm \alpha (t_i - t_i)]$ ;  $\alpha =$  Temperaturkoeffizient.

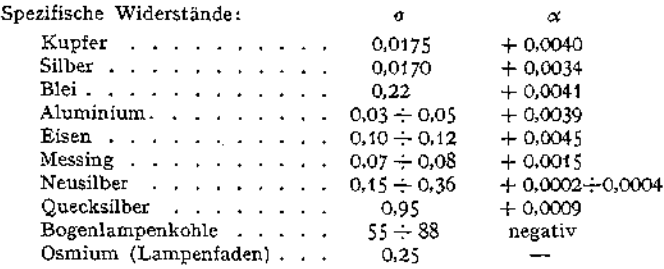

Zum Aufbau von Widerständen werden meist Legierungen mit hohem spezifischem Widerstand und geringem Temperaturkoeffizienten benutzt, z. B.:

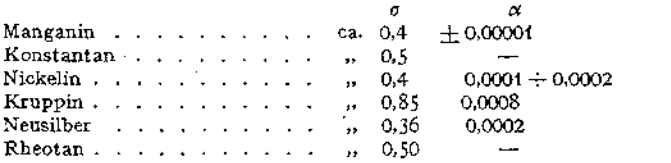

Abweichendes Verhalten zeigen Wismut (magnetische Feldstärke) und Selen (Belichtung).

Kirchhoffsehe Gesetze. 1. Die Summe der nach einem Knotenpunkt zufließenden Ströme ist gleich der Summe der abfließenden. Für jeden Knotenpunkt ist  $\Sigma I = 0$ . 2. In jedem in sich geschlossenen Stromkreise (Masche) ist die Summe der eingeprägten EMKe gleich

der Summe der Spannungsabfälle:

$$
\Sigma E = \Sigma (IR).
$$

Stromverzweigung. Die Stromstärken  $i_1$ ,  $i_2$ ,  $i_3$  in parallelen Zweigen verhalten sich umgekehrt wie die Widerstände  $r_1$ ,  $r_2$ ,  $r_3$  der einzelnen Zweige (Fig. 15)- Der Gesamtstrom *I* ist gleich der Summe der Teilströme:

$$
i_{\overline{i}}: i_{\overline{i}}: i_{\overline{i}} = \frac{1}{r_1} : \frac{1}{r_2} : \frac{1}{r_3} : I = \Sigma i.
$$

Der Gesamtwiderstand der ganzen Schaltung (Widerstand zwischen *AB)* errechnet sich bei Parallelschaltung aus

$$
\frac{1}{R} = \frac{1}{r_1} + \frac{1}{r_2} + \frac{1}{r_3} + \cdots
$$

Hintereinander geschaltete Widerstände sind einfach zu addieren:

 $R = r_1 + r_2 + r_3 + \cdots$ 

WärmeWirkung des Stromes (Joulesches Gesetz). Ein Strom von der Stärke *I* Ampere entwickelt in einem Leiter vom Widerstand *R* Ohm innerhalb *t* sek eine Stromwärme:

 $A = 0.23865$   $I^2$  *Rt* Grammkalorien.

Leistung des Stromes. Die Leistung eines infolge einer EMKE getriebenen Stromes *I* ist gleich  $\mathfrak{L} = E I$  Volt • Ampere.

1 Voltampere = 1 Volt · 1 Ampere =  $10^8 \cdot 10^{-1}$  Erg pro sek =  $10^7$  Erg/sek

$$
=\frac{1}{9.81} \text{ kgm/sek} = 1 \text{ Watt.}
$$

1000 Watt  $= 1$  Kilowatt. 736 Watt  $= 1$  PS.

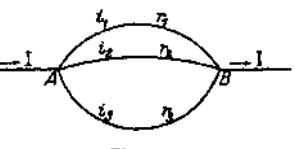

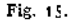

Die Arbeit des Stromes ist *<sup>A</sup> = E • I • t* Wattsekunden (Joule, Voltcoulomb). Das gebräuchliche Maß für die Stromarbeit ist die Kilowattstunde. Zur Ladung eines Kondensators ist eine Arbeit erforderlich:

$$
A = \frac{1}{2} CP^2 (C \text{ in } \text{Farad}, P \text{ in } \text{Volt})
$$

oder auch

$$
A = \frac{1}{2} Q \cdot P \ (Q \text{ in Coulomb}).
$$

Wirken in einem Stromkreise vom Widerstand *R* eine EMK *E* und eine Gegen-EMK *E',* so fließt ein Strom

$$
I=\frac{E-E'}{R}.
$$

 $E I = I^2 R + E'I$ 

Es ist:

d. h. die Gesamtleistung der Elektrizitätsquelle zerfällt in zwei Leistungen, deren eine  $I^{\circ}R$  sich als Stromwärme, deren andere  $E'I$ , je nach Art von  $E'$ ,

sich in einer anderen Form (Motorleistung) äußert. Chemische Wirkung des Stromes. Leiter zweiter Klasse (nicht metallische Flüssigkeiten, Salze, Sauren, Basen) im gelösten oder geschmolzenen Zustande leiten die Elektrizität, wobei sie sich chemisch zersetzen. Elektroden: *R Anode positiv; Kathode negativ. Es gilt auch hier das Ohmsche Gesetz*<br> $R = \frac{l \cdot \sigma'}{l}$ ; *(l* in cm; *q* in cm<sup>2</sup>).

$$
R = \frac{l \cdot \sigma'}{q} ; \qquad (l \text{ in cm}; q \text{ in cm}^2).
$$

Spezifischer Leitwert  $\chi = \frac{1}{\sigma'}$  pinnmt mit wachsender Temperatur zu. Metalle und Wasserstoff werden an der Kathode abgeschieden.

Faraday sehe Gesetze. 1. Die aus einem Elektrolyten von verschieden starken Strömen in derselben Zeit ausgeschiedenen Mengen sind den Stromstärken proportional (absolute Strommessung durch Voltameter). 2. Durch gleichstarke Ströme werden in gleichen Zeiten von verschiedenen Stoffen Mengen ausgeschieden, die chemisch äquivalent sind.

$$
m = a I \cdot t ;
$$

 $a =$  elektrochem.  $\text{Aquivalent} = \frac{\text{chemsches Aquivalent}}{96,54}$  für 1 mg/Coulomb.

Ein Strom von <sup>1</sup> Ampere scheidet in <sup>1</sup> Sekunde aus:

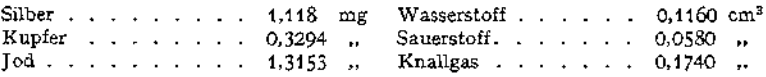

Zersetzungsspannung ist die Spannung, die mindest erforderlich ist, um Abscheidung an den Elektroden hervorzurufen.

#### 5. Induktion.

In einer Drahtschleife wird eine EMK induziert, solange eine Änderung des die Schleife durchsetzenden Induktionsflusses stattfindet. Diese EMK ist der zeitlichen Änderung des Flusses proportional. Die Art der Änderung und die Größe des Flusses selbst ist hierbei ohne Belang; maßgebend ist nur allein die Geschwindigkeit der Änderung des Flusses. Diese Erscheinung wird bei den Dynamomaschinen zur Erzeugung der EMK benutzt. Man ändert in bezug auf Spulen, in denen die Spannung induziert werden soll, den diese durchsetzenden magnetischen Fluß,' indem man entweder an den ruhenden Spulen die Magnetpole oder an den ruhenden Polen die Spulen vorbei bewegt.

#### Induktion. **1385**

Lenzsches Gesetz. Die induzierte EMK ist stets so gerichtet, daß ein Strom, der durch sie getrieben wird, die Änderung des Flusses zu verhindern sucht (Fig. 16).

Es ist:

$$
e = -\frac{d\Phi}{dt} \cdot 10^{-8} \text{ Volt für eine Schleife,}
$$
  

$$
e = -N\frac{d\Phi}{dt} \cdot 10^{-8} \text{ Volt für eine Spule aus } N \text{ Windungen.}
$$

In der Figur treten die Induktionslinien vom Beschauer aus durch die Papierebene (33 + )• Der Bügel *ABCD* umfaßt den Fluß . Wird der Leiter *CD* um *ds* in die Lage *C'D'* verschoben, so tritt in bezug auf die Schleife eine Vergrößerung des Flusses um  $d\Phi_{\perp}$  ein. Der induzierte Strom muß also von *C* nach *D* fließen, um die Flußänderung zu verhindern.

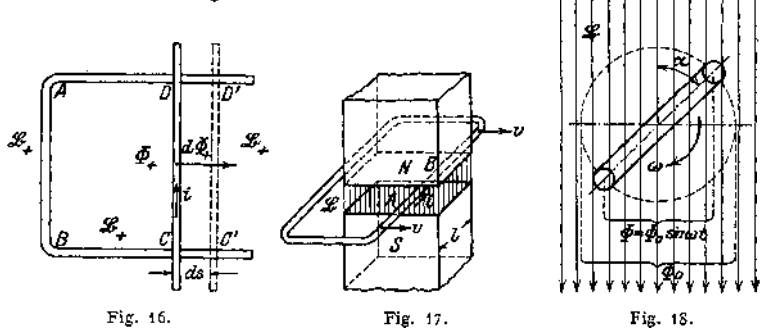

Meist erfolgt die Änderung des Flusses nach bestimmten und einfachen Gesetzen, z. B. Bewegen einer Schleife in ein Feld (Fig. 17).

Ist <sup>33</sup> die Liniendichte des Feldes, *v* die Bewegungsgeschwindigkeit in cm/sek und *l* die Länge des Drahtstückes (in cm), welches die Induktionslinien von der Dichte  $\mathfrak{B}$  wirklich schneidet, so ist  $E = -\mathfrak{B} \cdot l v \cdot 10^{-8}$  Volt. Da die Aus-

dehnung der Schleife in der Formel nicht berücksichtigt wird, kann man von einer geschlossenen Schleife absehen und nur das Schleifenstück *A B* von der Länge *l* betrachten. Man spricht kurz von "Induktion durch<br>Schneiden von Induktionslinien". Bei Ro-Schneiden von Induktionslinien". tation einer Schleife in einem homogenen Feld mit der Winkelgeschwindigkeit *co* ändert sich der Fluß nach dem Gesetz (Fig. 18)

$$
\Phi = \Phi_0 \sin \alpha = \Phi_0 \sin \omega t.
$$

Es wird

$$
E = -\frac{d\,\Phi}{dt} = -\omega\,\Phi_0\cos\omega\,t\,.
$$

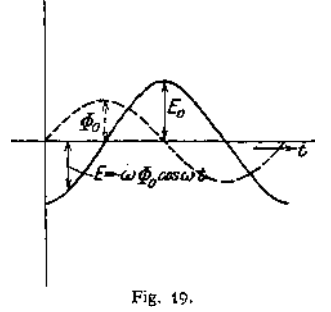

Die induzierte Spannung ändert sich hier periodisch zwischen 0 und einem Maximalwert  $E_0 = -\omega \Phi_0$  (Fig. 19).

Selbstinduktion. Ebenso wie durch Bewegung eines Leiters im Feld eine EMK induziert wird , kann auch bei vollständiger Ruhe des Leiters durch Änderung des Feldes eine EMK erzeugt werden. Da jeder stromdurchflossene Leiter um sich ein Feld erzeugt  $(\tilde{p} \cdot \tilde{l} = 0.4 \pi N I)$ , bedingt jede Änderung des Stromes

im Leiter eine EMK im Leiter, die dieser Änderung entgegenwirkt. Selbstinduktion.

$$
\varepsilon = -N \frac{d \Phi}{dt} ; \quad \tilde{\mathfrak{H}} = \frac{0.4 \pi N I}{l} ;
$$

$$
\Phi = \mathfrak{H} \cdot \mu \cdot Q = \frac{0.4 \pi N I}{l} ; \quad \varepsilon = -\frac{0.4 \pi N^2}{l} \cdot \frac{dI}{dt} = -L \frac{dI}{dt}.
$$

*L* = Selbstinduktionskoeffizient (Dimension einer Länge, cm). Technische Einheit von  $L = 1$  Henry. Da 1 Volt =  $10^8$  absolute Einheiten, 1 Ampere =  $10^{-1}$ absolute Einheiten, so ist: 1 Henry =  $10^9$  absolute Einheiten =  $10^9$  cm. *L* kann bei Spulen sehr groß werden, wenn diese viele Windungen und Eisen enthalten (Erregerspulen, Elektromagnete). Schließungsfunke und Öffnungsfunke. Bifilare Wicklung für Spulen, 'die nur zur Aufnahme von Widerstandsdraht bestimmt sind und keine Selbstinduktion besitzen sollen. (Siehe unten unter II).

Für eine Doppelleitung, von der einfachen Länge *l* cm, einem Drahtabstand *d* cm und einem Dfahtradius *<sup>q</sup>* cm (nicht über 0,5 cm) gilt

$$
L = l(4 \log \text{nat} \frac{d}{\varrho} + 1) 10^{-9} \text{ Henry.}
$$

Man spricht von gegenseitiger Induktion, wenn durch Änderung eines Stromes *i* in einer Leiteranordnung *<sup>1</sup>* in einer benachbarten Leiteranordnung *<sup>2</sup>*

eine EMK *E<sup>2</sup>* induziert wird. Koeffizient der gegenseitigen Induktion  $=M$ ; Fig. 20.  $E_{2} = -M \frac{di}{dt}$ .

Besondere Fälle (Fig. 20). L Zwei Spulen mit den Selbstinduktionen *L<sup>x</sup>* und.  $L_2$  haben bei Hintereinanderschaltung und magnetischer Verkettung die Gesamtselbstinduktion

$$
L_1 + L_2 + 2 M = L';
$$
  
\n
$$
E = \epsilon_1 + \epsilon_2 = -(L_1 + L_2 + 2 M) \frac{di}{dt}.
$$

II. (Fig. 21). Zwei Spulen mit  $L_1$  und  $L_2$  sind bei magnetischer Verkettung gegengeschaltet:

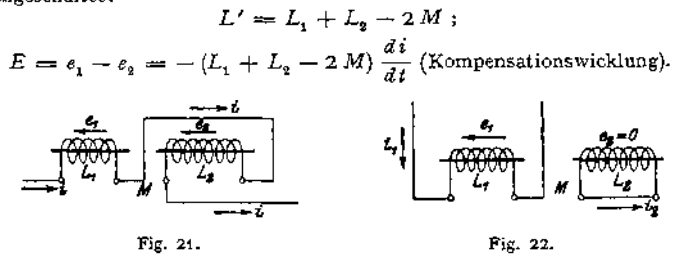

Decken sich die Spulen *1* und *2* möglichst, d. h. liegen Windungen, die denselben Strom führen, möglichst nebeneinander, so gilt  $L_1 = L_2 = M$ . Die Selbstinduktion solcher Anordnung ist  $= 0$  (bifilare Wicklung).

III. (Fig. 22). Zwei Spulen mit *L<sup>r</sup>* und Ä<sup>2</sup> sind magnetisch verkettet. Spule *<sup>1</sup>* wird mit Strom gespeist, Spule 2 ist in sich kurzgeschlossen.<br> $\frac{M^2}{2}$ 

$$
L' = L_1 \left( 1 - \frac{M^2}{L_1 L_2} \right); \qquad E = -L_1 \left( 1 - \frac{M^2}{L_1 L_2} \right) \frac{d i_1}{d t} \; .
$$

Induktion. **1387**

Bei geeigneter Wahl von  $L_p$ ,  $L_p$  und  $M$  kann der Klammerwert = Null werden (Kurzschlußkompensation).

Ist die magnetische Verkettung der Spulen *1* und *2* im Falle III nicht vollkommen, d. h. geht ein Teil der die Spule *1* durchsetzenden Induktionslinien nicht mit durch Spule 2, so ist die EMK der Selbstinduktion in Spule *1* von Null verschieden und ein Maß für die streuenden Linien (Streuspannung).

Regeln, nach denen die Richtungen von Strömen, Feldern und Bewegungen bestimmt werden können:

1. Feld um einen Leiter, Korkzieherregel (Fig. 23). Man schraube den Bohrer in Richtung des Stromes in den Leiter hinein. Die Drehrichtung des Griffes gibt die Richtung des Feldes an. \

2. Richtung des Stromes um einen Elektromagneten (Fig. 24). Aus 1. folgt: Fig. 23. Fig. 24.

Blickt man auf den Nordpol eines Elektromagneten, so fließt der Strom um den Magneten im entgegengesetzten Sinne des Uhrzeigers.

3. Amperesche Schwimmerregel. Denkt man sich im Leiter mit dem Strome schwimmend und blickt dabei eine Magnetnadel an, so wird der Nordpol der Nadel durch den Strom nach links abgelenkt.

4. Handregel zur Bestimmung der Richtung induzierter Ströme (Fig. 25). Läßt man die Induktionslinien in die rechte Handfläche eintreten und bringt den Daumen in die Richtung der Bewegung des Leiters, so

geben die ausgestreckten Finger die Richtung der in-

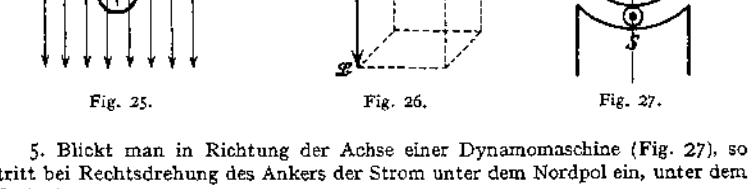

tritt bei Rechtsdrehung des Ankers der Strom unter dem Nordpol ein, unter dem Südpol aus.

6. Richtung von Kräften. Gleichgerichtete Ströme ziehen sich an, entgegengesetzt gerichtete stoßen sich ab. Gekreuzte Ströme suchen sich gleichzurichten (Fig. 28).

Zwei Spulen, von denen die eine drehbar angeordnet ist (Fig. 29), suchen sich, wenn durch sie Strom fließt, so zu stellen, daß der von ihnen erzeugte Fluß ein Maximum wird, d. h. sie stellen sich koaxial ein.

7. Richtung der Bewegung, die ein vom Strom durchflossener Leiter im magnetischen

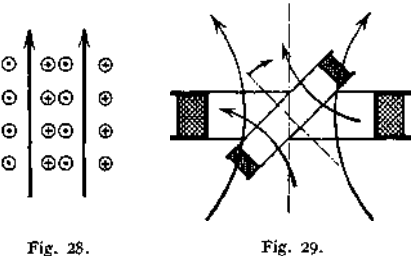

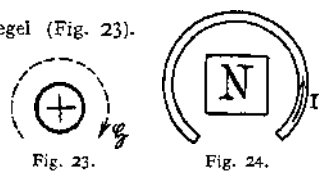

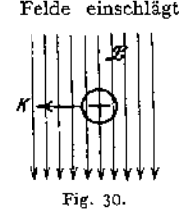

Felde einschlägt, läßt sich nach der Korkzieherregel bestimmen. Die Bewegung der Leiter erfolgt stets senkrecht zu den Induktionslinien (Fig. 30). Man bringe die Schraube des Korkziehers in die Stellung senkrecht zu den Induktionslinien, den Griff in die Richtung des Stromes im Leiter. Dreht man den Griff auf kürzestem Wege ( $\frac{1}{4}$  Drehung) aus der Richtung des Stromes in die Richtung der Induktionslinien, so gibt die Fortbewegung der Rechtsschraube die Bewegungsrichtung an.

## 6. Wechselströme, ihre Darstellung, Gesetze und Wirkungen.

Wechselströme sind Ströme, deren Stärke und Richtung nach bestimmten Gesetzen periodisch schwanken. Graphische Darstellung des Stromes als Funktion der Zeit gibt die Wechselstromkurve,  $i = f(t)$  (Fig. 31). Meist

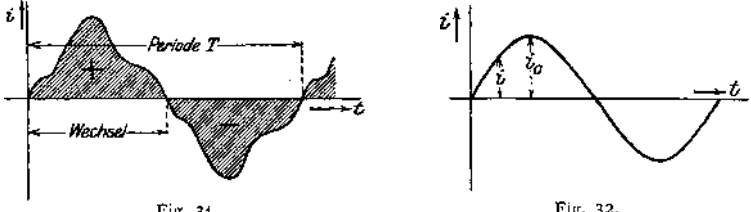

Fig. 31.

Fig. 32.

sinusförmiger Verlauf der Stromkurve. Dieser wird auch beim Bau der Wechselstromerzeuger angestrebt und den Wechselstrombetrachtungen zugrunde gelegt,  $i_0 =$  Maximalwert, Scheitelwert (Amplitude),  $i =$  Augenblickswert, Momentanwert.

$$
i = i_0 \sin \alpha = i_0 \sin(\omega t) = i_0 \sin(2\pi \nu t) = i_0 \sin\left(\frac{2\pi}{T} t\right)
$$
 (Fig. 32);  

$$
\sin(2\pi \nu t) = \text{Phase};
$$

Periode *T* ist die Zeit in sek, in der alle Momentanwerte *i* durchlaufen werden. Periodenzahl *v* (Frequenz, Puls) gibt an, wieviel vollständige Zyklen in einer Sekunde durchlaufen werden,  $\nu = \frac{1}{T}$ . Übliche Periodenzahlen (in Deutschland) sind 50, 25,  $16<sup>2</sup>/<sub>3</sub>$  pro sek. Eine Periode hat 2 Wechsel.

Vektordarstellung. Zur Untersuchung der Wechselstromerscheinungen wird die Darstellung durch Kurven nur in besonderen Fällen benutzt. Meist

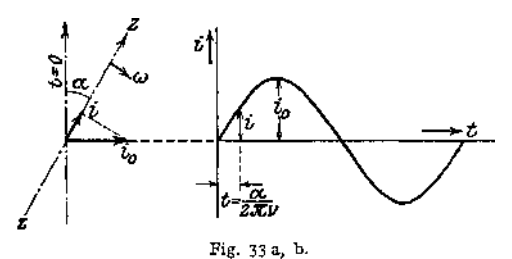

finden als Projektion eines<br>den Maximalwert destretel Darstellung durch Vektoren. Man kann die einzelnen Momentanwerte *i* eines sinoidal verlaufenden Wechselstromes den Maximalwert  $i_0$  darstellenden Vektors (Fig. 33 a, b) auf eine mit der Winkelgeschwindigkeit  $\omega = 2 \pi \nu$  im Sinne des Uhrzeigers rotierende Zeitlipie ZZ. Meist nimmt man die vertikale

Stellung mit der positiven Richtung nach oben als Nullage der Zeitlinie an und zählt von dieser Lage aus die Zeit

 $\alpha = 2\pi vt$ ,  $i = i_0 \sin \alpha$ .

Hat man mehrere Sinusströme gleicher Frequenz, so kann man sie bei vektorieller Darstellung leicht in Beziehung zueinander setzen. Man sagt: Derjenige Vektor

eilt vor, der bei Drehung der Zeitlinie zuerst mit ihr zusammenfällt. In der Figur 34a und b eilt *i"* dem Vektor i' vor. Die Voreilung ist hier  $\varphi$  (Phasenverschiebung). Für die Momentanwerte gelten dieselben Gesetze wie für Gleichstrom. Man kann Momentanwerte algebraisch addieren. Es ist:

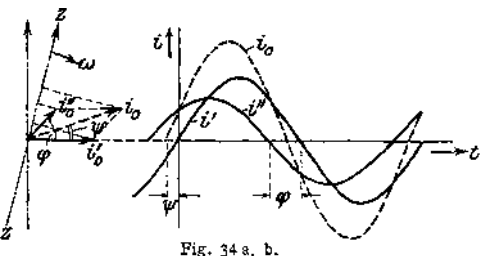

sin co *t* +  $i_0'' \sin(\omega t + \varphi) = i_0 \sin(\omega t + \psi)$ .<br>  $i_0' \sin(\omega t + \psi) = i_0 \sin(\omega t + \psi)$ .

Mittelwerte. Der arithmetische, über eine ganze Periode genommene Mittelwert ist Null. Man versteht schlechthin unter Mittelwert den über einen Wechsel genommenen Wert

$$
i_m = \frac{1}{\frac{T}{2}} \int\limits_0^{\frac{T}{2}} i \, dt
$$

Bei Sinusstrom ist

$$
i_m=\frac{2}{\pi}i_0
$$

Für die Leistung des Wechselstromes kommt der quadratische Mittelwert, der "Effektivwert", d. h. der Wert in Frage, der in einem Widerstande dieselbe Stromwärme erzeugen würde, wie ein Gleichstrom von demselben Betrage.

$$
I_{\text{eff.}} = I = \sqrt{\frac{1}{T} \int_{0}^{T} i^2 dt}.
$$

Für Sinusstrom wird:

Effektivwert

$$
I = \frac{i_0}{\sqrt{2}} , \quad \text{allgemein ist } I = \frac{i_0}{k} ; \quad k = \text{Scheitelfaktor.}
$$

Formfaktor ist das Verhältnis:

$$
\frac{I}{i_n}=f\,;
$$

für Sinusstrom:

$$
f=\frac{\pi}{2\sqrt{2}}=1.11.
$$

*T*

Analog gilt für Wechselspannungen:

$$
e_m = \frac{1}{T} \int_0^2 e \, dt \, ;
$$

für Sinusverlauf:

$$
s_m:=\frac{2}{\pi}\ s_0\ .
$$

Effektivwert:

$$
E=\sqrt{\frac{1}{T}\int_{0}^{T}e^{2} dt};
$$

für Sinusverlauf:

$$
E=\frac{\varepsilon_0}{\sqrt{2}}\ .
$$

Leistung des Wechselstromes. Ein durch eine Wechselspannung  $e \leftrightarrow e$ , sin  $\omega i$  getriebener Wechselstrom  $i = i_0 \sin(\omega t \pm \varphi)$  (Voreilung oder Nacheilung des Stromes gegen die Spannung) hat die Momentanwerte der Leistung:

$$
1 = e_0 \sin \omega t \cdot i_0 \sin (\omega t \pm \varphi).
$$

Der Effektivwert der Leistung wird:

 $\Omega = \frac{1}{T} \int_{-\infty}^{T} e_0 \sin \omega \, t \cdot i_0 \sin \left(\omega \, t \pm \varphi\right) d\, t = \frac{1}{T} e_0 i_0 \cos \varphi$  . o  $\Omega = E I \cos \varphi$ ; cos  $\varphi =$  Leistungsfaktor,  $EI =$  scheinbare Leistung.

Zur Bestimmung der Leistung eines Wechselstroms genügt es mithin im allgemeinen nicht (wie bei Gleichstrom), nur die Stromstärke und die Spannung des Wechselstromes zu messen und das Produkt aus beiden zu bilden, sondern es muß die Phasenverschiebung zwischen Strom und Spannung, der Zeitwinkel  $\varphi$ , berücksichtigt werden. Dies geschicht durch ein drittes Instrument, das Wattmeter, welches den Mittelwert der Momentanleistungen i über Zeit einer ganzen Periode angibt. Die Phasen (p=0, cosp=1), d. h. die Spannungskurve und die Stromkurve gehen hier gleichzeitig durch<br>Null (Fig. 37 a) oder im Vektordiagramm (Fig. 37 b): Der Strom- und der Spannungsvektor<br>haben gleiche Richtung. Das Wattmeter muß als Produkt aus den Angaben des Amperemeters und des Voltmeters angeben. *£ = E • I* • <sup>1</sup> .

Besteht die Belasting des Netzes aus induktiven Widerständen (Motoren, Drosselspulen, Elektromagneten), so gehen die Starmkurve und die Spannungskurve nicht mehr zu gleicher Zeit durch Null. Die Vektoren des Stromes und d

Leistung. Die scheinbare Leistung ist 5000 • 100 = 500 000 Volt-Ampere = 500 KVA. Mithin cos  $\varphi = \frac{400}{\pi \rho \rho} = 0.8$ . Die Antriebsmaschine braucht natürlich nur die wirkliche Leistung aufzubringen. Ist  $\eta_m = W$ irkungsgrad der Antriebsmaschine = 92%,  $\eta_{dyn} \approx W$ irkungsgrad der Dynamomaschine = 95%, so wird die Anzahl der PS<sub>i</sub>

$$
N_i = \frac{E \cdot I \cdot \cos \varphi}{736 \cdot \eta_{\text{dyn}} \cdot \eta_m} = \frac{400 \cdot 1000}{736 \cdot 0.95 \cdot 0.92} = 620 \text{ PS}_{1}.
$$

Für den Entwurf der Antriebsmaschine wird jedoch die "scheinbare Leistung" als Höchstwert zugrunde gelegt.

Die Leistung läßt sich graphisch darstellen als Fläche eines Parallelogrammes aus  $E$  und  $I'$ , wobei  $I'$  der um 90° gedrehte Vektor des Stromes  $I$  bedeutet (Fig. 35)\* Dreieck aus *E* und *I'* stellt die halbe Leistung dar.

Zerlegung der Vektoren in Komponenten. Projiziert man den Vektor des Stromes auf den Vektor der Spannung (Fig. 36), so erhält man die an der Leistung beteiligte Komponente  $I' = I \cos \varphi$ , die Leistungskomponente. Die Komponente  $I''=I\sin\varphi$  heißt leistungslose Komponente oder Leerkomponente.

Formulierung der Kirchhoffschen Gesetze für Wechselstrom.

1. Die geometrische Summe der Vektoren der Stromstärken, die nach einem Knotenpunkte zufließen, ist gleich der geometrischen Summe der Vektoren der Stromstärken, die von dem Punkte wegfließen. Das Polygon aus allen Stromstärken, die in dem Punkte zusammenkommen, muß geschlossen sein.

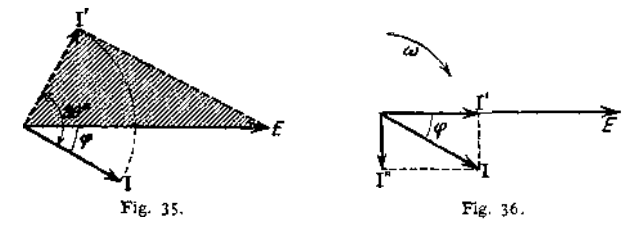

2. In jedem geschlossenen Wechselstromkreise ist die geometrische Summe aller EMKe und der Produkte *IR* gleich Null. Das Polygon der EMKe und der *IR* ist geschlossen.

Wichtige Wechselstromkreise.

1. Wahrer, ohmischer Widerstand*R* im Wechselstromkreise. Ein ohmischer Widerstand *R*  $\left(\text{entspread} \frac{l \cdot \sigma}{q}\right)$  setzt der angelegten Spannung eine Gegen-EMK =  $-(i \hat{R})$  entgegen. Es muß  $p = -(i \hat{R})$  angelegt werden, um den Strom *i* zu erhalten. Mithin ist  $p$  proportional *i* (Fig. 37a, b).

$$
i = i_0 \sin \omega t : \quad p = R \cdot i_0 \sin \omega t ;
$$
  

$$
p \text{ kopphas } i ; \quad \cos \varphi = 1 ; \quad \mathcal{Q} = EI \cos \varphi = EI .
$$

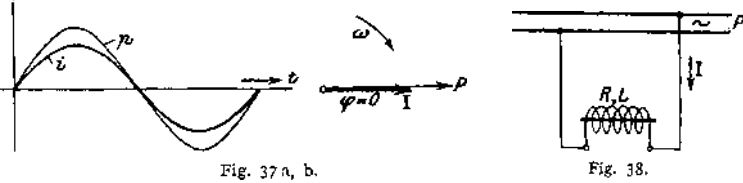

Es gilt wie bei Gleichstrom  $P = I \cdot R$  (Ohmsches Gesetz). Als wahre, ohmische Widerstände können Glühlampen, Wasserwiderstände angesehen werden.

2- Induktiver Widerstand neben ohmischem Widerstand im Kreise (Fig. 38)- Neben der Gegen-EMK  $(-i R)$  ist hier noch die EMK der Selbstinduktion

$$
e_s = -L \frac{di}{dt}
$$

zu überwinden. Ist  $i = i_{\alpha} \sin \omega t$ , so muß zur Erzeugung von *i* angelegt werden (Fig. 39 a, b):

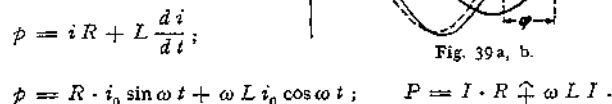

Die angelegte Spannung *P* zerfällt mithin in eine Leistungskomponente zur Überwindung des ohmischen Widerstandes und eine dem Strom 90° voreilende

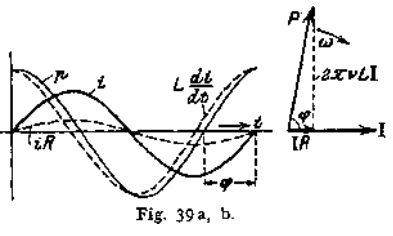

Leerkomponente zur Überwindung des induktiven Widerstandes. Aus dem Vektordiagramm (Fig. 39b) ergibt sich:

$$
P^2 = (I \cdot R)^2 + (2 \pi \nu L I)^2 ;
$$
  
\n
$$
I = \frac{P}{\sqrt{R^2 + (2 \pi \nu L)^2}} = \frac{\text{Spannung}}{\text{schainbarer Widerstand}} ;
$$
  
\n
$$
\sqrt{R^2 + (2 \pi \nu L)^2} = \text{scheinbarer Widerstand (Impedanz)}
$$
  
\n
$$
2 \pi \nu L = \text{Reaktanz};
$$
  
\n
$$
\text{tg } \varphi = \frac{2 \pi \nu L}{R} ; \quad \mathfrak{L} = P \cdot I \cos \varphi = I^2 \cdot R .
$$

Mit induktiven Widerständen kann man mithin Spannungen abdrosseln, ohne dabei Leistung zu verbrauchen, wobei allerdings Phasenverschiebung auftritt. Induktiver Widerstand ist stets vorhanden, wenn mittels Wechselströmen Induktionsflüsse erzeugt werden (Motoren, Drosselspulen, Transformatoren). *Z.* B. könnte man eine sogenannte Drosselspule (Spule mit Eisenkern) in Wechselstrombogenlampenkreisen anwenden, um Leistungsverluste zu vermeiden. Bei Anschluß einer Wechselstromlampe von 30 Volt und 10 Ampere an ein HO Volt-Netz wären 80 Volt in einem Vorschaltwiderstand zu vernichten. Hierbei wäre der Leistungsverlust  $10 \cdot 80 = 800$  Watt. Schaltet man an Stelle

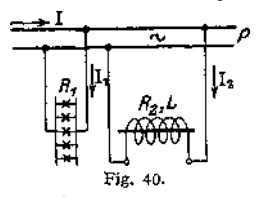

eines Vorschaltwiderstandes eine Drosselspule vor die Lampe, so wird der Strom im Lampenkreis gegen die Spannung stark verschoben. Zwar fließen 10 Ampere durch Lampe und Drosselspule und beide liegen zusammen an 110 Volt  $(110 \equiv 30 \uparrow E_{\text{dr}})$ , doch  $L = 110 \cdot 10 \cdot \cos \varphi$  nicht viel größer als der Verbrauch der Lampe allein. Arbeitet eine Wechselstromquelle auf Glühlampen (Fig. 40), denen eine

Drosselspule parallel geschaltet ist, so sind zwei Ströme zu unterscheiden: Für die Lampen (Widerstand  $R_1$ )

$$
I_1 = \frac{P}{R_1} \qquad (I_1 \text{ konphas } P).
$$

Für die Drosselspule (Widerstand *R%* und Selbstinduktion *L)*

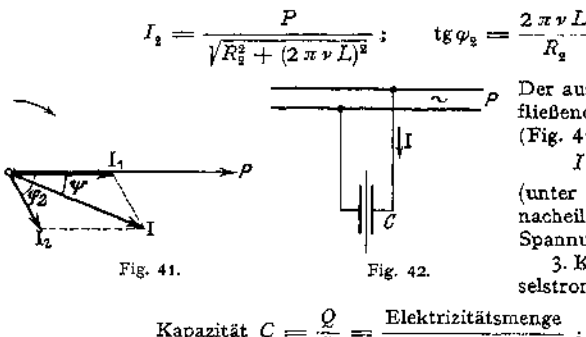

Der aus der Stromquelle fließende Strom *I* ist (Fig. 41)

 $I = I_1 \hat{+} I_2$ 

(unter dem Winkel  $w$ nacheilend gegen die Spannung *P}.*

3 - Kapazität imWechselstromkreise (Fig. 42).

Kapazität 
$$
C = \frac{Q}{P} = \frac{\text{Elektrizitätsmenge}}{\text{Potentialifferences}}
$$
;  
 $dq = C dp$ ;  $i = \frac{dq}{dt} = C \frac{dp}{dt}$ .

$$
u\psi = c u \psi; \quad t = \frac{d}{dt} = c \frac{d}{dt}.
$$

Für Sinusstrom:  $p = p_0 \sin \omega t$ ;  $i = \omega C p_0 \cos \omega t$ .
Der Strom eilt der Spannung 90° vor (Fig. 43 a, b).

Effektivwerte:  $I = \omega CP$ . Der Strom wächst mithin proportional mit der Frequenz.

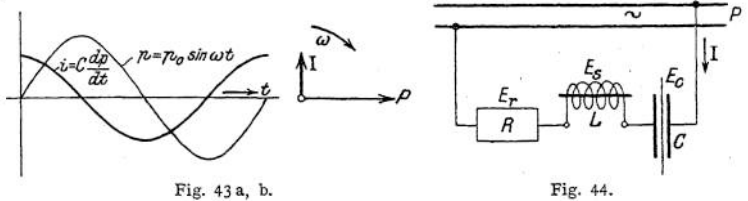

4- Wechselstromkreis mit ohmischem Widerstand, Selbstinduktion und Kapazität (Fig. 44).

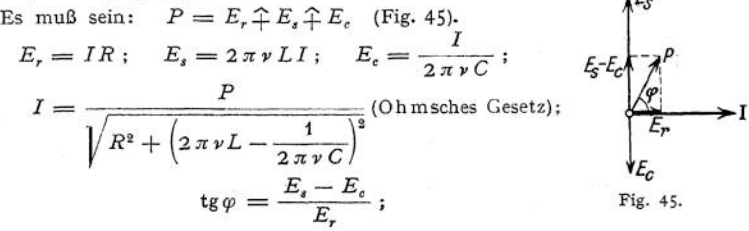

$$
\sqrt{R^2 + \left(2 \pi \nu L - \frac{1}{2 \pi \nu C}\right)^2} = \text{scheinbarer Widerstand (Impedanz);}
$$
\n
$$
2 \pi \nu L - \frac{1}{2 \pi \nu C} \text{Reaktanz;}
$$
\n
$$
2 \pi \nu L
$$
\n
$$
\frac{1}{2 \pi \nu C} = \text{Kapazitätsreaktanz (Kondensanz);}
$$
\n
$$
L = \text{Induktanz, Selbstituduktionskoeffizient.}
$$

Je nachdem Induktanz oder Kondensanz überwiegt, eilt die Spannung dem Strome vor oder nach. Die Phasenverschiebung kann Null werden ( $\cos \varphi = 1$ ), wenn Selbstinduktion, Kapazität und Frequenz geeignet abgeglichen sind (Resonanz).

Resonanz tritt ein, wenn 
$$
E_s = E_c
$$
, d. h.  
\n
$$
\omega^2 LC = 1 \quad \text{oder} \quad LC = \frac{1}{\omega^2} ; \quad v = \frac{1}{2\pi} \sqrt{\frac{1}{LC}}.
$$

#### Mehrphasenströme.

Ordnet man auf einem Anker mehrere Spulen (Spulengruppen) derart an, daß ein und derselbe Induktionsfluß bei Bewegung des Ankers oder des Flusses zu verschiedenen Zeiten die Spulen durchsetzt, so werden in den Spulen Wechselspannungen induziert, die phasenverschoben sind.

Räumliche Verschiebung der Spulen bedeutet zeitliche Verschiebung der induzierten Spannungen.

Zweiphasenstrom. Zwei gleiche Spulen (Gruppen) sind elektrisch 90° (bei einer zweipoligen Anordnung räumlich 90°) gegeneinander verschoben (Fig. 46). Die induzierten Spannungen sind um <sup>1</sup>/<sup>4</sup> Periode verschoben (Fig. 47). Zur Fortleitung eines Zweiphasenstromes sind im allgemeinen 4 Leitungen erforderlich (Fig. 48). Durch Zusammenlegung zweier Leitungen erhält man verketteten

Taschenbuch. 88

Zweiphasenstrom mit 3 Leitungen (Fig. 49)- Die gemeinsame Leitung führt je nach Art der Verbindung die Summe oder Differenz der Phasenströme. Bei gleicher Belastung der Phasen ist der verkettete Strom  $\sqrt{2}$  mal so groß als der Phasenstrom (Fig. 50).

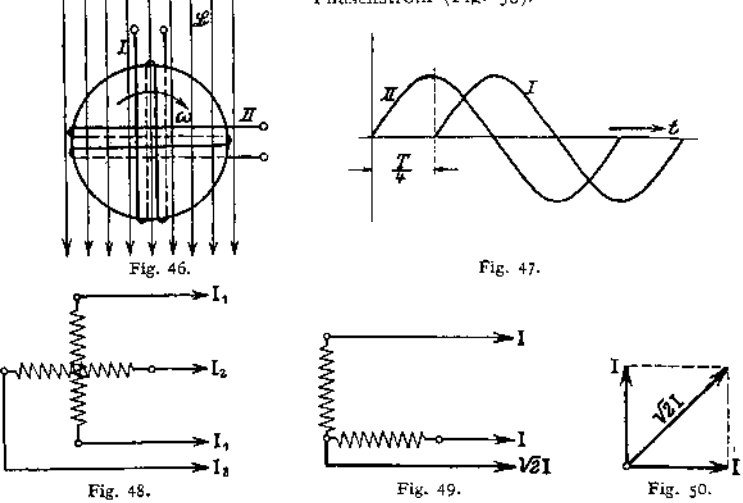

Dreiphasenstrom entsteht, wenn die Spulen 60° gegeneinander angeordnet sind (Fig. 51). Die induzierten Spannungen sind 60° gegeneinander verschoben. Der verkettete Dreiphasenstrom beträgt bei gleicher Belastung der drei Zweige das Doppelte des Phasenstromes (Fig. 52).

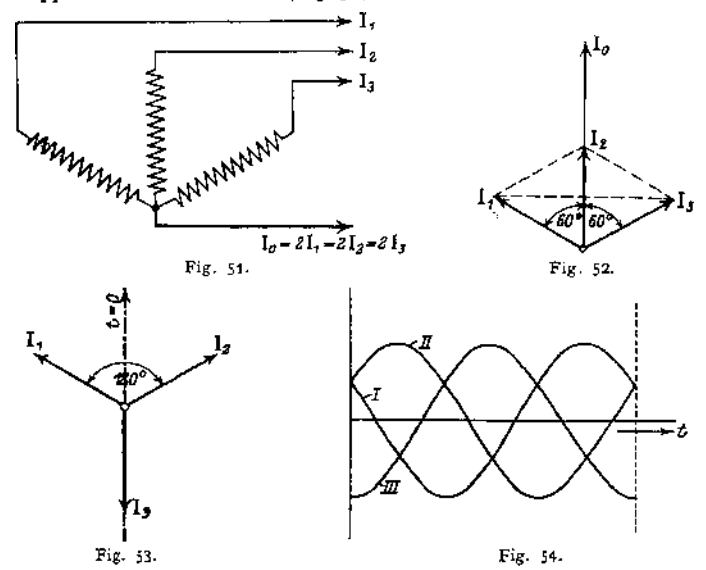

Drehstrom entsteht, wenn drei Spulen derart auf dem Anker angeordnet werden, daß sie 120° gegeneinander einschließen. Die drei Vektoren schließen dann

Winkel von 120° ein (Fig. 53). Die geometrische Summe der Vektoren ist Null. Während im allgemeinen zum Fortleiten des Drehstromes 6 Leitungen erforderlich sind, kann man bei Verkettung der drei Phasen und gleicher Belastung derselben mit 3 Leitungen auskommen, da der Summenstrom Null ist (Fig. 54). Zwei Möglichkeiten zu verketten: Sternschaltung und Dreieckschaltung.

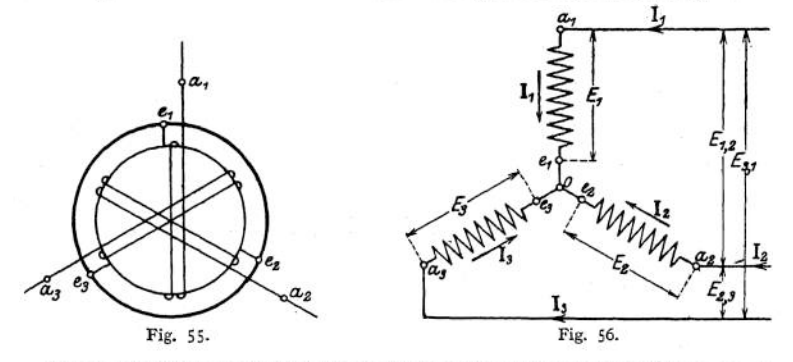

Sternschaltung entsteht, wenn die um 120° verschobenen Enden  $e_1, e_2, e_3$ zusammengelegt werden (Fig. 55). Die Fortleitung des Drehstromes erfolgt durch

Anschlüsse an  $a_1$ ,  $a_2$ ,  $a_3$ . Es sind 6 Spannungen vorhanden (Fig. 56). 3 Spannungen zwischen Nullpunkt  $a_1, a_2, a_3$  und 3 Spannungen zwischen *alf a2,* . Spannung zwischen Nullpunkt und Klemmen wird kurz Sternspannung genannt. Unter Spannung schlechthin eines Drehstromnetzes versteht man die Spannung zwischen den Klemmen (Außenleitern). Bezeichnet man die Sternspannungen mit  $E_1$ ,  $E_2$ ,  $E_3$ , die Spannungen zwischen den Klemmen  $a_1$ ,  $a_2$ ,  $a_3$  mit  $E_{12}$ ,  $E_{23}$ ,  $E_{31}$ , so ist, wie aus Fig. 57 ersichtlich, (als geometrische Fig. 57.

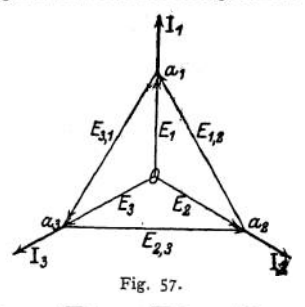

Differenz der Sternspannungen),  $E_{12} = E_{23} = E_{31} = \sqrt{3} E_1 = \sqrt{3} E_2 = \sqrt{3} E_3$ . Die Ströme  $I_1, I_2, I_3$  werden im Diagramm in den Punkten  $a_1, a_2, a_3$  angetra-

gen. Bei Sternschaltung sind die Ströme in den Außenleitern gleich den Strömen in den einzelnen Zweigen.

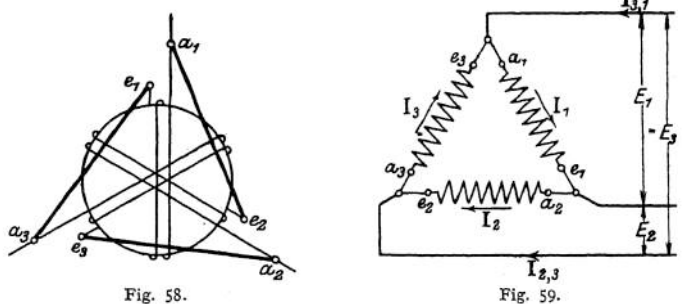

Dreieckschaltung entsteht, wenn man die Anfänge  $a_1$ ,  $a_2$ .  $a_3$  mit den Enden der nächsten Spulen  $e_2$ ,  $e_3$ ,  $e_1$  verbindet (Fig. 58). Dies ist zulässig, da die geometrische Summe der Vektoren der  $RMK = 0$  ist. Bei Dreieckschaltung nur drei Spannungen, kurz Spannung genannt, nämlich die zwischen den Außenleitern (Fig. 59). Die Stromstärken in den Zuleitungen nach  $a_1$ ,  $a_2$ ,  $a_3$ 

stellen die geometrische Differenz der Ströme in den ein zelnen Zweigen dar:

$$
I_{12} = I_{23} = I_{31} = \sqrt{3}I_1 = \sqrt{3}I_2 = \sqrt{3}I_3
$$

Die Vektoren der Ströme in den Zuleitungen müssen sich zu einem Dreieck schließen (Fig. 60).

Anwendung der Sternschaltung (Y) oder Dreieckschaltung ( $\Delta$ ) ist beliebig. Ublich ist, Lampen in  $\Delta$  zu Fig. 60. schaltung (*A*) ist behelten *Y*- oder *A*-Schaltung.

Leistung des Drehstromes. Die Gesamtleistung eines beliebig belasteten Drehstromsystems setzt sich aus den drei Einzelleistungen der Zweige zusammen.<br>  $\mathcal{R} = E_1 I_1 \cos \varphi_1 + E_2 I_2 \cos \varphi_2 + E_3 I_3 \cos \varphi_3$  (Fig. 57).

$$
E = E, I, \cos \varphi, +E, I, \cos \varphi_3 + E, I, \cos \varphi_3 \quad \text{(Fig. 57)}.
$$

Bei gleicher Belastung der Zweige wird:  

$$
\mathfrak{L} = 3 E_1 I_1 \cos \varphi_1 = 3 E_2 I_2 \cos \varphi_2 = 3 E_2 I_3 \cos \varphi_3
$$

Da bei Y-Schaltung die Spannung zwischen den Außenleitern das  $\sqrt{3}$ -fache der Sternspannung oder bei *A*-Schaltung der Strom im Außenleiter das V3-fache des

Zweigstromes ist, ist <sup>f</sup>die Drehstromleistung bei gleicher Belastung der Zweige

$$
\mathfrak{L} = \sqrt{3} E I \cos \varphi \ .
$$

Die Leistung eines beliebig belasteten Drehstromsystems läßt sich bei E-Schaltung graphisch darstellen als die doppelte Summe der Flächen der drei Dreiecke, jedes gebildet aus dem um 90° gedrehten Stromvektor und dem Vektor der zugehörigen Sternspannung (Fig. 61). Die Lage des Punktes 0 ist willkürlich. Legt man 0 in eine der Ecken  $a_1$ ,  $a_2$ ,  $a_3$ , so wird eines der Flächendreiecke = Null. Die Drehstromleistung wird also auch durch die doppelte Fläche zweier Dreiecke dargestellt (siehe unter Messungen).

Eisen in veränderlichen Feldern.

Bringt man Eisen in ein magnetisches Feld, das von Null bis zu einem positiven

<u>+ L 10000.</u> 50+Y 9. 50 FAW : I waak Fig. 62.

ebenso abnimmt und dann wieder stetig bis zum positiven Maximum anwächst, so sind die Werte 33 für ein und dieselben Werte von § beim Herauf- und Heruntergehen nicht gleich (Fig. 62). Die im Abschnitt "Magnetis $mus$ " angegebene Beziehung  $\mathfrak{B} = \mu \cdot \mathfrak{H}$  ist nicht vollkommen. Für  $\tilde{p} = 0$  hat  $\mathfrak{B}$  noch den Wert OR (Remanenz). 93 wird  $erst = 0$  für eine negative Feldstärke 0 K (Koerzitivkraft). Die bei graphischer Darstellung des Ummagnetisierungsprozesses ent-

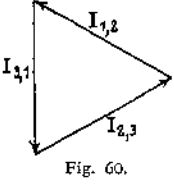

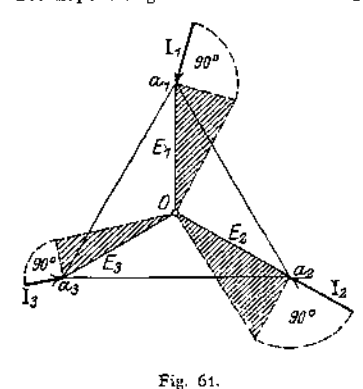

stehende Schleife (Hysteresisschleife) schließt eine Fläche ein, die dem Arbeits-Verlust proportional ist, der bei einer einmaligen vollständigen Ummagnetisierung auftritt und sich in Erwärmung des Eisens äußert. Hysteresisverlust.

Fläche  $\int \mathfrak{D} d\mathfrak{B}$  ist unter Berücksichtigung des Abszissen- und Ordinatenmaßstabes nach Warburg das  $4\pi$ -fache des Verlustes in Erg pro 1 cm<sup>3</sup> Eisen.

$$
V = \frac{1}{4 \pi} \int \tilde{S} d\mathfrak{B} \operatorname{Erg/cm^3}.
$$

Das Gesetz gilt auch für nicht vollständig durchlaufene Ummagnetisierungsprozesse.

Wird Eisen in einer mit Wechselstrom gespeisten Spule ummagnetisiert, so wird eine der Hysteresis entsprechende elektrische Leistung verbraucht. Nach Steinmetz kann der Hysteresisverlust pro cm<sup>3</sup> Eisen gesetzt werden

$$
V_{\hbar} = \eta \circ \mathfrak{B}_0^{1,6} \operatorname{Erg}/\mathrm{sek}
$$

wobei  $\nu =$  Frequenz/sek und  $\mathfrak{B}_0$  = maximale Induktion. Da 1 Watt = 10<sup>7</sup> Erg/sek, wird

$$
V_{\rm A} = \eta \, \nu \, \mathfrak{B}_{\rm 0}^{1,6} \, 10^{-7} \, \, \text{Watt}/\text{cm}^3
$$

oder 
$$
V_{\hbar} = \frac{\eta \cdot r \mathfrak{B}_{0}^{1,6}}{7.7 \cdot 10^{4}} \text{ Watt/kg},
$$

wobei 7,7  $=$  spezifisches Gewicht des Eisens.

Für Schmiedeeisen, Eisenblech, Stahlblech  $\eta = 0.0012$  bis 0,0055 je nach Härte, Gußeisen. . . . . . . . . . . . . . . . . 6,0011 bis 0,016, weichen Stahlguß. . . . . . . . .  $\eta$  ca. 0,028, modernes Transformatorenblech .  $\eta = 0.001$  bis 0,0015.

Wirbelströme. Durchsetzt ein veränderlicher Fluß Eisen, so werden wie in jedem Leiter EMKe induziert (analog: Schneiden von Induktionslinien durch Eisenmassen). Infolge der EMKe bilden sich im Eisen Ströme (Foucaultsche Ströme, Wirbelströme) aus, die das Eisen erwärmen. Verlust durch Wirbelströme ist  $V_w = \xi \cdot r^2 \mathfrak{B}_0^2 10^{-7} \text{Watt/cm}^3$ , wobei  $\xi$  etwa 0,000 001. Bei sinoidalem Verlauf des Flusses ( $\Phi = \Phi_0 \sin \omega t$ ) hat die EMK der Wirbelströme die Form

$$
e_w = -\frac{d\,\Phi}{dt} = -\,\omega\,\Phi_0\cos\omega\,t\;.
$$

Der Verlust durch Wirbelströme (Joulesche Wärme) hat den Wert

$$
V_w = \frac{1}{T} \int_{0}^{T} \frac{e_w^2}{R_{\text{Eisen}}} dt,
$$

wobei  $R_{\text{Eisen}}$  der ohmische Widerstand des Eisens ist.

Zur möglichsten Verhinderung der Wirbelströme setzt man Eisenmassen, die von Wechselflüssen durchsetzt werden, aus Blechen zusammen. (Induktionslinien müssen längs der Blechebenen verlaufen.) Die Bleche werden durch Lack oder dünnes Papier voneinander isoliert. Blechdicke  $\delta$  ca. 0,3 bis 0,5 mm. Papierdicke etwa 0,03 mm. Eisen mit hohem Siliziumgehalt (legierte Bleche) hat höheren spezifischen Widerstand und deshalb geringen Wirbelstromverlust, doch leidet durch den Si-Gehalt die Magnetisierungsfähigkeit und die mechanische Festigkeit des Eisens.

Verluste durch Hysteresis und Wirbelströme treten praktisch im Eisen stets gemeinsam auf. Zur Kennzeichnung der Güte des Eisens bezüglich seiner Verluste bei der Ummagnetisierung gibt man die Verlustziffer des Eisens an. Verlust ziffer nennt die Anzahl Watt, die bei der Ummagnetisierung von 1 kg Eisen (spezifisches Gewicht 7,7 angenommen) durch sinusförmigen Wechselstrom von

der Frequenz = 50/sek und bei einer maximalen Induktion  $\mathfrak{B}_0 = 10000$  *cgs* Linien/cm<sup>2</sup> bei einer bestimmten Temperatur (30° C) durch Hysteresis und Wirbelströme im Eisen in Wärme umgesetzt werden. Fig. 63 und 64 stellen die Verluste in Dynamoblech von 0,5 mm Dicke und in legiertem Blech (Transformatorenblech) von 0,3 mm Dicke durch Hysteresis und Wirbelströme in Watt/kg in Abhängigkeit von der maximalen Induktion und der Frequenz dar. (Kurven nach Petersen - Kittler, Allgemeine Elektrotechnik, Bd. II, 1909.)

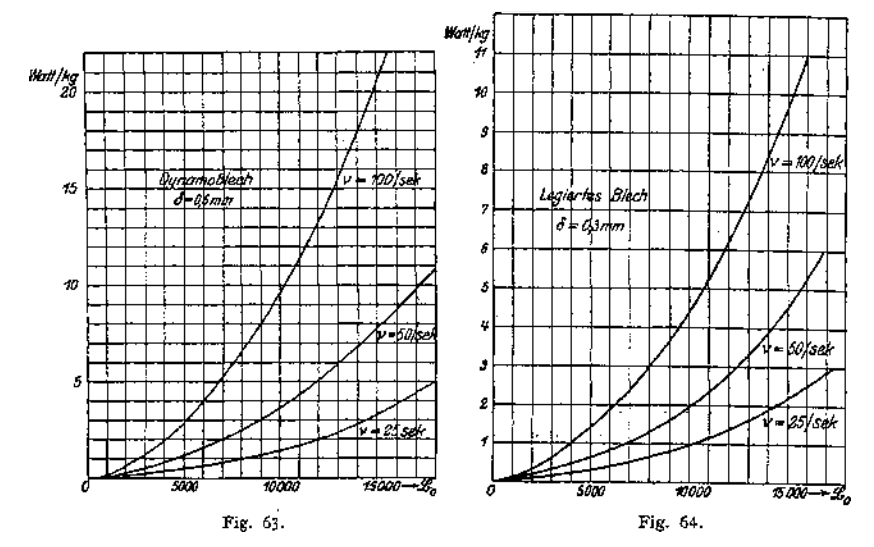

Skineffekt (Hauteffekt). Infolge gegenseitiger Induktion zwischen inneren und äußeren Leiterschichten verteilt sich ein Wechselstrom nicht gleichmäßig über den Querschnitt eines Leiters (Eigenimpedanz). In den äußeren Schichten des Leiters ist die Stromdichte größer als im Innern des Leiters. Durch Skineffekt wird mithin der ohmische Widerstand scheinbar erhöht. (Siehe C. P. Feldmann, Wechselstromtransformatoren, S. 158, 1894.) Ist  $R_{sl}$  der wahre, ohmische Widerstand (bei Gleichstrombelastung des Leiters) und  $\tilde{R}_w$  der infolge ungleicher Stromverteilung im Leiter bei Wechselstrom wirksame, der Stromwärme entsprechende Widerstand, so gilt *R<sup>w</sup> = / • Rgt.*

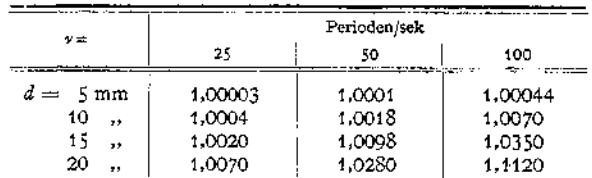

Werte von / für Kupferleiter vom Durchmesser *<sup>d</sup>* mm:

Eine dem Skineffekt analoge Erscheinung, nämlich eine Verdrängung der Induktionslinien durch die Wirbelströme, tritt auf, wenn Wechselfelder durch Leiter, z. B. Eisen, durchtreten. Es findet hier eine Erhöhung der Induktion §8 in den äußeren Schichten des Leiters statt. BeiBlechen bis 0,5 mm Dicke und bei den üblichen Frequenzen 25 und 50 pro sek kann dieser Skineffekt vernachlässigt werden. (Näheres Petersen - Kittler, Allgemeine Elektrotechnik, Bd. II, 1909, S. 152.)

# II. Elektrotechnische Meßkunde.

# 1. Konstruktion, Wirkungsweise und Anwendung der gebräuchlichen Meßinstrumente.

Der elektrische Strom wird bei Meßinstrumenten benutzt, um mechanische Kräfte auf die beweglichen Teile der Instrumente auszuüben. Meist Drehbewegung, selten Vorwärtsbewegung des "Systems". Während der Ablenkung

aus der Nullage werden (durch Torsion von Fäden, äußere Magnetfelder, Federn, Schwerkraft) Gegenkräfte ausgelöst, die das System wieder in die Nullage zurückzubringen suchen. Durch das Zusammenwirken der ablenkenden und der gegenwirkenden Kräfte kommt nach Schwingungen das System in die neue Ruhelage. Dämpfung des Systems zur schnellen Ablesung des gesuchten Meßwertes.

Dämpfungsarten:

Flüssigkeitsdämpfung (leicht überaperiodisch, Zeiger "schleicht").

Luftdämpfung (am gebräuchlichsten).

Wirbelstromdämpfung (bei Hitzdrahtinstrumenten).

Fig. 65 zeigt die möglichen Dämpfungsverhältnisse.

Gewicht und Trägheitsmoment des Systems sollen klein sein, um Achsen und Lager wenig zu beanspruchen und geringe kinetische Energie des Systems zu erhalten.

Empfindlichkeit: Ausschlag pro Einheit der zu messenden Größe.

Spiegelablesung, zum Beobachten sehr kleiner Ausschläge (nach Poggendorff-Gauß). Fig. 66. Je nachdem bei *C* das Auge oder ein leuchtender Körper, spricht man von sub-<br>jektiver oder objektiver Ablesung. jektiver oder objektiver Ablesung. Letztere bequemer, da man während der Ablesung gleichzeitig Handlungen vornehmen kann. Subjektive Ablesung ist genauer. In Fig. 66 ist die gemessene Größe  $AB = n$  der Tangente

des Winkels  $2\alpha$  proportional. Ist Abstand  $AS$  groß und  $\alpha$  klein, kann ohne großen Fehler Proportionalität zwischen  $\alpha$  und *n* angenommen werden. Objektive Ablesung mit vertikalem Lichtstrahl (Siemens & Halske).

#### **Systeme der Meßinstrumente.**

Drehspulinstrumente (Thomson, Deprez, Weston).

In einem radialen, homogenen Felde, erzeugt durch einen permanenten Stahlmagneten, ist ein die Wicklung tragendes Rähmchen drehbar angeordnet (Fig. 67). Die Stromzuführung zum Rähmchen erfolgt durch Spiralfedern oder durch Aufhängedraht. Das auf das System ausgeübte Drehmoment ist

$$
D = 2 \frac{\S N i \cdot l}{10} \cdot r = \frac{1}{10} \S \cdot SN i \text{ cm-Dynen},
$$

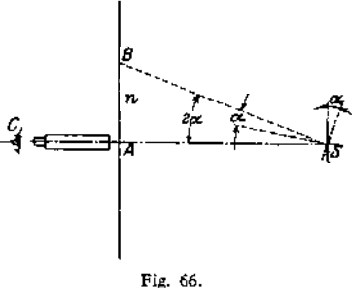

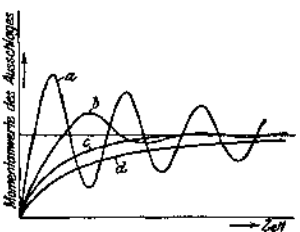

Fig. 65. a) Schwingung periodisch, b) Schwin-gung schwach gedämpft, c) Ausschlag aperiodisch, d) Ausschlag stark gedämpft ("überaperiodisch").

wobei *N* Windungszahl, *l* die Höhe, r halbe Breite, *l — S —* Fläche des Rähmchens, *i* = Stromstärke in Ampere, § die Feldstärke im Luftspalt.

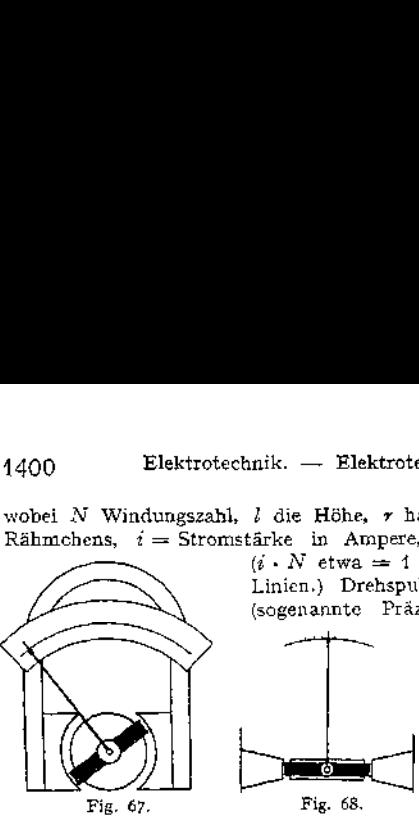

 $(i \cdot N$  etwa = 1 Amperewindung,  $\tilde{D} = 500$  bis 3000 Linien.) Drehspulinstrumente für technische Zwecke (sogenannte Präzisions - Schalttafelinstrumente) und

für Laboratorium (transportable Zeigerinstrumente oder Galvanometer mit Zeiger oder Spiegel)<br>Differentialgalvanometer nach Differentialgalvanometer Deprez tragen zwei Spulen auf dem Rähmchen. Isthmusmethode für Zeigergalvanometer für Nullmethoden (Fig. 68). Durch An-<br>wendung eines magnetischen magnetischen

Nebenschlusses ist Änderung der Empfindlichkeit in weiten Grenzen möglich. Wirbelstromdämpfung mittels des die Spule tragenden Kupfer- oder Aluminiumrähmchens.

Bei Präzisionsmessungen soll bei Laboratoriumsinstrumenten wegen Durchhang der Federn und wegen geringer Exzentrizität die Achse vertikal stehen. Vorteile der Drehspulinstrumente sind: große Empfindlichkeit, proportionale Skala (§ homogen), gute Dämpfung, Erkennbarkeit der Stromrichtung (Instrument ist polarisiert), leichte Transportfähigkeit, leichte Änderung der Empfindlichkeit (magnetischer Nebenschluß). Drehspulinstrumente naturgemäß nur für Gleichstrom.

Drehmagnetinstrumente. Ein meist an Fäden aufgehängter permanenter Magnet (Glockenform oder Nadel) wird durch das Feld einer stromdurchflossenen, feststehenden Spule beeinflußt. Instrumente müssen "orientiert" werden. Starke Beeinflussung durch äußere, fremde Magnetfelder. Panzergalvanometer. Astatisches Nadelpaar. In der Technik wegen ihrer schwierigen Aufstellung und leichten Beeinflussung nicht angewandt.

Weicheiseninstrumente (meist elektromagnetische Instrumente genannt). Ein die Achse und den Zeiger tragendes Weicheisenstück geeigneter Form wird durch das Feld einer feststehenden, stromdurchflossenen Spule beeinflußt. Älteste Form nach Kohlrausch. Empirische Herstellung der Skala. Meist Luftdämpfung. Angaben der Instrumente etwas abhängig von Frequenz und Kurvenform. Billigste Instrumente. Als Schalttafelinstrumente viel angewandt. Neuere Konstruktionen zeigen praktisch zu vernachlässigende Unterschiede in den Angaben für Gleich- und Wechselstrom.

<sup>D</sup> ynamometrische Instrumente. Enthalten kein Eisen. Eine feste und eine bewegliche Spule (Fig. 69) wird vom Strome durchflossen. Die ablenkende

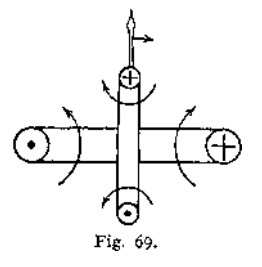

Kraft ist proportional dem Produkte der Ströme.  $C\alpha = i^2$ . Quadratische Skala. Angaben von der Polarität, Kurvenform und Frequenz unabhängig. Für Gleich- und Wechselstrom gleiche Angaben. Werden mit Gleichstrom geeicht. Ausführung als Galvanometer mit Spiegelablesung, als Torsionsgalvanometer und besonders für Laboratorien und Prüffelder mit direkter Zeigerablesung. Starke Beeinflussung durch fremde Magnetfelder. Wirbelstrom- oder Luftdämpfung.

Drehfeldinstrumente (Ferrarisinstrumente). Mit Hilfe eines kleinen vierpoligen Magnetgestelles

aus Blechen, dessen je zwei gegenüberliegende Pole mit in Reihe geschalteten Wicklungen versehen sind, wird ein Drehfeld erzeugt. Dies wird erreicht, indem die beiden Wicklungsgruppen mit Strömen beschickt werden, die in ihrer Phase 90° verschoben sind. Dies Drehfeld induziert in einer zwischen

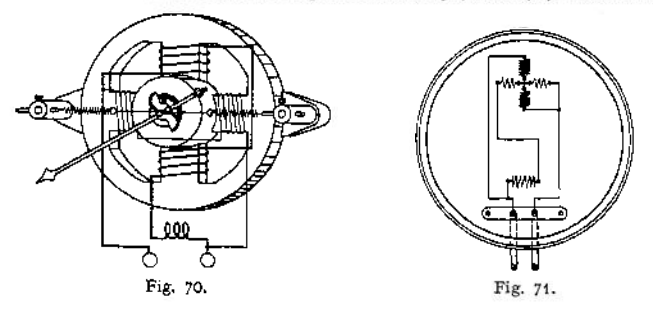

Spitzen gelagerten und den Zeiger tragenden Aluminiumtrommel Ströme, die die Trommel mit dem Drehfeld fortzubewegen suchen (Fig. 70 und 71). Federn suchen

die Trommel wieder in die Nullage zurückzuziehen. Dämpfung durch Wirbelstrombremse. Instrumente sind sehr empfindlich und werden durch äußere Felder so gut wie gar nicht beeinflußt. Temperatur, Frequenz und Kurvenform haben großen Einfluß auf die Angaben. Müssen für bestimmte Frequenz geeicht werden.

Hitzdrahtinstrumente. Ein ausgespannter, sehr feiner Hitzdraht (Platin-Silber) wird vom Strome oder Teilen desselben durchflossen und erleidet durch

die Joulesche Wärme Ausdehnung (Fig. 72). Diese wird benutzt, um durch geeignete Spannvorrichtung *CDE* eine Rolle *R* und mit dieser einen Zeiger *Z* zu bewegen. Instrumente sind träge. Bei Gleich- und Wechselstrom dieselben Angaben. Nullage muß wegen 'Temperatur-Schwankungen einstellbar sein. Großer Eigenverbrauch, mithin nicht sehr empfindlich. Gute durch Wirbelstrombremse. Bei größeren Stromstärken Unterteilung des Hitzdrahtes. (Hartmann & Braun, Frankfurt a. M.)

zwischen Strom- und Spannungszeigern.

Vorgenannte Meßinstrumente sind im Grunde Stromzeiger, da der Ausschlag immer durch den Fig. 72. elektrischen Strom hervorgerufen wird.

Bei den eigentlichen Stromzeigern (Amperemeter) fließt in der Regel nicht der ganze zu messende Strom durch die Spule, die das System beeinflußt. Meist ist ein Nebenschluß (shunt) vorgesehen, durch den der hauptsächlichste Teil des zu messenden Stromes geführt wird. Nebenschlüsse entweder eingebaut, zum Anstecken oder auch getrennt vom Instrument. Shuntleitungen. Auf der Skala des Instrumentes ist der Gesamtstrom angegeben. Stromzeiger erhalten möglichst kleinen Widerstand, um die Spannung an den Klemmen des Instrumentes klein, mithin auch den Eigenverbrauch des Instrumentes klein zu erhalten.

Spannungszeiger (Voltmeter), die die Potentialdifferenz zwischen den Instrumentklemmen anzeigen sollen, erhalten hohen Widerstand, um den Strom im System niedrig und damit auch den Eigenverbrauch des Instrumentes gering zu erhalten. Die Skala der Spannungszeiger gibt direkt die Spannung zwischen den Klemmen des Instrumentes in Volt an. Durch Vorschalten von Widerständen kann der Meßbereich des Instrumentes erweitert werden. Milli-, Volt- und Amperemeter können in Verbindung mit Vorschaltwiderständen als Voltmeter, in Verbindung mit Nebenschlüssen als Stromzeiger benutzt werden.

Meßtransformatoren gestatten bei Wechselstrom den Meßbereich eines Instrumentes in bequemer Weise zu erweitern. In Hochspannungsnetzen werden

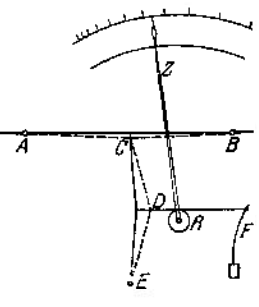

auch bei geringen Stromstärken Stromtransformatoren benutzt, um Hochspannung vom Meßinstrument fernzuhalten (Fig. 73 und 74). Ein Pol auf der Sekundärseite soll geerdet werden, auch ist das Gehäuse des Transformators an

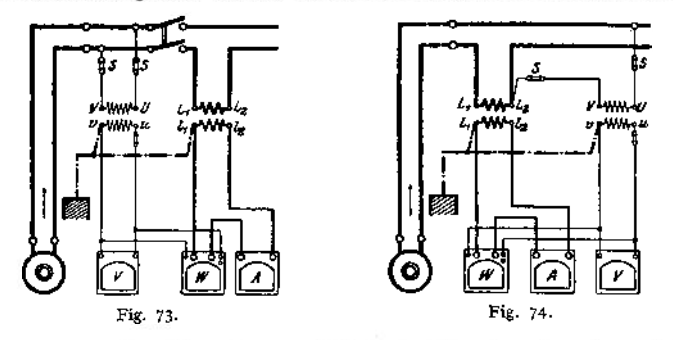

Erde zu legen. Das Übersetzungsverhältnis der Stromtransformatoren beträgt meist *I* : 5, das der Spannungstransformatoren *E* : 100- Eingebaute Stromtransformatoren sollen, wenn sekundär kein Stromzeiger angeschlossen ist, sekundär kurzgeschlossen werden, um unzulässige Erwärmung des Eisens infolge zu hoher Magnetisierung zu verhüten. Spannungstransformatoren sind auf der Primärseite stets, auf der Sekundärseite vorteilhaft zu sichern.

Elektrostatische Instrumente sind Elektrometer, mit denen Potentialdifferenzen gemessen werden. Meist für höchste Spannungen. (Quadrantenelektrometer mit Spiegelablesung für Laboratorien, elektrostatische Voltmeter [Multizellular-Elektrometer von Hartmann & Braun) für Laboratorien und Schalttafeln.) Beruhen auf der Anziehung resp. Abstoßung geladener Belege. Erhöhung des Meßbereiches durch Vorschalten von Kondensatoren oder durch Abzweigen von sehr hohen induktionsfreien Widerständen. Eigenverbrauch bei Gleichstrom Null, bei Wechselstrom praktisch Null.

Leistungszeiger (Wattmeter). Meist dynamometrische Instrumente, eine feste Stromspule und eine drehbare Spannungsspule enthaltend. An die Span-

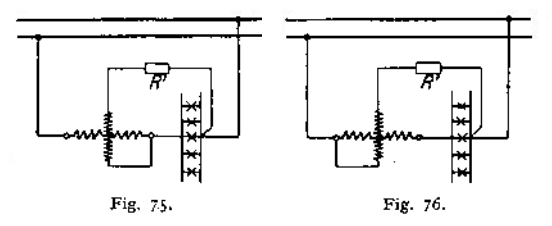

nungsspule wird eventuell über einen Vorschaltwiderstand oder einen Spannungstransformator die für die zu messende Leistung<br>in Frage kommende Frage kommende Spannung angelegt.

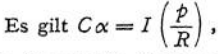

wobei  $\alpha$  = Ausschlag des Instrumentes, *I* der durch die Stromspule fließende Hauptstrom, *p* die Spannung an den Klemmen des Verbrauchers und *R* der Widerstand des Spannungskreises. Zwei Schaltungen (nach Fig. 75 und 76) möglich.

Schaltung nach Fig. 75 mißt die Stromstärke um den Strom im Spannungskreis zu hoch, die Spannung richtig. Schaltung nach Fig. 76 mißt den Strom richtig, jedoch die Spannung um den Spannungsabfall in der Stromspule zu hoch. Bei genauen Messungen sind also Korrekturen erforderlich. Der <sup>V</sup> orsch altwiderstand *R'* im Spannungskreis muß stets so geschaltet werden, daß hohe Potentialunterschiede zwischen Strom- und Spannungsspule vermieden werden. Für hohe Stromstärken und bei Hochspannung Anschluß der Wattmeter an Strom- und Spannungstransformatoren (Fig.73 und 74).

Leistungszeiger werden auch nach dem Ferrarisprinzip gebaut (Siemens & Halske, Hartmann & Braun). Ferrarisleistungszeiger sind empfindlicher als dynamometrische Instrumente, müssen aber für bestimmte Frequenz geeicht sein. Angaben auch von der Temperatur abhängig. Ferner Induktionswattmeter der Allgemeinen Elektrizitäts-Gesellschaft (ETZ. 1899, S. 82).

Voltameter messen die Stärke der Ströme aus ihrer Einwirkung auf zersetzbare Leiter. Farad aysches. Gesetz (s. S. 1384). Voltameter nur für Laboratorien zur absoluten Strommessung (Eichung von Stromzeigern) oder zur Messung von Elektrizitätsmengen (Coulometer in elektrochemischen Laboratorien). Besonders angewandt werden: Kupfer-, Silber- und Knallgasvoltameter (bequeme Form des letzteren nach Kohlrausch).

Ballistische Galvanometer dienen zum Messen von Stromstößen, also Strömen kurzer Dauer. Galvanometer haben gegen die Dauer des Stromstoßes sehr große Schwingungsdauer (letztere wird unter Umständen durch Auflegen von Gewichten auf das bewegliche System erhöht). Ein durch das ballistische Galvanometer fließender, kurzdauernder Strom gibt dem System einen Impuls, der einen Ausschlag herbeiführt. Der erste Ausschlag ist der durch das Galvanometer hindurchgehenden Elektrizitätsmenge proportional.  $Q = C\alpha$  Coulomb. Die Konstante *C* ist von der Dämpfung des Galvanometers abhängig. Ablesung mit Spiegel und Skala. (Näheres siehe Kohlrausch, Praktische Physik.)

Elektrizitätszähler, Apparate zum Messen der elektrischen Arbeit.  $A = PI \cos \varphi \cdot t$ . Ist die Leistung in einem Netz konstant (P und *I* konst.), z. B. in Bogenlampenkreisen, so genügt es, nur die Zeit zu zählen: Zeitzähler sind Uhren, die nur so lange im Gang sind, als der Stromkreis eingeschaltet ist.

In Gleichstromnetzen mit konstanter Netzspannung genügt es, nur die Elektrizitätsmenge *I-<sup>1</sup>* (Amperestunden) zu zählen: Amperestundenzähler (Coulombzähler).

Sind die Netzspannung und der Strom variabel oder kommt Phasenverschiebung in Frage, so sind zur Arbeitsmessung Wattstundenzähler erforderlich.

Haupttypen: Pendelzähler, rotierende oder oszillierende Zähler (Motorzähler), Elektrolytzähler.

Pendelzähler: Älteste Zählerform (Aron), Apparate, bei denen die Schwingungsdauer eines oder mehrerer Uhrpendel durch den Verbrauchsstrom beein-

flußt wird (Fig. 77)- Bei der neuesten Form sind zwei Uhrwerke vorhanden. Die Pendel der beiden Uhren tragen an Stelle der Linsen Spannungsspulen, die über den Stromspulen schwingen. Beide Pendel sind durch ein Differentialgetriebe gekuppelt und zwar läuft das eine Pendel um ebensoviel zu schnell, als das zweite Pendel zu langsam läuft. Der Gangunterschied der beiden Uhren wird mit Hilfe eines Planetengetriebes auf das Zählwerk (umlaufender Zeiger) übertragen. Um äußere Beeinflussung des Zählers und Fehler im Gang zu verhindern, ist eine selbsttätige Fig. 77. Umschaltvorrichtung vorgesehen, die die Strom-

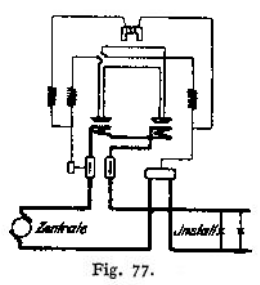

richtung in beiden Pendeln nach kurzen Zeitintervallen umkehrt. Das Zähl werk zählt im gleichen Sinne weiter. Zähleruhren werden selbsttätig aufgezogen. Da die Zähler auf dynamometrischem Prinzip beruhen, sind sie für Gleichund Wechselstrom zu gebrauchen, doch werden sie für jede Stromart geeicht. Amperestundenzähler (nur für Gleichstrom) tragen an Stelle der Spannungsspulen einen Stahlmagnet. Näheres ETZ. 1897, S. 372.)

Motorzähler, rotierende, bestehen aus einem kleinen, von der Netzspannung gespeisten Gleichstrommotoranker *A* (mit Kommutator aus Silber), der im Felde zweier vom Netzstrom durchflossenen Hauptstromspulen laufen kann. Dem Drehmoment des Motors wirkt das Drehmoment einer Wirbelstrombremse *B* ent

gegen (Konstanz der Bremsmagnete!) (Fig. 78). Um die Reibung zu kompensieren, benutzt man meist Hilfsspulen *H* (Hummel), die, von der Netz-

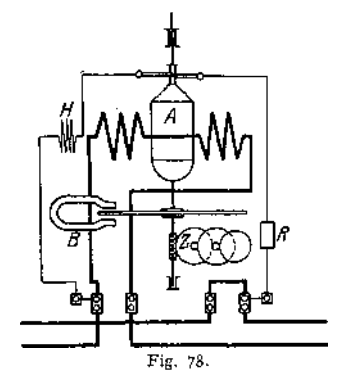

Spannung gespeist, das Hauptfeld in geeigneter Weise unterstützen. Die Rotationsgeschwindigkeit ist der Arbeit proportional. Schneckenradübertragung auf das Zählwerk, das meist springende Zahlen erhält.

Oszillierende Zähler. Um den Kommutator zu umgehen, sind an Stelle des rotierenden Ankers zwei Spannungsspulen im Felde der Hauptstromspulen um kleine Winkel drehbar angeordnet. Drehung wird durch zwei Kontaktanschläge begrenzt, mit denen über ein Relais im Moment des Anschlagens die Spannungsspulen umgeschaltet werden und somit die Drehrichtung umgekehrt wird. Die Umschaltungen werden durch ein Klinkrad auf das Zählwerk übertragen. Bremsung wie bei Motorzählern.

Zählwerk mit Relais kann getrennt vom Zähler aufgestellt werden. (Allgemeine Elektrizitätsgesellschaft, Berlin.)

Induktions - Motorzähler sind rotierende Zähler für Wechselstrom. Der rotierende Anker besteht aus einer Metallscheibe (Kupfer oder Aluminium). Die Wechselstrommagnete sind derart angeordnet, daß sie mit ihren Polflächen der Scheibenebene gegenüberstehen. Der mittlere Magnet wird vom Verbraucherstrom gespeist, die beiden seitlichen, dünndrähtigen Nebenschlußspulen werden von der Netzspannung aus gespeist, und zwar durch geeignete Mittel derart, daß ihr Strom genau 90° Phasenverschiebung gegen die Netzspannung hat. Hat der Induktionsfluß der mittleren Spule gerade den Momentanwert Null, so haben die Wirbelströme in der Scheibe ihr Maximum, sie fließen zum Teil unter den Polflächen der Nebenschlußspulen und bilden mit den Induktionslinien dieser Spulen ein Drehmoment. Die Drehung der Scheibe wird mittels Wirbelstrombremse (Stahlmagnet, der die Scheibe umfaßt) abgebremst. Schneckenantrieb für das Zählwerk. Letzteres hat meist springende Ziffern.

Zur Messung der Drehstromarbeit werden in der Regel zwei getrennte Wechselstromzähler oder zwei in einem Zähler gemeinsam auf ein Zählwerk arbeitende Systeme benutzt.

Elektrolytische Zähler beruhen auf dem Faradayschen Gesetz, mithin nur für Gleichstrom. Sie sind Amperestundenzähler (Coulombzähler). Die durch den Zähler hindurchgegangene Elektrizitätsmenge wird gemessen, indem man entweder die niedergeschlagene Menge wägt (ältere Form) oder an graduierten Röhren (Quecksilber, Stiazähler) direkt abliest. Die Röhren sind meist in Amperestunden oder in Kilowattstunden (bei konstanter Netzspannung) geeicht. Durch Kippen der Röhre kann man den Zähler wieder in seinen Anfangszustand zurückbringen.

Anforderungen an Zähler.

Angaben dürfen gewisse Verkehrsfehlergrenzen nicht überschreiten. Für eine Belastung, die gleich 1 : *n* der maximalen ist, ist die zulässige Verkehrsfehler-<br>grenze bei Gleichstromzählern  $\pm$  (6 + 0,6 *n*) Prozent,

bei Gleichstromzählern  $\pm$  (6 + 0,6 *n*) Prozent,<br>bei Wechselstromzählern  $\pm$  (6 + 0,6 *n* + 2 *tg* $\varphi$ ) Prozent,

 $\varphi =$  Phasenverschiebung im Netz.

Von den Zählern wird verlangt: Konstanz der Angaben; Unempfindlichkeit gegen: Kurzschlüsse, Feuchtigkeit, Temperatur, Staub und Erschütterungen; lautloser Gang; Plombierbarkeit; leichte Transportfähigkeit; geringe Abmessungen, geringer Eigenverbrauch und geringer Preis.

## 2. Meßmethoden.

a) Widerstandsmessungen.

 $\alpha$ ) Aus "Strom und Spannung". Fig. 79. Man legt an den unbekannten Widerstand *R<sup>x</sup>* eine geeignete Stromquelle und mißt den Strom *I* und die Span-

 $P \text{ an } R_x$ . Es ist:  $R_x = \frac{P}{I}$  Ohm.

Bedingung: Strom in *Rx* groß gegen den Voltmeterstrom, andernfalls Korrektion erforderlich. Zeigt das Voltmeter vom Widerstand *<sup>t</sup>* die Spannung *P'* an, so ist:

$$
R_x = \frac{P'}{I - \frac{P'}{r}} \text{ Ohm}.
$$

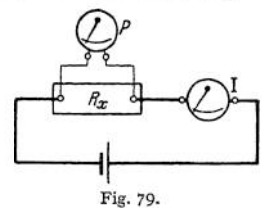

Methode gestattet, Widerstände während des Betriebes zu messen. (Messung der Temperaturzunahme während des Betriebes.)

*ß)* Abzweigmethode. Man schaltet nach Fig. 80 den gesuchten Widerstand *Rx* mit einem bekannten, ungefähr gleichen Widerstand *R* hintereinander und mißt nacheinander die Spannungsabfälle an *R<sup>x</sup>* und *R* mit einem Voltmeter

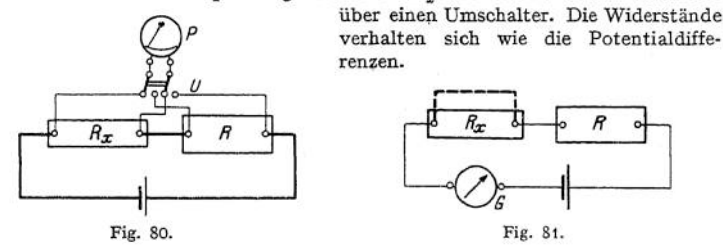

y) Substitutionsmethode. Fig. 81. Der unbekannte Widerstand *Rx* wird mit einem Rheostaten *R* und einem Galvanometer *G* in einen Stromkreis geschaltet. Nach Ablesung des Galvanometers schließt man *Rx* kurz und vergrößert *R* so lange, bis derselbe Ausschlag am Galvanometer erreicht ist. Ist *R* um *r* vergrößert worden, so beträgt *R<sup>x</sup> = r.* Mäßige Genauigkeit. Methode eignet sich für Isolationsmessung, wenn für *R* große Vergleichswiderstände genommen werden.

 $\delta$ ) Wheatstonesche Brücke. Man schalte drei bekannte Widerstände  $R_1$ ,  $R_2$ ,  $R_3$  und den unbekannten Widerstand  $R_x$  nach Fig. 82 in ein Viereck und

verbinde die gegenüberliegenden Ecken einmal über ein Nullpunktsgalvanometer, das andere Mal über eine Stromquelle. Der Galvanometerstrom  $i_g$  ist gleich Null, wenn  $R_i: R_x = R_i: R_3$ ,  $R_x = \frac{R_1 \cdot R_3}{R_2}$ . In den für bequeme Handhabung fertig zusammengestellten Meßbrücken besteht *R* aus einem fein unterteilten Rheostaten,  $R_2$  und  $R_3$ je aus Widerstandsgruppen von 1, 10, 100, 1000 Ohm. Wählt man also  $R_2 = R_3$ , so kann man

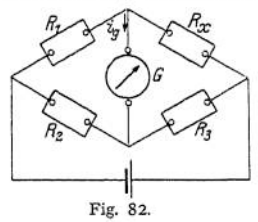

(bei  $i_q$  = Null)  $R_x = R_1$  ohne weiteres aus der Messung entnehmen.

Da nur das Verhältnis der Widerstände *R<sup>3</sup>* und *R<sup>2</sup>* bekannt zu sein braucht, nicht aber die Größe der Widerstände selbst, kann man auch statt *R<sup>2</sup>* und *R<sup>3</sup>* einen homogenen Meßdraht ohne Temperaturkoeffizienten (Kirchhoff) benutzen (Fig. 83). Ein Schleifkontakt teilt den Meßdraht in die beiden Längen  $l_1$  und  $l_2$ . Es gilt  $R_1: R_x = l_1: l_2$ , Bringt man unter dem Meßdraht eine Skala an, die das Verhältnis  $l_2: l_1$  direkt ablesen läßt, so kann man bei Wahl von  $R_1 = 0,1; 1$ ,

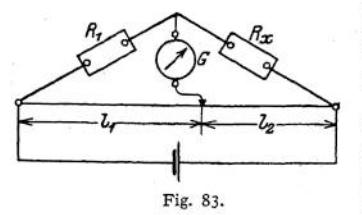

10 usw., wenn  $i_g = 0$ , den Widerstand  $R_x$ direkt oder als Vielfaches von 10 an der Skala ablesen. Meßgenauigkeit in der Mitte des Meßdrahtes am größten.

Widerstände von Elementen und Flüssigkeiten können mit - vorstehenden Brücken gemessen werden, doch ist hier als Stromquelle ein kleiner Induktionsapparat oder ein Wechselstrom niederer Spannung zur Vermeidung von Polarisation erforderlich.

Das Galvanometer muß durch ein Telephon ersetzt werden (Kohlrausch), e) Thomsonsche Doppelbrücke, zur Messung sehr kleiner Widerstände.

Der zu messende Widerstand *Rx* wird in geeigneter Weise (Einspannvorrichtung

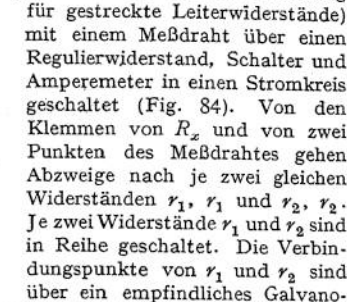

meter verbunden. Durch Änderung der Meßdrahtlänge (Schleifkontakt) und des Verhältnisses *r1: r<sup>2</sup>* kann man erreichen, daß der Galvanometerstrom Null wird. Dann gilt:  $R_x$ :  $R = r_1$ :  $r_2$ ;  $R$  kann auf einer Skala unter dem Schleifdraht direkt in Ohm ahgelesen werden. Meßdraht darf nicht überlastet werden.

b) Isolationsmessung. Prüfung, ob eine Leitung genügend isoliert ist. Es sollen keine nennenswerten, fehlerhaften Stromübergänge stattfinden. Zu

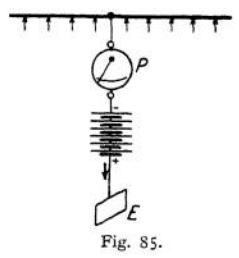

**y-y-yyyyyy——** prüfcu : Isolation gegen Erde, Isolation der Leiter gegeneinander. Bei Niederspannung soll der mindestzulässige Isolationswiderstand das 1000 fache der Betriebsspannung sein, mithin bei einer Betriebs-Spannung von 220 Volt

### $R_i \ge 220\,000$  Ohm.

y Messung mit Hilfsbatterie. Leitung gegen Li Erde (Fig. 85)- Man trennt die zu untersuchende Leitung vollständig vom Netz und schaltet sämt-Fig. 85. liehe Stromverbraucher ab. Die zu untersuchende

Leitung legt man über einen Stromzeiger von hohem Widerstand (Voltmeter) und eine Hilfsbatterie an Erde. (Positiver Pol an Erde.) Ist *P* die Spannung der Batterie und mißt man in der Schaltung über Erde *P'* Volt, so ist der Isolationsv^iderstand

$$
R_i = \frac{P - P'}{P'} \cdot R_g,
$$

wobei  $R_g$  = Widerstand des Voltmeters.

Fig. 84.

Isolationswiderstand zwischen zwei Leitungen wird in gleicher Weise (Fig. 86) gefunden.

Messung mit Netzspannung. Man schaltet den zu untersuchenden Leitungsstrang vollständig vom Netze ab (Fig. 87). Verbinde den + Pol des Netzes

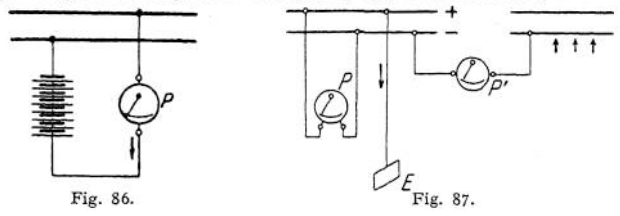

mit Erde und messe die Spannung zwischen — Pol und den abgeschalteten Leiterzweigen. Ist *P* die Spannung des Netzes, P' die Spannung zwischen — Pol und dem abgeschalteten Leiter, so ist der Widerstand gegen Erde:

$$
R_i=\frac{P-P'}{P'}\cdot R_g,
$$

wobei,  $R_q$  = Widerstand des Voltmeters.

Den Isolationswiderstand beider Leitungen gegeneinander mißt man in gleicher Weise unter Benutzung der Schaltung nach Fig. 88-

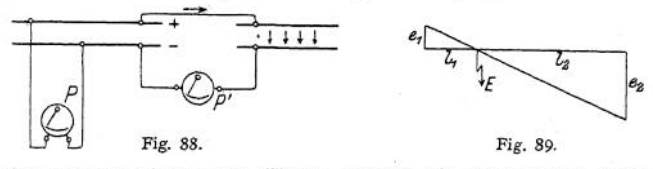

Fehlerortsbestimmung. Hierzu genügen oft sehr einfache Hilfsmittel. Hat z. B. ein Kabel einen groben Erdschluß, so genügt es, das Spannungsgefälle an den beiden Enden des mit beliebigem, aber konstantem Gleichstrom beschickten Kabels gegen Erde zu messen (Fig. 89). Die Spannungsgefälle  $e_1$  und  $e_2$  verhalten sich zueinander, wie die Längen der Kabelenden beiderseits bis zur Fehlerstelle,  $e_1 : e_2 = l_1 : l_2$ .

Bei ausgedehnten Netzen lokalisiert man den Fehler, indem man das Netz in Teilstrecken zerlegt. Der Fehler läßt sich mit der Schleifenmethode finden,

wenn eine vollständige Hin- und Rückleitung vorhanden ist und die Leitung überall gleichen Querschnitt hat. In Fig. 90 sei *A B* eine Doppel. Jeitung, die bei *C* einen Isolationsfehler gegen Erde habe. Man bildet mit Hilfe eines Schleifdrahtes *DE* eine Brücke (dicke Zuleitungen!), für welche gilt  $a : b = l_1 : l_2$ . *a* und *b* sind die Längen der bei *B* kurzgeschlossenen Leitung von der Fehlerstelle bis zu 'den Enden bei *A .* Ist die Gesamtlänge *L = a + b* bekannt, so läßt sich *a* und *b* aus dem Verhältnis  $l_1 : l_2$  bestimmen.

c) Eichungen von Strom- und Spannungsmessern. Strommesser werden zum Vergleich hintereinander, Spannungsmesser werden parallel geschaltet. Normalinstrumente. Absolute Strommessung mittels Voltameter. Die Normalinstrumente selbst werden mit Hilfe von Normalelementen nach der Kompensationsmethode geeicht.

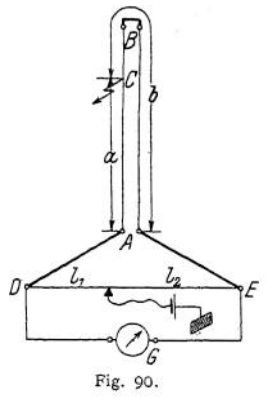

Normalelement von Clark:  $E_n = 1,433 - 0,0012(t - 15^{\circ})$  Volt, Normalelement von Weston:  $E_n = 1,019$  Volt (Temperaturkorrektion zu vernachlässigen).

stand  $R_1$  eine Batterie. Der zu eichende Spannungsmesser *P* wird an *AB* Kompensationsmethode (Schaltung nach Fig. 91). An einen großen, unveränderlichen Widerstand *AB* legt man über einen Schalter und Wider-

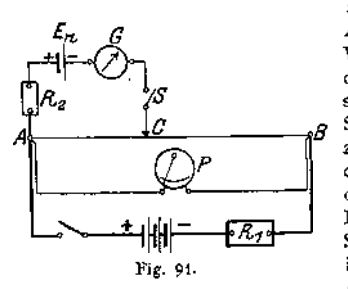

angelegt. Der Kompensationskreis wird an *A* und an einen veränderlichen Punkt *C* des Widerstandes *A B* angelegt und besteht aus dem Normalelement, einem Schutzwiderstand *R2,* einem Galvanometer *G* und einem Schalter S. Ist Schalter S offen, so herrscht zwischen *AC* eine Potentialdifferenz *Pac,* die dem Strom im Widerstande *A B* und dem Widerstandsstücke *A C* proportional ist. Durch Verschieben von *C* kann man die Spannung zwischen *A* und *C* beliebig verändern. Liegen die Batterie und das Normalelement mit dem  $+$  Pol an *A*, so sind die

beiden Stromquellen gegeneinandergeschaltet. Durch Verschieben von *C* kann man erreichen, daß  $P_{a\ell} = E_a$  wird. In diesem Falle fließt kein Strom durch den Kompensationskreis; dies ist am Nullpunktsgalvanometer zu erkennen. Dann gilt:

$$
P=E_n\frac{R_{a,b}}{R_{a,c}}.
$$

Der Schutzwiderstand *P<sup>2</sup>* hat den Zweck, das Normalelement vor zu starker Stromentnahme zu schützen, solange die Stellung *C* noch nicht derart ist, daß  $P_{a} = E_{a}$ . Für feinste Einstellung des Punktes *C* kann der Schutzwiderstand zuletzt kurzgeschlossen werden. Mit Hilfe von Normalwiderständen und mittels Kompensationsmethode genau bestimmten Potentialdifferenzen kann man weiter auf Grund des Ohmschen Gesetzes Eichungen von Stromzeigern vornehmen. (Technische Kompensationseinrichtungen von Weston, Siemens & Halske und Nadir.)

d) Leistungsmess ungen. Zur Messung der Leistung sind bei Gleichstrom besondere Instrumente nicht erforderlich. Es genügt Strom- und Spannungsmessung.  $\mathfrak{L} = P \cdot I$  Watt.

Für die Leistungsmessung bei Wechselstrom gilt das im Abschnitt Meßinstrumente unter Wattmeter Gesagte. Der Leistungsfaktor  $(\cos \varphi)$  berechnet sich aus:

$$
\cos \varphi = \frac{\text{Leistung}}{\text{scheinhare Leistung}} = \frac{P \cdot I \cdot \cos \varphi}{P \cdot I}.
$$

Drehstromleistungsmessungen. Die Leistung eines beliebig belasteten Drehstromsystems kann als Summe dreier Wechselstromleistungen angesehen werden. Es seien  $i_1$ ,  $i_2$ ,  $i_3$  die Momentanwerte der Ströme in den drei Leitungen,  $e_1$ ,  $e_2$ ,  $e_3$  die Momentanwerte der drei Sternspannungen, dann ist der Momentanwert der Drehstromleistung:

$$
I = e_1 i_1 + e_2 i_2 + e_3 i_3 ;
$$
  
\n
$$
i_1 + i_2 + i_3 = 0 ;
$$
  
\n
$$
i_2 = -(i_1 + i_3) ;
$$
  
\n
$$
I = e_1 i_1 - e_2 i_1 - e_2 i_3 + e_3 i_3 ;
$$

$$
1 = e_1 i_1 - e_2 i_1 - e_2 i_3 + e_3 i_3 ;
$$
  
\n
$$
1 = i_1 (e_1 - e_2) + i_3 (e_3 - e_3) ;
$$
 
$$
(e_1 - e_2) \text{ und } (e_3 - e_2)
$$

stellen aber die verketteten Spannungen dar. Die Drehstromleistung läßt sich also als Summe zweier Wechselstromleistungen, die sich aus Netzstrom und verketteter Spannung ergeben, darstellen. Schaltung nach Fig. 92. Die Messung

einer Drehstromleistung ist mithin mit zwei Wattmetern möglich. (Gilt für Stern- und für Dreieckschaltung.) Die Wattmeter geben natürlich Effektivwerte an. Die Drehstromleistung ist:  $\mathfrak{L} = I_1 E_{12} \cos(I_1 E_{12}) + I_3 E_{23} \cos(I_3 E_{23})$ oder wenn  $\alpha_1$  und  $\alpha_2$  die Ausschläge der Wattmeter:

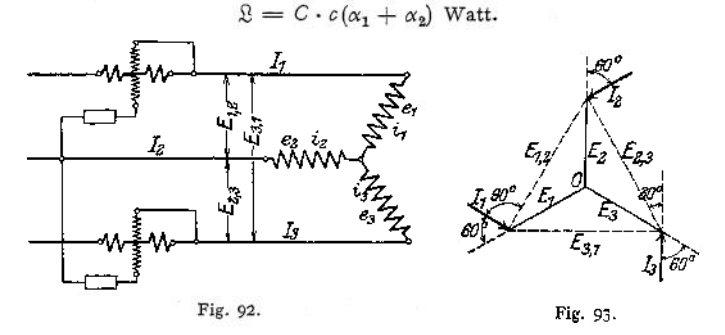

(Umschalter nach Aron und Behn - Eschenburg, um in Netzen mit nicht zu sehr schwankender Belastung mit einem Wattmeter auszukommen.) Da bei der Zweiwattmetermethode Phasenstrom und verkettete Spannung zur Messung herangezogen werden und zwischen beiden eine Phasenverschiebung von 30° besteht, wenn der Leistungsfaktor des Drehstromsystems = <sup>1</sup> ist, zeigen beide Wattmeter bei vollem Strom und voller Spannung bei  $\cos \varphi = 1$  nur 0,866 des maximalen Ausschlages. Ist der Leistungsfaktor des Netzes 0,5 ( $\varphi = 60^{\circ}$ ), so zeigt das eine Wattmeter (entsprechend der Phasenverschiebung von 30° zwischen Strom und Spannung am Wattmeter) 0,866 des maximalen Ausschlages, während das zweite Wattmeter (entsprechend der Phasenverschiebung von 60 +  $30 = 90^{\circ}$ ) den Ausschlag 0 zeigt (Fig. 93). Ist der Leistungsfaktor kleiner als 0,5, so gibt das eine Wattmeter negativen Ausschlag, der Spannungskreis des Wattmeters

muß mithin kommutiert werden. Die Gesamtleistung ergibt sich als Differenz der gemessenen Leistungen.

 $\mathfrak{L} = C \cdot c(\alpha_1 - \alpha_2)$  Watt.

Fig. 94 zeigt, wie sich die Ausschläge der beiden Wattmeter und die gesamte Leistung des Drehstromsystems ändern, wenn man unter Konstanthaltung von Strom und Spannung die Phasenverschiebung des Netzes von 0 bis 90° Vor- bezw. Nacheilung ändert.

Der Begriff des mittleren Leistungsfaktors eines Drehstromsystems, nämlich

$$
\cos\varphi=\frac{\mathfrak{L}}{\sqrt{3}\cdot P\cdot I},
$$

hat nur Sinn, wenn alle drei Phasen annähernd gleich belastet sind, z. B. bei Motorenbelastung. Bei gleicher Belastung der drei Phasen kann man mit einem Wattmeter auskommen, wenn der Nullpunkt zugängig ist.

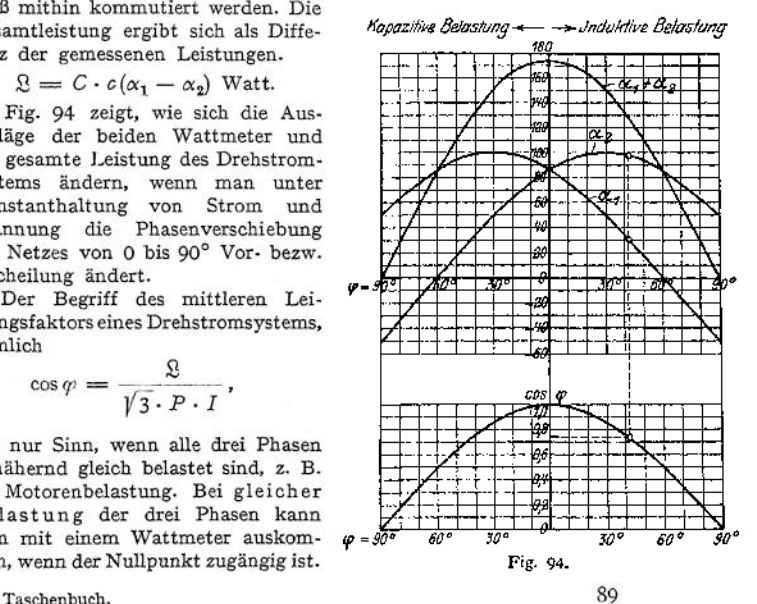

Schaltung nach Fig. 95- Andernfalls kann man künstlichen Nullpunkt nach Schaltung Fig. 96 herstellen. Die hierzu benutzten drei Widerstände müssen die Bedingung erfüllen:

$$
R_1 = R_3 = R_2 + 1000,
$$

wobei angenommen, daß der Widerstand der Spannungspule des Wattmeters 1000 Ohm beträgt.

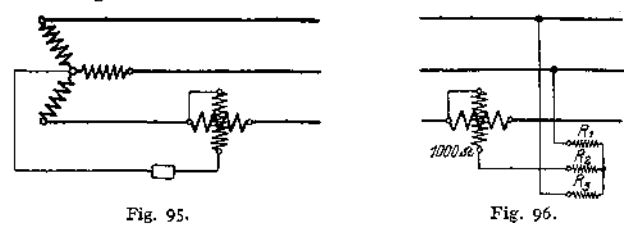

e) Frequenzmessung. Ist die Wechselstrommaschine zugängig, so findet man die Frequenz aus der Beziehung  $\nu = \frac{n \cdot \hat{p}}{420}$ , wobei  $\hat{p}$  die Polzahl und *n* die Drehzahl der Maschine pro Minute bedeuten. Zungenfrequenzmesser (Frahm, Hartmann & Braun, Siemens & Halske) beruhen auf dem Resonanzprinzip.

f) Eisenuntersuchungen. Der bequemste und für technische Untersuchungen härterer Eisensorten meist hinreichende Apparat zur Aufnahme der<br>Magnetisierungskurven ist der Koepselapparat (Siemens & Halske). Der Magnetisierungskurven ist der Koepselapparat (Siemens & Halske). von einer Magnetisierungsspule umgebene Probestab ist durch ein Joch geschlossen. Dieses besitzt einen Luftspalt (Ausführung wie bei den Drehspulinstrumenten), **in** dem ein eine Hilfsspule tragendes Rähmchen schwingen kann. Wird diese Spule mit einem konstanten, dem Querschnitt der Probe entsprechenden Strome beschickt, so wird eine der Feldstärke im Lufträume proportionale Ablenkung des Rähmchens erfolgen. Der am Rähmchen angebrachte Zeiger spielt auf einer Skala, die direkt in \$8 geeicht ist. Die zugehörige Feldstärke § erhält man aus dem Magnetisierungsstrom durch eine einfache Beziehung.

Zur Bestimmung der Verlustziffer (siehe Abschnitt: Eisen in veränderlichen Feldern) bedient man sich der wattmetrischen Messung (Fig. 97). Ein aus vier

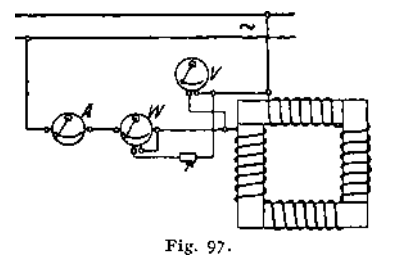

Kernen zusammengesetzter, vollständig geschlossener, magnetischer Kreis wird mittels gleichmäßig um die Kerne gelegten Windungen mit Wechselstrom bestimmter Frequenz magnetisiert. Die Induktion  $\mathfrak{B}_0$  wird aus der angelegten Spannung berechnet. (Für Sinusstrom:  $E = 4.44 \cdot \nu N \mathfrak{B}_0 Q 10^{-8}$  Volt.) Die mit dem Wattmeter gemessene Leistung stellt dar: Verluste durch Hysteresis und Wirbelströme im Eisen, Stromwärme in den Magnetisierungswin-

dungen, Stromwärmen in den Spannungsspulen des Wattmeters und des Voltmeters. Bequeme Anordnung nach Epstein (ETZ. 1900, S. <sup>303</sup> und 1905, S. 403) und van Lonkhuyzen (Siemens & Halske) (ETZ. 1912, S. 531)- Das Gesamtgewicht der vier Kerne soll mindestens 10 kg betragen. Bleche durch Papier usw. zu isolieren. Näheres: Normalien des Verbandes Deutscher Elektrotechniker.

g) Oszillograph, zur Aufnahme von Wechselstromkurven. Besonderen Wert bei Untersuchung der Vorgänge in Wechselstromkreisen. Meßschleifen (nach Blondel, Siemens & Halske) müssen hohe Eigenschwingungszahl (6000  $\div$  7000)

und geringe Selbstinduktion besitzen. Sichtbarmachung der Schwingungen durch Spiegel und Lichtstrahl auf geeignet geformte Trommel oder lichtempfindliches Papier.

# III. Die Erzeugung des elektrischen Stromes.

## 1. Galvanische Elemente, Thermoelemente, Akkumulatoren.

1. Galvanische Elemente (Primärelemente) sind Zusammenstellungen von zwei verschiedenen Metallen (Elektroden) in Elektrolyten (Säuren oder Salzlösungen). Bei Lösung der Metalle im Elektrolyt treten Potentialdifferenzen auf. Die Elektrode, die den höheren Lösungsdruck besitzt, wird Anode. Schließt man die beiden Metalle durch einen äußeren Leiter (Verbindung der "Pole" durch einen Draht), so fließt der Strom im äußeren Verbindungsdraht zur Anode. Die Kathode ist also der positive Pol (+), die Anode der negative Pol (—) des Elementes. Im Element fließt der Strom von der Anode zur Kathode. Hierbei wird an der Kathode Wasserstoff ausgeschieden, der eine Gegen-EMK im Element hervorruft, indem er in Lösung geht (Polarisation). Durch Anwendung von Depolarisatoren sucht man die Bildung von Wasserstoff zu verhindern, die EMK der Elemente also zu erhöhen. Ist  $E$  die EMK. und  $R_i$  der innere Widerstand des Elementes, so ist bei Stromabgabe die Klemmenspannung des Elementes  $P=E-IR_i$ 

Meist wird Zink als Anode benutzt. Die aus dem Element gewonnene elektrische Energie wird durch den Zinkverbrauch gedeckt. Ist das Zink nicht rein, so treten innerhalb des Elementes Ströme auf, die das Zink schnell verbrauchen (Lokalaktion). Verhinderung der Lokalaktion durch Amalgamieren. Bei den sogenannten Trockenelementen wird die Flüssigkeit durch aufsaugfähige oder gallertartige Stoffe (Gips, Infusorienerde, Sand, Sägespäne, Wasserglas usw.) gebunden. Wichtigere Elemente nach folgender Tabelle:

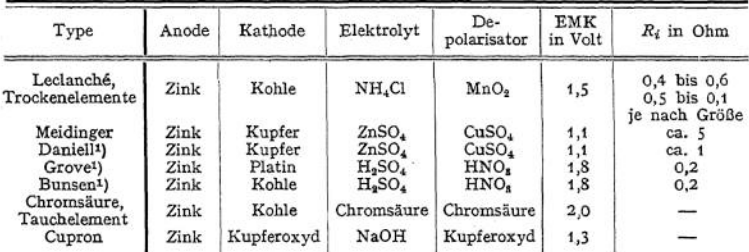

Normalelemente werden nicht als Stromquellen benutzt, sondern dienen wegen der außerordentlichen Konstanz ihrer EMK als Kontrollelemente. (Siehe unter Messungen: Kompensationsschaltung.) In Frage kommen nur das Normalelement von Clark (Quecksilber, gesättigte Lösung von Quecksilberoxydulsulfat, Zinksulfat, Zink). EMK =  $1,433 - 0,0012$  ( $t - 15^{\circ}$ ) Volt. Die höchst zulässige Stromentnahme beträgt beim Clar k-Element nur 0,0001 Ampere für ganz kurze Zeit. Besondere Anwendung findet heute das Normalelement von Weston (Quecksilber, gesättigte Lösung von Quecksilberoxydulsulfat, Kadmiumsulfat, Kadmium). EMK = 1,019 Volt. Temperaturkorrektion kann hier vernachlässigt werden. Weston-Normalelement ist gegen Stromentnahme nicht so sehr empfindlich wie das Clark-Element.

2. Thermoelemente. Leitet man durch eine Lötstelle Wismut-Antimon von außen einen elektrischen Strom, so kühlt sich die Lötstelle ab (Peltier-Effekt).

<span id="page-1422-0"></span>i) Elemente haben Tonzelle.

Wird die Lötstelle von außen erwärmt, so fließt ein Thermostrom, der die Lötstelle abzukühlen sucht. Jede Verbindungsstelle zweier verschiedener Metalle bildet ein Thermoelement. Durch Aneinanderreihen vieler Verbindungsstellen erhält man Thermosäulen (Gülcher, Dynaphor von Heil). Meist heizt man mit Gas. Thermosäulen nur für Kleinbetriebe zur Erzeugung eines konstanten Gleichstromes, z. B. zum Laden kleiner Akkumulatoren. Wirkungsgrad nicht über 0,5-

Wichtig ist die Anwendung der Thermoelemente zur Temperaturmessung (Pyrometer). Nach Le Chatelier wendet man Platin und Platin-Rhodium an. Meßbereich 300 bis 1600° C (Siemens & Halske und Hartmann & Braun). Es entsprechen 100° C Temperaturunterschied ca. 0,001 Volt. Pyrometer bestehend aus: Kupfer und Konstantan (Siemens & Halske) oder Konstantan und Silber (Hartmann & Braun) gestatten Temperaturen zwischen —190° und +600° C zu messen. Es entsprechen hier 100° C etwa 0,004 Volt. Die Pyrometer sind an empfindliche Galvanometer angeschlossen, deren Skala meist direkt in ° C geeicht ist.

3. Akkumulatoren (Sekundärelemente, Sammler). Bei den Akkumulatoren wird durch Ladung die elektrische Energie in chemische Form übergeführt und nach Bedarf bei der Entladung wieder in die erste Form zurückgewonnen. Der gebräuchlichste Akkumulator ist der

Bleiakkumulator. Zwei Bleiplatten stehen in verdünnter Schwefelsäure. Durch Ladung (Durchschicken eines Gleichstromes) bildet sich am negativen Pol (Kathode) Bleischwamm, am positiven Pol (Anode) Bleisuperoxyd. Diese Elektroden bilden zusammen ein Element von der mittleren EMK von 2 Volt. Im geladenen Zustand hat die 4- Platte dunkelbraune, die — Platte graue Farbe. Um eine große Kapazität des Akkumulators zu erhalten, sucht man die Oberfläche der Platten groß, d. h. die Platten möglichst porös, schwammartig zu machen. Nach Plante und Tudor erreicht man dies durch wiederholtes Laden und Entladen der Bleiplatten. Verfahren ist teuer, Prozeß ist langwierig, doch sind Akkumulatoren nach diesem Verfahren besonders haltbar. Nach Faure erreicht man ein schnelleres und billigeres Formieren der Platten, indem man in gitterförmige oder gerippte Bleiplatten Bleioxyd, Mennige (Pb<sub>3</sub>O<sub>4</sub>) einstreicht und dann die Platten ladet. Das Bleioxyd der + Platte geht hierbei durch Aufnahme von Sauerstoff in Bleisuperoxyd, das der — Platte durch Abgabe von Sauerstoff in metallisches Blei (Bleischwamm) über. — Die Zusammenstellung der Platten erfolgt in Glaströgen oder bei großen Elementen in mit Blei ausgeschlagenen Holzkästen. Da die 4- Platte mit der Zeit an Ausdehnung gewinnt, bei einseitiger Beanspruchung sich also krümmen würde, ordnet man stets die positive Platte zwischen zwei negativen Platten an. J ede Zelle hat mithin *n* positive und  $n + 1$  negative Platten.

Der Vorgang bei der Ladung und Entladung kann durch folgende Formel dargestellt werden:

$$
\text{PbO}_2 + \text{Pb} + 2 \text{ H}_2\text{SO}_4 \rightleftarrows 2 \text{PbSO}_4 + 2 \text{H}_2\text{O}.
$$

Mit der Ladung nimmt die Säuredichte zu, mit der Entladung ab. Gewöhnlich wird die Säuredichte für den geladenen Akkumulator zu 1,20 angenommen. Ein

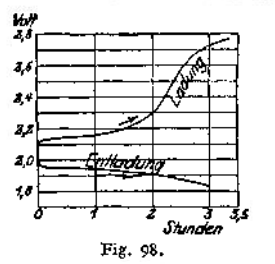

Akkumulator, der geladen eine Säuredichte 1,20 hatte, gilt als entladen, wenn die Dichte der Säure auf 1,18 gesunken ist. Die Spannungsverhältnisse des Bleiakkumulators während der Ladung und Entladung sind aus Fig. 98 *zu* ersehen. Bei der Ladung mit normaler Stromstärke steigt die Klemmenspannung kurz nach Einschalten auf 2,1 Volt, geht allmählich auf 2,3 Volt herauf und steigt dann weiter unter Gasentwicklung auf 2,6 bis 2,7 Volt (Kochen der Zellen, Lüftung des Akkumulatorenraumes). Das Steigen der Span

nung während der Ladung ist außer auf die chemische Veränderung der Platten, sowie außer auf den ohmischen Widerstand darauf zurückzuführen, daß sich Wasserstoff- und Sauerstoffbläschen bilden, welche die Gegen-EMK erhöhen. Die höchst zulässige Ladestromstärke richtet sich nach der Konstruktion und Größe der Zellen und wird von den Fabriken angegeben. Die Ladestromstärke kann zumal gegen Ende der Ladung niedriger gehalten werden. Da gegen Ende der Ladung die Spannung am Akkumulator bis auf ca. 2,7 Volt steigt, ist zum Laden einer Batterie eine Stromquelle von ca. 36% höherer Spannung als die normale Betriebsspannung der Batterie beträgt, erforderlich. Bei der Entladung mit normaler Stromstärke sinkt die Spannung eines Akkumulators rasch auf etwa 1,95 Volt, nimmt dann langsam bis auf 1,85 Volt ab, um am Ende der Entladung rasch zu fallen. Das Sinken der Spannung direkt nach dem Laden wird durch das Verschwinden der Wasserstoff- und Sauerstoffbläschen und den Wegfall der zur Überwindung des ohmischen Widerstandes erforderlichen Spannung verursacht. Zu weites Entladen und Stehenlassen des Akkumulators im entladenen Zustand ist dem Akkumulator sehr schädlich (Bildung von Bleisulfat, die 4- Platten nehmen hellere, rötliche oder graue Farbe an), Aufladen in Ruhepausen. Auch zu schnelles Entladen ist schädlich, da die chemische Umsetzung im Akkumulator ungleichmäßig erfolgt. Ladestrom etwa 0,7 bis 1,3 Amp/dcm2, Entladestrom etwa 0,75 bis 1,5 Amp/dcm2. Da die Säuredichte von 1,20 auf 1,18 beim Entladen sinkt, läßt sich aus ihr der Grad der Entladung feststellen (Aräometer). Aus der Klemmenspannung ist der Zustand des Akkumulators nicht zu erkennen. Der innere Widerstand eines Bleiakkumulators ist sehr klein, er nimmt mit der Ladung ab, weil bei Ladung die Säuredichte steigt und Bleisulfat (schlechter Leiter) verschwindet. Säure muß rein sein, besonders frei von Chlor, Arsen, Salpetersäure oder Metallen.

Kapazität (Aufnahmefähigkeit) eines Akkumulators wird in Amperestunden angegeben und stellt die Elektrizitätsmenge dar, die der geladene Akkumulator bei Entladung bis zur vorgeschriebenen Grenze abgeben kann. Kapazität ist abhängig von der Plattengröße, also von der Menge der aktiven Masse. Kapazität wächst mit der Entladezeit. Diese wird gewöhnlich mit 3, 5,  $7^{1}/_{2}$  oder 10 Stunden als normal von den Firmen angegeben. Nach der verlangten Entladezeit richtet sich der Aufbau der Platten (Großoberflächenplatten, Masseplatten). Ein Akkumulator von normal 3 stündiger Entladung hat bei 10 stündiger Entladung etwa 33% höhere Kapazität.

Wirkungsgrad, zu unterscheiden:

 $\text{Ampersetundenwirkungsgrad} = \frac{\text{entl. Ampersetunden}}{\text{gelad. Ampersetunden}}$  (ca. 95%)  $\text{Wattstundenwirkungsgrad} = \frac{\text{entlad. Wattstunden.}}{\text{gelad. Wattstunden.}} \text{ (ca. 70 bis 80\%)}.$ 

Bei der Wirkungsgradbestimmung müssen sich die Zeiten von der vollständigen Ladung bis zur äußersten zulässigen Entladung und umgekehrt erstrecken. Der Wattwirkungsgrad ist bedeutend kleiner als der Amperestundenwirkungsgrad, weil während der Ladung die Spannungen viel höher liegen als bei der Entladung.

Aufstellung der Akkumulatorenbatterie. Akkumulatorenraum soll luftig, trocken, kühl, aber frostfrei und gut ventilierbar sein. Sorgfältige Isolation gegen das Holzgestell, auf denen sie meist montiert werden. Säurefester Fußboden und säurefester Anstrich der Wände. Fußboden muß horizontal und von ausreichender Tragfähigkeit sein.

Der alkalische Akkumulator.

Der bekannteste alkalische Akkumulator ist der Edison-Akkumulator. Als aktive Masse ist für die + Platte Nickeloxydhydrat, für die — Platte Eisen verwendet. Elektrolyt ist Kalilauge von 21% Gehalt. EMK beträgt 1,36 bis 1,4 Volt. Beim Laden kommt die Kleinmenspannung bis 1,8 Volt,

während der Entladung fällt die Spannung allmählich von 1,37 bis 1,1 Volt, öfteres Überladen und zu starkes Entladen soll dem Edison-Akkumulator nicht schädlich sein. Amperestundenwirkungsgrad etwa 66 bis 75%, Wattstundenwirkungsgrad 50 bis 55%. Wegen seiner Unempfindlichkeit gegen Erschütterungen und Stromstöße und wegen seiner geringen Wartung und geringen Gewichtes für elektrische Fahrzeuge empfohlen. Über alkalische Akkumulatoren sind noch wenig Erfahrungen vorhanden.

## 2. Dynamomaschinen.

Dynamo (Generator, Stromerzeuger) ist jede umlaufende Maschine, die mechanische in elektrische Leistung verwandelt.

## a) Gleichstrommaschinen.

Hier ist zu unterscheiden: Der Anker, das ist der Teil, in dem durch Drehung in einem magnetischen Felde oder durch Bewegung eines magnetischen Feldes EMKe induziert werden. Der Anker braucht also nicht immer der bewegte Teil der Maschine zu sein, doch ist bei Gleichstrommaschinen die Ausführung mit rotierendem Anker ausschließlich gebräuchlich. Mit dem Anker verbunden ist der Kommutator, auf dem die Stromabnehmer (Bürsten) schleifen. Das Magnetgestell besteht aus Joch und Polen und dient zur Leitung des "Feldes", des magnetischen Induktionsflusses, der in meist um die Pole gelegten Erregerspulen (Magnet- oder Feldwicklung) erzeugt wird. Permanente Magnete als Quelle des Feldes nur ganz untergeordnete Rolle (Zündmaschinen). Je nachdem der vom Anker erzeugte

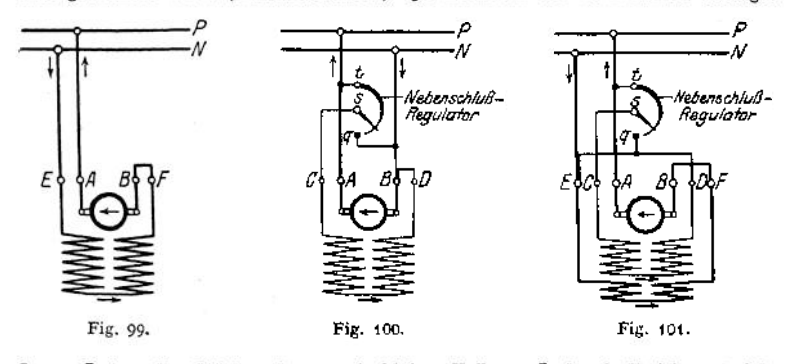

Strom *I<sup>a</sup>* in voller Stärke oder nur ein kleiner Teil von *I<sup>a</sup>* durch die Magnetwicklung geschickt wird, unterscheidet man Hauptstrommaschinen (Reihenschlußmaschinen, Fig. 99) oder Nebenschlußmaschinen (Fig. 100). Ist ierr der Strom in der Erregerwicklung, *I<sup>a</sup>* der Ankerstrom, *I* der Nutzstrom "der Maschine, so ist bei der Hauptstrommaschine  $i_{err} = I_a = I$ , bei der Nebenschlußmaschine  $I_a = I + i_{\text{err}}$ . Man kann auch, um der Maschine bestimmte Eigenschaften zu geben, einen Teilstrom von *I<sup>a</sup>* (also Nebenschlußwicklung) und den Nutzstrom *I* (also Hauptstromwicklung) zur Felderzeugung zugleich<br>benutzen. Solche Maschinen heißen Compoundmaschinen (Doppelschluß-Solche Maschinen heißen Compoundmaschinen (Doppelschlußmaschinen, Fig. 101).

Eine Maschine mit Fremderregung erhält man, wenn man, wie es häufig vorkommt, den Strom für die Felderzeugung nicht aus dem Anker der Maschine selbst nimmt, sondern aus einer fremden Stromquelle (besondere Erregermaschine, Akkumulatoren) deckt.

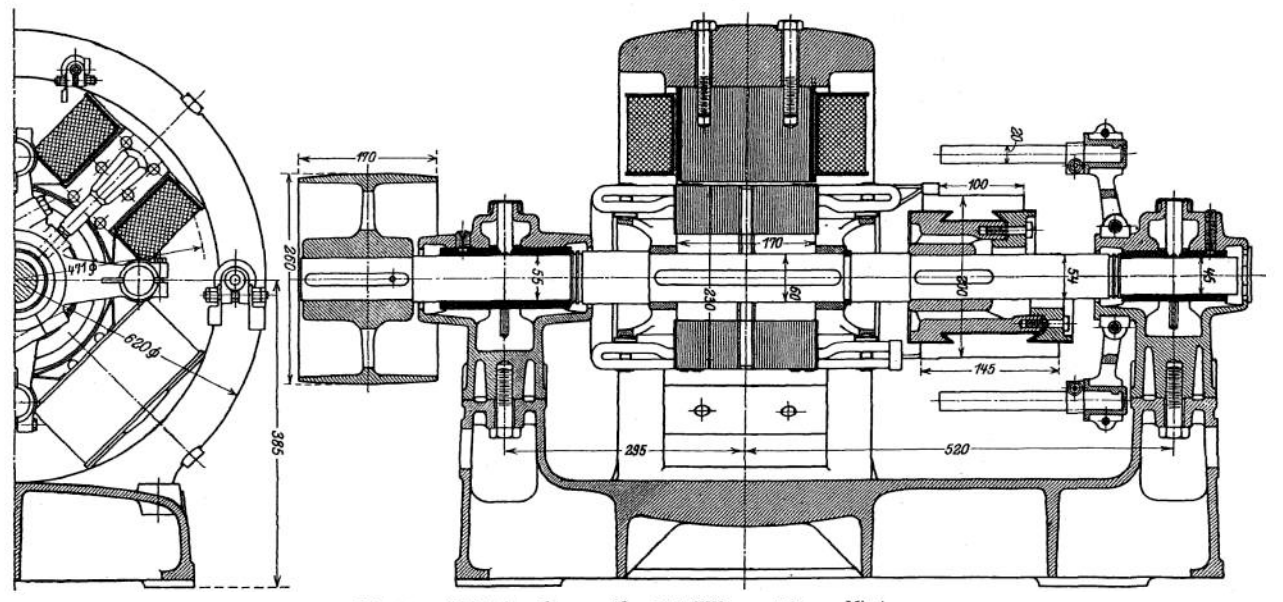

**Fig. 102. Gleichstromdynamo (ß = 37,5 KW,** *n =* **1340 pro Min.).**

## **1416** Elektrotechnik. — Die Erzeugung des elektrischen Stromes.

Der Aufbau der Gleichstrommaschine (Fig. 102).

Der Ankerkörper besteht aus 0,5 bis 0,3 mm dicken Blechen, die, um Wirbelströme zu verhindern, einseitig mit Papier beklebt oder auch lackiert sind (Füllfaktor ca. 0,9). Dickere Endbleche. Um gute Lüftung des Ankerblechpaketes zu erhalten, bringt man Luftschlitze an (Distanzbleche). Breite der Schlitze 6 bis 10 mm. Man ordnet in der Regel so viele Luftschlitze an, daß Blechpakete von 70 bis 40 mm Stärke entstehen. Bei kleinen Ankern werden die Blechschnitte aus einem Stück gestanzt, direkt auf die Welle aufgeschoben (Fig. 102) und durch Druckstücke (Bund, Springring) zusammengehalten. Anker größeren Durchmessers erhalten besondere Nabe (für gute Lüftung des Ankers ist Sorge zu tragen). Das Blechpaket wird dann aus Segmenten zusammengesetzt und durch kräftige Bolzen (Isolierung der Bolzen) zusammengehalten. Bei sehr großen Maschinen müssen die Arme auf Biegung berechnet werden.

Ankerwicklung. Kann als Ringwicklung oder Trommelwicklung hergestellt werden. Ringwicklung heute kaum noch angewandt wegen schwieriger

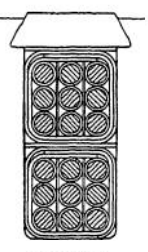

Fig. 103.

Herstellung und schlechter Ausnutzung des Kupfermaterials. Die Trommelwicklungen werden meist in offenen Nuten im Stanzen der Nuten vor dem Zusammenbau des Blechpaketes (Haken der Nuten). Nicht zu feine Nutung. Für die Wicklung kommt nur Kupfer in Frage (Draht oder Stäbe), Stäbe bei hohen Stromstärken. Die Drähte werden durch doppelte Baumwollbespinnung isoliert (Fig. 103). Stäbe werden überlappt mit Leinenband umwickelt. Die in einer Nut liegenden Drähte müssen, den zwischen ihnen herrschenden Spannungen entsprechend, durch Zwischenlagen von Preßspan usw. voneinander isoliert werden. Ferner Auskleiden der Nut mit Preßspan. Spielraum für Einbringen der Wicklung in die Nut. Sicherung der Wicklung gegen Herausschleudern

durch die Zentrifugalkraft mittels Bandagen (Stahl- oder Bronzedraht) oder mittels Keile (Holz oder Bronze, letztere bei Turbomaschinen). Die auf beiden Seiten des Blechpaketes herausragenden Wicklungsköpfe müssen ebenfalls durch Bandagen gesichert werden. Die Verbindungen der Leiter untereinander zu einer Wicklung müssen stets so vorgenommen werden, daß sich die in den einzelnen Leitern unter den verschiedenen Polen induzierten EMKe addieren. Offene und geschlossene Wicklungen. Offene Wicklungen nicht gebräuchlich. In der Praxis nur geschlossene Wicklungen. Durchläuft man eine Wicklung und hat dabei, wenn man nach dem Ausgangspunkt zurückkommt,

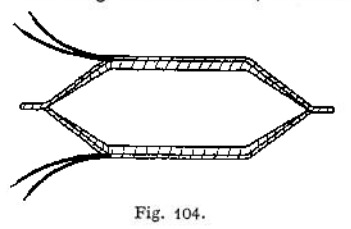

alle Leiter auf dem Anker berührt, so spricht man von einfach geschlossener Wicklung. Zweifach ist eine Wicklung geschlossen, wenn man beim Durchlaufen der Wicklung bis zum Ausgangspunkt nur die Hälfte der Leiter berührt. Die andere Hälfte bildet eine gleiche geschlossene Wicklung. Beide Wicklungen sind durch die Bürsten auf dem Kommutator parallelgeschaltet. In jeder Nut werden in der

Regel mehrere Leiter (je nach der Spannung) untergebracht. Eine Gruppe von Leitern, die unter demselben Pol hintereinandergeschaltet sind, heißt Wicklungselement (Spulenseite, Fig. 104). Zwei Elemente geben zusammen eine Spule. Mehrere Spulen einer Nut können wieder zu Schablonen vereinigt sein.

Ringwicklung (nach Pacinotti) ist eine einfach geschlosssene Wicklung, die meist als Spiralwicklung ausgeführt wird. Ist die Anzahl der Pole = <sup>2</sup> *p,* so sind  $2a = 2b$  parallelgeschaltete Stromkreise auf dem Anker vorhanden. Ist der von der Maschine abgegebene Strom /, so beträgt der in den einzelnen Zweigen

fließende Strom =  $\frac{I}{2 p}$ . Es können die Verbindungen zwischen jeden Windungen oder die Verbindungen zwischen Windungsgruppen zum Kommutator abgeleitet werden.

Trommelwicklung (von Hefner- Alteneck). Um eine fortlaufende, alle Ankerleiter berührende, nach dem Ausgangspunkt zurückkehrende Wicklung zu erhalten, muß man auf dem Anker nach bestimmten Regeln (Arnold: Die

Ankerwicklungen) mit der Wicklung fortschreiten, d. h. Wickelelemente in den einzelnen Nuten mit solchen in bestimmten anderen Nuten verbinden (Fig. 105)-

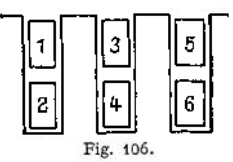

Man bezeichnet mit Wicklungsschritt *y* die Entfernung zweier zu verbindenden Wicklungselemente, *y* wird ausgedrückt in Elementzahlen, wobei man nach Fig. 106 numerieren kann. Man kann aber auch nach Nuten zählen (wie in Fig. 105 geschehen). Anzahl der Kommutatorsegmente ist stets gleich der

halben Zahl der Wicklungselemente. Unter Kollektorschritt  $y_K$  versteht man die Entfernung zweier in der Wicklung folgenden Kommutatorsegmente;  $y_K$  gemessen in Segmentzahlen. Je nachdem man beim Durchlaufen der Wicklung nur vorwärts oder vorwärts und rückwärts

广芒

Fig. 105.

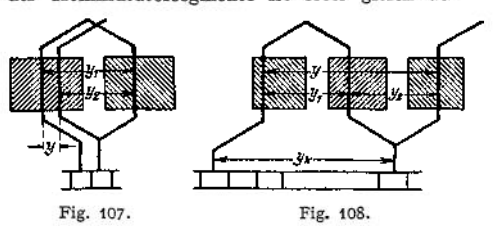

schreitet, erhält man Wellenwicklung oder Schleifenwicklung. Da man auf beiden Ankerseiten Verbindungen machen muß, zerfällt der Schritt *y* in die Teilschritte  $y_1$  und  $y_2$ . Fig. 107 und 108 stellen das Prinzip einer Wellenwicklung und einer Schleifenwicklung dar.

Ist die Zahl sämtlicher Leiter (Drähte oder Stäbe) auf dem Anker = *N,* so sind  $\boldsymbol{N}$ ~ Windungen vorhanden. Besteht jedes Wickelelement aus *<sup>w</sup>* Leitern, so ist mit

 $\frac{N}{2\ w}=\frac{s}{2}$ Spulen zu rechnen.  $s=$ Anzahl der Spulenseiten oder Wickelelemente

Ist *E* die EMK der Gleichstrommaschine,  $n$  die Drehzahl/min,  $p =$  Zahl der Polpaare und  $\Phi$  der magnetische Fluß pro Pol, so gilt

für Wellenwicklung (Reihenschaltung)  $E = \frac{n}{60} \phi \cdot N \Phi \cdot 10^{-8}$  Volt,

für Schleifenwicklung (Parallelschaltung)  $E = \frac{n}{60} \cdot N \Phi \cdot 10^{-8}$  Volt (weil  $p = a$ ),

für Reihenparallelschaltung (nach Arnold)  $E = \frac{n}{60} \cdot \frac{p}{a} \cdot N \Phi \cdot 10^{-8}$  Volt.

*a* ist die halbe Zahl der parallelgeschalteten Ankerstromzweige. Es bedeute:  $y_1$  und  $y_2$  die Teilschritte,  $y$  der resultierende Schritt,  $y_K$  der Kommutatorschritt,  $K =$  Zahl der Kommutatorsegmente,  $s =$  Zahl der Wickelelemente, dann gilt:

Für Reihenschaltung (Wellenwicklung):

$$
y = y_1 + y_2 = \frac{s+2}{p}
$$
;  $K = \frac{s}{2}$ ;  $y_K = \frac{y_1 + y_2}{2}$ ,

 $5 - 12$ 

wobei sein muß:

$$
y_1
$$
 und  $y_2$  ungerade;  $\frac{s \pm 2}{p}$ gerade;  
 $\frac{y}{2}$  und  $\frac{s}{2}$  sowie  $y_K$  und  $K$  müssen teilerfremd sein.

Für Parallelschaltung (Schleifenwicklung):

$$
y = y_1 + y_2
$$
, wobei  $y_2$  negativ;  $K = \frac{s}{2}$ ;  $\frac{y}{2} = \pm \frac{a}{p} = \pm 1$ ;  
 $y_K = \frac{y_1 + y_2}{2}$ ;

hier muß sein:

 $y_1$  und  $y_2$  ganze, ungerade Zahlen;

$$
\frac{y}{2} = y_K \text{ und } \frac{s}{2} \text{ müssen teilerfremd sein.}
$$

 $y_1$  wird so gewählt, daß

$$
y_1=\frac{s\pm b}{2\,p} \; ;
$$

*b* eine beliebig ganze Zahl, damit *y^* ungerade wird. Da die Ankerzweige parallelgeschaltet sind, ist gerade Nutenzahl erwünscht.

Für Reihenparallelschaltung:

$$
y = y_1 + y_2 = \frac{s \pm 2a}{p}
$$
;  $K = \frac{s}{2}$ ;  $y_K = \frac{y_1 + y_2}{2}$ .

Hier ist Bedingung, daß

$$
y_1
$$
 und  $y_2$  ungerade;  $\frac{s \pm 2a}{p}$ gerade.

Für eine symmetrische Wicklung, die angestrebt werden soll, muß  $\frac{p}{a}$  ganze Zahl sein. (Näheres über Wicklungen und ihre Gesetze siehe Arnold: Die Ankerwicklungen.)

Darstellung der Wicklungen in der Zeichnung entweder als Projektion der Wicklung auf eine zur Ankerachse senkrechte Ebene, oder was gebräuchlicher ist, als Abwicklung einer Zylinderfläche. Die Polflächen können hier schraffiert eingezeichnet werden. Die Leiter denkt man sich über die Polflächen fortbewegt. Fig. 109, Wicklungsschema einer Wellenwicklung,  $s = 34$ ;  $y_1 = 9$ ;  $y_2 = 7$ . Fig. 110, Wicklungsschema einer Schleifenwicklung,  $s = 34$ ;  $y_1 = 9$ ;  $y_2 = -7$ .

Äquipotentialverbindungen sind Ausgleichsleitungen, welche Punkte der Ankerwicklung, die sich auf demselben Potential befinden, verbinden, um Ausgleichsströme über die Bürsten zu verhindern. Sie sind hauptsächlich bei Ankern mit Parallelschaltung erforderlich.

Die Zahl der Stromabnahmestellen (Bürstenbolzen) muß mindestens 2a betragen, mithin wären bei Reihenschaltung nur 2 Bürstenbolzen erforderlich. Aus Symmetriegründen werden fast stets 2 *p* Bürstenbolzen vorgesehen.

Kommutator. Erfordert besondere Sorgfalt bei der Herstellung. Die Segmente bestehen aus gezogenem Kupfer und werden mittels Doppelkonus (zweckmäßig 6° und 30°) zusammengehalten (Fig. 111). Schnellaufende Kommutatoren (Turbogeneratoren, bis 35 m/sek Umfangsgeschwindigkeit) erhalten zum Schutze gegen die Zentrifugalkraft warm aufgezogene Schrumpfringe, bei

größerer axialer Länge der Segmente mehrere Schrumpfringe. Die Isolierung der einzelnen Segmente untereinander geschieht durch besten Glimmer von 0,6 bis 1,0 mm Dicke, je nach Stärke der Segmente. Richtige Härte des

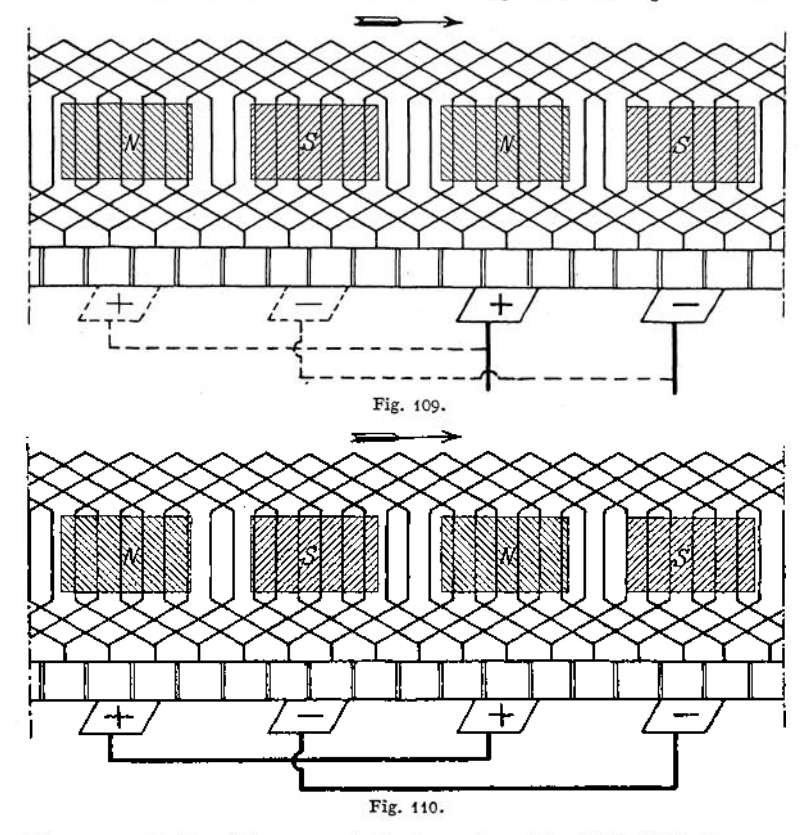

Glimmers wichtig. Glimmer und Kupfer sollen sich gleichmäßig abnutzen (Auskratzen der Isolation, Abschleifen des Kommutators mit Glaspapier). Die Verbindung der Ankerleiter mit dem Kommutator geschieht durch Verlöten. Die Größe der Schleiffläche des Kommutators richtet sich nach der abzuführenden Stromstärke *I* (ca. <sup>3</sup> bis <sup>12</sup> <sup>Z</sup> je nach Bürstenmaterial und Umfangsgeschwindigkeit). Als Bürstenmaterial kommt fast nur Kohle in

Betracht. Nur für ganz niedrige Spannungen und große Stromstärken Kupfergazebürsten. Der Auflagedruck der Bürsten auf dem Kommutator soll so hoch sein, daß Vibrationen der Bürsten nicht eintreten können (100 bis 200 g/cm<sup>2</sup>, bei Fahrzeugen bis 400 g/cm<sup>2</sup><br>Bürstenauflagefläche). Jede Bürste bedeckt Jede Bürste bedeckt 2 bis  $3\frac{1}{2}$  Kommutatorsegment. Bürstenhalter

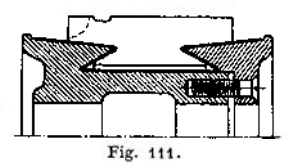

sollen leicht auswechselbar sein. Die Halter sollen den Bürsten geringes Spiel geben, ein Kanten der Bürsten aber nicht gestatten. Der Auflagedruck soll sich durch Nachspannen von Federn leicht einstellen lassen. Die Bürsten träger werden auf vom Gestell gut isolierte Bürstenbolzen aufgereiht (bei großen Stromstärken viele Bürsten auf einen Bolzen).

Pole und Magnetgestell. Moderne Gleichstrommaschinen haben fast ausschließlich Außenpole. Als Material für das Joch kommt Stahlguß, Gußeisen, wohl

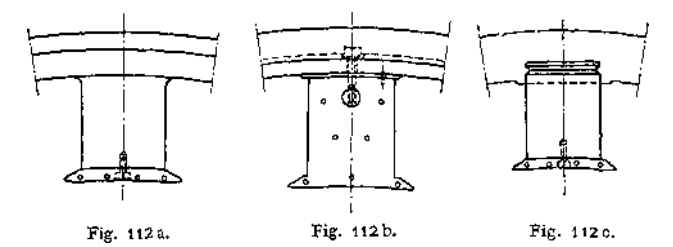

auch Dynamoblech in Frage. Die Pole (Fig. 112 a, b, c) werden entweder aus Blechen (ohne Isolation) zusammengesetzt und mit dem Joch verschraubt oder bestehen aus Stahlguß oder Gußeisen und sind mit dem J oche direkt vergossen. In diesem Falle erhalten sie meist lamellierte Polschuhe. Man hat auch Pole aus Blech, die in ein Graugußjoch eingegossen sind. Die Polspitzen der

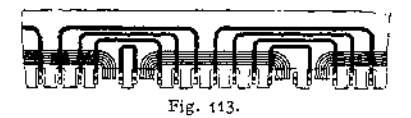

Bleche werden meist abwechselnd **L .... \*\_\_\_\_\_\_\_\_\_\_\_\_** ' abgeschnitten, um in den Polspitzen hohe Sättigung, d. h. nicht zu steilen Feldanlauf zu erhalten. Vorteilhaft Fig. 113. konstruiert man so, daß die Magnetspulen auf die Pole aufgeschoben

werden können. Sogenannte D6ri-Maschinen haben ein Magnetgestell, das aus Blechschnitten besteht, die Joch, Pole und Hilfspole zugleich verkörpern (Fig. 113).

Die Wicklung der Pole kann in Spulenkästen aus Isolationsmaterial oder Metall (Messing-, Zink- oder Eisenblech) untergebracht werden. Bei Spulenkästen aus Metall ist Auskleiden der Kästen mit Isolation nötig. Bei kleinen und mittleren Maschinen und bei gekapselten Maschinen (Bahnmotoren) wendet man oft "geschnürte" Spulen an. Diese sind ohne Spulenkasten frei gewickelt und werden durch Umschnürung mittels Band in ihrer Form, die sich dem zur Verfügung stehenden Platz anpassen kann, zusammengehalten. Um gute Abkühlung der Erregerspulen zu erhalten, werden die Spulen oft auch unterteilt (scheibenartig) ausgeführt. Compoundwicklungen werden meist aus hochkant gewickeltem Flachkupfer hergestellt.

Dynamowellen und Lager. Für die Wellen der Dynamomaschinen gelten im allgemeinen dieselben Grundsätze wie im Maschinenbau. Vorteilhaft ist es, die Wellen selbst bei größeren Durchmessern (bis 300 mm) nicht vorzuschmieden, sondern aus dem Vollen herauszudrehen. Die Achsen sollen möglichst wenig Absätze und Bünde besitzen, scharfe Einkerbungen und schroffe Querschnittsveränderungen sind zu vermeiden. Da sich der Anker infolge magnetischer Kräfte bei Lauf selbst in die Mittelstellung axial einstellt, kann man, wie bei kleineren Maschinen oft ausgeführt, vollständig zylindrische Achsen ohne jeden Bund anwenden. Meist erhalten die Wellen an den Lagerstellen Spritzringe, um das 01 abzuhalten, nach dem Anker hinzukriechen. Material für Dynamowellen meist gut härtbarer Flußstahl, für Turbodynamos und für kleine Achsen auch Tiegelgußstahl. Zulässige Beanspruchungen siehe Abschnitt Maschinenteile. Der Durchmesser wird berechnet aus

$$
M_i = k_b W = \frac{\pi}{32} k_b d^3.
$$

(Ideelles Moment als reines Biegungsmoment angesehen.)  
\n
$$
M_i = 0.35 M_b + 0.65 \sqrt{M_b^2 + (\alpha M_d)^2}; \quad \alpha = k_b : 1.3 k_d ;
$$
\n
$$
M_b = \frac{\pi}{32} k_b d^3; \quad M_d = \frac{97.5 \text{ }\Omega}{n} ;
$$

 $M_b$  und  $M_d$  in kg/cm;  $\mathfrak{L} =$  die von der Achse zu übertragende Leistung in Watt,  $n =$  Drehzahl pro Minute.

Bei schnellaufenden Maschinen ist die "kritische Drehzahl" wichtig, nämlich die Drehzahl/min, bei der unter ZusammenWirkung der aus unvermeidlicher Massenexzentrizität resultierenden Zentrifugalkraft und der Eigenschwingungen der Welle Resonanz auftritt. (S. Dynamik, S. 248.) Schnellaufende Maschinen müssen gut ausbalanciert werden. Nach Föppl: Kritische Drehzahl

$$
n_E = \frac{300}{\sqrt{7}};
$$

 $f = \max$ . Wellendurchbiegung in cm bei ruhender, beiderseits freiaufliegender Welle. Die ermittelte kritische Drehzahl sollte wesentlich höher liegen als die normale Betriebsdrehzahl. Bei größeren Wellenlängen ist dies meist nicht zu erreichen. Man wählt dann  $n_K$  so, daß die Betriebsdrehzahl kein Vielfaches von  $n_K$  wird.

Lager. Meist als Ringschmierlager ausgebildet. Kleinere Lager erhalten ungeteilte Bronzeschalen (bis 40 mm Durchmesser). Größere Lager erhalten geteilte Schalen im Kugelgelenk. Spezifischer Lagerdruck  $p = 2$  bis 4 kg/cm<sup>2</sup> bei kleineren Lagern bis 6 kg/cm<sup>2</sup> bei größeren. Bei besonders starken Belastungen wählt man Preßölschmierung, eventuell Wasserkühlung. Kugellager haben sich

im Dynamobau wenig bewährt. Das Verhältnis  $\frac{l}{d} = \frac{\text{Lagerlänge}}{\text{Zapfenstärke}}$  wird zwischen

## **Gang der Rechnung beim ersten Entwurf einer Gleichstrommaschine.**

Als erster Anhalt für die Dimensionierung einer Gleichstrommaschine kann der durch die zulässige Erwärmung der Maschine begrenzte Ausnützungsfaktor (Maschinenkonstante) <sup>C</sup> genommen werden. Es sei: S die Leistung der Maschine (oder des Motors) in KW, *n* die Drehzahl pro Minute, *l* die axiale, aktive Länge des Ankereisens in cm, *D* der Durchmesser des Ankers in cm, so ist

$$
C = \frac{\mathfrak{L} \cdot 10^6}{D^2 \cdot l \cdot n}
$$

*(C* für kleine Maschinen <sup>1</sup> bis 2, für Maschinen über 100 KW 2 bis 3). Meist ist Leistung und Drehzahl gegeben, so daß sich  $\tilde{D}^{1} \cdot l$  bestimmen läßt. Nach Wahl der Umfangsgeschwindigkeit<br>des Ankers (15 bis 20 m/sek bei kleinen, 20 bis 25 m/sek bei größeren Maschinen und bis 100 m/sek<br>bei Turbomaschinen, 5 bis

mit dem Magnetgestell maßstäblich auf und wähle die Zahl der Pole. Viele Pole ergeben eine leichte Maschine, doch wird die Maschine teuer und die Kommutierung schwierig. Den Polbogen *b* mache man 0,65 bis 0,75 der Polteilung r. Man bestimme den Querschnitt des Luftspaltes, der für den Über-tritt des Induktionsflusses aus dem Pole nach dem Anker in Frage kommt. Die Ausbreitung der Induktionslinien in den Ankernuten (Fig. 114) ist .

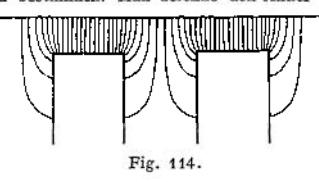

dabei zu berücksichtigen Als wirksamer Luftquer-<br>schnitt *Q<sub>L</sub>* kann man für erste Rechnung setzen<br>0,7 bis 0,8 der Polaustrittsfläche *Q<sub>P</sub>*. Man wähle die Induktion im Luftspalt ( $\mathfrak{B}_L = 7000$  bis  $\gamma$ 000 Linien/cm<sup>3</sup>) und berechne den nützlichen Fluß  $\Phi = \mathfrak{B}_L \cdot Q_L$ . Aus der zu induzierenden politicien Fluß  $\Phi = \mathfrak{B}_L \cdot Q_L$ . Aus der zu induzierenden mann dem nützlichen Fluß  $\Phi$  pro Pol errechne mann mit Hüffe mit Parallelschaltung ausgeführt (ÄquipotentialVerbindungen). Man versuche die Drahtzahl *N* geschickt in Nuten unterzubringen und wähle dabei die Nutendimensionen und die Isolations-<br>verhältnisse unter Berücksichtigung der Spannung. Hierauf berechne man den magnetischen Kreis der Maschine unter Benutzung der auf Seite 1377 gegebenen Richtlinien (Kurven Fig. 13).

Als Streuung der Pole kann 15 bis 25% angenommen werden. Zu den resultierenden Ampere-<br>windungen mache man einen Zuschlag von 25 bis 30% (Berlicksichtigung der Ankerrück-<br>wirkung). Nach Piehelmayer, Dynamobau, Handbuch der die Beanspruchungen der Materialien bei Gleichstrommaschinen wie folgt wählen.

a) Induktionen im magnetischen Kreis:

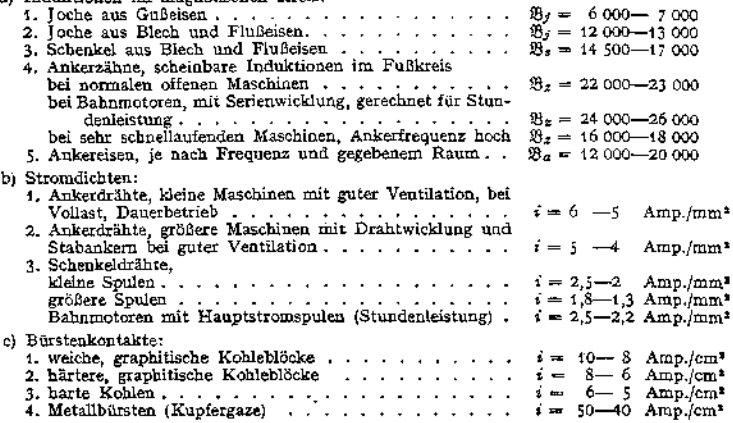

## **Berechnung der Erregerspulen für Nebenschlußmaschinen.**

Ist  $\hat{\epsilon}_{err}$ ,  $N_1$  die erforderliche Amperewindungszahl (Durchflutung) pro Pol,  $l_m$  die Länge<br>einer mittleren Windung der Spule,  $\sigma$  der spezifische Widerstand des Wickelmaterials (Kupfer<br> $\sigma = 0.02$ ), P die Klemmenspa 2*p* Pole hintereinander an die Spannung *P* gelegt werden:

$$
q = \frac{i_{\text{err}} \cdot N_1 2p \cdot l_m \cdot \sigma}{p} \text{ in } m m^2.
$$

Diesem Querschnitt entspricht ein Durchmesser (blank)  $d_{b1}$  und ein Durchmesser  $d_{[a0]}$ . Man kann setzen

$$
d_{1801} = \frac{23}{19} d_{b1},
$$

Nimmt man den ungünstigsten Fall an, daß die runden Querschnitte sich genau neben- und übereinanderlagern, so kommen auf jede Spule, wenn der Wickelraum *F* beträgt,

$$
N_1 = \frac{F}{\left(d_{b1} \cdot \frac{23}{19}\right)^2}
$$

Windungen. Der Widerstand der Erregerwicklung'wird

$$
r_{\text{err}} = \frac{2 \cdot p \cdot N_1 \cdot l_m n}{q}
$$

und der Erregerstrom

$$
i_{\text{err}} = \frac{P}{r_{\text{err}}}
$$
 Ampere.

#### **Erwärmung.**

Die bei Dauerbetrieb eintretende Erwärmung (Übertemperatur) der Magnetspulen kann gefunden werden aus:

$$
\vartheta_0 = C \frac{\tau_{\text{err}}^3 r_{\text{err}}}{Q} \text{ in } C^0,
$$

wobei  $i_{\text{err}}$ <sup>2</sup>  $r_{\text{err}}$  der Verbrauch der Erregerwicklung in Watt, O die abkühlende Oberfläche der Spule in  $cm<sup>2</sup>$  und *C* eine Temperaturkonstante  $= 400$  bis 500 bedeuten.

Die Erwärmung des Ankers errechnet sich angenähert aus: Verluste im Anker

$$
\vartheta_0 = C' \frac{\text{Vertuste im Anker}}{O(1 + 0,1 v)};
$$

hierin bedeuten: *O* die abkühlende Oberfläche in cm<sup>2</sup> des Ankers, v die Umfangsgeschwindig-<br>keit in m/sek; C<sup>7</sup> die Temperaturkonstante für den Anker (für kleine Maschinen 400 bis 500, für größere Maschinen 250 bis 450). Die Verluste im Anker setzen sich zusammen aus Verlusten durch Stromwärme und ausEisenverlusten (Hysteresis und Wirbelströme). Siehe Kurven. Fig. 63. Die zulässigen Erwärmungen (Übertemperaturen über der Temperatur der umgebenden<br>Luft) sind in den Normalien des Verbandes Deutscher Elektrotechniker (§ 18) festgelegt und **betragen je nach Art des verwendeten Isolationsmaterials 40 bis 80° C.**

## **Das Verhalten der Gleichstromtnaschine.**

Eine leer, mit konstanter Drehzahl und konstantem Felde laufende Gleichstrommaschine gibt die größte Spannung, wenn die Bürsten in der neutralen

Zone (Stellen des Ankers, an denen keine Feldlinien ein- oder austreten) stehen. In diesem Falle sind alle unter einem Pole liegenden, gleich induzierten Leiter hintereinandergeschaltet. Wird die Maschine belastet, so erzeugen die Ankerströme ein magnetisches Feld, das Querfeld, welches bei einer zweipoligen Maschine senkrecht auf dem Hauptfelde steht. Das Querfeld setzt sich mit dem Hauptfeld zu einem resultierenden Fluß zusammen, der aber nicht mehr gleichmäßig über die Pole verteilt ist, sondern unter den ablaufenden Polspitzen eine höhere Liniendichte besitzt (Fig. 115)- Durch diese Verzerrung des Hauptfeldes erscheint die neutrale Zone in der Drehrichtung verschoben. Bürstenverschiebung in der Drehrichtung. Ist die Maschine

stark gesättigt, wie es bei modernen Maschinen üblich ist, so läßt das Polmaterial eine Erhöhung der Liniendichte an den ablaufenden Polspitzen nicht mehr zu. Da aber an der anlaufenden Polkante eine Schwächung des Feldes

eintreten kann, muß mithin bei Belastung der Maschine ein Sinken der elektromotorischen Kraft die Folge sein. Mittel zur Verminderung und Verhütung des Querfeldes sind geeignete Polform (nicht zu lange Polhörner), geringe Ankeramperestabzahl und besonders Kompensationswicklung. Bei Verschiebung der Bürsten in der Drehrichtung (Fig. 116) aus der neutralen Zone erhält man außer dem Querfeld noch ein in die Richtung des Hauptfeldes fallendes, aber diesem entgegengerichtetes Feld. Bei einer belasteten Dynamo bedeutet also Verschieben der Bürsten in der Drehrichtung Feldschwächung, d. h. Sinken der

EMK und Verschieben der Bürsten gegen die Drehrichtung FeldVerstärkung, d. h. Steigen der EMK. Die Beeinflussung der EMK der Maschine durch die Ankerströme nennt man "Ankerrückwirkung".

Bei der Rotation des Ankers werden die einzelnen Ankerspulen nacheinander durch die Bürsten kurzgeschlossen (Fig. 117). Von beiden Seiten des Ankers fließen die Ströme den Bürsten zu oder von ihnen ab. Während des Durch-

ganges der Ankerleiter durch die neutrale Zone müssen sich die Ströme in den Leitern umkehren. In den kurzgeschlossenen Spulen wird mithin eine EMK der Selbstinduktion (Reaktanzspannung) erzeugt, die Kurzschlußströme über die Bürsten zur Folge hat. Die Bürsten werden einseitig belastet. Feuern der Bürsten. Die Stromwendung erfolgt nicht linear und wird nicht unter den Bürsten beendet. Bei Ablauf der Bürsten von den Leitern muß die Kommutierung erzwungen werden, wobei starke Spritzfunken auftreten.

Mittel zur Erlangung guter Kommutierung ist Bürstenverschiebung über die neutrale Zone hinaus

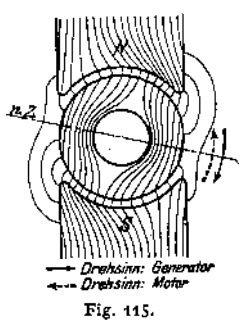

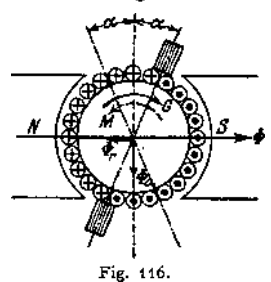

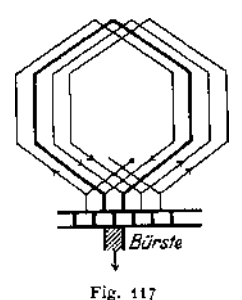

in der Drehrichtung (bei Dynamomaschinen). Hierbei wird ein Teil des Hauptfeldes benutzt, das Ankerfeld in der Kommutierungszone aufzuheben, wodurch

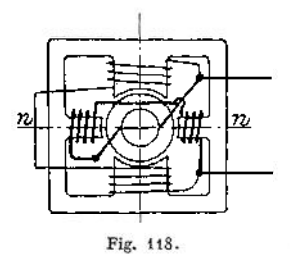

in den durch die Bürsten kurzgeschlossenen Spulen die EMK der Selbstinduktion Null wird. Die Kommutierung kann dann linear und vollkommen unter den Bürsten beendet werden. Bei Maschinen mit veränderlicher Belastung ist das Mittel unbequem, da für jede Belastung die Bürsten eingestellt werden müssen. Vorteilhafter ist, das Ankerfeld in der Kommutierungszone durch ein besonderes Feld mit Hilfe eines Hilfspols (Wende pol), der durch den Ankerstrom erregt wird, aufzuheben (Fig. 118). Wendepole ohne stromführende Wicklung verschlechtern die

Kommutierung. Wendepole besonders für Maschinen mit schwankender Last, für solche mit veränderlicher Drehrichtung (Reversiermotoren) und für sehr schnellaufende Maschinen.

## Charakteristiken der Maschinen.

Die Leerlaufscharakteristik (magnetische Charakt.) zeigt die Abhängigkeit der EMK einer Maschine von der Erregerstromstärke. Zur Aufnahme der Lehrlaufscharakteristik mißt man die Spannung *E* an den Klemmen der Maschine und den aus fremder Stromquelle gedeckten Erregerstrom *ien.* Die Drehzahl der Maschine wird konstant gehalten (Fig. 119). Mit stetig wachsendem Erregerstrom steigt *E* zunächst steil an (fast geradlinig), bei größerem Erregerstrom nimmt *E* immer weniger zu ("Knie" der Kurve). Da

$$
E = \frac{n}{60} \cdot \frac{p}{a} \cdot N \cdot \Phi \cdot 10^{-8} = C \Phi
$$

kann man unter Berücksichtigung des Maßstabes die Leerlaufscharakteristik auch als Kurve der  $\Phi$  über  $i_{err}$  ansehen (magnetische Charakt.). Bei normalen Maschinen liegt der Punkt der normalen EMK *E* im Knie der Kurve oder wenig darüber. Dies ist erforderlich, damit die Maschine bei Belastung nicht zu großen Spannungsabfall hat.

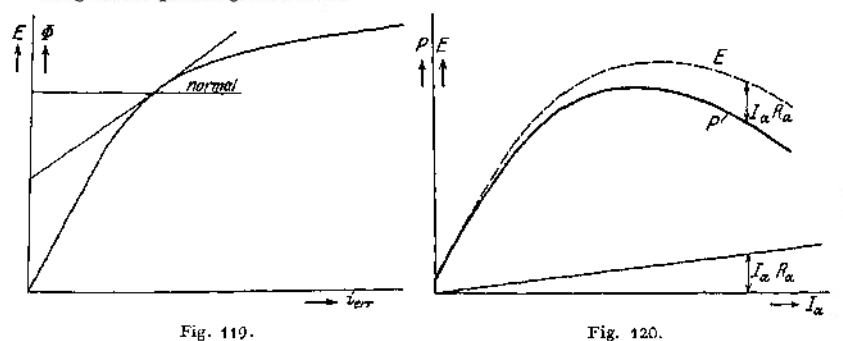

Belastungscharakteristik. Hier spielt die Schaltung der Maschine große Rolle. Bei der Aufnahme der Belastungscharakteristik werden Drehzahl und der Widerstand des Erregerkreises konstant gehalten (Selbsterregung). Man trägt die Klemmenspannung *P* über den Ankerstrom *I<sup>a</sup>* auf und erhält die äußere Charakteristik. Da *E = P + <sup>T</sup>aR<sup>a</sup>* (wobei *R<sup>a</sup>* der Widerstand des Ankers ist) kann man die Kurve der *E* über *I<sup>a</sup>* konstruieren, indem man die Punkte der äußeren Charakteristik um den Spannungsverlust *IaR<sup>a</sup>* höher legt.

Man erhält dann die innere Charakteristik. Fig. 120 stellt die Belastungscharakteristik der Reihenschlußmaschine dar. Ist hier  $I_a = 0$ , so ist auch der Erregerstrom = 0 . Die Maschine gibt nur eine der Remanenz entsprechende geringe Spannung. Mit wachsendem Ankerstrom steigt die Klemmenspannung schnell an, um alsdann bei größerer Belastung infolge der Ankerrückwirkung wieder abzunehmen. Reihenschlußgeneratoren sind wegen ihrer von der Belastung stark abhängigen Klemmenspannung für Kraftzentralen unbrauchbar.

Fig. <sup>121</sup> stellt die Belastungscharakteristik der Nebenschlußmaschine dar. Bei der Nebenschlußmaschine mit Selbsterregung nimmt der Erregerstrom i<sub>err</sub> in dem Maße ab, als die Klemmenspannung P infolge Ankerrückwirkung und Spannungsverlust *I<sup>a</sup> R<sup>a</sup>* sinkt. Die Klemmenspannung *P* nimmt mit wachsender Belastung *I<sup>a</sup>* zunächst langsam ab. Bei größerer Belastung sinkt *P*schneller; die Belastungscharakteristik hat bei einem bestimmten, maximalen Ankerstrom einen Umkehrpunkt. Bei Kurzschluß der Maschine wird *P — 0, I<sup>a</sup>* behält infolge von Remanenz einen mäßigen Wert *IK.* Da die Klemmenspannung der Nebenschlußmaschine (zumal bei kleinem Ankerwiderstand) mit der Belastung nur wenig sinkt, ist die Maschine für Kraftzentralen

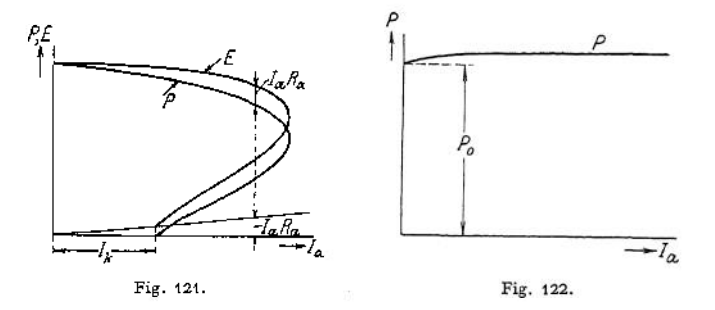

die geeignetste. Die Maschinen werden so weit benutzt, als der obere, erste Teil der Belastungscharakteristik gilt. Der Kompoundmaschine kann man mehr oder weniger Eigenschaften der Nebenschluß- oder Hauptstrommaschinen geben, je nachdem man die Nebenschlußwicklung oder die Hauptstromwicklung überwiegen läßt. Fig. 122 zeigt die äußere Charakteristik einer Doppelschlußmaschine. Durch gutes Abstimmen der Hauptstromwicklung kann man erreichen, daß die Klemmenspannung *P* bei jeder Belastung der Maschine praktisch konstant bleibt (vollkommen kompoundiert). Oft benutzt man "Überkompoundierung" (z. B. bei Bahngeneratoren), um den Spannungsverlust in der Fernleitung (Fahrdraht) zu decken.

Querfeldmaschinen (Rosenberg) sind Maschinen für konstanten Strom (Speisung von Schweißapparaten, Zugbeleuchtung bei veränderlicher Wagengeschwindigkeit und Antrieb der Dynamo von der Wagenachse). Der Aufbau der Maschinen ist derart, daß sich ein starkes Querfeld ausbilden kann. Die Bürsten in der neutralen Zone sind kurzgeschlossen. Der Nutzstrom der Querfeldmaschine wird mittels Bürsten unter den Polen (in der Achse senkrecht zur neutralen Zone) abgenommen. Er wird durch Rotation des Ankers im Querfeld induziert. Der Nutzstrom erzeugt im Anker ein drittes Feld, das senkrecht auf dem Querfeld steht und das Hauptfeld schwächt. Wächst der Nutzstrom aus irgendeinem Grunde (Kurzschluß bei Schweißung, schnelleres Laufen der Maschine bei Zugbeleuchtung), so wird der Hauptfluß geschwächt, mithin auch das Querfeld. Der vom Querfeld abhängige Nutzstrom kann also nicht wesentlich zunehmen.

**Taschenbuch.** 90

## b) Wechselstromgeneratoren.

Aufbau der Maschinen. Am gebräuchlichsten ist der Innenpoltyp mit rotierendem Magnetsystem (Polkreuz, Polstern, Polrad) und feststehendem Anker, weil man bei Hochspannung, für die die Maschinen direkt gewickelt werden, die Ankerspulen sicherer isolieren kann. Die Stromabnahme erfolgt an Klemmen, welche am Gehäuse angebracht sind. Maschinen für Niederspannung werden zuweüen mit rotierendem Anker ausgeführt. Die Stromabnahme erfolgt dann mittels Bürsten auf Schleifringen. Der Anker stellt in der gebräuchlichen Ausführung einen Hohlzylinder, der an der inneren Mantelfläche die Trommelwicklung trägt, dar. Er ist, wie bei Gleichstrommaschinen, aus Blechen aufgebaut (Ventilationsschlitze). Der Ankerring wird in einem Gehäuse aus Gußeisen, selten aus Schmiedeeisen, angeordnet. Da der Luftspalt am ganzen Umfang zwischen Polrad und Anker der gleiche sein muß, ist das Gehäuse bei großen Maschinen gegen Durchbiegung zu sichern (geeignete Querschnittsform oder auch Versteifung des Gehäuses durch Arme oder Verspannungen). Das Gehäuse steht bei großen Maschinen über der Grube auf Füßen oder ist auf kräftigen Lagerböcken mittels Armen und Nabe gelagert. Letztere Anordnung gestattet ein Durchschwenken des ganzen Gehäuses bei Reinigung oder Reparatur der Wicklung. Die Ausführung des induzierenden Teiles (Induktors) ist sehr verschieden. Gleichpoltype und Wechselpoltype. Letztere ist gebräuchlicher. Langsamlaufende Maschinen erhalten einen Schwungradkranz aus Gußeisen, auf dem die Pole radial aufgeschraubt sind. In dem Radkranze werden unter Umständen ganz bedeutende Gewichte untergebracht, um das Trägheitsmoment mit Rücksicht auf den Parallelbetrieb der Maschine zu vergrößern. Bei schnellaufenden Maschinen und solchen, bei denen starke Tourenerhöhungen im Betrieb vorkommen können (Wasserturbinenantrieb), müssen die Polräder nach Festigkeitsrücksichten berechnet werden. Es kommen hier höchste Beanspruchungen vor. Man wählt dann Stahlgußjoche oder ganze Polräder aus Stahlguß, die aus axial zusammengesetzten Platten bestehen können (hierdurch homogenes, leicht kontrollierbares Material).' Man hat auch Joch und Polkerne aus Blechen aufgebaut.

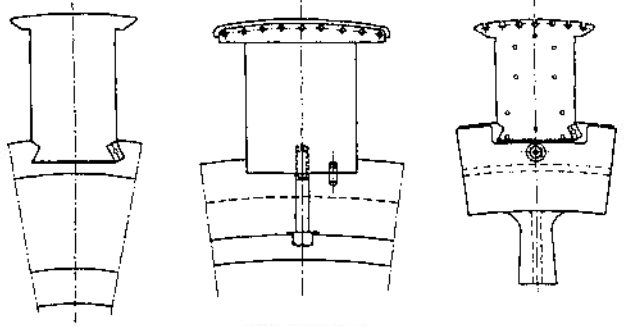

Fig. 123 a, b, c.

Die Pole werden aus Gußeisen, Stahlguß oder aus Blech hergestellt. Sind die Pole massiv, so erhalten sie in der Regel Polschuhe aus Blech. Befestigung der Pole mit dem Joche durch Schrauben oder Schwalbenschwanz (Fig. 123 a, b, c). Walzenförmige Magneträder für Turbogeneratoren sind entweder aus dem vollen Stück aus Stahlguß oder ausgeschmiedet. Die Nuten für die Erregerwicklung und die Luftkanäle sind hier eingefräst. Zuweilen sind die Magneträder auch aus Blechen mit Nuten zusammengesetzt. Blechisolation ist hier nicht erforderlich. Für die Zuführung des Erregerstromes zu den umlaufenden Polen werden

Schleifringe benutzt. Die Bewicklung der Pole kann mit Runddraht erfolgen, zuweilen wird hochkantgewickeltes Flachkupfer angewandt.

Die Wicklung der Wechselstrommaschinen kann in offenen, geschlossenen oder in halbgeschlossenen Nuten untergebracht werden. Offene Nuten gestatten die bequemste Herstellung der Wicklung (Einlegen der Wicklung), doch verursachen sie Oberschwingungen in den Wechselspannungen und Strömen, vergrößern den magnetischen Widerstand des Kreises und begünstigen Wirbelströme in den Polschuhen. Geschlossene Nuten haben nicht die Nachteile der offenen Nuten, unterstützen jedoch die Ankerstreuung und sind mühsam zu bewickeln. Fädeln oder "Nähen" der Wicklung. Durch nachträgliches Schlitzen der geschlossenen Nut (halbgeschlossene Nut) kann man die Ankerstreuung stark herabdrücken. Die Nuten werden mit passenden Röhren aus Preßspan, Japanpapier oder Mikanit ausgekleidet.

Die Verteilung der Nuten über den Anker geschieht ganz gleichmäßig. Man wendet meist eine durch 3 teilbare Nutenzahl an, um ein und denselben Blechschnitt auch für Drehstrommaschinen verwenden zu können. Man bewickelt die Nuten derart, daß Spulen entstehen, deren Seiten gleich aber entgegengesetzt induziert werden. Die Spulenseiten müssen also über ungleichnamige Pole verteilt werden. Spulen, in denen EMKe gleicher Phase induziert werden, können je nach gewünschter Maschinenspannung hintereinander oder parallel geschaltet werden. Maschinenspannungen bis 20 000 Volt.

Die induzierte EMK  $E$  einer Wechselstrommaschine ist, wenn  $\nu =$  Frequenz/sek.,  $\Phi$  der Induktionsfluß pro Pol,  $N=$  Zahl der Leiter auf dem Anker und *k* eine Konstante zwischen 4 und 6 (abhängig von der Nutenzahl pro Pol und Phase und dem Verhältnis Polbogen : Teilung)  $E = k \cdot \gamma \cdot N \cdot \Phi \cdot 10^{-8}$  Volt.

Bei den Mehrphasenmaschinen erreicht man durch räumliche Verschiebung von Spulengruppen gegeneinander, daß diese nacheinander induziert werden, d. h. daß ihre EMKe gegeneinander zeitlich verschoben sind (Zweiphasenstrom 90°; Drehstrom 120° und 240°). Siehe S. 1394 und-1395-

Fig. 124 a, b, c gibt die Anordnung der Spulen bei Ein-, Zwei- und Dreiphasenstrom (Drehstrom) in den Ankernuten [a) Drehstromwicklung, 2 Nuten pro Pol und Phase; alle Nuten bewickelt, b) Zweiphasenstrom, 3 Nuten pro Pol und Phase, alle Nuten bewickelt, c) Einphasenstrom, 4 Nuten pro Pol

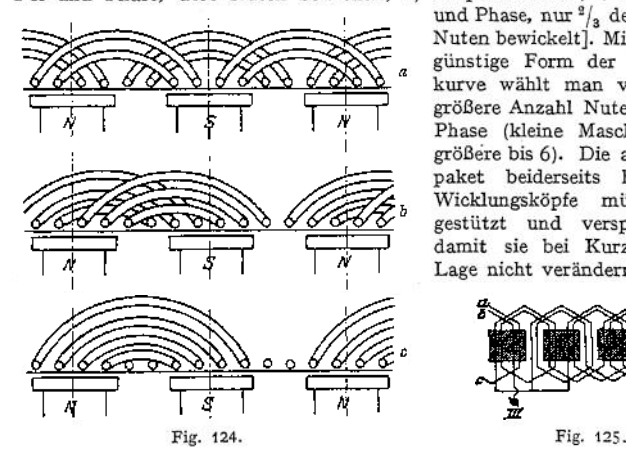

und Phase, nur  $\frac{9}{3}$  der vorhandenen Nuten bewickelt]. Mit Rücksicht auf günstige Form der Wechselstromkurve wählt man vorteilhaft eine größere Anzahl Nuten pro Pol und Phase (kleine Maschinen 2 bis 3, größere bis 6). Die aus, dem Blechpaket beiderseits herausragenden Wicklungsköpfe müssen geeignet gestützt und verspannt werden, damit sie bei Kurzschlüssen ihre Lage nicht verändern.

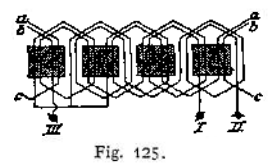

Schaltet man die drei Phasen einer Drehstrommaschine in Dreieck, so gibt die Maschine die Phasenspannung. Bei Sternschaltung erhält man das  $\sqrt{3}$  fache der Phasenspannung. In der Regel werden bei Mebrphasenmaschinen Anfänge und Enden der Phasen aus der Maschine herausgeführt. Eine Drehstrommaschine erhält also dann 6 Klemmen.

Fig. 125. Schema einer vierpoligen Drehstrommaschine in Sternschaltung. Leistung einer Drehstrommaschine  $= \sqrt{3}P \cdot I \cdot \cos \varphi$  bei gleicher Belastung der 3 Phasen. Die Antriebsleistung einer Drehstrommaschine ist

$$
PS = \frac{\sqrt{3} P I \cdot \cos \varphi}{\eta \cdot 736}.
$$

Leistung einer Zweiphasenmaschine =  $2 P \cdot I \cos \varphi$ , wobei *P* und *I* sich auf je einen der beiden Zweige beziehen.

Leistung einer Einphasenmaschine =  $P I \cos \varphi$ , s. S. 1390.

Bei gegebener Polzahl und gegebener Frequenz/sek. ist die minütliche Drehzahl der Wechselstrommaschine festgelegt durch die Formel

$$
n = \frac{60 \cdot \nu}{p}; \quad p = \text{Polparzahl.}
$$

Bei Neuanlagen empfiehlt es sich, wenn möglich die Frequenz = <sup>50</sup> pro Sekunde zu wählen. Für Bahnen kommen niedrigere Periodenzahlen, z. B.  $16^{2}/_{3}$  pro Sekunde, vor.

In den Normalien des V. D. E. für Bewertung und Prüfung elektrischer Maschinen sind die als normal in Frage kommenden Drehzahlen angegeben. Große Maschinen, die geteilt werden müssen, erhalten vorteilhaft eine durch 4 teilbare Polzahl.

Erregung der Wechselstrommaschinen. Der zur Erregung erforderliche Gleichstrom wird mittels Schleifringen (Bronzeguß, gewalzte Kupferringe, Stahlguß- oder Gußeisenringe) und Bürsten (Kupfergazebürsten, Bronzekohlebürsten) dem Induktor zugeführt. Als Stromquelle für den Gleichstrom kommen in Frage: angebaute Erregermaschine (mit eigenen Lagern oder mit fliegendem Anker), getrennte Erregermaschine mit besonderem Antrieb (Motor) oder Erregung von einem besonderen Gleichstromnetz aus (Zentralerregung). Hat die Wechselstrommaschine besondere Erregermaschine, so empfiehlt es sich, den Erregerstrom nicht durch Änderung der Spannung der Erregermaschine allein zu regulieren, sondern den Erregerstrom mittels besonderem Regulierwiderstand im Nutzkreis der Erregermaschine einzustellen. Die Regulierung wird sicherer.

## **Das Verhalten der Wechselstrommaschinen.**

Leerlaufscharakteristik gibt (wie bei der Gleichstrommaschine) die Abhängigkeit der induzierten EMK *E* der unbelasteten Maschine von dem

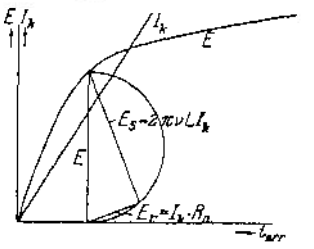

Fig. 126.

Erregerstrom ierr. Die Drehzahl der Maschine ist bei der Aufnahme der Charakteristik konstant zu halten. Das auf S. 1424 über die Leerlaufscharakteristik schine Gesagte gilt sinngemäß auch hier (Fig. 126). Es ist

$$
E = k v N \Phi 10^{-8}
$$
 Volt.

Das Verhalten der Wechselstrommaschinen bei Belastung ist verschieden, je nachdem die Maschinen auf induktionsfreien Widerstand, auf induktiven Widerstand oder auf Kapazität arbeiten. Im allgemeinen ist der

Spannungsabfall der Wechselstrommaschine bei Belastung größer als der der Gleichstrommaschine, weil zu dem ohmschen Spannungsabfall noch der induktive dazukommt. Arbeitet die Wechselstrommaschine auf ein Netz mit  $cos \varphi = 1$ , so besteht in der Maschine ein Querfeld, das genau wie bei der
Gleichstrommaschine das Feld in den ablaufenden Polspitzen verstärkt, in den anlaufenden schwächt. Dies zieht einen Spannungsabfall (5 bis 7%) nach sich. Ist die Belastung der Maschine induktiv, so tritt eine beträchtliche Anker-

rückwirkung ein, und zwar wird das Feld bei induktiver Belastung der Maschine geschwächt. Der Spannungsabfall der Maschine ist groß (bis 30%). Arbeitet die Maschine auf ein Netz mit voreilendem Strom (Kabel im Netz), so wirkt die Ankerrückwirkung feldverstärkend. Es tritt Spannungserhöhung ein. Fig. 127 stellt die Belastungscharakteristik dar. Sie wird bei konstanter Drehzahl aufgenommen. Über der Ankerstromstärke *I<sup>a</sup>* wird die Klemmenspannung *P* aufgetragen. Aus dem Verhalten der Maschinen ist ersichtlich, daß die Erregung in weiten Grenzen regulierbar

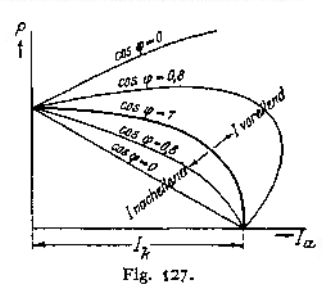

sein muß. In Netzen mit induktiver Belastung (Motoren) ist immer beim Schalten mit größeren Spannungsschwankungen zu rechnen. Man wendet deshalb mit Vorteil selbsttätige Spannüngsregulatoren (Tirrillregulator der AEG., Schnellregler der SSW.) an.

Um ein angenähertes Bild von der Ankerrückwirkung bzw. vom induktiven Spannungsabfall in der Maschine zu erhalten, kann man die Kurzschlußstromstärke *I<sup>k</sup>* in Abhängigkeit vom Erregerstrom /err auftragen und das Spannungsdreieck aus  $E$ ,  $I_k R_a$  und  $2 \pi \nu L I_k$  konstruieren  $(I_k R_a \perp 2 \pi \nu L I_k)$ . Kurzschlußcharakteristik (Fig. 126). Die Drehzahl der Maschine braucht bei der Aufnahme der Kurzschlußcharakteristik nicht konstant zu sein. *I<sup>k</sup>* ist bei normalen Maschinen und bei normaler Erregung ca. das 2- bis 4 fache der normalen Betriebsstromstärke *Ia.* Das Verhalten der Wechselstrommaschine bei Änderung der Erregung kann auch durch Leistungslinien (Görges, E.T. Z 1900, S. 189) dargestellt werden.

# IV. Elektromotoren.

Motor ist jede umlaufende Maschine, die elektrische in mechanische Leistung verwandelt.

### 1. Motoren für Gleichstrom.

Legt man an den Anker einer erregten Gleichstrommaschine eine Spannung *P,* und zwar so gerichtet, daß die Ströme vom Beschauer aus unter dem Nordpol ein- und unter dem Südpol austreten, so werden auf die einzelnen Ankerleiter Kräfte *K* ausgeübt, die eine Linksdrehung des Ankers verursachen (Fig. 30)  $K = c \cdot I \cdot \mathfrak{B} \cdot l$ , wobei *I* der Strom im Leiter,  $\mathfrak{B}$  die Liniendichte und *l* die Länge des Leiters im Feld. Die Gleichstrommaschine müßte, um die gleiche Stromrichtung im Anker zu erhalten, rechtsherum gedreht werden (s. Fig. 27)- Durch das Querfeld des Motors, das dem der Dynamo gleichgerichtet ist, wird das Hauptfeld genau wie bei der Dynamo verzerrt, Fig. 115- Die neutrale Zone wird beim Motor, da sich der Drehsinn geändert hat, gegen die Drehrichtung verschoben, das Feld hat an den ablaufenden Polspitzen eine geringere Liniendichte (Mittel gegen Querfeld wie bei der Dynamo). Wie aus Fig. 116 ersichtlich, muß beim Motor (in Fig. 116 Pfeil der Drehrichtung gestrichelt) eine Verschiebung der Bürsten in der Drehrichtung eine Feldverstärkung, gegen die Drehrichtung eine Feldschwächung nach sich ziehen. Bezüglich der Kommutierungsverhältnisse gilt beim Motor dasselbe, was bei der Dynamo gesagt wurde (S. 1423). Bestes Mittel zur Erlangung guter Kommutierung bleibt die Anwendung von Wende polen (Reversiermotoren, Motoren für schwankende Belastung). Soll die Kommutierung bei Motoren ohne Wendepole durch BürstenVerschiebung erfolgen, so muß diese, wie eine einfache Überlegung ergibt, im gleichen Sinne wie bei der Dynamomaschine, also gegen die Drehrichtung des Motorankers erfolgen.

Es sei *P* die Klemmenspannung,  $n = \text{Drehzahl/min}$ ,  $I_a = \text{Ankerstrom}$ ,  $R_a =$  Ankerwiderstand,  $E_a =$  EMK des Ankers,  $\Phi =$  Fluß pro Pol.

Würde man *P* bei Stillstand an den Anker legen, so würde der Anker einen Strom aufnehmen  $I_a = \frac{P}{P}$ ; bei Rotation entwickelt der Anker eine EMK *Ra* welche sich der Klemmenspannung *P* entgegensetzt. Der Anker  $\frac{p}{p} = E_a$ <br>nimmt also bei Rotation einen Strom auf *I<sub>a</sub>* =  $\frac{P - E_a}{P}$ .

Da
$$
n = \frac{E_a}{c \cdot \Phi}
$$
 und  $E_a = P - I_a R_a$ , wird
$$
n = \frac{P - I_a R_a}{c \cdot \Phi}.
$$

*R<sup>a</sup>* ist meist sehr klein.

Der Motor strebt danach, die Gegen-EMK  $E_a = P$  zu erreichen. Da  $I_a R_a$ nicht Null werden kann, weil sonst kein Drehmoment vorhanden wäre, wird *E<sup>a</sup>* stets unter P bleiben (ca. 3%). Die Formel für *n* gibt Aufschluß über das Verhalten des Motors bei Änderung von P oder  $\Phi$ . Da  $R_a$  fast immer sehr klein, so ist  $n$  fast proportional  $P$ , wenn  $\Phi$  konstant, der Motor z. B. fremd erregt ist. Eine Änderung des Feldes bedingt Tourenänderung. Schwächung des Feldes gibt Tourenerhöhung, Verstärkung gibt Tourenverringerung. Unterbrechung des Erregerstromes (also  $\Phi = 0$ ) würde Durchgehen des Motors bedingen.

Wird ein Motor belastet, so sinkt seine Drehzahl und damit auch die EMK des Ankers. Der Motor nimmt mithin einen größeren Strom auf, um das der Belastung entsprechende Drehmoment zu entwickeln.

Ist *d* der Durchmesser des Ankers, so ist das Drehmoment

$$
M_d = K \cdot \frac{d}{2} = c'I_a \mathfrak{B} = c'' \cdot I_a \Phi.
$$

Das Drehmoment ist also nur vom Ankerstrom und vom Fluß abhängig. Der Reihenschlußmotor (Hauptstrommotor). Beim Reihenschlußmotor liegen Anker und Erregerwicklung in demselben Stromkreis (Fig. 128).

Der Induktionsfluß  $\Phi$  ist also eine Funktion vom Þ Ankerstrom. Der Motor wird mithin bei Belastung in seiner Tourenzahl stark nachlassen und bei Entlastung hohe Drehzahlen annehmen. Bei vollständiger Entlastung würde der Motor durchgehen. Er ist also überall, wo Leerlauf eintreten könnte (z. B. bei Riemenantrieben beim Herabfallen des Riemens), nicht geeignet. Anderseits hat der Hauptstrommotor ein sehr gutes Anzugsmoment, da sein Drehmoment durch das Produkt *I \* f(I)* gegeben ist. Diese Eigenschaften machen den Reihenschlußmotor besonders geeignet für den Antrieb von Bahnen und Kranen, da man hier meist großes Anlaufsmoment und geringe Geschwindig-Fig. 128. keit bei Belastung haben will. Ein Durchgehen ist bei obengenannten Betrieben infolge der mechanischen

Kupplung des Motors mit dem Getriebe (Zahnradübertragung) ausgeschlossen. Fig. 129 zeigt die Betriebskurven eines Hauptstrommotors von 4 PS (dauernd) für 110 Volt Klemmenspannung. Die Kurven sind wie üblich über dem Nutzdrehmoment aufgetragen.

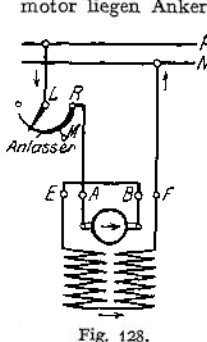

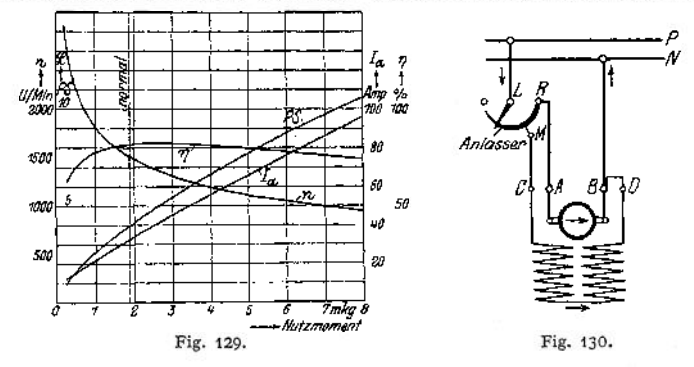

Der Nebenschlußmotor. Beim Nebenschlußmotor liegt die Erregerwicklung parallel zum Anker (Fig. 130). Ein an konstanter Klemmenspannung

liegender Motor hat mithin konstantes Feld; er verhält sich wie ein fremderregter Motor, dessen Erregerstrom konstant gehalten wird.Läuft der Motor leer, so nimmt er nur einen geringen Strom auf, der die Leerlaufsverluste zu

decken hat. Seine Drehzahl ist begrenzt, da er mit vollem Flusse arbeitet. Wird der Motor belastet, so muß er um ein geringes langsamer laufen, um eine geringere EMK des Ankers zu erhalten, damit der dem Drehmoment entsprechende Strom *I<sup>a</sup>* sich ausbilden kann. Die Geschwindigkeit ändert sich also mit zunehmender Belastung nur wenig, und zwar um so weniger, je geringer der Ankerwiderstand ist. Der Anlauf des Motors ist gut, solange die Klemmenspannung den ihr zukommenden Wert hat, weil der Motor dann mit vollem Felde anlaufen kann. Zuweilen ist diese Bedingung nicht erfüllt, wenn

in den Zuleitungen zum Motor zu großer Spannungsverlust vorhanden ist (landwirtschaftliche Betriebe). Der Nebenschlußmotor ist überall, dort brauchbar, wo bei schwankender Belastung eine ziemlich gleichbleibende

Geschwindigkeit erwünscht ist (Antrieb von Werkzeugmaschinen, Pumpen, Fördermaschinen usw.). Fig. 131 gibt die Betriebskurven eines Nebenschlußmotors für 5 PS dauernd für 110 Volt Klemmenspannung.

Doppelschlußmotoren (Kompoundmotoren, Fig. 132). Je nachdem ob die Hauptstrom- oder Nebenschlußerregerwicklung überwiegt, hat der Kompoundmotor mehr Hauptstrommotor- oder mehr Nebenschlußmotoreigenschaften. Oft erhalten Nebenschlußmotoren etwas Kompoundierung, um den Anlauf zu verbessern. Einige Firmen wenden zuweilen sog. Hilfskompoundwicklung bei Nebenschlußmotoren mit Wendepolen an, um stabilen

Gang bei allen Belastungen zu erhalten. Dies ist besonders bei Wendepolmotoren erforderlich, deren Drehzahl durch Feldschwächung reguliert werden soll.

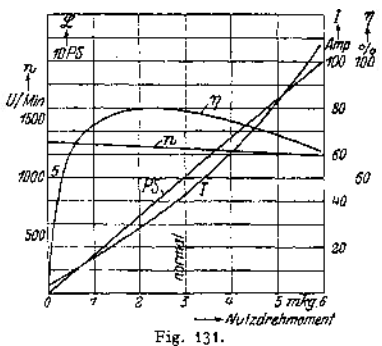

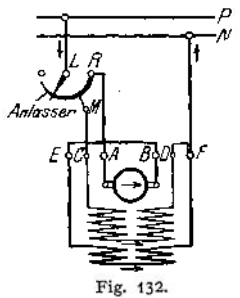

Anlassen der Motoren. Da bei Stillstand des Motors die Gegen-EMK des Ankers gleich Null ist, würde der Motor einen unzulässig hohen Strom aufnehmen, wenn er beim Anlassen direkt an die volle Klemmenspannung gelegt

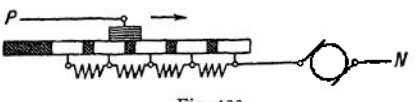

Fig. 133-

Ankers) ausgeschaltet werden (Fig. 133)- Die einzelnen Widerstandsstufen sollen nach einer geometrischen Reihe abnehmen. Wichtig ist, daß der Anlasser für Nebenschlußmotoren stets so geschaltet wird, daß der Erreger-

Fig. 134.

kreis immer die volle Spannung erhält, damit der Motor sein volles Drehmoment entwickeln kann.

würde. Man schaltet deshalb vor den Anker Regulierwiderstände *y* (Anlasser), die mit zunehmender Geschwindigkeit beim Anfahren .(entsprechend der hierbei an-Gegen - EMK

In Fig. 130 und 132 ist die Erregerwicklung bei Punkt Punkt würde bei Stillstand des Motors den normalen Be-*M* am Anlasser angeschlossen. Die dem *M* entsprechende Stellung der Schleifkurbel triebsstrom im Anker zulassen. Die Erregungswicklung liegt also sowohl in der Betriebsstellung des Anlassers (Kurbel auf  $R$ ) als auch im ersten Augenblick des Anfahrens nicht an der vollen Netzspannung, da aber der Widerstand des Anlassers viel kleiner als der Widerstand der Erregerwicklung ist, ist die durch die vorgeschalteten Anlasserstufen bedingte Feldschwächung ohne großen Belang. Zuweilen erhält der Anlasser für den Erregerkreis einen Hilfskontakt bei *R,* der in der Betriebsstellung des Anlassers Punkt *M* mit *R* verbindet, oder man sieht am Anlasser eine besondere Schiene vor, die während der ganzen Anlaßperiode den Erregerkreis

an das Netz legt (Fig. 134). In der Figur ist außerdem eine Funkenlöschspule vorgesehen. In der Ausschaltstellung ist der Erregerkreis über den Anker kurzgeschlossen. Sogenannte Selbstanlasser werden für Motoren benutzt, die aus der Ferne angelassen werden sollen. Für die Bestimmung

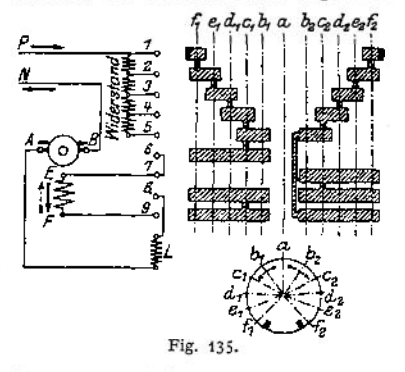

der Größe des Anlassers ist nicht die Betriebsleistung des Motors, sondern die Anlaßleistung maßgebend (Anlasser für Anlauf ohne Last oder für Anlauf mit Vollast). Die Anlaßleistung kann sehr hoch werden, wenn Schwungmassen beschleunigt werden müssen. Wichtig ist auch die Anlaßzeit, da die Anlaßarbeit = Anlaßleistung x Anlaßzeit vom Anlasser in Gestalt von Wärme abgeführt werden muß. Luftkühlung, Ölkühlung. Bei ölanlassem muß das öl die ganze Anlaßarbeit in Form von Wärme aufnehmen, sie sind mithin für häufiges Anlassen nicht geeignet (höchste

Öltemperatur 80° C). Bei Anlassern für häufiges Anlassen und bei Anlassern, die zwecks Regulierung der Drehzahl des Motors dauernd auf Zwischenstufen stehen bleiben (Regulieranlasser) kommt Luftkühlung des Widerstandsmaterials in Frage. Anlasser für häufige Betätigung werden zweckmäßig als Schaltwalzen (Fig. 135) ausgeführt (Kranbetrieb, Fahrschalter, "Kontroller" für Bahnen). Zulässiger Anlaufstrom siehe "Bedingungen für den Anschluß von Motoren an öffentliche Elektrizitätswerke".

Regelung der Drehzahl kann erfolgen:

1. Durch Feldänderung. Diese Regelung ist verlustlos. Tourenerhöhung bei Nebenschlußmotoren erhält man durch Vorschalten von Widerstand vor die Erregerwicklung (Nebenschlußregulator). Die Widerstände dürfen nicht ausschaltbar sein. Motoren ohne Wendepole können mittels Nebenschlußregulator bis ca. 20 % in der Drehzahl reguliert werden. Bei weitergehender Regulierung (bis 1:4) müssen mit Rücksicht auf die Kommutierung Wendepole angewandt werden. Reguliermotoren werden schwerer und teuerer als normale (Motor nimmt zur Erzeugung des Drehmomentes bei geschwächtem Feld höheren Strom auf, muß also reichlicher gebaut werden). Bei Hauptstrommotoren kann man eine Erhöhung der Drehzahl durch Parallelschalten von Widerstand zur Feldwicklung erreichen. Widerstand parallel zum Anker des Hauptstrommotors erzielt Feldverstärkung, also Tourenverminderung.

2. Durch Vorschalten von Widerstand vor den Anker (Regulieranlasser Fig. 133)\* Diese Regulierung ist nicht verlustlos. Ein Teil der Klemmenspannung wird vor dem Anker im Widerstand abgedrosselt. Die Drehzahl wird,

$$
n = \frac{P - I_a (R_{\text{an1}} + R_{\text{Anker}})}{c \cdot \Phi}.
$$

Die Regulierung wird unwirksam, wenn das Drehmoment gering, mithin der Ankerstrom *I<sup>a</sup>* gering wird.

3- Durch Anwendung verschiedener Netzspannungen für den Anker. In Mehrleiternetzen legt man den Anker an die Teilspannungen, während das Feld des Motors fest an einer Spannung liegen bleibt.

CrockerWheelerCo. verwendet ein Mehrleitersystem mit den Spannungen 40,120 und 80 Volt. Dies ermöglicht eine Tourenregelung in 6 Stufen im Verhältnis <sup>1</sup> :6 durch Anlegen der Span-nungen 40, 80, 120, 160, 200 und 240 Volt an den Anker.

4. Durch Anwendung der Schaltung nach Ward Leonard (Fig. 110, S. 1123). Der konstant und fremderregte Motor erhält seine Ankerspannung von einer auf beliebige Weise angetriebenen Dynamomaschine (Anlaßmaschine), deren Erregung geändert wird. Durch Betätigung eines Steuerapparates kann die Erregung der Anlaßmaschine zwischen Null und einem positiven oder negativen Maximalwert beliebig eingestellt werden. Die Dynamo kann also je nach Stellung des Steuerhebels Ankerspannungen zwischen Null und einem positiven oder negativen Maximalwert erhalten. Der Anker- der Dynamo ist direkt a jf den Anker des Motors geschaltet. Der Motor nimmt derAnkerspannung entsprechende Drehzahlen und der Polarität entsprechende Drehrichtung an. Die Regulierung ist außerordentlich fein und verlustlos. Da der Motor fremderregt ist, und die Dynamo so gewählt wird, daß sie den vollen Motorstrom liefern kann, kann der Motor selbst bei kleinster Drehzahl (Ankerspannung fast Null) das volle Drehmoment entwickeln (Anwendung bei Förderanlagen, Kranen). Der Motor zieht mit vollem Drehmoment an, sobald die Ankerspannung den Spannungsverlust im Motoranker übersteigt.

5- Durch Änderung des Luftspaltes des Motors mittels beweglicher Pole. Kommt auf Feldänderung heraus, da durch Veränderung des Luftspaltes der magnetische Widerstand im Motor geändert wird (wenig angewandt).

Die sog. "Zentratorkupplung" setzt die hohe Drehzahl eines Motors mit Hilfe einer eingebauten Friktionskupplung um ein Vielfaches herab. Kommt ebenso wie die mit dem Motor direkt verbundenen Zahnradvorgelege nur für kleinere Leistungen in Frage.

Reversieren der Motoren. Da die Richtung der Bewegung eines stromdurchflossenen Leiters im Feld abhängig ist von der Richtung des magnetischen Feldes und von der Richtung des Stromes, muß zum Reversieren eines Motors stets eine Schaltungsänderung vorgenommen werden. Eine Umkehr des dem Motor zugeführten Gesamtstromes (Vertauschen der Klemmen *P* und *N* in Fig. 128 u. 130) ist auf die Drehrichtung ohne Einfluß. Es kann der Strom entweder im Anker oder in der Erregerwicklung umgekehrt werden. Zu beachten

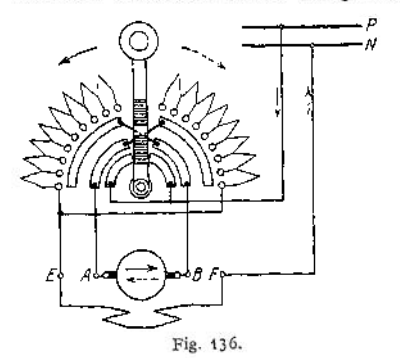

ist, daß bei Wendepolmotoren mit dem Anker auch die Wendepole und bei Kompoundmotoren mit der Erregung auch die Hauptstromwicklung umgeschaltet werden müssen. Bei öfterem Reversieren wendet man meist Schaltwalzen (Fig. 125) oder für kleinere Leistung auch Umkehranlasser (Fig. 136) an. Für sehr große Leistungen (Walzen-<br>zugsmotoren. Fördermotoren) wird Fördermotoren) wird Leonard schaltung benutzt.

Umkehrung der Motorwirkung in Generatorwirkung (Bremsen). Alle Motoren sind umkehrbar, d. h. sie können beim Bremsen elektrische Energie zurückgeben, also

als Generator laufen. Beim Reihenschlußmotor tritt Generatorwirkung ein, wenn er, vom Netz abgeschaltet, in entgegengesetzter Drehrichtung angetrieben wird (Senkbremsen bei Kranen). Kann die Drehrichtung nicht geändert werden, z. B. bei Bahnmotoren, so muß eine Umschaltung der Erregung oder des Ankers vorgenommen werden\* weil sonst der Motor seinen Magnetismus verlieren würde. Die vom Reihenschlußmotor beim Bremsen zurückgewonnene, elektrische Energiewirdmeist inWiderständen vernichtet. DerNebenschlußmotor braucht zum Bremsen nicht umgeschaltet zu werden. Er bremst sofort, wenn er vom Netz abgeschaltet und auf Widerstände geschaltet wird. Auch die Drehrichtung braucht nicht geändert zu werden. Ist ein Nebenschlußmotor an ein Netz geschaltet und wird er durch fremde Kraftquelle so schnell angetrieben, daß die Gegen-EMK des Ankers *E* gleich der Netzspannung *P* wird, so nimmt er keinen Strom aus dem Netz auf, gibt auch keinen Strom an das Netz zurück (kritische Drehzahl des Nebenschlußmotors). Wird er so schnell angetrieben, daß  $E > P$  wird, so läuft er als Generator.

Ausführung der Motoren. Im allgemeinen unterscheiden sich Motoren in ihrer Ausführung von Generatoren nicht. Größere Motoren sind meist dieselben Maschinen wie Generatoren. Für kleinere und mittlere Motoren hat man Ausführ sie benutzt werden, anpassen. Offene und geschlossene (gekapselte) Motoren. Da durch die Kapslung der Motoren die Ventilation verhindert ist, müssen solche Motoren in ihrer Leistung im Verhältnis zu ihrem Gewicht heruntergesetzt werden, oder es muß ihre Betriebszeit begrenzt werden. (Intermittierender Betrieb, Stundenleistung, Kranleistung.) Vollständige Kapslung kommt für Motoren in Frage, die in fe Laufkatzen usw. Im allgemeinen ist man bestrebt, die Drehzahl der Motoren möglichst hoch zu nehmen, da die Motoren leichter und billiger werden.

Man führt z. B. aus

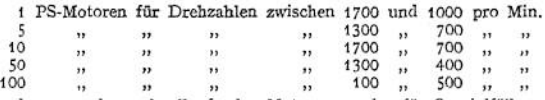

Abgesehen von den normalen, schnellaufenden Motoren werden für Spezialfälle auch langsam laufende gebaut, z. B. für Förderzwecke solche mit nur 50 Umdrehungen pro Min.

## 2. Synchronmotoren.

Synchronmotoren unterscheiden sich von Wechselstrom-Generatoren bezüglich ihres Aufbaues in keiner Weise. Legt man an den Anker einer erregten Wechselstromdynamo eine Wechselspannung, so würde, abgesehen davon, daß

der Anker einen unzulässig hohen Strom aufnimmt, eine Rotation des Polrades nicht eintreten, da die Ankerleiter unter den einzelnen Polen, der Frequenz entsprechend, Ströme mit positiver und negativer Richtung führen, ein Drehmoment in einer Richtung also nicht auftreten kann. Treibt man jedoch den Generator mit einer Geschwindigkeit an, bei der gleiche Pole stets wieder unter die Ankerleiter kommen, wenn sie dieselben Momentanwerte der Ströme bei der gleichen Stromrichtung führen, so läuft der Generator als Motor weiter. Er läuft synchron und verträgt sehr große Überlastung. Synchronmotoren müssen bei der In-

betriebsetzung in "Tritt" gebracht werden. Synchrone Geschwindigkeit  $n = \frac{v \cdot 60}{\sqrt{v}}$ *P*

Weicht der Motor von der synchronen Geschwindigkeit ab, so "fällt er aus dem Tritt" und bleibt stehen. Ist die Frequenz des Netzes konstant, so ist die Drehzahl des Synchronmotors, solange er überhaupt läuft, unbedingt konstant. Die Inbetriebsetzung der Synchronmotoren ist schwierig. Sie müssen erst auf Synchronismus gebracht werden (Anwurfsmotoren, Anlassen der Synchronmotoren von der Gleichstromseite aus, wenn der Motor im Betrieb eine Gleichstromdynamo antreibt, die ihrerseits auf Akkumulatoren arbeitet). Die Zuschaltung der'Synchronmotoren auf das Netz muß genau wie bei den Generatoren erfolgen (Näheres Parallelschalten von Generatoren, S.1461). Ohne Belastung und unter Aufwand sehr starker Ströme kann man Synchronmotoren für Mehrphasenstrom anlassen, wenn man sie bei ausgeschalteter Erregung oder besser sehr stark geschwächter Erregung auf das Netz schaltet (Vorsicht, lebensgefährliche Spannung an der Erregung). Die Synchronmotoren laufen dann als Induktionsmotoren an. Haben die Motoren Dämpferwicklung auf den Polen, so ist das Anlassen nach dieser Methode weniger schwierig. Einphasensynchronmotoren können in beliebiger Richtung laufen. Motoren für Mehrphasenstrom haben nur einen Drehsinn, nämlich den

des Drehfeldes. Zur Änderung des Drehsinnes müssen hier zwei Zuleitungen vertauscht werden.

Da bei Motoren immer die Gegen-EMK *E* von der Klemmenspannung *P* wenig verschieden ist, und  $E = c \Phi$ , muß bei konstanter Klemmen-<br>spannung, auch wenn der Erregerstrom in weiten Grenzen verändert wird, der Fluß konstant bleiben. Ein an ein Netz geschalteter Synchronmotor nimmt bei Schwächung des Erregerstromes nacheilenden, bei Verstärkung des Erregerstromes voreilenden Strom aus dem Netze auf, weil beim Motor umgekehrt wie bei der Dynamo nach-eilender Strom feldverstärkend und voreilender Strom feldschwächend wirkt (siehe S. 1429). V-Kurven (Fig. 137) Anwendung der Synchronmotoren als "Phasenregler".

Anwendung finden Synchronmotoren für große Leistungen bei Motorgeneratoren, Maschinensätze, durch welche Um-Stromes vorgenommen wird. Der Betrieb der Synchronmotoren

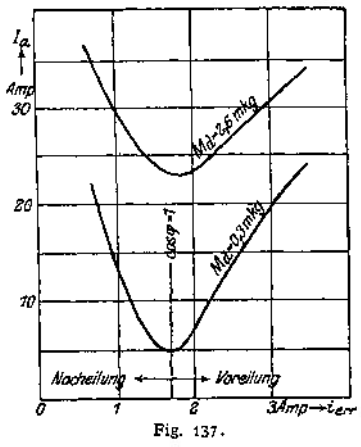

erfordert geschultes Personal. Kleine und kleinste Synchronmotoren finden nur dort Anwendung, wo unbedingt synchroner Lauf zweier Wellen erforderlich ist.

## 3. Asynchrone Motoren.

### **a) Induktionsmotoren.**

Speist man eine Mehrphasenwicklung einer Maschine mit Mehrphasenstrom (z. B. eine dreiphasige Wicklung [Fig. 124 a] mit Drehstrom), so setzen sich die Wechselfelder, die die einzelnen Phasenwicklungen durchsetzen, zu einem rotieren

den Felde von konstanter Größe, dem Drehfelde, zusammen. Das Drehfeld rotiert synchron  $\left(n = \frac{v \cdot 60}{p}\right)$ . Bringt man in ein solches Drehfeld einen um eine Achse drehbaren Anker, der eine gleichmäßig verteilte, geschlossene Wicklung trägt, so werden die Induktionslinien des Drehfeldes die einzelnen Leiter der Ankerwicklung schneiden und in ihnen Spannungen induzieren, die Ströme zur Folge haben. Diese Ströme bilden zusammen mit dem sie erzeugenden Drehfeld ein Drehmoment, welches den Anker in der Richtung des Drehfeldes in Bewegung setzt. Der Anker beschleunigt sich und strebt danach, die Geschwindigkeit des Drehfeldes zu erreichen. Da jedoch bei synchronem Lauf des Ankers ein Schneiden der Leiter durch das Drehfeld und mithin eine Induktion der Leiter nicht mehr stattfinden würde, muß der Anker immer in seiner Tourenzahl unter der des Drehfeldes bleiben, er muß asynchron laufen, schlüpfen. Die Schlüpfung stellt die Differenz der synchronen Drehzahl des Drehfeldes und der Drehzahl des Ankers dar und wird in Prozenten der synchronen Drehzahl ausgedrückt (Stillstand des Ankers bedeutet 100% Schlupf). Im normalen Betrieb bei normaler Belastung beträgt die Schlüpfung 4 bis 5%.

Die an dem Drehmoment eines Induktionsmotors beteiligten Ströme werden also dem Motor selbst nicht aus dem Netze zugeführt, sondern durch das Drehfeld im Motor induziert. Meist wird das Drehfeld im stillstehenden Teil des Motors, dem Ständer, Stator oder Primäranker erzeugt. Der rotierende Teil, der meist der induzierte ist, wird mit Läufer, Rotor oder Sekundäranker bezeichnet. Der gebräuchlichste Induktionsmotor ist der Drehstrommotor.

Der Primäranker der asynchronen Motoren unterscheidet sich im Aufbau von dem Anker der Synchronmaschinen nicht. Die Wicklung ist ebenso wie bei diesen in Nuten gleichmäßig über den Anker verteilt, der aus Blechen (mit Papierisolation) zusammengesetzt ist (Fig. 138)- Der Rotor stellt eine ebenfalls aus Blechen zusammengesetzte, zylindrische Trommel dar und trägt, ebenfalls in Nuten untergebracht, eine Kurzschlußwicklung oder eine Mehrphasenwicklung, deren Enden nach Schleifringen abgeführt sind und mittels Bürsten über Widerstände (Regulierwiderstände, Anlasser) verbunden werden können.

Das Anlassen des Induktionsmotors. Von den im Primäranker erzeugten Induktionsliniep kommen nicht alle für die Induktionswirkung im Sekundäranker in Frage. Ein Teil der Linien wird den meist sehr kleinen Luftspalt\* zwischen Stator und Rotor nicht durchsetzen und sich bereits über die Zahnkronen des Primärankers schließen. Ist der Sekundärkreis geschlossen, daß Ströme in der Wicklung entstehen können, so wird durch diese ein Sekundärfeld erzeugt werden, welches die vom Primäranker ausgehenden Linien von der Sekundärwicklung zum Teil abweist, so daß sich diese über die Zahnkronen des Sekundärankers schließen. Ist der Schlupf des Motors groß, so werden die Ströme im Sekundäranker so stark, daß die Abweisung ganz erheblich wird. Es tritt nur ein Bruchteil der Linien durch die kurzgeschlossene Ankerwicklung, so daß sich trotz des starken Sekundärstromes das erforderliche Drehmoment aus Mangel an Feld nicht ausbilden kann. Diese Erscheinung tritt am stärksten auf, wenn der sekundär kurzgeschlossene Motor stillsteht. Es ist deshalb in der Regel erforderlich, beim Anlassen des Motors Widerstand in den Sekundärkreis zur Niederhaltung des Sekundärstromes zu schalten. Der Anlasser wird an die Schleifringe angeschlossen. (Fig. 139 zeigt die Schaltung des Anlassers *[AW],* und zwar ist der Anlasser kurzgeschlossen, also in der dem normalen Betrieb entsprechenden Kontaktstellung gezeichnet.) Mit zunehmender Geschwindigkeit des Rotors, also mit abnehmendem Schlupf, kann man beim Anlassen den Widerstand im Rotorkreise allmählich verringern, zuletzt den Anlasser kurzschließen. Da bei kleinstem Rotorwiderstand der Schlupf am kleinsten wird, schließt man zuweilen bei Motoren, die in der Tourenzahl nicht reguliert werden sollen, nach der Bedienung des Anlassers auch die Schleifringe kurz und hebt die Bürsten von den Schleifringen ab (Kurzschluß- und Bürstenabhebevorrichtung).

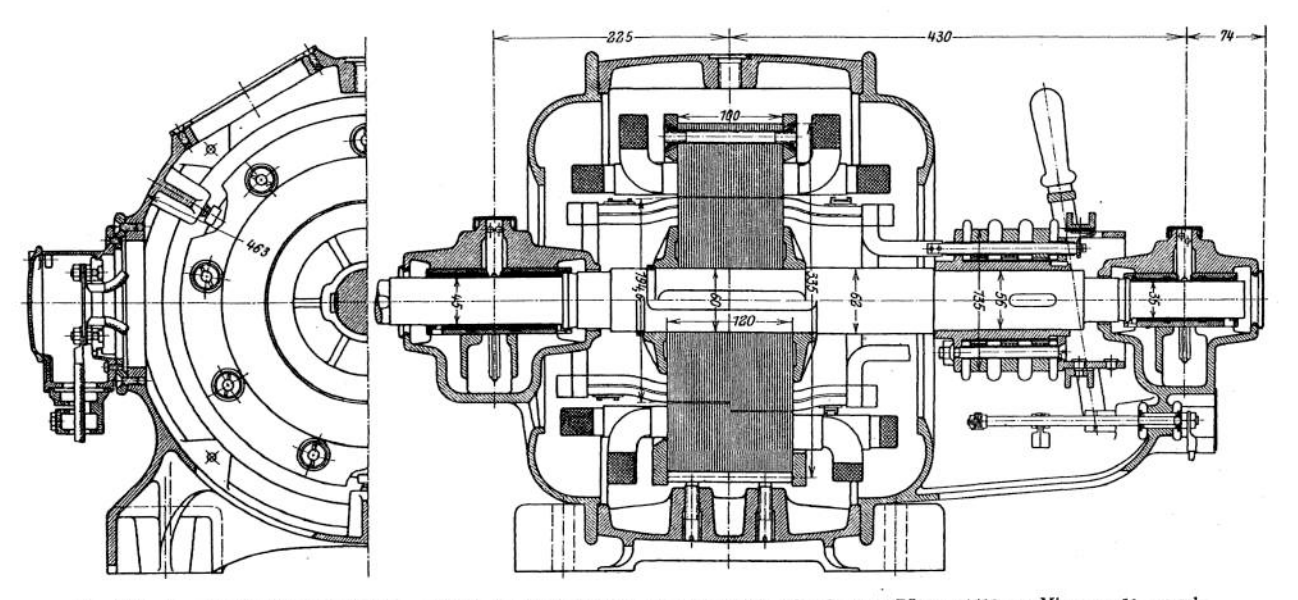

Fig. 138. Asynchr. Drehstrommotor ( $\Omega$  = 13,6 PS,  $n = 1000$  pro Min.,  $\nu = 50$  pro sek. oder  $\Omega = 17,0$  PS,  $n = 1500$  pro Min.,  $\nu = 50$  pro sek.

Tourenregulierung. Vergrößert man denWiderstand im Sekundärkreis, so muß der Motor mehr schlüpfen, wenn der Strom wieder seinen alten, dem Drehmoment entsprechenden Wert erhalten soll. Die Tourenzahl des Induktionsmotors kann also durch Widerstand im Sekundärkreise reguliert werden. In Fig. 140 sind über der Drehzahl des Motors in Prozent der synchronen Drehzahl die Drehmomente bei drei verschiedenen Widerständen des Rotorstromkreises

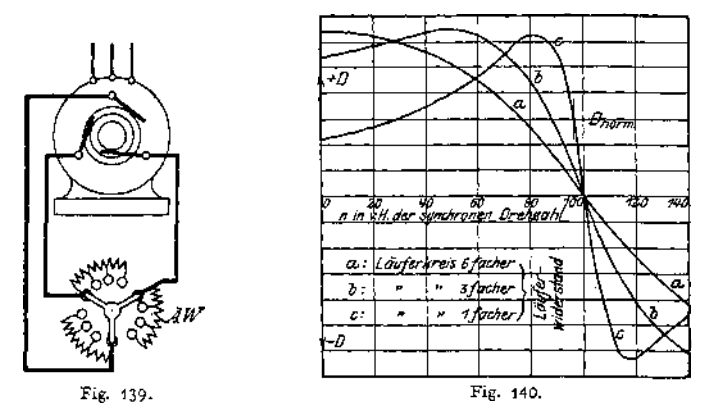

(Rotorwiderstand + Anlasserwiderstand) aufgetragen. Bei Kurve *<sup>c</sup>* ist der Anlasserwiderstand  $=$  Null. Der Motor entwickelt bei 0% Drehzahl (entsprechend Schlupf 100%) ein Drehmoment, das unter dem normalen liegt. Er würde also unter Last nicht anlaufen. Bei ungefähr 83% der synchronen Drehzahl entwickelt er das höchste Drehmoment. Bei Synchronismus ist sein Drehmoment = Null. Mit wachsendem Widerstand im sekundären Kreis (Kurven a und b) verschiebt sich das maximale Drehmoment, es wird bei größeren Schlüpfungen erreicht. Man wählt die Widerstände im Anlasser so, daß der Motor bei Stillstand das größte Drehmoment entwickelt. Die Widerstände des Anlassers werden nach einer geometrischen Reihe abgestuft.

Es sei:  $\Phi_R$  = nützlicher Fluß im Rotor,  $I_R$  = Stromstärke im Rotorkreis,  $E_R$  = Rotorspannung, erzeugt durch Schneiden der Leiter durch  $\varPhi_R, \sigma =$  Schlupf  $\frac{1}{2}$  synchrone Drehzahl — Drehzahl des Rotors =  $n_1 - n_2$ . Man kann setzen:<br>Drehmoment  $M_d = 3 \cdot c_1 \cdot f_R \cdot \Phi_R$  und  $E_R = c_2 \cdot \sigma \cdot \Phi_R$ . Aus diesen Formeln folgt:

$$
M_d \cdot \sigma = c \cdot 3 \cdot I_R^2 \cdot r_R,
$$

worin *rR* der ohmische Widerstand des ganzen Rotorstromkreises (einschl. Anlasser) bedeutet.

Die Stromwärme im Rotorstromkreise ist also dem Schlupfe und dem Drehmoment direkt proportional.

Drückt man die Schlüpfung  $\sigma$  in Prozenten von der Rotordrehzahl n, aus  $\left(\sigma = n_2 \frac{s'}{100}\right)$ , so kann man schreiben:

$$
M_d \cdot n_2 \cdot \frac{1}{c} \cdot \frac{s'}{100} = 3 \cdot I_R^3 v_R = M_d n_2 \cdot \frac{1}{c} \cdot \frac{\sigma}{n} \quad \text{in Worten}
$$

Die vom Rotor abgegebene, mechanische Leistung  $M_d$  *•*  $n_g$  verhält sich zur Stromwärme im Rotorkreis, wie die Drehzahl  $n_2$  des Rotors zum Schlupf. Die gesamte, vom Primäranker auf den Sekundäranker übertragene Leistung setzt sich zum Teil in mechanische Leistung, zum Teil in Stromwärme um. Es verhält sich die übertragene Leistung zur Rotorstromwärme,

wie die synchrone Drehzahl des Rotors zur Schlüpfung. Schlüpft ein Motor z. B. 3%, so sind auch 3% der übertragenen Leistung im Rotor durch Stromwarme verloren, 97% werden im Rotor in mechanische Leistung (einschl. der Reibungsverluste) umgesetzt. Um einen guten Wirkungsgrad des Motors zu erhalten, muß der Schlupf des Motors klein sein (geringer Widerstand im Rotor bei Lauf). Aus vorstehendem geht hervor, daß Tourenregulierung durch Widerstand im Anlasser und ökonomischer Betrieb sich im allgemeinen nicht vereinigen läßt.

Würde z. B. ein 50 pferdiger Motor, der bei einer Frequenz = 50 pro sek synchron 1000 Um-<br>drehungen/Min. haben würde (Polzahl = 6) durch Widerstand im Anlasser auf 500 Touren<br>herunterreguliert, so daß er nur noch 25 PS lei 50 PS vom Primäranker auf den Sekundäranker übertragen, d. h. die übrigen 25 PS werden im Rotorkreis (Rotor 4-Anlasser) in Stromwärme umgesetzt. Als wirtschaftlich kann die Touren-regulierung durch Widerstand im Anlasser bei Ventilatorantrieb angesehen werden, da bei einem Ventilator das erforderliche Drehmoment mit dem Quadrate der Umdrehungszahl und die erforderliche Antriebsleistung mit der 3. Potenz der Umdrehungszahl sinkt. Ein Ventilator, der zum Betrieb bei voller Drehzahl z. B. 8 PS braucht, benötigt bei halber Drehzahl nur 2 PS. Wird also ein Schlupf von 50% der synchronen Drehzahl durch Widerstand im Rotorkreis erreicht, so werden dem Primäranker hur 4 PS entnommen, wovon 2 PS nutzbar verwendet und 2 PS in Stromwärme umgesetzt werden.

Die Anlasser erhalten bei großen Leistungen der Motoren, wenn sie zur Regulierung bestimmt sind, bedeutende Abmessungen. Man führt sie dann meist als Flüssigkeitsanlasser aus (künstliche Kühlung).

Das Verhalten des Motors unter verschiedenen Betriebsverhältnissen läßt sich bequem aus dem Kreisdiagramm von Heyland erkennen (Fig. 141). Im Diagramm stellt  $P \cong E_r = E_1$ 

die EMK des Primärankers dar. Sie sei konstant gedacht. Treibt man den Sekundäranker synchron an, so nimmt der Stator aus dem Netz den Leerlaufstrom *0I<sup>o</sup>* auf. Der Leerlaufstrom deckt den den Fluß erzeugenden Magnetisierungsstrom und die den Verlusten im Eisen entsprechende Leistungskomponente. *<sup>O</sup> I<sup>o</sup>* kann gemessen und unter dem ebenfalls gemessenen<br>Winkel  $q_0$  an  $E_1$  angetragen werden. Trägt<br>man ferner noch den Kurzschlußstrom  $I_k$ (Anker zur Messung festgebremst) unter den Winkel  $\varphi_k$  an *E*<sub>*f*</sub> und  $I_6$  einen Kreis legen, dessent<br>Mittelpunkt *M* auf der Senkrechten zu *E*<sub>t</sub><br>durch  $I_6$  liegt. Der Kreis ist der geometrische Ort der Endpunkte I der Vektoren der Ströme, die bei den verschiedenen Belastungen vom Primäranker aus dem Netz aufgenommen werden. Zieht man durch  $I_{\mathbf{a}'}$  eine Parallele zu  $I_{\mathbf{0}} C$ , so stellt der Abstand *AB* der Parallelen das der Reibung entsprechende Drehmoment dar. Die Strecken *BD, B^* usw. stellen das

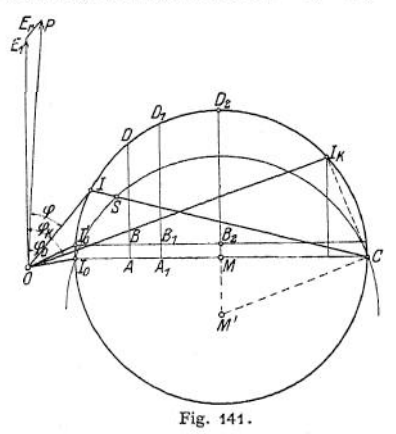

Nutzdrehmoment dar. Errichtet man auf<br>  $Y_k$ C in C das Lot, so schneidet dies die Senkrechte auf  $I_k$ C durch M im Punkte  $M'$ ,<br>
Senkrechte auf  $I_s$ C durch M im Punkte  $M'$ ,<br>
dem Mittelpunkte des Schlupfkreises durch<br>
wenn stromes stehen. Der Leistungsfaktor eines Motors bei normaler Belastung ist um so größer, je näher der Kreis im Diagramm an den Spannungsvektor heranrückt, je kleiner also der Magnetisierungsstrom des Motors wird. Man erreicht dies durch Anwendung eines kleinen Luftspaltes zwischen Primär- und Sekundäranker. Bei großen langsamlaufenden Induktionsmotoren ist es aus mechanischen Gründen nicht möglich, unter einen bestimmten Luftspalt herunterzugehen. Der Leistungsfaktor ist dann auch ziemlich niedrig.

Weitere Anlaßmethoden. Bei Induktionsmotoren mit Kurzschlußanker schältet man, um den Stromstoß beim Einschalten abzuschwächen, Widerstände in die Zuleitungen zum Primäranker. Da hierdurch die

Klemmenspannung und somit der magnetische Fluß herabgesetzt wird, laufen die Motoren noch schlechter an als Motoren mit Kurzschlußanker, wenn sie direkt an das Netz gelegt werden. Motoren mit Kurzschlußanker höchstens bis <sup>5</sup> PS. Anlauf muß ohne Last erfolgen. An Stelle der Widerstände im Primärkreis kann man auch Transformatoren (meist Spartransformatoren) anwenden, um die Spannung am Motor beim Einschalten zu erniedrigen (Transformatoren üblich bei Abteufpumpenmotoren). Kleine Kurzschlußmotoren für Drehstrom, bei denen Anfänge und Enden der drei Phasen des Primärankers zugänglich sind, werden mit Stern-Dreieckschalter angelassen. Der Motor, der im normalen Betrieb in Dreieckschaltung läuft, wird in Sternschaltung angelassen. Jeder Zweig des Primärankers erhält also dann beim Anlassen nur das 1 :  $\sqrt{3}$ fache der Netzspannung, so daß der Stromstoß beim Einschalten gemäßigt ist. Gegenschaltung nach Görges wird von den Siemens-Schuckert-Werken ausgeführt. Der rotierende Sekundäranker erhält zwei Drehstromwicklungen in Sternschaltung, deren Windungszahlen verschieden, und deren Anfänge und Enden je zusammengelegt sind. Wird der Motor angelassen, so werden in jeder Wicklung ihrer Windungszahl entsprechende EMKe induziert. Die Ströme in den Rotorzweigen werden durch die Differenz der EMKe getrieben, das Rotorfeld wird, da die Ströme in den einzelnen zusammengehörigen Zweigen entgegengesetzt fließen, außerordentlich schwach. Der Motor läuft mit kräftigem Moment an. Ist eine gewisse Drehzahl erreicht, so wird der ganze Rotor mit Hilfe eines Zentrifugalkurzschließers kurzgeschlossen, so daß der Motor als reiner Kurzschlußmotor mit sehr geringem Schlupf weiterläuft.

Will man bei größeren Motoren den Schleifringanker umgehen, so muß man den Motor mit dem Generator zusammen anlassen. Das Verfahren ist nur möglich, wenn an dem Generator keine weiteren Stromverbraucher angeschlossen sind, und der Generator vom ersten Augenblick des Anfahrens an seine volle Erregung besitzt. Fremderregung oder gesondert angetriebene Erregermaschine. Der Motor fährt mit vollem Felde an. Da die Frequenz beim Anlassen gering ist, bleiben auch die Ströme im Sekundäranker in normalen Grenzen, der Motor fährt mit vollem Drehmoment zusammen mit dem Generator hoch (Anwendung zuweilen bei Wasserhaltungsmaschinen).

Umsteuern der Induktionsmotoren erfolgt bei Drehstrom durch Vertauschen zweier Zuleitungen, bei Zweiphasenstrom durch Vertauschen der Anschlüsse eines Zweiges.

Weitere Mittel zur Tourenregulierung. Außer der Regulierung durch Widerstand im Sekundärkreis (künstlicher Schlupf, s. S. 1438) kann Änderung der Polzahl der Motoren angewandt werden. Polumschaltbare Motoren. Man führt den Primäranker mit mehreren, unterteilbaren Wicklungen aus, mit denen man verschiedene Polzahlen herstellen kann. Der. Rotor erhält Kurzschlußwicklung. Motoren sind teuer, ihre Schaltung ist unübersichtlich (Anwendung bei Bahnmotoren, Brown, Boveri & Co.). Eine Verringerung der Drehzahl kann man (nach Görges) ferner durch Kaskadenschaltung zweier Mehrphasenmotoren erhalten. Ein mit seinem Primäranker am Netz liegender Motor (Vordermotor) ist mit dem Sekundäranker auf den Stator oder Rotor eines Hintermotors geschaltet. Der Sekundäranker des Hintermotors erhält einen Anlasser. Beide Motoren sind starr gekuppelt. Läßt man den Vordermotor 50% schlüpfen, so wird die eine Hälfte der auf den Sekundäranker des Vordermotors übertragenen Leistung in mechanische Leistung, die andere in elektrische Leistung übersetzt. Diese wird auf den Hintermotor geschaltet, der (wenn er die gleiche Polzahl wie der Vordermotor hat) ebenfalls mit halber Drehzahl läuft, da seine Frequenz dem Schlupf des Motors I entsprechend gleich der halben Netzfrequenz ist. Der Hintermotor erhält zum Anlassen einen Widerstand im Sekundäranker.

Nach Danielson erhält man 4 Geschwindigkeitsstufen, wenn man den beiden Motoren verschiedene Polzahlen gibt' und die hierbei möglichen vier Schaltungs-

arten anwendet. Die Tourenregulierung mittels Kaskadenschaltung ist ohne große Verluste. Nachteil: Schlechter Leistungsfaktor, da magnetische Verkettung durch zwei Luftspalte erfolgt.

Induktionsmotor als Generator. Der Induktionsmotor wird Generator, wenn er übersynchron angetrieben wird. Der Motor muß dabei am Netz, das die Frequenz vorschreibt und den Magnetisierungsstrom liefert, angeschlossen sein. Die Drehrichtung beim Übergang des Motors zum Generator wird also nicht geändert. Im Heylandschen Diagramm (Fig. 141) gilt die untere Kreishälfte. Nachteil: Große Leerkomponente des Erregerstromes. Anwendung: Fördermotoren (Einhängen von Lasten), Senkbremsung bei Drehstromkranen. Fig. 142 zeigt die Betriebskurven eines 4-poligen Drehstrommotors von 7 PS für 210 Volt und 50 Perioden/sek.

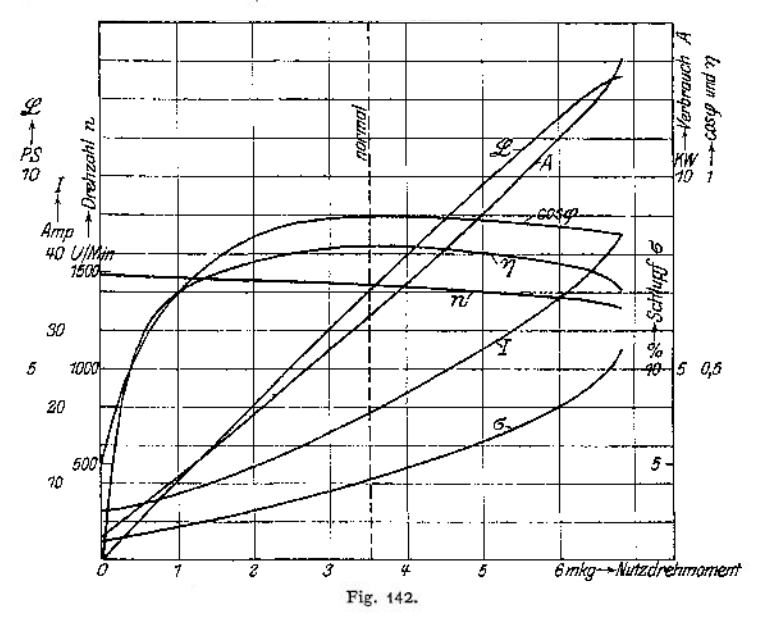

Einphaseninduktionsmotoren. Unterbricht man an einem normal laufenden Drehstrommotor eine Zuleitung, so läuft er als Einphasenmotor weiter, verliert dabei aber fast 40% seiner Belastbarkeit. Tatsächlich werden die Wicklungen der Primäranker der Einphaseninduktionsmotoren so ausgeführt, daß man zwei Zweige einer Drehstromwicklung in Reihe schaltet oder einen Zvreig einer zweiphasigen Wicklung benutzt. Der Einphasenmotor hat mithin bei Stillstand kein Drehfeld, er läuft nicht allein ohne besonderes Hilfsfeld an. Der Sekundäranker ist ebenso wie der eines normalen Mehrphasenmotors ausgebildet (Kurzschluß oder Schleifringanker). Ist der Einphaseninduktionsmotor im Gang, so bildet sich aus dem Felde des Rotors (Querfeld) und dem Felde des Stators ein Drehfeld, so daß ein Drehmoment ausgeübt wird, und zwar in der Richtung, in der er in Gang gesetzt wurde. Da das Feld des Sekundärankers an der Bildung des Drehfeldes direkt beteiligt ist, ist es nicht zulässig, die Ströme des Sekundärankers durch Widerstände an den Schleifringen zu schwächen, der Motor würde sein Drehmoment verlieren. Ein Einphasenmotor leistet etwa nur 70% von dem eines gleich schweren Drehstrommotors (Theorie, siehe: Görges, Elektrotechn. Zeitschr. 1895, 1903 und 1907). Um den Motor aus dem Stillstand in Gang zu

Taschenbuch. **91**

bringen, erzeugt man in einer gegen die Hauptwicklung räumlich verschobenen Hilfswicklung (Kunst phase) ein gegen das Hauptfeld in der Phase verschobenes Hilfsfeld. Die Hilfswicklung wird von demselben Netz wie das Hauptfeld über eine Drosselspule oder einen Kondensator gespeist. Das entstehende Drehfeld ist stark elliptisch, Drehmoment mithin schwach; Anlaufstrom stark. Ist der Motor im Gang und sind die Wicklungen des Sekundärankers kurzgeschlossen, so muß die Hilfsphase abgeschaltet werden. Betriebskurven wie bei den Mehrphasenmotoren. Wirkungsgrad schlechter.

Mechanische Ausführung der Induktionsmotoren. Für die mechanische Ausführung der Induktionsmotoren gilt das gleiche wie das auf S. 1434 über die Gleichstrommotoren gesagte. Je nach Verwendungszweck offene und gekapselte Motoren. Vollständig geschlossene Motoren erhalten zuweilen Rohranschluß, um Luft zur Kühlung zu- und abführen zu können. Wenn Motoren öfter ihren Standort wechseln oder wo die Bedienung nicht zuverlässig ist, wendet man vorteilhaft Motoren mit angebautem Anlasser an. Hierbei wird durch Betätigung eines Handrades das Anschalten, Anlassen und Abstellen des Motors in richtiger Folge vorgenommen. Vertikale Motoren mit Kurzschlußanker kommen zum Antrieb von Abteufpumpen in Anwendung. Leistungen der Motoren von 0,2 bis mehrere Tausend Pferdestärken. Kleine Typen bis etwa 10 PS können bis 500 Volt gebaut werden, bei etwa 45 PS liegt die Spannungsgrenze bei 3000 Volt, bei den größten Typen bei 10 000 Volt. Meist wählt man die Drehzahl der Motoren hoch (für eine Frequenz =  $50$ /sek z. B. 3000, 1500, 1000, 750 usw.), da dann die Motoren billiger werden. Langsamlaufende Motoren für Fördermaschinen, Walzenzüge und Kolbenpumpen.

Der Wirkungsgrad der Induktionsmotoren schwankt je nach Leistung und Drehzahl zwischen 70 und 95% (z- B. 5 PS-Motor bei 1500 Umdrehungs/min und 500 Volt, *q —* 85% bei Schleifringanker, 87% bei Kurzschlußanker). Der Leistungsfaktor beträgt bei mittleren Motoren etwa 0,85 bis 0,9. Er ist von der Spannung und Drehzahl des Motors abhängig.

Die Stromstärke der Induktionsmotoren berechnet sich nach folgenden Formeln:

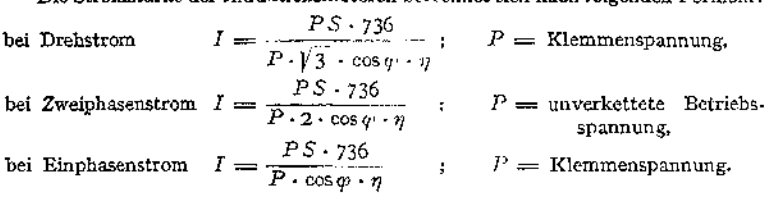

#### **b) Kommutator-Motoren.**

Werden für Einphasenstrom und Drehstrom ausgeführt. (Letztere zuerst von Görges angegeben, Elektrotechn. Zeitschr. 1891.) Gestatten weitgehende Tourenregulierung. Regulierung ist wirtschaftlich. Der rotierende Teil (Anker) wird wie bei Gleichstrommotoren ausgeführt und besitzt Kommutator. Das Magnetgestell (Stator) hat selten ausgeprägte Pole, es stellt meist einen ganz aus Blechen zusammengesetzten Ring dar, der in Nuten die gleichmäßig über den Umfang

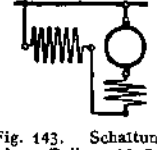

? verteilte Wicklung (ein- oder mehrphasig) trägt. Kommutierung viel schwieriger als bei Gleichstrom, daher meist Kompensationswicklung und Hilfspole (Wendezähne) angewandt (Fig. 113). Motoren haben je nach Schaltung Hauptstrom- oder Nebenschlußmotor-Charakteristik.

1. Reihenschlußmotor für Wechselstrom (Fig. 143). Er entwickelt ein Drehmoment in einer Richtung, da Fig. 143. Schaltung Anker und Feldwicklung in Serie geschaltet sind, mithin motors mit Kompen- der Strom sich in beiden zugleich umkehrt. Ebenso sationswicklung. wie beim Gleichstrommotor ist die EMK des Ankers (Rotationsspannung) proportional der Drehzahl und dem Flusse. Da der Fluß pulsiert, wechselt auch die EMK des Ankers, und zwar mit gleicher Frequenz wie der Motorstrom und die Netzspannung. Da der Ankerstrom

zugleich das Feld erzeugt, und die EMK des Ankers *(Ea)* dieselbe Phase wie das Feld besitzt, hat sie auch die Phase des Motor-Stromes *I* (Fig. 144). Die Klemmenspannung *P* am Motor setzt sich zusammen aus der Gegen-EMK  $E_a$  des Ankers (in Fig. 144. Richtung des Stromes), der Gegen-EMK *E<sup>m</sup>*

an den Klemmen der Feldwicklung ( $\perp$  zum Strom) und einer kleinen Spannung *Es,* die erforderlich ist, um die Ohmischen Widerstände und induktiven Streuwiderstände zu überwinden. Damit der Leistungsfaktor des Motors hoch wird, muß *E<sup>a</sup>* groß, *E<sup>m</sup>* klein sein, d. h. viel Ankerleiter, wenig Erregerwindungen. Da hierdurch das Querfeld groß würde, wird Kompensationswicklung erforderlich. Leistungsfaktor kann bei höherer Belastung fast eins werden. Zur guten Kommutierung (funkenfreier Gang) sind Wendepole (Wendezähne) unerläßlich. stromserienmotors sind die gleichen wie die des Gleichstromserienmotors. Drehzahl abhängig von der Belastung, Durchgehen bei vollständiger Entlastung. Anlauf unter starker Last gut, Bremsen durch Umschalten auf Widerstand (Selbsterregung). Reversieren durch Vertauschen der Erreger- oder Ankeranschlüsse. Die Regulierung erfolgt fast immer durch Änderung der Klemmenspannung mittels eines Transformators (Spartransformator). Verwendung als Triebmotoren auf elektrischen Lokomotiven und Motorwagen und bei Hebezeugen. Spannungsgrenze ca. 300 Volt, Frequenz meist 25 oder  $16^2/3$  pro Sekunde. motoren auf elek-<br>Spannungsgrenze<br>hasige, in gleich-<br>Wicklung eines<br>**Wicklung eines** 

2. Repulsionsmotor (Fig. 145). Der Stator hat eine einphasige, in gleichmäßig verteilten Nuten untergebrachte Wicklung, nach Art der Wicklung eines

Einphasen-Induktionsmotors. Der Läufer, ein Gleichstromanker mit Kommutator, erhält kurzgeschlossene Bürsten, die ca. 80° aus der neutralen Zone herausgedreht sind. Dem Läufer wird der Strom aus dem Netz direkt nicht zugeführt. Die Ströme werden durch das Feld des Ständers in dem Läufer induziert. Die Bürsten sind verstellbar. Stehen sie in der Achse  $\perp$  zur neutralen Zone, so hat der Motor trotz starker Läuferströme kein Drehmoment (Kurzschlußstellung). Stehen

die Bürsten in der neutralen Zone, so führen die Läuferleiter keinen Strom. Das Drehmoment ist ebenfalls Null. Verdreht man die Bürsten aus einer der ausgezeichneten Stellungen, so läuft der Anker mit kräftigem Drehmoment je nach Richtung der Verdrehung in der einen oder anderen Richtung. Man kann sich das Drehmoment zustandegekommen denken als Summe zweier Drehmomente, das eine als Folge des Wechselquerflusses in Verbindung mit Läuferströmen, deren Felder in Richtung des Statorfeldes liegen, das andere als Folge des Statorfeldes in Verbindung mit Läuferströmen, die das Querfeld erzeugen. Verhalten des Repulsionsmotors wie das des Gleichstromserienmotors. Geht bei Entlastung durch, Anlaufsmoment kräftig. Leistungsfaktor ist hoch. Motor kann Zentrifugalkurzschließer erhalten, der ihn nach Erlangung der vollen Drehzahl als Einphasen-Induktionsmotor weiter laufen läßt. Regulierung der Drehzahl durch Bürstenverschiebung oder durch Änderung der Klemmenspannung (Spartransformator). Anlassen und Umsteuem durch Bürstenverschieben. D6ri hat den Motor verbessert, indem er pro Polpaar zwei Bürstenpaare anwendet, von denen je zwei kurzgeschlossensind.

3. Reihenschluß - Kurzschlußmotor (kompensierter Repulsionsmotor). (Latour, Winter - Eichberg.) Der Motor hat die Schaltung des Reihenschlußmotors und besitzt auf dem Kommutator in der Achse der Statorwicklung kurzgeschlossene Bürsten (Fig. 146). Die Erregung liefert nicht die Statorwicklung,

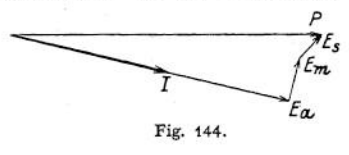

Fig. 145. Einfach- kurzschlußmotor. (Repulsionsmotor.) (Elihu Thomson.)

sondern die Ankerwicklung. Die den Netzstrom zuführenden Bürsten heißen deshalb auch "Erregerbürsten". Das Drehmoment kommt zustande durch Zusammenwirken des Ankerquerfeldes (erzeugt durch die dem

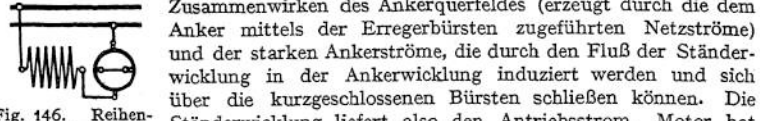

Fig. 146. schluß-Kurzschluß- Standerwicklung neiert also den Anti-resssionit. Motor hat motor (Latour). starkes Anlaufmoment. Erregerbürsten laufen funkenfrei,

oder Wendezähne in der Achse der Kurzschlußbürsten.

Nach Winter-Eichberg führt man den Erregerbürsten den Erregerstrom nicht direkt vom Netz zu, sondern schaltet einen Reguliertransformator in den Kurzschlußbürsten feuern bei Anlauf, dendezähne in der Achse der Kurzschlußbürsten.<br>
In Winter - Eichberg führt man den Erregerbürsten<br>
riekt vom Netz zu, sondern schaltet einen Reguliertra<br>
Statorkreis (Fig. 147). Der Mot

Statorkreis (Fig. 147). Der Motor kann dann für höhere<br>Spannungen (bis 800 Volt) benutzt werden.

Anker mittels der Erregerbürsten zugeführten Netzströme) und der starken Ankerströme, die durch den Fluß der Ständerwicklung in der Ankerwicklung induziert werden und sich

Ständerwicklung liefert also den Antriebsstrom. Motor hat

Kurzschlußbürsten feuern bei Anlauf, deshalb Wendepole

Der Leistungsfaktor des Reihenschluß-Kurzschlußmotors ist bei Synchronismus eins. Motor hat Hauptstromcharakte-1. Regelung der Drehzahl und Umkehr der Drehrichtung wie beim Serienmotor.

4. Reihenschlußmotor für Drehstrom. Der Ständer motor für Drehstrom. Der Stander<br>Fig. 147. Reihen- ist dem eines Drehstrominduktionsmotors gleich, der Läufer ung. The Kursschluß- mit Kommutator hat dieselbe Konstruktion wie die Anker für motor mit Erreger- Gleichstrommotoren. Schaltung nach Fig. 148. Es entstehen im Ständer und Läufer Drehfelder, deren Phase zueinander von der Bürstenstellung abhängig ist. Stehen die Bürsten

so, daß sich die beiden Drehfelder decken, so hat der Motor kein Drehmoment (Nullstellung der Bürsten). Bei Verschiebung der Bürsten nach der einen oder anderen Seite aus der Nullstellung entwickelt sich ein Drehmoment, dessen Richtung vom Verschiebungssinn abhängt. Eigenschaften des Motors wie die eines Serienmotors für Gleichstrom. Die Speisung des Ankers kann auch über einen Drehstromreguliertransformator erfolgen, der mit der Standerwicklung in Reihe geschaltet ist (Winter - Eichberg).

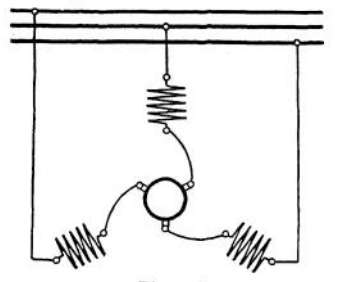

Fig. 148- Reihenschlußschaltung direkt.

5- Nebenschlußmotor für Drehstrom (Fig. 149). Man schaltet den •Ständer in Stern oder Dreieck und führt den Bürsten den Drehstrom über einen Reguliertransformator zu. Bei Kurzschluß der Bürsten verhält sich der

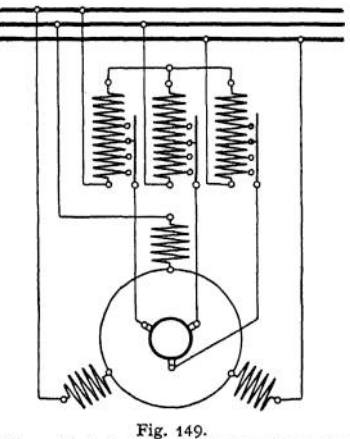

Nebenschlußschaltung mit Transformator.

Motor wie ein Induktionsmotor. Die Geschwindigkeit des Motors läßt sich regulieren durch Änderung der Spannung an den Bürsten mit Hilfe des Reguliertransformators. Der Motor läuft mit wachsender Spannung an den

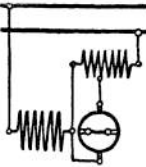

transformator (Winter und Eichberg).

Bürsten langsamer, die Drehzahl bleibt nahezu konstant, solange der Reguliertransformator nicht betätigt wird. Nebenschlußcharakteristik.

# V. Umformung des elektrischen Stromes.

Die Umformung eines Stromes in einen Strom von anderen Eigenschaften kann erfolgen durch: 1. Motorgenerator, eine Doppelmaschine, bestehend aus einem Motor und einem Generator, die unmittelbar miteinander gekuppelt sind; 2. Umformer, das ist eine Maschine, bei der die Umformung elektrischer Leistung in elektrische Leistung in einem Anker stattfindet; 3. durch Transformator, eine elektromagnetische Vorrichtung ohne dauernd bewegte Teile zur Umwandlung elektrischer Leistung in elektrische Leistung.

Umschaltprozesse rechnen nicht zur Umformung.

### 1. Motorgeneratoren

teilen die im vorhergehenden besprochenen Eigenschaften der Motoren und Generatoren. Sie gestatten eine Umwandlung eines elektrischen Stromes in einen beliebigen anderen. Der Wirkungsgrad der Gesamtanordnung ist nicht sehr hoch, da die Verluste in zwei Maschinen in Rechnung zu setzen sind. Ist der Wirkungsgrad des Motors  $\eta_m$ , der des Generators  $\eta_g$ , so ist der Wirkungs-<br>grad des Umformers  $\eta_u = \eta_m \cdot \eta_g$ . Motorgeneratoren werden meist zur Umformung von Gleichstrom in Gleichstrqm anderer Spannung, oder von Wechselstrom in Gleichstrom zum Zwecke der Erregung synchroner Maschinen benutzt. Sie stellen geringe Anforderungen an Bedienung beim Anlassen und im Betrieb und werden meist nur für kleine und mittlere Leistungen ausgeführt.

#### 2. Einankerumformer

(kurz Umformer) bestehen aus einer Gleichstrommaschine, die neben dem Kommutator noch Schleifringe besitzt (Fig. 150). Führt man der Maschine

über den Kommutator Gleichstrom zu, so daß sie von der Gleichstromseite aus als Motor läuft, so kann man je nach der Schaltung an den Schleifringen Wechselstrom resp. Mehrphasenstrom abnehmen. Die Periodenzahl des Wechselstromes richtet sich nach der Drehzahl des Umformers. Da bei einer Wechselstrommaschine, wenn sie gegen die Spannung phasenverschobenen Strom abgeben muß, infolge von Ankerrückwirkung Feldschwächung oder Feldverstärkung eintreten kann (s. S. 1429), wird im allgemeinen die Drehzahl des Umformers und damit die Frequenz des Wechselstromes nicht konstant sein, wenn die Belastung geändert wird. Umformer können sogar durchgehen, wenn sie sehr stark nacheilenden Strom abzugeben haben. Die Umformung von Gleichstrom in Wechselstrom oder ■o^AAMAA«- *DrStr.* Mehrphasenstrom empfiehlt sich mithin nicht. Mehrphasenström emphemt sich mitain micht. (Allemania)<br>Umgekehrt eignet sich der Einankerumformer zur Fig. 150. Schaltung des Um-Umformung von Wechselstrom oder Mehrphasenstrom in Gleichstrom ganz besonders. Der Um

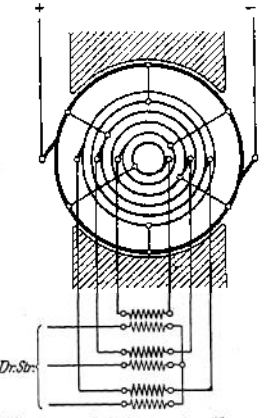

formers mit Transformator.

former läuft dann als Synchronmotor mit der der Frequenz und seiner Polzahl entsprechenden Drehzahl. Der Wechselstrom wird den Schleifringen zugeführt, am Kommutator wird der Gleichstrom abgenommen. Die Erregung des Umformers kann aus einem fremden Gleichstromnetz oder von der Gleichstromseite des Umformers selbst aus gedeckt werden. Die Spannung des zugeführten Wechsel- oder Mehrphasenstromes steht zur Gleichstromspannung in einem ganz bestimmten festen Verhältnis. Setzt man die EMK bei Gleichstrom = 1, so beträgt die EMK

des Wechselstromes: bei Einphasenstrom =  $\frac{1}{\sqrt{2}}$  = 0,707, bei Drehstrom =  $\frac{\sqrt{3}}{2\sqrt{2}}$  = 0,612, bei Zwei-oder Vierphasenstrom =  $\frac{1}{2}$  = 0,500, bei Sechspha-

 $\frac{2V^2}{\sqrt{2}} = \frac{1}{2\sqrt{2}} = 0.354$ . Hierbei ist sinusförmiger Verlauf des Feldes voraus

gesetzt. Bei Umformung von Drehstrom in Gleichstrom müßte man also z. B., um einen Gleichstrom von 750 Volt zu erhalten, einen Drehstrom von

750  $\cdot \frac{\sqrt{3}}{2\sqrt{2}} = 750 \cdot 0.612 = 458$  Volt dem Umformer zuführen. Da meist

höhere Drehstrom- (Wechselstrom-) Spannungen gegeben sind, wird eine Transformierung in ruhenden Transformatoren erforderlich.

Da der Anker des Einankerumformers Gleichstrom und Wechselstrom zu gleicher Zeit führt, so ist für die Stromwärme in der Ankerwicklung die Übereinanderlagerung der beiden Stromarten maßgebend. Die Erwärmung begrenzt die Leistung einer Maschine.. Setzt man die Leistung einer Gleichstrommaschine  $= 100\%$ , so dürfte dieselbe Maschine als Umformer betrieben und um dieselbe Stromwärme im Anker zu erhalten, betrieben werden mit einer Leistung von: bei Wechselstrom 85%, bei Drehstrom 134%, bei Zweiphasen- oder Vierphasenstrom 164%, bei Sechsphasenstrom 196%. Ein Umformer, dem Sechsphasenstrom zugeführt wird, kann also 96% mehr beansprucht werden als eine gleichgroße Maschine, die nur mit Gleichstrom belastet wird. Da meist Drehstrom hoher Spannung in Gleichstrom mäßiger Spannung umgeformt wird, mithin ein Transformator fast immer erforderlich ist, kann man durch Auflösen des Nullpunktes der sekundären Drehstromseite des Transformators leicht sechsphasigen Strom dem Umformer zuführen (Fig. 150), die Maschine also außerordentlich ausnutzen. Da der Umformer als Synchronmotor läuft, kann durch Einstellung der Erregung auch ein Leistungsfaktor  $= 1$  erreicht werden. Der Wirkungsgrad eines Einankerumformers beträgt je nach Größe etwa 90 bis 95%- Ist ein Transformator vorhanden, so ist der Wirkungsgrad des Umformers noch mit dem des Transformators zu multiplizieren, um den Wirkungsgrad der gesamten Umformung zu erhalten. Eine Änderung des Übersetzungsverhältnisses ist durch Änderung der Erregung des Umformers nicht möglich. Die Spannung auf der Gleichstromseite kann nur geändert werden durch Anwendung von Reguliertransformatoren auf der Wechselstromseite oder von Zusatzmaschinen auf der Gleichstromseite. Man kann auch in die Zuführungsleitungen des Wechselstromes Drosselspulen einschalten und die Erregung des Umformers mittels Regulierwiderstandes oder durch eine Hauptschlußwicklung auf den Polen so stark wählen, daß der Umformer voreilenden Strom aufnimmt, hierdurch tritt eine Spannungserhöhung auf der Wechselstromseite und mithin eine solche auf der Gleichstromseite ein.

Anlassen der Einankerumformer erfolgt am besten von der Gleichstromseite aus oder durch Anwurfsmotor. Es gilt das auf S. 1435 über die Inbetriebsetzung des Synchronmotors Gesagte. Neuerdings ist das Anlassen mittels Stufentransformators ("Anlassen mit  $\frac{1}{3}$  Spannung") bei Drehstromumformern beliebt. Die Umformer haben dann Dämpferwicklung auf den Polen und laufen als asynchrone Motoren an. Nachteil ist hier, daß die Polarität auf der Gleichstromseite unter Umständen nicht stimmt. Es wird Kommutierung der Erregung erforderlich.

Kaskadenumformer (Bragstad und la Cour) besteht aus einem normalen Asynchronmotor und einer Gleichstromdynamo, die beide auf derselben Welle sitzen. Die Rotorwicklung des Induktionsmotors *A* (Fig. 151) ist als Sechs-, Neun- oder Zwölfphasenwicklung ausgeführt und direkt auf die AnkerWicklung der Dynamo *B* geschaltet. (In der Figur sind die Gehäuse beider Maschinen fortgelassen.) Haben *A* und *B* gleiche Polzahl, so läuft der Umformer mit halber synchroner Geschwindigkeit. Die dem Motor zugeführte

Leistung wird zur Hälfte in mechanische umgesetzt und der Dynamo durch die Welle zugeführt, die andere Hälfte wird über den Rotor von *A* als elektrische Leistung von halber Frequenz des Netzstromes im Anker<br>
B in Gleichstrom umgeformt. Anlassen *B* in Gleichstrom umgeformt. Anlassen<br>erfolgt von der Drehstromseite aus. Der erfolgt von der Drehstromseite aus. Umformer wird als normaler asynchroner Motor mittels Anlasser in Betrieb gesetzt. Ist die normale Drehzahl erreicht, wird die Gleichstromdynamo voll erregt. Selbsterregung möglich. Die Spannung auf der Gleich-

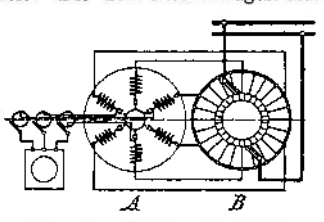

Fig. 151. Schaltung der Läufer des Kaskadenumformers.

stromseite kann  $+$  10% durch Änderung der Erregung reguliert werden. Wirkungsgrad ca. 91 bis 92%. Vorteil des Kaskadenumformers ist, daß er im Gegensatz zum gewöhnlichen Einankerumformer für höhere Periodenzahlen (50 bis 60/sek) mit guter Kommutierung ausgeführt werden kann, ohne dabei zu große Dimensionen anzunehmen.

## 3. Transformatoren

(Wandler) dienen zur Umwandlung von Wechselstrom (Ein- oder Mehrphasenstrom) in Wechselstrom gleicher Art, gleicher Frequenz, aber anderer Spannung. Es sind ruhende Apparate; sie bestehen aus einem aus Blechen zusammengesetzten Eisenkorn, auf dem in der Regel zwei Wicklungen (oder Wicklungsgruppen), die Primär- und Sekundärwicklung, aufgebracht sind. (Primärwicklung diejenige, die die Leistung vom Netz empfängt.) Unterschieden wird auch: Hochspannungs- und Niederspannungswicklung. Jede von beiden kann Primär- oder Sekundärwicklung sein, je nachdem "herauf" oder "herunter" transformiert wird. Fließt in einer der Wicklungen oder in beiden Wicklungen Strom, so wird in dem Eisenkern ein Induktionsfluß entstehen. Dieser soll beide Wicklungen immer möglichst in gleicher Stärke durchsetzen, d. h. die Streuung soll gering sein. Um den Magnetisierungsstrom (Leerlaufstrom) möglichst niedrig zu erhalten, muß der den Fluß führende Eisenkern so gut als möglich magnetisch geschlossen sein, also möglichst keine Luftspalte enthalten. (Magnetischer Widerstand, s. S. 1377, gering). Mit Rücksicht auf billiges und leichtes Herstellen (leichtes Aufbringen der Spulen auf die Kerne) sind Stoßfugen (mit Papierlage) nicht zu vermeiden. Bei Präzisionstransformatoren wird zuweilen eine "Verblattung" des Stoßes angewandt. Der Eisenkern selbst besteht zur Vermeidung von Wirbelstromverlusten (s. S. 1397) aus Blechen von 0,3 bis 0,5 mm Dicke, die durch Lack oder Papier voneinander isoliert und durch isolierte Bolzen zusammengehalten werden. Für die Bleche

kommen leicht magnetisierbare Flußeisensorten, neuerdings besonders legierte Bleche mit niedriger Verlustziffer (s. S. 1397) in Frage.

J e nach Anordnung der Spulen auf dem Eisenkörper unterscheidet man Manteltransformatoren Fig. 152. (Fig. 152) und Kerntransfor-

Fig. 153. Fig. 154.

matoren (Fig. 153). Bei Drehstromtransformatoren können die Spulen nach Fig. 154 auf den Kernen angeordnet werden. Zuweilen werden bei Transformierung von Drehstrom auch drei Einphasentransformatoren in Stern- oder Dreieckschaltung angewandt. Die Anordnung der Wicklung soll derart sein, daß die Streuung möglichst gering wird. Übliche Anordnungen sind: Zylinderwicklung, bei der die Niederspannungs- und die Hochspannungsspulen konzentrisch zueinander zusammen auf den Eisenkern geschoben sind (Niederspannung meist innen), und Scheibenwicklung, bei der scheibenartige Hoch- und Niederspannungsspulen abwechselnd auf den Kern aufgeschichtet sind. Je mehr die Spulen gemischt sind, desto geringer die Streuung. Die Wicklungen sind gut gegeneinander und gegen den Kern mittels Holz, Preßspan usw. zu versteifen, um Brummen des Transformators zu verhüten. Isolation der Transformatoren muß sehr sorgfältig ausgeführt werden. Die ersten, nahe der Ausführungsklemmen liegenden Wicklungen müssen mit Rücksicht auf Überspannungen im Netz verstärkt isoliert

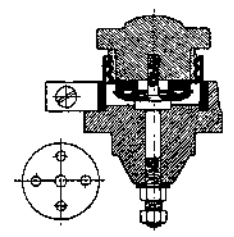

Man unterscheidet Transformatoren mit Trockenisolation (Preßspan, Papier, Leinenband, Baumwolle, Mikanit) und mit Ölisolation. Bei öltransformatoren kommt als festes Isoliermittel nur <sup>I</sup> Preßspan, Papier und Baumwollband in Frage. Das 01 muß wasserfrei und säurefrei sein. Neben der guten Isolation auch bessere Abkühlung der Transformatoren bei Anwendung von Öl. Für höhere Spannungen nur Öltransformatoren. Ölkästen aus Gußeisen oder Blech mit Kühlrippen. Bei großen **Fig. 155. Durchschlag-** Transformatoren auch Seitenkästen, um die Kühlung zu erhöhen. Oft auch künstliche Kühlung des Öles durch Wasser in, Kühlschlangen. Oberfläche des Öl-

spiegels soll gering sein, damit das öl aus der Luft nicht Wasser aufnimmt. Zuweilen Trocknung der Luft über dem ölspiegel (Chlorkalzium). Besondere Anforderungen an Isolationsfestigkeit stellen die Ausführungsklemmen für die Hochspannung. (Näheres Elektrotechn. Zeitschr. 1910, S. 118. Ausführungsklemme der A. E. G. von Kuhlmann. Elektrische Bahnen und Betriebe 1906, S. 275. Klemme von Nagel ausgeführt von S. S. W.) Um beim Übertritt von Hochspannung in den Niederspannungskreis letzteren zu erden, Anwendung von Durchschlagssicherungen (Spannungssicherungen, Fig. 155)-

Übersetzungsverhältnis. Durchsetzt der magnetische Fluß die primären und sekundären Windungen ( $N<sub>z</sub>$  und  $N<sub>z</sub>$ ) in gleicher Stärke, ist also keine Streuung vorhanden, so verhält sich, sinusförmigen Verlauf des Flusses vorausgesetzt, die primäre EMK  $E_1$  des Transformators zur sekundären  $E_2$  wie die primäre Windungszahl zur sekundären.

$$
\frac{E_1}{E_2} = \frac{4.44 \cdot \nu N_1 \Phi_0 10^{-8}}{4.44 \cdot \nu N_2 \Phi_0 10^{-8}} = \frac{N_1}{N_2}.
$$

Tatsächlich ist bei einem belasteten Transformator Streuung vorhanden und zwar um so mehr, je mehr die beiden Wicklungen mit Strom belastet sind.

Leerlauf. Läuft der Transformator leer, d. h. ist die Sekundärwicklung offen, so nimmt er aus dem Netze einen Leerlaufstrom  $I_n$  auf. Dieser ist die geometrische Summe aus dem den Fluß  $\Phi$  erzeugenden Magnetisierungsstrom  $I_{\mu}$ ( $\perp$  auf  $E_0$ , konphas mit  $\Phi$ ) und dem Verluststrom  $I_h$  (in Richtung von  $E_0$ ,  $\perp$  auf  $\Phi$ ), der die Eisenverluste im Transformator deckt. Der Leerlaufstrom ist stark phasenverschoben gegen die Leerlaufspannung. Der Spannungsverlust im Transformator kann bei Leerlauf vernachlässigt werden  $(P_0 = -E_0)$ . Die mit dem Wattmeter gemessene Leerlaufsleistung  $\mathfrak{L}_0 = P_0I_0 \cos\varphi_0$  stellt praktisch die Verluste im Eisen (Wirbelstrom und Hysteresis) dar. ( $I_0$  etwa 4 bis 8% vom Normalstrom I,. Verlust durch Stromwärme bei Leerlauf praktisch zu vernachlässigen.)

Transformator bei Belastung. Wird der Transformator sekundär an einen Stromverbraucher angeschlossen, so wird in den Sekundärwicklungen ein Strom  $I_2$  fließen. Die Amperewindungen  $I_2N_2$  suchen den Induktionsfluß zu verhindern. Um den, den EMKe  $E_1 = 4.44 \cdot v N_1 \Phi_0$  · 10<sup>-8</sup> und  $E_2 = 4.44 \cdot v N_2 \Phi_0$  · 10<sup>-8</sup><br>entsprechenden Fluß,  $\Phi_0$  aufrecht zu erhalten, muß die Primärwicklung einen entsprechend höheren Strom  $I_1$  dem Netze entnehmen (Fig. 156). Es muß sein  $I_1 N_1 \nightharpoonup I_2 N_2 = I_0 N_0$ , d. h. die den Fluß erzeugenden Amperewindungen sind die geometrische Summe aus den primären und sekundären Amperewindungen. *Et* und *E<sup>2</sup>* stehen im Vektordiagramm senkrecht auf dem Flusse  $\Phi_0$  und eilen ihm 90° nach. Die sekundäre Klemmenspannung *P<sup>2</sup>* ist um den ohmischen Spannungsverlust  $I_2r_2$  (in Richtung  $I_2$ ) und um den Spannungsverlust durch Streuung,<br>den induktiven Spannungsverlust, den induktiven  $2 \pi \nu L_2 I_2$  (senkrecht zu  $I_2$ ) kleiner (r<sup>2</sup> = ohmischerWiderstand, *L<sup>2</sup> —* Selbstinduktionskoeffizient der Sekundärwicklung). Der Winkel  $\varphi_2$  zwischen  $P_2$ und *I<sup>2</sup>* wird durch die Art des Verbraucherkreises bestimmt (bei Glühlampenbelastung  $\varphi_2 = 0$ ). Addiert man weiter zu *E^* den ohmischen Spannungsverlust  $I_1r_1$  (in Richtung  $I_1$ ) und den induktiven SpannungsVerlust *2nvL1I<sup>1</sup>*

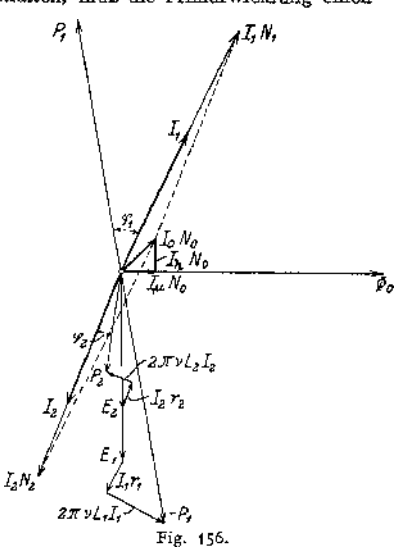

(senkrecht zu  $I_1$ ), so erhält man eine Spannung —  $P_1$ , die von der primären Klemmenspannung *P<sup>k</sup>* überwunden werden muß, um den geforderten Betriebszustand zu erhalten. Der Winkel  $\varphi_1$  zwischen  $P_1$  und  $I_1$  hängt ab vom Leerlaufsstrom  $I_0$  und von den Ohmschen und induktiven Spannungsverlusten. Arbeitet der Transformator auf induktive Widerstände, so ist die primäre Phasenverschiebung ( $q_1$ ) größer als die sekundäre ( $q_2$ ). Während  $\tilde{P}_{\mathbf{1}}\equiv N$ bei Leerlauf die Spannungsverluste zu vernachlässigen sind, also  $\overline{P}_2 = \overline{N}_2$ setzt werden kann, gilt das Verhältnis bei Belastung nicht mehr. Die Abweichung beträgt ca. 3 bis 4%.

Kurzschluß des Transformators. Schließt man einen Transformator sekundär kurz, so genügt nur eine sehr geringe Klemmenspannung *Pt k,* um in der Primärwicklung einen Kurzschlußstrom  $I_{1,k}$  von der Größe des Normal-stromes  $I_1$  zu erhalten.  $P_{1,k}$  ca. 3 bis 4% von  $P_1$ .  $P_2$  ist Null. Der kleinen Spannung  $P_{\mathbf{j}|k}$  entsprechend ist auch  $\boldsymbol{\phi}_{\mathbf{0}|k}$  sehr klein, ca. 3% vom Normalfluß  $\boldsymbol{\varPhi}_{\mathbf{0}}$ . Es

kann also der Magnetisierungsstrom 
$$
I_{\mu}
$$
 und der Verluststrom  $I_{\lambda}$ , mithin  $I_0$  verne  
nachlässigt werden, d. h.  $I_{1k}N_1 = I_{2k} \cdot N_2$  oder  $\frac{I_{1k}}{I_{2k}} = \frac{N_2}{N_1}$ .

Wie auch dem Diagramm (Fig. 156) zu entnehmen ist, sind die Ströme in diesem Falle genau 180° verschoben,

Stromtransformatoren für Meßzwecke (s. Fig. 73 u. 74) laufen betriebsmäßig im Kurz Schluß, die Eisenquerschnitte sind mithin, dem verschwindend kleinen Flusse entsprechend, nur gering gehalten. Die Messtransformatoren dürfen deshalb nicht leer laufen, d. h. bei Ausschalten eines Instrumentes müssen sie sekundär kurzgeschlossen werden.

Die mit dem Wattmeter gemessene Kürschlußleistung  $\mathfrak{L}_k = P_{1k}I_{1k} \cos \varphi_k$ stellt praktisch die Verluste im Primär- und Sekundärkupfer dar infolge von Stromwärme. Die Leistungsmessung gibt die Verluste durch Stromwärme genauer, als die Rechnung aus den Strömen und Widerständen, weil meist mit StromVerdrängung (Skineffekt) zu rechnen ist.

Wirkungsgrad. Die Verluste im Transformator setzen sich aus Verlusten im Eisen (Hysteresis- und Wirbelstromverluste) und aus Verlusten im Kupfer (Stromwärme) zusammen. Der Wirkungsgrad eines Transformators ist sehr hoch, er beträgt für kleine Transformatoren etwa 92%. Sehr große Transformatoren erreichen einen Wirkungsgrad von 99%. Jahreswirkungsgrad eines Transformators ist das Verhältnis der in einem Jahre sekundär abgegebenen Arbeit zu der in der gleichen Zeit primär verbrauchten Arbeit (Einfluß der Eisenverluste).

Schaltung der Transformatoren. Reihenschaltung mehrerer Transformatoren ist möglich, wenn die Primärwicklungen für gleiche Ströme ausgeführt sind. Reihenschaltung selten angewandt (Bogenlampenkreise).

Parallelschaltung von Transformatoren ist immer möglich, wenn die Transformatoren primär für gleiche Spannungen gewickelt sind. Sollen die sekundären Wicklungen auch parallel geschaltet werden, so ist darauf zu achten, daß außer den Sekundärspanhungen selbst auch noch die Phase der Spannungen übereinstimmt. Bei Einphasenstrom ist nur auf richtigen Anschluß der Klemmen zu achten. Bei Drehstromtransformatoren stimmen trotz gleichen Übersetzungsverhältnisses unter Umständen die Sekundärphasen nicht überein, z. B. wenn der eine Transformator primär in Stern, sekundär in Stern, der andere Transformator primär in Stern und sekundär in Dreieck geschaltet ist. Es würde dann zwischen den beiden Sekundärspannungen, die gleich sein können, eine Phasendifferenz von 30° herrschen. (Näheres in den Normalien für Bewertung und Prüfung von elektrischen Maschinen des V. D. E. § 2.)

Spartransformatoren (Autotransformatoren) sind einspulige Transformatoren (Fig. 157) und werden nur zum Anschluß an Niederspannungsnetze

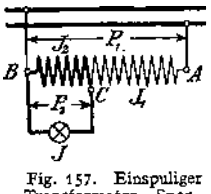

Transformator, Sparschaltung.

benutzt, z. B. zum Anschluß von Wechselstrombogenlampen für 30 Volt an ein 110 Volt-Netz. Sie bestehen aus einer fortlaufenden Wicklung  $(A \rightarrow B)$ , die für die Netzspannung bemessen ist, und von der ein Teil als Sekundärkreis mitbenutzt wird (in Fig. 157 das Stück *B—C).* Teil *B C* erhält meist stärkeren Kupferquerschnitt. Sparschaltung kann auch bei Drehstrom angewandt werden, wenn die drei Oberspannungsspulen in Stern geschaltet sind.

Reguliertransformatoren (Stufentransformatoren) sind solche, bei denen Teile der sekundären

Wicklung nach Belieben zu- oder abgeschaltet werden können. meist besondere Windungsschalter, die verhüten, daß beim Übergang von Stufe zu Stufe Windungen des Sekundärkreises kurzgeschlossen werden. Sind sämtliche Windungen des Sekundärkreises abschaltbar, so kann man bis auf die Spannung — Null herunterregulieren. Werden für Einphasenund für Drehstrom ausgeführt. Zuweilen Sparschaltung. Anwendung beim Anlassen von Asynchronmotoren mit Kurzschlußanker, bei Wechselstrom-Kommutatormotoren (auf Lokomotiven).

Phasentransformatoren stellen im Prinzip einen Mehrphaseninduktionsmotor dar, der festgebremst ist. Ständer — Primärwicklung, Läufer — Sekundärwicklung. Je nach Stellung des Läufers werden in der Sekundärwicklung durch das Drehfeld EMKe induziert, die verschiedene Phase gegen die EMK des Ständers haben. Man kann die Phase durch Emstellen des Läufers beliebig regulieren. Bewickelt man den Ständer und Läufer nur einphasig, so kann man am Läufer je nach Stellung beliebige Spannung zwischen einem positiven und negativen Maximalwert abnehmen. Die Phase und Frequenz sind dieselben wie die der Ständerwicklung. Man erhält einen sog. drehbaren Transformator (Zusatztransformator). Nachteil: schlechter Cosinus.

Scottsehe Schaltung (Fig. 158) gestattet mit Hilfe zweier Transformatoren Zweiphasenstrom in Drehstrom oder umgekehrt umzuformen.

Drosselspulen sind Wechselstromelektromagnete, mit denen man Spannungen aufbrauchen kann, ohne dabei Leistung zu verlieren. Sie stellen im Prinzip einen leerlaufenden Transformator dar.

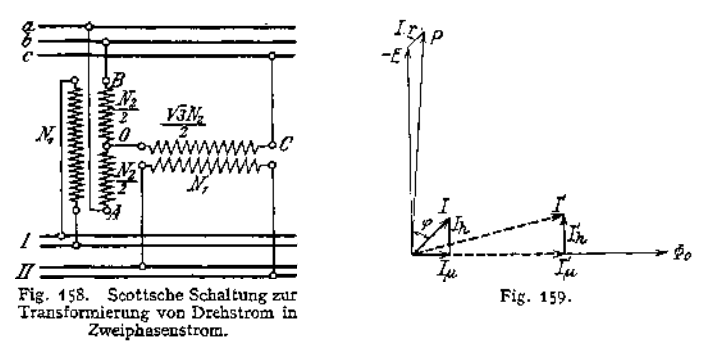

Legt man an eine Drosselspule eine Spannung *P,* so wird die Spule einen Strom *I* aufnehmen, der die geometrische Summe aus Magnetisierungsstrom *1^* und Verluststrom*In* darstellt (Fig. 159) Der durch den Eisenquerschnitt *Q* fließende magnetische Fluß  $\Phi_0$  errechnet sich, sinoidalen Verlauf vorausgesetzt, aus:

$$
E = P \triangle I r = 4,44 \cdot v N \Phi_0 10^{-9} \text{Volt},
$$

wobei  $\nu =$  Frequenz/sek. und  $N =$  Windungszahl der Drosselspule. Eleibt die Spannung Pkonstant, so bleibt auch  $\Phi_0$  annähernd konstant, d. b. auch der die Eisenverluste und geringen Kupferverluste deckende Verluststrom richtet sich in seiner Größe nach den magnetischen Widerständen. Macht man den Eisenpfad für den Fluß nicht geschlossen, sondern unterbricht ihn durch einen womöglich regulierbaren Luftspalt, so muß mit wachsenden Luftspalt auch  $I_{\mu}$  ansteigen, d. h. (weil  $\tilde{I} = I_{\mu} \stackrel{\sim}{\uparrow} I_{\lambda}$ ) auch  $I$ größer werden. Im Diagramm steht  $\varPhi_0$ senkrecht auf  $E$ ,  $I_{tt}$  fällt in Richtung von  $\varPhi_0,$   $I_{\hbar}$  fällt als Leistungskomponente in Richtung von *E*, d. h. ist senkrecht auf  $\varPhi_o$ , mithin muß mit wachsendem Luftspalt (also wachsendem  $\bar{I}_{tb}$ ) die Phasenverschiebung zwischen *P* und *I* immer größer werden. Die Phasenverschiebung beträgt bei vollständig geschlossenem Luftspalt ca. 45 bei vollständig offenem magnetischen Kreis steigt sie bis 80°. 90° kann die Verschiebung zwischen Strom und Spannung nie werden, da immer die Leistungskomponente *In* vorhanden Figure 1. Der tatsächliche Verbrauch einer Drosselspule ist  $\hat{X} = P \cdot I$  cos  $\varphi$  Watt, der scheinbare<br>Verbrauch ist  $\hat{X}_s = P \cdot I$  Voltampere. Man kann mit großer Annähertung setzen: Volumen des<br>Luftspaltes =  $\rho \cdot P \cdot I$ . filz usw.)

Hubmagnete für Wechselstrom (Drehstrom) stellen nichts anderes als eine Drosselspule dar. Da im Moment des Einschaltens der Luftraum zwischen Anker und Magnet noch groß, ist der Einschaltstrom sehr groß. Die scheinbare Leistung ist beim Einschalten groß, die tatsächlich verbrauchte Leistung ist sehr gering.

# VI. Elektrische Beleuchtung.

**a) Grundbegriffe.** Einheit der Lichtstärke *J* ist in Deutschland die horizontale Lichtstärke der Hefnerlampe (1 Hefnerkerze = <sup>1</sup> HK), d. h. die Lichtstärke, die eine Amylazetlampe bei 40 mm Flammenhöhe und einem Dochtdurchmesser von 8 mm in horizontaler Richtung aussendet. Die gesamte, von einem leuchtenden Punkte ausgestrahlte Energie, die gesamte Lichtgienge, breitet sich kugelförmig aus. Lichtstrom  $\Phi$  ist die auf eine Fläche auffallende Lichtmenge. Einheit des Lichtstromes ist durch diejenige Lichtmenge gegeben, die auf <sup>1</sup> m<sup>2</sup> einer Kugeloberfläche vom Radius <sup>1</sup> m auftrifft, wenn sich <sup>1</sup> HK im Kugelzentrum befindet. Einheit des Lichtstromes = <sup>1</sup> Lumen (Lm). In einem Raumwinkel  $\omega$  wird von einer punktförmigen Lichtquelle von der Stärke  $J$ ausgestrahlt der Lichtstrom  $\Phi = \int_{\mathbf{c}} \cdot \omega$  Lumen. Von 1 HK geht der Lichtstrom  $\theta \pi$  Lumen, von *J* HK gehen  $4 \pi$  *J* Lumen aus. 1 m<sup>2</sup> einer Kugeloberfläche

(Radius =  $r$  m) erhält von einer punktförmigen Lichtquelle  $J$  HK einen Licht- $\frac{4\pi f}{4\pi r^2} = \frac{J}{r^2}$  Lumen.  $S$  m<sup>2</sup> erhalten  $\frac{J \cdot S}{r^2}$  Lumen. Beleuchtung *E* ist<br>die Lichtstromdichte oder der Lichtstrom pro m<sup>2</sup> belichteter Fläche.  $E = \frac{\Phi}{S} = \frac{J}{r^2}$ . Einheit der Beleuchtung = 1 Lux =  $\frac{1 \text{ Lumen}}{1 \text{ m}^2}$ . (Meterkerze nicht mehr gebräuch lich, weil "Kerze" nicht gleichbedeutend mit Hefnerkerze).

Ungleichmäßigkeit der Beleuchtung ist das Verhältnis der maximalen zur minimalen Horizontalbeleuchtung — horizontale Komponente — der in Frage kommenden Gesamtfläche. Flächenhelle *<sup>e</sup>* (Glanz) eines Leuchtkörpers ist das Verhältnis der Lichtstärke  $J$  HK zur Oberfläche  $s$  cm<sup>2</sup> des leuchtenden Körpers,  $e = \frac{J}{s}$ . Einheit = 1 HK pro cm<sup>2</sup>.

Spezifischer Effektverbrauch ist der Verbrauch an Watt pro Hefnerkerze.

Spezifischer Verbrauch der Beleuchtung ist der Verbrauch an Watt für <sup>1</sup> Lux mittlere Horizontalbeleuchtung und <sup>1</sup> m<sup>2</sup> Fläche.

**b) Glühlampen.** Nach den Verbandsvorschriften ist bei Glühlampen die mittlere horizontale Lichtstärke (HK) anzugeben.

Kohlenfadenlampen, große Widerstandsfähigkeit gegen Erschütterungen, geringer Preis. Lichtstärke von Spannungsschwankungen stark abhängig. Werden für Spannungen bis 250 Volt und Lichtstärken von 5, 10, 16, 25, 32, 50und 100 HK marktgängig fabriziert. Spezifischer Verbrauch ca. 3 bis4 Watt/HK. Lebensdauer (Nutzbrenndauer) 300 bis 800 Stunden (20% Abnahme der Lichtausbeute). Metallisierte Kohlenfadenlampen haben etwa 2,5 Watt/HK. Nutzbrenndauer ca. 500 Stunden, empfindlicher gegen Erschütterungen als die gewöhnliche Kohlenfadenlampe. Metalldrahtlampen mit gezogenem Leuchtdraht aus Wolframmetall (Osram-, Wotan-, Sirius- usw. Lampen) haben die sog. Metallfadenlampen mit ihrer geringen mechanischen Festigkeit des Leuchtkörpers verdrängt. Werden für 0,5 bis 2000 HK und 2 bis 260 Volt normal fabriziert. Spezifischer Verbrauch 1,1 bis 1,25 Watt/HK. Für Lampen höherer Spannung (220 Volt) <sup>1</sup> Watt/HK und für höhere Lichtstärken sogar 0,8 Watt/HK. Lebensdauer über 2000 Brennstunden bei nur 10% Lichtabnahme. Neuerdings Halbwattlampen für 600, 1000, 2000 und 3000 HK. Der niedrige Wattverbrauch von  $\frac{1}{2}$  Watt/HK wird erzielt durch Anwendung einer Gasfüllung (Stickstoff unter ca. <sup>2</sup>/<sub>3</sub> Atm. Druck) zur Verhinderung der Verdampfung des Wolframdrahtes und durch besondere Gestaltung des Leuchtdrahtes, um seine Wärmeabgabe herabzusetzen. Lebensdauer über 800 Brennstunden bei nur 20% Lichtabnahme.

**c) Bogenlampen.** Nach den Verbandsvorschriften ist bei Bogenlampen die untere hemisphärische Lichtstärke  $J_{\bigcirc}$  und das Verhältnis der sphärischen  $J_{\bigcirc}$ zur unteren hemisphärischen  $J_{\square}$  anzugeben. Sämtliche Lichtangaben sollen sich auf den betriebsmäßigen Zustand der Lampe beziehen, d. h. auf mittlere betriebsmäßige Stromstärke, betriebsmäßige Kohlen sorte vom richtigen Durchmesser. Dünnere Kohlen oder höhere Stromstärke ergeben mehr Licht als normal. Als praktischer Effektverbrauch einer Bogenlampe gilt der Gesamtverbrauch eines Bogenlampenstromkreises, gemessen an der Abzweigstelle vom Netz, dividiert durch die Anzahl der Lampen. Der Verbrauch von Transformatoren, Drosselspulen, Vorschaltwiderständen ist also einzuschließen. Netzspannung ist anzugeben, da die Lichtausbeute teilweise von der Höhe und Art der Vorschaltung abhängig ist. Der praktische spezifische Effektverbrauch ist der Quotient aus dem praktischen Effektverbrauch und  $J_{\square}$  (bei *n* Volt Spannung). Angabe von  $J_{\bigodot}$  genügt nur zum Vergleich gleichartiger Bogenlampen. Je nach Konstruktion der Lampe ergibt sich auch bei gleicher  $J_\ominus$  eine sehr verschiedenartige Lichtverteilungskurve und damit verschiedene Beleuchtung.

Zur Projektierung von Beleuchtungsanlagen ist immer die Kenntnis der Lichtverteilungskurven (Fig. 160) der einzelnen Lampensorten erforderlich. Man unterscheidet:

Offene Bogenlampen füber- (einander-fRein- Kohlen fGleichstrom<br>Geschlossene mit lneben-(stehenden) Effekt-(für Wechselstrom neben- (stehenden) Effekt-f für (Wechselstrom.

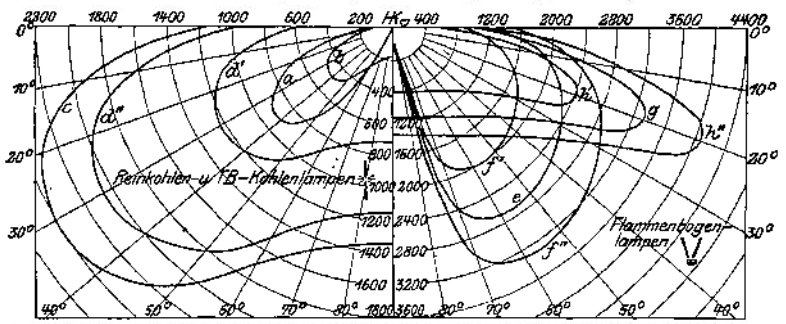

Fig. 160. Ausstrahlungskurven von Bogenlampen mit Klarglasglocke bei angenähert gleichem Verbrauch (∞440 Watt).

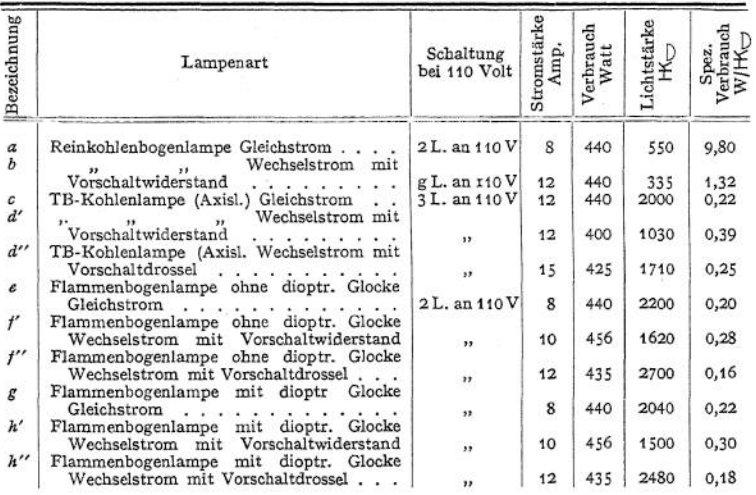

Geschlossene Bogenlampen, um den Lichtbogen in sauerstoffarmer Luft zur Herabsetzung des Abbrandes der Kohlen brennen zu lassen (Sparbogenlampen). Effektkohlen (im Gegensatz zu Reinkohlen) enthalten Zusatz von Metallsalzen zur Erzielung höherer Lichtausbeute und besonderer Farbe des Lichtes.

Hauptstromlampen: Gesamtstrom der Lampe regelt den Kohlennachschub und stellt dauernd gleichen Verbrauch ein. Brennen bei jeder Spannung am Lichtbogen bei konstanter Stromstärke. Nur für Parallelschaltung

Nebenschlußlampen: Der Kohlennachschub und der Verbrauch der Lampen wird vom Nebenschlußstrom, der von der Lichtbogenspannung abhängig ist, reguliert. Lampe reguliert auf konstante Spannung. Für Parallelschaltung; können auch (bis 4 Stück) in Serie geschaltet werden. Durch Vorschalt

widerstand kann die Lichtstärke, d. h. die Stromstärke, bei gleichbleibender Lichtbogenspannung reguliert werden. Differentiallampe, reguliert auf konstanten Strom und konstante Lichtbogenspannung. Läßt sich parallel und in größerer Zahl hintereinander schalten. Uhrwerklose Lampe (Becklampe) hat Kohlen mit Rippen, bei deren Abbrand die Kohlen genähert werden.

Vorschaltwiderstände sind nötig, um den Lichtbogen stabil zu machen und um die im Netz unvermeidlichen Spannungsschwankungen nicht allein der Lampe zukommen zu lassen (Beruhigungswiderstände).

Bei Wechselstromlampen nimmt man vorteilhaft an Stelle von Vorschaltwiderständen zwecks Energieersparnis Drosselspulen oder besser Transformatoren.

Reinkohlenlampen a) für Gleichstrom, zwei übereinanderstehende Kohlen, Lichtbogenspannung 40 bis 42 Volt, positive Kohle als Dochtkohle ausgebildet und gegen die negative Kohle etwa 60% stärker; 6 bis 15 Ampere.

b) für Wechselstrom, zwei übereinanderstehende Kohlen, Lichtbogenspannung etwa 30 Volt. Zwei gleichstarke Dochtkohlen, 8 bis 18 Ampere.

Brenndauer normaler Reinkohlenlampen je nach Größe 12 bis 22 Stunden.

Dauerbrandlampen, meist für kleine Stromstärken, Gleichstrom, Einzelschaltung an 110 Volt (Lichtbogenspannung ca. 80 Volt), brennen im abgeschlossenen Luftraum, zwei gleichstarke, dünne Homogenkohlen. 4 bis 7 Ampere. Brenndauer ca. 100 Stunden mit einem Kohlensatz.

Flammenbogenlampen (Effektlampen). Stark gedochtete Kohlen stehen nebeneinander, Lichtbogen nach unten, Lichtbogenspannung ca. 45 Volt. Zwei Lampen hintereinander an 110 Volt. Für Gleichstrom (6 bis 12 Ampere) und Wechselstrom (8 bis 12 Ampere). Da Maximum der Ausstrahlung wesentlich nach unten, Anwendung für Schaufenster und Reklamebeleuchtung. Für Erlangung einer gleichmäßigeren Beleuchtung (Straßenbeleuchtung) sind Diopterglocken erforderlich. Brenndauer 7 bis 17 Stunden. .

TB-Kohlen (von Gebr. Siemens) sind Effektkohlen für Bogenlampen mit übereinanderstehenden Elektroden (besonders für Straßenbeleuchtung).

Fig. 160 zeigt die Ausstrahlungskurven einiger Bogenlampen.

Quecksilberdampflampen, Quarzlampen bestehen aus luftleeren Röhren aus Glas oder Quarzglas mit eingeschmolzenen Elektroden, deren eine oder beide in etwas Quecksilber ragen. Bei der Inbetriebsetzung wird durch einmaliges Kippen eine Verbindung der beiden Elektroden durch das Quecksilber auf kurze Zeit herbeigeführt. Hierbei sich bildende Quecksilberdämpfe geben dem Strome weiteren Durchgang und als Lichtbogen das Leuchten der Lampe. Blaugrünes, fahles Licht. Da der Stromdurchgang abhängig von der Temperatur des Quecksilberdampfes ist, wird die Stromstärke der Lampen durch Einstellung der AbkühlungsVerhältnisse des Rohres einreguliert. Fächerartige Kühler aus Kupferblech. Lampen nur für Gleichstrom. 4 Ampere bei 110 Volt. 2,5 und 3,5 Ampere bei 220 Volt.  $J_{\text{c}2} = 1200$  bis 3000 HK. Einzelschaltung. Vorschaltwiderstände meist eingebaut. Garantierte Brennstundenzahl 1000. Vorteile der Lampe: Geringe Bedienungskosten, völlig ruhiges Licht.

Moorelicht. Lange, mit stark verdünnten Gasen gefüllte Röhren werden mit hochgespanntem Wechselstrom von ca. 50 Perioden/sek gespeist und strahlen dabei ein fast vollkommen diffuses Licht (nach Art der Geißlerschen Röhren) aus. Farbe je nach Gasfüllung. Erforderlich ist ein Hochspannungstransformator und eine Reguliervorrichtung, die den Gasdruck auf konstanten Wert hält, sowie eine Vorschaltdrosselspule. Wirtschaftlichkeit etwa wie die der Metallfadenlampen.

#### **d) Verteilung der Beleuchtung.**

Die mittlere Horizontalbeleuchtung in der Meßebene <sup>1</sup> m über dem Fußboden soll betragen nach Uppenborn-Monasch, Lehrbuch der Photometrie 1912, für

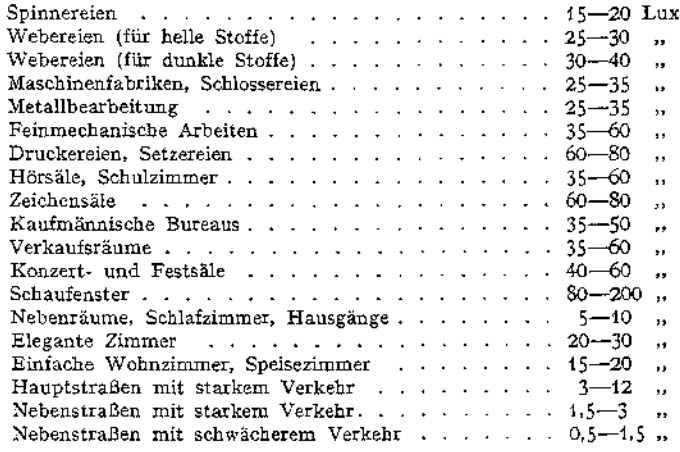

Die Horizontalbeleuchtung beträgt bei Vollmond bei klarer Luft etwa 0,26 Lux.

Die Horizontalbeleuchtung berechnet sich aus der Ausstrahlungskurve Punkt für Punkt nach Fig. 161.

$$
E_{\lambda} = \frac{f}{r^2} \cos^3 \alpha = \frac{f \cdot h}{(h^2 + b^2)^{\frac{3}{2}}} \text{ Lux.}
$$

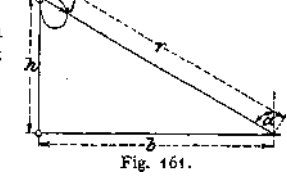

## VII. Anlagen für Stromlieferung (Zentralen).

In den Abbildungen 162 bis 173 bedeuten:

 $A =$  Auschalter.

 $MiA =$  Minimalausschalter,

 $U =$  Umschalter,

 $S =$  Sicherung,

 $V =$  Voltmeter,

#### **a) Normalschaltungen bei Gleichstrom.**

Für Gleichstromzentralen kommen Nebenschlußmaschinen, seltener Compoundmaschinen in Frage, und zwar können die Maschinen entweder für

Selbsterregung oder mit Netzerregung geschaltet werden. Fig. 162 gibt das Schaltungsschema für zwei Maschinen mit Netzerregung einer Zweileiteranlage. Netzerregung ist die üblichere, da bei ihr stets die richtige Polarität an den Klemmen der einzelnen Maschinen gewährleistet ist. Voltmeter braucht nicht polarisiert zu sein. Für jede Maschine sind hier zwei getrennte Ausschalter *(A)* erforderlich, deren einer (in der Fig. 162 der rechte) auszuschalten ist, bevor der Erregerstromkreis abgeschaltet ist. Sind die Maschinen für Selbsterregung geschaltet, so ist ein Umpolen der Maschinen nicht ausgeschlossen. Das Voltmeter muß die Polarität Fig. 162

- *Str =* Stromzeiger,  $L =$  Leistungszeiger,  $\mathcal{A}nl =$  Anlasser,  $NR =$  Nebenschlußregler,  $VR = V$ orschaltwiderstand.
- 

erkennen lassen (Ausschlag nach beiden Seiten). Die Maschinenhauptschalter können bei Selbsterregung der Maschine gekuppelt sein (zweipoliger Schalter). Nebenschlußregulatoren für Maschinen, deren Erregerkreis ausgeschaltet werden soll, erhalten stets Kurzschlußkontakt *(q),* um vor dem Ausschalten die Magnetwicklung kurzzuschließen (Klemmen *q, s =* Schleifkurbel, *t* = Anschluß der Widerstände) (s. Fig. 100).

Bei Compoundmaschinen ist eine sog. "Ausgleichsleitung" zwischen zwei gleichen Polen der zusammen arbeitenden Maschinen erforderlich (Fig. 163).

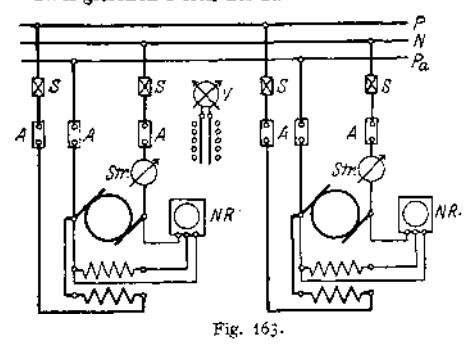

Ohne Ausgleichsleitung würde es nicht möglich sein, die Belastung auf die Maschinen gleichmäßig zu verteilen, außerdem liegt beim Parallelschalten der Maschinen die Gefahr vor, daß sie umpolen. Beim Zuschalten einer neuen Maschine schaltet man zunächst den Schalter in der Ausgleichsleitung und den im Kreise der Haupt-<br>schlußwicklung ein. Die Comschlußwicklung ein. poundwicklung erhält dann schon, bevor die zuzuschaltende Maschine Strom liefert, einen Strom von der richtigen Richtung und von

bestimmter Größe. Der Anker kann dann wie der einer gewöhnlichen Nebenschlußmaschine an das Netz geschaltet werden. Beim Abschalten einer Compoundmaschine ist der Schaltvorgang in umgekehrter Reihenfolge vorzunehmen.

Gleichstromanlagenmit Akkumulatoren. Die meisten Gleichstromanlagen sind mit Akkumulatoren ausgerüstet. Zweck der Akkumulatoren ist, entweder eine Reserve für die Maschinen zu schaffen oder die Maschinen bei plötzlichen stärkeren Stromstößen zu entlasten und zu unterstützen (Pufferbatterien). (S. S. 1460.)

Meist wendet man Akkumulatorenbatterien an, um auch bei Stillstand der Maschinenanlage eine Stromquelle zur Verfügung zu haben. Bei reinen Lichtanlagen wird man die BetriebsVerhältnisse so wählen, daß die Batterie des Tages über geladen wird, die Maschinen werden nach erfolgter Ladung abgeschaltet und stillgesetzt. Die Batterie liefert den gesamten Strom für die Lichtanlage. Bei größeren Anlagen trifft man die Anordnung so, daß sowohl die Maschinen als auch die Batterie allein oder beide zusammen auf das Netz arbeiten können. Da die Spannung einer Batterie abhängig von ihrem Ladezustand ist, ist immer ein Zellenschalter erforderlich, wenn die Spannung an den Sammelschienen konstant bleiben muß. Die Spannung muß zum Laden

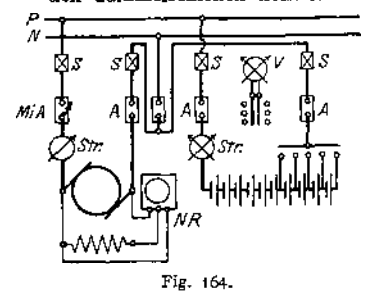

der Batterie auch erhöht werden können (ca. 36%). Diese Spannungserhöhung kann erfolgen 1. durch Anwendung von Maschinen, die eine Spannungserhöhung (sei es durch Erhöhung der Drehzahl oder der Erregung oder durch beides zugleich) erlauben oder 2. durch Anwendung von Zusatzmaschinen (siehe unten).

Zweileiteranlagen mit Batterie und Einfachzellenschalter (Fig. 164)- Maschine und Batterie können je allein auf Fig. 164. das Netz arbeiten. Durch den Einfachzellenschalter wird die Netzspannung einreguliert

und die Batterie entladen. Maschine und Batterie können auch zusammen auf das Netz arbeiten. Ist nur eine Maschine vorhanden, so muß bei der Ladung,

die über den Einfachzeilenschalter erfolgt, das Netz abgeschaltet werden. Bei zwei Maschinen kann eine während der Ladung auf das Netz arbeiten. Das Amperemeter im Batteriekreis muß polarisiert sein, um die Ladung und Ent-

ladung erkennen zu können. Um eventuell Rückstrom aus der Batterie in die Maschinen zu vermeiden, erhält der Maschinenkreis Minimalschalter. In der Figur ist die Maschine mit Selbsterregung gezeichnet, das Voltmeter muß also, um die Polarität vor dem Anschalten der Maschinen zu erkennen, polarisiert sein.

Will man während der Ladung einer Batterie diese zugleich auch auf das Netz arbeiten lassen, so wird ein Dop pelzellenschalter nötig. Man hat dann außer der *P-* und *N-*Schiene noch eine Hilfsschiene N', die für die Ladung in Frage kommt (Fig. 165)- Während der Ladung (Maschinenumschalter *UA* nach unten) arbeitet die Batterie über die Entladeschiene (obere) des Zellenschalters auf

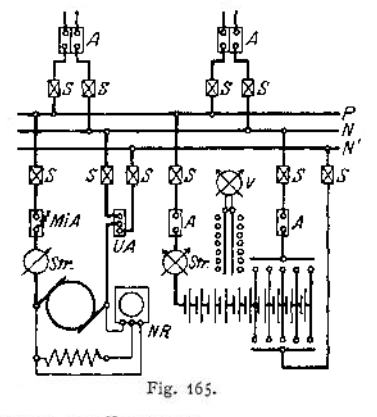

die N-Schiene und liegt mit dem positiven Pol an der P-Schiene. Die Ladung selbst erfolgt über die Hilfssammelschiene *N'* und über die Ladeschiene (untere). In der Schaltung (Fig. 165) ist angenommen, daß die zur Ladung erforderliche Spannungserhöhung mit der Maschine erreicht werden kann. Wird die Batterie während der Ladung zugleich entladen, so erhalten die zwischen den Schienen des Doppelzellenschalters liegenden Zellen stärkeren Strom als die nicht abschaltbaren Zellen. Sie werden mithin schneller geladen und müssen bald abgeschaltet werden. Da die Spannung eines Akkumulators je nach Ladezustand zwischen 1,8 und 2,75 Volt veränderlich ist, müssen bei einer Netzspannung von 110 Volt mindestens 61 Zellen angewandt werden, von denen (im geladenen Zustand) 6 Zellen abschaltbarsein müssen, wenn ein Einfachzellenschalter vorhanden ist. Bei einem Doppelzellenschalter müssen mindestens 21 Zellen abschaltbar sein, wenn die Netzspannung 110 Volt betragen soll, also gegen Ende

der Ladung sämtlicher Zellen nur  $\frac{110}{2.75}$  = 40 Zellen an den Sammelschienen P

und *N* liegen dürfen. Bei Netzen mit höheren Spannungen schaltet man nicht

Einzelzellen ab, sondern Gruppen von zwei Zellen, um nicht zuviel Zellenschalterkontakte zu bekommen.

Will man beim Laden der Batterie die Spannung der Hauptdynamo nicht erhöhen, so muß eine Zusatzmaschine, angetrieben durch einen vom Netz gespeisten Motor, angewandt Werden (Fig. 166). Diese Anordnung ist bei größeren Anlagen Regel. Ist nur ein Einfachzellenschalter vor-

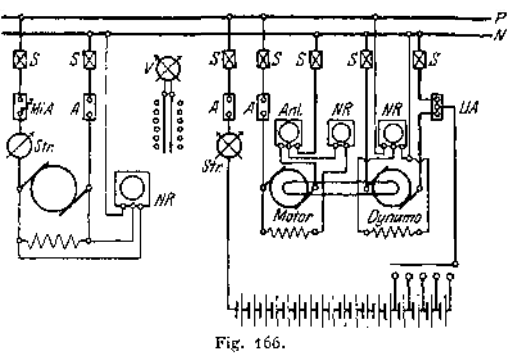

gesehen (wie in Fig. 166), so kann man zwar während der Ladung Strom bei normaler Netzspannung abnohnien, doch ist eine Reserve in der Batterie nicht vorhanden.

Taschenbuch. **92**

Dreileiteranlagen. Man hat hier zwei Verbraucherhälften, deren jede einen Außenleiter (+ oder --) erhält und die den Mittelleiter gemeinsam haben.

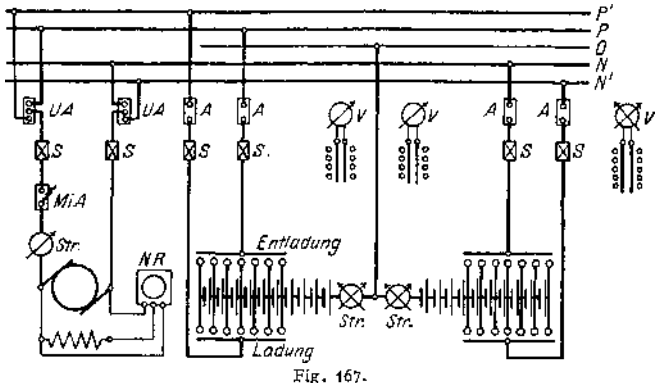

Vorteil: Ersparnis an Leitungsmaterial. Der Mittelleiter führt nur die Differenz der Ströme in den Außenleitern. Die Verbrauchstellen der +- und ---Seite sind

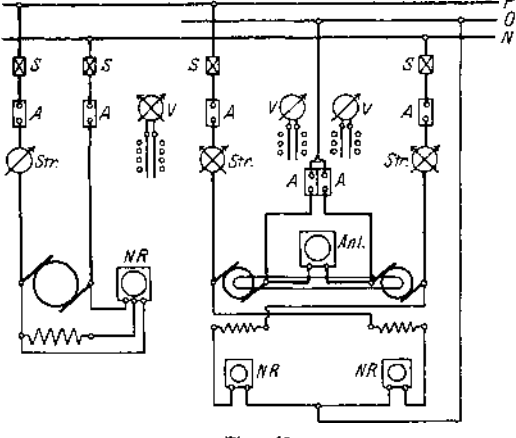

Fig. 168.

voneinander unabhängig. Arbeiten die Stromerzeuger auf die beiden Außenleiter *P* und *N* (was meist der Fall ist), so kann die Spannungsteilung erfolgen durch Batterie (Fig. 167). Es sind zwei Doppelzellenschalter vorhanden. Die Mitte der

Akkumulatorenbatterie liegt am Nulleiter. Die Maschinen können auf die Außenleiter stützung der Batterie oder<br>auf – die – Ladesammelauf die Ladesammelschienen *P'* und *N'* geschaltetwerden. Maschinen müssen zur Ladung mit erhöhter Spannung be-<br>trieben werden können. werden können.

Erfolgt die Spannungsteilung dürch Ausgleichsmaschinen (Fig. 168), so sind zwei gleiche, in Reihe geschaltete Maschinen zwischen die Außenleiter ge-

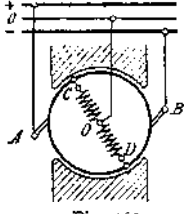

Fig. 169. Spannungsleitung nach Dobrowolsky. schaltet. Sie werden mittels Anlasser als Motoren angelassen. Ihre Verbindung untereinander wird, bei Übereinstimmung ihrer Ankerspannungen mit den Spannungen der Netzhälften, auf den Nulleiter geschaltet. Die Erregung der Maschinen erfolgt am besten so, daß die Maschine der 4--Seite ihre Erregung von der —Seite erhält und umgekehrt. Man erhält hierdurch einen besseren Ausgleich. Wird z. B. die  $+$ -Seite mehr belastet als die ----Seite, so wird die Spannung auf der + -Seite sinken, die Maschine der ---Seite erhält mithin weniger Erregung, will als Motor schneller als die Maschine der 4--Seite laufen, diese wird Generator und unterstützt die 4--Seite. Bei den Dreileitermaschinen erfolgt die Spannungsteilung in der auf die Außenleiter arbeitenden Maschine selbst. Nach Dolivo-Dobrowolsky (Fig. 169) verbindet man zwei diametral gegenüberliegende Punkte *C* und *D* des Ankers über eine Drosselspule, deren Mitte *O* an den Nullleiter gelegt ist (Drosselspule meist außerhalb der Maschine, Anschluß über Schleifringe). Die Drosselspule führt dauernd einen mäßigen Wechselstrom ohne wesentlichen Energieverbrauch. Die Mitte der Drosselspule ist der Nullpunkt der Maschine. Der Gleichstrom findet in der Drosselspule so gut wie keinen Widerstand. Der dem Punkte *0* zufließende Strom ist die Differenz der Ströme in den Außenleitern. Größere Anlagen erhalten Ausgleichsmaschinen und Batterie zur Spannungsteilung. Für Ladung der Batterie ist eine Zusatzmaschine, die von den Ausgleichsmaschinen zugleich angetrieben wird, vorgesehen (Fig. 170). Die Hauptmaschinen arbeiten mit konstanter Spannung auf die Außenleiter *P* und *N.* Die beiden Pole der Batterie liegen über Einfachzellenschalter ebenfalls an *P* und *N.* Die Mitte der Batterie kann mittels Umschalter zur Spannungsteilung an die Nullschiene *0* gelegt werden, oder es kann

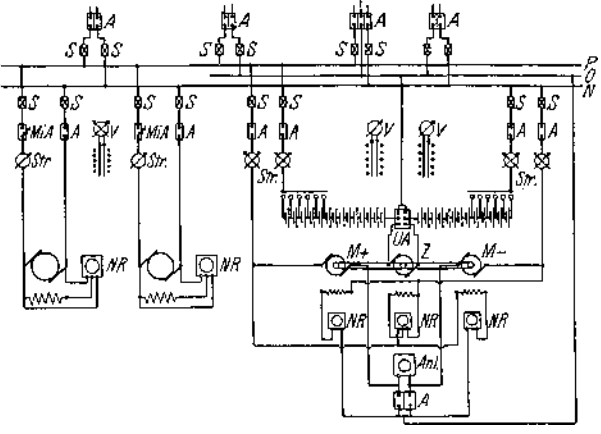

Fig. 170.

zur Ladung die Zusatzmaschine *Z* (Lademaschine) zwischen die beiden Batteriehälften geschaltet werden. Die Zusatzmaschine wird von den beiden Ausgleichmaschinen M+ und *M*— angetrieben. Diese sind über Kreuz erregt und werden mittels Anlasser, der zwischen ihnen liegt, angelassen. Sind die Spannungen der Maschinen *M+* und *M*— richtig eingestellt, so kann der Anlasser kurzgeschlossen werden (in der Figur durch den doppelpoligen Schalter ganz unten). Durch Erregung der Zusatzmaschine *Z* wird der Ladestrom eingestellt. Bei der Ladung liegt der Umschalter *UA* nach unten. Die Spannungsteilung erfolgt durch die Ausgleichsmaschinen *M+* und *M*—, da bei kurzgeschlossenem Anlasser die Verbindung zwischen den Ankern M+ und *M*— an die Nullschiene gelegt ist. Die Spannungsteilung erfolgt also bei Ladung der Batterie durch das Ausgleichsaggregat, bei Entladung der Batterie durch die Batterie oder durch das Ausgleichsaggregat oder durch beide zusammen.

**b) Regelung und Parallelschaltung von Gleichstrommaschinen.** Regelung geschieht bei Nebenschlußgeneratoren in erster Linie von Hand mittels eines Nebenschlußregulators im Erregerstromkreise (Fig. 100 und 101). Damit beim Abschalten des Erregerstromes infolge der Gegen-EMK der Selbstinduktion die Erregerwicklung nicht durchschlägt, erhalten die Nebenschlußregulatoren einen Kurzschlußkontakt *q* (Fig. 100), der vor dem Ausschalten die Erregerwicklung kurzschließt, so daß der Extrastrom auslaufen kann. Eine automatische Regelung der Maschinenspannung erhält man, wenn man ein von der Nutzspannung betätigtes Relais auf einen Motor wirken läßt, der auf den Kontakthebel des Nebenschlußregulators mittels Schnecke und Schneckenrad arbeitet. Diese Regelung ist träge, schnelle Schwankungen der Spannung können mit ihr nicht ausgeglichen werden. Momentane Selbstregelung erzielt man durch Anwendung von Compoundwicklung (siehe S. 1425). Eine gut compoundierte Maschine hält die Spannung bei allen Belastungen praktisch konstant (Anwendung bei Bahnen ohne Pufferbatterie). Regelung der Maschinenspannung kann auch durch Einstellen der Drehzahl der Maschine erfolgen.

Parallelschalten von Gleichstromnebenschlußmaschinen. Betrieb einfach und ohne Schwierigkeiten. Maschinen sollen möglichst gleiche elektrische Eigenschaften haben. Regulatoren der Dampfmaschinen müssen gut statisch sein, weil sonst Schwingungen eintreten können, die die Leistung zwischen den parallelgeschalteten Maschinen hin und her pendeln lassen. Gleichstrommaschinen können parallelgeschaltet werden, wenn sie gleiche und in bezug auf das Netz gleichgerichtete Spannungen haben. Compoundmaschinen, Bedingungen zum Parallelschalten siehe S. 1456-

Pufferbatterien werden Gleichstrommaschinen parallelgeschaltet und haben den Zweck, bei starken, stoßweisen Stromschwankungen die Maschinen

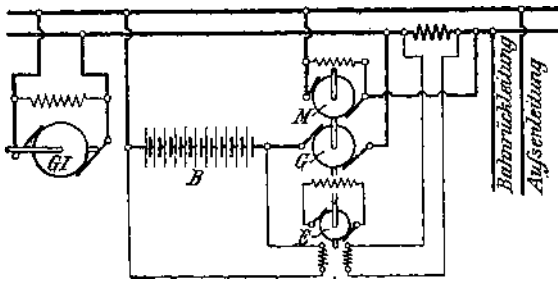

Fig. 171. Piranische Anordnung.

zu unterstützen, während sie in den<br>Perioden schwa-Perioden. cher Belastung von den Maschinen auf-<br>geladen werden. geladen Die Belastung der Maschinen soll mögliehst gleichmäßig werden. Damit Pufferung eintritt, ist erforderlich, die Maschinen großen Spannungsab-

fall bei Belastung haben; das bedeutet aber starke Schwankungen der Netzspannung. Besser ist es deshalb, nach Pirani (Fig. 171) in den Pufferbatteriekreis eine Zusatzmaschine *G* zu schalten, die, von einem Motor *M* angetrieben, ihre Erregung von einer direktgekuppelten Erregermaschine *E* erhält, deren Spannung wieder vom Belastungszustand des Netzes abhängig ist. Wächst die Belastung des Netzes, so wird die Zusatzdynamo stärker erregt, ihre EMK setzt sich zur EMK der Batterie zu, so daß sic einen größeren Entladestrom abgibt. Der Erregermaschine gibt man vorteilhaft noch eine Nebenschlußwicklung, die an die Klemmen der Pufferbatterie angeschlossen ist, womit man erreicht, daß die Erregung der Zusatzmaschine bei starkem Netzverbrauch positiv, bei mittlerem Verbrauch Null und bei geringem Verbrauch negativ wird.

#### **c) Normalschaltungen bei Drehstrom.**

Die Schaltung von Wechselstrom- (Drehstrom-) Anlagen ist im allgemeinen von der von Gleichstromanlagen nur verschieden durch die Anwendung besonderer Erregermaschinen oder Erregerstromquellen. Um die Belastung der Maschinen zu erkennen, genügt es auch nicht mehr wie bei Gleichstrom, nur allein die Stromstärke neben der Spannung zu messen, sondern es wird, da mit dem Leistungsfaktor zu rechnen ist, die Anwendung von Wattmetern (Leistungszeigern) erforderlich. Die Erregung der einzelnen Wechselstromgeneratoren kann durch angebaute Erregermaschinen erfolgen, oder es kann Zentralerregung von einem besonderen Gleichstromnetz aus angewandt

werden. Im ersteren Falle kommen am besten Hauptstrommaschinen in Anwendung. Der Erregerkreis erhält dann einen Stromzeiger und einen Regulierwiderstand zum Einstellen der Erregung der Wechselstromdynamo. Größere Wechselstromanlagen erhalten Zentralerregung. Fig. 172 stellt das Schema einer Drehstromanlage mit Zentralerregung dar. Der Gleichstrom konstanter Spannung wird von Nebenschlußmaschinen erzeugt, die von besonderen Maschinen (Dampfmaschinen, Turbinen oder Drehstrommotoren) angetrieben werden. Es sind stets zwei Erregermaschinen vorzusehen, damit Reserve vorhanden ist. Werden die

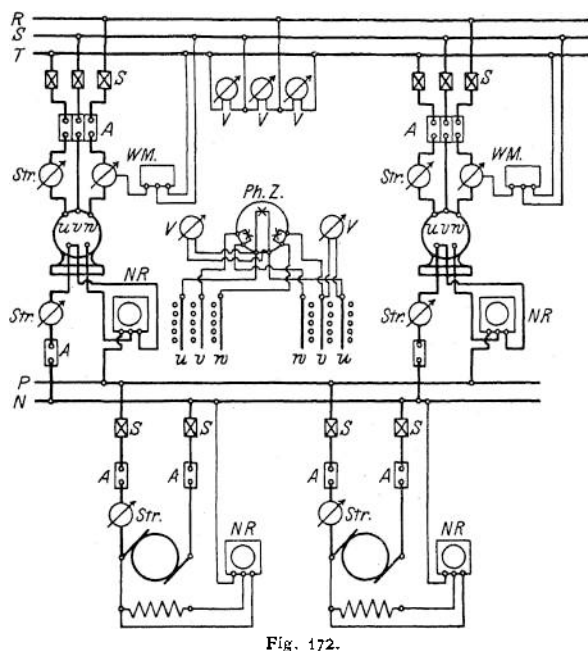

Maschinen durch Drehstrommotoren angetrieben, so wird zur ersten Inbetriebsetzung eine fremde Stromquelle erforderlich, außerdem sieht man eine Batterie als Reserve vor. Auf der Wechselstromseite sind außer den Schaltern, Sicherungen, Stromzeiger, Leistungszeiger (Schaltung in Fig. 172 nach Schema auf S. 1410, Fig. 96) drei Voltmeter an den Sammelschienen und eine Vorrichtung zum Phasenvergleichen (beim Parallelschalten) vorgesehen. In Hochspannungsanlagen werden statt der Sicherungen meist Maximalrelais vorgesehen. Diese sind meist an die Schalter, die hier als Olschalter ausgeführt sind, angeschlossen. Die Meßinstrumente erhalten in Hochspannungsanlagen Anschluß an Meßtransformatoren (s. Fig. 173 und 174). Bei Hochspannung wendet man auch vorteilhaft ein Doppelsammelschienensystem an, da dies Arbeiten am Netz erleichtert und Betriebsstörungen durch geeignete Umschaltung schnell behoben werden können.

### **d) Parallelschalten von Wechselstrommaschinen.**

Wechselstrommaschinen, die parallel geschaltet werden sollen, müssen gleiche Spannung, gleiche Frequenz, möglichst gleiche Kurvenform und gleiche Phase haben, sie müssen im Tritt sein. Um die Phasen zu vergleichen, bedient man sich der Glühlampen, die entweder direkt oder unter Zwischenschaltung von Transformatoren (bei Hochspannung) zwischen die Pole der aufeinander zu schaltenden Maschjnen geschaltet werden. Verbindet man korrespondierende Klemmen der Maschinen über Lampen, so sind die Maschinen im Tritt, wenn die Lampen dunkel bleiben; es kann parallel geschaltet werden, wenn die sonstigen Bedingungen (siehe oben) erfüllt sind (Dunkelschaltung). Vertauscht man die Lampenleitungen, so daß nicht zusammengehörige Pole der Maschinen über Lampen, verbunden sind, so sind die Maschinen im Tritt, wenn die Lampen hell brennen (Hellschaltung). Um bei Dunkelschaltung, die gebräuchlicher ist als Hellschaltung, besser erkennen zu können, daß die Lampen keine Spannung erhalten, daß also parallel geschaltet werden kann, schaltet man vorteilhaft parallel zu einer Lampe ein sog. Nullvoltmeter, d. i. ein Voltmeter, welches die höchst auftretende Spannung verträgt, kleine Spannungen aber noch gut ablesen läßt. Solange die Maschinen noch nicht im Tritt sind, und solange die Frequenzen der Maschinen nicht übereinstimmen, werden die Lampen periodisch hell und dunkel. Um Drehstrommaschinen parallel zu schalten, muß außer obigen Bedingungen noch die Bedingung erfüllt werden, daß der Drehsinn des Drehfeldes der beiden Maschinen derselbe ist. Um Phasengleichheit festzustellen, kann man wieder Lampen (hier drei) in Hell- oder Dunkelschaltung anwenden. Vertauscht man nach Michalke an einer Drehstrommaschine die Anschlüsse zweier Lampen, so leuchten die Lampen nacheinander auf. Die Reihenfolge des Aufleuchtens der in einem Kreise angeordneten Lampen läßt erkennen, welche der parallel zu schaltenden Maschinen schneller oder langsamer läuft. Im Schema (Fig. 172) ist die Schaltung nach Michalke vorgesehen. Phasengleichheit herrscht, wenn die im Schema oben gezeichnete Lampe dunkel ist.

Da beim Parallelschalten von Wechselstrommaschinen Frequenz und Phase genau eingestellt werden müssen, ist für den Antrieb der Maschinen erforderlich, daß die Drehzahl mit größter Genauigkeit einreguliert werden kann. Abgesehen von Wasserturbinenantrieb, wo die Regulierung durch Belastung der Maschinen erfolgt, wird die genaue Einstellung der Drehzahl durch Verstellung des Regulators der Antriebsmaschine vorgenommen. Dies kann auch von der Schalttafel aus geschehen, wenn man das Laufgewicht oder die Federspannung des Regulators mit Hilfe eines, kleinen am Regulator angebauten Elektromotors, der von der Schalttafel aus bedient wird, verschiebt bzw. ändert. Die Belastung der einzelnen parallelgeschalteten Maschinen kann durch die Erregung der Maschinen nicht eingestellt werden. Bei Änderung der Erregung der einen oder anderen Maschine würde diese nur phasenverschobenen Strom aufnehmen (s. S. 1435, Synchronmotor). Die Änderung der Leistung einer- Wechselstrommaschine. kann nur durch Änderung des Antriebsdrehmomentes, also durch Verstellung des Regulators erfolgen. Der Zentrifugalregulator muß gut statisch sein, damit er nicht in Schwingungen gerät (eventuellölbremse des Regulators). Geschwindigkeitsanderung etwa <sup>5</sup> % zwischenVollbelastung und Leerlauf ohne Regulatorverstellung. Parallelgeschaltete Wechselstromaschinen laufen synchron. Eine Voreilung der einen Maschine würde eine Mehrbelastung, die bremsend wirkt, eine Nacheilung würde eine Entlastung, die antreibend wirkt, bedeuten. Die Maschinen halten sich durch die "synchronisierenden Kräfte" im Tritt. Der Parallelbetrieb kann durch Schwingen (Pendeln) der Maschinen gestört werden. Eigenschwingungen können bei jeder Art Antrieb der Maschinen vorkommen und treten immer auf, wenn der Synchronismus gestört ist (z. B. bei Parallelschalten einer Maschine, die nicht vollkommen im Tritt war). Infolge der synchronisierenden Kraft wird das dynamische Gleichgewicht unter Schwingen wieder hergestellt. Dauer der einzelnen Schwingungen ist abhängig von dem Trägheitsmoment der bewegten Massen und von der Selbstinduktion der Maschine. Meist klingen Eigenschwingungen infolge von Dämpfung bald aus.

Erzwungene Schwingungen der Wechselstrommaschinen werden durch die' Antriebsmaschine verursacht, wenn deren Antriebsdrehmoment während einer Umdrehung nicht konstant ist (Kolbenmaschinen, Gasmaschinen). Arbeitet eine Maschine allein auf das Netz, so läßt sich der Ungleichförmigkeitsgrad

 $m_{\text{max}} - m_{\text{min}}$  aus dem Tangentialdruckdiagramm und den Schwungmomenten **"mittel**

nach den Regeln des Maschinenbaues ermitteln. Arbeiten Wechselstrommaschinen parallel, so tritt durch "Mitschwingen" der Maschinen (Eigenschwingungen mit den erzwungenen Schwingungen) eine Vergrößerung des Ungleichförmigkeitsgrades ein. Nach Görges ist diese Vergrößerung gegeben durch den "Resonanzmodul":<br>  $\zeta = +\frac{T_0^2}{\sqrt{2\pi}}$ .

$$
\zeta = \pm \; \frac{T_0^2}{T_0^2-T_a^2} \; ,
$$

wenn keine Dämpfung vorhanden ist. Hierbei ist:

*T<sup>o</sup>* die Eigenschwingungsdauer der Wechselstrommaschinen;

*T<sup>a</sup>* die Schwingungsdauer der Antriebsmaschinen.

Ist  $T_a = T_a$  so wird  $\zeta = \infty$ ; d. b. Parallelbetrieb ohne Dämpfung ist nicht möglich, da Resonanz vorhanden. Die Maschinen fallen aus dem Tritt. Für sicheren Betrieb soll  $T_0 > T_a$  gewählt werden. Man erreicht dies durch große Schwungmassen (s. S. 1426). Die Schwingungen selbst können durch die Dampfung (Dämpferwicklung nach Hutin und Leblanc) abgeschwächt resp. verhindertwerden. Dämpfung ist nicht immer angebracht. Schwache Dämpfung verhindert die Eigenschwingungen, zu starke Dämpfung verhindert die erzwungenen Schwingungen, d. h. sie verhindert die Wirkung der Schwungmassen. Dies bedeutet Leistungsschwankungen der Maschinen. Dämpferwicklung meist bei Maschinen mit ziemlich gleichförmigem Antrieb und wenig Schwungmassen und bei denen leicht starke Schwingungen infolge Resonanz auftreten. (Sehr eingehende Abhandlungen über Parallelbetrieb vonWechselstrommaschinen s.: Görges, E.T. *Z.* 1900, 1903 und Phys. Zeitschr. 1909, sowie Rosenberg, E. T. Z. 1902, 1903.)

**e)** Leitungen. Nach den "Vorschriften für die Errichtung elektrischer Starkstromanlagen nebst Ausführungsregeln" des Verbandes Deutscher Elektrotechniker gilt folgendes:

Leitungen müssen, soweit nicht die Verwendung blanker Leitungen gestattet ist, mit einer Isolierhülle versehen sein, deren Haltbarkeit und Isolierfähigkeit den BetriebsVerhältnissen entspricht. Man unterscheidet:

Blanke Leistungen, besonders für Freileitungen. Material, Kupfer, Aluminium, Eisen, Bronze, letztere mehr aus Festigkeitsgründen. Verlegung auf Isolatoren (Porzellanglocken).

Gummibandleitungen, nur geeignet zur festen Verlegung über Putz in trockenen Räumen für Spannungen bis 125 Volt.

Gummiaderleitungen (mit wasserdichter Isolierhülle) für feste Verlegung unter Putz nur in Rohren, über Putz für Spannungen bis 1000 Volt und zum Anschluß transportabler Stromverbraucher bis 500 Volt.

Spezialgummiaderleitung, geeignet zur festen Verlegung für jede Spannung, bei Anschluß transportabler Stromverbraucher bis 1500 Volt.

Panzeraderleitung, geeignet zur festen Verlegung für Spannungen bis 1000 Volt, bei transportablen Stromverbrauchern bis 500 Volt. Die Umklöppelung aus Stahldraht ist vor Rost und mechanischer Beschädigung zu schützen.

Rohr-und Falzdrahte, sind Gummiaderleitungen mit Metallmantel (feste Verlegung bis 1000 Volt).

Gummiaderschnüre, zur festen Verlegung für Spannungen bis 1000 Volt und zum Anschluß an transportable Stromverbraucher bis 500 Volt.

Fassungsadern, zur Installation in und an Beleuchtungskörpern für Spannungen bis 250 Volt.

Pendelschnur, enthält eine Traglitze, geeignet für Schnurzugpendel bis 250 Volt Spannung.

Für Verlegung in der Erde oder in Kanälen kommen in Frage: Blanke Bleikabel, asphaltierte Bleikabel und armierte asphaltierte Bleikabel.

Elektrische Leitungen sind so zu bemessen, daß sie bei den vorliegenden Betriebsverhältnissen genügende mechanische Festigkeit besitzen und keine unzulässige Erwärmung annehmen können. Es gilt folgendes:

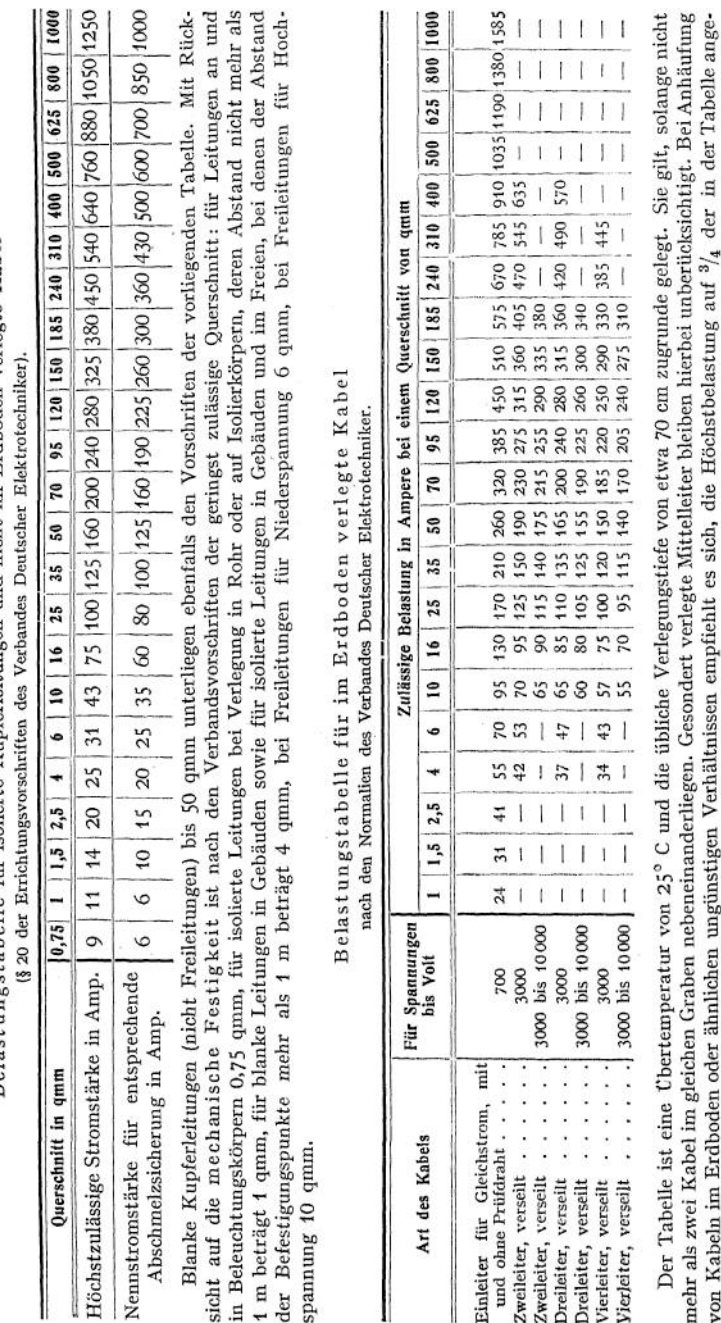

Belastnngstabelle für jsolierte Kupferleitungen und nicht im Erdboden verlegte Kabel

von лакси на мисломен осел иниески шългарство и се постаният се станително на пред Венгерел пи stark und schnell schwankender<br>gebenen Werte zu ermäßigen. Die in den Tabellen angegebenen Stromstärken dürfen nur bei Betriebe sowweren einer der Förderanlagen, Walzwerken und dergleichen, überschritten werden. Die Tabelle stellt keine unbedingte Vorschrift dar, sondern ist lediglich als Anhaltspunkt zu betrachten, weil die Betriebsverhältnisse bei Kabeln zu verschieden sind, um eine allgemein gültige Tabelle aufstellen zu können.
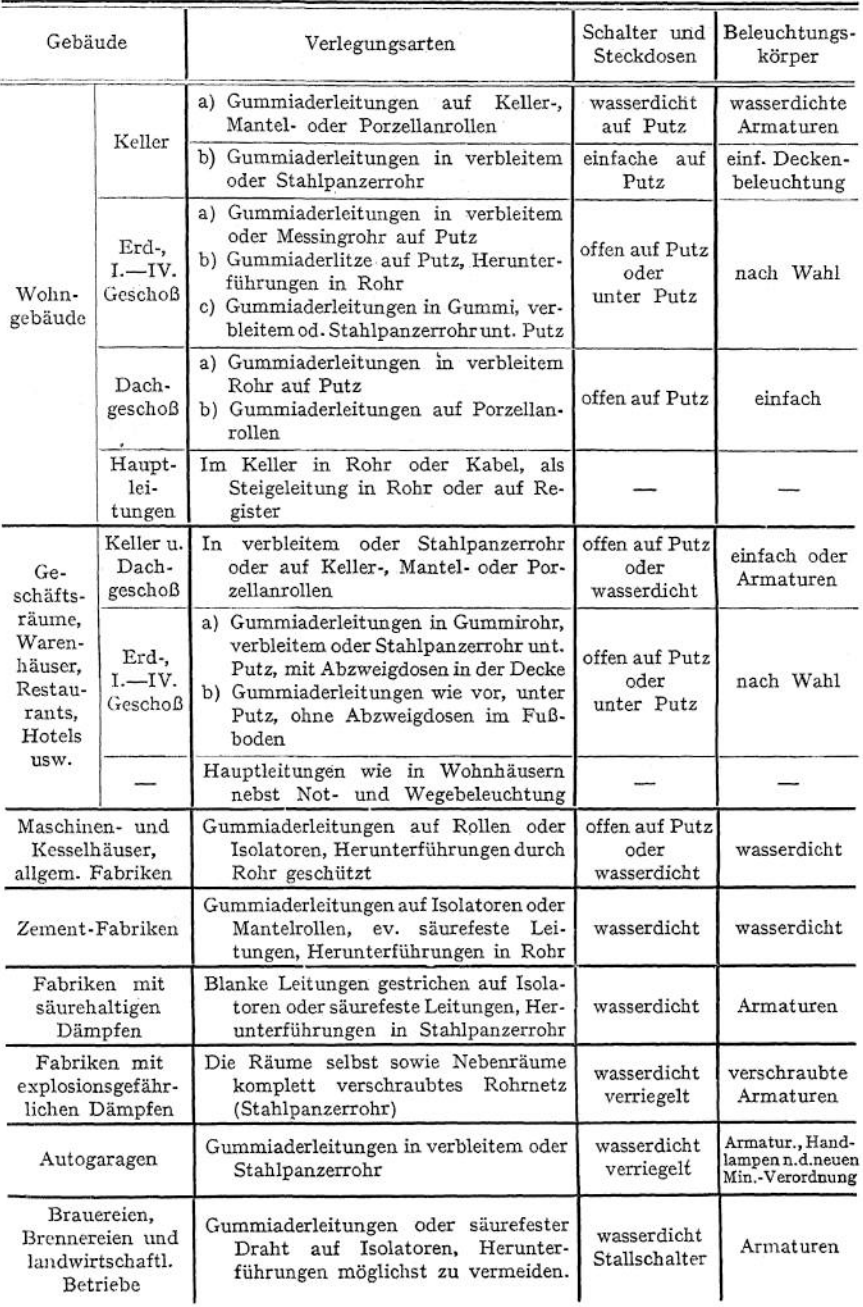

### **1466** Elektrotechnik- — Anlagen für Stromlieferung (Zentralen).

Die vorstehende Zusammenstellung (veröffentlicht von der Allgemeinen Elektrizitäts-Gesellschaft, Berlin) soll eine annähernde Übersicht über die bei der Leitungsverlegung zu wählenden Materialien in den verschiedenen Räumlichkeiten bieten.

Berechnung der Leitungen. Für die Bestimmung des LeiterQuerschnitts kann ausschlaggebend sein: die Wirtschaftlichkeit, der zulässige Spannungsverlust oder die Erwärmung der Leitung. Mit Rücksicht auf Wirtschaftlichkeit wird der Leiterquerschnitt so berechnet, daß die gesamten Kosten der Leitungsanlage (Errichtung, Verzinsung, Abschreibungen, jährlicher Energieverlust in der Leitung und im Kraftwerk) ein Minimum werden. Da die Rechnung nach diesen Gesichtspunkten meist nicht durchführbar ist, berechnet man die Leitung meist so, daß der Leitungsverlust in der Leitung in zulässigen Grenzen bleibt. Ist die Spannung an der Verbrauchstelle festgelegt, so muß die Leitung unter Grundlegung des zulässigen Spannungsverlustes mit Berücksichtigung der größten zu erwartenden Stromstärke berechnet werden. Speiseleitungen zu Speisepunkten, Verbindung dieser untereinander zum Ausgleich der Spannungsverluste. Den Speiseleitungen soll auf ihre ganze Länge kein' Strom entnommen werden. Man läßt in ihnen 6 bis 15<sup>0</sup>/<sub>0</sub> Spannungsverlust zu. Kommt die zulässige Erwärmung der Leitung bei der Berechnung in Frage, so werden die Querschnitte nach der auf S. 1464 gegebenen Belastungstabelle gewählt.

Es sei

 $E_i$  = Spannung am Anfang der Leitung in Volt;

 $E_a$  = Spannung am Ende der Leitung in Volt;

 $\mathcal{Q}_1$  und  $\mathcal{Q}_2$  die Leistungen am Anfang und Ende in der Leitung in Watt;

*R* der ohmische Widerstand der einfachen Leitung in Ohm;<br>*I* die Stromstärke in der Leitung in Ampere;

*I* die Stromstärke in der Leitung in Ampere;<br>*q* der Querschnitt der Leitung in mm<sup>2</sup>;

*l* die Länge der einfachen Leitung in m;

- *P<sup>q</sup>* der prozentuale Leistungsverlust in der Leitung bezogen auf die Leistung  $\mathfrak{L}_{\circ}$
- $\varphi_1$  und  $\varphi_2$  die Winkel der Phasenverschiebung am Anfang und Ende der Leitung.

Wird der Strom nur am Ende der Leitung abgenommen, so beträgt bei Gleichstrom:

der Spannungsverlust  $V_{E} = E_1 - E_2 = 2 \cdot I \cdot R$  Volt;  $R = \frac{l \cdot \sigma}{\sigma}$  Ohm;  $\sigma = \text{spec. Widerstand}$ 

der Leistungsverlust  $V_{\mathfrak{L}} = \mathfrak{L}_{1} - \mathfrak{L}_{2} = 2 I^{2} \cdot R$  Watt.

Wird  $p_{\ell}$  angenommen, so errechnet sich der Leiterquerschnitt aus:<br> $q = \frac{200 \cdot l \cdot \mathfrak{L}_2 \cdot \sigma}{mm^2}$  mm<sup>2</sup>.

$$
q=\frac{200\cdot l\cdot \mathfrak{L}_2\cdot \sigma}{p_{\mathfrak{L}}\cdot E_2^2} \text{ mm}^2.
$$

 $q = \frac{200 \cdot \cdot \cdot \cdot \cdot x_2 \cdot o}{p_2 \cdot E_2^2}$  mm<sup>2</sup>.<br>Bei Wechselstrom und Drehstrom gelten dieselben Formeln wie für Gleichstrom, wenn die Belastung induktionsfrei ist (Glühlichtbelastung). Ist die Belastung induktiv, so wird bei Wechselstrom (einphasig)

$$
q=\frac{200\cdot l\cdot \mathfrak{L}_{\mathfrak{g}}\cdot \sigma}{\not{p}_{\mathfrak{g}}\,E^{\mathfrak{g}}_{\mathfrak{g}}\,\cos^{\mathfrak{g}}\varphi_{\mathfrak{g}}}\,,
$$

bei Drehstrom

$$
q=\frac{100\cdot l\cdot \mathfrak{L}_{\mathfrak{g}}\,\sigma}{\rho_{\mathfrak{h}}\,E^2_{\mathfrak{g}}\,\cos^2\varphi_{\mathfrak{g}}}.
$$

Da man zur Fortleitung ein und derselben Leistung bei Drehstrom bei gleichem Leistungsverlust nur die Hälfte des bei Einphasenstrom erforderlichen Querschnittes nötig hat, folgt, daß der Kupferaufwand bei Drehstrom

(3 Leitungen) nur  $\frac{3}{4}$  von dem bei Einphasenstrom (2 Leitungen) erforderlichen beträgt.

Der Gesamtleistungsverlust wird bei Einphasenstrom  $V_g = 2I^2R$  Watt, bei Drehstrom  $V_g = 3I^2R$  Watt.  $V_9 = 3I^2R$  Watt.

SpannungsVerluste *V<sup>E</sup>* bei Wechselstrom.

Sind die Leitungen frei von Selbstinduktion und Kapazität, so gelten für den SpannungsVerlust dieselben Formeln wie bei Gleichstrom. Es ist nur ohmischer Spannungsverlust vorhanden.

Dieser ist bei Einphasenstrom  $V_E = 2 \cdot I \cdot R$  Volt,

bei Drehstrom  $V_F = \sqrt{3}I \cdot R$  Volt.

Meist besitzt die Leitung noch Selbstinduktion (Freileitungen). Der induktive Spannungsabfall von der Größe  $E_i = 2\pi vLI$  addiert sich geometrisch zum ohmischen Spannungsabfall

$$
V_B = 2IR + 2\pi vLI.
$$

Vorteilhaft wird die Rechnung auf graphischem Wege durchgeführt. Der ohmische Spannungsabfall fällt in Richtung von *I,* der induktive Spannungsabfall steht senkrecht auf *I.* Bei langen Freileitungen kann *<sup>E</sup><sup>s</sup>* ziemlich hohe Werte annehmen. Berechnung von *L* für eine Hin- und Rückleitung s. S. 1386. Über Skineffekt s. S. 1398. Bei Kabeln und bei hohen Spannungen spielt die Kapazität eine wesentliche Rolle. Die Wirkung der Kapazität kann so groß werden, daß im Netz ein beträchtlicher Strom fließt, ohne daß am Ende der Leitung Verbrauchsapparate angeschaltet sind. Die Kapazität einer Leitung

äu  
Bert sich in einer Kapazitätsspannung
$$
E_{s}=\frac{I}{2\pi\nu C}\,,\qquad\text{und es ist hier}\qquad V_{E}=2\,I\,R\,\hat{+}\,\frac{I}{2\,\pi\, \nu\,C}\,.
$$

Schwierig werden die Rechnungen, wenn in einer Leitung Selbstinduktion und Kapazität zusammen vorhanden sind.

Verteilungsleitungen gehen von den Speisepunkten aus und dienen, wie der Name sagt, zur Weiterführung der elektrischen Energie nach den einzelnen Konsumstellen. Verteilungsleitungen .

können als offene oder geschlossene v *ky N<sub>2</sub>* f<sup>3</sup> <sup>f3</sup> <sup>f4</sup> Leitungen ausgeführt werden.

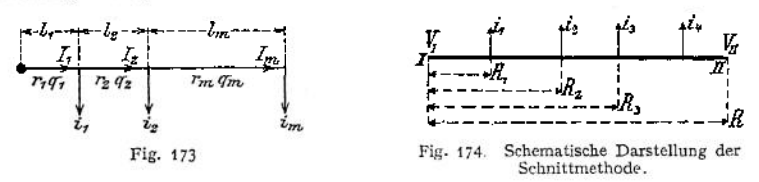

Offene Leitungen haben ihre Stromzuführung nur auf einer Seite (Fig. 173). Den geschlossenen Leitungen wird der Strom an zwei oder mehreren Stellen (Speisepunkten) zugeführt. (In Fig. 174 bei I u. II).

Ringleitungen sind solche, die von einem Speisepunkt ausgehen und zu ihm wieder zurückführen. Sie stellen also auch geschlossene Leitungen dar. Von den Verteilungsleitungen gehen wieder die eigentlichen Installationsleitungen zu den Verbrauchern ab. Meist läßt man in der Verteilungsleitung und der Installationsleitung zusammen einen Spannungsverlust von 4% der Verbrauchs-Spannung zu und berechnet die Leitung auf konstanten Querschnitt auf der ganzen Länge oder auf konstante Stromdichte. Seltener wird die Leitung auf geringsten Kupferaufwand berechnet.

### **1468** Elektrotechnik. — Anlagen für Stromlieferung (Zentralen).

In Fig. 173 sei eine offene Leitung schematisch dargestellt (als Doppelleitung zu denken). Am Knotenpunkt wird der Strom  $I_1$  zugeführt. In der Entfernung  $I_1$ wird  $i_1$ ;  $l_1 + l_2$  wird  $i_2$  usw. von der Verteilungsleitung abgenommen. Es ist ersichtlich, daß der gesamte Spannungsabfall in der ganzen Leitung gleich ist der Summe der Spannungsverluste in den einzelnen Leiterabschnitten  $l_1$ ;  $l_2$  usw., mithin:

$$
V_E = 2\left(I_1 \frac{l_1 \sigma}{q_1} + I_2 \frac{l_2 \sigma}{q_2} + \cdots I_m \frac{l_m \sigma}{q_m}\right) = 2 \sum_{1}^{m} \frac{I \cdot l}{q} \cdot \sigma.
$$

Hier bedeuten *I* die Stromstärken in den einzelnen Leiterstrecken, *<sup>l</sup>* die einfachen Längen der Leiterabschnitte. Ist  $r =$  Widerstand der einfachen Länge eines Leiterabschnittes in Ohm, so kann man schreiben:

$$
V_E = 2[(i_1 + i_2 + i_m) r_1 + (i_2 + i_m) r_2 + i_m r_m]
$$
  
= 2[i\_1 r\_1 + i\_2 (r\_1 + r\_2) + i\_m (r\_1 + r\_2 + r\_m)].

Da die Gleichung die Form einer Momentengleichung hat, kann  $\frac{V_E}{2}$  auch gra-

phisch mit Hilfe eines Kräfte- und Seilpolygones gefunden werden. Wird für die ganze Verteilungsleitung konstanter Querschnitt gewählt, was meist der Fall ist, so wird

$$
q = \frac{2 \sigma \sum\limits_{i=1}^{m} I \cdot l}{V_E} \text{ mm}^2.
$$

Der gefundene Querschnitt muß selbstverständlich den auf S. 1464 in der Belastungstabelle wiedergegebenen Bedingungen des V. D. E. entsprechen.

Geschlossene Leitungen können nach der Schnittmethode von Herzog berechnet werden. In Fig. 174 erhalte die geschlossene Leitung von zwei Seiten (bei *I* und *II*) Stromzufuhr. Die Spannungen bei *I* und *II* seien  $V_I$  und  $V_{II}$ . *Vj* kann gleich *Vn* sein, wenn die Leitung eine geschlossene Ringleitung ist.

Die Abzweigströme  $i_1$ ,  $i_2$ ,  $i_3$ ,  $i_4$  werden teils von *I*, teils von *II* aus gedeckt. Es gibt in der Leitung einen Punkt (Schwerpunkt), z. B. Punkt 2, in dem sich die von beiden Seiten zufließenden Ströme treffen. Die Leitung kann bei 2 aufgeschnitten werden, und  $i_2$  zerfällt in die beiden Ströme  $x_2$  und  $y_2$ , wovon  $x_2$ von links,  $y_2$  von rechts aus gedeckt wird. An dem Schnittpunkt sind die Spannungen von links und rechts her gleich. Es muß sein:

Spannung bei *I* minus Spannungsverlust von *I* bis zum Schnittpunkt = Spannung bei *II* minus Spannungsverlust von *II* bis zum Schnittpunkt, oder

oder  
\n
$$
V_I - 2(i_1 R_1 + x_3 R_2) = V_{II} - 2[i_4 (R - R_4) + i_3 (R - R_3) + y_2 (R - R_2)]
$$
\n
$$
V_2 - V_{II} = i_2 \quad \text{und} \quad V_I - V_{II} = p \quad \text{wird}
$$
\n
$$
x_2 = \frac{p}{2R} + i_2 + i_3 + i_4 - \frac{i_1 R_1 + i_2 R_2 + i_3 R_2 + i_4 R_4}{R}.
$$
\n
$$
y_3 = i_2 - x_3.
$$

Der Schnittpunkt ist richtig getroffen, wenn die Vorzeichen von *x* und *y* gleich sind. (Bei einer Ringleitung ist  $p = 0$ , da Punkt *I* und *II* zusammenfallen.) Die Weiterrechnung erfolgt so, als ob man zwei offene Leitungen zu berechnen hätte.

# VIII. Wahl der Stromart und der Spannung.

Bei der Wahl des Stromsystems für eine neu zu beschaffende Anlage können die mannigfaltigsten Umstände ausschlaggebend sein. Besonders von Einfluß sind: Art des Betriebes, Ausdehnung des Gebietes, welches für die Stromversorgung in Frage kommt, und Größe der zu erzeugenden Leistung.

**a) Gleichstrom,** wird immer zu wählen sein, wo eine Aufspeicherung der elektrischen Energie in Akkumulatoren gewünscht wird, auch hat Gleichstrom bei kleineren Anlagen viele Vorteile. Gleichstrombogenlampen vorteilhafter als Wechselstrombogenlampen; außerordentlich hohe Regulierfähigkeit der Gleichstrommotoren, Fortfall der Ummagnetisierungsarbeit in Elektromagneten. Bei Anwendung einer Batterie kann die Leistung der Zentralmaschinen kleiner gewählt werden, da die Batterie zu Zeiten hohen Energiebedarfes als Reserve einspringt, die Belastungsspitzen der Maschinen ausgeglichen werden.

Zweileiteranlagen meist mit 220 Volt Spannung für kleine Anlagen und ganz geringer Ausdehnung.

Dreileiteranlagen mit 2 x 220 Volt Spannung für Anlagen mäßiger Ausdehnung.

Spannungsgrenzen bei Gleichstrom etwa 2000 Volt (Bahnen mit besonderem Bahnkörper). Für Fabrikanlagen würde als höchste Spannung 440 Volt in Frage kommen. Zuweilen ein Vielleitersystem, um die Regulierbarkeit der angeschlossenen Motoren zu erhöhen.

**b) Wechselstrom.** Einphasenstrom und Drehstrom. Ersterer nur, wenn ausschließlich Lichtbelastung oder bei Bahnen. Vorteile des Wechselstromes sind: Transformierbarkeit (bis zu den praktisch angewandten Spannungen von 135 000 Volt) und damit Möglichkeit, auf sehr weite Entfernungen die elektrische Energie zu übertragen. Es kommt fast ausschließlich Mehrphasenstrom, speziell Drehstrom, für Fernleitung in Frage. Bei Anlagen in Städten verlegt man neben dem Hochspannungsnetz ein Niederspannungsnetz, um nicht kleine Abnehmer mit Hochspannung zu belästigen und um eine geringe Zahl Transformatoren (also geringe Leerlaufverluste) zu erhalten- In größeren Fabrikanlagen kommt, wenn von den Motoren nicht große Regulierfähigkeit verlangt wird, Drehstrom in Anwendung. Drehstrom findet ferner ausschließlich Anwendung in Anlagen, wo große Konstanz der Drehzahl (Webereien) erforderlich oder wo mit Feuer- oder Explosionsgefahr zu rechnen ist (z. B. Bergwerke, chemische Fabriken, Pulverfabriken, Mühlen, Spinnereien und Webereien).

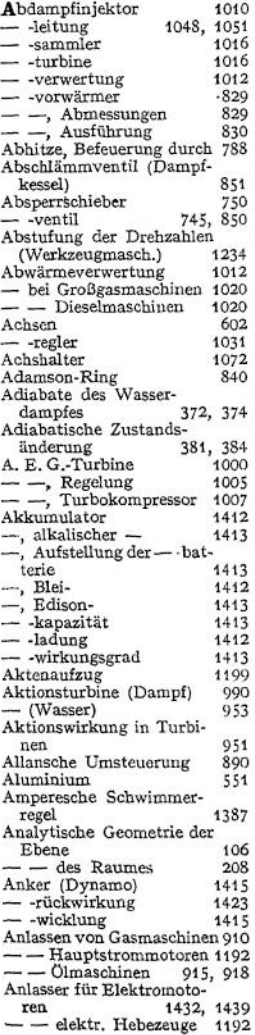

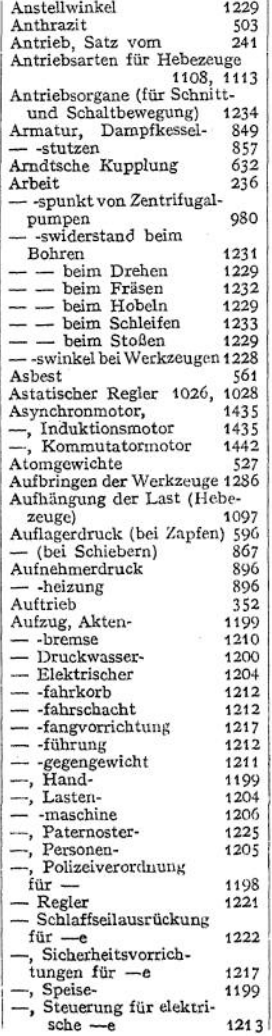

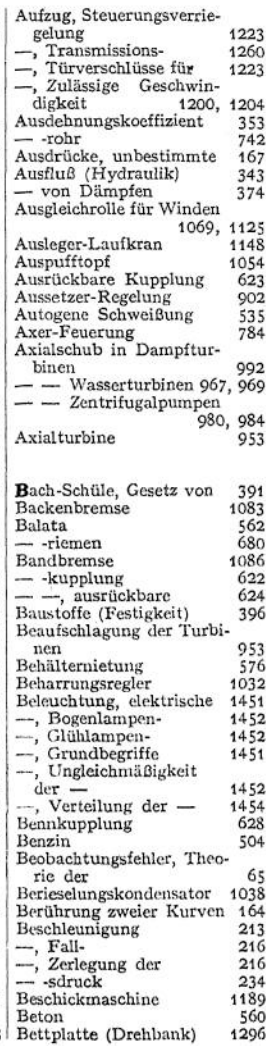

—', mechanische — für

 $-$ -lüftmotor

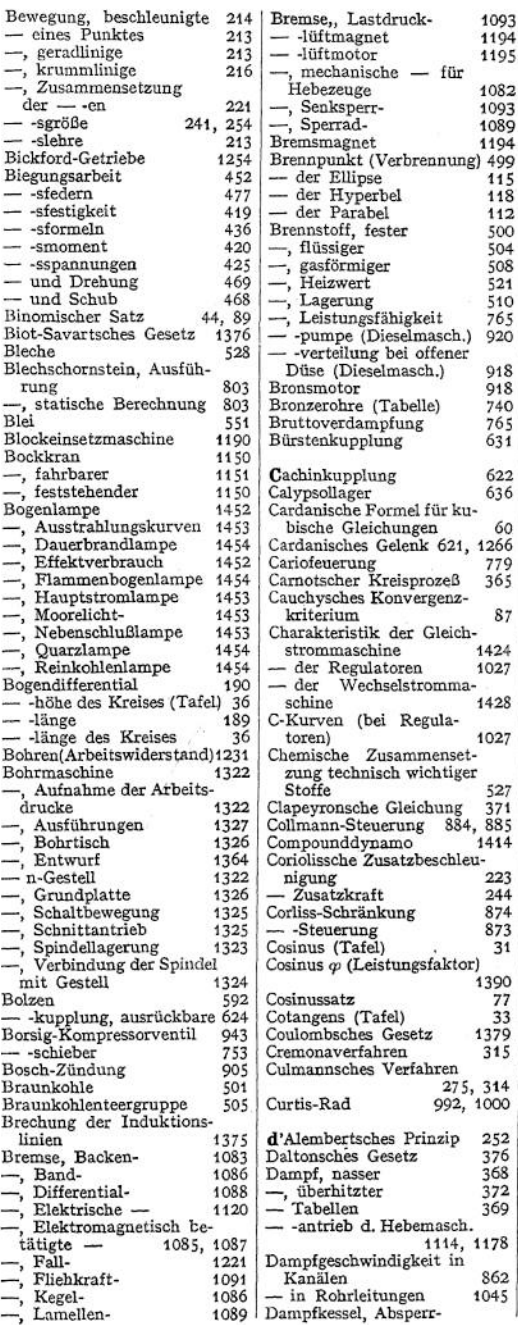

— der [Parabel](#page-125-0) 112<br>Brennstoff, fester 500 Brennstoff, fester 500<br>--, flüssiger 504 —, flüssiger 504 —, gasförmiger 508<br>—, Heizwert 521 —, Heizwert 521<br>—, Lagerung 510 —, Lagerung 510<br>—, Leistungsfähigkeit 565 —, Leistungsfähigkeit 765<br>— -pumpe (Dieselmasch.) 920 --- pumpe (Dieselmasch.) —■ -Verteilung bei offener Düse (Dieselmasch.) 918<br>ronsmotor 918 eronsmotor 918<br>Bronzerohre (Tabelle) 740 Bronzerohre (Tabelle) 740<br>Bruttoverdampfung 765 er<br>Bürstenkupplung 765<br>Bürstenkupplung 631 Bürstenkupplung 631 **C**achinkupplung 622<br>Calypsollager 636 Calypsollager Cardanische Formel für kubische Gleichungen 60<br>ardanisches Gelenk 621, 1266 Cardanisches Gelenk 621, 1266 Cariofeuerung 779 Carnotscher Kreisprozeß 365 Cauchysches Konvergenzkriterium 87 Charakteristik der Gleichstrommaschine 1424<br>- der Regulatoren 1027 — der [Regulatoren](#page-1037-0)<br>— der Wechselstr - der Wechselstromma-<br>schine 1428 schine 1<br>C-Kurven (bei Regulatoren) 1028<br>Chemische Zusammensetzung technisch wichtiger Stoffe 527 Clapeyronsche Gleichung 371 Collmann-Steuerung 884, 885 Compounddynamo 1414 Coriolissche Zusatzbeschleu-<br>nigung 223 nigung 223<br>- Zusatzkraft 244 — Zusatzkraft 244 Corliss-Schränkung 874<br>-- -Steuerung 873 — -Steuerung 873<br>Cosinus (Tafel) 1993 Cosinus (Tafel) Cosinus  $\varphi$  (Leistungsfaktor) 1390 Cosinussatz 77 Cotangens (Tafel) 33<br>Coulombsches Gesetz 1379 Coulombsches Gesetz 1379<br>Cremonaverfahren 1315 Cremonaverfahren Culmannsches Verfahren 275, 314<br>992, 1000 Curtis-Rad d'Alembertsches Prinzip 252 Daltonsches Gesetz 376 Dampf, nasser 368<br>- überhitzter 372 —, überhitzter 372  $-$ Tabellen -- antrieb d. Hebemasch. 1114, 1178 Dampfgeschwindigkeit in 862 Kanälen 862<br>- in Rohrleitungen 1045 - in [Rohrleitungen](#page-1062-0) Dampfkessel, Absperr-

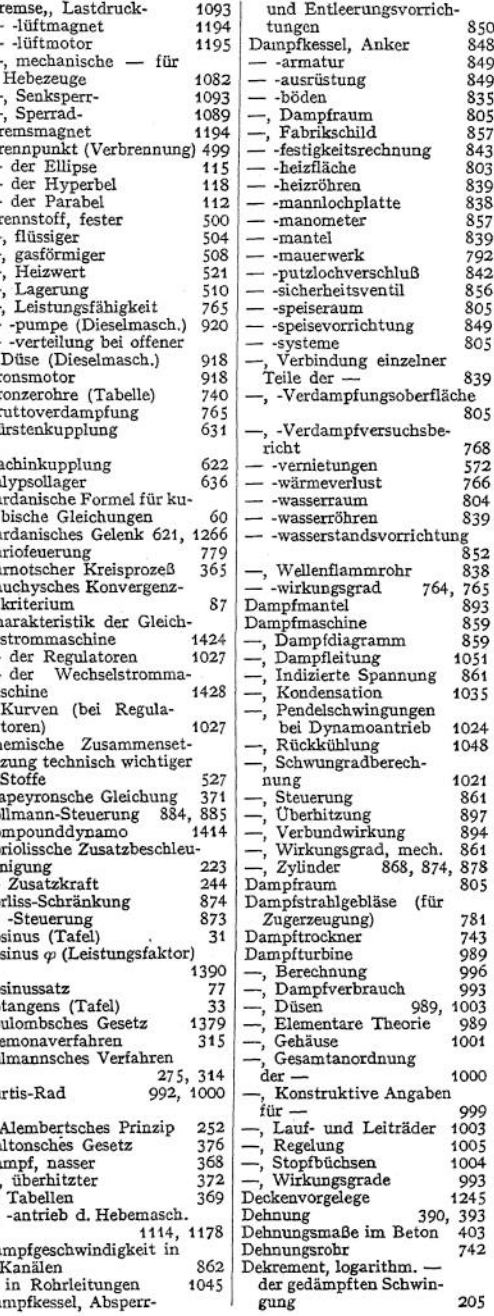

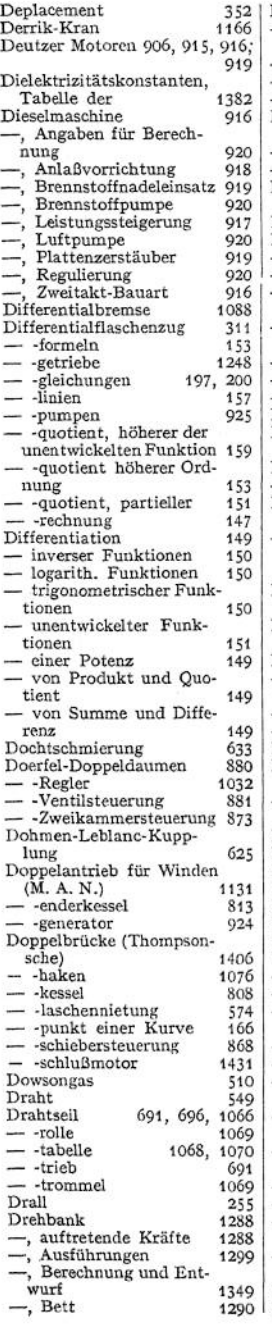

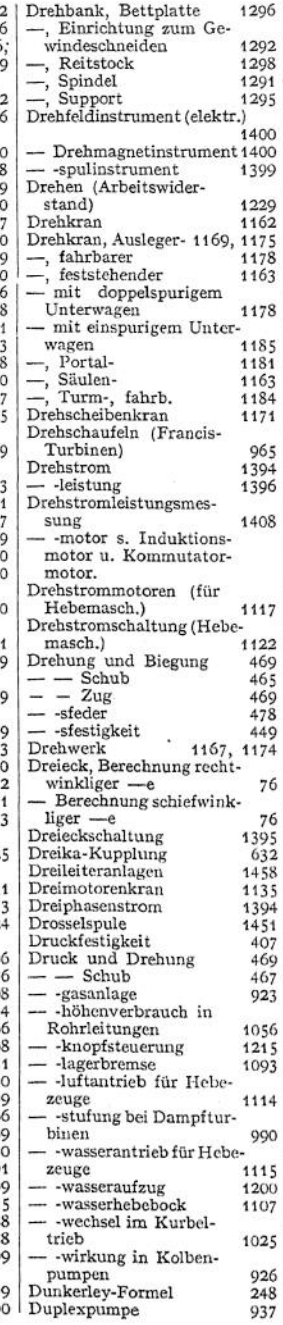

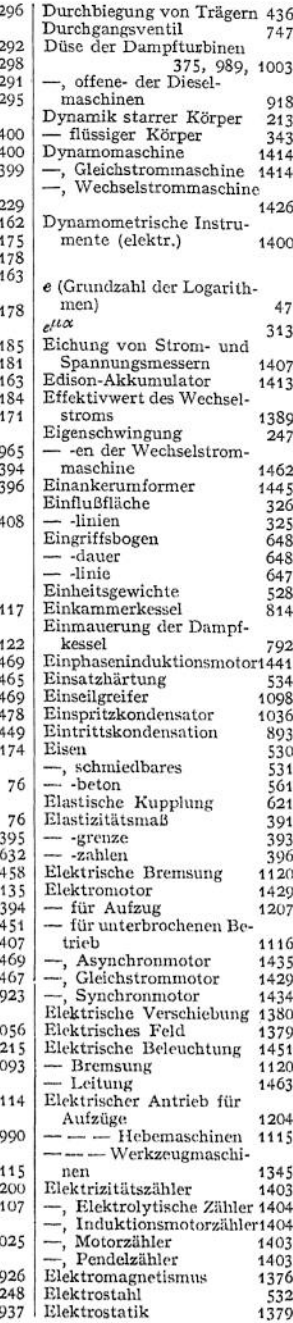

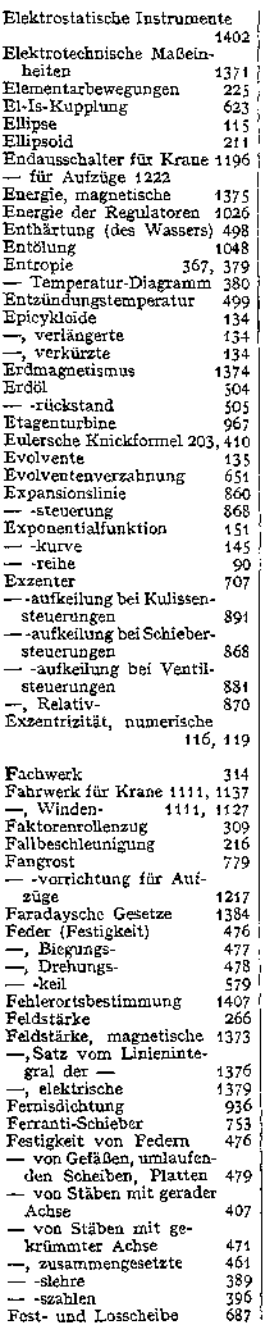

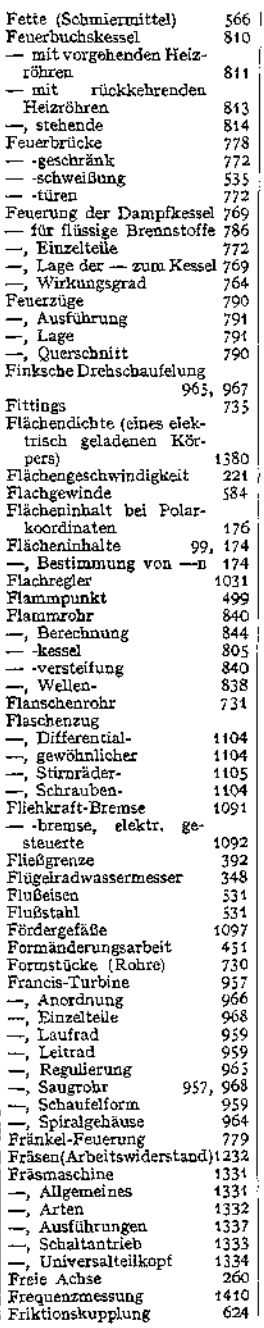

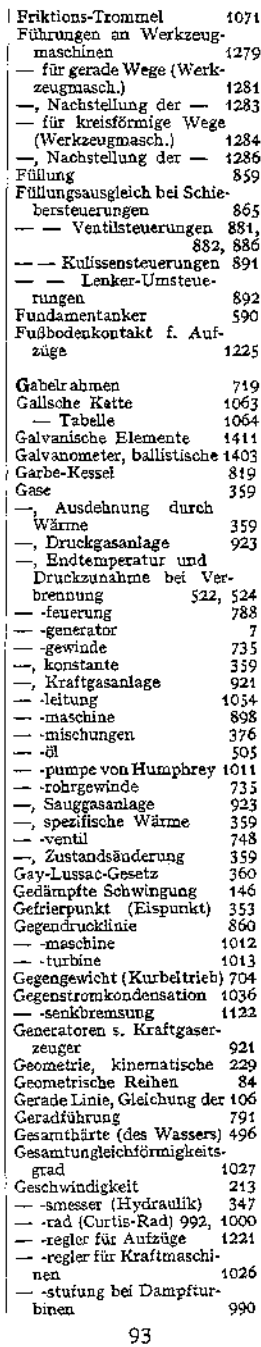

Taschenbuch.

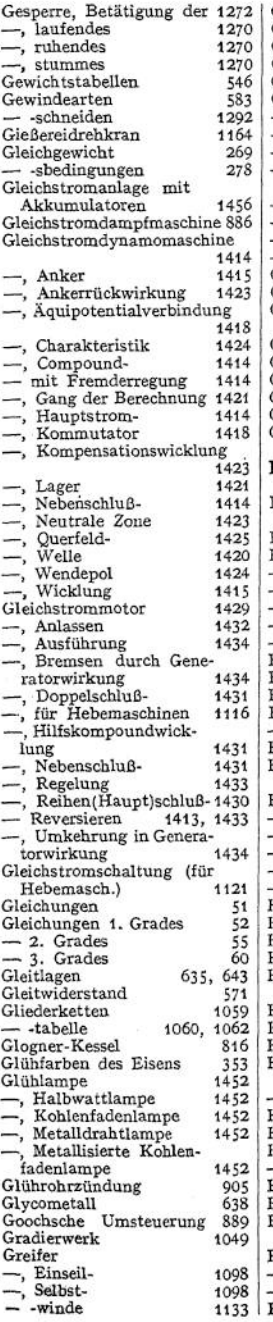

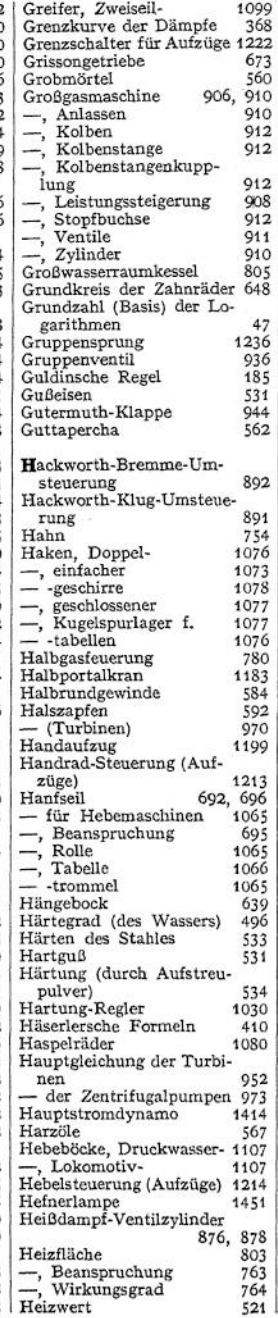

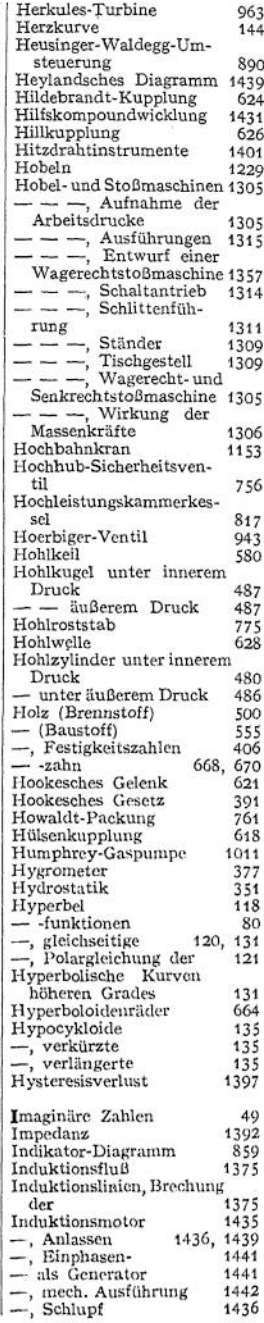

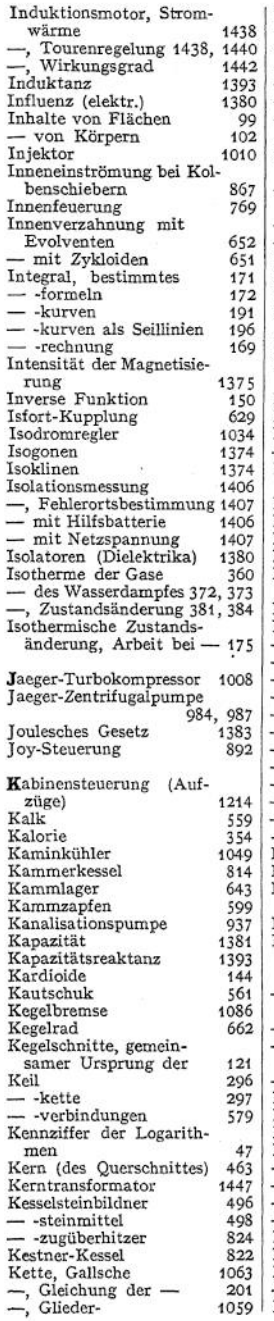

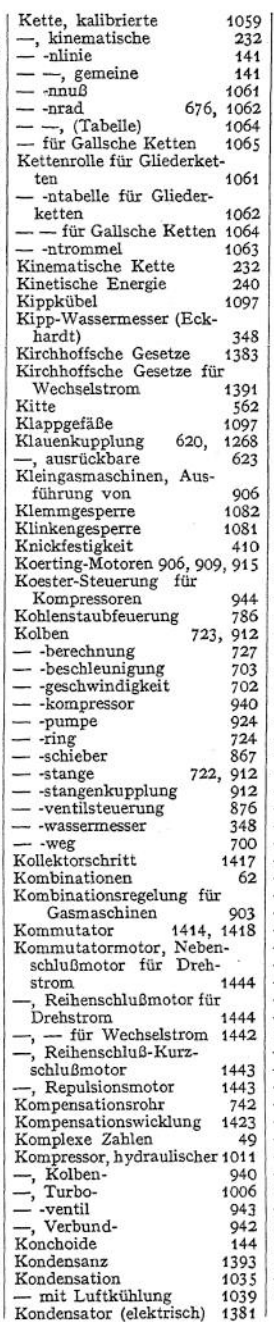

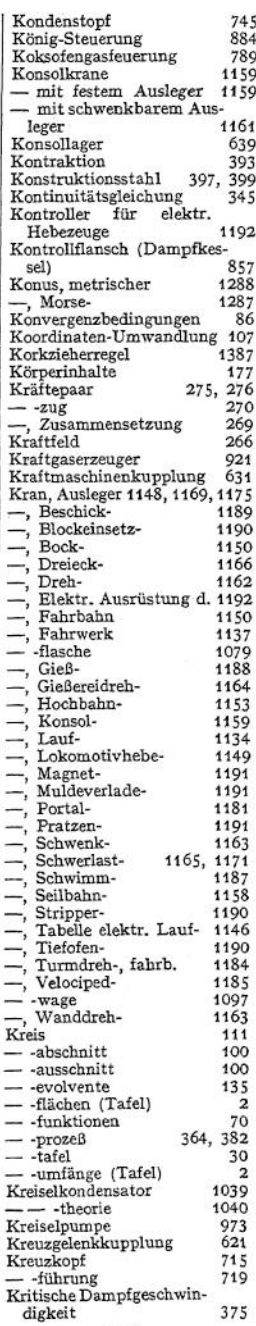

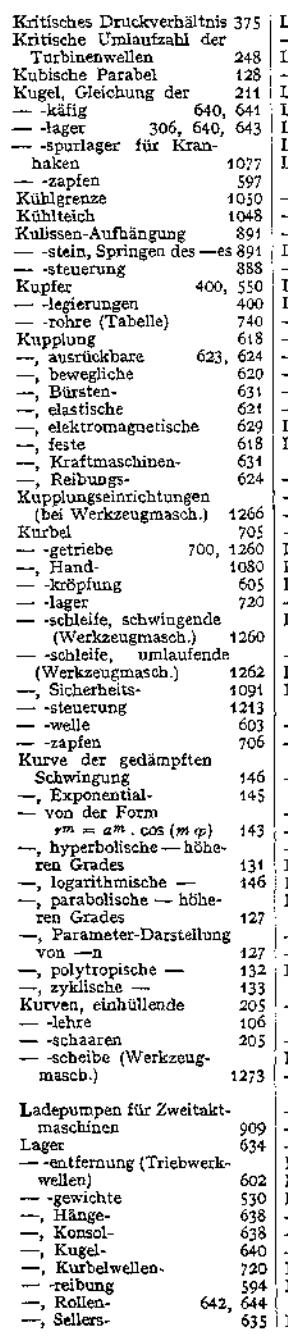

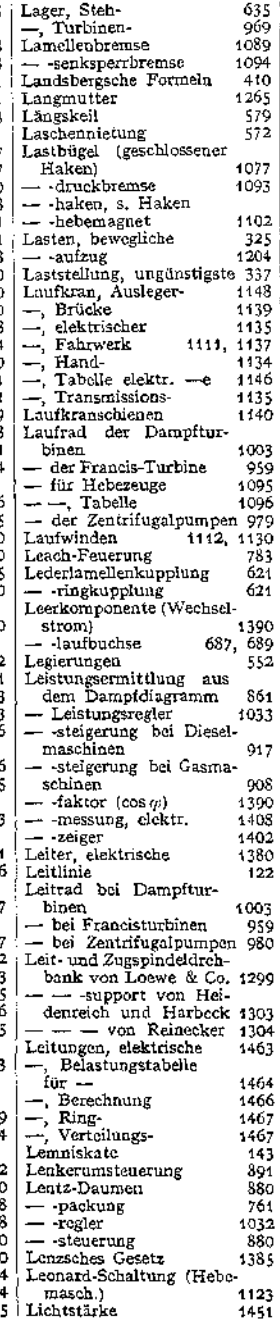

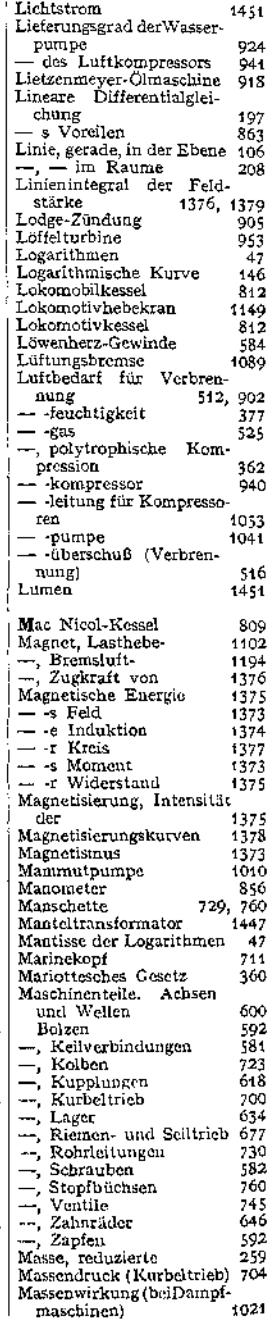

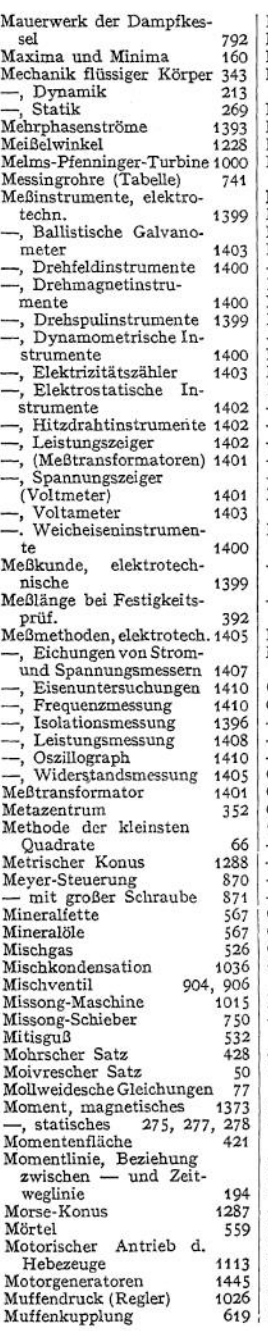

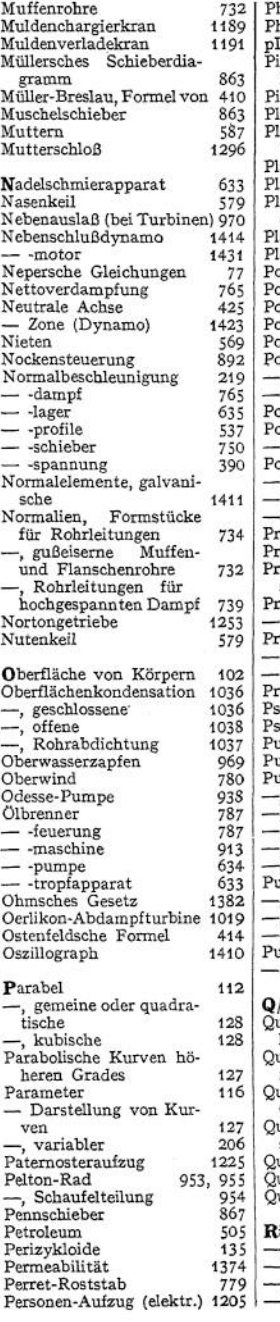

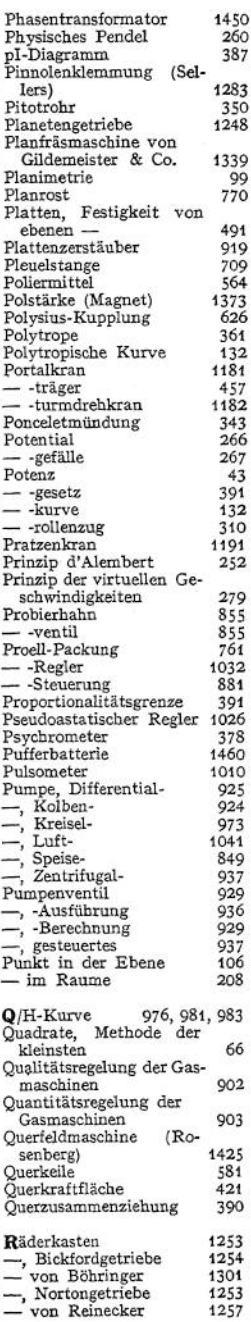

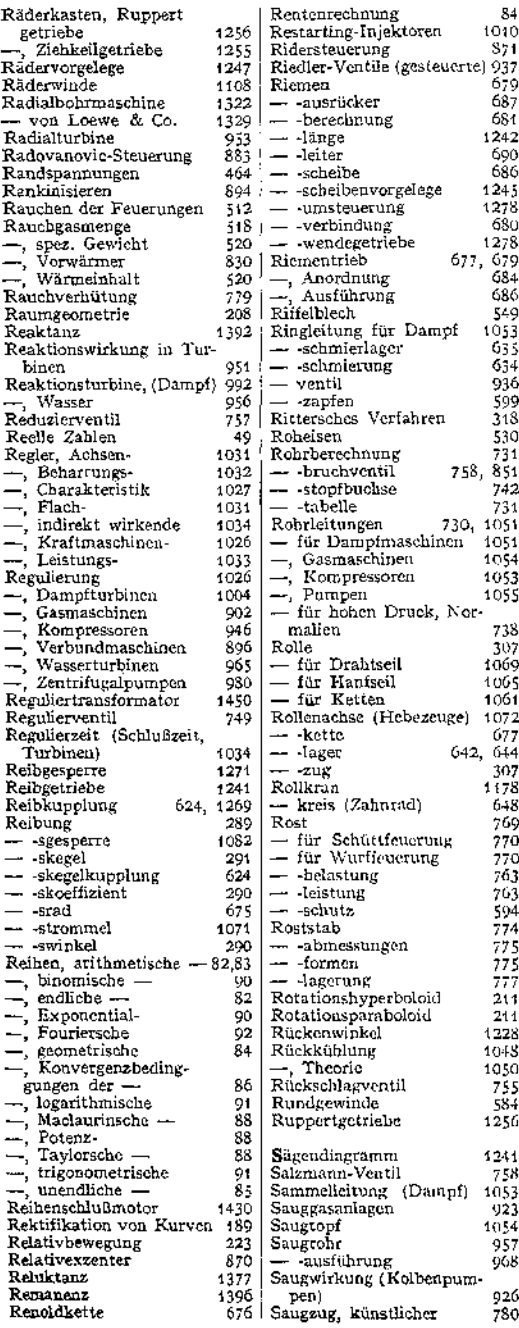

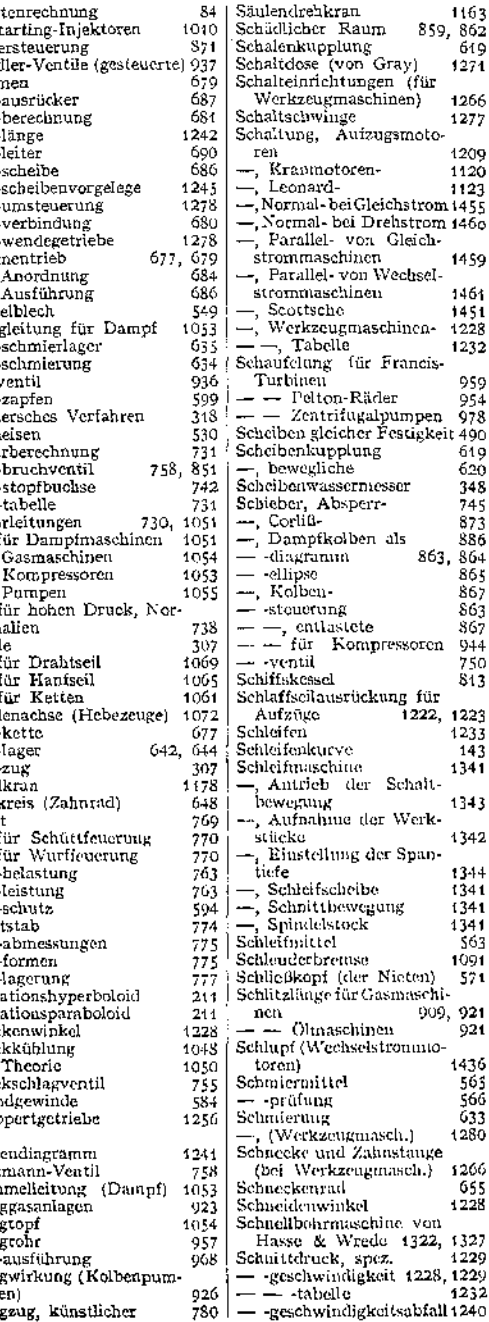

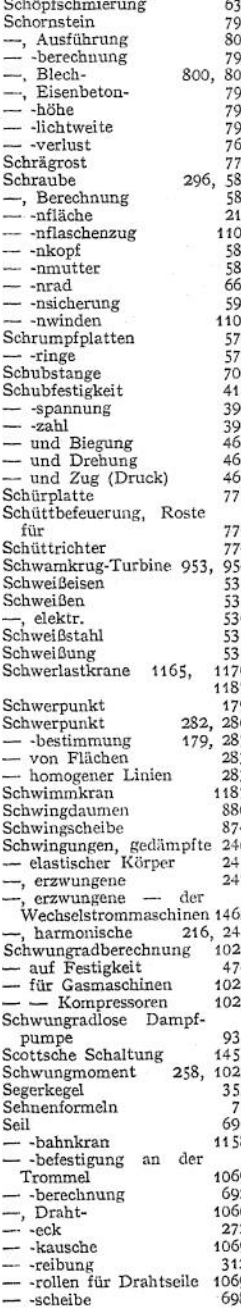

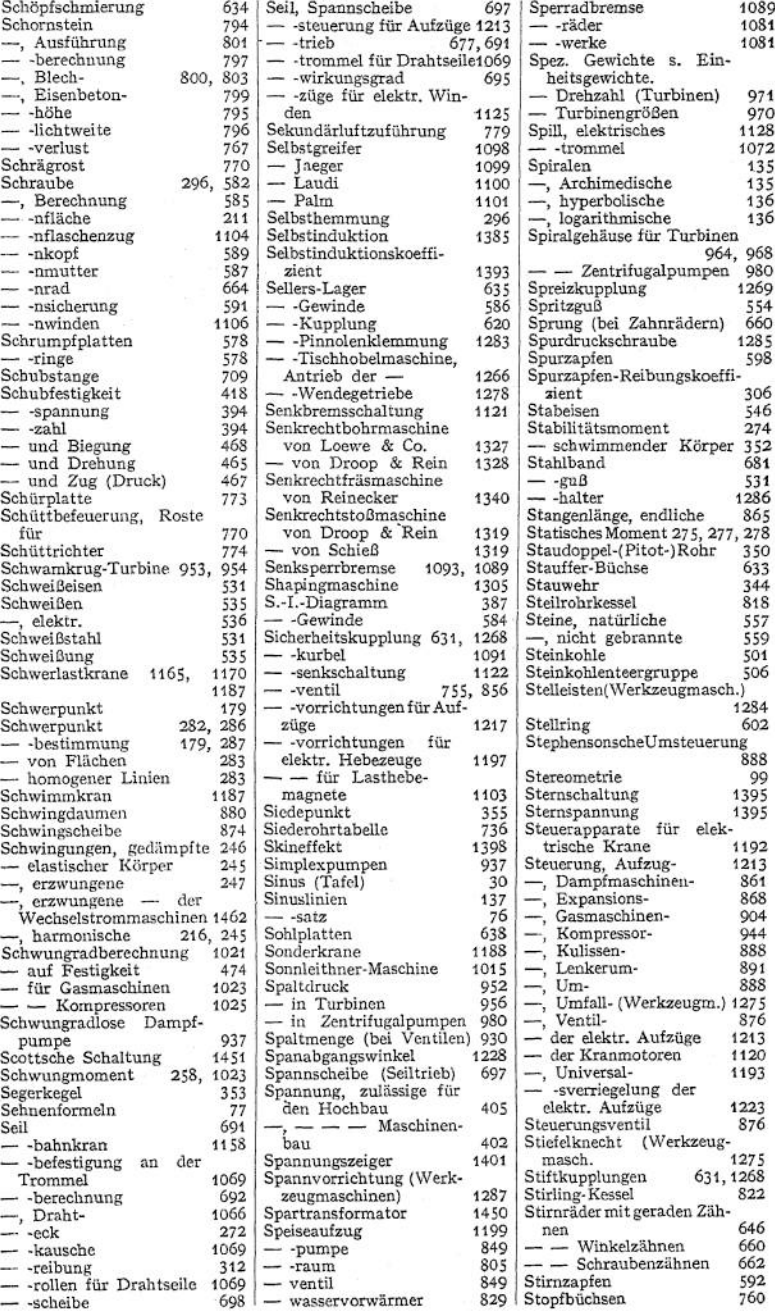

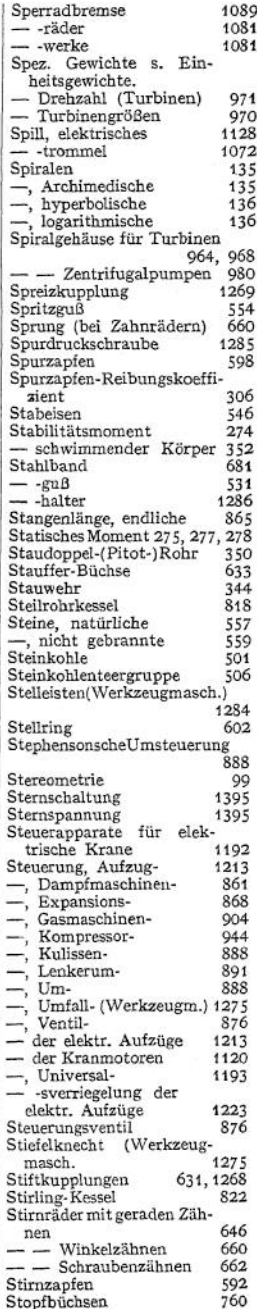

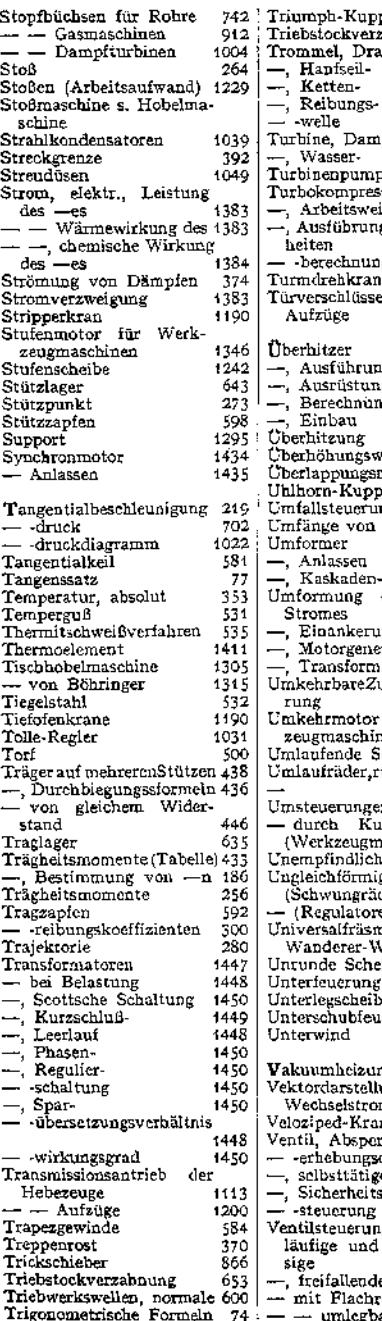

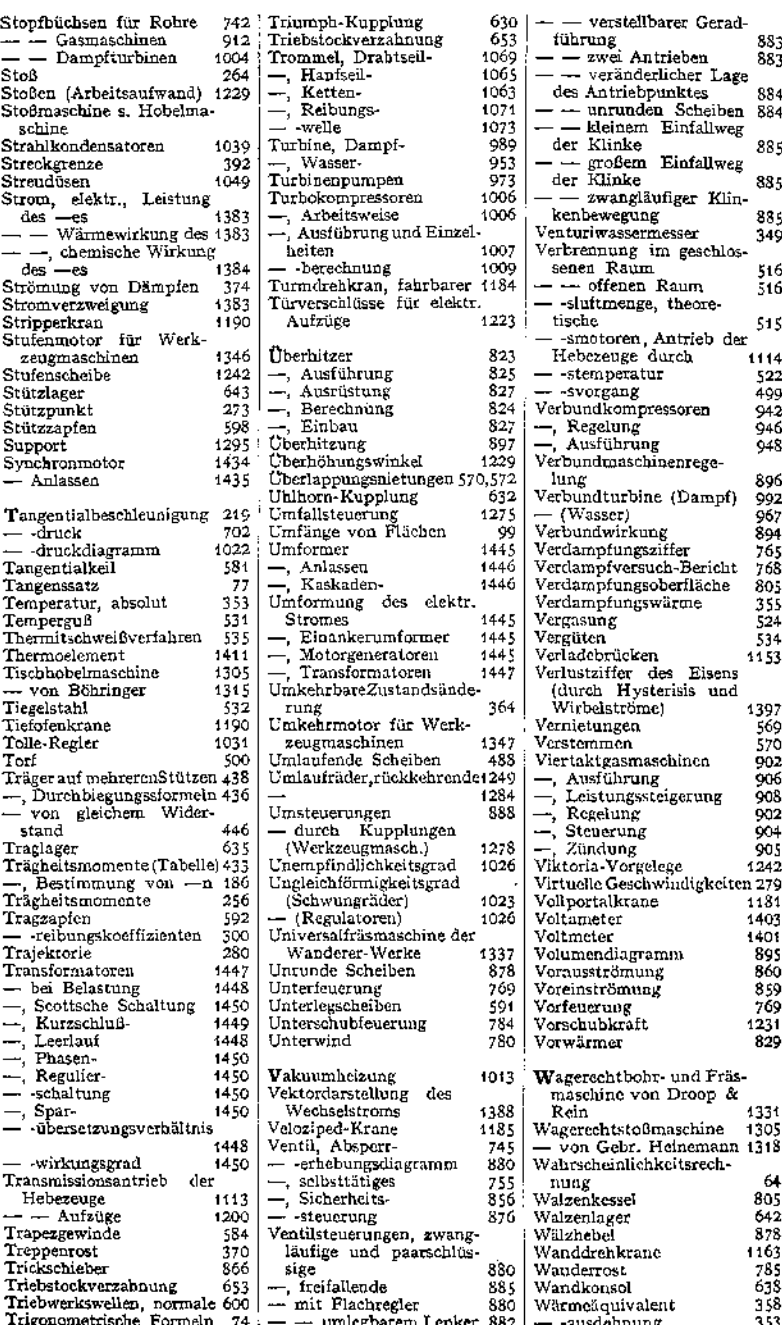

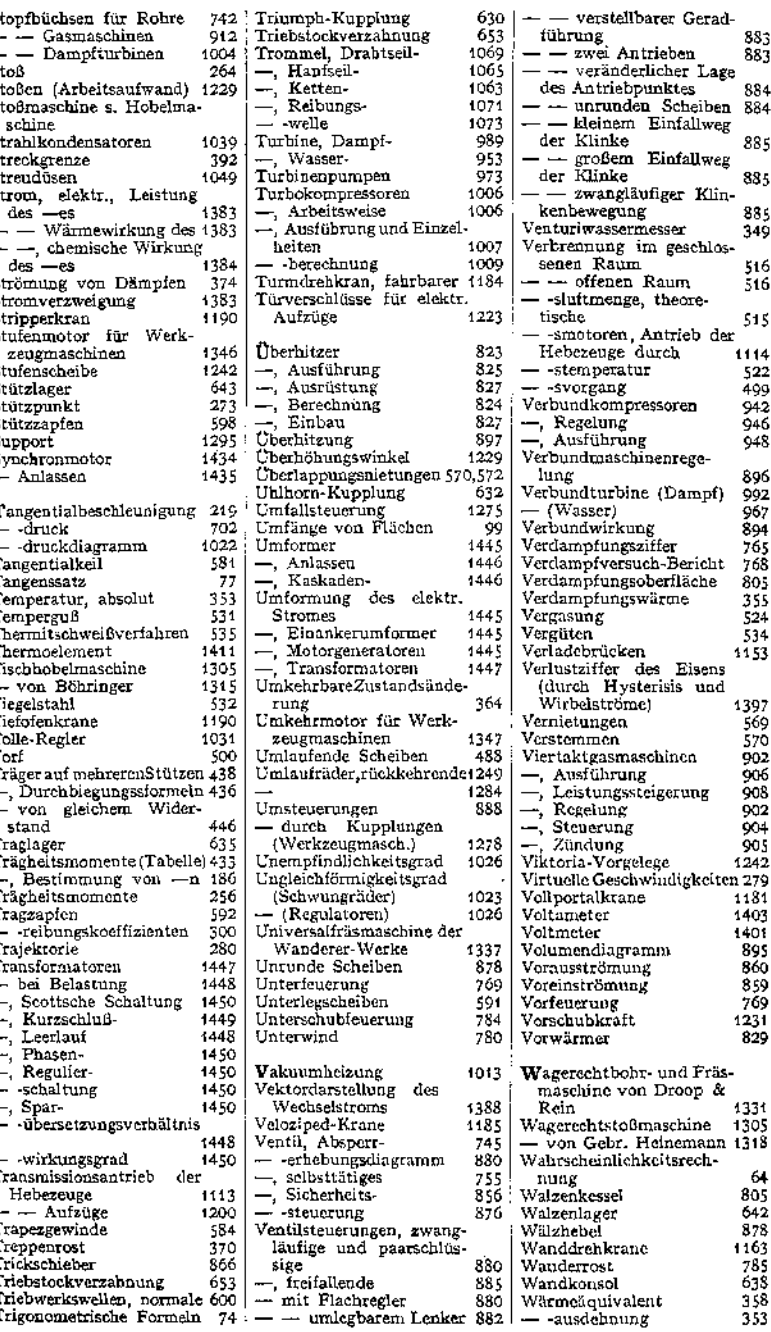

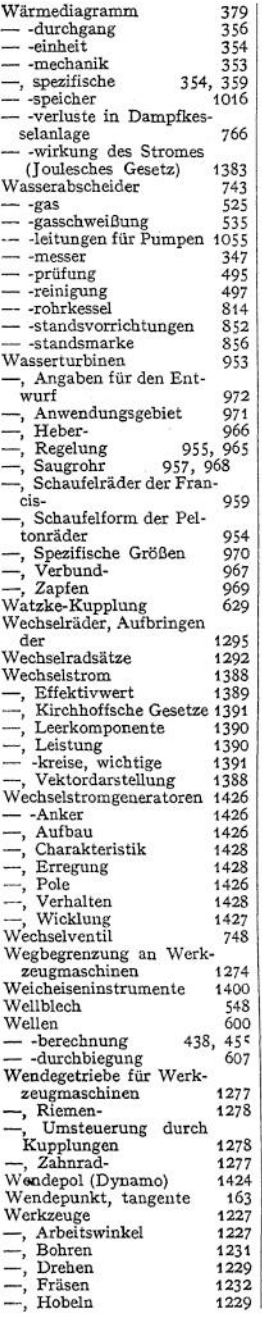

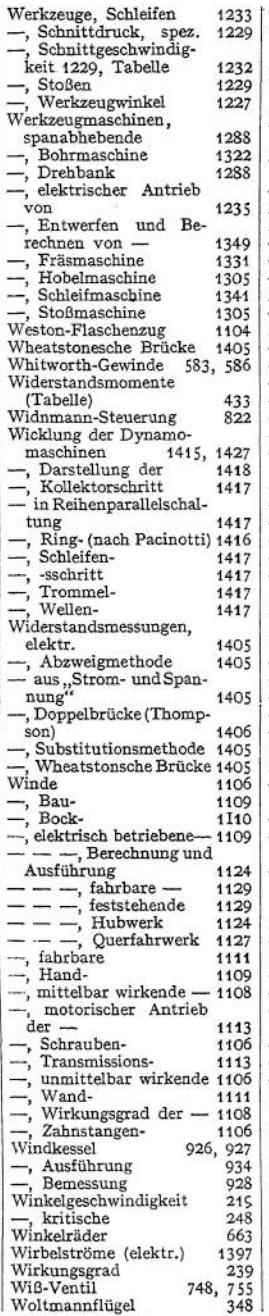

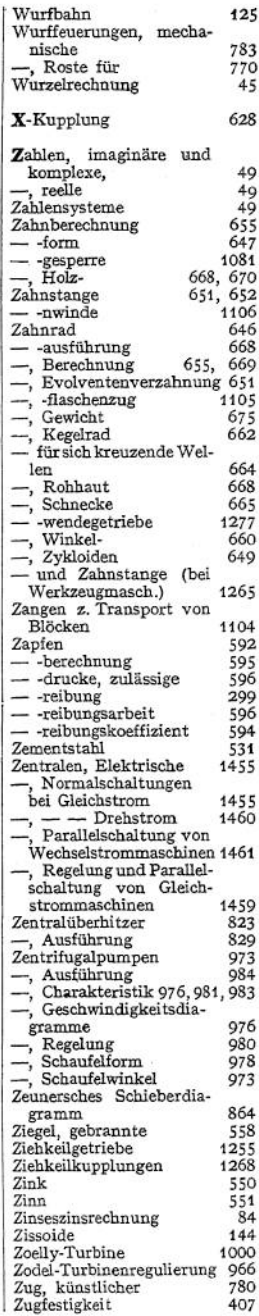

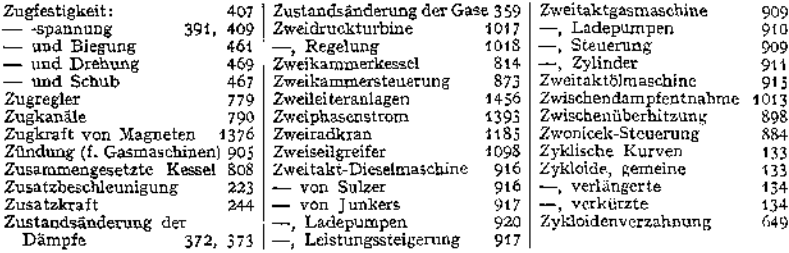

- **Entwerfen und Berechnen der Dampfmaschinen.** Ein Lehr- und Handbuch für Studierende und angehende Konstrukteure. Von Ingenieur Heinrich Dubbel. Dritte, umgearbeitete Auflage. Mit 470 Text-In Leinwand gebunden Preis M. 10.-
- **Die Steuerungen der Dampfmaschinen.** Von Ingenieur Heinrich Dub-In Leinwand gebunden Preis M. 10.—.
- **Großgasmaschinen.** Ihre Theorie, Wirkungsweise und Bauart. Von Ingenieur Heinrich Dubbel. Mit 400 Textfiguren und <sup>6</sup> Tafeln. In Leinwand gebunden Preis M. 10.—
- **Hilfshuch für den Maschinenbau.** Für Maschinentechniker, sowie für den Unterricht an technischen Lehranstalten. Von Professor Fr. Freytag, Lehrer an den Technischen Staatslehranstalten in Chemnitz. Vierte, erweiterte und verbesserte Auflage. Mit 1108 Textfiguren, 10 Tafeln und einer Beilage für Österreich.

In Leinwand gebunden Preis M. 10.—; in Ganzleder gebunden M. 12.—.

**Die ortsfesten Rolbcndampfmaschinen.** Ein Lehr- und Handbuch für angehende und ausübende Konstrukteure. Von Professor Fr. Freytag, Kgl. Baurat, Lehrer an den Technischen Staatslehranstalten in Chemnitz. Mit 319 Textfiguren und 18 Tafeln.

Preis M. 14.—; in Leinwand gebunden M. 16.—.

- **Technische Untersuchungsmethoden zur Betriebskontrolle,** insbesondere zur Kontrolle des Dampfbetriebes. Zugleich ein Leitfaden für die Übungen in den Maschinenbaulaboratorien technischer Lehranstalten. Von Professor Julius Brand, Elberfeld. Dritte, verbesserte Auflage. Mit 285 Textfiguren, einer lithographischen Tafel In Leinwand gebunden Preis M. 8.-
- **Wärmetechnik des Gasgenerator- und Dampfkesselbetriebes.** Die Vorgänge, Untersuchungs- und Kontrollmethoden hinsichtlich Wärmeerzeugung und Wärmeverwendung im Gasgenerator- und Dampfkessel-betrieb. Von Ingenieur Paul Fuchs. Dritte, erweiterte Auflage. Mit 43 Textfiguren. In Leinwand gebunden Preis M. 5.—.
- **Formeln und Tabellen der Wärmetechnik.** Zum Gebrauch bei Versuchen in Dampf-, Gas- und Hüttenbetrieben. Von Ingenieur Paul Fuchs.

In Leinwand gebunden Preis M. 2.—.

- **Die Dampfkessel.** Lehr- und Handbuch für Studierende technischer Hochschulen, Schüler Höherer Maschinenbauschulen und Techniken, sowie für Ingenieure und Techniker. Von Professor F. Tetzner, Oberlehrer an den Kgl. Vereinigten Maschinenbauschulen zu Dortmund. Fünfte, verbesserte Auflage. Mit 230 Textfiguren und 44 lithographischen Tafeln. In Leinwand gebunden Preis M. 8.—.
- **Die Dampfkessel nebst ihren Zubehörteilen und Hilfseinrichtungen.** Ein Hand- und Lehrbuch zum praktischen Gebrauch für Ingenieure, Kesselbesitzer und Studierende. Von B. Spalckhaver, Begierungs-Baumeister, Kgl. Oberlehrer in Altona a. E., und Fr. Schneiders, Ingenieur in M.-Gladbach. Mit 679 Textfiguren.

In Leinwand gebunden Preis M. 24.—.

Zu beziehen durch jede Buchhandlung.

- **Berechnen und Entwerfen der Schiffskessel** unter besonderer Berücksichtigung der Feuerrohr-Schiffskessel. Ein Lehr- und Handbuch für Studierende, Konstrukteure und Überwachungsbeamte, Schiffsingenieure und Seemaschinisten. In Gemeinschaft mit Dipl.-Ing. Hugo Buchholz, Geschäftsführer des Verbandes technischer Schiffsoffiziere, herausgegeben von Prof. Hans Dieckhoff, Technischer Direktor der Woermann-Linie und der Deutschen Ost-Afrika-Linie, vordem etatsmäßiger Professor an der Königl. Technischen Hochschule zu Berlin. Mit 96 Text-In Leinwand gebunden Preis M. 12.-
- **Die Grundlagen der deutschen Material- und Bauvorschriften für Damfkessel.** Von Professor R. Baumann an der Kgl. Technischen Hochschule Stuttgart. Mit einem Vorwort von Dr.-Ing. C. v. Bach, Kgl. Württ. Baudirektor, Professor des Maschineningenieurwesens an der Kgl. Technischen Hochschule Stuttgart, Vorstand des Ingenieurlaboratoriums und der Materialprüfungsanstalt an derselben. Mit 38 Textfiguren. Kartoniert Preis M. 2.
- **Berechnung, Entwurf und Betrieb rationeller Kesselanlagen.** Von MaxGensch,Ingenieur. Mit95Textfiguren. InLeinw.geb.PreisM.6.—.
- **Handbuch der Feuerungstechnik und des Dampfkesselbetriebes** mit einem Anhänge über allgemeine Wärmetechnik. Von Dr.-Ing. Georg Herberg, Stuttgart. Mit 54 Textabbildungen und Diagrammen, 87 Tabellen,sowie 43Rechnungsbeispielen. In Leinwand gebunden Preis M. 7.—.
- **Dampfkessel-Feuerungen zur Erzielung einer möglichst rauchfreien Verbrennung.** Von F. Haier. Zweite Auflage. Im Auftrage des Vereins deutscher Ingenieure bearbeitet vom Verein für Feuerungsbetrieb und Rauchbekämpfung in Hamburg. Mit 375 Textfiguren, 29 Zahlentafeln und 10 lithographischen Tafeln. In Leinwand geb. Preis M. 20.—. tafeln und 10 lithographischen Tafeln.
- **Neue Tabellen und Diagramme für Wasserdampf.** Von Dr. R. Mollier, Professor an der Technischen Hochschule zu Dresden. Mit 2 Diagramm-tafeln. Preis M. 2.-
- tafeln. Preis M. 2.—. **Technische Thermodynamik.** Von Prof. Dipl.-Ing. W. S ch <sup>ü</sup> <sup>1</sup> e. Zweit e, erweiterte Auflage der "Technischen Wärmemechanik".

Erster Band: Die für den Maschinenbau wichtigsten Lehren nebst technischen Anwendungen. Mit 223 Textfiguren und 7 Tafeln.

In Leinwand gebunden Preis M. 12.80. Zweiter Band: Höhere Thermodynamik mit Einschluß der chemischen Zustandsänderungen, nebst ausgewählten Abschnitten aus dem Gesamtgebiet der technischen Anwendungen. Mit 155 Textfiguren und 3 Tafeln. In Leinwand gebunden Preis M. 10.—.

**Verdampfen, Kondensieren und Kühlen.** Erklärungen, Formeln und Tabellen für den praktischen Gebrauch. Von E. Hausb ran d, Kgl. Baurat. Fünfte, vermehrte Auflage. Mit 45 Textfiguren und 94 Tabellen.

In Leinwand gebunden Preis M. 12.—. **Kondensation.** Ein Lehr- und Handbuch über Kondensation und alle damit zusammenhängenden Fragen, auch einschließlich der Wasserrückkühlung. Für Studierende des Maschinenbaues, Ingenieure, Leiter größerer Dampfbetriebe, Chemiker und Zuckertechniker. Von F. J. Weiß, Zivilingenieur in Basel. Zweite, ergänzte Auflage. Bearbeitet von Ingenieur E. Wiki in Luzern. Mit 141 Textfiguren und 10 Tafeln. In Leinwand gebunden Preis M. 12.—.

- **Die Kondensation der Dampfmaschinen und Dampfturbinen.** Lehrbuch für höhere technische Lehranstalten und zum Selbstunterricht. Von Dipl.- Ing. Karl Schmidt. Mit 116 Textfiguren.
- In Leinwand gebunden Preis M. 5.—. **Die Abwärmeverwertung im Kraftmaschinenbetrieb** mit besonderer Berücksichtigung der Zwischen- und Abdampfverwertung zu Heizzwecken. Eine kraft- und wärmewirtschaftliche Studie. Von Dr.-Ing. Ludwig Schneider. Zweite, bedeutend erweiterte Auflage. Mit 118 Textfiguren Preis M. 5.—; in Leinwand gebunden M. 5.80.
- **Die Zwischendampfverwertung** in Entwicklung, Theorie und Wirtschaft-lichkeit. Von Dr.-Ing. Ernst Reutlinger, Köln. Mit <sup>69</sup> Textfiguren. Preis M. 4.—; in Leinwand gebunden M. 4.80.
- **Wahl, Projektierung und Betrieb von Kraftanlagen.** Ein Hilfsbuch für Ingenieure, Betriebsleiter, Fabrikbesitzer. Von Friedrich Barth, Oberingenieur an der Bayrischen Landesgewerbeanstalt in Nürnberg. Mit 126 Figuren im Text und auf 3 Tafeln. In Leinwand geb. Preis M. 12.—. 126 Figuren im Text und auf 3 Tafeln.
- **Ermittlung der billigsten Betriebskraft für Fabriken** unter besonderer Berücksichtigung der Abwärmeverwertung. Von Karl Urbahn. Zweite, vollständig erneuerte und erweiterte Auflage von Dr.-Ing. Ernst Reutlinger, Direktor der Ingenieurgesellschaft für WärmeWirtschaft m. b.H. in Köln. Mit 66 Figuren und 45 Zahlentafeln.
- In Leinwand gebunden Preis M. 5.—. **Leitfaden zum Berechnen und Entwerfen von Lüftungs- und Heizungsanlagen.** Ein Hand- und Lehrbuch für Ingenieure und Architekten. Von H. Rietschel, Geh. Regierungs-Rat und Professor in Berlin, unter Mitwirkung von Dr. techn. K. Brabbée, Professor in Berlin. Fünfte, neu bearbeitete Auflage. Zwei Teile. Mit 84 Textfiguren, 31 Tabellen, 33 Tafeln und vier Hilfsblättern.

In zwei Leinwandbände gebunden Preis M. 28.—.

**Heizung und Lüftung von Gebäuden.** Ein Lehrbuch für Architekten, Betriebsleiter und Konstrukteure. Von Prof.Dr.-Ing. Anton Gramberg, Dozent an der Königlichen Technischen Hochschule in Danzig-Langfuhr. Mit 236 Figuren im Text und auf 3 Tafeln.

In Leinwand gebunden Preis M- 12.—.

- **Die Dampfturbinen.** Mit einem Anhang über die Aussichten der Wärmekraftmaschinen und über die Gasturbine. Von Dr. phil., Dr.-Ing. A. Stodola, Professor am Eidgenössischen Politechnikum in Zürich. Vierte, umgearbeitete und erweiterte Auflage. Mit 856 Textfiguren und 9 Tafeln. In Leinwand gebunden Preis M. 30.—.
- **Entwerfen und Berechnen der Dampfturbinen,** mit besonderer Berücksichtigung der Überdruckturbine einschließlich der Berechnung von Oberflächenkondensatoren und Schiffsschrauben. Von John Morrow, M. Sc., D. Eng., Lecturer in Engineering, Armstrong College, Newcastle-on-Tyne. Autorisierte deutsche Ausgabe von Dipl.-Ing. Carl Kisker. Mit In Leinwand gebunden Preis M. 14.—.
- **Der Wirkungsgrad von Dampfturbinenbeschauflungen.** Von Paul Wagner, Oberingenieur in Berlin. Mit 107 Textfiguren und einer Tafel. Preis M. 6.-; in Leinwand gebunden M. 6.80. Preis M.  $6.$ —; in Leinwand gebunden M.  $6.80$ .

**Die Gasmaschine.** Ihre Entwicklung, ihre heutige Bauart und ihr Kreis-prozeß. Von R. Schöttler, Geh. Hofrat, o. Prof, an der Herzogi. Techn. Hochschule zu Braunschweig. Fünfte, umgearbeitete Auflage. Mit 622 Figuren im Text und auf 12 Tafeln.

In Leinwand gebunden Preis M. 20.—.

**Das Entwerfen und Berechnen der Verbrennungskraftmaschinen und** Hugo Güldner, Maschinenbaudirektor, Vorstand der Güldner-Motoren-Gesellschaft in Aschaffenburg. Dritte, neubearbeitete und bedeutend erweiterte Auflage. Mit 1282 Textfiguren, 35 Konstruktionstafeln und 200 Zahlentafeln.

In Leinwand gebunden Preis M. 32.—.

- **Dieselmaschinen für Land- und Schiffsbetrieb.** Von A. P. Chalkley, B- Sc. (Lond.), A. M. Inst. C. E., A. I. E. E. Mit einer Einleitung von Dr.-Ing. Rudolf Diesel, München. Ins Deutsche übertragen von Dr. phil. Ernst Müller, Dipl.-Ing., Gent. Zweiter, unveränderter In Leinwand gebunden Preis M. 8.—.
- **Die flüssigen Brennstoffe, ihre Gewinnung, Eigenschaften und Untersuchung.** Von Dr. L. Schmitz, Chemiker. Mit 56 Textfiguren.

In Leinwand gebunden Preis M. 5.60.

- **Motorwagen und Fahrzeugmaschinen für flüssigen Brennstoff.** Ein Lehrbuch für den Selbstunterricht und für den Unterricht an technischen Lehranstalten. Von Dr. techn. A. Heller, Berlin. Mit 650 in den Text gedruckten Figuren. In Leinwand gebunden Preis M. 20.—.
- **Die Entropie-Diagramme der Verbrennungsmotoren einschließlich der** Gasturbine. Von Dipl.-Ing. P. Ostertag, Professor am Kantonalen<br>Technikum Winterthur. Mit 17 Textfiguren. Preis M. 1.60. Technikum Winterthur. Mit 17 Textfiguren.
- **Die Entropietafel für Luft und ihre Verwendung zur Berechnung der Kolben- und Turbo-Kompressoren.** Von Dipl.-Ing. P. Ostertag, Professor am Kantonalen Technikum in Winterthur. Mit 11 Textfiguren und 2 Tafeln.
- **Theorie und Konstruktion der Kolben- und Turbo - Kompressoren.** Von Dipl.-Ing. P. Ostertag, Professor am Kantonalen Technikum Winterthur. Mit 266 Textfiguren. In Leinwand gebunden Preis M. 11.—.
- **Berechnung der Kältemaschinen auf Grund der Entropiediagramme.** Von Prof. Dipl.-Ing. P. Ostertag, Winterthur. Mit <sup>30</sup> Textfiguren und 4 Tafeln. Preis M. 4.—.
- **Kompressoren-Anlagen, insbesondere in Grubenbetrieben.** Von Dipl.- Ing. Karl Tei wes. Mit 129 Textfiguren.

In Leinwand gebunden Preis M. 7.—.

**Die Gebläse.** Bau und Berechnung der Maschinen zur Bewegung, Verdichtung und Verdünnung der Luft. Von A. von Ihe ring, Kaiserl. Geh. Regierungsrat. Dritte, umgearbeitete und vermehrte Auflage. Mit <sup>643</sup> In Leinwand gebunden Preis M. 20.—.

- **Die Zentrifugalpumpen** mit besonderer Berücksichtigung der Schaufelschnitte. Von Dipl.-Ing. Fritz Neumann. Zweite, verbesserte und vermehrte Auflage. Mit 221 Textfiguren und 7 lithographierten Tafeln. In Leinwand gebunden Preis M. 10.—.
- **Die Kolbenpumpen.** Von H. Berg, Professor an der Technischen Hochschule, Stuttgart. Mit ca. 486 Textfiguren und 14 lithographierten Tafeln. Erscheint im Herbst 1914.
- **Die Turbinen für Wasserkraftbetrieb.** Ihre Theorie und Konstruktion. Von A. Pfarr, Geh. Baurat, Professor des Maschinen-Ingenieurwesens an der Großherzogi. Techn. Hochschule zu Darmstadt. Zweite, teilweise umgearbeitete und vermehrte Auflage. Mit 548 Textfiguren und einem Atlas von 62 lithographierten Tafeln.

In zwei Leinwandbände gebunden Preis M. 40.—.

- **Die Theorie der Wasserturbinen.** Ein kurzes Lehrbuch von Rudolf Escher, Professor am Eidgenössischen Polytechnikum in Zürich. Mit In Leinwand gebunden Preis M.  $8 -$ .
- **Wasserkraftmaschinen.** Ein Leitfaden zur Einführung in Bau und **Be**rechnung moderner Wasserkraftmaschinen und -Anlagen. Von Dipl-Ing, L. Quantz, Oberlehrer an der Kgl. Höheren Maschinenbauschule zu Stettin. Zweite, erweiterte und verbesserte Auflage. Mit 159 Text-<br>figuren. In Leinwand gebunden Preis M. 4.—. In Leinwand gebunden Preis M. 4.-
- **Die Wasserkräfte,** ihr Ausbau und ihre wirtschaftliche Ausnutzung. Ein technisch-wirtschaftliches Lehr- und Handbuch. Von Dr.-Ing. Adolf Ludin, Großherzogi. Bauinspektor. In zwei Bänden. Mit 1087 Abbildungen im Text und auf 11 Tafeln. Preisgekrönt von der Kgl. Akademie des Bauwesens in Berlin. In Leinwand gebunden Preis M. 60.—.
- **Technische Hydrodynamik.** Von Dr. Franzi Prääil, Professor an der Eidgenössischen Technischen Hochschule in Zürich. Mit 81 Textfiguren. In Leinwand gebunden Preis M. 9.—.
- **Strömungsenergie und mechanische Arbeit.** Beiträge zur abstrakten Dynamik und ihre Anwendung auf Schiffspropeller, schnellaufende Pumpen und Turbinen, Schiffswiderstand, Schiffssegel, Windturbinen, Trag- und Schlagflügel und Luftwiderstand von Geschossen. Von Paul Wagner, Oberingenieur in Berlin. Mit 151 Textfiguren.

In Leinwand gebunden Preis M. 10.—.

**Technische Schwingungslehre.** Einführung in die Untersuchung der für den Ingenieur wichtigsten periodischen Vorgänge aus der Mechanik starrer, elastischer, flüssiger und gasförmiger Körper, sowie aus der Elektrizitätslehre. Von Dr. Wilhelm Hort, Dipl.-Ing. Mit <sup>87</sup> Textfiguren.

Preis M. 5.60; in Leinwand gebunden M. 6.40.

**Leitfaden der Flugtechnik.** Für Ingenieure, Techniker und Studierende. Von Professor Siegmund Huppert, Ingenieur, Direktor des Kyffhäuser-Technikums Frankenhausen a. Kyffh. Mit 235 Textfiguren.

In Leinwand gebunden Preis M. 12.—.

**Ingenieur-Mathematik.** Lehrbuch der höheren Mathematik für die technischen Berufe. Von Dr.-Ing. Dr. phil. Heinz Egerer, Diplom-Ingenieur, vorm. Professor für Ingenieur-Mechanik und Material-Prüfung an der Technischen Hochschule Drontheim.

Erster Band: Niedere Algebra und Analysis. — Lineare Gebilde der Ebene und des Baumes in analytischer und vektorieller Behandlung.— Kegelschnitte. Mit 320 Textabbildungen und 575 vollständig gelösten In Leinwand gebunden Preis M. 12.—.

**Differential- undIntegralrechnung.** (Infinitesimalrechnung.) FürIngenieure, insbesondere auch zum Selbststudium. Von Dr. W. Koestler, Diplomingenieur, Burgdorf und Dr. M. Tram er, Zürich.

Erster Teil: Grundlagen. Mit <sup>221</sup> Textfiguren und <sup>2</sup> Tafeln.

Preis M. 13.—; in Leinwand gebunden M. 14.—.

- **Elastizität und Festigkeit.** Die für die Technik wichtigsten Sätze und deren erfahrungsmäßige Grundlage. Von Dr.-Ing. C. v. Bach, K, Württ. Baudirektor, Prof, des Maschinen-Ingenieurwesens an der K. Technischen Hochschule Stuttgart. Sechste, vermehrte Auflage. Unter Mitwirkung von Prof. R. Baumann an der K. Technischen Hochschule Stuttgart. Mit Textabbildungen und 20 Tafeln in Lichtdruck.
- In Leinwand gebunden Preis M. 20.—. **Festigkeitslehre nebst Aufgaben aus dem Maschinenbau und der Baukonstruktion.** Ein Lehrbuch für Maschinenbauschulen und andere technische Lehranstalten, sowie zum Selbstunterricht und für die Praxis. Von Ernst Wehnert, Ingenieur und Oberlehrer an der Städt. Gewerbe- und Maschinenbauschule in Leipzig

I. Band: Einführung in die Festigkeitslehre. Zweite, verbesserte und vermehrte Auflage. Mit 247 Textfiguren.

In Leinwand gebunden Preis M. 6.—. II. Band: Zusammengesetzte Festigkeitslehre. Mit 142 Textfiguren.

In Leinwand gebunden Preis M. 7.—.

- **Technische Mechanik.** Ein Lehrbuch der Statik und Dynamik für Maschinen- und Bauingenieure. Von Ed. Autenrieth. Zweite Auflage. Neu bearbeitet von Prof. Dr.-Ing. Max Ensslin in Stuttgart. Mit 297 Text-<br>figuren. In Leinwand gebunden Preis M. 18.-In Leinwand gebunden Preis M. 18.-
- **Aufgaben aus der technischen Mechanik.** Von Professor Ford. Wittenbauer, Graz.

L Band: Allgemeiner Teil. Dritte, vermehrte und verbesserte Auflage. 816 Aufgaben nebst Lösungen. Mit 610 Textfiguren.

In Leinwand gebunden Preis M. 6.40. II. Band: Festigkeitslehre. <sup>591</sup> Aufgaben nebst Lösungen und einer Formelsammlung. Zweite, verbesserte Auflage. Mit 490 Textfiguren. Preis M. 6.—; in Leinwand gebunden M. 6.80.

HI. Band: Flüssigkeiten und Gase. 504 Aufgaben nebst Lösungen und einer Formelsammlung. Mit 347 Textfiguren.

Preis M. 6.—; in Leinwand gebunden M. 6.80.

**Die Technologie des Maschinentechnikers.** Von Ingenieur Karl **Meyer,** Professor, Oberlehrer an den Kgl. Vereinigten Maschinenbauschulen zu Köln. Dritte, verbesserte Auflage. Mit <sup>405</sup> Textfiguren.

In Leinwand gebunden Preis M. 8.—.

- **Einzelkonstruktionen aus dem Maschinenbau.** Herausgegeben von Ingenieur C- Volk, Berlin.
	- 1. Heft: Die Zylinder ortsfester Dampfmaschinen. Von Oberingenieur H. Frey, Berlin. Mit 109 Textfiguren.
	- 2. Heft: Kolben. I. Dampfmaschinen- und Gebläsekolben. Von Ing. C. Volk, Berlin. II. Gasmaschinen- und Pumpenkolben. Von A. Eckardt, Betriebsingenieur der Gasmotorenfabrik Deutz. Mit 247 Textfiguren
	- 3. Heft: Zahnräder. I. Teil. Stirn-und Kegelräder mit geraden Zähnen. Von Dr. A. Schiebel, a. o. Professor der k. k. deutschen technischen Hochschule zu Prag. Mit 110 Textfiguren.
	- 4. Heft: Die Kugellager und ihre Verwendung im Maschinenbau. Von Werner Ahrens, Winterthur. Mit 134 Textfiguren. Preis M.4.40.
	- 5. Heft: Zahnräder. H. Teil. Räder mit schrägen Zähnen. (Räder mit Schraubenzähnen und Schneckengetriebe.) Von Dr. A. Schiebel, o. ö. Professor der k. k. deutschen technischen Hochschule zu Prag. Mit 116 Textfiguren.
	- 6. Heft: Schubstangen und Kreuzköpfe. Von Oberingenieur H. Frey, Weidmannslust b. Berlin. Mit 117 Textfiguren.

### Weitere Hefte in Vorbereitung.

**Maschinenelemente.** Leitfaden zur Berechnung und Konstruktion für technische Mittelschulen, Gewerbe- und Werkmeisterschulen, sowie zum Gebrauch in der Praxis. Von Ingenieur Hugo Krause. Zweite, vermehrte Auflage. Mit 357 Textfiguren.

In Leinwand gebunden Preis M. 5.60.

- **Transmissionen.** Wellen, Lager, Kupplungen, Riemen- und Seiltrieb, Anlagen. Von Ingenieur Stephan Jellinek in Wien. Mit 61 Text-figuren und 30 Tafeln. In Leinwand gebunden Preis M. 12.-In Leinwand gebunden Preis M. 12.—.
- **Hebemaschinen.** Eine Sammlung von Zeichnungen ausgeführter Konstruktionen mit besonderer Berücksichtigung der Hebemaschinen-Elemente. Von C. Bessel, Ingenieur, Oberlehrer an der Kgl. höh. Maschinenbauschule Altona. (34 Tafeln.) Zweite Auflage.

In Leinwand gebunden Preis M. 6.60.

- **Die Werkzeugmaschinen und ihre Konstruktionselemente.** Ein Lehrbuch zur Einführung in den Werkzeugmaschinenbau. Von Fr. W. Hülle, Oberlehrer an den Königlichen vereinigten Maschinenbauschulen in Dortmund. Dritte, verbesserte Auflage. Mit <sup>877</sup> Textfiguren und **6** Tafeln. In Leinwand gebunden Preis M. 15.—.
- **Die Grundzüge der Werkzeugmaschinen und der Metallbearbeitung.** Ein Leitfaden von Fr. W. Hülle in Dortmund. Mit 208 Textabbildungen. In Leinwand gebunden Preis M. 5.—.
- **Leitfaden der Werkzeugmaschinenkunde.** Von Prof. Dipl.-Ing. Herm. Meyer, Oberlehrer an den Königl. vereinigten Maschinenbauschulen zu Magdeburg. Mit 312 Textfiguren. In Leinwand gebunden Preis M. 5.—.

# Taschenbuch für Bauingenieure

Unter Mitwirkung hervorragender Fachmänner herausgegeben von

### Max Foerster

**Geh. Hofrat, ord. Professor an der Technischen Hochschule in Dresden** Zweite, verbesserte und vermehrte Auflage

ca. 2070 Seiten mit 3054 Figuren

**Zwei Teile. In englisch Leinen gebunden**

In einem Bande Preis M. 20.—; in zwei Bänden Preis M. 21.—.

# Hilfsbuch für die Elektrotechnik

Unter Mitwirkung namhafter Fachgenossen bearbeitet und herausgegebeh von

### Dr. Karl Strecker

**Geh. Oberpostrat und Professor** Achte, umgearbeitete und vermehrte Auflage Mit 800 Textfiguren In Leinwand gebunden Preis M. 18.—

**Der Fabrikbetrieb.** Praktische Anleitungen zur Anlage und Verwaltung von Maschinenfabriken und'ähnlichen Betrieben, sowie zur Kalkulation und Lohnverrechnung. Von Albert Ballewski. -Dritte, vermehrte **und** verbesserte Auflage, bearbeitet von C. M. Lewin, beratender Ingenieur für Fabrikorganisation in Berlin.

In Leinwand gebunden Preis M. 6.—. **Die Betriebsleitung,** insbesondere der Werkstätten. Von Fred. W. Taylor, Philadelphia. Autorisierte deutsche Ausgabe der Schrift: "Shop management". Von A. Wallichs, Professor an der Technischen Hochschule in Aachen. Dritte, vermehrte Auflage. Mit 26 Figuren und 2 Zahlentafeln. In Leinwand gebunden Preis M. 6.—. In Leinwand gebunden Preis M. 6.-

**Aus der Praxis des Taylor-Systems** mit eingehender Beschreibung seiner Anwendung bei der Tabor Manufacturing Company in Philadelphia. Von Dipl.-Ing. Rudolf Seubert. Mit 45 Abbildungen und Vordrucken. In Leinwand gebunden Preis M. 7.—.

**Selbstkostenberechnung im Maschinenbau.** Zusammenstellung und kritische Beleuchtung bewährter Methoden mit praktischen Beispielen. Von Dr.-Ing. Georg Schlesinger, Prof, an der Kgl. Techn. Hochschule zu In Leinwand gebunden Preis M. 10.-

**Werkstattstechnik.** Zeitschrift für Fabrikbetrieb und Herstellungsverfahren. Herausgegeben von Dr.-Ing. G. Schlesinger, Professor an der Technischen Hochschule zu Berlin. Jährlich 24 Hefte in Quartformat. Preis vierteljährlich M. 3.—.

Zu beziehen durch jede Buchhandlung.

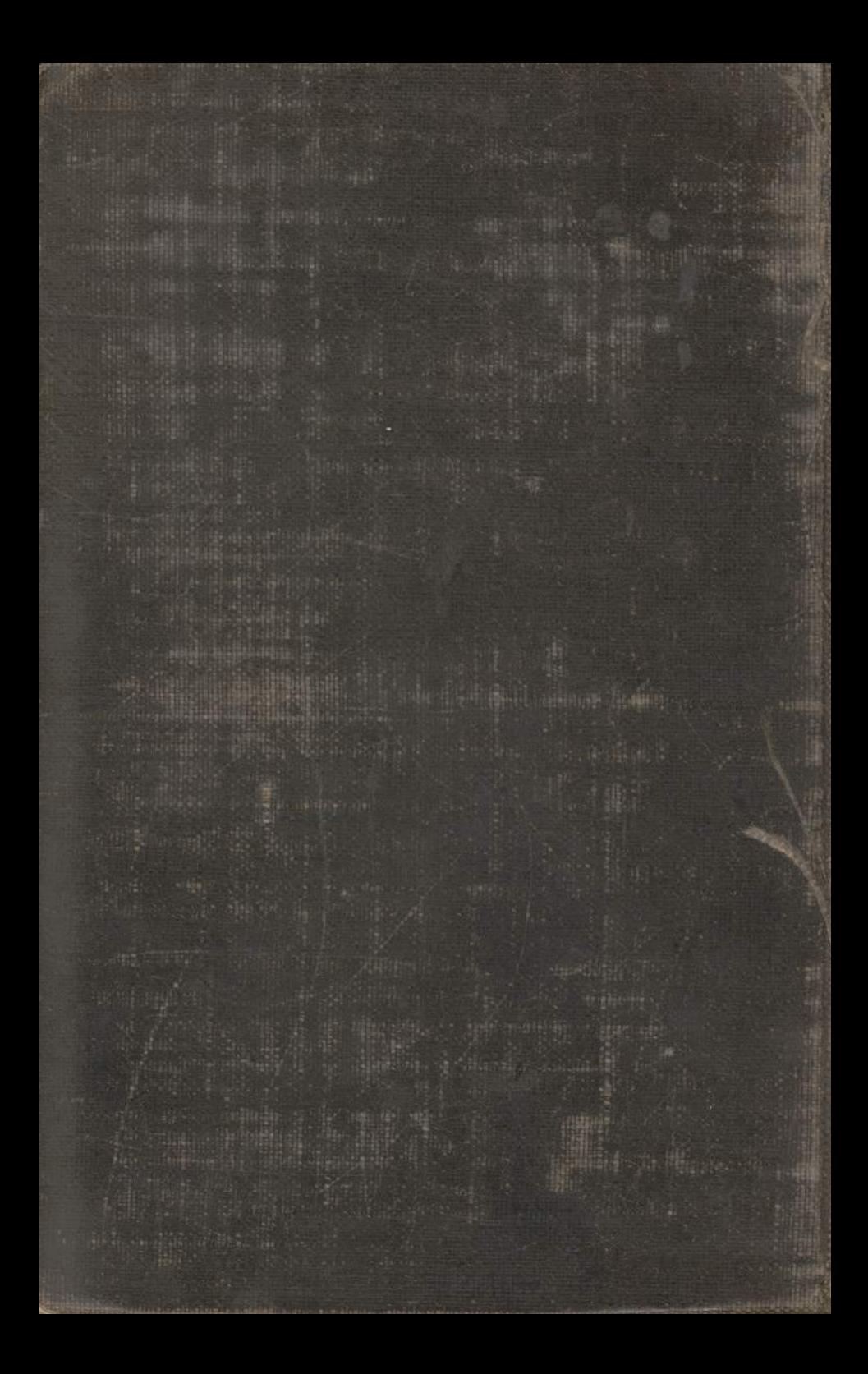